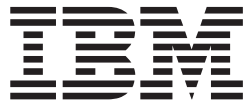

# XL C/C++ Runtime Library Reference

*Version 2 Release 1*

**Note**

Before using this information and the product it supports, read the information in ["Notices" on page 2157.](#page-2188-0)

This edition applies to Version 2 Release 1 of z/OS (5650-ZOS) and to all subsequent releases and modifications until otherwise indicated in new editions.

**© Copyright IBM Corporation 1996, 2015.**

US Government Users Restricted Rights – Use, duplication or disclosure restricted by GSA ADP Schedule Contract with IBM Corp.

# **Contents**

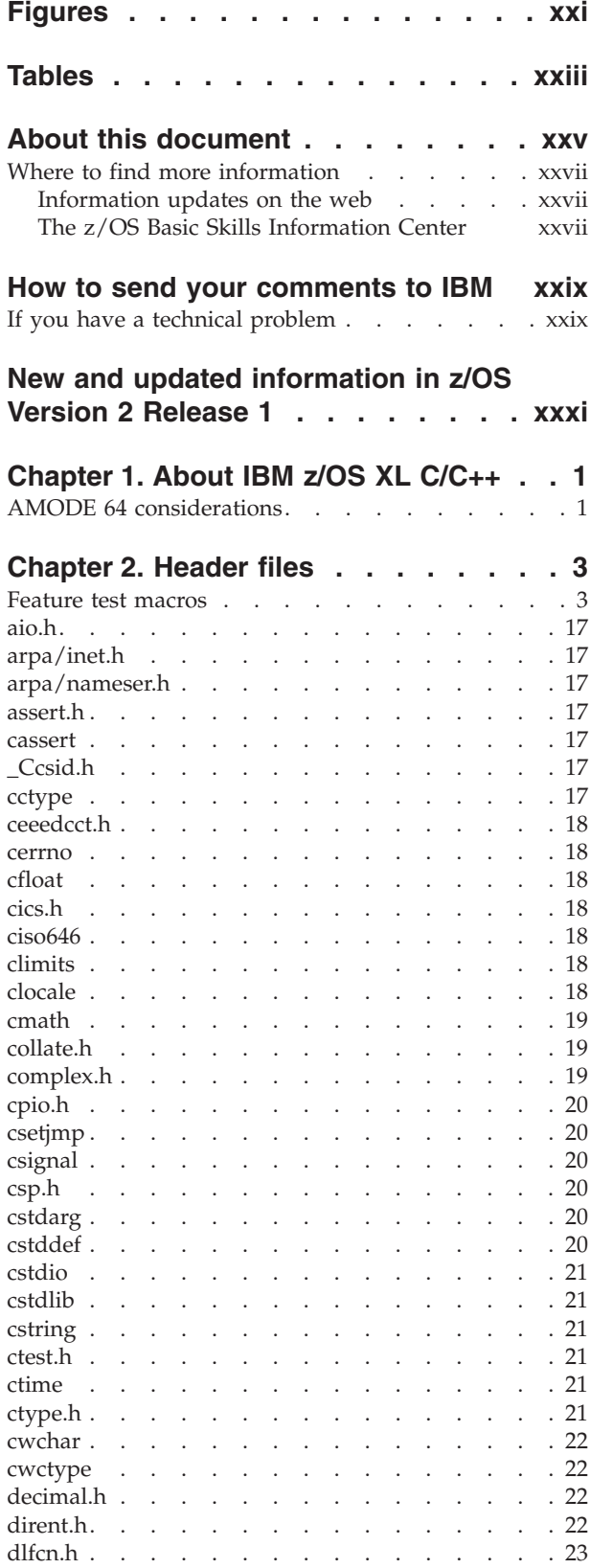

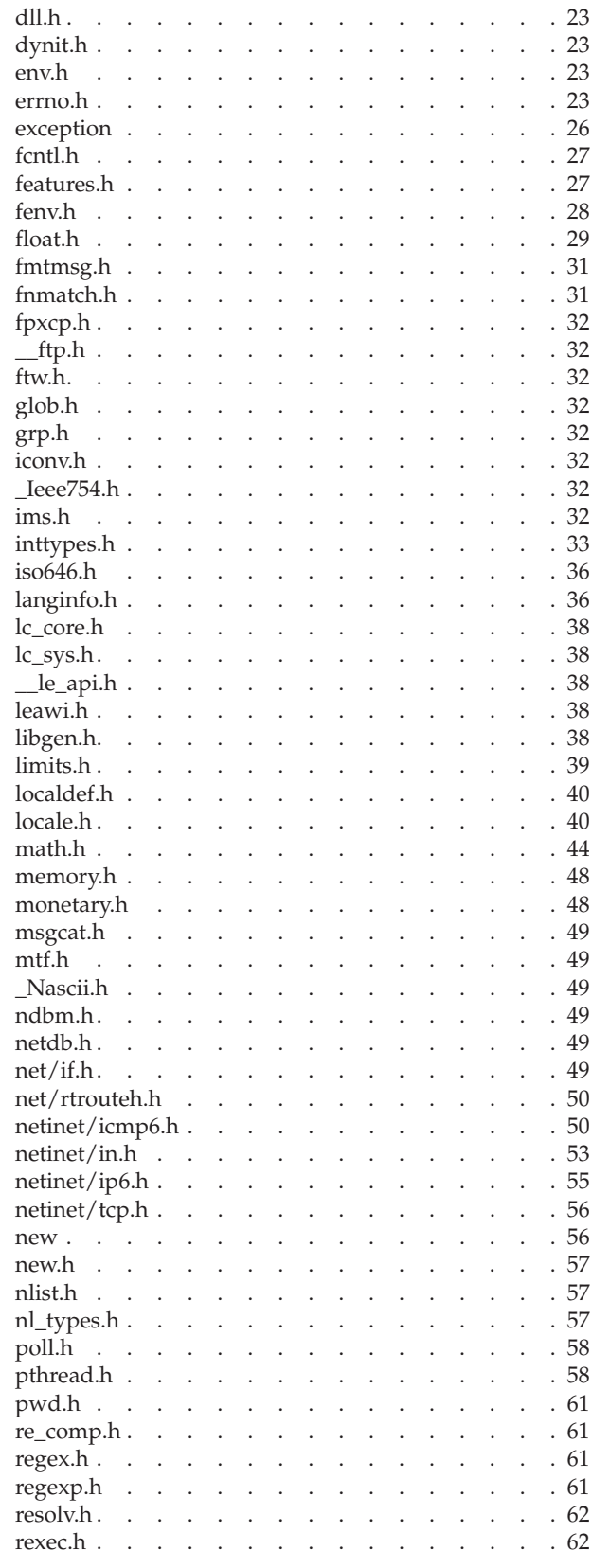

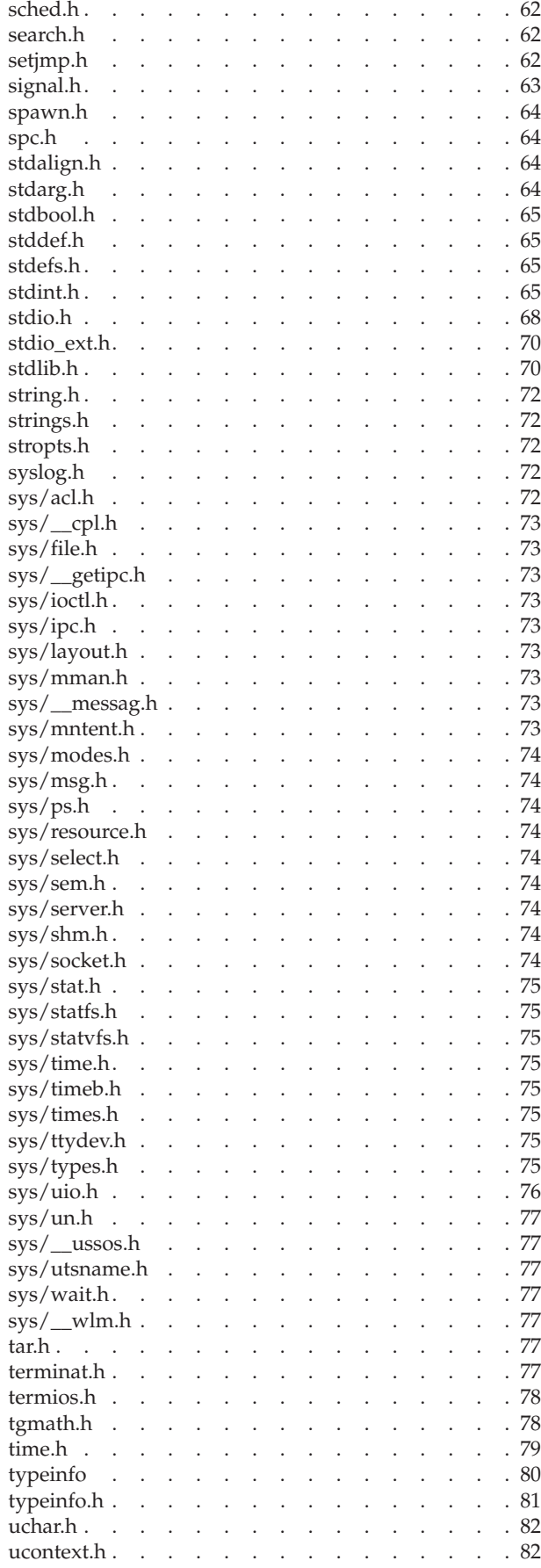

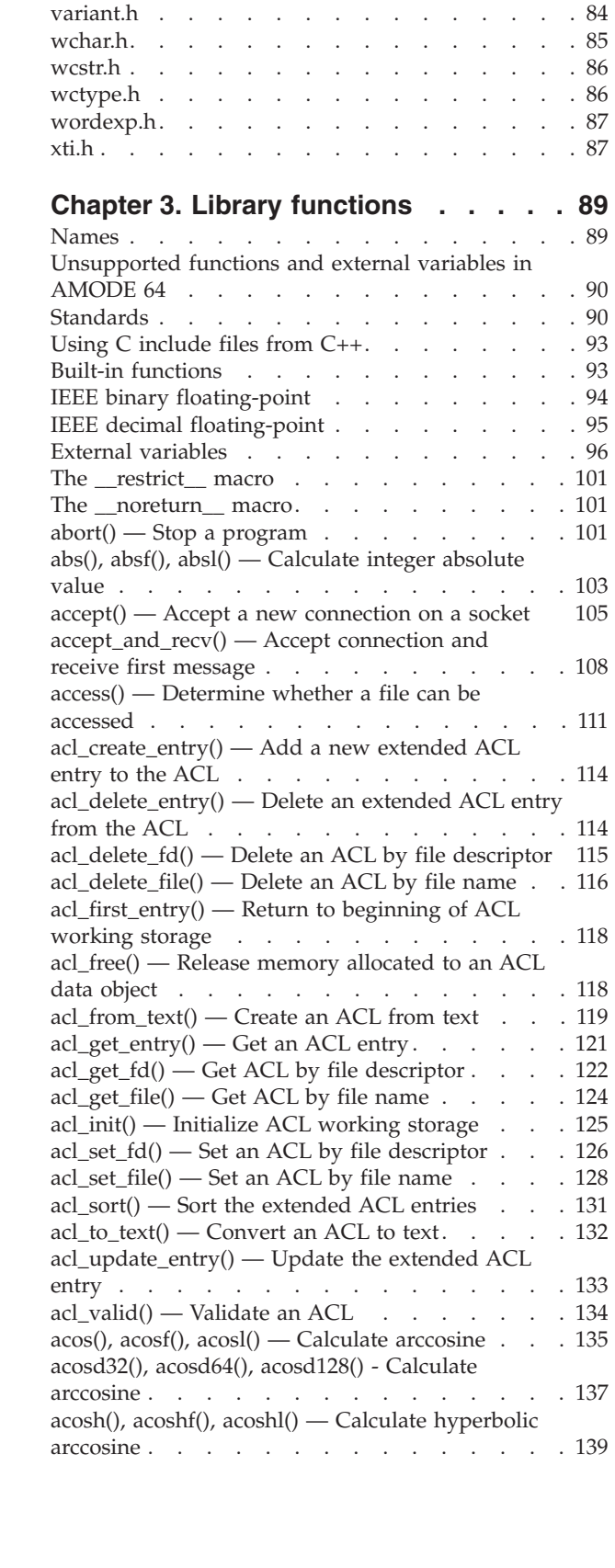

uheap.h . . . . . . . . . . . . . 82 [ulimit.h. . . . . . . . . . . . . . . . 82](#page-113-0) unexpect.h. . . . . . . . . . . . . . 82 unistd.h . . . . . . . . . . . . . . 82 utime.h. . . . . . . . . . . . . . . 84 utmpx.h [. . . . . . . . . . . . . . . 84](#page-115-0) varargs.h . . . . . . . . . . . . . . 84 [acoshd32\(\), acoshd64\(\), acoshd128\(\) - Calculate](#page-171-0) hyperbolic arccosine [. . . . . . . . . . . 140](#page-171-0) [advance\(\) — Pattern match given a compiled](#page-172-0) regular expression[. . . . . . . . . . . . 141](#page-172-0) [\\_\\_ae\\_correstbl\\_query\(\) — Return coded character](#page-174-0) [set ID type \(ASCII and EBCDIC\)](#page-174-0) . . . . . . [143](#page-174-0) [aio\\_cancel\(\) — Cancel an asynchronous I/O](#page-175-0) request [. . . . . . . . . . . . . . . 144](#page-175-0) [aio\\_error\(\) — Retrieve error status for an](#page-177-0) [asynchronous I/O operation](#page-177-0)  $\ldots$  . . . . . [146](#page-177-0) [aio\\_read\(\) — Asynchronous read from a socket . . 147](#page-178-0) aio\_return $()$  — Retrieve status for an asynchronous  $I/O$  operation . . . . . . . . . . . . 150 aio\_suspend() — Wait for an asynchronous  $I/O$ request [. . . . . . . . . . . . . . . 151](#page-182-0) [aio\\_write\(\) — Asynchronous write to a socket . . 153](#page-184-0) alarm $()$  — Set an alarm  $\ldots$   $\ldots$   $\ldots$   $\ldots$   $\ldots$  . 156 [alloca\(\) — Allocate storage from the stack](#page-189-0)  $\ldots$  . [158](#page-189-0) [arm\\_bind\\_thread\(\) — Bind the current thread to a](#page-190-0) given transaction [. . . . . . . . . . . . 159](#page-190-0) [arm\\_blocked\(\) — Indicate the processing of a](#page-193-0) transaction is blocked [. . . . . . . . . . 162](#page-193-0) [arm\\_correlator\\_get\\_length\(\) — Get the actual size](#page-195-0) [of the transaction correlator](#page-195-0) . . . . . . . [164](#page-195-0) [arm\\_end\\_application\(\) — Undefines an ARM](#page-196-0) application [. . . . . . . . . . . . . . 165](#page-196-0) [arm\\_get\\_correlator\\_max\\_length\(\) — Get the max](#page-198-0) [length of the transaction correlator](#page-198-0) . . . . . [167](#page-198-0)  $arm\_get\_timestamp()$  — Get the current timestamp 168 [arm\\_init\\_application\(\) — Defines an ARM](#page-200-0) application  $\ldots$  . . . . . . . . . . . . 169 [arm\\_init\\_transaction\\_type\(\) — Defines and](#page-202-0) [initializes an ARM transaction type](#page-202-0) . . . . . [171](#page-202-0) [arm\\_start\\_transaction\(\) — Mark the start of an](#page-204-0) ARM transaction . . . . . . . . . . . 173 [arm\\_stop\\_transaction\(\) — Mark the end of an](#page-206-0) ARM transaction . . . . . . . . . . . 175 [arm\\_unbind\\_thread\(\) — Unbind the current thread](#page-208-0) to a given transaction [. . . . . . . . . . 177](#page-208-0) [arm\\_unblocked\(\) — Indicate the processing of a](#page-210-0) [transaction is no longer blocked](#page-210-0) . . . . . . [179](#page-210-0) [arm\\_update\\_transaction\(\) — Update a given](#page-211-0) transaction [. . . . . . . . . . . . . . 180](#page-211-0)  $\text{a}$ sctime $\left(0\right)$ , asctime $\left(64\right)$  — Convert time to character string [. . . . . . . . . . . . . . . . 182](#page-213-0) [asctime\\_r\(\), asctime64\\_r\(\) — Convert date and time](#page-215-0) to a character string [. . . . . . . . . . . 184](#page-215-0)  $a\sin()$ ,  $a\sin()$ ,  $a\sin()$  — Calculate arcsine . . . [185](#page-216-0) [asind32\(\), asind64\(\), asind128\(\) - Calculate arcsine 187](#page-218-0)  $a\sinh()$ ,  $a\sinh'()$ ,  $a\sinh'()$  — Calculate hyperbolic arcsine . . . . . . . . . . . . . . 188 [asinhd32\(\), asinhd64\(\), asinhd128\(\) - Calculate](#page-220-0) hyperbolic arcsine . . . . . . . . . . . 189  $assert()$  — Verify condition . . . . . . . . [191](#page-222-0) [atan\(\), atanf\(\), atanl\(\), atan2\(\), atan2f\(\), atan2l\(\) —](#page-223-0) Calculate arctangent [. . . . . . . . . . . 192](#page-223-0) [atand32\(\), atand64\(\), atand128\(\), atan2d32\(\),](#page-225-0) [atan2d64\(\), atan2d128\(\) - Calculate arctangent . . 194](#page-225-0) [atanh\(\), atanhf\(\), atanhl\(\) — Calculate hyperbolic](#page-226-0) arctangent . . . . . . . . . . . . . 195 [atanhd32\(\), atanhd64\(\), atanhd128\(\) - Calculate](#page-228-0) [hyperbolic arctangent. . . . . . . . . . . 197](#page-228-0) [\\_\\_atanpid32\(\), \\_\\_atanpid64\(\), \\_\\_atanpid128\(\) -](#page-229-0) Calculate arctangent $(x)/\pi$  . . . . . . . . [198](#page-229-0) [atexit\(\) — Register program termination function 199](#page-230-0)  $\text{_1}$  atoe() — ISO8859-1 to EBCDIC string conversion 201 [\\_\\_atoe\\_l\(\) — ISO8859-1 to EBCDIC conversion](#page-233-0) operation. . . . . . . . . . . . . . 202  $atof()$  — Convert character string to double  $\ldots$  . 203  $a\text{toi}$ () — Convert character string to integer . . . 204 atol $()$  — Convert character string to long . . . . [204](#page-235-0)  $atoll()$  — Convert character string to signed long long . . . . . . . . . . . . . . . 205  $_2$ a2e\_l() — Convert characters from ASCII to EBCDIC [. . . . . . . . . . . . . . . 206](#page-237-0)  $a2e_s()$  — Convert string from ASCII to EBCDIC 206 [a64l\(\) — Convert base 64 string representation to](#page-238-0) long integer [. . . . . . . . . . . . . . 207](#page-238-0) [basename\(\) — Return the last component of a path](#page-239-0) name . . . . . . . . . . . . . . . 208 [bcmp\(\) — Compare bytes in memory](#page-240-0) . . . . . [209](#page-240-0)  $bcopy()$  — Copy bytes in memory  $\ldots$  . . . . [209](#page-240-0)  $bind()$  — Bind a name to a socket . . . . . [210](#page-241-0) [bind2addrsel\(\) - Bind with source address selection 216](#page-247-0)  $brk()$  — Change space allocation . . . . . . [217](#page-248-0) [bsd\\_signal\(\) — BSD version of signal\(\)](#page-250-0) . . . . . [219](#page-250-0) bsearch $()$  — Search arrays . . . . . . . . [220](#page-251-0) [btowc\(\) — Convert single-byte character to](#page-253-0) wide-character . . . . . . . . . . . . 222  $bzero()$  — Zero bytes in memory . . . . . . [223](#page-254-0) [c16rtomb\(\) — Convert a char16\\_t character to a](#page-254-0) multibyte character . . . . . . . . . . 223  $c32$ rtomb $()$  — Convert a char $32$  t character to a multibyte character . . . . . . . . . . 225 [\\_\\_cabend\(\) — Terminate the process with an abend 227](#page-258-0)  $\cosh(0)$ ,  $\cosh(0)$ ,  $\cosh(1)$  — Calculate the complex absolute value . . . . . . . . . . . . 228  $\frac{\text{cacos}(t)}{\text{cacos}(t)}$ ,  $\frac{\text{cacos}(t)}{\text{cacos}(t)}$  — Calculate the complex arc cosine . . . . . . . . . . . . . 229  $cacosh()$ ,  $cacosh()$ ,  $cacosh]()$  — Calculate the [complex arc hyperbolic cosine](#page-261-0) . . . . . . . [230](#page-261-0) [calloc\(\) — Reserve and initialize storage](#page-262-0) . . . . [231](#page-262-0) [carg\(\), cargf\(\), cargl\(\) — Calculate the argument 233](#page-264-0)  $\text{casin}($ ),  $\text{casin}($  $)$ ,  $\text{casin}($  $)$  — Calculate the complex arc sine . . . . . . . . . . . . . . 234  $\text{casinh}()$ ,  $\text{casinhf}()$ ,  $\text{casinhl}()$  — Calculate the [complex arc hyperbolic sine](#page-266-0) . . . . . . . [235](#page-266-0)  $\text{catan}($ ),  $\text{catan}($ ),  $\text{catan}($ ) — Calculate the complex arc tangent . . . . . . . . . . . . . 236 [catanh\(\), catanhf\(\), catanhl\(\) — Calculate the](#page-268-0) [complex arc hyperbolic tangent](#page-268-0) . . . . . . [237](#page-268-0) [catclose\(\) — Close a message catalog descriptor 238](#page-269-0) [catgets\(\) — Read a program message](#page-269-0) . . . . . [238](#page-269-0) [catopen\(\) — Open a message catalog](#page-271-0) . . . . . [240](#page-271-0)  $\text{cbrt}()$ ,  $\text{cbrt}()$ ,  $\text{cbrt}()$  — Calculate the cube root . . 241  $\text{chrtd32}()$ ,  $\text{chrtd64}()$ ,  $\text{chrtd128}()$  — Calculate the cube root. . . . . . . . . . . . . . 242 [cclass\(\) — Return characters in a character class 243](#page-274-0)  $ccos()$ ,  $ccos()$ ,  $ccosI()$  — Calculate the complex cosine . . . . . . . . . . . . . . . 244

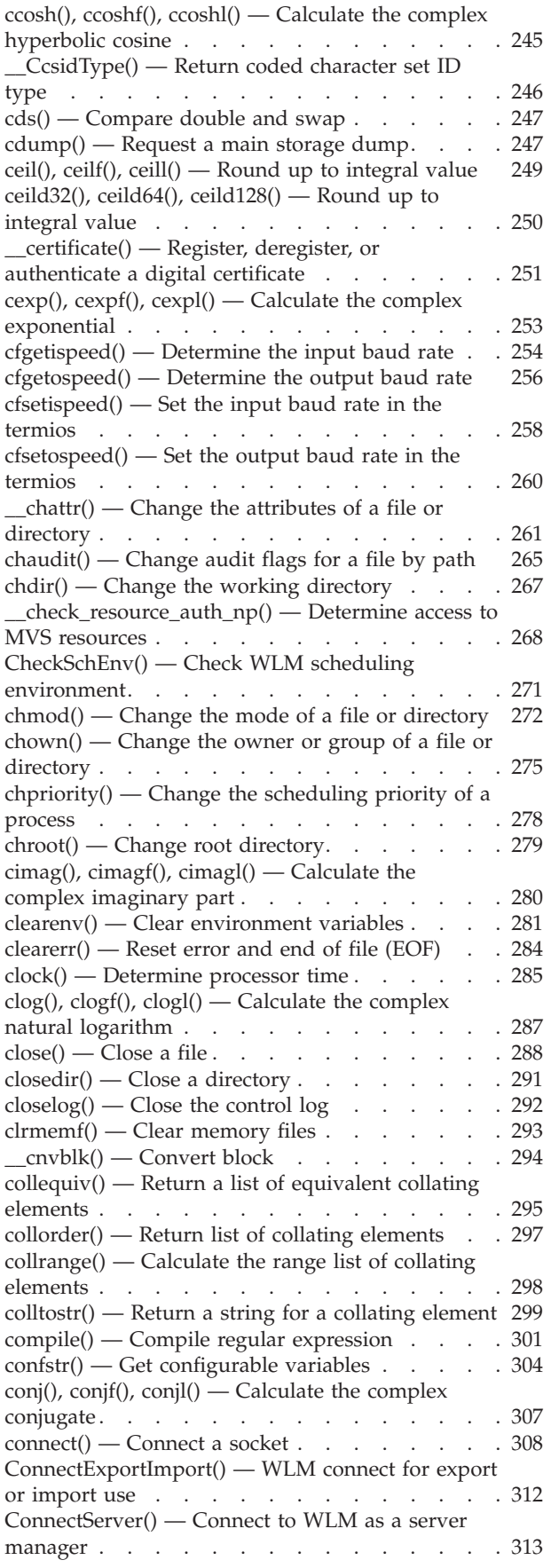

[ConnectWorkMgr\(\) — Connect to WLM as a work](#page-346-0) manager [. . . . . . . . . . . . . . . 315](#page-346-0) [\\_\\_console\(\) — Console communication services . . 316](#page-347-0) [\\_\\_console2\(\) — Enhanced console communication](#page-350-0) services . . . . . . . . . . . . . . 319 [ContinueWorkUnit\(\) — Continue WLM work unit 323](#page-354-0) [\\_\\_convert\\_id\\_np\(\) — Convert between DCE UUID](#page-355-0) and user ID [. . . . . . . . . . . . . . 324](#page-355-0)  $copysign()$ ,  $copysignf()$ ,  $copysignl()$  — Copy the [sign from one floating-point number to another . . 326](#page-357-0) [copysignd32\(\), copysignd64\(\), copysignd128\(\) —](#page-358-0) [Copy the sign from one floating-point number to](#page-358-0) another . . . . . . . . . . . . . . 327 [cos\(\), cosf\(\), cosl\(\) — Calculate cosine](#page-359-0) . . . . . [328](#page-359-0) [cosd32\(\), cosd64\(\), cosd128\(\) — Calculate cosine 329](#page-360-0) [cosh\(\), coshf\(\), coshl\(\) — Calculate hyperbolic](#page-362-0) cosine [. . . . . . . . . . . . . . . . 331](#page-362-0) [coshd32\(\), coshd64\(\), coshd128\(\) - Calculate](#page-363-0) hyperbolic cosine [. . . . . . . . . . . . 332](#page-363-0) [\\_\\_cospid32\(\), \\_\\_cospid64\(\), \\_\\_cospid128\(\) —](#page-364-0) Calculate cosine of pi \*x[. . . . . . . . . . 333](#page-364-0) [\\_\\_cotan\(\), \\_\\_cotanf\(\), \\_\\_cotanl\(\) — Calculate](#page-365-0) cotangent. . . . . . . . . . . . . . . . 334  $\text{cpl}()$  — CPL interface service . . . . . . . [335](#page-366-0)  $cpow()$ ,  $cpowf()$ ,  $cpowl()$  — Calculate the complex power [. . . . . . . . . . . . . . . . 336](#page-367-0) cproj(), cprojf(), cprojl() — Calculate the projection  $338$ [creal\(\), crealf\(\), creall\(\) — Calculate the complex](#page-371-0) real part . [. . . . . . . . . . . . . . . 340](#page-371-0) [creat\(\) — Create a new file or rewrite an existing](#page-371-0) one. . . . . . . . . . . . . . . . 340 [CreateWorkUnit\(\) — Create WLM work unit . . . 344](#page-375-0)  $crypt()$  — String encoding function  $\ldots$  . . . . . [345](#page-376-0)  $\cos()$  — Compare and swap . . . . . . . . . [346](#page-377-0) [csid\(\) — Character set ID for multibyte character 347](#page-378-0)  $\sin($ ,  $\sin($ ,  $\sin($ ) — Calculate the complex sine 348  $\sinh()$ ,  $\csinh()$ ,  $\csinh()$  — Calculate the complex hyperbolic sine [. . . . . . . . . . . . . 349](#page-380-0)  $_C$ CSNameType() — Return codeset name type  $\ldots$  350  $csnap()$  — Request a condensed dump . . . . . [351](#page-382-0) [\\_\\_csplist — Retrieve CSP parameters](#page-383-0) . . . . . [352](#page-383-0)  $\text{csqrt}$ ,  $\text{csqrt}$ (),  $\text{csqrt}$ () — Calculate the complex square root [. . . . . . . . . . . . . . 352](#page-383-0) [ctan\(\), ctanf\(\), ctanl\(\)— Calculate the complex](#page-384-0) tangent . . . . . . . . . . . . . . 353  $ctanh()$ ,  $ctanh()$ ,  $ctanh()$  — Calculate the complex hyperbolic tangent [. . . . . . . . . . . 354](#page-385-0)  $ctdli()$  - Call to  $DL/I$  [. . . . . . . . . . 355](#page-386-0) [ctermid\(\) — Generate path name for controlling](#page-388-0) terminal [. . . . . . . . . . . . . . . 357](#page-388-0)  $ctest()$  — Start debug tool . . . . . . . . [358](#page-389-0) [ctime\(\), ctime64\(\) — Convert time to character](#page-390-0) string [. . . . . . . . . . . . . . . . 359](#page-390-0) [ctime\\_r\(\), ctime64\\_r\(\) — Convert time value to](#page-393-0) [date and time character string](#page-393-0) . . . . . . . . [362](#page-393-0) [ctrace\(\) — Request a traceback](#page-394-0) . . . . . . . [363](#page-394-0) [cuserid\(\) — Return character login of the user . . 364](#page-395-0) [dbm\\_clearerr\(\) — Clear database error indicator 365](#page-396-0) [dbm\\_close\(\) — Close a database](#page-397-0)  $\ldots$  . . . . . [366](#page-397-0) [dbm\\_delete\(\) — Delete database record](#page-398-0) . . . . [367](#page-398-0) [dbm\\_error\(\) — Check database error indicator . . 368](#page-399-0) [dbm\\_fetch\(\) — Get database content](#page-400-0) . . . . . [369](#page-400-0) [dbm\\_firstkey\(\) — Get first key in database . . . 370](#page-401-0) [dbm\\_nextkey\(\) — Get next key in database . . . 371](#page-402-0) [dbm\\_open\(\) — Open a database](#page-403-0) . . . . . . . [372](#page-403-0) [dbm\\_store\(\) — Store database record](#page-404-0) . . . . . [373](#page-404-0) [decabs\(\) — Decimal absolute value](#page-406-0) . . . . . [375](#page-406-0) [decchk\(\) — Check for valid decimal types](#page-407-0). . . . [376](#page-407-0) [decfix\(\) — Fix up a nonpreferred sign variable . . 377](#page-408-0) [DeleteWorkUnit\(\) — Delete a WLM work unit . . 378](#page-409-0) [difftime\(\), difftime64\(\) — Compute time difference 379](#page-410-0) [dirname\(\) — Report the parent directory of a path](#page-412-0) name . . . . . . . . . . . . . . . 381 [\\_\\_discarddata\(\) — Release pages backing virtual](#page-413-0) storage [. . . . . . . . . . . . . . . 382](#page-413-0) [DisconnectServer\(\) — Disconnect from WLM](#page-414-0) server [. . . . . . . . . . . . . . . . 383](#page-414-0)  $div()$  — Calculate quotient and remainder. . . . 384 [dlclose\(\) — Close a dlopen\(\) object](#page-416-0) . . . . . . [385](#page-416-0) [dlerror\(\) — Get diagnostic information](#page-417-0) . . . . [386](#page-417-0)  $dlopen()$  — Gain access to a dynamic link library 387  $d\text{lsym}()$  — Obtain the address of a symbol from a dlopen() object [. . . . . . . . . . . . . 390](#page-421-0) [dllfree\(\) — Free the supplied dynamic link library 391](#page-422-0) [dllload\(\) — Load the dynamic link library and](#page-424-0) [connect it to the application](#page-424-0) . . . . . . . . [393](#page-424-0)  $d$ llqueryfn $()$  — Obtain a pointer to a dynamic link [library function. . . . . . . . . . . . . 396](#page-427-0) [dllqueryvar\(\) — Obtain a pointer to a dynamic link](#page-428-0) library variable [. . . . . . . . . . . . . 397](#page-428-0) [dn\\_comp\(\) — Resolver domain name compression 398](#page-429-0) [dn\\_expand\(\) — Resolver domain name expansion 399](#page-430-0) dn find() — Resolver domain name find  $\ldots$  . . [400](#page-431-0) [dn\\_skipname\(\) — Resolver domain name skipping 401](#page-432-0) [drand48\(\) — Pseudo-random number generator 402](#page-433-0)  $dup()$  — Duplicate an open file descriptor. . . . 404 [dup2\(\) — Duplicate an open file descriptor to](#page-437-0) another . . . . . . . . . . . . . 406 [dynalloc\(\) — Allocate a data set](#page-438-0)  $\ldots$  . . . . . [407](#page-438-0) dynfree() — Deallocate a data set. . . . . . 415 [dyninit\(\) — Initialize \\_\\_dyn\\_t structure. . . . . 416](#page-447-0) [ecvt\(\) — Convert double to string](#page-449-0) . . . . . . [418](#page-449-0) [encrypt\(\) — Encoding function](#page-450-0) . . . . . . [419](#page-450-0) [endgrent\(\) — Group database entry functions . . 420](#page-451-0) [endhostent\(\) — Close the host information data set 421](#page-452-0) [endnetent\(\) — Close network information data sets 422](#page-453-0) endprotoent() — Work with a protocol entry  $\ldots$  . 423 [endpwent\(\) — User database functions](#page-454-0) . . . . [423](#page-454-0) [endservent\(\) — Close network services information](#page-455-0) data sets . . . . . . . . . . . . . . 424 [endutxent\(\) — Close the utmpx database](#page-456-0)  $\therefore$  . . [425](#page-456-0) [erand48\(\) — Pseudo-random number generator 426](#page-457-0) [erf\(\), erfc\(\), erff\(\), erfl\(\), erfcf\(\), erfcl\(\) — Calculate](#page-459-0) [error and complementary error functions](#page-459-0) . . . . [428](#page-459-0) [erfd32\(\), erfd64\(\), erfd128\(\), erfcd32\(\), erfcd64\(\),](#page-461-0) [erfcd128\(\) - Calculate error and complementary](#page-461-0) error functions . . . . . . . . . . . . 430 [\\_\\_err2ad\(\) — Return address of reason code of last](#page-462-0) failure . . . . . . . . . . . . . . . 431 [\\_\\_errno2\(\) — Return reason code information . . 432](#page-463-0) [\\_\\_etoa\(\) — EBCDIC to ISO8859-1 string conversion 434](#page-465-0)

[\\_\\_etoa\\_l\(\) — EBCDIC to ISO8859-1 conversion](#page-466-0) operation . . . . . . . . . . . . . 435 exec functions . . . . . . . . . . . . 436 exit() — End program [. . . . . . . . . . 443](#page-474-0)  $\_exit()$  — End a process and bypass the cleanup 445  $Exit()$  — Terminate a process . . . . . . . [447](#page-478-0) [exp\(\), expf\(\), expl\(\) — Calculate exponential](#page-479-0) function . . . . . . . . . . . . . . 448 [expd32\(\), expd64\(\), expd128\(\) — Calculate](#page-480-0) exponential function . . . . . . . . . . 449  $expm1()$ ,  $expm1f()$ ,  $expm1l()$   $-$  Exponential minus one. . . . . . . . . . . . . . . . 450 [expm1d32\(\), expm1d64\(\), expm1d128\(\) —](#page-482-0) Exponential minus one [. . . . . . . . . . 451](#page-482-0) [ExportWorkUnit\(\) — WLM export service](#page-483-0) . . . . [452](#page-483-0)  $exp2()$ ,  $exp2f()$ ,  $exp2l()$  - Calculate the base-2 exponential . . . . . . . . . . . . . 454  $exp2d32()$ ,  $exp2d64()$ ,  $exp2d128()$  - Calculate the base-2 exponential. . . . . . . . . . . 454 extlink\_np() — Create an external symbolic link  $455$ [ExtractWorkUnit\(\) — Extract enclave service . . . 457](#page-488-0) e2a\_l() — Convert characters from EBCDIC to ASCII . . . . . . . . . . . . . . . 458 [\\_\\_e2a\\_s\(\) — Convert string from EBCDIC to ASCII 459](#page-490-0)  $fabs()$ ,  $fabs()$ ,  $fabs()$  — Calculate floating-point absolute value . . . . . . . . . . . . 460 [fabsd32\(\), fabsd64\(\), fabsd128\(\) — Calculate](#page-492-0) [floating-point absolute value](#page-492-0) . . . . . . . [461](#page-492-0) [fattach\(\) — Attach a STREAMS-based file](#page-493-0) [descriptor to a file in the file system name space . 462](#page-493-0)  $f$ bufsize() — Retrieve the buffer size of an open stream. . . . . . . . . . . . . . 463 [\\_\\_fchattr\(\) — Change the attributes of a file or](#page-496-0) [directory by file descriptor](#page-496-0) . . . . . . . . [465](#page-496-0)  $f$ chaudit $()$  — Change audit flags for a file by descriptor . . . . . . . . . . . . . 466 [fchdir\(\) — Change working directory](#page-499-0) . . . . . [468](#page-499-0) [fchmod\(\) — Change the mode of a file or directory](#page-500-0) by descriptor  $\ldots$  . . . . . . . . . . 469 [fchown\(\) — Change the owner or group by file](#page-502-0) descriptor . . . . . . . . . . . . . 471  $fclose()$  — Close file  $\ldots$  . . . . . . . . . 473 fcntl $()$  — Control open file descriptors . . . . [474](#page-505-0)  $fcvt()$  — Convert double to string . . . . . [485](#page-516-0) [fdelrec\(\) — Delete a VSAM record](#page-517-0) . . . . . [486](#page-517-0) [fdetach\(\) — Detach a name from a](#page-519-0) [STREAMS-based file descriptor](#page-519-0) . . . . . . [488](#page-519-0) [fdim\(\), fdimf\(\), fdiml\(\) — Calculate the positive](#page-520-0) difference. . . . . . . . . . . . . . 489 [fdimd32\(\), fdimd64\(\), fdimd128\(\) — Calculate the](#page-521-0) positive difference[. . . . . . . . . . . . 490](#page-521-0) [fdopen\(\) — Associate a stream with an open file](#page-522-0) descriptor . . . . . . . . . . . . . 491 [feclearexcept\(\) — Clear the floating-point](#page-524-0) exceptions . . . . . . . . . . . . . 493 [fe\\_dec\\_getround\(\) — Get the current rounding](#page-525-0) mode . . . . . . . . . . . . . . . 494 fe\_dec\_setround $()$  — Set the current rounding mode [. . . . . . . . . . . . . . . . 495](#page-526-0) [fegetenv\(\) — Store the current floating-point](#page-528-0) environment. . . . . . . . . . . . . 497

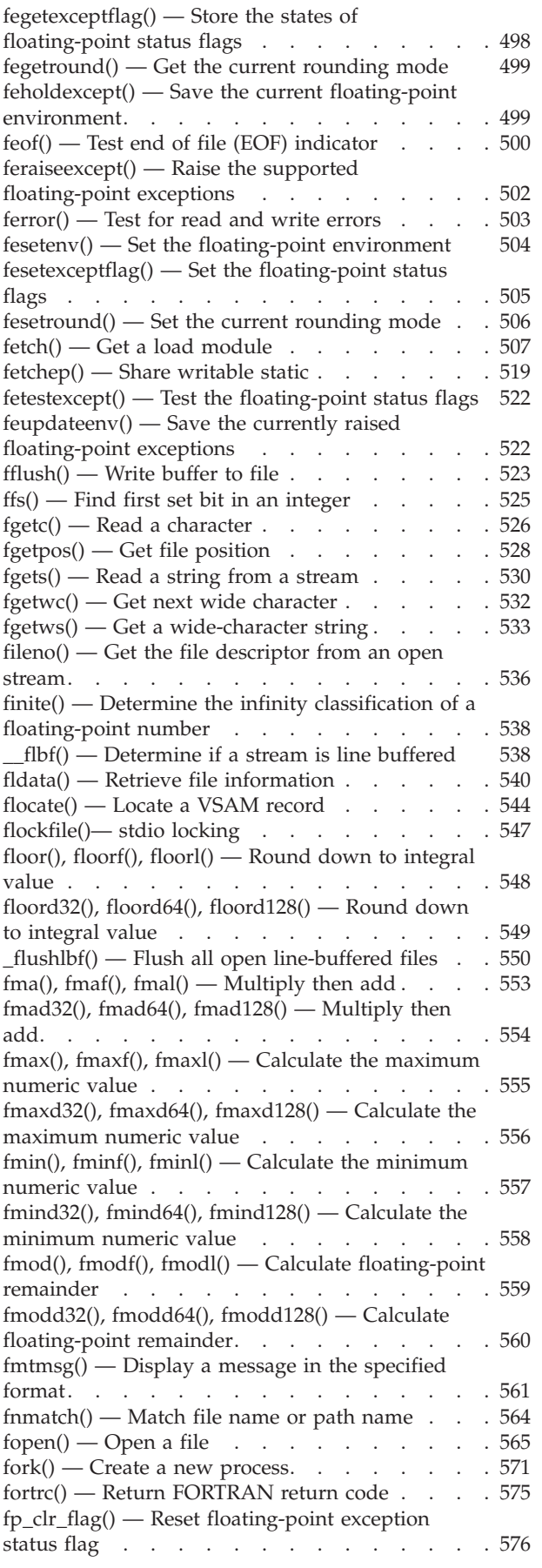

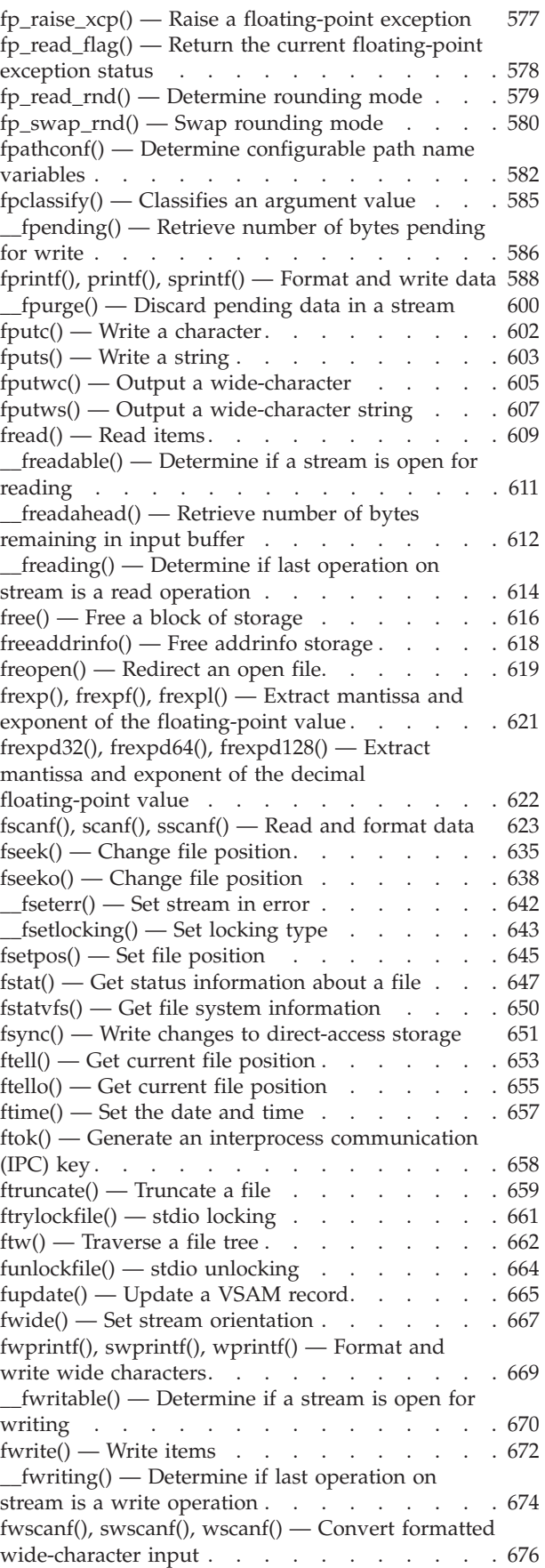

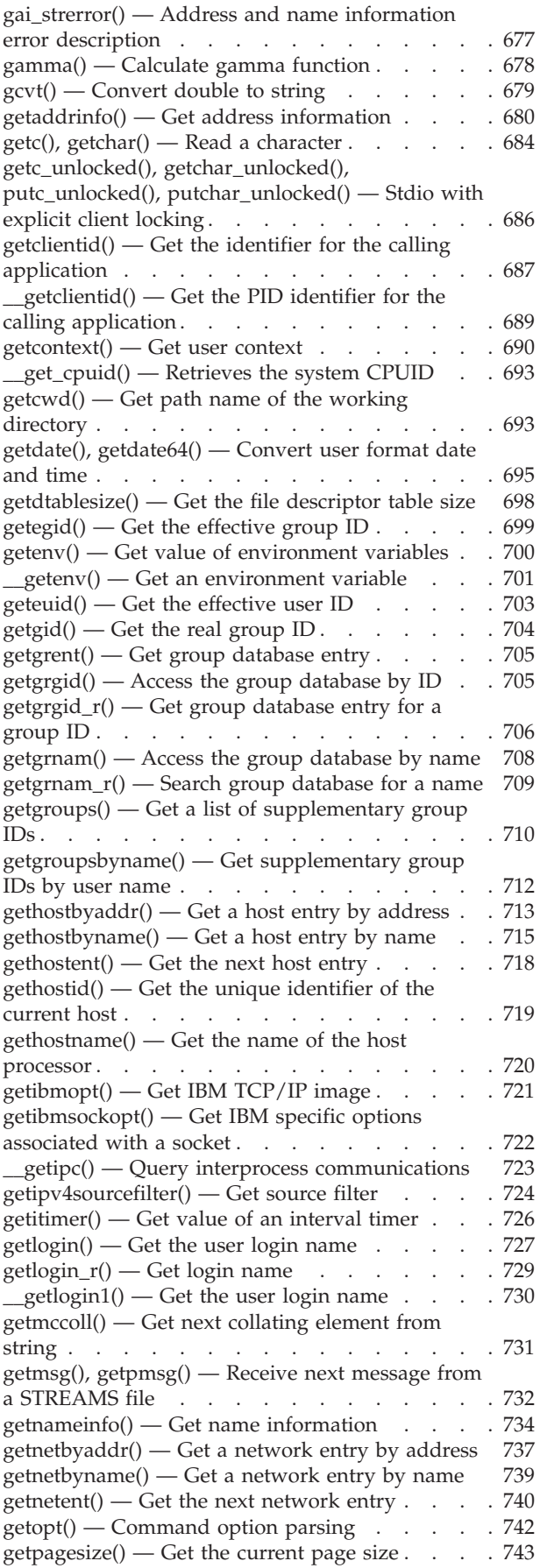

[getpass\(\) — Read a string of characters without](#page-775-0) echo [. . . . . . . . . . . . . . . . 744](#page-775-0) [getpeername\(\) — Get the name of the peer](#page-776-0) connected to a socket.  $\ldots$  . . . . . . . . 745 [getpgid\(\) — Get process group ID](#page-778-0)  $\ldots$  . . . . . [747](#page-778-0) getpgrp $()$  — Get the process group ID . . . . . [748](#page-779-0) getpid $()$  — Get the process ID.  $\ldots$  . . . . . . [749](#page-780-0) [getpmsg\(\) — Receive next message from a](#page-781-0) STREAMS file [. . . . . . . . . . . . . 750](#page-781-0) [getppid\(\) — Get the parent process ID](#page-781-0) .  $\therefore$  . [750](#page-781-0) [getpriority\(\) — Get process scheduling priority . . 752](#page-783-0) getprotobyname $()$  — Get a protocol entry by name 753  $getprotobynumber()$  — Get a protocol entry by number . . . . . . . . . . . . . . 754 [getprotoent\(\) — Get the next protocol entry . . . 755](#page-786-0) getpwent $()$  — Get user database entry  $\ldots$  . . . . [756](#page-787-0) [getpwnam\(\) — Access the user database by user](#page-788-0) name . . . . . . . . . . . . . . . 757 getpwnam\_r() — Search user database for a name  $758$ [getpwuid\(\) — Access the user database by user ID 759](#page-790-0) getpwuid\_r() — Search user database for a user ID  $761$ [getrlimit\(\) — Get current or maximum resource](#page-793-0) consumption [. . . . . . . . . . . . . 762](#page-793-0) [getrusage\(\) — Get information about resource](#page-795-0) utilization . . . . . . . . . . . . . 764 gets() — Read a string  $\ldots$  . . . . . . . . 765 getservbyname $()$  — Get a server entry by name  $767$ getservbyport $()$  — Get a service entry by port  $\therefore$  768 getservent $()$  — Get the next service entry . . . . [769](#page-800-0)  $getsid()$  — Get process group ID of session leader 770 getsockname() — Get the name of a socket  $\ldots$  . 771 [getsockopt\(\) — Get the options associated with a](#page-804-0) socket [. . . . . . . . . . . . . . . . 773](#page-804-0) [getsourcefilter\(\) — Get source filter](#page-812-0) . . . . . . [781](#page-812-0) [getstablesize\(\) — Get the socket table size](#page-814-0)  $\ldots$  . [783](#page-814-0) [getsubopt\(\) — Parse suboption arguments. . . . 783](#page-814-0) [getsyntx\(\) — Return LC\\_SYNTAX characters . . . 784](#page-815-0) [\\_\\_get\\_system\\_settings\(\) — Retrieves system](#page-817-0) parameters . . . . . . . . . . . . . 786 [gettimeofday\(\), gettimeofday64\(\) — Get date and](#page-817-0) time [. . . . . . . . . . . . . . . . 786](#page-817-0) [getuid\(\) — Get the real user ID](#page-819-0)  $\ldots$  . . . . . [788](#page-819-0)  $getuserid()$  — Retrieve the active MVS user ID 789 [getutxent\(\) — Read next entry in utmpx database 790](#page-821-0) getutxid() — Search by ID utmpx database  $\therefore$  . 791 [getutxline\(\) — Search by line utmpx database . . 793](#page-824-0) [getw\(\) — Get a machine word from a stream. . . 794](#page-825-0)  $getwc()$  — Get a wide character . . . . . . . [795](#page-826-0) [getwchar\(\) — Get a wide character](#page-828-0)  $\ldots$  . . . . [797](#page-828-0)  $g$ etwd() — Get the current working directory.  $\therefore$  798 [getwmccoll\(\) — Get next collating element from](#page-830-0) wide string [. . . . . . . . . . . . . . 799](#page-830-0) [givesocket\(\) — Make the specified socket available 800](#page-831-0)  $\text{glob}()$  — Generate path names matching a pattern 803  $globfree()$  — Free storage allocated by  $glob()$ . . . 806  $gmtime()$ ,  $gmtime64()$  — Convert time to broken-down UTC time [. . . . . . . . . . 807](#page-838-0)  $gmtime_r()$ ,  $gmtime64_r()$  — Convert a time value [to broken-down UTC time](#page-840-0) . . . . . . . . . [809](#page-840-0)  $grantpt()$  — Grant access to the slave pseudoterminal device [. . . . . . . . . . 810](#page-841-0)

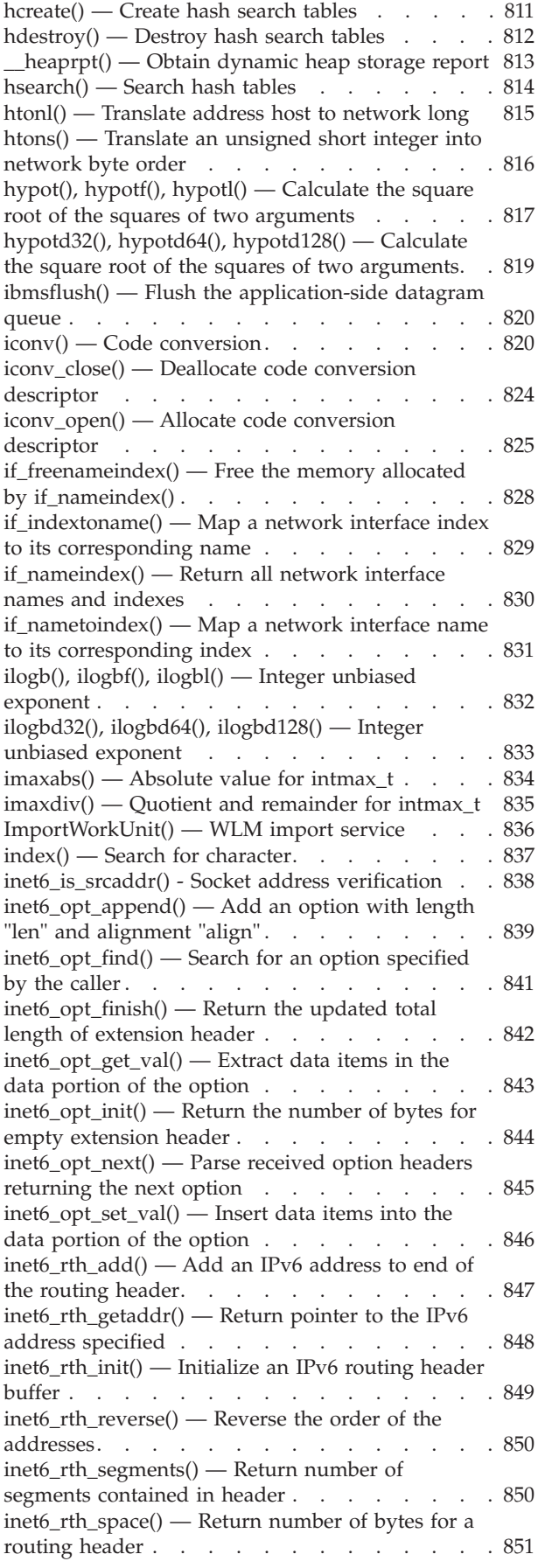

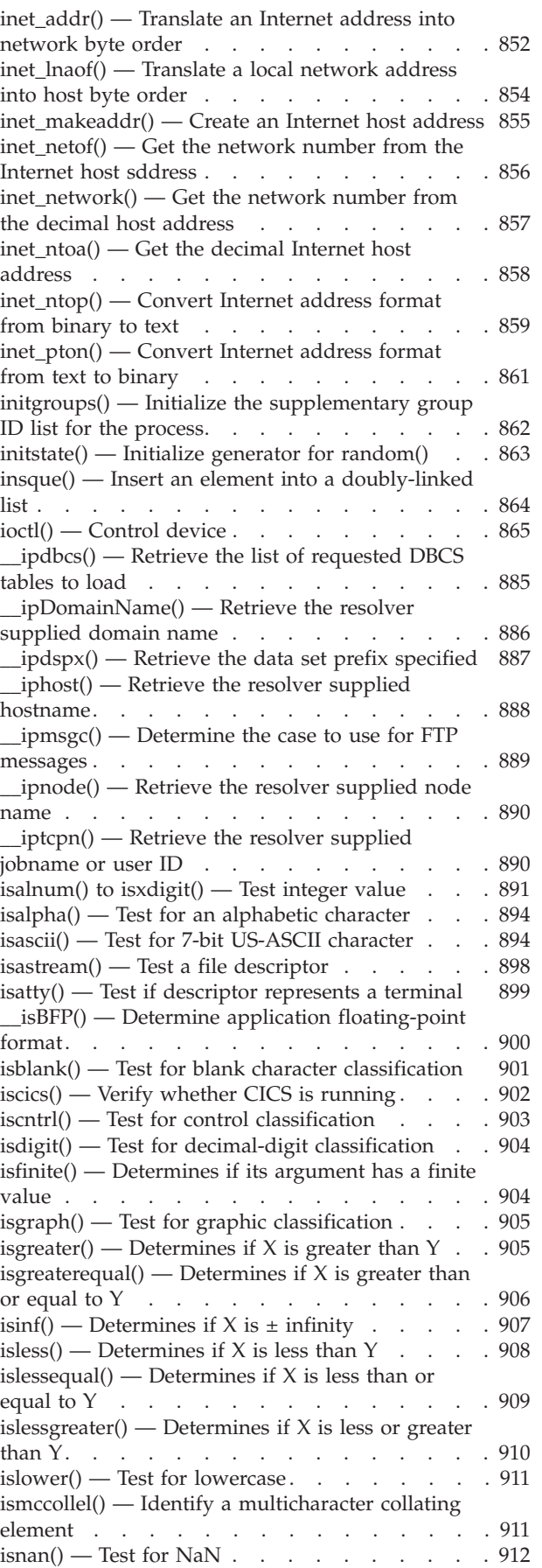

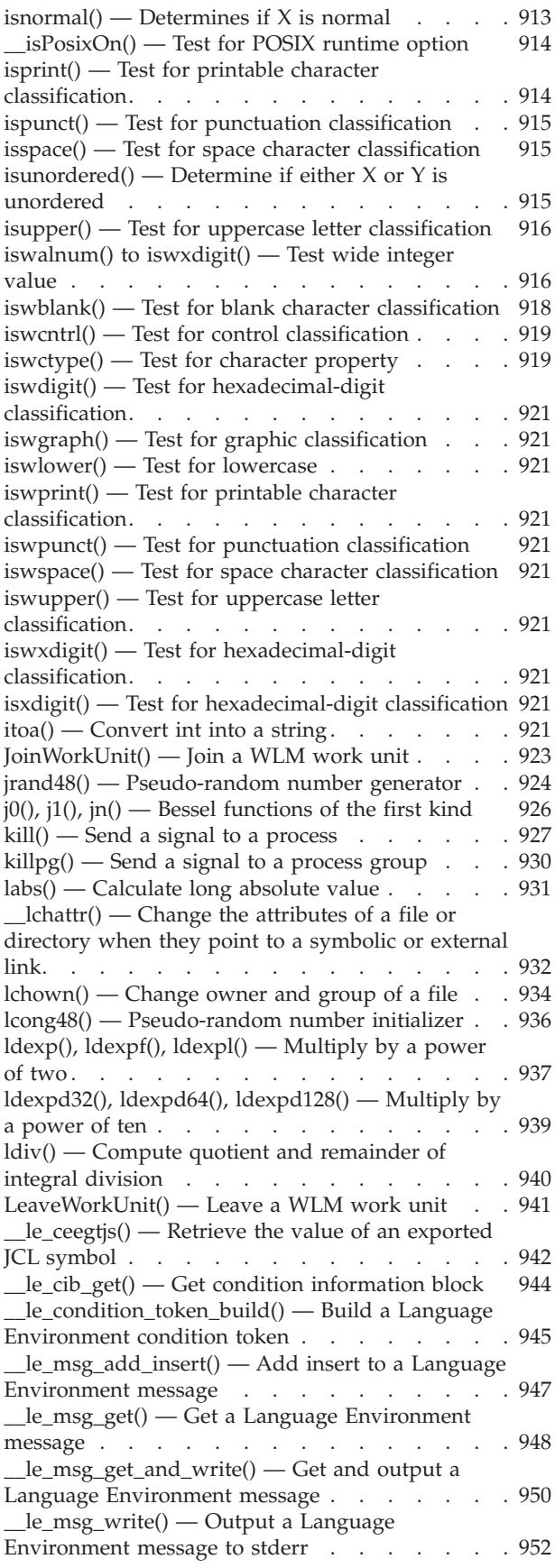

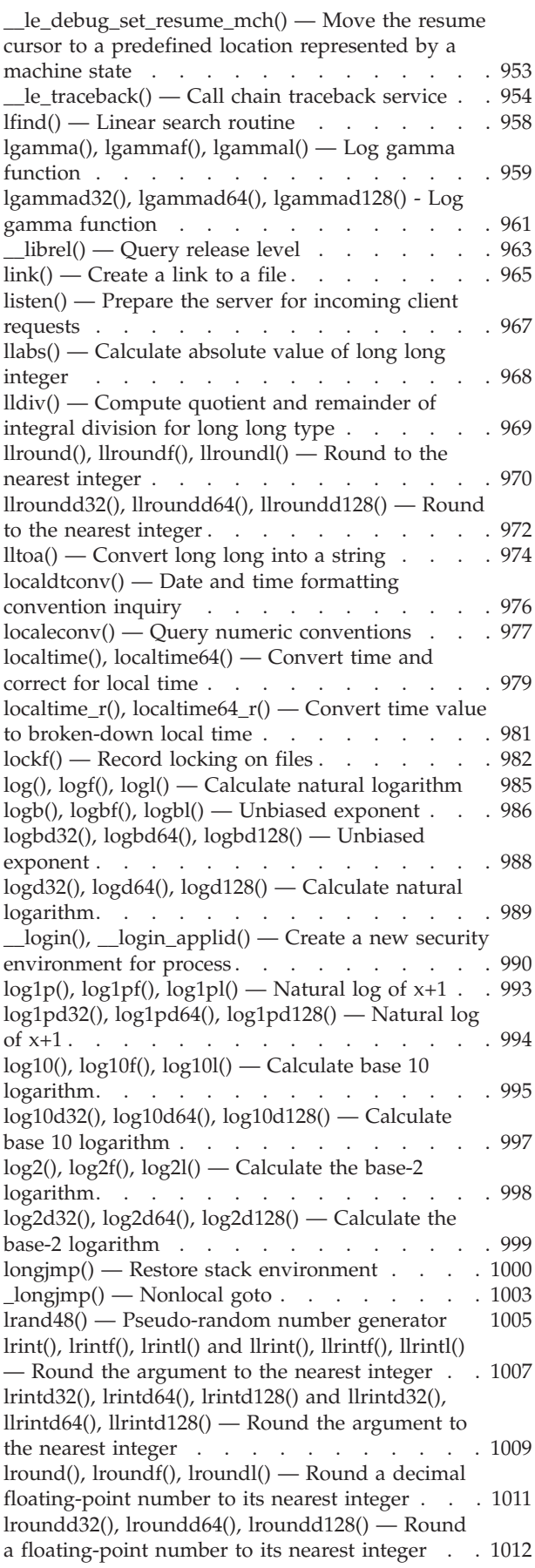

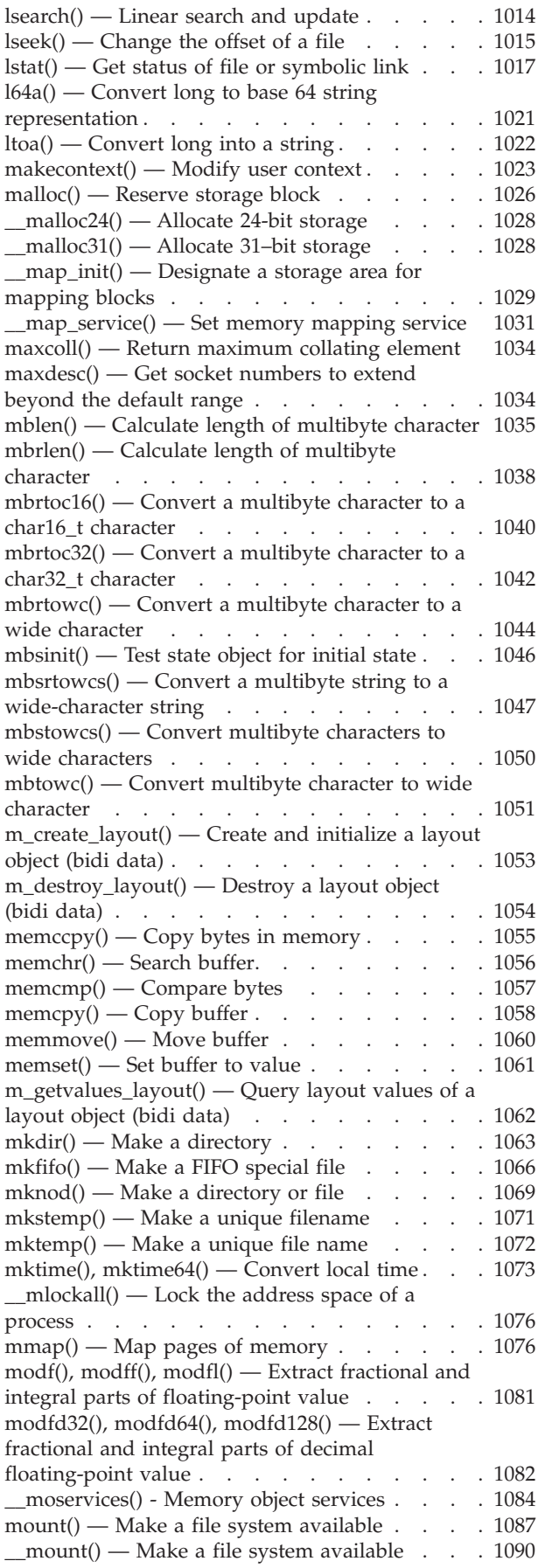

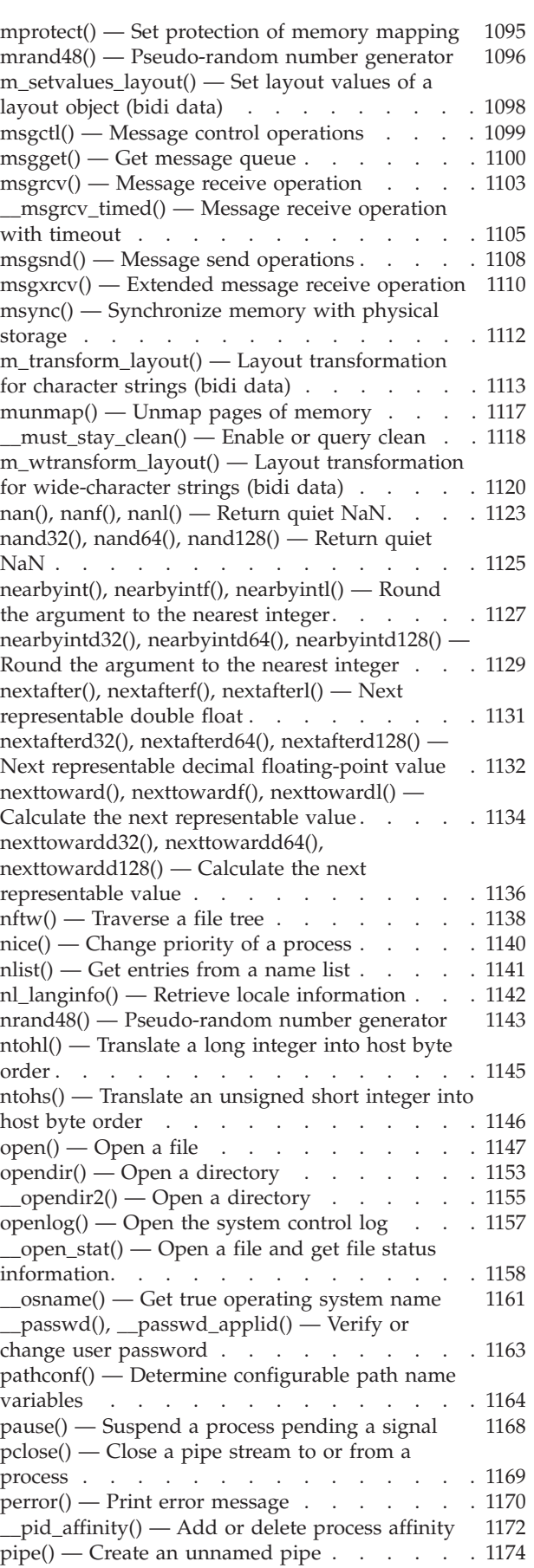

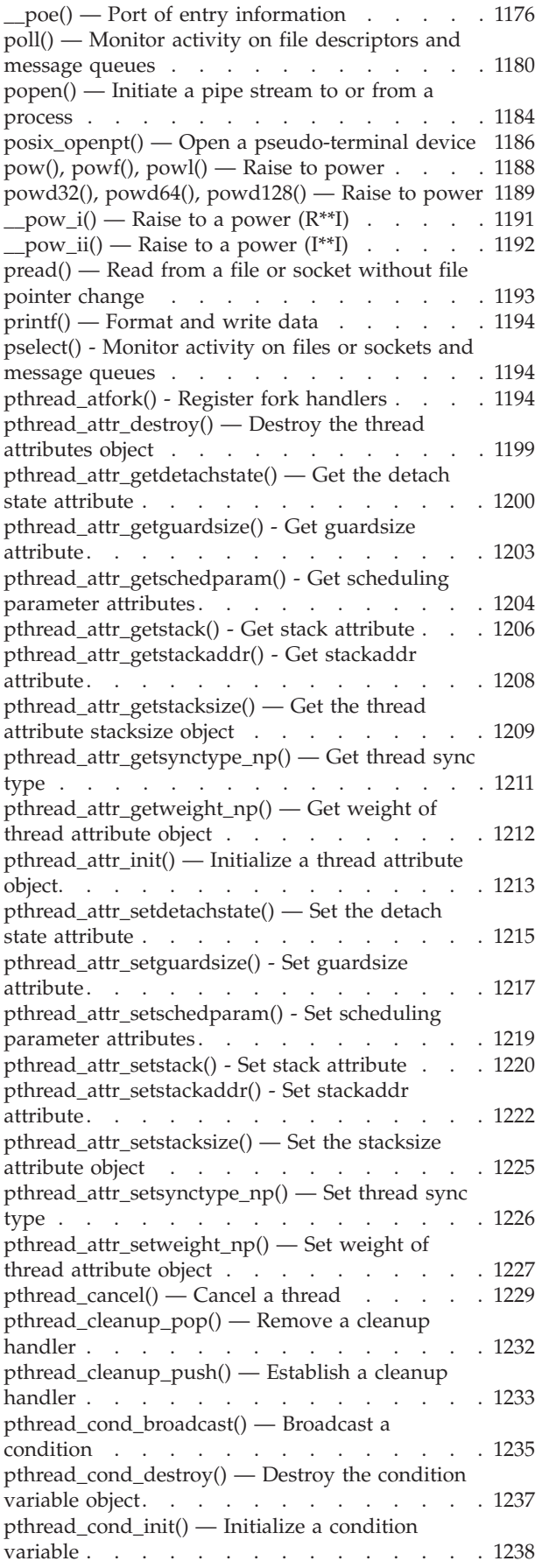

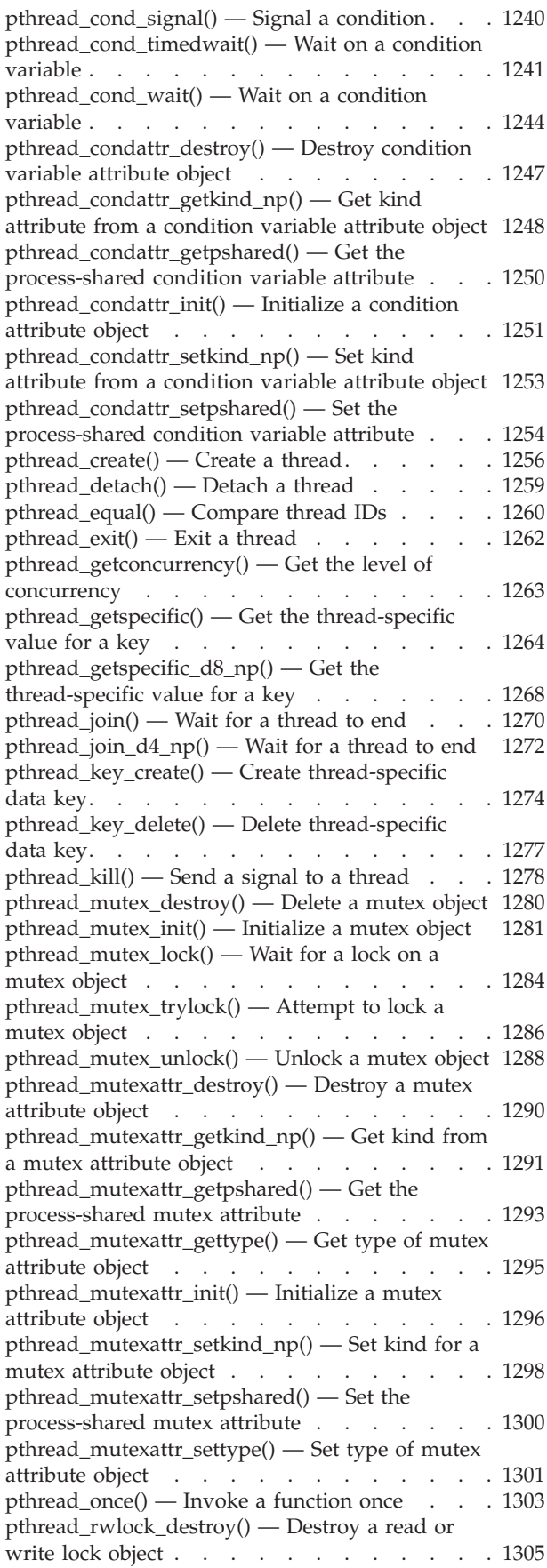

[pthread\\_rwlock\\_init\(\) — Initialize a read or write](#page-1338-0) lock object . . . . . . . . . . . . . . [1307](#page-1338-0) [pthread\\_rwlock\\_rdlock\(\) — Wait for a lock on a](#page-1339-0) [read or write lock object](#page-1339-0) . . . . . . . . [1308](#page-1339-0) [pthread\\_rwlock\\_tryrdlock\(\) — Attempt to lock a](#page-1340-0) [read or write lock object for reading](#page-1340-0) . . . . . [1309](#page-1340-0) [pthread\\_rwlock\\_trywrlock\(\) — Attempt to lock a](#page-1342-0) [read or write lock object for writing](#page-1342-0) . . . . . [1311](#page-1342-0) [pthread\\_rwlock\\_unlock\(\) — Unlock a read or](#page-1343-0) write lock object . . . . . . . . . . . . [1312](#page-1343-0) [pthread\\_rwlock\\_wrlock\(\) — Wait for a lock on a](#page-1344-0) [read or write lock object for writing](#page-1344-0) . . . . . [1313](#page-1344-0) [pthread\\_rwlockattr\\_destroy\(\) — Destroy a read or](#page-1345-0) [write lock attribute object](#page-1345-0) . . . . . . . . [1314](#page-1345-0) [pthread\\_rwlockattr\\_getpshared\(\) — Get the](#page-1346-0) [processed-shared read or write lock attribute . . 1315](#page-1346-0) [pthread\\_rwlockattr\\_init\(\) — Initialize a read or](#page-1347-0) [write lock attribute object](#page-1347-0) . . . . . . . . [1316](#page-1347-0) [pthread\\_rwlockattr\\_setpshared\(\) — Set the](#page-1348-0) [process-shared read or write lock attribute . . . 1317](#page-1348-0) [pthread\\_security\\_np\(\),](#page-1350-0) [pthread\\_security\\_applid\\_np\(\) — Create or delete](#page-1350-0) thread-level security. . . . . . . . . . . [1319](#page-1350-0) [pthread\\_self\(\) — Get the caller](#page-1353-0) ....... [1322](#page-1353-0) [pthread\\_setcancelstate\(\) — Set a thread](#page-1354-0) [cancelability state format](#page-1354-0) . . . . . . . . [1323](#page-1354-0) [pthread\\_setcanceltype\(\) — Set a thread](#page-1355-0) [cancelability type format](#page-1355-0) . . . . . . . . [1324](#page-1355-0) [pthread\\_setconcurrency\(\) — Set the level of](#page-1355-0) concurrency . . . . . . . . . . . . [1324](#page-1355-0) [pthread\\_setintr\(\) — Set a thread cancelability state 1325](#page-1356-0) [pthread\\_setintrtype\(\) — Set a thread cancelability](#page-1358-0) type . . . . . . . . . . . . . . . . [1327](#page-1358-0) [pthread\\_set\\_limit\\_np\(\) — Set task and thread](#page-1361-0) limits. . . . . . . . . . . . . . . . [1330](#page-1361-0) [pthread\\_setspecific\(\) — Set the thread-specific](#page-1362-0) value for a key . . . . . . . . . . . . [1331](#page-1362-0) pthread  $sigma(k)$  — Examine or change a thread blocked signals format . . . . . . . . . . [1333](#page-1364-0) [pthread\\_tag\\_np\(\) — Set and query thread tag](#page-1366-0) data . . . . . . . . . . . . . . . . [1335](#page-1366-0) [pthread\\_testcancel\(\) — Establish a cancelation](#page-1367-0) point. . . . . . . . . . . . . . . [1336](#page-1367-0) [pthread\\_testintr\(\) — Establish a cancelability](#page-1368-0) point . . . . . . . . . . . . . . . [1337](#page-1368-0) [pthread\\_yield\(\) — Release the processor to other](#page-1370-0) threads [...............](#page-1370-0) [1339](#page-1370-0) [ptsname\(\) — Get name of the slave](#page-1372-0) pseudoterminal device . . . . . . . . . . [1341](#page-1372-0) [putc\(\), putchar\(\) — Write a character](#page-1373-0) . . . . . [1342](#page-1373-0) [putenv\(\) — Change or add an environment](#page-1374-0) variable . . . . . . . . . . . . . . [1343](#page-1374-0) [putmsg\(\), putpmsg\(\) — Send a message on a](#page-1376-0) STREAM . . . . . . . . . . . . . [1345](#page-1376-0) puts() — Write a string [..........](#page-1379-0) [1348](#page-1379-0) [pututxline\(\) — Write entry to utmpx database 1349](#page-1380-0)  $putw()$  — Put a machine word on a stream  $\ldots$  . 1351 [putwc\(\) — Output a wide character](#page-1383-0) ..... [1352](#page-1383-0) [putwchar\(\) — Output a wide character to](#page-1385-0) standard output . . . . . . . . . . . [1354](#page-1385-0)

[pwrite\(\) — Write data on a file or socket without](#page-1387-0) file pointer change . . . . . . . . . . [1356](#page-1387-0) qsort() — Sort array [...........](#page-1389-0) [1358](#page-1389-0) [quantexpd32\(\), quantexpd64\(\), quantexpd128\(\) -](#page-1391-0) [Compute the quantum exponent](#page-1391-0) . . . . . [1360](#page-1391-0) [quantized32\(\), quantized64\(\), quantized128\(\) —](#page-1392-0) Set the exponent of X to the exponent of Y  $\ldots$  . 1361 [QueryMetrics\(\) — Query WLM system](#page-1394-0) information [.............](#page-1394-0) [1363](#page-1394-0) [QuerySchEnv\(\) — Query WLM scheduling](#page-1395-0) environment . . . . . . . . . . . . [1364](#page-1395-0) [QueryWorkUnitClassification\(\) — WLM query](#page-1396-0) [enclave classification service](#page-1396-0) . . . . . . . [1365](#page-1396-0) raise() — Raise signal . . . . . . . . . [1366](#page-1397-0) [rand\(\) — Generate random number](#page-1400-0) . . . . [1369](#page-1400-0) rand $_r()$  — Pseudo-random number generator 1370 [random\(\) — A better random-number generator 1370](#page-1401-0) [read\(\) — Read from a file or socket](#page-1402-0) . . . . [1371](#page-1402-0) [readdir\(\) — Read an entry from a directory . . . 1377](#page-1408-0)  $realdir2()$  — Read directory entry and get file information [.............](#page-1410-0) [1379](#page-1410-0) [readdir\\_r\(\) — Read an entry from a directory 1381](#page-1412-0) readlink() — Read the value of a symbolic link  $1382$ [readv\(\) — Read data on a file or socket and store](#page-1415-0) [in a set of buffers............](#page-1415-0) [1384](#page-1415-0) [realloc\(\) — Change reserved storage block size 1386](#page-1417-0) [realpath\(\) — Resolve path name.......](#page-1420-0)... [1389](#page-1420-0) [re\\_comp\(\) — Compile regular expression....](#page-1421-0) [1390](#page-1421-0) [recv\(\) — Receive data on a socket](#page-1424-0) . . . . . [1393](#page-1424-0) [recvfrom\(\) — Receive messages on a socket . . . 1396](#page-1427-0) [recvmsg\(\) — Receive messages on a socket and](#page-1431-0) [store in an array of message headers](#page-1431-0) . . . . [1400](#page-1431-0) [re\\_exec\(\) — Match regular expression](#page-1436-0) ...... [1405](#page-1436-0) [regcmp\(\) — Compile regular expression](#page-1437-0) .... [1406](#page-1437-0) [regcomp\(\) — Compile regular expression . . . 1410](#page-1441-0) [regerror\(\) — Return error message](#page-1443-0) . . . . . [1412](#page-1443-0) [regex\(\) — Execute compiled regular expression 1414](#page-1445-0) [regexec\(\) — Execute compiled regular expression 1416](#page-1447-0) [regfree\(\) — Free memory for regular expression 1418](#page-1449-0) [release\(\) — Delete a load module](#page-1450-0) . . . . . [1419](#page-1450-0) [remainder\(\), remainderf\(\), remainderl\(\) —](#page-1451-0) Computes the remainder  $x$  REM  $y$ ....... [1420](#page-1451-0) [remainderd32\(\), remainderd64\(\), remainderd128\(\)](#page-1453-0) - Computes the remainder  $x$  REM  $y$   $\ldots$   $\ldots$  [1422](#page-1453-0) remove() — Delete file . . . . . . . . . . [1423](#page-1454-0) [remque\(\) — Remove an element from a double](#page-1456-0) linked list . . . . . . . . . . . . . . [1425](#page-1456-0) [remquo\(\), remquof\(\), remquol\(\) — Computes the](#page-1456-0) remainder. . . . . . . . . . . . . . [1425](#page-1456-0) [\\_\\_remquod32\(\), \\_\\_remquod64\(\), \\_\\_remquod128\(\)](#page-1458-0) [— Computes the remainder.](#page-1458-0) . . . . . . . [1427](#page-1458-0) [rename\(\) — Rename file](#page-1459-0) . . . . . . . . [1428](#page-1459-0) [res\\_init\(\) — Domain name resolver initialization 1430](#page-1461-0) [res\\_mkquery\(\) — Make resolver query for domain](#page-1464-0) name servers . . . . . . . . . . . . [1433](#page-1464-0) [res\\_query\(\) — Resolver query for domain name](#page-1465-0) servers . . . . . . . . . . . . . . [1434](#page-1465-0) [res\\_querydomain\(\) — Build domain name and](#page-1467-0) [resolver query.............](#page-1467-0) [1436](#page-1467-0) [res\\_search\(\) — Resolver query for domain name](#page-1468-0) servers . . . . . . . . . . . . . . [1437](#page-1468-0)

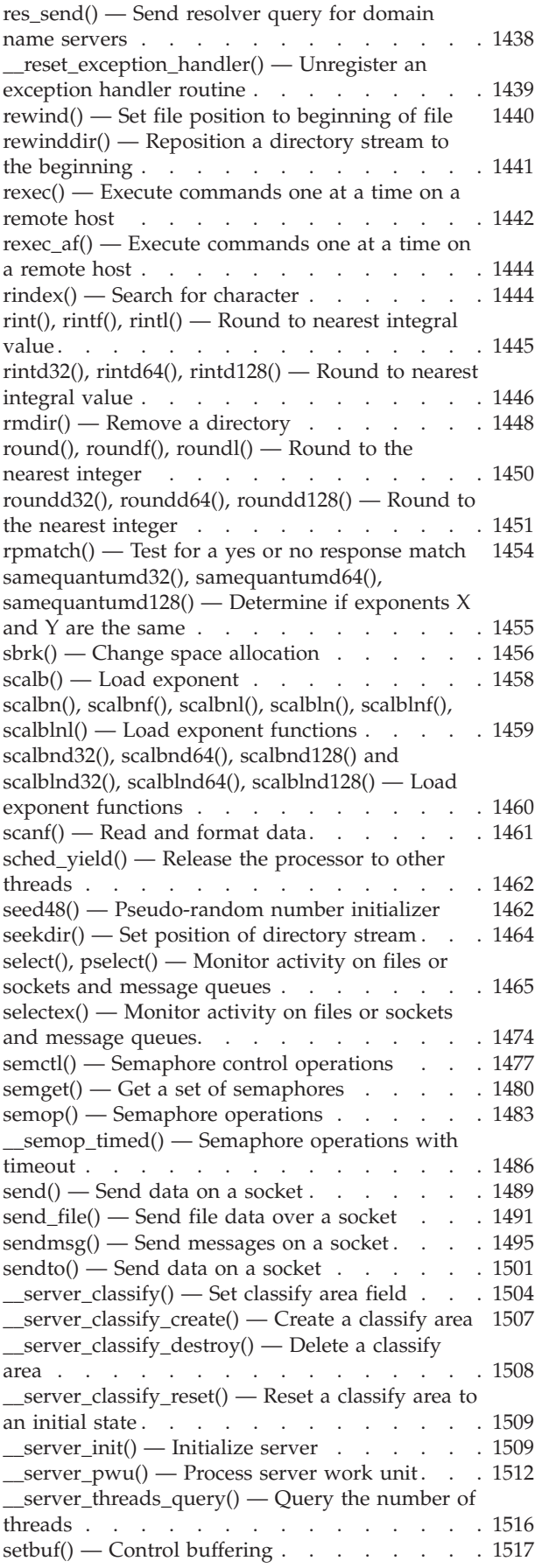

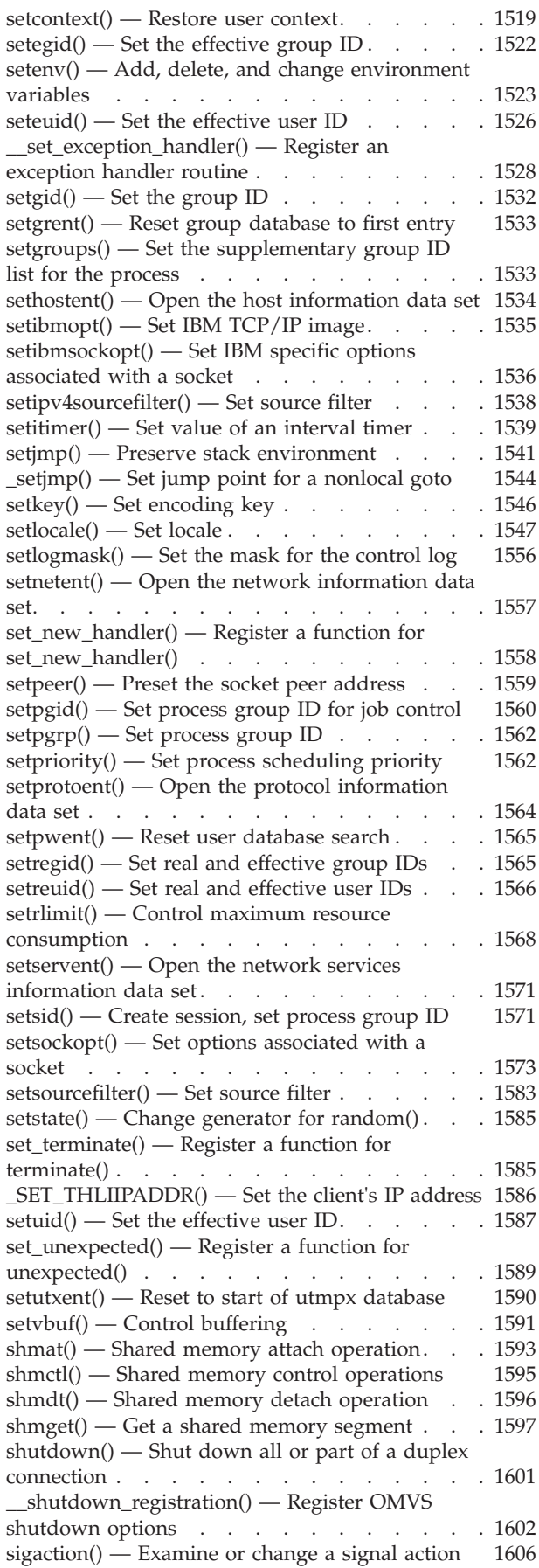

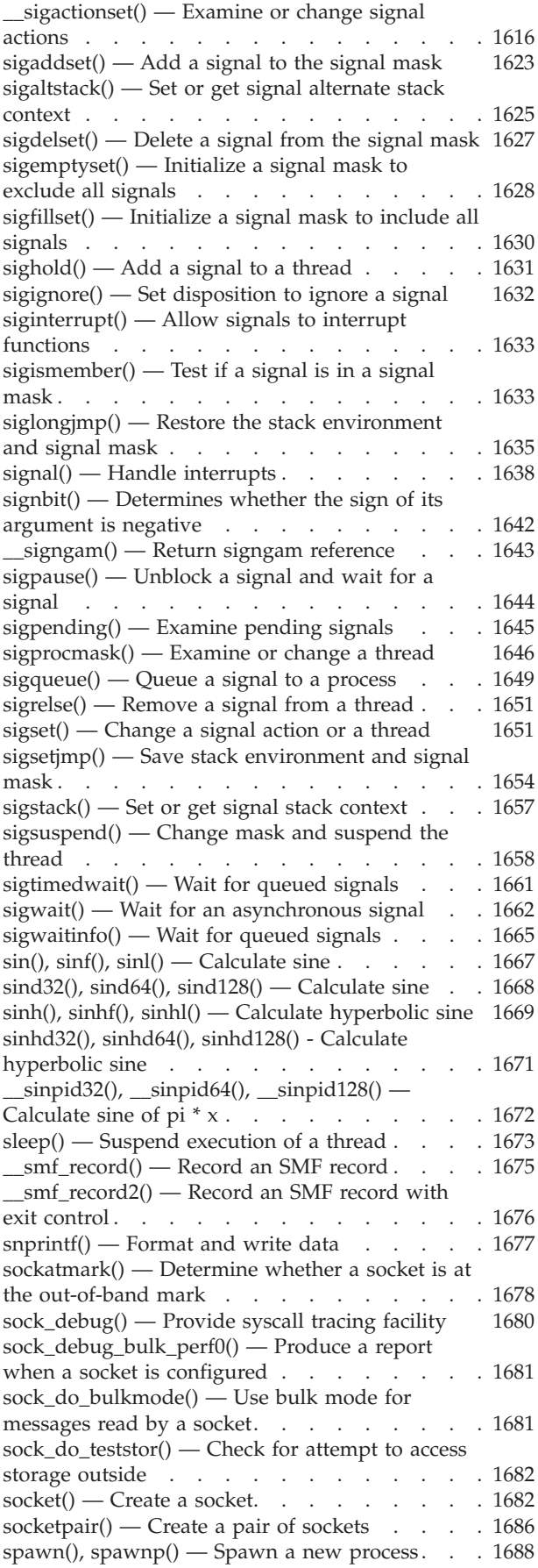

[\\_\\_spawn2\(\), \\_\\_spawnp2\(\) — Spawn a new process](#page-1731-0) [using enhanced inheritance structure](#page-1731-0) ..... [1700](#page-1731-0) [sprintf\(\) — Format and write data to buffer . . . 1708](#page-1739-0) sqrt(), sqrtf(), sqrtl() — Calculate square root  $\therefore$  1708 [sqrtd32\(\), sqrtd64\(\), sqrtd128\(\) — Calculate square](#page-1740-0) [root . . . . . . . . . . . . . . . .](#page-1740-0) [1709](#page-1740-0) srand() — Set seed for rand() function.  $\therefore$  . . . 1711 [srandom\(\) — Use seed to initialize generator for](#page-1743-0) random() . . . . . . . . . . . . . [1712](#page-1743-0) [srand48\(\) — Pseudo-random number initializer 1713](#page-1744-0)  $sscanf()$  — Read and format data from buffer 1714 stat $()$  — Get file information ......... [1715](#page-1746-0) [statvfs\(\) — Get file system information](#page-1749-0) . . . . [1718](#page-1749-0)  $step()$  — Pattern match with regular expression 1721 [strcasecmp\(\) — Case-insensitive string](#page-1753-0) comparison. . . . . . . . . . . . . [1722](#page-1753-0) [strcat\(\) — Concatenate strings](#page-1754-0) . . . . . . [1723](#page-1754-0) [strchr\(\) — Search for character](#page-1755-0) . . . . . . [1724](#page-1755-0) [strcmp\(\) — Compare strings](#page-1756-0)  $\ldots$ ....... [1725](#page-1756-0) [strcoll\(\) — Compare strings](#page-1758-0) . . . . . . . [1727](#page-1758-0) strcpy() — Copy string [..........](#page-1759-0) [1728](#page-1759-0) [strcspn\(\) — Compare strings](#page-1761-0) ....... [1730](#page-1761-0) [strdup\(\) — Duplicate a string](#page-1762-0)  $\ldots$ ....... [1731](#page-1762-0) strerror $()$  — Get pointer to runtime error message 1731 [strerror\\_r\(\) — Get copy of runtime error message 1732](#page-1763-0) strfmon() — Convert monetary value to string  $1733$ [strftime\(\) — Convert to formatted time](#page-1769-0) . . . . [1738](#page-1769-0) [strlen\(\) — Determine string length](#page-1774-0) ...... [1743](#page-1774-0) [strncasecmp\(\) — Case-insensitive string](#page-1775-0) comparison. . . . . . . . . . . . . [1744](#page-1775-0) [strncat\(\) — Concatenate strings](#page-1776-0) ....... [1745](#page-1776-0) [strncmp\(\) — Compare strings](#page-1777-0) . . . . . . [1746](#page-1777-0) strncpy $()$  — Copy string . . . . . . . . [1748](#page-1779-0) [strpbrk\(\) — Find characters in string](#page-1780-0) ..... [1749](#page-1780-0) [strptime\(\) — Date and time conversion](#page-1781-0)  $\ldots$  . [1750](#page-1781-0) [strrchr\(\) — Find last occurrence of character in](#page-1785-0) string. . . . . . . . . . . . . . . . [1754](#page-1785-0)  $\text{strspn}()$  — Search string . . . . . . . . . [1755](#page-1786-0) [strstr\(\) — Locate substring](#page-1787-0) . . . . . . . [1756](#page-1787-0) [strtocoll\(\) — Return collating element for string 1758](#page-1789-0) [strtod\(\) — Convert character string to double 1759](#page-1790-0) strtod $32$ (), strtod $64$ (), strtod $128$ () — Convert [character string to decimal floating point....](#page-1792-0) [1761](#page-1792-0) strtof() — Convert character string to float  $\ldots$  . 1763 [strtoimax\(\) — Convert character string to](#page-1796-0) intmax<sub>\_t</sub> integer type . . . . . . . . . . [1765](#page-1796-0) [strtok\(\) — Tokenize string](#page-1797-0) ........ [1766](#page-1797-0) [strtok\\_r\(\) — Split string into tokens](#page-1799-0)  $\ldots$  . . . [1768](#page-1799-0) [strtol\(\) — Convert character string to long . . . 1769](#page-1800-0) [strtold\(\) — Convert character string to long](#page-1802-0) double [...............](#page-1802-0) [1771](#page-1802-0) strtoll $()$  — Convert string to signed long long 1773 [strtoul\(\) — Convert string to unsigned integer 1774](#page-1805-0) strtoull $()$  — Convert string to unsigned long long 1776 [strtoumax\(\) — Convert character string to](#page-1809-0) uintmax\_t integer type . . . . . . . . . . [1778](#page-1809-0)  $strx$ frm $()$  — Transform string  $\ldots$ ....... [1780](#page-1811-0) [\\_\\_superkill\(\) — Sends "super" SIGKILL to](#page-1812-0) terminate target process . . . . . . . . [1781](#page-1812-0) [svc99\(\) — Access supervisor call](#page-1813-0) . . . . . . [1782](#page-1813-0) [swab\(\) — Copy and swap bytes](#page-1817-0) ....... [1786](#page-1817-0)

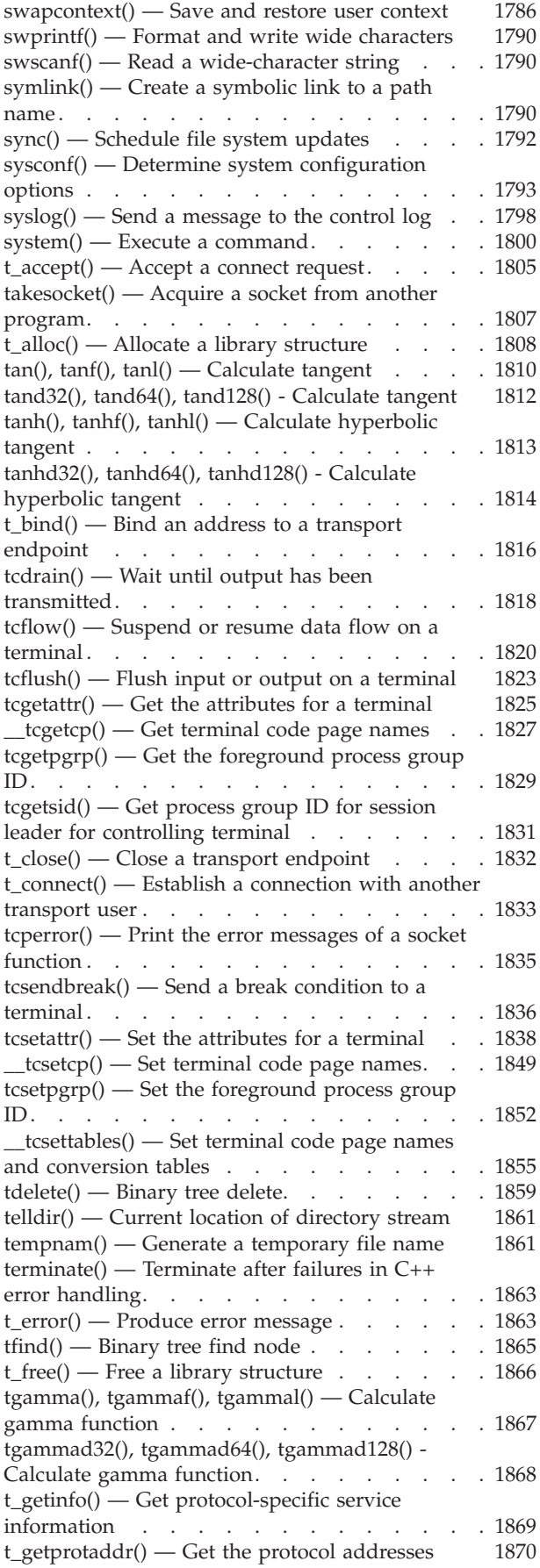

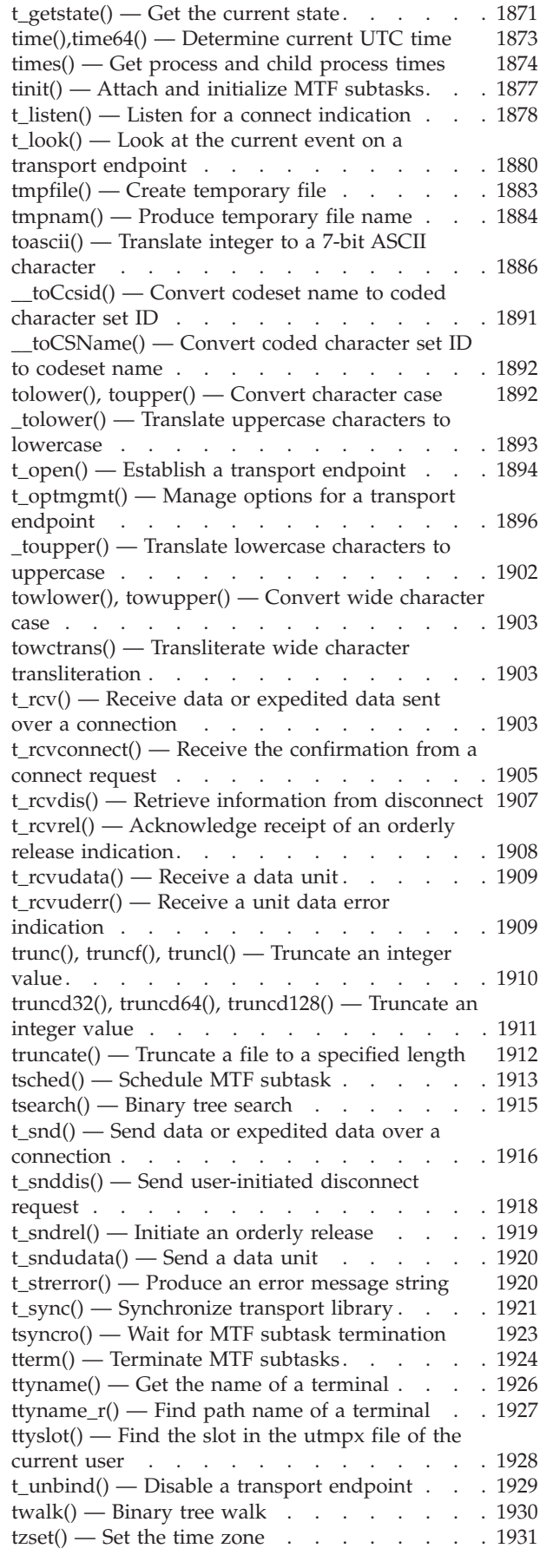

ualarm $()$  — Set the interval timer  $\ldots$   $\ldots$  . [1934](#page-1965-0) [\\_\\_ucreate\(\) — Create a heap using user-provided](#page-1966-0) storage . . . . . . . . . . . . . . [1935](#page-1966-0) [\\_\\_ufree\(\) — Return storage to a user-created heap 1936](#page-1967-0)  $m$ uheapreport $()$  — Produce a storage report for a user-created heap . . . . . . . . . . [1937](#page-1968-0) ulimit() — Get or set process file size limits  $\ldots$  . 1937 [ulltoa\(\) — Convert unsigned long long into a](#page-1969-0) string. . . . . . . . . . . . . . . . [1938](#page-1969-0) [ultoa\(\) — Convert unsigned long into a string 1940](#page-1971-0) [\\_\\_umalloc\(\) — Allocate storage from a](#page-1972-0) user-created heap . . . . . . . . . . [1941](#page-1972-0) [umask\(\) — Set and retrieve file creation mask 1942](#page-1973-0) [umount\(\) — Remove a virtual file system . . . 1944](#page-1975-0) [uname\(\) — Display current operating system](#page-1977-0) name. . . . . . . . . . . . . . . [1946](#page-1977-0) [uncaught\\_exception\(\) — Determine if an](#page-1979-0) [exception is being processed](#page-1979-0) . . . . . . . [1948](#page-1979-0) [UnDoExportWorkUnit\(\) — WLM undo export](#page-1981-0) service . . . . . . . . . . . . . . [1950](#page-1981-0) [UnDoImportWorkUnit\(\) — WLM undo import](#page-1982-0) service . . . . . . . . . . . . . . [1951](#page-1982-0) [unexpected\(\) — Handle exception not listed in](#page-1983-0) exception specification . . . . . . . . . . [1952](#page-1983-0)  $ungetc()$  — Push character onto input stream  $\ldots$  1953 ungetwc() — Push a wide character onto a stream  $1955$ [unlink\(\) — Remove a directory entry](#page-1988-0)  $\ldots$  . . . [1957](#page-1988-0) [unlockpt\(\) — Unlock a pseudoterminal master](#page-1990-0) [and slave pair.............](#page-1990-0) [1959](#page-1990-0) [unsetenv\(\) — Delete an environment variable 1960](#page-1991-0) usleep() — Suspend execution for an interval  $1961$ [utime\(\) — Set file access and modification times 1962](#page-1993-0) [utimes\(\) — Set file access and modification times 1964](#page-1995-0) [\\_\\_utmpxname\(\) — Change the utmpx database](#page-1996-0) name. . . . . . . . . . . . . . . [1965](#page-1996-0) utoa() — Convert unsigned int into a string  $\ldots$  . 1966  $va_{\text{arg}}($ ),  $va_{\text{copy}}()$ ,  $va_{\text{end}}()$ ,  $va_{\text{start}}($ ) — Access function arguments . . . . . . . . . . [1968](#page-1999-0) [valloc\(\) — Page-aligned memory allocator . . . 1973](#page-2004-0)  $vfork()$  — Create a new process ......... [1974](#page-2005-0) [vfprintf\(\) — Format and print data to stream . . 1976](#page-2007-0) [vfscanf\(\), vscanf\(\), vsscanf\(\) — Format input of a](#page-2009-0) [STDARG argument list..........](#page-2009-0) [1978](#page-2009-0) [vfwprintf\(\), vswprintf\(\), vwprintf\(\) — Format and](#page-2010-0) [write wide characters of a STDARG argument list. 1979](#page-2010-0) [vfwscanf\(\), vwscanf\(\), vswscanf\(\) —](#page-2013-0) [Wide-character formatted input of a STDARG](#page-2013-0) argument list . . . . . . . . . . . . . [1982](#page-2013-0) [vprintf\(\) — Format and print data to stdout. . . 1983](#page-2014-0) [vsnprintf\(\) — Format and print data to fixed](#page-2016-0) length buffer [.............](#page-2016-0) [1985](#page-2016-0) [vsprintf\(\) — Format and print data to buffer . . 1985](#page-2016-0) [vswprintf\(\) — Format and write wide characters](#page-2017-0) [of a stdarg argument list](#page-2017-0) . . . . . . . . . [1986](#page-2017-0) [vwprintf\(\) — Format and write wide characters of](#page-2018-0) a stdarg argument list . . . . . . . . . . [1987](#page-2018-0) [wait\(\) — Wait for a child process to end](#page-2018-0)  $\ldots$  . [1987](#page-2018-0) [waitid\(\) — Wait for child process to change state 1990](#page-2021-0) waitpid $()$  — Wait for a specific child process to [end . . . . . . . . . . . . . . . .](#page-2022-0) [1991](#page-2022-0) [wait3\(\) — Wait for child process to change state 1994](#page-2025-0)

[wcrtomb\(\) — Convert a wide character to a](#page-2027-0) multibyte character . . . . . . . . . . [1996](#page-2027-0)  $wcscat()$  — Append to wide-character string  $\ldots$  1997 [wcschr\(\) — Search for wide-character substring 1999](#page-2030-0) [wcscmp\(\) — Compare wide-character strings . . 2000](#page-2031-0) [wcscoll\(\) — Language collation string comparison 2001](#page-2032-0)  $wcsopy()$  — Copy wide-character string . . . . [2003](#page-2034-0) [wcscspn\(\) — Find offset of first wide-character](#page-2035-0) match . . . . . . . . . . . . . . [2004](#page-2035-0) [wcsftime\(\) — Format date and time](#page-2036-0) . . . . . [2005](#page-2036-0) [wcsid\(\) — Character set ID for wide character 2007](#page-2038-0) [wcslen\(\) — Calculate length of wide-character](#page-2039-0) string. . . . . . . . . . . . . . . [2008](#page-2039-0) [wcsncat\(\) — Append to wide-character string 2009](#page-2040-0) [wcsncmp\(\) — Compare wide-character strings 2010](#page-2041-0)  $wcsncpy()$  — Copy wide-character string...... [2012](#page-2043-0) [wcspbrk\(\) — Locate first wide characters in string 2013](#page-2044-0) [wcsrchr\(\) — Locate last wide character in string 2014](#page-2045-0) [wcsrtombs\(\) — Convert wide-character string to](#page-2047-0) multibyte string . . . . . . . . . . . [2016](#page-2047-0) [wcsspn\(\) — Search for wide characters in a string 2018](#page-2049-0) [wcsstr\(\) — Locate a wide character sequence . . 2019](#page-2050-0) [wcstod\(\) — Convert wide-character string to a](#page-2051-0) double floating-point . . . . . . . . . [2020](#page-2051-0) [wcstod32\(\), wcstod64\(\), wcstod128\(\) — Convert](#page-2053-0) [wide-character string to decimal floating point . . 2022](#page-2053-0) [wcstof\(\) — Convert a wide-character string to](#page-2056-0) float . . . . . . . . . . . . . . . [2025](#page-2056-0) [wcstoimax\(\) — Convert a wide-character string to](#page-2057-0) a intmax<sub>\_</sub>t . . . . . . . . . . . . . . [2026](#page-2057-0) [wcstok\(\) — Break a wide-character string into](#page-2058-0) tokens . . . . . . . . . . . . . [2027](#page-2058-0) [wcstol\(\) — Convert a wide-character string to a](#page-2061-0) long integer . . . . . . . . . . . . [2030](#page-2061-0) [wcstold\(\) — Convert a wide-character string to](#page-2063-0) long double . . . . . . . . . . . . [2032](#page-2063-0) [wcstoll\(\) — Convert a wide-character string to a](#page-2064-0)  $\log$  long integer. . . . . . . . . . [2033](#page-2064-0) [wcstombs\(\) — Convert wide-character string to](#page-2067-0) [multibyte character string](#page-2067-0) . . . . . . . . [2036](#page-2067-0) [wcstoul\(\) — Convert a wide-character string to an](#page-2069-0) unsigned long integer . . . . . . . . . [2038](#page-2069-0) [wcstoull\(\) — Convert a wide-character string to](#page-2071-0) [an unsigned long long integer](#page-2071-0) . . . . . . [2040](#page-2071-0) [wcstoumax\(\) — Convert a wide-character string](#page-2073-0) to a intmax\_t [.............](#page-2073-0) [2042](#page-2073-0) [wcswcs\(\) — Locate wide-character substring in](#page-2074-0) wide-character string . . . . . . . . . [2043](#page-2074-0) [wcswidth\(\) — Determine the display width of a](#page-2076-0) wide-character string . . . . . . . . . [2045](#page-2076-0) [wcsxfrm\(\) — Transform a wide-character string 2046](#page-2077-0) [wctob\(\) — Convert wide character to byte . . . 2047](#page-2078-0) [wctomb\(\) — Convert wide character to multibyte](#page-2079-0) character . . . . . . . . . . . . [2048](#page-2079-0) [wctrans\(\), towctrans\(\) — Transliterate wide](#page-2080-0) character . . . . . . . . . . . . [2049](#page-2080-0) [wctype\(\) — Obtain handle for character property](#page-2081-0) classification . . . . . . . . . . . [2050](#page-2081-0) [wcwidth\(\) — Determine the display width of a](#page-2082-0)

wide character . . . . . . . . . . . [2051](#page-2082-0)

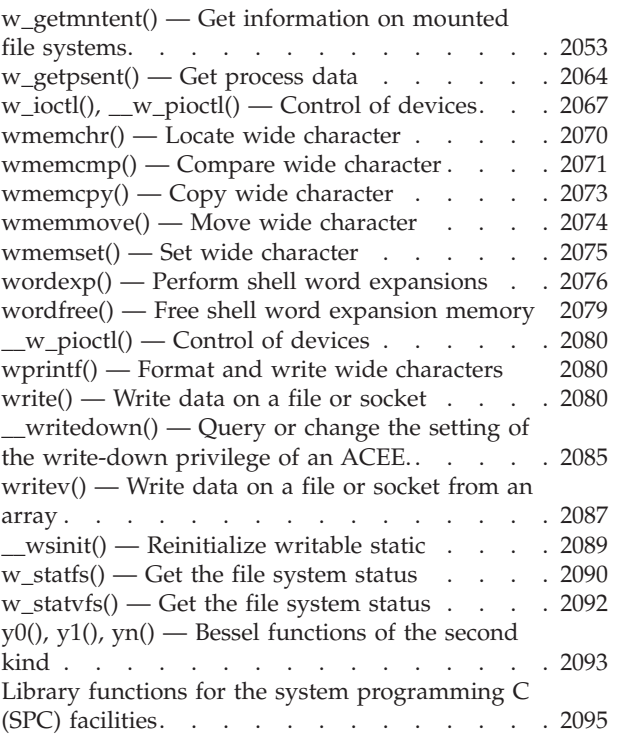

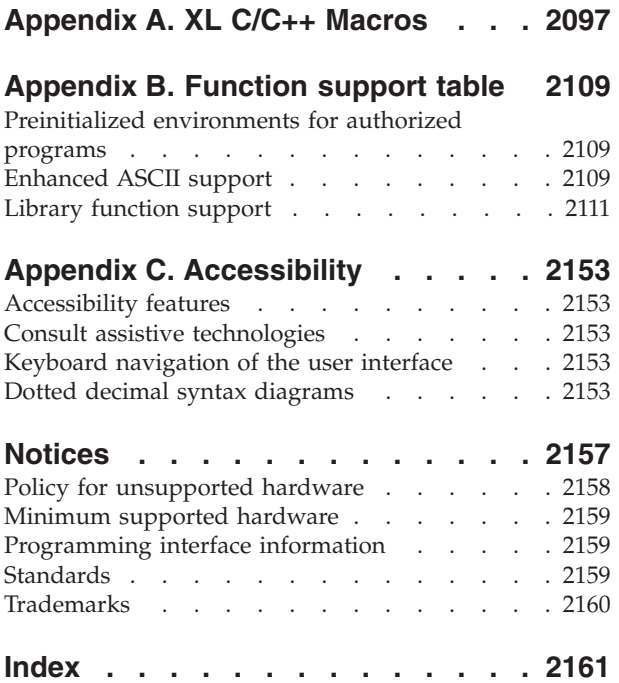

# <span id="page-20-0"></span>**Figures**

- [1. Overlap of C Standards and Extensions 93](#page-124-0)<br>2. Program Flow of a Fetchable Module 509 [3. Program Flow of fetchep\(\)](#page-552-0) . . . . . . . . [521](#page-552-0)<br>4. Format of the \_librel() function return value 963
	- Program Flow of a Fetchable Module
- 
- Format of the \_librel() function return value 963

© Copyright IBM Corp. 1996, 2015 **xxi**

# <span id="page-22-0"></span>**Tables**

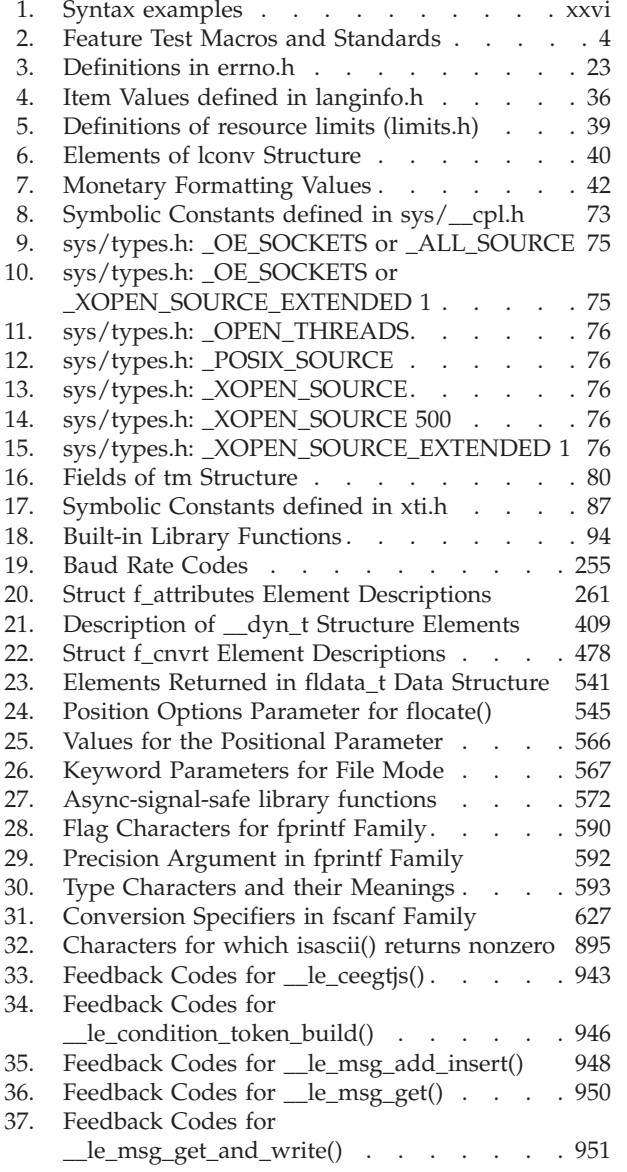

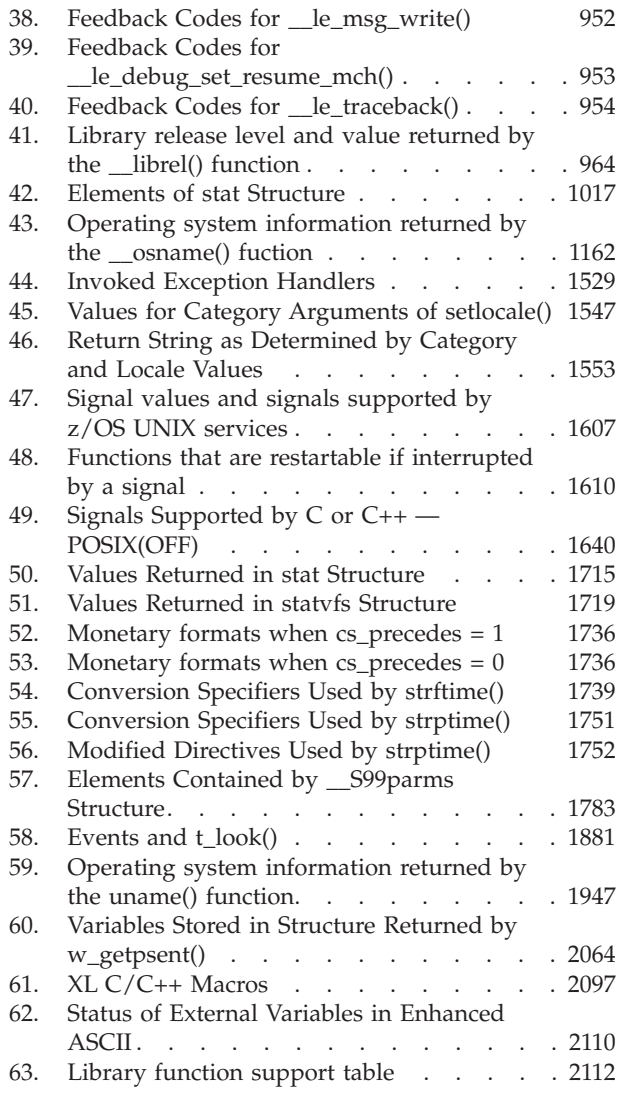

## <span id="page-24-0"></span>**About this document**

This document contains reference information that is intended to help you use the header files, macros, and functions provided by the IBM®  $z/OS$ <sup>®</sup> XL  $C/C++$ runtime to write C or C++ applications.

This document contains terminology, maintenance, and editorial changes. Technical changes or additions to the text and illustrations are indicated by a vertical line  $(|)$ to the left of the change.

You may notice changes in the style and structure of some of the contents in this document; for example, headings that use uppercase for the first letter of initial words only, and procedures that have a different look and format. The changes are ongoing improvements to the consistency and retrievability of information in our documents.

#### **Who should read this document**

This document is intended for application programmers interested in writing C and  $C++$  applications using the  $z/OS$  XL  $C/C++$  runtime.

#### **How to read syntax diagrams**

This section describes how to read syntax diagrams. It defines syntax diagram symbols, items that may be contained within the diagrams (keywords, variables, delimiters, operators, fragment references, operands) and provides syntax examples that contain these items.

Syntax diagrams pictorially display the order and parts (options and arguments) that comprise a command statement. They are read from left to right and from top to bottom, following the main path of the horizontal line.

For users accessing the Information Center using a screen reader, syntax diagrams are provided in dotted decimal format.

The following symbols may be displayed in syntax diagrams:

#### **Symbol**

#### **Definition**

- **--**Indicates the beginning of the syntax diagram.
- **───-**Indicates that the syntax diagram is continued to the next line.
- **-**Indicates that the syntax is continued from the previous line.
- **───-** Indicates the end of the syntax diagram.

Syntax diagrams contain many different items. Syntax items include:

- Keywords a command name or any other literal information.
- v Variables variables are italicized, appear in lowercase, and represent the name of values you can supply.
- v Delimiters delimiters indicate the start or end of keywords, variables, or operators. For example, a left parenthesis is a delimiter.
- <span id="page-25-0"></span>• Operators - operators include add (+), subtract (-), multiply (\*), divide (/), equal (=), and other mathematical operations that may need to be performed.
- v Fragment references a part of a syntax diagram, separated from the diagram to show greater detail.
- v Separators a separator separates keywords, variables or operators. For example, a comma (,) is a separator.

**Note:** If a syntax diagram shows a character that is not alphanumeric (for example, parentheses, periods, commas, equal signs, a blank space), enter the character as part of the syntax.

Keywords, variables, and operators may be displayed as required, optional, or default. Fragments, separators, and delimiters may be displayed as required or optional.

#### **Item type**

**Definition**

#### **Required**

Required items are displayed on the main path of the horizontal line.

#### **Optional**

Optional items are displayed below the main path of the horizontal line.

#### **Default**

Default items are displayed above the main path of the horizontal line.

The following table provides syntax examples.

#### *Table 1. Syntax examples*

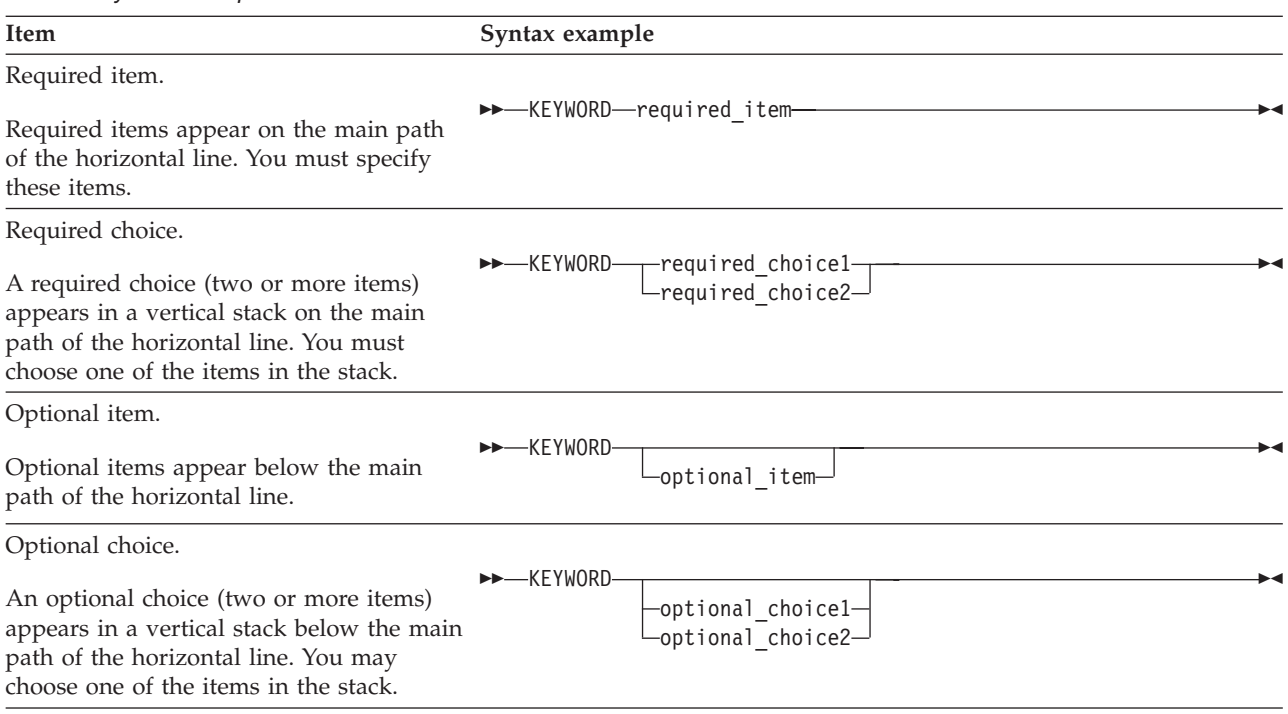

<span id="page-26-0"></span>*Table 1. Syntax examples (continued)*

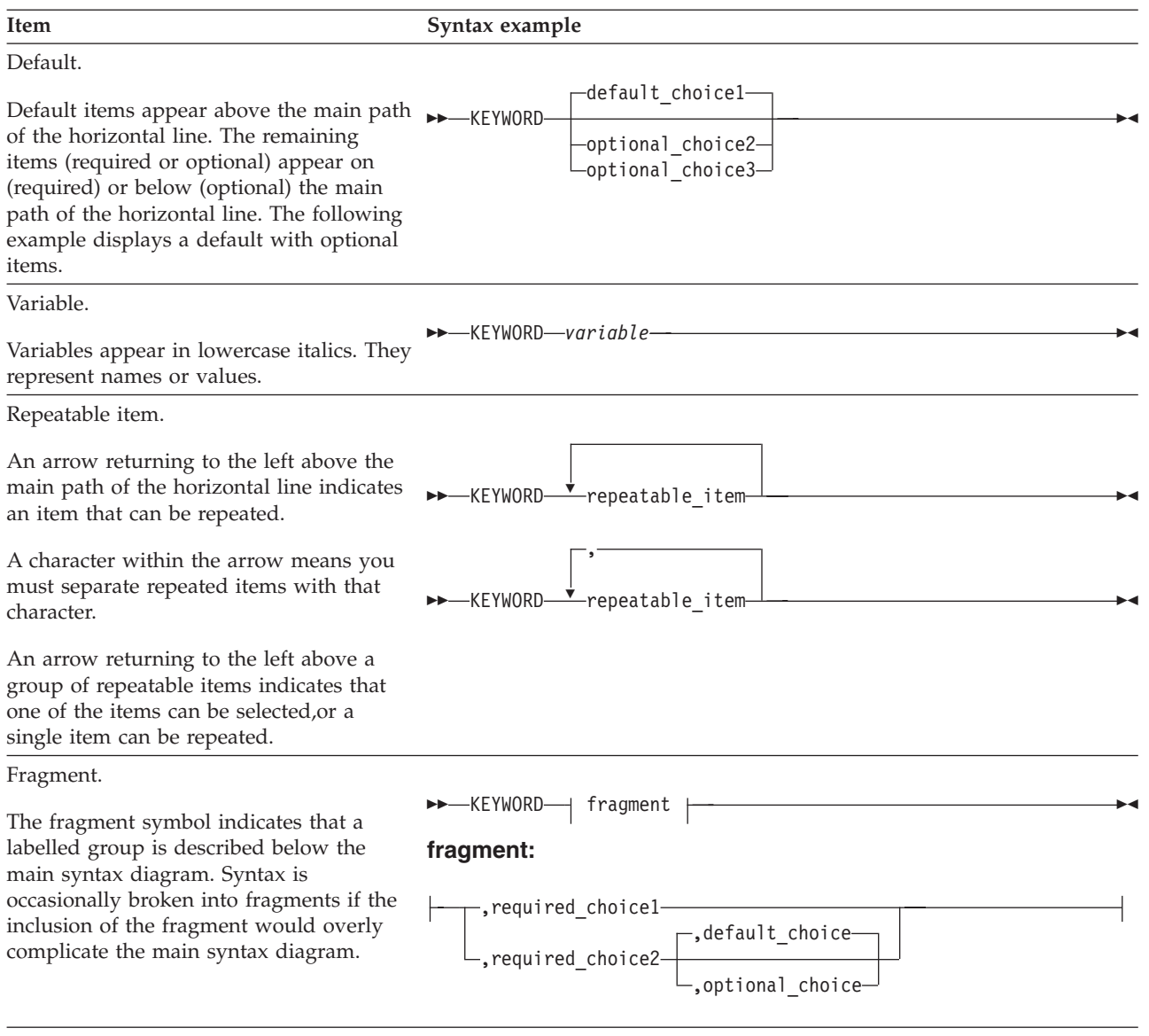

## **Where to find more information**

For an overview of the information associated with z/OS, see *z/OS Information Roadmap*.

## **Information updates on the web**

For the latest information updates that have been provided in PTF cover letters and documentation APARs for z/OS, see the online document [z/OS APAR book](http://publibz.boulder.ibm.com/cgi-bin/bookmgr_OS390/Shelves/ZDOCAPAR) [\(http://publibz.boulder.ibm.com/cgi-bin/bookmgr\\_OS390/Shelves/ ZDOCAPAR\).](http://publibz.boulder.ibm.com/cgi-bin/bookmgr_OS390/Shelves/ZDOCAPAR)

This document is updated weekly and lists documentation changes before they are incorporated into z/OS publications.

## **The z/OS Basic Skills Information Center**

The z/OS Basic Skills Information Center is a Web-based information resource intended to help users learn the basic concepts of z/OS, the operating system that runs most of the IBM mainframe computers in use today. The Information Center is designed to introduce a new generation of Information Technology professionals to basic concepts and help them prepare for a career as a z/OS professional, such as a z/OS system programmer.

Specifically, the z/OS Basic Skills Information Center is intended to achieve the following objectives:

- Provide basic education and information about z/OS without charge
- v Shorten the time it takes for people to become productive on the mainframe
- Make it easier for new people to learn  $z/OS$ .

To access the z/OS Basic Skills Information Center, open your Web browser to the following Web site, which is available to all users (no login required): [z/OS Basic](http://publib.boulder.ibm.com/infocenter/zos/basics/index.jsp) [Skills Information Center home page \(http://publib.boulder.ibm.com/infocenter/](http://publib.boulder.ibm.com/infocenter/zos/basics/index.jsp) [zos/basics/index.jsp\)](http://publib.boulder.ibm.com/infocenter/zos/basics/index.jsp)

## <span id="page-28-0"></span>**How to send your comments to IBM**

We appreciate your input on this publication. Feel free to comment on the clarity, accuracy, and completeness of the information or provide any other feedback that you have.

Use one of the following methods to send your comments:

- 1. Send an email to mhvrcfs@us.ibm.com.
- 2. Send an email from the ["Contact us" web page for z/OS \(http://](http://www.ibm.com/systems/z/os/zos/webqs.html) [www.ibm.com/systems/z/os/zos/webqs.html\).](http://www.ibm.com/systems/z/os/zos/webqs.html)
- 3. Mail the comments to the following address:

IBM Corporation Attention: MHVRCFS Reader Comments Department H6MA, Building 707 2455 South Road Poughkeepsie, NY 12601-5400 US

4. Fax the comments to us, as follows: From the United States and Canada: 1+845+432-9405 From all other countries: Your international access code +1+845+432-9405

Include the following information:

- Your name and address.
- Your email address.
- Your telephone or fax number.
- The publication title and order number: z/OS V2R1.0 XL C/C++ Runtime Library Reference SC14-7314-01
- The topic and page number that is related to your comment.
- The text of your comment.

When you send comments to IBM, you grant IBM a nonexclusive right to use or distribute the comments in any way appropriate without incurring any obligation to you.

IBM or any other organizations use the personal information that you supply to contact you only about the issues that you submit.

## **If you have a technical problem**

Do not use the feedback methods that are listed for sending comments. Instead, take one of the following actions:

- Contact your IBM service representative.
- Call IBM technical support.
- v Visit the IBM Support Portal at [z/OS support page \(http://www.ibm.com/](http://www.ibm.com/systems/z/support/) [systems/z/support/\).](http://www.ibm.com/systems/z/support/)

## <span id="page-30-0"></span>**New and updated information in z/OS Version 2 Release 1**

This document contains terminology, maintenance, and editorial changes, including updates to header files, macros, and functions.

#### **New information**

- New functions:
	- c16rtomb(), see ["c16rtomb\(\) Convert a char16\\_t character to a multibyte](#page-254-0) [character" on page 223](#page-254-0)
	- c32rtomb(), see ["c32rtomb\(\) Convert a char32\\_t character to a multibyte](#page-256-0) [character" on page 225](#page-256-0)
	- \_\_fbufsize, see ["\\_\\_fbufsize\(\) Retrieve the buffer size of an open stream" on](#page-494-0) [page 463](#page-494-0)
	- $-$  flbf, see " flbf() Determine if a stream is line buffered" on page 538
	- $_{1}$ flushlbf, see " $_{1}$ flushlbf $()$  Flush all open line-buffered files" on page 550
	- \_fpending, see "\_fpending() Retrieve number of bytes pending for write" [on page 586](#page-617-0)
	- \_\_fpurge, see ["\\_\\_fpurge\(\) Discard pending data in a stream" on page 600](#page-631-0)
	- $_$ freadable, see " $_$ freadable()  $-$  Determine if a stream is open for reading" [on page 611](#page-642-0)
	- \_\_freadahead, see ["\\_\\_freadahead\(\) Retrieve number of bytes remaining in](#page-643-0) [input buffer" on page 612](#page-643-0)
	- \_freading, see "\_freading() Determine if last operation on stream is a [read operation" on page 614](#page-645-0)
	- \_\_fseterr, see ["\\_\\_fseterr\(\) Set stream in error" on page 642](#page-673-0)
	- $-$ fsetlocking, see " $-$ fsetlocking $()$  Set locking type" on page 643
	- $_1$  fwritable, see ["\\_\\_fwritable\(\) Determine if a stream is open for writing"](#page-701-0) [on page 670](#page-701-0)
	- \_\_fwriting, see ["\\_\\_fwriting\(\) Determine if last operation on stream is a](#page-705-0) [write operation" on page 674](#page-705-0)
	- Le\_ceegtis, see "\_le\_ceegtis() Retrieve the value of an exported JCL [symbol" on page 942](#page-973-0)
	- mbrtoc16(), see ["mbrtoc16\(\) Convert a multibyte character to a char16\\_t](#page-1071-0) [character" on page 1040](#page-1071-0)
	- mbrtoc32(), see ["mbrtoc32\(\) Convert a multibyte character to a char32\\_t](#page-1073-0) [character" on page 1042](#page-1073-0)

### **Changed information**

- The following header files were updated:
	- – ["stdio.h" on page 68](#page-99-0) has been updated to support the \_\_BLOCKED macro.
	- – ["stdio\\_ext.h" on page 70](#page-101-0) has been added to support the stdio extensions that allows access to the internal portions of the FILE structure.
	- – ["errno.h" on page 23](#page-54-0) has been updated to support the ERANGE.
	- – ["\\_\\_le\\_api.h" on page 38](#page-69-0) has been updated to support the \_\_le\_ceegtjs() function.
	- – ["uchar.h" on page 82](#page-113-0) has been updated to support the c16rtomb(), c32rtomb(), mbrtoc16(), and mbrtoc32() function.
	- – ["stddef.h" on page 65](#page-96-0) has been updated to support the max\_align\_t object type.
- v For updated information about feature test macros, see ["Feature test macros" on](#page-34-0) [page 3.](#page-34-0)
- The following functions were updated:
	- – ["fcntl\(\) Control open file descriptors" on page 474](#page-505-0)
	- – ["fgetc\(\) Read a character" on page 526](#page-557-0)
	- – ["fgets\(\) Read a string from a stream" on page 530](#page-561-0)
	- – ["fldata\(\) Retrieve file information" on page 540](#page-571-0)
	- – ["fputc\(\) Write a character" on page 602](#page-633-0)
	- – ["fputs\(\) Write a string" on page 603](#page-634-0)
	- – ["fread\(\) Read items" on page 609](#page-640-0)
	- – ["fseek\(\) Change file position" on page 635](#page-666-0)
	- – ["fseeko\(\) Change file position" on page 638](#page-669-0)
	- – ["ftell\(\) Get current file position" on page 653](#page-684-0)
	- – ["ftello\(\) Get current file position" on page 655](#page-686-0)
	- – ["fwide\(\) Set stream orientation" on page 667](#page-698-0)
	- – ["fwrite\(\) Write items" on page 672](#page-703-0)
	- – ["getc\(\), getchar\(\) Read a character" on page 684](#page-715-0)
	- – ["gets\(\) Read a string" on page 765](#page-796-0)
	- – ["ioctl\(\) Control device" on page 865](#page-896-0)
	- – ["lgamma\(\), lgammaf\(\), lgammal\(\) Log gamma function" on page 959](#page-990-0)
	- – ["\\_\\_librel\(\) Query release level" on page 963](#page-994-0)
	- $-$  ["log\(\), logf\(\), logl\(\) Calculate natural logarithm" on page 985](#page-1016-0)
	- " $\log 1p()$ ,  $\log 1pf()$ ,  $\log 1pl()$  Natural  $\log 1$  of x+1" on page 993
	- – ["log10\(\), log10f\(\), log10l\(\) Calculate base 10 logarithm" on page 995](#page-1026-0)
	- – ["log2\(\), log2f\(\), log2l\(\) Calculate the base-2 logarithm" on page 998](#page-1029-0)
	- – ["\\_\\_osname\(\) Get true operating system name" on page 1161](#page-1192-0)
	- – ["pow\(\), powf\(\), powl\(\) Raise to power" on page 1188](#page-1219-0)
	- – ["putc\(\), putchar\(\) Write a character" on page 1342](#page-1373-0)
	- – ["puts\(\) Write a string" on page 1348](#page-1379-0)
	- – ["putwchar\(\) Output a wide character to standard output" on page 1354](#page-1385-0)
	- – ["recv\(\) Receive data on a socket" on page 1393](#page-1424-0)
	- – ["recvfrom\(\) Receive messages on a socket" on page 1396](#page-1427-0)
	- – ["setcontext\(\) Restore user context" on page 1519](#page-1550-0)
	- – ["swapcontext\(\) Save and restore user context" on page 1786](#page-1817-0)
	- – ["\\_\\_set\\_exception\\_handler\(\) Register an exception handler routine" on page](#page-1559-0) [1528](#page-1559-0)
	- – ["tgamma\(\), tgammaf\(\), tgammal\(\) Calculate gamma function" on page](#page-1898-0) [1867](#page-1898-0)
	- – ["uname\(\) Display current operating system name" on page 1946](#page-1977-0)
	- – ["ungetc\(\) Push character onto input stream" on page 1953](#page-1984-0)
	- – ["ungetwc\(\) Push a wide character onto a stream" on page 1955](#page-1986-0)
	- – ["vfprintf\(\) Format and print data to stream" on page 1976](#page-2007-0)
	- – ["vprintf\(\) Format and print data to stdout" on page 1983](#page-2014-0)

## <span id="page-32-0"></span>**Chapter 1. About IBM z/OS XL C/C++**

For an introduction to  $z/OS$  XL  $C/C++$  and for information on changes to  $z/OS$ XL C/C++, see *z/OS XL C/C++ User's Guide*.

## **AMODE 64 considerations**

AMODE 64 restrictions are indicated as a dependency or as a restriction note. For example:

**Restriction:** This header file is not supported in AMODE 64.

Following are restrictions for AMODE 64:

- Hiperspace™ is not supported.
- The SPC facility is not supported.
- The following header files are not supported:
	- csp.h
	- ims.h
	- leawi.h
	- mtf.h
	- re\_comp.h
	- regexp.h
	- spc.h
- The following feature test macros are obsolete:
	- \_LARGE\_FILES
	- \_LARGE\_MEM
	- See the feature test macro description for more details.
- The following feature test macros are not supported:
	- \_\_LIBASCII
	- \_OE\_SOCKETS
- The following functions are not supported:
	- advance()
	- $-$  brk()
	- compile()
	- \_\_console()
	- \_\_csplist
	- ctdli()
	- fortrc()
	- \_\_openMvsRel()
	- \_\_pcblist
	- re\_comp()
	- re\_exec()
	- regcmp()
	- regex()
- sbrk()
- sock\_debug\_bulk\_perf0()
- sock\_do\_bulkmode()
- step()
- tsched()
- tsetsubt()
- tsyncro()
- tterm()
- valloc()
- The following external variables are not supported:
	- $\lfloor$ loc1
	- loc1
	- loc2
	- locs

## <span id="page-34-0"></span>**Chapter 2. Header files**

This part describes each header file, explains its contents, and lists the functions that use the file. The function descriptions are described in [Chapter 3, "Library](#page-120-0) [functions," on page 89.](#page-120-0)

The header files provided with the  $z/OS$  XL  $C/C++$  Library contain macro and constant definitions, type definitions, and function declarations. Some functions require definitions and declarations from header files to work correctly. The inclusion of header files is optional, as long as the necessary statements from the header files are coded directly into the source.

The C/C++ header files are shipped in the CEE.SCEEH\* data sets and in the /usr/include directory in the Hierarchical File System (HFS).

The following header files are not supported in AMODE 64:

- csp.h
- ims.h
- leawi.h
- mtf.h
- re\_comp.h
- regexp.h
- spc.h

Use the #include directive to select header files to include with your application, for example, **#include <stdio.h>**.

For information about the #include directive, see *z/OS XL C/C++ Language Reference* and *z/OS XL C/C++ User's Guide*.

## **Feature test macros**

Many of the symbols that are defined in headers are "protected" by a feature test macro. These "protected" symbols are invisible to the application unless the user defines the feature test macro with #define, using either of the following methods:

- In the source code before including any header files.
- On the compilation command.

Note that the LANGLVL compiler option does not define or undefine these macros.

The following feature test macros are obsolete in AMODE 64:

- LARGE FILES
- LARGE\_MEM

See the feature test macro description for more details.

The following feature test macros are not supported in AMODE 64:

- LIBASCII
- OE SOCKETS

Table 2 summarizes the relationships between the feature test macros and the standards. 'Yes' indicates that a feature test macro makes visible the symbols related to a standard.

Feature test macros that do not apply to POSIX standards are not listed in this table.

<span id="page-35-0"></span>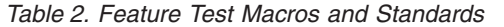

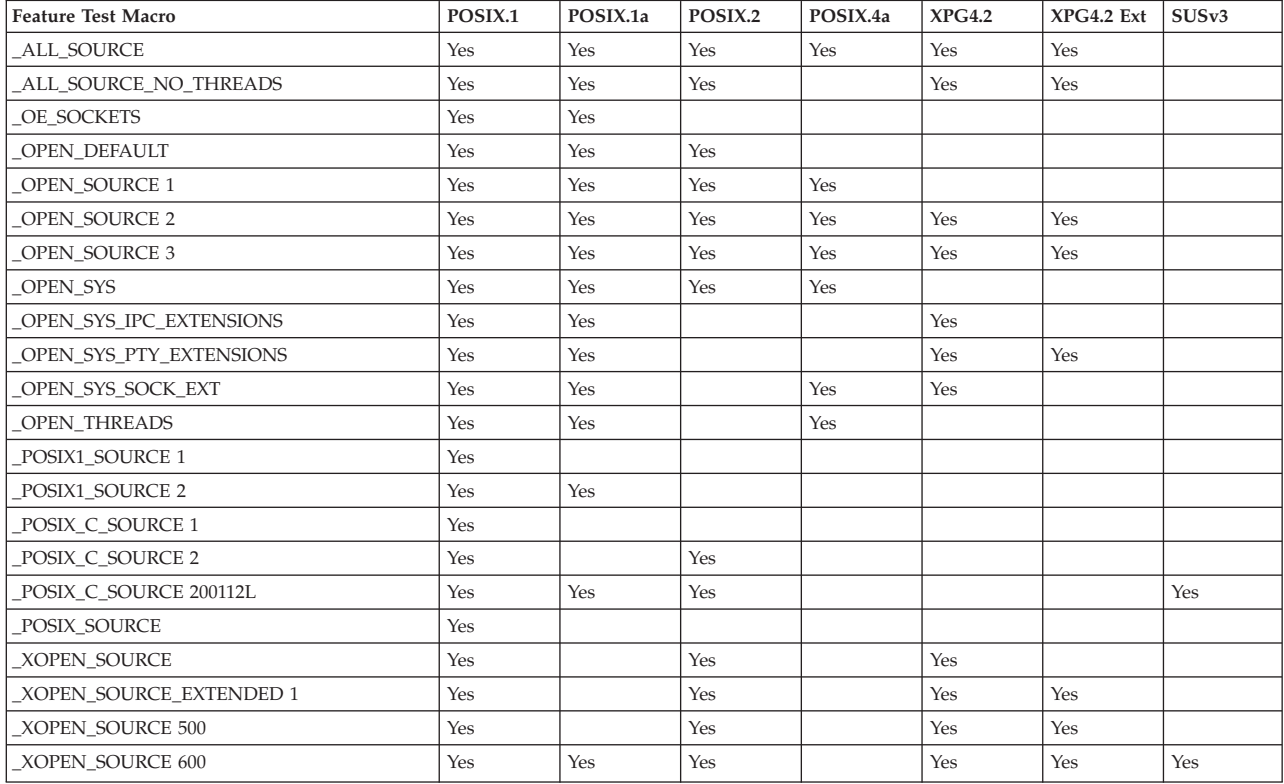

The following feature test macros are supported:

#### **\_ALL\_SOURCE**

This feature test macro exposes the following namespaces: POSIX.1, POSIX.1a, POSIX.2, POSIX.4a draft 6, XPG4, and XPG4.2, as well as additions to z/OS UNIX drawn from Single UNIX Specification, Version 2.

In addition, defining \_ALL\_SOURCE makes visible a number of symbols which are not permitted under ANSI, POSIX or XPG4, but which are provided as an aid to porting C-language applications to z/OS UNIX System Services. Extensions made visible with the following feature test macros are implicit in \_ALL\_SOURCE:

- v \_OPEN\_SYS\_DIR\_EXT
- OPEN SYS EXT
- \_OPEN\_SYS\_IPC\_EXTENSIONS
- \_OPEN\_SYS\_MAP\_EXTENTION
- v \_OPEN\_SYS\_PTY\_EXTENSIONS
- v \_OPEN\_SYS\_SOCK\_EXT
- v \_OPEN\_SYS\_SOCK\_EXT2
- \_OPEN\_SYS\_SOCK\_IPV6
If \_OPEN\_THREADS is not explicitly defined in the application, \_ALL\_SOURCE will define \_OPEN\_THREADS 1 except when any of the following are present:

- \_ALL\_SOURCE\_NO\_THREADS
- LUNIX03\_THREADS
- \_XOPEN\_SOURCE 600

\_ALL\_SOURCE does not expose functionality first introduced in Single UNIX Specification, Version 3 under macro definitions \_XOPEN\_SOURCE 600 or \_POSIX\_C\_SOURCE 200112L, although it does tolerate interfaces made visible by defining \_OPEN\_THREADS to 2 or 3.

In order to stabilize the namespace, no future extensions, whether POSIX,  $XOPEN$ , or  $MVS^M$ , will expand the definition of  $\_ALL\_SOURCE$ . Any future enhancement will require new, explicit feature test macros to add symbols to this namespace.

#### **\_ALL\_SOURCE\_NO\_THREADS**

This feature test macro provides the same function as \_ALL\_SOURCE, except it does not expose threading services (\_OPEN\_THREADS).

### **\_IEEEV1\_COMPATIBILITY**

In 1999, the C/C++ Runtime Library provided IEEE754 floating-point arithmetic support in support of the IBM Java group. The Java<sup> $<sup>m</sup>$ </sup> language</sup> had a bit-wise requirement for its math library, meaning that all platforms needed to produce the same results as Sun Microsystems' fdlibm (Freely Distributed LIBM) library. Therefore, Sun Microsystems' fdlibm code was ported to the C/C++ Runtime Library to provide IEEE754 floating-point arithmetic support. Subsequent to the C/C++ Runtime Library's 1999 release of IEEE754 floating-point math support, IBM's Java group provided their own support of IEEE754 floating point arithmetic and no longer use the C/C++ Runtime Library for this support.

Beginning in z/OS V1R9, a subset of the original fdlibm functions are being replaced by new versions that are designed to provide improved performance and accuracy. The new versions of these functions are replaced at the existing entry points. However, as a migration aid, IBM has provided new entry points for the original fdlibm versions. Applications that take no action will automatically use the updated functions. There are two methods for accessing the original functions.

This feature test macro provides an environment for the following  $C/C++$ functions:

- do not include <math.h>
- v include <math.h> and define the \_FP\_MODE\_VARIABLE feature test macro

Either of the above will cause the application to be running in what is called "variable" mode with respect to floating-point math functions called within the compile unit. See z/OS XL C/C++ Programming Guide for more details on the environment variable.

The second method is through a feature test macro, described here, that can be used by applications that do include <math.h> and do not define the \_FP\_MODE\_VARIABLE feature test macro.

If the application conforms to the rules of the second method, then the feature test macro can be used to access the original fdlibm versions of the following functions:

acos(), acosh(), asin(), asinh(), atan(), atanh(), atan2(), cbrt(), cos(), cosh(), erf(), erfc(), exp(), expm1(), gamma(), hypot(), lgamma(), log(), log1p(), log10(), pow(), rint(), sin(), sinh(), tan(), tanh()

A recompile and relink of the application is required to access the original fdlibm versions.

### **\_ISOC99\_SOURCE**

This feature test macro makes available all interfaces associated with ISO/IEC 9899:1999 except for interfaces requiring a compiler that is designed to support C99. This feature test macro also exposes the namespace normally exposed by the \_MSE\_PROTOS feature test macro, unless \_NOISOC99\_SOURCE is defined. The \_ISOC99\_SOURCE feature test macro is not required when a compiler that is designed to support C99 is used.

**Note:** If both \_NOISOC99\_SOURCE and \_ISOC99\_SOURCE are defined before inclusion of the first header, new C99 interfaces will not be exposed.

#### **\_LARGE\_FILES**

The \_LARGE\_FILES feature test macro enables certain functions to operate on MVS data sets and z/OS UNIX files that are larger than 2 GB in size and VSAM extended addressability data sets larger than 4 GB in size. When this feature test macro is selected it must be used in conjunction with the compiler option LANGLVL(LONGLONG) to activate the long long data type.

The following functions are enabled to operate on z/OS UNIX files of all sizes by expanding appropriate offset and file size values to a 64-bit value:

creat(), fcntl(), fgetpos(), fopen(), freopen(), fseek(), fseeko(), fsetpos(), fstat(), ftell(), ftello(), ftruncate(), getrlimit(), lockf(), lseek(), lstat(), mmap(), open(), read(), setrlimit(), stat(), truncate(), write()

The \_LARGE\_FILES feature test macro also enables the fseeko() and ftello() functions to operate on MVS data sets larger than 2 GB and VSAM data sets larger than 4 GB by expanding the parameter and return type width to 64 bits. The fgetpos(), fopen(), freopen(), and fsetpos() functions implicitly support operations on these sized data sets and therefore do not require the \_LARGE\_FILES feature test macro to be defined.

**Note:** Using AMODE 64 obsoletes this feature test macro. Large files are automatically supported in the LP64 programming model, therefore automatically included for AMODE 64 C/C++ applications. The c99 compiler defines the long long data type as a standard type by default.

**Restriction:** This feature test macro is incompatible with the \_\_LIBASCII feature test macro.

#### **\_LARGE\_MEM**

This feature test macro is provided for AMODE 31 applications that need access to AMODE 64 values. Use of large memory support requires LANGLVL(LONGLONG).

**Note:** This feature test macro is obsolete in AMODE 64. Large memory support is automatic in the LP64 programming model, therefore all behaviors with respect to large memory are automatically included for AMODE 64 C/C++ applications.

### **\_LARGE\_TIME\_API**

This feature test macro exposes new typedefs, structures, and functions so that an application can work with constructed calendar times up to and including the artificial limit of 23:59:59 on December 31, 9999 UTC.

#### **\_\_LIBASCII**

This feature test macro provides an ASCII-like environment for the following  $C/C++$  functions:

```
access(), asctime(), atof(), atoi(), atol(), chdir(), chmod(),
chown(), creat(), ctime(), dllload(), dllqueryfn(), dynalloc()
ecvt(), execv(), execve(), execvp(), fcvt(), fdopen(), fopen(),
freopen(), ftok(), gcvt(), getcwd(), getenv(), getgrnam(),
gethostbyaddr(), gethostbyname(), gethostname(), getlogin(),
getopt(), getpass(), getpwnam(), getpwuid(), getservbyname(),
getwd(), inetaddr(), inet_ntoa(),isalnum(), isalpha(), iscntrl(),
isdigit(), isgraph(), islower(), isprint(), ispunct(), isspace(),
isupper(), isxdigit(), link(), localeconv(), mbstowcs(), mbtowc(),
mkdir(), mknod(), mktemp(), nl_langinfo(), open(), opendir(),
perror(), popen(), ptsname(), putenv(), readdir(), regcomp(),
remove(), rename(), rexec(), rmdir(), scanf(), setenv(), setkey(),
setlocale(), setvbuf(), sprintf(), sscanf(), stat(), statvfs(),
strcasecmp(), strerror(), strncasecmp(), strtod(), strtol(),
strtoul(), system(), tempnam(), tmpnam(), toascii(), tolower(),
toupper(), uname(), unlink(), utime(), utimes()
```
For each application program using one or more of these functions, where the input/output is ASCII, add the following feature test macro:

- #define \_\_LIBASCII
- v Recompile using the CONV(ISO8859-1) option to cause the compiler to generate all strings defined in the source program in ASCII rather than EBCDIC format.

#### **Note:**

- This feature test macro is not supported in AMODE 64.
- Enhanced ASCII and LIBASCII are independent, and should not be used together. Using Enhanced ASCII and \_\_LIBASCII together is not supported.
- The libascii functions are as thread-safe as the runtime library with the exception of the getopt() function. The libascii getopt() function is not thread-safe. The second argument is changed for a short period of time from EBCDIC to ASCII and then back to EBCDIC. This feature test macro is incompatible with the \_LARGE\_FILES feature test macro.

### **\_LONGMAP**

Programs compiled with the LONGNAME compiler option and which use POSIX functions must define \_LONGMAP when using the Prelinker outside of a z/OS UNIX shell environment.

#### **\_MSE\_PROTOS**

The \_MSE\_PROTOS feature test macro does the following:

1. Selects behavior for a multibyte extension support (MSE) function declared in wchar.h as specified by ISO/IEC 9899:1990/Amendment 1:1994 instead of behavior for the function as defined by CAE Specification, System Interfaces and Headers, Issue 4, July 1992 (XPG4), and

2. Exposes declaration of an MSE function declared in wchar.h which is specified by ISO/IEC 9899:1990/Amendment 1:1994 but not by XPG4.

**Note:** Defining \_ISOC99\_SOURCE or using a compiler that is designed to support C99 also exposes this namespace provided that \_NOISOC99\_SOURCE is not also defined.

#### **\_NOISOC99\_SOURCE**

This feature test macro prevents exposure of new interfaces that are part of the C99 standard. This feature test macro must be defined before inclusion of the first header in order to prevent new C99 interfaces from being exposed.

**Note:** If both \_NOISOC99\_SOURCE and \_ISOC99\_SOURCE are defined before inclusion of the first header, new C99 interfaces will not be exposed.

### **\_OE\_SOCKETS**

This feature test macro defines a BSD-like socket interface for the function prototypes and structures involved. This can be used with XOPEN SOURCE EXTENDED 1 and the XPG4.2 socket interfaces will be replaced with the BSD-like interfaces.

**Restriction:** This feature test macro is not supported in AMODE 64.

### **\_OPEN\_DEFAULT**

When defined to 0, and if no other feature test macro is defined, then all symbols will be visible. If in addition to \_OPEN\_DEFAULT only POSIX and/or XPG4 feature test macros are defined, then only the symbols so requested will be visible. Otherwise, additional symbols (for example, those visible when the LNGLVL(EXTENDED) compiler options specified), may be exposed.

When defined to 1, this provides the base level of z/OS UNIX functionality, which is POSIX.1, POSIX.1a and POSIX.2.

#### **\_OPEN\_MSGQ\_EXT**

This feature test macro defines an interface which enables use of select(), selectex() and poll() to monitor message and file descriptors.

#### **\_OPEN\_SOURCE**

When defined to 1, this defines all of the functionality that was available on MVS 5.1. This macro is equivalent to specifying OPEN SYS.

When defined to 2, this defines all of the functionality that is available on MVS 5.2.2, including XPG4, XPG4.2, and all of the z/OS UNIX extensions.

When defined to 3, this macro is equivalent to specifying \_ALL\_SOURCE.

If \_OPEN\_THREADS is not explicitly defined in the application, \_OPEN\_SOURCE will define \_OPEN\_THREADS 1 except when any of the following are present:

- \_ALL\_SOURCE\_NO\_THREADS
- \_UNIX03\_THREADS
- XOPEN SOURCE 600

### **\_OPEN\_SYS**

When defined to 1, this indicates that symbols required by POSIX.1, POSIX.1a, POSIX.2 are made visible. Any symbols defined by the \_OPEN\_THREADS macro are allowed.

If \_OPEN\_THREADS is not explicitly defined in the application, \_OPEN\_SYS will define \_OPEN\_THREADS 1 except when any of the following are present:

- \_ALL\_SOURCE\_NO\_THREADS
- UNIX03 THREADS
- XOPEN SOURCE 600

Additional symbols can be made visible if any of the exposed standards explicitly allows the symbol to appear in the header in question or if the symbol is defined as a z/OS UNIX System Services extension.

### **\_OPEN\_SYS\_DIR\_EXT**

This feature test macro defines the interface and function prototypes for  $\alpha$  opendir2() and  $\alpha$  readdir2().

## **\_OPEN\_SYS\_FILE\_EXT**

When defined to any value with #define, \_OPEN\_SYS\_FILE\_EXT indicates that symbols required for file conversion, file tagging, and file attributes manipulation functionality are made visible.

### **\_OPEN\_SYS\_IF\_EXT**

When defined to 1, this feature test macro exposes BSD-like socket definitions found in <net/if.h> and <sys/ioctl.h> that are needed to manipulate network interfaces. This feature test macro is made available beginning with z/OS V1R9.

## **\_OPEN\_SYS\_IPC\_EXTENSIONS**

This feature test macro defines z/OS UNIX extensions to the X/Open InterProcess Communications functions. When

\_OPEN\_SYS\_IPC\_EXTENSIONS is defined, the POSIX.1, POSIX.1a, and the XPG4 symbols are visible. This macro should be used in conjunction with \_XOPEN\_SOURCE.

## **\_OPEN\_SYS\_MUTEX\_EXT**

This feature test macro allows pthread condition variables and mutexes in shared memory. When this feature is defined, pthread mutex t and pthread\_cond\_t will grow significantly in size.

When either  $XOPEN$  SOURCE 600 or UNIX03 THREADS are defined, the namespace includes all elements made visible by the \_OPEN\_SYS\_MUTEX\_EXT macro. In this case, \_OPEN\_SYS\_MUTEX\_EXT is redundant and does not need to be defined by the application.

### **\_OPEN\_SYS\_PTY\_EXTENSIONS**

This feature test macro defines z/OS UNIX extensions to the X/Open Pseudo TTY functions. When \_OPEN\_SYS\_PTY\_EXTENSIONS is defined, the POSIX.1, POSIX.1a, XPG4, and XPG4.2 symbols are visible. This macro should be used in conjunction with  $XOPEN$  SOURCE EXTENDED 1.

### **\_OPEN\_SYS\_SOCK\_EXT**

This feature test macro defines the interface for function prototypes and structures for the extended sockets and bulk mode support.

### **\_OPEN\_SYS\_SOCK\_EXT2**

This feature test macro defines the function prototype and interfaces for accept\_and\_recv().

### **\_OPEN\_SYS\_SOCK\_EXT3**

This feature test macro defines the function prototypes and interfaces for multicast source filtering.

### **\_OPEN\_SYS\_SOCK\_EXT4**

This feature test macro defines interfaces in netinet/in.h used for sending UDP reply packets on the same inbound interface as the request arrived.

### **\_OPEN\_SYS\_SOCK\_IPV6**

When defined, indicates that symbols related to Internet Protocol Version 6 (IPv6) are made visible.

Defining \_XOPEN\_SOURCE to 600 will expose the IPv6 symbols required in Single Unix Specification, Version 3. However, these symbols only comprise a subset of the complete namespace associated with \_OPEN\_SYS\_SOCK\_IPV6. Although an application is allowed to define both macros, such an application may not be strictly conforming to Single UNIX Specification, Version 3.

### **\_OPEN\_THREADS**

When defined to 1, this indicates that symbols required by P0SIX.1, POSIX.1a, and POSIX.4a(draft 6) are made visible.

When defined to 2, additional pthread functions introduced in z/OS V1R07 from Single UNIX Specification, Version 3 are made visible, along with those made visible when this is defined to 1. The following symbols are added to the namespace when \_OPEN\_THREADS is defined to 2:

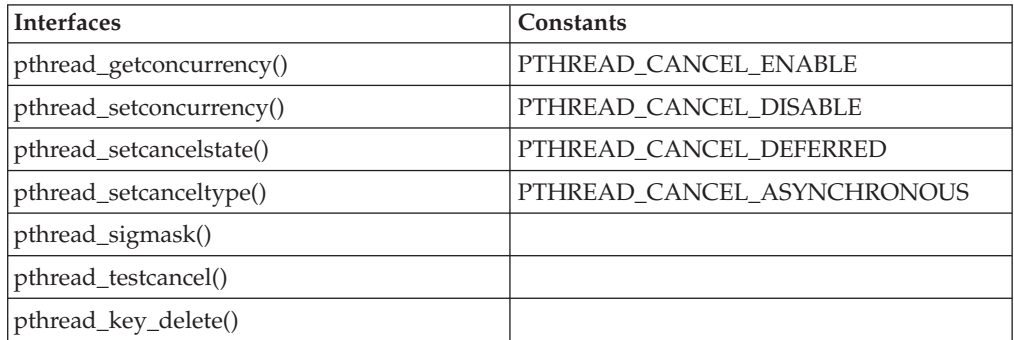

When defined to 3, all pthread functions required for the Threads option of Single UNIX Specification, Version 3 are exposed, although behavior and function signatures are still based on the POSIX.4a draft 6 specification. In addition to the symbols exposed by \_OPEN\_THREADS 2,

\_OPEN\_THREADS 3 adds the following symbols to the namespace:

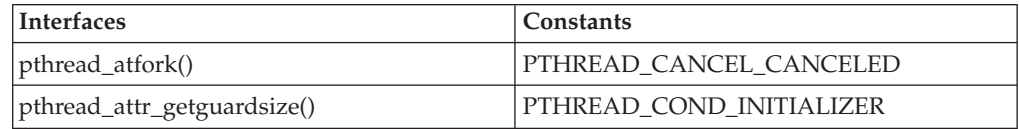

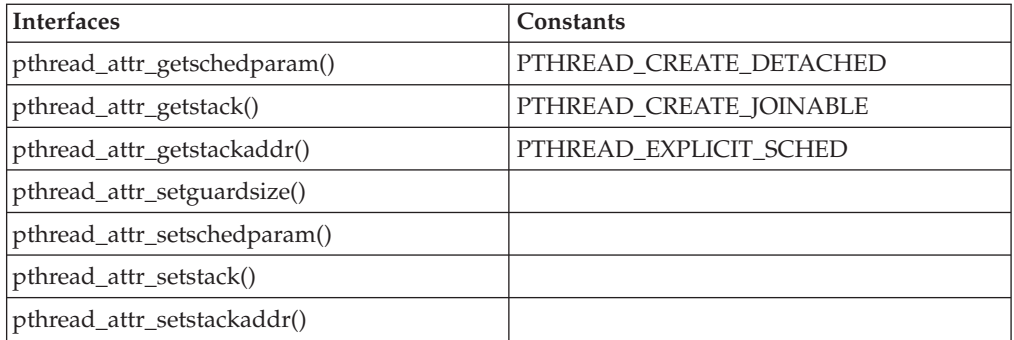

Thread interfaces listed above and first exposed by \_OPEN\_THREADS 2 or 3 are fully compliant with Single UNIX Specification, Version 3. However, the other threading interfaces in the library will not exhibit the new behavior or use function signatures changed in the new standard. Applications that define UNIX03 THREADS or  $XOPEN$  SOURCE 600 will obtain threads support that complies fully with Single UNIX Specification, Version 3.

If \_OPEN\_THREADS is defined with \_XOPEN\_SOURCE 600, \_OPEN\_THREADS takes precedence and overrides the default threads behavior of \_XOPEN\_SOURCE 600. However, \_OPEN\_THREADS and \_UNIX03\_THREADS are mutually exclusive.

**Note:** Feature test macros \_OPEN\_SYS, \_OPEN\_SOURCE, and \_ALL\_SOURCE incorporate \_OPEN\_THREADS 1 by default, if \_OPEN\_THREADS has not been explicitly defined in the application, except when any of the following are present:

- ALL SOURCE NO THREADS
- LUNIX03\_THREADS
- \_XOPEN\_SOURCE 600

### **\_POSIX1\_SOURCE**

- When defined to 1, it has the same meaning as \_POSIX\_SOURCE.
- When defined to 2, both the POSIX.1a symbols and the POSIX.1 symbols are made visible. Additional symbols can be made visible if POSIX.1a explicitly allows the symbol to appear in the header in question.

## **\_POSIX\_C\_SOURCE**

- When defined to 1, it indicates that symbols required by POSIX.1 are made visible. Additional symbols can be made visible if POSIX.1 explicitly allows the symbol to appear in the header in question.
- When defined to 2, both the POSIX.1 and POSIX.2 symbols are made visible.
- When defined to 200112L, the Single UNIX Specification, Version 3 symbols are made visible, including POSIX.1 and POSIX.2. Since Version 3 is aligned with the ISO C standard (ISO/IEC 9899:1999), this definition of the feature test macro also exposes the C99 namespace.
- The \_POSIX\_C\_SOURCE 200112L definition is available beginning with z/OS V1R9. Targeting earlier releases will result in an error during compile-time.
- Additional symbols can be made visible if POSIX.2 explicitly allows the symbol to appear in the header in question.

#### **\_POSIX\_SOURCE**

When defined to any value with #define, it indicates that symbols required by POSIX.1 are made visible. Additional symbols can be made visible if POSIX.1 explicitly allows the symbol to appear in the header in question.

#### **\_SHARE\_EXT\_VARS**

This feature test macro provides access to POSIX and XPG4 external variables of an application from a dynamically loaded module such as a DLL. For those external variables that have a function to access a thread-specific value, it provides access to the thread-specific value of the external variable without having to explicitly invoke the function.

Individual variables can be externalized by using the feature test macros prefixed with \_SHR\_ and the feature test macros that are shown as follows. The entire set can be accessed by defining \_SHARE\_EXT\_VARS.

**Note:** When an application is compiled with the XPLINK or LP64 option:

- The POSIX and XPG4 external variables will be resolved through the C runtime library side-deck in the SCEELIB data set and will be accessible from all dynamically loaded modules. See *z/OS XL C/C++ Programming Guide* for more details.
- The \_SHARE\_EXT\_VARS feature test macro, and the following feature test macros with the \_SHR\_ prefix, are only necessary for accessing the thread-specific values without having to explicitly invoke the function.

#### **\_SHR\_DAYLIGHT**

To share access to the daylight external variable from a dynamically loaded module such as a DLL, define the \_SHR\_DAYLIGHT feature test macro and include time.h in your program source.

#### **\_SHR\_ENVIRON**

If you have declared char \*\*environ in your program and want to access the environment variable array from a dynamically loaded module such as a DLL, define the \_SHR\_ENVIRON feature test macro and include stdlib.h in the program source.

#### **\_SHR\_H\_ERRNO**

To share access to the h\_errno external variable from a dynamically loaded module such as a DLL, define the \_SHR\_H\_ERRNO feature test macro and include netdb.h in your program source.

#### **\_SHR\_\_LOC1**

To share access to the \_\_loc1 external variable from a dynamically loaded module such as a DLL, define \_SHR\_\_LOC1 feature test macro and include libgen.h in your program source.

### **\_SHR\_LOC1**

To share access to the loc1 external variable from a dynamically loaded module such as a DLL, define \_SHR\_LOC1 feature test macro and include regexp.h in your program source.

#### **\_SHR\_LOC2**

To share access to the loc2 external variable from a dynamically loaded module such as a DLL, define \_SHR\_LOC2 feature test macro and include regexp.h in your program source.

#### **\_SHR\_LOCS**

To share access to the locs external variable from a dynamically loaded module such as a DLL, define \_SHR\_LOCS feature test macro and include regexp.h in your program source.

#### **\_SHR\_OPTARG**

To share access to the optarg external variable from a dynamically loaded module such as a DLL, define the \_SHR\_OPTARG feature test macro and include unistd.h or stdio.h in your program source.

#### **\_SHR\_OPTERR**

To share access to the opterr external variable from a dynamically loaded module such as a DLL, define the \_SHR\_OPTERR feature test macro and include unistd.h or stdio.h in your program source.

#### **\_SHR\_OPTIND**

To share access to the optind external variable from a dynamically loaded module such as a DLL, define \_SHR\_OPTIND feature test macro and include unistd.h or stdio.h in your program source.

#### **\_SHR\_OPTOPT**

To share access to the optopt external variable from a dynamically loaded module such as a DLL, define the \_SHR\_OPTOPT feature test macro and include unistd.h or stdio.h in your program source.

### **\_SHR\_SIGNGAM**

To share access to the signgam external variable from a dynamically loaded module such as a DLL, define the \_SHR\_SIGNGAM feature test macro and include math.h in your program source.

#### **\_SHR\_T\_ERRNO**

To share access to the t\_errno external variable from a dynamically loaded module such as a DLL, define the \_SHR\_T\_ERRNO feature test macro and include xti.h in your program source.

## **\_SHR\_TIMEZONE**

To share access to the timezone external variable from a dynamically loaded module such as a DLL, define the \_SHR\_TIMEZONE feature test macro and include time.h in your program source. To avoid name space pollution when \_SHR\_TIMEZONE is defined, the timezone variable must be referred to as \_timezone.

#### **\_SHR\_TZNAME**

To share access to the tzname external variable from dynamically loaded module such as a DLL, define the \_SHR\_TZNAME feature test macro and include time.h in your program source.

### **\_\_STDC\_CONSTANT\_MACROS**

This feature test macro is required by C++ applications wishing to expose macros for integer constants as documented in  $\lt$ stdint.h>.

### **\_\_STDC\_FORMAT\_MACROS**

This feature test macro is required by C++ applications wishing to expose macros for format specifiers as documented in  $\langle$ inttypes.h>.

### **\_\_STDC\_WANT\_DEC\_FP\_\_**

This MACRO will be added to the C99 DFP specification (for C and C++). The user will define this MACRO when DFP support is wanted. It will cause all DFP-oriented definitions in <math.h> and other headers to be exposed if \_\_IBM\_DFP is defined.

### **\_\_STDC\_LIMIT\_MACROS**

This feature test macro is required by C++ applications wishing to expose limits of specified-width integer types and limits of other integer types as documented in <stdint.h>.

## **\_TR1\_C99**

This feature test macro exposes the C++ TR1 C99 name space as described in Chapter 8 of *ISO/IEC DTR 19768: Draft Technical Report* on C++ Library Extensions.

When both the \_TR1\_C99 and \_AIX\_COMPATIBILITY Feature Test Macros are defined, the \_AIX\_COMPATIBILITY takes precedence. This affects the copysign(), scalbn(), and the floating point classification functions.

When both the TR1 C99 and FP MODE VARIABLE feature test macros are defined, float overloads are not supported for the following functions:

atan2(), copysign(), fdim(), fma(), fmax(), fmin(), fmod(), frexp(), hypot(), ldexp(), modf(), nextafter(), nexttoward(), pow(), remainder(), remquo(), scalbln(), and scalbn()

Also, when both the \_TR1\_C99 and \_FP\_MODE\_VARIABLE feature test macros are set, the long double overloads are not supported for frexp() and ldexp().

This feature test macro requires the use of the z/OS V1.10 z/OS XL C++ compiler or later.

### **\_UNIX03\_SOURCE**

This feature test macro exposes new Single UNIX Specification, Version 3 interfaces. It does not change the behavior of existing APIs, nor expose interfaces controlled by feature test macros such as

\_XOPEN\_SOURCE\_EXTENDED. Functions and behavior exposed by \_UNIX03\_SOURCE are a subset and not the complete implementation of the Single UNIX Specification, Version 3. To expose the full Single UNIX Specification, Version 3 implementation available in the  $C/C++$  Runtime, see \_XOPEN\_SOURCE or \_POSIX\_C\_SOURCE.

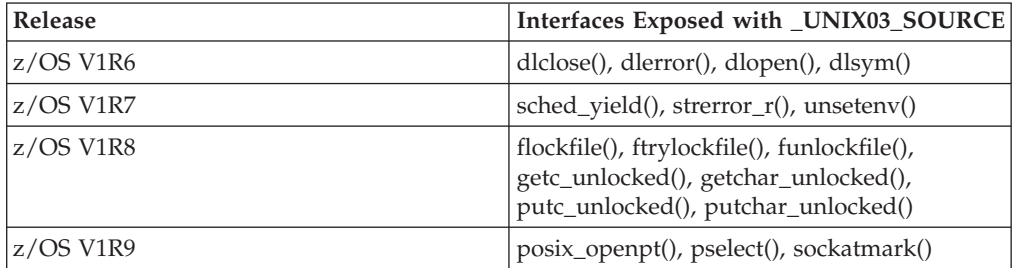

**Note:** This feature test macro does not expose any new pthread interfaces. See \_OPEN\_THREADS and \_UNIX03\_THREADS to expose pthread interfaces.

### **\_UNIX03\_THREADS**

This feature test exposes all pthread functions, function signatures, and behaviors required for the Threads option of Single UNIX Specification, Version 3. The macro is available for compiles targeting z/OS V1R9 or later.

Defining \_UNIX03\_THREADS exposes the content covered by feature test macro OPEN SYS MUTEX EXT, so that the latter is redundant and need not be defined with \_UNIX03\_THREADS.

It is not necessary to define this feature test macro, if \_XOPEN\_SOURCE is defined to 600. Unless \_OPEN\_THREADS is defined, \_XOPEN\_SOURCE 600 will make available the same interfaces and behaviors as \_UNIX03\_THREADS.

\_UNIX03\_THREADS and \_OPEN\_THREADS are mutually exclusive.

### **\_UNIX03\_WITHDRAWN**

Defining this feature test macro exposes any language elements, previously in the Legacy Feature Group or marked obsolescent, that have been removed from Single Unix Specification, Version 3. These elements would not otherwise be visible in the namespace exposed by compiling with \_XOPEN\_SOURCE 600 or POSIX\_C\_SOURCE 200112L.

The following withdrawn symbols are exposed when \_UNIX03\_WITHDRAWN is defined:

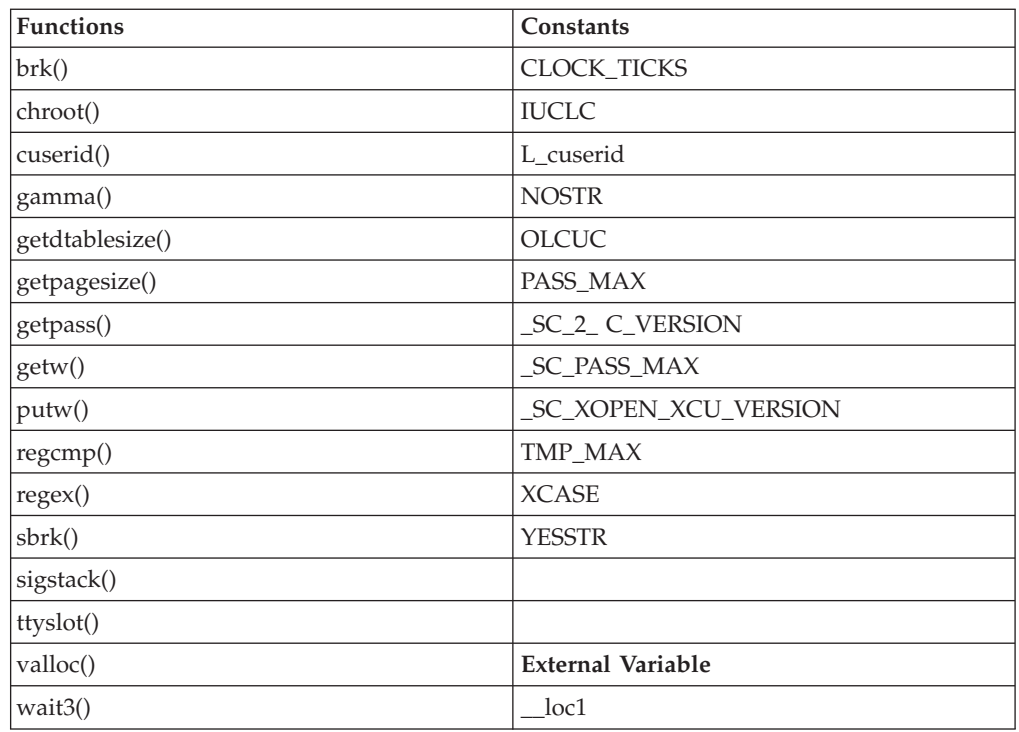

## **\_VARARG\_EXT\_**

This feature test macro allows users of the va\_arg, va\_end, and va\_start macros to define the va\_list type differently.

### **\_XOPEN\_SOURCE**

This feature test macro defines the functionality defined in the XPG4 standard dated July 1992.

When defined to 500, this feature test macro makes available certain key functions that are associated with Single UNIX Specification, Version 2.

When defined to 600, this feature test macro exposes the complete implementation of the Single UNIX Specification, Version 3, including the namespace defined by \_POSIX\_C\_SOURCE 200112L as well as namespaces associated with the X/Open System Interface (XSI) extension and these options and option groups:

- File synchronization
- Memory mapped files
- Memory protection
- Realtime signals extension
- Thread stack address attribute
- Thread stack size attribute
- Thread process-shared synchronization
- Thread-safe functions
- Threads
- Encryption option group
- Legacy option group
- XSI streams option group

The use of  $XOPEN$  SOURCE 600 exposes namespaces covered by several other feature test macros, and as such, makes those macros redundant. The following need not be defined when \_XOPEN\_SOURCE 600 is defined:

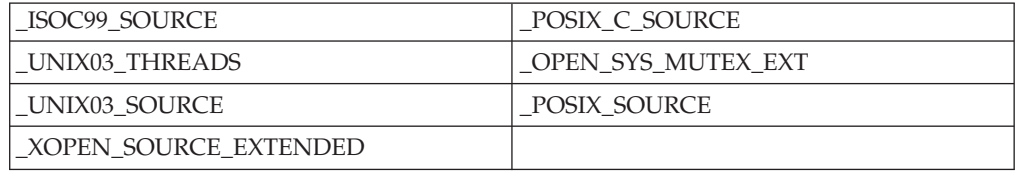

If OPEN THREADS is defined with XOPEN SOURCE 600, \_OPEN\_THREADS takes precedence and overrides Single UNIX Specification, Version 3 threads behavior. Whenever \_OPEN\_THREADS is in effect, the \_OPEN\_SYS\_MUTEX\_EXT extensions are also dropped, unless the application explicitly defines this macro.

The  $XOPEN$  SOURCE 600 definition is available beginning with  $z/OS$ V1R9. Targeting earlier releases will result in an error during compile-time.

Full support of Single UNIX Specification, Version 3 requires use of a C99 compliant compiler. Most of the namespace is available to older compilers, but some elements of Version 3 ( such as . <complex.h> or <tgmath.h> ) will not be visible.

#### **\_XOPEN\_SOURCE\_EXTENDED**

When defined to 1, this defines the functionality defined in the XPG4 standard plus the set of "Common APIs for UNIX-based Operating Systems", April, 1994, draft.

## **aio.h**

The aio.h header file contains definitions for asynchronous I/O operations. It declares these functions:

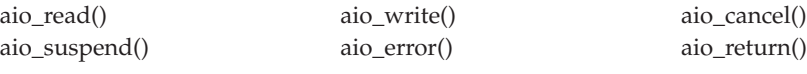

**Note:** There are several sockets oriented extensions to asynchronous I/O available with the BPX1AIO callable service, such as asynchronous accept(), asynchronous accept\_and\_recv(), asynchronous forms of all five pairs of read and write type operations, and receiving I/O completion notifications via an ECB, exit program, or through a message queue. The <aio.h> header contains all the structure fields, constants, and prototypes necessary to use BPX1AIO from a C program. These extensions are exposed when the \_AIO\_OS390 feature test macro is defined. The BPX1AIO stub resides in SYS1.CSSLIB and must be bound with your program. For a more detailed description of asynchronous I/O services, see BPX1AIO in *z/OS UNIX System Services Programming: Assembler Callable Services Reference*.

## **arpa/inet.h**

The arpa/inet.h header file contains definitions for internet operations.

## **arpa/nameser.h**

The arpa/nameser.h header file contains the definitions used to support the construction of queries and the inspection of answers received from a Domain Name Server available in a network. It also contains the macros GETSHORT(), PUTSHORT(), GETLONG(), and PUTLONG() that are used to construct or inspect DNS requests.

## **assert.h**

The assert.h header file defines the assert() macro that allows you to insert diagnostics into your code. You must include assert.h when you use assert().

## **cassert**

The cassert header file contains definitions for C++ for enforcing assertions when functions execute. Include the standard header into a C++ program to effectively include the standard header <assert.h> within the std namespace.

namespace std { #include <assert.h> };

## **\_Ccsid.h**

The \_Ccsid.h header file declares functions, symbols and data types used in CCSID to codeset name conversion.

### **cctype**

The cctype header file contains definitions for C++ for classifying characters. Include the standard header into a C++ program to effectively include the standard header <ctype.h> within the std namespace.

namespace std { #include <ctype.h> };

## **ceeedcct.h**

The ceeedcct.h header file contains C declarations of the Language Environment condition tokens.

### **cerrno**

The cerrno header file contains definitions for C++ for testing error codes reported by library functions. Include the standard header into a C++ program to effectively include the standard header <errno.h> within the std namespace. namespace std { #include <errno.h> };

## **cfloat**

The cfloat header file contains definitions for C++ for testing floating-point type properties. Include the standard header into a C++ program to effectively include the standard header <float.h> within the std namespace.

namespace std { #include <float.h> };

## **cics.h**

The cics.h header file declares the iscics() function, which verifies whether cics is running.

## **ciso646**

The ciso646 header file contains definitions for C++ for programming in ISO646 variant character sets. Include the standard header into a C++ program to effectively include the standard header <iso646.h> within the std namespace.

namespace std { #include <iso646.h> };

## **climits**

The climits header file contains definitions for C++ for testing integer type properties. Include the standard header into a C++ program to effectively include the standard header <limits.h> within the std namespace.

```
namespace std {
#include <limits.h>
    };
```
## **clocale**

The clocale header file contains definitions for C++ for adapting to different cultural conventions. Include the standard header into a C++ program to effectively include the standard header <locale.h> within the std namespace.

```
namespace std {
#include <locale.h>
    };
```
## **cmath**

The cmath header file contains definitions for C++ for computing common mathematical functions. Include the standard header into a  $C_{++}$  program to effectively include the standard header <math.h> within the std namespace. namespace std { #include <math.h> };

## **collate.h**

The collate.h header includes declarations of functions that allow retrieval of information regarding the current locale's collating properties. It declares these functions:

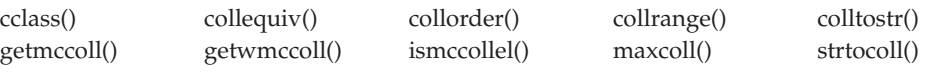

For more information about the effect of locale, see setlocale(), locale.h, or look up the individual functions in this topic. For still more information, see "Internationalization: Locales and Character Sets" in *z/OS XL C/C++ Programming Guide*.

## **complex.h**

The complex.h header file contains function declarations for all the complex math functions listed below.

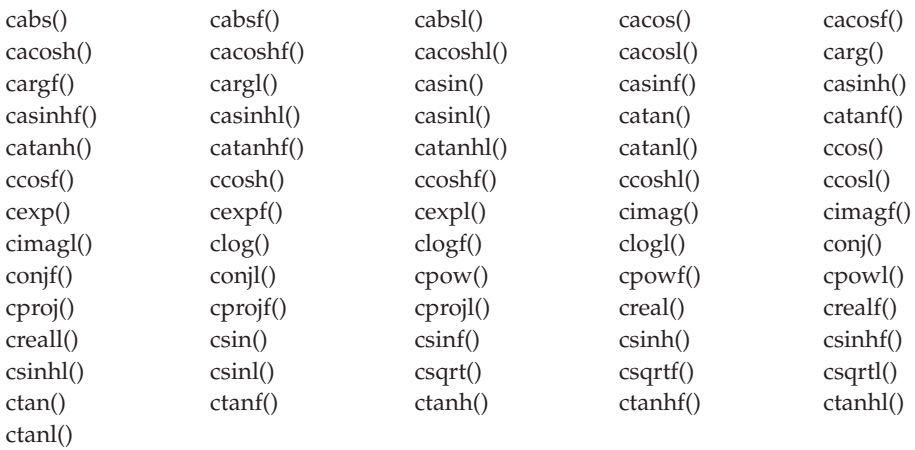

The complex.h header file defines the following macros:

#### **complex**

expands to \_Complex, where \_Complex is a type specifier.

#### **\_Complex\_I**

expands to const float \_Complex with the value of the imaginary unit

**I** expands to \_Complex\_I

**Compile requirement:** Use of this header requires a compiler that is designed to support C99.

## **cpio.h**

The cpio.h header file contains CPIO archive values.

## **csetjmp**

The csetjmp header file contains definitions for C++ for executing nonlocal goto statements. Include the standard header into a C++ program to effectively include the standard header <setjmp.h> within the std namespace. namespace std { #include <setjmp.h> };

## **csignal**

The csignal header file contains definitions for C++ for controlling various exceptional conditions. Include the standard header into a C++ program to effectively include the standard header <signal.h> within the std namespace. namespace std { #include <signal.h> };

### **csp.h**

**Restriction:** This header file is not supported in AMODE 64.

The csp.h header file declares the \_\_csplist macro, which obtains the CSP parameter list.

These macros are *not* supported under z/OS UNIX and they are not supported for C++ applications.

## **cstdarg**

The cstdarg header file contains definitions for C++ for accessing a varying number of arguments. Include the standard header into a C++ program to effectively include the standard header <stdarg.h> within the std namespace. namespace std { #include <stdarg.h> };

## **cstddef**

The cstddef header file contains definitions for C++ for defining several useful types and macros. Include the standard header into a C++ program to effectively include the standard header <stddef.h> within the std namespace. namespace std { #include <stddef.h> };

## **cstdio**

The cstdio header file contains definitions for C++ for performing input and output. Include the standard header into a C++ program to effectively include the standard header <stdio.h> within the std namespace.

namespace std { #include <stdio.h> };

## **cstdlib**

The cstdlib header file contains definitions for C++ for performing a variety of operations. Include the standard header into a C++ program to effectively include the standard header <stdlib.h> within the std namespace. namespace std {

#include <stdlib.h> };

## **cstring**

The cstring header file contains definitions for  $C_{++}$  for manipulating several kinds of strings. Include the standard header into a C++ program to effectively include the standard header <string.h> within the std namespace.

```
namespace std {
#include <string.h>
    };
```
## **ctest.h**

The ctest.h header file contains declarations for the functions that involve debugging and diagnostics. The diagnostic functions are:

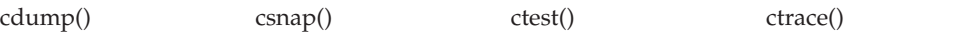

## **ctime**

The ctime header file contains definitions for C++ for converting between various time and date formats. Include the standard header into a C++ program to effectively include the standard header <time.h> within the std namespace. namespace std {

#include <time.h> };

## **ctype.h**

The ctype.h header file declares functions used in character classification. The functions declared are:

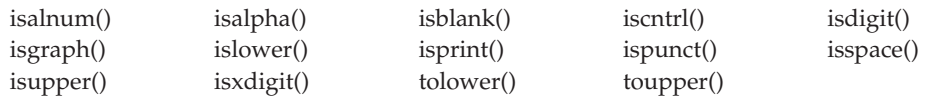

### \_XOPEN\_SOURCE

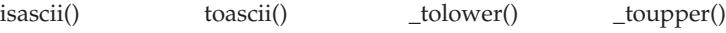

For more information about the effect of locale, see setlocale(), locale.h, or look up the individual functions in this topic. For still more information, see "Internationalization: Locales and Character Sets" in *z/OS XL C/C++ Programming Guide*.

## **cwchar**

The cwchar header file contains definitions for  $C++$  for manipulating wide streams and several kinds of strings. Include the standard header into a C++ program to effectively include the standard header <wchar.h> within the std namespace. namespace std { #include <wchar.h> };

## **cwctype**

The cwctype header file contains definitions for  $C_{++}$  for classifying wide characters. Include the standard header into a C++ program to effectively include the standard header <wctype.h> within the std namespace.

namespace std { #include <wctype.h> };

## **decimal.h**

The decimal.h header file is not supported under z/OS C++ applications.

The decimal.h header file contains declarations for those built-in functions that perform fixed-point decimal operations. The functions declared are:

decabs() decchk() decfix()

The header file also contains definitions of constants that specify the ranges of the decimal data types.

## **dirent.h**

The dirent.h header file contains constants, prototypes, and typedef definitions for POSIX directory access functions. It declares the following functions.

\_OPEN\_SYS\_DIR\_EXT

\_\_opendir2() \_\_readdir2()

\_POSIX\_SOURCE

closedir() opendir() readdir() rewinddir()

\_XOPEN\_SOURCE

seekdir() telldir()

\_XOPEN\_SOURCE 500

readdir\_r()

This header file can be used by C++ POSIX(OFF) functions.

## **dlfcn.h**

The dlfcn.h header file declares the following macros for use in the construction of a dlopen() mode argument::

### **RTLD\_LAZY**

Relocations are performed at an implementation-defined time.

### **RTLD\_NOW**

Relocations are performed when the object is loaded.

# **RTLD\_GLOBAL**

All symbols are available for relocation processing of other modules.

## **RTLD\_LOCAL**

All symbols are not made available for relocation processing by other modules.

dlclose() dlerror() dlsym() dlopen()

## **dll.h**

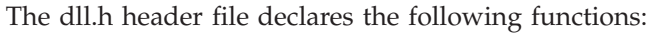

dllload() dllqueryvar() dllqueryfn() dllfree()

Use this header file when using these functions to import functions and variables from a DLL.

## **dynit.h**

The dynit.h header file contains information for dynamic allocation routines. Specifically, it contains declarations of the dynalloc() and dynfree() functions, the definition of the dyninit() macro, declarations of related structures, and definitions of related constants.

## **env.h**

The env.h header file is used to declare the setenv() and clearenv() functions, which are used in POSIX programs to set and clear environment variables. The env.h header file requires the \_POSIX1\_SOURCE 2 feature test macro.

## **errno.h**

The errno.h header file defines the symbolic constants that are returned in the external variable errno.

*Table 3. Definitions in errno.h* EACCES Permission denied EADDRINUSE Address in use

*Table 3. Definitions in errno.h (continued)* EADDRNOTAVAIL Address not available EADV Advertise error EAFNOSUPPORT Address family not supported EAGAIN Resource temporarily unavailable EALREADY Connection already in progress EBADF Bad file descriptor EBADMSG Bad message EBUSY Resource busy ECANCELED Operation canceled ECHILD No child processes ECICS Function not supported under CICS® ECOMM Communication error on send ECONNABORTED Connection aborted ECONNREFUSED Connection refused ECONNRESET Connection reset EDEADLK Resource deadlock avoided EDESTADDRREQ Destination address required EDOM Domain error EDOTDOT Cross mount point (not an error) EDQUOT Reserved EEXIST File exists EFAULT Bad address EFBIG File too large EHOSTDOWN Host is down EHOSTUNREACH Destination host can not be reached EIBMBADCALL A bad socket-call constant in IUCV header EIBMBADPARM Other IUCV header error EIBMCANCELLED Request canceled EIBMCONFLICT Conflicting call outstanding on socket EIBMIUCVERR Request failed due to IUCV error EIBMSOCKINUSE Assigned socket number already in use EIBMSOCKOUTOFRANGE Assigned socket number out of range EIDRM Identifier removed EILSEQ Illegal byte sequence EINPROGRESS Connection in progress EINTR Interrupted function call EINTRNODATA Function call interrupted before any data received EINVAL Invalid argument EIO Input/output error EISCONN Socket is already connected EISDIR Is a directory ELEMSGERR Message file was not found in the hierarchical file system ELEMULTITHREAD Function not allowed in a multithreaded environment ELEMULTITHREADFORK Function not allowed in child of fork() in multithreaded environment ELENOFORK Language Environment member language cannot tolerate a fork() ELOOP A loop exists in symbolic links encountered during resolution of the path argument EMFILE Too many open files EMLINK Too many links EMSGSIZE Message too long

EMULTIHOP Multihop is not allowed

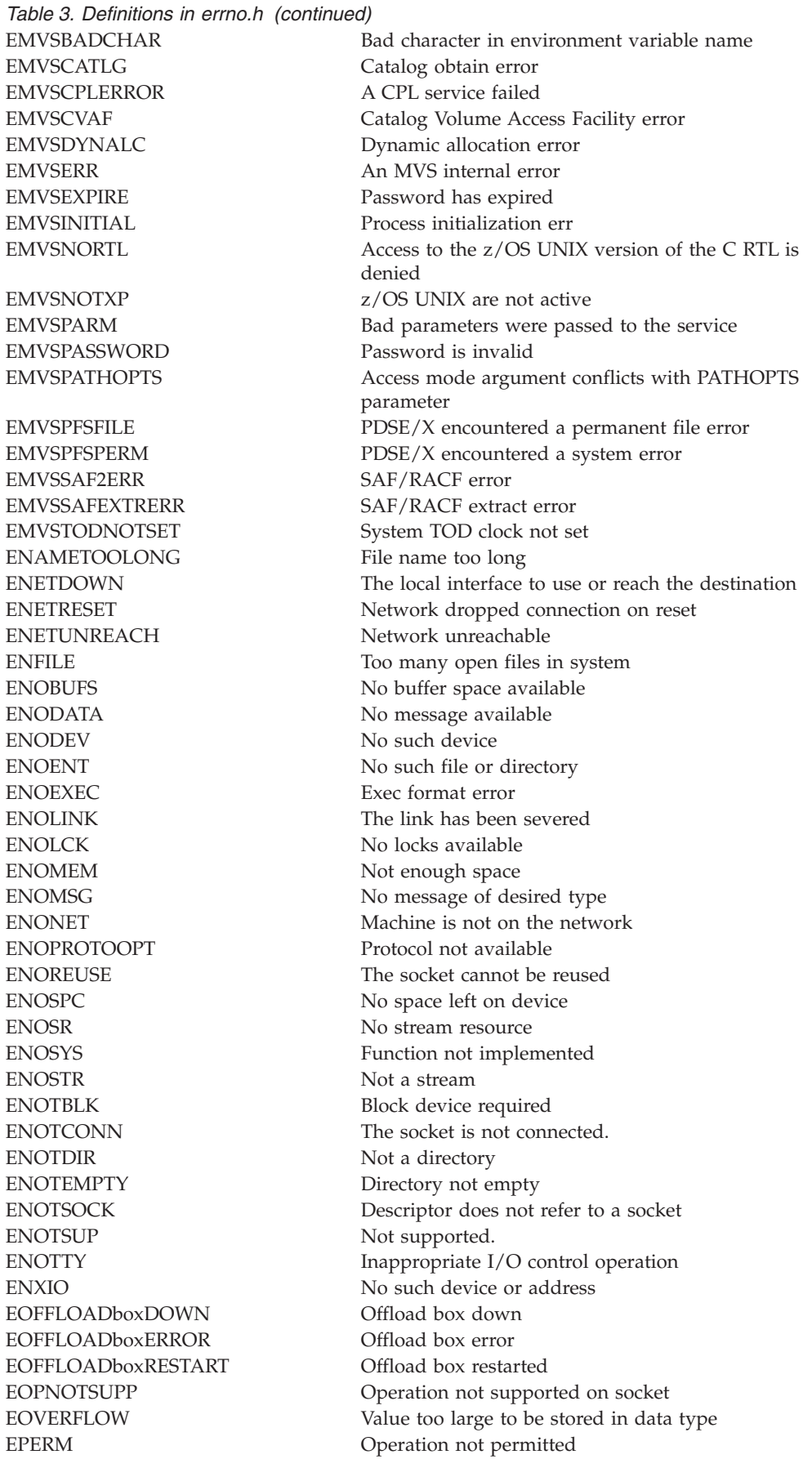

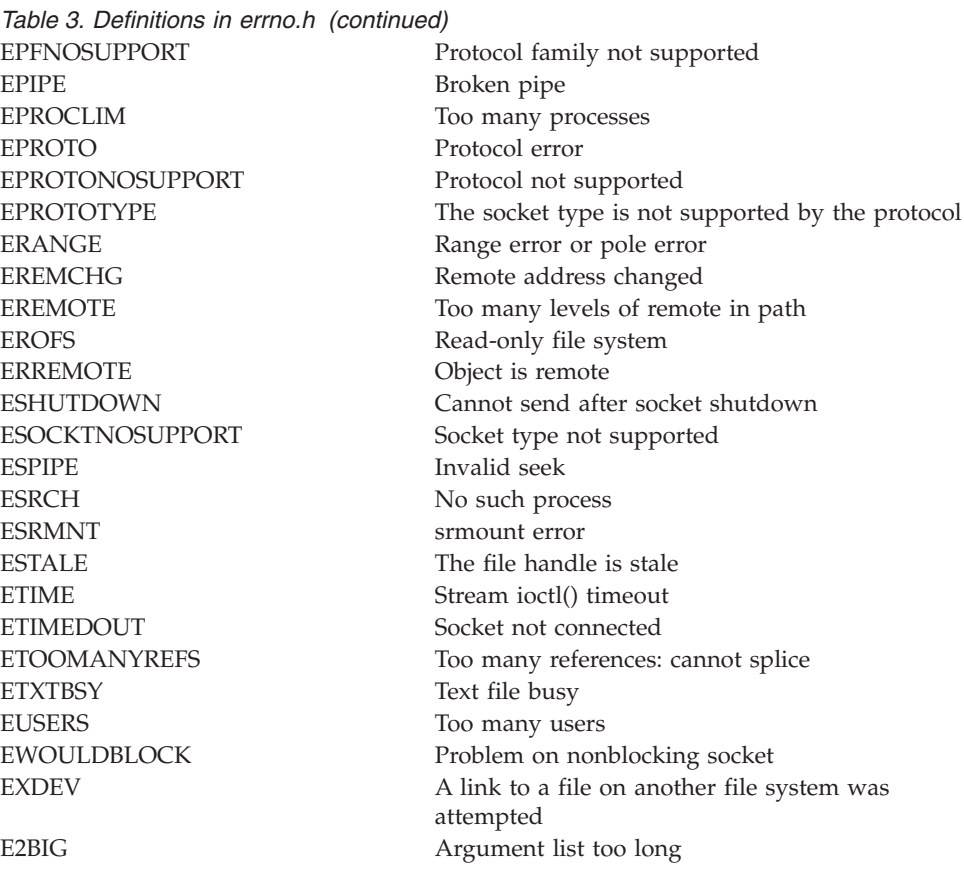

The errno.h header file also defines errno, which is a modifiable lvalue having type int. If you intend to test the value of errno after library function calls, first set it to 0, because the library functions do not reset the value to 0.

strerror() or perror() functions can be used to print the description of the message associated with a particular errno.

To test for the explicit error, use the macro names defined in errno.h, rather than specific values of these macros. Doing so will ensure future compatibility and portability.

errno.h also declares the \_\_errno2() prototype.

## **exception**

The exception header file defines several types and functions related to the handling of exceptions.

```
namespace std {
   class exception;
   class bad_exception;
   typedef void (*terminate_handler)();
    typedef void (*unexpected handler)();
    terminate_handler
       set_terminate(terminate_handler ph) throw();
   unexpected_handler
        set unexpected(unexpected handler ph) throw();
```

```
void terminate();
    void unexpected();
   bool uncaught exception();
    };
bad_exception
class bad exception : public exception {
    };
```
The class describes an exception that can be thrown from an unexpected handler. The value returned by what() is an implementation-defined C string. None of the member functions throw any exceptions.

```
exception
class exception {
public:
    exception() throw();
    exception(const exception& rhs) throw();
    exception& operator=(const exception& rhs) throw();
    virtual ~exception() throw();
    virtual const char *what() const throw();
    };
```
The class serves as the base class for all exceptions thrown by certain expressions and by the Standard C++ library. The C string value returned by what() is left unspecified by the default constructor, but may be defined by the constructors for certain derived classes as an implementation-defined C string. None of the member functions throw any exceptions.

terminate\_handler typedef void (\*terminate handler)();

The type describes a pointer to a function suitable for use as a terminate handler.

unexpected\_handler typedef void (\*unexpected handler)();

The type describes a pointer to a function suitable for use as an unexpected handler.

## **fcntl.h**

The fcntl.h header file declares the following POSIX functions for creating, opening, rewriting, and manipulating files.

\_POSIX\_SOURCE

creat() fcntl() open()

## **features.h**

The features.h header file contains definitions for feature test macros. For information on feature test macros, see ["Feature test macros" on page 3.](#page-34-0)

## **fenv.h**

The fenv.h header contains the following data types, macros and functions. This header is supported under IEEE Binary Floating-Point only and is required to define the feature test macro \_ISOC99\_SOURCE or requires the compiler that is designed to support C99 to expose the functionality. The decimal floating-point macros, prefixed by FE\_DEC\_ and \_FE\_DEC\_, are used by the fe\_dec\_getround and fe\_dec\_setround functions to get and set the rounding mode of decimal floating-point operations. Decimal floating-point functionality additionally requires the \_\_STDC\_WANT\_DEC\_FP\_\_ feature test macro to be defined.

#### **Data types**

**fenv\_t** represents the entire floating-point environment.

#### **fexcept\_t**

represents the floating-point status flags collectively.

#### **Macros**

**FE\_DIVBYZERO** defines the divide by zero exception

## **\_FE\_DEC\_AWAYFROMZERO**

rounds away from zero

## FE\_DEC\_DOWNWARD

rounds towards minus infinity

### **\_FE\_DEC\_PREPAREFORSHORTER**

rounds to prepare for shorter precision

## FE\_DEC\_TONEAREST

rounds to nearest

### **FE\_DEC\_TONEARESTFROMZERO**

rounds to nearest, ties away from zero

## **\_FE\_DEC\_TONEARESTTOWARDZERO**

rounds to nearest, ties toward zero

#### **FE\_DEC\_TOWARDZERO**

rounds toward zero

#### **FE\_DEC\_UPWARD**

rounds toward plus infinity

#### **FE\_INEXACT**

defines the inexact exception

#### **FE\_INVALID**

defines the invalid exception

#### **FE\_OVERFLOW**

defines the overflow exception

#### **FE\_UNDERFLOW**

defines the underflow exception

#### **FE\_ALL\_EXCEPT**

defines the bitwise OR of all the exception macros.

#### **FE\_DOWNWARD**

rounds towards minus infinity

#### **FE\_TONEAREST**

rounds to nearest

### **FE\_TOWARDZERO**

rounds toward zero

## **FE\_UPWARD**

rounds towards plus infinity

#### **FE\_DFL\_ENV**

defines the floating-point environment as it was available at program start up

#### **Functions**

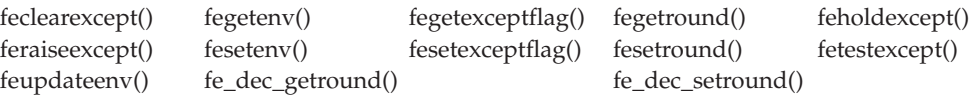

## **float.h**

The float.h header file contains definitions of constants listed in ANSI 2.2.4.2.2, that describe the characteristics of the internal representations of the three floating-point data types, float, double, and long double. The definitions are:

#### **Constant**

Description

#### **FLT\_ROUNDS**

The rounding mode for floating-point addition.

#### **FLT\_RADIX**

The radix for z/OS XL C applications. The FLT\_RADIX value depends on the compile option FLOAT. FLOAT(HEX) gives value 16. FLOAT(IEEE) gives value 2.

#### **FLT\_MANT\_DIG**

**DBL\_MANT\_DIG**

#### **LDBL\_MANT\_DIG**

The number of hexadecimal digits stored to represent the significand of a fraction.

#### **FLT\_DIG**

## **DBL\_DIG**

## **LDBL\_DIG**

The number of decimal digits, *q*, such that any floating-point number with *q* decimal digits can be rounded into a floating-point number with *p* radix FLT\_RADIX digits and back again, without any change to the *q* decimal digits.

#### **FLT\_MIN\_EXP**

#### **DBL\_MIN\_EXP**

#### **LDBL\_MIN\_EXP**

The minimum negative integer such that FLT\_RADIX raised to that power minus 1 is a normalized floating-point number.

## **FLT\_MIN\_10\_EXP DBL\_MIN\_10\_EXP**

#### **LDBL\_MIN\_10\_EXP**

The minimum negative integer such that 10 raised to that power is in the range of normalized floating-point numbers.

## **DBL\_MAX\_EXP**

### **LDBL\_MAX\_EXP**

The maximum integer such that FLT\_RADIX raised to that power minus 1 is a representable finite floating-point number.

#### **FLT\_MAX\_10\_EXP**

#### **DBL\_MAX\_10\_EXP**

### **LDBL\_MAX\_10\_EXP**

The maximum integer such that 10 raised to that power is in the range of representable finite floating-point numbers.

#### **FLT\_MAX**

#### **DBL\_MAX**

#### **LDBL\_MAX**

The maximum representable finite floating-point number.

#### **FLT\_EPSILON**

#### **DBL\_EPSILON**

#### **LDBL\_EPSILON**

The difference between 1.0 and the least value greater than 1.0 that is representable in the given floating-point type.

#### **FLT\_MIN**

#### **DBL\_MIN**

#### **LDBL\_MIN**

The minimum normalized positive floating-point number.

### **DECIMAL\_DIG**

The minimum number of decimal digits needed to represent all the significant digits for type long double.

#### **FLT\_EVAL\_METHOD**

Describes the evaluation mode for floating point operations. This value is 1, which evaluates all operations and constants of types float and double to type double and that of long double to type long double.

#### **DEC\_EVAL\_METHOD**

The decimal floating-point evaluation format.

### **FLT\_MAXDIG10**

### **DBL\_MAXDIG10**

### **LDBL\_MAXDIG10**

The number of base 10 digits required to ensure that values which differ by only one smallest unit in the last place (ulp) are always differentiated.

#### **FLT\_SUBNORM**

### **DBL\_SUBNORM**

#### **LDBL\_SUBNORM**

Characterize the presence or absence of subnormal numbers:

- v -1: indeterminable
- v 0: absent (type does not support subnormal numbers)
- 1: present (type does support subnormal numbers)

### **FLT\_DECIMAL\_DIG DBL\_DECIMAL\_DIG**

### **LDBL\_DECIMAL\_DIG**

The number of decimal digits, n, such that any floating-point number with p radix b digits can be rounded to a floating-point number with n decimal digits and back again without change to the value.

### **FLT\_TRUE\_MIN**

**DBL\_TRUE\_MIN LDBL\_TRUE\_MIN**

The minimum positive floating-point number.

The float.h header file also contains constants that describe the characteristics of the internal representations of the three decimal floating-point data types, \_Decimal32, \_Decimal64, and \_Decimal128. The prefixes DEC32\_, DEC64\_, and DEC128\_ are used to denote the types \_Decimal32, \_Decimal64, and \_Decimal128, respectively.

**Constant**

Description

## **DEC32\_MANT\_DIG DEC64\_MANT\_DIG DEC128\_MANT\_DIG**

The number of digits in the coefficient.

**DEC32\_MIN\_EXP DEC64\_MIN\_EXP DEC128\_MIN\_EXP**

The minimum exponent.

### **DEC32\_MAX\_EXP DEC64\_MAX\_EXP DEC128\_MAX\_EXP**

The maximum exponent.

#### **DEC32\_MAX DEC64\_MAX**

#### **DEC128\_MAX**

The maximum representable finite decimal floating number.

### **DEC32\_EPSILON DEC64\_EPSILON DEC128\_EPSILON**

The difference between 1 and the least value greater than 1 that is representable in the given floating point type.

## **DEC32\_MIN**

**DEC64\_MIN DEC128\_MIN**

The minimum normalized positive decimal floating number.

### **DEC32\_SUBNORMAL\_MIN DEC64\_SUBNORMAL\_MIN**

### **DEC128\_SUBNORMAL\_MIN**

The minimum subnormal (denormalized) positive Decimal Floating Point number.

#### **DEC\_EVAL\_METHOD**

The decimal floating-point evaluation format.

## **fmtmsg.h**

The fmtmsg.h header file contains message display structures.

## **fnmatch.h**

The fnmatch.h header file contains filename matching types.

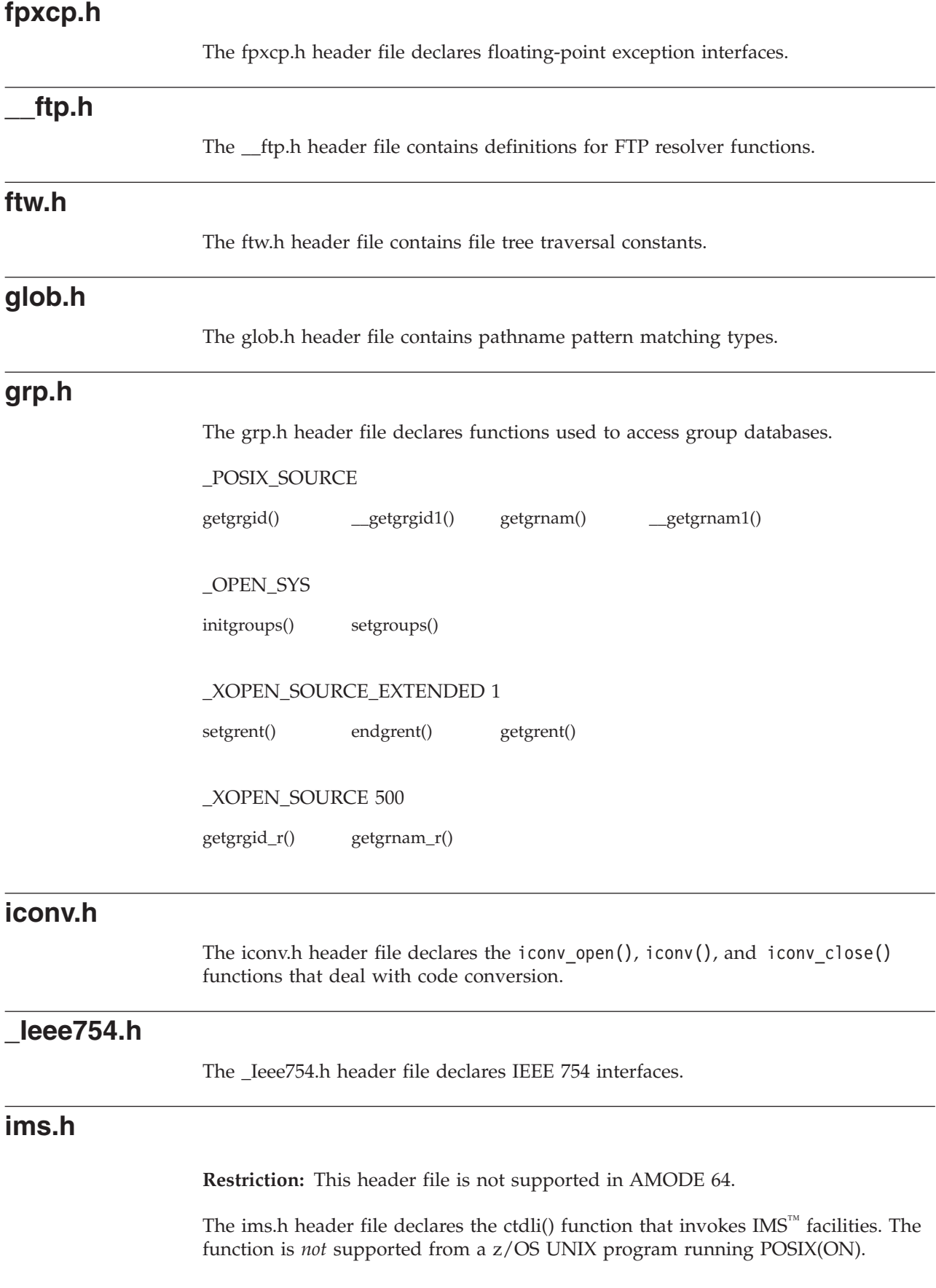

## **inttypes.h**

The following macros are defined in inttypes.h. Each expands to a character string literal containing a conversion specifier which can be modified by a length modifier that can be used in the *format* argument of a formatted input/output function when converting the corresponding integer type. These macros have the general form of PRI (character string literals for the fprintf() and fwprintf() family of functions) or SCN (character string literals for the fscanf() and fwscanf() family of functions), followed by the conversion specifier, followed by a name corresponding to a similar type name in  $\langle$ inttypes.h>. In these names, the suffix number represents the width of the type. For example, *PRIdFAST32* can be used in a format string to print the value of an integer of type **int\_fast32\_t**.

This header defines the type **imaxdiv\_t**.

**Note:** Requires long long to be available. imaxdiv\_t is a structure type that is the type of the value returned by the imaxdiv() function. It is functionally equivalent to lldiv\_t.

#### **Compile requirement:**

In the following list all macros with the suffix MAX or 64 require long long to be available.

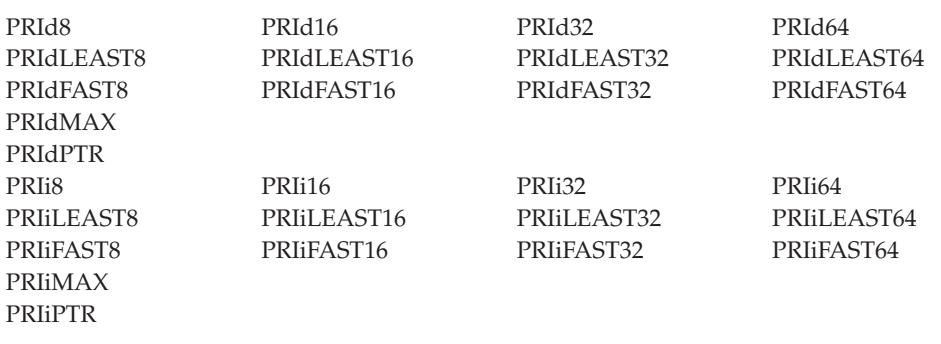

Example

```
#define _ISOC99_SOURCE
#include <inttypes.h>
#include <stdio.h>
int main(void)
{
int8t i = 40;
printf("Demonstrating the use of the following macros:\n");
printf("Using PRId8, the printed value of 40 "
"is %" PRId8"\n", i);
printf("Using PRIiFAST8, the printed value of 40 "
"is %" PRIiFAST8"\n", i);
printf("Using PRIoLEAST8, the printed value of 40 "
"is %" PRIoLEAST8 "\n", i);
return 0;
}
```
Output:

Demonstrating the use of the following macros:

Using PRId8, the printed value of 40 is 40 Using PRIiFAST8, the printed value of 40 is 40 Using PRIoLEAST8, the printed value of 40 is 50

#### **Compile requirement:**

In the following list all macros with the suffix MAX or 64 require long long to be available.

Macros for fprintf family for unsigned integers:

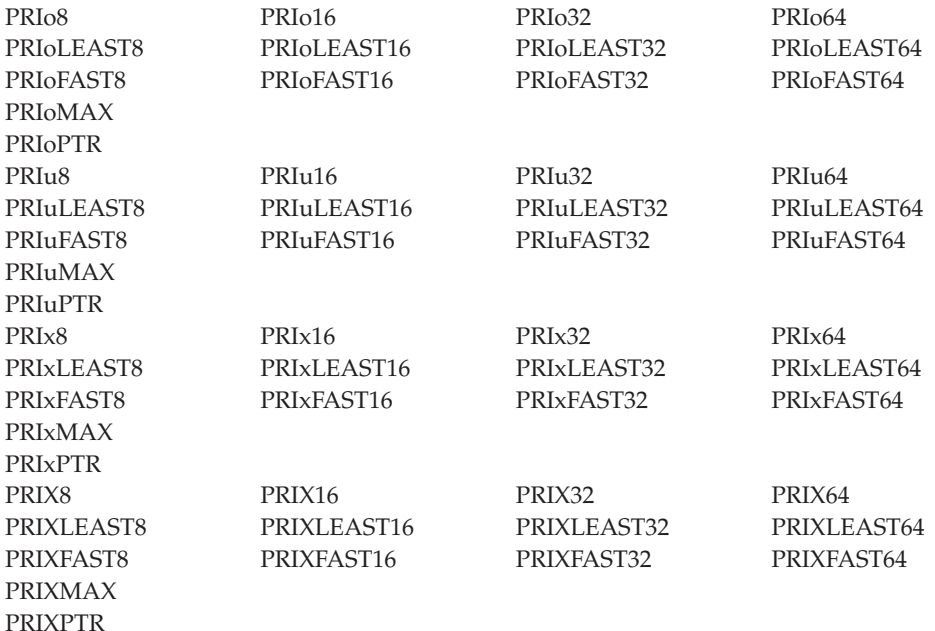

Example #define \_ISOC99\_SOURCE #include <inttypes.h> #include <stdio.h> int main(void) { uint32\_t i = 24000;

```
printf("Demonstrating the use of the following macros:\n");
printf("Using PRIuPTR, the address of the variable "
"is %" PRIuPTR "\n", i);
printf("Using PRIXFAST32, the printed value of 24000 "
"is %" PRIXFAST32"\n", i);
printf("Using PRIxLEAST32, the printed value of 24000 "
"is %" PRIxLEAST32 "\n", i);
return 0;
}
```
Output:

Demonstrating the use of the following macros: Using PRIuPTR, the address of the variable is 538874544 Using PRIXFAST32, the printed value of 24000 is 5DC0 Using PRIxLEAST32, the printed value of 24000 is 5dc0

#### **Compile requirement:**

In the following list all macros with the suffix MAX or 64 require long long to be available.

Macros for fscanf family for signed integers:

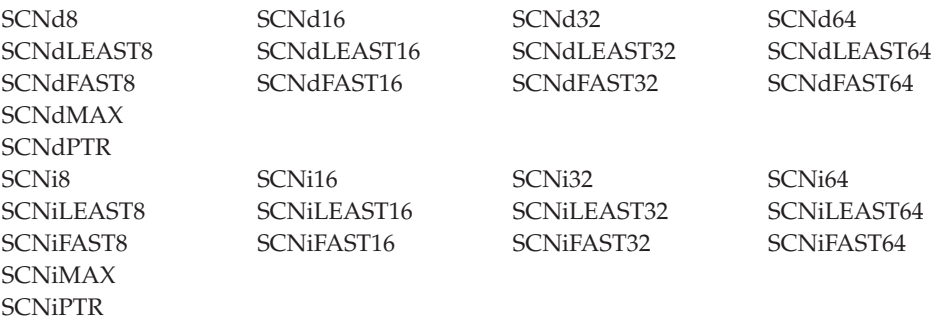

Example

```
#define _ISOC99_SOURCE
#include <inttypes.h>
#include <stdio.h>
int main(void)
{
   int32_t i;
   printf("Enter decimal value ");
   scanf("%" SCNdFAST32, i);
   printf("Print result: %" PRIdFAST32 "\n", i);
  return 0;
}
Output:
```
Enter decimal value 23 Print result: 23

#### **Compile requirement:**

In the following list all macros with the suffix MAX or 64 require long long to be available.

Macros for fscanf family for signed integers:

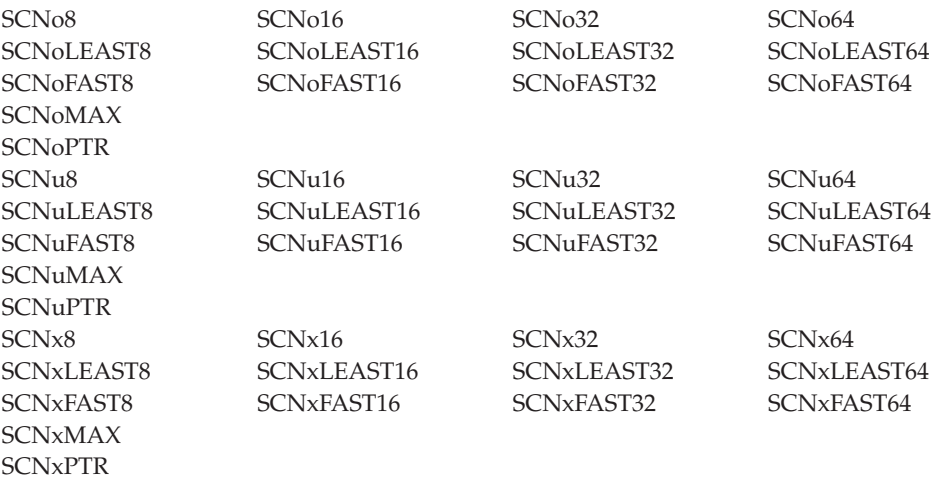

```
Example
#define _ISOC99_SOURCE
#include <inttypes.h>
#include <stdio.h>
int main(void)
{
    intmax_t i;
    print["Enter hex value ");
    scanf("%" SCNxMAX, i);
    printf("Print result: %020" PRIxMAX "\n", i);
    return 0;
}
Output :
Enter hex value 0x32
Print result: 00000000000000000032
```
## **iso646.h**

The header file iso646.h allows the user to use the following macros in place of the associated operator.

#### **Macros**

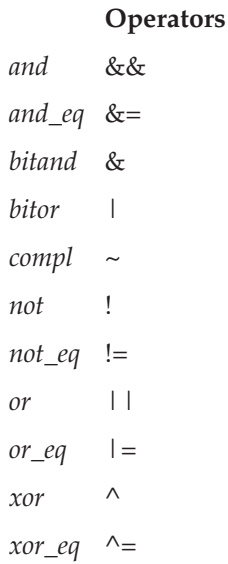

## **langinfo.h**

The langinfo.h header file contains the declaration for the nl langinfo() function. The header file also defines the macros that, in turn, define constants used to identify the information queried by nl\_langinfo() in the current locale. The following macros are defined:

*Table 4. Item Values defined in langinfo.h* **Item Name Description**

| <b>Item Name</b> | Description                        |  |
|------------------|------------------------------------|--|
| ABDAY 1          | Abbreviated first day of the week  |  |
| ABDAY 2          | Abbreviated second day of the week |  |
| ABDAY 3          | Abbreviated third day of the week  |  |
| ABDAY 4          | Abbreviated fourth day of the week |  |
| ABDAY 5          | Abbreviated fifth day of the week  |  |
| ABDAY 6          | Abbreviated sixth day of the week  |  |

| ABDAY_7             | Abbreviated seventh day of the week                                                                                             |
|---------------------|----------------------------------------------------------------------------------------------------|
| ABMON <sub>1</sub>  | Abbreviated first month                                                                                                    |
| ABMON <sub>2</sub>  | Abbreviated second month                                                                                                    |
| ABMON <sub>3</sub>  | Abbreviated third month                                                                                                    |
| ABMON 4             | Abbreviated fourth month                                                                                                    |
| ABMON_5             | Abbreviated fifth month                                                                                                    |
| ABMON <sub>6</sub>  | Abbreviated sixth month                                                                                                    |
| ABMON <sub>7</sub>  | Abbreviated seventh month                                                                                                    |
| ABMON <sub>8</sub>  | Abbreviated eighth month                                                                                                    |
| ABMON <sub>9</sub>  | Abbreviated ninth month                                                                                                    |
| ABMON <sub>10</sub> | Abbreviated tenth month                                                                                                    |
| <b>ABMON 11</b>     | Abbreviated eleventh month                                                                                                    |
| ABMON <sub>12</sub> | Abbreviated twelfth month                                                                                                    |
| <b>ALT_DIGITS</b>   | String of semicolon separated alternative symbols for digits                                                                    |
| AM STR              | String for morning                                                                                                    |
| CODESET             | Current encoded character set of the process                                                                                    |
| <b>CRNCYSTR</b>     | Local currency symbol, preceded by '-' if the symbol should appear                                                              |
|                     | before the value, '+' if the symbol should appear after the value, or<br>".' if the symbol should replace the radix character.' |
| D_FMT               | String for formatting date                                                                                                    |
| D_T_FMT             | String for formatting date and time                                                                                             |
| $DAY_1$             | Name of the first day of the week                                                                                               |
| $DAY_2$             | Name of the second day of the week                                                                                              |
| DAY <sub>3</sub>    | Name of the third day of the week                                                                                               |
| $DAY_4$             | Name of the fourth day of the week                                                                                              |
| DAY <sub>5</sub>    | Name of the fifth day of the week                                                                                               |
| $DAY_6$             | Name of the sixth day of the week                                                                                               |
| DAY_7               | Name of the seventh day of the week                                                                                             |
| ERA                 |                                                                                                    |
|                     | String of semicolon separated era segments                                                                                      |
| ERA_D_FMT           | String for era date format                                                                                                    |
| ERA_D_T_FMT         | String for era date and time format                                                                                             |
| ERA_T_FMT           | String for era time format<br>Name of the first month                                                                           |
| $MON_1$             | Name of the second month                                                                                                    |
| $MON_2$             |                                                                                                    |
| $MON_3$             | Name of the third month                                                                                                    |
| MON_4               | Name of the fourth month                                                                                                    |
| MON <sub>5</sub>    | Name of the fifth month                                                                                                    |
| MON <sub>6</sub>    | Name of the sixth month                                                                                                    |
| MON_7               | Name of the seventh month                                                                                                    |
| $MON_8$             | Name of the eighth month                                                                                                    |
| $MON_9$             | Name of the ninth month                                                                                                    |
| $MON_10$            | Name of the tenth month                                                                                                    |
| $MON_11$            | Name of the eleventh month                                                                                                    |
| $MON_12$            | Name of the twelfth month                                                                                                    |
| <b>NOEXPR</b>       | Negative response expression                                                                                                    |
| <b>NOSTR</b>        | Negative response string                                                                                                    |
| PM_STR              | String for afternoon                                                                                                    |
| <b>RADIXCHAR</b>    | Radix character                                                                                                    |
| T_FMT               | String for formatting time                                                                                                    |
| T_FMT_AMPM          | String for formatting time in 12-hour clock format                                                                              |
| <b>THOUSEP</b>      | Separator for thousands                                                                                                    |
| <b>YESEXPR</b>      | Affirmative response expression                                                                                                 |
| <b>YESSTR</b>       | affirmative response string                                                                                                    |

*Table 4. Item Values defined in langinfo.h (continued)* **Item Name Description**

#### **Note:**

The YESSTR and NOSTR constants are kept for historical reasons. They were part of the Legacy Feature in Single UNIX Specification, Version 2. They have been withdrawn and are not supported as part of Single UNIX Specification, Version 3.

If it is necessary to continue using these constants in an application written for Single UNIX Specification, Version 3, define the feature test macro \_UNIX03\_WITHDRAWN before including any standard system headers. The macro exposes all interfaces and symbols removed in Single UNIX Specification, Version 3.

For more information about the effect of locale, see setlocale(), locale.h, or look up the individual functions in this topic. For still more information, see "Internationalization: Locales and Character Sets" in *z/OS XL C/C++ Programming Guide*.

## **lc\_core.h**

The lc\_core.h header file contains locale-related data structures.

## **lc\_sys.h**

The lc\_sys.h header file contains definitions used by the localedef utility for building references to locale methods in ASCII locales.

## **\_\_le\_api.h**

The \_\_le\_api.h header file declares the following AMODE 64 C functions in Language Environment®:

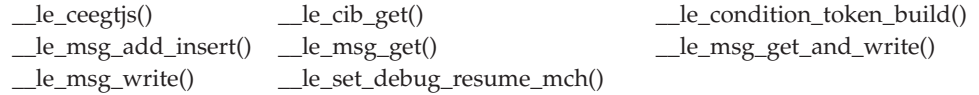

#### **Restrictions:**

• This header is supported in AMODE 64 only. For AMODE 31, the leawi.h header file should be used.

## **leawi.h**

**Restriction:** This header file is not supported in AMODE 64. For AMODE 64, the \_\_le\_api.h header file should be used.

The leawi.h header file contains internal macros. The header file is required for applications that use Language Environment Application Writer Interfaces (LE AWI).

## **libgen.h**

The libgen.h header file contains definitions for pattern matching functions.

# **limits.h**

The limits.h header file contains symbolic names that represent standard values for limits on resources, such as the maximum value for an object of type char.

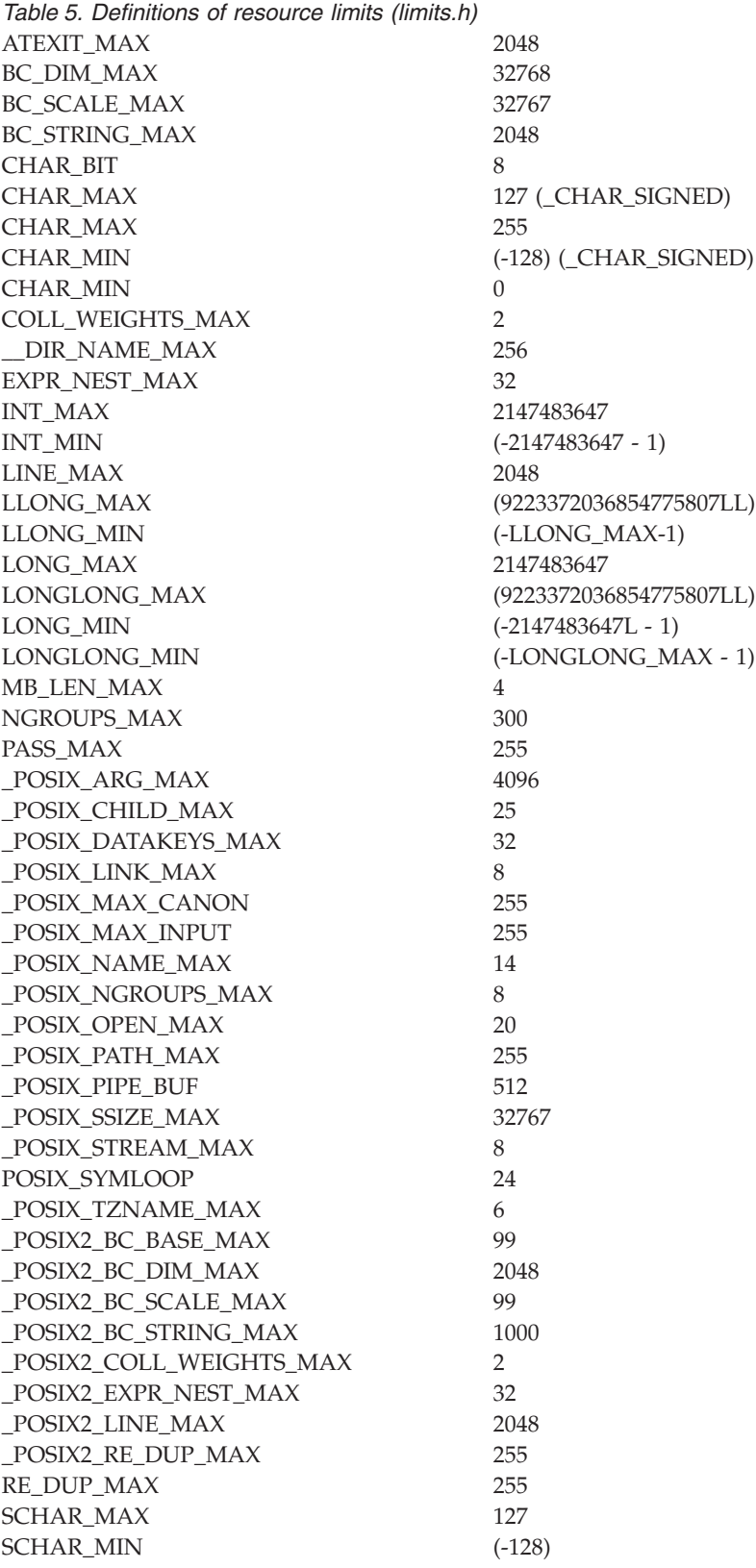

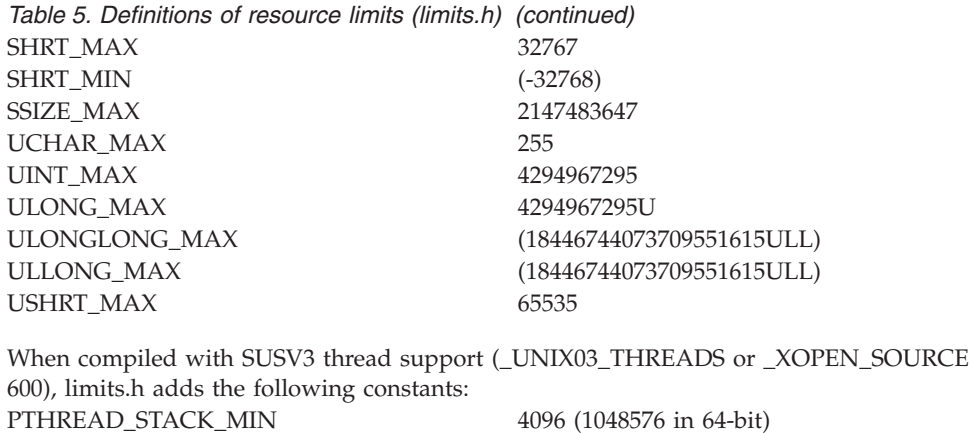

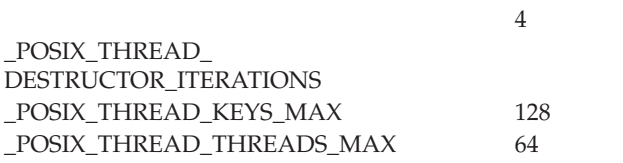

## **localdef.h**

The localdef.h header file defines data structures for locale objects which are loaded by setlocale(). The data structures in localdef.h are not a supported programming interface.

## **locale.h**

The locale.h header file contains declarations for the localdtconv() and localeconv() library functions, which retrieve values from the current locale, and for the setlocale() function, used to query or change locale settings for internationalized applications.

The locale.h file declares the lconv structure. Table 6 below shows the elements of the lconv structure and the defaults for the C locale.

*Table 6. Elements of lconv Structure*

| Element             | <b>Purpose of Element</b>                                                                                                    | Default |
|---------------------|----------------------------------------------------------------------------------------------------|---------|
| char *decimal_point | Decimal-point character used to format<br>non-monetary quantities.                                                                                                    | 11.11   |
| char *thousands_sep | Character used to separate groups of digits<br>to the left of the decimal-point character in<br>formatted non-monetary quantities.                                                                                                    | 1111    |
| char *grouping      | String indicating the size of each group of<br>digits in formatted non-monetary quantities.<br>The value of each character in the string<br>determines the number of digits in a group.<br>A value of CHAR MAX indicates that there are<br>no further groupings. 0 indicates that the<br>previous element is to be used for the<br>remainder of the digits. | 1111    |
| Element                 | <b>Purpose of Element</b>                                                                                                    | Default          |
|-------------------------|----------------------------------------------------------------------------------------------------|------------------|
| char *int_curr_symbol   | International currency symbol for the<br>current locale. The first three characters<br>contain the alphabetic international currency<br>symbol. The fourth character (usually a<br>space) is the character used to separate the<br>international currency symbol from the<br>monetary quantity.                                                         | ""               |
| char *currency_symbol   | Local currency symbol of the current locale.                                                                                                    | ,,,,             |
| char *mon_decimal_point | Decimal-point character used to format<br>monetary quantities.                                                                                                    | <u>" "</u>       |
| char *mon_thousands_sep | Separator for digits in formatted monetary<br>quantities.                                                                                                    | ,,,,             |
| char *mon_grouping      | String indicating the size of each group of<br>digits in formatted monetary quantities. The<br>value of each character in the string<br>determines the number of digits in a group.<br>A value of CHAR MAX indicates that there are<br>no further groupings. 0 indicates that the<br>previous element is to be used for the<br>remainder of the digits. | ,,,,             |
| char *positive_sign     | String indicating the positive sign used in<br>monetary quantities.                                                                                                    | ,,,,             |
| char *negative_sign     | String indicating the negative sign used in<br>monetary quantities.                                                                                                    | ,,,,             |
| char int_frac_digits    | The number of displayed digits to the right<br>of the decimal place for internationally<br>formatted monetary quantities.                                                                                                    | UCHAR_MAX        |
| char frac_digits        | Number of digits to the right of the decimal<br>place in monetary quantities.                                                                                                    | UCHAR_MAX        |
| char p_cs_precedes      | Value indicating the placement of the<br>currency symbol in a nonnegative, formatted<br>monetary quantity. For a list of valid values,<br>see Table 7 on page 42.                                                                                                    | UCHAR_MAX        |
| char p_sep_by_space     | Value indicating the use of white space in a<br>nonnegative, formatted monetary quantity.<br>For a list of valid values, see Table 7 on page<br>42.                                                                                                    | <b>UCHAR_MAX</b> |
| char n_cs_precedes      | Value indicating the placement of the<br>currency symbol in a negative, formatted<br>monetary quantity. For a list of valid values,<br>see Table 7 on page 42.                                                                                                    | UCHAR_MAX        |
| char n_sep_by_space     | Value indicating the use of white space in a<br>negative, formatted monetary quantity. For a<br>list of valid values, see Table 7 on page 42.                                                                                                    | UCHAR_MAX        |
| char p_sign_posn        | Value indicating the position of the<br>positive_sign for a nonnegative formatted<br>monetary quantity. For a list of valid values,<br>see Table 7 on page 42.                                                                                                    | UCHAR_MAX        |

*Table 6. Elements of lconv Structure (continued)*

| Element                 | <b>Purpose of Element</b>                                                                                                    | Default          |  |
|-------------------------|----------------------------------------------------------------------------------------------------|------------------|--|
| char n_sign_posn        | Value indicating the position of the<br>negative_sign for a negative formatted<br>monetary quantity. For a list of valid values,<br>see Table 7.                           | UCHAR_MAX        |  |
| char *left_parenthesis  | Negative-valued monetary symbol.<br>Note: This element is an IBM-specific<br>extension.                                                                                    | 1111             |  |
| char *right_parenthesis | Negative-valued monetary symbol.<br>Note: This element is an IBM-specific<br>extension.                                                                                    | 1111             |  |
| char *debit_sign        | Debit_sign character string.<br>Note: This element is an IBM-specific<br>extension.                                                                                        | 1111             |  |
| char *credit_sign       | Credit_sign character string.<br>Note: This element is an IBM-specific<br>extension.                                                                                       | 1111             |  |
| char int_p_cs_precedes  | For international formatting, value<br>indicating the placement of the currency<br>symbol in a nonnegative, monetary quantity.<br>For a list of valid values, see Table 7. | UCHAR_MAX        |  |
| char int_n_cs_precedes  | For international formatting, value<br>indicating the placement of the currency<br>symbol in a negative, monetary quantity. For<br>a list of valid values, see Table 7.    | <b>UCHAR MAX</b> |  |
| char int_p_sep_by_space | For international formatting, value<br>indicating the use of white space in a<br>nonnegative, monetary quantity. For a list of<br>valid values, see Table 7.               | UCHAR_MAX        |  |
| char int_n_sep_by_space | For international formatting, value<br>indicating the use of white space in a<br>negative, monetary quantity. For a list of<br>valid values, see Table 7.                  | UCHAR_MAX        |  |
| char int_p_sign_posn    | For international formatting, value<br>indicating the position of the positive sign<br>for a nonnegative monetary quantity. For a<br>list of valid values, see Table 7.    | UCHAR_MAX        |  |
| char int_n_sign_posn    | For international formatting, value<br>indicating the position of the negative sign<br>for a negative monetary quantity. For a list<br>of valid values, see Table 7.       | <b>UCHAR MAX</b> |  |

<span id="page-73-0"></span>*Table 6. Elements of lconv Structure (continued)*

For a list of valid values, see Table 7.

*Table 7. Monetary Formatting Values*

| Element     | <b>Values</b> |                                                                                  |
|-------------|---------------|----------------------------------------------------------------------------------|
| cs_precedes |               | 0 The currency symbol succeeds the value for the formatted monetary<br>quantity; |
|             |               | The currency symbol precedes the value for the formatted monetary<br>quantity    |

| Element      | Values         |                                                                                                    |  |
|--------------|----------------|----------------------------------------------------------------------------------------------------|--|
| sep_by_space | $\Omega$       | No space separates the currency_symbol from the formatted monetary<br>quantity;                                                                                  |  |
|              | 1              | If currency_symbol and sign string are adjacent, a space separates<br>them from the value. Otherwise, the currency symbol and value are<br>separated by a space. |  |
|              | $\overline{2}$ | If currency symbol and sign string are adjacent, a space separates<br>them from each other. Otherwise, the sign string and value are<br>separated by a space.    |  |
| sign_posn    | $\Omega$       | Parentheses surround the quantity and currency symbol;                                                                                                    |  |
|              | 1              | The sign string precedes the quantity and currency symbol;                                                                                                    |  |
|              | 2              | The sign string succeeds the quantity and currency symbol;                                                                                                    |  |
|              | 3              | The sign string immediately precedes currency symbol;                                                                                                    |  |
|              | 4              | The sign string immediately succeeds currency symbol;                                                                                                    |  |
|              | 5              | Substitute debit sign or credit sign for negative sign or<br>positive sign, respectively.<br>Note: This value is an IBM-specific extension.                      |  |

*Table 7. Monetary Formatting Values (continued)*

The locale.h file declares the dtconv structure:

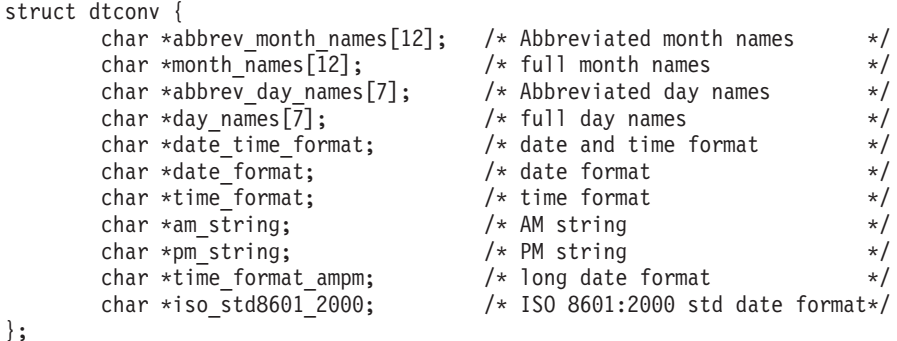

**Note:** This structure is an IBM-specific extension.

};

The locale.h file also contains macro definitions for use with the setlocale() function:

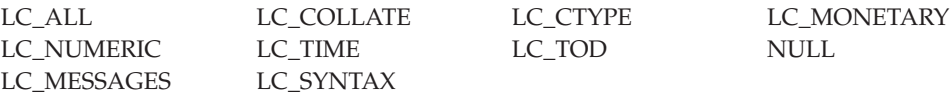

The aspects of a program related to national language or to cultural characteristics (such as time zone, currency symbols, and sorting order of characters) can be customized at run time using different locales, to suit users' requirements at those locales. See the internationalization topic in *z/OS XL C/C++ Programming Guide*.

# **math.h**

The math.h header file contains function declarations for all the floating-point math functions:

No feature test macro required.

## **Notes:**

- 1. nan(), nanf(), and nanl() functions are supported under IEEE only.
- 2. For the C99 math functions, it is required to define the feature test macro \_ISO\_C99\_SOURCE or requires a compiler that is designed to support C99 to expose the functionality.

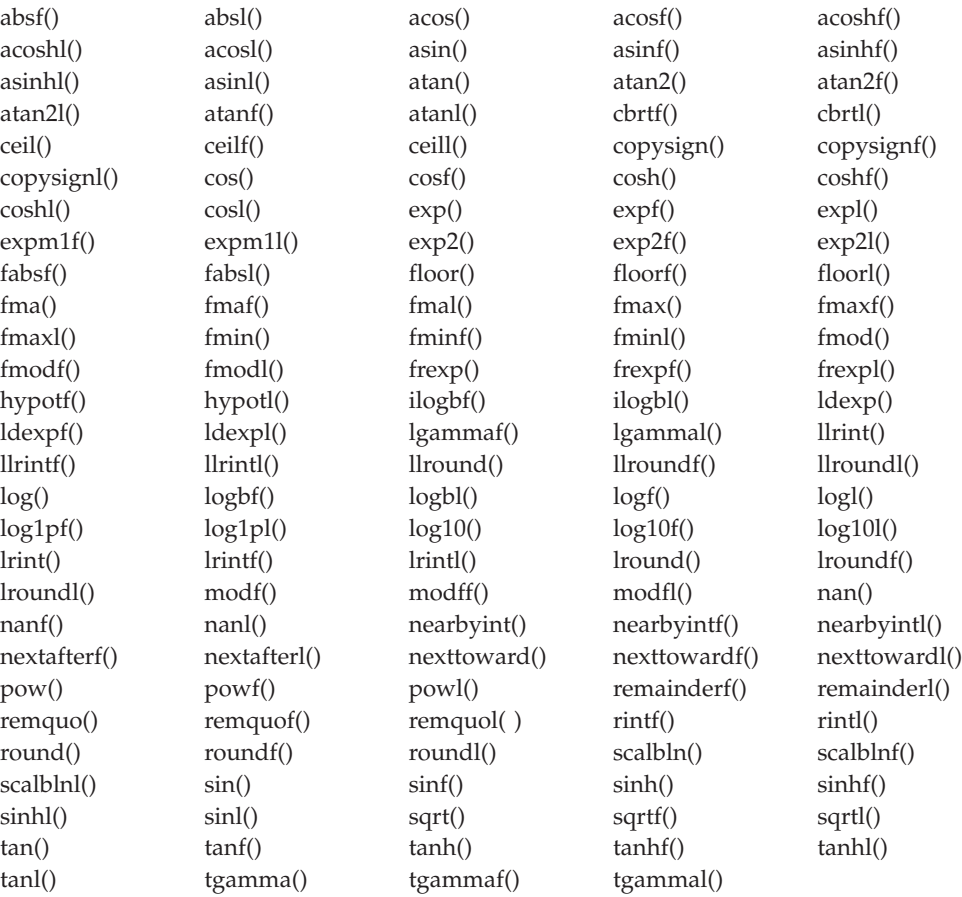

**Special Behavior for C++:** For C++ applications, each of the base functions in the following list is also overloaded for float, double, and long double. For example:

- float sqrt(float)
- double sqrt(double)
- long double sqrt(long double)

#### \_XOPEN\_SOURCE

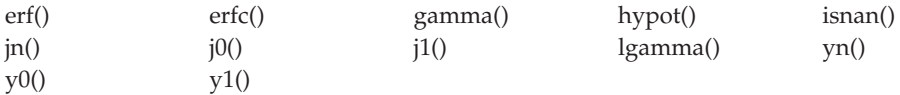

## \_XOPEN\_SOURCE\_EXTENDED 1

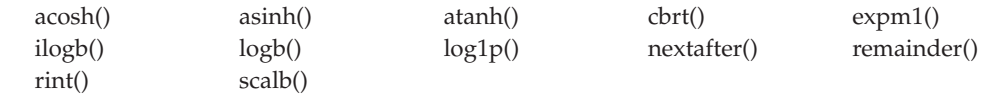

## \_\_STDC\_WANT\_DEC\_FP\_\_

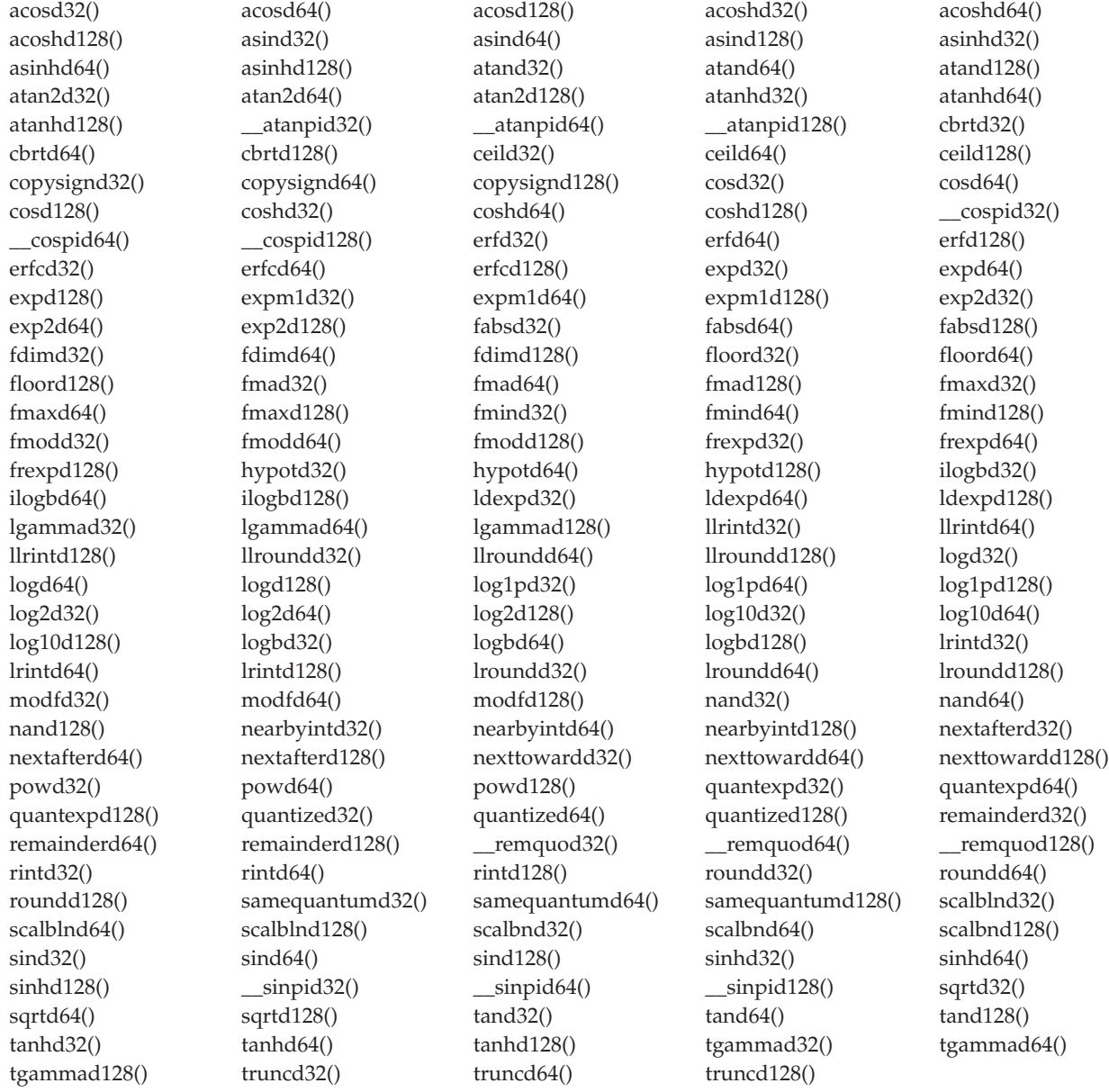

For C++ applications, the following functions are overloaded for \_Decimal32, \_Decimal64, and \_Decimal128:

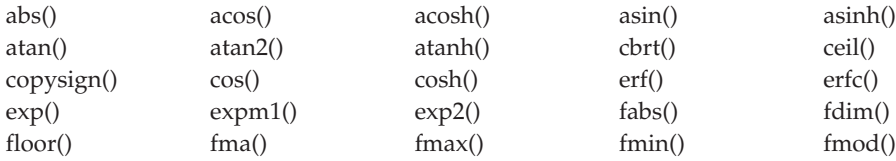

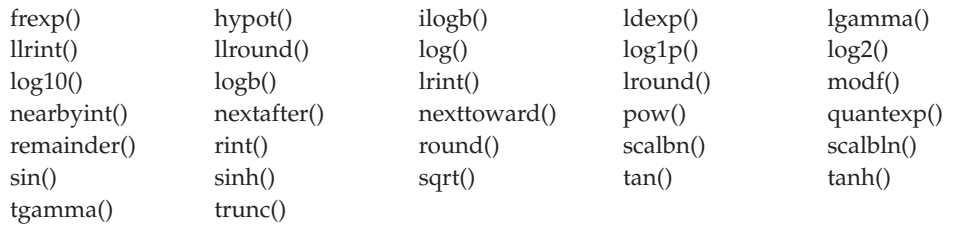

For example:

- Decimal32 ceil( Decimal32)
- \_Decimal64 ceil(\_Decimal64)
- \_Decimal128 ceil(\_Decimal128)

\_TR1\_C99: The following functions provide additional overloads.

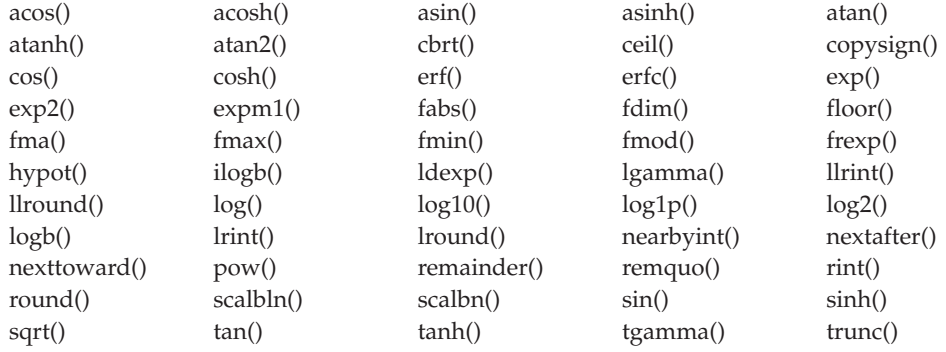

- v If any argument corresponding to a double parameter has type long double, all arguments corresponding to double parameters are effectively cast to long double. The return type will be the same return type as if the 'C' long double version of the function was called.
- Otherwise, if any argument corresponding to a double parameter has type double or an integer type, all arguments corresponding to double parameters are effectively cast to double. The return type will be the same return type as if the 'C' double version of the function was called.
- v Otherwise, all arguments corresponding to double parameters are effectively cast to float. The return type will be the same return type as if the 'C' float version of the function was called.

**Object-like macros:** Additional object-like macros provided by the math.h header are described.

**Note:** The floating point macros and the macros INFINITY and NAN are supported under IEEE only.

## **DEC\_INFINITY**

A constant expression of type \_Decimal32 representing infinity.

## **DEC\_NAN**

A quiet decimal floating NaN for the type \_Decimal32.

## **HUGE\_VAL\_D32**

A constant expression of type \_Decimal32 representing +infinity.

#### **HUGE\_VAL\_D64**

A constant expression of type \_Decimal64 representing +infinity.

#### **HUGE\_VAL\_D128**

A constant expression of type \_Decimal128 representing +infinity.

## **HUGE\_VALF**

A very large positive number that expands to a float expression

#### **HUGE\_VALL**

A very large positive number that expands to a long double expression.

#### **INFINITY**

A constant expression of type float representing positive infinity.

**NAN** A constant expression of type float representing a quiet NaN.

#### **FP\_INFINITE**

The value of the macro fpclassify for an argument that is plus or minus infinity. This expands to an integer constant expression.

#### **FP\_NAN**

The value of the macro fpclassify for an argument that is not-a-number (NaN). This expands to an integer constant expression.

#### **FP\_NORMAL**

The value of the macro fpclassify for an argument that is finite and normalized. This expands to an integer constant expression.

#### **FP\_SUBNORMAL**

The value of the macro fpclassify for an argument that is finite and denormalized. This expands to an integer constant expression.

#### **FP\_ZERO**

The value of the macro fpclassify for an argument that is positive or negative. This expands to an integer constant expression.

#### **FP\_FAST\_FMA**

Indicates that the fma function generally executes about as fast as, or faster than, a multiply and an add of double operands.

#### **FP\_FAST\_FMAF**

This is the float version of FP\_FAST\_FMA.

#### **FP\_FAST\_FMAL**

This is the long double version of FP\_FAST\_FMA.

**Note:** Decimal floating-point does not support FP\_FAST\_FMAD32, FP\_FAST\_FMAD64, and FP\_FAST\_FMAD128.

#### **FP\_ILOGB0**

The value returned by ilogb() if its argument is zero.

#### **FP\_ILOGBNAN**

The value returned by ilogb() if its argument is a NaN.

#### **MATH\_ERRNO**

This is defined as value 1 (one) and is used for testing the value of the macro math\_errhandling to determine whether a math function reports an error by storing a nonzero value in errno.

#### **MATH\_ERREXCEPT**

This is defined as value 2 and is used for testing the value of the macro math\_errhandling to determine whether a math function reports an error by raising an invalid floating point exception.

#### **math\_errhandling**

This macro expands to an expression that has type int and the value MATH\_ERRNO, MATH\_ERREXCEPT, or the bitwise OR of both. This implementation defines this macro as MATH\_ERRNO.

**Function-like macros or C++ function templates:** Additional function-like macros or C++ function templates provided by the <math.h> header are listed.

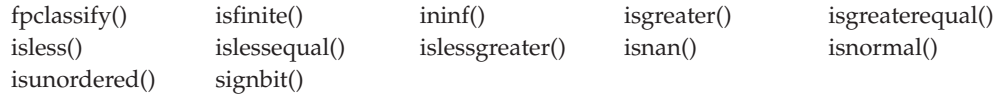

The header file includes declarations for the built-in functions abs() and fabs(). For information about built-in functions, see ["Built-in functions" on page 93.](#page-124-0)

The math.h header file declares the macro HUGE\_VAL, which expands to a positive double constant expression, not necessarily representable as a float. Similarly, the macros HUGE\_VALF and HUGE\_VALL are respectively float and long double analogs of HUGE\_VAL.

For all mathematical functions, a *domain error* occurs when an input argument is outside the range of values allowed for that function. If a domain error occurs, errno is set to the value of EDOM.

A range error occurs if the result of the function cannot be represented in a float, double, long double, \_Decimal32, \_Decimal64, or \_Decimal128 value. If the magnitude of the result is too large (overflow), the function returns the positive or negative value of the macro HUGE\_VAL, HUGE\_VALF, HUGE\_VALL, HUGE\_VAL\_D32, HUGE\_VAL\_D64, or HUGE\_VAL\_D128, as applicable, and sets errno to ERANGE. If the result is too small (underflow), the function returns 0.

A pole error occurs if the function has an exact infinite result as the finite input arguments are approached in the limit (for example, log(0.0)). If a pole error occurs, the function sets errno to ERANGE.

float\_t and double\_t are floating-point types whose type depends on the value of FLT\_EVAL\_METHOD. FLT\_EVAL\_METHOD is 1 which implies both float\_t and double t are double.

**Note:** Decimal floating-point does not support FP\_FAST\_FMAD32, FP\_FAST\_FMAD64, and FP\_FAST\_FMAD128.

## **memory.h**

The memory.h header file contains declarations for memory operations.

## **monetary.h**

The monetary.h header file contains the declaration for the strfmon() function.

For more information about the effect of locale, see setlocale(), locale.h, or look up the individual functions in this topic. For still more information, see "Internationalization: Locales and Character Sets" in *z/OS XL C/C++ Programming Guide*.

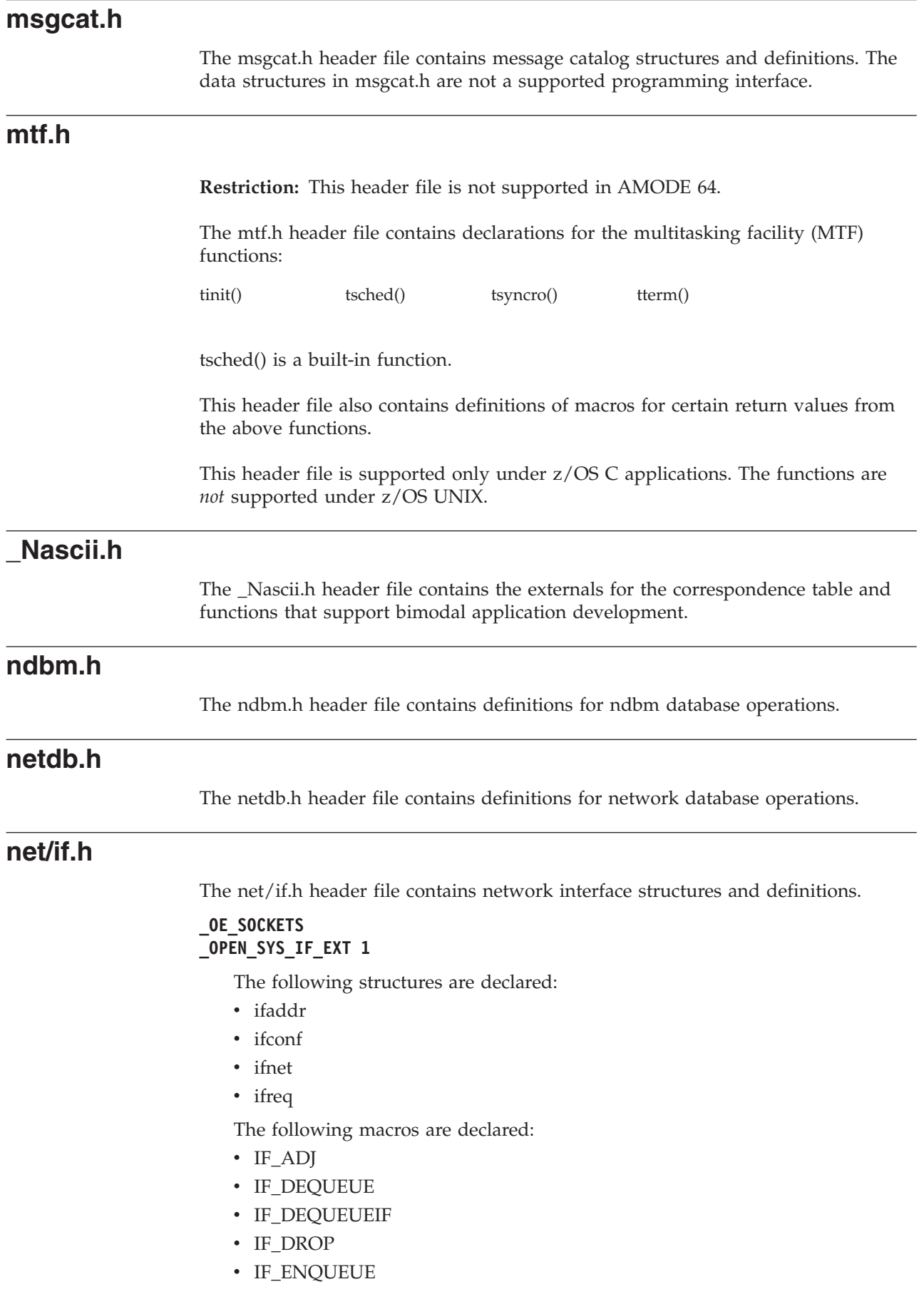

## **Header files**

- v IF\_PREPEND
- v IF\_QFULL
- IFF\_ALLMULTI
- IFF\_BRIDGE
- IFF\_BROADCAST
- IFF\_CANTCHANGE
- IFF\_CHECKSUM
- IFF\_DEBUG
- IFF\_LOOPBACK
- IFF\_MULTICAST
- IFF\_NOARP
- IFF\_NOTRAILERS
- v IFF\_POINTOMULTIPT
- IFF\_POINTOPOINT
- IFF\_PROMISC
- IFF\_RUNNING
- IFF\_SNAP
- v IFF\_UP
- IFF\_VIRTUAL
- IFNET SLOWHZ
- IFQ\_MAXLEN

#### **\_OPEN\_SYS\_SOCK\_IPV6 \_POSIX\_C\_SOURCE 200112L**

The following structure is declared:

• if\_nameindex

The following macro is declared:

• IF\_NAMESIZE

The following functions are declared:

- if freenameindex
- if indextoname
- if\_nameindex
- if\_nametoindex

# **net/rtrouteh.h**

The net/rtrouteh.h header file contains network routing structures and definitions.

# **netinet/icmp6.h**

The netinet/icmp6.h header file defines structures and constants for ICMPv6 header options.

The following structures are exposed with this header file:

- icmp6\_hdr
- nd\_router\_solicit
- nd\_router\_advert
- v nd\_neighbor\_solicit
- nd\_neighbor\_advert
- nd\_redirect
- nd\_opt\_hdr
- nd\_opt\_prefix\_info
- v nd\_opt\_rd\_hdr
- nd\_opt\_mtu
- mld hdr
- icmp6\_router\_renum
- rr\_pco\_match
- rr\_pco\_use
- rr\_result

The following definitions are associated with the icmp6\_hdr structure:

- icmp6\_data32
- $\cdot$  icmp6\_data16
- icmp6\_data8
- icmp6\_pptr
- icmp6\_mtu
- icmp6\_id
- icmp6\_seq
- icmp6\_maxdelay

The following definitions are associated with ICMPv6 Type and Code values:

- ICMP6\_DST\_UNREACH
- ICMP6\_PACKET\_TOO\_BIG
- ICMP6\_TIME\_EXCEEDED
- ICMP6\_PARAM\_PROB
- ICMP6\_INFOMSG\_MASK
- ICMP6\_ECHO\_REQUEST
- ICMP6\_ECHO\_REPLY
- ICMP6\_DST\_UNREACH\_NOROUTE
- ICMP6\_DST\_UNREACH\_ADMIN
- ICMP6 DST\_UNREACH\_BEYONDSCOPE
- ICMP6\_DST\_UNREACH\_ADDR
- ICMP6\_DST\_UNREACH\_NOPORT
- ICMP6 TIME EXCEED TRANSIT
- ICMP6\_TIME\_EXCEED\_REASSEMBLY
- ICMP6\_PARAMPROB\_HEADER
- ICMP6\_PARAMPROB\_NEXTHEADER
- ICMP6\_PARAMPROB\_OPTION

The following definitions are associated with the nd\_router\_solicit structure:

- ND\_ROUTER\_SOLICIT
- nd\_rs\_type
- nd\_rs\_code
- nd\_rs\_cksum
- nd\_rs\_reserved

The following definitions are associated with the nd\_router\_advert structure:

- ND\_ROUTER\_ADVERT
- nd\_ra\_type
- nd\_ra\_code
- nd\_ra\_cksum
- v nd\_ra\_curhoplimit
- v nd\_ra\_flags\_reserved
- v ND\_RA\_FLAG\_MANAGED
- ND\_RA\_FLAG\_OTHER
- v nd\_ra\_router\_lifetime

The following definitions are associated with the nd\_neighbor\_solicit structure:

- ND NEIGHBOR SOLICIT
- nd\_ns\_type
- nd ns code
- nd ns cksum
- nd\_ns\_reserved

The following definitions are associated with the nd\_neighbor\_advert structure:

- ND NEIGHBOR ADVERT
- nd\_na\_type
- nd\_na\_code
- nd\_na\_cksum
- v nd\_na\_flags\_reserved
- v ND\_NA\_FLAG\_ROUTER
- ND\_NA\_FLAG\_SOLICITED
- v ND\_NA\_FLAG\_OVERRIDE

The following definitions are associated with the nd\_redirect structure:

- ND REDIRECT
- nd\_rd\_type
- nd rd code
- nd\_rd\_cksum
- nd rd reserved

The following definitions are associated with the nd\_opt\_hdr structure:

- ND\_OPT\_SOURCE\_LINKADDR
- ND\_OPT\_TARGET\_LINKADDR
- ND\_OPT\_PREFIX\_INFORMATION
- ND\_OPT\_REDIRECTED\_HEADER
- ND OPT MTU

The following definitions are associated with nd\_opt\_prefix\_info structure:

• ND OPT PI FLAG ONLINK

• ND\_OPT\_PI\_FLAG\_AUTO

The following definitions are associated with the mld\_hdr structure:

- MLD\_LISTENER\_QUERY
- v MLD\_LISTENER\_REPORT
- MLD\_LISTENER\_REDUCTION
- mld\_type
- mld\_code
- mld\_cksum
- mld\_maxdelay
- mld reserved

The following definitions are associated with the icmp6\_router\_renum structure:

- ICMP6\_ROUTER\_RENUMBERING
- rr\_type
- rr\_code
- rr\_cksum
- rr\_seqnum
- ICMP6 RR FLAGS TEST
- ICMP6\_RR\_FLAGS\_REQRESULT
- ICMP6\_RR\_FLAGS\_FORCEAPPLY
- ICMP6 RR FLAGS SPECSITE
- ICMP6\_RR\_FLAGS\_PREVDONE

The following definitions are associated with the rr\_pco\_match structure:

- RPM\_PCO\_ADD
- RPM\_PCO\_CHANGE
- RPM\_PCO\_SETGLOBAL

The following definitions are associated with the rr\_pco\_use structure:

- v ICMP6\_RR\_PCOUSE\_RAFLAGS\_ONLINK
- v ICMP6\_RR\_PCOUSE\_RAFLAGS\_AUTO
- v ICMP6\_RR\_PCOUSE\_FLAGS\_DECRVLTIME
- v ICMP6\_RR\_PCOUSE\_FLAGS\_DECRPLTIME
- nd ns reserved

The following definitions are associated with the rr\_result structure:

- ICMP6\_RR\_RESULT\_FLAGS\_OOB
- v ICMP6\_RR\_RESULT\_FLAGS\_FORBIDDEN

# **netinet/in.h**

The netinet/in.h header file contains definitions for the internet protocol family.

The following structure definition is supported for IPv6:

• struct ip6\_mtuinfo{};

The following functions are supported for IPv6:

- bind2addrsel()
- inet6\_is\_srcaddr()
- inet6\_rth\_space()
- inet6\_rth\_init()
- inet6\_rth\_add()
- inet6\_rth\_reverse()
- inet6\_rth\_segments()
- inet6\_rth\_getaddr()
- inet6\_opt\_init()
- inet6\_opt\_append()
- inet6\_opt\_finish()
- inet6\_opt\_set\_val()
- inet6\_opt\_next()
- inet6\_opt\_find()
- inet6\_opt\_get\_val()

The following macros are supported for IPv6: IN6\_IS\_ADDR\_LINKLOCAL IN6\_IS\_ADDR\_LOOPBACK IN6\_IS\_ADDR\_MC\_GLOBAL IN6\_IS\_ADDR\_MC\_LINKLOCAL IN6\_IS\_ADDR\_MC\_NODELOCAL IN6\_IS\_ADDR\_MC\_ORGLOCAL IN6\_IS\_ADDR\_MC\_SITELOCAL IN6\_IS\_ADDR\_MULTICAST IN6\_IS\_ADDR\_SITELOCAL IN6\_IS\_ADDR\_UNSPECIFIED IN6\_IS\_ADDR\_V4COMPAT IN6\_IS\_ADDR\_V4MAPPED

## **Structures:**

```
struct ip_mreq{
    struct in_addr imr_multiaddr;
    struct in_addr imr_interface;
};
```
## **Socket options:**

- MCAST\_INCLUDE
- MCAST\_EXCLUDE
- IP\_BLOCK\_SOURCE
- IP\_UNBLOCK\_SOURCE
- IP\_ADD\_SOURCE\_MEMBERSHIP
- IP DROP SOURCE MEMBERSHIP
- IPV6\_ADDR\_PREFERENCES
- MCAST\_JOIN\_GROUP
- MCAST\_LEAVE\_GROUP
- MCAST\_BLOCK\_SOURCE
- MCAST\_UNBLOCK\_SOURCE
- MCAST\_JOIN\_SOURCE\_GROUP
- MCAST\_LEAVE\_SOURCE\_GROUP

**Structure:** Multicast filter support is accessed by defining feature test macro \_OPEN\_SYS\_SOCKET\_EXT3. The feature test also exposes symbols in sys/socket.h

```
struct ip_mreq{}
struct ip_mreq_source {};
struct group_req {};
struct group_source_req {};
setipv4sourcefilter()
getipv4sourcefilter()
setsourcefilter()
getsourcefilter()
```
# **netinet/ip6.h**

The netinet/ip6.h header file defines structures and constants for IPv6 header options.

The following structures are exposed with this header file:

- ip6\_hdr
- ip6\_hbh
- ip6\_dest
- ip6\_rthdr
- ip6\_rthdr0
- $\cdot$  ip6\_frag
- ip6\_opt
- ip6\_opt\_jumbo
- ip6\_opt\_nsap
- ip6\_opt\_tunnel
- ip6\_opt\_router

The following definitions are associated with the ip6\_hdr structure:

- $\cdot$  ip6\_vcf
- ip6\_flow
- ip6\_plen
- $\cdot$  ip6\_nxt
- ip6\_hlim
- ip6\_hops
- $ip6\_src$
- ip $6$ \_dst

The following definitions are associated with the extension header structure:

- IP6F\_OFF\_MASK
- IP6F\_RESERVED\_MASK
- IP6F\_MORE\_FRAG

The following definitions are associated with the option header structure:

- IP6OPT\_TYPE
- IP6OPT\_TYPE\_SKIP
- v IP6OPT\_TYPE\_DISCARD
- IP6OPT\_TYPE\_FORCEICMP
- IP6OPT\_TYPE\_ICMP
- IP6OPT\_MUTABLE
- IP6OPT\_PAD1
- IP6OPT\_PADN
- IP6OPT\_JUMBO
- IP6OPT\_NSAP\_ADDR
- IP6OPT\_TUNNEL\_LIMIT
- IP6OPT\_ROUTER\_ALERT
- IP6OPT\_JUMBO\_LEN
- IP6 ALERT MLD
- IP6\_ALERT\_RSVP
- IP6\_ALERT\_AN

# **netinet/tcp.h**

The netinet/tcp.h header contains definitions for the Internet Transmission Control Protocol (TCP) .

#### **new**

The <new> header file defines several types and functions that control allocation and freeing of storage under program control.

Some of the functions declared in this header are replaceable. The implementation supplies a default version. A program can, however, define a function with the same signature to replace the default version at link time. The replacement version must satisfy the requirements of the function.

```
namespace std {
typedef void (*new handler)();
class bad_alloc;
class nothrow_t;
extern const nothrow_t nothrow;
// FUNCTIONS
new handler set new handler(new handler ph) throw();
};
// OPERATORS
void operator delete(void *p) throw();
void operator delete(void \star, void \star) throw();
void operator delete(void *p, const std::nothrow t&) throw();
void operator delete[](void *p) throw();
void operator delete[](void *, void *) throw();
void operator delete[](void *p, const std::nothrow_t&) throw();
void *operator new(std::size_t n) throw(std::bad_alloc);
void *operator new(std::size_t n, const std::nothrow_t&) throw();
void *operator new(std::size_t n, void *p) throw();
void *operator new[](std::size t n) throw(std::bad alloc);
void *operator new[](std::size_t n, const std::nothrow_t&) throw();
void *operator new[](std::size_t n, void *p) throw();
```
The <new> header file supercedes the new.h header, which remains for compatibility as a wrapper to <new>.

```
bad_alloc
class bad alloc : public exception {
    };
```
The class describes an exception thrown to indicate that an allocation request did not succeed. The value returned by what() is an implementation-defined C string. None of the member functions throw any exceptions.

new\_handler typedef void (\*new\_handler)();

The type points to a function suitable for use as a new handler.

nothrow extern const nothrow t nothrow;

The object is used as a function argument to match the parameter type nothrow\_t.

nothrow\_t class nothrow\_t {};

The class is used as a function parameter to operator new to indicate that the function should return a null pointer to report an allocation failure, rather than throw an exception.

# **new.h**

The ISO/ANSI C++ Standard (ISO/IEC 14882:1998(E)) supersedes this header with the new header <new>. However, new.h remains for compatibility as a wrapper for TARGET releases of z/OS V1R2 and later.

For compilations with a TARGET release before z/OS V1R2, the new.h header file declares the set\_new\_handler() function, which is used for z/OS C++ exception handling (try, throw, and catch). This header file also declares array and non-array version of the allocation operator new and the deallocation operator delete.

# **nlist.h**

The nlist.h header file declares the nlist() function.

# **nl\_types.h**

The nl\_types.h header file defines the following types:

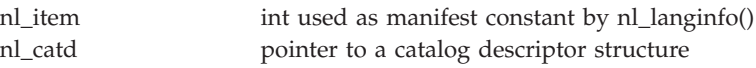

The header also contains these constants:

NL\_SETD NL\_CAT\_LOCALE

The following functions are prototyped:

catclose() catgets() catopen()

No feature test macro is required for nl\_item.

To expose the other definitions in this header, compile with the \_XOPEN\_SOURCE feature test macro defined.

For more information about the effect of locale, see setlocale(), locale.h, or look up the individual functions in this topic. For more information, see "Internationalization: Locales and Character Sets" in *z/OS XL C/C++ Programming Guide*.

# **poll.h**

The poll.h header file contains definitions for the poll() function.

# **pthread.h**

The pthread.h header file contains function declarations and mappings for threading interfaces and defines a number of constants used by those functions. The header includes the sched.h header. When \_UNIX03\_THREADS is defined, pthread.h also includes the time.h header. For \_OPEN\_THREADS applications, pthread.h defines the timespec structure.

There is a lot of overlap in the namespaces identified by the \_OPEN\_THREADS and \_UNIX03\_THREADS feature test macros. There are, however, behavioral differences between functions of the same name exposed by \_OPEN\_THREADS (POSIX.4a Draft 6) and by \_UNIX03\_THREADS (Single UNIX Specification, Version 3). See the individual function descriptions for specific details.

#### \_OPEN\_THREADS 1

pthread\_attr\_destroy() pthread\_attr\_getdetachstate() pthread attr getstacksize() pthread attr init() pthread\_attr\_setdetachstate() pthread\_attr\_setstacksize() pthread\_cancel() pthread\_cleanup\_pop() pthread\_cleanup\_push() pthread\_condattr\_destroy() pthread\_condattr\_init() pthread\_cond\_broadcast() pthread cond destroy() pthread cond init() pthread\_cond\_signal() pthread\_cond\_timedwait() pthread\_cond\_wait() pthread\_create() pthread\_detach() pthread\_equal() pthread\_exit() pthread\_getspecific() pthread\_join() pthread\_key\_create() pthread\_kill() pthread\_mutexattr\_destroy() pthread\_mutexattr\_getpshared() pthread\_mutexattr\_gettype() pthread\_mutexattr\_init() pthread\_mutexattr\_setpshared() pthread\_mutexattr\_settype() pthread\_mutex\_destroy() pthread\_mutex\_init() pthread\_mutex\_lock() pthread\_mutex\_trylock() pthread\_mutex\_unlock() pthread\_once() pthread\_rwlockattr\_destroy() pthread\_rwlockattr\_getpshared() pthread\_rwlockattr\_init() pthread\_rwlockattr\_setpshared() pthread\_rwlock\_destroy() pthread\_rwlock\_init() pthread\_rwlock\_rdlock() pthread\_rwlock\_tryrdlock() pthread\_rwlock\_trywrlock() pthread\_rwlock\_unlock() pthread\_self() pthread\_setintr() pthread\_setintrtype() pthread\_setspecific() pthread\_testintr() pthread\_tag\_np() pthread\_yield()

#### \_OPEN\_THREADS 2

pthread\_getconcurrency() pthread\_key\_delete() pthread\_setcancelstate() pthread\_setcanceltype() pthread\_setconcurrency() pthread\_testcancel()

#### \_OPEN\_THREADS 3

pthread\_atfork() pthread\_attr\_getguardsize() pthread\_attr\_setguardsize() pthread\_attr\_getschedparam() pthread\_attr\_setschedparam() pthread\_attr\_getstack() pthread\_attr\_setstack() pthread\_attr\_getstackaddr() pthread\_attr\_setstackaddr()

#### \_UNIX03\_THREADS

pthread\_atfork() pthread\_getspecific() pthread\_attr\_destroy() pthread\_join() pthread\_attr\_getdetachstate() pthread\_key\_create() pthread\_attr\_getguardsize() pthread\_key\_delete() pthread\_attr\_getschedparam() pthread\_mutex\_destroy() pthread\_attr\_getstack() pthread\_mutex\_init() pthread\_attr\_getstackaddr() pthread\_mutex\_lock() pthread\_attr\_getstacksize() pthread\_mutex\_trylock() pthread\_attr\_init() pthread\_mutex\_unlock() pthread\_attr\_setdetachstate() pthread\_mutexattr\_destroy() pthread\_attr\_setguardsize() pthread\_mutexattr\_getpshared() pthread\_attr\_setschedparam() pthread\_mutexattr\_gettype() pthread\_attr\_setstack() pthread\_mutexattr\_init() pthread\_attr\_setstackaddr() pthread\_mutexattr\_setpshared() pthread\_attr\_setstacksize() pthread\_mutexattr\_settype() pthread\_cancel() pthread\_once() pthread\_cleanup\_pop() pthread\_rwlock\_destroy() pthread\_cleanup\_push() pthread\_rwlock\_init() pthread\_cond\_broadcast() pthread\_rwlock\_rdlock() pthread\_cond\_destroy() pthread\_rwlock\_tryrdlock() pthread\_cond\_init() pthread\_rwlock\_trywrlock() pthread\_cond\_signal() pthread\_rwlock\_unlock() pthread\_cond\_timedwait() pthread\_rwlock\_wrlock() pthread\_cond\_wait() pthread\_rwlockattr\_destroy() pthread\_condattr\_getpshared() pthread\_rwlockattr\_init() pthread\_condattr\_setpshared() pthread\_self() pthread\_create() pthread\_setcancelstate() pthread\_detach() pthread\_setcanceltype() pthread\_equal() pthread\_setconcurrency() pthread\_exit() pthread\_setspecific() pthread\_getconcurrency() pthread\_testcancel()

pthread\_condattr\_destroy() pthread\_rwlockattr\_getpshared() pthread\_condattr\_init() pthread\_rwlockattr\_setpshared()

PTHREAD\_CANCEL\_ASYNCHRONOUS PTHREAD\_MUTEX\_DEFAULT PTHREAD\_CANCEL\_DEFERRED PTHREAD\_MUTEX\_ERRORCHECK

PTHREAD\_CANCEL\_ENABLE PTHREAD\_MUTEX\_NORMAL PTHREAD\_CANCELED PTHREAD\_MUTEX\_RECURSIVE PTHREAD\_COND\_INITIALIZER PTHREAD\_ONCE\_INIT PTHREAD\_CREATE\_DETACHED PTHREAD\_PROCESS\_PRIVATE PTHREAD\_CREATE\_JOINABLE PTHREAD\_PROCESS\_SHARED PTHREAD\_INHERIT\_SCHED

PTHREAD\_CANCEL\_DISABLE PTHREAD\_MUTEX\_INITIALIZER PTHREAD\_EXPLICIT\_SCHED PTHREAD\_RWLOCK\_INITIALIZER\_NP

#### \_OPEN\_SYS

pthread\_attr\_getsynctype\_np() pthread\_attr\_getweight\_np() pthread\_attr\_setsynctype\_np() pthread\_attr\_setweight\_np() pthread\_condattr\_getkind\_np() pthread\_condattr\_setkind\_np() pthread\_mutexattr\_setkind\_np() pthread\_security\_np() pthread\_set\_limit\_np() pthread\_tag\_np()

pthread\_join\_d4\_np() pthread\_mutexattr\_getkind\_np()

#### \_OPEN\_SYS\_MUTEX\_EXT

pthread\_condattr\_getpshared() pthread\_condattr\_setpshared()

The pthread.h header defines the following constants:

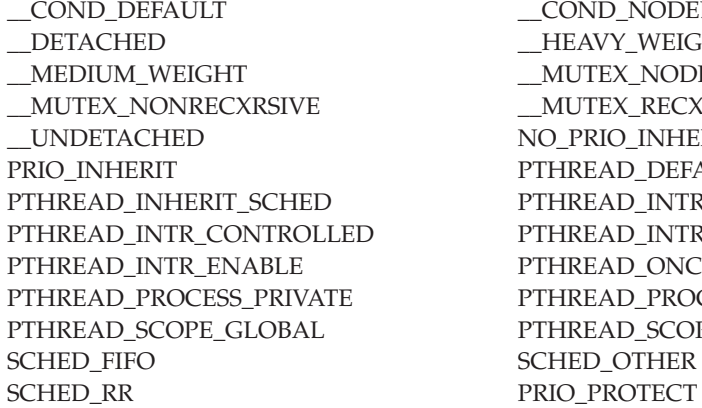

\_\_COND\_DEFAULT \_\_COND\_NODEBUG \_\_DETACHED \_\_HEAVY\_WEIGHT \_MUTEX\_NODEBXG \_\_MUTEX\_NONRECXRSIVE \_\_MUTEX\_RECXRSIVE NO\_PRIO\_INHERIT PTHREAD\_DEFAULT\_SCHED PTHREAD\_INTR\_ASYNCHRONOUS PTHREAD\_INTR\_DISABLE PTHREAD\_ONCE\_INIT PTHREAD\_PROCESS\_SHARED PTHREAD\_SCOPE\_LOCAL SCHED\_OTHER

Furthermore, pthread.h defines these macros:

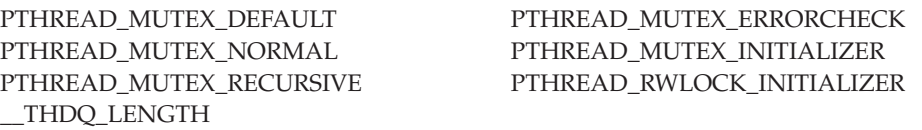

#### \_OPEN\_THREADS 2

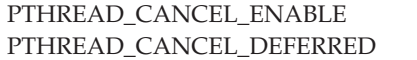

PTHREAD\_CANCEL\_DISABLE PTHREAD\_CANCEL\_ASYNCHRONOUS

# **pwd.h**

The pwd.h header file declares functions that access the user database through a password structure. The header file also defines the passwd structure.

\_POSIX\_SOURCE

getpwnam() getpwuid()

\_XOPEN\_SOURCE\_EXTENDED 1

endpwent() getpwent() setpwent() setpwent()

# **re\_comp.h**

The re\_comp.h header file contains regular expression matching functions for re\_comp().

#### **Note:**

This header is kept for historical reasons. It was part of the Legacy Feature in Single UNIX Specification, Version 2, but has been withdrawn and is not supported as part of Single UNIX Specification, Version 3. New applications should use regcomp(), regexec(), regerror() and regfree() functions and the header, which provide full internationalized regular expression functionality compatible with IEEE Std 1003.1-2001 Regular Expressions.

Applications conforming to Single UNIX Specification, Version 3 must not include the <re\_comp.h> header file.

# **regex.h**

The regex.h header file contains definitions for the following regular expression functions.

regcomp() regerror() regexec() regexec() regfree()

The regex.h header file declares the regex t type, which can store a compiled regular expression.

The regex.h header file declares the following macros:

- v Values of the *cflags* parameter of the regcomp() function: REG\_EXTENDED, REG\_ICASE, REG\_NEWLINE, REG\_NOSUB
- v Values of the *eflags* parameter of the regexec() function: REG\_NOTBOL, REG\_NOTEOL
- Values of the *errcode* parameter of the regerror() function: REG<sub>\_\*</sub>.

# **regexp.h**

The regexp.h header file contains regular expression declarations.

**Note:**

## **Header files**

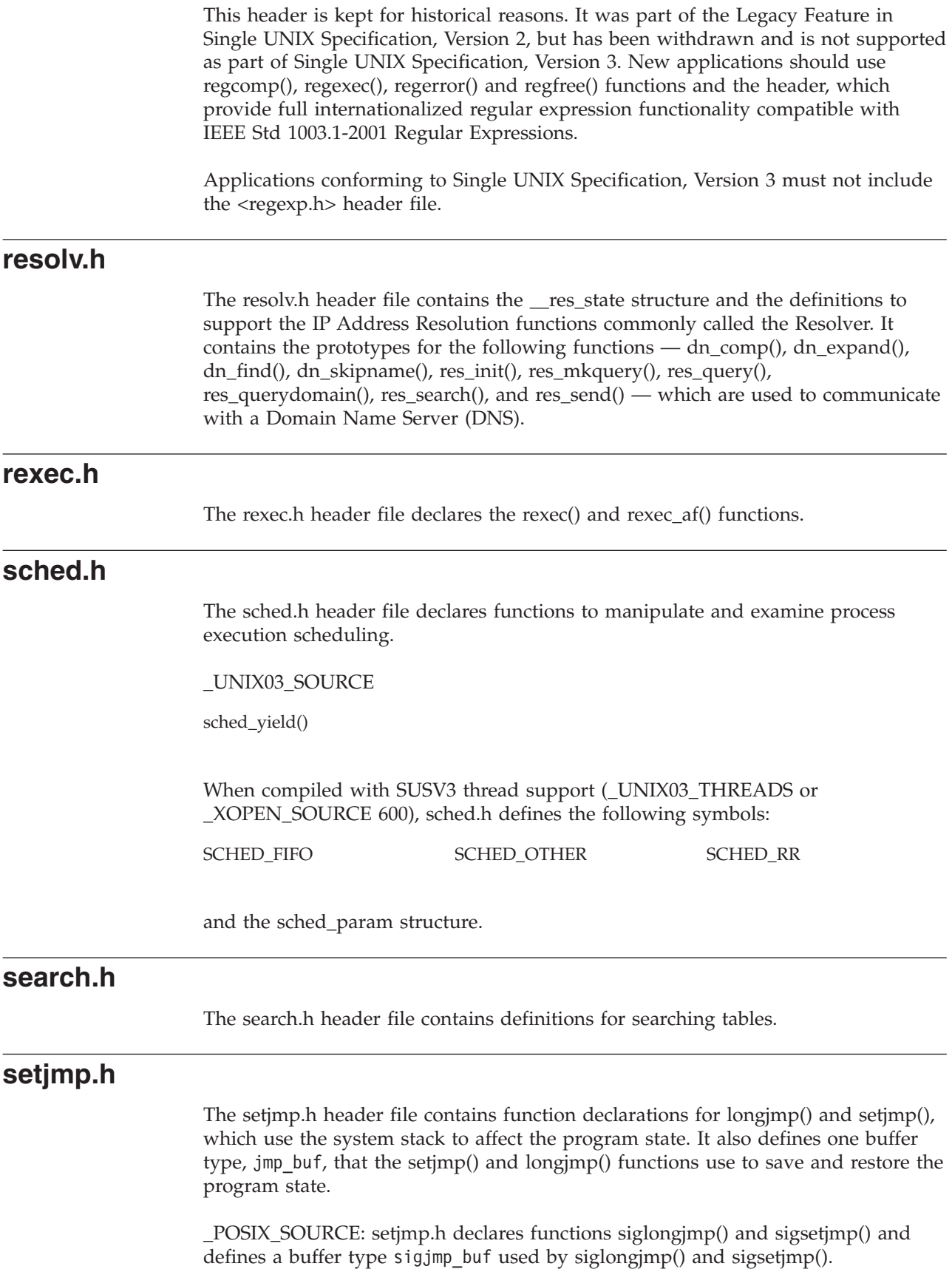

\_XOPEN\_SOURCE\_EXTENDED 1: setjmp.h declares the functions \_longjmp() and \_setjmp().

# **signal.h**

The signal.h header file defines the following values.

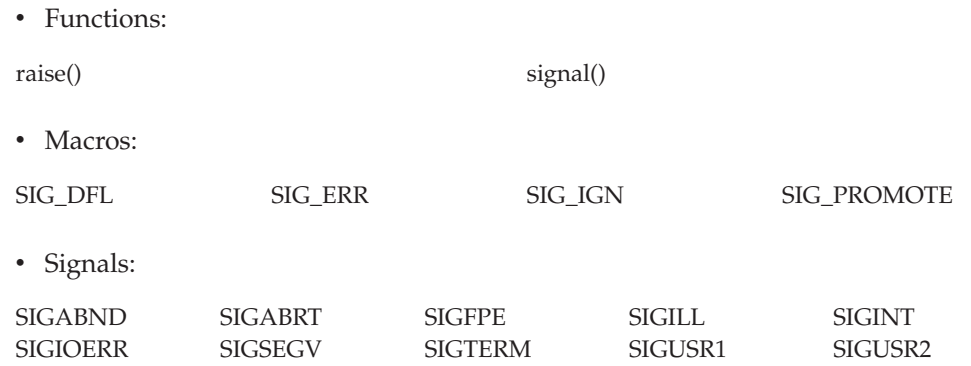

• The type sig atomic t, which is the largest integer type the processor can load or store automatically in the presence of asynchronous interrupts.

The following functions are supported only in a POSIX program. You must specify the POSIX(ON) runtime option for these functions.

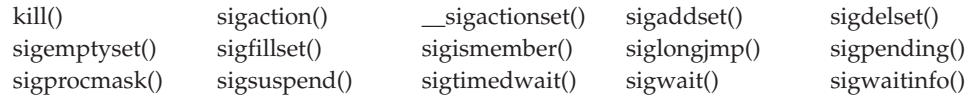

The following values are available in z/OS UNIX only:

• Signals:

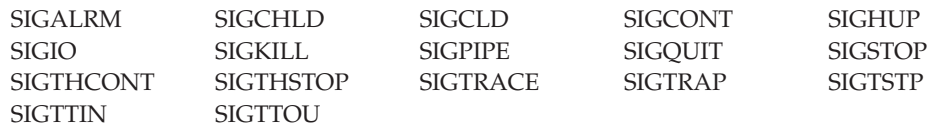

- The structures sigaction, \_\_ sigactionset\_t, \_\_ sigactionset\_s, sigset\_t, and pid\_t.
- v *options* arguments for sigprocmask(): SIG\_BLOCK, SIG\_UNBLOCK, and SIG\_SETMASK.
- v Flags for the sa\_flags field, available in z/OS UNIX only: SA\_NOCLDSTOP and \_SA\_OLD\_STYLE.

\_XOPEN\_SOURCE\_EXTENDED 1:

• Signals:

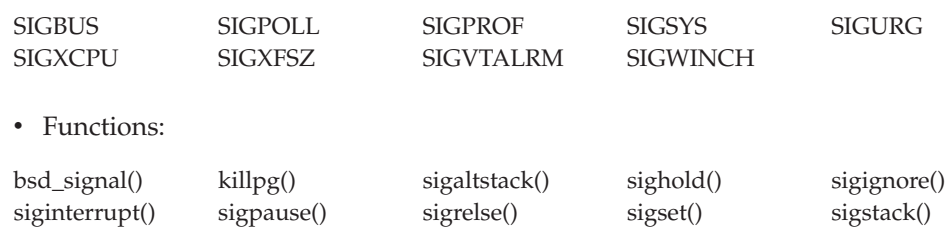

**Note:** bsd\_signal() has been marked obsolescent in Single UNIX Specification, Version 3 and may be withdrawn in a future version. The sigaction() function is preferred for portability.

\_OPEN\_THREADS 2:

• Functions:

pthread\_sigmask()

- \_UNIX03\_THREADS:
- pthread\_kill()

#### **spawn.h**

The spawn.h header file contains spawn() constants and inheritance structure.

## **spc.h**

**Restriction:** This header file is not supported in AMODE 64.

This header file is supported only for z/OS C applications.

The spc.h header file contains declarations for the functions available in the system programming environment, as described in "using the System Programming C Facility" in *z/OS XL C/C++ Programming Guide*. The functions are:

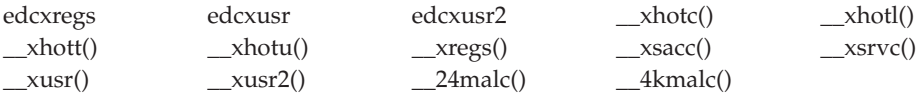

The spc.h header file also declares these functions, used for the allocation of storage and writing of strings, (which are described in [Chapter 3, "Library](#page-120-0) [functions," on page 89\)](#page-120-0):

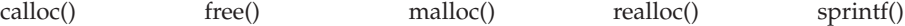

# **stdalign.h**

The stdalign.h header file defines macros that are associated with alignment, which is introduced in the C11 (ISO/IEC 9899:2011) standard:

alignas alignof alignof alignas\_is\_defined \_\_alignof\_is\_defined

## **stdarg.h**

The stdarg.h header file defines macros used to access arguments in functions with variable-length argument lists:

va\_arg() va\_copy() va\_start() va\_end()

The stdarg.h header file also defines the structure va\_list.

# <span id="page-96-0"></span>**stdbool.h**

The <stdbool.h> header defines the following macros:

**bool** expands to \_Bool **\_\_bool\_true\_false\_are\_defined** expands to 1 **false** expands to 0 **true** expands to 1

**Restriction:** This header is not supported for C++ applications.

# **stddef.h**

The stddef.h header file contains definitions of the commonly used pointers, variables, and types, from the typedef statements, as listed below:

## **ptrdiff\_t**

The signed long type of the result of subtracting two pointers.

**size\_t** typedef for the type of the value returned by *sizeof*.

**wchar\_t**

typedef for a wide-character constant.

#### **max\_align\_t**

An object type whose alignment is as great as is supported in all contexts.

stddef.h defines the macros NULL and offsetof. NULL is a pointer that never points to a data object. The offsetof macro expands to the number of bytes between a structure member and the start of the structure. The offsetof macro has the form offsetof(*structure\_type*, *member*)

# **stdefs.h**

The stdefs.h header file contains the same information as found in <stddef.h>.

# **stdint.h**

The stdint.h header defines integer types, limits of specified width integer types, limits of other integer types and macros for integer constant expressions.

**Note:** For the exact width integer types, minimum width integer types and limits of specified width integer types we support *bit sizes N* with the values 8, 16, 32, and 64.

The following exact width integer types are defined.

- $\cdot$  int $N$ <sub>t</sub>
- uintN t

The following minimum-width integer types are defined.

- int leastN t
- v uint\_least*N*\_t

## **Header files**

The following fastest minimum-width integer types are defined. These types are the fastest to operate with among all integer types that have at least the specified width.

- v int\_fast*N*\_t
- v uint\_fast*N*\_t

The following greatest-width integer types are defined. These types hold the value of any signed/unsigned integer type.

**Note:** Requires long long to be available.

- intmax\_t
- uintmax t

The following integer types capable of holding object pointers are defined.

- intptr\_t
- uintptr\_t

**Object-like macros for limits of integer types:** Additional object-like macros provided by the stdint.h header are described.

**Note:** For the exact width integer limits, minimum width integer limits and limits of specified width integer types we support *bit sizes N* with the values 8, 16, 32, and 64.

Macros for limits of exact width integer types:

- v INT*N*\_MAX
- v INT*N*\_MIN
- UINTN MAX

Macros for limits of minimum width integer types:

- v INT\_LEAST*N*\_MAX
- v INT\_LEAST*N*\_MIN
- v UINT\_LEAST*N*\_MAX

Macros for limits of fastest minimum width integer types:

- v INT\_FAST*N*\_MAX
- v INT\_FAST*N*\_MIN
- UINT FASTN MAX

Macros for limits of greatest width integer types:

**Note:** Requires long long to be available.

- INTMAX\_MAX
- INTMAX MIN
- UINTMAX MAX

Macros for limits of pointer integer types:

- INTPTR MAX
- INTPTR\_MIN
- UINTPTR\_MAX

Macros for limits of ptrdiff\_t:

- PTRDIFF\_MAX
- PTRDIFF\_MIN

Macros for limits of sig\_atomic\_t:

- SIG\_ATOMIC\_MAX
- SIG\_ATOMIC\_MIN

Macro for limit of size\_t:

• SIZE\_MAX

Macros for limits of wchar\_t:

- WCHAR\_MAX
- WCHAR MIN

Macros for limits of wint\_t:

- WINT MAX
- WINT\_MIN

**Function-like macros for integer constants:** Additional function-like macros provided by the stdint.h header are described.

**Note:** For the following macro for minimum width integer constants, we support *bit sizes N* with the values 8, 16, 32, and 64.

Macros for minimum width integer constants:

- INTN\_C(value)
- UINTN\_C(value)

Example:

```
#define _ISOC99_SOURCE
#include <inttypes.h>
#include <stdio.h>
```

```
int main(void)
{
  uint32_t a = UINT32_C(1234);
  print\bar{(\cdot)}"%u\n",a);
}
```
Output

1234

Example of how the compiler expands the macro:

```
uint32 t a = UINT32 C(1234);uint32_t a = 1234U;
```
Macros for greatest width integer constants:

**Note:** Requires long long to be available.

- INTMAX\_C(value)
- UINTMAX\_C(value)

```
Example:
/* long long required */
#define _ISOC99_SOURCE
#include <inttypes.h>
#include <stdio.h>
 int main(void)
 {
   intmax t a = INTMAX C(45268724);
  printf<sup>"</sup>%jd\n",a);
}
Output
45268724
Example of how the compiler expands the macro with the LP64 compiler option:
| intmax t a = INTMAX C(45268724);
+ intmax_t a = 45268724L;
Otherwise the compiler expands to:
| intmax_t a = INTMAX_C(45268724);
```
# **stdio.h**

The stdio.h header file declares functions that deal with standard input and output. One of these functions, fdopen(), is supported only in a POSIX program.

The stdio.h header file also declares these functions:

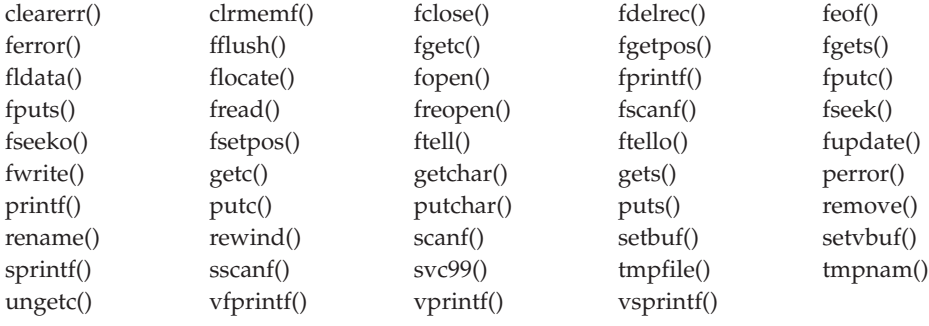

## **Defined types in stdio.h**

+ intmax\_t a = 45268724LL;

The FILE type is defined in stdio.h. Stream functions use a pointer to the FILE type to get access to a given stream. The system uses the information in the FILE structure to maintain the stream. The C standard streams stdin, stdout, and stderr are also defined in stdio.h.

The type fpos\_t is defined in stdio.h for use with fgetpos() and fsetpos().

The types \_\_S99parms, \_\_S99rbx\_t, and \_\_S99emparms\_t are defined in stdio.h for use with the svc99() function.

The type fldata\_t is defined in stdio.h for use with the fldata() function.

The types \_\_amrc\_type and \_\_amrc2\_type are defined in stdio.h for use in determining error information when I/O functions fail.

## **Macros defined in stdio.h**

You can use these macros as constants in your programs, but you should not alter their values.

- **BUFSIZ** Specifies the buffer size to be used by the setbuf() library function when you are allocating buffers for stream I/O. This value is the expected size of the user's buffer supplied to setbuf(). If a larger buffer is required, for example, if blocksize is larger than BUFSIZ, or if special buffer attributes are required,  $z/OS$  XL  $C/C++$  applications will not use the user's buffer.
- **EOF** The value returned by an I/O function when the End Of File (EOF) (or in some cases, an error) is found.

#### **FOPEN\_MAX**

The maximum number of files that can be open simultaneously.

#### **FILENAME\_MAX**

The maximum number of characters in a filename. Can be used in the size specification of an array (for example, to hold the filename returned by fldata()).

#### **L\_tmpnam**

The size of the longest temporary name that can be generated by the tmpnam() function.

#### **L\_ctermid**

Maximum size of a character array for ctermid() output. This macro is supported only in a POSIX program.

**NULL** A pointer which never points to a data object.

#### **TMP\_MAX**

The minimum number of unique file names that can be generated by the tmpnam() function.

The macros SEEK\_CUR, SEEK\_END, and SEEK\_SET expand to integral constant expressions and can be used as the third argument to fseek().

The macros \_IOFBF, \_IOLBF, and \_IONBF expand to integral constant expressions with distinct values suitable for use as the third argument to the setvbuf() function.

The following macros expand to integer constant expressions suitable for interpreting values returned by fldata(), in the fldata t structure.

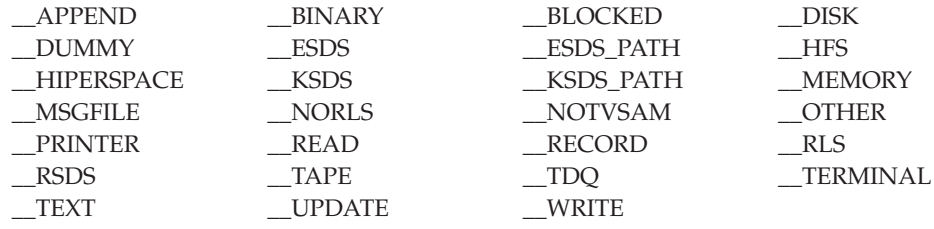

The following macros expand to integral constant expressions suitable for use as the fourth argument to the flocate() function.

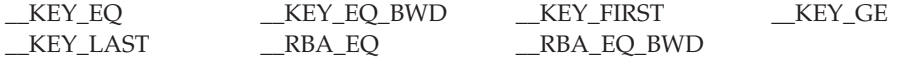

The following macros expand to integral constant expressions suitable for use as the argument to the function clrmemf().

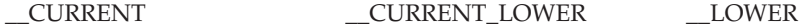

The following macros expand to integral constant expressions suitable for use to determine the last operation reported in the \_\_amrc\_type structure. All these macros are described in *z/OS XL C/C++ Programming Guide*.

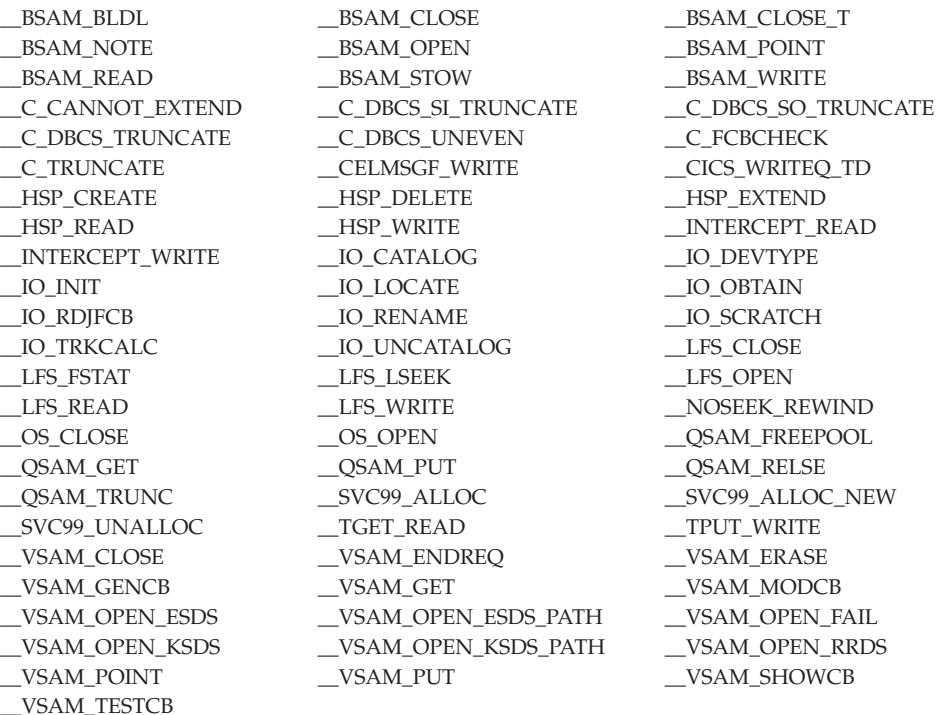

# **stdio\_ext.h**

The stdio\_ext.h header file contains prototypes and related definitions for the set of stdio extensions that allows access to the internal portions of the FILE structure.

# **stdlib.h**

The stdlib.h header file contains declarations for the following functions:

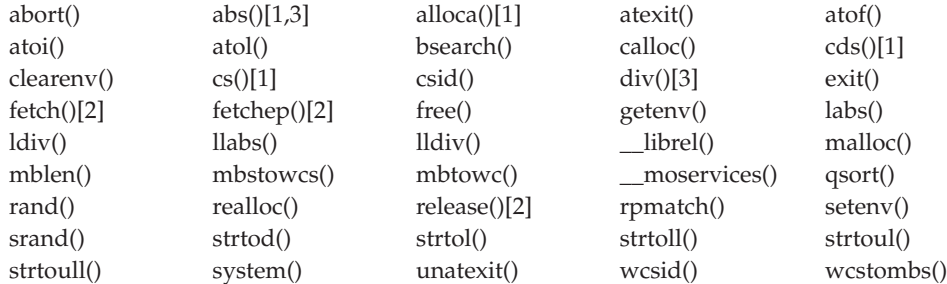

wctomb() strtod32()[4] strtod64()[4] strtod128()[4]

\_UNIX03\_SOURCE

unsetenv()

[1] Built-in function.

[2] Not supported under C++ applications.

[3] Special Behavior for C++: For C++ applications, the functions abs() and div() are also overloaded for the type long.

[4] The \_\_STDC\_WANT\_DEC\_FP\_\_ feature test macro is required to expose decimal floating-point functionality.

Two type definitions are added to stdlib.h for the Compare and Swap functions  $cs()$  and  $cds()$ . The structures defined are  $cs$  t and  $cds$  t.

The type size\_t is declared in the header file. It is used for the type of the value returned by sizeof. The type wchar\_t is declared and used for a wide character constant. For more information on the types size\_t and wchar\_t, see ["stddef.h" on](#page-96-0) [page 65.](#page-96-0)

The stdlib.h declares div\_t and ldiv\_t, which define the structure types that are returned by div() and ldiv().

The stdlib.h file also contains definitions for the following macros:

**NULL** The NULL pointer constant (also defined in stddef.h).

## **EXIT\_SUCCESS**

Used by the atexit() function.

## **EXIT\_FAILURE**

Used by the atexit() function.

## **RAND\_MAX**

Expands to an integer representing the largest number that the RAND function can return.

## **MB\_CUR\_MAX**

Expands to an integer representing the maximum number of bytes in a multibyte character. This value is dependent on the current locale.

If MB\_CUR\_MAX is set to 1, multibyte functions will behave as if all multibyte characters are one byte long; wide-character functions are *not* supported and full DBCS support is *not* provided. If MB\_CUR\_MAX is 4, all DBCS support provided by the library is enabled.

# **string.h**

The string.h header file declares the string manipulation functions and their built-in versions:

No feature test macro required.

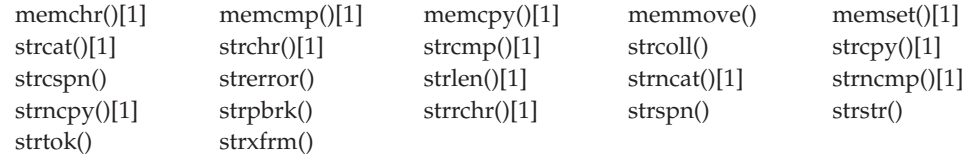

#### \_UNIX03\_SOURCE

strerror\_r

[1] Built-in function.

\_XOPEN\_SOURCE

memccpy()

#### \_XOPEN\_SOURCE\_EXTENDED 1

strdup()

The string.h header file also defines the macro NULL and the type size\_t. For more information see ["stddef.h" on page 65.](#page-96-0)

# **strings.h**

The strings.h header file contains definitions for string operations.

# **stropts.h**

The stropts.h header file declares the following functions:

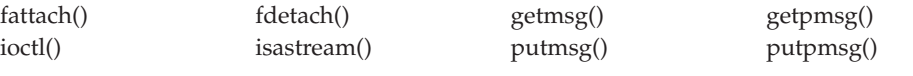

# **syslog.h**

The syslog.h header file contains definitions for system error logging.

# **sys/acl.h**

The sys/acl.h header enables users to manipulate ACLs. It also declares the following functions:

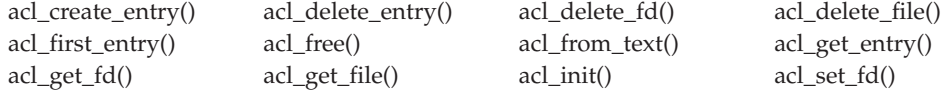

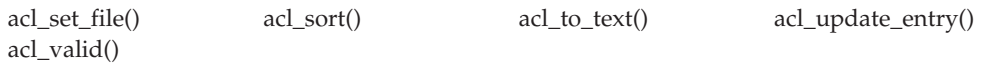

# **sys/\_\_cpl.h**

The sys/\_\_cpl.h header contains definition for the \_\_cpl() function. It also defines the following constants:

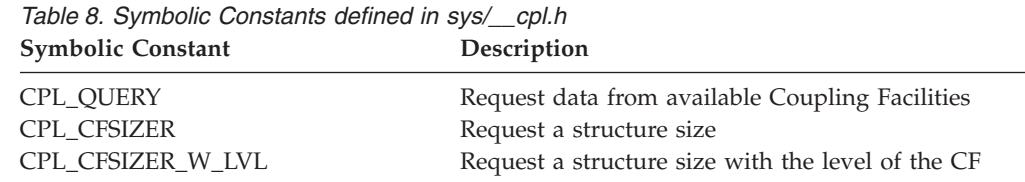

# **sys/file.h**

The sys/file.h header file defines file manipulation constants.

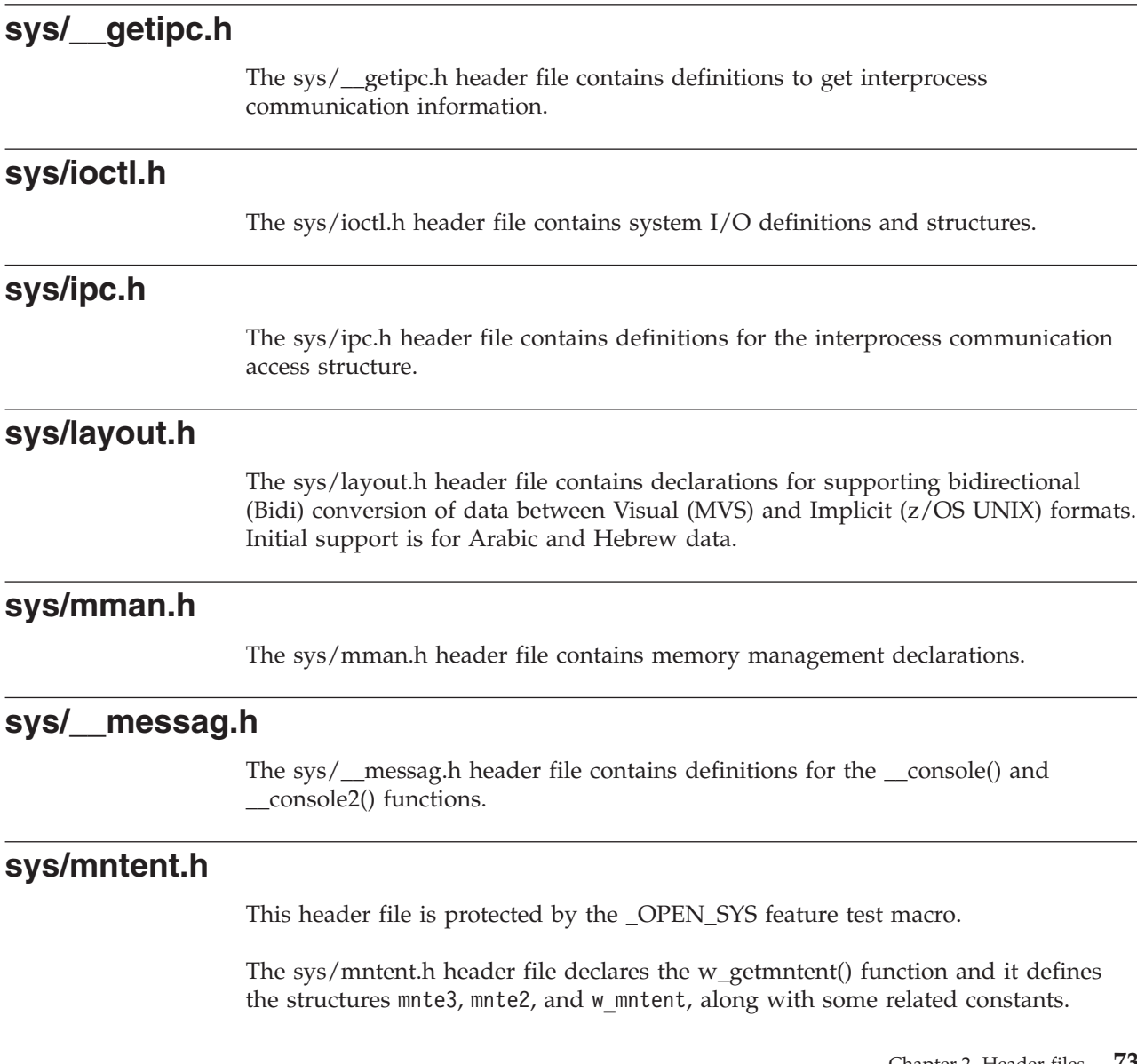

## **Header files**

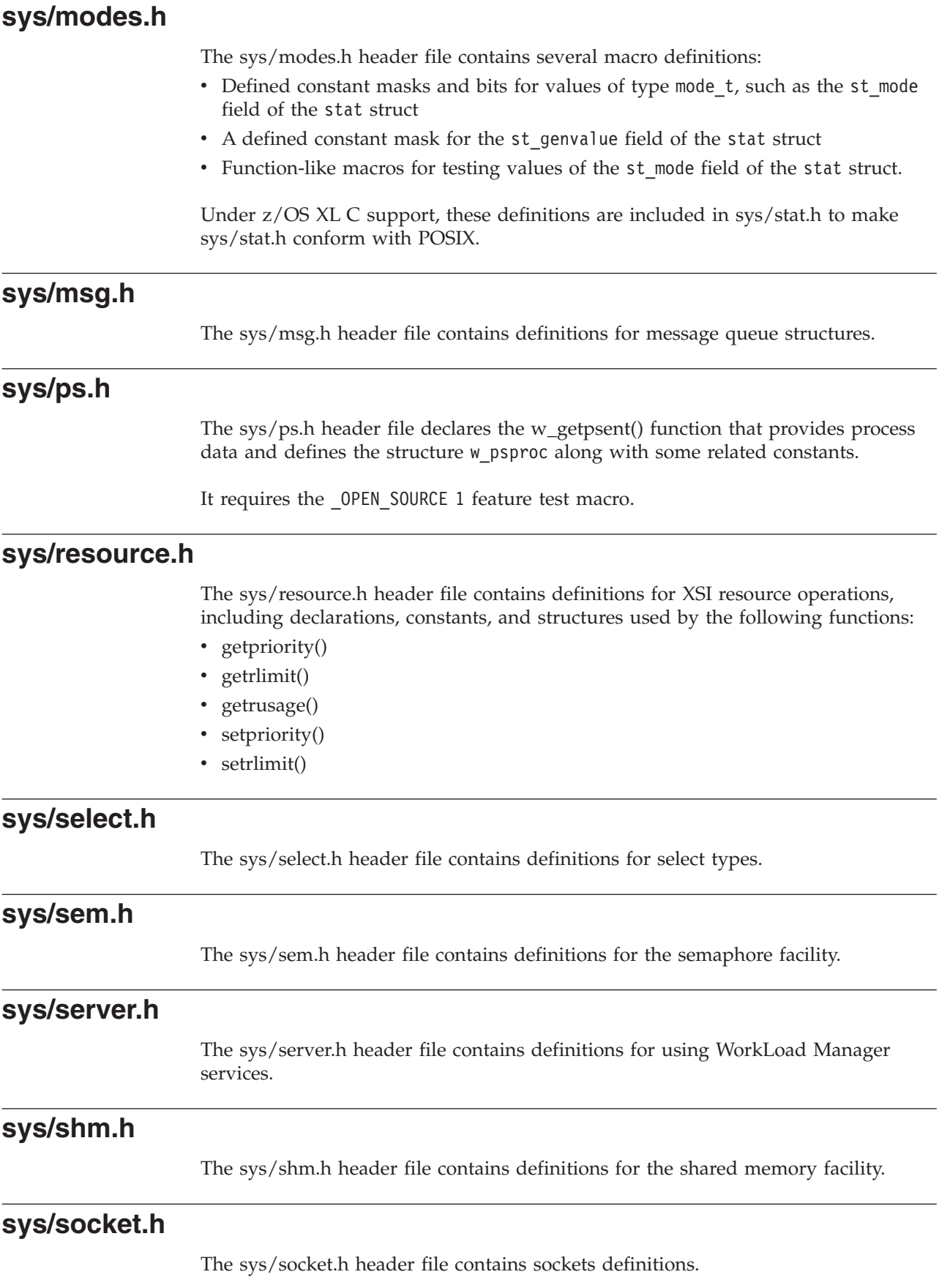

The structure sockaddr\_storage is exposed by defining the feature test macro \_OPEN\_SYS\_SOCK\_IPV6 or \_OPEN\_SYS\_SOCK\_EXT3.

# **sys/stat.h**

The sys/stat.h header file declares the following functions related to z/OS UNIX files and their access:

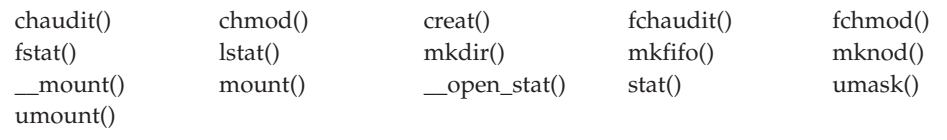

# **sys/statfs.h**

The sys/statfs.h header file declares the w\_statfs() function that provides file system status and the w\_statfs structure. It requires the \_OPEN\_SYS feature test macro.

# **sys/statvfs.h**

The sys/statvfs.h header file contains definitions for file system status.

# **sys/time.h**

The sys/time.h header file contains definitions for time types.

# **sys/timeb.h**

The sys/timeb.h header file contains additional definitions for date and time.

## **sys/times.h**

The sys/times.h header file declares the times() function that gets processor times for use by processes. It requires the \_POSIX\_SOURCE feature test macro.

# **sys/ttydev.h**

The sys/ttydev.h header file defines constants used by the terminal I/O functions.

# **sys/types.h**

The sys/types.h header file defines a collection of *typedef* symbols and structures.

*Table 9. sys/types.h: \_OE\_SOCKETS or \_ALL\_SOURCE* u\_char unsigned char u\_int unsigned int ushort unsigned short u\_short unsigned short u\_long unsigned long

*Table 10. sys/types.h: \_OE\_SOCKETS or \_XOPEN\_SOURCE\_EXTENDED 1* in\_addr\_t Internet address ip\_addr\_t Internet address

*Table 10. sys/types.h: \_OE\_SOCKETS or \_XOPEN\_SOURCE\_EXTENDED 1 (continued)* caddr\_t Used for message data pointer

*Table 11. sys/types.h: \_OPEN\_THREADS*

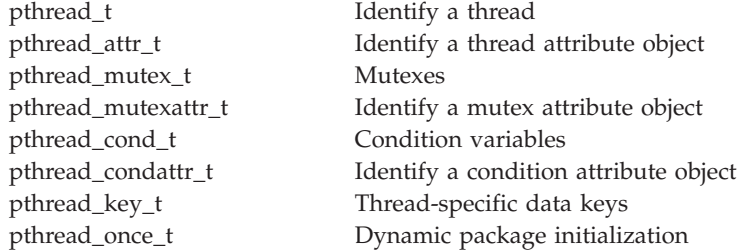

*Table 12. sys/types.h: \_POSIX\_SOURCE*

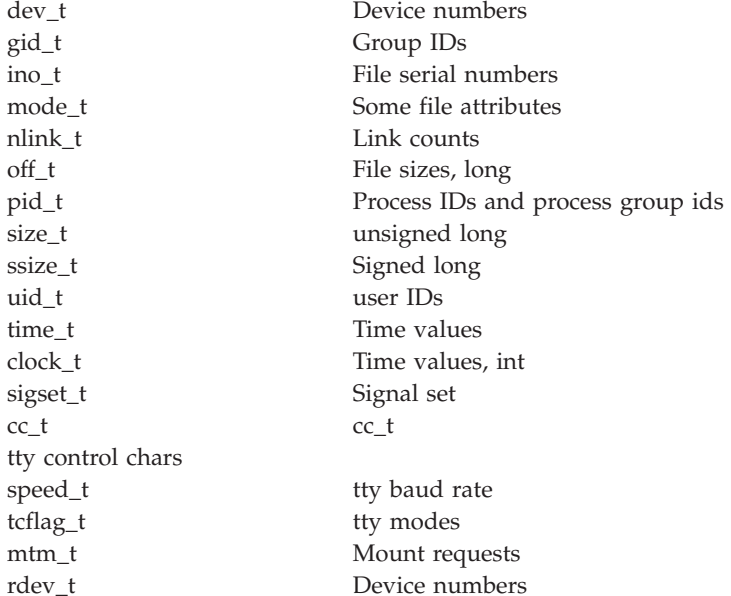

*Table 13. sys/types.h: \_XOPEN\_SOURCE* key\_t Interprocess communications, long

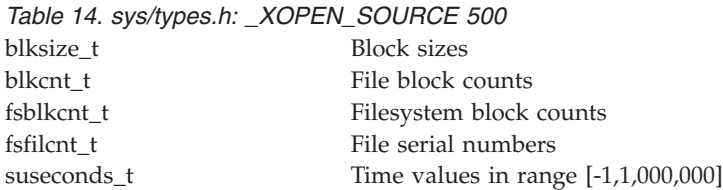

*Table 15. sys/types.h: \_XOPEN\_SOURCE\_EXTENDED 1*

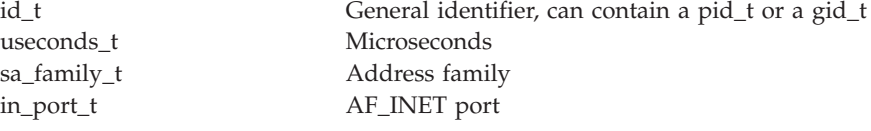

# **sys/uio.h**

The sys/uio.h header file contains definitions for vector I/O operations.
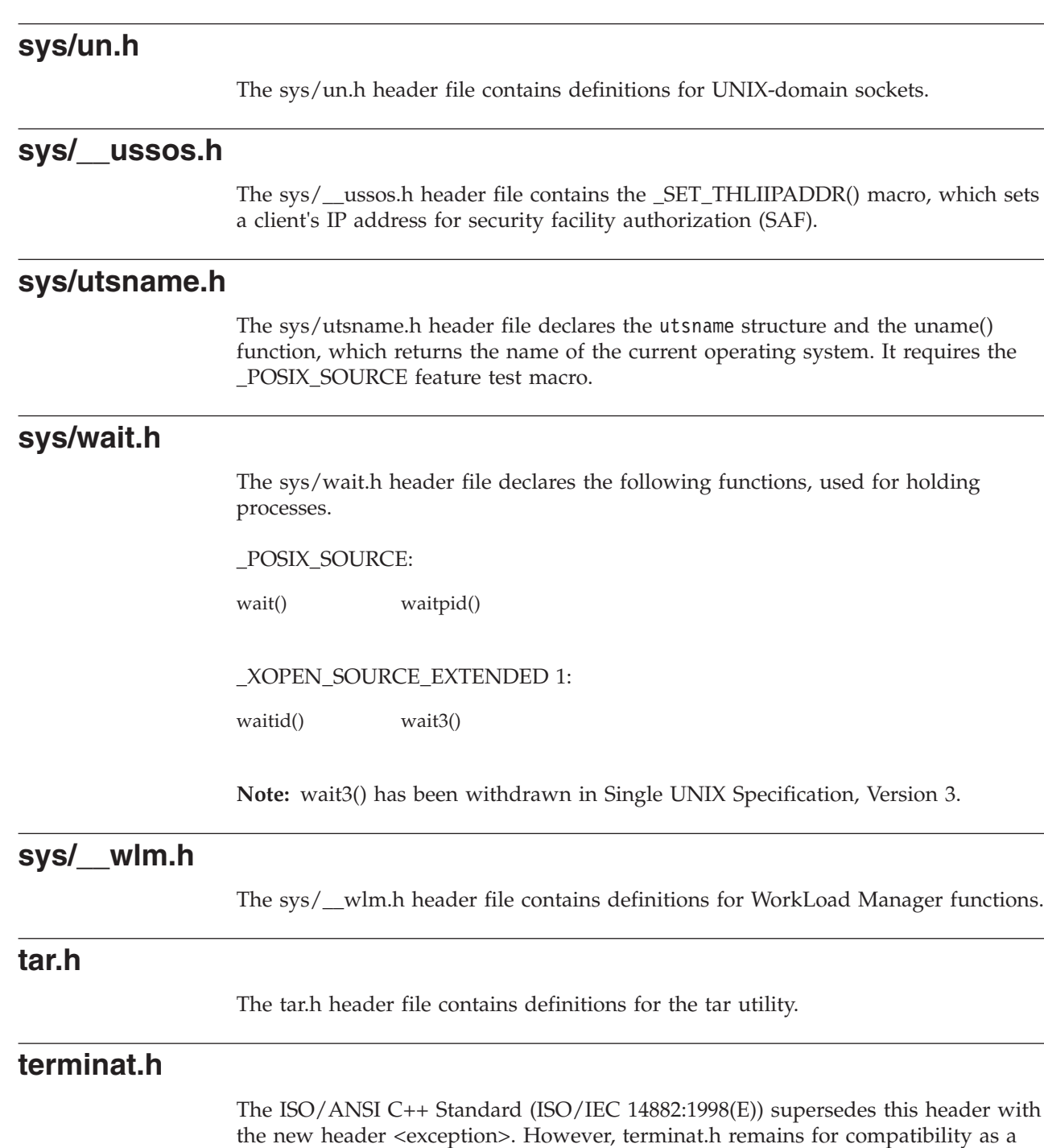

wrapper for TARGET releases of z/OS V1R2 and later.

For compilations with a TARGET release before z/OS V1R2, the terminat.h header file, which is used for z/OS XL C++ exception handling, declares the terminate() and set\_terminate() functions.

# **termios.h**

The termios.h header file contains constants, prototypes, and typedef definitions of POSIX terminal I/O functions. It includes the \_\_termcp structure, and declares the following functions:

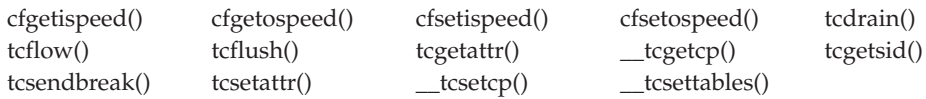

These functions are supported only in a POSIX program.

The termios.h header file also contains constants, prototypes and typedef definitions for the w\_ioctl() function.

# **tgmath.h**

The header tgmath.h includes the headers math.h and complex.h and defines a number of type-generic macros. This requires the compiler that is designed to support C99.

Use of the macro invokes a function whose corresponding real type and type domain are determined by the arguments for the generic parameters. If there is more than one real floating type argument, usual arithmetic conversions are applied to the real floating type arguments so that they have compatible types. Then,

- v If any argument has type \_Decimal128, the type determined is \_Decimal128.
- Otherwise, if any argument has type \_Decimal64, the type determined is \_Decimal64.
- Otherwise, if any argument has type \_Decimal32, the type determined is \_Decimal32.
- Otherwise, if any argument has type long double, the type determined is long double.
- Otherwise, if any argument has type double or is of integer type, the type determined is double.
- Otherwise, if none of the above the type determined is float.

All the functions in math.h and complex.h have their corresponding type generic macros in this header where if for a function in math.h, there is a corresponding c prefixed function in complex.h, then the corresponding type generic macro has the same name as the one in math.h. The macros are:

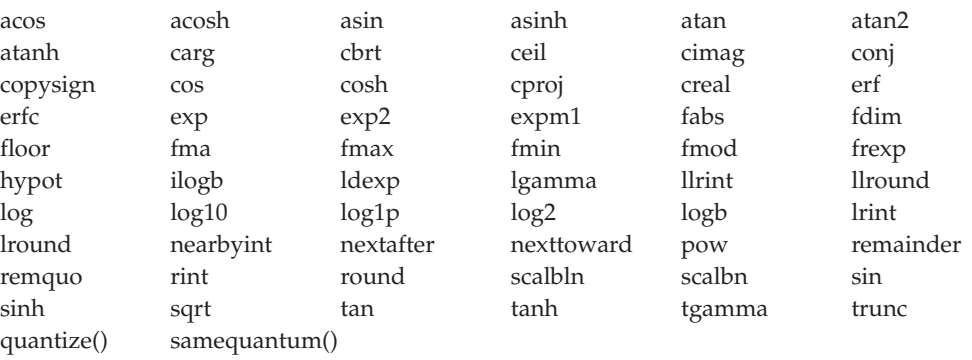

[1] The following type-generic macros are not supported for decimal-floating point types: carg(), cimag(), conj(), cproj(), creal().

## **Restrictions:**

- This header does not support the \_FP\_MODE\_VARIABLE feature test macro.
- This header is not supported for C++ applications.

## For example:

The macro exp(int *n*) invokes the function exp(int *n*) The macro acosh(float *f*) invokes the function acoshf(float *f*) The macro log(float complex *fc*) invokes the complex function clogf(float complex fc) The macro pow(double complex *dc*, float *f*) invokes cpow(double complex *dc*, float *f*)

)

# **time.h**

The time.h header file declares the time and date functions:

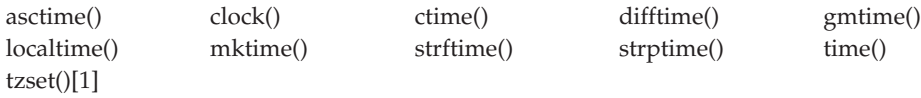

[1] These functions are supported only in a POSIX program.

The time.h header file also provides:

• A structure timespec containing the following members:

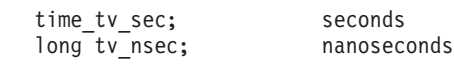

- v A structure tm containing the components of a calendar time. See [Table 16 on](#page-111-0) [page 80](#page-111-0) for a list of the members of the tm structure. This structure is used by the functions asctime(), gmtime(), localtime(), mktime(), strftime(), and strptime().
- A macro CLOCKS PER SEC equal to the number per second of the value returned by the clock() function.
- Types clock t, time t, and size t.
- The NULL pointer constant. For more information on NULL and the type size\_t, see ["stddef.h" on page 65.](#page-96-0)
- The macro CLK\_TCK, which is the number of clock ticks per second, is kept for historical reasons. It was used in connection with the return value of the clock() function. CLK\_TCK has been withdrawn and is not supported as part of Single UNIX Specification, Version 3. New applications should use sysconf(\_SC\_CLK\_TCK) instead of the CLK\_TCK macro.

However, if it is necessary to continue using this symbol in an application written for Single UNIX Specification, Version 3, define the feature test macro \_UNIX03\_WITHDRAWN before including any standard system headers. The macro exposes all interfaces and symbols removed in Single UNIX Specification, Version 3.

<span id="page-111-0"></span>

| Field    | Description                                                                                                    |  |
|----------|----------------------------------------------------------------------------------------------------|--|
| tm_sec   | Seconds $(0-60)$                                                                                                    |  |
| tm_min   | Minutes $(0-59)$                                                                                                    |  |
| tm hour  | Hours $(0-23)$                                                                                                    |  |
| tm_mday  | Day of month $(1-31)$                                                                                                    |  |
| tm_mon   | Month $(0-11)$ ; January = 0)                                                                                                    |  |
| tm_year  | Year (current year minus 1900)                                                                                                    |  |
| tm_wday  | Day of week $(0-6)$ ; Sunday = 0)                                                                                                    |  |
| tm_yday  | Day of year (0-365; January $1 = 0$ )                                                                                                    |  |
| tm isdst | Zero if Daylight Saving Time is not in effect; positive if Daylight Saving<br>Time is in effect; negative if the information is not available. |  |

*Table 16. Fields of tm Structure*

The time functions are affected by the current locale selected. The LC\_CTYPE category affects the behavior of the strftime(), strptime(), and wcsftime() functions. The LC\_TOD category affects the behavior of the gmtime(), mktime(), and localtime() functions.

# **typeinfo**

The typeinfo header file defines several types associated with the type-identification operator typeid, which yields information about both static and dynamic types.

```
namespace std {
    class type info;
    class bad_cast;
    class bad_typeid;
    };
```
type\_info

The class describes type information generated within the program by the implementation. Objects of this class effectively store a pointer to a name for the type, and an encoded value suitable for comparing two types for equality or collating order. The names, encoded values, and collating order for types are all unspecified and may differ between program executions.

An expression of the form typeid  $x$  is the only way to construct a (temporary) typeinfo object. The class has only a private copy constructor. Since the assignment operator is also private, you cannot copy or assign objects of class typeinfo either.

```
class type_info {
public:
   virtual "type_info();
    bool operator==(const type info& rhs) const;
    bool operator!=(const type_info& rhs) const;
   bool before(const type info& rhs) const;
   const char *name() const;
private:
    type info(const type info& rhs);
    type_info& operator=(const type_info& rhs);
    };
```
bool operator!=(const type\_info& rhs) const;

The function returns  $!(\star this == rhs)$ .

type\_info::operator==

bool operator==(const type\_info& rhs) const;

The function returns a nonzero value if \*this and rhs represent the same type.

type\_info::before

bool before(const type\_info& rhs) const;

The function returns a nonzero value if \*this precedes rhs in the collating order for types.

type\_info::name

const char \*name() const;

The function returns a C string which specifies the name of the type.

bad\_cast class bad\_cast : public exception { };

The class describes an exception thrown to indicate that a dynamic cast expression, of the form:

dynamic\_cast<type>(expression)

generated a null pointer to initialize a reference. The value returned by what() is an implementation-defined C string. None of the member functions throw any exceptions.

```
bad_typeid
class bad typeid : public exception {
    };
```
The class describes an exception thrown to indicate that a typeid operator encountered a null pointer. The value returned by what() is an implementation-defined C string. None of the member functions throw any exceptions.

# **typeinfo.h**

The ISO/ANSI C++ Standard (ISO/IEC 14882:1998(E)) supersedes this header with the new header <typeinfo>. While this header represents function that did not previously exist on the z/OS and OS/390 operating systems, it is being provided now for compatibility as a wrapper to <typeinfo>.

The typeinfo.h header file contains definitions for types associated with the type-identification operator typeid, which yields information about both static and dynamic types.

# **Header files**

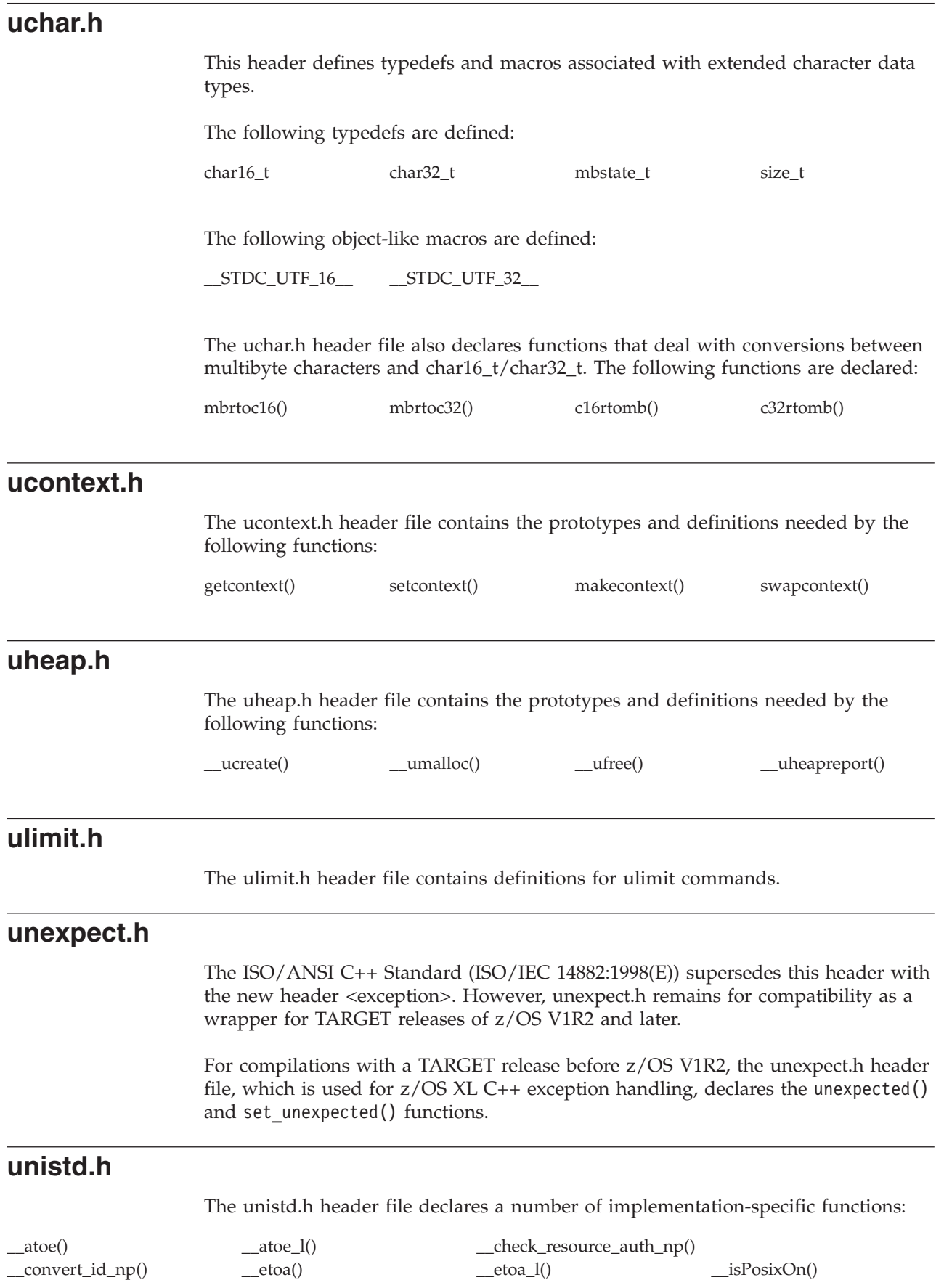

# **Header files**

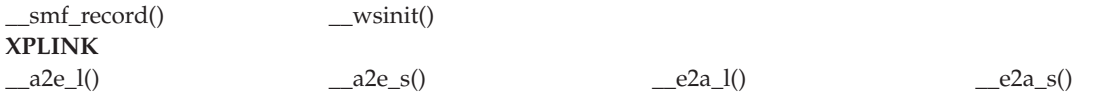

There are also a large number of POSIX and UNIX functions declared, shown below with the minimum feature test macro needed to expose them:

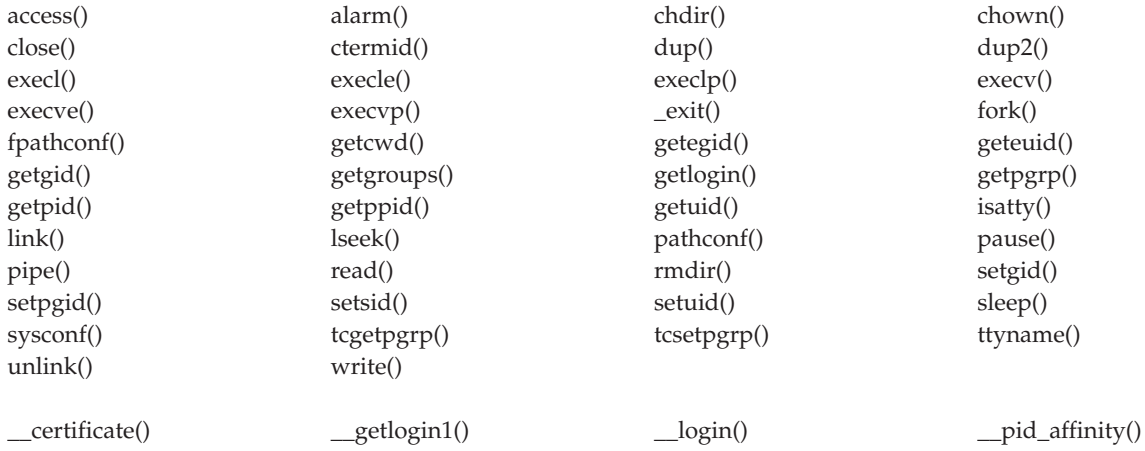

# **POSIX1\_SOURCE = 2**

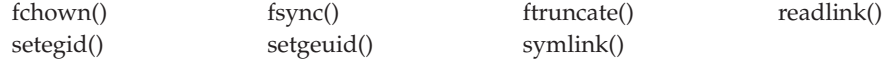

## **POSIX\_C\_SOURCE = 2**

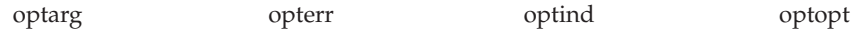

## External Variables

## **\_XOPEN\_SOURCE**

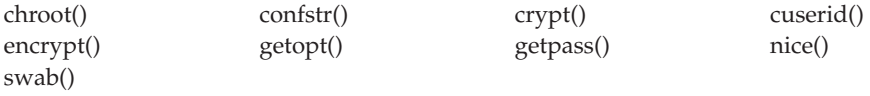

## **\_XOPEN\_SOURCE = 500**

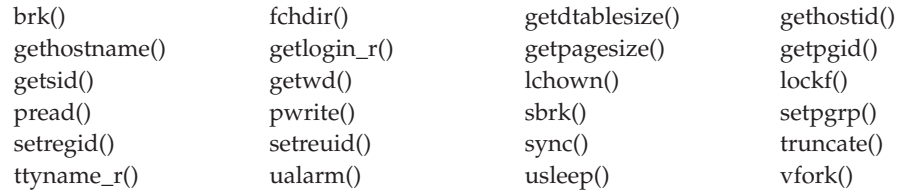

The unistd.h header file also defines many symbols to represent configuration variables and implementation features provided. Some of these are used at compile time, while others are used to interrogate the system at run time, using sysconf(), confstr(), pathconf(), or fpathconf().

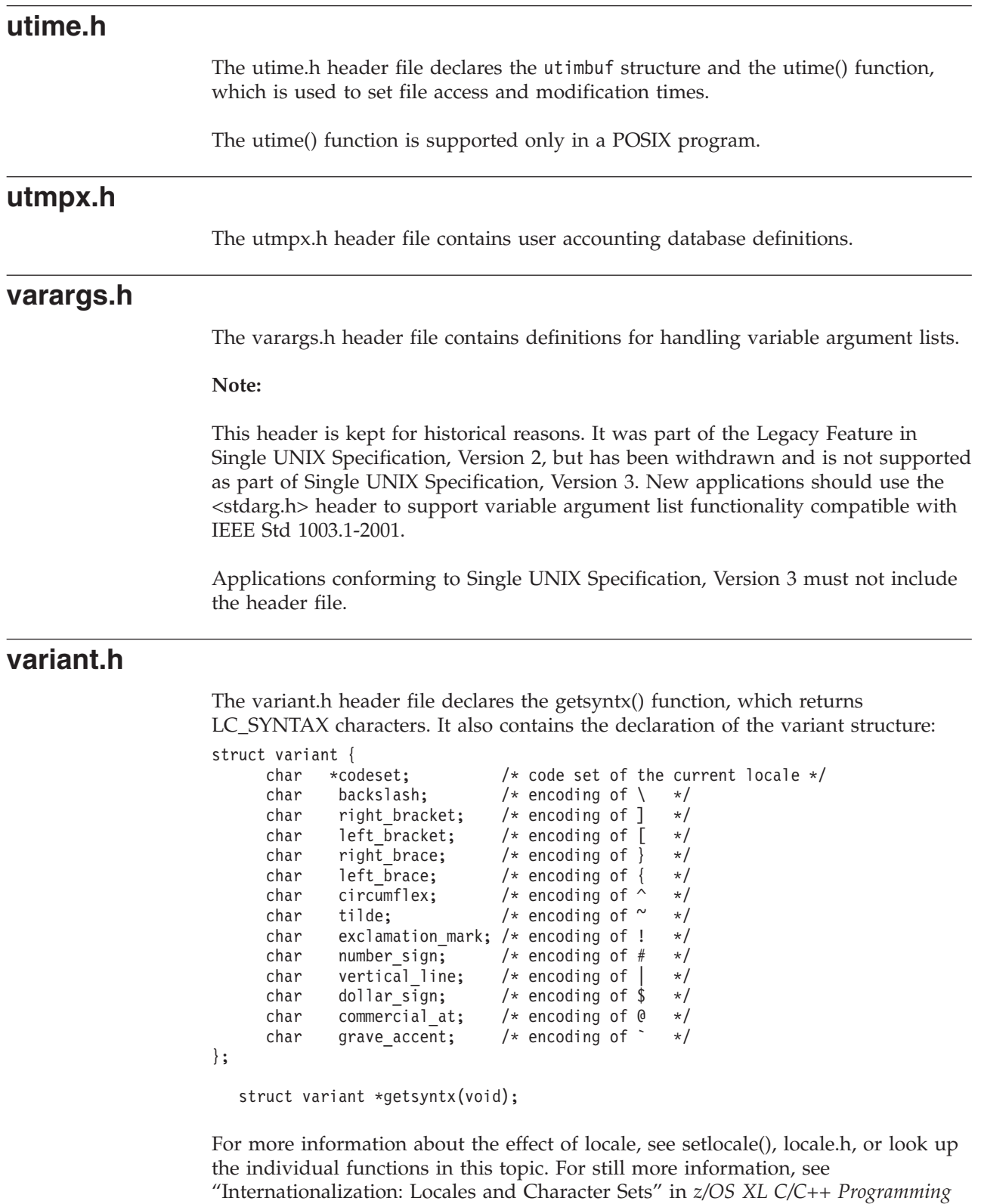

# **wchar.h**

The wchar.h header file contains the declaration for the supported subset of the ISO/C Multibyte Support extensions introduced in ISO/IEC 9899:1990/ Amendment 1:1993(E) extensions. The following functions are declared in wchar.h:

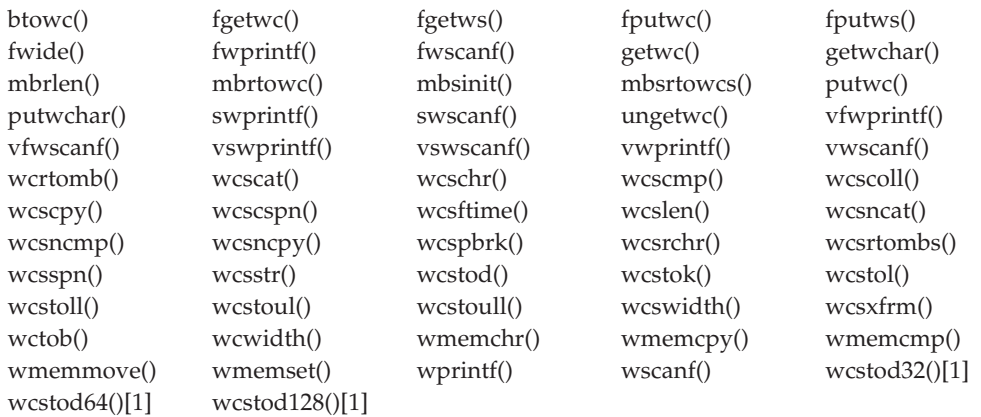

[1] The \_\_STDC\_WANT\_DEC\_FP\_\_ feature test macro is required to expose decimal floating-point functionality.

wmemchr(), wmemcpy(), wmemcmp(), and wmemset() are also available as their built-in versions.

You don't need to include stdio.h and stdarg.h to use the header file.

The header file wchar.h contains definitions of the following types:

#### **mbstate\_t**

Conversion-state information needed when converting between sequences of multibyte characters and wide characters.

**size\_t** typedef for the type of the value returned by *sizeof*.

#### **wchar\_t**

typedef for a wide-character constant.

- **win\_t** An integral type unchanged by integral promotions that can hold any value corresponding to members of the extended character set, as well as WEOF (see below).
- **FILE** The FILE structure type is defined in both stdio.h and wchar.h. Stream functions use a pointer to the FILE type to get access to a given stream. The system uses the information in the FILE structure to maintain the stream. The C standard streams stdin, stdout, and stderr are also defined in stdio.h.

## **va\_list**

This type is defined in both stdarg.h and wchar.h.

The header file wchar.h also contains definitions of the following constants:

- **NULL** A pointer that never points to a data object.
- **WEOF** Expands to a constant expression of type wint\_t, whose value does not correspond to any member of the extended character set. It indicates End Of File (EOF).

#### **WCHAR\_MIN**

Defines the lower limit of the wchar\_t type.

#### **WCHAR\_MAX**

Defines the upper limit of the wchar\_t type.

You can perform wide-character input/output on the streams described in the ISO/IEC 9899:1990 standard, subclause 7.9.2. This standard expands the definition of a stream to include an *orientation* for both text and binary streams. For more information about DBCS orientation, see the section on Double-Byte Characters Sets in *z/OS XL C/C++ Programming Guide*.

The wide-character string functions are also declared in wcstr.h for compatibility with previous releases of  $C/370<sup>™</sup>$ , although wcstr.h may be withdrawn in the future.

For more information about the effect of locale, see setlocale(), locale.h, or look up the individual functions in this topic. For still more information, see the "Internationalization: Locales and Character Sets" in *z/OS XL C/C++ Programming Guide*.

# **wcstr.h**

The wcstr.h header file declares the following multibyte functions:

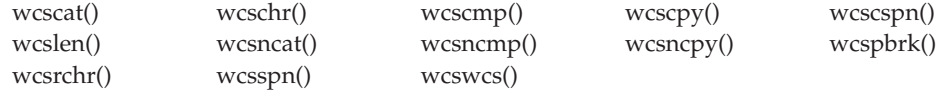

wcstr.h also defines the types size t, NULL, wchar t, and wint t.

The wide-character string functions are also declared in wchar.h for compatibility with previous releases of  $C/370$ . wcstr.h may be withdrawn in future releases of the  $z/OS$  XL  $C/C++$  product.

wcstr.h is a non-standard header provided for compatibility with previous releases of C/370. Functions in wcstr.h are exposed by compiling with LANGLVL(EXTENDED). The wcstr.h header may be withdrawn in future releases of the  $z/OS$  XL  $C/C++$  product. The wide character functions in wcstr.h are also declared in the wchar.h header, which is the standard interface.

# **wctype.h**

The wctype.h header declares functions that deal with wide character properties. The following are declared as functions and are also defined as macros:

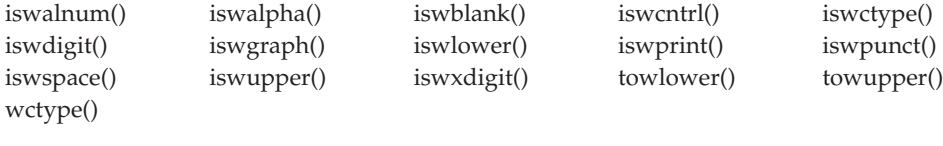

The following are declared as prototypes only:

towctrans() wctrans() wctype()

The wctype.h header defines the types wctrans\_t, wctype\_t and wint\_t. The wctype.h defines the macro WEOF, which expands to a constant expression of type wint\_t, whose value does not correspond to any member of the extended character set. The macro WEOF indicates End Of File (EOF).

# **wordexp.h**

The wordexp.h header file contains definitions for word expansion types.

# **xti.h**

The xti.h header file declares the following under the \_XOPEN\_SOURCE\_EXTENDED 1 feature test macro:

*Table 17. Symbolic Constants defined in xti.h*

| <b>Symbolic Constant</b> | Description                        |
|--------------------------|------------------------------------|
| TBADADDR                 | Incorrect addr format              |
| <b>TBADOPT</b>           | Incorrect option format            |
| TACCES                   | Incorrect permissions              |
| <b>TBADF</b>             | Illegal transport fd               |
| <b>TNOADDR</b>           | Could not allocate addr            |
| TOUTSTATE                | Out of state                       |
| TBADSEQ                  | Bad call sequence number           |
| TSYSERR                  | System error                       |
| <b>TLOOK</b>             | Event requires attention           |
| TBADDATA                 | Illegal amount of data             |
| TBUFOVFLW                | Buffer not large enough            |
| TFLOW                    | Flow control                       |
| TNODATA                  | No data                            |
| TNODIS                   | Discon_ind not found on queue      |
| TNOUDERR                 | unitdata error not found           |
| TBADFLAG                 | Bad flags                          |
| <b>TNOREL</b>            | No ord rel found on queue          |
| TNOTSUPPORT              | Primitive not supported            |
| TSTATECHNG               | State currently changing           |
| TNOSTRUCTYPE             | unknown struct-type requested      |
| TBADNAME                 | Invalid transport name             |
| <b>TBADQLEN</b>          | Qlen is zero                       |
| TADDRBUSY                | Address in use                     |
| TINDOUT                  | Outstanding connect indications    |
| TPROVMISMATCH            | Transport provider mismatch        |
| TRESQLEN                 | Resfd specified to accept w/qlen>0 |
| TRESADDR                 | Resfd not bound to same addr as fd |
| TOFULL                   | Incoming connection queue full     |
| TPROTO                   | XTI protocol error                 |
| <b>T_LISTEN</b>          | Connection indication received     |
| T_CONNECT                | Connect confirmation received      |
| T DATA                   | Normal data received               |
| T_EXDATA                 | Expedited data received            |
| T_DISCONNECT             | Disconnect received                |
| T_UDERR                  | Datagram error indication          |
| T_ORDREL                 | Orderly release indication         |
| T_GODATA                 | Sending normal data is possible    |
| <b>T_GOEXDATA</b>        | Sending expedited data is possible |
| T_EVENTS                 | Event mask                         |
|                          |                                    |

| OVINDONU CONSTANT | Description      |
|-------------------|------------------|
| T MORE            | More data        |
| T EXPEDITED       | Expedited data   |
| T NEGOTIATE       | Set opts         |
| T CHECK           | Check opts       |
| T DEFAULT         | Get default opts |
| T SUCCESS         | Successful       |
| T FAILURE         | Failure          |
| T_CURRENT         | Current opts     |
| T_PARTSUCCESS     | Partial success  |
| T_READONLY        | Read-only        |
| T_NOTSUPPORT      | Not supported    |
| T BIND            | S                |
|                   |                  |

*Table 17. Symbolic Constants defined in xti.h (continued)* **Symbolic Constant** 

# **Chapter 3. Library functions**

This topic describes the  $z/OS$  XL  $C/C++$  Runtime Library functions, including the built-in library functions used by the z/OS XL C/C++ compilers.

# **Names**

Identifiers (function names, macros, types) defined by the various standards in the headers are reserved. Also reserved are:

- v Identifiers that begin with an underscore and either an uppercase letter or another underscore.
- Identifiers that end with " t".

Do not use these reserved identifiers for any purpose other than those defined in the documentation.

All identifiers other than the ISO C identifiers comprise the *user's name space*. You are free to use any of these names. However, a number of names in the z/OS XL  $C/C++$  Runtime Library encroach on the user's name space. This is a result of our desire to provide names that are meaningful and easy to remember, or to support industry-defined names, for example: fetchep() or pthread\_cancel(). The header files cause these names to be renamed into reserved names and these in turn are mapped onto the external entry point names that usually are operating-system specific.

If you want to use names in the  $z/OS$  XL  $C/C++$  Runtime Library which are in the user's name space as defined, just include the appropriate header. If you cannot include the appropriate header because it would bring in other names that collide with your own private names, but you still want to use some of the functions defined there, you can refer to these functions by their reserved internal names. These reserved names are unique, not longer than 8 characters, and usually start with a double underscore.

The IBM z/OS XL C/C++ compiler automatically maps all underscores and lowercase letters in external identifiers in source code to '@' characters and uppercase characters in the object deck. Thus, to refer to the fetchep() function without including the stdlib.h header, you can use its reserved internal name \_\_ftchep(), which is then automatically mapped to the external entry point  $@Q$  FTCHEP. For  $C++$  functions, you must ensure C by declaring the functions as extern "C".

Functions that are mapped this way have the external entry point listed in the function description in this part under the heading, "External Entry Point".

See also the following section s in *z/OS XL C/C++ Language Reference* for more information on external names:

- "#pragma csect"
- "#pragma map"
- "External Name Mapping"

See also the following section s in *z/OS XL C/C++ User's Guide*:

- "Prelinking a C Application"
- The LONGNAME compiler option

See also "Naming Conventions" in "Using Environment Variables", in *z/OS XL C/C++ Programming Guide* for details about external names.

# **Unsupported functions and external variables in AMODE 64**

All examples have been tested to work in 31-bit mode. Some examples might not work in 64-bit mode (AMODE 64). As examples are updated for AMODE 64, a statement of AMODE 64 support will be added to the description of the example.

The following functions are not supported in AMODE 64:

- advance()
- brk $()$
- compile()
- $\_\_console()$
- $\_\_c$ csplist
- $\cdot$  ctdli()
- fortrc()\_openMvsRel()
- $\Box$  pcblist
- pthread\_quiesce\_and\_get\_np()
- re\_comp()
- re\_exec()
- $regcmp()$
- $regex()$
- $sbrk()$
- sock\_debug\_bulk\_perf0()
- sock\_do\_bulkmode()
- step $()$
- $\cdot$  tinit()
- tsched()
- tsetsubt()
- tsyncro $()$
- $\cdot$  tterm()
- valloc $()$

The following external variables are not supported in AMODE 64:

- $\cdot$   $\lfloor$ loc1
- $\cdot$  loc1
- $\cdot$  loc2
- $\cdot$  locs

# **Standards**

Each function description begins with a table to indicate the standards/extensions, language support, and dependencies. See the table below for more details:

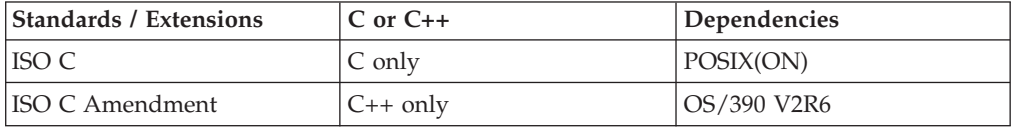

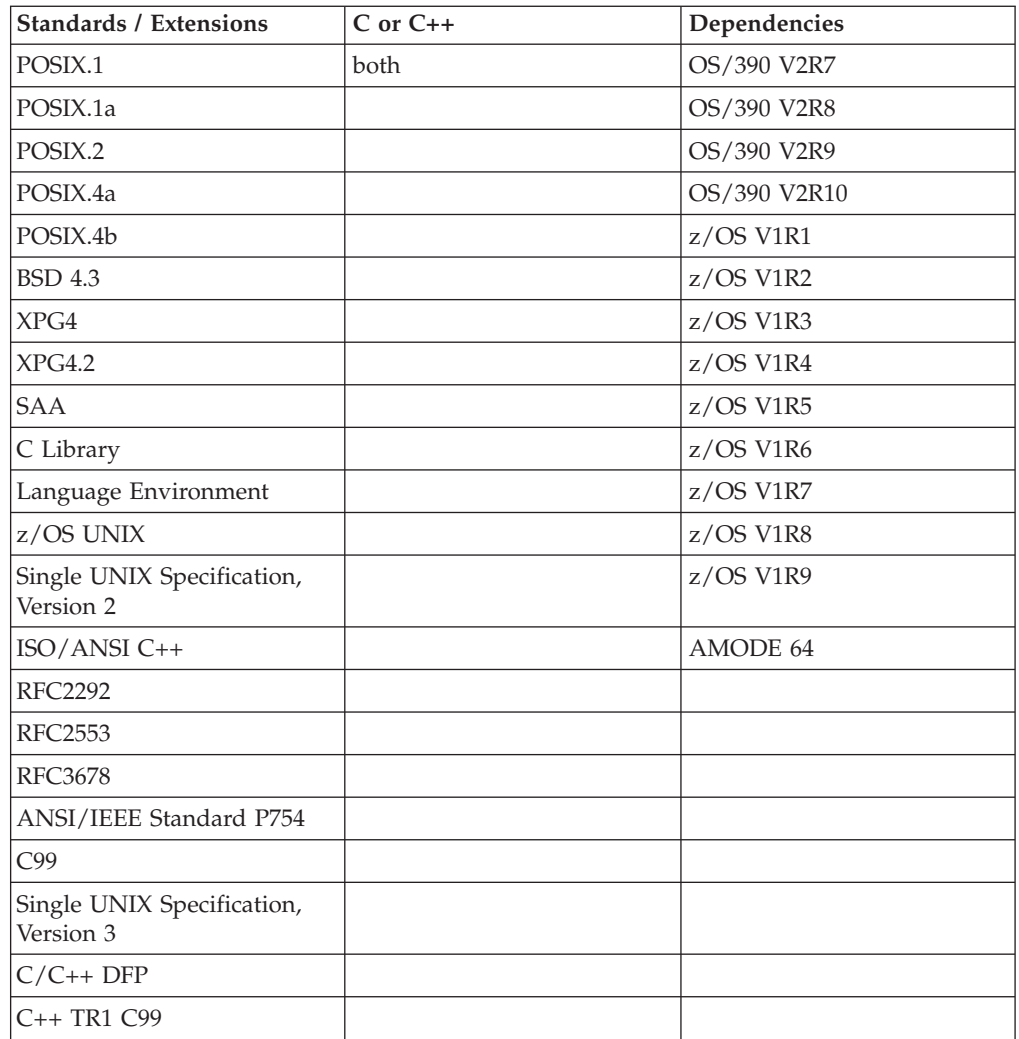

By indicating a standard, we refer to the origin of the function, not necessarily the compliance. For example, functions that are enriched by features from XPG4 have XPG4 listed.

These are the standards referred to:

- Standards/extensions
	- 1. *ISO C* refers to ISO/IEC 9899:1990(E).
	- 2. ISO C Amendment refers to a subset of the ISO/IEC 9899:1990/Amendment 1:1993(E).
	- 3. POSIX
		- *POSIX.1* refers to ISO/IEC 9945-1:1990/IEEE POSIX 1003.1-1990.
		- *POSIX.1a* refers to a subset of IEEE POSIX 1003.1a, Draft 7, May 1992.
		- *POSIX.2* refers to IEEE Portable Operating System Interface (POSIX) Part 2, P1003.2 draft 12.
		- *POSIX.4a* refers to a subset of IEEE POSIX 1003.4a, Draft 6, Feb. 26,1992.
	- 4. *XPG4* refers to X/Open Common Applications Environment Specification, System Interfaces and Headers, Issue 4.
	- 5. *XPG4.2* refers to X/Open Common Applications Environment Specification, System Interfaces and Headers, Issue 4, Version 2.

# **Library functions**

- 6. *ISO/ANSI C++* refers to the ISO/ANSI C++ Standard (ISO/IEC 14882:1998(E)).
- 7. RFC2553 refers to the Basic Socket Interface Extensions for IPv6 (draft-ietf-ipngwg-rfc2253bis-05.txt, dated February 2002).

**Note:** Not all of the support described in this draft is available on z/OS.

8. RFC2292 refers to the Advanced Sockets API for IPv6 (draft-ietf-ipngwgrfc2292bis-06.txt, dated February 25, 2002).

**Note:** Not all of the support described in this draft is available on z/OS.

- 9. C99 refers to ISO/IEC 9899:1999(E).
- 10. Single UNIX Specification, Version 2 refers to IEEE Std 1003.1-1997.
- 11. Single UNIX Specification, Version 3 refers to IEEE Std 1003.1-2001.
- 12. *Extensions* refers to one of the following:
	- a. *SAA* refers to the IBM Systems Application Architecture® Common Programming Interface (SAA CPI) Level 2 definition of the C language.
	- b. *C Library* refers to the functions that are extensions to the runtime library, before the Language Environment product.
	- c. *Language Environment* refers to functions that are extensions to the conventional standards.
	- d. *z/OS UNIX* refers to functions that provide z/OS UNIX support beyond the defined standards.
- 13. C/C++ DFP refers to:
	- a. ISO/IEC TR24732 -- Extensions for the programming language C to support decimal floating point arithmetic.
	- b. ISO/IEC TR24733 -- Extensions for the programming language  $C_{++}$  to support decimal floating point arithmetic.
- 14. C++ TR1 C99 refers to ISO/IEC DTR 19768 Draft Technical Report on C++ library Extensions, chapter 8, C compatibility.
- Language support

*C or C++* refers to whether the function is supported for the z/OS XL C compiler, the z/OS XL C++ compiler, or both.

• Dependencies

Some functions have the following dependencies identified. If the dependencies are not met, then the function fails, and returns an errno of EMVSNORTL. Functions defined by the standards that cannot fail, will cause abnormal termination and return Language Environmen condition CEE5001.

– POSIX(ON) *required* refers to whether the enclave can run with the POSIX semantics.

POSIX is an application characteristic that is maintained at the enclave level. After you have established the characteristic during enclave initialization, you cannot change it.

When you set POSIX to ON, you can use functions that are unique to POSIX, such as pthread\_create().

One of the effects of POSIX(ON) is the enablement of POSIX signal handling semantics, which interact closely with the z/OS Language Environment condition handling semantics. Where ambiguities exist between ANSI and POSIX semantics, the POSIX runtime setting indicates the POSIX semantics to follow.

<span id="page-124-0"></span>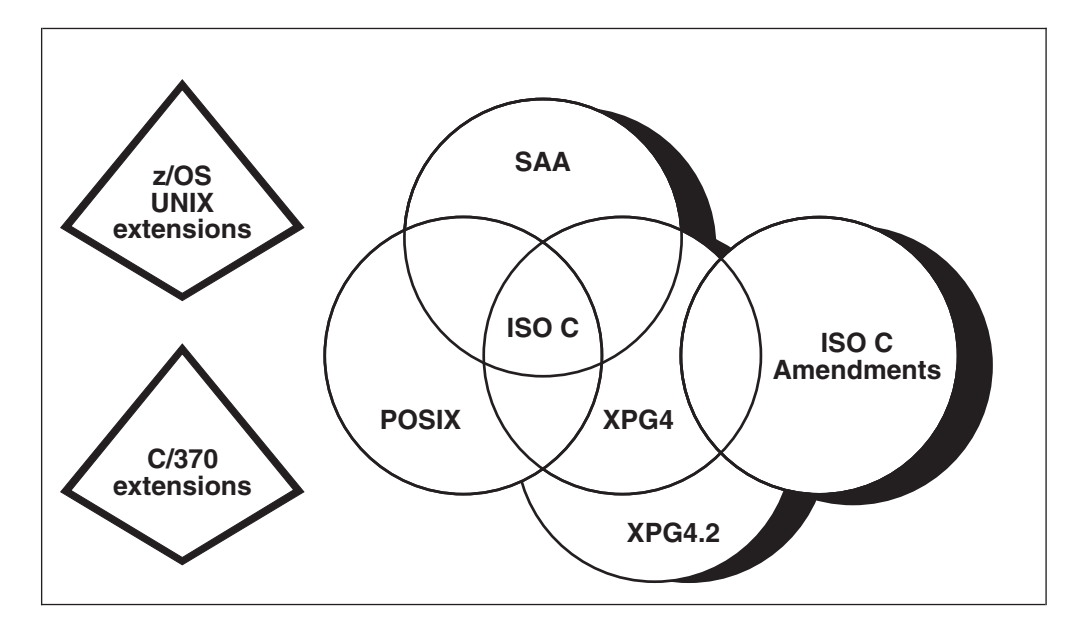

These standards do have some overlap, as illustrated in Figure 1.

*Figure 1. Overlap of C Standards and Extensions*

The C library contains several functions that are extensions to the SAA CPI Level 2 definition. These library functions are available only if the LANGLVL(EXTENDED) compile-time option is in effect. As indicated, some of the *stub* routines for the extensions are available if you specify LANGLVL(ANSI). They are made available for compatibility with Version 1; they may not be available in the future. (Within runtime libraries, a *stub routine* is a routine that contains the minimum lines of code required to locate a given routine at run time.)

Many of the symbols that are defined in headers are "protected" by a feature test macro. For information on the relationships between feature test macros and the standards, see ["Feature test macros" on page 3.](#page-34-0)

# **Using C include files from C++**

If you need to use an old C header file in a C++ program, use extern, like this: extern "C" { #include "myhdr.include" }

# **Built-in functions**

Built-in functions are ones for which the compiler generates inline code at compile time. Every call to a built-in function eliminates a runtime call to the function having the same name in the dynamic library.

Built-in functions are used by application code, while it is running, without reference to the dynamic library. Although built-in functions increase the size of a generated application slightly, this should be offset by the improved performance resulting from reducing the overhead of the dynamic calls. Built-in functions can be used with the System Programming C (SPC) Facilities to generate free-standing C applications.

**Restriction:** The SPC facility is not supported in AMODE 64.

# <span id="page-125-0"></span>**Library functions**

Table 18 shows all of the built-in functions. In the listing of library functions, each built-in function is labelled as such.

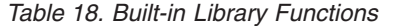

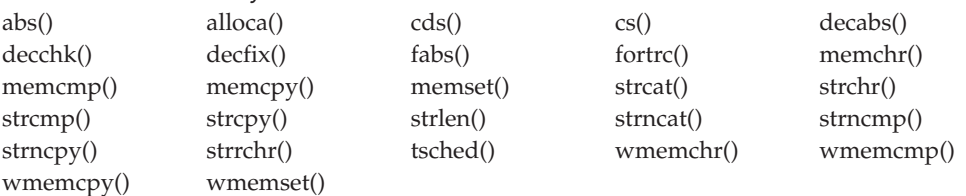

The built-in versions of these functions are accessed by preprocessor macros defined in the standard header files. They are not used unless the appropriate header file (such as decimal.h, math.h, stdlib.h, string.h or wchar.h) is included in the source file.

The built-in versions of functions wmemchr(), wmemcmp(), wmemcpy(), and wmemset() are only available under ARCH(7) when LP64 is not used.

Your program will use the built-in version of a standard function only if you include the associated standard header file. However, decfix(), decabs(), and decchk() are implemented only as built-in functions. They are not available without including the header file.

If you are using the standard header file, but want to use the function in the dynamic library instead of the built-in function, you can force a call to the dynamic library by putting parentheses around the function name in your source code: (memcpy)(buf1, buf2, len)

The built-in functions are documented in ["Built-in functions" on page 93](#page-124-0) in *z/OS XL C/C++ Programming Guide*.

If you will never use the built-in version, you can also use #undef with the function name. For example, #undef memcpy causes all calls to memcpy in the compilation unit to make a dynamic call to the function rather than using the built-in version.

# **IEEE binary floating-point**

Starting with OS/390 V2R6 (including the Language Environment and C/C++ components), support has been added for IEEE binary floating-point (IEEE floating-point) as defined by the ANSI/IEEE Standard 754-1985, IEEE Standard for Binary Floating-Point Arithmetic.

#### **Notes:**

1. You must have OS/390® Release 6 or higher to use the IEEE Binary Floating-Point instructions. In Release 6, the base control program (BCP) is enhanced to support the new IEEE Binary Floating-Point hardware in the IBM S/390® Generation 5 Server. This enables programs running on OS/390 Release 6 to use the IEEE Binary Floating-Point instructions and 16 floating-point registers.In addition, the BCP provides simulation support for all the new floating-point hardware instructions. This enables applications that make light use of IEEE Binary Floating-Point, and can tolerate the overhead of software simulation, to execute on OS/390 V2R6 without requiring an IBM S/390 Generation 5 Server.

- 2. The terms *binary floating point* and *IEEE binary floating point* are used interchangeably. The abbreviations BFP and HFP, which are used in some function names, refer to binary floating point and hexadecimal floating point respectively.
- 3. Under Hexadecimal Floating-Point format, the rounding mode is set to round toward 0. Under IEEE Binary Floating-Point format, the rounding mode is to round toward the nearest integer.

The z/OS XL C/C++ compiler provides a FLOAT option to select the format of floating-point numbers produced in a compile unit. The FLOAT option allows you to select either IEEE Binary Floating-Point or hexadecimal floating-point format. For details on the  $z/OS$  XL  $C/C++$  support, see the description of the FLOAT option in *z/OS XL C/C++ User's Guide*. In addition, two related sub-options have been introduced, ARCH(3) and TUNE(3). The two sub-options support the new G5 processor architecture, and IEEE binary floating-point data. Refer to the ARCHITECTURE and TUNE compiler options in *z/OS XL C/C++ User's Guide* for details.

The C/C++ runtime library interfaces, which formerly supported only hexadecimal floating-point format, have been changed in OS/390 V2R6 to support both IEEE Binary Floating-Point and hexadecimal floating-point formats. These interfaces are documented in the z/OS XL C/C++ Runtime Library Reference.

The primary documentation for the IEEE Binary Floating-Point support is contained in *z/Architecture Principles of Operation* and *z/OS XL C/C++ User's Guide*.

IEEE binary floating point support provides interoperability and portability between platforms. It is anticipated that the support will be most commonly used for new and ported applications and in emerging environments, such as Java. Customers should not migrate existing applications that use hexadecimal floating point to binary floating point, unless there is a specific reason.

IBM does not recommend mixing floating-point formats in an application. However, for applications which must handle both formats, the  $C/C++$  runtime library does offer some support. Reference information for IEEE Binary Floating-Point can also be found in *z/OS XL C/C++ Language Reference*.

# **IEEE decimal floating-point**

Starting with z/OS V1R9 (including the Language Environment and C/C++ components), support has been added for IEEE decimal floating-point as defined by the ANSI/IEEE Standard P754/D0.15.3, IEEE Standard for Floating-Point Arithmetic.

# **Note:**

- 1. You must have z/OS V1R9 or higher to use IEEE decimal floating-point, the hardware must have the Decimal Floating Point Facility installed and the \_\_STDC\_WANT\_DEC\_FP\_\_ feature test macro must be defined.
- 2. The abbreviation DFP refers to IEEE Decimal Floating-Point.
- 3. IEEE decimal floating-point is not supported in a CICS environment.

The z/OS XL C/C++ compiler provides a DFP option to include support for IEEE Decimal Floating-Point numbers. For details on the z/OS XL C/C++ support, see the description of the DFP option in *z/OS XL C/C++ User's Guide*. New C/C++ runtime library interfaces, which support IEEE Decimal Floating Point numbers have been added for z/OS V1R9 and other existing interfaces

have been updated to support DFP. These interfaces are documented in the *z/OS XL C/C++ Runtime Library Reference*. The primary documentation for the IEEE decimal floating-point support is contained in *z/Architecture Principles of Operation* and *z/OS XL C/C++ User's Guide*. Reference information for IEEE floating-point can also be found in *z/OS XL C/C++ Language Reference*.

4. When one or more input values for a Decimal Floating Point (DFP) library function are not in the preferred Densely Packed Decimal (DPD) encoding, it is not defined whether or not the output values are converted to the preferred DPD coding. Applications should not rely on the current behavior of library functions regarding the DPD recoding of output values.

# **External variables**

The POSIX 1003.1 and X/Open CAE Specification 4.2 (XPG4.2) require that the C system header files define certain external variables. Additional variables are defined for use with POSIX or XPG4.2 functions. If you define one of the POSIX or XPG4 feature test macros and include one of these headers, the external variables will be defined in your program. These external variables are treated differently compared with other global variables in a multithreaded environment (values are thread-specific) and across a call to a fetched module (values are propagated).

To access the global variable values the following must be specified during  $C/C++$ compiles and z/OS bind:

## **Non-XPLINK (non-thread-safe)**

C code must be compiled with the RENT or DLL option (C++ code needs no additional options). The SCEEOBJ autocall library must be specified during the bind.

## **Non-XPLINK (thread-safe)**

No additional options are required for either C or C++. The \_SHARE\_EXT\_VARS feature test macro, or the necessary \_SHR\_ prefixed feature test macros must be used.

Equivalently, the necessary thread-specific functions can be called directly (as documented below under each external variable).

## **XPLINK (non-thread-safe)**

No additional options (besides XPLINK) are required for either C or C++. The C runtime library side-deck, member CELHS003 of the SCEELIB data set, must be included during the bind. (c89/cc/c++ automatically include this side-deck when the XPLINK link edit option (for example, c89 -Wl,XPLINK ...) is used.)

### **XPLINK (thread-safe)**

No additional options (besides XPLINK) are required for either C or C++. The C runtime library side-deck, member CELHS003 of the SCEELIB dataset, must be included during the bind.

The \_SHARE\_EXT\_VARS feature test macro, or the necessary \_SHR\_ prefixed feature test macros must be used. Equivalently, the necessary thread-specific functions can be called directly (as documented in the later sections under each external variable).

## **LP64 (non-thread-safe)**

No additional options (besides LP64 ) are required for either C or C++. The C runtime library side-deck, member CELQS003 of the SCEELIB dataset, must be included during the bind.

The \_SHARE\_EXT\_VARS feature test macro, or the necessary \_SHR\_ prefixed feature test macros must be used.

Equivalently, the necessary thread-specific functions can be called directly (as documented in the later sections under each external variable).

## **LP64 (thread-safe)**

No additional options (besides LP64 ) are required for either C or C++. The C runtime library side-deck, member CELQS003 of the SCEELIB dataset, must be included during the bind.  $(c89/cc/c++$  automatically include this side-deck when the LP64 link edit option (for example, c89 -Wl, LP64 ...) is used.)

The \_SHARE\_EXT\_VARS feature test macro, or the necessary \_SHR\_ prefixed feature test macros must be used.

Equivalently, the necessary thread-specific functions can be called directly (as documented in the later sections under each external variable).

### **errno**

When a runtime library function fails, the function may do any of the following to identify the error:

- Set errno to a documented value.
- v Set errno to a value that is not documented. You can use strerror() or perror() to get the message associated with the errno.
- Not set errno.
- Clear errno.

See also **errno.h**.

# **daylight**

Daylight savings time flag set by tzset(). Note that other time zone sensitive functions such as ctime(), localtime(), mktime(), and strftime() implicitly call tzset().

Note: Use the \_dlght() function to access the thread-specific value of daylight. See also **time.h**.

## **getdate\_err**

The variable is set to the value below when an error occurs in the getdate() function.

- 1. The DATEMSK environment variable is NULL or undefined.
- 2. The template file cannot be opened for reading.
- 3. Failed to get file status information.
- 4. The template file is not a regular file.
- 5. An error was encountered while reading the template file.
- 6. Memory allocation failed (not enough memory available).
- 7. No line in the template file matches the input specification.
- 8. Non-valid input specification. For example, February 31; or a time that can not be represented in a time\_t (representing the time is seconds since Epoch midnight, January 1, 1970 (UTC)).
- 9. Unable to determine current time.

Any changes to errno are unspecified.

# **Library functions**

**Note:** This value is unique for z/OS UNIX.

The getdate64() interface affects the same pointer to the thread-specific value of getdate\_err and uses the same getdate\_err values as the getdate() interface.

**Note:** Use the**\_\_gderr()** function to access the thread-specific value of getdate\_err. The getdate64() function affects the same pointer to the thread-specific value of getdate\_err as the getdate() function does.

See also **time.h**.

### **h\_errno**

An integer which holds the specific error code when the network name server encounters an error. The network name server is used by the gethostbyname() and gethostbyaddr() functions.

**Note:** Use the **h**<sub>e</sub>rrno() function to access the thread-specific value of h errno. See also **netdb.h**.

**Note:** This variable is kept for historical reasons. However, it is used only in connection with the functions gethostbyaddr() and gethostbyname(), which are obsolescent in Single UNIX Specification, Version 3, so that the h\_errno variable may also be withdrawn in the future.

## **\_\_loc1**

**Restriction:** This external variable is not supported in AMODE 64

A global character pointer which is set by the regex() function to point to the first matched character in the input string. Use the **\_\_\_\_loc1()** function to access the thread-specific value of \_\_loc1.

### **Note:**

This variable is kept for historical reasons. It was part of the Legacy Feature in Single UNIX Specification, Version 2, but has been withdrawn and is not supported as part of Single UNIX Specification, Version 3. New applications should use the interfaces supported by the <regex.h> header, which provide full internationalized regular expression functionality compatible with IEEE Std 1003.1-2001 Regular Expressions.

If it is necessary to continue using this symbol in an application written for Single UNIX Specification, Version 3, define the feature test macro \_UNIX03\_WITHDRAWN before including any standard system headers. The macro exposes all interfaces and symbols removed in Single UNIX Specification, Version 3. See also **libgen.h**.

## **loc1**

**Restriction:** This external variable is not supported in AMODE 64.

A pointer to characters matched by regular expressions used by step(). The value is not propagated across a call to a fetched module.

**Note:**

This variable is kept for historical reasons. It was part of the Legacy Feature in Single UNIX Specification, Version 2, but has been withdrawn and is not supported as part of Single UNIX Specification, Version 3. New applications should use the interfaces supported by the <regex.h> header, which provide full internationalized regular expression functionality compatible with IEEE Std 1003.1-2001 Regular Expressions. See also **regexp.h**.

# **loc2**

**Restriction:** This external variable is not supported in AMODE 64

A pointer to characters matched by regular expressions used by step(). The value is not propagated across a call to a fetched module.

## **Note:**

This variable is kept for historical reasons. It was part of the Legacy Feature in Single UNIX Specification, Version 2, but has been withdrawn and is not supported as part of Single UNIX Specification, Version 3. New applications should use the interfaces supported by the <regex.h> header, which provide full internationalized regular expression functionality compatible with IEEE Std 1003.1-2001 Regular Expressions. See also **regexp.h**.

## **locs**

**Restriction:** This external variable is not supported in AMODE 64

Used by advance() to stop regular expression matching in a string. The value is not propagated across a call to a fetched module. See also **regexp.h**.

## **Note:**

This variable is kept for historical reasons. It was part of the Legacy Feature in Single UNIX Specification, Version 2, but has been withdrawn and is not supported as part of Single UNIX Specification, Version 3. New applications should use the interfaces supported by the <regex.h> header, which provide full internationalized regular expression functionality compatible with IEEE Std 1003.1-2001 Regular Expressions.

## **optarg**

Character pointer used by getopt() for options parsing variables.

**Note:** Use the**\_\_opargf()** function to access the thread-specific value of optarg.

**Note:** This variable has been removed from stdio.h by Single UNIX Specification, Version 3 and is exposed for Version 3 only in unistd.h . See also **stdio.h** and **unistd.h**.

## **opterr**

Error value used by getopt().

**Note:** Use the **\_\_operrf()** function to access the thread-specific value of opterr.

# **Library functions**

**Note:** This variable has been removed from stdio.h by Single UNIX Specification, Version 3 and is exposed for Version 3 only in unistd.h. See also **stdio.h** and **unistd.h**.

# **optind**

Integer pointer used by getopt() for options parsing variables.

**Note:** Use the**\_\_opindf()** function to access the thread-specific value of optind.

**Note:** This variable has been removed from stdio.h by Single UNIX Specification, Version 3 and is exposed for Version 3 only in unistd.h. See also **stdio.h** and **unistd.h**.

# **optopt**

Integer pointer used by getopt() for options parsing variables.

**Note:** Use the**\_\_opoptf()** function to access the thread-specific value of optopt.

**Note:** This variable has been removed from stdio.h by Single UNIX Specification, Version 3 and is exposed for Version 3 only in unistd.h. See also **stdio.h** and **unistd.h**.

# **signgam**

Storage for sign of lgamma(). This function defaults to thread-specific. See also **math.h**.

## **stderr**

Standard Error stream. The external variable will be initialized to point to the enclave-level stream pointer for the standard error file. There is no multithreaded function. See also **stdio.h**.

## **stdin**

Standard Input stream. The external variable will be initialized to point to the enclave-level stream pointer for the standard input file. There is no multithreaded function. See also **stdio.h**.

## **stdout**

Standard Output stream. The external variable will be initialized to point to the enclave-level stream pointer for the standard output file. There is no multithreaded function. See also **stdio.h**.

# **t\_errno**

An integer which holds the specific error code when a failure occurs in one of the X/Open Transport Interface (XTI) functions. Use the **\_\_t\_errno()** function to access the thread-specific value of t\_errno.

**Note:** Use the**\_\_t\_errno()** function to access the thread-specific value of t\_errno. See also **xti.h**.

# **timezone**

Long integer difference from UTC and standard time as set by tzset(). Note that other time zone sensitive functions such as ctime(), localtime(), mktime(), and strftime() implicitly call tzset().

**Note:** Use the <u>\_tzone</u>() function to access the thread-specific value of timezone. See also **time.h**.

# **tzname**

Character pointer to unsized array of timezone strings used by tzset() and ctime(). The \*tzname variable contains the Standard and Daylight Savings time zone names. If the TZ environment variable is present and correct, tzname will be set from TZ. Otherwise tzname will be set from the LC\_TOD locale category. See the tzset() function for a description. There is no multithreaded function. See also **time.h**.

# **The \_\_restrict\_\_ macro**

The restrict keyword is being made available in the form of a macro named \_\_restrict\_\_ which can be used for coding before the availability of a compiler that is designed to support C99. Once the compiler support is available, only a recompile will be necessary. Applications need to include <features.h> before using the \_\_restrict\_\_ macro.

# **The \_\_noreturn\_\_ macro**

The \_Noreturn keyword is being made available in the form of a macro named \_\_noreturn\_\_ which can be used for coding before the availability of a compiler that is designed to support C11. Once the compiler support is available, only a recompile will be necessary. Applications need to include <features.h> before using the \_\_noreturn\_\_ macro.

# **abort() — Stop a program**

# **Standards**

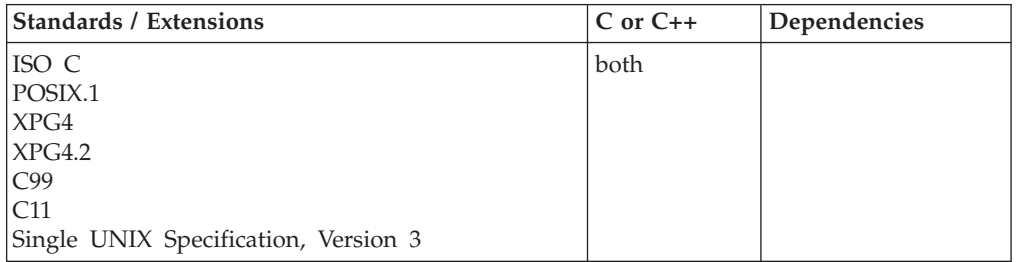

# **Format**

#include <stdlib.h>

\_\_noreturn\_\_ void abort(void);

# **General description**

Causes an abnormal program termination and returns control to the host environment. The abort() function flushes all buffers and closes all open files. Be aware that abnormal termination will *not* run the atexit() list functions.

If the abort() function is called and the user has a handler for SIGABRT, then SIGABRT is raised; however, SIGABRT is raised again when the handler associated with the default action is returned. The code path only passes through the user's handler once, even if the handler is reset. The same thing occurs if SIGABRT is ignored; abnormal termination occurs.

The abort() function will not result in program termination if SIGABRT is caught by a signal handler, and the signal handler does not return. You can avoid returning by "jumping" out of the handler with setjmp() and longjmp(). In z/OS XL C programs, you can jump out of the handler with sigsetjmp() and siglongjmp().

For more information see the process termination sections in the chapter "Using Runtime User Exits" in *z/OS XL C/C++ Programming Guide*.

**Special behavior for POSIX C:** To obtain access to the special POSIX behavior for abort(), the POSIX runtime option must be set ON.

Calls to abort() raise the SIGABRT signal, using pthread\_kill(), so that the signal is directed to the same thread. A SIGABRT signal generated by abort() cannot be blocked.

Under POSIX, the handler can use siglongjmp() to restore the environment at a place in the code where a sigsetjmp() was previously issued. In this way, an application can avoid the process for termination.

**Special behavior for C++:** If abort() is called from a z/OS XL C++ program, the program will be terminated immediately, without leaving the current block. Functions passed to atexit(), and destructors for static and local (automatic) objects, will not be called.

By default, the  $z/OS$  XL C++ function terminate() calls abort().

# **Returned value**

The abnormal termination return code for z/OS is 2000.

## **Example**

#### **CELEBA01**

```
/* CELEBA01
```

```
This example tests for successful opening of the file myfile.
If an error occurs, an error message is printed and the program
ends with a call to the abort() function.
```
\*/

#include <stdio.h> #include <stdlib.h>

```
int main(void)
{
```

```
FILE *stream;
unlink("myfile.dat");
if ((stream = fopen("myfile.dat", "r")) == NULL)
{
   printf("Could not open data file\n");
   abort();
   printf("Should not see this message\n");
}
```
# **Related information**

• ["stdlib.h" on page 70](#page-101-0)

}

- ["assert\(\) Verify condition" on page 191](#page-222-0)
- v ["atexit\(\) Register program termination function" on page 199](#page-230-0)
- " $exit()$  End program" on page 443
- v ["pthread\\_kill\(\) Send a signal to a thread" on page 1278](#page-1309-0)
- $\cdot$  ["raise\(\) Raise signal" on page 1366](#page-1397-0)
- ["signal\(\) Handle interrupts" on page 1638](#page-1669-0)

# **abs(), absf(), absl() — Calculate integer absolute value Standards**

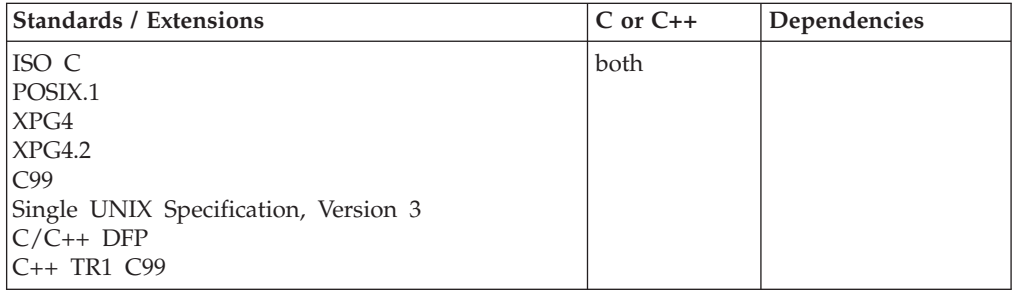

# **Format**

#include <stdlib.h>

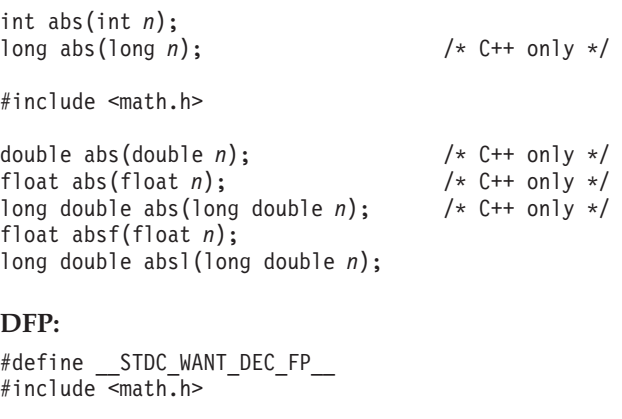

```
Decimal32 abs(Decimal32 x); /* C++ only */
_Decimal64 abs(_Decimal64 x); /* C++ only */
Decimal128 abs(Decimal128 x); /* C++ only */
```
**C++ TR1 C99:**

#define \_TR1\_C99 #include <inttypes.h> intmax t abs(intmax t n);

#define \_TR1\_C99 #include <stdlib.h> long long abs(long long n);

# **General description**

The functions abs(), absf(), and absl() return the absolute value of an argument *n*.

For the integer version of abs(), the minimum allowable integer is INT MIN+1. (INT MIN is a macro that is defined in the limits.h header file.) For example, with the z/OS XL C/C++ compiler, INT\_MIN+1 is -2147483648.

For the double, float, and long double versions of abs(), the minimum allowable values are DBL\_MIN+1, FLT\_MIN+1, and LDBL\_MIN+1, respectively. (The floating-point macro constants are defined in the float.h header file.)

If the value entered cannot be represented as an integer, the abs(), absf(), and absl() functions return the same value.

**Note:** These functions work in both IEEE Binary Floating-Point and hexadecimal floating-point formats. See ["IEEE binary floating-point" on page 94](#page-125-0) for more information about IEEE Binary Floating-Point.

**Special behavior for C++:** For C++ applications, abs() is also overloaded for the types long, float, and long double.

# **Returned value**

The returned value is the absolute value, if the absolute value is possible to represent.

Otherwise the input value is returned.

There are no errno values defined.

# **Example**

#### **CELEBA02**

```
/* CELEBA02
```

```
This example calculates the absolute value of an integer
  x and assigns it to y.
*/
#include <stdio.h>
#include <stdlib.h>
int main(void)
{
   int x = -4, y;
   y = abs(x);
   printf("The absolute value of %d is %d.\n", x, y);
}
```
## <span id="page-136-0"></span>**Output**

The absolute value of  $-4$  is 4.

# **Related information**

- ["float.h" on page 29](#page-60-0)
- ["limits.h" on page 39](#page-70-0)
- ["math.h" on page 44](#page-75-0)
- ["stdlib.h" on page 70](#page-101-0)
- v ["fabs\(\), fabsf\(\), fabsl\(\) Calculate floating-point absolute value" on page 460](#page-491-0)
- ["labs\(\) Calculate long absolute value" on page 931](#page-962-0)

# **accept() — Accept a new connection on a socket Standards**

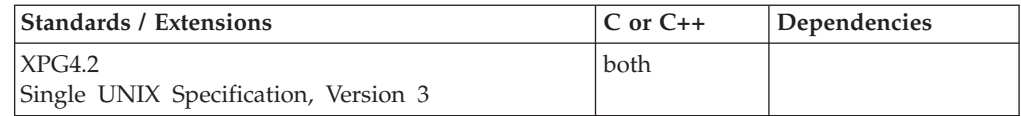

# **Format**

#### **X/Open:**

#define \_XOPEN\_SOURCE\_EXTENDED 1 #include <sys/socket.h>

int accept(int *socket*, struct sockaddr \*\_\_restrict\_\_ *address*, socklen\_t \*\_\_restrict\_\_*address\_len*);

### **Berkeley sockets:**

#define \_OE\_SOCKETS #include <sys/types.h> #include <sys/socket.h>

int accept(int *socket*, struct sockaddr *\*address*, int *\*address\_len*);

## **General description**

The accept() call is used by a server to accept a connection request from a client. When a connection is available, the socket created is ready for use to read data from the process that requested the connection. The call accepts the first connection on its queue of pending connections for the given socket *socket*. The accept() call creates a new socket descriptor with the same properties as *socket* and returns it to the caller. If the queue has no pending connection requests, accept() blocks the caller unless *socket* is in nonblocking mode. If no connection requests are queued and *socket* is in nonblocking mode, accept() returns -1 and sets the error code to EWOULDBLOCK. The new socket descriptor cannot be used to accept new connections. The original socket, *socket*, remains available to accept more connection requests.

#### **Parameter**

#### **Description**

*socket* The socket descriptor.

*address* The socket address of the connecting client that is filled in by accept()

before it returns. The format of *address* is determined by the domain that the client resides in. This parameter can be NULL if the caller is not interested in the client address.

*address\_len*

Must initially point to an integer that contains the size in bytes of the storage pointed to by *address*. On return, that integer contains the size required to represent the address of the connecting socket. If this value is larger than the size supplied on input, then the information contained in sockaddr is truncated to the length supplied on input. If *address* is NULL, *address\_len* is ignored.

The *socket* parameter is a stream socket descriptor created with the socket() call. It is usually bound to an address with the bind() call. The listen() call marks the socket as one that accepts connections and allocates a queue to hold pending connection requests. The listen() call places an upper boundary on the size of the queue.

The *address* parameter is a pointer to a buffer into which the connection requester's address is placed. The *address* parameter is optional and can be set to be the NULL pointer. If set to NULL, the requester's address is not copied into the buffer. The exact format of *address* depends on the addressing domain from which the communication request originated. For example, if the connection request originated in the AF\_INET domain, *address* points to a **sockaddr\_in** structure, or if the connection request originated in the AF\_INET6 domain, *address* points to a **sockaddr\_in6** structure. The **sockaddr\_in** and **sockaddr\_in6** structures are defined in **netinet/in.h**. , The *address\_len* parameter is used only if the address is not NULL. Before calling accept(), you must set the integer pointed to by *address\_len* to the size of the buffer, in bytes, pointed to by *address*. On successful return, the integer pointed to by *address\_len* contains the actual number of bytes copied into the buffer. If the buffer is not large enough to hold the address, up to *address\_len* bytes of the requester's address are copied. If the actual length of the address is greater than the length of the supplied **sockaddr**, the stored address is truncated. The **sa\_len** member of the store structure contains the length of the untruncated address.

## **Notes:**

- 1. This call is used only with SOCK\_STREAM sockets. There is no way to screen requesters without calling accept(). The application cannot tell the system the requesters from which it will accept connections. However, the caller can choose to close a connection immediately after discovering the identity of the requester.
- 2. The accept() function has a dependency on the level of the Enhanced ASCII Extensions. See ["Enhanced ASCII support" on page 2109](#page-2140-0) for details.

A socket can be checked for incoming connection requests using the select() call.

**Special behavior for C++:** To use this function with C++, you must use the \_XOPEN\_SOURCE\_EXTENDED 1 feature test macro.

## **Returned value**

If successful, accept() returns a nonnegative socket descriptor.

If unsuccessful, accept() returns -1 and sets errno to one of the following values:

# **Error Code**

**Description**

# **EAGAIN**

If during an accept call that changes identity, the UID of the new identity is already at MAXPROCUID, the accept call fails.

## **EBADF**

The *socket* parameter is not within the acceptable range for a socket descriptor.

## **EFAULT**

Using *address* and *address\_len* would result in an attempt to copy the address into a portion of the caller's address space into which information cannot be written.

## **EINTR**

A signal interrupted the accept() call before any connections were available.

## **EINVAL**

listen() was not called for socket descriptor *socket*.

**EIO** There has been a network or transport failure.

## **EMFILE**

An attempt was made to open more than the maximum number of file descriptors allowed for this process.

## **EMVSERR**

Two consecutive accept calls that cause an identity change are not allowed. The original identity must be restored (close() the socket that caused the identity change) before any further accepts are allowed to change the identity

## **ENFILE**

The maximum number of file descriptors in the system are already open.

## **ENOBUFS**

Insufficient buffer space is available to create the new socket.

## **ENOTSOCK**

The *socket* parameter does not refer to a valid socket descriptor.

## **EOPNOTSUPP**

The socket type of the specified socket does not support accepting connections.

## **EWOULDBLOCK**

The socket descriptor *socket* is in nonblocking mode, and no connections are in the queue.

# **Example**

The following are two examples of the accept() call. In the first, the caller wishes to have the requester's address returned. In the second, the caller does not wish to have the requester's address returned.

```
int clientsocket;
int s;
struct sockaddr clientaddress;
int address_len;
int accept(int s, struct sockaddr *addr, int *address len);
/* socket(), bind(), and listen()
have been called */
```

```
/* EXAMPLE 1: I want the address now */address len = sizeof(clientaddress);
clientsocket = accept(s, &clientaddress, &address_len);
/* EXAMPLE 2: I can get the address later using getpeername() */
clientsocket = accept(s, (struct socket *))(int *) 0);
```
# **Related information**

- ["sys/socket.h" on page 74](#page-105-0)
- ["sys/types.h" on page 75](#page-106-0)
- v ["bind\(\) Bind a name to a socket" on page 210](#page-241-0)
- ["connect\(\) Connect a socket" on page 308](#page-339-0)
- ["getpeername\(\) Get the name of the peer connected to a socket" on page 745](#page-776-0)
- ["listen\(\) Prepare the server for incoming client requests" on page 967](#page-998-0)
- "socket $()$  Create a socket" on page 1682

# **accept\_and\_recv() — Accept connection and receive first message Standards**

# **Standards / Extensions C or C++ Dependencies** z/OS UNIX both

# **Format**

# **X/Open:**

#define \_OPEN\_SYS\_SOCK\_EXT2 #include <sys/socket.h>

```
int accept_and_recv(int socket, int *accept_socket,
                    struct sockaddr *remote_address,
                    socklen_t *remote_address_len,
                    struct sockaddr *local_address,
                    socklen_t *local_address_len,
                    void *buffer, size_t buffer_len);
```
# **General description**

The accept\_and\_recv() function extracts the first connection on the queue of pending connections. It either reuses the specified socket (if *\*accept\_socket* is not -1) or creates a new socket with the same socket type, protocol, and address family as the listening socket (if *\*accept\_socket* is -1). It then returns the first block of data sent by the peer and returns the local and remote socket addresses associated with the connection.

The function takes the following arguments:

### **Parameter**

### **Description**

*socket* Specifies a socket that was created with socket(), has been bound to an address with bind(), and has issued a successful call to listen().

### *accept\_socket*

Pointer to an int which specifies the socket on which to accept the incoming connection. The socket must not be bound or connected. Use of this parameter lets the application reuse the accepting socket. It is possible that the system may choose to reuse a different socket than the one the

application specified by this argument. In this case, the system will set \**accept\_socket* to the socket actually reused.

A value of -1 for \**accept\_socket* indicates that the accepting socket should be assigned by the system and returned to the application in this parameter. It is recommended that a value of -1 be used on the first call to accept\_and\_recv(). For more details, see ["Usage notes" on page 110.](#page-141-0)

#### *remote\_address*

Either a NULL pointer or a pointer to a sockaddr structure where the address of the connecting socket will be returned.

#### *remote\_address\_len*

Points to a socklen t. On input, this specifies the length of the supplied sockaddr structure. On output, this contains the length of the stored address.

#### *local\_address*

Either a NULL pointer or a pointer to a sockaddr structure where the address of the local socket will be returned.

## *local\_address\_len*

Points to a socklen t. On input, this specifies the length of the supplied sockaddr structure. On output, this contains the length of the stored address.

*buffer* Either a NULL pointer, or a pointer to a buffer where the message should be stored. If this is a NULL pointer, no receive is performed, and accept\_and\_recv() completes when the incoming connection is received.

### *buffer\_len*

Specifies the length in bytes of the buffer pointed to by the *buffer* argument.

If \**accept\_socket* is not -1, the incoming connection will be accepted on the socket specified by \**accept\_socket*. The system may choose to reuse a different socket. If it does, the system will change \**accept\_socket* to reflect the socket actually used.

If *remote\_address* is not a NULL pointer, the address of the peer for the accepted connection is stored in the sockaddr structure pointed to by *remote\_address*, and the length of this address is stored in the object pointed to by *remote\_address\_len*. If the actual length of the address is greater than the length of the supplied socket address structure, the stored address will be truncated.

If *local\_address* is not a NULL pointer, the address of the local socket associated with this connection is stored in the sockaddr structure pointed to by *local\_address*, and the length of this address is stored in the object pointed to by *local\_address\_len*. If the actual length of the address is greater than the length of the supplied socket address structure, the stored address will be truncated.

Nonblocking mode is not supported for this function. If O\_NONBLOCK is set on the socket file descriptor, the function will return with -1 and errno will be set to EOPNOTSUPP.

If the listen queue is empty of connection requests, accept\_and\_recv() will not return until an incoming connection is received.

<span id="page-141-0"></span>If *buffer* is not NULL, accept\_and\_recv will not return until the first block of data on the connection has been received, otherwise accept\_and\_recv() returns 0 after the connection is established.

**Note:** The accept\_and\_recv() function has a dependency on the level of the Enhanced ASCII Extensions. See ["Enhanced ASCII support" on page 2109](#page-2140-0) for details.

# **Usage notes**

1. On the first call to accept\_and\_recv(), it is recommended that the application set the socket pointed to by *accept\_socket* to -1. This will cause the system to assign the accepting socket. The application then passes the assigned value into the next call to accept\_and\_recv() (by setting *accept\_socket* = *socket\_ptr*).

To take full advantage of the performance improvements offered by the accept and recv() function, a process/thread model different from the one where a parent accepts in a loop and spins off child process threads is needed. The parent/process thread is eliminated. Multiple worker processes/threads are created, and each worker process/thread then executes the accept\_and\_recv() function in a loop. The performance benefits of accept\_and\_recv() include fewer buffer copies, recycled sockets, and optimal scheduling.

# **Returned value**

If successful, accept\_and\_recv() returns the number of bytes (zero or more) stored in the buffer pointed to by the *buffer* argument. Zero can be returned when buffer is NULL or when the client closes the socket without sending any data.

A partial success is achieved with \*accept\_socket being assigned, a return value of -1 and errno set to one of the following values:

## **Error Code**

#### **Description**

### **EINTRNODATA**

The accept\_and\_recv() function was interrupted by a signal that was caught after a valid connection was established, but before the first block of data arrived.

### **EWOULDBLOCK**

A new connection was established, but the SO\_RCVTIMEO timeout value was reached before data was available.

If unsuccessful, accept\_and\_recv() sets \*accepted\_socket to -1, returns -1 and sets errno to one of the following values:

#### **Error Code**

#### **Description**

#### **EBADF**

One of two errors occurred:

- 1. *socket* is not a valid descriptor.
- 2. *accept\_socket* does not point to a valid descriptor.

### **ECONNABORTED**

A connection has been aborted.

### **ECONNRESET**

A connection was forcibly closed by a peer.

### **EFAULT**

The data buffer pointed to by *accept\_socket*, *remote\_address*, *remote\_address\_len*, *local\_address*, *local\_address\_len*, or *buffer* was not valid.

### **EINTR**

The accept\_and\_recv() function was interrupted by a signal that was caught before a valid connection was established.

## **EINVAL**

The *socket* is not accepting connections.

**EIO** An I/O error occurred.

### **EISCONN**

The *accept\_socket* is either bound or connected already.

## **EMFILE**

OPEN MAX descriptors are already open in the calling process.

#### **ENOBUFS**

No buffer space is available.

## **ENOMEM**

There was insufficient memory available to complete the operation.

#### **ENOREUSE**

Socket reuse is not supported.

#### **ENOSR**

There were insufficient STREAMS resources available for the operation to complete.

## **ENOTSOCK**

The *socket* argument does not refer to a socket, or *accept\_socket* does not point to a socket.

## **EOPNOTSUPP**

One of errors occurred:

- 1. The type of the socket does not support accepting connections.
- 2. O\_NONBLOCK is set for the socket and nonblocking is not supported for this function.

# **Related information**

- ["sys/socket.h" on page 74](#page-105-0)
- "accept() Accept a new connection on a socket" on page  $105$
- v ["getpeername\(\) Get the name of the peer connected to a socket" on page 745](#page-776-0)
- "getsockname()  $-$  Get the name of a socket" on page 771
- "read() Read from a file or socket" on page  $1371$

# **access() — Determine whether a file can be accessed Standards**

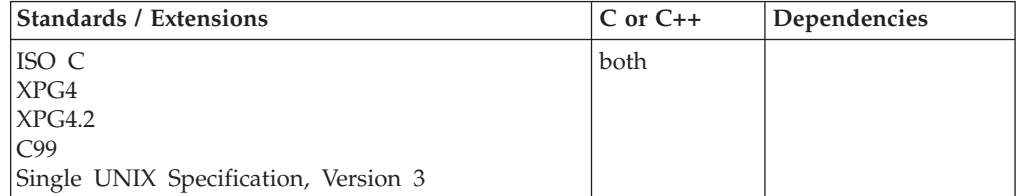

# **Format**

#define \_POSIX\_SOURCE #include <unistd.h>

int access(const char \**pathname*, int *how*);

# **General description**

Determines how an HFS file can be accessed. When checking to see if a process has appropriate permissions, access() looks at the *real* user ID (UID) and group ID (GID), not the effective IDs.

*pathname* is the name of the file whose accessibility you want to test. The *how* argument indicates the access modes you want to test. The following symbols are defined in the unistd.h header file for use in the *how* argument:

**F\_OK** Tests whether the file exists.

**R\_OK** Tests whether the file can be accessed for reading. **W\_OK**

Tests whether the file can be accessed for writing.

**X\_OK** Tests whether the file can be accessed for execution.

You can take the bitwise inclusive-OR of any or all of the last three symbols to test several access modes at once. If you are using F\_OK to test for the file's existence, you cannot use OR with any of the other symbols.

# **Returned value**

If the specified access is permitted, access() returns 0.

If the given file cannot be accessed in the specified way, access() returns -1 and sets errno to one of the following values:

### **Error Code**

### **Description**

### **EACCES**

The process does not have appropriate permissions to access the file in the specified way, or does not have search permission on some component of the *pathname* prefix.

### **EINVAL**

The value of *how* is incorrect.

### **ELOOP**

A loop exists in the symbolic links.

### **ENAMETOOLONG**

*pathname* is longer than **PATH\_MAX** characters. The **PATH\_MAX** value is determined using pathconf().

## **ENOENT**

There is no file named *pathname*, or the *pathname* argument is an empty string.

#### **ENOTDIR**

Some component of the *pathname* prefix is not a directory.

#### **EROFS**

The argument *how* has specified write access for a file on a read-only file system.
### **Returned value for POSIX C**

The following errno values behave differently when a program is running with POSIX(ON):

#### **Error Code**

**Description**

#### **ELOOP**

A loop exists in the symbolic links. This error is issued if the number of symbolic links detected in the resolution is greater than POSIX\_SYMLOOP (a value defined in the limits.h header file).

#### **ENAMETOOLONG**

*pathname* is longer than **PATH\_MAX** characters, or some component of *pathname* is longer than **NAME\_MAX**, when \_POSIX\_NO\_TRUNC (defined in the unistd.h header file) is in effect. The **PATH\_MAX** and **NAME\_MAX** values are determined using pathconf().

#### **Example**

#### **CELEBA03**

/\* CELEBA03

The following example determines how a file is accessed.

```
*/
#define _POSIX_SOURCE
#include <stdio.h>
#undef _POSIX_SOURCE
#include \lequnistd.h>
main()char path[]="/";
  if (access(path, F OK) != 0)
    printf("'%s' does not exist!\n", path);
  else {
    if (access(path, R OK) == 0)
      printf("You have read access to '%s'\n", path);
    if (\text{access}(\text{path}, W\_0K) == 0)printf("You have write access to '%s'\n", path);
    if (\arccos(\text{path}, X_0K) == 0)printf("You have search access to '%s'\n", path);
  }
}
```
**Output:** From a non-superuser:

You have read access to '/' You have search access to '/'

#### **Related information**

- ["limits.h" on page 39](#page-70-0)
- v ["unistd.h" on page 82](#page-113-0)
- v ["chmod\(\) Change the mode of a file or directory" on page 272](#page-303-0)
- "stat() Get file information" on page  $1715$

# **acl\_create\_entry() — Add a new extended ACL entry to the ACL**

### **Standards**

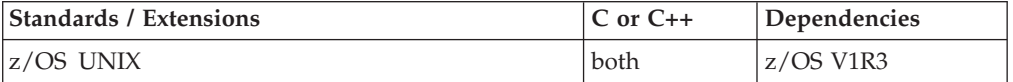

### **Format**

#define OPEN SYS 1 #include <sys/acl.h>

int acl\_create\_entry(lacl\_t *\*acl\_p*, acl\_entry\_t *entry\_p*, int *version*);

### **General description**

Use access control lists (ACLs) in conjunction with permission bits to control access to files and directories. Currently, ACLs are supported by the HFS, TFS, and zFS file systems. You must know whether your security product supports ACLs and what rules are used when determining file access. See *z/OS UNIX System Services Planning* for details.

The acl\_create\_entry() function creates a new extended ACL entry in the ACL pointed to by the contents of the pointer argument *acl\_p*. The contents of the acl\_entry are specified by *entry\_p*. ACL working storage is allocated as needed. The first call to acl\_get\_entry() following the call to acl\_create\_entry() will obtain the first extended ACL entry in the ACL, as ordered by the system.

The version tells the function the version of ACL entry. See ["sys/acl.h" on page 72](#page-103-0) for ACL entry mapping.

### **Returned value**

Upon successful completion, the function returns a value of zero.

If any of the following conditions occur, the acl\_create\_entry() function returns -1 and sets errno to the corresponding value:

#### **Error Code**

**Description**

#### **EINVAL**

Argument *acl* p does not point to a pointer to an ACL structure. Argument *entry\_d* does not point to a valid extended ACL entry.

#### **ENOMEM**

The ACL working storage requires more memory than is available.

### **Related information**

• ["sys/acl.h" on page 72](#page-103-0)

# **acl\_delete\_entry() — Delete an extended ACL entry from the ACL Standards**

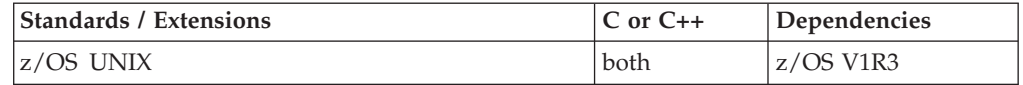

## <span id="page-146-0"></span>**Format**

#define OPEN SYS 1 #include <sys/acl.h>

int acl\_delete\_entry(lacl\_t *acl\_d*, acl\_entry\_t *entry\_d*);

### **General description**

Use access control lists (ACLs) in conjunction with permission bits to control access to files and directories. Currently, ACLs are supported by the HFS, TFS, and zFS file systems. You must know whether your security product supports ACLs and what rules are used when determining file access. See *z/OS UNIX System Services Planning* for details.

The acl\_delete\_entry() function removes the extended ACL entry indicated by *entry\_d* in the ACL pointed to by argument *acl\_d*. The first call to acl\_get\_entry() following the call to acl\_delete\_entry() will obtain the first extended ACL entry in the ACL, as ordered by the system.

### **Returned value**

Upon successful completion, the function returns a value of zero.

If any of the following conditions occur, the acl\_delete\_entry() function returns -1 and sets errno to the corresponding value:

```
Error Code
```
**Description**

**EINVAL**

Argument *acl\_d* does not point to a pointer to an ACL structure. Argument *entry\_d* does not point to a valid extended ACL entry or not within the given ACL structure.

### **Related information**

• ["sys/acl.h" on page 72](#page-103-0)

# **acl\_delete\_fd() — Delete an ACL by file descriptor**

### **Standards**

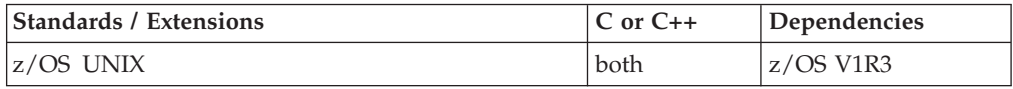

### **Format**

#define OPEN SYS 1 #include <sys/acl.h>

int acl\_delete\_fd (int *fd*, int *type\_d*);

### **General description**

Use access control lists (ACLs) in conjunction with permission bits to control access to files and directories. Currently, ACLs are supported by the HFS, TFS, and zFS file systems. You must know whether your security product supports ACLs and what rules are used when determining file access. See *z/OS UNIX System Services Planning* for details.

The acl\_delete\_fd() function deletes the *type\_d* ACL. That means that all extended ACL entries are deleted for *type\_d* ACL. A file/dir subject must match the owner of the directory/file or the subject must have appropriate privileges.

The effective UID of the process must match the owner of the directory/file or the process must have appropriate privileges. If the *type\_d* is the directory/file default and the object referred to by *fd* is not a directory, then the function will fail. An attempt to delete an ACL from a file that does not have that ACL is not considered an error.

Upon successful completion, the acl\_delete\_fd() will delete the type ACL associated with the file referred by argument *fd*. If unsuccessful, the type ACL associated with the file object referred by argument *fd* will not be changed.

### **Returned value**

Upon successful completion, the function returns a value of zero.

If any of the following conditions occur, the acl\_delete\_fd() function returns -1 and sets errno to the corresponding value:

#### **Error Code**

**Description**

#### **EBADF**

The *fd* argument is not a valid file descriptor.

#### **EINVAL**

Argument *type\_d* is not a valid ACL type.

#### **ENOTDIR**

The type specifies directory/file default ACL and the argument *fd* does not refer to a directory object.

#### **EACCES**

The process does not have appropriate privilege to delete the type ACL.

### **Related information**

- ["sys/acl.h" on page 72](#page-103-0)
- v "acl\_delete\_file() Delete an ACL by file name"

## **acl\_delete\_file() — Delete an ACL by file name**

#### **Standards**

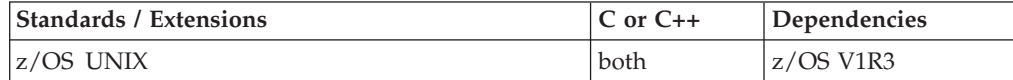

### **Format**

#define OPEN SYS 1 #include <sys/acl.h>

int acl\_delete\_file (const char *\*path\_p*, int *type\_d*);

### **General description**

Use access control lists (ACLs) in conjunction with permission bits to control access to files and directories. Currently, ACLs are supported by the HFS, TFS, and zFS

file systems. You must know whether your security product supports ACLs and what rules are used when determining file access. See *z/OS UNIX System Services Planning* for details.

The acl\_delete\_file() function deletes the *type\_d* ACL. That means that all extended ACL entries are deleted for *type\_d* ACL. A file/directory always has base ACL entries so they cannot be deleted. The effective UID of the process must match the owner of the directory/file or the process must have appropriate privileges.

If the type\_d is the directory/file default and the object referred to by *fd* is not a directory, then the function will fail. An attempt to delete an ACL from a file that does not have that ACL is not considered an error.

Upon successful completion, the acl\_delete\_file() will delete the type ACL associated with the file referred by argument *path\_p*. If unsuccessful, the type ACL associated with the file object referred by argument *path\_p* will not be changed.

### **Returned value**

Upon successful completion, the function returns a value of zero.

If any of the following conditions occur, the acl\_delete\_file() function returns -1 and sets errno to the corresponding value:

#### **Error Code**

**Description**

#### **EACCES**

Search permission is denied for a component of the path prefix or the object exists and the subject does not have appropriate access rights.

#### **EINVAL**

Argument *type\_d* is not a valid ACL type.

#### **ENAMETOOLONG**

The length of the path name argument exceeds PATH\_MAX, or a path name component is longer than NAME\_MAX and {\_POSIX\_NO\_TRUNC} is in effect for that file. For symbolic links, the length of the path name string substituted for a symbolic link exceeds PATH\_MAX. PATH\_MAX and NAME\_MAX values can be determined by using pathconf().

#### **ENOENT**

The named object does not exist or the *path\_p* argument points to an empty string.

#### **ENOTDIR**

The type specified was directory/file default but the argument *path\_p* is not a directory or a component of the path prefix is not a directory.

### **Related information**

- ["sys/acl.h" on page 72](#page-103-0)
- ["acl\\_delete\\_fd\(\) Delete an ACL by file descriptor" on page 115](#page-146-0)

# <span id="page-149-0"></span>**acl\_first\_entry() — Return to beginning of ACL working storage**

### **Standards**

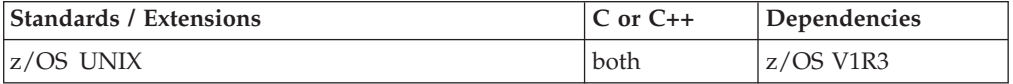

### **Format**

#define OPEN SYS 1 #include <sys/acl.h>

int acl first entry (lacl t *acl d*);

### **General description**

Use access control lists (ACLs) in conjunction with permission bits to control access to files and directories. Currently, ACLs are supported by the HFS, TFS, and zFS file systems. You must know whether your security product supports ACLs and what rules are used when determining file access. See *z/OS UNIX System Services Planning* for details.

A call to acl\_first\_entry() sets the internal ACL entry offset descriptor for the *acl\_d* argument such that a subsequent call to acl\_get\_entry() using the same *acl\_d* argument obtains the first extended ACL entry in the ACL.

### **Returned value**

Upon successful completion, the function returns a value of zero.

If any of the following conditions occur, the acl\_init() function returns -1 and sets errno to the corresponding value:

**Error Code**

**Description**

#### **EINVAL**

Argument *acl\_d* does not point to an ACL structure.

### **Related information**

- ["sys/acl.h" on page 72](#page-103-0)
- ["acl\\_get\\_entry\(\) Get an ACL entry" on page 121](#page-152-0)

# **acl\_free() — Release memory allocated to an ACL data object**

### **Standards**

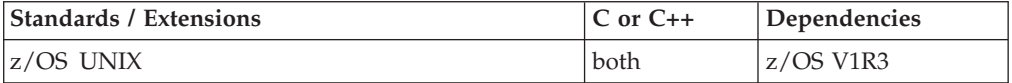

### **Format**

#define OPEN SYS 1 #include <sys/acl.h>

int acl free (lacl t *acl d*);

# <span id="page-150-0"></span>**General description**

Use access control lists (ACLs) in conjunction with permission bits to control access to files and directories. Currently, ACLs are supported by the HFS, TFS, and zFS file systems. You must know whether your security product supports ACLs and what rules are used when determining file access. See *z/OS UNIX System Services Planning* for details.

The acl\_free() function frees any releasable memory currently allocated to the ACL data object identified by *acl\_d*. Use of the object reference pointed to by *acl\_d* after the memory has been released is undefined.

### **Returned value**

Upon successful completion, the function returns a value of zero.

If any of the following conditions occur, the acl\_free() function returns -1 and sets errno to the corresponding value:

### **Error Code**

**Description**

**EINVAL**

The value of the *acl\_d* argument is not valid.

### **Related information**

- ["sys/acl.h" on page 72](#page-103-0)
- ["acl\\_init\(\) Initialize ACL working storage" on page 125](#page-156-0)

# **acl\_from\_text() — Create an ACL from text**

### **Standards**

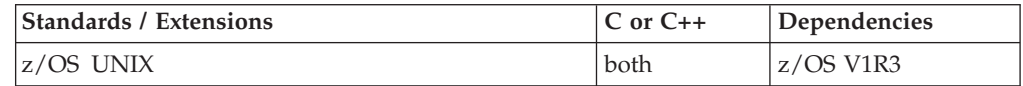

### **Format**

#define OPEN SYS 1 #include <sys/acl.h>

int acl\_from\_text (const char *\*buf\_p*, short *OpType*, acl\_all\_t *ptr*, char *\*\*ret*);

# **General description**

Use access control lists (ACLs) in conjunction with permission bits to control access to files and directories. Currently, ACLs are supported by the HFS, TFS, and zFS file systems. You must know whether your security product supports ACLs and what rules are used when determining file access. See *z/OS UNIX System Services Planning* for details.

The acl\_from\_text() function converts the text form of an ACL referred to by *buf\_p* into the acl\_t form of an ACL. It parses both the extended and base ACL entries.

If successful, the structure that *ptr* points to will be updated with ACL entries for the 3 types of ACLs. The structure members that *ptr* points to must either be NULL or point to a valid *acl\_t* structure. If the structure member is not NULL,

ACL entries contained in *buf\_p* will be merged in. New storage for those structure members may be allocated as needed and in that case passed-in storage will be freed, so structure members may point to a different storage than the one originally supplied.

If ptr is NULL, the acl\_from\_text will fail. If the *buf\_p* has no ACL entries (such as empty string, only empty lines, etc), acl\_from\_text() will fail with errno set to EINVAL and *ret* will point to the null terminator in *buf\_p*.

Working storage is allocated for the individual ACLs structures as needed and need to be freed using acl\_free().

If the function is unsuccessful due to error encountered in parsing, ret will contain the address of beginning of extended/base ACL entry where the error was found in *buf\_p* and errno will be set to EINVAL. Otherwise *ret* will be NULL.

The text form of the ACL referred to by buf p may be incomplete or may be a non-valid ACL as defined by acl\_valid(). The *buf\_p* must be null terminated. The first call to acl\_get\_entry() following the call to acl\_from\_text() obtains the first entry in the ACL as ordered by the system.

For OpType =ACL\_DELETE, the extended ACL entries will be updated with the flag bit to be removed from the ACL when acl\_set\_fd() or acl\_set\_file() is called. The base ACL entries are parsed but not put into the structure that ptr points to since you cannot delete base ACL entries.

The *buf\_p* cannot have a mixture of ACL entry delimiters (newline and comma). All ACL entries in the buf must use the same delimiter, either a newline or comma. For a mixture of delimiters, acl\_from\_text() will fail with errno set to EINVAL and ret parameter will point to the delimiter in error.

acl\_all\_t :

**index 0**

access acl

### **index 1**

file default acl

#### **index 2**

directory default acl

Valid text input format based on OpType:

- **tag** fdefault, default (access if nothing is specified)
- **type** user, group, other
- **id** uid, gid, username, groupname
- **perm** rwx ( or '-' for no permission), octal  $(0-7)$ ,  $+/-$  (where + is turn on and  $\wedge$ is turn off)

Pound sign (#) is used to designate a comment. When the input is separated by commas, everything past # is treated as a comment. When the input is separated by a newline, everything after # till the newline is considered a comment. Comments are ignored and are not stored in the buffer.

<span id="page-152-0"></span>ACL ADD tag:type:id:perm // extended ACL entry type::perm // base ACL entry ACL\_MODIFY same as ACL\_ADD ACL\_DELETE tag:type:id // extended ACL entry

**Note:** The extended ACL entries must have the type (group or user) and the id (uid/gid). The base ACL entries do not have a value for the id field. The id field or the lack of one is what distinguishes the base ACL entry from the extended ACL entry. The base ACL entries do not have the tag fields since they only apply to access ACL.

The acl\_from\_text() allows for trailing ACL entry separator (newline or comma). For relative permission settings, only one of  $'$ +' or ' $'$ ' is allowed per ACL entry. When using relative permissions you must have at least one of r, w, or x. For example:  $+rw$  or  $\wedge$ rwx.

### **Returned value**

Upon successful completion, the function returns a zero.

If any of the following conditions occur, the acl\_from\_text() function returns -1 and sets errno to the corresponding value:

```
Error Code
```
**Description**

#### **EINVAL**

Argument *buf\_p* cannot be translated into an ACL.

#### **ENOMEM**

The ACL working storage requires more memory than is available.

**E2BIG** The number of base ACL entries exceeded allowable 3.

The ret will contain the address in *buf\_p* where the error was found.

### **Related information**

- ["sys/acl.h" on page 72](#page-103-0)
- ["acl\\_free\(\) Release memory allocated to an ACL data object" on page 118](#page-149-0)
- "acl\_to\_text() Convert an ACL to text" on page  $132$

# **acl\_get\_entry() — Get an ACL entry**

### **Standards**

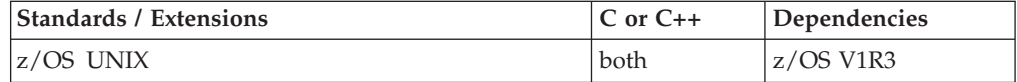

### **Format**

#define OPEN SYS 1 #include <sys/acl.h>

int acl get entry (lacl t acl d, acl entry t *\*entry* p);

### **General description**

Use access control lists (ACLs) in conjunction with permission bits to control access to files and directories. Currently, ACLs are supported by the HFS, TFS, and zFS

<span id="page-153-0"></span>file systems. You must know whether your security product supports ACLs and what rules are used when determining file access. See *z/OS UNIX System Services Planning* for details.

The acl\_get\_entry() function obtains a descriptor to the next extended ACL entry of the ACL indicated by argument *acl\_d*. Upon successful execution, the acl\_get\_entry() function returns a descriptor for the extended ACL entry via entry\_p. Argument *acl\_d* must refer to a valid acl\_t structure.

The first call to acl\_get\_entry() following a call to acl\_first\_entry(), acl\_from\_text(), acl\_get\_fd(), acl\_get\_file(), acl\_set\_fd(), acl\_set\_file(), or acl\_valid() obtains the first extended ACL entry in the ACL, as ordered by the system. Subsequent calls to acl\_get\_entry() obtain successive extended ACL entries, until the last entry is obtained. After the last extended ACL entry has been obtained from the *acl\_d* the value NULL is returned via *entry\_p*.

To determine if ACL has any base ACL entries, check acl\_d->lacl\_base, which gives the number of base ACL entries present. Then the process can access the base ACL entries directly in the acl\_d. (For example: acl\_d->lacl\_base\_entries[0].acle\_type is the type field of the first base ACL entry.)

### **Returned value**

If the function successfully obtains a pointer to the extended ACL entry, the function returns a value of one. If the last extended ACL entry in the ACL has already been returned by a previous call to acl\_get\_entry() or if ACL has no extended ACL entries, the function returns a value of zero.

If any of the following conditions occur, the acl\_get\_entry() function returns -1 and sets errno to the corresponding value:

### **Error Code**

#### **Description**

### **EINVAL**

Argument *acl\_d* does not point to an ACL structure.

### **Related information**

- ["sys/acl.h" on page 72](#page-103-0)
- $\cdot$  ["acl\\_init\(\) Initialize ACL working storage" on page 125](#page-156-0)
- ["acl\\_get\\_file\(\) Get ACL by file name" on page 124](#page-155-0)
- ["acl\\_first\\_entry\(\) Return to beginning of ACL working storage" on page 118](#page-149-0)

# **acl\_get\_fd() — Get ACL by file descriptor**

### **Standards**

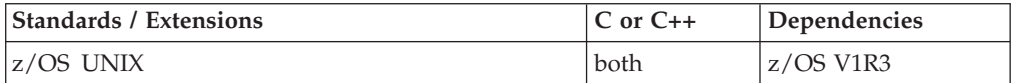

### **Format**

#define OPEN SYS 1 #include <sys/acl.h>

int acl\_get\_fd (int *fd*, acl\_type\_t *type\_d*, lacl\_t *acl\_d*, int *\*num*);

### **General description**

Use access control lists (ACLs) in conjunction with permission bits to control access to files and directories. Currently, ACLs are supported by the HFS, TFS, and zFS file systems. You must know whether your security product supports ACLs and what rules are used when determining file access. See *z/OS UNIX System Services Planning* for details.

The acl\_get\_fd() function retrieves an ACL based on *type\_d* argument for an object associated with the file descriptor *fd*. The ACL is retrieved into the supplied working storage pointed to by  $acl\_d$ . For the  $type\_d = ACL\_ACCESS$ , acl\_get\_fd() will get both the base ACL entries and extended ACL entries. (The base ACL entries only apply to the ACL\_ACCESS ACL.)

The working storage should be allocated using the acl\_init() function. If the buffer is not big enough, the acl\_get\_fd() will fail with errno=E2BIG and *num* will be filled with the number of ACLs in the ACL pointed to by fd. The user can get a bigger acl\_t structure buffer using the num value and reissue the acl\_get\_fd().

If the object associated with the file descriptor does not have the specified ACL, then an ACL containing zero ACL entries will be returned. If the argument *fd* refers to an object other than a directory and the value of *type\_d* is a directory/file default, then the function will fail.

The first call to acl\_get\_entry() following the call to acl\_get\_fd() obtains the first extended ACL entry in the ACL as ordered by the system.

The result of acl\_get\_fd() can be used to set that same ACL using acl\_set\_fd() or acl\_set\_file() using OpType = ACL\_ADD.

### **Returned value**

Upon successful completion, the function returns zero.

If any of the following conditions occur, the acl\_get\_fd() function returns a value of NULL and sets errno to the corresponding value:

#### **Error Code**

**Description**

#### **EACCES**

The required access to the file referred to by *fd* is denied.

#### **EBADF**

The fd argument is not a valid file descriptor.

#### **EINVAL**

Argument *type\_d* is not a valid ACL type. Argument *acl\_d* does not point to an ACL structure.

#### **ENOTDIR**

The type specified was directory/file default but the argument *fd* does not refer to a directory.

**E2BIG** The supplied buffer is too small for all extended ACL entries. *num* value has the number of ACL entries that need to fit in the buffer.

### **Related information**

- ["sys/acl.h" on page 72](#page-103-0)
- v ["acl\\_free\(\) Release memory allocated to an ACL data object" on page 118](#page-149-0)
- v ["acl\\_get\\_entry\(\) Get an ACL entry" on page 121](#page-152-0)
- "acl\_set\_fd() Set an ACL by file descriptor" on page  $126$

# <span id="page-155-0"></span>**acl\_get\_file() — Get ACL by file name**

### **Standards**

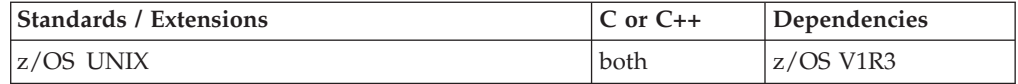

### **Format**

#define OPEN SYS 1 #include <sys/acl.h>

int acl get file (const char *\*path p*, acl type t *type d*, lacl t *acl d*, int *\*num*);

### **General description**

Use access control lists (ACLs) in conjunction with permission bits to control access to files and directories. Currently, ACLs are supported by the HFS, TFS, and zFS file systems. You must know whether your security product supports ACLs and what rules are used when determining file access. See *z/OS UNIX System Services Planning* for details.

The acl\_get\_file() function retrieves an ACL based on *type\_d* argument for an object associated with the object via file name. The ACL is retrieved into the specified working storage pointed to by *acl\_d*. For the *type\_d* = ACL\_ACCESS, acl\_get\_file() will get both the base ACL entries and extended ACL entries. The base ACL entries only apply to the ACL\_ACCESS ACL.

The working storage should be allocated using the acl\_init() function. If the buffer is not big enough, the acl\_get\_fd() will fail with errno=E2BIG and *num* will be filled with the number of ACLs in the ACL pointed to by *fd*. The user can get a bigger acl\_t structure buffer using the num value and reissue the acl\_get\_fd().

If the object associated with the file descriptor does not have the specified ACL, then an ACL containing zero ACL entries will be returned. If the argument *fd* refers to an object other than a directory and the value of *type\_d* is a directory/file default, then the function will fail.

The first call to acl\_get\_entry() following the call to acl\_get\_fd() obtains the first extended ACL entry in the ACL as ordered by the system. The result of acl get fd() can be used to set that same ACL using acl set fd() or acl set file() using OpType = ACL\_ADD.

### **Returned value**

Upon successful completion, the function returns zero.

If any of the following conditions occur, the acl\_get\_file() function returns a value of NULL and sets errno to the corresponding value:

# <span id="page-156-0"></span>**Error Code**

**Description**

### **EACCES**

Search permission is denied for a component of the path prefix or the object exists and the subject does not have appropriate access rights.

#### **EINVAL**

Argument *type\_d* is not a valid ACL type. Argument *acl\_d* does not point to an ACL structure.

### **ENAMETOOLONG**

The length of the path name argument exceeds PATH\_MAX, or a path name component is longer than NAME\_MAX and {\_POSIX\_NO\_TRUNC} is in effect for that file. For symbolic links, the length of the path name string substituted for a symbolic link exceeds PATH\_MAX. PATH\_MAX and NAME\_MAX values can be determined by using pathconf().

### **ENOENT**

The named object does not exist or the *path\_p* argument points to an empty string.

### **ENOTDIR**

The type specified was directory/file default but the argument *path\_p* is not a directory or a component of the path prefix is not a directory.

**E2BIG** The supplied buffer is too small for all extended ACL entries. Num value has the number of ACL entries that need to fit in the buffer.

### **Related information**

- "sys/acl.h" on page  $72$
- ["acl\\_free\(\) Release memory allocated to an ACL data object" on page 118](#page-149-0)
- ["acl\\_set\\_file\(\) Set an ACL by file name" on page 128](#page-159-0)
- ["acl\\_get\\_entry\(\) Get an ACL entry" on page 121](#page-152-0)

# **acl\_init() — Initialize ACL working storage**

### **Standards**

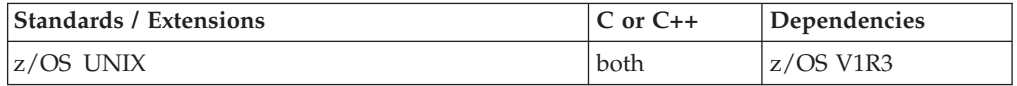

### **Format**

#define OPEN SYS 1 #include <sys/acl.h>

lacl\_t acl\_init (int count);

### **General description**

Use access control lists (ACLs) in conjunction with permission bits to control access to files and directories. Currently, ACLs are supported by the HFS, TFS, and zFS file systems. You must know whether your security product supports ACLs and what rules are used when determining file access. See *z/OS UNIX System Services Planning* for details.

The acl\_init() function allocates and initializes working storage for an ACL of at least *count* extended ACL entries. A pointer to the working storage is returned. The <span id="page-157-0"></span>working storage allocated to contain the ACL must be freed by a call to acl\_free(). The working storage contains an ACL with no ACL entries. The count must be greater than 0.

The acl\_init() function initializes fields in the *lacl\_t* it returns. When those fields are destroyed (for example, using memset or overwriting storage), the results are unpredictable. To re-use the buffer, acl\_entry\_delete() all extended ACL entries and set lacl\_base = 0 or acl\_free() the existing buffer and acl\_init() for a new one.

### **Returned value**

Upon successful completion, the function returns a pointer to the working storage.

If any of the following conditions occur, the acl\_init() function returns NULL and sets errno to the corresponding value:

#### **Error Code**

**Description**

#### **ENOMEM**

The *lacl\_t* to be returned requires more memory than is available.

#### **EINVAL**

The count is less than or equal to zero.

### **Related information**

- ["sys/acl.h" on page 72](#page-103-0)
- ["acl\\_free\(\) Release memory allocated to an ACL data object" on page 118](#page-149-0)

# **acl\_set\_fd() — Set an ACL by file descriptor**

### **Standards**

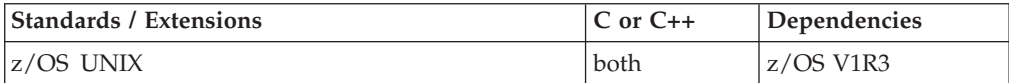

### **Format**

#define OPEN SYS 1 #include <sys/acl.h>

int acl\_set\_fd (int *fd*, acl\_type\_t *type\_d*, lacl\_t *acl\_d*, short *OpType*, acl\_entry\_t *\*entry\_p*);

### **General description**

Use access control lists (ACLs) in conjunction with permission bits to control access to files and directories. Currently, ACLs are supported by the HFS, TFS, and zFS file systems. You must know whether your security product supports ACLs and what rules are used when determining file access. See *z/OS UNIX System Services Planning* for details.

The acl\_set\_fd() function associates the type\_d ACL with the object referred to by *fd*. The effective UID of the subject must match the owner of the object or the subject must have appropriate privileges.

If the *type\_d* is the directory/file default and the object referred to by *fd* is not a directory, then the function will fail.

The acl\_set\_fd() function will succeed only if the ACL is valid as defined by the acl\_valid() function.

Upon successful completion, acl\_set\_fd() will set the ACL of the object. For type\_d = ACL\_ACCESS, acl\_set\_fd() will also set the base ACL entries. The base ACL entries only apply to ACl\_ACCESS ACL type, so for any other type the base ACL entries are ignored.

The *OpType* determines whether the ACL is updated or replaced.

#### **OpType**

#### **Action**

#### **ACL\_ADD**

replace the whole ACL with the given extended and base ACL entries

#### **ACL\_MODIFY**

update the ACL with the given extended and/or base ACL entries (if individual extended ACL entries are marked for deletion, than ACL\_MODIFY removes them)

#### **ACL\_DELETE**

delete from the ACL the specified extended ACL entries; marks the individual extended ACL entries for deletion (cannot delete base ACL entries)

If *Optype* is ACL\_MODIFY, the setting will modify the existing extended ACL entries and add new ones if they do not exist. Both ACL entry's mask and value are used to determine ACL entry's permission to set.

If *OpType* is ACL\_ADD, the existing ACL is replaced by the new one. Only extended ACL entry's value is used to determine permissions to set. The object's previous ACL will no longer be in effect. If the object had no ACL, a new one is added for both ACL\_MODIFY and ACL\_ADD.

Similarly, for OpType = ACL\_ADD, base ACL entries are replaced with the new values specified (mask field is ignored). All three base ACL entries (ACL\_USER, ACL\_GROUP, and ACL\_OTHER) must be specified. For OpType = ACL\_MODIFY, the base ACL entries are modified with the specified values (both mask and value fields are used).

For Optype = ACL\_MODIFY only the base ACL entries to be changed need to be specified. The Optype = ACL\_DELETE does not apply to base ACL entries since they cannot be removed. Every file always has base ACL entries.

If the acl\_set\_fd() is unsuccessful, the ACL of the object referred to by argument *fd* is not changed.

The ordering of entries within ACL referred to by *acl\_d* may be changed. The first call to acl\_get\_entry() following the call to acl\_set\_fd() obtains the first extended ACL entry in the ACL as ordered by the system.

### **Returned value**

Upon successful completion, the function returns a value of zero.

If any of the following conditions occur, the acl\_set\_file() function returns a value of -1 and sets errno to the corresponding value:

#### <span id="page-159-0"></span>**Error Code**

**Description**

#### **EACCES**

Search permission is denied for a component of the path prefix or the object exists and the subject does not have appropriate access rights.

**E2BIG** The ACL has more extended ACL entries than is allowed.

#### **ENOENT**

The named object does not exist or the *path\_p* argument points to an empty string.

#### **EINVAL**

Argument *acl\_d* does not point to a valid ACL structure.

#### **ENOSPC**

The directory or file system that would contain the new ACL cannot be extended or the file system is out of space.

#### **ENOTDIR**

The *type\_d* specified was directory/file default but the argument *path\_p* does not refer to a directory.

#### **ENAMETOOLONG**

The length of the path name argument exceeds PATH\_MAX, or a path name component is longer than NAME\_MAX and {\_POSIX\_NO\_TRUNC} is in effect for that file. For symbolic links, the length of the path name string substituted for a symbolic link exceeds PATH\_MAX. PATH\_MAX and NAME\_MAX values can be determined by using pathconf().

#### **EMVSERR**

Other internal RACF® error (more information in errno2)

The function will return -2 and set errno to EINVAL if the base ACL entry is not unique or is not a valid type or for ACL\_ADD, there are less than 3 base ACL entries. The *entry\_p* will be NULL.

The function will return -3 and set errno to EINVAL if the extended ACL entry is not unique or is not a valid type. The *entry\_p*, if not NULL, will point to the extended ACL entry in error.

### **Related information**

- ["sys/acl.h" on page 72](#page-103-0)
- ["acl\\_get\\_fd\(\) Get ACL by file descriptor" on page 122](#page-153-0)

# **acl\_set\_file() — Set an ACL by file name**

### **Standards**

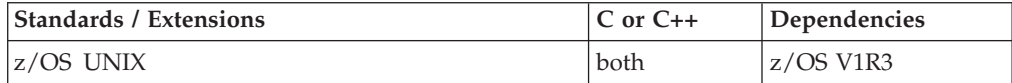

### **Format**

#define OPEN SYS 1 #include <sys/acl.h>

int acl\_set\_file (char *\*path\_p*, acl\_type\_t *type\_d*, lacl\_t *acl\_d*, short *OpType*, acl\_entry\_t *\*entry\_p*);

### **General description**

Use access control lists (ACLs) in conjunction with permission bits to control access to files and directories. Currently, ACLs are supported by the HFS, TFS, and zFS file systems. You must know whether your security product supports ACLs and what rules are used when determining file access. See *z/OS UNIX System Services Planning* for details.

The acl\_set\_file() function associates the type\_d ACL with the object referred to by file name *path\_p*. The effective UID of the subject must match the owner of the object or the subject must have appropriate privileges.

If the type\_d is the directory/file default and the object referred to by file name *path\_p* is not a directory, then the function will fail.

The acl\_set\_file() function will succeed only if the ACL is valid as defined by the acl\_valid() function.

Upon successful completion, acl\_set\_file() will set the ACL of the object. For type\_d = ACL\_ACCESS, acl\_set\_file() will also set the base ACL entries. The base ACL entries only apply to ACl\_ACCESS ACL type, so for any other type the base ACL entries are ignored.

The *OpType* determines whether the ACL is updated or replaced.

**OpType**

**Action**

#### **ACL\_ADD**

replace the whole ACL with the given extended and base ACL entries

#### **ACL\_MODIFY**

update the ACL with the given extended and/or base ACL entries (if individual extended ACL entries are marked for deletion, then ACL\_MODIFY removes them)

#### **ACL\_DELETE**

delete from the ACL the specified extended ACL entries; marks the individual extended ACL entries for deletion (cannot delete base ACL entries)

If *Optype* is ACL\_MODIFY, the setting will modify the existing extended ACL entries and add new ones if they do not exist. Both ACL entry's mask and value are used to determine ACL entry's permission to set.

If *OpType* is ACL\_ADD, the existing ACL is replaced by the new one. Only extended ACL entry's value is used to determine permissions to set. The object's previous ACL will no longer be in effect. If the object had no ACL, a new one is added for both ACL\_MODIFY and ACL\_ADD.

Similarly, for OpType = ACL\_ADD, base ACL entries are replaced with the new values specified (mask field is ignored). All three base ACL entries (ACL\_USER, ACL\_GROUP, and ACL\_OTHER) must be specified. For OpType = ACL\_MODIFY, the base ACL entries are modified with the specified values (both mask and value fields are used).

For Optype = ACL\_MODIFY only the base ACL entries to be changed need to be specified. The Optype = ACL\_DELETE does not apply to base ACL entries since they cannot be removed. Every file always has base ACL entries.

If the acl\_set\_file() is unsuccessful, the ACL of the object referred to by argument *path\_p* is not changed.

The ordering of entries within ACL referred to by acl\_d may be changed. The first call to acl\_get\_entry() following the call to acl\_set\_file() obtains the first extended ACL entry as ordered by the system.

### **Returned value**

Upon successful completion, the function returns a value of zero.

If any of the following conditions occur, the acl\_set\_file() function will return a value of -1 and set errno to the corresponding value:

#### **Error Code**

#### **Description**

#### **EACCES**

Search permission is denied for a component of the path prefix or the object exists and the subject does not have appropriate access rights.

**E2BIG** The ACL has more extended ACL entries than are allowed.

#### **ENOENT**

The named object does not exist or the *path\_p* argument points to an empty string.

#### **EBADF**

The *fd* argument is not a valid file descriptor.

#### **EINVAL**

Argument *acl\_d* does not point to a valid ACL structure.

#### **ENOSPC**

The directory or file system that would contain the new ACL cannot be extended or the file system is out of space.

#### **ENOTDIR**

The *type\_d* specified was directory/file default but the argument *path\_p* does not refer to a directory.

#### **ENAMETOOLONG**

The length of the path name argument exceeds PATH\_MAX, or a path name component is longer than NAME\_MAX and {\_POSIX\_NO\_TRUNC} is in effect for that file. For symbolic links, the length of the path name string substituted for a symbolic link exceeds PATH\_MAX. PATH\_MAX and NAME\_MAX values can be determined by using pathconf().

#### **EMVSERR**

Other internal RACF error (more information in errno2)

The function will return -2 and set errno to EINVAL if the base ACL entry is not unique or is not a valid type or for ACL\_ADD, there are less than 3 base ACL entries. The *entry\_p* will be NULL.

The function will return -3 and set errno to EINVAL if the extended ACL entry is not unique or is not a valid type. The *entry\_p*, if not NULL, will point to the extended ACL entry in error.

### **Related information**

- ["sys/acl.h" on page 72](#page-103-0)
- v ["acl\\_get\\_fd\(\) Get ACL by file descriptor" on page 122](#page-153-0)
- ["acl\\_valid\(\) Validate an ACL" on page 134](#page-165-0)

# **acl\_sort() — Sort the extended ACL entries**

### **Standards**

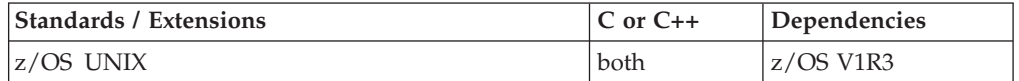

#### **Format**

#define OPEN SYS 1 #include <sys/acl.h>

int acl\_sort(lacl\_t *acl\_d*);

### **General description**

Use access control lists (ACLs) in conjunction with permission bits to control access to files and directories. Currently, ACLs are supported by the HFS, TFS, and zFS file systems. You must know whether your security product supports ACLs and what rules are used when determining file access. See *z/OS UNIX System Services Planning* for details.

The acl\_sort() function sorts the extended ACL entries in the following orders:

- ACL\_USER lowest to highest uid
- ACL\_GROUP lowest to highest gid

### **Returned value**

Upon successful completion, the function returns a value of zero.

If any of the following conditions occur, the acl\_sort() returns -1 and sets errno to the corresponding value:

#### **Error Code**

**Description**

#### **EINVAL**

Argument *acl\_d* does not point to a valid ACL structure.

### **Related information**

• ["sys/acl.h" on page 72](#page-103-0)

# <span id="page-163-0"></span>**acl\_to\_text() — Convert an ACL to text**

### **Standards**

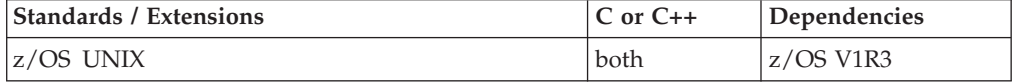

#### **Format**

#define OPEN SYS 1 #include <sys/acl.h>

```
char * acl_to_text (const lacl_t acl_d, ssize_t *len_p, acl_type_t type_d,
 char delim);
```
### **General description**

Use access control lists (ACLs) in conjunction with permission bits to control access to files and directories. Currently, ACLs are supported by the HFS, TFS, and zFS file systems. You must know whether your security product supports ACLs and what rules are used when determining file access. See *z/OS UNIX System Services Planning* for details.

The acl\_to\_text() function translates the extended ACL entries in an ACL pointed to by argument *acl\_d* into a NULL terminated character string. This function allocates any memory necessary to contain the string and returns a pointer to the string. The memory allocated to contain the string must be freed. If the pointer *len\_p* is not NULL, then the function returns the full length of the string (not including the NULL terminator) in the location pointed to by *len\_p*. The *delim* parameter determines the delimiter used to separate the ACL entries (usually newline or comma).

The mask field in the base and extended ACL entry is ignored and only the ACL entry value field is used to display the ACL entry permissions.

For *acl\_d* with no extended ACL entries, acl\_to\_text() returns NULL. When acl\_to\_text() cannot convert uid/gid to username/groupname, it leaves the uid/gid in the string.

The format of the text string: <acl\_entry>delim<acl\_entry> ... <acl\_entry>

where acl\_entry may be:

base\_acl\_tag::permissions user:user\_name:permissions group:group\_name:permissions default:user\_name:permissions

base\_acl\_entry: user, group, or other

permissions: rwx (with '-' for no permission) default: fdefault - file default default - directory default

### **Returned value**

Upon successful completion, the function returns a pointer to the text form of an ACL.

If any of the following conditions occur, the acl\_to\_text() returns NULL and sets errno to the corresponding value:

#### **Error Code**

#### **Description**

#### **EINVAL**

Argument *acl\_d* does not point to a valid ACL structure. The ACL referenced by acl d contains one or more improperly formed ACL entries, or for some other reason cannot be translated into the string form of ACL.

#### **ENOMEM**

The character string to be returned requires more memory than is available.

### **Related information**

- ["sys/acl.h" on page 72](#page-103-0)
- ["acl\\_free\(\) Release memory allocated to an ACL data object" on page 118](#page-149-0)
- ["acl\\_from\\_text\(\) Create an ACL from text" on page 119](#page-150-0)

# **acl\_update\_entry() — Update the extended ACL entry**

# **Standards**

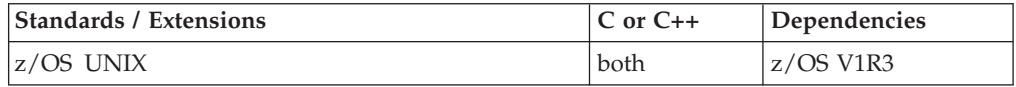

### **Format**

#define OPEN SYS 1 #include <sys/acl.h>

int acl\_update\_entry(lacl\_t *acl\_d*, acl\_entry\_t *entry\_s*, acl\_entry\_t *entry\_d* int *version*);

### **General description**

Use access control lists (ACLs) in conjunction with permission bits to control access to files and directories. Currently, ACLs are supported by the HFS, TFS, and zFS file systems. You must know whether your security product supports ACLs and what rules are used when determining file access. See *z/OS UNIX System Services Planning* for details.

The acl\_update\_entry() function updates the extended ACL entry *entry\_s* with the values from *entry\_d*. The version tells the function the version of ACL entry. See ["sys/acl.h" on page 72](#page-103-0) for ACL entry mapping.

### <span id="page-165-0"></span>**Returned value**

Upon successful completion, the function returns a value of zero.

If any of the following conditions occur, the acl\_create\_entry() function returns -1 and sets errno to the corresponding value:

#### **Error Code**

**Description**

#### **EINVAL**

Argument *entry\_s* or *entry\_d* do not point to a valid extended ACL entry. Argument *acl\_d* does not point to a valid ACL structure.

#### **Related information**

• ["sys/acl.h" on page 72](#page-103-0)

# **acl\_valid() — Validate an ACL**

### **Standards**

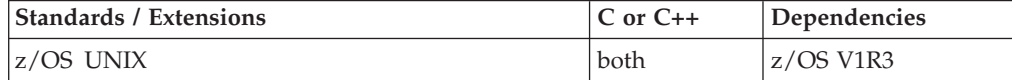

### **Format**

#define OPEN SYS 1 #include <sys/acl.h>

int acl valid (lacl t acl d, acl entry t *\*entry* p);

### **General description**

Use access control lists (ACLs) in conjunction with permission bits to control access to files and directories. Currently, ACLs are supported by the HFS, TFS, and zFS file systems. You must know whether your security product supports ACLs and what rules are used when determining file access. See *z/OS UNIX System Services Planning* for details.

The acl\_valid() function checks the access ACL, file default ACL, or directory default ACL referred to by the argument *acl\_d* for validity.

The ACL\_USER, ACL\_GROUP, and ACL\_OTHER can only exist once in base ACL entries. The ACL\_OTHER only applies to base ACL entries.

The tag type (user, group) must contain valid values for the extended ACL entries. The qualifier field (uid, gid) must be unique among all extended ACL entries of the same ACL except for the extended ACL entries that are mapped for deletion (see ACL entry mapping in ["sys/acl.h" on page 72](#page-103-0) for more information). The ordering of base and/or extended ACL entries within ACL referred by the *acl\_d* may be changed.

The first call to acl\_get\_entry() following the call to acl\_valid() obtains the first extended ACL entry in the ACL as ordered by the system.

# <span id="page-166-0"></span>**Returned value**

Upon successful completion, the function returns a value of zero.

If any of the following conditions occur, the location referred to by *entry\_p* will be undefined and the acl\_valid() function returns -1 and sets errno to the corresponding value:

### **Error Code**

**Description**

#### **EINVAL**

Argument *acl\_d* does not point to an ACL structure.

If any of the following conditions occur, the acl\_valid() function will set the location referred to by entry\_p to one of the ACL entries in error, return -2 and set errno to the appropriate value.

### **Error Code**

**Description**

### **EINVAL**

The ACL contains extended ACL entries that are not unique or is not a valid ACL entry type.

If any of the following conditions occur, the acl\_valid() function will return -3 and set errno to the appropriate value.

#### **Error Code**

**Description**

### **EINVAL**

The ACL contains base ACL entries that are not unique or is not a valid ACL entry type. Only one base ACL entry of the same tag type (ACL\_USER, ACL\_GROUP, ACL\_OTHER) may exist.

### **Related information**

- ["sys/acl.h" on page 72](#page-103-0)
- ["acl\\_init\(\) Initialize ACL working storage" on page 125](#page-156-0)
- ["acl\\_get\\_fd\(\) Get ACL by file descriptor" on page 122](#page-153-0)
- v ["acl\\_get\\_file\(\) Get ACL by file name" on page 124](#page-155-0)
- "acl\_set\_fd() Set an ACL by file descriptor" on page  $126$
- "acl\_set\_file() Set an ACL by file name" on page  $128$

# **acos(), acosf(), acosl() — Calculate arccosine**

# **Standards**

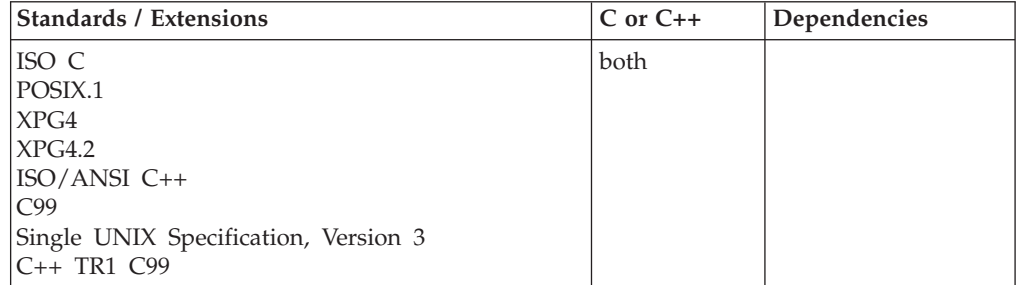

### **Format**

#include <math.h>

double acos(double *x*); float acos(float *x*); <br>  $\frac{1}{x}$  (\* C++ only \*/<br> long double acos(long double *x*); <br>  $\frac{1}{x}$  (\* C++ only \*/ long double acos(long double  $x$ ); float acosf(float *x*); long double acosl(long double *x*);

### **General description**

Calculates the arccosine of *x*, expressed in radians, in the range 0 to pi.

The value of *x* must be between -1 and 1 inclusive.

**Note:** These functions work in both IEEE Binary Floating-Point and hexadecimal floating-point formats. See ["IEEE binary floating-point" on page 94](#page-125-0) for more information about IEEE Binary Floating-Point.

### **Returned value**

**Special behavior for C/370:** If *x* is less than -1 or greater than 1, the function sets errno to EDOM and returns 0. If the correct value would cause underflow, zero is returned and the value ERANGE is stored in errno.

**Special behavior for XPG4.2:** If successful, the function returns the arccosine of *x*, in the range [0,pi] radians.

If the value of  $x$  is not in the range  $[-1,1]$ , the function returns 0.0 and sets errno to the following value. No other errors will occur.

# **Error Code**

**Description**

#### **EDOM**

The value  $x$  is not in the range  $[-1,1]$ .

**Special behavior for IEEE:** If successful, the function returns the arccosine of the argument *x*.

If  $x$  is less than  $-1$  or greater than  $1$ , the function sets errno to EDOM and returns NaNQ (Not a Number Quiet). No other errors will occur.

### **Example**

#### **CELEBA04**

/\* CELEBA04

```
This example prompts for a value for x.
  It prints an error message if x is greater than 1 or
   less than -1; otherwise, it assigns the arccosine of
  x to y.
*/
#include <stdio.h>
#include <stdlib.h>
#include <math.h>
#define MAX 1.0
#define MIN -1.0
```
#### **acos**

```
int main(void)
{
 double x, y;
 printf( "Enter x\n" );
 scanf( "%lf", &x );
                     /* Output error if not in range */
 if (x > MAX)
    printf( "Error: %f too large for acos\n", x );
  else if ( x < MIN )
    printf( "Error: *f too small for acos\n", x);
 else {
   y = a \cos(x);
   printf( "acos( \text{\%f}) = \text{\%f}\n", x, y );
  }
}
```
#### **Output**

Expected result if 0.4 is entered: Enter x  $acos( 0.400000 ) = 1.159279$ 

### **Related information**

- ["math.h" on page 44](#page-75-0)
- ["acosh\(\), acoshf\(\), acoshl\(\) Calculate hyperbolic arccosine" on page 139](#page-170-0)
- " $a\sin\theta$ ,  $a\sin\theta$ ,  $a\sin\theta$ ) Calculate arcsine" on page 185
- "asinh(), asinhf(), asinhl() Calculate hyperbolic arcsine" on page  $188$
- ["atan\(\), atanf\(\), atanl\(\), atan2\(\), atan2f\(\), atan2l\(\) Calculate arctangent" on](#page-223-0) [page 192](#page-223-0)
- ["atanh\(\), atanhf\(\), atanhl\(\) Calculate hyperbolic arctangent" on page 195](#page-226-0)
- "cos(), cosf(), cosl() Calculate cosine" on page  $328$
- ["cosh\(\), coshf\(\), coshl\(\) Calculate hyperbolic cosine" on page 331](#page-362-0)
- " $\sin()$ ,  $\sin(')$ ,  $\sin(')$  Calculate sine" on page 1667
- ["sinh\(\), sinhf\(\), sinhl\(\) Calculate hyperbolic sine" on page 1669](#page-1700-0)
- "tan(), tanf(), tanl() Calculate tangent" on page  $1810$
- ["tanh\(\), tanhf\(\), tanhl\(\) Calculate hyperbolic tangent" on page 1813](#page-1844-0)

# **acosd32(), acosd64(), acosd128() - Calculate arccosine**

#### **Standards**

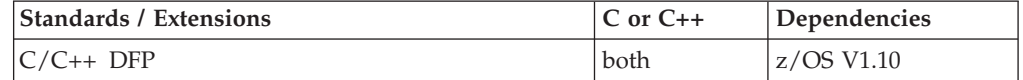

### **Format**

```
#define __STDC_WANT_DEC_FP__
#include <math.h>
_Decimal32 acosd32(_Decimal32 x);
_Decimal64 acosd64(_Decimal64 x);
_Decimal128 acosd128(_Decimal128 x);
_Decimal32 acos(_Decimal32 x); /* C++ only */
\overline{\text{Decimal64}} acos(\overline{\text{Decimal64}} x);
Decimal128 acos(Decimal128 x); /* C++ only */
```
### **General description**

Calculates the arccosine of *x*, expressed in radians, in the range 0 to pi.

The value of *x* must be between -1 and 1 inclusive.

These functions work in IEEE decimal floating-point format. See ["IEEE decimal](#page-126-0) [floating-point" on page 95](#page-126-0) for more information.

**Note:** To use IEEE decimal floating-point, the hardware must have the Decimal Floating-Point Facility installed.

### **Returned value**

If successful, the function returns the arccosine of the argument x.

If  $x$  is less than  $-1$  or greater than  $1$ , the function sets errno to EDOM and returns NaNQ. No other errors will occur.

### **Example**

#### **CELEBA11**

/\* CELEBA11

The example illustrates the acosd32() function.

```
This example prompts for a value for x.
It prints an error message if x is greater than 1 or
less than -1; otherwise, it assigns the arccosine of
x to y.
```

```
*/
```

```
#define __STDC_WANT_DEC_FP__
#include <stdio.h>
#include <stdlib.h>
#include <math.h>
#define MAX 1.0DF
#define MIN -1.0DF
int main(void)
{
   Decimal32 x, y;
   printf( "Enter x\n" );
  scanf( "%Hf", &x );
   /* Output error if not in range */
  if (x > MAX)
      printf( "Error: %f too large for acosd32\n", x );
   else if ( x < MIN )
      printf( "Error: %f too small for acosd32\n", x );
  else {
      y = \text{acosd32}(\begin{array}{c} x \end{array});
      printf( "acosd32( hHf) = hHf\n", x, y );
   }
}
```
### **Related information**

```
"math.h" on page 44
```
- <span id="page-170-0"></span>v ["acoshd32\(\), acoshd64\(\), acoshd128\(\) - Calculate hyperbolic arccosine" on page](#page-171-0) [140](#page-171-0)
- v ["asind32\(\), asind64\(\), asind128\(\) Calculate arcsine" on page 187](#page-218-0)
- v ["asinhd32\(\), asinhd64\(\), asinhd128\(\) Calculate hyperbolic arcsine" on page 189](#page-220-0)
- v ["atand32\(\), atand64\(\), atand128\(\), atan2d32\(\), atan2d64\(\), atan2d128\(\) Calculate](#page-225-0) [arctangent" on page 194](#page-225-0)
- v ["atanhd32\(\), atanhd64\(\), atanhd128\(\) Calculate hyperbolic arctangent" on page](#page-228-0) [197](#page-228-0)
- ["cosd32\(\), cosd64\(\), cosd128\(\) Calculate cosine" on page 329](#page-360-0)
- v ["coshd32\(\), coshd64\(\), coshd128\(\) Calculate hyperbolic cosine" on page 332](#page-363-0)
- "sind32(), sind64(), sind128() Calculate sine" on page  $1668$
- v ["sinhd32\(\), sinhd64\(\), sinhd128\(\) Calculate hyperbolic sine" on page 1671](#page-1702-0)
- v ["tand32\(\), tand64\(\), tand128\(\) Calculate tangent" on page 1812](#page-1843-0)
- v ["tanhd32\(\), tanhd64\(\), tanhd128\(\) Calculate hyperbolic tangent" on page 1814](#page-1845-0)

# **acosh(), acoshf(), acoshl() — Calculate hyperbolic arccosine**

### **Standards**

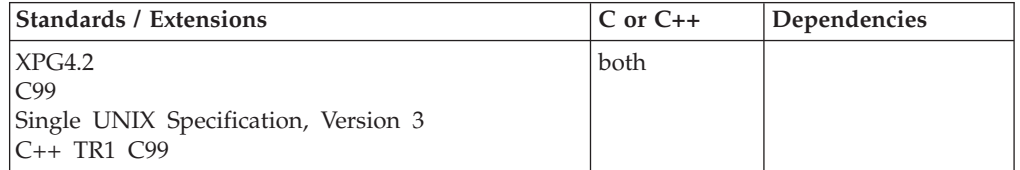

### **Format**

#define XOPEN SOURCE EXTENDED 1 #include <math.h>

```
double acosh(double x);
```
### **C99:**

#define \_ISOC99\_SOURCE #include <math.h>

float acoshf(float *x*); long double acoshl(long double *x*);

#### **C++ TR1 C99:**

#define \_TR1\_C99 #include <math.h> float acosh(float *x*); long double acosh(long double *x*);

### **General description**

The acosh functions compute the (nonnegative) arc hyperbolic cosine of *x*. A domain error occurs for arguments less than 1.

**Note:** The following table shows the viable formats for these functions. See ["IEEE](#page-125-0) [binary floating-point" on page 94](#page-125-0) for more information about IEEE Binary Floating-Point.

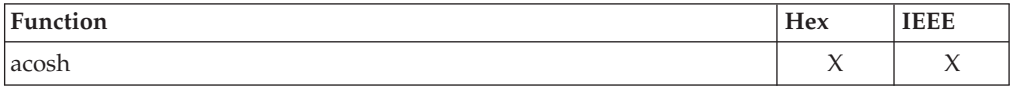

<span id="page-171-0"></span>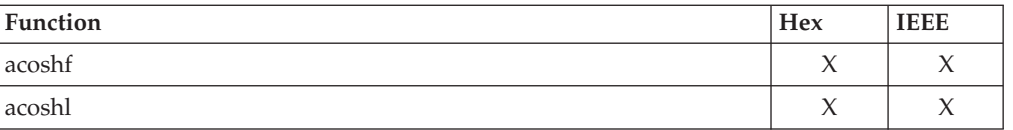

## **Returned value**

If successful, acosh() returns the hyperbolic arccosine of its argument *x*.

If the value of  $x$  is less than 1.0, then the function returns 0.0 and sets errno to EDOM.

**Special behavior for IEEE:** If successful, the function returns the hyperbolic arccosine of its argument *x*.

If *x* is less than 1.0, the function sets errno to EDOM and returns NaNQ.

### **Related information**

- ["math.h" on page 44](#page-75-0)
- " $acos()$ ,  $acos()$ ,  $acos()$  Calculate arccosine" on page 135
- " $a\sin()$ ,  $a\sin'()$ ,  $a\sin'()$  Calculate arcsine" on page 185
- ["asinh\(\), asinhf\(\), asinhl\(\) Calculate hyperbolic arcsine" on page 188](#page-219-0)
- "atan(), atanf(), atan1(), atan2(), atan2f(), atan2l() Calculate arctangent" on [page 192](#page-223-0)
- ["atanh\(\), atanhf\(\), atanhl\(\) Calculate hyperbolic arctangent" on page 195](#page-226-0)
- " $cos()$ ,  $cos'()$ ,  $cos'()$  Calculate cosine" on page 328
- v ["cosh\(\), coshf\(\), coshl\(\) Calculate hyperbolic cosine" on page 331](#page-362-0)
- $\cdot$  ["sin\(\), sinf\(\), sinl\(\) Calculate sine" on page 1667](#page-1698-0)
- "sinh(), sinhf(), sinhl() Calculate hyperbolic sine" on page  $1669$
- "tan(), tanf(), tanl() Calculate tangent" on page  $1810$
- ["tanh\(\), tanhf\(\), tanhl\(\) Calculate hyperbolic tangent" on page 1813](#page-1844-0)

# **acoshd32(), acoshd64(), acoshd128() - Calculate hyperbolic arccosine Standards**

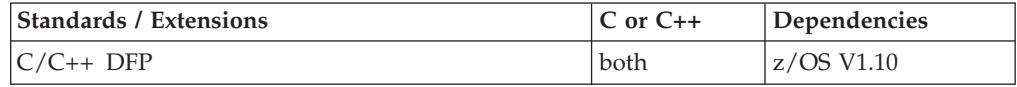

### **Format**

```
#define STDC WANT DEC FP
#include <math.h>
```

```
_Decimal32 acoshd32(_Decimal32 x);
_Decimal64 acoshd64(_Decimal64 x);
\sqrt{D}Decimal128 acoshd128\sqrt{(D}Decimal128 x);
_Decimal32 acosh(_Decimal32 x); /* C++ only */
_Decimal64 acosh(_Decimal64 x); /* C++ only */
_Decimal128 acosh(_Decimal128 x); /* C++ only */
```
# **General description**

The acosh functions compute the (nonnegative) arc hyperbolic cosine of *x*. A domain error occurs for arguments less than 1.

These functions work in IEEE decimal floating-point format. See ["IEEE decimal](#page-126-0) [floating-point" on page 95](#page-126-0) for more information.

**Note:** To use IEEE decimal floating-point, the hardware must have the Decimal Floating-Point Facility installed.

### **Returned value**

If successful, the function returns the hyperbolic arccosine of its argument x.

If  $x$  is less than 1.0, the function sets errno to EDOM and returns NaNQ.

### **Example**

#### **CELEBA12**

```
/* CELEBA12
  This example illustrates the acoshd64() function.
*/
#define __STDC_WANT_DEC_FP__
#include <math.h>
#include <stdio.h>
int main(void)
{
   _Decimal64 x, y;
  x = 100.00D;y = acoshd64(x);
  printf("acoshd64(%Df) = %Df\n", x, y);
}
```
### **Related information**

- ["math.h" on page 44](#page-75-0)
- v ["acosd32\(\), acosd64\(\), acosd128\(\) Calculate arccosine" on page 137](#page-168-0)
- v ["asind32\(\), asind64\(\), asind128\(\) Calculate arcsine" on page 187](#page-218-0)
- v ["asinhd32\(\), asinhd64\(\), asinhd128\(\) Calculate hyperbolic arcsine" on page 189](#page-220-0)
- v ["atand32\(\), atand64\(\), atand128\(\), atan2d32\(\), atan2d64\(\), atan2d128\(\) Calculate](#page-225-0) [arctangent" on page 194](#page-225-0)
- v ["atanhd32\(\), atanhd64\(\), atanhd128\(\) Calculate hyperbolic arctangent" on page](#page-228-0) [197](#page-228-0)
- ["cosd32\(\), cosd64\(\), cosd128\(\) Calculate cosine" on page 329](#page-360-0)
- v ["coshd32\(\), coshd64\(\), coshd128\(\) Calculate hyperbolic cosine" on page 332](#page-363-0)
- "sind32(), sind64(), sind128() Calculate sine" on page  $1668$
- v ["sinhd32\(\), sinhd64\(\), sinhd128\(\) Calculate hyperbolic sine" on page 1671](#page-1702-0)
- v ["tand32\(\), tand64\(\), tand128\(\) Calculate tangent" on page 1812](#page-1843-0)
- v ["tanhd32\(\), tanhd64\(\), tanhd128\(\) Calculate hyperbolic tangent" on page 1814](#page-1845-0)

# **advance() — Pattern match given a compiled regular expression Standards**

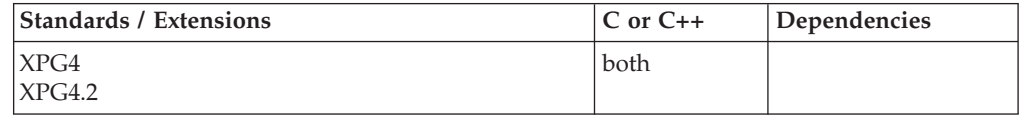

#### **advance**

#### **Format**

#define \_XOPEN\_SOURCE #include <regexp.h> int advance(const char \**string*, const char \**expbuf*); extern char \**loc2*, \**locs*;

### **General description**

**Restriction:** This function is not supported in AMODE 64.

The advance() function attempts to match an input string of characters with the compiled regular expression which was obtained by an earlier call to compile().

The first parameter *string* is a pointer to a string of characters to be checked for a match.

*expbuf* is the pointer to the regular expression which was previously obtained by a call to compile().

The external variable *loc2* will point to the next character in *string* after the last character that matched the regular expression.

The external variable *locs* can be optionally set to point to some point in the input regular expression string to cause the advance() function to exit its back up loop.

**Note:** The external variables *cirf*, *sed*, and *nbra* are reserved.

During the pattern matching operation, when advance() encounters a  $*$  or  $\setminus\setminus\setminus$ sequence in the regular expression, it will advance its pointer to the string to be matched as far as possible and will recursively call itself trying to match the rest of the string to the rest of the regular expression. As long as there is no match, advance() will back up along the string until it finds a match or reaches the point in the string that initially matched the  $*$  or  $\{\{\}$ . It is sometime desirable to stop this backing up before the initial point in the string is reached. If the external character pointer *locs* is equal to the point in the string at some time during the back up process, advance() will break out of the loop that backs up and will return 0 (a failure indication).

#### **Notes:**

- 1. The application must provide the proper serialization for the compile(), step(), and advance() functions if they are run under a multithreaded environment.
- 2. The compile(), step(), and advance() functions are provided for historical reasons. These functions were part of the Legacy Feature in Single UNIX Specification, Version 2. They have been withdrawn and are not supported as part of Single UNIX Specification, Version 3. New applications should use the newer functions fnmatch(), glob(), regcomp() and regexec(), which provide full internationalized regular expression functionality compatible with IEEE Std 1003.1-2001.

### **Returned value**

If the initial substring of *string* matches the regular expression in *expbuf*, advance() returns nonzero.

If there is no match, advance() returns 0.

If there is a match, advance() sets an external character pointer, *loc2*, as a side effect. The variable *loc2* points to the next character in *string* after the last character that matched the regular expression.

### **Related information**

- ["regexp.h" on page 61](#page-92-0)
- ["compile\(\) Compile regular expression" on page 301](#page-332-0)
- "fnmatch() Match file name or path name" on page  $564$
- ["glob\(\) Generate path names matching a pattern" on page 803](#page-834-0)
- v ["regcomp\(\) Compile regular expression" on page 1410](#page-1441-0)
- v ["regexec\(\) Execute compiled regular expression" on page 1416](#page-1447-0)
- "step() Pattern match with regular expression" on page  $1721$

# **\_\_ae\_correstbl\_query() — Return coded character set ID type (ASCII and EBCDIC)**

### **Standards**

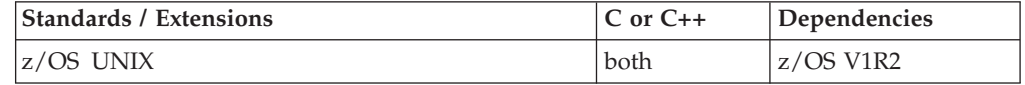

### **Format**

#include < Nascii.h>

```
__argument_t __ae_correstbl_query(void *search_argument, int src_arg_type,
                                        _AE_correstbl_t **ebcdic_entry_ptr,
                                        \left[AE\left[correstbl\left[t **ascii\left[entry\left[ptr);
```
### **General description**

The \_\_ae\_correstbl\_query() function is a method by which the user can obtain coded character set id (CCSID), type, and correspondence information from the EBCDIC/ASCII Correspondence and CCSID/Codeset Name Lookup Table, CEL4CTBL.

The user must provide the following:

#### **Argument**

#### **Description**

#### **\*search\_argument**

A Codeset Name or CCSID search argument.

#### **src\_arg\_type**

Specifies whether *search\_argument* is a Codeset Name or a CCSID, using one of the defined values from <\_Nascii.h>:

- AE CODESET SRCH ARG
- v \_AE\_CCSID\_SRCH\_ARG

#### **\*\*ebcdic\_entry\_ptr**

The address of an \_AE\_correstbl\_t pointer for storing the EBCDIC table entry.

#### **\*\*ascii\_entry\_ptr**

The address of an \_AE\_correstbl\_t pointer for storing the ASCII table entry.

The function will then populate the supplied pointers with the address of \_AE\_correstbl\_t structures containing the requested codeset's table entry as well as the address of the corresponding codeset's entry. However, not every EBCDIC codeset in the table has a corresponding ASCII encoding and vice versa. When a corresponding codeset does not exist, the pointer value returned in that argument is zero.

For consistency, the first \_AE\_correstbl\_t pointer address argument will be populated with the EBCDIC entry address, and the second \_AE\_correstbl\_t pointer will be populated with the ASCII entry address, regardless of which was the requested codeset and which was the corresponding codeset.

The \_\_argument\_t return value for \_\_ae\_correstbl\_query() indicates the EBCDIC or ASCII type of the provided codeset.

### **Returned value**

If successful, \_\_ae\_correstbl\_query() returns either:

- \_AE\_EBCDIC\_TYPE, when the requested entry is EBCDIC.
- \_AE\_ASCII\_TYPE, when the requested entry is ASCII.

If unsuccessful, because the correspondence table cannot be loaded or the provided Codeset Name or CCSID is not valid, \_\_ae\_correstbl\_query() returns \_AE\_UNKNOWN\_TYPE.

### **Related information**

- " Ccsid.h" on page 17
- ["\\_Nascii.h" on page 49](#page-80-0)
- "\_CcsidType() Return coded character set ID type" on page 246
- "\_CSNameType() Return codeset name type" on page 350
- "\_toCcsid() Convert codeset name to coded character set ID" on page 1891
- "\_toCSName() Convert coded character set ID to codeset name" on page [1892](#page-1923-0)

# **aio\_cancel() — Cancel an asynchronous I/O request**

### **Standards**

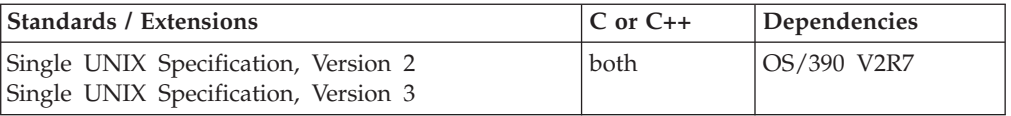

### **Format**

#define XOPEN SOURCE 500 #include <aio.h>

int aio cancel(int *fildes*, struct aiocb \**aiocbp*);

### **General description**

The aio\_cancel() function attempts to cancel one or more asynchronous I/O requests currently outstanding against file descriptor *fildes*. The *aiocbp* argument points to an *aiocb* structure for a particular request to be canceled or is NULL to cancel all outstanding cancelable requests against *fildes*.

Normal asynchronous notification occurs for asynchronous I/O operations that are successfully canceled. The associated error status is set to ECANCELED and the return status is set to -1 for the canceled requests.

For requests that cannot be canceled, the normal asynchronous completion process takes place when their I/O completes. In this case the *aiocb* is not modified by aio\_cancel().

An asynchronous operation is cancelable if it is currently blocked or becomes blocked. Once an outstanding request can be completed it is allowed to complete. For example, an aio\_read() will be cancelable if there is no data available at the time that aio\_cancel() is called.

*fildes* must be a valid file descriptor, but when *aiocbp* is not NULL *fildes* does not have to match the file descriptor with which the asynchronous operation was initiated. For maximum portability, though, it should match.

The aio\_cancel() function always waits for the request being canceled to either complete or be canceled. When control returns from aio\_cancel(), the program may safely free the original request's aiocb and buffer. If a signal was specified on the original request, the signal handler for that request's I/O complete notification may run before, during, or after control returns from aio\_cancel(), so coordination may be necessary between the signal handler and the caller of aio\_cancel(). This is particularly unpredictable when aio\_cancel() is called from a different thread than the original request, unless the original thread no longer exists.

Canceling all requests on a given descriptor does not stop new requests from being made or otherwise effect the descriptor. The program may start again or close the descriptor depending on why it issued the cancel.

An individual request can only be canceled once. Subsequent attempts to explicitly cancel the same request will fail with EALREADY.

### **Returned value**

aio\_cancel() returns one of the following values:

- AIO\_CANCELED if the requested operations were canceled.
- AIO\_NOTCANCELED if at least one of the requested operations cannot be canceled because it is in progress.

In this case, the state of the other operations, if any, referenced in the call to aio\_cancel() is not indicated by the return value of aio\_cancel(). The application can determine the status of these operations by using aio\_error().

- AIO ALLDONE if all of the operations have already completed. This is returned when there are no outstanding requests found that match the criteria specified. This is also the result returned when a file associated with *fildes* does not support the asynchronous I/O function because there are no outstanding requests to be found that match the criteria specified.
- v -1 if there was an error. aio\_cancel() sets errno to one of the following values:

#### **Error Code**

**Description**

#### **EALREADY**

The operation to be canceled is already being canceled.

#### **EBADF**

The *fildes* argument is not a valid file descriptor.

### **Related information**

- ["aio.h" on page 17](#page-48-0)
- "aio\_error() Retrieve error status for an asynchronous I/O operation"
- ["aio\\_read\(\) Asynchronous read from a socket" on page 147](#page-178-0)
- ["aio\\_return\(\) Retrieve status for an asynchronous I/O operation" on page 150](#page-181-0)
- "aio\_write()  $-$  Asynchronous write to a socket" on page 153

# **aio\_error() — Retrieve error status for an asynchronous I/O operation**

### **Standards**

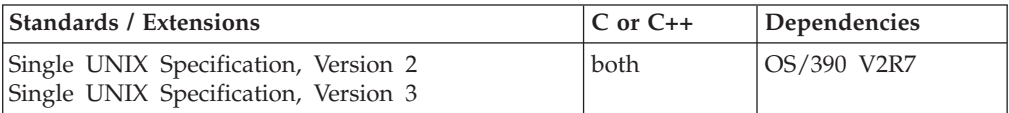

#### **Format**

#define XOPEN SOURCE 500 #include <aio.h>

int aio\_error(const struct aiocb \**aiocbp*);

#### **General description**

The aio\_error() function returns the error status associated with the *aiocb* structure referenced by the *aiocbp* argument. The error status for an asynchronous I/O operation is the errno value that would be set by the corresponding read(), or write() operation. If the operation has not yet completed, then the error status will be equal to EINPROGRESS.

### **Returned value**

If the asynchronous I/O operation has completed successfully, aio\_error() returns 0.

If the asynchronous I/O operation has completed unsuccessfully, aio\_error() returns the error status as described for read(), or write().

If the asynchronous I/O operation has not yet completed, then EINPROGRESS is returned.

aio\_error() does not set errno.

When the errno is returned is not EINPROGRESS and not zero, the errno2 set by either read() or write() can be retrieved by using the \_\_errno2() function.

#### **Related information**

- ["aio.h" on page 17](#page-48-0)
- v ["aio\\_read\(\) Asynchronous read from a socket" on page 147](#page-178-0)
- ["aio\\_return\(\) Retrieve status for an asynchronous I/O operation" on page 150](#page-181-0)
- "aio\_suspend $()$  Wait for an asynchronous I/O request" on page 151

# <span id="page-178-0"></span>**aio\_read() — Asynchronous read from a socket**

### **Standards**

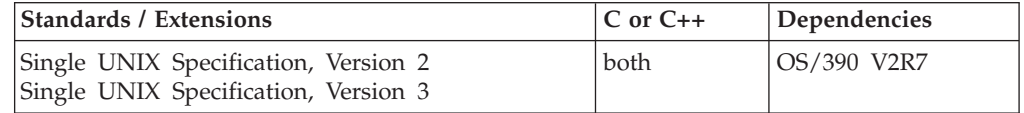

### **Format**

#define XOPEN SOURCE 500  $#include$  <aio.h>

int aio read(struct aiocb \**aiocbp*);

## **General description**

The aio\_read() function initiates an asynchronous read operation as described by the *aiocb* structure (the asynchronous I/O control block).

The *aiocbp* argument points to the aiocb structure. This structure contains the following members:

```
aio_fildes
```
file descriptor

**aio\_offset**

file offset

**aio\_buf**

location of buffer

**aio\_nbytes**

length of transfer

### **aio\_reqprio**

request priority offset

**aio\_sigevent**

signal number and value

**aio\_lio\_opcode**

operation to be performed

The operation reads up to *aio\_nbytes* from the socket or file associated with *aio\_fildes* into the buffer pointed to by *aio\_buf*. The call to aio\_read() returns when the request has been initiated or queued to the file or device (even when the data cannot be delivered immediately).

Asynchronous I/O is currently only supported for sockets. The *aio\_offset* field may be set but it will be ignored.

With a stream socket an asynchronous read may be completed when the first packet of data arrives and the application may have to issue additional reads, either asynchronously or synchronously, to get all the data it wants. A datagram socket has message boundaries and the operation will not complete until an entire message has arrived.

The *aiocbp* value may be used as an argument to aio\_error() and aio\_return() functions in order to determine the error status and return status, respectively, of the asynchronous operation. While the operation is proceeding, the error status retrieved by aio\_error() is EINPROGRESS; the return status retrieved by aio\_return() however is unpredictable.

If an error condition is encountered during the queueing, the function call returns without having initiated or queued the request.

When the operation completes asynchronously the program can be notified by a signal as specified in the *aio\_sigevent* structure. It is significantly more efficient to receive these notifications with sigwaitinfo() or sigtimedwait() than to let them drive a signal handler. At this time the return and error status will have been updated to reflect the outcome of the operation. The sigevent structure's notification function fields are not supported. If a signal is not desired the program can occasionally poll the aiocb with aio\_error() until the result is no longer EINPROGRESS.

Be aware that the operation may complete, and the signal handler may be delivered, before control returns from the call to aio\_read(). Even when the operation does complete this quickly the return value from the call to aio\_read() will be zero, reflecting the queueing of the I/O request not the results of the I/O itself.

An asynchronous operation may be canceled with aio\_cancel() before its completion. Canceled operations complete with an error status of ECANCELED and any specified signal will be delivered. Due to timing, the operation may still complete naturally, either successfully or unsuccessfully, before it can be canceled by aio\_cancel().

If the file descriptor of this operation is closed, the operation will be deleted if it has not completed or is not just about to complete. Signals specified for deleted operations will not be delivered. Close() will wait for asynchronous operations in progress for the descriptor to be deleted or completed.

You may use aio\_suspend() to wait for the completion of asynchronous operations.

Sockets must be in blocking state or the operation may fail with EWOULDBLOCK.

If the control block pointed by *aiocbp* or the buffer pointed to by *aio\_buf* becomes an illegal address before the asynchronous I/O completion, then the behavior of aio\_read() is unpredictable.

If the thread that makes the aio\_read() request terminates before the I/O completes the *aiocb* structure will still be updated with the return and error status, and any specified signal will be delivered to the process in which the thread was running. If thread related storage was used on the request the results are quite unpredictable.

Simultaneous asynchronous operations using the same *aiocbp*, asynchronous operations using a non-valid *aiocbp*, or any system action, that changes the process memory space while asynchronous I/O is outstanding to that address range, will produce unpredictable results

Simultaneous aio\_read() operations on the same socket should not be done in general. With stream sockets, the I/O complete notifications may not be delivered in the same order as the bytes to which they refer, and so the byte stream may appear out of order. With UDP sockets, each datagram will complete one
aio\_read() operation, but you should not use multiple aio\_reads for UDP sockets because this can cause significantly more system overhead as data arrives than a single outstanding request would.

There are several sockets oriented extensions to asynchronous I/O available with the BPX1AIO callable service, such as asynchronous accept(), asynchronous accept\_and\_recv(), asynchronous forms of all five pairs of read and write type operations, and receiving I/O completion notifications via an ECB, exit program, or through a message queue. The <aio.h> header contains all the structure fields, constants, and prototypes necessary to use BPX1AIO from a C program. These extensions are exposed when the \_AIO\_OS390 feature test macro is defined. The BPX1AIO stub resides in SYS1.CSSLIB and must be bound with your program. For a more detailed description of asynchronous I/O services, see BPX1AIO in *z/OS UNIX System Services Programming: Assembler Callable Services Reference*.

The *aio\_lio\_opcode* field is set to LIO\_READ by the function aio\_read().

\_POSIX-PRIORITIZED\_IO is not supported. The *aio\_reqprio* field may be set but it will be ignored.

\_POSIX\_SYNCHRONIZED\_IO is not supported.

## **Returned value**

If successful, aio\_read() returns 0 to the calling process.

If unsuccessful, aio\_read() returns -1 and sets errno to one of the following values:

#### **Error Code**

**Description**

#### **EAGAIN**

The requested asynchronous I/O operation was not queued due to system resource limitations.

#### **ENOSYS**

The file associated with *aio\_fildes* does not support the aio\_read() function.

Each of the following conditions may be detected synchronously at the time of the call to aio\_read(), or asynchronously. If any of the conditions below are detected synchronously, aio read() returns -1 and sets the errno to the corresponding value. If any of the conditions below are detected asynchronously, the return status of the asynchronous operation is set to -1, and the error status of the asynchronous operation will be set to the corresponding value.

#### **Error Code**

**Description**

#### **EBADF**

The *aio\_fildes* argument is not a valid file descriptor open for reading.

## **EINVAL**

*aio\_sigevent* contains an non-valid value.

#### **EWOULDBLOCK**

The file associated with *aio\_fildes* is in nonblocking state and there is no data available.

<span id="page-181-0"></span>In the case where the aio\_read() function successfully queues the I/O operation but the operation is subsequently canceled or encounters an error, the return status of the asynchronous operations is set to -1, and the error status of the asynchronous operation will be set to the error status normally set by the read() function call, or to the following value:

## **Error Code**

**Description**

## **ECANCELED**

The requested I/O was canceled before the I/O completed due to an explicit call to aio\_cancel().

## **Related information**

- ["aio.h" on page 17](#page-48-0)
- "aio cancel() Cancel an asynchronous I/O request" on page 144
- "aio\_error() Retrieve error status for an asynchronous  $I/O$  operation" on page [146](#page-177-0)
- "aio\_return() Retrieve status for an asynchronous I/O operation"
- ["aio\\_suspend\(\) Wait for an asynchronous I/O request" on page 151](#page-182-0)
- "aio\_write() Asynchronous write to a socket" on page  $153$

# **aio\_return() — Retrieve status for an asynchronous I/O operation Standards**

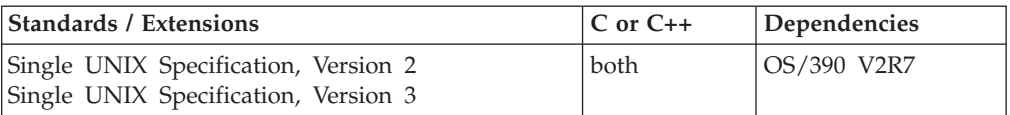

## **Format**

#define \_XOPEN\_SOURCE 500 #include <aio.h>

int aio\_return(const struct aiocb \**aiocbp*);

## **General description**

The aio return() function returns the return status associated with the *aiocb* structure referenced by the *aiocbp* argument. The return status for an asynchronous I/O operation is the value that would be set by the corresponding read() or write() operation. While the operation is proceeding, the error status retrieved by aio\_error() is EINPROGRESS; the return status retrieved by aio\_return() however is unpredictable. The aio\_return() function may be called to retrieve the return status of a given asynchronous operation; once aio\_error() has returned with 0.

## **Returned value**

If the asynchronous I/O operation has completed successfully, aio\_return() returns the status as described for read() or write().

If the asynchronous I/O operation has not yet completed, then the return status is unpredictable.

aio\_return() does not set errno.

## **Related information**

- ["aio.h" on page 17](#page-48-0)
- "aio\_error() Retrieve error status for an asynchronous  $I/O$  operation" on page [146](#page-177-0)
- v ["aio\\_read\(\) Asynchronous read from a socket" on page 147](#page-178-0)
- "aio\_suspend() Wait for an asynchronous I/O request"

# <span id="page-182-0"></span>**aio\_suspend() — Wait for an asynchronous I/O request**

## **Standards**

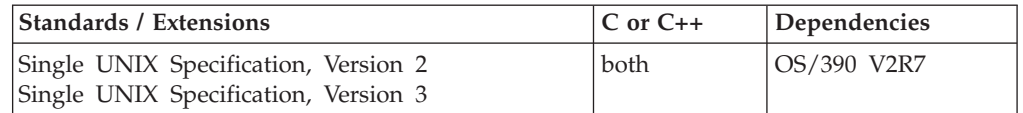

## **Format**

#define \_XOPEN\_SOURCE 500  $#inc$ lude  $\overline{\left(2\pi\right)}$ 

int aio\_suspend(const struct aiocb \*const *list*[], int *nent*, const struct timespec \**timeout*);

# **General description**

The aio\_suspend() function suspends the calling thread when the *timeout* is a NULL pointer until at least one of the asynchronous I/O operations referenced by the *list* argument has completed, or until a signal interrupts the function. Or, if *timeout* is not NULL, it is suspended until the time interval specified by *timeout* has passed. If the time interval indicated in the *timespec* structure pointed to by *timeout* passes before any of the I/O operations referenced by *list*, then aio\_suspend() returns with an error. If any of the *aoicb* structures in the list correspond to completed asynchronous I/O operations (that is, the error status for the operation is not equal to EINPROGRESS) at the time of the call, the function returns without suspending the calling thread.

The *list* argument is an array of pointers to asynchronous I/O control blocks (AIOCBs). The *nent* argument indicates the number of elements in the array. Each *aiocb* structure pointed to will have been used in initiating an asynchronous I/O request. This array may contain NULL pointers, which are ignored. If this array contains pointers that refer to *aiocb* structures that have not been used in submitting asynchronous I/O or *aiocb* structures that are not valid, the results are unpredictable.

# **Returned value**

If successful, aio\_suspend() returns 0.

If unsuccessful, aio\_suspend() returns -1. The application may determine which asynchronous I/O completed by scanning the associated error and return status using aio\_error() or aio\_return(), respectively. aio\_suspend() sets errno to one of the following values:

**Error Code**

**Description**

## **EAGAIN**

No asynchronous I/O indicated in the list referenced by *list* completed in the time interval indicated by *timeout*.

#### **EINTR**

A signal interrupted the aio\_suspend() function. Note that, since each asynchronous I/O operation may possibly provoke a signal when it completes, this error return may be caused by the completion of one (or more) of the very I/O operations being awaited.

#### **ENOSYS**

z/OS UNIX System Services does not support the aio\_suspend() function.

## **Usage notes**

- 1. The AIOCBs represented by the list of AIOCB pointers must reside in the same storage key as the key of the invoker of aio\_suspend. If the AIOCB Pointer List or any of the AIOCBs represented in the list are not accessible by the invoker an EFAULT may occur.
- 2. AIOCB pointers in the list with a value of zero will be ignored.
- 3. A timeout value of zero (seconds+nanoseconds) means that the aio\_suspend() call will not wait at all. It will check for any completed asynchronous I/O requests. If none are found it will return with a EAGAIN. If at least one is found aio\_suspend() will return with success.
- 4. A timeout value of a *timespec* with the tv\_sec field set with INT\_MAX, as defined in <limits.h>, will cause the aio\_suspend service to wait until a asynchronous I/O request completes or a signal is received.

If the Macro \_AIO\_OS390 is defined then the following may also apply.

- 5. The number of pointers to AIOCBs that use application supplied event control block (ECB) pointers for invocations of asynchronous I/O is limited to 253. There is no limit when not using the \_AIO\_OS390 Feature Test Macro. See *z/OS UNIX System Services Programming: Assembler Callable Services Reference* under the BPX1AIO for information on supplying user-defined ECBs in the AIOCB data area.
- 6. The AIOCBs passed to aio\_suspend() must not be freed or reused by other threads in the process while this service is still in progress. This service may use the AIOCBs even after the asynchronous I/O completes. This restriction excludes multiple threads from doing aio\_suspend() on the same AIOCB at the same time. Modifying the AIOCB during an aio\_suspend() will produce unpredictable results.
- 7. The use of these extensions will require macros from SYS1.CSSLIB. Make sure that it is included in the SYSLIB concatenation during the compile.

- ["aio.h" on page 17](#page-48-0)
- v ["aio\\_error\(\) Retrieve error status for an asynchronous I/O operation" on page](#page-177-0) [146](#page-177-0)
- ["aio\\_read\(\) Asynchronous read from a socket" on page 147](#page-178-0)
- "aio\_return() Retrieve status for an asynchronous  $I/O$  operation" on page 150

# <span id="page-184-0"></span>**aio\_write() — Asynchronous write to a socket**

## **Standards**

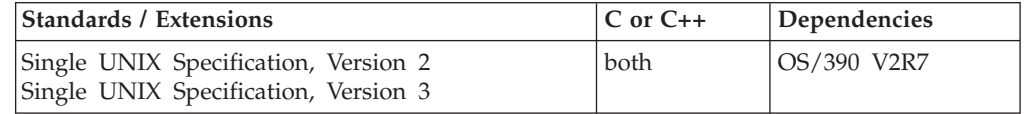

## **Format**

#define XOPEN SOURCE 500  $#include$  <aio.h>

int aio write(struct aiocb \**aiocbp*);

# **General description**

The aio\_write() function initiates an asynchronous write as described by the *aiocb* structure (the asynchronous I/O control block).

The *aiocbp* argument points to the aiocb structure. This structure contains the following members:

```
aio_fildes
```
file descriptor

**aio\_offset**

file offset

**aio\_buf**

location of buffer

**aio\_nbytes**

length of transfer

## **aio\_reqprio**

request priority offset

**aio\_sigevent**

signal number and value

**aio\_lio\_opcode**

operation to be performed

The operation will write *aio\_nbytes* from the buffer pointed to by *aio\_buf* to the socket or file associated with *aio\_fildes*. The call to aio\_write() returns when the request has been initiated or queued to the file or device (even when the data cannot be delivered immediately).

Asynchronous I/O is currently only supported for sockets. The *aio\_offset* field may be set but it will be ignored.

The *aiocbp* value may be used as an argument to aio\_error() and aio\_return() functions in order to determine the error status and return status, respectively, of the asynchronous operation. While the operation is proceeding, the error status retrieved by aio\_error() is EINPROGRESS; the return status retrieved by aio\_return() however is unpredictable.

If an error condition is encountered during the queueing, the function call returns without having initiated or queued the request.

When the operation completes asynchronously the program can be notified by a signal as specified in the *aio\_sigevent* structure. It is significantly more efficient to receive these notifications with sigwaitinfo() or sigtimedwait() than to let them drive a signal handler. At this time the return and error status will have been updated to reflect the outcome of the operation. The sigevent structure's notification function fields are not supported. If a signal is not desired the program can occasionally poll the aiocb with aio\_error() until the result is no longer EINPROGRESS.

Be aware that the operation may complete, and the signal handler may be delivered, before control returns from the call to aio\_read(). Even when the operation does complete this quickly the return value from the call to aio\_read() will be zero, reflecting the queueing of the I/O request not the results of the I/O itself.

An asynchronous operation may be canceled with aio\_cancel() before its completion. Canceled operations complete with an error status of ECANCELED and any specified signal will be delivered. Due to timing, the operation may still complete naturally, either successfully or unsuccessfully, before it can be canceled by aio\_cancel().

If the file descriptor of this operation is closed, the operation will be deleted if it has not completed or is not just about to complete. Signals specified for deleted operations will not be delivered. Close() will wait for asynchronous operations in progress for the descriptor to be deleted or completed.

You may use aio\_suspend() to wait for the completion of asynchronous operations.

Sockets must be in blocking state or the operation may fail with EWOULDBLOCK.

If the control block pointed by *aiocbp* or the buffer pointed to by *aio\_buf* becomes an illegal address before the asynchronous I/O completion, then the behavior of aio\_read() is unpredictable

If the thread that makes the aio\_read() request terminates before the I/O completes, the *aiocb* structure will still be updated with the return and error status, and any specified signal will be delivered to the process in which the thread was running. If thread related storage was used on the request the results are quite unpredictable.

Simultaneous asynchronous operations using the same *aiocbp*, attempting asynchronous operations using a non-valid *aiocbp*, or any system action, that changes the process memory space while asynchronous I/O is outstanding to that address range, will produce unpredictable results.

Simultaneous aio\_write() operations on the same stream socket should not be done because the data may be transmitted on the network out of order. With UDP sockets each aio\_write defines a single datagram and there is no implied order of arrival in UDP. Beware, though, of sending too many datagrams. If there is network congestion or the receiver is slow you can tie up a large amount of system storage with uncontrolled aio\_writes, and eventually they may start to fail with ENOBUFS.

There are several sockets oriented extensions to asynchronous I/O available with the BPX1AIO callable service, such as asynchronous accept(), asynchronous accept\_and\_recv(), asynchronous forms of all five pairs of read and write type

operations, and receiving I/O completion notifications via an ECB, exit program, or through a message queue. The <aio.h> header contains all the structure fields, constants, and prototypes necessary to use BPX1AIO from a C program. These extensions are exposed when the \_AIO\_OS390 feature test macro is defined. The BPX1AIO stub resides in SYS1.CSSLIB and must be bound with your program. For a more detailed description of asynchronous I/O services, see BPX1AIO in *z/OS UNIX System Services Programming: Assembler Callable Services Reference*.

The *aio\_lio\_opcode* field is set to LIO\_WRITE by the function aio\_write().

\_POSIX\_PRIORITIZED\_IO is not supported. The *aio\_reqprio* field may be set but it will be ignored.

\_POSIX\_SYNCHRONIZED\_IO is not supported.

## **Returned value**

If the I/O operation is successfully queued, aio\_write() returns 0 to the calling process.

If the I/O operation is not queued, aio\_write() returns -1 and sets errno to one of the following values:

#### **Error Code**

**Description**

#### **EAGAIN**

The requested asynchronous I/O operation was not queued due to system resource limitations.

#### **ENOSYS**

The file associated with *aio\_fildes* does not support the aio\_write() function.

Each of the following conditions may be detected synchronously at the time of the call to aio\_write(), or asynchronously. If any of the conditions below are detected synchronously, aio\_write() returns -1 and sets the errno to the corresponding value. If any of the conditions below are detected asynchronously, the return status of the asynchronous operation is set to -1, and the error status of the asynchronous operation will be set to the corresponding value.

#### **Error Code**

**Description**

#### **EBADF**

The *aio\_fildes* argument is not a valid file descriptor open for writing.

#### **EINVAL**

The *aio\_nbytes* is not a valid value or *aio\_sigevent* contains a value that is not valid.

## **EWOULDBLOCK**

The file associated with *aio\_fildes* is in nonblocking state and there is no data available.

In the case where aio\_write() successfully queues the I/O operation but the operation is subsequently canceled or encounters an error, the return status of the asynchronous operation is set to -1, and the error status of the asynchronous operation is set to the error status normally set by the write() function call, or to the following value:

## **Error Code**

**Description**

## **ECANCELED**

The requested I/O was canceled before the I/O completed due to an explicit call to aio\_cancel().

## **Related information**

- ["aio.h" on page 17](#page-48-0)
- ["aio\\_cancel\(\) Cancel an asynchronous I/O request" on page 144](#page-175-0)
- ["aio\\_error\(\) Retrieve error status for an asynchronous I/O operation" on page](#page-177-0) [146](#page-177-0)
- ["aio\\_read\(\) Asynchronous read from a socket" on page 147](#page-178-0)
- "aio\_return() Retrieve status for an asynchronous  $I/O$  operation" on page 150
- v ["aio\\_suspend\(\) Wait for an asynchronous I/O request" on page 151](#page-182-0)

# **alarm() — Set an alarm**

## **Standards**

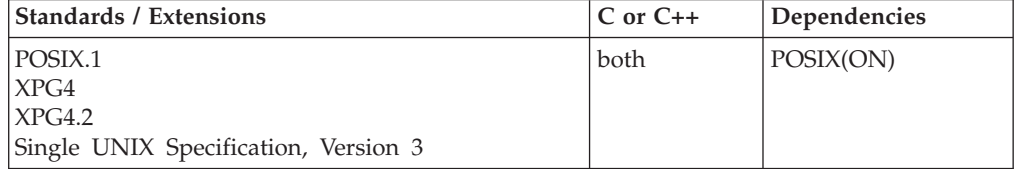

## **Format**

#define \_POSIX\_SOURCE #include <unistd.h>

unsigned int alarm(unsigned int *seconds*);

## **General description**

Generates a SIGALRM signal after the number of seconds specified by the *seconds* parameter has elapsed. The SIGALRM signal delivery is directed at the calling thread.

*seconds* is the number of real seconds to wait before the SIGALRM signal is generated. Because of processor delays, the SIGALRM signal may be generated slightly later than this specified time. If *seconds* is zero, any previously set alarm request is canceled.

Only one such alarm can be active at a time. If you set a new alarm time, any previous alarm is canceled.

This function is supported only in a POSIX program.

**Special behavior for XPG4:** The fork() function clears pending alarms in the child thread. However, a new thread image created by one of the *exec* functions inherits the time left to an alarm in the old thread's image.

**Special behavior for XPG4.2:** alarm() will interact with the setitimer() function when the setitimer() function is used to set the 'real' interval timer (ITIMER\_REAL).

alarm() does not interact with the usleep() function.

## **Returned value**

If a prior alarm request has not yet completed, alarm() returns the number of seconds remaining until that request would have generated a SIGALRM signal.

If there are no prior alarm requests with time remaining, alarm() returns 0. Because alarm() is always successful, there is no failure return. If any failures are encountered that prevent alarm() from completing successfully, an abend is generated.

## **Example**

#### **CELEBA05**

```
/* CELEBA05
   The following example generates a SIGALRM signal.
 */
#define _POSIX_SOURCE
#include <stdio.h>
#include <signal.h>
#include <time.h>
#include <unistd.h>
volatile int footprint=0;
void catcher(int signum) {
  puts("inside signal catcher!");
  footprint = 1;
}
main() {
  struct sigaction sact;
  volatile double count;
  time_t t;
  sigemptyset(&sact.sa_mask);
  sact.sa flags = 0;
  sact.sa handler = catcher;
  sigaction(SIGALRM, &sact, NULL);
  alarm(5); /* timer will pop in five seconds */time(&t);
  printf("before loop, time is %s", ctime(&t));
  for (count=0; (count<1e10) && (footprint == 0); count++);
  time(&t);
  printf("after loop, time is %s", ctime(&t));
  printf("the sum so far is %.0f\n", count);
  if (footprint == 0)
   puts("the signal catcher never gained control");
  else
    puts("the signal catcher gained control");
}
```
## **Output**

before loop, time is Fri Jun 16 08:37:03 2001 inside signal catcher! after loop, time is Fri Jun 16 08:37:08 2001 the sum so far is 17417558

# **Related information**

- ["signal.h" on page 63](#page-94-0)
- v ["unistd.h" on page 82](#page-113-0)
- ["exec functions" on page 436](#page-467-0)
- "fork() Create a new process" on page  $571$
- v ["pause\(\) Suspend a process pending a signal" on page 1168](#page-1199-0)
- v ["setitimer\(\) Set value of an interval timer" on page 1539](#page-1570-0)
- v ["sigaction\(\) Examine or change a signal action" on page 1606](#page-1637-0)
- ["signal\(\) Handle interrupts" on page 1638](#page-1669-0)
- "sigprocmask() Examine or change a thread" on page  $1646$
- "sleep() Suspend execution of a thread" on page  $1673$
- "usleep() Suspend execution for an interval" on page  $1961$

# **alloca() — Allocate storage from the stack**

## **Standards**

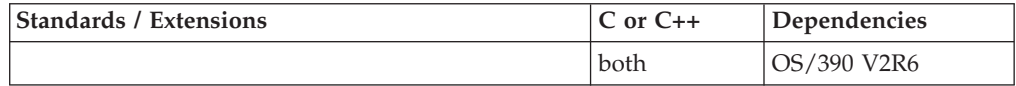

# **Format**

#include <stdlib.h>

void \*alloca(unsigned int *size*);

# **General description**

The built-in alloca() function obtains memory from the stack. This eliminates the need for an explicit free() as the memory is freed when the stack is collapsed.

If the alloca() function is unable to obtain the requested storage, control will not return to the caller. Instead the application will terminate due to an out of memory condition (if the reserve stack is available and the caller is not XPLINK), or it will terminate with an abend indicating that storage could not be obtained.

To avoid infringing on the user's name space, this nonstandard function is exposed only when you use the compiler option, LANGLVL(EXTENDED). When you use LANGLVL(EXTENDED) any relevant information in the header is also exposed.

**Note:** Storage from an alloca() is done after a setjmp() (or any variation thereof) is freed on a longjmp() (or any variation thereof) to an XPLINK-compiled function, and not freed on a longjmp() to a NOXPLINK-compiled function. See the longjmp() family of functions for more details.

# **Returned value**

If successful, alloca() returns the address of the requested storage.

- ["stdlib.h" on page 70](#page-101-0)
- ["Built-in functions" on page 93](#page-124-0)
- v ["getcontext\(\) Get user context" on page 690](#page-721-0)
- ["longjmp\(\) Restore stack environment" on page 1000](#page-1031-0)
- " $\lfloor$ longjmp() Nonlocal goto" on page 1003
- ["setcontext\(\) Restore user context" on page 1519](#page-1550-0)
- "setjmp() Preserve stack environment" on page  $1541$
- v ["\\_setjmp\(\) Set jump point for a nonlocal goto" on page 1544](#page-1575-0)
- ["siglongjmp\(\) Restore the stack environment and signal mask" on page 1635](#page-1666-0)
- ["sigsetjmp\(\) Save stack environment and signal mask" on page 1654](#page-1685-0)
- v ["swapcontext\(\) Save and restore user context" on page 1786](#page-1817-0)

# <span id="page-190-0"></span>**arm\_bind\_thread() — Bind the current thread to a given transaction Standards**

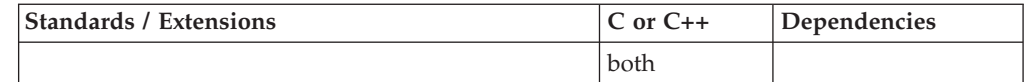

## **Format**

#include <sys/\_Elmarm4.h>

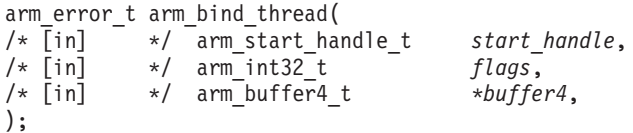

# **General description**

Use arm\_bind\_thread() to indicate the current thread is performing processing on behalf of a given transaction, and no other transaction. This enables eWLM to collect resource usage and delay information for threads serving each class of work, and to adjust the resources given to threads to help them meet the goals assigned to those classes.

Any number of threads can bind to the same transaction at the same time. However a single thread cannot bind to more than one transaction at the same time. If a thread calls arm\_bind\_thread() when it is already bound to a transaction, the call is not honored and it returns a negative value to indicate an error.

A thread that calls arm\_bind\_thread() must call arm\_unbind\_thread() when it completes its processing on behalf of the transaction. (If arm\_unbind\_thread() is not called, then arm\_stop\_transaction() unbinds any threads that remain bound to the transaction. This exists for recovery purposes. Applications are expected to use arm\_unbind\_thread() as part of normal processing.)

#### **start\_handle**

The handle returned by arm\_start\_transaction() for the transaction.

#### **flags**

Reserved for future use. The argument must be set to 0.

#### **buffer4**

A pointer to a buffer that identifies one or more sub-buffers containing additional data. Currently no sub-buffers are defined for this function so a null pointer should be passed. If a buffer is passed eWLM ignores it.

## **Returned value**

On success, arm\_bind\_thread returns ARM\_RC\_SUCCESS. On failure, the errno and return code are set to indicate the error. See ["Return code" on page 160](#page-191-0) for the list of all possible return codes.

## <span id="page-191-0"></span>**Error Code**

**Description**

### **EFAULT**

A parameter of this service contained an address that was not accessible to the caller.

#### **EINVAL**

A parameter of this service contained a value that was not valid.

#### **EMVSARMERROR**

An ARM error occurred. Refer to the return code for the specific error.

#### **EPERM**

The caller does not have the appropriate privileges. The return code is set to ARM\_RC\_AUTH\_ERROR.

#### **EMVSSAF2ERR**

An error occurred in the security product.

## **Return code**

The following list contains all possible return codes for the ARM function calls.

#### **Return Code**

**Description**

## **ARM\_RC\_APP\_INPUT**

User provided application id is invalid.

## **ARM\_RC\_APPL\_INST\_MAX**

Maximum number of application instances per process is exceeded.

#### **ARM\_RC\_APPL\_INST\_NAME**

Application instance name is too long.

### **ARM\_RC\_APPL\_MAX**

Maximum number of registered applications is exceeded.

#### **ARM\_RC\_APPL\_NAME**

Application name is missing or too long.

#### **ARM\_RC\_AUTH\_ERROR**

User is not authorized to perform ARM calls.

#### **ARM\_RC\_BLOCKED\_MAX**

Maximum number of blocked threads per transaction is exceeded.

## **ARM\_RC\_CORR\_BAD\_SIZE**

Correlator size is not valid.

### **ARM\_RC\_CORR\_EFAULT**

Correlator return address is not valid.

#### **ARM\_RC\_ENOMEM**

Process or system is out of memory.

#### **ARM\_RC\_FLAGS\_EINVAL**

Flags value is not valid.

#### **ARM\_RC\_GRP\_MAX**

Maximum number of registered application groups is exceeded.

#### **ARM\_RC\_GRP\_NAME**

Application group name is too long.

**ARM\_RC\_HANDLE\_EFAULT**

Handle return address is not valid.

## **ARM\_RC\_MAXMEM**

Maximum ARM services memory limit is exceeded.

### **ARM\_RC\_PARENT\_CORR\_INVAL** Parent correlator is not valid.

**ARM\_RC\_PARENT\_CORR\_SZ** Parent correlator is too small.

# **ARM\_RC\_PARENT\_CORR\_VERSION**

Parent correlator version is not correct.

## **ARM\_RC\_PROC\_VAL\_MSMTCH**

Property values do not match property names.

## **ARM\_RC\_PROP\_NAME**

Transaction property name is too long.

## **ARM\_RC\_PROP\_NAME\_MAX**

Too many property names are passed to ARM call.

## **ARM\_RC\_PROP\_NAME\_SUBBUF\_MAX**

Too many property name sub-buffers are passed to ARM call.

## **ARM\_RC\_PROP\_VAL**

Transaction property value is too long.

## **ARM\_RC\_PROP\_VAL\_MAX**

Too many property values are passed to ARM call.

## **ARM\_RC\_PROP\_VAL\_SUBBUF\_MAX**

Too many property value sub-buffers are passed to ARM call.

#### **ARM\_RC\_TIME\_SUBBUF\_MAX**

Too many arrival time sub-buffers are passed to ARM call.

#### **ARM\_RC\_TRAN\_INPUT**

User provided transaction type id is not valid.

#### **ARM\_RC\_TRAN\_MAX**

Maximum number of transactions is exceeded.

## **ARM\_RC\_TRAN\_STATUS\_EINVAL**

Invalid transaction status.

#### **ARM\_RC\_TRAN\_TYPE\_INST\_MAX**

Maximum number of registered transaction type instances per process is exceeded.

### **ARM\_RC\_TRAN\_TYPE\_MAX**

Maximum number of registered transaction types is exceeded.

#### **ARM\_RC\_TRAN\_TYPE\_NAME**

Transaction type name is missing or too long.

#### **ARM\_RC\_UNKN\_APPL\_INST**

Application instance is not found.

## **ARM\_RC\_UNKN\_BLOCKED**

Blocked thread is not valid for the specified transaction.

## **ARM\_RC\_UNKN\_PARENT**

Parent transaction is not a valid transaction.

### <span id="page-193-0"></span>**ARM\_RC\_UNKN\_PROC**

The calling processing did not register an application instance.

## **ARM\_RC\_UNKN\_TRAN**

Transaction was not found for the calling process.

#### **ARM\_RC\_UNKN\_TRANCLASS\_INST**

Transaction class instance is not found.

## **ARM\_RC\_URI\_NAME**

URI value is too long.

#### **ARM\_RC\_URI\_SUBBUF\_MAX**

Too many URI value sub-buffers are passed to ARM call.

#### **ARM\_RC\_VERSION\_NAME**

Application version name is too long.

## **Related information**

- v "arm\_blocked() Indicate the processing of a transaction is blocked"
- ["arm\\_correlator\\_get\\_length\(\) Get the actual size of the transaction correlator"](#page-195-0) [on page 164](#page-195-0)
- ["arm\\_end\\_application\(\) Undefines an ARM application" on page 165](#page-196-0)
- v ["arm\\_get\\_correlator\\_max\\_length\(\) Get the max length of the transaction](#page-198-0) [correlator" on page 167](#page-198-0)
- ["arm\\_get\\_timestamp\(\) Get the current timestamp" on page 168](#page-199-0)
- ["arm\\_init\\_application\(\) Defines an ARM application" on page 169](#page-200-0)
- v ["arm\\_init\\_transaction\\_type\(\) Defines and initializes an ARM transaction type"](#page-202-0) [on page 171](#page-202-0)
- v ["arm\\_start\\_transaction\(\) Mark the start of an ARM transaction" on page 173](#page-204-0)
- ["arm\\_stop\\_transaction\(\) Mark the end of an ARM transaction" on page 175](#page-206-0)
- v ["arm\\_unbind\\_thread\(\) Unbind the current thread to a given transaction" on](#page-208-0) [page 177](#page-208-0)
- v ["arm\\_unblocked\(\) Indicate the processing of a transaction is no longer](#page-210-0) [blocked" on page 179](#page-210-0)
- ["arm\\_update\\_transaction\(\) Update a given transaction" on page 180](#page-211-0)

# **arm\_blocked() — Indicate the processing of a transaction is blocked Standards**

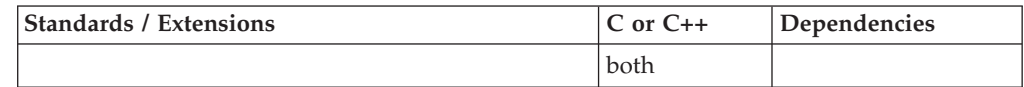

## **Format**

#include <sys/\_Elmarm4.h>

```
arm error t arm blocked(
/* [in] */ arm_start_handle_t start_handle,
/* [in] */ arm_int32_t flags,
/* [in] */ arm_buffer4_t *buffer4,
/* [out] */ arm_block_handle_t *block_handle
);
```
# **General description**

Use arm\_blocked() to indicate that processing of a transaction is blocked waiting for a transaction in another application to complete. This helps to identify what portion of a transaction's response time is spent in its own application and what portion is spent in downstream applications.

## **start\_handle**

The handle returned by arm\_start\_transaction() for the transaction.

## **flags**

Reserved for future use. The argument must be set to 0.

## **buffer4**

A pointer to a buffer that identifies one or more sub-buffers containing additional data. Currently no sub-buffers are defined for this function so a null pointer should be passed. If a buffer is passed eWLM ignores it.

## **block\_handle**

A pointer to a 64-bit area where a handle that identifies the arm\_blocked() call is returned. The handle must be passed to arm\_unblocked(). The handle is valid only within the caller's process.

## **Returned value**

On success, arm\_blocked returns ARM\_RC\_SUCCESS. On failure, the errno and return code are set to indicate the error. See ["Return code" on page 160](#page-191-0) for the list of all possible return codes. On failure, the block\_handle is set to a dummy value which can be used for later calls to other interfaces. Those interfaces will recognize that the block\_handle contains a dummy value and return without performing any action.

## **Error Code**

## **Description**

## **EFAULT**

A parameter of this service contained an address that was not accessible to the caller.

## **EINVAL**

A parameter of this service contained a value that was not valid.

## **EMVSARMERROR**

An ARM error occurred. Refer to the return code for the specific error.

#### **EPERM**

The caller does not have the appropriate privileges. The return code is set to ARM\_RC\_AUTH\_ERROR.

## **EMVSSAF2ERR**

An error occurred in the security product.

- ["arm\\_bind\\_thread\(\) Bind the current thread to a given transaction" on page](#page-190-0) [159](#page-190-0)
- v ["arm\\_correlator\\_get\\_length\(\) Get the actual size of the transaction correlator"](#page-195-0) [on page 164](#page-195-0)
- ["arm\\_end\\_application\(\) Undefines an ARM application" on page 165](#page-196-0)
- v ["arm\\_get\\_correlator\\_max\\_length\(\) Get the max length of the transaction](#page-198-0) [correlator" on page 167](#page-198-0)
- <span id="page-195-0"></span>• "arm\_get\_timestamp() — Get the current timestamp" on page  $168$
- ["arm\\_init\\_application\(\) Defines an ARM application" on page 169](#page-200-0)
- v ["arm\\_init\\_transaction\\_type\(\) Defines and initializes an ARM transaction type"](#page-202-0) [on page 171](#page-202-0)
- v ["arm\\_start\\_transaction\(\) Mark the start of an ARM transaction" on page 173](#page-204-0)
- ["arm\\_stop\\_transaction\(\) Mark the end of an ARM transaction" on page 175](#page-206-0)
- "arm\_unbind\_thread $()$  Unbind the current thread to a given transaction" on [page 177](#page-208-0)
- v ["arm\\_unblocked\(\) Indicate the processing of a transaction is no longer](#page-210-0) [blocked" on page 179](#page-210-0)
- ["arm\\_update\\_transaction\(\) Update a given transaction" on page 180](#page-211-0)

# **arm\_correlator\_get\_length() — Get the actual size of the transaction correlator**

## **Standards**

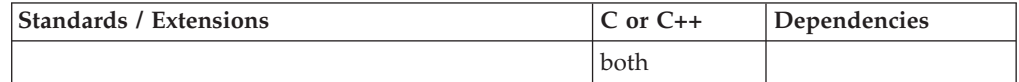

## **Format**

#include <sys/\_Elmarm4.h>

```
arm_error_t arm_correlator_get_length(
/* [in] */ arm_correlator_t *corr_ptr,
/* [out] */ arm_correlator_length_t **result_ptr
);
```
## **General description**

Returns the actual size of a given correlator.

## **corr\_ptr**

Address of correlator.

**result\_ptr**

Set to the address of the length of the correlator.

## **Returned value**

On success, arm\_correlator\_get\_length returns ARM\_RC\_SUCCESS. On failure, the errno and return code are set to indicate the error. See ["Return code" on page 160](#page-191-0) for the list of all possible return codes.

#### **Error Code**

**Description**

#### **EFAULT**

A parameter of this service contained an address that was not accessible to the caller.

#### **EINVAL**

A parameter of this service contained a value that was not valid.

#### **EMVSARMERROR**

An ARM error occurred. Refer to the return code for the specific error.

#### <span id="page-196-0"></span>**EPERM**

The caller does not have the appropriate privileges. The return code is set to ARM\_RC\_AUTH\_ERROR.

#### **EMVSSAF2ERR**

An error occurred in the security product.

## **Related information**

- ["arm\\_bind\\_thread\(\) Bind the current thread to a given transaction" on page](#page-190-0) [159](#page-190-0)
- ["arm\\_blocked\(\) Indicate the processing of a transaction is blocked" on page](#page-193-0) [162](#page-193-0)
- "arm\_end\_application() Undefines an ARM application"
- ["arm\\_get\\_correlator\\_max\\_length\(\) Get the max length of the transaction](#page-198-0) [correlator" on page 167](#page-198-0)
- "arm\_get\_timestamp()  $-$  Get the current timestamp" on page 168
- ["arm\\_init\\_application\(\) Defines an ARM application" on page 169](#page-200-0)
- ["arm\\_init\\_transaction\\_type\(\) Defines and initializes an ARM transaction type"](#page-202-0) [on page 171](#page-202-0)
- v ["arm\\_start\\_transaction\(\) Mark the start of an ARM transaction" on page 173](#page-204-0)
- v ["arm\\_stop\\_transaction\(\) Mark the end of an ARM transaction" on page 175](#page-206-0)
- v ["arm\\_unbind\\_thread\(\) Unbind the current thread to a given transaction" on](#page-208-0) [page 177](#page-208-0)
- v ["arm\\_unblocked\(\) Indicate the processing of a transaction is no longer](#page-210-0) [blocked" on page 179](#page-210-0)
- ["arm\\_update\\_transaction\(\) Update a given transaction" on page 180](#page-211-0)

# **arm\_end\_application() — Undefines an ARM application**

## **Standards**

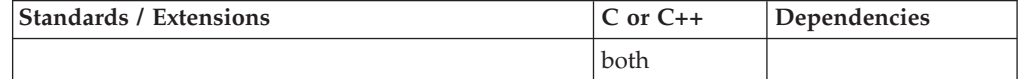

## **Format**

#include <sys/\_Elmarm4.h>

```
arm error t arm end application(
/* [in/out] */ arm_appl_id_t *application_id
/* [in] */ arm_int32 t flags,
/* [in] */ arm_buffer4_t *buffer4,
);
```
## **General description**

Use arm end application() to close ARM API activity for a particular application. arm\_end\_application() invalidates the application handle returned by arm\_init\_application(), all transaction type handles associated with the application handle, and all transaction handles associated with those transaction types. Any further API calls using these handles will be rejected with a negative status return value. Information about transactions that were started and not yet stopped is discarded.

## **application\_id**

The handle passed to or returned by arm\_init\_application() for the application.

#### **flags**

Reserved for future use. The argument must be set to 0.

#### **buffer4**

A pointer to a buffer that identifies one or more sub-buffers containing additional data. Currently no sub-buffers are defined for this function so a null pointer should be passed. If a buffer is passed eWLM ignores it.

## **Returned value**

On success, arm\_stop\_transaction returns ARM\_RC\_SUCCESS. On failure, the errno and return code are set to indicate the error. See ["Return code" on page 160](#page-191-0) for the list of all possible return codes.

#### **Error Code**

**Description**

### **EFAULT**

A parameter of this service contained an address that was not accessible to the caller.

#### **EINVAL**

A parameter of this service contained a value that was not valid.

#### **EMVSARMERROR**

An ARM error occurred. Refer to the return code for the specific error.

#### **EPERM**

The caller does not have the appropriate privileges. The return code is set to ARM\_RC\_AUTH\_ERROR.

## **EMVSSAF2ERR**

An error occurred in the security product.

- ["arm\\_bind\\_thread\(\) Bind the current thread to a given transaction" on page](#page-190-0) [159](#page-190-0)
- v ["arm\\_blocked\(\) Indicate the processing of a transaction is blocked" on page](#page-193-0) [162](#page-193-0)
- ["arm\\_correlator\\_get\\_length\(\) Get the actual size of the transaction correlator"](#page-195-0) [on page 164](#page-195-0)
- ["arm\\_get\\_correlator\\_max\\_length\(\) Get the max length of the transaction](#page-198-0) [correlator" on page 167](#page-198-0)
- "arm\_get\_timestamp() Get the current timestamp" on page  $168$
- ["arm\\_init\\_application\(\) Defines an ARM application" on page 169](#page-200-0)
- ["arm\\_init\\_transaction\\_type\(\) Defines and initializes an ARM transaction type"](#page-202-0) [on page 171](#page-202-0)
- v ["arm\\_start\\_transaction\(\) Mark the start of an ARM transaction" on page 173](#page-204-0)
- v ["arm\\_stop\\_transaction\(\) Mark the end of an ARM transaction" on page 175](#page-206-0)
- v ["arm\\_unbind\\_thread\(\) Unbind the current thread to a given transaction" on](#page-208-0) [page 177](#page-208-0)
- ["arm\\_unblocked\(\) Indicate the processing of a transaction is no longer](#page-210-0) [blocked" on page 179](#page-210-0)
- ["arm\\_update\\_transaction\(\) Update a given transaction" on page 180](#page-211-0)

# <span id="page-198-0"></span>**arm\_get\_correlator\_max\_length() — Get the max length of the transaction correlator**

## **Standards**

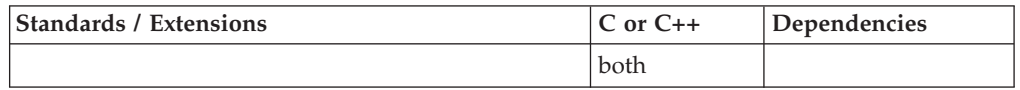

## **Format**

#include <sys/\_Elmarm4.h>

arm int32 t arm get correlator max length();

## **General description**

Returns the size of the buffer required for the correlator returned by arm\_start\_transaction().

**Note:** The size applies only to correlators returned by arm\_start\_transaction(). It does not necessarily apply to parent correlators received from other applications, which may have been created by another ARM implementation and may have a different maximum size. The ARM 2.0 and ARM 3.0 standards defined the maximum size of the correlator for any implementation as 168 bytes. However the proposed ARM 4.0 standard most likely will drop this restriction and implementations will be allowed to create a correlator of any length.

## **Returned value**

On success, arm\_iget\_correlator\_max\_length returns a positive number representing the maximum correlator length. On failure, the errno and return code are set to indicate the error. See ["Return code" on page 160](#page-191-0) for the list of all possible return codes.

## **Error Code**

**Description**

#### **EFAULT**

A parameter of this service contained an address that was not accessible to the caller.

#### **EINVAL**

A parameter of this service contained a value that was not valid.

## **EMVSARMERROR**

An ARM error occurred. Refer to the return code for the specific error.

#### **EPERM**

The caller does not have the appropriate privileges. The return code is set to ARM\_RC\_AUTH\_ERROR.

## **EMVSSAF2ERR**

An error occurred in the security product.

# **Related information**

• ["arm\\_bind\\_thread\(\) — Bind the current thread to a given transaction" on page](#page-190-0) [159](#page-190-0)

- <span id="page-199-0"></span>v ["arm\\_blocked\(\) — Indicate the processing of a transaction is blocked" on page](#page-193-0) [162](#page-193-0)
- ["arm\\_correlator\\_get\\_length\(\) Get the actual size of the transaction correlator"](#page-195-0) [on page 164](#page-195-0)
- ["arm\\_end\\_application\(\) Undefines an ARM application" on page 165](#page-196-0)
- "arm\_get\_timestamp() Get the current timestamp"
- ["arm\\_init\\_application\(\) Defines an ARM application" on page 169](#page-200-0)
- v ["arm\\_init\\_transaction\\_type\(\) Defines and initializes an ARM transaction type"](#page-202-0) [on page 171](#page-202-0)
- v ["arm\\_start\\_transaction\(\) Mark the start of an ARM transaction" on page 173](#page-204-0)
- v ["arm\\_stop\\_transaction\(\) Mark the end of an ARM transaction" on page 175](#page-206-0)
- v ["arm\\_unbind\\_thread\(\) Unbind the current thread to a given transaction" on](#page-208-0) [page 177](#page-208-0)
- ["arm\\_unblocked\(\) Indicate the processing of a transaction is no longer](#page-210-0) [blocked" on page 179](#page-210-0)
- v ["arm\\_update\\_transaction\(\) Update a given transaction" on page 180](#page-211-0)

# **arm\_get\_timestamp() — Get the current timestamp**

## **Standards**

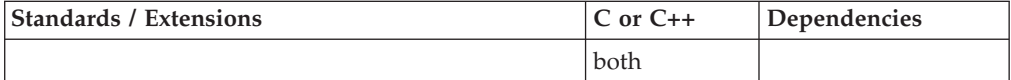

## **Format**

#include <sys/\_Elmarm4.h>

arm\_error\_t arm\_get\_timestamp( /\* [out] \*/ arm\_timestamp\_t \**timestamp*  $\cdot$ 

## **General description**

Use arm get timestamp() to obtain the current time. If the application wants to pass the arrival time sub-buffer to arm\_start\_transaction(), it must call arm\_get\_timestamp() to capture the arrival time in a format that is compatible with the arrival time sub-buffer.

## **timestamp**

Area where the current time is returned. The format of the timestamp is implementation-dependent.

## **Returned value**

On success, arm\_get\_timestamp returns ARM\_RC\_SUCCESS. On failure, the errno and return code are set to indicate the error. See ["Return code" on page 160](#page-191-0) for the list of all possible return codes.

#### **Error Code**

## **Description**

### **EFAULT**

A parameter of this service contained an address that was not accessible to the caller.

<span id="page-200-0"></span>**EINVAL**

A parameter of this service contained a value that was not valid.

## **EMVSARMERROR**

An ARM error occurred. Refer to the return code for the specific error.

#### **EPERM**

The caller does not have the appropriate privileges. The return code is set to ARM\_RC\_AUTH\_ERROR.

## **EMVSSAF2ERR**

An error occurred in the security product.

## **Related information**

- "arm bind thread() Bind the current thread to a given transaction" on page [159](#page-190-0)
- v ["arm\\_blocked\(\) Indicate the processing of a transaction is blocked" on page](#page-193-0) [162](#page-193-0)
- ["arm\\_correlator\\_get\\_length\(\) Get the actual size of the transaction correlator"](#page-195-0) [on page 164](#page-195-0)
- ["arm\\_end\\_application\(\) Undefines an ARM application" on page 165](#page-196-0)
- v ["arm\\_get\\_correlator\\_max\\_length\(\) Get the max length of the transaction](#page-198-0) [correlator" on page 167](#page-198-0)
- "arm\_init\_application() Defines an ARM application"
- v ["arm\\_init\\_transaction\\_type\(\) Defines and initializes an ARM transaction type"](#page-202-0) [on page 171](#page-202-0)
- v ["arm\\_start\\_transaction\(\) Mark the start of an ARM transaction" on page 173](#page-204-0)
- v ["arm\\_stop\\_transaction\(\) Mark the end of an ARM transaction" on page 175](#page-206-0)
- v ["arm\\_unbind\\_thread\(\) Unbind the current thread to a given transaction" on](#page-208-0) [page 177](#page-208-0)
- ["arm\\_unblocked\(\) Indicate the processing of a transaction is no longer](#page-210-0) [blocked" on page 179](#page-210-0)
- ["arm\\_update\\_transaction\(\) Update a given transaction" on page 180](#page-211-0)

# **arm\_init\_application() — Defines an ARM application Standards**

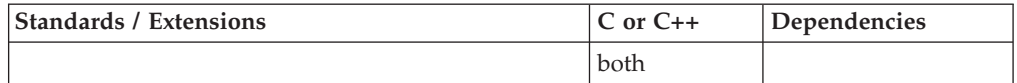

## **Format**

#include <sys/\_Elmarm4.h>

```
arm error t arm init application(
/* [in] */ arm_string_t application_name,
/* [in] */ arm_string_t application_group_name,
/* [in] */ arm_string_t application_instance_name,
/* [in] */ arm_int32_t flags,
/* [in] */ arm_buffer4_t *buffer4,
/* [in/out] */ arm_appl_id_t *application_id
);
```
# **General description**

Use arm\_init\_application() to define an application. This function must be called before any other ARM API calls. Typically it should be called during the application's initialization.

If an application exists as multiple processes, it must call arm\_init\_application() in each process. This is necessary for eWLM to understand how each process contributes to the application. Multiple applications can register from within one process. This is useful if external functions are packaged in the same process.

arm\_init\_application() is the ARM 4.0 equivalent of ARM 2.0's arm\_init function.

## **application\_name**

The name used generically to identify the application. The maximum length is 128 characters including the null string terminator.

## **application\_group\_name**

The name of a group of application instances to which this instance belongs. The maximum length is 256 characters including the null string terminator. If no value is desired, a null pointer should be passed.

## **application\_instance\_name**

The name of this instance of the application. The maximum length is 256 characters including the null string terminator. If no value is desired, a null pointer should be passed.

## **flags**

One flag is defined. ARM\_INIT\_FLAG\_ID\_INPUT indicates whether the application id is an input (flag is one) or an output (flag is zero). See the application id parameter below. All other flag bits are reserved and must be zero.

## **buffer4**

A pointer to a buffer that identifies one or more sub-buffers containing additional data. Currently no sub-buffers are defined for this function so a null pointer should be passed. If a buffer is passed, eWLM ignores it.

## **application\_id**

A pointer to a 64-bit area handle that identifies the application. The application can define its own handle and pass it as input or it can have eWLM generate a handle and return it. The choice is indicated by the flag

ARM\_INIT\_FLAG\_ID\_INPUT. The handle must be passed to

arm\_init\_transaction\_type() and arm\_end\_application(). The handle is defined only within the caller's process.

## **Returned value**

On success, arm\_init\_application returns ARM\_RC\_SUCCESS. On failure, the errno and return code are set to indicate the error. See ["Return code" on page 160](#page-191-0) for the list of all possible return codes. On failure, the application\_id is set to a dummy value which can be used for later calls to other interfaces. Those interfaces will recognize that the application\_id contains a dummy value and return without performing any action.

**Error Code Description**

### <span id="page-202-0"></span>**EFAULT**

A parameter of this service contained an address that was not accessible to the caller.

#### **EINVAL**

A parameter of this service contained a value that was not valid.

#### **EMVSARMERROR**

An ARM error occurred. Refer to the return code for the specific error.

#### **EPERM**

The caller does not have the appropriate privileges. The return code is set to ARM\_RC\_AUTH\_ERROR.

#### **EMVSSAF2ERR**

An error occurred in the security product.

## **Related information**

- ["arm\\_bind\\_thread\(\) Bind the current thread to a given transaction" on page](#page-190-0) [159](#page-190-0)
- v ["arm\\_blocked\(\) Indicate the processing of a transaction is blocked" on page](#page-193-0) [162](#page-193-0)
- v ["arm\\_correlator\\_get\\_length\(\) Get the actual size of the transaction correlator"](#page-195-0) [on page 164](#page-195-0)
- ["arm\\_end\\_application\(\) Undefines an ARM application" on page 165](#page-196-0)
- v ["arm\\_get\\_correlator\\_max\\_length\(\) Get the max length of the transaction](#page-198-0) [correlator" on page 167](#page-198-0)
- "arm\_get\_timestamp $()$  Get the current timestamp" on page 168
- v "arm\_init\_transaction\_type() Defines and initializes an ARM transaction type"
- v ["arm\\_start\\_transaction\(\) Mark the start of an ARM transaction" on page 173](#page-204-0)
- v ["arm\\_stop\\_transaction\(\) Mark the end of an ARM transaction" on page 175](#page-206-0)
- v ["arm\\_unbind\\_thread\(\) Unbind the current thread to a given transaction" on](#page-208-0) [page 177](#page-208-0)
- v ["arm\\_unblocked\(\) Indicate the processing of a transaction is no longer](#page-210-0) [blocked" on page 179](#page-210-0)
- ["arm\\_update\\_transaction\(\) Update a given transaction" on page 180](#page-211-0)

# **arm\_init\_transaction\_type() — Defines and initializes an ARM transaction type**

## **Standards**

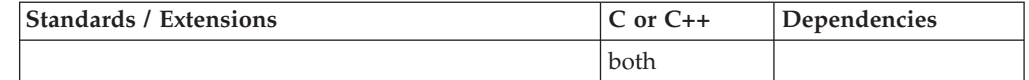

## **Format**

#include <sys/\_Elmarm4.h>

```
arm error t arm init transaction type(
/* [in] */ arm_appl_id_t *application_id,
          */ arm_string_t
/* [in] */ arm_int32_t flags,
/* [in] */ arm_buffer4_t *buffer4,
/* [in/out] */ arm_appl_id_t *transaction_type_id
);
```
# **General description**

Use arm\_init\_transaction\_type() to define a transaction classtype. A transaction type represents a type of transaction that is executed by an application. A transaction type must be defined before transactions of that type can be measured using arm\_start\_transaction() and arm\_stop\_transaction().

A transaction type consists of a transaction type name and a list of up to 20 transaction property names. Multiple transaction types with the same transaction type name and different transaction property names are allowed. It is the complete set of names that determines the uniqueness of a transaction type.

It is recommended that transaction types be defined during the application's initialization. eWLM expects transaction types to represent broad categories of work so that ordinarily there will be few of them. Detailed transaction identification should be done using the transaction-level properties.

Transaction types also can be defined as needed, during the application's processing of transactions. The ARM implementation must check whether there is an existing definition of the same type to prevent duplicates. Since this adds further overhead into mainline processing, this approach is not recommended.

Transaction classtype definitions remain valid for the life of the application (i.e. until it calls arm\_end\_application() or its process terminates).

arm\_init\_application\_type() is the ARM 4.0 equivalent of ARM 2.0's arm\_getid function.

#### **application\_id**

The handle passed to or returned by arm\_init\_application() for the application associated with this transaction type.

#### **transaction\_name**

The name used to identify the transaction type. The maximum length is 128 characters including the null string terminator. Classification rules in the eWLM policy can use the transaction type name to categorize transactions into eWLM service classes and report classes.

#### **flags**

One flag is defined. ARM\_INIT\_FLAG\_ID\_INPUT indicates whether the transaction type id is an input (flag is one) or an output (flag is zero). See the transaction type id parameter below. All other flag bits are reserved and must be zero.

#### **buffer4**

A pointer to a buffer that identifies one or more sub-buffers containing additional data. A null value can be specified if no additional data is required.

#### **transaction\_type\_id**

A pointer to a 64-bit handle that identifies the transaction type. The application can define its own handle and pass it as input or it can have eWLM generate a handle and return it. The choice is indicated by the flag ARM\_INIT\_FLAG\_ID\_INPUT. The handle must be passed to arm\_start\_transaction(). The handle is defined only within the caller's process. If eWLM is asked to generate a handle and the transaction type name and the transaction property names (in the user data buffer) match the names passed on a previous arm\_init\_transaction\_type() call, the handle value that is returned will be the same as the previous call.

# <span id="page-204-0"></span>**Returned value**

On success, arm\_init\_application returns ARM\_RC\_SUCCESS. On failure, the errno and return code are set to indicate the error. See ["Return code" on page 160](#page-191-0) for the list of all possible return codes. On failure, the application\_id is set to a dummy value which can be used for later calls to other interfaces. Those interfaces will recognize that the application\_id contains a dummy value and return without performing any action.

## **Error Code**

**Description**

## **EFAULT**

A parameter of this service contained an address that was not accessible to the caller.

## **EINVAL**

A parameter of this service contained a value that was not valid.

## **EMVSARMERROR**

An ARM error occurred. Refer to the return code for the specific error.

## **EPERM**

The caller does not have the appropriate privileges. The return code is set to ARM\_RC\_AUTH\_ERROR.

## **EMVSSAF2ERR**

An error occurred in the security product.

# **Related information**

- ["arm\\_bind\\_thread\(\) Bind the current thread to a given transaction" on page](#page-190-0) [159](#page-190-0)
- ["arm\\_blocked\(\) Indicate the processing of a transaction is blocked" on page](#page-193-0) [162](#page-193-0)
- ["arm\\_correlator\\_get\\_length\(\) Get the actual size of the transaction correlator"](#page-195-0) [on page 164](#page-195-0)
- ["arm\\_end\\_application\(\) Undefines an ARM application" on page 165](#page-196-0)
- ["arm\\_get\\_correlator\\_max\\_length\(\) Get the max length of the transaction](#page-198-0) [correlator" on page 167](#page-198-0)
- "arm\_get\_timestamp() Get the current timestamp" on page  $168$
- v ["arm\\_init\\_application\(\) Defines an ARM application" on page 169](#page-200-0)
- v "arm\_start\_transaction() Mark the start of an ARM transaction"
- v ["arm\\_stop\\_transaction\(\) Mark the end of an ARM transaction" on page 175](#page-206-0)
- v ["arm\\_unbind\\_thread\(\) Unbind the current thread to a given transaction" on](#page-208-0) [page 177](#page-208-0)
- v ["arm\\_unblocked\(\) Indicate the processing of a transaction is no longer](#page-210-0) [blocked" on page 179](#page-210-0)
- v ["arm\\_update\\_transaction\(\) Update a given transaction" on page 180](#page-211-0)

# **arm\_start\_transaction() — Mark the start of an ARM transaction Standards**

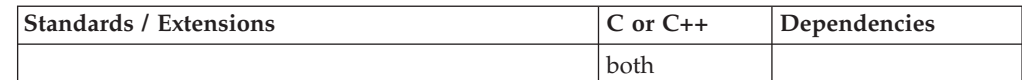

## **Format**

#include <sys/\_Elmarm4.h>

arm\_error\_t arm\_start\_transaction( /\* [in] \*/ arm\_appl\_id\_t \**transaction\_id*, /\* [in] \*/ arm\_correlator\_t \**parent\_correlator\_ptr*,  $/*$  [in]  $*/$  arm\_int32\_t  $^-$  flags, /\* [in] \*/ arm\_buffer4\_t \**buffer4*, /\* [out] \*/ arm\_start\_handle\_t \**start\_handle*, /\* [out] \*/ arm\_correlator\_t \**current\_correlator\_ptr* );

## **General description**

Use arm start transaction() to mark the beginning of execution of a transaction. The transaction must be identified as a member of a transaction type that was previously defined by arm\_init\_transaction\_type(). There can be any number of transactions executing simultaneously.

#### **transaction\_id**

The handle passed to or returned by arm\_init\_transaction\_type() for the transaction type.

#### **parent\_correlator\_ptr**

A pointer to the parent correlator for this transaction. If there is no parent correlator, a null value should be passed.

**flags**

One flag bit is defined:. ARM\_START\_FLAG\_TRACE\_REQUEST requests tracing of the transaction. Currently eWLM has no support to trace transactions and ignores the flag. All other flag bits are reserved and must be zero.

#### **buffer4**

A pointer to a buffer that identifies one or more sub-buffers with additional data. A null value can be specified if no additional data is required.

#### **start\_handle**

A pointer to a 64-bit area where a handle that identifies the transaction is returned. The handle must be passed to other transaction-level interfaces such as arm\_stop\_transaction(). The handle is valid only within the caller's process.

#### **current\_correlator\_ptr**

A pointer to a buffer into which eWLM will store a correlator for the transaction. The length of the buffer must be at least the length returned from the arm\_get\_correlator\_max\_length() function.

## **Returned value**

On success, arm\_init\_application returns ARM\_RC\_SUCCESS. On failure, the errno and return code are set to indicate the error. See ["Return code" on page 160](#page-191-0) for the list of all possible return codes. On failure, the application\_id is set to a dummy value which can be used for later calls to other interfaces. Those interfaces will recognize that the application\_id contains a dummy value and return without performing any action.

## **Error Code Description**

#### <span id="page-206-0"></span>**EFAULT**

A parameter of this service contained an address that was not accessible to the caller.

#### **EINVAL**

A parameter of this service contained a value that was not valid.

#### **EMVSARMERROR**

An ARM error occurred. Refer to the return code for the specific error.

#### **EPERM**

The caller does not have the appropriate privileges. The return code is set to ARM\_RC\_AUTH\_ERROR.

#### **EMVSSAF2ERR**

An error occurred in the security product.

## **Related information**

- ["arm\\_bind\\_thread\(\) Bind the current thread to a given transaction" on page](#page-190-0) [159](#page-190-0)
- v ["arm\\_blocked\(\) Indicate the processing of a transaction is blocked" on page](#page-193-0) [162](#page-193-0)
- v ["arm\\_correlator\\_get\\_length\(\) Get the actual size of the transaction correlator"](#page-195-0) [on page 164](#page-195-0)
- ["arm\\_end\\_application\(\) Undefines an ARM application" on page 165](#page-196-0)
- v ["arm\\_get\\_correlator\\_max\\_length\(\) Get the max length of the transaction](#page-198-0) [correlator" on page 167](#page-198-0)
- "arm\_get\_timestamp $()$  Get the current timestamp" on page 168
- ["arm\\_init\\_application\(\) Defines an ARM application" on page 169](#page-200-0)
- v ["arm\\_init\\_transaction\\_type\(\) Defines and initializes an ARM transaction type"](#page-202-0) [on page 171](#page-202-0)
- v "arm\_stop\_transaction() Mark the end of an ARM transaction"
- v ["arm\\_unbind\\_thread\(\) Unbind the current thread to a given transaction" on](#page-208-0) [page 177](#page-208-0)
- v ["arm\\_unblocked\(\) Indicate the processing of a transaction is no longer](#page-210-0) [blocked" on page 179](#page-210-0)
- v ["arm\\_update\\_transaction\(\) Update a given transaction" on page 180](#page-211-0)

# **arm\_stop\_transaction() — Mark the end of an ARM transaction Standards**

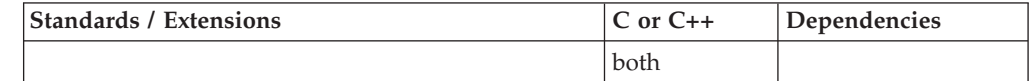

## **Format**

#include <sys/\_Elmarm4.h>

arm error t arm stop transaction( /\* [in] \*/ arm\_start\_handle\_t *start\_handle*, /\* [in] \*/ arm\_int32\_t *transaction\_status*,  $*/$  arm\_int32\_t /\* [in] \*/ arm\_buffer4\_t \**buffer4*, );

## **General description**

Use arm\_stop\_transaction() to mark the end of execution of a transaction.

If any threads are bound to the transaction, arm\_stop\_transaction() unbinds them. If the transaction is in a blocked state due to outstanding arm\_blocked() calls, then arm\_stop\_transaction() considers the transaction to be unblocked at the time it is stopped. This cleanup processing exists for recovery purposes. Applications are expected to use arm\_unbind\_thread() and arm\_unblocked() as part of normal processing.

### **start\_handle**

The handle returned by arm\_start\_transaction() for the transaction.

### **transaction\_status**

The completion code of the transaction.

#### **ARM\_STATUS\_GOOD**

Transaction successful.

#### **ARM\_STATUS\_ABORT**

Transaction aborted This value indicates there was a fundamental failure in the system; for example, a communications timeout or a database operation error.

#### **ARM\_STATUS\_FAILED**

Transaction failed. This value indicates the system worked properly but the transaction was not successful; for example, when making an airline reservation, no seats are available on the requested flight.

#### **ARM\_STATUS\_UNKNOWN**

Transaction status is unknown.

#### **flags**

.

Reserved for future use. The argument must be set to 0.

#### **buffer4**

A pointer to a buffer that identifies one or more sub-buffers containing additional data. A null pointer can be passed if no additional data is required. The proposed ARM4 standard defines a metric values sub-buffer for this function but eWLM does not process metrics. If a buffer is passed eWLM ignores it.

## **Returned value**

On success, arm\_end\_application returns ARM\_RC\_SUCCESS. On failure, the errno and return code are set to indicate the error. See ["Return code" on page 160](#page-191-0) for the list of all possible return codes.

### **Error Code**

#### **Description**

## **EFAULT**

A parameter of this service contained an address that was not accessible to the caller.

#### **EINVAL**

A parameter of this service contained a value that was not valid.

## <span id="page-208-0"></span>**EMVSARMERROR**

An ARM error occurred. Refer to the return code for the specific error.

### **EPERM**

The caller does not have the appropriate privileges. The return code is set to ARM\_RC\_AUTH\_ERROR.

#### **EMVSSAF2ERR**

An error occurred in the security product.

## **Related information**

- ["arm\\_bind\\_thread\(\) Bind the current thread to a given transaction" on page](#page-190-0) [159](#page-190-0)
- v ["arm\\_blocked\(\) Indicate the processing of a transaction is blocked" on page](#page-193-0) [162](#page-193-0)
- ["arm\\_correlator\\_get\\_length\(\) Get the actual size of the transaction correlator"](#page-195-0) [on page 164](#page-195-0)
- ["arm\\_end\\_application\(\) Undefines an ARM application" on page 165](#page-196-0)
- ["arm\\_get\\_correlator\\_max\\_length\(\) Get the max length of the transaction](#page-198-0) [correlator" on page 167](#page-198-0)
- "arm\_get\_timestamp()  $-$  Get the current timestamp" on page 168
- ["arm\\_init\\_application\(\) Defines an ARM application" on page 169](#page-200-0)
- v ["arm\\_init\\_transaction\\_type\(\) Defines and initializes an ARM transaction type"](#page-202-0) [on page 171](#page-202-0)
- v ["arm\\_start\\_transaction\(\) Mark the start of an ARM transaction" on page 173](#page-204-0)
- v "arm\_unbind\_thread() Unbind the current thread to a given transaction"
- v ["arm\\_unblocked\(\) Indicate the processing of a transaction is no longer](#page-210-0) [blocked" on page 179](#page-210-0)
- ["arm\\_update\\_transaction\(\) Update a given transaction" on page 180](#page-211-0)

# **arm\_unbind\_thread() — Unbind the current thread to a given transaction**

## **Standards**

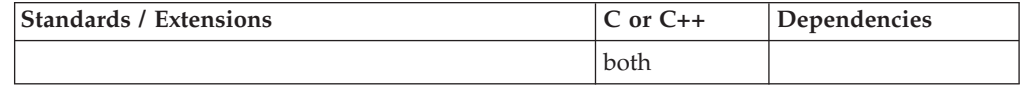

## **Format**

#include <sys/\_Elmarm4.h>

```
arm error t arm unbind thread(
\frac{1}{x} [in] \frac{x}{x} arm_start_handle_t start_handle,<br>\frac{1}{x} [in] \frac{x}{x} arm_int32 t flags,
              /* [in] */ arm_int32_t flags,
/* [in] */ arm_buffer4_t *buffer4,
);
```
## **General description**

Use arm\_unbind\_thread() to indicate the current thread is no longer performing processing on behalf of a given transaction.

If arm\_unbind\_thread() is not called, then arm\_stop\_transaction() unbinds any threads that remain bound to the transaction. This exists for recovery purposes. Applications are expected to use arm\_unbind\_thread() as part of normal processing.

## **start\_handle**

The handle returned by arm\_start\_transaction() for the transaction.

## **flags**

Reserved for future use. The argument must be set to 0.

## **buffer4**

A pointer to a buffer that identifies one or more sub-buffers containing additional data. Currently no sub-buffers are defined for this function so a null pointer should be passed. If a buffer is passed eWLM ignores it.

## **Returned value**

On success, arm\_unbind\_thread returns ARM\_RC\_SUCCESS. On failure, the errno and return code are set to indicate the error. See ["Return code" on page 160](#page-191-0) for the list of all possible return codes.

#### **Error Code**

**Description**

## **EFAULT**

A parameter of this service contained an address that was not accessible to the caller.

## **EINVAL**

A parameter of this service contained a value that was not valid.

## **EMVSARMERROR**

An ARM error occurred. Refer to the return code for the specific error.

#### **EPERM**

The caller does not have the appropriate privileges. The return code is set to ARM\_RC\_AUTH\_ERROR.

#### **EMVSSAF2ERR**

An error occurred in the security product.

- ["arm\\_bind\\_thread\(\) Bind the current thread to a given transaction" on page](#page-190-0) [159](#page-190-0)
- v ["arm\\_blocked\(\) Indicate the processing of a transaction is blocked" on page](#page-193-0) [162](#page-193-0)
- ["arm\\_correlator\\_get\\_length\(\) Get the actual size of the transaction correlator"](#page-195-0) [on page 164](#page-195-0)
- ["arm\\_end\\_application\(\) Undefines an ARM application" on page 165](#page-196-0)
- v ["arm\\_get\\_correlator\\_max\\_length\(\) Get the max length of the transaction](#page-198-0) [correlator" on page 167](#page-198-0)
- "arm\_get\_timestamp()  $-$  Get the current timestamp" on page 168
- ["arm\\_init\\_application\(\) Defines an ARM application" on page 169](#page-200-0)
- v ["arm\\_init\\_transaction\\_type\(\) Defines and initializes an ARM transaction type"](#page-202-0) [on page 171](#page-202-0)
- v ["arm\\_start\\_transaction\(\) Mark the start of an ARM transaction" on page 173](#page-204-0)
- v ["arm\\_stop\\_transaction\(\) Mark the end of an ARM transaction" on page 175](#page-206-0)
- v "arm\_unblocked() Indicate the processing of a transaction is no longer blocked"
- ["arm\\_update\\_transaction\(\) Update a given transaction" on page 180](#page-211-0)

# <span id="page-210-0"></span>**arm\_unblocked() — Indicate the processing of a transaction is no longer blocked**

## **Standards**

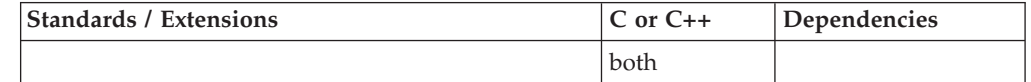

## **Format**

#include <sys/\_Elmarm4.h>

```
arm_error_t arm_unblocked(
/* [in] */ arm_start_handle_t start_handle,
         /* [in] */ arm_block_handle_t block_handle,
/* [in] */ arm int32 t flags,
/* [in] */ arm_buffer4_t *buffer4,
);
```
# **General description**

Use arm\_unblocked() to indicate that processing of a transaction is no longer blocked.

If arm\_unblocked() is not called, then arm\_stop\_transaction() considers the transaction to be unblocked at the time it is stopped. This exists for recovery purposes. Applications are expected to use arm\_unblocked() as part of normal processing.

## **start\_handle**

The handle returned by arm\_startarm\_start\_transaction() for the transaction.

#### **block\_handle**

The handle returned by arm\_blocked().

## **flags**

Reserved for future use. The argument must be set to 0.

## **buffer4**

A pointer to a buffer that identifies one or more sub-buffers containing additional data. Currently no sub-buffers are defined for this function so a null pointer should be passed. If a buffer is passed eWLM ignores it.

## **Returned value**

On success, arm\_unblocked returns ARM\_RC\_SUCCESS. On failure, the errno and return code are set to indicate the error. See ["Return code" on page 160](#page-191-0) for the list of all possible return codes.

## **Error Code**

#### **Description**

#### **EFAULT**

A parameter of this service contained an address that was not accessible to the caller.

## <span id="page-211-0"></span>**EINVAL**

A parameter of this service contained a value that was not valid.

#### **EMVSARMERROR**

An ARM error occurred. Refer to the return code for the specific error.

#### **EPERM**

The caller does not have the appropriate privileges. The return code is set to ARM\_RC\_AUTH\_ERROR.

#### **EMVSSAF2ERR**

An error occurred in the security product.

## **Related information**

- ["arm\\_bind\\_thread\(\) Bind the current thread to a given transaction" on page](#page-190-0) [159](#page-190-0)
- v ["arm\\_blocked\(\) Indicate the processing of a transaction is blocked" on page](#page-193-0) [162](#page-193-0)
- ["arm\\_correlator\\_get\\_length\(\) Get the actual size of the transaction correlator"](#page-195-0) [on page 164](#page-195-0)
- ["arm\\_end\\_application\(\) Undefines an ARM application" on page 165](#page-196-0)
- v ["arm\\_get\\_correlator\\_max\\_length\(\) Get the max length of the transaction](#page-198-0) [correlator" on page 167](#page-198-0)
- "arm\_get\_timestamp() Get the current timestamp" on page  $168$
- ["arm\\_init\\_application\(\) Defines an ARM application" on page 169](#page-200-0)
- v ["arm\\_init\\_transaction\\_type\(\) Defines and initializes an ARM transaction type"](#page-202-0) [on page 171](#page-202-0)
- v ["arm\\_start\\_transaction\(\) Mark the start of an ARM transaction" on page 173](#page-204-0)
- v ["arm\\_stop\\_transaction\(\) Mark the end of an ARM transaction" on page 175](#page-206-0)
- v ["arm\\_unbind\\_thread\(\) Unbind the current thread to a given transaction" on](#page-208-0) [page 177](#page-208-0)
- v "arm\_update\_transaction() Update a given transaction"

# **arm\_update\_transaction() — Update a given transaction**

## **Standards**

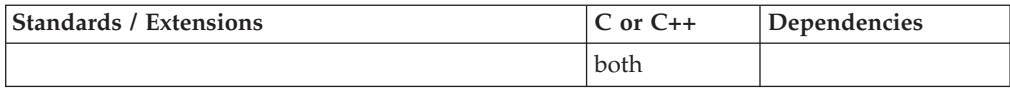

## **Format**

```
#include <sys/_Elmarm4.h>
```

```
arm error t arm update transaction(
/* [in] */ arm_start_handle_t start_handle,
/* [in] */ arm_int32_t flags,
/* [in] */ arm_buffer4_t *buffer4,
);
```
# **General description**

arm\_update\_transaction() does not perform any function in the eWLM developer's edition. A future edition of eWLM may support a version of arm\_update\_transaction() that can be used to log problem determination data associated with the transaction.

## **start\_handle**

The handle returned by arm\_start\_transaction() for the transaction.

## **flags**

Reserved for future use. The argument must be set to 0.

## **buffer4**

A pointer to a buffer that identifies one or more sub-buffers containing additional data. A null pointer can be passed if no additional data is required. The proposed ARM4 standard defines a metric values sub-buffer for this function but eWLM does not process metrics. If a buffer is passed eWLM ignores it.

## **Returned value**

On success, arm\_update\_transaction returns ARM\_RC\_SUCCESS. On failure, the errno and return code are set to indicate the error. See ["Return code" on page 160](#page-191-0) for the list of all possible return codes.

## **Error Code**

**Description**

## **EFAULT**

A parameter of this service contained an address that was not accessible to the caller.

## **EINVAL**

A parameter of this service contained a value that was not valid.

#### **EMVSARMERROR**

An ARM error occurred. Refer to the return code for the specific error.

#### **EPERM**

The caller does not have the appropriate privileges. The return code is set to ARM\_RC\_AUTH\_ERROR.

## **EMVSSAF2ERR**

An error occurred in the security product.

- ["arm\\_bind\\_thread\(\) Bind the current thread to a given transaction" on page](#page-190-0) [159](#page-190-0)
- v ["arm\\_blocked\(\) Indicate the processing of a transaction is blocked" on page](#page-193-0) [162](#page-193-0)
- v ["arm\\_correlator\\_get\\_length\(\) Get the actual size of the transaction correlator"](#page-195-0) [on page 164](#page-195-0)
- ["arm\\_end\\_application\(\) Undefines an ARM application" on page 165](#page-196-0)
- v ["arm\\_get\\_correlator\\_max\\_length\(\) Get the max length of the transaction](#page-198-0) [correlator" on page 167](#page-198-0)
- "arm\_get\_timestamp $()$  Get the current timestamp" on page 168
- ["arm\\_init\\_application\(\) Defines an ARM application" on page 169](#page-200-0)
- <span id="page-213-0"></span>v ["arm\\_init\\_transaction\\_type\(\) — Defines and initializes an ARM transaction type"](#page-202-0) [on page 171](#page-202-0)
- v ["arm\\_start\\_transaction\(\) Mark the start of an ARM transaction" on page 173](#page-204-0)
- v ["arm\\_stop\\_transaction\(\) Mark the end of an ARM transaction" on page 175](#page-206-0)
- v ["arm\\_unbind\\_thread\(\) Unbind the current thread to a given transaction" on](#page-208-0) [page 177](#page-208-0)
- v ["arm\\_unblocked\(\) Indicate the processing of a transaction is no longer](#page-210-0) [blocked" on page 179](#page-210-0)

# **asctime(), asctime64() — Convert time to character string**

## **Standards**

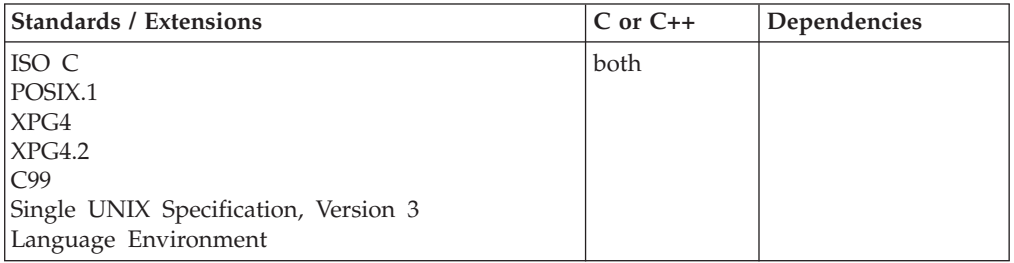

## **Format**

#include <time.h>

```
char *asctime(const struct tm *timeptr);
#define LARGE TIME API
#include <time.h>
```
char asctime64(const struct tm \**timeptr*);

# **General description**

Converts time stored as a structure, pointed to by *timeptr*, to a character string. The *timeptr* value can be obtained from a call to gmtime() or localtime(). Both functions return a pointer to a tm structure defined in ["time.h" on page 79.](#page-110-0)

The string result that asctime() produces contains exactly 26 characters and has the format:

```
"%.3s %.3s%3d %.2d:%.2d:%.2d %d\n"
```
The following is an example of the string returned:

```
Fri Jun 16 02:03:55 2001\n\0
```
## **Notes:**

- 1. The calendar time returned by a call to the time() function begins at epoch, which was at 00:00:00 Coordinated Universal Time (UTC), January 1, 1970.
- 2. The asctime() function uses a 24-hour clock format.
- 3. The days are abbreviated to: Sun, Mon, Tue, Wed, Thu, Fri, and Sat.
- 4. The months are abbreviated to: Jan, Feb, Mar, Apr, May, Jun, Jul, Aug, Sep, Oct, Nov, and Dec.
- 5. All fields have a constant width.
- 6. Dates with only one digit are preceded either with a zero or a blank space.
- 7. The newline character  $(\nabla \cdot \mathbf{n})$  and the NULL character  $(\nabla \cdot \mathbf{0})$  occupy the last two positions of the string.
- 8. The asctime(), ctime(), and other time functions can use a common, statically allocated buffer for holding the return string. Each call to one of these functions may possibly destroy the result of the previous call.

The function asctime64() will behave exactly like asctime() except it will support a structured date beyond 03:14:07 UTC on January 19, 2038 with a limit of 23:59:59 UTC on December 31, 9999.

## **Returned value**

If successful, asctime() returns a pointer to the resulting character string.

If the function is unsuccessful, it returns NULL.

## **Example**

#### **CELEBA06**

```
/* CELEBA06
   This example polls the system clock and prints a message
   giving the current time.
 */
#include <time.h>
#include <stdio.h>
int main(void)
{
    struct tm *newtime;
    time_t ltime;
        /* Get the time in seconds */time(\<lime);/* Break it down & store it in the structure tm \neqnewtime = localtime(\&1time);/* Print the local time as a string */
    printf("The current date and time are %s",
             asctime(newtime));
}
```
#### **Output**

```
The current date and time are Fri Jun 16 13:29:51 2001
```
- ["time.h" on page 79](#page-110-0)
- ["asctime\\_r\(\), asctime64\\_r\(\) Convert date and time to a character string" on](#page-215-0) [page 184](#page-215-0)
- "ctime(), ctime $64()$  Convert time to character string" on page 359
- ["ctime\\_r\(\), ctime64\\_r\(\) Convert time value to date and time character string"](#page-393-0) [on page 362](#page-393-0)
- v ["gmtime\(\), gmtime64\(\) Convert time to broken-down UTC time" on page 807](#page-838-0)
- ["gmtime\\_r\(\), gmtime64\\_r\(\) Convert a time value to broken-down UTC time"](#page-840-0) [on page 809](#page-840-0)
- "localdtconv() Date and time formatting convention inquiry" on page  $976$
- ["localtime\(\), localtime64\(\) Convert time and correct for local time" on page](#page-1010-0) [979](#page-1010-0)
- ["localtime\\_r\(\), localtime64\\_r\(\) Convert time value to broken-down local time"](#page-1012-0) [on page 981](#page-1012-0)
- ["mktime\(\), mktime64\(\) Convert local time" on page 1073](#page-1104-0)
- v ["strftime\(\) Convert to formatted time" on page 1738](#page-1769-0)
- v ["time\(\),time64\(\) Determine current UTC time" on page 1873](#page-1904-0)
- "tzset() Set the time zone" on page  $1931$

# <span id="page-215-0"></span>**asctime\_r(), asctime64\_r() — Convert date and time to a character string**

## **Standards**

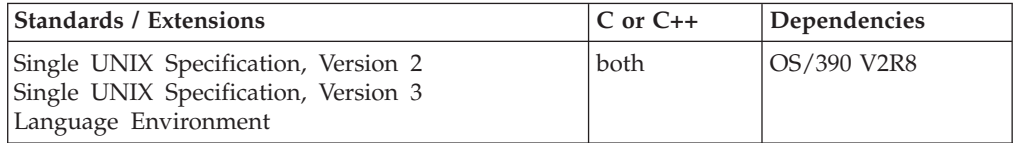

## **Format**

#define XOPEN SOURCE 500 #include <time.h>

```
char *asctime_r(const struct tm *__restrict__ tm, char *__restrict__ buf);
#define LARGE TIME API
#inc1ude \leqtime.h>
```
char \*asctime64 r(const struct tm \* restrict tm, char \* restrict buf);

## **General description**

The asctime $r()$  function converts the broken-down time in the structure pointed to by *tm* into a character string that is placed in the user-supplied buffer pointed to by *buf* (which contains at least 26 bytes) and then returns *buf*.

The function asctime64\_r() will behave exactly like asctime\_r() except it will support a structured date beyond 03:14:07 UTC on January 19, 2038 with a limit of 23:59:59 UTC on December 31, 9999.

## **Returned value**

If successful, asctime\_r() returns a pointer to a character string containing the date and time. This string is pointed to by the argument *buf*.

If unsuccessful, asctime\_r() returns NULL.

There are no documented errno values.

- ["time.h" on page 79](#page-110-0)
- "asctime(), asctime $64()$  Convert time to character string" on page 182
- v ["ctime\(\), ctime64\(\) Convert time to character string" on page 359](#page-390-0)
- ["ctime\\_r\(\), ctime64\\_r\(\) Convert time value to date and time character string"](#page-393-0) [on page 362](#page-393-0)
- v ["gmtime\(\), gmtime64\(\) Convert time to broken-down UTC time" on page 807](#page-838-0)
- ["gmtime\\_r\(\), gmtime64\\_r\(\) Convert a time value to broken-down UTC time"](#page-840-0) [on page 809](#page-840-0)
- <span id="page-216-0"></span>• ["localdtconv\(\) — Date and time formatting convention inquiry" on page 976](#page-1007-0)
- ["localtime\(\), localtime64\(\) Convert time and correct for local time" on page](#page-1010-0) [979](#page-1010-0)
- ["localtime\\_r\(\), localtime64\\_r\(\) Convert time value to broken-down local time"](#page-1012-0) [on page 981](#page-1012-0)
- "mktime(), mktime $64()$  Convert local time" on page 1073
- ["strftime\(\) Convert to formatted time" on page 1738](#page-1769-0)
- v ["time\(\),time64\(\) Determine current UTC time" on page 1873](#page-1904-0)
- "tzset() Set the time zone" on page  $1931$

# **asin(), asinf(), asinl() — Calculate arcsine**

# **Standards**

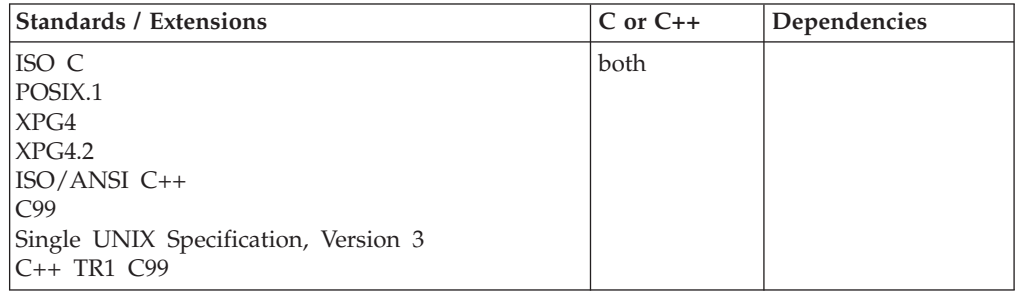

### **Format**

#include <math.h>

```
double asin(double x);
float asin(float x); \frac{1}{2} /* C++ only */<br>long double asin(long double x); \frac{1}{2} /* C++ only */
long double asin(long double x);
float asinf(float x);
long double asinl(long double x);
```
# **General description**

Calculates the arcsine of  $x$ , in the range -pi/2 to pi/2 radians.

The value of *x* must be between -1 and 1.

**Note:** These functions work in both IEEE Binary Floating-Point and hexadecimal floating-point formats. See ["IEEE binary floating-point" on page 94](#page-125-0) for more information about IEEE Binary Floating-Point.

### **Returned value**

If *x* is less than -1 or greater than 1, the function sets errno to EDOM, and returns 0. Otherwise, it returns a nonzero value.

If the correct value would cause an underflow, 0 is returned and the value ERANGE is stored in errno.

**Special behavior for IEEE:** If successful, the function returns the arcsine of its argument *x*.

If *x* is less than -1 or greater than 1, the function sets errno to EDOM and returns NaNQ. No other errors will occur.

# **Example**

#### **CELEBA07**

```
/* CELEBA07
   This example prompts for a value for x.
   It prints an error message if x is greater than 1 or
   less than -1; otherwise, it assigns the arcsine of
   x to y.
*/
#include <stdio.h>
#include <stdlib.h>
#include <math.h>
#define MAX 1.0
#define MIN -1.0
int main(void)
\left\{ \right.double x, y;
 printf( "Enter x\n" );
 scanf( "%lf", &x );
 /* Output error if not in range */if (x > MAX)
   printf( "Error: %f too large for asin\n", x );
  else if ( x < MIN )
   printf( "Error: %f too small for asin\n", x );
 else {
   y = a \sin(x);
   printf( "asin( \text{\%f}) = \text{\%f}\n", x, y );
 }
}
```
#### **Output**

Enter x *0.2* is entered  $asin( 0.200000 ) = 0.201358$ 

# **Related information**

- ["math.h" on page 44](#page-75-0)
- v ["acos\(\), acosf\(\), acosl\(\) Calculate arccosine" on page 135](#page-166-0)
- ["acosh\(\), acoshf\(\), acoshl\(\) Calculate hyperbolic arccosine" on page 139](#page-170-0)
- ["asinh\(\), asinhf\(\), asinhl\(\) Calculate hyperbolic arcsine" on page 188](#page-219-0)
- v ["atan\(\), atanf\(\), atanl\(\), atan2\(\), atan2f\(\), atan2l\(\) Calculate arctangent" on](#page-223-0) [page 192](#page-223-0)
- ["atanh\(\), atanhf\(\), atanhl\(\) Calculate hyperbolic arctangent" on page 195](#page-226-0)
- v ["cos\(\), cosf\(\), cosl\(\) Calculate cosine" on page 328](#page-359-0)
- ["cosh\(\), coshf\(\), coshl\(\) Calculate hyperbolic cosine" on page 331](#page-362-0)
- " $\sin()$ ,  $\sin(')$ ,  $\sin(')$  Calculate sine" on page 1667
- ["sinh\(\), sinhf\(\), sinhl\(\) Calculate hyperbolic sine" on page 1669](#page-1700-0)
- v ["tan\(\), tanf\(\), tanl\(\) Calculate tangent" on page 1810](#page-1841-0)
- ["tanh\(\), tanhf\(\), tanhl\(\) Calculate hyperbolic tangent" on page 1813](#page-1844-0)

# <span id="page-218-0"></span>**asind32(), asind64(), asind128() - Calculate arcsine**

# **Standards**

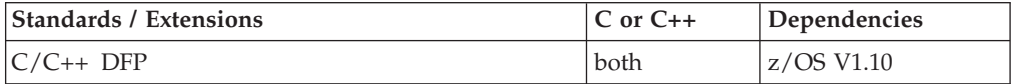

# **Format**

```
#define __STDC_WANT_DEC_FP__
#include <math.h>
```

```
_Decimal32 asind32(_Decimal32 x);
_Decimal64 asind64(_Decimal64 x);
\sqrt{\frac{D}{D}}Decimal128 asind128\sqrt{\frac{D}{D}}Decimal128 x);
_Decimal32 asin(_Decimal32 x); /* C++ only */
Decimal64 asin( Decimal64 x);
_Decimal128 asin(_Decimal128 x); /* C++ only */
```
# **General description**

Calculates the arcsine of  $x$ , in the range -pi/2 to pi/2 radians.

The value of *x* must be between -1 and 1.

These functions work in IEEE decimal floating-point format. See ["IEEE decimal](#page-126-0) [floating-point" on page 95](#page-126-0) for more information.

**Note:** To use IEEE decimal floating-point, the hardware must have the Decimal Floating-Point Facility installed.

# **Returned value**

If successful, the function returns the arcsine of its argument x.

If  $x$  is less than  $-1$  or greater than  $1$ , the function sets errno to EDOM and returns NaNQ. No other errors will occur.

# **Example**

#### **CELEBA13**

```
/* CELEBA13
```
This example illustrates the asind128() function.

```
This example prompts for a value for x.
It prints an error message if x is greater than 1 or
less than -1; otherwise, it assigns the arcsine of
x to y.
```
\*/

```
#define __STDC_WANT_DEC_FP__
#include <stdio.h>
#include <stdlib.h>
#include <math.h>
#define MAX 1.0DL
#define MIN -1.0DL
```
int main(void)

```
{
   Decimal128 x, y;
  printf( "Enter x\n" );
  scanf( "%DDf", &x );
   /* Output error if not in range */
  if ( x > MAX )
     printf( "Error: %f too large for asind128\n", x );
  else if ( x < MIN )
     printf( "Error: %f too small for asind128\n", x );
   else {
     y = asind128( x );
     printf( "asind128( %DDf) = %DDf\n", x, y);
   }
}
```
# **Related information**

- ["math.h" on page 44](#page-75-0)
- v ["acosd32\(\), acosd64\(\), acosd128\(\) Calculate arccosine" on page 137](#page-168-0)
- v ["acoshd32\(\), acoshd64\(\), acoshd128\(\) Calculate hyperbolic arccosine" on page](#page-171-0) [140](#page-171-0)
- v ["asinhd32\(\), asinhd64\(\), asinhd128\(\) Calculate hyperbolic arcsine" on page 189](#page-220-0)
- v ["atand32\(\), atand64\(\), atand128\(\), atan2d32\(\), atan2d64\(\), atan2d128\(\) Calculate](#page-225-0) [arctangent" on page 194](#page-225-0)
- v ["atanhd32\(\), atanhd64\(\), atanhd128\(\) Calculate hyperbolic arctangent" on page](#page-228-0) [197](#page-228-0)
- v ["cosd32\(\), cosd64\(\), cosd128\(\) Calculate cosine" on page 329](#page-360-0)
- v ["coshd32\(\), coshd64\(\), coshd128\(\) Calculate hyperbolic cosine" on page 332](#page-363-0)
- "sind32(), sind64(), sind128() Calculate sine" on page  $1668$
- v ["sinhd32\(\), sinhd64\(\), sinhd128\(\) Calculate hyperbolic sine" on page 1671](#page-1702-0)
- v ["tand32\(\), tand64\(\), tand128\(\) Calculate tangent" on page 1812](#page-1843-0)
- v ["tanhd32\(\), tanhd64\(\), tanhd128\(\) Calculate hyperbolic tangent" on page 1814](#page-1845-0)

# **asinh(), asinhf(), asinhl() — Calculate hyperbolic arcsine**

# **Standards**

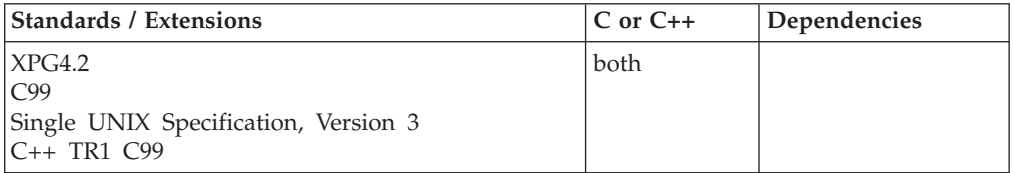

# **Format**

```
#define XOPEN SOURCE EXTENDED 1
#include <math.h>
```

```
double asinh(double x);
```
#### **C99:**

#define \_ISOC99\_SOURCE #include <math.h>

float asinhf(float *x*); long double asinhl(long double *x*);

#### **C++ TR1 C99:**

<span id="page-220-0"></span>#define \_TR1\_C99 #include <math.h>

float asinh(float *x*); long double asinh(long double *x*);

# **General description**

The asinh() functions return the hyperbolic arcsine of its argument *x*.

**Note:** The following table shows the viable formats for these functions. See ["IEEE](#page-125-0) [binary floating-point" on page 94](#page-125-0) for more information about IEEE Binary Floating-Point.

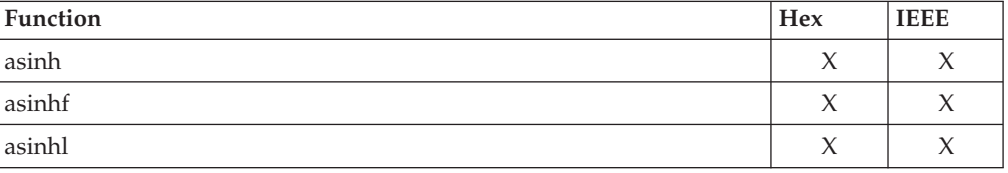

# **Returned value**

asinh() returns the hyperbolic arcsine of its argument *x*. The function is always successful.

# **Related information**

- ["math.h" on page 44](#page-75-0)
- " $a\cos()$ ,  $a\cos'()$ ,  $a\cos'()$  Calculate arccosine" on page 135
- v ["acosh\(\), acoshf\(\), acoshl\(\) Calculate hyperbolic arccosine" on page 139](#page-170-0)
- " $a\sin\theta$ ,  $a\sin\theta$ ,  $a\sin\theta$ ) Calculate arcsine" on page 185
- "atan(), atanf(), atan1(), atan2(), atan2f(), atan2l() Calculate arctangent" on [page 192](#page-223-0)
- v ["atanh\(\), atanhf\(\), atanhl\(\) Calculate hyperbolic arctangent" on page 195](#page-226-0)
- v ["cos\(\), cosf\(\), cosl\(\) Calculate cosine" on page 328](#page-359-0)
- v ["cosh\(\), coshf\(\), coshl\(\) Calculate hyperbolic cosine" on page 331](#page-362-0)
- " $\sin()$ ,  $\sin(')$ ,  $\sin(')$  Calculate sine" on page 1667
- ["sinh\(\), sinhf\(\), sinhl\(\) Calculate hyperbolic sine" on page 1669](#page-1700-0)
- v ["tan\(\), tanf\(\), tanl\(\) Calculate tangent" on page 1810](#page-1841-0)
- v ["tanh\(\), tanhf\(\), tanhl\(\) Calculate hyperbolic tangent" on page 1813](#page-1844-0)

# **asinhd32(), asinhd64(), asinhd128() - Calculate hyperbolic arcsine Standards**

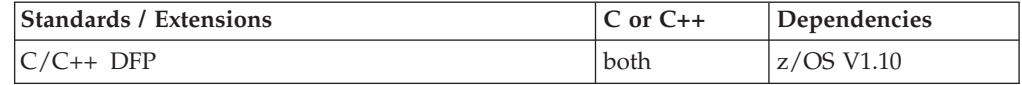

# **Format**

#define \_\_STDC\_WANT\_DEC\_FP\_\_  $#inc1$ ude  $\leq$ math.h>

\_Decimal32 asinhd32(\_Decimal32 *x*); \_Decimal64 asinhd64(\_Decimal64 *x*);  $\sqrt{Decimal128}$  asinhd128 $\sqrt{(Decimal128 x)}$ ;

```
Decimal32 asinh(Decimal32 x); /* C++ only */
_Decimal64 asinh(_Decimal64 x); /* C++ only */
Decimal128 asinh( Decimal128 x); /* C++ only */
```
# **General description**

The asinhd() functions return the hyperbolic arcsine of its argument *x*.

These functions work in IEEE decimal floating-point format. See ["IEEE decimal](#page-126-0) [floating-point" on page 95](#page-126-0) for more information.

**Note:** To use IEEE decimal floating-point, the hardware must have the Decimal Floating-Point Facility installed.

# **Returned value**

asinhd() returns the hyperbolic arcsine of its argument *x*. The function is always successful.

# **Example**

#### **CELEBA14**

/\* CELEBA14

This example illustrates the asinhd32() function.

\*/

```
#define STDC WANT DEC FP
#include \overline{\leq} math.h>
#include <stdio.h>
```
int main(void)

```
{
  Decimal32 x, y;
  x = 1.0DF;y =asinhd32(x);
  printf("asinhd32(%Hf) = %Hf\n", x, y);
}
```
# **Related information**

- ["math.h" on page 44](#page-75-0)
- v ["acosd32\(\), acosd64\(\), acosd128\(\) Calculate arccosine" on page 137](#page-168-0)
- v ["acoshd32\(\), acoshd64\(\), acoshd128\(\) Calculate hyperbolic arccosine" on page](#page-171-0) [140](#page-171-0)
- v ["asind32\(\), asind64\(\), asind128\(\) Calculate arcsine" on page 187](#page-218-0)
- v ["atand32\(\), atand64\(\), atand128\(\), atan2d32\(\), atan2d64\(\), atan2d128\(\) Calculate](#page-225-0) [arctangent" on page 194](#page-225-0)
- v ["atanhd32\(\), atanhd64\(\), atanhd128\(\) Calculate hyperbolic arctangent" on page](#page-228-0) [197](#page-228-0)
- " $\cos\frac{d32}{l}$ ,  $\cos\frac{d64}{l}$ ,  $\cos\frac{d128}{l}$  Calculate  $\cos\frac{m}{l}$  on page 329
- v ["coshd32\(\), coshd64\(\), coshd128\(\) Calculate hyperbolic cosine" on page 332](#page-363-0)
- "sind32(), sind64(), sind128() Calculate sine" on page  $1668$
- v ["sinhd32\(\), sinhd64\(\), sinhd128\(\) Calculate hyperbolic sine" on page 1671](#page-1702-0)
- v ["tand32\(\), tand64\(\), tand128\(\) Calculate tangent" on page 1812](#page-1843-0)
- v ["tanhd32\(\), tanhd64\(\), tanhd128\(\) Calculate hyperbolic tangent" on page 1814](#page-1845-0)

# **assert() — Verify condition**

# **Standards**

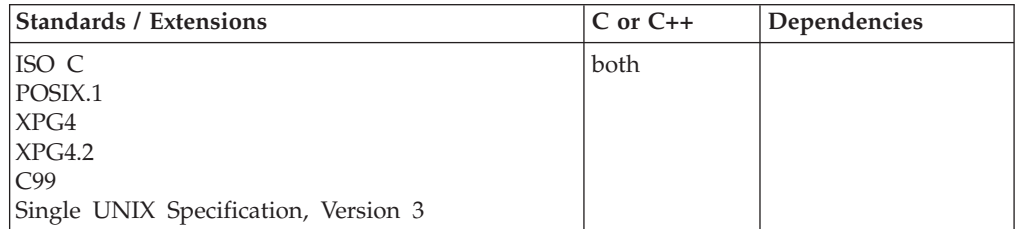

# **Format**

#include <assert.h>

void assert(int *expression*);

# **General description**

The assert() macro inserts diagnostics into a program. If the expression (which will have a scalar type) is false (that is, compares equal to 0), a diagnostic message of the form shown below is printed to stderr, and abort() is called to abnormally end the program. The assert() macro takes no action if the expression is true (nonzero).

Without a compiler that is designed to support C99, or when compiling C++ code, the diagnostic message has the following format:

Assertion failed: *expression*, file *filename*, line *line-number*.

With a compiler that is designed to support  $C99$ , or when compiling  $C++$  code, the diagnostic message has the following format:

Assertion failed: *expression*, file *filename*, line *line-number*, function *function-name*.

If you define NDEBUG to any value with a #define directive or with the DEFINE compiler option, the C/C++ preprocessor expands all assert() invocations to void expressions.

**Note:** The assert() function is a macro. Using the #undef directive with the assert() macro results in undefined behavior. The assert() macro uses FILE\_, \_LINE\_ and, with a compiler that is designed to support C99, \_\_func\_\_...

# **Returned value**

assert() returns no values.

# **Example**

#### **CELEBA08**

/\* CELEBA08

```
In this example, the assert() macro tests the string argument for a
null string and an empty string, and verifies that the length argument
is positive before proceeding.
```

```
*/
#include <stdio.h>
#include <assert.h>
```

```
void analyze(char *, int);
int main(void)
{
  char *string1 = "ABC";
  char *string2 = ";
  int length = 3;
  analyze(string1, length);
  printf("string1 %s is not null or empty, "
          "and has length %d \n", string1, length);
   analyze(string2, length);
   printf("string2 %s is not null or empty,"
           "and has length %d\n", string2, length);
}
void analyze(char *string, int length)
{
   assert(string != NULL);<br>assert(*string != '\0');
   assert(*string != '\0'); /* cannot be empty */
   assert(length > 0); \rightarrow must be positive \ast/
}
```
#### **Output without a compiler that is designed to support C99**

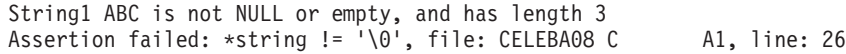

#### **Output with a compiler that is designed to support C99**

```
String1 ABC is not NULL or empty, and has length 3
Assertion failed: *string != '\0', file: CELEBA08 C A1, line: 26 in function analyze
```
# **Related information**

- ["assert.h" on page 17](#page-48-0)
- ["abort\(\) Stop a program" on page 101](#page-132-0)

# **atan(), atanf(), atanl(), atan2(), atan2f(), atan2l() — Calculate arctangent Standards**

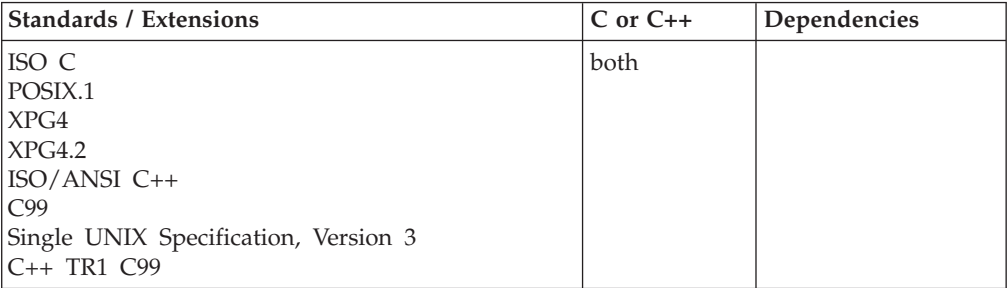

# **Format**

#include <math.h>

```
double atan(double x);
float atan(float x); \frac{1}{x} \frac{1}{x} \frac{1}{x} \frac{1}{x} \frac{1}{x} \frac{1}{x} \frac{1}{x} \frac{1}{x} \frac{1}{x} \frac{1}{x} \frac{1}{x} \frac{1}{x} \frac{1}{x} \frac{1}{x} \frac{1}{x} \frac{1}{x} \frac{1}{x} \frac{1}{x} \frac{1}{x} \frac{1}{x}long double atan(long double x); /* C++ only */
float atanf(float x);
long double atanl(long double x);
double atan2(double y, double x);
float atan2(float y, float x); \frac{y}{x} \frac{z}{x} /* C++ only \frac{x}{x}
```

```
long double atan2(long double y, long double x); /* C++ only */
float atan2f(float y, float x);
long double atan2l(long double y, long double x);
```
# **General description**

The atan() and atan2() functions calculate the arctangent of *x* and *y/x*, respectively.

**Note:** These functions work in both IEEE Binary Floating-Point and hexadecimal floating-point formats. See ["IEEE binary floating-point" on page 94](#page-125-0) for more information about IEEE Binary Floating-Point.

**Restriction:** The atan2f() function does not support the \_FP\_MODE\_VARIABLE feature test macro.

# **Returned value**

Returns a value in the range -pi/2 to pi/2 radians.

The atan2() functions return a value in the range -pi to pi radians. If both arguments of atan2() are zero, the function sets errno to EDOM, and returns 0. If the correct value would cause underflow, zero is returned and the value ERANGE is stored in errno.

**Special behavior for IEEE:** If successful, atan2() returns the arctangent of *y/x*.

If both arguments of atan2() are zero, the function sets errno to EDOM and returns 0. No other errors will occur.

#### **Example**

#### **CELEBA09**

```
/* CELEBA09 */
#include <math.h>
#include <stdio.h>
int main(void)
{
    double a,b,c,d;
    c = 0.45;
    d = 0.23;a = \text{atan}(c);
    b = \text{atan2}(c, d);
    printf("atan( \text{\%f}) = \text{\%f}\backslash n", c, a);
    printf("atan2( *f, *f) = *f\n; c, d, b);
}
```
#### **Output**

atan( $0.450000$ ) = 0.422854 atan2( 0.450000, 0.230000 ) = 1.098299

# **Related information**

- ["math.h" on page 44](#page-75-0)
- " $\arccos()$ ,  $\arccos()$ ,  $\arccos()$  Calculate  $\arccos'$  on page 135
- v ["acosh\(\), acoshf\(\), acoshl\(\) Calculate hyperbolic arccosine" on page 139](#page-170-0)
- v ["asin\(\), asinf\(\), asinl\(\) Calculate arcsine" on page 185](#page-216-0)
- <span id="page-225-0"></span>• ["asinh\(\), asinhf\(\), asinhl\(\) — Calculate hyperbolic arcsine" on page 188](#page-219-0)
- ["atanh\(\), atanhf\(\), atanhl\(\) Calculate hyperbolic arctangent" on page 195](#page-226-0)
- " $cos()$ ,  $cos()$ ,  $cos]()$  Calculate cosine" on page 328
- v ["cosh\(\), coshf\(\), coshl\(\) Calculate hyperbolic cosine" on page 331](#page-362-0)
- v ["sin\(\), sinf\(\), sinl\(\) Calculate sine" on page 1667](#page-1698-0)
- ["sinh\(\), sinhf\(\), sinhl\(\) Calculate hyperbolic sine" on page 1669](#page-1700-0)
- v ["tan\(\), tanf\(\), tanl\(\) Calculate tangent" on page 1810](#page-1841-0)
- v ["tanh\(\), tanhf\(\), tanhl\(\) Calculate hyperbolic tangent" on page 1813](#page-1844-0)

# **atand32(), atand64(), atand128(), atan2d32(), atan2d64(), atan2d128() - Calculate arctangent**

### **Standards**

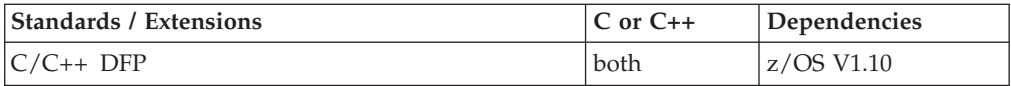

# **Format**

```
#define __STDC_WANT_DEC_FP__
#include \leqmath.h>
Decimal32 atand32(Decimal32 x);
Decimal64 atand64(Decimal64 x);
_Decimal128 atand128(_Decimal128 x);
\frac{1}{\sqrt{2}} Decimal32 atan(\frac{\text{Decimal32 x}}{\text{Decimal64 atan(Decimal64 x)}; /* C++ only */
\sqrt{\frac{D}{D}}Decimal64 atan(\sqrt{\frac{D}{D}}Decimal64 x);
_Decimal128 atan(_Decimal128 x); /* C++ only */
_Decimal32 atan2d32(_Decimal32 y, _Decimal32 x);
\sqrt{\frac{D}{2}}Decimal64 atan2d64(\sqrt{\frac{D}{D}}Decimal64 x);
Decimal128 atan2d128\overline{(\} Decimal128 y, Decimal128 x);
_Decimal32 atan2(_Decimal32 y, _Decimal32 x); /* C++ only */
_Decimal64 atan2(_Decimal64 y, _Decimal64 x); /* C++ only */
_Decimal128 atan2(_Decimal128 y, _Decimal128 x); /* C++ only */
```
# **General description**

The atan() and atan2() functions calculate the arctangent of x and  $y/x$ , respectively.

These functions work in IEEE decimal floating-point format. See ["IEEE decimal](#page-126-0) [floating-point" on page 95](#page-126-0) for more information.

**Note:** To use IEEE decimal floating-point, the hardware must have the Decimal Floating-Point Facility installed.

# **Returned value**

Returns a value in the range -pi/2 to pi/2 radians.

If both arguments of atan2() are zero, the function sets errno to EDOM and returns 0. No other errors will occur.

# **Example**

#### **CELEBA15**

#### **atand**

```
/* CELEBA15
   This example illustrates the atand64() and atan2d64() functions.
*/
#define STDC WANT DEC FP
#include <math.h>
#include <stdio.h>
int main(void)
{
    Decimal64 a,b,c,d;
    c = 0.45DD;d = 0.23DD;
    a = \text{atand}64(c);
    b = \text{atan2d64}(c, d);printf("atand64(\deltaDf) = \deltaDf\n", c, a);
    printf("atan2d64( %Df, %Df) = %Df\n", c, d, b);
}
```
# **Related information**

- ["math.h" on page 44](#page-75-0)
- v ["acosd32\(\), acosd64\(\), acosd128\(\) Calculate arccosine" on page 137](#page-168-0)
- v ["acoshd32\(\), acoshd64\(\), acoshd128\(\) Calculate hyperbolic arccosine" on page](#page-171-0) [140](#page-171-0)
- v ["asind32\(\), asind64\(\), asind128\(\) Calculate arcsine" on page 187](#page-218-0)
- v ["asinhd32\(\), asinhd64\(\), asinhd128\(\) Calculate hyperbolic arcsine" on page 189](#page-220-0)
- v ["atanhd32\(\), atanhd64\(\), atanhd128\(\) Calculate hyperbolic arctangent" on page](#page-228-0) [197](#page-228-0)
- ["cosd32\(\), cosd64\(\), cosd128\(\) Calculate cosine" on page 329](#page-360-0)
- v ["coshd32\(\), coshd64\(\), coshd128\(\) Calculate hyperbolic cosine" on page 332](#page-363-0)
- v ["sind32\(\), sind64\(\), sind128\(\) Calculate sine" on page 1668](#page-1699-0)
- v ["sinhd32\(\), sinhd64\(\), sinhd128\(\) Calculate hyperbolic sine" on page 1671](#page-1702-0)
- v ["tand32\(\), tand64\(\), tand128\(\) Calculate tangent" on page 1812](#page-1843-0)
- v ["tanhd32\(\), tanhd64\(\), tanhd128\(\) Calculate hyperbolic tangent" on page 1814](#page-1845-0)

# **atanh(), atanhf(), atanhl() — Calculate hyperbolic arctangent**

# **Standards**

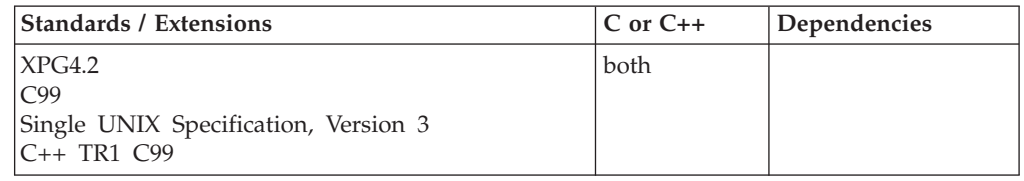

# **Format**

#define XOPEN SOURCE EXTENDED 1 #include <math.h>

double atanh(double *x*);

**C99:**

#define \_ISOC99\_SOURCE #include <math.h>

float atanhf(float *x*); long double atanhl(long double *x*);

#### **C++ TR1 C99**

#define \_TR1\_C99 #include <math.h> float atanh(float *x*); long double atanh(long double x);

# **General description**

The atanh() function returns the hyperbolic arctangent of its argument *x*.

**Note:** The following table shows the viable formats for these functions. See ["IEEE](#page-125-0) [binary floating-point" on page 94](#page-125-0) for more information about IEEE Binary Floating-Point.

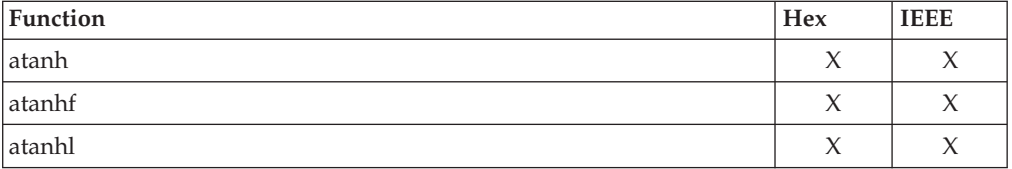

# **Returned value**

If successful, atanh() returns the hyperbolic arctangent of its argument *x*.

atanh() fails, returns 0.0 and sets errno to one of the following values:

#### **Error Code**

**Description**

#### **EDOM**

The *x* argument has a value greater than 1.0.

#### **ERANGE**

The *x* argument has a value equal to 1.0.

**Special behavior for IEEE:** If successful, the function returns the hyperbolic arctangent of its argument *x*.

If the absolute value of *x* is greater than 1.0, atanh() sets errno to EDOM and returns NaNQ. If the value of *x* is equal to 1.0, the function sets errno to ERANGE and returns +HUGE\_VAL.

# **Related information**

- ["math.h" on page 44](#page-75-0)
- " $a\cos()$ ,  $a\cos'()$ ,  $a\cos'()$  Calculate arccosine" on page 135
- ["acosh\(\), acoshf\(\), acoshl\(\) Calculate hyperbolic arccosine" on page 139](#page-170-0)
- " $a\sin()$ ,  $a\sin'()$ ,  $a\sin'()$  Calculate arcsine" on page 185
- ["asinh\(\), asinhf\(\), asinhl\(\) Calculate hyperbolic arcsine" on page 188](#page-219-0)
- v ["atan\(\), atanf\(\), atanl\(\), atan2\(\), atan2f\(\), atan2l\(\) Calculate arctangent" on](#page-223-0) [page 192](#page-223-0)
- "cos(), cosf(), cosl() Calculate cosine" on page  $328$
- "cosh(), coshf(), coshl() Calculate hyperbolic cosine" on page  $331$
- " $\sin()$ ,  $\sin(')$ ,  $\sin(')$  Calculate sine" on page 1667
- v ["sinh\(\), sinhf\(\), sinhl\(\) Calculate hyperbolic sine" on page 1669](#page-1700-0)
- v ["tan\(\), tanf\(\), tanl\(\) Calculate tangent" on page 1810](#page-1841-0)
- "tanh(), tanhf(), tanhl() Calculate hyperbolic tangent" on page  $1813$

# <span id="page-228-0"></span>**atanhd32(), atanhd64(), atanhd128() - Calculate hyperbolic arctangent**

# **Standards**

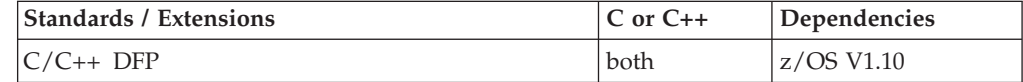

#### **Format**

#define \_\_STDC\_WANT\_DEC\_FP\_\_ #include <math.h>

```
_Decimal32 atanhd32(_Decimal32 x);
\sqrt{\frac{Decima164}{\pi}} atanhd64(\sqrt{\frac{Decima164}{\pi}});
 \overline{D} Decimal128 atanhd128\overline{C} Decimal128 x);
_Decimal32 atanh(_Decimal32 x); /* C++ only */
 _Decimal64 atanh(_Decimal64 x); /* C++ only */
\overline{\bigcirc} Decimal128 atanh(\overline{\bigcirc} Decimal128 x);
```
# **General description**

The atanh() function returns the hyperbolic arctangent of its argument *x*.

These functions work in IEEE decimal floating-point format. See ["IEEE decimal](#page-126-0) [floating-point" on page 95](#page-126-0) for more information.

**Note:** To use IEEE decimal floating-point, the hardware must have the Decimal Floating-Point Facility installed.

### **Returned value**

If successful, the function returns the hyperbolic arctangent of its argument x.

If the absolute value of *x* is greater than 1.0, atanh() sets errno to EDOM and returns NaNQ. If the value of  $x$  is equal to 1.0, the function sets errno to ERANGE and returns +HUGE\_VAL\_D32, +HUGE\_VAL\_D64 or +HUGE\_VAL\_D128.

#### **Example**

#### **CELEBA16**

```
/* CELEBA16
   This example illustrates the atanhd32() function.
*/
#define __STDC_WANT_DEC_FP__
#include \overline{\text{4}} ath.h>
#include <stdio.h>
int main(void)
{
   Decimal32 x, y;
```
 $x = 0.5DF;$  $y =$ atanhd $32(x)$ ; printf("atanhd32(%Hf) = %Hf\n",  $x, y$ );

### **Related information**

• ["math.h" on page 44](#page-75-0)

}

- v ["acosd32\(\), acosd64\(\), acosd128\(\) Calculate arccosine" on page 137](#page-168-0)
- v ["acoshd32\(\), acoshd64\(\), acoshd128\(\) Calculate hyperbolic arccosine" on page](#page-171-0) [140](#page-171-0)
- v ["asind32\(\), asind64\(\), asind128\(\) Calculate arcsine" on page 187](#page-218-0)
- v ["asinhd32\(\), asinhd64\(\), asinhd128\(\) Calculate hyperbolic arcsine" on page 189](#page-220-0)
- $"atand32()$ , atand64 $()$ , atand128 $()$ , atan2d32 $()$ , atan2d64 $()$ , atan2d128 $()$  Calculate [arctangent" on page 194](#page-225-0)
- ["cosd32\(\), cosd64\(\), cosd128\(\) Calculate cosine" on page 329](#page-360-0)
- v ["coshd32\(\), coshd64\(\), coshd128\(\) Calculate hyperbolic cosine" on page 332](#page-363-0)
- "sind32(), sind64(), sind128() Calculate sine" on page  $1668$
- v ["sinhd32\(\), sinhd64\(\), sinhd128\(\) Calculate hyperbolic sine" on page 1671](#page-1702-0)
- v ["tand32\(\), tand64\(\), tand128\(\) Calculate tangent" on page 1812](#page-1843-0)
- v ["tanhd32\(\), tanhd64\(\), tanhd128\(\) Calculate hyperbolic tangent" on page 1814](#page-1845-0)

# **\_\_atanpid32(), \_\_atanpid64(), \_\_atanpid128() - Calculate arctangent(x)/pi**

#### **Standards**

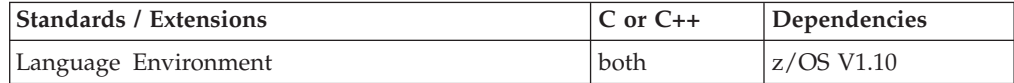

# **Format**

#define STDC WANT DEC FP #include <math.h>

Decimal32 atanpid32(Decimal32 x); Decimal64 atanpid64(Decimal64 *x*); \_Decimal128 \_\_atanpid128(\_Decimal128 *x*);

# **General description**

Calculates the value of arctangent $(x)/$ pi.

These functions work in IEEE decimal floating-point format. See ["IEEE decimal](#page-126-0) [floating-point" on page 95](#page-126-0) for more information.

**Note:** To use IEEE decimal floating-point, the hardware must have the Decimal Floating-Point Facility installed.

#### **Returned value**

Returns the calculated value expressed in radians.

#### **Example**

#### **CELEBA17**

### **\_\_atanpid**

```
/* CELEBA17
  This example illustrates the atanpid64() function.
*/
#define STDC WANT DEC FP
#include <math.h>
#include <stdio.h>
int main(void)
{
  Decimal64 x, y;
  x = 5.0DD;y = atanpid64(x);
  printf(" atanpid64(%Df) = %Df\n", x, y);
}
```
# **Related information**

- ["math.h" on page 44](#page-75-0)
- " $\_\_c$ cospid32(),  $\_\_c$ cospid64(),  $\_\_c$ cospid128() Calculate cosine of pi \*x" on page [333](#page-364-0)
- " $\text{Simplify}(32()$ ,  $\text{Simplify}(464()$ ,  $\text{Simplify}(128()$  Calculate sine of pi \* x" on page [1672](#page-1703-0)

# **atexit() — Register program termination function**

# **Standards**

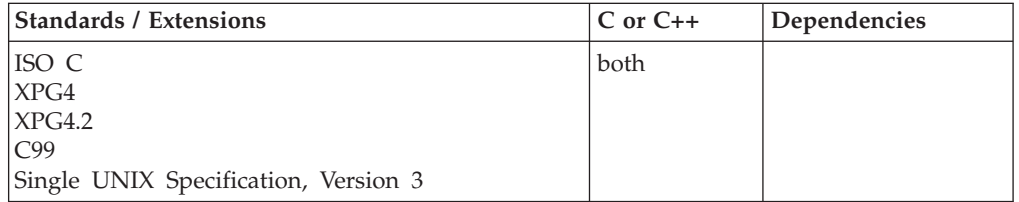

# **Format**

#include <stdlib.h>

int atexit(void (\**func*)(void));

# **General description**

Records a function, pointed to by *func*, that the system calls at normal program termination. Termination is a result of exit() or returning from main(), regardless of the language of the main() routine. Process termination started by \_exit() or by a terminating signal under Language Environment is not included.

The functions are executed in the reverse order that they were registered. The registered function must return to ensure that all registered functions are called. The functions registered with atexit() are started before streams and files are closed. You may specify a number of functions to the limit set by the ATEXIT\_MAX constant, which is defined in <limits.h>.

Under z/OS UNIX services only, when a process ends, the address space is ended; otherwise, the address space persists.

**Special behavior for z/OS XL C:** The C Library atexit() function has the following restrictions:

- Any function registered by a fetched module that has been released is removed from the list at the time of release(). See fetch(), fetchep(), and release() for details about fetching and releasing modules.
- Any function registered in an explicitly loaded DLL (using dllload()) that has been freed (using dllfree()) is removed from the list. But, if the DLL in question has also been implicitly loaded, then the function is NOT removed from the atexit list.
- v All C Library library functions can be used in a registered routine except exit().
- When a program is running under CICS control, if an EXEC CICS RETURN command or an EXEC CICS XCTL command is issued, the atexit() list that has been previously registered is not run.
- v Use of the system() library function within atexit() may result in undefined behavior.
- v Use of non-C subroutines or functions in the atexit() list will result in undefined behavior.
- The atexit() list will not be run when abort() is called.

#### **Special behavior for C++:**

- v All of the behaviors listed under "Special Behavior for z/OS XL C".
- v Because C and C++ linkage conventions are incompatible, atexit() cannot receive  $C_{++}$  function pointers. If you attempt to pass a  $C_{++}$  function pointer to atexit(), the compiler will flag it as an error. To use the  $C++$  atexit() function, you must ensure that all functions registered for atexit() have C linkage by declaring them as extern "C".
- You can use try, throw, and catch in a function registered for atexit(). However, by the time an atexit() function is driven, all stack frames will have collapsed. As a result, the only catch clauses available for throw will be the ones coded in the atexit() function. If those catch clauses cannot handle the thrown object, terminate() will be called.

**Special behavior for XPG4.2:** The maximum number of functions that can be registered is specified by the symbol ATEXIT\_MAX which is defined in the limits.h header.

#### **Returned value**

If successful, atexit() returns 0.

If unsuccessful, atexit() returns nonzero.

#### **Example**

#### **CELEBA10**

```
/* CELEBA10
```

```
This example uses the atexit() function to call the function goodbye()
at program termination.
```

```
*/
#include <stdlib.h>
#include <stdio.h>
```
#ifdef cplusplus  $/*$  the cplusplus macro is  $*/$ 

### **atexit**

```
extern "C" void goodbye(void); /* automatically defined by the */
#else /* C++/MVS compiler */
void goodbye(void);
#endif
int main(void)
{
  int rc;
   rc = atexit(goodbye);
   if (rc != 0)
     printf("Error in atexit");
  exit(0);
}
void goodbye(void)
   /* This function is called at normal program termination */
{
  printf("The function goodbye was called \
at program termination\n");
}
```
# **Output**

The function goodbye was called at program termination

# **Related information**

- v "Condition Handling" in *IBM Language Environment Programming Guide*
- ["stdlib.h" on page 70](#page-101-0)
- ["abort\(\) Stop a program" on page 101](#page-132-0)
- " $exit()$  End program" on page 443
- ["fetch\(\) Get a load module" on page 507](#page-538-0)
- ["fetchep\(\) Share writable static" on page 519](#page-550-0)
- ["release\(\) Delete a load module" on page 1419](#page-1450-0)
- "signal()  $-$  Handle interrupts" on page 1638

# **\_\_atoe() — ISO8859-1 to EBCDIC string conversion**

# **Standards**

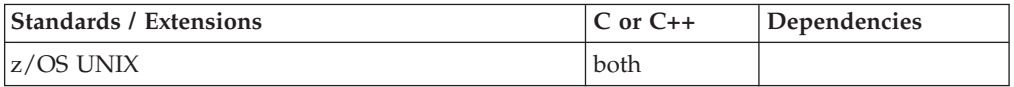

# **Format**

#include <unistd.h>

int atoe(char \*string);

# **General description**

The \_\_atoe() function converts an ISO8859-1 character string *string* to its EBCDIC equivalent. The conversion is performed using the codeset page associated with the current locale. The input character string up to, but not including, the NULL is changed from an ISO8859-1 representation to that of the current locale.

The argument *string* points to the ISO8859-1 character string to be converted to its EBCDIC equivalent.

# **Returned value**

If successful, \_\_atoe() converts the input ISO8859-1 character string to its equivalent EBCDIC value, and returns the length of the converted string.

If unsuccessful, \_\_atoe() returns -1 and sets errno to one of the following values:

#### **Error Code**

**Description**

#### **EINVAL**

The current locale does not describe a single-byte character set.

#### **ENOMEM**

There is insufficient storage to complete the conversion process.

**Note:** This function may internally call iconv\_open() and iconv(). The errnos returned by these functions are propagated without modification.

#### **Related information**

- ["unistd.h" on page 82](#page-113-0)
- ["iconv\(\) Code conversion" on page 820](#page-851-0)
- v ["iconv\\_open\(\) Allocate code conversion descriptor" on page 825](#page-856-0)

# **\_\_atoe\_l() — ISO8859-1 to EBCDIC conversion operation Standards**

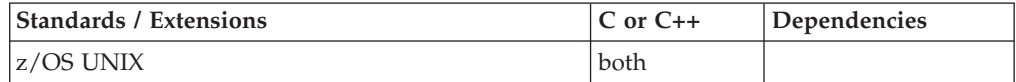

# **Format**

#include <unistd.h>

int \_\_atoe\_l(char \**bufferptr*, int *leng*);

#### **General description**

The \_\_atoe\_l() function converts *leng* ISO8859-1 bytes in the buffer pointed to by *bufferptr* to their EBCDIC equivalent. The conversion is performed using the codeset page associated with the current locale.

The argument *bufferptr* points to a buffer containing the ISO8859-1 bytes to be converted to their EBCDIC equivalent. The input buffer is treated as sequence of bytes, and all bytes in the input buffer are converted, including any imbedded NULLs.

### **Returned value**

If successful, \_\_atoe\_l() converts the input IOS8859-1 bytes to their equivalent EBCDIC value, and returns the number of bytes that were converted.

If unsuccessful, \_\_atoe\_l() returns -1 and sets errno to one of the following values:

#### **Error Code**

**Description**

<span id="page-234-0"></span>**EINVAL**

The current locale does not describe a single-byte character set.

#### **ENOMEM**

There is insufficient storage to complete the conversion process.

**Note:** This function may internally call iconv\_open() and iconv(). The errnos returned by these functions are propagated without modification.

# **Related information**

- v ["unistd.h" on page 82](#page-113-0)
- ["iconv\(\) Code conversion" on page 820](#page-851-0)
- v ["iconv\\_open\(\) Allocate code conversion descriptor" on page 825](#page-856-0)

# **atof() — Convert character string to double**

### **Standards**

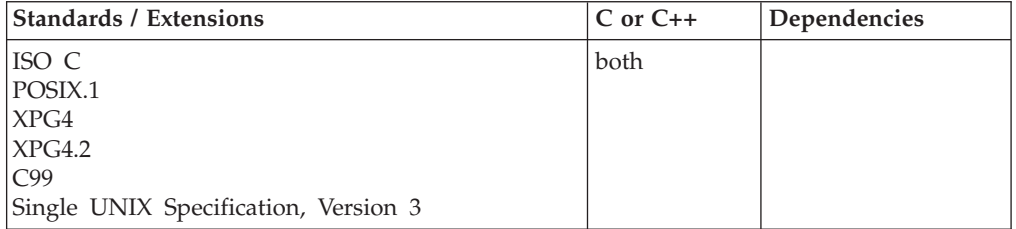

### **Format**

#include <stdlib.h>

double atof(const char \**nptr*);

# **General description**

The atof() function converts the initial portion of the string pointed to by *nptr* to a 'double'. This is equivalent to

strtod(nptr, (char\*\*)NULL)

The double value is either hexadecimal floating point or binary floating point, depending on the floating point mode of the thread invoking the atof() function. This function uses \_isBF() to determine the floating point mode of the invoking thread.

See the "*fscanf* Family of Formatted Input Functions" on [fscanf\(\), scanf\(\), sscanf\(\)](#page-654-0) [— Read and format data](#page-654-0) for a description of special infinity and NaN sequences recognized by z/OS formatted input functions, including atof() and strtod() in IEEE Binary Floating-Point mode.

# **Returned value**

The atof() function returns the converted value if the value can be represented, otherwise the return value is undefined.

# **Related information**

• ["stdlib.h" on page 70](#page-101-0)

- "atoi $()$  Convert character string to integer" on page 204
- v ["atol\(\) Convert character string to long" on page 204](#page-235-0)
- "fscanf(), scanf(), sscanf() Read and format data" on page  $623$
- "\_isBFP() Determine application floating-point format" on page 900
- v ["strtod\(\) Convert character string to double" on page 1759](#page-1790-0)
- ["strtol\(\) Convert character string to long" on page 1769](#page-1800-0)
- ["strtoul\(\) Convert string to unsigned integer" on page 1774](#page-1805-0)

# <span id="page-235-0"></span>**atoi() — Convert character string to integer**

# **Standards**

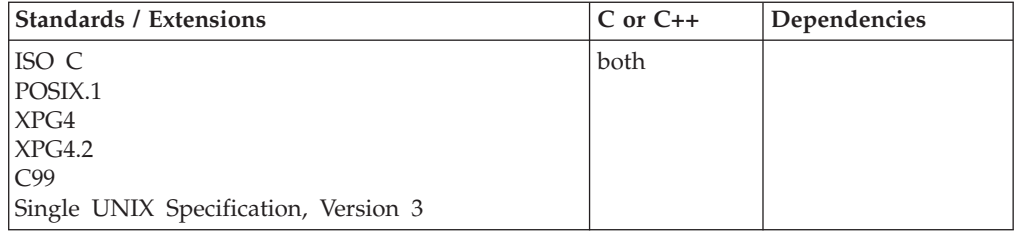

# **Format**

#include <stdlib.h>

int atoi(const char \**nptr*);

# **General description**

The atoi() function converts the initial portion of the string pointed to by *nptr* to a 'int'. This is equivalent to

(int)strtol(nptr, NULL, 10)

# **Returned value**

There are no documented errno values.

# **Related information**

- ["stdlib.h" on page 70](#page-101-0)
- $\cdot$  ["atof\(\) Convert character string to double" on page 203](#page-234-0)
- $\cdot$  "atol() Convert character string to long"
- "fscanf(), scanf(), sscanf() Read and format data" on page  $623$
- ["strtod\(\) Convert character string to double" on page 1759](#page-1790-0)
- ["strtol\(\) Convert character string to long" on page 1769](#page-1800-0)
- ["strtoul\(\) Convert string to unsigned integer" on page 1774](#page-1805-0)

# **atol() — Convert character string to long**

# **Standards**

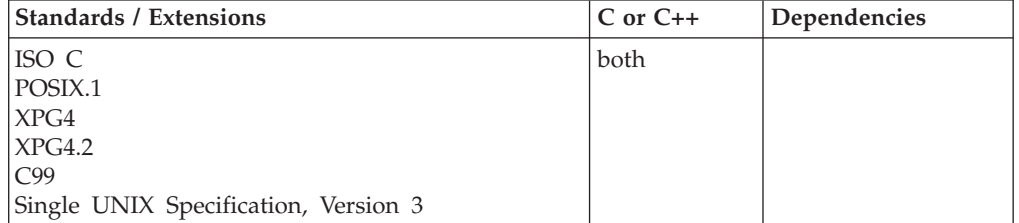

# **Format**

#include <stdlib.h>

long int atol(const char \**nptr*);

# **General description**

The atol() function converts the initial portion of the string pointed to by *nptr* to a 'long int'. This is equivalent to strtol(nptr, (char\*\*)NULL, 10)

# **Returned value**

The atol() function returns the converted value if the value can be represented, otherwise the return value is undefined.

# **Related information**

- ["stdlib.h" on page 70](#page-101-0)
- v ["atof\(\) Convert character string to double" on page 203](#page-234-0)
- ["atoi\(\) Convert character string to integer" on page 204](#page-235-0)
- "fscanf(), scanf(), sscanf() Read and format data" on page  $623$
- ["strtod\(\) Convert character string to double" on page 1759](#page-1790-0)
- "strtol $()$  Convert character string to long" on page 1769
- ["strtoul\(\) Convert string to unsigned integer" on page 1774](#page-1805-0)

# **atoll() — Convert character string to signed long long**

#### **Standards**

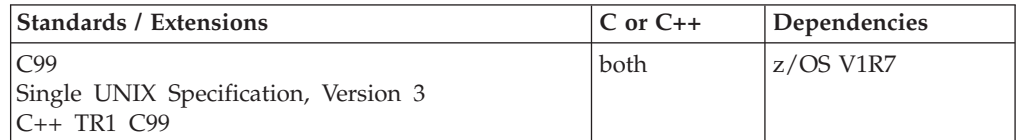

# **Format**

#define \_ISOC99\_SOURCE #include <stdlib.h> long long atoll(const char \**nptr*);

**Compile requirement:** Use of this function requires the long long data type. See *z/OS XL C/C++ Language Reference* for information on how to make long long available.

# **General description**

atoll() converts the initial portion of the string pointed to by *nptr* to a '**long long** int'. This is equivalent to strtoll(*nptr*, (char \*\*)NULL, 10).

# **Returned value**

If successful, atoll() returns the converted signed **long long** value, represented in the string. If unsuccessful, it returns an undefined value.

# <span id="page-237-0"></span>**Related information**

- ["stdlib.h" on page 70](#page-101-0)
- v ["atof\(\) Convert character string to double" on page 203](#page-234-0)
- v ["atoi\(\) Convert character string to integer" on page 204](#page-235-0)
- ["atol\(\) Convert character string to long" on page 204](#page-235-0)
- "fscanf(), scanf(), sscanf() Read and format data" on page  $623$
- "strtod $()$  Convert character string to double" on page 1759
- v ["strtol\(\) Convert character string to long" on page 1769](#page-1800-0)
- ["strtoul\(\) Convert string to unsigned integer" on page 1774](#page-1805-0)

# **\_\_a2e\_l() — Convert characters from ASCII to EBCDIC**

### **Standards**

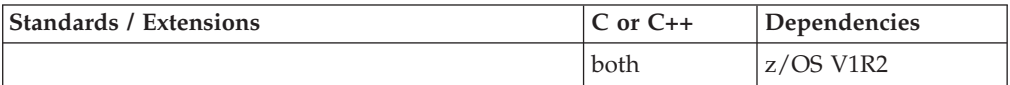

### **Format**

#include <unistd.h>

size\_t \_\_a2e\_l(char \*bufptr, size\_t szLen)

# **General description**

The \_\_a2e\_l() function converts *szLen* characters in *bufptr* from ASCII to EBCDIC, returning the number of characters converted if successful or -1 if not. Conversion occurs in place in the buffer. \_\_a2e\_l() is not sensitive to the locale, and only converts between ISO8859-1 and IBM-1047.

**Note:** This function is valid for applications compiled XPLINK only.

# **Returned value**

If successful, \_\_a2e\_l() returns the number of characters converted.

If unsuccessful, \_\_a2e\_l() returns -1 and sets errno to the following value:

#### **Error Code**

#### **Description**

#### **EINVAL**

The pointer to *bufptr* is NULL or *szLen* is a negative value.

# **Related information**

- ["unistd.h" on page 82](#page-113-0)
- "\_a2e\_s() Convert string from ASCII to EBCDIC"
- " $_e^2$  =  $e^{2a}$  =  $i$  =  $i$  Convert characters from EBCDIC to ASCII" on page 458
- v ["\\_\\_e2a\\_s\(\) Convert string from EBCDIC to ASCII" on page 459](#page-490-0)

# **\_\_a2e\_s() — Convert string from ASCII to EBCDIC**

# **Standards**

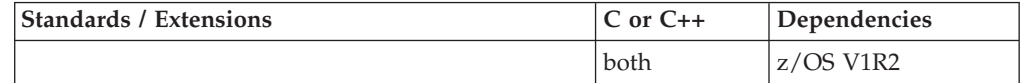

# **Format**

#include <unistd.h>

size\_t \_\_a2e\_s(char \*string)

# **General description**

The \_\_a2e\_s() function converts a string from ASCII to EBCIDIC, returning the string length if successful or -1 if not. Conversion occurs in place in the string. \_\_a2e\_s() is not sensitive to the locale, and only converts between ISO8859-1 and IBM-1047.

**Note:** This function is valid for applications compiled XPLINK only.

# **Returned value**

If successful, \_\_a2e\_s() returns the string length.

If unsuccessful, \_\_a2e\_s() returns -1 and sets errno to the following value:

# **Error Code**

**Description**

#### **EINVAL**

The pointer to string is NULL.

# **Related information**

- ["unistd.h" on page 82](#page-113-0)
- v ["\\_\\_a2e\\_l\(\) Convert characters from ASCII to EBCDIC" on page 206](#page-237-0)
- "
e2a<sup>1</sup>() Convert characters from EBCDIC to ASCII" on page 458
- "\_e2a\_s() Convert string from EBCDIC to ASCII" on page 459

# **a64l() — Convert base 64 string representation to long integer**

# **Standards**

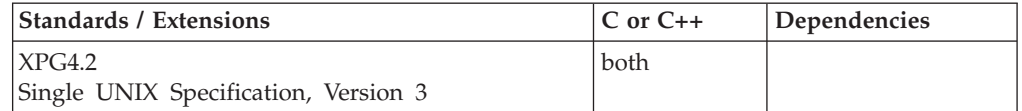

#### **Format**

#define \_XOPEN\_SOURCE\_EXTENDED 1 #include <stdlib.h>

long a64l(const char \**string*);

# **General description**

The a64l() function converts a string representation of a base 64 number into its corresponding long value. It scans the string from left to right with the least significant character on the left, decoding each character as a 6-bit base 64 number. If the string pointed to by *string* contains more than six characters, a64l() uses only the first six. If the first six characters of the string contain a NULL character, a64l() uses only the characters preceding the first NULL. The following characters are used to represent digits:

#### **Character**

**Digit Represented**

**.** 0

**/** 1

**0-9** 2-11

**A-Z** 12-37

**a-z** 38-63

# **Returned value**

If successful, a64l() returns the long value resulting from conversion of the input string.

If the string pointed to by *string* is NULL, a64l() returns 0.

There are no errno values defined.

# **Related information**

- ["stdlib.h" on page 70](#page-101-0)
- v ["l64a\(\) Convert long to base 64 string representation" on page 1021](#page-1052-0)
- ["strtoul\(\) Convert string to unsigned integer" on page 1774](#page-1805-0)

# **basename() — Return the last component of a path name Standards**

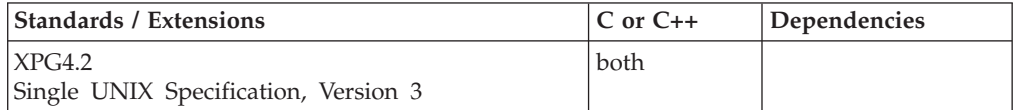

# **Format**

#define \_XOPEN\_SOURCE\_EXTENDED 1 #include <libgen.h>

char \*basename(char \**path*);

# **General description**

The basename() function takes the pathname pointed to by *path* and returns a pointer to the final component of the pathname, deleting any trailing '/' characters.

If the string consists entirely of the '/' character, basename() returns a pointer to the string "/".

If *path* is a NULL pointer or points to an empty string, basename() returns a pointer to the string ".". The basename() function may modify the string pointed to by path.

Examples: Input String 0utput String<br>"/usr/lib" "lib" "/usr/lib" "lib"  $\frac{1}{\pi}$ /usr/ $\frac{1}{\pi}$  $"$ /"

# <span id="page-240-0"></span>**Returned value**

If successful, basename() returns a pointer to the final component of *path*.

There are no errno values defined.

#### **Related information**

- ["libgen.h" on page 38](#page-69-0)
- v ["dirname\(\) Report the parent directory of a path name" on page 381](#page-412-0)

# **bcmp() — Compare bytes in memory**

# **Standards**

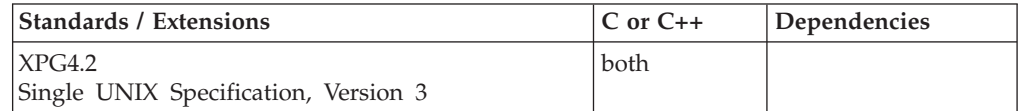

#### **Format**

#define \_XOPEN\_SOURCE\_EXTENDED 1 #include <strings.h>

int bcmp(const void *\*s1*, const void *\*s2*, size\_t *n*);

#### **General description**

The bcmp() function compares the first *n* bytes of the area pointed to by *s1* with the area pointed to by *s2*.

**Note:** The bcmp() function has been moved to the Legacy Option group in Single UNIX Specification, Version 3 and may be withdrawn in a future version. The memcmp() function is preferred for portability.

### **Returned value**

If *s1* and *s2* are identical, bcmp() returns 0. Otherwise, bcmp() returns nonzero. Both areas are assumed to be at least *n* bytes long.

If the value of  $n$  is zero, bcmp() returns 0.

There are no errno values defined.

# **Related information**

- ["strings.h" on page 72](#page-103-0)
- "bcopy $()$  Copy bytes in memory"
- ["bzero\(\) Zero bytes in memory" on page 223](#page-254-0)
- "memcmp() Compare bytes" on page  $1057$

# **bcopy() — Copy bytes in memory**

# **Standards**

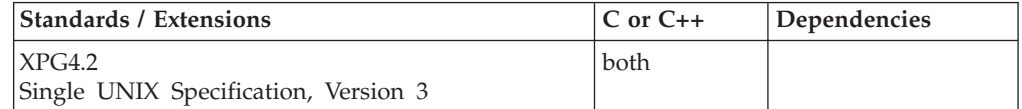

# <span id="page-241-0"></span>**Format**

#define XOPEN SOURCE EXTENDED 1 #include <strings.h>

void bcopy(const void *\*s1*, void *\*s2*, size\_t *n*);

# **General description**

The bcopy() function copies *n* bytes from the area pointed to by *s1* to the area pointed to by *s2* using the memcpy() function.

**Note:** The bcopy() function has been moved to the Legacy Option group in Single UNIX Specification, Version 3 and may be withdrawn in a future version. The memmove() function is preferred for portability.

# **Returned value**

bcopy() returns no values.

There are no errno values defined.

# **Related information**

- ["strings.h" on page 72](#page-103-0)
- v ["bcmp\(\) Compare bytes in memory" on page 209](#page-240-0)
- "bzero() Zero bytes in memory" on page  $223$
- "memccpy() Copy bytes in memory" on page  $1055$
- "memcpy() Copy buffer" on page  $1058$
- ["memmove\(\) Move buffer" on page 1060](#page-1091-0)

# **bind() — Bind a name to a socket**

### **Standards**

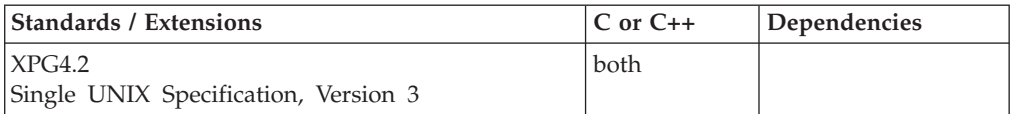

# **Format**

#### **X/Open**

#define \_XOPEN\_SOURCE\_EXTENDED 1 #include <sys/socket.h>

int bind(int *socket*, const struct sockaddr *\*address*, socklen\_t *address\_len*);

#### **Berkeley Sockets**

#define \_OE\_SOCKETS #include <sys/types.h> #include <sys/socket.h>

int bind(int *socket*, struct sockaddr \*address, int address len);

# **General description**

The bind() function binds a unique local name to the socket with descriptor *socket*. After calling socket(), a descriptor does not have a name associated with it. However, it does belong to a particular address family as specified when socket() is called. The exact format of a name depends on the address family.

#### **Parameter**

**Description**

*socket* The socket descriptor returned by a previous socket() call.

*address* The pointer to a **sockaddr** structure containing the name that is to be bound to *socket*.

```
address_len
```
The size of *address* in bytes.

The *socket* parameter is a socket descriptor of any type created by calling socket().

The *address* parameter is a pointer to a buffer containing the name to be bound to *socket*. The *address\_len* parameter is the size, in bytes, of the buffer pointed to by *address*. For AF\_UNIX, this function creates a file that you later need to unlink besides closing the socket.

#### **Socket Descriptor Created in the AF\_INET Domain**

If the socket descriptor *socket* was created in the AF\_INET domain, the format of the name buffer is expected to be **sockaddr\_in**, as defined in the include file **netinet/in.h**:

```
struct in_addr
{
        ip_addr_t s_addr;
};
struct sockaddr in {
    unsigned char sin len;
     unsigned char sin family;
    unsigned short sin_port;
    struct in_addr sin_addr;
    unsigned char sin zero[8];
};
```
The *sin\_family* field must be set to AF\_INET.

The *sin\_port* field is set to the port to which the application must bind. It must be specified in network byte order. If *sin\_port* is set to 0, the caller leaves it to the system to assign an available port. The application can call getsockname() to discover the port number assigned.

The *sin\_addr.s\_addr* field is set to the Internet address and must be specified in network byte order. On hosts with more than one network interface (called multihomed hosts), a caller can select the interface to which it is to bind. Subsequently, only UDP packets and TCP connection requests from this interface (which match the bound name) are routed to the application. If this field is set to the constant INADDR\_ANY, as defined in **netinet/in.h**, the caller is requesting that the socket be bound to all network interfaces on the host. Subsequently, UDP packets and TCP connections from all interfaces (which match the bound name) are routed to the application. This becomes important when a server offers a

service to multiple networks. By leaving the address unspecified, the server can accept all UDP packets and TCP connection requests made for its port, regardless of the network interface on which the requests arrived.

The *sin\_zero* field is not used and must be set to all zeros.

**Socket Descriptor Created in the AF\_INET6 Domain** If the socket descriptor *socket* was created in the AF\_INET6 domain, the format of the name buffer is expected to be **sockaddr\_in6**, as defined in the include file **netinet/in.h**. The structure is defined as follows:

```
struct sockaddr in6 {
  uint8_t sin6_len;
  sa family t sin6 family;
  in port t sin6 port;
  uint32_t sin6_flowinfo;
  struct in6 addr sin6 addr;
  uint32_t sin6_scope_id;
};
```
The sin6\_len field is set to the size of this structure. The SIN6\_LEN macro is defined to indicate the version of the sockaddr\_in6 structure being used.

The sin6\_family field identifies this as a sockaddr\_in6 structure. This field overlays the sa\_family field when the buffer is cast to a sockaddr structure. The value of this field must be AF\_INET6.

The sin6\_port field contains the 16-bit UDP or TCP port number. This field is used in the same way as the sin\_port field of the sockaddr\_in structure. The port number is stored in network byte order.

The sin6 flowinfo field is a 32-bit field that contains the traffic class and the flow label.

The sin6\_addr field is a single in6\_addr structure. This field holds one 128-bit IPv6 address. The address is stored in network byte order.

The sin6\_scope\_id field is a 32-bit integer that identifies a set of interfaces as appropriate for the scope of the address carried in the sin6\_addr field. For a link scope sin6\_addr, sin6\_scope\_id, this would be an interface index. For a site scope sin6\_addr, sin6\_scope\_id, this would be a site identifier.

#### **Socket Descriptor Created in the AF\_UNIX Domain**

If the socket descriptor *socket* is created in the AF\_UNIX domain, the format of the name buffer is expected to be **sockaddr\_un**, as defined in the include file **un.h**.

```
struct sockaddr un {
   unsigned char sun_len;
   unsigned char sun family;
           char sun_path[108]; /* pathname */
};
```
The *sun\_family* field is set to AF\_UNIX.

The *sun\_path* field contains the NULL-terminated pathname, and *sun\_len* contains the length of the pathname.

**Notes:**

- 1. For AF\_UNIX, when a bind is issued, a file is created with a mode of 660. In order to allow other users to access this file, a chmod() should be issued to modify this mode if desired.
- 2. For AF\_UNIX, when closing sockets that were bound, you should also use unlink() to delete the file created at bind() time.
- 3. The pathname the client uses on the bind() must be unique.
- 4. The sendto() call must specify the pathname associated with the server.
- 5. For AF\_INET or AF\_INET6, the user must have appropriate privileges to bind to a port in the range from 1 to 1023.

#### **Special Behavior for C++**

To use this function with C++, you must use the \_XOPEN\_SOURCE\_EXTENDED 1 feature test macro.

**Note:** The bind() function has a dependency on the level of the Enhanced ASCII Extensions. See ["Enhanced ASCII support" on page 2109](#page-2140-0) for details.

### **Returned value**

If successful, bind() returns 0.

If unsuccessful, bind() returns -1 and sets errno to one of the following values:

#### **Error Code**

**Description**

#### **EACCES**

Permission denied.

#### **EADDRINUSE**

The address is already in use. See the SO\_REUSEADDR option described under "getsockopt $()$  — Get the options associated with a socket" on page [773](#page-804-0) and the SO\_REUSEADDR described under the ["setsockopt\(\) — Set](#page-1604-0) [options associated with a socket" on page 1573](#page-1604-0) for more information.

#### **EADDRNOTAVAIL**

The address specified is not valid on this host. For example, the Internet address does not specify a valid network interface.

#### **EAFNOSUPPORT**

The address family is not supported (it is not AF\_UNIX, AF\_INET, or AF\_INET6).

#### **EBADF**

The *socket* parameter is not a valid socket descriptor.

#### **EINVAL**

One of three conditions may apply:

- The socket is already bound to an address—for example, trying to bind a name to a socket that is already connected.
- The socket was shut down.
- An incorrect parameter was passed on the bind() invocation.

Check the parameter values passed and ensure they are specified as described above.

**EIO** There has been a network or transport failure.

#### **ENOBUFS**

bind() is unable to obtain a buffer due to insufficient storage.

### **ENOTSOCK**

The descriptor is for a file, not for a socket.

#### **EOPNOTSUPP**

The socket type of the specified socket does not support binding to an address.

#### **EPERM**

The user is not authorized to bind to the port specified.

The following are for AF\_UNIX only:

#### **Error Code**

#### **Description**

#### **EACCES**

A component of the path prefix denies search permission, or the requested name requires writing in a directory with a mode that denies write permission.

#### **EDESTADDRREQ**

The *address* argument is a NULL pointer.

**EIO** An I/O error occurred.

#### **ELOOP**

Too many symbolic links were encountered in translating the pathname in *address*.

#### **ENAMETOOLONG**

A component of a pathname exceeded **NAME\_MAX** characters, or an entire pathname exceeded **PATH\_MAX** characters.

#### **ENOENT**

A component of the pathname does not name an existing file or the pathname is an empty string.

#### **ENOTDIR**

A component of the path prefix of the pathname in *address* is not a directory.

#### **EROFS**

The name would reside on a read-only file system.

#### **Example**

The following are examples of the bind() call. It is a good idea to zero the structure before using it to ensure that the name requested does not set any reserved fields.

#### **AF\_INET Domain Example**

The following example illustrates the bind() call binding to interfaces in the AF\_INET domain. The Internet address and port must be in network byte order. To put the port into network byte order, the htons() utility routine is called to convert a short integer from host byte order to network byte order. The *address* field is set using another utility routine, inet\_addr(), which takes a character string representing the dotted-decimal address of an interface and returns the binary Internet address representation in network byte order.

# **bind**

```
int rc;
int s;
struct sockaddr in myname;
/* Bind to a specific interface in the Internet domain */
/* make sure the sin zero field is cleared */memset(&myname, 0, sizeof(myname));
myname.sin family = AF INET;
myname.sin addr.s addr = inet addr("129.5.24.1");
/* specific interface */
myname.sin_port = htons(1024);
.
.
.
rc = bind(s, (struct \, sockaddr *) &myname,
sizeof(myname));
/* Bind to all network interfaces in the Internet domain *//* make sure the sin zero field is cleared */memset(&myname, 0, sizeof(myname));
myname.sin_family = AF_INET;
myname.sin_addr.s_addr = INADDR_ANY; /* specific interface */
myname.sin_port = htons(1024);
.
.
.
rc = bind(s, (struct \, sockaddr *) &myname,
sizeof(myname));
/* Bind to a specific interface in the Internet domain.
  Let the system choose a port
/* make sure the sin_zero field is cleared */
memset(&myname, 0, sizeof(myname));
myname.sin_family = AF_INET;
myname.sin addr.s addr = inet addr("129.5.24.1");
/* specific interface */
myname.sin_port = 0;
.
.
.
rc = bind(s, (struct \, sockaddr *) &myname,
sizeof(myname));
```
# **AF\_UNIX Domain Example**

The following example illustrates the bind() call binding to interfaces in the AF UNIX domain.

```
/* Bind to a name in the UNIX domain */struct sockaddr un myname;
char socket_name[]="/tmp/socket.for._";
.
.
.
memset(&myname, 0, sizeof(myname));
myname.sun family = AF UNIX;
strcpy(myname.sun path,socket name);
myname.sun_len = sizeof(myname.sun_path);
.
.
.
rc = bind(s, (struct \ sockaddr *) &myname, SUN LEN(&myname));
```
# **Related information**

- ["sys/socket.h" on page 74](#page-105-0)
- "connect() Connect a socket" on page  $308$
- v ["getnetbyname\(\) Get a network entry by name" on page 739](#page-770-0)
- v ["getsockname\(\) Get the name of a socket" on page 771](#page-802-0)
- v ["htons\(\) Translate an unsigned short integer into network byte order" on](#page-847-0) [page 816](#page-847-0)
- ["inet\\_addr\(\) Translate an Internet address into network byte order" on page](#page-883-0) [852](#page-883-0)
- ["listen\(\) Prepare the server for incoming client requests" on page 967](#page-998-0)
- "socket() Create a socket" on page  $1682$

# **bind2addrsel() - Bind with source address selection**

# **Standards**

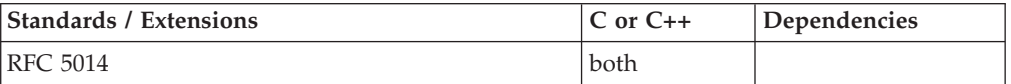

# **Format**

#define \_OPEN\_SYS\_SOCK\_IPV6 #include <netinet/in.h>

int bind2addrsel(int *sd*, const struct sockaddr \*dstaddr, socklen t *dstaddrlen*);

# **General description**

The bind2addrsel() function binds a socket to a source address and port that is appropriate to communicate with a given destination address. The source address is selected by the TCP stack according to either the default preference flags or the flags previously expressed by the application by use of the setsockopt() IPV6\_ADDR\_PREFERENCES call on this socket. If the bind is successful, the application can call getsockname() to determine the address and port selected. The application can then call inet6\_is\_srcaddr() to determine if the bound local address meets its preferences. For more information on source address selection, see *z/OS Communications Server: IPv6 Network and Application Design Guide*.

#### **Argument**

#### **Description**

**sd** The socket to bind to a stack-selected source address and port.

#### **dstaddr**

A non-NULL pointer to a sockaddr\_in6 structure initialized as follows:

- Clear the entire structure for sizeof(struct sockaddr\_in6).
- *sin6\_family* must be set to AF\_INET6.
- Set *sin6\_len* to the correct length for AF\_INET6.
- v Set *sin6\_addr* to a 128-bit IPv6 destination address with which the local node wants to communicate.
- The *sin6* scope *id* must be set if the address is link-local.

#### **dstaddrlen**

The size of the sockaddr structure passed as argument.

# **Returned value**

If successful, bind2addrsel() returns 0.

If unsuccessful, bind2addrsel() returns -1 and sets errno to one of the following values:

#### **Error Code**

**Description**

#### **EADDRNOTAVAIL**

The destination address is a multicast address but the socket type is SOCK\_STREAM or there are no ephemeral ports available to satisfy the bind request.

#### **EAFNOSUPPORT**

The address family specified in the address structure is not supported.

#### **EBADF**

The socket descriptor is incorrect.

#### **EHOSTUNREACH**

The destination address is not reachable because there is no route.

#### **EINVAL**

One of the input parameters was not valid.

**EIO** There has been a network or transport failure.

#### **ENOBUFS**

A buffer could not be obtained.

#### **ENOTSOCK**

The *sd* parameter does not refer to a valid socket descriptor.

#### **EOPNOTSUPP**

The socket domain type is not supported.

#### **EPROTOTYPE**

The socket protocol is not TCP or UDP.

# **Related information**

- ["netinet/in.h" on page 53](#page-84-0)
- v ["bind\(\) Bind a name to a socket" on page 210](#page-241-0)
- v ["inet6\\_is\\_srcaddr\(\) Socket address verification" on page 838](#page-869-0)
- ["getaddrinfo\(\) Get address information" on page 680](#page-711-0)
- "getsockopt $()$  Get the options associated with a socket" on page 773
- "setsockopt() Set options associated with a socket" on page 1573

# **brk() — Change space allocation**

# **Standards**

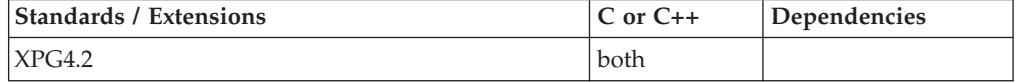

# **Format**

#define \_XOPEN\_SOURCE\_EXTENDED 1 #include <unistd.h>

int brk(void \**addr*);

# **General description**

**Restriction:** This function is not supported in AMODE 64.

The brk() function is used to change the space allocated for the calling process. The change is made by setting the process's break value to addr and allocating the appropriate amount of space. The amount of allocated space increases as the break value increases. The newly-allocated space is set to 0. However, if the application first decrements and then increments the break value, the contents of the reallocated space are not zeroed.

The storage space from which the brk() and sbrk() functions allocate storage is separate from the storage space that is used by the other memory allocation functions (malloc(), calloc(), etc.). Because this storage space must be a contiguous segment of storage, it is allocated from the initial heap segment only and thus is limited to the initial heap size specified for the calling program or the largest contiguous segment of storage available in the initial heap at the time of the first brk() or sbrk() call. Since this is a separate segment of storage, the brk() and sbrk() functions can be used by an application that is using the other memory allocation functions. However, it is possible that the user's region may not be large enough to support extensive usage of both types of memory allocation.

Prior usage of the brk() function has been limited to specialized cases where no other memory allocation function performed the same function. Because the brk() function may be unable to sufficiently increase the space allocation of the process when the calling application is using other memory functions, the use of other memory allocation functions, such as mmap(), is now preferred because it can be used portably with all other memory allocation functions and with any function that uses other allocation functions. Applications that require the use of brk() and/or sbrk() should refrain from using the other memory allocation functions and should be run with an initial heap size that will satisfy the maximum storage requirements of the program. The brk() function is not supported from a multithreaded environment, it will return in error if it is invoked in this environment.

#### **Note:**

This function is kept for historical reasons. It was part of the Legacy Feature in Single UNIX Specification, Version 2, but has been withdrawn and is not supported as part of Single UNIX Specification, Version 3. New applications should use malloc() instead of brk() or sbrk().

If it is necessary to continue using this function in an application written for Single UNIX Specification, Version 3, define the feature test macro \_UNIX03\_WITHDRAWN before including any standard system headers. The macro exposes all interfaces and symbols removed in Single UNIX Specification, Version 3.

#### **Returned value**

If successful, brk() returns 0.

If unsuccessful, brk() returns -1 and sets errno to one of the following values:

#### **Error Code**

#### **Description**

#### **ENOMEM**

The requested change would allocate more space than allowed for the calling process.

#### **Related information**

- ["unistd.h" on page 82](#page-113-0)
- "sbrk() Change space allocation" on page  $1456$

# **bsd\_signal() — BSD version of signal()**

# **Standards**

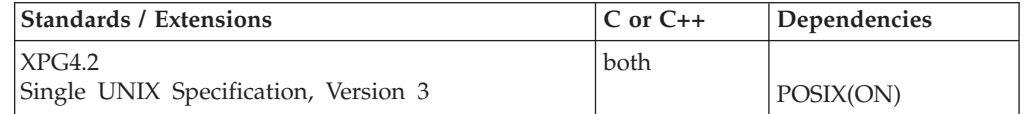

### **Format**

#define XOPEN SOURCE EXTENDED 1 #include <signal.h>

void (\*bsd\_signal(int *sig*, void (\**func*)(int)))(int);

# **General description**

The bsd\_signal() function provides a partially compatible interface for programs written to use the BSD form of the signal() function.

BSD signal() differs from ANSI signal() in that the **SA\_RESTART** flag is set and the **SA\_RESETHAND** is cleared when bsd\_signal() is used. Whereas for signal() both of these flags are cleared and **\_SA\_OLD\_STYLE** is set.

There are three functions available for establishing a signal's action, signal(), bsd\_signal(), and sigaction(). The sigaction() function is the strategic way to establish a signal's action. The bsd\_signal() and signal() functions are provided for compatibility with BSD and ANSI, respectively.

The argument *sig* is the signal type. See [Table 47 on page 1607](#page-1638-0) for a list of the supported signal types or refer to the <signal.h> header. The argument *func* is the signal action. It may be set to **SIG\_DFL**, **SIG\_IGN**, or the address of a signal catching function that takes one input argument.

#### **Special Behavior for C++**

Because C and C++ linkage conventions are incompatible, bsd\_signal() cannot receive a C++ function pointer as the start routine function pointer If you attempt to pass a C++ function pointer to bsd\_signal(), the compiler will flag it as an error. You can pass a C or  $C_{++}$  function to bsd\_signal() by declaring it as extern "C".

#### **Usage notes**

- 1. The use of the SIGTHSTOP and SIGTHCONT signal is not supported with this function.
- 2. The bsd\_signal() function has been marked obsolescent in Single UNIX Specification, Version 3 and may be withdrawn in a future version. The sigaction() function is preferred for portability.

# **Returned value**

If successful, bsd\_signal() returns the previous action established for this signal type.

If unsuccessful, bsd\_signal() returns **SIG\_ERR** and sets errno to one of the following values:

#### **Error Code**

**Description**

#### **EINVAL**

The value of the argument *sig* was not a valid signal type, or an attempt was made to catch a signal that cannot be caught, or ignore a signal that cannot be ignored.

# **Related information**

- ["signal.h" on page 63](#page-94-0)
- v ["sigaction\(\) Examine or change a signal action" on page 1606](#page-1637-0)
- ["signal\(\) Handle interrupts" on page 1638](#page-1669-0)
- "sigprocmask() Examine or change a thread" on page  $1646$

# **bsearch() — Search arrays**

# **Standards**

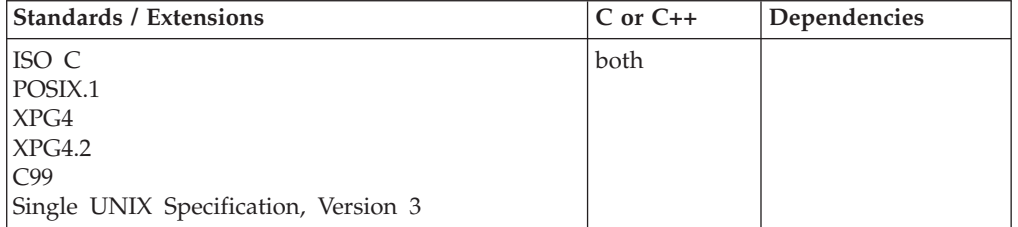

# **Format**

#include <stdlib.h>

```
void *bsearch(const void *key, const void *base, size_t num, size_t size,
              int (*compare)(const void *element1, const void *element2));
```
# **General description**

Performs a binary search of an array of *num* elements, each of *size* bytes.

The pointer *base* points to the initial element of the array to be searched. *key* points to the object containing the value being sought. The array must be sorted in ascending key sequence, according to the comparison function. Otherwise, undefined behavior occurs.

The *compare* parameter is a pointer to a function you must supply. It compares two array elements and returns a value specifying their relationship. The bsearch() function calls this function one or more times during the search, passing the key and the pointer to one array element on each call. The function compares the elements and then returns one of the following values:

#### **Value Meaning**

- **< 0** Object pointed to by key is less than the array element.
- **= 0** Object pointed to by key is equal to the array element.
- **> 0** Object pointed to by key is greater than the array element.

#### **Special Behavior for C++**

Because C++ and C linkage conventions are incompatible, bsearch() cannot receive  $C_{++}$  function pointers. If you attempt to pass a  $C_{++}$  function pointer to bsearch(), the compiler will flag it as an error. To use the C++ bsearch() function, you must
ensure that the *compare* function has C linkage by declaring it as extern "C".

### **Returned value**

If successful, bsearch() returns a pointer to a matching element of the array. If two or more elements are equal, the element pointed to is not specified.

If unsuccessful finding the *key*, bsearch() returns NULL.

### **Example**

#### **CELEBB01**

/\* CELEBB01

```
This example performs a binary search on the argv array of pointers o
  to the program arguments and finds the position of the argument PATH.
  It first removes the program name from argv, and then sorts the array
  alphabetically before calling bsearch().
  The functions compare1 and compare2 compare the values pointed to by
  arg1 and arg2, and they return the result to bsearch().
*/
#include <stdlib.h>
#include <stdio.h>
#include <string.h>
#ifdef __cplusplus /* the __cplusplus macro is */
extern \overline{C}" { / automatically defined by the */#endif /* C++/MVS compiler */
  int compare1(const void *arg1, const void *arg2);
  int compare2(const void *arg1, const void *arg2);
#ifdef __cplusplus
}
#endif
int main(int argc, char *argv[])
{
  char **result;
  char *key = "PATH";
  int i;
  argv++;
  argc--;
             /* sort to ensure that the input is ordered */qsort((char *)argv, argc, sizeof(char *), compare1);
  result = (char**)bsearch(key, (void *)argv, argc, sizeof(char *),
                           compare2);
  if (result != NULL) {
     printf("The key <%s> was found.\n",*result);
   }
  else printf("Match not found\n");
}
int compare1(const void *arg1, const void *arg2)
{
  return (strcmp(*(char **)arg1, *(char **)arg2));
}
int compare2(const void *arg1, const void *arg2) {
  return (strcmp((char *)arg1, *(char **)arg2));
}
```
**bsearch**

**Input**

progname Is there PATH in this sentence?

### **Output**

The key <PATH> was found.

### **Related information**

- ["stdlib.h" on page 70](#page-101-0)
- " $qsort()$  Sort array" on page 1358

# **btowc() — Convert single-byte character to wide-character**

### **Standards**

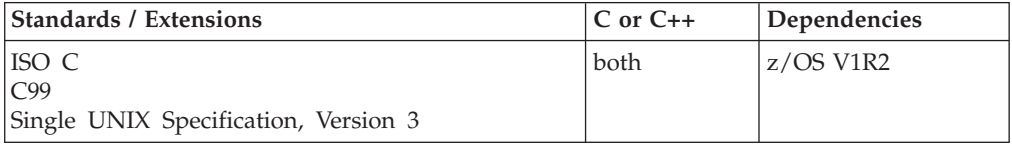

### **Format**

#include <wchar.h>

wint\_t btowc(int *c*);

### **General description**

The btowc() function determines whether *c* constitutes a valid (one-byte) character in the initial shift state.

The behavior of this wide-character function is affected by the LC\_CTYPE category of the current locale. If you change the category, undefined results can occur.

### **Returned value**

If successful, btowc() returns the wide-character representation of the character *c*.

If *c* has the value EOF or if (unsigned char)*c* does not constitute a valid (one-byte) character in the initial shift state, btowc() returns WEOF.

There are no documented errno values.

- v "Internationalization: Locales and Character Sets" in *z/OS XL C/C++ Programming Guide*
- ["locale.h" on page 40](#page-71-0)
- v ["wchar.h" on page 85](#page-116-0)
- ["mbtowc\(\) Convert multibyte character to wide character" on page 1051](#page-1082-0)
- ["setlocale\(\) Set locale" on page 1547](#page-1578-0)
- "wctob() Convert wide character to byte" on page  $2047$

# <span id="page-254-0"></span>**bzero() — Zero bytes in memory**

# **Standards**

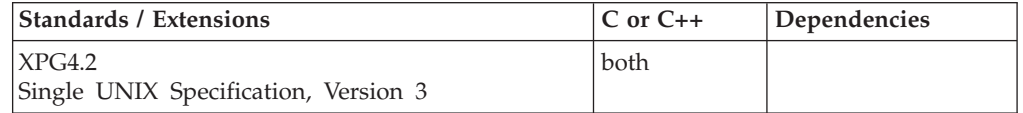

### **Format**

#define \_XOPEN\_SOURCE\_EXTENDED 1 #include <strings.h>

void bzero(void *\*s*, size\_t *n*);

## **General description**

The bzero() function places *n* zero-valued bytes in the area pointed to by *s*.

**Note:** The bzero() function has been moved to the Legacy Option group in Single UNIX Specification, Version 3 and may be withdrawn in a future version. The memset() function is preferred for portability.

### **Returned value**

bzero() returns no values.

There are no errno values defined for bzero().

### **Related information**

- ["strings.h" on page 72](#page-103-0)
- "bcmp() Compare bytes in memory" on page  $209$
- "bcopy() Copy bytes in memory" on page  $209$
- "memset()  $-$  Set buffer to value" on page 1061

# **c16rtomb() — Convert a char16\_t character to a multibyte character Standards**

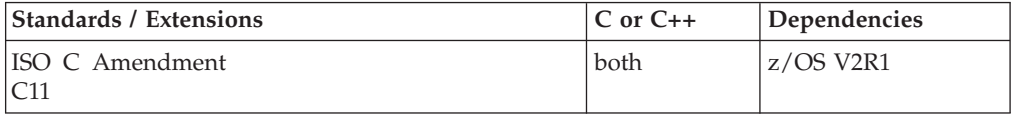

### **Format**

#include <uchar.h>

size\_t c16rtomb(char \* restrict *s*, char16\_t *c16*, mbstate\_t \* restrict *ps*);

# **General description**

The c16rtomb() function converts a wide character of type char16\_t to a multibyte character, and returns the number of bytes stored in *s* (including any shift sequences).

If *s* is not a null pointer, the c16rtomb() function determines the number of bytes needed to represent the multibyte character that corresponds to the wide character given by *c16* (including any shift sequences), and stores the multibyte character representation in the array whose first element is pointed to by *s*. At most MB\_CUR\_MAX bytes are stored. If the *c16* is a null wide character, a null byte is stored, preceded by any shift sequence needed to restore the initial shift state; the resulting state described is the initial conversion state.

If *s* is a null pointer, the c16rtomb() function is equivalent to the call c16rtomb(buf, L'\0', ps), where *buf* is an internal buffer.

If *ps* is a null pointer, c16rtomb() uses its own internal object to track the shift state. Otherwise *\*ps* must be a valid mbstate\_t object. An mbstate\_t object *\*ps* can be initialized to the initial state by assigning 0 to it, or by calling c16rtomb(NULL,  $L' \setminus 0'$ , ps).

### **Usage notes**

- 1. To use the c16rtomb() function, compile the source code with the LANGLVL(EXTC1X) option.
- 2. The result *s* for stateful multibyte encodings, such as EBCDIC MBCS, might leave out shift bytes according to the conversion state. The first DBCS character in the output sequence has only shift-out character, and the following characters have neither shift-out nor shift-in. The ending shift-in will not be produced until an SBCS character or a null wide character is encountered.
- 3. The c16rtomb() function only supports the CCSIDs that are provided by Unicode Services.
- 4. The Unicode combining characters are not supported, and will be converted to substitute character of target CCSID.
- 5. The result of converting multiple string alternately in one thread by using multiple mbstate\_t objects (including the internal one) is undefined.

### **Returned value**

The c16rtomb() function returns the number of bytes stored in the array object (including any shift sequences). When *c16* is not a valid wide character, an encoding error occurs. The function stores the vlaue of the macro EILSEQ in errno and returns (size\_t) $(-1)$ ; the conversion state is unspecified.

### **Example**

```
#include <stdio.h>
#include <stdlib.h>
#include <uchar.h>
int main(void)
{
  char16 t in = u'a;
  mbstate t st = 0;
  char out [MB CUR MAX];
   int rc, i;
   rc = c16rtomb(out, in, &st);
  if (rc < 0) {
      perror("c16rtomb() fails to convert");
      exit(-1);}
  printf(" c16: 0x%04x \n", in);
   printf(" return code: %d \n", rc);
   printf(" mb character: ");
  for (i=0; i < rc; i++)
```

```
printf("0x\02x", out[i]);
print(f("n");
return 0;
```

```
Output:
```
}

c16: 0x0061 return code: 1 mb character: 0x81

### **Related information**

- v "Internationalization: Locales and Character Sets" in *z/OS XL C/C++ Programming Guide*
- v "Appendix A. Description of CCSIDs" in *z/OS Unicode Services User's Guide and Reference*
- ["uchar.h" on page 82](#page-113-0)
- ["setlocale\(\) Set locale" on page 1547](#page-1578-0)
- v "c32rtomb() Convert a char32\_t character to a multibyte character"
- ["mbrtoc16\(\) Convert a multibyte character to a char16\\_t character" on page](#page-1071-0) [1040](#page-1071-0)

# **c32rtomb() — Convert a char32\_t character to a multibyte character Standards**

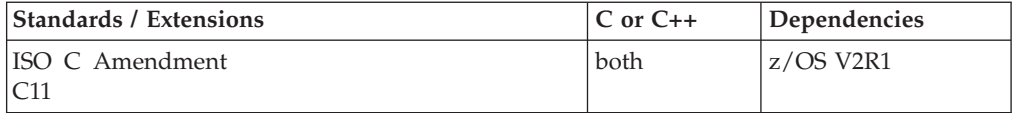

### **Format**

#include <uchar.h>

size\_t c32rtomb(char \* restrict *s*, char32\_t *c32*, mbstate\_t \* restrict *ps*);

### **General description**

The c32rtomb() function converts a wide character of type char32\_t to a multibyte character, and returns the number of bytes stored in the *s* (including any shift sequences).

If *s* is not a null pointer, the c32rtomb() function determines the number of bytes needed to represent the multibyte character that corresponds to the wide character given by *c32* (including any shift sequences), and stores the multibyte character representation in the array whose first element is pointed to by *s*. At most MB\_CUR\_MAX bytes are stored. If the *c32* is a null wide character, a null byte is stored, preceded by any shift sequence needed to restore the initial shift state; the resulting state described is the initial conversion state.

If *s* is a null pointer, the c32rtomb() function is equivalent to the call c32rtomb(buf, L'\0', ps), where *buf* is an internal buffer.

If *ps* is a null pointer, c32rtomb() uses its own internal object to track the shift state. Otherwise *\*ps* must be a valid mbstate\_t object. An mbstate\_t object *\*ps* can be initialized to the initial state by assigning 0 to it, or by calling c32rtomb(NULL,  $L' \setminus 0'$ , ps).

# **Usage notes**

- 1. To use the c32rtomb() function, compile the source code with the LANGLVL(EXTC1X) option.
- 2. The result *s* for stateful multibyte encodings, such as EBCDIC MBCS, might leave out shift bytes according to the conversion state. The first DBCS character in the output sequence has only shift-out character, and the following characters have neither shift-out nor shift-in. The ending shift-in will not be produced until an SBCS character or a null wide character is encountered.
- 3. The c32rtomb() function only supports the CCSIDs that are provided by Unicode Services.
- 4. The Unicode combining characters are not supported, and will be converted to substitute character of target CCSID.
- 5. The result of converting multiple string alternately in one thread by using multiple mbstate\_t objects (including the internal one) is undefined.

### **Returned value**

The c32rtomb() function returns the number of bytes stored in the array object (including any shift sequences). When *c32* is not a valid wide character, an encoding error occurs. The function stores the vlaue of the macro EILSEQ in errno and returns (size\_t)(-1); the conversion state is unspecified.

### **Example**

```
#include <stdio.h>
#include <stdlib.h>
#include <uchar.h>
int main(void)
{
  char32 t in = U'a;
  mbstate t st = 0;
  char out [MB CUR_MAX];
  int rc, i;
   rc = c32rtomb(out, in, &st);
   if (rc < 0) {
      perror("c32rtomb() fails to convert");
      exit(-1);}
  printf(" c32: 0x%04x \n", in);
  printf(" return code: %d \n", rc);
  printf(" mb character: ");
   for (i=0; i < rc; i++)printf(" 0x%02x", out[i]);
   printf("\n");
   return 0;
}
```
### **Output:**

c32: 0x00000061 return code: 1 mb character: 0x81

- v "Internationalization: Locales and Character Sets" in *z/OS XL C/C++ Programming Guide*
- v "Appendix A. Description of CCSIDs" in *z/OS Unicode Services User's Guide and Reference*
- ["uchar.h" on page 82](#page-113-0)
- ["setlocale\(\) Set locale" on page 1547](#page-1578-0)
- v ["c16rtomb\(\) Convert a char16\\_t character to a multibyte character" on page](#page-254-0) [223](#page-254-0)
- ["mbrtoc32\(\) Convert a multibyte character to a char32\\_t character" on page](#page-1073-0) [1042](#page-1073-0)

# **\_\_cabend() — Terminate the process with an abend Standards**

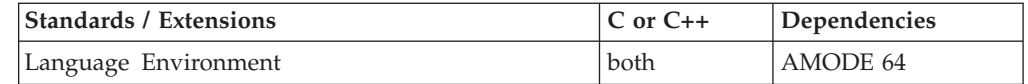

### **Format**

#include <ctest.h>

void \_\_cabend(int *abendcode*, int *reasoncode*,int *clean\_up*);

## **General description**

Causes an abnormal process termination and returns an abend code.

**Note:** When TRAP(OFF) is specified, \_\_cabend() behaves as if clean\_up was set to 0.

### **Parameter**

**Description**

*abendcode*

Numeric value for the user abend code.

#### *reasoncode*

Numeric value of the reason code.

### *clean\_up*

Specifies whether normal process cleanup should be performed with the type of dump the user requires.

0 - Issue the abend without cleanup 1 - Issue the abend with cleanup honoring the TERMTHDACT runtime option that the user has specified 2 - Issue the abend with cleanup honoring the TERMTHDACT runtime option for system dump of the user address space but always suppressing the CEEDUMP 3 - Issue the abend with cleanup honoring the TERMTHDACT runtime option but always suppressing both the system dump and the CEEDUMP 4 - Issue the abend with cleanup honoring the TERMTHDACT runtime option for CEEDUMP but always suppressing the system dump 5 - Issue the abend with cleanup forcing a system dump of the user address space but not specifying the TERMTHDACT runtime option

# **cabs(), cabsf(), cabsl() — Calculate the complex absolute value Standards**

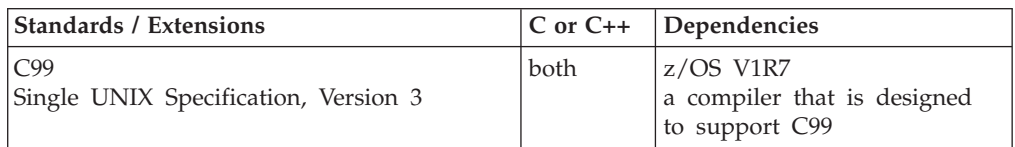

### **Format**

#include <complex.h>

```
double cabs(double complex z);
float cabsf(float complex z);
long double cabsl(long double complex z);
```
### **General description**

The cabs() family of functions compute the complex absolute value (also called norm, modules, or magnitude) of *z*.

**Note:** The following table shows the viable formats for these functions. See ["IEEE](#page-125-0) [binary floating-point" on page 94](#page-125-0) for more information about IEEE Binary Floating-Point.

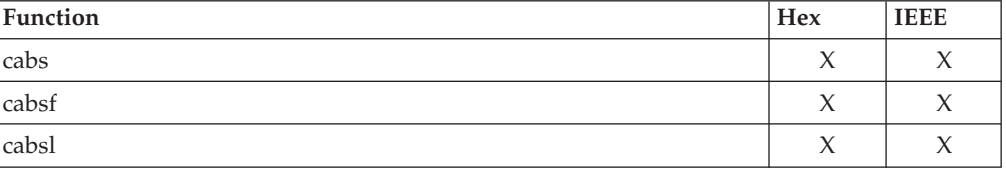

### **Returned value**

The cabs functions return the complex absolute value.

### **Example**

```
/*
* This example calculates the complex absolute
* value of complex number 'z'
*/
#include <complex.h>
#include <stdio.h>
void main()
{
  double complex z=3.5 + I*2.21;
  double res;
  res = \text{cabs}(z);
  printf("cabs(%f + I*%f) = %f\n",creal(z), cimag(z),res);
}
/*
* Output:
* cabs(3.5 + I*2.21) = 4.139336
*/
```
# **Related information**

- ["complex.h" on page 19](#page-50-0)
- "cimag(), cimagf(), cimagl()  $-$  Calculate the complex imaginary part" on page [280](#page-311-0)
- ["creal\(\), crealf\(\), creall\(\) Calculate the complex real part" on page 340](#page-371-0)

# <span id="page-260-0"></span>**cacos(), cacosf(), cacosl() — Calculate the complex arc cosine Standards**

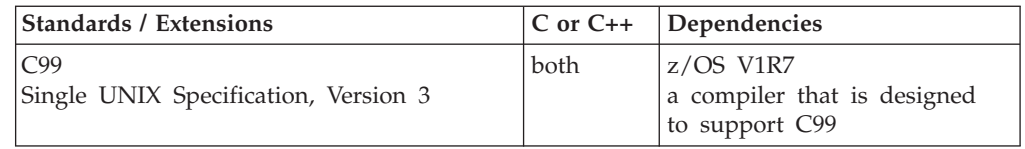

## **Format**

#include <complex.h>

```
double complex cacos(double complex z);
float complex cacosf(float complex z);
long double complex cacosl(long double complex z);
```
# **General description**

The cacos() family of functions compute the complex arc cosine of *z*, with branch cuts outside the interval [-1, +1] along the real axis.

**Note:** The following table shows the viable formats for these functions. See ["IEEE](#page-125-0) [binary floating-point" on page 94](#page-125-0) for more information about IEEE Binary Floating-Point.

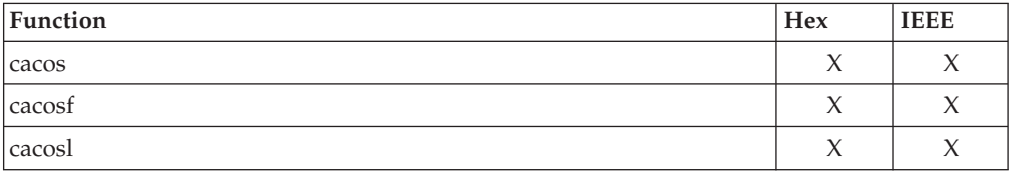

# **Returned value**

The cacos() family of functions return the complex arc cosine value, in the range of a strip, mathematically unbounded along the imaginary axis and in the interval [0,  $\pi$ ] along the real axis.

# **Example**

```
/*
   This example calculates the complex arc-cosine of
* complex number 'z'
*/
#include <complex.h>
#include <stdio.h>
void main()
{
   long double complex z1=3.5 + 1*2.21;
   double complex zd=(double complex)zl;
   float complex zf=(float complex)zl;
```

```
long double resl;
  double resd;
  float resf;
  char *func = "cacos";
  printf("Example of the %s complex function\n",func);
  resd = cacos(zd);
  resf = caccosf(zf);
  res1 = caccol(z1);printf("\t%s(%f + I*%f) = %f\n",func, creal(zd), cimag(zd),resd);
   printf("\t%sf(%f + I*%f) = %f\n",func, crealf(zf), cimagf(zf),resf);
  printf("\t%sl(%Lf + I*%Lf) = %Lf\n", func, creall(zl), cimagl(zl), resl);
}
```
Output:

```
Example of the cacos complex function
       cacos(3.500000 + 1*2.210000) = 0.576628cacosf(3.500000 + I*2.209999) = 0.576627cacos(3.500000 + 1*2.210000) = 0.576628
```
# **Related information**

- ["complex.h" on page 19](#page-50-0)
- "cacosh(), cacoshf(), cacoshl() Calculate the complex arc hyperbolic cosine"
- "catan(), catanf(), catanl() Calculate the complex arc tangent" on page  $236$
- " $ccos()$ ,  $ccos()$ ,  $ccos]$ ) Calculate the complex cosine" on page 244
- v ["ccosh\(\), ccoshf\(\), ccoshl\(\) Calculate the complex hyperbolic cosine" on page](#page-276-0) [245](#page-276-0)

# **cacosh(), cacoshf(), cacoshl() — Calculate the complex arc hyperbolic cosine**

### **Standards**

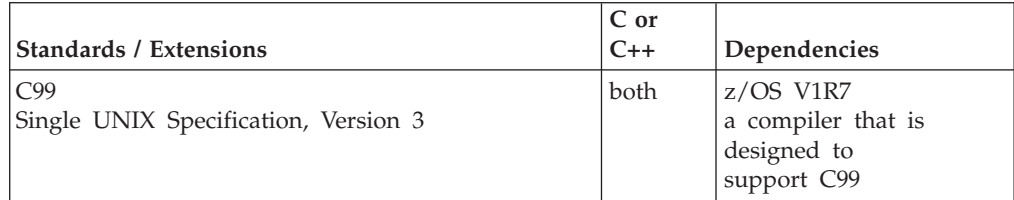

### **Format**

#include <complex.h>

double complex cacosh(double complex *z*); float complex cacoshf(float complex *z*); long double complex cacoshl(long double complex *z*);

# **General description**

The cacosh() family of functions compute the complex arc hyperbolic cosine of *z*, with a branch cut at values less than 1 along the real axis.

**Note:** The following table shows the viable formats for these functions. See ["IEEE](#page-125-0) [binary floating-point" on page 94](#page-125-0) for more information about IEEE Binary Floating-Point.

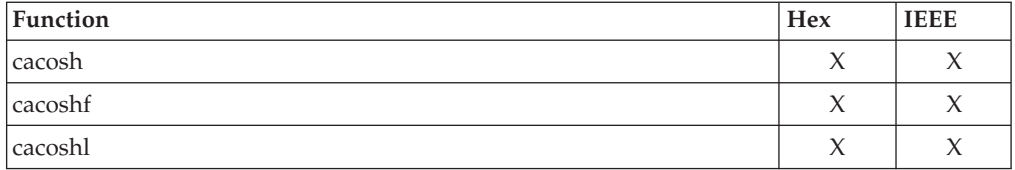

# **Returned value**

The cacosh() family of functions return the complex arc hyperbolic cosine value, in the range of a half-strip, non-negative value along the real axis and in the interval [ $-i$   $\pi$ ,  $+i$   $\pi$ ] along the imaginary axis.

### **Example**

For an example of a similar function see cacos(), cexp() or cpow().

### **Related information**

- ["complex.h" on page 19](#page-50-0)
- ["cacos\(\), cacosf\(\), cacosl\(\) Calculate the complex arc cosine" on page 229](#page-260-0)
- ["ccosh\(\), ccoshf\(\), ccoshl\(\) Calculate the complex hyperbolic cosine" on page](#page-276-0) [245](#page-276-0)
- " $ccos()$ ,  $ccosf()$ ,  $ccosl()$  Calculate the complex cosine" on page 244
- "csin(), csinf(), csinl() Calculate the complex sine" on page  $348$
- "csinh(), csinhf(), csinhl() Calculate the complex hyperbolic sine" on page  $349$

# **calloc() — Reserve and initialize storage**

### **Standards**

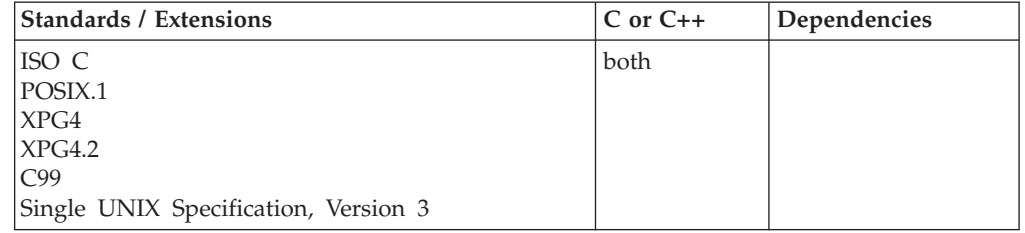

# **Format**

#include <stdlib.h>

void \*calloc(size\_t *num*, size\_t *size*);

### **General description**

Reserves storage space for an array of *num* elements, each of length *size* bytes. The calloc() function then gives all the bits of each element an initial value of 0.

calloc() returns a pointer to the reserved space. The storage space to which the returned value points is aligned for storage of any type of object.

This function is also available to C applications in free-standing System Programming C (SPC) Facilities applications.

**Special behavior for C++:** The C++ keywords new and delete are not interoperable with calloc(), free(), malloc(), or realloc().

### **Returned value**

If successful, calloc() returns the pointer to the area of memory reserved.

If there is not enough space to satisfy the request or if *num* or *size* is 0, calloc() returns NULL. If calloc() returns NULL because there is not enough storage, it sets errno to one of the following values:

**Error Code**

**Description**

```
ENOMEM
```
Insufficient memory is available

### **Example**

### **CELEBC01**

/\* CELEBC01

This example prompts for the number of array entries required and then reserves enough space in storage for the entries.

```
If &calloc. is successful, the example prints out each entry;
otherwise, it prints out an error message.
```

```
*/
#include <stdio.h>
```
#include <stdlib.h> int main(void)

```
{
 long * array; /* start of the array */long * index; /* index variable */
  int i; /* index variable */
  int num; /* number of entries in the array */printf( "Enter the number of elements in the array\n" );
 scanf( "%i", &num );
 /* allocate num entries */
 if ( (index = array = (long *)calloc( num, sizeof( long ))) != NULL )
 {
   for ( i = 0; i < num; ++i ) /* put values in array */
     *index++ = i; /* using pointer notation */for ( i = 0; i < num; ++i ) /* print the array out *printf( "array[ %i ] = %i\n", i, array[i] );
 }
 else
 \{ /* out of storage */
   printf( "Out of storage\n" );
   abort();
 }
}
```
**Output**

Enter the size of the array array[0]=0 array[1]=1 array $[2] = 2$ 

# **Related information**

- See the topic about using the system programming C facilities in  $z/OS$  XL  $C/C++$ *Programming Guide*.
- ["stdlib.h" on page 70](#page-101-0)
- ["free\(\) Free a block of storage" on page 616](#page-647-0)
- ["malloc\(\) Reserve storage block" on page 1026](#page-1057-0)
- ["realloc\(\) Change reserved storage block size" on page 1386](#page-1417-0)

# **carg(), cargf(), cargl() — Calculate the argument Standards**

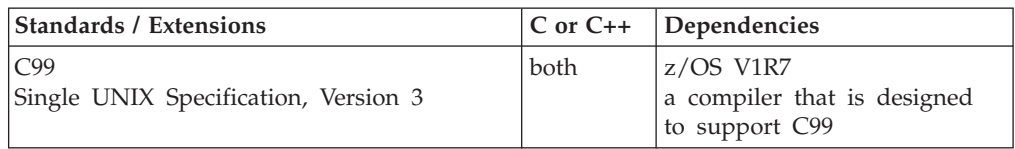

## **Format**

#include <complex.h>

```
double carg(double complex z);
float cargf(float complex z);
long double cargl(long double complex z);
```
# **General description**

The carg() family of functions compute the argument (phase angle) of *z*, with a branch cut along the negative real axis.

**Note:** The following table shows the viable formats for these functions. See ["IEEE](#page-125-0) [binary floating-point" on page 94](#page-125-0) for more information about IEEE Binary Floating-Point.

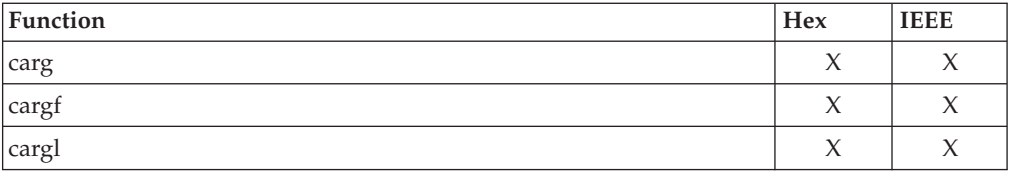

# **Returned value**

The carg() family of functions return the value of the argument in the interval [-π,  $+\pi$ ].

### **Example**

For an example of a similar function see cacos(), cexp() or cpow().

# <span id="page-265-0"></span>**Related information**

- ["complex.h" on page 19](#page-50-0)
- "creal(), crealf(), creall()  $-$  Calculate the complex real part" on page 340
- ["cimag\(\), cimagf\(\), cimagl\(\) Calculate the complex imaginary part" on page](#page-311-0) [280](#page-311-0)
- ["conj\(\), conjf\(\), conjl\(\) Calculate the complex conjugate" on page 307](#page-338-0)
- ["cproj\(\), cprojf\(\), cprojl\(\) Calculate the projection" on page 338](#page-369-0)

# **casin(), casinf(), casinl() — Calculate the complex arc sine**

# **Standards**

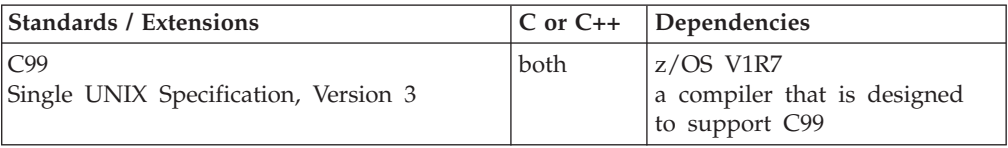

## **Format**

#include <complex.h>

double complex casin(double complex *z*); float complex casinf(float complex z); long double complex casinl(long double complex *z*);

# **General description**

The casin() family of functions compute the complex arc sine of *z*, with branch cuts outside the interval [-1, +1] along the real axis.

**Note:** The following table shows the viable formats for these functions. See ["IEEE](#page-125-0) [binary floating-point" on page 94](#page-125-0) for more information about IEEE Binary Floating-Point.

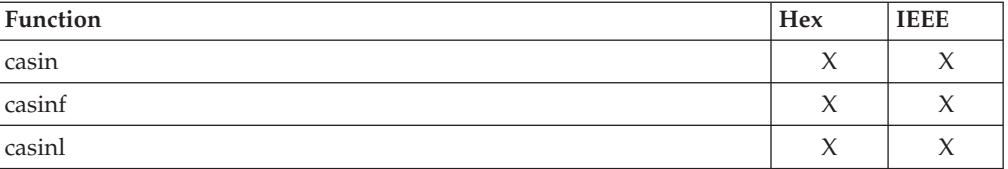

# **Returned value**

The casin() family of functions return the complex arc sine value, in the range of a strip, mathematically unbounded along the imaginary axis and in the interval [-  $\pi/2$ , +  $\pi/2$ ] along the real axis.

- ["complex.h" on page 19](#page-50-0)
- ["casinh\(\), casinhf\(\), casinhl\(\) Calculate the complex arc hyperbolic sine" on](#page-266-0) [page 235](#page-266-0)
- ["catan\(\), catanf\(\), catanl\(\) Calculate the complex arc tangent" on page 236](#page-267-0)
- "csin(), csinf(), csinl() Calculate the complex sine" on page  $348$
- v ["csinh\(\), csinhf\(\), csinhl\(\) Calculate the complex hyperbolic sine" on page 349](#page-380-0)

# <span id="page-266-0"></span>**casinh(), casinhf(), casinhl() — Calculate the complex arc hyperbolic sine**

# **Standards**

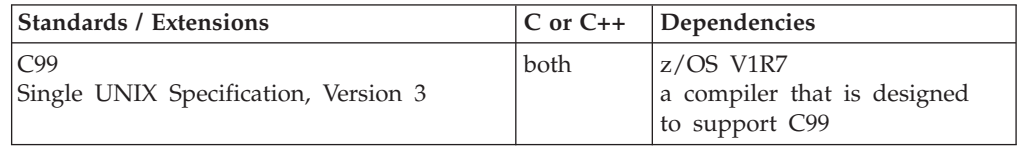

### **Format**

#define \_ISOC99\_SOURCE #include <complex.h>

double complex casinh(double complex *z*); float complex casinhf(float complex z); long double complex casinhl(long double complex *z*);

# **General description**

The casinh() family of functions compute the complex arc hyperbolic sine of *z*, with branch cuts outside the interval [-i, +i] along the imaginary axis.

**Note:** The following table shows the viable formats for these functions. See ["IEEE](#page-125-0) [binary floating-point" on page 94](#page-125-0) for more information about IEEE Binary Floating-Point.

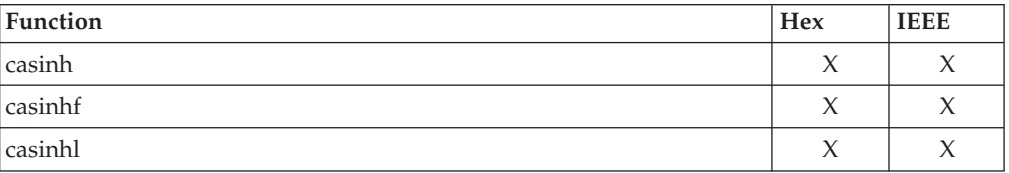

### **Returned value**

The casinh() family of functions return the complex arc hyperbolic sine value, in the range of a strip, mathematically unbounded along the real axis and in the interval [-i  $\pi/2$ , +i  $\pi/2$ ] along the imaginary axis.

### **Example**

For an example of a similar function see cacos(), cexp() or cpow().

- ["complex.h" on page 19](#page-50-0)
- "casin(), casinf(), casinl() Calculate the complex arc sine" on page  $234$
- v ["cacosh\(\), cacoshf\(\), cacoshl\(\) Calculate the complex arc hyperbolic cosine" on](#page-261-0) [page 230](#page-261-0)
- $\cdot$  ["cacos\(\), cacosf\(\), cacosl\(\) Calculate the complex arc cosine" on page 229](#page-260-0)
- "csin(), csinf(), csinl() Calculate the complex sine" on page  $348$
- ["csinh\(\), csinhf\(\), csinhl\(\) Calculate the complex hyperbolic sine" on page 349](#page-380-0)

# <span id="page-267-0"></span>**catan(), catanf(), catanl() — Calculate the complex arc tangent**

# **Standards**

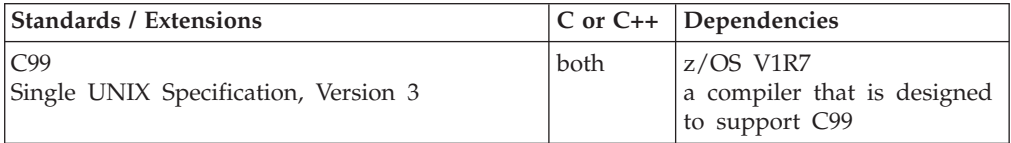

### **Format**

#include <complex.h>

```
double complex catan(double complex z);
float complex catanf(float complex z);
long double complex catanl(long double complex z);
```
## **General description**

The catan() family of functions compute the complex arc tangent of *z*, with branch cuts outside the interval [-i, +i] along the imaginary axis.

**Note:** The following table shows the viable formats for these functions. See ["IEEE](#page-125-0) [binary floating-point" on page 94](#page-125-0) for more information about IEEE Binary Floating-Point.

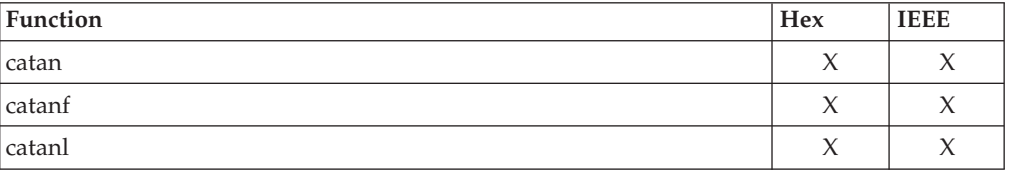

# **Returned value**

The catan() family of functions return the complex arc tangent value, in the range of a strip, mathematically unbounded along the imaginary axis and in the interval  $[-\pi/2, +\pi/2]$  along the real axis.

### **Example**

For an example of a similar function see cacos(), cexp() or cpow().

- ["complex.h" on page 19](#page-50-0)
- "casin(), casinf(), casinl() Calculate the complex arc sine" on page  $234$
- ["casinh\(\), casinhf\(\), casinhl\(\) Calculate the complex arc hyperbolic sine" on](#page-266-0) [page 235](#page-266-0)
- "catanh(), catanhf(), catanhl $()$  Calculate the complex arc hyperbolic tangent" [on page 237](#page-268-0)
- "csin(), csinf(), csinl() Calculate the complex sine" on page  $348$
- ["csinh\(\), csinhf\(\), csinhl\(\) Calculate the complex hyperbolic sine" on page 349](#page-380-0)

# <span id="page-268-0"></span>**catanh(), catanhf(), catanhl() — Calculate the complex arc hyperbolic tangent**

# **Standards**

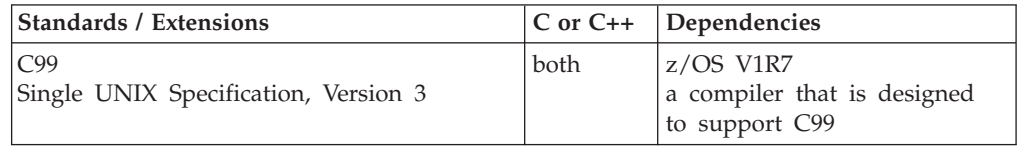

# **Format**

#include <complex.h>

```
double complex catanh(double complex z);
float complex catanhf(float complex z);
long double complex catanhl(long double complex z);
```
# **General description**

The catanh() family of functions compute the complex arc hyperbolic tangent of *z*, with branch cuts outside the interval  $[-1, +1]$  along the real axis.

**Note:** The following table shows the viable formats for these functions. See ["IEEE](#page-125-0) [binary floating-point" on page 94](#page-125-0) for more information about IEEE Binary Floating-Point.

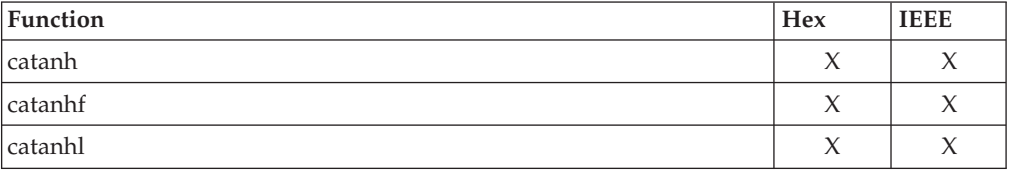

# **Returned value**

The catanh() family of functions return the complex arc hyperbolic tangent value, in the range of a strip, mathematically unbounded along the real axis and in the interval  $[-i \pi/2, +i \pi/2]$  along the imaginary axis.

### **Example**

For an example of a similar function see cacos(), cexp() or cpow().

- ["complex.h" on page 19](#page-50-0)
- ["catan\(\), catanf\(\), catanl\(\) Calculate the complex arc tangent" on page 236](#page-267-0)
- "catanh(), catanhf(), catanhl $()$  Calculate the complex arc hyperbolic tangent"
- v ["ctan\(\), ctanf\(\), ctanl\(\)— Calculate the complex tangent" on page 353](#page-384-0)
- "csin(), csinf(), csinl() Calculate the complex sine" on page  $348$
- v ["csinh\(\), csinhf\(\), csinhl\(\) Calculate the complex hyperbolic sine" on page 349](#page-380-0)

# <span id="page-269-0"></span>**catclose() — Close a message catalog descriptor**

### **Standards**

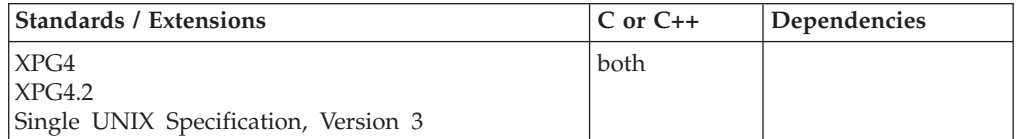

### **Format**

#define \_XOPEN\_SOURCE #include <nl\_types.h>

int catclose(nl\_catd *catd*);

### **General description**

The catclose() function closes the message catalog identified by catd. If a catalog is opened more than once in the same process, a use count is incremented. catclose() decrements this use count. When the use count reaches zero then the file descriptor for that catalog is closed.

### **Returned value**

If successful, catclose() returns 0.

If unsuccessful, catclose() returns -1 and sets errno to one of the following values:

#### **Error Code**

### **Description**

#### **EBADF**

The catalog descriptor is not valid.

#### **EINTR**

catclose() was interrupted by a signal.

### **Related information**

- ["nl\\_types.h" on page 57](#page-88-0)
- "catgets() Read a program message"
- v ["catopen\(\) Open a message catalog" on page 240](#page-271-0)

# **catgets() — Read a program message**

### **Standards**

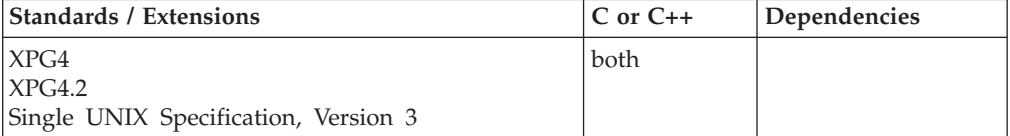

### **Format**

#define \_XOPEN\_SOURCE #include <nl\_types.h>

char \*catgets(nl\_catd *catd*, int *set\_id*, int *msg\_id*, const char \**s*);

# **General description**

The catgets() function attempts to read message msg\_id, in set set\_id, from the message catalog identified by catd. The catd argument is a message catalog descriptor returned from an earlier call to catopen(). The s argument points to a default message string which will be returned by catgets() if it cannot retrieve the identified message.

When message source files are processed by the gencat command, the CODESET used to create them is saved in the resulting message catalog. The catgets() function interrogates this CODESET value to see if it differs from the CODESET value of the current locale. If it does differ then catgets() uses the iconv() function to convert the message text coming from the message catalog into the codeset of the current locale. The default message string (s) is not affected by this conversion. If iconv() does not support the conversion specified by the two CODESETs then the default message string is returned.

# **Returned value**

If the identified message is retrieved successfully, catgets() returns a pointer to an internal buffer area containing the NULL-terminated message string.

If unsuccessful, catgets() returns *s* and sets errno to one of the following values:

### **Error Code**

**Description**

### **EBADF**

The *catd* argument is not a valid message catalog descriptor open for reading.

### **EINTR**

The read operation was terminated due to the receipt of a signal, and no data was transferred.

### **Special behavior for z/OS UNIX Services:**

### **Error Code**

**Description**

### **EINVAL**

May be returned for several reasons:

- v The message catalog identified by catd is not a valid message catalog, or has been corrupted. Ensure that the message catalog was created using the z/OS UNIX gencat command.
- v iconv() does not support the conversion between the codeset of the message catalog and that of the current locale. To check the codeset that the message catalog was created in, look for the codeset name at offset 28 into the message catalog.

### **ENOMSG**

The message identified by set\_id and msg\_id is not in the message catalog.

- ["nl\\_types.h" on page 57](#page-88-0)
- v ["catclose\(\) Close a message catalog descriptor" on page 238](#page-269-0)
- "catopen() Open a message catalog" on page  $240$

# <span id="page-271-0"></span>**catopen() — Open a message catalog**

### **Standards**

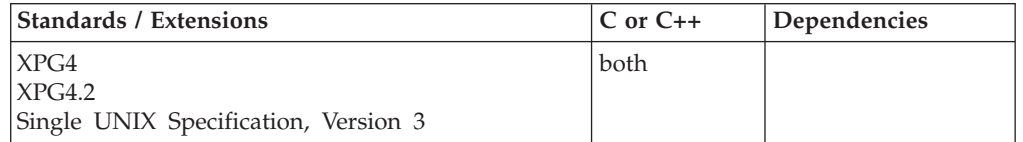

### **Format**

#define \_XOPEN\_SOURCE #include <nl\_types.h>

nl\_catd catopen(const char \**name*, int *oflag*);

# **General description**

The catopen() function opens a message catalog and returns a message catalog descriptor. The name argument specifies the name of the message catalog to be opened. If name contains a "/", then name specifies a complete name for the message catalog. Otherwise, the environment variable NLSPATH is used with name substituted for %N (see the XBD specification, Chapter 6, Environment Variables). If NLSPATH does not exist in the environment, or if a message catalog cannot be found in any of the components specified by NLSPATH, then the default path of "/usr/lib/nls/msg/%L/%N" is used. The "%L" component of this default path is replaced by the setting of LC\_MESSAGES if the value of oflag is NL CAT LOCALE, or the LANG environment variable if oflag is 0. A change in the setting of the LANG or LC\_MESSAGES will have no effect on existing open catalogs.

A message catalog descriptor remains valid in a process until that process closes it, or a successful call to one of the exec functions. When a message catalog is opened the FD\_CLOEXEC flag will be set. See ["fcntl\(\) — Control open file descriptors" on](#page-505-0) [page 474.](#page-505-0) Portable applications must assume that message catalog descriptors are not valid after a call to one of the exec functions.

If a catalog is opened more than once in the same process, a use count is incremented. When the use count reaches zero, by using catclose() to close the catalog, then the file descriptor for that catalog is closed.

### **Returned value**

If successful, catopen() returns a message catalog descriptor for use on subsequent calls to catgets() and catclose().

If unsuccessful, catopen() returns (nl\_catd)-1 and sets errno to one of the following values:

### **Error Code**

### **Description**

### **EACCES**

Search permission is denied for the component of the path prefix of the message catalog or read permission is denied for the message catalog.

### **EMFILE**

**OPEN\_MAX** file descriptors are currently open in the calling process.

### **ENAMETOOLONG**

The length of the path name of the message catalog exceeds **PATH\_MAX**, or a path name component is longer than **NAME\_MAX**.

#### **ENFILE**

Too many files are currently open in the system.

#### **ENOENT**

The message catalog does not exist or the name argument points to an empty string.

#### **ENOMEM**

Insufficient storage space is available.

#### **ENOTDIR**

A component of the path prefix of the message catalog is not a directory.

### **Related information**

- ["nl\\_types.h" on page 57](#page-88-0)
- ["catclose\(\) Close a message catalog descriptor" on page 238](#page-269-0)
- v ["catgets\(\) Read a program message" on page 238](#page-269-0)

# **cbrt(), cbrtf(), cbrtl() — Calculate the cube root**

# **Standards**

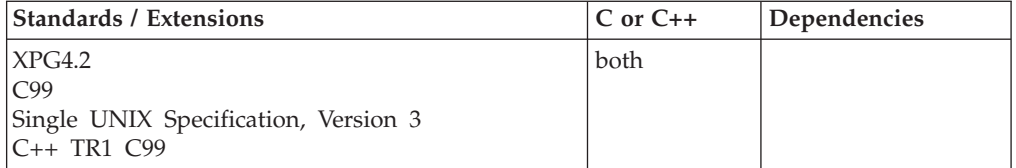

### **Format**

#define XOPEN SOURCE EXTENDED 1 #include <math.h>

double cbrt(double *x*);

### **C99:**

#define \_ISOC99\_SOURCE  $#inc$ lude  $\leq$ math.h>

float cbrtf(float *x*); long double cbrtl(long double *x*);

### **C++ TR1 C99:**

#define \_TR1\_C99 #include <math.h>

float cbrt(float *x*); long double cbrt(long double *x*);

### **General description**

The cbrt() function calculates the real cube root of its argument *x*.

**Note:** The following table shows which functions work in IEEE Binary Floating-Point format and which work in hexadecimal floating-point format. See ["IEEE binary floating-point" on page 94](#page-125-0) for more information about IEEE Binary Floating-Point.

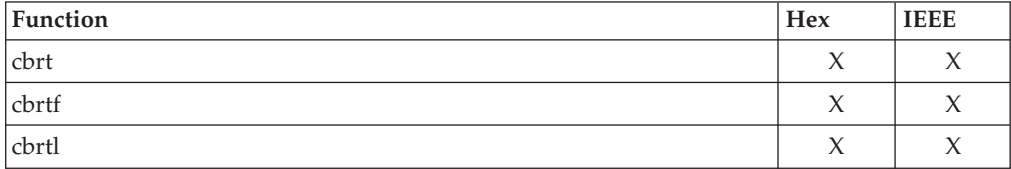

# **Returned value**

The cbrt functions return  $x$  to the  $1/3$  power.

cbrt() does not fail.

## **Related information**

• ["math.h" on page 44](#page-75-0)

# **cbrtd32(), cbrtd64(), cbrtd128() — Calculate the cube root**

## **Standards**

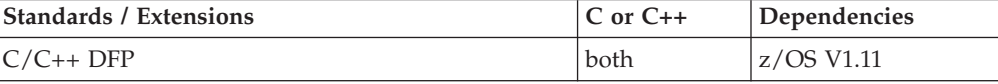

### **Format**

```
#define __STDC_WANT_DEC_FP__
#include <math.h>
 _Decimal32 cbrtd32(_Decimal32 x);
\overline{\bigcirc}Decimal64 cbrtd64(\overline{\bigcirc}Decimal64 x);
_Decimal128 cbrtd128(_Decimal128 x);
_Decimal32 cbrt(_Decimal32 x); /* C++ only */
_Decimal64 cbrt(_Decimal64 x); /* C++ only */
\overline{\bigcirc} Decimal128 cbrt(\overline{\bigcirc} Decimal128 x);
```
# **General description**

The cbrt() function calculates the real cube root of its argument *x*.

### **Notes:**

- 1. These functions work in IEEE decimal floating-point format. See ["IEEE decimal](#page-126-0) [floating-point" on page 95I](#page-126-0)EEE Decimal Floating-Point for more information.
- 2. To use IEEE decimal floating-point, the hardware must have the Decimal Floating-Point Facility installed.

### **Example**

```
/* CELEBC52
```
This example illustrates the cbrtd64() function.

\*/

### **cbrtd**

```
#define __STDC_WANT_DEC_FP__
#include <math.h>
#include <stdio.h>
void main(void)
{
   _Decimal64 x, y;
   x = 1000.0DD;y = \text{chrtd64}(x);
   printf("cbrtd64( %Df) = %Df\n", x, y);
}
```
# **Returned value**

The cbrt functions return *x* to the 1/3 power.

cbrt() does not fail.

### **Related information**

• ["math.h" on page 44](#page-75-0)

# **cclass() — Return characters in a character class**

### **Standards**

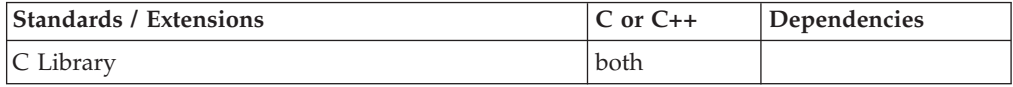

### **Format**

#include <collate.h>

int cclass(char \**class*, collel\_t \*\**list*);

# **General description**

Finds all the collating elements of the class, *class*. The list is updated to point to the array of collating elements found. The list is valid until the next call to setlocale().

The function supports user-defined character classes. In C Library programs, the function also supports POSIX.2 character classes.

### **Returned value**

If successful, cclass() returns the number of elements in the list pointed to by *list*.

If the first argument specifies a class that does not exist in the LC\_CTYPE category of the current locale, cclass() returns -1.

### **Example**

### **CELEBC02**

/\* CELEBC02 \*/ #include <stdio.h> #include <collate.h>

int main(void)

```
{
  collel t *list; /* ptr to the digit class collation weights
  int weights; /* no. of class collation class weights found */
  int i;
  weights = cclass("digit", &list);
  printf("weights=%d\n", weights);
  for (i=0; i \leq w \neq jhts; i++)printf("*(list + %d) = %d\n", i, *(list + i) );
}
```
# **Related information**

- ["collate.h" on page 19](#page-50-0)
- ["locale.h" on page 40](#page-71-0)
- v "Internationalization: Locales and Character Sets" in *z/OS XL C/C++ Programming Guide*
- ["collequiv\(\) Return a list of equivalent collating elements" on page 295](#page-326-0)
- v ["collorder\(\) Return list of collating elements" on page 297](#page-328-0)
- v ["collrange\(\) Calculate the range list of collating elements" on page 298](#page-329-0)
- ["colltostr\(\) Return a string for a collating element" on page 299](#page-330-0)
- "getmccoll $()$  Get next collating element from string" on page 731
- ["getwmccoll\(\) Get next collating element from wide string" on page 799](#page-830-0)
- v ["ismccollel\(\) Identify a multicharacter collating element" on page 911](#page-942-0)
- ["maxcoll\(\) Return maximum collating element" on page 1034](#page-1065-0)
- ["setlocale\(\) Set locale" on page 1547](#page-1578-0)
- ["strtocoll\(\) Return collating element for string" on page 1758](#page-1789-0)
- v ["wctype\(\) Obtain handle for character property classification" on page 2050](#page-2081-0)

# **ccos(), ccosf(), ccosl() — Calculate the complex cosine**

### **Standards**

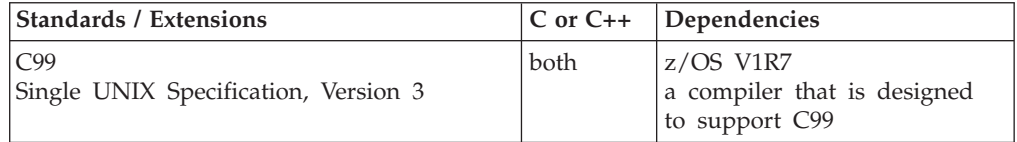

### **Format**

```
#include <complex.h>
```

```
double complex ccos(double complex z);
float complex ccosf(float complex z);
long double complex ccosl(long double complex z);
```
### **General description**

The ccos() family of functions compute the complex cosine of *z*.

**Note:** The following table shows the viable formats for these functions. See ["IEEE](#page-125-0) [binary floating-point" on page 94](#page-125-0) for more information about IEEE Binary Floating-Point.

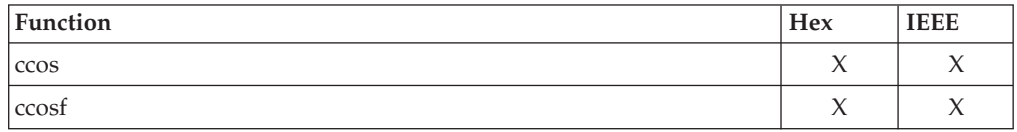

<span id="page-276-0"></span>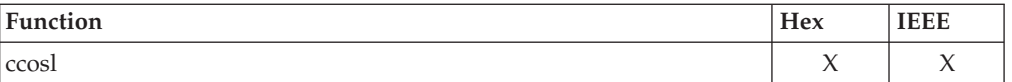

# **Returned value**

The ccos() family of functions return the complex cosine value.

### **Example**

For an example of a similar function see cacos(), cexp() or cpow().

### **Related information**

- ["complex.h" on page 19](#page-50-0)
- " $\cosh()$ ,  $\cosh()$ ,  $\cosh()$  Calculate the complex hyperbolic cosine"
- ["casinh\(\), casinhf\(\), casinhl\(\) Calculate the complex arc hyperbolic sine" on](#page-266-0) [page 235](#page-266-0)
- v ["casin\(\), casinf\(\), casinl\(\) Calculate the complex arc sine" on page 234](#page-265-0)
- "csin(), csinf(), csinl() Calculate the complex sine" on page  $348$
- ["csinh\(\), csinhf\(\), csinhl\(\) Calculate the complex hyperbolic sine" on page 349](#page-380-0)

# **ccosh(), ccoshf(), ccoshl() — Calculate the complex hyperbolic cosine Standards**

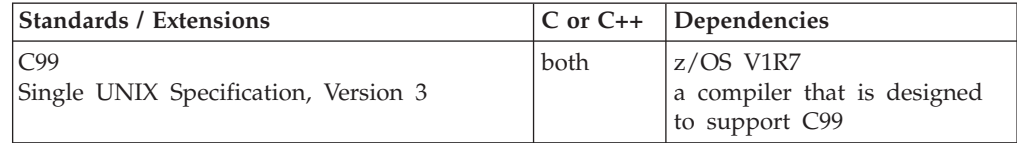

### **Format**

#define \_ISOC99\_SOURCE #include <complex.h>

double complex ccosh(double complex *z*); float complex ccoshf(float complex *z*); long double complex ccoshl(long double complex *z*);

### **General description**

The ccosh() family of functions compute the complex hyperbolic cosine of *z*.

**Note:** The following table shows the viable formats for these functions. See ["IEEE](#page-125-0) [binary floating-point" on page 94](#page-125-0) for more information about IEEE Binary Floating-Point.

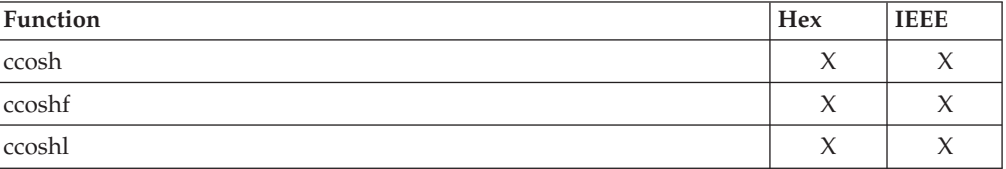

# **Returned value**

The ccosh() family of functions return the complex hyperbolic cosine value.

## **Example**

For an example of a similar function see cacos(), cexp() or cpow().

### **Related information**

- ["complex.h" on page 19](#page-50-0)
- " $\cos()$ ,  $\cos()$ ,  $\cos(')$  Calculate the complex cosine" on page 244
- ["cacosh\(\), cacoshf\(\), cacoshl\(\) Calculate the complex arc hyperbolic cosine" on](#page-261-0) [page 230](#page-261-0)
- $\cdot$  ["cacos\(\), cacosf\(\), cacosl\(\) Calculate the complex arc cosine" on page 229](#page-260-0)
- v ["csin\(\), csinf\(\), csinl\(\) Calculate the complex sine" on page 348](#page-379-0)
- ["csinh\(\), csinhf\(\), csinhl\(\) Calculate the complex hyperbolic sine" on page 349](#page-380-0)

# **\_\_CcsidType() — Return coded character set ID type**

## **Standards**

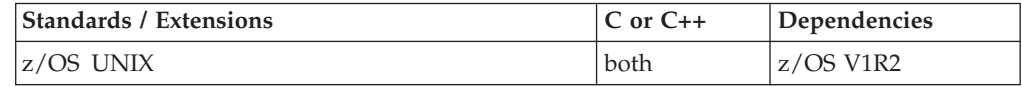

# **Format**

#include < Ccsid.h>

\_\_csType \_\_CcsidType(\_\_ccsid\_t *Ccsid*);

# **General description**

\_\_CcsidType() returns a \_\_csType value which indicates the corresponding coded character set ID type.

# **Returned value**

If *Ccsid* is valid, \_\_CcsidType() returns one of the following \_\_csType values, which are defined in <\_Ccsid.h>:

- \_CSTYPE\_EBCDIC
- v \_CSTYPE\_ASCII
- \_CSTYPE\_UCS2
- \_CSTYPE\_UTF8
- \_CSTYPE\_UTF16
- \_CSTYPE\_UTF32

If *Ccsid* is not valid, \_\_CcsidType() returns \_CSTYPE\_INVALID.

- ["\\_Ccsid.h" on page 17](#page-48-0)
- "\_CSNameType() Return codeset name type" on page 350
- "\_toCcsid() Convert codeset name to coded character set ID" on page 1891
- "\_toCSName() Convert coded character set ID to codeset name" on page [1892](#page-1923-0)

# **cds() — Compare double and swap**

# **Standards**

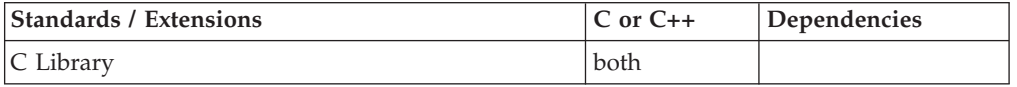

### **Format**

#include <stdlib.h>

int cds(cds\_t \**oldptr*, cds\_t \**curptr*, cds\_t *newwords*);

# **General description**

The cds() built-in function compares the 8-byte value pointed to by *oldptr* to the 8-byte value pointed to by *curptr*. If they are equal, the 8-byte value *newwords* is copied into the location pointed to by *curptr*. If they are unequal, the value pointed to by *curptr* is copied into the location pointed to by *oldptr*.

To avoid infringing on the user's name space, this nonstandard function is exposed only when you use the compiler option, LANGLVL(EXTENDED). When you use LANGLVL(EXTENDED) any relevant information in the header is also exposed.

The function uses the COMPARE DOUBLE AND SWAP (CDS) instructions, which can be used in multiprogramming or multiprocessing environments to serialize access to counters, flags, control words, and other common storage areas. For a detailed description, see the appendixes in the *z/Architecture Principles of Operation* on number representation and instruction.

# **Returned value**

cds() returns 0 if the 8-byte value pointed to by *oldptr* is equal to the 8-byte value pointed to by *curptr*.

Otherwise cds() returns 1.

# **Related information**

- v *z/Architecture Principles of Operation*
- ["stdlib.h" on page 70](#page-101-0)
- $\degree$  cs() Compare and swap" on page 346

# **cdump() — Request a main storage dump**

### **Standards**

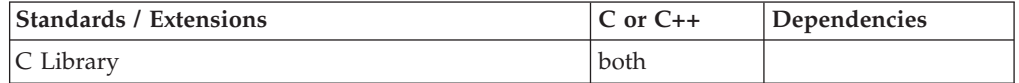

### **Format**

#include <ctest.h>

int cdump(char \**dumptitle*);

# **General description**

- 1. Creates a display of the activation stack, by calling trace in the same way as the ctrace() function does.
- 2. Displays the Language Environment-formatted dump.
- 3. If the source file was compiled with TEST(SYM), cdump() displays the contents of the user's variables. The output is identified with *dumptitle*. See the CEE3DMP Language Environment callable service in *z/OS Language Environment Programming Guide, SA38-0682*, to determine where the output is written to.

To avoid infringing on the user's name space, this nonstandard function has two names. One name is prefixed with two underscore characters, and one name is not. The name without the prefix underscore characters is exposed only when you use LANGLVL(EXTENDED).

To use this function, you must either invoke the function using its external entry point name (that is, the name that begins with two underscore characters), or compile with LANGLVL(EXTENDED). When you use LANGLVL(EXTENDED) any relevant information in the header is also exposed.

When cdump() is invoked from a user routine, the  $C/C++$  library issues an OS SNAP macro to obtain a dump of virtual storage. The first invocation of cdump() results in a SNAP identifier of 0. For each successive invocation, the ID is increased by one to a maximum of 256, after which the ID is reset to 0.

The output of the dump is directed to the CEESNAP data set. The DD definition for CEESNAP is as follows:

//CEESNAP DD SYSOUT= \*

If the data set is not defined, or is not usable for any reason, cdump() returns a failure code of 1. This occurs even if the call to CEE3DMP is successful. For more information see "Debugging C/C++ Routines " in *z/OS Language Environment Debugging Guide*.

# **Returned value**

If successful, cdump() returns 0.

If unsuccessful, cdump() returns nonzero.

- ["ctest.h" on page 21](#page-52-0)
- v ["csnap\(\) Request a condensed dump" on page 351](#page-382-0)
- "ctrace() Request a traceback" on page  $363$

# **ceil(), ceilf(), ceill() — Round up to integral value**

## **Standards**

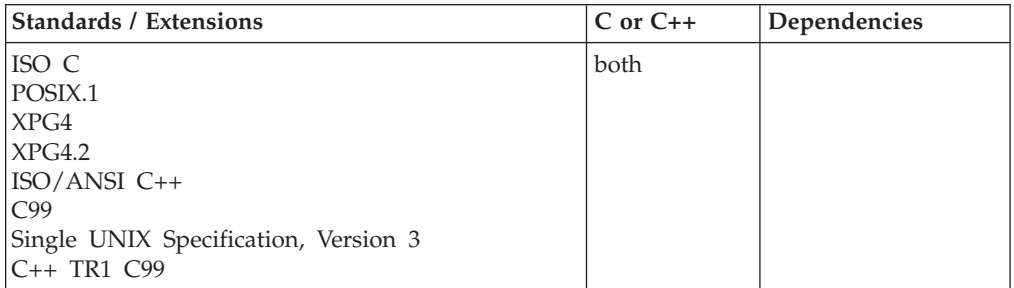

# **Format**

#include <math.h>

```
double ceil(double x);
float ceil(float x); / / C++ only */long double ceil(long double x); \frac{1}{x} C++ only \frac{x}{x}float ceilf(float x);
long double ceill(long double x);
```
# **General description**

Computes the smallest integer that is greater than or equal to *x*.

**Note:** These functions work in both IEEE Binary Floating-Point and hexadecimal floating-point formats. See ["IEEE binary floating-point" on page 94](#page-125-0) for more information about IEEE Binary Floating-Point.

# **Returned value**

Returns the calculated value as a double, float, or long double value.

If there is an overflow, the function sets errno to ERANGE and returns HUGE\_VAL.

**Special behavior for IEEE:** The ceil() functions are always successful.

# **Example**

### **CELEBC04**

```
/* CELEBC04
```

```
This example sets y to the smallest integer greater than
   1.05, and then to the smallest integer greater than -1.05.
   The results are 2.0 and -1.0, respectively.
 */
#include <math.h>
#include <stdio.h>
int main(void)
{
  double y, z;
```

```
y = \text{ceil}(1.05); /* y = 2.0*/z = ceil(-1.05); /* z = -1.0 */
printf("y = \sqrt{s}f\n z = \sqrt{s}f\n", y, z);
```
### **Related information**

- ["math.h" on page 44](#page-75-0)
- "floor(), floorf(), floorl() Round down to integral value" on page  $548$

# **ceild32(), ceild64(), ceild128() — Round up to integral value**

# **Standards**

}

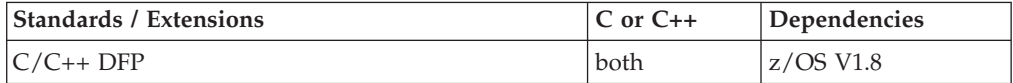

### **Format**

#define STDC WANT DEC FP #include <math.h>

```
Decimal32 ceild32(Decimal32 x);
Decimal64 ceild64(Decima164 x);
\overline{\text{Decimal128}} ceild128\overline{\text{C}}Decimal128 x);
\overline{\text{Decimal32}} ceil(\overline{\text{Decimal32 x}}); /* C++ only */
Decimal64 ceil(\overline{D} Decimal64 x); /* C++ only */
\sqrt{\frac{D}{x}} Decimal128 ceil(\sqrt{D} Decimal128 x); /* C++ only */
```
# **General description**

Computes the smallest integer that is greater than or equal to *x*.

### **Notes:**

- 1. To use IEEE decimal floating-point, the hardware must have the Decimal Floating-Point Facility installed.
- 2. These functions work in IEEE decimal floating-point format. See "IEEE Decimal Floating-Point" for more information.

### **Returned value**

These functions are always successful.

### **Example**

/\* CELEBC50

This example illustrates the ceild32() function.

This example sets y to the smallest integer greater than 1.05, and then to the smallest integer greater than -1.05.

The results are 2.0 and -1.0, respectively.

\*/

```
#define __STDC_WANT_DEC_FP__
#include \overline{\leq} math.h>
#include <stdio.h>
```

```
int main(void)
{
```
Decimal32 y, z;  $y = \text{ceild}32(+1.05DF);$   $\frac{1}{x} = \text{ceild}32(-1.05DF);$   $\frac{1}{x} = -1.0 \frac{1}{x}$  $z =$  ceild32(-1.05DF); printf("ceild32(+1.05) = % Hf\n" "ceild32(-1.05) = % Hf\n", y, z);

# **Related information**

- ["math.h" on page 44](#page-75-0)
- v ["floord32\(\), floord64\(\), floord128\(\) Round down to integral value" on page](#page-580-0) [549](#page-580-0)

# **\_\_certificate() — Register, deregister, or authenticate a digital certificate**

### **Standards**

}

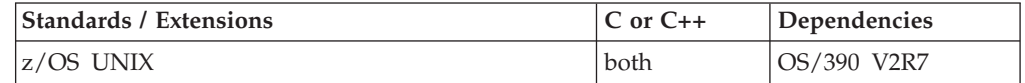

### **Format**

#define \_OPEN\_SYS #include <unistd.h>

```
int certificate(int function code,
                 int certificate_length,
                 char *certificate,...);
```
# **General description**

The \_\_certificate() function allows the user to register or deregister a digital certificate with or from the userid that is associated with the current security environment, or to authenticate a security environment using a digital certificate in lieu of a userid/password combination.

The function takes at least the following arguments:

### *function\_code*

Specifies one of the following functions:

### **\_\_CERTIFICATE\_REGISTER**

Register the passed certificate to the user. No new security environment is created, and no authentication of the user is done.

### **\_\_CERTIFICATE\_DEREGISTER**

Deregister the passed certificate from the user. Certificate must have been previously registered to the user.

### **\_\_CERTIFICATE\_AUTHENTICATE**

As of z/OS V1R4, authenticate the passed certificate for this caller. The certificate must have already been registered.

### *certificate\_length*

The length of the digital certificate. A zero length will cause -1 return value with errno set to EINVAL.

*certificate*

The certificate must be a single BER encoded X.509 certificate. PKCS7, PEM, or Base64 encoded certificates are allowed.

**Note:** Only a single BER encoded X.509 certificate is supported for the authenticate function.

As of z/OS V1R4, the \_\_CERTIFICATE\_AUTHENTICATE function code requires the following additional parameters to be specified o nthe function call:

#### **buflen (size\_t)**

Specifies the size of the buffer pointed to by buf. Up to buflen bytes of userid (including the NULL terminator) will be copied into the buffer. Note that truncation may occur if the buffer is too small. The buffer size should be large enough for any userid on the system. A value less than 1 will cause -1 return value with errno set to EINVAL.

#### **buf (char \*)**

Pointer to character buffer where \_certificate() will place the userid associated with the digital certificate. A value of NULL will cause -1 return value with errno set to EINVAL.

### **Usage notes**

- 1. The \_certificate function is intended for servers that support the automatic registration of certificates for clients they are supporting (on the World Wide Web for example).
- 2. The CERTIFICATE REGISTER function code will associate the passed certificate with whatever user identity is present. If the task level identity is present the certificate is associated with the task. Task level security can be created by pthread\_security\_np(), \_\_login() or by any other means of creating a task level ACEE. If no task level identity (ACEE) is present, the certificate will be associated with the address space identity.
- 3. The \_\_certificate() function calls the z/OS z/OS UNIX System Services BPX1SEC service. For a more detailed description of the BPX1SEC service, see *z/OS UNIX System Services Programming: Assembler Callable Services Reference*.

### **Restrictions**

A security manager supporting digital certificate registration and deregistration must be installed and operational.

### **Returned value**

If successful, \_\_certificate() returns 0.

If unsuccessful, \_\_certificate() returns -1 and sets errno to one of the following values:

#### **Error Code**

**Description**

### **EACCES**

Permission is denied.

#### **EINVAL**

A parameter is not valid.

### **EMVSERR**

An MVS environmental error or internal error occurred.

### **EMVSSAF2ERR**

An error occurred in the security product. Certificate is already defined for another process or certificate is not valid or certificate does not meet required format. Also, realized when an internal error has occurred.

### **ENOSYS**

The function is not implemented or installed.

### **EPERM**

The operation was not permitted. Calling process may not be authorized in BPX.DAEMON facility class.

Use \_\_errno2() to obtain a more detailed reason code (in most cases) when \_\_certificate() fails.

### **Related information**

- ["unistd.h" on page 82](#page-113-0)
- "\_login(), \_login\_applid() Create a new security environment for process" [on page 990](#page-1021-0)
- v ["pthread\\_security\\_np\(\), pthread\\_security\\_applid\\_np\(\) Create or delete](#page-1350-0) [thread-level security" on page 1319](#page-1350-0)

# **cexp(), cexpf(), cexpl() — Calculate the complex exponential**

### **Standards**

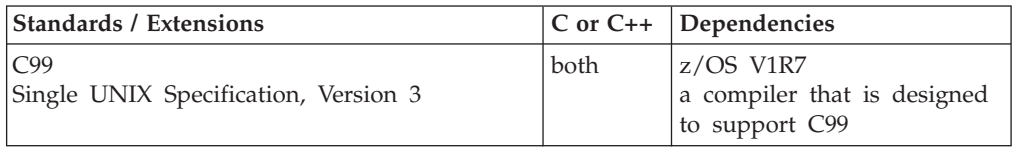

# **Format**

#include <complex.h>

```
double complex cexp(double complex z);
float complex cexpf(float complex z);
long double complex cexpl(long double complex z);
```
# **General description**

The cexp() family of functions compute the complex base-e exponential of *z*.

**Note:** The following table shows the viable formats for these functions. See ["IEEE](#page-125-0) [binary floating-point" on page 94](#page-125-0) for more information about IEEE Binary Floating-Point.

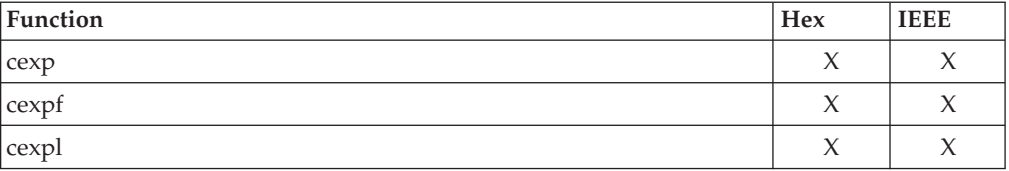

## **Returned value**

The cexp() family of functions return the complex base-e exponential value.

### **Example**

```
/*
* This example illustrates the complex exponential
* function
*/
#include <complex.h>
#include <stdio.h>
void main()
{
   double complex z=6.0146 + I*(-2.41958),
                  res;
  res = cexp(z);printf("cexp(%f + (%f)*I) = %f + (%f)*I\n",creal(z), cimag(z),creal(res),cimag(res));
}
Output:
```
 $cexp(6.014600 + (-2.419580)*I) = -307.216850 + (-270.545937)*I$ 

### **Related information**

- ["complex.h" on page 19](#page-50-0)
- "clog(), clogf(), clogl() Calculate the complex natural logarithm" on page  $287$

# **cfgetispeed() — Determine the input baud rate**

# **Standards**

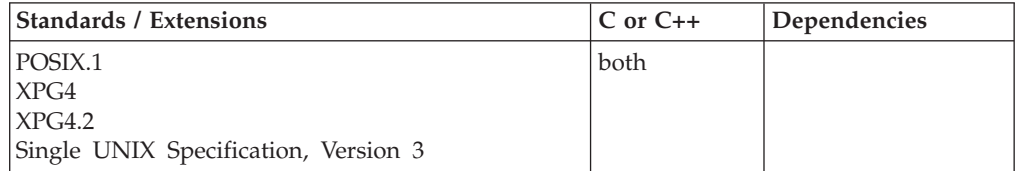

## **Format**

#define \_POSIX\_SOURCE #include <termios.h>

speed\_t cfgetispeed(const struct termios \**termptr*);

### **General description**

Extracts the input baud rate from the termios structure indicated by \**termptr*. The termios structure contains information about a terminal. A program should first use tcgetattr() to get the termios structure, and then use cfgetispeed() to extract the speed from the structure. The program can then use cfgetispeed() to set a new baud rate in the structure and tcsetattr() to pass the changed value to the system.

Although in a z/OS UNIX application valid speeds can be set with cfsetispeed() and passed to the system with tcsetattr(), the speed has no effect on the operation of a pseudoterminal. However, the operation will have an effect if issued for an OCS remote terminal.

# **Returned value**

cfgetispeed() returns a code indicating the baud rate; see Table 19. These codes are defined in the termios.h header file and have an unsigned integer type.

There are no documented errno values.

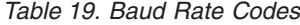

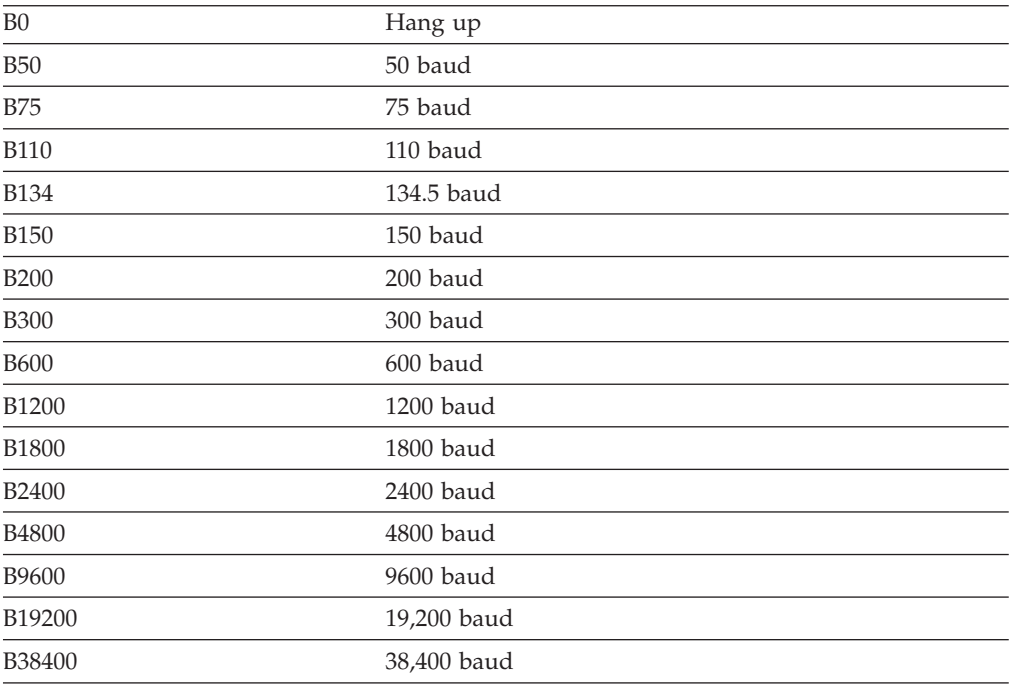

### **Example**

### **CELEBC05**

/\* CELEBC05

This example determines the speed of stdin.

```
*/
#define _POSIX_SOURCE
#include <termios.h>
#include <stdio.h>
char *see_speed(speed_t speed) {
 static char SPEED[20];
 switch (speed) {
   case B0: strcpy(SPEED, "B0");
```

```
break;
case B50: strcpy(SPEED, "B50");
             break;
case B75: strcpy(SPEED, "B75");
             break;
case B110: strcpy(SPEED, "B110");
             break;
case B134: strcpy(SPEED, "B134");
             break;
case B150: strcpy(SPEED, "B150");
             break;
case B200: strcpy(SPEED, "B200");
```

```
break;
    case B300: strcpy(SPEED, "B300");
                  break;
    case B600: strcpy(SPEED, "B600");
                  break;
    case B1200: strcpy(SPEED, "B1200");
                  break;
    case B1800: strcpy(SPEED, "B1800");
                  break;
    case B2400: strcpy(SPEED, "B2400");
                  break;
    case B4800: strcpy(SPEED, "B4800");
                  break;
    case B9600: strcpy(SPEED, "B9600");
                  break;
    case B19200: strcpy(SPEED, "B19200");
                  break;
   case B38400: strcpy(SPEED, "B38400");
                  break;
    default: sprintf(SPEED, "unknown (%d)", (int) speed);
  }
 return SPEED;
}
main() {
 struct termios term;
 speed_t speed;
 if (tccetattr(0, \text{ \& term}) != 0)perror("tcgetattr() error");
  else {
   speed = cfgetispeed(&term);
   printf("cfgetispeed() says the speed of stdin is %s\n",
          see speed(speed));
 }
}
```
### **Output**

cfgetispeed() says the speed of stdin is B0

### **Related information**

- ["termios.h" on page 78](#page-109-0)
- "cfgetospeed() Determine the output baud rate"
- "cfsetispeed $()$  Set the input baud rate in the termios" on page 258
- v ["cfsetospeed\(\) Set the output baud rate in the termios" on page 260](#page-291-0)
- "tcgetattr()  $-$  Get the attributes for a terminal" on page 1825
- "tcsetattr()  $-$  Set the attributes for a terminal" on page 1838

# **cfgetospeed() — Determine the output baud rate**

## **Standards**

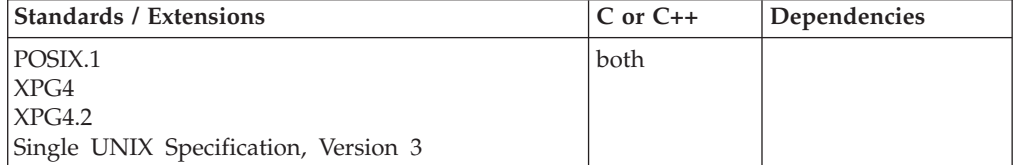
# **Format**

#define \_POSIX\_SOURCE #include <termios.h>

speed\_t cfgetospeed(const struct termios \**termptr*);

# **General description**

Extracts the output baud rate from the termios structure indicated by \**termptr*. The termios structure contains information about a terminal. A program should first use tcgetattr() to get the termios structure, and then use cfgetospeed() to extract the speed from the structure. The program can then use cfgetospeed() to set a new baud rate in the structure and tcsetattr() to pass the changed value to the system.

Although in a z/OS UNIX application valid speeds can be set with cfsetospeed() and passed to the system with tcsetattr(), the speed has no effect on the operation a pseudoterminal. However, the operation will have an effect if issued for an OCS remote terminal.

# **Returned value**

cfgetospeed() returns a code indicating the baud rate. The codes are defined in the termios.h header file and have an unsigned integer type. [Table 19 on page 255](#page-286-0) shows the codes to set the baud rate.

There are no documented errno values.

# **Example**

#### **CELEBC06**

/\* CELEBC06

This example determines the speed of stdout.

```
*/
```

```
#define _POSIX_SOURCE
#include <termios.h>
#include <stdio.h>
```

```
char *see speed(speed t speed) {
 static char SPEED[20];
 switch (speed) {
   case B0: strcpy(SPEED, "B0");
                 break;
   case B50: strcpy(SPEED, "B50");
                 break;
   case B75: strcpy(SPEED, "B75");
                 break;
   case B110: strcpy(SPEED, "B110");
                 break;
   case B134: strcpy(SPEED, "B134");
                 break;
   case B150: strcpy(SPEED, "B150");
                 break;
   case B200: strcpy(SPEED, "B200");
                 break;
   case B300: strcpy(SPEED, "B300");
                 break;
   case B600: strcpy(SPEED, "B600");
                 break;
   case B1200: strcpy(SPEED, "B1200");
```

```
break;
    case B1800: strcpy(SPEED, "B1800");
                  break;
    case B2400: strcpy(SPEED, "B2400");
                  break;
    case B4800: strcpy(SPEED, "B4800");
                  break;
   case B9600: strcpy(SPEED, "B9600");
                  break;
   case B19200: strcpy(SPEED, "B19200");
                  break;
    case B38400: strcpy(SPEED, "B38400");
                  break;
   default: sprintf(SPEED, "unknown (%d)", (int) speed);
  }
  return SPEED;
}
main()struct termios term;
 speed_t speed;
 if (tccetattr(1, \&term) != 0)perror("tcgetattr() error");
 else {
   speed = cfgetospeed(&term);
   printf("cfgetospeed() says the speed of stdout is %s\n",
          see_speed(speed));
 }
}
```
#### **Output**

cfgetospeed() says the speed of stdout is B0

# **Related information**

- ["termios.h" on page 78](#page-109-0)
- ["cfgetispeed\(\) Determine the input baud rate" on page 254](#page-285-0)
- v "cfsetispeed() Set the input baud rate in the termios"
- v ["cfsetospeed\(\) Set the output baud rate in the termios" on page 260](#page-291-0)
- v ["tcgetattr\(\) Get the attributes for a terminal" on page 1825](#page-1856-0)
- "tcsetattr()  $-$  Set the attributes for a terminal" on page 1838

# **cfsetispeed() — Set the input baud rate in the termios**

# **Standards**

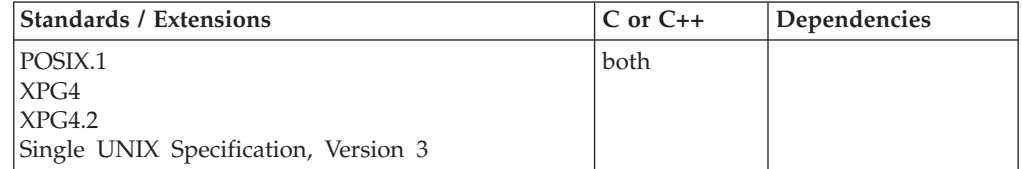

# **Format**

#define \_POSIX\_SOURCE #include <termios.h>

int cfsetispeed(struct termios \**termptr*, speed\_t *speed*);

# **General description**

Specifies a new input baud rate for the termios control structure, *\*termptr*. cfsetispeed() records this new baud rate in the control structure but does not actually change the terminal device file. The program must call tcsetattr() to modify the terminal device file to reflect the settings in the termios structure.

A program should first use tcgetattr() to get the termios structure. Then it should use cfsetispeed() to set the speed in termios and tcsetattr() to pass the modified termios structure to the system.

Although in a z/OS UNIX application valid speeds can be set with cfsetispeed() and passed to the system with tcsetattr(), the speed has no effect on the operation of a pseudoterminal. However, the operation will have an effect if issued for an OCS remote terminal.

The *speed* argument indicates the new baud rate with one of the following codes, defined in the termios.h header file. The codes have an unsigned integer type. [Table 19 on page 255](#page-286-0) shows the codes to set the baud rate.

### **Returned value**

If successful, cfsetispeed() sets the baud rate in the control structure and returns 0.

If unsuccessful, cfsetispeed() returns -1 and sets errno to one of the following values:

#### **Error Code**

**Description**

```
EINVAL
```
An unsupported value for *speed*

#### **Example**

#### **CELEBC07**

/\* CELEBC07

This example specifies a new input baud rate.

```
*/
#define _POSIX_SOURCE
#include <termios.h>
#include <stdio.h>
```

```
main()struct termios term;
  if (tcgetattr(0, \text{Aterm}) != 0)
   perror("tcgetattr() error");
  else if (cfsetispeed(&term, B0) != 0)
    perror("cfsetispeed() error");
  else if (tcsetattr(0, TCSANOW, &term) != 0)
    perror("tcsetattr() error");
}
```
# **Related information**

- ["termios.h" on page 78](#page-109-0)
- ["cfgetispeed\(\) Determine the input baud rate" on page 254](#page-285-0)
- ["cfgetospeed\(\) Determine the output baud rate" on page 256](#page-287-0)
- "cfsetospeed $()$  Set the output baud rate in the termios"
- "tcgetattr()  $-$  Get the attributes for a terminal" on page 1825
- "tcsetattr()  $-$  Set the attributes for a terminal" on page 1838

# <span id="page-291-0"></span>**cfsetospeed() — Set the output baud rate in the termios**

# **Standards**

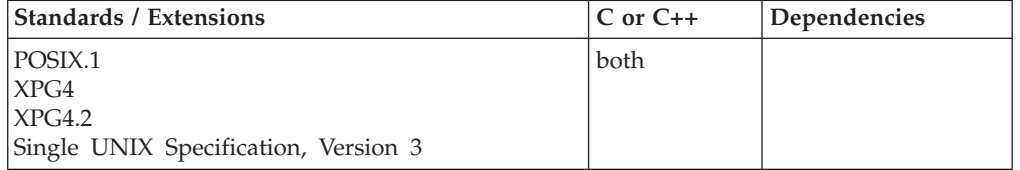

# **Format**

#define \_POSIX\_SOURCE #include <termios.h>

int cfsetospeed(struct termios \**termptr*, speed\_t *speed*);

# **General description**

Specifies a new output baud rate for the termios control structure, *\*termptr*. cfsetospeed() records this new baud rate in the control structure, but does not actually change the terminal device file. The program must call tcsetattr() to modify the terminal device file to reflect the settings in the termios structure.

A program should first use tcgetattr() to get the termios structure. It should then use cfsetospeed() to set the speed in termios and tcsetattr() to pass the modified termios structure to the system.

Although in a z/OS UNIX application valid speeds can be set with cfsetospeed() and passed to the system with tcsetattr(), the speed has no effect on the operation of a pseudoterminal. However, the operation will have an effect if issued for an OCS remote terminal.

The *speed* argument should be a code indicating the new baud rate. These codes are defined in the termios.h header file and have an unsigned integer type. [Table 19 on page 255](#page-286-0) shows the codes to set the baud rate.

# **Returned value**

If successful, cfsetospeed() sets the baud rate for the structure and returns 0.

If unsuccessful, cfsetospeed() returns -1 and sets errno to one of the following values:

#### **Error Code**

**Description**

#### **EINVAL**

The value *speed* is not supported by the hardware or software.

# **Example**

**CELEBC08**

```
/* CELEBC08
   This example specifies a new output baud rate.
 */
#define _POSIX_SOURCE
#include <termios.h>
#include <stdio.h>
main()struct termios term;
  if (tcgetattr(1, \text{~Sterm}) != 0)
   perror("tcgetattr() error");
  else if (cfsetospeed(&term, B38400) != 0)
    perror("cfsetospeed() error");
  else if (tcsetattr(1, TCSANOW, &term) != 0)
    perror("tcsetattr() error");
}
```
# **Related information**

- ["termios.h" on page 78](#page-109-0)
- ["cfgetispeed\(\) Determine the input baud rate" on page 254](#page-285-0)
- ["cfgetospeed\(\) Determine the output baud rate" on page 256](#page-287-0)
- "cfsetispeed $()$  Set the input baud rate in the termios" on page 258
- "tcgetattr()  $-$  Get the attributes for a terminal" on page 1825
- "tcsetattr()  $-$  Set the attributes for a terminal" on page 1838

# **\_\_chattr() — Change the attributes of a file or directory**

# **Standards**

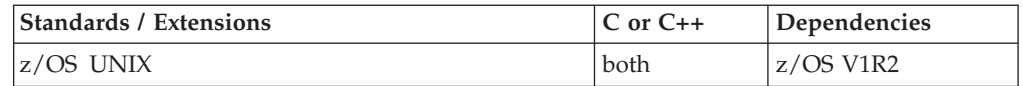

# **Format**

```
#define _OPEN_SYS_FILE_EXT 1
#include <sys/stat.h>
```
int chattr(char\* *pathname*, attrib t \**attributes*, int *attributes len*);

# **General description**

The \_\_chattr() function modifies the attributes that are associated with a file. It can be used to change the mode, owner, access time, modification time, change time, reference time, audit flags, general attribute flags, file tag, and file format and size. The file to be impacted is defined by the *pathname* argument.

The *attributes* argument is the address of an attrib\_t structure which is used to identify the attributes to be modified and the new values desired. The attrib\_t type is an f\_attributes structure as defined in  $\langle$ sys/stat.h> for use with the  $_$ chattr() function. For proper behavior the user should ensure that this structure has been initialized to zeros before it is populated. Available elements of the f\_attributes structure are defined in Table 20:

*Table 20. Struct f\_attributes Element Descriptions*

| Element                                         | Data Type | <b>General Description</b> |  |
|-------------------------------------------------|-----------|----------------------------|--|
| Bit Flags Indicating Which Attributes to Change |           |                            |  |

| Element                                            | Data Type       | <b>General Description</b>        |
|----------------------------------------------------|-----------------|-----------------------------------|
| att_modechg:1                                      | int             | 1=Change to mode indicated        |
| att_ownerchg:1                                     | int             | 1=Change to Owner indicated       |
| att_setgen:1                                       | int             | 1=Set General Attributes          |
| att_trunc:1                                        | int             | 1=Truncate Size                   |
| att_atimechg:1                                     | int             | 1=Change the Atime                |
| att_atimetod:1                                     | int             | 1=Change Atime to Cur.Time        |
| att_mtimechg:1                                     | int             | 1=Change the Mtime                |
| att_mtimetod:1                                     | int             | 1=Change Mtime to Cur.Time        |
| att_maaudit:1                                      | int             | 1=Modify auditor audit info       |
| att_muaudit:1                                      | int             | 1=Modify user audit info          |
| att_ctimechg:1                                     | int             | 1=Change the Ctime                |
| att_ctimetod:1                                     | int             | 1=Change Ctime to Cur.Time        |
| att_reftimechg:1                                   | int             | 1=Change the RefTime              |
| att reftimetod:1                                   | int             | 1=Change RefTime to Cur.Time      |
| att_filefmtchg:1                                   | int             | 1=Change File Format              |
| att_filetagchg:1                                   | int             | 1=Change File Tag                 |
| att_seclabelchg:1                                  | int             | 1=Change Seclabel                 |
| Modified Values for Indicated Attributes to Change |                 |                                   |
| att mode                                           | mode_t          | File Mode                         |
| att_uid                                            | int             | User ID of the owner of the file  |
| att_gid                                            | int             | Group ID of the Group of the file |
| att_sharelibmask:1                                 | int             | 1=Shared Library Mask             |
| att_noshareasmask:1                                | int             | 1=No Shareas Flag Mask            |
| att_apfauthmask:1                                  | int             | 1=APF Authorized Flag Mask        |
| att_progctlmask:1                                  | int             | 1=Prog. Controlled Flag Mask      |
| att_sharelib:1                                     | int             | 1=Shared Library Flag             |
| att_noshareas:1                                    | int             | 1=No Shareas Flag                 |
| att_apfauth:1                                      | int             | 1=APF Authorized Flag             |
| att_progctl:1                                      | int             | 1=Program Controlled Flag         |
| att_size                                           | off_t           | File size                         |
| att_atime                                          | time_t          | Time of last access               |
| att_mtime                                          | time_t          | Time of last data modification    |
| att_auditoraudit                                   | int             | Area for auditor audit info       |
| att_useraudit                                      | int             | Area for user audit info          |
| att_ctime                                          | time_t          | Time of last file status change   |
| att_reftime                                        | time_t          | Reference Time                    |
| att_filefmt                                        | char            | File Format                       |
| att_filetag                                        | struct file_tag | File Tag                          |
| att_seclabel                                       | char            | Security Label                    |

*Table 20. Struct f\_attributes Element Descriptions (continued)*

**Note:** If you set att\_nodelfilesmask, att\_sharelibmask, att\_nodelfiles, att\_sharelib, att\_noshareasmask, att\_apfauthmask, att\_progctlmask, att\_noshareas, att\_apfauth or att\_progctl, then att\_setgen must also be set. The att\_setgen flag is a required indicator when setting "general" attributes.

### **Returned value**

If successful, \_\_chattr() returns 0.

If unsuccessful, \_\_chattr() returns -1 and sets errno to one of the following values:

#### **Error Code**

#### **Description**

#### **EACCES**

The calling process did not have appropriate permissions. Possible reasons include:

- The calling process was attempting to set access time or modification time to current time, and the effective UID of the calling process does not match the owner of the file; the process does not have write permission for the file; or the process does not have appropriate privileges.
- The calling process was attempting to truncate the file, and it does not have write permission for the file.

#### **ECICS**

An attempt was made to change file tag attributes under non-OTE CICS and file tagging is not supported in that environment.

#### **EFBIG**

The calling process was attempting to change the size of a file, but the specified length is greater than the maximum file size limit for the process.

#### **EINVAL**

The attributes structure containing the requested changes is not valid.

#### **ELOOP**

A loop exists in symbolic links that were encountered during resolution of the *pathname* argument. This error is issued if more than 24 symbolic links are detected in the resolution of *pathname*.

#### **ENAMETOOLONG**

*pathname* is longer than 1023 characters, or a component of the *pathname* is longer than 255 characters. (File name truncation is not supported.)

#### **ENOENT**

No file named *pathname* was found.

#### **ENOTDIR**

Some component of *pathname* is not a directory.

### **EPERM**

The operation is not permitted for one of the following reasons:

- The calling process was attempting to change the mode or the file format but the effective UID of the calling process does not match the owner of the file, and the calling process does not have appropriate privileges.
- The calling process was attempting to change the owner but it does not have appropriate privileges.
- The calling process was attempting to change the general attribute bits but it does not have write permission for the file.
- The calling process was attempting to set a time value (not current time) but the effective UID does not match the owner of the file, and it does not have appropriate privileges.
- v The calling process was attempting to set the change time or reference time to current time but it does not have write permission for the file.
- The calling process was attempting to change auditing flags but the effective UID of the calling process does not match the owner of the file and the calling process does not have appropriate privileges.
- The calling process was attempting to change the Security Auditor's auditing flags but the user does not have auditor authority.

#### **EROFS**

*pathname* specifies a file that is on a read-only file system.

### **Example**

```
#define POSIX SOURCE 1
#define _OPEN_SYS_FILE_EXT 1
#include <stdio.h>
#include <fcntl.h>
#include <sys/stat.h>
int main(int argc, char *argv[]) {
  int fd;
  attrib_t myAtt;
  struct stat attr;
  char filename[] = "chattr.testfile";
   /* Create an empty file */
  if ( (fd = creat(filename, S \text{ IRWXU} | S \text{ IRGRP} | S \text{ IROTH})) < 0) {
      perror("Failed to create testfile");
      exit(1);}
  close(fd);
   /* Clear myAtt structure */
  memset(&myAtt, 0, sizeof(myAtt));
  /* Update myAtt to request file tag change and set file tag values */
  myAtt.att_filetagchg = 1;
  myAtt.att_filetag.ft_ccsid = 12345;
  myAtt.att filetag.ft txtflag = 1;
   /* Change Attributes */
  if ( _{\text{chattr}}(filename, &myAtt, sizeof(myAtt)) != 0 ) {
      perror("Failed to change attributes for testfile");
      exit(2);
   }
  /* Verify Change */
  if ( stat(filename, &attr) !=0 ) {
      perror("Failed to acquire statistics for testfile");
      exit(3);}
   if ((attr.st tag.ft ccsid == 12345)
       && (attr.st_tag.ft_txtflag == 1)) {
      printf("File attributes changed successfully\n");
   }
}
```
# **Related information**

- ["sys/stat.h" on page 75](#page-106-0)
- "\_fchattr() Change the attributes of a file or directory by file descriptor" on [page 465](#page-496-0)
- "\_lchattr() Change the attributes of a file or directory when they point to a [symbolic or external link" on page 932](#page-963-0)

# **chaudit() — Change audit flags for a file by path**

# **Standards**

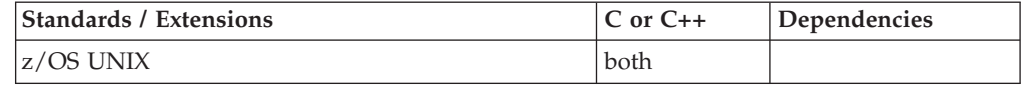

### **Format**

#define \_OPEN\_SYS 1 #include <sys/stat.h>

int chaudit(const char \**pathname*, unsigned int *flags*, unsigned int *option*);

# **General description**

Changes the audit flags for a file to indicate the type of requests the security product should audit. chaudit() can change user audit flags or security auditor audit flags, depending on the *option* specified.

*pathname* is the name of the file for which the audit flags are to be changed.

*flags* is the setting for the audit flags:

#### **AUDTREADFAIL**

Audit the failing read requests.

#### **AUDTREADSUCC**

Audit the successful read requests.

#### **AUDTWRITEFAIL**

Audit the failing write requests.

#### **AUDTWRITESUCC**

Audit the successful write requests.

#### **AUDTEXECFAIL**

Audit the failing execute or search requests.

#### **AUDTEXECSUCC**

Audit the successful execute or search requests. The bitwise inclusive-OR of any or all of these can be used to set more than one type of auditing.

*option* indicates whether the user audit flags or the security-auditor audit flags are to be changed:

#### **AUDT\_USER (0)**

Change user flags. The user must be the file owner or have appropriate authority to change the user audit flags for a file.

#### **AUDT\_AUDITOR (1)**

Change security auditor audit flags. The user must have security-auditor authority to modify the security auditor audit flags for a file.

# **Returned value**

If successful, chaudit() returns 0.

If unsuccessful, chaudit() returns -1 and sets errno to one of the following values:

#### **Error Code**

**Description**

#### **EACCES**

The calling process does not have permission to search some component of *pathname*.

### **EINVAL**

*option* is not AUDT\_USER or AUDT\_AUDITOR.

#### **ELOOP**

A loop exists in symbolic links. This error is issued if the number of symbolic links detected in the resolution of *pathname* is greater than POSIX\_SYMLOOP (a value defined in the limits.h header file).

#### **ENAMETOOLONG**

*pathname* is longer than **PATH\_MAX** characters or a component of *pathname* is longer than **NAME\_MAX** characters while \_POSIX\_NO\_TRUNC is in effect. For symbolic links, the length of the *pathname* string substituted for a symbolic link exceeds **PATH\_MAX**. The **PATH\_MAX** and **NAME\_MAX** values are determined using pathconf().

#### **ENOENT**

There is no file named *pathname*, or *pathname* is an empty string.

#### **ENOTDIR**

A component of the path prefix is not a directory.

#### **EPERM**

The effective user ID (UID) of the calling process does not match the owner of the file, and the calling process does not have appropriate privileges.

#### **EROFS**

*pathname* specifies a file that is on a read-only file system.

#### **Example**

#### **CELEBC09**

/\* CELEBC09

This example changes the audit flags.

\*/

```
#define _OPEN_SYS
#include <fcntl.h>
#include <sys/stat.h>
#include <sys/types.h>
#include <unistd.h>
#undef _OPEN_SYS
#include <stdio.h>
```

```
main()int fd;
 char fn[]="chaudit.file";
  if ((fd = creat(fn, S_IRUSR|S_IWUSR)) < 0)
    perror("creat() error");
  else {
   close(fd);
   if (chaudit(fn, AUDTREADFAIL, AUDT_USER) != 0)
      perror("chaudit() error");
    unlink(fn);
 }
}
```
# **Related information**

- ["sys/stat.h" on page 75](#page-106-0)
- " $access()$  Determine whether a file can be accessed" on page 111
- v ["chmod\(\) Change the mode of a file or directory" on page 272](#page-303-0)
- ["chown\(\) Change the owner or group of a file or directory" on page 275](#page-306-0)
- ["fchaudit\(\) Change audit flags for a file by descriptor" on page 466](#page-497-0)
- "stat() Get file information" on page  $1715$

# **chdir() — Change the working directory**

# **Standards**

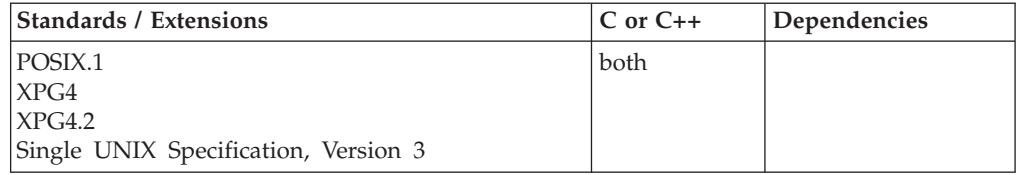

# **Format**

#define \_POSIX\_SOURCE #include <unistd.h>

int chdir(const char \**pathname*);

# **General description**

Makes *pathname* your new working directory.

# **Returned value**

If successful, chdir() changes the working directory and returns 0.

If unsuccessful, chdir() does not change the working directory, returns -1, and sets errno to one of the following values:

#### **Error Code**

**Description**

#### **EACCES**

The process does not have search permission on one of the components of *pathname*.

#### **ELOOP**

A loop exists in symbolic links. This error is issued if the number of

symbolic links detected in the resolution of *pathname* is greater than POSIX\_SYMLOOP (a value defined in the limits.h header file).

#### **ENAMETOOLONG**

*pathname* is longer than **PATH\_MAX** characters, or some component of *pathname* is longer than **NAME\_MAX** characters while \_POSIX\_NO\_TRUNC is in effect. For symbolic links, the length of the *pathname* string substituted for a symbolic link exceeds **PATH\_MAX**. The **PATH\_MAX** and **NAME\_MAX** values are determined using pathconf().

#### **ENOENT**

*pathname* is an empty string, or the specified directory does not exist.

#### **ENOTDIR**

Some component of *pathname* is not a directory.

# **Example**

#### **CELEBC10**

```
/* CELEBC10 */
#define _POSIX_SOURCE
#include <unistd.h>
#undef _POSIX_SOURCE
#include <stdio.h>
main()if (chdir("/tmp") != 0)perror("chdir() to /tmp failed");
  if (chdir("/chdir/error") != 0)
    perror("chdir() to /chdir/error failed");
}
```
#### **Output**

chdir() to /chdir/error failed: No such file or directory

# **Related information**

- ["limits.h" on page 39](#page-70-0)
- ["unistd.h" on page 82](#page-113-0)
- v ["closedir\(\) Close a directory" on page 291](#page-322-0)
- v ["getcwd\(\) Get path name of the working directory" on page 693](#page-724-0)
- ["mkdir\(\) Make a directory" on page 1063](#page-1094-0)
- "opendir() Open a directory" on page  $1153$
- ["readdir\(\) Read an entry from a directory" on page 1377](#page-1408-0)
- v ["rewinddir\(\) Reposition a directory stream to the beginning" on page 1441](#page-1472-0)

# **\_\_check\_resource\_auth\_np() — Determine access to MVS resources**

# **Standards**

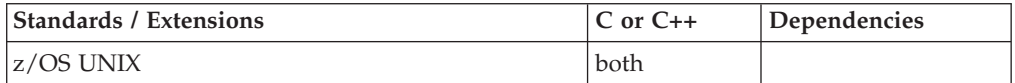

# **Format**

#include <unistd.h>

int \_\_check\_resource\_auth\_np( char \**principal\_uuid*, char \**cell\_uuid*, char \**userid*,

char \**security\_class*, char \**entity\_name*, int *access\_type*);

# **General description**

The \_\_check\_resource\_auth\_np() function is used to check the access a user has to an MVS resource.

For authorization to use this function, the caller must have read permission to the BPX.SERVER Facility class, or if BPX.SERVER is not defined, the caller must be a superuser (UID=0).

The user identity can be specified in several forms. The identities are scanned in the order below, and the access check will be made with the first identity that is found:

- userid
- principal UUID and if known, a cell UUID
- caller's thread-level (task) security context, if one exists
- caller's process-level (address space) security context

#### **Note:**

- When no identity is specified by the caller and the caller's task has an ACEE created with pthread\_security\_np()for a SURROGATE (non-password) client, both the task and address space level ACEEs are used in determining the type of access permitted to a resource.
- The <u>check</u>\_resource\_auth\_np() function supports the general resources only. In particular, the security\_class parameter can not specify DATASET. For system using RACF, the class name specified must be in the RACF class descriptor table.

The parameters supported are:

#### *principal\_uuid*

Specifies a 36-byte principal UUID. A value of NULL indicates that no principal UUID is specified.

#### *cell\_uuid*

Specifies a 36-byte cell UUID. A value of NULL indicates that no cell UUID is specified.

*userid* Specifies a user ID. A value of NULL indicates that no user ID is specified. The *userid* must be 1-8 characters in length.

#### *security\_class*

Specifies the name of a class of resources. The access check will be made on a resource in this security class. The *security\_class* must be 1-8 characters in length.

#### *entity\_name*

Specifies the name of a resource profile name. The access check will be made on the resource specified by the resource profile name. The *entity\_name* must be 1-246 characters in length.

*access* Specifies a numeric value that identifies the type of access to check for. Possible access values are:

#### **\_\_READ\_RESOURCE**

check if the specified user has read access to the resource.

#### **\_\_UPDATE\_RESOURCE**

check if the specified user has update access to the resource.

#### **\_\_CONTROL\_RESOURCE**

check if the specified user has control access to the resource.

#### **\_\_ALTER\_RESOURCE**

check if the specified user has alter access to the resource.

### **Returned value**

If successful, \_\_check\_resource\_auth\_np() returns 0.

If unsuccessful, \_\_check\_resource\_auth\_np() returns -1 and sets errno to one of the following values:

#### **Error Code**

#### **Description**

#### **EINVAL**

One of the following errors was detected:

- Aaccess\_type specified is undefined.
- v Userid was not 1 to 8 characters in length.
- Security\_class was not 1 to 8 characters in length.
- v Eentity\_name was not 1 to 246 characters in length.

#### **EMVSERR**

An MVS internal or environmental error occurred.

#### **EMVSSAF2ERR**

- One of the following errors was detected:
- Received an unexpected return code for the security product.
- The security product detected an error in the input parameters.
- An internal error occurred in the security product.

#### **ENOSYS**

- One of the following errors was detected:
- No security product is installed on the system.
- The security product does not have support for this function.

#### **EPERM**

One of the following errors was detected:

- The caller is not permitted to use this service.
- Do not have the access\_type specified to the resource.
- Not permitted in address spaces where a load from an unauthorized library has been performed.

#### **ESRCH**

One of the following errors was detected:

- No mapping exists between a UUID and Userid.
- The resource specified is not defined to the security product.
- The DCEUUIDS class is not active.
- The userid is not defined to the security product.

# **Related information**

• ["unistd.h" on page 82](#page-113-0)

# **CheckSchEnv() — Check WLM scheduling environment**

# **Standards**

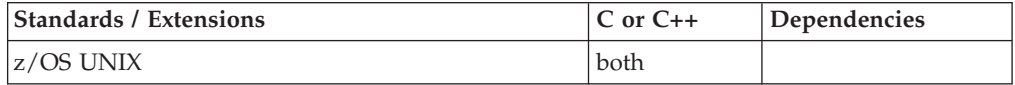

# **Format**

#include <sys/\_\_wlm.h>

int CheckSchEnv(const char \**sched\_env*, const char \*system name);

# **General description**

The CheckSchEnv() function provides the ability for an application to connect to check the WLM scheduling environment.

#### **\*sched\_env**

Points to a 16 byte character string that represents the WLM scheduling environment to be queried. If the environment name is less than 16 characters, the name should be right padded with blanks.

#### **\*sys\_name**

Points to a 8 bytes character string that represents the system name to be queried. If the system name is less than 8 characters, the name should be right padded with blanks.

# **Returned value**

If successful, CheckSchEnv() returns 0.

If unsuccessful, CheckSchEnv() returns -1 and sets errno to one of the following values:

# **Error Code**

**Description**

#### **EFAULT**

An argument of this function contained an address that was not accessible to the caller.

#### **EINVAL**

An argument of this function contained an incorrect value.

#### **EMVSSAF2ERR**

An error occurred in the security product.

#### **EMVSWLMERROR**

The WLM check scheduling environment failed. Use errno2() to obtain the WLM service reason code for the failure.

#### **EPERM**

The calling thread's address space is not permitted to the BPX.WLMSERVER Facility class. The caller's address space must be permitted to the BPX.WLMSERVER Facility class if it is defined. If BPX.WLMSERVER is not defined, the calling process is not defined as a superuser (UID=0).

# <span id="page-303-0"></span>**Related information**

- "sys/\_wlm.h" on page 77
- ["ConnectServer\(\) Connect to WLM as a server manager" on page 313](#page-344-0)
- ["ConnectWorkMgr\(\) Connect to WLM as a work manager" on page 315](#page-346-0)
- ["ContinueWorkUnit\(\) Continue WLM work unit" on page 323](#page-354-0)
- ["CreateWorkUnit\(\) Create WLM work unit" on page 344](#page-375-0)
- v ["DeleteWorkUnit\(\) Delete a WLM work unit" on page 378](#page-409-0)
- ["DisconnectServer\(\) Disconnect from WLM server" on page 383](#page-414-0)
- v ["JoinWorkUnit\(\) Join a WLM work unit" on page 923](#page-954-0)
- v ["LeaveWorkUnit\(\) Leave a WLM work unit" on page 941](#page-972-0)
- v ["QueryMetrics\(\) Query WLM system information" on page 1363](#page-1394-0)
- v ["QuerySchEnv\(\) Query WLM scheduling environment" on page 1364](#page-1395-0)

# **chmod() — Change the mode of a file or directory**

# **Standards**

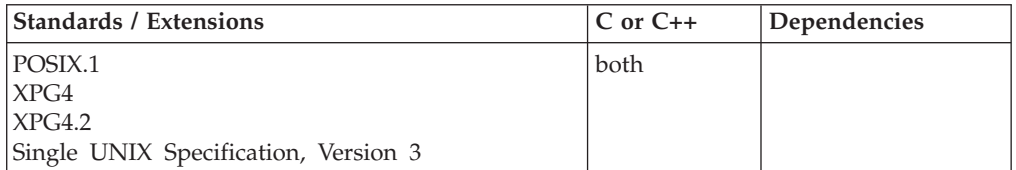

# **Format**

#define \_POSIX\_SOURCE #include <sys/stat.h>

int chmod(const char \**pathname*, mode\_t *mode*);

# **General description**

Changes the mode of the file or directory specified in *pathname*.

The *mode* argument is created with one of the following symbols defined in the sys/stat.h header file.

Any mode flags that are not defined will be turned off, and the function will be allowed to proceed.

#### **S\_IRGRP**

Read permission for the file's group.

#### **S\_IROTH**

Read permission for users other than the file owner.

#### **S\_IRUSR**

Read permission for the file owner.

#### **S\_IRWXG**

Read, write, and search or execute permission for the file's group. S\_IRWXG is the bitwise inclusive-OR of S\_IRGRP, S\_IWGRP, and S\_IXGRP.

#### **S\_IRWXO**

Read, write, and search or execute permission for users other than the file owner. S\_IRWXO is the bitwise inclusive-OR of S\_IROTH, S\_IWOTH, and S\_IXOTH.

#### **S\_IRWXU**

Read, write, and search, or execute, for the file owner; S\_IRWXG is the bitwise inclusive-OR of S\_IRUSR, S\_IWUSR, and S\_IXUSR.

#### **S\_ISGID**

Privilege to set group ID (GID) for execution. When this file is run through an exec function, the effective group ID of the process is set to the group ID of the file. The process then has the same authority as the file owner, rather than the authority of the actual invoker.

#### **S\_ISUID**

Privilege to set the user ID (UID) for execution. When this file is run through an exec function, the effective user ID of the process is set to the owner of the file. The process then has the same authority as the file owner, rather than the authority of the actual invoker.

#### **S\_ISVTX**

The sticky bit indicating shared text. Keep loaded as an executable file in storage.

#### **S\_IWGRP**

Write permission for the file's group.

#### **S\_IWOTH**

Write permission for users other than the file owner.

#### **S\_IWUSR**

Write permission for the file owner.

#### **S\_IXGRP**

Search permission (for a directory) or execute permission (for a file) for the file's group.

#### **S\_IXOTH**

Search permission for a directory, or execute permission for a file, for users other than the file owner.

#### **S\_IXUSR**

Search permission (for a directory) or execute permission (for a file) for the file owner.

**Special behavior for XPG4.2:** If a directory is writable and the mode bit S\_ISVTX is set on the directory, a process may remove or rename files within that directory only if one or more of the following is true:

- v The effective user ID of the process is the same as that of the owner ID of the file.
- v The effective user ID of the process is the same as that of the owner ID of the directory.
- The process has appropriate privileges.

A process can set mode bits only if the effective user ID of the process is the same as the file's owner or if the process has appropriate privileges (superuser authority). chmod() automatically clears the S\_ISGID bit in the file's mode bits if all these conditions are true:

- v The calling process does not have appropriate privileges, that is, superuser authority (UID=0).
- The group ID of the file does not match the group ID or supplementary group IDs of the calling process.

v One or more of the S\_IXUSR, S\_IXGRP, or S\_IXOTH bits of the file mode are set to 1.

# **Returned value**

If successful, chmod() marks for update the st\_ctime field of the file and returns 0.

If unsuccessful, chmod() returns -1 and sets errno to one of the following values:

#### **Error Code**

**Description**

#### **EACCES**

The process does not have search permission on some component of the *pathname* prefix.

#### **ELOOP**

A loop exists in symbolic links. This error is issued if the number of symbolic links detected in the resolution of *pathname* is greater than POSIX\_SYMLOOP (a value defined in the limits.h header file).

#### **ENAMETOOLONG**

*pathname* is longer than **PATH\_MAX** characters, or some component of *pathname* is longer than **NAME\_MAX** characters while \_POSIX\_NO\_TRUNC is in effect. For symbolic links, the length of the *pathname* string substituted for a symbolic link exceeds **PATH\_MAX**. The **PATH\_MAX** and **NAME\_MAX** values are determined using pathconf().

#### **ENOENT**

There is no file named *pathname*, or the *pathname* argument is an empty string.

#### **ENOTDIR**

Some component of the *pathname* prefix is not a directory.

#### **EPERM**

The effective user ID (UID) of the calling process does not match the owner of the file, and the calling process does not have appropriate privileges (superuser authority).

#### **EROFS**

*pathname* is on a read-only file system.

### **Example**

# **CELEBC11**

#### /\* CELEBC11

This example changes the permission from the file owner to the file's group.

#### \*/

```
#define _POSIX_SOURCE
#include <sys/stat.h>
#include <sys/types.h>
#include <unistd.h>
#undef _POSIX_SOURCE
#include <stdio.h>
```

```
main()char fn[]="./temp.file";
 FILE *stream;
```

```
struct stat info;
 if ((stream = fopen(fn, "w")) == NULL)perror("fopen() error");
 else {
    fclose(stream);
   stat(fn, &info);
    printf("original permissions were: %08x\n", info.st_mode);
    if (chmod(fn, S_IRWXU|S_IRWXG) != 0)
      perror("chmod() error");
   else {
      stat(fn, &info);
      printf("after chmod(), permissions are: %08x\n", info.st mode);
    }
   unlink(fn);
  }
}
```
#### **Output**

original permissions were: 030001b6 after chmod(), permissions are: 030001f8

# **Related information**

- ["sys/stat.h" on page 75](#page-106-0)
- ["sys/types.h" on page 75](#page-106-0)
- "chown() Change the owner or group of a file or directory"
- ["fchmod\(\) Change the mode of a file or directory by descriptor" on page 469](#page-500-0)
- "mkdir() Make a directory" on page  $1063$
- "mkfifo() Make a FIFO special file" on page  $1066$
- "open() Open a file" on page  $1147$
- "stat() Get file information" on page  $1715$

# **chown() — Change the owner or group of a file or directory**

# **Standards**

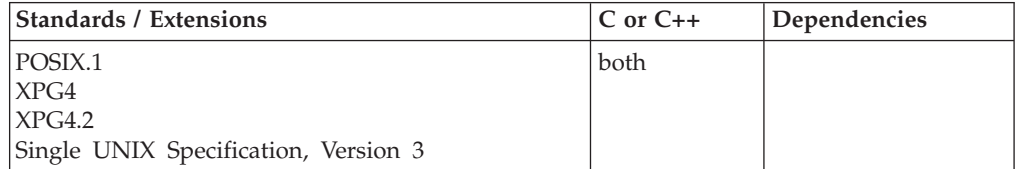

# **Format**

#define \_POSIX\_SOURCE #include <unistd.h>

int chown(const char \**pathname*, uid\_t *owner*, gid\_t *group*);

# **General description**

Changes the owner or group (or both) of a file. *pathname* is the name of the file whose owner or group you want to change. *owner* is the user ID (UID) of the new owner of the file. *group* is the group ID (GID) of the new group for the file.

If \_POSIX\_CHOWN\_RESTRICTED is defined in the unistd.h header file, a process can change the group of a file only if one of these is true:

- 1. The process has appropriate privileges.
- 2. Or all of the following are true:
- a. The effective user ID of the process is equal to the user ID of the file owner.
- b. The *owner* argument is equal to the user ID of the file owner or (uid\_t)-1,
- c. The *group* argument is either the effective group ID or a supplementary group ID of the calling process.

If *pathname* is a regular file and one or more of the S\_IXUSR, S\_IXGRP, or S\_IXOTH bits of the file mode are set, chown() clears the set-user-ID (S\_ISUID) and set-group-ID (S\_ISGID) bits of the file mode and returns successfully.

If *pathname* is not a regular file and one or more of the S\_IXUSR, S\_IXGRP, or S\_IXOTH bits of the file mode are set, chown() clears the set-user-ID (S\_ISUID) and set-group-ID (S\_ISGID) bits of the file.

When chown() completes successfully, it marks the st\_ctime field of the file to be updated.

**Special behavior for XPG4.2:** If *owner* or *group* is specified as (uid\_t)-1 or (gid\_t)-1 respectively, the corresponding ID of the file is unchanged.

# **Returned value**

If successful, chown() updates the owner, group, and change time for the file and returns 0.

If unsuccessful, chown() returns -1 and sets errno to one of the following values:

#### **Error Code**

**Description**

#### **EACCES**

The process does not have search permission on some component of the *pathname* prefix.

#### **EINTR**

**Added for XPG4.2:** The chown() function was interrupted by a signal which was caught.

#### **EINVAL**

*owner* or *group* is not a valid user ID (UID) or group ID (GID).

**EIO Added for XPG4.2:** An I/O error occurred while reading or writing to the file system.

#### **ELOOP**

A loop exists in symbolic links. This error is issued if the number of symbolic links detected in the resolution of *pathname* is greater than POSIX\_SYMLOOP (a value defined in the limits.h header file).

#### **ENAMETOOLONG**

*pathname* is longer than **PATH\_MAX** characters, or some component of *pathname* is longer than **NAME\_MAX** characters while \_POSIX\_NO\_TRUNC is in effect. For symbolic links, the length of the *pathname* string substituted for a symbolic link exceeds **PATH\_MAX**. The **PATH\_MAX** and **NAME\_MAX** values can be determined using pathconf().

#### **ENOENT**

There is no file named *pathname*, or the *pathname* argument is an empty string.

#### **ENOTDIR**

Some component of the *pathname* prefix is not a directory.

#### **EPERM**

The effective user ID of the calling process does not match the owner of the file, or the calling process does not have appropriate privileges, that is, superuser authority (UID=0).

#### **EROFS**

*pathname* is on a read-only file system.

#### **Example**

#### **CELEBC12**

```
/* CELEBC12
```

```
This example changes the owner and group of a file.
 */
#define _POSIX_SOURCE
#include <unistd.h>
#include <sys/stat.h>
#include <sys/types.h>
#undef _POSIX_SOURCE
#include <stdio.h>
main() {
 char fn[]="./temp.file";
  FILE *stream;
  struct stat info;
  if ((stream = fopen(fn, "w")) == NULL)perror("fopen() error");
  else {
    fclose(stream);
    stat(fn, &info);
   printf("original owner was %d and group was %d\n", info.st uid,
           info.st_gid);
    if (chown(fn, 25, 0) != 0)
      perror("chown() error");
    else {
      stat(fn, &info);
      printf("after chown(), owner is %d and group is %d\n",
             info.st uid, info.st gid);
    }
    unlink(fn);
  }
}
```
#### **Output**

original owner was 0 and group was 0 after chown(), owner is 25 and group is 0

#### **Related information**

- ["limits.h" on page 39](#page-70-0)
- ["unistd.h" on page 82](#page-113-0)
- v ["chmod\(\) Change the mode of a file or directory" on page 272](#page-303-0)
- v ["fchown\(\) Change the owner or group by file descriptor" on page 471](#page-502-0)
- "fstat() Get status information about a file" on page  $647$
- "Istat $()$  Get status of file or symbolic link" on page 1017
- "stat() Get file information" on page  $1715$

# **chpriority() — Change the scheduling priority of a process**

# **Standards**

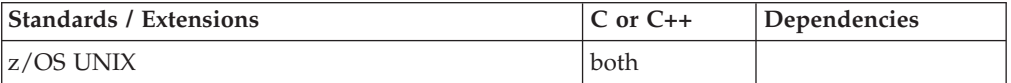

# **Format**

#define \_OPEN\_SOURCE 2 #include <sys/resource.h>

int chpriority(int *which*, id\_t *who*, int *prioritytype*, int *priority*);

# **General description**

The chpriority() function changes the scheduling priority of a process, process group or user.

Processes are specified by the values of the *which* and *who* arguments. The *which* argument may be one of the following values: PRIO\_PROCESS, PRIO\_PGRP, or PRIO\_USER, indicating that the *who* argument is to be interpreted as a process ID, a process group ID, or a user ID, respectively. A 0 (zero) value for the *who* argument specifies the current process, process group or user ID.

If more than one process is specified, the chpriority() function changes the priorities of all of the specified processes.

The default priority is 0; negative priorities cause more favorable scheduling. The range of legal priority values is -20 to 19. If the CPRIO\_ABSOLUTE value is specified for the *prioritytype* argument and the priority value specified to chpriority() is less than the system's lowest supported priority value, the system's lowest supported value is used; if it is greater than the system's highest supported value, the system's highest supported value is used. If the CPRIO\_RELATIVE value is specified on the *prioritytype* argument, request for values above or below the legal limits result in the priority value being set to the corresponding limit.

The changing of a process's scheduling priority value has the equivalent effect of a process's nice value, since they both represent the process's relative CPU priority. For example, changing one's scheduling priority value using the chpriority() function to its maximum value (19) has the equivalent effect of increasing one's nice value to its maximum value  $2*(NZERO)-1$ , and will be reflected on the nice(), getpriority(), chpriority(), and setpriority() functions.

Only a process with appropriate privilege can lower its priority. In addition to lowering the priority value, a process with appropriate privilege has the ability to change the priority of any process regardless of the process's saved set-user-ID value.

# **Returned value**

If successful, chpriority() returns 0.

If unsuccessful, chpriority() returns -1 and sets errno to one of the following values:

# **Error Code**

**Description**

### **EACCES**

The priority is being changed to a lower value and the current process does not have the appropriate privilege.

#### **EINVAL**

The value of the *which* argument was not recognized, or the value of the *who* argument is not a valid process ID, process group ID or user ID, or the value of the *prioritytype* argument was not recognized.

#### **ENOSYS**

The system does not support this function.

#### **EPERM**

A process was located, but the save set-user-ID of the executing process does not match the saved set-user-ID of the process whose priority is to be changed.

#### **ESRCH**

No process could be located using the *which* and *who* argument values specified.

# **Related information**

- ["sys/resource.h" on page 74](#page-105-0)
- "getpriority() Get process scheduling priority" on page  $752$
- v ["nice\(\) Change priority of a process" on page 1140](#page-1171-0)
- v ["setpriority\(\) Set process scheduling priority" on page 1562](#page-1593-0)

# **chroot() — Change root directory**

# **Standards**

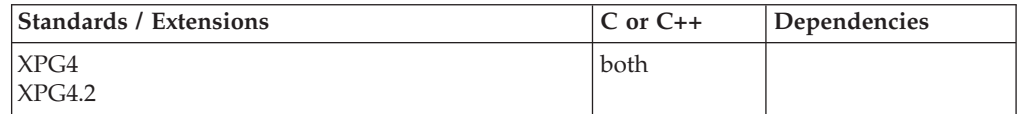

# **Format**

#define \_XOPEN\_SOURCE #include <unistd.h>

int chroot(const char \**path*);

# **General description**

The *path* argument points to a path name naming a directory. The chroot() function causes the named directory to become the root directory, that is the starting point for path searches for path names beginning with /. The process's working directory is unaffected by chroot(). Only a superuser can request chroot().

The dot-dot entry in the root directory is interpreted to mean the root directory. Thus, dot-dot cannot be used to access files outside the subtree rooted at the root directory.

**Note:**

#### **chroot**

This function is kept for historical reasons. It was part of the Legacy Feature in Single UNIX Specification, Version 2, but has been withdrawn and is not supported as part of Single UNIX Specification, Version 3.

If it is necessary to continue using this function in an application written for Single UNIX Specification, Version 3, define the feature test macro \_UNIX03\_WITHDRAWN before including any standard system headers. The macro exposes all interfaces and symbols removed in Single UNIX Specification, Version 3.

# **Returned value**

If successful, chroot() changes the root directory, and returns 0.

If unsuccessful, chroot() returns -1 and sets errno to one of the following values:

#### **Error Code**

**Description**

#### **EACCES**

Search permission is denied for a component of *path*

#### **ELOOP**

A loop exists in symbolic links. This error is issued if the number of symbolic links detected in the resolution of path name is greater than POSIX\_SYMLOOP (a value defined in the limits.h header file).

#### **ENAMETOOLONG**

Path name is longer that **PATH\_MAX** characters, or some component of path name is longer that **NAME\_MAX** characters while \_POSIX\_NO\_TRUNC is in effect. For symbolic links, the length of the path name string substituted for a symbolic link exceeds **PATH\_MAX**. The **PATH\_MAX** and **NAME\_MAX** values are determined using pathconf().

#### **ENOENT**

A component of *path* does not name an existing directory or *path* is an empty string.

#### **ENOTDIR**

A component of the *path* name is not a directory.

#### **EPERM**

The effective user ID does not have appropriate privileges.

# **Related information**

- v ["unistd.h" on page 82](#page-113-0)
- $\cdot$  ["chdir\(\) Change the working directory" on page 267](#page-298-0)
- ["closedir\(\) Close a directory" on page 291](#page-322-0)
- ["mkdir\(\) Make a directory" on page 1063](#page-1094-0)
- ["opendir\(\) Open a directory" on page 1153](#page-1184-0)

# **cimag(), cimagf(), cimagl() — Calculate the complex imaginary part Standards**

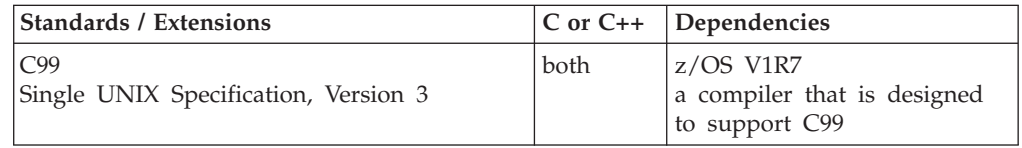

# **Format**

#include <complex.h>

```
double cimag(double complex z);
float cimagf(float complex z);
long double cimagl(long double complex z);
```
# **General description**

The cimag() family of functions compute the imaginary part of *z*.

**Note:** The following table shows the viable formats for these functions. See ["IEEE](#page-125-0) [binary floating-point" on page 94](#page-125-0) for more information about IEEE Binary Floating-Point.

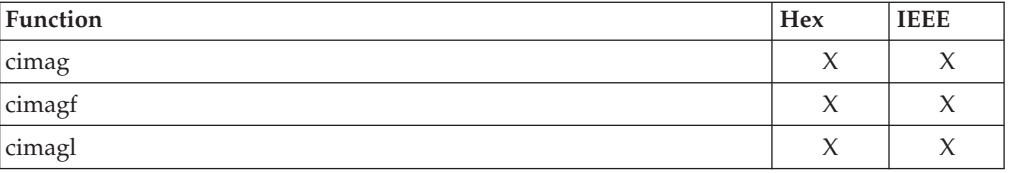

# **Returned value**

The cimag() family of functions return the imaginary part value (as a real).

# **Example**

For an example of a similar function see cacos(), cexp() or cpow().

# **Related information**

- ["complex.h" on page 19](#page-50-0)
- ["carg\(\), cargf\(\), cargl\(\) Calculate the argument" on page 233](#page-264-0)
- ["conj\(\), conjf\(\), conjl\(\) Calculate the complex conjugate" on page 307](#page-338-0)
- "cproj(), cprojf(), cprojl() Calculate the projection" on page  $338$
- v ["creal\(\), crealf\(\), creall\(\) Calculate the complex real part" on page 340](#page-371-0)

# **clearenv() — Clear environment variables**

# **Standards**

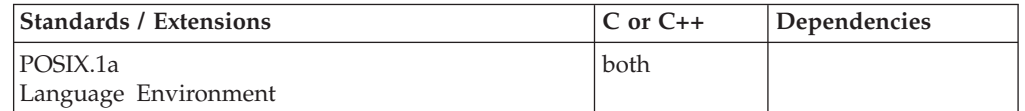

# **Format**

#### **POSIX - C only:**

#define \_POSIX1\_SOURCE 2 #include <env.h>

int clearenv(void);

#### **Non-POSIX:**

#include <stdlib.h>

int clearenv(void);

# **General description**

Clears all environment variables from the environment table and frees the associated storage.

clearenv() also resets all behavior modified by z/OS XL C/C++ specific environment variables back to their defaults. For example, if a binary file was opened, then it would support seeking by byte offsets, regardless of record format. If the file is a Variable Record format MVS DASD file, then clearing the environment variable causes seeking by encoded values the next time it is opened.

To avoid infringing on the user's name space, the non-POSIX version of this function has two names. One name is prefixed with two underscore characters, and one name is not. The name without the prefix underscore characters is exposed only when you use LANGLVL(EXTENDED).

To use this function, you must either invoke the function using its external entry point name (that is, the name that begins with two underscore characters), or compile with LANGLVL(EXTENDED). When you use LANGLVL(EXTENDED) any relevant information in the header is also exposed.

For details about environment variables, see "Using Environment Variables" in *z/OS XL C/C++ Programming Guide*.

**Special behavior for POSIX C:** clearenv() can change the value of the pointer environ. Therefore, a copy of that pointer made before a call to clearenv() may no longer be valid after the call to clearenv().

### **Returned value**

If successful, clearenv() returns 0.

If unsuccessful, clearenv() returns nonzero and sets errno to one of the following values:

# **Error Code**

# **Description**

**ENOMEM**

The process requires more space than is available.

#### **Example**

#### **CELEBC13**

/\* CELEBC13

This C/MVS example needs to be run with POSIX(ON). It clears the process environment variable list.

\*/ #define POSIX SOURCE 1 #include <env.h> #include <stdio.h>

extern char \*\*environ;

```
int count env() {
  int num;
  for (num=0; environ[num] != NULL; num++);
  return num;
}
main()printf("before clearenv(), there are %d environment variables\n",
         count_env());
  if (clearenv() != 0)
    perror("clearenv() error");
  else {
    printf("after clearenv(), there are %d environment variables\n",
           count env();
    setenv("var1^{\overline{n}}, "value1^{\overline{n}}, 1);
    setenv("var-two", "Value Two", 1);
    printf("after setenv()'s, there are %d environment variables\n",
           count_env());
    if (clearenv() != 0)
      perror("clearenv() error");
    else
      printf("after clearenv(), there are %d environment variables\n",
             count env();
  }
}
```
#### **Output**

```
before clearenv(), there are 9 environment variables
after clearenv(), there are 0 environment variables
after setenv()'s, there are 2 environment variables
after clearenv(), there are 0 environment variables
```
#### **CELEBC14**

```
/* CELEBC14
```

```
This example is for a non-POSIX environment, and thus will work under
C++/MVS.
```

```
*/
```
#include <stdio.h> #include <stdlib.h>

```
int main(void)
{
   char *x;
   /* set 3 environment variables to "Y" */
  setenv("_EDC_ANSI_OPEN_DEFAULT","Y",1);
  setenv("EDC_BYTE_SEEK","Y",1);
  setenv("_EDC_COMPAT","3",1);
   /* query the setting of EDC BYTE SEEK */x = getenv("_EDC_BYTE_SEEK");
   if (x != NULL)printf("_EDC_BYTE_SEEK = %s\n",x);
   else
      printf(" EDC BYTE SEEK is undefined\n");
/* clear the environment variable table */
   clearenv();
   /* query the setting of _EDC_BYTE_SEEK */
   x = getenv("EDC BYTE SEEK");
```

```
if (x != NULL)printf(" EDC BYTE SEEK = \frac{2}{3}s\n",x);
   else
      printf("_EDC_BYTE_SEEK is undefined\n");
}
```
#### **Output**

\_EDC\_BYTE\_SEEK = Y \_EDC\_BYTE\_SEEK is undefined

# **Related information**

- v "Using Environmental Variables" in *z/OS XL C/C++ Programming Guide*
- ["env.h" on page 23](#page-54-0)
- ["stdlib.h" on page 70](#page-101-0)
- v ["getenv\(\) Get value of environment variables" on page 700](#page-731-0)
- v ["\\_\\_getenv\(\) Get an environment variable" on page 701](#page-732-0)
- v ["putenv\(\) Change or add an environment variable" on page 1343](#page-1374-0)
- "setenv $()$  Add, delete, and change environment variables" on page 1523

# **clearerr() — Reset error and end of file (EOF)**

# **Standards**

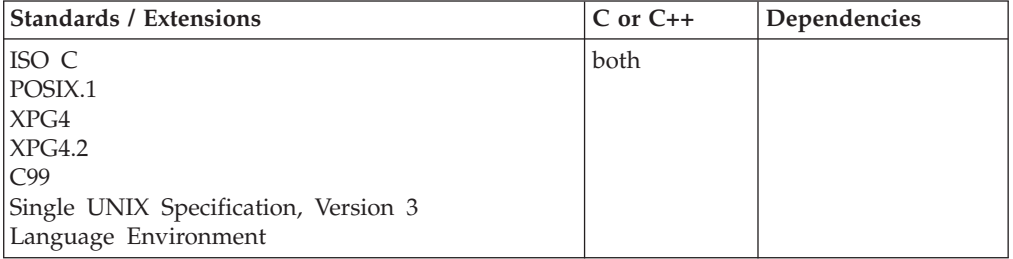

### **Format**

#include <stdio.h>

```
void clearerr(FILE *stream);
```
#define OPEN SYS UNLOCKED EXT 1 #include <stdio.h>

void clearerr\_unlocked (FILE \**stream*);

# **General description**

Resets the error indicator and EOF indicator for the stream that stream points to. Generally, the indicators for a stream remain set until your program calls clearerr() or rewind().

clearerr\_unlocked() is functionally equivalent to clearerr() with the exception that it is not thread-safe. This function can safely be used in a multithreaded application if and only if it is called while the invoking thread owns the (FILE\*) object, as is the case after a successful call to either the flockfile() or ftrylockfile() function.

# **Returned value**

clearerr() returns no values.

# **Example**

### **CELEBC15**

```
/* CELEBC15
  This example reads a data stream and then checks that a read
  error has not occurred.
 */
#include <stdio.h>
int main(void)
{
  char string[100];
  FILE *stream;
  int eofvalue;
  stream = fopen("myfile.dat", "r");
   /* scan an input stream until an end-of-file character is read */
  while (!feof(stream))
     fscanf(stream,"%s",&string[0]);
   /* print EOF value: will be nonzero */
   eofvalue=feof(stream);
   printf("feof value=%i\n",eofvalue);
   /* print EOF value-after clearerr, will be equal to zero */
  clearerr(stream);
   eofvalue=feof(stream);
   printf("feof value=%i\n",eofvalue);
}
```
# **Related information**

- v ["stdio.h" on page 68](#page-99-0)
- v ["feof\(\) Test end of file \(EOF\) indicator" on page 500](#page-531-0)
- "ferror() Test for read and write errors" on page  $503$
- ["fseek\(\) Change file position" on page 635](#page-666-0)
- v ["rewind\(\) Set file position to beginning of file" on page 1440](#page-1471-0)

# **clock() — Determine processor time**

# **Standards**

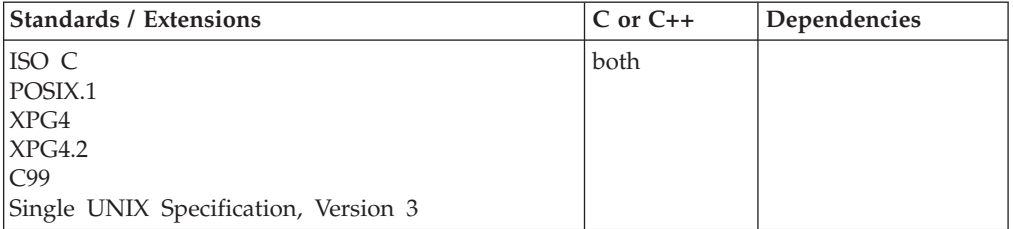

# **Format**

#include <time.h>

clock t clock(void);

# **General description**

Approximates the processor time used by the program, since the beginning of an implementation-defined time period that is related to the program invocation. To measure the time spent in a program, call the clock() function at the start of the program, and subtract its returned value from the value returned by subsequent calls to clock(). Then, to obtain the time in seconds, divide the value returned by clock() by CLOCKS\_PER\_SEC.

If you use the system() function in your program, do not rely on clock() for program timing, because calls to system() may reset the clock.

In a multithread POSIX C application, if you are creating threads with a function that is based on a POSIX.4a draft standard, the clock() function is thread-scoped.

# **Returned value**

If the time is available and can be represented, clock() returns the calculated time.

If unsuccessful, clock() returns (clock\_t)-1. clock() may return -1 when running with STIMER REAL TQE present on MVS/ESA Version 3 Release 1 Modification 2 (or earlier) system.

**Special behavior for XPG4:** If \_XOPEN\_SOURCE or

\_XOPEN\_SOURCE\_EXTENDED are defined when your application is compiled, CLOCKS\_PER\_SEC is defined as 1000000. Also, in this case, the following C/370 pragma in the <time.h> header is used to compile your application: #pragma map ( clock(), "@@OCLCK")

Because of this pragma, when your application executes, it will attempt to access an XPG4 version of clock() which returns a clock\_t value in units of 1000000 CLOCKS\_PER\_SEC. The XPG4 version of clock() is only available if POSIX(ON) is specified for execution of your application.

If \_XOPEN\_SOURCE or \_XOPEN\_SOURCE\_EXTENDED are defined when you compile your program AND your application is run with POSIX(OFF), clock() will return (clock\_t)-1.

If neither \_XOPEN\_SOURCE or \_XOPEN\_SOURCE\_EXTENDED are defined when you compile your application, the historical C/370 value of CLOCKS\_PER\_SEC will be used and clock() calls in your application will be mapped to the historical  $C/370$  version of clock() which returns a clock t value in historical  $C/370$ CLOCKS\_PER\_SEC units whether your application executes with POSIX(ON) or POSIX(OFF).

# **Example**

 $/*$  This example prints the time elapsed since the program was invoked.  $*/$ #include <time.h> #include <stdio.h>

double time1, timedif; /\* use doubles to show small values \*/

int main(void)

```
time1 = (double) clock(); /* get initial time */
time1 = time1 / CLOCKS PER SEC; /* in seconds */
```
{

```
.
.
.
    /* call clock a second time */
    timedif = ( ((double) clock()) / CLOCKS_PER_SEC) - time1;
    printf("The elapsed time is % f seconds\n", timedif);
}
```
# **Related information**

• ["time.h" on page 79](#page-110-0)

• "time(), time $64()$  — Determine current UTC time" on page 1873

# **clog(), clogf(), clogl() — Calculate the complex natural logarithm Standards**

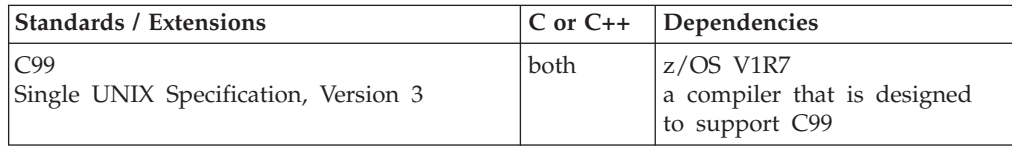

# **Format**

#include <complex.h>

```
double complex clog(double complex z);
float complex clogf(float complex z);
long double complex clogl(long double complex z);
```
# **General description**

The clog() family of functions compute the complex natural (base-e) logarithm of *z*, with a branch cut along the negative real axis.

**Note:** The following table shows the viable formats for these functions. See ["IEEE](#page-125-0) [binary floating-point" on page 94](#page-125-0) for more information about IEEE Binary Floating-Point.

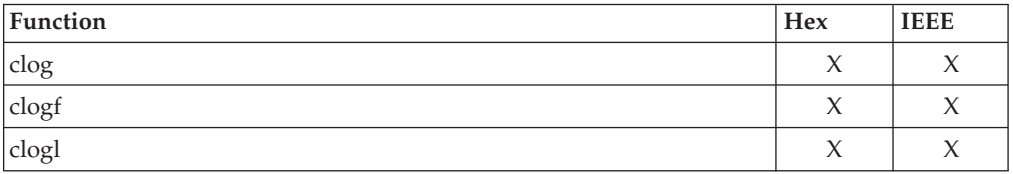

# **Returned value**

The clog() family of functions return the complex natural logarithm value, in the range of a strip, mathematically unbounded along the real axis and in the interval [ $-i$   $\pi$ ,  $+i$   $\pi$ ] along the imaginary axis.

# **Example**

For an example of a similar function see cacos(), cexp() or cpow().

# **Related information**

- ["complex.h" on page 19](#page-50-0)
- ["cexp\(\), cexpf\(\), cexpl\(\) Calculate the complex exponential" on page 253](#page-284-0)

# **close() — Close a file**

# **Standards**

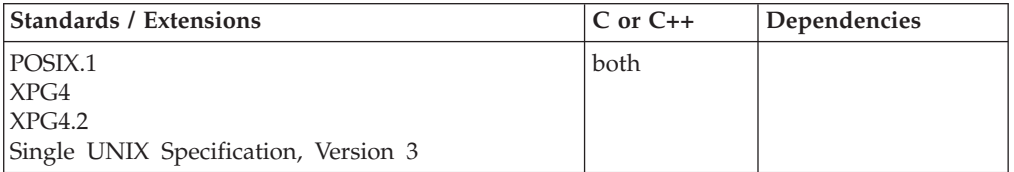

# **Format**

#define \_POSIX\_SOURCE #include <unistd.h>

int close(int *fildes*);

#### **X/Open:**

#define XOPEN SOURCE EXTENDED 1 #include <unistd.h>

int close(int *socket*);

#### **Berkeley sockets:**

#define \_OE\_SOCKETS #include <unistd.h>

int close(int *socket*);

# **General description**

Closes a file descriptor, *fildes*. This frees the file descriptor to be returned by future open() calls and other calls that create file descriptors. The *fildes* argument must represent a hierarchical file system (HFS) file.

When the last open file descriptor for a file is closed, the file itself is closed. If the file's link count is 0 at that time, its space is freed and the file becomes inaccessible.

When the last open file descriptor for a pipe or FIFO file is closed, any data remaining in the pipe or FIFO file is discarded.

close() unlocks (removes) all outstanding record locks that a process has on the associated file.

**Behavior for sockets:** close() call shuts down the socket associated with the socket descriptor *socket*, and frees resources allocated to the socket. If *socket* refers to an open TCP connection, the connection is closed. If a stream socket is closed when there is input data queued, the TCP connection is reset rather than being cleanly closed.

#### **Parameter**

#### **Description**

*socket* The descriptor of the socket to be closed.

**Note:** All sockets should be closed before the end of your process. You should issue a shutdown() call before you issue a close() call for a socket.

For AF\_INET and AF\_INET6 stream sockets (SOCK\_STREAM) using SO\_LINGER socket option, the socket does not immediately end if data is still present when a close is issued. The following structure is used to set or unset this option, and it can be found in **sys/socket.h**.

```
struct linger {
  int 1 onoff; /* zero=off, nonzero=on */int 1 linger; /* time is seconds to linger */};
```
If the l\_onoff switch is nonzero, the system attempts to deliver any unsent messages. If a linger time is specified, the system waits for *n* seconds before flushing the data and terminating the socket.

For AF\_UNIX, when closing sockets that were bound, you should also use unlink() to delete the file created at bind() time.

**Special behavior for XPG4.2:** If a STREAMS-based *fildes* is closed and the calling process was previously registered to receive a SIGPOLL signal for events associated with that STREAM, the calling process will be unregistered for events associated with the STREAM. The last close() for a STREAM causes the STREAM associated with *fildes* to be dismantled. If O\_NONBLOCK is not set and there have been no signals posted for the STREAM, and if there is data on the module's write queue, close() waits for an unspecified time (for each module and driver) for any output to drain before dismantling the STREAM. The time delay can be changed using an I\_SETCLTIME ioctl() request. If the O\_NONBLOCK flag is set, or if there are any pending signals, close() does not wait for output to drain, and dismantles the STREAM immediately.

**Note:** z/OS UNIX services do not supply any STREAMS devices or pseudodevices. See ["open\(\) — Open a file" on page 1147](#page-1178-0) for more information.

If *fildes* refers to the master side of a pseudoterminal, a SIGHUP signal is sent to the process group, if any, for which the slave side of the pseudoterminal is the controlling terminal.

If *fildes* refers to the slave side of a pseudoterminal, a zero-length message will be sent to the master.

If *fildes* refers to a socket, close() causes the socket to be destroyed. If the socket is connection-oriented and the SO\_LINGER option is set for the socket and the socket has untransmitted data, then close() will block for up to the current linger interval until all data is transmitted.

#### **Returned value**

If successful, close() returns 0.

If unsuccessful, close() returns -1 and sets errno to one of the following values:

#### **Error Code**

**Description**

#### **EAGAIN**

The call did not complete because the specified socket descriptor is currently being used by another thread in the same process.

For example, in a multithreaded environment, close() fails and returns EAGAIN when the following sequence of events occurs (1) thread is

blocked in a read() or select() call on a given file or socket descriptor and (2) another thread issues a simultaneous close() call for the same descriptor.

#### **EBADF**

*fildes* is not a valid open file descriptor, or the *socket* parameter is not a valid socket descriptor.

#### **EBUSY**

The file cannot be closed because it is blocked.

#### **EINTR**

close() was interrupted by a signal. The file may or may not be closed.

**EIO Added for XPG4.2:** An I/O error occurred while reading from or writing to the file system.

#### **ENXIO**

*fildes* does not exist. The minor number for the file is incorrect.

#### **Example**

```
#define _POSIX_SOURCE
#include <fcntl.h>
#include <unistd.h>
#include <stdio.h>
#include <string.h>
main()int fd;
  char out[20]="Test string";
  if ((fd = create", /myfile", S_IRUSR | S_IWUSR)) < 0)perror("creat error");
  else {
    if (write(fd, out, strlen(out)+1) == -1)
    perror("write() error");
    if (fd = 0) perror("write() error");
    close(fd);
  }
}
```
#### **Related information**

- ["unistd.h" on page 82](#page-113-0)
- v ["accept\(\) Accept a new connection on a socket" on page 105](#page-136-0)
- v ["creat\(\) Create a new file or rewrite an existing one" on page 340](#page-371-0)
- "dup() Duplicate an open file descriptor" on page  $404$
- ["exec functions" on page 436](#page-467-0)
- ["fclose\(\) Close file" on page 473](#page-504-0)
- v ["fcntl\(\) Control open file descriptors" on page 474](#page-505-0)
- ["fork\(\) Create a new process" on page 571](#page-602-0)
- v ["getsockopt\(\) Get the options associated with a socket" on page 773](#page-804-0)
- v ["open\(\) Open a file" on page 1147](#page-1178-0)
- v ["pipe\(\) Create an unnamed pipe" on page 1174](#page-1205-0)
- "setsockopt() Set options associated with a socket" on page 1573
- ["socket\(\) Create a socket" on page 1682](#page-1713-0)
- v ["shutdown\(\) Shut down all or part of a duplex connection" on page 1601](#page-1632-0)
- ["unlink\(\) Remove a directory entry" on page 1957](#page-1988-0)

# <span id="page-322-0"></span>**closedir() — Close a directory**

# **Standards**

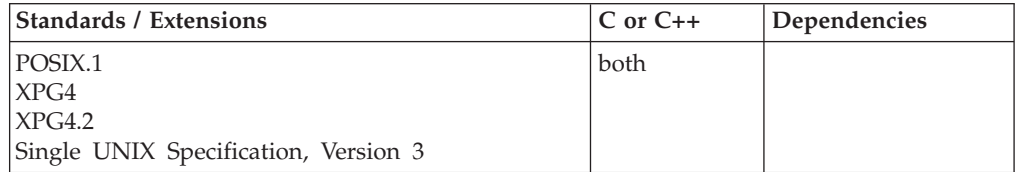

# **Format**

#define \_POSIX\_SOURCE #include <dirent.h>

```
int closedir(DIR *dir);
```
# **General description**

Closes the directory indicated by *dir*. It frees the buffer that readdir() uses when reading the directory stream.

# **Returned value**

If successful, closedir() returns 0.

If unsuccessful, closedir() returns -1 and sets errno to one of the following values:

#### **Error Code**

**Description**

#### **EBADF**

*dir* does not refer to an open directory stream.

#### **EINTR**

closedir() was interrupted by a signal. The directory may or may not be closed.

# **Example**

### **CELEBC18**

```
/* CELEBC18
```
This example closes a directory.

```
*/
#define _POSIX_SOURCE
#include <dirent.h>
#include <sys/types.h>
#undef _POSIX_SOURCE
#inc1ude \leq std\overline{io}.h>
main() {
 DIR *dir;
 struct dirent *entry;
 int count;
  if ((dir = opendir("/")) == NULL)perror("opendir() error");
  else {
    count = 0;
```

```
while ((entry = readdir(dir)) != NULL) {
     printf("directory entry %03d: %s\n", ++count, entry->d_name);
    }
   closedir(dir);
 }
}
```
#### **Output**

```
directory entry 001: .
directory entry 002: ..
directory entry 003: bin
directory entry 004: dev
directory entry 005: etc
directory entry 006: lib
directory entry 007: tmp
directory entry 008: u
directory entry 009: usr
```
# **Related information**

- ["dirent.h" on page 22](#page-53-0)
- ["stdio.h" on page 68](#page-99-0)
- ["sys/types.h" on page 75](#page-106-0)
- ["opendir\(\) Open a directory" on page 1153](#page-1184-0)
- v ["readdir\(\) Read an entry from a directory" on page 1377](#page-1408-0)
- ["rewinddir\(\) Reposition a directory stream to the beginning" on page 1441](#page-1472-0)
- ["seekdir\(\) Set position of directory stream" on page 1464](#page-1495-0)
- ["telldir\(\) Current location of directory stream" on page 1861](#page-1892-0)

# **closelog() — Close the control log**

### **Standards**

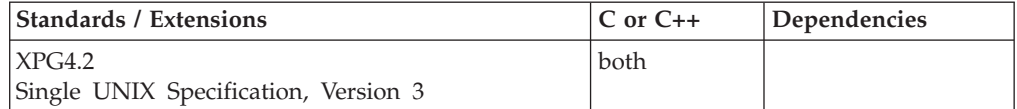

# **Format**

#define XOPEN SOURCE EXTENDED 1 #include <syslog.h>

void closelog(void);

# **General description**

The closelog() function closes the log file.

#### **Returned value**

closelog() neither accepts an input nor returns a result. The system control log is closed for this process.

No errors are defined.

# **Related information**

- ["syslog.h" on page 72](#page-103-0)
- "openlog() Open the system control  $log$ " on page 1157
- "setlogmask $()$  Set the mask for the control log" on page 1556
• "syslog() — Send a message to the control log" on page  $1798$ 

## **clrmemf() — Clear memory files**

## **Standards**

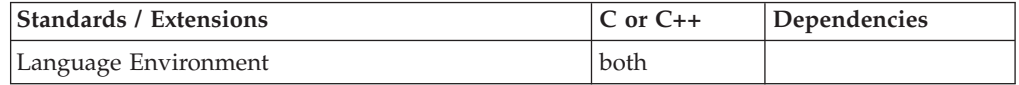

## **Format**

#include <stdio.h>

int clrmemf(int *level*);

## **General description**

Removes memory files created by the current program and any program that was called using a non-POSIX system() call. clrmemf() can remove memory files regardless of whether they are open or not.

To avoid infringing on the user's name space, this nonstandard function has two names. One name is prefixed with two underscore characters, and one name is not. The name without the prefix underscore characters is exposed only when you use LANGLVL(EXTENDED).

To use this function, you must either invoke the function using its external entry point name (that is, the name that begins with two underscore characters), or compile with LANGLVL(EXTENDED). When you use LANGLVL(EXTENDED) any relevant information in the header is also exposed.

The argument *level* indicates which memory files are to be removed. The level can be one of the following:

#### **\_\_LOWER**

Removes memory files that were created in other programs and called from this program using system().

#### **\_\_CURRENT**

Removes only the memory files created at the current level.

#### **\_\_CURRENT\_LOWER**

Removes all the memory files created by the current program and by all the programs called at the current level.

**Special behavior for multiple shared PICI C environments:** Only files created by the C environment from which the clrmemf() function is called will be cleared.

## **Returned value**

If successful, clrmemf() returns 0.

If unsuccessful, clrmemf() returns nonzero.

## **Example**

```
/*
  In this example, when Program2 calls clrmemf()( CURRENT) only
  A3.FILE and A4.FILE will be removed.
```
#### **clrmemf**

```
*/
/***** Program1 *****/
.
.
.
  fp1 = fopen ("A1.FILE", "w,type=memory(hiperspace)");
  fp2 = fopen ("A2.FILE", "w,type=memory(hiperspace)");
  system("Program2"); .
.
.
/***** Program2 *****/
.
.
.
  fp3 = fopen("A3.FILE","w,type=memory");
  fp4 = fopen("A4.FILE","w,type=memory");
  system("Program3");
.
.
  clrmemf( CURRENT);
.
.
/***** Program3 *****/
.
.
.
  fp5 = fopen("A5.FILE","w,type=memory");
  fp6 = fopen("A6.FILE","w,type=memory"); .
.
.
```
## **Related information**

- ["stdio.h" on page 68](#page-99-0)
- "fopen() Open a file" on page  $565$
- "system() Execute a command" on page  $1800$

## **\_\_cnvblk() — Convert block**

## **Standards**

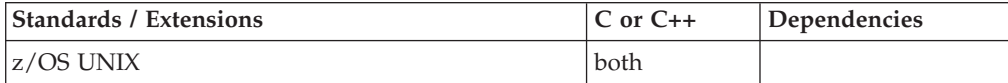

## **Format**

#define \_XOPEN\_SOURCE #include <unistd.h>

void \_\_cnvblk(char *bits*[8], char *bytes*[64], int *flag*);

## **General description**

The \_\_cnvblk() function maps an 8 character array, *bits*, of bits to or from a 64 character array, *bytes*, of bytes depending on the value of *flag*.

If the value of *flag* is 0, \_\_cnvblk() sets all bytes in the *bytes* array to 0x00 for which the corresponding bits in the *bits* array have value 0, and it sets all bytes in the *bytes* array to 0x01 for which the corresponding bits in the *bits* array have value 1.

If the value of *flag* is **not** 0, \_\_cnvblk() sets all bits in the *bits* array to 0 for which corresponding bytes in the *bytes* array have value 0x00, and it sets all bits in the *bits* array to 1 for which the corresponding bytes in the *bytes* array have value 0x01.

This function may be used to prepare input to setkey() or encrypt() functions and to map results back to 8 bit characters.

## <span id="page-326-0"></span>**Returned value**

If the value of *flag* is zero, \_\_cnvblk() functions without error checking.

If the value of *flag* is nonzero, \_\_cnvblk() checks for errors, and if found, sets errno to one of the following values:

#### **Error Code**

**Description**

#### **EINVAL**

The value of a byte in the array *bytes* is not 0x00 or 0x01.

**Note:** Because \_\_cnvblk() returns no values, applications wishing to check for errors should set errno to 0, call \_\_cnvblk(), then test errno and, if it is nonzero, assume an error has occurred.

## **Related information**

- ["unistd.h" on page 82](#page-113-0)
- ["encrypt\(\) Encoding function" on page 419](#page-450-0)
- "setkey() Set encoding key" on page  $1546$

## **collequiv() — Return a list of equivalent collating elements Standards**

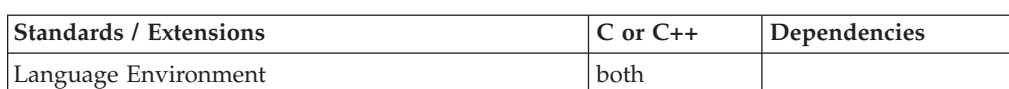

#### **Format**

#include <collate.h>

int collequiv(collel\_t *c*, collel\_t \*\**list*);

## **General description**

Finds all the collating elements whose primary weight is the same as the primary weight of c. It then updates the list to point to the first element of the array in which all the found elements are stored. The list of elements is valid until the next call to setlocale(), with categories LC\_ALL, LC\_COLLATE, or LC\_CTYPE.

Another call to collequiv() may override the current list.

For information about the effect of setlocale() and locale.h, see "Internationalization: Locales and Character Sets" in *z/OS XL C/C++ Programming Guide*.

## **Returned value**

If successful, collequiv() returns the number of collating elements found.

If the value of  $c$  is not in the valid range of collating elements in the current locale, collequiv() returns -1.

#### **Notes:**

- 1. If the collating element passed is specified with the weight of IGNORE in the LC\_COLLATE category, the list returned will contain all the characters specified as IGNORE.
- 2. The list will only contain characters defined in the charmap file in the current locale.

## **Example**

#### **CELEBC22**

```
/* CELEBC22
   This example prints the collating elements that have an
   equivalent weight as the collating element passed in
   argv[1].
 */
#include "stdio.h"
#include "locale.h"
#include "collate.h"
#include "stdlib.h"
#include "wctype.h"
#include "wchar.h"
main(int argc, char *argv[]) {
   collel t e, *rp;
   int i;
   setlocale(LC ALL, "");
   if ((e = \text{strtocol1}(\text{argv}[1])) == (\text{collel t})-1) {
      printf("'%s' collating element not defined\n", argv[1]);
      exit(1);}
   if ((i = collequiv(e, \; \&rp)) == -1) {
      printf("Invalid collating element '%s'\n", argv[1]);
      exit(1);}
   for (; i-- > 0; rp++) {
      if (ismccollel(*rp))
        printf("'%s' ", colltostr(*rp));
      else if (iswprint(*rp))
         printf("'%lc' ", *rp);
      else
         printf("'%x' ", *rp);
   }
}
```
## **Related information**

- ["collate.h" on page 19](#page-50-0)
- v ["cclass\(\) Return characters in a character class" on page 243](#page-274-0)
- ["collorder\(\) Return list of collating elements" on page 297](#page-328-0)
- v ["collrange\(\) Calculate the range list of collating elements" on page 298](#page-329-0)
- ["colltostr\(\) Return a string for a collating element" on page 299](#page-330-0)
- v ["getmccoll\(\) Get next collating element from string" on page 731](#page-762-0)
- v ["getwmccoll\(\) Get next collating element from wide string" on page 799](#page-830-0)
- v ["ismccollel\(\) Identify a multicharacter collating element" on page 911](#page-942-0)
- ["maxcoll\(\) Return maximum collating element" on page 1034](#page-1065-0)
- "strtocoll() Return collating element for string" on page  $1758$

## <span id="page-328-0"></span>**collorder() — Return list of collating elements**

## **Standards**

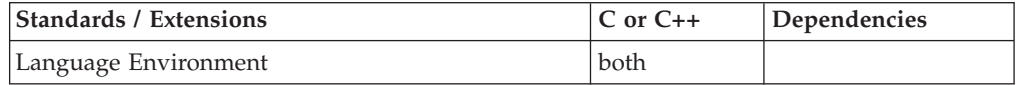

## **Format**

#include <collate.h>

int collorder(collel\_t \*\**list*);

## **General description**

Finds the number of collating elements in the collate order list and sets a pointer to the list. The list returned is valid until another call to setlocale().

#### **Notes:**

- 1. Collating elements specified with the weight of IGNORE in the LC\_COLLATE category are defined as having the lowest weight.
- 2. The list will only contain characters defined in the charmap file in the current locale.

## **Example**

```
CELEBC23
/* CELEBC23
   This example creates a list of all the collating elements using
   the &collo. function.
 */
#include <stdio.h>
#include <locale.h>
#include <collate.h>
#include <wchar.h>
#include <wctype.h>
main(int argc, char *argv[]) {
   collel t e, *rp;
   int i;
   setlocale(LC ALL, "TEXAN.IBM-1024");
   i = collorder(\&rp);for (; i-- > 0; rp++) {
      if (ismccollel(*rp))
         printf("'%s' ", colltostr(*rp));
      else if (iswprint(*rp))
        printf("'%lc' ", *rp);
      else
        printf("'%x' ", *rp);
  }
}
Related information
```
- ["collate.h" on page 19](#page-50-0)
- ["cclass\(\) Return characters in a character class" on page 243](#page-274-0)
- ["collequiv\(\) Return a list of equivalent collating elements" on page 295](#page-326-0)
- v ["collrange\(\) Calculate the range list of collating elements" on page 298](#page-329-0)
- ["colltostr\(\) Return a string for a collating element" on page 299](#page-330-0)
- v ["getmccoll\(\) Get next collating element from string" on page 731](#page-762-0)
- v ["getwmccoll\(\) Get next collating element from wide string" on page 799](#page-830-0)
- v ["ismccollel\(\) Identify a multicharacter collating element" on page 911](#page-942-0)
- ["maxcoll\(\) Return maximum collating element" on page 1034](#page-1065-0)
- "strtocoll $()$  Return collating element for string" on page 1758

## <span id="page-329-0"></span>**collrange() — Calculate the range list of collating elements**

## **Standards**

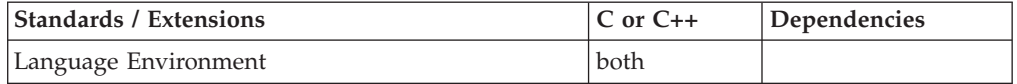

#### **Format**

#include <collate.h>

int collrange(collel\_t *start*, collel\_t *end*, collel\_t \*\**list*);

## **General description**

Finds a list of collating elements whose primary weights are between the *start* and *end* points, inclusive. The number returned is the number of elements in the list, whose pointer is returned.

This value will be zero if the end point collates earlier than the *start* point. The list returned is valid until the next call to setlocale().

## **Returned value**

If successful, collrange() returns the number of elements in the list, whose pointer is returned.

If either *start* or *end* are out of range, collrange() returns -1.

#### **Notes:**

- 1. Collating elements specified with the weight of IGNORE in the LC\_COLLATE category are defined having the lowest weight. Therefore, such elements can only be specified as the starting collating element.
- 2. The list will only contain characters defined in the charmap file in the current locale.

## **Example**

#### **CELEBC24**

```
/* CELEBC24
```

```
This example prints the collating elements in the range
  between the start and end points passed in
  argv[1] and argv[2], using the
  &collrap. function.
*/
#include <stdio.h>
```

```
#include <locale.h>
#include <collate.h>
```

```
#include <stdlib.h>
#include <wctype.h>
#include <wchar.h>
main(int argc, char *argv[]) {
   collel t s, e, *rp;
   int i;
   setlocale(LC_ALL, "TEXAN.IBM-1024");
   if ((s = str\bar{t}ocoll(argv[1])) == (collel_t)-1) {
      printf("'%s' collating element not defined\n", argv[1]);
      exit(1);}
   if ((e = \text{strtocoll}(\text{ary}[2])) == (\text{colle}l_t)-1) {
      printf("'%s' collating element not defined\n", argv[2]);
      exit(1);}
   if ((i = collrange(s, e, \&rp)) == -1) {
      printf("Invalid range for '%s' to '%s'\n", argv[1], argv[2]);
      exit(1);}
   for (; i-- > 0; rp++) {
      if (ismccollel(*rp))
         printf("'%s' ", colltostr(*rp));
      else if (iswprint(*rp))
         printf("'%lc' ", *rp);
      else
         printf("'%x' ", *rp);
   }
}
```
## **Related information**

- ["collate.h" on page 19](#page-50-0)
- v ["cclass\(\) Return characters in a character class" on page 243](#page-274-0)
- v ["collequiv\(\) Return a list of equivalent collating elements" on page 295](#page-326-0)
- ["collorder\(\) Return list of collating elements" on page 297](#page-328-0)
- "colltostr() Return a string for a collating element"
- v ["getmccoll\(\) Get next collating element from string" on page 731](#page-762-0)
- v ["getwmccoll\(\) Get next collating element from wide string" on page 799](#page-830-0)
- v ["ismccollel\(\) Identify a multicharacter collating element" on page 911](#page-942-0)
- v ["maxcoll\(\) Return maximum collating element" on page 1034](#page-1065-0)
- "strtocoll() Return collating element for string" on page  $1758$

## **colltostr() — Return a string for a collating element**

## **Standards**

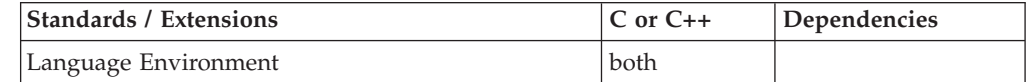

## **Format**

#include <collate.h>

char \*colltostr(collel\_t *c*);

## **General description**

Converts c to the string of the collating element. The colltostr() function is the inverse of strtocoll().

An application program can use the returned array from collrange() or collequiv(), calling ismccollel() on each element, only calling colltostr() if ismccollel() is true for the element. The string returned is valid until another call to setlocale().

### **Returned value**

If a value is passed representing a single character or a value that is not in range, colltostr() returns NULL.

#### **Example**

#### **CELEBC25**

/\* CELEBC25

```
This example prints all the collating elements in the
   collating sequence, using the &colltop. function to get the
   string for the multi-character collating elements.
 */
#include <collate.h>
#include <locale.h>
#include <stdio.h>
#include <wchar.h>
#include <wctype.h>
main(int argc, char *argv[]) {
   collel t e, *rp;
   int i;
   setlocale(LC ALL, "");
   i = collorder(&rp);
   for (i : i-- > 0; rp++) {
      if (ismccollel(*rp))
         printf("'%s' ", colltostr(*rp));
      else if (iswprint(*rp))
        printf("'%lc' ", *rp);
      else
         printf("'%x' ", *rp);
   }
}
```
### **Related information**

- ["collate.h" on page 19](#page-50-0)
- ["cclass\(\) Return characters in a character class" on page 243](#page-274-0)
- v ["collequiv\(\) Return a list of equivalent collating elements" on page 295](#page-326-0)
- v ["collorder\(\) Return list of collating elements" on page 297](#page-328-0)
- v ["collrange\(\) Calculate the range list of collating elements" on page 298](#page-329-0)
- v ["getmccoll\(\) Get next collating element from string" on page 731](#page-762-0)
- v ["getwmccoll\(\) Get next collating element from wide string" on page 799](#page-830-0)
- v ["ismccollel\(\) Identify a multicharacter collating element" on page 911](#page-942-0)
- ["maxcoll\(\) Return maximum collating element" on page 1034](#page-1065-0)
- ["strtocoll\(\) Return collating element for string" on page 1758](#page-1789-0)

## **compile() — Compile regular expression**

## **Standards**

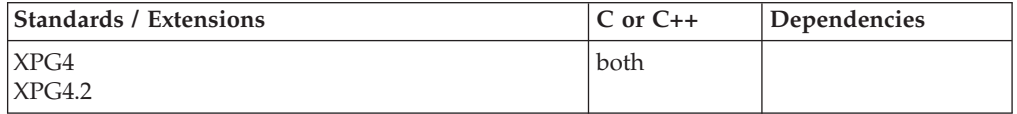

## **Format**

#define INIT *declarations* #define GETC() *getc\_code* #define PEEK() *peek\_code* #define UNGETC() *ungetc\_code* #define RETURN(ptr) *return\_code* #define ERROR(val) *error\_code*

#define \_XOPEN\_SOURCE #include <regexp.h>

char \*compile(char \**instring*, char \**expbuf*, const char \**endbuf*, int *eof*);

## **General description**

**Restriction:** This function is not supported in AMODE 64.

The compile() function takes as input a simple regular expression and produces a compiled expression that can be used with the step() and advance() functions.

The first parameter *instring* is never used explicitly by compile(). It is a pointer to a character string defining a source regular expression. It is useful for programs that pass down different pointers to input characters. Programs which invoke functions to input characters or have characters in an external array can pass down **(char \*)0** for this parameter.

*expbuf* is a pointer to the place where the compiled regular expression will be placed.

*endbuf* points to one more than the highest address where the compiled regular expression may be placed. If the compiled expression cannot fit in (*endbuf*-*expbuf*) bytes, a call to ERROR(50) is made. (See "Returned Value" below.)

*eof* is the character which marks the end of the regular expression.

The z/OS UNIX services implementation of the compile() function does **not** accept internationalized simple expressions as input. Internationalized simple expressions (for example, [[*=c=*]] (an equivalence class)) may yield unpredictable results.

Programs must have the following five macros declared before the **#include <regexp.h>** statement. The macros GETC(), PEEKC() and UNGETC() operate on the regular expression given as input to compile().

#### **GETC()**

This macro returns the value of the next character (byte) in the regular expression pattern. Successive calls to GETC() should return successive characters of the regular expression.

#### **PEEK()**

This macro returns the next character (byte) in the regular expression pattern. Immediate successive calls to PEEK() should return the same byte, which should also be the next character returned by GETC().

#### **UNGETC(***c***)**

This macro causes the argument *c* to be returned by the next call to GETC(). No more than one character is ever needed and this character is guaranteed to be the last character read by GETC(). The value of the macro UNGETC() is always ignored.

#### **RETURN(***ptr***)**

This macro is used on normal exit of the compile() function. The value of the argument *ptr* is a pointer to the character after the last character of the compiled regular expression.

#### **ERROR(***val***)**

This macro is the abnormal return from compile(). The argument *val* is an error number. (See "Returned Value" below for meanings.) This call should never return.

#### **Notes:**

- 1. z/OS UNIX services do not provide any default macros if the above user macros are not provided.
- 2. Each program that includes the **<regexp.h>** must have a **#define** statement for INIT. It is used for dependent declarations and initializations. For example, it can be used to set a variable to point to the beginning of the regular expression so that this variable can be used in the declarations for GETC(), PEEK(), and UNGETC().
- 3. The external variables *cirf*, *sed*, and *nbra* are reserved.
- 4. The application must provide the proper serialization for the compile(), step(), and advance() functions if they are run under a multithreaded environment.

## **Simple regular expressions**

A Simple Regular Expression (SRE) specifies a set of character strings. The simplest form of regular expression is a string of characters with no special meaning. A small set of special characters, known as metacharacters, do have special meaning when encountered in patterns.

#### **Expression**

#### **Meaning**

- *c* The character *c* where *c* is not a special character.
- *\c* The character *c* where *c* is any special character. For example, a\.e is equivalent to a.e.
- *^* The beginning of the string being compared
- **\$** The dollar symbol matches the end of the string.
	- **.** The period symbol matches any one character.

#### **[***string***]**

A string within square brackets specifies any of the characters in *string*. Thus, [abc], if compared to other strings, would match any which contained a, b, or c.

The ] (right bracket) can be used alone within a pair of brackets, but only if it immediately follows either the opening left bracket or if it immediately follows  $[$ <sup> $\wedge$ </sup>.

Ranges may be specified as *c*–*c*. The hyphen symbol, within square brackets, means "through". It fills in the intervening characters according to the collating sequence. For example, [a–z] is equivalent to [abc...xyz]. If the end character in the range is lower in collating sequence to the start character, then only the range start and range end characters are accepted in the search pattern. For example, [9–1] is equivalent to [91]. Note that ranges in Simple Regular Expressions are only valid if the LC\_COLLATE category is set to the C locale.

The – (hyphen) can be used by itself, but only if it is the first or last character in the expression. For example, the expression []*a*-*f*] matches either the ] or one of the characters a through *f*.

#### **[^***string***]**

The caret symbol, when inside square brackets, negates the characters within the square brackets. Thus, [^abc], if compared to other strings, would *fail* to match any which contains even one a, b, or c.

**Note:** Characters .,  $*$ , [, and \ (period, asterisk, left square bracket, and backslash, respectively) have special meaning, except when they appear within square brackets ([]), or are preceded by  $\setminus$ .

- **\*** The asterisk symbol indicates 0 or more of any preceding characters. For example, (a\*e) will match any of the following: e, ae, aae, aaae, .... The longest leftmost match is chosen.
- *rx* The occurrence of regular expression *r* followed by the occurrence of regular expression *x*.
- **\{***m***\} \{***m***,\} \{***m***,***u***\}**

Integer values enclosed in  $\{\{\}$  indicate the number of times to apply the preceding regular expression. *m* is the minimum number and *u* is the maximum number. *u* must be less than 256. If you specify only *m*, it indicates the exact number of times to apply the regular expression.

 $\{\{m,\}\}$  is equivalent to  $\{\{m,255\}\}$ . They both match *m* or more occurrences of the expression. The  $*$  (asterisk) operation is equivalent to  $\{0, \}$ .

The maximum number of occurrences is matched.

- $\langle (r \rangle)$  The regular expression *r*. The  $\langle$  and  $\langle \rangle$  sequences are ignored.
- $\lambda$ *n* When  $\lambda$ *n* (where 1 <= *n* <= 9) appears in a concatenated regular expression, it stands for the regular expression *x*, where *x* is the *n*th regular expression enclosed in  $\setminus$  (and  $\setminus$ ) sequences that appeared earlier in the concatenated regular expression. For example, in the pattern \(*c*\)*onc*\(*ate*\)*n*\2, the \2 is equivalent to *ate*, giving *concatenate*.

The character  $\wedge$  at the beginning of an expression permits a successful match only immediately after a newline or at the beginning of each of the string to which a match is to be applied. The character  $\frac{1}{2}$  at the end of an expression requires a trailing newline.

#### **Notes:**

1. The compile() function is physically embedded in the **regexp.h** header. This header will be protected from multiple invocations just like other c headers. 2. The compile(), step(), and advance() functions are provided for historical reasons. These functions were part of the Legacy Feature in Single UNIX Specification, Version 2. They have been withdrawn and are not supported as part of Single UNIX Specification, Version 3. New applications should use the newer functions fnmatch(), glob(), regcomp() and regexec(), which provide full internationalized regular expression functionality compatible with IEEE Std 1003.1-2001.

## **Returned value**

If successful, compile() exits using the user-provided macro RETURN(*ptr*). The value of the argument *ptr* is a pointer to the character after the last character of the compiled regular expression.

If unsuccessful, compile() exits using the user-provided macro ERROR(*val*). The argument *val* is an error number identifying the error. The following error numbers are defined:

#### **Errcode**

#### **Description String**

- **11** Range endpoint too large
- **16** Bad number
- **25** \*digit* out of range
- **36** Illegal or missing delimiter
- **41** No remembered search string
- **42**  $\(\ \setminus\ )$  imbalance
- **43** Too many  $\setminus$
- **44** More than two numbers given in  $\setminus \setminus$
- **45** } expected after \
- **46** First number exceeds second in  $\{\ \}$
- **49** [ ] imbalance
- **50** Regular expression overflow

## **Related information**

- ["regexp.h" on page 61](#page-92-0)
- "advance() Pattern match given a compiled regular expression" on page 141
- "fnmatch $()$  Match file name or path name" on page 564
- ["glob\(\) Generate path names matching a pattern" on page 803](#page-834-0)
- v ["regcomp\(\) Compile regular expression" on page 1410](#page-1441-0)
- "regexec() Execute compiled regular expression" on page  $1416$
- "step() Pattern match with regular expression" on page  $1721$

## **confstr() — Get configurable variables**

## **Standards**

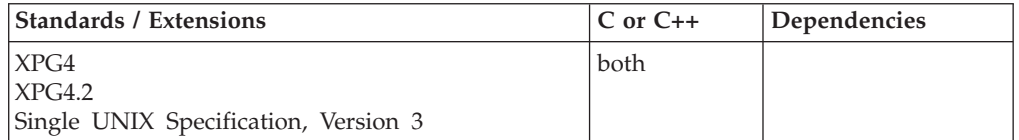

## **Format**

#define \_XOPEN\_SOURCE #include <unistd.h>

size\_t confstr(int *name*, char \**buf*, size\_t *len*);

## **General description**

The confstr() function provides a method for applications to get configuration-defined string values. Its use and purpose are similar to the sysconf() function, but it is used where string values rather than numeric values are returned.

The *name* argument represents the system variable to be queried. It may be any one of the following symbolic constants, defined in <unistd.h>:

#### **\_CS\_PATH**

Request the value of the **PATH** environment variable that will find all standard utilities.

#### **\_CS\_POSIX\_V6\_ILP32\_OFF32\_CFLAGS**

Request the value of the set of initial options to be given to the c99 utility to build an application using a programming model with 32-bit types.

#### **\_CS\_POSIX\_V6\_ILP32\_OFF32\_LDFLAGS**

Request the value of the set of final options to be given to the c99 utility to build an application using a programming model with 32-bit types.

#### **\_CS\_POSIX\_V6\_ILP32\_OFF32\_LIBS**

Request the value of the set of libraries to be given to the c99 utility to build an application using a programming model with 32-bit int, long, pointer, and off\_t types.

#### **\_CS\_POSIX\_V6\_ILP32\_OFFBIG\_CFLAGS**

Request the value of the set of initial options to be given to the c99 utility to build an application using a programming model with 32-bit int, long, and pointer types, and an off\_t type using at least 64 bits.

#### **\_CS\_POSIX\_V6\_ILP32\_OFFBIG\_LDFLAGS**

Request the value of the set of final options to be given to the c99 utility to build an application using a programming model with 32-bit int, long, and pointer types, and an off\_t type using at least 64 bits.

## **CS\_POSIX\_V6\_ILP32\_OFFBIG\_LIBS**

Request the value of the set of libraries to be given to the c99 utility to build an application using a programming model with 32-bit int, long, and pointer types, and an off\_t type using at least 64 bits.

#### **\_CS\_POSIX\_V6\_LP64\_OFF64\_CFLAGS**

Request the value of the set of initial options to be given to the c99 utility to build an application using a programming model with 32-bit int and 64-bit long, pointer, and off\_t types.

#### **\_CS\_POSIX\_V6\_LP64\_OFF64\_LDFLAGS**

Request the value of the set of final options to be given to the c99 utility to build an application using a programming model with 32-bit int and 64-bit long, pointer, and off\_t types.

#### **\_CS\_POSIX\_V6\_LP64\_OFF64\_LIBS**

Request the value of the set of libraries to be given to the c99 utility to build an application using a programming model with 32-bit int and 64-bit long, pointer, and off\_t types.

#### **\_CS\_POSIX\_V6\_LPBIG\_OFFBIG\_CFLAGS**

Request the value of the set of initial options to be given to the c99 utility to build an application using a programming model with an int type using at least 32 bits and long, pointer, and off\_t types using at least 64 bits.

#### **\_CS\_POSIX\_V6\_LPBIG\_OFFBIG\_LDFLAGS**

Request the value of the set of final options to be given to the c99 utility to build an application using a programming model with an int type using at least 32 bits and long, pointer, and off\_t types using at least 64 bits.

#### **\_CS\_POSIX\_V6\_LPBIG\_OFFBIG\_LIBS**

Request the value of the set of libraries to be given to the c99 utility to build an application using a programming model with an int type using at least 32 bits and long, pointer, and off\_t types using at least 64 bits.

#### **\_CS\_POSIX\_V6\_WIDTH\_RESTRICTED\_ENVS**

Request the list of names of programming environments supported by the implementation in which the widths of the blksize\_t, cc\_t, mode\_t, nfds\_t, pid\_t, ptrdiff\_t, size\_t, speed\_t, ssize\_t, suseconds\_t, tcflag\_t, useconds\_t, wchar\_t, and wint\_t types are no greater than the width of type long.

z/OS UNIX services use the following constant:

#### **\_CS\_SHELL**

Request the fully qualified name of the default shell.

If the *len* argument is not zero, and if the *name* argument has a configuration-defined value, confstr() copies that value into the buffer pointed to by the *buf* argument. If the value to be returned is longer than *len* bytes, including the . terminating NULL, then confstr() truncates the string to *len*-1 bytes and NULL-terminates the results. The application can detect that the string was truncated by comparing the value returned by confstr() with *len*.

If the *len* argument is zero, and the *buf* argument is a NULL pointer, then confstr() still returns the integer value defined below, but does not return a string. If the *len* argument is zero, but the *buf* argument is not a NULL pointer the results are unspecified.

#### **Returned value**

If *name* has a configuration-defined value, confstr() returns the size of the buffer that would be needed to hold the entire configuration-defined string value. If this return value is greater than *len*, the string returned in *buf* is truncated.

If *name* does not have a configuration-defined value, confstr() returns 0 and leaves errno unchanged.

If *name* is not valid, confstr() returns 0 and sets errno to one of the following values:

#### **Error Code**

**Description**

#### **EINVAL**

The value of the *name* argument is not valid.

#### **Related information**

- ["unistd.h" on page 82](#page-113-0)
- ["fpathconf\(\) Determine configurable path name variables" on page 582](#page-613-0)
- ["pathconf\(\) Determine configurable path name variables" on page 1164](#page-1195-0)
	- v ["sysconf\(\) Determine system configuration options" on page 1793](#page-1824-0)

# **conj(), conjf(), conjl() — Calculate the complex conjugate**

## **Standards**

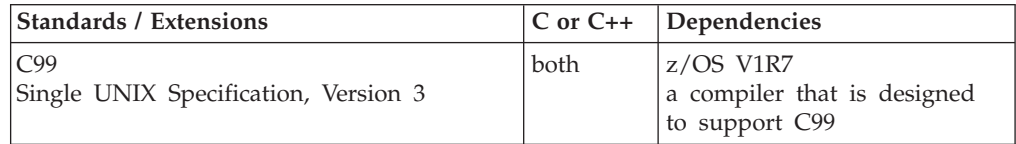

## **Format**

#include <complex.h>

```
double complex conj(double complex z);
float complex conjf(float complex z);
long double complex conjl(long double complex z);
```
## **General description**

The conj() family of functions compute the complex conjugate of *z* by reversing the sign of its imaginary part.

**Note:** The following table shows the viable formats for these functions. See ["IEEE](#page-125-0) [binary floating-point" on page 94](#page-125-0) for more information about IEEE Binary Floating-Point.

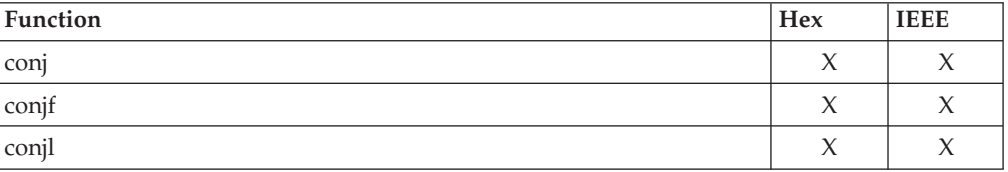

## **Returned value**

If successful, they return the complex conjugate value.

## **Example**

```
/*
 * This example illustrates the complex conjugate function
*/
#include <complex.h>
#include <stdio.h>
void main()
{
   long double complex z = -2.99 - 1*3.99, zres;
   zres = conj(z);printf("The complex conjugate of %Lf + %Lf*I is %Lf + %Lf*I\n",creall(z), cimagl(z), zres);
}
Output
```
The complex conjugate of -2.990000 + -3.990000\*I is -2.990000 + 3.990000\*I

## **Related information**

- ["complex.h" on page 19](#page-50-0)
- ["carg\(\), cargf\(\), cargl\(\) Calculate the argument" on page 233](#page-264-0)
- v ["cimag\(\), cimagf\(\), cimagl\(\) Calculate the complex imaginary part" on page](#page-311-0) [280](#page-311-0)
- ["cproj\(\), cprojf\(\), cprojl\(\) Calculate the projection" on page 338](#page-369-0)
- ["creal\(\), crealf\(\), creall\(\) Calculate the complex real part" on page 340](#page-371-0)

## **connect() — Connect a socket**

## **Standards**

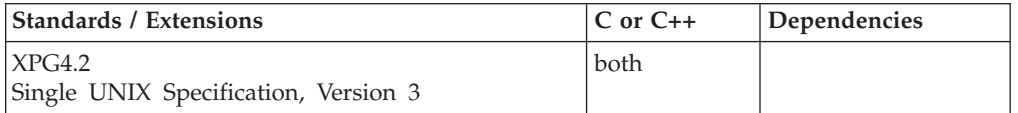

## **Format**

#### **X/Open:**

#define XOPEN SOURCE EXTENDED 1 #include <sys/socket.h>

int connect(int *socket*, const struct sockaddr *\*address*, socklen\_t *address\_len*);

#### **Berkeley sockets:**

#define \_OE\_SOCKETS #include <sys/types.h> #include <sys/socket.h>

int connect(int *socket*, struct sockaddr *\*address*, int *address\_len*);

## **General description**

For stream sockets, the connect() call attempts to establish a connection between two sockets. For datagram sockets, the connect() call specifies the peer for a socket. The *socket* parameter is the socket used to originate the connection request. The connect() call performs two tasks when called for a stream socket. First, it completes the binding necessary for a stream socket (in case it has not been previously bound using the bind() call). Second, it attempts to make a connection to another socket.

**Note:** For the X/Open socket function, the *socket* description applies to *socket*, *address* to *address*, and *address\_len* to *address\_len*. **const** is added to **struct sockaddr**.

#### **Parameter**

#### **Description**

- *socket* The socket descriptor.
- *address* The pointer to a socket address structure containing the address of the socket to which a connection will be attempted.

#### *address\_len*

The size of the socket address pointed to by *address* in bytes.

The connect() call on a stream socket is used by the client application to establish a connection to a server. The server must have a passive open pending. A server that is using sockets must successfully call bind() and listen() before a connection can be accepted by the server with accept(). Otherwise, connect() returns -1 and the error code is set to ECONNREFUSED.

If *socket* is in blocking mode, the connect() call blocks the caller until the connection is set up, or until an error is received. If *socket* is in non-blocking mode, the connect returns immediately with a return code of -1 and an errno of EINPROGRESS. The caller can test the completion of the connection setup by calling select() and testing for the ability to write to the socket.

When called for a datagram socket, connect() specifies the peer with which this socket is associated. This gives the application the ability to use data transfer calls reserved for sockets that are in the connected state. In this case, read(), write(), readv(), writev(), send(), and recv() calls are then available in addition to sendto(), recvfrom(), sendmsg(), and recvmsg() calls. Stream sockets can call connect() only once, but datagram sockets can call connect() multiple times to change their association. Datagram sockets can dissolve their association by connecting to an incorrect address, such as the NULL address (all fields zeroed).

The *address* parameter is a pointer to a buffer containing the name of the peer to which the application needs to connect. The *address\_len* parameter is the size, in bytes, of the buffer pointed to by *address*.

**Servers in the AF\_INET domain:** If the server is in the AF\_INET domain, the format of the name buffer is expected to be **sockaddr\_in**, as defined in the include file **netinet/in.h**.

```
struct in_addr
{
        ip_addr_t s_addr;
};
struct sockaddr_in {
    unsigned char sin_len;
    unsigned char sin_family;
    unsigned short sin_port;
     struct in addr sin addr;
     unsigned char sin zero[8];
```
};

The *sin\_family* field must be set to AF\_INET. The *sin\_port* field is set to the port to which the server is bound. It must be specified in network byte order. The *sin\_zero* field is not used and must be set to all zeros.

**Servers in the AF\_INET6 domain:** If the server is in the AF\_INET6 domain, the format of the name buffer is expected to be **sockaddr\_in6**, as defined in the **netinet/in.h**:

```
struct sockaddr in6 {
    uint8 t char sin6 len;
    sa family t sin6 family;
    in_port_t sin6_port;
    uint32 t sin6 flowinfo;
    struct in6_addr sin6_addr;
    uint32 t sin6 scope id;
];
```
The *sin6\_family* must be set to AF\_INET6.

**Servers in the AF\_UNIX domain:** If the server is in the AF\_UNIX domain, the format of the name buffer is expected to be **sockaddr\_un**, as defined in the include file **un.h**.

```
struct sockaddr_un {
   unsigned char sun len;
   unsigned char sun family;
           char sun[108]; /* path name */};
```
The *sun\_family* field is set to AF\_UNIX. The *sun\_path* field contains the NULL-terminated path name, and *sun\_len* contains the length of the path name. **Special behavior for C++:** To use this function with C++, you must use the \_XOPEN\_SOURCE\_EXTENDED 1 feature test macro.

**Note:** The connect() function has a dependency on the level of the Enhanced ASCII Extensions. See ["Enhanced ASCII support" on page 2109](#page-2140-0) for details.

#### **Returned value**

If successful, connect() returns 0.

If unsuccessful, connect() returns -1 and sets errno to one of the following values:

#### **Error Code**

**Description**

#### **EADDRNOTAVAIL**

The specified address is not available from the local machine.

#### **EAFNOSUPPORT**

The address family is not supported.

#### **EALREADY**

The socket descriptor *socket* is marked nonblocking, and a previous connection attempt has not completed.

#### **EBADF**

The *socket* parameter is not a valid socket descriptor.

#### **ECONNREFUSED**

The connection request was rejected by the destination host.

#### **EFAULT**

Using *address* and *address\_len* would result in an attempt to copy the address into a portion of the caller's address space to which data cannot be written.

#### **EINTR**

The attempt to establish a connection was interrupted by delivery of a signal that was caught. The connection will be established asynchronously.

#### **EINVAL**

The *address\_len* parameter is not a valid length.

**EIO** There has been a network or a transport failure.

#### **EISCONN**

The socket descriptor *socket* is already connected.

#### **ENETUNREACH**

The network cannot be reached from this host.

#### **ENOTSOCK**

The descriptor refers to a file, not a socket.

#### **EOPNOTSUPP**

The *socket* parameter is not of type SOCK\_STREAM.

#### **EPERM**

connect() caller was attempting to extract a user's identity and the caller's process was not verified to be a server. To be server-verified, the caller's process must have permission to the BPX.SERVER profile (or superuser

and BPX.SERVER is undefined) and have called either the \_\_passwd() or pthread\_security\_np() services before calling connect() to propagate identity.

#### **EPROTOTYPE**

The protocol is the wrong type for this socket.

#### **ETIMEDOUT**

The connection establishment timed out before a connection was made.

The following are for AF\_UNIX only:

#### **Error Code**

#### **Description**

#### **EACCES**

Search permission is denied for a component of the path prefix, or write access to the named socket is denied.

**EIO** An I/O error occurred while reading from or writing to the file system.

#### **ELOOP**

Too many symbolic links were encountered in translating the path name in *address*.

#### **ENAMETOOLONG**

A component of a path name exceeded **NAME\_MAX** characters, or an entire path name exceeded **PATH\_MAX** characters.

#### **ENOENT**

A component of the path name does not name an existing file or the path name is an empty string.

#### **ENOTDIR**

A component of the path prefix of the path name in *address* is not a directory.

#### **Example**

The following are examples of the connect() call. The Internet address and port must be in network byte order. To put the port into network byte order, the htons() utility routine is called to convert a short integer from host byte order to network byte order. The *address* field is set using another utility routine, inet\_addr(), which takes a character string representing the dotted-decimal address of an interface and returns the binary Internet address representation in network byte order. Finally, it is a good idea to zero the structure before using it to ensure that the name requested does not set any reserved fields. These examples could be used to connect to the servers shown in the examples listed with the call, ["bind\(\) — Bind a](#page-241-0) [name to a socket" on page 210.](#page-241-0)

```
int s;
struct sockaddr in inet server;
struct sockaddr un unix server;
int rc;
int connect(int s, struct sockaddr *name, int namelen);
/* Connect to server bound to a specific interface in the
Internet domain */
/* make sure the sin_zero field is cleared */
memset(&inet server, 0, sizeof(inet server));
inet server.sin family = AF INET;
inet_server.sin_addr.s_addr = inet_addr("129.5.24.1");
/* specific interface */
```

```
inet_server.sin_port = htons(1024);
.
.
.
rc = connect(s, (struct sockaddr *) &inet server,
sizeof(inet_server));
/* Connect to a server bound to a name in the UNIX domain *//* make sure the sunix addr, sunix port, sunix nodeid fields are cleared
*/
memset(&unix server, 0, sizeof(unix server));
unix server.sun family = AF UNIX;
strncpy(unix_server.sun_path, "mysocket");
unix server.sun len = sizeof(unix server.sun len);
strncpy(mvsservername.sunix_name, "APPL ", 8);
.
.
.
rc = connect(s, (struct socket *))&unix_server, sizeof(unix_server));
```
## **Related information**

- ["sys/socket.h" on page 74](#page-105-0)
- "accept() Accept a new connection on a socket" on page  $105$
- v ["bind\(\) Bind a name to a socket" on page 210](#page-241-0)
- v ["htons\(\) Translate an unsigned short integer into network byte order" on](#page-847-0) [page 816](#page-847-0)
- ["inet\\_addr\(\) Translate an Internet address into network byte order" on page](#page-883-0) [852](#page-883-0)
- ["listen\(\) Prepare the server for incoming client requests" on page 967](#page-998-0)
- ["select\(\), pselect\(\) Monitor activity on files or sockets and message queues"](#page-1496-0) [on page 1465](#page-1496-0)
- ["selectex\(\) Monitor activity on files or sockets and message queues" on page](#page-1505-0) [1474](#page-1505-0)
- "socket() Create a socket" on page  $1682$

## **ConnectExportImport() — WLM connect for export or import use**

## **Standards**

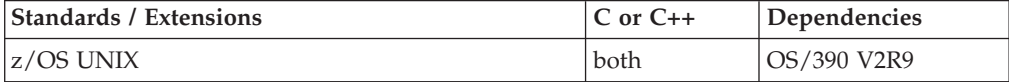

#### **Format**

```
#include <sys/__wlm.h>
```
unsigned long ConnextExportImport(const char \**subsystype*, const char \**subsysname*);

#### **AMODE 64:**

#include <sys/\_\_wlm.h>

unsigned int ConnextExportImport(const char \**subsystype*, const char \**subsysname*);

#### **General description**

Provides the ability for an application to connect to WLM to use the ExportWorkUnit(), UndoExportWorkUnit(), ImportWorkUnit(), and UndoImportWorkUnit() functions.

<span id="page-344-0"></span>Note that if you need to use the CreateWorkUnit() function, you should use ConnectWorkMgr() instead.

The ConnectExportImport() function uses the following parameters:

**\****subsystype*

Points to a NULL-terminated character string containing the subsystem type by which to identify the connector. The export and import functions do not use the string. A meaningful string should be used since it can appear in WLMDATA IPCS reports. The character string can be up to 4 bytes in length.

**\****subsysname*

Points to a NULL-terminated character string containing the subsystem name by which to identify the connector. The export and import functions do not use the string. A meaningful string should be used since it can appear in WLMDATA IPCS reports. The character string can be up to 8 bytes in length.

## **Returned value**

If successful, ConnectExportImport() returns 0.

If unsuccessful, ConnectExportImport() returns -1 and sets errno to one of the following values:

## **Error Code**

**Description**

#### **EFAULT**

An argument of this function contained an address that was not accessible to the caller.

#### **EINVAL**

An argument of this function contained a value that is not correct.

#### **EMVSWLMERROR**

A WLM service failed. Use \_\_errno2() to obtain the WLM service reason code for the failure.

## **Related information**

- "sys/ $\_$ wlm.h" on page 77
- "ExportWorkUnit() WLM export service" on page  $452$
- v ["ImportWorkUnit\(\) WLM import service" on page 836](#page-867-0)
- v ["QueryWorkUnitClassification\(\) WLM query enclave classification service" on](#page-1396-0) [page 1365](#page-1396-0)
- v ["UnDoExportWorkUnit\(\) WLM undo export service" on page 1950](#page-1981-0)
- v ["UnDoImportWorkUnit\(\) WLM undo import service" on page 1951](#page-1982-0)
- v For more information, see *z/OS MVS Programming: Workload Management Services, SC34-2663*.

## **ConnectServer() — Connect to WLM as a server manager**

## **Standards**

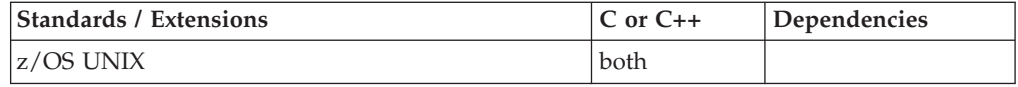

#### **ConnectServer**

#### **Format**

#include <sys/\_\_wlm.h>

```
unsigned long ConnectServer(const char *subsystype,
                           const char *subsysname,
                            const char *applenv,
                            int *paralleleu);
```
#### **AMODE 64:**

#include <sys/\_\_wlm.h>

```
unsigned int ConnectServer(const char *subsystype,
                           const char *subsysname,
                            const char *applenv,
                            int *paralleleu);
```
## **General description**

The ConnectServer function provides the ability for an application to connect to WLM as a WLM server manager to perform WLM server manager functions.

**\****subsystype*

Points to a NULL-terminated character string containing the generic subsystem type (CICS, IMS, WEB, etc.). This is the primary category under which WLM classification rules are grouped. The character string can be up to 4 bytes in length.

**\****subsysname*

Points to a NULL-terminated character string containing the subsystem name used for classifying work requests. The character string can be up to 8 bytes in length.

#### **\****applenv*

Points to a NULL-terminated character string that contains the name of the application environment under which work requests are processed. The character string can be up to 32 bytes in length.

#### **\****paralleleu*

Points to an integer which contains the maximum number of tasks within the address space which will be created to process concurrent work requests.

## **Returned value**

If successful, ConnectServer() returns a nonzero value representing a WLM connect token.

If unsuccessful, ConnectServer() returns -1 and sets errno to one of the following values:

#### **Error Code**

#### **Description**

#### **EFAULT**

An argument of this function contained an address that was not accessible to the caller.

#### **EINVAL**

An argument of this function contained an incorrect value.

#### <span id="page-346-0"></span>**EMVSSAF2ERR**

An error occurred in the security product.

#### **EMVSWLMERROR**

The WLM connect failed. Use \_\_errno2() to obtain the WLM service reason code for the failure.

#### **EPERM**

The calling thread's address space is not permitted to the BPX.WLMSERVER Facility class. The caller's address space must be permitted to the BPX.WLMSERVER Facility class if it is defined. If BPX.WLMSERVER is not defined, the calling process is not defined as a superuser (UID=0).

## **Related information**

- "sys/ $\_$ wlm.h" on page 77
- v ["CheckSchEnv\(\) Check WLM scheduling environment" on page 271](#page-302-0)
- "ConnectWorkMgr() Connect to WLM as a work manager"
- ["ContinueWorkUnit\(\) Continue WLM work unit" on page 323](#page-354-0)
- v ["CreateWorkUnit\(\) Create WLM work unit" on page 344](#page-375-0)
- ["DeleteWorkUnit\(\) Delete a WLM work unit" on page 378](#page-409-0)
- ["DisconnectServer\(\) Disconnect from WLM server" on page 383](#page-414-0)
- v ["JoinWorkUnit\(\) Join a WLM work unit" on page 923](#page-954-0)
- v ["LeaveWorkUnit\(\) Leave a WLM work unit" on page 941](#page-972-0)
- ["QueryMetrics\(\) Query WLM system information" on page 1363](#page-1394-0)
- v ["QuerySchEnv\(\) Query WLM scheduling environment" on page 1364](#page-1395-0)

## **ConnectWorkMgr() — Connect to WLM as a work manager**

### **Standards**

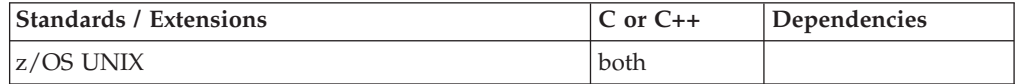

## **Format**

#include <sys/\_\_wlm.h>

unsigned long ConnectWorkMgr(const char \**subsystype*, const char \**subsysname*);

#### **AMODE 64:**

```
#include <sys/__wlm.h>
```
unsigned int ConnectWorkMgr(const char \**subsystype*, const char \**subsysname*);

## **General description**

The ConnectServer function provides the ability for an application to connect to WLM as a WLM work manager to perform WLM work manager functions.

#### **\****subsystype*

Points to a NULL-terminated character string containing the generic subsystem type (CICS, IMS, WEB, etc.). This is the primary category under which WLM classification rules are grouped. The character string can be up to 4 bytes in length.

## <span id="page-347-0"></span>**ConnectWorkMgr**

#### **\****subsysname*

Points to a NULL-terminated character string containing the subsystem name used for classifying work requests. The character string can be up to 8 bytes in length.

## **Returned value**

If successful, ConnectServer() returns a nonzero value representing a WLM connect token.

If unsuccessful, ConnectServer() returns -1 and sets errno to one of the following values:

#### **Error Code**

**Description**

#### **EFAULT**

An argument of this function contained an address that was not accessible to the caller.

#### **EINVAL**

An argument of this function contained an incorrect value.

#### **EMVSSAF2ERR**

An error occurred in the security product.

#### **EMVSWLMERROR**

The WLM connect failed. Use \_\_errno2() to obtain the WLM service reason code for the failure.

#### **EPERM**

The calling thread's address space is not permitted to the BPX.WLMSERVER Facility class. The caller's address space must be permitted to the BPX.WLMSERVER Facility class if it is defined. If BPX.WLMSERVER is not defined, the calling process is not defined as a superuser (UID=0).

#### **Related information**

- "sys/\_wlm.h" on page 77
- v ["CheckSchEnv\(\) Check WLM scheduling environment" on page 271](#page-302-0)
- v ["ConnectServer\(\) Connect to WLM as a server manager" on page 313](#page-344-0)
- v ["ContinueWorkUnit\(\) Continue WLM work unit" on page 323](#page-354-0)
- v ["CreateWorkUnit\(\) Create WLM work unit" on page 344](#page-375-0)
- v ["DeleteWorkUnit\(\) Delete a WLM work unit" on page 378](#page-409-0)
- v ["DisconnectServer\(\) Disconnect from WLM server" on page 383](#page-414-0)
- "JoinWorkUnit() Join a WLM work unit" on page  $923$
- v ["LeaveWorkUnit\(\) Leave a WLM work unit" on page 941](#page-972-0)
- v ["QueryMetrics\(\) Query WLM system information" on page 1363](#page-1394-0)
- ["QuerySchEnv\(\) Query WLM scheduling environment" on page 1364](#page-1395-0)

## **\_\_console() — Console communication services**

#### **Standards**

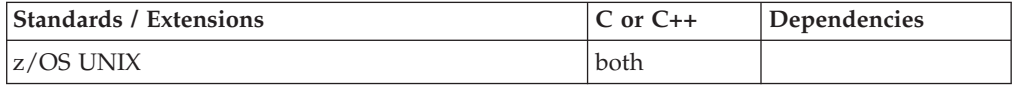

## **Format**

#include <sys/\_\_messag.h>

int \_\_console(struct \_\_cons\_msg \**cons*, char \**modstr*, int \**concmd*);

## **General description**

The \_\_console() function is used to communicate with the operator's console. The \_\_console() function allows users to send messages to the operator's console and to wait on a modify/stop request from the console.

The parameters supported are:

**cons** If the argument is not NULL, it points to a structure specifying the message that is to be sent to the operator's console. If the argument is NULL then no message is sent.

#### **modstr**

Specifies the string where \_\_console() returns the data entered at the operator's console. If modstr is not NULL the invoker will wait until an operator MODIFY's the invoking job and specifies 'APPL=' parameter. The length of modstr should be 128-byte. See *z/OS MVS System Commands* for more information on the MODIFY console command. If the argument is NULL then the \_\_console() function will not wait on operator console commands.

#### **concmd**

If a console command was issued against the invoking job, the \_\_console() function will set the command type. Valid types are, \_CC\_modify (function received a modify request) and \_CC\_stop (function received a stop request).

The cons structure is defined in the <sys/\_\_messag.h> header and has the following format.

```
struct __cons_msg {<br>short reserved0;
          reserved0;char reserved1[2];
  union {
     struct {
         int msg length;
         char *__msg;
         char __reserved2[8];
     {}_{ } \} {}_{ } \uparrow 1;
  } __format;
};
```
**\_\_reserved0**

Reserved for future use.

```
__reserved1[2]
```
Reserved for future use.

**\_\_format.\_\_f1.\_\_msg\_length**

Length of message, not including the NULL terminator.

#### **\_\_format.\_\_f1.\_\_msg**

A character string containing the message to be sent to the operator console.

#### **\_\_format.\_\_f1.\_\_reserved2[8]**

Reserved for future use.

**Note:** The length of the message must be between 1 and 17850 characters for invokers with appropriate privileges, and between 1 and 17780 for invokers without appropriate privileges. The number of lines written to the console is limited to 255. In the case of an unprivileged user, one of those lines is used for the message ID and the invoker's login name. If the message length is exceeded, no lines are written and the service returns an EINVAL. If the number of lines is exceeded, the service returns an EINVAL, but the first 255 lines are written to the console.

## **Returned value**

If successful, \_\_console() returns 0.

If unsuccessful, \_\_console() returns -1 and sets errno to one of the following values:

#### **Error Code**

**Description**

#### **EFAULT**

One of the following errors was detected:

- All or part of the cons structure is not addressable by the caller.
- All or part of the modstr string is not addressable by the caller.

#### **EINTR**

\_\_console() was interrupted by a signal.

#### **EINVAL**

The *cons* structure contains errors.

#### **EMVSERR**

z/OS environmental or internal error has occurred.

#### **Example**

#### **CELEBC41**

/\* CELEBC41

```
This example prints a simple message to the console using the
  __console() function.
*/
#include <sys/ messag.h>
#include <errno.h>
#include <string.h>
#include <stdio.h>
int main(int argc, char** argv) {
  struct cons msg cmsg;
   char buf[256] = "A message on the console";
   int rc;
  int cmsg_cmd = 0;
  /* fill in the __cons_msg structure */
  cmsg.__format.__f1.__msg = buf;
  cmsg. _format. _f1. _msg_length = strlen(buf);
   rc = __console(&cmsg,NULL,&cmsg_cmd);
   if(re = -1) {
     printf("__console() failed\n");
     print f("s\sqrt{s}n", strerror(errno));}
  else {
     printf(" console() successful. Check console for message.\n");
```

```
}
   return 0;
}
```
## **Related information**

- "sys/\_messag.h" on page 73
- v "\_\_console2() Enhanced console communication services"

## **\_\_console2() — Enhanced console communication services Standards**

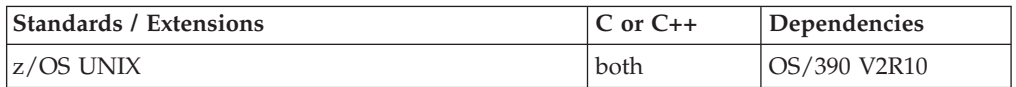

## **Format**

#include <sys/ messag.h>

int \_\_console2(struct \_\_cons\_msg2 \**cons*, char \**modstr*, int \**concmd*);

## **General description**

The \_\_console2() function is used to communicate with the operator console. The \_\_console2() function allows users to send messages to the operator console with the ability to specify routing codes and message descriptor codes, wait on a modify or stop request from the console, and to delete messages from operator console using either a message ID or token.

The \_\_console2() function parameters are as follows:

**cons** Specifies the address of the structure containing the console communication information. The mapping of the structure is provided below. If this parameter is NULL, then no message is sent to the operator console and no messages are deleted from the console.

#### **modstr**

Address of a 128-byte buffer that is to be used to receive a string of EBCDIC data from the console MODIFY command. All characters that appear to the right of the "APPL=" are placed into this buffer, left justified. The data returned is folded to uppercase. If this parameter is NULL, then the \_\_console2() function does not wait on operator console commands.

#### **concmd**

Address of a 32-bit integer where the \_\_console2() function returns the type of command that was issued on the console. If this parameter is set to NULL, the \_\_console2() function will fail with EFAULT. The command types are:

#### **\_CC\_modify**

Function received a modify request.

#### **\_CC\_stop**

Function received a stop request.

The console communication information is specified in a structure pointed to by the *cons* parameter. The structure contains the following fields:

#### **\_\_cm2\_format**

Specifies the format of the structure. This field must be set to one of the following:

#### **\_\_CONSOLE\_FORMAT\_2**

Used to indicate structure format 2.

#### **\_\_CONSOLE\_FORMAT\_3**

Used to indicate structure format 3.

#### **\_\_cm2\_msglength**

The length of the message to be written to the console. A value of zero indicates that no message is to be sent to the operator console.

#### **Notes:**

- 1. The length of the message must be between 1 and 17850 characters for authorized users, and between 1 and 17780 for unauthorized users. The number of lines written to the console is limited to 255. In the case of an unauthorized user, one of those lines is used for the message ID and the user ID of the user. If the message length is exceeded, no lines are written and the service returns an EINVAL error code. If the number of lines is exceeded, the service returns an EINVAL error code, but the first 255 lines are written to the console.
- 2. An authorized user is one with appropriate privileges, as described in the "Authorization" topic in *z/OS UNIX System Services Programming: Assembler Callable Services Reference*.

#### **\_\_cm2\_msg**

Pointer to a NULL terminated string containing the message to be written to the console. A value of NULL indicates no message is to be sent to the operator console.

#### **\_\_cm2\_routcde**

Pointer to an unsigned integer array containing the routing codes to be assigned to the message. The array is terminated by a zero value. Allowable routing codes are 1 to 128 for authorized users, and 1 to 28 for unauthorized users. For more information on routing codes, see *z/OS MVS Programming: Authorized Assembler Services Reference SET-WTO*.

**Note:** An authorized user is one with appropriate privileges, as described in the "Authorization" topic in *z/OS UNIX System Services Programming: Assembler Callable Services Reference*.

#### **\_\_cm2\_descr**

Pointer to an unsigned integer array containing the message descriptor codes to be assigned to the message. The array is terminated by a zero value. Allowable descriptor codes are 1 to 13. Descriptor codes 1 through 6, 11, and 12 are mutually exclusive. Codes 7 through 10, and 13 can be assigned in combination with any other code. For more information on descriptor codes, see *z/OS MVS Programming: Authorized Assembler Services Reference SET-WTO*.

#### **\_\_cm2\_mcsflag**

Specifies one or more of the following flags:

#### **\_\_CONSOLE\_HRDCPY**

Queue the message for hard copy only. The message will not be displayed on the console.

#### **\_\_cm2\_token**

Specifies a 4-byte token to be associated with this message. This field is used to identify a group of messages which can be deleted using the DOM feature of the \_\_console2() function. The token must be unique within an address space and can be any value. A token value of zero indicates no token is specified and the message issued will not be associated with any token.

#### **\_\_cm2\_msgid**

An unsigned 32-bit integer field where the \_console2() function will place the message ID associated with the message last sent to the console. This message ID can be used to delete a message when it is no longer needed by specifying it using the DOM feature of the \_\_console2() function. A value of NULL indicates that the message ID is not to be returned.

Note: The value returned in \_cm2\_msgid is an internal message identifier associated with the message written to the console. The value is not text and it should not be confused with any textual part of a message that might otherwise be considered a message ID.

#### **\_\_cm2\_dom\_token**

Specifies a 4-byte token which represents a message or group of messages to be deleted from the console. All messages previously issued with this token will be deleted from the console. This field is mutually exclusive with \_cm2\_dom\_msgid. A value of zero indicates that no token is specified.

#### **\_\_cm2\_dom\_msgid**

Pointer to an unsigned integer array containing message IDs to be deleted from the console. A maximum of 60 message IDs can be in the array. The array is terminated by a zero value. The array terminator is not part of the 60 message IDs. This field is mutually exclusive with \_\_cm2\_dom\_token. A value of NULL indicates that no message IDs are specified.

The console communication information structure includes the following additional fields when using the \_\_CONSOLE\_FORMAT\_3 format. These fields are not available when using the \_\_CONSOLE\_FORMAT\_2 format.

#### **\_\_cm2\_mod\_cartptr**

Pointer to the 8-byte command and response token (CART) returned by a MODIFY or STOP command.

#### **\_\_cm2\_mod\_considptr**

Pointer to the 4-byte console ID returned by a MODIFY or STOP command.

#### **\_\_cm2\_msg\_cart**

Specifies an 8-byte CART to be used on WTO when the message is issued.

#### **\_\_cm2\_msg\_consid**

Specifies a 4-byte console ID to be used on WTO when the message is issued.

**Note:** All operations can be done in a single request. The order of operation is to issue messages, delete messages, and then wait for a MODIFY or STOP command.

## **Returned value**

If successful, console2() returns 0.

#### **\_\_console2**

If unsuccessful, \_\_console2() returns -1 and sets ERRNO to one of the following values:

#### **Error Code Description**

#### **EFAULT**

The \_\_console2() function was unable to address all or part of the *cons* structure, all of part of the routing codes array, all or part of the descriptor codes array, all or part of the array of DOM message IDs, all or part of the *modstr*, or the *concmd* parameter was NULL.

Another possible cause is that \_\_cm2\_msgid points to storage which is not accessible.

#### **EINTR**

The \_\_console2() function was interrupted by a signal.

#### **EINVAL**

The structure pointed to by *cons* contains errors.

For example, mutually exclusive parameters were specified, a non-valid routing code was specified, a non-valid descriptor code or mutually exclusive descriptor codes were specified, or there were more than 60 entries in the array of DOM message IDs.

#### **EMVSERR**

A z/OS environmental or internal error has occurred. Use the \_\_errno2() function to obtain diagnostic information that will help determine the cause of the problem.

#### **EPERM**

An unauthorized user specified a routing code in the range 29 through 128. Only authorized (superuser) users (UID=0) can specify routing codes in that range.

### **Example**

#### **CELEBC42**

#### /\* CELEBC42

This example prints a simple message to the console using the console2() function. A routing and descriptor code are also assigned to the message.

```
*/
#include <sys/__messag.h>
#include <errno.h>
#include <string.h>
#include <stdio.h>
int main(int argc, char** argv) {
   struct cons msg2 cmsg;
   char buf[256] = "A message on the console";
   int rc;
   int cmsg cmd;
   unsigned int cmsg_rout[2] = \{1,0\};
  unsigned int cms\_desc[2] = {12,0};/* Fill in the _{cons\_msg2} struct */cmsg. cm2 format = COMSOLE FORMAT 2;
   cmsg. \frac{1}{\sqrt{cm}}cm2\text{ msg} = buf;
   cmsg.__cm2_msglength = strlen(buf);
   cmsg. cm2 routcde = cmsg rout;
```

```
cmsg.__cm2_descr = cmsg_desc;
cms. cm2\_token = 0;cmsg. cm2 msgid = NULL;
cms<sub>cm2</sub>dom_token = 0;
rc = console2(&cmsg, NULL, &cmsg_cmd);
if(rc == -1) {
   printf("console2() failed\n);
   printf("%s\n",strerror(errno));
}
else {
   printf(" console2() successful. Check console for message\n");
}
return 0;
```
## **Related information**

- "sys/\_messag.h" on page 73
- "\_console() Console communication services" on page 316

## **ContinueWorkUnit() — Continue WLM work unit**

## **Standards**

}

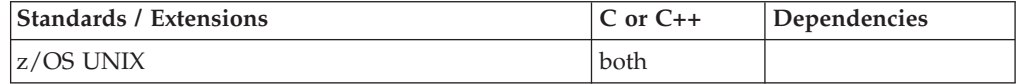

#### **Format**

#include <sys/\_\_wlm.h>

int ContinueWorkUnit(wlmetok\_t \**enclavetoken*);

## **General description**

The ContinueWorkUnit function provides the ability for an application to create a WLM work unit that represents a continuation of the work unit associated with the current home address space.

**\****enclavetoken*

Points to a data field of type wlmetok\_t where the ContinueWorkUnit() function is to return the WLM work unit enclave token.

## **Returned value**

If successful, ContinueWorkUnit() returns 0.

If unsuccessful, ContinueWorkUnit() returns -1 and sets errno to one of the following values:

```
Error Code
```
**Description**

#### **EFAULT**

An argument of this function contained an address that was not accessible to the caller.

#### **EINVAL**

An argument of this function contained an incorrect value.

#### **EMVSSAF2ERR**

An error occurred in the security product.

#### **EMVSWLMERROR**

The WLM create enclave failed. Use \_errno2() to obtain the WLM service reason code for the failure.

#### **EPERM**

The calling thread's address space is not permitted to the BPX.WLMSERVER Facility class. The caller's address space must be permitted to the BPX.WLMSERVER Facility class if it is defined. If BPX.WLMSERVER is not defined, the calling process is not defined as a superuser (UID=0).

#### **Related information**

- "sys/ $\_$ wlm.h" on page 77
- v ["CheckSchEnv\(\) Check WLM scheduling environment" on page 271](#page-302-0)
- ["ConnectServer\(\) Connect to WLM as a server manager" on page 313](#page-344-0)
- ["ConnectWorkMgr\(\) Connect to WLM as a work manager" on page 315](#page-346-0)
- v ["CreateWorkUnit\(\) Create WLM work unit" on page 344](#page-375-0)
- v ["DeleteWorkUnit\(\) Delete a WLM work unit" on page 378](#page-409-0)
- v ["DisconnectServer\(\) Disconnect from WLM server" on page 383](#page-414-0)
- v ["ExtractWorkUnit\(\) Extract enclave service" on page 457](#page-488-0)
- v ["JoinWorkUnit\(\) Join a WLM work unit" on page 923](#page-954-0)
- v ["LeaveWorkUnit\(\) Leave a WLM work unit" on page 941](#page-972-0)
- v ["QueryMetrics\(\) Query WLM system information" on page 1363](#page-1394-0)
- v ["QuerySchEnv\(\) Query WLM scheduling environment" on page 1364](#page-1395-0)

## **\_\_convert\_id\_np() — Convert between DCE UUID and user ID**

#### **Standards**

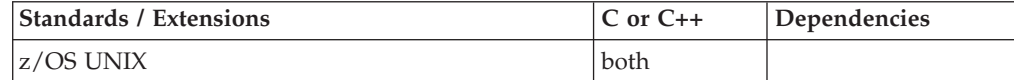

#### **Format**

#include <unistd.h>

int \_\_convert\_id\_np(int *function\_code*, char \**principal\_uuid*, char \**cell\_uuid*, char \**userid*);

## **General description**

The convert id  $np()$  function is used to retrieve the DCE UUID associated with a userid or the userid associated with a DCE UUID.

This function is intended for DCE servers which process requests from multiple clients. For example, DCE RPC requests from clients are identified by a DCE UUID only. This function enables servers to extract the userid of the requester.

The parameters supported are:

*function\_code*

Identifies whether extracting a userid or UUID. Possible function codes are:

#### **\_\_GET\_USERID**

Return the userid associated with the specified UUIDs.

#### **\_\_GET\_UUID**

Return the UUIDs associated with the specified userid.

#### *principal\_uuid*

When \_\_GET\_USERID is specified, *principal\_uuid* contains the UUID of the user for the specified userid. When \_\_GET\_UUID is specified, *principal\_uuid* returns the extracted UUID for the userid specified. The caller must provide a 36-byte field for the returned *principal\_uuid*.

*cell\_uuid*

When \_GET\_USERID is specified, *cell\_uuid* should contain the cell UUID if known. If not known, *cell\_uuid* must be NULL. When \_\_GET\_UUID is specified, *cell\_uuid* will return the extracted cell UUID, if it is defined for the specified userid. The caller must provide a 36-byte field for the returned *cell\_uuid*.

*userid* When \_GET\_USERID is specified, *userid* will return the extracted userid for the specified UUID. The caller must provide a 9 byte field for the returned userid. When \_\_GET\_UUID is specified, *userid* contains the userid for whom the UUID should be extracted. The userid must be 1 to 8 characters in length.

## **Returned value**

If successful, \_\_convert\_id\_np() returns 0.

If unsuccessful, \_\_convert\_id\_np() returns -1 and sets errno to one of the following values:

#### **Error Code**

#### **Description**

#### **EINVAL**

One of the following errors was detected:

- function\_code specified is undefined.
- \_GET\_UUID was specified and userid is not in the range 1 to 8 characters long.
- v \_\_GET\_USERID was specified and userid was not 9 character long

#### **EMVSERR**

An MVS environmental or internal error occurred.

#### **EMVSSAF2ERR**

- One of the following errors was detected:
- v Received an unexpected return code for the security product.
- v The security product detected an error in the input parameters.
- An internal error occurred in the security product.

#### **ENOSYS**

One of the following errors was detected:

- No security product is installed on the system.
- The security product does not have support for this function.

#### **ESRCH**

One of the following errors was detected:

- No mapping exists between a UUID and Userid.
- No mapping exists between a Userid and UUID.
- The DCEUUIDS class is not active.
- v \_\_GET\_UUID was specified and no cell UUID is defined for the userid.
- The userid is not defined to the security product.

## **Related information**

v ["unistd.h" on page 82](#page-113-0)

## <span id="page-357-0"></span>**copysign(), copysignf(), copysignl() — Copy the sign from one floating-point number to another**

## **Standards**

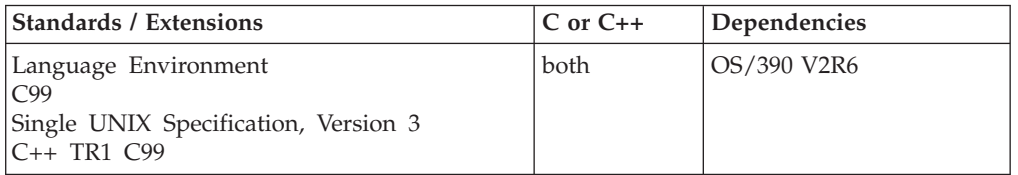

## **Format**

#define \_AIX\_COMPATIBILITY  $#inc$ lude  $\overline{\text{}}$  <math.h> #include <float.h>

double copysign(double *x*, double *y*);

#### **C99:**

#define \_ISOC99\_SOURCE #include <math.h> #include <float.h>

float copysignf(float *x*, float *y*); long double copysignl(long double *x*, long double *y*);

#### **C++ TR1 C99:**

#define \_TR1\_C99 #include <math.h>

float copysign(float *x*, float *y*); long double copysign(long double *x*, long double *y*);

## **General description**

The copysign functions produce a value with the magnitude of *x* and the sign of *y*.

**Restriction:** The copysignf() function does not support the \_FP\_MODE\_VARIABLE feature test macro.

**Note:** The following table shows the viable formats for these functions. See ["IEEE](#page-125-0) [binary floating-point" on page 94](#page-125-0) for more information about IEEE Binary Floating-Point.

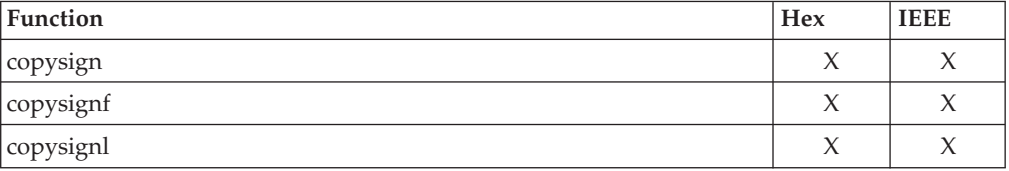

## **Returned value**

The copysign functions return a value with the magnitude of *x* and the sign of *y*.

## **Related information**

- ["float.h" on page 29](#page-60-0)
- ["math.h" on page 44](#page-75-0)
- v ["ilogb\(\), ilogbf\(\), ilogbl\(\) Integer unbiased exponent" on page 832](#page-863-0)
- ["logb\(\), logbf\(\), logbl\(\) Unbiased exponent" on page 986](#page-1017-0)
- ["nextafter\(\), nextafterf\(\), nextafterl\(\) Next representable double float" on page](#page-1162-0) [1131](#page-1162-0)
- "scalb() Load exponent" on page  $1458$

## **copysignd32(), copysignd64(), copysignd128() — Copy the sign from one floating-point number to another**

### **Standards**

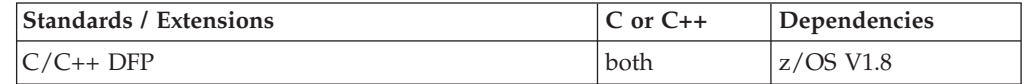

## **Format**

```
#define STDC WANT DEC FP
#include <math.h>
```

```
_Decimal32 copysignd32(_Decimal32 x, _Decimal32 y);
_Decimal64 copysignd64(_Decimal64 x, _Decimal64 y);
Decimal128 copysignd128(Decimal128 x, Decimal128 y);
```

```
_Decimal32 copysign(_Decimal32 x, _Decimal32 y); /C++ only */
_Decimal64 copysign(_Decimal64 x, _Decimal64 y); /C++ only */
_Decimal128 copysign(_Decimal128 x, _Decimal128 y); /C++ only */
```
## **General description**

The copysign functions produce a value with the magnitude of *x* and the sign of *y*.

#### **Notes:**

- 1. To use IEEE decimal floating-point, the hardware must have the Decimal Floating-Point Facility installed.
- 2. These functions work in IEEE decimal floating-point format. See "IEEE Decimal Floating-Point" for more information.

## **Returned value**

The copysign functions return a value with the magnitude of *x* and the sign of *y*.

## **Example**

/\* CELEBC47

This example illustrates the copysignd64() function.

\*/

#define \_\_STDC\_WANT\_DEC\_FP\_\_ #include  $\overline{\mathsf{4}}$  ath.  $\overline{\mathsf{h}}$ 

```
#include <stdio.h>
int main(void)
{
   Decimal64 x = 1.2DD, y = -1.0DD, z;
   z = \text{copysigned64}(x, y);printf("The result of copysignd64(%Df,%Df) is %Df\n",x,y,z);
}
```
## **Related information**

- ["math.h" on page 44](#page-75-0)
- "copysign(), copysignf(), copysignl()  $-$  Copy the sign from one floating-point [number to another" on page 326](#page-357-0)
- v ["ilogbd32\(\), ilogbd64\(\), ilogbd128\(\) Integer unbiased exponent" on page 833](#page-864-0)
- v ["logbd32\(\), logbd64\(\), logbd128\(\) Unbiased exponent" on page 988](#page-1019-0)
- v ["nextafterd32\(\), nextafterd64\(\), nextafterd128\(\) Next representable decimal](#page-1163-0) [floating-point value" on page 1132](#page-1163-0)

## **cos(), cosf(), cosl() — Calculate cosine**

## **Standards**

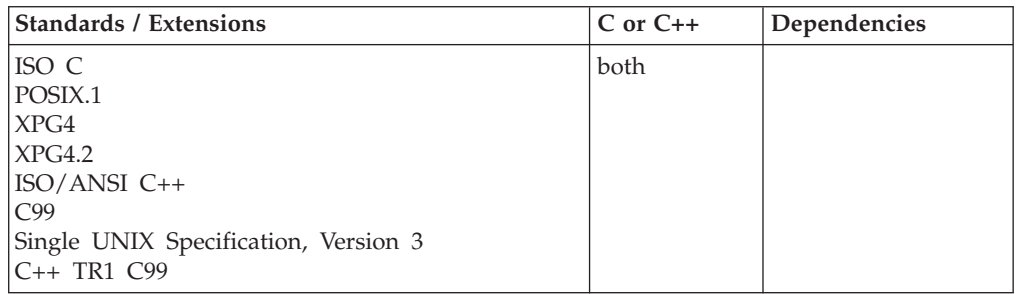

## **Format**

#include <math.h>

double cos(double *x*); float  $cos(fload x)$ ;  $\frac{1}{x}$   $\frac{1}{x}$   $\frac{1}{$ long double  $cos(long double x);$ float cosf(float *x*); long double cosl(long double *x*);

## **General description**

Calculates the cosine of *x*. The value *x* is expressed in radians.

**Note:** These functions work in both IEEE Binary Floating-Point and hexadecimal floating-point formats. See ["IEEE binary floating-point" on page 94](#page-125-0) for more information about IEEE Binary Floating-Point.

## **Returned value**

Returns the calculated value.

If *x* is outside prescribed limits, the value is not calculated. Instead, the function returns 0 and sets the errno to ERANGE. If the correct value would cause an underflow, zero is returned and the value ERANGE is stored in errno.
<span id="page-360-0"></span>**Special behavior for XPG4.2:** The following error is added:

#### **Error Code**

**Description**

#### **EDOM**

The argument exceeded an internal limit for the function (approximately  $2^{50}$ ).

## **Example**

### **CELEBC26**

```
/* CELEBC26
```

```
This example calculates y to be the cosine of
  x.
*/
#include <math.h>
#include <stdio.h>
int main(void)
{
  double x, y;
  x = 7.2;
  y = cos(x);
  printf("cos( %lf ) = %lf\n", x, y);
}
```
#### **Output**

 $cos(7.200000) = 0.608351$ 

## **Related information**

- ["math.h" on page 44](#page-75-0)
- " $a\cos()$ ,  $a\cos'()$ ,  $a\cos'()$  Calculate arccosine" on page 135
- ["acosh\(\), acoshf\(\), acoshl\(\) Calculate hyperbolic arccosine" on page 139](#page-170-0)
- " $a\sin()$ ,  $a\sin()$ ,  $a\sin()$  Calculate arcsine" on page 185
- ["asinh\(\), asinhf\(\), asinhl\(\) Calculate hyperbolic arcsine" on page 188](#page-219-0)
- v ["atan\(\), atanf\(\), atanl\(\), atan2\(\), atan2f\(\), atan2l\(\) Calculate arctangent" on](#page-223-0) [page 192](#page-223-0)
- ["atanh\(\), atanhf\(\), atanhl\(\) Calculate hyperbolic arctangent" on page 195](#page-226-0)
- v ["cosh\(\), coshf\(\), coshl\(\) Calculate hyperbolic cosine" on page 331](#page-362-0)
- " $\sin()$ ,  $\sin(')$ ,  $\sin(')$  Calculate sine" on page 1667
- v ["sinh\(\), sinhf\(\), sinhl\(\) Calculate hyperbolic sine" on page 1669](#page-1700-0)
- "tan(), tanf(), tanl() Calculate tangent" on page  $1810$
- v ["tanh\(\), tanhf\(\), tanhl\(\) Calculate hyperbolic tangent" on page 1813](#page-1844-0)

# **cosd32(), cosd64(), cosd128() — Calculate cosine**

# **Standards**

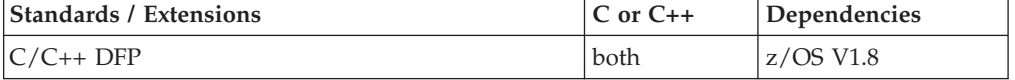

#### **Format**

```
#define __STDC_WANT_DEC_FP__
#include <math.h>
_Decimal32 cosd32(_Decimal32 x);
_Decimal64 cosd64(_Decimal64 x);
_Decimal128 cosd128(_Decimal128 x);
Decimal32 cos(Decimal32 x); /* C++ only */
_Decimal64 cos(_Decimal64 x); /* C++ only */
```
#### \_Decimal128 cos(\_Decimal128 *x*); /\* C++ only \*/

#### **General description**

Calculates the cosine of *x*. The value *x* is expressed in radians.

#### **Notes:**

- 1. To use IEEE decimal floating-point, the hardware must have the Decimal Floating-Point Facility installed.
- 2. These functions work in IEEE decimal floating-point format. See "IEEE Decimal Floating-Point" for more information.

#### **Returned value**

Returns the calculated value.

If *x* is outside prescribed limits, the value is not calculated. Instead, the function returns 0 and sets errno to EDOM.

#### **Example**

```
/* CELEBC48
```

```
This example illustrates the cosd128() function.
```

```
*/
```

```
#define __STDC_WANT_DEC_FP__
#include <math.h>
#include <stdio.h>
int main(void)
{
  Decimal128 x, y;
  x = 7.20L;y = \cosh(128(x));printf("cosd128(%DDf) = %DDf\n", x, y);
}
```
#### **Related information**

- ["math.h" on page 44](#page-75-0)
- " $cos()$ ,  $cos()$ ,  $cos]()$  Calculate cosine" on page 328
- "sind32(), sind64(), sind128() Calculate sine" on page  $1668$

# <span id="page-362-0"></span>**cosh(), coshf(), coshl() — Calculate hyperbolic cosine**

## **Standards**

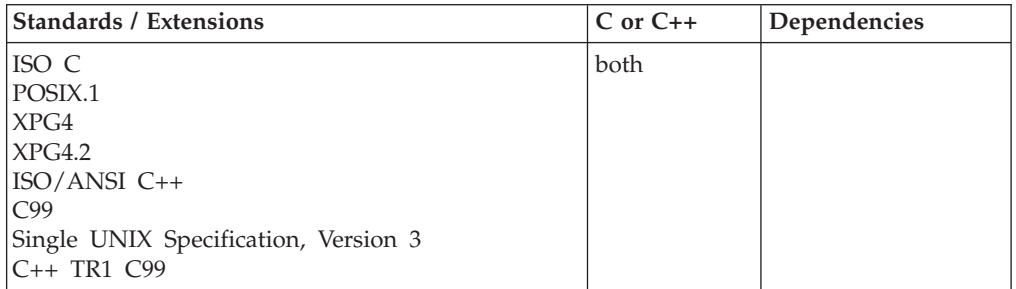

## **Format**

#include <math.h>

```
double cosh(double x);
float cosh(float x); /* C++ only */
long double cosh(long double x); \frac{1}{x} C++ only \frac{x}{x}float coshf(float x);
long double coshl(long double x);
```
## **General description**

Calculates the hyperbolic cosine of *x*. The value *x* is expressed in radians.

**Note:** These functions work in both IEEE Binary Floating-Point and hexadecimal floating-point formats. See ["IEEE binary floating-point" on page 94](#page-125-0) for more information about IEEE Binary Floating-Point.

## **Returned value**

If the result overflows, the function returns +HUGE\_VAL and sets errno to ERANGE.

## **Example**

## **CELEBC27**

/\* CELEBC27

This example calculates y to be the hyperbolic cosine of x.

```
*/
#include <math.h>
#include <stdio.h>
int main(void)
{
  double x,y;
  x = 7.2;y = \cosh(x);
```

```
printf("cosh( \delta]f) = \delta]f\n", x, y);
```
## **Output**

}

 $cosh(7.200000) = 669.715755$ 

## **Related information**

- ["math.h" on page 44](#page-75-0)
- " $acos()$ ,  $acos()$ ,  $acos]$   $\rightarrow$   $Calculate$   $arccosine"$  on page 135
- v ["acosh\(\), acoshf\(\), acoshl\(\) Calculate hyperbolic arccosine" on page 139](#page-170-0)
- v ["asin\(\), asinf\(\), asinl\(\) Calculate arcsine" on page 185](#page-216-0)
- ["asinh\(\), asinhf\(\), asinhl\(\) Calculate hyperbolic arcsine" on page 188](#page-219-0)
- ["atan\(\), atanf\(\), atanl\(\), atan2\(\), atan2f\(\), atan2l\(\) Calculate arctangent" on](#page-223-0) [page 192](#page-223-0)
- $\cdot$  ["atanh\(\), atanhf\(\), atanhl\(\) Calculate hyperbolic arctangent" on page 195](#page-226-0)
- " $cos()$ ,  $cos()$ ,  $cos]$ ) Calculate cosine" on page 328
- " $\sin()$ ,  $\sin(')$ ,  $\sin(')$  Calculate sine" on page 1667
- ["sinh\(\), sinhf\(\), sinhl\(\) Calculate hyperbolic sine" on page 1669](#page-1700-0)
- "tan(), tanf(), tanl() Calculate tangent" on page  $1810$
- v ["tanh\(\), tanhf\(\), tanhl\(\) Calculate hyperbolic tangent" on page 1813](#page-1844-0)

# **coshd32(), coshd64(), coshd128() - Calculate hyperbolic cosine**

## **Standards**

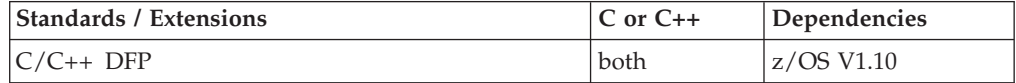

#### **Format**

```
#define STDC WANT DEC FP
#include <math.h>
```

```
Decimal32 coshd32(Decimal32 x);
\overline{\bigcirc}Decimal64 coshd64(\overline{\bigcirc}Decimal64 x);
Decimal128 coshd128( Decimal128 x);
\sqrt{2}Decimal32 cosh(\sqrt{2}Decimal32 x); /* C++ only */
Decimal64 cosh(Decimal64 x); /* C++ only */
_Decimal128 cosh(_Decimal128 x); /* C++ only */
```
#### **General description**

Calculates the hyperbolic cosine of *x*. The value *x* is expressed in radians.

These functions work in IEEE decimal floating-point format. See ["IEEE decimal](#page-126-0) [floating-point" on page 95](#page-126-0) for more information.

**Note:** To use IEEE decimal floating-point, the hardware must have the Decimal Floating-Point Facility installed.

#### **Returned value**

If the result overflows, the function returns +HUGE\_VAL\_D32, +HUGE\_VAL\_D64 or +HUGE\_VAL\_D128 and sets errno to ERANGE.

#### **Example**

#### **CELEBC51**

/\* CELEBC51

This example illustrates the coshd128() function.

This example calculates y to be the hyperbolic cosine of x.

#### **coshd**

```
*/
#define STDC WANT DEC FP
#include \overline{\leq}math.\overline{h}>
#include <stdio.h>
int main(void)
{
   Decimal128 x, y;
   x = 7.20L;
   y = \cosh(128(x));
   printf("coshd128( %DDf) = %DDf\n", x, y);
}
```
## **Related information**

- ["math.h" on page 44](#page-75-0)
- v ["acosd32\(\), acosd64\(\), acosd128\(\) Calculate arccosine" on page 137](#page-168-0)
- v ["acoshd32\(\), acoshd64\(\), acoshd128\(\) Calculate hyperbolic arccosine" on page](#page-171-0) [140](#page-171-0)
- v ["asind32\(\), asind64\(\), asind128\(\) Calculate arcsine" on page 187](#page-218-0)
- v ["asinhd32\(\), asinhd64\(\), asinhd128\(\) Calculate hyperbolic arcsine" on page 189](#page-220-0)
- v ["atand32\(\), atand64\(\), atand128\(\), atan2d32\(\), atan2d64\(\), atan2d128\(\) Calculate](#page-225-0) [arctangent" on page 194](#page-225-0)
- v ["atanhd32\(\), atanhd64\(\), atanhd128\(\) Calculate hyperbolic arctangent" on page](#page-228-0) [197](#page-228-0)
- " $\cos\left(\frac{32}{\right)$ ,  $\cos\left(\frac{4}{\right)$ ,  $\cos\left(\frac{32}{\right) \text{Calculate}}\cos\left(\frac{32}{\right)}\right)$
- "sind32(), sind64(), sind128() Calculate sine" on page  $1668$
- v ["sinhd32\(\), sinhd64\(\), sinhd128\(\) Calculate hyperbolic sine" on page 1671](#page-1702-0)
- v ["tand32\(\), tand64\(\), tand128\(\) Calculate tangent" on page 1812](#page-1843-0)
- v ["tanhd32\(\), tanhd64\(\), tanhd128\(\) Calculate hyperbolic tangent" on page 1814](#page-1845-0)

# **\_\_cospid32(), \_\_cospid64(), \_\_cospid128() — Calculate cosine of pi \*x Standards**

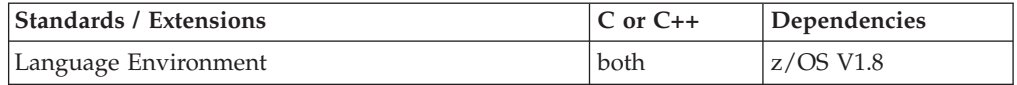

#### **Format**

```
#define STDC WANT DEC FP
#include <math.h>
```

```
_Decimal32 __cospid32(_Decimal32 x);
Decimal64 cospid64(Decimal64 x);
Decimal128 cospid128(Decimal128 x);
```
## **General description**

Calculates the cosine of pi \* *x*. The value *x* is expressed in radians.

#### **Notes:**

- 1. To use IEEE decimal floating-point, the hardware must have the Decimal Floating-Point Facility installed.
- 2. These functions work in IEEE decimal floating-point format. See "IEEE Decimal Floating-Point" for more information.

Returns the calculated value.

If *x* is outside the prescribed limits, the value is not calculated. Instead, the function either returns 1, or returns 0 and sets errno to ERANGE.

#### **Example**

```
/* CELEBC49
  This example illustrates the cospid32() function.
*/
#define __STDC_WANT_DEC_FP__
#include <math.h>
#include <stdio.h>
int main(void)
{
  Decimal32 x, y;
  x = 1.00F;y = __cospid32(x);
  printf("_cospid32(%Hf) = %Hf\n", x, y);
}
```
## **Related information**

- ["math.h" on page 44](#page-75-0)
- " $cos()$ ,  $cos()$ ,  $cos]$ ) Calculate cosine" on page 328
- " $\text{Simplify}(32()$ ,  $\text{Simplify}(4()$ ,  $\text{Simplify}(128()$  Calculate sine of pi  $* x$ " on page [1672](#page-1703-0)

## **\_\_cotan(), \_\_cotanf(), \_\_cotanl() — Calculate cotangent**

#### **Standards**

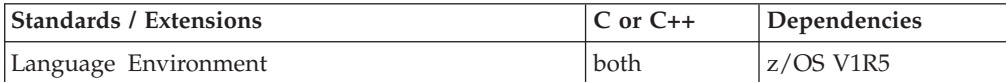

#### **Format**

#include <math.h>

```
double __cotan(double x);
float \overline{\text{cotanf}}(\text{float } x);
long double __cotanl(long double x);
```
#### **General description**

The \_\_cotan functions compute the cotangent of x.

**Note:** The following table shows the viable formats for these functions. See ["IEEE](#page-125-0) [binary floating-point" on page 94](#page-125-0) for more information about IEEE Binary Floating-Point.

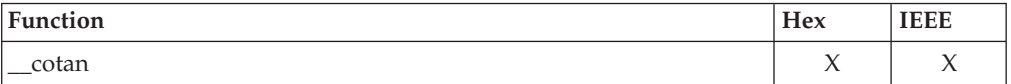

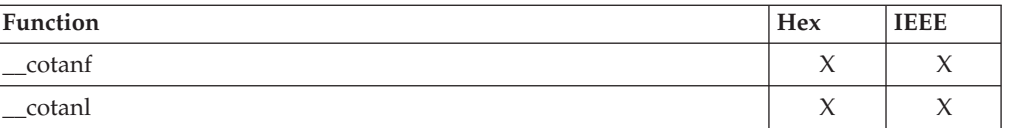

The <u>cotan</u> functions return the cotangent of x.

#### **Related information**

• ["math.h" on page 44](#page-75-0)

## **\_\_cpl() — CPL interface service**

#### **Standards**

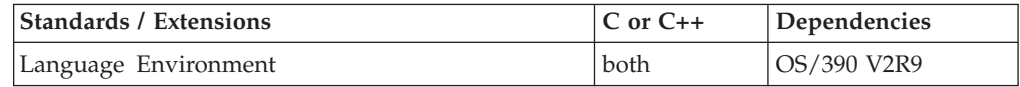

#### **Format**

#include <sys/\_\_cpl.h>

int \_\_cpl(int *functioncode*, int *bufferlen*, char \**buffer*);

#### **General description**

\_\_cpl() is currently called by the CFSizer (Coupling Facility structure sizer) tool. An IBM customer answers a minimum set of questions from an IBM web page, about one or more IBM products and then clicks the submit button. The *submit* invokes a C *cgi* program that parses the data, calls \_\_cpl() to Query the Coupling Facility or size one or more Coupling Facility structures and then display the results back to the web client browser.

#### *functioncode*

A value that specifies what function BPX1CPL will perform. The following function codes are defined.

CPL\_QUERY (equates to value of 1)

CPL\_CFSIZER (equates to a value of 2)

CPL\_CFSIZER\_W\_LVL (equates to a value of 3)

CFlevel8 or higher is required to use the computesize function. To provide a consistent result, the code must loop through all online CFs and find the one at the highest CF level. Issuing computesize against CFs at different levels gives different sizes back to the user resulting in inconsistent results when multiple requests are issued.

#### *bufferlen*

The length of the input/output storage area (*buffer*) for BPX1CPL

*buffer* Storage area for input/output for BPX1CPL

\_\_cpl() is an interface to the BPX1CPL Assembler Callable Service. For more information on parameters and behavior of BPX1CPL, please refer to *z/OS UNIX System Services Programming: Assembler Callable Services Reference, SA23-2281*.

<span id="page-367-0"></span>If successful, \_\_cpl() returns 0.

If unsuccessful, \_\_cpl() returns -1 and sets errno to one of the following values:

#### **Error Code**

**Description**

#### **EFAULT**

One of the parameters contained an address that was not accessible to the caller.

#### **EINVAL**

The *functioncode* parameter contains a value that is not correct.

#### **EMVSCPLERROR**

A \_\_cpl() service failed.

#### **ENOSYS**

The \_\_cpl() service failed because the system is not at the correct level.

#### **EPERM**

The calling thread's address space is not permitted.

#### **Usage notes**

1. Access to cpl() is controlled using a new RACF class profile BPX.CF. For any of these cases to run, a BPX.CF class profile must be created and access level provided.

\_cpl() is only valid on a Parallel Sysplex® enabled system with a CFlevel 8 or higher Coupling Facility. Most installations run with two or more Coupling Facilities for availability and recoverability reasons. As such, the code was designed to provide the flexibility of allowing the caller to specify a CF or if not specified, MVS will select the first CF at CFlevel 8 it finds.

## **Related information**

• "sys/\_cpl.h" on page 73

# **cpow(), cpowf(), cpowl() — Calculate the complex power**

## **Standards**

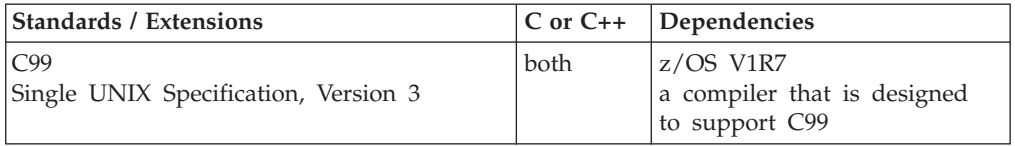

## **Format**

#include <complex.h>

double complex cpow(double complex *x*, double complex *y*); float complex cpowf(float complex *x*, float complex *y*); long double complex cpowl(long double complex *x*, long double complex *y*);

## **General description**

The cpow() family of functions computes the complex value of *x* to the power of *y*, with a branch cut for the first parameter along the negative real axis.

**Note:** The following table shows the viable formats for these functions. See ["IEEE](#page-125-0) [binary floating-point" on page 94](#page-125-0) for more information about IEEE Binary Floating-Point.

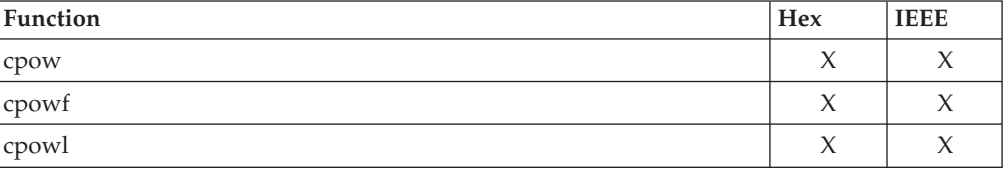

## **Returned value**

The cpow() family of functions return the complex power value.

## **Example**

```
/*
 * This example illustrates the complex power of complex number 'z'
*/
#include <complex.h>
#include <stdio.h>
void main()
{
  long double complex zl=-0.5 + I*0.5, zpowl=(long double complex)3.0;
  double complex zd=(double complex)zl, zpowd=(double complex)zpowl;
   float complex zf=(float complex)zd, zpowf=(float complex)zpowl;
   long double resl;
  double resd;
  float resf;
  printf("Illustrates the cpow function. Expected result is 0.25 in all cases\n");
  resd = copow(zd, zpowd);resf = cpowf(zf,zpowf);
  res1 = copowl(z1, zpow1);printf("\tcpow(%f + I*%f,%f + I*%f) = %f\n",creal(zd), cimag(zd),
                                               creal(zpowd), cimag(zpowd), resd);
   printf("\tcpowf(%f + I*%f,%f + I*%f) = %f\n",crealf(zd), cimagf(zd),
                                              crealf(zpowf), cimagf(zpowf), resf);
   printf("\tcpowl(%Lf + I*%Lf,%Lf + I*%Lf) = %Lf\n",creall(zl), cimagl(zl),
                                                creall(zpowl), cimagl(zpowl), resl);
}
Output
Illustrates the cpow function. Expected result is 0.25
        cpow(-0.500000 + I*0.500000, 3.000000 + I*0.000000) = 0.250000cpowf(-0.500000 + I*0.500000,3.000000 + I*0.000000) = 0.250000
```
# **Related information**

- ["complex.h" on page 19](#page-50-0)
- "cabs(), cabsf(), cabsl() Calculate the complex absolute value" on page  $228$

cpowl(-0.500000 + I\*0.500000,3.000000 + I\*0.000000) = 0.250000

# <span id="page-369-0"></span>**cproj(), cprojf(), cprojl() — Calculate the projection Standards**

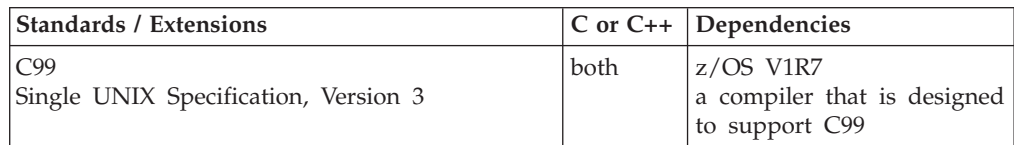

## **Format**

#include <complex.h>

```
double complex cproj(double complex z);
float complex cprojf(float complex z);
long double complex cprojl(long double complex z);
```
## **General description**

The cproj() family of functions compute a projection of *z* onto the Riemann sphere: *z* projects to *z* except that all complex infinities (even those with one infinite part and one NaN part) project to positive infinity on the real axis. If *z* has an infinite part, then cproj(*z*) is equivalent to:

INFINITY +I \* copysign(0.0, cimag(*z*))

**Note:** The following table shows the viable formats for these functions. See ["IEEE](#page-125-0) [binary floating-point" on page 94](#page-125-0) for more information about IEEE Binary Floating-Point.

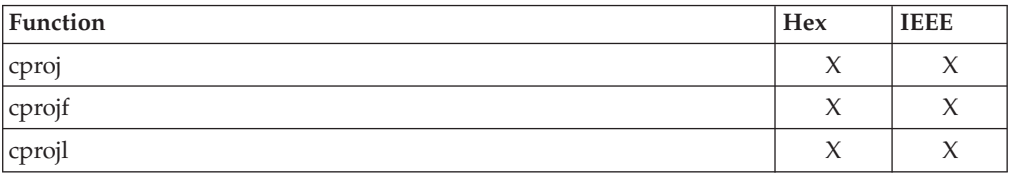

## **Returned value**

The cproj() family of functions return the value of the projection onto the Riemann sphere.

For a variable *z* of complex type,  $z = \text{creal}(z) + \text{cimag}(z)^*I$ .

**Special behavior for hex:** On hexadecimal floating point mode, cproj(z) family of functions always returns z .

## **Example**

```
#include <complex.h>
#include <stdio.h>
/*
* Illustrates complex function cproj().
 *
* NOTE: When compiled in HEX(FLOAT), cproj(z) should
               always return z
*/
```

```
#define INFINITEL 1.0L/0.0L /* An infinite number */
void InitReal ( long double complex *z, long double RealPart)
{
  union LongDoubleComplexMap {
     long double complex w;
     long double ldarray[2];
  \{z1;z1. w = *z;z1.ldarray[0] = RealPart;
  +z = z1.w;}
main() {
  long double complex z,w;
  z = 2.5 + I*(-3.999);printf("Ilustrates function cproj() ");
  #ifdef _BFP_
    printf ("(IEEE mode)");
  4eprintf ("(HFP mode)");
  #endif
  printf("\n\n z = %Lf + I*%Lf\n\n",creall(z), cimagl(z));
  w = \text{cprojl}(z);
  printf(" cproj(z) = %Lf + I*%Lf\n", creall(w), cimagl(w));
  printf(" Initializing z(real) with infinity \ldots\n");
  InitReal(z,INFINITEL);
  printf(" z = %Lf + %Lf*I\n", creal1(z), cimag1(z));w = \text{cprojl}(z);
  printf(" cproj(z) = %Lf + %Lf*I\n",creall(w),cimagl(w));
}
Output
Ilustrates function cproj() (IEEE mode)
 z = 2.500000 + 1 \times -3.999000
```

```
cproj(z) = 2.500000 + 1*-3.999000Initializing z(real) with infinity ...
z = INF + -3.999000*I
cproj(z) = INF + -0.000000*I
```
## **Related information**

- ["complex.h" on page 19](#page-50-0)
- ["carg\(\), cargf\(\), cargl\(\) Calculate the argument" on page 233](#page-264-0)
- ["cimag\(\), cimagf\(\), cimagl\(\) Calculate the complex imaginary part" on page](#page-311-0) [280](#page-311-0)
- ["conj\(\), conjf\(\), conjl\(\) Calculate the complex conjugate" on page 307](#page-338-0)
- v ["creal\(\), crealf\(\), creall\(\) Calculate the complex real part" on page 340](#page-371-0)

# <span id="page-371-0"></span>**creal(), crealf(), creall() — Calculate the complex real part**

## **Standards**

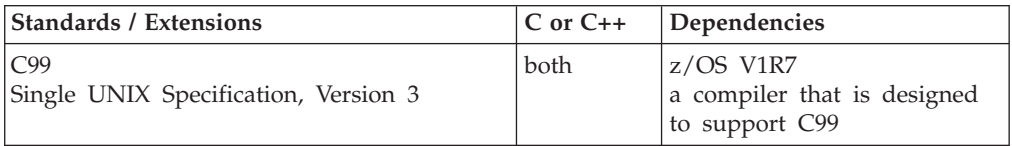

## **Format**

#include <complex.h>

```
double creal(double complex z);
float crealf(float complex z);
long double creall(long double complex z);
```
## **General description**

The creal() family of functions compute the real part of *z*.

**Note:** The following table shows the viable formats for these functions. See ["IEEE](#page-125-0) [binary floating-point" on page 94](#page-125-0) for more information about IEEE Binary Floating-Point.

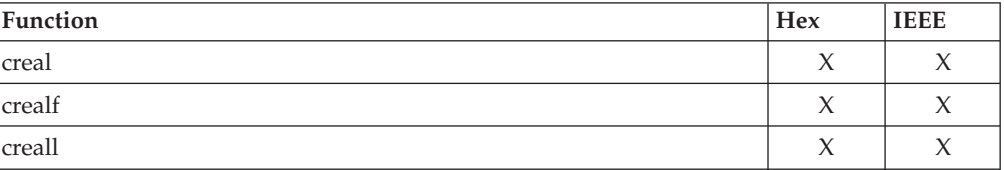

## **Returned value**

The creal() family of functions return the real part value (as a real).

## **Example**

For an example of a similar function see cacos(), cexp() or cpow().

## **Related information**

- ["complex.h" on page 19](#page-50-0)
- "carg(), cargf(), cargl() Calculate the argument" on page  $233$
- ["cimag\(\), cimagf\(\), cimagl\(\) Calculate the complex imaginary part" on page](#page-311-0) [280](#page-311-0)
- "conj(), conjf(), conjl() Calculate the complex conjugate" on page  $307$
- v ["cproj\(\), cprojf\(\), cprojl\(\) Calculate the projection" on page 338](#page-369-0)

# **creat() — Create a new file or rewrite an existing one**

#### **Standards**

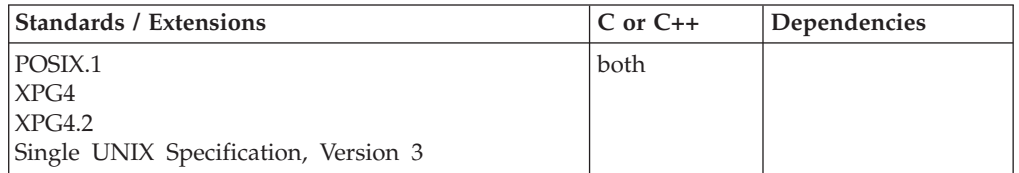

## **Format**

#define \_POSIX\_SOURCE  $#inc$ lude <fcntl.h>

int creat(const char \**pathname*, mode\_t *mode*);

## **General description**

The function call: creat(*pathname,mode*) is equivalent to the call: open(*pathname*, O\_CREAT|O\_WRONLY|O\_TRUNC, *mode*);

Thus the file named by *pathname* is created, unless it already exists. The file is then opened for writing only, and is truncated to zero length. See ["open\(\) — Open a](#page-1178-0) [file" on page 1147](#page-1178-0) for further information.

The *mode* argument specifies the file permission bits to be used in creating the file. Here is a list of symbols that can be used for a mode:

#### **S\_IRGRP**

Read permission for the file's group.

#### **S\_IROTH**

Read permission for users other than the file owner.

#### **S\_IRUSR**

Read permission for the file owner.

#### **S\_IRWXG**

Read, write, and search, or execute permission for the file's group. S\_IRWXG is the bitwise inclusive-OR of S\_IRGRP, S\_IWGRP, and S\_IXGRP.

#### **S\_IRWXO**

Read, write, and search, or execute permission for users other than the file owner. S\_IRWXO is the bitwise inclusive-OR of S\_IROTH, S\_IWOTH, and S\_IXOTH.

#### **S\_IRWXU**

Read, write, and search, or execute, for the file owner; S\_IRWXG is the bitwise inclusive-OR of S\_IRUSR, S\_IWUSR, and S\_IXUSR.

#### **S\_ISGID**

Privilege to set group ID (GID) for execution. When this file is run through an exec function, the effective group ID of the process is set to the group ID of the file, so that the process has the same authority as the file owner rather than the authority of the actual invoker.

#### **S\_ISUID**

Privilege to set the user ID (UID) for execution. When this file is run through an exec function, the effective user ID of the process is set to the owner of the file, so that the process has the same authority as the file owner rather than the authority of the actual invoker.

#### **S\_ISVTX**

Indicates shared text. Keep loaded as an executable file in storage.

#### **S\_IWGRP**

Write permission for the file's group.

#### **S\_IWOTH**

Write permission for users other than the file owner.

#### **S\_IWUSR**

Write permission for the file owner.

#### **S\_IXGRP**

Search permission (for a directory) or execute permission (for a file) for the file's group.

#### **S\_IXOTH**

Search permission for a directory, or execute permission for a file, for users other than the file owner.

#### **S\_IXUSR**

Search permission (for a directory) or execute permission (for a file) for the file owner.

**Large file support for z/OS UNIX files**: Large z/OS UNIX files are supported automatically for AMODE 64  $C/C++$  applications. AMODE 31  $C/C++$  applications must be compiled with the option LANGLVL(LONGLONG) and define the \_LARGE\_FILES feature test macro before any headers are included to enable this function to operate on z/OS UNIX files that are larger than 2 GB in size. File size and offset fields are enlarged to 63 bits in width. Therefore, any other function operating on the file is required to define the \_LARGE\_FILES feature test macro as well.

## **Returned value**

If successful, creat() returns a file descriptor for the open file.

If unsuccessful, creat() returns -1 and sets errno to one of the following values:

#### **Error Code**

#### **Description**

#### **EACCES**

One of the following error conditions exists:

- The process did not have search permission on a component in *pathname*.
- The file exists but the process did not have appropriate permissions to open the file in the way specified by the flags.
- The file does not exist, and the process does not have write permission on the directory where the file is to be created.
- O\_TRUNC was specified, but the process does not have write permission on the file.

#### **EINTR**

open() was interrupted by a signal.

#### **EISDIR**

*pathname* is a directory, and *options* specifies write or read/write access.

#### **ELOOP**

A loop exists in symbolic links. This error is issued if the number of symbolic links detected in the resolution of *pathname* is greater than POSIX\_SYMLOOP.

#### **EMFILE**

The process has reached the maximum number of file descriptors it can have open.

#### **ENAMETOOLONG**

*pathname* is longer than PATH\_MAX characters or some component of *pathname* is longer than NAME\_MAX characters while

\_POSIX\_NO\_TRUNC is in effect. For symbolic links, this error occurs if the length of a *pathname* string substituted for a symbolic link in the *pathname* argument exceeds PATH\_MAX. The PATH\_MAX and NAME\_MAX values can be determined with pathconf().

#### **ENFILE**

The system has reached the maximum number of file descriptors it can have open.

#### **ENOENT**

O\_CREAT is specified, and either the path prefix does not exist or the *pathname* argument is an empty string.

#### **ENOSPC**

The directory or file system intended to hold a new file has insufficient space.

#### **ENOTDIR**

A component of *pathname* is not a directory.

#### **EOVERFLOW**

The named file is a regular file and the size of the file cannot be represented correctly in an object of type off\_t

#### **EROFS**

*pathname* is on a read-only file system.

#### **Example**

#### **CELEBC28**

```
/* CELEBC28
```
This example creates a file.

```
*/
```
} return(fd);

}

```
#define _POSIX_SOURCE
#include <fcntl.h>
#include <sys/types.h>
#include <sys/stat.h>
#include <unistd.h>
#undef _POSIX_SOURCE
#include <stdio.h>
main()char fn[]="creat.file", text[]="This is a test";
  int fd;
  if ((fd = creat(fn, S \text{ IRUSR} \mid S \text{IWUSR})) < 0)perror("creat() error");
  else {
    write(fd, text, strlen(text));
    close(fd);
    unlink(fn);
```
# **Related information**

- ["fcntl.h" on page 27](#page-58-0)
- ["sys/stat.h" on page 75](#page-106-0)
- ["sys/types.h" on page 75](#page-106-0)
- ["close\(\) Close a file" on page 288](#page-319-0)
- "open() Open a file" on page  $1147$
- ["unlink\(\) Remove a directory entry" on page 1957](#page-1988-0)

## **CreateWorkUnit() — Create WLM work unit**

## **Standards**

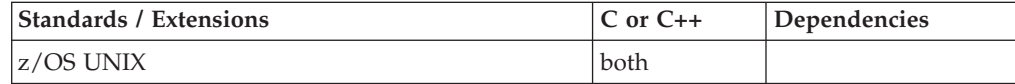

## **Format**

#include <sys/\_\_wlm.h>

int CreateWorkUnit(wlmetok\_t \**enclavetoken*, server\_classify\_t *classify*, char \**arrival\_time*, char \**func\_name)*;

## **General description**

The CreateWorkUnit function provides the ability for an application to create a WLM work unit.

#### **\****enclavetoken*

Points to a data field of type wlmetok\_t where the CreateWorkUnit() function is to return the WLM work unit enclave token.

#### **\****classify*

Points to a server\_classify\_t structure that contains the classification information for the work request macro.

#### **\****arrival\_time*

Address of a doubleword (unsigned long long) field that contains the arrival time of the work request in STCK format.

**\****func\_name*

Points to a NULL-terminated character string that represents the descriptive function name of the associated work request.

#### **Returned value**

If successful, CreateWorkUnit() returns a pointer to work unit enclave token of type wlmetok\_t.

If unsuccessful, CreateWorkUnit() returns -1 and sets errno to one of the following values:

#### **Error Code**

**Description**

#### **EFAULT**

An argument of this function contained an address that was not accessible to the caller.

#### **EINVAL**

An argument of this function contained an incorrect value.

#### **EMVSSAF2ERR**

An error occurred in the security product.

#### **EMVSWLMERROR**

The WLM create failed. Use \_\_errno2() to obtain the WLM service reason code for the failure.

#### **EPERM**

The calling thread's address space is not permitted to the BPX.WLMSERVER Facility class. The caller's address space must be permitted to the BPX.WLMSERVER Facility class if it is defined. If BPX.WLMSERVER is not defined, the calling process is not defined as a superuser (UID=0).

#### **Related information**

- "sys/ $\_$ wlm.h" on page 77
- v ["CheckSchEnv\(\) Check WLM scheduling environment" on page 271](#page-302-0)
- ["ConnectServer\(\) Connect to WLM as a server manager" on page 313](#page-344-0)
- ["ConnectWorkMgr\(\) Connect to WLM as a work manager" on page 315](#page-346-0)
- ["ContinueWorkUnit\(\) Continue WLM work unit" on page 323](#page-354-0)
- ["DeleteWorkUnit\(\) Delete a WLM work unit" on page 378](#page-409-0)
- ["DisconnectServer\(\) Disconnect from WLM server" on page 383](#page-414-0)
- "ExtractWorkUnit() Extract enclave service" on page  $457$
- ["JoinWorkUnit\(\) Join a WLM work unit" on page 923](#page-954-0)
- ["LeaveWorkUnit\(\) Leave a WLM work unit" on page 941](#page-972-0)
- ["QueryMetrics\(\) Query WLM system information" on page 1363](#page-1394-0)
- v ["QuerySchEnv\(\) Query WLM scheduling environment" on page 1364](#page-1395-0)

# **crypt() — String encoding function**

### **Standards**

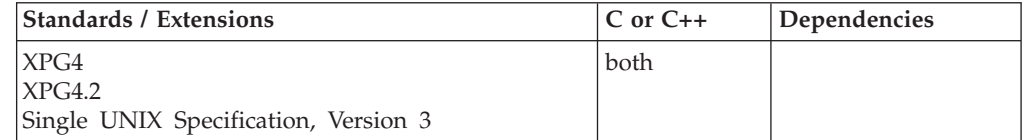

#### **Format**

#define \_XOPEN\_SOURCE #include <unistd.h>

char \*crypt(const char \**key*, const char \**salt*);

## **General description**

The crypt() function encodes the string pointed to by the *key* argument. It perturbs the Data Encryption Standard (DES) encryption algorithm with the first two characters in the string pointed to by the *salt* argument to perform this encoding. The first two *salt* characters must be chosen from the set:

abcdefghijklmnopqrstuvwxyz ABCDEFGHIJKLMNOPQRSTUVWXYZ 0123456789./

This function can be called from any thread.

If successful, crypt() returns a pointer to a thread specific encoded string. The first two characters of the returned value are those of the *salt* argument.

#### **Notes:**

- 1. The return value of crypt() points to a thread-specific buffer which is overwritten each time crypt() is called from the same thread.
- 2. The values returned by crypt() are not portable to other X/Open-conforming systems.

If unsuccessful, crypt() returns a NULL pointer and sets errno to indicate the error.

**Special behavior for z/OS UNIX Services:** The crypt() function will fail if:

#### **Error Code**

**Description**

#### **EINVAL**

First two characters of *salt* argument are not from the *salt* set.

#### **ENOMEM**

Storage for crypt() output buffer is not available for thread from which crypt() has been invoked.

## **Related information**

- ["unistd.h" on page 82](#page-113-0)
- ["encrypt\(\) Encoding function" on page 419](#page-450-0)
- "setkey() Set encoding key" on page  $1546$

## **cs() — Compare and swap**

## **Standards**

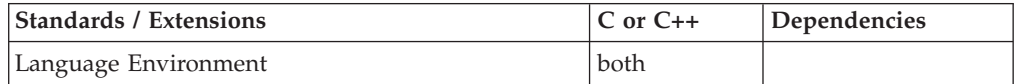

#### **Format**

#include <stdlib.h>

int cs(cs\_t \**oldptr*, cs\_t \**curptr*, cs\_t *newword*);

## **General description**

The cs() built-in function compares the 4-byte value pointed to by *oldptr* to the 4-byte value pointed to by *curptr*. If they are equal, the 4-byte value, *newword*, is copied into the location pointed to by *curptr*. If they are unequal, the value pointed to by *curptr* is copied into the location pointed to by *oldptr*.

If this function is used in a multi-threading environment, then it is the users responsibility to protect the *oldptr variable*. The user can create a local variable per thread to contain this value or provide locking code to protect the global variable used. The *oldptr* variable may not reflect the *curptr* variable if the *curptr* variable changes via another thread before the user has a chance to examine *oldptr*.

To avoid infringing on the user's name space, this nonstandard function is exposed only when you use the compiler option LANGLVL(EXTENDED). When you use LANGLVL(EXTENDED) any relevant information in the header is also exposed.

The function uses the COMPARE SWAP (CS) instructions, which can be used in multiprogramming or multiprocessing environments to serialize access to counters, flags, control words, and other common storage areas. For a detailed description, refer to the appendixes in the *z/Architecture Principles of Operation* on number representation and instruction.

## **Returned value**

cs() returns 0 if the 4-byte value pointed to by *oldptr* is equal to the 4-byte value pointed to by *curptr*.

If the value is not equal, cs() returns 1.

#### **Related information**

- v *z/Architecture Principles of Operation*
- ["stdlib.h" on page 70](#page-101-0)
- "cds() Compare double and swap" on page  $247$

# **csid() — Character set ID for multibyte character Standards**

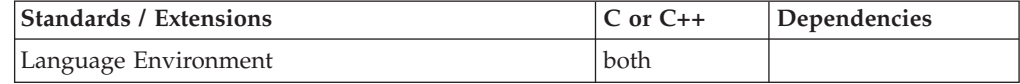

#### **Format**

#include <stdlib.h>

```
int csid(const char *c)
```
**External entry point:** @@CSID, \_\_csid;

#### **General description**

Determines the character set identifier for the specified multibyte character pointed to by *c*, that begins in the initial shift state.

To avoid infringing on the user's name space, this nonstandard function has two names. One name is prefixed with two underscore characters, and one name is not. The name without the prefix underscore characters is exposed only when you use LANGLVL(EXTENDED).

To use this function, you must either invoke the function using its external entry point name (that is, the name that begins with two underscore characters), or compile with LANGLVL(EXTENDED). When you use LANGLVL(EXTENDED) any relevant information in the header is also exposed.

<span id="page-379-0"></span>If successful, csid() returns the character-set identifier for the multibyte character.

If the character is not valid, csid() returns -1.

**Note:** The multibyte character passed must begin in the initial shift state.

#### **Example**

#### **CELEBC29**

```
/* CELEBC29
```
This example checks character set ID for a character.

```
*/
#include "locale.h"
#include "stdio.h"
#include "stdlib.h"
main()char *string = "A";int rc;
  rc = csid(string);
  printf("character '%s' is in character set id %i\n", string, rc);
}
```
#### **Output**

character 'A' is in character set id 0

## **Related information**

• ["stdlib.h" on page 70](#page-101-0)

# **csin(), csinf(), csinl() — Calculate the complex sine**

#### **Standards**

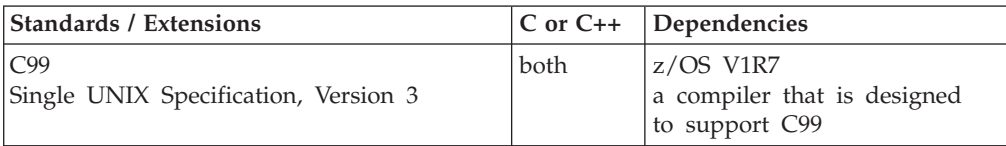

#### **Format**

#include <complex.h>

```
double complex csin(double complex z);
float complex csinf(float complex z);
long double complex csinl(long double complex z);
```
## **General description**

The csin() family of functions compute the complex sine of *z*.

**Note:** The following table shows the viable formats for these functions. See ["IEEE](#page-125-0) [binary floating-point" on page 94](#page-125-0) for more information about IEEE Binary Floating-Point.

<span id="page-380-0"></span>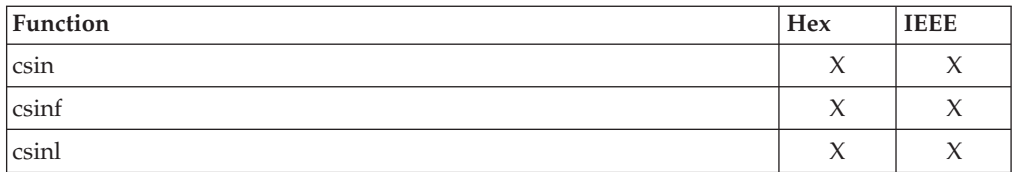

The csin() family of functions return the complex sine value.

## **Example**

For an example of a similar function see cacos(), cexp() or cpow().

#### **Related information**

- ["complex.h" on page 19](#page-50-0)
- v "csinh(), csinhf(), csinhl() Calculate the complex hyperbolic sine"
- ["casinh\(\), casinhf\(\), casinhl\(\) Calculate the complex arc hyperbolic sine" on](#page-266-0) [page 235](#page-266-0)
- "casin(), casinf(), casinl() Calculate the complex arc sine" on page  $234$
- " $ccos()$ ,  $ccosf()$ ,  $ccosl()$  Calculate the complex cosine" on page 244
- v ["ccosh\(\), ccoshf\(\), ccoshl\(\) Calculate the complex hyperbolic cosine" on page](#page-276-0) [245](#page-276-0)

# **csinh(), csinhf(), csinhl() — Calculate the complex hyperbolic sine**

## **Standards**

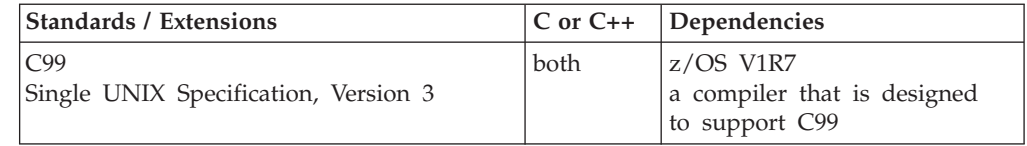

#### **Format**

#include <complex.h>

```
double complex csinh(double complex z);
float complex csinhf(float complex z);
long double complex csinhl(long double complex z);
```
## **General description**

The csinh() family functions compute the complex hyperbolic sine of *z*.

**Note:** The following table shows the viable formats for these functions. See ["IEEE](#page-125-0) [binary floating-point" on page 94](#page-125-0) for more information about IEEE Binary Floating-Point.

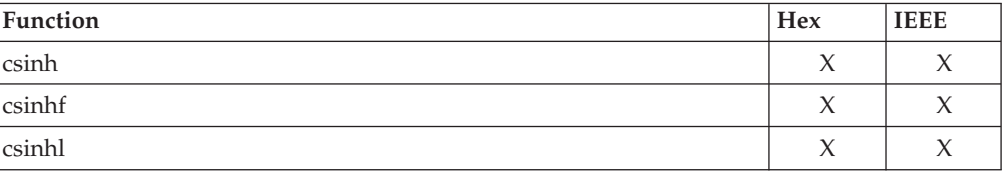

The csinh() family functions return the complex hyperbolic sine value.

## **Example**

For an example of a similar function see cacos(), cexp() or cpow().

### **Related information**

- ["complex.h" on page 19](#page-50-0)
- ["csin\(\), csinf\(\), csinl\(\) Calculate the complex sine" on page 348](#page-379-0)
- ["casinh\(\), casinhf\(\), casinhl\(\) Calculate the complex arc hyperbolic sine" on](#page-266-0) [page 235](#page-266-0)
- "casin(), casinf(), casinl() Calculate the complex arc sine" on page  $234$
- " $\cos()$ ,  $\cos(')$ ,  $\cos(')$  Calculate the complex cosine" on page 244
- " $ccosh()$ ,  $ccosh()$ ,  $ccosh()$  Calculate the complex hyperbolic cosine" on page [245](#page-276-0)
- v ["cacos\(\), cacosf\(\), cacosl\(\) Calculate the complex arc cosine" on page 229](#page-260-0)
- ["cacosh\(\), cacoshf\(\), cacoshl\(\) Calculate the complex arc hyperbolic cosine" on](#page-261-0) [page 230](#page-261-0)

# **\_\_CSNameType() — Return codeset name type**

#### **Standards**

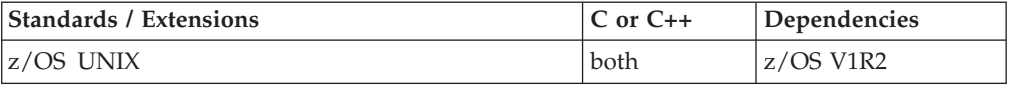

## **Format**

#include < Ccsid.h>

\_\_csType \_\_CSNameType(char \**codesetName*);

## **General description**

The \_\_CSNameType() function returns a \_\_csType value which indicates the corresponding codeset name type.

## **Returned value**

If *codesetName* is valid, \_\_CSNameType() returns one of the following \_\_csType values, which are defined in <\_ Ccsid.h>:

- \_CSTYPE\_EBCDIC
- CSTYPE ASCII
- \_CSTYPE\_UCS2
- \_CSTYPE\_UTF8
- CSTYPE UTF16
- CSTYPE\_UTF32

If *codesetName* is not valid, \_\_CSNameType() returns \_CSTYPE\_INVALID.

## **Related information**

- ["\\_Ccsid.h" on page 17](#page-48-0)
- v ["\\_\\_CcsidType\(\) Return coded character set ID type" on page 246](#page-277-0)
- "\_toCcsid() Convert codeset name to coded character set ID" on page 1891
- v ["\\_\\_toCSName\(\) Convert coded character set ID to codeset name" on page](#page-1923-0) [1892](#page-1923-0)

# <span id="page-382-0"></span>**csnap() — Request a condensed dump**

## **Standards**

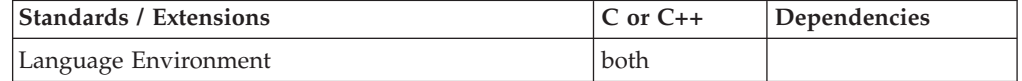

## **Format**

#include <ctest.h>

int csnap(char \**dumptitle*);

## **General description**

Creates a display of the activation stack, including the Dynamic Storage Area (DSA), for each presently active function. Other environmental control blocks that may be required by IBM Service are also displayed. Under Language Environment, these consist of the Common Anchor Area (CAA) and the z/OS XL C/C++ CAA information. The output is identified with *dumptitle*. See the CEE3DMP Language Environment callable service in *z/OS Language Environment Programming Guide, SA38-0682*, to determine where the output is written to.

To avoid infringing on the user's name space, this nonstandard function has two names. One name is prefixed with two underscore characters, and one name is not. The name without the prefix underscore characters is exposed only when you use LANGLVL(EXTENDED).

To use this function, you must either invoke the function using its external entry point name (that is, the name that begins with two underscore characters), or compile with LANGLVL(EXTENDED). When you use LANGLVL(EXTENDED) any relevant information in the header is also exposed.

## **Returned value**

If successful, csnap() returns 0.

If unsuccessful, csnap() returns nonzero.

## **Example**

#include <ctest.h>

int main(void) {

```
int rc;
   rc = csnap("Sample csnap output");
}
```
## **Related information**

- v *IBM Language Environment Programming Guide*
- ["ctest.h" on page 21](#page-52-0)
- ["cdump\(\) Request a main storage dump" on page 247](#page-278-0)
- "ctrace() Request a traceback" on page  $363$

## **\_\_csplist — Retrieve CSP parameters**

## **Standards**

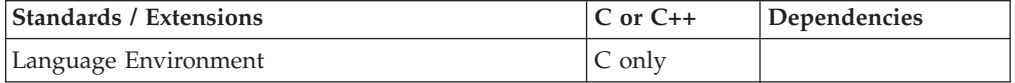

#### **Format**

#include <csp.h>

\_\_csplist;

#### **General description**

**Restriction:** This function is not supported in AMODE 64.

\_\_csplist is a macro intended to be used to access the parameter list passed from Cross System Product (CSP) to your C Library program. The macro evaluates to the address of the first element of the parameter list. You can use array indexing to extract the subsequent parameters, casting each parameter to the expected type, as shown in the example below. If no parameters are passed, \_\_csplist[0] equals NULL.

You must include the #pragma runopts(plist(ims)) directive if CSP is used to invoke a z/OS XL C program.

argc will always be 1. See *z/OS XL C/C++ User's Guide* for information about the PLIST compiler option.

If you are expecting an integer and then a structure of type s\_type, you should have the statements:

 $int\_var = (int *) \underline{\hspace{1cm}}csplit[0];$  $s\_{var}$  =  $(s\_{type} \rightarrow)$   $(s\_{c}$  csplist[1];

#### **Related information**

• ["csp.h" on page 20](#page-51-0)

# **csqrt(), csqrtf(), csqrtl() — Calculate the complex square root Standards**

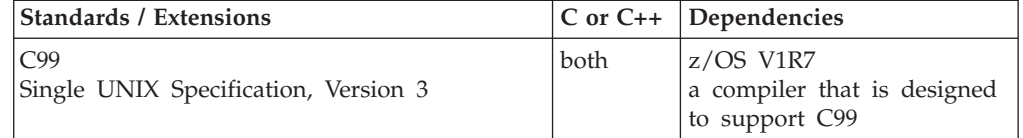

#### **Format**

##include <complex.h>

double complex csqrt(double complex *z*); float complex csqrtf(float complex *z*); long double complex csqrtl(long double complex *z*);

## <span id="page-384-0"></span>**General description**

The csqrt() family of functions compute the complex square root of *z*, with a branch cut along the negative real axis.

**Note:** The following table shows the viable formats for these functions. See ["IEEE](#page-125-0) [binary floating-point" on page 94](#page-125-0) for more information about IEEE Binary Floating-Point.

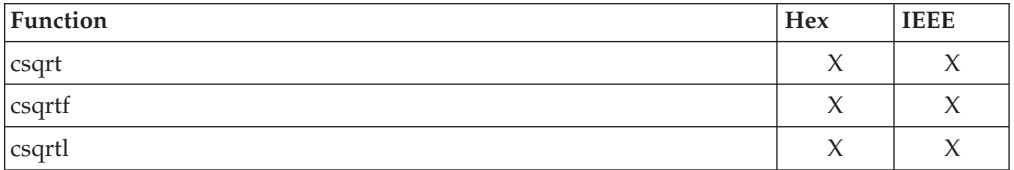

## **Returned value**

The csqrt() family of functions return the complex square root value, in the range of the right half-plane (including the imaginary axis).

#### **Example**

For an example of a similar function see cacos(), cexp() or cpow().

## **Related information**

- ["complex.h" on page 19](#page-50-0)
- ["cabs\(\), cabsf\(\), cabsl\(\) Calculate the complex absolute value" on page 228](#page-259-0)
- ["cpow\(\), cpowf\(\), cpowl\(\) Calculate the complex power" on page 336](#page-367-0)

# **ctan(), ctanf(), ctanl()— Calculate the complex tangent**

## **Standards**

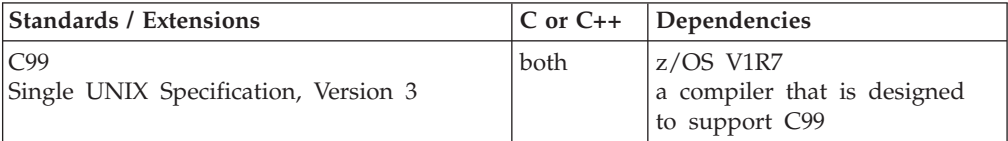

## **Format**

#include <complex.h>

```
double complex ctan(double complex z);
float complex ctanf(float complex z);
long double complex ctanl(long double complex z);
```
## **General description**

The ctan() family of functions compute the complex tangent of *z*.

**Note:** The following table shows the viable formats for these functions. See ["IEEE](#page-125-0) [binary floating-point" on page 94](#page-125-0) for more information about IEEE Binary Floating-Point.

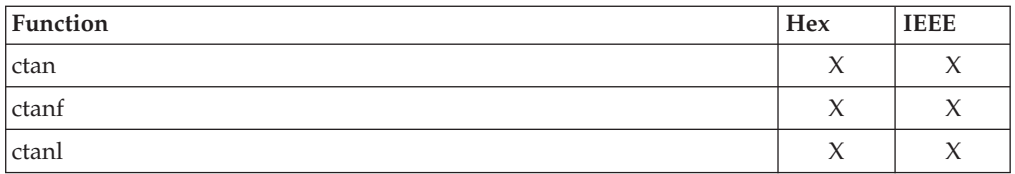

The ctan() family of functions return the complex tangent value.

## **Example**

For an example of a similar function see cacos(), cexp() or cpow().

## **Related information**

- ["complex.h" on page 19](#page-50-0)
- v "ctanh(), ctanhf(), ctanhl() Calculate the complex hyperbolic tangent"
- ["catanh\(\), catanhf\(\), catanhl\(\) Calculate the complex arc hyperbolic tangent"](#page-268-0) [on page 237](#page-268-0)
- ["catan\(\), catanf\(\), catanl\(\) Calculate the complex arc tangent" on page 236](#page-267-0)
- "csin(), csinf(), csinl() Calculate the complex sine" on page  $348$
- v ["csinh\(\), csinhf\(\), csinhl\(\) Calculate the complex hyperbolic sine" on page 349](#page-380-0)

# **ctanh(), ctanhf(), ctanhl() — Calculate the complex hyperbolic tangent Standards**

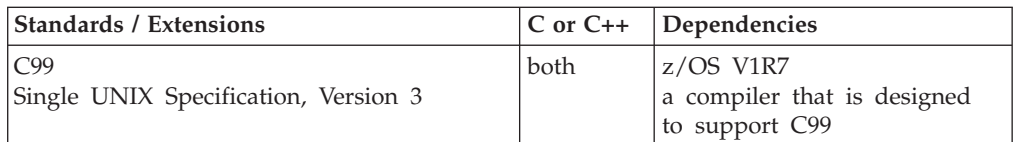

## **Format**

#include <complex.h>

double complex ctanh(double complex *z*); float complex ctanhf(float complex *z*); long double complex ctanhl(long double complex *z*);

## **General description**

The ctanh() family of functions compute the complex hyperbolic tangent of *z*.

**Note:** The following table shows the viable formats for these functions. See ["IEEE](#page-125-0) [binary floating-point" on page 94](#page-125-0) for more information about IEEE Binary Floating-Point.

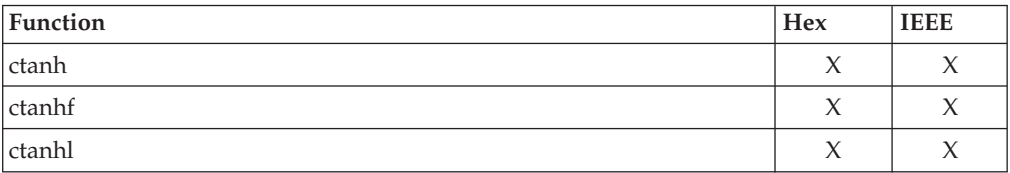

The ctanh() family of functions return the complex hyperbolic tangent value.

## **Example**

For an example of a similar function see cacos(), cexp() or cpow().

## **Related information**

- ["complex.h" on page 19](#page-50-0)
- v ["ctan\(\), ctanf\(\), ctanl\(\)— Calculate the complex tangent" on page 353](#page-384-0)
- ["catan\(\), catanf\(\), catanl\(\) Calculate the complex arc tangent" on page 236](#page-267-0)
- v ["catanh\(\), catanhf\(\), catanhl\(\) Calculate the complex arc hyperbolic tangent"](#page-268-0) [on page 237](#page-268-0)
- ["casinh\(\), casinhf\(\), casinhl\(\) Calculate the complex arc hyperbolic sine" on](#page-266-0) [page 235](#page-266-0)
- "casin(), casinf(), casinl() Calculate the complex arc sine" on page  $234$
- "csin(), csinf(), csinl() Calculate the complex sine" on page  $348$
- v ["csinh\(\), csinhf\(\), csinhl\(\) Calculate the complex hyperbolic sine" on page 349](#page-380-0)
- " $ccos()$ ,  $ccosf()$ ,  $ccosl()$  Calculate the complex cosine" on page 244
- ["ccosh\(\), ccoshf\(\), ccoshl\(\) Calculate the complex hyperbolic cosine" on page](#page-276-0) [245](#page-276-0)
- v ["cacos\(\), cacosf\(\), cacosl\(\) Calculate the complex arc cosine" on page 229](#page-260-0)
- ["cacosh\(\), cacoshf\(\), cacoshl\(\) Calculate the complex arc hyperbolic cosine" on](#page-261-0) [page 230](#page-261-0)

# **ctdli() — Call to DL/I**

## **Standards**

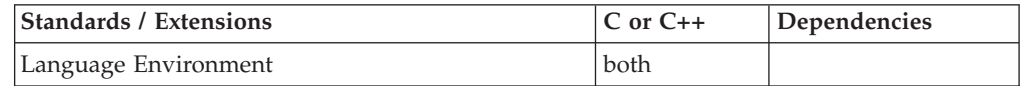

## **Format**

#### **C only:**

```
#pragma runopts(env(IMS),plist(OS))
#include <ims.h> /* or #include <cics.h> */
```
#define CTDLI PARMCOUNT /\* First arg is an explicit parameter count \*/ int ctdli(int *parmcount*, const char \**function*, ...);

#### or

```
#define CTDLI NOPARMCOUNT /*Parameter count is implicit in varargs */
int ctdli(const char *function,...);
```
#### **C++:**

#include <ims.h> /\* or #include <cics.h> \*/

int ctdli(int *parmcount*, const char \**function*, ...);

or

#define \_CTDLI\_NOPARMCOUNT int ctdli(const char \**function*, ...);

## **General description**

**Restriction:** This function is not supported in AMODE 64.

Invokes DL/I facilities. The *parmcount* argument is optional. The *parmcount* value specifies the number of arguments in the variable argument list for the ctdli() call to function.

In C, when specifying a *parmcount*, use the \_CTDLI\_PARMCOUNT feature test macro. Otherwise, for C or C++, define \_CTDLI\_NOPARMCOUNT and make *function* the first argument. If the compile unit contains both types of call (sometimes passing *parmcount* and sometimes not), and if you want to avoid messages when compiling with the checkout option, define \_CTDLI\_NOPARMCOUNT and always cast the first argument to (const char \*).

The *function* argument specifies the DL/I function you want to perform. Because the format of the ctdli() call depends on the function selected, all of the variations are not given here. For complete details on the available functions, refer to the COBOL publications.

To avoid infringing on the user's name space, this nonstandard function has two names. One name is prefixed with two underscore characters, and one name is not. The name without the prefix underscore characters is exposed only when you use LANGLVL(EXTENDED).

To use this function, you must either invoke the function using its external entry point name (that is, the name that begins with two underscore characters), or compile with LANGLVL(EXTENDED). When you use LANGLVL(EXTENDED) any relevant information in the header is also exposed.

To invoke ctdli() from an IMS transaction, you need either the #pragma runopts(env(ims),plist(os)), or you need to specify the compiler options TARGET(IMS) and PLIST(OS).

#### **Returned value**

The Program Control Block (PCB) status field (2 bytes) is stored as an unsigned int and used as the returned value for ctdli().

If the PCB status field contains blanks (hex '4040'), ctdli() returns 0.

#### **Example**

```
/* The following program demonstrates the use of the ctdli() function.
   It is a skeleton of a message processing program that calls ctdli()
  to retrieve messages and data.
  Do use the TARGET(IMS) and PLIST(IMS) compile options for C++
  applications.
*/
#ifndef __cplusplus
#pragma runopts(env(ims),plist(os))
#endif
#include <stdlib.h>
#include <ims.h>
#define n 20 /* I/O area size - Application dependent */
typedef struct {PCB_STRUCT(10)} PCB_10_TYPE;
```
## **ctdli**

```
int main(void)
{
   /* Function codes for ctdli */
  static const char func_GU[4] = "GU ";
  static const char func_ISRT[4] = "ISRT";
   char ssa name[] = "ORDER (ORDERKEY = 666666)";int rc;
   char msg seg io area[n];
   char db seg io area[n];
   char alt<sub>_ms</sub>q<sub>_seg_out</sub>[n];
   PCB STRUCT 8 TYPE *alt pcb;
   PCB 10 TYPE *db pcb;
   IO_PCB_TYPE *io_pcb;
   io pcb = (IO PCB TYPE *)( pcblist)[0];
   alt pcb = pcblist[1];db\_pcb = (PCB_10_TYPE * ) \_\phi{pblist[2];}.
.
   /* Get first message segment from message region */
  rc = ctdli(func GU, io pcb, msg seg io area);
.
.
   /* Get the data from the database having the specified key value */rc = ctdli(func GU, db pcb, db seg io area, ssa name);
.
.
  /* Build output message in program's I/O area */rc = ctdli(func_ISRT, alt_pcb, alt_msg_seg_out); .
.
.
}
```
## **Related information**

• ["ims.h" on page 32](#page-63-0)

# **ctermid() — Generate path name for controlling terminal**

## **Standards**

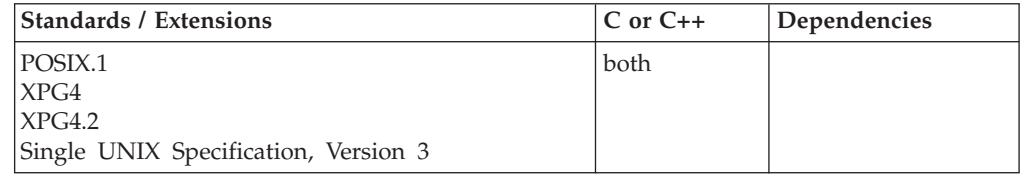

## **Format**

#define \_POSIX\_SOURCE #include <unistd.h>

char \*ctermid(char \**string*);

## **General description**

*string* points to a memory location where the ctermid() function stores the name of the current controlling terminal. The memory location must be able to hold at least L\_ctermid characters, where L\_ctermid is a symbol defined in the stdio.h header file.

#### **ctermid**

ctermid() returns a string that can be used as a path name to refer to the controlling terminal for the current process. If *string* is not NULL, ctermid() stores the path name in the specified location and returns the value of *string*. Otherwise, ctermid() uses a location of its own and returns a pointer to that location.

The path name returned can be used to access the controlling terminal, if the process has a controlling terminal.

#### **Returned value**

ctermid() is always successful; it returns a string that can be used as a path name to refer to the controlling terminal for the current process.

There are no documented errno values.

#### **Example**

#### **CELEBC32**

```
/* CELEBC32
```

```
This example refers to the controlling terminal for
  the current process.
*/
#define _POSIX_SOURCE
#include <unistd.h>
```

```
#include <stdio.h>
```

```
main()
```

```
char termid[1025];
```

```
if (ctermid(termid) == NULL)
   perror("ctermid() error");
 else
    printf("The control terminal is %s\n", termid);
}
```
#### **Output**

The control terminal is /dev/tty

#### **Related information**

- ["stdio.h" on page 68](#page-99-0)
- v ["unistd.h" on page 82](#page-113-0)
- "ttyname() Get the name of a terminal" on page  $1926$

# **ctest() — Start debug tool**

### **Standards**

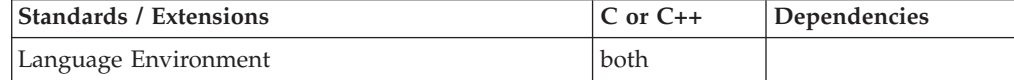

#### **Format**

#include <ctest.h>

int ctest(char \**command*);

<span id="page-390-0"></span>Invokes the Debug Tool from your application program. The parameter *command* is a character pointer to a list of valid Debug Tool commands, that ctest() uses to invoke Debug Tool.

If you choose not to compile your program with hooks, you can use well-placed ctest() function calls instead. (A *hook* is a conditional exit that transfers control to the debugger, when the code is run under the debugger.) You would create a hook when you compile with the TEST option, causing the exit to be in your generated code waiting to run. A hook has minimal effect on a program that is running without the debugger.

To avoid infringing on the user's name space, this nonstandard function has two names. One name is prefixed with two underscore characters, and one name is not. The name without the prefix underscore characters is exposed only when you use LANGLVL(EXTENDED).

To use this function, you must either invoke the function using its external entry point name (that is, the name that begins with two underscore characters), or compile with LANGLVL(EXTENDED). When you use LANGLVL(EXTENDED) any relevant information in the header is also exposed.

## **Returned value**

If successful, ctest() returns 0.

If unsuccessful, ctest() returns nonzero.

## **Examples**

To let the debug tool gain control of your program, issue the command: ctest(NULL).

To display the call chain from within a program and then let the program continue execution, issue the function call: ctest("list calls; go;"). To set a breakpoint from within a ctest() call, try:

```
char *cmd = "at line 17 list my struct; go;";
ctest(cmd);
```
## **Related information**

• ["ctest.h" on page 21](#page-52-0)

# **ctime(), ctime64() — Convert time to character string**

## **Standards**

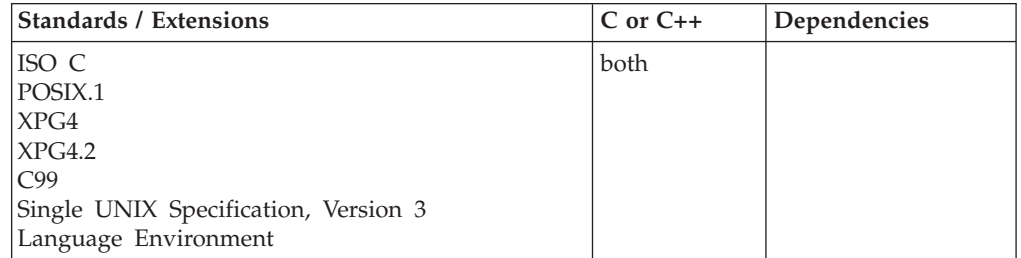

**ctime**

## **Format**

#include <time.h>

char \*ctime(const time\_t \**timer*); #define LARGE TIME API #include <time.h>

char \*ctime64 (const time64\_t \**timer*);

## **General description**

Converts the calendar time pointed to by *timer* to local time in the form of a character string. A value for *timer* is usually obtained by a call to the time() function.

The ctime() function is equivalent to the function call: asctime(localtime(timer))

The function ctime64() will behave exactly like ctime() except it will convert a time64\_t value pointing to a calendar time beyond 03:14:07 UTC on January 19, 2038 with a limit of 23:59:59 UTC on December 31, 9999.

## **Returned value**

If successful, ctime() returns a pointer to a date and time string. The string returned by ctime() contains exactly 26 characters and has the format:

```
"%.3s %.3s%3d %.2d:%.2d:%.2d %d\n"
```
For example: Mon Jul 16 02:03:55 1987\n\0

If an error occurs, ctime() returns no value.

#### **Notes:**

- 1. This function is sensitive to time zone information which is provided by:
	- The TZ environmental variable when POSIX(ON) and TZ is correctly defined, or by the \_TZ environmental variable when POSIX(OFF) and \_TZ is correctly defined.
	- The LC\_TOD category of the current locale if POSIX(OFF) or TZ is not defined.

The time zone external variables tzname, timezone, and daylight declarations remain feature test protected in time.h.

- 2. The calendar time returned by a call to the time() function begins at epoch, which was at 00:00:00 Coordinated Universal Time (UTC), January 1, 1970.
- 3. The ctime() function uses a 24-hour clock format.
- 4. The days are abbreviated to: Sun, Mon, Tue, Wed, Thu, Fri, and Sat.
- 5. The months are abbreviated to: Jan, Feb, Mar, Apr, May, Jun, Jul, Aug, Sep, Oct, Nov, and Dec.
- 6. All fields have a constant width.
- 7. Dates with only one digit are padded with a blank space. Single digit time values are padded with a zero.
- 8. The newline character  $(\nabla \cdot \mathbf{n})$  and the NULL character  $(\nabla \cdot \mathbf{0})$  occupy the last two positions of the string.

9. The asctime(), ctime(), and other time functions may use a common, statically allocated buffer for holding the return string. Each call to one of these functions may destroy the result of the previous call.

When neither TZ nor \_TZ is defined, the current locale is interrogated for time zone information. If neither TZ nor \_TZ is defined and LC\_TOD time zone information is not present in the current locale, a default value is applied to local time. POSIX programs simply default to Coordinated Universal Time (UTC), while non-POSIX programs establish an offset from UTC based on the setting of the system clock.

For more information about customizing a time zone to work with local time, see "Customizing a time zone" in *z/OS XL C/C++ Programming Guide*.

```
Error Code
```
**Description**

```
EOVERFLOW
```
The result cannot be represented.

## **Example**

#### **CELEBC33**

/\* CELEBC33

```
This example polls the system clock by using the library
function &ttime..
It then prints a message giving the current date and time.
```

```
*/
#include <time.h>
#include <stdio.h>
```

```
int main(void)
{
   time_t ltime;
   time(\<lime);printf("the time is \frac{2}{5}", ctime(&ltime));
}
```
#### **Output**

the time is Fri Jun 16 16:03:38 2001

## **Related information**

- ["locale.h" on page 40](#page-71-0)
- ["time.h" on page 79](#page-110-0)
- "asctime(), asctime $64()$  Convert time to character string" on page 182
- ["asctime\\_r\(\), asctime64\\_r\(\) Convert date and time to a character string" on](#page-215-0) [page 184](#page-215-0)
- ["ctime\\_r\(\), ctime64\\_r\(\) Convert time value to date and time character string"](#page-393-0) [on page 362](#page-393-0)
- v ["gmtime\(\), gmtime64\(\) Convert time to broken-down UTC time" on page 807](#page-838-0)
- ["gmtime\\_r\(\), gmtime64\\_r\(\) Convert a time value to broken-down UTC time"](#page-840-0) [on page 809](#page-840-0)
- ["localdtconv\(\) Date and time formatting convention inquiry" on page 976](#page-1007-0)
- ["localtime\(\), localtime64\(\) Convert time and correct for local time" on page](#page-1010-0) [979](#page-1010-0)
- ["localtime\\_r\(\), localtime64\\_r\(\) Convert time value to broken-down local time"](#page-1012-0) [on page 981](#page-1012-0)
- "mktime(), mktime $64()$  Convert local time" on page 1073
- v ["strftime\(\) Convert to formatted time" on page 1738](#page-1769-0)
- v ["time\(\),time64\(\) Determine current UTC time" on page 1873](#page-1904-0)
- "tzset() Set the time zone" on page  $1931$

# <span id="page-393-0"></span>**ctime\_r(), ctime64\_r() — Convert time value to date and time character string**

## **Standards**

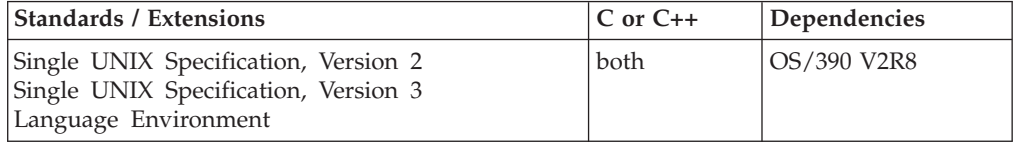

#### **Format**

#define XOPEN SOURCE 500 #include <time.h>

char \*ctime\_r(const time\_t \**clock*, char \**buf*); #define LARGE TIME API #include <time.h>

char \*ctime64\_r (const time64\_t \**clock*, char \**buf*);

## **General description**

The ctime\_r() function converts the calendar time pointed to by *clock* to local time in exactly the same form as ctime() and puts the string into the array pointed to by *buf*. (which contains at least 26 bytes) and returns *buf*.

Unlike ctime(), the thread-safe version ctime\_r() is not required to set *tzname*.

The function ctime64\_r() will behave exactly like ctime\_r() except it will convert a time64\_t value pointing to a calendar time beyond 03:14:07 UTC on January 19, 2038 with a limit of 23:59:59 UTC on December 31, 9999.

## **Returned value**

If successful, ctime\_r() returns a pointer to the string pointed to by *buf*.

If unsuccessful, ctime\_r() returns a NULL pointer.

There are no documented errno values.

## **Related information**

- ["locale.h" on page 40](#page-71-0)
- ["time.h" on page 79](#page-110-0)
- "asctime(), asctime $64()$  Convert time to character string" on page 182
- ["asctime\\_r\(\), asctime64\\_r\(\) Convert date and time to a character string" on](#page-215-0) [page 184](#page-215-0)
- "ctime(), ctime $64()$  Convert time to character string" on page 359
- v ["gmtime\(\), gmtime64\(\) Convert time to broken-down UTC time" on page 807](#page-838-0)
- ["gmtime\\_r\(\), gmtime64\\_r\(\) Convert a time value to broken-down UTC time"](#page-840-0) [on page 809](#page-840-0)
- <span id="page-394-0"></span>• ["localdtconv\(\) — Date and time formatting convention inquiry" on page 976](#page-1007-0)
- ["localtime\(\), localtime64\(\) Convert time and correct for local time" on page](#page-1010-0) [979](#page-1010-0)
- ["localtime\\_r\(\), localtime64\\_r\(\) Convert time value to broken-down local time"](#page-1012-0) [on page 981](#page-1012-0)
- "mktime(), mktime $64()$  Convert local time" on page 1073
- "strftime() Convert to formatted time" on page  $1738$
- "time(), time  $64()$  Determine current UTC time" on page  $1873$
- "tzset $()$  Set the time zone" on page 1931

## **ctrace() — Request a traceback**

## **Standards**

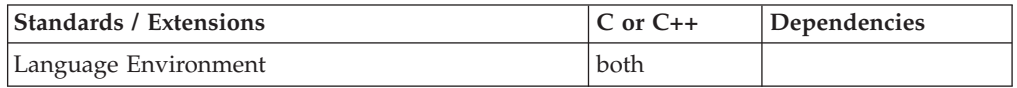

#### **Format**

#include <ctest.h>

int ctrace(char \**dumptitle*);

## **General description**

Requests a traceback. The output is identified with *dumptitle*. ctrace() invokes the CEE3DMP Language Environment callable service with the following options: TRACEBACK, NOFILE, NOBLOCK, NOVARIABLE, NOSTORAGE, STACKFRAME(ALL), NOCOND, NOENTRY. See the CEE3DMP Language Environment callable service in *z/OS Language Environment Programming Guide, SA38-0682*. to determine where the output is written to.

If you compile the code using the GONUMBER option, this function will display, along with the traceback, the statement numbers and the offset information.

To avoid infringing on the user's name space, this nonstandard function has two names. One name is prefixed with two underscore characters, and one name is not. The name without the prefix underscore characters is exposed only when you use LANGLVL(EXTENDED).

To use this function, you must either invoke the function using its external entry point name (that is, the name that begins with two underscore characters), or compile with LANGLVL(EXTENDED). When you use LANGLVL(EXTENDED) any relevant information in the header is also exposed.

**Note:** The offsets displayed by ctrace() are from the beginning of the functions, whereas by default, compiler listings show offsets from the beginning of the source file. You can override the displayed offsets with the OFFSET compile-time option.

## **Returned value**

If successful, ctrace() returns 0.

If unsuccessful, ctrace() returns nonzero.

## **Example**

## **CELEBC34**

```
/* CELEBC34
```
This example shows how ctrace() is used and the output produced.

```
*/
#include <ctest.h>
int main(void) {
```

```
int rc;
   rc = ctrace("Sample ctrace output");
}
```
#### **Output for C++:**

CEE3DMP: Sample ctrace output  $\qquad \qquad$  Language Environment for MVS 06/16/95 6:13:31 PMPage: 1

Information for enclave ????????

Information for thread 8000000000000000

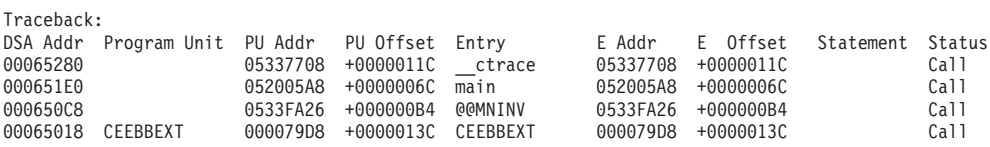

#### **Output for C:**

CEE3DMP: Sample ctrace output  $\qquad \qquad$  Language Environment for MVS 06/16/95 6:12:47 PMPage: 1

Information for enclave ????????

Information for thread 8000000000000000

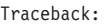

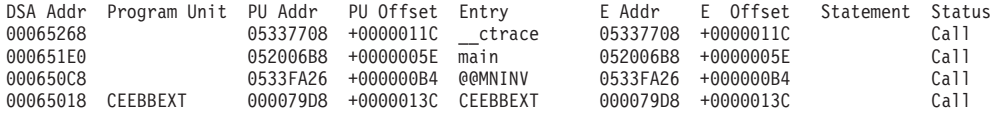

#### **Related information**

- v *z/OS Language Environment Programming Guide, SA38-0682*
- ["ctest.h" on page 21](#page-52-0)
- v ["cdump\(\) Request a main storage dump" on page 247](#page-278-0)
- v ["csnap\(\) Request a condensed dump" on page 351](#page-382-0)

## **cuserid() — Return character login of the user**

## **Standards**

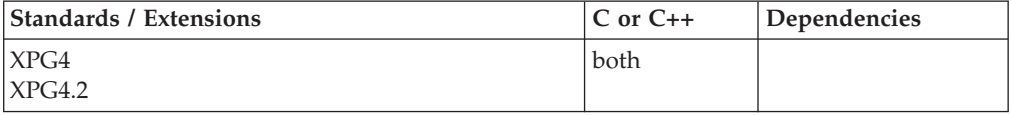

#### **Format**

#define \_XOPEN\_SOURCE #include <stdio.h>

char \*cuserid(char \**s*);
# <span id="page-396-0"></span>**General description**

The cuserid() function generates a character representation of the name associated with the real or effective user ID of the process.

If *s* is a NULL pointer, this representation is generated in an area that may be overwritten by subsequent calls to cuserid(). A pointer to the area is returned. If *s* is not a NULL pointer, *s* is assumed to point to an array of at least {L\_cuserid} bytes; the representation is deposited in this array. The symbolic constant {L\_cuserid} is defined in <stdio.h> and has a value greater than 0.

#### **Note:**

This function and constant L\_cuserid are kept for historical reasons. They were part of the Legacy Feature in Single UNIX Specification, Version 2, but have been withdrawn and are not supported as part of Single UNIX Specification, Version 3. New applications should use getpwuid() instead of cuserid().

If it is necessary to continue using this function in an application written for Single UNIX Specification, Version 3, define the feature test macro \_UNIX03\_WITHDRAWN before including any standard system headers. The macro exposes all interfaces and symbols removed in Single UNIX Specification, Version 3.

# **Returned value**

If *s* is not a NULL pointer, cuserid() returns *s*.

If *s* is not a NULL pointer and the login name cannot be found, the NULL byte '\0' will be placed at \**s*.

If *s* is a NULL pointer and the login name cannot be found, cuserid() returns a NULL pointer.

If *s* is a NULL pointer and the login name can be found, cuserid() returns the address of a buffer local to the calling thread containing the login name.

### **Related information**

- ["stdio.h" on page 68](#page-99-0)
- "geteuid() Get the effective user ID" on page  $703$
- v ["getlogin\(\) Get the user login name" on page 727](#page-758-0)
- "getpwnam $()$  Access the user database by user name" on page 757
- v ["getpwuid\(\) Access the user database by user ID" on page 759](#page-790-0)
- "getuid() Get the real user ID" on page  $788$

# **dbm\_clearerr() — Clear database error indicator Standards**

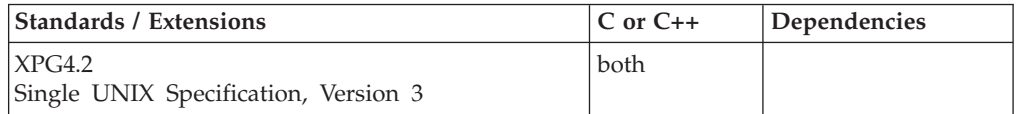

#### <span id="page-397-0"></span>**dbm\_clearerr**

#### **Format**

#define XOPEN SOURCE EXTENDED 1 #include <ndbm.h>

int dbm\_clearerr(DBM \**db*);

# **General description**

The dbm\_clearerr() function clears the error condition of the database. The argument *db* is a handle to a database previously obtained by dbm\_open(). Note that this does not correct any problems with the database due to previous failures. It simply allows dbm\_ operations to proceed. The database may be in an inconsistent or damaged state.

**Special behavior for z/OS UNIX Services:** In a multithreaded environment, the database error indicator is global to all threads using the database handle. Thus, clearing the error indicator affects all threads using the database handle.

### **Returned value**

The return value is unspecified by X/Open.

If successful, dbm\_clearerr() returns 0.

If unsuccessful, dbm\_clearerr() returns -1 and sets errno to one of the following values:

#### **Error Code**

**Description**

#### **EINVAL**

Non-valid database descriptor specified.

#### **Related information**

- ["ndbm.h" on page 49](#page-80-0)
- "dbm\_close() Close a database"
- v ["dbm\\_delete\(\) Delete database record" on page 367](#page-398-0)
- v ["dbm\\_error\(\) Check database error indicator" on page 368](#page-399-0)
- ["dbm\\_fetch\(\) Get database content" on page 369](#page-400-0)
- "dbm\_firstkey() Get first key in database" on page  $370$
- "dbm\_nextkey() Get next key in database" on page  $371$
- ["dbm\\_open\(\) Open a database" on page 372](#page-403-0)
- ["dbm\\_store\(\) Store database record" on page 373](#page-404-0)

# **dbm\_close() — Close a database**

### **Standards**

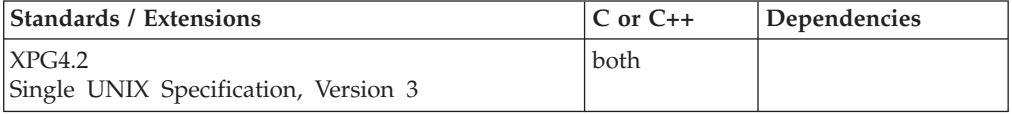

### **Format**

#define \_XOPEN\_SOURCE\_EXTENDED 1 #include <ndbm.h>

void dbm\_close(DBM \**db*);

#### <span id="page-398-0"></span>**General description**

The dbm\_close() function closes a database. The *db* argument is the database handle returned by a previous call to dbm\_open().

**Special behavior for z/OS UNIX Services:** A dbm\_close() function call removes access to the specified database handle to all threads within the process.

#### **Returned value**

dbm\_close() returns no values.

#### **Related information**

- ["ndbm.h" on page 49](#page-80-0)
- v ["dbm\\_clearerr\(\) Clear database error indicator" on page 365](#page-396-0)
- v "dbm\_delete() Delete database record"
- ["dbm\\_error\(\) Check database error indicator" on page 368](#page-399-0)
- ["dbm\\_fetch\(\) Get database content" on page 369](#page-400-0)
- v ["dbm\\_firstkey\(\) Get first key in database" on page 370](#page-401-0)
- "dbm\_nextkey() Get next key in database" on page  $371$
- ["dbm\\_open\(\) Open a database" on page 372](#page-403-0)
- v ["dbm\\_store\(\) Store database record" on page 373](#page-404-0)

# **dbm\_delete() — Delete database record**

# **Standards**

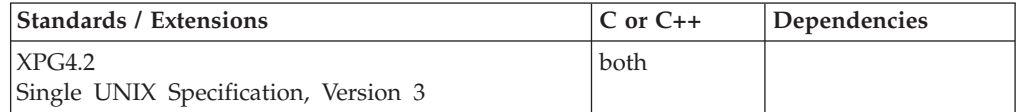

#### **Format**

#define XOPEN SOURCE EXTENDED 1 #include <ndbm.h>

int dbm\_delete(DBM \**db*, datum *key*);

#### **General description**

The dbm\_delete() function deletes a record and its key from the database. The *db* argument specifies the database handle returned by a previous call to dbm\_open(). The *key* argument identifies the record the program is deleting. The *key* datum must contain a dptr pointer to the key, and the key length in dsize.

After calling dbm\_delete(), during a pass through the keys by dbm\_firstkey() and dbm\_nextkey(), the application positioning must be reset by calling dbm\_firstkey(). If not, unpredictable results may occur including retrieval of the same key multiple times, or not at all.

File space is not physically reclaimed by a dbm\_delete() operation. That is, the file size is not reduced. However, the space is available for reuse, subject to hashing.

**Special behavior for z/OS UNIX Services:** In a multithreaded environment, changes made to the database by a dbm\_delete() operation affect all threads using the database handle. Thus, all other threads must also reset their positioning by

<span id="page-399-0"></span>using the dbm\_firstkey() function before using dbm\_nextkey(). A previously executed dbm\_fetch() operation by **another** thread for the same *key* still has correct buffer pointers to the previous data. The dbm\_delete() operation does not affect this. All other operations on other threads, such as dbm\_fetch() to this (now) deleted *key* will fail.

#### **Returned value**

If successful, dbm\_delete() returns 0.

If unsuccessful, dbm\_delete() returns -1 and sets the error value in errno. Also, the database error indicator may be set.

#### **Related information**

- ["ndbm.h" on page 49](#page-80-0)
- ["dbm\\_clearerr\(\) Clear database error indicator" on page 365](#page-396-0)
- ["dbm\\_close\(\) Close a database" on page 366](#page-397-0)
- v "dbm\_error() Check database error indicator"
- v ["dbm\\_fetch\(\) Get database content" on page 369](#page-400-0)
- "dbm\_firstkey()  $-$  Get first key in database" on page 370
- v ["dbm\\_nextkey\(\) Get next key in database" on page 371](#page-402-0)
- $\cdot$  "dbm open() Open a database" on page 372
- "dbm store() Store database record" on page 373

# **dbm\_error() — Check database error indicator Standards**

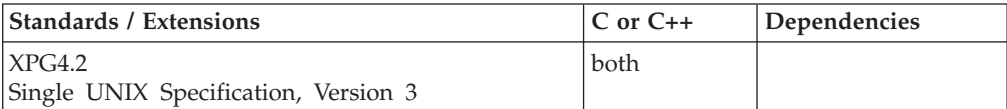

#### **Format**

#define \_XOPEN\_SOURCE\_EXTENDED 1 #include <ndbm.h>

int dbm\_error(DBM \**db*);

#### **General description**

The dbm\_error() function returns the error condition of the database. The argument *db* is a handle to a database previously obtained by dbm\_open().

**Special behavior for z/OS UNIX Services:** In a multithreaded environment, the database error indicator is global to all threads using the database handle. Thus, the database error indicator may be set as a result of a database operation by another thread.

#### **Returned value**

dbm\_error() returns 0 if the error condition is not set.

dbm\_error() returns nonzero if the error condition is set.

- <span id="page-400-0"></span>• ["ndbm.h" on page 49](#page-80-0)
- v ["dbm\\_clearerr\(\) Clear database error indicator" on page 365](#page-396-0)
- v ["dbm\\_close\(\) Close a database" on page 366](#page-397-0)
- ["dbm\\_delete\(\) Delete database record" on page 367](#page-398-0)
- "dbm\_fetch() Get database content"
- "dbm\_firstkey() Get first key in database" on page  $370$
- v ["dbm\\_nextkey\(\) Get next key in database" on page 371](#page-402-0)
- ["dbm\\_open\(\) Open a database" on page 372](#page-403-0)
- ["dbm\\_store\(\) Store database record" on page 373](#page-404-0)

# **dbm\_fetch() — Get database content**

# **Standards**

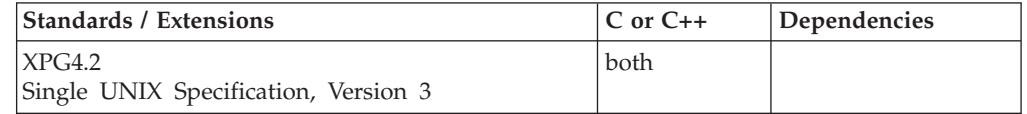

### **Format**

#define XOPEN SOURCE EXTENDED 1 #include <ndbm.h>

datum dbm\_fetch(DBM \**db*, datum *key*);

### **General description**

The dbm\_fetch() function reads a record from the database. The argument *db* is a handle to a database previously obtained by dbm\_open(). The argument *key* is a datum that has been initialized by the application program to the value of the key that matches the key of the record the program is fetching. A datum is a structure that consists of two members, dptr and dsize. The member dptr is a char pointer to an array of data that is dsize bytes in length. (**Note:** The data is arbitrary binary data and is not NULL-terminated.)

The dptr is valid only until the next dbm operation by this thread.

**Special behavior for z/OS UNIX Services:** In a multithreaded environment, the dbm\_fetch() function returns a dptr in the datum structure to a data area that is thread-specific. This data area is not affected by other threads operations on the database, with the exception of a dbm\_close() operation, which invalidates the *datum*.

### **Returned value**

If successful, dbm\_fetch() returns the datum containing a pointer to the data content dptr, and the data length dsize.

If unsuccessful, dbm\_fetch() returns a NULL pointer in dptr and returns the error value in errno. Also, the database error indicator may be set.

### **Related information**

- ["ndbm.h" on page 49](#page-80-0)
- ["dbm\\_clearerr\(\) Clear database error indicator" on page 365](#page-396-0)
- "dbm\_close() Close a database" on page  $366$
- ["dbm\\_delete\(\) Delete database record" on page 367](#page-398-0)
- "dbm\_error() Check database error indicator" on page  $368$
- "dbm\_firstkey() Get first key in database"
- v ["dbm\\_nextkey\(\) Get next key in database" on page 371](#page-402-0)
- ["dbm\\_open\(\) Open a database" on page 372](#page-403-0)
- ["dbm\\_store\(\) Store database record" on page 373](#page-404-0)

# <span id="page-401-0"></span>**dbm\_firstkey() — Get first key in database**

# **Standards**

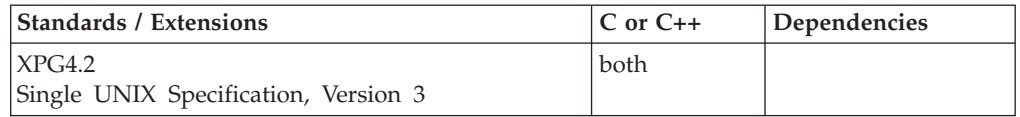

### **Format**

#define \_XOPEN\_SOURCE\_EXTENDED 1  $\#$ include  $\leq$ ndbm.h>

datum dbm\_firstkey(DBM \**db*);

# **General description**

The dbm\_firstkey() function returns the first key in the database. The argument *db* is a handle to a database previously obtained by dbm\_open(). Since the keys are arbitrary binary data, the order of key return by  $dbm_f$  firstkey $($ ) and  $dbm_p$  nextkey $($ does not reflect any lexical ordering. In addition, the return order does not reflect record insertion ordering. All keys can be retrieved from the database by executing a loop such as:

```
for (key = dbm firstkey(db); key.dptr !=NULL; key = dbm nextkey(db))
```
That is, establish positioning to the beginning by use of the dbm\_firstkey() function, then loop doing dbm\_nextkey() function calls until a NULL dptr is returned in the *datum*.

The returned dptr is valid only until the next dbm\_ operation by this thread.

**Special behavior for z/OS UNIX Services:** In a multithreaded environment, the dbm\_firstkey() function returns a pointer to data that is thread-specific. In addition, each thread maintains its own positioning information for dbm\_nextkey() operations. However, other threads making modifications to the database, for example using dbm\_store() or dbm\_delete() can cause unpredictable results for threads executing dbm\_nextkey(), including keys retrieved multiple times or not at all. The application must reset positioning to the beginning using dbm\_firstkey() if another thread has done a modification to the database.

### **Returned value**

If successful, dbm\_firstkey() returns the datum containing a pointer to the key dptr, and the key length dsize.

If unsuccessful, dbm\_firstkey() returns a NULL pointer in dptr and returns the error value in errno. Also, the database error indicator may be set.

- <span id="page-402-0"></span>• ["ndbm.h" on page 49](#page-80-0)
- ["dbm\\_clearerr\(\) Clear database error indicator" on page 365](#page-396-0)
- ["dbm\\_close\(\) Close a database" on page 366](#page-397-0)
- ["dbm\\_delete\(\) Delete database record" on page 367](#page-398-0)
- ["dbm\\_error\(\) Check database error indicator" on page 368](#page-399-0)
- v ["dbm\\_fetch\(\) Get database content" on page 369](#page-400-0)
- "dbm\_nextkey() Get next key in database"
- ["dbm\\_open\(\) Open a database" on page 372](#page-403-0)
- ["dbm\\_store\(\) Store database record" on page 373](#page-404-0)

# **dbm\_nextkey() — Get next key in database**

### **Standards**

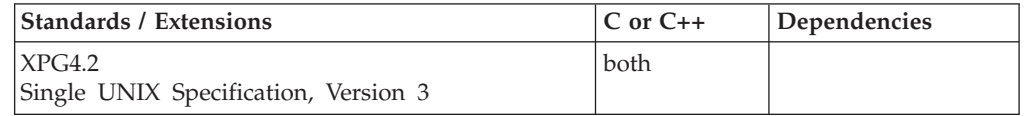

# **Format**

#define XOPEN SOURCE EXTENDED 1 #include <ndbm.h>

datum dbm\_nextkey(DBM \* *db*);

# **General description**

The dbm\_nextkey() function returns the next key in the database. The argument *db* is a handle to a database previously obtained by dbm\_open(). Since the keys are arbitrary binary data, the order of key return by dbm\_firstkey() and dbm\_nextkey() does not reflect any lexical ordering. In addition, the return order does not reflect record insertion ordering. All keys can be retrieved from the database by executing a loop such as:

```
for (key = dbm firstkey(db); key.dptr !=NULL; key = dbm nextkey(db))
```
That is, establish positioning to the beginning by use of the dbm\_firstkey() function, then loop doing dbm\_nextkey() function calls until a NULL dptr is returned in *datum*.

The returned dptr is valid only until the next dbm\_ operation by this thread.

**Special behavior for z/OS UNIX Services:** In a multithreaded environment, the dbm\_nextkey() function returns a pointer to data that is thread-specific. In addition, each thread maintains its own positioning information for dbm\_nextkey() operations. However, other threads making modifications to the database, for example using dbm\_store() or dbm\_delete() can cause unpredictable results for threads executing dbm\_nextkey(), including keys retrieved multiple times or not at all. The application must reset positioning to the beginning using dbm\_firstkey() if another thread has done a modification to the database.

### **Returned value**

If successful, dbm\_nextkey() returns the datum containing a pointer to the key dptr, and the key length dsize.

<span id="page-403-0"></span>If unsuccessful, dbm\_nextkey() returns a NULL pointer in dptr and returns the error value in errno. Also, the database error indicator may be set.

### **Related information**

- ["ndbm.h" on page 49](#page-80-0)
- ["dbm\\_clearerr\(\) Clear database error indicator" on page 365](#page-396-0)
- ["dbm\\_close\(\) Close a database" on page 366](#page-397-0)
- ["dbm\\_delete\(\) Delete database record" on page 367](#page-398-0)
- ["dbm\\_error\(\) Check database error indicator" on page 368](#page-399-0)
- "dbm  $fetch()$  Get database content" on page 369
- "dbm\_firstkey() Get first key in database" on page  $370$
- "dbm\_open() Open a database"
- ["dbm\\_store\(\) Store database record" on page 373](#page-404-0)

# **dbm\_open() — Open a database**

#### **Standards**

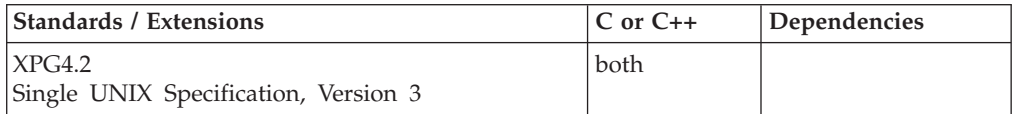

#### **Format**

#define XOPEN SOURCE EXTENDED 1 #include <ndbm.h>

DBM \*dbm\_open(const char \**file*, int *open\_flags*, mode\_t *file\_mode*);

### **General description**

The dbm\_open() function opens a database. The *file* argument is the path name of the database, not including the filename suffix (the part after the .). The database is stored in two files. One file is a directory containing a bit map of blocks in use and has .dir as its suffix. The second file contains all the data and has .pag as its suffix. The *open\_flags* argument has the same meaning as the *flags* argument of open() except that a database opened for write-only access opens the files for read and write access. The *file\_mode* argument has the same meaning as the third argument of open().

The number of records that can be stored in the database is limited by the file space available for the .dir and .pag files, and by the underlying key hashing. If multiple keys hash to the same 32 bit hash value, the number of keys for that hash value is limited to the amount of data (key sizes plus content sizes plus overhead) that can be stored in a single logical block of 1024 bytes.

**Special behavior for z/OS UNIX Services:** In a multithreaded environment, the dbm\_ functions have both POSIX process wide and thread-specific characteristics. z/OS UNIX services provide the following multithreaded behavior:

- 1. A database handle returned by the dbm\_open() function is a process wide resource. This means that multiple threads within the process can access the database using the same database handle.
- 2. Each thread using a given database handle has its own positioning information for dbm\_firstkey() and dbm\_nextkey() operations. This means that multiple threads can each be executing a dbm\_nextkey() loop.
- <span id="page-404-0"></span>3. Each thread using a given database handle has its own buffering for dbm\_fetch() operations. This means that a pointer to a keys content (as returned by dbm\_fetch()) remains valid, even if other threads modify the database.
- 4. Database modifications are automatically reflected to all of the threads using the same database handle. For example, if a thread adds a key/data pair using dbm\_store(), a dbm\_fetch() of that key by another thread will be successful.
- 5. Operations which modify the database, such as dbm\_store() and dbm\_delete(), can cause unpredictable results to threads executing dbm\_nextkey(). If a database modification is done, all threads should reset positioning using a dbm\_firstkey() call before executing dbm\_nextkey().
- 6. A dbm\_close() operation removes access to the database for all threads that use the database handle.
- 7. Multiple dbm\_open() operations, whether by a single thread, multiple threads within a process, or by multiple processes are permitted, but for read access only. No protection is provided for database modification, and modification can result in unpredictable results, including database destruction.

# **Returned value**

If successful, dbm\_open() returns a pointer to the database descriptor.

If unsuccessful, dbm\_open() returns a NULL pointer and stores the error value in errno.

### **Related information**

- ["ndbm.h" on page 49](#page-80-0)
- ["dbm\\_clearerr\(\) Clear database error indicator" on page 365](#page-396-0)
- ["dbm\\_close\(\) Close a database" on page 366](#page-397-0)
- ["dbm\\_delete\(\) Delete database record" on page 367](#page-398-0)
- ["dbm\\_error\(\) Check database error indicator" on page 368](#page-399-0)
- v ["dbm\\_fetch\(\) Get database content" on page 369](#page-400-0)
- "dbm\_firstkey() Get first key in database" on page  $370$
- "dbm\_nextkey() Get next key in database" on page  $371$
- v "dbm\_store() Store database record"
- "open() Open a file" on page  $1147$

# **dbm\_store() — Store database record**

### **Standards**

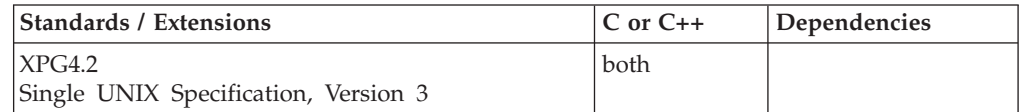

### **Format**

#define XOPEN SOURCE EXTENDED 1 #include <ndbm.h>

int dbm\_store(DBM \**db*, datum *key*, datum *content*, int *store\_mode*);

### **General description**

The dbm\_store() function writes a record to a database. The *db* argument specifies the database handle returned by a previous call to dbm\_open(). The *key* argument identifies the record the program is deleting. The *key* datum must contain a dptr pointer to the key, and the key length in dsize. The argument *content* is a datum. that describes the data record being stored. record the program is writing. The *content* datum. contains a dptr pointer to the data, and the data length in dsize.

The argument *store\_mode* controls whether dbm\_store() replaces a already existing record that has the same key. The *store\_mode* argument may be any one of the following set of symbols defined in the <ndbm.h> include file:

#### **DBM\_INSERT**

Do not add the *key* and *content* pair if the *key* already exists in the database. If the *key* doesn't already exist, add the new *key* and *content* pair.

#### **DBM\_REPLACE**

Replace the *key* and *content* pair in the database with the new pair if the *key* already exists. If the *key* doesn't already exist, add the new *key* and *content* pair.

After calling dbm\_store(), during a pass through the keys by dbm\_firstkey() and dbm\_nextkey(), the application positioning must be reset by calling dbm\_firstkey(). If not, unpredictable results may occur including retrieval of the same key multiple times, or not at all.

The number of records that can be stored in the database is limited by the file space available for the .dir and .pag files, and by the underlying key hashing. If multiple keys hash to the same 32 bit hash value, the number of keys for that hash value is limited to the amount of data (key sizes plus content sizes plus overhead) that can be stored in a single logical block of 1024 bytes.

**Special behavior for z/OS UNIX Services:** In a multithreaded environment, changes made to the database by a dbm\_store() operation affect all threads using the database handle. Thus, all other threads must also reset their positioning by using the dbm\_firstkey() function before using dbm\_nextkey(). A previously executed dbm\_fetch() operation by **another** thread for the same *key* still has correct buffer pointers to the previous data. The dbm\_store() operation does not affect this. All other operations, such as dbm\_fetch() or dbm\_delete(), will automatically have access to the new *key* and *content* pair.

#### **Returned value**

If successful, dbm\_store() returns 0. If DBM\_INSERT is specified, and the *key* already exists, dbm store() returns 1.

If unsuccessful, dbm\_store() returns -1 and sets errno to one of the following values. Also, the database error indicator may be set.

#### **Error Code**

**Description**

#### **EFBIG**

Seek/Write operation failed attempting to write new block. This errno is not part of the errno set described by X/Open for this function. You may be able to store other *key* and *content* pairs when the *key* hashes to a different value.

#### <span id="page-406-0"></span>**ENOSPC**

*key* plus *content* plus block overhead does not fit into a block. This errno is not part of the errno set described by X/Open for this function. The *key* plus *content* underlying data lengths need be less or equal to 1012 bytes in length.

#### **Related information**

- ["ndbm.h" on page 49](#page-80-0)
- ["dbm\\_clearerr\(\) Clear database error indicator" on page 365](#page-396-0)
- "dbm\_close() Close a database" on page  $366$
- ["dbm\\_delete\(\) Delete database record" on page 367](#page-398-0)
- ["dbm\\_error\(\) Check database error indicator" on page 368](#page-399-0)
- ["dbm\\_fetch\(\) Get database content" on page 369](#page-400-0)
- "dbm\_firstkey() Get first key in database" on page  $370$
- "dbm\_nextkey() Get next key in database" on page  $371$
- "dbm\_open() Open a database" on page  $372$

# **decabs() — Decimal absolute value**

# **Standards**

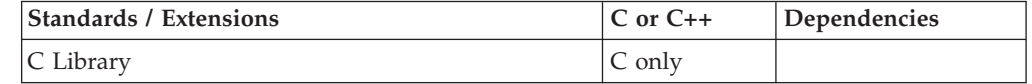

### **Format**

#include <decimal.h>

decimal(*n*,*p*) decabs(decimal(*n*,*p*) pdec);

#### **General description**

The built-in function decabs() accepts a decimal type expression as an argument and returns the absolute value of the decimal argument, in the same decimal type as the argument. The function does not change the content of the argument.

The parameter *n* can be any integral value between 1 and DEC\_DIG. The parameter *p* can be any integral value between 0 and DEC\_PRECISION, although it must be less than or equal to *n*. DEC\_DIG and DEC\_PRECISION are defined inside decimal.h.

If the content of the given argument is not in native packed decimal format, behavior is undefined.

#### **Example**

#### **CELEBD01**

```
/* CELEBD01 */
#include <decimal.h>
decimal(10,2) p1, p2;
int main(void) {
   p2 = -1234.56d;
    p1 = decabs (p2);
    printf("p1 = $0(10,2), p2 = $0(10,2)\n", p1, p2);
    return(0);
}
```
#### <span id="page-407-0"></span>**Output**

 $p1 = 1234.56$ ,  $p2 = -1234.56$ 

# **Related information**

- ["decimal.h" on page 22](#page-53-0)
- "decchk() Check for valid decimal types"
- "decfix() Fix up a nonpreferred sign variable" on page  $377$

# **decchk() — Check for valid decimal types**

# **Standards**

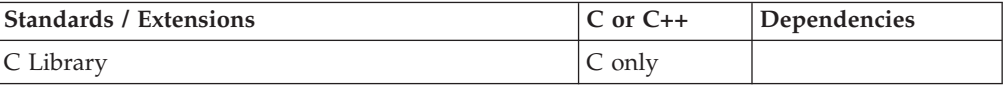

#### **Format**

#include <decimal.h>

int decchk(decimal(n,p) pdec);

### **General description**

The built-in function decchk() accepts a decimal type expression as an argument and returns a status value of type int.

The status can be interpreted as follows:

#### **DEC\_VALUE\_OK**

A valid decimal representation value (including the less-preferred but valid sign, A-F).

#### **DEC\_BAD\_NIBBLE**

The leftmost half-byte is not 0 in a decimal type number that has an even number of digits. For example, 123 is stored in decimal(2,0). If such a number is packed, then it is used.

#### **DEC\_BAD\_DIGIT**

Digits not allowed (not 0-9). If such a number is packed, then it is used.

#### **DEC\_BAD\_SIGN**

Sign not allowed (not A-F). If such a number is packed, then it is used.

The function return status can be masked to return multiple status.

The parameter *n* can be any integral value between 1 and DEC\_DIG. The parameter *p* can be any integral value between 0 and DEC\_PRECISION, although it must be less than or equal to *n*. DEC\_DIG and DEC\_PRECISION are defined inside decimal.h.

If the content of the given argument is not in native packed decimal format, the behavior is undefined.

#### **Example**

#include <decimal.h>

decimal(10,2) p1; char mem2[3] = {  $0x12$ ,  $0x34$ ,  $0x5c$  }; /\* bad half-byte \*/

```
char mem3[3] = { 0x02, 0xa4, 0x5c }; /* bad digit */
char mem4[3] = { 0x02, 0x34, 0x56 }; /* bad sign */
char mem5[3] = { 0x12, 0xa4, 0x56 }; /* bad half-byte, digit and sign */
decimal(4,0) *pp2;
decimal(4,0) *pp3;
decimal(4,0) *pp4;
decimal(4,0) *pp5;
int main(void) {
   p1 = 123456.78d;
   pp2 = (decimal(4,0) *) mem2;pp3 = (decimal(4,0) *) mem3;pp4 = (decimal(4,0) *) mem4;pp5 = (decimal(4,0) *) mem5;if (decchk(p1) == DEC VALUE OK) {
        printf("p1 is a valid decimal representation value.\n");
    }
    if (decchk(*pp2) == DEC BAD NIBBLE) {
        printf("pp2 points to a bad half-byte value!\n");
    }
    if (decchk(*pp3) == DEC_BAD_DIGIT)printf("pp3 points to an illegal digit!\n");
    }
    if (decchk(*pp4) == DEC BAD SIGN) {
        printf("pp4 points to an illegal sign!\n");
    }
    /* The wrong way ----- */if (decchk(*pp5) == DEC_BAD_SIGN)print(f''Y0U SHOULD\ \overline{NOT} GET\ THIS!!!!! \n\cdot}
    /* The right way ----- */if ((decchk(*pp5) & DEC BAD SIGN) == DEC BAD SIGN) {
        printf("pp5 points to an illegal sign!\n");
    }
    return(0);
}
```
#### **Output**

```
p1 is a valid decimal representation value.
pp2 points to a bad half-byte value!
pp3 points to an illegal digit!
pp4 points to an illegal sign!
pp5 points to an illegal sign!
```
# **Related information**

- ["decimal.h" on page 22](#page-53-0)
- v ["decabs\(\) Decimal absolute value" on page 375](#page-406-0)
- "decfix()  $-$  Fix up a nonpreferred sign variable"

# **decfix() — Fix up a nonpreferred sign variable**

# **Standards**

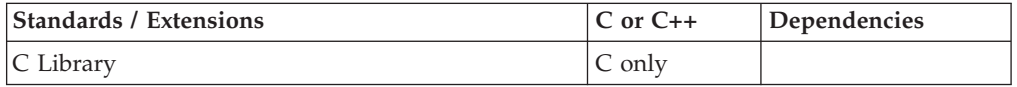

# **Format**

#include <decimal.h>

decimal(n,p) decfix(decimal(n,p) pdec);

# <span id="page-409-0"></span>**General description**

The built-in function decfix() accepts a decimal type expression as an argument and returns a decimal value that has the same type and same value as the argument with the correct preferred sign. The function does not change the content of the argument.

The parameter *n* can be any integral value between 1 and DEC\_DIG. The parameter *p* can be any integral value between 0 and DEC\_PRECISION, though it must be less than or equal to *n*. DEC\_DIG and DEC\_PRECISION are defined inside decimal.h.

If the content of the given argument is not in native packed decimal format, behavior is undefined.

#### **Example**

#include <decimal.h>

```
char *ptr;
char mem[3] = { 0x01, 0x23, 0x4A };
decimal(4,0) *pp;
decimal(4,0) p;
int main(void) {
   pp = (\text{decimal}(4,0) \times) mem;
    p = decfix(*pp);ptr = (char *) p;
    printf("Before decfix : %X%X%X\n", mem[0], mem[1], mem[2]);
    printf("After decfix : %X%X%X\n", ptr[0], ptr[1], ptr[2]);
    return(0);
}
```
#### **Output**

Before decfix : 1234A After decfix : 1234C

#### **Related information**

- ["decimal.h" on page 22](#page-53-0)
- v ["decabs\(\) Decimal absolute value" on page 375](#page-406-0)
- ["decchk\(\) Check for valid decimal types" on page 376](#page-407-0)

# **DeleteWorkUnit() — Delete a WLM work unit**

#### **Standards**

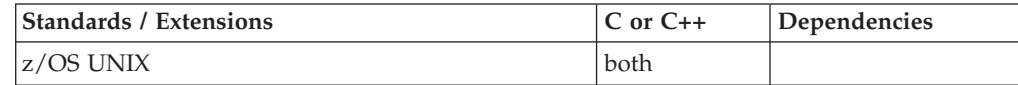

#### **Format**

#include <sys/\_\_wlm.h>

int DeleteWorkUnit(wlmetok\_t \**enclavetoken*);

### **General description**

The DeleteWorkUnit() function provides the ability for an application to delete a WLM work unit.

**\****enclavetoken*

Points to a work unit enclave token that was returned from a call to CreateWorkUnit() or ContinueWorkUnit().

### **Returned value**

If successful, DeleteWorkUnit() returns 0.

If unsuccessful, DeleteWorkUnit() returns -1 and sets errno to one of the following values:

#### **Error Code**

**Description**

#### **EFAULT**

An argument of this function contained an address that was not accessible to the caller.

#### **EINVAL**

An argument of this function contained an incorrect value.

#### **EMVSSAF2ERR**

An error occurred in the security product.

#### **EMVSWLMERROR**

The WLM delete enclave failed. Use \_\_errno2() to obtain the WLM service reason code for the failure.

#### **EPERM**

The calling thread's address space is not permitted to the BPX.WLMSERVER Facility class. The caller's address space must be permitted to the BPX.WLMSERVER Facility class if it is defined. If BPX.WLMSERVER is not defined, the calling process is not defined as a superuser (UID=0).

### **Related information**

- "sys/\_wlm.h" on page 77
- v ["CheckSchEnv\(\) Check WLM scheduling environment" on page 271](#page-302-0)
- ["ConnectServer\(\) Connect to WLM as a server manager" on page 313](#page-344-0)
- ["ConnectWorkMgr\(\) Connect to WLM as a work manager" on page 315](#page-346-0)
- v ["ContinueWorkUnit\(\) Continue WLM work unit" on page 323](#page-354-0)
- v ["DisconnectServer\(\) Disconnect from WLM server" on page 383](#page-414-0)
- "ExtractWorkUnit() Extract enclave service" on page  $457$
- "JoinWorkUnit() Join a WLM work unit" on page  $923$
- v ["LeaveWorkUnit\(\) Leave a WLM work unit" on page 941](#page-972-0)
- v ["QueryMetrics\(\) Query WLM system information" on page 1363](#page-1394-0)
- v ["QuerySchEnv\(\) Query WLM scheduling environment" on page 1364](#page-1395-0)

# **difftime(), difftime64() — Compute time difference**

# **Standards**

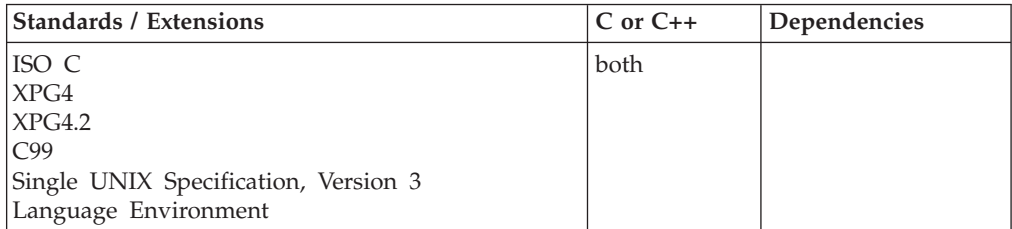

# **Format**

Format of the difftime() function: #include <time.h> double difftime(time64\_t *time2*, time\_t *time1*);

Format of the difftime64() function: #define LARGE TIME API #include <time.h>

double difftime64(time64\_t *time2*, time64\_t *time1*);

# **General description**

Computes the difference in seconds between *time2* and *time1*, which are calendar times returned by time().

The difftime() function returns the difference between two calendar times as a double. The return value is hexadecimal floating-point or IEEE Binary Floating-Point format depending on the floating-point mode of the thread invoking difftime(). The difftime() function uses \_\_isBFP() to determine which floating-point format (hexadecimal floating-point or IEEE Binary Floating-Point) to return on the invoking thread.

The function difftime64() will behave exactly like difftime() except it will support calendar times beyond 03:14:07 UTC on January 19, 2038 with a limit of 23:59:59 UTC on December 31, 9999.

### **Returned value**

Returns the elapsed time in seconds from *time1* to *time2* as a double.

#### **Example**

#### **CELEBD04**

```
/* CELEBD04
```

```
This example shows a timing application using &diff..
   The example calculates how long, on average, it takes a
   user to input some data to the program.
*/
#include <time.h>
#include <stdio.h>
int main(void)
{
   time_t start, finish;
   int \overline{i}, n, num;
   int answer;
   printf("11 \times 55 = ? Enter your answer below\n");
   time(&start);
   scanf("%d",&answer);
   time(&finish);
```

```
printf("You answered %s in %.0f seconds.\n",
       answer == 605 ? "correctly" : "incorrectly",
       difftime(finish,start));
```
}

#### **Output**

 $11 \times 55 = ?$  Enter your answer below **605** You answered correctly in 20 seconds

# **Related information**

- ["time.h" on page 79](#page-110-0)
- "asctime(), asctime $64()$  Convert time to character string" on page 182
- ["asctime\\_r\(\), asctime64\\_r\(\) Convert date and time to a character string" on](#page-215-0) [page 184](#page-215-0)
- ["ctime\(\), ctime64\(\) Convert time to character string" on page 359](#page-390-0)
- ["ctime\\_r\(\), ctime64\\_r\(\) Convert time value to date and time character string"](#page-393-0) [on page 362](#page-393-0)
- v ["gmtime\(\), gmtime64\(\) Convert time to broken-down UTC time" on page 807](#page-838-0)
- ["gmtime\\_r\(\), gmtime64\\_r\(\) Convert a time value to broken-down UTC time"](#page-840-0) [on page 809](#page-840-0)
- "\_isBFP() Determine application floating-point format" on page 900
- ["localtime\(\), localtime64\(\) Convert time and correct for local time" on page](#page-1010-0) [979](#page-1010-0)
- ["localtime\\_r\(\), localtime64\\_r\(\) Convert time value to broken-down local time"](#page-1012-0) [on page 981](#page-1012-0)
- "mktime(), mktime $64()$  Convert local time" on page 1073
- "strftime() Convert to formatted time" on page  $1738$
- "time(), time $64()$  Determine current UTC time" on page 1873

# **dirname() — Report the parent directory of a path name**

# **Standards**

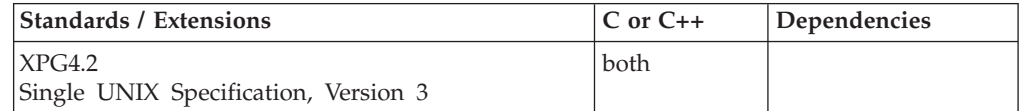

### **Format**

#define XOPEN SOURCE EXTENDED 1 #include <libgen.h>

```
char *dirname(char *path);
```
# **General description**

The dirname() function takes a pointer to a character string that contains a path name, and returns a pointer to a string that is a path name of the parent directory of that file. Trailing '/' characters in the path are not counted as part of the path.

If *path* does not contain a '/' then dirname() returns a pointer to the string ".". If *path* is a NULL pointer or points to an empty string, dirname() returns a pointer to the string ".".

The dirname() function may modify the string pointed to by path.

#### **dirname**

Examples: Input String 0utput String<br>"/usr/lib" "/usr"  $''/usr/lib"$  "/usr/"  $''/''$ "/usr/" "/"  $\frac{m}{n}$ "usr"  $\frac{m}{n}$  $\begin{array}{c} \n\text{II} \setminus \text{II} \\
\text{II} \setminus \text{II}\n\end{array}$  $\mathbf{u}$   $\mathbf{u}$  $\frac{1}{2}$  .  $\frac{1}{2}$ 

#### **Returned value**

If successful, dirname() returns a pointer to a string that is the parent directory of *path*.

If *path* is a NULL pointer or points to an empty string, dirname() returns a pointer to a string ".".

There are no errno values defined.

# **Related information**

- ["libgen.h" on page 38](#page-69-0)
- v ["basename\(\) Return the last component of a path name" on page 208](#page-239-0)

# **\_\_discarddata() — Release pages backing virtual storage**

#### **Standards**

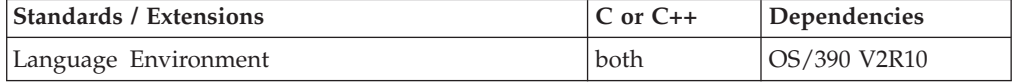

### **Format**

#include <stdlib.h>

int discarddata(void \*addr, size t size);

#### **General description**

The \_\_discarddata() function is used to release segments of real storage backing virtual storage. Segments backing virtual storage are released beginning at location *addr* for a length of *size*. For AMODE 31, the *addr* must begin on a page (4K) boundary and size must be a multiple of 4K. For AMODE 64, the *addr* must begin on a segment (1 MB) boundary and size must be a multiple of 1 MB.

# **Returned value**

If successful, \_\_discarddata() returns 0.

If unsuccessful, because *addr* does not begin on a page (4K) boundary or *size* is not a multiple of 4K, \_\_discarddata() returns -1.

There are no errno values defined.

#### **Related information**

• ["stdlib.h" on page 70](#page-101-0)

# <span id="page-414-0"></span>**DisconnectServer() — Disconnect from WLM server**

#### **Standards**

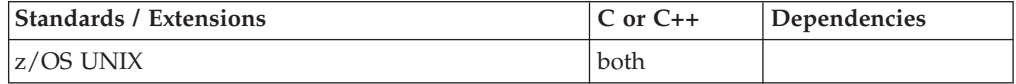

#### **Format**

#include <sys/\_\_wlm.h>

int DisconnectServer(unsigned long \**conn\_tkn*);

#### AMODE 64

#include <sys/\_\_wlm.h>

int DisconnectServer(unsigned int \**conn\_tkn*);

### **General description**

The DisconnectServer function provides the ability for an application to disconnect from WLM.

**\****conn\_tkn*

Specifies the connect token that represents the WLM connection that is to be disconnected.

### **Returned value**

If successful, DisconnectServer() returns 0.

If unsuccessful, DisconnectServer() returns -1 and sets errno to one of the following values:

#### **Error Code**

**Description**

#### **EFAULT**

An argument of this function contained an address that was not accessible to the caller.

#### **EINVAL**

An argument of this function contained an incorrect value.

#### **EMVSSAF2ERR**

An error occurred in the security product.

#### **EMVSWLMERROR**

The WLM disconnect failed. Use \_\_errno2() to obtain the WLM service reason code for the failure.

#### **EPERM**

The calling thread's address space is not permitted to the BPX.WLMSERVER Facility class. The caller's address space must be permitted to the BPX.WLMSERVER Facility class if it is defined. If BPX.WLMSERVER is not defined, the calling process is not defined as a superuser (UID=0).

- "sys/\_wlm.h" on page 77
- v ["CheckSchEnv\(\) Check WLM scheduling environment" on page 271](#page-302-0)
- ["ConnectServer\(\) Connect to WLM as a server manager" on page 313](#page-344-0)
- ["ConnectWorkMgr\(\) Connect to WLM as a work manager" on page 315](#page-346-0)
- ["ContinueWorkUnit\(\) Continue WLM work unit" on page 323](#page-354-0)
- v ["CreateWorkUnit\(\) Create WLM work unit" on page 344](#page-375-0)
- v ["DeleteWorkUnit\(\) Delete a WLM work unit" on page 378](#page-409-0)
- v ["ExtractWorkUnit\(\) Extract enclave service" on page 457](#page-488-0)
- v ["JoinWorkUnit\(\) Join a WLM work unit" on page 923](#page-954-0)
- v ["LeaveWorkUnit\(\) Leave a WLM work unit" on page 941](#page-972-0)
- v ["QueryMetrics\(\) Query WLM system information" on page 1363](#page-1394-0)
- v ["QuerySchEnv\(\) Query WLM scheduling environment" on page 1364](#page-1395-0)

# **div() — Calculate quotient and remainder**

### **Standards**

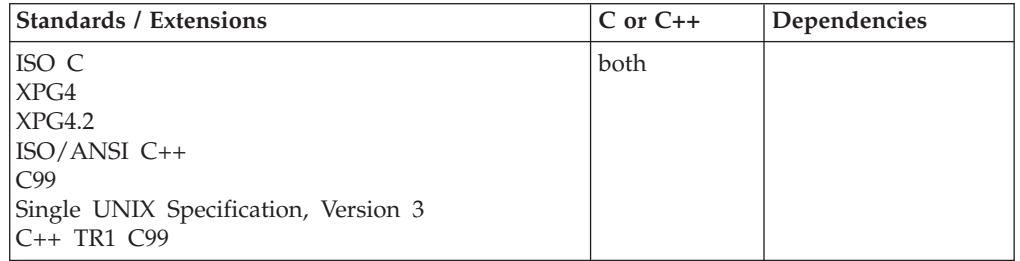

## **Format**

#include <stdlib.h>

div\_t div(int *numerator*, int *denominator*); div\_t div(long *numerator*, long *denominator*); /\* C++ only \*/

#### **C++ TR1 C99:**

#define \_TR1\_C99 #include <inttypes.h> imaxdiv\_t div(intmax\_t *numerator*, intmax\_t *denominator*);

#define \_TR1\_C99 #include <stdlib.h> lldiv\_t div(long long *numerator*, long long *denominator*);

# **General description**

Calculates the quotient and remainder of the division of *numerator* by *denominator*.

**Special behavior for C++:** For C++ applications, div() is also overloaded for the type long.

### **Returned value**

Returns a structure of type div\_t, containing both the quotient int *quot* and the remainder int *rem*. This structure is defined in stdlib.h. If the returned value cannot be represented, the behavior of div() is undefined. If *denominator* is 0, the same exception will be raised as if you divided by 0. That is, you get the error CEE3209S (Fixed-point divide exception).

- ["stdlib.h" on page 70](#page-101-0)
- ["ldiv\(\) Compute quotient and remainder of integral division" on page 940](#page-971-0)

# <span id="page-416-0"></span>**dlclose() — Close a dlopen() object Standards**

# Standards / Extensions **C** or C++ Dependencies Single UNIX Specification, Version 3 both z/OS V1R6

#### **Format**

#define UNIX03 SOURCE #include <dlfcn.h>

int dlclose(void \**handle*);

### **General description**

Informs the system that the dynamic link library (DLL) referenced by a *handle* returned from a previous dlopen() invocation is no longer needed by the application. Once a DLL has been closed, an application should assume that its symbols and the symbols of any dependent DLLs are no longer available to dlsym().

### **Returned value**

NULL is returned if the referenced DLL was successfully closed. If the DLL could not be closed, or if *handle* does not refer to an open DLL, a non-zero value will be returned.

### **Usage notes**

- 1. A conforming application should use a *handle* returned from a dlopen() invocation only within a given scope, bracketed by the dlopen() and dlclose() operations. The value of a *handle* must be treated as an opaque object by the application, used only in calls to dlsym() and dlclose().
- 2. DLLs that are loaded explicitly, that is with dlopen(), and are not freed with a corresponding call to dlclose(), are freed automatically at enclave termination in LIFO sequence.
- 3. Non-local C++ static destructors defined in a DLL are executed only once, when the DLL program object is deleted from memory.
- 4. More detailed diagnostic information is available through dlerror(), the \_EDC\_DLL\_DIAG environment variable, and the Language Environment DLL Failure control block (CEEDLLF) chain.
- 5. This function is not available under SPC, MTF and CSP environments.

### **Example**

The following example illustrates use of dlopen() and dlclose():

```
...
/* Open a dynamic library and then close it ... */
```
#include <dlfcn.h>

void \*mylib;

<span id="page-417-0"></span>int eret;

mylib = dlopen("mylib.so", RTLD\_LOCAL | RTLD\_LAZY); ...

```
eret = dlclose(mylib);
```
...

# **Related information**

- "dlerror() Get diagnostic information"
- "dlopen() Gain access to a dynamic link library" on page  $387$
- ["dlsym\(\) Obtain the address of a symbol from a dlopen\(\) object" on page 390](#page-421-0)
- ["dlfcn.h" on page 23](#page-54-0)

# **dlerror() — Get diagnostic information**

# **Standards**

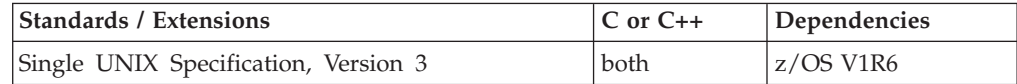

# **Format**

#define UNIX03 SOURCE #include <dlfcn.h>

void dlerror(void);

# **General description**

Returns a null-terminated character string (with no trailing <newline>) that describes the last error that occurred while processing a DLL by dlopen(), dlsym(), or dlclose(). NULL is returned if no errors have occurred since the last invocation of dlerror().

**Note:** dlerror() is thread safe, so the information returned describes the last error that occurred on that thread

# **Returned value**

A null-terminated character string is returned if successful, otherwise NULL is returned.

### **Usage notes**

- 1. Messages returned by dlerror() reside in a static buffer that is overwritten on each new call to dlerror() on that thread.
- 2. Application code should not write to this buffer.
- 3. Programs wishing to preserve an error message should make their own copies of that message.
- 4. This function is not available under SPC, MTF and CSP environments.

# **Example**

The following example prints out the last dynamic linking error:

<span id="page-418-0"></span>... #include <dlfcn.h>

char \*errstr;

```
error();
if (errstr != NULL)
printf ("A dynamic linking error occurred: (%s)\n", errstr);
...
```
# **Related information**

- ["dlclose\(\) Close a dlopen\(\) object" on page 385](#page-416-0)
- v "dlopen() Gain access to a dynamic link library"
- v ["dlsym\(\) Obtain the address of a symbol from a dlopen\(\) object" on page 390](#page-421-0)
- ["dlfcn.h" on page 23](#page-54-0)

# **dlopen() — Gain access to a dynamic link library**

### **Standards**

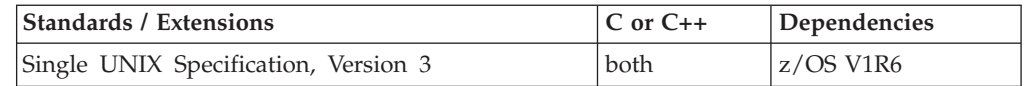

# **Format**

#define UNIX03 SOURCE #include <dlfcn.h>

void \*dlopen(const char \**file*, int *mode*);

# **General description**

Makes the dynamic link library (DLL) specified by *file* available to the calling program.

If the *file* argument contains a single slash ("/"), it is used as the z/OS UNIX file system path name for the DLL. If the environment variable LIBPATH is set, each directory listed will be searched for the DLL. Otherwise, the current directory will be searched.

**Note:** Searching for a DLL in the z/OS UNIX file system is case-sensitive.

If the *file* argument begins with two slashes ("//"), then an attempt is made to load the DLL from the caller's MVS load library search order (in order: STEPLIB/JOBLIB, LPA, Link List). The DLL name must be eight characters or less, and is converted to uppercase.

If the *file* argument doesn't begin with one or two slashes ("/" or "//"), and doesn't contain a single slash  $('')'$  anywhere in the name, then it is ambiguous as to where the DLL resides.

- If the POSIX(ON) runtime option is specified, then the  $z/OS$  UNIX file system is searched first for the DLL, and if not found, the MVS load library is searched.
- v If the POSIX(OFF) runtime option is specified, then the MVS load library is searched first for the DLL, and if not found, the z/OS UNIX file system is searched.

Under the CICS environment, the search sequence for DLL load modules is the same as that used for dynamically loaded CICS modules. Loading DLLs from the z/OS UNIX file system is not supported under CICS.

For more information about how DLLs are loaded and how the search sequence is used, see the topic about [loading DLLs](#page-424-0) in *z/OS Language Environment Programming Guide*.

A successful call returns a handle which the caller may use on subsequent calls to dlsym() and dlclose(). The value of this handle should not be interpreted in any way by the caller.

Only a single copy of a DLL is brought into the address space, even if invoked multiple times for the same DLL, and even if different values of the *file* parameter are used to reference the same DLL.

The *mode* parameter describes how dlopen() operates on a file with respect to the processing of dependent DLLs and the scope of visibility of the symbols provided within *file*. If a *file* is specified in multiple invocations, *mode* is interpreted at each invocation. The *mode* is a bitwise-OR of the values specified.

#### *Mode* **Values**

When a DLL is loaded, it may contain implicit references to symbols in another "dependent" DLL, whose addresses are not known until that DLL is loaded. These implicit references must be relocated before the symbols can be accessed, which means loading the DLL containing the references. The *mode* parameter governs when these relocations (and loads) take place and may have the following values:

#### **Value Description**

#### *RTLD\_LAZY*

When possible, the loading of dependent DLLs, and resolution of symbols contained therein, may be deferred until the first reference to one of those symbols. This is the default behavior.

**Note:** Once *RTLD\_NOW* has been specified, all relocations will have been completed causing additional *RTLD\_NOW* operations to be redundant and any further *RTLD\_LAZY* operations irrelevant.

#### *RTLD\_NOW*

Load all dependent DLLs for the DLL being loaded and resolve all symbols before returning. This may include zero or more levels of nested dependent DLLs, all of which are loaded at this time.

#### *RTLD\_GLOBAL*

Allows symbols in the DLL being loaded to be visible when resolving symbols through the global symbol object that was opened with dlopen(*NULL*,*0*). All dependent DLLs are always implicitly loaded as if RTLD\_GLOBAL had been specified. This is the default behavior.

#### *RTLD\_LOCAL*

Prevents symbols in the DLL being loaded to be visible when resolving symbols through the global symbol object that was opened with dlopen(*NULL*,*0*). All dependent DLLs of this DLL continue to be implicitly loaded as if RTLD\_GLOBAL had been specified.

If a subsequent call is made for this same DLL with a *mode* of *RTLD\_GLOBAL*, then the DLL will maintain the *RTLD\_GLOBAL* status regardless of any previous or future specification of *RTLD\_LOCAL*, as long as the DLL remains loaded (see dlclose()).

If the value of *file* is NULL, dlopen() returns a "global symbol object" *handle*. This object will provide access (via dlsym()) to the symbols exported from:

- The main application, and dependent DLLs for the main application that were loaded at program start-up, and
- v The set of DLLs loaded using dlopen() with the *RTLD\_GLOBAL* flag. This set of DLLs can change dynamically as other DLLs are opened and closed.

Symbols introduced by the call to dlopen() for a DLL, and available through dlsym(), are those which are exported by the DLL. Typically such symbols will be those identified by a #pragma export in C, or with the EXPORTALL compile option. For details on how to specify exported data and functions, for  $C/C++$  as well as other languages, see the topic about building a simple DLL in *z/OS Language Environment Programming Guide*

#### **Returned value**

NULL is returned if:

- *file* cannot be found or opened for reading
- v *file* is not in correct DLL executable format
- v an error occurred during the process of loading *file*, or relocating its symbolic references
- v

#### **Usage notes**

- 1. For details on how to create and use DLLs, see *z/OS Language Environment Programming Guide*.
- 2. The AMODE of the application must be the same as the AMODE of the DLL.
- 3. Non-local C++ static constructors defined in a DLL are executed only once, when the DLL program object is physically loaded into memory.
- 4. More detailed diagnostic information is available through dlerror(), the \_EDC\_DLL\_DIAG environment variable, and the Language Environment DLL Failure control block (CEEDLLF) chain.
- 5. This function is not available under SPC, MTF and CSP environments.

#### **Example**

The following example illustrates use of dlopen() and dlclose():

```
...
/* Open a dynamic library and then close it ... */
```

```
#include <dlfcn.h>
```

```
void *mylib;
int eret;
mylib = dlopen("mylib.so", RTLD_LOCAL | RTLD_LAZY);
...
eret = dlclose(mylib);
...
```
- "dlclose() Close a dlopen() object" on page  $385$
- ["dlerror\(\) Get diagnostic information" on page 386](#page-417-0)
- v "dlsym() Obtain the address of a symbol from a dlopen() object"
- ["dlfcn.h" on page 23](#page-54-0)

# <span id="page-421-0"></span>**dlsym() — Obtain the address of a symbol from a dlopen() object**

#### **Standards**

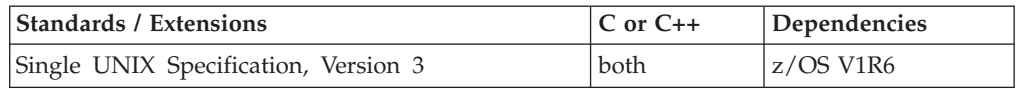

#### **Format**

#define \_UNIX03\_SOURCE #include <dlfcn.h>

void \*dlsym(void \*\_\_restrict\_\_ *handle*, const char \*\_\_restrict\_\_ *name*);

# **General description**

Obtains the address of a symbol defined within a dynamic link library (DLL) made accessible through a dlopen() call. The *handle* argument is the value returned from a call to dlopen() (which has not been released by a call to dlclose()), and *name* is the symbol's name as a character string.

The DLL that was loaded by dlopen() will be searched for the named symbol. If the symbol is not found in that DLL, then the dependent DLLs of that DLL will be searched, followed by any dependents of those, and continuing in a breadth-first manner until the named symbol is found or all dependent DLLs have been searched. This search order determines how duplicate symbols in different DLLs will be found, although the order in which dependent DLLs at the same level are searched is indeterminate.

Also note that a search of dependent DLLs by dlsym() will not result in unloaded dependent DLLs being loaded. Only the dependent DLLs loaded as part of the call to dlopen() will be searched. If the full set of dependent DLLs need to be available to subsequent calls to dlsym(), make sure the DLL is opened with the *RTLD\_NOW* load flag. It is indeterminate which dependent DLLs are loaded when *RTLD\_LAZY* is specified

The only exception to this is the global symbol object obtained via a dlopen(*NULL*,*0*) call, in which case all DLLs (excluding those opened with *RTLD\_LOCAL*) are searched in the order in which they were loaded.

#### **Returned value**

NULL is returned:

- v If *handle* does not refer to a valid DLL opened by dlopen(),
- v or the named symbol (*name*) cannot be found within any of the DLLs associated with *handle*.

# <span id="page-422-0"></span>**Usage notes**

- 1. The named symbol can be either an exported data item or function.
- 2. DLLs are enclave level resources. See *z/OS XL C/C++ Programming Guide* for more information about the use of DLLs in a multi-threaded environment.
- 3. C++ symbol names should be passed to dlsym() in mangled form; dlsym() does not perform any name mangling on behalf of the calling application.
- 4. More detailed diagnostic information is available through dlerror(), the \_EDC\_DLL\_DIAG environment variable, and the Language Environment DLL Failure control block (CEEDLLF) chain.
- 5. This function is not available under SPC, MTF and CSP environments.

#### **Example**

The following example shows how dlopen() and dlsym() can be used to access either function or data objects. For simplicity, error checking has been omitted.

```
void *handle;
int *iptr, (*fptr)(int);
/* open the needed object */handle = dlopen("/usr/home/me/libfoo.so", RTLD_LOCAL | RTLD_LAZY);
/* find the address of function and data objects */fptr = (int (*)(int))dlsym(handle, "my function");
iptr = (int *)dlsym(handle, "my\_object");
/* invoke function, passing value of integer as a parameter */
```

```
(*fptr)(*iptr);
```
#### **Related information**

- "dlclose() Close a dlopen() object" on page  $385$
- ["dlerror\(\) Get diagnostic information" on page 386](#page-417-0)
- $\cdot$  ["dlopen\(\) Gain access to a dynamic link library" on page 387](#page-418-0)
- ["dlfcn.h" on page 23](#page-54-0)

# **dllfree() — Free the supplied dynamic link library Standards**

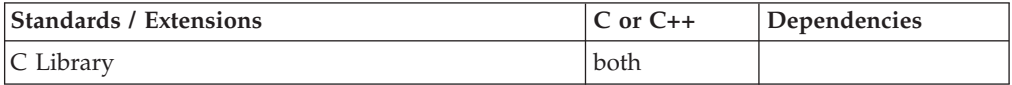

### **Format**

#include <dll.h>

int dllfree(dllhandle \**dllHandle*);

### **General description**

Frees the supplied dynamic link library (DLL). It also deletes the DLL from memory if the handle was the last handle accessing the DLL.

# **Returned value**

dllfree() returns one of the following values and set errno if the return code is not  $\theta$ :

#### **Value Meaning**

- **0** Successful
- **1** The dllHandle supplied is NULL or dllhandle is inactive.
- **2** There are no DLLs to be deleted.
- **3** DLL is not physically deleted because there is another dllHandle for this DLL or there is an implicit reference to the DLL.
- **4** Delete of DLL failed.
- **5** No match is found for input dllHandle.
- **6** Not supported under this environment.
- **7** C++ destructors are currently running for this DLL. A dllfree() is already in progress.
- **8** The handle passed to dllfree() was obtained from dlopen().

#### **Usage notes**

- 1. This function is deprecated; use dlclose() instead.
- 2. This function is not available under SPC, MTF and CSP environments.
- 3. If a DLL is loaded implicitly, it cannot be deleted with dllfree(). For more information on the implicit use of DLLs, see *z/OS XL C/C++ Programming Guide*.
- 4. DLLs that are loaded explicitly, that is with dllload(), and are not freed with a corresponding call to dllfree(), are freed automatically at enclave termination in LIFO sequence.
- 5. C++ destructors are executed only once, when the DLL load module is physically deleted.
- 6. More detailed diagnostic information is available through the \_EDC\_DLL\_DIAG environment variable, and the Language Environment DLL Failure control block (CEEDLLF) chain. The default action is to issue an error message to the Language Environment message file.

#### **Example**

#### **CELEBDL4**

/\* CELEBDL4

```
The following example shows how to use dllfree() to free the
   dllhandle for the DLL stream.
*/
#include <stdio.h>
#include <dll.h>
#include <stdlib.h>
int main() {
    dllhandle *handle;
    char *name="stream";
    int (*fptr1)(int);
    int (*fptr)(int);
    int *ptr_var1;
    int *ptr_var;
```

```
int rc=0;
handle = dllload(name); /* call to stream DLL */if (handle == NULL) {
   perror("failed on call to stream DLL");
   exit(-1);}
fptr1 = (int (*)(int)) dllqueryfn(handle,"f1");
/* retrieving f1 function */
if (fptr == NULL) {
   perror("failed on retrieving f1 function");
   exit(-2);}
ptr var = dllqueryvar(handle,"var1");
/* retrieving var1 variable */
if (ptr var1 == NULL) {
   perror("failed on retrieving var1 variable");
   exit(-3);}
rc = fptr(*ptr var1); /* execute DLL function f1 */
*ptr var++; \overline{\hspace{1cm}} /* increment value of var1 */
rc = dllfree(handle); /* freeing handle to stream DLL */if (rc != 0) {
   perror("failed on dllfree call");
}
return (0);
```
• ["dll.h" on page 23](#page-54-0)

}

- ["dlclose\(\) Close a dlopen\(\) object" on page 385](#page-416-0)
- "dllload() Load the dynamic link library and connect it to the application"
- v ["dllqueryfn\(\) Obtain a pointer to a dynamic link library function" on page](#page-427-0) [396](#page-427-0)
- v ["dllqueryvar\(\) Obtain a pointer to a dynamic link library variable" on page](#page-428-0) [397](#page-428-0)

# **dllload() — Load the dynamic link library and connect it to the application**

# <span id="page-424-0"></span>**Standards**

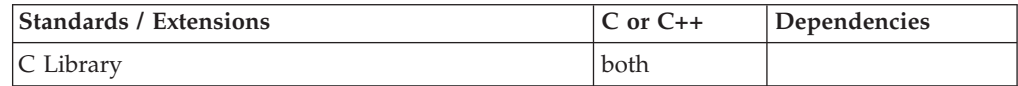

# **Format**

#include <dll.h>

dllhandle \*dllload(const char \**dllName*);

# **General description**

**Note:** This function is deprecated; use dlopen() instead.

#### **dllload**

Loads the dynamic link library (DLL) into memory (if it has not been previously loaded) and connects it to the application. The function that called the DLL receives a handle that uniquely identifies the requested DLL for subsequent explicit requests for that DLL.

A different handle is returned for each successful call to dllload(). A DLL is physically loaded only once, even though there may be many calls to dllload(). C++ constructors are run only once.

The dllName identifies the DLL load module to be loaded. It must be a character string terminated with the NULL character. The DLL module must be a member of a PDS or an alias to it.

**Note:** The AMODE of the application must be the same as the AMODE of the DLL load module.

This function is not available under SPC, MTF and CSP environments.

The dllName identifies the DLL load to be loaded. It must be a character string, terminated with the NULL character. The DLL module must be a member of a PDS or an alias to it.

If the file argument contains a single slash  $('/')$ , it is used as the  $z/OS$  UNIX file system path name for the DLL. If the environment variable LIBPATH is set, each directory listed will be searched for the DLL. Otherwise, the current directory will be searched.

**Note:** Searching for a DLL in the z/OS UNIX file system is case-sensitive.

If the file argument begins with two slashes  $\frac{1}{1}$ , then an attempt is made to load the DLL from the caller's MVS load library search order (in order: STEPLIB/JOBLIB, LPA, Link List). The DLL name must be eight characters or less, and is converted to uppercase. Note that qualified DLL names are not supported and the MVS load library search order is used (for example, update or use STEPLIB to specify any number of qualifiers to be included in the search).

If the file argument doesn't begin with one or two slashes ('/' or //"), and doesn't contain a single slash  $('')$  anywhere in the name, then it is ambiguous as to where the DLL resides.

- If the POSIX(ON) runtime option is specified, then the z/OS UNIX file system is searched first for the DLL, and if not found, the MVS load library is searched.
- v If the POSIX(OFF) runtime option is specified, then the MVS load library is searched first for the DLL, and if not found, the z/OS UNIX file system is searched.

Under CICS environment, the search sequence for DLL load modules is the same as that used for dynamically loaded CICS modules. Loading DLLs from the z/OS UNIX file system is not supported under CICS.

For more information about how DLLs are loaded and how the search sequence is used, see the topic about [loading DLLs](#page-424-0) in *z/OS Language Environment Programming Guide*.

# **Returned value**

If successful, dllload() returns a unique handle that identifies the DLL.

If unsuccessful, dllload() returns NULL and may set errno to one of the following values:

#### **Error Code**

**Description**

#### **ELEFENCE**

The DLL contains a member language not supported on this version of the operating system.

#### **ENOEXEC**

The new process image file has the appropriate access permission but is not in the proper format.

**Note:** Reason codes further qualify the errno. For most of the reason codes, see *z/OS UNIX System Services Messages and Codes*.

For ENOEXEC, the reason codes are:

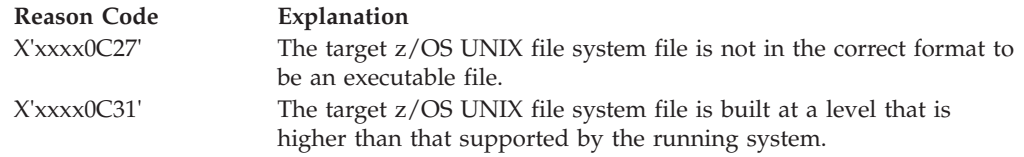

### **Usage notes**

1. More detailed diagnostic information is available through the \_EDC\_DLL\_DIAG environment variable, and the Language Environment DLL Failure control block (CEEDLLF) chain.

# **Example**

#### **CELEBDL1**

```
/* CELEBDL1
```

```
The following example shows how to invoke dllload() functions
from a simple C application.
```

```
*/
#include <stdio.h>
```

```
#include <dll.h>
main()dllhandle *handle;
   char *name="stream";
    handle = dllload(name);
    if (handle == NULL) {
       perror("failed on dllload of stream DLL");
       exit(-1);}
}
```
# **Related information**

- ["dll.h" on page 23](#page-54-0)
- $\cdot$  ["dlopen\(\) Gain access to a dynamic link library" on page 387](#page-418-0)
- "dllfree() Free the supplied dynamic link library" on page  $391$
- v "dllqueryfn() Obtain a pointer to a dynamic link library function"
- ["dllqueryvar\(\) Obtain a pointer to a dynamic link library variable" on page](#page-428-0) [397](#page-428-0)

# <span id="page-427-0"></span>**dllqueryfn() — Obtain a pointer to a dynamic link library function Standards**

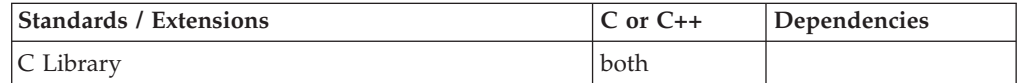

# **Format**

#include <dll.h>

void (\*dllqueryfn(dllhandle \**dllHandle*, const char \**funcName*))();

# **General description**

**Note:** This function is deprecated; use dlsym() instead.

Obtains a pointer to a dynamic link library (DLL) function (funcName). It uses the dllHandle returned from a previous successful call to dllload() for input. funcName represents the name of an exported function from the DLL. It must be a character string terminated with the NULL character.

This function is not available under the SPC, MTF, and CSP environments.

### **Returned value**

If successful, dllqueryfn() returns a pointer to a function, *funcName*, that can be used to invoke the desired function in a DLL.

If unsuccessful, dllqueryfn() returns NULL and sets errno.

#### **Usage notes**

1. More detailed diagnostic information is available through the \_EDC\_DLL\_DIAG environment variable, and the Language Environment DLL Failure control block (CEEDLLF) chain.

#### **Example**

#### **CELEBDL2**

```
/* CELEBDL2
```

```
The following example shows how to use dllqueryfn() to obtain
   a pointer to a function, f1 that is in DLL load module stream.
*/
#include <stdio.h>
#include <dll.h>
main() {
   dllhandle *handle;
    char *name="stream";
   int (*fptr1)(;
```

```
handle = dllload(name);
if (handle == NULL) {
  perror("failed on dllload of stream DLL");
  exit(-1);}
fptr1 = (int (*)()) dllqueryfn(handle,"f1");
if (fptr1 == NULL) {
  perror("failed on retrieving f1 function");
   exit (-2);
}
```
• ["dll.h" on page 23](#page-54-0)

}

- v ["dllfree\(\) Free the supplied dynamic link library" on page 391](#page-422-0)
- v ["dllload\(\) Load the dynamic link library and connect it to the application" on](#page-424-1) [page 393](#page-424-1)
- "dllqueryvar() Obtain a pointer to a dynamic link library variable"

# **dllqueryvar() — Obtain a pointer to a dynamic link library variable Standards**

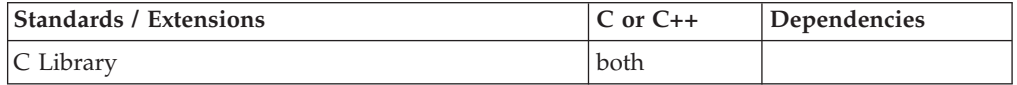

# **Format**

#include <dll.h>

void\* dllqueryvar(dllhandle \**dllHandle*, const char \**varName*);

# **General description**

Obtains a pointer to a dynamic link library (DLL) variable (*varName*). It uses the *dllHandle* returned from a previous successful call to dllload() for input. *varName* represents the name of an exported variable from the DLL. It must be a character string terminated with the NULL character.

This function is not available under SPC, MTF and CSP environments.

# **Returned value**

If successful, dllqueryvar() returns a pointer to a variable in the storage of the DLL.

If unsuccessful, dllqueryvar() returns NULL and sets errno.

### **Usage notes**

1. More detailed diagnostic information is available through the \_EDC\_DLL\_DIAG environment variable, and the Language Environment DLL Failure control block (CEEDLLF) chain.

# **Example**

**CELEBDL3**

```
/* CELEBDL3
  The following example shows how to use dllqueryvar() to obtain a
  pointer to a variable, var1, that is in DLL load module stream.
*/
#include <stdio.h>
#include <dll.h>
int main() \cdotdllhandle *handle;
    char *name="stream";
   int (*fptr1)(int);
   int *ptr_var1;
   int rc=0;handle = dllload(name);
   if (handle == NULL) {
       perror("failed on dllload of stream DLL");
       exit(-1);}
    fptr1 = (int (*)(int)) dllqueryfn(handle,"f1");
    /* retrieving f1 function */
   if (fptr1 == NULL) {
       perror("failed on retrieving f1 function");
       exit(-2);}
    ptr_var1 = dllqueryvar(handle,"var1");
    if (ptr var1 == NULL) {
       perror("failed on retrieving var1 variable");
       exit(-3);}
}
```
- ["dll.h" on page 23](#page-54-0)
- ["dllfree\(\) Free the supplied dynamic link library" on page 391](#page-422-0)
- v ["dllload\(\) Load the dynamic link library and connect it to the application" on](#page-424-1) [page 393](#page-424-1)
- ["dllqueryfn\(\) Obtain a pointer to a dynamic link library function" on page](#page-427-0) [396](#page-427-0)

# **dn\_comp() — Resolver domain name compression**

# **Standards**

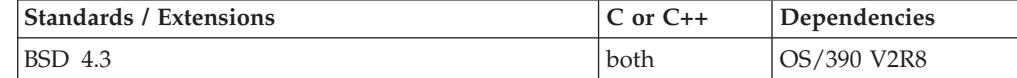

### **Format**

```
#define XOPEN SOURCE EXTENDED 1
#include \langlesys/types.h>
#include <netinet/in.h>
#include <arpa/nameser.h>
#include <resolv.h>
```
int dn\_comp(const char \**exp\_dn*, u\_char \**comp\_dn*, int *length*, u\_char \*\**dnptrs*, u\_char \*\**lastdnptr*);

# **General description**

The dn\_comp() function compresses the domain name *exp\_dn* and stores it in *comp\_dn*. The size of the compressed name is returned or -1 if there were errors. The size of the array pointed to by *comp\_dn* is given by *length*. The compression uses an array of pointers *dnptrs* to previously-compressed names in the current message. The first pointer points to the beginning of the message and the list ends with NULL. The limit to the array is specified by *lastdnptr*.

A side effect of dn\_comp() is to update the list of pointers for labels inserted into the message as the name is compressed. If *dnptr* is NULL, names are not compressed. If *lastdnptr* is NULL, the list of labels is not updated.

**Note:** The dn\_comp() function has a dependency on the level of the Enhanced ASCII Extensions. See ["Enhanced ASCII support" on page 2109](#page-2140-0) for details.

# **Returned value**

If successful, dn\_comp() returns the size of the compressed name.

If unsuccessful, dn\_comp() returns -1 to report the error, when the name to be compressed was not found before the end of the buffer was reached.

There are no documented errno values.

### **Related information**

- ["arpa/nameser.h" on page 17](#page-48-0)
- ["netinet/in.h" on page 53](#page-84-0)
- ["resolv.h" on page 62](#page-93-0)
- ["sys/types.h" on page 75](#page-106-0)
- v "dn\_expand() Resolver domain name expansion"
- ["dn\\_find\(\) Resolver domain name find" on page 400](#page-431-0)
- v ["dn\\_skipname\(\) Resolver domain name skipping" on page 401](#page-432-0)
- ["res\\_init\(\) Domain name resolver initialization" on page 1430](#page-1461-0)
- v ["res\\_mkquery\(\) Make resolver query for domain name servers" on page 1433](#page-1464-0)
- v ["res\\_query\(\) Resolver query for domain name servers" on page 1434](#page-1465-0)
- v ["res\\_querydomain\(\) Build domain name and resolver query" on page 1436](#page-1467-0)
- v ["res\\_search\(\) Resolver query for domain name servers" on page 1437](#page-1468-0)
- v ["res\\_send\(\) Send resolver query for domain name servers" on page 1438](#page-1469-0)

# **dn\_expand() — Resolver domain name expansion**

### **Standards**

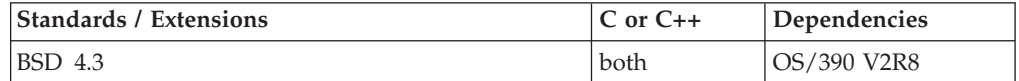

### **Format**

#define XOPEN SOURCE EXTENDED 1 #include <sys/types.h> #include <netinet/in.h> #include <arpa/nameser.h> #include <resolv.h>

int dn\_expand(const u\_char \**msg*, const u\_char \**eomorig*, const u\_char \**comp\_dn*, char \**exp\_dn*, int *length*);

# <span id="page-431-0"></span>**General description**

The dn\_expand() function expands the compressed domain name *comp\_dn* to a full domain name. The compressed name is contained in a query or reply message; *msg* is a pointer to the beginning of the message. The expanded name is placed in the buffer indicated by *exp\_dn* which is of size *length*. The size of the expanded name is returned or -1 if there was an error.

**Note:** The dn\_expand() function has a dependency on the level of the Enhanced ASCII Extensions. See ["Enhanced ASCII support" on page 2109](#page-2140-0) for details.

#### **Returned value**

If successful, dn\_expand() returns the size of the expanded name.

If unsuccessful, dn\_expand() returns -1 to report the error, when the name to be expanded was not found before the end of the buffer was reached.

There are no documented errno values.

# **Related information**

- ["arpa/nameser.h" on page 17](#page-48-0)
- ["netinet/in.h" on page 53](#page-84-0)
- ["resolv.h" on page 62](#page-93-0)
- ["sys/types.h" on page 75](#page-106-0)
- v ["dn\\_comp\(\) Resolver domain name compression" on page 398](#page-429-0)
- v "dn\_find() Resolver domain name find"
- ["dn\\_skipname\(\) Resolver domain name skipping" on page 401](#page-432-0)
- v ["res\\_init\(\) Domain name resolver initialization" on page 1430](#page-1461-0)
- v ["res\\_mkquery\(\) Make resolver query for domain name servers" on page 1433](#page-1464-0)
- v ["res\\_query\(\) Resolver query for domain name servers" on page 1434](#page-1465-0)
- v ["res\\_querydomain\(\) Build domain name and resolver query" on page 1436](#page-1467-0)
- v ["res\\_search\(\) Resolver query for domain name servers" on page 1437](#page-1468-0)
- v ["res\\_send\(\) Send resolver query for domain name servers" on page 1438](#page-1469-0)

# **dn\_find() — Resolver domain name find**

### **Standards**

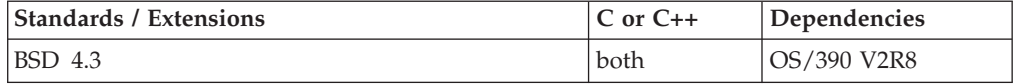

#### **Format**

```
#define _XOPEN_SOURCE_EXTENDED 1
\#include <sys/types.h>
#include <netinet/in.h>
#include <arpa/nameser.h>
#include <resolv.h>
```
int dn\_find(u\_char \**exp\_dn*, u\_char \**msg*, u\_char \*\**dnptrs*, u\_char \*\**lastdnptr*);

### **General description**

The dn\_find() function will search for the expanded name *exp\_dn* in the list of previously compressed names *dnptrs*.
*dnptrs* is the pointer to the first name in the list, not the pointer to the start of the message. The limit to the array is specified by *lastdnptr*.

**Note:** The dn\_find() function has a dependency on the level of the Enhanced ASCII Extensions. See ["Enhanced ASCII support" on page 2109](#page-2140-0) for details.

#### **Returned value**

If successful, dn\_find() returns the offset of the expanded name *exp\_dn* found in the message.

If unsuccessful, dn\_find() returns -1 to report the error, when the name was not found before the end of the list was reached.

There are no documented errno values.

#### **Related information**

- ["arpa/nameser.h" on page 17](#page-48-0)
- ["netinet/in.h" on page 53](#page-84-0)
- ["resolv.h" on page 62](#page-93-0)
- ["sys/types.h" on page 75](#page-106-0)
- v ["dn\\_comp\(\) Resolver domain name compression" on page 398](#page-429-0)
- v ["dn\\_expand\(\) Resolver domain name expansion" on page 399](#page-430-0)
- "dn\_skipname() Resolver domain name skipping"
- v ["res\\_init\(\) Domain name resolver initialization" on page 1430](#page-1461-0)
- v ["res\\_mkquery\(\) Make resolver query for domain name servers" on page 1433](#page-1464-0)
- v ["res\\_query\(\) Resolver query for domain name servers" on page 1434](#page-1465-0)
- "res querydomain() Build domain name and resolver query" on page 1436
- v ["res\\_search\(\) Resolver query for domain name servers" on page 1437](#page-1468-0)
- v ["res\\_send\(\) Send resolver query for domain name servers" on page 1438](#page-1469-0)

## **dn\_skipname() — Resolver domain name skipping**

#### **Standards**

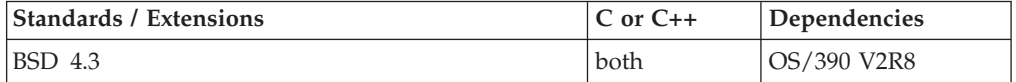

#### **Format**

```
#define XOPEN SOURCE EXTENDED 1
#include <sys/types.h>
#include <netinet/in.h>
#include <arpa/nameser.h>
#include <resolv.h>
```
int dn\_skipname(const u\_char \**comp\_dn*, u\_char \**eom*);

### **General description**

The dn\_skipname() function skips the compressed domain name *comp\_dn* and returns the position in the answer buffer that follows the *comp\_dn* compressed domain name. If the information supplied in *comp\_dn* is not a compressed domain name, -1 is returned to report the error.

**Note:** The dn\_skipname() function has a dependency on the level of the Enhanced ASCII Extensions. See ["Enhanced ASCII support" on page 2109](#page-2140-0) for details.

## <span id="page-433-0"></span>**Returned value**

If successful, dn\_skipname() returns the position in the answer buffer that follows the *comp\_dn* compressed domain name.

If unsuccessful, dn\_skipname() returns -1 to report the error, when the name to be skipped was not found before the end of the buffer was reached.

There are no documented errno values.

#### **Related information**

- ["arpa/nameser.h" on page 17](#page-48-0)
- ["netinet/in.h" on page 53](#page-84-0)
- ["resolv.h" on page 62](#page-93-0)
- ["sys/types.h" on page 75](#page-106-0)
- v ["dn\\_comp\(\) Resolver domain name compression" on page 398](#page-429-0)
- "dn expand() Resolver domain name expansion" on page 399
- ["dn\\_find\(\) Resolver domain name find" on page 400](#page-431-0)
- v ["res\\_init\(\) Domain name resolver initialization" on page 1430](#page-1461-0)
- v ["res\\_mkquery\(\) Make resolver query for domain name servers" on page 1433](#page-1464-0)
- v ["res\\_query\(\) Resolver query for domain name servers" on page 1434](#page-1465-0)
- v ["res\\_querydomain\(\) Build domain name and resolver query" on page 1436](#page-1467-0)
- v ["res\\_search\(\) Resolver query for domain name servers" on page 1437](#page-1468-0)
- v ["res\\_send\(\) Send resolver query for domain name servers" on page 1438](#page-1469-0)

## **drand48() — Pseudo-random number generator**

#### **Standards**

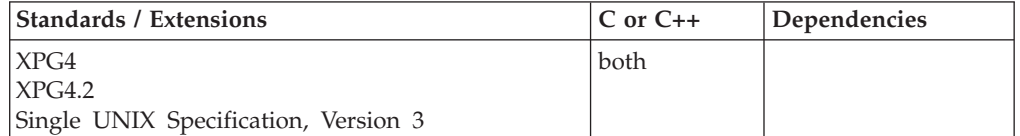

#### **Format**

#define \_XOPEN\_SOURCE #include <stdlib.h>

double drand48(void);

## **General description**

The drand48(), erand48(), jrand48(), lrand48(), mrand48() and nrand48() functions generate uniformly distributed pseudo-random numbers using a linear congruential algorithm and 48-bit integer arithmetic.

The functions drand48() and erand48() return nonnegative, double-precision, floating-point values, uniformly distributed over the interval [0.0,1.0). These functions have been extended so that the returned value will be in the proper floating-point format (hexadecimal or IEEE) based on the floating-point mode of the invoking thread.

The functions lrand48() and nrand48() return nonnegative, long integers, uniformly distributed over the interval [0,2\*\*31).

The functions mrand48() and jrand48() return signed long integers, uniformly distributed over the interval [-2\*\*31,2\*\*31).

The drand48() function generates the next 48-bit integer value in a sequence of 48-bit integer values, X(i), according to the linear congruential formula:  $X(n+1) = (aX(n) + c) \mod (2 \times 48)$  n>=0

The initial values of X, a, and c are:  $X(0) = 1$  $a = 5$ deece $66d$  (base 16)  $c = b$  (base 16)

C/370 provides storage to save the most recent 48-bit integer value of the sequence,  $X(i)$ . This storage is shared by the drand48(), lrand48() and mrand48() functions. The value,  $X(n)$ , in this storage may be reinitialized by calling the lcong48(), seed48() or srand48() function. Likewise, the values of a and c, may be changed by calling the lcong48() function. Thereafter, whenever the seed48() or srand48() function is called to change  $X(n)$ , the initial values of a and c are also reestablished.

**Special behavior for z/OS UNIX Services:** You can make the drand48() function and other functions in the drand48 family thread-specific by setting the environment variable \_RAND48 to the value THREAD before calling any function in the drand48 family.

If you do not request thread-specific behavior for the drand48 family, C/370 serializes access to the storage for  $X(n)$ , a and c by functions in the drand48 family when they are called by a multithreaded application.

If thread-specific behavior is requested, and the drand48() function is called from thread t, the drand48() function generates the next 48-bit integer value in a sequence of 48-bit integer values,  $X(t,i)$ , for the thread  $t$ . The sequence of values for a thread is generated according to the linear congruential formula:

```
X(t,n+1) = (a(t)X(t,n) + c(t)) \mod (2 \times 48) n>=0
```
The initial values of  $X(t)$ ,  $a(t)$  and  $c(t)$  for the thread t are:

 $X(t,0) = 1$  $a(t)$  = 5deece66d (base 16)  $c(t) = b$  (base 16)

C/370 provides storage which is specific to the thread t to save the most recent 48-bit integer value of the sequence,  $X(t,i)$ , generated by the drand48(), lrand48() or mrand48() function. The value,  $X(t,n)$ , in this storage may be reinitialized by calling the lcong48(), seed48() or srand48() function from the thread t. Likewise, the values of  $a(t)$  and  $c(t)$  for thread t may be changed by calling the lcong48() function from the thread. Thereafter, whenever the seed48() or srand48() function is called from the thread t to change  $X(t,n)$ , the initial values of  $a(t)$  and  $c(t)$  are also reestablished.

### **Returned value**

drand48() transforms the generated 48-bit value,  $X(n+1)$ , to a double-precision, floating-point value on the interval [0.0,1.0) and returns this transformed value.

**Special behavior for z/OS UNIX Services:** If thread-specific behavior is requested for the drand48 family and rand48() is called on thread t, drand48() transforms the <span id="page-435-0"></span>generated 48-bit value,  $X(t,n+1)$ , to a double-precision, floating-point value on the interval [0.0,1.0) and returns this transformed value.

#### **Related information**

- ["stdlib.h" on page 70](#page-101-0)
- v ["erand48\(\) Pseudo-random number generator" on page 426](#page-457-0)
- "\_isBFP() Determine application floating-point format" on page 900
- v ["jrand48\(\) Pseudo-random number generator" on page 924](#page-955-0)
- v ["lcong48\(\) Pseudo-random number initializer" on page 936](#page-967-0)
- v ["lrand48\(\) Pseudo-random number generator" on page 1005](#page-1036-0)
- v ["mrand48\(\) Pseudo-random number generator" on page 1096](#page-1127-0)
- v ["nrand48\(\) Pseudo-random number generator" on page 1143](#page-1174-0)
- ["seed48\(\) Pseudo-random number initializer" on page 1462](#page-1493-0)
- v ["srand48\(\) Pseudo-random number initializer" on page 1713](#page-1744-0)

## **dup() — Duplicate an open file descriptor**

#### **Standards**

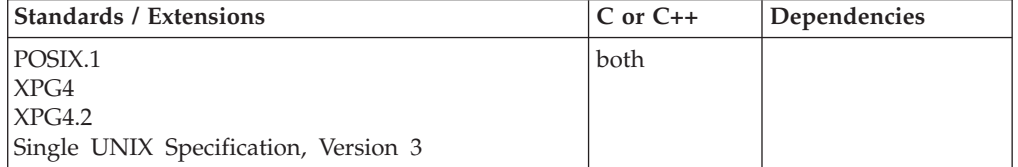

#### **Format**

#define \_POSIX\_SOURCE #include <unistd.h>

int dup(int *fildes*);

#### **General description**

Returns a new file descriptor that is the lowest numbered available descriptor. The new file descriptor refers to the same open file as *fildes* and shares any locks that may be associated with *fildes*.

The following operations are equivalent:

 $fd = dup(fildes);$ fd = fcntl(fildes,F\_DUPFD,0);

For further information, see ["fcntl\(\) — Control open file descriptors" on page 474.](#page-505-0)

**Note:** When *fildes* is an XTI endpoint, the lowest numbered available file descriptor must not exceed 65535.

#### **Returned value**

If successful, dup() returns a new file descriptor.

If unsuccessful, dup() returns -1 and sets errno to one of the following values:

**Error Code Description**

#### **EBADF**

*fildes* is not a valid open file descriptor.

#### **EMFILE**

The process has already reached its maximum number of open file descriptors.

#### **Example**

#### **CELEBD05**

/\* CELEBD05

This example duplicates an open file descriptor, using dup().

```
*/
#define _POSIX_SOURCE
#include <errno.h>
#include <sys/stat.h>
#include <sys/types.h>
#include <unistd.h>
#undef _POSIX_SOURCE
#include <stdio.h>
void print inode(int fd) {
 struct stat info;
 if (fstat(fd, &info) != 0)
   fprintf(stderr,"fstat() error for fd %d: %s\n",fd,strerror(errno));
 else
   printf("The inode of fd %d is %d\n", fd, (int) info.st ino);
}
main() {
 int fd;
 if ((fd = dup(0)) < 0)perror("&dupf error");
  else {
   print_inode(0);
    print_inode(fd);
    puts("The file descriptors are different but");
    puts("they point to the same file.");
    close(fd);
 }
}
```
**Output**

The inode of fd 0 is 30 The inode of fd 3 is 30 The file descriptors are different but they point to the same file.

#### **Related information**

- ["unistd.h" on page 82](#page-113-0)
- "close() Close a file" on page  $288$
- v ["creat\(\) Create a new file or rewrite an existing one" on page 340](#page-371-0)
- v ["dup2\(\) Duplicate an open file descriptor to another" on page 406](#page-437-0)
- ["exec functions" on page 436](#page-467-0)
- ["fcntl\(\) Control open file descriptors" on page 474](#page-505-0)
- "open() Open a file" on page  $1147$
- v ["pipe\(\) Create an unnamed pipe" on page 1174](#page-1205-0)

## <span id="page-437-0"></span>**dup2() — Duplicate an open file descriptor to another**

#### **Standards**

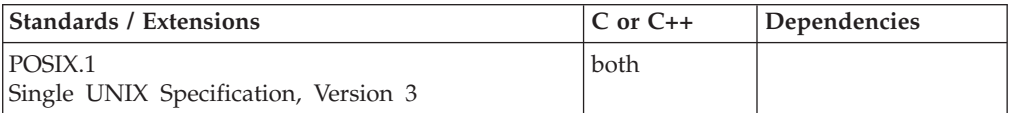

## **Format**

#define \_POSIX\_SOURCE #include <unistd.h>

int dup2(int *fd1*, int *fd2*);

## **General description**

Returns a file descriptor with the value *fd2*. *fd2* now refers to the same file as *fd1*, and the file that was previously referred to by *fd2* is closed. The following conditions apply:

- v If *fd2* is less than 0 or greater than OPEN\_MAX, dup2() returns -1 and sets errno to EBADF.
- v If *fd1* is a valid file descriptor and is equal to *fd2*, dup2() returns *fd2* without closing it; F\_CLOEXEC is not cleared.
- v If *fd1* is not a valid file descriptor, dup2() fails and does not close *fd2*.
- v If a file descriptor does not already exist, dup2() can be used to create one, a duplicate of *fd1*. F\_CLOEXEC is cleared in fd2.

**Note:** If *fd1* is an XTI endpoint, *fd2* must not exceed 65535.

### **Returned value**

If successful, dup2() returns *fd2*.

If unsuccessful, dup2() returns -1 and sets errno to one of the following values:

#### **Error Code**

**Description**

#### **EBADF**

*fd1* is not a valid file descriptor, or *fd2* is less than 0 or greater than **OPEN\_MAX**.

#### **EINTR**

dup2() was interrupted by a signal.

### **Example**

#### **CELEBD06**

/\* CELEBD06

This example duplicates an open file descriptor, using dup2().

\*/

#define \_POSIX\_SOURCE #include <errno.h> #include <fcntl.h>

## **dup2**

```
#include <sys/stat.h>
#include <sys/types.h>
#include <unistd.h>
#undef _POSIX_SOURCE
#include <stdio.h>
void print_inode(int fd) {
 struct stat info;
 if (fstat(fd, &info) != 0)
  fprintf(stderr,"fstat() error for fd %d: %s\n",fd,strerror(errno));
 else
   printf("The inode of fd %d is %d\n", fd, (int) info.st ino);
}
main()int fd;
  char fn[]="dup2.file";
  if ((fd = creat(fn, SIWUSR)) < 0)perror("creat() error");
  else {
    print_inode(fd);
    if ((\overline{f}d = \text{dup2}(0, f d)) < 0)perror("dup2() error");
    else {
      puts("After dup2()...");
      print_inode(0);
      print_inode(fd);
      puts("The file descriptors are different but they");
      puts("point to the same file which is different than");
      puts("the file that the second fd originally pointed to.");
      close(fd);
    }
    unlink(fn);
  }
}
```
#### **Output**

```
The inode of fd 3 is 3031
After dup2()...
The inode of fd 0 is 30
The inode of fd 3 is 30
The file descriptors are different but they
point to the same file which is different than
the file that the second fd originally pointed to.
```
### **Related information**

- v ["unistd.h" on page 82](#page-113-0)
- "close() Close a file" on page  $288$
- v ["creat\(\) Create a new file or rewrite an existing one" on page 340](#page-371-0)
- "dup() Duplicate an open file descriptor" on page  $404$
- ["exec functions" on page 436](#page-467-0)
- ["fcntl\(\) Control open file descriptors" on page 474](#page-505-0)
- "open() Open a file" on page  $1147$
- "pipe() Create an unnamed pipe" on page  $1174$

## **dynalloc() — Allocate a data set**

## **Standards**

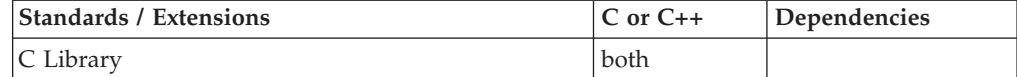

#### **dynalloc**

## **Format**

#include <dynit.h>

int dynalloc(\_\_dyn\_t \**dyn\_parms*);

## **General description**

The dynalloc() function dynamically allocates a MVS data set using the MVS SVC 99 service and by building an SVC 99 parameter list based on parameters specified in *dyn\_parms*. The dynalloc() function corresponds to verb code 1 for SVC 99. To use other SVC 99 verb codes, see ["svc99\(\) — Access supervisor call" on page 1782.](#page-1813-0)

To avoid infringing on the user's name space, this nonstandard function has two names. One name is prefixed with two underscore characters, and one name is not. The name without the prefix underscore characters is exposed only when you use LANGLVL(EXTENDED).

To use this function, you must either invoke the function using its external entry point name (that is, the name that begins with two underscore characters), or compile your application with LANGLVL(EXTENDED). When you use LANGLVL(EXTENDED). any relevant information in the header is also exposed.

The request block extension and the error message parameter list can be used to process the messages returned by SVC99 when an error occurs. To use this feature you must allocate and initialize these structures using the processes described in *z/OS MVS Programming: Authorized Assembler Services Guide*. You must also make them available to the dynalloc() function by assigning their addresses to \_\_rbx or \_\_emsgparmlist.

Because additional fields have been added to the \_\_dyn\_t structure, you should recompile existing source code with the latest dynit.h header file to access the new fields.

Some values, such as *ddname* and *dsname*, will be converted to uppercase internally when they are used by the dynalloc() function.

To dynamically allocate an MVS data set, you should:

- Invoke the dyninit() function with a variable of type  $\_\text{dyn_t}$ .
- Assign values to the appropriate fields in the variable that will satisfy the svc99() request.
- Invoke the dynalloc() function with this variable.

[Table 21 on page 409](#page-440-0) describes the elements that are part of the <u>dyn</u> t structure, organized as defined in the structure.

**Note:** For more complete information about the \_\_dyn\_t structure elements, their usage and restrictions, see the description of SVC 99, the SVC 99 extension block, and the text unit keys and values in *z/OS MVS Programming: Authorized Assembler Services Guide* and *z/OS MVS JCL Reference*.

| Element     | <b>Text Unit Key</b> | <b>Text Unit Value</b> | <b>Type</b>       | Description                                                                                                    |
|-------------|----------------------|------------------------|-------------------|----------------------------------------------------------------------------------------------------|
| ddname      | <b>DALDDNAM</b>      | 0001                   | char*             | ddname (maximum length of $8$ ) <sup>1</sup> . If $8$<br>question marks (????????) are<br>specified, it means that the request<br>expects a system-generated ddname<br>returned. |
| dsname      | <b>DALDSNAM</b>      | 0002                   | char <sup>*</sup> | Fully qualified data-set name<br>(maximum length of $44$ ) <sup>1</sup> .                                                                                                    |
| __sysout    | <b>DALSYSOU</b>      | 0018                   | char              | The class of the system output data set<br>(for example, SYSOUT=A). Values are:<br>alphabetic character, or the macro<br>_DEF_CLASS, to specify the default<br>class.            |
| _sysoutname | <b>DALSPGNM</b>      | 0019                   | char <sup>*</sup> | Program name for sysout. The _sysout<br>field must be specified with this field<br>(maximum length of $8$ ) <sup>1</sup> .                                                       |
| member      | <b>DALMEMBR</b>      | 0003                   | char <sup>*</sup> | Member of a partitioned data set to be<br>allocated (maximum length of $8$ ) <sup>1</sup> .                                                                                      |
| __status    | <b>DALSTATS</b>      | 0004                   | char              | Data set status. Values are:<br>_DISP_OLD, _DISP_NEW,<br>_DISP_MOD, and __DISP_SHR, which<br>are defined in dynit.h.                                                             |
| normdisp    | <b>DALNDISP</b>      | 0005                   | char              | Specifies the normal disposition of a<br>data set. Values are: _DISP_CATLG,<br>_DISP_UNCATLG, _DISP_DELETE,<br>and _DISP_KEEP, which are defined<br>in dynit.h.                  |
| _conddisp   | <b>DALCDISP</b>      | 0006                   | char              | Specifies the conditional disposition of<br>a data set. Values are: _DISP_CATLG,<br>DISP_UNCATLG, _DISP_DELETE,<br>and _DISP_KEEP, which are defined<br>in dynit.h.              |
| __unit      | <b>DALUNIT</b>       | 0015                   | char <sup>*</sup> | Unit name of the device that the data<br>set will (or does, if it already exists)<br>reside on (maximum length of $8$ ) <sup>1</sup> .                                           |
| _volser     | <b>DALVLSER</b>      | 0010                   | char <sup>*</sup> | Volume serial number of the device a<br>data set will (or does, if it already<br>exists) reside on (maximum length of<br>$(6)^1$ .                                               |

<span id="page-440-0"></span>*Table 21. Description of \_\_dyn\_t Structure Elements*

## **dynalloc**

| Element    | <b>Text Unit Key</b> | <b>Text Unit Value</b> | <b>Type</b> | Description                                                                                                    |
|------------|----------------------|------------------------|-------------|----------------------------------------------------------------------------------------------------|
| _dsorg     | <b>DALDSORG</b>      | 003C                   | char        | Data set organization of a data set.<br>Values are:                                                                                         |
|            |                      |                        |             | _DSORG_unknown<br>Unknown                                                                                                    |
|            |                      |                        |             | _DSORG_VSAM<br><b>VSAM</b>                                                                                                    |
|            |                      |                        |             | _DSORG_GS<br>Graphics                                                                                                    |
|            |                      |                        |             | _DSORG_PO<br>Partitioned organization                                                                                                    |
|            |                      |                        |             | <b>DSORG_POU</b><br>Partitioned organization<br>unmovable                                                                                   |
|            |                      |                        |             | _DSORG_DA<br>Direct access                                                                                                    |
|            |                      |                        |             | _DSORG_DAU<br>Direct access unmovable                                                                                                    |
|            |                      |                        |             | <b>DSORG_PS</b><br>Physical sequential                                                                                                    |
|            |                      |                        |             | <b>DSORG_PSU</b><br>Physical sequential<br>unmovable.                                                                                       |
| _alcunit   | DALCYL, DALTRK       | 0008, 0007             | char        | Unit of space allocation for a data set.<br>Values are: _CYL and _TRK. To<br>specify allocation units in blocks, use<br>the field __avgblk. |
| primary_   | <b>DALPRIME</b>      | 000A                   | int         | Primary space allocation for a data set.                                                                                                    |
| _secondary | <b>DALSECND</b>      | $000B$                 | int         | Secondary space allocation for a data<br>set.                                                                                               |
| dirblk     | <b>DALDIR</b>        | 000C                   | int         | Number of directory blocks for a<br>partitioned data set.                                                                                   |
| _avgblk    | <b>DALBLKLN</b>      | 0009                   | int         | Specifies the unit of space allocation to<br>be blocks and sets the average block<br>length.                                                |

*Table 21. Description of \_\_dyn\_t Structure Elements (continued)*

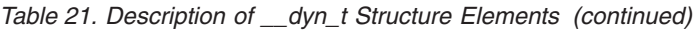

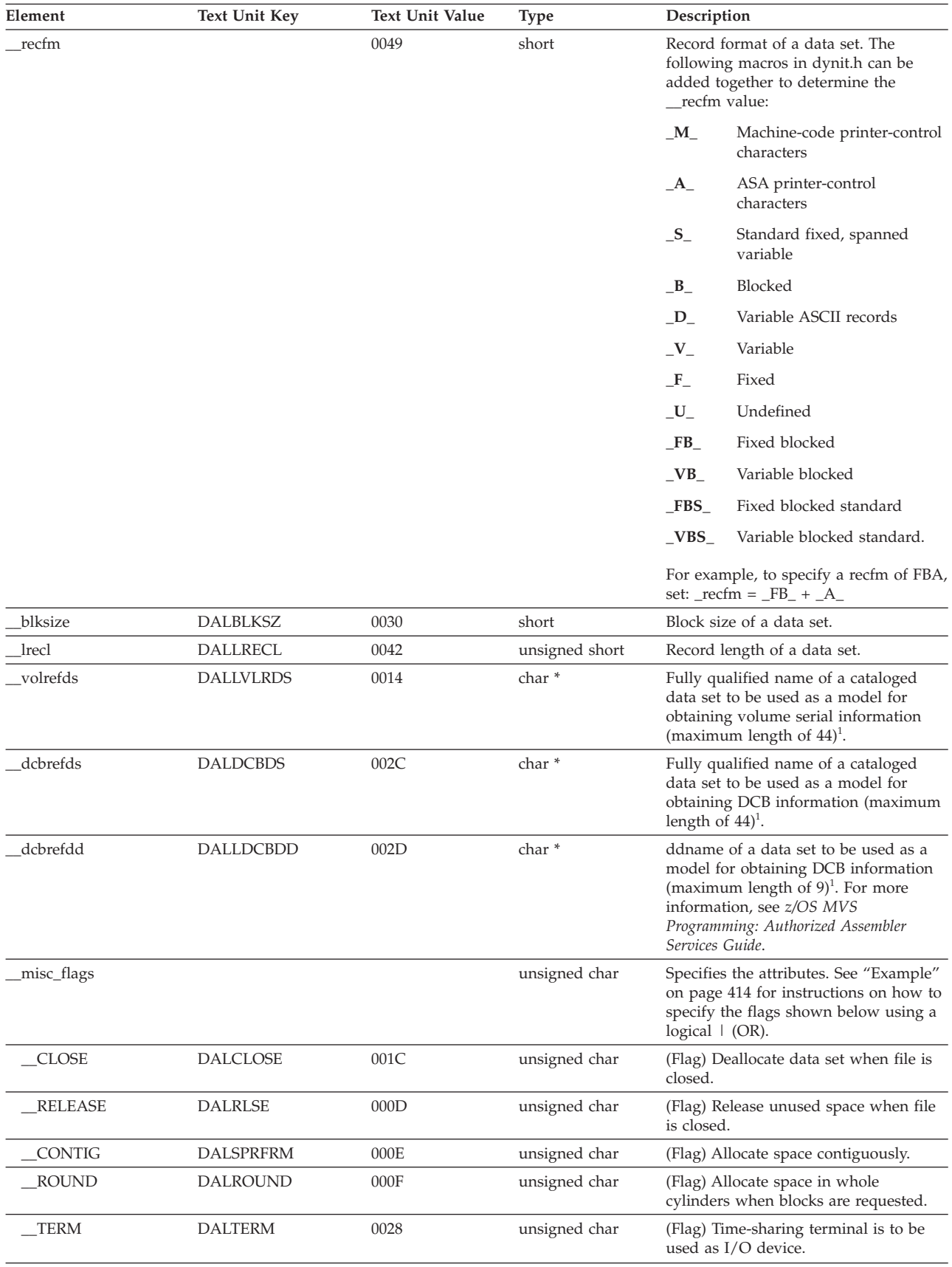

## **dynalloc**

| Element     | Text Unit Key   | <b>Text Unit Value</b> | <b>Type</b>                  | Description                                                                                                    |
|-------------|-----------------|------------------------|------------------------------|----------------------------------------------------------------------------------------------------|
| DUMMY_DSN_  | <b>DALDUMMY</b> | 0024                   | unsigned char                | (Flag) Dummy data set is to be<br>allocated.                                                                                                    |
| _HOLDQ      | <b>DALSHOLD</b> | 0059                   | unsigned char                | (Flag) Hold queue routing for sysout<br>data set.                                                                                                    |
| <b>PERM</b> | <b>DALPERMA</b> | 0052                   | unsigned char                | (Flag) Set permanent allocation<br>attribute.                                                                                                    |
| _password   | <b>DALPASSW</b> | 0050                   | char*                        | Password for a password-protected<br>data set. The dsname field must be<br>specified with this field (maximum<br>length of $8$ <sup>1</sup> .                                                                                                    |
| _miscitems  |                 |                        | char $*$ _ptr32 $*$<br>ptr32 | For all other text unit keys not<br>available in _dyn_t, this pointer will<br>let you specify an array of text unit<br>strings. If you specify this field, you<br>must turn the high bit on the last item<br>(as in $svc99()$ ). Use the bitwise<br>inclusive-OR $(1)$ operand with the last<br>item and the hexadecimal value<br>0x80000000. |
| infocode    |                 |                        | short                        | Returns the information code returned<br>by the MVS dynamic allocation<br>functions. For more information, see<br>z/OS MVS Programming: Authorized<br>Assembler Services Guide.                                                                                                    |
| _errcode    |                 |                        | short                        | Returns the error code returned by the<br>MVS dynamic allocation functions. For<br>more information, see z/OS MVS<br>Programming: Authorized Assembler<br>Services Guide.                                                                                                    |
| _storclass  | <b>DALSTCL</b>  | 8004                   | char <sup>*</sup>            | Specifies the storage class of system<br>managed storage.                                                                                                    |
| _mgntclass  | <b>DALMGCL</b>  | 8005                   | char *                       | Specifies the management class of a<br>data set.                                                                                                    |
| _dataclass  | <b>DALDACL</b>  | 8006                   | char <sup>*</sup>            | Specifies the data class of a data set.                                                                                                    |
| __recorg    | <b>DALRECO</b>  | 800B                   | char                         | Specifies the record organization of a<br>VSAM data set. Values are: _KS, _ES,<br>__RR, __LS.                                                                                                    |
| _keyoffset  | <b>DALKEYO</b>  | 800C                   | short                        | Specifies the key offset. The position of<br>the first byte of the key in records of<br>the specified VSAM data set.                                                                                                    |
| _keylength  | <b>DALKYLEN</b> | 0040                   | short                        | Specifies the length in bytes of the keys<br>used in the data set.                                                                                                    |
| __refdd     | <b>DALREFD</b>  | 800D                   | char <sup>*</sup>            | Specifies the name of the JCL DD<br>statement from which the attributes are<br>to be copied. For more information, see<br>z/OS MVS Programming: Authorized<br>Assembler Services Guide.                                                                                                    |
| _like       | <b>DALLIKE</b>  | 800F                   | char*                        | Specifies the name of the model data<br>set from which the attributes are to be<br>copied.                                                                                                    |
| _dsntype    | <b>DALDSNT</b>  | 8012                   | char                         | Specifies the type attributes of a data<br>set. Valid types include<br>_DSNT_BASIC, __DSNT_EXTPREF,<br>_DSNT_EXTREQ, __DSNT_HFS,<br>_DSNT_LARGE, __DSNT_LIBRARY,<br>_DSNT_PDS, and __DSNT_PIPE.                                                                                                    |

*Table 21. Description of \_\_dyn\_t Structure Elements (continued)*

| Element       | Text Unit Key  | <b>Text Unit Value</b> | <b>Type</b>             | Description                                                                                                    |
|---------------|----------------|------------------------|-------------------------|----------------------------------------------------------------------------------------------------|
| _pathname     | <b>DALPATH</b> | 8017                   | char <sup>*</sup>       | Pathname (maximum length is $255$ ) <sup>1</sup> .<br>See z/OS UNIX System Services User's<br>Guide for the pathname format.                                                                                                    |
| _pathopts     | <b>DALPOPT</b> | 8018                   | int                     | Specifies file options for the HFS file.<br>Values are: _PATH_OCREAT,<br>_PATH_OAPPEND, __PATH_OEXCL,<br>_PATH_ONOCTTY,<br>__PATH_OTRUNC,<br>_PATH_ONONBLOCK,<br>__PATH_ORDONLY,<br>__PATH_OWRONLY,<br>_PATH_ORDWR. For information<br>about the file options, see <i>z</i> / <i>OS MVS</i><br><i>JCL Reference</i> . For information about<br>DYNALLOC, see <i>z</i> /OS MVS<br>Programming: Authorized Assembler<br>Services Guide. |
| _pathmode     | <b>DALPMDE</b> | 8019                   | int                     | Specifies the file access attributes for<br>the HFS file. Values are:<br>_PATH_SIXOTH, __PATH_SIRWXO,<br>information on the file attributes, refer<br>to z/OS MVS JCL Reference. For<br>information on DYNALLOC, refer to<br>z/OS MVS Programming: Authorized<br>Assembler Services Guide.                                                                                                    |
| _pathndisp    | <b>DALPNDS</b> | 801A                   | char                    | Specifies the normal HFS file<br>disposition desired. It is either<br>_DISP_KEEP or _DISP_DELETE                                                                                                    |
| _pathcdisp    | <b>DALPCDS</b> | 801B                   | char                    | Specifies the abnormal HFS file<br>disposition desired. It is either<br>_DISP_KEEP or _DISP_DELETE                                                                                                    |
| $-$ rbx       |                |                        | _S99rbx_t*<br>_ptr32    | For users who make use of the Request<br><b>Block Extension.</b>                                                                                                    |
| _emsgparmlist |                |                        | _S99emparms_t*<br>ptr32 | For users who want to process<br>associated messages with the dynamic<br>allocation.                                                                                                    |
| __rls         | <b>DALRLS</b>  | 801C                   | char                    | Specifies the type of record level<br>sharing (RLS) being done for a specific<br>data set. The valid values are<br>_RLS_NRI, __RLS_CR and<br>_RLS_CRE. See z/OS XL C/C++<br>Programming Guide and z/OS DFSMS<br>Using Data Sets for a description of<br>these VSAM RLS/TVS access modes.                                                                                                    |

*Table 21. Description of \_\_dyn\_t Structure Elements (continued)*

<sup>1</sup> If an element exceeds its maximum allowable length, it is truncated to that length.

**Special behavior for POSIX C:** For POSIX C programs, allocations established by the dynalloc() function persist neither after an exec nor in the child process after fork().

**Special behavior for enhanced ASCII:** When compiled ASCII, there is one input element in the \_\_dyn\_t structure that must contain EBCDIC text strings and there <span id="page-445-0"></span>is a consideration to note with respect to retrieval of error messages related to a dynamic allocation failure. On input, any character data provided in \_\_miscitems must be specified in the EBCDIC codeset. The \_\_dynalloc() function does not decode the text units and convert the character data. The text units are passed directly to the system. When \_\_emsgparmlist is specified, indicating intent to retrieve error messages using the IEFDB476 service, it should be noted that all error messages returned by the service will be in the EBCDIC codeset.

**Note:** The dynalloc() function has a dependency on the level of the enhanced ASCII extensions. See ["Enhanced ASCII support" on page 2109](#page-2140-0) for details.

**Special behavior for AMODE 64:** The definitions in the dyn t structure are changed to require three of its pointer elements to be 32 bits wide. This is because the system services that work with these control structures require 31-bit addressable storage. The \_\_miscitems are additional text units that are not already supported by elements of the dyn t structure. These are propagated by the dynalloc() function directly to into an SVC 99 call. The \_\_rbx is propagated by the dynalloc() function directly into an SVC 99 call. The \_\_emsgparmlist address is designed to be passed as a parameter to the IEFDB476 service, which is an AMODE 31 service, to retrieve messages associated with a dynamic allocation failure. The dyn t structure itself can be in 64-bit addressable storage. The \_\_dyn\_t structure must be initialized using the dyninit() macro defined in dyninit.h to ensure the proper "hidden" version indicator is used. Improper initialization of the dyn t structure will result in undefined behavior.

## **Returned value**

If successful under MVS, the dynalloc() function returns 0.

If SVC 99 is not supported on your system, or if a text string passed to SVC 99 cannot be built from a field in *dyn\_parms*, a negative value is returned.

The value -1 is returned if there is not sufficient storage to process all the text units. Otherwise, the return code is the value returned from SVC 99, and the error and information codes are found in those fields in *dyn\_parms*.

For example, if you pass NULL to the dynalloc() function, the return code is nonzero.

For more information about return codes, see *z/OS MVS Programming: Authorized Assembler Services Guide*.

### **Example**

#### **CELEBD07**

```
/* CELEBD07
```
This example dynamically allocates a data set.

```
*/
#include <dynit.h>
#include <stdio.h>
#include <stdlib.h>
#include <string.h>
```
#define ZERO 0

int main () {

```
\_dyn\_t ip;
dyninit(&ip);
ip. ddname = "mydd"; /* MYDD DD */
ip. dsname = "PLIXXX.MY.DATASET"; /* DSN='PLIXXX.MY.DATASET' */
ip.__status = __DISP_NEW; /* DISP=(NEW,CATLG) */
ip. normdisp = DISP CATLG;
ip. alcunit = CYL; /* SPACE=(CYL,(2,1)), */
ip. primary = 2;
ip. secondary = 1;
ip.__dirblk = 1;RELEASE & __CONTIG; /* RLSE,CONTIG) */<br>RG_PO;       /* DCB=(DSORG=PO, */*/
ip.__dsorg = __DSORG_PO; /* DCB=(DSORG=PO, */
ip. recfm = F + B + A; /* RECFM=FBA, */
ip. \frac{1}{2} recl = \frac{1}{21}; \frac{1}{21} \frac{1}{21} \frac{1}{21} \frac{1}{21} \frac{1}{21} \frac{1}{21} \frac{1}{21} \frac{1}{21} \frac{1}{21} \frac{1}{21} \frac{1}{21} \frac{1}{21} \frac{1}{21} \frac{1}{21} \frac{1}{21} \frac{1}{21} \frac{1}{21} ip. blksize = 12100; /* BLKSIZE=12100) */if (dynalloc(&ip) != ZERO)
{
    printf("Dynalloc failed with error code %d, info code %d\n",
             ip.__errcode, ip.__infocode);
}
```
## **Related information**

- ["dynit.h" on page 23](#page-54-0)
- "dynfree() Deallocate a data set"
- v ["dyninit\(\) Initialize \\_\\_dyn\\_t structure" on page 416](#page-447-0)
- "svc $99()$  Access supervisor call" on page 1782

## **dynfree() — Deallocate a data set**

}

## **Standards**

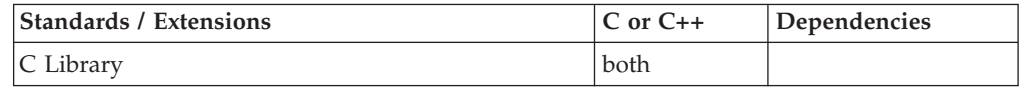

## **Format**

#include <dynit.h>

int dynfree(\_\_dyn\_t \**dyn\_parms*);

## **General description**

Dynamically deallocates a z/OS data set in accordance with the attributes defined in *dyn\_parms*.

To avoid infringing on the user's name space, this nonstandard function has two names. One name is prefixed with two underscore characters, and one name is not. The name without the prefix underscore characters is exposed only when you use LANGLVL(EXTENDED).

To use this function, you must either invoke the function using its external entry point name (that is, the name that begins with two underscore characters), or compile with LANGLVL(EXTENDED). When you use LANGLVL(EXTENDED) any relevant information in the header is also exposed.

The only fields in \_\_dyn\_t that are used by dynfree() are:

<span id="page-447-0"></span>char \*\_\_ddname char \* dsname char \*\_\_member char \*\_\_pathname char \_\_normdisp char \_\_pathndisp char \*\*\_\_miscitems

If any other fields are specified, they will be ignored. For more information on the \_\_dyn\_t structure, see [Table 21 on page 409](#page-440-0)

To dynamically deallocate a data set on z/OS, you should:

- Invoke dyninit() with a variable of type  $\_\text{dyn_t}$
- Assign values to the appropriate fields that will satisfy the svc99() request
- Invoke dynfree() with this variable.

**Note:** The dynfree() function has a dependency on the level of the Enhanced ASCII Extensions. See ["Enhanced ASCII support" on page 2109](#page-2140-0) for details.

#### **Returned value**

If successful under z/OS, dynfree() returns 0.

If unsuccessful, dynfree() returns nonzero. dynfree() returns -1 if there is not sufficient storage to process all the text units.

#### **Example**

```
/*
  This example dynamically deallocates a data set.
*/
#include <dynit.h>
int main(void) {
.
.
.
 \_\_dyn_t ip;
.
.
 dyninit(ip);
 ip.__ddname = "mydd";
.
.
  dynfree(&ip);
}
```
## **Related information**

- ["dynit.h" on page 23](#page-54-0)
- v ["dynalloc\(\) Allocate a data set" on page 407](#page-438-0)
- v "dyninit() Initialize \_\_dyn\_t structure"
- ["svc99\(\) Access supervisor call" on page 1782](#page-1813-0)

## **dyninit() — Initialize \_\_dyn\_t structure**

### **Standards**

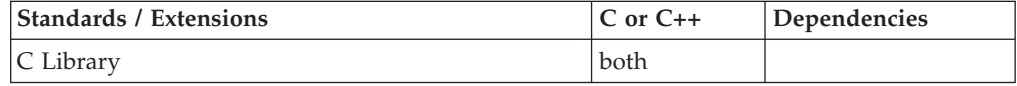

## **Format**

#include <dynit.h>

int dyninit(\_\_dyn\_t \**dyn\_parms*);

## **General description**

Initializes the \_\_dyn\_t structure that is used to build the parameter lists that are passed to the dynalloc() function and the dynfree() function. If you do not initialize the \_\_dyn\_t structure using dyninit(), undefined behavior may result.

The \_\_dyn\_t structure is defined in the dynit.h header file. A description of the elements is found in ["dynalloc\(\) — Allocate a data set" on page 407.](#page-438-0)

## **Returned value**

If successful under MVS, dyninit() returns 0.

If unsuccessful, dyninit() returns nonzero.

## **Example**

#### **CELEBD09**

```
/* CELEBD09
  This example initializes a dyn t
   structure, called ip.
 */
#include <stdio.h>
#include <string.h>
#include <dynit.h>
main() {
 char dsn[]="USER.TEST.DATASET";
   __dyn_t ip;
  int ret;
  dyninit(&ip);
  ip.__ddname = "TEST";ip. dsname = dsn;
  ip. status = DISP NEW;
  ip. normdisp = DISP DELETE;
  ip. alcunit = TRK;
  ip._ primary = \overline{1;}ip.__unit = "SYSDA ";
  if ((ret = dynamloc(\&ip)) := 0)printf("dynalloc() ret=%d, error code %04x, info code %04x\n",
           ret, ip.__errcode, ip.__infocode);
  else {
    dyninit(&ip);
   ip.__ddname = "TEST";
   if ((ret = dynfree(\&ip)) != 0)printf("dynfree() ret=%d, error code %04x, info code %04x\n",
            ret, ip.__errcode, ip.__infocode);
    else puts("success!");
 }
}
```
## **Related information**

- ["dynit.h" on page 23](#page-54-0)
- ["dynalloc\(\) Allocate a data set" on page 407](#page-438-0)
- v ["dynfree\(\) Deallocate a data set" on page 415](#page-446-0)
- "svc $99()$  Access supervisor call" on page 1782

## **ecvt() — Convert double to string**

## **Standards**

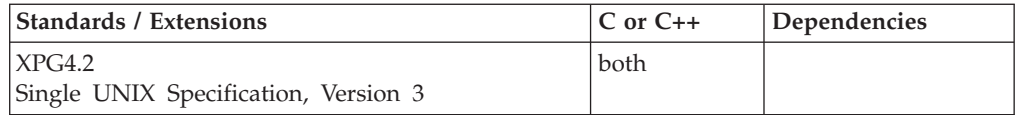

## **Format**

#define XOPEN SOURCE EXTENDED 1 #include <stdlib.h>

char \*ecvt(double *x*, int *ndigit*, int \* restrict *decpt*, int \* restrict *sign*);

## **General description**

The ecvt() function converts double floating-point argument values to floating-point output strings. The ecvt() function has been extended to determine the floating-point format (hexadecimal floating-point or IEEE Binary Floating-Point) of double argument values by using <u>s</u>isBFP().

 $z/OS$  XL  $C/C++$  formatted output functions, including the ecvt() function, convert IEEE Binary Floating-Point infinity and NaN argument values to special infinity and NaN floating-point number output sequences. See "*fprintf* Family of Formatted Output Functions" on [fprintf\(\), printf\(\), sprintf\(\) — Format and write data](#page-619-0) for a description of the special infinity and NaN output sequences.

The ecvt() function converts *x* to a NULL-terminated string of *ndigit* digits (where *ndigit* is reduced to an unspecified limit determined by the precision of a double) and returns a pointer to the string. The high-order digit is nonzero, unless the value is 0. The low-order digit is rounded. The position of the radix character relative to the beginning of the string is stored in the integer pointed to by *decpt* (negative means left of the returned digits). The radix character is not included in the returned string. If the sign of the result is negative, the integer pointed to by *sign* is nonzero, otherwise it is 0.

The function returns a pointer to a buffer used only by the calling thread which may be overwritten by subsequent calls to ecvt(), ["fcvt\(\) — Convert double to](#page-516-0) [string" on page 485](#page-516-0) and ["gcvt\(\) — Convert double to string" on page 679.](#page-710-0)

If the converted value is out of range or is not representable, the function returns NULL.

**Note:** This function has been moved to the Legacy Option group in Single UNIX Specification, Version 3 and may be withdrawn in a future version. The sprintf() function is preferred for portability.

## **Returned value**

If successful, ecvt() returns the character equivalent of *x* as specified above.

If unable to allocate the return buffer, or the conversion fails, ecvt() returns NULL.

### **Related information**

- ["stdlib.h" on page 70](#page-101-0)
- "fcvt() Convert double to string" on page  $485$
- "gcvt() Convert double to string" on page  $679$
- " isBFP() Determine application floating-point format" on page 900

## **encrypt() — Encoding function**

## **Standards**

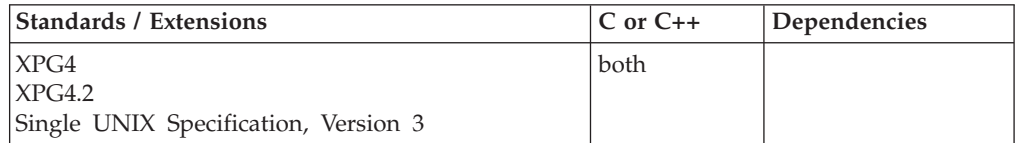

#### **Format**

#define \_XOPEN\_SOURCE #include <unistd.h>

void encrypt(char *block*[64], int *edflag*);

### **General description**

The encrypt() function uses an array of 16 48-bit keys produced by the setkey() function to encode bytes specified by the *block* argument according to the Data Encryption Standard (DES) encryption algorithm or to decode argument bytes according to the DES decryption algorithm.

The *block* argument of encrypt() is an array of length 64 bytes containing only the bytes with numerical value of 0 and 1. The array is modified in place using keys produced by setkey(). If *edflag* is 0, the argument is encoded using the DES encryption algorithm. If *edflag* is 1 the argument is decoded using the DES decryption algorithm.

**Special behavior for z/OS UNIX Services:** The encrypt() function is thread-specific. Thus, for each thread from which the encrypt() function is called by a threaded application, the setkey() function must first be called from the thread to establish a DES key array for the thread.

### **Returned value**

encrypt() returns no values.

**Special behavior for z/OS UNIX Services:** encrypt() will set errno to one of the following values:

**Error Code Description**

#### **EINVAL**

64 byte input array contains bytes with values other than 0x00 or 0x01.

#### **ENOMEM**

If setkey() has not been called or failed to produce a DES key array for the thread from which encrypt() is called.

#### **ENOSYS**

If DES key array exists for thread from which encrypt() is called to decode data.

**Note:** Because encrypt() returns no values, applications wishing to check for errors should set errno to 0, call encrypt(), then test errno and, if it is nonzero, assume an error has occurred.

#### **Related information**

- v ["unistd.h" on page 82](#page-113-0)
- "\_cnvblk() Convert block" on page 294
- ["crypt\(\) String encoding function" on page 345](#page-376-0)
- "setkey() Set encoding key" on page  $1546$

## **endgrent() — Group database entry functions**

## **Standards**

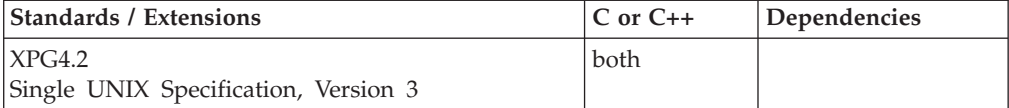

#### **Format**

#define XOPEN SOURCE EXTENDED 1 #include <grp.h>

```
void endgrent(void),
struct group *getgrent (void);
void setgrent(void);
```
#### **General description**

The getgrent() function returns a pointer to the broken-out fields of a line in the group database, mapped by the **group** structure defined in the <grp.h> header file. Repeated calls to getgrent() return a pointer to the next **group** structure in the database, until End Of File (EOF), at which point a NULL pointer is returned. setgrent() interrupts this sequential search and rewinds the user database to the beginning, such that the next getgrent() returns a pointer to the first **group** structure. Use of setgrent() is optional after an End Of File (EOF), as the next getgrent() after end of file again returns a pointer to the first **group** structure. endgrent() is optionally used to close the user database when searching is complete.

The setgrent() function effectively rewinds the group database to allow repeated searches.

The endgrent() function may be called to close the group database when processing is complete.

## **Returned value**

When first called, getgrent() returns a pointer to the next group structure in the group database. Upon subsequent calls it returns a pointer to a group structure, or it returns a NULL pointer on either End Of File (EOF) or an error. The return value may point to static data that is overwritten by each call.

There are no documented errno values.

## **Related information**

- v ["grp.h" on page 32](#page-63-0)
- v ["getgrgid\(\) Access the group database by ID" on page 705](#page-736-0)
- v ["getgrgid\\_r\(\) Get group database entry for a group ID" on page 706](#page-737-0)
- v ["getgrnam\(\) Access the group database by name" on page 708](#page-739-0)
- v ["getgrnam\\_r\(\) Search group database for a name" on page 709](#page-740-0)
- "get $\log$ in() Get the user  $\log$ in name" on page 727
- v ["getlogin\\_r\(\) Get login name" on page 729](#page-760-0)
- v ["getpwent\(\) Get user database entry" on page 756](#page-787-0)
- "getpwnam $()$  Access the user database by user name" on page 757
- v ["getpwnam\\_r\(\) Search user database for a name" on page 758](#page-789-0)
- v ["getpwuid\(\) Access the user database by user ID" on page 759](#page-790-0)
- ["getpwuid\\_r\(\) Search user database for a user ID" on page 761](#page-792-0)

## **endhostent() — Close the host information data set Standards**

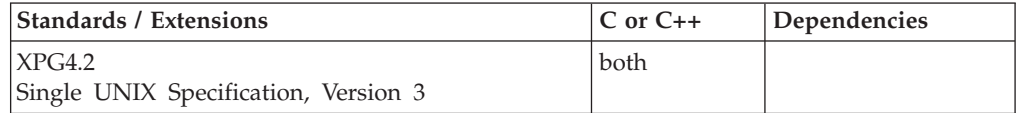

### **Format**

#### **X/Open:**

#define XOPEN SOURCE EXTENDED 1 #include <netdb.h>

```
void endhostent(void);
```
#### **Berkeley sockets:**

#define \_OE\_SOCKETS  $\#$ include  $\leq$ netdb.h>

```
void endhostent();
```
#### **General description**

The endhostent() function closes the local host tables, which contains information about known hosts.

You can use the **X\_SITE** environment variable to specify different local host tables and override those supplied by the z/OS global resolver during initialization. For more information on these local host tables or the environment variables, see *z/OS Communications Server: IP Configuration Guide*.

**Special behavior for C++:** To use this function with C++, you must use the \_XOPEN\_SOURCE\_EXTENDED 1 feature test macro.

#### **Related information**

- ["netdb.h" on page 49](#page-80-0)
- "gethostbyaddr $()$  Get a host entry by address" on page 713
- v ["gethostbyname\(\) Get a host entry by name" on page 715](#page-746-0)
- v ["gethostent\(\) Get the next host entry" on page 718](#page-749-0)
- "sethostent $()$  Open the host information data set" on page 1534

## **endnetent() — Close network information data sets**

#### **Standards**

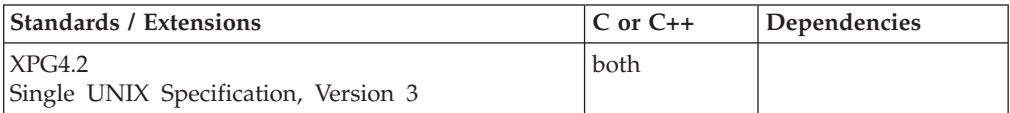

#### **Format**

#### **X/Open:**

#define XOPEN SOURCE EXTENDED 1 #include <netdb.h>

void endnetent(void);

#### **Berkeley sockets:**

#define \_OE\_SOCKETS #include <netdb.h>

void endnetent();

#### **General description**

The endnetent() function closes the *tcpip*.HOSTS.ADDRINFO data set. The *tcpip*.HOSTS.ADDRINFO data set contains information about known networks.

You can use the **X\_ADDR** environment variable to specify a data set other than *tcpip*.HOSTS.ADDRINFO. For more information on these data sets and environment variables, see *z/OS Communications Server: IP Configuration Guide, SC27-3650*.

**Special behavior for C++:** To use this function with C++, you must use the \_XOPEN\_SOURCE\_EXTENDED 1 feature test macro.

#### **Related information**

- ["netdb.h" on page 49](#page-80-0)
- "getnetbyaddr $()$  Get a network entry by address" on page 737
- v ["getnetbyname\(\) Get a network entry by name" on page 739](#page-770-0)
- v ["getnetent\(\) Get the next network entry" on page 740](#page-771-0)
- "setnetent() Open the network information data set" on page  $1557$

## **endprotoent() — Work with a protocol entry**

## **Standards**

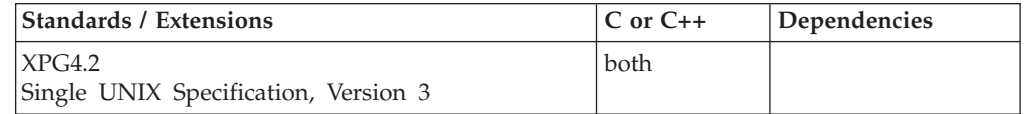

## **Format**

#### **X/Open:**

#define XOPEN SOURCE EXTENDED 1 #include <netdb.h>

void endprotoent(void);

#### **Berkeley sockets:**

#define \_OE\_SOCKETS #include <netdb.h>

void endprotoent();

## **General description**

The endprotoent() function closes the */etc/protocol* or the *tcpip*.ETC.PROTO data set, which contains information about the networking protocols (IP, ICMP, TCP, and UDP).

**Special behavior for C++:** To use this function with C++, you must use the \_XOPEN\_SOURCE\_EXTENDED 1 feature test macro.

## **Related information**

- ["netdb.h" on page 49](#page-80-0)
- "getprotobyname()  $-$  Get a protocol entry by name" on page  $753$
- v ["getprotoent\(\) Get the next protocol entry" on page 755](#page-786-0)
- "setprotoent() Open the protocol information data set" on page  $1564$

## **endpwent() — User database functions**

## **Standards**

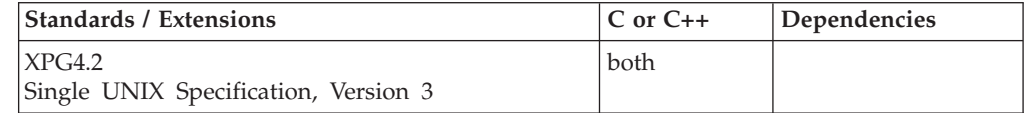

## **Format**

#define XOPEN SOURCE EXTENDED 1 #include  $\leq$ pwd.h>

void endpwent(void), struct passwd \*getpwent(void); void setpwent(void);

## **General description**

The getpwent() function returns a pointer to the broken-out fields of a line in the user database, mapped by the *passwd* structure defined in the <pwd.h> header file. Repeated calls to getpwent() return a pointer to the next *passwd* structure in the database, until End Of File (EOF), at which point a NULL pointer is returned. setpwent() interrupts this sequential search and rewinds the user database to the beginning, such that the next getpwent() returns a pointer to the first *passwd* structure. Use of setpwent() is optional after an End Of File (EOF), as the next getpwent() after end of file again returns a pointer to the first *passwd* structure. endpwent() is optionally used to close the user database when searching is complete.

The setpwent() function effectively rewinds the user database to allow repeated searches.

The endpwent() function may be called to close the user database when processing is complete.

## **Returned value**

When first called, getpwent() returns a pointer to the next *passwd* structure in the user database. Upon subsequent calls it returns a pointer to a *passwd* structure, or it returns a NULL pointer on either End Of File (EOF) or an error. The return value may point to static data that is overwritten by each call.

There are no documented errno values for endpwent() and setpwent(). For getpwent(), if unsuccessful, getpwemt() sets errno to one of the following values:

#### **Error Code**

#### **Description**

#### **EMVSSAF2ERR**

The system authorization facility (SAF) or RACF Get GMAP service had an error.

#### **EMVSSAFEXTRERR**

The SAF or RACF RACROUTE EXTRACT service had an error.

## **Related information**

- v ["pwd.h" on page 61](#page-92-0)
- v ["getgrent\(\) Get group database entry" on page 705](#page-736-0)
- v ["getgrgid\(\) Access the group database by ID" on page 705](#page-736-0)
- v ["getgrnam\(\) Access the group database by name" on page 708](#page-739-0)
- v ["getlogin\(\) Get the user login name" on page 727](#page-758-0)
- v ["getpwent\(\) Get user database entry" on page 756](#page-787-0)
- v ["getpwnam\(\) Access the user database by user name" on page 757](#page-788-0)
- "getpwuid $()$  Access the user database by user ID" on page 759

# **endservent() — Close network services information data sets**

## **Standards**

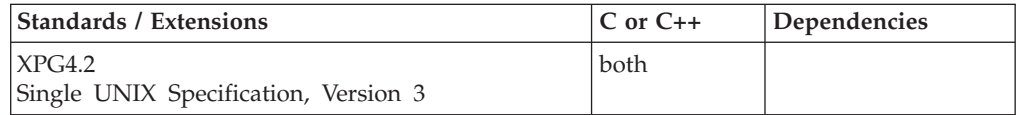

## **Format**

#### **X/Open:**

#define XOPEN SOURCE EXTENDED 1 #include <netdb.h>

void endservent(void);

#### **Berkeley sockets:**

#define \_OE\_SOCKETS #include <netdb.h>

void endservent();

## **General description**

The endservent() function closes the */etc/services* or the *tcpip*.ETC.SERVICES data set, which contains information about network services. Example services are name server, File Transfer Protocol (FTP), and telnet.

**Special behavior for C++:** To use this function with C++, you must use the \_XOPEN\_SOURCE\_EXTENDED 1 feature test macro.

### **Related information**

- ["netdb.h" on page 49](#page-80-0)
- "getservbyname()  $-$  Get a server entry by name" on page  $767$
- "getservbyport $()$  Get a service entry by port" on page 768
- v ["getservent\(\) Get the next service entry" on page 769](#page-800-0)
- ["setservent\(\) Open the network services information data set" on page 1571](#page-1602-0)

## **endutxent() — Close the utmpx database Standards**

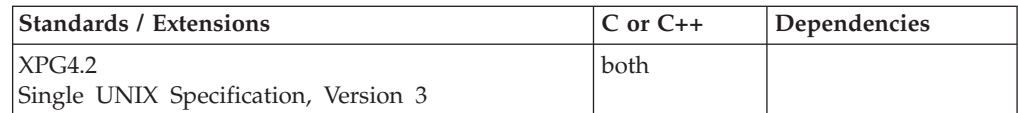

### **Format**

#define \_XOPEN\_SOURCE\_EXTENDED 1 #include <utmpx.h>

```
void endutxent(void);
```
### **General description**

The endutxent() function closes the utmpx database for the current thread. The database may be opened by getutxent(), getutxid(), getutxline(), or pututxline().

Because the endutxent() function processes thread-specific data the endutxent() function can be used safely from a multithreaded application. If multiple threads in the same process open the database, then each thread opens the database with a different file descriptor. The thread's database file descriptor is closed when the calling thread terminates or the endutxent() function is called by the calling thread.

<span id="page-457-0"></span>Programs must not reference the data passed back by getutxline(), getutxid(), getutxent(), or pututxline() after endutxent() has been called (the storage has been freed.)

After getuxline(), getutxent(), getutxid(), or pututxline(), the utmpx database is open. No other process can do pututxline() to this utmpx database until this process issues endutxent() or \_\_utmpxname() to close the utmpx database, or this process ends. You can cause all z/OS UNIX user logins/logouts to hang if you fail to exit() or issue endutxent() or \_\_utmpxname(), and you have the main /etc/utmpx database open in your process. endutxent() resets the name of the next utmpx file to open back to the default. If you want to do additional utmpx operations using a nonstandard utmpx file name, you must reissue \_\_utmpxname() after closing the utmpx database with endutxent().

## **Returned value**

endutxent() returns no values.

### **Related information**

- v ["utmpx.h" on page 84](#page-115-0)
- v ["getutxent\(\) Read next entry in utmpx database" on page 790](#page-821-0)
- v ["getutxid\(\) Search by ID utmpx database" on page 791](#page-822-0)
- v ["getutxline\(\) Search by line utmpx database" on page 793](#page-824-0)
- v ["pututxline\(\) Write entry to utmpx database" on page 1349](#page-1380-0)
- v ["setutxent\(\) Reset to start of utmpx database" on page 1590](#page-1621-0)
- v ["\\_\\_utmpxname\(\) Change the utmpx database name" on page 1965](#page-1996-0)

## **erand48() — Pseudo-random number generator**

### **Standards**

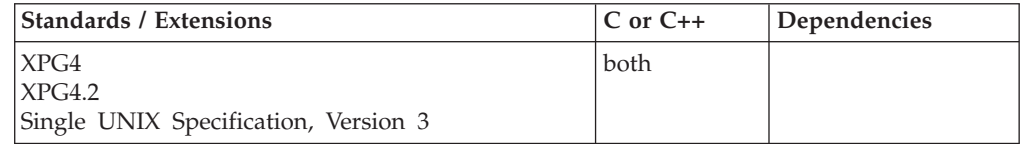

### **Format**

#define \_XOPEN\_SOURCE #include <stdlib.h>

double erand48(unsigned short int *x16v*[3]);

### **General description**

The drand48(), erand48(), jrand48(), lrand48(), mrand48() and nrand48() functions generate uniformly distributed pseudo-random numbers using a linear congruential algorithm and 48-bit integer arithmetic.

The functions drand48() and erand48() return nonnegative, double-precision, floating-point values, uniformly distributed over the interval [0.0,1.0). These functions have been extended so that the returned value will be in the proper floating-point format (hexadecimal or IEEE) based on the floating-point mode of the invoking thread.

The functions lrand48() and nrand48() return nonnegative, long integers, uniformly distributed over the interval [0,2\*\*31).

The functions mrand48() and jrand48() return signed long integers, uniformly distributed over the interval [-2\*\*31,2\*\*31).

The erand48() function generates the next 48-bit integer value in a sequence of 48-bit integer values,  $X(i)$ , according to the linear congruential formula:  $X(n+1) = (aX(n) + c) \mod (2**48)$  n>=0

The erand48() function uses storage provided by the argument array, *x16v*[3], to save the most recent 48-bit integer value in the sequence,  $X(i)$ . The erand48() function uses *x16v*[0] for the low-order (rightmost) 16 bits, *x16v*[1] for the middle-order 16 bits, and *x16v*[2] for the high-order 16 bits of this value.

The initial values of a, and c are:

 $a = 5$ deece $66d$  (base 16)<br>c = b (base 16)  $c = b$  (base 16)

The values a and c, may be changed by calling the lcong48() function. The initial values of a and c are restored if either the seed48() or srand48() function is called.

**Special behavior for z/OS UNIX Services:** You can make the erand48() function and other functions in the drand48 family thread-specific by setting the environment variable \_RAND48 to the value THREAD before calling any function in the drand48 family.

If you do not request thread-specific behavior for the drand48 family, C/370 serializes access to the storage for  $X(n)$ , a and c by functions in the drand48 family when they are called by a multithreaded application.

If thread-specific behavior is requested and the erand48() function is called from thread t, the erand48() function generates the next 48-bit integer value in a sequence of 48-bit integer values,  $X(t,i)$ , for the thread according to the linear congruential formula:

 $X(t,n+1) = (a(t)X(t,n) + c(t)) \mod (2**48)$   $n>=0$ 

The erand48() function uses storage provided by the argument array, *x16v*[3], to save the most recent 48-bit integer value in the sequence,  $X(t,i)$ . The erand48() function uses *x16v*[0] for the low-order (rightmost) 16 bits, *x16v*[1] for the middle-order 16 bits, and *x16v*[2] for the high-order 16 bits of this value.

The initial values of  $a(t)$  and  $c(t)$  on the thread t are:

 $a(t)$  = 5deece66d (base 16)

 $c(t) = b$  (base 16)

The values  $a(t)$  and  $c(t)$  may be changed by calling the lcong48() function from the thread t. The initial values of  $a(t)$  and  $c(t)$  are restored if either the seed48() or srand48() function is called from the thread.

#### **Returned value**

erand48() saves the generated 48-bit value,  $X(n+1)$ , in storage provided by the argument array, *x16v*[3]. erand48() transforms the generated 48-bit value to a double-precision, floating-point value on the interval [0.0,1.0) and returns this transformed value.

**Special behavior for z/OS UNIX Services:** If thread-specific behavior is requested for the drand48 family and erand48() is called on thread t, erand48() saves the generated 48-bit value,  $X(t, n+1)$ , in storage provided by the argument array, *x16v*[3]. erand48() transforms the generated 48-bit value to a double-precision, floating-point value on the interval [0.0,1.0) and returns this transformed value.

## **Related information**

- ["stdlib.h" on page 70](#page-101-0)
- v ["drand48\(\) Pseudo-random number generator" on page 402](#page-433-0)
- "\_isBFP() Determine application floating-point format" on page 900
- v ["jrand48\(\) Pseudo-random number generator" on page 924](#page-955-0)
- v ["lcong48\(\) Pseudo-random number initializer" on page 936](#page-967-0)
- v ["lrand48\(\) Pseudo-random number generator" on page 1005](#page-1036-0)
- v ["mrand48\(\) Pseudo-random number generator" on page 1096](#page-1127-0)
- v ["nrand48\(\) Pseudo-random number generator" on page 1143](#page-1174-0)
- v ["seed48\(\) Pseudo-random number initializer" on page 1462](#page-1493-0)
- v ["srand48\(\) Pseudo-random number initializer" on page 1713](#page-1744-0)

## **erf(), erfc(), erff(), erfl(), erfcf(), erfcl() — Calculate error and complementary error functions**

## **Standards**

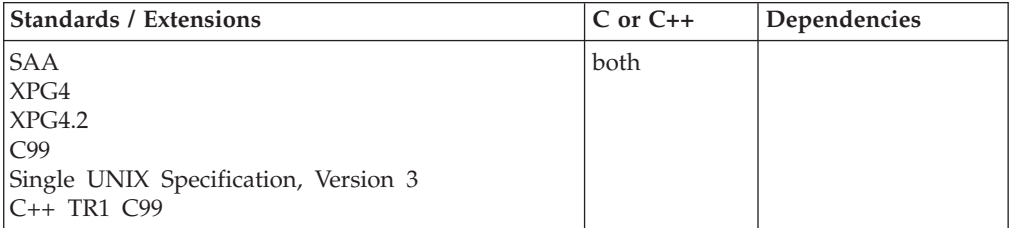

## **Format**

#### **SAA:**

#include <math.h>

double erf(double *x*); double erfc(double *x*);

**Compiler option:** LANGLVL(EXTENDED), LANGLVL(SAA), or LANGLVL(SAA2)

#### **XPG4:**

```
#define _XOPEN_SOURCE
#include <math.h>
```

```
double erf(double x);
double erfc(double x);
```
#### **C99:**

#define \_ISOC99\_SOURCE  $#inc$ lude  $\overline{\text{}}$   $\text{math}$ .h>

float erff(float *x*); long double erfl(long double *x*); float erfcf(float *x*); long double erfcl(long double *x*)

#### **C++ TR1 C99:**

#define \_TR1\_C99 #include <math.h>

float erf(float *x*); long double erf(long double *x*); float erfc(float *x*); long double erfc(long double *x*);

#### **General description**

Calculates the error and complementary error functions:

$$
2\pi^{-1/2}\int\limits_{0}^{x}e^{-t^{2}}dt
$$

Because the erfc() function calculates the value of  $1.0 - erf(x)$ , it is used in place of erf() for large values of *x*.

**Note:** The following table shows the viable formats for these functions. See ["IEEE](#page-125-0) [binary floating-point" on page 94](#page-125-0) for more information about IEEE Binary Floating-Point.

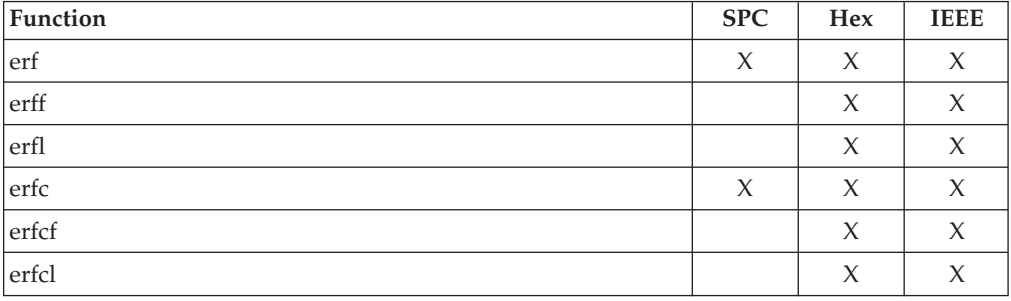

## **Returned value**

Both erf() and erfc() return the calculated value.

If the correct value would cause underflow, 0 is returned and the value of the macro ERANGE is stored in errno. A range error is returned if *x* is too large.

**Special behavior for IEEE:** erf() and erfc() are always successful.

#### **Requirements**

This function is exposed by specifying on the compile step either the specific option LANGLVL(LONGLONG) or the general option LANGLVL(EXTENDED).

#### **Example**

#### **CELEBE01**

/\* CELEBE01

This example uses &erf. and &erfc. to compute the error function of two numbers.

```
*/
#include <stdio.h>
#include <math.h>
double smallx, largex, value;
int main(void)
{
  smallx = 0.1;
  largex = 10.0;
  value = erf(small)x); /* value = 0.112463 */
  printf("Error value for 0.1: %f\n", value);
  value = erfc(largex); /* value = 2.088488e-45*/printf("Error value for 10.0: %e\n", value);
}
```
#### **Output**

Error value for 0.1: 0.112463 Error value for 10.0: 2.088488e-45

#### **Related information**

- ["math.h" on page 44](#page-75-0)
- "gamma() Calculate gamma function" on page  $678$
- $\cdot$  ["j0\(\), j1\(\), jn\(\) Bessel functions of the first kind" on page 926](#page-957-0)
- ["y0\(\), y1\(\), yn\(\) Bessel functions of the second kind" on page 2093](#page-2124-0)

## **erfd32(), erfd64(), erfd128(), erfcd32(), erfcd64(), erfcd128() - Calculate error and complementary error functions**

#### **Standards**

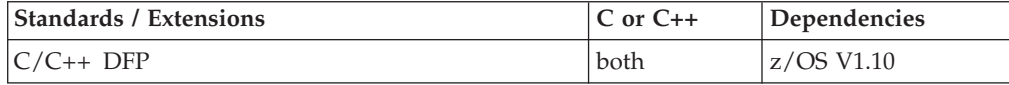

## **Format**

```
#define __STDC_WANT_DEC_FP__
#include <math.h>
_Decimal32 erfd32(_Decimal32 x);
\sqrt{\frac{D}{D}}Decimal64 erfd64(\sqrt{\frac{D}{D}}Decimal64 x);
_Decimal128 erfd128(_Decimal128 x);
_Decimal32 erf(_Decimal32 x); /* C++ only */
Decimal64 erf(Decimal64 x); /* C++ only */
_Decimal128 erf(_Decimal128 x); /* C++ only */
_Decimal32 erfcd32(_Decimal32 x);
_Decimal64 erfcd64(_Decimal64 x);
\overline{\bigcirc}Decimal128 erfcd128\overline{\bigcirc}Decimal128 x);
_Decimal32 erfc(_Decimal32 x); /* C++ only */
Decimal64 erfc( Decimal64 x); /* C++ only */
_Decimal128 erfc(_Decimal128 x); /* C++ only */
```
### **General description**

Calculates the error and complementary error functions:

<span id="page-462-0"></span>
$$
2\pi^{-1/2}\int\limits_{0}^{x}e^{-t^2}dt
$$

Because the erfc() function calculates the value of  $1.0$  -  $erf(x)$ , it is used in place of erf() for large values of *x*.

These functions work in IEEE decimal floating-point format. See ["IEEE decimal](#page-126-0) [floating-point" on page 95](#page-126-0) for more information.

**Note:** To use IEEE decimal floating-point, the hardware must have the Decimal Floating-Point Facility installed.

## **Returned value**

erf() and erfc() are always successful.

### **Example**

#### **CELEBE12**

/\* CELEBE12

This example illustrates the erfd32() and erfcd32() functions.

\*/

```
#define __STDC_WANT_DEC_FP__
#include <stdio.h>
#include <math.h>
_Decimal32 smallx, largex, value;
int main(void)
{
   smallx = 0.1DF;largex = 10.0DF;
   value = erfd32(smal1x);printf("Error value for 0.1: %Hf\n", value);
  value = erfcd32(largex);
  printf("Error value for 10.0: %He\n", value);
}
```
## **Related information**

• ["math.h" on page 44](#page-75-0)

## **\_\_err2ad() — Return address of reason code of last failure Standards**

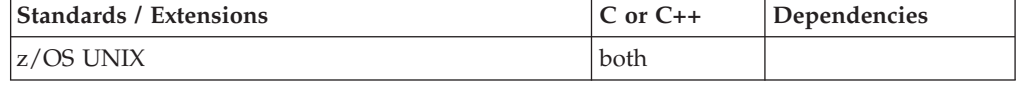

### **Format**

int \* err2ad(void);

## **General description**

The \_\_err2ad() function returns the address of the errno2. The errno2 may be set by the z/OS XL C/C++ runtime library, z/OS UNIX callable services or other callable services.

\_\_err2ad() provides assistance in diagnosing problems by allowing an application to reset the errno2 value prior to calling a function.

For more information about \_\_errno2(), see *z/OS XL C/C++ Runtime Library Reference*.

#### **Returned value**

\_\_err2ad() is always successful.

#### **Related information**

• "\_errno2() — Return reason code information"

## **\_\_errno2() — Return reason code information Standards**

## **Standards / Extensions C or C++ Dependencies** z/OS UNIX both

#### **Format**

int \_\_errno2(void);

#### **General description**

The \_\_errno2() function can be used when diagnosing application problems. This function enables  $z/OS$  XL  $C/C++$  application programs to access additional diagnostic information, errno2 (errnojr), associated with errno. The errno2 may be set by the z/OS XL C/C++ runtime library, z/OS UNIX callable services or other callable services. The errno2 is intended for diagnostic display purposes only and it is not a programming interface. The \_\_errno2() function is not portable.

**Note:** Not all functions set errno2 when errno is set. In the cases where errno2 is not set, the errno2() function may return a residual value. You may use the \_\_err2ad() function to clear errno2 to reduce the possibility of a residual value being returned.

#### **Returned value**

The errno2() function is always successful. The returned value is intended for diagnostic display purposes only.

The returned value may input to the BPXMTEXT utility to produce detailed information about the reported error if available.

For more information about the return value, see the *z/OS UNIX System Services Command Reference*, *z/OS UNIX System Services Programming: Assembler Callable Services Reference, SA23-2281*, and *z/OS Language Environment Debugging Guide*.

## **Example**

#### **CELEBE02**

```
/* CELEBE02
  The following example's output only occurs
   if the buffer is flushed.
 */
#include <errno.h>
#include <stdio.h>
int main(void) {
  FILE *f;
  f = fopen("notafile","r");
  if (f==NULL) {
      perror("fopen() failed");
      printf("_errno2 = %08x\n", _errno2());
   }
  return(0);
}
Sample output of routine using errno2(), CELEBE02:
```
fopen() failed: EDC5129I No such file or directory. \_\_errno2 = 05620062

#### **CELEBE08**

```
#pragma runopts(posix(on))
#define _EXT
#include <stdio.h>
#include <errno.h>
#include <stdlib.h>
int main(void){
 FILE *fp;
 /* add errno2 to perror message */setenv(" EDC ADD ERRNO2", "1", 1);
  fp = fopen("testfile.dat", "r");
 if (fp == NULL)
   perror("fopen() failed");
   return 0;
}
```
Sample output of routine using EDC ADD ERRNO2, CELEBE08:

fopen() failed: EDC5129I No such file or directory. (errno2=0x05620062)

#### **CELEBE09**

```
#pragma runopts(posix(on))
#define _EXT
#include <stdio.h>
#include <errno.h>
int main(void){
 FILE *f;
  f = fopen("testfile.dat", "r");
  if (f == NULL) {
    perror("fopen() failed");
    printf(" \text{errno2} = %808x\n\cdot \text{errno2}, \text{errno2}());
  }
  /* reset errno2 to zero */
  * err2ad() = 0x0;
  printf(" \text{errno2} = %08x\n", \text{errno2}();
```
f = fopen("testfile.dat", "r");

```
if (f == NULL)perror("fopen() failed");
     print(f' \text{ } = \text{errno2 = %08x\n'n", \text{ } = \text{errno2()};}
  return 0;
}
```
For more information about \_EDC\_ADD\_ERRNO2 , see *z/OS XL C/C++ Programming Guide*. For more information about \_\_err2ad() , see *z/OS XL C/C++ Runtime Library Reference*.

#### **Related information**

- ["errno.h" on page 23](#page-54-0)
- v ["\\_\\_err2ad\(\) Return address of reason code of last failure" on page 431](#page-462-0)

## **\_\_etoa() — EBCDIC to ISO8859-1 string conversion**

#### **Standards**

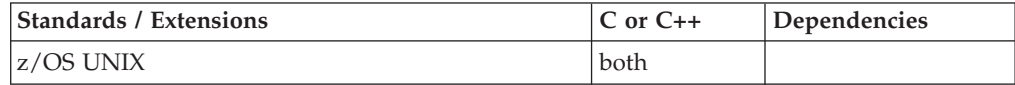

#### **Format**

#include <unistd.h>

int \_\_etoa(char \**string*);

### **General description**

The \_\_etoa() function converts an EBCDIC character string *string* to its ISO8859-1 equivalent. The conversion is performed using the codeset page associated with the current locale. The input character string up to, but not including, the NULL character is changed from the current locale to an ISO8859-1 representation.

The argument *string* points to the EBCDIC character string to be converted to its ISO8859-1 equivalent.

### **Returned value**

If successful, \_\_etoa() converts the input EBCDIC string to its equivalent ISO8859-1 value, and returns the length of the converted string.

If unsuccessful, \_\_etoa() returns -1 and sets errno to one of the following values. (This function internally may call iconv\_open() and iconv(). The errnos returned by these functions are propagated without modification.)

#### **Error Code**

**Description**

#### **EINVAL**

The current locale does not describe a single-byte character set.

#### **ENOMEM**

There is insufficient storage to complete the conversion process.

## **Related information**

- ["sys/msg.h" on page 74](#page-105-0)
- ["unistd.h" on page 82](#page-113-0)
- ["iconv\(\) Code conversion" on page 820](#page-851-0)
- v ["iconv\\_open\(\) Allocate code conversion descriptor" on page 825](#page-856-0)

## **\_\_etoa\_l() — EBCDIC to ISO8859-1 conversion operation**

#### **Standards**

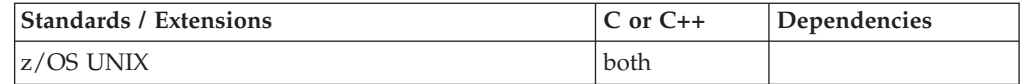

#### **Format**

#include <unistd.h>

int \_\_etoa\_l(char \**bufferptr*, int *leng*);

### **General description**

The \_\_etoa\_l() function converts *leng* EBCDIC bytes in the buffer pointed to by *bufferptr* to their ISO8859-1 equivalent. The conversion is performed using the codeset page associated with the current locale.

The argument *bufferptr* points to a buffer containing the EBCDIC bytes to be converted to their ISO8859-1 equivalent. The input buffer is treated as a sequence of bytes, and all bytes in the input buffer are converted, including any imbedded NULLs.

### **Returned value**

If successful, \_\_etoa\_l() converts the input EBCDIC bytes to their equivalent ISO8859-1 value, and returns the number of bytes converted.

If unsuccessful, \_\_etoa\_l() returns -1 and sets errno to one of the following values. (This function may internally call iconv\_open() and iconv(). The errnos returned by these functions are propagated without modification.)

#### **Error Code**

#### **Description**

#### **EINVAL**

The current locale does not describe a single-byte character set.

#### **ENOMEM**

There is insufficient storage to complete the conversion process.

### **Related information**

- ["sys/msg.h" on page 74](#page-105-0)
- v ["unistd.h" on page 82](#page-113-0)
- ["iconv\(\) Code conversion" on page 820](#page-851-0)
- v ["iconv\\_open\(\) Allocate code conversion descriptor" on page 825](#page-856-0)

## <span id="page-467-0"></span>**exec functions**

#### **Standards**

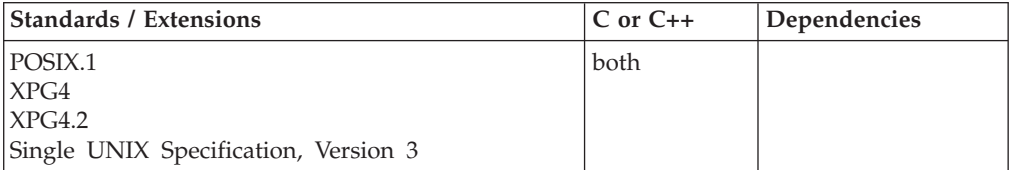

#### **Format**

#define \_POSIX\_SOURCE #include <unistd.h> extern char \*\*environ;

```
int execl(const char *path, const char *arg, ..., NULL);
int execle(const char *path, const char *arg, ..., NULL, char *const envp[]);
int execlp(const char *file, const char *arg, ..., NULL);
int execv(const char *path, char *const argv[]);
int execve(const char *path, char *const argv[], char *const envp[]);
int execvp(const char *file, char *const argv[]);
```
**Note:** Although POSIX.1 does not require that the unistd.h include file be included, it is recommended that you include it for portability.

#### **General description**

All exec functions run a new program by replacing the current process image with a new process image obtained from a file in the HFS (hierarchical file system).

For information on specifying names for MVS data sets and HFS files, see *z/OS XL C/C++ Programming Guide*.

A successful exec function never returns control because the calling process is overwritten with the new process.

The argument *path* is a string giving the absolute or relative path name of a file. This file contains the image of the process to be run.

*file* is a string that is used in determining the path name of the file containing the image of the process to be run. If *file* contains a slash character (/), it is assumed to be the absolute or relative path name of the file. If *file* does not contain a slash, the system searches for the given file name under the list of directories given by the PATH environment variable. The system checks under directories in the order they appear in the PATH variable, and executes the first file whose name matches the *file* string. The file must reside in the HFS.

The exec functions use the following environment variables:

#### **STEPLIB**

Supports the creation and propagation of a STEPLIB environment to the new process image. The following are the accepted values for the STEPLIB environment variable and the actions taken for each value:

• STEPLIB=NONE. No Steplib DD is to be created for the new process image.
- v STEPLIB=CURRENT. The TASKLIB, STEPLIB or JOBLIB DD data set allocations that are active for the calling task at the time of the call to exec() are propagated to the new process image, if they are found to be cataloged. Uncataloged data sets are not propagated to the new process image.
- STEPLIB=Dsn1:Dsn2:,...DsnN. The specified data sets, Dsn1:Dsn2:...DsnN, are built into a STEPLIB DD in the new process image.

**Note:** The actual name of the DD is not STEPLIB, but is a system-generated name that has the same effect as a STEPLIB DD. The data sets are concatenated in the order specified. The specified data sets must follow standard MVS data set naming conventions. Data sets found to be in violation of this standard are ignored. If the data sets do follow the standard, but:

- The caller does not have the proper security access to a data set
- A data set is uncataloged or is not in load library format

then the data set is ignored. Because the data sets in error are ignored, the executable file may run without the proper STEPLIB environment. If a data set is in error due to improper security access, a X'913' abend is generated. The dump for this abend can be suppressed by your installation.

If the STEPLIB environment variable is not specified, the exec() default behavior is the same as if STEPLIB=CURRENT were specified.

If the program to be invoked is a set-user-ID or set-group-ID file and the user-ID or group-ID of the file is different from that of the current process image, the data sets to be built into the STEPLIB environment for the new process image must be found in the system sanction list for set-user-id and set-group-id programs. Only those data sets that are found in the sanction list are built into the STEPLIB environment for the new process image. For detailed information regarding the sanction list, and for information on STEPLIB performance considerations, see *z/OS UNIX System Services Planning, GA32-0884*.

### **\_BPX\_JOBNAME**

Used to change the jobname of the new process image. The jobname change is allowed only if the invoker has appropriate privileges and is running in an address space created by fork. If these conditions are not met, the environment variable is ignored. Accepted values are strings of 1–8 alphanumeric characters. Incorrect specifications are ignored.

### **\_BPX\_ACCT\_DATA**

Used to change the account data of the new process image. Rules for specifying account data:

- Up to 142 actual account data characters are allowed, including any commas
- Sub-parameters must be separated by commas.
- There is no restriction on the character set.
- If the account data is greater than 142 characters, the data is ignored.

### **\_BPXK\_JOBLOG**

The BPXK JOBLOG environment variable can be used to specify that WTO messages are to be written to an open HFS job log file. The following are the allowable values:

**Value Description**

**nn** Job log messages are to be written to open file descriptor nn.

#### **STDERR**

Job log messages are to be written to the standard error file descriptor, 2.

**None** Job log messages are not to be written. This is the default.

The file that is used to capture messages can be changed at any time by calling the oe\_env\_np service (BPX1ENV) and specifying \_BPXK\_JOBLOG with a different file descriptor.

Message capturing is turned off if the specified file descriptor is marked for close on a fork or exec.

Message capturing is process-related. All threads under a given process share the same job log file. Message capturing may be initiated by any thread under that process.

Multiple processes in a single address space can each have different files active as the JOBLOG file; some or all of them can share the same file; and some processes can have message capturing active while others do not.

Only files that can be represented by file descriptors may be used as job log files; MVS data sets are not supported.

Message capturing will be propagated on a fork() or spawn(). In the case where a file descriptor was specified, the physical file must be the same for message capturing to continue in the forked or spawned process. If STDERR was specified, the file descriptor may be re-mapped to a different physical file.

Message capturing may be overridden on exec() or spawn() by specifying the \_BPXK\_JOBLOG environment variable as a parameter to the exec() or spawn().

Message capturing will only work in forked (BPXAS) address spaces.

**Note:** This is not true joblog support, messages that would normally go to the JESYSMSG data set are captured, but messages that go to JESMSGLG are not captured.

**Special behavior for XPG4:** If this file is not a valid executable object, the execlp() and execvp() functions invoke **/bin/sh** with the invoker's path name and the rest of the input arguments. It is similar to invoking:

```
execl("/bin/sh",
           "sh",
           ^{\rm H} \!- \!- ^{\rm H}
```

```
fully expanded pathname,
arg1, arg2, ..., argn,
NULL
);
```
where arg1, arg2, ..., argn are the caller's arguments to execlp() or execvp(), and fully\_expanded\_pathname is the path name of the shell script found by searching the directories in the current PATH.

*arg, ...*, NULL is a series of pointers to NULL-terminated character strings specifying arguments for the process being invoked. If the new process is a main(), these strings are stored in an array, and a pointer to the array is passed in the *argv* parameter. The first argument is required, and it should point to a string

containing the name of the file that is associated with the process that exec is starting. A NULL pointer must follow the last argument string pointer.

*argv*[ ] is a pointer to an array of pointers to NULL-terminated character strings. There must be a NULL pointer after the last character string to mark the end of the array. These strings are used as arguments for the process being invoked. *argv*[0] should point to a string containing the name of a file associated with the process being started by exec. *envp*[] is a pointer to an array of pointers to NULL-terminated character strings. There must be a NULL pointer after the last character string to mark the end of the array. The strings of *envp* provide the environment variables for the new process.

All the forms of exec functions provide a way to locate the file containing the new process you want to run and a collection of arguments that should be passed to the new process. Each form of exec has its own method for specifying this information.

Some exec calls explicitly pass an environment using an *envp* argument. In versions where an environment is not passed explicitly—execl(), execlp(), execv(), and execvp()—the system uses the entire environment of the caller. The caller's environment is assumed to be the *environment variables* that the *external variable \*\*environ* points to.

The variable **ARG\_MAX**, obtained from z/OS UNIX services by an invocation of sysconf(*\_SC\_ARG\_MAX*), specifies the maximum number of bytes that can be used for arguments and environment variables passed to the process being invoked. The number of bytes includes the NULL terminator on each string.

A process started by an exec function has all of the open file descriptors that were present in the caller, except for those files opened with the close-on-exec flag FD\_CLOEXEC. See ["fcntl\(\) — Control open file descriptors" on page 474](#page-505-0) for more information about this flag. In file descriptors that remain open, all attributes remain unchanged (including file locks).

Directory streams that are open in the calling process image are closed in the new process image.

The state of conversion descriptors and message catalog descriptors is undefined.

Signals set to be ignored in the caller, SIG\_IGN, are set to be ignored in the new process image. Be careful to take care of signals that are being ignored. Although sigaction() specifying a handler is not passed by, SIG\_IGN is. Blocking of signals is also passed by. All other signals are set to the default action, SIG\_DFL, in the new process image, no matter how the caller handled such signals.

The real user ID (UID), real group ID (GID), and supplementary group IDs of the new process are the same as those of the caller. If the set-user-ID mode bit of the program file is on, the effective user ID of the new process is set to the file's owner. Similarly, if the set-group-ID mode bit of the program file is on, the effective group ID of the new process is set to the file's group. The effective user ID of the new process image is saved as the saved set-user-ID, and the effective group ID of the new process image is saved as the saved set-group-ID.

Any shared memory segments attached to the calling process image will not be attached to the new process image, see ["shmat\(\) — Shared memory attach](#page-1624-0) [operation" on page 1593.](#page-1624-0) Any shared memory segments attached to the calling

process image will be detached (that is, the value of shm\_nattch decremented by one). If this is the last thread attached to the shared memory segment and a shmctl() RMID has been issued, the segment will be removed from the system.

**Special behavior for XPG4.2:** Interval timers are preserved across an exec.

The new process also inherits the following from the caller:

- Controlling terminal (**XPG4.2**)
- v Nice value (see ["nice\(\) Change priority of a process" on page 1140\)](#page-1171-0) (**XPG4**)
- v semadj values (see ["semop\(\) Semaphore operations" on page 1483\)](#page-1514-0) (**XPG4**)
- Process ID
- Parent process ID
- Process group ID
- v Resource limits (see ["setrlimit\(\) Control maximum resource consumption" on](#page-1599-0) [page 1568](#page-1599-0) and ["ulimit\(\) — Get or set process file size limits" on page 1937\)](#page-1968-0) (**XPG4.2**)
- Session membership
- Time left until an alarm clock signal
- Working directory
- Root directory
- File mode creation mask
- v File size limit (see ["ulimit\(\) Get or set process file size limits" on page 1937\)](#page-1968-0) (**XPG4**)
- Process signal mask
- Pending signals
- tms utime, tms stime, tms cutime, and tms cstime. See ["times\(\) Get process](#page-1905-0) [and child process times" on page 1874](#page-1905-0) for more about these qualities.

A successful exec function automatically opens the specified program file, and updates the access time st\_atime for that file. The program file is closed automatically after the program has been read from the file. The precise time of this close operation is undefined.

### **Special behavior for z/OS UNIX Services:**

- 1. A prior loaded copy of an HFS program in the same address space is reused under the same circumstances that apply to the reuse of a prior loaded MVS unauthorized program from an unauthorized library by the MVS XCTL service with the following exceptions:
	- v If the calling process is in Ptrace debug mode, a prior loaded copy is not reused.
	- v If the calling process is not in Ptrace debug mode, but the only prior loaded usable copy found of the HFS program is in storage modifiable by the caller, the prior copy is not reused.
- 2. If the specified file name represents an external link or a sticky bit file, the program is loaded from the caller's MVS load library search order. For an external link, the external name is only used if the name is eight characters or less, otherwise the caller receives an error from the loadhfs service. For a sticky bit program, the file name is used if it is eight characters or less. Otherwise, the program is loaded from the HFS.
- 3. If the calling task is in a WLM enclave, the resulting task in the new process image is joined to the same WLM enclave. This allows WLM to manage the old and new process images as one 'business unit of work' entity for system accounting and management purposes.

**Note:** If you are expecting this function to take advantage of the z/OS UNIX magic number support, the Language Environment runtime option to POSIX(ON) must have been set when the process was initialized. Attempting to use magic number support with a process initialized with POSIX(OFF) may produce undesirable effects. See *z/OS UNIX System Services Planning, GA32-0884* and *z/OS UNIX System Services User's Guide, SA23-2279* for details and uses of the z/OS UNIX magic number.

## **Returned value**

If successful, an exec function never returns control because the calling process is overwritten with the new process.

If unsuccessful, an exec function returns -1 and sets errno to one of the following values:

### **Error Code**

**Description**

**E2BIG** The combined argument list and environment list of the new process has more bytes than the system-defined length. See ["sysconf\(\) — Determine](#page-1824-0) [system configuration options" on page 1793](#page-1824-0) for information about the system-defined length.

### **EACCES**

The process did not have appropriate permissions to run the specified file, for one of these reasons:

- The process did not have permission to search a directory named in your *path*.
- The process did not have execute permission for the file to be run.
- The system cannot run files of this type.

### **EFAULT**

A bad address was received as an argument of the call, or the user exit program checked.

Consult Reason Code to determine the exact reason the error occurred. The following reason code can accompany the return code: JRExecParmErr and JRExitRtnError.

### **EINVAL**

The new process image file has the appropriate permission and has a recognized format, but the system does not support execution of a file with this format.

### **ELOOP**

A loop exists in symbolic links. This error is issued if the number of symbolic links detected in the resolution of the *path* or *file* argument is greater than POSIX\_SYMLOOP (a value defined in the limits.h header file)

### **ELEMULTITHREAD**

The exec function was invoked from a multithreaded environment.

### **EMVSSAF2ERR**

The executable file is a set-user-ID or set-group-ID file, and the file owner's UID or GID is not defined to RACF.

### **ENAMETOOLONG**

All or part of the file name is too long. This can happen if:

- v A *path* or *file* argument exceeds the value of **PATH\_MAX**, or an element of your *path* exceeds **PATH\_MAX**.
- Any *pathname* component is greater than NAME\_MAX, and \_POSIX\_NO\_TRUNC is in effect.
- The length of a path name string substituted for a symbolic link in the *path* argument exceeds **PATH\_MAX**.

The **PATH\_MAX** and **NAME\_MAX** values are determined with pathconf().

### **ENOENT**

One or more *pathname* components in *path* or *file* does not exist. This error is also issued if *path* or *file* is a NULL string.

### **ENOEXEC**

The new process image file has the appropriate access permission but has an unrecognized format. This errno can be returned from any one of the exec family of functions, except for execlp() and execvp().

**Note:** Reason codes further qualify the errno. For most of the reason codes, see *z/OS UNIX System Services Messages and Codes*.

For ENOEXEC, the reason codes are:

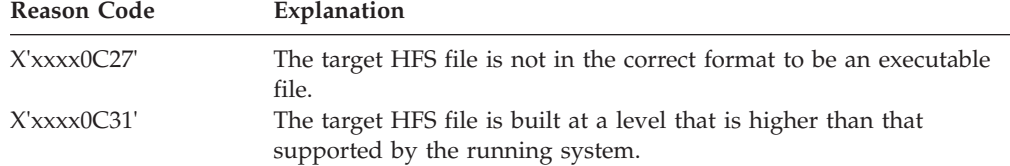

### **ENOMEM**

The new process requires more memory than is permitted by the operating system.

### **ENOTDIR**

A directory component of *path* or *file* is not really a directory.

## **Example**

### **CELEBE03**

/\* CELEBE03

This example runs a program, using the execl() function.

```
*/
#define _POSIX_SOURCE
#include <stdio.h>
#include <sys/wait.h> /*FIX: used be <wait.h>*/
#include <sys/types.h>
#include <unistd.h>
main()pid_t pid;
 int status;
 if ((pid = fork()) == 0) {
    execl("/bin/false", NULL);
    perror("The execl() call must have failed");
   exit(255);
  }
 else {
```

```
wait(&status);
    if (WIFEXITED(status))
      printf("child exited with status of %d\n", WEXITSTATUS(status));
    else
      puts("child did not exit successfully\n");
 }
}
```
### **Output**

child exited with status of 1

# **Related information**

- ["limits.h" on page 39](#page-70-0)
- ["signal.h" on page 63](#page-94-0)
- v ["unistd.h" on page 82](#page-113-0)
- "alarm $()$  Set an alarm" on page 156
- v ["chmod\(\) Change the mode of a file or directory" on page 272](#page-303-0)
- " $exit()$  End a process and bypass the cleanup" on page 445
- v ["fcntl\(\) Control open file descriptors" on page 474](#page-505-0)
- ["fork\(\) Create a new process" on page 571](#page-602-0)
- v ["getrlimit\(\) Get current or maximum resource consumption" on page 762](#page-793-0)
- ["nice\(\) Change priority of a process" on page 1140](#page-1171-0)
- "putenv() Change or add an environment variable" on page  $1343$
- ["semop\(\) Semaphore operations" on page 1483](#page-1514-0)
- "setuid() Set the effective user ID" on page  $1587$
- ["shmat\(\) Shared memory attach operation" on page 1593](#page-1624-0)
- v ["sigaction\(\) Examine or change a signal action" on page 1606](#page-1637-0)
- v ["sigpending\(\) Examine pending signals" on page 1645](#page-1676-0)
- "sigprocmask() Examine or change a thread" on page  $1646$
- v ["stat\(\) Get file information" on page 1715](#page-1746-0)
- v ["system\(\) Execute a command" on page 1800](#page-1831-0)
- v ["times\(\) Get process and child process times" on page 1874](#page-1905-0)
- v ["ulimit\(\) Get or set process file size limits" on page 1937](#page-1968-0)
- v ["umask\(\) Set and retrieve file creation mask" on page 1942](#page-1973-0)

# **exit() — End program**

# **Standards**

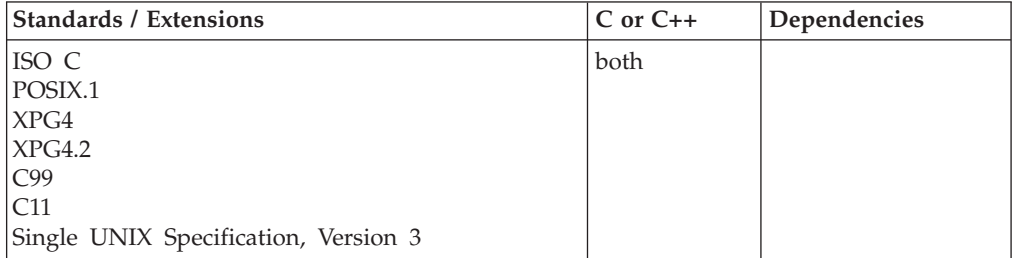

# **Format**

#include <stdlib.h>

\_\_noreturn\_\_ void exit(int *status*);

# **General description**

The exit() function:

Functions registered with atexit() are called in the reverse order of their registration. A function registered with atexit(), before an object obj1 of static storage duration is initialized, will not be called until obj1's destruction has completed. A function registered with atexit(), after an object obj2 of static storage duration is initialized, will be called before obj2's destruction starts.

- 2. Flushes all buffers, and closes all open files.
- 3. All files opened with tmpfile() are deleted.
- 4. Returns control to the host environment from the program.

Process termination in \_exit() is equivalent to program termination in exit().

The argument *status* can have a value from 0 to 255 inclusive or be one of the macros EXIT\_SUCCESS or EXIT\_FAILURE. The value of EXIT\_SUCCESS is defined in stdlib.h as 0; the value of EXIT\_FAILURE is 8.

This function is also available to C applications in a stand-alone Systems Programming C (SPC) Environment.

In a POSIX C program, exit() returns control to the kernel with the value of *status*. The kernel then performs normal process termination.

POSIX-level thread cleanup routines are *not* executed. These includes cleanup routines created with pthread\_cleanup\_push() and destructor routines created with pthread\_key\_create().

**Special behavior for C++:** If exit() is called in a z/OS XL C++ program, the program terminates without leaving the current block, and therefore destructors are not called for local (automatic) variables. Destructors for initialized static objects will be called in the reverse order of the completion of their constructors.

Functions registered with atexit() are called in the reverse order of their registration. A function registered with atexit(), before an object obj1 of static storage duration is initialized, will not be called until obj1's destruction has completed. A function registered with atexit(), after an object obj2 of static storage duration is initialized, will be called before obj2's destruction starts.

# **Returned value**

exit() returns no values.

exit() returns control to its host environment, with the returned value status.

For example, if program A invokes program B using a call to the system() function, and program B calls the exit() function, then program B returns to its host environment, which is program A.

### **Example**

```
/* This example flushes all buffers, closes any open files, and ends the
  program if it cannot open the file myfile.
 */
```

```
#include <stdio.h>
#include <stdlib.h>
FILE *stream;
int main(void)
   if ((stream = fopen("myfile.dat", "r")) == NULL)
      printf("Could not open data file\n");
      exit(EXIT_FAILURE);
```

```
}
```
{ . . .

}

{

# **Related information**

- v "System Programming C (SPC) Facilities" in *z/OS XL C/C++ Programming Guide*
- v "Using Runtime User Exits" in *z/OS XL C/C++ Programming Guide*
- ["stdlib.h" on page 70](#page-101-0)
- "abort() Stop a program" on page  $101$
- v ["atexit\(\) Register program termination function" on page 199](#page-230-0)
- v "\_exit() End a process and bypass the cleanup"
- ["\\_Exit\(\) Terminate a process" on page 447](#page-478-0)
- v ["signal\(\) Handle interrupts" on page 1638](#page-1669-0)
- ["wait\(\) Wait for a child process to end" on page 1987](#page-2018-0)
- v ["waitpid\(\) Wait for a specific child process to end" on page 1991](#page-2022-0)

# **\_exit() — End a process and bypass the cleanup**

# **Standards**

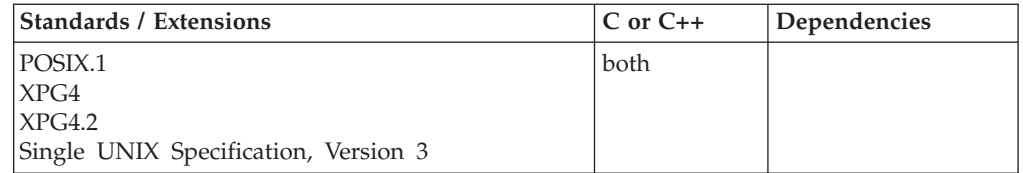

# **Format**

#define \_POSIX\_SOURCE #include <unistd.h>

```
void _exit(int status);
```
# **General description**

Ends the current process and makes an exit status value for the process available to the system.

The argument *status* specifies a return status for the process that is ending. Ending the process has the following results:

- \_exit() closes all open file descriptors and directory streams in the caller.
- v If the caller's parent is currently suspended because of wait() or waitpid(), the low-order 8 bits of *status* become available to the parent. For a discussion on accessing those 8 bits, refer to ["waitpid\(\) — Wait for a specific child process to](#page-2022-0) [end" on page 1991.](#page-2022-0)
- A SIGCHILD signal is sent to the parent process.
- v If the process calling \_exit() is a controlling process, the SIGHUP signal is sent to each process in the foreground process group of the controlling terminal belonging to the caller.
- v If the process calling \_exit() is a controlling process, \_exit() disassociates the associated controlling terminal from the session. A new controlling process can then acquire the terminal.
- v Exiting from a process does not end its child processes directly. The SIGHUP signal may end children in some cases. Children that survive when a process ends are assigned a new parent process ID. The new parent process ID is always 1, indicating the root ancestor of all processes.
- v If a process ends and orphans a process group and if a member of that group is stopped, each member of the group is sent a SIGHUP signal, followed by a SIGCONT signal.
- v All threads are ended, and their resources cleaned up. (*Threads* are MVS tasks that call a z/OS UNIX callable service.) POSIX-level thread cleanup routines are *not* executed. These include cleanup routines created with pthread\_cleanup\_push() and destructor routines created with pthread\_key\_create().

These results occur whenever a process ends. \_exit() does not cause C runtime library cleanup to be performed; therefore, stream buffers are not necessarily flushed.

**Note:** If \_exit() is issued from a TSO/E address space, it ends the calling task and all its subtasks.

**Special behavior for C++:** If \_exit() is called in a C++ program, the program terminates without leaving the current block, and destructors are not called for local (automatic) variables. In addition, unlike exit(), destructors for global (static) variables are not called.

# **Returned value**

\_exit() is always successful and returns no values.

No value is stored in errno for this function.

# **Example**

### **CELEBE05**

```
/* CELEBE05
```
This example ends a process.

```
*/
#define _POSIX_SOURCE
#include <unistd.h>
#include <stdio.h>
main()puts("Remember that stream buffers are not automatically");
```

```
puts("flushed before _exit()!");
fflush(NULL);
exit(0);
```
}

## **Output**

Remember that stream buffers are not automatically flushed before \_exit()!

# **Related information**

- ["stdlib.h" on page 70](#page-101-0)
- ["unistd.h" on page 82](#page-113-0)
- ["abort\(\) Stop a program" on page 101](#page-132-0)
- ["atexit\(\) Register program termination function" on page 199](#page-230-0)
- ["close\(\) Close a file" on page 288](#page-319-0)
- v ["exit\(\) End program" on page 443](#page-474-0)
- "\_Exit() Terminate a process"
- ["fork\(\) Create a new process" on page 571](#page-602-0)
- v ["sigaction\(\) Examine or change a signal action" on page 1606](#page-1637-0)
- v ["signal\(\) Handle interrupts" on page 1638](#page-1669-0)
- v ["wait\(\) Wait for a child process to end" on page 1987](#page-2018-0)

# **\_Exit() — Terminate a process**

# **Standards**

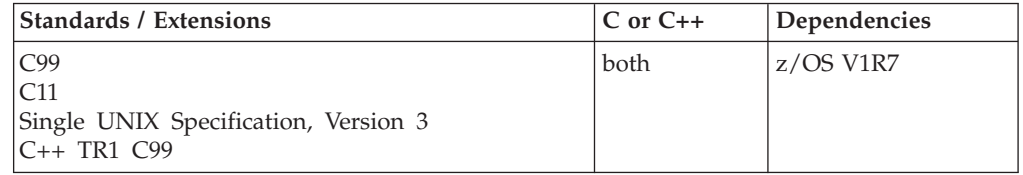

# **Format**

#define \_ISOC99\_SOURCE #include <stdlib.h>

\_\_noreturn\_\_ void \_Exit(int *status*);

# **General description**

When running  $POSIX(OFF)$ , the  $\_Exit()$  function is equivalent to exit() with the exception that it does not run atexit() registered routines or signal handlers registered using signal().

When running POSIX(ON), the \_Exit() function is equivalent to \_exit().

# **Returned value**

The \_Exit() function does not return to its caller.

# **Related information**

- ["stdlib.h" on page 70](#page-101-0)
- " $exit()$  End program" on page 443
- v ["\\_exit\(\) End a process and bypass the cleanup" on page 445](#page-476-0)

# <span id="page-479-0"></span>**exp(), expf(), expl() — Calculate exponential function**

# **Standards**

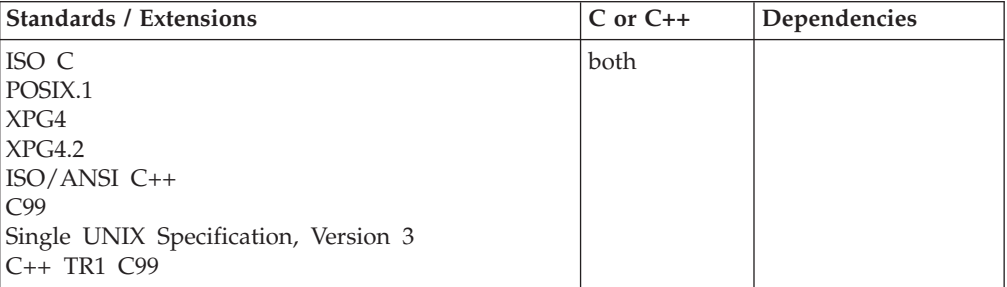

# **Format**

#include <math.h>

```
double exp(double x);
float exp(fload x); /* C++ only */long double exp(long double x); \frac{1}{x} \frac{1}{x} \frac{1}{y} \frac{x}{y}float expf(float x);
long double expl(long double x);
```
# **General description**

Calculates the exponent of *x*, defined as *e\*\*x*, where *e* equals 2.17128128....

**Note:** These functions work in both IEEE Binary Floating-Point and hexadecimal floating-point formats. See ["IEEE binary floating-point" on page 94](#page-125-0) for more information about IEEE Binary Floating-Point.

# **Returned value**

If successful, the function returns the calculated value.

If an overflow occurs, the function returns HUGE\_VAL. If an underflow occurs, it returns 0. Both overflow and underflow set errno to ERANGE.

# **Example**

### **CELEBE06**

/\* CELEBE06

```
This example calculates y as the exponential function of x.
```

```
*/
#include <math.h>
#include <stdio.h>
int main(void)
{
  double x, y;
  x = 5.0;
  y = exp(x);
  printf("exp( %f) = %f\n", x, y);
}
```
### <span id="page-480-0"></span>**Output**

exp( 5.000000 ) = 148.413159

# **Related information**

- ["math.h" on page 44](#page-75-0)
- " $log()$ ,  $logf()$ ,  $logl()$  Calculate natural logarithm" on page 985
- v ["log10\(\), log10f\(\), log10l\(\) Calculate base 10 logarithm" on page 995](#page-1026-0)
- "pow(), powf(), powl() Raise to power" on page  $1188$

# **expd32(), expd64(), expd128() — Calculate exponential function Standards**

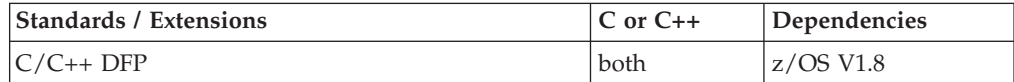

## **Format**

#define \_\_STDC\_WANT\_DEC\_FP\_\_ #include <math.h>

```
_Decimal32 expd32(_Decimal32 x);
\overline{D} Decimal64 expd64(\overline{D} Decimal64 x);
_Decimal128 expd128(_Decimal128 x);
_Decimal32 exp(_Decimal32 x); /* C++ only */
\text{Decimal64 } \exp(\text{Decimal64 } x);_Decimal128 exp(_Decimal128 x); /* C++ only */
```
# **General description**

Calculates the exponent of x, defined as e\*\**x*, where e equals 2.17128128....

### **Notes:**

- 1. To use IEEE decimal floating-point, the hardware must have the Decimal Floating-Point Facility installed.
- 2. These functions work in IEEE decimal floating-point format. See ["IEEE binary](#page-125-0) [floating-point" on page 94](#page-125-0) for more information

### **Returned value**

If successful, the function returns the calculated value.

If an overflow occurs, the function returns HUGE\_VAL\_D32, HUGE\_VAL\_D64, or HUGE\_VAL\_D128. If an underflow occurs, it returns 0. Both overflow and underflow set errno to ERANGE.

# **Example**

/\* CELEBE11

This example illustrates the expd64() function.

\*/

#define STDC WANT DEC FP #include  $\overline{\text{5m}}$ .h> #include <stdio.h>

int main(void)

```
{
   Decimal64 x, y;
  x = 5.0DD;y = expd64(x);printf("expd64(%Df) = %Df\n", x, y);
}
```
# **Related information**

- ["math.h" on page 44](#page-75-0)
- " $exp()$ ,  $expf()$ ,  $expl()$  Calculate exponential function" on page 448
- v ["logd32\(\), logd64\(\), logd128\(\) Calculate natural logarithm" on page 989](#page-1020-0)
- " $\log 10d32$ (),  $\log 10d64$ (),  $\log 10d128$ () Calculate base 10 logarithm" on page 997
- ["powd32\(\), powd64\(\), powd128\(\) Raise to power" on page 1189](#page-1220-0)

# **expm1(), expm1f(), expm1l() — Exponential minus one**

# **Standards**

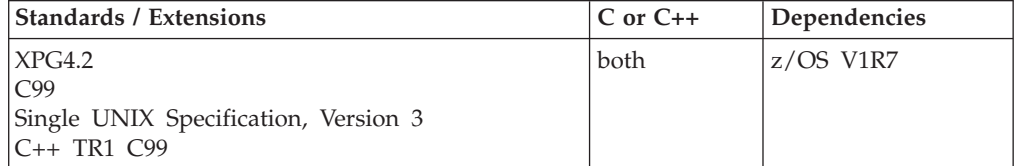

# **Format**

#define XOPEN SOURCE EXTENDED 1 #include <math.h>

```
double expm1(double x);
```
### **C99:**

#define \_ISOC99\_SOURCE  $#inc$ lude  $\overline{\text{ }}$   $\text{ }$   $\text{ }$ 

float expm1f(float *x*); long double expm1l(long double *x*);

### **C++ TR1 C99:**

#define \_TR1\_C99 #include <math.h>

float expm1(float *x*); long double expm1(long double *x*);

# **General description**

The expm1() functions calculate the function:

### $e^{x} - 1.0$

**Note:** The following table shows the viable formats for these functions. See ["IEEE](#page-125-0) [binary floating-point" on page 94](#page-125-0) for more information about IEEE Binary Floating-Point.

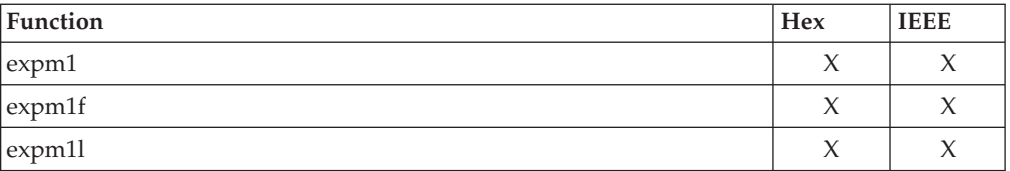

# **Returned value**

If successful, expm1() returns the above function calculated on *x*.

If unsuccessful, expm1() may fail as follows:

- v If *x* is negative and exceeds an internally defined large value, expm1() functions will return -1.0.
- If the value of the function overflows, expm1() functions will return HUGE\_VAL or HUGE\_VALF or HUGE\_VALL as appropriate, and set errno to ERANGE.

## **Related information**

- ["math.h" on page 44](#page-75-0)
- v ["exp\(\), expf\(\), expl\(\) Calculate exponential function" on page 448](#page-479-0)
- v ["ilogb\(\), ilogbf\(\), ilogbl\(\) Integer unbiased exponent" on page 832](#page-863-0)
- " $log1p()$ ,  $log1pf()$ ,  $log1pl()$  Natural  $log of x+1"$  on page 993

# **expm1d32(), expm1d64(), expm1d128() — Exponential minus one**

## **Standards**

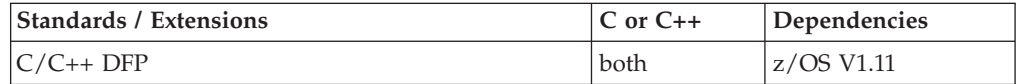

# **Format**

#define \_\_STDC\_WANT\_DEC\_FP\_\_ #include <math.h>

\_Decimal32 expm1d32(\_Decimal32 *x*); \_Decimal64 expm1d64(\_Decimal64 *x*); \_Decimal128 expm1d128(\_Decimal128 *x*);

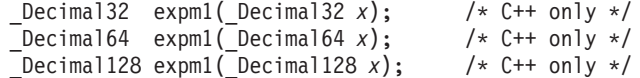

# **General description**

The expm1() functions calculate the function:

 $e^{x} - 1.0$ 

### **Notes:**

- 1. These functions work in IEEE decimal floating-point format. See ["IEEE decimal](#page-126-0) [floating-point" on page 95I](#page-126-0)EEE Decimal Floating-Point for more information.
- 2. To use IEEE decimal floating-point, the hardware must have the Decimal Floating-Point Facility installed.

# **Returned value**

If successful, expm1() returns the above function calculated on *x*.

If unsuccessful, expm1() may fail as follows:

- $\cdot$  If x is negative and exceeds an internally defined large value, expm1() functions will return -1.0.
- v If the value of the function overflows, expm1() functions will return HUGE\_VAL\_D32 or HUGE\_VAL\_D64 or HUGE\_VAL\_D128 as appropriate, and set errno to ERANGE.

# **Example**

```
/* CELEBE13
   This example illustrates the expm1d32() function.
*/
#define STDC WANT DEC FP
#include \overline{\leq} math.h>
#include <stdio.h>
void main(void)
{
   Decimal32 x, y;
  x = 2.5DF;y = expm1d32(x);printf("expm1d32(%Hf) = %Hf\n", x, y);
}
```
# **Related information**

- ["math.h" on page 44](#page-75-0)
- v ["expd32\(\), expd64\(\), expd128\(\) Calculate exponential function" on page 449](#page-480-0)
- v ["ilogbd32\(\), ilogbd64\(\), ilogbd128\(\) Integer unbiased exponent" on page 833](#page-864-0)
- "log1pd32(), log1pd64(), log1pd128() Natural log of  $x+1$ " on page 994

# **ExportWorkUnit() — WLM export service**

### **Standards**

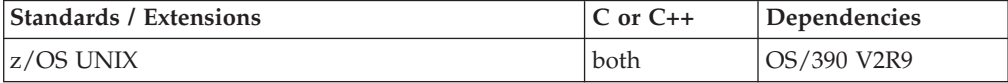

### **Format**

#include <sys/\_\_wlm.h>

```
int ExportWorkUnit(wlmetok_t *enclavetoken,
                   wlmxtok_t *exporttoken,
                   unsigned long *conntoken);
```
### **AMODE 64:**

#include <sys/\_\_wlm.h>

int ExportWorkUnit(wlmetok\_t \**enclavetoken*, wlmxtok\_t \**exporttoken*, unsigned int \**conntoken*);

# **General description**

Exports an enclave to all systems in a parallel sysplex, enabling dispatchable units on other systems to join the enclave.

The ExportWorkUnit() function uses the following parameters:

**\****enclavetoken*

Points to a work unit enclave token that was returned from a call to CreateWorkUnit() or ContinueWorkUnit().

**\****exporttoken*

Points to a data field of type wlmxtok\_t where the ExportWorkUnit() function is to return the WLM work unit export token.

**\****conntoken*

Specifies the connect token that represents the connection to WLM.

### **Returned value**

If successful, ExportWorkUnit() returns 0.

If unsuccessful, ExportWorkUnit() returns -1 and sets errno to one of the following values:

### **Error Code**

**Description**

### **EFAULT**

An argument of this function contained an address that was not accessible to the caller.

### **EINVAL**

An argument of this function contained a value that is not correct.

### **EMVSSAF2ERR**

An error occurred in the security product.

### **EMVSWLMERROR**

A WLM service failed. Use \_\_errno2() to obtain the WLM service reason code for the failure.

### **EPERM**

The calling thread's address space is not permitted to the BPX.WLMSERVER Facility class. The caller's address space must be permitted to the BPX.WLMSERVER Facility class, if the BPX.WLMSERVER class is defined. If BPX.WLMSERVER is not defined, the calling process is not defined as a superuser (UID=0).

# **Related information**

- "sys/\_wlm.h" on page 77
- v ["UnDoExportWorkUnit\(\) WLM undo export service" on page 1950](#page-1981-0)
- v For more information, see *z/OS MVS Programming: Workload Management Services, SC34-2663*.

# **exp2(), exp2f(), exp2l() — Calculate the base-2 exponential**

# **Standards**

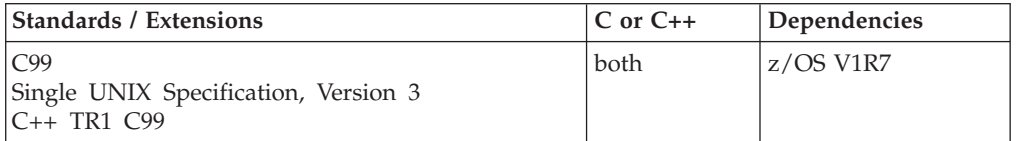

# **Format**

#define \_ISOC99\_SOURCE #include <math.h>

double exp2(double *x*); float exp2f(float *x*); long double exp2l(long double *x*);

# **C++ TR1 C99:**

#define \_TR1\_C99 #include <math.h>

float exp2(float *x*); long double exp2(long double *x*);

# **General description**

The exp2 functions compute the base-2 exponential of *x*.

**Note:** The following table shows the viable formats for these functions. See ["IEEE](#page-125-0) [binary floating-point" on page 94](#page-125-0) for more information about IEEE Binary Floating-Point.

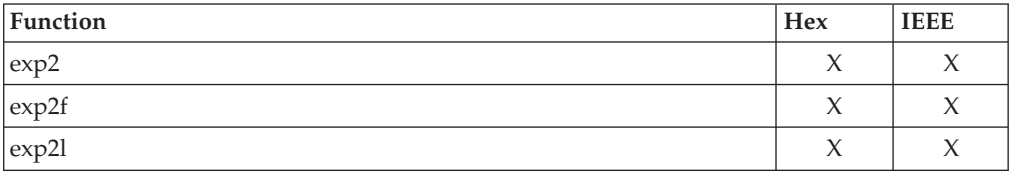

# **Returned value**

The exp2 functions return 2 to the power *x*.

# **Related information**

• ["math.h" on page 44](#page-75-0)

# **exp2d32(), exp2d64(), exp2d128() — Calculate the base-2 exponential Standards**

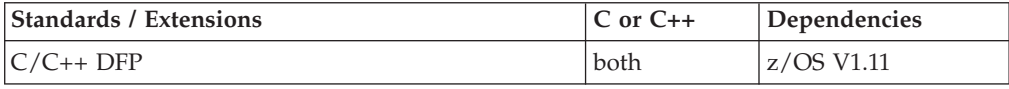

# **Format**

```
#define __STDC_WANT_DEC_FP__
#include <math.h>
_Decimal32 exp2d32(_Decimal32 x);
Decimal64 exp2d64(Decimal64 x);
_Decimal128 exp2d128(_Decimal128 x);
Decimal32 exp2( Decimal32 x); /* C++ only */_Decimal64 exp2(_Decimal64 x); /* C++ only */
_Decimal128 exp2(_Decimal128 x); /* C++ only */
```
# **General description**

The exp2() functions compute the base-2 exponential of *x*.

## **Notes:**

- 1. These functions work in IEEE decimal floating-point format. See ["IEEE decimal](#page-126-0) [floating-point" on page 95I](#page-126-0)EEE Decimal Floating-Point for more information.
- 2. To use IEEE decimal floating-point, the hardware must have the Decimal Floating-Point Facility installed.

# **Returned value**

The exp2() functions return 2 to the power *x*.

# **Example**

```
/* CELEBE14
```
This example illustrates the exp2d128() function.

```
*/
```

```
#define __STDC_WANT_DEC_FP__
#include \overline{\mathsf{4}} ath. \overline{\mathsf{h}}#include <stdio.h>
```

```
void main(void)
{
  _Decimal128 x, y;
  x = 4.785DL;y = exp2d128(x);printf("exp2d128(%DDf) = %DDf\n", x, y);
}
```
# **Related information**

• ["math.h" on page 44](#page-75-0)

# **extlink\_np() — Create an external symbolic link Standards**

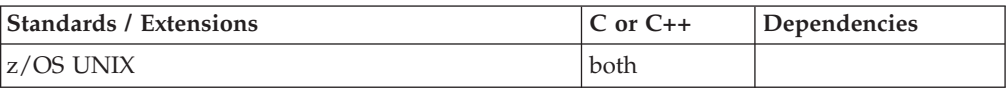

# **Format**

#include <unistd.h>

int extlink\_np(const char \**ename*, const char \**elink*);

# **General description**

Creates the external symbolic link file named by *elink* with the object specified by *ename*. The *ename* is not resolved, and refers to an object outside the HFS (hierarchical file system). The variable *elink* is the name of the external symbolic link file created, and *ename* is the name of the object contained within that file.

# **Returned value**

If successful, extlink\_np() returns 0.

If unsuccessful, extlink\_np() returns -1, does not affect any file it names, and sets errno to one of the following values:

### **Error Code**

**Description**

### **EACCES**

A component of the *elink* path prefix denies search permission.

## **EEXIST**

The file named by *elink* already exists.

## **EINVAL**

*elink* has a slash as its last component, which indicates that the preceding component will be a directory. An external link cannot be a directory.

### **ELOOP**

A loop exists in symbolic links. This error is issued if the number of symbolic links encountered during resolution of the *elink* argument is greater than POSIX\_SYMLOOP.

### **ENAMETOOLONG**

*pathname* is longer than **PATH\_MAX** characters, or some component of *pathname* is longer than **NAME\_MAX** characters while \_POSIX\_NO\_TRUNC is in effect. For symbolic links, the length of the *pathname* string substituted for a symbolic link exceeds **PATH\_MAX**. The **PATH\_MAX** and **NAME\_MAX** values can be determined with pathconf().

### **ENOTDIR**

A component of the path prefix of *elink* is not a directory.

### **ENOSPC**

The new external link cannot be created because there is no space left on the file system to contain it.

### **EROFS**

The file named by *elink* cannot be created on a read-only file system.

# **Example**

### **CELEBE07**

### /\* CELEBE07

This example creates an external symbolic link.

```
*/
#include <stdio.h>
#include <fcntl.h>
#include <errno.h>
#include <unistd.h>
#include <stdlib.h>
#include <sys/stat.h>
#include <sys/types.h>
main( argc, argv )
  int argc ;
  char *argv ;
{
  int i_rc ;
  int ifd;
  char \bar{ac} mvsds[] = "SYS1.LINKLIB";
  char ac_mvsdsextsymlnk[] = "sys1.linklib.extsymlink" ;
  i_rc = unlink( ac_mvsdsextsymlnk ) ;
  if (( i rc = -1 ) && ( errno == ENOENT )) {
  }
  else
  {
    perror( "unlink() error" ) ;
    return(-1);
  }
  printf( "Before extlink np() call \ldots\n" ) ;
  system("ls -il sys1.*") ;
  i_rc = extlink_np( ac_mvsds, ac_mvsdsextsymlnk ) ;
  if ( i rc = -1 )
  {
    perror( "extlink_np() error" ) ;
    return(-1);
  }
  printf( "After extlink_np() call ...\n" ) ;
  system(\overrightarrow{ } "ls -il sys1.\overrightarrow{ }");
  i_rc = unlink( ac_mvsdsextsymlnk ) ;
}
```
# **Related information**

- v ["unistd.h" on page 82](#page-113-0)
- $\cdot$  ["link\(\) Create a link to a file" on page 965](#page-996-0)
- " $\text{listat}()$  Get status of file or symbolic link" on page 1017
- "readlink() Read the value of a symbolic link" on page  $1382$
- v ["symlink\(\) Create a symbolic link to a path name" on page 1790](#page-1821-0)
- ["unlink\(\) Remove a directory entry" on page 1957](#page-1988-0)

# **ExtractWorkUnit() — Extract enclave service**

# **Standards**

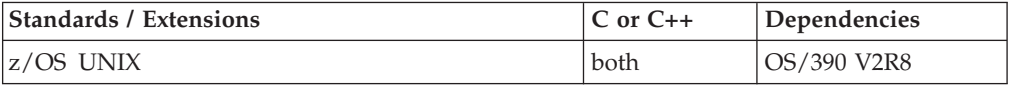

# <span id="page-489-0"></span>**ExtractWorkUnit**

# **Format**

#include <sys/\_\_wlm.h>

int ExtractWorkUnit(wlmetok\_t \**enclavetoken*);

# **General description**

The ExtractWorkUnit() function will allow the task to retrieve the enclaves token for the purpose of performance management.

The ExtractWorkUnit() function uses the following parameter:

**\****enclavetoken*

Points to a data field of type wlmetok\_t where the ExtractWorkUnit() function is to return the WLM work unit token to which the current process is joined.

# **Returned value**

If successful, ExtractWorkUnit() returns 0.

If unsuccessful, ExtractWorkUnit() returns -1 and sets errno to one of the following values:

### **Error Code**

**Description**

### **EFAULT**

An argument of this service contained an address that was not accessible to the caller.

### **EINVAL**

The Functioncode parm contains a value that is not correct or the function parmlist data is incorrect.

### **EMVSSAF2ERR**

An error occurred in the security product. Consult the reason code, which can be retrieved using the \_\_errno2() function.

### **EMVSWLMERROR**

A WLM service failed. Consult the reason code, which can be retrieved using the \_\_errno2() function.

### **EPERM**

Do not have appropriate permissions and privilege.

### **ESRCH**

A WLM\_EXTRACT\_WORKUNIT request was issued but the WLM enclave token was not returned.

# **Related information**

• "sys/ $\_wlm.h$ " on page 77

# **\_\_e2a\_l() — Convert characters from EBCDIC to ASCII**

# **Standards**

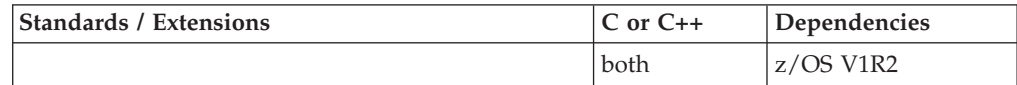

# **Format**

#include <unistd.h>

size\_t \_\_e2a\_l(char \**bufptr*, size\_t *szLen*)

# **General description**

The \_\_e2a\_l() function converts *szLen* characters in *bufptr* between IBM-1047 and ISO8859-1, returning the number of characters converted if successful or -1 if not. Conversion occurs in place in the buffer. \_\_e2a\_l() is not sensitive to the locale, and only converts between ISO8859-1 and IBM-1047.

**Note:** This function is valid for applications compiled XPLINK only.

# **Returned value**

If successful, \_\_e2a\_l() returns the number of characters converted.

If unsuccessful, \_e2a\_l() returns -1 and sets errno to the following value:

### **Error Code Description**

## **EINVAL**

The pointer to *bufptr* is NULL or *szLen* is a negative value.

# **Related information**

- ["unistd.h" on page 82](#page-113-0)
- "\_a2e\_l() Convert characters from ASCII to EBCDIC" on page 206
- "\_a2e\_s() Convert string from ASCII to EBCDIC" on page 206
- "\_e2a\_s() Convert string from EBCDIC to ASCII"

# **\_\_e2a\_s() — Convert string from EBCDIC to ASCII**

# **Standards**

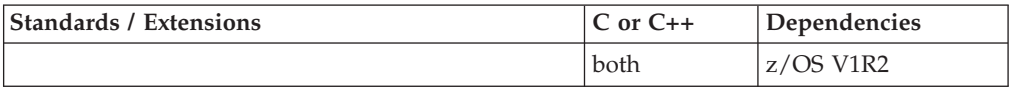

# **Format**

#include <unistd.h>

size\_t \_\_e2a\_s(char \**string*)

# **General description**

The \_\_e2a\_s() function converts a string between IBM-1047 and ISO8859-1, returning the string length if successful or -1 if not. Conversion occurs in place in the string. \_\_e2a\_s() is not sensitive to the locale, and only converts between ISO8859-1 and IBM-1047.

**Note:** This function is valid for applications compiled XPLINK only.

# <span id="page-491-0"></span>**Returned value**

If successful, \_\_e2a\_s() returns the string length.

If unsuccessful, \_\_e2a\_s() returns -1 and sets errno to the following value:

### **Error Code**

**Description**

**EINVAL**

The pointer to string is NULL.

## **Related information**

- ["unistd.h" on page 82](#page-113-0)
- v ["\\_\\_a2e\\_l\(\) Convert characters from ASCII to EBCDIC" on page 206](#page-237-0)
- "\_a2e\_s() Convert string from ASCII to EBCDIC" on page 206
- v ["\\_\\_e2a\\_l\(\) Convert characters from EBCDIC to ASCII" on page 458](#page-489-0)

# **fabs(), fabsf(), fabsl() — Calculate floating-point absolute value Standards**

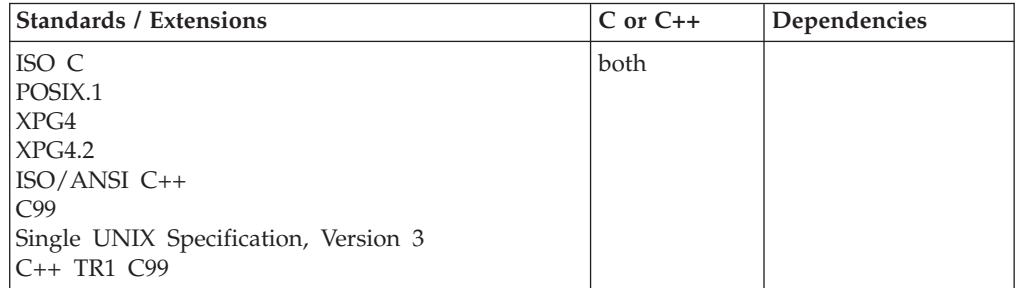

# **Format**

#include <math.h>

double fabs(double *x*); float fabs(float *x*);  $\frac{1}{2}$  /\* C++ only \*/<br>long double fabs(long double *x*);  $\frac{1}{2}$  /\* C++ only \*/ long double fabs(long double  $x$ ); float fabsf(float *x*); long double fabsl(long double *x*);

# **General description**

The fabs() functions calculate the absolute value of a floating-point argument.

**Note:** These functions work in both IEEE Binary Floating-Point and hexadecimal floating-point formats. See ["IEEE binary floating-point" on page 94](#page-125-0) for more information about IEEE Binary Floating-Point.

# **Returned value**

Returns the absolute value of the float input.

# **Example**

/\* This example calculates y as the absolute value of  $x.$  \*/ #include <math.h>

int main(void)

```
{
   double x, y;
   x = -5.6798;y = fabs(x);printf("fabs( \text{\%}f) = \text{\%}f\n", x, y);
}
Output
```
fabs( $-5.679800$ ) =  $5.679800$ 

# **Related information**

- ["math.h" on page 44](#page-75-0)
- ["abs\(\), absf\(\), absl\(\) Calculate integer absolute value" on page 103](#page-134-0)
- v ["labs\(\) Calculate long absolute value" on page 931](#page-962-0)

# **fabsd32(), fabsd64(), fabsd128() — Calculate floating-point absolute value**

# **Standards**

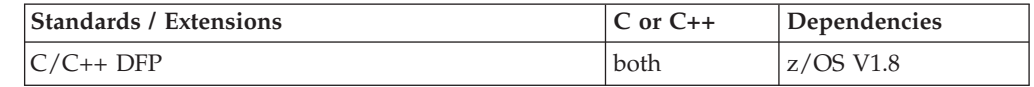

# **Format**

```
#define __STDC_WANT_DEC_FP__
#include <math.h>
_Decimal32 fabsd32(_Decimal32 x);
\sqrt{\frac{D}{D}}Decimal64 fabsd64(\sqrt{\frac{D}{D}}Decimal64 x);
_Decimal128 fabsd128(_Decimal128 x);
Decimal32 fabs(Decimal32 x); /* C++ only */
_Decimal64 fabs(_Decimal64 x); /* C++ only */
\overline{\phantom{a}}Decimal128 fabs(\overline{\phantom{a}}Decimal128 x); /* C++ only */
```
# **General description**

The fabs() functions calculate the absolute value of a decimal floating-point argument.

# **Notes:**

- 1. To use IEEE decimal floating-point, the hardware must have the Decimal Floating-Point Facility installed.
- 2. These functions work in IEEE decimal floating-point format. See ["IEEE binary](#page-125-0) [floating-point" on page 94](#page-125-0) for more information

# **Returned value**

Returns the absolute value of the decimal floating-point input.

# **Example**

/\* CELEBF75

This example illustrates the fabsd128() function.

\*/

```
#define __STDC_WANT_DEC_FP__
#include <math.h>
#include <stdio.h>
int main(void)
{
  Decimal128 x, y;
 x = -5.6798DL;y = fabsd128(x);
 printf("fabsd128(%DDf) = %DDf\n", x, y);
}
```
# **Related information**

```
"math.h" on page 44
```
v ["fabs\(\), fabsf\(\), fabsl\(\) — Calculate floating-point absolute value" on page 460](#page-491-0)

# **fattach() — Attach a STREAMS-based file descriptor to a file in the file system name space**

# **Standards**

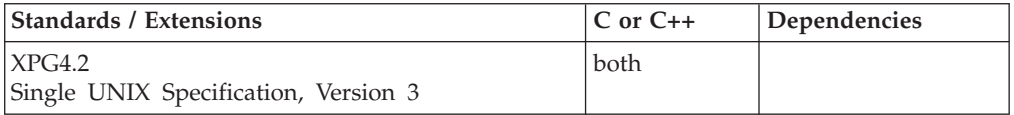

### **Format**

#define XOPEN SOURCE EXTENDED 1 #include <stropts.h>

int fattach(int *fildes*, const char *\*path*);

# **General description**

The fattach() function attaches a STREAMS-based file descriptor to a file, effectively associating a path name with *fildes*. The *fildes* argument must be a valid open file descriptor associated with a STREAMS file. The *path* argument points to a path name of an existing file. The process must have appropriate privileges, or must be the owner of the file named by *path* and have write permission. A successful call to fattach() causes all path names that name the file named by *path* to name the STREAMS file associated with *fildes*, until the STREAMS file is detached from the file. A STREAMS file can be attached to more than one file and can have several path names associated with it.

The attributes of the named STREAMS file are initialized as follows: the permissions, user ID, group ID, and times are set to those of the file named by *path*, the number of links is set to 1, and the size and device identifier are set to those of the STREAMS file associated with *fildes*. If any attributes of the named STREAMS file are subsequently changed (for example, by chmod()), neither the attributes of the underlying file nor the attributes of the STREAMS file to which *fildes* refers are affected.

File descriptors referring to the underlying file, opened before an fattach() call, continue to refer to the underlying file.

# **Returned value**

If successful, fattach() returns 0.

If unsuccessful, fattach() returns -1 and sets errno to one of the following values.

**Note:** z/OS UNIX services do not supply any STREAMS devices or pseudodevices. It is impossible for fattach() to attach a STREAMS-based file descriptor to a file. It will always return -1 with errno set to indicate the failure. See ["open\(\) — Open a file" on page 1147](#page-1178-0) for more information.

### **Error Code**

**Description**

### **EACCES**

Search permission is denied for a component of the path prefix, or the process is the owner of *path* but does not have write permissions on the file named by *path*.

### **EBADF**

The *fildes* argument is not a valid open file descriptor.

### **EBUSY**

The file named by *path* is currently a mount point or has a STREAMS file attached to it.

### **EINVAL**

The *fildes* argument does not refer to a STREAMS file.

### **ELOOP**

Too many symbolic links were encountered in resolving *path*.

### **ENAMETOOLONG**

The size of *path* exceeds **PATH\_MAX**, or a component of *path* is longer than **NAME\_MAX**, or path name resolution of a symbolic link produced an intermediate result whose length exceeds **PATH\_MAX**.

### **ENOENT**

A component of *path* does not name an existing file or *path* is an empty string.

### **ENOTDIR**

A component of the path prefix is not a directory.

### **EPERM**

The effective user ID of the process is not the owner of the file named by *path* and the process does not have appropriate privilege.

# **Related information**

- ["stropts.h" on page 72](#page-103-0)
- v ["fdetach\(\) Detach a name from a STREAMS-based file descriptor" on page](#page-519-0) [488](#page-519-0)
- "isastream() Test a file descriptor" on page  $898$

# **\_\_fbufsize() — Retrieve the buffer size of an open stream Standards**

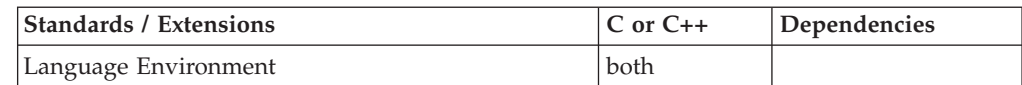

### **\_\_fbufsize**

## **Format**

#include <stdio.h> #include <stdio\_ext.h>

```
size_t __fbufsize(FILE *stream);
```
# **General description**

The \_\_fbufsize() function retrieves the buffer size, in bytes, of the specified stream.

# **Returned value**

The \_\_fbufsize() function returns the size of the buffer in bytes. Otherwise, the fbufsize() function returns 0. If an error has occurred, fbufsize() returns 0 and sets errno to nonzero.

An application wishing to check for error situations should set errno to 0, then call \_\_fbufsize(), and then check errno. If errno is nonzero, assume that an error has occurred.

# **Error Code**

**Description**

## **EBADF**

The stream specified by *stream* is not valid.

# **Example**

### **CELEBF87**

/\* CELEBF87

```
This example determines the size of the I/O buffer
for an open stream.
```
### \*/

```
#include <stdio.h>
#include <stdio_ext.h>
void main() {
   FILE *f;
   int bufsize = 0;
   char filename[FILENAME MAX] = "myfile.dat";
   f = fopen(filename,"wb");
   if (f == NULL) {
      perror("fopen failed\n");
      return;
   }
   bufsize = _{\text{fbutsize}(f)};
   printf("The buffer size for %s is %d\n",filename,bufsize);
   return;
}
```
### **Output**

The buffer size for myfile.dat is 4096

# **Related information**

- ["stdio.h" on page 68](#page-99-0)
- ["stdio\\_ext.h" on page 70](#page-101-0)
- ["setbuf\(\) Control buffering" on page 1517](#page-1548-0)
- ["setvbuf\(\) Control buffering" on page 1591](#page-1622-0)

# **\_\_fchattr() — Change the attributes of a file or directory by file descriptor**

# **Standards**

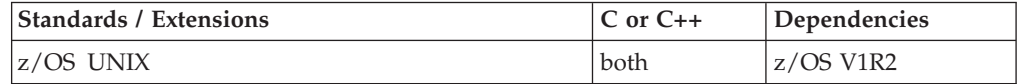

# **Format**

#define OPEN SYS FILE EXT 1 #include <sys/stat.h>

int \_\_fchattr(int *filedes*, attrib\_t \**attributes*, int *attributes\_len*);

# **General description**

The \_\_fchattr() function modifies the attributes that are associated with a file. It can be used to change the mode, owner, access time, modification time, change time, reference time, audit flags, general attribute flags, file tag, and file format and size. The file to be impacted is defined by its file descriptor with the *filedes* argument.

The *attributes* argument is the address of an attrib\_t structure which is used to identify the attributes to be modified and the new values desired. The attrib\_t type is an f\_attributes structure as defined in  $\langle$ sys/stat.h> for use with the \_\_fchattr() function. For proper behavior, the user should ensure that this structure has been initialized to zeros before it is populated. The f\_attributes structure is defined as indicated in [Table 20 on page 261.](#page-292-0)

The f\_attributes structure is defined in  $\langle sys/stat.h \rangle$  for use with the  $_f$ chattr() function.

# **Returned value**

If successful, \_\_fchattr() returns 0.

If unsuccessful, \_\_fchattr() returns -1 and sets errno to one of the following values:

### **Error Code**

### **Description**

### **EACCES**

The calling process did not have appropriate permissions. Possible reasons include:

• The calling process was attempting to set access time or modification time to current time, and the effective UID of the calling process does not match the owner of the file; the process does not have write permission for the file; or the process does not have appropriate privileges.

v The calling process was attempting to truncate the file, and it does not have write permission for the file.

### **EBADF**

The *filedes* parameter is not a valid file descriptor.

### **ECICS**

An attempt was made to change file tag attributes under non-OTE CICS and file tagging is not supported in that environment.

### **EFBIG**

The calling process was attempting to change the size of a file but the specified length is greater than the maximum file size limit for the process.

### **EINVAL**

The attributes structure containing the requested changes is not valid.

### **EPERM**

The operation is not permitted for one of the following reasons:

- The calling process was attempting to change the mode or the file format but the effective UID of the calling process does not match the owner of the file, and the calling process does not have appropriate privileges.
- v The calling process was attempting to change the owner but it does not have appropriate privileges.
- v The calling process was attempting to change the general attribute bits but it does not have write permission for the file.
- The calling process was attempting to set a time value (not current time) but the effective UID does not match the owner of the file, and it does not have appropriate privileges.
- v The calling process was attempting to set the change time or reference time to current time but it does not have write permission for the file.
- The calling process was attempting to change auditing flags but the effective UID of the calling process does not match the owner of the file, and the calling process does not have appropriate privileges.
- The calling process was attempting to change the Security Auditor's auditing flags but the user does not have auditor authority.

### **EROFS**

*pathname* specifies a file that is on a read-only file system.

# **Related information**

- v ["sys/stat.h" on page 75](#page-106-0)
- " \_chattr() Change the attributes of a file or directory" on page 261
- "\_lchattr() Change the attributes of a file or directory when they point to a [symbolic or external link" on page 932](#page-963-0)

# **fchaudit() — Change audit flags for a file by descriptor Standards**

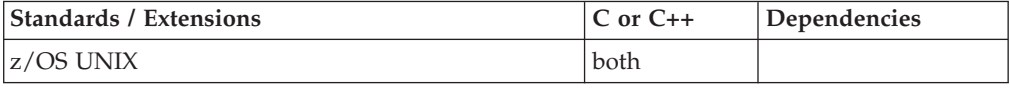

# **Format**

#include <sys/stat.h>

int fchaudit(int *fildes*, unsigned int *flags*, unsigned int *option*);

# **General description**

Changes the audit flags of a file. The parameter *fildes* is the file descriptor for the open file whose audit flags are to be changed. *flags* specifies what the audit flags should be changed to:

### **AUDTREADFAIL**

Audit failing read requests.

### **AUDTREADSUCC**

Audit successful read requests.

### **AUDTWRITEFAIL**

Audit failing write requests.

### **AUDTWRITESUCC**

Audit successful write requests.

### **AUDTEXECFAIL**

Audit failing execute or search requests.

### **AUDTEXECSUCC**

Audit successful execute or search requests. The bitwise inclusive-OR of any or all of these can be used to set more than one type of auditing.

The parameter *option* specifies whether the user audit flags or the security auditor audit flags should be changed:

### **AUDT\_USER (0)**

User audit flags are changed. The user must be the file owner or have appropriate authority to change the user audit flags for a file.

## **AUDT\_AUDITOR (1)**

Security-auditor audit flags are changed. The user must have security auditor authority to change the security auditor audit flags for a file.

### **Returned value**

If successful, fchaudit() returns 0.

If unsuccessful, fchaudit() returns -1 and sets errno to one of the following values:

### **Error Code**

**Description**

### **EBADF**

*fildes* is not a valid open file descriptor.

### **EINVAL**

*option* does not contain a 0 or 1.

### **EPERM**

The effective user ID (UID) of the calling process does not match the owner of the file, and the calling process does not have appropriate privileges.

### **EROFS**

*fildes* is associated with a file that is on a read-only file system.

# **Example**

### **CELEBF02**

```
/* CELEBF02
   The following program changes the audit flags of a file.
 */
#define _OPEN_SYS
#include <fcntl.h>
#include <sys/types.h>
#include <sys/stat.h>
#include <unistd.h>
#include <stdio.h>
main()int fd;
  char fn[]="fchaudit.file";
  if ((fd = creat(fn, S_IRWSR|S_IWWSR)) < 0)perror("creat() error");
  else {
    if (fchaudit(fd, AUDTREADSUCC, AUDT_USER) != 0)
      perror("fchaudit() error");
    close(fd);
    unlink(fn);
  }
}
```
# **Related information**

- ["sys/stat.h" on page 75](#page-106-0)
- v ["access\(\) Determine whether a file can be accessed" on page 111](#page-142-0)
- ["chaudit\(\) Change audit flags for a file by path" on page 265](#page-296-0)
- "fchmod $()$  Change the mode of a file or directory by descriptor" on page 469
- v ["fchown\(\) Change the owner or group by file descriptor" on page 471](#page-502-0)
- v ["fstat\(\) Get status information about a file" on page 647](#page-678-0)

# **fchdir() — Change working directory**

# **Standards**

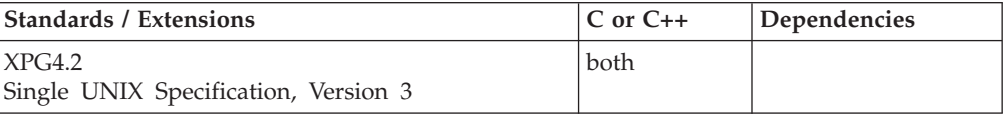

# **Format**

#define XOPEN SOURCE EXTENDED 1 #include <unistd.h>

int fchdir(int *fildes*);

# **General description**

The fchdir() function has the same effect as *chdir*() except that the directory that is to be new current working directory is specified by the file descriptor *fildes*.

# **Returned value**

If successful, fchdir() changes the working directory and returns 0.

<span id="page-500-0"></span>If unsuccessful, fchdir() does not change the working directory, returns -1, and sets errno to one of the following values:

### **Error Code**

**Description**

### **EACCES**

Search permission is denied for the directory referenced by *fildes*.

### **EBADF**

The *fildes* arguments is not an open file descriptor.

### **ENOTDIR**

The open file descriptor *fildes* does not refer to a directory.

# **Related information**

- ["unistd.h" on page 82](#page-113-0)
- "chdir() Change the working directory" on page  $267$
- ["chroot\(\) Change root directory" on page 279](#page-310-0)

# **fchmod() — Change the mode of a file or directory by descriptor Standards**

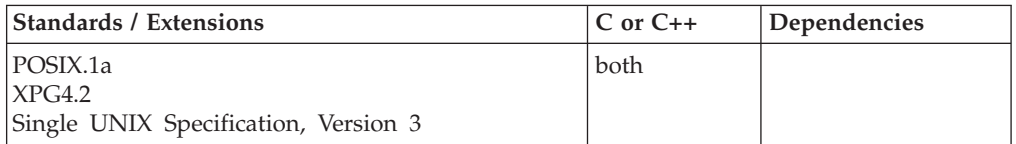

# **Format**

#define \_POSIX1\_SOURCE 2 #include <sys/stat.h>

int fchmod(int *fildes*, mode\_t *mode*);

# **General description**

Sets the S\_ISUID, S\_ISGID, and file permission bits of the open file identified by *fildes*, its file descriptor.

The *mode* argument is created with one of the symbols defined in the sys/stat.h header file. For more information on these symbols, refer to ["chmod\(\) — Change](#page-303-0) [the mode of a file or directory" on page 272.](#page-303-0)

# **Returned value**

If successful, fchmod() marks for update the st\_ctime field of the file and returns 0.

If unsuccessful, fchmod() returns -1 and sets errno to one of the following values:

### **Error Code**

**Description**

### **EBADF**

*fildes* is not a valid open file descriptor.

### **EPERM**

The effective user ID (UID) does not match the owner of the file, and the calling process does not have appropriate privileges.

### **EROFS**

The file resides on a read-only file system.

### **Example**

### **CELEBF03**

/\* CELEBF03

This example changes a file permission.

```
*/
#define _POSIX_SOURCE
#include <fcntl.h>
#include <sys/stat.h>
#include <sys/types.h>
#include <unistd.h>
#undef _POSIX_SOURCE
#include <stdio.h>
main()char fn[]="temp.file";
  int fd;
  struct stat info;
  if ((fd = creat(fn, SIWUSR)) < 0)perror("creat() error");
  else {
    stat(fn, &info);
    printf("original permissions were: %08x\n", info.st mode);
    if (fchmod(fd, S_IRWXU|S_IRWXG) != 0)
      perror("fchmod") error");
    else {
     stat(fn, &info);
     printf("after fchmod(), permissions are: %08x\n", info.st_mode);
    }
    close(fd);
   unlink(fn);
  }
}
```
### **Output**

original permissions were: 03000080 after fchmod(), permissions are: 030001f8

### **Related information**

- ["sys/stat.h" on page 75](#page-106-0)
- ["chmod\(\) Change the mode of a file or directory" on page 272](#page-303-0)
- ["chown\(\) Change the owner or group of a file or directory" on page 275](#page-306-0)
- v ["fchown\(\) Change the owner or group by file descriptor" on page 471](#page-502-0)
- ["mkdir\(\) Make a directory" on page 1063](#page-1094-0)
- ["mkfifo\(\) Make a FIFO special file" on page 1066](#page-1097-0)
- "open() Open a file" on page  $1147$
- "stat() Get file information" on page  $1715$

# <span id="page-502-0"></span>**fchown() — Change the owner or group by file descriptor**

# **Standards**

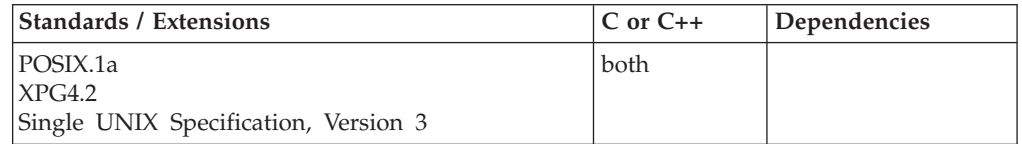

# **Format**

#define POSIX1 SOURCE 2 #include <unistd.h>

int fchown(int *fildes*, uid\_t *owner*, gid\_t *group*);

# **General description**

Changes the owner or group (or both) of a file. *fildes* is the file descriptor for the file. *owner* is the user ID (UID) of the new owner of the file. *group* is the group ID of the new group for the file.

If \_POSIX\_CHOWN\_RESTRICTED is defined in the unistd.h header file, a process can change the group of a file only if one of the following conditions is true:

1. The process has appropriate privileges.

Or

- 2. All of the following are true:
	- a. The effective user ID of the process is equal to the user ID of the file owner.
	- b. The *owner* argument is equal to the user ID of the file owner or (uid\_t)-1,
	- c. The *group* argument is either the effective group ID or a supplementary group ID of the calling process.

If *fildes* points to a regular file and one or more of the S\_IXUSR, S\_IXGRP, or S\_IXOTH bits of the file mode are set when fchown() returns successfully, it clears the set-user-ID (S\_ISUID) and set-group-ID (S\_ISGID) bits of the file mode.

If the file referred to by *fildes* is not a regular file and one or more of the S\_IXUSR, S\_IXGRP, or S\_IXOTH bits of the file mode are set, the set-user-ID (S\_ISUID) and set-group-ID (S\_ISGID) bits of the file are cleared.

When fchown() completes successfully, it marks the st\_ctime field of the file to be updated.

# **Returned value**

If successful, fchown() updates the change time for the file and returns 0.

If unsuccessful, fchown() returns -1 and sets errno to one of the following values:

### **Error Code**

**Description**

### **EBADF**

*fildes* is not a valid open file descriptor.

### **EPERM**

Either the effective user ID does not match the owner of the file, or the calling process does not have appropriate privileges, and POSIX\_CHOWN\_RESTRICTED indicates that such privilege is required.

### **EROFS**

The file resides on a read-only system.

### **Example**

### **CELEBF04**

```
/* CELEBF04
```
This example changes the owner ID and group ID.

```
*/
#define _POSIX_SOURCE
#include \overline{\text{ }} -fcnt\overline{\text{l}}.h>
#include <unistd.h>
#include <sys/stat.h>
#include <sys/types.h>
#undef _POSIX_SOURCE
#include <stdio.h>
main()char fn[]="temp.file";
  FILE *stream;
  int fd;
  struct stat info;
  if ((fd = creat(fn, SIWUSR)) < 0)perror("creat() error");
  else {
    stat(fn, &info);
    printf("original owner was %d and group was %d\n", info.st uid,
            info.st_gid);
    if (fchown(fd, 25, 0) != 0)
      perror("fchown() error");
    else {
      stat(fn, &info);
      printf("after fchown(), owner is %d and group is %d\n",
              info.st_uid, info.st_gid);
    }
    close(fd);
    unlink(fn);
  }
}
```
### **Output**

original owner was 0 and group was 500 after fchown(), owner is 25 and group is 0

# **Related information**

- ["unistd.h" on page 82](#page-113-0)
- ["chown\(\) Change the owner or group of a file or directory" on page 275](#page-306-0)
- v ["chmod\(\) Change the mode of a file or directory" on page 272](#page-303-0)
- ["fchmod\(\) Change the mode of a file or directory by descriptor" on page 469](#page-500-0)
- "mkdir() Make a directory" on page  $1063$
- ["mkfifo\(\) Make a FIFO special file" on page 1066](#page-1097-0)
- "open() Open a file" on page  $1147$
- "stat $()$  Get file information" on page 1715
## **fclose() — Close file**

### **Standards**

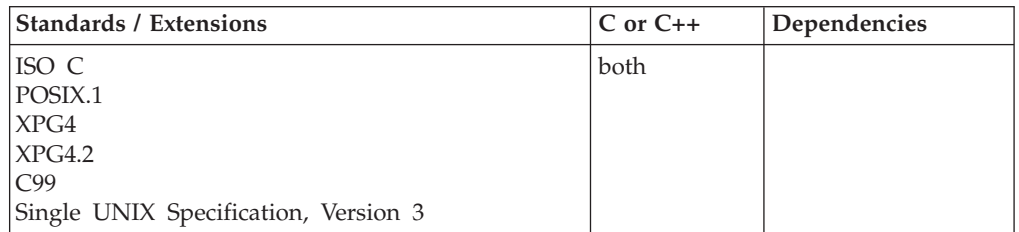

### **Format**

#include <stdio.h>

int fclose(FILE \**stream*);

### **General description**

Flushes a stream, and then closes the file associated with that stream. Afterwards, the function releases any buffers associated with the stream. To *flush* means that unwritten buffered data is written to the file, and unread buffered data is discarded.

A pointer to a closed file *cannot* be used as an input value to the freopen() function.

### **Notes:**

- 1. The storage pointed to by the FILE pointer is freed by the fclose() function. An attempt to use the FILE pointer to a closed file is not valid. This restriction is true even when fclose() fails.
- 2. If an application has locked a (FILE \*) object (with flockfile() or ftrylockfile()), it is responsible for relinquishing the locked (FILE \*) object (with funlockfile()) before calling fclose(). Failure to relinquish a locked (FILE \*) object may cause deadlock (or looping).

### **Returned value**

If successful closing the stream, fclose() returns 0.

If a failure occurs in flushing buffers or in outputting data, fclose() returns EOF. An attempt will still be made to close the file.

### **Special behavior for XPG4**

fclose() sets errno to one of the following values:

### **Error Code**

**Description**

#### **EAGAIN**

The O\_NONBLOCK flag is set and output cannot be written immediately.

#### **EBADF**

The underlying file descriptor is not valid.

**EFBIG**

Writing to the output file would exceed the maximum file size or the process's file size supported by the implementation.

**EINTR**

The fclose() function was interrupted by a signal before it had written any output.

**EIO** The process is in a background process group and is attempting to write to its controlling terminal, but TOSTOP (defined in the termio.h include file) is set, the process is neither ignoring nor blocking SIGTTOU signals, and the process group of the process is orphaned.

#### **ENOSPC**

There is no free space left on the output device

**ENXIO**

A request was made of a nonexistent device, or the request was outside the device.

**EPIPE** fclose() is trying to write to a pipe or FIFO that is not open for reading by any process. This error also generates a SIGPIPE signal.

### **Example**

```
/* This example opens a file myfile.dat for reading as a stream and then
  closes the file.
*/
#include <stdio.h>
int main(void)
{
  FILE *stream;
  stream = fopen("myfile.dat", "r");
.
.
   if (fclose(stream)) /* Close the stream. */
      printf("fclose error\n");
}
```
### **Related information**

- v See the topics about closing files and opening files in *z/OS XL C/C++ Programming Guide*
- ["stdio.h" on page 68](#page-99-0)
- "fopen() Open a file" on page  $565$
- ["freopen\(\) Redirect an open file" on page 619](#page-650-0)

## **fcntl() — Control open file descriptors**

### **Standards**

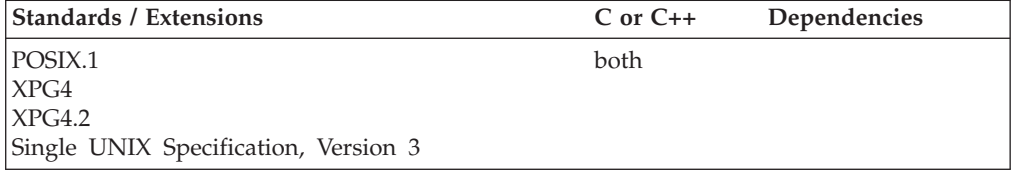

### **Format**

#define \_POSIX\_SOURCE  $#$ include  $\leq$ fcnt $\overline{1}$ .h>

int fcntl(int *fildes*, int *action*, ...);

#### **X/Open:**

#define XOPEN SOURCE EXTENDED 1 #include <sys/types.h> #include <unistd.h> #include <fcntl.h>

int fcntl(int *socket*, int *cmd*, ...);

#### **Berkeley sockets:**

#define \_OE\_SOCKETS #include <sys/types.h> #include <unistd.h> #include <fcntl.h>

int fcntl(int *socket*, int *cmd*, ...);

### **General description**

The fcntl() function performs various actions on open file descriptors.

The argument *fildes* is a file descriptor for the file you want to manipulate. *action* is a symbol indicating the action you want to perform on *fildes*. These symbols are defined in the <fcntl.h> header file. If needed, "..." indicates a third argument. The type of the third argument depends on *action*, and some actions do not need an additional argument.

**Behavior for sockets:** The operating characteristics of sockets can be controlled with the fcntl() call. The operations to be controlled are determined by *cmd*. The *arg* parameter is a variable with a meaning that depends on the value of the *cmd* parameter.

#### **Parameter**

#### **Description**

*socket* The socket descriptor.

*cmd* The command to perform.

*arg* The data associated with *cmd*.

The *action* argument can be one of the following symbols:

#### **F\_CLOSFD**

Closes a range of file descriptors. A third int argument must be specified to indicate the upper limit for the range of the file descriptors to be closed, while *fildes* specifies the lower limit. If -1 is specified for the third argument, all file descriptors greater than or equal to the lower limit are closed.

#### **F\_DUPFD**

Duplicates the file descriptor. A third int argument must be specified. fcntl() returns the lowest file descriptor greater than or equal to this third argument that is not already associated with an open file. This file descriptor refers to the same file as *fildes* and shares any locks. The flags

FD\_CLOEXEC and FD\_CLOFORK are turned off in the new file descriptor, so that the file is kept open if an exec function is called.

**Note:** If *fildes* is an XTI endpoint, there must be at least one available file descriptor greater than or equal to the third argument and less than 65536.

#### **F\_DUPFD2**

Duplicates the file descriptor. A third int argument must be specified to indicate which file descriptor to use as the duplicate. This file descriptor is closed if already open and then used as the new file descriptor. The new file descriptor refers to the same file as *fildes* and shares any locks. The flag FD\_CLOEXEC is turned off in the new file descriptor, so that the file is kept open if an exec function is called.

#### **Note:**

- 1. If the third argument refers to the same file descriptor as *fildes*, the file descriptor is not closed and is FD\_CLOEXEC is not turned off.
- 2. If *fildes* is an XTI endpoint, the third argument must not exceed the limit of 65535.

#### **F\_GETFD**

Obtains the file descriptor flags for *fildes*. fcntl() returns these flags as its result. For a list of supported file descriptor flags, see ["File flags" on page](#page-511-0) [480.](#page-511-0)

#### **F\_SETFD**

Sets the file descriptor flags for *fildes*. You must specify a third int argument, giving the new file descriptor flag settings. fcntl() returns 0 if it successfully sets the flags.

#### **F\_GETFL**

Obtains the file status flags and file access mode flags for *fildes*. fcntl() returns these flags as its result. For a list of supported file status and file access mode flags, see ["File flags" on page 480.](#page-511-0)

Usage of the F\_GETFL action will return the setting of O\_LARGEFILE status flag when fcntl() has been enabled to operate on large files

**Behavior for sockets:** This command gets the status flags of socket descriptor *socket*. With the \_OPEN\_SYS feature test macro you can query the FNDELAY flag. With the XOPEN SOURCE EXTENDED 1 feature test macro you can query the O\_NDELAY flag. The FNDELAY and O\_NDELAY flags mark *socket* as being in nonblocking mode. If data is not present on calls that can block, such as read(), readv(), and recv(), the call returns with -1, and the error code is set to EWOULDBLOCK.

#### **F\_SETFL**

Sets the file status flags for *fildes*. You must specify a third int argument, giving the new file descriptor flag settings. fcntl() does not change the file access mode, and file access bits in the third argument are ignored. fcntl() returns 0 if it successfully sets the flags.

**Behavior for sockets:** This command sets the status flags of socket descriptor *socket*. With the \_OPEN\_SYS feature test macro you can set the FNDELAY flag. With the XOPEN SOURCE EXTENDED 1 feature test macro you can set the O\_NDELAY flag.

#### **F\_GETLK**

Obtains locking information for a file. See ["File locking" on page 481](#page-512-0)

#### **F\_SETLK**

Sets or clears a file segment lock. See ["File locking" on page 481](#page-512-0)

#### **F\_SETLKW**

Sets or clears a file segment lock; but if a shared or exclusive lock is blocked by other locks, fcntl() waits until the request can be satisfied. See ["File locking" on page 481](#page-512-0)

#### **F\_GETOWN**

**Behavior for sockets:** Obtains the PID for the filedes and returns this value. The value returned will be either the process ID or the process group ID that is associated with the socket. If it is a positive integer, it specifies a process ID. If it is a negative integer (other than -1), it specifies a process group ID.

#### **F\_SETOWN**

**Behavior for sockets:** Sets either the process ID or the process group ID that is to receive either the SIGIO or SIGURG signals for the socket associated with filedes. The SIGURG signal is generated as a result of receiving out-of-band data. Refer to send(), sendto(), sendmsg(), and recv(), recvfrom() and recvmsg() for more information on sending and receiving out-of-band data.

You must specify a third int argument, giving the PID requested. This value can be either a positive integer, specifying a process ID, or a negative integer (other than -1), specifying a process group ID. The difference between specifying a process ID or a process group ID is that in the first case only a single process will receive the signal, while in the second case all processes in the process group will receive the signal.

#### **F\_SETTAG**

Sets the file tag for the file referred to by file descriptor *fildes*.

The third argument *ftag* is the address of a populated file\_tag structure.

If the *ftag* argument supplied to fcntl(F\_SETTAG) does not have the ft\_deferred bit set ON, fcntl() will immediately set the file's File Tag with the provided *ftag*'s ft\_ccsid and ft\_txtflag values.

If the *ftag* argument supplied to fcntl(F\_SETTAG) has the ft\_deferred bit set ON, fcntl() will not set the file's File Tag until first write to the file. The CCSID used to tag the file will be the current Program CCSID at the time of first write, regardless of the *ftag* ft\_ccsid value, however the ft\_txtflag value will be used.

If the ft\_ccsid of the specified file\_tag differs from the Program CCSID, automatic file conversion will occur, provided:

- The ft\_txtflag is set to ON.
- v Environment variable \_BPXK\_AUTOCVT is ON or ALL; or if \_BPXK\_AUTOCVT is unset, the BPXPRMxx member AUTOCVT is either ON or ALL.

**Restriction:** When \_BPXK\_AUTOCVT is ON, automatic conversion can only take place between IBM-1047 and ISO8859-1 code sets. Other CCSID pairs are not supported for automatic text conversion. To request automatic conversion for any CCSID pairs that Unicode service supports, set \_BPXK\_AUTOCVT to ALL.

If AUTOCVT(OFF) and \_BPXK\_AUTOCVT=OFF, the file will be tagged with the specified file\_tag's ft\_ccsid and ft\_txtflag values, but automatic conversion will not occur. See the "Using Environment Variables" chapter in *z/OS XL C/C++ Programming Guide* for more information about the \_BPXK\_AUTOCVT environment variable.

If the *ftag* argument supplied to fcntl(F\_SETTAG) has the ft\_deferred bit set ON, pipes and FIFOs are tagged from the write end with the Program CCSID of the first writer.

### **F\_CONTROL\_CVT**

Controls or queries the conversion status of the open file referred to by file descriptor *fildes*. Conversion control is generally used to provide CCSID information for untagged files or untagged programs.

Character set conversion between a program and a file, pipe or other I/O stream can be enabled or changed with F\_CONTROL\_CVT. A pair of CCSID's is specified or defaulted, one for the program and one for the data. As the program reads and writes data, the system will convert from one CCSID to the other.

The third f\_cnvrt argument is the required address of an f\_cnvrt structure. This structure is defined in <fcntl.h> and includes the following members:

*Table 22. Struct f\_cnvrt Element Descriptions*

| Element | Data Type | Description                                                                                                    |
|---------|-----------|----------------------------------------------------------------------------------------------------|
| pccsid  | short     | The Program CCSID - This is output from query and input to setting conversion ON.<br>A value of 0 on input indicates to use the previously set value or the current Program<br>CCSID.                                      |
| fccsid  | short     | The File CCSID - This is output from query and input to setting conversion ON. A<br>value of 0 on input indicates to use the CCSID from the File Tag as stored in the file,<br>specified on mount, or set by a prior call. |

*Table 22. Struct f\_cnvrt Element Descriptions (continued)*

| Element | Data Type | Description                                                                                                    |
|---------|-----------|----------------------------------------------------------------------------------------------------|
| cvtcmd  | int       | Conversion Control Command. The following conversion controls are available:                                                                                                    |
|         |           | Query Conversion - Returns whether or not conversion is in effect and the Program<br>and File CCSIDs being used. On input, cvtcmd is set to QUERYCVT, and on output,<br>it is changed to either SETCVTON, SETCVTOFF, or SETCVTALL to indicate that<br>conversion is currently ON, OFF, or ALL respectively. The current CCSIDs are also<br>returned in their respective positions in the f_cnvrt structure.                                                                                                    |
|         |           | • Set Conversion OFF - Turns OFF any conversion that may be in effect. On input,<br>cvtcmd is set to SETCVTOFF and the rest of the f_cnvrt is ignored. There is no<br>output. A program can use this to override an automatic conversion that might be<br>established by the environment within which it is invoked. If conversion is currently<br>in effect, the CCSIDs being used will be remembered while conversion is turned<br>OFF, so that the prior conversion may be resumed without the program having to<br>remember what the prior CCSIDs were.                                                                                                    |
|         |           | Set Conversion ON - Turns on enhanced ASCII conversion environment and<br>$\bullet$<br>optionally specifies the CCSIDs to use in place of the Program or File CCSIDs that<br>are currently in effect. On input, cvtcmd is set either to SETCVTON to<br>unconditionally turn on Enhanced ASCII, or to SETAUTOCVTON to turn on it only<br>if _BPXK_AUTOCVT=ON or AUTOCVT(ON) was specified in BPXPRMxx. In this<br>case, automatic conversion can only take place between IBM-1047 and ISO8859-1<br>code sets. Other CCSID pairs are not supported for automatic text conversion. A<br>value of 0 for the Program CCSID indicates that the current Program CCSID be<br>used. A value of 0 for the file CCSID indicates that no change should be made to the<br>File CCSID. This does not affect the stored File Tag or the current Program CCSID. It<br>only changes the values being used to control conversion on this data stream.                    |
|         |           | Set Conversion ALL - Turns on Unicode conversion environment and optionally<br>specifies the CCSIDs to use in place of the Program or File CCSIDs that are currently<br>in effect. On input, cvtcmd can be set either to SETCVTALL to unconditionally turn<br>on Unicode conversion, or to SETAUTOCVTALL to turn on it only if<br>_BPXK_AUTOCVT=ALL or AUTOCVT(ALL) was specified in BPXPRMxx.<br>SETCVTALL or SETAUTOCVTALL has no effect after the first read or write of the<br>file. In this case, automatic conversion can take place between any code sets that<br>Unicode service supports. A value of 0 for the Program CCSID indicates that the<br>current Program CCSID be used. A value of 0 for the file CCSID indicates that no<br>change should be made to the File CCSID. This does not affect the stored File Tag or<br>the current Program CCSID. It only changes the values being used to control<br>conversion on this data stream. |

The call fails if a conversion table is not installed for the resulting CCSID pair.

**Attention:** Flipping the autoconversion mode off and on, or changing the CCSID values when file conversion and/or tagging takes place, or setting the CCSIDs to values that are not compatible with the program or file, can be quite unpredictable.

**Large file support for z/OS UNIX files**: Large z/OS UNIX files are supported automatically for AMODE 64  $C/C++$  applications. AMODE 31  $C/C++$  applications must be compiled with the option LANGLVL(LONGLONG) and define the \_LARGE\_FILES feature test macro before any headers are included to enable this function to operate on z/OS UNIX files that are larger than 2 GB in size. File size and offset fields are enlarged to 63 bits in width. Therefore, any other function operating on the file is required to define the \_LARGE\_FILES feature test macro as well.

### <span id="page-511-0"></span>**File flags**

There are several types of flags associated with each open file. Flags for a file are represented by symbols defined in the <fcntl.h> header file.

The following *file descriptor* flags can be associated with a file:

#### **FD\_CLOEXEC**

If this flag is 1, the file descriptor is closed if the process executes one of the exec function calls. If it is 0, the file remains open.

#### **FD\_CLOFORK**

If this flag is 1 when a fork occurs, the file descriptor will be closed for the child process. If it is 0, the file remains open for the child.

The following *file status* flags can be associated with a file:

#### **O\_APPEND**

Append mode. If this flag is 1, every write operation on the file begins at the end of the file.

### **O\_ASYNCSIG**

If this flag is 1, then asynchronous I/O will be used for the file.

#### **O\_NONBLOCK**

No blocking. If this flag is 1, read and write operations on the file return with an error status if they cannot perform their I/O immediately. If this flag is 0, read and write operations on the file wait (or "block") until the file is ready for I/O. For more details, see ["read\(\) — Read from a file or](#page-1402-0) [socket" on page 1371](#page-1402-0) and ["write\(\) — Write data on a file or socket" on](#page-2111-0) [page 2080.](#page-2111-0)

#### **O\_SYNC**

Force synchronous update. If the flag is 1, every write() operation on the file is written to permanent storage. That is, the file system buffers are forced to permanent storage. (See ["fsync\(\) — Write changes to direct-access](#page-682-0) [storage" on page 651.\)](#page-682-0) If this flag is 0, update operations on the file will not be completed until the data has been written to permanent storage. On return from a function that performs a synchronous update, the program is assured that all data for the file has been written to permanent storage.

The following *file access mode* flags can be associated with a file:

#### **O\_RDONLY**

The file is opened for reading only.

#### **O\_RDWR**

The file is opened for reading and writing.

#### **O\_WRONLY**

The file is opened for writing only.

Two masks can be used to extract flags:

#### **O\_ACCMODE**

Extracts file access mode flags.

#### **O\_GETFL**

Extracts file status flags and file access mode flags.

### <span id="page-512-0"></span>**File locking**

A process can use fcntl() to lock out other processes from a part of a file, so that the process can read or write to that part of the file without interference from others. File locking can ensure data integrity when several processes have a file accessed concurrently. File locking can only be performed on file descriptors that refer to regular files. Locking is not permitted on file descriptors that refer to directories, FIFOs, pipes, character special files, or any other type of files.

A structure that has the type struct flock (defined in the <fcntl.h> header file) controls locking operations. This structure has the following members:

#### **short l\_type**

Indicates the type of lock, using one of the following symbols (defined in the <fcntl.h> header file):

#### **F\_RDLCK**

Indicates a *read lock*, also called a *shared lock*. The process can read the locked part of the file, and other processes cannot obtain write locks for that part of the file in the meantime. More than one process can have a read lock on the same part of a file simultaneously.

To establish a read lock, a process must have the file accessed for reading.

### **F\_WRLCK**

Indicates a *write lock*, also called an *exclusive lock*. The process can write on the locked part of the file, and no other process can establish a read lock or write lock on that same part or on an overlapping part of the file. A process cannot put a write lock on part of a file if there is already a read lock on an overlapping part of the file. To establish a write lock, a process must have accessed the file for writing.

### **F\_UNLCK**

Unlocks a lock that was set previously. An unlock (F\_UNLCK) request in which l\_len is non-zero and the offset of the last byte of the requested segment is the maximum value for an object of type off\_t, when the process has an existing lock in which l\_len is 0 and which includes the last byte of the requested segment, is treated as a request to unlock from the start of the requested segment with an l\_len equal to 0. Otherwise, an unlock (F\_UNLCK) request attempts to unlock only the requested segment.

#### **short l\_whence**

One of three symbols used to determine the part of the file that is affected by this lock. These symbols are defined in the <unistd.h> header file and are the same as symbols used by lseek():

### **SEEK\_CUR**

The current file offset in the file

### **SEEK\_END**

The end of the file

#### **SEEK\_SET**

The start of the file.

### **off\_t l\_start**

Gives the byte offset used to identify the part of the file that is affected by this lock. The part of the file affected by the lock begins at this offset from **fcntl**

the location given by 1 whence. For example, if 1 whence is SEEK\_SET and 1 start is 10, the locked part of the file begins at an offset of 10 bytes from the beginning of the file.

### **off\_t l\_len**

Gives the size of the locked part of the file in bytes. If  $l$  len is 0, the locked part of the file begins at the position specified by l\_whence and l\_start, and extends to the end of the file. If l\_len is positive, the area affected starts at l\_start and end at l\_start+ l\_len-1. If l\_len is negative, the area affected starts at 1 start + 1 len and end at 1 start-1. Locks may start and extend beyond the current end of a file, but cannot extend before the beginning of the file. A lock can be set to extend to the largest possible value of the file offset for that file by setting  $l$  len to 0. If such a lock also has 1 start set to 0 and 1 whence is set to SEEK\_SET, the whole file is locked.

#### **pid\_t l\_pid**

Specifies the process ID of the process that holds the lock. This is an output field used only with F\_GETLK actions.

You can set locks by specifying F\_SETLK as the *action* argument for fcntl(). Such a function call requires a third argument pointing to a struct flock structure, as in this example:

```
struct flock lock it;
lock it.l type = F RDLCK;
lock_it.l_whence = SEEK_SET;
lock\_it.1_start = 0;
lock it.l len = 100;
fcntl(fildes,F_SETLK,&lock_it);
```
This example sets up an flock structure describing a read lock on the first 100 bytes of a file, and then calls fcntl() to establish the lock. You can unlock this lock by setting 1 type to F\_UNLCK and making the same call. If an F\_SETLK operation cannot set a lock, it returns immediately with an error saying that the lock cannot be set.

The F\_SETLKW operation is similar to F\_SETLK, except that it waits until the lock can be set. For example, if you want to establish an exclusive lock and some other process already has a lock established on an overlapping part of the file, fcntl() waits until the other process has removed its lock. If fcntl() is waiting in an F\_SETLKW operation when a signal is received, fcntl() is interrupted. After handling the signal, fcntl() returns -1 and sets errno to EINTR.

F\_SETLKW operations can encounter *deadlocks* when process A is waiting for process B to unlock a region, and B is waiting for A to unlock a different region. If the system detects that an F\_SETLKW might cause a deadlock, fcntl() fails with errno set to EDEADLK.

A process can determine locking information about a file by using F\_GETLK as the *action* argument for fcntl(). In this case, the call to fcntl() should specify a third argument pointing to an flock structure. The structure should describe the lock operation you want. When fcntl() returns, the structure indicated by the flock pointer is changed to show the first lock that would prevent the proposed lock operation from taking place. The returned structure shows the type of lock that is set, the part of the file that is locked, and the process ID of the process that holds the lock. In the returned structure:

- 1 whence is always SEEK\_SET.
- I start gives the offset of the locked portion from the beginning of the file.

• 1 len is the length of the locked portion.

If there are no locks that prevent the proposed lock operation, the returned structure has F\_UNLCK in l\_type, and is otherwise unchanged.

A process can have several locks on a file simultaneously but only one type of lock set on a given byte. Therefore, if a process puts a new lock on part of a file that it had locked previously, the process has only one lock on that part of the file: the type of the lock is the one specified in the most recent locking operation.

All of a process's locks on a file are removed when the process closes any file descriptor that refers to the locked file. Locks are not inherited by child processes created with fork().

All locks are advisory only. Processes can use locks to inform each other that they want to protect parts of a file, but locks do not prevent I/O on the locked parts. If a process has appropriate permissions on a file, it can perform whatever I/O it chooses, regardless of what locks are set. Therefore, file locking is only a convention, and it works only when all processes respect the convention.

### **Returned value**

If successful, the value fcntl() returns will depend on the *action* that was specified.

If unsuccessful, fcntl() returns -1 and sets errno to one of the following values:

#### **Error Code**

**Description**

#### **EAGAIN**

The process tried to set a lock with F\_SETLK, but the lock is in conflict with a lock already set by some other process on an overlapping part of the file.

#### **EBADF**

*fildes* is not a valid open file descriptor; or the process tried to set a read lock on a file descriptor open for writing only; or the process tried to set a write lock on a file descriptor open for reading only; or the *socket* parameter is not a valid socket descriptor.

In an F\_DUPFD2 operation, the third argument is negative, or greater than or equal to **OPEN\_MAX**, which is the highest file descriptor value allowed for the process.

#### **EDEADLK**

The system detected the potential for deadlock in a F\_SETLKW operation.

#### **EINTR**

fcntl() was interrupted by a signal during a F\_SETLKW operation.

#### **EINVAL**

In an F\_DUPFD operation, the third argument is negative or greater than or equal to **OPEN\_MAX**, the highest file descriptor value allowed for the process. The **OPEN\_MAX** value can be determined using pathconf().

In a locking operation, *fildes* refers to a file with a type that does not support locking, or the struct flock pointed to by the third argument has an incorrect form.

If an F\_CLOSFD operation, the third argument, which specifies the upper limit, is less than *filedes* but is not equal to -1.

**fcntl**

**Behavior for sockets:** The *arg* parameter is not a valid flag, or the *cmd* parameter is not a valid command.

#### **EMFILE**

In an F\_DUPFD operation, the process has already reached its maximum number of file descriptors, or there are no available file descriptors greater than the specified third argument.

#### **ENOLCK**

In an F\_SETLK or F\_SETLKW operation, the specified file has already reached the maximum number of locked regions allowed by the system.

#### **EOVERFLOW**

One of the values to be returned cannot be represented correctly.

The cmd argument is F\_GETLK, F\_SETLK or F\_SETLKW and the smallest or, if l\_len is nonzero, the largest offset of any byte in the requested segment cannot be represented correctly in an object of type off t.

#### **EPERM**

The operation was F\_CLOSFD, but all the requested file descriptors were not closed.

### **Examples**

#### **CELEBF06**

/\* CELEBF06

```
This example illustrates one use of fcntl().
The example will compile only with C/MVS.
```

```
*/
#define _POSIX_SOURCE
#include \overline{\left\{5pt\right.}} \overline{\left\{6pt\right.}}#include <sys/types.h>
#include <unistd.h>
#undef _POSIX_SOURCE
#include \leqsignal.h>
#include <stdio.h>
void catcher(int signum) {
  puts("inside catcher...");
}
main()int p[2], flags;
  struct sigaction sact;
  char c;
  if (pipe(p) != 0)
    perror("pipe() error");
  else {
    sigemptyset(&sact.sa_mask);
    sact.sa flags = 0;sact.sa_handler = catcher;
    sigaction(SIGALRM, &sact, NULL);
    alam(10);
    if (\text{read}(p[0], \&c, 1) == -1)perror("first read() failed");
    if ((\text{flags} = \text{fcnt1}(p[0], F \text{ GETFL})) == -1)perror("first fcntl() failed");
    else if (fcnt1(p[0], F_SETFL, flags | 0_NONBLOCK) == -1)
```

```
perror("second fcntl() failed");
  else {
    \text{alarm}(10);if (\text{read}(p[0], \&c, 1) == -1)perror("second read() failed");
    alarm(0);
  }
  close(p[0]);
  close(p[1]);
}
```
### **Output**

}

```
inside catcher...
first read() failed: Interrupted function call
second read() failed: Resource temporarily unavailable
```
Sockets example:

```
#define _OPEN_SYS
int s;
int rc;
int flags;
.
.
.
/* Place the socket into nonblocking mode */rc = fcntl(s, F_SETFL, FNDELAY);
/* See if asynchronous notification is set */
flags = fcntl(s, F_{GETFL}, 0);
if (flags & FNDELAY)
   /* it is set */else
  /* it is not */
```
## **Related information**

- ["fcntl.h" on page 27](#page-58-0)
- ["sys/types.h" on page 75](#page-106-0)
- v ["unistd.h" on page 82](#page-113-0)
- "close() Close a file" on page  $288$
- "dup() Duplicate an open file descriptor" on page  $404$
- v ["dup2\(\) Duplicate an open file descriptor to another" on page 406](#page-437-0)
- ["exec functions" on page 436](#page-467-0)
- v ["fsync\(\) Write changes to direct-access storage" on page 651](#page-682-0)
- v ["getsockopt\(\) Get the options associated with a socket" on page 773](#page-804-0)
- ["ioctl\(\) Control device" on page 865](#page-896-0)
- "lseek() Change the offset of a file" on page  $1015$
- "open() Open a file" on page  $1147$
- "setsockopt $()$  Set options associated with a socket" on page 1573
- "socket() Create a socket" on page  $1682$

## **fcvt() — Convert double to string**

### **Standards**

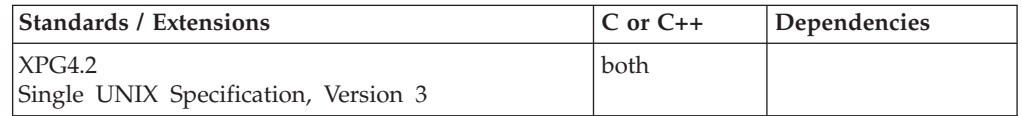

### **Format**

#define XOPEN SOURCE EXTENDED 1 #include <stdlib.h>

char \*fcvt(double *x*, int *ndigit*, int \*\_\_restrict\_\_ *decpt*, int \*\_\_restrict\_\_ *sign*);

### **General description**

The fcvt() function converts double floating-point argument values to floating-point output strings. The fcvt() function has been extended to determine the floating-point format (hexadecimal floating-point or IEEE Binary Floating-Point) of double argument values by using \_\_isBFP().

 $z/OS$  XL  $C/C++$  formatted output functions, including the fcvt() function, convert IEEE Binary Floating-Point infinity and NaN argument values to special infinity and NaN floating-point number output sequences. See "*fprintf* Family of Formatted Output Functions" on [fprintf\(\), printf\(\), sprintf\(\) — Format and write data](#page-619-0) for a description of the special infinity and NaN output sequences.

The fcvt() function converts *x* to a NULL-terminated string which has *ndigit* digits to the right of the radix point (where the total number of digits in the output string is restricted by the precision of a double) and returns a pointer to the string. The function behaves identically to ["ecvt\(\) — Convert double to string" on page](#page-449-0) [418](#page-449-0) in all respects other than the number of digits in the return value.

**Note:** This function has been moved to the Legacy Option group in Single UNIX Specification, Version 3 and may be withdrawn in a future version. The sprintf() function is preferred for portability.

#### **Returned value**

If successful, fcvt() returns the character equivalent of *x* as specified above.

If unable to allocate the return buffer, or the conversion fails, fcvt() returns NULL.

#### **Related information**

- ["stdlib.h" on page 70](#page-101-0)
- "ecvt() Convert double to string" on page  $418$
- "gcvt() Convert double to string" on page  $679$
- $v_{\text{isBFP}}$ () Determine application floating-point format" on page 900

### **fdelrec() — Delete a VSAM record**

### **Standards**

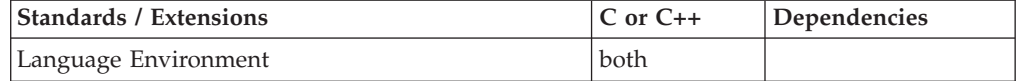

#### **Format**

#include <stdio.h>

int fdelrec(FILE \**stream*);

#define OPEN SYS UNLOCKED EXT 1 #include <stdio.h>

int fdelrec\_unlocked(FILE \**stream*);

### **General description**

Removes the record previously read by fread() from the VSAM file associated with *stream*. The fdelrec() function can only be used after an fread() call has been performed and before any other operation on that file pointer. For example, if you need to acquire the file position using ftell() or fgetpos(), you can do it either before the fread() or after the fdelrec(). An fread() after an fdelrec() will retrieve the next record.

To avoid infringing on the user's name space, this nonstandard function has two names. One name is prefixed with two underscore characters, and one name is not. The name without the prefix underscore characters is exposed only when you use LANGLVL(EXTENDED).

To use this function, you must either invoke the function using its external entry point name (that is, the name that begins with two underscore characters), or compile with LANGLVL(EXTENDED). When you use LANGLVL(EXTENDED) any relevant information in the header is also exposed.

The fdelrec() function can be used with *key sequenced data sets* (KSDS), KSDS PATHs, and *relative record data set* (RRDS) opened in an update mode (that is, rb+/r+b, wb+/w+b, or ab+/a+b), with type=record.

VSAM does not support deletions from ESDSs.

fdelrec\_unlocked() is functionally equivalent to fdelrec() with the exception that it is not thread-safe. This function can safely be used in a multithreaded application if and only if it is called while the invoking thread owns the (FILE\*) object, as is the case after a successful call to either the flockfile() or ftrylockfile() function.

### **Returned value**

If successful, fdelrec() returns 0.

If unsuccessful, fdelrec() returns nonzero.

### **Example**

```
/* This example shows how a VSAM record is deleted using the fdelrec()
   function.
*/
#include <stdio.h>
  FILE *stream;
  char buf[80];
   int num read;
  int rc;
  stream = fopen("DD:MYCLUS", "rb+,type=record");
.
.
  num_read = fread(buf, 1, sizeof(buf), stream);
```

```
rc = fdelrec(stream); .
```
### **Related information**

- v "Performing VSAM I/O Operations" in *z/OS XL C/C++ Programming Guide*
- ["stdio.h" on page 68](#page-99-0)
- ["flocate\(\) Locate a VSAM record" on page 544](#page-575-0)
- ["fupdate\(\) Update a VSAM record" on page 665](#page-696-0)

## **fdetach() — Detach a name from a STREAMS-based file descriptor**

### **Standards**

. .

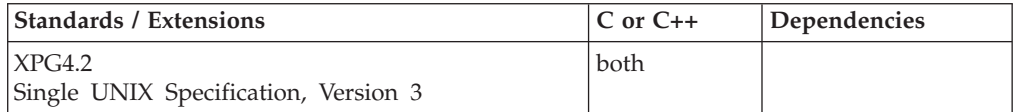

### **Format**

#define XOPEN SOURCE EXTENDED 1 #include <stropts.h>

int fdetach(const char \**path*);

### **General description**

The fdetach() function detaches a STREAMS-based file from the file to which it was attached by a previous call to fattach(). The *path* argument points to the path name of the attached STREAMS file. The process must have appropriate privileges or be the owner of the file. A successful call to fdetach() causes all path names that named the attached STREAMS file to again name the file to which the STREAMS file was attached. All subsequent operations on *path* will operate on the underlying file and not on the STREAMS file.

All open file descriptions established while the STREAMS file was attached to the file referenced by *path*, will still refer to the STREAMS file after the fdetach() has taken effect.

If there are no open file descriptors or other references to the STREAMS file, then a successful call to fdetach() has the same effect as performing the last close() on the attached file.

### **Returned value**

If successful, fdetach() returns 0.

If unsuccessful, fdetach() returns -1 and sets errno to one of the following values.

**Note:** z/OS UNIX services do not supply any STREAMS devices or pseudodevices. It is impossible for fdetach() to detach a file from a STREAMS-based file descriptor. See ["open\(\) — Open a file" on page 1147](#page-1178-0) for more information.

**Error Code Description**

#### <span id="page-520-0"></span>**EACCES**

Search permission is denied on a component of the path prefix.

#### **EINVAL**

The *path* argument names a file that is not currently attached.

#### **ELOOP**

Too many symbolic links were encountered in resolving *path*.

#### **ENAMETOOLONG**

The size of a path name exceeds **PATH\_MAX**, or a path name component is longer than **NAME\_MAX**, or path name resolution of a symbolic link produced an intermediate result whose length exceeds **PATH\_MAX**.

#### **ENOENT**

A component of *path* does not name an existing file or *path* is an empty string.

#### **ENOTDIR**

A component of the path prefix is not a directory.

#### **EPERM**

The effective user ID is not the owner of *path* and the process does not have appropriate privileges.

#### **Related information**

- ["stropts.h" on page 72](#page-103-0)
- v ["fattach\(\) Attach a STREAMS-based file descriptor to a file in the file system](#page-493-0) [name space" on page 462](#page-493-0)

## **fdim(), fdimf(), fdiml() — Calculate the positive difference**

### **Standards**

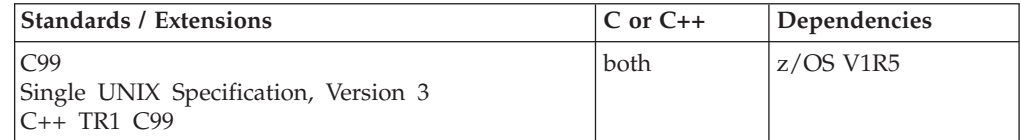

#### **Format**

#define \_ISOC99\_SOURCE #include <math.h>

double fdim(double *x*, double *y*); float fdimf(float *x*, float *y*); long double fdiml(long double *x*, long double *y*);

#### **C++ TR1 C99:**

#define \_TR1\_C99 #include <math.h>

float fdim(float *x*, float *y*); long double fdim(long double *x*, long double *y*);

### **General description**

The fdim functions compute the positive difference between *x* and *y*.

**fdim**

**Note:** The following table shows the viable formats for these functions. See ["IEEE](#page-125-0) [binary floating-point" on page 94](#page-125-0) for more information about IEEE Binary Floating-Point.

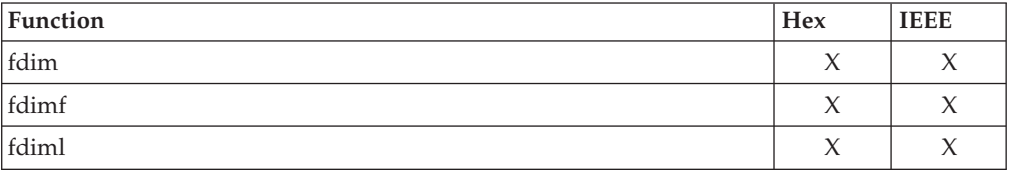

**Restriction:** The fdimf() function does not support the \_FP\_MODE\_VARIABLE feature test macro.

### **Returned value**

The fdim functions return the positive difference between *x* and *y*.

### **Related information**

• ["math.h" on page 44](#page-75-0)

# **fdimd32(), fdimd64(), fdimd128() — Calculate the positive difference**

### **Standards**

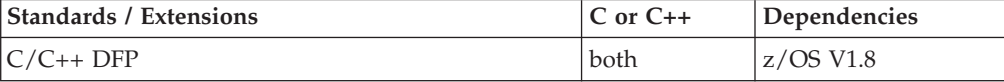

#### **Format**

```
#define __STDC_WANT_DEC_FP__
#include <math.h>
_Decimal32 fdimd32(_Decimal32 x, _Decimal32 y);
\sqrt{D} Decimal64 fdimd64(\sqrt{D}ecimal64 x, \sqrt{D}ecimal64 y);
\sqrt{\frac{D}{D}}Decimal128 fdimd128\sqrt{\sqrt{D}}Decimal128 y);
Decimal32 fdim( Decimal32 x, Decimal32 y); /* C++ only */
Decimal64 fdim(Decimal64 x, Decimal64 y); /* C++ only */
_Decimal128 fdim(_Decimal128 x, _Decimal128 y); /* C++ only */
```
### **General description**

The fdim functions compute the positive difference between *x* and *y*.

#### **Notes:**

- 1. To use IEEE decimal floating-point, the hardware must have the Decimal Floating-Point Facility installed.
- 2. These functions work in IEEE decimal floating-point format. See ["IEEE binary](#page-125-0) [floating-point" on page 94](#page-125-0) for more information

#### **Returned value**

The fdim functions return the positive difference between *x* and *y*.

### **fdimd**

### **Example**

```
/* CELEBF76
   This example illustrates the fdimd32() function.
*/
#define __STDC_WANT_DEC_FP__
#include \overline{\mathsf{4}} \mathsf{4}#include <stdio.h>
int main(void)
{
   Decimal32 x = 56789.70DF, y = 56790.00DF, z;
   z = fdimd32(y, x);
   printf("The result of fdim32(%Hf, %Hf)\n is %Hf\n", y, x, z);
   return 0;
}
```
### **Related information**

- ["math.h" on page 44](#page-75-0)
- v ["fdim\(\), fdimf\(\), fdiml\(\) Calculate the positive difference" on page 489](#page-520-0)

### **fdopen() — Associate a stream with an open file descriptor**

### **Standards**

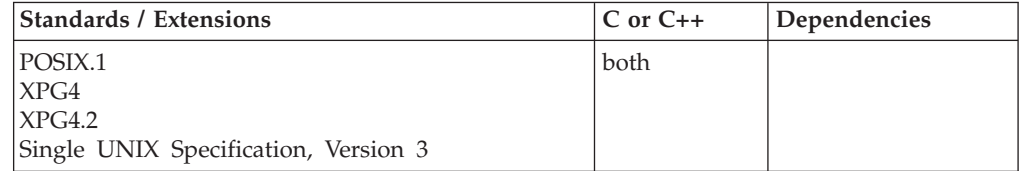

#### **Format**

#define \_POSIX\_SOURCE #include <stdio.h>

FILE \*fdopen(int *fildes*, const char \**options*);

#### **General description**

Associates a stream with an open file descriptor. A *stream* is a pointer to a FILE structure that contains information about a file. A stream permits user-controllable buffering and formatted input and output. For a discussion of the z/OS UNIX services implementation of buffering, see *z/OS XL C/C++ Programming Guide*.

The specified *options* must be permitted by the current mode of the file descriptor. For example, if the file descriptor is open-read-only (O\_RDONLY), the corresponding stream cannot be opened write-only (w).

These options are the same as for an fopen() operation.

**Special behavior for XPG4.2:** The values for options are changed to include binary streams.

**Mode Description**

### **fdopen**

```
r or rb
       Open for reading.
w or wb
       Open for writing.
a or ab
       Open for appending.
r+ or rb+ or r+b
       Open for update (reading and writing).
w+ or wb+ or w+b
       Open for update (reading and writing).
a+ or ab+ or a+b
       Open for update at End Of File (EOF) (reading and writing).
```
All these options have the same behavior as the corresponding fopen() options, except that w, wb, w+, wb+ and w+b do not truncate the file.

The file position indicator of the new stream is the file offset associated with the file descriptor. The error indicator and end of file (EOF) indicator for the stream are cleared.

### **Returned value**

If successful, fdopen() returns a FILE pointer to the control block for the new stream.

If unsuccessful, fdopen() returns NULL and sets errno to one of the following values:

#### **Error Code**

**Description**

### **EBADF**

*fildes* is not a valid open file descriptor.

#### **EINVAL**

The specified mode is incorrect or does not match the mode of the open file descriptor.

### **Example**

#### **CELEBF08**

/\* CELEBF08

```
This example associates stream with the file descriptor fd which is
  open for the file fdopen.file.
  The association is made in write mode.
*/
#define _POSIX_SOURCE
#include <stdio.h>
#include <sys/types.h>
#include <sys/stat.h>
#include <fcntl.h>
#include <unistd.h>
main() { }char fn[]="fdopen.file";
 FILE *stream;
 int fd;
```

```
if ((fd = creat(fn, SIWUSR)) < 0)perror("creat() error");
else {
 if ((stream = fdopen(fd, "w") ) == NULL)perror("fdopen() error");
   close(fd);
  }
  else {
   fputs("This is a test", stream);
    fclose(stream);
  }}}
```
### **Related information**

- ["stdio.h" on page 68](#page-99-0)
- v ["fileno\(\) Get the file descriptor from an open stream" on page 536](#page-567-0)
- "fopen() Open a file" on page  $565$
- "open() Open a file" on page  $1147$

## **feclearexcept() — Clear the floating-point exceptions**

### **Standards**

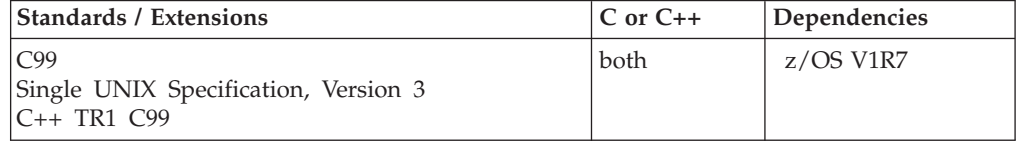

### **Format**

#define \_ISOC99\_SOURCE #include <fenv.h>

int feclearexcept (int *excepts*);

### **General description**

feclearexcept() clears the supported floating-point exceptions represented by *excepts*.

**Note:** The following table shows the viable formats for these functions. See ["IEEE](#page-125-0) [binary floating-point" on page 94](#page-125-0) for more information about IEEE Binary Floating-Point.

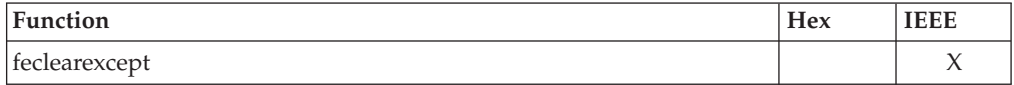

### **Returned value**

v

If successful, feclearexcept() returns 0 if the argument passed is 0 or if all the exceptions are successfully cleared.

### **Related information**

## <span id="page-525-0"></span>**fe\_dec\_getround() — Get the current rounding mode**

### **Standards**

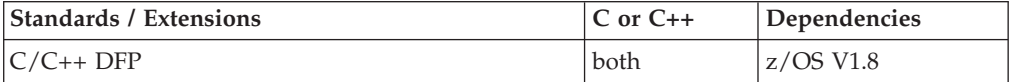

### **Format**

#define \_\_STDC\_WANT\_DEC\_FP\_\_  $#inc1$ ude  $\leq$ fenv.h>

int fe dec getround(void);

### **General description**

The fe\_dec\_getround function gets the current rounding mode for decimal floating-point operations.

The following rounding modes are defined for decimal floating-point, and are located in fenv.h:

#### **FE\_DEC\_DOWNWARD**

rounds towards minus infinity

## FE\_DEC\_TONEAREST

rounds to nearest

#### **FE\_DEC\_TOWARDZERO**

rounds toward zero

### **FE\_DEC\_UPWARD**

rounds toward plus infinity

#### **FE\_DEC\_TONEARESTFROMZERO**

rounds to nearest, ties away from zero

#### **\_FE\_DEC\_AWAYFROMZERO**

rounds away from zero

#### **\_FE\_DEC\_TONEARESTTOWARDZERO** rounds to nearest, ties toward zero

## **\_FE\_DEC\_PREPAREFORSHORTER**

rounds to prepare for shorter precision

#### **Notes:**

- 1. To use IEEE decimal floating-point, the hardware must have the Decimal Floating-Point Facility installed.
- 2. This function works in IEEE decimal floating-point format. See "IEEE Decimal Floating-Point" for more information.

#### **Returned value**

If successful, returns the value of the current rounding mode for decimal floating-point operations.

If there is no such rounding mode or the current rounding mode can't be determined returns -1.

### <span id="page-526-0"></span>**Example**

```
/* CELEBF77
   sample program that issues fe_dec_getround()/setround()
   This program calls fe dec getround() to get the DFP rounding mode.
  Then it will compare the returned value with FE DEC TONEAREST
   rounding mode. If not the same, it will call fe_dec_setround() to
   set the rounding mode to the desired value FE_DEC_TONEAREST.
 */
#define __STDC_WANT_DEC_FP__
#include <fenv.h>
#include <stdlib.h>
#include <stdio.h>
int main(int argc, char *argv[]){
   int r;
   if ((r = fe \text{ dec }getround()) == -1){
     perror("fe dec getround");
     exit (-1);
   }
   printf("The Decimal floating point rounding mode is %d\n", r);
   if (r != FE DEC TONEAREST) {
     printf("The DFP rounding mode is not FE_DEC_TONEAREST.\n");
     if (fe dec setround(FE DEC TONEAREST) == -1){
       perror("fe_dec_setround");
       exit (-1);
     }
   }
   printf("The DFP rounding mode has been set to FE_DEC_TONEAREST.\n");
  return 0;
}
```
### **Related information**

```
"fenv.h" on page 28
```
• "fe\_dec\_setround() — Set the current rounding mode"

## **fe\_dec\_setround() — Set the current rounding mode**

### **Standards**

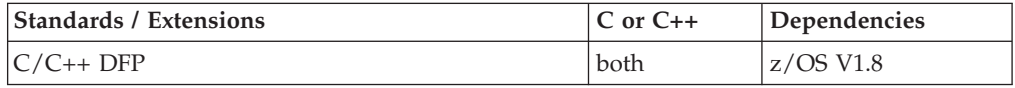

### **Format**

#define \_\_STDC\_WANT\_DEC\_FP\_\_ #include <fenv.h>

int fe\_dec\_setround(int *round*);

### **General description**

The fe\_dec\_setround function establishes the rounding mode for decimal floating-point operations represented by its argument *round*. If the argument is not equal to the value of a valid rounding mode, the rounding mode is not changed.

The following rouding modes are defined for decimal floating-point, and are located in fenv.h:

#### **FE\_DEC\_DOWNWARD**

rounds towards minus infinity

### **FE\_DEC\_TONEAREST**

rounds to nearest

**FE\_DEC\_TOWARDZERO** rounds toward zero

**FE\_DEC\_UPWARD** rounds toward plus infinity

## **FE\_DEC\_TONEARESTFROMZERO**

rounds to nearest, ties away from zero

#### **\_FE\_DEC\_AWAYFROMZERO**

rounds away from zero

#### **\_FE\_DEC\_TONEARESTTOWARDZERO**

rounds to nearest, ties toward zero

#### **\_FE\_DEC\_PREPAREFORSHORTER**

rounds to prepare for shorter precision

#### **Notes:**

- 1. To use IEEE decimal floating-point, the hardware must have the Decimal Floating-Point Facility installed.
- 2. This function works in IEEE decimal floating-point format. See "IEEE Decimal Floating-Point" for more information.

### **Returned value**

If successful, returns a zero value.

If the argument is not equal to a valid rounding mode, returns -1. The following errnos are defined:

#### **Error Code**

#### **Definition**

#### **EINVAL**

The rounding mode specified is not a valid Decimal Floating Point rounding mode.

#### **EMVSERR**

The function was unable to set the specified rounding mode due to an internal error.

### **Example**

/\* CELEBF77

sample program that issues fe dec getround()/setround()

This program calls fe dec getround() to get the DFP rounding mode. Then it will compare the returned value with FE\_DEC\_TONEAREST rounding mode. If not the same, it will call fe dec setround() to set the rounding mode to the desired value FE\_DEC\_TONEAREST. \*/

#define STDC WANT DEC FP #include <fenv.h> #include <stdlib.h>

<span id="page-528-0"></span>#include <stdio.h>

```
int main(int argc, char *argv[]){
  int r;
   if ((r = fe\_dec\_getround()) == -1)perror("fe dec getround");
    exit (-1);
   }
  printf("The Decimal floating point rounding mode is %d\n", r);
   if (r != FE_DEC_TONEAREST){
    printf("The DFP rounding mode is not FE DEC TONEAREST.\n");
     if (fe dec setround(FE DEC TONEAREST) == -1){
      perror("fe_dec_setround");
      exit (-1);
    }
   }
  printf("The DFP rounding mode has been set to FE_DEC_TONEAREST.\n");
  return 0;
}
```
### **Related information**

- ["fenv.h" on page 28](#page-59-0)
- v ["fe\\_dec\\_getround\(\) Get the current rounding mode" on page 494](#page-525-0)

## **fegetenv() — Store the current floating-point environment**

### **Standards**

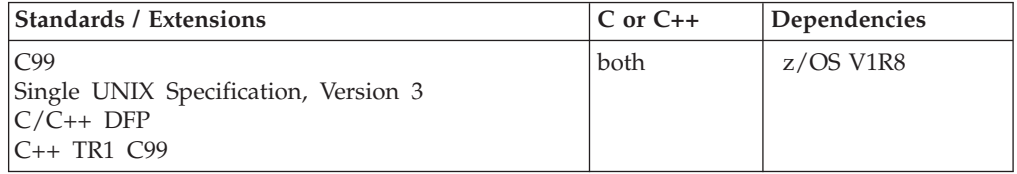

### **Format**

#define \_ISOC99\_SOURCE #include <fenv.h>

int fegetenv(fenv\_t \**envp*);

### **General description**

fegetenv() stores the current floating-point environment in the object pointed to by *envp*.

**Note:** The following table shows the viable formats for these functions. See ["IEEE](#page-125-0) [binary floating-point" on page 94](#page-125-0) for more information about IEEE Binary Floating-Point.

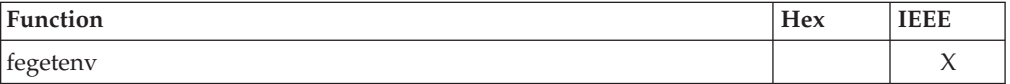

#### **Notes:**

- 1. To use IEEE decimal floating-point, the hardware must have the Decimal Floating-Point Facility installed.
- 2. If the hardware has the Decimal Floating-Point Facility installed, this function will store the decimal floating-point rounding mode.

3. This function works in IEEE decimal floating-point format. See "IEEE Decimal Floating-Point" for more information.

### **Returned value**

If successful, fegetenv() returns 0 upon completion of the store.

### **Related information**

- ["fenv.h" on page 28](#page-59-0)
- "fesetenv()  $-$  Set the floating-point environment" on page 504
- v ["feholdexcept\(\) Save the current floating-point environment" on page 499](#page-530-0)
- v ["feupdateenv\(\) Save the currently raised floating-point exceptions" on page](#page-553-0) [522](#page-553-0)

## **fegetexceptflag() — Store the states of floating-point status flags**

### **Standards**

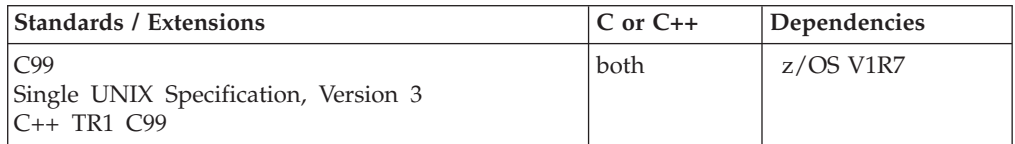

### **Format**

#define \_ISOC99\_SOURCE #include  $\leq$ fenv.h>

int fegetexceptflag(fexcept\_t \**flagp*, int *excepts*);

### **General description**

fegetexceptflag() stores an implementation defined representation of the states of floating-point status flags indicated by *excepts* in the object pointed to by *flagp*.

**Note:** The following table shows the viable formats for these functions. See ["IEEE](#page-125-0) [binary floating-point" on page 94](#page-125-0) for more information about IEEE Binary Floating-Point.

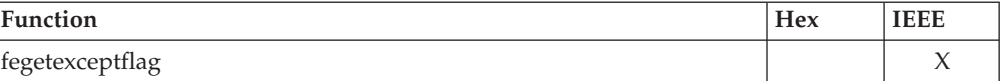

### **Returned value**

If successful, fegetexceptflag() returns 0 upon completion of the store.

### **Related information**

v

## <span id="page-530-0"></span>**fegetround() — Get the current rounding mode**

### **Standards**

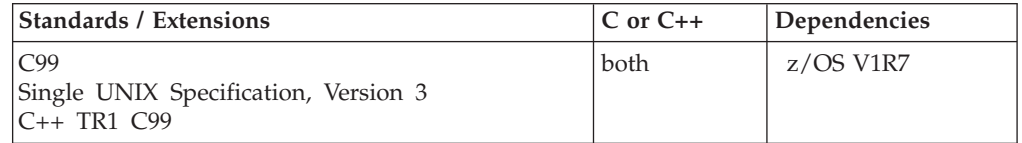

### **Format**

#define \_ISOC99\_SOURCE #include <fenv.h>

```
int fegetround(void);
```
### **General description**

fegetround() gets the current rounding mode.

**Note:** The following table shows the viable formats for these functions. See ["IEEE](#page-125-0) [binary floating-point" on page 94](#page-125-0) for more information about IEEE Binary Floating-Point.

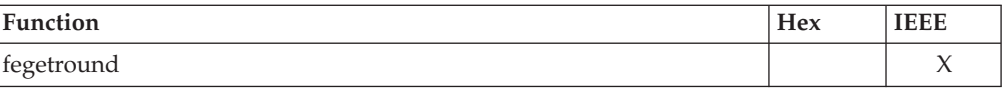

**Note:** This function will not return or update decimal floating-point rounding mode bits. The *fe\_dec\_getround()* and *fe\_dec\_setround()* functions can be used to get and set the current rounding mode for decimal floating-point operations.

### **Returned value**

If successful, fegetround() returns the value of the rounding mode macro representing the current rounding mode. Otherwise, returns a negative value if there is no such rounding mode macro or the current rounding mode is not determinable.

### **Related information**

- v ["fe\\_dec\\_getround\(\) Get the current rounding mode" on page 494](#page-525-0)
- v ["fe\\_dec\\_setround\(\) Set the current rounding mode" on page 495](#page-526-0)

# **feholdexcept() — Save the current floating-point environment**

### **Standards**

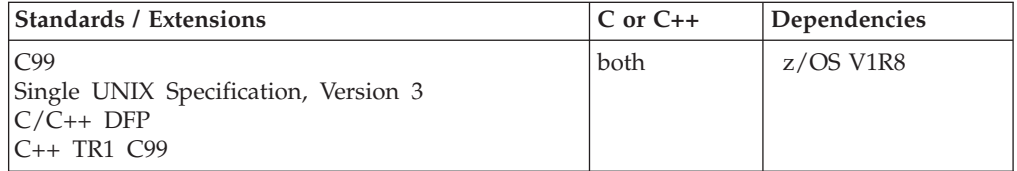

### **feholdexcept**

### **Format**

#define \_ISOC99\_SOURCE #include <fenv.h>

int feholdexcept(fenv\_t \**envp*);

### **General description**

feholdexcept() saves the current floating-point environment in the object pointed to by *envp*, clears the floating-point status flags, and then installs a non-stop (continue on floating-point exceptions) mode, if available, for all floating-point exceptions.

**Note:** The following table shows the viable formats for these functions. See ["IEEE](#page-125-0) [binary floating-point" on page 94](#page-125-0) for more information about IEEE Binary Floating-Point.

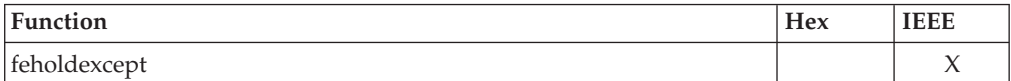

#### **Notes:**

- 1. To use IEEE decimal floating-point, the hardware must have the Decimal Floating-Point Facility installed.
- 2. If the hardware has the Decimal Floating-Point Facility installed, this function will save the decimal floating-point rounding mode.
- 3. This function works in IEEE decimal floating-point format. See "IEEE Decimal Floating-Point" for more information.

### **Returned value**

If successful, feholdexcept() returns 0 when the non-stop floating-point exception handling was successfully installed.

### **Related information**

- ["fenv.h" on page 28](#page-59-0)
- v ["fegetenv\(\) Store the current floating-point environment" on page 497](#page-528-0)
- v ["fesetenv\(\) Set the floating-point environment" on page 504](#page-535-0)
- ["feupdateenv\(\) Save the currently raised floating-point exceptions" on page](#page-553-0) [522](#page-553-0)

## **feof() — Test end of file (EOF) indicator**

### **Standards**

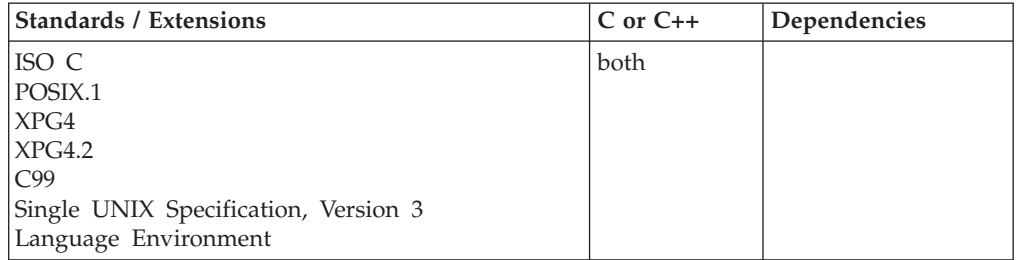

### **Format**

#include <stdio.h>

int feof(FILE \**stream*);

#define OPEN SYS UNLOCKED EXT 1 #include <stdio.h>

int feof\_unlocked (FILE \**stream*);

### **General description**

Indicates whether the EOF flag is set for the given stream pointed to by *stream*.

The EOF flag is set when the user attempts to read past the EOF. Thus, a read of the last character in the file does not turn the flag on. A subsequent read attempt reaches the EOF.

For HFS files, a simultaneous reader cannot see the extensions automatically. Use clearerr() is required to reset the EOF flag.

If the file has a simultaneous writer that extends the file, the flag can be turned on by the reader before the file is extended. After the extension becomes visible to the reader, a subsequent read will get the new data and set the flag appropriately (see fflush()). For example, if the read does not read past the EOF, the flag is turned off. If a file does not have a simultaneous writer that is extending the file, it is not possible to read past EOF.

A successful repositioning in a file (with fsetpos(), rewind(), fseek()) or a call to clearerr() resets the EOF flag. For a terminal file, when the EOF flag is set, subsequent reads will continue to deliver no data until the EOF flag is cleared. This can be accomplished by calling clearerr() or rewind().

The terminal can only read past the EOF after the rewind() function or the clearerr() function is called. The EOF flag is cleared by calling rewind(), fsetpos(), fseek(), or clearerr() for this stream.

feof\_unlocked() is functionally equivalent to feof() with the exception that it is not thread-safe. This function can safely be used in a multithreaded application if and only if it is called while the invoking thread owns the (FILE\*) object, as is the case after a successful call to either the flockfile() or ftrylockfile() function.

### **Returned value**

If and only if the EOF flag is set for *stream*, feof() returns nonzero.

Otherwise, feof() returns 0.

#### **Example**

#### **CELEBF09**

/\* CELEBF09

This example scans the input stream until it reads an EOF character.

\*/ #include <stdio.h> #include <stdlib.h>

```
main()FILE *stream;
      int rc;
      stream = fopen("myfile.dat","r");
/* myfile.dat contains 3 characters "abc" */
      while (1) {
         rc = fgetc(stream);
         if (rc == EOF) {
            if (feof(stream)) {
               printf("at EOF\n");
               break;
            }
            else {
               printf("error\n");
               break;
            }
         }
         else
            printf("read %c\n",rc);
      }
}
Output
read a
read b
```
read c at EOF

### **Related information**

- ["stdio.h" on page 68](#page-99-0)
- v ["clearerr\(\) Reset error and end of file \(EOF\)" on page 284](#page-315-0)
- ["fseek\(\) Change file position" on page 635](#page-666-0)
- ["fsetpos\(\) Set file position" on page 645](#page-676-0)
- v ["rewind\(\) Set file position to beginning of file" on page 1440](#page-1471-0)

## **feraiseexcept() — Raise the supported floating-point exceptions**

### **Standards**

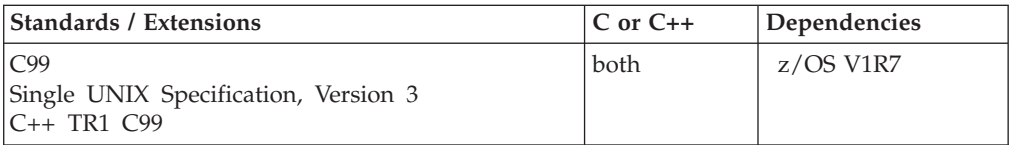

#### **Format**

#define \_ISOC99\_SOURCE #include <fenv.h>

int feraiseexcept(int *excepts*);

### **General description**

feraiseexcept() raises the supported floating-point exceptions represented by *excepts*. The order in which these floating-point exceptions are raised is unspecified. **Note:** The following table shows the viable formats for these functions. See ["IEEE](#page-125-0) [binary floating-point" on page 94](#page-125-0) for more information about IEEE Binary Floating-Point.

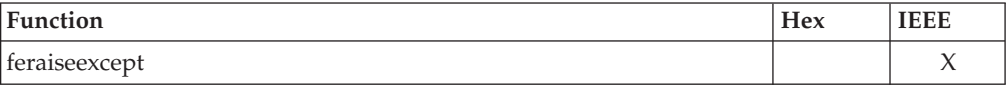

### **Returned value**

If successful, feraiseexcept() returns 0 if the argument passed is 0 or if all the exceptions are successfully raised.

#### **Related information**

# **ferror() — Test for read and write errors**

v

### **Standards**

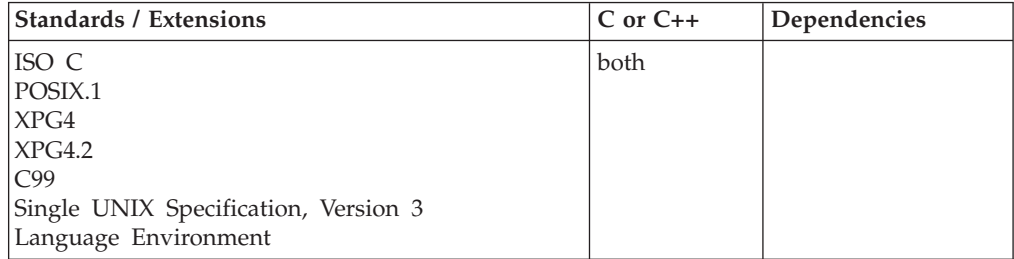

### **Format**

#include <stdio.h>

```
int ferror(FILE *stream);
```
#define OPEN SYS UNLOCKED EXT 1 #include <stdio.h>

int ferror\_unlocked (FILE \**stream*);

#### **General description**

Tests for an error in reading from or writing to the specified *stream*. If an error occurs, the error indicator for the *stream* remains set until you close the *stream*, call rewind(), or call clearerr().

If a non-valid parameter is given to an  $I/O$  function,  $z/OS$  XL  $C/C++$  does not turn the error flag on. This case differs from one where parameters are not valid in context with one another.

ferror\_unlocked() is functionally equivalent to ferror() with the exception that it is not thread-safe. This function can safely be used in a multithreaded application if and only if it is called while the invoking thread owns the (FILE\*) object, as is the case after a successful call to either the flockfile() or ftrylockfile() function.

### <span id="page-535-0"></span>**Returned value**

If successful, ferror() returns a nonzero value to indicate an error for the stream pointed to by *stream*.

If unsuccessful, ferror() returns 0.

### **Example**

#### **CELEBF10**

```
/* CELEBF10
```

```
This example puts data out to a stream and then checks that
  a write error has not occurred.
*/
#include <stdio.h>
int main(void)
{
  FILE *stream;
  char *string = "Important information";
  stream = fopen("myfile.dat","w");
   fprintf(stream, "%s\n", string);
  if (ferror(stream))
   {
      printf("write error\n");
      clearerr(stream);
   }
  if (fclose(stream))
      printf("fclose error\n");
}
```
### **Related information**

- ["stdio.h" on page 68](#page-99-0)
- v ["clearerr\(\) Reset error and end of file \(EOF\)" on page 284](#page-315-0)
- v ["rewind\(\) Set file position to beginning of file" on page 1440](#page-1471-0)

## **fesetenv() — Set the floating-point environment**

### **Standards**

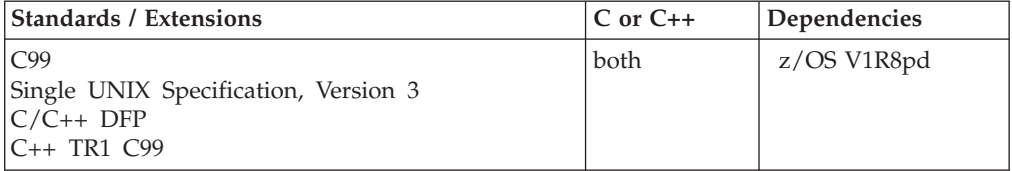

### **Format**

#define \_ISOC99\_SOURCE #include <fenv.h>

int fesetenv(const fenv\_t \**envp*);

#### **General description**

fesetenv() establishes the floating-point environment represented by the object pointed to by *envp*. The argument *envp* points to an object set by a call to

fegetenv() or feholdexcept(), or equal to a floating-point environment macro. fesetenv() merely installs the state of the floating-point status flags represented through *envp* and does not raise these floating-point exceptions.

**Note:** The following table shows the viable formats for these functions. See ["IEEE](#page-125-0) [binary floating-point" on page 94](#page-125-0) for more information about IEEE Binary Floating-Point.

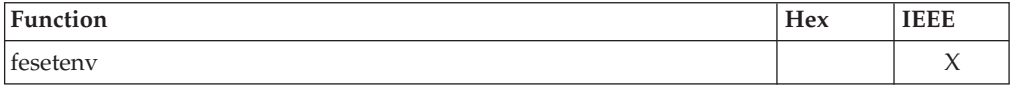

#### **Notes:**

- 1. If the hardware has the Decimal Floating-Point Facility installed, this function can be used to set the decimal floating-point rounding mode.
- 2. This function works in IEEE decimal floating-point format. See "IEEE Decimal Floating-Point" for more information.

#### **Returned value**

If successful, fesetenv() returns 0 if the settings are restored.

If unsuccessful, fesetenv() returns -1 and sets one of the following errno values:

#### **Error Code**

**Description**

#### **EINVAL**

The rounding mode specified is not a valid Decimal Floating Point rounding mode.

#### **EMVSERR**

The function was unable to set the specified rounding mode due to an internal error.

### **Related information**

- ["fenv.h" on page 28](#page-59-0)
- v ["fegetenv\(\) Store the current floating-point environment" on page 497](#page-528-0)
- v ["feholdexcept\(\) Save the current floating-point environment" on page 499](#page-530-0)
- v ["feupdateenv\(\) Save the currently raised floating-point exceptions" on page](#page-553-0) [522](#page-553-0)

## **fesetexceptflag() — Set the floating-point status flags Standards**

#### **Standards / Extensions C or C++ Dependencies** C99 Single UNIX Specification, Version 3 C++ TR1 C99 both  $\vert$  z/OS V1R7

#### **Format**

#define \_ISOC99\_SOURCE #include <fenv.h>

int fesetexceptflag(const fexcept\_t \**flagp*, int *excepts*);

### **General description**

fesetexceptflag() sets the floating-point status flags indicated by *excepts* to the states stored in the object pointed to by *flagp*. The value of *flagp* should be set by fegetexceptflag(), whose second argument represents the floating-point exceptions indicated by the argument *excepts*. This function does not raise floating-point exceptions, but only sets the state of the flags.

**Note:** The following table shows the viable formats for these functions. See ["IEEE](#page-125-0) [binary floating-point" on page 94](#page-125-0) for more information about IEEE Binary Floating-Point.

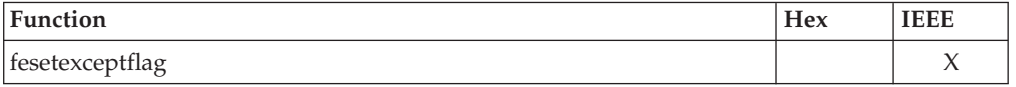

### **Returned value**

If successful, fesetexceptflag() returns 0 if *excepts* is 0 or if all selected exceptions are successfully set.

#### **Related information** v

# **fesetround() — Set the current rounding mode**

### **Standards**

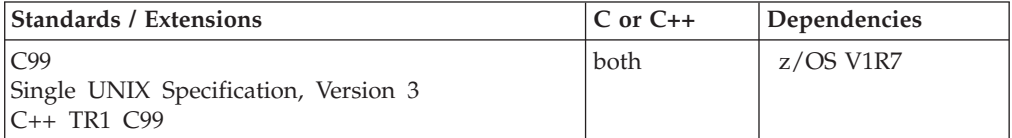

### **Format**

#define \_ISOC99\_SOURCE #include <fenv.h>

int fesetround(int *round*);

### **General description**

fesetround() establishes the rounding mode represented by *round*. If the argument is not equal to the value of a rounding mode macro, the rounding mode is not changed.

**Note:** The following table shows the viable formats for these functions. See ["IEEE](#page-125-0) [binary floating-point" on page 94](#page-125-0) for more information about IEEE Binary Floating-Point.

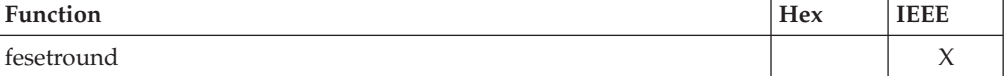

**Note:** This function will not return or update decimal floating-point rounding mode bits. The *fe\_dec\_getround()* and *fe\_dec\_setround()* functions can be used to get and set the current rounding mode for decimal floating-point operations.

### **Returned value**

If successful, fesetround() returns 0 when *round* is set to a rounding mode.

#### **Related information**

- v ["fe\\_dec\\_getround\(\) Get the current rounding mode" on page 494](#page-525-0)
- v ["fe\\_dec\\_setround\(\) Set the current rounding mode" on page 495](#page-526-0)

### **fetch() — Get a load module**

### **Standards**

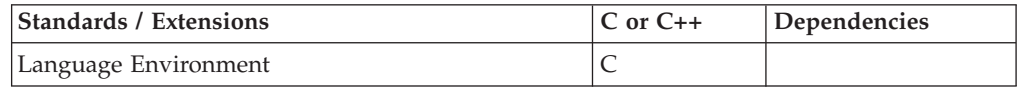

#### **Format**

#include <stdlib.h>

void (\*fetch(const char \**name*))();

### **General description**

Dynamically loads the load module specified by *name* into memory. The load module can then be invoked from a z/OS XL C program. The name or the alias by which the fetchable load module is identified in the load module library must appear in a fetch() library function call.

To avoid infringing on the user's name space, this nonstandard function has two names. One name, the external entry point name, is prefixed with two underscore characters, and the other name is not. The name without the prefix underscore characters is exposed only when you use LANGLVL(EXTENDED).

To use this function, you must either invoke the function using its external entry point name (that is, the name that begins with two underscore characters \_\_fetch()) or compile with LANGLVL(EXTENDED). When you use LANGLVL(EXTENDED), any relevant information in the header is also exposed.

You cannot fetch a module that contains a main(). If you do, fetch() will not return a usable pointer. Use of the pointer will result in undefined behavior. To call these types of modules, use the system() library function. Alternatively, when creating the module, you can reset the entry point so that the linkage is provided by z/OS XL C.

When non-reentrant modules have been fetched multiple times, you should release them in the reverse order; otherwise the load modules may not be deleted immediately.

You can fetch modules written in C and C++. For C modules, the source of the fetched module must, in general, contain #pragma linkage(..., fetchable) (the exception is described below). To fetch a C++ module, the routine must be declared extern "C", and must be declared in a **#pragma linkage**(..., fetchable) directive. See also ["fetchep\(\) — Share writable static" on page 519](#page-550-0) for more information about the need for #pragma linkage.

**Note:** For C or C++ modules that are compiled with the XPLINK option and are to be fetched, #pragma linkage(..., fetchable) is required. They cannot use the technique of resetting the entry point. If an application tries to fetch() an XPLINK routine that did not specify FETCHABLE, then an error will be returned.

XPLINK programs can fetch non-XPLINK programs, and vice versa. The function descriptor returned by fetch() will contain glue code to support a stack swap and parameter list conversion if necessary. Calls to a fetched routine that do not cross an XPLINK linkage boundary will not incur any glue code overhead.

If the fetched module is compiled as a DLL it can import variables and functions from other DLL modules, but it cannot export variables or functions.

Nested fetching is supported. That is, a fetched module can also invoke the fetch() library function to dynamically load a separate fetchable module.

Multiple fetching is also supported. Fetching a module more than once will result in separate fetch pointers. If the module is marked "reentrant", multiple fetches will not reload the module into storage. Under MVS, you can place the reentrant module into the Extended Link Pack Area or the Link Pack Area (ELPA/LPA) to save time on the load. Although multiple copies of the reentrant module are not brought into storage, each fetch returns a separate pointer. If a module is not reentrant, multiple fetches cause multiple loads into storage. Be aware that if you fetch() a non-reentrant module multiple times, the module may not get deleted by release() until all fetch instances have been released. Also, you should keep in mind that multiple loads of a non-reentrant module can be costly in terms of storage.

Writable statics are, in general, process-scoped. The exception is that, when a thread calls a fetched module, the writable statics are changed for that thread only, that is, thread-scoped.

Under MVS, fetchable (or dynamically loaded) modules must be link-edited and accessible using the standard system search. MVS supports fetching of non-reentrant, serially reusable, and reentrant modules.

Under POSIX, however, the fetchable, dynamically loaded modules cannot be in the HFS (Hierarchical File System). Note also, that the POSIX and XPG4 external variables are propagated. Refer to *z/OS XL C/C++ Programming Guide* for more information on external variables.

Unless your program is naturally reentrant, each reentrant module has a different copy of writable static. Follow these steps to allow the fetching of your reentrant module that has writable static:

- 1. Compile the module to be fetched with the RENT compile-time option.
- 2. Using the object module created in step 1, generate a fetchable member. You must specify the entry point as the function you are fetching unless you have included a **#pragma linkage**(..., FETCHABLE) directive.

See [Figure 2 on page 509](#page-540-0) for the program flow of a fetchable module. (FECB refers to a Fetch Control Block, which is a z/OS XL C internal control block used by fetch().)
int (\*myfunct) ( ); myfunc = (int (\*) ()) fetch ("MYMOD");

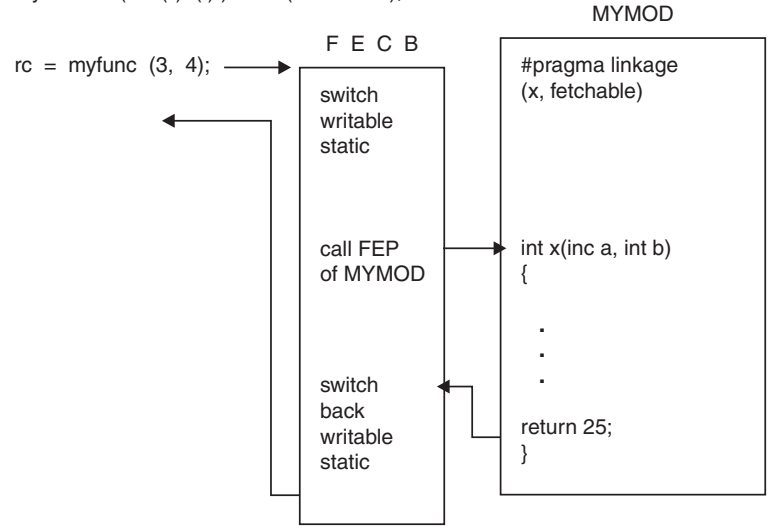

*Figure 2. Program Flow of a Fetchable Module*

To dynamically fetch a set of functions with shared writable static, you can use the library function fetchep(). See ["fetchep\(\) — Share writable static" on page 519](#page-550-0) for more details.

Both the module being fetched and the module invoking the fetch() library function can be reentrant.

You can fetch modules without specifying the directive, #pragma linkage( $\dots$ , FETCHABLE), in the fetched module. If you do, then using the fetch pointer will result in calling the entry point for that module. When you

link the module, you must reset the entry point. In addition, you cannot have any writable static. It follows that fetching a reentrant C module containing writable statics requires

that you use the #pragma linkage(... FETCHABLE) preprocessor directive in the fetched module.

If the entry point linkage is not a C linkage, you must use a pragma linkage with a function pointer defined by a *typedef*. The following sample excerpt would set up a COBOL linkage for a COBOL routine.

```
typedef int COBOL FUNC ();
#pragma linkage (COBOL_FUNC, COBOL)
.
.
.
COBOL FUNC * fetch ptr;
fetch ptr = (COBOL FUNC *) fetch(module); /* loads fetched module */
fetch_ptr(args); \frac{1}{2} /* sets up the proper linkage for the call \frac{1}{2}
```
Once the module is fetched, calling the fetched function is similar to making an interlanguage call.

fetch() also supports AMODE switching: when the function call is made, AMODE will be switched; upon return, the AMODE will be restored. Beware of calling fetched modules with AMODE=24 that try to access variables or the library above the line.

**Notes:**

- 1. You cannot call functions through a function pointer that crosses load module boundaries, except through fetchep(). (See ["fetchep\(\) — Share writable static"](#page-550-0) [on page 519](#page-550-0) for more information.) For example, you cannot pass the address of a function to a fetched routine and invoke it from the fetched routine because the z/OS C writable static will not be swapped.
- 2. If you need to access code that has to run in a restricted addressing mode (such as a AMODE 24), you can package the code into a module to be fetched. The module can then be linked using the restricted addressing mode, but fetched from a program with an unrestricted addressing mode.
- 3. A program that invokes fetch() many times without releasing all of the load modules may run out of memory.

**Link considerations:** When linking the function to be fetched, you must link in the necessary libraries and specify the entry point as the function you are fetching unless you have included this directive: #pragma linkage(..., FETCHABLE).

When linking the main()  $z$ /OS C function, you must specify the necessary libraries to use the functions you are fetching. For example, if you are fetching a COBOL function, specify the COBOL library. This requirement does *not* apply to Language Environment.

When running main(), specify the runtime libraries you will need for main(), as well as the functions you will fetch. This requirement does *not* apply to Language Environment.

**Special behavior for C++:** A z/OS XL C++ program cannot call fetch(). If you attempt to call fetch() from a  $z/OS$  XL C++ program, the compiler will issue an error message. There are three alternatives to fetch() under z/OS XL C++:

- You can replace fetch() with DLL (dynamic link library) calls.
- You can provide a C DLL module to fetch modules, as shown in examples CELEBF52 and CELEBF53. See "Examples."
- A  $z$ /OS XL C++ program may statically call a  $z$ /OS XL C function that, in turn, fetches another module.

## **Returned value**

If successful, fetch() returns a pointer to a stub that will call the entry point to the fetched load module.

If the load fails, fetch() returns NULL and may set errno to one of the following values:

#### **Error Code**

**Definition**

#### **ELEFENCE**

The DLL contains a member language not supported on this version of the operating system.

### **Examples**

**Examples of using the fetch() function with C:** The following example demonstrates how to compile, link, and run a program that fetches a function in another object module that contains the directive: pragma linkage(...., FETCHABLE).

## **fetch**

```
Begin with the main program.
#include <stdio.h>
#include <stdlib.h>
typedef int (*funcPtr)(); /* pointer to a function returning an int */
int main(void)
{
   int result;
   funcPtr add;
   printf("fetch module\n");
   add = (funcPtr) fetch("f1a"); /* load module F1A */if (add == NULL) {
       printf("ERROR: fetch failed\n");
   }
   else {
       printf("execute fetched module\n");
       result = (*add)(1,2); /* execute module F1A */
       printf("1 + 2 == \&d\n", result);
   }
}
Then the fetched function:
#pragma linkage(func1, fetchable)
int func1(int a, int b)
{
  printf("in fetched module\n");
  return(a+b);
}
Next, JCL to compile, link, and run under MVS:
\,//F1A EXEC EDCC,INFILE='userid.TEST.SOURCE(F1A)'
// OUTFILE='userid.TEST.OBJ(F1A),DISP=SHR',
          // CPARM='NOSEQ,NOMARGIN,RENT'
//F1B EXEC EDCPL,INFILE='userid.TEST.OBJ(F1A)'
// OUTFILE='userid.TEST.LOAD(F1A),DISP=SHR'
          EXEC EDCCLG, INFILE='userid.TEST.SOURCE(F1)'
//GO.STEPLIB DD
// DD DSN=userid.TEST.LOAD,DISP=SHR
This example demonstrates the use of fetch() with COBOL and how to compile,
link, and run the program.
/* cobl */#include <stdlib.h>
#include <stdio.h>
```

```
typedef void funcV(); \overline{ } /* function returning void \overline{ } */
#pragma linkage(funcV, COBOL) /* establish Cobol linkage */
int main(void)
{
   int var1 = 1;
   int var2 = 2;
   funcV *add;
   printf("fetch module\n");
   add = (funcV * ) fetch("cob1a"); /* load module COB1A */
```

```
if (add == NULL){
        printf("ERROR: fetch failed\n");
    }
    else
    {
        printf("execute fetched module\n");
        (*add)(&var1, &var2); /* execute module COB1A */
        printf("1 + 2 == %d\n", var1);
    }
}
Here is the fetched COBOL subroutine COB1A.
 IDENTIFICATION DIVISION.
PROGRAM-ID. COB1A.
****************************************************************
 This subroutine receives 2 integer parameters.
   The first is added to the second and the result is stored *back into the first.
****************************************************************
ENVIRONMENT DIVISION.
 DATA DIVISION.
 WORKING-STORAGE SECTION.
LINKAGE SECTION.
01 VAR1 PIC S9(9) COMP.<br>01 VAR2 PIC S9(9) COMP.
                           PIC S9(9) COMP.
****************************************************************
                  PROCEDURE DIVISION
****************************************************************
 PROCEDURE DIVISION USING VAR1 VAR2.
*
* ADD VAR2 TO VAR1 PLACING THE RESULT IN VAR1.
*
     COMPUTE VAR1 = VAR1 + VAR2.
          GOBACK.
Finally, compile, link, and run under MVS:
//*==================================================================
//COBCL PROC CREGSIZ='2048K',
// INFILE=,
// OUTFILE='&&GSET(GO),DISP=(MOD,PASS),UNIT=VIO,SPACE=(512,(50,20,1))'
//*
//*------------------------------------------------------------------
//* COBOL Compile Step
//*------------------------------------------------------------------
//COBCOMP EXEC PGM=IGYCRCTL,REGION=&CREGSIZ;
//STEPLIB DD DSNAME=IGY.V1R3M0.SIGYCOMP,DISP=SHR
//SYSPRINT DD SYSOUT=*
//SYSIN DD DSNAME=&INFILE,DISP=SHR
//SYSLIN DD DSNAME=&&LOADSET,UNIT=SYSDA,
// DISP=(MOD,PASS),SPACE=(TRK,(3,3)),
              // DCB=(BLKSIZE=3200)
//SYSUT1 DD UNIT=SYSDA,SPACE=(CYL,(1,1))
//SYSUT2 DD UNIT=SYSDA,SPACE=(CYL,(1,1))
//SYSUT3 DD UNIT=SYSDA,SPACE=(CYL,(1,1))
```
//SYSUT4 DD UNIT=SYSDA,SPACE=(CYL,(1,1)) //SYSUT5 DD UNIT=SYSDA,SPACE=(CYL,(1,1)) //SYSUT6 DD UNIT=SYSDA,SPACE=(CYL,(1,1)) //SYSUT7 DD UNIT=SYSDA,SPACE=(CYL,(1,1))

```
//*------------------------------------------------------------------
//* COBOL Link-Edit Step
//*------------------------------------------------------------------
//COBLINK EXEC PGM=HEWL,COND=(8,LT,COBCOMP),REGION=1024K
//SYSLIB DD DSNAME=CEE.V1R3M0.SCEELKED,DISP=SHR
//SYSPRINT DD SYSOUT=*
//SYSLIN DD DSNAME=&&LOADSET,DISP=(OLD,DELETE)
// DD DDNAME=SYSIN
//SYSLMOD DD DSNAME=&OUTFILE;
//SYSUT1 DD UNIT=SYSDA,SPACE=(TRK,(10,10))
// PEND
//*//*==================================================================
//* Compile and Link-Edit COBOL program COB1A
//*------------------------------------------------------------------
//COB1A EXEC COBCL,
// INFILE='userid.TEST.SOURCE(COB1A)',
// OUTFILE='userid.TEST.LOAD(COB1A),DISP=SHR'
//COBLINK.SYSIN DD *
ENTRY COB1A
/*
1/*
//*------------------------------------------------------------------
//* Compile and Link-Edit C program COB1
//*------------------------------------------------------------------
//COB1 EXEC EDCCLG,
// INFILE='userid.TEST.SOURCE(COB1)',
    // CPARM='OPT(0) NOSEQ NOMAR'
//GO.STEPLIB DD
// DD DSNAME=userid.TEST.LOAD,DISP=SHR
```
**Examples of alternatives to fetch() under C++:** This example shows how to use DLL as an alternative to fetch(). Here, myfunc() is the function to be dynamically loaded using DLL, and main() invokes DLL.

### **CELEBF52**

```
// CELEBF52-part 1 of 2-other file is CELEBF53.
// This example shows how to use DLL as an alternative to fetch().
// C++ program that invokes myfunc using DLL
#include <stdlib.h>
#include <stdio.h>
#include <dll.h>
extern "C" { \frac{1}{2} // needed to indicate C linkage
  typedef int (*funcPtr)(); // pointer to a function returning an int
}
int main (void)
{
 dllhandle *dllh;
 funcPtr fptr;
  if ((dllh = dllload( "celebf53" )) == NULL) {
     perror( "failed to load celebf53" );
     exit( -1 );
  }
  if ((fptr = (funcPtr) dllqueryfn(id11h, "myfunc") ) == NULL)perror( "failed to retrieve myfunc" );
     exit( -2 );
  }
  if ( fptr() != 0 ) {
     perror( "failed to execute myfunc" );
```

```
exit( -3 );
 }
 if ( d]1free ( d]1h ) != 0 )perror( "failed to free celebf53" );
    exit( -4 );
  }
 return(0);
}
```
/\* CELEBF53-part 2 of 2-other file is CELEBF52.

This example shows how to use DLL as an alternative to fetch().

\*/

/\*

C function dynamically loaded using DLL

\*/

#include <stdio.h>

```
int myfunc (void)
{
 printf( "Hello world\n" );
 return( 0 );
}
```
The following example shows how a C++ program can dynamically call a function in a C DLL module, to fetch other C modules.

#### **CELEBF54**

```
// CELEBF54-part 1 of 3-other files are CELEBF55, CELEBF56.
// This example shows how a C++ program can dynamically call a function
// in a C DLL module, to fetch other C modules
// C++ program that dynamically calls a function in a C DLL module
#include <stdio.h>
#include <stdlib.h>
#include <dll.h>
#include <iostream.h>
extern "C" { \sqrt{ } needed to indicate C linkage
  typedef int (*funcPtr)(); // pointer to a function returning an int
}
int main (void)
{
 dllhandle *dllh;
  funcPtr fptr;
  if ((d)1h = d)110ad('myd)''') = = NULL {
     perror( "failed to load mydll" );
     exit( -1 );
  }
  if ((fptr = (funcPtr) dllqueryfn(id11h, "fwrap") ) == NULL)perror( "failed to retrieve fwrap" );
    exit( -2 );
  }
  if ( fptr() := 0 ) {
     perror( "failed to execute fwrap" );
     exit( -3 );
```

```
}
 if ( dllfree( dllh ) != 0 ) {
     perror( "failed to free mydll" );
     exit( -4 );
  }
 return( 0 );
}
```

```
/* CELEBF55-part 2 of 3-other files are CELEBF54, CELEBF56.
  This example shows how a C++ program can dynamically call a function
  in a C DLL module, to fetch other C modules
   fwrap function used in a DLL module-it fetches mymod, which
  contains myfunc
*/
#include <stdio.h>
#include <stdlib.h>
typedef int (*funcPtr)(); /* pointer to a function returning an int */int fwrap (void)
{
 funcPtr fptr;
 if ((fptr = (funcPtr) fetch('mymod'')) == NULL)perror( "failed to fetch mymod" );
    return(-1);
  }
 else
     return(fptr());
}
CELEBF56
/* CELEBF56-part 3 of 3-other files are CELEBF54, CELEBF55.
  This example shows how a C++ program can dynamically call a function
  in a C DLL module, to fetch other C modules
 */
/* C function to be fetched */#include <stdio.h>
#pragma linkage(myfunc, fetchable)
int myfunc (void)
```

```
{
 printf( "in fetched module\n" );
 return( 0 );
}
```
The following example shows how to statically call a C function that in turn fetches other functions. Here, myfunc() is the function to be fetched, fetcher() is a C function that fetches myfunc(), and main() is a function that statically calls fetcher().

#### **CELEBF57**

```
// CELEBF57-part 1 of 3-other files are CELEBF58, CELEBF59.
// This example shows how to statically call a C function that
// fetches other functions.
```

```
// C++ statically calling a C program that uses fetch()
```
#include <iostream.h>

```
extern "C" { \frac{1}{2} needed to indicate C linkage
 int fetcher (void);
}
int main (void)
{
 cout << "The fetcher says: ";
 fetcher();
 cout << "and returns";
 return( 0 );
}
```

```
/* CELEBF58-part 2 of 3-other files are CELEBF57, CELEBF59.
  This example shows how to statically call a C function that fetches
  other functions.
*/
/*
  C function that fetches mymod which contains myfunc
*/
#include <stdio.h>
#include <stdlib.h>
typedef int (*funcPtr)(); /* pointer to a function returning an int */int fetcher (void)
{
 funcPtr fptr;
 if ((fptr = (funcPtr) fetch( "mymod" )) == NULL) {
    perror( "failed to fetch mymod" );
    return(-1);
 }
 else \{ fptr();
                           /* invoke fetched function */return( 0 );
 }
}
```
#### **CELEBF59**

```
/* CELEBF59-part 3 of 3-other files are CELEBF57, CELEBF58.
  This example shows how to statically call a C function that fetches
  other functions.
*/
/* C function to be fetched */#include <stdio.h>
#pragma linkage(myfunc, fetchable)
int myfunc (void)
{
 printf( "Hello world " );
 return( 0 );
}
```
Although fetching and using DLL are functionally comparable, there is one subtle difference. Fresh copies of static and global variables are allocated each time a module is fetched, but not each time a DLL load of the same module is done.

The following example shows that, when a module is fetched multiple times, fresh copies of static and global variables are allocated.

```
/* CELEBF60-part 1 of 2-other file is CELEBF61.
  This example shows how copies of variables are allocated when multiple
   fetches are done.
 */
/*
   C program fetching mymod multiple times--mymod contains myfunc.
 */
#include <stdio.h>
#include <stdlib.h>
typedef int (*funcPtr)(int); /*pointer to a function returning an int*/
int main (void)
{
  funcPtr fptr1, fptr2;
  if ((fptr1 = (funcPtr) fetch('mymod'')) == NULL)perror( "failed to fetch mymod" );
     return(-1);
  }
  if ( fptr1(100) != 0 ) {
     perror( "failed to execute myfunc" );
     exit( -2 );
  }
  if ((fptr2 = (funcPtr) fetch('mymod'')) == NULL)perror( "failed to fetch mymod" );
     return(-3);
  }
  if ( fptr2(100) != 0 ) {
     perror( "failed to execute myfunc" );
    exit( -4 );
  }
  return(0);
}
CELEBF61
```

```
/* CELEBF61-part 2 of 2-other file is CELEBF60.
  This example shows how copies of variables are allocated when multiple
   fetches are done.
*/
/* C module mymod */
#include <stdio.h>
#pragma linkage(myfunc, fetchable)
int globvar = 5;
int myfunc (int x)
```

```
{
 globvar += x;printf( "%d\n", globvar );
 return( 0 );
}
```
Running this example would produce the following results:

105 105

The following example shows that fresh copies of static and global variables are not allocated for multiple DLL loads of the same module.

#### **CELEBF62**

```
// CELEBF62-part 1 of 2-other file is CELEBF63.
// This example shows how copies of variables are allocated when
// multiple DLL loads are done.
// C++ program doing multiple DLL loads of the same module
#include <stdlib.h>
#include <stdio.h>
#include <dll.h>
extern "C" { //needed to indicate C linkagetypedef int (*funcPtr)(int); //pointer to a function returning an int
}
int main (void)
{
 dllhandle *dllh1, *dllh2;
 funcPtr fptr;
 if ((d)1h1 = d111oad('myd11") ) == NULL)perror( "failed to load mydll" );
    ext(-1);
 }
 if ((fptr = (funcPtr) dllqueryfn(id1lh1, "myfunc") ) == NULL)perror( "failed to retrieve myfunc");
    exit( -2 );
  }
 if ( fptr(100) != 0 ) {
    perror( "failed to execute myfunc" );
    exit( -3 );
  }
  if ((dllh2 = dllload( "mydll" )) == NULL) {
    perror( "failed to load mydll" );
    exit( -4 );
  }
  if ((fptr = (funcPtr) dllqueryfn( dllh2, "myfunc" )) == NULL) {
    perror( "failed to retrieve myfunc" );
    exit( -5 );
  }
 if ( fptr(100) != 0 ) {
    perror( "failed to execute myfunc" );
    exit( -6 );
  }
 if ( dllfree( dllh1 ) !=0){
    perror( "failed to free mydll" );
    exit( -7 );
  }
 return( 0 );
}
```

```
/* CELEBF63-part 2 of 2-other file is CELEBF62.
  This example shows how copies of variables are allocated when multiple
  DLL loads are done.
*/
/* C function invoked using DLL */
#include <stdio.h>
#include <stdlib.h>
int globvar = 5;
int myfunc (int);
int myfunc (int x)
{
```

```
globvar += x;
printf( "%d\n", globvar );
return( 0 );
```
Running this example would produce the following results:

105 205

}

## **Related information**

- v See the topic about processing a program with multithreading in *z/OS XL C/C++ Programming Guide*.
- ["stdlib.h" on page 70](#page-101-0)
- "fetchep() Share writable static"
- v ["release\(\) Delete a load module" on page 1419](#page-1450-0)

## **fetchep() — Share writable static**

## **Standards**

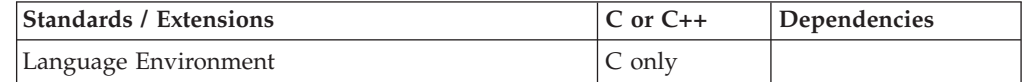

## **Format**

#include <stdlib.h>

void ( \*fetchep( void ( \**entry\_point*)()))();

## **General description**

Dynamically fetches a set of functions with shared writable static variables. fetchep() is used to register an entry point. It returns a pointer that may be passed across the fetch boundary and used as if it were the original entry point. Therefore, you can create more than one entry point from a fetched module. A call to the new entry point will use the same writable static as the original fetch pointer uses on each invocation.

fetchep() is called within a fetched module but not from the same level as the fetch() call. If fetchep() is called in the root program that is not a fetched module, fetchep() returns a fetch pointer that will use the root program's writable static (if any exists).

If the *entry\_point* given as input to fetchep() is a function address external to the current module or is an non-valid function address, use of the resulting pointer returned from the call will result in undefined behavior.

If writable static is required, then this directive must be used: #pragma linkage(*entry\_point*, FETCHABLE)

In addition, the steps for fetching a reentrant module must be followed as described in ["fetch\(\) — Get a load module" on page 507.](#page-538-0) If writable static is *not* required, the C module using fetchep() need not contain the directive: #pragma linkage(..., FETCHABLE).

You can release the new fetch pointer without any effect on the original or any other fetch pointer created from the original fetch pointer. If the original fetched function is released, however, all the fetch pointers created using the fetchep() function will also be released. Trying to use a fetch pointer once it has been released or its origin has been released will result in undefined behavior.

To avoid infringing on the user's name space, this nonstandard function has two names. One name, the external entry point name, is prefixed with two underscore characters, and the other name is not. The name without the prefix underscore characters is exposed only when you use LANGLVL(EXTENDED).

**Note:** The external entry point name for fetchep() is \_\_ftchep(), **NOT** \_\_fetchep().

To use this function, you must either invoke the function using its external entry point name (that is, the name that begins with two underscore characters \_\_ftchep(), or compile with LANGLVL(EXTENDED). When you use LANGLVL(EXTENDED) any relevant information in the header is also exposed.

## **Examples**

These examples and diagram demonstrate the program flow of a call to fetch() and subsequent calls to fetchep().

```
/* The module that calls fetch() */#include <stdlib.h>
typedef int (*FUNC_T)();
int main(void) {
FUNC_T (*myfunc)();
FUNC T myfunc1;
FUNC_T myfunc2;
FUNC_T myfunc3;
myfunc = (FUNC T (*)())fetch('MYMOD");
myfunc1 = myfunc(0);myfunc2 = myfunc(1);
myfunc3 = myfunc(2);}
/*
   The following code is the fetched module.
   Please see fetch() for information on how to compile and link the
   above.
 */
/* inside MYMOD */
#include <stdlib.h>
typedef int (*FUNC_T)();
int k; / /* global variable to share within MYMOD */#pragma linkage(x, fetchable)
FUNC T x(int a)
{
  switch(a)
    {
    case 0:
       return (FUNC_T)fetchep((void(*)())func1);
    case 1:
       return (FUNC T)fetchep((void(*)())func2);
    case 2:
       return (FUNC T)fetchep((void(*)())func3);
    }
{
int func1(int a, int b)
```
## **fetchep**

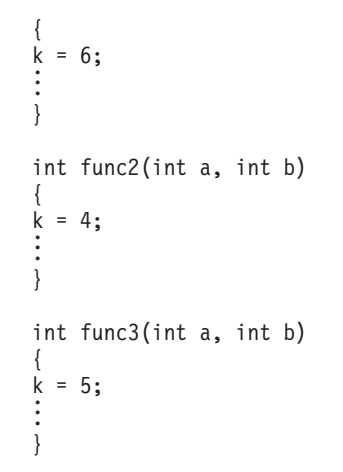

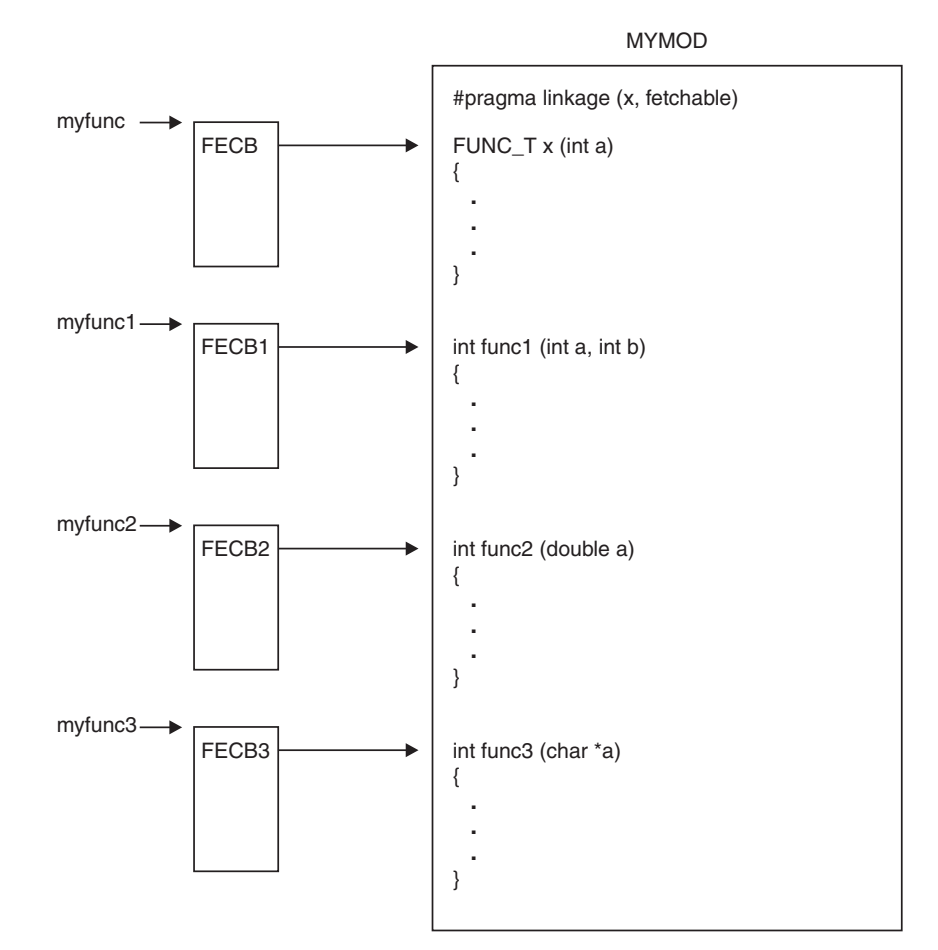

*Figure 3. Program Flow of fetchep()*

## **Related information**

- v ["stdlib.h" on page 70](#page-101-0)
- v ["fetch\(\) Get a load module" on page 507](#page-538-0)
- "release() Delete a load module" on page  $1419$

## **fetestexcept() — Test the floating-point status flags**

## **Standards**

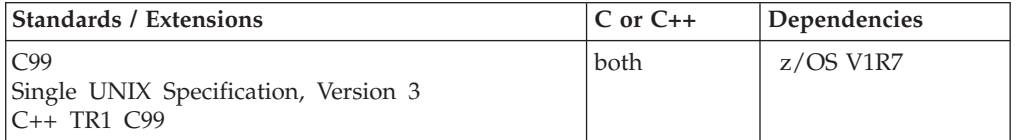

### **Format**

#define \_ISOC99\_SOURCE #include <fenv.h>

int fetestexcept(int *excepts*);

## **General description**

fetestexcept() determines which of a specified subset of floating-point exception flags are currently set. *excepts* specifies the floating-point status flags to be queried.

**Note:** The following table shows the viable formats for these functions. See ["IEEE](#page-125-0) [binary floating-point" on page 94](#page-125-0) for more information about IEEE Binary Floating-Point.

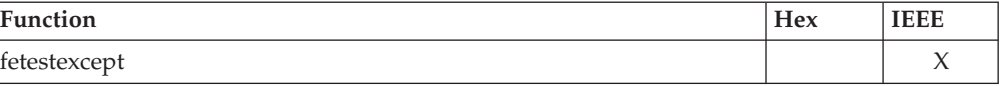

### **Returned value**

If successful, fetestexcept() returns the value of the bitwise OR for the floating-point exception macros corresponding to the currently set floating-point exceptions included in *excepts*.

# **feupdateenv() — Save the currently raised floating-point exceptions**

## **Standards**

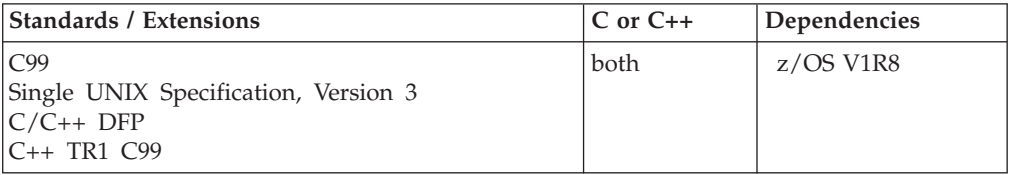

### **Format**

#define \_ISOC99\_SOURCE #include <fenv.h>

int feupdateenv(const fenv\_t \**envp*);

## **General description**

feupdateenv() saves the currently raised floating-point exceptions in its automatic storage, installs the floating-point environment represented by the object pointed to by *envp*, and then raises the saved floating-point exceptions. *envp* should point to an object set by feholdexcept() or fegetenv(), or equal a floating-point environment macro.

**Note:** The following table shows the viable formats for these functions. See ["IEEE](#page-125-0) [binary floating-point" on page 94](#page-125-0) for more information about IEEE Binary Floating-Point.

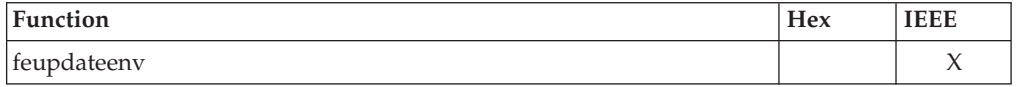

### **Notes:**

- 1. To use IEEE decimal floating-point, the hardware must have the Decimal Floating-Point Facility installed.
- 2. If the hardware has the Decimal Floating-Point Facility installed, this function can update the decimal floating-point rounding mode.
- 3. This function works in IEEE decimal floating-point format. See "IEEE Decimal Floating-Point" for more information.

## **Returned value**

If successful, feupdateenv() returns 0 if the settings have been restored.

If unsuccessful, feupdateenv() returns -1 and sets one of the following errno values:

### **Error Code**

**Description**

#### **EINVAL**

The rounding mode specified is not a valid Decimal Floating Point rounding mode.

### **EMVSERR**

The function was unable to set the specified rounding mode due to an internal error.

### **Related information**

- ["fenv.h" on page 28](#page-59-0)
- "fegetenv()  $-$  Store the current floating-point environment" on page 497
- v ["fesetenv\(\) Set the floating-point environment" on page 504](#page-535-0)
- v ["feholdexcept\(\) Save the current floating-point environment" on page 499](#page-530-0)

## **fflush() — Write buffer to file**

## **Standards**

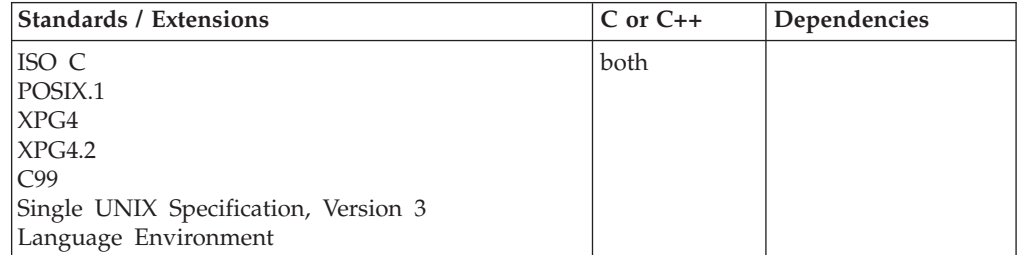

### **fflush**

## **Format**

#include <stdio.h>

int fflush(FILE \**stream*);

#define OPEN SYS UNLOCKED EXT 1 #include <stdio.h>

int fflush\_unlocked(FILE \**stream*);

## **General description**

Flushes the stream pointed to by *stream*. If *stream* is NULL, it flushes all open streams.

The fflush() function is affected by the ungetc() and ungetwc() functions. Calling these functions causes fflush() to back up the file position when characters are pushed back. For details, see the ungetc() and ungetwc() functions respectively. If desired, the \_EDC\_COMPAT environment variable can be set at open time such that fflush() discards any pushed-back characters and leaves the file position where it was when the first ungetc() or ungetwc() function call was issued.

If fflush() is used after ungetwc() has pushed a wide char on a text stream, the position will be backed up by one wide character from the position the file was at when the ungetwc() was issued. For a wide-oriented binary stream, the position will be backed up based on the number of bytes used to represent the wide char in the ungetc buffer. For this reason, attempting to use ungetwc() on a character when the destination is a binary wide-oriented stream that was never read in the first place results in undefined behavior for fflush(). Note that the \_EDC\_COMPAT environment variable also changes the behavior of fflush() after ungetwc(), and will cause any wide char pushed-back to be discarded and the position left at the point where the ungetwc() was issued. For details on the \_EDC\_COMPAT environment variable, see the "Environment Variables" in *z/OS XL C/C++ Programming Guide*.

If fflush() fails, the position is left at the point in the file where the first ungetc() or ungetwc() function call was issued. All pushed-back characters are discarded.

**Note:** The system automatically flushes buffers when you close the stream or when a program ends normally without closing the stream.

The buffering mode and the file type can have an effect on when output data is flushed. For more information, see "Buffering of C Streams" in *z/OS XL C/C++ Programming Guide*.

*stream* remains open after the fflush() call. Because a read operation cannot immediately follow or precede a write operation, the fflush() function can be used to allow exchange between these two modes. The fflush() function can also be used to refresh the buffer when working with a reader and a simultaneous writer/updater.

fflush\_unlocked() is functionally equivalent to fflush() with the exception that it is not thread-safe. This function can safely be used in a multithreaded application if and only if it is called while the invoking thread owns the (FILE\*) object, as is the case after a successful call to either the flockfile() or ftrylockfile() function.

The fflush() function has no effect for files opened with type=blocked.

## **Returned value**

If successful in flushing the buffer, fflush() returns 0.

If unsuccessful, fflush() returns EOF. When flushing all open files, a failure to flush any of the files causes EOF to be returned. However, flushing will continue on any other open files that can be flushed successfully.

## **Example**

### **CELEBF15**

```
/* CELEBF15
   This example flushes a stream buffer.
   It tests for the returned value of 0 to see if the flushing was
  successful.
 */
#include <stdio.h>
int retval;
int main(void)
{
  FILE *stream;
   stream = fopen("myfile.dat", "w");
   retval=fflush(stream);
   printf("return value=%i",retval);
}
```
## **Related information**

- ["stdio.h" on page 68](#page-99-0)
- ["setbuf\(\) Control buffering" on page 1517](#page-1548-0)
- v ["setvbuf\(\) Control buffering" on page 1591](#page-1622-0)
- v ["ungetc\(\) Push character onto input stream" on page 1953](#page-1984-0)
- v ["ungetwc\(\) Push a wide character onto a stream" on page 1955](#page-1986-0)

# **ffs() — Find first set bit in an integer**

## **Standards**

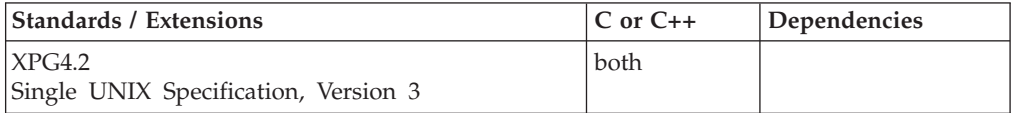

## **Format**

#define \_XOPEN\_SOURCE\_EXTENDED 1 #include <strings.h>

int ffs(int *i*);

## **General description**

The ffs() function finds the first bit set (beginning with the least significant bit) and returns the index of that bit. Bits are numbered starting at one (the least significant bit).

<span id="page-557-0"></span>If successful, ffs() returns the index of the first bit set.

If *i* is 0, ffs() returns 0.

There are no errno values defined.

### **Related information**

• ["strings.h" on page 72](#page-103-0)

## **fgetc() — Read a character**

## **Standards**

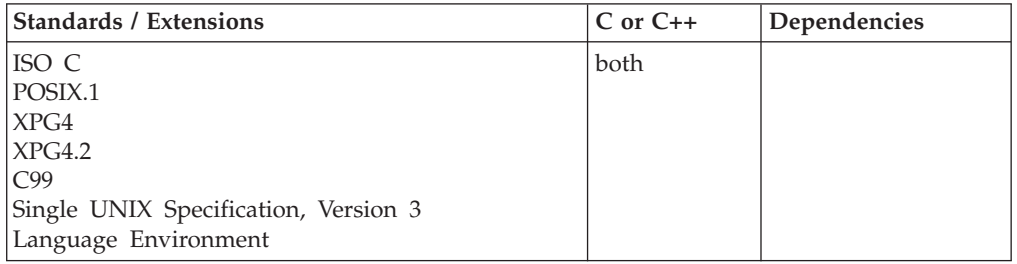

## **Format**

#include <stdio.h>

int fgetc(FILE \**stream*);

#define OPEN SYS UNLOCKED EXT 1 #include <stdio.h>

int fgetc\_unlocked(FILE \**stream*);

## **General description**

Reads a single-byte unsigned character from the input stream pointed to by *stream* at the current position, and increases the associated file pointer so that it points to the next character.

The fgetc() function is not supported for files opened with type=record or type=blocked.

fgetc() has the same restriction as any read operation for a read immediately following a write or a write immediately following a read. Between a write and a subsequent read, there must be an intervening flush or reposition. Between a read and a subsequent write, there must also be an intervening flush or reposition unless an EOF has been reached.

fgetc\_unlocked() is functionally equivalent to fgetc() with the exception that it is not thread-safe. This function can safely be used in a multithreaded application if and only if it is called while the invoking thread owns the (FILE\*) object, as is the case after a successful call to either the flockfile() or ftrylockfile() function.

## **Returned value**

If successful, fgetc() returns the character read as an integer.

If unsuccessful, fgetc() returns EOF to indicate an error or an EOF condition. Use feof() or ferror() to determine whether the EOF value indicates an error or the end of the file.

**Note:** EOF is only reached when an attempt is made to read "past" the last byte of data. Reading up to and including the last byte of data does *not* turn on the EOF indicator.

## **Example**

### **CELEBF16**

```
/* CELEBF16
  This example gathers a line of input from a stream.
  It tests to see if the file can be opened.
  If the file cannot be opened &perror. is called.
*/
#include <stdio.h>
#define MAX_LEN 80
int main(void)
{
  FILE *stream;
  char buffer[MAX_LEN + 1];
  int i, ch;
   if ((stream = fopen("myfile.dat", "r")) := NULL) {
    for (i = 0; (i < (sizeof(buffer)-1) &&
          ((ch = fgetc(stream)) := EOF) & (ch != 'n')); i++)printf("character is %d\n",ch);
       buffer[i] = ch;buffer[i] = '\0;
     if (fclose(stream))
        perror("fclose error");
   }
  else
    perror("fopen error");
}
```
## **Related information**

• ["stdio.h" on page 68](#page-99-0)

- ["feof\(\) Test end of file \(EOF\) indicator" on page 500](#page-531-0)
- "ferror() Test for read and write errors" on page  $503$
- ["fgetwc\(\) Get next wide character" on page 532](#page-563-0)
- ["fputc\(\) Write a character" on page 602](#page-633-0)
- "getc(), getchar()  $-$  Read a character" on page 684

## **fgetpos() — Get file position**

## **Standards**

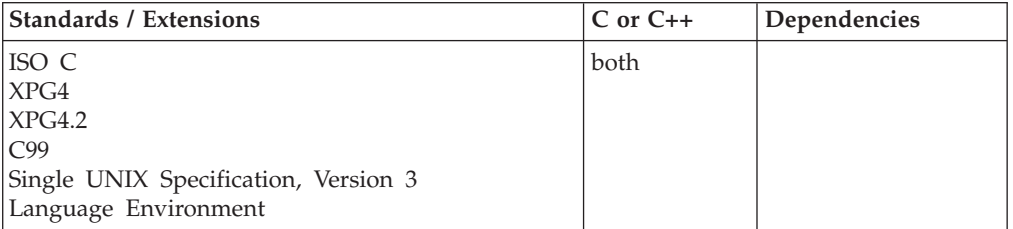

## **Format**

#include <stdio.h>

int fgetpos(FILE \* \_\_restrict\_\_*stream*, fpos\_t \* \_\_restrict\_\_*pos*);

#define \_OPEN\_SYS\_UNLOCKED\_EXT 1 #include <stdio.h>

int fgetpos unlocked(FILE \* restrict *stream*, fpos t \* restrict *pos*);

## **General description**

The fgetpos() function stores the current value of the file pointer associated with *stream* into the object pointed to by *pos*. The value pointed to by *pos* can be used later in a call to fsetpos() to reposition the stream pointed to by *stream*.

Both the fgetpos() and fsetpos() function save state information for wide-oriented files. The value stored in *pos* is unspecified, and it is usable only by fsetpos().

The position returned by the fgetpos() function is affected by the ungetc() and ungetwc() functions. Each call to these functions causes the file position indicator to be backed up from the position where the ungetc() or ungetwc() function was issued. For details on how the ungetc() function affects the fgetpos() function behavior, see ["ungetc\(\) — Push character onto input stream" on page 1953.](#page-1984-0) For details on how the ungetwc() function affects the fgetpos() function behavior for a wide-oriented stream, see ["ungetwc\(\) — Push a wide character onto a stream" on](#page-1986-0) [page 1955.](#page-1986-0)

**Multivolume data sets performance:** Using the fgetpos() and fsetpos() functions generally results in better repositioning performance compared to the ftell() and fseek() functions when working with multivolume data sets.

**Large file support for MVS data sets, VSAM data sets, and z/OS UNIX files:** The fgetpos() function implicitly supports operating on large files. Defining the \_LARGE\_FILES feature test macro is not required to use this function on large files.

## **Usage notes**

- 1. The \_EDC\_COMPAT environment variable can be set at open time such that the fgetpos() function will ignore any pushed-back characters. For further details on \_EDC\_COMPAT, see the environment variables topic in *z/OS XL C/C++ Programming Guide*.
- 2. The fgetpos\_unlocked() function is functionally equivalent to the fgetpos() function with the exception that it is not threadsafe. The fgetpos() function can

safely be used in a multithreaded application if, and only if, iit is called while the invoking thread owns the (FILE\*) object, as is the case after a successful call to either the flockfile() or ftrylockfile() functions.

## **Returned value**

If successful, the fgetpos() function returns 0.

If unsuccessful, the fgetpos() function returns nonzero and sets errno to nonzero.

**Special behavior for XPG4.2:** The fgetpos() function returns -1 and sets errno to ESPIPE if the underlying file type for the stream is a PIPE or a socket.

## **Example**

### **CELEBF17**

/\* CELEBF17

```
This example opens the file myfile.dat for reading.
  The current file pointer position is stored into the variable pos.
*/
#include <stdio.h>
int main(void)
{
  FILE *stream;
  int retcode;
  fpos_t pos;
  stream = fopen("myfile.dat", "rb");
  /* The value returned by fgetpos can be used by fsetpos()
     to set the file pointer if 'retcode' is 0 */
  if ((retcode = fgetpos(stream, &pos)) == 0)
     printf("Current position of file pointer found\n");
  fclose(stream);
}
```
## **Related information**

- ["stdio.h" on page 68](#page-99-0)
- "fseek() Change file position" on page  $635$
- "fsetpos() Set file position" on page  $645$
- $\cdot$  ["ftell\(\) Get current file position" on page 653](#page-684-0)
- v ["ungetc\(\) Push character onto input stream" on page 1953](#page-1984-0)
- "ungetwc() Push a wide character onto a stream" on page  $1955$

# <span id="page-561-0"></span>**fgets() — Read a string from a stream**

## **Standards**

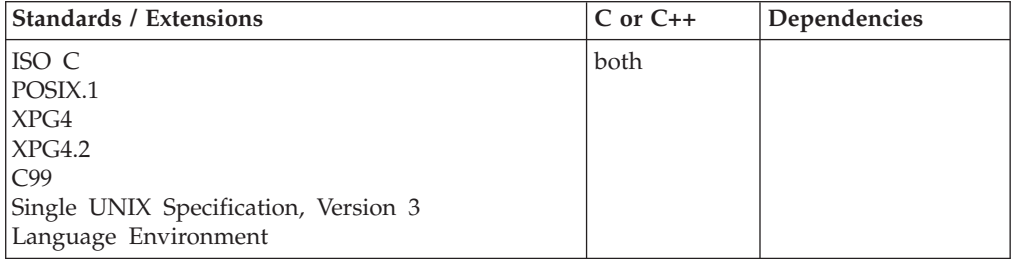

## **Format**

#include <stdio.h>

char \*fgets(char \* \_\_restrict\_*string*, int *n*, FILE \* \_\_restrict\_*stream*); #define OPEN SYS UNLOCKED EXT 1  $#inc$ lude  $\leq$ stdio.h>

char \*fgets\_unlocked(char \* \_\_restrict\_\_*string*, int *n*, FILE \* \_\_restrict\_\_*stream*);

## **General description**

Reads bytes from a stream pointed to by *stream* into an array pointed to by *string*, starting at the position indicated by the file position indicator. Reading continues until the number of characters read is equal to *n*-1, or until a newline character  $(\n\langle n \rangle)$ , or until the end of the stream, whichever comes first. The fgets() function stores the result in *string* and adds a NULL character (\0) to the end of the string. The *string* includes the newline character, if read.

The fgets() function is not supported for files opened with type=record or type=blocked.

fgets() has the same restriction as any read operation for a read immediately following a write or a write immediately following a read. Between a write and a subsequent read, there must be an intervening flush or reposition. Between a read and a subsequent write, there must also be an intervening flush or reposition unless an EOF has been reached.

fgets\_unlocked() is functionally equivalent to fgets() with the exception that it is not thread-safe. This function can safely be used in a multithreaded application if and only if it is called while the invoking thread owns the (FILE\*) object, as is the case after a successful call to either the flockfile() or ftrylockfile() function.

## **Returned value**

If successful, fgets() returns a pointer to the *string* buffer.

If unsuccessful, fgets() returns NULL to indicate failure.

If *n* is less than or equal to 0, it indicates a domain error; errno is set to EDOM to indicate the cause of the failure.

If *n* is greater than 1, fgets() will only fail if an I/O error occurs or if EOF is reached, and no data is read from the file.

The ferror() and feof() functions are used to distinguish between a read error and an EOF. Note that EOF is only reached when an attempt is made to read "past" the last byte of data. Reading up to and including the last byte of data does *not* turn on the EOF indicator.

If EOF is reached after data has already been read into the string buffer, fgets() returns a pointer to the string buffer to indicate success. A subsequent call would result in NULL being returned since EOF would be reached without any data being read.

## **Example**

### **CELEBF18**

```
/* CELEBF18
  This example gets a line of input from a data stream.
   It reads no more than MAX LEN - 1 characters, or up
   to a new-line character, from the stream.
*/
#include <stdio.h>
#define MAX_LEN 100
int main(void)
{
  FILE *stream;
  char line[MAX_LEN], *result;
  stream = fopen("myfile.dat","r");
  if ((result = fgets(line,MAX_LEN,stream)) != NULL)
      printf("The string is %s\n", result);
   if (fclose(stream))
       printf("fclose error\n");
}
```
## **Related information**

- ["stdio.h" on page 68](#page-99-0)
- v ["feof\(\) Test end of file \(EOF\) indicator" on page 500](#page-531-0)
- ["ferror\(\) Test for read and write errors" on page 503](#page-534-0)
- ["fgetc\(\) Read a character" on page 526](#page-557-0)
- v ["fgetws\(\) Get a wide-character string" on page 533](#page-564-0)
- "fputs() Write a string" on page  $603$
- "gets $()$  Read a string" on page 765
- "puts() Write a string" on page  $1348$

## <span id="page-563-0"></span>**fgetwc() — Get next wide character**

## **Standards**

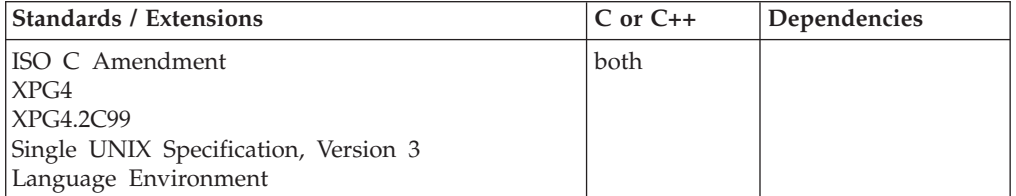

## **Format**

#include <wchar.h>

wint t fgetwc(FILE \*stream);

#define \_OPEN\_SYS\_UNLOCKED\_EXT 1 #include <wchar.h>

wint t fgetwc unlocked(FILE \*stream);

## **General description**

Obtains the next multibyte character from the input stream pointed to by *stream*, converts it to a wide character, and advances the associated file position indicator for the stream (if defined).

The behavior of this wide-character function is affected by the LC\_CTYPE category of the current locale. If you change the category, undefined results can occur.

Using non-wide-character functions with fgetwc() results in undefined behavior. This happens because fgetwc() processes a whole multibyte character and does not expect to be "within" such a character. In addition, fgetwc() expects state information to be set already. Because functions like fgetc() and fputc() do not obey such rules, their results fail to meet the assumptions made by fgetwc().

fgetwc() has the same restriction as any read operation for read immediately following a write or a write immediately following a read. Between a write and a subsequent read, there must be an intervening flush or reposition. Between a read and a subsequent write, there must also be an intervening flush or reposition unless an EOF has been reached.

fgetwc\_unlocked() is functionally equivalent to fgetwc() with the exception that it is not thread-safe. This function can safely be used in a multithreaded application if and only if it is called while the invoking thread owns the  $(FILE^*)$  object, as is the case after a successful call to either the flockfile() or ftrylockfile() function.

## **Returned value**

If successful, fgetwc() returns the next wide character that corresponds to the multibyte character from the input stream pointed to by *stream*.

If the stream is at EOF, the EOF indicator for the stream is set and fgetwc() returns WEOF.

<span id="page-564-0"></span>If a *read* error occurs, the error indicator for the stream is set and fgetwc() returns WEOF. If an *encoding* error occurs (an error converting the multibyte character into a wide character), the value of the macro EILSEQ (illegal sequence) is stored in errno and WEOF is returned.

The ferror() and feof() functions are used to distinguish between a read error and an EOF. Note that EOF is only reached when an attempt is made to read "past" the last byte of data. Reading up to and including the last byte of data does *not* turn on the EOF indicator.

## **Example**

### **CELEBF19**

```
/* CELEBF19 */#include <stdio.h>
#include <stdlib.h>
#include <wchar.h>
#include <errno.h>
int main(void)
{
  FILE *stream;
  wint_t wc;
   if ((stream = fopen("myfile.dat", "r")) == NULL) {
      printf("Unable to open file\n");
      exit(1);}
   error = 0;while ((wc = fgetwc(stream)) := WEOF)printf("wc=0x%X\n", wc);
   if (errno == EILSEQ) {
      printf("An invalid wide character was encountered.\n");
      exit(1);}
   fclose(stream);
}
```
## **Related information**

- ["stdio.h" on page 68](#page-99-0)
- v ["wchar.h" on page 85](#page-116-0)
- ["fgetc\(\) Read a character" on page 526](#page-557-0)
- v "fgetws() Get a wide-character string"
- ["fputwc\(\) Output a wide-character" on page 605](#page-636-0)

## **fgetws() — Get a wide-character string**

## **Standards**

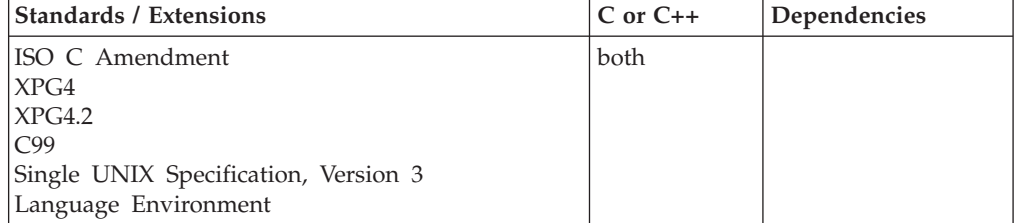

### **fgetws**

## **Format**

#include <wchar.h> wchar\_t \*fgetws(wchar\_t \* \_\_restrict\_\_*wcs*, int *n*, FILE \* \_\_restrict\_\_*stream*); #define OPEN SYS UNLOCKED EXT 1 #include <wchar.h> wchar\_t \*fgetws\_unlocked(wchar\_t \* \_\_restrict\_\_*wcs*, int *n*, FILE \* \_\_restrict\_\_*stream*);

## **General description**

Reads at most one less than the number of the wide characters specified by *n*, from the stream pointed to by *stream*, into the array pointed to by *wcs*. No additional wide characters are read after a newline wide character (which is retained) or after the EOF. A NULL wide character is written immediately after the last wide character read into the array.

The fgetws() function advances the file position unless there is an error, when the file position is undefined.

The behavior of this wide-character function is affected by the LC\_CTYPE category of the current locale. If you change the category, undefined results can occur.

Using non-wide-character functions with fgetws() results in undefined behavior. This happens because fgetws() processes a whole multibyte character and does not expect to be "within" such a character. In addition, fgetws() expects state information to be set already. Because functions like fgetc() and fputc() do not obey such rules, their results fail to meet the assumptions made by fgetws().

fgetws() has the same restriction as any read operation for a read immediately following a write or a write immediately following a read. Between a write and a subsequent read, there must be an intervening flush or reposition. Between a read and a subsequent write, there must also be an intervening flush or reposition unless an EOF has been reached.

fgetws\_unlocked() is functionally equivalent to fgetws() with the exception that it is not thread-safe. This function can safely be used in a multithreaded application if and only if it is called while the invoking thread owns the (FILE\*) object, as is the case after a successful call to either the flockfile() or ftrylockfile() function.

## **Returned value**

If successful, fgetws() returns the new value of *wcs*.

If EOF is encountered and no wide characters have been read into the array, the contents of the array remain unchanged and fgetws() returns a NULL pointer.

If a read error or an encoding error occurs during the operation, the array contents are indeterminate and fgetws() returns a NULL pointer. An *encoding* error is one that occurs when a wide character is converted to a multibyte character. If it occurs, errno is set to EILSEQ and fgetws() returns NULL.

If *n* is less than or equal to 0, it indicates a domain error; errno is set to EDOM to indicate the cause of the failure.

When *n* equals 1, it indicates a valid result. It means that the string buffer has only room for the NULL terminator; nothing is physically read from the file. (Such an operation is still considered a read operation, so it cannot immediately follow a write operation unless there is an intervening flush or reposition operation first.)

If *n* is greater than 1, fgets() will only fail if an I/O error occurs or if EOF is reached, and no data is read from the file. To find out which error has occurred, use either the feof() or the ferror() function. If EOF is reached after data has already been read into the string buffer, fgetws() returns a pointer to the string buffer to indicate success. A subsequent call would result in NULL being returned because EOF would be reached without any data being read.

The ferror() and feof() functions are used to distinguish between a read error and an EOF. Note that EOF is only reached when an attempt is made to read "past" the last byte of data. Reading up to and including the last byte of data does *not* turn on the EOF indicator.

### **Example**

#### **CELEBF20**

```
/* CELEBF20 */#include <errno.h>
#include <stdio.h>
#include <stdlib.h>
#include <wchar.h>
int main(void)
{
  FILE *stream;
  wchar t wcs[100];
  wchar t *ptr;
  if ((stream = fopen("myfile.dat", "r")) == NULL) {
     printf("Unable to open file\n");
     exit(1);}
  error = 0:
  ptr = fgetws(wcs, 100, stream);
  if (ptr == NULL) {
     if (errno == EILSEQ) {
         printf("An invalid wide character was encountered.\n");
         exit(1);}
     else if (feof(stream))
        printf("end of file reached\n");
     else
         perror("read error");
   }
   printf("wcs=\"%ls\"\n", wcs);
   fclose(stream);
}
```
### **Related information**

- ["stdio.h" on page 68](#page-99-0)
- ["wchar.h" on page 85](#page-116-0)
- "fgets() Read a string from a stream" on page  $530$
- v ["fgetwc\(\) Get next wide character" on page 532](#page-563-0)

```
"fputws() — Output a wide-character string" on page 607
```
## **fileno() — Get the file descriptor from an open stream Standards**

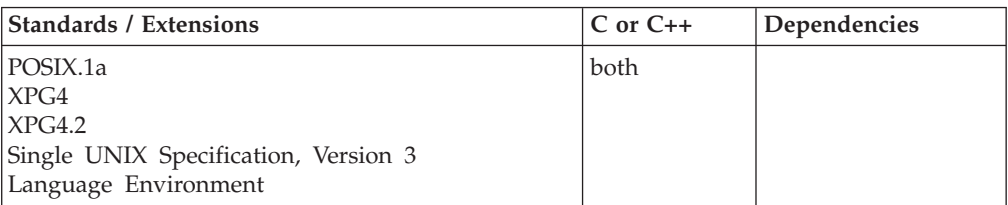

### **Format**

#define \_POSIX\_SOURCE #include <stdio.h>

int fileno(const FILE \**stream*);

#define OPEN SYS UNLOCKED EXT 1 #include <stdio.h>

int fileno\_unlocked(const FILE \**stream*);

## **General description**

Returns the file descriptor number associated with a specified  $z/OS$  XL  $C/C++$ I/O stream. The argument *stream* points to a FILE structure controlling a z/OS XL C/C++ I/O stream.

The unistd.h header file defines the following macros, which are constants that map to the file descriptors of the standard streams:

## **STDIN\_FILENO** Standard input, stdin (value 0)

**STDOUT\_FILENO**

Standard output, stdout (value 1)

#### **STDERR\_FILENO**

Standard error, stderr (value 2)

Note that stdin, stdout, and stderr are macros, not constants.

fileno\_unlocked() is functionally equivalent to fileno() with the exception that it is not thread-safe. This function can safely be used in a multithreaded application if and only if it is called while the invoking thread owns the (FILE\*) object, as is the case after a successful call to either the flockfile() or ftrylockfile() function.

### **Returned value**

If successful, fileno() returns the file descriptor number associated with an open HFS stream (that is, one opened with fopen() or freopen()). MVS data sets are not supported, so fileno() of an MVS data set returns -1.

If unsuccessful, fileno() returns -1 and sets errno to one of the following values:

### **Error Code**

**Description**

### **EBADF**

- One of the following error conditions exists:
- *stream* points to a closed stream
- v *stream* is an incorrect *stream* pointer
- *stream* points to a stream associated with an MVS data set.

## **Example**

### **CELEBF21**

```
/* CELEBF21
   This example illustrates one use of fileno().
 */
#define _POSIX_SOURCE
#include <errno.h>
#include <stdio.h>
main() {
 FILE *stream;
  char hfs_file[]="./hfs_file", mvs_ds[]="//mvs.ds";
  printf("fileno(stdin) = \&d\n", fileno(stdin));
  if ((stream = fopen(hfs_file, "w")) == NULL)
   perror("fopen() error for HFS file");
  else {
   printf("fileno() of the HFS file is %d\n", fileno(stream));
    fclose(stream);
   remove(hfs_file);
  }
  if ((stream = fopen(mvs ds, "w")) == NULL)perror("fopen() error for MVS data set");
  else {
    error = 0;printf("fileno() returned %d for MVS data set,\n",fileno(stream));
   printf(" errno=%s\n", strerror(errno));
   fclose(stream);
   remove(mvs_ds);
  }
}
```
## **Output**

```
fileno(stdin) = 0fileno() of the HFS file is 3
fileno() returned -1 for the MVS data set,
errno=Bad file descriptor
```
## **Related information**

- v The "Standard Streams" chapter in *z/OS XL C/C++ Programming Guide*
- ["stdio.h" on page 68](#page-99-0)
- v ["fdopen\(\) Associate a stream with an open file descriptor" on page 491](#page-522-0)
- "fopen() Open a file" on page  $565$
- ["freopen\(\) Redirect an open file" on page 619](#page-650-0)
- "open() Open a file" on page  $1147$

# **finite() — Determine the infinity classification of a floating-point number**

## **Standards**

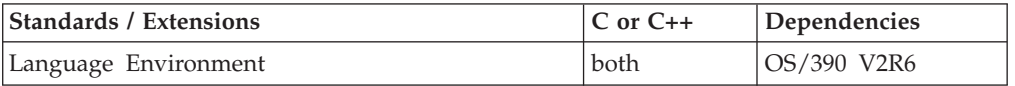

## **Format**

#define \_AIX\_COMPATIBILITY #include <math.h>

int finite(*x*) double *x*;

## **General description**

The finite() function determines the infinity classification of floating-point number *x*.

**Note:** This function works in both IEEE Binary Floating-Point and hexadecimal floating-point formats. See ["IEEE binary floating-point" on page 94](#page-125-0) for more information about IEEE Binary Floating-Point.

## **Returned value**

finite() returns nonzero if the *x* parameter is a finite number, that is, if *x* is not  $+$ -, INF, NaNQ, or NaNS.

finite() does not return errors or set bits in the floating-point exception status, even if a parameter is a NaNS.

**Special behavior for hex:** finite() always returns 1 when it is called from HFP mode.

## **Related information**

- IEEE Standard for Binary Floating-Point Arithmetic (ANSI/IEEE Standards 754-1985 and 854-1987)
- ["math.h" on page 44](#page-75-0)

## **\_\_flbf() — Determine if a stream is line buffered**

## **Standards**

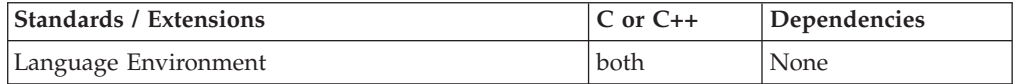

## **Format**

#include <stdio.h> #include <stdio\_ext.h>

int \_\_flbf(FILE \**stream*);

### **General description**

The \_\_flbf() function determines if the specified stream is line buffered.

### **Returned value**

The \_\_flbf() function returns nonzero if the stream is line buffered. Otherwise, the \_\_flbf() function returns 0. If an error has occurred, \_\_flbf() returns 0 and sets errno to nonzero.

An application wishing to check for error situations should set errno to 0, then call \_\_flbf(), and then check errno. If errno is nonzero, assume that an error has occurred.

```
Error Code
       Description
```

```
EBADF
```
The stream specified by *stream* is not valid.

### **Example**

#### **CELEBF84**

```
/* CELEBF84
```
This example flushes all the line-buffered files.

```
*/
```

```
#include <stdio.h>
#include <stdio_ext.h>
#include <string.h>
#define BUF_SIZE 128
int main(void)
{
   char lbuf[BUF_SIZE]; /* line buffer */
   char fbuf[BUF SIZE]; /* full buffer */
   char *tagstr = "This file was modified!";
   FILE *lfp;
   FILE *ffp;
   lfp = fopen("newlfile.dat", "a+");
   if(1fp == NULL)perror("Open file failed!\n");
      return -1;
   }
   if(setvbuf(lfp, lbuf, _IOLBF, sizeof(lbuf)) != 0){ /* set lbuf to line-buffered */
      perror("Format line-buffered failed!\n");
      fclose(lfp);
      return -1;
   }
   if (flbf(1fp)) printf("newlfile.dat is line-buffered\n");
   else printf("newlfile.dat is not line-buffered\n");
   if(fwrite(lfp,strlen(tagstr), 1, lfp) != 1){ /* write tag string to line buffer*/
      perror("Write line buffer failed!\n");
      fclose(lfp);
      return -1;
   }
   printf("Write to the line buffered file succeeded\n");
   ffp = fopen("newffile.dat", "a+");
   if(ffp == NULL)perror("Open file failed!\n");
      fclose(lfp);
      return -1;
   }
   if(setvbuf(ffp, fbuf, IOFBF, sizeof(fbuf)) != 0}{ /* set fbuf to full-buffered */
```

```
perror("Format full-buffered failed!\n");
   fclose(ffp);
   return -1;
}
if ( flbf(ffp)) printf("newffile.dat is line-buffered\n");
else printf("newffile.dat is not line-buffered\n");
if(fwrite(tagstr, strlen(tagstr), 1, ffp) != 1){ /* write tag string to full buffer */
   perror("Write full buffer failed!\n");
   fclose(lfp);
   fclose(ffp);
   return -1;
}
printf("Write to the full buffered file succeeded\n");
_flushlbf(); /* flush line buffered files */
printf("Only line buffered files are flushed...\n");
fclose(lfp);
fclose(ffp);
return 0;
```
#### **Output**

}

```
newlfile.dat is line-buffered
Write to the line buffered file succeeded
newffile.dat is not line-buffered
Write to the full buffered file succeeded
Only line buffered files are flushed...
```
### **Related information**

- ["stdio.h" on page 68](#page-99-0)
- ["stdio\\_ext.h" on page 70](#page-101-0)
- "setbuf() Control buffering" on page  $1517$
- ["setvbuf\(\) Control buffering" on page 1591](#page-1622-0)

## **fldata() — Retrieve file information**

#### **Standards**

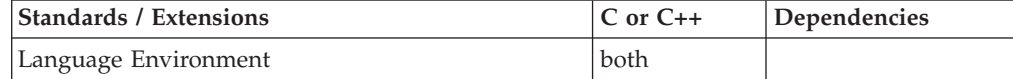

#### **Format**

#include <stdio.h>

int fldata(FILE \**file*, char \**filename*, fldata\_t \**info*);

#define \_OPEN\_SYS\_UNLOCKED\_EXT 1 #include <stdio.h>

int fldata\_unlocked(FILE \**file*, char \**filename*, fldata\_t \**info*);

### **General description**

Retrieves information about an open stream pointed to by *file*. It returns the file name in *filename* and other information in the structure *info*. The file name returned in *filename* is the name specified in fopen() or freopen(). If the file is opened with a *ddname* (for example, fopen("DD:A","w"))), then the *filename* field will contain the *ddname* used to open the file, prefixed with dd:. If the file is a DASD data set or a memory file, the field \_\_dsname contains the dsname. If the file is an HFS file, the field \_\_dsname contains the path name. For all other files, it is NULL.

After a failure, the contents of the information structure are indeterminate.

To avoid infringing on the user's name space, this nonstandard function has two names. One name is prefixed with two underscore characters, and one name is not. The name without the prefix underscore characters is exposed only when you use LANGLVL(EXTENDED).

To use this function, you must either invoke the function using its external entry point name (that is, the name that begins with two underscore characters), or compile with LANGLVL(EXTENDED). When you use LANGLVL(EXTENDED) any relevant information in the header is also exposed.

For full details about *filename* considerations, see one of the "Opening Files" section s in *z/OS XL C/C++ Programming Guide*.

If *fldata* is the first reference to a standard stream, a call to the fldata() function opens the stream.

See Table 23.

**Note:**

A file name of NULL indicates that no file name will be returned.

FILENAME MAX is recommended for the size of the file name buffer.

The table "Elements Returned in fldata\_t Data Structure" (below) describes the fields in the fldata\_t data structure. For further details, see *z/OS XL C/C++ Programming Guide*.

fldata\_unlocked() is functionally equivalent to fldata() with the exception that it is not thread-safe. This function can safely be used in a multithreaded application if and only if it is called while the invoking thread owns the (FILE\*) object, as is the case after a successful call to either the flockfile() or ftrylockfile() function.

**Special behavior for POSIX C:** Under z/OS UNIX services, if there had been an exec to an application that invokes fldata(), the standard streams are opened at the time of the exec. Thus fldata() does not attempt to open them again.

### **Returned value**

If successful, fldata() returns 0.

If unsuccessful, fldata() returns nonzero.

*Table 23. Elements Returned in fldata\_t Data Structure*

| Element    | Data Type    | <b>General Description</b>                                                                                |
|------------|--------------|----------------------------------------------------------------------------------------------------|
| recfmF:1   | unsigned int | Indicates whether it has fixed-length records.                                                            |
| recfmV:1   | unsigned int | Indicates whether it has variable-length records.                                                         |
| recfmU:1   | unsigned int | Indicates whether it has undefined-length records.                                                        |
| recfmS:1   | unsigned int | Indicates whether it has either standard (if<br>fixed-length) or spanned (if variable-length)<br>records. |
| recfmBlk:1 | unsigned int | Indicates whether it has blocked records.                                                                 |
| recfmASA:1 | unsigned int | Indicates whether it has ASA print-control<br>characters.                                                 |

| Element       | Data Type      | <b>General Description</b>                                                                                                    |
|---------------|----------------|----------------------------------------------------------------------------------------------------|
| recfmM:1      | unsigned int   | Indicates whether it has machine print-control<br>codes.                                                                                                    |
| dsorgPO:1     | unsigned int   | Indicates whether it is a partitioned data set.                                                                                                    |
| dsorgPDSmem:1 | unsigned int   | Indicates whether a file is a member.                                                                                                    |
| dsorgPDSdir:1 | unsigned int   | Indicates whether a file is a PDS or PDSE directory.                                                                                                    |
| dsorgPS:1     | unsigned int   | Indicates whether it is a sequential data set.                                                                                                    |
| dsorgConcat:1 | unsigned int   | Indicates whether it is a sequentially concatenated<br>file.                                                                                                    |
| dsorgMem:1    | unsigned int   | Indicates whether it is a memory file.                                                                                                    |
| dsorgHiper:1  | unsigned int   | Indicates whether it is a memory file in hiperspace.                                                                                                    |
| dsorgTemp:1   | unsigned int   | Indicates whether it is a temporary file created by<br>tmpfile().                                                                                                    |
| dsorgVSAM:1   | unsigned int   | Indicates whether it is a VSAM file.                                                                                                    |
| dsorgHFS:     | unsigned int   | Indicates whether it is an HFS file.                                                                                                    |
| openmode:2    | unsigned int   | Values are _TEXT, _BINARY, _RECORD,<br><b>BLOCKED.</b>                                                                                                    |
| modeflag:4    | unsigned int   | Values are __APPEND, __READ, __UPDATE,<br>WRITE. These macros can be added together to<br>determine the value; for example, a file opened<br>with mode $a+$ will have the value $\_\$ APPEND +<br>UPDATE. |
| dsorgPDSE:1   | unsigned int   | Indicates whether a file is a PDSE.                                                                                                    |
| vsamRLS:3     | unsigned int   | Returned values are _NORLS, _RLS, _TVS.                                                                                                    |
| recfmB:1      | unsigned int   | Indicates whether it was allocated with blocked<br>records                                                                                                    |
| reserve2:3    | unsigned int   | Reserved bits.                                                                                                    |
| device        | char           | Returned values are _DISK, _TERMINAL,<br>PRINTER, _TAPE, _TDQ, _DUMMY,<br>_OTHER, __MEMORY, __MSGFILE, __HFS,<br>HIPERSPACE, _MSGRTN.                                                                     |
| blksize       | unsigned long  | Total block size of the file, including all control<br>information needed in the block.                                                                                                    |
| maxreclen     | unsigned long  | Maximum length of the data in the record,<br>including ASA control characters, if present.                                                                                                    |
| _vsamtype     | unsigned short | Returned values are _NOTVSAM, _ESDS,<br>_KSDS, __RRDS, __ESDS_PATH, __KSDS_PATH.<br>Note: Valid only if _dsorgVSAM is set.                                                                                |
| _vsamkeylen   | unsigned long  | Length of VSAM key (if any).<br>Note: Valid only if _dsorgVSAM is set.                                                                                                    |
| vsamRKP_      | unsigned long  | Key position.<br>Note: Valid only if _dsorgVSAM is set.                                                                                                    |

*Table 23. Elements Returned in fldata\_t Data Structure (continued)*

| Element         | Data Type     | <b>General Description</b>                                                                                                    |
|-----------------|---------------|----------------------------------------------------------------------------------------------------|
| access_method   | $uint8_t$     | Identifies the access method used for the data set.<br>Values include:                                                                                                    |
|                 |               | AM_UNSPEC_<br>AM_BSAM<br>AM_QSAM<br>Note: Valid only if _dsorgPS or _dsorgPO is set.                                                                                                    |
| noseek_to_seek_ | $uint8_t$     | Identifies the reason noseek was changed to seek.<br>Values include:                                                                                                    |
|                 |               | _AM_BSAM_NOSWITCH<br>_AM_BSAM_UPDATE<br>_AM_BSAM_BSAMWRITE<br>_AM_BSAM_FBS_APPEND<br>AM BSAM LRECLX<br>AM BSAM PARTITIONED DIRECTORY<br>AM BSAM PARTITIONED INDIRECT<br>Note: Valid only if _dsorgPS or _dsorgPO is set.                                   |
| dsname          | char*         | The contents of this field is determined by the<br>following:                                                                                                    |
|                 |               | • If the file is a DASD data set, memory file, or an<br>HFS file, then __dsname contains the real file<br>name of file opened by ddname                                                                                                    |
|                 |               | If you open by ddname, and the ddname is a<br>$\bullet$<br>concatenation of PDS or PDSE data sets, then<br>dsname contains the data set name of the first<br>PDS or PDSE. This is because your are only<br>opening the directory of the first PDS or PDSE. |
|                 |               | • If you open by ddname(member) and the<br>ddname is a concatenation of PDS or PDSE data<br>sets, then __dsname contains the data set name<br>of the first PDS or PDSE containing the member.                                                              |
|                 |               | Otherwise this field is NULL.                                                                                                    |
|                 |               | The char *_dsname field is allocated internally by<br>the library functions and must be saved before the<br>next call to the fldata() function.                                                                                                    |
| reserve4        | unsigned long | Reserved.                                                                                                    |

*Table 23. Elements Returned in fldata\_t Data Structure (continued)*

**Note:** The numeric values for the macro names can be found in stdio.h. The meaning of the \_\_noseek\_to\_seek values are described in topic about using the \_\_amrc structure in *z/OS XL C/C++ Programming Guide*.

### **Example**

```
#include <stdio.h>
int main(void)
{
   FILE *stream;
   char filename[100];
   fldata_t fileinfo;
   int rc;
    stream = fopen("myfile.dat","rb+");
```
**fldata**

```
.
.
.
    rc = fldata(stream, filename, &fileinfo);
    if (rc != 0)
       printf("fldata failed\n");
    else
       printf("filename is %s\n",filename);
}
```
## **Related information**

- ["stdio.h" on page 68](#page-99-0)
- "fopen() Open a file" on page  $565$
- ["freopen\(\) Redirect an open file" on page 619](#page-650-0)

## **flocate() — Locate a VSAM record**

## **Standards**

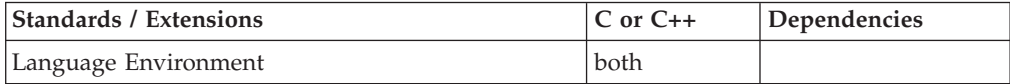

## **Format**

#include <stdio.h>

int flocate(FILE \**stream*, const void \**key*, size\_t *key\_len*, int *options*);

```
#define OPEN SYS UNLOCKED EXT 1
#include \leqstdio.h>
```
int flocate\_unlocked(FILE \**stream*, const void \**key*, size\_t *key\_len*, int *options*);

## **General description**

Moves the VSAM file position indicator associated with the stream pointed to by *stream*, according to the rest of the arguments specified.

To avoid infringing on the user's name space, this nonstandard function has two names. One name is prefixed with two underscore characters, and one name is not. The name without the prefix underscore characters is exposed only when you use LANGLVL(EXTENDED).

To use this function, you must either invoke the function using its external entry point name (that is, the name that begins with two underscore characters), or compile with LANGLVL(EXTENDED). When you use LANGLVL(EXTENDED) any relevant information in the header is also exposed.

*key* points to a key used for positioning.

*key\_len* specifies the length of the search key. The *key\_len* argument value must always be nonzero, except for \_\_KEY\_FIRST and \_\_KEY\_LAST.

### **KSDS, KSDS PATH, and ESDS PATH**

The *key* can point to a field of any storage type except register. Typically it points to a character string whose length is *key\_len*. The *key\_len* must be less than or equal to the key length of the data set. If *key\_len* is the same as the file's key length, a full key search is automatically used; otherwise, a generic search is used. A generic key search is one in which the search key
is a leading portion of the key field. The record positioned to is the first of the records having the same generic key.

- **ESDS** The *key* points to a relative byte address that may be stored as 4 or 8 byte value. *key\_len* is either 4 or 8.
- **RRDS** The *key* points to a relative record number stored as an unsigned long int. *key\_len* is either 4 or 8.

*options* specifies the position options described in Table 24.

*Table 24. Position Options Parameter for flocate()*

| KEY_FIRST_  | Positions to the first record in the file. Subsequent reads are in the<br>forward direction. key and key_len are ignored.                                                                                                    |  |  |
|-------------|----------------------------------------------------------------------------------------------------|--|--|
| _KEY_LAST   | Positions to the last record in the file. Subsequent reads are in<br>backward order. key and key_len are ignored.                                                                                                    |  |  |
|             | Only applies to VSAM files opened in record mode.                                                                                                    |  |  |
| _KEY_EQ     | Positions to the first record with the specified key. Subsequent reads<br>are in the forward direction.                                                                                                    |  |  |
| KEY_EQ_BWD_ | Positions to the first record with the specified key. Subsequent reads<br>are in backward order. Using this option requires a full key search.<br>Key_len must be equal to the key length as defined for the data set.                                                                                          |  |  |
|             | Only applies to VSAM files opened in record mode.                                                                                                    |  |  |
| KEY_GE      | Positions to the first record with a key greater than or equal to the<br>specified key.                                                                                                    |  |  |
| RBA_EQ      | Positions to the record with the specified RBA. Subsequent reads<br>are in the forward direction.                                                                                                    |  |  |
|             | You cannot use _RBA_EQ with an alternative index path.                                                                                                    |  |  |
|             | Using this option with RRDS is not recommended. The underlying<br>VSAM utilities do not support seeking to an RBA in an RRDS file.<br>The flocate() function attempts to convert the RBA to a Relative<br>Record Number by dividing the value by the LRECL of the file and<br>using the equivalent _KEY_EQ.     |  |  |
|             | Using this option with KSDS is not recommended because the RBA<br>of a given record may change over time, because of inserts,<br>deletions, or updates of other records.                                                                                                    |  |  |
| _RBA_EQ_BWD | Positions to the record with the specified RBA. Subsequent reads<br>are in backward order.                                                                                                    |  |  |
|             | You cannot use _RBA_EQ_BWD with an alternative index path.                                                                                                    |  |  |
|             | Using this option with RRDS is not recommended. The underlying<br>VSAM utilities do not support seeking to an RBA in an RRDS file.<br>The flocate() function attempts to convert the RBA to a Relative<br>Record Number by dividing the value by the LRECL of the file and<br>using the equivalent _KEY_EQ_BWD. |  |  |
|             | Using this option with KSDS is not recommended because the RBA<br>of a given record may change over time, because of inserts,<br>deletions, or updates of other records.                                                                                                    |  |  |
|             | Only applies to VSAM files opened in record mode.                                                                                                    |  |  |

| KEY EQ BWD | Positions to the first record with the specified key. Subsequent reads<br>are in backward order.                          |
|------------|----------------------------------------------------------------------------------------------------|
|            | Using this option requires a full key search, key len must be set<br>equal to the key length as defined for the data set. |
|            | Only applies to VSAM files opened in record mode.                                                                         |

*Table 24. Position Options Parameter for flocate() (continued)*

#### **Notes:**

- 1. When you are trying to use flocate() in a path to a nonunique key, the resulting position will be at the first physical record of the duplicate key set.
- 2. flocate() releases all record locking.
- 3. Writes to VSAM data sets are not affected by preceding calls to flocate().
- 4. If a record was not found, you must successfully relocate to another position before reading or writing (using the flocate() function). The exception to this is that a write that follows a failed flocate() will succeed if the file was opened for initial loading, but no records have been written to it yet.

flocate\_unlocked() is functionally equivalent to flocate() with the exception that it is not thread-safe. This function can safely be used in a multithreaded application if and only if it is called while the invoking thread owns the (FILE\*) object, as is the case after a successful call to either the flockfile() or ftrylockfile() function.

**Considerations for VSAM extended addressability data sets:** flocate() accepts key lengths of 4 or 8 when relative byte address (RBA) values are used for positioning. A key length of 8 is required only when the working with a VSAM extended addressability data set, because when the address grows past the 4GB boundary, the key needs to be large enough to hold the value.

When using the value 4GB-1 as the key to flocate(), the key length must be 8 and the data type used must be 8 bytes in size (for example, X' 00000000FFFFFFFF') . If the key length is 4, flocate() treats the key as -1(EOF).

#### **Returned value**

If successful, flocate() returns 0.

If a record was not found or the position is beyond the EOF, flocate() returns EOF.

### **Example**

```
#include <stdio.h>
int main(void)
{
  FILE *stream;
  int vsam_rc;
  char *key = "RECORD 27";
   stream = fopen("DD:MYCLUS", "rb+,type=record");
   vsam rc = flocate(stream, key, 9, KEYEQ);.
.
}
```
### **Related information**

- v "Performing VSAM I/O Operations" in *z/OS XL C/C++ Programming Guide*
- ["stdio.h" on page 68](#page-99-0)
- ["fdelrec\(\) Delete a VSAM record" on page 486](#page-517-0)
- v ["fgetpos\(\) Get file position" on page 528](#page-559-0)
- "fseek() Change file position" on page  $635$
- ["fsetpos\(\) Set file position" on page 645](#page-676-0)
- $\cdot$  ["ftell\(\) Get current file position" on page 653](#page-684-0)
- ["fupdate\(\) Update a VSAM record" on page 665](#page-696-0)

## **flockfile()— stdio locking**

### **Standards**

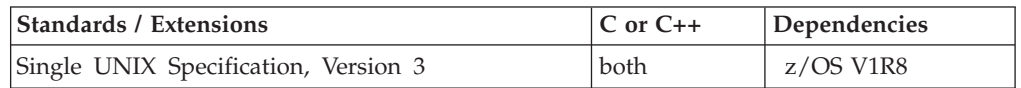

### **Format**

#define UNIX03 SOURCE #include <stdio.h>

void flockfile(FILE \**file*);

### **General description**

This function provides explicit application-level locking of stdio (FILE\*) objects. The flockfile() family of the functions can be used by a thread to delineate a sequence of I/O statements that are executed as a unit.

The flockfile() function acquires ownership of a (FILE\*) object for the thread, waiting if necessary, and increases the internal lock count. If the thread has previously been granted ownership, the internal lock count is increased.

The internal lock count allows matching calls to flockfile() (or successful calls to ftrylockfile()) and funlockfile() to be nested.

**z/OS Consideration:** The flockfile() family of functions acts upon FILE \* objects. It is possible to have the same physical file represented by multiple FILE \* objects that are not recognized as being equivalent. For example, fopen() opens a file and open() opens the same file, and then fdopen() creates a FILE \* object. In this case, locking the first FILE \* does not prevent the second FILE \* from also being locked and used.

### **Returned value**

None.

#### **Notes:**

- 1. Because the flockfile() function returns void, no error information can be returned.
- 2. It is the application's responsibility to prevent deadlock (or looping). For example, deadlock (or looping) may occur if a (FILE \*) object is closed, or a thread is terminated, before relinquishing all locked (FILE \*) objects.

### **Related information**

- v ["ftrylockfile\(\) stdio locking" on page 661](#page-692-0)
- ["funlockfile\(\) stdio unlocking" on page 664](#page-695-0)

## <span id="page-579-0"></span>**floor(), floorf(), floorl() — Round down to integral value Standards**

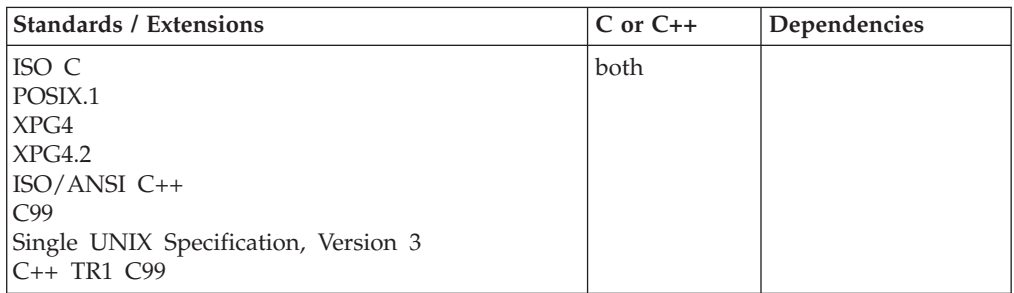

### **Format**

#include <math.h>

```
double floor(double x);
float floor(float x); \frac{1}{2} /* C++ only */<br>long double floor(long double x); \frac{1}{2} /* C++ only */
long double floor(long double x);
float floorf(float x);
long double floorl(long double x);
```
### **General description**

Calculates the largest integer that is less than or equal to *x*.

**Note:** These functions work in both IEEE Binary Floating-Point and hexadecimal floating-point formats. See ["IEEE binary floating-point" on page 94](#page-125-0) for more information about IEEE Binary Floating-Point.

### **Returned value**

Returns the calculated integral value expressed as a double, float, or long double value. The result cannot have a range error.

### **Example**

#### **CELEBF24**

/\* CELEBF24

```
This example assigns y the value of the largest integer that is less
  than or equal to 2.8, and it assigns z the value of the largest integer
  that is less than or equal to -2.8.
*/
#include <math.h>
#include <stdio.h>
int main(void)
  double y, z;
  y = floor(2.8);
  z = floor(-2.8);
```
{

printf("floor( 2.8 ) = %f\n", y);  $print(f("floor(-2.8) = %f\n", z);$ 

## }

#### **Output**

floor( $2.8$ ) = 2.000000 floor( $-2.8$ ) =  $-3.000000$ 

### **Related information**

- ["math.h" on page 44](#page-75-0)
- v ["ceil\(\), ceilf\(\), ceill\(\) Round up to integral value" on page 249](#page-280-0)
- ["fmod\(\), fmodf\(\), fmodl\(\) Calculate floating-point remainder" on page 559](#page-590-0)

# **floord32(), floord64(), floord128() — Round down to integral value**

### **Standards**

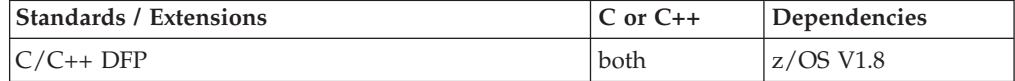

### **Format**

```
#define __STDC_WANT_DEC_FP__
#include <math.h>
```

```
_Decimal32 floord32(_Decimal32 x);
Decimal64 floord64(Decimal64 x);
_Decimal128 floord128(_Decimal128 x);
_Decimal32 floor(_Decimal32 x); /* C++ only */
_Decimal64 floor(_Decimal64 x); /* C++ only */
\overline{\bigcirc} Decimal128 floor(\overline{\bigcirc} Decimal128 x);
```
### **General description**

Calculates the largest integer that is less than or equal to *x*.

#### **Notes:**

- 1. To use IEEE decimal floating-point, the hardware must have the Decimal Floating-Point Facility installed.
- 2. These functions work in IEEE decimal floating-point format. See "IEEE Decimal Floating-Point" for more information.

### **Returned value**

Returns the calculated integral value expressed as a \_Decimal32, \_Decimal64, or \_Decimal128 value. The result cannot have a range error.

#### **Example**

/\* CELEBF78

This example illustrates the floord64() function.

```
This example assigns y the value of the largest integer that is less
than or equal to 2.8, and it assigns z the value of the largest
integer that is less than or equal to -2.8.
```

```
#define __STDC_WANT_DEC_FP__
#include <math.h>
#include <stdio.h>
int main(void)
{
   Decimal64 y, z;
   y = floord64(+2.8DD);
   z = floord64(-2.8DD);
   printf("floord64(+2.8) = \frac{1}{6}+Df\n", y);
   print(f'floor64(-2.8) = %+Df\nu', z);}
```
### **Related information**

- ["math.h" on page 44](#page-75-0)
- v ["ceild32\(\), ceild64\(\), ceild128\(\) Round up to integral value" on page 250](#page-281-0)
- "floor(), floorf(), floorl() Round down to integral value" on page  $548$

## **\_flushlbf() — Flush all open line-buffered files**

### **Standards**

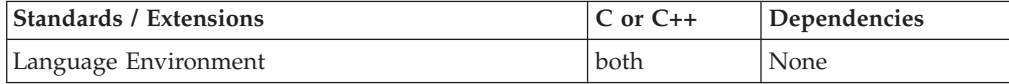

### **Format**

#include <stdio.h> #include <stdio\_ext.h>

```
void flushlbf(void);
```
#define \_OPEN\_SYS\_UNLOCKEKD 1 #include <stdio.h> #include <stdio\_ext.h>

void flushlbf unlocked(void);

### **General description**

The \_flushlbf() function flushes all open line-buffered streams.

The \_flushlbf() function is affected by the ungetc() and ungetwc() functions. Calling this function causes \_flushlbf() to back up the file position when characters are pushed back. For details, see ["ungetc\(\) — Push character onto input stream" on](#page-1984-0) [page 1953](#page-1984-0) and ["ungetwc\(\) — Push a wide character onto a stream" on page 1955.](#page-1986-0) If needed, the \_EDC\_COMPAT environment variable can be set at open time such that \_flushlbf() discards any pushed-back characters and leaves the file position where it was when the first ungetc() or ungetwc() function call was issued.

If the \_flushlbf() function is used after the ungetwc() function pushed a wide char on a text stream, the position will be backed up by one wide character from the position of the file when the ungetwc() function was issued. For a wide-oriented binary stream, the position will be backed up based on the number of bytes that are used to represent the wide char in the ungetc buffer. For this reason, attempting to use ungetwc() on a character when the destination is a binary wide-oriented stream that was never read in the first place results in undefined

behavior for \_flushlbf(). Note that the \_EDC\_COMPAT environment variable also changes the behavior of \_flushlbf() after ungetwc(), and will cause any wide char pushed-back to be discarded and the position left at the point where the ungetwc() was issued. For details about the \_EDC\_COMPAT environment variable, see *Environment Variables* in *z/OS XL C/C++ Programming Guide*.

If \_flushlbf() fails, the position is left at the point in the file where the first ungetc() or ungetwc() function call was issued. All pushed-back characters are discarded.

#### **Note:**

- 1. The system automatically flushes buffers when you close the stream or when a program ends normally without closing the stream.
- 2. The \_flushlbf() function has no effect on line-buffered text files, because z/OS XL C/C++ writes all records to the system as they are completed. All incomplete new records remain in the buffer.

The buffering mode and the file type can have an effect on when output data is flushed. For more information, see *Buffering of C Streams* in *z/OS XL C/C++ Programming Guide*.

All streams remain open after the \_flushlbf() call. Because a read operation cannot immediately follow or precede a write operation, the \_flushlbf() function can be used to allow exchange between these two modes. The \_flushlbf() function can also be used to refresh the buffer when working with a reader and a simultaneous writer or updater.

The \_flushlbf\_unlocked() function is equivalent to the \_flushlbf() function with the exception that it is not thread-safe. This function can be safely used in a multithreaded application whether the user has locked all open line-buffered files or not.

When flushing all open line-buffered files, a failure to flush any of the files will leave it unchanged. However, flushing will continue on any other open line-buffered files that can be flushed successfully.

### **Returned value**

The flushlbf() function returns no values.

#### **Example**

#### **CELEBF84**

```
/* CELEBF84
```
This example flushes all the line-buffered files.

\*/

```
#include <stdio.h>
#include <stdio_ext.h>
#include <string.h>
```
#define BUF\_SIZE 128

```
int main(void)
{
```

```
char lbuf[BUF SIZE]; /* line buffer */
char fbuf[BUF_SIZE]; /* full buffer */
char *tagstr = "This file was modified!";
FILE *lfp;
FILE *ffp;
```
### **\_flushlbf**

```
lfp = fopen("newlfile.dat", "a+");
if(1fp == NULL)perror("Open file failed!\n");
   return -1;
}
if(setvbuf(lfp, lbuf, IOLBF, sizeof(lbuf)) != 0}{ /* set lbuf to line-buffered */
   perror("Format line-buffered failed!\n");
   fclose(lfp);
   return -1;
}
if ( flbf(lfp)) printf("newlfile.dat is line-buffered\n");
else printf("newlfile.dat is not line-buffered\n");
if(fwrite(lfp,strlen(tagstr), 1, lfp) != 1){ /* write tag string to line buffer*/
   perror("Write line buffer failed!\n");
   fclose(lfp);
   return -1;
}
printf("Write to the line buffered file succeeded\n");
ffp = fopen("newffile.dat", "a+");
if(ffp == NULL)perror("Open file failed!\n");
   fclose(lfp);
   return -1;
}
if(setvbuf(ffp, fbuf, IOFBF, sizeof(fbuf)) != 0){ /* set fbuf to full-buffered */
   perror("Format full-buffered failed!\n");
   fclose(ffp);
   return -1;
}
if ( flbf(ffp)) printf("newffile.dat is line-buffered\n");
else printf("newffile.dat is not line-buffered\n");
if(fwrite(tagstr, strlen(tagstr), 1, ffp) != 1){ /* write tag string to full buffer */
   perror("Write full buffer failed!\n");
   fclose(lfp);
   fclose(ffp);
   return -1;
}
printf("Write to the full buffered file succeeded\n");
_flushlbf(); /* flush line buffered files */
printf("Only line buffered files are flushed...\n");
fclose(lfp);
fclose(ffp);
return 0;
```
## **Output**

}

```
newlfile.dat is line-buffered
Write to the line buffered file succeeded
newffile.dat is not line-buffered
Write to the full buffered file succeeded
Only line buffered files are flushed...
```
### **Related information**

- ["stdio.h" on page 68](#page-99-0)
- ["stdio\\_ext.h" on page 70](#page-101-0)
- ["setbuf\(\) Control buffering" on page 1517](#page-1548-0)
- v ["setvbuf\(\) Control buffering" on page 1591](#page-1622-0)
- "ungetc() Push character onto input stream" on page  $1953$
- ["ungetwc\(\) Push a wide character onto a stream" on page 1955](#page-1986-0)

## **fma(), fmaf(), fmal() — Multiply then add**

### **Standards**

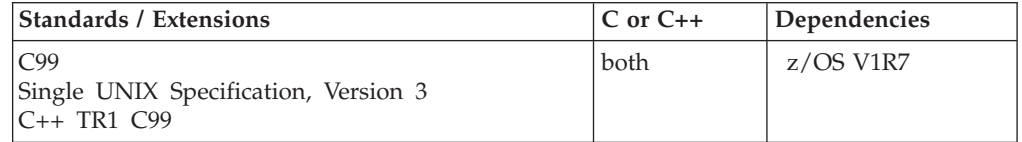

### **Format**

#define \_ISOC99\_SOURCE  $#inc$ lude  $\overline{\text{}}$   $\text{math}$ .h>

double fma(double *x*, double y, double *z*); float fmaf(float x, float *y*, float *z*); long double fmal(long double *x*, long double *y*, long double *z*);

#### **C++ TR1 C99:**

#define \_TR1\_C99 #include <math.h>

float fma(float *x*, float *y*, float *z*); long double fma(long double *x*, long double *y*, long double *z*);

### **General description**

The fma() family of functions compute  $(x * y) + z$ , rounded as one ternary operation: they compute the value to infinite precision and round once to the resulting format according to the rounding mode characterized by the value of **FLT\_ROUNDS**.

**Note:** The following table shows the viable formats for these functions. See ["IEEE](#page-125-0) [binary floating-point" on page 94](#page-125-0) for more information about IEEE Binary Floating-Point.

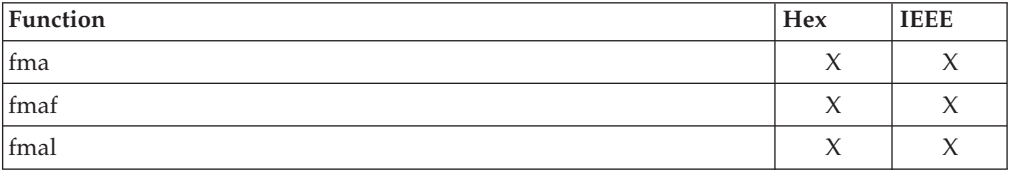

**Restriction:** The fmaf() function does not support the \_FP\_MODE\_VARIABLE feature test macro.

### **Returned value**

If successful, they return the rounded value of  $(x * y) + z$  as one ternary operation.

#### **Related information**

• ["math.h" on page 44](#page-75-0)

## **fmad32(), fmad64(), fmad128() — Multiply then add**

### **Standards**

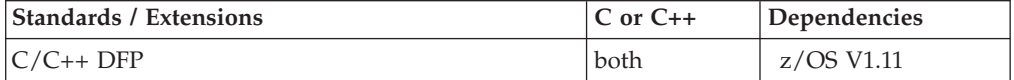

### **Format**

```
#define __STDC_WANT_DEC_FP__
#include <math.h>
```

```
_Decimal32 fmad32(_Decimal32 x, _Decimal32 y, _Decimal32 z);
Decimal64 fmad64(Decimal64 x, Decimal64 y, Decimal64 z);
_Decimal128 fmad128(_Decimal128 x, _Decimal128 y, _Decimal128 z);
```

```
_Decimal32 fma(_Decimal32 x, _Decimal32 y, _Decimal32 z); /* C++ only */
_Decimal64 fma(_Decimal64 x, _Decimal64 y, _Decimal64 z); /* C++ only */
_Decimal128 fma(_Decimal128 x, _Decimal128 y, _Decimal128 z); /* C++ only */
```
### **General description**

The fma() family of functions compute  $(x * y) + z$  rounded as one ternary operation: they compute the value to infinite precision and round once to the resulting format according to the current rounding mode.

#### **Notes:**

- 1. These functions work in IEEE decimal floating-point format. See ["IEEE decimal](#page-126-0) [floating-point" on page 95I](#page-126-0)EEE Decimal Floating-Point for more information.
- 2. To use IEEE decimal floating-point, the hardware must have the Decimal Floating-Point Facility installed.

### **Returned value**

If successful, they return the rounded value of  $(x * y) + z$  as one ternary operation.

### **Example**

```
/* CELEBF82
   This example illustrates the fmad64() function.
*/
#define __STDC_WANT_DEC_FP__
#include \overline{\text{4}} ath. \overline{\text{h}}#include <stdio.h>
void main(void)
{
   Decimal64 w, x, y, z;
  x = 2.5DD;y = 6.7DD;
   z = 1.00D;
   w = \text{fmad}64(x, y, z);
   printf("fmad64( %Df, %Df, %Df) = %Df\n", x, y, z, w);
}
```
### **Related information**

• ["math.h" on page 44](#page-75-0)

## <span id="page-586-0"></span>**fmax(), fmaxf(), fmaxl() — Calculate the maximum numeric value Standards**

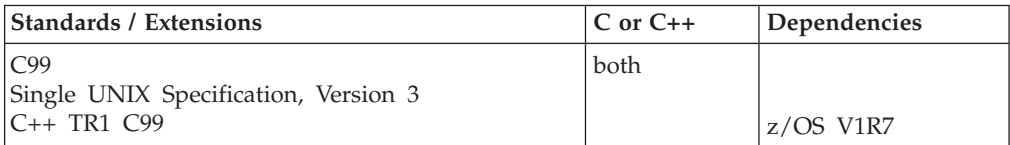

### **Format**

#define \_ISOC99\_SOURCE  $#inc$ lude  $\leq$ math.h>

double fmax(double *x*, double *y*); float fmaxf(float *x*, float *y*); long double fmaxl(long double *x*, long double *y*);

### **C++ TR1 C99:**

#define \_TR1\_C99 #include <math.h>

float fmax(float *x*, float *y*); long double fmax(long double *x*, long double *y*);

### **General description**

The fmax() family of functions determine the maximum numeric value of their arguments. NaN arguments are treated as missing data. If one argument is a NaN and the other numeric, then the numeric value will be chosen.

**Note:** The following table shows the viable formats for these functions. See ["IEEE](#page-125-0) [binary floating-point" on page 94](#page-125-0) for more information about IEEE Binary Floating-Point.

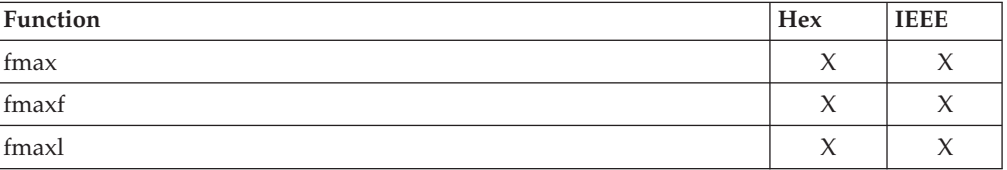

**Restriction:** The fmaxf() function does not support the \_FP\_MODE\_VARIABLE feature test macro.

### **Returned value**

If successful, they return the maximum numeric value of their arguments.

### **Related information**

- ["math.h" on page 44](#page-75-0)
- v ["fdim\(\), fdimf\(\), fdiml\(\) Calculate the positive difference" on page 489](#page-520-0)
- v ["fmin\(\), fminf\(\), fminl\(\) Calculate the minimum numeric value" on page 557](#page-588-0)

## <span id="page-587-0"></span>**fmaxd32(), fmaxd64(), fmaxd128() — Calculate the maximum numeric value**

### **Standards**

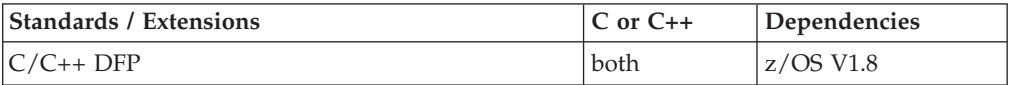

### **Format**

```
#define STDC WANT DEC FP
#include <math.h>
_Decimal32 fmaxd32(_Decimal32 x, _Decimal32 y);
_Decimal64 fmaxd64(_Decimal64 x, _Decimal64 y);
_Decimal128 fmaxd128(_Decimal128 x, _Decimal128 y);
_Decimal32 fmax(_Decimal32 x, _Decimal32 y); /* C++ only */
_Decimal64 fmax(_Decimal64 x, _Decimal64 y); /* C++ only */
Decimal128 fmax( Decimal128 x, Decimal128 y); /* C++ only */
```
### **General description**

The fmax() family of functions determine the maximum numeric value of their arguments. NaN arguments are treated as missing data. If one argument is a NaN and the other numeric, then the numeric value will be chosen.

#### **Notes:**

- 1. To use IEEE decimal floating-point, the hardware must have the Decimal Floating-Point Facility installed.
- 2. These functions work in IEEE decimal floating-point format. See "IEEE Decimal Floating-Point" for more information.

### **Returned value**

If successful, they return the maximum numeric value of their arguments.

### **Example**

```
/* CELEBF79
```
This example illustrates the fmaxd128() function.

\*/

```
#define STDC WANT DEC FP
#include \overline{\mathsf{4}} ath.\overline{\mathsf{h}}#include <stdio.h>
```

```
int main(void)
{
   Decimal128 x = 3.5DL, y = 4.0DL, z;
   z = \text{fmaxd128}(x, y);
   printf("The maximum number between %DDf and %DDf is %DDf\n", x, y, z);
}
```
### **Related information**

• ["math.h" on page 44](#page-75-0)

- ["fdimd32\(\), fdimd64\(\), fdimd128\(\) Calculate the positive difference" on page](#page-521-0) [490](#page-521-0)
- "fmax(), fmaxf(), fmaxl() Calculate the maximum numeric value" on page  $555$ • ["fmind32\(\), fmind64\(\), fmind128\(\) — Calculate the minimum numeric value" on](#page-589-0) [page 558](#page-589-0)

## <span id="page-588-0"></span>**fmin(), fminf(), fminl() — Calculate the minimum numeric value Standards**

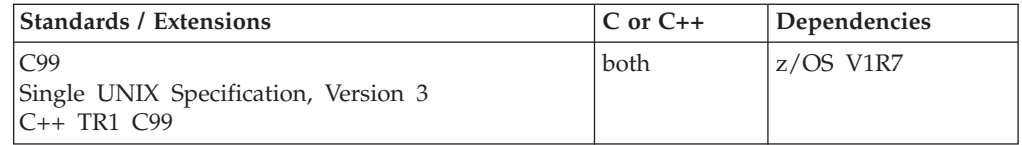

### **Format**

#define \_ISOC99\_SOURCE #include <math.h>

double fmin(double *x*, double *y*); float fminf(float *x*, float *y*); long double fminl(long double *x*, long double *y*);

#### **C++ TR1 C99:**

#define \_TR1\_C99 #include <math.h>

float fmin(float *x*, float *y*); long double fmin(long double *x*, long double *y*);

### **General description**

The fmin() family of functions determine the minimum numeric value of their arguments. NaN arguments are treated as missing data. If one argument is a NaN and the other numeric, then the numeric value will be chosen.

**Note:** The following table shows the viable formats for these functions. See ["IEEE](#page-125-0) [binary floating-point" on page 94](#page-125-0) for more information about IEEE Binary Floating-Point.

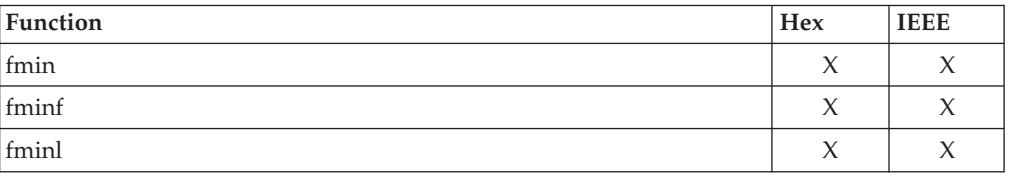

**Restriction:** The fminf() function does not support the \_FP\_MODE\_VARIABLE feature test macro.

### **Returned value**

If successful, they return the minimum numeric value of their arguments.

### **Related information**

- ["math.h" on page 44](#page-75-0)
- v ["fdim\(\), fdimf\(\), fdiml\(\) Calculate the positive difference" on page 489](#page-520-0)
- v ["fmax\(\), fmaxf\(\), fmaxl\(\) Calculate the maximum numeric value" on page 555](#page-586-0) Chapter 3. Library functions **557**

## <span id="page-589-0"></span>**fmind32(), fmind64(), fmind128() — Calculate the minimum numeric value**

### **Standards**

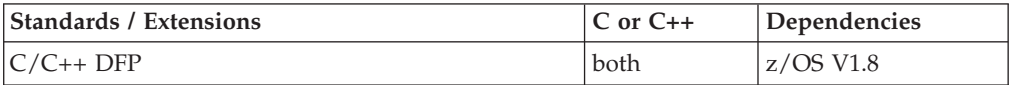

### **Format**

```
#define STDC WANT DEC FP
#include <math.h>
_Decimal32 fmind32(_Decimal32 x, _Decimal32 y);
_Decimal64 fmind64(_Decimal64 x, _Decimal64 y);
_Decimal128 fmind128(_Decimal128 x, _Decimal128 y);
_Decimal32 fmin(_Decimal32 x, _Decimal32 y); /* C++ only */
_Decimal64 fmin(_Decimal64 x, _Decimal64 y); /* C++ only */
_Decimal128 fmin(_Decimal128 x, _Decimal128 y); /* C++ only */
```
### **General description**

The fmin() family of functions determine the minimum numeric value of their arguments. NaN arguments are treated as missing data. If one argument is a NaN and the other numeric, then the numeric value will be chosen.

#### **Notes:**

- 1. To use IEEE decimal floating-point, the hardware must have the Decimal Floating-Point Facility installed.
- 2. These functions work in IEEE decimal floating-point format. See "IEEE Decimal Floating-Point" for more information.

### **Returned value**

If successful, they return the minimum numeric value of their arguments.

### **Example**

```
/* CELEBF70
  This example illustrates the fmind32() function
*/
```
### **Related information**

- ["math.h" on page 44](#page-75-0)
- v ["fdimd32\(\), fdimd64\(\), fdimd128\(\) Calculate the positive difference" on page](#page-521-0) [490](#page-521-0)
- v ["fmaxd32\(\), fmaxd64\(\), fmaxd128\(\) Calculate the maximum numeric value"](#page-587-0) [on page 556](#page-587-0)
- v ["fmin\(\), fminf\(\), fminl\(\) Calculate the minimum numeric value" on page 557](#page-588-0)

## <span id="page-590-0"></span>**fmod(), fmodf(), fmodl() — Calculate floating-point remainder**

### **Standards**

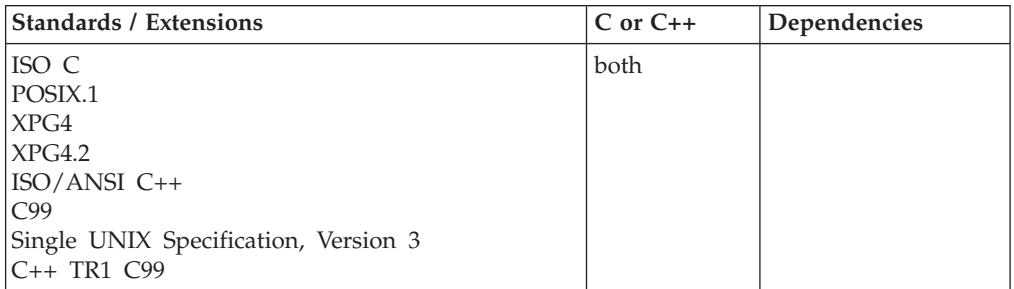

### **Format**

#include <math.h>

```
double fmod(double x, double y);
float fmod(float x, float y); /* C++ only */
long double fmod(long double x, long double y); /* C++ only */
float fmodf(float x, float y);
long double fmodl(long double x, long double y);
```
### **General description**

Calculates the floating-point remainder of *x*/*y*. The absolute value of the result is always less than the absolute value of *y*. The result will have the same sign as *x*.

**Note:** These functions work in both IEEE Binary Floating-Point and hexadecimal floating-point formats. See ["IEEE binary floating-point" on page 94](#page-125-0) for more information about IEEE Binary Floating-Point.

**Restriction:** The fmodf() function does not support the \_FP\_MODE\_VARIABLE feature test macro.

### **Returned value**

If  $y$  is 0, or the result would overflow, then the function returns 0. Errno remains unchanged.

### **Special behavior for IEEE**

If successful, the function returns the floating-point remainder of *x*/*y*.

If *y* is 0, the function sets errno to EDOM and returns NaNQ. No other errors will occur.

### **Example**

### **CELEBF25**

/\* CELEBF25

```
This example computes z as the remainder of x/y; here x/y is -3 with a
remainder of -1.
```

```
*/
#include <math.h>
```
### **fmod**

#include <stdio.h> int main(void) { double x, y, z;  $x = -10.0$ ;  $y = 3.0;$ <br>z = fmod(x,y);  $/* z = -1.0 * /$ printf("fmod(  $kf, *f$ ) =  $\frac{1}{2}$ f\n", x, y, z); }

#### **Output**

fmod( $-10.000000$ ,  $3.000000$ ) =  $-1.000000$ 

### **Related information**

- ["math.h" on page 44](#page-75-0)
- ["modf\(\), modff\(\), modfl\(\) Extract fractional and integral parts of floating-point](#page-1112-0) [value" on page 1081](#page-1112-0)

## **fmodd32(), fmodd64(), fmodd128() — Calculate floating-point remainder Standards**

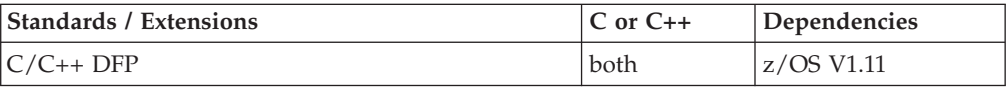

### **Format**

```
#define STDC WANT DEC FP
#include <math.h>
_Decimal32 fmodd32(_Decimal32 x, _Decimal32 y);
\overline{D} Decimal64 fmodd64(\overline{D} Decimal64 x, \overline{D} Decimal64 y);
_Decimal128 fmodd128(_Decimal128 x, _Decimal128 y);
_Decimal32 fmod(_Decimal32 x, _Decimal32 y); /* C++ only */
Decimal64 fmod(Decimal64 x, Decimal64 y); /* C++ only */
Decimal128 fmod(Decimal128 x, Decimal128 y); /* C++ only */
```
### **General description**

Calculates the floating-point remainder of *x*/*y*. The absolute value of the result is always less than the absolute value of *y*. The result will have the same sign as *x*.

#### **Notes:**

- 1. These functions work in IEEE decimal floating-point format. See ["IEEE decimal](#page-126-0) [floating-point" on page 95I](#page-126-0)EEE Decimal Floating-Point for more information.
- 2. To use IEEE decimal floating-point, the hardware must have the Decimal Floating-Point Facility installed.

#### **Returned value**

If successful, the function returns the floating-point remainder of *x/y*.

If *y* is 0, the function sets errno to EDOM and returns NaNQ. No other errors will occur.

### **Example**

```
/* CELEBF83
   This example illustrates the fmodd32() function.
*/
#define __STDC_WANT_DEC_FP__
#include \overline{\mathsf{4}} \mathsf{4}#include <stdio.h>
void main(void)
{
   _Decimal32 x, y, z;
   x = -10.00F;y = 3.0DF;z = \text{fmod}32(x, y);
   printf("fmodd32( %Hf, %Hf ) = %Hf\n", x, y, z);
}
```
### **Related information**

- ["math.h" on page 44](#page-75-0)
- v ["modfd32\(\), modfd64\(\), modfd128\(\) Extract fractional and integral parts of](#page-1113-0) [decimal floating-point value" on page 1082](#page-1113-0)

## **fmtmsg() — Display a message in the specified format Standards**

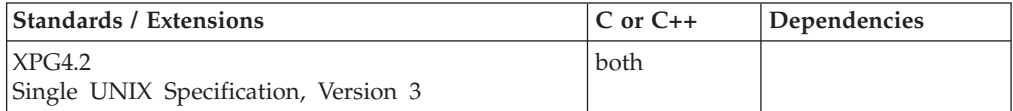

#### **Format**

#define \_XOPEN\_SOURCE\_EXTENDED 1 #include <fmtmsg.h>

int fmtmsg(long *classification*, const char \**label*, int *severity*, const char \**text*, const char \**action*, const char \**tag*);

### **General description**

The fmtmsg() function can be used to display messages in a specified format instead of the traditional printf() function.

Based on a message's classification component, fmtmsg() writes a formatted message either to standard error, to the console, or to both.

A formatted message consists of up to five components as defined below. The component classification is not part of a message displayed to the user, but defines the source of the message and directs the display of the formatted message.

#### *classification*

Contains identifiers from the following groups of major classifications and subclassifications. Any one identifier from a subclass may be used in combination with a single identifier from a different subclass. Two or more identifiers from the same subclass should not be used together, with the

exception of identifiers from the display subclass. (Both display subclass identifiers may be used so that messages can be displayed to both standard error and the system console).

#### **Major Classifications**

Identifies the source of the condition. Identifiers are: **MM\_HARD** (hardware), **MM\_SOFT** (software), and **MM\_FIRM** (firmware).

#### **Message Source Subclassifications**

Identifies the type of software in which the problem is detected. Identifiers are: **MM\_APPL** (application), **MM\_UTIL** (utility), and **MM\_OPSYS** (operating system).

### **Display Subclassifications**

Indicates where the message is to be displayed. Identifiers are: **MM\_PRINT** to display the message on the standard error stream, **MM\_CONSOLE** to display the message on the system console. One or both identifiers may be used.

#### **Status Subclassifications**

Indicates whether the application will recover from the condition. Identifiers are: **MM\_RECOVER** (recoverable) and **MM\_NRECOV** (non-recoverable).

An additional identifier, **MM\_NULLMC**, indicates that no classification component is supplied for the message.

*label* Identifies the source of the message. The format is two fields separated by a colon. The first field is up to 10 bytes, the second is up to 14 bytes. The constant **\_\_MM\_MXLABELLN** defines the maximum length of *label*.

#### *severity*

Indicates the seriousness of the condition. Identifiers for the levels of severity are:

#### **MM\_HALT**

indicates that the application has encountered a severe fault and is halting. Produces the string "HALT".

#### **MM\_ERROR**

indicates that the application has detected a fault. Produces the string "ERROR".

#### **MM\_WARNING**

indicates a condition that is out of the ordinary, that might be a problem, and should be watched. Produces the string "WARNING".

#### **MM\_INFO**

provides information about a condition that is not in error. Produces the string "INFO".

#### **MM\_NOSEV**

indicates that no severity level is supplied for the message.

- **Other** provides an unknown severity. Produce the string "SV=n", where n is the *severity* value specified.
- *text* Describes the error condition that produced the message. The character string is not limited to a specific size. If the character string is empty, then the text produced is unspecified.
- *action* Describes the first step to be taken in the error-recovery process. The

fmtmsg() function precedes the action string with the prefix: "TO FIX:". The action string is not limited to a specific size.

*tag* An identifier that references on-line documentation for the message. Suggested usage is that tag includes the label and a unique identifying number. A sample tag is "XSI:cat:146". The constant **\_\_MM\_MXTAGLN** defines the maximum length of *tag*.

The MSGVERB environment variable (for message verbosity) tells fmtmsg() which message components it is to select when writing messages to standard error. The value of MSGVERB is a colon-separated list of optional keywords. Valid keywords are: label, severity, text, action, and tag. If MSGVERB contains a keyword for a component and the component's value is not the component's NULL value, fmtmsg() includes that component in the message when writing the message to standard error. If MSGVERB does not include a keyword for a message component, that component is not included in the display of the message. The keywords may appear in any order. If MSGVERB is not defined, if its value is the NULL string, if its value is not of the correct format, or if it contains keywords other than the valid ones listed above, fmtmsg() selects all components.

MSGVERB affects only which components are selected for display to standard error. All message components are included in console messages.

#### **Returned value**

fmtmsg() returns one of the following values:

#### **Value Description**

#### **MM\_OK**

The function succeeded.

#### **MM\_NOCON**

The function was unable to generate a console message, but otherwise succeeded.

#### **MM\_NOMSG**

The function was unable to generate a message on standard error, but otherwise succeeded.

#### **MM\_NOTOK**

The function failed completely.

#### **Examples**

The following is an example of fmtmsg():

```
fmtmsg(MM_PRINT, "XSI:cat", MM_ERROR, "illegal option",
"refer to cat in user's reference manual", "XSI:cat:001")
```
produces a complete message in the specified message format:

XSI:cat: ERROR: illegal option TO FIX: refer to cat in user's reference manual XSI:cat:001

The following is another example when the environment variable MSGVERB is set. export MSGVERB=severity:text:action

```
fmtmsg(MM_PRINT, "XSI:cat", MM_ERROR, "illegal option",
"refer to cat in user's reference manual", "XSI:cat:001")
```
produces a complete message in the specified message format:

ERROR: illegal option TO FIX: refer to cat in user's reference manual

### **Related information**

- ["fmtmsg.h" on page 31](#page-62-0)
- "fprintf(), printf(), sprintf() Format and write data" on page  $588$

### **fnmatch() — Match file name or path name**

### **Standards**

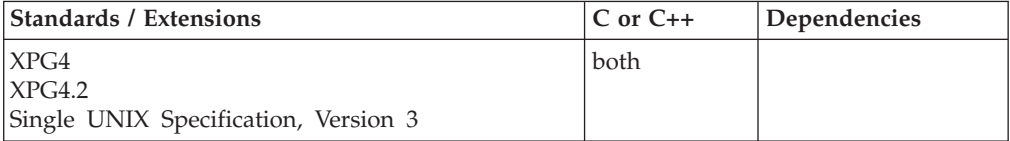

#### **Format**

#define \_XOPEN\_SOURCE #include <fnmatch.h>

int fnmatch(const char \**pattern*, const char \**string*, int *flags*);

#### **General description**

The fnmatch() function matches patterns as described in the **XCU** specification, **Section 2.13.1**, **Patterns Matching a Single Character**, and **Section 2.13.2**, **Patterns Matching Multiple Characters**. It checks the string specified by the *string* argument to see if it matches the pattern specified by the *pattern* argument.

The *flags* argument modifies the interpretation of *pattern* and *string*. It is the bitwise inclusive-OR of zero or more of the flags defined in the header <fnmatch.h>. If the FNM\_PATHNAME flag is set in *flags*, then a slash character in *string* will be explicitly matched by a slash in *pattern*; it will not be matched by either the asterisk or question-mark special characters, nor by a bracket expression. If FNM\_PATHNAME is set and either of these characters would match a slash, the function returns FNM\_ESLASH. If the FNM\_PATHNAME flag is not set, the slash character is treated as an ordinary character.

If FNM\_NOESCAPE is not set in *flags*, a backslash character (\) in *pattern* followed by any other character will match that second character in *string*. In particular, \\ will match a backslash in *string*. If FNM\_NOESCAPE is set, a backslash character will be treated as an ordinary character.

If FNM\_PERIOD is set in *flags*, then a leading period in *string* will match a period in *pattern*; as described by rule 2 in the **XCU** specification, **Section 2.13.3**, **Patterns Used for Filename Expansion**, where the location of "leading" is indicated by the value of FNM\_PATHNAME:

- If FNM\_PATHNAME is set, a period is "leading" if it is the first character in *string* or if it immediately follows a slash.
- If FNM\_PATHNAME is not set, a period is "leading" only if it is the first character of *string*.

If FNM\_PERIOD is not set, then no special restrictions are placed on matching a period. If FNM\_PERIOD is set, and a pattern wildcard would match a leading period as defined by the above rules, then the function returns FNM\_EPERIOD.

#### **Returned value**

If *string* matches the pattern specified by *pattern*, fnmatch() returns 0.

If there is no match, fnmatch() returns FNM\_NOMATCH, which is defined in the header <fnmatch.h>.

If an error occurs, fnmatch() returns another nonzero value. See the discussion above for the various possible nonzero returns.

### **Related information**

- v ["fnmatch.h" on page 31](#page-62-0)
- "glob() Generate path names matching a pattern" on page  $803$
- v ["wordexp\(\) Perform shell word expansions" on page 2076](#page-2107-0)

# **fopen() — Open a file**

### **Standards**

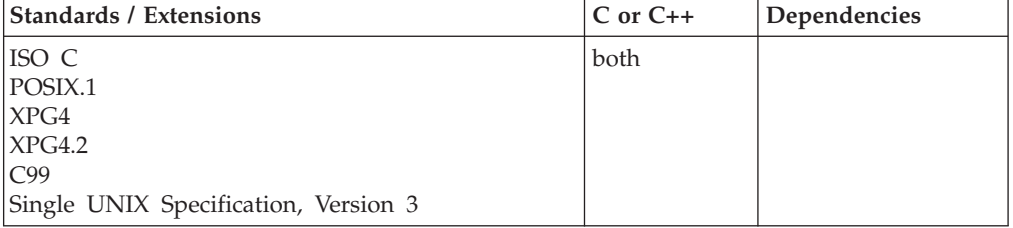

### **Format**

#include <stdio.h>

FILE \*fopen(const char \* restrict filename, const char \* restrict mode);

#### **General description**

The fopen() function opens the file specified by *filename* and associates a stream with it. The *mode* variable is a character string specifying the type of access requested for the file. The *mode* variable contains one positional parameter followed by optional keyword parameters. The positional parameters are described in [Table 25 on page 566](#page-597-0) and [Table 26 on page 567.](#page-598-0)

The positional parameters must be passed as lowercase characters.

The keyword parameters can be passed in mixed case. They must be separated by commas. Only one instance of a keyword can be specified.

The file name passed to fopen() often determines the type of file that is opened. A set of file-naming rules exist, which allow you to create an application that references both MVS and HFS files specifically. For details on how fopen() determines the type of file from the *filename* and *mode* strings, see the topics about opening files in *z/OS XL C/C++ Programming Guide*.

<span id="page-597-0"></span>**Large file support for z/OS UNIX files**: Large z/OS UNIX files are supported automatically for AMODE 64  $C/C++$  applications. AMODE 31  $C/C++$  applications must be compiled with the option LANGLVL(LONGLONG) and define the \_LARGE\_FILES feature test macro before any headers are included to enable this function to operate on z/OS UNIX files that are larger than 2 GB in size. File size and offset fields are enlarged to 63 bits in width. Therefore, any other function operating on the file is required to define the \_LARGE\_FILES feature test macro as well.

**Named pipes in multithreaded environment:** Do not use fopen() to open named pipes in multithreaded environment. If used, a deadlock will occur. See *z/OS XL C/C++ Programming Guide* for a detailed explanation.

#### **File mode**

**Restriction:** When running with POSIX(OFF) and specifying a mode parameter that includes t, for example, rt, rt+, r+t, wt, wt+, w+t, at, at+ or a+t, the fopen() request will fail with a message indicating a non-valid mode was specified.

*Table 25. Values for the Positional Parameter*

| <b>File Mode</b><br><b>General Description</b> |                                                                                                    |  |  |
|------------------------------------------------|----------------------------------------------------------------------------------------------------|--|--|
| r                                              | Open a text file for reading. (The file must exist.)                                                                                                    |  |  |
| W                                              | Open a text file for writing. If the w mode is specified for a ddname that<br>has DISP=MOD, the behavior is the same as if a had been specified.<br>Otherwise, if the file already exists, its contents are destroyed.                                           |  |  |
| a                                              | Open a text file in append mode for writing at the end of the file. fopen()<br>creates the file if it does not exist.                                                                                                    |  |  |
| $r+$                                           | Open a text file for both reading and writing. (The file must exist.)                                                                                                    |  |  |
| $W+$                                           | Open a text file for both reading and writing. If the w+ mode is specified for<br>a ddname that has DISP=MOD, the behavior is the same as if a+ had been<br>specified. Otherwise, if the file already exists, its contents are destroyed.                        |  |  |
| $a+$                                           | Open a text file in append mode for reading or updating at the end of the<br>file. fopen() creates the file if it does not exist.                                                                                                    |  |  |
| rb                                             | Open a binary file for reading. (The file must exist.)                                                                                                    |  |  |
| wb                                             | Open an empty binary file for writing. If the wb mode is specified for a<br>ddname that has DISP=MOD, the behavior is the same as if ab had been<br>specified. Otherwise, if the file already exists, its contents are destroyed.                                |  |  |
| ab                                             | Open a binary file in append mode for writing at the end of the file.<br>fopen() creates the file if it does not exist.                                                                                                    |  |  |
| rt                                             | Open a text file for reading. (The file must exist.)                                                                                                    |  |  |
| wt                                             | Open a text file for writing. If the file already exists, its contents are<br>destroyed.                                                                                                    |  |  |
| at                                             | Open a text file in append mode for writing at the end of the file. fopen()<br>creates the file if it does not exist.                                                                                                    |  |  |
| $r+b$ or $rb+$                                 | Open a binary file for both reading and writing. (The file must exist.)                                                                                                    |  |  |
| $w+b$ or $wb+$                                 | Open an empty binary file for both reading and writing. If the w+b (or wb+)<br>mode is specified for a ddname that has DISP=MOD, the behavior is the<br>same as if ab+ had been specified. Otherwise, if the file already exists, its<br>contents are destroyed. |  |  |
| a+b or ab+                                     | Open a binary file in append mode for reading or updating at the end of<br>the file. fopen() creates the file if it does not exist.                                                                                                    |  |  |
| $r+t$ or $rt+$                                 | Open a text file for both reading and writing. (The file must exist.)                                                                                                    |  |  |

| <b>File Mode</b> | <b>General Description</b>                                                                                                    |
|------------------|----------------------------------------------------------------------------------------------------|
| w+t or wt+       | Open a text file for both reading and writing. If the file already exists, its<br>contents are destroyed.                         |
| $a+t$ or $at+$   | Open a text file in append mode for reading or updating at the end of the<br>file. fopen() creates the file if it does not exist. |

<span id="page-598-0"></span>*Table 25. Values for the Positional Parameter (continued)*

**Attention:** Use the w, w+, wb, w+b, and wb+ parameters with care; data in existing files of the same name will be lost.

*Text files* contain printable characters and control characters organized into lines. Each line ends with a newline character. The system may insert or convert control characters in an output text stream. For example, \r written to an MVS DASD text file will be treated as if  $\n \infty$  (newline) was written.

**Note:** When compared, data output to a text stream may not be equal to data input from the same text stream.

*Binary files* contain a series of characters. For binary files, the system does not translate control characters on input or output. Under z/OS XL C/C++, some types of files are always treated as binary files, even when opened in text mode.

In such cases, a control character is written to the file as binary data. On input, the control character will be read back as it was written. See the topic about the byte stream model in *z/OS XL C/C++ Programming Guide* for more information.

z/OS XL C/C++ has *Record I/O* and *Blocked I/O* file extensions. These files are binary in nature—no data interpretation—and require additional qualifiers: type=record and type=blocked. See the topics about writing to record I/O files and writing to blocked I/O files in *z/OS XL C/C++ Programming Guide* for more information.

When you open a file with a, a+, ab, a+b, or ab+ mode, all write operations take place at the end of the file. Although you can reposition the file pointer using fseek(), fsetpos(), or rewind(), the write functions move the file pointer back to the end of the file before they carry out any output operation. This action prevents you from overwriting existing data.

When you specify the update mode (using + in the second or third position), you can both read from and write to the file. However, when switching between reading and writing, you must include an intervening positioning function such as fseek(), fsetpos(), rewind(), or fflush(). Output may immediately follow input if the EOF was detected.

| Parameter     | Description                                                                                                    |  |
|---------------|----------------------------------------------------------------------------------------------------|--|
| abend=value   | Controls whether the runtime library should attempt to<br>recover from an abend issued during OS I/O operations<br>against the stream being opened. The value can be abend or<br>recover. See z/OS XL C/C++ Programming Guide for more<br>information. |  |
| $acc = value$ | Indicator of the direction of the access of the VSAM data set.<br>The <i>value</i> can be <b>fwd</b> or <b>bwd</b> .                                                                                                    |  |

*Table 26. Keyword Parameters for File Mode*

| Parameter        | Description                                                                                                    |  |
|------------------|----------------------------------------------------------------------------------------------------|--|
| $acc = bwd$      | Sets the file position indicator to the last record. The access<br>direction may be changed by a call to flocate().                                                                                                    |  |
| asis             | Indicates that the file name is not to be converted to<br>uppercase but used as is. This option is the default under<br>POSIX. It is also the default for HFS file names (see z/OS XL<br>C/C++ Programming Guide for more information).                                                                  |  |
| blksize=value    | Specifies the maximum length, in bytes, of a physical block of<br>records. To check whether your blksize parameter is valid<br>and is within its limits, see the appropriate topic in z/OS XL<br>C/C++ Programming Guide for the type of file you are opening.                                           |  |
| byteseek         | Indicator to allow byte seeks for a binary file. For more<br>information, see the ftell() and fseek() functions.                                                                                                    |  |
| lrecl=value      | Specifies the length, in bytes, for fixed-length records and the<br>maximum length for variable-length records. To check<br>whether your 1rec1 parameter is valid and is within its limits,<br>see the appropriate topic in $z/OS$ XL $C/C++$ Programming<br>Guide for the type of file you are opening. |  |
| noseek           | Indicates that the stream may not use any of the reposition<br>functions. This may improve performance.                                                                                                    |  |
| password=xxxxxxx | Specifies the password for a VSAM data set.                                                                                                    |  |
| $recfm = A$      | ASA print-control characters                                                                                                    |  |
| $recfm = F$      | Fixed-length, unblocked                                                                                                    |  |
| recfm=FA         | Fixed-length, ASA print-control characters                                                                                                    |  |
| $recfm = FB$     | Fixed-length, blocked                                                                                                    |  |
| recfm=FM         | Fixed-length, machine print-control codes                                                                                                    |  |
| recfm=FS         | Fixed-length, unblocked, standard                                                                                                    |  |
| recfm=FBA        | Fixed-length, blocked, ASA print-control characters                                                                                                    |  |
| recfm=FBM        | Fixed-length, blocked, machine print-control codes                                                                                                    |  |
| recfm=FBS        | Fixed-length, unblocked, standard ASA print-control<br>characters                                                                                                    |  |
| recfm=FSA        | Fixed-length, unblocked, standard, ASA print-control<br>characters                                                                                                    |  |
| recfm=FSM        | Fixed-length, unblocked, standard, machine print-control<br>codes                                                                                                    |  |
| recfm=FBSA       | Fixed-length, blocked, standard, ASA print-control characters                                                                                                    |  |
| recfm=FBSM       | Fixed-length, blocked, standard, machine print-control codes                                                                                                    |  |
| recfm=U          | Undefined-length                                                                                                    |  |
| recfm=UA         | Undefined-length, ASA print control characters                                                                                                    |  |
| recfm=UM         | Undefined-length, machine print control codes                                                                                                    |  |
| $recfm=V$        | Variable, unblocked                                                                                                    |  |
| recfm=VA         | Variable, ASA print-control characters                                                                                                    |  |
| recfm=VB         | Variable, blocked                                                                                                    |  |
| recfm=VM         | Variable, machine print-control codes                                                                                                    |  |
| recfm=VS         | Variable, unblocked, spanned                                                                                                    |  |
| recfm=VBA        | Variable, blocked, ASA print-control characters                                                                                                    |  |

*Table 26. Keyword Parameters for File Mode (continued)*

| Parameter               | Description                                                                                                    |  |  |
|-------------------------|----------------------------------------------------------------------------------------------------|--|--|
| recfm=VBM               | Variable, blocked, machine print-control codes                                                                                                    |  |  |
| recfm=VBS               | Variable, blocked, spanned                                                                                                    |  |  |
| recfm=VSA               | Variable, unblocked, spanned, ASA print-control characters                                                                                                    |  |  |
| recfm=VSM               | Variable, unblocked, spanned, machine print-control codes                                                                                                    |  |  |
| recfm=VBSA              | Variable, blocked, spanned, ASA print-control characters                                                                                                    |  |  |
| recfm=VBSM              | Variable, blocked, spanned, machine print-control codes                                                                                                    |  |  |
| $recfm=$                | Existing file attributes are used if file is opened in write<br>mode.                                                                                                    |  |  |
|                         | Note: Using recfm=* is only valid for existing DASD data<br>sets. It is ignored in all other cases.                                                                                                    |  |  |
| recfm=+                 | Identical to recfm=* with the following exceptions:                                                                                                    |  |  |
|                         | • If there is no record format for the existing DASD data set,<br>defaults are assigned as if the data set did not exist.                                                                                                    |  |  |
|                         | • When append mode is used, the fopen() fails.                                                                                                    |  |  |
|                         | See z/OS XL C/C++ Programming Guide for more information<br>about fopen() default attributes.                                                                                                    |  |  |
| samethread              | This parameter specifies that $I/O$ operations against the<br>stream are restricted to the thread in which the stream was<br>opened. The library will not lock the stream in a multithread<br>environment. Use of this keyword can improve performance<br>when the stream does not need to be accessed on different<br>threads. |  |  |
| space                   | Space attributes for MVS data sets. Within the parameter, you<br>cannot have any imbedded blanks.                                                                                                    |  |  |
|                         | Where:                                                                                                    |  |  |
|                         | unit type of space requested<br>u                                                                                                    |  |  |
|                         | primary amount of space requested<br>p                                                                                                    |  |  |
|                         | secondary amount of space requested<br>S                                                                                                    |  |  |
|                         | d<br>number of directory space requested                                                                                                    |  |  |
|                         | See the topic about fopen() and freopen() parameters in z/OS<br>XL C/C++ Programming Guide for more information about the<br>syntax of this parameter.                                                                                                    |  |  |
| type=blocked            | This parameter specifies that the file is to be opened for<br>sequential blocked I/O. The file must be opened as a binary<br>file; otherwise, fopen() fails. Read and write operations are<br>done with the fread() and fwrite() functions.                                                                                     |  |  |
| type=memory             | This parameter identifies this file as a memory file that is<br>accessible only from C programs.                                                                                                    |  |  |
| type=memory(hiperspace) | If you are using MVS/ESA, you can specify the HIPERSPACE<br>suboption to open a hiperspace memory file.<br>Restriction: For AMODE 64 applications,<br>type=memory(hiperspace) is treated as type=memory.                                                                                                    |  |  |
| type=record             | This parameter specifies that the file is to be opened for<br>sequential record I/O. The file must be opened as a binary<br>file; otherwise, fopen() fails. Read and write operations are<br>done with the fread() and fwrite() functions. This is the<br>default fopen() mode for accessing VSAM clusters.                     |  |  |

*Table 26. Keyword Parameters for File Mode (continued)*

### **Returned value**

If successful, fopen() returns a pointer to the object controlling the associated stream.

If unsuccessful, fopen() returns a NULL pointer.

fopen() generally fails if parameters are mismatched.

**Special behavior for large files for HFS:** The following is a possible value of errno:

```
Error Code
```
**Description**

```
EOVERFLOW
```
The named file is a regular file and the size of the file cannot be represented correctly in an object of type off\_t.

#### **Example**

#### **CELEBF26**

/\* CELEBF26

```
This example attempts to open two files for reading, myfile.dat
and myfile2.dat.
```

```
*/
#include <stdio.h>
int main(void)
{
  FILE *stream;
  /* The following call opens a text file for reading */if ((stream = fopen("myfile.dat", "r")) == NULL)
     printf("Could not open data file for reading\n");
   /* The following call opens:
              the file myfile2.dat,
              a binary file for reading and writing,
              whose record length is 80 bytes,
              and maximum length of a physical block is 240 bytes,
              fixed-length, blocked record format
              for sequential record I/O.
   */
   if ( (stream = fopen("myfile2.dat", "rb+, lrecl=80,\
     blksize=240, recfm=fb, type=record")) == NULL )
     printf("Could not open data file for read update\n");
}
```
#### **Related information**

- v See the topics about dealing with I/O in *z/OS XL C/C++ Programming Guide*.
- ["stdio.h" on page 68](#page-99-0)
- "fclose() Close file" on page  $473$
- ["fldata\(\) Retrieve file information" on page 540](#page-571-0)
- ["freopen\(\) Redirect an open file" on page 619](#page-650-0)

## **fork() — Create a new process**

### **Standards**

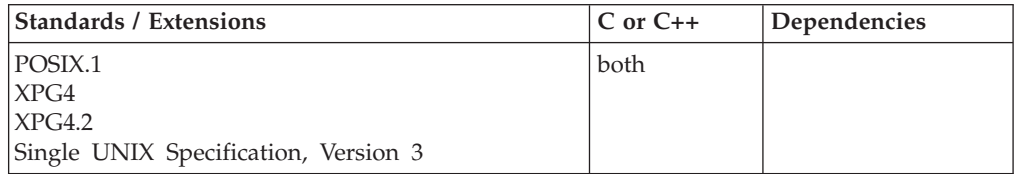

### **Format**

#define \_POSIX\_SOURCE #include <sys/types.h> #include <unistd.h>

pid\_t fork(void);

**Note:** Although POSIX.1 does not require that the  $\langle$ sys/types.h> include file be included, XPG4 has it as an optional header. Therefore, it is recommended that you include it for portability.

### **General description**

Creates a new process. The new process (the *child process*) is an exact duplicate of the process that calls fork() (the *parent process*), except for the following:

- v The child process has a unique process ID (PID) that does not match any active process group ID.
- The child has a different parent process ID, that is, the process ID of the process that called fork().
- v The child has its own copy of the parent's file descriptors. Each file descriptor in the child refers to the same open file description as the corresponding file descriptor in the parent.
- The child has its own copy of the parent's open directory streams. Each child's open directory stream can share directory stream positioning with the corresponding parent's directory stream.
- v The following elements in the tms structure are set to 0 in the child: tms\_utime

```
tms_stime
tms_cutime
tms_cstime
```
For more information about these elements, see ["times\(\) — Get process and](#page-1905-0) [child process times" on page 1874.](#page-1905-0)

- v The child does not inherit any file locks previously set by the parent.
- The child process has no alarms set (similar to the results of a call to alarm() with an argument value of 0).
- The child has no pending signals.
- The child process has only a single thread. That thread is a copy of the thread in the parent that called fork(). The child process has a different thread ID. If the parent process was multithreaded (invoked pthread\_create() at least once), the child process can only safely invoke async-signal-safe functions before it invokes an exec() family function. (This restriction also applies to any process created as the result of the child invoking fork() before it invokes an exec() family function

because the child process is still considered multithreaded.) The child process does not inherit pthread attributes or pthread security environment. See Table 27 for a list of async-signal-safe functions.

In all other respects, the child is identical to the parent. Because the child is a duplicate, it contains the same call to fork() that was in the parent. Execution begins with this fork() call, which returns a value of 0; the child then proceeds with normal execution.

The child address space inherits the following address space attributes of the parent address space:

- Region size
- $\bullet$  Time limit

If the parent process is multithreaded, it is the responsibility of the application to ensure that the application data is in a consistent state when the fork() occurs. For example, mutexes that are used to serialize updates to application data may need to be locked before the fork() and unlocked afterwards.

For more information on fork(), refer to *z/OS UNIX System Services Programming: Assembler Callable Services Reference, SA23-2281*.

You can use MVS memory files from a z/OS UNIX program. However, use of the fork() function from the program removes access from a hiperspace memory file for the child process. Use of an exec function from the program clears a memory file when the process address space is cleared.

The child process that results from a fork() in a multithreaded environment can only invoke async-signal-safe functions.

An async-signal-safe function is defined as a function that may be invoked, without restriction, from signal-catching functions. All supported async-signal-safe functions are listed in Table 27.

| abort()       | fpathconf()   | raise()      | sigpending()  |
|---------------|---------------|--------------|---------------|
| accept()      | fstat()       | read()       | sigprocmask() |
| access()      | fsync()       | readlink()   | sigqueue()    |
| aio_error()   | ftruncate()   | recv()       | sigset()      |
| aio_return()  | getegid()     | recvfrom()   | sigsuspend()  |
| aio_suspend() | geteuid()     | recvmsg()    | socket()      |
| alarm()       | getgid()      | rename()     | socketpair()  |
| bind()        | getgroups()   | rmdir()      | stat()        |
| cfgetispeed() | getpeername() | select()     | symlink()     |
| cfgetospeed() | getpgrp()     | send()       | sysconf()     |
| cfsetispeed() | getpid()      | sendmsg()    | tcdrain()     |
| cfsetospeed() | getppid()     | sendto()     | tcflow()      |
| chdir()       | getsockname() | setgid()     | tcflush()     |
| chmod()       | getsockopt()  | setpgid()    | tegetattr()   |
| chown()       | getuid()      | setsid()     | tcgetpgrp()   |
| close()       | kill()        | setsockopt() | tcsendbreak() |
|               |               |              |               |

*Table 27. Async-signal-safe library functions*

| connect()        | link()         | setuid()      | tcsetattr() |
|------------------|----------------|---------------|-------------|
| $creat()$        | listen()       | shutdown()    | tcsetpgrp() |
| dup()            | lseek()        | sigaction()   | time()      |
| dup2()           | lstat()        | sigaddset()   | times()     |
| execle()         | mkdir()        | sigdelset()   | umask()     |
| execve()         | $m$ kfifo $()$ | sigemptyset() | uname()     |
| $\exists$ Exit() | open()         | sigfillset()  | unlink()    |
| exit()           | pathconf()     | sigismember() | utime()     |
| fchmod()         | pause()        | sleep()       | wait()      |
| fchown()         | pipe()         | signal()      | waitpid()   |
| $f$ cntl $()$    | pol(           | sigpause()    | write()     |
| fork()           |                |               |             |

*Table 27. Async-signal-safe library functions (continued)*

**Interoperability restriction:** For POSIX resources, fork() behaves as just described. But in general, MVS resources that existed in the parent do *not* exist in the child. This is true for open streams in MVS data sets and assembler-accessed MVS facilities, such as STIMERS. In addition, MVS allocations (through JCL, SVC99, or ALLOCATE) are not passed to the child process.

#### **Special behavior for z/OS UNIX Services:**

- 1. A prior loaded copy of an HFS program in the same address space is reused under the same circumstances that apply to the reuse of a prior loaded MVS unauthorized program from an unauthorized library by the MVS XCTL service with the following exceptions:
	- v If the calling process is in Ptrace debug mode, a prior loaded copy is not reused.
	- v If the calling process is not in Ptrace debug mode, but the only prior loaded usable copy found of the HFS program is in storage modifiable by the caller, the prior copy is not reused.
- 2. If the specified file name represents an external link or a sticky bit file, the program is loaded from the caller's MVS load library search order. For an external link, the external name is only used if the name is eight characters or less, otherwise the caller receives an error from the loadhfs service. For a sticky bit program, the file name is used if it is eight characters or less. Otherwise, the program is loaded from the HFS.
- 3. If the calling task is in a WLM enclave, the resulting task in the new process image is joined to the same WLM enclave. This allows WLM to manage the old and new process images as one 'business unit of work' entity for system accounting and management purposes.

#### **Returned value**

If successful, fork() returns 0 to the child process and the process ID of the newly created child to the parent process.

If unsuccessful, fork() fails to create a child process, returns -1 to the parent, and sets errno to one of the following values:

#### **Error Code**

**Description**

#### **EAGAIN**

There are insufficient resources to create another process, or the process has already reached the maximum number of processes you can run.

#### **ELEMSGERR**

Language Environment message file not available.

#### **ELEMULTITHREAD**

Application contains a language that does not support fork() in a multithreaded environment, or the multithreaded fork() is being attempted while running in a Language Environment preinitialization (CEEPIPI) environment.

#### **ELENOFORK**

Application contains a language that does not support fork().

#### **ENOMEM**

The process requires more space than is available.

### **Example**

#### **CELEBF27**

/\* CELEBF27

This example creates a new child process.

```
*/
#define _POSIX_SOURCE
#include <sys/types.h>
#include <stdio.h>
#include <unistd.h>
#include <stdlib.h>
#include <sys/wait.h>
main() {
  pid_t pid;
  int status;
  if ((pid = fork()) < 0)perror("fork() error");
  else if (pid == 0) {
    puts("This is the child.");
    printf("Child's pid is %d and my parent's is %d\n",
           (int) getpid(), (int) getppid());
    exit(42);
  }
  else {
    puts("This is the parent.");
    printf("Parent's pid is %d and my child's is %d\n",
           (int) getpid(), (int) pid);
    puts("I'm waiting for my child to complete.");
    if (wait(\& status) == -1)perror("wait() error");
    else if (WIFEXITED(status))
           printf("The child exited with status of %d\n",
                  WEXITSTATUS(status));
         else
           puts("The child did not exit successfully");
 }
}
```
### **Output**

This is the parent. This is the child. Child's pid is 1114120 and my parent's is 2293766 Parent's pid is 2293766 and my child's is 1114120 I'm waiting for my child to complete. The child exited with status of 42

### **Related information**

- ["sys/types.h" on page 75](#page-106-0)
- ["unistd.h" on page 82](#page-113-0)
- ["alarm\(\) Set an alarm" on page 156](#page-187-0)
- ["exec functions" on page 436](#page-467-0)
- ["fcntl\(\) Control open file descriptors" on page 474](#page-505-0)
- v ["getrlimit\(\) Get current or maximum resource consumption" on page 762](#page-793-0)
- ["kill\(\) Send a signal to a process" on page 927](#page-958-0)
- ["nice\(\) Change priority of a process" on page 1140](#page-1171-0)
- v ["putenv\(\) Change or add an environment variable" on page 1343](#page-1374-0)
- ["semop\(\) Semaphore operations" on page 1483](#page-1514-0)
- v ["shmat\(\) Shared memory attach operation" on page 1593](#page-1624-0)
- ["sysconf\(\) Determine system configuration options" on page 1793](#page-1824-0)
- v ["times\(\) Get process and child process times" on page 1874](#page-1905-0)
- $v$  ["ulimit\(\) Get or set process file size limits" on page 1937](#page-1968-0)
- "wait() Wait for a child process to end" on page  $1987$

## **fortrc() — Return FORTRAN return code**

### **Standards**

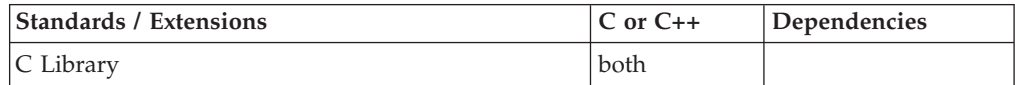

### **Format**

#include <stdlib.h>

int fortrc(void);

**External entry point:** @@FORTRC, \_\_fortrc

### **General description**

**Restriction:** This function is not supported in AMODE 64.

The fortrc() function returns the value specified on the FORTRAN RETURN statement issued by the last FORTRAN routine called from the C program.

To avoid infringing on the user's name space, this nonstandard function has two names. One name is prefixed with two underscore characters, and one name is not. The name without the prefix underscore characters is exposed only when you use LANGLVL(EXTENDED).

To use this function, you must either invoke the function using its external entry point name (that is, the name that begins with two underscore characters), or compile with LANGLVL(EXTENDED). When you use LANGLVL(EXTENDED) any relevant information in the header is also exposed.

#### <span id="page-607-0"></span>**fortrc**

The FORTRAN routine called must be identified to C as a FORTRAN routine using the following preprocessor directive:

#pragmalinkage(*identifier*,FORTRAN,RETURNCODE).

The function fortrc() should be called immediately after a call to the FORTRAN routine *identifier* or else results are unpredictable.

If you do not include stdlib.h in your source code or you use the compile-time option LANGLVL(ANSI), then you must use \_ \_fortrc to call the function.

#### **Related information**

• ["stdlib.h" on page 70](#page-101-0)

## **fp\_clr\_flag() — Reset floating-point exception status flag Standards**

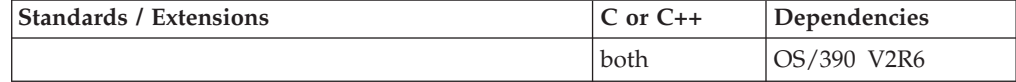

### **Format**

#include <float.h> #include <fpxcp.h>

void fp\_clr\_flag(*mask*) fpflag\_t *mask*;

### **General description**

The fp\_clr\_flag() function resets the exception status flags defined by the *mask* parameter to 0 (false). The remaining flags in the exception status remain unchanged.

**Note:** This function works only in IEEE Binary Floating-Point. See ["IEEE binary](#page-125-0) [floating-point" on page 94](#page-125-0) for more information about IEEE Binary Floating-Point.

The **fpxcp.h** file defines the following names for the flags indicating floating-point exception status:

#### **FP\_INVALID**

Invalid operation summary

**FP\_OVERFLOW** Overflow

#### **FP\_UNDERFLOW** Underflow

**FP\_DIV\_BY\_ZERO** Division by 0

#### **FP\_INEXACT**

Inexact result

Users can reset multiple exception flags using the fp\_clr\_flag() function by OR-ing the names of individual flags. For example, the following resets both the overflow and inexact flags.

fp\_clr\_flag(FP\_OVERFLOW | FP\_INEXACT)

### <span id="page-608-0"></span>**Returned value**

fp\_clr\_flag() returns no values.

### **Related information**

- ["float.h" on page 29](#page-60-0)
- ["fpxcp.h" on page 32](#page-63-0)
- v "fp\_raise\_xcp() Raise a floating-point exception"
- v ["fp\\_read\\_flag\(\) Return the current floating-point exception status" on page](#page-609-0) [578](#page-609-0)
- v ["\\_\\_isBFP\(\) Determine application floating-point format" on page 900](#page-931-0)

## **fp\_raise\_xcp() — Raise a floating-point exception**

### **Standards**

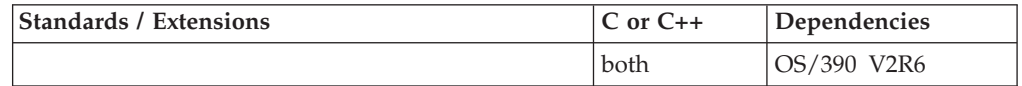

#### **Format**

#include <fpxcp.h>

int fp\_raise\_xcp(*mask*) fpflag\_t *mask*;

#### **General description**

The fp\_raise\_xcp() function causes floating-point exceptions defined by the *mask* parameter to be raised immediately.

If the exceptions defined by the *mask* parameter are enabled and the program is running in serial mode, the signal for floating-point exceptions, SIGFPE, is raised.

**Note:** This function works only in IEEE Binary Floating-Point. See ["IEEE binary](#page-125-0) [floating-point" on page 94](#page-125-0) for more information about IEEE Binary Floating-Point.

The **fpxcp.h** file defines the following names for the flags indicating floating-point exception status:

### **FP\_INVALID**

Invalid operation summary

#### **FP\_OVERFLOW Overflow**

- **FP\_UNDERFLOW** Underflow
- **FP\_DIV\_BY\_ZERO** Division by 0

#### **FP\_INEXACT** Inexact result

Users can cause multiple exceptions using fp\_raise\_xcp() by OR-ing the names of individual flags. For example, the following causes both overflow and division by 0 exceptions to occur.

fp\_raise\_xcp(FP\_OVERFLOW | FP\_DIV\_BY\_ZERO)

<span id="page-609-0"></span>If more than one exception is included in the mask variable, the exceptions are raised in the following order:

- 1. Non-valid operation
- 2. Division by zero
- 3. Underflow
- 4. Overflow
- 5. Inexact result

Thus, if the user exception handler does not disable further exceptions, one call to the fp\_raise\_xcp() function can cause the exception handler to be entered many times.

### **Returned value**

If successful, fp\_raise\_xcp() returns 0.

If unsuccessful, fp\_raise\_xcp() returns nonzero.

### **Related information**

- ["fpxcp.h" on page 32](#page-63-0)
- v ["fp\\_clr\\_flag\(\) Reset floating-point exception status flag" on page 576](#page-607-0)
- v "fp\_read\_flag() Return the current floating-point exception status"
- "\_isBFP() Determine application floating-point format" on page 900

## **fp\_read\_flag() — Return the current floating-point exception status Standards**

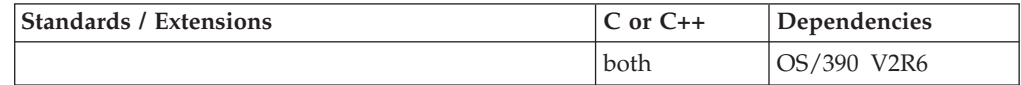

#### **Format**

#include <float.h> #include <fpxcp.h>

fpflag  $t$  fp read flag()

### **General description**

The fp\_read\_flag() function returns the current floating-point exception status.

These functions aid in determining both when an exception has occurred and the exception type. These functions can be called explicitly around blocks of code that may cause a floating-point exception.

According to the IEEE Standard for Binary Floating-Point Arithmetic, the following types of floating-point operations must be signaled when detected in a floating-point operation:

- Non-valid operation
- Division by zero
- Overflow
- Underflow
- Inexact

A non-valid operation occurs when the result cannot be represented (for example, a square root operation on a number less than 0).

The IEEE Standard for Binary Floating-Point Arithmetic states: "For each type of exception, the implementation shall provide a status flag that shall be set on any occurrence of the corresponding exception when no corresponding trap occurs. It shall be reset only at the user's request. The user shall be able to test and to alter the status flags individually, and should further be able to save and restore all five at one time."

Floating-point operations can set flags in the floating-point exception status but cannot clear them. Users can clear a flag in the floating-point exception status using an explicit software action such as the fp\_clr\_flag (0) subroutine.

**Note:** This function works only in IEEE Binary Floating-Point. See ["IEEE binary](#page-125-0) [floating-point" on page 94](#page-125-0) for more information about IEEE Binary Floating-Point.

The **fpxcp.h** file defines the following names for the flags indicating floating-point exception status:

#### **FP\_INVALID**

non-valid operation summary

```
FP_OVERFLOW
     Overflow
```
**FP\_UNDERFLOW** Underflow

#### **FP\_DIV\_BY\_ZERO**

Division by 0

**FP\_INEXACT** Inexact result

#### **Returned value**

fp\_read\_flag() returns the current floating-point exception status. The flags in the returned exception status can be tested using the flag definitions above. You can test individual flags or sets of flags.

#### **Related information**

- v IEEE Standard for Binary Floating-Point Arithmetic (ANSI/IEEE Standards 754-1985 and 854-1987)
- ["float.h" on page 29](#page-60-0)
- ["fpxcp.h" on page 32](#page-63-0)
- "fp\_clr\_flag() Reset floating-point exception status flag" on page  $576$
- "fp\_raise\_xcp() Raise a floating-point exception" on page  $577$
- "\_isBFP() Determine application floating-point format" on page 900

## **fp\_read\_rnd() — Determine rounding mode**

### **Standards**

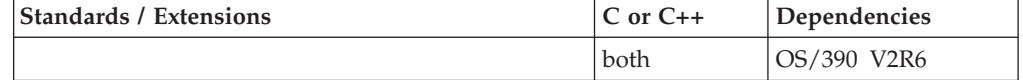

### **fp\_read\_rnd**

#### **Format**

#define \_AIX\_COMPATIBILITY 1 #include <float.h>

fprnd\_t fp\_read\_rnd(void);

### **General description**

For an application running in binary floating-point mode, the fp\_read\_rnd() function returns the current rounding mode indicated by the rounding mode field of the floating-point control (FPC) register. For an application running in hexadecimal floating-point mode, fp\_read\_rnd() returns 0.

**Note:** This function will not return or update decimal floating-point rounding mode bits.

### **Returned value**

For an application running in IEEE Binary Floating-Point mode, fp\_read\_rnd() returns the following:

**Value Rounding Mode**

- **\_FP\_RND\_RZ** Round toward 0
- **\_FP\_RND\_RN** Round to nearest
- **\_FP\_RND\_RP** Round toward +infinity
- **\_FP\_RND\_RM**

Round toward -infinity

For an application running in hexadecimal floating-point mode, fp\_read\_rnd() returns 0.

### **Related information**

- ["float.h" on page 29](#page-60-0)
- "fp\_swap\_rnd() Swap rounding mode"
- "\_isBFP() Determine application floating-point format" on page 900

# **fp\_swap\_rnd() — Swap rounding mode**

### **Standards**

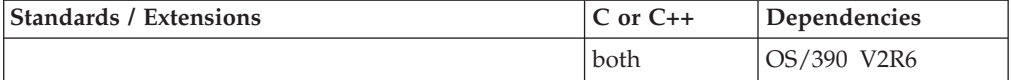

#### **Format**

#define \_AIX\_COMPATIBILITY 1 #include <float.h>

fprnd\_t fp\_swap\_rnd(*RoundMode*) fprnd\_t *RoundMode*
# **General description**

For an application running in IEEE Binary Floating-Point mode, the fp\_swap\_rnd() function returns the current rounding mode specified by the rounding mode field of the floating-point control (FPC) register and sets the rounding mode field in the FPC register based on the value of *RoundMode* as follows:

### **Value Rounding Mode**

**\_FP\_RND\_RZ** Round toward 0

**\_FP\_RND\_RN** Round to nearest

**\_FP\_RND\_RP** Round toward +infinity

**\_FP\_RND\_RM**

Round toward -infinity

#### **Notes:**

- 1. When processing IEEE Binary Floating-Point values, the z/OS XL C/C++ runtime library math functions require IEEE rounding mode of round to nearest. The z/OS XL C/C++ runtime library takes care of setting round to nearest rounding mode while executing math functions and restoring application rounding mode before returning to the caller.
- 2. This function will not return or update decimal floating-point rounding mode bits.

## **Returned value**

For an application running in hexadecimal floating-point mode, fp\_swap\_rnd() returns 0.

For an application running in IEEE Binary Floating-Point mode, fp\_swap\_rnd() returns the previous (changed from) rounding mode as follows:

#### **Value Rounding Mode**

**\_FP\_RND\_RZ**

Round toward 0

# **\_FP\_RND\_RN**

Round to nearest

### **\_FP\_RND\_RP**

Round toward +infinity

### **\_FP\_RND\_RM**

Round toward -infinity

# **Related information**

- ["float.h" on page 29](#page-60-0)
- ["fp\\_read\\_rnd\(\) Determine rounding mode" on page 579](#page-610-0)
- "\_isBFP() Determine application floating-point format" on page 900

# **fpathconf() — Determine configurable path name variables**

# **Standards**

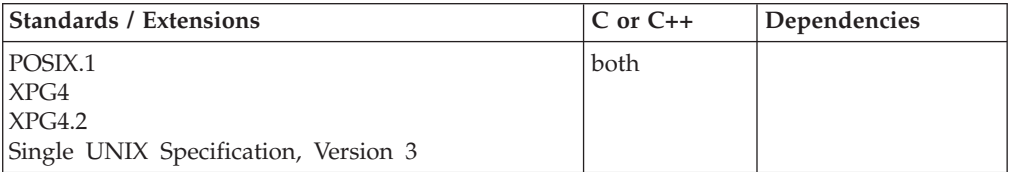

## **Format**

#define \_POSIX\_SOURCE #include <unistd.h>

long fpathconf(int *fildes*, int *varcode*);

# **General description**

Determines the value of a configuration variable (*varcode*) associated with a particular file descriptor (*fildes*).

fpathconf() works exactly like pathconf(), except that it takes a file descriptor as an argument rather than taking a path name.

The *varcode* argument can be any one of a set of symbols defined in the unistd.h header file. Each symbol stands for a configuration variable. These are the possible symbols:

### **\_PC\_LINK\_MAX**

Represents **LINK\_MAX**, the maximum number of links the file can have. If *pathname* is a directory, fpathconf() returns the maximum number of links that can be established to the directory itself.

### **\_PC\_MAX\_CANON**

Represents **MAX\_CANON**, the maximum number of bytes in a terminal canonical input line. *pathname* must refer to a character special file for a terminal.

### **\_PC\_MAX\_INPUT**

Represents **MAX\_INPUT**, the minimum number of bytes for which space will be available in a terminal input queue. This input space is the maximum number of bytes that a portable application will allow an end user to enter before the application actually reads the input. *pathname* must refer to a character special file for a terminal.

### **\_PC\_NAME\_MAX**

Represents **NAME\_MAX**, the maximum number of characters in a file name (not including any terminating NULL character if the file name is stored as a string). This limit refers only to the file name itself, that is, the last component of the file's path name. fpathconf() returns the maximum length of file names.

### **\_PC\_PATH\_MAX**

Represents **PATH\_MAX**, the maximum number of characters in a complete path name (not including any terminating NULL if the path name is stored as a string). fpathconf() returns the maximum length of a relative path name.

### **\_PC\_PIPE\_BUF**

Represents **PIPE\_BUF**, the maximum number of bytes that can be written to a pipe as one unit. If more than this number of bytes is written to a pipe, the operation can take more than one physical write operation and can require more than one physical read operation to read the data on the other end of the pipe. If *pathname* is a FIFO special file, fpathconf() returns the value for the file itself. If *pathname* is a directory, fpathconf() returns the value for any FIFOs that exist or can be created under the directory. If *pathname* is any other kind of file, an errno of EINVAL (see description below) will be returned.

### **\_PC\_CHOWN\_RESTRICTED**

Represents \_POSIX\_CHOWN\_RESTRICTED defined in the unistd.h header file. This symbol indicates that the use of chown() is restricted; see the callable service chown() for more details. If *pathname* is a directory, fpathconf() returns the value for any kind of file under the directory, but not for subdirectories of the directory.

### **\_PC\_NO\_TRUNC**

Represents \_POSIX\_NO\_TRUNC defined in the unistd.h header file. This symbol indicates that an error should be generated if a file name is longer than **NAME\_MAX**. If *pathname* refers to a directory, the value returned by fpathconf() applies to all files under that directory.

### **\_PC\_VDISABLE**

Represents \_POSIX\_VDISABLE defined in the unistd.h header file. This symbol indicates that terminal special characters can be disabled using this character value, if it is defined. See the callable service tcsetattr() for details. *pathname* must refer to a character special file for a terminal.

### **\_PC\_ACL**

Returns 1 if an access control mechanism is supported by the security product for the file identified by the file descriptor.

### **\_PC\_ACL\_ENTRIES\_MAX**

Returns the maximum number of ACL entries in an ACL for the file or directory identified by the file descriptor.

# **Returned value**

If a particular variable has no limit, fpathconf() returns -1 but does not change errno.

If successful, fpathconf() returns the value of the variable requested in *varcode*.

If unsuccessful, fpathconf() returns -1 and sets errno to one of the following values:

## **Error Code**

**Description**

### **EBADF**

*fildes* is not a valid open file descriptor.

### **EINVAL**

*varcode* is not a valid variable code, or the given variable cannot be associated with the specified file.

v If *varcode* refers to **MAX\_CANON**, **MAX\_INPUT**, or \_POSIX\_VDISABLE, and *pathname* does not refer to a character special file, fpathconf() returns -1 and sets errno to EINVAL.

- v If *varcode* refers to **NAME\_MAX**, **PATH\_MAX**, or POSIX\_NO\_TRUNC, and *pathname* does not refer to a directory, fpathconf() returns the requested information.
- v If *varcode* refers to PC\_PIPE\_BUF and *pathname* refers to a pipe or a FIFO, the value returned applies to the referenced object itself. If *pathname* refers to a directory, the value returned applies to any FIFOs that exist or can be created within the directory. If *pathname* refers to any other type of file, the function sets errno to EINVAL.

#### **Example**

#### **CELEBF29**

```
/* CELEBF29
```

```
This example uses fpathconf() with PC NAME MAX to determine the value
   of the NAME MAX configuration variable.
 */
#define _POSIX_SOURCE
#include <errno.h>
#include <fcntl.h>
#include <sys/stat.h>
#include <sys/types.h>
#include <unistd.h>
#undef _POSIX_SOURCE
#include <stdio.h>
main() {
 long result;
  char fn[]="temp.file";
  int fd;
  if ((fd = creat(fn, S \text{ IRUSR})) < 0)perror("creat() error");
  else {
    error = 0;
    puts("examining NAME_MAX limit for current working directory's");
    puts("filesystem:");
    if ((result = fpathconf(fd, PC NAME MAX)) == -1)if (errno == 0)
        puts("There is no limit to NAME_MAX.");
      else perror("fpathconf() error");
    else
      printf("NAME MAX is %ld\n", result);
    close(fd);
    unlink(fn);
  }
}
```
#### **Output**

examining NAME\_MAX limit for current working directory's file system: NAME\_MAX is 255

#### **Related information**

- ["unistd.h" on page 82](#page-113-0)
- "open $()$  Open a file" on page 1147
- ["pathconf\(\) Determine configurable path name variables" on page 1164](#page-1195-0)

# **fpclassify() — Classifies an argument value**

# **Standards**

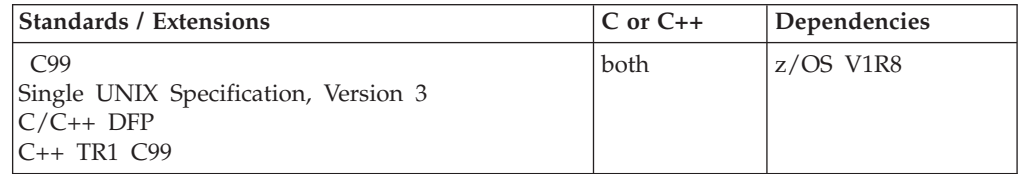

# **Format**

#define \_ISOC99\_SOURCE #include <math.h>

int fpclassify (real-floating *x*);

#define STDC WANT DEC FP #include <math.h>

int fpclassify([real-floating|decimal-floating] *x*);

#define \_TR1\_C99 #include <math.h>

int fpclassify(real-floating *x*);

# **General description**

This macro or function template classifies its argument value as NaN, infinite, normal, subnormal or zero based on the type of its argument. If the argument is represented in a format wider than its semantic type, then it is converted to its semantic type and then it is classified.

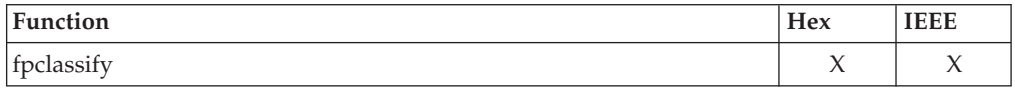

## **Notes:**

- 1. To use IEEE decimal floating-point, the hardware must have the Decimal Floating-Point Facility installed.
- 2. This function works in IEEE decimal floating-point format. See "IEEE Decimal Floating-Point" for more information.

# **Returned value**

fpclassify() returns:

- FP\_NAN if the argument is Not-a-Number.
- v FP\_INFINITE if the argument is plus or minus infinity.
- v FP\_ZERO if the argument is of value zero.
- v FP\_SUBNORMAL if the argument is too small to be represented in the normal format.
- FP\_NORMAL if none of the above.

## **Special behavior in hex:**

• FP\_ZERO if the argument is of value zero.

- FP\_NORMAL if the argument is a normalized number.
- FP\_SUBNORMAL if the argument is an unnormalized number.

### **Related information**

• ["math.h" on page 44](#page-75-0)

# <span id="page-617-0"></span>**\_\_fpending() — Retrieve number of bytes pending for write**

### **Standards**

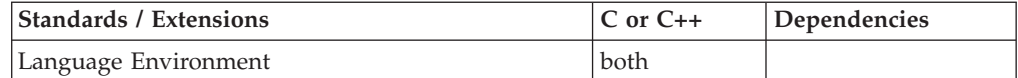

### **Format**

#include <stdio.h> #include <stdio\_ext.h>

size t fpending(FILE \*stream);

#define OPEN SYS UNLOCKED 1 #include <stdio.h> #include <stdio\_ext.h>

size t fpending unlocked(FILE \*stream);

## **General description**

The fpending() function retrieves the number of bytes pending to be written in the output buffer associated with the specified binary stream. When the stream is opened for text processing, the \_\_fpending() function retrieves the number of characters pending to be written.

The \_\_fpending\_unlocked() function is equivalent to the \_\_fpending() function with the exception that it is not thread-safe. This function can be safely used in a multithreaded application if it is called while the invoking thread owns the (FILE \*) object, such as after a successful call to either the flockfile() or ftrylockfile() function.

The \_\_fpending() function cannot be used on buffers in read mode or opened read-only.

### **Usage notes**

- 1. If \_\_fpending() is called when the stream is currently reading, \_\_fpending() returns 0 and sets errno to a nonzero value.
- 2. If \_fpending() is called on a data set opened type=record, \_fpending() returns 0 and sets errno to a nonzero value.
- 3. For text data sets, any newline characters representing record boundaries written to the buffer will be included in the returned value.

## **Returned value**

The fpending() functions return the number of bytes or characters pending to be written in the current buffer, depending on the type of stream. Otherwise, the \_\_fpending() functions return 0. If an error has occurred, \_\_fpending() functions return 0 and set errno to nonzero.

When the stream is wide-oriented text, the \_\_fpending() functions return a value measured in wide characters.

An application wishing to check for error situations should set errno to 0, then call \_\_fpending(), and then check errno. If errno is nonzero, assume that an error has occurred.

```
Error Code
```
**Description**

```
EBADF
```
The stream specified by *stream* is not valid.

### **Example**

#### **CELEBF89**

```
/* CELEBF89
```
#include <stdio.h>

```
This example writes and reads data to a file while querying the
stream for information about data in the I/O buffer.
```
\*/

}

```
#include <stdio_ext.h>
void main() {
  FILE *f;
   char filename[FILENAME MAX] = "myfile.dat";
  char data[128] = "There are 34 bytes in this buffer\n";
  int datalen = strlen(data);
  size_t n = 0;
  f = fopen(filename,"wb+");
  if (f == NULL) {
     perror("fopen() failed\n");
     return;
   }
   if ( fwritable(f)) printf("Writing is allowed on the open stream\n");
   if (__freadable(f)) printf("Reading is allowed on the open stream\n");
  n = fputs(data,f);
  if (n = EOF) {
     perror("fputs() failed\n");
     return;
   }
  n = fpending(f);
  printf("There are %d bytes in the buffer pending to be written\n", n);
   if ( fwriting(f)) printf("The last operation on the stream was a write\n");
  rewind(f);
  n = fgetc(f);n = __freadahead(f);
   printf("There are %d bytes remaining to be read from the buffer\n", n);
   if ( __freading(f)) printf("The last operation on the stream was a read\n");
   return;
```
### **Output**

Writing is allowed on the open stream Reading is allowed on the open stream There are 34 bytes in the buffer pending to be written The last operation on the stream was a write There are 33 bytes remaining to be read from the buffer The last operation on the stream was a read

## **Related information**

- ["stdio.h" on page 68](#page-99-0)
- ["stdio\\_ext.h" on page 70](#page-101-0)
- "\_freadahead() Retrieve number of bytes remaining in input buffer" on page [612](#page-643-0)

# **fprintf(), printf(), sprintf() — Format and write data**

# **Standards**

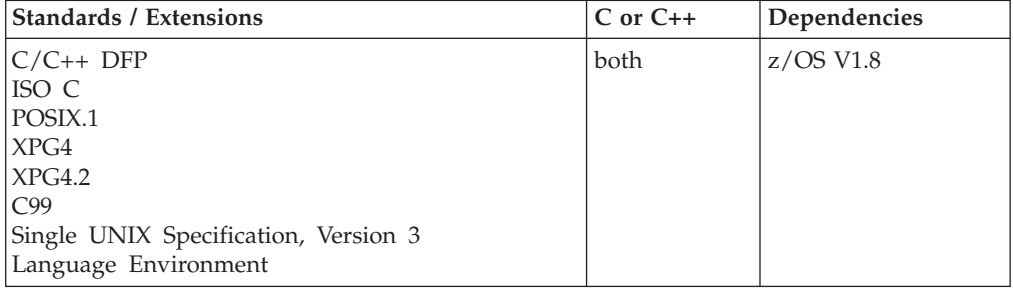

### **Format**

#include <stdio.h>

```
int fprintf(FILE *__restrict__stream, const char *__restrict__format-string, ...);
int printf(const char * restrict format-string, ...);
int sprintf(char *__restrict__buffer, const char *__restrict__format-string, ...);
#define OPEN SYS UNLOCKED EXT 1
#include \leqstdio.h>
int fprintf_unlocked(FILE *__restrict__stream,
                     const char *__restrict__format-string, ...);
int printf_unlocked(const char *__restrict__format-string, ...);
```
## **General description**

These three related functions are referred to as the fprintf family.

The fprintf() function formats and writes output to a *stream*. It converts each entry in the *argument list*, if any, and writes to the stream according to the corresponding format specification in the *format-string*. The fprintf() function cannot be used with a file that is opened using type=record or type=blocked.

The printf() function formats and writes output to the standard output stream stdout. printf() cannot be used if stdout has been reopened using type=record or type=blocked.

The sprintf() function formats and stores a series of characters and values in the array pointed to by *buffer*. Any *argument-list* is converted and put out according to the corresponding format specification in the *format-string*. If the strings pointed to by *buffer* and *format* overlap, behavior is undefined.

fprintf() and printf() have the same restriction as any write operation for a read immediately following a write or a write immediately following a read. Between a write and a subsequent read, there must be an intervening flush or reposition. Between a read and a subsequent write, there must also be an intervening flush or reposition unless an EOF has been reached.

The *format-string* consists of ordinary characters, escape sequences, and conversion specifications. The ordinary characters are copied in order of their appearance. Conversion specifications, beginning with a percent sign (%) or the sequence (%n\$) where n is a decimal integer in the range [1,NL\_ARGMAX], determine the output format for any *argument-list* following the *format-string*. The *format-string* can contain multibyte characters beginning and ending in the initial shift state. When the *format-string* includes the use of the optional prefix *ll* to indicate the size expected is a long long datatype then the corresponding value in the argument list should be a long long datatype if correct output is expected.

fprintf\_unlocked() is functionally equivalent to fprintf() with the exception that it is not thread-safe. This function can safely be used in a multithreaded application if and only if it is called while the invoking thread owns the (FILE\*) object, as is the case after a successful call to either the flockfile() or ftrylockfile() function.

printf\_unlocked() is functionally equivalent to printf() with the exception that it is not thread-safe. This function can safely be used in a multithreaded application if and only if it is called while the invoking thread owns the (FILE\*) object, as is the case after a successful call to either the flockfile() or ftrylockfile() function.

The *format-string* is read from left to right. When the first format specification is found, the value of the first *argument* after the *format-string* is converted and output according to the format specification. The second format specification causes the second *argument* after the *format-string* to be converted and output, and so on through the end of the *format-string*. If there are more arguments than there are format specifications, the extra arguments are evaluated and ignored. The results are undefined if there are not enough arguments for all the format specifications. The format specification is illustrated below.

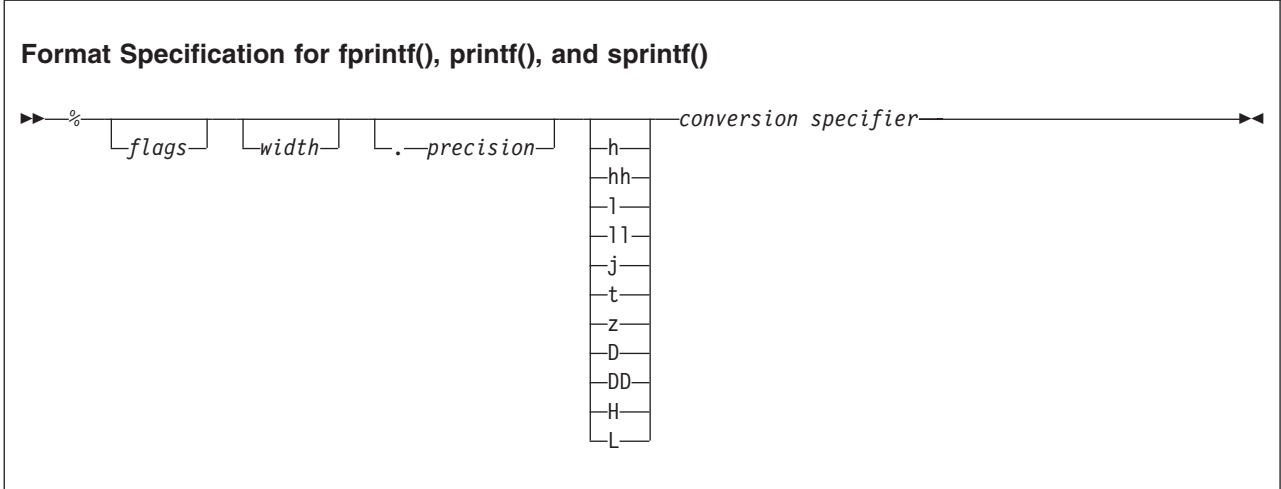

Each field of the format specification is a single character or number signifying a particular format option. The *type* character, which appears after the last optional format field, determines whether the associated argument is interpreted as a character, a string, a number, or pointer. The simplest format specification contains only the percent sign and a *type* character (for example, %s).

**Percent sign:** If a percent sign (%) is followed by a character that has no meaning as a format field, the character is simply copied to stdout. For example, to print a percent sign character, use %%.

**Flag characters:** The *flag* characters in Table 28 are used for the justification of output and printing of thousands' grouping characters, signs, blanks, decimal-points, octal, and hexadecimal prefixes, and the semantics for wchar\_t precision unit. Notice that more than one *flag* can appear in a format specification. This is an optional field.

| Flag         | Meaning                                                                                                    | Default                                                                             |  |
|--------------|----------------------------------------------------------------------------------------------------|-------------------------------------------------------------------------------------|--|
|              | Added for XPG4: The integer portion of the<br>result of a decimal conversion(%i,%d,%u,<br>%f,%g or %G) will be formatted with the<br>thousands' grouping characters.                                              | No grouping.                                                                        |  |
|              | Left-justify the result within the field width.                                                                                                    | Right-justify.                                                                      |  |
| $\,{}^{+}\,$ | Prefix the output value with a sign $(+ or -)$ if Sign appears only for<br>the output value is of a signed type.                                                                                                  | negative signed values (-).                                                         |  |
| blank('')    | Prefix the output value with a blank if the<br>output value is signed and positive. The +<br>flag overrides the blank flag if both appear,<br>and a positive signed value will be output<br>with a sign.          | No blank.                                                                           |  |
| #            | When used with the $\circ$ , x, or X formats, the #<br>flag prefixes any nonzero output value with<br>$0$ , 0x, or 0X, respectively.                                                                              | No prefix.                                                                          |  |
|              | For $\circ$ conversion, it increases the precision,<br>if and only if necessary, to force the first<br>digit of the result to be a zero (if the value<br>and precision are both 0, a single 0 will be<br>printed) |                                                                                     |  |
|              | When used with the $f$ , $e$ , or E formats, the $#$<br>flag forces the output value to contain a<br>decimal-point in all cases.                                                                                  | Decimal-point appears only if<br>digits follow it.                                  |  |
|              | The decimal-point is sensitive to the<br>LC_NUMERIC category of the same current<br>locale.                                                                                                    |                                                                                     |  |
|              | When used with the g or $G$ formats, the $#$<br>flag forces the output value to contain a<br>decimal-point in all cases and prevents the<br>truncation of trailing zeros.                                         | Decimal-point appears only if<br>digits follow it; trailing zeros<br>are truncated. |  |
|              | When used with the 1s or S format, the #<br>flag causes precision to be measured in wide maximum number of bytes to<br>characters.                                                                                | Precision indicates the<br>be output.                                               |  |

*Table 28. Flag Characters for fprintf Family*

| Flag | <b>Meaning</b>                                                                                                    | Default |
|------|----------------------------------------------------------------------------------------------------|---------|
|      | When used with the d, i, o, u, x, X, e, E, f, g, Space padding.<br>or $G$ formats, the $O$ flag causes leading $O's$ to<br>pad the output to the field width. The 0 flag<br>is ignored if precision is specified for an<br>integer or if the - flag is specified. |         |

*Table 28. Flag Characters for fprintf Family (continued)*

The code point for the # character varies between the EBCDIC encoded character sets. The definition of the # character is based on the current LC\_SYNTAX category. The default C locale expects the # character to use the code point for encoded character set IBM-1047.

When the LC\_SYNTAX category is set using setlocale(), the format strings passed to the printf() functions must use the same encoded character set as is specified for the LC\_SYNTAX category.

The  $\#$  flag should not be used with c, lc, C, d, i, u, s, or p conversion specifier.

**Output width:** The *width* argument is a nonnegative decimal integer controlling the minimum number of characters printed. If the number of characters in the output value is less than the specified *width*, blanks are added on the left or the right (depending on whether the — flag is specified) until the minimum width is reached.

The width never causes a value to be truncated; if the number of characters in the output value is greater than the specified *width*, or *width* is not given, all characters of the value are output (subject to the *precision* specification).

The *width* specification can be an asterisk (\*); if it is, an argument from the argument list supplies the value. The *width* argument must precede the value being formatted in the argument list. This is an optional field.

If *format-string* contains the %n\$ form of conversion specification, *width* can be indicated by the sequence \*m\$, where m is a decimal integer in the range [1,NL\_ARGMAX] giving the position of an integer argument in the argument list containing the field width.

**Output precision:** The *precision* argument is a nonnegative decimal integer preceded by a period. It specifies the number of characters to be output, or the number of decimal places. Unlike the *width* specification, the *precision* can cause truncation of the output value or rounding of a floating-point value.

Be aware that the rounding of floating-point values may not always occur as expected based on the decimal value of the number. This is because the internal binary representation cannot always be an exact representation of the decimal value, so the rounding may occur on an inexact value. This is true of both OS/390 hexadecimal and IEEE 754 binary floating- point formats.

The *precision* argument can be an asterisk (\*); if it is, an argument from the argument list supplies the value. The *precision* argument must precede the value being formatted in the argument list. The *precision* field is optional.

If *format-string* contains the %n\$ form of conversion specification, *precision* can be indicated by the sequence \*m\$, where m is a decimal integer in the range [1,NL\_ARGMAX] giving the position of an integer argument in the argument list containing the field precision.

The interpretation of the *precision* value and the default when the *precision* is omitted depend upon the *type*, as shown in Table 29.

*Table 29. Precision Argument in fprintf Family*

| Type                       | Meaning                                                                                                    | Default                                                                                                    |  |
|----------------------------|----------------------------------------------------------------------------------------------------|----------------------------------------------------------------------------------------------------|--|
| d<br>i<br>О<br>u<br>X<br>X | Precision specifies the minimum number of<br>digits to be output. If the number of digits<br>in the argument is less than <i>precision</i> , the<br>output value is padded on the left with<br>zeros. The value is not truncated when the<br>number of digits exceeds precision.                                                                        | Default precision is 1. If precision<br>is $0$ , or if the period $(.)$ appears<br>without a number following it,<br>the <i>precision</i> is set to 0. When<br>precision is 0, conversion of the<br>value zero results in no<br>characters. |  |
| e<br>E<br>f<br>F           | Precision specifies the number of digits to be<br>Default precision is 6. If precision<br>output after the decimal-point. The last digit<br>is 0 or the period appears<br>without a number following it,<br>output is rounded.<br>no decimal-point is output.<br>The decimal-point is sensitive to the<br>LC_NUMERIC category of the current<br>locale. |                                                                                                    |  |
| а<br>А                     | For non decimal floating-point numbers,<br>precision specifies the number of<br>hexadecimal digits to be output after the<br>decimal-point character.                                                                                                    | For non decimal floating-point<br>numbers, default precision is 6. If<br>precision is 0, no decimal-point is<br>output.                                                                                                    |  |
|                            | For decimal floating-point numbers,<br>precision determines the style of formatting<br>to be used.                                                                                                    | For decimal floating-point<br>numbers, precision is determined<br>by the quantum of the decimal<br>floating-point number. Refer to<br>Table 30 on page 593 for more<br>details.                                                             |  |
| g<br>G                     | Precision specifies the maximum number of<br>significant digits output.                                                                                                    | All significant digits are output.                                                                                                    |  |
| C                          | No effect.                                                                                                    | The character is output.                                                                                                    |  |
| $\mathsf{C}$<br>lc         | No effect.                                                                                                    | The wide character is output.                                                                                                    |  |
| S                          | Precision specifies the maximum number of<br>Characters are output until a<br>characters to be output. Characters in excess<br>NULL character is encountered.<br>of precision are not output.                                                                                                    |                                                                                                    |  |
| S<br>ls                    | Precision specifies the maximum number of<br>bytes to be output. Bytes in excess of<br>precision are not output; however, multibyte<br>integrity is always preserved.                                                                                                    | wchar_t characters are output<br>until a NULL character is<br>encountered.                                                                                                    |  |

**Optional prefix:** The optional prefix characters used to indicate the size of the argument expected are explained:

### **Prefix Meaning**

**h** Specifies that the d, i, o, u, x, or X conversion specifier applies to a short or unsigned short argument (the argument will have been promoted according to the integer promotions, but its value shall be converted to

short or unsigned short before printing); or that a following n conversion specifier applies to a pointer to a short argument.

- <span id="page-624-0"></span>**hh** Specifies that the d, i, o, u, x, or X conversion specifier applies to a signed char or unsigned char argument (the argument will have been promoted according to the integer promotions, but its value shall be converted to signed char or unsigned char before printing); or that a following n conversion specifier applies to a pointer to a signed char argument.
- **l** (ell) Specifies that the d, i, o, u, x, or X conversion specifier applies to a long or unsigned long argument; that a following n conversion specifier applies to a pointer to a long argument; that the c conversion specifier applies to a wint\_t argument; that the s conversion specifier applies to a pointer to a wchar\_t argument. It has no effect on the a, A, e, E, f, F, g, or G conversion specifier.
- **ll** (ell-ell) Specifies that the d, i, o, u, x, or X conversion specifier applies to a long long or unsigned long long argument; or that the n conversion specifier applies to a pointer to a long long argument.
- **j** Specifies that the d, i, o, u, x, or X conversion specifier applies to an intmax\_t or uintmax\_t argument; or that the n conversion specifier applies to a pointer to an intmax\_t argument.
- **t** Specifies that the d, i, o, u, x, or X conversion specifier applies to a ptrdiff\_t or the corresponding unsigned type argument; or that the n conversion specifier applies to a pointer to a ptrdiff\_t argument.
- **z** Specifies that the d, i, o, u, x, or X conversion specifier applies to a size<sub>ri</sub>t or the corresponding signed integer type argument; or that the n conversion specifier applies to a pointer to a signed integer type corresponding to a size\_t argument.
- **D** Specifies that the a, A, e, E, f, F, g, or G conversion specifier applies to an \_Decimal64 argument.
- **DD** Specifies that the a, A, e, E, f, F, g, or G conversion specifier applies to an \_Decimal128 argument.
- **H** Specifies that the a, A, e, E, f, F, g, or G conversion specifier applies to an \_Decimal32 argument.
- **L** Specifies that the a, A, e, E, f, F, g, or G conversion specifier applies to a long double argument.

**Conversion specifier:** Table 30 explains the meaning of the type characters used in the precision argument.

| Conversion<br>specifier | Argument | <b>Output Format</b>                        |
|-------------------------|----------|---------------------------------------------|
| d, i                    | Integer  | Signed decimal integer.                     |
| u                       | Integer  | Unsigned decimal integer.                   |
| $\Omega$                | Integer  | Unsigned octal integer.                     |
| $\mathbf{x}$            | Integer  | Unsigned hexadecimal integer, using abcdef. |
| X                       | Integer  | Unsigned hexadecimal integer, using ABCDEF. |

*Table 30. Type Characters and their Meanings*

# **fprintf, printf, sprintf**

| Conversion<br>specifier | Argument                    | <b>Output Format</b>                                                                                                    |
|-------------------------|-----------------------------|----------------------------------------------------------------------------------------------------|
| f, F                    | Double                      | Signed value having the form [-]dddd.dddd, where dddd is one or more decimal<br>digits. The number of digits before the decimal-point depends on the magnitude<br>of the number. The number of digits after the decimal-point is equal to the<br>requested precision.                                                                                                    |
|                         |                             | The decimal-point is sensitive to the LC_NUMERIC category of the current<br>locale.                                                                                                    |
| e                       | Double                      | Signed value having the form $[-]$ d.dddde $[$ sig n $]$ ddd, where d is a single-decimal<br>digit, dddd is one or more decimal digits, ddd is 2 or more decimal digits, and<br>sign is $+$ or $-$ .                                                                                                    |
|                         |                             | A double argument representing an infinity or NaN is converted in the style of<br>an f or F conversion specifier.                                                                                                    |
| E                       | Double                      | Identical to the e format, except that E introduces the exponent, not e.                                                                                                    |
| g                       | Double                      | Signed value output in f or e format. The e format is used only when the<br>exponent of the value is less than -4 or greater than or equal to the <i>precision</i> .<br>Trailing zeros are truncated, and the decimal-point appears only if one or more<br>digits follow it.                                                                                                    |
|                         |                             | A double argument representing an infinity or NaN is converted in the style of<br>an f or F conversion specifier.                                                                                                    |
| G                       | Double                      | Identical to the g format, except that E introduces the exponent (where<br>appropriate), not e.                                                                                                    |
| D(n,p)                  | Decimal type<br>argument.   | Fixed-point value consisting of a series of one or more decimal digits possibly<br>containing a decimal-point.                                                                                                    |
| C                       | Character<br>Wide Character | Single character.                                                                                                    |
| C or lc                 |                             | The argument of wchar_t type is converted to an array of bytes representing a<br>multibyte character as if by call to wctomb().                                                                                                    |
| S or ls                 | String<br>Wide String       | Characters output up to the first NULL character $(\theta)$ or until <i>precision</i> is<br>reached.                                                                                                    |
|                         |                             | The argument is a pointer to an array of wchar_t type. Wide characters from the<br>array are converted to multibyte characters up to and including a terminating<br>NULL wide character. Conversion takes place as if by a call to wcstombs(), with<br>the conversion state described by the mbstate_t object initialized to 0. The result<br>written out will not include the terminating NULL character. |
|                         |                             | If no precision is specified, the array contains a NULL wide character. If a<br>precision is specified, its sets the maximum number of characters written,<br>including shift sequences. A partial multibyte character cannot be written.                                                                                                    |
| n                       | Pointer to integer          | Number of characters successfully output so far to the <i>stream</i> or buffer; this value<br>is stored in the integer whose address is given as the argument.                                                                                                    |
| p                       | Pointer                     | Pointer to void converted to a sequence of printable characters. Refer to the<br>individual system reference guides for the specific format.                                                                                                    |

*Table 30. Type Characters and their Meanings (continued)*

*Table 30. Type Characters and their Meanings (continued)*

| Conversion |                                                   |                                                                                                    |
|------------|---------------------------------------------------|----------------------------------------------------------------------------------------------------|
| specifier  | Argument                                          | <b>Output Format</b>                                                                                                    |
| a, A       | Double<br>_Decimal32<br>_Decimal64<br>_Decimal128 | A double argument representing a floating-point number is converted to the<br>"[-]0xh.hhhhp±d" format, where there is one hexadecimal digit (non-zero when<br>the argument is a normalized floating-point number; otherwise unspecified)<br>before the decimal-point character and the number of hexadecimal digits after it<br>is equal to the precision. If the precision is missing and FLT_RADIX is a power<br>of 2, then the precision will be sufficient for an exact representation of the value.<br>If the precision is missing and FLT_RADIX is not a power of 2, then the precision<br>will be sufficient to distinguish values of type double, except that trailing zeros<br>may be omitted. If the precision is zero and the "#" flag is not specified, no<br>decimal-point will appear. The letters "abcdef" are used for the a conversion and<br>the letters "ABCDEF" for the A conversion. The A conversion specifier produces<br>a number with letters "X" and "P" instead of letters "x" and "p". The exponent<br>always contains at least one digit, and only as many more digits as necessary to<br>represent the decimal exponent of 2. If the value is zero, the exponent is zero. |
|            |                                                   | A double argument representing an infinity or NaN is converted in the style of<br>an f or F conversion specifier.                                                                                                    |
|            |                                                   | If precision is zero, results can be different for Hexadecimal floating point format<br>and IEEE floating point format. For Hexadecimal floating point, a decimal point<br>will not appear in the output. For IEEE floating point, a decimal point will<br>appear.                                                                                                    |
|            |                                                   | If an H, D, or DD modifier is present and the precision is missing, then for a<br>decimal floating type argument, either the f or e style formatting is used based<br>on the following criteria:                                                                                                    |
|            |                                                   | • f style formatting is used when the quantum is less than or equal to 0 but<br>greater than or equal to $-(n+5)$ . The quantum of a number can be determined<br>by calling the quantexp() functions. The number of digits (n) in the<br>digit-sequence includes trailing zeros only and ignores the decimal point. For<br>example:                                                                                                    |
|            |                                                   | 0.000005<br>contains 1 digit in the digit sequence, $n = 1$                                                                                                    |
|            |                                                   | 0.0000050                                                                                                    |
|            |                                                   | contains 2 digits in the digit sequence, $n = 2$                                                                                                    |
|            |                                                   | 12.30<br>contains 4 digits in the digit sequence, $n = 4$<br>The precision is equal to -quantum.                                                                                                    |
|            |                                                   | • e style formatting is used when the quantum does not satisfy the f style<br>criteria. The precision is equal to n-1, except if the argument is equal to 0 then<br>the digit-sequence in the exponent-part is equal to the quantum. For example:                                                                                                    |
|            |                                                   | 0.0000000<br>produces 0e-07                                                                                                    |
|            |                                                   |                                                                                                    |
|            |                                                   | produces -1.87e+03<br>-1870<br>\If the precision is present and at least as large as the precision of the decimal<br>floating type, the conversion is as if the precision were missing. If the<br>precision is present and less than the precision of the decimal floating type,<br>the input is first rounded according to the current rounding direction to the<br>number of digits specified by the precision . The result is then converted as if<br>the precision were missing.                                                                                                    |
|            |                                                   | The "quantum" when referring to a finite decimal floating-point number is<br>defined as the "magnitude of a value of one in the rightmost digit position of the<br>significand". For example, pennies and dollars can be represented respectively as<br>$1 * 10$ with a quantum of -2 and 0, or, $1 * 10^2$ and $1 * 10^0$ . For more information<br>on the term quantum, see z/Architecture Principles of Operation.                                                                                                    |

### **Special behavior for XPG4:**

- v If the %n\$ conversion specification is found, the value of the nth *argument* after the *format-string* is converted and output according to the conversion specification. Numbered arguments in the argument list can be referenced from *format-string* as many times as required.
- The *format-string* can contain either form of the conversion specification, that is, % or %n\$ but the two forms cannot be mixed within a single *format-string* except that %% can be mixed with the %n\$ form. When numbered conversion specifications are used, specifying the 'nth' argument requires that the first to (n-1)th arguments are specified in the *format-string*.

**Floating-point and the fprintf family of formatted output functions:** The fprintf family functions match a, A, e, E, f, F, g, or G conversion specifiers to floating-point arguments for which they produce floating-point number substrings in the output stream. The fprintf family functions have been extended to determine the floating-point format, hexadecimal floating-point or IEEE Binary Floating-Point, of types  $a$ ,  $A$ ,  $e$ ,  $E$ ,  $f$ ,  $F$ ,  $g$ ,  $or$   $G$  by using  $_isBFP($ ).

The fprintf family functions convert IEEE Binary Floating-Point infinity and NaN argument values to special infinity and NaN floating-point number output sequences.

- v The special output sequence for infinity values is a plus or minus sign, then the character sequence INF followed by a white space character (space, tab, or newline), a NULL character  $(\theta)$  or EOF.
- v The special output sequence for NaN values is a plus or minus sign, then the character sequence NANS for a signalling NaN or NANQ for a quiet NaN, then a NaN ordinal sequence, and then a a white space character (space, tab, or newline), a NULL character  $(\Diamond 0)$  or EOF.

**For binary floating point NANs:** A NaN ordinal sequence is a left-parenthesis character, "(", followed by a digit sequence representing an integer n, where 1  $\epsilon$  = n  $\epsilon$  = INT\_MAX-1, followed by a right-parenthesis character, ")". The integer value, n, is determined by the fraction bits of the NaN argument value as follows:

- 1. For a signalling NaN value, NaN fraction bits are reversed (left to right) to produce bits (right to left) of an even integer value, 2\*n. Then formatted output functions produce a (signalling) NaN ordinal sequence corresponding to the integer value n.
- 2. For a quiet NaN value, NaN fraction bits are reversed (left to right) to produce bits (right to left) of an odd integer value, 2\*n-1. Then formatted output functions produce a (quiet) NaN ordinal sequence corresponding to the integer value n.

**For decimal floating point NANs:** A NaN ordinal sequence is a left parenthesis character, "(", followed by a decimal digit sequence of up to 6 digits for a \_Decimal32 output number, up to 15 digits for a \_Decimal64 output value, or up to 33 digits for a \_Decimal128 output value, followed by a right parenthesis, ")". If the NaN ordinal sequence is omitted, NaN ordinal sequence "(0)" is assumed. If the NaN ordinal sequence is shorter than 6, 15, or 33 digits, it will be padded on the left with "0" digits so that the length becomes 6, 15, or, 33 digits for \_Decimal32, \_Decimal64, and \_Decimal128 values respectively.

For decimal floating point numbers, the digits are not reversed, and both odd or even NaN ordinal sequences can be specified for either a Quiet NAN or Signalling NAN.

The C99 standard does not distinguish between the quiet NaN and signaling NaN values. An argument representing a NaN (Not a Number) is to be displayed as [-]nan or [-]nan(n-char-sequence); where the implementation decides the representation. For the A, E, F, and G conversion specifiers, NaN values are displayed as the uppercase versions of the aforementioned character string representations. To get this behavior set the environment variable \_EDC\_C99\_NAN to YES.

Some compatibility with NaN sequences output by AIX formatted output functions can be achieved by setting a new environment variable,

\_AIX\_NAN\_COMPATIBILITY, which z/OS formatted output functions recognize, to one of the following (string) values:

### **Value Output function**

- **1** Formatted output functions which produce special NaN output sequences omit the NaN ordinal output sequence (1). This results in output NaN sequences of plus or minus sign followed by NANS or NANQ instead of plus or minus sign followed by NANS(1) or NANQ(1). All other NaN ordinal sequences are explicitly output.
- **ALL** Formatted output functions which produce special NaN output sequences omit the NaN ordinal output sequence for all NaN values. This results in output NaN sequences of plus or minus sign followed by NANS or NANQ instead of plus or minus sign followed by NANS(n) or NANQ(n) for all NaN values.

**Note:** \_AIX\_NAN\_COMPATIBILITY does not affect the formatting of DFP NAN values. It affects only the formatting of BFP NAN values.

The sprintf() function is available to C applications in a stand-alone System Programming C (SPC) Environment.

## **Usage notes**

- 1. FLOAT(HEX) normalizes differently than FLOAT(IEEE). FLOAT(HEX) produces output in 0x0.hhhhhp+/-dd format, not in the 0x1.hhhhhhp+/-dd format.
- 2. To use IEEE decimal floating-point, the hardware must have the Decimal Floating-Point Facility installed.

## **Returned value**

If successful, fprintf(), printf(), and sprintf() return the number of characters output. The ending NULL character is not counted.

If unsuccessful, they return a negative value.

### **Example**

#### **CELEBF30**

```
/* CELEBF30
   This example prints data using &printf. in a variety of
   formats.
 */
#include <stdio.h>
```

```
int main(void)
```
### **fprintf, printf, sprintf**

```
{
  char ch = 'h', *string = "computer";
  int count = 234, hex = 0x10, oct = 010, dec = 10;
  double fp = 251.7366;
  unsigned int a = 12;
  float b = 123.45;
  int c;
  void *d = "a";printf("the unsigned int is %u\n\n",a);
  printf("the float number is %g, and %G\n\n",b,b);
  printf("RAY%n\n\n",&c);
  printf("last line prints %d characters\n\n",c);
  printf("Address of d is %p\n\n",d);
  printf("%d %+d %06d %X %x %o\n\n",
     count, count, count, count, count, count);
  printf("1234567890123%n4567890123456789\n\n", &count);
  printf("Value of count should be 13; count = \alpha \ln \ln \frac{1}{r}, count);
  printf("%10c%5c\n\n", ch, ch);
  printf("%25s\n%25.4s\n\n", string, string);
  printf("%f %.2f %e %E\n\n", fp, fp, fp, fp);
  printf("%i %i %i\n\n", hex, oct, dec);
}
```
#### **Output**

```
the unsigned int is 12
the float number is 123.45 and 123.45
RAY
last line prints 3 characters
Address of d is DD72F9
234 +234 000234 EA ea 352
12345678901234567890123456789
Value of count should be 13; count = 13
        h h
               computer
                   comp
251.736600 251.74 2.517366e+02 2.517366E+02
16 8 10
CELEBF31
/* CELEBF31
  The following example illustrates the use of printf() to print
```

```
fixed-point decimal data types.
This example works under C only, not C++.
```

```
*/
#include <stdio.h>
#include <decimal.h>
decimal(10,2) pd01 = -12.34d;
decimal(12,4) pd02 = 12345678.9876d;
decimal(31,10) pd03 = 123456789013579246801.9876543210d;
int main(void) {
 printf("pd01 %%D(10,2) = %D(10,2)\n", pd01);
 printf("pd02 %%D( 12, 4) = %D( 12, 4)\n", pd02);
 printf("pd01 %%010.2D(10,2) = %010.2D(10,2)\n", pd01);
 printf("pd02 %%20.2D(12,4) = %20.2D(12,4)\n", pd02);
 printf("\n Give strange result if the specified size is wrong!\n");
 printf("pd03 %%D(15,3) = %D(15,3)\n\n", pd03);
}
```
### **Output**

```
pd01 /D(10,2) = -12.34pd02 %D( 12,4) = 12345678.9876
pd01 %010.2D(10,2) = -000012.34<br>pd02 %20.2D(12,4) = 12345678.98
pd02 %20.2D(12,4) =
```

```
Give strange result if the specified size is wrong!
pd03 /D(15,3) = -123456789013.579
```
### **CELEBF32**

```
/* CELEBF32
  This example illustrates the use of sprintf() to format and print
  various data.
 */
#include <stdio.h>
char buffer[200];
int i, j;
double fp;
char \stars = "baltimore";
char c;
int main(void)
{
  c = 'l';i = 35;fp = 1.7320508;
  /* Format and print various data */
   j =sprintf(buffer, "%s\n", s);
   j += sprintf(buffer+j, "%c\n", c);
   j += sprintf(buffer+j, "%d\n", i);
   j += sprintf(buffer+j, "%f\n", fp);
  printf("string:\n%s\ncharacter count = %d\n", buffer, j);
}
```
### **Output**

```
string:
Baltimore
l
35
1.732051
```
character count = 24

# **Related information**

- v See the topic about internationalization of locales and characters sets in *z/OS XL C/C++ Programming Guide*
- v See the topic about system programming C (SPC) facilities in *z/OS XL C/C++ Programming Guide*
- ["locale.h" on page 40](#page-71-0)
- ["stdio.h" on page 68](#page-99-0)
- v ["wchar.h" on page 85](#page-116-0)
- ["fscanf\(\), scanf\(\), sscanf\(\) Read and format data" on page 623](#page-654-0)
- " isBFP() Determine application floating-point format" on page 900
- "localeconv() Query numeric conventions" on page  $977$
- ["setlocale\(\) Set locale" on page 1547](#page-1578-0)
- v ["wcrtomb\(\) Convert a wide character to a multibyte character" on page 1996](#page-2027-0)

# **\_\_fpurge() — Discard pending data in a stream**

### **Standards**

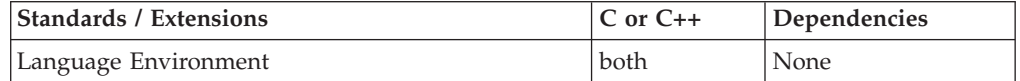

### **Format**

#include <stdio.h> #include <stdio\_ext.h>

void \_\_fpurge(FILE \**stream*);

#define OPEN SYS UNLOCKEKD 1 #include <stdio.h> #include <stdio\_ext.h>

void \_\_fpurge\_unlocked(FILE \**stream*);

## **General description**

The \_fpurge() function requests that any pending data in the stream be discarded.

After a call to  $_fpure()$ , if stream is currently reading, any data that has been read from the system but not yet presented to the application will be discarded. Similarly, any data that has been pushed back into the steam with ungetc() will also be discarded.

After a call to \_\_fpurge(), if stream is currently writing, any data that the application has requested to be written, but has not yet been flushed to an output device will be discarded. Any data that is written to the buffer after a call to \_\_fpurge() is destined to be written out, to the block where the discarded data was originally intended to be placed, either explicitly via fflush() or implicity once the buffer is full.

The \_\_fpurge\_unlocked() function is equivalent to the \_\_fpurge() function with the exception that it is not thread-safe. This function can be safely used in a multithreaded application if it is called while the invoking thread owns the (FILE \*) object, such as after a successful call to either the flockfile() or ftrylockfile() function.

# **Usage note**

The \_\_fpurge() function is allowed to be called on UNIX files only. Calling this function on any other type of file will not cause pending data in the buffer to be discarded. The function will return and result in errno being set to a nonzero value.

# **Returned value**

The \_fpurge() function returns no values.

An application wishing to check for error situations should set errno to 0, then call \_\_fpurge(), and then check errno. If errno is nonzero, assume that an error has occurred.

```
Error Code
       Description
```

```
EBADF
```
The stream specified by *stream* is not valid.

# **Example**

### **CELEBF86**

```
/* CELEBF86
```
This example purges pending data in the I/O buffer.

```
*/
```

```
#include <stdio.h>
#include <errno.h>
#include <stdio_ext.h>
void main(int argc,char** argv){
   char *bufflush="data will be written into file";
   char *bufpurge="data will be not written into file";
  FILE *fp=fopen("./myfile","a");
  if(NULL==fp){
      perror("failed to open file\n");
      exit(0);}
   fwrite(bufflush,strlen(bufflush),1,fp);
  fflush(fp);
  fwrite(bufpurge,strlen(bufpurge),1,fp);
  errno=0;
    _1fpurge(fp);
  if(errno!=0)
      perror("call __fpurge() failed\n");
  fclose(fp);
}
```
## **Output**

The file "myfile" contains the text - data will be written into file

# **Related information**

- ["stdio.h" on page 68](#page-99-0)
- ["stdio\\_ext.h" on page 70](#page-101-0)
- v ["\\_flushlbf\(\) Flush all open line-buffered files" on page 550](#page-581-0)
- ["fflush\(\) Write buffer to file" on page 523](#page-554-0)
- "ungetc() Push character onto input stream" on page  $1953$

• ["ungetwc\(\) — Push a wide character onto a stream" on page 1955](#page-1986-0)

# **fputc() — Write a character**

# **Standards**

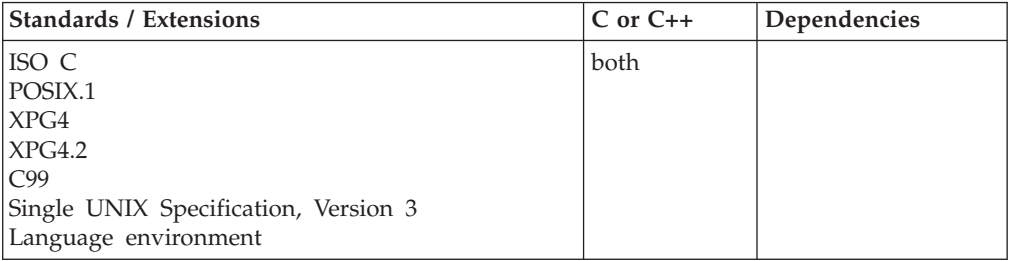

# **Format**

#include <stdio.h>

int fputc(int *c*, FILE \**stream*);

#define \_OPEN\_SYS\_UNLOCKED\_EXT 1 #include <stdio.h>

int fputc\_unlocked(int *c*, FILE \**stream*);

# **General description**

Converts *c* to an unsigned char and then writes *c* to the output stream pointed to by *stream* at the current position and advances the file position appropriately. The fputc() function is identical to *putc* but is always a function, because it is not available as a macro.

If the stream is opened with one of the append modes, the character is appended to the end of the stream regardless of the current file position.

The fputc() function is not supported for files opened with type=record or type=blocked.

fputc() has the same restriction as any write operation for a read immediately following a write, or a write immediately following a read. Between a write and a subsequent read, there must be an intervening flush or reposition. Between a read and a subsequent write, there must also be an intervening flush or reposition unless an EOF has been reached.

fputc\_unlocked() is functionally equivalent to fputc() with the exception that it is not thread-safe. This function can safely be used in a multithreaded application if and only if it is called while the invoking thread owns the (FILE\*) object, as is the case after a successful call to either the flockfile() or ftrylockfile() function.

## **Returned value**

If successful, fputc() returns the character written.

If unsuccessful, fputc() returns EOF.

# **Example**

## **CELEBF34**

```
/* CELEBF34
  This example writes the contents of buffer to a file called
  myfile.dat.
  Because the output occurs as a side effect within the second
   expression of the for statement, the statement body is null.
 */
#include <stdio.h>
#define NUM_ALPHA 26
int main(void)
{
  FILE * stream;
  int i;
 int ch;
  char buffer[NUM_ALPHA + 1] = "abcdefghijklmnopqrstuvwxyz";
  if (( stream = fopen("myfile.dat", "w"))!= NULL )
  {
    /* Put buffer into file */
   for ( i = 0; ( i < sizeof(buffer) ) &&
           ((ch = fputc( buffer[i], stream)) != EOF); ++i);fclose( stream );
  }
  else
    printf( "Error opening myfile.dat\n" );
}
```
# **Related information**

- v ["stdio.h" on page 68](#page-99-0)
- ["fgetc\(\) Read a character" on page 526](#page-557-0)
- "putc(), putchar()  $-$  Write a character" on page 1342

# **fputs() — Write a string**

# **Standards**

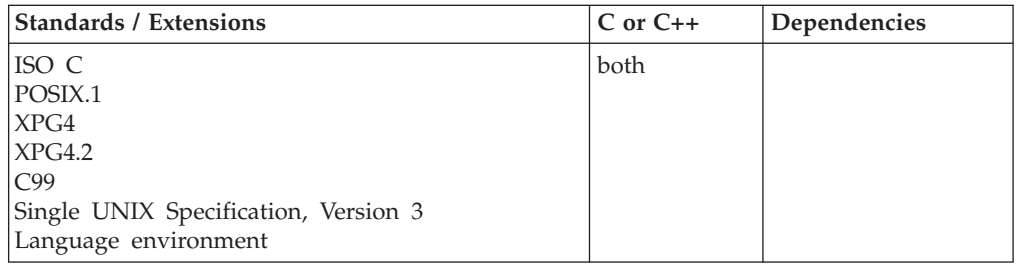

# **Format**

#include <stdio.h>

int fputs(const char \* restrict string, FILE \* restrict stream);

#define \_OPEN\_SYS\_UNLOCKED\_EXT 1 #include <stdio.h>

int fputs\_unlocked(const char \* \_\_restrict\_\_*string*, FILE \* \_\_restrict\_\_*stream*);

# **General description**

Writes the string pointed to by *string* to the output stream pointed to by *stream*. It does not write the terminating  $\Diamond$  at the end of the string.

For a text file, truncation may occur if the record is too long. *Truncation* means that excess characters are discarded after the record is full, up to a control character that ends the line ( $\n\lambda$ ). Characters after the  $\lambda$ n start at the next record. For more information, see the section on "Truncation" in *z/OS XL C/C++ Programming Guide*.

fputs() is not supported for files opened with type=record or type=blocked.

fputs() has the same restriction as any write operation for a read immediately following a write or a write immediately following a read. Between a write and a subsequent read, there must be an intervening flush or reposition. Between a read and a subsequent write, there must also be an intervening flush or reposition unless an EOF has been reached.

fputs\_unlocked() is functionally equivalent to fputs() with the exception that it is not thread-safe. This function can safely be used in a multithreaded application if and only if it is called while the invoking thread owns the (FILE\*) object, as is the case after a successful call to either the flockfile() or ftrylockfile() function.

# **Returned value**

If successful, fputs() returns the number of bytes written.

If unsuccessful, fputs() returns EOF.

# **Example**

### **CELEBF35**

```
/* CELEBF35
  This example writes a string to a stream.
*/
#include <stdio.h>
#define NUM_ALPHA 26
int main(void)
{
 FILE * stream;
 int num;
 /* Do not forget that the '\0' char occupies one character */static char buffer[NUM_ALPHA + 1] = "abcdefghijklmnopqrstuvwxyz";
 if ((stream = fopen("myfile.dat", "w")) != NULL )
  {
     /* Put buffer into file */
    if ( (num = fputs( buffer, stream )) != EOF )
     {
       /* Note that fputs() does not copy the \lozenge character */
      printf( "Total number of characters written to file = %i\n", num );
      fclose( stream );
     }
     else /* fputs failed */
       printf( "fputs failed" );
```

```
fputs
```

```
}
 else
     printf( "Error opening myfile.dat" );
}
```
# **Related information**

- ["stdio.h" on page 68](#page-99-0)
- v ["fgets\(\) Read a string from a stream" on page 530](#page-561-0)
- "gets()  $-$  Read a string" on page 765
- ["puts\(\) Write a string" on page 1348](#page-1379-0)

# **fputwc() — Output a wide-character**

# **Standards**

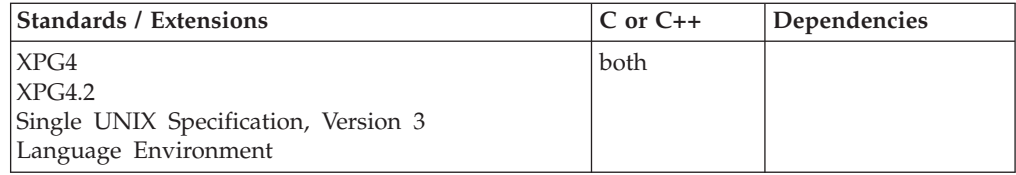

# **Format**

### **Non-XPG4:**

#include <stdio.h> #include <wchar.h>

wint t fputwc(wchar t *wc*, FILE \*stream);

#define \_OPEN\_SYS\_UNLOCKED\_EXT 1 #include <wchar.h>

wint t fputwc unlocked(wchar t *wc*, FILE \*stream);

### **XPG4:**

#define \_XOPEN\_SOURCE #include <stdio.h> #include <wchar.h>

wint t fputwc(wint t *wc*, FILE \*stream);

#define \_OPEN\_SYS\_UNLOCKED\_EXT 1 #include <wchar.h>

wint\_t fputwc\_unlocked(wchar\_t *wc*, FILE \**stream*);

### **XPG4 and MSE:**

#define \_XOPEN\_SOURCE #define \_MSE\_PROTOS #include <stdio.h> #include <wchar.h>

wint\_t fputwc(wchar\_t *wc*, FILE \**stream*);

#define OPEN SYS UNLOCKED EXT 1 #include <wchar.h>

wint t fputwc unlocked(wchar t *wc*, FILE \*stream);

# **General description**

Converts the wide character specified by *wc* to a multibyte character and writes it to the output stream pointed to by *stream*, at the position indicated by the associated file position indicator for the stream (if defined), and advances the indicator appropriately. If the file cannot support positioning requests or if the stream was opened with append mode, the character is appended to the output stream.

The behavior of this wide-character function is affected by the LC\_CTYPE category of the current locale. Using non-wide-character functions with fputwc() results in undefined behavior.

fputwc() has the same restriction as any write operation for a read immediately following a write or a write immediately following a read. Between a write and a subsequent read, there must be an intervening flush or reposition. Between a read and a subsequent write, there must also be an intervening flush or reposition unless an EOF has been reached.

fputwc\_unlocked() is functionally equivalent to fputwc() with the exception that it is not thread-safe. This function can safely be used in a multithreaded application if and only if it is called while the invoking thread owns the (FILE\*) object, as is the case after a successful call to either the flockfile() or ftrylockfile() function.

**Special behavior for XPG4:** If you define any feature test macro specifying XPG4 behavior before the statement in your program source file to include the wchar header, then the compiler assumes that your program is using the XPG4 variety of the fputwc() function, unless you also define the \_MSE\_PROTOS feature test macro. Please see [Table 2 on page 4](#page-35-0) for a list of XPG4 and other feature test macros.

The prototype for the XPG4 variety of the fputwc() function is: wint\_t fputwc(wint\_t *wc*, FILE \**stream*);

The difference between this variety and the MSE variety of the fputwc() function is that the first parameter has type wint\_t rather than type wchar\_t.

## **Returned value**

If successful, fputwc() returns the wide character written.

If a write error occurs, the error indicator for the stream is set and WEOF is returned. If an encoding error occurs during conversion from wide character to a multibyte character, the value of the macro EILSEQ is stored in errno and WEOF is returned.

# **Example**

### **CELEBF36**

```
/* CELEBF36 */
#include <stdio.h>
#include <stdlib.h>
#include <wchar.h>
#include <errno.h>
```
int main(void) {

```
FILE *stream;
  wchar t *wcs = L"This test string should not cause a WEOF condition";
  int i;
  int rc;
  if ((stream = fopen("myfile.dat", "w")) == NULL) {
     printf("Unable to open file.\n");
     exit(1);}
  for (i=0; wcs[i] != L' \0'; i++) {
     error = 0;if ((rc = fputwc(wcs[i], stream)) == WEOF) {
        printf("Unable to fputwc() the wide character.\n");
        print("wcs[%d] = 0x%lx\n", i, wcs[i]);
        if (errno == EILSEQ)
           printf("An invalid wide character was encountered.\n");
        exit(1);}
  }
  fclose(stream);
}
```
# **Related information**

- ["stdio.h" on page 68](#page-99-0)
- v ["wchar.h" on page 85](#page-116-0)

# **fputws() — Output a wide-character string**

# **Standards**

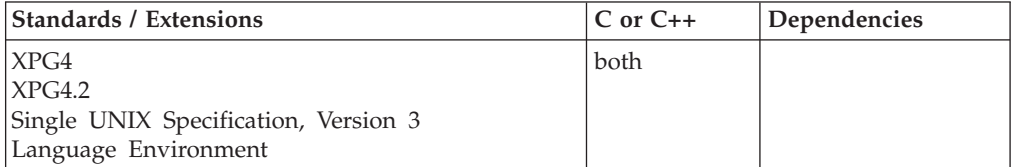

## **Format**

#include <wchar.h>

int fputws(const wchar t \* \_\_restrict\_wcs, FILE \* \_\_restrict\_stream); #define \_OPEN\_SYS\_UNLOCKED\_EXT 1 #include <wchar.h> int fputws\_unlocked(const wchar\_t \* \_\_restrict\_\_*wcs*, FILE \* \_\_restrict\_\_*stream*);

## **General description**

Converts the wide-character string pointed to by *wcs* to a multibyte character string and writes it to the stream pointed to by *stream*, as a multibyte character string. The terminating NULL byte is not written.

The behavior of this wide-character function is affected by the LC\_CTYPE category of the current locale. Using non-wide-character functions with fputws() results in undefined behavior.

fputws() has the same restriction as any write operation for a read immediately following a write or a write immediately following a read. Between a write and a

### **fputws**

subsequent read, there must be an intervening flush or reposition. Between a read and a subsequent write, there must also be an intervening flush or reposition unless an EOF has been reached.

fputws\_unlocked() is functionally equivalent to fputws() with the exception that it is not thread-safe. This function can safely be used in a multithreaded application if and only if it is called while the invoking thread owns the (FILE\*) object, as is the case after a successful call to either the flockfile() or ftrylockfile() function.

## **Returned value**

If successful, fputws() returns a nonnegative value.

If a *stream* error occurs, fputws() returns -1 and the error indicator for the stream is set.

If an *encoding* error occurs, fputws() returns -1 and the value of the macro EILSEQ is stored in errno. An encoding error is one that occurs when converting a wide character to a multibyte character.

## **Example**

### **CELEBF37**

```
/* CELEBF37 */
#include <errno.h>
#include <stdio.h>
#include <stdlib.h>
#include <wchar.h>
int main(void)
{
  FILE *stream;
  wchar_t *wcs = L"This test string should not return -1";
  int rc;
   if ((stream = fopen("myfile.dat", "w")) == NULL) {
     printf("Unable to open file.\n");
     exit(1);}
  error = 0;rc = fputws(wcs, stream);
  if (rc == EOF) {
     printf("Unable to complete fputws() function.\n");
      if (errno == EILSEQ)
        printf("An invalid wide character was encountered.\n");
     exit(1);}
   fclose(stream);
}
```
## **Related information**

- ["stdio.h" on page 68](#page-99-0)
- ["wchar.h" on page 85](#page-116-0)

# **fread() — Read items**

# **Standards**

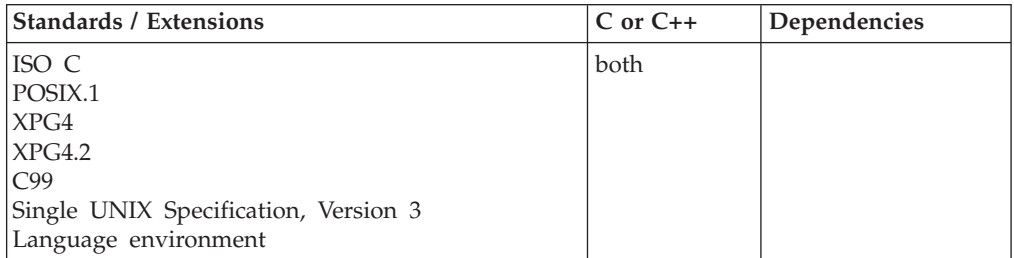

# **Format**

#include <stdio.h>

```
size_t fread(void * __restrict__buffer, size_t size, size_t count, FILE * __restrict__stream);
```

```
#define _OPEN_SYS_UNLOCKED_EXT 1
#include <stdio.h>
size t fread unlocked(void * __restrict__buffer, size t size,
```

```
size_t count, FILE * __restrict__stream);
```
# **General description**

Reads up to *count* items of *size* length from the input stream pointed to by *stream* and stores them in the given *buffer*. The file position indicator advances by the number of bytes read.

If there is an error during the read operation, the file position indicator is undefined. If a partial element is read, the element's value is undefined.

When you are using fread() for record I/O, set *size* to 1 and *count* to the maximum expected length of the record, to obtain the number of bytes. Only one record is read, regardless of *count*, when using record I/O.

When you are using fread() for blocked I/O, set *size* to 1 and *count* to the maximum expected length of the block, to obtain the number of bytes. Only one block is read, regardless of *count*, when using blocked I/O.

fread() has the same restriction as any read operation for a read immediately following a write or a write immediately following a read. Between a write and a subsequent read, there must be an intervening flush or reposition. Between a read and a subsequent write, there must also be an intervening flush or reposition unless an EOF has been reached.

fread\_unlocked() is functionally equivalent to fread() with the exception that it is not thread-safe. This function can safely be used in a multithreaded application if and only if it is called while the invoking thread owns the (FILE\*) object, as is the case after a successful call to either the flockfile() or ftrylockfile() function.

# **Returned value**

fread() returns the number of complete items successfully read.

If *size* or *count* is 0, fread() returns 0, and the contents of the array and the state of the stream remain unchanged. For record I/O and blocked I/O, it is possible that

the number of complete items can be less than *count*. However, this result does not necessarily indicate that an error has occurred.

If the Physical File System does not support simple reads from directories, fread() will return 0 if it is used for a directory. Users should use Opendir() and readdir() instead.

The ferror() and feof() functions are used to distinguish between a read error and an EOF. Note that EOF is only reached when an attempt is made to read "past" the last byte of data. Reading up to and including the last byte of data does *not* turn on the EOF indicator.

### **Example**

### **CELEBF38**

```
/* CELEBF38
  This example attempts to read NUM_ALPHA characters from the
  file myfile.dat.
  If there are any errors with either &fread. or &fopen., a
  message is printed.
*/
#include <stdio.h>
#define NUM_ALPHA 26
int main(void)
{
 FILE * stream;
 int num; /* number of characters read from stream */
 /* Do not forget that the '\0' char occupies one character too! */
 char buffer[NUM_ALPHA + 1];
 buffer[NUM_ALPHA] = '\0';if (( stream = fopen("myfile.dat", "r"))!= NULL )
  {
    num = fread( buffer, sizeof( char ), NUM ALPHA, stream );
    if (num == NUM_ALPHA) { /* fread success */
      printf( "Number of characters read = \frac{2}{3} num );
      printf( "buffer = \frac{2}{5}\n", buffer );
      fclose( stream );
    }
   else { /* fread failed */
      if ( ferror(stream) ) \rightarrow /* possibility 1 */printf( "Error reading myfile.dat" );
      else if ( feof(stream)) { \rightarrow possibility 2 */printf( "EOF found\n" );
        printf( "Number of characters read %d\n", num );
        printf( "buffer = \frac{2}{5} *s\n", num, buffer);
     }
    }
 }
 else
    printf( "Error opening myfile.dat" );
}
```
## **Related information**

- ["stdio.h" on page 68](#page-99-0)
- "fopen() Open a file" on page  $565$
- ["freopen\(\) Redirect an open file" on page 619](#page-650-0)
- "fwrite() Write items" on page  $672$

# <span id="page-642-0"></span>**\_\_freadable() — Determine if a stream is open for reading**

# **Standards**

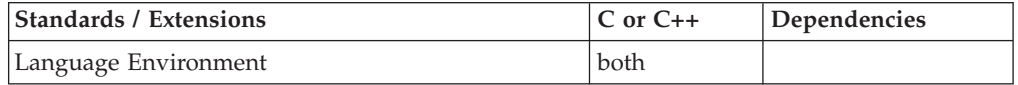

# **Format**

#include <stdio.h> #include <stdio\_ext.h>

int \_\_freadable(FILE \**stream*);

# **General description**

The \_\_freadable() function determines if the specified stream has been opened for reading.

# **Returned value**

The \_\_freadable() function returns nonzero if the stream is opened for reading. Otherwise, the \_\_freadable() function returns 0. If an error has occurred, \_\_freadable() function returns 0 and sets errno to nonzero.

An application wishing to check for error situations should set errno to 0, then call \_\_freadable(), and then check errno. If errno is nonzero, assume that an error has occurred.

### **Error Code**

**Description**

```
EBADF
```
The stream specified by *stream* is not valid.

## **Example**

### **CELEBF89**

```
/* CELEBF89
```

```
This example writes and reads data to a file while querying the
stream for information about data in the I/O buffer.
```
\*/

```
#include <stdio.h>
#include <stdio_ext.h>
void main() {
  FILE *f;
   char filename[FILENAME MAX] = "myfile.dat";
   char data[128] = "There are 34 bytes in this buffer\n";
   int datalen = strlen(data);
  size t n = 0;
   f = fopen(filename,"wb+");
   if (f == NULL) {
      perror("fopen() failed\n");
      return;
   }
```
### <span id="page-643-0"></span>**\_\_freadable**

```
if ( fwritable(f)) printf("Writing is allowed on the open stream\n");
if (__freadable(f)) printf("Reading is allowed on the open stream\n");
n = fputs(data, f);if (n = EOF) {
  perror("fputs() failed\n");
   return;
}
n = __fpending(f);
printf("There are %d bytes in the buffer pending to be written\n", n);
if ( fwriting(f)) printf("The last operation on the stream was a write\n");
rewind(f);
n = \text{fgetc}(f);n = freadahead(f);
printf("There are %d bytes remaining to be read from the buffer\n", n);
if ( freading(f)) printf("The last operation on the stream was a read\n");
return;
```
#### **Output**

}

```
Writing is allowed on the open stream
Reading is allowed on the open stream
There are 34 bytes in the buffer pending to be written
The last operation on the stream was a write
There are 33 bytes remaining to be read from the buffer
The last operation on the stream was a read
```
## **Related information**

- ["stdio.h" on page 68](#page-99-0)
- ["stdio\\_ext.h" on page 70](#page-101-0)
- ["fopen\(\) Open a file" on page 565](#page-596-0)
- ["freopen\(\) Redirect an open file" on page 619](#page-650-0)
- "\_freading() Determine if last operation on stream is a read operation" on [page 614](#page-645-0)
- [ \_fwritable() Determine if a stream is open for writing" on page 670
- "\_fwriting() Determine if last operation on stream is a write operation" on [page 674](#page-705-0)

# **\_\_freadahead() — Retrieve number of bytes remaining in input buffer Standards**

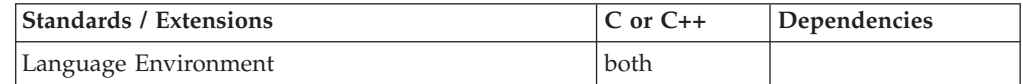

### **Format**

#include <stdio.h> #include <stdio\_ext.h>

size t freadahead(FILE \*stream);

#define OPEN SYS UNLOCKED 1 #include <stdio.h>

#include <stdio\_ext.h>

size t freadahead unlocked(FILE \*stream);

# **General description**

The \_\_freadahead() function retrieves the number of bytes remaining to be read in the input buffer that is associated with the specified binary stream. When the stream is opened for text processing, \_\_fpending retrieves the number of characters pending to be written.

The \_\_freadahead\_unlocked() function is equivalent to the \_\_freadahead() function with the exception that it is not thread-safe. This function can be safely used in a multithreaded application if it is called while the invoking thread owns the (FILE \*) object, such as after a successful call to either the flockfile() or ftrylockfile() function.

### **Usage notes**

- 1. If \_freadahead() is called when the stream is currently writing, \_freadahead() returns 0 and sets errno to a nonzero value.
- 2. If \_freadahead() is called on a data set opened type=record, \_freadahead() returns 0 and sets errno to a nonzero value.
- 3. For text data sets, any newline characters representing record boundaries will be included in the returned value.

# **Returned value**

The \_\_freadahead() functions return the number of bytes or characters remaining to be read in the current buffer, depending on the type of stream. Otherwise, the \_\_freadahead() functions return 0. If an error has occurred, \_\_freadahead() functions return 0 and set errno to nonzero.

When the stream is wide-oriented text, the \_freadahead() function returns a value measured in wide characters.

An application wishing to check for error situations should set errno to 0, then call \_\_freadahead(), and then check errno. If errno is nonzero, assume that an error has occurred.

### **Error Code**

#### **Description**

#### **EBADF**

The stream specified by *stream* is not valid.

## **Example**

#### **CELEBF89**

### /\* CELEBF89

This example writes and reads data to a file while querying the stream for information about data in the I/O buffer.

\*/

#include <stdio.h> #include <stdio\_ext.h>

```
void main() {
  FILE *f;
  char filename[FILENAME_MAX] = "myfile.dat";
  char data[128] = "There are 34 bytes in this buffer\n";
  int datalen = strlen(data);
  size_t n = 0;
   f = fopen(filename,"wb+");
  if (f == NULL) {
      perror("fopen() failed\n");
      return;
   }
  if (__fwritable(f)) printf("Writing is allowed on the open stream\n");
  if (\overline{\phantom{a}} freadable(f)) printf("Reading is allowed on the open stream\n");
  n = fputs(data, f);if (n == EOF) {
      perror("fputs() failed\n");
      return;
   }
  n = fpending(f);
  printf("There are %d bytes in the buffer pending to be written\n", n);
  if ( fwriting(f)) printf("The last operation on the stream was a write\n");
  rewind(f);
  n = fgetc(f);n = freadahead(f);
  printf("There are %d bytes remaining to be read from the buffer\n", n);
   if ( freading(f)) printf("The last operation on the stream was a read\n");
   return;
```
**Output**

}

Writing is allowed on the open stream Reading is allowed on the open stream There are 34 bytes in the buffer pending to be written The last operation on the stream was a write There are 33 bytes remaining to be read from the buffer The last operation on the stream was a read

## **Related information**

- ["stdio.h" on page 68](#page-99-0)
- ["stdio\\_ext.h" on page 70](#page-101-0)
- "\_fpending() Retrieve number of bytes pending for write" on page 586

# **\_\_freading() — Determine if last operation on stream is a read operation**

# **Standards**

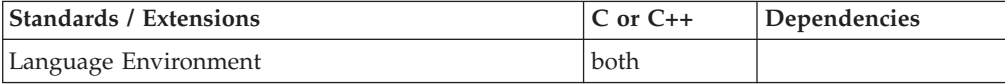

# **Format**

#include <stdio.h> #include <stdio\_ext.h>

```
int __freading(FILE *stream);
```
#define OPEN SYS UNLOCKED 1 #include <stdio.h> #include <stdio\_ext.h>

```
int freading unlocked(FILE *stream);
```
# **General description**

The freading() function determines if the last operation on the specified stream is a read operation or if the specified stream is open for read-only.

The \_\_freading\_unlocked() function is equivalent to the \_\_freading() function with the exception that it is not thread-safe. This function can be safely used in a multithreaded application if it is called while the invoking thread owns the (FILE \*) object, such as after a successful call to either the flockfile() or ftrylockfile() function.

# **Returned value**

The \_\_freading() functions return nonzero when the last operation is a read operation or the stream is open for read-only. Otherwise, the \_\_freading() functions return 0. If an error has occurred, \_\_freading() functions return 0 and set errno to nonzero.

An application wishing to check for error situations should set errno to 0, then call \_\_freading(), and then check errno. If errno is nonzero, assume that an error has occurred.

### **Error Code**

**Description**

### **EBADF**

The stream specified by *stream* is not valid.

# **Example**

### **CELEBF89**

/\* CELEBF89

This example writes and reads data to a file while querying the stream for information about data in the I/O buffer.

### \*/

```
#include <stdio.h>
#include <stdio_ext.h>
void main() {
  FILE *f:
  char filename[FILENAME MAX] = "myfile.dat";
   char data[128] = "There are 34 bytes in this buffer\n";
  int datalen = strlen(data);
  size_t n = 0;
   f = fopen(filename, "wb+");
```
# **\_\_freading**

```
if (f == NULL) {
   perror("fopen() failed\n");
   return;
}
if ( f(x) fwritable(f)) printf("Writing is allowed on the open stream\n");
if ( freadable(f)) printf("Reading is allowed on the open stream\n");
n = fputs(data,f);
if (n == EOF) {
   perror("fputs() failed\n");
   return;
}
n = fpending(f);
printf("There are %d bytes in the buffer pending to be written\n", n);
if ( fwriting(f)) printf("The last operation on the stream was a write\n");
rewind(f);
n = fgetc(f);n = freadahead(f);
printf("There are %d bytes remaining to be read from the buffer\n", n);
if (_freading(f)) printf("The last operation on the stream was a read\n");
return;
```
#### **Output**

}

```
Writing is allowed on the open stream
Reading is allowed on the open stream
There are 34 bytes in the buffer pending to be written
The last operation on the stream was a write
There are 33 bytes remaining to be read from the buffer
The last operation on the stream was a read
```
# **Related information**

- ["stdio.h" on page 68](#page-99-0)
- ["stdio\\_ext.h" on page 70](#page-101-0)
- "fopen() Open a file" on page  $565$
- ["freopen\(\) Redirect an open file" on page 619](#page-650-0)
- v ["\\_\\_freadable\(\) Determine if a stream is open for reading" on page 611](#page-642-0)
- "\_fwritable() Determine if a stream is open for writing" on page 670
- "\_fwriting() Determine if last operation on stream is a write operation" on [page 674](#page-705-0)

# **free() — Free a block of storage**

# **Standards**

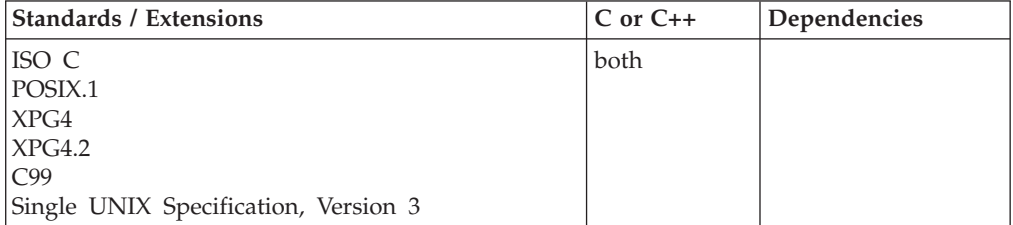
## **Format**

#include <stdlib.h>

void free(void \**ptr*);

## **General description**

Frees a block of storage pointed to by *ptr*. The *ptr* variable points to a block previously reserved with a call to calloc(), malloc(), realloc(), or strdup(). The number of bytes freed is the number of bytes specified when you reserved (or reallocated, in the case of realloc()), the block of storage. If *ptr* is NULL, free() simply returns without freeing anything. Since *ptr* is passed by value free() will not set *ptr* to NULL after freeing the memory to which it points.

This function is also available to C applications in a stand-alone System Programming C (SPC) Environment.

**Note:** Attempting to free a block of storage not allocated with calloc(), malloc(), realloc(), strdup(), or previously freed storage, can affect the subsequent reserving of storage and lead to an abend.

**Special behavior for C++:** Under C++, you cannot use free() with an item that was allocated using the C++ new keyword.

## **Returned value**

free() returns no values.

## **Example**

```
/* This example illustrates the use of calloc() to allocate storage for x
  array elements and then calls free() to free them.
*/
#include <stdio.h>
#include <stdlib.h>
int main(void)
{
 long * array; /* start of the array */long * index; /* index variable */
  int i; /* index variable */
 int num; /* number of entries of the array */
 printf( "Enter the size of the array\n" );
 scanf( "%i", &num );
 /* allocate num entries */
 if ( (index = array = (long *)calloc( num, sizeof( long ))) != NULL )
 {
.
.
.
  /* do something with the array */free( array ); /* deallocates array */
 }
 else
 { /* Out of storage */
   printf( "Error: out of storage\n" );
   abort();
 }
}
```
### **Related information**

- v "Using the System Programming C Facilities" in *z/OS XL C/C++ Programming Guide*
- ["spc.h" on page 64](#page-95-0)
- ["stdlib.h" on page 70](#page-101-0)
- "calloc() Reserve and initialize storage" on page  $231$
- "malloc() Reserve storage block" on page  $1026$
- ["realloc\(\) Change reserved storage block size" on page 1386](#page-1417-0)

## **freeaddrinfo() — Free addrinfo storage**

### **Standards**

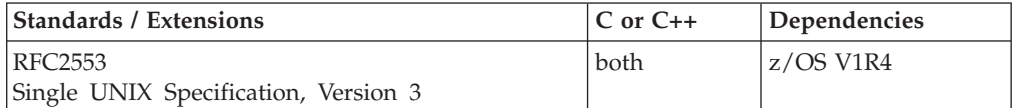

#### **Format**

#define \_OPEN\_SYS\_SOCK\_IPV6  $\#$ include <sys/socket.h> #include <netdb.h>

```
void *freeaddrinfo(struct addrinfo *ai);
```
#### **SUSV3**

#define POSIX C SOURCE 200112L #include <sys/socket.h> #include <netdb.h>

```
void *freeaddrinfo(struct addrinfo *ai);
```
## **General description**

The freeaddrinfo() function frees one or more addrinfo structures returned by getaddrinfo(), along with any additional storage associated with those structures. If the ai\_next field of the structure is not null, the entire list of structures is freed.

### **Returned value**

No return value is defined.

### **Related information**

- ["connect\(\) Connect a socket" on page 308](#page-339-0)
- v ["gai\\_strerror\(\) Address and name information error description" on page 677](#page-708-0)
- v ["getaddrinfo\(\) Get address information" on page 680](#page-711-0)
- ["socket\(\) Create a socket" on page 1682](#page-1713-0)
- ["netdb.h" on page 49](#page-80-0)
- ["sys/socket.h" on page 74](#page-105-0)

## **freopen() — Redirect an open file**

## **Standards**

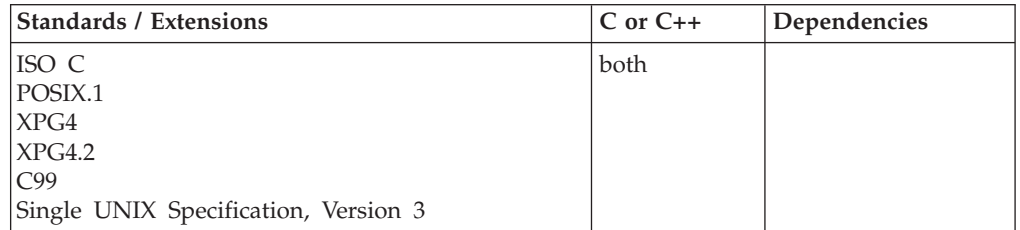

## **Format**

#include <stdio.h>

```
FILE *freopen(const char *__restrict__filename, const char *__restrict__mode,
             FILE * restrict stream);
```
## **General description**

Closes the file currently associated with *stream* and pointed to by *stream*, opens the file specified by the *filename*, and then associates the stream with it.

The freopen() function opens the new file with the type of access requested by the *mode* argument. The *mode* argument is used as in the fopen() function. See ["fopen\(\)](#page-596-0) [— Open a file" on page 565](#page-596-0) for a description of the *mode* parameter.

You can also use the freopen() function to redirect the standard stream files stdin, stdout, and stderr to files that you specify. The file pointer input to the freopen() function must point to a valid open file. If the file pointer has been closed, the behavior is undefined.

```
You could use the following freopen() call to redirect stdout to a memory file a.b:
    freopen("a.b","wb,type=memory",stdout);
```
If *filename* is an empty string, freopen() closes the file and reuses the original file name. For details on how the file name and open mode is interpreted, see *z/OS XL C/C++ Programming Guide*.

A standard stream can be opened by default to a type of file not available to a general fopen(). This is true for standard streams under CICS, and also true for the default stderr, when running a non-POSIX Language Environment application.

The following statement uses freopen() to have stdin use binary mode instead of text mode:

fp = freopen("", "rb", stdin);

You can use the same empty string method to change the mode from binary back to text. This method is not allowed for:

- The default CICS data queues used by the standard streams under CICS
- The Language Environment Message File (MSGFILE), which is the default for stderr
- z/OS UNIX files.

• -CELQPIPI MSGRTN file, which is the default for stderr if MSGRTN service routine is specified.

**Note:** Using the empty string method is included in the SAA C definition, but not in the ANSI C standard.

**Large file support for z/OS UNIX files**: Large z/OS UNIX files are supported automatically for AMODE 64 C/C++ applications. AMODE 31 C/C++ applications must be compiled with the option LANGLVL(LONGLONG) and define the \_LARGE\_FILES feature test macro before any headers are included to enable this function to operate on z/OS UNIX files that are larger than 2 GB in size. File size and offset fields are enlarged to 63 bits in width. Therefore, any other function operating on the file is required to define the \_LARGE\_FILES feature test macro as well.

### **Returned value**

If successful, freopen() returns the value of *stream*, the same value that was passed to it, and clears both the error and EOF indicators associated with the stream.

A failed attempt to close the original file is ignored.

If an error occurs in reopening the requested file, freopen() closes the original file, and returns a NULL pointer value.

**Special behavior for large z/OS UNIX files:** The following is the possible value of errno:

```
Error Code
```
**Description**

#### **EOVERFLOW**

The named file is a regular file and the size of the file cannot be represented correctly in an object of type off\_t.

#### **Example**

This example illustrates the z/OS XL C extension that allows you to change characteristics of a file by reopening it.

#include <stdio.h>

```
int main(void)
{
  FILE *stream, *stream2;
  stream = fopen("myfile.dat","r");
   stream2 = freopen("", "w+", stream);
}
```
This example closes the stream data stream and reassigns its stream pointer: #include <stdio.h>

```
int main(void)
{
  FILE *stream, *stream2;
  stream = fopen("myfile.dat","r");
   stream2 = freopen("myfile2.dat", "w+", stream);
}
```
**Note:** stream and stream2 will have the same value.

## **Related information**

- ["stdio.h" on page 68](#page-99-0)
- "fclose() Close file" on page  $473$
- "fopen() Open a file" on page  $565$

## <span id="page-652-0"></span>**frexp(), frexpf(), frexpl() — Extract mantissa and exponent of the floating-point value**

## **Standards**

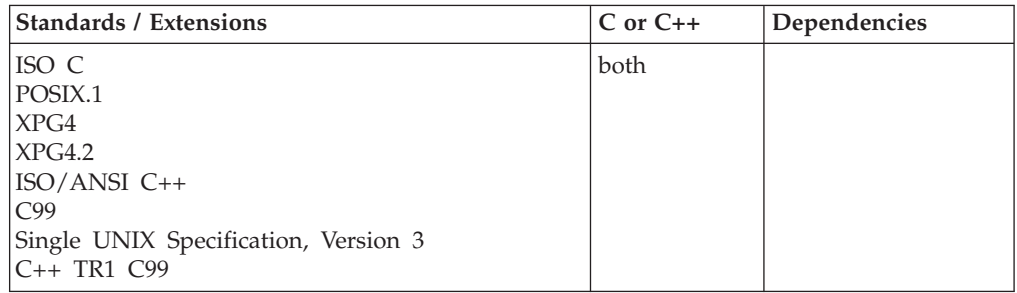

### **Format**

#include <math.h>

```
double frexp(double x, int *expptr);
float frexp(float x, int *expptr); /* C++ only */
long double frexp(long double x, int *expptr); /* C++ only */
float frexpf(float x, int *expptr);
long double frexpl(long double x, int *expptr);
```
## **General description**

Breaks down the floating-point value *x* into a component *m* for the normalized fraction component and another term *n* for the exponent, such that the absolute value of *m* is greater than or equal to 0.5 and less than 1.0 or equal to 0, and  $x = m$ \* 2*<sup>n</sup>* . The function stores the integer exponent *n* at the location to which *expptr* points.

**Note:** These functions work in both IEEE Binary Floating-Point and hexadecimal floating-point formats. See ["IEEE binary floating-point" on page 94](#page-125-0) for more information about IEEE Binary Floating-Point.

**Restriction:** The frexpf() and frexpl() functions do not support the \_FP\_MODE\_VARIABLE feature test macro.

### **Returned value**

Returns the normalized fraction *m*. If *x* is 0, the function returns 0 for both the fraction and exponent. The fraction has the same sign as the argument *x*. The result of the function cannot have a range error.

### **Example**

**CELEBF41**

```
/* CELEBF41
  This example decomposes the floating-point value of x, 16.4, into its
  normalized fraction 0.5125, and its exponent 5.
  It stores the mantissa in y and the exponent in n.
*/
#include <math.h>
#include <stdio.h>
int main(void)
{
  double x, m;
  int n;
  x = 16.4;m = frexp(x, \alpha);
  printf("The fraction is %lf and the exponent is %d\n", m, n);
}
Output
```
The mantissa is 0.512500 and the exponent is 5

#### **Related information**

- ["math.h" on page 44](#page-75-0)
- ["ldexp\(\), ldexpf\(\), ldexpl\(\) Multiply by a power of two" on page 937](#page-968-0)
- ["modf\(\), modff\(\), modfl\(\) Extract fractional and integral parts of floating-point](#page-1112-0) [value" on page 1081](#page-1112-0)

## **frexpd32(), frexpd64(), frexpd128() — Extract mantissa and exponent of the decimal floating-point value**

#### **Standards**

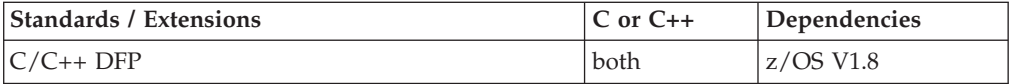

#### **Format**

```
#define __STDC_WANT_DEC_FP__
#include <math.h>
_Decimal32 frexpd32(_Decimal32 x, int *expptr);
_Decimal64 frexpd64(_Decimal64 x, int *expptr);
_Decimal128 frexpd128(_Decimal128 x, int *expptr);
_Decimal32 frexp(_Decimal32 x, int *expptr); /* C++ only */
_Decimal64 frexp(_Decimal64 x, int *expptr); /* C++ only */
_Decimal128 frexp(_Decimal128 x, int *expptr); /* C++ only */
```
### **General description**

Breaks down the decimal floating-point value *x* into a component *m* for the normalized fraction component and another term *n* for the exponent, such that the absolute value of *m* is greater than or equal to 0.1 and less than 1.0 or equal to 0, and  $x = m * 10^n$ . The function stores the integer exponent *n* at the location to which *expptr* points.

#### **Notes:**

- 1. To use IEEE decimal floating-point, the hardware must have the Decimal Floating-Point Facility installed.
- 2. These functions work in IEEE decimal floating-point format. See "IEEE Decimal Floating-Point" for more information.

### **Returned value**

Returns the normalized fraction m. If  $x$  is 0, the function returns 0 for both the fraction and exponent. The fraction has the same sign as the argument *x*. The result of the function cannot have a range error.

### **Example**

```
/* CELEBF81
   This example illustrates the frexpd64() function.
*/
#define STDC WANT DEC FP
#include \overline{\leq}math.h>
#include <stdio.h>
int main(void)
{
    Decimal64 x, m;
  int n;
  x = 164.5DD:
  m = \text{frexpd}64(x, \text{ An});printf("The fraction of %Df is %Df and the exponent is %d\n",
          x, m, n);
}
```
## **Related information**

- ["math.h" on page 44](#page-75-0)
- v ["frexp\(\), frexpf\(\), frexpl\(\) Extract mantissa and exponent of the floating-point](#page-652-0) [value" on page 621](#page-652-0)
- ["ilogbd32\(\), ilogbd64\(\), ilogbd128\(\) Integer unbiased exponent" on page 833](#page-864-0)
- v ["ldexpd32\(\), ldexpd64\(\), ldexpd128\(\) Multiply by a power of ten" on page 939](#page-970-0)

# **fscanf(), scanf(), sscanf() — Read and format data**

## **Standards**

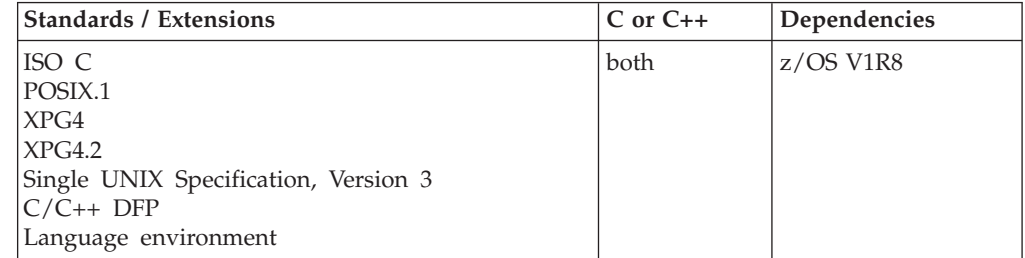

#### **Format**

#include <stdio.h>

```
int fscanf(FILE *__restrict__stream, const char *__restrict__format-string, ...);
int scanf(const char *__restrict__format-string, ...);
int sscanf(const char *__restrict__buffer, const char *__restrict__format, ...);
#define _OPEN_SYS_UNLOCKED_EXT 1
#include <stdio.h>
int fscanf_unlocked(FILE *__restrict__stream,
                    const char * restrict format-string, ...);
int scanf_unlocked(const char *__restrict__format-string, ...);
```
### **General description**

These three related functions are referred to as the fscanf family.

Reads data from the current position of the specified *stream* into the locations given by the entries in the argument list, if any. The argument list, if it exists, follows the format string. The fscanf() function cannot be used for a file opened with type=record or type=blocked.

The scanf() function reads data from the standard input stream stdin into the locations given by each entry in the argument list. The argument list, if it exists, follows the format string. scanf() *cannot* be used if stdin has been reopened as a type=record or type=blocked file.

The sscanf() function reads data from *buffer* into the locations given by *argument-list*. Reaching the end of the string pointed to by *buffer* is equivalent to fscanf() reaching EOF. If the strings pointed to by *buffer* and *format* overlap, behavior is undefined.

fscanf() and scanf() have the same restriction as any read operation for a read immediately following a write or a write immediately following a read. Between a write and a subsequent read, there must be an intervening flush or reposition. Between a read and a subsequent write, there must also be an intervening flush or reposition unless an EOF has been reached.

For all three functions, each entry in the argument list must be a pointer to a variable of a type that matches the corresponding conversion specification in *format-string*. If the types do not match, the results are undefined.

For all three functions, the *format-string* controls the interpretation of the argument list. The *format-string* can contain multibyte characters beginning and ending in the initial shift state.

The format string pointed to by *format-string* can contain one or more of the following:

- v White space characters, as specified by isspace(), such as blanks and newline characters. A white space character causes fscanf(), scanf(), and sscanf() to read, but not to store, all consecutive white space characters in the input up to the next character that is not white space. One white space character in *format-string* matches any combination of white space characters in the input.
- Characters that are not white space, except for the percent sign character  $(\%)$ . A non-white space character causes fscanf(), scanf(), and sscanf() to read, but not to

store, a matching non-white space character. If the next character in the input stream does not match, the function ends.

• Conversion specifications which are introduced by the percent sign  $(\%)$  or the sequence (%n\$) where n is a decimal integer in the range [1,NL\_ARGMAX]. A conversion specification causes fscanf(), scanf(), and sscanf() to read and convert characters in the input into values of a conversion specifier. The value is assigned to an argument in the argument list.

All three functions read *format-string* from left to right. Characters outside of conversion specifications are expected to match the sequence of characters in the input stream; the matched characters in the input stream are scanned but not stored. If a character in the input stream conflicts with *format-string*, the function ends, terminating with a "matching" failure. The conflicting character is left in the input stream as if it had not been read.

When the first conversion specification is found, the value of the first *input field* is converted according to the conversion specification and stored in the location specified by the first entry in the argument list. The second conversion specification converts the second input field and stores it in the second entry in the argument list, and so on through the end of *format-string*.

fscanf\_unlocked() is functionally equivalent to fscanf() with the exception that it is not thread-safe. This function can safely be used in a multithreaded application if and only if it is called while the invoking thread owns the  $(FILE^*)$  object, as is the case after a successful call to either the flockfile() or ftrylockfile() function.

scanf\_unlocked() is functionally equivalent to scanf() with the exception that it is not thread-safe. This function can safely be used in a multithreaded application if and only if it is called while the invoking thread owns the (FILE\*) object, as is the case after a successful call to either the flockfile() or ftrylockfile() function.

#### An *input field* is defined as:

- All characters until a white space character (space, tab, or newline) is encountered
- All characters until a character is encountered that cannot be converted according to the conversion specification
- v All characters until the field *width* is reached.

If there are too many arguments for the conversion specifications, the extra arguments are evaluated but otherwise ignored. The results are undefined if there are not enough arguments for the conversion specifications.

#### **fscanf, scanf, sscanf**

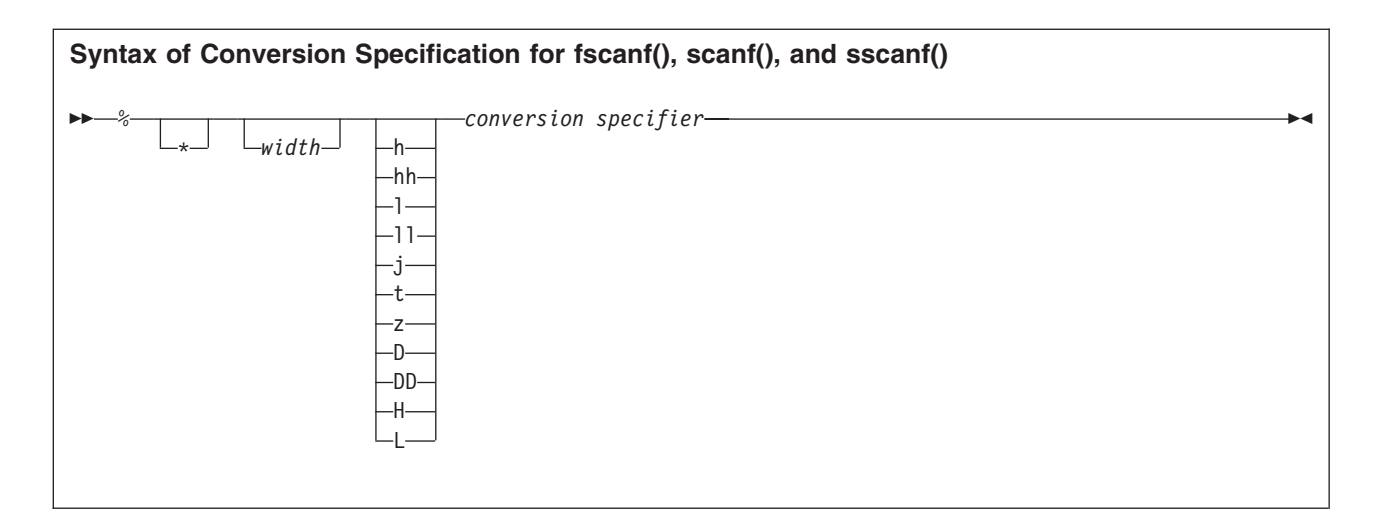

Each field of the conversion specification is a single character or a number signifying a particular format option. The *conversion specifier*, which appears after the last optional format field, determines whether the input field is interpreted as a character, a string, or a number. The simplest conversion specification contains only the percent sign and a *conversion specifier* (for example, %s).

Each field of the format specification is discussed in detail below.

Other than conversion specifiers, you should avoid using the percent sign (%), except to specify the percent sign: %%. Currently, the percent sign is treated as the start of a conversion specifier. Any unrecognized specifier is treated as an ordinary sequence of characters. If, in the future,  $z/OS$  XL  $C/C++$  permits a new conversion specifier, it could match a section of your format string, be interpreted incorrectly, and result in undefined behavior. See [Table 31 on page 627](#page-658-0) for a list of conversion specifiers.

An asterisk (\*) following the percent sign suppresses assignment of the next input field, which is interpreted as a field of the specified *conversion specifier*. The field is scanned but not stored.

*width* is a positive decimal integer controlling the maximum number of characters to be read. No more than *width* characters are converted and stored at the corresponding *argument*.

Fewer than *width* characters are read if a white space character (space, tab, or newline), or a character that cannot be converted according to the given format occurs before *width* is reached.

**Optional prefix:** The optional prefix characters used to indicate the size of the argument expected are explained:

#### **Prefix Meaning**

- **h** Specifies that the d, i, o, u, x, X, or n conversion specifier applies to an argument with type pointer to short or unsigned short.
- **hh** Specifies that the d, i, o, u, x, X, or n conversion specifier applies to an argument with type pointer to signed char or unsigned char.
- **l** (ell) Specifies that the d, i, o, u, x, X, or n conversion specifier applies to an argument with type pointer to long or unsigned long; the following a, A, e, E, f, F, g, or G conversion specifier applies to an argument with type

pointer to double; and the following c, s, or [ conversion specifier applies to an argument with type pointer to wchar\_t.

- <span id="page-658-0"></span>**ll** (ell-ell) Specifies that the d, i, o, u, x, X, or n conversion specifier applies to an argument with type pointer to long long or unsigned long long.
- **j** Specifies that the d, i, o, u, x, X, or n conversion specifier applies to an argument with type pointer to intmax\_t or uintmax\_t.
- **t** Specifies that the d, i, o, u, x, X, or n conversion specifier applies to an argument with type pointer to ptrdiff\_t or the corresponding unsigned type.
- **z** Specifies that the d, i, o, u, x, X, or n conversion specifier applies to an argument with type pointer to size\_t or the corresponding signed integer type.
- **D** Specifies that the e, E, f, F, g, or G conversion specifier applies to an argument with type pointer to \_Decimal64 float.
- **DD** Specifies that the e, E, f, F, g, or G conversion specifier applies to an argument with type pointer to \_Decimal128 float.
- **H** Specifies that the e, E, f, F, g, or G conversion specifier applies to an argument with type pointer to \_Decimal32 float.
- **L** Specifies that the a, A, e, E, f, F, g, or G conversion specifier applies to an argument with type pointer to long double.

**Conversion specifier:** Table 31 explains the valid conversion specifiers and their meanings are in.

| Conversion<br>Specifier    | Type of Input Expected                                                                                                    | <b>Type of Argument</b>    |
|----------------------------|----------------------------------------------------------------------------------------------------|----------------------------|
| d                          | Decimal integer                                                                                                    | Pointer to int             |
| $\Omega$                   | Octal integer                                                                                                    | Pointer to unsigned<br>int |
| X<br>X                     | Hexadecimal integer                                                                                                    | Pointer to unsigned<br>int |
| $\mathbf{i}$               | Decimal, hexadecimal, or octal integer                                                                                                    | Pointer to int             |
| u                          | Unsigned decimal integer                                                                                                    | Pointer to unsigned<br>int |
| e<br>E<br>f<br>F<br>g<br>G | Floating-point value consisting of an optional sign (+ Pointer to float<br>or -); a series of one or more decimal digits possibly<br>containing a decimal-point; and an optional<br>exponent (e or E) followed by a possibly signed<br>integer value                                   |                            |
| a<br>A                     | Matches an optionally signed floating-point number,<br>infinity, or NaN, whose format is the same as<br>expected for the subject sequence of strtod(). In the<br>absence of a size modifier, the application shall<br>ensure that the corresponding argument is a pointer<br>to float. | Pointer to float           |

*Table 31. Conversion Specifiers in fscanf Family*

| Conversion<br>Specifier | Type of Input Expected                                                                                                    | <b>Type of Argument</b>                                                                                                    |
|-------------------------|----------------------------------------------------------------------------------------------------|----------------------------------------------------------------------------------------------------|
| D(n,p)                  | Fixed-point value consisting of an optional sign (+<br>or -); a series of one or more decimal digits possibly<br>containing a decimal-point.                                                                                                    | Pointer to decimal                                                                                                    |
| C                       | Sequence of one or more characters as specified by<br>field width; white space characters that are<br>ordinarily skipped are read when %c is specified. No<br>terminating null is added.                                                                                                    | Pointer to char large<br>enough for input<br>field.                                                                                                    |
| C or lc                 | The input is a sequence of one or more multibyte<br>characters as specified by the field width, beginning<br>in the initial shift state. Each multibyte character in<br>the sequence is converted to a wide character as if<br>by a call to the mbrtowc() function. The conversion<br>state described by the mbstate_t object is initialized<br>to zero before the first multibyte character is<br>converted. | C or 1c uses a pointer<br>to wchar_t.                                                                                                    |
|                         | The corresponding argument is a pointer to the<br>initial element of an array of wchar_t large enough<br>to accept the resulting sequence of wide characters.<br>No NULL wide character is added.                                                                                                    |                                                                                                    |
| S                       | Like c, a sequence of bytes of type char (signed or<br>unsigned), except that white space characters are not<br>allowed, and a terminating null is always added.                                                                                                    | Pointer to character<br>array large enough for<br>input field, plus a<br>terminating NULL<br>character $(\Diamond 0)$ that is<br>automatically<br>appended.                                          |
| S or ls                 | A sequence of multibyte characters that begins and<br>ends in the initial shift state. Each multibyte<br>character in the sequence is converted to a wide<br>character as if by a call to the mbrtowc() function,<br>with the conversion state described by the mbstate_t<br>object initialized to zero before the first multibyte<br>character is converted.                                                 | S or 1s uses a pointer<br>to wchar_t string.                                                                                                    |
|                         | The corresponding argument is a pointer to the<br>initial array of wchar_t large enough to accept the<br>sequence and the terminating NULL wide character,<br>which is added automatically.                                                                                                    |                                                                                                    |
| n                       | No input read from <i>stream</i> or buffer.                                                                                                    | Pointer to int, into<br>which is stored the<br>number of characters<br>successfully read from<br>the <i>stream</i> or buffer<br>up to that point in the<br>call to either fscanf()<br>or to scanf(). |
| p                       | Pointer to void converted to series of characters. For<br>the specific format of the input, see the individual<br>system reference guides.                                                                                                    | Pointer to void.                                                                                                    |

*Table 31. Conversion Specifiers in fscanf Family (continued)*

| Conversion<br>Specifier | Type of Input Expected                                                                                                    | <b>Type of Argument</b>                                                                                                    |
|-------------------------|----------------------------------------------------------------------------------------------------|----------------------------------------------------------------------------------------------------|
| L                       | A non-empty sequence of bytes to be matched<br>against a set of expected bytes (the scanset), which<br>form the conversion specification. White space<br>characters that are ordinarily skipped are read when<br>%[ is specified.                                                                                                    | Pointer to the initial<br>byte of an array of<br>char, signed char, or<br>unsigned char large<br>enough to accept the<br>sequence and a<br>terminating byte,<br>which will be added<br>automatically. |
|                         | Consider the following situations:                                                                                                    |                                                                                                    |
|                         | [^bytes]. In this case, the scanset contains all bytes<br>that do not appear between the circumflex and the<br>right square bracket.                                                                                                    |                                                                                                    |
|                         | []abc] $or$ [^]abc.]<br>In both these cases the right<br>square bracket is included in the scanset (in the first<br>case: Jabc and in the second case, not Jabc)                                                                                                    |                                                                                                    |
|                         | $[a-z]$ In EBCDIC The – is in the scanset, the<br>characters b through y are not in the scanset; in<br>ASCII The – is <i>not</i> in the scanset, the characters b<br>through y are.                                                                                                    |                                                                                                    |
|                         | The code point for the square brackets ([and ]) and<br>the caret $($ $\wedge$ $)$ vary among the EBCDIC encoded<br>character sets. The default C locale expects these<br>characters to use the code points for encoded<br>character set Latin-1 / Open Systems 1047.<br>Conversion proceeds one byte at a time: there is no<br>conversion to wide characters.                                                                                                    |                                                                                                    |
| $\frac{1}{2}$           | If an 1 length modifier is present, input is a<br>sequence of multibyte characters that begins and<br>ends in the initial shift state. Each multibyte<br>character in the sequence is converted to a wide<br>character as if by a call to the mbrtowc() function,<br>with the conversion state described by the mbstate_t<br>object initialized to zero before the first multibyte<br>character is converted. The corresponding argument<br>is a pointer to the initial array of wchar_t large<br>enough to accept the sequence and the terminating<br>NULL wide character, which is added automatically. | 1[ uses a pointer to<br>wchar t string                                                                                                    |

*Table 31. Conversion Specifiers in fscanf Family (continued)*

When the LC\_SYNTAX category is set using setlocale(), the format strings passed to the fscanf(), scanf(), or sscanf() functions must use the same encoded character set as is specified for the LC\_SYNTAX category.

To read strings not delimited by space characters, substitute a set of characters in square brackets ([ ]) for the s (string) conversion specifier. The corresponding input field is read up to the first character that does not appear in the bracketed character set. If the first character in the set is a logical not  $(\neg)$ , the effect is reversed: the input field is read up to the first character that does appear in the rest of the character set.

To store a string without storing an ending NULL character  $(\Diamond 0)$ , use the specification %*a*c, where *a* is a decimal integer. In this instance, the c conversion specifier means that the argument is a pointer to a character array. The next *a* characters are read from the input stream into the specified location, and no NULL character is added.

The input for a %*x* conversion specifier is interpreted as a hexadecimal number.

All three functions, fscanf(), scanf(), and sscanf() scan each input field character by character. It might stop reading a particular input field either before it reaches a space character, when the specified *width* is reached, or when the next character cannot be converted as specified. When a conflict occurs between the specification and the input character, the next input field begins at the first unread character. The conflicting character, if there is one, is considered unread and is the first character of the next input field or the first character in subsequent read operations on the input stream.

#### **Special behavior for XPG4.2:**

- v When the %n\$ conversion specification is found, the value of the *input field* is converted according to the conversion specification and stored in the location specified by the nth argument in the argument list. Numbered arguments in the argument list can only be referenced once from *format-string*.
- The *format-string* can contain either form of the conversion specification, that is, % or %n\$ but the two forms cannot be mixed within a single *format-string* except that %% or % $*$  can be mixed with the %n\$ form.

**Floating-point and the fscanf family of formatted input functions:** The fscanf family functions match e, E, f, F, g or G conversion specifiers to floating-point number substrings in the input stream. The fscanf family functions convert each input substring matched by an e, E, f, F, g or G conversion specifier to a float, double or long double value depending on a size modifier preceding the e, E, f, F, g or G conversion specifier.

The floating-point value produced is hexadecimal floating-point or IEEE Binary Floating-Point format depending on the floating-point mode of the thread invoking the fscanf family function. The fscanf family functions use \_\_isBFP() to determine the floating-point mode of invoking threads.

Many  $z/OS$  XL  $C/C++$  formatted input functions, including the fscanf family, recognize special infinity and NaN floating-point number input sequences when the invoking thread is in IEEE Binary Floating-Point mode as determined by  $\_\_$ isBFP().

- v The special sequence for infinity input is an optional plus or minus sign, then the character sequence INF, where the individual characters may be uppercase or lowercase, and then a white space character (space, tab, or newline), a NULL character  $(\lozenge)$  or EOF.
- v The special sequence for NaN input is an optional plus or minus sign, then the character sequence NANS for a signalling NaN or NANQ for a quiet NaN, where the individual characters may be uppercase or lowercase, then an optional NaN ordinal sequence, and then a a white space character (space, tab, or newline), a NULL character  $(\lozenge)$  or EOF.

**For binary floating point NANs:** A NaN ordinal sequence is a left-parenthesis character, "(", followed by a digit sequence representing an integer n, where 1  $\epsilon$  = n  $\epsilon$  = INT\_MAX-1, followed by a right-parenthesis character, ")". If the NaN ordinal sequence is omitted, NaN ordinal sequence (1) is assumed. The integer value, n, corresponding to a NaN ordinal sequence determines what IEEE Binary Floating-Point NaN fraction bits are produced by formatted input functions.

For a signalling NaN, these functions produce NaN fraction bits (left to right) by reversing the bits (right to left) of the even integer value 2\*n.

For a quiet NaN they produce NaN fraction bits (left to right) by reversing the bits (right to left) of the odd integer value 2\*n-1.

**For decimal floating point NANs:** A NaN ordinal sequence is a left parenthesis character, "(", followed by a decimal digit sequence of up to 6 digits for a \_Decimal32 output number, up to 15 digits for a \_Decimal64 output value, or up to 33 digits for a \_Decimal128 output value, followed by a right parenthesis, ")". If the NaN ordinal sequence is omitted, NaN ordinal sequence "(0)" is assumed. If the NaN ordinal sequence is shorter than 6, 15, or 33 digits, it will be padded on the left with "0" digits so that the length becomes 6, 15, or, 33 digits for \_Decimal32, \_Decimal64, and \_Decimal128 values respectively.

For decimal floating point numbers, the digits are not reversed, and both odd or even NaN ordinal sequences can be specified for either a Quiet NAN or Signalling NAN.

### **Usage note**

To use IEEE decimal floating-point, the hardware must have the Decimal Floating-Point Facility installed.

### **Returned value**

All three functions, fscanf(), scanf(), and sscanf() return the number of input items that were successfully matched and assigned. The returned value does not include conversions that were performed but not assigned (for example, suppressed assignments). The functions return EOF if there is an input failure before any conversion, or if EOF is reached before any conversion. Thus a returned value of 0 means that no fields were assigned: there was a matching failure before any conversion. Also, if there is an input failure, then the file error indicator is set, which is not the case for a matching failure.

The ferror() and feof() functions are used to distinguish between a read error and an EOF. Note that EOF is only reached when an attempt is made to read "past" the last byte of data. Reading up to and including the last byte of data does *not* turn on the EOF indicator.

### **Examples**

#### **CELEBF42**

```
/* CELEBF42
```
This example scans various types of data

#### \*/ #include <stdio.h>

```
int main(void)
{
   int i;
   float fp;
   char c, s[81];
   printf("Enter an integer, a real number, a character "
           "and a string : \langle n'' \rangle;
   if (scanf("%d %f %c %s", &i, &fp, &c, s) != 4)
      printf("Not all of the fields were assigned\n");
   else
```

```
{
      printf("integer = \%d\n\cdot i;
      printf("real number = \frac{1}{6}f\n", fp);
      print('character = %c\n', c);print(f("string = %s\n), s);}
}
```
If input is: 12 2.5 a yes, then output would be:

```
Enter an integer, a real number, a character and a string:
integer = 12
real number = 2.500000
character = a
string = yes
```
#### **CELEBF43**

```
/* CELEBF43
  This example converts a hexadecimal integer to a decimal integer.
  The while loop ends if the input value is not a hexadecimal integer.
 */
#include <stdio.h>
int main(void)
\left\{ \right.int number;
  printf("Enter a hexadecimal number or anything else to quit:\n");
  while (scanf("%x",&number))
      {
     printf("Hexadecimal Number = %x\n",number);
      print(f("Decimal Number = %d\n), number);}
}
```
#### **Output**

If input is: 0x231 0xf5e 0x1 q, then output would be:

```
Enter a hexadecimal number or anything else to quit:
Hexadecimal Number = 231
Decimal Number = 561
Hexadecimal Number = f5e
Decimal Number = 3934
Hexadecimal Number = 1<br>Decimal Number = 1Decimal Number
```
#### **CELEBF44**

```
/* CELEBF44
  The next example illustrates the use of scanf() to input fixed-point
  decimal data types. This example works under C only, not C++.
*/
#include <stdio.h>
#include <decimal.h>
decimal(15,4) pd01;
decimal(10,2) pd02;
decimal(5,5) pd03;
int main(void) {
 printf("\nFirst time :---------------------------------\n");
  printf("Enter three fixed-point decimal number\n");
 printf(" (15,4) (10,2) (5,5)\n");
```

```
if (scanf("%D(15,4) %D(10,2) %D(5,5)", &pd01, &pd02, &pd03) != 3) {
    printf("Error found in scanf\n");
 } else {
    printf("pd01 = \delta D(15,4)\n", pd01);
   printf("pd02 = \delta D(10,2)\n", pd02);
   printf("pd03 = $D(5,5)\n", pd03);
  }
 printf("\nSecond time :--------------------------------\n");
 printf("Enter three fixed-point decimal number\n");
  printf(" (15,4) (10,2) (5,5)\n");
  if (scanf("%D(15,4) %D(10,2) %D(5,5)", &pd01, &pd02, &pd03) != 3) {
   printf("Error found in scanf\n");
 } else {
   printf("pd01 = %D(15,4)\n\n\ddot{}, pd01);print(f("pd02 = %D(10,2) \n}), pd02);
   printf("pd03 = D(5,5)\n\cdot, pd03);
 }
 return(0);
}
```

```
First time :---------------------------------
Enter three fixed-point decimal number
 (15,4) (10,2) (5,5)
12345678901.2345 -987.6 .24680
pd01 = 12345678901.2345
pd02 = -987.60
pd03 = 0.24680
Second time :-------------------------------
Enter three fixed-point decimal number
  (15,4) (10,2) (5,5)
123456789013579.24680 123.4567890 987
pd01 = 12345678901.3579
pd02 = 123.45
pd03 = 0.98700
CELEBF46
/* CELEBF46
  The next example opens the file myfile.dat for reading and then scans
   this file for a string, a long integer value, a character, and a
   floating-point value.
 */
#include <stdio.h>
#define MAX_LEN 80
int main(void)
{
  FILE *stream;
  long l;
  float fp;
   char s[MAX_LEN + 1];
   char c;
  stream = fopen("myfile.dat", "r");
   /* Put in various data. */
   fscanf(stream, "%s", &s[0]);
   fscanf(stream, "%ld", &l);
   fscanf(stream, "%c", &c);
   fscanf(stream, "%f", &fp);
   printf("string = \frac{2}{5}\n", s);
```

```
printf("long double = \frac{1}{2}d\n", l);
print(f("char = %c\n', c);printf("float = \sqrt[6]{n}", fp);
```
}

If myfile.dat contains abcdefghijklmnopqrstuvwxyz 343.2, then the expected output is:

string = abcdefghijklmnopqrstuvwxyz long double =  $343$  $char = .$ float = 2.000000

#### **CELEBS32**

```
/* CELEBS32
  This example uses sscanf() to read various data from the string
  tokenstring, and then displays the data.
*/
#include <stdio.h>
#define SIZE 81
int main(void)
{
char *tokenstring = "15 12 14";
int i;
float fp;
char s[SIZE];
char c;
  /* Input various data */
  printf("No. of conversions=%d\n",
     sscanf(tokenstring, "%s %c%d%f", s, &c, &i, &fp));
  /* If there were no space between %s and %c, */
  /* sscanf would read the first character following */
  /* the string, which is a blank space. */
  /* Display the data */
  printf("string = \sinh^{-1}(s);
  print('character = %c\n', c);print('integer = %d\nu', i);printf("floating-point number = %f\n",fp);
}
```
#### **Output**

You would see this output from example CELEBS32.

```
No. of conversions = 4
string = 15character = 1
integer = 2
floating-point number = 14.000000
```
#### **Related information**

- v See the topic about internationalization of locales and character sets in *z/OS XL C/C++ Programming Guide*.
- ["locale.h" on page 40](#page-71-0)
- ["stdio.h" on page 68](#page-99-0)
- "fprintf(), printf(), sprintf() Format and write data" on page  $588$
- "\_isBFP() Determine application floating-point format" on page 900
- ["localtime\(\), localtime64\(\) Convert time and correct for local time" on page](#page-1010-0) [979](#page-1010-0)
- ["setlocale\(\) Set locale" on page 1547](#page-1578-0)

## <span id="page-666-0"></span>**fseek() — Change file position Standards**

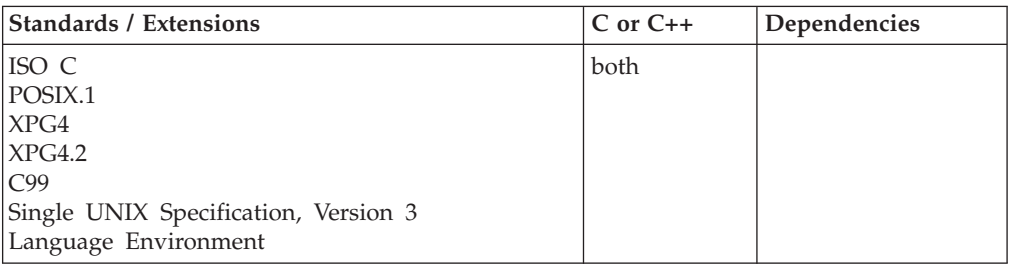

#### **Format**

#include <stdio.h>

int fseek(FILE \**stream*, long int *offset*, int *origin*);

#define \_OPEN\_SYS\_UNLOCKED\_EXT 1 #include <stdio.h>

int fseek\_unlocked(FILE \**stream*, long int *offset*, int *origin*);

#### **General description**

The fseek() function changes the current file position associated with *stream* to a new location within the file. The next operation on the stream takes place at the new location. On a stream opened for update, the next operation can be either a reading or a writing operation.

The *origin* must be one of the following constants defined in stdio.h:

#### **Origin Definition**

**SEEK\_SET**

Beginning of file

#### **SEEK\_CUR**

Current position of file pointer

#### **SEEK\_END**

End of file

If successful, the fseek() function clears the EOF indicator, even when *origin* is SEEK\_END, and cancels the effect of any preceding ungetc() or ungetwc() function on the same stream.

If the call to the fseek() function or the fsetpos() function is not valid, the call is treated as a flush and the ungetc characters are discarded.

**Behavior for binary streams:** ANSI states that binary streams use relative byte offsets for both the ftell() and fseek() functions. Under  $z/OS$  XL  $C/C++$ , this is true except for record-oriented files that have variable length records. For these types of files, the default behavior is to use encoded offsets for the ftell() function and the fseek() function using an origin of SEEK\_SET.

Encoded offsets restrict you to seeking only to those positions that are recorded by a previous ftell() function call or to position 0. If you want to use relative-byte offsets for these types of files, you can either open the file with the BYTESEEK fopen() function option or set the \_EDC\_BYTE\_SEEK environment variable before opening.

With relative-byte offsets, you can calculate your own offsets. If the offset exceeds the EOF, your file is extended with NULLs, except for z/OS UNIX files, for which the file is only extended with NULLs if you subsequently write new data. This is true also under POSIX, using z/OS UNIX files, where the file is only extended with NULLs if you subsequently write new data.

Attempting to reposition to before the start of the file causes the fseek() function to fail.

Regardless of whether encoded or relative offsets are returned by the ftell() function, you can specify relative offsets when using SEEK\_CUR and SEEK\_END.

If the new position is before the start of the file, the fseek() function fails. If the relative offset is positioned beyond the EOF, the file is padded with NULLs, except in the case of POSIX, using z/OS UNIX files, where padding does not occur until a subsequent write of new data.

**Behavior for text streams:** For text streams, the ftell() function returns an encoded offset. When seeking with an origin of SEEK\_SET, you are restricted to seeking only to 0 or to positions returned by a previous ftell() function call.

Attempting to calculate your own position is not supported, and might result in a non-valid position and the failure of the fseek() function.

When you are using SEEK\_CUR or SEEK\_END, the offset is a relative byte offset. Attempting to seek to before the start of the file or past the EOF results in failure.

**Behavior for record I/O:** For files opened for record I/O using the type=record open mode parameter, the ftell() function returns the relative record number. For the origins of SEEK\_SET, SEEK\_CUR, and SEEK\_END, the offset is a relative record number.

Attempting to seek to before the first record or past the EOF results in failure.

**Behavior for blocked I/O:** For files opened for blocked I/O using the type=blocked open mode parameter, the ftell() function returns the relative block number. For the origins of SEEK\_SET, SEEK\_CUR, and SEEK\_END, the offset is a relative block number.

Attempting to seek to before the first block or past the EOF results in failure.

**Behavior for wide-oriented streams:** All of the above restrictions apply for wide-oriented streams of any type.

**Multivolume data sets performance:** Using the fgetpos() and fsetpos() functions generally results in better repositioning performance compared to the ftell() and fseek() functions when working with multivolume data sets.

**Large file support for MVS data sets, VSAM data sets, and z/OS UNIX files:** For AMODE 31  $C/C++$  applications, the fseek() function accepts a signed 4-byte offset and therefore cannot be used to directly or relatively position to offsets beyond 2 GB - 1. To avoid repositioning limitations, AMODE 31  $C/C++$  applications should define the \_LARGE\_FILES feature test macro before any headers are included and replace the fseek() function with the fseeko() function. For AMODE 64  $C/C++$ applications, there are no restrictions on using the fseek() function with large files. The AMODE 64 version automatically accepts a signed 8-byte offset.

### **Usage notes**

- 1. Repositioning within a wide-oriented file and performing updates is strongly discouraged because it is not possible to predict if your update will overwrite part of a multibyte string or character, thereby invalidating subsequent data. For example, you could inadvertently add data that overwrites a shift-out. The following data expects the shift-out to be there, so is not valid if it is treated as if in the initial shift state. Repositioning to the end of the file and adding new data is safe.
- 2. If you specify SEEK\_CUR, any characters pushed back by the ungetc() or ungetwc() functions will have backed up the current position of the file pointer—which is the starting point of the seek. The seek will discard any pushed-back characters before repositioning, but the starting point will still be affected. For more information about calling the fseek() function after an ungetc() or ungetwc() function call, see ["ungetc\(\) — Push character onto input](#page-1984-0) [stream" on page 1953](#page-1984-0) and ["ungetwc\(\) — Push a wide character onto a stream"](#page-1986-0) [on page 1955.](#page-1986-0)
- 3. The \_EDC\_COMPAT environment variable causes fseek() to ignore the effects of the ungetc() or ungetwc() functions. For more details, see the topic about environment variables in *z/OS XL C/C++ Programming Guide*.
- 4. The fseek\_unlocked() function is functionally equivalent to the fseek() function with the exception that it is not threadsafe. The fseek() function can safely be used in a multithreaded application if, and only if, it is called while the invoking thread owns the (FILE\*) object, as is the case after a successful call to either the flockfile() or ftrylockfile() function.

## **Returned value**

If successful in moving the pointer, the fseek() function returns 0.

If unsuccessful, or on devices that cannot seek, such as terminals and printers, the fseek() function returns nonzero.

**Special behavior for XPG4.2:** If unsuccessful, the fseek() function returns -1 and sets errno to one of the following values:

#### **Error Code**

**Description**

#### **EOVERFLOW**

The resulting file offset would be a value which cannot be represented correctly in an object of type long.

**Note:** Environment variable \_EDC\_EOVERFLOW can be used to control behavior of the fseek() function with respect to detecting an EOVERFLOW condition for z/OS UNIX files. By default, the fseek() function will continue to be able to position beyond a location that the ftell() function

**fseek**

can return. When \_EDC\_EOVERFLOW is set to YES, the fseek() function will check if the new position can be returned by the ftell() function.

#### **ESPIPE**

The underlying file type for the stream is a PIPE or a socket.

#### **Example**

```
/* This example opens a file myfile.dat for reading.
   After performing input operations (not shown), it moves the file
  pointer to the beginning of the file.
 */
#include <stdio.h>
int main(void)
{
   FILE *stream;
  int result;
   if (stream = fopen("myfile.dat", "r"))
   \frac{1}{x} successful \frac{x}{x}if (fseek(stream, 0L, SEEK SET)); /* moves pointer to *//* the beginning of the file */\frac{1}{2} /* if not equal to 0
             then error ... */
   }
   else {
       /* fseek() successful */
   }
}
```
#### **Related information**

- v For information about wide-oriented streams, see *z/OS XL C/C++ Programming Guide*.
- v For information about BYTESEEK or \_EDC\_BYTE\_SEEK, see *z/OS XL C/C++ Programming Guide*.
- For additional usage information about the fseek() function with respect to MVS data sets, VSAM data sets, or z/OS UNIX files, see *z/OS XL C/C++ Programming Guide*.
- ["stdio.h" on page 68](#page-99-0)
- v "fseeko() Change file position"
- $\cdot$  ["ftell\(\) Get current file position" on page 653](#page-684-0)
- "ungetc() Push character onto input stream" on page  $1953$
- "ungetwc() Push a wide character onto a stream" on page  $1955$

## **fseeko() — Change file position**

### **Standards**

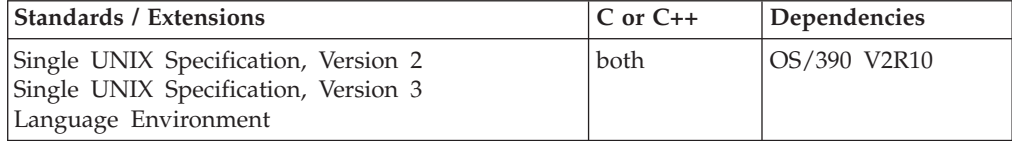

#### **Format**

#define \_XOPEN\_SOURCE 500 #include <stdio.h>

int fseeko(FILE \**stream*, off\_t *offset*, int *origin*);

#define OPEN SYS UNLOCKED EXT 1 #include <stdio.h>

int fseeko\_unlocked(FILE \**stream*, off\_t *offset*, int *origin*);

## **General description**

The fseeko() function changes the current file position associated with *stream* to a new location within the file. The next operation on the stream takes place at the new location. On a stream opened for update, the next operation can be either a reading or a writing operation.

The *origin* must be one of the following constants defined in stdio.h:

#### **Origin Definition**

**SEEK\_SET** Beginning of file

**SEEK\_CUR** Current position of file pointer

**SEEK\_END** End of file

If successful, the fseeko() function clears the EOF indicator, even when the origin is SEEK\_END, and cancels the effect of any preceding ungetc() or ungetwc() function on the same stream.

If the call to the fseeko() function or the fsetpos() function is not valid, the call is treated as a flush and the ungetc characters are discarded.

**Behavior for binary streams:** ANSI states that binary streams use relative byte offsets for both the ftello() and fseeko() functions. Under  $z/OS$  XL  $C/C++$ , this is true except for record-oriented files that have variable length records. For these types of files, the default behavior is to use encoded offsets for the ftello() function and the fseeko() function using an origin of SEEK\_SET.

Encoded offsets restrict you to seeking only to those positions that are recorded by a previous ftello() function call or to position 0. If you want to use relative-byte offsets for these types of files, you can either open the file with the BYTESEEK fopen() function option or set the \_EDC\_BYTE\_SEEK environment variable before opening.

With relative-byte offsets, you can calculate your own offsets. If the offset exceeds the EOF, your file is extended with NULLs, except for z/OS UNIX files, for which the file is only extended with NULLs if you subsequently write new data. This is true also under POSIX, using z/OS UNIX files, where the file is only extended with NULLs if you subsequently write new data.

Attempting to reposition to before the start of the file causes the fseeko() function to fail.

Regardless of whether encoded or relative offsets are returned by the ftello() function, you can specify relative offsets when using SEEK\_CUR and SEEK\_END. If the new position is before the start of the file, the fseeko() function fails. If the relative offset is positioned beyond the EOF, the file is padded with NULLs, except in the case of POSIX, using z/OS UNIX files, where padding does not occur until a subsequent write of new data.

**Behavior for text streams:** For text streams, the ftello() function returns an encoded offset. When seeking with an origin of SEEK\_SET, you are restricted to seeking only to 0 or to positions returned by a previous ftello() function call.

Attempting to calculate your own position is not supported, and might result in a non-valid position and the failure of the fseeko() function.

When you are using SEEK\_CUR or SEEK\_END, the offset is a relative byte offset. Attempting to seek to before the start of the file or past the EOF results in failure.

**Behavior for record I/O:** For files opened for record I/O using the type=record open mode parameter, the ftello() function returns the relative record number. For the origins of SEEK\_SET, SEEK\_CUR, and SEEK\_END, the offset is a relative record number.

Attempting to seek to before the first record or past the EOF results in failure.

**Behavior for blocked I/O:** For files opened for blocked I/O using the type=blocked open mode parameter, the ftello() function returns the relative block number. For the origins of SEEK\_SET, SEEK\_CUR, and SEEK\_END, the offset is a relative block number.

Attempting to seek to before the first block or past the EOF results in failure.

**Behavior for wide-oriented streams:** All of the above restrictions apply for wide-oriented streams of any type.

**Multivolume data sets performance:** Using the fgetpos() and fsetpos() functions generally results in better repositioning performance compared to the ftello() and fseeko() functions when working with multivolume data sets.

**Large file support for MVS data sets, VSAM data sets, and z/OS UNIX files:** For AMODE 31  $C/C++$  applications, the fseeko() function accepts a signed 4-byte offset and therefore cannot be used to directly or relatively position to offsets beyond 2 GB - 1. To avoid repositioning limitations, AMODE 31 C/C++ applications should define the \_LARGE\_FILES feature test macro before any headers are included. For AMODE 64  $C/C++$  applications, there are no restrictions on using the fseeko() function with large files. The AMODE 64 version automatically accepts a signed 8-byte offset.

#### **Usage notes**

- 1. Repositioning within a wide-oriented file and performing updates is strongly discouraged because it is not possible to predict if your update will overwrite part of a multibyte string or character, thereby invalidating subsequent data. For example, you could inadvertently add data that overwrites a shift-out. The following data expects the shift-out to be there, so is not valid if it is treated as if in the initial shift state. Repositioning to the end of the file and adding new data is safe.
- 2. If you specify SEEK\_CUR, any characters pushed back by the ungetc() or ungetwc() functions will have backed up the current position of the file

pointer—which is the starting point of the seek. The seek will discard any pushed-back characters before repositioning, but the starting point will still be affected. For more information about calling the fseeko() function after an ungetc() or ungetwc() function call, see ["ungetc\(\) — Push character onto input](#page-1984-0) [stream" on page 1953](#page-1984-0) and ["ungetwc\(\) — Push a wide character onto a stream"](#page-1986-0) [on page 1955.](#page-1986-0)

- 3. The \_EDC\_COMPAT environment variable causes fseeko() to ignore the effects of the ungetc() or ungetwc() functions. For more details, see the topic about environment variables in *z/OS XL C/C++ Programming Guide*.
- 4. The fseeko\_unlocked() function is functionally equivalent to the fseeko() function with the exception that it is not threadsafe. The fseek() function can safely be used in a multithreaded application if, and only if, it is called while the invoking thread owns the  $(FILE^*)$  object, as is the case after a successful call to either the flockfile() or ftrylockfile() function.

### **Returned value**

If successful, fseeko() returns 0, which means it successfully moved the pointer.

If unsuccessful, fseeko() returns nonzero and sets errno to one of the following values.

On devices that cannot seek, such as terminals and printers, the fseeko() function returns nonzero.

```
Error Code
```
**Description**

```
EBADF
```
The file descriptor underlying stream is not an open file descriptor.

#### **EOVERFLOW**

The current file offset cannot be represented correctly in an object of type off\_t.

```
ESPIPE
```
The file descriptor underlying stream is associated with a pipe or FIFO.

#### **Example**

```
/* This example opens a file myfile.dat for reading.
  After performing input operations (not shown), it moves the file
  pointer to the beginning of the file.
 */
#define _LARGE_FILES 1
#include <stdio.h>
int main(void)
{
  FILE *stream;
  int result;
  if (stream = fopen("/myfile.dat", "r"))
   { /* successful */
   if (fseeko(stream, OLL, SEEK SET)); /* moves pointer to *//* the beginning of the file */\{ / * if not equal to 0
            then error ... */
   }
```

```
else {
       /* fseeko() successful */}
}
```
### **Related information**

- v For information about wide-oriented streams, see *z/OS XL C/C++ Programming Guide*.
- v For information about BYTESEEK or \_EDC\_BYTE\_SEEK, see *z/OS XL C/C++ Programming Guide*.
- v For additional usage information about the fseeko() function with respect to MVS data sets, VSAM data sets, or z/OS UNIX files, see *z/OS XL C/C++ Programming Guide*.
- ["stdio.h" on page 68](#page-99-0)
- "fseek() Change file position" on page  $635$
- v ["ftello\(\) Get current file position" on page 655](#page-686-0)
- v ["ungetc\(\) Push character onto input stream" on page 1953](#page-1984-0)
- "ungetwc() Push a wide character onto a stream" on page  $1955$

## **\_\_fseterr() — Set stream in error**

## **Standards**

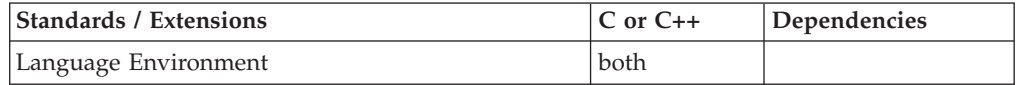

#### **Format**

#include <stdio.h> #include <stdio\_ext.h>

void \_\_fseterr(FILE \**stream*);

### **General description**

The \_\_fseterr() function sets the specified stream in error.

### **Returned value**

The \_\_fseterr() function returns no values.

An application wishing to check for error situations should set errno to 0, then call \_\_fseterr(), and then check errno. If errno is nonzero, assume that an error has occurred.

#### **Error Code**

**Description**

#### **EBADF**

The stream specified by *stream* is not valid.

#### **Example**

#### **CELEBF88**

/\* CELEBF88

This example sets a stream in error.

#### **\_\_fseterr**

```
*/
#include <stdio.h>
#include <stdio_ext.h>
void main() {
  FILE *f;
  char filename[FILENAME MAX] = "myfile.dat";
   f = fopen(filename,"wb");
   if (f == NULL) {
      perror("fopen failed\n");
      return;
   }
   if (ferror(f)) printf("The error indicator is set for the open stream\n");
   else printf("The error indicator is not set for the open stream\n");
   __fseterr(f);
   if (ferror(f)) printf("The error indicator is set for the open stream\n");
   else printf("The error indicator is not set for the open stream\n");
   return;
}
```
#### **Output**

The error indicator is not set for the open stream The error indicator is set for the open stream

### **Related information**

- ["stdio.h" on page 68](#page-99-0)
- ["stdio\\_ext.h" on page 70](#page-101-0)
- v ["clearerr\(\) Reset error and end of file \(EOF\)" on page 284](#page-315-0)
- "ferror() Test for read and write errors" on page  $\overline{503}$

## **\_\_fsetlocking() — Set locking type**

#### **Standards**

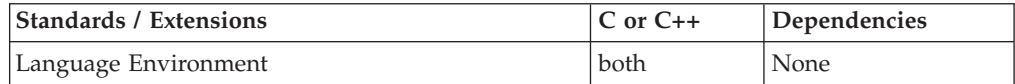

#### **Format**

#include <stdio.h> #include <stdio\_ext.h>

int fsetlocking(FILE \*stream, int type);

### **General description**

The \_\_fsetlocking() function allows the type of locking on an open stream to be controlled or queried by the application.

If *type* is FSETLOCKING\_INTERNAL, subsequent stdio functions perform implicit locking around every operation on the given stream. This is the default system behavior.

If *type* is FSETLOCKING\_BYCALLER, subsequent stdio functions assume that the caller is responsible for maintaining the integrity of the stream in the face of access by multiple threads. If only one thread is accessing the stream, nothing further needs to be done. If multiple threads are accessing the stream, you can use the flockfile(), funlockfile(), and ftrylockfile() functions to provide the appropriate serialization.

If *type* is FSETLOCKING\_QUERY, the \_\_fsetlocking() function returns the current locking type of the stream without changing it.

#### **Usage notes**

- 1. The  $_f$ setlocking() function acts upon  $FILE^*$  objects. It is possible to have the same physical file represented by multiple FILE\* objects that are not recognized as being equivalent. For example, fopen() opens a file in thread A and sets the locking type as FSETLOCKING\_INTERNAL. Then fopen() opens the same file in another thread B and sets the locking type as FSETLOCKING\_BYCALLER. If both threads begin to write to their FILE\* objects, the results are unpredictable.
- 2. The \_\_fsetlocking() function impacts the behavior of all other stream operation functions. Using \_\_fsetlocking() to modify the locking type while any of these stream operation functions are executing might produce undesirable behaviors, including hang conditions. You must make sure that \_\_fsetlocking() is used only when no other functions are acting upon the stream.

#### **Returned value**

The \_\_fsetlocking() function returns the locking type in effect before the call to \_\_fsetlocking().

The \_\_fsetlocking() function returns -1 if the stream or the locking type is not valid and sets errno to nonzero.

#### **Error Code**

#### **Description**

#### **EBADF**

The stream specified by *stream* is not valid.

#### **EINVAL**

The locking type is not valid.

#### **Example**

#### **CELEBF85**

#### /\* CELEBF85

This example sets LOCKING TYPE as locking type to a stream.

It checks that the fopen() function is successful and that locking type is setted to the stream and queried from the stream.

\*/

#include <stdio.h> #include <stdio\_ext.h>

int main(void)

```
FILE *stream;
int locktype;
```
{

## **\_\_fsetlocking**

```
int nwrite;
int buflen;
char buf[5]="1234";
if((stream = fopen("myfile.dat", "w+b")) != NULL )
{
   locktype = __fsetlocking(stream,FSETLOCKING_BYCALLER);
   locktype = fsetlocking(stream,FSETLOCKING QUERY);
   if(locktype == FSETLOCKING_BYCALLER){
      printf("__fsetlocking succeeds! \
      Lock type is FSETLOCKING BYCALLER\n");
   }
   buflen = strlen(buf);
   flockfile(stream);
   nwrite = fwrite(buf, 1, buflen, stream);
   if(nwrite < buflen){
      printf("fwrite did not return expected number of bytes\n");
   }
   funlockfile(stream);
}
return(0);
```
#### **Output**

}

\_\_fsetlocking succeeds! Lock type is FSETLOCKING\_BYCALLER

### **Related information**

- ["stdio.h" on page 68](#page-99-0)
- ["stdio\\_ext.h" on page 70](#page-101-0)
- "ftrylockfile() stdio locking" on page  $661$
- ["flockfile\(\)— stdio locking" on page 547](#page-578-0)
- "funlockfile() stdio unlocking" on page  $664$

# **fsetpos() — Set file position**

## **Standards**

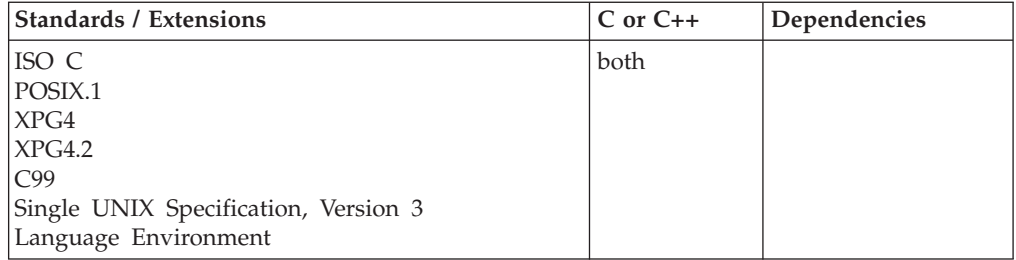

## **Format**

#include <stdio.h>

int fsetpos(FILE \**stream*, const fpos\_t \**pos*);

#define OPEN SYS UNLOCKED EXT 1 #include <stdio.h>

int fsetpos\_unlocked(FILE \**stream*, const fpos\_t \**pos*);

## **General description**

The fsetpos() function moves the file position associated with *stream* to a new location within the file according to the value of the object pointed to by *pos*. The value of *pos* must be obtained by a call to the fgetpos() function. If successful, the fsetpos() function clears the EOF indicator, and cancels the effect of any previous ungetc() or ungetwc() function on the same stream.

If the call to the fsetpos() function is not valid, the call is treated as a flush, and the ungetc characters are discarded.

The fsetpos() function handles the double-byte character set (DBCS) state information for wide-oriented files. An fsetpos() function call to a position that no longer exists results in an error.

For text streams, the DBCS shift state is recalculated from the start of the record, which has a performance implication. The fsetpos() function repositions to the start of a multibyte character.

For binary streams, the DBCS shift state is set to the state saved by the fsetpos() function. If the record has been updated in the meantime, the shift state might be incorrect.

After the fsetpos() function call, the next operation on a stream in update mode can be an input or output operation.

**Multivolume data sets performance:** Using the fgetpos() and fsetpos() functions generally results in better repositioning performance compared to the ftell() and fseek() functions when working with multivolume data sets.

**Large file support for MVS data sets, VSAM data sets, and z/OS UNIX files:** The fsetpos() function implicitly supports operating on large files. Defining the \_LARGE\_FILES feature test macro is not required to use this function on large files.

#### **Usage notes**

- 1. Repositioning within a wide-oriented file and performing updates is strongly discouraged because it is not possible to predict if the update will overwrite part of a multibyte string or character, thereby invalidating subsequent data. For example, you could inadvertently add data that overwrites a shift-out. The following data expects the shift-out to be there, so is not valid if it is treated as if in the initial shift state. Repositioning to the end of the file and adding new data is safe. For information about wide-oriented streams, see *z/OS XL C/C++ Programming Guide*.
- 2. The fsetpos\_unlocked() function is functionally equivalent to the fsetpos() function with the exception that it is not threadsafe. The fsetpos() function can safely be used in a multithreaded application if, and only if, it is called while the invoking thread owns the  $(FILE^*)$  object, as is the case after a successful call to either the flockfile() or ftrylockfile() function.

### **Returned value**

If successful in changing the current position of the file, the fsetpos() function returns 0.

If unsuccessful, the fsetpos() function returns nonzero and sets errno.

**Special behavior for XPG4.2:** If unsuccessful, the fsetpos() function returns -1 and sets errno to one of the following values:

**Error Code Description**

#### **ESPIPE**

The underlying file type for the stream is a PIPE or a socket.

### **Example**

```
/* This example opens a file called myfile.dat for reading.
  After performing input operations (not shown), it moves the file
  pointer to the beginning of the file and rereads the first byte.
*/
#include <stdio.h>
int main(void)
{
  FILE *stream;
  int retcode;
  fpos_t pos, pos1, pos2, pos3;
  char ptr[20]; /* existing file 'myfile.dat' has 20 byte records *//* Open file, get position of file pointer, and read first record */stream = fopen("myfile.dat", "rb");
  fgetpos(stream,&pos);
  pos1 = pos;if (!fread(ptr,sizeof(ptr),1,stream))
      printf("fread error\n");
  /* Perform a number of read operations. The value of 'pos'
     changes if 'pos' is passed to fgetpos() */.
.
  /* Re-set pointer to start of file and re-read first record */fsetpos(stream,&pos1);
  if (!fread(ptr,sizeof(ptr),1,stream))
      printf("fread error\n");
  fclose(stream);
}
```
## **Related information**

- ["stdio.h" on page 68](#page-99-0)
- "fgetpos() Get file position" on page  $528$
- ["ftell\(\) Get current file position" on page 653](#page-684-0)
- "rewind $()$  Set file position to beginning of file" on page 1440
- $v$  ["ungetc\(\) Push character onto input stream" on page 1953](#page-1984-0)
- v ["ungetwc\(\) Push a wide character onto a stream" on page 1955](#page-1986-0)

## **fstat() — Get status information about a file**

## **Standards**

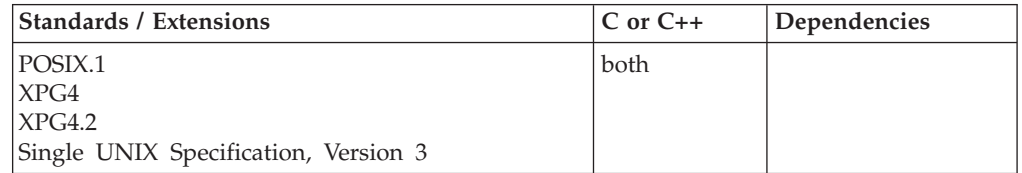

#### **Format**

#define \_POSIX\_SOURCE #include <sys/stat.h>

int fstat(int *fildes*, struct stat \**info*);

### **General description**

Gets status information about the file specified by the open file descriptor *fildes* and stores it in the area of memory indicated by the *info* argument. The status information is returned in a stat structure, as defined in the sys/stat.h header file. The elements of this structure are described in ["stat\(\) — Get file information" on](#page-1746-0) [page 1715.](#page-1746-0)

**Note:** Environment variable \_EDC\_EOVERFLOW can be used to control behavior of fstat() with respect to detecting an EOVERFLOW condition for z/OS UNIX files. By default, fstat() will not set EOVERFLOW when the file size can not be represented correctly in structure pointed to by info. When \_EDC\_EOVERFLOW is set to YES, fstat() will check for an overflow condition.

**Large file support for z/OS UNIX files**: Large z/OS UNIX files are supported automatically for AMODE 64  $C/C++$  applications. AMODE 31  $C/C++$  applications must be compiled with the option LANGLVL(LONGLONG) and define the \_LARGE\_FILES feature test macro before any headers are included to enable this function to operate on z/OS UNIX files that are larger than 2 GB in size. File size and offset fields are enlarged to 63 bits in width. Therefore, any other function operating on the file is required to define the \_LARGE\_FILES feature test macro as well.

### **Returned value**

If successful, fstat() returns 0.

If unsuccessful, fstat() returns -1 and sets errno to one of the following values:

#### **Error Code**

**Description**

#### **EBADF**

*fildes* is not a valid open file descriptor.

#### **EINVAL**

*info* contains a NULL.

**EIO Added for XPG4.2:** An I/O error occurred while reading from the file system.

#### **EOVERFLOW**

The file size in bytes or the number of blocks allocated to the file or the file serial number cannot be represented correctly in the structure pointed to by info.

**Note:** The fstat() function might fail with error code EOVERFLOW if large file support is not enabled. The environment variable \_EDC\_EOVERFLOW controls this behavior. If \_EDC\_EOVERFLOW is set to YES the new behavior will take place. The default for \_EDC\_EOVERFLOW is NO.

## **Example**

#### **CELEBF47**

```
/* CELEBF47
  This example gets status information for the file called temp.file.
 */
#define POSIX SOURCE
#include \leqfcnt\overline{1}.h>
#include <sys/types.h>
#include <sys/stat.h>
#include <unistd.h>
#undef _POSIX_SOURCE
#include <stdio.h>
#include <time.h>
main() {
 char fn[]="temp.file";
 struct stat info;
 int fd;
  if ((fd = creat(fn, S_IWUSR)) < 0)perror("creat() error");
  else {
   if (fstat(fd, &info) != 0)
      perror("fstat() error");
    else {
     puts("fstat() returned:");
      printf(" inode: %d\n", (int) info.st_ino);
      print(f' dev id: %d\n", (int) info.st\rhodev);
      printf(" mode: %08x\n", info.st_mode);
      printf(" links: %d\n", info.st_nlink);
      printf(" uid: %d\n", (int) info.st_uid);
      printf(" gid: %d\n", (int) info.st_gid);
      printf("created: %s", ctime(&info.st createtime));
    }
   close(fd);
   unlink(fn);
  }
}
```
#### **Output**

fstat() returned: inode: 3057 dev id: 1 mode: 03000080 links: 1 uid: 25 gid: 500 created: Fri Jun 16 16:03:16 2001

## **Related information**

- v ["sys/stat.h" on page 75](#page-106-0)
- ["sys/types.h" on page 75](#page-106-0)
- ["fcntl\(\) Control open file descriptors" on page 474](#page-505-0)
- v ["lstat\(\) Get status of file or symbolic link" on page 1017](#page-1048-0)
- "open $()$  Open a file" on page 1147
- "stat() Get file information" on page  $1715$

## **fstatvfs() — Get file system information**

### **Standards**

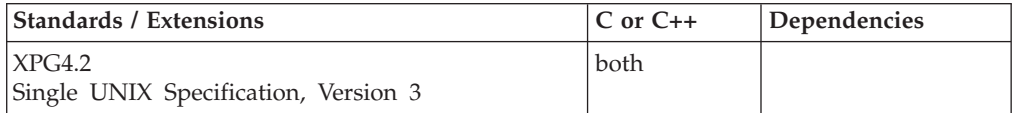

### **Format**

```
#define XOPEN SOURCE EXTENDED 1
#include <sys/statvfs.h>
```
int fstatvfs(int *fildes*, struct statvfs \**fsinfo*);

## **General description**

The fstatvfs() function obtains information about the file system containing the file referenced by *fildes* and stores it in the area of memory pointed to by the *fsinfo* argument.

The information is returned in a statvfs structure, as defined in the sys/statvfs.h header file. The elements of this structure are described in ["statvfs\(\) — Get file](#page-1749-0) [system information" on page 1718.](#page-1749-0) If fstatvfs() successfully determines this information, it stores it in the area indicated by the *fsinfo* argument. The size of the buffer determines how much information is stored; data that exceeds the size of the buffer is truncated.

### **Returned value**

If successful, fstatvfs() returns 0.

If unsuccessful, fstatvfs() returns -1 and sets errno to one of the following values:

```
Error Code
```
**Description**

#### **EBADF**

*fildes* is not a valid open file descriptor.

**EINTR**

A signal was caught during the execution of the function.

**EIO** An I/O error has occurred while reading the file system.

### **Example**

```
#include <sys/statvfs.h>
#include <stdio.h>
main()
{
  char fn[]="temp.file";
  int fd;
  struct statvfs buf;
  if ((fd = creat(fn, S_IWUSR)) < 0)perror("creat() error");
  else {
    if (fstatvfs(fd, &buf) == -1)perror("fstatvfs() error");
```

```
else {
    printf("each block is %d bytes big\n", buf.f bsize);
    printf("there are %d blocks available\n", buf.f bavail);
    printf("out of a total of %d in bytes, \n", buf.\overline{f} blocks);
    printf("that's %.0f bytes free out of a total of %.0f\n",
         ((double)buf.f bavail * buf.f bsize),
         ((double)buf.f blocks * buf.f bsize));
  }
  close(fd);
 unlink(fn);
}
```
}

```
each block is 4096 bytes big
there are 2089 blocks available
out of a total of 2400 in bytes,
that's 8556544 bytes free out of a total of 9830400
```
### **Related information**

- ["sys/statvfs.h" on page 75](#page-106-0)
- ["chmod\(\) Change the mode of a file or directory" on page 272](#page-303-0)
- ["chown\(\) Change the owner or group of a file or directory" on page 275](#page-306-0)
- v ["creat\(\) Create a new file or rewrite an existing one" on page 340](#page-371-0)
- "dup() Duplicate an open file descriptor" on page  $404$
- ["fcntl\(\) Control open file descriptors" on page 474](#page-505-0)
- "link() Create a link to a file" on page  $965$
- ["mknod\(\) Make a directory or file" on page 1069](#page-1100-0)
- "open() Open a file" on page  $1147$
- v ["pipe\(\) Create an unnamed pipe" on page 1174](#page-1205-0)
- v ["read\(\) Read from a file or socket" on page 1371](#page-1402-0)
- v ["rexec\(\) Execute commands one at a time on a remote host" on page 1442](#page-1473-0)
- v ["time\(\),time64\(\) Determine current UTC time" on page 1873](#page-1904-0)
- ["unlink\(\) Remove a directory entry" on page 1957](#page-1988-0)
- v ["utime\(\) Set file access and modification times" on page 1962](#page-1993-0)
- v ["write\(\) Write data on a file or socket" on page 2080](#page-2111-0)

## **fsync() — Write changes to direct-access storage**

#### **Standards**

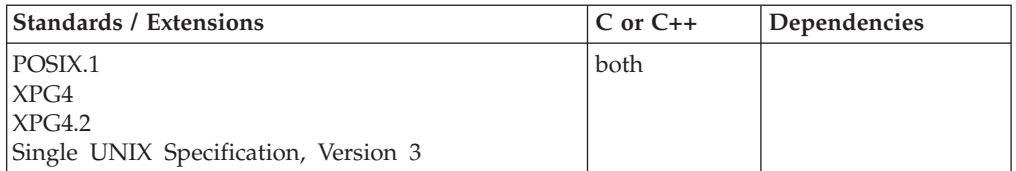

### **Format**

#define POSIX1 SOURCE 2  $#include$  <unistd.h>

int fsync(int *fildes*);

## **General description**

Transfers all data for the file indicated by the open file descriptor *fildes* to the storage device associated with *fildes*. fsync() does not return until the transfer has completed, or until an error is detected.

## **Returned value**

If successful, fsync() returns 0.

If unsuccessful, fsync() returns -1 and sets errno to one of the following values:

#### **Error Code**

**Description**

#### **EBADF**

*fildes* is not a valid open file descriptor.

#### **EINVAL**

The file is not a regular file.

## **Example**

#### **CELEBF48**

```
/* CELEBF48 */
#define _POSIX_SOURCE
#include <fcntl.h>
#include <sys/stat.h>
#include <sys/types.h>
#include <unistd.h>
#undef _POSIX_SOURCE
#include <stdio.h>
#include <stdlib.h>
#define mega_string_len 250000
main()char *mega_string;
  int fd, ret;
  char fn[]="fsync.file";
  if ((mega_string = (char*) malloc(mega_string_len)) == NULL)
    perror("malloc() error");
  else if ((fd = creat(fn, SIWUSR)) < 0)perror("creat() error");
  else {
    memset(mega_string, 's', mega_string_len);
    if ((ret = write(fd, mega_string, mega_string_len)) == -1)
      perror("write() error");
    else {
      printf("write() wrote %d bytes\n", ret);
      if (fsync(fd) != 0)
        perror("fsync() error");
      else if ((ret = write(fd, mega string, mega string len)) == -1)perror("write() error");
      else
        printf("write() wrote %d bytes\n", ret);
    }
    close(fd);
   unlink(fn);
  }
}
```
#### **Output**

write() wrote 250000 bytes write() wrote 250000 bytes
## **Related information**

- v ["unistd.h" on page 82](#page-113-0)
- ["open\(\) Open a file" on page 1147](#page-1178-0)
- v ["write\(\) Write data on a file or socket" on page 2080](#page-2111-0)

# <span id="page-684-0"></span>**ftell() — Get current file position**

## **Standards**

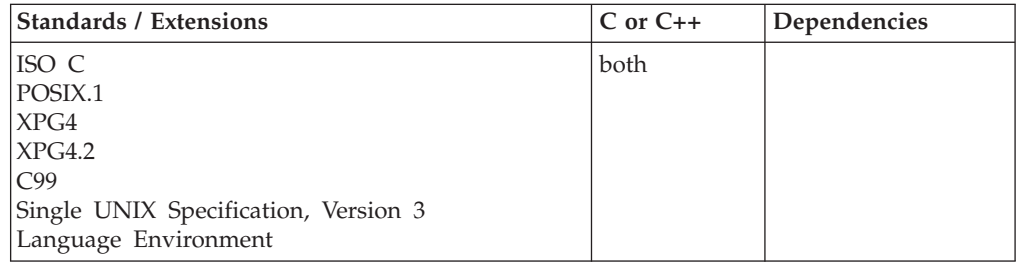

# **Format**

#include <stdio.h>

long int ftell(FILE \**stream*);

#define \_OPEN\_SYS\_UNLOCKED\_EXT 1 #include <stdio.h>

long int ftell\_unlocked(FILE \**stream*);

## **General description**

The ftell() function obtains the current value of the file position indicator for the stream pointed to by *stream*.

**Behavior for binary streams:** ANSI states that the ftell() function returns relative byte offsets from the beginning of the file for binary files. Under z/OS XL C/C++, this is true except for record-oriented files that have variable length records. For these types of files, the ftell() function returns an encoded offset.

If you want to use relative-byte offsets for these types of files, you can either open the file with the BYTESEEK fopen() function option or set the \_EDC\_BYTE\_SEEK environment variable before opening.

**Behavior for text streams:** The ftell() function returns an encoded offset for text streams.

**Behavior for record I/O:** For files opened for record I/O using the type=record open mode parameter, the ftell() function returns the relative record offset of the current file position from the beginning of the file. All offset values are given in terms of records.

**Behavior for blocked I/O:** For files opened for blocked I/O using the type=blocked open mode parameter, the ftell() function returns the relative block offset of the current file position from the beginning of the file. All offset values are given in terms of blocks.

**Multivolume data sets performance:** Using the fgetpos() and fsetpos() functions generally results in better repositioning performance compared to the ftell() and fseek() functions when working with multivolume data sets.

**Large file support for MVS data sets, VSAM data sets, and z/OS UNIX files:** For AMODE 31  $C/C++$  applications, the ftell() function accepts a signed 4-byte offset and therefore cannot be used to directly or relatively position to offsets beyond 2  $GB - 1$ . To avoid repositioning limitations, AMODE 31  $C/C++$  applications should define the \_LARGE\_FILES feature test macro before any headers are included and replace the ftell() function with the ftello() function. For AMODE 64  $C/C++$ applications, there are no restrictions on using the ftell() function with large files. The AMODE 64 version automatically accepts a signed 8-byte offset.

## **Usage note**

The ftell\_unlocked() function is functionally equivalent to the ftell() function with the exception that it is not threadsafe. The ftell() function can safely be used in a multithreaded application if, and only if, it is called while the invoking thread owns the (FILE\*) object, as is the case after a successful call to either the flockfile() or ftrylockfile() function.

### **Returned value**

If successful, the ftell() function returns the calculated value.

If unsuccessful, the ftell() function returns -1 and sets errno to a positive value.

**Special behavior for XPG4.2:** If unsuccessful, the ftell() function returns -1 and sets errno to one of the following values:

#### **Error Code**

**Description**

#### **EOVERFLOW**

For ftell(), the current file offset cannot be represented correctly in an object of type long.

**Note:** Environment variable \_EDC\_EOVERFLOW can be used to control behavior of the ftell() function with respect to detecting an EOVERFLOW condition for z/OS UNIX files. By default, the ftell() function will not set EOVERFLOW when the file offset cannot be represented correctly. When \_EDC\_EOVERFLOW is set to YES, the ftell() function will check for an overflow condition.

#### **ESPIPE**

The underlying file type for the stream is a PIPE or a socket.

#### **Example**

```
/* This example opens the file myfile.dat for reading.
  The current file pointer position is stored in the variable pos.
 */
#include <stdio.h>
int main(void)
{
  FILE *stream
  long int pos;
  stream = fopen("myfile.dat", "rb");
```

```
/* The value returned by ftell can be used by fseek()<br>to set the file pointer if 'pos' is not -1
   to set the file pointer if 'pos' is not -1if ((pos = ftell(stream)) := EOF)printf("Current position of file pointer found\n");
fclose(stream);
```
# **Related information**

- v For information about BYTESEEK or \_EDC\_BYTE\_SEEK, see *z/OS XL C/C++ Programming Guide*.
- For information about calling the ftell() function after an ungetc() or ungetwc() function call, see ["ungetc\(\) — Push character onto input stream" on page 1953](#page-1984-0) and ["ungetwc\(\) — Push a wide character onto a stream" on page 1955.](#page-1986-0)
- v For additional usage information about the ftell() function with respect to MVS data sets, VSAM data sets, or z/OS UNIX files, see *z/OS XL C/C++ Programming Guide*.
- ["stdio.h" on page 68](#page-99-0)
- "fgetpos() Get file position" on page  $528$
- "fopen() Open a file" on page  $565$
- v ["fseek\(\) Change file position" on page 635](#page-666-0)
- "fsetpos() Set file position" on page  $645$
- "ftello() Get current file position"

# **ftello() — Get current file position**

}

### **Standards**

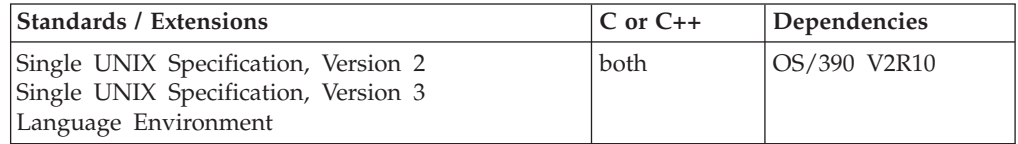

#### **Format**

#define XOPEN SOURCE 500 #include <stdio.h>

off\_t ftello(FILE \**stream*);

```
#define _OPEN_SYS_UNLOCKED_EXT 1
#include <stdio.h>
```
off\_t ftello\_unlocked(FILE \**stream*);

#### **General description**

The ftello() function obtains the current value of the file position indicator for the stream pointed to by *stream*.

**Behavior for binary streams:** ANSI states that the ftello() function returns relative byte offsets from the beginning of the file for binary files. Under  $z/OS$  XL  $C/C++$ , this is true except for record-oriented files that have variable length records. For these types of files, the ftello() function returns an encoded offset.

If you want to use relative-byte offsets for these types of files, you can either open the file with the BYTESEEK fopen() function option or set the \_EDC\_BYTE\_SEEK environment variable before opening.

**Behavior for text streams:** The ftello() function returns an encoded offset for text streams.

**Behavior for record I/O:** For files opened for record I/O using the type=record open mode parameter, the ftello() function returns the relative record offset of the current file position from the beginning of the file. All offset values are given in terms of records.

**Behavior for blocked I/O:** For files opened for blocked I/O using the type=blocked open mode parameter, the ftello() function returns the relative block offset of the current file position from the beginning of the file. All offset values are given in terms of blocks.

**Multivolume data sets performance:** Using the fgetpos() and fsetpos() functions generally results in better repositioning performance compared to the ftello() and fseeko() functions when working with multivolume data sets.

**Large file support for MVS data sets, VSAM data sets, and z/OS UNIX files:** For AMODE 31  $C/C++$  applications, the ftello() function accepts a signed 4-byte offset and therefore cannot be used to directly or relatively position to offsets beyond 2 GB - 1. To avoid repositioning limitations, AMODE 31 C/C++ applications should define the \_LARGE\_FILES feature test macro before any headers are included. For AMODE 64  $C/C++$  applications, there are no restrictions on using the ftello() function with large files. The AMODE 64 version automatically accepts a signed 8-byte offset.

#### **Usage notes**

1. The ftello\_unlocked() function is functionally equivalent to the ftello() function with the exception that it is not threadsafe. The ftello() function can safely be used in a multithreaded application if, and only if, it is called while the invoking thread owns the (FILE\*) object, as is the case after a successful call to either the flockfile() or ftrylockfile() function.

## **Returned value**

If successful, the ftello() function returns the calculated value.

If unsuccessful, the ftello() function returns (off\_t)-1 and sets errno to one of the following values:

#### **Error Code**

**Description**

**EBADF**

The file descriptor underlying stream is not an open file descriptor. **EOVERFLOW**

The current file offset cannot be represented correctly in an object of type off\_t.

#### **ESPIPE**

The file descriptor underlying stream is associated with a pipe or FIFO.

# **Example**

```
/* This example opens the file myfile.dat for reading.
  The current file pointer position is stored in the variable
  pos.
 */
#define LARGE FILES 1
#include <stdio.h>
int main(void)
{
  FILE *stream
  off_t pos;
  stream = fopen("/myfile.dat", "rb");
   /* The value returned by ftello() can be used by fseeko()
     to set the file pointer if 'pos' is not -1 */
   if ((pos = ftello(stream)) != -1LL)printf("Current position of file pointer found\n");
   fclose(stream);
}
```
# **Related information**

- v For information about BYTESEEK or \_EDC\_BYTE\_SEEK, see *z/OS XL C/C++ Programming Guide*.
- For information about calling the ftello() function after an ungetc() or ungetwc() function call, see ["ungetc\(\) — Push character onto input stream" on page 1953](#page-1984-0) and ["ungetwc\(\) — Push a wide character onto a stream" on page 1955.](#page-1986-0)
- For additional usage information about the ftello() function with respect to MVS data sets, VSAM data sets, or z/OS UNIX files, see *z/OS XL C/C++ Programming Guide*.
- ["stdio.h" on page 68](#page-99-0)
- "fgetpos() Get file position" on page  $528$
- "fopen() Open a file" on page  $565$
- "fseek() Change file position" on page  $635$
- ["fsetpos\(\) Set file position" on page 645](#page-676-0)
- "ftell $()$  Get current file position" on page 653
- "ungetc() Push character onto input stream" on page  $1953$
- "ungetwc() Push a wide character onto a stream" on page  $1955$

# **ftime() — Set the date and time**

# **Standards**

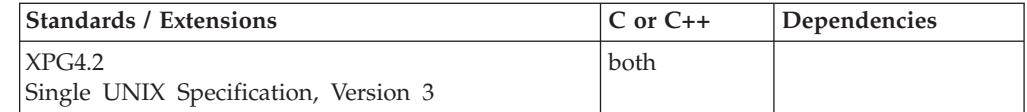

# **Format**

#define \_XOPEN\_SOURCE\_EXTENDED 1 #include <sys/timeb.h>

int ftime(struct timeb \**tp*);

# **General description**

The ftime() function sets the time and millitm members of the timeb structure pointed to by *tp* to contain seconds and milliseconds, respectively, of the current time in seconds since 00:00:00 Coordinated Universal Time (UTC), January 1, 1970.

**Note:** The ftime() function has been moved to the Legacy Option group in Single UNIX Specification, Version 3 and may be withdrawn in a future version. The time() function is preferred for portability.

# **Returned value**

If successful, ftime() returns 0.

If overflow occurs, ftime() returns -1.

1

## **Related information**

- ["limits.h" on page 39](#page-70-0)
- ["sys/timeb.h" on page 75](#page-106-0)
- v ["ctime\(\), ctime64\(\) Convert time to character string" on page 359](#page-390-0)
- ["ctime\\_r\(\), ctime64\\_r\(\) Convert time value to date and time character string"](#page-393-0) [on page 362](#page-393-0)
- v ["time\(\),time64\(\) Determine current UTC time" on page 1873](#page-1904-0)

# **ftok() — Generate an interprocess communication (IPC) key Standards**

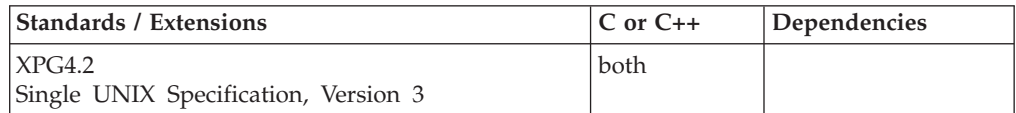

## **Format**

#define XOPEN SOURCE EXTENDED 1 #include <sys/ipc.h>

key\_t ftok(const char \**path*, int *id*);

# **General description**

The ftok() function returns a key based on *path* and *id* that is usable in subsequent calls to msgget(), semget(), and shmget(). The *path* argument must be the path name of an existing file that the process is able to stat().

The ftok() function returns the same key value for all paths that name the same file, when called with the same *id* value. If a different *id* value is given, or a different file is given, a different key is returned. Only the low-order 8-bits of *id* are significant, and must be nonzero.

<sup>1.</sup> Overflow occurs when the current time in seconds since 00:00:00 UTC, January 1, 1970 exceeds the capacity of the *time* member of the timeb structure pointed to by *tp*. The *time* member is type time\_t.

# **Returned value**

If successful, ftok() returns a key.

If unsuccessful, ftok() returns -1 and sets errno to one of the following values:

#### **Error Code**

**Description**

### **EACCES**

Search permission is denied for a component of the path prefix.

# **EINVAL**

The low-order 8-bits of *id* are zero.

#### **ELOOP**

Too many symbolic links were encountered in resolving path.

#### **ENAMETOOLONG**

One of the following error conditions exists:

- The length of the *path* argument exceeds **PATH\_MAX** or a path name component is longer than **NAME\_MAX**.
- The path name resolution of a symbolic link produced an intermediate result whose length exceeds **PATH\_MAX**.

#### **ENOENT**

A component of *path* does not name an existing file or *path* is an empty string.

#### **ENOTDIR**

A component of the path prefix is not a directory.

# **Related information**

- ["sys/ipc.h" on page 73](#page-104-0)
- "msgget() Get message queue" on page  $1100$
- v ["semget\(\) Get a set of semaphores" on page 1480](#page-1511-0)
- v ["shmget\(\) Get a shared memory segment" on page 1597](#page-1628-0)
- "stat() Get file information" on page  $1715$

# **ftruncate() — Truncate a file**

## **Standards**

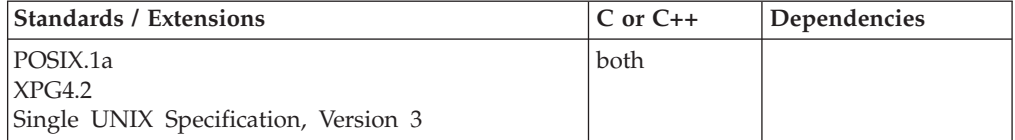

## **Format**

#define POSIX1 SOURCE 2  $#include$  <unist $\overline{d}$ .h>

int ftruncate(int *fildes*, off\_t *length*);

# **General description**

The ftruncate() function truncates the file indicated by the open file descriptor *fildes* to the indicated *length*. *fildes* must be a regular file that is open for writing. If the file size exceeds *length*, any extra data is discarded. If the file size is smaller than

length, bytes between the old and new lengths are read as zeros. A change to the size of the file has no impact on the file offset.

**Special behavior for XPG4.2:** If the ftruncate() function would cause the file size to exceed the soft file size limit for the process, ftruncate() will fail and a SIGXFSZ signal will be generated for the process.

If successful, the ftruncate() function marks the st\_ctime and st\_mtime fields of the file.

If unsuccessful, the ftruncate() function leaves the file unchanged.

**Large file support for z/OS UNIX files**: Large z/OS UNIX files are supported automatically for AMODE 64  $C/C++$  applications. AMODE 31  $C/C++$  applications must be compiled with the option LANGLVL(LONGLONG) and define the \_LARGE\_FILES feature test macro before any headers are included to enable this function to operate on z/OS UNIX files that are larger than 2 GB in size. File size and offset fields are enlarged to 63 bits in width. Therefore, any other function operating on the file is required to define the \_LARGE\_FILES feature test macro as well.

### **Returned value**

If successful, the ftruncate() function returns 0.

If unsuccessful, the ftruncate() function returns -1 and sets errno to one of the following values:

#### **Error Code**

**Description**

#### **EBADF**

*fildes* is not a valid open file descriptor.

#### **EFBIG**

The length argument was greater than the maximum file size.

#### **EINTR**

**Added for XPG4.2:** A signal was caught during execution.

#### **EINVAL**

*fildes* does not refer to a regular file, it is opened read-only, or the length specified is incorrect.

**EIO Added for XPG4.2:** An I/O error occurred while reading from or writing to a file system.

#### **EROFS**

The file resides on a read-only file system.

#### **Example**

#### **CELEBF49**

```
/* CELEBF49 */
#define _POSIX_SOURCE
#include <fcntl.h>
#include <sys/stat.h>
#include <sys/types.h>
#include <unistd.h>
#undef _POSIX_SOURCE
```
#### **ftruncate**

```
#include <stdio.h>
#include <stdlib.h>
#define string_len 1000
main()char *mega_string;
  int fd, ret;
  char fn[]="write.file";
  struct stat st;
  if ((mega string = (char*) malloc(string len)) == NULL)
    perror("malloc() error");
  else if ((fd = creat(fn, S_IWUSR)) < 0)
    perror("creat() error");
  else {
    memset(mega_string, '0', string_len);
    if ((ret = write(fd, mega_string, string(len)) == -1)perror("write() error");
    else {
      printf("write() wrote %d bytes\n", ret);
      fstat(fd, &st);
      printf("the file has %ld bytes\n", (long) st.st size);
      if (ftruncate(fd, 1) != 0)
        perror("ftruncate() error");
      else {
        fstat(fd, &st);
        printf("the file has %ld bytes\n", (long) st.st_size);
      }
    }
    close(fd);
    unlink(fn);
  }
}
```
#### **Output**

write() wrote 1000 bytes the file has 1000 bytes the file has 1 bytes

## **Related information**

- v ["unistd.h" on page 82](#page-113-0)
- "open $()$  Open a file" on page 1147
- v ["truncate\(\) Truncate a file to a specified length" on page 1912](#page-1943-0)

# **ftrylockfile() — stdio locking**

### **Standards**

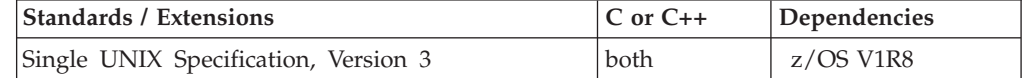

## **Format**

#define UNIX03 SOURCE #include <stdio.h>

int ftrylockfile(FILE \**file*);

# **General description**

This function provides explicit application-level locking of stdio (FILE\*) objects. The flockfile() family of functions can be used by a thread to delineate a sequence of I/O statements that are executed as a unit.

If the (**FILE\***) object specified by the ftrylockfile() function is available, ownership is granted to the thread for the (FILE\*) object and the internal lock count is increased. If the thread has previously been granted ownership, the internal lock count is increased. If another thread has been granted ownership, ftrylockfile() does not grant ownership to the calling thread and returns a non-zero value. ftrylockfile() is a non-blocking version of flockfile().

The internal lock count allows matching calls to flockfile() (or successful calls to ftrylockfile()) and funlockfile() to be nested.

**z/OS consideration:** The flockfile() family of functions acts upon FILE \* objects. It is possible to have the same physical file represented by multiple FILE \* objects that are not recognized as being equivalent. For example, fopen() opens a file and open() opens the same file, and then fdopen() creates a FILE \* object. In this case, locking the first FILE \* does not prevent the second FILE \* from also being locked and used.

## **Returned value**

The ftrylockfile() function returns zero for success and non-zero to indicate that the lock cannot be acquired.

#### **Error Code**

**Definition**

#### **EBADF**

The input (**FILE \***) object is not valid.

#### **EBUSY**

The input (**FILE \***) object is locked by another thread.

**Note:** It is the application's responsibility to prevent deadlock (or looping). For example, deadlock (or looping) may occur if a (FILE \*) object is closed, or a thread is terminated, before relinquishing all locked (FILE \*) objects.

#### **Related information**

- ["flockfile\(\)— stdio locking" on page 547](#page-578-0)
- "funlockfile() stdio unlocking" on page  $664$

# **ftw() — Traverse a file tree**

## **Standards**

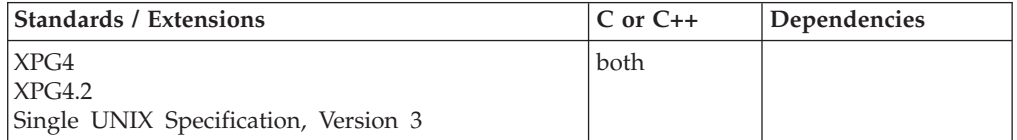

## **Format**

```
#define _XOPEN_SOURCE
#include <ftw.h>
int ftw(const char *path,
        int (*fn)(const char *, const struct stat *, int),
        int ndirs);
```
# **General description**

The ftw() function recursively descends the directory hierarchy rooted in *path*. For each object in the hierarchy, ftw() calls the function pointed to by *fn*, passing it a pointer to a NULL-terminated string containing the name of the object, a pointer to a *stat* structure containing information about the object, and an integer. Possible values of the integer, defined in the <ftw.h> header, are:

#### **FTW\_D**

for a directory

**FTW\_DNR**

for a directory that cannot be read

**FTW\_F**

for a file

**FTW\_SL**

for a symbolic link

#### **FTW\_NS**

for an object other than a symbolic link on which stat() could not be successfully executed. If the object is a symbolic link, and stat() failed, it is unspecified whether ftw() passes FTW\_SL or FTW\_NS to the user-supplied function.

If the integer is FTW\_DNR, descendants of that directory will not be processed. If the integer is FTW\_NS, the stat structure will contain undefined values. An example of an object that would cause FTW\_NS to be passed to the function pointed to by *fn* would be a file in a directory with read but without execute (search) permission.

The ftw() function visits a directory before visiting any of its descendants.

The ftw() function uses at most one file descriptor for each level in the tree.

The argument *ndirs* should be in the range of 1 to OPEN\_MAX.

The tree traversal continues until the tree is exhausted, an invocation of *fn* returns a nonzero value, or some other error, other than [EACCES], is detected within  $ftw()$ .

The *ndirs* argument specifies the maximum number of directory streams or file descriptors or both available for use by ftw() while traversing the tree. When ftw() returns it closes any directory streams and file descriptors it uses not counting any opened by the application-supplied *fn* function.

**Large file support for z/OS UNIX files**: Large z/OS UNIX files are supported automatically for AMODE 64  $C/C++$  applications. AMODE 31  $C/C++$  applications must be compiled with the option LANGLVL(LONGLONG) and define the \_LARGE\_FILES feature test macro before any headers are included to enable this

<span id="page-695-0"></span>function to operate on z/OS UNIX files that are larger than 2 GB in size. File size and offset fields are enlarged to 63 bits in width. Therefore, any other function operating on the file is required to define the \_LARGE\_FILES feature test macro as well.

## **Returned value**

If the tree is exhausted, ftw() returns 0. If the function pointed to by *fn* returns a nonzero value, ftw() stops its tree traversal and returns whatever value was returned by the function pointed to by *fn()*.

If ftw() detects an error, it returns -1 and sets errno to one of the following values. All other errnos returned by ftw() are unchanged.

#### **Error Code**

**Description**

#### **EACCES**

Search permission is denied for any component of *path* or read permission is denied for *path*.

#### **EINVAL**

The value of the *ndirs* argument is not valid.

#### **ELOOP**

Too many symbolic links were encountered.

### **ENAMETOOLONG**

One of the following error conditions exists:

- Path name resolution of a symbolic link produced an intermediate result whose length exceeds PATH\_MAX.
- v The length of *path* exceeds PATH\_MAX, or a path name component is longer than PATH\_MAX.

#### **ENOENT**

A component of *path* does not name an existing file or *path* is an empty string.

#### **ENOTDIR**

A component of *path* is not a directory.

#### **Related information**

- v ["ftw.h" on page 32](#page-63-0)
- ["longjmp\(\) Restore stack environment" on page 1000](#page-1031-0)
- v ["lstat\(\) Get status of file or symbolic link" on page 1017](#page-1048-0)
- "malloc() Reserve storage block" on page  $1026$
- "nftw() Traverse a file tree" on page  $1138$
- ["opendir\(\) Open a directory" on page 1153](#page-1184-0)
- ["readdir\(\) Read an entry from a directory" on page 1377](#page-1408-0)
- ["siglongjmp\(\) Restore the stack environment and signal mask" on page 1635](#page-1666-0)
- "stat() Get file information" on page  $1715$

# **funlockfile() — stdio unlocking**

# **Standards**

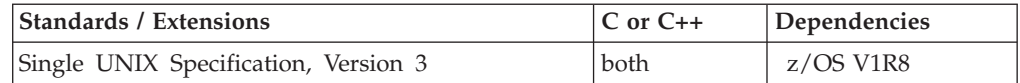

# **Format**

#define UNIX03 SOURCE #include <stdio.h>

void funlockfile(FILE \**file*);

# **General description**

This function provides explicit application-level unlocking of stdio (FILE\*) objects. The flockfile() family of functions can be used by a thread to delineate a sequence of I/O statements that are executed as a unit.

The funlockfile() function reduces the internal lock count. When the count is reduced to zero, the funlockfile() function relinquishes the ownership granted to the thread, of a (FILE \*) object. If a call to funlockfile() is made by a thread which has not been granted ownership of a (FILE  $*$ ) object, the call is ignored and the lock count is not reduced

The internal lock count allows matching calls to flockfile() (or successful calls to ftrylockfile()) and funlockfile() to be nested.

**z/OS consideration:** The flockfile() family of functions acts upon FILE \* objects. It is possible to have the same physical file represented by multiple FILE \* objects that are not recognized as being equivalent. For example, fopen() opens a file and open() opens the same file, and then fdopen() creates a FILE \* object. In this case, locking the first FILE \* does not prevent the second FILE \* from also being locked and used.

### **Returned value**

None.

#### **Notes:**

- 1. Because the funlockfile() function returns void, no error information can be returned. If an invalid (FILE \*) object is input, it will be ignored.
- 2. It is the application's responsibility to prevent deadlock (or looping). For example, deadlock (or looping) may occur if a (FILE \*) object is closed, or a thread is terminated, before relinquishing all locked (FILE \*) objects.

## **Related information**

- ["flockfile\(\)— stdio locking" on page 547](#page-578-0)
- "ftrylockfile() stdio locking" on page  $661$

# **fupdate() — Update a VSAM record**

#### **Standards**

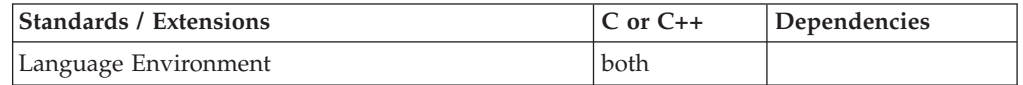

#### **Format**

#include <stdio.h>

size\_t fupdate(const void \**buffer*, size\_t *size*, FILE \**stream*);

#### **fupdate**

#define OPEN SYS UNLOCKED EXT 1 #include <stdio.h>

size\_t fupdate\_unlocked(const void \**buffer*, size\_t *size*, FILE \**stream*);

## **General description**

Replaces the last record read from the VSAM cluster pointed to by *stream*, with the contents of *buffer* for a length of *size*. See "Performing VSAM I/O Operations" in *z/OS XL C/C++ Programming Guide* for details.

The fupdate() function can be used *only* with a VSAM data set opened in update mode (rb+/r+b, ab+/a+b, or wb+/w+b) with the type=record option.

The fupdate() function can only be used after an fread() call has been performed and before any other operation on that file pointer. For example, if you need to acquire the file position using ftell() or fgetpos(), you can do it either before the fread() or after the fupdate(). An fread() after an fupdate() retrieves the next updated record.

To avoid infringing on the user's name space, this nonstandard function has two names. One name is prefixed with two underscore characters, and one name is not. The name without the prefix underscore characters is exposed only when you use LANGLVL(EXTENDED).

To use this function, you must either invoke the function using its external entry point name (that is, the name that begins with two underscore characters), or compile with LANGLVL(EXTENDED). When you use LANGLVL(EXTENDED) any relevant information in the header is also exposed.

fupdate\_unlocked() is functionally equivalent to fupdate() with the exception that it is not thread-safe. This function can safely be used in a multithreaded application if and only if it is called while the invoking thread owns the (FILE\*) object, as is the case after a successful call to either the flockfile() or ftrylockfile() function.

**KSDS or KSDS PATH:** The size of the record can be changed by a call to fupdate(). If the size is greater than the existing record size but less than or equal to the maximum record length of the file, a call to fupdate() will lengthen the record up to the maximum record length of the file. If the size is greater than the maximum record length of the file, the record is truncated and errno is set. If the size is less than or equal to the existing record length, all size bytes of the record are written, and no padding or overlaying occurs. The records will be shortened and not partially updated.

**ESDS, ESDS PATH, or RRDS:** The size of a record cannot be changed by a call to fupdate(). If you call fupdate() with *size* smaller than the size of the existing record, *size* bytes of the record are updated; the remaining bytes are unchanged, and the record length remains unchanged.

The key of reference (the prime key if opened as a cluster, the alternative index key if opened as a path) cannot be changed by an update. If a data set is opened as a path, the prime key cannot be changed by an update. For RRDS files, the buffer must be an RRDS record structure, which includes an rrds\_key.

# **Returned value**

If successful, fupdate() returns the size of the updated record.

If the update operation is not successful, fupdate() returns 0.

# **Example**

### **CELEBF50**

```
/* CELEBF50 */#include <stdio.h>
int main(void)
{
  FILE *stream;
  struct record { char name[20];
                   char address[40];
                   int age;
                 } buffer;
  int vsam_rc, numread;
  stream = fopen("DD:MYCLUS", "rb+,type=record");
  numread = fread(&buffer, 1, sizeof(buffer), stream);
  /* ... Update fields in the record ... */
  vsam rc = fupdate(&buffer, sizeof(buffer), stream);
}
```
# **Related information**

- v "Performing VSAM I/O Operations" in *z/OS XL C/C++ Programming Guide*
- ["stdio.h" on page 68](#page-99-0)
- v ["fdelrec\(\) Delete a VSAM record" on page 486](#page-517-0)
- ["flocate\(\) Locate a VSAM record" on page 544](#page-575-0)

# **fwide() — Set stream orientation**

# **Standards**

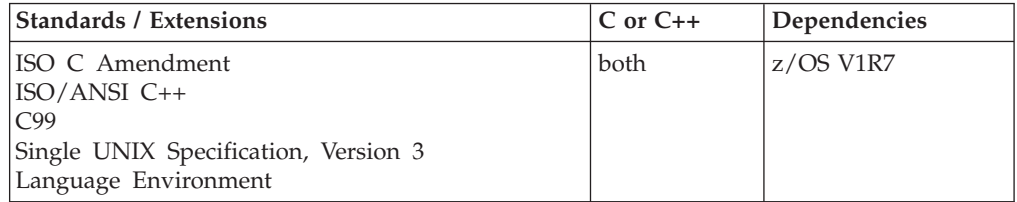

# **Format**

#define \_MSE\_PROTOS #include <stdio.h> #include <wchar.h>

int fwide(FILE \**stream*, int *mode*);

#define \_OPEN\_SYS\_UNLOCKED\_EXT 1 #include <wchar.h>

int fwide\_unlocked(FILE \**stream*, int *mode*);

# **General description**

fwide() determines the orientation of the stream pointed to by *stream*. If *mode* is greater than 0, the function attempts to make the stream wide-oriented. If *mode* is less than 0, the function attempts to make the stream byte-oriented. Otherwise, *mode* is 0 and the function does not alter the orientation of the stream, rather the function returns the current orientation of the stream.

If the orientation of the stream has already been determined, fwide() will not change it.

Streams opened as type=record or type=blocked do not have orientation.

VSAM data sets and CICS transient data queues do not have orientation. Use of fwide() against streams referring to VSAM data sets or CICS transient data queues will be unsuccessful.

An application wishing to check for error situations should set errno to 0, then call fwide(), then check errno. If errno is non-zero assume an error has occurred.

fwide\_unlocked() is functionally equivalent to fwide() with the exception that it is not thread-safe. This function can safely be used in a multithreaded application if and only if it is called while the invoking thread owns the (FILE\*) object, as is the case after a successful call to either the flockfile() or ftrylockfile() function.

**Special considerations for C++:** The interaction of fwide() and a C++ I/O stream is undefined.

#### **Usage notes**

1. The runtime library does not prevent using byte-oriented I/O functions on a wide-oriented stream, using wide-oriented I/O functions on a byte-oriented stream, or any other mixed orientation usage. The behavior of an application doing so is undefined. As a result, the orientation of a stream reported by fwide() might not be consistent with the I/O functions that are being used. The stream orientation first set using fwide() itself, or through the first I/O operation on the stream is what will be returned. For example, if fwide() is used to set the orientation as byte-oriented, but only wide-oriented I/O functions are used on the stream, the orientation of the stream remains byte-oriented even though no mixing of I/O functions has occurred.

## **Returned value**

If successful, fwide() returns a value greater than 0 if the stream has wide-orientation after the call. It returns a value less than 0 if the stream has byte-orientation, or 0 if the stream has no orientation after the call.

When unsuccessful, fwide() returns 0 and sets errno to one of the following:

**EBADF** – The stream specified by stream was not valid.

**EINVAL** – The stream specified by stream was opened as type=record or type=blocked, or the stream refers to a VSAM data set or CICS transient data queue.

# **Related information**

- ["stdio.h" on page 68](#page-99-0)
- ["wchar.h" on page 85](#page-116-0)

# **fwprintf(), swprintf(), wprintf() — Format and write wide characters Standards**

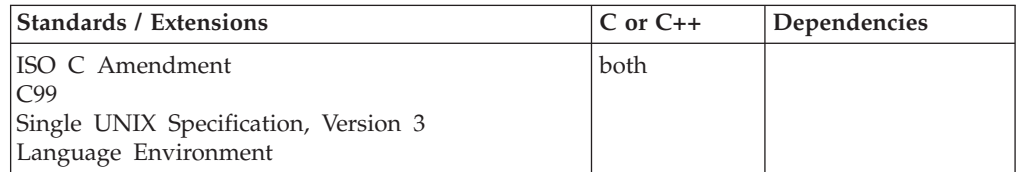

# **Format**

#### **Non-XPG4:**

#include <wchar.h>

```
int fwprintf(FILE * __restrict__ stream, const wchar_t * __restrict__ format, ...);<br>int swprintf(wchar_t * __restrict__ wcs, size_t n, const wchar_t * __restrict__ format, ...);<br>int wprintf(const wchar t * __rest
```

```
#define _OPEN_SYS_UNLOCKED_EXT 1
#include <wchar.h>
```
int fwprintf\_unlocked(FILE \* \_\_restrict\_\_ *stream*, const wchar\_t \* \_\_restrict\_*\_ format*, ...);<br>int wprintf\_unlocked(const wchar\_t \* \_\_restrict \_*\_format*, ...);

## **XPG4:**

```
#define _XOPEN_SOURCE
 #define _MSE_PROTOS
#include <wchar.h>
 int fwprintf(FILE * __restrict__ stream, const wchar_t * __restrict__ format, ...);<br>int swprintf(wchar_t *__restrict__ wcs, size_t n, const wchar_t * __restrict__ format, ...);<br>int wprintf(const wchar t *__restri
#define OPEN SYS UNLOCKED EXT 1
#include <wchar.h>
 int fwprintf_unlocked(FILE * __restrict__ stream, const wchar_t * __restrict__ format, ...);<br>int wprintf_unlocked(const wchar_t * __restrict __format, ...);
```
# **General description**

The fwprintf(), swprintf() and wprintf() functions are equivalent to fprintf(), sprintf() and printf(), respectively, except for the following:

- For swprintf(), the argument *wcs* specifies an array of type wchar t into which the generated output is to be written, rather than an array of type char.
- The argument *format* specifies an array of type wchar\_t that describes how subsequent arguments are converted for output, rather than an array of type char.
- % without an 1 prefix means an int arg is to be converted to wchar\_t, as if mbtowc() were called, and then written.
- % with I prefix means a wint t is converted to wchar t and then written.
- v %s without an l prefix means a character array containing a multibyte character sequence is to be converted to an array of wchar\_t and then written. The conversion will take place as if mbrtowc() were called repeatedly.
- % with  $\ell$  prefix means an array of wchar t will be written. The array is written up to but not including the terminating NULL character, unless the precision specifies a shorter output.

### <span id="page-701-0"></span>**fwprintf, swprintf, wprintf**

For swprintf(), a NULL wide character is written at the end of the wide characters written; the NULL wide character is not counted as part of the returned sum. If copying takes place between objects that overlap, the behavior is undefined.

fwprintf\_unlocked() family is functionally equivalent to fwprintf() family with the exception that it is not thread-safe. This function can safely be used in a multithreaded application if and only if it is called while the invoking thread owns the (FILE\*) object, as is the case after a successful call to either the flockfile() or ftrylockfile() function.

**Special behavior for XPG4:** If you define any feature test macro specifying XPG4 behavior before the statement in your program source file to include the wchar header, then you must also define the \_MSE\_PROTOS feature test macro to make the declaration of the fwprintf(), swprintf() or wprintf() function in the wchar header available when you compile your program. Please see [Table 2 on page 4](#page-35-0) for a list of XPG4 and other feature test macros.

**Note:** The fwprintf() and wprintf() functions have a dependency on the level of the Enhanced ASCII Extensions. See ["Enhanced ASCII support" on page 2109](#page-2140-0) for details.

## **Returned value**

If successful, fwprintf(), wprintf(), and swprintf() return the number of wide characters written, not counting the terminating NULL wide character.

If unsuccessful, a negative value is returned.

If *n* or more wide characters were requested to be written, swprintf() returns a negative value and sets errno to indicate the error.

## **Related information**

- ["wchar.h" on page 85](#page-116-0)
- "fprintf(), printf(), sprintf() Format and write data" on page  $588$
- ["vfwprintf\(\), vswprintf\(\), vwprintf\(\) Format and write wide characters of a](#page-2010-0) [STDARG argument list" on page 1979](#page-2010-0)

# **\_\_fwritable() — Determine if a stream is open for writing**

## **Standards**

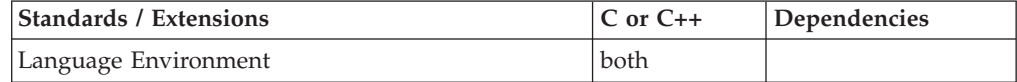

## **Format**

#include <stdio.h> #include <stdio\_ext.h>

int \_\_fwritable(FILE \**stream*);

# **General description**

The \_\_fwritable() function determines if the specified stream has been opened for writing.

## **Returned value**

The \_\_fwritable() function returns nonzero if the stream is opened for writing. Otherwise, the \_\_fwritable() function returns 0. If an error has occurred, \_\_fwritable() returns 0 and sets errno to nonzero.

An application wishing to check for error situations should set errno to 0, then call \_\_fwritable(), and then check errno. If errno is nonzero, assume that an error has occurred.

```
Error Code
```
**Description**

```
EBADF
```
The stream specified by *stream* is not valid.

### **Example**

#### **CELEBF89**

/\* CELEBF89

This example writes and reads data to a file while querying the stream for information about data in the I/O buffer.

#### \*/

```
#include <stdio.h>
#include <stdio_ext.h>
void main() {
  FILE *f;
   char filename[FILENAME MAX] = "myfile.dat";
   char data[128] = "There are 34 bytes in this buffer\n";
   int datalen = strlen(data);
   size_t n = 0;
   f = fopen(filename,"wb+");
   if (f == NULL) {
      perror("fopen() failed\n");
      return;
   }
   if ( fwritable(f)) printf("Writing is allowed on the open stream\n");
   if (\overline{ } freadable(f)) printf("Reading is allowed on the open stream\n");
   n = fputs(data, f);if (n == EOF) {
      perror("fputs() failed\n");
      return;
   }
   n = fpending(f);
   printf("There are %d bytes in the buffer pending to be written\n", n);
   if (__fwriting(f)) printf("The last operation on the stream was a write\n");
   rewind(f);
  n = fgetc(f);n = freadahead(f);
   printf("There are %d bytes remaining to be read from the buffer\n", n);
```

```
if ( freading(f)) printf("The last operation on the stream was a read\n");
```
return;

}

#### **Output**

```
Writing is allowed on the open stream
Reading is allowed on the open stream
There are 34 bytes in the buffer pending to be written
The last operation on the stream was a write
There are 33 bytes remaining to be read from the buffer
The last operation on the stream was a read
```
### **Related information**

- ["stdio.h" on page 68](#page-99-0)
- ["stdio\\_ext.h" on page 70](#page-101-0)
- "fopen() Open a file" on page  $565$
- ["freopen\(\) Redirect an open file" on page 619](#page-650-0)
- v ["\\_\\_freadable\(\) Determine if a stream is open for reading" on page 611](#page-642-0)
- "\_freading() Determine if last operation on stream is a read operation" on [page 614](#page-645-0)
- "\_fwriting() Determine if last operation on stream is a write operation" on [page 674](#page-705-0)

# **fwrite() — Write items**

## **Standards**

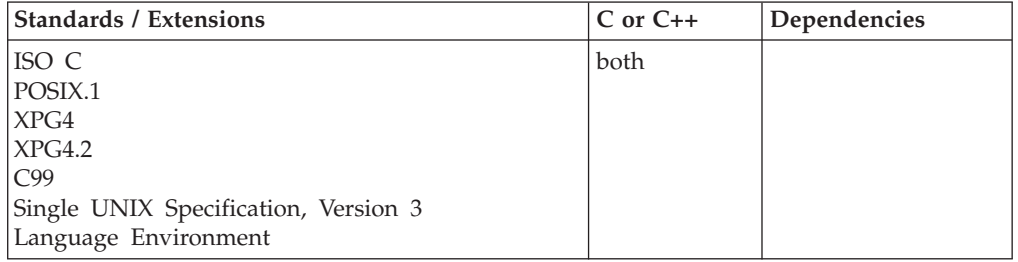

## **Format**

#include <stdio.h>

size\_t fwrite(const void \* \_\_restrict\_\_*buffer*, size\_t *size*, size\_t *count*, FILE \* \_\_restrict\_\_*stream*);

```
#define _OPEN_SYS_UNLOCKED_EXT 1
#include <stdio.h>
```

```
size_t fwrite_unlocked(const void * __restrict__buffer, size_t size,
size_t count, FILE * __restrict__stream);
```
## **General description**

Writes up to *count* items of size *size* from the location pointed to by *buffer* to the stream pointed to by *stream*.

When you are using fwrite() for record I/O output, set *size* to 1 and *count* to the length of the record to be written. You can only write one record at a time when you are using record I/O. Any string longer than the record length is truncated at the record length. A flush or reposition is required before a subsequent read.

When you are using fwrite() for blocked I/O output, set *size* to 1 and *count* to the length of the block to be written. You can only write one block at a time when you are using blocked I/O. Any string longer than the block length is truncated at the block length.

Because fwrite() may buffer output before writing it out to the stream, data from prior fwrite() calls may be lost where a subsequent call to fwrite() causes a failure when the buffer is written to the stream.

fwrite() has the same restriction as any write operation for a read immediately following a write or a write immediately following a read. Between a write and a subsequent read, there must be an intervening flush or reposition. Between a read and a subsequent write, there must also be an intervening flush or reposition unless an EOF has been reached.

fwrite\_unlocked() is functionally equivalent to fwrite() with the exception that it is not thread-safe. This function can safely be used in a multithreaded application if and only if it is called while the invoking thread owns the (FILE\*) object, as is the case after a successful call to either the flockfile() or ftrylockfile() function.

#### **Returned value**

fwrite() returns the number of items that were successfully written.

This number can be smaller than *count* only if a write error occurred.

#### **Example**

#### **CELEBF51**

```
/* CELEBF51
  This example writes NUM long integers to a stream in binary
   format.
   It checks that the &fopen. function is successful and that
  100 items are written to the stream.
*/
#include <stdio.h>
#define NUM 100
int main(void)
{
  FILE *stream;
  long list[NUM];
   int numwritten, number;
   if((stream = fopen("myfile.dat", "w+b")) != NULL )
   {
     for (number = 0; number < NUM; ++number)
      list[number] = number;
    numwritten = fwrite(list, sizeof(long), NUM, stream);
    printf("number of long characters written is %d\n", numwritten);
   }
  else
     printf("fopen error\n");
}
```
# **Related information**

- ["stdio.h" on page 68](#page-99-0)
- "fopen() Open a file" on page  $565$
- ["freopen\(\) Redirect an open file" on page 619](#page-650-0)
- "fread() Read items" on page  $609$

# <span id="page-705-0"></span>**\_\_fwriting() — Determine if last operation on stream is a write operation**

### **Standards**

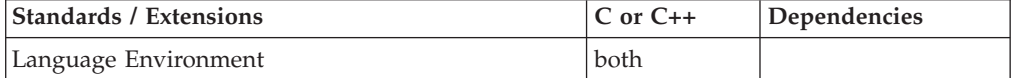

#### **Format**

#include <stdio.h> #include <stdio\_ext.h>

int \_\_fwriting(FILE \**stream*);

#define OPEN SYS UNLOCKED 1 #include <stdio.h> #include <stdio\_ext.h>

int \_\_fwriting\_unlocked(FILE \**stream*);

## **General description**

The \_\_fwriting() function determines if the last operation on the specified stream is a write operation or if the specified stream is open for write-only or append-only.

The fwrite\_unlocked() function is equivalent to the \_\_fwriting() function with the exception that it is not thread-safe. This function can be safely used in a multithreaded application if it is called while the invoking thread owns the (FILE \*) object, such as after a successful call to either the flockfile() or ftrylockfile() function.

## **Returned value**

The \_\_fwriting() functions return nonzero when the last operation was a write operation or the stream is open for write-only or append-only. Otherwise, the \_\_fwriting() function returns 0. If an error has occurred, the \_\_fwriting() functions return 0 and set errno to nonzero.

An application wishing to check for error situations should set errno to 0, then call \_\_fwriting(), and then check errno. If errno is nonzero, assume that an error has occurred.

#### **Error Code**

**Description**

#### **EBADF**

The stream specified by *stream* is not valid.

#### **Example**

#### **CELEBF89**

/\* CELEBF89

This example writes and reads data to a file while querying the

### **\_\_fwriting**

```
stream for information about data in the I/O buffer.
*/
#include <stdio.h>
#include <stdio_ext.h>
void main() {
  FILE *f;
   char filename[FILENAME_MAX] = "myfile.dat";
   char data[128] = "There are 34 bytes in this buffer\n";
   int datalen = strlen(data);
  size t n = 0;
   f = fopen(filename,"wb+");
   if (f == NULL) {
      perror("fopen() failed\n");
      return;
   }
   if ( fwritable(f)) printf("Writing is allowed on the open stream\n");
   if (\overline{\phantom{a}} freadable(f)) printf("Reading is allowed on the open stream\n");
   n = fputs(data, f);if (n == EOF) {
      perror("fputs() failed\n");
      return;
   }
   n = __fpending(f);
   printf("There are %d bytes in the buffer pending to be written\n", n);
   if (\underline{\hspace{0.5cm}}\int f(x) f(x) \, dx) printf("The last operation on the stream was a write\n");
  rewind(f);
  n = fgetc(f);n = freadahead(f);
   printf("There are %d bytes remaining to be read from the buffer\n", n);
   if ( freading(f)) printf("The last operation on the stream was a read\n");
   return;
}
Output
Writing is allowed on the open stream
Reading is allowed on the open stream
There are 34 bytes in the buffer pending to be written
The last operation on the stream was a write
There are 33 bytes remaining to be read from the buffer
The last operation on the stream was a read
Related information
"stdio.h" on page 68
"stdio_ext.h" on page 70
"fopen() — Open a file" on page 565
"freopen() — Redirect an open file" on page 619
• "_freadable() — Determine if a stream is open for reading" on page 611
```
- v ["\\_\\_freading\(\) Determine if last operation on stream is a read operation" on](#page-645-0) [page 614](#page-645-0)
- "\_fwritable() Determine if a stream is open for writing" on page 670

# **fwscanf(), swscanf(), wscanf() — Convert formatted wide-character input**

# **Standards**

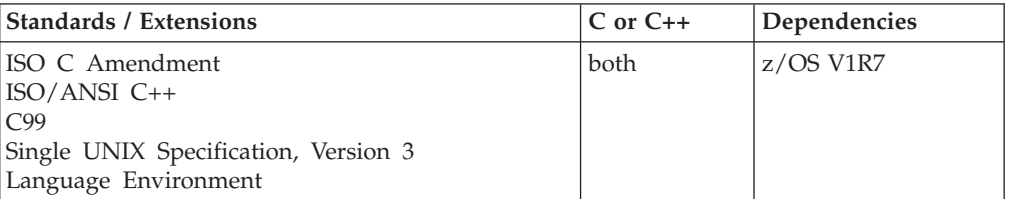

# **Format**

#### **Non-XPG4:**

```
#define _MSE_PROTOS
#include <stdio.h>
#include <wchar.h>
int fwscanf(FILE *__restrict__ stream,
    const wchar t * restrict format, ... );
int swscanf(const wchar_t * __restrict__ wcs,
    const wchar_t * __restrict__ format, ...);
int wscanf(const wchar_t *__restrict__ format, ... );
#define _OPEN_SYS_UNLOCKED_EXT 1
#include <wchar.h>
int fwscanf unlocked(FILE * restrict stream,
    const wchar t * restrict _format, ... );
int wscanf unlocked(const wchar t * restrict format, ... );
```
#### **XPG4 and swscanf():**

#define \_XOPEN\_SOURCE #define \_MSE\_PROTOS #include <wchar.h>

int swscanf(const wchar\_t \**wcs*, const wchar\_t \**format*, ...);

# **General description**

The fwscanf(), swscanf(), and wscanf() functions are equivalent to fscanf(), scanf(), and sscanf() respectively, except for the following:

- v The argument *wcs* specifies an array of type wchar\_t from which the input is to be obtained, rather than an array of type char.
- v The *format* argument specifies an array of type wchar\_t that describes the admissible input sequences and how they are to be converted for assignment, rather than an array of type char.
- v %c with no *l* prefix means one or more (depending on precision) wchar\_t is converted to multibyte characters and copied to the character array pointed to by the corresponding argument.
- v %c with the *l* prefix means one or more (depending on precision) wchar\_t is copied to the array of wchar\_t pointed to by the corresponding argument.
- <span id="page-708-0"></span>v %s with no *l* prefix means a sequence of non-white wchar\_t will be converted and copied, including the terminating NULL character, to the character array pointed to by the corresponding argument.
- v %s with the *l* prefix means an array of wchar\_t will be copied, including the terminating NULL wide-character, to the array of wchar\_t pointed to by the corresponding argument.
- v %[ with no *l* prefix means a sequence of non-white wchar\_t will be converted and copied, including the terminating NULL character, to the character array pointed to by the corresponding argument.
- v %[ with the *l* prefix means an array of wchar\_t will be copied, including the terminating NULL wide-character, to the array of wchar\_t pointed to by the corresponding argument.

**Note:** Reaching the end of a wide-character string is equivalent to reaching the end of a char string for the fscanf() and scanf() functions. If copying takes place between objects that overlap, the behavior is undefined.

fwscanf\_unlocked() family is functionally equivalent to fwscanf() family with the exception that they are not thread-safe. These functions can safely be used in a multithreaded application if and only if they are called while the invoking thread owns the (FILE\*) object, as is the case after a successful call to either the flockfile() or ftrylockfile() function.

**Special behavior for XPG4 and swscanf():** If you define any feature test macro specifying XPG4 behavior before the statement in your program source file to include the wchar header, then you must also define the \_MSE\_PROTOS feature test macro to make the declaration of the swscanf() function in the wchar header available when you compile your program. Please see [Table 2 on page 4](#page-35-0) for a list of XPG4 and other feature test macros.

## **Returned value**

If successful, they either return the number of input items assigned, which can be fewer than provided for, or 0 in the event of an early matching failure. If an input failure occurs before any conversion, EOF is returned.

# **Related information**

- ["stdio.h" on page 68](#page-99-0)
- ["wchar.h" on page 85](#page-116-0)
- "fscanf(), scanf(), sscanf() Read and format data" on page  $623$

# **gai\_strerror() — Address and name information error description Standards**

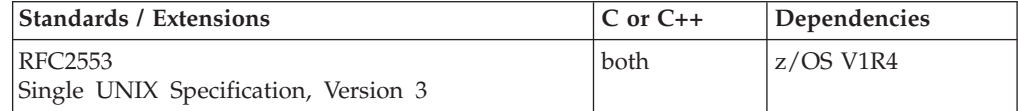

## **Format**

#define \_OPEN\_SYS\_SOCK\_IPV6 #include <netdb.h>

char \*gai strerror(int ecode);

#### **SUSV3:**

```
#define _POSIX_C_SOURCE 200112L
#include <netdb.h>
const char *gai_strerror(int ecode);
```
## **General description**

The gai\_strerror() function returns a pointer to a text string describing the error value returned by a failure return from either the getaddrinfo() or getnameinfo() function. If the *ecode* is not one of the EAI\_xxx values from the <netdb.h> header, then gai\_strerror() returns a pointer to a string indicating an unknown error.

Subsequent calls to gai\_strerror() will overwrite the buffer containing the text string.

### **Returned value**

When successful, gai\_strerror() returns a pointer to a string describing the error. Upon failure, gai\_strerror() will return NULL and set errno to one of the following:

#### **Error Code**

**Description**

#### **ENOMEM**

Insufficient memory to allocate buffer for text string describing the error.

## **Related information**

- v ["getaddrinfo\(\) Get address information" on page 680](#page-711-0)
- v ["getnameinfo\(\) Get name information" on page 734](#page-765-0)
- ["netdb.h" on page 49](#page-80-0)

# **gamma() — Calculate gamma function**

### **Standards**

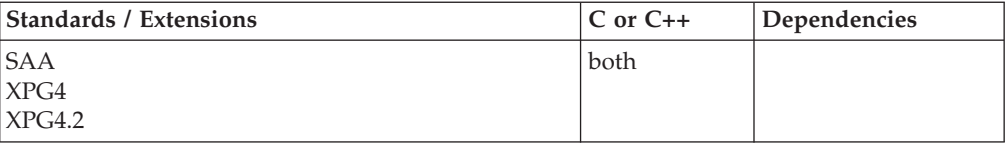

#### **Format**

#include <math.h>

double gamma(double *x*);

**Compiler option:** LANGLVL(SAA), LANGLVL(SAAL2), or LANGLVL(EXTENDED)

#### **General description**

gamma() provides the same function as lgamma(), including the use of *signgam*. Use of lgamma() instead of gamma() is suggested by XPG4.2.

**Note:**

This function is kept for historical reasons. It was part of the Legacy Feature in Single UNIX Specification, Version 2, but has been withdrawn and is not supported as part of Single UNIX Specification, Version 3. New applications should use lgamma() instead of gamma().

If it is necessary to continue using this function in an application written for Single UNIX Specification, Version 3, define the feature test macro \_UNIX03\_WITHDRAWN before including any standard system headers. The

macro exposes all interfaces and symbols removed in Single UNIX Specification, Version 3.

# **Related information**

• ["math.h" on page 44](#page-75-0)

- v ["lgamma\(\), lgammaf\(\), lgammal\(\) Log gamma function" on page 959](#page-990-0)
- " signgam() Return signgam reference" on page 1643

# **gcvt() — Convert double to string**

## **Standards**

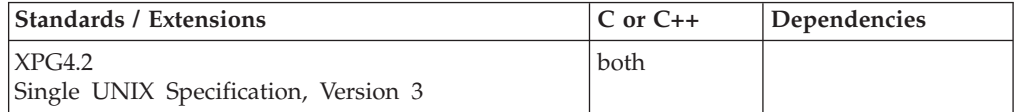

## **Format**

#define XOPEN SOURCE EXTENDED 1 #include <stdlib.h>

char \*gcvt(double *x*, int *ndigit*, char \**buf*);

# **General description**

The gcvt() function converts double floating-point argument values to floating-point output strings. The gcvt() function has been extended to determine the floating-point format (hexadecimal floating-point or IEEE Binary Floating-Point) of double argument values by using \_\_isBFP().

 $z/OS$  XL  $C/C++$  formatted output functions, including the gcvt() function, convert IEEE Binary Floating-Point infinity and NaN argument values to special infinity and NaN floating-point number output sequences. See "*fprintf* Family of Formatted Output Functions" on [fprintf\(\), printf\(\), sprintf\(\) — Format and write](#page-619-1) [data](#page-619-1) for a description of the special infinity and NaN output sequences.

The gcvt() function converts  $x$  to a NULL-terminated string (similar to the  $\%$ g format of ["fprintf\(\), printf\(\), sprintf\(\) — Format and write data" on page 588\)](#page-619-0) in the array pointed to by *buf* and returns *buf*. It produces *ndigit* significant digits (limited to an unspecified value determined by the precision of a double) in %f if possible, or %e (scientific notation) otherwise. A minus sign is included in the returned string if *value* is less than 0. A radix character is included in the returned string if *value* is not a whole number. Trailing zeros are suppressed where *value* is not a whole number. The radix character is determined by the current locale. If "setlocale() — Set locale" on page  $1547$  has not been called successfully, the default locale, "POSIX", is used. The default locale specifies a period (.) as the radix character. The LC\_NUMERIC category determines the value of the radix character within the current locale.

<span id="page-711-0"></span>**Note:** This function has been moved to the Legacy Option group in Single UNIX Specification, Version 3 and may be withdrawn in a future version. The sprintf() function is preferred for portability.

## **Returned value**

If successful, gcvt() returns the character equivalent of *x* as specified above.

If unsuccessful, gcvt() returns NULL.

## **Related information**

- ["stdlib.h" on page 70](#page-101-0)
- "ecvt() Convert double to string" on page  $418$
- "fcvt() Convert double to string" on page  $485$
- "\_isBFP() Determine application floating-point format" on page 900

# **getaddrinfo() — Get address information**

## **Standards**

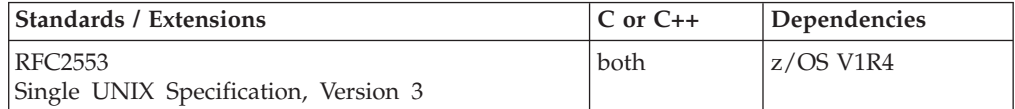

## **Format**

#define \_OPEN\_SYS\_SOCK\_IPV6 #include <sys/socket.h> #include <netdb.h>

```
int getaddrinfo(const char *nodename,
               const char *servname,
               const struct addrinfo *hints,
               struct addrinfo **res);
```
#### **SUSV3:**

```
#define _POSIX_C_SOURCE 200112L
#include <sys/socket.h>
#include <netdb.h>
int getaddrinfo(const char *__restrict__ nodename,
          const char *__restrict__ servname,
          const struct addrinfo *__restrict__ hints,
          struct addrinfo ** restrict res);
```
# **General description**

The getaddrinfo() function translates the name of a service location (for example, a host name) and/or service name and returns a set of socket addresses and associated information to be used in creating a socket with which to address the specified service.

The *nodename* and *servname* arguments are either pointers to null-terminated strings or null pointers. One or both of these two arguments must be specified as a non-null pointer.

The format of a valid name depends on the protocol family or families. If a specific family is not given and the name could be interpreted as valid within multiple

supported families, the function attempts to resolve the name in all supported families. When no errors are detected, all successful results will be returned.

If the *nodename* argument is not null, it can be a descriptive name or it can be an address string. If the specified address family is AF\_INET, AF\_INET6, or AF\_UNSPEC, valid descriptive names include host names. If the specified address family is AF\_INET or AF\_UNSPEC, address strings using standard dot notation as specified in inet\_addr() are valid. If the specified address family is AF\_INET6 or AF\_UNSPEC, standard IPv6 text forms described in inet\_pton() are valid. In addition, scope information can be appended to the descriptive name or the address string using the format *nodename%scope* information. Scope information can be either an interface name or the numeric representation of an interface index suitable for use on this system.

If *nodename* is not null, the requested service location is named by *nodename*; otherwise, the requested service location is local to the caller.

If *servname* is null, the call returns network-level addresses for the specified *nodename*. If *servname* is not null, it is a null-terminated character string identifying the requested service. This can be either a descriptive name or a numeric representation suitable for use with the address family or families. If the specified address family is AF\_INET, AF\_INET6, or AF\_UNSPEC, the service can be specified as a string specifying a decimal port number.

If the argument *hints* is not null, it refers to a structure containing input values that may direct the operation by providing options and by limiting the returned information to a specific socket type, address family and/or protocol. In the hints structure every member other than *ai\_flags*, *ai\_family*, *ai\_socktype*, and *ai\_protocol* must be zero or a null pointer. A value of AF\_UNSPEC for *ai\_family* means that the caller will accept any protocol family. A value of zero for *ai\_socktype* means that the caller will accept any socket type. A value of zero for ai\_protocol means that the caller will accept any protocol. If hints is a null pointer, the behavior must be as if it referred to a structure containing the value zero for the *ai\_flags*, *ai\_socktype*, and *ai\_protocol* fields, and AF\_UNSPEC for the *ai\_family* field.

The *ai\_flags* member to which the hints argument points can be set to 0 or be the bitwise inclusive OR of one or more of the following values:

- AI\_PASSIVE
- AI CANONNAME
- AI\_NUMERICHOST
- AI\_NUMERICSERV
- AL\_V4MAPPED
- AI ALL
- AI ADDRCONFIG
- AI\_EXTFLAGS

If the AI\_PASSIVE bit is set in the *ai\_flags* member of the hints structure, then the caller plans to use the returned socket address structure in a call to bind(). In this case, if the *nodename* argument is a null pointer, then the IP address portion of the socket address structure will be set to INADDR\_ANY for an IPv4 address or IN6ADDR\_ANY\_INIT for an IPv6 address. If the AI\_PASSIVE bit is not set in the *ai\_flags* member of the hints structure, then the returned socket address structure will be ready for a call to connect() (for a connection-oriented protocol) or either connect(), sendto(), or sendmsg() (for a connectionless protocol). In this case, if the *nodename* argument is a null pointer, then the IP address portion of the socket address structure will be set to the loopback address.

### **getaddrinfo**

If the AI\_CANONNAME bit is set in the *ai\_flags* member of the hints structure, then upon successful return the *ai\_canonname* member of the first addrinfo structure in the linked list will point to a null-terminated string containing the canonical name of the specified nodename.

If the AI\_NUMERICHOST bit is set in the *ai\_flags* member of the hints structure, then a non-null *nodename* string must be a numeric host address string. Otherwise an error code of EAI\_NONAME is returned. This flag prevents any type of name resolution service (for example, the DNS) from being called.

If the AI\_NUMERICSERV flag is specified then a non-null *servname* string must be a numeric port string. Otherwise an error code EAI\_NONAME is returned. This flag prevents any type of name resolution service (for example, NIS+ from being invoked.

If the AI\_V4MAPPED flag is specified along with the AF field with the value of AF\_INET6, or a value of AF\_UNSPEC when IPv6 is supported on the system, then the caller will accept IPv4-mapped IPv6 addresses. When the AI\_ALL flag is not also specified and no IPv6 addresses are found, then a query is made for IPv4 addresses. If any IPv4 addresses are found, they are returned as IPv4-mapped IPv6 addresses.

If the AF field does not have a value of AF\_INET6 or the AF field contains AF\_UNSPEC but IPv6 is not supported on the system, this flag is ignored.

When the AF field has a value of AF\_INET6 and AI\_ALL is set, the AI\_V4MAPPED flag must also be set to indicate that the caller will accept all addresses (IPv6 and IPv4-mapped IPv6 addresses). When the AF field has a value of AF\_UNSPEC when the system supports IPv6 and AI\_ALL is set, the caller accepts IPv6 addresses and either IPv4 (if AI\_V4MAPPED is not set) or IPv4-mapped IPv6 (if AI\_V4MAPPED is set) addresses. A query is first made for IPv6 addresses and if successful, the IPv6 addresses are returned. Another query is then made for IPv4 addresses and any found are returned as IPv4 addresses (if AI\_V4MAPPED was not set) or as IPv4-mapped IPv6 addresses (if AI\_V4MAPPED was set). If the AF field does not have the value of AF\_INET6, or the value of AF\_UNSPEC when the system supports IPv6, the flag is ignored.

If the AI\_ADDRCONFIG flag is specified then a query for IPv6 address records should occur only if the node has at least one IPv6 source address configured. A query for IPv4 address records will always occur, whether or not any IPv4 addresses are configured. The loopback address is not considered for this case as valid as a configured sources address.

If the AI\_EXTFLAGS flag is specified then getaddrinfo() will look for the values stored in the extended flags field called *ai\_eflags* in the addrinfo structure. The flags stored in the *ai\_eflags* field are only meaningful if the AI\_EXTFLAGS flag is set in the *ai\_flags* field of the addrinfo data structure. By default, AI\_EXTFLAGS is not set in the *ai\_flags* field. If AI\_EXTFLAGS is set in the *ai\_flags* field, and the *ai\_eflags* extended flags field is 0 (zero) or undefined, then AI\_EXTFLAGS is ignored. The *ai\_eflags* field can be set to any of the following:

- v IPV6\_PREFER\_SRC\_HOME prefer home address as source
- v IPV6\_PREFER\_SRC\_COA prefer care-of address as source
- v IPV6\_PREFER\_SRC\_TMP prefer temporary address as source
- v IPV6\_PREFER\_SRC\_PUBLIC prefer public address as source
- IPV6\_PREFER\_SRC\_CGA prefer CGA address as source

• IPV6\_PREFER\_SRC\_NONCGA - prefer a non-CGA address as source

These flags can be combined into a flag set to express complex address preferences, but some can result in a contradictory flag set. For example, the following flags are mutually exclusive:

- IPV6\_PREFER\_SRC\_HOME and IPV6\_PREFER\_SRC\_COA
- IPV6\_PREFER\_SRC\_TMP and IPV6\_PREFER\_SRC\_PUBLIC
- IPV6\_PREFER\_SRC\_CGA and IPV6\_PREFER\_SRC\_NONCGA

All of the information returned by getaddrinfo() is dynamically allocated: the addrinfo structures, and the socket address structures and canonical node name strings pointed to by the addrinfo structures. To return this information to the system the function freeaddrinfo() is called.

#### **Usage notes**

- 1. If the caller handles only TCP and not UDP, for example, then the *ai\_protocol* member of the hints structure should be set to IPPROTO\_TCP when getaddrinfo() is called.
- 2. If the caller handles only IPV4 and not IPv6, then the *ai\_family* member of the hints structure should be set to AF\_INET when getaddrinfo() is called.
- 3. Scope information is only pertinent to IPv6 link-local addresses. It is ignored for resolved IPv4 addresses and IPv6 addresses that are not link-local addresses.

## **Returned value**

When successful, getaddrinfo() returns 0 and a pointer to a linked list of one or more addrinfo structures through the res argument. The caller can process each addrinfo structure in this list by following the ai\_next pointer, until a null pointer is encountered. In each returned addrinfo structure the three members *ai\_family*, *ai\_socktype*, and *ai\_protocol* are the corresponding arguments for a call to the socket() function. In each addrinfo structure the *ai\_addr* member points to a filled-in socket address structure whose length is specified by the *ai\_addrlen* member. Upon failure, getaddrinfo() returns a non-zero error code. The error codes are as follows:

#### **Error Code**

#### **Description**

#### **EAI\_AGAIN**

The name specified by the Node\_Name or Service\_Name parameter could not be resolved within the configured time interval, or the resolver address space has not been started. The request can be retried later.

#### **EAI\_BADEXTFLAGS**

The extended flags parameter had an incorrect setting.

### **EAI\_BADFLAGS**

The flags parameter had an incorrect setting.

#### **EAI\_FAIL**

An unrecoverable error occurred.

#### **EAI\_FAMILY**

The family parameter had an incorrect setting.

#### <span id="page-715-0"></span>**EAI\_MEMORY**

A memory allocation failure occurred during an attempt to acquire an Addr\_Info structure.

#### **EAI\_NONAME**

One of the following conditions occurred:

- 1. The name does not resolve for the specified parameters. At least one of the Name or Service operands must be specified.
- 2. The request name parameter is valid, but it does not have a record at the name server.

#### **EAI\_SERVICE**

The service that was passed was not recognized for the specified socket type.

#### **EAI\_SOCKTYPE**

The intended socket type was not recognized.

#### **EAI\_SYSTEM**

A system error occurred.

For more information about the above return codes, see *z/OS Communications Server: IP and SNA Codes*.

### **Related information**

- ["netdb.h" on page 49](#page-80-0)
- ["sys/socket.h" on page 74](#page-105-0)
- v ["freeaddrinfo\(\) Free addrinfo storage" on page 618](#page-649-0)
- v ["gai\\_strerror\(\) Address and name information error description" on page 677](#page-708-0)
- v ["getnameinfo\(\) Get name information" on page 734](#page-765-0)

# **getc(), getchar() — Read a character**

## **Standards**

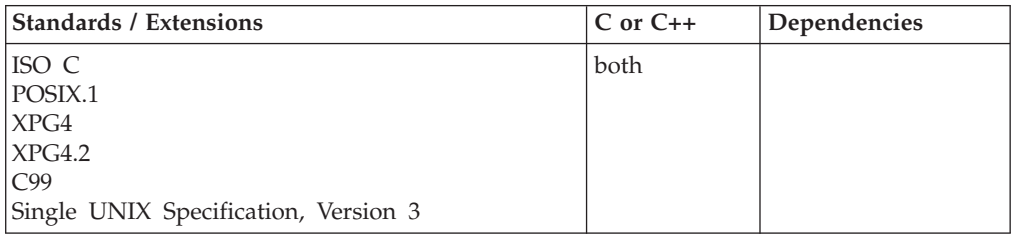

#### **Format**

#include <stdio.h>

```
int getc(FILE *stream);
int getchar(void);
```
## **General description**

Reads a single character from the current *stream* position and advances the *stream* position to the next character. The getchar() function is identical to getc(stdin).

The getc() and fgetc() functions are identical. However, getc() and getchar() are provided in a highly efficient macro form. For performance purposes, it is recommended that the macro forms be used rather than the functional forms or fgetc(). By default, stdio.h provides the macro versions of these functions.

However, to get the functional forms, do one or more of the following:

- v For C only: do *not* include stdio.h.
- Specify #undef, for example, #undef getc
- Surround the call statement by parentheses, for example, (getc)

getc() and getchar() are not supported for files opened with type=record or type=blocked.

getc() and getchar() have the same restriction as any read operation for a read immediately following a write or a write immediately following a read. Between a write and a subsequent read, there must be an intervening flush or reposition. Between a read and a subsequent write, there must also be an intervening flush or reposition unless an EOF has been reached.

If the application is not multithreaded, then setting the \_ALL\_SOURCE\_NO\_THREADS feature test macro may improve performance of the application, because it allows use of the inline version of this function.

**Special behavior for POSIX:** In a multithreaded C application that uses POSIX(ON), in the presence of the feature test macro, \_OPEN\_THREADS, these macros are in an #undef status because they are not thread-safe.

**Note:** Because the getc() macro reevaluates its input argument more than once, you should never pass a stream argument that is an expression with side effects.

## **Returned value**

getc() and getchar() return the character read.

A returned value of EOF indicates either an error or an EOF condition. If a read error occurs, the error indicator is set. If an EOF is encountered, the EOF indicator is set.

Use ferror() or feof() to determine whether an error or an EOF condition occurred. Note that EOF is only reached when an attempt is made to read past the last byte of data. Reading up to and including the last byte of data does *not* turn on the EOF indicator.

#### **Example**

#### **CELEBG02**

/\* CELEBG02

{

```
This example gets a line of input from the stdin stream.
  You can also use getc(stdin) instead of &getchar. in the for
  statement to get a line of input from stdin.
*/
#include <stdio.h>
#define LINE 80
int main(void)
 char buffer[LINE+1];
 int i;
  int ch;
 printf( "Please enter string\n" );
```

```
/* Keep reading until either:
   1. the length of LINE is exceeded or
   2. the input character is EOF or
  3. the input character is a new-line character
 */
for ( i = 0; ( i < LINE ) && (( ch = getchar()) != EOF) &&
             \int ch !='\n' ); ++i )
  buffer[i] = ch;
buffer[i] = '\0'; /* a string should always end with '\0' ! */
printf( "The string is %s\n", buffer );
```
#### **Output**

}

```
Please enter string
hello world
The string is hello world
```
### **Related information**

- ["stdio.h" on page 68](#page-99-0)
- ["fgetc\(\) Read a character" on page 526](#page-557-0)
- ["gets\(\) Read a string" on page 765](#page-796-0)
- v ["putc\(\), putchar\(\) Write a character" on page 1342](#page-1373-0)
- ["ungetc\(\) Push character onto input stream" on page 1953](#page-1984-0)

# **getc\_unlocked(), getchar\_unlocked(), putc\_unlocked(), putchar\_unlocked() — Stdio with explicit client locking**

### **Standards**

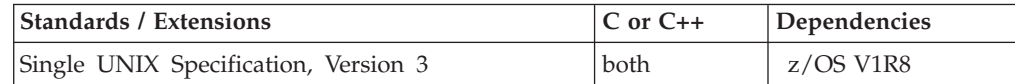

#### **Format**

#define UNIX03 SOURCE #include <stdio.h>

```
int getc_unlocked(FILE *stream);
int getchar unlocked(void);
int putc_unlocked(int c, FILE *stream);
int putchar_unlocked(int c);
```
## **General description**

Versions of the functions getc(), getchar(), putc(), and putchar() respectively named getc\_unlocked(), getchar\_unlocked(), putc\_unlocked(), and putchar\_unlocked() are functionally equivalent to the original versions, with the exception that they are not thread-safe. These functions may safely be used in a multi-threaded program if and only if they are called while the invoking thread owns the  $(FILE^*)$  object, as is the case after a successful call to the flockfile() or ftrylockfile() functions.

getc\_unlocked, getchar\_unlocked, putc\_unlocked, putchar\_unlocked are provided in a highly efficient macro form. For performance purposes, it is recommended that the macro forms be used rather than the functional forms. By default, stdio.h provides the macro versions of these functions.

### **getc\_unlocked, getchar\_unlocked, putc\_unlocked, putchar\_unlocked**

However, to get the functional forms, do one or more of the following:

- Surround the call statement by parentheses, for example, (getc unlocked)
- Specify #undef, for example, #undef getc\_unlocked
- v For C only: do *not* include stdio.h.

getc\_unlocked, getchar\_unlocked, putc\_unlocked, putchar\_unlocked are not supported for files that are opened with type=record or type=blocked.

getc\_unlocked, getchar\_unlocked, putc\_unlocked, putchar\_unlocked have the same restrictions as any read or write operation for a read immediately following a write or a write immediately following a read. Between a write and a subsequent read, there must be an intervening flush or reposition. Between a read and a subsequent write, there must also be an intervening flush or reposition unless an EOF has been reached.

**Note:** Because the macro forms of these functions reevaluate their input arguments more than once, you must not pass an argument that is an expression with side effects.

## **Returned value**

See ["getc\(\), getchar\(\) — Read a character" on page 684](#page-715-0) and ["putc\(\), putchar\(\) —](#page-1373-0) [Write a character" on page 1342.](#page-1373-0)

### **Related information**

# **getclientid() — Get the identifier for the calling application Standards**

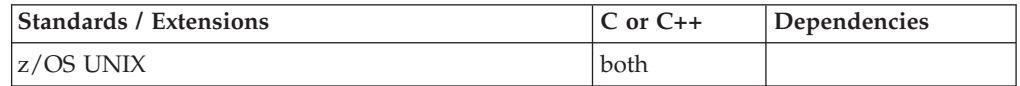

#### **Format**

#define \_OPEN\_SYS\_SOCK\_EXT #include <sys/socket.h> #include <sys/types.h>

int getclientid(int *domain*, struct clientid \**clientid*);

## **General description**

The getclientid() function call returns the identifier by which the calling application is known to the TCP/IP address space. The *clientid* can be used in the givesocket() and takesocket() calls. However, this function is supplied for use by existing programs that depend on the address space name returned. Even for these programs it is recommended that the name be saved for its later use and the \_\_getclientid() function be issued to reconstruct the clientid structure for use by givesocket() and takesocket().

#### **Parameter**

#### **Description**

*domain* The address domain requested.

*clientid* The pointer to a *clientid* structure to be filled.

The clientid structure is filled in by the call and returned as follows:

The clientid structure:

```
struct clientid {
   int domain;
   union {
    char name[8];
    struct {
      int NameUpper;
      pid t pid;
    } c_pid;
   } c_name;
   char subtaskname[8];
   struct {
    char type;
     union {
        char specific[19];
        struct {
          char unused[3];
         int SockToken;
       } c_close;
    } c_func;
   } c_reserved;
};
```
#### **Element**

**Description**

#### **domain**

The input *domain* value returned in the domain field of the clientid structure.

#### **c\_name.name**

The application program's address space name, left-justified and padded with blanks.

#### **subtaskname**

The calling program's task identifier.

#### **c\_reserved**

Specifies binary zeros.

### **Returned value**

If successful, getclientid() returns 0.

If unsuccessful, getclientid() returns -1 and sets errno to one of the following values:

#### **Error Code**

#### **Description**

#### **EFAULT**

Using the *clientid* parameter as specified would result in an attempt to access storage outside the caller's address space, or storage not modifiable by the caller.

### **Related information**

- ["sys/socket.h" on page 74](#page-105-0)
- ["sys/types.h" on page 75](#page-106-0)
- "\_getclientid() Get the PID identifier for the calling application" on page 689
# **\_\_getclientid() — Get the PID identifier for the calling application**

## **Standards**

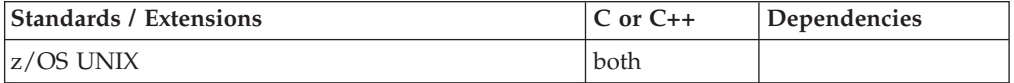

## **Format**

#define \_OPEN\_SYS\_SOCK\_EXT #include <sys/socket.h> #include <sys/types.h>

int getclientid(int *domain*, struct clientid \**clientid*);

## **General description**

The \_\_getclientid() function call returns the process identifier (PID) by which the calling application is known to the TCP/IP address space. The *clientid* is used in the givesocket() and takesocket() calls. Use the \_\_getclientid() function call to transfer sockets between the caller and the selected application. The \_\_getclientid() function provides improved performance and integrity over the getclientid() function for applications that use the output of \_\_getclientid() as input clientids for givesocket() and takesocket().

#### **Parameter**

**Description**

*domain* The address domain requested.

*clientid* The pointer to a *clientid* structure to be filled.

The clientid structure:

```
struct clientid {
         int domain;
         union {
           char name[8];
           struct {
            int NameUpper;
            pid_t pid;
           } c_pid;
         } c_name;
         char subtaskname[8];
         struct {
           char type;
           union {
             char specific[19];
             struct {
                char unused[3];
                int SockToken;
             } c_close;
           } c_func;
         } c_reserved;
     };
Element
```
**Description**

*domain* The input *domain* value returned in the domain field of the clientid structure.

#### *c\_pid.pid*

Is the label in the *clientid* structure that is filled in by the function call to the PID of the requester (caller of \_\_getclientid()). It should be left as set because it is used by the takesocket() and givesocket() functions.

#### **subtaskname**

Blanks

#### **c\_reserved**

Binary zeros

## **Returned value**

If successful, \_\_getclientid() returns 0.

If unsuccessful, \_\_getclientid() returns -1 and sets errno to one of the following values:

#### **Error Code**

**Description**

#### **EFAULT**

Using the *clientid* parameter as specified would result in an attempt to access storage outside the caller's address space, or storage not modifiable by the caller.

#### **Related information**

- ["sys/socket.h" on page 74](#page-105-0)
- ["sys/types.h" on page 75](#page-106-0)
- "getclientid $()$  Get the identifier for the calling application" on page 687
- v ["givesocket\(\) Make the specified socket available" on page 800](#page-831-0)
- v ["takesocket\(\) Acquire a socket from another program" on page 1807](#page-1838-0)

## **getcontext() — Get user context**

## **Standards**

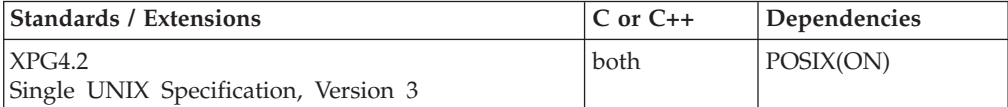

#### **Format**

#define XOPEN SOURCE EXTENDED 1 #include <ucontext.h>

int getcontext(ucontext\_t \**ucp*);

#### **General description**

The getcontext() function initializes the structure pointed to by *ucp* to the current user context of the calling process. The **ucontext\_t** type that *ucp* points to defines the user context and includes the contents of the calling process's machine registers, the signal mask, and the current execution stack. A subsequent call to setcontext() restores the saved context and returns control to a point in the program corresponding to the getcontext() call. Execution resumes as if the

getcontext() call had just returned. The return value from getcontext() is the same regardless of whether the return is from the initial invocation or using a call to setcontext().

The context created by getcontext() may be modified by the makecontext() function. Refer to makecontext for details.

getcontext() is similar in some respects to sigsetjmp() (and setjmp() and \_setjmp()). The getcontext()–setcontext() pair, the sigsetjmp()–siglongjmp() pair, the setjmp()–longjmp() pair, and the \_setjmp()–\_longjmp() pair cannot be intermixed. A context saved by getcontext() should be restored only by setcontext().

**Note:** Some compatibility exists with siglongjmp(), so it is possible to use siglongjmp() from a signal handler to restore a context created with getcontext(), but it is not recommended.

Portable applications should not modify or access the **uc\_mcontext** member of **ucontext\_t**. A portable application cannot assume that context includes any process-wide static data, possibly including errno. Users manipulating contexts should take care to handle these explicitly when required.

This function is supported only in a POSIX program.

The **<ucontext.h>** header file defines the **ucontext\_t** type as a structure that includes the following members:

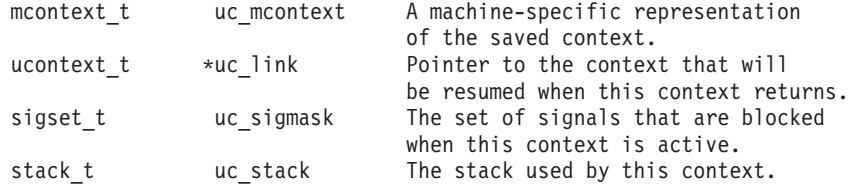

**Special behavior for C++:** If getcontext() and setcontext() are used to transfer control in a z/OS XL C++ program, the behavior in terms of the destruction of automatic objects is undefined. This applies to both z/OS XL C++ and  $z/OS$  XL  $C/C++$  ILC modules. The use of getcontext() and setcontext() in conjunction with try(), catch(), and throw() is also undefined.

Do not issue getcontext() in a C++ constructor or destructor, since the saved context would not be usable in a subsequent setcontext() or swapcontext() after the constructor or destructor returns.

**Special behavior for XPLINK-compiled C/C++:** Restrictions concerning setjmp.h and ucontext.h:

- 1. All XPLINK programs compiled with the V2R10 or later C compilers that are to run with Language Environment V2R10 or later libraries and use the **jmp\_buf**, **sigjmp\_buf** or **ucontext\_t** types must not be compiled with C headers from Language Environment V2R9 or earlier.
- 2. Non-XPLINK functions compiled with any level of Language Environment headers must not define **jmp\_buf**, **sigjmp\_buf** or **ucontext\_t** data items and pass them to XPLINK functions that call getcontext(), longjmp(), \_longjmp(), setjmp(), \_setjmp(), setcontext(), sigsetjmp(), or swapcontext() with these passed-in data items.
- 3. When \_\_XPLINK\_\_ is defined, the Language Environment V2R10 and later headers define a larger **jmp\_buf**, **sigjmp\_buf** or **ucontext\_t**area that is required

by setjmp(), getcontext(), and related functions when they are called from an XPLINK routine. If \_\_XPLINK\_\_ is not defined, the Language Environment V2R10 and later headers define a shorter **jmp\_buf**, **sigjmp\_buf** or **ucontext\_t** area. The Language Environment headers before V2R10 also define the shorter version of these data areas. If an XPLINK function calls setjmp(), getcontext() or similar functions with a short **jmp\_buf**, **sigjmp\_buf** or **ucontext\_t** area, a storage overlay or program check may occur when the C library tries to store past the end of the passed-in (too short) data area.

## **Returned value**

If successful, getcontext() returns 0.

If unsuccessful, getcontext() returns -1.

There are no errno values defined.

## **Example**

#include <stdio.h>

This example saves the context in main with the getcontext() statement. It then returns to that statement from the function func using the setcontext() statement. Since getcontext() always returns 0 if successful, the program uses the variable x to determine if getcontext() returns as a result of setcontext() or not.

```
/* This example shows the usage of getcontext() and setcontext(). */#define _XOPEN_SOURCE_EXTENDED 1
```

```
#include <ucontext.h>
void func(void);
int x = 0;
ucontext_t context, *cp = &context;
int main(void) {
 getcontext(cp);
 if (!x) {
    printf("getcontext has been called\n");
    func();
  }
 else {
    printf("setcontext has been called\n");
  }
}
void func(void) {
 x++;
 setcontext(cp);
}
```
#### **Output**

getcontext has been called setcontext has been called

#### **Related information**

- ["ucontext.h" on page 82](#page-113-0)
- "makecontext() Modify user context" on page  $1023$
- "setcontext() Restore user context" on page  $1519$
- ["setjmp\(\) Preserve stack environment" on page 1541](#page-1572-0)
- v ["\\_setjmp\(\) Set jump point for a nonlocal goto" on page 1544](#page-1575-0)
- v ["sigaction\(\) Examine or change a signal action" on page 1606](#page-1637-0)
- "sigsetjmp $()$  Save stack environment and signal mask" on page 1654
- "swapcontext $()$  Save and restore user context" on page 1786

# **\_\_get\_cpuid() — Retrieves the system CPUID**

## **Standards**

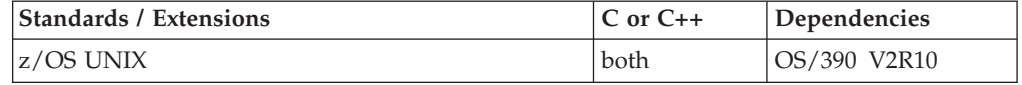

#### **Format**

#define \_OPEN\_SYS\_EXT 1 #include  $\overline{\left\langle \text{sys}\right\rangle}$ ps.h>

int get cpuid(char \**buff*);

## **General description**

Retrieves the current CPU ID in the form of a string containing the readable part of the serial number concatenated with the model number. The variable *buff* is a character string of 11 bytes in length. It is a work area to build the unique cpuid.

#### **Returned value**

Always returns the serial and model number.

#### **Related information**

• ["sys/ps.h" on page 74](#page-105-0)

# **getcwd() — Get path name of the working directory**

## **Standards**

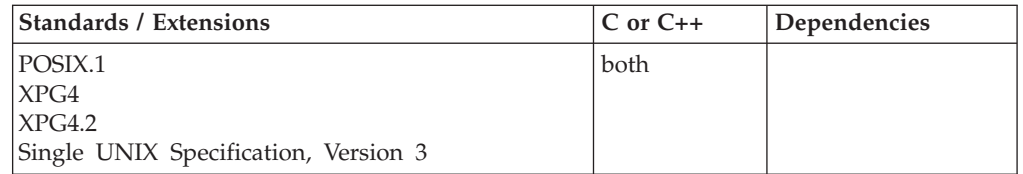

#### **Format**

#define \_POSIX\_SOURCE #include <unistd.h>

char \*getcwd(char \**buffer*, size\_t *size*);

#### **General description**

Determines the path name of the working directory and stores it in *buffer*.

*size* The number of characters in the *buffer* area.

*buffer* The name of the buffer that will be used to hold the path name of the

working directory. *buffer* must be big enough to hold the working directory name, plus a terminating NULL to mark the end of the name.

## **Returned value**

If successful, getcwd() returns a pointer to the buffer.

If unsuccessful, getcwd() returns a NULL pointer and sets errno to one of the following values:

#### **Error Code**

**Description**

#### **EACCES**

The process did not have read or search permission on some component of the working directory's path name.

#### **EINVAL**

*size* is less than or equal to zero.

**EIO** An input/output error occurred.

#### **ENOENT**

A component of the working directory's path name does not exist.

#### **ENOTDIR**

A directory component of the working directory's path name is not really a directory.

#### **ERANGE**

*size* is greater than 0, but less than the length of the working directory's path name, plus 1 for the terminating NULL.

#### **Example**

#### **CELEBG03**

/\* CELEBG03

This example determines the working directory.

```
*/
#define _POSIX_SOURCE
#include <unistd.h>
#undef _POSIX_SOURCE
#include <stdio.h>
main() {
  char cwd[256];
  if (chdir("/tmp") != 0)
   perror("chdir() error()");
  else {
    if (getcwd(cwd, sizeof(cwd)) == NULL)
      perror("getcwd() error");
    else
      printf("current working directory is: %s\n", cwd);
  }
}
```
#### **Output**

current working directory is: /tmp

## **Related information**

- ["unistd.h" on page 82](#page-113-0)
- ["chdir\(\) Change the working directory" on page 267](#page-298-0)

# **getdate(), getdate64() — Convert user format date and time**

## **Standards**

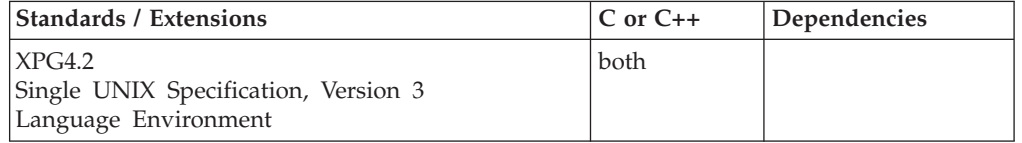

## **Format**

#define XOPEN SOURCE EXTENDED 1 #include <time.h>

struct tm \*getdate(const char \**string*);

extern int getdate err; #define LARGE TIME API #include <time.h>

struct tm \*getdate64(const char \**string*);

## **General description**

The getdate() function converts definable date and/or time specifications pointed to by *string* into a tm structure. The tm structure declaration is in the header <time.h>.

Templates are used to parse and interpret the input string. The templates are contained in text files created by the process and identified using the environment variable DATEMSK. The DATEMSK variable should be set to indicate the full path name of the file that contains the templates. The first line in the template that matches the input specification is used for the interpretation and conversion into the internal time format.

The following field descriptors are supported:

- **%%** same as %.
- **%a** abbreviated weekday name
- **%A** full weekday name
- **%b** abbreviated month name
- **%B** full month name
- **%c** locale's appropriate date and time representation
- **%C** Century number [00,99]; leading zeros are permitted but not required. Used in conjuction with  $\%$ y
- **%d** day of month (01-31; the leading 0 is optional)
- **%D** date as %m/%d/%y
- **%e** same as %d
- **%h** same as %b

#### **getdate**

- **%H** hour (00-23; the leading 0 is optional)
- **%I** hour (01-12; the leading 0 is optional)
- **%m** month number (00-11; the leading 0 is optional)
- **%M** minute (00-59; the leading 0 is optional)
- **%n** same as \n
- **%p** locale's equivalent of either AM or PM
- **%r** locale's 12 hour time representation. In the POSIX locale this is equivalent to %I:%M:%S %p
- **%R** time as %H:%M
- **%S** Seconds [00,60]. The range goes to 60 (rather than stopping at 59) to allow positive leap seconds to be expressed. Since leap seconds cannot be predicted by any algorithm, leap second data must come from some external source.
- **%t** same as \t (tab)
- **%T** time as %H:%M:%S
- **%w** weekday number (0-6; 0 indicates Sunday)
- **%x** locale's date representation. In the POSIX locale this is equivalent to  $\%m$ /%d/%y.
- **%X** locale's time representation. In the POSIX locale this is equivalent to %H:%M:%S.
- **%y** year within century. When a century is not otherwise specified, values in the range 69-99 refer to years in the twentieth century (1969 to 1999 inclusive); values in the range 00-68 refer to years in the twenty-first century (2000 to 2068 inclusive). 31-bit supports values in the range 00-37 and 64-bit supports values in the range 00-68.
- **%Y**

year as ccyy (1969-9999)

31-bit the upper bound for %Y is 2037.

64-bit the upper bound for %Y is 9999.

**%Z** time zone name or no characters if no time zone exists. If the time zone supplied for %Z is not the time zone getdate() expects, a non-valid input specification error will result. The getdate() function calculates an expected time zone based on time and date information supplied to it.

The match between the template and input specification performed by getdate() is case insensitive.

The month and weekday names can consist of any combination of uppercase or lowercase letters. The process can request that the input date and time specification be in a specific language by setting the LC\_TIME category (see setlocale()).

Leading 0's are not necessary for the descriptors that allow leading 0's. However, at most two digits are allowed for those descriptors, including leading 0's. Extra white space in either the template file or in *string* is ignored.

The field descriptors  $\%c$ ,  $\%x$ , and  $\%X$  will not be supported if they include unsupported field descriptors.

The following rules apply for converting the input specification into a tm structure:

- If only weekday is given, today is assumed if the given day is equal to the current day and next week if it is less,
- v If only the month is given, the current month is assumed if the given month is equal to the current month and next year if it is less and no year is given (the first day of the month is assumed if no day is given),
- v If no hour, minute, and second are given, the current hour, minute and second are assumed,
- v If no date is given, today is assumed if the given hour is greater than the current hour and tomorrow is assumed if it is less.

#### **Notes:**

- 1. When converting an input specification into a tm structure, the getdate() function assumes current time and date values for missing fields as indicated in the previous list. The function treats these values as local time, based on the customization of time zone data.
- 2. When neither the TZ (POSIX) nor \_TZ (non-POSIX) environment variable is defined, the current locale is interrogated for time zone information. If neither TZ nor \_TZ is defined and LC\_TOD time zone information is not present in the current locale, a default value is applied to local time. POSIX programs simply default to Coordinated Universal Time (UTC), while non-POSIX programs establish an offset from UTC based on the setting of the system clock. For more information about customizing a time zone to work with local time, see "Customizing a time zone" in *z/OS XL C/C++ Programming Guide*.

If a field descriptor in the template file is not one of the supported field descriptors, then the following behaviors exist when the descriptor is encountered:

- 1. In an ASCII application, it is ignored (treated as non-matching) and processing continues to the next template.
- 2. In an EBCDIC application, it causes the function to return unsuccessful with getdate\_err being set to the value 8.

The function getdate64() will behave exactly like getdate() except it will convert definable date or time specifications pointed to by string into a *tm* structure of calendar times beyond 03:14:07 UTC on January 19, 2038 with a limit of 23:59:59 UTC on December 31, 9999.

## **Returned value**

If successful, getdate() returns a pointer to a tm structure.

If unsuccessful, getdate() returns a NULL pointer and sets the external variable getdate\_err to a value indicating the error.

The tm structure to which getdate() returns a pointer is not shared with any other functions. Also, the getdate() function produces a tm structure unique to the thread on which it runs.

As is true for all external variables,  $C/370$  allocates storage for the getdate err external variable in writable static storage which is shared among all threads. Thus, getdate err is not intrinsically "thread-safe".

#### **getdate**

 $C/370$  allocates storage on a per thread basis for an analog of getdate err. The \_\_gderr() function returns a pointer to this storage. It is recommended that multithread applications and applications running from a DLL use the *gderr()* function rather than getdate\_err if getdate() returns a NULL pointer to determine in a thread-safe manner why getdate() was unsuccessful.

The \_\_gderr() is defined as follows: #include <time.h>

int \* gderr(void);

The \_\_gderr() function returns a pointer to the thread-specific value of getdate\_err. The getdate64() function affects the same pointer to the thread-specific value of getdate\_err as the getdate() function does.

The following is a list of getdate\_err settings and their description:

- **1** The DATEMSK environment variable is NULL or undefined.
- **2** The template file cannot be opened for reading.
- **3** Failed to get file status information.
- **4** The template file is not a regular file.
- **5** An error was encountered while reading the template file.
- **6** Memory allocation failed (not enough memory available).
- **7** No line in the template file matches the input specification.
- **8** Non-valid input specification. For example, February 31; or a time that can not be represented in a time\_t (representing the time is seconds since Epoch - midnight, January 1, 1970 (UTC)).
- **9** Unable to determine current time.

**Note:** This value is unique for z/OS UNIX services.

#### **Related information**

• ["time.h" on page 79](#page-110-0)

## **getdtablesize() — Get the file descriptor table size**

#### **Standards**

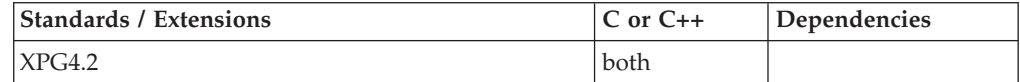

#### **Format**

#define XOPEN SOURCE EXTENDED 1 #include <unistd.h>

int getdtablesize(void);

## **General description**

The getdtablesize() function is equivalent to getrlimit() with the RLIMIT\_NOFILE option.

#### <span id="page-730-0"></span>**Note:**

This function is kept for historical reasons. It was part of the Legacy Feature in Single UNIX Specification, Version 2, but has been withdrawn and is not supported as part of Single UNIX Specification, Version 3. New applications should use getrlimit() instead of getdtablesize().

If it is necessary to continue using this function in an application written for Single UNIX Specification, Version 3, define the feature test macro \_UNIX03\_WITHDRAWN before including any standard system headers. The macro exposes all interfaces and symbols removed in Single UNIX Specification, Version 3.

## **Returned value**

getdtablesize() returns the current soft limit as if obtained from a call to getrlimit().

There are no errno values defined.

## **Related information**

- ["unistd.h" on page 82](#page-113-0)
- $\cdot$  ["close\(\) Close a file" on page 288](#page-319-0)
- v ["getrlimit\(\) Get current or maximum resource consumption" on page 762](#page-793-0)
- "open() Open a file" on page  $1147$
- ["select\(\), pselect\(\) Monitor activity on files or sockets and message queues"](#page-1496-0) [on page 1465](#page-1496-0)
- ["setrlimit\(\) Control maximum resource consumption" on page 1568](#page-1599-0)

# **getegid() — Get the effective group ID**

## **Standards**

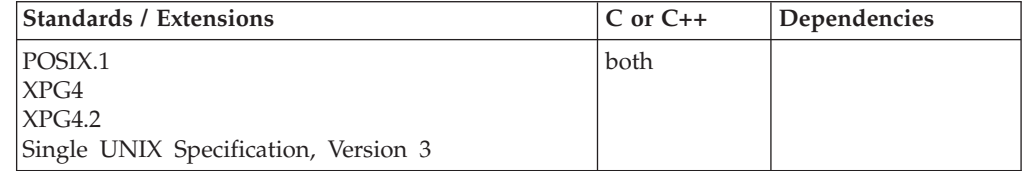

#### **Format**

#define \_POSIX\_SOURCE #include <unistd.h>

gid\_t getegid(void);

#### **General description**

Finds the effective group ID (GID) of the calling process.

## **Returned value**

Returns the effective group ID (GID). It is always successful.

There are no documented errno values.

## <span id="page-731-0"></span>**Example**

## **CELEBG04**

```
/* CELEBG04
   This example finds the group ID.
 */
#define _POSIX_SOURCE
#include <stdio.h>
#include <sys/types.h>
#include <unistd.h>
main()printf("my group id is %d\n", (int) getgid());
}
```
## **Output**

```
my group id is 500
```
## **Related information**

- ["sys/types.h" on page 75](#page-106-0)
- v ["unistd.h" on page 82](#page-113-0)
- v ["getgid\(\) Get the real group ID" on page 704](#page-735-0)
- "setegid() Set the effective group  $ID''$  on page 1522
- "setgid() Set the group ID" on page  $1532$

# **getenv() — Get value of environment variables**

## **Standards**

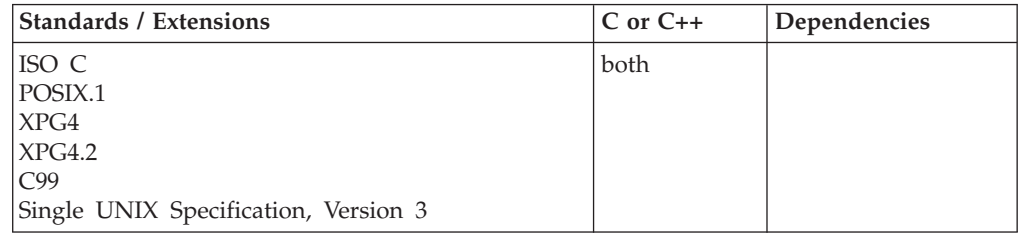

## **Format**

#include <stdlib.h>

char \*getenv(const char \**varname*);

## **General description**

Searches the table of environment variables for an entry corresponding to *varname* and returns a pointer to a buffer containing the current string value of *varname*.

**Special behavior for POSIX:** Under POSIX, the value of the char \*\*environ pointer is honored and used by getenv(). You can declare and use this pointer. Under POSIX(OFF) this is not the case: the table start cannot be modified.

## **Returned value**

If successful, getenv() returns a pointer to a buffer containing the current string value of *varname*. You should copy the string that is returned because a subsequent call to getenv() will overwrite it.

If the *varname* is not found, getenv() returns a NULL pointer. The returned value is NULL if the given variable is not currently defined.

## **Example**

#### **CELEBG05**

{

}

/\* CELEBG05

```
In this example, *pathvar points to the value of the PATH
  environment variable.
   In a POSIX environment, this variable would be from the CENV
  group ID.
*/
#include <stdlib.h>
#include <stdio.h>
int main(void)
  char *pathvar;
   pathvar = getenv("PATH");
   printf("pathvar=%s",pathvar);
```
## **Related information**

- v "Using Environment Variables" in *z/OS XL C/C++ Programming Guide*
- ["stdlib.h" on page 70](#page-101-0)
- ["clearenv\(\) Clear environment variables" on page 281](#page-312-0)
- "\_getenv() Get an environment variable"
- v ["setenv\(\) Add, delete, and change environment variables" on page 1523](#page-1554-0)
- "putenv() Change or add an environment variable" on page  $1343$

# **\_\_getenv() — Get an environment variable**

## **Standards**

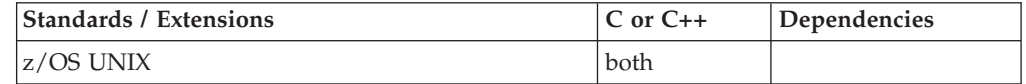

## **Format**

#include <stdlib.h>

char \* getenv(const char \*varname);

## **General description**

\_\_getenv() returns a unique character pointer for each environmental variable. For single-threaded applications, this eliminates the need to copy the string returned by previous \_\_getenv() calls.

This function should not be used by multithreaded applications. Updates to the environmental variable on another thread may invalidate the address returned by \_\_getenv() before the application copies the returned value.

The format of an environment variable is made up of three parts that are combined to form:

*name=value*

Where:

- 1. The first part, *name*, is a character string that represents the name of the environment variable. It is this part of the environment variable that getenv() tries to match with *varname*.
- 2. The second part, *=*, is a separator character (since the equal sign is used as a separator character it cannot appear in the *name*).
- 3. The third part, *value*, is a NULL-terminated character string that represents the value that the environment variable, *name*, is set to. This is the part of the environment variable that \_\_getenv() returns a pointer to.

There are several ways to establish a set of environment variables.

- Set at program initialization time from the Language Environment runtime option ENVAR.
- Set at program initialization time from a data set.
- v If the program was invoked with a system() call, they can be inherited from the calling enclave.
- In the z/OS UNIX environment they can also be inherited from the parent process if the program was invoked with one of the exec functions.
- v During the running of a program they can be set with the setenv() function or the putenv() function.

For a list of the environment variables that z/OS UNIX services support, see the chapter "Using Environment Variables" in *z/OS XL C/C++ Programming Guide*.

**Special behavior for POSIX:** Under POSIX, the value of the char \*\*environ pointer is honored and used by getenv(). You can declare and use this pointer. Under POSIX(OFF) this is not the case: the table start cannot be modified.

**Note:** The \_\_getenv() function has a dependency on the level of the Enhanced ASCII Extensions. See ["Enhanced ASCII support" on page 2109](#page-2140-0) for details.

## **Returned value**

If successful, \_\_getenv() returns a pointer to the string containing the value of the environment variable specified by *varname*.

If unsuccessful, \_\_getenv() returns a NULL pointer. The returned value is NULL if the given variable is not currently defined or if the system does not support environment variables.

#### **Related information**

- v "Using Environment Variables" in *z/OS XL C/C++ Programming Guide*
- ["stdlib.h" on page 70](#page-101-0)
- ["clearenv\(\) Clear environment variables" on page 281](#page-312-0)
- "getenv() Get value of environment variables" on page  $700$
- "putenv() Change or add an environment variable" on page  $1343$
- v ["setenv\(\) Add, delete, and change environment variables" on page 1523](#page-1554-0)

# <span id="page-734-0"></span>**geteuid() — Get the effective user ID**

## **Standards**

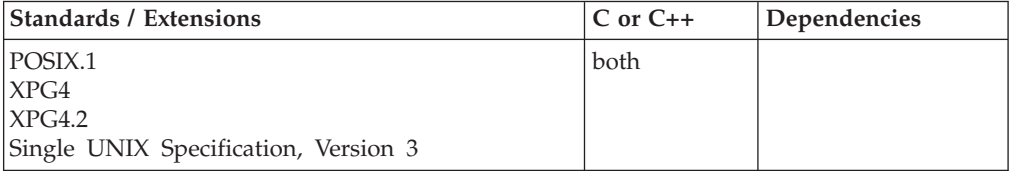

## **Format**

#define \_POSIX\_SOURCE #include <unistd.h>

uid t geteuid(void);

## **General description**

Finds the effective user ID (UID) of the calling process.

## **Returned value**

Returns the effective user ID of the calling process. It is always successful.

There are no documented errno values.

## **Example**

### **CELEBG06**

/\* CELEBG06

This example returns information for your user ID.

```
*/
#define _POSIX_SOURCE
#include<sup>-</sup><sys/types.h>
#include <pwd.h>
#include <unistd.h>
main() {
 struct passwd *p;
 uid t uid;
  if ((p = getpwuid(uid = geteuid))) == NULL)perror("getpwuid() error");
  else {
   puts("getpwuid() returned the following info for your userid:");
    printf(" pw_name : %s\n", p->pw_name);
    printf(" pw_uid : %d\n", (int) p->pw_uid);
    printf(" pw_gid : %d\n", (int) p->pw_gid);
    printf(" pw_dir : \frac{1}{5}\cdot", p->pw_dir);
    printf(" pw_shell : \sqrt[6]{n}, p->pw_shell);
 }
}
```
**Output**

<span id="page-735-0"></span>getpwuid() returns the following information for your user ID:

pw\_name : MVSUSR1  $pw$ uid : 25  $pw$ gid : 500 pw\_dir : /u/mvsusr1 pw\_shell : /bin/sh

#### **Related information**

- ["sys/types.h" on page 75](#page-106-0)
- v ["unistd.h" on page 82](#page-113-0)
- "getuid() Get the real user ID" on page  $788$
- ["seteuid\(\) Set the effective user ID" on page 1526](#page-1557-0)
- "setreuid $()$  Set real and effective user IDs" on page 1566
- "setuid() Set the effective user ID" on page  $1587$

# **getgid() — Get the real group ID**

## **Standards**

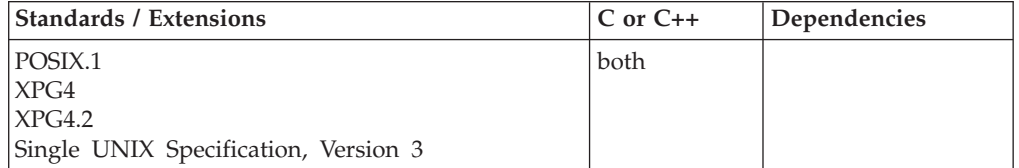

## **Format**

#define \_POSIX\_SOURCE #include <unistd.h>

gid\_t getgid(void);

## **General description**

Finds the real group ID (GID) of the calling process.

#### **Returned value**

Returns the real group ID of the calling process. It is always successful.

There are no documented errno values.

#### **Example**

#### **CELEBG07**

```
/* CELEBG07
   This example gets the real group ID.
*/
#define _POSIX_SOURCE
#include <sys/types.h>
#include <stdio.h>
#include <unistd.h>
main()printf("my group id is %d\n", (int) getgid());
}
```
## <span id="page-736-0"></span>**Output**

my group id is 500

## **Related information**

- ["sys/types.h" on page 75](#page-106-0)
- v ["unistd.h" on page 82](#page-113-0)
- "getegid()  $-$  Get the effective group ID" on page 699
- "geteuid() Get the effective user ID" on page  $703$
- "getuid() Get the real user ID" on page  $788$
- "setgid() Set the group ID" on page  $1532$

# **getgrent() — Get group database entry**

The information for this function is included in "endgrent $()$  — Group database [entry functions" on page 420.](#page-451-0)

# **getgrgid() — Access the group database by ID**

## **Standards**

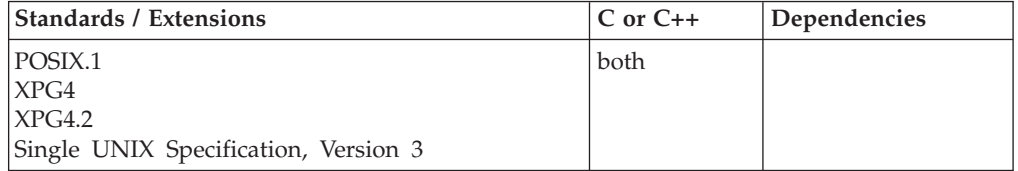

## **Format**

#define \_POSIX\_SOURCE #include <grp.h>

struct group \*getgrgid(gid\_t *gid*);

## **General description**

Provides information about the group specified by *gid* and its members.

## **Returned value**

If successful, getgrgid() returns a pointer to a group structure containing an entry from the group database with the specified *gid*. The return value may point to static data that is overwritten by each call. This group structure, defined in the grp.h header file, contains the following members:

**gr\_name**

The name of the group

**gr\_gid** The numerical group ID (GID)

**gr\_mem** A NULL-terminated vector of pointers to the individual member names

If unsuccessful, getgrgid() returns a NULL pointer.

There are no documented errno values.

## **Example**

**CELEBG08**

```
/* CELEBG08
   This example provides the root GID and group name.
 */
#define _POSIX_SOURCE
#include <sys/types.h>
#include <grp.h>
#include <stdio.h>
#include <sys/stat.h> /*FIX: used to be <stat.h>*/
main()struct stat info;
  struct group *grp;
  if (stat("/", %info) < 0)perror("stat() error");
 else {
    printf("The root is owned by gid %d\n", info.st gid);
    if ((grp = getgrgid(info.st_gid)) == NULL)
      perror("getgrgid() error");
    else
      printf("This group name is %s\n", grp->gr name);
 }
}
```
#### **Output**

The root is owned by gid 500 This group name is SYS1

## **Related information**

- ["grp.h" on page 32](#page-63-0)
- ["sys/types.h" on page 75](#page-106-0)
- v ["endgrent\(\) Group database entry functions" on page 420](#page-451-0)
- v "getgrgid\_r() Get group database entry for a group ID"
- v ["getgrnam\(\) Access the group database by name" on page 708](#page-739-0)
- v ["getgrnam\\_r\(\) Search group database for a name" on page 709](#page-740-0)
- v ["getlogin\(\) Get the user login name" on page 727](#page-758-0)
- "getlogin\_r() Get login name" on page  $729$

# **getgrgid\_r() — Get group database entry for a group ID Standards**

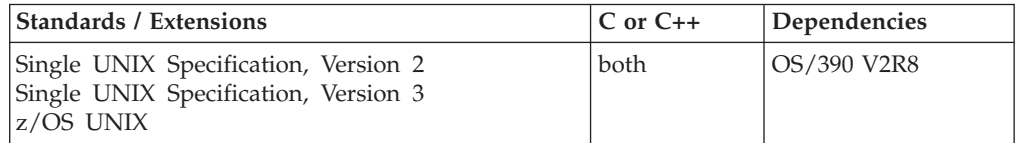

## **Format**

#define \_XOPEN\_SOURCE 500 #include <sys/types.h> #include <grp.h>

int getgrgid\_r(gid\_t *gid*, struct group \**grp*, char \**buffer*, size\_t *bufsize*, struct group \*\**result*);

#define \_POSIX\_SOURCE

#include <grp.h>

```
int __getgrgid1(gid_t gid, struct group *grp, char *buffer,
size_t bufsize, struct group **result);
```
## **General description**

The getgrgid\_r() function updates the group structure pointed to by *grp* and stores a pointer to that structure at the location pointed to by *result*. The structure contains an entry from the group database with a matching *gid*. Storage referenced by the group structure is allocated from the memory provided with the *buffer* parameter, which is *bufsize* bytes in size. A NULL pointer is returned at the location pointed to by *result* on error or if the requested entry is not found.

The  $\_$ getgrgid1() function is identical to getgrgid $_r$ () except that it does not return the individual group member names. Element gr\_mem of the group structure pointed to by *grp* will be set to NULL.

## **Returned value**

If successful, getgrgid\_r() or \_\_getgrgid1() returns 0.

If unsuccessful, getgrgid\_r() or \_\_getgrgid1() returns an error number and sets errno to one of the following values:

#### **Error Code**

**Description**

#### **EINVAL**

One of the input arguments was not valid. Arguments *grp*, *buffer*, and *result* must not be NULL. Argument *bufsize* must not be 0.

#### **ERANGE**

Insufficient storage was supplied in *buffer* and *bufsize* to contain the data to be referenced by the resulting group structure.

#### **EMVSSAFEXTRERR**

The system authorization facility (SAF) RACROUTE EXTRACT service had an error.

#### **EMVSSAF2ERR**

The SAF Get GMAP service had an error.

## **Related information**

- ["grp.h" on page 32](#page-63-0)
- ["sys/types.h" on page 75](#page-106-0)
- ["endgrent\(\) Group database entry functions" on page 420](#page-451-0)
- "getgrgid() Access the group database by  $ID$ " on page 705
- v ["getgrnam\(\) Access the group database by name" on page 708](#page-739-0)
- v ["getgrnam\\_r\(\) Search group database for a name" on page 709](#page-740-0)

# <span id="page-739-0"></span>**getgrnam() — Access the group database by name**

## **Standards**

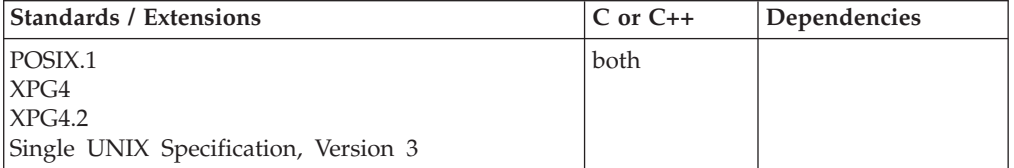

## **Format**

#define \_POSIX\_SOURCE #include <grp.h>

struct group \*getgrnam(const char \**name*);

## **General description**

Accesses the group structure containing an entry from the group database with the specified *name*.

## **Returned value**

If successful, getgrnam() returns a pointer to a group structure. The return value may point to static data that is overwritten by each call.

The group structure, defined in the grp.h header file, contains the following members:

```
gr_name
```
The name of the group **gr\_gid** The numerical group ID (GID) **gr\_mem** A NULL-terminated vector of pointers to the individual member names.

If unsuccessful or if the requested entry is not found, getgrnam() returns a NULL pointer.

There are no documented errno values.

## **Example**

#### **CELEBG09**

/\* CELEBG09

This example provides the members of a group.

```
*/
#define _POSIX_SOURCE
\#include <sys/types.h>
#include <grp.h>
#include <stdio.h>
main()struct group *grp;
  char grpname[]="USERS", **curr;
  if ((grp = getgrnam(grpname)) == NULL)
   perror("getgrnam() error");
  else {
```

```
printf("The following are members of group %s:\n", grpname);
  for (curr=grp->gr_mem; (*curr) != NULL; curr++)
    printf(" %s\n", *curr);
}
```
#### **Output**

}

The following are members of group USERS: MVSUSR1 MVSUSR2 MVSUSR3 MVSUSR4 MVSUSR5 MVSUSR6 MVSUSR7 MVSUSR8 **MVSUSR9** 

## **Related information**

- ["grp.h" on page 32](#page-63-0)
- ["sys/types.h" on page 75](#page-106-0)
- v ["endgrent\(\) Group database entry functions" on page 420](#page-451-0)
- "getgrgid() Access the group database by ID" on page  $705$
- "getgrgid\_r()  $-$  Get group database entry for a group ID" on page 706
- "getgrnam\_r() Search group database for a name"

# **getgrnam\_r() — Search group database for a name**

## **Standards**

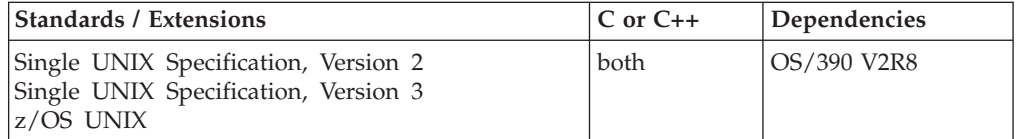

## **Format**

#define XOPEN SOURCE 500  $\#$ include <sys/types.h> #include <grp.h>

int getgrnam\_r(const char \**name*, struct group \**grp*, char \**buffer*, size\_t *bufsize*, struct group \*\**result*);

#define POSIX SOURCE #include <grp.h>

int \_\_getgrnam1(const char \**name*, struct group \**grp*, char \**buffer*, size\_t *bufsize*, struct group \*\**result*);

#### **General description**

The getgrnam\_r() function updates the group structure pointed to by *grp* and stores a pointer to that structure at the location pointed to by *result*. The structure contains an entry from the group database with a matching name. Storage referenced by the group structure is allocated from the memory provided with the *buffer* parameter, which is *bufsize* bytes in size. A NULL pointer is returned at the location pointed to by *result* on error or if the requested entry is not found.

<span id="page-741-0"></span>The \_\_getgrnam1() function is identical to getgrnam\_r() except that it does not return the individual group member names. Element gr\_mem within the group structure pointed to by *grp* will be set to NULL.

## **Returned value**

If successful, getgrnam\_r() or \_\_getgrnam1() returns 0.

If unsuccessful, getgrnam\_r() or \_getgrnam1() returns an error number and sets errno to one of the following values:

#### **Error Code**

#### **Description**

#### **EINVAL**

One of the input arguments was not valid. Arguments *grp*, *buffer*, and *result* must not be NULL. Argument *bufsize* must not be 0.

#### **ERANGE**

Insufficient storage was supplied in *buffer* and *bufsize* to contain the data to be referenced by the resulting group structure.

#### **EMVSSAFEXTRERR**

The system authorization facility (SAF) RACROUTE EXTRACT service had an error.

## **EMVSSAF2ERR**

The SAF Get GMAP service had an error.

## **Related information**

- ["grp.h" on page 32](#page-63-0)
- ["sys/types.h" on page 75](#page-106-0)
- v ["endgrent\(\) Group database entry functions" on page 420](#page-451-0)
- v ["getgrgid\(\) Access the group database by ID" on page 705](#page-736-0)
- "getgrgid\_r()  $-$  Get group database entry for a group ID" on page 706
- "getgrnam $()$  Access the group database by name" on page  $708$

## **getgroups() — Get a list of supplementary group IDs**

## **Standards**

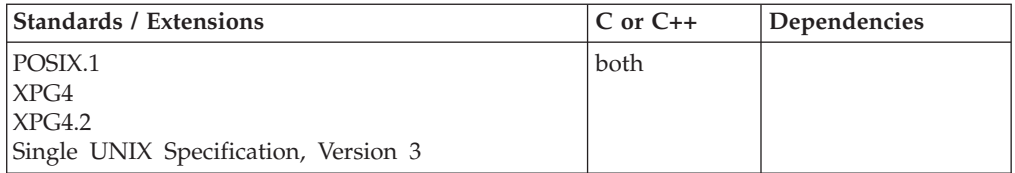

## **Format**

#define \_POSIX\_SOURCE #include <unistd.h>

int getgroups(int *size*, gid\_t *list*[]);

## **General description**

Stores the supplementary group IDs of the calling process in the *list* array. *size* gives the number of gid\_t elements that can be stored in the *list* array.

## **Returned value**

If successful, getgroups() returns the number of supplementary group IDs that it puts into *list*. This value is always greater than or equal to 1 and less than or equal to the value of **NGROUPS\_MAX** (which is defined in the limits.h header file).

If *size* is zero, getgroups() returns the total number of supplementary group IDs for the process. getgroups() does not try to store group IDs in *list*.

If unsuccessful, getgroups() returns -1 and sets errno to one of the following values.

```
Error Code
```
**Description**

#### **EINVAL**

*size* was not equal to 0 and is less than the total number of supplementary group IDs for the process. *list* may or may not contain a subset of the supplementary group IDs for the process.

## **Example**

#### **CELEBG10**

```
/* CELEBG10
```
This example provides a list of the supplementary group IDs.

```
*/
#define _POSIX_SOURCE
#include <sys/types.h>
#include <grp.h>
#include <stdio.h>
#include <unistd.h>
#define dim(x) (sizeof(x)/sizeof(x[0]))
main()gid_t gids[500];
  struct group *grp;
  int count, curr;
  if ((count = qetgroups(dim(qids), qids)) == -1)perror("getgroups() error");
  else {
    puts("The following is the list of my supplementary groups:");
    for (curr=0; curr<count; curr++) {
      if ((grp = getgrgid(gids[curr])) == NULL)
        perror("getgrgid() error");
      else
        printf(" %8s (%d)\n", grp->gr name, (int) gids[curr]);
    }
  }
}
```
#### **Output**

The following is the list of my supplementary groups: SYS1 (500) KINGS (512) NOBLES (513) KNIGHTS (514)

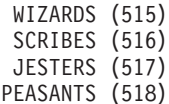

## **Related information**

- ["sys/types.h" on page 75](#page-106-0)
- v ["unistd.h" on page 82](#page-113-0)
- v ["getegid\(\) Get the effective group ID" on page 699](#page-730-0)
- v ["getgid\(\) Get the real group ID" on page 704](#page-735-0)
- v ["getgrnam\(\) Access the group database by name" on page 708](#page-739-0)
- "setgid() Set the group ID" on page  $1532$

# **getgroupsbyname() — Get supplementary group IDs by user name Standards**

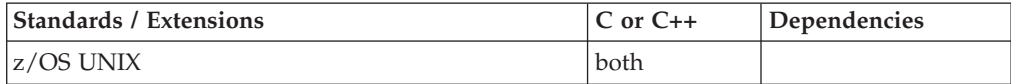

## **Format**

#define \_POSIX\_SOURCE #include <unistd.h>

int getgroupsbyname(char *username*[], int *size*, gid\_t *list*[]);

## **General description**

Stores the supplementary group IDs of the specified *username* in the array, *list*. *size* gives the number of gid\_t elements that can be stored in the array, *list*.

## **Returned value**

If successful, getgroupsbyname() returns the number of supplementary group IDs that it puts into *list*. This value is always greater than or equal to one, and less than or equal to the value of **NGROUPS\_MAX**.

If *size* is zero, getgroupsbyname() returns the total number of supplementary group IDs for the process. getgroupsbyname() does not try to store group IDs in *list*.

If unsuccessful, getgroupsbyname() returns -1 and sets errno to one of the following values.

#### **Error Code**

**Description**

#### **EINVAL**

*size* was less than or equal to the total number of supplementary group IDs for the process. *list* may or may not contain a subset of the supplementary group IDs for the process.

#### **Example**

#### **CELEBG11**

/\* CELEBG11

This example provides a list of the supplementary group IDs for

```
MVSUSR1.
 */
#define _POSIX_SOURCE
#include <sys/types.h>
#include <grp.h>
#include <stdio.h>
#include <unistd.h>
#define dim(x) (sizeof(x)/sizeof(x[0]))
main()gid_t gids[500];
  struct group *grp;
  int count, curr;
  char user[]="MVSUSR1";
  if ((count = getgroupsbyname(user, dim(gids), gids)) == -1)perror("getgroups() error");
  else {
    printf("The following is the list of %s's supplementary groups:\n",
           user);
    for (curr=0; curr<count; curr++) {
      if ((qrp = getgrgid(gids[curr])) == NULL)perror("getgrgid() error");
      else
        printf(" %8s (%d)\n", grp->gr_name, (int) gids[curr]);
    }
  }
}
```
#### **Output**

The following is the list of MVSUSR1's supplementary groups: SYS1 (500) USERS (523)

## **Related information**

- ["unistd.h" on page 82](#page-113-0)
- v ["getegid\(\) Get the effective group ID" on page 699](#page-730-0)
- "getgid() Get the real group  $ID''$  on page  $704$
- v ["getgroups\(\) Get a list of supplementary group IDs" on page 710](#page-741-0)
- "setgid()  $-$  Set the group ID" on page 1532

# **gethostbyaddr() — Get a host entry by address**

## **Standards**

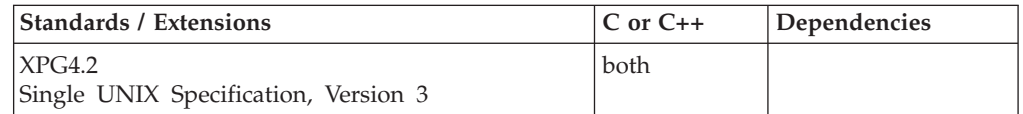

## **Format**

## **X/Open:**

#define \_XOPEN\_SOURCE\_EXTENDED 1 #include <netdb.h> extern int h errno;

struct hostent \*gethostbyaddr(const void \**address*, size\_t *len*, int *type*);

#### **Berkeley sockets:**

#define \_OE\_SOCKETS #include <netdb.h>

struct hostent \*gethostbyaddr(char \**address*, int *address\_len*, int *domain*);

## **General description**

The gethostbyaddr() call tries to resolve the host address through a name server, if one is present. gethostbyaddr() searches the local host tables until a matching host address is found or an EOF marker is reached.

#### **Parameter**

#### **Description**

*address* The pointer to a structure containing the address of the host. (An unsigned long for AF\_INET.)

#### *address\_len*

The size of *address* in bytes.

*domain* The address domain supported (AF\_INET).

If you want gethostbyaddr() to bypass the name server and instead resolve the host address using the local host tables, you must define the RESOLVE\_VIA\_LOOKUP symbol before including any sockets-related include files in your source program.

You can use the **X\_ADDR** environment variable to specify different local host tables and override those supplied by the z/OS global resolver during initialization.

**Note:** For more information on these local host tables or the environment variables, see *z/OS Communications Server: IP Configuration Guide, SC27-3650*.

The gethostbyaddr() call returns a pointer to a hostent structure for the host address specified on the call.

gethostent(), gethostbyaddr(), and gethostbyname() all use the same static area to return the hostent structure. This static area is only valid until the next one of these functions is called on the same thread.

The **netdb.h** include file defines the hostent structure and contains the following elements:

#### **Element**

#### **Description**

*h\_addr\_list*

A pointer to a NULL-terminated list of host network addresses.

#### *h\_addrtype*

The type of address returned; currently, it is always set to AF\_INET.

#### *h\_aliases*

A zero-terminated array of alternative names for the host.

#### *h\_length*

The length of the address in bytes.

*h\_name*

The official name of the host.

<span id="page-746-0"></span>The following function (X/Open sockets only) is defined in **netdb.h** and should be used by multithreaded applications when attempting to reference *h\_errno* return on error:

int \*\_\_h\_errno(void);

Also use this function when you invoke gethostbyaddr() in a DLL.

This function returns a pointer to a thread-specific value for the *h\_errno* variable.

**Special behavior for C++:** To use this function with C++, you must use the \_XOPEN\_SOURCE\_EXTENDED 1 feature test macro.

**Note:** The gethostbyaddr() and gethostbyname() functions have been moved to obsolescence in Single UNIX Specification, Version 3 and may be withdrawn in a future version. The getaddrinfo() and getnameinfo() functions are preferred for portability.

## **Returned value**

The return value points to static data that is overwritten by subsequent calls. A pointer to a hostent structure indicates success. A NULL pointer indicates an error or End Of File (EOF).

If unsuccessful in X/Open, gethostbyaddr() sets *h\_errno* to indicate the error as follows:

#### **Error Code**

**Description**

#### **HOST\_NOT\_FOUND**

No such host is known.

#### **NO\_DATA**

The server recognized the request and the name but no address is available. Another type of request to the name server might return an answer.

#### **NO\_RECOVERY**

An unexpected server failure occurred from which there is no recovery.

#### **TRY\_AGAIN**

A temporary error such as no response from a server, indicating the information is not available now but may be at a later time.

#### **Related information**

• ["netdb.h" on page 49](#page-80-0)

- "endhostent()  $-$  Close the host information data set" on page 421
- v "gethostbyname() Get a host entry by name"
- v ["gethostent\(\) Get the next host entry" on page 718](#page-749-0)
- "sethostent() Open the host information data set" on page  $1534$

# **gethostbyname() — Get a host entry by name**

## **Standards**

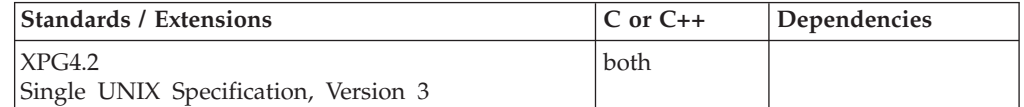

## **Format**

#### **X/Open:**

#define XOPEN SOURCE EXTENDED 1 #include <netdb.h> extern int h\_errno;

struct hostent \*gethostbyname(const char \**name*);

#### **Berkeley sockets:**

#define \_OE\_SOCKETS #include <netdb.h>

struct hostent \*gethostbyname(char \**name*);

## **General description**

The gethostbyname() call tries to resolve the host name through a name server, if one is present. If a name server is not present, gethostbyname() searches the local host tables until a matching host name is found or an EOF marker is reached.

#### **Parameter**

**Description** *name* The name of the host.

The gethostbyname() call returns a pointer to a hostent structure for the host name specified on the call.

gethostent(), gethostbyaddr(), and gethostbyname() all use the same static area to return the hostent structure. This static area is only valid until the next one of these functions is called on the same thread.

If you want gethostbyname() to bypass the name server and instead resolve the host name using the local host tables, you must define the RESOLVE\_VIA\_LOOKUP symbol before including any sockets-related include files in your source program.

If the name server is not present or the RESOLVE VIA LOOKUP option is in effect, you can use the **X\_SITE** environment variable to specify different local host tables and override those supplied by the z/OS global resolver during initialization.

**Note:** For more information on these local host tables or the environment variables, see *z/OS Communications Server: IP Configuration Guide, SC27-3650*.

gethostent(), gethostbyaddr(), and gethostbyname() all use the same static area to return the HOSTENT structure. This static area is only valid until the next one of these functions is called on the same thread.

The **netdb.h** include file defines the hostent structure and contains the following elements:

**Element Description** *h\_addr\_list*

A pointer to a NULL-terminated list of host network addresses.

*h\_addrtype*

The type of address returned; currently, it is always set to AF\_INET.

```
h_aliases
```
A zero-terminated array of alternative names for the host.

*h\_length*

The length of the address in bytes.

*h\_name*

The official name of the host.

The following function (X/Open sockets only) is defined in **netdb.h** and should be used by multithreaded applications when attempting to reference *h\_errno* return on error:

int  $*$  h errno(void);

Also use this function when you invoke gethostbyname() in a DLL. This function returns a pointer to a thread-specific value for the *h\_errno* variable.

**Special Behavior for C++:** To use this function with C++, you must use the \_XOPEN\_SOURCE\_EXTENDED 1 feature test macro.

**Note:** The gethostbyaddr() and gethostbyname() functions have been moved to obsolescence in Single UNIX Specification, Version 3 and may be withdrawn in a future version. The getaddrinfo() and getnameinfo() functions are preferred for portability.

#### **Returned value**

The return value points to static data that is overwritten by subsequent calls. A pointer to a hostent structure indicates success. A NULL pointer indicates an error or End Of File (EOF).

If unsuccessful in X/Open, gethostbyname() sets *h\_errno* to one of the following values:

#### **Error Code**

**Description**

#### **HOST\_NOT\_FOUND**

No such host is known.

#### **NO\_DATA**

The server recognized the request and the name but no address is available. Another type of request to the name server might return an answer.

#### **NO\_RECOVERY**

An unexpected server failure occurred from which there is no recovery.

#### **TRY\_AGAIN**

A temporary error such as no response from a server, indicating the information is not available now but may be at a later time.

## <span id="page-749-0"></span>**Related information**

- ["netdb.h" on page 49](#page-80-0)
- ["endhostent\(\) Close the host information data set" on page 421](#page-452-0)
- v ["gethostbyaddr\(\) Get a host entry by address" on page 713](#page-744-0)
- v "gethostent() Get the next host entry"
- v ["gethostname\(\) Get the name of the host processor" on page 720](#page-751-0)
- ["sethostent\(\) Open the host information data set" on page 1534](#page-1565-0)

# **gethostent() — Get the next host entry**

## **Standards**

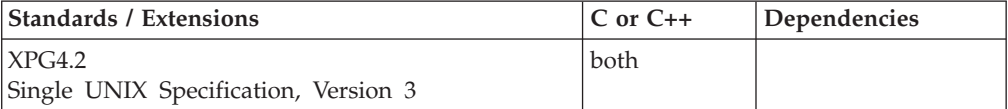

## **Format**

#### **X/Open:**

#define XOPEN SOURCE EXTENDED 1 #include <netdb.h>

struct hostent \*gethostent(void);

#### **Berkeley sockets:**

#define \_OE\_SOCKETS #include<sup>-<netdb.h></sup>

struct hostent \*gethostent(void);

## **General description**

The gethostent() call reads the next line of the local host tables.

The gethostent() call returns a pointer to the next entry in the local host tables. gethostent() uses the local host tables to get aliases.

You can use the **X\_SITE** environment to specify different local host tables and override those supplied by the z/OS resolver during initialization.

**Note:** For more information on these local host tables or the environment variables, see *z/OS Communications Server: IP Configuration Guide, SC27-3650* .

gethostent(), gethostbyaddr(), and gethostbyname() all use the same static area to return the hostent structure. This static area is only valid until the next one of these functions is called on the same thread.

The **netdb.h** include file defines the hostent structure and contains the following elements:

#### **Element**

#### **Description**

*h\_addrtype*

The type of address returned; currently, it is always set to AF\_INET. *h\_addr* A pointer to the network address of the host.

<span id="page-750-0"></span>*h\_aliases*

A zero-terminated array of alternative names for host.

*h\_length*

The length of the address in bytes.

*h\_name*

The official name of the host.

**Special behavior for C++:** To use this function with C++, you must use the \_XOPEN\_SOURCE\_EXTENDED 1 feature test macro.

## **Returned value**

If successful, gethostent() returns a pointer to a hostent structure. The return value points to data that is overwritten by subsequent calls returning the same data structure.

If unsuccessful, gethostent() returns a NULL pointer, indicating an error or End Of File (EOF).

## **Related information**

- ["netdb.h" on page 49](#page-80-0)
- v ["gethostbyaddr\(\) Get a host entry by address" on page 713](#page-744-0)
- "gethostbyname()  $-$  Get a host entry by name" on page 715
- "sethostent() Open the host information data set" on page  $1534$

# **gethostid() — Get the unique identifier of the current host Standards**

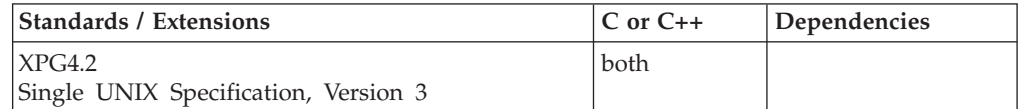

#### **Format**

#### **X/Open:**

#define XOPEN SOURCE EXTENDED 1 #include <unistd.h>

long gethostid(void);

#### **Berkeley sockets:**

#define \_OE\_SOCKETS #include <unistd.h>

int gethostid();

#### **General description**

The gethostid() call gets the unique 32-bit identifier for the current host. This value is the default home Internet address.

**Special behavior for C++:** To use this function with C++, you must use the \_XOPEN\_SOURCE\_EXTENDED 1 feature test macro.

## <span id="page-751-0"></span>**Returned value**

If successful, gethostid() returns the 32-bit identifier of the current host, which should be unique across all hosts.

If unsuccessful, gethostid() returns -1 and stores the error value in errno. For return codes, see *z/OS UNIX System Services Messages and Codes*.

#### **Related information**

- v ["unistd.h" on page 82](#page-113-0)
- "gethostname( $\overline{O}$  Get the name of the host processor"

# **gethostname() — Get the name of the host processor**

## **Standards**

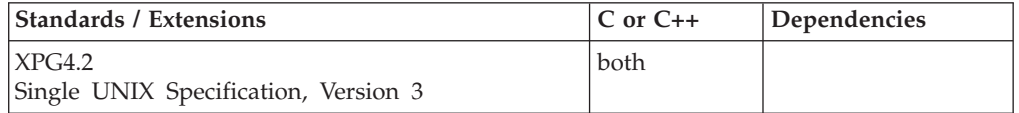

## **Format**

#### **X/Open:**

#define \_XOPEN\_SOURCE\_EXTENDED 1 #include <unistd.h>

int gethostname(char \**name*, size\_t *namelen*);

#### **Berkeley sockets:**

#define \_OE\_SOCKETS #include <unistd.h>

int gethostname(char \**name*, int *namelen*);

#### **General description**

The gethostname() call returns the name of the host processor that the program is running on. Up to *namelen* characters are copied into the name array. The returned name is NULL-terminated unless there is insufficient room in the name array.

#### **Parameter**

**Description**

*name* The character array to be filled with the host name. *namelen*

The length of *name*.

**Special behavior for C++:** To use this function with C++, you must use the \_XOPEN\_SOURCE\_EXTENDED 1 feature test macro.

#### **Returned value**

If successful, gethostname() returns 0.

If unsuccessful, gethostname() returns -1 and sets errno to one of the following values:

#### **Error Code**

**Description**

#### **EFAULT**

Using *name* and *namelen* would result in an attempt to copy the address into a portion of the caller's address space to which data cannot be written.

#### **EMVSPARM**

Incorrect parameters were passed to the service.

## **Related information**

- v ["unistd.h" on page 82](#page-113-0)
- "gethostbyname()  $-$  Get a host entry by name" on page 715
- v ["gethostid\(\) Get the unique identifier of the current host" on page 719](#page-750-0)

# **getibmopt() — Get IBM TCP/IP image**

#### **Standards**

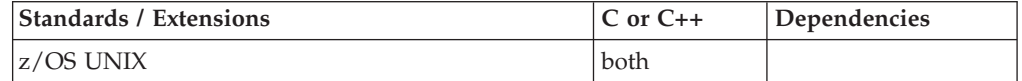

## **Format**

#define \_OPEN\_SYS\_SOCK\_EXT #include <sys/socket.h>

int getibmopt(int *cmd*, struct ibm\_gettcpinfo \**bfrp*);

## **General description**

The getibmopt() function call returns -1 with errno EOPNOTSUPP to indicate that this function is not currently supported.

#### **Parameter**

#### **Description**

- *cmd* The value in domain must be AF\_INET.
- *bfrp* The pointer to an ibm\_gettcpinfo structure.

#### **Returned value**

getibmopt() always returns -1, indicating that this function is not currently supported.

#### **Error Code**

**Description**

#### **EOPNOTSUPP**

This function is not supported.

#### **Related information**

• ["sys/socket.h" on page 74](#page-105-0)

# **getibmsockopt() — Get IBM specific options associated with a socket**

## **Standards**

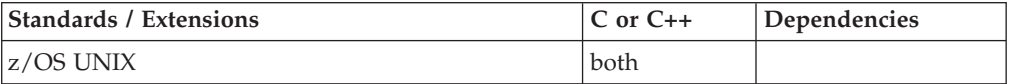

## **Format**

#define \_OPEN\_SYS\_SOCK\_EXT #include <sys/socket.h>

int getibmsockopt(int *s*, int *level*, int *optname*, char \**optval*, int \**optlen*);

## **General description**

Like getsockopt(), the getibmsockopt() gets the options associated with a socket in the AF\_INET or AF\_INET6 domain. Only SOL\_SOCKET is supported. This call is for options specific to the IBM implementation of sockets. Currently, only the SOL\_SOCKET level and the socket options SO\_NONBLOCKLOCAL and SO\_IGNOREINCOMINGPUSH are supported.

#### **Parameter**

**Description**

*s* The socket descriptor.

*level* The level for which the option is set.

*optname*

The name of a specified socket option.

- *optval* The pointer to option data.
- *optlen* The pointer to the length of the option data.

The fields b\_num\_UNITs\_sent and b\_num\_UNITs\_received represent cumulative totals for this socket since the time the application was started.

For SO\_NONBLOCKLOCAL, *optval* should point to an integer. getibmsockopt() returns 0 in *optval* if the socket is in blocking mode, and returns 1 in *optval* if the socket is in nonblocking mode.

For SO\_IGNOREINCOMINGPUSH, *optval* should point to an integer. getibmsockopt() returns 0 in *optval* if the option is not set, and returns 1 in *optval* if the option is set.

## **Returned value**

If successful, getibmsockopt() returns 0.

If unsuccessful, getibmsockopt() returns -1 and sets errno to one of the following values:

#### **Error Code**

#### **Description**

## **EBADF**

The s parameter is not a valid socket descriptor.

#### **EFAULT**

Using optval and optlen parameters would result in an attempt to access storage outside the caller's address space.

#### **ENOPROTOOPT**

The optname parameter is unrecognized, or the level parameter is not SOL\_SOCKET.

#### **Related information**

- ["sys/socket.h" on page 74](#page-105-0)
- "setibmsockopt $()$  Set IBM specific options associated with a socket" on page [1536](#page-1567-0)

## **\_\_getipc() — Query interprocess communications**

#### **Standards**

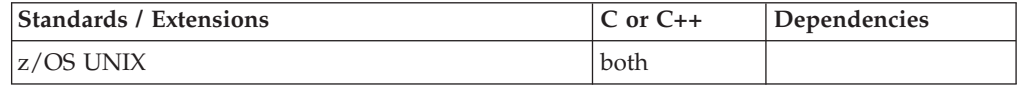

#### **Format**

#define \_XOPEN\_SOURCE #include <sys/\_\_getipc.h>

int \_\_getipc(int *token\_id*, IPCQPROC \**bufptr*, size\_t *buflng*, int *cmd*);

#### **General description**

The \_\_getipc() function provides means for obtaining information about the status of interprocess communications (IPC) resources, message queues, semaphores, shared memory, and map service memory.

The argument *token\_id* is a number that identifies the relative position of an IPC member in the system or specifies a message queue ID, semaphore ID, or shared memory ID. Zero represents the first IPC member ID in the system. On the first call to \_\_getipc(), pass the a *token\_id* of zero; the function will return the token that identifies the next IPC resource to which the caller has access. Use this token on the next call to  $getipc()$ .

The argument *bufptr* is the address where the data is to be stored.

The argument *buflen* is the length of the buffer.

The argument *cmd* specifies one of the following commands:

#### **IPCQALL**

Retrieve the next shared memory, semaphore, or message queue

#### **IPCQMSG**

Retrieve the next message member

#### **IPCQSEM**

Retrieve the next semaphore member

#### **IPCQSHM**

Retrieve the next shared memory member

#### **IPCQMAP**

Retrieve the next map service memory currently allocated

#### **IPCQOVER**

Overview of system variables. Ignores the value of the first argument *token\_id*.

#### **Returned value**

If successful, \_\_getipc() returns 0.

If unsuccessful, \_\_getipc() returns -1 and sets errno to one of the following values:

#### **Error Code**

**Description**

#### **EACCES**

Operation permission (read) is denied to the calling process for the member ID specified by *token\_id*.

#### **EFAULT**

The argument *bufptr* contains an non-valid address.

#### **EINVAL**

The member ID specified in the argument *token\_id* is not valid for the command specified, or the argument *cmd* is not a valid command.

#### **Related information**

- "sys/\_getipc.h" on page 73
- ["sys/ipc.h" on page 73](#page-104-0)
- ["msgctl\(\) Message control operations" on page 1099](#page-1130-0)
- v ["msgget\(\) Get message queue" on page 1100](#page-1131-0)
- ["msgrcv\(\) Message receive operation" on page 1103](#page-1134-0)
- ["msgsnd\(\) Message send operations" on page 1108](#page-1139-0)
- ["msgxrcv\(\) Extended message receive operation" on page 1110](#page-1141-0)
- v ["semctl\(\) Semaphore control operations" on page 1477](#page-1508-0)
- "semget()  $-$  Get a set of semaphores" on page 1480
- ["semop\(\) Semaphore operations" on page 1483](#page-1514-0)
- ["shmat\(\) Shared memory attach operation" on page 1593](#page-1624-0)
- v ["shmctl\(\) Shared memory control operations" on page 1595](#page-1626-0)
- ["shmdt\(\) Shared memory detach operation" on page 1596](#page-1627-0)
- ["shmget\(\) Get a shared memory segment" on page 1597](#page-1628-0)

# **getipv4sourcefilter() — Get source filter**

## **Standards**

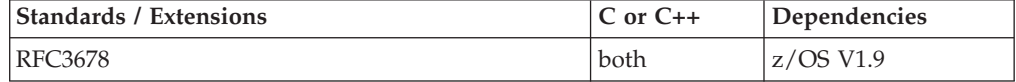

#### **Format**

#define \_OPEN\_SYS\_SOCK\_EXT3  $#$ include <netinet $\overline{7}$ in.h>

int getipv4sourcefilter(int s, struct in addr interface, struct in addr group, uint32\_t \*fmode, uint32\_t \*numsrc, struct in\_addr \*slist);
## **General description**

This function allows applications to get a previously set multicast filtering state for a tuple consisting of socket, interface, and multicast group values.

A multicast filter is described by a filter mode, which is MCAST\_INCLUDE or MCAST\_EXCLUDE, and a list of source addresses which are filtered.

This function is IPv4-specific, must be used only on AF\_INET sockets with an open socket of type SOCK\_DGRAM or SOCK\_RAW.

If the function is unable to obtain the required storage, control will not return to the caller. Instead the application will terminate due to an out of memory condition (if the reserve stack is available and the caller is not XPLINK), or it will terminate with an abend indicating that storage could not be obtained.

#### **Argument**

**Description** 

**s** Identifies the socket.

#### **interface**

Holds the local IP address of the interface.

- **group** Holds the IP multicast address of the group.
- **fmode** Points to an integer that will contain the filter mode on a successful return. The value of this field will be either MCAST\_INCLUDE or MCAST\_EXCLUDE, which are likewise defined in <netinet/in.h>.

#### **numsrc**

It is a pointer that on input, points to the number of source addresses that will fit in the slist array. On return, points to the total number of sources associated with the filter.

**slist** Points to buffer into which an array of IP addresses of included or excluded (depending on the filter mode) sources will be written. If numsrc was 0 on input, a NULL pointer may be supplied.

## **Returned value**

If successful, the function returns 0. Otherwise, it returns -1 and sets errno to one of the following values.

**errno** Description

#### **EADDRNOTAVAIL**

The tuple consisting of socket, interface, and multicast group values does not exist, or the specified interface address is incorrect for this host, or the specified interface address is not multicast capable.

#### **EBADF**

s is not a valid socket descriptor.

#### **EINVAL**

Interface or group is not a valid IPv4 address, or the socket s has already requested multicast setsockopt options.

#### **EPROTOTYPE**

The socket s is not of type SOCK\_DGRAM or SOCK\_RAW.

## **Related information**

- ["netinet/in.h" on page 53](#page-84-0)
- ["setipv4sourcefilter\(\) Set source filter" on page 1538](#page-1569-0)

## **getitimer() — Get value of an interval timer**

## **Standards**

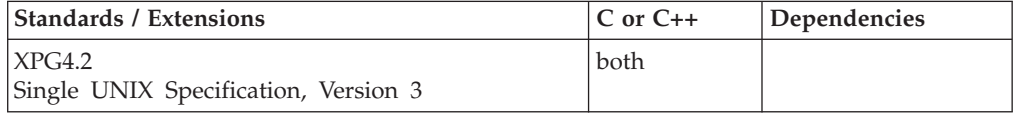

## **Format**

#define XOPEN SOURCE EXTENDED 1 #include <sys/time.h>

int getitimer(int *which*, struct itimerval \**value*);

## **General description**

getitimer() gets the current value of an (previously set) interval timer. An interval timer is a timer which sends a signal after each repetition (interval) of time.

The *which* argument indicates what kind of time is being controlled. Values for *which* are:

#### **ITIMER\_REAL**

This timer is marking real (clock) time. A SIGALRM signal is generated after each interval of time.

**Note:** alarm() also sets the real interval timer.

### **ITIMER\_VIRTUAL**

This timer is marking process virtual time. Process virtual time is the amount of time spent while executing in the process, and can be thought of as a CPU timer. A SIGVTALRM signal is generated after each interval of time.

### **ITIMER\_PROF**

This timer is marking process virtual time plus time spent while the system is running on behalf of the process. A SIGPROF signal is generated after each interval of time.

**Note:** In a multithreaded environment, each of the above timers is specific to a thread of execution for both the generation of the time interval and the measurement of time. For example, an ITIMER\_VIRTUAL timer will mark execution time for just the thread, not the entire process.

The *value* argument is a pointer to a structure containing: **it\_interval**

timer interval

#### **it\_value**

current timer value (time remaining)

Each of these fields is a timeval structure, and contains: **tv\_sec** seconds since January 1, 1970 (UTC)

#### <span id="page-758-0"></span>**tv\_usec**

microseconds

## **Returned value**

If successful, getitimer() returns 0, and *value* points to the itimerval structure.

If unsuccessful, getitimer() returns -1 and sets errno to one of the following values:

#### **Error Code**

**Description**

#### **EINVAL**

*which* is not a valid timer type.

## **Related information**

- ["sys/time.h" on page 75](#page-106-0)
- "alarm $()$  Set an alarm" on page 156
- v ["gettimeofday\(\), gettimeofday64\(\) Get date and time" on page 786](#page-817-0)
- v ["sleep\(\) Suspend execution of a thread" on page 1673](#page-1704-0)
- v ["setitimer\(\) Set value of an interval timer" on page 1539](#page-1570-0)
- "ualarm() Set the interval timer" on page  $1934$
- "usleep() Suspend execution for an interval" on page  $1961$

# **getlogin() — Get the user login name**

## **Standards**

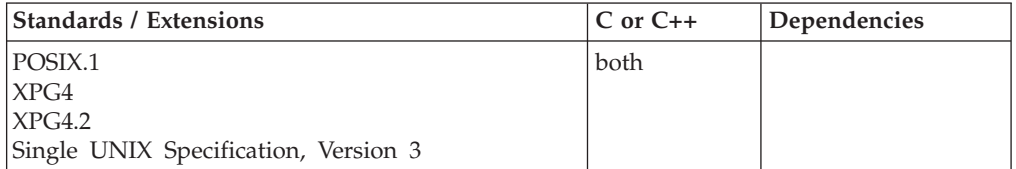

## **Format**

#### **\_POSIX\_SOURCE:**

#define \_POSIX\_SOURCE #include <unistd.h>

char \*getlogin(void);

#### **\_XOPEN\_SOURCE:**

#define \_XOPEN\_SOURCE #include <unistd.h>

char \*getlogin(void);

### **General description**

Finds the name that the login process associated with the current terminal. This string is stored in a static data area and, therefore, may be overwritten with every call to getlogin().

**Special behavior for \_POSIX\_SOURCE:** If called from a batch program, a TSO command, or a shell command, getlogin() returns the MVS user name associated with the program. With z/OS UNIX services, this name is a TSO/E user ID. When \_POSIX\_SOURCE is defined and \_XOPEN\_SOURCE is not defined, then getlogin() is the same as \_\_getlogin1().

**Special behavior for XPG4.2:** You must have a TTY at file descriptor 0, 1, or 2, and the TTY must be recorded in the /etc/utmpx database. Someone must have logged in using the TTY. Also, the program must be invoked from a shell session, and file descriptors 0, 1, and 2 are not all redirected.

If getlogin() cannot determine the login name, you can call getuid() to get the user ID of the process, and then call getpwuid() to get a login name associated with that user ID. getpwuid() always returns the passwd struct for the same user, even if multiple users have the same UID.

## **Returned value**

If successful, getlogin() returns a pointer to a string that has the login name for the current terminal.

**Special behavior for \_POSIX\_SOURCE:** If unsuccessful, getlogin() returns the NULL pointer.

There are no documented errno values.

**Special behavior for XPG4.2:** If unsuccessful, getlogin() returns a NULL pointer and sets errno to one of the following values:

#### **Error Code**

**Description**

#### **EMFILE**

**OPEN\_MAX** file descriptors are currently open in the calling process.

#### **ENFILE**

The maximum allowable number of files is currently open in the system.

#### **ENXIO**

The calling process has no controlling terminal.

### **Example**

#### **CELEBG12**

/\* CELEBG12

This example gets the user login name.

```
*/
#define _POSIX_SOURCE
#include \leqstdio.h>
#include <unistd.h>
main()char *user;
  if ((user = getlogin1()) == NULL)perror("__getlogin1() error");
  else printf(" getlogin1() returned %s\n", user);
}
```
#### **Output**

<span id="page-760-0"></span>getlogin() returned MEGA

## **Related information**

- v ["unistd.h" on page 82](#page-113-0)
- "getlogin\_r() Get login name"<br>• "  $\circ$ etlogin1() Get the user log
- getlogin1() Get the user login name" on page  $730$
- v ["getpwuid\(\) Access the user database by user ID" on page 759](#page-790-0)
- ["getpwuid\\_r\(\) Search user database for a user ID" on page 761](#page-792-0)
- "getuid() Get the real user ID" on page  $788$

## **getlogin\_r() — Get login name**

### **Standards**

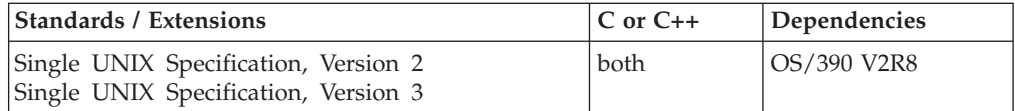

#### **Format**

#define XOPEN SOURCE 500 #include <unistd.h>

int getlogin\_r(char \**name*, size\_t *namesize*);

### **General description**

The getlogin $_r$ () function puts the name associated by the login activity with the control terminal of the current process in the character array pointed to by *name*. The array is *namesize* characters long and should have space for the name and the terminating NULL character. The maximum size of the login name is **LOGIN\_NAME\_MAX**.

If getlogin\_r() is successful, *name* points to the name the user used at login, even if there are several login names with the same user ID.

### **Returned value**

If successful, getlogin\_r() returns 0.

If unsuccessful, getlogin\_r() sets errno to one of the following values:

#### **Error Code**

**Description**

#### **ERANGE**

The value of *namesize* is smaller than the length of the string to be returned including the terminating NULL character.

## **Related information**

- v ["unistd.h" on page 82](#page-113-0)
- ["getlogin\(\) Get the user login name" on page 727](#page-758-0)<br>• " getlogin1() Get the user login name" on page "
- getlogin1() Get the user login name" on page  $730$
- v ["getpwuid\(\) Access the user database by user ID" on page 759](#page-790-0)
- ["getpwuid\\_r\(\) Search user database for a user ID" on page 761](#page-792-0)
- v ["getuid\(\) Get the real user ID" on page 788](#page-819-0)

## <span id="page-761-0"></span>**\_\_getlogin1() — Get the user login name**

## **Standards**

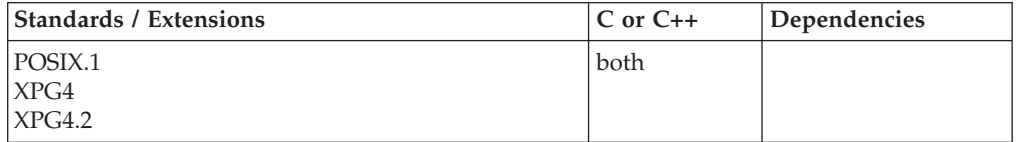

## **Format**

### **\_POSIX\_SOURCE:**

#define \_POSIX\_SOURCE #include <unistd.h>

```
char \star getlogin1(void);
```
## **General description**

Finds the name that the login process associated with the current terminal. If called from batch, \_\_getlogin1() finds the name associated with the batch program. With z/OS UNIX services, this name is a TSO/E user ID unless the USERIDALISTABLE is in use. If the USERIDALISTABLE is setup and a z/OS UNIX alias name exists for a given MVS(TSO, batch user, etc.) userid, then that will be returned.

If \_\_getlogin1() cannot determine the login name, you can call getuid() to get the user ID of the process, and then call getpwuid() to get a login name associated with that user ID. getpwuid() always returns the passwd struct for the same user, even if multiple users have the same UID.

## **Returned value**

If successful, \_\_getlogin1() returns a pointer to a string that has the login name for the current terminal.

If unsuccessful, \_\_getlogin1() returns the NULL pointer.

There are no documented errno values.

## **Example**

#### **CELEBG12**

```
/* CELEBG12
   This example gets the user login name.
 */
#define _POSIX_SOURCE
#include <stdio.h>
#include <unistd.h>
main() {
 char *user;
  if ((user = __getlogin1()) == NULL)
    perror("__getlogin1() error");
  else printf(" getlogin1() returned s\<sup>"</sup>, user);
```
}

### **Output**

getlogin() returned MEGA

## **Related information**

- ["unistd.h" on page 82](#page-113-0)
- "getlogin() Get the user login name" on page  $727$
- v ["getpwuid\(\) Access the user database by user ID" on page 759](#page-790-0)
- "getuid() Get the real user ID" on page  $788$

## **getmccoll() — Get next collating element from string Standards**

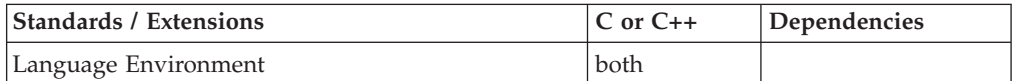

## **Format**

#include <collate.h>

collel\_t getmccoll(char \*\**src*);

## **General description**

If the object pointed to by *src* is not a NULL pointer, the getmccoll() library function determines the longest sequence of bytes in the array pointed to by *src* that constitute a valid multicharacter collating element. It then produces the value of type collel\_t corresponding to that collating element. The object pointed to by *src* is assigned the address just past the last byte of the multicharacter collating element processed.

## **Returned value**

If successful, getmccoll() returns the value of type collel\_t that represents the collating element found.

If the object pointed to by *src* is a NULL pointer, or if it points to NULL character, getmccoll() returns 0.

### **Related information**

- ["collate.h" on page 19](#page-50-0)
- "cclass $()$  Return characters in a character class" on page 243
- ["collequiv\(\) Return a list of equivalent collating elements" on page 295](#page-326-0)
- v ["collorder\(\) Return list of collating elements" on page 297](#page-328-0)
- v ["collrange\(\) Calculate the range list of collating elements" on page 298](#page-329-0)
- ["colltostr\(\) Return a string for a collating element" on page 299](#page-330-0)
- v ["getwmccoll\(\) Get next collating element from wide string" on page 799](#page-830-0)
- v ["ismccollel\(\) Identify a multicharacter collating element" on page 911](#page-942-0)
- ["maxcoll\(\) Return maximum collating element" on page 1034](#page-1065-0)
- "strtocoll() Return collating element for string" on page  $1758$

# <span id="page-763-0"></span>**getmsg(), getpmsg() — Receive next message from a STREAMS file**

## **Standards**

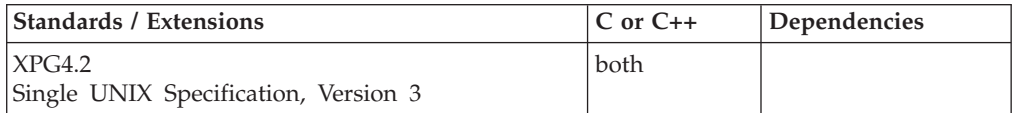

## **Format**

```
#define XOPEN SOURCE EXTENDED 1
#include <stropts.h>
int getmsg(int fildes, struct strbuf *ctlptr,
           struct strbuf *dataptr, int *flagsp);
int getpmsg(int fildes, struct strbuf *ctlptr,
           struct strbuf *dataptr, int *bandp, int *flagsp);
```
## **General description**

The getmsg() function retrieves the contents of a message located at the head of the STREAM head read queue associated with a STREAMS file and places the contents into one or more buffers. The message contains either a data part, a control part, or both. The data and control parts of the message are placed into separate buffers, as described below. The semantics of each part is defined by the originator of the message.

The getpmsg() function does the same thing as getmsg(), but provides finer control over the priority of the messages received. Except where noted, all requirements on getmsg() also pertain to getpmsg().

The *fildes* argument specifies a file descriptor referencing a STREAMS-based file.

The *ctlptr* and *dataptr* arguments each point to a strbuf structure, in which the **buf** member points to a buffer in which the data or control information is to be placed, and the **maxlen** member indicates the maximum number of bytes this buffer can hold. On return, the **len** member contains the number of bytes of data or control information actually received. The **len** member is set to 0 if there is a zero-length control or data part and **len** is set to -1 if no data or control information is present in the message.

When getmsg() is called, *flagsp* should point to an integer that indicates the type of message the process is able to receive. This is described further below.

The *ctlptr* argument is used to hold the control part of the message, and *dataptr* is used to hold the data part of the message. If *ctlptr* (or *dataptr*) is a NULL pointer or the **maxlen** member is -1, the control (or data) part of the message is not processed and is left on the STREAM head read queue. If the *ctlptr* (or *dataptr*) is not a NULL pointer, **len** is set to -1. If the **maxlen** member is set to 0 and there is a zero-length control (or data) part, that zero-length part is removed from the read queue and **len** is set to 0. If the **maxlen** member is set to 0 and there are more than 0 bytes of control (or data) information, that information is left on the read queue and **len** is set to 0. If the **maxlen** member in *ctlptr* (or *dataptr*) is less than the control (or data) part of the message, **maxlen** bytes are retrieved. In this case, the remainder of the message is left on the STREAM head read queue and a nonzero return value is provided.

By default, getmsg() processes the first available message on the STREAM head read queue. However, a process may choose to retrieve only high-priority messages by setting the integer pointed to by *flagsp* to RS\_HIPRI. In this case, getmsg() and getpmsg() will only process the next message if it is a high-priority message. When the integer pointed to by *flagsp* is 0, any message will be retrieved. In this case, on return, the integer pointed to by *flagsp* will be set to RS\_HIPRI if a high-priority message was retrieved, or 0 otherwise.

For getpmsg(), the flags are different. The *flagsp* argument points to a bitmask with the following mutually-exclusive flags defined: MSG\_HIPRI, MSG\_BAND, and MSG\_ANY. Like getmsg(), getpmsg() processes the first available message on the STREAM head read queue. A process may choose to retrieve only high-priority messages by setting the integer pointed to by *flagsp* to MSG\_HIPRI and the integer pointed to by *bandp* to 0. In this case, getpmsg() will only process the next message if it is a high-priority message. In a similar manner, a process may choose to retrieve a message from a particular priority band by setting the integer pointed to by *flagsp* to MSG\_BAND and the integer pointed to by *bandp* to the priority band of interest. In this case, getpmsg() will only process the next message if it is in a priority band equal to, or greater than, the integer pointed to by *bandp*, or if it is a high-priority message. If a process just wants to get the first message off the queue, the integer pointed to by *flagsp* should be set to MSG\_ANY and the integer pointed to by *bandp* should be set to 0. On return, if the message retrieved was a high-priority message, the integer pointed to by *flagsp* will be set to MSG\_HIPRI and the integer pointed to by *bandp* will be set to 0. Otherwise, the integer pointed to by *flagsp* will be set to MSG\_BAND and the integer pointed to by *bandp* will be set to the priority band of the message.

If O\_NONBLOCK is not set, getmsg() and getpmsg() will block until a message of the type specified by *flagsp* is available at the front of the STREAM head read queue. If O\_NONBLOCK is set and a message of the specified type is not present at the front of the read queue, getmsg() and getpmsg() fail and set errno to EAGAIN.

If a hang-up occurs on the STREAM from which messages are to be retrieved, getmsg() and getpmsg() continue to operate normally, as described above, until the STREAM head read queue is empty. Thereafter, they return 0 in the *len* members of *ctlptr* and *dataptr*.

The following symbolic constants are defined under \_XOPEN\_SOURCE\_EXTENDED 1 in <stropts.h>. **MSG\_ANY** Receive any message. **MSG\_BAND** Receive message from specified band. **MSG\_HIPRI** Send/Receive high priority message. **MORECTL** More control information is left in message. **MOREDATA** More data is left in message.

### **Returned value**

If successful, getmsg() and getpmsg() return a nonnegative value. A value of 0 indicates that a full message was read successfully. A return value of MORECTL indicates that more control information is waiting for retrieval. A return value of MOREDATA indicates that more data is waiting for retrieval. A return value of the

bitwise logical OR of MORECTL and MOREDATA indicates that both types of information remain. Subsequent getmsg() and getpmsg() calls retrieve the remainder of the message. However, if a message of higher priority has come in on the STREAM head read queue, the next call to getmsg() or getpmsg() retrieves that higher-priority message before retrieving the remainder of the previous message.

If unsuccessful, getmsg() and getpmsg() return -1 and set errno to one of the following values.

**Note:** z/OS UNIX services do not supply any STREAMS devices or pseudodevices. It is impossible for getmsg() and getpmsg() to get a message from a STREAMS file. It will always return -1 with errno set to indicate the failure. See "open() — Open a file" on page  $1147$  for more information.

#### **Error Code**

**Description**

#### **EAGAIN**

The 0 NONBLOCK flag is set and no messages are available.

#### **EBADF**

The *fildes* argument is not a valid file descriptor open for reading.

#### **EBADMSG**

The queued message to be read is not valid for getmsg() or getpmsg() or a pending file descriptor is at the STREAM head.

## **EINTR**

A signal was caught during getmsg() or getpmsg()

#### **EINVAL**

An illegal value was specified by *flagsp*, or the STREAM or multiplexer referenced by *fildes* is linked (directly or indirectly) downstream from a multiplexer.

#### **ENOSTR**

A STREAM is not associated with *fildes*.

In addition, getmsg() and getpmsg() will fail if the STREAM head had processed an asynchronous error before the call. In this case, the value of errno does not reflect the result of getmsg() or getpmsg() but reflects the prior error.

### **Related information**

- ["stropts.h" on page 72](#page-103-0)
- ["poll\(\) Monitor activity on file descriptors and message queues" on page 1180](#page-1211-0)
- "putmsg(), putpmsg() Send a message on a STREAM" on page  $1345$
- ["read\(\) Read from a file or socket" on page 1371](#page-1402-0)
- v ["write\(\) Write data on a file or socket" on page 2080](#page-2111-0)

## **getnameinfo() — Get name information**

## **Standards**

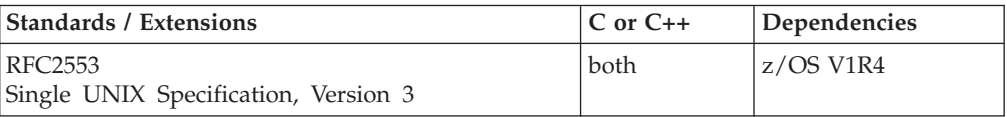

## **Format**

```
#define OPEN SYS SOCK IPV6
#include <sys/socket.h>
#include <netdb.h>
int getnameinfo(cons struct sockaddr *sa, socklen t salen,
                char *host, socklen_t hostlen,
                char *serv, socklen_t servlen,
                int flags);
```
#### **SUSV3**

```
#define POSIX C SOURCE 200112L
#include <sys/socket.h>
#include <netdb.h>
```

```
int getnameinfo(cons struct sockaddr *__restrict__ sa, socklen_t salen,
       char *_restrict_ host, socklen_t hostlen, char *_restrict_ serv,
         socklen_t servlen, int flags);
```
## **General description**

The getnameinfo() function translates a socket address to a node name and service location. The getnameinfo() function looks up an IP address and port number provided by the caller in the DNS and system-specific database, and returns text strings for both in buffers provided by the caller.

The *sa* argument points to either a sockaddr\_in structure (for IPv4) or a sockaddr\_in6 structure (for IPv6) that holds the IP address and port number. The sockaddr\_in6 structure may also contain a zone index value, if the IPv6 address represented by this sockaddr\_in6 structure is a link-local address. The *salen* argument gives the length of the sockaddr\_in or sockaddr\_in6 structure.

If the socket address structure contains an IPv4-mapped IPv6 address or an IPv4-compatible IPv6 address, the embedded IPv4 address is extracted and the the lookup is performed on the IPv4 address.

**Note:** The IPv6 unspecified address ("::") and the IPv6 loopback address ("::1") are not IPv4-compatible addresses. If the address is the IPv6 unspecified address, a lookup is not performed, and the EAI\_NONAME error code is returned.

The node name associated with the IP address is returned in the buffer pointed to by the host argument. The caller provides the size of this buffer in the *hostlen* argument. The caller specifies not to return the node name by specifying a zero value for *hostlen* or a null host argument. If the node's name cannot be located, the numeric form of the node's address is returned instead of its name. If a zone index value was present in the sockaddr\_in6 structure, the numeric form of the zone index, or the interface name associated with the zone index, is appended to the node name returned, using the format node name%scope information.

If the size of the buffer specified in the *hostlen* argument is insufficient to contain the entire node name, or node name and scope information combination, up to *hostlen* characters will be copied into the buffer as a null terminated string.

The service name associated with the port number is returned in the buffer pointed to by the *serv* argument, and the *servlen* argument gives the length of this buffer. The caller specifies not to the service name by specifying a zero value for *servlen* or a null *serv* argument. If the service's name cannot be located, the numeric of the service address (for example, its port number) will be returned instead of its name.

### **getnameinfo**

If the size of the buffer specified in the *servlen* argument is insufficient to contain the entire service name, up to *servlen* characters will be copied into the buffer as a null terminated string.

The final argument, *flags*, is a flag that changes the default actions of this function. By default the fully-qualified domain name (FQDN) for the host is returned.

If the flag bit NI\_NOFQDN is set, only the node name portion of the FQDN is returned for local hosts.

If the flag bit NI\_NUMERICHOST is set, the numeric form of the host's address is returned instead of its name.

If the flag bit NI\_NAMEREQD is set, an error is returned if the host's name cannot be located.

If the flag bit NI\_NUMERICSERV is set, the numeric form of the service address is returned (for example, its port number) instead of its name.

If the flag bit NI\_NUMERICSCOPE is set, the numeric form of the scope identifier is returned (for example, zone index) instead of its name. This flag is ignored if the *sa* argument is not an IPv6 address.

If the flag bit NI\_DGRAM is set, this specifies that the service is a datagram service, and causes getservbyport() to be called with a second argument of "udp" instead of its default of "tcp". This flag is required for the few ports (for example, [512,514]) that have different services for UDP and TCP.

**Note:** The three NI\_NUMERICxxx flags are required to support the "-n" flag that many commands provide.

**Special behavior for SUSv3:** Starting with z/OS V1.9, environment variable \_EDC\_SUSV3 can be used to control the behavior of getnameinfo() with respect to detecting if the buffer pointed to by the host or serv argument is too small to contain the entire resolved name. The function will fail and return EAI\_OVERFLOW. By default, getnameinfo() will truncate the values pointed to by host or serv and return successfully. When \_EDC\_SUSV3 is set to 1, getnameinfo() will check for insufficient size buffers to contain the resolved name.

## **Returned value**

Upon successful completion, getnameinfo() returns the node and service names, if requested, in the buffers provided. The returned names are always null-terminated strings.

A zero return value for getnameinfo() indicates successful completion; a non-zero return value indicates failure. The possible values for the failures are listed as follows.

#### **Error Code**

**Description**

#### **EAI\_AGAIN**

The specified host address could not be resolved within the configured time interval, or the resolver address space has not been started. The request can be retried later.

#### <span id="page-768-0"></span>**EAI\_BADFLAGS**

The flags parameter had an incorrect value.

### **EAI\_FAIL**

An unrecoverable error occurred.

#### **EAI\_FAMILY**

The address family was not recognized, or the address length was not valid for the specified family.

#### **EAI\_MEMORY**

A memory allocation failure occurred.

#### **EAI\_NONAME**

The name does not resolve for the supplied parameter. One of the following occurred:

- 1. NI\_NAMEREOD is set, and the host name cannot be located.
- 2. Both host name and service name were null.
- 3. The requested address is valid, but it does not have a record at the name server.

#### **EAI\_OVERFLOW**

An argument buffer overflowed. The buffer specified for the host name or the service name was not sufficient to contain the entire resolved name, and the caller previously specified \_EDC\_SUSV3=1, indicating that truncation was not permitted.

#### **EAI\_SYSTEM**

An unrecoverable error occurred.

For more information on the above error codes, refer to *z/OS Communications Server: IP and SNA Codes*.

## **Related information**

- ["gai\\_strerror\(\) Address and name information error description" on page 677](#page-708-0)
- v ["getaddrinfo\(\) Get address information" on page 680](#page-711-0)
- v ["getservbyname\(\) Get a server entry by name" on page 767](#page-798-0)
- "getservbyport() Get a service entry by port" on page  $768$
- ["inet\\_ntop\(\) Convert Internet address format from binary to text" on page 859](#page-890-0)
- "socket() Create a socket" on page  $1682$
- ["netdb.h" on page 49](#page-80-0)
- ["sys/socket.h" on page 74](#page-105-0)

## **getnetbyaddr() — Get a network entry by address**

## **Standards**

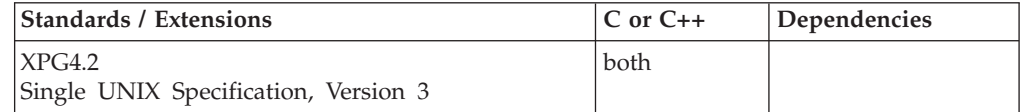

## **Format**

#### **XPG4.2:**

#define XOPEN SOURCE EXTENDED 1  $#inc$ lude  $\overline{\left\langle \text{netdb.}}\right\rangle$ 

struct netent \*getnetbyaddr(ip\_addr\_t *net*, int *type*);

#### **SUSV3:**

```
#define POSIX C SOURCE 200112L
#include <netdb.h>
struct netent *getnetbyaddr(uint32_t net, int type);
```
#### **Berkeley sockets:**

#define \_OE\_SOCKETS #include <sys/types.h> #include <netdb.h>

struct netent \*getnetbyaddr(unsigned long *net*, int *type*);

### **General description**

The getnetbyaddr() call searches the *tcpip*.HOSTS.ADDRINFO data set for the specified network address.

#### **Parameter**

**Description** *net* The network address. *type* The address domain supported (AF\_INET).

If the name server is not present or the RESOLVE\_VIA\_LOOKUP option is in effect, you can use the **X\_ADDR** environment variable to specify a data set other than *tcpip*.HOSTS.ADDRINFO.

**Note:** For more information on these data sets and environment variables, *tcpip*.HOSTS.LOCAL, *tcpip*.HOSTS.ADDRINFO, and *tcpip*.HOSTS.SITEINFO, see *z/OS Communications Server: IP Configuration Guide, SC27-3650*.

getnetbyaddr(), getnetbyname(), and getnetent() all use the same static area to return the netent structure. This static area is only valid until the next one of these functions is called on the same thread.

The netent structure is defined in the **netdb.h** include file and contains the following elements:

#### **Element**

#### **Description**

#### *n\_addrtype*

The type of network address returned. The call always sets this value to AF\_INET.

#### *n\_aliases*

An array, terminated with a NULL pointer, of alternative names for the network.

*n\_name*

The official name of the network.

*n\_net* The network number, returned in host byte order.

**Special behavior for C++:** To use this function with C++, you must use the \_XOPEN\_SOURCE\_EXTENDED 1 feature test macro.

## **Returned value**

If successful, getnetbyaddr() returns a pointer to a netent structure. The return value points to data that is overwritten by subsequent calls returning the same data structure.

If unsuccessful, getnetbyaddr() returns a NULL pointer, indicating an error or End Of File (EOF).

## **Related information**

- ["netdb.h" on page 49](#page-80-0)
- "endhostent $()$  Close the host information data set" on page 421
- ["endnetent\(\) Close network information data sets" on page 422](#page-453-0)
- "getnetbyname()  $-$  Get a network entry by name"
- "getnetent()  $-$  Get the next network entry" on page 740
- "setnetent() Open the network information data set" on page  $1557$

# **getnetbyname() — Get a network entry by name**

## **Standards**

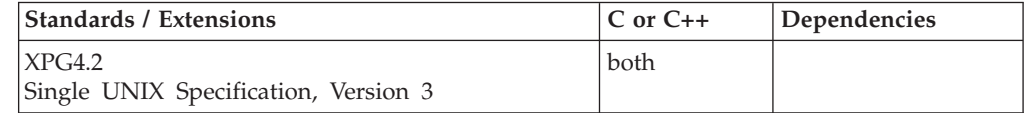

## **Format**

#### **X/Open:**

#define XOPEN SOURCE EXTENDED 1 #include <netdb.h>

struct netent \*getnetbyname(const char \**name*);

#### **Berkeley sockets:**

#define \_OE\_SOCKETS #include <netdb.h>

struct netent \*getnetbyname(*name*);

## **General description**

The getnetbyname() call searches the *tcpip*.HOSTS.SITEINFO data set for the specified network name.

#### **Parameter**

**Description**

*name* The pointer to a network name.

You can use the **X\_SITE** environment variable to specify a data set other than *tcpip*.HOSTS.SITEINFO.

**Note:** For more information on these data sets and environment variables, *tcpip*.HOSTS.LOCAL, *tcpip*.HOSTS.SITEINFO, and *tcpip*.HOSTS.SITEINFO, see *z/OS Communications Server: IP Configuration Guide, SC27-3650*.

<span id="page-771-0"></span>The getnetbyname() call returns a pointer to a netent structure for the network name specified on the call. getnetbyaddr(), getnetbyname(), and getnetent() all use the same static area to return the netent structure. This static area is only valid until the next one of these functions is called on the same thread.

The netent structure is defined in the **netdb.h** include file and contains the following elements:

#### **Element**

**Description**

*n\_addrtype*

The type of network address returned. The call always sets this value to AF\_INET.

*n\_aliases*

An array, terminated with a NULL pointer, of alternative names for the network.

*n\_name*

The official name of the network.

*n\_net* The network number, returned in host byte order.

**Special behavior for C++:** To use this function with C++, you must use the \_XOPEN\_SOURCE\_EXTENDED 1 feature test macro.

## **Returned value**

If successful, getnetbyname() returns a pointer to a netent structure. The return value points to static data that is overwritten by subsequent calls.

If unsuccessful, getnetbyname() returns a NULL pointer, indicating an error or End Of File (EOF).

## **Related information**

- ["netdb.h" on page 49](#page-80-0)
- "endhostent $()$  Close the host information data set" on page 421
- v ["endnetent\(\) Close network information data sets" on page 422](#page-453-0)
- v ["getnetbyaddr\(\) Get a network entry by address" on page 737](#page-768-0)
- v "getnetent() Get the next network entry"
- "setnetent() Open the network information data set" on page  $1557$

## **getnetent() — Get the next network entry**

## **Standards**

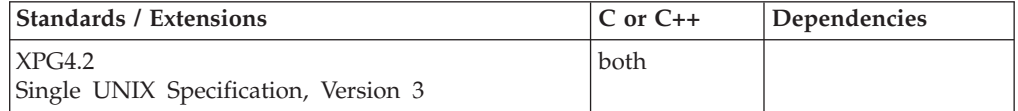

## **Format**

#### **X/Open:**

#define XOPEN SOURCE EXTENDED 1 #include <netdb.h>

struct netent \*getnetent(void);

### **Berkeley sockets:**

#define \_OE\_SOCKETS #include <netdb.h>

struct netent \*getnetent(void);

## **General description**

The getnetent() call reads the next entry of the *tcpip*.HOSTS.ADDRINFO data set.

You can use the **X\_ADDR** environment variable to specify a data set other than *tcpip*.HOSTS.ADDRINFO.

**Note:** For more information on these data sets and environment variables, *tcpip*.HOSTS.LOCAL, *tcpip*.HOSTS.ADDRINFO, and *tcpip*.HOSTS.SITEINFO, see *z/OS Communications Server: IP Configuration Guide, SC27-3650*.

The getnetent() call returns a pointer to the next entry in the *tcpip*.HOSTS.SITEINFO data set.

getnetbyaddr(), getnetbyname(), and getnetent() all use the same static area to return the netent structure. This static area is only valid until the next one of these functions is called on the same thread.

The netent structure is defined in the **netdb.h** include file and contains the following elements:

#### **Element**

**Description**

*n\_addrtype*

The type of network address returned. The call always sets this value to AF\_INET.

#### *n\_aliases*

An array, terminated with a NULL pointer, of alternative names for the network.

#### *n\_name*

The official name of the network.

*n\_net* The network number, returned in host byte order.

**Special behavior for C++:** To use this function with C++, you must use the \_XOPEN\_SOURCE\_EXTENDED 1 feature test macro.

## **Returned value**

If successful, getnetent() returns a pointer to a netent structure. The return value points to data that is overwritten by subsequent calls returning the same data structure.

If unsuccessful, getnetent() returns a NULL pointer, indicating an error or End Of File (EOF).

## **Related information**

- ["netdb.h" on page 49](#page-80-0)
- ["endhostent\(\) Close the host information data set" on page 421](#page-452-0)
- ["endnetent\(\) Close network information data sets" on page 422](#page-453-0)
- "gethostbyaddr $()$  Get a host entry by address" on page 713
- v ["gethostbyname\(\) Get a host entry by name" on page 715](#page-746-0)
- ["setnetent\(\) Open the network information data set" on page 1557](#page-1588-0)

## **getopt() — Command option parsing**

## **Standards**

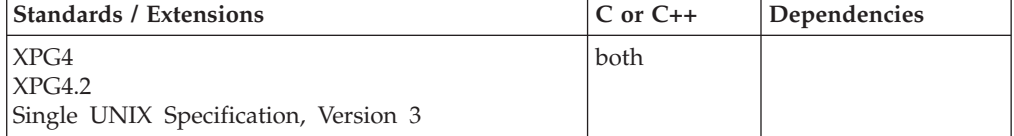

#### **Format**

#define \_XOPEN\_SOURCE #include <stdio.h> int getopt(int argc, char \*const argv[], const char \*optsting);

extern char \*optarg; extern int optind, opterr, optopt;

#### **SUSV3:**

#define XOPEN SOURCE 600 #include <unistd.h>

int getopt(int argc, char \*const argv[], const char \*optsting);

extern char \*optarg; extern int optind, opterr, optopt;

## **General description**

The getopt() function is a command-line parser that can be used by applications that follow Utility Syntax Guidelines 3, 4, 5, 6, 7, 9 and 10 in *X/Open CAE Specification, System Interface Definitions, Issue 4, Version 2* Section 10.2 , Utility Syntax Guidelines. The getopt() function provides the identical functionality described in the X/Open CAE Specification System Interfaces and Headers, Issue 4, Version 2 for the getopt() function with the following extensions:

• If the external variable *optind* is set to zero, the getopt() function treats this as an indication to restart the scan at the first byte of argv[1].

If getopt() encounters an option character that is not contained in *optstring*, it returns the question-mark (?) character. If it detects a missing option-argument, it returns the colon character (:) if the first character of *optstring* was a colon, or a question-mark character (?) otherwise. In either case, getopt() sets the variable *optopt* to the option character that caused the error. If the application has not set the variable *opterr* to 0 and the first character of *optstring* is not a colon, getopt() also prints a diagnostic message to stderr in the format specified for the getopts utility.

Because the getopt() function returns thread-specific data the getopt() function can be used safely from a multithreaded application.

## **Returned value**

If successful, getopt() returns the value of the next option character from *argv* that matches a character in optstring.

A colon (:) is returned if getopt() detects a missing argument and the first character of optstring was a colon (:).

A question-mark (?) is returned if getopt() encounters an option character not in optstring or detects a missing argument and the first character of optstring was not a colon (:).

Otherwise getopt() returns -1 when all command line arguments have been parsed or an unexpected error is encountered in the command line.

getopt() sets the external variables optind, optarg and optopt as described in the X/Open CAE Specification System Interfaces and Headers, Issue 4, Version 2 for the getopt() function.

The following functions defined in <stdio.h> should be used by multithreaded applications when attempting to reference or change the optind, optopt, optarg and opterr external variables:

```
int * opindf(void);
int *__opoptf(void);
char ** opargf(void);
int * operrf(void);
```
Also use these functions when you invoke getopt() in a DLL. These functions return a pointer to a thread-specific value for each variable.

getopt() does not return any errno values.

If getopt() detects a missing argument or an option character not in optstring it will write an error message to stderr describing the option character in error and the invoking program.

### **Related information**

- ["stdio.h" on page 68](#page-99-0)
- "getsubopt $()$  Parse suboption arguments" on page 783

## **getpagesize() — Get the current page size**

## **Standards**

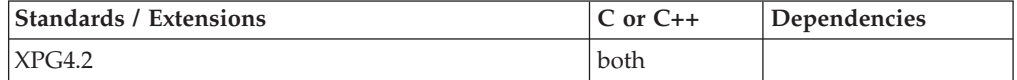

### **Format**

#define XOPEN SOURCE EXTENDED 1 #include <unistd.h>

int getpagesize(void);

## **General description**

The getpagesize() function returns the current page size. The getpagesize() function is equivalent to sysconf(\_SC\_PAGE\_SIZE) and sysconf(\_SC\_PAGESIZE).

#### **Note:**

This function is kept for historical reasons. It was part of the Legacy Feature in Single UNIX Specification, Version 2, but has been withdrawn and is not supported as part of Single UNIX Specification, Version 3. New applications should use sysconf(\_SC\_PAGESIZE) instead of getpagesize().

If it is necessary to continue using this function in an application written for Single UNIX Specification, Version 3, define the feature test macro \_UNIX03\_WITHDRAWN before including any standard system headers. The macro exposes all interfaces and symbols removed in Single UNIX Specification, Version 3.

## **Returned value**

getpagesize() returns the current page size.

### **Related information**

- ["unistd.h" on page 82](#page-113-0)
- v ["sysconf\(\) Determine system configuration options" on page 1793](#page-1824-0)

# **getpass() — Read a string of characters without echo**

## **Standards**

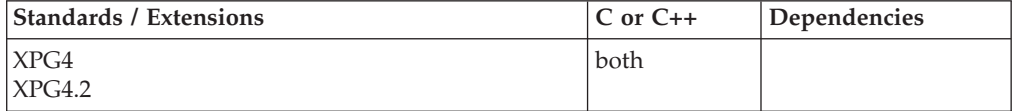

### **Format**

#define \_XOPEN\_SOURCE #include <unistd.h>

char \*getpass(const char \**prompt*);

### **General description**

The getpass() function opens the process's controlling terminal, writes to that device the NULL-terminated string *prompt*, disables echoing, reads a string of characters up to the next newline character or EOF, restores the terminal state and closes the terminal.

getpass() only works in an environment where either a controlling terminal exists, or stdin and stderr refer to tty devices. Specifically, it does not work in a TSO environment.

**Note:**

This function is kept for historical reasons. It was part of the Legacy Feature in Single UNIX Specification, Version 2, but has been withdrawn and is not supported as part of Single UNIX Specification, Version 3.

If it is necessary to continue using this function in an application written for Single UNIX Specification, Version 3, define the feature test macro \_UNIX03\_WITHDRAWN before including any standard system headers. The macro exposes all interfaces and symbols removed in Single UNIX Specification, Version 3.

## **Returned value**

If successful, getpass() returns a pointer to a NULL-terminated string of at most PASS\_MAX bytes that were read from the terminal device.

If unsuccessful, getpass() returns a NULL pointer and the terminal state is restored.

#### **Related information**

• ["unistd.h" on page 82](#page-113-0)

## **getpeername() — Get the name of the peer connected to a socket Standards**

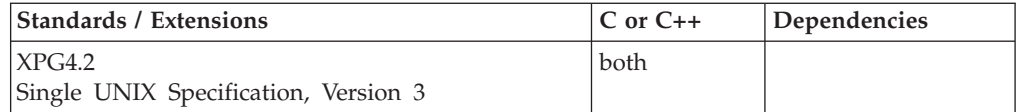

## **Format**

#### **X/Open:**

```
#define _XOPEN_SOURCE_EXTENDED 1
#include <sys/socket.h>
int getpeername(int socket, struct sockaddr * restrict name,
               socklen_t *__restrict__ namelen);
```
### **Berkeley sockets:**

#define \_OE\_SOCKETS #include <sys/types.h> #include <sys/socket.h> int getpeername(int *socket*, struct sockaddr \**name*, int \**namelen*);

### **General description**

The getpeername() call returns the name of the peer connected to socket descriptor *socket*. *namelen* must be initialized to indicate the size of the space pointed to by *name* and is set to the number of bytes copied into the space before the call returns. The size of the peer name is returned in bytes. If the actual length of the address is greater than the length of the supplied *sockaddr*, the stored address is truncated. The *sa\_len* member of the store structure contains the length of the untruncated address.

#### **Parameter**

**Description**

- *socket* The socket descriptor.
- *name* The Internet address of the connected socket that is filled by getpeername() before it returns. The exact format of *name* is determined by the domain in which communication occurs.
- *namelen*

Must initially point to an integer that contains the size in bytes of the storage pointed to by *name*. On return, that integer contains the size required to represent the address of the connecting socket. If this value is larger than the size supplied on input, then the information contained in sockaddr is truncated to the length supplied on input. If *name* is NULL, *namelen* is ignored.

**Sockets in the AF\_INET6 domain:** For an AF\_INET6 socket, the address is returned in a sockaddr in6 address structure. The sockaddr in6 structure is defined in the header file **netinet/in.h**.

**Special behavior for C++:** To use this function with C++, you must use the \_XOPEN\_SOURCE\_EXTENDED 1 feature test macro.

**Note:** The getpeername() function has a dependency on the level of the Enhanced ASCII Extensions. See ["Enhanced ASCII support" on page 2109](#page-2140-0) for details.

#### **Returned value**

If successful, getpeername() returns 0.

If unsuccessful, getpeername() returns -1 and sets errno to one of the following values:

#### **Error Code**

#### **Description**

#### **EBADF**

The *socket* parameter is not a valid socket descriptor.

#### **EFAULT**

Using the *name* and *namelen* parameters as specified would result in an attempt to access storage outside of the caller's address space.

#### **EINVAL**

The *namelen* parameter is not a valid length. The socket has been shut down.

#### **ENOBUFS**

getpeername() is unable to process the request due to insufficient storage.

#### **ENOTCONN**

The socket is not in the connected state.

### **ENOTSOCK**

The descriptor is for a file, not for a socket.

#### **EOPTNOTSUPP**

The operation is not supported for the socket protocol.

#### **Related information**

- ["sys/socket.h" on page 74](#page-105-0)
- ["accept\(\) Accept a new connection on a socket" on page 105](#page-136-0)
- ["connect\(\) Connect a socket" on page 308](#page-339-0)
- v ["getsockname\(\) Get the name of a socket" on page 771](#page-802-0)
- ["socket\(\) Create a socket" on page 1682](#page-1713-0)

## **getpgid() — Get process group ID Standards**

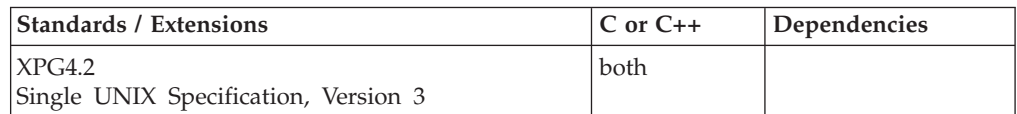

## **Format**

#define XOPEN SOURCE EXTENDED 1 #include <unistd.h>

pid\_t getpgid(pid\_t *pid*);

## **General description**

The getpgid() function returns the process group ID of the process whose process ID is equal to *pid*. If *pid* is 0, getpgid() returns the PID of the calling process.

## **Returned value**

If successful, getpgid() returns a process group ID.

If unsuccessful, getpgid() returns (pid\_t)-1 and sets errno to one of the following values:

#### **Error Code**

#### **Description**

#### **EPERM**

The process whose process ID is equal to *pid* is not the same session as the calling process, and the implementation does not allow to the process group ID of that process from the calling process.

#### **ESRCH**

There is no process with a process ID equal to *pid*.

getpgid() may fail if:

#### **Error Code**

**Description**

#### **EINVAL**

The value of the *pid* argument is not valid.

## **Related information**

- v ["unistd.h" on page 82](#page-113-0)
- ["exec functions" on page 436](#page-467-0)
- ["fork\(\) Create a new process" on page 571](#page-602-0)
- v ["getpgrp\(\) Get the process group ID" on page 748](#page-779-0)
- v ["getsid\(\) Get process group ID of session leader" on page 770](#page-801-0)
- v ["setregid\(\) Set real and effective group IDs" on page 1565](#page-1596-0)
- "setsid $()$  Create session, set process group ID" on page 1571

## <span id="page-779-0"></span>**getpgrp() — Get the process group ID**

## **Standards**

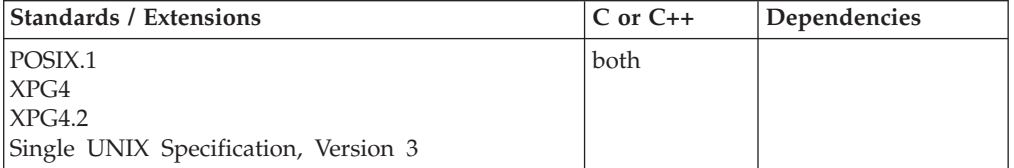

## **Format**

#define \_POSIX\_SOURCE #include <unistd.h>

pid\_t getpgrp(void);

### **General description**

Finds the process group ID of the calling process.

## **Returned value**

Returns the found value. It is always successful.

There are no documented errno values.

## **Example**

#### **CELEBG13**

/\* CELEBG13

```
This example gets all the process group IDs.
```

```
*/
#define _POSIX_SOURCE
#include <unistd.h>
#include <sys/wait.h>
```
 $main()$ 

```
int status;
```

```
if (fork() == 0) {
    if (fork() == 0) {
     printf("grandchild's pid is %d, process group id is %d\n",
             (int) getpid(), (int) getpgrp());
     exit(0);}
   printf("child's pid is %d, process group id is %d\n",
           (int) getpid(), (int) getpgrp());
   wait(&status);
   exit(0);
  }
 printf("parent's pid is %d, process group id is %d\n",
         (int) getpid(), (int) getpgrp());
 printf("the parent's parent's pid is %d\n", (int) getppid());
 wait(&status);
}
```
**Output**

<span id="page-780-0"></span>parent's pid is 5373959, process group id is 5111816 the parent's parent's pid is 5111816 child's pid is 5832710, process group id is 5111816 grandchild's pid is 196617, process group id is 5111816

## **Related information**

- ["sys/types.h" on page 75](#page-106-0)
- v ["unistd.h" on page 82](#page-113-0)
- v ["setpgid\(\) Set process group ID for job control" on page 1560](#page-1591-0)
- v ["setsid\(\) Create session, set process group ID" on page 1571](#page-1602-0)

# **getpid() — Get the process ID**

## **Standards**

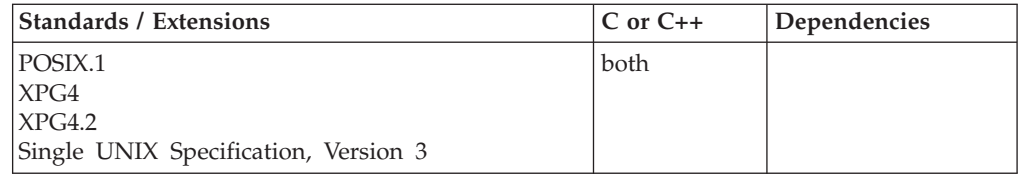

## **Format**

#define \_POSIX\_SOURCE #include <unistd.h>

pid\_t getpid(void);

## **General description**

Finds the process ID (PID) of the calling process.

## **Returned value**

getpid() returns the found value. It is always successful.

There are no documented errno values.

## **Example**

#### **CELEBG14**

```
/* CELEBG14 */
#define _POSIX_SOURCE
#include <stdio.h>
#include <sys/types.h>
#include <signal.h>
#include <unistd.h>
void catcher(int signum) {
  puts("catcher has control!");
}
main()struct sigaction sact;
 sigemptyset(&sact.sa_mask);
  sact.sa flags = 0;
  sact.sa handler = catcher;
  sigaction(SIGUSR1, &sact, NULL);
```

```
printf("sending SIGUSR1 to pid %d\n", (int) getpid());
 kill(getpid(), SIGUSR1);
}
```
#### **Output**

sending SIGUSR1 to pid 5570567 catcher has control!

## **Related information**

- ["sys/types.h" on page 75](#page-106-0)
- ["unistd.h" on page 82](#page-113-0)
- ["exec functions" on page 436](#page-467-0)
- "fork() Create a new process" on page  $571$
- "getppid() Get the parent process ID"
- " $\text{kill}()$  Send a signal to a process" on page 927

## **getpmsg() — Receive next message from a STREAMS file**

The information for this function is included in "getmsg(),  $g$ etpmsg() — Receive [next message from a STREAMS file" on page 732.](#page-763-0)

# **getppid() — Get the parent process ID**

## **Standards**

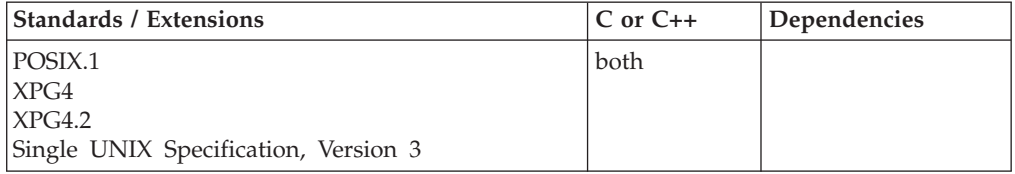

## **Format**

#define \_POSIX\_SOURCE  $#inc$ lude  $\overline{-}$  <unistd.h>

pid t getppid(void);

### **General description**

Gets the parent process ID (PPID).

## **Returned value**

getppid() returns the parent process ID. It is always successful.

There are no documented errno values.

## **Example**

#### **CELEBG15**

```
/* CELEBG15 */
#define _POSIX_SOURCE
#include <stdio.h>
#include <sys/types.h>
#include <signal.h>
#include <unistd.h>
```
## **getppid**

```
#include <sys/wait.h> /*FIX: used to be <wait.h>*/
volatile short footprint=0;
void catcher(int signum) {
 switch (signum) {
   case SIGALRM: puts("caught SIGALRM");
                 break;
   case SIGUSR2: puts("caught SIGUSR2");
                 break;
   default: printf("caught unexpected signal %d\n", signum);
  }
 footprint++;
}
main()struct sigaction sact;
 int status;
 sigemptyset(&sact.sa_mask);
 sact.sa flags = 0;
 sact.sa_handler = catcher;
 sigaction(SIGUSR2, &sact, NULL);
 sigemptyset(&sact.sa_mask);
 sact.sa_flags = 0;
 sact.sa_handler = catcher;
 sigaction(SIGALRM, &sact, NULL);
 printf("parent (pid %d) is about to fork child\n", (int) getpid());
 if (fork() == 0) {
   printf("child is sending SIGUSR2 to pid %d\n", (int) getppid());
    kill(getppid(), SIGUSR2);
   exit(0);
  }
 alarm(30);
 while (footprint == 0);
 wait(&status);
 puts("parent is exiting");
}
```
### **Output**

parent (pid 6094854) is about to fork child is sending SIGUSR2 to pid 6094854 caught SIGUSR2 parent is exiting

## **Related information**

- ["sys/types.h" on page 75](#page-106-0)
- ["unistd.h" on page 82](#page-113-0)
- ["exec functions" on page 436](#page-467-0)
- ["fork\(\) Create a new process" on page 571](#page-602-0)
- "getpid() Get the process ID" on page  $749$
- "kill() Send a signal to a process" on page  $927$

## **getpriority() — Get process scheduling priority**

## **Standards**

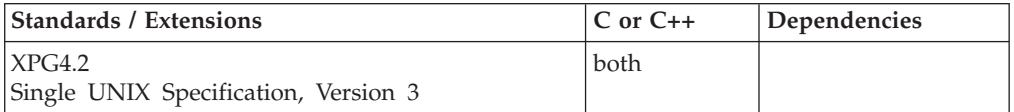

## **Format**

#define XOPEN SOURCE EXTENDED 1 #include <sys/resource.h>

int getpriority(int *which*, id\_t *who*);

## **General description**

getpriority() obtains the current priority of a process, process group or user.

Processes are specified by the values of the *which* and *who* arguments. The *which* argument may be any one of the following set of symbols defined in the *sys/resource.h* include file:

#### **PRIO\_PROCESS**

indicates that the *who* argument is to be interpreted as a process ID

#### **PRIO\_PGRP**

indicates that the *who* argument is to be interpreted as a process group ID

#### **PRIO\_USER**

indicates that the *who* argument is to be interpreted as a user ID

The *who* argument specifies the ID (process, process group, or user). A 0 (zero) value for the *who* argument specifies the current process, process group or user ID.

### **Returned value**

If successful, getpriority() returns the priority of the process, process group, or used ID requested in *who*. The priority is returned as an integer in the range -20 to 19 (the lower the numerical value, the higher the priority).

If more than one process is specified, getpriority() returns the highest priority pertaining to any of the specified processes.

If unsuccessful, getpriority() returns -1 and sets errno to one of the following values:

#### **Error Code**

#### **Description**

#### **EINVAL**

The symbol specified in the *which* argument was not recognized, or the value of the *who* argument is not a valid process ID, process group ID or user ID.

#### **ESRCH**

No process could be located using the *which* and *who* argument values specified.

<span id="page-784-0"></span>Because getpriority() can return the value -1 on successful completion, it is necessary to set the external variable errno to 0 before a call to getpriority(). If getpriority() returns -1, then errno can be checked to see if an error occurred or if the value is a legitimate priority.

## **Related information**

- ["sys/resource.h" on page 74](#page-105-0)
- ["nice\(\) Change priority of a process" on page 1140](#page-1171-0)
- ["setpriority\(\) Set process scheduling priority" on page 1562](#page-1593-0)

## **getprotobyname() — Get a protocol entry by name**

## **Standards**

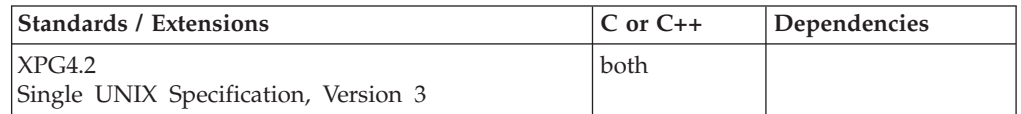

## **Format**

#### **X/Open:**

#define XOPEN SOURCE EXTENDED 1 #include <netdb.h>

struct protoent \*getprotobyname(const char \**name*);

#### **Berkeley sockets:**

#define \_OE\_SOCKETS #include <netdb.h>

struct protoent \*getprotobyname(char *name*);

## **General description**

The getprotobyname() call searches the */etc/protocol* or *tcpip*.ETC.PROTO data set for the specified protocol name.

## **Parameter**

**Description**

*name* The name of the protocol.

The getprotobyname() call returns a pointer to a protoent structure for the network protocol specified on the call. getprotobyname(), getprotobynumber(), and getprotoent() all use the same static area to return the protoent structure. This static area is only valid until the next one of these functions is called on the same thread.

The protoent structure is defined in the **netdb.h** include file and contains the following elements:

#### **Element**

#### **Description**

*p\_aliases*

An array, terminated with a NULL pointer, of alternative names for the protocol.

<span id="page-785-0"></span>*p\_name*

The official name of the protocol.

*p\_proto*

The protocol number.

**Special behavior for C++:** To use this function with C++, you must use the \_XOPEN\_SOURCE\_EXTENDED 1 feature test macro.

## **Returned value**

If successful, getprotobyname() returns a pointer to a protoent structure. The return value points to data that is overwritten by subsequent calls returning the same data structure.

If unsuccessful, getprotobyname() returns a NULL pointer, indicating an error or End Of File (EOF).

## **Related information**

- ["netdb.h" on page 49](#page-80-0)
- ["endprotoent\(\) Work with a protocol entry" on page 423](#page-454-0)
- v "getprotobynumber() Get a protocol entry by number"
- v ["getprotoent\(\) Get the next protocol entry" on page 755](#page-786-0)
- "setprotoent() Open the protocol information data set" on page  $1564$

## **getprotobynumber() — Get a protocol entry by number Standards**

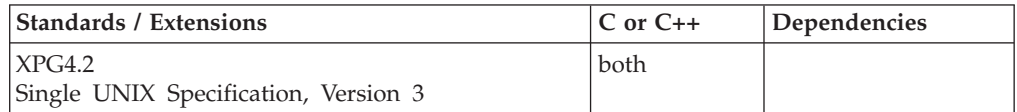

## **Format**

#### **X/Open:**

#define \_XOPEN\_SOURCE\_EXTENDED 1 #include <netdb.h>

struct protoent \*getprotobynumber(int *proto*);

#### **Berkeley sockets:**

#define \_OE\_SOCKETS #include <netdb.h>

struct protoent \*getprotobynumber(int *proto*);

### **General description**

The getprotobynumber() call searches the */etc/protocol* or *tcpip*.ETC.PROTO data set for the specified protocol number.

#### **Parameter**

**Description** *proto* The protocol number. <span id="page-786-0"></span>The getprotobynumber() call returns a pointer to a protoent structure for the network protocol specified on the call. getprotobyname(), getprotobynumber(), and getprotoent() all use the same static area to return the protoent structure. This static area is only valid until the next one of these functions is called on the same thread.

The protoent structure is defined in the **netdb.h** include file and contains the following elements:

#### **Element**

**Description**

*p\_aliases*

An array, terminated with a NULL pointer, of alternative names for the protocol.

*p\_name*

The official name of the protocol.

*p\_proto*

The protocol number.

**Special behavior for C++:** To use this function with C++, you must use the \_XOPEN\_SOURCE\_EXTENDED 1 feature test macro.

## **Returned value**

If successful, getprotobynumber() returns a pointer to a protoent structure. The return value points to data that is overwritten by subsequent calls returning the same data structure.

If unsuccessful, getprotobynumber() returns a NULL pointer, indicating an error or End Of File (EOF).

## **Related information**

- ["netdb.h" on page 49](#page-80-0)
- "endprotoent $()$  Work with a protocol entry" on page 423
- v ["getprotobyname\(\) Get a protocol entry by name" on page 753](#page-784-0)
- v "getprotoent() Get the next protocol entry"
- v ["setprotoent\(\) Open the protocol information data set" on page 1564](#page-1595-0)

# **getprotoent() — Get the next protocol entry**

## **Standards**

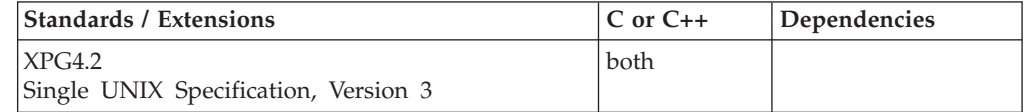

## **Format**

#### **X/Open:**

#define XOPEN SOURCE EXTENDED 1  $#$ include  $\leq$ netdb.h>

struct protoent \*getprotoent(void);

#### **Berkeley sockets:**

#define \_OE\_SOCKETS #include <netdb.h>

struct protoent \*getprotoent(void);

## **General description**

The getprotoent() call reads */etc/protocol* or the *tcpip*.ETC.PROTO data set.

The getprotoent()> call returns a pointer to the next entry in the */etc/protocol* or the *tcpip*.ETC.PROTO data set.

getprotobyname(), getprotobynumber(), and getprotoent() all use the same static area to return the protoent structure. This static area is only valid until the next one of these functions is called on the same thread.

The protoent structure is defined in the **netdb.h** include file and contains the following elements:

#### **Element**

**Description**

*p\_aliases*

An array, terminated with a NULL pointer, of alternative names for the protocol.

*p\_name*

The official name of the protocol.

*p\_proto*

The protocol number.

**Special behavior for C++:** To use this function with C++, you must use the \_XOPEN\_SOURCE\_EXTENDED 1 feature test macro.

#### **Returned value**

If successful, getprotoent() returns a pointer to a protoent structure. The return value points to data that is overwritten by subsequent calls returning the same data structure.

If unsuccessful, getprotoent() returns a NULL pointer, indicating an error or End Of File (EOF).

## **Related information**

- ["netdb.h" on page 49](#page-80-0)
- ["endprotoent\(\) Work with a protocol entry" on page 423](#page-454-0)
- ["getprotobyname\(\) Get a protocol entry by name" on page 753](#page-784-0)
- v ["getprotobynumber\(\) Get a protocol entry by number" on page 754](#page-785-0)
- "setprotoent() Open the protocol information data set" on page  $1564$

## **getpwent() — Get user database entry**

The information for this function is included in ["endpwent\(\) — User database](#page-454-0) [functions" on page 423.](#page-454-0)

## <span id="page-788-0"></span>**getpwnam() — Access the user database by user name**

## **Standards**

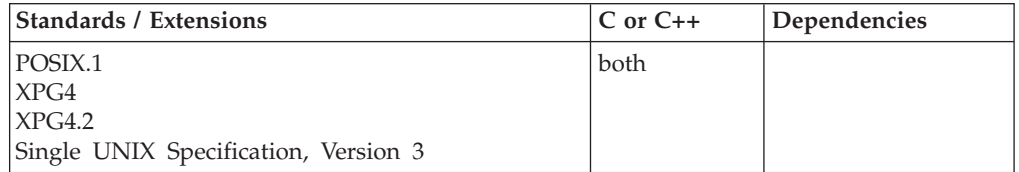

## **Format**

#define \_POSIX\_SOURCE #include <pwd.h>

struct passwd \*getpwnam(const char \**name*);

## **General description**

Accesses the passwd structure (defined in the pwd.h header file), which contains the following members:

**pw\_name**

User name **pw\_uid** User ID (UID) number **pw\_gid** Group ID (GID) number **pw\_dir** Initial working directory **pw\_shell** Initial user program

## **Returned value**

If successful, getpwnam() returns a pointer to a passwd structure containing an entry from the user database with the specified *name*. Return values may point to the static data that is overwritten on each call.

If unsuccessful, getpwnam() returns a NULL pointer and sets errno to one of the following values:

**Error Code Description**

#### **EINVAL**

A non-valid user *name* is detected.

## **Example**

#### **CELEBG16**

/\* CELEBG16

This example provides information for the user data base, MEGA.

\*/

#define \_POSIX\_SOURCE #include  $\langle$ sys/types.h>  $#inc$ lude  $<$ pwd.h>

 $main()$ struct passwd \*p;

```
char user[]="MEGA";
  if ((p = getpwnam(user)) == NULL)perror("getpwnam() error");
 else {
   printf("getpwnam() returned the following info for user %s:\n",
          user);
   printf(" pw_name : %s\n", p->pw_name);
    print(f' pw<sub>1</sub>uid : %d\n", (int) p->pw<sub>1uid</sub>);
    printf(" pw_gid : %d\n", (int) p->pw_gid);
    printf(" pw_dir : %s\n", p->pw_dir);
    printf(" pw_shell : %s\n", p->pw_shell);
 }
}
```
#### **Output**

pw\_name : MEGA<br>pw\_uid : 0 pw\_uid pw\_gid : 512 pw\_dir : /u/mega pw\_shell : /bin/sh

## **Related information**

- ["pwd.h" on page 61](#page-92-0)
- ["sys/types.h" on page 75](#page-106-0)
- ["endpwent\(\) User database functions" on page 423](#page-454-0)
- "getlogin() Get the user login name" on page  $727$
- v ["getlogin\\_r\(\) Get login name" on page 729](#page-760-0)
- "getpwnam\_r() Search user database for a name"
- "getpwuid() Access the user database by user ID" on page  $759$
- "getpwuid\_r() Search user database for a user ID" on page  $761$

## **getpwnam\_r() — Search user database for a name**

## **Standards**

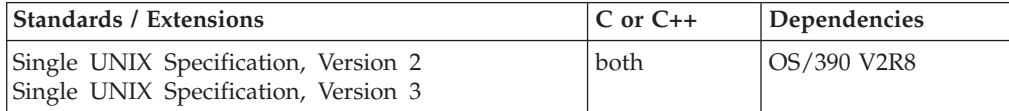

## **Format**

#define XOPEN SOURCE 500 #include <sys/types.h> #include <pwd.h>

int getpwnam\_r(const char \**nam*, struct passwd \**pwd*, char \**buffer*, size\_t *bufsize*, struct passwd \*\**result*);

## **General description**

The getpwnam\_r() function updates the passwd structure pointed to by *pwd* and stores a pointer to that structure at the location pointed to by *result*. The structure will contain an entry from the user database with a matching name. Storage referenced by the structure is allocated from the memory provided with the *buffer* parameter, which is *bufsize* characters in size. A NULL pointer is returned at the location pointed to by *result* on error or if the requested entry is not found.

## <span id="page-790-0"></span>**Returned value**

If successful, getpwnam\_r() returns 0.

If unsuccessful, getpwnam\_r() sets errno to one of the following values:

#### **Error Code**

**Description**

#### **EINVAL**

One of the input arguments was not valid. Arguments *pwd*, *buffer*, and *result* must not be NULL. Argument *bufsize* must not be 0.

#### **ERANGE**

Insufficient storage was supplied in *buffer* and *bufsize* to contain the data to be referenced by the resulting passwd structure.

## **Related information**

- ["pwd.h" on page 61](#page-92-0)
- ["sys/types.h" on page 75](#page-106-0)
- ["endpwent\(\) User database functions" on page 423](#page-454-0)
- "getlogin() Get the user login name" on page  $727$
- "getlogin\_r() Get login name" on page  $729$
- v ["getpwnam\(\) Access the user database by user name" on page 757](#page-788-0)
- v "getpwuid() Access the user database by user ID"
- "getpwuid\_r() Search user database for a user ID" on page  $761$

## **getpwuid() — Access the user database by user ID**

## **Standards**

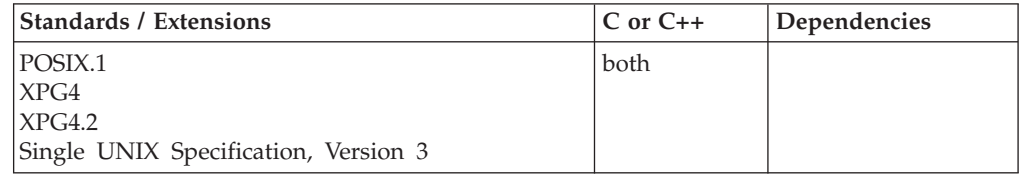

## **Format**

#define \_POSIX\_SOURCE  $#inc$ lude  $\overline{\left\langle -\right\rangle}$   $\left\langle -\right\rangle$ 

struct passwd \*getpwuid(uid\_t *uid*);

## **General description**

Gets information about a user with the specified *uid*. getpwuid() returns a pointer to a passwd structure containing an entry from the user database for the specified *uid*. This structure (defined in the pwd.h header file), contains the following members:

#### **pw\_name**

User name **pw\_uid** User ID (UID) number **pw\_gid** Group ID (GID) number **pw\_dir** Initial working directory **pw\_shell** Initial user program

Chapter 3. Library functions **759**

Return values may point to the static data that is overwritten on each call.

## **Returned value**

If successful, getpwuid() returns a pointer.

If unsuccessful, getpwuid() returns a NULL pointer and sets errno to one of the following values:

#### **Error Code**

**Description**

#### **EMVSSAF2ERR**

The system authorization facility (SAF) or RACF Get GMAP or Get UMAP service had an error.

#### **EMVSSAFEXTRERR**

The SAF or RACF RACROUTE EXTRACT service had an error.

#### **Example**

#### **CELEBG17**

/\* CELEBG17

This example provides information for user ID 0.

```
*/
#define _POSIX_SOURCE
#include <sys/types.h>
#include <pwd.h>
main()struct passwd *p;
 uid t uid=0;
 if ((p = getpwuid(uid)) == NULL)perror("getpwuid() error");
 else {
   printf("getpwuid() returned the following info for uid %d:\n",
          (int) uid);
    printf(" pw_name : \frac{1}{5}s\n", p->pw_name);
    printf(" pw_uid : %d\n", (int) p->pw_uid);
    printf(" pw_gid : %d\n", (int) p->pw_gid);
    printf(" pw_dir : %s\n", p->pw_dir);
    printf(" pw_shell : %s\n", p->pw_shell);
 }
}
```
#### **Output**

getpwuid() returned the following info for uid 0: pw\_name : MEGA pw\_uid : 0 pw\_gid : 512 pw\_dir : /u/mega pw\_shell : /bin/sh

## **Related information**

- ["pwd.h" on page 61](#page-92-0)
- ["sys/types.h" on page 75](#page-106-0)
- ["endpwent\(\) User database functions" on page 423](#page-454-0)
- "getlogin() Get the user login name" on page  $727$
- v ["getlogin\\_r\(\) Get login name" on page 729](#page-760-0)
- v ["getpwnam\(\) Access the user database by user name" on page 757](#page-788-0)
- "getpwnam\_r()  $-$  Search user database for a name" on page  $758$
- "getpwuid\_r() Search user database for a user ID"

# **getpwuid\_r() — Search user database for a user ID Standards**

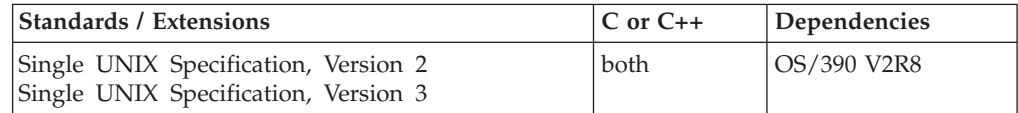

# **Format**

#define XOPEN SOURCE 500 #include <sys/types.h> #include <pwd.h>

int getpwuid\_r(uid\_t *uid*, struct passwd \**pwd*, char \**buffer*, size\_t *bufsize*, struct passwd \*\**result*);

# **General description**

The getpwuid\_r() function updates the passwd structure pointed to by *pwd* and stores a pointer to that structure at the location pointed to by *result*. The structure will contain an entry from the user database with a matching uid. Storage referenced by the structure is allocated from the memory provided with the *buffer* parameter, which is *bufsize* characters in size. A NULL pointer is returned at the location pointed to by *result* on error or if the requested entry is not found.

# **Returned value**

If successful, getpwuid\_r() returns 0.

If unsuccessful, getpwuid\_r() returns a NULL pointer and sets errno to one of the following values:

#### **Error Code**

**Description**

#### **EINVAL**

One of the input arguments was not valid. Arguments *pwd*, *buffer*, and *result* must not be NULL. Argument *bufsize* must not be 0.

#### **EMVSSAF2ERR**

The system authorization facility (SAF) or RACF Get GMAP or Get UMAP service had an error.

#### **EMVSSAFEXTRERR**

The SAF or RACF RACROUTE EXTRACT service had an error.

#### **ERANGE**

Insufficient storage was supplied in *buffer* and *bufsize* to contain the data to be referenced by the resulting passwd structure.

# **Related information**

- ["pwd.h" on page 61](#page-92-0)
- ["sys/types.h" on page 75](#page-106-0)
- ["endpwent\(\) User database functions" on page 423](#page-454-0)
- "getlogin() Get the user login name" on page  $727$
- v ["getlogin\\_r\(\) Get login name" on page 729](#page-760-0)
- v ["getpwnam\(\) Access the user database by user name" on page 757](#page-788-0)
- v ["getpwnam\\_r\(\) Search user database for a name" on page 758](#page-789-0)
- "getpwuid $()$  Access the user database by user ID" on page 759

# <span id="page-793-0"></span>**getrlimit() — Get current or maximum resource consumption**

# **Standards**

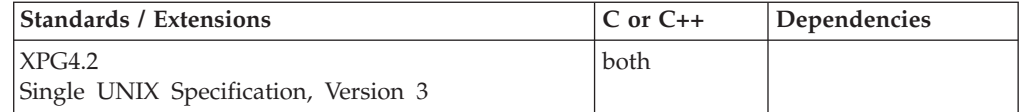

### **Format**

#define XOPEN SOURCE EXTENDED 1 #include <sys/resource.h>

int getrlimit(int *resource*, struct rlimit \**rlp*);

# **General description**

The getrlimit() function gets resource limits for the calling process. A resource limit is a pair of values; one specifying the current (soft) limit, the other a maximum (hard) limit.

The value RLIM\_INFINITY defined in sys/resource.h, is considered to be larger than any other limit value. If a call to getrlimit() returns RLIM\_INFINITY for a resource, it means the implementation does not enforce limits on that resource.

The *resource* argument specifies which resource to get the hard and/or soft limits for, and may be one of the following values:

#### **RLIMIT\_CORE**

The maximum size of a dump of memory (in bytes) allowed for the process. A value of 0 (zero) prevents file creation. Dump file creation will stop at this limit.

#### **RLIMIT\_CPU**

The maximum amount of CPU time (in seconds) allowed for the process. If the limit is exceeded, a SIGXCPU signal is sent to the process and the process is granted a small CPU time extension to allow for signal generation and delivery. If the extension is used up, the process is terminated with a SIGKILL signal.

#### **RLIMIT\_DATA**

The maximum size of the break value for the process, in bytes. In this implementation, this resource always has a hard and soft limit value of RLIM\_INFINITY.

#### **RLIMIT\_FSIZE**

The maximum file size (in bytes) allowed for the process. A value of 0 (zero) prevents file creation. If the size is exceeded, a SIGXFSZ signal is sent to the process. If the process is blocking, catching, or ignoring SIGXFSZ, continued attempts to increase the size of a file beyond the limit will fail with an errno of EFBIG.

#### **RLIMIT\_MEMLIMIT**

The maximum amount of usable storage above the 2 gigabyte bar (in 1 megabyte segments) that can be allocated.

#### **RLIMIT\_NOFILE**

The maximum number of open file descriptors allowed for the process. This number is one greater than the maximum value that may be assigned to a newly created descriptor. (That is, it is one-based.) Any function that attempts to create a new file descriptor beyond the limit will fail with an EMFILE errno.

#### **RLIMIT\_STACK**

The maximum size of the stack for a process, in bytes. Note that in z/OS UNIX services, the stack is a per-thread resource. In this implementation, this resource always has a hard and soft limit value of RLIM\_INFINITY. A call to setrlimit() to set this resource to any value other than RLIM\_INFINITY will fail with an errno of EINVAL.

#### **RLIMIT\_AS**

The maximum address space size for the process, in bytes. If the limit is exceeded, malloc() and mmap() functions will fail with an errno of ENOMEM. Automatic stack growth will also fail.

The *rlp* argument points to a rlimit structure. This structure contains the following members:

#### **rlim\_cur**

The current (soft) limit

#### **rlim\_max**

The maximum (hard) limit

See the <sys/resource.h> header for more detail.

The resource limit values are propagated across exec and fork.

**Special behavior for z/OS UNIX System Services:** An exception exists for exec processing in conjunction with daemon support. If a daemon process invokes exec and it had previously invoked setuid() before exec, the RLIMIT\_CPU, RLIMIT\_AS, RLIMIT\_CORE, RLIMIT\_FSIZE, and RLIMIT\_NOFILE limit values are set based on the limit values specified in the kernel parmlib member BPXPRMxx.

For processes which are not the only process within an address space, the RLIMIT\_CPU and RLIMIT\_AS limits are shared with all the processes within the address space. For RLIMIT CPU, when the soft limit is exceeded, action will be taken on the first process within the address space. If the action is termination, all processes within the address space will be terminated.

In addition to the RLIMIT CORE limit values, the dump file defaults are set by SYSMDUMP defaults. Refer to *z/OS MVS Initialization and Tuning Reference* for information on setting up SYSMDUMP defaults using the IEADMR00 parmlib member.

Dumps of memory are taken in 4160 byte increments. Therefore, RLIMIT\_CORE values affect the size of memory dumps in 4160 byte increments. For example, if the RLIMIT\_CORE soft limit value is 4000, the dump will contain no data. If the RLIMIT\_CORE soft limit value is 8000, the maximum size of a memory dump is 4160 bytes.

# **getrlimit**

**Large file support for z/OS UNIX files**: Large z/OS UNIX files are supported automatically for AMODE 64  $C/C++$  applications. AMODE 31  $C/C++$  applications must be compiled with the option LANGLVL(LONGLONG) and define the \_LARGE\_FILES feature test macro before any headers are included to enable this function to operate on z/OS UNIX files that are larger than 2 GB in size. File size and offset fields are enlarged to 63 bits in width. Therefore, any other function operating on the file is required to define the \_LARGE\_FILES feature test macro as well.

# **Returned value**

If successful, getrlimit() returns 0.

If unsuccessful, getrlimit() returns -1 and sets errno to one of the following values:

#### **Error Code**

**Description**

#### **EINVAL**

A non-valid *resource* was specified.

# **Related information**

- ["sys/resource.h" on page 74](#page-105-0)
- ["stropts.h" on page 72](#page-103-0)
- ["brk\(\) Change space allocation" on page 217](#page-248-0)
- ["fork\(\) Create a new process" on page 571](#page-602-0)
- v ["getdtablesize\(\) Get the file descriptor table size" on page 698](#page-729-0)
- ["malloc\(\) Reserve storage block" on page 1026](#page-1057-0)
- "open() Open a file" on page  $1147$
- "rexec() Execute commands one at a time on a remote host" on page  $1442$
- ["setrlimit\(\) Control maximum resource consumption" on page 1568](#page-1599-0)
- v ["sigaltstack\(\) Set or get signal alternate stack context" on page 1625](#page-1656-0)
- v ["sysconf\(\) Determine system configuration options" on page 1793](#page-1824-0)
- v ["ulimit\(\) Get or set process file size limits" on page 1937](#page-1968-0)

# **getrusage() — Get information about resource utilization**

# **Standards**

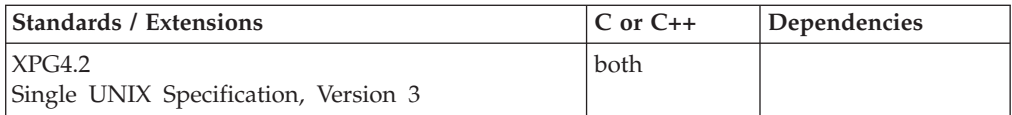

# **Format**

#define XOPEN SOURCE EXTENDED 1 #include <sys/resource.h>

int getrusage(int *who*, struct rusage \**r\_usage*);

# **General description**

The getrusage() function provides measures of the resources used by the current process or its terminated and waited-for-child processes. If the value of the *who* argument is RUSAGE\_SELF, information is returned about resources used by the current process. If the value of the *who* argument is RUSAGE\_CHILDREN, information is returned about resources used by the terminated and

waited-for-children of the current process. If the child is never waited for (for instance, if the parent has SA\_NOCLDWAIT set or sets SIGCHLD to SIG\_IGN), the resource information for the child process is discarded and not included in the resource information provided by getrusage()

The *r\_usage* argument is a pointer of an object of type struct rusage in which the returned information is stored.

# **Returned value**

If successful, getrusage() returns 0.

If unsuccessful, getrusage() returns -1 and sets errno to one of the following values:

**Error Code**

**Description**

#### **EINVAL**

The value of the *who* argument is not valid.

#### **Related information**

- ["sys/resource.h" on page 74](#page-105-0)
- "exit() End program" on page  $443$
- "sigaction()  $-$  Examine or change a signal action" on page 1606
- v ["time\(\),time64\(\) Determine current UTC time" on page 1873](#page-1904-0)
- v ["times\(\) Get process and child process times" on page 1874](#page-1905-0)
- "wait() Wait for a child process to end" on page  $1987$

# **gets() — Read a string**

#### **Standards**

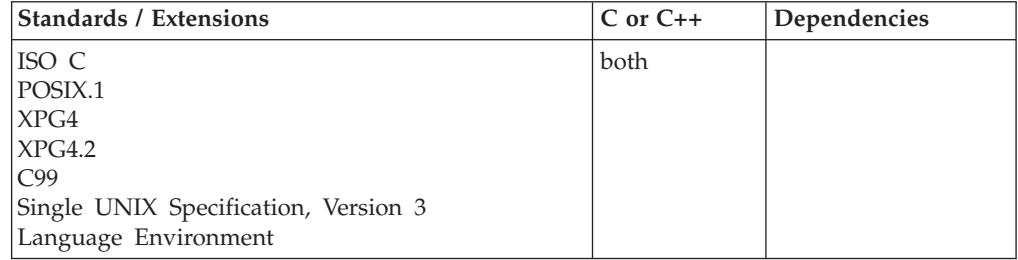

#### **Format**

#include <stdio.h>

char \*gets(char \**buffer*);

#define OPEN SYS UNLOCKED EXT 1 #include <stdio.h>

char \*gets\_unlocked(char \**buffer*);

#### **General description**

Reads bytes from the standard input stream stdin, and stores them in the array pointed to by *buffer*. The line consists of all characters up to and including the first newline character  $(\nabla \cdot \mathbf{I})$  or EOF. The gets() function discards any newline character,

and the NULL character  $(\sqrt{0})$  is placed immediately after the last byte read. If there is an error, the value stored in *buffer* is undefined.

gets() is not supported for files opened with type=record or type=blocked.

gets() has the same restriction as any read operation, such as a read immediately following a write, or a write immediately following a read. Between a write and a subsequent read, there must be an intervening flush or reposition. Between a read and a subsequent write, there must also be an intervening flush or reposition unless an EOF has been reached.

gets\_unlocked() is functionally equivalent to gets() with the exception that it is not thread-safe. This function can safely be used in a multithreaded application if and only if it is called while the invoking thread owns the (FILE\*) object, as is the case after a successful call to either the flockfile() or ftrylockfile() function.

### **Returned value**

If successful, gets() returns its argument.

If unsuccessful, gets() returns a NULL pointer to indicate an error or an EOF condition with no characters read.

Use ferror() or feof() to determine which of these conditions occurred. Note that EOF is only reached when an attempt is made to read past the last byte of data. Reading up to and including the last byte of data does *not* turn on the EOF indicator.

#### **Example**

#### **CELEBG18**

```
/* CELEBG18
  This example gets a line of input from stdin.
*/
#include <stdio.h>
#define MAX_LINE 100
int main(void)
{
  char line[MAX_LINE];
  char *result;
   printf("Enter string:\n");
   if ((result = gets(line)) != NULL)
      printf("string is %s\n",result);
  else
     if (ferror(stdin))
        printf("Error\n");
}
```
### **Related information**

- ["stdio.h" on page 68](#page-99-0)
- v ["feof\(\) Test end of file \(EOF\) indicator" on page 500](#page-531-0)
- v ["ferror\(\) Test for read and write errors" on page 503](#page-534-0)
- "fgets() Read a string from a stream" on page  $530$
- "fputs() Write a string" on page  $603$
- "puts() Write a string" on page  $1348$

# <span id="page-798-0"></span>**getservbyname() — Get a server entry by name**

# **Standards**

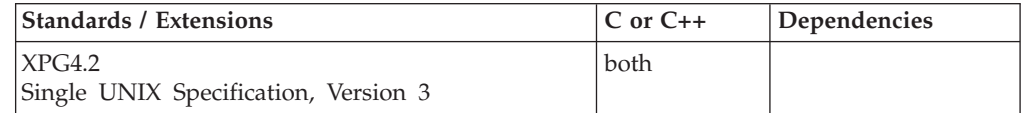

# **Format**

#### **X/Open:**

#define XOPEN SOURCE EXTENDED 1 #include <netdb.h>

struct servent \*getservbyname(const char \**name*, const char \**proto*);

#### **Berkeley sockets:**

#define \_OE\_SOCKETS #include <netdb.h>

struct servent \*getservbyname(char \**name*, char \**proto*);

# **General description**

The getservbyname() call searches the */etc/services* or *tcpip*.ETC.SERVICES data set for the first entry that matches the specified service name and protocol name. If proto is NULL, only the service name must match.

#### **Parameter**

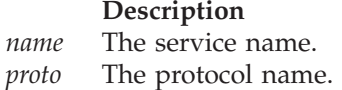

The getservbyname() call returns a pointer to a *servent* structure for the network service specified on the call. getservbyname(), getservbyport(), and getservent() all use the same static area to return the *servent* structure. This static area is only valid until the next one of these functions is called on the same thread.

The *servent* structure is defined in the **netdb.h** include file and contains the following elements:

#### **Element**

#### **Description**

*s\_aliases*

An array, terminated with a NULL pointer, of alternative names for the service.

*s\_name*

The official name of the service.

*s\_port* The port number of the service.

*s\_proto* The protocol required to contact the service.

**Special behavior for C++:** To use this function with C++, you must use the \_XOPEN\_SOURCE\_EXTENDED 1 feature test macro.

# <span id="page-799-0"></span>**Returned value**

The return value points to data that is overwritten by subsequent calls returning the same data structure.

If successful, getservbyname() returns a pointer to a *servent* structure.

If unsuccessful or End Of File (EOF), getservbyname() returns a NULL pointer.

#### **Related information**

- ["netdb.h" on page 49](#page-80-0)
- v ["endservent\(\) Close network services information data sets" on page 424](#page-455-0)
- "getservbyport $()$  Get a service entry by port"
- "getservent()  $-$  Get the next service entry" on page 769
- ["setservent\(\) Open the network services information data set" on page 1571](#page-1602-0)

# **getservbyport() — Get a service entry by port**

# **Standards**

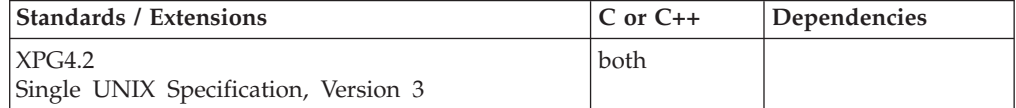

# **Format**

#### **X/Open:**

#define \_XOPEN\_SOURCE\_EXTENDED 1  $#inc$ lude  $\overline{\left\langle \text{netd}\overline{\text{b}}\right\rangle}$ .h>

struct servent \*getservbyport(int *port*, const char \**proto*);

#### **Berkeley sockets:**

#define \_OE\_SOCKETS #include <netdb.h>

struct servent \*getservbyport(int *port*, char \**proto*);

#### **General description**

The getservbyport() call searches the */etc/services* or the *tcpip*.ETC.SERVICES data set for the first entry that matches the specified port number and protocol name. If proto is NULL, only the port number must match.

#### **Parameter**

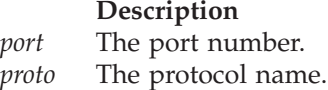

The getservbyport() call returns a pointer to a *servent* structure for the port number specified on the call. getservbyname(), getservbyport(), and getservent() all use the same static area to return the *servent* structure. This static area is only valid until the next one of these functions is called on the same thread.

The *servent* structure is defined in the **netdb.h** include file and contains the following elements:

#### <span id="page-800-0"></span>**Element**

**Description**

*s\_aliases*

An array, terminated with a NULL pointer, of alternative names for the service.

*s\_name*

The official name of the service.

- *s\_port* The port number of the service.
- *s\_proto* The protocol required to contact the service.

**Special behavior for C++:** To use this function with C++, you must use the \_XOPEN\_SOURCE\_EXTENDED 1 feature test macro.

# **Returned value**

The return value points to data that is overwritten by subsequent calls returning the same data structure.

If successful, getservbyport() returns a pointer to a *servent* structure.

If unsuccessful or End Of File (EOF), getservbyport() returns a NULL pointer.

# **Related information**

- ["netdb.h" on page 49](#page-80-0)
- v ["endservent\(\) Close network services information data sets" on page 424](#page-455-0)
- v ["getservbyname\(\) Get a server entry by name" on page 767](#page-798-0)
- "getservent $()$  Get the next service entry"
- "setservent() Open the network services information data set" on page  $1571$

# **getservent() — Get the next service entry**

# **Standards**

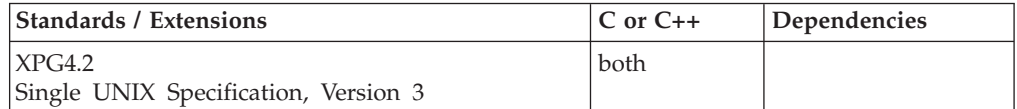

# **Format**

#### **X/Open:**

#define \_XOPEN\_SOURCE\_EXTENDED 1 #include <netdb.h>

struct servent \*getservent(void);

#### **Berkeley sockets:**

#define \_OE\_SOCKETS #include <netdb.h>

struct servent \*getservent(void);

# **General description**

The getservent() call reads the next line of the */etc/services* or the *tcpip*.ETC.SERVICES data set.

The getservent() call returns a pointer to the next entry in the */etc/services* or the *tcpip*.ETC.SERVICES data set.

getservbyname(), getservbyport(), and getservent() all use the same static area to return the *servent* structure. This static area is only valid until the next one of these functions is called on the same thread.

The *servent* structure is defined in the **netdb.h** include file and contains the following elements:

#### **Element**

#### **Description**

*s\_aliases*

An array, terminated with a NULL pointer, of alternative names for the service.

*s\_name*

The official name of the service.

- *s\_port* The port number of the service.
- *s\_proto* The protocol required to contact the service.

**Special behavior for C++:** To use this function with C++, you must use the \_XOPEN\_SOURCE\_EXTENDED 1 feature test macro.

#### **Returned value**

The return value points to data that is overwritten by subsequent calls returning the same data structure.

If successful, getservent() returns a pointer to a *servent* structure.

If unsuccessful or End Of File (EOF), getservent() returns a NULL pointer.

#### **Related information**

- ["netdb.h" on page 49](#page-80-0)
- v ["endservent\(\) Close network services information data sets" on page 424](#page-455-0)
- v ["getservbyname\(\) Get a server entry by name" on page 767](#page-798-0)
- v ["getservbyport\(\) Get a service entry by port" on page 768](#page-799-0)
- v ["setservent\(\) Open the network services information data set" on page 1571](#page-1602-0)

# **getsid() — Get process group ID of session leader**

# **Standards**

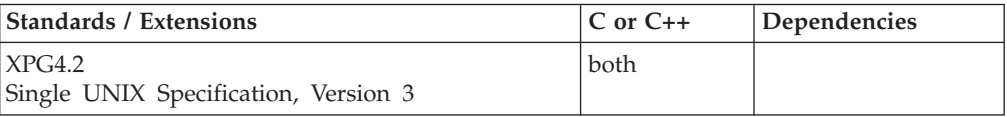

# **Format**

#define XOPEN SOURCE EXTENDED 1 #include <unistd.h>

pid\_t getsid(pid\_t *pid*);

# **General description**

The getsid() function obtains the process group ID of the process that is the session leader of the process specified by *pid*. If *pid* is 0, the system uses the PID of the process calling getsid().

# **Returned value**

If successful, getsid() returns the process group ID of the session leader of the specified process.

If unsuccessful, getsid() returns (pid\_t)-1 and sets errno to one of the following values:

#### **Error Code**

**Description**

#### **EPERM**

The process specified by *pid* is not in the same session as the calling process, and the implementation does not allow access to the process group ID of the session leader of that process from the calling process.

### **ESRCH**

There is no process with a process ID equal to *pid*.

# **Related information**

- v ["unistd.h" on page 82](#page-113-0)
- ["exec functions" on page 436](#page-467-0)
- ["fork\(\) Create a new process" on page 571](#page-602-0)
- "getpid() Get the process ID" on page  $749$
- "getppid() Get the parent process  $ID$ " on page 750
- v ["setpgid\(\) Set process group ID for job control" on page 1560](#page-1591-0)
- "setsid $()$  Create session, set process group ID" on page 1571

# **getsockname() — Get the name of a socket**

# **Standards**

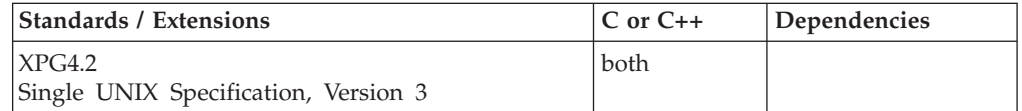

# **Format**

#### **X/Open:**

#define XOPEN SOURCE EXTENDED 1 #include <sys/socket.h>

int getsockname(int *socket*, struct sockaddr \*\_\_restrict\_\_ *name*, socklen\_t \*\_\_restrict\_\_ *namelen*);

#### **Berkeley sockets:**

```
#define _OE_SOCKETS
#include <sys/types.h>
#include <sys/socket.h>
```

```
int getsockname(int socket, struct sockaddr *name,
               int *namelen);
```
# **General description**

The getsockname() call stores the current name for the socket specified by the *socket* parameter into the structure pointed to by the *name* parameter. It returns the address to the socket that has been bound. If the socket is not bound to an address, the call returns with the family set, and the rest of the structure set to zero. For example, an unbound socket in the Internet domain would cause the name to point to a **sockaddr\_in** structure with the *sin\_family* field set to AF\_INET and all other fields zeroed.

If the actual length of the address is greater than the length of the supplied *sockaddr*, the stored address is truncated. The *sa\_len* member of the store structure contains the length of the untruncated address.

#### **Parameter**

#### **Description**

- *socket* The socket descriptor.
- *name* The address of the buffer into which getsockname() copies the name of *socket*.
- *namelen*

Must initially point to an integer that contains the size in bytes of the storage pointed to by *name*. On return, that integer contains the size required to represent the address of the connecting socket. If this value is larger than the size supplied on input, then the information contained in sockaddr is truncated to the length supplied on input. If *name* is NULL, *namelen* is ignored.

The getsockname() call is often used to discover the port assigned to a socket after the socket has been implicitly bound to a port. For example, an application can call connect() without previously calling bind(). In this case, the connect() call completes the binding necessary by assigning a port to the socket. This assignment can be discovered with a call to getsockname().

**Sockets in the AF\_INET6 domain:** For an AF\_INET6 socket, the address is returned in a sockaddr\_6 address structure. The sockaddr\_in6 structure is defined in the header file **netinet/in.h**.

**Special behavior for C++:** To use this function with C++, you must use the \_XOPEN\_SOURCE\_EXTENDED 1 feature test macro.

**Note:** The getsockname() function has a dependency on the level of the Enhanced ASCII Extensions. See ["Enhanced ASCII support" on page 2109](#page-2140-0) for details.

#### **Returned value**

If successful, getsockname() returns 0.

If unsuccessful, getsockname() returns -1 and sets errno to one of the following values:

# **Error Code**

**Description**

#### **EBADF**

The *socket* parameter is not a valid socket descriptor.

#### **EFAULT**

Using the *name* and *namelen* parameters as specified would result in an attempt to access storage outside of the caller's address space.

#### **ENOBUFS**

getsockname() is unable to process the request due to insufficient storage.

# **ENOTCONN**

The socket is not in the connected state.

#### **ENOTSOCK**

The descriptor is for a file, not for a socket.

#### **EOPNOTSUPP**

The operation is not supported for the socket protocol.

# **Related information**

- ["sys/socket.h" on page 74](#page-105-0)
- ["sys/types.h" on page 75](#page-106-0)
- ["accept\(\) Accept a new connection on a socket" on page 105](#page-136-0)
- v ["bind\(\) Bind a name to a socket" on page 210](#page-241-0)
- ["connect\(\) Connect a socket" on page 308](#page-339-0)
- ["getpeername\(\) Get the name of the peer connected to a socket" on page 745](#page-776-0)
- ["socket\(\) Create a socket" on page 1682](#page-1713-0)

# **getsockopt() — Get the options associated with a socket**

# **Standards**

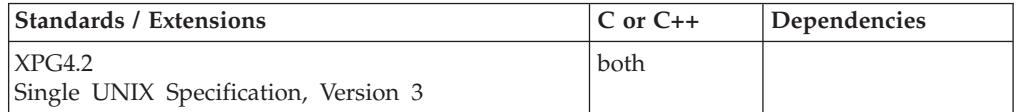

# **Format**

#### **X/Open:**

#define XOPEN SOURCE EXTENDED 1 #include <sys/socket.h>

int getsockopt(int *socket*, int *level*, int *option\_name*, void \*\_\_restrict\_\_ *option\_value*, socklen t \* restrict option len);

#### **Berkeley sockets:**

#define \_OE\_SOCKETS #include <sys/types.h> #include <sys/socket.h>

int getsockopt(int *socket*, int *level*, int *option\_name*, char \**option\_value*, int \**option\_len*);

**IPv6:** To include support for IPv6 socket options, add the following code: #define OPEN SYS SOCK IPV6 1 #include <netinet/in.h>

**icmp6\_filter structure:** To include the icmp6\_filter structure in your program, add the following code:

#define \_OPEN\_SYS\_SOCK\_IPV6 #include <netinet/icmp6.h>

# **General description**

The getsockopt() call gets options associated with a socket. Not all options are supported by all address families. See each option for details. Options can exist at multiple protocol levels.

#### **Parameter**

#### **Description**

*socket* The socket descriptor.

*level* The level for which the option is set.

*option\_name*

The name of a specified socket option.

*option\_value*

The pointer to option data.

*option\_len*

The pointer to the length of the option data.

When manipulating socket options, you must specify the level at which the option resides and the name of the option. To manipulate options at the socket level, the *level* parameter must be set to SOL\_SOCKET as defined in sys/socket.h. To manipulate options at the IPv4 or IPv6 level, the *level* parameter must be set to IPPROTO\_IP as defined in sys/socket.h or IPPROTO\_IPV6 as defined in netinet/in.h. To manipulate options at any other level, such as the TCP level, supply the appropriate protocol number for the protocol controlling the option. The getprotobyname() call can be used to return the protocol number for a named protocol.

The *option\_value* and *option\_len* parameters are used to return data used by the particular get command. The *option\_value* parameter points to a buffer that is to receive the data requested by the get command. The *option\_len* parameter points to the size of the buffer pointed to by the *option\_value* parameter. It must be initially set to the size of the buffer before calling getsockopt(). On return it is set to the actual size of the data returned.

All the socket level options except SO\_LINGER, SO\_RCVTIMEO and SO\_SNDTIMEO, expect *option\_value* to point to an integer and *option\_len* to be set to the size of an integer. When the integer is nonzero, the option is enabled. When it is zero, the option is disabled. The SO\_LINGER option expects *option\_value* to point to a linger structure as defined in sys/socket.h. This structure is defined in the following example:

struct linger

```
{
    int l_onoff; /* option on/off */
    int llinger; /* linger time */};
```
The *l\_onoff* field is set to zero if the SO\_LINGER option is being disabled. A nonzero value enables the option. The *l\_linger* field specifies the amount of time to linger on close.

The following options are recognized at the IPv4 level:

#### **Option Description**

#### **IP\_MULTICAST\_IF**

(RAW and UDP) Used to get the interface IP address used for sending outbound multicast datagrams. The IP address is passed using the in\_addr structure.

#### **IP\_MULTICAST\_LOOP**

(RAW and UDP) Used to determine whether loopback is enabled or disabled. The loopback indicator is passed as an u\_char. The value 0 indicates loopback is disabled and the value 1 indicates it is enabled.

#### **IP\_MULTICAST\_TTL**

(RAW and UDP) Returns the IP time-to-live of outgoing multicast datagrams. The TTL value is passed as an u\_char.

#### **IP\_RECVPKINFO**

(RAW and UDP) Indicates whether returning the destination IP address of an incoming packet and the interface over which the packet was received is enabled or disabled. If the setsockopt() function is used to set this option, the set value is returned. The option value is passed as an int. The value 0 indicates the option is disabled and the value 1 indicates the option is enabled. When the option is enabled, the information is returned as IP\_PKTINFO ancillary data on recvmsg() function calls.

This option is protected by the \_OPEN\_SYS\_SOCK\_EXT4 feature test macro.

The following options are recognized at IPv6 level:

#### **Option Description**

#### **IPV6\_ADDR\_PREFERENCES**

(TCP and UDP) Used to get the source address selection preference flags for a given socket. The flags are defined as bits within the 32 bit unsigned integer returned option value. The flags returned will be either the default preference flags or will be the flags previously set by setsockopt(). The constants for the flag bit values are defined in netinet/in.h.

#### **IPV6\_CHECKSUM**

(RAW) Used to determine if checksum processing is enabled for a RAW (non-ICMPv6) socket. The option value returned is the offset into the user data where the checksum is located. It is passed as int. A value of -1 means the function is disabled.

#### **IPV6\_DONTFRAG**

(RAW and UDP) This option turns off the automatic inserting of a fragment header in the packet for UDP and raw sockets.

#### **IPV6\_DSTOPTS**

(RAW and UDP) The application can remove any sticky destination options header by calling setsockopt() for this option with a zero option length.

#### **IPV6\_HOPOPTS**

(RAW and UDP) The application can remove any sticky hop-by-hop options header by calling setsockopt() for this option with a zero option length.

#### **IPV6\_MULTICAST\_HOPS**

(RAW and UDP) Returns the hop limit value for outbound multicast datagrams. The hop limit value is passed as an int.

#### **IPV6\_MULTICAST\_IF**

(RAW and UDP) Returns the interface index for the interface used for sending outbound multicast datagrams. The interface index is passed as an u\_int.

#### **IPV6\_MULTICAST\_LOOP**

(RAW and UDP) Used to determine whether loopback of outgoing multicast packets is enabled or disabled. The loopback indicator is passed as u\_int. The value 0 indicates the option is disabled and the value 1 indicates it is enabled.

#### **IPV6\_NEXTHOP**

(RAW and UDP) Specifies the next hop for the datagram as a socket address structure.

### **IPV6\_RECVDSTOPTS**

(RAW and UDP) To receive destination options header this option must be enabled.

#### **IPV6\_RECVHOPLIMIT**

(RAW, TCP, and UDP) Returns the received hop limit as IPV6\_HOPLIMIT ancillary data on recvmsg() function calls. The option value is passed as an int. The value 0 indicates the option is disabled and the value 1 indicates the option is enabled.

#### **IPV6\_RECVHOPOPTS**

(RAW and UDP) To receive a hop-by-hop options header this option must be enabled.

#### **IPV6\_RECVPATHMTU**

(RAW and UDP) Returns the path MTU as IPV6\_PATHMTU ancillary data on recvmsg() function calls.

#### **IPV6\_RECVPKTINFO**

(RAW and UDP) Indicates whether returning the destination IP address of an incoming packet and the interface over which the packet was received is enabled or disabled. The option value is passed as an int. The value 0 indicates the option is disabled and the value 1 indicates the option is enabled. When the option is enabled, the information is returned as IPV6\_PKTINFO ancillary data on recvmsg() function calls.

#### **IPV6\_RECVRTHDR**

(RAW and UDP) To receive a routing header this option must be enabled.

#### **IPV6\_RECVTCLASS**

(RAW, TCP, and UDP) To receive the traffic class this option must be enabled.

#### **IPV6\_RTHDR**

(RAW and UDP) The application can remove any sticky routing header by calling setsockopt() for this option with a zero option length.

#### **IPV6\_RTHDRDSTOPTS**

(RAW and UDP) The application can remove any sticky destination options header by calling setsockopt() for this option with a zero option length.

#### **IPV6\_TCLASS**

(RAW, TCP, and UDP) To specify the traffic class value this option must be enabled.

#### **IPV6\_UNICAST\_HOPS**

(RAW and UDP) Returns the hop limit value for outbound unicast datagrams. The hop limit value is passed as an int.

#### **IPV6\_USE\_MIN\_MTU**

(RAW, TCP, and UDP) Indicates whether the IP layer will use the minimum MTU size (1280) for sending packets, bypassing path MTU discovery. The option value is passed as an int. A value of -1 causes the default values for unicast (disabled) and multicast (enabled) destinations to be used. A value of 0 disables this option for unicast and multicast destinations. A value of 1 enables this option for unicast and multicast destinations and the minimum MTU size will be used. If a setsockopt() call has not been made prior to a getsockopt() call, the default value of -1 is returned.

#### **IPV6\_V6ONLY**

(RAW, TCP, and UDP) Used to determine whether a socket is restricted to IPv6 communications only. The option value is passed as an int. A non-zero value means the option is enabled (socket can only be used for IPv6 communications). 0 means the option is disabled.

The following option is recognized at ICMPv6 level:

#### **Option Description**

#### **ICMP6\_FILTER**

(RAW) Used to filter ICMPv6 messages. It returns the filter value being used for this socket. It is back in an icmp6\_filter structure as defined in netinet/icmp6.h.

The following options are recognized at the socket level:

#### **Option Description**

#### **SO\_ACCEPTCONN**

The socket had a listen() call.

#### **SO\_BROADCAST**

Toggles the ability to broadcast messages. If this option is enabled, it allows the application to send broadcast messages over *socket*, if the interface specified in the destination supports the broadcasting of packets. This option has no meaning for stream sockets. This option is valid only for the AF\_INET domain.

#### **SO\_DEBUG**

Reports whether debugging information is being recorded. This option stores an int value.

#### **SO\_ERROR**

Returns any pending error on the socket and clears the error status. You can use SO\_ERROR to check for asynchronous errors on connected

datagram sockets or for other asynchronous errors (errors that are not returned explicitly by one of the socket calls).

#### **SO\_KEEPALIVE**

Toggles the TCP keep-alive mechanism for a stream socket. When activated, the keep-alive mechanism periodically sends a packet on an otherwise idle connection. If the remote TCP does not respond to the packet or to retransmissions of the packet, the connection is ended with the error ETIMEDOUT. Processes writing to that socket are notified with a SIGPIPE signal. This option stores an int value. This option is valid only for the AF\_INET and AF\_INET6 domains.

#### **SO\_LINGER**

Lingers on close if data is present. When this option is enabled and there is unsent data present when close() is called, the calling application is blocked during the close() call until the data is transmitted or the connection has timed out. If this option is disabled, the TCP/IP address space waits to try to send the data. Although the data transfer is usually successful, it cannot be guaranteed, because the TCP/IP address space waits only a finite amount of time trying to send the data. The close() call returns without blocking the caller. This option has meaning only for stream sockets.

#### **SO\_OOBINLINE**

Toggles reception of out-of-band data. When this option is enabled, out-of-band data is placed in the normal data input queue as it is received; it is then available to recv(), recvfrom(), and recvmsg() without the need to specify the MSG\_OOB flag in those calls. When this option is disabled, out-of-band data is placed in the priority data input queue as it is received; it is then available to recv(), recvfrom(), and recvmsg() only if the MSG\_OOB flag is specified in those calls. This option has meaning only for stream sockets.

#### **\_SO\_PROPAGATEUSERID**

Toggles propagating a user ID (UID) over an AF\_UNIX stream socket. When enabled, user (UID) information is extracted from the system when the connect() function is invoked. Then, when the accept() function is invoked, the accepter assumes the identity of the connecter until the accepted socket is closed.

#### **SO\_RCVBUF**

Reports receive buffer size information. This option stores an int value.

#### **SO\_RCVTIMEO**

Reports the timeout value with the amount of time an input function waits until it completes.

If a receive operation has blocked for this much time without receiving additional data, it returns with a partial count or errno set to EWOULDBLOCK if no data is received. The default for this option is zero, which indicates that a receive operation does not time out.

#### **SO\_REUSEADDR**

Toggles local address reuse. When enabled, this option allows local addresses that are already in use to be bound. SO\_REUSEADDR alters the normal algorithm used in the bind() call.

The system checks at connect time to ensure that the local address and port do not have the same foreign address and port. The error EADDRINUSE is returned if the association already exists.

After the 'SO\_REUSEADDR' option is active, the following situation is supported:

A server can bind() the same port multiple times as long as every invocation uses a different local IP address and the wildcard address INADDR\_ANY is used only one time per port.

This option is valid only for the AF\_INET and AF\_INET6 domains.

#### **SO\_SECINFO**

Toggles receiving security information. When enabled on an AF\_UNIX UDP socket, the recvmsg() function will return security information about the sender of each datagram as ancillary data. This information contains the sender's user ID, uid, gid, and jobname and it is mapped by the secsinfo structure in sys/socket.h.

#### **SO\_SNDBUF**

Reports send buffer size information. This option stores an int value.

#### **SO\_SNDTIMEO**

Reports the timeout value specifying the amount of time that an output function blocks due to flow control preventing data from being sent.

If a send operation has blocked for this time, it returns with a partial count or with errno set to EWOULDBLOCK if no data is sent. The default for this option is zero, which indicates that a send operation does not time out.

#### **SO\_TYPE**

This option returns the type of the socket. On return, the integer pointed to by *option\_value* is set to SOCK\_STREAM or SOCK\_DGRAM. This option is valid for the AF\_UNIX, AF\_INET and AF\_INET6 domains.

**Special behavior for C++:** To use this function with C++, you must use the \_XOPEN\_SOURCE\_EXTENDED 1 feature test macro.

# **Returned value**

If successful, getsockopt() returns 0.

If unsuccessful, getsockopt() returns -1 and sets errno to one of the following values:

#### **Error Code**

**Description**

#### **EBADF**

The *socket* parameter is not a valid socket descriptor.

#### **EFAULT**

Using *option\_value* and *option\_len* parameters would result in an attempt to access storage outside the caller's address space.

#### **EINVAL**

The specified option is not valid at the specified socket level.

#### **ENOBUFS**

Buffer space is not available to send the message.

#### **ENOPROTOOPT**

The *option\_name* parameter is unrecognized, or the *level* parameter is not SOL\_SOCKET.

#### **ENOSYS**

The function is not implemented. You attempted to use a function that is not yet available.

#### **ENOTSOCK**

The descriptor is for a file, not for a socket.

#### **EOPNOTSUPP**

The operation is not supported by the socket protocol. At least the following options are not supported:

- IPV6\_JOIN\_GROUP
- IPV6\_LEAVE\_GROUP
- v IP\_ADD\_SOURCE\_MEMBERSHIP
- IP DROP SOURCE MEMBERSHIP
- IP DROP MEMBERSHIP
- v IP\_ADD\_MEMBERSHIP
- IP\_BLOCK\_SOURCE
- IP\_UNBLOCK\_SOURCE
- MCAST\_JOIN\_GROUP
- MCAST LEAVE GROUP
- MCAST\_BLOCK\_SOURCE
- MCAST UNBLOCK SOURCE
- MCAST\_JOIN\_SOURCE\_GROUP
- MCAST\_LEAVE\_SOURCE\_GROUP

#### **Example**

The following are examples of the getsockopt() call. See ["setsockopt\(\) — Set](#page-1604-0) [options associated with a socket" on page 1573](#page-1604-0) for examples of how the setsockopt() call options are set.

```
int rc;
int s;
int option value;
int option len;
struct linger l;
int getsockopt(int s, int level, int option name,
char *option value,
     int *option len);
.
.
.
/* Is out-of-band data in the normal input queue? */option_len = sizeof(int);
rc = getsockopt(
       s, SOL SOCKET, SO OOBINLINE, (
char *) &option_value, &option_len);
if (rc == 0)
{
   if (option len == sizeof(int))
    {
         if (option_value)
           /* yes it is in the normal queue */else
            /* no it is not
                 */
    }
}
```

```
.
.
.
/* Do I linger on close? */
option len = sizeof(l);
rc = getsockopt(
        s, SOL_SOCKET, SO_LINGER, (char *) &l, &option_len);
if (rc == 0)
{
    if (option_len == sizeof(l))
    {
         if (l.l_onoff)
            /* yes I linger */
         else
           /* no I do not */}
}
```
# **Related information**

- ["netinet/in.h" on page 53](#page-84-0)
- ["sys/socket.h" on page 74](#page-105-0)
- ["sys/types.h" on page 75](#page-106-0)
- ["bind\(\) Bind a name to a socket" on page 210](#page-241-0)
- "close() Close a file" on page  $288$
- v ["getprotobyname\(\) Get a protocol entry by name" on page 753](#page-784-0)
- v ["recvmsg\(\) Receive messages on a socket and store in an array of message](#page-1431-0) [headers" on page 1400](#page-1431-0)
- ["sendmsg\(\) Send messages on a socket" on page 1495](#page-1526-0)
- "setsockopt $()$  Set options associated with a socket" on page 1573
- "socket() Create a socket" on page  $1682$
- v For more information about IPv4 socket options, see *z/OS Communications Server: IP Sockets Application Programming Interface Guide and Reference*.
- v For more information about IPv6 socket options, see *z/OS Communications Server: IPv6 Network and Application Design Guide*.

# **getsourcefilter() — Get source filter**

# **Standards**

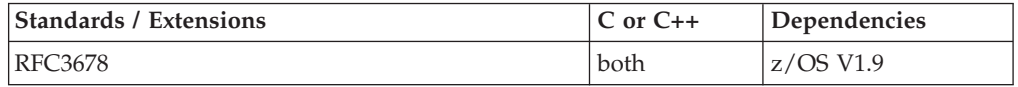

# **Format**

#define \_XOPEN\_SYS\_SOCK\_EXT3 #include <netinet/in.h>

int getsourcefilter(int s, uint32\_t interface, struct sockaddr \*group, socklen t grouplen, uint32 t \*fmode, uint32 t \*numsrc, struct sockaddr storage \*slist);

# **General description**

This function allow applications to get a previously set multicast filtering state for a tuple consisting of socket, interface, and multicast group values.

A multicast filter is described by a filter mode, which is MCAST\_INCLUDE or MCAST\_EXCLUDE, and a list of source addresses which are filtered.

This function is protocol-independent. It can be on either AF\_INET or AF\_INET6 sockets of the type SOCK\_DGRAM or SOCK\_RAW.

If the function is unable to obtain the required storage, control will not return to the caller. Instead the application will terminate due to an out of memory condition (if the reserve stack is available and the caller is not XPLINK), or it will terminate with an abend indicating that storage could not be obtained.

#### **Argument**

**Description** 

**s** Identifies the socket.

#### **interface**

Holds the index of the interface.

**group** Points to either a sockaddr\_in structure for IPv4 or a sockaddr\_in6 structure for IPv6 that holds the IP multicast address of the group.

#### **grouplen**

Gives the length of the sockaddr\_in or sockaddr\_in6 structure.

**fmode** Points to an integer that will contain the filter mode on a successful return. The value of this field will be either MCAST\_INCLUDE or MCAST\_EXCLUDE, which are likewise defined in <netinet/in.h>.

#### **numsrc**

It is a pointer that on input, points to the number of source adresses that will fit in the slist array. On return, points to the total number of sources associated with the filter.

**slist** Points to buffer into which an array of IP addresses of included or excluded (depending on the filter mode) sources will be written. If numsrc was 0 on input, a NULL pointer may be supplied.

# **Returned value**

If successful, the function returns 0. Otherwise, it returns -1 and sets errno to one of the following values.

**errno** Description

#### **EADDRNOTAVAIL**

The tuple consisting of socket, interface, and multicast group values does not exist; or the specified interface address is not multicast capable.

#### **EAFNOSUPPORT**

The address family of the input sockaddr is not AF\_INET or AF\_INET6.

#### **EBADF**

s is not a valid socket descriptor.

#### **EINVAL**

Interface or group is not a valid address, or the socket s has already requested multicast setsockopt options (refer to z/OS Communications Server: IP Sockets Application Programming Interface Guide and Reference for details.) Or if the group address family is AF\_INET and grouplen is not at least size of sockaddr\_in or if the group address family is AF\_INET6 and grouplen is not at least size of sockaddr\_in6 or if grouplen is not at least size of sockaddr\_in.

#### **ENXIO**

The specified interface index provided in the interface parameter does not exist.

#### **EPROTOTYPE**

The socket s is not of type SOCK\_DGRAM or SOCK\_RAW.

### **Related information**

- ["netinet/in.h" on page 53](#page-84-0)
- ["setsourcefilter\(\) Set source filter" on page 1583](#page-1614-0)

# **getstablesize() — Get the socket table size**

### **Standards**

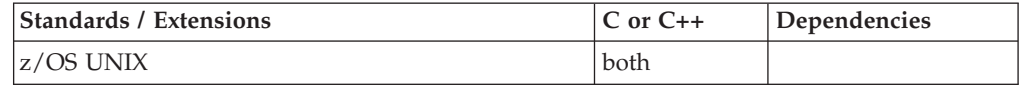

#### **Format**

#define \_OPEN\_SYS\_SOCK\_EXT #include <sys/socket.h>

int getstablesize(void);

### **General description**

Bulk mode sockets are not supported. Do not use this function.

### **Returned value**

If successful, getstablesize() returns the current limit for this process.

If it has not been changed by the maxdesc() function, then the default is returned. The default is the hard limit returned by getrlimit() for RLIMIT\_NOFILE. This is the value set by a BPXPRMnn parmlib member on its MAXFILEPROC statement.

There are no errno values defined.

#### **Related information**

- ["sys/socket.h" on page 74](#page-105-0)
- v ["getrlimit\(\) Get current or maximum resource consumption" on page 762](#page-793-0)
- v ["maxdesc\(\) Get socket numbers to extend beyond the default range" on page](#page-1065-0) [1034](#page-1065-0)

# **getsubopt() — Parse suboption arguments**

# **Standards**

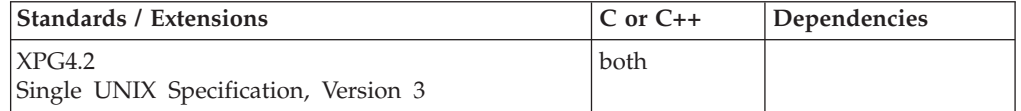

#### **Format**

#define XOPEN SOURCE EXTENDED 1 #include <stdlib.h>

int getsubopt(char \*\**optionp*, char \*const \**tokens*, char \*\**valuep*);

# **General description**

The getsubopt() function parses suboption arguments in a flag argument that was initially parsed by getopt(). These suboption arguments must be separated by commas and may consist of either a single token, or a token-value pair separated by an equal sign. Because commas delimit suboption arguments in the option string, they are not allowed to be part of the suboption arguments or the value of a suboption argument. Similarly, because the equal sign separates a token from its value, a token must not contain an equal sign.

The getsubopt() function takes the address of a pointer to the option argument string, a vector of possible tokens, and the address of a value string pointer. If the option argument string at *optionp* contains only one suboption argument, getsubopt() updates *optionp* to point to the NULL at the end of the string. Otherwise, it isolates the suboption argument by replacing the comma separator with a NULL, and updates *optionp* to point to the start of the next suboption argument. If the suboption argument has an associated value, getsubopt() updates *valuep* to point to the value's first character. Otherwise it sets *valuep* to a NULL pointer.

The token vector is organized as a series of pointers to strings. The end of the token vector is identified by a NULL pointer.

When getsubopt() returns, if *valuep* is not a NULL pointer, then the suboption argument processed included a value. The calling program may use this information to determine if the presence or lack of a value for the suboption is an error.

Additionally, when getsubopt() fails to match the suboption argument with the tokens in the *tokens* array, the calling program should decide if this is an error, or if the unrecognized option should be passed on to another program.

Because the getsubopt() function returns thread-specific data the getsubopt() function can be used safely from a multithreaded application.

#### **Returned value**

If successful, getsubopt() returns the index of the matched token string.

If no token strings were matched, getsubopt() returns -1.

getsubopt() does not return any errno values.

#### **Related information**

- ["stdlib.h" on page 70](#page-101-0)
- "getopt() Command option parsing" on page  $742$

# **getsyntx() — Return LC\_SYNTAX characters**

# **Standards**

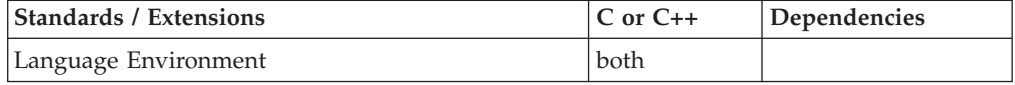

# **Format**

#include <variant.h>

struct variant \*getsyntx(void);

# **General description**

Determines the encoding of the special characters defined in the LC\_SYNTAX category of the current locale, and stores the encoding values in the structure of type *variant*. For details of the variant structure, see ["variant.h" on page 84.](#page-115-0)

# **Returned value**

Returns the pointer to the structure containing the values of the special characters.

If the information about the special characters is not available in the current locale, getsyntx() returns a NULL pointer.

The structure returned is not modified by the program that this function is used in. The structure may be invalidated by calls to the setlocale() function with LC\_ALL, LC\_CTYPE, LC\_COLLATE, or LC\_SYNTAX.

# **Example**

#### **CELEBG19**

```
/* CELEBG19 */
#include <stdio.h>
#include <stdlib.h>
#include <variant.h>
#include <wchar.h>
int main(void)
  struct variant *var;
  var = getsyntx();
  printf("codeset : %s\n", var->codeset );
  printf("backslash : %3d\n", var->backslash );
  printf("right_bracket : %3d\n", var->right_bracket );
  printf("left_bracket : %3d\n", var->left_bracket );
  printf("right_brace : %3d\n", var->right_brace );
  printf("left_brace : %3d\n", var->left_brace );
  printf("circumflex : %3d\n", var->circumflex );
  printf("tilde : %3d\n", var->tilde );
  printf("exclamation mark: %3d\n", var->exclamation mark);
  printf("number_sign : %3d\n", var->number_sign );
  printf("vertical_line : %3d\n", var->vertical_line );
  printf("dollar_sign : %3d\n", var->dollar_sign );
  print(f("commercial at : %3d\n', var->comment;
  printf("grave_accent : %3d\n", var->grave_accent );
```

```
}
```
{

# **Related information**

- v "Internationalization: Locales and Character Sets" in *z/OS XL C/C++ Programming Guide*
- ["locale.h" on page 40](#page-71-0)
- ["variant.h" on page 84](#page-115-0)
- ["setlocale\(\) Set locale" on page 1547](#page-1578-0)

# **\_\_get\_system\_settings() — Retrieves system parameters**

# **Standards**

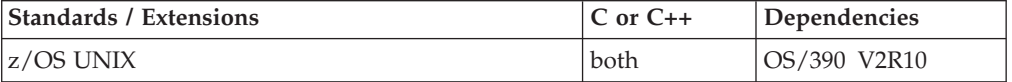

### **Format**

#define OPEN SYS EXT 1 #include <sys/ps.h>

struct \_Optn \*\_\_get\_system\_settings(void);

### **General description**

The \_\_get\_system\_settings() function retrieves system parameter information from the BPXPRM member used during IPL, or updated by the OMVS operator command.

# **Returned value**

If successful, \_\_get\_system\_settings() returns a pointer to an \_Optn structure containing the values set for the BPXPRMxx member process during IPL, or updated by the OMVS operator command.

If unsuccessful, \_\_get\_system\_settings() returns NULL and may set errno to one of the following values:

### **Error Code**

#### **Description**

#### **ENOMEM**

Insufficient memory available to allocate \_Optn structure.

#### **Related information**

• ["sys/ps.h" on page 74](#page-105-0)

# **gettimeofday(), gettimeofday64() — Get date and time**

### **Standards**

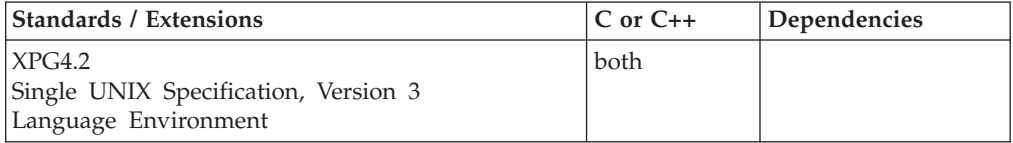

### **Format**

#define \_XOPEN\_SOURCE\_EXTENDED 1

#undef \_ALL\_SOURCE #include <sys/time.h>

int gettimeofday(struct timeval \*\_\_restrict\_\_ *tp*, void \*\_\_restrict\_\_ *tzp*);

#define \_ALL\_SOURCE #include <sys/time.h>

```
int gettimeofday(struct timeval *__restrict__ tp,
                 struct timezone * restrict tzp);
#define LARGE TIME API
#include <time.h>
int gettimeofday64(struct timeval64 *__restrict__ tp,
                  void *__restrict__ tzp);
```
# **General description**

The gettimeofday() function obtains the current time, expressed as seconds and microseconds since 00:00:00 Coordinated Universal Time (UTC), January 1, 1970, and stores it in the timeval structure pointed to by *tp*.

**Special behavior for \_ALL\_SOURCE:** The gettimeofday() function has two prototypes. Which one is used depends on whether or not you define the \_ALL\_SOURCE feature test macro when you compile your program. If \_ALL\_SOURCE is NOT defined when the C/370 preprocessor processes the <sys/time.h> header, it includes a prototype for gettimeofday() which defines the second argument, *tzp*, as a void pointer and includes a C/370 pragma map statement for a C/370 version of gettimeofday() which ignores *tzp*.

If \_ALL\_SOURCE is defined, the C/370 preprocessor includes a prototype for gettimeofday() which defines *tzp* as a pointer to a timezone structure and includes a pragma map statement for a C/370 version of gettimeofday() which stores time zone information in the timezone structure to which the second argument points. The timezone structure contains the following members:

int tz minuteswest; /\* Time west of Greenwich in minutes  $*/$ int tz dsttime;  $/$  /\* Type of DST correction to apply  $*/$ 

When \_ALL\_SOURCE is defined, the gettimeofday() function:

- 1. invokes tzset() to set the values of the timezone and daylight external variables.
- 2. converts the value of the timezone external variable to minutes and stores the converted value, rounded up to the nearest minute, in *tzp*->tz\_minuteswest.
- 3. stores the value of the daylight external variable in *tzp*->tz\_dsttime.

The function gettimeofday64() will behave exactly like gettimeofday() except it will support calendar times beyond 03:14:07 UTC on January 19, 2038.

There is no support for an \_ALL\_SOURCE version of gettimeofday64().

#### **Returned value**

If successful, gettimeofday() returns 0.

If overflow occurs, gettimeofday() returns nonzero. Overflow occurs when the current time in seconds since 00:00:00 UTC, January 1, 1970 exceeds the capacity of the *tv\_sec* member of the timeval structure pointed to by *tp*. The *tv\_sec* member is type time\_t.

#### **Related information**

- ["limits.h" on page 39](#page-70-0)
- ["sys/time.h" on page 75](#page-106-0)
- "ctime(), ctime $64()$  Convert time to character string" on page 359
- ["ctime\\_r\(\), ctime64\\_r\(\) Convert time value to date and time character string"](#page-393-0) [on page 362](#page-393-0)
- v ["ftime\(\) Set the date and time" on page 657](#page-688-0)

# **getuid() — Get the real user ID**

# **Standards**

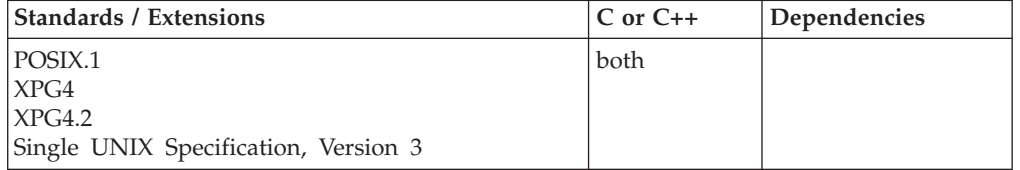

# **Format**

#define \_POSIX\_SOURCE #include <unistd.h>

uid\_t getuid(void);

# **General description**

Finds the real user ID (UID) of the calling process.

# **Returned value**

getuid() returns the found value. It is always successful.

There are no documented errno values.

# **Example**

#### **CELEBG20**

/\* CELEBG20

This example provides information for your user ID.

```
*/
#define _POSIX_SOURCE
#include <pwd.h>
#include <sys/types.h>
#include <unistd.h>
main() {
  struct passwd *p;
 uid_t uid;
  if ((p = getpwuid(uid = getuid))) == NULL)perror("getpwuid() error");
  else {
    puts("getpwuid() returned the following info for your userid:");
    printf(" pw_name : \frac{1}{5}s\n", p->pw_name);
    printf(" pw_uid : %d\n", (int) p->pw_uid);
    printf(" pw_gid : %d\n", (int) p->pw_gid);
    printf(" pw_dir : %s\n", p->pw_dir);
    print(f'' \cdot pw\_shell : %s \n~," \n p->pw\_shell);}
}
```
### **Output**

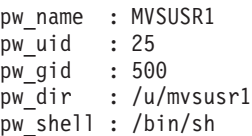

# **Related information**

- ["sys/types.h" on page 75](#page-106-0)
- v ["unistd.h" on page 82](#page-113-0)
- "geteuid() Get the effective user ID" on page  $703$
- "seteuid $(y \text{Set}$  the effective user ID" on page 1526
- "setreuid() Set real and effective user  $\overline{IDs}$ " on page 1566
- "setuid() Set the effective user ID" on page  $1587$

# **\_\_getuserid() — Retrieve the active MVS user ID**

# **Standards**

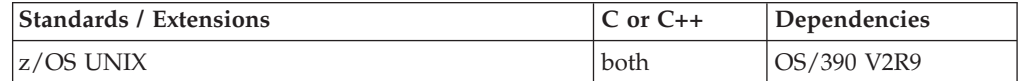

# **Format**

#define \_OPEN\_SYS\_EXT #include  $\overline{\left\langle \text{sys}\right\rangle}$  /ps.  $\overline{\left\langle \text{h}\right\rangle}$ 

int \_\_getuserid(char \**userid*, int *userlen*);

# **General description**

Retrieves the current active user ID for the requester. When successful, the output in user ID will be the active MVS *userid*.

# **Returned value**

If successful, \_\_getuserid() returns 0.

If unsuccessful, \_\_getuserid() returns -1 and sets errno to one of the following values:

# **Error Code**

#### **Description**

#### **EINVAL**

One of the following error conditions exists:

- v The length supplied by *userlen* does not allow enough storage in the string to retrieve the MVS user ID.
- The z/OS UNIX system service returned a failure.

# **Related information**

• ["sys/ps.h" on page 74](#page-105-0)

# <span id="page-821-0"></span>**getutxent() — Read next entry in utmpx database**

# **Standards**

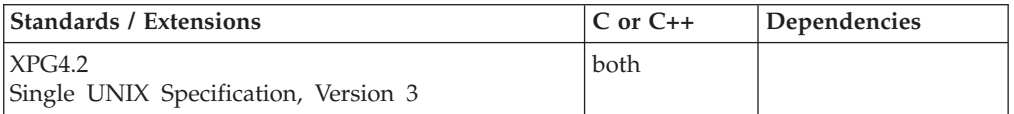

### **Format**

#define XOPEN SOURCE EXTENDED 1 #include <utmpx.h>

struct utmpx \*getutxent(void);

# **General description**

The getutxent() function reads in the next entry from the utmpx database. If the database is not already open, it opens it. If it reaches the end of the database, it fails.

The pututxline() function obtains an exclusive lock in the utmpx database on the byte range of the record which is ready to write and releases the lock before returning to its caller. The functions getutxent(), getutxid(), and getutxline() might continue to read and are not affected by pututxline().

Because the getutxent() function returns thread-specific data the getutxent() function can be used safely from a multithreaded application. If multiple threads in the same process open the database, then each thread opens the database with a different file descriptor. The thread's database file descriptor is closed when the calling thread terminates or the endutxent() function is called by the calling thread.

The name of the database file defaults to /etc/utmpx. To process a different database file name use the \_\_utmpxname() function.

For all entries that match a request, the ut\_type member indicates the type of the entry. Other members of the entry will contain meaningful data based on the value of the ut\_type member as follows:

#### **EMPTY**

No other members have meaningful data.

#### **BOOT\_TIME**

ut\_tv is meaningful.

#### **\_\_RUN\_LVL**

ut\_tv and ut\_line are meaningful

#### **OLD\_TIME**

ut\_tv is meaningful.

#### **NEW\_TIME**

ut\_tv is meaningful.

#### **USER\_PROCESS**

ut\_id, ut\_user (login name of the user), ut\_line, ut\_pid, and ut\_tv are meaningful.

#### **INIT\_PROCESS**

ut\_id, ut\_pid, and ut\_tv are meaningful.

#### <span id="page-822-0"></span>**LOGIN\_PROCESS**

ut\_id, ut\_user (implementation-specific name of the login process), ut\_pid, and ut\_tv are meaningful.

#### **DEAD\_PROCESS**

ut\_id, ut\_pid, and ut\_tv are meaningful.

### **Returned value**

If successful, getutxent() returns a pointer to a utmpx structure containing a copy of the requested entry in the user accounting database.

If unsuccessful, getutxent() returns a NULL pointer.

No errors are defined for this function.

# **Related information**

- v ["utmpx.h" on page 84](#page-115-0)
- "endutxent() Close the utmpx database" on page  $425$
- "getutxid() Search by ID utmpx database"
- v ["getutxline\(\) Search by line utmpx database" on page 793](#page-824-0)
- v ["pututxline\(\) Write entry to utmpx database" on page 1349](#page-1380-0)
- v ["setutxent\(\) Reset to start of utmpx database" on page 1590](#page-1621-0)
- v ["\\_\\_utmpxname\(\) Change the utmpx database name" on page 1965](#page-1996-0)

# **getutxid() — Search by ID utmpx database Standards**

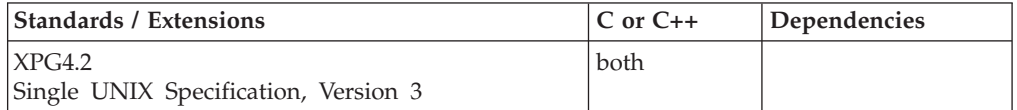

#### **Format**

#define XOPEN SOURCE EXTENDED 1 #include <utmpx.h>

struct utmpx \*getutxid(const struct utmpx \**id*);

#### **General description**

The getutxid() function searches forward from the current point in the utmpx database. If the database is not already open, it opens it. If the ut\_type value of the utmpx structure pointed to by *id* is **BOOT\_TIME**, **\_\_RUN\_LVL**, **OLD\_TIME**, or **NEW\_TIME**, then it stops when it finds an entry with a matching ut type value. If the ut\_type value is **INIT\_PROCESS**, **LOGIN\_PROCESS**, **USER\_PROCESS**, or **DEAD\_PROCESS**, then it stops when it finds an entry whose type is one of these four and whose ut id member matches the ut id member of the utmpx structure pointed to by *id*. If the UT\_type value is EMPTY, getutxid() fails (returns NULL) without repositioning the utmpx database to the end. If the end of the of the database is reached without a match, getutxid() fails.

The pututxline() function obtains an exclusive lock in the utmpx database on the byte range of the record which is ready to write and releases the lock before returning to its caller. The functions getutxent(), getutxid(), and getutxline() might continue to read and are not affected by pututxline().

Because the getutxid() function returns thread-specific data the getutxid() function can be used safely from a multithreaded application. If multiple threads in the same process open the database, then each thread opens the database with a different file descriptor. The thread's database file descriptor is closed when the calling thread terminates or the endutxent() function is called by the calling thread.

The name of the database file defaults to /etc/utmpx. To process a different database file name use the \_\_utmpxname() function.

For all entries that match a request, the ut\_type member indicates the type of the entry. Other members of the entry will contain meaningful data based on the value of the ut\_type member as follows:

#### **EMPTY**

No other members have meaningful data.

#### **BOOT\_TIME**

ut\_tv is meaningful.

#### **\_\_RUN\_LVL**

ut\_tv and ut\_line are meaningful

#### **OLD\_TIME**

ut\_tv is meaningful.

#### **NEW\_TIME**

ut\_tv is meaningful.

#### **USER\_PROCESS**

ut\_id, ut\_user (login name of the user), ut\_line, ut\_pid, and ut\_tv are meaningful.

#### **INIT\_PROCESS**

ut\_id, ut\_pid, and ut\_tv are meaningful.

#### **LOGIN\_PROCESS**

ut\_id, ut\_user (implementation-specific name of the login process), ut\_pid, and ut\_tv are meaningful.

#### **DEAD\_PROCESS**

ut\_id, ut\_pid, and ut\_tv are meaningful.

#### **Returned value**

If successful, getutxid() returns a pointer to a utmpx structure containing a copy of the requested entry in the user accounting database.

If unsuccessful, getutxid() returns a NULL pointer.

No errors are defined for this function.

#### **Related information**

- v ["utmpx.h" on page 84](#page-115-0)
- "endutxent() Close the utmpx database" on page  $425$
- v ["getutxent\(\) Read next entry in utmpx database" on page 790](#page-821-0)
- v ["getutxline\(\) Search by line utmpx database" on page 793](#page-824-0)
- v ["pututxline\(\) Write entry to utmpx database" on page 1349](#page-1380-0)
- v ["setutxent\(\) Reset to start of utmpx database" on page 1590](#page-1621-0)
- v ["\\_\\_utmpxname\(\) Change the utmpx database name" on page 1965](#page-1996-0)

# <span id="page-824-0"></span>**getutxline() — Search by line utmpx database**

# **Standards**

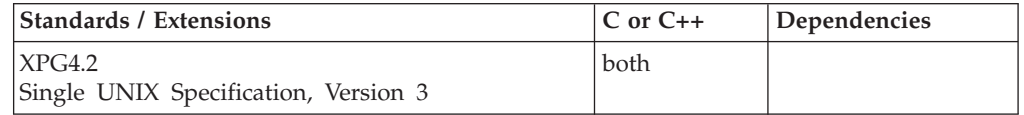

# **Format**

#define XOPEN SOURCE EXTENDED 1 #include <utmpx.h>

struct utmpx \*getutxline(const struct utmpx \**line*);

# **General description**

The getutxline() function searches forward from the current point in the utmpx database until it finds an entry of the type **LOGIN\_PROCESS** or **USER\_PROCESS** which also has a *ut\_line* value matching that in the utmpx structure pointed to by argument *line*. If the database is not already open, it opens it. If it reaches the end of the database, it fails.

The pututxline() function obtains an exclusive lock in the utmpx database on the byte range of the record which is ready to write and releases the lock before returning to its caller. The functions getutxent(), getutxid(), and getutxline() might continue to read and are not affected by pututxline().

Because the getutxline() function returns thread-specific data the getutxline() function can be used safely from a multithreaded application. If multiple threads in the same process open the database, then each thread opens the database with a different file descriptor. The thread's database file descriptor is closed when the calling thread terminates or the endutxent() function is called by the calling thread.

The name of the database file defaults to /etc/utmpx. To process a different database file name use the \_\_utmpxname() function.

The functions getutxent(), getutxid(), and getutxline() cache the last entry read from the database. For this reason, to use getutxline() function to search for multiple occurrences, it is necessary to zero out the utmpx structure pointed to by the return value from these functions.

For all entries that match a request, the ut\_type member indicates the type of the entry. Other members of the entry will contain meaningful data based on the value of the ut\_type member as follows:

#### **EMPTY**

No other members have meaningful data.

#### **BOOT\_TIME**

ut\_tv is meaningful.

#### **\_\_RUN\_LVL**

ut\_tv and ut\_line are meaningful

#### **OLD\_TIME**

ut\_tv is meaningful.

#### **NEW\_TIME**

ut\_tv is meaningful.

#### **USER\_PROCESS**

ut\_id, ut\_user (login name of the user), ut\_line, ut\_pid, and ut\_tv are meaningful.

#### **INIT\_PROCESS**

ut\_id, ut\_pid, and ut\_tv are meaningful.

#### **LOGIN\_PROCESS**

ut\_id, ut\_user (implementation-specific name of the login process), ut\_pid, and ut\_tv are meaningful.

#### **DEAD\_PROCESS**

ut\_id, ut\_pid, and ut\_tv are meaningful.

#### **Returned value**

If successful, getutxline() returns a pointer to a utmpx structure containing a copy of the requested entry in the user accounting database.

If unsuccessful, getutxline() returns a NULL pointer.

No errors are defined for this function.

#### **Related information**

- v ["utmpx.h" on page 84](#page-115-0)
- ["endutxent\(\) Close the utmpx database" on page 425](#page-456-0)
- v ["getutxent\(\) Read next entry in utmpx database" on page 790](#page-821-0)
- v ["getutxid\(\) Search by ID utmpx database" on page 791](#page-822-0)
- v ["pututxline\(\) Write entry to utmpx database" on page 1349](#page-1380-0)
- v ["setutxent\(\) Reset to start of utmpx database" on page 1590](#page-1621-0)
- v ["\\_\\_utmpxname\(\) Change the utmpx database name" on page 1965](#page-1996-0)

# **getw() — Get a machine word from a stream**

#### **Standards**

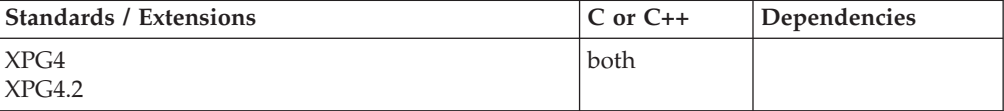

#### **Format**

```
#define _XOPEN_SOURCE
#include <stdio.h>
```
int getw(FILE \**stream*);

#### **General description**

The getw() function reads the next word from the *stream*. The size of the word is the size of an int, and varies from machine to machine. The getw() function presumes no special alignment in the file.

The getw() function may mark the *st\_atime* field of the file associated with *stream* for update. The *st\_atime* field will be marked for update by the first successful

execution of fgetc(), fgets(), fread(), getc(), getchar(), gets(), fscanf() or scanf() using *stream* that returns data not supplied by a prior call to ungetc().

#### **Note:**

This function is kept for historical reasons. It was part of the Legacy Feature in Single UNIX Specification, Version 2, but has been withdrawn and is not supported as part of Single UNIX Specification, Version 3. New applications should use character-based input functions to replace getw() for portability.

If it is necessary to continue using this function in an application written for Single UNIX Specification, Version 3, define the feature test macro \_UNIX03\_WITHDRAWN before including any standard system headers. The macro exposes all interfaces and symbols removed in Single UNIX Specification, Version 3.

### **Returned value**

If successful, getw() returns the next word from the input stream pointed to by *stream*. If the stream is at End Of File (EOF), the End Of File indicator for the stream is set and getw() returns EOF. If a read error occurs, the error indicator for the stream is set, getw() returns EOF and sets errno to indicate the error.

Refer to ["fgetc\(\) — Read a character" on page 526](#page-557-0) for errno values.

Because the representation of EOF is a valid integer, applications wishing to check for errors should use ferror() and feof().

#### **Related information**

- ["stdio.h" on page 68](#page-99-0)
- "fopen() Open a file" on page  $565$
- "fwrite() Write items" on page  $672$
- v ["putw\(\) Put a machine word on a stream" on page 1351](#page-1382-0)

# **getwc() — Get a wide character**

# **Standards**

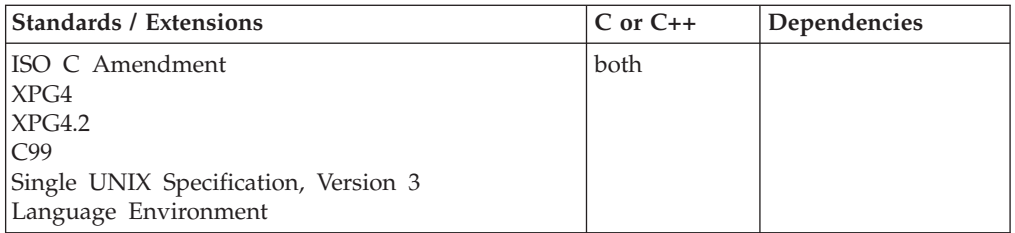

# **Format**

#include <wchar.h>

wint t getwc(FILE \*stream);

#define OPEN SYS UNLOCKED EXT 1 #include <wchar.h>

wint t getwc unlocked(FILE \*stream);

# **General description**

Obtains the next multibyte character from stdin, converts it to a wide character, and advances the associated file position indicator for stdin.

The getwc() function is equivalent to the fgetwc() function. Therefore, the argument should never be an expression with side effects.

The behavior of this wide-character function is affected by the LC\_CTYPE category of the current locale. If you change the category, undefined results can occur.

Using non-wide-character functions with getwc() results in undefined behavior. This happens because getwc() processes a whole multibyte character and does not expect to be "within" such a character. In addition, getwc() expects state information to be set already. Because functions like fgetc() and fputc() do not obey such rules, their results fail to meet the assumptions made by getwc().

getwc() has the same restriction as any read operation for a read immediately following a write or a write immediately following a read. Between a write and a subsequent read, there must be an intervening flush or reposition. Between a read and a subsequent write, there must also be an intervening flush or reposition unless an EOF has been reached.

getwc\_unlocked() is functionally equivalent to getwc() with the exception that it is not thread-safe. This function can safely be used in a multithreaded application if and only if it is called while the invoking thread owns the (FILE\*) object, as is the case after a successful call to either the flockfile() or ftrylockfile() function.

# **Returned value**

Returns the next wide character from the input stream pointed to by *stream* or else the function returns WEOF.

If there is an error, getwc() sets the error indicator. If the EOF is encountered, it sets the EOF indicator. If an encoding error is encountered, it sets EILSEQ in errno.

Use ferror() or feof() to determine whether an error or an EOF condition occurred. Note that EOF is only reached when an attempt is made to read past the last byte of data. Reading up to and including the last byte of data does *not* turn on the EOF indicator.

#### **Example**

#### **CELEBG21**

```
/* CELEBG21 */
#include <errno.h>
#include <stdio.h>
#include <stdlib.h>
#include <wchar.h>
int main(void)
{
  FILE *stream;
  wint t wc;
   if ((stream = fopen("myfile.dat", "r")) == NULL) {
     printf("Unable to open file.");
      exit(1);
```
```
}
   error = 0;while ((wc = getwc(stream)) != WEOF)printf("wc=0x%lx\n", wc);
   if (errno == EILSEQ) {
     printf("An invalid wide character was encountered.\n");
     exit(1);}
   fclose(stream);
}
```
### **Related information**

- ["stdio.h" on page 68](#page-99-0)
- v ["wchar.h" on page 85](#page-116-0)
- ["fgetwc\(\) Get next wide character" on page 532](#page-563-0)

# **getwchar() — Get a wide character**

### **Standards**

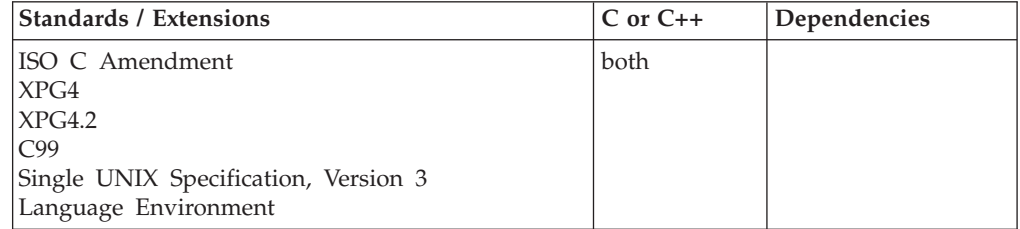

### **Format**

#include <wchar.h>

```
wint_t getwchar(void)
```
#define \_OPEN\_SYS\_UNLOCKED\_EXT 1; #include <wchar.h>

wint t getwchar unlocked(void)

### **General description**

The getwchar() function is equivalent to getwc() with the argument stdin.

The behavior of this wide-character function is affected by the LC\_CTYPE category of the current locale. If you change the category, undefined results can occur.

getwchar\_unlocked() is functionally equivalent to getwchar() with the exception that it is not thread-safe. This function can safely be used in a multithreaded application if and only if it is called while the invoking thread owns the (FILE\*) object, as is the case after a successful call to either the flockfile() or ftrylockfile() function.

### **Returned value**

Returns the next wide character from the input stream pointed to by stdin or else the function returns WEOF. If the stream is at EOF, the EOF indicator for the

stream is set and fgetwc() returns WEOF. If a read error occurs, the error indicator for the stream is set and fgetwc() returns WEOF. If an encoding error occurs, the value of the macro EILSEQ is stored in errno and WEOF is returned.

Use ferror() or feof() to determine whether an error or an EOF condition occurred. Note that EOF is only reached when an attempt is made to read past the last byte of data. Reading up to and including the last byte of data does *not* turn on the EOF indicator.

### **Example**

#### **CELEBG22**

```
/* CELEBG22 */
#include <errno.h>
#include <stdio.h>
#include <stdlib.h>
#include <wchar.h>
int main(void)
{
  wint t wc;
  error = 0;
  while ((wc = getwchar()) := WEOF)printf("wc=0x%X\n", wc);
  if (errno == EILSEQ) {
     printf("An invalid wide character was encountered.\n");
     exit(1);}
}
```
### **Related information**

- v ["wchar.h" on page 85](#page-116-0)
- v ["fgetwc\(\) Get next wide character" on page 532](#page-563-0)
- "getwc() Get a wide character" on page  $795$

## **getwd() — Get the current working directory**

### **Standards**

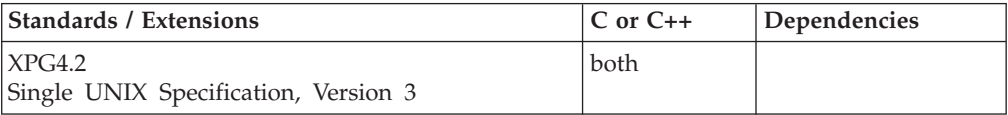

### **Format**

#define XOPEN SOURCE EXTENDED 1 #include <unistd.h>

char \*getwd(char \**path\_name*);

### **General description**

The getwd() function determines an absolute path name of the current working directory of the calling process, and copies that path name into the array pointed to by *path\_name* argument.

If the length of the path name of the current working directory is greater than (**PATH\_MAX**+1) including the NULL byte, getwd() fails and returns a NULL pointer.

For portability to implementations conforming to earlier versions of the standards, getcwd() is preferred over this function.

**Note:** The getwd() function has been moved to the Legacy Option group in Single UNIX Specification, Version 3 and may be withdrawn in a future version. The getcwd() function is preferred for portability.

### **Returned value**

If successful, getwd() returns a pointer to the string containing the absolute path name of the current working directory.

If unsuccessful, getwd() returns a NULL pointer and the contents of the array pointed to by *path\_name* are undefined.

There are no errno values defined.

### **Related information**

- ["unistd.h" on page 82](#page-113-0)
- "getcwd() Get path name of the working directory" on page  $693$

# **getwmccoll() — Get next collating element from wide string**

### **Standards**

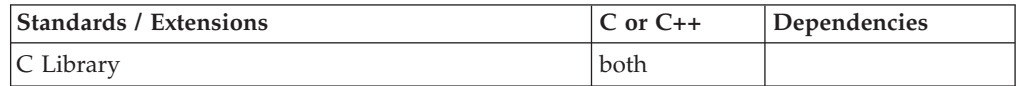

#### **Format**

#include <collate.h>

collel\_t getwmccoll(wchar\_t \*\**src*);

### **General description**

If the object pointed to by *src* is not a NULL pointer, the getwmccoll() library function determines the longest sequence of wide characters in the array pointed to by *str* that constitute a valid multi-wide-character collating element. It then produces the value of type collel\_t corresponding to that collating element. The object pointed to by *src* is assigned the address just past the last wide character of the multi-wide-character collating element processed.

### **Returned value**

If successful, getwmccoll() returns the value of type collel\_t that represents the collating element found.

If the object pointed to by *src* is a NULL pointer or if it points to a NULL wide character, getwmccoll() returns 0.

If the object pointed to by *src* points to a non-valid wide character, getwmccoll() returns -1 and sets errno to EILSEQ.

### **Related information**

- ["collate.h" on page 19](#page-50-0)
- ["wchar.h" on page 85](#page-116-0)
- "cclass $()$  Return characters in a character class" on page 243
- v ["collequiv\(\) Return a list of equivalent collating elements" on page 295](#page-326-0)
- ["collorder\(\) Return list of collating elements" on page 297](#page-328-0)
- v ["collrange\(\) Calculate the range list of collating elements" on page 298](#page-329-0)
- v ["colltostr\(\) Return a string for a collating element" on page 299](#page-330-0)
- v ["getmccoll\(\) Get next collating element from string" on page 731](#page-762-0)
- v ["ismccollel\(\) Identify a multicharacter collating element" on page 911](#page-942-0)
- ["maxcoll\(\) Return maximum collating element" on page 1034](#page-1065-0)
- "strtocoll() Return collating element for string" on page  $1758$

### **givesocket() — Make the specified socket available**

### **Standards**

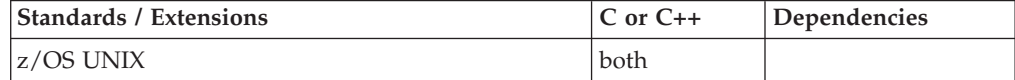

#### **Format**

#define \_OPEN\_SYS\_SOCK\_EXT #include <sys/socket.h>

int givesocket(int *d*, struct clientid \**clientid*);

#### **General description**

The givesocket() call makes the specified socket available to a takesocket() call issued by another program. Any socket can be given. Typically, givesocket() is used by a master program that obtains sockets by means of accept() and gives them to application programs that handle one socket at a time.

#### **Parameter**

#### **Description**

- *d* The descriptor of a socket to be given to another application.
- *clientid* A pointer to a client ID structure specifying the program to which the socket is to be given.

To pass a socket, the giving program first calls givesocket() with the client ID structure filled in as follows:

The clientid structure:

```
struct clientid {
   int domain;
   union {
     char name[8];
     struct {
       int NameUpper;
       pid_t pid;
     } c_pid;
   } c_name;
   char subtaskname[8];
```

```
struct {
     char type;
     union {
       char specific[19];
       struct {
          char unused[3];
          int SockToken;
       } c_close;
     } c_func;
   } c_reserved;
};
```
#### **Element**

#### **Description**

*domain* The domain of the input socket descriptor.

- *c\_name.name*
	- If the *clientid* was set by a getclientid() call, *c\_name.name* can be
	- v set to the application program's address space name, left-justified and padded with blanks. The application program can run in the same address space as the master program, in which case this field is set to the master program's address space.
	- v set to blanks, so any z/OS address space can take the socket.

#### *subtaskname*

If the *clientid* was set by a getclientid() call, *subtaskname* can be

- set to the task identifier of the taker. This, combined with a *c\_name.name* value, allows only a process with this *c\_name.name* and *subtaskname* to take the socket.
- v set to blanks. If *c\_name.name* has a value and *subtaskname* is blank, any task with that *c\_name.name* can take the socket.

#### *c\_pid.pid*

If the *clientid* was set by a \_\_getclientid() call, *c\_pid.pid* should be set to the process id (PID) of the taker, so only a process with that PID can take the socket. The *subtaskname* field is ignored when the *c\_pid* has a value.

#### *c\_reserved.type*

When set to SO\_CLOSE, this indicates the socket should be automatically closed by givesocket(), and a unique socket identifying token is to be returned in *c\_close.SockToken*. The *c\_close.SockToken* should be passed to the taking program to be used as input to takesocket() instead of the socket descriptor. The now closed socket descriptor could be re-used by the time the takesocket() is called, so the *c\_close.SockToken* should be used for takesocket().

When set to \_SO\_SELECT, this indicates that the application intends to block on the select() for exception, waiting for the takesocket() to occur before closing the socket. If *c\_reserved.type* is set to \_SO\_SELECT and the caller of givesocket() closes the socket before it has been taken, the connection will be severed. \_SO\_SELECT also allows select() to return exception status if select() is done after the socket was taken with takesocket().

When set to zero, this indicates that the application will not be calling select() to coordinate with the taker of the socket. Either the socket is not going to be closed or the giver and taker have some other method of coordination for the giver to know when the taker has called takesocket(). Note that if select() for exception is called before takesocket(), the select will return when takesocket() is called but if select() is called after takesocket(), it will hang. \_SO\_SELECT should be used if select() is going to be called by the giver.

Also, if the given socket is closed before the takesocket() is issued, it is possible for that socket descriptor number to be reused in the giver's process. A sequence of accept(), givesocket(), and close() calls issued several times before any takesocket() calls can result in several sockets with the same descriptor number waiting to be taken. In this case, the oldest given socket will be taken; that is, in FIFO order. Note that if select() is called when there are several given sockets with the same descriptor number waiting to be taken, select() will operate on the current active socket for that descriptor. It effectively waits for the last (newest) given socket to be taken; that is, in LIFO order.

#### *c\_close.SockToken*

The unique socket identifying token returned by givesocket() to be used as input to takesocket(), instead of the socket descriptor when *c\_reserved.type* has been set to SO\_CLOSE.

*c\_reserved*

Specifies binary zeros if an automatic close of a socket is not to be done by givesocket().

#### **Using name and subtaskname for givesocket/takesocket:**

- 1. The giving program calls getclientid() to obtain its client ID. The giving program calls givesocket() to make the socket available for a takesocket() call. The giving program passes its client ID along with the descriptor of the socket to be given to the taking program by the taking program's startup parameter list.
- 2. The taking program calls takesocket(), specifying the giving program's client ID and socket descriptor.
- 3. Waiting for the taking program to take the socket, the giving program uses select() to test the given socket for an exception condition. When select() reports that an exception condition is pending, the giving program calls close() to free the given socket.
- 4. If the giving program closes the socket before a pending exception condition is indicated, the connection is immediately reset, and the taking program's call to takesocket() is unsuccessful. Calls other than the close() call issued on a given socket return -1, with errno set to EBADF.

**Note:** For backward compatibility, a client ID can point to the struct client ID structure obtained when the target program calls getclientid(). In this case, only the target program, and no other programs in the target program's address space, can take the socket.

#### **Using process id (PID) for givesocket/takesocket:**

1. The giving program calls \_\_getclientid() to obtain its client ID. The giving program sets the *c\_pid.pid* in the clientid structure to the PID of the taking program that will take the socket (that is, issue the takesocket() call). This ensures only a process that has obtained the giver's PID can take the specified socket. If the giving program wants the socket to be automatically closed by givesocket(), *c\_reserved.type* should be set to SO\_CLOSE. The giving program calls givesocket() to make the socket available for a takesocket() call. The giving

<span id="page-834-0"></span>program passes its client ID, the descriptor of the socket to be given, and the giving program's PID to the taking program by the taking program's startup parameter list.

- 2. The taking program sets the *c\_pid.pid* in the clientid structure to the PID of the giving program to identify the process from which the socket is to be taken. If the *c\_reserved.type* field was set to SO\_CLOSE on givesocket(), the *c\_close.SockToken* should be used as input to the takesocket() instead of the normal socket descriptor. The taking program calls takesocket(), specifying the giving program's client ID and either the socket descriptor or *c\_close.SockToken*.
- 3. If the *c\_reserved.type* field in the clientid structure was set to SO\_CLOSE on the givesocket() call, the socket is closed and the giving program does not have to wait for the taking program to issue the takesocket(). Otherwise, steps 3 and 4 of "Using name and subtaskname for givesocket/takesocket" should be followed.

### **Returned value**

If successful, givesocket() returns 0.

If unsuccessful, givesocket() returns -1 and sets errno to one of the following values:

```
Error Code
```
**Description**

#### **EBADF**

The *d* parameter is not a valid socket descriptor. The socket has already been given.

#### **EFAULT**

Using the *clientid* parameter as specified would result in an attempt to access storage outside the caller's address space.

#### **EINVAL**

The *clientid* parameter does not specify a valid client identifier or the clientid domain does not match the domain of the input socket descriptor.

### **Related information**

- ["sys/socket.h" on page 74](#page-105-0)
- "accept() Accept a new connection on a socket" on page  $105$
- "close() Close a file" on page  $288$
- "getclientid() Get the identifier for the calling application" on page  $687$
- ["listen\(\) Prepare the server for incoming client requests" on page 967](#page-998-0)
- ["select\(\), pselect\(\) Monitor activity on files or sockets and message queues"](#page-1496-0) [on page 1465](#page-1496-0)
- ["takesocket\(\) Acquire a socket from another program" on page 1807](#page-1838-0)

## **glob() — Generate path names matching a pattern**

### **Standards**

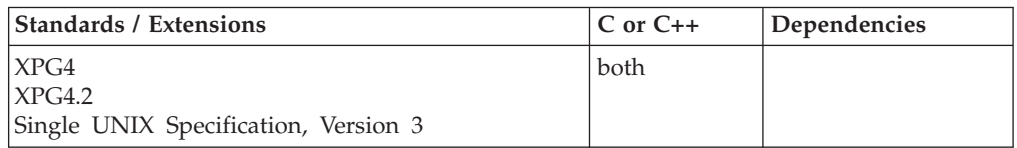

### **Format**

```
#define _XOPEN_SOURCE
#include <glob.h>
int glob(const char *__restrict__ pattern, int flags,
         int (*errfunc)(const char *epath, int eerrno),
         glob t * restrict pglob);
```
### **General description**

The glob() function is a path name generator that implements the rules defined in topic about pattern matching notation in *X/Open CAE Specification, Commands and Utilities, Issue 4, Version 2*, with optional support for rule 3 in the topic about patterns used for file name expansion.

The structure *glob\_t* is defined in the header <glob.h> and includes at least the following members:

**gl\_pathc**

Count of paths matched by *pattern*.

**gl\_pathv**

Pointer to a list of matched file names.

**gl\_offs**

Slots to reserve at the beginning of *gl\_pathv*.

The argument *pattern* is a pointer to a path name pattern to be expanded. The glob() function matches all accessible path names against this pattern and develops a list of all path names that match. In order to have access to a path name, glob() requires search permission on every component of a path except the last, and read permission on each directory of any file name component of *pattern* that contains any of the following special characters:

\*?[

The glob() function stores the number of matched path names into *pglob->gl\_pathc* and a pointer to a list of pointers to path names into *pglob->gl\_pathv*. The path names are in sort order as defined by the current setting of the LC\_COLLATE category, see *X/Open CAE Specification, System Interface Definitions, Issue 4, Version 2* Section 5.3.2 , LC\_COLLATE. The first pointer after the last path name is a NULL pointer. If the pattern does not match any path names, the returned number of matched paths is set to 0, and the contents of *pglob->gl\_pathv* are implementation-dependent.

It is the caller's responsibility to create the structure pointed to by *pglob*. The glob() function allocates other space as needed, including the memory pointed to by *gl\_pathv*.

The *flags* argument is used to control the behavior of glob() The value of *flags* is a bitwise inclusive-OR of zero or more of the following constants, which are defined in the header <glob.h>:

#### **GLOB\_APPEND**

Append path names generated to the ones from a previous call to glob().

#### **GLOB\_DOOFFS**

Make use of *pglob->gl\_offs*. If this flag is set, *pglob->gl\_offs* is used to specify how many NULL pointers to add to the beginning of *pglob->gl\_pathv*. In

#### **GLOB\_ERR**

Causes glob() to return when it encounters a directory that it cannot open or read. Ordinarily, glob() continues to find matches.

#### **GLOB\_MARK**

Each path name that is a directory that matches *pattern* has a slash appended.

#### **GLOB\_NOCHECK**

Support rule 3 in the XCU specification, Section 2.13.3 , Patterns Used for Filename Expansion. If *pattern* does not match any path name, then glob() returns a list consisting of only *pattern*, and the number of matched path names is 1.

#### **GLOB\_NOESCAPE**

Disable backslash escaping.

#### **GLOB\_NOSORT**

Ordinarily, glob() sorts the matching path names according to the current setting of the LC\_COLLATE category, see the XBD specification, Section 5.3.2 , LC\_COLLATE. When this flag is used the order of path names returned is unspecified.

The GLOB\_APPEND flag can be used to append a new set of path names to those found in a previous call to glob(). The following rules apply when two or more calls to glob() are made with the same value of *pglob* and without intervening calls to globfree():

- 1. The first such call must not set GLOB\_APPEND. All subsequent calls must set it.
- 2. All calls must set GLOB\_DOOFFS, or all must not set it.
- 3. After the second call, *pglob->gl\_pathv* points to a list containing the following:
	- a. Zero or more NULL pointers, as specified by GLOB\_DOOFFS and *pglob->gl\_offs*.
	- b. Pointers to the path names that were in the *pglob->gl\_pathv* list before the call, in the same order as before.
	- c. Pointers to the new path names generated by the second call, in the specified order.
- 4. The count returned in *pglob->gl\_pathc* will be the total number of path names from the two calls.
- 5. The application can change any of the fields after a call to glob(). If it does, it must reset them to the original value before a subsequent call, using the same *pglob* value, to globfree() or glob() with the GLOB\_APPEND flag.

If, during the search, a directory is encountered that cannot be opened or read and *errfunc* is not a NULL pointer, glob() calls (\**errfunc*()) with two arguments:

- 1. The *epath* argument is a pointer to the path that failed.
- 2. The *eerrno* argument is the value of errno from the failure, as set by opendir(), readdir() or stat(). (Other values may be used to report other errors not explicitly documented for those functions.)

If successful, glob() returns 0. The argument *pglob->gl\_pathc* returns the number of matched path names and the argument *pglob->gl\_pathv* contains a pointer to a NULL-terminated list of matched and sorted path names. However, if *pglob->gl\_pathc* is 0, the content of *pglob->gl\_pathv* is undefined.

If glob() terminates due to an error, it returns one of the following nonzero constants defined in <glob.h> as error return values for glob():

#### **GLOB\_ABORTED**

The scan was stopped because GLOB\_ERR was set or (\**errfunc*()) returned nonzero.

#### **GLOB\_NOMATCH**

The pattern does not match any existing path name, and GLOB\_NOCHECK was set in *flags*.

### **GLOB\_NOSPACE**

An attempt to allocate memory failed.

If (\**errfunc*()) is called and returns nonzero, or if the GLOB\_ERR flag is set in *flags*, glob() stops the scan and returns GLOB\_ABORTED after setting *gl\_pathc* and *gl\_pathv* in *pglob* to reflect the paths already scanned. If GLOB\_ERR is not set and either *errfunc* is a NULL pointer or (\**errfunc*()) returns 0, the error is ignored.

### **Related information**

- ["glob.h" on page 32](#page-63-0)
- ["exec functions" on page 436](#page-467-0)
- "fnmatch() Match file name or path name" on page  $564$
- "opendir() Open a directory" on page  $1153$
- v ["readdir\(\) Read an entry from a directory" on page 1377](#page-1408-0)
- "stat() Get file information" on page  $1715$
- v ["wordexp\(\) Perform shell word expansions" on page 2076](#page-2107-0)

## **globfree() — Free storage allocated by glob()**

### **Standards**

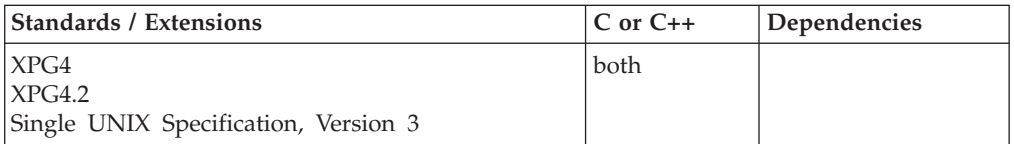

### **Format**

#define \_XOPEN\_SOURCE #include <glob.h>

void globfree(glob\_t \**pglob*);

### **General description**

The globfree() function frees storage associated with *pglob* by a previous call to glob().

### **Returned value**

globfree() returns no values.

### **Related information**

- ["glob.h" on page 32](#page-63-0)
- "glob $()$  Generate path names matching a pattern" on page 803

## <span id="page-838-0"></span>**gmtime(), gmtime64() — Convert time to broken-down UTC time Standards**

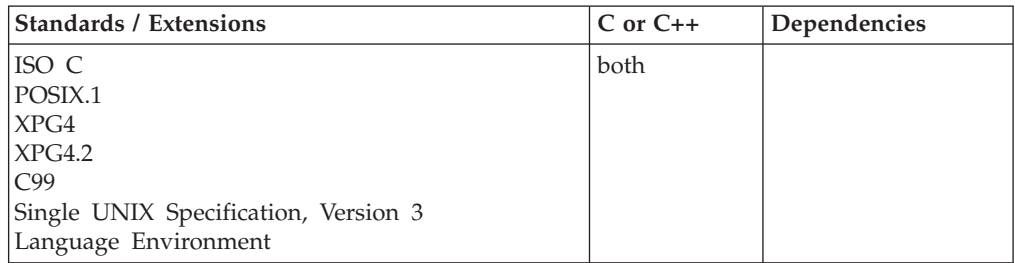

### **Format**

#include <time.h>

struct tm \*gmtime(const time\_t \**timer*); #define \_LARGE\_TIME\_API #include <time.h>

struct tm \*gmtime64(const time64\_t \**timer*);

### **General description**

Converts the calendar time pointed to by *timer* into a broken-down time, expressed as Coordinated Universal Time (UTC).

2

The value pointed to by *timer* is usually obtained by a call to the time() function.

The relationship between a time in seconds since the Epoch used as an argument to gmtime() and the tm structure (defined in the <time.h> header) is that the result is as specified in the expression given in the definition of seconds since the Epoch, where the names in the structure and in the expression correspond.

The function gmtime64() will behave exactly like gmtime() except it will break down a time64\_t value pointing to a calendar time beyond 03:14:07 UTC on January 19, 2038 with a limit of 23:59:59 UTC on December 31, 9999.

### **Returned value**

Returns a pointer to a *tm* structure containing the broken-down time, expressed in Coordinated Universal Time (UTC) corresponding to calendar time pointed to by

<sup>2.</sup> Coordinated Universal Time (UTC) was formerly known as Greenwich Mean Time (GMT).

#### **gmtime**

*timer*. The fields in *tm* are shown in [Table 16 on page 80.](#page-111-0) If the calendar time pointed to by *timer* cannot be converted to broken-down time (in UTC), gmtime() returns a NULL pointer.

#### **Error code**

**Description** 

#### **EOVERFLOW**

The result cannot be represented.

#### **Notes:**

- 1. The range (0-60) for *tm\_sec* allows for as many as one leap second.
- 2. The gmtime() and localtime() functions may use a common, statically allocated buffer for the conversion. Each call to one of these functions may alter the result of the previous call.
- 3. The calendar time returned by the time() function begins at the epoch, which was at 00:00:00 Coordinated Universal Time (UTC), January 1, 1970.

### **Example**

#### **CELEBG23**

```
/* CELEBG23
```

```
This example uses the &gmtime. function to convert a
   time_t representation to a Coordinated Universal Time
   character string and then converts it to a printable string
   using &asct..
*/
#include <stdio.h>
#include <time.h>
int main(void)
{
   time_t ltime;
   time(&ltime);
   printf ("Coordinated Universal Time is %s\n",
            \text{a}sctime(\text{g}mtime(\text{a}ltime)));
}
```
#### **Output**

Coordinated Universal Time (UTC) is Fri Jun 16 21:01:44 2001

- v ["time.h" on page 79](#page-110-0)
- "asctime(),  $\arctan(1)$  Convert time to character string" on page 182
- ["asctime\\_r\(\), asctime64\\_r\(\) Convert date and time to a character string" on](#page-215-0) [page 184](#page-215-0)
- $v$  ["ctime\(\), ctime64\(\) Convert time to character string" on page 359](#page-390-0)
- "ctime  $r()$ , ctime64  $r()$  Convert time value to date and time character string" [on page 362](#page-393-0)
- ["gmtime\\_r\(\), gmtime64\\_r\(\) Convert a time value to broken-down UTC time"](#page-840-0) [on page 809](#page-840-0)
- "localdtconv() Date and time formatting convention inquiry" on page  $976$
- ["localtime\(\), localtime64\(\) Convert time and correct for local time" on page](#page-1010-0) [979](#page-1010-0)
- ["localtime\\_r\(\), localtime64\\_r\(\) Convert time value to broken-down local time"](#page-1012-0) [on page 981](#page-1012-0)
- "mktime(), mktime $64()$  Convert local time" on page 1073
- ["strftime\(\) Convert to formatted time" on page 1738](#page-1769-0)
- "time(), time $64()$  Determine current UTC time" on page 1873
- "tzset() Set the time zone" on page  $1931$

## <span id="page-840-0"></span>**gmtime\_r(), gmtime64\_r() — Convert a time value to broken-down UTC time**

### **Standards**

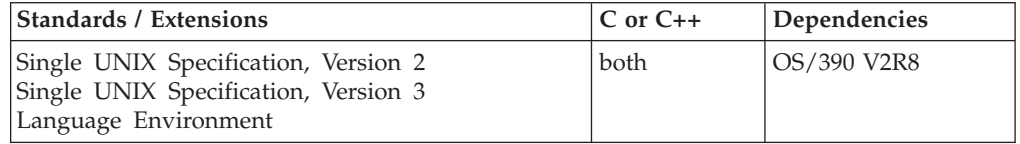

### **Format**

```
#define XOPEN SOURCE 500
#include <time.h>
struct tm *gmtime_r(const time_t *__restrict__ clock,
                   struct tm * restrict result);
#define LARGE TIME API
#include <time.h>
struct tm *gmtime64 _r(const time64_t *__restrict__ clock,
                    struct tm * restrict result);
```
### **General description**

The gmtime\_r() function converts the calendar time pointed to by *clock* into a broken-down time expressed as Coordinated Universal Time (UTC). The broken-down time is stored in the structure referred to by *result*. The gmtime\_r() function also returns the address of the same structure.

The relationship between a time in seconds since the Epoch used as an argument to gmtime() and the tm structure (defined in the <time.h> header) is that the result is as specified in the expression given in the definition of seconds since the Epoch, where the names in the structure and in the expression correspond.

The function gmtime64\_r() will behave exactly like gmtime\_r() except it will break down a time64\_t value pointing to a calendar time beyond 03:14:07 UTC on January 19, 2038 with a limit of 23:59:59 UTC on December 31, 9999.

### **Returned value**

If successful, gmtime\_r() returns the address of the structure pointed to by the argument *result*.

If an error is detected or UTC is not available, gmtime\_r() returns a NULL pointer.

There are no documented errno values.

### **Error Code**

Description

#### **EOVERFLOW**

The result cannot be represented.

### **Related information**

- ["time.h" on page 79](#page-110-0)
- "asctime(), asctime64() Convert time to character string" on page  $182$
- ["asctime\\_r\(\), asctime64\\_r\(\) Convert date and time to a character string" on](#page-215-0) [page 184](#page-215-0)
- "ctime(), ctime $64()$  Convert time to character string" on page 359
- ["ctime\\_r\(\), ctime64\\_r\(\) Convert time value to date and time character string"](#page-393-0) [on page 362](#page-393-0)
- v ["gmtime\(\), gmtime64\(\) Convert time to broken-down UTC time" on page 807](#page-838-0)
- v ["localdtconv\(\) Date and time formatting convention inquiry" on page 976](#page-1007-0)
- v ["localtime\(\), localtime64\(\) Convert time and correct for local time" on page](#page-1010-0) [979](#page-1010-0)
- ["localtime\\_r\(\), localtime64\\_r\(\) Convert time value to broken-down local time"](#page-1012-0) [on page 981](#page-1012-0)
- "mktime(), mktime $64()$  Convert local time" on page 1073
- "strftime() Convert to formatted time" on page  $1738$
- "time(),time $64()$  Determine current UTC time" on page 1873
- "tzset() Set the time zone" on page  $1931$

## **grantpt() — Grant access to the slave pseudoterminal device Standards**

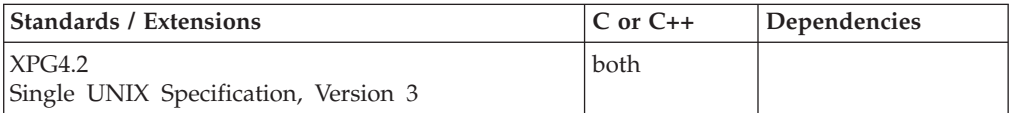

### **Format**

#define XOPEN SOURCE EXTENDED 1 #include <stdlib.h>

int grantpt(int *fildes*);

### **General description**

The grantpt() function changes the mode and ownership of the slave pseudoterminal device. *fildes* should be the file descriptor of the corresponding master pseudoterminal. The user ID of the slave is set to the real UID of the calling process and the group ID is set to the group ID associated with the group name specified by the installation in the TTYGROUP() initialization parameter. The permission mode of the slave pseudoterminal is set to readable and writable by the owner, and writable by the group.

You can provide secure connections by either using grantpt() and unlockpt(), or by simply issuing the first open against the slave pseudoterminal from the first userid or process that opened the master terminal.

### **Returned value**

If successful, grantpt() returns 0.

If unsuccessful, grantpt() returns -1 and sets errno to one of the following values:

**Error Code**

**Description**

#### <span id="page-842-0"></span>**EACCES**

The slave pseudoterminal was opened before grantpt(), or a grantpt() was already issued. In either case, slave pseudoterminal permissions and ownership have already been updated. If you use grantpt() to change slave pseudoterminal permissions, you must issue grantpt() between the master open and the first pseudoterminal open, and grantpt() can only be issued once.

#### **EBADF**

The *fildes* argument is not a valid open file descriptor.

#### **EINVAL**

The *fildes* argument is not associated with a master pseudoterminal device.

#### **ENOENT**

The slave pseudoterminal device was not found during lookup.

### **Related information**

- ["stdlib.h" on page 70](#page-101-0)
- "open() Open a file" on page  $1147$
- v ["ptsname\(\) Get name of the slave pseudoterminal device" on page 1341](#page-1372-0)
- v ["unlockpt\(\) Unlock a pseudoterminal master and slave pair" on page 1959](#page-1990-0)

## **hcreate() — Create hash search tables Standards**

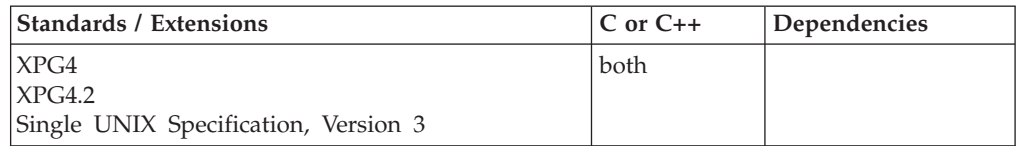

### **Format**

#define \_XOPEN\_SOURCE #include <search.h>

int hcreate(size\_t *nel*);

#### **General description**

The hcreate() function allocates sufficient space for a hash table containing *nel* elements, and must be called before hsearch() is used.

The *nel* argument is an estimate of the maximum number of entries that the table will contain. This number may be adjusted upward by hcreate() for the actual table allocation in order to obtain certain mathematically favorable circumstances.

Threading Behavior: see ["hsearch\(\) — Search hash tables" on page 814.](#page-845-0)

#### **Returned value**

If successful, hcreate() returns nonzero.

If hcreate() cannot allocate sufficient space for the table, it returns 0 and sets errno to one of the following values:

<span id="page-843-0"></span>**Error Code Description**

#### **ENOMEM**

Insufficient storage space is available.

### **Related information**

- ["search.h" on page 62](#page-93-0)
- ["bsearch\(\) Search arrays" on page 220](#page-251-0)
- "hdestroy() Destroy hash search tables"
- ["hsearch\(\) Search hash tables" on page 814](#page-845-0)
- v ["lsearch\(\) Linear search and update" on page 1014](#page-1045-0)
- "malloc() Reserve storage block" on page  $1026$
- "strcmp() Compare strings" on page  $1725$
- v ["tsearch\(\) Binary tree search" on page 1915](#page-1946-0)

## **hdestroy() — Destroy hash search tables**

### **Standards**

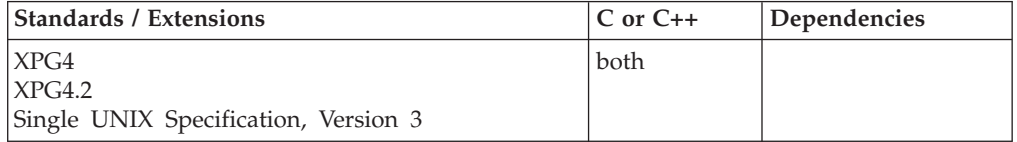

### **Format**

#define \_XOPEN\_SOURCE #include <search.h>

void hdestroy(void);

### **General description**

The hdestroy() function disposes of the search table, and may be followed by another call to hcreate(). After the call to hdestroy(), the data can no longer be considered accessible.

Threading Behavior: see ["hsearch\(\) — Search hash tables" on page 814.](#page-845-0)

### **Returned value**

hdestroy() returns no values.

- ["search.h" on page 62](#page-93-0)
- ["bsearch\(\) Search arrays" on page 220](#page-251-0)
- v ["hcreate\(\) Create hash search tables" on page 811](#page-842-0)
- v ["hsearch\(\) Search hash tables" on page 814](#page-845-0)
- v ["lsearch\(\) Linear search and update" on page 1014](#page-1045-0)
- "malloc() Reserve storage block" on page  $1026$
- "strcmp() Compare strings" on page  $1725$
- "tsearch $()$  Binary tree search" on page 1915

## **\_\_heaprpt() — Obtain dynamic heap storage report**

### **Standards**

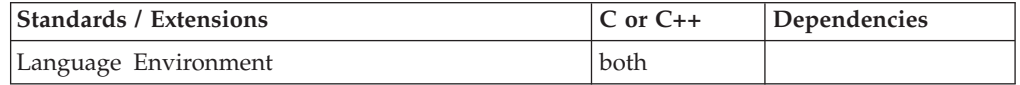

### **Format**

#include <stdlib.h>

typedef struct{long \_\_uheap\_size; long \_\_uheap\_bytes\_alloc; long uheap bytes free; } hreport\_t;

int heaprpt(hreport t \*heap report structure);

### **General description**

\_\_heaprpt() gets statistics about the application's storage utilization and places them in the area pointed to by the *heap\_report\_structure* argument. The storage report is similar in content to the user heap storage report that is generated with the RPTSTG(ON) runtime option.

To use this function, the calling program must obtain storage where the user's heap storage report will be stored. The address of this storage is passed as an argument to \_\_heaprpt().

### **Returned value**

If successful, \_\_heaprpt() fills the struct hreport\_t with the user's heap storage report information.

If the address is not valid, \_\_heaprpt() returns -1 and sets errno to EFAULT.

### **Example**

```
#include <stdlib.h>
#include <stdio.h>
int main(void)
{
 hreport t * strptr;
 strptr = (hreport t *) malloc(sizeof(hreport t));
 if ( heaprt(strptr) != 0)
    perror(" heaprpt() error");
 else
  {
    printf("Total amount of user heap storage : %ld\n",
            strptr->__uheap_size);
    printf("Amount of user heap storage in use : \frac{1}{2}d\n",
            strptr-> uheap bytes alloc);
     printf("Amount of available user heap storage: %ld\n",
            strptr->__uheap_bytes_free);
  }
}
```
### **Related information**

• ["stdlib.h" on page 70](#page-101-0)

### <span id="page-845-0"></span>**hsearch() — Search hash tables**

#### **Standards**

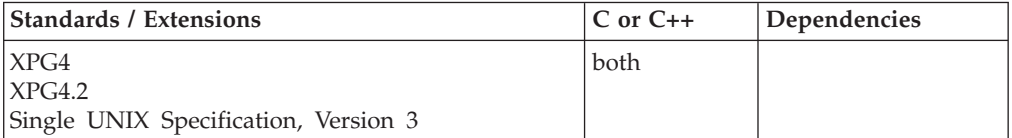

### **Format**

#define \_XOPEN\_SOURCE #include <search.h>

ENTRY \*hsearch(ENTRY *item*, ACTION *action*);

### **General description**

The hsearch() function is a hash-table search routine. It returns a pointer into a hash table indicating the location at which an entry can be found. The *item* argument is a structure of type ENTRY (defined in the <search.h> header) containing two pointers: *item.key* points to the comparison key (a char \* ), and *item.data* (a void \* ) points to any other data to be associated with that key. The comparison function used by hsearch() is strcmp(). The *action* argument is a member of an enumeration type ACTION indicating the disposition of the entry if it cannot be found in the table. *ENTER* indicates that the item should be inserted in the table at an appropriate point. *FIND* indicates that no entry should be made.

Threading Behavior: The hcreate() function allocates a piece of storage for use as the hash table. This storage is not exposed to the user, and is referred to by all threads. In other words, these functions operate on one hash table global to the process. The library serializes access to the table and attendant data across threads using an internal mutex.

### **Returned value**

hsearch() returns a NULL pointer if either the action is *FIND* and the item could not be found or the action is *ENTER* and the table is full.

If an error occurs, hsearch() sets errno to one of the following values:

#### **Error Code**

**Description**

#### **ENOMEM**

Insufficient storage space is available.

- ["search.h" on page 62](#page-93-0)
- ["bsearch\(\) Search arrays" on page 220](#page-251-0)
- v ["hcreate\(\) Create hash search tables" on page 811](#page-842-0)
- ["hdestroy\(\) Destroy hash search tables" on page 812](#page-843-0)
- "Isearch() Linear search and update" on page 1014
- ["malloc\(\) Reserve storage block" on page 1026](#page-1057-0)
- "strcmp() Compare strings" on page  $1725$
- v ["tsearch\(\) Binary tree search" on page 1915](#page-1946-0)

## <span id="page-846-0"></span>**htonl() — Translate address host to network long**

#### **Standards**

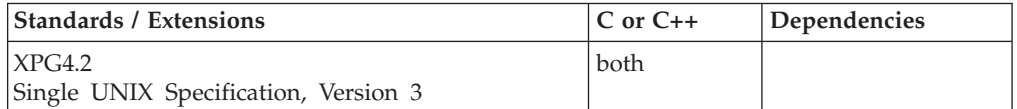

#### **Format**

#### **XPG4.2**

#define XOPEN SOURCE EXTENDED 1 #include <arpa/inet.h>

in addr t htonl(in addr t *hostlong*);

#### **SUSV3**

#define \_POSIX\_C\_SOURCE 200112L #include <apar/inet.h>

uint32\_t htonl(uint32\_t *hostlong*);

#### **Berkeley Sockets**

#define \_OE\_SOCKETS #include <sys/types.h> #include <arpa/inet.h> #include <netinet/in.h>

unsigned long htonl(unsigned long *a*);

### **General description**

The htonl() function translates a long integer from host byte order to network byte order.

#### **Parameter**

**Description**

*a* The unsigned long integer to be put into network byte order.

**in\_addr\_t** *hostlong*

Is typed to the unsigned long integer to be put into network byte order.

#### **Notes:**

- 1. For MVS, host byte order and network byte order are the same.
- 2. Since this function is implemented as a macro, you need one of the feature test macros and the inet header file.

### **Returned value**

htonl() returns the translated long integer.

### **Related information**

- ["arpa/inet.h" on page 17](#page-48-0)
- ["netinet/in.h" on page 53](#page-84-0)
- ["sys/types.h" on page 75](#page-106-0)
- "htons() Translate an unsigned short integer into network byte order"
- ["ntohl\(\) Translate a long integer into host byte order" on page 1145](#page-1176-0)
- ["ntohs\(\) Translate an unsigned short integer into host byte order" on page](#page-1177-0) [1146](#page-1177-0)

## **htons() — Translate an unsigned short integer into network byte order Standards**

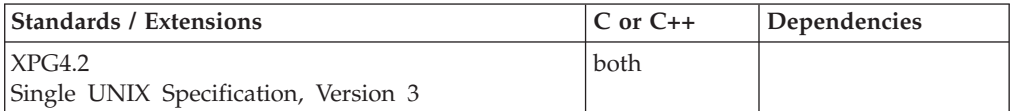

### **Format**

#### **XPG4.2**

#define \_XOPEN\_SOURCE\_EXTENDED 1 #include <arpa/inet.h>

in\_port\_t htons(in\_port\_t *hostshort*);

#### **SUSV3**

#define POSIX C SOURCE 200112L #include <arpa/inet.h>

uint16\_t htons(uint16\_t *hostshort*);

#### **Berkeley Sockets**

#define \_OE\_SOCKETS #include <sys/types.h> #include <netinet/in.h> #include <arpa/inet.h>

unsigned short htons(unsigned short *a*);

### **General description**

The htons() function translates a short integer from host byte order to network byte order.

#### **Parameter**

#### **Description**

*a* The unsigned short integer to be put into network byte order.

#### **in\_port\_t** *hostshort*

Is typed to the unsigned short integer to be put into network byte order.

#### **Notes:**

- 1. For MVS, host byte order and network byte order are the same.
- 2. Since this function is implemented as a macro, you need one of the feature test macros and the inet header file.

### **Returned value**

htons() returns the translated short integer.

#### **Related information**

- ["arpa/inet.h" on page 17](#page-48-0)
- ["netinet/in.h" on page 53](#page-84-0)
- ["sys/types.h" on page 75](#page-106-0)
- ["htonl\(\) Translate address host to network long" on page 815](#page-846-0)
- ["ntohl\(\) Translate a long integer into host byte order" on page 1145](#page-1176-0)
- v ["ntohs\(\) Translate an unsigned short integer into host byte order" on page](#page-1177-0) [1146](#page-1177-0)

## **hypot(), hypotf(), hypotl() — Calculate the square root of the squares of two arguments**

### **Standards**

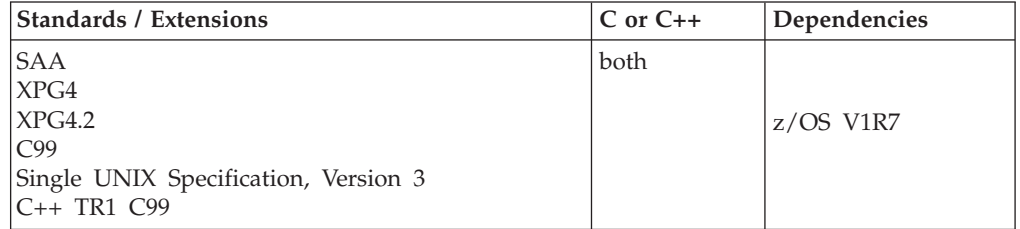

#### **Format**

#### **SAA:**

#include <math.h>

double hypot(double *side1*, double *side2*);

**SAA compiler option:** LANGLVL(EXTENDED), LANGLVL(SAA), or LANGLVL(SAAL2)

#### **XPG4:**

#define \_XOPEN\_SOURCE #include <math.h>

double hypot(double *side1*, double *side2*);

#### **C99:**

#define \_ISOC99\_SOURCE #include <math.h>

float hypotf(float *side1*, float *side2*); long double hypotl(long double *side1*, long double *side2*);

#### **C++ TR1 C99:**

#define \_TR1\_C99 #include <math.h>

float hypot(float *side1*, float *side2*); long double hypot(long double *side1*, long double *side2*);

### **General description**

The hypot() family of functions calculates the length of the hypotenuse of a right-angled triangle based on the lengths of two sides *side1* and *side2*. A call to hypot() is equal to:

sqrt(*side1*\* *side1* + *side2* \* *side2*);

**Note:** The following table shows the viable formats for these functions. See ["IEEE](#page-125-0) [binary floating-point" on page 94](#page-125-0) for more information about IEEE Binary Floating-Point.

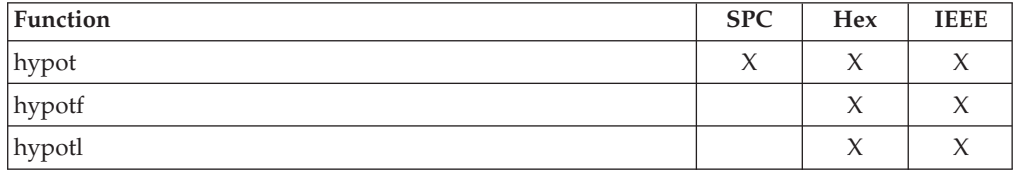

**Restriction:** The hypotf() function does not support the \_FP\_MODE\_VARIABLE feature test macro.

### **Returned value**

The hypot() family of functions returns the calculated length of the hypotenuse.

If the correct value is outside the range of representable values, ±HUGE\_VAL is returned, according to the sign of the value. The value of the macro ERANGE is stored in errno, to show the calculated value is out of range. If the correct value would cause an underflow, zero is returned and the value of the macro ERANGE is stored in errno.

**Special behavior for IEEE:** If successful, The hypot() family of functions returns the calculated length of the hypotenuse. If the correct value overflows, hypot() sets errno to ERANGE and returns HUGE\_VAL.

### **Example**

#### **CELEBH01**

/\* CELEBH01

```
This example calculates the hypotenuse of a right-angled
   triangle with sides of 3.0 and 4.0.
*/
#include <math.h>
#include <stdio.h>
int main(void)
{
  double x, y, z;
  x = 3.0;y = 4.0;
  z = hypot(x, y);
   printf("The hypotenuse of the triangle with sides %lf and %lf"
          " is \{f \in \mathcal{X}, y, z\};}
```
#### **Output**

The hypotenuse of the triangle with sides 3.000000 and 4.000000 is 5.000000

### **Related information**

- ["math.h" on page 44](#page-75-0)
- v ["sqrt\(\), sqrtf\(\), sqrtl\(\) Calculate square root" on page 1708](#page-1739-0)

## **hypotd32(), hypotd64(), hypotd128() — Calculate the square root of the squares of two arguments**

### **Standards**

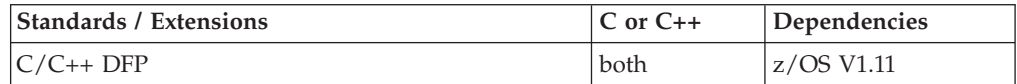

### **Format**

```
#define STDC WANT DEC FP
#inc]ude \leqmath.h>
_Decimal32 hypotd32(_Decimal32 x, _Decimal32 y);
_Decimal64 hypotd64(_Decimal64 x, _Decimal64 y);
_Decimal128 hypotd128(_Decimal128 x, _Decimal128 y);
Decimal32 hypot(Decimal32 x, Decimal32 y); /* C++ only */
_Decimal64 hypot(_Decimal64 x, _Decimal64 y); /* C++ only */
Decimal128 hypot( Decimal128 x, Decimal128 y); /* C++ only */
```
### **General description**

The hypot() family of functions calculates the length of the hypotenuse of a right-angled triangle based on the lengths of two sides x and y. A call to hypot() is equal to:

 $sqrt(x * x + y * y)$ ;

#### **Notes:**

- 1. These functions work in IEEE decimal floating-point format. See ["IEEE decimal](#page-126-0) [floating-point" on page 95I](#page-126-0)EEE Decimal Floating-Point for more information.
- 2. To use IEEE decimal floating-point, the hardware must have the Decimal Floating-Point Facility installed.

### **Returned value**

If successful, The hypot() family of functions returns the calculated length of the hypotenuse.

If the correct value overflows, hypot() sets errno to ERANGE and returns HUGE\_VAL\_D32, HUGE\_VAL\_D64, or HUGE\_VAL\_D128 accordingly.

#### **Example**

```
/* CELEBH03
```

```
This example illustrates the hypotd64() function.
```
\*/

```
#define __STDC_WANT_DEC_FP__
#include <math.h>
#include <stdio.h>
void main(void)
{
  _Decimal64 x, y, z;
  x = 3.00D;y = 4.0DD;
  z = hypotd64(x, y);
  printf("The hypotenuse of a triangle with sides %Df and %Df"
          " is %Df\n", x, y, z);
}
```
### **Related information**

- ["math.h" on page 44](#page-75-0)
- v ["sqrtd32\(\), sqrtd64\(\), sqrtd128\(\) Calculate square root" on page 1709](#page-1740-0)

## **ibmsflush() — Flush the application-side datagram queue**

### **Standards**

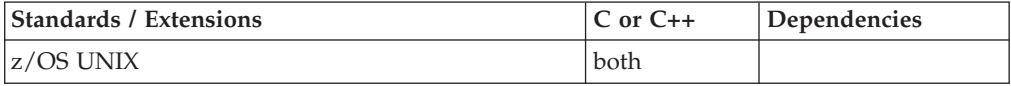

### **Format**

#define \_OPEN\_SYS\_SOCK\_EXT #include <sys/socket.h>

int ibmsflush(int *s*);

### **General description**

Bulk mode sockets are not supported. This function always returns 0.

### **Returned value**

ibmsflush() always returns 0.

#### **Related information**

• ["sys/socket.h" on page 74](#page-105-0)

## **iconv() — Code conversion**

### **Standards**

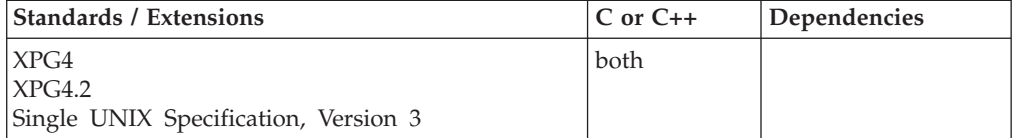

### **Format**

#include <iconv.h>

```
size_t iconv(iconv_t cd, char **__restrict__ inbuf,
    size_t *__restrict__ inbytesleft, char **__restrict__ outbuf,
            size t * restrict outbytesleft);
```
### **General description**

Converts a sequence of characters, indirectly pointed to by *inbuf*, from one encoded character set into a sequence of corresponding characters in another encoded character set. The resulting character sequence is then stored into the array indirectly pointed to by *outbuf*. The encoded character sets are those specified in the iconv\_open() call that returned the conversion descriptor, *cd*. If the descriptor refers to the state-dependent encoding, then before it is first used, the *cd* descriptor is in its initial shift state.

The *inbuf* argument points to a variable that points to the first character in the input buffer. *inbytesleft* indicates the number of bytes to the end of the buffer to be converted. The *outbuf* argument points to a variable that points to the first character in the output buffer. *outbytesleft* indicates the number of available bytes to the end of the buffer.

If the output character set refers to the state-dependent encoding—if it contains the multibyte characters with shift-states—the conversion descriptor *cd* is placed in its initial state by a call for which *inbuf* is a NULL pointer, or for which *inbuf* points to a NULL pointer. When iconv() is called in this way, and if *outbuf* is not a NULL pointer or a pointer to a NULL pointer, and *outbytesleft* points to a positive value, iconv() places in the output buffer the byte sequence to change the output buffer to the initial shift state. If the output buffer is not large enough to hold the entire reset sequence, iconv() fails, and sets errno to E2BIG. Subsequent calls with *inbuf* as other than a NULL pointer or a pointer to a NULL pointer cause conversion from the current state of the conversion descriptor.

If a sequence of input bytes does not form a valid character in the specified encoded character set, conversion stops after the previous successfully converted character, and iconv() sets errno to EILSEQ. If the input buffer ends with an incomplete character or shift sequence, conversion stops after the previous successfully converted bytes, and iconv() sets errno to EINVAL. If the output buffer is not large enough to hold the entire converted input, conversion stops just before the input bytes that would cause the output buffer to overflow.

The variable pointed to by *inbuf* is updated to point to the byte following the last byte of a successfully converted character. The value pointed to by *inbytesleft* is decremented to reflect the number of bytes still not converted in the input buffer. The variable pointed to by *outbuf* is updated to point to the byte following the last byte of converted output data. The value pointed to by *outbytesleft* is decremented to reflect the number of bytes still available in the output buffer. For state-dependent encoding, the conversion descriptor is updated to reflect the shift state in effect at the end of the last successfully converted byte sequence.

If iconv() encounters a character in the input buffer that is valid, but for which a conversion is not defined in the conversion descriptor, *cd*, then iconv() performs a nonidentical conversion on this character. The conversion is implementationdefined.

The  $\le$ iconv.h>header file declares the iconv $t$  type that is a pointer to the object capable of storing the information about the converters used to convert characters in one coded character set to another. For state-dependent encoding, the object must be capable of storing the encoded information about the current shift state.

**Special considerations for bidirectional language support:** If the \_BIDION environment variable is set to TRUE, iconv() performs bidirectional layout transformation to the converted characters. The required attributes for bidirectional layout transformation can be specified using the environment variable \_BIDIATTR (eg. export \_BIDIATTR="@ls typeoftext=visual:implicit, orientation=ltr:ltr,numerals=nominal:national"). For a detailed description of the bidirectional layout transformation, see "Bidirectional Language Support" in *z/OS XL C/C++ Programming Guide*. If the environment variable \_BIDIATTR is not set, the default values will be used.

iconv() can perform bidirectional layout transformation while converting the data from the fromCodePage to the toCodePage. Bidirectional layout transformation will take place only if bidirectional language support is activated, see ["iconv\\_open\(\) — Allocate code conversion descriptor" on page 825](#page-856-0) for more information about activating bidirectional layout transformation. In case iconv encounters any error in input or output buffers in the bidirectional part it will bypass the bidirectional layout transformation and continue its normal function as usual.

**Special behavior for POSIX C:** In the POSIX environment, a conversion descriptor returned from a successful iconv\_open() may be used safely within a single thread. In addition, it may be opened on one thread, used on a second thread (iconv()), and closed (iconv\_open()) on a third thread. However, you must ensure correct cross-thread sequencing and synchronization (that is: iconv\_open(), followed by optional iconv() calls, followed by iconv\_close()). The use of a shared conversion descriptor by iconv() across multiple threads may result in undefined behavior.

### **Returned value**

If successful, iconv() updates the variables pointed to by the arguments to reflect the extent of the conversion and returns the number of nonidentical conversions performed.

If the entire string in the input buffer is converted, the value pointed to by *inbytesleft* will be 0. If the input conversion is stopped because of any conditions mentioned above, the value pointed to by *inbytesleft* will be nonzero and errno is set to indicate the condition.

If an error occurs, iconv() returns (size\_t)-1 and sets errno to one of the following values:

#### **Error Code**

**Description**

#### **EBADF**

*cd* is not a valid descriptor.

#### **ECUNNOENV**

A CUN\_RS\_NO\_UNI\_ENV error was issued by Unicode Conversion Services.

See *z/OS Unicode Services User's Guide and Reference* documentation for user action.

#### <span id="page-854-0"></span>**ECUNNOCONV**

A CUN\_RS\_NO\_CONVERSION error was issued by Unicode Conversion Services.

See *z/OS Unicode Services User's Guide and Reference* documentation for user action.

#### **ECUNNOTALIGNED**

A CUN\_RS\_TABLE\_NOT\_ALIGNED error was issued by Unicode Conversion Services.

See *z/OS Unicode Services User's Guide and Reference* documentation for user action.

#### **ECUNERR**

Function iconv() encountered an unexpected error while using Unicode Conversion Services.

See message EDC6258 for additional information.

#### **EILSEQ**

Input conversion stopped due to an input byte that does not belong to the input codeset.

#### **EINVAL**

Input conversion stopped due to an incomplete character or shift sequence at the end of the input buffer.

**E2BIG** Input conversion stopped due to lack of space in the output buffer.

#### **Example**

#### **CELEBI01**

/\* CELEBI01

```
This example converts an array of characters coded in encoded character
   set IBM-1047 to an array of characters coded in encoded character set
   IBM-037.
   Input is in inbuf, output will be in outbuf.
 */
#include <iconv.h>
#include <stdio.h>
#include <stdlib.h>
#include <string.h>
main ()
{
            char *inptr; /* Pointer used for input buffer */
            char *outptr; /* Pointer used for output buffer */char inbuf[20] =
                  "ABCDEFGH!@#$1234";
                                                /* input buffer */
  unsigned char outbuf[20]; /* output buffer */iconv_t cd; /* conversion descriptor */<br>size t inleft; /* number of bytes left in inbuf */
   size_t inleft; /* number of bytes left in inbuf */<br>size_t outleft;/* number of bytes left in outbuf */
                    outleft;/* number of bytes left in outbuf */int rc; /* return code of iconv() *
```

```
if ((cd = iconv\_open("IBM-037", "IBM-1047")) == (iconv_t)(-1)) {
      fprintf(stderr, "Cannot open converter from %s to %s\n",
                                           "IBM-1047", "IBM-037");
      exit(8);
  }
  inleft = 16;
  outleft = 20;
  inptr = inbuf;
  outptr = (char*)outbuf;
   rc = iconv(cd, &inptr, &inleft, &outptr, &outleft);
  if (rc == -1) {
      fprintf(stderr, "Error in converting characters\n");
      exit(8);
   }
   iconv_close(cd);
}
```
### **Related information**

- v "Internationalization: Locales and Character Sets" in *z/OS XL C/C++ Programming Guide*
- ["iconv.h" on page 32](#page-63-0)
- ["locale.h" on page 40](#page-71-0)
- v "iconv\_close() Deallocate code conversion descriptor"
- v ["iconv\\_open\(\) Allocate code conversion descriptor" on page 825](#page-856-0)
- ["setlocale\(\) Set locale" on page 1547](#page-1578-0)

## **iconv\_close() — Deallocate code conversion descriptor**

### **Standards**

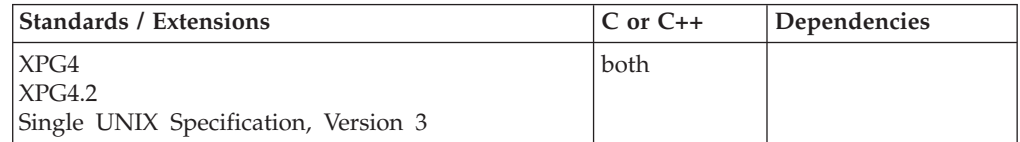

### **Format**

#include <iconv.h>

int iconv\_close(iconv\_t *cd*);

### **General description**

Deallocates the conversion descriptor *cd* and all other associated resources allocated by the iconv\_open() function. For an illustration of using iconv\_open(), see ["Example" on page 823.](#page-854-0)

### **Returned value**

If successful, iconv\_close() returns 0.

If unsuccessful, iconv\_close() returns -1 and sets errno to one of the following values:

**Error Code Description**

#### <span id="page-856-0"></span>**EBADF**

*cd* is not a valid descriptor.

### **Related information**

- v "Internationalization: Locales and Character Sets" in *z/OS XL C/C++ Programming Guide*
- ["iconv.h" on page 32](#page-63-0)
- ["locale.h" on page 40](#page-71-0)
- ["iconv\(\) Code conversion" on page 820](#page-851-0)
- v "iconv\_open() Allocate code conversion descriptor"
- "setlocale() Set locale" on page  $1547$

## **iconv\_open() — Allocate code conversion descriptor**

### **Standards**

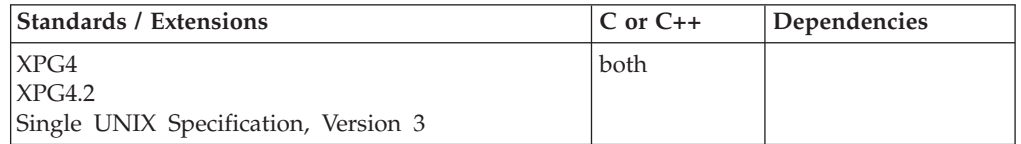

### **Format**

#include <iconv.h>

iconv\_t iconv\_open(const char \**tocode*, const char \**fromcode*);

#### **General description**

Performs all the initialization needed to convert characters from the encoded character set specified in the array pointed to by the *fromcode* argument to the encoded character set specified in the array pointed to by the *tocode* argument.

The conversion descriptor relates the two encoded character sets.

For state-dependent encodings, the conversion descriptor will be in an encoded-character-set-dependent initial shift state, ready for immediate use with iconv(). The conversion descriptor remains valid until it is closed with iconv\_close().

Settings of *fromcode*, *tocode*, and their permitted combinations are implementation-dependent.

**Note:** The iconv() family of functions has been modified to utilize character conversion services provided by Unicode Services. The iconv\_open(), iconv() and iconv\_close()'s function interfaces will remain unchanged except for the addition of four new errno values and two new environment variables described in the following paragraphs.

There are differences in externals between the iconv() family of functions and Unicode Services. However, these differences will be managed by the iconv() family of functions except where noted in the *z/OS XL C/C++ Compiler and Runtime Migration Guide for the Application Programmer*. All conversions listed in the section of the *z/OS XL C/C++ Programming Guide* entitled "Code Set Converters Supplied" will continue to work as they did prior to the integration of Unicode Services, as

long as \_ICONV\_TECHNIQUE is left undefined. If the application does not define the \_ICONV\_TECHNIQUE environment variable, iconv\_open() uses a default value of LMREC.

Unicode Services supports conversions between thousands of additional character sets not listed in the *z/OS XL C/C++ Programming Guide*. A complete list of conversions supported by Unicode Services can be found in tables 25 an tables 26 in the *z/OS Unicode Services User's Guide and Reference*. To set up a conversion using iconv\_open() for any of the character sets listed in these tables, the user needs to use a character string representing the CCSID's for *fromcode* and *tocode*. For example, to set up a conversion from CCSID 00256 to CCSID 00870 using conversion technique R, the user would set the \_ICONV\_TECHNIQUE environment variable to R and call iconv\_open() as follows:

cd = iconv\_open("00870", "00256");

and continue to use iconv() and iconv\_close() as in previous releases.

iconv() uses the following environment variables.

#### **\_ICONV\_UCS2**

Tells iconv\_open $(Y, X)$  what type of conversion method to setup when there is a choice between "direct" conversion from X to Y and "indirect" X to UCS-2 to Y.

#### **\_ICONV\_UCS2\_PREFIX**

Tells iconv\_open() what z/OS dataset name prefix to use to find UCS-2 tables if they cannot be found in the HFS.

### **\_ICONV\_MODE**

Selects the behavior mode for iconv\_open(), iconv() and iconv\_close()..

#### **\_ICONV\_TECHNIQUE**

This is the technique value used while using Unicode Conversion Services. For more information regarding the Unicode Conversion Services technique value, refer to Chapter 3 - Creating a Unicode Environment section of the *z/OS Unicode Services User's Guide and Reference*.

For illustration of using iconv\_close(), see ["Example" on page 823.](#page-854-0)

**Special considerations for bidirectional language support:** Performs all the initialization needed to activate the bidirectional layout transformation to be used by iconv. The following three conditions must be satisfied to enable the bidirectional layout transformation:

- 1. The BIDION environment variable must be set to TRUE.
- 2. The current locale environment at iconv\_open() time must be an Arabic or Hebrew locale (eg. Ar\_AA or Iw\_IL).
- 3. The conversion code set must be an Arabic or Hebrew code set.

Conversion code sets differ in the following three cases:

- 1. Case fromCodeSet is UCS-2 and toCodeSet is single byte code set. In this case toCodeSet must be an Arabic or Hebrew code set.
- 2. Case fromCodeSet is single byte code set and toCodeSet is UCS-2. In this case fromCodeSet must be an Arabic or Hebrew code set.
- 3. Case both fromCodeSet and toCodeSet are single byte code sets. In this case toCodeSet must be an Arabic or Hebrew code set.

iconv\_open( ) checks for the existence of the environment variable \_BIDIATTR to get the bidirectional layout transformation attributes. It will use default values in case \_BIDIATTR is not defined, is unset, or in case of the existence of some erroneous values in the \_BIDIATTR environment variable. The default values are code set dependent according to the Arabic or Hebrew code set used. For the Arabic 420 code set the default values will be: orientation RTL, type of text visual, shaping shaped, numerals national and swapping on. For the Hebrew 424 code set the default values will be: orientation RTL, type of text visual and swapping on. For the rest of the Arabic code sets the default values will be: orientation RTL, type of text implicit, shaping nominal, numerals national and swapping on.

iconv\_open() uses the following environment variables.

#### **\_BIDION**

Tells iconv\_open() whether to activate bidirectional handling of the converted data or not. \_BIDION can be assigned either the value TRUE, if you want to turn on bidirectional layout transformation, or the value FALSE, if you want to turn off the BiDi layout transformation. Bidirectional layout transformation can also be turned off if the variable\_BIDION is not defined in the environment.

#### **\_BIDIATTR**

Holds the bidirectional layout transformation attributes which will be used later by icony, BIDIATTR will be read only in icony open() time. The \_BIDIATTR environment variable is in the form of input/output pairs separated by colon, at the beginning of the string there is an @ that identifies the beginning of the attributes list, then followed by the attributes in the form of <attribute\_name1>=<input1>:<output1>, <attribute\_name2>=<input2>:<output2> ..... (eg. export \_BIDIATTR="@ls typeoftext=visual:implicit,orientation=ltr:ltr, numerals=nominal:national").

#### **Returned value**

If successful, iconv\_open() returns a conversion descriptor.

If unsuccessful, iconv\_open() returns (iconv\_t)-1 and sets errno to one of the following values:

#### **Error Code**

#### **Description**

#### **EINVAL**

The conversion between encoded character sets specified is not supported.

#### **ECUNNOENV**

A CUN\_RS\_NO\_UNI\_ENV error was issued by Unicode Conversion Services.

See *z/OS Unicode Services User's Guide and Reference* for user action.

#### **ECUNNOCONV**

A CUN\_RS\_NO\_CONVERSION error was issued by Unicode Conversion Services.

See *z/OS Unicode Services User's Guide and Reference* for user action.

#### **ECUNNOTALIGNED**

A CUN\_RS\_TABLE\_NOT\_ALIGNED error was issued by Unicode Conversion Services.

See *z/OS Unicode Services User's Guide and Reference* for user action.

#### <span id="page-859-0"></span>**ECUNERR**

Function iconv() encountered an unexpected error while using Unicode Conversion Services.

Refer to message EDC6258 for additional information.

### **Related information**

- v "Internationalization: Locales and Character Sets" in *z/OS XL C/C++ Programming Guide*
- ["iconv.h" on page 32](#page-63-0)
- ["locale.h" on page 40](#page-71-0)
- $\cdot$  ["iconv\(\) Code conversion" on page 820](#page-851-0)
- "iconv close() Deallocate code conversion descriptor" on page 824
- ["setlocale\(\) Set locale" on page 1547](#page-1578-0)

## **if\_freenameindex() — Free the memory allocated by if\_nameindex() Standards**

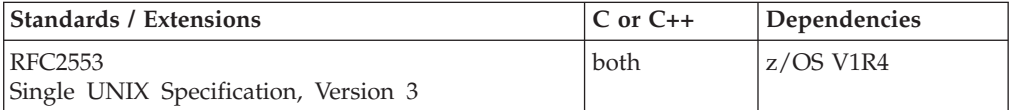

### **Format**

#define \_OPEN\_SYS\_SOCK\_IPV6 #include  $\overline{\text{~}$  <net $\overline{\text{~}}$ if.h>

void if\_freenameindex(struct if\_nameindex *\*ptr*);

#### **SUSV3:**

#define POSIX C SOURCE 200112L #include <net/if.h>

void if\_freenameindex(struct if\_nameindex \**ptr*);

### **General description**

The if\_freenameindex() function frees the memory allocated by if\_nameindex(). The *ptr* argument must be a pointer that was returned by if\_nameindex().

#### **Returned value**

No return value is defined.

- v ["if\\_indextoname\(\) Map a network interface index to its corresponding name"](#page-860-0) [on page 829](#page-860-0)
- "if nameindex() Return all network interface names and indexes" on page [830](#page-861-0)
- ["if\\_nametoindex\(\) Map a network interface name to its corresponding index"](#page-862-0) [on page 831](#page-862-0)

## <span id="page-860-0"></span>**if\_indextoname() — Map a network interface index to its corresponding name**

### **Standards**

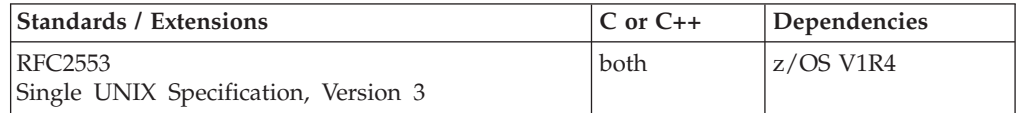

#### **Format**

#define \_OPEN\_SYS\_SOCK\_IPV6 #include <net/if.h>

char \*if indextoname(unsigned int ifindex, char *\*ifname*);

#### **SUSV3:**

#define POSIX C SOURCE 200112L #include <net/if.h>

char \*if\_indextoname(unsigned int *ifindex*, char \**ifname*);

### **General description**

The if\_indextoname() function maps an interface index to its corresponding interface name. When this function is called, *ifname* must point to a buffer of at least IF\_NAMESIZE bytes into which the interface name corresponding to interface index *ifindex* is returned. Otherwise, the function shall return a NULL pointer and set errno to indicate the error.

### **Returned value**

#### **Error Code**

**Description**

#### **EINVAL**

The *ifindex* parameter was zero, or the *ifname* parameter was NULL, or both.

#### **ENOMEM**

Insufficient storage is available to obtain the information for the interface name.

#### **ENXIO**

The *ifindex* does not yield an interface name.

- v ["if\\_freenameindex\(\) Free the memory allocated by if\\_nameindex\(\)" on page](#page-859-0) [828](#page-859-0)
- v ["if\\_nameindex\(\) Return all network interface names and indexes" on page](#page-861-0) [830](#page-861-0)
- ["if\\_nametoindex\(\) Map a network interface name to its corresponding index"](#page-862-0) [on page 831](#page-862-0)

## <span id="page-861-0"></span>**if\_nameindex() — Return all network interface names and indexes**

### **Standards**

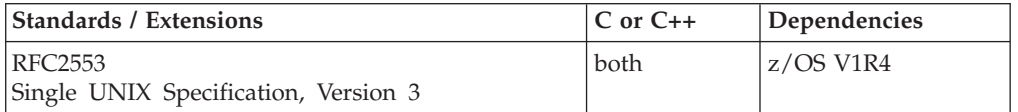

### **Format**

#define \_OPEN\_SYS\_SOCK\_IPV6 #include <net/if.h>

struct if nameindex \*if nameindex(void);

#### **SUSV3:**

#define POSIX C SOURCE 200112L  $\#$ include <net/ $\overline{i}$ f.h>

struct if nameindex \*if nameindex(void);

### **General description**

The if\_nameindex() function returns an array of if\_nameindex structures, one structure per interface. The end of the array is indicated by a structure with an if\_index of zero and an if\_name of NULL.

The if\_nameindex structure holds the information about a single interface and is defined as a result of including the <net/if.h> header.

```
struct if nameindex {
  unsigned int if index; /* 1, 2, ... */char *if_name; /* null terminated name: "le0", ... */
};
```
The memory used for this array of structures along with the interface names pointed to by the if\_name members is obtained dynamically. This memory is freed by calling the if\_freenameindex() function.

### **Returned value**

When successful, if\_nameindex() returns a pointer to an array of if\_nameindex structures. Upon failure, if\_nameindex() returns NULL and sets errno to one of the following:

#### **Error Code**

**Description**

#### **ENOMEM**

Insufficient storage is available to supply the array.

- v ["if\\_freenameindex\(\) Free the memory allocated by if\\_nameindex\(\)" on page](#page-859-0) [828](#page-859-0)
- ["if\\_indextoname\(\) Map a network interface index to its corresponding name"](#page-860-0) [on page 829](#page-860-0)
- ["if\\_nametoindex\(\) Map a network interface name to its corresponding index"](#page-862-0) [on page 831](#page-862-0)

## <span id="page-862-0"></span>**if\_nametoindex() — Map a network interface name to its corresponding index**

### **Standards**

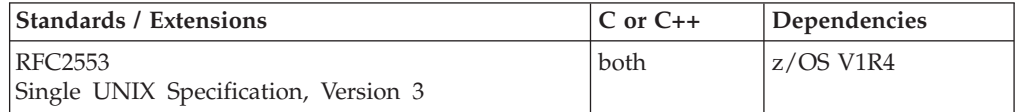

#### **Format**

#define \_OPEN\_SYS\_SOCK\_IPV6 #include <net/if.h>

unsigned int if\_nametoindex(const char *\*ifname*);

#### **SUSV3:**

#define POSIX C SOURCE 200112L #include <net/if.h>

unsigned int if\_nametoindex(const char \**ifname*);

### **General description**

The if\_nametoindex() function returns the interface index corresponding to the interface name *ifname*.

#### **Returned value**

When successful, if nametoindex() returns the interface index corresponding to the interface name *ifname*. Upon failure, if\_nametoindex() returns zero and sets errno to one of the following:

#### **Error Code**

**Description**

#### **EINVAL**

Non-valid parameter was specified. The *ifname* parameter was NULL.

#### **ENOMEM**

Insufficient storage is available to obtain the information for the interface name.

#### **ENXIO**

The specified interface name provided in the *ifname* parameter does not exist.

- ["if\\_freenameindex\(\) Free the memory allocated by if\\_nameindex\(\)" on page](#page-859-0) [828](#page-859-0)
- v ["if\\_indextoname\(\) Map a network interface index to its corresponding name"](#page-860-0) [on page 829](#page-860-0)
- v ["if\\_nameindex\(\) Return all network interface names and indexes" on page](#page-861-0) [830](#page-861-0)

## **ilogb(), ilogbf(), ilogbl() — Integer unbiased exponent Standards**

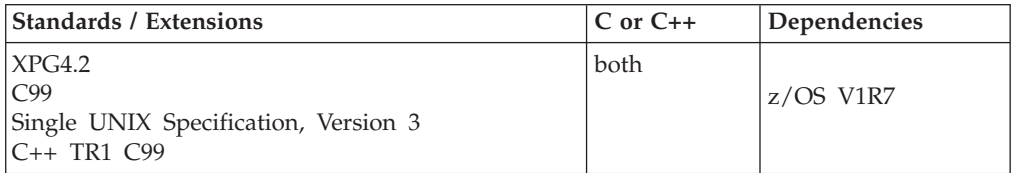

### **Format**

#define \_XOPEN\_SOURCE\_EXTENDED 1 #include <math.h>

int ilogb(double *x*);

#### **C99:**

#define \_ISOC99\_SOURCE #include <math.h>

int ilogbf(float *x*); int ilogbl(long double *x*);

#### **C++ TR1 C99:**

#define \_TR1\_C99 #include <math.h>

int ilogb(float *x*); int ilogb(long double *x*);

### **General description**

The ilogb() functions returns the unbiased exponent of its argument *x* as an integer.

**Note:** The following table shows the viable formats for these functions. See ["IEEE](#page-125-0) [binary floating-point" on page 94](#page-125-0) for more information about IEEE Binary Floating-Point.

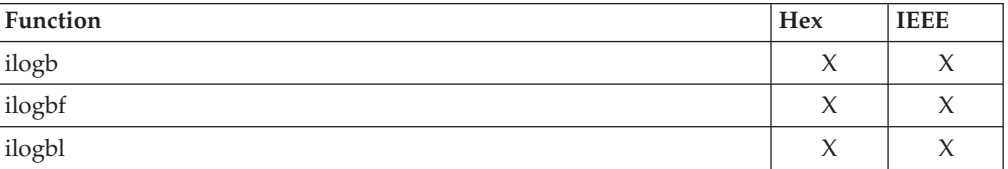

### **Returned value**

If successful, the ilogb() functions return the unbiased exponent of *x* as an integer.

If *x* is 0, the value FP\_ILOGB0 is returned.

if *x* is a NaN, ilogb() will return FP\_ILOGBNAN

if *x* is infinity, ilogb() will return INT\_MAX

If the correct value is greater than {INT\_MAX}, {INT\_MAX} is returned and a domain error occurs.
If the correct value is less than {INT\_MIN}, {INT\_MIN} is returned and a domain error occurs.

**Special behavior for hex:** This function will return the unbiased exponent minus 1 (Because hex representation has no hidden bit, this treatment is needed to satisfy the logb() inequality).

### **Error Code**

### **Description**

**EDOM**

The x argument is zero, NaN, or  $\pm$ inf, or the correct value is not representable as an integer.

## **Related information**

- ["math.h" on page 44](#page-75-0)
- " $logb()$ ,  $logbf()$ ,  $logbl()$  Unbiased exponent" on page 986

# **ilogbd32(), ilogbd64(), ilogbd128() — Integer unbiased exponent Standards**

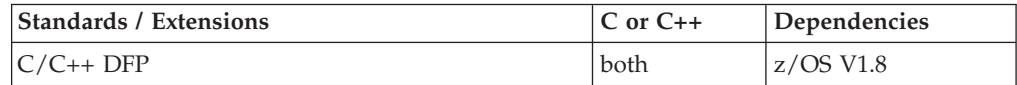

## **Format**

#define STDC WANT DEC FP  $#inc1$ ude  $\leq$ math.h>

```
int ilogbd32(_Decimal32 x);
int ilogbd64(_Decimal64 x);
int ilogbd128(_Decimal128 x);
int ilogb(Decimal32 x); /* C++ only */
int ilogb(Decimal64 x); /* C++ only */
int ilogb(_Decimal128 x); /* C++ only */
```
## **General description**

Returns the unbiased exponent of its argument *x* as an integer. For typical numbers, the value returned is the logarithm of  $|x|$  rounded down (toward -INF) to the nearest integer value.

### **Notes:**

- 1. To use IEEE decimal floating-point, the hardware must have the Decimal Floating-Point Facility installed.
- 2. These functions work in IEEE decimal floating-point format. See "IEEE Decimal Floating-Point" for more information.

## **Returned value**

If successful, these functions return the unbiased exponent of *x* as an integer.

If *x* is equal to 0.0, ilogb() will return  $_FP\_DEC\_ILOGB0$  (= -INT\_MAX).

If *x* is a NaN or infinity, ilogb() will return INT\_MAX.

**ilogbd**

## **Example**

```
/* CELEBI11
   This example illustrates the ilogbd128() function.
*/
#define __STDC_WANT_DEC_FP__
#include \overline{\text{4}} ath.\overline{\text{h}}#include <stdio.h>
int main(void)
{
    Decimal128 x = -12345.678901DL;
   int y;
   y = i \log b \frac{d}{28}(x);
   printf("The result of ilogbd128(%DDf) is %d\n", x, y);
}
Related information
```
- ["math.h" on page 44](#page-75-0)
- v ["frexpd32\(\), frexpd64\(\), frexpd128\(\) Extract mantissa and exponent of the](#page-653-0) [decimal floating-point value" on page 622](#page-653-0)
- ["ilogb\(\), ilogbf\(\), ilogbl\(\) Integer unbiased exponent" on page 832](#page-863-0)
- v ["logbd32\(\), logbd64\(\), logbd128\(\) Unbiased exponent" on page 988](#page-1019-0)

# **imaxabs() — Absolute value for intmax\_t**

## **Standards**

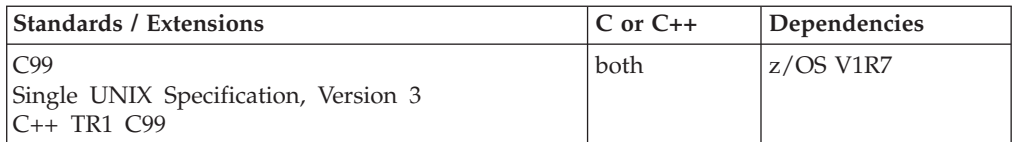

## **Format**

#define \_ISOC99\_SOURCE #include <inttypes.h>

```
intmax_t imaxabs(intmax_t j);
```
**Compile requirement:** Function imaxabs() requires long long to be available.

## **General description**

The imaxabs() function computes the absolute value of *j*. When the input value is INTMAX\_MIN, the value is undefined. The imaxabs() function is similar to llabs() and labs(). The only difference being that the return value and the argument passed in are of type intmax\_t.

## **Returned value**

The imaxabs function returns the absolute value of *j*.

## **Example**

```
#define _ISOC99_SOURCE
#include <inttypes.h>
#include <stdio.h>
int main(void)
{
  intmax_t a = -1234;intmax_t b = imaxabs(a);
  printf("%jd \n", b );
}
Output:
1234
```
## **Related information**

- inttypes.h
- $\cdot$  labs()
- $\cdot$  llabs()

# **imaxdiv() — Quotient and remainder for intmax\_t**

## **Standards**

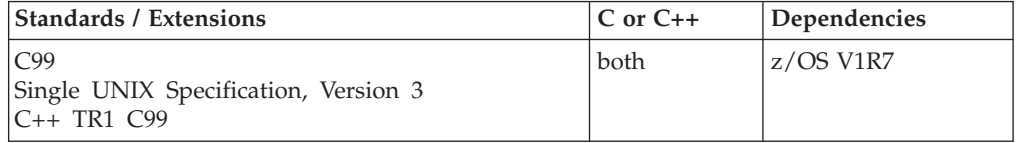

## **Format**

#define \_ISOC99\_SOURCE #include <inttypes.h>

imaxdiv\_t imaxdiv(intmax\_t *numer*, intmax\_t *denom*);

**Compile requirement:** Function imaxdiv() requires long long to be available.

## **General description**

The imaxdiv() function computes numer / denom and numer % denom in a single operation. The imaxdiv function is similar to lldiv() and ldiv(). The only difference being that the return value is of type imaxdiv\_t and those being passed in are of type intmax\_t.

## **Returned value**

imaxdiv() returns a structure of type imaxdiv\_t comprising both the quotient and the remainder. If either part of the result cannot be represented, the behavior is undefined. if the denominator is zero, a divide by zero exception is raised.

## **Example**

#define \_ISOC99\_SOURCE #include <inttypes.h> #include <stdio.h>

**imaxdiv**

```
int main(void)
{
intmax t num = 45;
intmax<sup>t</sup> den = 7;
imaxdiv_t res;
       printf("Original numerator: %jd and denominator: %jd "
            ,num,den);
       res = imaxdiv(num,den);
       printf("Quotient: %jd Remainder: %jd\n"
             , res.quot,res.rem);
}
```
Output

Original numerator: 45 and denominator: -7 Quotient: -6 Remainder: 3

## **Related information**

- inttypes.h
- $\cdot$  ldiv()
- $\cdot$  lldiv()

# **ImportWorkUnit() — WLM import service**

## **Standards**

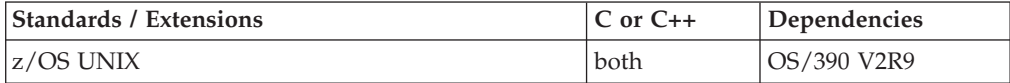

### **Format**

#include <sys/\_\_wlm.h>

```
int ImportWorkUnit(wlmxtok_t *exporttoken,
                   wlmetok_t *enclavetoken,
                   unsigned int *conntoken);
```
## **General description**

Imports an enclave that has been previously exported using the ExportWorkUnit() function. The caller must invoke UnDoImportWorkUnit() when it no longer needs access to the enclave.

The ImportWorkUnit() function uses the following parameters:

**\****enclavetoken*

Points to a work unit export token that was returned from a call to ExportWorkUnit().

**\****exporttoken*

Points to a data field of type wlmetok\_t where the ImportWorkUnit() function is to return the WLM work unit enclave token.

**\****conntoken*

Specifies the connect token that represents the WLM connection.

## **Returned value**

If successful, ImportWorkUnit() returns 0.

If unsuccessful, ImportWorkUnit() returns -1 and sets errno to one of the following values:

## **Error Code**

**Description**

### **EFAULT**

An argument of this function contained an address that was not accessible to the caller.

### **EINVAL**

An argument of this function contained a value that is not correct.

### **EMVSSAF2ERR**

An error occurred in the security product.

### **EMVSWLMERROR**

A WLM service failed. Use errno2() to obtain the WLM service reason code for the failure.

### **EPERM**

The calling thread's address space is not permitted to the BPX.WLMSERVER Facility class. The caller's address space must be permitted to the BPX.WLMSERVER Facility class, if the BPX.WLMSERVER class is defined. If BPX.WLMSERVER is not defined, the calling process is not defined as a superuser (UID=0).

## **Related information**

- "sys/\_wlm.h" on page 77
- v ["ExportWorkUnit\(\) WLM export service" on page 452](#page-483-0)
- v ["UnDoExportWorkUnit\(\) WLM undo export service" on page 1950](#page-1981-0)
- v ["UnDoImportWorkUnit\(\) WLM undo import service" on page 1951](#page-1982-0)
- v For more information, see *z/OS MVS Programming: Workload Management Services, SC34-2663*

## **index() — Search for character**

### **Standards**

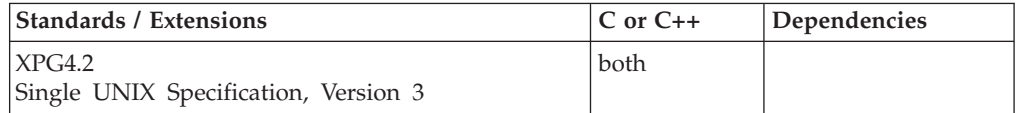

### **Format**

#define XOPEN SOURCE\_EXTENDED 1 #include <strings.h>

char \*index(const char *\*string*, int *c*);

### **General description**

The index() function locates the first occurrence of  $c$  (converted to an unsigned char) in the string pointed to by *string*. The character *c* can be the NULL character  $(\Diamond 0)$ ; the ending NULL is included in the search.

The string argument to the function must contain a NULL character  $(\Diamond 0)$  marking the end of the string.

**index**

The index() function is identical to "strchr() — Search for character" on page  $1724$ .

**Note:** The index() function has been moved to the Legacy Option group in Single UNIX Specification, Version 3 and may be withdrawn in a future version. The strchr() function is preferred for portability.

## **Returned value**

If successful, index() returns a pointer to the first occurrence of *c* (converted to an unsigned character) in the string pointed to by *string*.

If unsuccessful because *c* was not found, index() returns a NULL pointer.

There are no errno values defined.

## **Related information**

- ["strings.h" on page 72](#page-103-0)
- ["memchr\(\) Search buffer" on page 1056](#page-1087-0)
- ["rindex\(\) Search for character" on page 1444](#page-1475-0)
- ["strchr\(\) Search for character" on page 1724](#page-1755-0)
- "strrchr() Find last occurrence of character in string" on page  $1754$
- "strspn $()$  Search string" on page 1755
- ["strstr\(\) Locate substring" on page 1756](#page-1787-0)

# **inet6\_is\_srcaddr() - Socket address verification**

## **Standards**

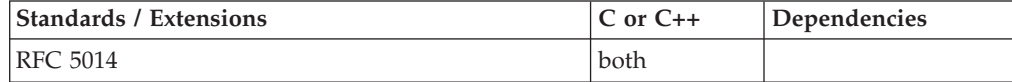

## **Format**

#define \_OPEN\_SYS\_SOCK\_IPV6  $#inc$ lude  $\overline{\left\langle \text{net}\right\rangle}$  and  $\overline{\left\langle \text{int}\right\rangle}$ 

short inet6\_is\_srcaddr(struct sockaddr\_in6 \**srcaddr*, uint32\_t *flags*);

## **General description**

The inet6\_is\_srcaddr() function validates source address selection preference flags against the given socket address.

#### **Argument**

### **Description**

#### **srcaddr**

- A non-NULL pointer to a sockaddr in6 structure initialized as follows:
- Clear the entire structure for sizeof(struct sockaddr\_in6).
- *sin6\_family* must be set to AF\_INET6.
- Set *sin6\_len* to the correct length for AF\_INET6.
- v Set *sin6\_addr* to a 128-bit IPv6 source address to validate against the flags.
- v The *sin6\_scope\_id* must be set if the address is link-local.

**flags** The source preference flags which can be set to any of the following:

- <span id="page-870-0"></span>• IPV6\_PREFER\_SRC\_HOME - prefer home address as source
- IPV6\_PREFER\_SRC\_COA prefer care-of address as source
- v IPV6\_PREFER\_SRC\_TMP prefer temporary address as source
- v IPV6\_PREFER\_SRC\_PUBLIC prefer public address as source
- IPV6\_PREFER\_SRC\_CGA prefer CGA address as source
- IPV6\_PREFER\_SRC\_NONCGA prefer a non-CGA address as source

These flags can be combined into a flag set to express complex address preferences, but some can result in a contradictory flag set.

For example, the following flags are mutually exclusive:

- v IPV6\_PREFER\_SRC\_HOME and IPV6\_PREFER\_SRC\_COA
- IPV6 PREFER SRC TMP and IPV6 PREFER SRC\_PUBLIC
- IPV6\_PREFER\_SRC\_CGA and IPV6\_PREFER\_SRC\_NONCGA

## **Returned value**

When the IPv6 address corresponds to a valid address in the node and satisfies the given preference flags, inet6\_is\_srcaddr() returns 1.

If the input address matches an address in the node, but does not satisfy the preference flags indicated, the function returns 0.

If unsuccessful, inet6\_is\_srcaddr() returns -1 and sets errno to the following:

**Error Code**

**Description**

### **EADDRNOTAVAIL**

The address provided does not match a home address in the node.

### **EAFNOSUPPORT**

The address provided does not have a family of AF\_INET6.

### **EAGAIN**

A TCP/IP stack is not active to process the request.

### **EINVAL**

Undefined flags were used, or a link-local IPv6 address was used with a zero scopeid, or a global address was used with a non-zero scopeid.

### **Related information**

- ["netinet/in.h" on page 53](#page-84-0)
- "bind() Bind a name to a socket" on page  $210$
- v ["bind2addrsel\(\) Bind with source address selection" on page 216](#page-247-0)
- v ["getaddrinfo\(\) Get address information" on page 680](#page-711-0)
- v ["getsockopt\(\) Get the options associated with a socket" on page 773](#page-804-0)
- "setsockopt $()$  Set options associated with a socket" on page 1573

## **inet6\_opt\_append() — Add an option with length "len" and alignment "align"**

## **Standards**

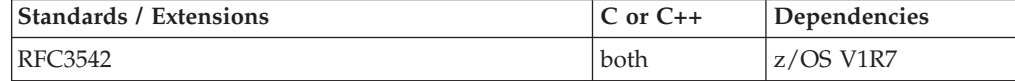

## **Format**

#define \_OPEN\_SYS\_SOCK\_IPV6 #include <netinet/in.h>

```
int inet6_opt_append(void *extbuf, socklen_t extlen, int offset,
                     uint8_t type, socklen_t len, uint8_t align,
                     void **databufp);
```
## **General description**

inet6\_opt\_append() returns the updated total length after adding an option with length *len* and alignment *align*. If *extbuf* is not NULL, it inserts any necessary padding and sets the type and length fields. A pointer to the location for the option content in *databufp* is then returned.

*offset* should be the length returned by inet6\_opt\_init() or the previous inet6\_opt\_append(). *type* is the 8-bit option type and *len* is the length of the option data (excluding the option type and option length fields).

## **Returned value**

If successful, inet6\_opt\_append() returns the updated total length of the extension header.

Upon failure, returns -1 and errno is set to one of the following:

**EINVAL** If one of the following is true:

- v *extbuf* is NULL and *extlen* is non-zero;
- v *extbuf* is non-NULL and *extlen* is not a positive multiple of 8;
- *offset* is less than the size of the empty extension header;
- *type* is not valid (specifies one of the PAD options);
- *len* is less than 0 or greater than 255;
- *align* is not 1, 2, 4, or 8;
- *align* is greater than *len*;
- new updated total length would exceed *extlen* (extbuf is non-NULL);
- *databufp* is NULL (extbuf is non-NULL).

### **Usage notes**

- 1. The option, *type*, must have a value from 2 to 255 (0 and 1 are reserved for the Pad1 and PadN options).
- 2. The option data length must have a value between 0 and 255, including the values 0 and 255. It is the length of the option data that follows.
- 3. The *align* parameter must have a value of 1, 2, 4, or 8 and can not exceed the value of *len*.
- 4. Once inet6\_opt\_append() has been called, the application can use *databufp* directly or use inet6\_opt\_set\_val() to specify the content of the option.

- ["netinet/in.h" on page 53](#page-84-0)
- ["inet6\\_opt\\_find\(\) Search for an option specified by the caller" on page 841](#page-872-0)
- ["inet6\\_opt\\_finish\(\) Return the updated total length of extension header" on](#page-873-0) [page 842](#page-873-0)
- <span id="page-872-0"></span>• ["inet6\\_opt\\_get\\_val\(\) — Extract data items in the data portion of the option" on](#page-874-0) [page 843](#page-874-0)
- v ["inet6\\_opt\\_init\(\) Return the number of bytes for empty extension header" on](#page-875-0) [page 844](#page-875-0)
- ["inet6\\_opt\\_next\(\) Parse received option headers returning the next option" on](#page-876-0) [page 845](#page-876-0)
- v ["inet6\\_opt\\_set\\_val\(\) Insert data items into the data portion of the option" on](#page-877-0) [page 846](#page-877-0)

# **inet6\_opt\_find() — Search for an option specified by the caller Standards**

# **Standards / Extensions C or C++ Dependencies** RFC3542 both z/OS V1R7

## **Format**

#define \_OPEN\_SYS\_SOCK\_IPV6  $#include$  -netinet $\overline{7}$ in.h>

int inet6\_opt\_find(void \**extbuf*, socklen\_t *extlen*, int *offset*, uint8\_t *type*, socklen\_t \**lenp*, void \*\**databufp*);

## **General description**

inet6\_opt\_find() is similar to inet6\_opt\_next(), except it lets the caller specify the option type to be searched for.

## **Returned value**

If successful, inet6\_opt\_find() returns the updated "previous" total length computed by advancing past the option that was returned and past any options that did not match the type.

Upon failure, returns -1 and errno is set to one of the following:

**EINVAL** If one of the following is true:

- *extbuf* is NULL;
- *extlen* is not a positive multiple of 8;
- v *offset* is less than 0 or greater than or equal to *extlen*;
- *lenp* or *databufp* is NULL;
- the option was not located;
- the extension header is malformed.

### **Usage notes**

The returned "previous" length can be passed to subsequent calls of inet6\_opt\_find() for finding the next occurrence of the same option type.

- ["netinet/in.h" on page 53](#page-84-0)
- v ["inet6\\_opt\\_append\(\) Add an option with length "len" and alignment "align""](#page-870-0) [on page 839](#page-870-0)
- <span id="page-873-0"></span>• "inet6\_opt\_finish() — Return the updated total length of extension header"
- ["inet6\\_opt\\_get\\_val\(\) Extract data items in the data portion of the option" on](#page-874-0) [page 843](#page-874-0)
- v ["inet6\\_opt\\_init\(\) Return the number of bytes for empty extension header" on](#page-875-0) [page 844](#page-875-0)
- ["inet6\\_opt\\_next\(\) Parse received option headers returning the next option" on](#page-876-0) [page 845](#page-876-0)
- ["inet6\\_opt\\_set\\_val\(\) Insert data items into the data portion of the option" on](#page-877-0) [page 846](#page-877-0)

# **inet6\_opt\_finish() — Return the updated total length of extension header**

## **Standards**

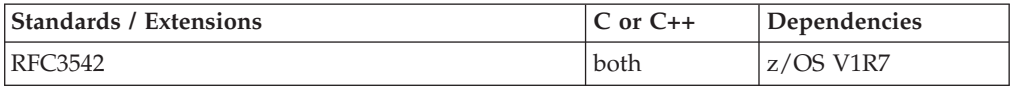

## **Format**

#define \_OPEN\_SYS\_SOCK\_IPV6 #include <netinet/in.h>

int inet6\_opt\_finish(void \**extbuf*, socklen\_t *extlen*, int *offset*);

## **General description**

inet6\_opt\_finish() returns the updated total length taking into account the final padding of the extension header to make it a multiple of 8 bytes. If *extbuf* is not NULL the function also initializes the option by inserting a Pad1 or PadN option of the proper length.

## **Returned value**

If successful, inet6\_opt\_finish() returns the total length of the extension header including the final padding.

Upon failure, returns -1 and errno is set to one of the following:

**EINVAL** If one of the following is true:

- v *extbuf* is NULL and *extlen* is non-zero;
- v *extbuf* is non-NULL and *extlen* is not a positive multiple of 8;
- *extbuf* is non-NULL and offset is greater than *extlen*;
- v *offset* is less than the size of the empty extension header.

## **Usage notes**

*offset* should be the length returned by inet6\_opt\_init() or inet6\_opt\_append().

- ["netinet/in.h" on page 53](#page-84-0)
- v ["inet6\\_opt\\_append\(\) Add an option with length "len" and alignment "align""](#page-870-0) [on page 839](#page-870-0)
- <span id="page-874-0"></span>v ["inet6\\_opt\\_find\(\) — Search for an option specified by the caller" on page 841](#page-872-0)
- "inet6\_opt\_get\_val() Extract data items in the data portion of the option"
- v ["inet6\\_opt\\_init\(\) Return the number of bytes for empty extension header" on](#page-875-0) [page 844](#page-875-0)
- ["inet6\\_opt\\_next\(\) Parse received option headers returning the next option" on](#page-876-0) [page 845](#page-876-0)
- ["inet6\\_opt\\_set\\_val\(\) Insert data items into the data portion of the option" on](#page-877-0) [page 846](#page-877-0)

# **inet6\_opt\_get\_val() — Extract data items in the data portion of the option**

## **Standards**

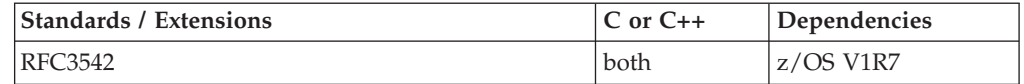

## **Format**

#define \_OPEN\_SYS\_SOCK\_IPV6 #include <netinet/in.h>

int inet6\_opt\_get\_val(void \**databuf*, int *offset*, void \**val*, socklen\_t *vallen*);

## **General description**

inet6\_opt\_get\_val() extracts data items of various sizes in the data portion of the option.

## **Returned value**

If successful, inet6\_opt\_get\_val() returns the offset for the next field (*offset* + *vallen*) that can be used when extracting option content with multiple fields.

Upon failure, returns -1 and sets errno to one of the following:

**EINVAL** If one of the following is true:

- *databuf* is NULL;
- *val* is null;
- *offset* is less than 0;
- *offset* + *vallen* is greater than the option length.

### **Usage notes**

- 1. *databuf* should be a pointer returned by inet6\_opt\_next() or inet6\_opt\_find().
- 2. *val* should point to the destination for the extracted data.
- 3. *offset* specifies from where in the data portion of the option the value should be extracted; the first byte after the option type and length is accessed by specifying an *offset* of zero.

## **Related information**

• ["netinet/in.h" on page 53](#page-84-0)

- <span id="page-875-0"></span>v ["inet6\\_opt\\_append\(\) — Add an option with length "len" and alignment "align""](#page-870-0) [on page 839](#page-870-0)
- v ["inet6\\_opt\\_find\(\) Search for an option specified by the caller" on page 841](#page-872-0)
- v ["inet6\\_opt\\_finish\(\) Return the updated total length of extension header" on](#page-873-0) [page 842](#page-873-0)
- "inet6\_opt\_init() Return the number of bytes for empty extension header"
- v ["inet6\\_opt\\_next\(\) Parse received option headers returning the next option" on](#page-876-0) [page 845](#page-876-0)
- v ["inet6\\_opt\\_set\\_val\(\) Insert data items into the data portion of the option" on](#page-877-0) [page 846](#page-877-0)

# **inet6\_opt\_init() — Return the number of bytes for empty extension header**

## **Standards**

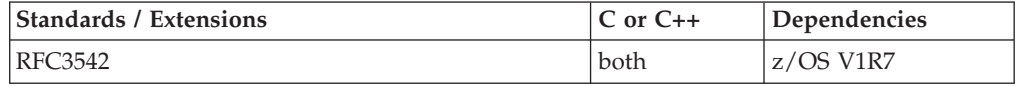

## **Format**

#define \_OPEN\_SYS\_SOCK\_IPV6  $\#$ include  $\overline{\left\langle \text{net} \right\rangle}$  =  $\overline{\left\langle \text{net} \right\rangle}$ 

int inet6\_opt\_init(void \**extbuf*, socklen\_t *extlen*);

## **General description**

inet6\_opt\_init() returns the number of bytes needed for the empty extension header. If *extbuf* is not NULL, the extension header is initialized to have the correct length field and the *extlen* value must be a positive, non-zero, multiple of 8, or the function will fail.

## **Returned value**

If successful, inet6\_opt\_init() returns the number of bytes needed for the empty extension header.

Upon failure, returns -1 and errno is set to one of the following:

**EINVAL** If one of the following is true:

- v *extbuf* is NULL and *extlen* is non-zero;
- v *extbuf* is non-NULL and *extlen* is not a positive multiple of 8.

- ["netinet/in.h" on page 53](#page-84-0)
- v ["inet6\\_opt\\_append\(\) Add an option with length "len" and alignment "align""](#page-870-0) [on page 839](#page-870-0)
- ["inet6\\_opt\\_find\(\) Search for an option specified by the caller" on page 841](#page-872-0)
- ["inet6\\_opt\\_finish\(\) Return the updated total length of extension header" on](#page-873-0) [page 842](#page-873-0)
- ["inet6\\_opt\\_get\\_val\(\) Extract data items in the data portion of the option" on](#page-874-0) [page 843](#page-874-0)
- v "inet6\_opt\_next() Parse received option headers returning the next option"
- v ["inet6\\_opt\\_set\\_val\(\) Insert data items into the data portion of the option" on](#page-877-0) [page 846](#page-877-0)

# <span id="page-876-0"></span>**inet6\_opt\_next() — Parse received option headers returning the next option**

## **Standards**

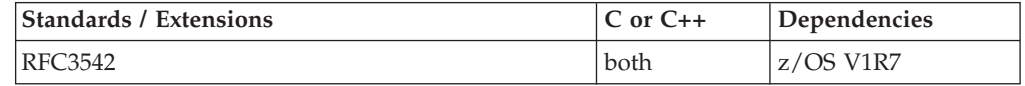

## **Format**

#define \_OPEN\_SYS\_SOCK\_IPV6  $#inc$ lude <netinet $\overline{7}$ in.h>

int inet6\_opt\_next(void \**extbuf*, socklen\_t *extlen*, int *offset*, uint8\_t \**typep*, socklen\_t \**lenp*, void \*\**databufp*);

## **General description**

inet6\_opt\_next() parses received option extension headers and returns the next option.

## **Returned value**

If successful, inet6\_opt\_next() returns the updated "previous" length computed by advancing past the option that was returned. This returned "previous" length can then be passed to subsequent calls to inet6\_opt\_next(). This function does not return any PAD1 or PADN options.

Upon failure, returns -1 and errno is set to one of the following:

**EINVAL** If one of the following is true:

- *extbuf* is NULL;
- *extlen* is not a positive multiple of 8;
- v *offset* is less than 0 or greater than or equal to *extlen*;
- *typep*, *lenp*, or *databufp* is NULL;
- there are no more options;
- the extension header is malformed.

## **Usage notes**

- 1. *extbuf* and *extlen* specifies the extension header.
- 2. *offset* should either be zero (for the first option) or the length returned by a previous call to inet6\_opt\_next() or inet6\_opt\_find(). It specifies the position to continue scanning the extension buffer. The next option is returned by updating *typep*, *lenp*, and *databufp*.
- 3. *typep* points to the option type field.
- 4. *lenp* stores the length of the option data (excluding the option type and option length fields).
- 5. *databufp* points to the data field of the of the option.

## <span id="page-877-0"></span>**Related information**

- ["netinet/in.h" on page 53](#page-84-0)
- v ["inet6\\_opt\\_append\(\) Add an option with length "len" and alignment "align""](#page-870-0) [on page 839](#page-870-0)
- v ["inet6\\_opt\\_find\(\) Search for an option specified by the caller" on page 841](#page-872-0)
- ["inet6\\_opt\\_finish\(\) Return the updated total length of extension header" on](#page-873-0) [page 842](#page-873-0)
- ["inet6\\_opt\\_get\\_val\(\) Extract data items in the data portion of the option" on](#page-874-0) [page 843](#page-874-0)
- ["inet6\\_opt\\_init\(\) Return the number of bytes for empty extension header" on](#page-875-0) [page 844](#page-875-0)
- "inet6\_opt\_set\_val() Insert data items into the data portion of the option"

## **inet6\_opt\_set\_val() — Insert data items into the data portion of the option**

## **Standards**

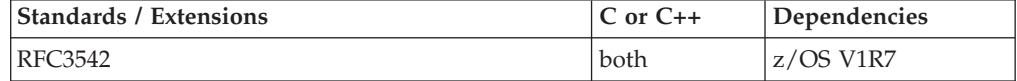

### **Format**

#define \_OPEN\_SYS\_SOCK\_IPV6  $#include$  <netinet $\overline{7}$ in.h>

int inet6\_opt\_set\_val(void \**databuf*, int *offset*, void \**val*, socklen\_t *vallen*);

## **General description**

inet6\_opt\_set\_val() inserts items of various sizes in the data portion of the option.

## **Returned value**

If successful, inet6\_opt\_set\_val() returns the *offset* for the next field (*offset* + *vallen*) that can be used when composing option content with multiple fields.

Upon failure, returns -1 and errno is set to one of the following:

**EINVAL** If one of the following is true:

- *databuf* is NULL;
- *val* is NULL;
- *offset* is less than 0;
- *offset* + *vallen* is greater than the option length.

### **Usage notes**

- 1. *databuf* should be a pointer returned by inet6\_opt\_append().
- 2. *val* should point to the data to be inserted.

<span id="page-878-0"></span>3. *offset* specifies where in the data portion of the option the value should be inserted; the first byte after the option type and length is accessed by specifying an *offset* of 0.

## **Related information**

- ["netinet/in.h" on page 53](#page-84-0)
- v ["inet6\\_opt\\_append\(\) Add an option with length "len" and alignment "align""](#page-870-0) [on page 839](#page-870-0)
- v ["inet6\\_opt\\_find\(\) Search for an option specified by the caller" on page 841](#page-872-0)
- v ["inet6\\_opt\\_finish\(\) Return the updated total length of extension header" on](#page-873-0) [page 842](#page-873-0)
- ["inet6\\_opt\\_get\\_val\(\) Extract data items in the data portion of the option" on](#page-874-0) [page 843](#page-874-0)
- ["inet6\\_opt\\_init\(\) Return the number of bytes for empty extension header" on](#page-875-0) [page 844](#page-875-0)
- ["inet6\\_opt\\_next\(\) Parse received option headers returning the next option" on](#page-876-0) [page 845](#page-876-0)

# **inet6\_rth\_add() — Add an IPv6 address to end of the routing header Standards**

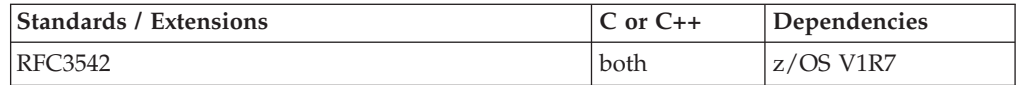

## **Format**

#define \_OPEN\_SYS\_SOCK\_IPV6 #include <netinet/in.h>

int inet6 rth add(void \*bp, const struct in6 addr \*addr);

## **General description**

inet6\_rth\_add() adds the IPv6 address pointed to by *addr* to the end of the routing header that is being constructed.

### **Returned value**

If successful, inet6\_rth\_add() returns 0 and the segleft member of the routing header is updated to account for the new address.

Upon failure, returns -1 and errno is set to one of the following:

**EINVAL** If one of the following is true:

- bp is NULL;
- the routing header indicates an unsupported header type;
- v the routing header contains a non-valid number of segments for the type;
- there is not enough room to add the address.

- ["netinet/in.h" on page 53](#page-84-0)
- ["inet6\\_rth\\_getaddr\(\) Return pointer to the IPv6 address specified" on page](#page-879-0) [848](#page-879-0)
- ["inet6\\_rth\\_init\(\) Initialize an IPv6 routing header buffer" on page 849](#page-880-0)
- ["inet6\\_rth\\_reverse\(\) Reverse the order of the addresses" on page 850](#page-881-0)
- v ["inet6\\_rth\\_segments\(\) Return number of segments contained in header" on](#page-881-0) [page 850](#page-881-0)
- v ["inet6\\_rth\\_space\(\) Return number of bytes for a routing header" on page 851](#page-882-0)

# <span id="page-879-0"></span>**inet6\_rth\_getaddr() — Return pointer to the IPv6 address specified Standards**

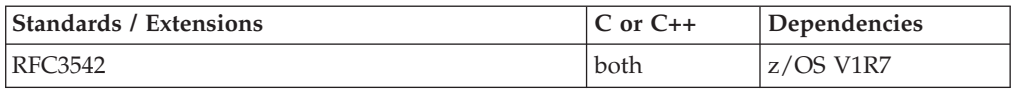

## **Format**

#define \_OPEN\_SYS\_SOCK\_IPV6 #include <netinet/in.h>

struct in6\_addr \*inet6\_rth\_getaddr(const void \**bp*, int *index*);

## **General description**

inet6\_rth\_getaddr() returns a pointer to the IPv6 address specified by *index* in the routing header described by *bp*.

## **Returned value**

If successful, inet6\_rth\_getaddr() returns a pointer to the IPv6 address.

Upon failure, returns NULL and errno is set to one of the following:

**EINVAL** If one of the following is true:

- *bp* is NULL;
- the routing header indicates an unsupported header type;
- the routing header contains a non-valid number of segments;
- *index* is less than 0 or greater than or equal to the number of segments.

### **Usage notes**

- 1. To obtain the number of segments in the routing header, a call to inet6\_rth\_segments() should be made first.
- 2. *index* must have a value between 0 and one less than the value returned by inet6\_rth\_segments().

- ["netinet/in.h" on page 53](#page-84-0)
- v ["inet6\\_rth\\_add\(\) Add an IPv6 address to end of the routing header" on page](#page-878-0) [847](#page-878-0)
- ["inet6\\_rth\\_init\(\) Initialize an IPv6 routing header buffer" on page 849](#page-880-0)
- v ["inet6\\_rth\\_reverse\(\) Reverse the order of the addresses" on page 850](#page-881-0)
- v ["inet6\\_rth\\_segments\(\) Return number of segments contained in header" on](#page-881-0) [page 850](#page-881-0)
- v ["inet6\\_rth\\_space\(\) Return number of bytes for a routing header" on page 851](#page-882-0)

# <span id="page-880-0"></span>**inet6\_rth\_init() — Initialize an IPv6 routing header buffer**

## **Standards**

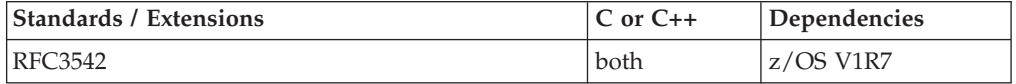

## **Format**

#define \_OPEN\_SYS\_SOCK\_IPV6  $#inc$ lude  $\overline{\left\langle \text{net}\right\rangle}$  and  $\overline{\left\langle \text{int}\right\rangle}$ 

void \*inet6\_rth\_init(void \**bp*, socklen\_t *bp\_len*, int *type*, int *segments*);

## **General description**

inet6\_rth\_init() initializes the buffer pointed to by *bp* to contain a routing header of the specified *type* and sets ip6r\_len based on the *segments* parameter.

## **Returned value**

When successful, inet6\_rth\_init() returns the pointer to the buffer, bp. This is then used as the first argument to the inet6\_rth\_add() function.

Upon failure, returns NULL and errno is set to one of the following:

**EINVAL** If one of the following is true::

- *bp* is NULL;
- *type* indicates an unsupported header type;
- *segments* is not valid for the *type*;
- the buffer is not large enough, *bp\_len* is too small.

### **Usage notes**

- 1. The caller must allocate the buffer; its size can be determined by calling inet6\_rth\_space().
- 2. Any cmsghdr fields must be initialized when the application uses ancillary data.

- ["netinet/in.h" on page 53](#page-84-0)
- ["inet6\\_rth\\_add\(\) Add an IPv6 address to end of the routing header" on page](#page-878-0) [847](#page-878-0)
- ["inet6\\_rth\\_getaddr\(\) Return pointer to the IPv6 address specified" on page](#page-879-0) [848](#page-879-0)
- v ["inet6\\_rth\\_reverse\(\) Reverse the order of the addresses" on page 850](#page-881-0)
- v ["inet6\\_rth\\_segments\(\) Return number of segments contained in header" on](#page-881-0) [page 850](#page-881-0)
- v ["inet6\\_rth\\_space\(\) Return number of bytes for a routing header" on page 851](#page-882-0)

## <span id="page-881-0"></span>**inet6\_rth\_reverse() — Reverse the order of the addresses**

## **Standards**

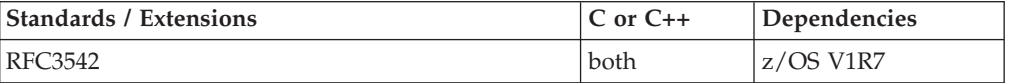

## **Format**

#define \_OPEN\_SYS\_SOCK\_IPV6 #include <netinet/in.h>

int inet6\_rth\_reverse(const void \**in*, void \**out*);

## **General description**

inet6\_rth\_reverse() takes a routing header, pointed to by *in*, and writes a new routing header that sends datagrams along the reverse of that route. It reverses the order of the addresses and sets the segleft member in the new routing header to the number of segments required to send the datagram back to where it originated. Both arguments are allowed to point to the same buffer (the reversal can occur in place).

## **Returned value**

If successful, inet6\_rth\_reverse() returns 0.

Upon failure, returns -1 and errno is set to one of the following:

**EINVAL** If one of the following is true:

- *in* is NULL or *out* is NULL;
- the input routing header indicates an unsupported header type;
- the input routing header contains a non-valid number of segments;
- v *in* and *out* overlap, but *in* and *out* are not the same buffer.

### **Related information**

- ["netinet/in.h" on page 53](#page-84-0)
- v ["inet6\\_rth\\_add\(\) Add an IPv6 address to end of the routing header" on page](#page-878-0) [847](#page-878-0)
- v ["inet6\\_rth\\_getaddr\(\) Return pointer to the IPv6 address specified" on page](#page-879-0) [848](#page-879-0)
- v ["inet6\\_rth\\_init\(\) Initialize an IPv6 routing header buffer" on page 849](#page-880-0)
- v "inet6\_rth\_segments() Return number of segments contained in header"
- v ["inet6\\_rth\\_space\(\) Return number of bytes for a routing header" on page 851](#page-882-0)

# **inet6\_rth\_segments() — Return number of segments contained in header**

### **Standards**

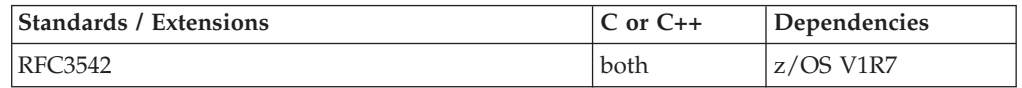

## <span id="page-882-0"></span>**Format**

#define \_OPEN\_SYS\_SOCK\_IPV6 #include <netinet/in.h>

int inet6\_rth\_segments(const void \**bp*);

## **General description**

inet6\_rth\_segments() returns the number of segments (addresses) contained in the routing header described by *bp*.

## **Returned value**

If successful, inet6 rth segments() returns the number of segments or  $0$ , if there are none in the header.

Upon failure, returns -1 and errno is set to one of the following:

**EINVAL** If one of the following is true:

- *bp* is NULL;
- the routing header indicates an unsupported header type;
- the routing header contains a non-valid number of segments.

## **Related information**

- ["netinet/in.h" on page 53](#page-84-0)
- ["inet6\\_rth\\_add\(\) Add an IPv6 address to end of the routing header" on page](#page-878-0) [847](#page-878-0)
- v ["inet6\\_rth\\_getaddr\(\) Return pointer to the IPv6 address specified" on page](#page-879-0) [848](#page-879-0)
- v ["inet6\\_rth\\_init\(\) Initialize an IPv6 routing header buffer" on page 849](#page-880-0)
- v ["inet6\\_rth\\_reverse\(\) Reverse the order of the addresses" on page 850](#page-881-0)
- v "inet6\_rth\_space() Return number of bytes for a routing header"

# **inet6\_rth\_space() — Return number of bytes for a routing header Standards**

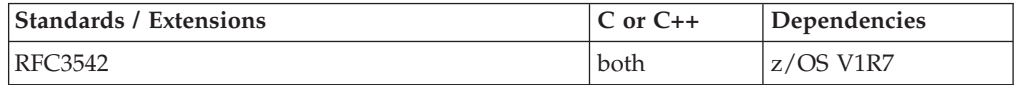

## **Format**

#define \_OPEN\_SYS\_SOCK\_IPV6 #include <netinet/in.h>

socklen\_t inet6\_rth\_space(int *type*, int *segments*);

## **General description**

inet6\_rth\_space() calculates the number of bytes required to hold a routing header for the specified *type* containing the specified number of *segments* (addresses).

## <span id="page-883-0"></span>**Returned value**

If successful, inet6\_rth\_space() returns the number of bytes, space required, for the routing header.

Upon failure, returns 0 and errno is set to one of the following:

**EINVAL** If one of the following is true:

- *type* indicates an unsupported header type;
- v *segments* is not valid for the *type*.

## **Usage notes**

- 1. This function returns the size but does not allocate the space required for the ancillary data. This allows an application to allocate a larger buffer, if other ancillary data objects are desired, because all the ancillary data objects must be specified to sendmsg() as a single msg\_control buffer.
- 2. For an IPv6 Type 0 routing header, the number of *segments* must be between 0 and 127, inclusive. When the application uses ancillary data it must pass the returned length to CMSG\_SPACE() to determine how much memory is needed for the ancillary data object (including the cmsghdr structure).

## **Related information**

- "netinet/in.h" on page  $53$
- v ["inet6\\_rth\\_add\(\) Add an IPv6 address to end of the routing header" on page](#page-878-0) [847](#page-878-0)
- ["inet6\\_rth\\_getaddr\(\) Return pointer to the IPv6 address specified" on page](#page-879-0) [848](#page-879-0)
- ["inet6\\_rth\\_init\(\) Initialize an IPv6 routing header buffer" on page 849](#page-880-0)
- ["inet6\\_rth\\_reverse\(\) Reverse the order of the addresses" on page 850](#page-881-0)
- v ["inet6\\_rth\\_segments\(\) Return number of segments contained in header" on](#page-881-0) [page 850](#page-881-0)

# **inet\_addr() — Translate an Internet address into network byte order Standards**

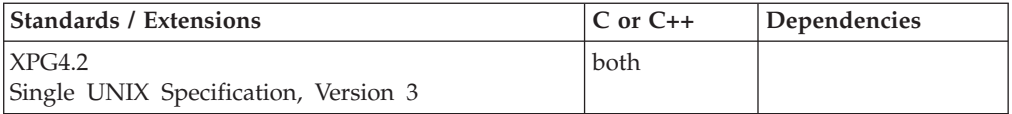

## **Format**

### **X/Open:**

#define XOPEN SOURCE EXTENDED 1 #include <arpa/inet.h>

in addr t inet addr(const char \**cp*);

### **Berkeley sockets:**

#define \_OE\_SOCKETS #include <sys/types.h> #include <sys/socket.h> #include <netinet/in.h> #include <arpa/inet.h>

unsigned long inet\_addr(char *\*cp*);

## **General description**

The inet\_addr() function interprets character strings representing host addresses expressed in standard dotted-decimal notation and returns host addresses suitable for use as an Internet address.

### **Parameter**

### **Description**

*cp* A character string in standard dotted-decimal (.) notation.

Values specified in standard dotted-decimal notation take one of the following forms:

a.b.c.d a.b.c a.b a

When a 4-part address is specified, each part is interpreted as a byte of data and assigned, from left to right, to one of the 4 bytes of an Internet address.

When a three-part address is specified, the last part is interpreted as a 16-bit quantity and placed in the two rightmost bytes of the network address. This makes the three-part address format convenient for specifying class-B network addresses as **128.net.host**.

When a two-part address is specified, the last part is interpreted as a 24-bit quantity and placed in the three rightmost bytes of the network address. This makes the two-part address format convenient for specifying class-A network addresses as **net.host**.

When a one-part address is specified, the value is stored directly in the network address space without any rearrangement of its bytes.

Numbers supplied as address parts in standard dotted-decimal notation can be decimal, hexadecimal, or octal. Numbers are interpreted in C language syntax. A leading 0x implies hexadecimal; a leading 0 implies octal. A number without a leading 0 implies decimal.

The address must be terminated with a null or other white space character to be valid. Any or all of the parts of the address may be empty strings. Each empty part resolves to the value 0. Input character strings that begin with a null or other white space character is treated as an empty address and will result in the value INADDR\_ANY being returned.

**Special behavior for C++:** To use this function with C++, you must use the \_XOPEN\_SOURCE\_EXTENDED 1 feature test macro.

### **Notes:**

1. To provide an ASCII input/output format for applications using this function, define the feature test macro \_\_LIBASCII as described in topic ["\\_\\_LIBASCII" on](#page-38-0) [page 7.](#page-38-0)

<span id="page-885-0"></span>2. The inet\_addr() function has a dependency on the level of the Enhanced ASCII Extensions. See ["Enhanced ASCII support" on page 2109](#page-2140-0) for details.

## **Returned value**

If successful, inet\_addr() returns the Internet address in network byte order.

If the input character string is not in the correct format, the value INADDR\_NONE is returned and errno is set to EINVAL.

### **Related information**

- ["arpa/inet.h" on page 17](#page-48-0)
- ["netinet/in.h" on page 53](#page-84-0)
- ["sys/socket.h" on page 74](#page-105-0)
- ["sys/types.h" on page 75](#page-106-0)
- v ["inet\\_makeaddr\(\) Create an Internet host address" on page 855](#page-886-0)
- "inet netof() Get the network number from the Internet host sddress" on [page 856](#page-887-0)
- v ["inet\\_network\(\) Get the network number from the decimal host address" on](#page-888-0) [page 857](#page-888-0)
- "inet\_ntoa() Get the decimal Internet host address" on page  $858$
- v ["inet\\_ntop\(\) Convert Internet address format from binary to text" on page 859](#page-890-0)
- v ["inet\\_pton\(\) Convert Internet address format from text to binary" on page 861](#page-892-0)

# **inet\_lnaof() — Translate a local network address into host byte order Standards**

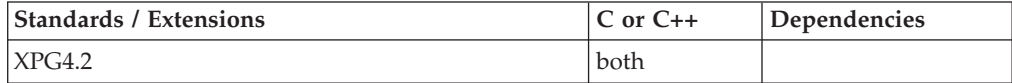

## **Format**

### **X/Open:**

```
#define XOPEN SOURCE EXTENDED 1
#include \overline{\left\langle \text{array}\right\rangle} arpa\overline{\left\langle \text{inet.h}\right\rangle}
```
in addr t inet lnaof(struct in addr *in*);

#### **Berkeley sockets:**

#define \_OE\_SOCKETS #include <sys/types.h> #include <sys/socket.h> #include <netinet/in.h> #include <arpa/inet.h>

unsigned long inet\_lnaof(struct in\_addr *in*);

## **General description**

The inet\_lnaof() function breaks apart the Internet host address and returns the local network address portion.

### **Parameter**

**Description**

*in* The host Internet address.

<span id="page-886-0"></span>**Special behavior for C++:** To use this function with C++, you must use the \_XOPEN\_SOURCE\_EXTENDED 1 feature test macro.

## **Returned value**

The local network address is returned in host byte order.

### **Related information**

- ["arpa/inet.h" on page 17](#page-48-0)
- ["netinet/in.h" on page 53](#page-84-0)
- v ["sys/socket.h" on page 74](#page-105-0)
- ["sys/types.h" on page 75](#page-106-0)
- "inet\_makeaddr() Create an Internet host address"
- v ["inet\\_netof\(\) Get the network number from the Internet host sddress" on](#page-887-0) [page 856](#page-887-0)
- "inet network() Get the network number from the decimal host address" on [page 857](#page-888-0)
- "inet\_ntoa() Get the decimal Internet host address" on page  $858$

## **inet\_makeaddr() — Create an Internet host address Standards**

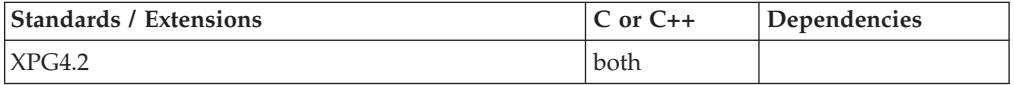

## **Format**

#### **X/Open:**

#define XOPEN SOURCE EXTENDED 1  $#inc$ lude  $\overline{\left\langle \text{arpa}\right\rangle}$ inet.h>

struct in\_addr inet\_makeaddr(in\_addr\_t *net*, in\_addr\_t *lna*);

### **Berkeley sockets:**

#define \_OE\_SOCKETS #include <sys/types.h> #include <sys/socket.h> #include <netinet/in.h> #include <arpa/inet.h>

struct in addr inet makeaddr(unsigned long *net*, unsigned long *lna*);

### **General description**

The inet makeaddr() function takes a network number and a local network address and constructs an Internet address.

### **Parameter**

**Description**

- *net* The network number.
- *lna* The local network address.

**Special behavior for C++:** To use this function with C++, you must use the \_XOPEN\_SOURCE\_EXTENDED 1 feature test macro.

## <span id="page-887-0"></span>**Returned value**

The Internet address is returned in network byte order.

## **Related information**

- ["arpa/inet.h" on page 17](#page-48-0)
- ["netinet/in.h" on page 53](#page-84-0)
- ["sys/socket.h" on page 74](#page-105-0)
- ["sys/types.h" on page 75](#page-106-0)
- ["inet\\_lnaof\(\) Translate a local network address into host byte order" on page](#page-885-0) [854](#page-885-0)
- "inet netof() Get the network number from the Internet host sddress"
- v ["inet\\_network\(\) Get the network number from the decimal host address" on](#page-888-0) [page 857](#page-888-0)
- v ["inet\\_ntoa\(\) Get the decimal Internet host address" on page 858](#page-889-0)
- ["inet\\_ntop\(\) Convert Internet address format from binary to text" on page 859](#page-890-0)
- v ["inet\\_pton\(\) Convert Internet address format from text to binary" on page 861](#page-892-0)

## **inet\_netof() — Get the network number from the Internet host sddress Standards**

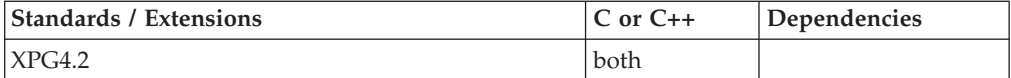

## **Format**

### **X/Open:**

#define \_XOPEN\_SOURCE\_EXTENDED 1 #include <arpa/inet.h>

in addr t inet netof(struct in addr *in*);

### **Berkeley sockets:**

#define \_OE\_SOCKETS #include <sys/types.h> #include <sys/socket.h> #include <netinet/in.h> #include <arpa/inet.h>

unsigned long inet\_netof(struct addr\_in *in*);

### **General description**

The inet\_netof() function breaks apart the Internet host address and returns the network number portion.

### **Parameter**

#### **Description**

*in* The Internet address in network byte order.

**Special behavior for C++:** To use this function with C++, you must use the \_XOPEN\_SOURCE\_EXTENDED 1 feature test macro.

## <span id="page-888-0"></span>**Returned value**

The network number is returned in host byte order.

### **Related information**

- ["arpa/inet.h" on page 17](#page-48-0)
- ["netinet/in.h" on page 53](#page-84-0)
- ["sys/socket.h" on page 74](#page-105-0)
- ["sys/types.h" on page 75](#page-106-0)
- ["inet\\_lnaof\(\) Translate a local network address into host byte order" on page](#page-885-0) [854](#page-885-0)
- ["inet\\_makeaddr\(\) Create an Internet host address" on page 855](#page-886-0)
- $\cdot$  ["inet\\_ntoa\(\) Get the decimal Internet host address" on page 858](#page-889-0)
- v ["inet\\_ntop\(\) Convert Internet address format from binary to text" on page 859](#page-890-0)
- v ["inet\\_pton\(\) Convert Internet address format from text to binary" on page 861](#page-892-0)

## inet network() — Get the network number from the decimal host **address**

### **Standards**

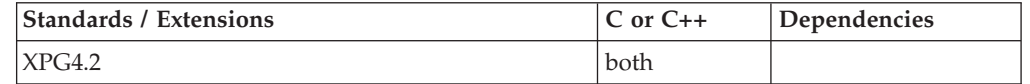

## **Format**

### **X/Open:**

#define XOPEN SOURCE EXTENDED 1  $#include$   $\overline{-}$  arpa $\overline{7}$  inet.h>

in addr t inet network(const char *\*cp*);

#### **Berkeley sockets:**

#define \_OE\_SOCKETS #include <sys/types.h> #include <sys/socket.h> #include <netinet/in.h> #include <arpa/inet.h>

unsigned long inet network(char *cp*);

### **General description**

The inet\_network() function interprets character strings representing addresses expressed in standard dotted-decimal notation and returns numbers suitable for use as a network number.

#### **Parameter**

### **Description**

*cp* A character string in standard, dotted-decimal (.) notation.

**Note:** The input value is handled as an octal number when there are 3 integers within the dotted-decimal notation. For example, the input value of inet\_network("40.001.016.000") validly returns X'28010e00' (40.1.14.0) since the 016 is treated as an octal number.

<span id="page-889-0"></span>**Special behavior for C++:** To use this function with C++, you must use the \_XOPEN\_SOURCE\_EXTENDED 1 feature test macro.

**Note:** The inet\_network() function has a dependency on the level of the Enhanced ASCII Extensions. See ["Enhanced ASCII support" on page 2109](#page-2140-0) for details.

## **Returned value**

The network number is returned in host byte order.

### **Related information**

- ["arpa/inet.h" on page 17](#page-48-0)
- ["netinet/in.h" on page 53](#page-84-0)
- ["sys/socket.h" on page 74](#page-105-0)
- ["sys/types.h" on page 75](#page-106-0)
- v ["inet\\_lnaof\(\) Translate a local network address into host byte order" on page](#page-885-0) [854](#page-885-0)
- ["inet\\_makeaddr\(\) Create an Internet host address" on page 855](#page-886-0)
- v "inet\_ntoa() Get the decimal Internet host address"
- ["inet\\_ntop\(\) Convert Internet address format from binary to text" on page 859](#page-890-0)
- v ["inet\\_pton\(\) Convert Internet address format from text to binary" on page 861](#page-892-0)

# **inet\_ntoa() — Get the decimal Internet host address**

## **Standards**

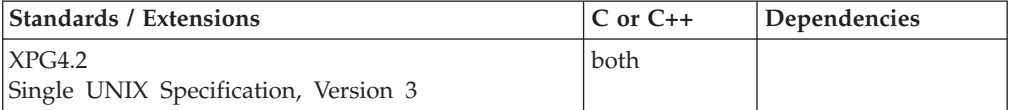

## **Format**

### **X/Open:**

#define \_XOPEN\_SOURCE\_EXTENDED 1 #include <arpa/inet.h>

char \*inet ntoa(struct in addr *in*);

### **Berkeley sockets:**

#define \_OE\_SOCKETS #include <sys/types.h> #include <sys/socket.h> #include <netinet/in.h> #include <arpa/inet.h>

char \*inet ntoa(struct in addr *in*);

### **General description**

The inet\_ntoa() function returns a pointer to a string expressed in the dotted-decimal notation. inet\_ntoa() accepts an Internet address expressed as a 32-bit quantity in network byte order and returns a string expressed in dotted-decimal notation.

#### **Parameter**

**Description**

<span id="page-890-0"></span>*in* The host Internet address.

To provide an ASCII input/output format for applications using this function, define feature test macro \_\_LIBASCII as described ["\\_\\_LIBASCII" on page 7.](#page-38-0)

**Note:** The inet\_ntoa() function has a dependency on the level of the Enhanced ASCII Extensions. See ["Enhanced ASCII support" on page 2109](#page-2140-0) for details.

**Special behavior for C++:** To use this function with C++, you must use the \_XOPEN\_SOURCE\_EXTENDED 1 feature test macro.

### **Returned value**

Returns a pointer to the Internet address expressed in dotted-decimal notation. The storage pointed to exists on a per-thread basis and is overwritten by subsequent calls.

### **Related information**

- ["arpa/inet.h" on page 17](#page-48-0)
- ["netinet/in.h" on page 53](#page-84-0)
- ["sys/socket.h" on page 74](#page-105-0)
- ["sys/types.h" on page 75](#page-106-0)
- ["inet\\_addr\(\) Translate an Internet address into network byte order" on page](#page-883-0) [852](#page-883-0)
- v ["inet\\_lnaof\(\) Translate a local network address into host byte order" on page](#page-885-0) [854](#page-885-0)
- ["inet\\_makeaddr\(\) Create an Internet host address" on page 855](#page-886-0)
- "inet netof() Get the network number from the Internet host sddress" on [page 856](#page-887-0)
- v ["inet\\_network\(\) Get the network number from the decimal host address" on](#page-888-0) [page 857](#page-888-0)
- "inet\_ntop() Convert Internet address format from binary to text"
- v ["inet\\_pton\(\) Convert Internet address format from text to binary" on page 861](#page-892-0)

# **inet\_ntop() — Convert Internet address format from binary to text Standards**

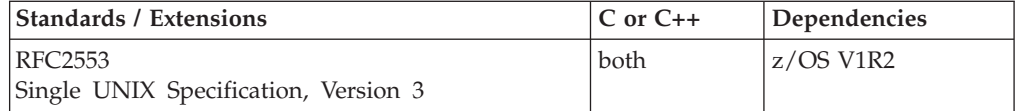

### **Format**

#define \_OPEN\_SYS\_SOCK\_IPV6 #include <arpa/inet.h>

const char \*inet\_ntop(int *af*, const void \**src*, char \**dst*, socklen\_t *size*);

#### **SUSV3:**

#define POSIX C SOURCE 200112L #include <arpa/inet.h>

const char \*inet\_ntop(int *af*, const void \*\_\_restrict\_\_ *src*, char \* restrict dst, socklen t size);

## **General description**

The inet\_ntop() function converts from an Internet address in binary format, specified by *src*, to standard text format, and places the result in *dst*, when *size*, the space available in *dst*, is sufficient. The argument *af* specifies the family of the Internet address. This can be AF\_INET or AF\_INET6.

The argument *src* points to a buffer holding an IPv4 Internet address if the *af* argument is AF\_INET, or an IPv6 Internet address if the *af* argument is AF\_INET6. The address must be in network byte order.

The argument *dst* points to a buffer where the function will store the resulting text string. The *size* argument specifies the size of this buffer. The application must specify a non-NULL *dst* argument. For IPv6 addresses, the buffer must be at least 46 bytes. For IPv4 addresses, the buffer must be at least 16 bytes.

In order to allow applications to easily declare buffers of the proper size to store IPv4 and IPv6 addresses in string form, the following two constants are defined in <netinet/in.h>:

#define INET\_ADDRSTRLEN 16 #define INET6 ADDRSTRLEN 46

**Note:** The inet\_ntop() function has a dependency on the level of the Enhanced ASCII Extensions. See ["Enhanced ASCII support" on page 2109](#page-2140-0) for details.

## **Returned value**

If successful, inet\_ntop() returns a pointer to the buffer containing the converted address.

If unsuccessful, inet\_ntop() returns NULL and sets errno to one of the following values:

### **Error Code**

**Description**

### **EAFNOSUPPORT**

The address family specified in *af* is unsupported.

### **ENOSPC**

The destination buffer *size* is too small.

**Note:** For Enhanced ASCII usage, the inet\_ntop() function has a dependency on the level of the Enhanced ASCII Extensions. See ["Enhanced ASCII support" on](#page-2140-0) [page 2109](#page-2140-0) for details.

- ["arpa/inet.h" on page 17](#page-48-0)
- ["netinet/in.h" on page 53](#page-84-0)
- ["sys/socket.h" on page 74](#page-105-0)
- ["inet\\_addr\(\) Translate an Internet address into network byte order" on page](#page-883-0) [852](#page-883-0)
- ["inet\\_makeaddr\(\) Create an Internet host address" on page 855](#page-886-0)
- v ["inet\\_netof\(\) Get the network number from the Internet host sddress" on](#page-887-0) [page 856](#page-887-0)
- ["inet\\_network\(\) Get the network number from the decimal host address" on](#page-888-0) [page 857](#page-888-0)
- "inet\_ntoa() Get the decimal Internet host address" on page  $858$
- v "inet\_pton() Convert Internet address format from text to binary"

# <span id="page-892-0"></span>**inet\_pton() — Convert Internet address format from text to binary Standards**

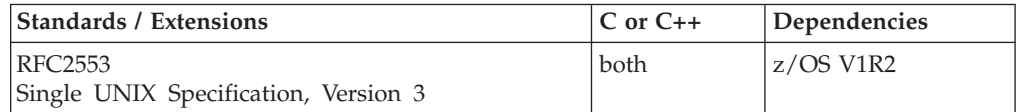

## **Format**

#define \_OPEN\_SYS\_SOCK\_IPV6 #include <arpa/inet.h>

int inet\_pton(int *af*, const char \**src*, void \**dst*);

### **SUSV3:**

#define POSIX C SOURCE 200112L #include <arpa/inet.h>

int inet\_pton(int *af*, const char \*\_\_restrict\_\_ *src*, void \*\_\_restrict\_\_ *dst*);

## **General description**

The inet\_pton() function converts an Internet address in its standard text format into its numeric binary form. The argument *af* specifies the family of the address.

**Note:** AF\_INET and AF\_INET6 address families are currently supported.

The input argument *src* is a null terminated string. It points to the string being passed in. The argument *dst* points to a buffer into which inet\_pton() stores the numeric address. The address is returned in network byte order. The caller must ensure that the buffer pointed to by *dst* is large enough to hold the numeric address.

If the *af* argument is AF\_INET, inet\_pton() accepts a string in the standard IPv4 dotted-decimal form:

*ddd*.*ddd*.*ddd*.*ddd*

where *ddd* is a 1 to 3 digit decimal number between 0 and 255.

If the *af* argument is AF\_INET6, the *src* string must be in one of the following standard IPv6 text forms:

- 1. The preferred form is *x:x:x:x:x: x:x: x:x:*, where the *x*'s are the hexadecimal values of the eight 16-bit pieces of the address. Leading zeros in individual fields can be omitted, but there should be at least one numeral in every field.
- 2. A string of contiguous zero fields in the preferred form can be shown as *::* The *::* can only appear once in an address. Unspecified addresses *(0:0:0:0:0:0:0:0:)* may be represented simply as *::*.
- 3. A third form that is sometimes more convenient when dealing with a mixed environment of IPv4 and IPv6 is *x:x:x:x:x:x:d.d.d.d.*, where *x*'s are the hexadecimal values of the six high-order 16-bit pieces of the address, and the *d*'s are the decimal values of the four low-order 8-bit pieces of the address (standard IPv4 representation).

### **Notes:**

- 1. A more extensive description of the IPv6 standard representations can be found in RFC2373.
- 2. The inet\_pton() function has a dependency on the level of the Enhanced ASCII Extensions. See ["Enhanced ASCII support" on page 2109](#page-2140-0) for details.

## **Returned value**

If successful, inet\_pton() returns 1 and stores the binary form of the Internet address in the buffer pointed to by *dst*.

If unsuccessful because the input buffer pointed to by *src* is not a valid string, inet\_pton() returns 0.

If unsuccessful because the *af* argument is unknown, inet\_pton() returns -1 and sets errno to one of the following values:

### **Error Code**

### **Description**

### **EAFNOSUPPORT**

The address family specified in *af* is unsupported.

## **Related information**

- ["arpa/inet.h" on page 17](#page-48-0)
- ["sys/socket.h" on page 74](#page-105-0)
- ["inet\\_addr\(\) Translate an Internet address into network byte order" on page](#page-883-0) [852](#page-883-0)
- ["inet\\_makeaddr\(\) Create an Internet host address" on page 855](#page-886-0)
- v ["inet\\_netof\(\) Get the network number from the Internet host sddress" on](#page-887-0) [page 856](#page-887-0)
- v ["inet\\_network\(\) Get the network number from the decimal host address" on](#page-888-0) [page 857](#page-888-0)
- "inet\_ntoa()  $-$  Get the decimal Internet host address" on page  $858$
- ["inet\\_ntop\(\) Convert Internet address format from binary to text" on page 859](#page-890-0)

# **initgroups() — Initialize the supplementary group ID list for the process**

## **Standards**

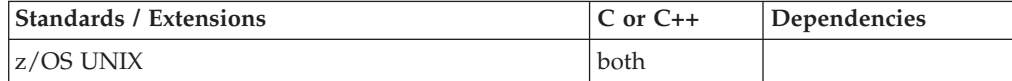

### **Format**

#define \_OPEN\_SYS #include <sys/types.h> #include <grp.h>

int initgroups(const char \**user*, const gid\_t *basegid*);

## **General description**

The initgroups() function obtains the supplementary group membership of *user*, and sets the current process supplementary group IDs to that list. The *basegid* is also included in the supplementary group IDs list.

The caller of this function must be a superuser or must specify the password of the target user name specified on the initgroups() call - issue the passwd() function before initgroups().

## **Returned value**

If successful, initgroups() returns 0.

If unsuccessful, initgroups() returns -1 and sets errno to one of the following values:

### **Error Code**

**Description**

### **EINVAL**

The number of supplementary groups for the specified user plus the basegid group exceeds the maximum number of groups allowed, or a non-valid *user* is specified.

### **EMVSERR**

An MVS environmental or internal error occurred.

### **EMVSSAF2ERR**

The Security Authorization Facility (SAF) had an error.

### **EPERM**

The caller is not authorized, only authorized users are allowed to alter the supplementary group IDs list.

## **Related information**

- ["grp.h" on page 32](#page-63-0)
- ["sys/types.h" on page 75](#page-106-0)
- v ["getgroupsbyname\(\) Get supplementary group IDs by user name" on page](#page-743-0) [712](#page-743-0)
- v ["setgroups\(\) Set the supplementary group ID list for the process" on page](#page-1564-0) [1533](#page-1564-0)

## **initstate() — Initialize generator for random()**

## **Standards**

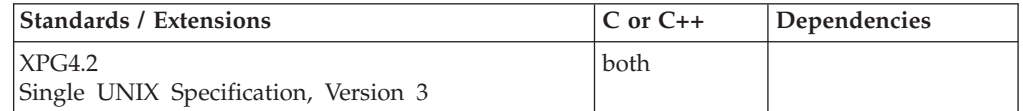

### **Format**

#define \_XOPEN\_SOURCE\_EXTENDED 1 #include <stdlib.h>

char \*initstate(unsigned *seed*, char \**state*, size\_t *size*);

## **General description**

The initstate() function allows a state array, pointed to by the *state* argument, to be initialized for future use in calls to the random() functions by the calling thread. The *size* argument, which specifies the size in bytes of the state array, is used by the initstate() function to decide how sophisticated a random-number generator to use; the larger the state array, the more random the numbers. Values for the amount of state information are 8, 32, 64, 128, and 256 bytes. While other amounts are rounded down to the nearest known value. The *seed* argument specifies a starting point for the random-number sequence and provides for restarting at the same point. The initstate() function returns a pointer to the previous state information array.

## **Returned value**

If successful, initstate() returns a pointer to the previous state array.

If unsuccessful, initstate() returns a NULL pointer.If initstate() is called with *size* less than 8, it will return NULL.

## **Related information**

- ["stdlib.h" on page 70](#page-101-0)
- v ["drand48\(\) Pseudo-random number generator" on page 402](#page-433-0)
- ["random\(\) A better random-number generator" on page 1370](#page-1401-0)
- v ["setstate\(\) Change generator for random\(\)" on page 1585](#page-1616-0)
- v ["srandom\(\) Use seed to initialize generator for random\(\)" on page 1712](#page-1743-0)

# **insque() — Insert an element into a doubly-linked list**

### **Standards**

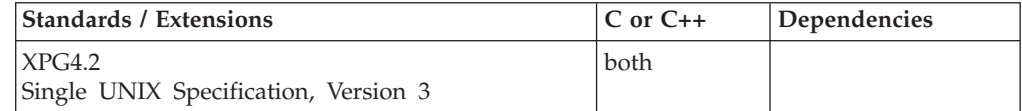

## **Format**

#define XOPEN SOURCE EXTENDED 1 #include <search.h>

void insque(void \**element*, void \**pred*);

## **General description**

The insque() function inserts the element pointed to by *element* into a doubly-linked list immediately after the element pointed to by *pred*. The function operates on pointers to structures which have a pointer to their successor in the list as their first element, and a pointer to their predecessor as the second. The application is free to define the remaining contents of the structure, and manages all storage itself. To insert the first element into a linear (non-circular) list, an application would call *insque(element, NULL);*. To insert the first element into a circular list, the application would set the element's forward and back pointers to point to the element.

## **Returned value**

insque() returns no values.

## **Related information**

- ["search.h" on page 62](#page-93-0)
- v ["remque\(\) Remove an element from a double linked list" on page 1425](#page-1456-0)

# **ioctl() — Control device**

## **Standards**

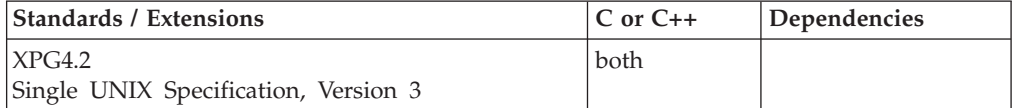

## **Format**

### **Terminals:**

#include <sys/ioctl.h>

int ioctl(int *fildes* int *cmd*, ... /\* arg \*/);

### **Sockets:**

#define XOPEN SOURCE EXTENDED 1

```
/** OR **/
```
#define \_OE\_SOCKETS

#include <sys/ioctl.h> #include <net/rtrouteh.h> #include <net/if.h> int ioctl(int *fildes*, int *cmd*, ... /\* arg \*/);

### **STREAMS:**

#define \_XOPEN\_SOURCE\_EXTENDED 1 #include <stropts.h> int ioctl(int *fildes* int *cmd*, ... /\* arg \*/);

## **General description**

ioctl() performs a variety of control functions on devices. The *cmd* argument and an optional third argument (with varying type) are passed to and interpreted by the device associated with *fildes*.

The *cmd* argument selects the control function to be performed and will depend on the device being addressed.

The *arg* argument represents additional information that is needed by this specific device to perform the requested function. The type of *arg* depends upon the particular control request, but it is either an integer or a pointer to a device-specific data structure.

ioctl() information is divided into the following section s:

• Terminals

- Sockets
- STREAMS
- ACLs

## **Terminals**

The following ioctl() commands are used with terminals:

### **Command**

### **Description**

### **TIOCSWINSZ**

Set window size. Used as the second operand in an ioctl() against a terminal. The window size information pointed to by the third operand is copied into an area in the kernel associated with the terminal, and a SIGWINCH signal is generated against the foreground process group.

### **TIOCGWINSZ**

Get window size. Used as the second operand in an ioctl() against a terminal. The current window size is returned in the area pointed to by the third operand - a winsize structure.

The winsize structure is the third operand in an ioctl() call when you use TIOCSWINSZ or TIOCGWINSZ. The structure contains four unsigned short integers:

### **Field Description**

### **ws\_row**

Number of rows in the window, in characters.

### **ws\_col**

Number of columns in the window, in characters. This assumes single-byte characters. Multibyte characters may take more room.

### **ws\_xpixel**

Horizontal size of the window, in pixels.

### **ws\_ypixel**

Vertical size of the window, in pixels.

## **Sockets**

The following ioctl() commands are used with sockets:

### **Command**

### **Description**

## **FIONBIO**

Sets or clears nonblocking I/O for a socket. *arg* is a pointer to an integer. If the integer is 0, nonblocking I/O on the socket is cleared. Otherwise, the socket is set for nonblocking I/O.

### **FIONREAD**

Gets the number of immediately readable bytes for the socket. *arg* is a pointer to an integer. Sets the value of the integer to the number of immediately readable characters for the socket.

### **FIONWRITE**

Returns the number of bytes that can be written to the connected peer AF\_UNIX stream socket before the socket blocks or returns

EWOULDBLOCK. The number of bytes returned is not guaranteed unless there is serialization by the using applications.

### **FIOGETOWN**

Returns the PID that has been set that designates the recipient of signals.

### **FIOSETOWN**

Sets the PID to be used when sending signals

FIOGETOWN and FIOSETOWN are equivalent to the F\_GETOWN and F\_SETOWN commands of fctl(). For information on the values for pid, refer to that function. This function is only valid for AF\_INET stream sockets.

### **SECIGET**

Gets the peer socket's security identity values for an AF\_UNIX connected stream socket. The MVS user ID, effective UID, and effective GID of the peer process are returned in the **seci** structure, which is mapped by BPXYSECI. This option is valid only for the AF\_UNIX domain.

### **SECIGET\_T**

Returns both the process and, if available, the task level security information of the peer for an AF\_UNIX stream connected to the socket. The task level security information is from the task that issued the connect() or accept(). The security information is returned in a struct \_\_sect\_s as defined in <sys/ioctl.h>. The security information is not available until accept() completes. The availability of the peer's task level security data is determined by the task level userid length field. If zero, the peer does not have task level security data.

### **SIOCADDRT**

Adds a routing table entry. *arg* is a pointer to a **rtentry** structure, as defined in <net/rtrouteh.h>. The routing table entry, passed as an argument, is added to the routing tables. This option is valid only for the AF\_INET domain.

### **SIOCATMARK**

Queries whether the current location in the data input is pointing to out-of-band data. *arg* is a pointer to an integer. SIOCATMARK sets the argument to 1 if the socket points to a mark in the data stream for out-of-band data; otherwise, it sets the argument to 0. Refer to recv(), recvfrom() and recvmsg() for more information on receiving out-of-band data.

### **SIOCDELRT**

Deletes a routing table entry. *arg* is a pointer to a **rtentry** structure, as defined in <net/rtrouteh.h>. If it exists, the routing table entry passed as an argument is deleted from the routing tables. This option is valid only for the AF\_INET domain.

### **SIOCGIFADDR**

Gets the network interface address. *arg* is a pointer to an **ifreq** structure, as defined in <net/if.h>. The interface address is returned in the argument. This option is valid only for the AF\_INET domain.

This macro is protected by the \_OPEN\_SYS\_IF\_EXT feature.

### **SIOCGIFBRDADDR**

Gets the network interface broadcast address. *arg* is a pointer to an **ifreq** structure, as defined in <net/if.h>. The interface broadcast address is returned in the argument. This option is valid only for the AF\_INET domain.

This macro is protected by the \_OPEN\_SYS\_IF\_EXT feature.

#### **SIOCGIFCONF**

Gets the network interface configuration. *arg* is a pointer to an **ifconf** structure, as defined in  $\langle net/if.h \rangle$ . The interface configuration is returned in the buffer pointed to by the **ifconf** structure. The returned data's length is returned in the field that had originally contained the length of the buffer. This option is valid only for the AF\_INET domain.

This macro is protected by the \_OPEN\_SYS\_IF\_EXT feature.

### **SIOCGIFCONF6**

Gets the name, address, and other information about the IPv6 network interfaces that are configured. This is similar to the SIOCGIFCONF command for IPv4.

To request OSM interfaces, the application must have READ authorization to the EZB.OSM.sysname.tcpname resource.

A struct — net ifconf6header s is passed as the argument of the ioctl. This structure specifies the buffer where the configuration information is to be written and is returned with the number of entries and entry length of each struct, and \_net\_ifconf6entry\_s that was written to the output buffer. These structures are defined in <sys/ioctl.h>.

If \_\_nif6h\_buflen and \_\_nif6h\_buffer are both zero, a query function is performed and the header is returned with:

### **\_\_nif6h\_version**

The maximum supported version.

**Note:** If the version number is supplied (not zero), the entry length returned will be for the specified version. (If it is supported)

### **\_\_nif6h\_entries**

The total number of entries that will be output.

#### **\_\_nif6h\_entrylen**

The length of each individual entry.

If a call to get information fails with either

errno = ERANGE, or

errno = EINVAL and \_\_nif6h\_version has changed

The call was converted into a query function and the header has been filled in as described above. In these cases, the content of the output buffer is undefined.

If Common INET is configured and multiple TCP/IP stacks are attached to the socket, the output from each stack that is enabled for IPv6 will be concatenated in the output buffer and the header will contain the total number of entries returned from all the stacks. The version returned with the query function will be the highest version supported by all the stacks.

This ioctl can be issued on an AF\_INET or AF\_INET6 socket.
#### **Error Code**

**Description**

#### **EAFNOSUPPORT**

No IPv6 enabled TCP/IP stacks are active.

#### **EINVAL**

The input version number is not supported.

# **ERANGE**

The buffer is too small to contain all of the IPv6 network interface entries.

#### **SIOCGIFDSTADDR**

Gets the network interface destination address. *arg* is a pointer to an **ifreq** structure, as defined in <net/if.h>. The interface destination (point-to-point) address is returned in the argument. This option is valid only for the AF\_INET domain.

This macro is protected by the \_OPEN\_SYS\_IF\_EXT feature.

#### **SIOCGIFFLAGS**

Gets the network interface flags. *arg* is a pointer to an **ifreq** structure, as defined in <net/if.h>. The interface flags are returned in the argument. This option is valid only for the AF\_INET domain.

This macro is protected by the \_OPEN\_SYS\_IF\_EXT feature.

#### **SIOCGIFMETRIC**

Gets the network interface routing metric. *arg* is a pointer to an **ifreq** structure, as defined in  $\langle net/if.h \rangle$ . The interface routing metric is returned in the argument. This option is valid only for the AF\_INET domain.

This macro is protected by the \_OPEN\_SYS\_IF\_EXT feature.

#### **SIOCGIFMTU**

Gets the network interface MTU (maximum transmission unit). arg is a pointer to an ifreq structure, as defined in <net/if.h>. The interface MTU is returned in the argument, arg->ifr\_mtu. This option is only valid for the AF\_INET domain.

This macro is protected by the \_OPEN\_SYS\_IF\_EXT feature.

#### **SIOCGIFNETMASK**

Gets the network interface network mask. *arg* is a pointer to an **ifreq** structure, as defined in <net/if.h>. The interface network mask is returned in the argument. This option is valid only for the AF\_INET domain.

This macro is protected by the \_OPEN\_SYS\_IF\_EXT feature.

#### **SIOCGSPLXFQDN**

Gets the fully qualified domain name for a given server and domain name in a sysplex. This is an special purpose command to support applications that have registered with WorkLoad Manager (WLM) for connection optimization services using the Domain Name System (DNS). 'arg' is a pointer to sysplexFqDn structure, as defined in <ezbzsdnc.h>. sysplexFqDn contains pointer to sysplexFqDnData structure, as defined in <ezbzsdnc.h>.

sysplexFqDnData structure contains server name(input), group name(input) and fully qualified domain name(output).

**ioctl**

ioctl() with the SIOCGSPLXFQDN command will fail if:

#### **Error Code**

**Description**

**EFAULT**

Write user storage failed

#### **EINVAL**

- One of the following:
- Group name required
- Buffer length not valid
- Socket call parameter error

#### **ENXIO**

- One of the following:
- Sysplex address not found
- v Res not found In DNS
- Time out
- Time Unexpected Error

**Example:** The following is an example of the ioctl() call used with SIOCGSPLXFQDN.

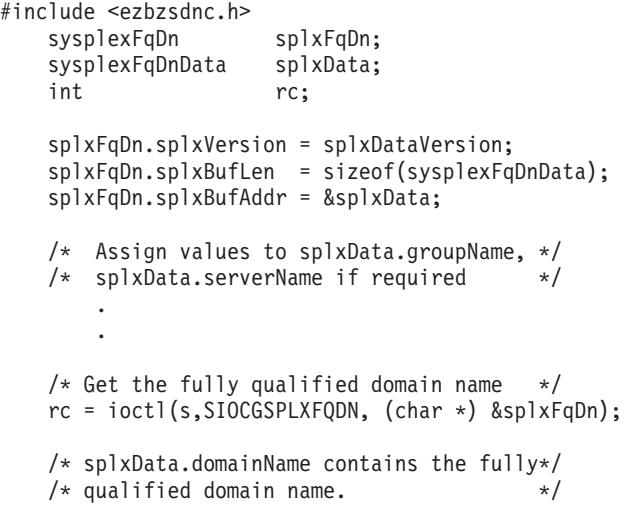

#### **SIOCSECENVR**

Used to SET or GET the security environment for a server socket. arg points to a struct \_\_seco\_s where element \_\_seco\_argument is set to 1 for a SET and 2 for a GET request.

When used with the SET argument, the AF\_UNIX stream socket server will designate the server socket as one that requires the full security environment of the connecting client to be available before the connect will complete successfully. During connect processing, connect obtains the security environment of the connector and anchors it off the connector's socket for use by the server. If the security environment cannot be obtained during connect processing, the connect will fail. This command has no effect on sockets that do not become server sockets.

When used with the GET argument, the AF\_UNIX stream socket server will copy the previously SET security environment from the connector's address space to the server's address space so it can be used as input on calls to the security product. This command has meaning only for server sockets that previously issued SIOCSECENVR with the SET argument.

# **SIOCSIFMETRIC**

Sets the network interface routing metric. *arg* is a pointer to an **ifreq** structure, as defined in <net/if.h>. SIOCSIFMETRIC sets the interface routing metric to the value passed in the argument. This option is valid only for the AF\_INET domain.

This macro is protected by the \_OPEN\_SYS\_IF\_EXT feature.

# **SIOCSPARTNERINFO**

Sets an indicator to retrieve the partner security credentials during connection setup and saves the information, enabling an application to issue a SIOCGPARTNERINFO ioctl without suspending the application, or at least minimizing the time to retrieve the information. The SIOCSPARTNERINFO ioctl must be issued prior to the SIOCGPARTNERINFO ioctl. For more information, see *z/OS Communications Server: IP Programmer's Guide and Reference*.

# **SIOCSVIPA**

Defines or deletes an IPv4 dynamic VIPA. *arg* is a pointer to a **dvreq** structure as defined in <ezbzdvpc.h>. This option is valid only for the AF\_INET domain.

# **SIOCSVIPA6**

Defines or deletes an IPv6 dynamic VIPA. *arg* is a pointer to a **dvreq6** structure as defined in <ezbzdvpc.h>. This option is valid only for the AF\_INET6 domain.

# **SIOCTIEDESTHRD**

Associates (ties) or disassociates (unties) a descriptor with a thread. arg is a pointer to an int. When \*arg is 1, the descriptor is tied to the calling thread. When \*arg is 0, the descriptor is untied from the calling thread. If the task should terminate before the descriptor is closed or untied from the task, z/OS UNIX file system thread termination processing will close the descriptor. This command can be used on both heavy weight and medium weight threads.

**Special behavior for C++:** To use this function with C++, you must use the \_XOPEN\_SOURCE\_EXTENDED 1 feature test macro.

# **Terminal and sockets returned value**

If successful, ioctl() returns 0.

If unsuccessful, ioctl() returns -1 and sets errno to one of the following values:

# **Error Code**

**Description**

# **EBADF**

The *fildes* parameter is not a valid socket descriptor.

# **EINVAL**

The request is not valid or not supported.

**EIO** The process group of the process issuing the function is an orphaned, background process group, and the process issuing the function is not ignoring or blocking SIGTTOU.

# **EMVSPARM**

Incorrect parameters were passed to the service.

### **ENODEV**

The device is incorrect. The function is not supported by the device driver.

#### **ENOTTY**

An incorrect file descriptor was specified. The file type was not character special.

# **Example**

The following is an example of the ioctl() call.

```
int s;
int dontblock;
int rc;
.
.
.
/* Place the socket into nonblocking mode */dontblock = 1;
rc = ioctl(s, FIONBIO, (
char *) &dontblock);
.
.
.
```
# **STREAMS**

The following ioctl() commands are used with STREAMS:

#### **L\_PUSH**

Pushes the module whose name is pointed to by *arg* onto the top of the current STREAM, just below the STREAM head. It then calls the open() function of the newly-pushed module.

ioctl() with the I\_PUSH command will fail if:

#### **Error Code**

**Description**

#### **EINVAL**

Non-valid module name.

#### **ENXIO**

Open function of new module failed.

#### **ENXIO**

Hang-up received on *fildes*

#### **L\_POP**

Removes the module just below the STREAM pointed to by *fildes*. The *arg* argument should be 0 in an I\_POP request.

ioctl() with the I\_POP command will fail if:

#### **Error Code**

#### **Description**

#### **EINVAL**

No module present in the STREAM.

#### **ENXIO**

Hang-up received on *fildes*.

#### **L\_LOOK**

Retrieves the name of the module just below the STREAM head of the STREAM pointed to by *fildes* and places it in a character string pointed to by *arg*. The buffer pointed to by *arg* should be at least FMNAMESZ+1 bytes long, where FMNAMESZ is defined in <stropts.h>.

ioctl() with the I\_LOOK command will fail if:

#### **Error Code**

**Description**

#### **EINVAL**

No module present in the STREAM.

#### **L\_FLUSH**

This request flushes read and/or write queues, depending on the value of *arg*. Valid *arg* values are:

#### **FLUSHR**

Flush all read queues.

#### **FLUSHW**

Flush all write queues.

#### **FLUSHRW**

Flush all read and all write queues.

ioctl() with the I\_FLUSH command will fail if:

#### **Error Code**

**Description**

#### **EAGAIN or ENOSR**

Unable to allocate buffers for flush message.

#### **EINVAL**

Non-valid *arg* value.

#### **ENXIO**

Hang-up received on *fildes*.

#### **I\_FLUSHBAND**

Flushes a particular band of messages. The *arg* argument points to a bandinfo structure. The bi\_flag member may be one of FLUSHER, FLUSHW, or FLUSHRW as described above. The bi\_pri member determines the priority band to be flushed.

#### **I\_SETSIG**

Requests that the STREAMS implementation send the SIGPOLL signal to the calling process when a particular event has occurred on the STREAM associated with *fildes*. I\_SETIG supports an asynchronous processing capability in STREAMS. The value of *arg* is a bitmask that specifies the events for which the process should be signaled. It is the bitwise OR of any combination of the following constants:

#### **S\_RDNORM**

A normal (priority band set to 0) message has arrived at the head of a STREAM head read queue. A signal will be generated even if the message is of zero length.

#### **S\_RDBAND**

A message with a nonzero priority band has arrived at the head of a STREAM head read queue. A signal will be generated even if the message is of zero length.

# **S\_INPUT**

A message, other than a high-priority message, has arrived at the head of a STREAM head read queue. A signal will be generated even if the message is of zero length.

#### **S\_HIPRI**

A high-priority message is present on a STREAM head read queue. A signal will be generated even if the message is of zero length.

#### **S\_OUTPUT**

The write queue for normal data (priority band 0) just below the STREAM head is no longer full. This notifies the process that there is room on the queue for sending (or writing) normal data downstream.

#### **S\_WRNORM**

Same as S\_OUTPUT.

#### **S\_WRBAND**

The write queue for a nonzero priority band just below the STREAM head is no longer full. This notifies the process that there is no room on the queue for sending (or writing) priority data downstream.

#### **S\_MSG**

A STREAMS signal message that contains the SIGPOLL signal has reached the front of the STREAM head read queue.

#### **S\_ERROR**

Notification of an error condition has reached the STREAM head.

#### **S\_HANGUP**

When used in conjunction with S\_RDBAND, SIGURG is generated instead of SIGPOLL when a priority message reaches the front of the STREAM head read queue.

If *arg* is 0, the calling process will be unregistered and will not receive further SIGPOLL signals for the STREAM associated with *fildes*.

Processes that wish to receive SIGPOLL signals must explicitly register to receive them using I\_SETSIG. If several processes register to receive this signal for the same event on the same STREAM, each process will be signaled when the event occurs.

ioctl() with the I\_SETSIG command will fail if:

#### **Error Code**

**Description**

#### **EAGAIN**

There were insufficient resources to store the signal request.

#### **EINVAL**

The value of *arg* is not valid.

#### **EINVAL**

The value of *arg* is 0 and the calling process is not registered to receive the SIGPOLL signal.

#### **I\_GETSIG**

Returns the events for which the calling process is currently registered to be sent a SIGPOLL signal. The events are returned as a bitmask in an int pointed to by *arg*, where the events are those specified in the description of I SETSIG above.

ioctl() with the I\_GETSIG command will fail if:

#### **Error Code**

**Description**

#### **EINVAL**

Process is not registered to receive the SIGPOLL signal.

#### **I\_FIND**

This request compares the names of all modules currently present in the STREAM to the name pointed to by *arg*, and returns 1 if the name module is present in the STREAM, or returns 0 if the named module is not present.

ioctl() with the I\_FIND command will fail if:

#### **Error Code**

**Description**

#### **EINVAL**

*arg* does not contain a valid module name.

#### **I\_PEEK**

This request allows a process to retrieve the information in the first message on the STREAM head read queue without taking the message off the queue. It is analogous to getmsg() except that this command does not remove the message from the queue. The *arg* argument points to a strpeek structure.

The maxlen member in the ctlbuf and databuf strbuf structure must be set to the number of bytes of control information and/or data information, respectively, to retrieve. The flags member may be marked RS\_HIPRI or 0, as described by getmsg() - getpmsg(). If the process sets flags to RS\_HIPRI, for example, I\_PEEK will only look for a high-priority message on the STREAM head read queue.

I\_PEEK returns 1 if a message was retrieved, and returns 0 if no message was found on the STREAM head read queue, or if the RS\_HIPFI flag was set in flags and a high-priority message was not present on the STREAM head read queue. It does not wait for a message to arrive. On return, ctlbuf specifies information in the control buffer, databuf specifies information in the data buffer, and flags contains the value RS\_HIPRI or 0.

# **I\_SRDOPT**

Sets the read mode using the value of the argument *arg*. Read modes are described in read(). Valid *arg* flags are:

# **RNORM**

Byte-stream mode, the default.

#### **RMSGD**

Message-discard mode.

#### **RMSGN**

Message-nondiscarded mode.

The bitwise inclusive-OR of RMSGD and RMSGN will return EINVAL. The bitwise inclusive-OR of RNORM and either RMSGD or RMSGN will result in the other flag overriding RNORM which is the default.

In addition, treatment of control messages by the STREAM head may be changed by setting any of the following flag in *arg*:

#### **RPROTNORM**

Fail read() with EBADMSG if a message containing a control part is at the front of the STREAM head read queue.

#### **RPROTDAT**

Deliver the control part of a message as data when a process issues a read().

#### **RPROTDIS**

Discard the control part of a message, delivery any data portion, when a process issues a read().

ioctl() with the I\_SRDOPT command will fail if:

#### **Error Code**

#### **Description**

#### **EINVAL**

The *arg* argument is not valid.

#### **I\_GRDOPT**

Returns the current read mode setting, as described above, in an int pointed to by the argument *arg*. Read modes are described in read().

#### **I\_NREAD**

Counts the number of data bytes in the data part of the first message on the STREAM head read queue and places this value in the init pointed to by *arg*. The return value for the command is the number of messages on the STREAM head read queue. For example, if 0 is returned in *arg*, but the ioctl() return value is greater than 0, this indicates that a zero-length message is next on the queue.

### **I\_FDINSERT**

Creates a message from specified buffer(s), adds information about another STREAM, and sends the message downstream. The message contains a control part and an optional data part. The data and control parts to be sent are distinguished by placement in separate buffers, as described below. The *arg* argument points to a **strfdinsert** structure.

The **len** member in the ctlbuf strbuf structure must be set to the size of a pointer plus the number of bytes of control information to be sent with the message. The *fildes* member specifies the file descriptor of the other STREAM, and the offset member, which must be suitably aligned for use as a pointer, specifies the offset from the start of the control buffer where I\_FDINSERT will store a pointer whose interpretation is specific to the STREAM end. The **len** member in the databuf strbuf structure must be set to the number of bytes of data information to be sent with the message, or 0 if no data part is to be sent.

The **flags** member specifies the type of message to be created. A normal message is created if flags is set to 0, and a high-priority message is created if **flags** is set to RS\_HIPRI. For non-priority messages, I\_FDINSERT will block if the STREAM write queue is full due to internal flow control conditions. For priority messages, I\_FDINSERT does not block on this condition. For non-priority messages, I\_FDINSERT does not block when the write queue is full and O\_NONBLOCK is set. Instead, it fails and sets errno to EAGAIN.

I\_FDINSERT also blocks, unless prevented by lack of internal resources, waiting for the availability of message blocks in the STREAM, regardless of priority or whether O\_NONBLOCK has been specified. No partial message is sent.

ioctl() with the I\_FDINSERT command will fail if:

# **Error Code**

#### **Description**

# **EAGAIN**

A non-priority message is specified, the O\_NONBLOCK flag is set, and the STREAM write queue is full due to internal flow control conditions.

# **EAGAIN or ENOSR**

Buffers can not be allocated for the message that is to be created.

# **EINVAL**

One of the following:

- v The *fd* member of the **strfdinsert** structure is not a valid, open STREAM file descriptor.
- v The size of a pointer plus *offset* is greater than the *len* member for the buffer specified through *ctlptr*
- v the *offset* member does not specify a properly-aligned location in the data buffer.
- v An undefined value is stored in **flags**

# **ENXIO**

Hang-up received for *fd* or *fildes*.

# **ERANGE**

The *len* member for the buffer specified through *databuf* does not fall within the range specified by the maximum and minimum packet sizes of the topmost STREAM module or the *len* member for the buffer specified through *databuf* is larger than the maximum configured size of the data part of a message; or the *len* member for the buffer specified through *ctlbuf* is larger than the maximum configured size of the control part of a message.

**I\_STR** Constructs an internal STREAMS ioctl() message from the data pointed to by *arg*, and sends that message downstream.

This mechanism is provided to send ioctl() requests to downstream modules and drivers. It allows information to be sent with ioctl(), and returns to the process any information sent upstream by the downstream recipient. I\_STR blocks until the system responds with either a positive or negative acknowledgement message, or until the request "times out" after some period of time. If the request times out, it fails with errno set to ETIME.

At most, one I\_STR can be active on a STREAM. Further I\_STR calls will block until the active I\_STR completes at the STREAM head. The default timeout interval for these requests is 15 seconds. The O\_NONBLOCK flag has no effect on this call.

To send requests downstream, *arg* must point to a **strioctl** structure.

The **ic\_cmd** member is the internal ioctl() command intended for a downstream module or driver and **ic\_timeout** is the number of seconds (-1  $=$  infinite,  $0 =$  use implementation-dependent timeout interval,  $>0 =$  as specified) an I\_STR request will wait for acknowledgement before timing out. **ic\_len** member has two uses: on input, it contains the length of the data argument passed in, and on return from the command, it contains the number of bytes being returned to the process (the *buffer* pointed to by **ic\_dp** should be large enough to contain the maximum amount of data that any module or the driver in the STREAM can return.)

The STREAM head will convert the information pointed to by the **strioctl** structure to an internal ioctl() command message and send it downstream.

ioctl() with the I\_STR command will fail if:

# **Error Code**

**Description**

# **EAGAIN or ENOSR**

Unable to allocate buffers for the ioctl() message.

# **EINVAL**

This *ic\_len* member is less than 0 or larger than the maximum configured size of the data part of a message, or *ic\_timeout* is less than -1.

# **ENXIO**

Hang-up received on *fildes*.

# **ETIME**

A downstream ioctl() timed out before acknowledgement was received.

An I\_STR can also fail while waiting for an acknowledgement if a message indicating an error or a hang-up is received at the STREAM head. In addition, an error code can be returned in the positive or negative acknowledgement message, in the event the ioctl() command sent downstream fails. For these cases, I\_STR fails with errno set to the value in the message.

# **I\_SWROPT**

Sets the write mode using the value of the argument *arg*. Valid bit settings for *arg* are:

# **SNDZERO**

Send a zero-length message downstream when a write() if 0 bytes occurs. To not send a zero-length message when a write() of 0 bytes occurs, this bit must not be set in *arg* (for example, *arg* would be set to 0).

ioctl() with the I\_SWROPT command will fail if:

# **Error Code**

**Description**

# **EINVAL**

*arg* is not the above value.

# **I\_GWROPT**

Returns the current write mode setting as described above, in the int that is pointed to by the argument *arg*.

# **I\_SENDFD**

I\_SENDFD creates a new reference to the open file description associated with the file descriptor *arg* and writes a message on the STREAMS-based pipes *fildes* containing the reference, together with the user ID and group ID of the calling process.

ioctl() with the I\_SENDFD command will fail if:

# **Error Code**

**Description**

### **EAGAIN**

The sending STREAM is unable to allocate a message block to contain the file pointer; or the read queues of the receiving STREAM head is full and cannot accept the message sent by I\_SENDFD.

#### **EBADF**

The *arg* argument is not a valid, open file descriptor.

# **EINVAL**

The *fildes* argument is not connected to a STREAM pipe.

# **ENXIO**

Hang-up received on *fildes*.

# **I\_RECVFD**

Retrieves the reference to an open file description from a message within a STREAMS-based pipe using the I\_SENDFD command, and allocates a new file descriptor in the calling process that refers to this open file description. The *arg* argument is a pointer to an **strrecvfd** data structure as defined in <stropts.h>.

The **fd** member is a file descriptor. The **uid** and **gid** members are the effective user ID and effective group ID, respectively, of the sending process.

If O\_NONBLOCK is not set I\_RECVFD blocks until a message is present at the STREAM head. If O\_NONBLOCK is set, I\_RECVFD fails with errno set to EAGAIN if no message is present at the STREAM head.

If the message at the STREAM head is a message sent by an I\_SENDFD, a new file descriptor is allocated for the open file descriptor referenced in the message. The new file descriptor is placed in the **fd** member of the **strrecvfd** structure pointed to by *arg*.

ioctl() with the I\_RECVFD command will fail if:

# **Error Code**

# **Description**

# **EAGAIN**

A message is not present at the STREAM head read queue and the O\_NONBLOCK flag is set.

# **EBADMSG**

The message at the STREAM head read queue is not a message containing a passed file descriptor.

# **EMFILE**

The process has the maximum number of file descriptors currently open that is allowed.

# **ENXIO**

Hang-up received on *fildes*.

# **I\_LIST**

This request allows the process to list all the module names on the STREAM, up to and including the topmost driver names. If *arg* is a NULL pointer, the return value is the number of modules, including the driver, that are on the STREAM pointed to by *fildes*. This lets the process allocate enough space for the module names. Otherwise, it should point to an **str\_list** structure.

The **sl\_nmods** member indicates the number of entries the process has allocated in the array. Upon return, the **sl\_modlist** member of the **str\_list** structure contains the list of module names. The number of entries that have been filled into the **sl\_modlist** array is found in the **sl\_nmode**

member (the number includes the number of module including the driver). The return value from ioctl() is 0. The entries are filled in starting at the top of the STREAM and continuing downstream until either the end of the STREAM is reached, or the number of requested modules (**sl\_nmods**) is satisfied.

ioctl() with the I\_LIST command will fail if:

# **Error Code**

**Description**

# **EAGAIN or ENOSR**

Unable to allocate buffers.

# **EINVAL**

The **sl\_nmods** member is less than 1.

# **I\_ATMARK**

This request allows the process to see if the message at the head of the STREAM head read queue is marked by some module downstream. The *arg* argument determines how the checking is done when there may be multiple marked messages on the STREAM head read queue. It may take on the following values:

ANYMARK Check if the message is marked.

LASTMARK Check if the message is the last one marked on the queue.

The bitwise inclusive-OR of the flags ANYMARK and LASTMARK is permitted.

The return value is 1 if the mark condition is satisfied and 0 otherwise.

ioctl() with the I\_ATMARK command will fail if:

EINVAL Non-valid *arg* value.

# **I\_CKBAND**

Check if he message of a given priority band exists on the STREAM head read queue. This returns 1 if a message of the given priority exists, 0 if no message exists, or -1 on error. *arg* should be of type int.

ioctl() with the I\_CKBAND command will fail if :

EINVAL Non-valid *arg* value.

# **I\_GETBAND**

Return the priority band of the first message on the STREAM head read queue in the integer referenced by *arg.*

ioctl() with the I GETBAND command will fail if:

ENODATA No message on the STREAM head read queue.

# **I\_CANPUT**

Check if a certain band is writable. *arg* is set to the priority band in question. The return value is 0 if the band is flow-controlled, 1 if the band is writable, or -1 on error.

ioctl() with the I\_CANPUT command will fail if:

EINVAL Non-valid *arg* value.

# **I\_SETCLTIME**

This request allows the process to set the time the STREAM head will delay when a STREAM is closing and there is data on the write queues. Before closing each module or driver, if there is a data on its write queue, the STREAM head will delay for the specified amount of time to allow the data to drain. If, after the delay, data is still present, it will be flushed. The *arg* argument is a pointer to an integer specifying the number of milliseconds to delay, rounded up to the nearest valid value. If I\_SETCLTIME is not performed on a STREAM, an implementationdependent default timeout interval is used.

ioctl() with the I SETCLTIME command will fail if:

EINVAL Non-valid *arg* value.

# **I\_GETCLTIME**

This request returns the close time delay in the integer pointed to by *arg*

**Multiplexed STREAMS configurations:** The following four commands are used for connecting and disconnecting multiplexed STREAMS configurations. These commands use an implementation-dependent default timeout interval.

# **I\_LINK**

Connects two STREAMS, where *fildes* is the file descriptor of the STREAM connected to the multiplexing driver, and *arg* is the file descriptor of the STREAM connected to another driver. The STREAM designated by *arg* gets connected below the multiplexing driver. I\_LINK requires the multiplexing driver to the send an acknowledgement message to the STREAM head regarding the connection. This call returns a multiplexer ID number (an identifier used to disconnect the multiplexer; see (I\_UNLINK) on success, and -1 on failure.

ioctl() with the I\_LINK command will fail if:

# **Error Code**

**Description**

# **EAGAIN or ENOSR**

Unable to allocate STREAMS storage to perform the I\_LINK.

# **EBADF**

The *arg* argument is not a valid, open file descriptor.

# **EINVAL**

The *fildes* does not support multiplexing; or *arg* is not a STREAM or is already connected downstream from a multiplexer, or the specified I\_LINK operation would connect the STREAM head in more than one place in the multiplexed STREAM.

# **ENXIO**

Hang-up received on *fildes*.

# **ETIME**

Time out before acknowledgement message was received at STREAM head.

An I\_LINK can also fail while waiting for the multiplexing driver to acknowledge the request, if a message indicating an error or a hang-up is received at the STREAM head of *fildes*. In addition, an error code can be returned in the positive or negative acknowledgement message. For these cases, I\_LINK fails with errno set to the value in the message.

# **I\_UNLINK**

Disconnects the two STREAMs specified by *fildes* and *arg*. *fildes* is the file descriptor of the STREAM connected to the multiplexing driver. The *arg* argument is the multiplexer ID number that was returned by the I\_LINK ioctl() command when a STREAM was connected downstream from the multiplexing driver. If *arg* is MUXID\_ALL, then all STREAMs that were connected to *fildes* are disconnected. As in I\_LINK, this command requires acknowledgement.

ioctl() with the I\_UNLINK command will fail if:

#### **Error Code**

### **Description**

#### **EAGAIN or ENOSR**

Unable to allocate buffers for the acknowledgement message.

#### **EINVAL**

Non-valid multiplexer ID number.

# **ENXIO**

Hang-up received on *fildes*.

#### **ETIME**

Time out before acknowledgement message was received at STREAM head.

An I\_UNLINK can also fail while waiting for the multiplexing driver to acknowledge the request if a message indicating an error or a hang-up is received at the STREAM head of *fildes* In addition, an error code can be returned in the positive or negative acknowledgement message. For these cases, I\_UNLINK fails with errno set to the value in the message.

#### **I\_PLINK**

Creates a *persistent connection* between two STREAMs, where *fildes* is the file descriptor of the STREAM connected to another driver. This call creates a persistent connection which can exist even if the file descriptor *fildes* associated with the upper STREAM to the multiplexing driver is closed. The STREAM designated by *arg* gets connected using a persistent connection below the multiplexing driver. I\_PLINK requires the multiplexing driver to send an acknowledgement message to the STREAM head. This call returns a multiplexer ID number (an identifier that may be used to disconnect the multiplexer, see I\_PUNLINK) on success, and -1 on failure.

ioctl() with the I\_PLINK command will fail if:

# **Error Code**

#### **Description**

# **EAGAIN or ENOSR**

Unable to allocate STREAMS storage to perform the I\_PLINK.

# **EBADF**

The *arg* argument is not valid, open file descriptor.

#### **EINVAL**

The *fildes* argument does not support multiplexing; or *arg* is not a STREAM or is already connected downstream from a multiplexer; or the specified I\_PLINK operation would connect the STREAM head in more than one place in the multiplexed STREAM.

#### **ENXIO**

Hang-up received on *fildes*.

#### **ETIME**

Time out before acknowledgement message was received at STREAM head.

An I\_PLINK can also fail while waiting for the multiplexing driver to acknowledge the request, if a message indicating an error or a hang-up is received at the STREAM head of *fildes* In addition, an error code can be returned in the positive or negative acknowledgement message. For these cases, I\_PLINK fails with errno set to the value in the message.

#### **I\_PUNLINK**

Disconnects the two STREAMs specified by *fildes* and *arg* from a persistent connection. The *fildes* argument is the file descriptor of the STREAM connected to the multiplexing driver. The *arg* argument is the multiplexer ID number that was returned by the I\_PLINK ioctl() command when a STREAM was connected downstream from the multiplexing driver. If *arg* is MUXID\_ALL then all STREAMs which are persistent connections to *fildes* are disconnected. As in I\_PLINK, this command requires the multiplexing driver to the acknowledge the request.

ioctl() with the I PUNLINK command will fail if:

#### **Error Code**

**Description**

#### **EAGAIN or ENOSR**

Unable to allocate buffers for the acknowledgement message.

#### **EINVAL**

Non-valid multiplexer ID number.

#### **ENXIO**

Hang-up received on *fildes*.

#### **ETIME**

Time out before acknowledgement message was received at STREAM head.

An I\_PUNLINK can also fail while waiting for the multiplexing driver to acknowledge the request if a message indicating an error or a hang-up is received at the STREAM head of *fildes*. In addition, an error code can be returned in the positive or negative acknowledgement message. For these cases, I\_PUNLINK fails with errno set to the value in the message.

# **STREAMS returned value**

If successful, ioctl() returns a value other than -1 that depends upon the STREAMS device control function.

If unsuccessful, ioctl() returns -1 and sets errno to one of the following values.

**Note:** It is impossible for ioctl() to perform any STREAMS type commands successfully, since z/OS UNIX services do not provide any STREAMS-based files. The function will always return -1 with errno set to indicate the failure. See ["open\(\) — Open a file" on page 1147](#page-1178-0) for more information.

Under the following general conditions, ioctl() will fail if:

# **Error Code**

**Description**

# **EBADF**

The *fildes* argument is not a valid open file descriptor.

#### **EINTR**

A signal was caught during the ioctl() operation.

#### **EINVAL**

The STREAM or multiplexer referenced by *fildes* is linked (directly or indirectly) downstream from a multiplexer.

If an underlying device driver detects an error, ioctl() will fail if:

#### **Error Code**

**Description**

#### **EINVAL**

The *cmd* or *arg* argument is not valid for this device.

**EIO** Some physical I/O error has occurred.

#### **ENODEV**

The *fildes* argument refers to a valid STREAMS device, but the corresponding device driver does not support ioctl().

#### **ENOTTY**

The *fildes* argument is not associated with a STREAMS device that accepts control functions.

#### **ENXIO**

The *cmd* or *arg* argument is not valid for this device driver, but the service requested can not be performed on this particular sub-device.

If a STREAM is connected downstream from a multiplexer, any ioctl() command except I\_UNLINK and I\_PUNLINK will set errno to EINVAL.

# **ACLs**

The following ioctl() commands are used with ACLs:

# **Command**

# **Description**

# **SETFACL**

Set ACL. Used to set information into an Access Control List. *arg* specifies the user buffer containing the input ACL which is mapped by struct ACL\_buf followed immediately by an array of struct ACL\_entrys. *arglen* specifies the combined length of the struct ACL\_buf and the array of struct ACL\_entrys. See *z/OS UNIX System Services Programming: Assembler Callable Services Reference* for more information about ACL\_buf and the ACL\_entrys.

# **GETFACL**

Get ACL. Used to retrieve information from an Access Control List. *arg* specifies the user buffer into which the requested ACL will be returned. The data is mapped by struct ACL\_BUF followed immediately by an array of struct ACL\_entrys. See *z/OS UNIX System Services Programming: Assembler Callable Services Reference* for more information about ACL\_buf and the ACL\_entrys. *Arglen* specifies the combined length of the struct ACL and the array of struct ACL\_entrys in the user buffer.

# <span id="page-916-0"></span>**ACLs returned value**

If successful, ioctl() returns 0.

If unsuccessful, ioctl() returns -1 and sets errno to one of the following values:

# **Error Code**

**Description**

# **EBADF**

The *fildes* parameter is not a valid file descriptor.

# **EINVAL**

The request is not valid or not supported.

# **EMVSPARM**

Incorrect parameters were passed to the service.

# **ENODEV**

The device is incorrect. The function is not supported by the device driver.

# **Example**

The following is an example of the ioctl() call.

```
int s;
int rc;
int acllen;
ext_acl_t aclbufp;
s = open("datafile", 0 RDWR);
acllen = sizeof struct ACL_buf + (1024 * sizeof ACL_entry);
aclbufp = (xt \text{ act } t) malloc(acllen);
rc = ioctl(s, GETFACL, acllen, aclbuf)
```
# **Related information**

- ["net/if.h" on page 49](#page-80-0)
- ["net/rtrouteh.h" on page 50](#page-81-0)
- ["stropts.h" on page 72](#page-103-0)
- ["sys/ioctl.h" on page 73](#page-104-0)
- ["close\(\) Close a file" on page 288](#page-319-0)
- ["fcntl\(\) Control open file descriptors" on page 474](#page-505-0)
- v ["getmsg\(\), getpmsg\(\) Receive next message from a STREAMS file" on page](#page-763-0) [732](#page-763-0)
- "open() Open a file" on page  $1147$
- "pipe() Create an unnamed pipe" on page  $1174$
- ["poll\(\) Monitor activity on file descriptors and message queues" on page 1180](#page-1211-0)
- v ["putmsg\(\), putpmsg\(\) Send a message on a STREAM" on page 1345](#page-1376-0)
- $\cdot$  "read()  $\overline{\phantom{a}}$  Read from a file or socket" on page 1371
- v ["sigaction\(\) Examine or change a signal action" on page 1606](#page-1637-0)
- v ["write\(\) Write data on a file or socket" on page 2080](#page-2111-0)

# **\_\_ipdbcs() — Retrieve the list of requested DBCS tables to load Standards**

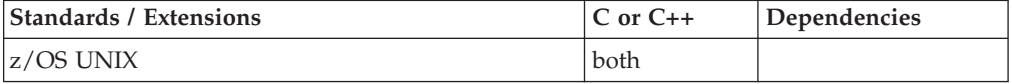

# **Format**

#include <\_\_ftp.h>

struct \_\_ipdbcss \*\_\_ipdbcs(void);

# **General description**

The \_\_ipdbcs() function determines the values that IP address resolution initialization found in the resolver configuration data set for the keywords LoadDBCSTables. If the LoadDBCSTables keywords are not found in the resolver configuration data set, the structure returned has a count of zero and each element in the structure list points to a NULL string.

# **Returned value**

If successful, \_\_ipdbcs() returns a NULL-terminated character string containing the complete structure *\_\_ipdbcss* with each entry in *\_\_ip\_dbcs\_list*[] initialized either to a valid name or to a NULL string. The number of valid names, up to the maximum of 8, is placed in *\_\_ipdbcsnum*. If no table names are specified then *\_\_ipdbcsnum* is set to zero.

If unsuccessful, \_\_ipdbcs() returns NULL and stores one of the following error values in h\_errno. \_\_ipdbcs() is only unsuccessful if IP Address Resolution initialization fails to complete.

#### **Error Code**

**Description**

#### **NO\_RECOVERY**

An error occurred that will continue to fail if tried again. Storage could not be obtained for this thread to contain the res structure.

#### **TRY\_AGAIN**

An error occurred while initializing the \_res\_state structure name selected, which can be retried.

# **Related information**

- "\_ftp.h" on page 32
- v ["\\_\\_ipdspx\(\) Retrieve the data set prefix specified" on page 887](#page-918-0)
- "\_ipmsgc() Determine the case to use for FTP messages" on page 889

# **\_\_ipDomainName() — Retrieve the resolver supplied domain name**

# **Standards**

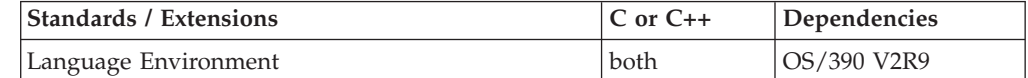

# **Format**

 $#inc$ lude < \_ftp.h>

char \* ipDomainName(void);

# <span id="page-918-0"></span>**General description**

Lets an application get the values which IP address resolution initialization established for the domain name (supplied by keywords Domain or DomainOrigin).

# **Returned value**

If successful, \_\_ipDomainName() returns the NULL-terminated character string which is the name found for the domain name or a NULL string if no domain name was found in the IP address resolution initialization.

If unsuccessful, \_\_ipDomainName() returns NULL and stores one of the following error values in h\_errno. The \_\_ipDomainName() function is only unsuccessful if IP address resolution initialization fails to complete.

#### **Error Code**

**Description**

# **NO\_RECOVERY**

An error occurred that will continue to fail if tried again. Storage could not be obtained for this thread to contain the \_res structure.

# **TRY\_AGAIN**

An error occurred while initializing the \_res\_state structure name selected, which can be retried.

# **Related information**

- "\_ftp.h" on page 32
- "\_ipdbcs() Retrieve the list of requested DBCS tables to load" on page 885
- "\_ipdspx() Retrieve the data set prefix specified"
- $\cdot$  ["\\_\\_iphost\(\) Retrieve the resolver supplied hostname" on page 888](#page-919-0)
- "\_ipmsgc() Determine the case to use for FTP messages" on page 889
- "\_ipnode() Retrieve the resolver supplied node name" on page 890
- "\_iptcpn() Retrieve the resolver supplied jobname or user ID" on page 890

# **\_\_ipdspx() — Retrieve the data set prefix specified**

# **Standards**

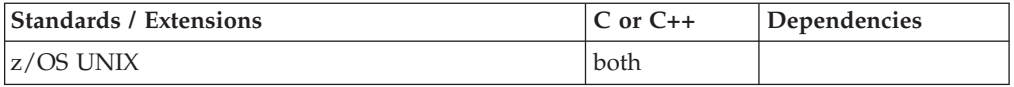

# **Format**

#include <\_\_ftp.h>

char \* ipdspx(void);

# **General description**

The \_\_ipdspx() function determines the value that IP address resolution initialization found in the resolver configuration data set for the keyword DataSetPrefix. If no DataSetPrefix keyword is found in the resolver configuration data set, then the default value is returned.

# <span id="page-919-0"></span>**Returned value**

If successful, \_\_ipdspx() returns the NULL-terminated character string that was supplied in the configuration data set. If the configuration data set did not supply a value for the keyword DataSetPrefix, then \_\_ipdspx() returns the string TCPIP.

If unsuccessful, \_\_ipdspx() returns NULL and stores one of the following error values in h\_errno. \_\_ipdspx() is only unsuccessful if IP Address Resolution initialization fails to complete.

#### **Error Code**

**Description**

#### **NO\_RECOVERY**

An error occurred that will continue to fail if tried again. Storage could not be obtained for this thread to contain the \_res structure.

#### **TRY\_AGAIN**

An error occurred while initializing the \_res\_state structure name selected, which can be retried.

# **Related information**

• "\_ftp.h" on page 32

- ["\\_\\_ipdbcs\(\) Retrieve the list of requested DBCS tables to load" on page 885](#page-916-0)
- "\_ipmsgc() Determine the case to use for FTP messages" on page 889

# **\_\_iphost() — Retrieve the resolver supplied hostname Standards**

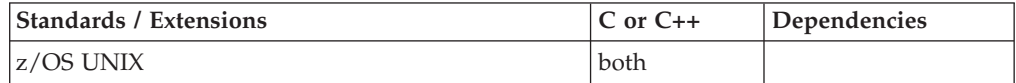

# **Format**

#include <\_\_ftp.h>

char \*\_\_iphost(void);

# **General description**

The iphost() function lets an application determine the values that IP address resolution initialization found in the resolver configuration data set for the keyword HOSTname. If the keyword is not found in the resolver configuration data set, the char string returned will be a NULL string.

# **Returned value**

If successful, \_\_iphost() returns the NULL-terminated character string, which is the name supplied on the HOSTname keyword found in the resolver configuration file.

If unsuccessful, \_\_iphost() returns NULL and stores one of the following error values in h\_errno. \_\_iphost() is only unsuccessful if IP Address Resolution initialization fails to complete.

**Error Code Description**

### <span id="page-920-0"></span>**NO\_RECOVERY**

An error occurred that will continue to fail if tried again. Storage could not be obtained for this thread to contain the \_res structure.

#### **TRY\_AGAIN**

An error occurred while initializing the \_\_res\_state structure name selected, which can be retried.

# **Related information**

- "\_ftp.h" on page 32
- " $\frac{w_1 + w_2}{w_2 + w_3}$  on page 385
- "\_ipdspx() Retrieve the data set prefix specified" on page 887
- $\cdot$  " $\frac{1}{\text{opmsgc}}$ () Determine the case to use for FTP messages"
- "\_ipnode() Retrieve the resolver supplied node name" on page 890
- "\_iptcpn() Retrieve the resolver supplied jobname or user ID" on page 890

# **\_\_ipmsgc() — Determine the case to use for FTP messages**

# **Standards**

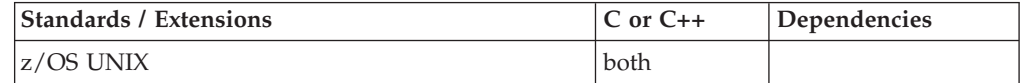

# **Format**

#include <\_\_ftp.h>

int ipmsgc(void);

# **General description**

The \_\_ipmsgc() function determines the value that IP address resolution initialization found in the resolver configuration data set for the keyword MessageCase. If no MessageCase keyword is found in the resolver configuration data set, then the default value is returned.

The *init* argument returned is one of the following set of symbols defined in the \_\_ftp.h header file, each one stands for a message case selection.

#### **\_\_MIXED**

Represents mixed case value selected for the messages FTP will send.

# **\_\_UPPER**

Represents uppercase value selected for the messages FTP will send.

# **Returned value**

 $\equiv$ ipmsgc() is always successful and returns either the value of the  $\equiv$ MIXED or the value of \_UPPER for all requests. \_MIXED is the default value.

# **Related information**

- "\_ftp.h" on page 32
- "\_ipdbcs() Retrieve the list of requested DBCS tables to load" on page 885 "\_ipdspx()  $-$  Retrieve the data set prefix specified" on page 887

# <span id="page-921-0"></span>**\_\_ipnode() — Retrieve the resolver supplied node name**

# **Standards**

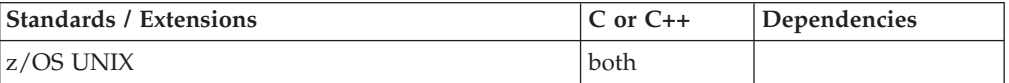

# **Format**

#include < ftp.h>

char \* ipnode(void);

# **General description**

The \_\_ipnode() function lets an application determine the values that IP address resolution initialization found as the NodeID name used by the VMCF platform. If the VMCF nodeID name is not found, the char string returned will be a NULL string.

# **Returned value**

If successful, \_\_ipnode() returns the NULL-terminated character string, which is the name found for the VMCF platform.

If unsuccessful, \_\_ipnode() returns NULL and stores one of the following error values in h\_errno. \_\_ipnode() is only unsuccessful if IP Address Resolution initialization fails to complete.

#### **Error Code**

#### **Description**

#### **NO\_RECOVERY**

An error occurred that will continue to fail if tried again. Storage could not be obtained for this thread to contain the res structure.

#### **TRY\_AGAIN**

An error occurred while initializing the \_res\_state structure name selected, which can be retried.

# **Related information**

- "\_ftp.h" on page 32
- "\_ipdbcs() Retrieve the list of requested DBCS tables to load" on page 885
- $\cdot$  ["\\_\\_ipdspx\(\) Retrieve the data set prefix specified" on page 887](#page-918-0)
- "\_iphost() Retrieve the resolver supplied hostname" on page 888
- v ["\\_\\_ipmsgc\(\) Determine the case to use for FTP messages" on page 889](#page-920-0)
- "\_iptcpn() Retrieve the resolver supplied jobname or user ID"

# iptcpn() — Retrieve the resolver supplied jobname or user ID **Standards**

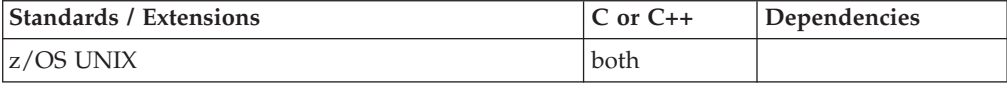

# <span id="page-922-0"></span>**Format**

#include <\_\_ftp.h>

char \*\_\_iptcpn(void);

# **General description**

The \_\_iptcpn() function lets an application determine the values that IP address resolution initialization found in the resolver configuration data set for either of the keywords TCPIPuserid or TCPIPjobname, whichever is the last one read. If neither keyword is found in the resolver configuration data set, the char string returned will be a NULL string.

# **Returned value**

If successful, \_\_iptcpn() returns the NULL-terminated character string which is the name supplied on the TCPIPuserid or TCPIPjobname keyword found in the resolver configuration file.

If unsuccessful, \_\_iptcpn() returns NULL and stores one of the following error values in h\_errno. \_\_iptcpn() is only unsuccessful if IP Address Resolution initialization fails to complete.

# **Error Code**

**Description**

# **NO\_RECOVERY**

An error occurred that will continue to fail if tried again. Storage could not be obtained for this thread to contain the \_res structure.

# **TRY\_AGAIN**

An error occurred while initializing the \_res\_state structure name selected, which can be retried.

# **Related information**

- "\_ftp.h" on page 32
- ["setibmopt\(\) Set IBM TCP/IP image" on page 1535](#page-1566-0)

# **isalnum() to isxdigit() — Test integer value**

# **Standards**

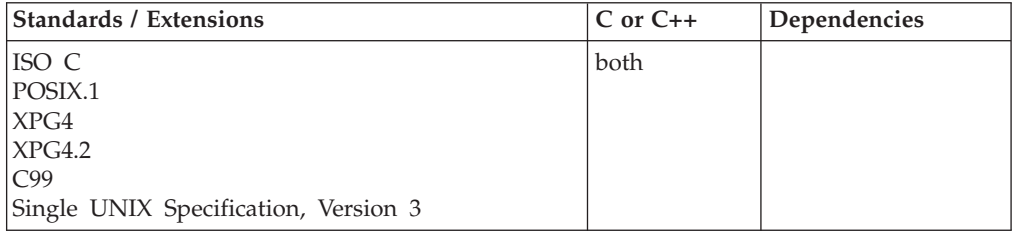

# **Format**

#include <ctype.h>

int isalnum(int *c*); int isalpha(int *c*); int iscntrl(int *c*); int isdigit(int *c*); int isgraph(int *c*);

int islower(int *c*); int isprint(int *c*); int ispunct(int *c*); int isspace(int *c*); int isupper(int *c*); int isxdigit(int *c*);

# **General description**

The functions listed above, which are all declared in ctype.h, test a given integer value. The valid integer values for *c* are those representable as an *unsigned char* or EOF.

By default, the functions are defined as macros when ctype.h is included. For better performance, the macro forms are recommended over the functional forms.

However, to get the functional forms, do one or more of the following:

- For C only: do *not* include ctype.h.
- Specify #undef, for example, #undef islower
- v Surround the call statement by parentheses, for example, (islower)('a')

Here are descriptions of each function in this group.

#### **isalnum()**

Test for an upper- or lowercase letter, or a decimal digit, as defined in the alnum locale source file and in the alnum class of the LC\_CTYPE category of the current locale.

#### **isalpha()**

Test for an alphabetic character, as defined in the alpha locale source file and in the alpha class of the LC\_CTYPE category of the current locale.

#### **iscntrl()**

Test for any control character, as defined in the cntrl locale source file and in the cntrl class of the LC\_CTYPE category of the current locale.

#### **isdigit()**

Test for a decimal digit, as defined in the digit locale source file and in the digit class of the LC\_CTYPE category of the current locale.

#### **isgraph()**

Test for a printable character excluding space, as defined in the graph locale source file and in the graph class of the LC\_CTYPE category of the current locale.

#### **islower()**

Test for a lowercase character, as defined in the lower locale source file and in the lower class of the LC\_CTYPE category of the current locale.

#### **isprint()**

Test for a printable character including space, as defined in the print locale source file and in the print class of the LC\_CTYPE category of the current locale.

#### **ispunct()**

Test for any nonalphanumeric printable character, excluding space, as defined in the punct locale source file and in the punct class of the LC\_CTYPE category of the current locale.

#### **isspace()**

Test for a white space character, as defined in the space locale source file and in the space class of the LC\_CTYPE category of the current locale.

#### **isupper()**

Test for an uppercase character, as defined in the upper locale source file and in the upper class of the LC\_CTYPE category of the current locale.

#### **isxdigit()**

Test for a hexadecimal digit, as defined in the xdigit locale source file and in the xdigit class of the LC\_CTYPE category of the current locale.

The space, uppercase, and lowercase characters can be redefined by their respective class of the LC\_CTYPE in the current locale. The LC\_CTYPE category is discussed in the "Internationalization: Locales and Character Sets" in *z/OS XL C/C++ Programming Guide*.

# **Returned value**

If the integer satisfies the test condition, these functions return nonzero.

If the integer does not satisfy the test condition, these functions return 0.

#### **Example**

### **CELEBI02**

/\* CELEBI02

{

```
This example analyzes all characters between code 0x0 and
  code UPPER_LIMIT.
  The output of this example is a 256-line table showing the
  characters from 0 to 255, and a notification of whether they
  have the attributes tested.
*/
#include <stdio.h>
#include <ctype.h>
#define UPPER_LIMIT 0xFF
int main(void)
  int ch;
  for ( ch = 0; ch \leq UPPER LIMIT; ++ch )
   {
      printf("%3d ", ch);
      printf("%#04x ", ch);
      printf(" %c", isprint(ch) ? ch : ' ');
      printf("%3s ", isalnum(ch) ? "Alphanumeric" : " ");
      printf("%2s ", isalpha(ch) ? "Alphabetic" : " ");
      printf("%2s", iscntrl(ch) ? "Control" : " ");
      printf("%2s", isdigit(ch) ? "Digit" : " ");
      printf("%2s", isgraph(ch) ? "Graphic" : " ");
      printf("%2s ", islower(ch) ? "Lower" : " ");
      printf("%3s", ispunct(ch) ? "Punctuation" : " ");
      printf("%2s", isspace(ch) ? "Space" : " ");
      printf("%3s", isprint(ch) ? "Printable" : " ");
      printf("%2s ", isupper(ch) ? "Upper" : " ");
      printf("%2s ", isxdigit(ch) ? "Hex" : " ");
```

```
putchar('\n');
}
```
}

# **Related information**

- ["ctype.h" on page 21](#page-52-0)
- v ["isblank\(\) Test for blank character classification" on page 901](#page-932-0)
- v ["iswalnum\(\) to iswxdigit\(\) Test wide integer value" on page 916](#page-947-0)
- ["setlocale\(\) Set locale" on page 1547](#page-1578-0)
- v ["tolower\(\), toupper\(\) Convert character case" on page 1892](#page-1923-0)

# **isalpha() — Test for an alphabetic character**

The information for this function is included in "isalnum() to isxdigit()  $-$  Test [integer value" on page 891.](#page-922-0)

# **isascii() — Test for 7-bit US-ASCII character**

# **Standards**

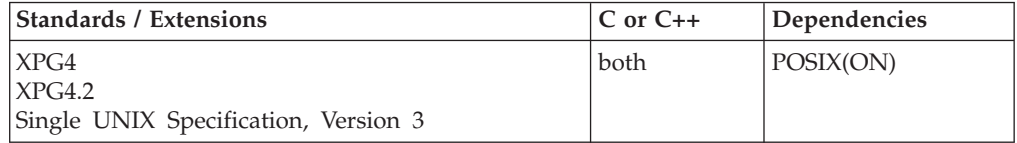

# **Format**

#### **\_XOPEN\_SOURCE:**

#define \_XOPEN\_SOURCE #include <ctype.h>

int isascii(int c);

#### **\_ALL\_SOURCE:**

#define \_ALL\_SOURCE #include <ctype.h>

```
int isascii(int c);
```
# **General description**

**Special behavior for \_XOPEN\_SOURCE:** The isascii() function tests whether c is a 7-bit US-ASCII character code. The isascii() function is defined on all integer values.

**Special behavior for ALL SOURCE:** The isascii() function tests whether the character with EBCDIC encoding *c* in the current locale is a member of the set of POSIX Portable Characters and POSIX Control Characters shown below.

# **Returned value**

**Special behavior for XOPEN SOURCE:** isascii() returns nonzero if *c* is a 7-bit US-ASCII character code between 0 and hexadecimal 007F inclusive; otherwise it returns 0.

**Special behavior for \_ALL\_SOURCE:** isascii() returns nonzero if *c* is the EBCDIC encoding in the current locale for a character in the set of POSIX Portable Characters and Control Characters; otherwise it returns 0.

Following is a list of the symbolic names, IBM-1047 EBCDIC code page encoding, and ISO8859-1 ASCII encoding for the set of POSIX Portable Characters and POSIX Control Characters. Cases where EBCDIC character encoding varies across EBCDIC Country Extended Code Pages (CECPs) are noted.

*Table 32. Characters for which isascii() returns nonzero*

| Character (Symbolic Name)                     | IBM-1047 Encoding (Hex) | ISO8859-1 Encoding (Hex) |
|-----------------------------------------------|-------------------------|--------------------------|
| $<$ NUL $>$                                   | $00\,$                  | $00\,$                   |
| <soh></soh>                                   | 01                      | 01                       |
| $<$ STX $>$                                   | 02                      | 02                       |
| ETX                                           | 03                      | 03                       |
| EOT                                           | 37                      | 04                       |
| ENQ                                           | 2D                      | 05                       |
| ACK                                           | 2E                      | 06                       |
| <bel> <alert></alert></bel>                   | 2F                      | 07                       |
| <bs> <backspace></backspace></bs>             | 16                      | 08                       |
| <ht> <tab></tab></ht>                         | 05                      | 09                       |
| <nl> <newline></newline></nl>                 | 15                      | 0A                       |
| <vt> <vertical-tab></vertical-tab></vt>       | 0B                      | 0B                       |
| <ff> <form-feed></form-feed></ff>             | 0 <sup>C</sup>          | 0C                       |
| <cr> <carriage-return></carriage-return></cr> | 0D                      | 0D                       |
| $<$ SO>                                       | 0E                      | 0E                       |
| $<$ SI $>$                                    | 0F                      | 0F                       |
| $\nODE$                                       | 10                      | 10                       |
| $<$ DC1>                                      | 11                      | 11                       |
| $<$ DC2>                                      | 12                      | 12                       |
| $<$ DC3>                                      | 13                      | 13                       |
| $<$ DC4>                                      | 3C                      | 14                       |
| $<$ NAK $>$                                   | 3D                      | 15                       |
| <syn></syn>                                   | 32                      | 16                       |
| $<$ ETB $>$                                   | 26                      | 17                       |
| $<$ CAN>                                      | 18                      | 18                       |
| $<$ EM>                                       | 19                      | 19                       |
| $<$ SUB $>$                                   | 3F                      | 1A                       |
| $<$ ESC>                                      | 27                      | 1B                       |
| $<$ IFS/IS4>                                  | 1 <sup>C</sup>          | 1C                       |
| $<$ IGS/IS3>                                  | 1D                      | 1D                       |
| $<$ IRS/IS2>                                  | 1E                      | 1E                       |
| $<$ IUS/ITB/IS1>                              | $1\mathrm{F}$           | $1\mathrm{F}$            |
| <space></space>                               | 40                      | 20                       |
|                                               |                         |                          |

| Character (Symbolic Name)               | IBM-1047 Encoding (Hex) | ISO8859-1 Encoding (Hex) |
|-----------------------------------------|-------------------------|--------------------------|
| <exclamation-mark></exclamation-mark>   | 5A (cecp variant)       | 21                       |
| <quotation-mark></quotation-mark>       | 7F                      | 22                       |
| <number-sign></number-sign>             | 7B (cecp variant)       | 23                       |
| <dollar-sign></dollar-sign>             | 5B (cecp variant)       | 24                       |
| <percent-sign></percent-sign>           | 6C                      | 25                       |
| <ampersand></ampersand>                 | 50                      | 26                       |
| <apostrophe></apostrophe>               | 7D                      | 27                       |
| <left-parenthesis></left-parenthesis>   | 4D                      | 28                       |
| <right-parenthesis></right-parenthesis> | 5D                      | 29                       |
| <asterisk></asterisk>                   | 5C                      | 2A                       |
| <plus-sign></plus-sign>                 | 4E                      | 2B                       |
| <comma></comma>                         | 6B                      | 2C                       |
| <hyphen></hyphen>                       | 60                      | 2D                       |
| <period></period>                       | 4B                      | 2E                       |
| <slash></slash>                         | 61                      | 2F                       |
| <zero></zero>                           | F <sub>0</sub>          | 30                       |
| <one></one>                             | F1                      | 31                       |
| <two></two>                             | F <sub>2</sub>          | 32                       |
| <three></three>                         | F <sub>3</sub>          | 33                       |
| <four></four>                           | F4                      | 34                       |
| <five></five>                           | F <sub>5</sub>          | 35                       |
| $<$ six $>$                             | F <sub>6</sub>          | 36                       |
| <seven></seven>                         | F7                      | 37                       |
| <eight></eight>                         | F <sub>8</sub>          | 38                       |
| <nine></nine>                           | F <sub>9</sub>          | 39                       |
| <colon></colon>                         | 7A                      | 3A                       |
| <semicolon></semicolon>                 | 5Ε                      | 3B                       |
| <less-than-sign></less-than-sign>       | $4\mathrm{C}$           | 3C                       |
| <equals-sign></equals-sign>             | 7Е                      | 3D                       |
| <greater-than-sign></greater-than-sign> | 6E                      | $3\mathrm{E}$            |
| <question-mark></question-mark>         | 6F                      | $3\mathrm{F}$            |
| <commercial-at></commercial-at>         | 7C (cecp variant)       | 40                       |
| $<\!\!A\!\!>$                           | C1                      | $41\,$                   |
| >B>                                     | C <sub>2</sub>          | 42                       |
| $\langle C \rangle$                     | C <sub>3</sub>          | 43                       |
|                                         | C <sub>4</sub>          | 44                       |
| E>                                      | C <sub>5</sub>          | 45                       |
| F                                       | C <sub>6</sub>          | 46                       |
| $\langle G \rangle$                     | C7                      | $47\,$                   |
| H                                       | C8                      | 48                       |

*Table 32. Characters for which isascii() returns nonzero (continued)*

*Table 32. Characters for which isascii() returns nonzero (continued)*

| Character (Symbolic Name)                     | IBM-1047 Encoding (Hex) | ISO8859-1 Encoding (Hex) |
|-----------------------------------------------|-------------------------|--------------------------|
| $<$ I $>$                                     | C9                      | 49                       |
| <j></j>                                       | D1                      | 4A                       |
| K>                                            | D2                      | 4B                       |
| <l></l>                                       | D <sub>3</sub>          | 4C                       |
| M>                                            | D <sub>4</sub>          | $4\mathrm{D}$            |
| $<\!N>$                                       | D <sub>5</sub>          | $4E$                     |
| $<\!\!O\!\!>$                                 | D <sub>6</sub>          | $4\mathrm{F}$            |
| P                                             | $\mathbf{D}7$           | 50                       |
| $Q$ >                                         | D <sub>8</sub>          | 51                       |
| R>                                            | D <sub>9</sub>          | 52                       |
| $<\mathcal{S}$ >                              | E2                      | 53                       |
| $<\Gamma$                                     | E <sub>3</sub>          | 54                       |
| $<$ U>                                        | E4                      | 55                       |
| $<\!\!V\!\!>$                                 | E <sub>5</sub>          | 56                       |
| $<\!\!W\!\!>$                                 | E <sub>6</sub>          | 57                       |
| $<\!\!X\!\!>$                                 | E7                      | 58                       |
| $<\!\!Y\!\!>$                                 | E8                      | 59                       |
| Z>                                            | E <sub>9</sub>          | 5A                       |
| <left-square-bracket></left-square-bracket>   | AD (cecp variant)       | $5\mathrm{B}$            |
| <backslash></backslash>                       | E0 (cecp variant)       | 5C                       |
| <right-square-bracket></right-square-bracket> | BD (cecp variant)       | $5D$                     |
| <circumflex></circumflex>                     | 5F (cecp variant)       | $5\mathrm{E}$            |
| <underscore></underscore>                     | 6 <sub>D</sub>          | $5\mathrm{F}$            |
| <grave-accent></grave-accent>                 | 79 (cecp variant)       | 60                       |
| <a></a>                                       | 81                      | 61                       |
| <b></b>                                       | 82                      | 62                       |
| <<                                            | 83                      | 63                       |
| <d></d>                                       | 84                      | 64                       |
| <e></e>                                       | 85                      | 65                       |
| $\text{cf}$                                   | 86                      | 66                       |
| $\langle$ g>                                  | 87                      | 67                       |
| $\text{h}$                                    | 88                      | 68                       |
| $\dot{\text{}}$                               | 89                      | 69                       |
| <j></j>                                       | 91                      | 6A                       |
| $<\!\!k\!\!>$                                 | 92                      | 6B                       |
| $<$ l $>$                                     | 93                      | 6C                       |
| <m></m>                                       | 94                      | 6 <sub>D</sub>           |
| $<$ n $>$                                     | 95                      | 6E                       |
| $<\!\!\infty$                                 | 96                      | 6F                       |
| < p >                                         | 97                      | 70                       |

| <b>Character (Symbolic Name)</b> | IBM-1047 Encoding (Hex) | ISO8859-1 Encoding (Hex) |
|----------------------------------|-------------------------|--------------------------|
| < q >                            | 98                      | 71                       |
| $<$ r $>$                        | 99                      | 72                       |
| <s></s>                          | A2                      | 73                       |
| < t>                             | A <sub>3</sub>          | 74                       |
| $u$                              | A4                      | 75                       |
| $<$ v>                           | A <sub>5</sub>          | 76                       |
| $<\!\!w\!\!>$                    | A6                      | 77                       |
| $<\!\!x\!\!>$                    | A7                      | 78                       |
| < y >                            | A8                      | 79                       |
| $<$ z>                           | A <sub>9</sub>          | 7A                       |
| <left-brace></left-brace>        | C0 (cecp variant)       | 7B                       |
| <vertical-line></vertical-line>  | 4F (cecp variant)       | 7C                       |
| <right-brace></right-brace>      | D0 (cecp variant)       | 7D                       |
| <tilde></tilde>                  | A1 (cecp variant)       | 7E                       |
| $<$ DEL $>$                      | 07                      | 7F                       |
|                                  |                         |                          |

*Table 32. Characters for which isascii() returns nonzero (continued)*

# **Related information**

- ["ctype.h" on page 21](#page-52-0)
- v ["toascii\(\) Translate integer to a 7-bit ASCII character" on page 1886](#page-1917-0)

# **isastream() — Test a file descriptor**

# **Standards**

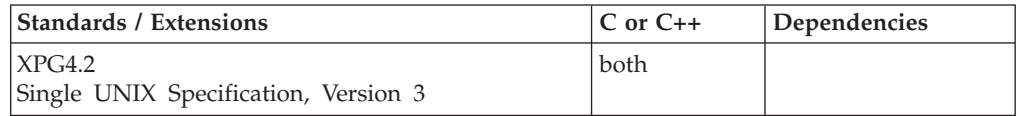

# **Format**

#define XOPEN SOURCE EXTENDED 1 #include <stropts.h>

int isastream(int *fildes*);

# **General description**

The isastream() function tests whether *filedes*, an open file descriptor, is associated with a STREAMS-based file.

# **Returned value**

If successful, isastream() returns 1 if *fildes* refers to a STREAMS-based file and 0 if not.

If unsuccessful, isastream() returns -1 and sets errno to one of the following values.

**Note:** z/OS UNIX services do not supply any STREAMS devices or pseudodevices. It is impossible for isastream() to return 1 since there are no STREAMS-based file descriptors. It will return 0 unless *fildes* is not a valid open file descriptor, in which case it will return -1 with errno set to indicate the failure. See ["open\(\) — Open a file" on page 1147](#page-1178-0)

#### **Error Code**

**Description**

#### **EBADF**

The *fildes* argument is not a valid open file descriptor.

# **Related information**

• ["stropts.h" on page 72](#page-103-0)

# **isatty() — Test if descriptor represents a terminal**

# **Standards**

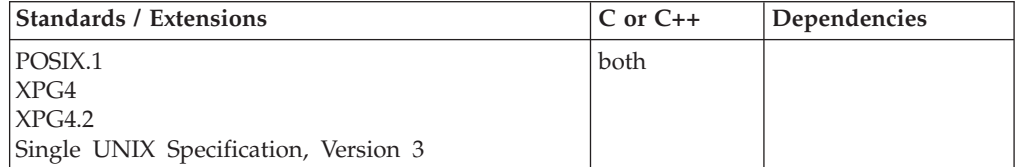

# **Format**

#define \_POSIX\_SOURCE #include <unistd.h>

int isatty(int *fildes*);

# **General description**

Determines if a file descriptor, *fildes*, is associated with a terminal.

isatty() only works in an environment where either a controlling terminal exists, or stdin and stderr refer to tty devices. Specifically, it does not work in a TSO environment.

#### **Returned value**

isatty() returns 1 if the given file descriptor is a terminal, or 0 otherwise.

#### **Special behavior for XPG4**

isatty() returns 1 if the given file descriptor is a terminal, or 0 otherwise and sets errno to one of the following values:

#### **Error Code**

**Description**

#### **EBADF**

The *fildes* argument is not a valid open file descriptor.

#### **ENOTTY**

The *fildes* argument is not associated with a terminal.

# **Example**

# **CELEBI03**

```
/* CELEBI03
   This example determines if a file descriptor is
  associated with a terminal.
*/
#define _POSIX_SOURCE
#include <unistd.h>
#include <stdio.h>
#include <sys/types.h>
#include <sys/stat.h>
#include <fcntl.h>
void check fd(int fd)printf("fd %d is ", fd);
  if (!isatty(fd))
   printf("NOT ");
 puts("a tty");
}
main()int p[2], fd;
  char fn[]="temp.file";
  if (pipe(p) != 0)
   perror("pipe() error");
  else {
    if ((fd = creat(fn, S IWUSR)) < 0)perror("creat() error");
    else {
      check_fd(0);
      check_fd(fileno(stderr));
      check_fd(p[1]);
      check_fdd(fd);close(\overline{fd});
      unlink(fn);
    }
   close(p[0]);
   close(p[1]);
 }
}
```
# **Output**

```
fd 0 is a tty
fd 2 is a tty
fd 4 is NOT a tty
fd 5 is NOT a tty
```
# **Related information**

- v ["unistd.h" on page 82](#page-113-0)
- v ["ttyname\(\) Get the name of a terminal" on page 1926](#page-1957-0)

# **\_\_isBFP() — Determine application floating-point format Standards**

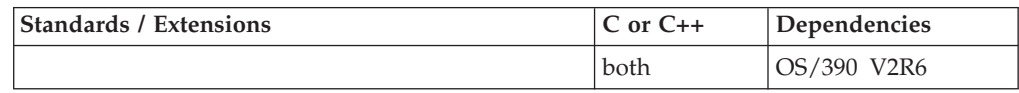

# <span id="page-932-0"></span>**Format**

 $#inc$ lude < Ieee754.h>

int \_\_ isBFP(void);

# **General description**

The \_\_isBFP() function determines the application floating-point mode.

# **Returned value**

\_\_isBFP() returns 1 if the floating-point mode of the caller is IEEE, and returns 0 if the floating-point mode of the caller is hexadecimal.

# **Related information**

- v ["\\_Ieee754.h" on page 32](#page-63-0)
- v ["fp\\_read\\_rnd\(\) Determine rounding mode" on page 579](#page-610-0)
- ["fp\\_swap\\_rnd\(\) Swap rounding mode" on page 580](#page-611-0)

# **isblank() — Test for blank character classification**

# **Standards**

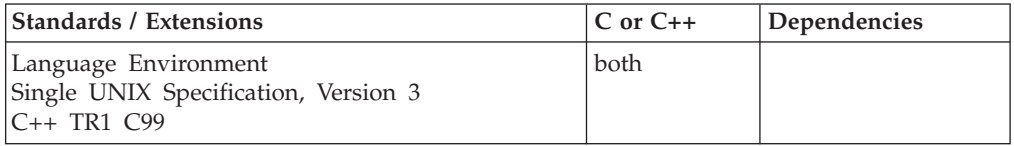

# **Format**

#include <ctype.h>

int isblank(int *c*);

# **General description**

Tests whether the current LC\_CTYPE locale category assigns *c* the blank character attribute. The *tab* and *space* characters have the blank attribute in the POSIX locale (with name "POSIX" or "C").

To avoid infringing on the user's name space, this nonstandard function has two names. One name is prefixed with two underscore characters, and one name is not. The name without the prefix underscore characters is exposed only when you use LANGLVL(EXTENDED).

To use this function, you must either invoke the function using its external entry point name (for example, the name that begins with two underscore characters), or compile with LANGLVL(EXTENDED). When you use LANGLVL(EXTENDED) any relevant information in the header is also exposed.

**Note:** The isblank() function has a dependency on the level of the Enhanced ASCII Extensions. See ["Enhanced ASCII support" on page 2109](#page-2140-0) for details.

# **Returned value**

isblank() returns nonzero if the current LC\_CTYPE locale category assigns *c* the blank character attribute.

Otherwise, isblank() returns 0.

# **Example**

```
/* This example tests if c is a blank type. */#include <stdio.h>
#include <ctype.h>
#include <locale.h>
void check(char c) {
  if ((c != ' ') && (isprint(c)))
    printf(" \frac{1}{2}c is ", c);
  else
   printf("x%02x is ", c);
 if (!isblank(c))
   printf("not ");
 puts("a blank type character");
}
main()printf("\nIn LC CTYPE category of locale \ with name \"%s\":\n",
     setlocale(LC_CTYPE, NULL));
  check('a');
  check('');
  check(0x00);
  check('\n'\n');
  check('\t');
}
```
#### **Output:**

```
In LC CTYPE category of locale with name "......";
a is not a blank type character
x40 is a blank type character
x00 is not a blank type character
x15 is not a blank type character
x05 is a blank type character
```
# **Related information**

- ["ctype.h" on page 21](#page-52-0)
- v ["iswalnum\(\) to iswxdigit\(\) Test wide integer value" on page 916](#page-947-0)
- v ["iswblank\(\) Test for blank character classification" on page 918](#page-949-0)
- ["setlocale\(\) Set locale" on page 1547](#page-1578-0)

# **iscics() — Verify whether CICS is running Standards**

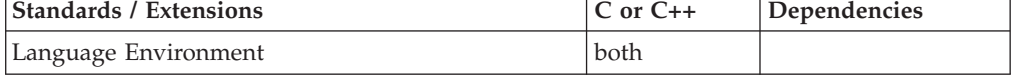

# **Format**

#include <cics.h>

int iscics(void);

# **General description**

Determines whether the program is running under CICS.

# **Returned value**

If your program is currently running under CICS, iscics() returns nonzero.

If not running under CICS, iscics() returns 0.

# **Example**

#### **CELEBI04**

```
/* CELEBI04
   This example tests to see if the program is running under CICS.
  If not, it calls a subroutine ABCPGM; otherwise, it uses a CICS EXEC
  statement to invoke ABCPGM.
 */
#define _POSIX_SOURCE
#ifdef __cplusplus
 extern "OS" void ABCPGM(char *);
#else
  #pragma linkage(ABCPGM, OS)
 void ABCPGM(char *);
#endif
#include <stdio.h>
#include <cics.h>
#include <string.h>
#include <sys/wait.h>
#include <sys/types.h>
#include <unistd.h>
int main(void)
{
 char mydata[123];
 if (iscics() == 0)
    {
     /* not a CICS environment */
     ABCPGM(mydata);
    }
 else {
       /* this is a CICS environment */
       EXEC CICS, LINK PROGRAM,("ABCPGM "), COMMAREA(mydata);
      }
}
```
# **Related information**

• ["cics.h" on page 18](#page-49-0)

# **iscntrl() — Test for control classification**

The information for this function is included in ["isalnum\(\) to isxdigit\(\) — Test](#page-922-0) [integer value" on page 891.](#page-922-0)

# **isdigit() — Test for decimal-digit classification**

The information for this function is included in ["isalnum\(\) to isxdigit\(\) — Test](#page-922-0) [integer value" on page 891.](#page-922-0)

# **isfinite() — Determines if its argument has a finite value**

# **Standards**

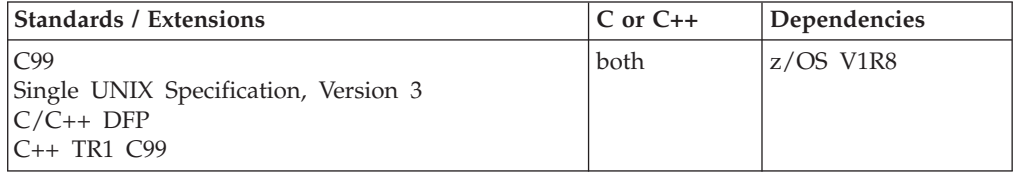

# **Format**

```
#define _ISOC99_SOURCE
#include <math.h>
```

```
int isfinite(real-floating x);
```

```
#define STDC WANT DEC FP
#include <math.h>
```

```
int isfinite(real-floating x); /* C only */
int isfinite(decimal-floating x); /*C only */
bool isfinite(real-floating x); /* C++ only */
```

```
#define _TR1_C99
#include <math.h>
```

```
bool isfinite(real-floating x); /* C++ only */
```
# **General description**

The isfinite() macro or function template determines if its argument has a finite value.

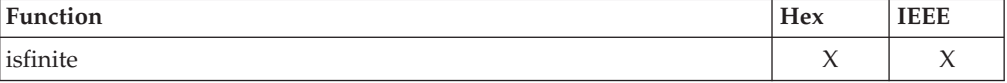

# **Notes:**

- 1. To use IEEE decimal floating-point, the hardware must have the Decimal Floating-Point Facility installed.
- 2. This function works in IEEE decimal floating-point format. See "IEEE Decimal Floating-Point" for more information.

# **Returned value**

The isfinite() macro returns 1 if and only if its argument value is finite, else returns 0. The C++ function template returns true if and only if its argument value is finite, else returns false.

**Special behavior in hex:** The isfinite() macro always returns 1. The C++ function template always returns true.
## **Related information**

• ["math.h" on page 44](#page-75-0)

## **isgraph() — Test for graphic classification**

The information for this function is included in ["isalnum\(\) to isxdigit\(\) — Test](#page-922-0) [integer value" on page 891.](#page-922-0)

# **isgreater() — Determines if X is greater than Y**

## **Standards**

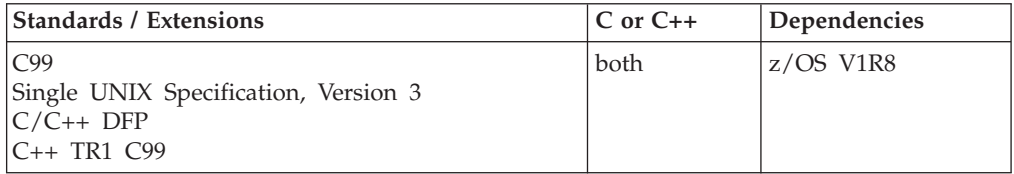

## **Format**

#define \_ISOC99\_SOURCE #include  $\overline{\text{5}}$  <math.h>

int isgreater(real-floating *x*, real-floating *y*);

```
#define __STDC_WANT_DEC_FP__
#include <math.h>
```

```
int isgreater(real-floating x, real-floating y); /* C only */
int isgreater(decimal-floating x, decimal-floating y); /* C only */
bool isgreater(real-floating x, real-floating y); /* C++ only */
bool isgreater(decimal-floating x, decimal-floating y); /* C++ only */
```

```
#define _TR1_C99
#include <math.h>
```

```
bool isgreater(real-floating x, real-floating y); /* C++ onl */
```
## **General description**

The isgreater() macro or function template determines whether the argument *x* is greater than *y*. It is equivalent to  $(x)$  >  $(y)$ , but no exception is raised if *x* or *y* are NaN.

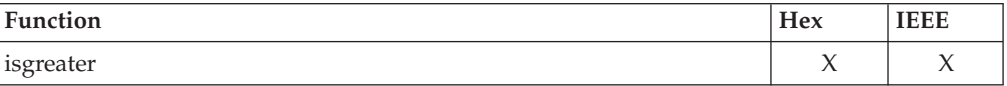

**Note:**

- To use IEEE decimal floating-point, the hardware must have the Decimal Floating-Point Facility installed.
- This function works in IEEE decimal floating-point format. See "IEEE Decimal Floating-Point" for more information.

## **Returned value**

The isgreater() macro returns 1 if the value of *x* is greater than *y*, else returns 0. The  $C_{++}$  function template returns true if the value of x is greater than y, else returns false.

### **Related information**

• ["math.h" on page 44](#page-75-0)

## **isgreaterequal() — Determines if X is greater than or equal to Y**

### **Standards**

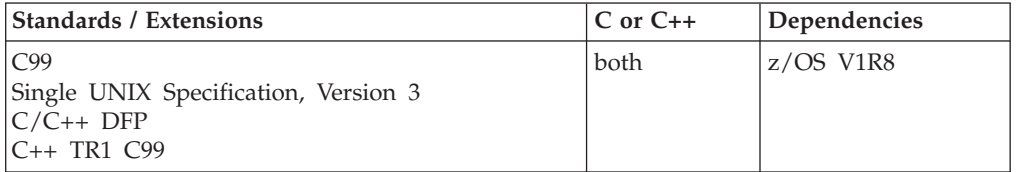

## **Format**

#define \_ISOC99\_SOURCE #include <math.h>

int isgreaterequal(real-floating *x*, real-floating *y*);

#define STDC WANT DEC FP #include <math.h>

```
int isgreaterequal(real-floating x, real-floating y); /* C only */
int isgreaterequal(decimal-floating x, decimal-floating y); /* C only */
bool isgreaterequal(real-floating x, real-floating y); /* C++ only */
bool isgreaterequal(decimal-floating x, decimal-floating y); /* C++ only */
```

```
#define _TR1_C99
#include <math.h>
```

```
bool isgreaterequal(real-floating x, real-floating y); /* C++ only */
```
## **General description**

The isgreaterequal() macro or function template determines whether the argument *x* is greater than or equal to *y*. It is equivalent to  $(x) \geq (y)$ , but no exception is raised if *x* or *y* are NaN.

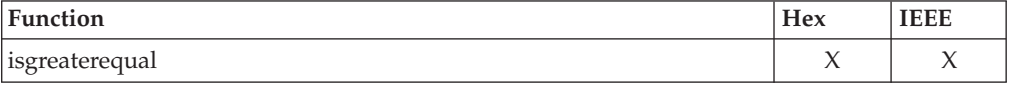

#### **Notes:**

- 1. To use IEEE decimal floating-point, the hardware must have the Decimal Floating-Point Facility installed.
- 2. This function works in IEEE decimal floating-point format. See "IEEE Decimal Floating-Point" for more information.

## **Returned value**

The isgreaterequal() macro returns 1 if the value of *x* is greater than or equal to *y*, else returns 0. The  $C_{++}$  function template returns true if the value of x is greater than or equal to y, else returns false.

### **Related information**

• ["math.h" on page 44](#page-75-0)

## **isinf() — Determines if X is ± infinity**

## **Standards**

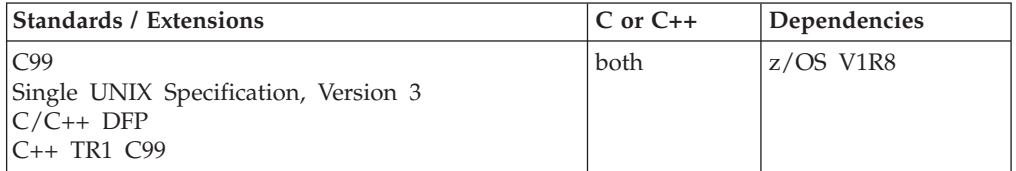

## **Format**

#define \_ISOC99\_SOURCE  $#inc$ lude  $\leq$ math.h>

```
int isinf(real-floating x);
```
#define STDC WANT DEC FP #include <math.h>

int isinf(real-floating *x*); /\* C only \*/ int isinf(decimal-floating *x*); /\* C only \*/ bool isinf(real-floating *x*); /\* C++ only \*/

#define \_TR1\_C99 #include <math.h>

bool isinf(real-floating *x*); /\* C++ only \*/

## **General description**

The isinf() macro or function template determines if its argument is plus or minus infinity.

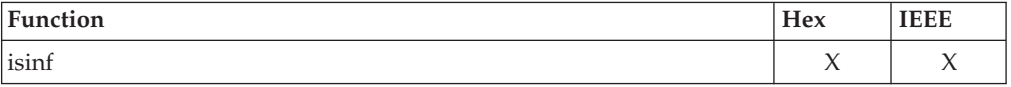

#### **Notes:**

- 1. To use IEEE decimal floating-point, the hardware must have the Decimal Floating-Point Facility installed.
- 2. This function works in IEEE decimal floating-point format. See "IEEE Decimal Floating-Point" for more information.

## **Returned value**

The isinf() macro returns 1 if the argument is plus or minus infinity, else returns 0. The C++ function template returns true if the argument is plus or minus infinity, else returns false.

**isinf**

**Special behavior in hex:** The isinf() macro returns zero. The C++ function template returns false.

## **Related information**

• ["math.h" on page 44](#page-75-0)

# **isless() — Determines if X is less than Y**

## **Standards**

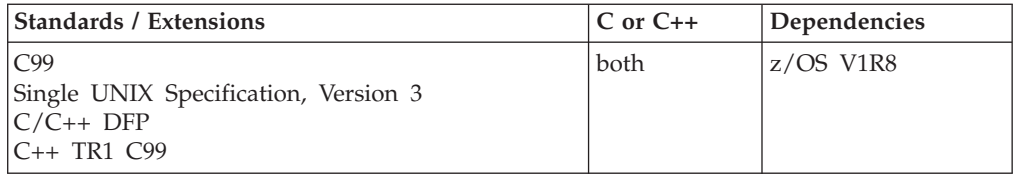

## **Format**

#define \_ISOC99\_SOURCE  $#inc$ lude  $\leq$ math.h>

int isless(real-floating *x*, real-floating *y*);

#define \_\_STDC\_WANT\_DEC\_FP\_\_ #include <math.h>

```
int isless(real-floating x, real-floating y); /* C only */
int isless(decimal-floating x, decimal-floating y); /* C only */
bool isless(real-floating x, real-floating y); /* C++ only */
bool isless(decimal-floating x, decimal-floating y); /* C++ only */
```
#define \_TR1\_C99 #include <math.h>

bool isless(real-floating *x*, real-floating *y*); /\* C++ only \*/

## **General description**

The isless() macro or function template determines whether the argument *x* is less than *y*. It is equivalent to  $(x) < (y)$ , but no exception is raised if *x* or *y* are NaN.

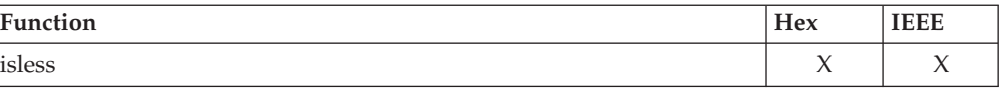

### **Notes:**

- 1. To use IEEE decimal floating-point, the hardware must have the Decimal Floating-Point Facility installed.
- 2. This function works in IEEE decimal floating-point format. See "IEEE Decimal Floating-Point" for more information.

## **Returned value**

The isless() macro returns 1 if the value of *x* is less than *y*, else returns 0. The C++ function template returns true if the value of  $x$  is less than  $y$ , else returns false.

## **Related information**

# **islessequal() — Determines if X is less than or equal to Y**

## **Standards**

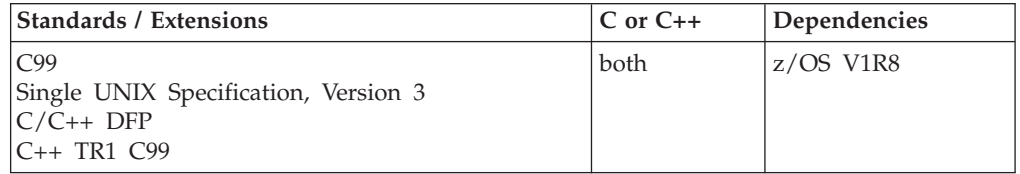

## **Format**

#define \_ISOC99\_SOURCE #include <math.h>

int islessequal(real-floating *x*, real-floating *y*);

#define STDC WANT DEC FP #include <math.h>

```
int islessequal(real-floating x, real-floating y); /* C only */
int islessequal(decimal-floating x, decimal-floating y); /* C only */
bool islessequal(real-floating x, real-floating y); /* C++ only */
bool islessequal(decimal-floating x, decimal-floating y); /* C++ only */
```

```
#define _TR1_C99
#include <math.h>
```

```
bool islessequal(real-floating x, real-floating y); /* C++ only */
```
## **General description**

The islessequal() macro or function template determines whether the argument  $x$  is less than or equal to *y*. It is equivalent to  $(x) \leq (y)$ , but no exception is raised if *x* or *y* are NaN.

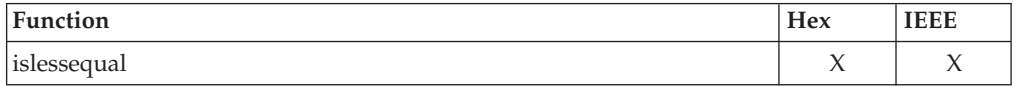

### **Notes:**

- 1. To use IEEE decimal floating-point, the hardware must have the Decimal Floating-Point Facility installed.
- 2. This function works in IEEE decimal floating-point format. See "IEEE Decimal Floating-Point" for more information.

## **Returned value**

The islessequal() macro returns 1 if the value of  $x$  is less than or equal to  $y$ , else returns 0. The  $C_{++}$  function template returns true if the value of x is less than or equal to y, else returns false.

## **Related information**

# **islessgreater() — Determines if X is less or greater than Y**

### **Standards**

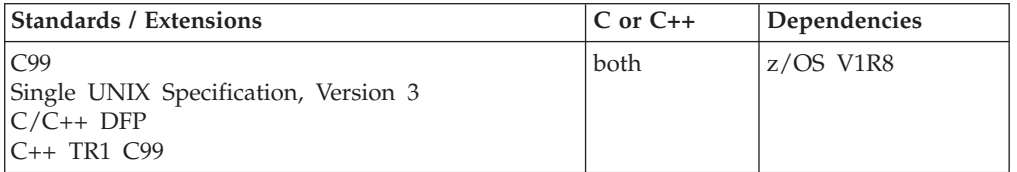

## **Format**

#define \_ISOC99\_SOURCE #include <math.h>

int islessgreater(real-floating *x*, real-floating *y*);

#define STDC WANT DEC FP #include <math.h>

```
int islessgreater(real-floating x, real-floating y); /* C only */
int islessgreater(decimal-floating x, decimal-floating y); /* C only */
bool islessgreater(real-floating x, real-floating y); /* C++ only */
bool islessgreater(decimal-floating x, decimal-floating y); /* C++ only */
```
#define \_TR1\_C99 #include <math.h>

```
bool islessgreater(real-floating x, real-floating y); /* C++ only */
```
## **General description**

The islessgreater() macro or function template determines whether the argument *x* is less or greater than *y*. It is equivalent to  $(x)$  | |  $(y)$ , but no exception is raised if *x* or *y* are NaN.

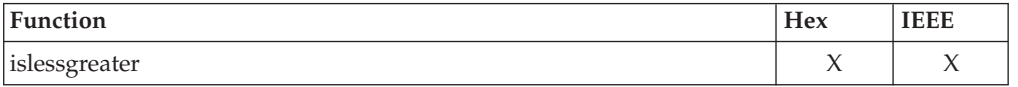

### **Notes:**

- 1. To use IEEE decimal floating-point, the hardware must have the Decimal Floating-Point Facility installed.
- 2. This function works in IEEE decimal floating-point format. See "IEEE Decimal Floating-Point" for more information.

## **Returned value**

The islessgreater() macro returns 1 if the value of  $x$  is less or greater than  $y$ , else returns 0. The C++ function template returns true if the value of x is less or greater than y, else returns false.

## **Related information**

## **islower() — Test for lowercase**

The information for this function is included in "isalnum() to isxdigit()  $-$  Test [integer value" on page 891.](#page-922-0)

## **ismccollel() — Identify a multicharacter collating element Standards**

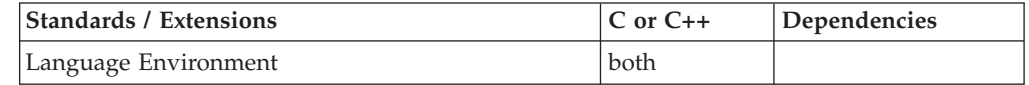

## **Format**

#include <collate.h>

int ismccollel(collel\_t *c*);

## **General description**

Determines whether a character is a multicharacter collating element. A collating element is a glyph, usually a character, that has a value used to define its order in a collating sequence. A multicharacter collating element is a sequence of two or more characters that are to be collated as one entity.

## **Returned value**

ismccollel() returns:

- **1** if collel\_t represents a multicharacter collating element
- **0** if collel\_t represents a single-character collating element
- **-1** if collel\_t is out of range, or otherwise not valid

## **Example**

### **CELEBI05**

/\* CELEBI05

```
This example prints all of the collating elements in the
collating sequence, by using the &ismc. function to determine
if the collating element is a multi-character collating
element.
```

```
*/
#include <collate.h>
#include <locale.h>
#include <stdio.h>
#include <wchar.h>
#include <wctype.h>
main(int argc, char *argv[]) {
   collel_t e, *rp;
   int i;
   setlocale(LC ALL, "");
   i = collorder(\&rp);for (; i-- > 0; rp++) {
```
if (ismccollel(\*rp))

printf("'%s' ", colltostr(\*rp));

```
else if (iswprint(*rp))
      printf("'%lc' ", *rp);
   else
      printf("'%x' ", *rp);
}
```
## **Related information**

• ["collate.h" on page 19](#page-50-0)

}

- "cclass() Return characters in a character class" on page  $243$
- v ["collequiv\(\) Return a list of equivalent collating elements" on page 295](#page-326-0)
- ["collorder\(\) Return list of collating elements" on page 297](#page-328-0)
- v ["collrange\(\) Calculate the range list of collating elements" on page 298](#page-329-0)
- ["colltostr\(\) Return a string for a collating element" on page 299](#page-330-0)
- ["getmccoll\(\) Get next collating element from string" on page 731](#page-762-0)
- v ["getwmccoll\(\) Get next collating element from wide string" on page 799](#page-830-0)
- ["maxcoll\(\) Return maximum collating element" on page 1034](#page-1065-0)
- "strtocoll $()$  Return collating element for string" on page 1758

## **isnan() — Test for NaN**

### **Standards**

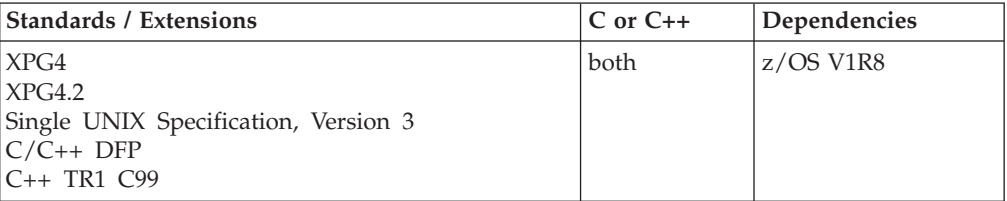

## **Format**

```
#define _XOPEN_SOURCE
#include <math.h>
```

```
int isnan(double x);
```

```
#define __STDC_WANT_DEC_FP__
#include <math.h>
```

```
int isnan(real-floating x); /* C only */
int isnan(decimal-floating x); /* C only */
bool isnan(real-floating x); /* C++ only */
bool isnan(decimal-floating x); /* C++ only */
```

```
#define _TR1_C99
#include <math.h>
```
bool isnan(double  $x$ ); /\* C++ only \*/

## **General description**

The isnan() function tests whether *x* is NaN (not a number).

isnan() is available as a macro. For better performance, the macro form is recommended over the functional form. For C compiles only, to use the functional form, do one of the following:

- Do not include math.h.
- Specify #undef isnan after the inclusion of math.h.
- v Enclose the call statement in parentheses.

#### **Notes:**

- 1. To use IEEE decimal floating-point, the hardware must have the Decimal Floating-Point Facility installed.
- 2. This function works in IEEE decimal floating-point format. See "IEEE Decimal Floating-Point" for more information.

### **Returned value**

For IEEE Decimal Floating Point numbers and Binary Floating Point numbers, a non-zero value is returned if  $x$  is a NAN. The C++ function template returns true if x is a NAN.

#### **Special behavior in Hex**

The isnan() macro returns zero. The C++ function template returns false.

### **Related information**

• ["math.h" on page 44](#page-75-0)

## **isnormal() — Determines if X is normal**

## **Standards**

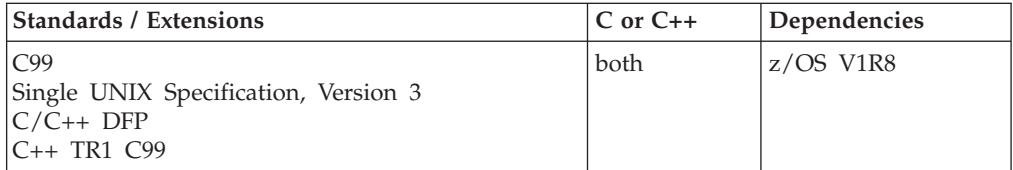

## **Format**

#define \_ISOC99\_SOURCE  $#inc$ lude  $\overline{\text{}}$   $\text{math}$ .h>

int isnormal(real-floating *x*);

#define \_\_STDC\_WANT\_DEC\_FP\_\_ #include <math.h>

```
int isnormal(real-floating x); /* C only */
int isnormal(decimal-floating x); /* C only */
bool isnormal(real-floating x); /* C++ only */
bool isnormal(decimal-floating x); /* C++ only */
#define _TR1_C99
#inc1ude \overline{\text{ }} \leqmath.h>
```
bool isnormal(real-floating *x*); /\* C++ only \*/

## **General description**

The isnormal() macro or function template determines if its argument value is normal, that is, not zero, infinity, subnormal or a NaN.

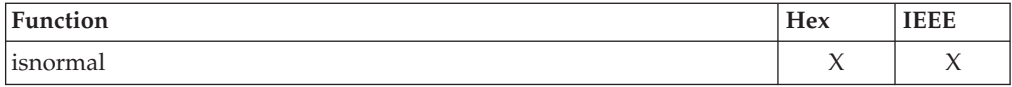

#### **Notes:**

- 1. To use IEEE decimal floating-point, the hardware must have the Decimal Floating-Point Facility installed.
- 2. This function works in IEEE decimal floating-point format. See "IEEE Decimal Floating-Point" for more information.

### **Returned value**

The isnormal() macro returns 1 if the argument value is normal, else returns 0. The C++ template returns true if the argument value is normal, else returns false.

**Special behavior in Hex:** For normalized numbers, isnormal() returns one. For zero or an unnormalized number, isnormal() returns zero. The C++ function template for normalized numbers, isnormal() returns true. For zero or a number that is not normalized, isnormal() returns false.

#### **Related information**

• ["math.h" on page 44](#page-75-0)

## **\_\_isPosixOn() — Test for POSIX runtime option**

## **Standards**

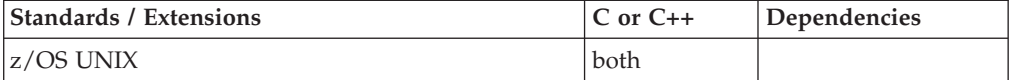

### **Format**

#include <unistd.h>

int \_\_isPosixOn(void);

### **General description**

The \_\_isPosixOn() function returns 1 if the kernel is active and the POSIX runtime option is in effect for the calling process.

### **Returned value**

The \_\_isPosixOn() function returns 1 if the POSIX runtime option is in effect for the calling process and returns 0 otherwise.

If POSIX is in effect, then the kernel is active, although the kernel may be active without POSIX being in effect.

There are no errno values defined.

#### **Related information**

v ["unistd.h" on page 82](#page-113-0)

## **isprint() — Test for printable character classification**

The information for this function is included in "isalnum() to isxdigit()  $-$  Test [integer value" on page 891.](#page-922-0)

## **ispunct() — Test for punctuation classification**

The information for this function is included in "isalnum() to isxdigit()  $-$  Test [integer value" on page 891.](#page-922-0)

## **isspace() — Test for space character classification**

The information for this function is included in ["isalnum\(\) to isxdigit\(\) — Test](#page-922-0) [integer value" on page 891.](#page-922-0)

## **isunordered() — Determine if either X or Y is unordered**

## **Standards**

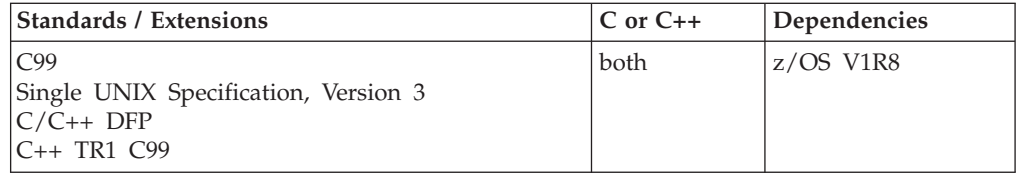

## **Format**

#define \_ISOC99\_SOURCE  $#inc$ lude  $\overline{\text{}}$   $\text{math}$ .h>

int isunordered(real-floating *x*, real-floating *y*);

#define \_\_STDC\_WANT\_DEC\_FP\_\_ #include <math.h>

```
int isunordered(real-floating x, real-floating y); /* C only */
int isunordered(decimal-floating x, decimal-floating y); /* C only */
bool isunordered(real-floating x, real-floating y); /* C++ only */
bool isunordered(decimal-floating x, decimal-floating y); /* C++ only */
```
#define \_TR1\_C99 #include <math.h>

bool isunordered(real-floating *x*, real-floating *y*); /\* C++ only \*/

## **General description**

The isunordered() macro or function template determines if either  $x$  or  $y$  is unordered, that is if *x* or *y* is a NaN.

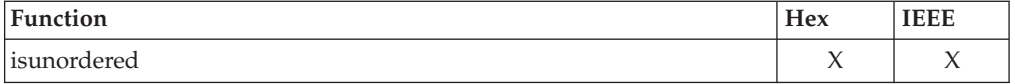

### **Notes:**

- 1. To use IEEE decimal floating-point, the hardware must have the Decimal Floating-Point Facility installed.
- 2. This function works in IEEE decimal floating-point format. See "IEEE Decimal Floating-Point" for more information.

## <span id="page-947-0"></span>**Returned value**

The isunordered() macro returns 1 if either *x* or *y* is unordered, else returns 0. The  $C_{++}$  function template returns true if either x or y is unordered, else returns false.

**Special behavior in hex:** The isunordered() macro always returns 0. The C++ function template always returns false.

#### **Related information**

• ["math.h" on page 44](#page-75-0)

## **isupper() — Test for uppercase letter classification**

The information for this function is included in "isalnum() to isxdigit()  $-$  Test [integer value" on page 891.](#page-922-0)

## **iswalnum() to iswxdigit() — Test wide integer value**

## **Standards**

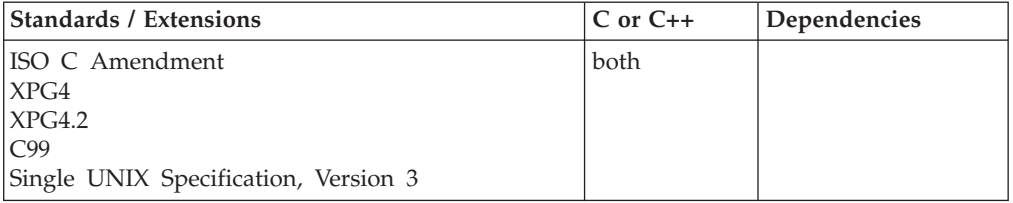

### **Format**

#include <wctype.h>

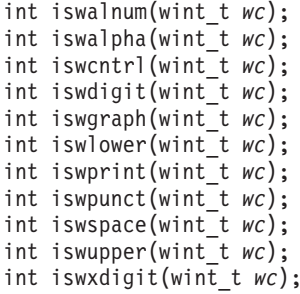

### **General description**

The functions listed above, which are all declared in wctype.h, test a given wide integer value. These functions are sensitive to locale. For locale descriptions, see "Internationalization: Locales and Character Sets" in *z/OS XL C/C++ Programming Guide*. Here are descriptions of each function in this group.

#### **iswalnum()**

Test for a wide alphanumeric character, as defined in the alnum locale source file and in the alnum class of the LC\_CTYPE category of the current locale.

#### **iswalpha()**

Test for a wide alphabetic character, as defined in the alpha locale source file and in the alpha class of the LC\_CTYPE category of the current locale.

#### **iswcntrl()**

Test for a wide control character, as defined in the cntrl locale source file and in the cntrl class of the LC\_CTYPE category of the current locale.

#### **iswdigit()**

Test for a wide decimal-digit character: 0 through 9, as defined in the digit locale source file and in the digit class of the LC\_CTYPE category of the current locale.

#### **iswgraph()**

Test for a wide printing character, not a space. as defined in the graph locale source file and in the graph class of the LC\_CTYPE category of the current locale.

#### **iswlower()**

Test for a wide lowercase letter, as defined in the lower locale source file and in the lower class of the LC\_CTYPE category of the current locale.

#### **iswprint()**

Test for any wide printing character, as defined in the print locale source file and in the print class of the LC\_CTYPE category of the current locale.

#### **iswpunct()**

Test for a wide nonalphanumeric, nonspace character, as defined in the punct locale source file and in the punct class of the LC\_CTYPE category of the current locale.

#### **iswspace()**

Test for a wide white space character, as defined in the space locale source file and in the space class of the LC\_CTYPE category of the current locale.

#### **iswupper()**

Test for a wide uppercase letter, as defined in the upper locale source file and in the upper class of the LC\_CTYPE category of the current locale.

#### **iswxdigit()**

Test for a wide hexadecimal digit 0 through 9, a through f, or A through F, as defined in the xdigit locale source file and in the xdigit class of the LC\_CTYPE category of the current locale.

The behavior of these wide-character function are affected by the LC\_CTYPE category of the current locale. The space, uppercase, and lowercase characters can be redefined by their respective class of the LC\_CTYPE in the current locale. If you change the category, undefined results can occur.

### **Returned value**

If the wide integer satisfies the test value, these functions return nonzero.

If the wide integer does not satisfy the test value, these functions return 0.

The value for *wc* must be representable as a wide unsigned character. WEOF is a valid input value.

### **Example**

#### **CELEBI06**

/\* CELEBI06

This example tests for various wide integer values and prints a result.

```
*/
#include <stdio.h>
#include <wctype.h>
int main(void)
{
  wint_t wc;
   for (wc=0; wc \le 0 \times FF; wc++) {
      printf("%3d", wc);
      printf(" %#4x ", wc);
      printf("%3s", iswalnum(wc) ? "AN" : " ");
      printf("%2s", iswalpha(wc) ? "A" : "");
      printf("%2s", iswcntrl(wc) ? "C" : " ");
      printf("%2s", iswdigit(wc) ? "D" : "");
      printf("%2s", iswgraph(wc) ? "G" : " ");<br>printf("%2s", iswlower(wc) ? "L" : " ");
      printf("%2s", iswlower(wc) ? "L" : " ");
      printf(" %c", iswprint(wc) ? wc : ' ');
      printf("%3s", iswpunct(wc) ? "PU" : " ");
      printf("%2s", iswspace(wc) ? "S" : " ");
      printf("%3s", iswprint(wc) ? "PR" : " ");
      printf("%2s", iswupper(wc) ? "U" : " ");
      printf("%2s", iswxdigit(wc) ? "X" : "");
      putchar('\n');
   }
}
```
### **Related information**

v ["wctype.h" on page 86](#page-117-0)

## **iswblank() — Test for blank character classification**

## **Standards**

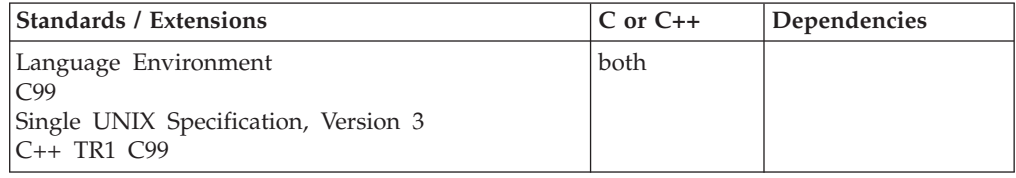

### **Format**

#include <wctype.h>

```
int iswblank(wint_t wc);
```
#### **C99:**

```
#define _ISOC99_SOURCE
#include <wctype.h>
```
int iswblank(wint\_t *wc*);

## **General description**

Tests for a wide blank character.

The space, uppercase, and lowercase characters can be redefined by their respective classes of the LC\_CTYPE in the current locale.

**For use as a C library function:** To avoid infringing on the user's name space, this nonstandard function has two names. One name, \_\_\_\_\_\_\_\_\_\_\_\_\_\_\_\_\_\_\_\_\_\_\_\_\_\_\_\_\_\_\_\_\_\_\_ shown above. The name shown above is exposed only when you use the compiler option LANGLVL(EXTENDED) or define the \_EXT feature test macro.

**For use as a z/OS UNIX function:** Define the \_OPEN\_SYS feature test macro.

**Note:** The iswblank() function has a dependency on the level of the Enhanced ASCII Extensions. See ["Enhanced ASCII support" on page 2109](#page-2140-0) for details.

## **Returned value**

If the wide integer satisfies the test value, iswblank() returns nonzero.

If the wide integer does not satisfy the test value, iswblank() returns 0.

The value for *wc* must be representable as a wide unsigned char. WEOF is a valid input value.

The behavior of iswblank() is affected by the LC\_CTYPE category of the current locale. If you change the category, undefined results can occur.

### **Related information**

- ["wctype.h" on page 86](#page-117-0)
- v ["isblank\(\) Test for blank character classification" on page 901](#page-932-0)
- v ["iswalnum\(\) to iswxdigit\(\) Test wide integer value" on page 916](#page-947-0)

# **iswcntrl() — Test for control classification**

The information for this function is included in "iswalnum() to iswxdigit()  $-$  Test [wide integer value" on page 916.](#page-947-0)

## **iswctype() — Test for character property**

## **Standards**

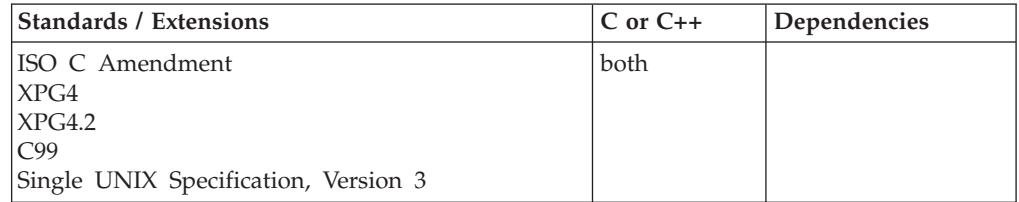

## **Format**

#include <wctype.h>

int iswctype(wint\_t *wc*, wctype\_t *wc\_prop*);

## **General description**

Determines whether the wide character *wc* has the property *wc\_prop*. If the value of *wc* is neither WEOF nor any value of the wide character that corresponds to a multibyte character, the behavior is undefined. If the value of *wc\_prop* is not valid

(that is, not obtained by a previous call to wctype(), or *wc\_prop* has been invalidated by a subsequent call to setlocale() that has affected category LC\_CTYPE), the behavior is undefined.

These twelve strings are reserved for the standard (basic) character classes: alnum, alpha, blank, cntrl, digit, graph, lower, print, punct, space, upper, and xdigit.

The functions are shown below with their equivalent isw\*() function:

```
iswctype(wc, wctype("alnum")); - iswalnum(wc);
iswctype(wc, wctype("alpha")); - iswalpha(wc);
iswctype(wc, wctype("blank")); - iswblank(wc);
iswctype(wc, wctype("cntrl")); - iswcntrl(wc);
iswctype(wc, wctype("digit")); - iswdigit(wc);
iswctype(wc, wctype("graph")); - iswgraph(wc);
iswctype(wc, wctype("lower")); - iswlower(wc);
iswctype(wc, wctype("print")); - iswprint(wc);
iswctype(wc, wctype("punct")); - iswpunct(wc);
iswctype(wc, wctype("space")); - iswspace(wc);
iswctype(wc, wctype("upper")); - iswupper(wc);
iswctype(wc, wctype("xdigit")); - iswxdigit(wc);
```
### **Returned value**

iswctype() returns nonzero (true) if the wide character *wc* has the property *wc\_prop*.

#### **Example**

#### **CELEBI07**

```
/* CELEBI07
```
This example test various wide characters for certain properties and prints the result.

```
*/
```
{

```
#include <stdio.h>
#include <wchar.h>
#include <wctype.h>
```

```
int main(void)
```
int wc;

```
for (wc=0; wc \le 0 \times FF; wc++) {
   printf("%3d", wc);
   printf(" %#4x ", wc);
   printf("%3s", iswctype(wc, wctype("alnum")) ? "AN" : " ");
   printf("%2s", iswctype(wc, wctype("alpha")) ? "A" : " ");<br>printf("%2s", iswctype(wc, wctype("cntrl")) ? "C" : " ");
   printf("%2s", iswctype(wc, wctype("cntrl")) ? "C" : "");<br>printf("%2s", iswctype(wc, wctype("digit")) ? "D" : "");
   printf("%2s", iswctype(wc, wctype("digit")) ? "D" : " ");<br>printf("%2s", iswctype(wc, wctype("graph")) ? "G" : " ");
    printf("%2s", iswctype(wc, wctype("graph")) ? "G" : " ");
    printf("%2s", iswctype(wc, wctype("lower")) ? "L" : " ");
    printf(" %c", iswctype(wc, wctype("print")) ? wc : ' ');
   printf("%3s", iswctype(wc, wctype("punct")) ? "PU" : " ");
   printf("%2s", iswctype(wc, wctype("space")) ? "S" : " ");
   printf("%3s", iswctype(wc, wctype("print")) ? "PR" : " ");
   printf("%2s", iswctype(wc, wctype("upper")) ? "U" : " ");
   printf("%2s", iswctype(wc, wctype("xdigit")) ? "X" : " ");
   putchar('\n');
}
```
}

## **Related information**

- v ["wctype.h" on page 86](#page-117-0)
- ["wctype\(\) Obtain handle for character property classification" on page 2050](#page-2081-0)

## **iswdigit() — Test for hexadecimal-digit classification**

The information for this function is included in "iswalnum() to iswxdigit()  $-$  Test [wide integer value" on page 916.](#page-947-0)

## **iswgraph() — Test for graphic classification**

The information for this function is included in "iswalnum() to iswxdigit()  $-$  Test [wide integer value" on page 916.](#page-947-0)

## **iswlower() — Test for lowercase**

The information for this function is included in "iswalnum() to iswxdigit()  $-$  Test [wide integer value" on page 916.](#page-947-0)

## **iswprint() — Test for printable character classification**

The information for this function is included in "iswalnum() to iswxdigit()  $-$  Test [wide integer value" on page 916.](#page-947-0)

# **iswpunct() — Test for punctuation classification**

The information for this function is included in ["iswalnum\(\) to iswxdigit\(\) — Test](#page-947-0) [wide integer value" on page 916.](#page-947-0)

## **iswspace() — Test for space character classification**

The information for this function is included in ["iswalnum\(\) to iswxdigit\(\) — Test](#page-947-0) [wide integer value" on page 916.](#page-947-0)

## **iswupper() — Test for uppercase letter classification**

The information for this function is included in ["iswalnum\(\) to iswxdigit\(\) — Test](#page-947-0) [wide integer value" on page 916.](#page-947-0)

## **iswxdigit() — Test for hexadecimal-digit classification**

The information for this function is included in ["iswalnum\(\) to iswxdigit\(\) — Test](#page-947-0) [wide integer value" on page 916.](#page-947-0)

## **isxdigit() — Test for hexadecimal-digit classification**

The information for this function is included in ["isalnum\(\) to isxdigit\(\) — Test](#page-922-0) [integer value" on page 891.](#page-922-0)

# **itoa() — Convert int into a string Standards**

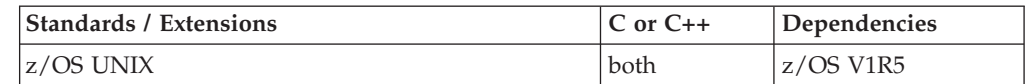

## **Format**

```
#define _OPEN_SYS_ITOA_EXT
#include \leqstdlib.h>
```
### char  $*$  itoa(int n, char  $*$  buffer, int radix);

## **General description**

The itoa() function coverts the integer n into a character string. The string is placed in the buffer passed, which must be large enough to hold the output. The radix values can be OCTAL, DECIMAL, or HEX. When the radix is DECIMAL, itoa() produces the same result as the following statement:

```
(void) sprintf(buffer, "%d", n);
```
with buffer the returned character string. When the radix is OCTAL, itoa() formats integer n into an unsigned octal constant. When the radix is HEX, itoa() formats integer n into an unsigned hexadecimal constant. The hexadecimal value will include lower case abcdef, as necessary.

## **Returned value**

String pointer (same as buffer) will be returned. When passed a non-valid radix argument, function will return NULL and set errno to EINVAL.

## **Portability considerations**

This is a non-standard function. Even though the prototype given is commonly used by compilers on other platforms, there is no guarantee that this function will behave the same on all platforms, in all cases. You can use this function to help port applications from other platforms, but you should avoid using it when writing new applications, in order to ensure maximum portability.

## **Example**

### **CELEBI12**

```
/* CELEBI12
```

```
This example reads an int and formats it to decimal, unsigned
octal, and unsigned hexadecimal constants converted to a
character string.
```
\*/

```
#define _OPEN_SYS_ITOA_EXT
#include <stdio.h>
#include <stdlib.h>
int main ()
{
  int i;
  char buffer [sizeof(int)*8+1];
  printf ("Enter a number: ");
   if (scanf ("%d",&i) == 1) {
      itoa (i,buffer,DECIMAL);
      printf ("decimal: %s\n",buffer);
      itoa (i,buffer,HEX);
      printf ("hexadecimal: %s\n",buffer);
      itoa (i,buffer,OCTAL);
```

```
printf ("octal: %s\n",buffer);
}
return 0;
```
#### **Output**

}

If the input is 1234, then the output should be: decimal: 1234 hexadecimal: 4d2 octal: 2322

## **Related information**

- ["stdlib.h" on page 70](#page-101-0)
- $\cdot$  ["lltoa\(\) Convert long long into a string" on page 974](#page-1005-0)
- "Itoa() Convert long into a string" on page 1022
- v ["ulltoa\(\) Convert unsigned long long into a string" on page 1938](#page-1969-0)
- v ["ultoa\(\) Convert unsigned long into a string" on page 1940](#page-1971-0)
- $v$  ["utoa\(\) Convert unsigned int into a string" on page 1966](#page-1997-0)

## **JoinWorkUnit() — Join a WLM work unit Standards**

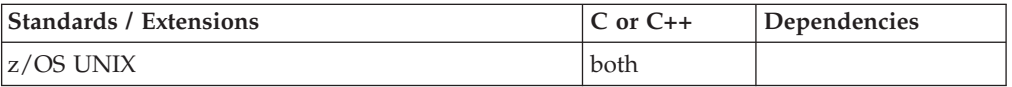

### **Format**

#include <sys/\_\_wlm.h>

int JoinWorkUnit(wlmetok\_t \**enclavetoken*);

## **General description**

The JoinWorkUnit function provides the ability for an application to join a WLM work unit.

**\****enclavetoken*

Points to a work unit enclave token that was returned from a call to either CreateWorkUnit() or ContinueWorkUnit().

## **Returned value**

If successful, JoinWorkUnit() returns 0.

If unsuccessful, JoinWorkUnit() returns -1 and sets errno to one of the following values:

#### **Error Code**

**Description**

#### **EFAULT**

An argument of this function contained an address that was not accessible to the caller.

#### **EINVAL**

An argument of this function contained an incorrect value.

#### <span id="page-955-0"></span>**EMVSSAF2ERR**

An error occurred in the security product.

#### **EMVSWLMERROR**

The WLM join enclave failed. Use \_\_errno2() to obtain the WLM service reason code for the failure.

#### **EPERM**

The calling thread's address space is not permitted to the BPX.WLMSERVER Facility class. The caller's address space must be permitted to the BPX.WLMSERVER Facility class if it is defined. If BPX.WLMSERVER is not defined, the calling process is not defined as a superuser (UID=0).

### **Related information**

- "sys/\_wlm.h" on page 77
- v ["CheckSchEnv\(\) Check WLM scheduling environment" on page 271](#page-302-0)
- ["ConnectServer\(\) Connect to WLM as a server manager" on page 313](#page-344-0)
- ["ConnectWorkMgr\(\) Connect to WLM as a work manager" on page 315](#page-346-0)
- v ["ContinueWorkUnit\(\) Continue WLM work unit" on page 323](#page-354-0)
- v ["CreateWorkUnit\(\) Create WLM work unit" on page 344](#page-375-0)
- v ["DeleteWorkUnit\(\) Delete a WLM work unit" on page 378](#page-409-0)
- v ["DisconnectServer\(\) Disconnect from WLM server" on page 383](#page-414-0)
- v ["LeaveWorkUnit\(\) Leave a WLM work unit" on page 941](#page-972-0)
- v ["QueryMetrics\(\) Query WLM system information" on page 1363](#page-1394-0)
- v ["QuerySchEnv\(\) Query WLM scheduling environment" on page 1364](#page-1395-0)

## **jrand48() — Pseudo-random number generator**

### **Standards**

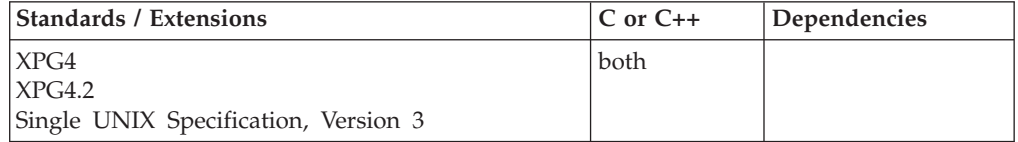

### **Format**

#define \_XOPEN\_SOURCE #include <stdlib.h>

long int jrand48(unsigned short int *x16v*[3]);

## **General description**

The drand48(), erand48(), jrand48(), lrand48(), mrand48() and nrand48() functions generate uniformly distributed pseudo-random numbers using a linear congruential algorithm and 48-bit integer arithmetic.

The functions drand48() and erand48() return nonnegative, double-precision, floating-point values, uniformly distributed over the interval [0.0,1.0).

The functions lrand48() and nrand48() return nonnegative, long integers, uniformly distributed over the interval [0,2\*\*31).

The functions mrand48() and jrand48() return signed long integers, uniformly distributed over the interval [-2\*\*31,2\*\*31).

The jrand48() function generates the next 48-bit integer value in a sequence of 48-bit integer values, X(i), according to the linear congruential formula:  $X(n+1) = (aX(n) + c) \mod (2 \times 48)$  n>=0

The jrand48() function uses storage provided by the argument array, *x16v*[3], to save the most recent 48-bit integer value in the sequence,  $X(i)$ . The jrand48() function uses *x16v*[0] for the low-order (rightmost) 16 bits, *x16v*[1] for the middle-order 16 bits, and *x16v*[2] for the high-order 16 bits of this value.

The initial values of a, and c are:

 $a = 5$ deece $66d$  (base 16)  $c = b$  (base 16)

The values a and c, may be changed by calling the lcong48() function. The initial values of a and c are restored if either the seed48() or srand48() function is called.

**Special behavior for z/OS UNIX Services:** You can make the jrand48() function and other functions in the drand48 family thread-specific by setting the environment variable \_RAND48 to the value THREAD before calling any function in the drand48 family.

If you do not request thread-specific behavior for the drand48 family, C/370 serializes access to the storage for  $X(n)$ , a and c by functions in the drand48 family when they are called by a multithreaded application.

If thread-specific behavior is requested and the jrand48() function is called from thread t, the jrand48() function generates the next 48-bit integer value in a sequence of 48-bit integer values,  $X(t,i)$ , for the thread according to the linear congruential formula:

 $X(t,n+1) = (a(t)X(t,n) + c(t)) \mod (2**48)$   $n>=0$ 

The jrand48() function uses storage provided by the argument array, *x16v*[3], to save the most recent 48-bit integer value in the sequence,  $X(t,i)$ . The jrand48() function uses *x16v*[0] for the low-order (rightmost) 16 bits, *x16v*[1] for the middle-order 16 bits, and *x16v*[2] for the high-order 16 bits of this value.

The initial values of  $a(t)$  and  $c(t)$  on the thread t are:

```
a(t) = 5deece66d (base 16)<br>c(t) = b (base 16)
               (base 16)
```
The values  $a(t)$  and  $c(t)$  may be changed by calling the lcong48() function from the thread t. The initial values of  $a(t)$  and  $c(t)$  are restored if either the seed48() or srand48() function is called from the thread.

## **Returned value**

 $j$ rand48() saves the generated 48-bit value,  $X(n+1)$ , in storage provided by the argument array, *x16v*[3]. jrand48() transforms the generated 48-bit value to a signed long integer value on the interval [-2\*\*31,2\*\*31) and returns this transformed value.

**Special behavior for z/OS UNIX Services:** If thread-specific behavior is requested for the drand48 family and the jrand48() function is called on thread t, the  $j$ rand48() function saves the generated 48-bit value,  $X(t, n+1)$ , in storage provided by the argument array, *x16v*[3]. The jrand48() function transforms the generated 48-bit value to a signed long integer value on the interval  $[-2^{**}31,2^{**}31]$  and returns this transformed value.

## **Related information**

- ["stdlib.h" on page 70](#page-101-0)
- v ["drand48\(\) Pseudo-random number generator" on page 402](#page-433-0)
- v ["erand48\(\) Pseudo-random number generator" on page 426](#page-457-0)
- v ["lcong48\(\) Pseudo-random number initializer" on page 936](#page-967-0)
- "Irand48() Pseudo-random number generator" on page 1005
- v ["mrand48\(\) Pseudo-random number generator" on page 1096](#page-1127-0)
- v ["nrand48\(\) Pseudo-random number generator" on page 1143](#page-1174-0)
- ["seed48\(\) Pseudo-random number initializer" on page 1462](#page-1493-0)
- ["srand48\(\) Pseudo-random number initializer" on page 1713](#page-1744-0)

# **j0(), j1(), jn() — Bessel functions of the first kind**

## **Standards**

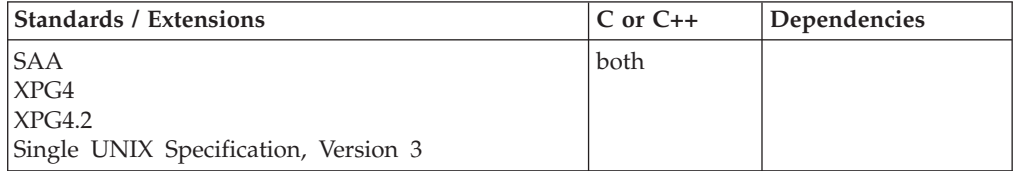

## **Format**

#include <math.h>

double j0(double *x*);

double j1(double *x*);

double jn(int *n*, double *x*);

**Compiler option:** LANGLVL(SAA), LANGLVL(SAAL2), or LANGLVL(EXTENDED)

## **General description**

The j0(), j1(), and jn() functions are Bessel functions of the *first kind*, for orders 0, 1, and *n*, respectively. Bessel functions are solutions to certain types of differential equations. The argument *x* must be positive. The argument *n* should be greater than or equal to 0. If  $n$  is less than 0, there will be a negative exponent in the result.

**Note:** This function works in both IEEE Binary Floating-Point and hexadecimal floating-point formats. See ["IEEE binary floating-point" on page 94](#page-125-0) for more information about IEEE Binary Floating-Point.

## **Returned value**

If successful, the calculated value is returned.

For  $j(0)$ ,  $j(1)$ ,  $y(0)$ , or  $y(1)$ , if the absolute value of x is too large, the function sets errno to ERANGE to indicate a value that is out of range, and returns 0.

**Special behavior for IEEE:** If *x* is negative, y0(), y1(), and yn() return the value NaNQ. If  $x$  is 0, y0(), y1(), and yn() return the value -HUGE\_VAL. In all cases, errno remains unchanged.

## <span id="page-958-0"></span>**Example**

### **CELEBJ01**

```
/* CELEBJ01
   This example computes y to be the order 0 Bessel function of
   the first kind for x, and z to be the order 3 Bessel function
   of the second kind for x.
 */
#include <math.h>
#include <stdio.h>
int main(void)
{
    double x, y, z;
   x = 4.27;
   y = j0(x); /* y = -0.3660 is the order 0 bessel */
                    /* function of the first kind for x \rightarrow/
    z = yn(3, x); /* z = -0.0875 is the order 3 bessel *//* function of the second kind for x \neqprintf("x = %f\n y = %f\n z = %f\n", x, y, z);
}
```
## **Related information**

- ["math.h" on page 44](#page-75-0)
- ["erf\(\), erfc\(\), erff\(\), erfl\(\), erfcf\(\), erfcl\(\) Calculate error and complementary](#page-459-0) [error functions" on page 428](#page-459-0)
- v ["gamma\(\) Calculate gamma function" on page 678](#page-709-0)
- ["y0\(\), y1\(\), yn\(\) Bessel functions of the second kind" on page 2093](#page-2124-0)

# **kill() — Send a signal to a process Standards**

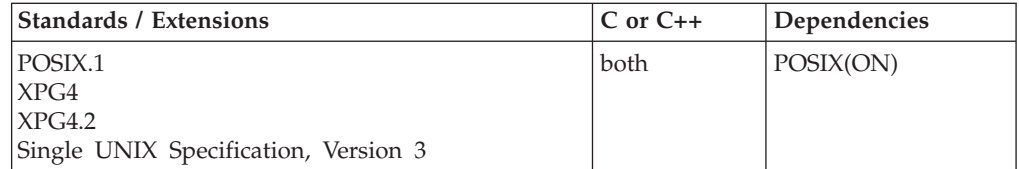

## **Format**

#define \_POSIX\_SOURCE #include <signal.h>

int kill(pid\_t *pid*, int *sig*);

## **General description**

Sends a signal to a process or process group. A process has permission to send a signal if the real or effective user ID of the sender is the same as the real or effective user ID of the intended recipient. A process can also send signals if it has appropriate privileges. If \_POSIX\_SAVED\_IDS is defined in the unistd.h header file, the saved set user ID of the intended recipient is checked instead of its effective user ID.

Regardless of user ID, a process can always send a SIGCONT signal to a process that is a member of the same session (same session ID) as the sender.

You can use either signal() or sigaction() to specify how a signal will be handled when kill() is invoked.

A process can use kill() to send a signal to itself. If the signal is not blocked or ignored, at least one pending unblocked signal is delivered to the sender before kill() returns. If there are no other pending unblocked signals, the delivered signal is *sig*.

*pid* can be used to specify these processes:

#### **pid\_t** *pid***;**

- Specifies the processes that the caller wants to send a signal to:
	- v If *pid* is greater than 0, kill() sends its signal to the process whose ID is equal to *pid*.
- v If *pid* is equal to 0, kill() sends its signal to all processes whose process group ID is equal to that of the sender, except for those that the sender does not have appropriate privileges to send a signal to.
- If *pid* is -1, kill() returns -1.
- v **Special behavior for XPG4.2:** If *pid* is -1, kill() sends the signal, *sig*, to all processes, except for those to which the sender does not have appropriate privileges to send a signal.
- v If *pid* is less than -1, kill() sends its signal to all processes whose process group ID is equal to the absolute value of *pid*, except for those that the sender does not have appropriate privileges to send a signal to.

#### **int** *sig***;**

The signal that should be sent to the processes specified by *pid*. (For a list of signals, see [Table 47 on page 1607.](#page-1638-0)) This must be 0 or one of the signals defined in the signal.h header file. If *sig* is 0, kill() performs error checking but does not send a signal. You can code *sig* as 0 to check whether the *pid* argument is valid.

This function is supported only in a POSIX program. You can use it to pass SIGIOERR.

## **Usage notes**

The use of the SIGTHSTOP and SIGTHCONT signal is not supported with this function.

### **Returned value**

kill() returns 0 if it has permission to send *sig* to any of the processes specified by *pid*.

If kill() fails to send a signal, it returns -1 and sets errno to one of the following values:

### **Error Code**

**Description**

#### **EINVAL**

The value of *sig* is incorrect or is not the number of a supported signal.

#### **EPERM**

The caller does not have permission to send the signal to any process specified by *pid*.

There are no processes or process groups corresponding to *pid*.

## **Example**

#### **CELEBK01**

```
/* CELEBK01 */
#define _POSIX_SOURCE
#include <signal.h>
#include <stdio.h>
#include <sys/types.h>
#include <unistd.h>
#include <sys/wait.h> /*FIX: used to be <wait.h>*/
main() {
  sigset_t sigset;
  int p[2], status;
  char c='z';
  pid_t pid;
  if (pipe(p) != 0)
    perror("pipe() error");
  else {
    if ((pid = fork()) == 0) {
      sigemptyset(&sigset);
      puts("child is letting parent know he's ready for signal");
      write(p[1], &c, 1);
      puts("child is waiting for signal");
      sigsuspend(&sigset);
      exit(0);}
    puts("parent is waiting for child to say he's ready for signal");
    read(p[0], & c, 1);puts("child has told parent he's ready for signal");
    kill(pid, SIGTERM);
    wait(&status);
    if (WIFSIGNALED(status))
      if (WTERMSIG(status) == SIGTERM)
        puts("child was ended with a SIGTERM");
      else
        printf("child was ended with a %d signal\n", WTERMSIG(status));
    else puts("child was not ended with a signal");
    close(p[0]);
    close(p[1]);
  }
```
#### **Output**

}

```
parent is waiting for child to say he's ready for signal
child is letting parent know he's ready for signal
child is waiting for signal
child has told parent he's ready for signal
child was ended with a SIGTERM
```
### **Related information**

- ["signal.h" on page 63](#page-94-0)
- v ["unistd.h" on page 82](#page-113-0)
- ["bsd\\_signal\(\) BSD version of signal\(\)" on page 219](#page-250-0)
- "getpid() Get the process ID" on page  $749$
- "killpg() Send a signal to a process group"
- v ["pthread\\_kill\(\) Send a signal to a thread" on page 1278](#page-1309-0)
- ["raise\(\) Raise signal" on page 1366](#page-1397-0)
- "setsid $()$  Create session, set process group ID" on page 1571
- v ["sigaction\(\) Examine or change a signal action" on page 1606](#page-1637-0)
- "sighold $()$  Add a signal to a thread" on page 1631
- v ["sigignore\(\) Set disposition to ignore a signal" on page 1632](#page-1663-0)
- ["signal\(\) Handle interrupts" on page 1638](#page-1669-0)
- "sigprocmask $()$  Examine or change a thread" on page 1646
- "sigrelse() Remove a signal from a thread" on page  $1651$
- "sigset() Change a signal action or a thread" on page  $1651$

# **killpg() — Send a signal to a process group**

## **Standards**

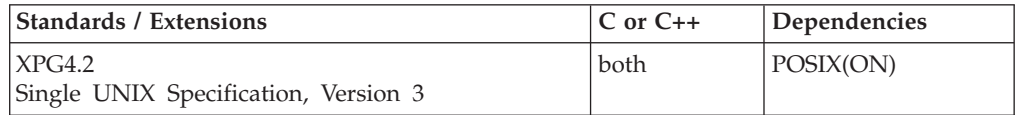

## **Format**

#define XOPEN SOURCE EXTENDED 1 #include <signal.h>

int killpg(pid\_t *pgrp*, int *sig*);

## **General description**

The killpg() function sends a signal to a process group.

A process has permission to send a signal if the real or effective user ID of the sender is the same as the real or effective user ID of the intended recipient. A process can also send signals if it has appropriate privileges. If \_POSIX\_SAVED\_IDS is defined in the <unistd.h> include file, the saved set user ID of the intended recipient is checked instead of its effective user ID.

Regardless of user ID, a process can always send a SIGCONT signal to a process group that is a member of the same session (same session ID) as the sender.

### **pid\_t** *pgrp***;**

Specifies the process group that the caller wants to send a signal to:

- v If *pgrp* is greater than one, killpg() sends the signal, *sig*, to the process whose process group ID is equal to *pgrp* and which the sender has appropriate privileges to send a signal.
- v If *pgrp* is equal to or less than one, killpg() returns a -1 and sets errno to EINVAL.

## **int** *sig***;**

The signal that should be sent to the processes specified by *pid*. (For a list of signals, see [Table 47 on page 1607.](#page-1638-0)) This must be zero, or one of the signals defined in the <signal.h> include file. If *sig* is zero, killpg() performs error checking but doesn't really send a signal. You can code *sig* as zero to check whether the *pid* argument is valid.

This function is supported only in a POSIX program.

## **Usage notes**

The use of the SIGTHSTOP and SIGTHCONT signal is not supported with this function.

## **Returned value**

If successful, killpg() returns 0 if it has permission to send *sig* to any of the processes in the process group ID specified by *pgrp*.

If unsuccessful, killpg() returns -1 and sets errno to one of the following values:

### **Error Code**

#### **Description**

#### **EINVAL**

The value of *sig* is incorrect or is not the number of a supported signal, or the value of *pgrp* is less than or equal to one.

#### **EPERM**

The caller does not have permission to send the signal to any process in the process group ID specified by *pgrp*.

#### **ESRCH**

There are no process groups corresponding to *pgrp*.

## **Related information**

- ["signal.h" on page 63](#page-94-0)
- v ["bsd\\_signal\(\) BSD version of signal\(\)" on page 219](#page-250-0)
- ["getpgid\(\) Get process group ID" on page 747](#page-778-0)
- v ["getpid\(\) Get the process ID" on page 749](#page-780-0)
- ["kill\(\) Send a signal to a process" on page 927](#page-958-0)
- ["raise\(\) Raise signal" on page 1366](#page-1397-0)
- v ["setsid\(\) Create session, set process group ID" on page 1571](#page-1602-0)
- v ["sigaction\(\) Examine or change a signal action" on page 1606](#page-1637-0)
- "sighold $()$  Add a signal to a thread" on page 1631
- v ["sigignore\(\) Set disposition to ignore a signal" on page 1632](#page-1663-0)
- v ["signal\(\) Handle interrupts" on page 1638](#page-1669-0)
- "sigprocmask $()$  Examine or change a thread" on page 1646
- ["sigrelse\(\) Remove a signal from a thread" on page 1651](#page-1682-0)
- "sigset() Change a signal action or a thread" on page  $1651$

# **labs() — Calculate long absolute value**

## **Standards**

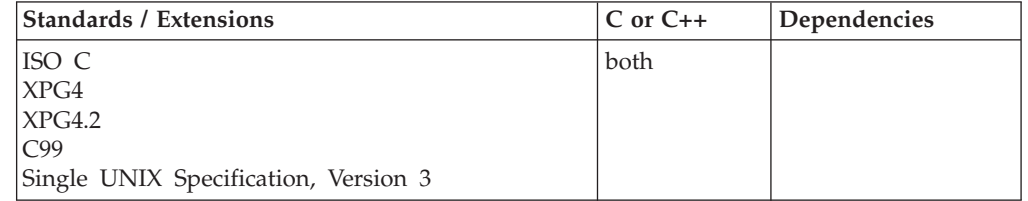

## **Format**

#include <stdlib.h>

long int labs(long int *n*);

## **General description**

Calculates the absolute value of its long integer argument *n*. The result is undefined when the argument is equal to LONG\_MIN, the smallest available long integer (-2 147 483 648). The value LONG\_MIN is defined in the limits.h header file.

## **Returned value**

Returns the absolute value of the long integer argument *n*.

## **Example**

#### **CELEBL01**

```
/* CELEBL01
   This example computes y as the absolute value of
   the long integer -41567.
*/
#include <stdlib.h>
#include <stdio.h>
int main(void)
{
  long x, y;
  x = -41567L;
  y = labs(x);
   printf("The absolute value of %ld is %ld\n", x, y);
}
Output
```
The absolute value of -41567 is 41567

## **Related information**

- ["stdlib.h" on page 70](#page-101-0)
- ["abs\(\), absf\(\), absl\(\) Calculate integer absolute value" on page 103](#page-134-0)
- ["fabs\(\), fabsf\(\), fabsl\(\) Calculate floating-point absolute value" on page 460](#page-491-0)

# **\_\_lchattr() — Change the attributes of a file or directory when they point to a symbolic or external link**

## **Standards**

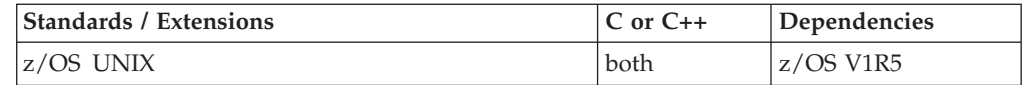

## **Format**

#define OPEN SYS FILE EXT 1 #include <sys/stat.h>

int \_\_lchattr (char \*pathname, attrib\_t \*attributes, int attributes\_len);

## **General description**

The \_\_lchattr() function modifies the attributes that are associated with a file. The pathname specifies a symbolic or external link (a pointer to another file, directory, or data set).

The \_\_lchattr() service changes the attributes of the symbolic link itself, provided the attributes requested can apply to a symbolic link. Only the owner and security label can be changed for a symbolic link, all other attributes do not apply and will be ignored.

The attributes argument is the address of an attrib\_t structure which is used to identify the attributes to be modified and the new values desired. The attrib\_t type is an f\_attributes structure as defined in  $\langle$ sys/stat.h> for use with the \_\_lchattr() function. For proper behavior, the user should ensure that this structure has been initialized to zeros before it is populated. The f\_attributes structure is defined as indicated in [Table 20 on page 261.](#page-292-0)

## **Returned value**

If successful, \_\_lchattr() returns 0.

If unsuccessful, \_\_lchattr() returns -1 and sets errno to one of the following values:

### **EACCES**

The calling process did not have appropriate permissions. Possible reasons include:

- v The calling process was attempting to set access time or modification time to current time, and the effective UID of the calling process does not match the owner of the file; the process does not have write permission for the file; or the process does not have appropriate privileges.
- The calling process was attempting to truncate the file, and it does not have write permission for the file.

### **EFBIG**

The calling process was attempting to change the size of a file, but the specified length is greater than the maximum file size limit for the process.

### **EINVAL**

The attributes structure containing the requested changes is not valid.

### **ELOOP**

A loop exists in symbolic links that were encountered during resolution of the pathname argument. This error is issued if more than 24 symbolic links are detected in the resolution of pathname.

## **ENAMETOOLONG**

pathname is longer than 1023 characters, or a component of the pathname is longer than 255 characters (Filename truncation is not supported).

### **ENOENT**

No file named pathname was found.

### **ENOTDIR**

Some component of pathname is not a directory.

### **EPERM**

The operation is not permitted for one of the following reasons:

- The calling process was attempting to change the mode or the file format, but the effective UID of the calling process does not match the owner of the file, and the calling process does not have appropriate privileges.
- The calling process was attempting to change the owner, but it does not have appropriate privileges.
- The calling process was attempting to change the general attribute bits, but it does not have write permission for the file.
- The calling process was attempting to set a time value (not current time), but the effective user ID does not match the owner of the file, and it does not have appropriate privileges.
- The calling process was attempting to set the change time or reference time to current time, but it does not have write permission for the file.
- v The calling process was attempting to change auditing flags, but the effective UID of the calling process does not match the owner of the file, and the calling process does not have appropriate privileges.
- The calling process was attempting to change the Security Auditor's auditing flags, but the user does not have auditor authority.
- Attributes indicate that the security label is to be set, and one or more of the following conditions applies:
	- The calling process does not have RACF SPECIAL authorization and appropriate privileges.
	- The security label currently associated with the file is already set.

#### **EROFS**

pathname specifies a file that is on a read-only file system.

## **Related information**

- ["sys/stat.h" on page 75](#page-106-0)
- "\_fchattr() Change the attributes of a file or directory by file descriptor" on [page 465](#page-496-0)
	- $\text{\_}$ chattr() Change the attributes of a file or directory" on page 261

## **lchown() — Change owner and group of a file**

### **Standards**

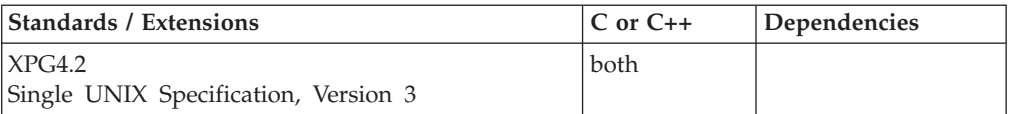

## **Format**

#define \_XOPEN\_SOURCE\_EXTENDED 1 #include <unistd.h>

int lchown(const char \**path*, uid\_t *owner*, gid\_t *group*);

## **General description**

The lchown() function has the same effect as chown() except in the case where the named file is a symbolic link. In this case lchown() changes the ownership of the symbolic link file itself, while chown() changes the ownership of the file or directory to which the symbolic link refers.

## **Returned value**

If successful, lchown() returns 0.

If unsuccessful, lchown() returns -1 and sets errno to one of the following values:

### **Error Code**

**Description**

### **EACCES**

Search permission is denied on a component of the path prefix of path.

### **EINVAL**

The owner or group id is not a value supported by the implementation.

### **ELOOP**

Too many symbolic links were encountered in resolving *path*

### **ENAMETOOLONG**

The length of a pathname exceeds **PATH\_MAX** or a pathname component is longer than **NAME\_MAX**.

#### **ENOENT**

A component of *path* does not name an existing file or *path* is an empty string.

#### **ENOTDIR**

A component of the path prefix of *path* is not a directory.

### **EOPNOTSUPP**

The *path* argument names a symbolic link and the implementation does not support setting the owner or group of a symbolic link.

#### **EPERM**

The effective user ID does not match the owner of the file and the process does not have appropriate privileges.

#### **EROFS**

The file resides on a read-only file system.

The lchown() function may fail if:

### **Error Code**

**Description**

#### **EINTR**

A signal was caught during execution of the function.

**EIO** An I/O error occurred while reading or writing to the file system.

### **ENAMETOOLONG**

Pathname resolution of a symbolic link produced an intermediate result whose length exceeds **PATH\_MAX**.

## **Related information**

- v ["unistd.h" on page 82](#page-113-0)
- ["chown\(\) Change the owner or group of a file or directory" on page 275](#page-306-0)
- v ["symlink\(\) Create a symbolic link to a path name" on page 1790](#page-1821-0)

## <span id="page-967-0"></span>**lcong48() — Pseudo-random number initializer**

### **Standards**

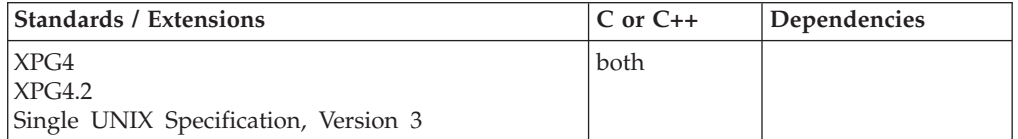

### **Format**

#define \_XOPEN\_SOURCE #include <stdlib.h>

void lcong48(unsigned short int *param*[7]);

### **General description**

The drand48(), erand48(), jrand48(), lrand48(), mrand48() and nrand48() functions generate uniformly distributed pseudo-random numbers using a linear congruential algorithm and 48-bit integer arithmetic.

The lcong48(), seed48(), and srand48() functions are initialization functions, one of which should be invoked before either the drand48(), lrand48() or mrand48() function is called.

The drand48(), lrand48() and mrand48() functions generate a sequence of 48-bit integer values, X(i), according to the linear congruential formula:  $X(n+1) = (aX(n) + c) \mod (2 \times 48)$  n>=0

The initial values of X, a, and c are:

 $X(0) = 1$  $a = 5$ deece66d (base 16)<br> $c = b$  (base 16)  $(base 16)$ 

C/370 provides storage to save the most recent 48-bit integer value of the sequence,  $X(i)$ . This storage is shared by the drand48(), lrand48() and mrand48() functions. The lcong48() function is used to reinitialize the most recent 48-bit value in this storage. The lcong48() function replaces the low-order (rightmost) 16 bits of this storage with *param*[0], the middle-order 16 bits with *param*[1], and the high-order 16 bits with *param*[2].

The values a and c, may also be changed by calling the lcong48() function. The lcong48() function replaces the low-order (rightmost) 16 bits of a with *param*[3], the middle-order 16 bits with *param*[4], and the high-order 16 bits with *param*[5]. The lcong48() function replaces c with *param*[6].

**Special behavior for z/OS UNIX Services:** You can make the lcong48() function and other functions in the drand48 family thread-specific by setting the environment variable \_RAND48 to the value THREAD before calling any function in the drand48 family.

If you do not request thread-specific behavior for the drand48 family, C/370 serializes access to the storage for  $X(n)$ , a and c by functions in the drand48 family when they are called by a multithreaded application.

<span id="page-968-0"></span>If thread-specific behavior is requested, calls to the drand48(), lrand48() and mrand48() functions from thread t generate a sequence of 48-bit integer values, X(t,i), according to the linear congruential formula:

 $X(t,n+1) = (a(t)X(t,n) + c(t)) \mod (2 \times 48)$  n>=0

C/370 provides thread-specific storage to save the most recent 48-bit integer value of the sequence,  $X(t,i)$ . When the lcong48() function is called from thread  $t$ , it reinitializes the most recent 48-bit value in this storage. The lcong48() function replaces the low-order (rightmost) 16 bits of this storage with *param*[0], the middle-order 16 bits with *param*[1], and the high-order 16 bits with *param*[2].

The lcong48() function may also be used to change values of  $a(t)$  and  $c(t)$  for the thread t. The lcong48() function replaces the low-order (rightmost) 16 bits of  $a(t)$ with *param*[3], the middle-order 16 bits with *param*[4], and the high-order 16 bits with *param*[5]. The lcong48() function replaces c(t) with *param*[6].

## **Returned value**

After lcong48() has used values from the argument array, *param*[7], to change the values of a and c and to reinitialized storage for the most recent 48-bit integer value in the sequence,  $X(i)$ , it returns.

**Special behavior for z/OS UNIX Services:** If thread-specific behavior is requested for the drand48 family and lcong48() is called on thread t, it uses the argument array, *param*[7], to change the values of a(t) and c(t) and to reinitialize storage for the most recent 48-bit integer value in the sequence,  $X(t,i)$ , for the thread. Then it returns.

### **Related information**

- ["stdlib.h" on page 70](#page-101-0)
- v ["drand48\(\) Pseudo-random number generator" on page 402](#page-433-0)
- v ["erand48\(\) Pseudo-random number generator" on page 426](#page-457-0)
- v ["jrand48\(\) Pseudo-random number generator" on page 924](#page-955-0)
- v ["lrand48\(\) Pseudo-random number generator" on page 1005](#page-1036-0)
- v ["mrand48\(\) Pseudo-random number generator" on page 1096](#page-1127-0)
- v ["nrand48\(\) Pseudo-random number generator" on page 1143](#page-1174-0)
- v ["seed48\(\) Pseudo-random number initializer" on page 1462](#page-1493-0)
- ["srand48\(\) Pseudo-random number initializer" on page 1713](#page-1744-0)

# **ldexp(), ldexpf(), ldexpl() — Multiply by a power of two Standards**

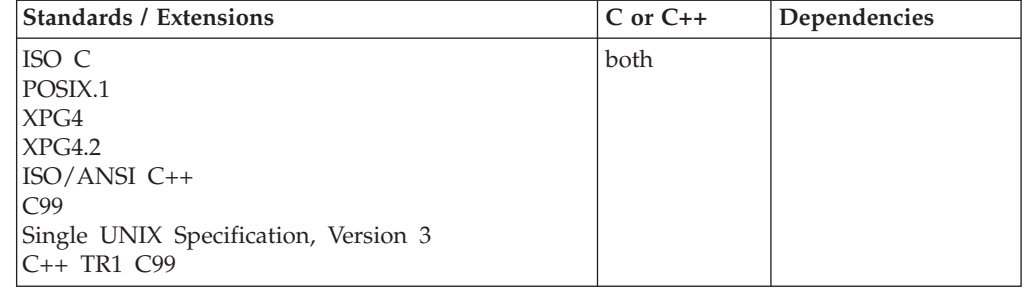

## **Format**

#include <math.h>

```
double ldexp(double x, int exp);
float ldexp(float x, int exp); /* C++ only */
long double ldexp(long double x, int exp); /* C++ only */
float ldexpf(float x, int exp);
long double ldexpl(long double x, int exp);
```
## **General description**

Calculates the value of  $x^*(2^{exp})$ .

**Restriction:** The ldexpf() and ldexpl() functions do not support the \_FP\_MODE\_VARIABLE feature test macro.

## **Returned value**

Returns the calculated value.

Otherwise, if the correct calculated value is outside the range of representable values, ±HUGE\_VAL is returned, according to the sign of the value. The value ERANGE is stored in errno to indicate that the result was out of range.

```
Special behavior for XPG4.2:
```
**Error Code Description ERANGE**

The result underflowed. ldexp() returns 0.0.

## **Example**

#### **CELEBL02**

/\* CELEBL02 This example computes y = 1.5\*&lpar.2\*\*5&rpar. \*/ #include <math.h> #include <stdio.h> int main(void) { double x, y; int p;  $x = 1.5;$  $p = 5;$  $y = \text{ldexp}(x, p)$ ; printf("%lf times 2 to the power of %d is %Lf\n", x, p, y); }

### **Output**

1.500000 times 2 to the power of 5 is 48.000000

## **Related information**

- ["frexp\(\), frexpf\(\), frexpl\(\) Extract mantissa and exponent of the floating-point](#page-652-0) [value" on page 621](#page-652-0)
- ["modf\(\), modff\(\), modfl\(\) Extract fractional and integral parts of floating-point](#page-1112-0) [value" on page 1081](#page-1112-0)

# **ldexpd32(), ldexpd64(), ldexpd128() — Multiply by a power of ten**

## **Standards**

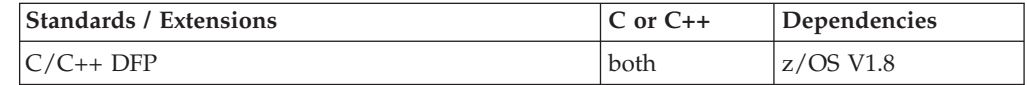

## **Format**

#define \_\_STDC\_WANT\_DEC\_FP\_\_ #include <math.h>

\_Decimal32 ldexpd32(\_Decimal32 *x*, int *exp*); \_Decimal64 ldexpd64(\_Decimal64 *x*, int *exp*); \_Decimal128 ldexpd128(\_Decimal128 *x*, int *exp*); \_Decimal32 ldexp(\_Decimal32 *x*, int *exp*); /\* C++ only \*/ \_Decimal64 ldexp(\_Decimal64 *x*, int *exp*); /\* C++ only \*/ \_Decimal128 ldexp(\_Decimal128 *x*, int *exp*); /\* C++ only \*/

## **General description**

Calculates the value of  $x*10^{exp}$ .

### **Notes:**

- 1. To use IEEE decimal floating-point, the hardware must have the Decimal Floating-Point Facility installed.
- 2. These functions work in IEEE decimal floating-point format. See "IEEE Decimal Floating-Point" for more information.

## **Returned value**

Returns the calculated value.

Otherwise, if the correct calculated value is outside the range of representable values, ±HUGE\_VAL\_D32, ±HUGE\_VAL\_D64, or ±HUGE\_VAL\_D128 is returned, according to the sign of the value. The value ERANGE is stored in errno to indicate that the result was out of range.

## **Example**

```
/* CELEBL19
  This example illustrates the ldexpd32() function.
  This example computes y = 1.5*10**5*/
#define __STDC_WANT_DEC_FP__
#include <math.h>
#include <stdio.h>
int main(void)
{
```

```
Decimal32 x, y;
 int p;
 x = 1.5DF;p = 5;y = ldexpd32(x, p);
 printf("%Hf times 10 to the power of %d is %Hf\n", x, p, y);
}
```
## **Related information**

- ["math.h" on page 44](#page-75-0)
- v ["frexpd32\(\), frexpd64\(\), frexpd128\(\) Extract mantissa and exponent of the](#page-653-0) [decimal floating-point value" on page 622](#page-653-0)
- "ldexp(), ldexpf(), ldexpl() Multiply by a power of two" on page  $937$
- ["modfd32\(\), modfd64\(\), modfd128\(\) Extract fractional and integral parts of](#page-1113-0) [decimal floating-point value" on page 1082](#page-1113-0)

# **ldiv() — Compute quotient and remainder of integral division**

## **Standards**

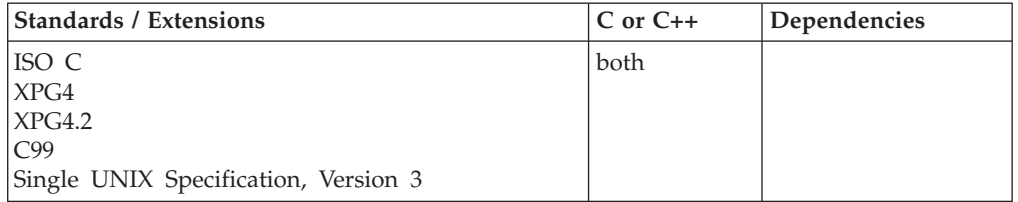

## **Format**

#include <stdlib.h>

ldiv\_t ldiv(long int *numerator*, long int *denominator*);

## **General description**

Calculates the quotient and remainder of the division of *numerator* by *denominator*.

## **Returned value**

Returns a structure of type ldiv\_t, containing both the quotient long int quot and the remainder long int rem.

If the value cannot be represented, the returned value is undefined. If *denominator* is 0, a divide by 0 exception is raised.

## **Example**

#### **CELEBL03**

/\* CELEBL03

```
This example uses the &ldiv. function to calculate the
quotients and remainders for a set of two dividends and two
divisors.
```
\*/ #include <stdio.h> #include <stdlib.h>
```
int main(void)
{
   long int num[2] = {45, -45};
   long int den[2] = \{7, -7\};
   ldiv t ans; /* ldiv t is a struct type containing two long ints:
                    'quot' stores quotient; 'rem' stores remainder */
   short i,j;
   printf("Results of long division:\n");
   for (i = 0; i < 2; i++)for (j = 0; j < 2; j++){
         ans = ldiv(num[i], den[j]);
        printf("Dividend: %6ld Divisor: %6ld", num[i], den[j]);
         printf(" Quotient: %6ld Remainder: %6ld\n", ans.quot, ans.rem);
      }
}
```
### **Output**

```
Results of long division:
Dividend: 45 Divisor: 7 Quotient: 6 Remainder: 3
Dividend: 45 Divisor: -7 Quotient: -6 Remainder: 3
Dividend: -45 Divisor: 7 Quotient: -6 Remainder: -3
Dividend: -45 Divisor: -7 Quotient: 6 Remainder: -3
```
# **Related information**

- ["stdlib.h" on page 70](#page-101-0)
- ["div\(\) Calculate quotient and remainder" on page 384](#page-415-0)

# **LeaveWorkUnit() — Leave a WLM work unit**

# **Standards**

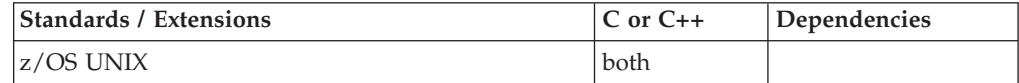

### **Format**

#include <sys/\_\_wlm.h>

int LeaveWorkUnit(wlmetok\_t \**enclavetoken*);

# **General description**

The LeaveWorkUnit() function provides the ability for an application to leave a WLM work unit.

```
*enclavetoken
```
Points to a work unit enclave token that was returned from a call to CreateWorkUnit() or ContinueWorkUnit().

# **Returned value**

If successful, LeaveWorkUnit() returns 0.

If unsuccessful, LeaveWorkUnit() returns -1 and sets errno to one of the following values:

**Error Code Description**

### **EFAULT**

An argument of this function contained an address that was not accessible to the caller.

### **EINVAL**

An argument of this function contained an incorrect value.

#### **EMVSSAF2ERR**

An error occurred in the security product.

#### **EMVSWLMERROR**

The WLM leave enclave failed. Use errno2() to obtain the WLM service reason code for the failure.

#### **EPERM**

The calling thread's address space is not permitted to the BPX.WLMSERVER Facility class. The caller's address space must be permitted to the BPX.WLMSERVER Facility class if it is defined. If BPX.WLMSERVER is not defined, the calling process is not defined as a superuser (UID=0).

### **Related information**

- "sys/\_wlm.h" on page 77
- v ["CheckSchEnv\(\) Check WLM scheduling environment" on page 271](#page-302-0)
- ["ConnectServer\(\) Connect to WLM as a server manager" on page 313](#page-344-0)
- ["ConnectWorkMgr\(\) Connect to WLM as a work manager" on page 315](#page-346-0)
- ["ContinueWorkUnit\(\) Continue WLM work unit" on page 323](#page-354-0)
- v ["CreateWorkUnit\(\) Create WLM work unit" on page 344](#page-375-0)
- v ["DeleteWorkUnit\(\) Delete a WLM work unit" on page 378](#page-409-0)
- ["DisconnectServer\(\) Disconnect from WLM server" on page 383](#page-414-0)
- ["JoinWorkUnit\(\) Join a WLM work unit" on page 923](#page-954-0)
- v ["QueryMetrics\(\) Query WLM system information" on page 1363](#page-1394-0)
- v ["QuerySchEnv\(\) Query WLM scheduling environment" on page 1364](#page-1395-0)

# **\_\_le\_ceegtjs() — Retrieve the value of an exported JCL symbol**

### **Standards**

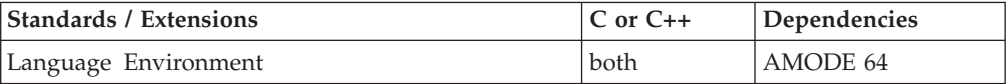

### **Format**

#include < le\_api.h>

void le ceegtjs( INT4 \* *function code*, \_VSTRING \* *symbol\_name*, \_CHAR255 \* *symbol\_value*, \_INT4 \* *value\_length*, \_FEEDBACK \* *fc*);

# **General description**

The \_\_le\_ceegtjs() function retrieves and returns to the caller the symbol value and length of the requested exported JCL symbol.

### **Parameter**

**Description**

### *function\_code*

A fullword integer containing the function code of the following value:

**1** Retrieve the value and its associate length of an exported JCL symbol.

### *symbol\_name*

A halfword length-prefixed character string(VSTRING), representing the name of an exported JCL symbol to be retrieved.

### *symbol\_value*

A 255-byte fixed-length string. On return from this service, the *symbol\_value* contains the value of the exported JCL symbol. If the length of the exported JCL symbol is shorter than 255 characters, the returned string is padded with blanks.

### *value\_length*

A fullword integer containing the length of the value of the specified JCL symbol.

*fc* A 16-byte Feedback Code indicating the results of this function.

*Table 33. Feedback Codes for \_\_le\_ceegtjs()*

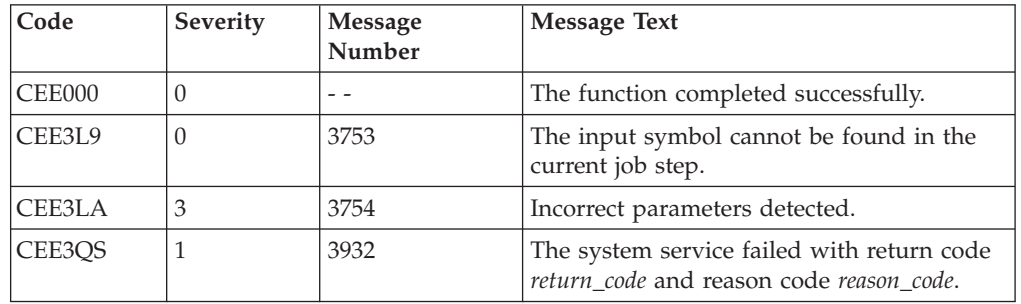

# **Usage notes**

- 1. Lower case characters in the *symbol\_name* will be converted to upper case by the \_\_le\_ceegtjs function.
- 2. For more information about JCL symbols and their usage, see "Using System Symbols and JCL symbols" in *z/OS MVS JCL Reference*.

# **Example**

### **CELEBL31**

/\* CELEBL31

This example retrieves the value of an exported JCL symbol.

```
*/
#include <stdio.h>
#include <string.h>
#include <__le_api.h>
int main()
{
   _FEEDBACK fc;
  \frac{1}{2}INT4 funcode;
   _CHAR255 symvalue;
   _VSTRING symname;
   _INT4 valuelen;
   char *symbol="SYM1";
```

```
/* Setting the function code */
funcode=1;
/* Preparing the JCL symbol name */
symname.length=strlen(symbol);
memcpy(symname.string, symbol,strlen(symbol));
/* Retrieving the value of the JCL symbol */
 __le_ceegtjs(&funcode,&symname,symvalue,&valuelen,&fc);
if( fc.tok\_sev > 0) {
   printf(" le ceegtjs failed with message number \%d\n\cdot",
          fc.tok_msgno);
   exit(1);
}
symvalue[valuelen]='\0';
printf("The value of JCL symbol %s is %s. The length
       of the value is %d\n",symbol,symvalue,valuelen);
```
### **Output**

}

Use the following JCL to run CELEBL31:

//JOB1 JOB FELE,MSGLEVEL=(2,0) //STEP1 EXEC PGM=CELEBL31 //E1 EXPORT SYMLIST=(SYM1,SYM2,SYM3)<br>//S1 SET SYM1=XXXX SET SYM1=XXXX //S2 SET SYM2=YYYY DSN=USER.LOADLIB,DISP=SHR<br>SYSOUT=\* //SYSPRINT DD //SYSOUT DD SYSOUT=\*

Running this example would produce the following output: The value of JCL symbol SYM1 is XXXX. The length of the value is 4.

### **Related information**

• "\_le\_api.h" on page 38

# **\_\_le\_cib\_get() — Get condition information block**

# **Standards**

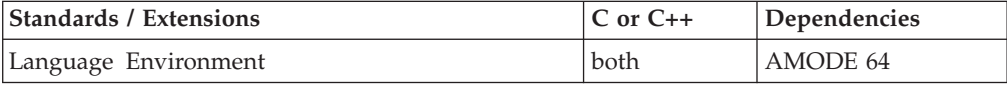

### **Format**

#include < le\_api.h>

struct cib \*\_\_le\_cib\_get(void);

### **General description**

Returns the Condition Information Block (CIB) structure associated with the current signal.

### **Notes:**

1. This function is valid when called while a Language Environment exception handler is running.

- 2. This function is valid when called while a POSIX(OFF) signal catcher is running.
- 3. This function is valid when called while a POSIX(ON) signal catcher is running, if the signal is generated and caught immediately to the same thread. \_\_le\_cib\_get() will fail if called from POSIX(ON) signal catchers that are driven as a result of signals generated by another thread or process. It may also fail when called from a catcher, if the caught signal is from the same thread but was delayed by blocking or by other signals being delivered at the same time.

# **Returned value**

If there is an active condition the returned value is a pointer to the currently active CIB. If there is more than one active condition, the returned CIB will be for the most recent (most deeply nested) condition.

NULL is returned there is no active CIB, and the errno will be set to EMVSERR.

#### **Error Code**

**Description**

**EMVSERR**

No active CIB is available.

# **\_\_le\_condition\_token\_build() — Build a Language Environment condition token**

### **Standards**

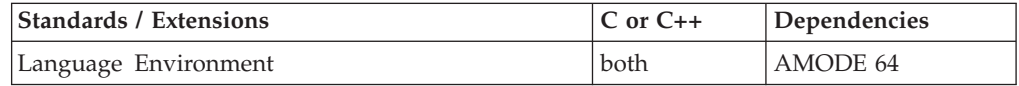

### **Format**

#include <\_\_le\_api.h>

```
void *__le_condition_token_build(_INT2 * c_1, _INT2 * c_2,
                                        _INT2 * format, _INT2 * severity,
                                        _INT2 * control, _CHAR3 facility_ID,
                                        \overline{\phantom{a}}INT4 * i_s_info,
                                        _FEEDBACK * cond_token,
                                        \sqrt{\frac{1}{r}}FEEDBACK * fc;
```
# **General description**

Dynamically constructs a 16–byte Language Environment condition token. The condition token is only to be used to retrieve messages from a Language Environment message file.

### **Parameter**

**Description**

- *c\_1 c\_1* is a 2–byte binary integer representing the value of the first 2 bytes of the 4–byte condition\_ID. *c\_1* and *c\_2* make up the condition\_ID portion of the condition token.
- *c\_2 c\_2* is a 2–byte binary integer representing the value of the second 2 bytes of the 4–byte condition\_ID.

For format 1, this is the Msg\_No; for format 2, the cause\_code.

*format* A 2–byte binary integer defining the format of the condition\_ID portion of the token.

#### *severity*

A 2–byte binary integer indicating the condition's severity. In both format 1 and 2 conditions, this field is used to test the condition's severity. For format 1 conditions, the value of this field is the same as the severity value specified in the condition\_ID.

### **Possible** *severity* **Values:**

- $0 =$  Information only, if entire token is 0 there is no information.
- $1 =$  Warning
- $2 = Error$
- 3 = Severe Error
- 4 = Critical Error
- *control* A 2–byte binary integer containing flags describing or controlling various aspects of condition handling. Valid values for the control field are 1 and 0. 1 indicates the *facility\_ID* assigned by IBM, 0 indicates the *facility\_ID* assigned by the user.

#### *facility\_ID*

A 3 character field containing three alphanumeric characters (A-Z, a-z, and 0-9) identifying the product or component of a product generating this condition or feedback information, for example, CEE.

The *facility\_ID* is associated with the repository of the runtime messages. If a unique ID is required (for IBM and non-IBM products), an ID can be obtained by contacting an IBM project office.

If you creat a new *facility\_ID* to use with a message table, created using the CEEBLDTX utility, be aware that the *facility\_ID* must be part of the Language Environment message table name. For more information about the CEEBLDTX utility, see *z/OS Language Environment Programming Guide*. It is important to follow the naming guidelines below in order to have a module name that does not cause your application to abend.

First, begin a non-IBM assigned product *facility\_ID* with letters J through Z. (See the *control* parameter above to indicate whether the *facility\_ID* has been assigned by IBM.) Secondly, special characters, including blank spaces, cannot be used in a *facility\_ID*. Lastly, there are no other constraints (besides the alphanumeric requirement) on a non-IBM assigned *facility\_ID*.

*i\_s\_info*

A fullword binary integer identifying the ISI, that contains insert data.

#### *cond\_token*

A 16–byte representation of the constructed condition token.

*fc* A 16–byte Feedback Code indicating the results of this function.

*Table 34. Feedback Codes for \_\_le\_condition\_token\_build()*

| Code          | Severity | <b>Message</b><br>Number | <b>Message Text</b>                                                                   |
|---------------|----------|--------------------------|---------------------------------------------------------------------------------------|
| CEE000        |          |                          | The function completed successfully.                                                  |
| <b>CEE0CH</b> |          | 401                      | A non-valid case code <i>case-code</i> was passed<br>to routine <i>routine-name</i> . |

<span id="page-978-0"></span>

| <b>CEE0CI</b> | 3 | 402 | A non-valid control code <i>control-code</i> was<br>passed to routine routine-name.                  |
|---------------|---|-----|----------------------------------------------------------------------------------------------------|
| <b>CEE0CI</b> | 3 | 403 | A non-valid severity code severity-code was<br>passed to routine routine-name.                       |
| <b>CEE0CK</b> | 3 | 404 | Facility ID, facility-id, with<br>non-alphanumeric characters was passed to<br>routine routine-name. |
| CEE0E4        |   | 452 | An invalid facility ID facility-id was passed<br>to routine routine-name.                            |

*Table 34. Feedback Codes for \_\_le\_condition\_token\_build() (continued)*

# **Usage notes**

- 1. The structure of the condition token (type \_FEEDBACK) is described in the "\_\_le\_api.h" header file shipped with Language Environment. You can assign values directly to the fields of the token in the header file without using the \_\_le\_condition\_token\_build() function.
- 2. This condition token is **only** to be used to retrieve messages from a Language Environment message table.

# **Related information**

• "\_le\_api.h" on page 38

# **\_\_le\_msg\_add\_insert() — Add insert to a Language Environment message**

# **Standards**

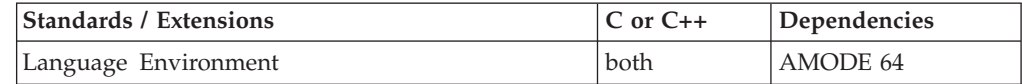

# **Format**

#include <\_\_le\_api.h>

void \*\_\_le\_msg\_add\_insert(\_FEEDBACK \* *cond\_token*, \_INT4 \* *insert\_seq\_num*, \_VSTRING \* *insert\_data*,  $\overline{\phantom{a}}$ FEEDBACK \*  $fc$ );

# **General description**

Copies message insert data and loads the address of that data into the Instance Specific Information (ISI) associated with the condition being processed. The number of ISIs per thread is limited to 15.

### **Parameter**

**Description**

### *cond\_token*

A 16–byte condition token that defines the condition for which the q\_data\_token is retrieved.

#### *insert\_seq\_num*

A 4–byte integer that contains the insert sequence number (such as insert 1 insert 2). It corresponds to an insert number specified with an :ins. tag in

the message source file created by the CEEBLDTX utility. For more information about the CEEBLDTX utility see *z/OS Language Environment Programming Guide*.

<span id="page-979-0"></span>*insert\_data*

A halfword-prefixed length string, used without truncation, that represents the insert data. DBCS strings must be enclosed within shift-out (0x0E) and shift-in (0x0F) characters.

**Note:** The maximum size for an individual insert item is 254 bytes.

*fc* A 16–byte Feedback Code indicating the results of this function.

*Table 35. Feedback Codes for \_\_le\_msg\_add\_insert()*

| Code          | <b>Severity</b> | <b>Message</b><br><b>Number</b> | <b>Message Text</b>                                                                                                    |
|---------------|-----------------|---------------------------------|----------------------------------------------------------------------------------------------------|
| CEE000        | $\Omega$        |                                 | The function completed successfully.                                                                                                    |
| <b>CEE0EB</b> | 3               | 459                             | Not enough storage was available to create<br>a new Instance Specific Information block.                                                          |
| <b>CEE0EC</b> | 1               | 460                             | Multiple instances of the condition token<br>with message number message-number and<br>facility ID facility-id were detected.                     |
| <b>CEE0ED</b> | 3               | 461                             | The maximum number of unique message<br>insert blocks was reached. This condition<br>token had it's I S info field set to 1.                      |
| <b>CEE0EE</b> | 3               | 462                             | Instance Specific Information for the<br>condition token with message number<br>message-number and facility ID facility-id<br>could not be found. |
| <b>CEE0EF</b> | 3               | 463                             | The maximum size for an insert data item<br>was exceeded be located.                                                                              |
| CEE0H9        | 3               | 553                             | An internal error was detected in creating<br>the inserts for a condition.                                                                        |

# **Usage notes**

1. z/OS UNIX System Services consideration – In multithreaded applications, \_\_le\_msg\_add\_insert() applies to message insert data for only the invoking thread.

# **Related information**

- "\_le\_api.h" on page 38
- v "\_\_le\_msg\_get() Get a Language Environment message"
- v ["\\_\\_le\\_msg\\_get\\_and\\_write\(\) Get and output a Language Environment](#page-981-0) [message" on page 950](#page-981-0)
- "\_le\_msg\_write() Output a Language Environment message to stderr" on [page 952](#page-983-0)

# **\_\_le\_msg\_get() — Get a Language Environment message Standards**

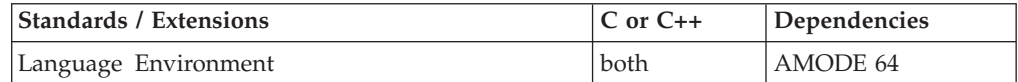

# **Format**

```
#include < le api.h>
```
void \*\_\_le\_msg\_get(\_FEEDBACK \* *cond\_token*, \_CHAR80 *message\_area*, \_INT4 \* *msg\_index*,  $^-$ FEEDBACK  $\checkmark$  *fc*);

# **General description**

Retrieves, formats, and stores, in a passed message area, a Language Environment message corresponding to a user supplied condition token. The caller can later retrieve the message to modify or to write as output.

### **Parameter**

**Description**

```
cond_token
```
A 16–byte condition token supplied by the invoker.

### *message\_area*

A fixed-length 80 character string, where the message is placed.

**Note:** The message is left-justified and padded on the right with blanks.

### *msg\_index*

A 4–byte binary integer returned to the invoker.

The *msg\_index* should be set to zero on the first invocation of \_\_le\_msg\_get(). If a message is too large to be contained in the *message area, msg index* is returned as an index into the message. This index is used on subsequent invocations to retrieve the remaining portion of the message. Feedback Code is also returned, indicating the message has been truncated. When the entire message is returned, *msg\_index* is zero.

*msg\_idex* contains different results based on the length of the message.

- v If a message contains fewer than 80 characters, the entire message is returned on the first invocation. *msg\_index* contains 0.
- v If a message contains exactly 80 characters, the entire message is returned on the first invocation. *msg\_index* contains 0.
- v If the message is more than 80 characters it is split into segments. The *msg\_index* does not contain the cumulative index for the entire message returned, but contains only the index of the segment that was just returned. It is up to the user to maintain the cumulative count if needed. When a message is too long, the following can occur:
	- If a message contains more than 80 characters and at least one blank is contained in the first 80 characters, the string up to and including the last blank is returned on the first invocation.
	- If the 80th character is non-blank (even if the 81st character is a blank), *msg\_index* contains the index of the last blank (something less than 80), and the next invocation starts with the next character.
	- If the 80th character is a blank, *msg\_index* contains 80 and the next invocation starts with the 81st character, blank or non-blank.
- If a message contains more than 80 characters and at least the first 80 are all non-blank, the first 80 are returned. The next invocation does not add any blanks and starts with the 81st character. *msg\_index* contains 80.
- <span id="page-981-0"></span>*fc* A 16–byte Feedback Code indicating the results of this function.

*Table 36. Feedback Codes for \_\_le\_msg\_get()*

| Code          | Severity | <b>Message</b><br>Number | <b>Message Text</b>                                                                                                    |
|---------------|----------|--------------------------|----------------------------------------------------------------------------------------------------|
| CEE000        | $\Omega$ |                          | The function complete successfully.                                                                                                    |
| <b>CEE036</b> | 3        | 102                      | An unrecognized condition token was<br>passed to the function and could not be<br>used.                                                       |
| CEE0E2        | 3        | 450                      | The message inserts for the condition token<br>with message number <i>message-number</i> and<br>facility ID facility-id could not be located. |
| CEE0E6        | 3        | 454                      | The message number message-number could<br>not be found for facility ID facility-id.                                                          |
| CEE0E7        | 1        | 455                      | The message with message number<br>message-number and facility ID facility-id was<br>truncated.                                               |
| <b>CEE0EA</b> | 1        | 458                      | The message repository repository-name<br>could not be located.                                                                               |

# **Usage notes**

1. z/OS UNIX System Services consideration – In multithreaded applications, \_\_le\_msg\_get() affects only the invoking thread. However, \_\_le\_msg\_get() uses the NATLANG value of the enclave. Any subsequent calls to  $\_\leq$  msg $\_\text{get}($ , for a given condition, use the NATLANG value in effect at the time of the first invocation.

### **Related information**

- "\_le\_api.h" on page 38
- v ["\\_\\_le\\_msg\\_add\\_insert\(\) Add insert to a Language Environment message" on](#page-978-0) [page 947](#page-978-0)
- "\_le\_msg\_get\_and\_write() Get and output a Language Environment message"
- "\_le\_msg\_write() Output a Language Environment message to stderr" on [page 952](#page-983-0)

# **\_\_le\_msg\_get\_and\_write() — Get and output a Language Environment message**

# **Standards**

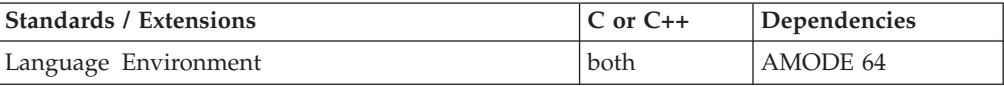

# **Format**

#include <\_\_le\_api.h>

```
void *__le_msg_get_and_write(_FEEDBACK * cond_token,
                             _INT4 * destination_code,
                             _FEEDBACK * fc);
```
# **General description**

Retrieves, formats, and stores, in a passed message area, a Language Environment message corresponding to a user supplied condition token. The caller can later retrieve the message to modify or to write as output.

### **Parameter**

**Description**

*cond\_token*

A 16–byte condition token supplied by the invoker.

*destination\_code*

A 4–byte binary integer written to 'stderr'. The only acceptable value for is 2.

*fc* A 16–byte Feedback Code indicating the results of this function.

*Table 37. Feedback Codes for \_\_le\_msg\_get\_and\_write()*

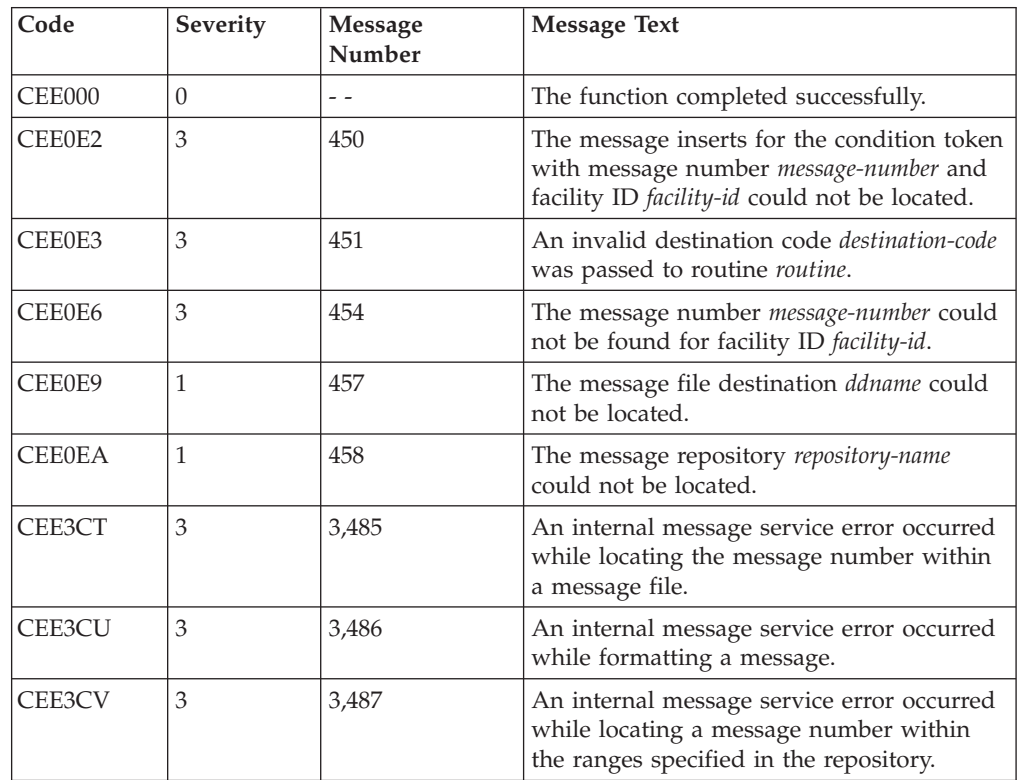

# **Usage notes**

1. z/OS UNIX System Services consideration – In multithreaded applications, \_\_le\_msg\_get\_and\_write() affects only the invoking thread. When multiple threads write to 'stderr' the output is interwoven by line. To group lines of output, serialize 'stderr' access (for example, by using a mutex).

# <span id="page-983-0"></span>**Related information**

- "\_le\_api.h" on page 38
- "\_le\_msg\_add\_insert() Add insert to a Language Environment message" on [page 947](#page-978-0)
- v ["\\_\\_le\\_msg\\_get\(\) Get a Language Environment message" on page 948](#page-979-0)
- "\_le\_msg\_write() Output a Language Environment message to stderr"

# **\_\_le\_msg\_write() — Output a Language Environment message to stderr**

# **Standards**

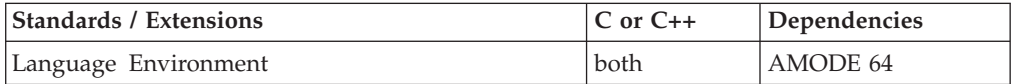

# **Format**

#include < le api.h>

void \*\_\_le\_msg\_write(\_VSTRING \* *message\_string*, \_INT4 \* *destination\_code*, \_FEEDBACK \* *fc*);

# **General description**

Writes a user-defined Language Environment message string to 'stderr'.

### **Parameter**

### **Description**

*message\_string*

A halfword-prefixed printable character string containing a message. DBCS characters must be enclosed within shift-out (0x0F) and shift-in (0x0E) characters.

Insert data cannot be placed in the message with \_\_le\_msg\_write(). The halfword-prefixed message string must contain only printable characters and be a length greater than zero. Unpredictable results will occur if the byte following the halfword prefix is 0x00.

### *destination\_code*

A 4–byte binary integer written to 'stderr'. The only acceptable value is 2.

*fc* A 16–byte Feedback Code indicating the results of this function.

*Table 38. Feedback Codes for \_\_le\_msg\_write()*

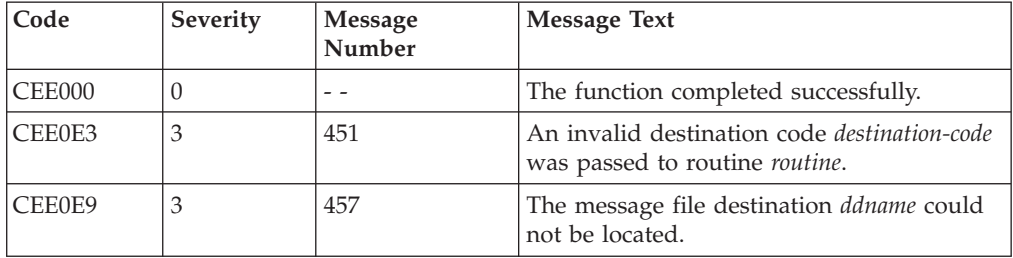

# **Usage notes**

1. z/OS UNIX System Services consideration – In multithreaded applications, \_\_le\_msg\_write() affects only the invoking thread. When multiple threads write to 'stderr' the output is interwoven by line. To group lines of output, serialize 'stderr' access (for example, by using a mutex).

# **Related information**

- "\_le\_api.h" on page 38
- "\_le\_msg\_add\_insert() Add insert to a Language Environment message" on [page 947](#page-978-0)
- v ["\\_\\_le\\_msg\\_get\(\) Get a Language Environment message" on page 948](#page-979-0)
- v ["\\_\\_le\\_msg\\_get\\_and\\_write\(\) Get and output a Language Environment](#page-981-0) [message" on page 950](#page-981-0)

# **\_\_le\_debug\_set\_resume\_mch() — Move the resume cursor to a predefined location represented by a machine state**

# **Standards**

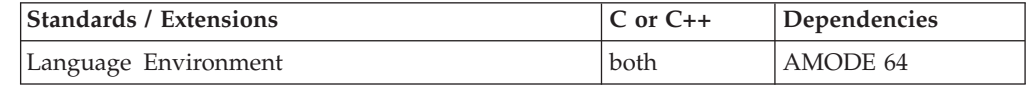

# **Format**

#include < le api.h>

void le debug set resume mch( mch t \* *position*, FEEDBACK \*  $fc$ );

# **General description**

Moves the resume cursor to a predefined location represented by the machine state.

### **Parameter**

**Description**

### *position*

A pointer to a valid machine state block to which the resume cursor is moved.

*fc* A 16–byte Feedback Code indicating the results of this function.

*Table 39. Feedback Codes for \_\_le\_debug\_set\_resume\_mch()*

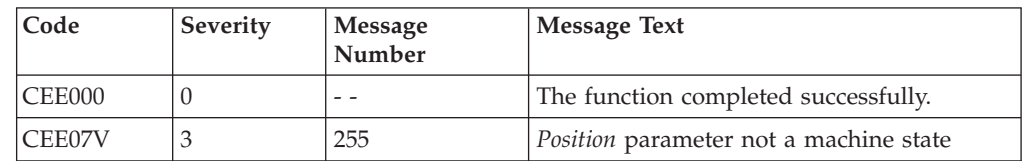

# **Related information**

• "\_le\_api.h" on page 38

# **\_\_le\_traceback() — Call chain traceback service**

# **Standards**

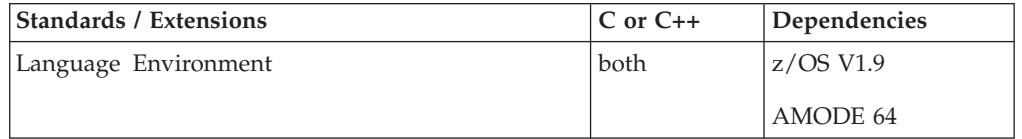

# **Format**

#include < le api.h>

void le traceback(int *cmd*, void\* *cmd parms*, FEEDBACK \**fc*);

# **General description**

The \_\_le\_traceback() function assists in tracing the call chain. It identifies the language, program unit, entry point, current location, caller's DSA, and other information from the address of a DSA for a program unit. This is essential for creating meaningful traceback messages.

### **Parameter**

**Description**

**cmd** The \_\_le\_traceback() command to be used. The following commands can be used:

### **\_\_TRACEBACK\_FIELDS**

Information that can be used to create a traceback message is returned in individual fields.

### **cmd\_parms**

A pointer to a structure that contains additional command specific parameters. For the command \_\_TRACEBACK\_FIELDS, this parameter must point to a \_\_tf\_parms\_t.

**fc** A 16-byte feedback code indicating the results of this function.

*Table 40. Feedback Codes for \_\_le\_traceback()*

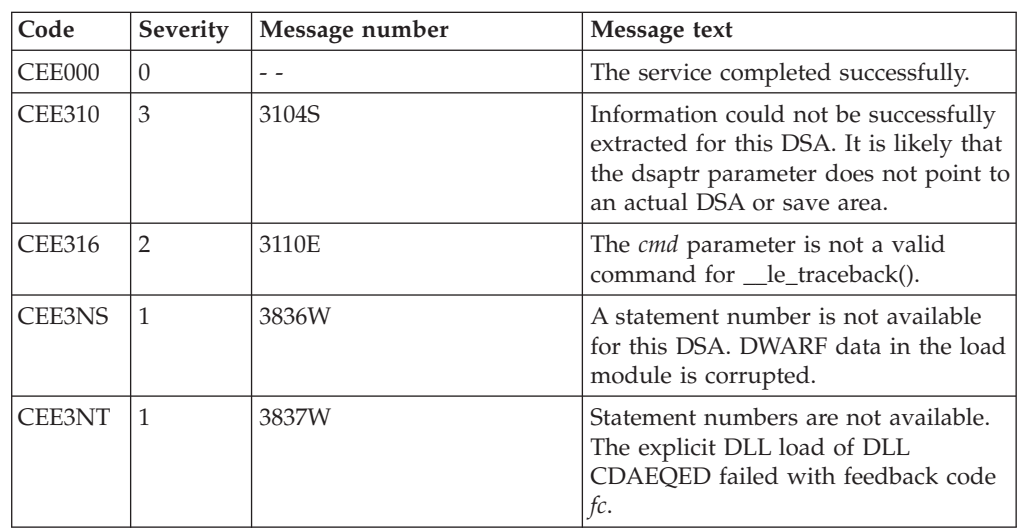

*Table 40. Feedback Codes for \_\_le\_traceback() (continued)*

| Code          | <b>Severity</b> | Message number | Message text                                                                                                    |
|---------------|-----------------|----------------|----------------------------------------------------------------------------------------------------|
| <b>CEE3NU</b> | $\mathbf{1}$    | 3838W          | Statement numbers are not available.<br>The explicit DLL load of DLL<br>CDAEQDPI failed with feedback code<br>fc.                               |
| <b>CEE3NV</b> | 1               | 3839W          | Statement numbers are not available.<br>The explicit DLL load of DLL<br>CELQDSNF failed with feedback code<br>fc.                               |
| CEE3O0        | $\mathbf{1}$    | 3840           | Statement numbers are not available.<br>dllqueryfn() failed for a function in<br>the DLL CELODSNF.                                              |
| <b>CEE3O1</b> | 1               | 3841           | A statement number is not available<br>for this DSA. An internal routine<br>failed with return code return-code and<br>reason code reason-code. |

```
The <u>_tf_parms</u>_s structure is defined as follows:
```

```
typedef struct - tf string s {
      size_t __tf_bufflen;
      char* __tf_buff;
} __tf_string_t;
typedef struct tf parms s {
      /****************************************************************/
      \sqrt{\star} Input \star/
      /****************************************************************/
      void* __tf_dsa_addr;
      void* \overline{\text{tf} \text{ca} \text{addr}};<br>void* \text{tf} \text{cal} \text{inst}\overline{\phantom{a}}tf\overline{\phantom{a}}cal\overline{\phantom{a}}instruction;
      /****************************************************************/
      /* Output related to input DSA */
      /****************************************************************/
      void* __tf_ pu_addr;
      void* tf entry addr;
      struct cib* tf cib addr;
      uint8_t<sup>-t</sup> tf_member_id;
      int \overline{t} \overline{t} int \frac{-1}{23};<br>int :32:
              :32;__tf_string_t __tf_pu_name;
      __tf_string_t __tf_entry_name;
      tf string t tf statement id;
      /****************************************************************/
      /* Output related to caller's DSA */
      /****************************************************************/
      void* __tf_caller_dsa_addr;
      void* tf caller call instruction;
```
} \_\_tf\_parms\_t;

The following are members of the structure:

### **Member**

**Description**

### **void\* \_\_tf\_dsa\_addr**

The address of the DSA for the current routine in the traceback. When this field is zero on input, the address of the DSA for the caller of

\_\_le\_traceback() will be used and the address will be returned. No attempt is made to verify that the input is a DSA. Incorrect input can lead to unpredictable results.

### **void\* \_\_tf\_caa\_addr**

The address of the CAA associated with the DSA. When this field is zero on input, the address of the CAA for the current thread will be used and the address will be returned. No attempt is made to verify that the input is a CAA. Incorrect input can lead to unpredictable results.

### **void\* \_\_tf\_call\_instruction**

The address of the instruction that caused transfer out of the routine. This is either the address of a BASR, BRAS or BRASL instruction if transfer was made by subroutine call, or the address of the interrupted statement if transfer was caused by an exception. When multiple calls are made to \_\_le\_traceback() to scan the call chain, the callers\_call\_instruction (described below) returned from the previous call can be used here. If the address is not known, this field should be set to zero. When this field is zero on input and the address can be determined, it will be returned.

### **void\* \_\_tf\_pu\_addr**

The address of the start of the program unit for the routine associated with the DSA is returned in this field. If the program unit address cannot be determined, this field is set to zero.

### **void\* \_\_tf\_entry\_addr**

The address of the entry point into the routine associated with the DSA is returned in this field. If the entry point address cannot be determined, this parameter is set to zero.

### struct cib<sup>\*</sup> tf cib addr

The address of the CIB (struct \_\_cib) associated with the DSA, if an exception occurred, is returned in this field. If no exception occurred, this field is set to zero. Note that if an exception caused transfer out of the routine, the state of the registers after the last instruction ran in the routine is saved in the CIB, rather than in the DSA.

### **uint8\_t \_\_tf\_member\_id**

The member identifier for the routine associated with the DSA will be returned in this field. If the member ID cannot be determined, this field is set to negative one.

### **int \_\_tf\_is\_main:1**

One of two values is returned in this field: 0 (the routine associated with the DSA is not the main program) or 1 (the routine associated with the DSA is the main program).

### **\_\_tf\_string\_t \_\_tf\_pu\_name**

A structure that will be used to return the name of the program unit containing the routine associated with the DSA. The structure has the following fields:

### **char\* \_\_tf\_buff**

The address of a buffer in which the program unit name will be returned. The name will be returned in the buffer as a null terminated string.

### **size\_t \_\_tf\_bufflen**

The size of the buffer

If the program unit name cannot be determined, the buffer is set to a null string. If the program unit name cannot fit within the supplied string, it is truncated. (Truncation of DBCS preserves even byte count and SI/SO pairing.) If \_\_tf\_buff is NULL or \_\_tf\_bufflen is zero, the program unit name is not returned.

### **\_\_tf\_string\_t \_\_tf\_entry\_name**

A structure that will be used to return the name of the entry point into the routine associated with the DSA. The structure has the following fields:

### **char\* \_\_tf\_buff**

The address of a buffer in which the entry point name will be returned. The name will be returned in the buffer as a null terminated string.

### **size\_t \_\_tf\_bufflen**

The size of the buffer

If the entry point name cannot be determined, the buffer is set to a null string. If the entry point name cannot fit within the supplied string, it is truncated. (Truncation of DBCS preserves even byte count and SI/SO pairing.) If \_tf\_buff is NULL or \_tf\_bufflen is zero, the entry point name is not returned

### **\_\_tf\_string\_t \_\_tf\_statement\_id**

A structure that will be used to return the identifier of the statement containing the instruction which caused transfer out of the routine associated with the DSA. The structure has the following fields:

### char<sup>\*</sup> **tf** buff

The address of a buffer in which the statement id will be returned. The statement id will be returned in the buffer as a null terminated string.

### **size\_t \_\_tf\_bufflen**

The size of the buffer

If the statement id cannot be determined, the buffer is set to a null string. If the statement id cannot fit within the supplied string, it is truncated. (Truncation of DBCS preserves even byte count and SI/SO pairing.) If \_\_tf\_buff is NULL or \_\_tf\_bufflen is zero, the statement id is not returned

### **void\* \_\_tf\_callers\_dsa\_addr**

The address of the DSA for the caller is returned in this field. If the address of the caller's DSA cannot be determined or is not valid (points to inaccessible storage), then this field is set to zero.

### **void\* \_\_tf\_callers\_call\_instruction**

The address of the instruction that caused transfer out of the caller is returned in this field. This is either the address of a BASR, BRAS or BRASL instruction if transfer was made by subroutine call, or the address of the interrupted statement if transfer was caused by an exception. If the address cannot be determined, this parameter is set to zero.

# **Example**

#include < le api.h> #include <stdlib.h>

```
int main() {
 tf parms t tbck parms;
 char pu name [256];
 char entry name [256];
```

```
char statement_id[256];
_FEEDBACK fc;
int rc;
tbck_parms.__tf_pu_name. __tf_bufflen = sizeof(pu_name);
tbck_parms.__tf_entry_name. __tf_bufflen = sizeof(entry_name);
tbck parms. If statement id. If bufflen = sizeof(statement id);
tbck parms. tf pu name. tf buff = pu name;
tbck parms. tf entry name. tf buff = entry name;
tbck_parms.__tf_statement_id. __tf_buff = statement_id;
tbck_parms.__tf_dsa_addr = 0;
\text{ttbck} parms. \text{ttfcaaa} addr = 0;
tbck_parms.__tf_call_instruction = 0;
do {
  _le_traceback(__TRACEBACK_FIELDS, &tbck_parms, &fc);
 if ( fc.tok sev >= 2 ) {
   printf("Error: __le_traceback() failed.\n");
   break;
  }
  printf("Entry=%s Offset=%c%x Line=%s\n",
         tbck parms. tf entry name. tf buff,
         tbck parms. tf call instruction
        \leq tbck_parms. \overline{t} \overline{t} entry_addr ? '-' : '+',
        abs((int)((long)tbck_parms._tf_call_instruction
        - (long)tbck_parms._tf_entry_addr)),
        tbck_parms.__tf_statement_id.__tf_buff
        );
 tbck_parms.__tf_dsa_addr = tbck_parms.__tf_caller_dsa_addr;
  ttck\_params. \boxed{ \text{tf\_call\_ instruction } } =tbck_parms.__tf_caller_call_instruction;
} while (!tbck parms. tf is main);
return 0;
```
### **Output**

}

Entry=main Offset=+da Line=28 Entry=CELQINIT Offset=+134c Line=

# **Related information**

• "\_le\_api.h" on page 38

# **lfind() — Linear search routine**

# **Standards**

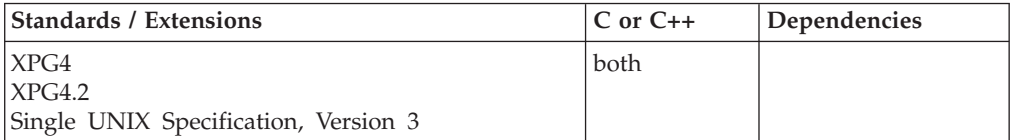

# **Format**

#define \_XOPEN\_SOURCE #include <search.h>

```
void *lfind(const void *key, const void *base, size_t *nelp,
           size t width, int (*compar)(const void *, const void *));
```
# **General description**

The lfind() function is the same as a lsearch() except that if the entry is not found, it is not added to the table. Instead, a NULL pointer is returned.

**Special behavior for C++:** Because C and C++ linkage conventions are incompatible, lfind() cannot receive a C++ function pointer as the comparator argument. If you attempt to pass a C++ function pointer to lfind(), the compiler will flag it as an error. You can pass a  $C$  or  $C_{++}$  function to lfind() by declaring it as extern "C".

# **Returned value**

If the searched-for entry is found, lfind() returns a pointer to it.

If not found, lfind() returns a NULL pointer.

No errors are defined.

# **Related information**

- ["search.h" on page 62](#page-93-0)
- ["bsearch\(\) Search arrays" on page 220](#page-251-0)
- v ["hsearch\(\) Search hash tables" on page 814](#page-845-0)
- v ["lsearch\(\) Linear search and update" on page 1014](#page-1045-0)
- ["tsearch\(\) Binary tree search" on page 1915](#page-1946-0)

# **lgamma(), lgammaf(), lgammal() — Log gamma function Standards**

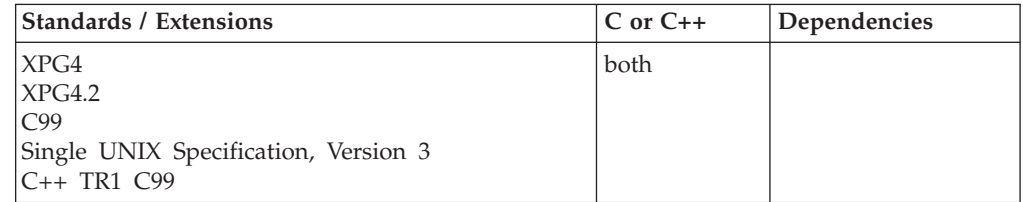

# **Format**

#define \_XOPEN\_SOURCE #include <math.h>

double lgamma(double *x*); extern int signgam; int \*\_\_signgam(void);

**C99:**

### **lgamma**

#define \_ISOC99\_SOURCE #include <math.h>

double lgamma(double *x*); float lgammaf(float *x*); long double lgammal(long double *x*);

### **C++ TR1 C99:**

#define \_TR1\_C99 #include <math.h>

float lgamma(float *x*); long double lgamma(long double *x*);

# **General description**

The lgamma() function computes the

 $log_e[ \Gamma(x) ]$ 

where

# $\Gamma(x)$

is defined as

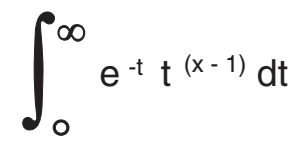

The sign of

# $\Gamma(x)$

is returned in the external integer *signgam*. The argument *x* may not be a non-positive integer.

In a multithreaded process, each thread has its own instance of the *signgam* variable. Threads access their instances of the variable by calling the \_signgam() function. See ["\\_\\_signgam\(\) — Return signgam reference" on page 1643.](#page-1674-0) The math.h header (see ["math.h" on page 44\)](#page-75-0) redefines the string "*signgam*" to an invocation of the \_\_signham function. The actual *signgam* external variable is used to store the *signgam* value for the IPT.

**Note:** The following table shows the viable formats for these functions. See ["IEEE](#page-125-0) [binary floating-point" on page 94](#page-125-0) for more information about IEEE Binary Floating-Point.

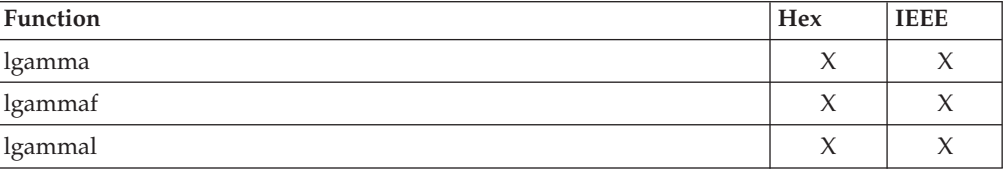

# **Returned value**

If successful, lgamma() returns the above function of its argument.

lgamma() will fail under the following conditions:

- v If the result overflows, the function will return HUGE\_VAL and set errno to ERANGE.
- If *x* is a non-positive integer and \_XOPEN\_SOURCE is defined, lgamma() returns HUGE\_VAL and sets errno to EDOM.
- v If *x* is a non-positive integer and \_ISOC99\_SOURCE is defined, lgamma() returns HUGE\_VAL and sets errno to ERANGE.

**Note:** If both \_XOPEN\_SOURCE and \_ISOC99\_SOURCE are defined, the \_ISOC99\_SOURCE behavior will take precedence.

**Special behavior for IEEE:** Even when \_XOPEN\_SOURCE is defined and \_ISOC99\_SOURCE not, lgamma() returns HUGE\_VAL and sets errno to ERANGE.

### **Example**

```
/*
  This example uses lgamma() to calculate ln(|G(x)|), where x = 42.
*/
#include <math.h>
#include <stdio.h>
int main(void)
{
   double x=42, g_{at-x};
   g at x = \exp(\text{lgamma}(x)); /* g_at x = 3.345253e+49 */
   printf ("The value of G(*4.2f) is \sqrt[8]{2}. 2e\n", x, g_at_x);
}
```
### **Output**

The value of G(42.00) is 3.35e+49

### **Related information**

- ["math.h" on page 44](#page-75-0)
- " $\exp()$ ,  $\exp()$ ,  $\exp()$   $\exp()$   $\exp()$
- "isnan() Test for NaN" on page  $912$
- "\_signgam() Return signgam reference" on page 1643

# **lgammad32(), lgammad64(), lgammad128() - Log gamma function Standards**

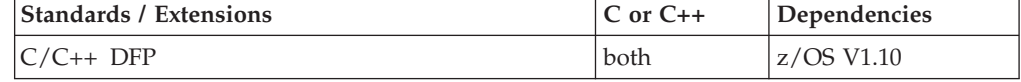

### **Format**

#define \_\_STDC\_WANT\_DEC\_FP\_\_ #include <math.h>

\_Decimal32 lgammad32(\_Decimal32 *x*); \_Decimal64 lgammad64(\_Decimal64 *x*); \_Decimal128 lgammad128(\_Decimal128 *x*);

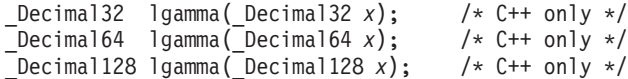

# **General description**

The lgamma() function computes the

$$
\log_e|\Gamma(x)|
$$

is defined as

$$
\int_{0}^{\infty} e^{-t} t^{(x-1)} dt
$$

The sign of

# $\Gamma(x)$

is returned in the external integer signgam. The argument *x* may not be a non-positive integer.

In a multithreaded process, each thread has its own instance of the *signgam* variable. Threads access their instances of the variable by calling the \_\_signgam() function. The math.h header redefines the string *signgam* to an invocation of the \_\_siggam function. The actual signgam external variable is used to store the signgam value for the IPT.

These functions work in IEEE decimal floating-point format. See ["IEEE decimal](#page-126-0) [floating-point" on page 95](#page-126-0) for more information.

**Note:** To use IEEE decimal floating-point, the hardware must have the Decimal Floating-Point Facility installed.

### **Returned value**

If successful, lgamma() returns the above function of its argument.

lgamma() will fail under the following conditions:

- v If the result overflows, the function will return +HUGE\_VAL\_D32, +HUGE\_VAL\_D64 or +HUGE\_VAL\_D128 and set errno to ERANGE.
- v If *x* is a non-positive integer, lgamma() returns +HUGE\_VAL\_D32, +HUGE\_VAL\_D64 or +HUGE\_VAL\_D128 and sets errno to ERANGE.

### **Example**

### **CELEBL26**

/\* CELEBL26

This exaxmple illustrates the lgammad64() function.

\*/

#define \_\_STDC\_WANT\_DEC\_FP\_\_

```
#include <math.h>
#include <stdio.h>
int main(void)
{
  _Decimal64 x, y;
  x = 42.0DD;y = 1gammad64(x);
  printf ("lgammad64(%Df) = %Df\n", x, y);
}
```
# **Related information**

- ["math.h" on page 44](#page-75-0)
- v ["expd32\(\), expd64\(\), expd128\(\) Calculate exponential function" on page 449](#page-480-0)
- "isnan() Test for NaN" on page  $912$
- "\_signgam() Return signgam reference" on page 1643

# **\_\_librel() — Query release level**

# **Standards**

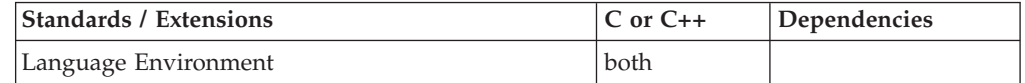

# **Format**

#include <stdlib.h>

int librel(void);

# **General description**

The \_librel() function provides the release level of the  $z/OS$  XL  $C/C++$  library. To use this function, you must compile your application with LANGLVL(EXTENDED).

# **Returned value**

The  $\Box$ librel() function returns the z/OS XL C/C++ library release level that your application is using. The value is printed in hexadecimal format. The first byte of the value returned contains the product and version, second byte the release, and the third and fourth bytes contain the modification level.

Figure 4 shows the format of the hexadecimal value returned by the *\_\_librel()* function.

0xPVRRMMMM |||||||| ||||++++ Modification Level (M)  $|$ ++---- Release  $(R)$ |+------ Version (V) +------- Product Number (P)

*Figure 4. Format of the \_\_librel() function return value*

[Table 41 on page 964](#page-995-0) correlates library release level with the corresponding \_\_librel() return value.

| Library release |              |                                                                                                    |
|-----------------|--------------|----------------------------------------------------------------------------------------------------|
| level           | Return value | <b>Notes</b>                                                                                                    |
| z/OS V2.1       | 0x42010000   |                                                                                                    |
| z/OS V1.13      | 0x410D0000   |                                                                                                    |
| z/OS V1.12      | 0x410C0000   |                                                                                                    |
| z/OS V1.11      | 0x410B0000   |                                                                                                    |
| z/OS V1.10      | 0x410A0000   |                                                                                                    |
| z/OS V1.9       | 0x41090000   |                                                                                                    |
| z/OS V1.8       | 0x41080000   |                                                                                                    |
| z/OS V1.7       | 0x41070000   |                                                                                                    |
| z/OS V1.6       | 0x41060000   |                                                                                                    |
| z/OS V1.5       | 0x41050000   |                                                                                                    |
| z/OS V1.4       | 0x41040000   |                                                                                                    |
| z/OS V1.3       | 0x41030000   |                                                                                                    |
| z/OS V1.2       | 0x41020000   |                                                                                                    |
| z/OS V1.1       | 0x220A0000   | When running under $z/OS$ V1.1, the _librel()                                                                                |
|                 |              | function returns the same value as returned for<br>OS/390 V2.10.                                                             |
| OS/390 V2.10    | 0x220A0000   |                                                                                                    |
| OS/390 V2.9     | 0x22090000   |                                                                                                    |
| OS/390 V2.8     | 0x22080000   |                                                                                                    |
| $C/370$ V2.2    | 0x02020000   | For application running under the $C/370$ specific<br>library (the common library version), the product<br>designation is 0. |

<span id="page-995-0"></span>*Table 41. Library release level and value returned by the \_\_librel() function*

# **Example**

### **CELEBL04**

/\* CELEBL04

```
This example calls the __librel() function that returns
   the library release level your program is currently
  using in the following hexadecimal format 0xPVRRMMMM.
*/
#include <stdio.h>
#include <stdlib.h>
int main(void)
{
   printf("The current release of the library is: %X\n", _librel());
}
```
# **Output**

The current release of the library is: 42010000

# **Related information**

• ["stdlib.h" on page 70](#page-101-0)

# **link() — Create a link to a file**

# **Standards**

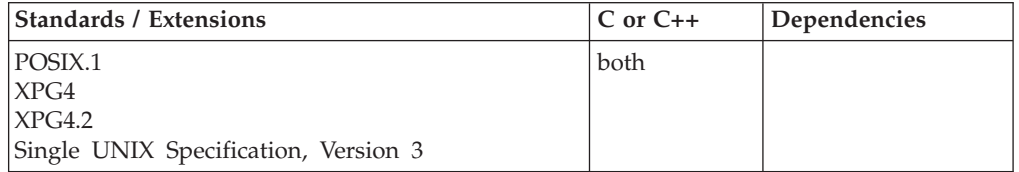

# **Format**

#define \_POSIX\_SOURCE #include <unistd.h>

int link(const char \**oldfile*, const char \**newname*);

# **General description**

Provides an alternative pathname for the existing file, so that the file can be accessed by either the old or the new name. link() creates a link from the pathname *newname* to an existing file, with the pathname *oldfile*. The link can be stored in the same directory as the original file or in a completely different one.

Links are allowed to files only, not to directories.

This is a hard link, which ensures the existence of a file even after its original name has been removed.

If link() successfully creates the link, it increments the *link count* of the file. The link count tells how many links there are to the file. At the same time, link() updates the change time of the file, and the change time and modification time of the directory that contains *newname* (that is, the directory that holds the link). If link() fails, the link count is not incremented.

If *oldfile* names a symbolic link, link() creates a link that refers to the file that results from resolving the pathname contained in the symbolic link. If *newname* names a symbolic link, link() fails and sets errno to EEXIST.

# **Returned value**

If successful, link() returns 0.

If unsuccessful, link() returns -1 and sets errno to one of the following values:

### **Error Code**

**Description**

### **EACCES**

The process did not have appropriate permissions to create the link. Possible reasons include no search permission on a pathname component of *oldfile* or *newname*, no write permission on the directory intended to contain the link, or no permission to access *oldfile*.

### **EEXIST**

Either *newname* refers to a symbolic link, or a file or directory with the name *newname* already exists.

### **EINVAL**

Either *oldfile* or *newname* is incorrect, because it contains a NULL.

### **ELOOP**

A loop exists in symbolic links. This error is issued if the number of symbolic links encountered during resolution of *oldfile* or *newname* is greater than POSIX\_SYMLOOP.

### **EMLINK**

*oldfile* already has its maximum number of links. The maximum number of links to a file is given by **LINK\_MAX**, which you can determine by using pathconf() or fpathconf().

### **ENAMETOOLONG**

*oldfile* or *newname* is longer than **PATH\_MAX**, or a component of one of the pathnames is longer than **NAME\_MAX** while \_POSIX\_NO\_TRUNC is in effect. For symbolic links, the length of the pathname string substituted for a symbolic link in *oldfile* or *newname* exceeds **PATH\_MAX**. The

**PATH\_MAX** and **NAME\_MAX** values can be determined using pathconf().

### **ENOENT**

A pathname component of *oldfile* or *newname* does not exist, or *oldfile* itself does not exist, or one of the two arguments is an empty string.

#### **ENOSPC**

The directory intended to contain the link cannot be extended to contain another entry.

### **ENOTDIR**

A pathname component of one of the arguments is not a directory.

### **EPERM**

*oldfile* is the name of a directory, and links to directories are not supported.

### **EROFS**

Creating the link would require writing on a read-only file system.

### **EXDEV**

*oldfile* and *newname* are on different file systems.

### **Example**

```
#define _POSIX_SOURCE
#include <fcntl.h>
#include <sys/stat.h>
#include <sys/types.h>
#include <unistd.h>
#include <stdlib.h>
#include <stdio.h>
main() \{char fn[]="link.example.file";
 char ln[]="link.example.link";
 int fd;
  if ((fd = creat(fn, SIWUSR)) < 0)perror("creat() error");
 else {
    close(fd);
    if (link(fn, ln) != 0) {
      perror("link() error");
      unlink(fn);
    }
   else {
      unlink(fn);
```

```
unlink(ln);
    }
  }
}
```
# **Related information**

- v ["unistd.h" on page 82](#page-113-0)
- "rename() Rename file" on page  $1428$
- v ["symlink\(\) Create a symbolic link to a path name" on page 1790](#page-1821-0)
- v ["unlink\(\) Remove a directory entry" on page 1957](#page-1988-0)

# **listen() — Prepare the server for incoming client requests Standards**

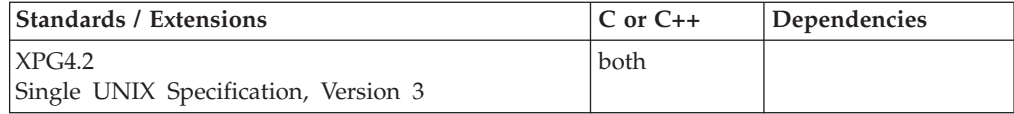

### **Format**

### **X/Open:**

#define XOPEN SOURCE EXTENDED 1 #include <sys/socket.h>

int listen(int *socket*, int *backlog*);

#### **Berkeley sockets:**

#define \_OE\_SOCKETS #include <sys/socket.h>

int listen(int *socket*, int *backlog*);

### **General description**

The listen() function applies only to stream sockets. It indicates a readiness to accept client connection requests, and creates a connection request queue of length *backlog* to queue incoming connection requests. Once full, additional connection requests are rejected.

### **Parameter**

#### **Description**

*socket* The socket descriptor.

*backlog* Defines the maximum length for the queue of pending connections.

The listen() call indicates a readiness to accept client connection requests. It transforms an active socket into a passive socket. Once called, *socket* can never be used as an active socket to initiate connection requests. Calling listen() is the third of four steps that a server performs to accept a connection. It is called after allocating a stream socket with socket(), and after binding a name to *socket* with bind(). It must be called before calling accept().

If the backlog is less than 0, *backlog* is set to 0. If the backlog is greater than SOMAXCONN, as defined in **sys/socket.h**, *backlog* is set to SOMAXCONN.

For AF\_UNIX sockets, this value is variable and can be set in the application. For AF\_INET and AF\_INET6 sockets, the value cannot exceed the maximum number of connections allowed by the installed TCP/IP.

**Special behavior for C++:** To use this function with C++, you must use the \_XOPEN\_SOURCE\_EXTENDED 1 feature test macro.

### **Returned value**

If successful, listen() returns 0.

If unsuccessful, listen() returns -1 and sets errno to one of the following values:

### **Error Code**

**Description**

#### **EBADF**

The *socket* parameter is not a valid socket descriptor.

### **EDESTADDRREQ**

The socket is not bound to a local address, and the protocol does not support listening on an unbound socket.

### **EINVAL**

An invalid argument was supplied. The socket is not named (a bind() has not been done), or the socket is ready to accept connections (a listen() has already been done). The socket is already connected.

#### **ENOBUFS**

Insufficient system resources are available to complete the call.

### **ENOTSOCK**

The descriptor is for a file, not for a socket.

#### **EOPNOTSUPP**

The *socket* parameter is not a socket descriptor that supports the listen() call.

### **Related information**

- ["sys/socket.h" on page 74](#page-105-0)
- v ["accept\(\) Accept a new connection on a socket" on page 105](#page-136-0)
- "bind $()$  Bind a name to a socket" on page 210
- "connect() Connect a socket" on page  $308$
- "socket() Create a socket" on page  $1682$

# **llabs() — Calculate absolute value of long long integer**

### **Standards**

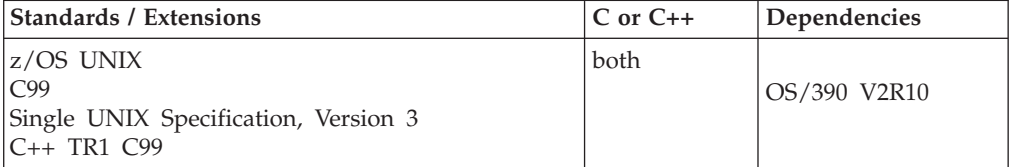

# **Format**

#include <stdio.h>

long long llabs(long long int *n*);

**Compile requirement:** Use of this function requires the long long data type. See *z/OS XL C/C++ Language Reference* for information on how to make long long available.

# **General description**

Calculates the absolute value of its long long integer argument *n*. The result is undefined when the argument is equal to LONGLONG\_MIN, the smallest available long long integer (-9 223 372 036 854 775 808). The value LONGLONG\_MIN is defined in the limits.h header file.

# **Returned value**

Returns the absolute value of the long long integer argument *n*.

# **Related information**

- ["stdio.h" on page 68](#page-99-0)
- ["stdlib.h" on page 70](#page-101-0)
- ["limits.h" on page 39](#page-70-0)
- ["labs\(\) Calculate long absolute value" on page 931](#page-962-0)

# **lldiv() — Compute quotient and remainder of integral division for long long type**

# **Standards**

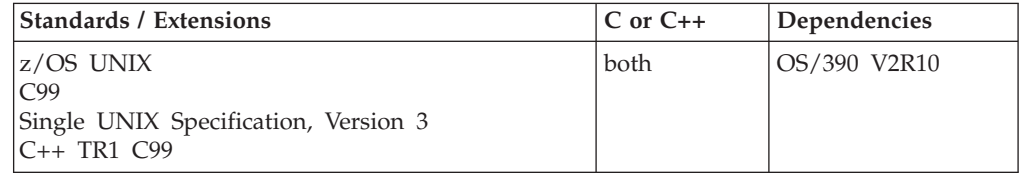

# **Format**

#include <stdio.h>

long long lldiv(long long *numer*, long long *denom*);

**Compile requirement:** Use of this function requires the long long data type. See *z/OS XL C/C++ Language Reference* for information on how to make long long available.

# **General description**

Calculates the quotient and remainder of the division of numerator by denominator.

<span id="page-1001-0"></span>Returns a structure of type lldiv\_t, containing both the quotient long long quot and the remainder long long rem.

If the value cannot be represented, the returned value is undefined. If *denominator* is 0, a divide by 0 exception is raised.

# **Example**

```
/*
   This example uses the
   lldiv() function to calculate the quotients and
   remainders for a set of two dividends and two divisors.
 */
#define LONG LONG 1
#include <stdio.h>
#include <stdlib.h>
int main(void)
{
   long long num[2] = {45, -45};long long den[2] = \{7, -7\};
   lldiv t ans; /* lldiv t is a struct type containing
                    two long long int fields:
                    'quot' stores quotient; 'rem' stores remainder */
   short i,j;
   printf("Results of long division:\n");
   for (i = 0; i < 2; i++)for (j = 0; j < 2; j++){
         ans = 1ldiv(num[i], den[j]);
         printf("Dividend: %6lld Divisor: %6lld", num[i], den[j]);
         printf(" Quotient: %6lld Remainder: %6lld\n", ans.quot,
                                                           ans.rem);
      }
}
```
### **Output**

```
Results of long division:
Dividend: 45 Divisor: 7 Quotient: 6 Remainder: 3
Dividend: 45 Divisor: -7 Quotient: -6 Remainder: 3
Dividend: -45 Divisor: 7 Quotient: -6 Remainder: -3
Dividend: -45 Divisor: -7 Quotient: 6 Remainder: -3
```
# **Related information**

- ["stdio.h" on page 68](#page-99-0)
- ["stdlib.h" on page 70](#page-101-0)
- ["div\(\) Calculate quotient and remainder" on page 384](#page-415-0)
- v ["ldiv\(\) Compute quotient and remainder of integral division" on page 940](#page-971-0)

# **llround(), llroundf(), llroundl() — Round to the nearest integer**

# **Standards**

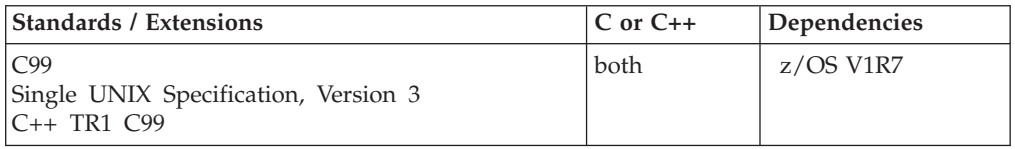

### **llround**

# **Format**

#define \_ISOC99\_SOURCE #include  $\overline{\text{ }}$  <math.h>

long long int llround(double *x*); long long int llroundf(float *x*); long long int llroundl(long double *x*);

### **C++ TR1 C99:**

#define \_TR1\_C99 #include <math.h>

long long int llround(float *x*); long long int llround(long double *x*);

**Compile requirement:** Use of this function requires the long long data type. See *z/OS XL C/C++ Language Reference* for information on how to make long long available.

### **General description**

The llround() family of functions round  $x$  to the nearest integer, rounding halfway cases away from zero, regardless of the current rounding mode.

**Note:** The following table shows the viable formats for these functions. See ["IEEE](#page-125-0) [binary floating-point" on page 94](#page-125-0) for more information about IEEE Binary Floating-Point.

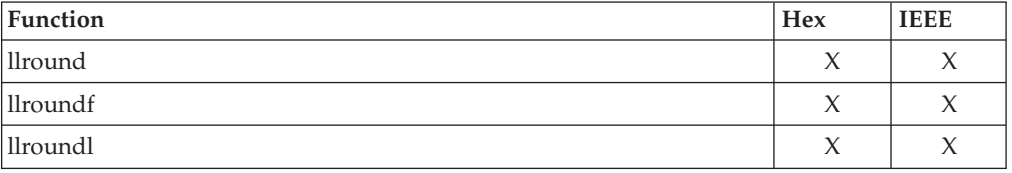

# **Returned value**

If successful, they return the rounded integer. If the correct value is positive or negative and too large to represent as a **long long**, a domain error will occur and an unspecified value is returned.

### **Example**

```
/*
* This program illustrates the use of llround() function
 *
*/
#define _ISOC99_SOURCE
#include <math.h>
#include < Ieee754.h> /* fpc functions */
#include <stdio.h>
void main() {
  _FP_fpcreg_t save_rmode;
 long long int rnd2nearest;
 double number;
 printf("Illustrates the llround() function\n\n");
```
# **llround**

```
save_rmode.rmode = RMODE_RZ;
 \overline{r} sm(save rmode.rmode); /* set rounding mode to round to zero */
 number=501.1;
 rnd2nearest = llround(number);
 printf ("llround(%.1f) = %lli\n",number, rnd2nearest);
 number=1.5;
 rnd2nearest = llround(number);
 printf ("llround(%.1f) = %lli\n",number, rnd2nearest);
 number=-2.5;rnd2nearest = llround(number);
 printf ("llround(*.1f) = *11i\n",number, rnd2nearest);
}
```
#### Output

Illustrates the llround() function

llround(501.1) = 501  $11$ round $(1.5) = 2$  $11$ round $(-2.5) = -3$ 

# **Related information**

- ["math.h" on page 44](#page-75-0)
- v ["ceil\(\), ceilf\(\), ceill\(\) Round up to integral value" on page 249](#page-280-0)
- ["floor\(\), floorf\(\), floorl\(\) Round down to integral value" on page 548](#page-579-0)
- ["lrint\(\), lrintf\(\), lrintl\(\) and llrint\(\), llrintf\(\), llrintl\(\) Round the argument to the](#page-1038-0) [nearest integer" on page 1007](#page-1038-0)
- ["lround\(\), lroundf\(\), lroundl\(\) Round a decimal floating-point number to its](#page-1042-0) [nearest integer" on page 1011](#page-1042-0)
- ["nearbyint\(\), nearbyintf\(\), nearbyintl\(\) Round the argument to the nearest](#page-1158-0) [integer" on page 1127](#page-1158-0)
- "rint(), rintf(), rintl() Round to nearest integral value" on page  $1445$
- "round(), roundf(), roundl() Round to the nearest integer" on page  $1450$
- "trunc(), truncf(), truncl() Truncate an integer value" on page  $1910$

# **llroundd32(), llroundd64(), llroundd128() — Round to the nearest integer**

# **Standards**

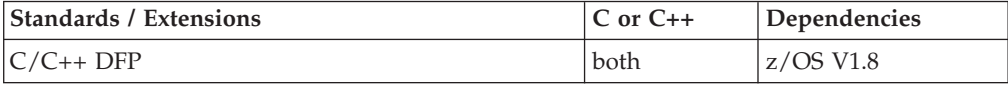

### **Format**

```
#define __STDC_WANT_DEC_FP__
#include <math.h>
long long int llroundd32(_Decimal32 x);
long long int llroundd64(Decimal64 x);
long long int llroundd128(Decimal128 x);
long long int llround( Decimal32 x); /* C++ only */
long long int llround(_Decimal64 x); /* C++ only */
long long int llround(_Decimal128 x); /* C++ only */
```
**Compile requirement:** Use of this function requires the long long data type. See *z/OS XL C/C++ Language Reference* for information on how to make long long available.

### **General description**

The llround() family of functions round *x* to the nearest integer, rounding halfway cases away from zero, regardless of the current rounding mode.

#### **Notes:**

- 1. To use IEEE decimal floating-point, the hardware must have the Decimal Floating-Point Facility installed.
- 2. These functions work in IEEE decimal floating-point format. See "IEEE Decimal Floating-Point" for more information.

### **Returned value**

If successful, they return the rounded integer. If the correct value is positive or negative and too large to represent as a long long, a domain error will occur and an unspecified value is returned.

### **Example**

```
/* CELEBL21
  This example illustrates the llroundd32() function.
*/
#pragma strings(readonly)
#define STDC WANT DEC FP
#include <fenv.h>
#include <math.h>
#include <stdio.h>
static void try rm(int, Decimal32);
/* pass back printable rounding mode */
static
char *rm str(int rm)
{
 char *s = "undetermined";switch (rm)
  {
   case FE_DEC_TONEAREST :
      s = "FE_DEC_TONEAREST" ; break;
    case FE_DEC_TOWARDZERO :
     s = "FE_DEC_TOWARDZERO" ; break;
   case FE<sup>DEC</sup>UPWARD
     s = "FE_DEC_UPWARD" ; break;
    case FE_DEC_DOWNWARD :
     s = "FE\overline{DEC\phantom{C}}DOWNWARD"
   case FE_DEC_TONEARESTFROMZERO :
     s = "FE_DEC_TONEARESTFROMZERO" ; break;
    case FE_DEC_TONEARESTTOWARDZERO :
     s = "_FE_DEC_TONEARESTTOWARDZERO" ; break;
    case <sup>-</sup>FE<sup>-</sup>DEC<sup>-</sup>AWAYFROMZERO
     s = "<sup>-</sup>FE<sup>-DEC</sub>-AWAYFROMZERO" ; break;</sup>
    case FE_DEC_PREPAREFORSHORTER :
     s = "<sup>-FE_DEC_PREPAREFORSHORTER"</sup> ; break;
```
# **llroundd**

```
}
   return s;
}
/* Try out one passed-in number with rounding mode */static void try rm(int rm, Decimal32 d32)
{
  long long int 11;
  (void)fe_dec_setround(rm);
  ll = llroundd32(d32);
  printf("llroundd32(%+.2HF) = %+lld - rounding mode = %s\n",
         d32 , ll, rm_str(rm)
        );
  return;
}
int main()
{
  try_rm( FE_DEC_TONEAREST , 501.50DF);<br>try_rm( FE_DEC_TOWARDZERO , 501.50DF);
 try_rm( FE_DEC_TOWARDZERO
  try_rm( FE_DEC_UPWARD , -501.51DF);<br>try_rm( FE_DEC_DOWNWARD , -501.49DF);
  try_rm( FE_DEC_DOWNWARD
  try_rm( FE_DEC_TONEARESTFROMZERO , 500.50DF);
  try rm( FE DEC TONEARESTTOWARDZERO, -501.50DF);
  try_rm(_FE_DEC_AWAYFROMZERO , 500.49DF);
  try_rm(_FE_DEC_PREPAREFORSHORTER , 501.50DF);
  return 0;
}
```
# **Related information**

- ["math.h" on page 44](#page-75-0)
- v ["ceild32\(\), ceild64\(\), ceild128\(\) Round up to integral value" on page 250](#page-281-0)
- v ["floord32\(\), floord64\(\), floord128\(\) Round down to integral value" on page](#page-580-0) [549](#page-580-0)
- ["llround\(\), llroundf\(\), llroundl\(\) Round to the nearest integer" on page 970](#page-1001-0)
- ["lrintd32\(\), lrintd64\(\), lrintd128\(\) and llrintd32\(\), llrintd64\(\), llrintd128\(\) Round](#page-1040-0) [the argument to the nearest integer" on page 1009](#page-1040-0)
- ["lroundd32\(\), lroundd64\(\), lroundd128\(\) Round a floating-point number to its](#page-1043-0) [nearest integer" on page 1012](#page-1043-0)
- ["nearbyintd32\(\), nearbyintd64\(\), nearbyintd128\(\) Round the argument to the](#page-1160-0) [nearest integer" on page 1129](#page-1160-0)
- ["rintd32\(\), rintd64\(\), rintd128\(\) Round to nearest integral value" on page 1446](#page-1477-0)
- ["roundd32\(\), roundd64\(\), roundd128\(\) Round to the nearest integer" on page](#page-1482-0) [1451](#page-1482-0)
- v ["truncd32\(\), truncd64\(\), truncd128\(\) Truncate an integer value" on page 1911](#page-1942-0)

# **lltoa() — Convert long long into a string**

# **Standards**

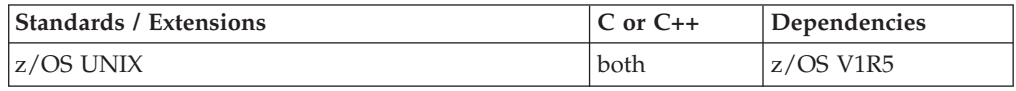

# **Format**

#define \_OPEN\_SYS\_ITOA\_EXT  $#include \sim stdlib.h$ 

char \* lltoa(int64\_t *ll*, char \* *buffer*, int *radix*);

**Compile requirement:** Use of this function requires the long long data type. See *z/OS XL C/C++ Language Reference* for information on how to make long long available.

# **General description**

The lltoa() function coverts the int64\_t *ll* into a character string. The string is placed in the buffer passed, which must be large enough to hold the output. The radix values can be OCTAL, DECIMAL, or HEX. When the radix is DECIMAL, lltoa() produces the same result as the following statement: (void) sprintf(buffer, "%lld", ll);

with buffer the returned character string. When the radix is OCTAL, lltoa() formats int64\_t *ll* into an unsigned octal constant. When the radix is HEX, lltoa() formats int64\_t *ll* into an unsigned hexadecimal constant. The hexadecimal value will

# **Returned value**

include lower case abcdef, as necessary.

String pointer (same as buffer) will be returned. When passed an invalid radix argument, function will return NULL and set errno to EINVAL.

# **Usage notes**

1. This is a non-standard function. Even though the prototype given is commonly used by compilers on other platforms, there is no guarantee that this function will behave the same on all platforms, in all cases. You can use this function to help port applications from other platforms, but you should avoid using it when writing new applications, in order to ensure maximum portability.

# **Example**

### **CELEBL30**

/\* CELEBL30

```
This example reads an int64 t and formats it to decimal, unsigned
octal, unsigned hexadecimal constants converted to a character
string.
```

```
*/
```
{

```
#define _OPEN_SYS_ITOA_EXT
#include <stdio.h>
#include <stdlib.h>
```

```
int main ()
```

```
int64_t i;
char buffer [sizeof(int64 t)*8+1];
printf ("Enter a number: ");
if (scanf ("%lld",&i) == 1) {
   lltoa (i,buffer,DECIMAL);
   printf ("decimal: %s\n",buffer);
   lltoa (i,buffer,HEX);
```
**lltoa**

```
printf ("hexadecimal: %s\n",buffer);
      lltoa (i,buffer,OCTAL);
      printf ("octal: %s\n",buffer);
   }
  return 0;
}
```
### **Output**

If the input is 1234, then the output should be:

```
decimal: 1234
hexadecimal: 4d2
octal: 2322
```
### **Related information**

- ["stdlib.h" on page 70](#page-101-0)
- v ["itoa\(\) Convert int into a string" on page 921](#page-952-0)
- v ["ltoa\(\) Convert long into a string" on page 1022](#page-1053-0)
- v ["ulltoa\(\) Convert unsigned long long into a string" on page 1938](#page-1969-0)
- v ["ultoa\(\) Convert unsigned long into a string" on page 1940](#page-1971-0)
- v ["utoa\(\) Convert unsigned int into a string" on page 1966](#page-1997-0)

# **localdtconv() — Date and time formatting convention inquiry**

### **Standards**

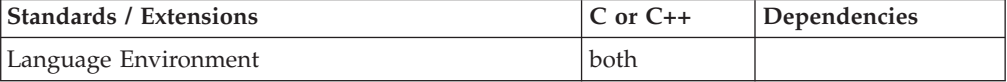

### **Format**

#include <locale.h>

struct dtconv \*localdtconv(void);

### **General description**

Determines the date/time format information of the current locale.

To avoid infringing on the user's name space, this nonstandard function has two names. One name is prefixed with two underscore characters, and one name is not. The name without the prefix underscore characters is exposed only when you use LANGLVL(EXTENDED).

To use this function, you must either invoke the function using its external entry point name (that is, the name that begins with two underscore characters), or compile with LANGLVL(EXTENDED). When you use LANGLVL(EXTENDED) any relevant information in the header is also exposed.

### **Returned value**

Returns the address of the *dtconv* structure:

```
struct dtconv {
            char *abbrev_month_names[12]; /* Abbreviated month names \begin{array}{c} \star/<br>char *month names[12]; /* full month names \begin{array}{c} \star/ \end{array}char *month_names[12]; \qquad /* full month names \qquad */<br>char *abbrev day names[7]; \qquad /* Abbreviated day names */
                                                        \frac{1}{2} and monon names \frac{1}{2}<br>\frac{1}{2} Abbreviated day names \frac{1}{2}char *day_names[7]; \overline{7} /* full day names */
            char *date time format; /* date and time format */
```
```
char *date format; /* date format */
char *time_format; \begin{array}{ccc} \n\star & \star & \star & \star & \star \\
\star & \star & \star & \star & \star & \star \\
\star & \star & \star & \star & \star & \star\n\end{array}char *am string; /* AM string */
char *pm_string; \begin{array}{ccc} \n\star \times & \star \times \\
\star \times & \star \times \\
\star \times & \star \times \times \\
\star \times & \star \times\n\end{array}char *time format ampm;
char *iso std8601 2000; /* ISO 8601:2000 std date format*/
```
The dtconv structure is an IBM extension that stores values from the LC\_TIME category of the current locale. It is initialized by the setlocale() function and copied to the user-supplied dtconv when localdtconv() is called.

The dtconv structure can be overwritten by subsequent calls to localdtconv() and setlocale() with LC\_ALL or LC\_TIME.

## **Related information**

};

- v Se the topic about internationalization of locales and character sets in *z/OS XL C/C++ Programming Guide*
- ["locale.h" on page 40](#page-71-0)
- ["time.h" on page 79](#page-110-0)
- ["asctime\(\), asctime64\(\) Convert time to character string" on page 182](#page-213-0)
- ["asctime\\_r\(\), asctime64\\_r\(\) Convert date and time to a character string" on](#page-215-0) [page 184](#page-215-0)
- "ctime(), ctime $64()$  Convert time to character string" on page 359
- ["ctime\\_r\(\), ctime64\\_r\(\) Convert time value to date and time character string"](#page-393-0) [on page 362](#page-393-0)
- v ["gmtime\(\), gmtime64\(\) Convert time to broken-down UTC time" on page 807](#page-838-0)
- ["gmtime\\_r\(\), gmtime64\\_r\(\) Convert a time value to broken-down UTC time"](#page-840-0) [on page 809](#page-840-0)
- "localeconv() Ouery numeric conventions"
- ["localtime\(\), localtime64\(\) Convert time and correct for local time" on page](#page-1010-0) [979](#page-1010-0)
- ["localtime\\_r\(\), localtime64\\_r\(\) Convert time value to broken-down local time"](#page-1012-0) [on page 981](#page-1012-0)
- "mktime(), mktime $64()$  Convert local time" on page 1073
- ["setlocale\(\) Set locale" on page 1547](#page-1578-0)
- ["strftime\(\) Convert to formatted time" on page 1738](#page-1769-0)
- "time(), time $64()$  Determine current UTC time" on page 1873
- "tzset() Set the time zone" on page  $1931$

# **localeconv() — Query numeric conventions Standards**

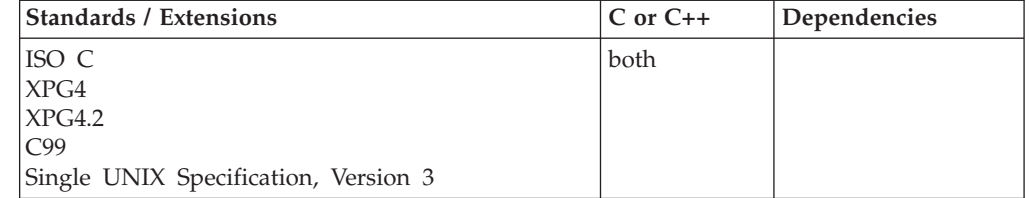

#### **Format**

#include <locale.h>

struct lconv \*localeconv(void);

#### **General description**

Sets the components of a structure having type struct lconv to values appropriate for the current locale. The structure may be overwritten by another call to localeconv() or by calling setlocale() and passing LC\_ALL, LC\_MONETARY, or LC\_NUMERIC.

For a list of the elements in the lconv structure, see [Table 6 on page 40.](#page-71-0)

Pointers to strings with a value of "" indicate that the value is not available in the C locale or is of 0 length. char types with a value of UCHAR\_MAX indicate that the value is not available in the current locale.

#### **Returned value**

Returns a pointer to the structure.

#### **Example**

#### **CELEBL06**

/\* CELEBL06

This example prints out the default decimal point for your locale and then the decimal point for the Fr\_CA locale.

#### \*/

#include <stdio.h> #include <locale.h> int main(void) { char \* string; struct lconv \* mylocale; mylocale = localeconv(); /\* Display default decimal point \*/ printf( "Default decimal point is a %s\n", mylocale->decimal point ); if (NULL != (string = setlocale(LC\_ALL, "Fr\_CA.IBM-1047" ))) { mylocale = localeconv(); /\* A comma is set to be the decimal point when the locale is Fr CA.IBM-1047  $*/$ printf( "French-speaking Canadian decimal point is a %s\n", mylocale->decimal point ); } else { printf("setlocale(LC\_ALL, Fr\_CA.IBM-1047) returned <NULL>\n"); } return 0; }

#### **Output**

Default decimal-point is a **.** French-speaking Canadian decimal-point is a **,**

#### **Related information**

- v See the topic about internationalization of locales and character sets in *z/OS XL C/C++ Programming Guide*
- ["locale.h" on page 40](#page-71-0)
- ["localdtconv\(\) Date and time formatting convention inquiry" on page 976](#page-1007-0)
- "localtime(), localtime64() Convert time and correct for local time"
- ["localtime\\_r\(\), localtime64\\_r\(\) Convert time value to broken-down local time"](#page-1012-0) [on page 981](#page-1012-0)
- ["setlocale\(\) Set locale" on page 1547](#page-1578-0)

# <span id="page-1010-0"></span>**localtime(), localtime64() — Convert time and correct for local time Standards**

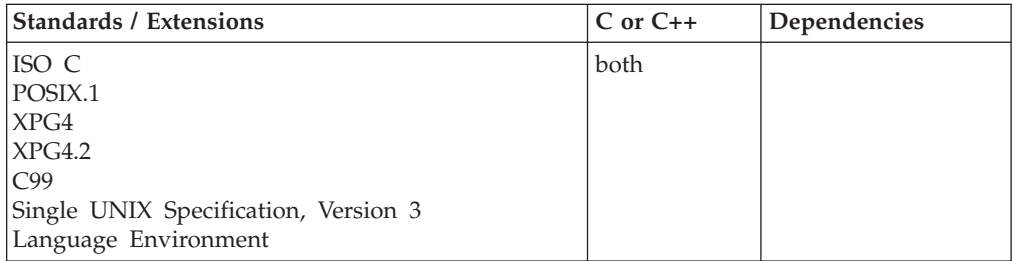

#### **Format**

#include <time.h>

struct tm \*localtime(const time\_t \**timeval*); #define LARGE TIME API #include <time.h>

struct tm \*localtime64(const time64\_t \**timeval*);

**Compile requirement:** Use of localtime64() function requires the long long data type. See *z/OS XL C/C++ Language Reference* for information on how to make long long available.

#### **General description**

The localtime() funtion converts the calendar time pointed to by *timeval* to a broken-down time expressed in local time. Calendar time is usually obtained by a call to the time() function.

The localtime64() function behaves exactly like localtime() except it will break down a time64\_t value pointing to a calendar time beyond 03:14:07 UTC on January 19, 2038 with a limit of 23:59:59 UTC on December 31, 9999.

#### **Usage notes**

1. This function is sensitive to time zone information which is provided by:

- The TZ environmental variable when POSIX(ON) and TZ is correctly defined, or by the \_TZ environmental variable when POSIX(OFF) and \_TZ is correctly defined.
- The LC\_TOD category of the current locale if POSIX(OFF) or TZ is not defined.

The time zone external variables tzname, timezone, and daylight declarations remain feature test protected in time.h.

2. The ctime(), localtime(), and mktime() functions now return Coordinated Universal Time (UTC) unless customized locale information is made available, which includes setting the timezone name variable.

- 3. In POSIX you can supply the necessary information by using environment variables.
- 4. In non-POSIX applications, you can supply customized locale information by setting time zone and daylight information in LC\_TOD.
- 5. By customizing the locale, you allow the time functions to preserve both time and date, correctly adjusting for daylight time on a given date.
- 6. The gmtime() and localtime() functions may use a common, statically allocated structure for the conversion. Each call to one of these functions will alter the result of the previous call.
- 7. Calendar time returned by the time() function begins at the epoch, which was at 00:00:00 Coordinated Universal Time (UTC), January 1, 1970.
- 8. The localtime() function converts calendar time (that is, seconds elapsed since the epoch) to broken-down time, expressed as local time, using time zone information provided by the TZ or \_TZ environment variable or the LC\_TOD category of the current locale:
	- When neither TZ nor TZ is defined, the current locale is interrogated for time zone information. If neither TZ nor \_TZ is defined and LC\_TOD time zone information is not present in the current locale, a default value is applied to local time. POSIX programs simply default to Coordinated Universal Time (UTC), while non-POSIX programs establish an offset from UTC based on the setting of the system clock. For more information about customizing a time zone to work with local time, see "Customizing a time zone" in *z/OS XL C/C++ Programming Guide*.

## **Returned value**

Returns a pointer to a *tm* structure containing the broken-down time, expressed as a local time, and corresponding to the calendar time pointed to by *timeval*. If the calendar time cannot be converted, localtime() returns a NULL pointer. See ["time.h" on page 79](#page-110-0) for a description of the fields of the *tm* structure.

#### **Error Code**

**Description** 

#### **EOVERFLOW**

The result cannot be represented.

#### **Example**

#### **CELEBL07**

/\* CELEBL07

This example queries the system clock and displays the local time.

```
*/
#include <time.h>
#include <stdio.h>
int main(void)
{
   struct tm *newtime;
  time_t ltime;
   time(&ltime);
   newtime = localtime(\<line);printf("The date and time is %s", asctime(newtime));
}
```
### <span id="page-1012-0"></span>**Output**

This output would occur if the local time is 3:00 p.m. June 16, 2001): The date and time is Fri Jun 16 15:00:00 2001

#### **Related information**

- v See the topic about internationalization of locales and character sets in *z/OS XL C/C++ Programming Guide* for a description of LC\_TOD, which is a nonstandard, z/OS XL C/C++ proprietary locale category.
- ["locale.h" on page 40](#page-71-0)
- ["time.h" on page 79](#page-110-0)
- "asctime(), asctime $64()$  Convert time to character string" on page 182
- ["asctime\\_r\(\), asctime64\\_r\(\) Convert date and time to a character string" on](#page-215-0) [page 184](#page-215-0)
- "ctime(), ctime $64()$  Convert time to character string" on page 359
- ["ctime\\_r\(\), ctime64\\_r\(\) Convert time value to date and time character string"](#page-393-0) [on page 362](#page-393-0)
- v ["gmtime\(\), gmtime64\(\) Convert time to broken-down UTC time" on page 807](#page-838-0)
- "gmtime  $r()$ , gmtime64  $r()$  Convert a time value to broken-down UTC time" [on page 809](#page-840-0)
- ["localdtconv\(\) Date and time formatting convention inquiry" on page 976](#page-1007-0)
- "localtime\_r(), localtime64\_r() Convert time value to broken-down local time"
- "mktime(), mktime $64()$  Convert local time" on page 1073
- ["strftime\(\) Convert to formatted time" on page 1738](#page-1769-0)
- v ["time\(\),time64\(\) Determine current UTC time" on page 1873](#page-1904-0)
- "tzset $()$  Set the time zone" on page 1931

## **localtime\_r(), localtime64\_r() — Convert time value to broken-down local time**

#### **Standards**

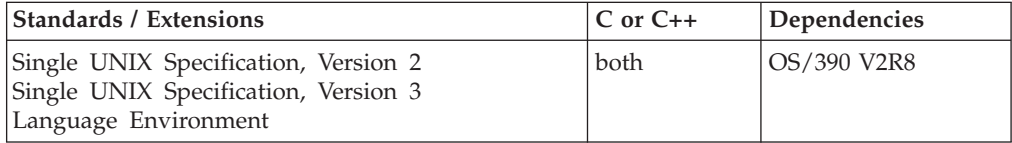

#### **Format**

#define \_XOPEN\_SOURCE 500 #include <time.h> struct tm \*localtime\_r(const time\_t \*\_\_restrict\_\_ *clock*, struct tm \*\_\_restrict\_\_ *result*); #define LARGE TIME API #include <time.h> struct tm \*localtime64\_r(const time64\_t \*\_\_restrict\_\_ *clock*, struct tm \*\_\_restrict\_\_ *result*);

**Compile requirement:** Use of localtime64  $r()$  function requires the long long data type. See *z/OS XL C/C++ Language Reference* for information on how to make long long available.

## **General description**

The localtime\_r() function converts the calendar time pointed to by *clock* into a broken-down time stored in the structure to which *result* points. The localtime\_r() function also returns a pointer to that same structure.

Unlike localtime(), the reentrant version is not required to set tzname.

The localtime64\_r() function behaves exactly like localtime\_r() except it will break down a time64\_t value pointing to a calendar time beyond 03:14:07 UTC on January 19, 2038 with a limit of 23:59:59 UTC on December 31, 9999.

## **Returned value**

If successful, localtime $r()$  returns a pointer to the structure pointed to by the argument *result*.

If an error is detected, localtime() returns a null pointer and set errno to indicate the error.

#### **Error Code**

Description

#### **EOVERFLOW**

The result cannot be represented.

## **Related information**

- v See the topic about internationalization of locales and character sets in *z/OS XL C/C++ Programming Guide*
- ["locale.h" on page 40](#page-71-0)
- ["time.h" on page 79](#page-110-0)
- "asctime(), asctime64() Convert time to character string" on page  $182$
- ["asctime\\_r\(\), asctime64\\_r\(\) Convert date and time to a character string" on](#page-215-0) [page 184](#page-215-0)
- "ctime(), ctime $64()$  Convert time to character string" on page 359
- ["ctime\\_r\(\), ctime64\\_r\(\) Convert time value to date and time character string"](#page-393-0) [on page 362](#page-393-0)
- v ["gmtime\(\), gmtime64\(\) Convert time to broken-down UTC time" on page 807](#page-838-0)
- ["gmtime\\_r\(\), gmtime64\\_r\(\) Convert a time value to broken-down UTC time"](#page-840-0) [on page 809](#page-840-0)
- "localdtconv() Date and time formatting convention inquiry" on page  $976$
- ["localtime\(\), localtime64\(\) Convert time and correct for local time" on page](#page-1010-0) [979](#page-1010-0)
- "mktime(), mktime $64()$  Convert local time" on page 1073
- "strftime() Convert to formatted time" on page  $1738$
- "time(),time $64()$  Determine current UTC time" on page 1873
- "tzset() Set the time zone" on page  $1931$

# **lockf() — Record locking on files**

## **Standards**

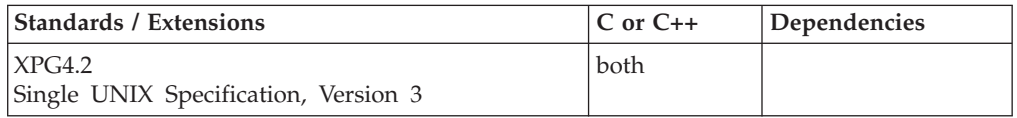

## **Format**

#define XOPEN SOURCE EXTENDED 1 #include <unistd.h>

int lockf(int *filedes*, int *function*, off\_t *size*);

## **General description**

The lockf() function allows sections of a file to be locked with advisory-mode locks. Calls to lockf() from other processes which attempt to lock the locked file section will either return an error value or block until the section becomes unlocked. All the locks for a process are removed when the process terminates. Record locking with lockf() is supported for regular files.

The *filedes* argument is an open file descriptor. The file descriptor must have been opened with a write-only permission (O\_WRONLY) or with read/write permission (O\_RDWR) to establish a lock with this function.

The *function* argument is a control value which specifies the action to be taken. The permissible values for *function* are defined in <unistd.h> as follows:

Function Description ------------------------------------------------------ F\_ULOCK unlock locked sections F<sup>LOCK</sup> lock a section for exclusive use F\_TLOCK test and lock a section for exclusive use<br>F\_TEST test a section for locks by other process test a section for locks by other processes

F\_TEST detects if a lock by another process is present on the specified section; F\_LOCK and F\_TLOCK both lock a section of a file if the section is available; F\_ULOCK removes locks from a section of the file.

The *size* argument is the number of contiguous bytes to be locked or unlocked. The section to be locked or unlocked starts at the current offset in the file and extends forward for a positive size or backward for a negative size (the preceding bytes up to but not including the current offset). If *size* is 0, the section from the current offset through the largest possible file offset is locked (that is, from the current offset through the present or any future End Of File (EOF)). An area need not be allocated to the file to be locked because locks may exist past the End Of File.

The sections locked with F\_LOCK or F\_TLOCK may, in whole or in part, contain or be contained by a previously locked section for the same process. When this occurs, or if adjacent locked sections would occur, the sections are combined into a single locked section. If the request would cause the number of locks to exceed a system-imposed limit, the request will fail.

F\_LOCK and F\_TLOCK requests differ only by the action taken if the section is not available. F\_LOCK blocks the calling process until the section is available. F\_TLOCK makes the function fail if the section is already locked by another process.

File locks are released on first close by the locking process of any file descriptor for the file.

F\_ULOCK requests may release (wholly or in part) one or more locked sections controlled by the process. Locked sections will be unlocked starting at the current file offset through *size* bytes or to the End Of File (EOF) if *size* is (off\_t)0. When all of a locked section is not released (that is, when the beginning or end of the area

**lockf**

to be unlocked falls within a locked section), the remaining portions of that section are still locked by the process. Releasing the center portion of a locked section will cause the remaining locked beginning and end portions to become two separate locked sections. If the request would cause the number of locks in the system to exceed a system-imposed limit, the request will fail.

A potential for deadlock occurs if a process controlling a locked section is blocked by accessing another process's locked section. If the system detects that a deadlock would occur, lockf() will fail with an EDEADLK error.

Locks obtained by lockf() are controlled by the same facility controlling locks obtained by fcntl().

The interaction between fcntl() and lockf() locks is unspecified.

Blocking on a section is interrupted by any signal.

**Large file support for z/OS UNIX files**: Large z/OS UNIX files are supported automatically for AMODE 64  $C/C++$  applications. AMODE 31  $C/C++$  applications must be compiled with the option LANGLVL(LONGLONG) and define the \_LARGE\_FILES feature test macro before any headers are included to enable this function to operate on z/OS UNIX files that are larger than 2 GB in size. File size and offset fields are enlarged to 63 bits in width. Therefore, any other function operating on the file is required to define the \_LARGE\_FILES feature test macro as well.

#### **Returned value**

If successful, lockf() returns 0.

If unsuccessful, existing locks are not changed, lockf() returns -1, and sets errno to one of the following values:

#### **Error Code**

**Description**

#### **EACCES or EAGAIN**

The *function* argument is F\_TLOCK or F\_TEST and the section is already locked by another process

#### **EBADF**

The *filedes* argument is not a valid open file descriptor; or *function* is F\_LOCK or F\_TLOCK and *filedes* is not a valid file descriptor open for writing.

#### **EDEADLK**

The *function* argument is F\_LOCK and a deadlock is detected.

#### **EINTR**

A signal was caught during execution of the function.

#### **EOVERFLOW**

The offset of the first, or if size is not 0 then the last, byte in the requested section cannot be represented correctly in an object of type off\_t.

#### **Related information**

• ["unistd.h" on page 82](#page-113-0)

# <span id="page-1016-0"></span>**log(), logf(), logl() — Calculate natural logarithm**

## **Standards**

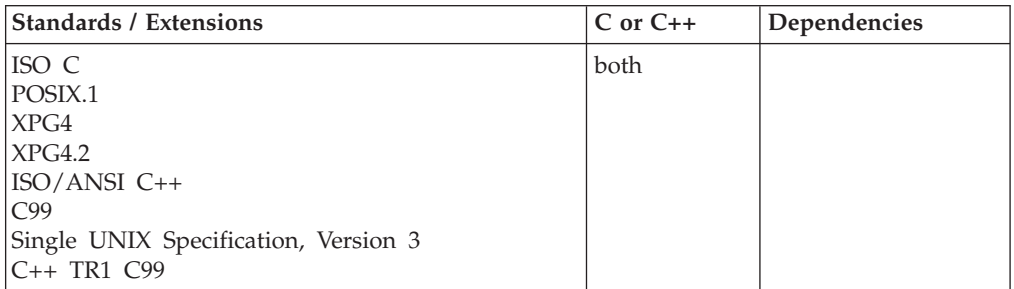

## **Format**

#include <math.h>

```
double log(double x);
float log(float x); \frac{1}{x} C++ only */<br>long double log(long double x); \frac{1}{x} C++ only */
long double log(long double x);
float logf(float x);
long double logl(long double x);
```
## **General description**

Calculates the natural logarithm (base e) of *x*, for *x* greater than 0.

**Note:** These functions work in both IEEE Binary Floating-Point and hexadecimal floating-point formats. See ["IEEE binary floating-point" on page 94](#page-125-0) for more information about IEEE Binary Floating-Point.

## **Returned value**

Returns the computed value.

If *x* is negative, the function sets errno to EDOM and returns -HUGE\_VAL. If *x* is 0.0, the function returns -HUGE\_VAL and sets errno to ERANGE. If the correct value would cause an underflow, 0 is returned and the value ERANGE is stored in errno.

**Special behavior for IEEE:** If *x* greater than 0, the function returns the natural logarithm (base e) of *x*.

If *x* is negative, the function sets errno to EDOM and returns NaNQ. If *x* is 0.0, the function returns -HUGE\_VAL and errno remains unchanged.

**Note:** When environment variable \_EDC\_SUSV3 is set to 2, and if *x* is 0.0, the function returns -HUGE\_VAL and sets errno to ERANGE.

## **Example**

#### **CELEBL08**

/\* CELEBL08

This example calculates the natural logarithm of 1000.0.

\*/

```
#include <math.h>
#include <stdio.h>
int main(void)
{
  double x = 1000.0, y;
  y = \log(x);
  printf("The natural logarithm of %lf is %lf\n", x, y);
}
```
#### **Output**

The natural logarithm of 1000.000000 is 6.907755

#### **Related information**

- ["math.h" on page 44](#page-75-0)
- " $exp()$ ,  $expf()$ ,  $expl()$  Calculate exponential function" on page 448
- " $log10()$ ,  $log10f()$ ,  $log10l()$  Calculate base 10 logarithm" on page 995
- "pow(), powf(), powl() Raise to power" on page  $1188$

# **logb(), logbf(), logbl() — Unbiased exponent**

#### **Standards**

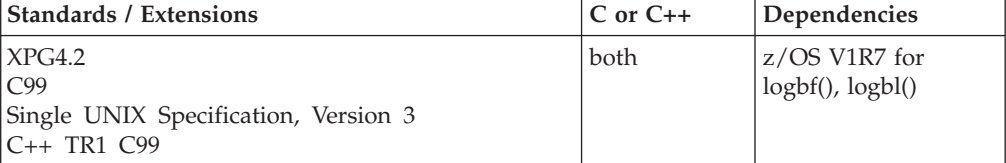

### **Format**

#define \_XOPEN\_SOURCE\_EXTENDED 1 #include <math.h>

double logb(double *x*);

#### **C99:**

#define \_ISOC99\_SOURCE #include <math.h>

float logbf(float *x*); long double logbl(long double *x*);

#### **C++ TR1 C99:**

#define \_TR1\_C99 #include <math.h>

float logb(float *x*); long double logb(long double *x*);

#### **General description**

Returns the exponent of its argument *x*, as a signed integer value in floating-point mode. If x is subnormal, it is treated as a normalized number.

**Note:** The following table shows the viable formats for these functions. See ["IEEE](#page-125-0) [binary floating-point" on page 94](#page-125-0) for more information about IEEE Binary Floating-Point.

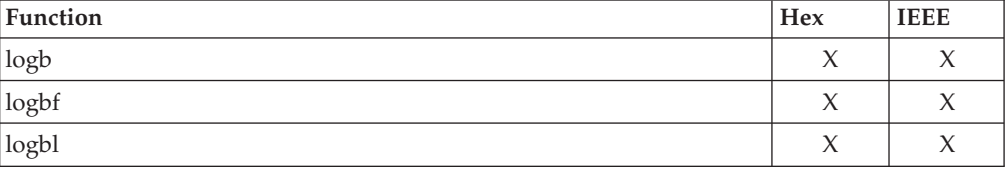

### **Returned value**

If successful, logb() returns the exponent of *x*.

logb() will fail under the following condition: If *x* is equal to 0.0, logb() will return -HUGE\_VAL and set errno to EDOM.

#### **Example**

```
/*
 * This program illustrates the use of logb() function
 *
 */
#define _ISOC99_SOURCE
#include <math.h>
#include <float.h> /* Needed for FLT_RADIX */
#include <stdio.h>
void main() {
  int i;
  union {
    double number;
   unsigned char uchars [sizeof(double)];
  } dblval;
  double logbx;
  printf("Illustrates the logb() function");
  #ifdef BFPprintf(" (IEEE version)\n\n");
  #else
    printf(" (HFP version)\n\n");
  #endif
  /* generate the smallest possible double number */for (i=0; i <sizeof(double); i++)dblval.uchars[i] = 0;dblval.uchars[1] = 0 \times 10;
  logbx = logb(dblval.number);
  printf("x = %g\nu", db1val_number);print(f("logb(x) = %f\n\n\cdot, logbx);printf("pow(FLT_RADIX, logb(x) ) should equal x\n\cdot y;
  print(f("pow(%d,\overline{\mathscr{E}}f) = \mathscr{E}g\n\cdot f, FLT_RADIX, logbx, pow(FLT_RADIX, logbx));
}
```
Output

Illustrates the logb() function (IEEE version)

x = 2.22507e-308  $\log b(x) = -1022.000000$ 

```
pow(FLT_RADIX, logb(x) ) should equal x
pow(2,-1022.000000) = 2.22507e-308
```
#### **Related information**

- ["math.h" on page 44](#page-75-0)
- ["ilogb\(\), ilogbf\(\), ilogbl\(\) Integer unbiased exponent" on page 832](#page-863-0)

# **logbd32(), logbd64(), logbd128() — Unbiased exponent**

## **Standards**

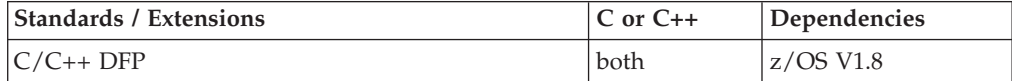

#### **Format**

```
#define __STDC_WANT_DEC_FP__
#include <math.h>
```

```
_Decimal32 logbd32(_Decimal32 x);
\sqrt{\frac{D}{D}}Decimal64 \sqrt{\frac{D}{D}}Decimal64 x);
\overline{D} Decimal128 logbd128\overline{C} Decimal128 x);
_Decimal32 logb(_Decimal32 x); /* C++ only */
\_Decimal64 logb(Decimal64 x);_Decimal128 logb(_Decimal128 x); /* C++ only */
```
#### **General description**

Returns the unbiased exponent of its argument *x* as a signed integer value in decimal floating-point mode. For typical numbers, the value returned is the logarithm of  $|x|$  rounded down (toward -INF) to the nearest integer value.

#### **Notes:**

- 1. To use IEEE decimal floating-point, the hardware must have the Decimal Floating-Point Facility installed.
- 2. These functions work in IEEE decimal floating-point format. See "IEEE Decimal Floating-Point" for more information.

#### **Returned value**

If successful, these functions return the unbiased exponent of *x* as a signed integer value in decimal floating-point mode.

These functions will fail under the following condition: If *x* is equal to 0.0, -HUGE\_VAL\_D32, -HUGE\_VAL\_D64, or -HUGE\_VAL\_D128 is returned and errno is set to EDOM.

#### **Example**

/\* CELEBL24

This program illustrates the use of logbd32() function

\*/

## **logbd**

```
#define __STDC_WANT_DEC_FP__
#include <math.h>
#include <stdio.h>
#include <stdlib.h>
void main()
{
 _Decimal32 x, logbx;
 printf("Illustrates the logbd32() function\n");
 /* Generate the smallest possible positive Decima132 number */
 x = strtod32("0000001.E-101", NULL);
 logbx = logbd32(x);printf("x = %Hg\n" , x );
  print(f("logb(x) = %Hf\n\n\{n\}, logbx);printf("powd32(10.0, logb32(x)) should equal x\n");
 printf("powd32(%Hf, %Hf) = %Hg\n",
        10.0DF, logbx, powd32(10.0DF, logbx));
}
```
## **Related information**

- ["math.h" on page 44](#page-75-0)
- ["ilogbd32\(\), ilogbd64\(\), ilogbd128\(\) Integer unbiased exponent" on page 833](#page-864-0)
- ["logb\(\), logbf\(\), logbl\(\) Unbiased exponent" on page 986](#page-1017-0)

# **logd32(), logd64(), logd128() — Calculate natural logarithm Standards**

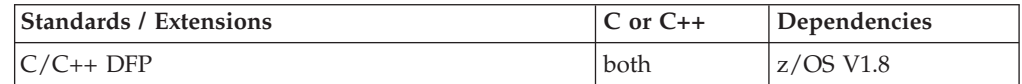

## **Format**

```
#define __STDC_WANT_DEC_FP__
#include <math.h>
_Decimal32 logd32(_Decimal32 x);
_Decimal64 logd64(_Decimal64 x);
\overline{D} Decimal128 logd128\overline{C} Decimal128 x);
Decimal32 log(Decimal32 x); /* C++ only */
_Decimal64 log(_Decimal64 x); /* C++ only */
_Decimal128 log(_Decimal128 x); /* C++ only */
```
## **General description**

Calculates the natural logarithm (base e) of *x*, for *x* greater than 0.

#### **Notes:**

- 1. To use IEEE decimal floating-point, the hardware must have the Decimal Floating-Point Facility installed.
- 2. These functions work in IEEE decimal floating-point format. See "IEEE Decimal Floating-Point" for more information.

**logd**

## **Returned value**

If *x* greater than 0, the function returns the natural logarithm (base e) of *x*.

If *x* is negative, the function sets errno to EDOM and returns NaNQ.

If *x* is 0.0, the function returns -HUGE\_VAL\_D32, -HUGE\_VAL\_D64, or -HUGE\_VAL\_D128 and errno remains unchanged.

## **Example**

```
/* CELEBL22
```
This example illustrates the logd64() function.

```
*/
```

```
#define STDC WANT DEC FP
#include \overline{\text{4}} \overline{\text{4}}#include <stdio.h>
```

```
int main(void)
```

```
Decimal64 x = 1000.0DD, y;
```

```
y = \log_0 64(x);
```
printf("The natural logarithm of %Df is %Df\n", x, y);

```
}
```
{

## **Related information**

- ["math.h" on page 44](#page-75-0)
- ["expd32\(\), expd64\(\), expd128\(\) Calculate exponential function" on page 449](#page-480-0)
- $v$  ["log\(\), logf\(\), logl\(\) Calculate natural logarithm" on page 985](#page-1016-0)
- v ["log10d32\(\), log10d64\(\), log10d128\(\) Calculate base 10 logarithm" on page 997](#page-1028-0)
- ["powd32\(\), powd64\(\), powd128\(\) Raise to power" on page 1189](#page-1220-0)

# **\_\_login(), \_\_login\_applid() — Create a new security environment for process**

#### **Standards**

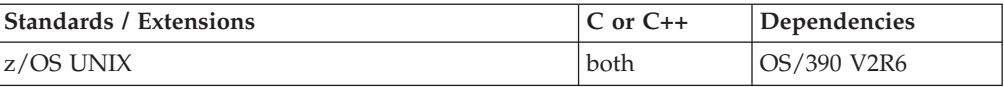

## **Format**

```
#define _OPEN_SYS
#include <unistd.h>
int __login(int function_code,
           int identity_type,
           int identity_length,
           void *identity,
           int pass_length,
           char *pass,
           int certificate_length,
           char *certificate,
           int option_flags);
```
int \_\_login\_applid(int *function\_code*,

int *identity\_type*, int *identity\_length*, void *\*identity*, int *pass\_length*, char *\*pass*, int *certificate\_length*, char *\*certificate*, int *option\_flags*, const char *\*applid*);

## **General description**

The \_\_login() function provides a way for a process to change its identity so as to be different than the address space identity and create a new security environment for the process. Once changed the process should not revert back to a previous identity and security environment. The following rules apply:

- Any single-threaded process can issue a 
login to change its security environment.
- v If the process is in a multiprocessing or multiple user environment and there is no task level security associated with the process, then the new security environment will be associated with the process.
- v If the process is in a multiprocessing or multiple user environment and there is task level security associated with the process, then the old security environment will be replaced by the new security environment.

The \_\_login\_applid() function is equivalent to \_\_login() with the added feature that it also allows the application identifier (APPLID) to be supplied that will be passed on to the security product to assist with authentication. This is useful, for example, in situations where a pass ticket is provided and the pass ticket was created with a USERID/APPLID combination. When applid is NULL or a pointer to NULL, no application identifier will be passed on to the security product.

The function has the following parameters:

#### **Parameter**

#### **Description**

#### *function\_code*

Specifies the function. Specify \_\_LOGIN\_CREATE, as defined in the unistd.h header file, to create a process level security environment for the caller's process.

#### *identity\_type*

Specifies the format of the the user identity being provided in *\*identity*. Specify \_\_LOGIN\_USERID, as defined in the unistd.h header file. The user ID identity is in the format of a 1-to-8-character userid and is passed as input.

#### *identity\_length*

Specifies the length of the *identity* as defined by *identity\_type*.

#### *\*identity*

Specifies the user identity as defined by *identity\_type*.

#### *pass\_length*

Specifies the length of the password or PassTicket, or the password phrase defined by *pass*.

*\*pass* Specifies a user password or PassTicket, or a password phrase.

```
certificate_length
```
Is not used presently and must be set to zero.

#### *certificate*

Is not used presently and must point to void.

#### *option\_flags*

Specifies options used to tailor request. Must be set to 0.

*applid* Specifies the application identifier that will be used for authentication with the security product.

#### **Usage notes**

- 1. The intent of the  $login()$  service is to provide a way for a process to change its identity so as to be different than the address space identity. The process should either terminate or select a new user ID, but should not try to revert back to the original identity. The user could issue the  $\log$ in() again with the original user identity, but the task would retain its own security environment and not share the the security environment at the address space level.
- 2. A security product supporting multiprocessing or multiple user environment must be installed and operational.

#### **Returned value**

If successful, \_\_login() returns 0.

If unsuccessful, \_\_login() returns -1 and sets errno to one of the following values:

#### **Error Code**

**Description**

#### **EACCES**

Permission is denied.

#### **EINVAL**

A parameter is not valid. For example, length of applid exceeds 8 bytes.

#### **EMVSERR**

An MVS environmental error or internal occurred.

#### **EMVSEXPIRE**

The password or PassTicket, or a password phrase for the specified resource has expired.

#### **EMVSSAF2ERR**

An error occurred in the security product. The userid has been revoked or is unable to use the application.

#### **ENOSYS**

The function is not implemented.

#### **EPERM**

The operation is not permitted. Calling process may not be authorized in BPX.DAEMON facility class. The function is not supported in an address space where a load was done from an uncontrolled library. A required password or PassTicket, or a password phrase was not specified.

#### **ESRCH**

The USERID cannot become an OMVS process. The userid provided is not defined to the security product or doesn't have an OMVS segment defined.

v ["unistd.h" on page 82](#page-113-0)

# **log1p(), log1pf(), log1pl() — Natural log of x+1**

## **Standards**

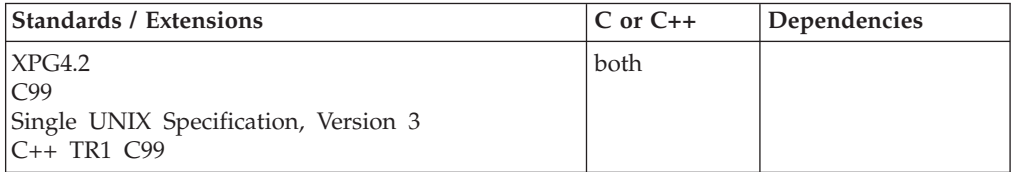

#### **Format**

#define \_XOPEN\_SOURCE\_EXTENDED 1 #include <math.h>

double log1p(double *x*);

#### **C99:**

#define \_ISOC99\_SOURCE #include <math.h>

float log1pf(float *x*); long double log1pl(long double *x*);

#### **C++ TR1 C99:**

#define \_TR1\_C99 #include<sup>-<math.h></sup>

float log1p(float *x*); long double log1p(long double *x*);

## **General description**

Computes

 $Log_a(1.0 + x)$ 

The value of x must be greater than -1.0.

**Note:** The following table shows the viable formats for these functions. See ["IEEE](#page-125-0) [binary floating-point" on page 94](#page-125-0) for more information about IEEE Binary Floating-Point.

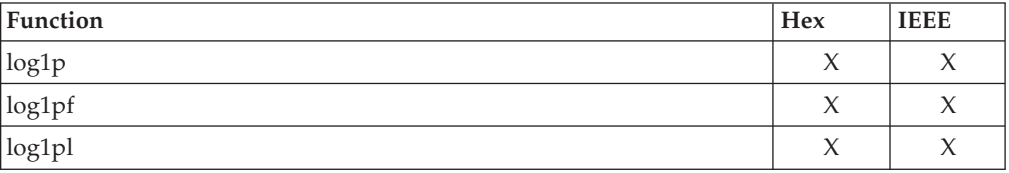

## **Returned value**

If successful, log1p() returns the value of the above function of *x*.

log1p() will fail under the following conditions:

- If *x* is less than -1.0, log1p() will return -HUGE\_VAL and set errno to EDOM.
- v If *x* is equal to -1.0, log1p() will return -HUGE\_VAL and set errno to ERANGE.

**Special behavior for IEEE:** If successful, log1p() returns the

 $Log_e(1.0 + x)$ 

The value of *x* must be greater than -1.0.

log1p() will fail under the following conditions:

- v If *x* is less than -1.0, log1p() will return NaNQ and set errno to EDOM.
- If *x* is equal to -1.0, log1p() will return -HUGE\_VAL and errno remains unchanged.

**Note:** When environment variable \_EDC\_SUSV3 is set to 2, and if *x* is equal to -1.0, the function returns -HUGE\_VAL and sets errno to ERANGE.

#### **Related information**

- ["math.h" on page 44](#page-75-0)
- " $log()$ ,  $logf()$ ,  $logl()$  Calculate natural logarithm" on page 985

# **log1pd32(), log1pd64(), log1pd128() — Natural log of x+1**

## **Standards**

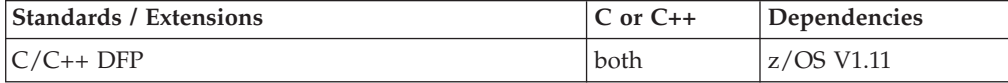

#### **Format**

```
#define __STDC_WANT_DEC_FP__
#include <math.h>
_Decimal32 log1pd32(_Decimal32 x);
\overline{\bigcup} Decimal64 log1pd64(\overline{\bigcup} Decimal64 x);
\sqrt{\frac{Decima1128}{log1pd128}} \sqrt{\frac{Decima1128}{x}};
_Decimal32 log1p(_Decimal32 x); /* C++ only */
\sqrt{\frac{D}{D}}Decimal64 log1p(\sqrt{\frac{D}{D}}Decimal64 x);
```
#### $\sqrt{\frac{D}{\pi}}$ Decimal128 log1p( $\sqrt{\frac{D}{D}}$ Decimal128 x); /\* C++ only \*/

## **General description**

Computes

$$
\text{Log}_{\text{e}}(1.0 + x)
$$

The value of x must be greater than -1.0.

**Notes:**

- <span id="page-1026-0"></span>1. These functions work in IEEE decimal floating-point format. See ["IEEE decimal](#page-126-0) [floating-point" on page 95I](#page-126-0)EEE Decimal Floating-Point for more information.
- 2. To use IEEE decimal floating-point, the hardware must have the Decimal Floating-Point Facility installed.

## **Returned value**

If successful,  $log1p()$  returns the Log  $(1.0 + x)$  The value of *x* must be greater than -1.0.

log1p() will fail under the following conditions:

- v If *x* is less than -1.0, log1p() will return NaNQ and set errno to EDOM.
- v If *x* is equal to -1.0, log1p() will return -HUGE\_VAL\_D32, -HUGE\_VAL\_D64 or -HUGE\_VAL\_D128 and errno remains unchanged.

#### **Example**

```
/* CELEBL27
```
This exaxmple illustrates the log1pd128() function.

\*/

```
#define __STDC_WANT_DEC_FP__
#include <math.h>
#include <stdio.h>
void main(void)
{
  _Decimal128 x, y;
  x = 23.2DL;
  y = \log 1pd128(x);
   printf("log1pd128( %DDf) = %DDf\n", x, y);
}
```
#### **Related information**

```
"math.h" on page 44
```
v ["logd32\(\), logd64\(\), logd128\(\) — Calculate natural logarithm" on page 989](#page-1020-0)

# **log10(), log10f(), log10l() — Calculate base 10 logarithm**

#### **Standards**

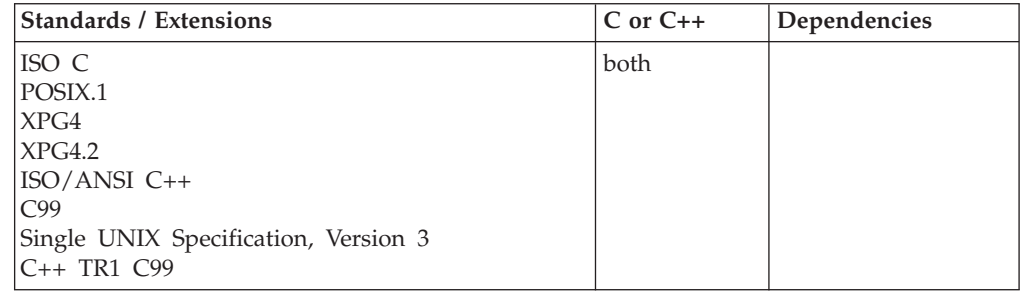

#### **Format**

#include <math.h>

double log10(double *x*);

float log10(float *x*); /\* C++ only \*/ long double log10(long double  $x$ ); float log10f(float *x*); long double log10l(long double *x*);

## **General description**

Calculates the base 10 logarithm of the positive value of *x*.

**Note:** These functions work in both IEEE Binary Floating-Point and hexadecimal floating-point formats. See ["IEEE binary floating-point" on page 94](#page-125-0) for more information about IEEE Binary Floating-Point.

## **Returned value**

Returns the computed value.

If *x* is negative, the function sets errno to EDOM and returns -HUGE\_VAL. If *x* is 0, the function returns -HUGE\_VAL, and sets errno to ERANGE. If the correct value would cause an underflow, 0 is returned and the value ERANGE is stored in errno.

**Special behavior for IEEE:** If successful, the function returns the base 10 logarithm of the positive value of *x*.

If *x* is negative, the function sets errno to EDOM and returns NaNQ. If *x* is 0, the function returns -HUGE\_VAL and errno remains unchanged.

**Note:** When environment variable \_EDC\_SUSV3 is set to 2, and if *x* is 0, the function returns -HUGE\_VAL and sets errno to ERANGE.

#### **Example**

#### **CELEBL09**

/\* CELEBL09

This example calculates the base 10 logarithm of 1000.0.

```
*/
#include <math.h>
#include <stdio.h>
int main(void)
{
  double x = 1000.0, y;y = log10(x);printf("The base 10 logarithm of %lf is %lf\n", x, y);
}
```
#### **Output**

The base 10 logarithm of 1000.000000 is 3.000000

## **Related information**

- ["math.h" on page 44](#page-75-0)
- " $\exp()$ ,  $\exp(f)$ ,  $\exp(f)$  Calculate exponential function" on page 448
- " $log()$ ,  $logf()$ ,  $logl()$  Calculate natural logarithm" on page 985
- "pow(), powf(), powl() Raise to power" on page  $1188$

# <span id="page-1028-0"></span>**log10d32(), log10d64(), log10d128() — Calculate base 10 logarithm**

## **Standards**

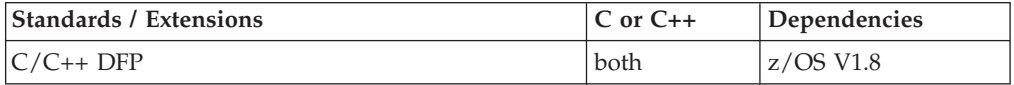

## **Format**

#define \_\_STDC\_WANT\_DEC\_FP\_\_ #include <math.h>

```
_Decimal32 log10d32(_Decimal32 x);
_Decimal64 log10d64(_Decimal64 x);
_Decimal128 log10d128(_Decimal128 x);
_Decimal32 log10(_Decimal32 x); /* C++ only */
Decimal64 log10(Decimal64 x); /* C++ only */
```
#### \_Decimal128 log10(\_Decimal128 *x*); /\* C++ only \*/

## **General description**

Calculates the base 10 logarithm of the positive value of *x*.

#### **Notes:**

- 1. To use IEEE decimal floating-point, the hardware must have the Decimal Floating-Point Facility installed.
- 2. These functions work in IEEE decimal floating-point format. See "IEEE Decimal Floating-Point" for more information.

### **Returned value**

If successful, the function returns the base 10 logarithm of the positive value of *x*.

If *x* is negative, the function sets errno to EDOM and returns NaNQ.

If *x* is 0, the function returns -HUGE\_VAL\_D32, -HUGE\_VAL\_D64, or -HUGE\_VAL\_D128 and errno remains unchanged.

#### **Example**

```
/* CELEBL23
```
This example illustrates the log10d128() function.

```
*/
```

```
#define __STDC_WANT_DEC_FP__
#include <math.h>
#include <stdio.h>
int main(void)
{
   Decimal128 x = 1000.0DL, y;
  y = \log 10d128(x);
   printf("The base 10 logarithm of %DDf is %DDf\n", x, y);
}
```
- ["math.h" on page 44](#page-75-0)
- v ["expd32\(\), expd64\(\), expd128\(\) Calculate exponential function" on page 449](#page-480-0)
- v ["logd32\(\), logd64\(\), logd128\(\) Calculate natural logarithm" on page 989](#page-1020-0)
- " $log10()$ ,  $log10f()$ ,  $log10l()$  Calculate base 10  $logarithm"$  on page 995
- v ["powd32\(\), powd64\(\), powd128\(\) Raise to power" on page 1189](#page-1220-0)

## **log2(), log2f(), log2l() — Calculate the base-2 logarithm**

## **Standards**

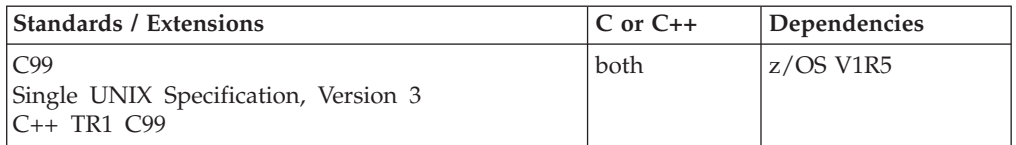

## **Format**

#define \_ISOC99\_SOURCE  $#inc$ lude  $\overline{\text{ }}$  <math.h>

double log2(double *x*); float log2f(float *x*); long double log2l(long double *x*);

#### **C++ TR1 C99:**

#define \_TR1\_C99 #include <math.h>

float log2(float *x*); long double log2(long double *x*);

## **General description**

The log2 functions compute the base-2 logarithm of *x*.

**Note:** The following table shows the viable formats for these functions. See ["IEEE](#page-125-0) [binary floating-point" on page 94](#page-125-0) for more information about IEEE Binary Floating-Point.

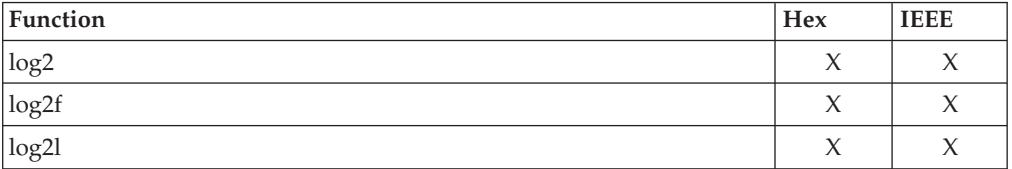

## **Returned value**

The log2 functions return log2 *x*.

A domain error occurs if *x* is less than zero. A range error may occur if *x* is zero.

**Special behavior for IEEE:** If *x* is equal to 0, a pole error will occur and errno remains unchanged.

When environment variable \_EDC\_SUSV3 is set to 2, and if *x* is equal to 0, the function returns -HUGE\_VAL and sets errno to ERANGE.

• ["math.h" on page 44](#page-75-0)

# **log2d32(), log2d64(), log2d128() — Calculate the base-2 logarithm**

#### **Standards**

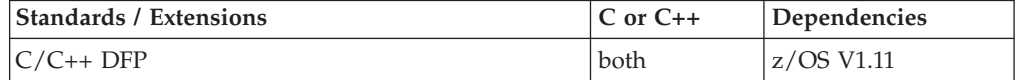

#### **Format**

#define \_\_STDC\_WANT\_DEC\_FP\_\_ #include <math.h> \_Decimal32 log2d32(\_Decimal32 *x*); \_Decimal64 log2d64(\_Decimal64 *x*); \_Decimal128 log2d128(\_Decimal128 *x*);

\_Decimal32 log2(\_Decimal32 *x*); /\* C++ only \*/ \_Decimal64 log2(\_Decimal64 *x*); /\* C++ only \*/ \_Decimal128 log2(\_Decimal128 *x*); /\* C++ only \*/

#### **General description**

The log2() functions compute the base-2 logarithm of *x*.

#### **Notes:**

- 1. These functions work in IEEE decimal floating-point format. See ["IEEE decimal](#page-126-0) [floating-point" on page 95I](#page-126-0)EEE Decimal Floating-Point for more information.
- 2. To use IEEE decimal floating-point, the hardware must have the Decimal Floating-Point Facility installed.

#### **Returned value**

The log2 functions return log2 *x*.

A domain error occurs if *x* is less than zero.

A range error may occur if *x* is zero.

#### **Example**

```
/* CELEBL28
```
This exaxmple illustrates the log2d32() function.

```
*/
```

```
#define __STDC_WANT_DEC_FP__
#include <math.h>
#include <stdio.h>
void main(void)
{
  _Decimal32 x, y;
  x = 85.7DF;
```

```
y = \log{2d32(x)};
   printf("log2d32("8Hf") = % Hf\n", x, y);}
```
• ["math.h" on page 44](#page-75-0)

# <span id="page-1031-0"></span>**longjmp() — Restore stack environment**

## **Standards**

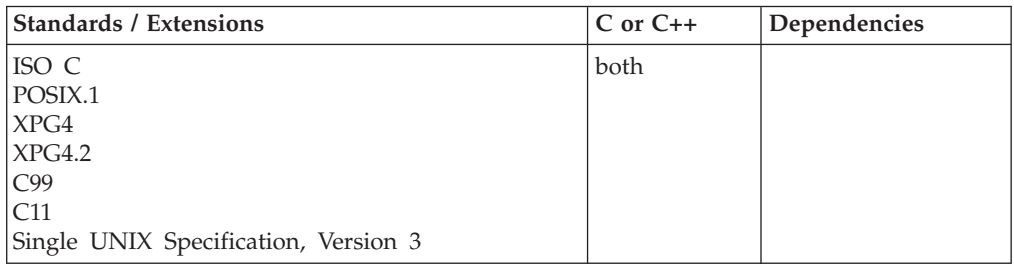

## **Format**

#include <setjmp.h>

\_\_noreturn\_\_ void longjmp(jmp\_buf *env*, int *value*);

## **General description**

Restores a stack environment previously saved in *env* by setjmp(). The setjmp() and longjmp() functions provide a way to perform a nonlocal goto. They are often used in signal handlers.

A call to setjmp() causes the current stack environment to be saved in *env*. A subsequent call to longjmp() restores the saved environment, and returns control to a point in the program corresponding to the setjmp() call. Execution resumes as if the setjmp() call had just returned the given *value* of the value argument. All variables that are accessible to the function that receives control contain the values they had when longjmp() was called. The values of register variables are unpredictable. Nonvolatile *auto* variables that are changed between calls to setjmp() and longjmp() are also unpredictable.

**Note:** Ensure that the function that calls setjmp() does not return before you call the corresponding longjmp() function. Calling longjmp() after the function calling setjmp() returns causes unpredictable program behavior.

The *value* argument passed to longjmp() must be nonzero. If you give a 0 argument for *value*, longjmp() substitutes a 1 in its place.

#### **Notes:**

- 1. If longjmp() is used to jump back into an XPLink routine, any alloca() requests issued by the XPLink routine after the earlier setjmp() (or  $_s$ setjmp(), sigsetjmp(), getcontext(), and so on) was called and before longjmp() is called are backed out. All storage obtained by these alloca() requests is freed before the XPLink routine is resumed.
- 2. If longjmp() is used to jump back into a non-XPLink routine, alloca() requests made after setjmp() (and so on) and before longjmp() are not backed out.

**Special behavior for POSIX:** In a POSIX program, the signal mask is *not* saved. Thus, to save and restore a stack environment that includes the current signal mask, use sigsetjmp() and siglongjmp() instead of setjmp() and longjmp(). The sigsetjmp()—siglongjmp() pair, the setjmp()—longjmp() pair, the \_setjmp()—\_longjmp() pair, and the getcontext()—setcontext() pair cannot be intermixed. A stack environment saved by setjmp() can be restored only by longjmp().

**Special behavior for C++:** If setjmp() and longjmp() are used to transfer control in a z/OS XL C++ program, the behavior in terms of the destruction of automatic objects is undefined. Additionally, if any automatic objects would be destroyed by a thrown exception transferring control to another (destination) point in the program, then a call to longjmp() at the throw point that transfers control to the same (destination) point has undefined behavior. This applies to both z/OS XL  $C_{++}$  and  $z/OS$  XL  $C/C_{++}$  ILC modules. The use of setjmp() and longjmp() in conjunction with try(), catch(), and throw() is also undefined.

**Special behavior for XPG4.2:** In a program that was compiled with the feature test macro, \_XOPEN\_SOURCE\_EXTENDED, defined, another pair of functions, \_setjmp()—\_longjmp() are available. These functions are, on this implementation, functionally identical to setjmp()—longjmp(). Therefore it is possible, but not recommended, to intermix the setjmp()—longjmp() pair with the \_setjmp()—\_longjmp() pair.

**Special behavior for XPLINK-compiled C++:** Restrictions concerning setjmp.h and ucontext.h:

- 1. All XPLINK programs compiled with the Release 10 or later C compilers that are to run with Language Environment Release 10 or later libraries and use the **jmp\_buf**, **sigjmp\_buf** or **ucontext\_t** types must not be compiled with C headers from Language Environment 2.9 or earlier.
- 2. Non-XPLINK functions compiled with any level of Language Environment headers must not define**jmp\_buf**, **sigjmp\_buf** or **ucontext\_t** data items and pass them to XPLINK functions that call getcontext(), longjmp(), \_longjmp(), setjmp(), \_setjmp(), setcontext(), sigsetjmp(), or swapcontext() with these passed-in data items.
- 3. When \_\_XPLINK\_\_ is defined, the Release 10 and later headers define a larger **jmp\_buf**, **sigjmp\_buf** or **ucontext\_t**area that is required by setjmp(), getcontext(), and related functions when they are called from an XPLINK routine. If \_\_XPLINK\_\_ is not defined, the Release 10 and later headers define a shorter **jmp\_buf**, **sigjmp\_buf** or **ucontext\_t** area. The Language Environment headers before Release 10 also define the shorter version of these data areas. If an XPLINK function calls setjmp(), getcontext() or similar functions with a short **jmp\_buf**, **sigjmp\_buf** or **ucontext\_t** area, a storage overlay or program check may occur when the C library tries to store past the end of the passed-in (too short) data area.

## **Returned value**

longjmp() does not use the normal function call and return mechanisms; it returns no values.

## **Example**

This example provides for saving the stack environment at this statement:  $if(setjump(maxk) != 0) ...$ 

When the system first performs the if statement, it saves the environment in *mark* and sets the condition to FALSE because setjmp() returns a 0 when it saves the environment. The program prints the message: setjmp has been called

The subsequent call to function *p* tests for a local error condition, which can cause it to perform the longjmp() function. Then, control returns to the original setjmp() function using the environment saved in *mark*. This time the condition is TRUE because -1 is the returned value from the longjmp() function. The example then performs the statements in the block and prints: longjmp has been called

It then performs the *recover* function and leaves the program.

```
Illustration of longjmp(). */
#include <stdio.h>
#include <setjmp.h>
jmp_buf mark;
void p(void);
void recover(void);
int main(void)
{
   if (setjmp(mark) != 0)
   {
      printf("longjmp has been called\n");
      recover();
      exit(1);}
   printf("setjmp has been called\n");
.
.
   p();
.
.
}
void p(void)
{
   int error = 0;
.
.
   error = 9;.
.
   if (error != 0)
      longjmp(mark, -1);
.
.
}
void recover(void)
{
.
.
.
}
```
#### **Related information**

- ["setjmp.h" on page 62](#page-93-0)
- v ["getcontext\(\) Get user context" on page 690](#page-721-0)
- v ["\\_longjmp\(\) Nonlocal goto" on page 1003](#page-1034-0)
- v ["setcontext\(\) Restore user context" on page 1519](#page-1550-0)
- ["setjmp\(\) Preserve stack environment" on page 1541](#page-1572-0)
- v ["\\_setjmp\(\) Set jump point for a nonlocal goto" on page 1544](#page-1575-0)
- ["siglongjmp\(\) Restore the stack environment and signal mask" on page 1635](#page-1666-0)
- "sigsetjmp()  $-$  Save stack environment and signal mask" on page 1654
- "swapcontext() Save and restore user context" on page  $1786$

# <span id="page-1034-0"></span>**\_longjmp() — Nonlocal goto**

## **Standards**

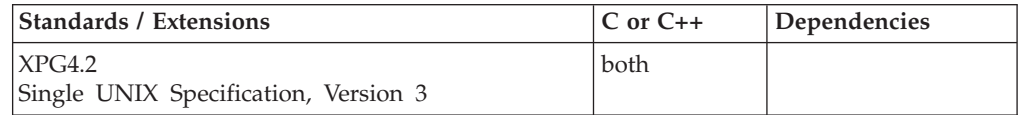

## **Format**

#define XOPEN SOURCE EXTENDED 1 #include <setjmp.h>

void \_longjmp(jmp\_buf *env*, int *value*);

## **General description**

The \_longjmp() function restores a stack environment previously saved in *env* by \_setjmp(). The \_setjmp() and \_longjmp() functions provide a way to perform a nonlocal *goto*. They are often used in signal handlers.

A call to \_setjmp() causes the current stack environment to be saved in *env*.

A subsequent call to \_longjmp() restores the saved environment and returns control to a point in the program corresponding to the \_setjmp() call. Execution resumes as if the \_setjmp() call had just returned the given *value* of the value argument. All variables that are accessible to the function that receives control contain the values they had when \_longjmp() was called. The values of register variables are unpredictable. Nonvolatile *auto* variables that are changed between calls to \_setjmp() and \_longjmp() are also unpredictable.

The  $X/O$  pen standard states that  $\text{Longimp}()$  and  $\text{getimp}()$  are functionally identical to longjmp() and setjmp(), respectively, with the addition restriction that \_longjmp() and \_setjmp() do not manipulate the signal mask. However, on this implementation longjmp() and setjmp() do not manipulate the signal mask. So on this implementation \_longjmp() and \_setjmp() are literally identical to longjmp() and setjmp(), respectively.

To save and restore a stack environment, including the current signal mask, use sigsetjmp() and siglongjmp() instead of \_setjmp() and \_longjmp(), or setjmp() and longjmp().

The \_setjmp()—\_longjmp() pair, the setjmp()—longjmp() pair, the sigsetjmp()—siglongjmp() pair, and the getcontext()—setcontext() pair cannot be intermixed. A stack environment saved by \_setjmp() can be restored only by \_longjmp().

#### **Notes:**

- 1. However, on this implementation, since the \_setjmp()—\_longjmp() pair are functionally identical to the setjmp()—longjmp() pair it is possible to intermix them, but it is not recommended.
- 2. Ensure that the function that calls \_setjmp() does not return before you call the corresponding \_longjmp() function. Calling \_longjmp() after the function calling \_setjmp() returns causes unpredictable program behavior.
- 3. If \_longjmp() is used to jump back into an XPLink routine, any alloca() requests issued by the XPLink routine after the earlier \_setjmp() (or setjmp(), sigsetjmp(),

**\_longjmp**

getcontext() and so on) was called and before \_longjmp() is called are backed out. All storage obtained by these alloca() requests is freed before the XPLink routine is resumed.

4. If \_longjmp() is used to jump back into a non-XPLink routine, alloca() requests made after \_setjmp() (and so on) and before \_longjmp() are not backed out.

The *value* argument passed to \_longjmp() must be nonzero. If you give a zero argument for *value*, \_longjmp() substitutes a 1 in its place.

- *env* An address for a jmp\_buf structure
- *value* The return value from \_setjmp()

**Special behavior for C++:** If setimp() and longimp() are used to transfer control in a z/OS XL C++ program, the behavior in terms of the destruction of automatic objects is undefined. Additionally, if any automatic objects would be destroyed by a thrown exception transferring control to another (destination) point in the program, then a call to \_longjmp() at the throw point that transfers control to the same (destination) point has undefined behavior. This applies both to z/OS XL C++ and  $z/OS$  XL C/C++ ILC modules. The use of setjmp() and  $\log(10)$  in conjunction with try(), catch(), and throw() is also undefined.

**Special behavior for XPLINK-compiled C++:** Restrictions concerning setjmp.h and ucontext.h:

- 1. All XPLINK programs compiled with the Release 10 or later C compilers that are to run with Language Environment Release 10 or later libraries and use the **jmp\_buf**, **sigjmp\_buf** or **ucontext\_t** types must not be compiled with C headers from Language Environment 2.9 or earlier.
- 2. Non-XPLINK functions compiled with any level of Language Environment headers must not define**jmp\_buf**, **sigjmp\_buf** or **ucontext\_t** data items and pass them to XPLINK functions that call getcontext(), longjmp(), \_longjmp(), setjmp(), \_setjmp(), setcontext(), sigsetjmp(), or swapcontext() with these passed-in data items.
- 3. When \_\_XPLINK\_\_ is defined, the Release 10 and later headers define a larger **jmp\_buf**, **sigjmp\_buf** or **ucontext\_t**area that is required by setjmp(), getcontext(), and related functions when they are called from an XPLINK routine. If \_\_XPLINK\_\_ is not defined, the Release 10 and later headers define a shorter **jmp\_buf**, **sigjmp\_buf** or **ucontext\_t** area. The Language Environment headers before Release 10 also define the shorter version of these data areas. If an XPLINK function calls setjmp(), getcontext() or similar functions with a short **jmp\_buf**, **sigjmp\_buf** or **ucontext\_t** area, a storage overlay or program check may occur when the C library tries to store past the end of the passed-in (too short) data area.

#### **Returned value**

\_longjmp() does not use the normal function call and return mechanisms; it returns no values. When \_longjmp() completes, program execution continues as if the corresponding invocation of \_setjmp() had just returned the value specified by *value*.

#### **Related information**

• ["setjmp.h" on page 62](#page-93-0)

- "getcontext()  $-$  Get user context" on page 690
- ["longjmp\(\) Restore stack environment" on page 1000](#page-1031-0)
- ["setcontext\(\) Restore user context" on page 1519](#page-1550-0)
- "setjmp() Preserve stack environment" on page  $1541$
- v ["\\_setjmp\(\) Set jump point for a nonlocal goto" on page 1544](#page-1575-0)
- ["siglongjmp\(\) Restore the stack environment and signal mask" on page 1635](#page-1666-0)
- ["sigsetjmp\(\) Save stack environment and signal mask" on page 1654](#page-1685-0)
- "swapcontext $()$  Save and restore user context" on page 1786

# **lrand48() — Pseudo-random number generator**

#### **Standards**

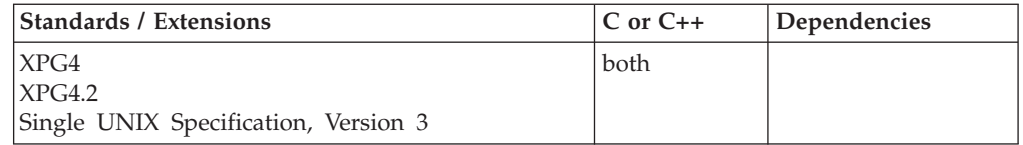

#### **Format**

#define \_XOPEN\_SOURCE #include <stdlib.h>

long int lrand48(void);

#### **General description**

The drand48(), erand48(), jrand48(), lrand48(), mrand48() and nrand48() functions generate uniformly distributed pseudo-random numbers using a linear congruential algorithm and 48-bit integer arithmetic.

The functions drand48() and erand48() return nonnegative, double-precision, floating-point values, uniformly distributed over the interval [0.0,1.0).

The functions lrand48() and nrand48() return nonnegative, long integers, uniformly distributed over the interval [0,2\*\*31).

The functions mrand48() and jrand48() return signed long integers, uniformly distributed over the interval [-2\*\*31,2\*\*31).

The lrand48() function generates the next 48-bit integer value in a sequence of 48-bit integer values, X(i), according to the linear congruential formula:  $X(n+1) = (aX(n) + c) \mod (2 \times 48)$  n>=0

The initial values of X, a, and c are:  $X(0) = 1$ a = 5deece66d (base 16)

```
c = b (base 16)
```
C/370 provides storage to save the most recent 48-bit integer value of the sequence, X(i). This storage is shared by the drand48(), lrand48() and mrand48() functions. The value,  $X(n)$ , in this storage may be reinitialized by calling the lcong48(), seed48() or srand48() function. Likewise, the values of a and c, may be changed by calling the lcong48() function. Thereafter, whenever the seed48() or srand48() function is called to change  $X(n)$ , the initial values of a and c are also reestablished.

**Special behavior for z/OS UNIX Services:** You can make the lrand48() function and other functions in the drand48 family thread-specific by setting the environment variable \_RAND48 to the value THREAD before calling any function in the drand48 family.

If you do not request thread-specific behavior for the drand48 family, C/370 serializes access to the storage for  $X(n)$ , a and c by functions in the drand48 family when they are called by a multithreaded application.

If thread-specific behavior is requested, and the lrand48() function is called from thread t, the lrand48() function generates the next 48-bit integer value in a sequence of 48-bit integer values,  $X(t,i)$ , for the thread t. The sequence of values for a thread is generated according to the linear congruential formula:

```
X(t,n+1) = (a(t)X(t,n) + c(t)) \mod (2**48) n>=0
```
The initial values of  $X(t)$ ,  $a(t)$  and  $c(t)$  for the thread t are:

 $X(t, 0) = 1$  $a(t)$  = 5deece66d (base 16)  $c(t) = b$  (base 16)

C/370 provides storage which is specific to the thread t to save the most recent 48-bit integer value of the sequence,  $X(t,i)$ , generated by the drand48(), lrand48() or mrand48() function. The value,  $X(t,n)$ , in this storage may be reinitialized by calling the lcong48(), seed48() or srand48() function from the thread t. Likewise, the values of  $a(t)$  and  $c(t)$  for thread t may be changed by calling the lcong48() function from the thread. Thereafter, whenever the seed48() or srand48() function is called from the thread t to change  $X(t,n)$ , the initial values of  $a(t)$  and  $c(t)$  are also reestablished.

#### **Returned value**

lrand48() transforms the generated 48-bit value,  $X(n+1)$ , to a nonnegative, long integer value on the interval [0,2\*\*31) and returns this transformed value.

**Special behavior for z/OS UNIX Services:** If thread-specific behavior is requested for the drand48 family and lrand48() is called on thread t, lrand48() transforms the generated 48-bit value,  $X(t,n+1)$ , to a nonnegative, long integer value on the interval [0,2\*\*31) and returns this transformed value.

#### **Related information**

- ["stdlib.h" on page 70](#page-101-0)
- v ["drand48\(\) Pseudo-random number generator" on page 402](#page-433-0)
- v ["erand48\(\) Pseudo-random number generator" on page 426](#page-457-0)
- v ["jrand48\(\) Pseudo-random number generator" on page 924](#page-955-0)
- v ["lcong48\(\) Pseudo-random number initializer" on page 936](#page-967-0)
- v ["mrand48\(\) Pseudo-random number generator" on page 1096](#page-1127-0)
- ["nrand48\(\) Pseudo-random number generator" on page 1143](#page-1174-0)
- v ["seed48\(\) Pseudo-random number initializer" on page 1462](#page-1493-0)
- ["srand48\(\) Pseudo-random number initializer" on page 1713](#page-1744-0)

# <span id="page-1038-0"></span>**lrint(), lrintf(), lrintl() and llrint(), llrintf(), llrintl() — Round the argument to the nearest integer**

## **Standards**

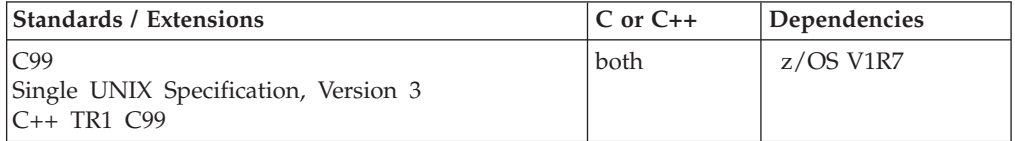

## **Format**

#define \_ISOC99\_SOURCE  $#inc$ lude  $\leq$ math.h> long int lrint(double *x*); long int lrintf(float *x*); long int lrintl(long double *x*); long long int llrint(double *x*); long long int llrintf(float *x*); long long int llrintl(long double *x*);

#### **C++ TR1 C99:**

#define \_TR1\_C99 #include <math.h>

long int lrint(float *x*); long int lrint(long double *x*); long long int llrint(float *x*); long long int llrint(long double *x*);

**Compile requirement:** The llrint() family of functions requires the long long data type. See *z/OS XL C/C++ Language Reference* for information on how to make long long available.

## **General description**

The lrint() and llrint() families of functions round their argument to the nearest integer value according to the current rounding mode. If the rounded value is outside the range of the return type, the numeric result is unspecified. A range error may occur if the magnitude of *x* is too large.

**Note:** The following table shows the viable formats for these functions. See ["IEEE](#page-125-0) [binary floating-point" on page 94](#page-125-0) for more information about IEEE Binary Floating-Point.

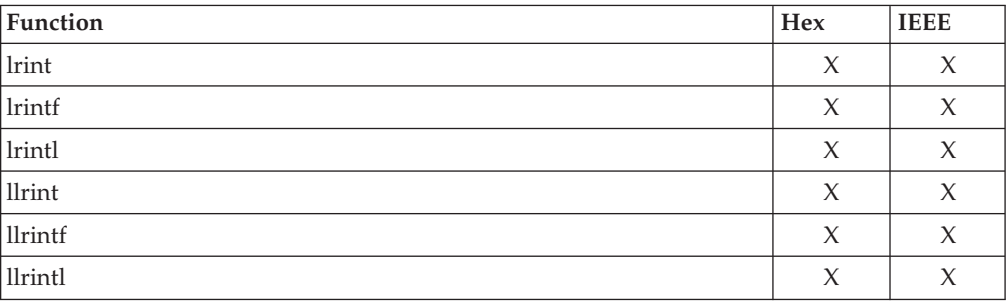

## **Returned value**

If successful, they return the rounded integer value. If the correct value is positive or negative and too large to represent as a **long** (lrint() family) or **long long** (llrint() family), a domain error will occur and an unspecified value is returned.

#### **Example**

```
/*
* This program illustrates the use of lrint() function
 *
 * Note: To get the output shown in this book , this program
        should be compiled using FLOAT(IEEE)
 *
*/
#define _ISOC99_SOURCE
#include \leq math.h>
#include <stdio.h>
#include <_Ieee754.h> /* save/get fpc functions */
char *RoundStr (FP rmode t rm type) {
 char *RndStr = "undetermined";switch (rm_type) {
    case (_RMODE_RN):
       RndStr="round to nearest";
       break;
    case ( RMODE RZ):
       RndStr="round toward zero";
       break;
    case (_RMODE_RP):
        RndStr="round toward +infinity ";
       break;
    case ( RMODE RM):
        Rnd\overline{Str}="r\overline{ound} toward -infinity ";
        break;
   }
   return (RndStr);
}
void main() {
  _FP_fpcreg_t save_rmode, current_rmode;
  long int rnd2nearest;
  double number=500.99;
 printf("Illustrates the lrint() function\n");
 _fpc_rd(&current_rmode); /* get current rounding mode */
 rnd2nearest = lrint(number);
 printf ("When rounding direction is s:\n lrint(s.2f) = \iotali\n,
          RoundStr(current rmode.rmode), number, rnd2nearest);
 save_rmode.rmode = _RMODE_RZ;
 r = \frac{r}{c}sm(save_rmode.rmode); /* set rounding mode to round to zero */
 rnd2nearest = lrint(number);
 printf ("When rounding direction is s:\n lrint(%.2f) = %li\n",
           RoundStr(save_rmode.rmode), number, rnd2nearest);
}
Output
```

```
Illustrates the lrint() function
When rounding direction is round to nearest:
lrint(500.99) = 501
When rounding direction is round toward zero:
lrint(500.99) = 500
```
#### **Related information**

- ["math.h" on page 44](#page-75-0)
- ["ceil\(\), ceilf\(\), ceill\(\) Round up to integral value" on page 249](#page-280-0)
- ["floor\(\), floorf\(\), floorl\(\) Round down to integral value" on page 548](#page-579-0)
- ["llround\(\), llroundf\(\), llroundl\(\) Round to the nearest integer" on page 970](#page-1001-0)
- ["lround\(\), lroundf\(\), lroundl\(\) Round a decimal floating-point number to its](#page-1042-0) [nearest integer" on page 1011](#page-1042-0)
- ["nearbyint\(\), nearbyintf\(\), nearbyintl\(\) Round the argument to the nearest](#page-1158-0) [integer" on page 1127](#page-1158-0)
- ["rint\(\), rintf\(\), rintl\(\) Round to nearest integral value" on page 1445](#page-1476-0)
- "round(), roundf(), roundl() Round to the nearest integer" on page  $1450$
- v ["trunc\(\), truncf\(\), truncl\(\) Truncate an integer value" on page 1910](#page-1941-0)

# **lrintd32(), lrintd64(), lrintd128() and llrintd32(), llrintd64(), llrintd128() — Round the argument to the nearest integer**

## **Standards**

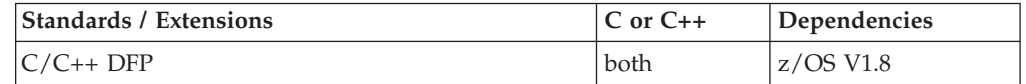

## **Format**

```
#define __STDC_WANT_DEC_FP__
#include <math.h>
long int lrintd32(Decimal32 x);
long int lrintd64(Decimal64 x);
long int lrintd128(_Decimal128 x);
long int lrint(_Decimal32 x); /* C++ only */
long int lrint(_Decimal64 x); /* C++ only */
long int lrint(_Decimal128 x); /* C++ only */
long long int llrintd32(_Decimal32 x);
long long int llrintd64(Decimal64 x);
long long int llrintd128(Decimal128 x);
```

```
long long int llrint( Decimal32 x); /* C++ only */long long int llrint( Decimal64 x); /* C++ only */
long long int llrint( Decimal128 x); /* C++ only */
```
**Compile requirment:** Use of this function requires the long long data type. See *z/OS XL C/C++ Language Reference* for information on how to make long long available.

## **General description**

The lrint() and llrint() families of functions round their argument to the nearest integer value according to the current rounding mode. If the rounded value is outside the range of the return type, the numeric result is unspecified. A range error may occur if the magnitude of *x* is too large.

#### **Notes:**

- 1. To use IEEE decimal floating-point, the hardware must have the Decimal Floating-Point Facility installed.
- 2. These functions work in IEEE decimal floating-point format. See "IEEE Decimal Floating-Point" for more information.

## **Returned value**

If successful, they return the rounded integer value. If the correct value is positive or negative and too large to represent as a long (lrint() family) or long long (llrint() family), a domain error will occur and an unspecified value is returned.

## **Example**

```
/* CELEBL20
  This example illustrates the lrintd64() and llrintd128() functions.
*/
#pragma strings(readonly)
#define __STDC_WANT_DEC_FP__
#include <fenv.h>
#include <math.h>
#include <stdio.h>
static void try_rm(int);
/* pass back printable rounding mode */
static
char *rm str(int rm)
{
 char *s = "undetermined";
 switch (rm)
  {
   case FE_DEC_TONEAREST :
    s = "FE_DEC_TONEAREST" ; break;
   case FE_DEC_TOWARDZERO :<br>s = "FE_DEC_TOWARDZERO" ; break;
    s = "FE\_DEC\_TOWARDZERO"case FE_DEC_UPWARD :
     s = "FE_DEC_UPWARD" ; break;
   case FE_DEC_DOWNWARD :
    s = "FE^TDEC^TDOWNWARD"case FE_DEC_TONEARESTFROMZERO :
    s = "FE_DEC_TONEARESTFROMZERO" ; break;
    case FE DEC TONEARESTTOWARDZERO :
     s = " FE DEC TONEARESTTOWARDZERO" ; break;
    case FE DEC AWAYFROMZERO :
     s = "_FE_DEC_AWAYFROMZERO" ; break;
    case FE DEC PREPAREFORSHORTER :
     s = "_FE_DEC_PREPAREFORSHORTER" ; break;
  }
  return s;
}
/* Try out one passed-in number with rounding mode */static void try rm(int rm)
{
 long int l;
 long long int ll;
 Decimal64 d64 = 500.01DD;
 _Decimal128 d128 = 500.99DL;
  (void)fe_dec_setround(rm);
 1 = 1rintd64(d64);
 ll = llrintd128(d128);
 printf(" lrintd64( %.2DF) = %ld - rounding mode = %s\n,
        d64, 1, rm str(rm)
       );
  printf("llrintd128(%.2DDF) = %lld - rounding mode = %s\n",
        d128, ll, rm_str(rm)
       );
```

```
return;
}
int main()
{
 try_rm( FE_DEC_TONEAREST );
 try_rm( FE_DEC_TOWARDZERO );
 try_rm( FE_DEC_UPWARD );
 try_rm( FE_DEC_DOWNWARD );
 try_rm( FE_DEC_TONEARESTFROMZERO );
 try_rm(_FE_DEC_TONEARESTTOWARDZERO);
 try_rm(_FE_DEC_AWAYFROMZERO );
 try_rm(_FE_DEC_PREPAREFORSHORTER );
 return 0;
}
```
- ["math.h" on page 44](#page-75-0)
- v ["ceild32\(\), ceild64\(\), ceild128\(\) Round up to integral value" on page 250](#page-281-0)
- v ["floord32\(\), floord64\(\), floord128\(\) Round down to integral value" on page](#page-580-0) [549](#page-580-0)
- ["llroundd32\(\), llroundd64\(\), llroundd128\(\) Round to the nearest integer" on](#page-1003-0) [page 972](#page-1003-0)
- v ["lroundd32\(\), lroundd64\(\), lroundd128\(\) Round a floating-point number to its](#page-1043-0) [nearest integer" on page 1012](#page-1043-0)
- " $\text{lrint}($ ),  $\text{lrintf}()$ ,  $\text{lrintf}()$  and  $\text{llrintf}()$ ,  $\text{llrintf}()$ ,  $\text{llrintf}()$  and the argument to the [nearest integer" on page 1007](#page-1038-0)
- v ["nearbyintd32\(\), nearbyintd64\(\), nearbyintd128\(\) Round the argument to the](#page-1160-0) [nearest integer" on page 1129](#page-1160-0)
- v ["rintd32\(\), rintd64\(\), rintd128\(\) Round to nearest integral value" on page 1446](#page-1477-0)
- ["roundd32\(\), roundd64\(\), roundd128\(\) Round to the nearest integer" on page](#page-1482-0) [1451](#page-1482-0)
- v ["truncd32\(\), truncd64\(\), truncd128\(\) Truncate an integer value" on page 1911](#page-1942-0)

# **lround(), lroundf(), lroundl() — Round a decimal floating-point number to its nearest integer**

#### **Standards**

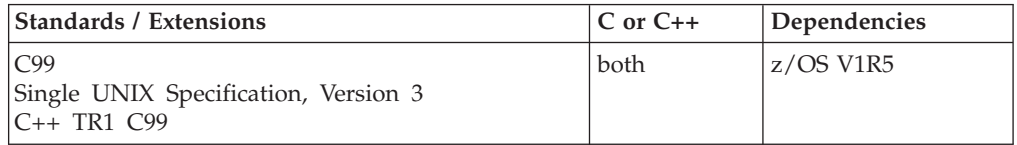

## **Format**

#define \_ISOC99\_SOURCE #include <math.h>

long int lround(double *x*); long int lroundf(float *x*); long int lroundl(long double *x*);

**C++ TR1 C99:**

<span id="page-1043-0"></span>#define \_TR1\_C99 #include <math.h> long lround(float *x*); long lround(long double *x*);

## **General description**

The lround functions round  $x$  to the nearest integer value, rounding halfway cases away from zero, regardless of the current rounding mode.

**Note:** The following table shows the viable formats for these functions. See ["IEEE](#page-125-0) [binary floating-point" on page 94](#page-125-0) for more information about IEEE Binary Floating-Point.

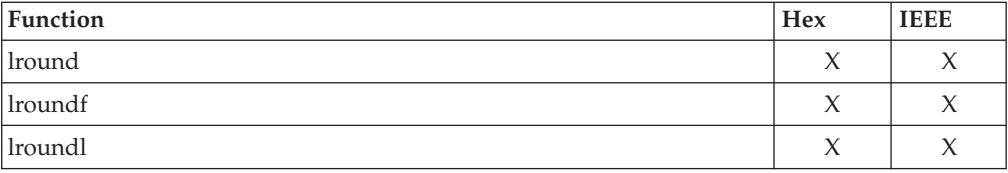

#### **Returned value**

The lround functions return the rounded integer value of *x*.

If the rounded value is outside the range of the return type, the numeric result is unspecified. A range error may occur if the magnitude of *x* is too large.

#### **Related information**

• ["math.h" on page 44](#page-75-0)

# **lroundd32(), lroundd64(), lroundd128() — Round a floating-point number to its nearest integer**

#### **Standards**

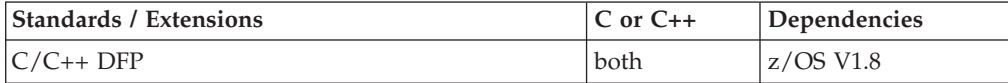

#### **Format**

```
#define STDC WANT DEC FP
#include <math.h>
long int lroundd32(_Decimal32 x);
long int lroundd64(_Decimal64 x);
long int lroundd128(_Decimal128 x);
long int lround(_Decimal32 x); /* C++ only */<br>long int lround(_Decimal64 x); /* C++ only */
long int lround(\overline{D} Decimal64 x);
long int lround(_Decimal128 x); /* C++ only */
```
#### **General description**

The lround functions round  $x$  to the nearest integer value, rounding halfway cases away from zero, regardless of the current rounding mode.
#### **Notes:**

- 1. To use IEEE decimal floating-point, the hardware must have the Decimal Floating-Point Facility installed.
- 2. These functions work in IEEE decimal floating-point format. See "IEEE Decimal Floating-Point" for more information.

#### **Returned value**

The lround functions return the rounded integer value of x.

If the rounded value is outside the range of the return type, the numeric result is unspecified. A range error may occur if the magnitude of x is too large.

#### **Example**

```
/* CELEBL21
   This example illustrates the llroundd32() function.
*/
#pragma strings(readonly)
#define __STDC_WANT_DEC_FP__
#include <fenv.h>
#include <math.h>
#include <stdio.h>
static void try rm(int, Decimal32);
/* pass back printable rounding mode */
static
char *rm_str(int rm)
{
  char *s = "undetermined";switch (rm)
  {
   case FE_DEC_TONEAREST :
     s = "FE_DEC_TONEAREST" ; break;
   case FE_DEC_TOWARDZERO :<br>s = "FE_DEC_TOWARDZERO" ; break;
     s = "FE_DEC_TOWARDZERO"
   case FE_DEC_UPWARD
     s = "FE<sup>T</sup>DEC<sup>T</sup>UPWARD" ; break;
    case FE_DEC_DOWNWARD :
     s = "FE\_DEC\_DOWNWARD"case FE_DEC_TONEARESTFROMZERO :
      s = "FE_DEC_TONEARESTFROMZERO" ; break;
    case FE<sup>T</sup>DEC<sup>T</sup>TONEARESTTOWARDZERO :
     s = "FE<sup>T</sup>DEC<sup>T</sup>ONEARESTTOWARDZERO" ; break;
    case FE<sup>DEC</sup>AWAYFROMZERO
     s = "_FE_DEC_AWAYFROMZERO" ; break;
   case FE DEC PREPAREFORSHORTER
      s = "_FE_DEC_PREPAREFORSHORTER" ; break;
   }
   return s;
}
```
/\* Try out one passed-in number with rounding mode \*/ static void try\_rm(int rm, \_Decimal32 d32)

```
{
  long long int ll;
  (void)fe_dec_setround(rm);
  ll = llroundd32(d32);
  printf("llroundd32(%+.2HF) = %+lld - rounding mode = %s\n",
          d32 , ll, rm_str(rm)
         );
  return;
}
int main()
{
  try_rm( FE_DEC_TONEAREST , 501.50DF);<br>try_rm( FE_DEC_TOWARDZERO , 501.50DF);
  try_rm( FE_DEC_TOWARDZERO , 501.50DF);<br>try_rm( FE_DEC_UPWARD , -501.51DF);
  try_rm( FE_DEC_UPWARD
  try rm( FE DEC DOWNWARD , -501.49DF);
  try rm( FE DEC TONEARESTFROMZERO, 500.50DF);
  try_rm(_FE_DEC_TONEARESTTOWARDZERO, -501.50DF);<br>try_rm(_FE_DEC_AWAYFROMZERO , 500.49DF):
  try_rm(_FE_DEC_AWAYFROMZERO , 500.49DF);
  try_rm(_FE_DEC_PREPAREFORSHORTER , 501.50DF);
  return 0;
}
```
## **Related information**

- ["math.h" on page 44](#page-75-0)
- ["lround\(\), lroundf\(\), lroundl\(\) Round a decimal floating-point number to its](#page-1042-0) [nearest integer" on page 1011](#page-1042-0)

## **lsearch() — Linear search and update**

## **Standards**

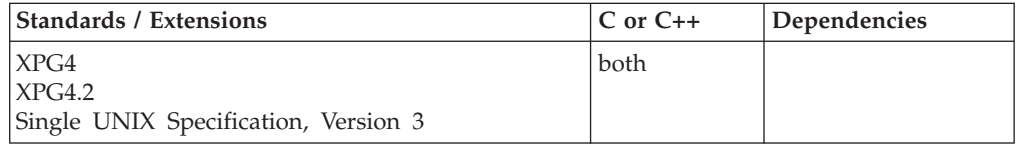

## **Format**

```
#define _XOPEN_SOURCE
#include <search.h>
void *lsearch(const void *key, void *base, size_t *nelp,
                size_t width,
                int \overline{(*\textit{compare}) (const void *, const void *));
```
## **General description**

The lsearch() function is a linear search routine. It returns a pointer into a table indicating where an entry may be found. If the entry does not occur, it is added at the end of the table. The *key* argument points to the entry to be sought in the table. The base argument points to the first element in the table. The *width* argument is the size of an element in bytes. The *nelp* argument points to an integer containing the current number of elements in the table. The integer to which *nelp* points is incremented if the entry is added to the table. The *compar* argument points to a comparison function which the user must supply (strcmp(), for example). It is

called with two arguments that point to the elements being compared. The function must return 0 if the elements are equal and nonzero otherwise.

**Special behavior for C++:** Because C and C++ linkage conventions are incompatible, lsearch() cannot receive a C++ function pointer as the comparator argument. If you attempt to pass a  $C++$  function pointer to lsearch(), the compiler will flag it as an error. You can pass a  $C$  or  $C_{++}$  function to lsearch() by declaring it as extern "C".

### **Returned value**

If the searched for entry is found, lsearch() returns a pointer to it.

If not found, lsearch() returns a pointer to the newly added element. A NULL pointer is returned in case of error.

No errors are defined.

#### **Related information**

- ["bsearch\(\) Search arrays" on page 220](#page-251-0)
- ["hsearch\(\) Search hash tables" on page 814](#page-845-0)
- $\cdot$  ["lfind\(\) Linear search routine" on page 958](#page-989-0)
- "tsearch $()$  Binary tree search" on page 1915

## **lseek() — Change the offset of a file**

## **Standards**

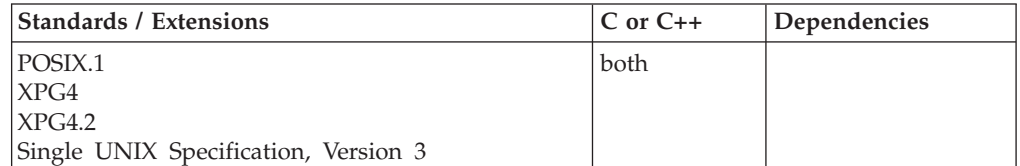

#### **Format**

#define \_POSIX\_SOURCE #include <unistd.h>

off\_t lseek(int *fildes*, off\_t *offset*, int *pos*);

#### **General description**

Changes the current file offset to a new position in a  $z/OS$  UNIX file. The new position is the given byte *offset* from the position specified by *pos*. After you have used lseek() to seek to a new location, the next  $I/O$  operation on the file begins at that location.

lseek() lets you specify new file offsets past the current end of the file. If data is written at such a point, read operations in the gap between this data and the old end of the file will return bytes containing zeros. (In other words, the gap is assumed to be filled with zeros.)

Seeking past the end of a file, however, does not automatically extend the length of the file. There must be a write operation before the file is actually extended.

**Special behavior for POSIX C:** For character special files, lseek() sets the file offset to the specified value. z/OS UNIX services ignore the file offset value during the read/write processing to character special files.

#### **int** *fildes***;**

The file whose current file offset you want to change.

#### **off\_t** *offset***;**

The amount (positive or negative) the byte offset is to be changed. The sign indicates whether the offset is to be moved forward (positive) or backward (negative).

**int** *pos***;**

One of the following symbols (defined in the unistd.h header file):

#### **SEEK\_SET**

The start of the file

#### **SEEK\_CUR**

The current file offset in the file

#### **SEEK\_END**

The end of the file

**Large file support for z/OS UNIX files**: Large z/OS UNIX files are supported automatically for AMODE 64  $C/C++$  applications. AMODE 31  $C/C++$  applications must be compiled with the option LANGLVL(LONGLONG) and define the \_LARGE\_FILES feature test macro before any headers are included to enable this function to operate on z/OS UNIX files that are larger than 2 GB in size. File size and offset fields are enlarged to 63 bits in width. Therefore, any other function operating on the file is required to define the \_LARGE\_FILES feature test macro as well.

## **Returned value**

If successful, lseek() returns the new file offset, measured in bytes from the beginning of the file.

If unsuccessful, lseek() returns -1 and sets errno to one of the following values:

#### **Error Code**

**Description**

#### **EBADF**

*fildes* is not a valid open file descriptor.

#### **EINVAL**

*pos* contained something other than one of the three options, or the combination of the *pos* values would have placed the file offset before the beginning of the file.

#### **EOVERFLOW**

The resulting file offset would be a value which cannot be represented correctly in an object of type off\_t.

#### **ESPIPE**

*fildes* is associated with a pipe or FIFO special file.

## **Example**

This fragment positions a file (that has at least 10 bytes) to an offset of 10 bytes before the end of the file.

lseek(fildes,-10,SEEK\_END);

## **Related information**

- v ["unistd.h" on page 82](#page-113-0)
- "creat() Create a new file or rewrite an existing one" on page  $340$
- v ["dup\(\) Duplicate an open file descriptor" on page 404](#page-435-0)
- ["fcntl\(\) Control open file descriptors" on page 474](#page-505-0)
- "fseek() Change file position" on page  $635$
- "fsetpos() Set file position" on page  $645$
- "open() Open a file" on page  $1147$
- ["read\(\) Read from a file or socket" on page 1371](#page-1402-0)
- "sigaction() Examine or change a signal action" on page  $1606$
- v ["write\(\) Write data on a file or socket" on page 2080](#page-2111-0)

## **lstat() — Get status of file or symbolic link**

## **Standards**

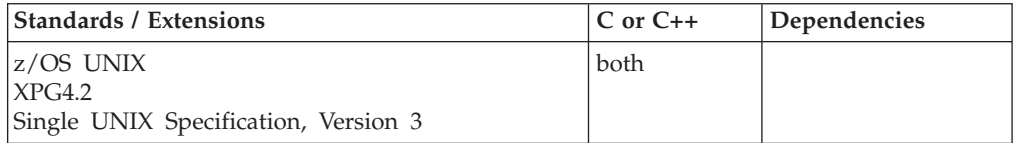

## **Format**

#define POSIX1 SOURCE 2 #include <sys/stat.h>

int lstat(const char \*\_\_restrict\_\_ *pathname*, struct stat \*\_\_restrict\_\_ *buf*);

## **General description**

Gets status information about a specified file and places it in the area of memory pointed to by the *buf* argument. You do not need permissions on the file itself, but you must have search permission on all directory components of the *pathname*.

If the named file is a symbolic link, lstat() returns information about the symbolic link itself.

The information is returned in the following stat structure, defined in the sys/stat.h header file.

*Table 42. Elements of stat Structure*

| <b>Structure</b> | Description                                                                                                    |
|------------------|----------------------------------------------------------------------------------------------------|
| mode_t st_mode   | A bit string indicating the permissions and privileges of the file.<br>Symbols are defined in the sys/stat.h header file to refer to bits in a<br>mode t value; these symbols are listed in "chmod() — Change the<br>mode of a file or directory" on page 272. |
| ino t st ino     | The serial number of the file.                                                                                                    |
| dev t st dev     | The numeric ID of the device containing the file.                                                                                                    |
| nlink t st nlink | The number of links to the file.                                                                                                    |

| <b>Structure</b> | Description                                                                                                    |
|------------------|----------------------------------------------------------------------------------------------------|
| uid_t st_uid     | The numeric user ID of the file's owner.                                                                                                    |
| gid_t st_gid     | The numeric group ID of the file's group.                                                                                                    |
| off t st size    | For regular files, the file's size in bytes. For symbolic links, the length<br>of the pathname contained therein not counting the trailing NULL. For<br>other kinds of files, the value of this field is unspecified. |
| time_t st_atime  | The most recent time the file was accessed.                                                                                                    |
| time t st ctime  | The most recent time the status of the file was changed.                                                                                                    |
| time t st mtime  | The most recent time the contents of the file were changed.                                                                                                    |

*Table 42. Elements of stat Structure (continued)*

Values for time t are given in terms of seconds that have elapsed since epoch.

If the named file is a symbolic link, lstat() updates the time-related fields before putting information in the stat structure.

You can examine properties of a mode t value from the st mode field by using a collection of macros defined in the sys/modes.h header file. If *mode* is a mode\_t value, and *genvalue* is an unsigned int value from the stat structure, then:

#### **S\_ISBLK(***mode***)**

Is nonzero for block special files.

**S\_ISCHR(***mode***)**

Is nonzero for character special files.

**S\_ISDIR(***mode***)**

Is nonzero for directories.

**S\_ISEXTL(***mode,genvalue***)**

Is nonzero for external links.

**S\_ISFIFO(***mode***)**

Is nonzero for pipes and FIFO special files.

**S\_ISLNK(***mode***)**

Is nonzero for symbolic links.

**S\_ISREG(***mode***)**

Is nonzero for regular files.

**S\_ISSOCK(***mode***)**

Is nonzero for sockets.

If lstat() successfully determines all this information, it stores it in the area indicated by the *buf* argument.

**Large file support for z/OS UNIX files**: Large z/OS UNIX files are supported automatically for AMODE 64  $C/C++$  applications. AMODE 31  $C/C++$  applications must be compiled with the option LANGLVL(LONGLONG) and define the \_LARGE\_FILES feature test macro before any headers are included to enable this function to operate on z/OS UNIX files that are larger than 2 GB in size. File size and offset fields are enlarged to 63 bits in width. Therefore, any other function operating on the file is required to define the \_LARGE\_FILES feature test macro as well.

## **Returned value**

If successful, lstat() returns 0.

If unsuccessful, lstat() returns -1 and sets errno to one of the following values:

#### **Error Code**

**Description**

#### **EACCES**

The process does not have search permission on some component of the *pathname* prefix.

#### **EINVAL**

*buf* contains a NULL.

**EIO Added for XPG4.2:** An I/O error occurred while reading from the file system.

#### **ELOOP**

A loop exists in symbolic links. This error is issued if the number of symbolic links encountered during resolution of the *pathname* argument is greater than POSIX\_SYMLOOP.

#### **ENAMETOOLONG**

*pathname* is longer than **PATH\_MAX** characters or some component of *pathname* is longer than **NAME\_MAX** characters while \_POSIX\_NO\_TRUNC is in effect. For symbolic links, the length of the pathname string substituted for a symbolic link exceeds **PATH\_MAX**. The **PATH\_MAX** and **NAME\_MAX** values can be determined through pathconf().

#### **ENOENT**

There is no file named *pathname*, or *pathname* is an empty string.

#### **ENOTDIR**

A component of the *pathname* prefix is not a directory.

#### **EOVERFLOW**

The file size in bytes or the number of blocks allocated to the file or the file serial number cannot be represented correctly in the structure pointed to by buf.

**Note:** Starting with z/OS V1.9, environment variable \_EDC\_EOVERFLOW can be used to control behavior of lstat() with respect to detecting an EOVERFLOW condition for z/OS UNIX files. By default, lstat() will not set EOVERFLOW when the file size can not be represented correctly in structure pointed to by buf. When \_EDC\_EOVERFLOW is set to YES, lstat() will check for an overflow condition.

## **Example**

#### **CELEBL12**

/\* CELEBL12

This example provides status information for a file.

```
*/
#define _POSIX_SOURCE
#include <fcntl.h>
#include <sys/types.h>
#include <sys/stat.h>
```

```
#include <unistd.h>
#undef _POSIX_SOURCE
#include <stdio.h>
#include <time.h>
main()char fn[]="temp.file", ln[]="temp.link";
  struct stat info;
  int fd;
  if ((fd = creat(fn, SIWUSR)) < 0)perror("creat() error");
  else {
    close(fd);
    if (link(fn, ln) != 0)
      perror("link() error");
    else {
      if (lstat(ln, &info) != 0)
         perror("lstat() error");
      else {
         puts("lstat() returned:");
         printf(" inode: %d\n", (int) info.st_ino);
        printf(" dev id: %d\n", (int) info.st dev);
         printf(" mode: %08x\n", info.st_mode);
         printf(" links: %d\n", intf(x) info.st_nlink);<br>printf(" uid: %d\n", (int) info.st_uid);
                                       (int) info.st\overline{\phantom{a}}uid);
         printf(" gid: \frac{1}{8}d\ln", (int) info.st_gid);<br>printf("created: \frac{1}{8}s", ctime(&info.s
                                               ctime(&info.st createtime));
       }
      unlink(ln);
    }
    unlink(fn);
  }
}
```
#### **Output**

lstat() returned: inode: 3022 dev id: 1 mode: 03000080 links: 2 uid: 25 gid: 500 created: Fri Jun 16 15:00:00 2001

### **Related information**

- ["sys/stat.h" on page 75](#page-106-0)
- ["sys/types.h" on page 75](#page-106-0)
- "chmod $()$  Change the mode of a file or directory" on page 272
- ["chown\(\) Change the owner or group of a file or directory" on page 275](#page-306-0)
- v ["creat\(\) Create a new file or rewrite an existing one" on page 340](#page-371-0)
- v ["dup\(\) Duplicate an open file descriptor" on page 404](#page-435-0)
- "extlink\_np() Create an external symbolic link" on page  $455$
- ["fcntl\(\) Control open file descriptors" on page 474](#page-505-0)
- "fstat() Get status information about a file" on page  $647$
- ["link\(\) Create a link to a file" on page 965](#page-996-0)
- "mkdir() Make a directory" on page  $1063$
- v ["mkfifo\(\) Make a FIFO special file" on page 1066](#page-1097-0)
- "open $()$  Open a file" on page 1147
- ["pipe\(\) Create an unnamed pipe" on page 1174](#page-1205-0)
- "read $()$  Read from a file or socket" on page 1371
- v ["readlink\(\) Read the value of a symbolic link" on page 1382](#page-1413-0)
- ["remove\(\) Delete file" on page 1423](#page-1454-0)
- "stat() Get file information" on page  $1715$
- v ["symlink\(\) Create a symbolic link to a path name" on page 1790](#page-1821-0)
- v ["unlink\(\) Remove a directory entry" on page 1957](#page-1988-0)
- v ["utime\(\) Set file access and modification times" on page 1962](#page-1993-0)
- v ["write\(\) Write data on a file or socket" on page 2080](#page-2111-0)

# **l64a() — Convert long to base 64 string representation**

## **Standards**

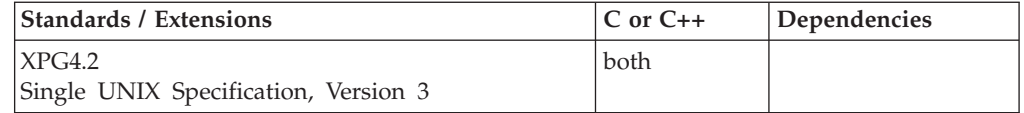

#### **Format**

#define \_XOPEN\_SOURCE\_EXTENDED 1 #include <stdlib.h>

char \*l64a(long *value*);

## **General description**

The l64a() function converts a long integer into its corresponding base 64 character representation. In this notation, long integers are represented by up to 6 characters, each character representing a digit in base 64 notation. The following characters are used to represent digits:

#### **Character**

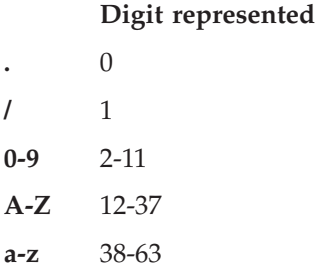

#### **Returned value**

l64a() returns a pointer to the base 64 representation of *value*. If *value* is zero, l64a() returns a pointer to a NULL string.

l64a() returns a pointer to a static buffer, which will be overwritten by subsequent calls. Buffers are allocated on a per-thread basis.

There are no errno values defined.

#### **Related information**

- ["stdlib.h" on page 70](#page-101-0)
- ["a64l\(\) Convert base 64 string representation to long integer" on page 207](#page-238-0)
- ["strtoul\(\) Convert string to unsigned integer" on page 1774](#page-1805-0)

## **ltoa() — Convert long into a string**

## **Standards**

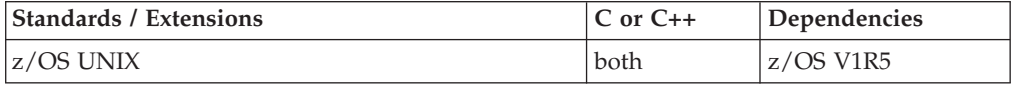

### **Format**

#define \_OPEN\_SYS\_ITOA\_EXT #include <stdlib.h>

char \* ltoa(long *l*, char \* *buffer*, int *radix*);

### **General description**

The ltoa() function coverts the long *l* into a character string. The string is placed in the buffer passed, which must be large enough to hold the output. The radix values can be OCTAL, DECIMAL, or HEX. When the radix is DECIMAL, ltoa() produces the same result as the following statement:

(void) sprintf(buffer, "%ld", l);

with buffer the returned character string. When the radix is OCTAL, ltoa() formats long *l* into an unsigned octal constant. When the radix is HEX, ltoa() formats long *l* into an unsigned hexadecimal constant. The hexadecimal value will include lower case abcdef, as necessary

#### **Usage note**

This is a non-standard function. Even though the prototype given is commonly used by compilers on other platforms, there is no guarantee that this function will behave the same on all platforms, in all cases. You can use this function to help port applications from other platforms, but you should avoid using it when writing new applications, in order to ensure maximum portability.

### **Returned value**

String pointer (same as buffer) will be returned. When passed an invalid radix argument, function will return NULL and set errno to EINVAL.

#### **Example**

#### **CELEBL29**

/\* CELEBL29

```
This example reads a long int and formats it to decimal, unsigned
octal, unsigned hexadecimal constants converted to a character
string.
```
\*/

```
#define _OPEN_SYS_ITOA_EXT
#include <stdio.h>
#include <stdlib.h>
int main ()
{
   long i;
```

```
char buffer [sizeof(long)*8+1];
printf ("Enter a number: ");
if (scanf ("%ld", &i) == 1) {
  ltoa (i,buffer,DECIMAL);
  printf ("decimal: %s\n",buffer);
  ltoa (i,buffer,HEX);
  printf ("hexadecimal: %s\n",buffer);
  ltoa (i,buffer,OCTAL);
  printf ("octal: %s\n",buffer);
}
return 0;
```
#### **Output**

}

If the input is 1234, then the output should be:

decimal: 1234 hexadecimal: 4d2 octal: 2322

## **Related information**

- ["stdlib.h" on page 70](#page-101-0)
- $\cdot$  ["itoa\(\) Convert int into a string" on page 921](#page-952-0)
- v ["lltoa\(\) Convert long long into a string" on page 974](#page-1005-0)
- "ulltoa() Convert unsigned long long into a string" on page  $1938$
- "ultoa() Convert unsigned long into a string" on page  $1940$
- v ["utoa\(\) Convert unsigned int into a string" on page 1966](#page-1997-0)

## **makecontext() — Modify user context**

#### **Standards**

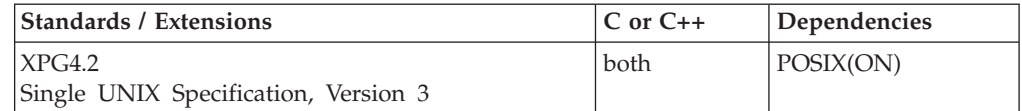

## **Format**

#define XOPEN SOURCE EXTENDED 1 #include <ucontext.h>

void makecontext(ucontext\_t \**ucp*, void (\**func*)(), int *argc*, ...);

## **General description**

The makecontext() function modifies the context specified by *ucp*, which has been initialized using getcontext(). When this context is resumed using setcontext() or swapcontext(), program execution continues by calling *func()*, passing it the arguments that follow *argc* in the makecontext() call.

The value of *argc* must match the number of integer arguments passed to *func()*, otherwise the behavior is undefined.

The **uc\_link** member of **ucontext\_t** is used to determine the context that will be resumed when the context being modified by makecontext() returns. If the **uc\_link** member is not equal to 0, the process continues as if after a call to setcontext() with the context pointed to by the **uc\_link** member. If the **uc\_link** member is equal to 0, the process exits as if exit() were called. The **uc\_link** member should be initialized before the call to makecontext().

This function is supported only in a POSIX program.

This function is not supported in an AMODE 31 XPLINK environment (for example, one which is in AMODE 31 and in which either the main() function was compiled with the XPLINK option, or the XPLINK(ON) runtime option was specified).

The **<ucontext.h>** header file defines the **ucontext\_t** type as a structure that includes the following members:

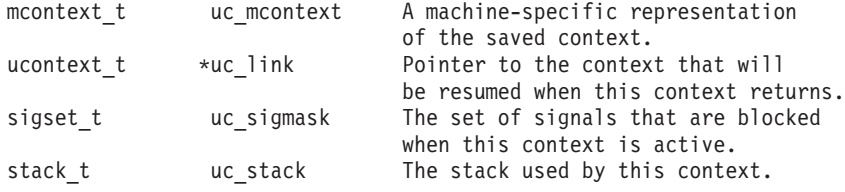

```
Special behavior for C++
```
Because C and C++ linkage conventions are incompatible, makecontext() cannot receive C++ function pointers. If you attempt to pass a C++ function pointer to makecontext(), the compiler will flag it as an error. To use the  $C++$  makecontext() function, you must ensure that all functions registered for makecontext() have C linkage by declaring them as extern "C". For example:

```
C: void func(int, int);
     :
    makecontext(&context, func, 2, arg1, arg2);
C++: extern "C" void func();
     :
     makecontext(&context, func, 2, arg1, arg2);
```
#### **AMODE 64 considerations**

Storage for the stack must be above the 2GB bar. It may not be storage acquired with the  $\text{__malloc24() or } \text{__malloc31()}$  functions. The stack must be big enough to allow for the creation of a 1M guard page (aligned on a 1M boundary).

The environment variable \_EDC\_CONTEXT\_GUARD can be used to control when the stack is guarded and unguarded. For details on the \_EDC\_CONTEXT\_GUARD environment variable, see the "Using Environment Variables" chapter in *z/OS XL C/C++ Programming Guide*.

#### **Returned value**

makecontext() returns no values.

If unsuccessful, makecontext() sets errno to one of the following values:

#### **Error Code**

**Description**

#### **EINVAL**

The context being modified is using an alternate stack, and the target function entry point is not a valid Language Environment or C entry point. The *argc* argument specifies a value less than 0.

#### **ENOMEM**

The *ucp* argument does not have enough stack left to complete the operation. Or more than 15 arguments are passed to the target function, and there is not enough storage to hold all of the arguments.

**Note:** If the target function is in a DLL that has not yet been loaded, then makecontext() cannot determine the size requirement and assumes that the size required is MINSIGSTKSZ. Therefore, in this case, the stack must be at least the size indicated by MINSIGSTKSZ. If the size required by the target function is more than MINSIGSTKSZ, then you must load the DLL before invoking makecontext().

## **Example**

This example creates a context in main with the getcontext() statement, then modifies the context to have its own stack and to invoke the function *func*. It invokes the function with the setcontext() statement. Since the **uc\_link** member is set to 0, the process exits when the function returns.

```
/* This example shows the usage of makecontext(). *
```

```
#define _XOPEN_SOURCE_EXTENDED 1
#include <stdlib.h>
#include <stdio.h>
#include <ucontext.h>
#include <errno.h>
#ifdef LP64
 #define STACK SIZE 2097152+16384 /* large enough value for AMODE 64 */
#else
 #define STACK_SIZE 16384 /* AMODE 31 addressing */
#endif
void func(int);
ucontext t context, *cp = &context;
int main(void) {
 int value = 1;
 getcontext(cp);
  context.uc link = 0;if ((\text{context.uc\_stack.ss_sp = (char *) mailoc(STACK_SIZE)) != NULL})context.uc_stack.ss_size = STACK_SIZE;
   context.uc_stack.ss_flags = 0;
            error = 0;
   makecontext(cp,func,1,value);
             if(errno != 0){
               perror("Error reported by makecontext()");
               return -1; /* Error occurred exit */ }
  }
 else {
   perror("not enough storage for stack");
   abort();
  }
 printf("context has been built\n");
 setcontext(cp);
 perror("returned from setcontext");
  abort();
```

```
void func(int arg) {
  printf("function called with value %d\n",arg);
 printf("process will exit when function returns\n");
 return;
}
```
## **Output**

```
context has been built
function called with value 1
process will exit when function returns
```
### **Related information**

- ["ucontext.h" on page 82](#page-113-0)
- "getcontext $()$  Get user context" on page 690
- ["setcontext\(\) Restore user context" on page 1519](#page-1550-0)
- "swapcontext $()$  Save and restore user context" on page 1786

## **malloc() — Reserve storage block**

### **Standards**

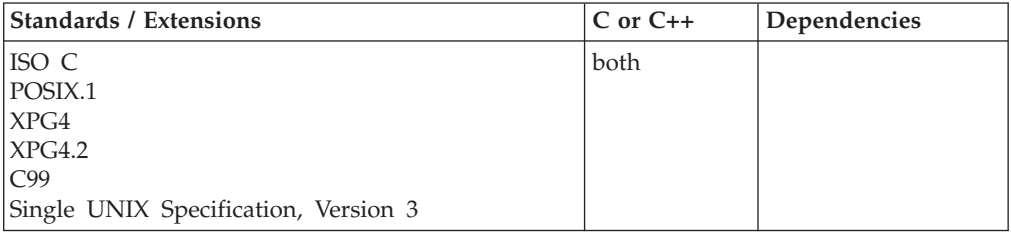

#### **Format**

#include <stdlib.h>

void \*malloc(size\_t *size*);

## **General description**

Reserves a block of storage of *size* bytes. Unlike the calloc() function, the content of the storage allocated is indeterminate. The storage to which the returned value points is always aligned for storage of any type of object. Under z/OS XL C only, if 4K alignment is required, use the \_\_4kmalc() function. (This function is available to C applications in stand-alone System Productivity Facility (SPF) applications.) The library functions specific to the System Programming C (SPC) environment are described in *z/OS XL C/C++ Programming Guide*.

#### **Special behavior for C++**

The C++ keywords new and delete are not interoperable with calloc(), free(), malloc(), or realloc().

## **Returned value**

If successful, malloc() returns a pointer to the reserved space. The storage space to which the returned value points is always suitably aligned for storage of any type of object.

If not enough storage is available, or if *size* was specified as 0, malloc() returns NULL. If malloc() returns NULL because there is not enough storage, it sets errno to one of the following values:

```
Error Code
```
**Description**

```
ENOMEM
```
Insufficient memory is available

#### **Example**

#### **CELEBM01**

/\* CELEBM01

```
This example prompts you for the number of array entries you
  want and then reserves enough space in storage for the entries.
  If &malloc. was successful, the example assigns values
  to the entries and prints out each entry; otherwise, it prints
  out an error.
*/
#include <stdio.h>
#include <stdlib.h>
int main(void)
{
 long * array; /* start of the array */long * index; /* index variable */
  int i; /* index variable */
 int i; \frac{1}{2} /* index variable \frac{1}{2} /* number of entries of the array */
 printf( "Enter the size of the array\n" );
 scanf( "%i", &num );
  /* allocate num entries */
 if ( (index = array = (long * )malloc( num * sizeof( long ))) != NULL )
 {
   for ( i = 0; i < num; ++i ) /* put values in array */*index++ = i; * /* using pointer notation *for ( i = 0; i < num; ++i ) /* print the array out */printf( "array[ %i ] = %i\n", i, array[i] );
  }
 else { /* malloc error */
   printf( "Out of storage\n" );
   abort();
  }
}
```
#### **Output**

Enter the size of the array array $[0] = 0$ array $[1] = 1$ array $[2] = 2$ array $[3\overline{]}$  = 3 array $[4] = 4$ 

## **Related information**

- v See the topic about using the system programming C facilities in *z/OS XL C/C++ Programming Guide*
- ["stdlib.h" on page 70](#page-101-0)
- "calloc() Reserve and initialize storage" on page  $231$
- v ["free\(\) Free a block of storage" on page 616](#page-647-0)
- "\_malloc24() Allocate 24-bit storage"
- "\_malloc31() Allocate 31-bit storage"
- "realloc() Change reserved storage block size" on page  $1386$

## <span id="page-1059-0"></span>**\_\_malloc24() — Allocate 24-bit storage**

## **Standards**

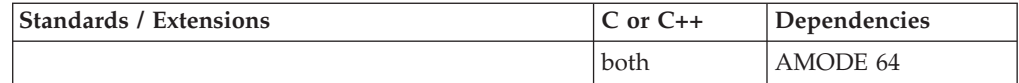

## **Format**

#include <stdlib.h>

void \*\_\_malloc24(size\_t *size*);

## **General description**

Reserves a block of storage of *size* bytes from "below-the-line" storage (that is, below 16 MB).

## **Returned value**

If successful, \_\_malloc24() returns a pointer to the reserved space. The storage space to which the returned value points is always suitably aligned for storage of any type of object.

If not enough storage is available, or if *size* was specified as 0, \_\_malloc24() returns NULL. If \_malloc24() returns NULL because there is not enough storage, it sets errno to one of the following values:

#### **Error Code**

**Description**

#### **ENOMEM**

Insufficient memory is available

## **Related information**

- v See the topic about using the system programming C facilities in *z/OS XL C/C++ Programming Guide*
- ["stdlib.h" on page 70](#page-101-0)
- "calloc() Reserve and initialize storage" on page  $231$
- "free() Free a block of storage" on page  $616$
- ["malloc\(\) Reserve storage block" on page 1026](#page-1057-0)
- "\_malloc31() Allocate 31-bit storage"
- ["realloc\(\) Change reserved storage block size" on page 1386](#page-1417-0)

## **\_\_malloc31() — Allocate 31–bit storage**

#### **Standards**

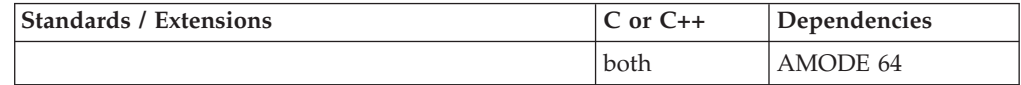

## <span id="page-1060-0"></span>**Format**

#include <stdlib.h>

void \* malloc31(size t *size*);

## **General description**

Reserves a block of storage of *size* bytes from "below-the-bar" storage (that is, below 2 GB).

## **Returned value**

If successful, \_\_malloc31() returns a pointer to the reserved space. The storage space to which the returned value points is always suitably aligned for storage of any type of object.

If not enough storage is available, or if *size* was specified as 0, \_\_malloc31() returns NULL. If \_malloc31() returns NULL because there is not enough storage, it sets errno to one of the following values:

#### **Error Code**

**Description**

#### **ENOMEM**

Insufficient memory is available

### **Related information**

- v "Using the System Programming C Facilities" in *z/OS XL C/C++ Programming Guide*
- ["stdlib.h" on page 70](#page-101-0)
- "calloc() Reserve and initialize storage" on page  $231$
- ["free\(\) Free a block of storage" on page 616](#page-647-0)
- ["malloc\(\) Reserve storage block" on page 1026](#page-1057-0)
- v ["\\_\\_malloc24\(\) Allocate 24-bit storage" on page 1028](#page-1059-0)
- ["realloc\(\) Change reserved storage block size" on page 1386](#page-1417-0)

## **\_\_map\_init() — Designate a storage area for mapping blocks Standards**

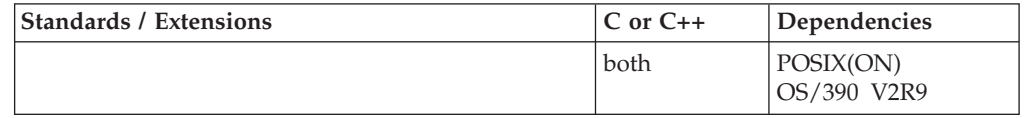

## **Format**

#define \_OPEN\_SYS\_MAP\_EXTENTION #include <sys/mman.h>

int \_\_map\_init(struct \_Mmg\_init \**parmlist*);

#### **General description**

The \_\_map\_init() function allocates a map area in the private area of the calling address space. This map area is propagated to child address spaces on fork, which is the only way that multiple processes can share a map area. The application can connect and disconnect blocks of storage in the map area, providing a very fast

way to connect up to persistent memory. The \_\_map\_init() function is meant to be used by applications which need more shared memory or mmap storage than will fit in the address space.

The application should set the following values in the \_Mmg\_init structure:

#### **Element**

## **Description**

**\_Mmg\_numblks**

Set to the number of blocks to be contained in the map area.

#### **\_Mmg\_megsperblk**

Set to the size in megabytes of each block in the map area.

#### **\_Mmg\_token**

Set to an 8 character map token when successful. This map token should be saved and must be used as a parameter on calls to the \_\_map\_service() function calls.

#### **\_Mmg\_res01a**

Reserved, set to 0.

#### **\_Mmg\_res01b**

Reserved, set to 0.

#### **\_Mmg\_areaaddr**

As input, set to 0 if you want the address assigned or set to the address of storage where you want the map to begin. As output, this field contains the actual address of the map area.

#### **Usage notes**

- v It is intended that the application call the \_\_map\_init() service once to create the map area.
- v The application then issues fork to create child processes which will inherit a map area initialized to the hidden state.
- The initial process or the child (and grandchildren) process can then use the \_\_map\_service to connect and disconnect blocks of storage which are persistent until explicitly deleted.
- When the process which created the initial map area terminates, all further activity against the map blocks is terminated. The map blocks are then deleted when the last child process with an active map area terminates.
- v There is no explicit call to delete the map area. This is unlike shared memory or other IPC constructs.

#### **Returned value**

If successful, \_\_map\_init() returns NULL.

If unsuccessful, \_\_map\_init() returns -1 and sets errno to one of the following values:

#### **Error Code**

#### **Description**

#### **EEXIST**

An attempt was made to create more than one map for the process.

#### **EFAULT**

The *parmlist* (\_Mmg\_init structure) has an argument that is not accessible to the caller.

#### **EINVAL**

One of the following occurred:

The number of blocks (\_Mmg\_numblks) was zero or negative.

The number of megabytes per block (\_Mmg\_Megsperblk) was zero or negative.

A reserved field contained nonzero data.

The specified address (\_Mmg\_areaaddr) is not on a megabyte multiple.

#### **EMVSSAF2ERR**

An error occurred in the security product. Use the \_\_errno2() function to retrieve the reason code to determine the exact reason the error occurred.

#### **ENOMEM**

The requested storage at location \_Mmg\_areaaddr or the size requested could not be obtained. The storage is either not available or your Region size is too small to contain the map area. Or, there is insufficient free virtual storage in the address space to satisfy the request.

#### **EPERM**

The user is not authorized to use the \_map\_init() function. Callers must be permitted to the BPX.MAP FACILITY class profile to use this service.

### **Related information**

• ["sys/mman.h" on page 73](#page-104-0)

• "\_map\_service() — Set memory mapping service"

## **\_\_map\_service() — Set memory mapping service**

### **Standards**

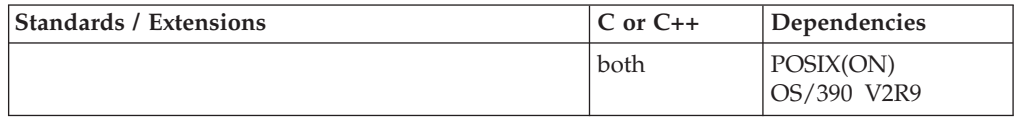

#### **Format**

#define \_OPEN\_SYS\_MAP\_EXTENTION #include <sys/mman.h>

int \_\_map\_service(struct \_Mmg\_service \**parmlist*, int *count*, \**\_Map\_token\_t*);

#### **General description**

The \_\_map\_service() function is used to manipulate the map area created by the \_\_map\_init() function. The supported functions are defined under \_Mmg\_servicetype below.

Before calling the \_\_map\_service() service, the application should set values in the \_Mmg\_service structure as follows:

#### **Element**

**Description**

#### **\_Mmg\_servicetype**

Set the type of service being requested for each memory block defined in the array.

#### **Request**

**Description**

#### **\_Mmg\_newblock**

Set for an allocation of a new data block in the mapped area.

**\_Mmg\_conn**

Set to request that a data block be connected at the requested location in the map area.

#### **\_Mmg\_disconn**

Set to disconnect a data block from the map area.

#### **\_Mmg\_free**

Set to free the storage backing a data block.

#### **\_Mmg\_cntl**

Set to change the read or write permission settings for a data block.

#### **\_Mmg\_serviceIflag**

Used for \_Mmg\_cntl to indicate read or write and all other bits set to zero. For \_Mmg\_disconn to indicate if the backing storage is to be freed after disconnect. For \_Mmg\_newblock the option of \_Mmg\_NoConn can be set on to bypass the connect to the map area block. The token returned will have to be saved and used for connect services on a later call to make the block accessible. For all other \_Mmg\_serviceItype requests, set all the bits to zero.

#### **\_Mmg\_serviceOflag**

Used for status of the request. When the request has been successfully processed all the bits are set to zero. When processing an list of requests and a failure occurs in \_Mmg\_Reqfail is set on and further processing on the list is aborted. \_Mmg\_servicetype requests, set all the bits to zero.

### **\_Mmg\_token**

This is returned as output for a \_Mmg\_newblock request and is used as input for \_Mmg\_conn, and \_Mmg\_free. It is ignored for \_Mmg\_disconn and Mng cntl.

#### **\_Mmg\_res0b**

Reserved, set to 0.

#### **\_Mmg\_blkaddr**

For \_Mmg\_newblock and \_Mmg\_conn this is input. It should be set to an address within the map area (on a block multiple) where you want to allocate a block or 0. If 0 is specified, the first available block in the map area is used. On output, this field contains the address within the map area that was assigned to the data block. For \_Mmg\_disconn it is input only and contains the address of the map block to be disconnected. For \_Mng\_cntl this field is required and specifies the block to be use for the \_Mmg\_cntl option. For \_Mmg\_free, \_Mmg\_cntl and \_Mmg\_newblock, when the option of \_Mmg\_NoConn is set on, this field is ignored.

With *count* reflecting the number of \_Mmg\_service structures included in the array structure supplied on *parmlist* parameter. With *count* a positive integer in the range of 1-1000.

With *Map token* t the 8 character token retrieved from the Mmg token field in a \_Mmg\_service structure that returned successful from a \_\_map\_init() function call.

#### **Usage notes**

- The \_\_map\_init and the \_\_map\_service functions are intended to be used in the following manner:
	- The initial process calls \_\_map\_init to create a map area large enough for the biggest expected usage.
	- The initial process forks worker processes which inherit the map area at the same virtual address. By having the map area at the same virtual address, storage blocks can be connected to the same block in map areas of different

worker processes and pointers can be used to point to data in this or other blocks. This assumes they are always connected at the same location in the map area.

- As worker processes perform their tasks, they can request new blocks of storage to be created in the map area. Each block has a token associated with it. This token allows other worker processes to connect to the same block. In this respect, the map area acts like shared memory.
- The worker processes can connect as many blocks to their map area as will fit.
- When the worker process has no further need for a data block, it can disconnect it from the map area. After a delete request for a block, this block is actually freed when the last worker process disconnects for this block.
- When a worker process is completely done with a data block, the storage can be freed. This data is actually freed when the last worker process disconnects from that block.
- Using these services, the application could create multiple gigabytes of storage, of which only certain blocks are mapped into the worker processes at a given time.
- This service is designed to perform the storage connects and disconnects very fast. No data movement occurs.
- Storage blocks are initially connected in write mode. When a block is in write mode, all worker processes which have the block connected, have the block in write mode. If the block access is changed to read-only, then all worker processes which have the block connected, have the block in read-only mode.
- If the initial process or a worker process forks, then the child process inherits a map area initialized to the hidden state.
- Any areas within the map area which do not have a block connected are in the hidden state. Any reference to storage in the hidden state will trigger a SIGSEGV signal.

## **Returned value**

If successful, \_\_map\_service() returns 0.

If unsuccessful, \_\_map\_service() returns -1 and sets errno to one of the following values:

#### **Error Code**

**Description**

#### **EEXIST**

A request was made to perform a service on a block but a map is not currently active in the process.

#### **EFAULT**

The *parmlist* (\_Mmg\_service structure) argument addresses either could not be accessed or was in read-only storage and could not be updated.

#### **EINVAL**

For one of the following reasons:

The block address provided is either not in the map area or it is not on a map block boundary.

A request was made to connect to a block or free the backing storage for a block but the token provided does not match that of any allocated block in the backing store.

A request was made to disconnect from a block but the block is not currently in the map area for this process.

A newblock or connect request was specified for a map area block that is already in use.

A request was made to connect to a block in the backing store that is currently marked to be freed. The connect is not permitted.

The *count* value was not a positive integer in the range of 1-1000.

#### **ENOMEM**

A request to create a new block or connect to an existing block was made but there are no unused blocks in the map area to satisfy the request.

### **Related information**

- ["sys/mman.h" on page 73](#page-104-0)
- "\_map\_init() Designate a storage area for mapping blocks" on page 1029

## **maxcoll() — Return maximum collating element**

### **Standards**

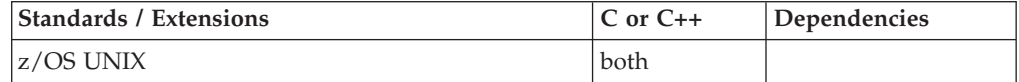

### **Format**

#include <collate.h>

collel\_t maxcoll(void);

#### **General description**

Returns the largest possible value of a collating element in the current locale.

#### **Related information**

- ["collate.h" on page 19](#page-50-0)
- v ["cclass\(\) Return characters in a character class" on page 243](#page-274-0)
- v ["collequiv\(\) Return a list of equivalent collating elements" on page 295](#page-326-0)
- v ["collorder\(\) Return list of collating elements" on page 297](#page-328-0)
- v ["collrange\(\) Calculate the range list of collating elements" on page 298](#page-329-0)
- v ["colltostr\(\) Return a string for a collating element" on page 299](#page-330-0)
- v ["getmccoll\(\) Get next collating element from string" on page 731](#page-762-0)
- v ["getwmccoll\(\) Get next collating element from wide string" on page 799](#page-830-0)
- v ["ismccollel\(\) Identify a multicharacter collating element" on page 911](#page-942-0)
- ["strtocoll\(\) Return collating element for string" on page 1758](#page-1789-0)

## **maxdesc() — Get socket numbers to extend beyond the default range Standards**

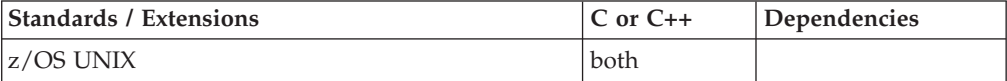

## <span id="page-1066-0"></span>**Format**

```
#define _OPEN_SYS_SOCK_EXT
#include <sys/types.h>
#include <sys/socket.h>
```
int maxdesc(int \**totdesc*, int \**inetdesc*);

## **General description**

Bulk mode sockets are not supported. Do not use this function.

## **Returned value**

If successful, maxdesc() returns 0.

If unsuccessful, maxdesc() returns -1 and sets errno to one of the following values:

#### **Error Code**

**Description**

#### **EALREADY**

Your program called maxdesc() after creating a socket, after a call to setibmsockopt(), or after a previous call to maxdesc().

#### **EFAULT**

Using the totdesc parameter as specified results in an attempt to access storage outside of the caller's address space, or storage not modifiable by the caller.

#### **ENOMEM**

Your address space has insufficient storage.

#### **Related information**

- ["sys/socket.h" on page 74](#page-105-0)
- ["sys/types.h" on page 75](#page-106-0)
- v ["getstablesize\(\) Get the socket table size" on page 783](#page-814-0)
- v ["getrlimit\(\) Get current or maximum resource consumption" on page 762](#page-793-0)

## **mblen() — Calculate length of multibyte character**

#### **Standards**

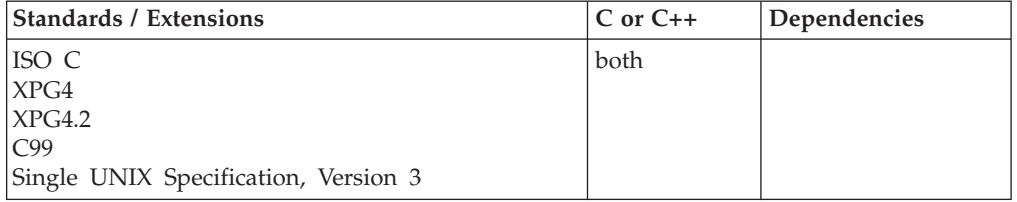

## **Format**

#include <stdlib.h>

int mblen(const char \**string*, size\_t *n*);

## **General description**

Determines the length in bytes of the multibyte character pointed to by *string*. A maximum of *n* bytes is examined.

**mblen**

The behavior of this wide-character function is affected by the LC\_CTYPE category of the current locale. Changing the LC\_CTYPE category invalidates the internal shift state: undefined results can occur.

If the current locale supports EBCDIC DBCS characters, then the shift state is updated where applicable. (See "Conforming to ANSI Standards" in *z/OS XL C/C++ Language Reference*.) The length returned may be up to 4 (for the shift-out character, 2-byte code, and the shift-in character). If *string* is a NULL pointer, this function resets itself to the initial state.

The function maintains the internal shift state that is altered by subsequent calls.

## **Returned value**

If *string* is NULL, mblen() returns:

- v Nonzero when DBCS-host code (EBCDIC systems) is used
- Nonzero if multibyte encodings are state-dependent
- Zero otherwise

If *string* is not NULL, mblen() returns:

- v Zero if *string* points to the NULL character
- The number of bytes comprising the multibyte character
- v The value -1 if *string* does not point to a valid multibyte character

## **Example**

```
#include <locale.h>
#include <stdlib.h>
#include <stdio.h>
int main(void)
{
   char \starmbs = "a"<br>"\x0E"
                       /* shift out */"\x44\x66" /* <j0158> */
                "\x44\x76" /* <j0159> */
                "\x42\x4e" /* <j0160> */
                "\x0F" /* shift in */
               "b";
    char *loc = setlocale(LC ALL, "JA JP.IBM-939");
    int n;
    if (!loc) /* setlocale() failure */
    {
       exit(8);}
   printf("We're in the %s locale.\n", loc);
    n = mblen(NULL, MB CUR MAX);/******************************************************************/
   /* n is nonzero, indicating state-dependent encoding; mblen() has *//* forced the internal shift state to "initial". *//******************************************************************/
   printf("n = mblen(NULL, MB CUR MAX); ===> n = \frac{1}{5}\sqrt{n}",
       n ? "NONZERO" : "ZERO"\overline{)};
    n = mblen(mbs, MB CUR MAX);/******************************************************************/
    /* n is 1, 'a' is a multibyte character of length 1, internal *//* shift state remains at "initial". *//******************************************************************/
   printf("n = mblen(mbs, MB CUR MAX); ===> n = %d\n", n);
```

```
n = mblen(mbs + 1, MB CUR MAX);/******************************************************************/
/* n is 3, 'shift out' plus two byte character '<j0158>'. The */
/* internal state changes to "shift out". *//******************************************************************/
printf("n = mblen(mbs + 1, MB CUR MAX); ===> n = %d\n", n);
n = mblen(mbs + 4, MB CUR MAX);/******************************************************************/
/* n is 2, two byte character '<j0159>'. The internal shift \star/<br>/* state remains "shift out" */
/* state remains "shift out" *//******************************************************************/
printf("n = mblen(mbs + 4, MB_CUR_MAX); ===> n = %d\n", n);
n = mblen(mbs + 6, MB CUR MAX);/******************************************************************/
/* n is 3, two byte character '<j0160>' plus 'shift in'. The *//* internal shift state returns to "initial". *//******************************************************************/
printf("n = mblen(mbs + 6, MB CUR MAX); ===> n = %d\n", n);
n = mblen(mbs + 9, MB CUR MAX);/******************************************************************/
/* n is 1, 'b' is a multibyte character of length 1, internal *//* shift state remains at "initial". *//******************************************************************/
printf("n = mblen(mbs + 9, MB CUR MAX); ===> n = %d\n", n);
n = mblen(mbs + 10, MB_CUR_MAX);/******************************************************************/
/* n is 0 (end of multiple character string). */
/******************************************************************/
printf("n = mblen(mbs + 10, MB CUR MAX); ===> n = %d\n", n);
return 0;
```
#### **Output**

}

We're in the JA JP.IBM-939 locale.  $n = mblen(NULL, MB_CUR_MAX);$  ===>  $n = NONZERO$  $n = mblen(mbs, MB_CUR_MAX);$  ===>  $n = 1$  $n = mblen(mbs + 1, MB CUR MAX);$  ===>  $n = 3$  $n = mblen(mbs + 4, MB_CUR_MAX); ===>n = 2$  $n = mblen(mbs + 6, MB CURMAX);$  ===>  $n = 3$  $n = mblen(mbs + 9, MBCURMAX); ===>n = 1$  $n = mblen(mbs + 10, MB CUR MAX); ==> n = 0$ 

## **Related information**

- v The topic describing internationalization of locales and character sets in *z/OS XL C/C++ Programming Guide*
- ["locale.h" on page 40](#page-71-0)
- ["stdlib.h" on page 70](#page-101-0)
- ["mbrlen\(\) Calculate length of multibyte character" on page 1038](#page-1069-0)
- ["mbrtowc\(\) Convert a multibyte character to a wide character" on page 1044](#page-1075-0)
- ["mbsrtowcs\(\) Convert a multibyte string to a wide-character string" on page](#page-1078-0) [1047](#page-1078-0)
- ["mbstowcs\(\) Convert multibyte characters to wide characters" on page 1050](#page-1081-0)
- ["mbtowc\(\) Convert multibyte character to wide character" on page 1051](#page-1082-0)
- ["setlocale\(\) Set locale" on page 1547](#page-1578-0)
- ["strlen\(\) Determine string length" on page 1743](#page-1774-0)
- v ["wcrtomb\(\) Convert a wide character to a multibyte character" on page 1996](#page-2027-0)
- v ["wcslen\(\) Calculate length of wide-character string" on page 2008](#page-2039-0)
- v ["wcsrtombs\(\) Convert wide-character string to multibyte string" on page 2016](#page-2047-0)
- v ["wctomb\(\) Convert wide character to multibyte character" on page 2048](#page-2079-0)

## <span id="page-1069-0"></span>**mbrlen() — Calculate length of multibyte character**

### **Standards**

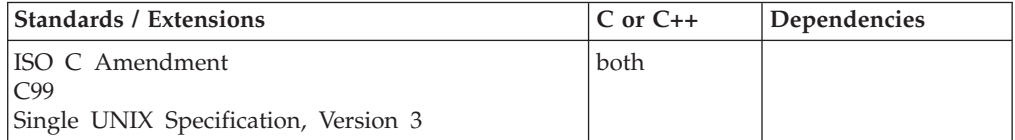

## **Format**

#### **Non-XPG4**

#include <wchar.h>

```
size t mbrlen(const char * restrict s, size t n, mbstate t * restrict ps);
```
#### **XPG4**

#define \_XOPEN\_SOURCE #define \_MSE\_PROTOS #include <wchar.h>

size\_t mbrlen(const char \**s*, size\_t *n*, mbstate\_t \**ps*);

## **General description**

Calculates the number of bytes required to return to the initial shift state. This is equivalent to

mbrtowc((wchar\_t \*)0, s, n, ps != NULL ? ps : &internal);

where &internal is the address of the internal mbstate t object for the mbrlen() function.

mbrlen() is a restartable version of mblen(). That is, shift state information is passed as one of the arguments, and is updated on exit. With mbrlen(), you can switch from one multibyte string to another, provided that you have kept the shift-state information.

The behavior of this wide-character function is affected by the LC\_CTYPE category of the current locale. If you change the category, undefined results can occur.

#### **Special behavior for XPG4**

If you define any feature test macro specifying XPG4 behavior before the statement in your program source file to include the wchar header, then you must also define the \_MSE\_PROTOS feature test macro to make the declaration of the mbrlen() function in the wchar header available when you compile your program. Please see [Table 2 on page 4](#page-35-0) for a list of XPG4 and other feature test macros.

## **Returned value**

If *s* is a NULL pointer, mbrlen() resets the shift state to the initial shift state and returns 0.

If *s* is not a NULL pointer, mbrlen() returns the first of the following that applies.

**0** If the next *n* or fewer bytes complete the valid multibyte character that corresponds to the NULL wide character.

#### **positive**

If the next *n* or fewer bytes complete the valid multibyte character; the value returned is the number of bytes that complete the multibyte character.

**-2** If the next *n* bytes form an incomplete (but potentially valid) multibyte character, and all *n* bytes have been processed; it is unspecified whether this can occur when the value of  $n$  is less than that of the MB CUR MAX macro.

**Note:** When a -2 value is returned, and *n* is at least MB\_CUR\_MAX, the string would contain redundant shift-out and shift-in characters. To continue processing the multibyte string, increment the pointer by the value *n*, and call the mbrtowc() function.

**-1** If an encoding error occurs (when the next *n* or fewer bytes do not contribute to the complete and valid multibyte character), the value of the macro EILSEQ is stored in errno, but the conversion state remains unchanged.

## **Example**

#### **CELEBM03**

```
/* CELEBM03 */#include <stdio.h>
#include <stdlib.h>
#include <wchar.h>
int main(void)
{
  char mbs[5] = "a"; /* string containing the multibyte char */<br>mbstate t ss = 0; /* set shift state to the initial state */
                                /* set shift state to the initial state */int length;
   /* Determine the length in bytes of a multibyte character pointed */\frac{1}{x} to by mbs. \frac{1}{x}length = mbrlen(mbs, MB CUR MAX, &ss);
   printf(" length: %d \n", length);<br>printf(" mbs:\"%s\"\n", mbs):
              mbs:\\``s\'\n\n\infty, mbs\};printf("MB_CUR_MAX: %d \n", MB_CUR_MAX);
   printf(" \overline{\phantom{a}} ss: %d \n", ss);
}
Output
    length: 1
       mbs:"a"
```

```
MB_CUR_MAX: 4
        ss: 0
```
## **Related information**

- v "Internationalization: Locales and Character Sets" in *z/OS XL C/C++ Programming Guide*
- ["locale.h" on page 40](#page-71-0)
- v ["wchar.h" on page 85](#page-116-0)
- <span id="page-1071-0"></span>• ["mblen\(\) — Calculate length of multibyte character" on page 1035](#page-1066-0)
- ["mbrtowc\(\) Convert a multibyte character to a wide character" on page 1044](#page-1075-0)
- ["mbsrtowcs\(\) Convert a multibyte string to a wide-character string" on page](#page-1078-0) [1047](#page-1078-0)
- ["mbtowc\(\) Convert multibyte character to wide character" on page 1051](#page-1082-0)
- ["setlocale\(\) Set locale" on page 1547](#page-1578-0)
- v ["wcrtomb\(\) Convert a wide character to a multibyte character" on page 1996](#page-2027-0)
- v ["wcsrtombs\(\) Convert wide-character string to multibyte string" on page 2016](#page-2047-0)

## **mbrtoc16() — Convert a multibyte character to a char16\_t character Standards**

#### **Standards / Extensions C or C++ Dependencies** ISO C Amendment C11 both  $|z/OS V2R1$

## **Format**

#include <uchar.h>

```
size_t mbrtoc16(char16_t * restrict pc16,
                const char * restrict s,
                size_t n,
                mbstate_t * restrict ps);
```
## **General description**

The mbrtoc16() function converts a multibyte character to a wide character of type char16\_t, and returns the number of bytes of the multibyte character.

If *s* is not a null pointer, the mbrtoc16() function inspects at most *n* bytes beginning with the byte pointed to by *s* to determine the number of bytes needed to complete the next multibyte character (including any shift sequences). If the function determines that the next multibyte character is complete and valid, it determines the values of the corresponding wide characters and then, if *pc16* is not a null pointer, stores the value of the first (or only) such character in the object pointed to by *pc16*. Subsequent calls will store successive wide characters without consuming any additional input until all the characters have been stored. If the corresponding wide character is the null wide character, the resulting state described is the initial conversion state.

If *s* is a null pointer, the mbrtoc16() function is equivalent to the call mbrtoc16(NULL,"",1,ps). In this case, the values of the parameters *pc16* and *n* are ignored.

If *ps* is a null pointer, mbrtoc16() uses its own internal object to track the shift state. Otherwise *\*ps* must be a valid mbstate\_t object. An mbstate\_t object *\*ps* can be initialized to the initial state by assigning 0 to it, or by calling mbrtoc16(NULL,NULL,0,ps).

## **Usage notes**

- 1. To use the mbrtoc16() function, compile the source code with the LANGLVL(EXTC1X) option.
- 2. The mbrtoc16() function only supports the CCSIDs that are provided by Unicode Services.

3. The result of converting multiple string alternately in one thread by using multiple mbstate\_t objects (including the internal one) is undefined.

## **Returned value**

The mbrtoc16() function returns the first of the following that applies (given the current conversion state):

**0** If the next *n* or fewer bytes complete the multibyte character that corresponds to the null wide character (which is the value stored).

#### **between 1 and** *n* **inclusive**

If the next *n* or fewer bytes complete a valid multibyte character (which is the value stored); the value returned is the number of bytes that complete the multibyte character.

- **-3** If the next character resulting from a previous call has been stored (no byte from the input has been consumed by this call).
- **-2** If the next *n* bytes contribute to an incomplete (but potentially valid) multibyte character, and all *n* bytes have been processed (no value is stored). When *n* has at least the value of the MB\_CUR\_MAX macro, this case can only occur if *s* points to a sequence of redundant shift sequence (for implementations with state-dependent encodings).
- **-1** If an encoding error occurs (when the next *n* or fewer bytes do not contribute to a complete and valid multibyte character). The value of the macro EILSEQ is stored in errno, and the conversion state is unspecified.

## **Example**

```
#include <stdio.h>
#include <stdlib.h>
#include <uchar.h>
int main(void)
{
  char16_t c16;
  char \overline{mbs}[] = "a" ; /* string containing the multibyte character */
  mbstate_t ss = 0; /* set shift state to the initial state */int length = 0;
   /* Determine the length of the multibyte character pointed to by *//* mbs. Store the multibyte character in the char16 t object *//* called c16. */length = mbrtoc16(&c16, mbs, MB CUR MAX, &ss);
   if (length \leq 0) {
     /* -2 and -3 return value could not happen during converting the 'a' */perror("mbrtoc16() fails to convert");
     exit(-1);}
  printf(" mbs:\"%s\"\n", mbs);
  printf(" length: %d \n", length);
  printf(" c16: 0x%04hx \n", c16);
}
```
## **Output:**

mbs:"a" length: 1 c16: 0x0061

## **Related information**

- v "Internationalization: Locales and Character Sets" in *z/OS XL C/C++ Programming Guide*
- ["uchar.h" on page 82](#page-113-0)
- ["setlocale\(\) Set locale" on page 1547](#page-1578-0)
- ["c16rtomb\(\) Convert a char16\\_t character to a multibyte character" on page](#page-254-0) [223](#page-254-0)
- "mbrtoc32() Convert a multibyte character to a char32\_t character"

## **mbrtoc32() — Convert a multibyte character to a char32\_t character Standards**

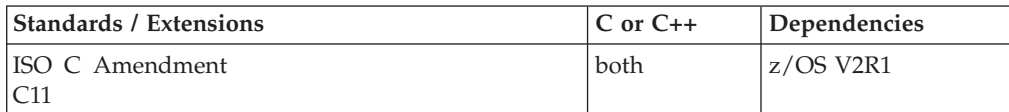

#### **Format**

#include <uchar.h>

```
size_t mbrtoc32(char32_t * restrict pc32,
                const char * restrict s,
                size_t n,
                mbstate_t * restrict ps);
```
## **General description**

The mbrtoc32() function converts a multibyte character to a wide character of type char32\_t, and returns the number of bytes of the multibyte character.

If *s* is not a null pointer, the mbrtoc32() function inspects at most *n* bytes beginning with the byte pointed to by *s* to determine the number of bytes needed to complete the next multibyte character (including any shift sequences). If the function determines that the next multibyte character is complete and valid, it determines the values of the corresponding wide characters and then, if *pc32* is not a null pointer, stores the value of the first (or only) such character in the object pointed to by *pc32*. Subsequent calls will store successive wide characters without consuming any additional input until all the characters have been stored. If the corresponding wide character is the null wide character, the resulting state described is the initial conversion state.

If *s* is a null pointer, the mbrtoc32() function is equivalent to the call mbrtoc32(NULL,"",1,ps). In this case, the values of the parameters *pc32* and *n* are ignored.

If *ps* is a null pointer, mbrtoc32() uses its own internal object to track the shift state. Otherwise *\*ps* must be a valid mbstate\_t object. An mbstate\_t object *\*ps* can be initialized to the initial state by assigning 0 to it, or by calling mbrtoc32(NULL,NULL,0,ps).

#### **Usage notes**

1. To use the mbrtoc32() function, compile the source code with the LANGLVL(EXTC1X) option.

- 2. The mbrtoc32() function only supports the CCSIDs that are provided by Unicode Services.
- 3. The result of converting multiple string alternately in one thread by using multiple mbstate\_t objects (including the internal one) is undefined.

### **Returned value**

The mbrtoc32() function returns the first of the following that applies (given the current conversion state):

**0** If the next *n* or fewer bytes complete the multibyte character that corresponds to the null wide character (which is the value stored).

#### **between 1 and** *n* **inclusive**

If the next *n* or fewer bytes complete a valid multibyte character (which is the value stored); the value returned is the number of bytes that complete the multibyte character.

- **-3** If the next character resulting from a previous call has been stored (no byte from the input has been consumed by this call).
- **-2** If the next *n* bytes contribute to an incomplete (but potentially valid) multibyte character, and all *n* bytes have been processed (no value is stored). When *n* has at least the value of the MB\_CUR\_MAX macro, this case can only occur if *s* points to a sequence of redundant shift sequence (for implementations with state-dependent encodings).
- **-1** If an encoding error occurs (when the next *n* or fewer bytes do not contribute to a complete and valid multibyte character). The value of the macro EILSEQ is stored in errno, and the conversion state is unspecified.

## **Example**

```
#include <stdio.h>
#include <stdlib.h>
#include <uchar.h>
int main(void)
{
  char32 t c32;
  char \overline{\text{ms}}[] = "a" ; /* string containing the multibyte character */
  mbstate_t ss = 0; /* set shift state to the initial state */
   int length = 0;
   /* Determine the length of the multibyte character pointed to by */
   /* mbs. Store the multibyte character in the char32 t object *//* called c32. */length = mbrtoc32(&c32, mbs, MB CUR MAX, &ss);
   if (length \leq 0) {
      /* -2 and -3 return value could not happen during converting the 'a' */perror("mbrtoc32() fails to convert");
      exit(-1);}
  printf("mbs:\\\
\\ %s\\\n", mbs);printf(" length: %d \n", length);
  printf(" c32: 0x%08x \n", c32);
}
```
**Output:**

<span id="page-1075-0"></span>mbs:"a" length: 1 c32: 0x00000061

## **Related information**

- v "Internationalization: Locales and Character Sets" in *z/OS XL C/C++ Programming Guide*
- v ["uchar.h" on page 82](#page-113-0)
- ["setlocale\(\) Set locale" on page 1547](#page-1578-0)
- v ["c32rtomb\(\) Convert a char32\\_t character to a multibyte character" on page](#page-256-0) [225](#page-256-0)
- ["mbrtoc16\(\) Convert a multibyte character to a char16\\_t character" on page](#page-1071-0) [1040](#page-1071-0)

## **mbrtowc() — Convert a multibyte character to a wide character Standards**

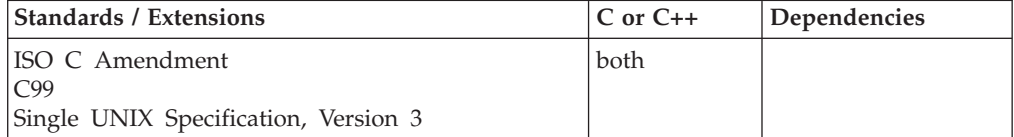

## **Format**

#### **Non-XPG4**

#include <wchar.h>

```
size t mbrtowc(wchar t * __restrict__pwc, const char * __restrict__s,
              size_t n, mbstate_t * __restrict__ps);
```
#### **XPG4**

#define \_XOPEN\_SOURCE #define \_MSE\_PROTOS #include <wchar.h>

size\_t mbrtowc(wchar\_t \**pwc*, const char \**s*, size\_t *n*, mbstate\_t \**ps*);

#### **General description**

The mbrtowc() function is equivalent to mbrtowc(NULL,"",1,ps).

If *s* is a NULL pointer, the mbrtowc() function ignores the *n* and the *pwc*, and resets the shift state, pointed to by *ps*, to the initial shift state.

If *s* is not a NULL pointer, mbrtowc() inspects at most *n* bytes, beginning with the byte pointed to by *s*, and the shift state pointed to by *ps*, and determines the number of bytes that is needed to complete the valid multibyte character.

When the multibyte character is completed, mbrtowc() determines the value of the corresponding wide character and stores it in the object pointed to by *pwc*, so long as *pwc* is not a NULL pointer. Finally, mbrtowc() stores the actual shift state in the object pointed to by *ps*. If *ps* is a NULL pointer, mbrtowc() uses its own internal object to track the shift state.

mbrtowc() is a restartable version of mbtowc(). That is, shift-state information is passed as one of the arguments and is updated on exit. With mbrtowc(), you can switch from one multibyte string to another, provided that you have kept the shift-state information.

The behavior of this wide-character function is affected by the LC\_CTYPE category of the current locale. If you change the category, undefined results may occur.

#### **Special behavior for XPG4**

If you define any feature test macro specifying XPG4 behavior before the statement in your program source file to include the wchar header, then you must also define the \_MSE\_PROTOS feature test macro to make the declaration of the mbrtowc() function in the wchar header available when you compile your program. Please see [Table 2 on page 4](#page-35-0) for a list of XPG4 and other feature test macros.

### **Returned value**

If *s* is a NULL pointer, mbrtowc() resets the shift state to the initial shift state and returns 0.

If *s* is not a NULL pointer, mbrtowc() returns one of the following, in the order shown:

**0** If the next *n* or fewer bytes complete the valid multibyte character that corresponds to the NULL wide character.

#### **positive integer**

If the next *n* or fewer bytes complete the valid multibyte character; the value returned is the number of bytes that complete the multibyte character.

**-2** If the next *n* bytes form an incomplete (but potentially valid) multibyte character, and all *n* bytes have been processed. It is unspecified whether this can occur when the value of *n* is less than that of the MB\_CUR\_MAX macro.

**Note:** When a -2 value is returned, and *n* is at least MB\_CUR\_MAX, the string would contain redundant shift-out and shift-in characters. To continue processing the multibyte string, increment the pointer by the value *n*, and call the mbrtowc() function.

**-1** If an encoding error occurs (when the next *n* or fewer bytes do not contribute to the complete and valid multibyte character). The value of the macro EILSEQ is stored in errno, but the conversion state is unchanged.

#### **Example**

#### **CELEBM04**

```
/* CELEBM04 */
#include <stdio.h>
#include <stdlib.h>
#include <wchar.h>
int main(void)
{
   wchar_t wc;<br>char mbs[5] = "a";
   char mbs[5] = "a"; /* string containing the multibyte char */<br>mbstate t ss = 0; /* set shift state to the initial state */
   mbstate t ss = 0; /* set shift state to the initial state */
```

```
int length;
/* Determine the length of the multibyte character pointed to by *//* mbs. Store the multibyte character in the wchar_t object \begin{array}{c} \star \end{array} /* called wc.
/* called wc.
length = mbrtowc(&wc, mbs, MB_CUR_MAX, &ss);
printf(" length: %d \n", length);
printf(" wc:'%lc'\n", wc);
printf(" mbs:\"%s\"\n", mbs);
printf("MB_CUR_MAX: %d \n", MB_CUR_MAX);
printf("ss: %d \n\infty, ss;
```
## **Related information**

}

- v "Internationalization: Locales and Character Sets" in *z/OS XL C/C++ Programming Guide*
- ["locale.h" on page 40](#page-71-0)
- v ["wchar.h" on page 85](#page-116-0)
- "mblen() Calculate length of multibyte character" on page  $1035$
- ["mbrlen\(\) Calculate length of multibyte character" on page 1038](#page-1069-0)
- ["mbsrtowcs\(\) Convert a multibyte string to a wide-character string" on page](#page-1078-0) [1047](#page-1078-0)
- ["setlocale\(\) Set locale" on page 1547](#page-1578-0)
- v ["wcrtomb\(\) Convert a wide character to a multibyte character" on page 1996](#page-2027-0)
- v ["wcsrtombs\(\) Convert wide-character string to multibyte string" on page 2016](#page-2047-0)

## **mbsinit() — Test state object for initial state**

## **Standards**

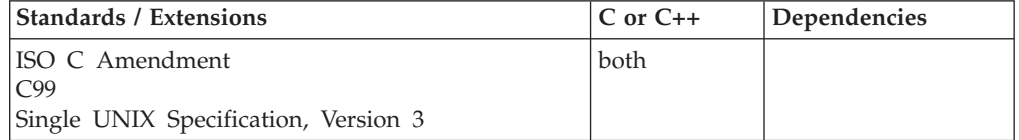

## **Format**

#### **Non-XPG4**

```
#include <wchar.h>
```
int mbsinit(const mbstate\_t \**ps*);

#### **XPG4**

#define \_XOPEN\_SOURCE #define \_MSE\_PROTOS #include <wchar.h>

int mbsinit(const mbstate\_t \**ps*);

## **General description**

If *ps* is not a NULL pointer the mbsinit() function determines whether the pointer to mbstate\_t object describes an initial conversion state.

The behavior of this wide-character function is affected by the LC\_CTYPE category of the current locale. If you change the category, undefined results can occur.

## <span id="page-1078-0"></span>**Special behavior for XPG4**

If you define any feature test macro specifying XPG4 behavior before the statement in your program source file to include the wchar header, then you must also define the \_MSE\_PROTOS feature test macro to make the declaration of the mbsinit() function in the wchar header available when you compile your program. Please see [Table 2 on page 4](#page-35-0) for a list of XPG4 and other feature test macros.

## **Returned value**

If *ps* is a NULL pointer or if the pointed-to object describes an initial conversion state, mbsinit() returns nonzero.

Otherwise, mbsinit() returns 0.

## **Example**

### **CELEBM05**

```
/* CELEBM05
```

```
This example checks the conversion state to see if it is in the
   initial state.
*/
#include "stdio.h"
#include "wchar.h"
#include "stdlib.h"
main() {
  char *string = "ABC";
  mbstate_t state = 0;
  wchar_t wc;
  int rc;
   rc = mbrtowc(&wc, string, MB_CUR_MAX, &state);
   if (mbsinit(&state))
    printf("In initial conversion state\n");
}
```
## **Related information**

- v "Internationalization: Locales and Character Sets" in *z/OS XL C/C++ Programming Guide*
- ["locale.h" on page 40](#page-71-0)
- v ["wchar.h" on page 85](#page-116-0)
- ["mbrlen\(\) Calculate length of multibyte character" on page 1038](#page-1069-0)
- "mbrtowc() Convert a multibyte character to a wide character" on page  $1044$
- v "mbsrtowcs() Convert a multibyte string to a wide-character string"
- ["setlocale\(\) Set locale" on page 1547](#page-1578-0)
- v ["wcrtomb\(\) Convert a wide character to a multibyte character" on page 1996](#page-2027-0)
- v ["wcsrtombs\(\) Convert wide-character string to multibyte string" on page 2016](#page-2047-0)

## **mbsrtowcs() — Convert a multibyte string to a wide-character string Standards**

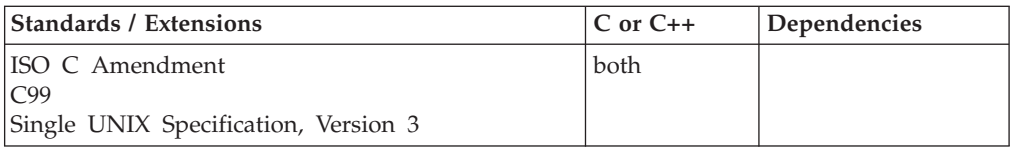

## **Format**

#### **Non-XPG4**

#include <wchar.h>

size\_t mbsrtowcs(wchar\_t \**dst*, const char \*\**src*, size\_t *len*, mbstate\_t \**ps*);

#### **XPG4**

#define \_XOPEN\_SOURCE #define \_MSE\_PROTOS #include <wchar.h>

size\_t mbsrtowcs(wchar\_t \**dst*, const char \*\**src*, size\_t *len*, mbstate\_t \**ps*);

## **General description**

Converts a sequence of multibyte characters that begins in the conversion state described by *ps* from the array indirectly pointed to by *src*. It converts this sequence into a sequence of corresponding wide characters, that, if *dst* is not a NULL pointer, are then stored into the array pointed to by *dst*. Conversion continues up to and including a terminating NULL character, and the terminating NULL wide character is also stored. Conversion stops earlier in two cases: (1) when a sequence of bytes is reached that does not form a valid multibyte character, or (2) if *dst* is not a NULL pointer, when *len* codes have been stored into the array pointed to by *dst*. Each conversion takes place as if by a call to the mbrtowc() function.

If *dst* is not a NULL pointer, the pointer object pointed to by *src* is assigned either a NULL pointer (if conversion stopped because a terminating NULL character was reached) or the address just past the last multibyte character converted. If conversion stopped because a terminating NULL character was reached, the resulting state is the initial state.

mbsrtowcs() is a restartable version of mbstowcs(). That is, shift-state information is passed as on of the arguments and is updated on exit. With mbsrtowcs(), you can switch from one multibyte string to another, provided that you have kept the shift-state information.

The behavior of this wide-character function is affected by the LC\_CTYPE category of the current locale. If you change the category, undefined results can occur.

#### **Special behavior for XPG4**

If you define any feature test macro specifying XPG4 behavior before the statement in your program source file to include the wchar header, then you must also define the \_MSE\_PROTOS feature test macro to make the declaration of the mbsrtowcs() function in the wchar header available when you compile your program. Please see [Table 2 on page 4](#page-35-0) for a list of XPG4 and other feature test macros.

## **Returned value**

If successful, mbsrtowcs() returns the number of multibyte characters converted, not including the terminating NULL character, if any.
If the input string contains an invalid multibyte character, mbsrtowcs() returns (size\_t)-1 and sets errno to one of the following values:

```
Error Code
       Description
```
**EILSEQ**

Encoding error (the conversion state is undefined).

#### **Example**

#### **CELEBM06**

```
/* CELEBM06 */
#include <stdio.h>
#include <stdlib.h>
#include <wchar.h>
#define SIZE 10
int main(void)
{
   wchar t wcs[SIZE];
   char mbs[SIZE]="abcd"; /* string containing the multibyte char */char *ptr = mbs; /* pointer to the mbs string */
   int length;
   /* Determine the length of the multibyte string pointed to by */
   /* mbs. Store the multibyte characters in the wchar t array */
   /* pointed to by wcs. */length = mbsrtowcs(wcs, (const char**)&ptr, SIZE, NULL);
   wcs[length] = L'\0';printf(" length: %d \n", length);<br>printf(" wcs:\"%ls\"\n",wcs);
   \begin{array}{lll}\n \text{printf}(\text{"} & \text{wcs:}\text{``%ls}\text{''}\text{''},\text{wcs:};\\ \n \text{printf}(\text{"} & \text{mbs:}\text{``%s}\text{''}\text{''},\text{mbs:};\\ \n \end{array}printf(" mbs:\"%s\"\n",mbs);<br>printf(" &mbs: %p \n", mbs);
   printf(" &mbs: %p \n", mbs);<br>printf(" &ptr: %p \n", ptr);
                  &ptr: %p \n", ptr);
```
#### **Related information**

}

- v "Internationalization: Locales and Character Sets" in *z/OS XL C/C++ Programming Guide*
- ["locale.h" on page 40](#page-71-0)
- v ["wchar.h" on page 85](#page-116-0)
- ["mblen\(\) Calculate length of multibyte character" on page 1035](#page-1066-0)
- ["mbrlen\(\) Calculate length of multibyte character" on page 1038](#page-1069-0)
- ["mbrtowc\(\) Convert a multibyte character to a wide character" on page 1044](#page-1075-0)
- ["mbstowcs\(\) Convert multibyte characters to wide characters" on page 1050](#page-1081-0)
- ["setlocale\(\) Set locale" on page 1547](#page-1578-0)
- ["wcrtomb\(\) Convert a wide character to a multibyte character" on page 1996](#page-2027-0)
- v ["wcsrtombs\(\) Convert wide-character string to multibyte string" on page 2016](#page-2047-0)

# <span id="page-1081-0"></span>**mbstowcs() — Convert multibyte characters to wide characters**

### **Standards**

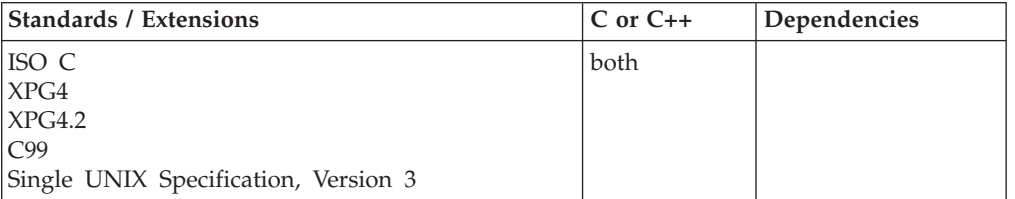

### **Format**

#include <stdlib.h>

size\_t mbstowcs(wchar\_t \* \_\_restrict\_\_*pwc*, const char\* \_\_restrict\_\_*string*, size\_t *n*);

### **General description**

Determines the length of the sequence of the multibyte characters that start in the initial shift state and that are pointed to by *string*. It then converts each of the multibyte characters to a wchar t, and stores no more than *n* codes in the array pointed to by *pwc*. The conversion stops if either an invalid multibyte sequence is encountered or if *n* codes have been converted.

Processing continues up to and including the terminating NULL character, and characters that follow it are not processed. The terminating NULL character is converted into a code with the value 0.

The behavior of this wide-character function is affected by the LC\_CTYPE category of the current locale. If you change the category, undefined results can occur.

If pwc is a NULL pointer, mbstowcs() will return the length required to convert the entire array regardless of the value of n, but no values are stored.

### **Returned value**

If successful, mbstowcs() returns the number of *pwc* array elements modified (or required if *pwc* is NULL) , not counting the terminating 0 code (the wchar\_t 0 code). Note that, if the return value is *n*, the resulting *wchar\_t* array will *not* be NULL-terminated.

If an invalid multibyte character is encountered, mbstowcs() returns (size\_t)-1.

#### **Example**

#### **CELEBM07**

/\* CELEBM07

```
This example uses &mbstowcs. to convert a multibyte character
string to a wide character string.
```
\*/

#include <stdio.h> #include <stdlib.h>

int main() {

```
char mbsin[8] = "\x50\x0e\x42\xf1\x0f\x50\x00";
wchar_t wcsout[5];<br>size t wcssize;
          wcssize;
printf("mbsin is 0x%.2x 0x%.2x 0x%.2x 0x%.2x 0x%.2x 0x%.2x 0x%.2x\n",
        mbsin[0], mbsin[1], mbsin[2],
        mbsin[3], mbsin[4], mbsin[5],
        mbsin[6];
wcssize = mbstowcs(wcsout, mbsin, 5);
printf("mbstowcs(wcsout, mbsin, 5); returned %d\n", wcssize);
printf("wcsout is 0x%.4x 0x%.4x 0x%.4x 0x%.4x\n",
        wcsout[0], wcsout[1],
        wcsout[2], wcsout[3]);
```
#### **Output**

}

mbsin is 0x50 0x0e 0x42 0xf1 0x0f 0x50 0x00 mbstowcs(wcsout, mbsin, 5); returned 3 wcsout is 0x0050 0x42f1 0x0050 0x0000

### **Related information**

- v "Internationalization: Locales and Character Sets" in *z/OS XL C/C++ Programming Guide*
- ["locale.h" on page 40](#page-71-0)
- ["stdlib.h" on page 70](#page-101-0)
- ["mblen\(\) Calculate length of multibyte character" on page 1035](#page-1066-0)
- ["mbsrtowcs\(\) Convert a multibyte string to a wide-character string" on page](#page-1078-0) [1047](#page-1078-0)
- "mbtowc() Convert multibyte character to wide character"
- ["setlocale\(\) Set locale" on page 1547](#page-1578-0)
- v ["wcslen\(\) Calculate length of wide-character string" on page 2008](#page-2039-0)
- ["wcstombs\(\) Convert wide-character string to multibyte character string" on](#page-2067-0) [page 2036](#page-2067-0)

# **mbtowc() — Convert multibyte character to wide character Standards**

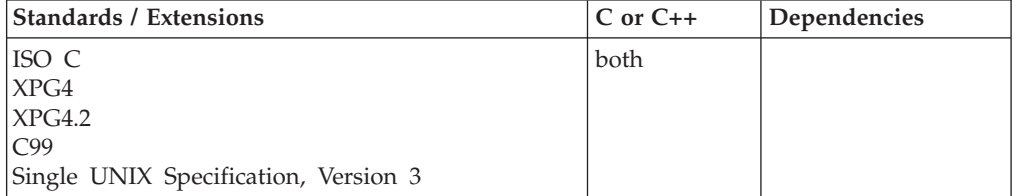

### **Format**

#include <stdlib.h>

int mbtowc(wchar\_t \* \_\_restrict\_\_*pwc*, const char\* \_\_restrict\_\_*string*, size\_t *n*);

### **General description**

Converts a multibyte character to a wide character and returns the number of bytes of the multibyte character. It first determines the length of the multibyte character pointed to by *string*. It then converts the multibyte character to the

corresponding wide character and places the wide character in the location pointed to by *pwc*, if *pwc* is not a NULL pointer. A maximum of *n* bytes is examined.

The behavior of this wide-character function is affected by the LC\_CTYPE category of the current locale. If you change the category, undefined results can occur.

### **Returned value**

If *string* is NULL, mbtowc() returns:

- Nonzero if the multibyte encoding in the current locale (LC\_CTYPE) is shift-dependent.
- 0 otherwise.
- The current shift state is set to the initial state.

Otherwise if *string* is not NULL, mbtowc() returns:

- v The number of bytes comprising the converted multibyte character, if *n* or fewer bytes form a valid multibyte character.
- v 0 if *string* points to the NULL character.
- v -1 if *string* does not point to a valid multibyte character, and the next *n* bytes do not form a valid multibyte character.

If the current locale supports EBCDIC DBCS characters, the shift state is updated where applicable. The length returned may be up to 4 characters long (for the shift-out character, 2-byte code, and the shift-in character).

After the function is placed into its initial state, it interprets multibyte characters—pointed to by *string*—accordingly. During the processing of shift-dependent encoded characters, you cannot stop processing one string, then move temporarily to processing another string, and return to the first, because the state would be valid for the second string, not the place where you stopped in the first string.

#### **Example**

```
/* This example uses mbtowc() to convert a multibyte character into a wide
  character.
*/
#include <stdio.h>
#include <stdlib.h>
int temp;
char string [6];
wchar t arr[6];
int main(void)
{ /* Set string to point to a multibyte character. */
.
.
.
  temp = mbtowc(arr, string, MB CUR MAX);
  printf("wide-character string: %ls", arr);
}
```
### **Related information**

- v "Internationalization: Locales and Character Sets" in *z/OS XL C/C++ Programming Guide*
- ["locale.h" on page 40](#page-71-0)
- ["stdlib.h" on page 70](#page-101-0)
- ["mblen\(\) Calculate length of multibyte character" on page 1035](#page-1066-0)
- ["mbrtowc\(\) Convert a multibyte character to a wide character" on page 1044](#page-1075-0)
- ["mbstowcs\(\) Convert multibyte characters to wide characters" on page 1050](#page-1081-0)
- "setlocale() Set locale" on page  $1547$
- v ["wcslen\(\) Calculate length of wide-character string" on page 2008](#page-2039-0)
- v ["wctomb\(\) Convert wide character to multibyte character" on page 2048](#page-2079-0)

# <span id="page-1084-0"></span>**m\_create\_layout() — Create and initialize a layout object (bidi data) Standards**

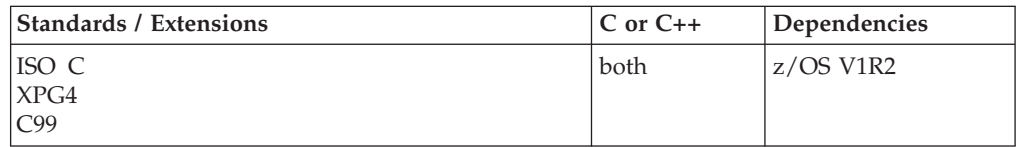

### **Format**

#include <sys/layout.h>

LayoutObject m create layout(const AttrObject *attrobj*, const char \**modifier*);

## **General description**

The m\_create\_layout() function is part of the support for handling of bidirectional (Bidi) conversion of data between Visual (MVS) and Implicit (z/OS UNIX) formats. Initial support is for Arabic and Hebrew data.

The m\_create\_layout() function creates a LayoutObject associated with the locale identified by *attrobj*. The LayoutObject is an opaque object containing all the data and methods necessary to perform the layout operations on context-dependent or directional characters of the locale identified by the *attrobj*.

The memory for the LayoutObject is allocated by m\_create\_layout(). The LayoutObject created has default layout values. If the *modifier* argument is not NULL, the layout values specified by the *modifier* will overwrite the default layout values associated with the locale. Also, internal states maintained by the layout transformation function across transformations are set to their initial values.

The *attrobj* argument is or may be an amalgam of many opaque objects. A locale object is just one example of the type of object that can be attached to an attribute object. The *attrobj* argument specifies a name that is usually associated with a locale category. If *attrobj* is NULL, the LayoutObject created is associated with the current locale as set by the setlocale() function.

The *modifier* argument can be used to announce a set of layout values when the LayoutObject is created.

A LayoutObject created by m\_create\_layout() is deleted by calling the m\_destroy\_layout() function.

For a detailed description of bidirectional layout transformation, see Bidirectional Language Support in *z/OS XL C/C++ Programming Guide*.

### **Returned value**

If successful, m\_create\_layout() returns a LayoutObject for use in subsequent calls to m\_\*\_layout() functions.

<span id="page-1085-0"></span>If unsuccessful, m\_create\_layout() returns (LayoutObject)0 and sets errno to one of the following values:

#### **Error Code**

**Description**

#### **EBADF**

The attribute object is invalid or the locale associated with the attribute object is not available.

### **EINVAL**

The modifier string has a syntax error or it contains unknown layout values.

#### **ENOMEM**

Insufficient storage space is available.

#### **Related information**

- ["sys/layout.h" on page 73](#page-104-0)
- v "m\_destroy\_layout() Destroy a layout object (bidi data)"
- v ["m\\_getvalues\\_layout\(\) Query layout values of a layout object \(bidi data\)" on](#page-1093-0) [page 1062](#page-1093-0)
- v ["m\\_setvalues\\_layout\(\) Set layout values of a layout object \(bidi data\)" on](#page-1129-0) [page 1098](#page-1129-0)
- v ["m\\_transform\\_layout\(\) Layout transformation for character strings \(bidi](#page-1144-0) [data\)" on page 1113](#page-1144-0)
- v ["m\\_wtransform\\_layout\(\) Layout transformation for wide-character strings](#page-1151-0) [\(bidi data\)" on page 1120](#page-1151-0)
- ["setlocale\(\) Set locale" on page 1547](#page-1578-0)

# **m\_destroy\_layout() — Destroy a layout object (bidi data)**

### **Standards**

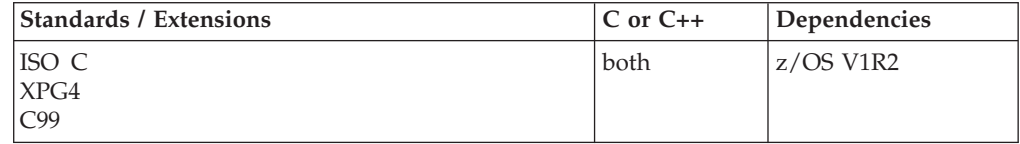

#### **Format**

#include <sys/layout.h>

int m\_destroy\_layout(const LayoutObject *layoutobject*);

### **General description**

The m\_destroy\_layout() function is part of the support for handling of bidirectional (Bidi) conversion of data between Visual (MVS) and Implicit (z/OS UNIX) formats. Initial support is for Arabic and Hebrew data.

The m\_destroy\_layout() function destroys a LayoutObject by deallocating the layout object and all the associated resources previously allocated by the m\_create\_layout( ) function.

### **Returned value**

If successful, m\_destroy\_layout() returns 0.

<span id="page-1086-0"></span>If unsuccessful, m\_destroy\_layout() returns -1 and sets errno to one of the following values:

**Error Code**

**Description**

### **EFAULT**

Errors occurred while processing the request.

### **Related information**

- ["sys/layout.h" on page 73](#page-104-0)
- v ["m\\_destroy\\_layout\(\) Destroy a layout object \(bidi data\)" on page 1054](#page-1085-0)
- v ["m\\_getvalues\\_layout\(\) Query layout values of a layout object \(bidi data\)" on](#page-1093-0) [page 1062](#page-1093-0)
- v ["m\\_setvalues\\_layout\(\) Set layout values of a layout object \(bidi data\)" on](#page-1129-0) [page 1098](#page-1129-0)
- ["m\\_transform\\_layout\(\) Layout transformation for character strings \(bidi](#page-1144-0) [data\)" on page 1113](#page-1144-0)
- v ["m\\_wtransform\\_layout\(\) Layout transformation for wide-character strings](#page-1151-0) [\(bidi data\)" on page 1120](#page-1151-0)

# **memccpy() — Copy bytes in memory**

### **Standards**

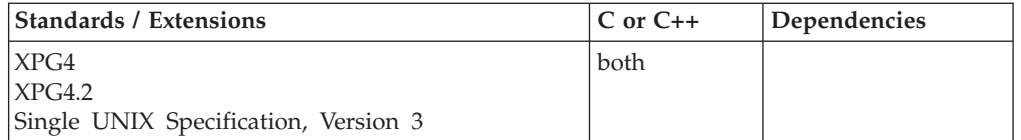

### **Format**

#define \_XOPEN\_SOURCE #include <string.h>

void \*memccpy(void \* restrict  $s1$ , const void \* restrict  $s2$ , int *c*, size t *n*);

### **General description**

The memccpy() function copies bytes from memory area s2 into memory area s1, stopping after the first occurrence of byte c (converted to an unsigned char) is copied, or after n bytes are copied, whichever comes first.

### **Returned value**

If successful, memccpy() returns a pointer to the byte after the copy of *c* in *s1*.

If *c* was not found in the first *n* bytes of *s2*, memccpy() returns a NULL pointer.

### **Related information**

- ["string.h" on page 72](#page-103-0)
- "memchr() Search buffer" on page  $1056$
- "memcmp() Compare bytes" on page  $1057$
- "memcpy() Copy buffer" on page  $1058$
- "memmove() Move buffer" on page  $1060$
- v ["memset\(\) Set buffer to value" on page 1061](#page-1092-0)
- v ["strchr\(\) Search for character" on page 1724](#page-1755-0)

# <span id="page-1087-0"></span>**memchr() — Search buffer**

### **Standards**

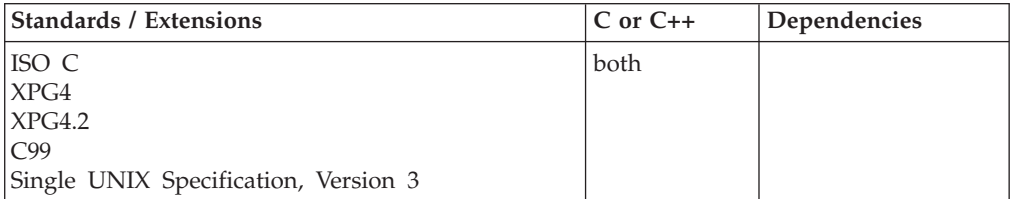

### **Format**

#include <string.h>

void \*memchr(const void \**buf*, int *c*, size\_t *count*);

### **General description**

The memchr() built-in function searches the first *count* bytes pointed to by *buf* for the first occurrence of *c* converted to an unsigned character. The search continues until it finds *c* or examines *count* bytes.

### **Returned value**

If successful, memchr() returns a pointer to the location of *c* in *buf*.

If *c* is not within the first *count* bytes of *buf*, memchr() returns NULL.

### **Example**

#### **CELEBM11**

```
/* CELEBM11
  This example finds the first occurrence of "x" in
   the string that you provide.
  If it is found, the string that starts with that character is
  printed.
  If you compile this code as MYPROG, then it could be invoked
  like this, with exactly one parameter:
       MYPROG skixing
*/
#include <stdio.h>
#include <string.h>
int main(int argc, char ** argv)
{
 char * result;
 if ( \text{argc} != 2 )
   printf( "Usage: %s string\n", argv[0] );
 else
  {
    if ((result = (char *)memchr( argv[1], 'x', strlen(argv[1])) ) != NULL)
      printf( "The string starting with x is %s\n", result );
   else
      printf( "The letter x cannot be found in the string\n" );
 }
}
```
### <span id="page-1088-0"></span>**Output**

The string starting with x is xing

### **Related information**

- ["string.h" on page 72](#page-103-0)
- "memccpy() Copy bytes in memory" on page  $1055$
- "memcmp() Compare bytes"
- "memcpy() Copy buffer" on page  $1058$
- "memmove() Move buffer" on page  $1060$
- v ["memset\(\) Set buffer to value" on page 1061](#page-1092-0)
- ["strchr\(\) Search for character" on page 1724](#page-1755-0)

# **memcmp() — Compare bytes**

### **Standards**

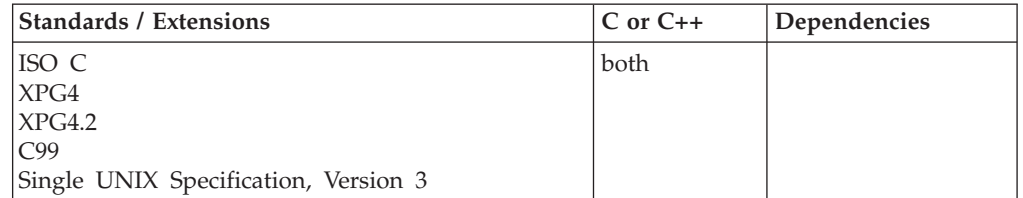

### **Format**

#include <string.h>

int memcmp(const void \**buf1*, const void \**buf2*, size\_t *count*);

### **General description**

The memcmp() built-in function compares the first *count* bytes of *buf1* and *buf2*.

The relation is determined by the sign of the difference between the values of the leftmost first pair of bytes that differ. The values depend on EBCDIC encoding. This function is *not* locale sensitive.

### **Returned value**

Indicates the relationship between *buf1* and *buf2* as follows:

#### **Value Meaning**

- **< 0** The contents of the buffer pointed to by *buf1* less than the contents of the buffer pointed to by *buf2*
- **= 0** The contents of the buffer pointed to by *buf1* identical to the contents of the buffer pointed to by *buf2*
- **> 0** The contents of the buffer pointed to by *buf1* greater than the contents of the buffer pointed to by *buf2*

### **Example**

#### **CELEBM12**

/\* CELEBM12

This example compares first and second arguments passed to main to determine which, if either, is greater.

```
*/
#include <stdio.h>
#include <string.h>
int main(int argc, char ** argv)
{
 int len;
 int result;
 if ( argc != 3 )
  {
    printf( "Usage: %s string1 string2\n", argv[0] );
 }
 else
  {
     /* Determine the length to be used for comparison */
    if (strlen( argv[1] ) < strlen( argv[2] ))
      len = strlen( argv[1]);
     else
      len = strlen( argv[2] );
    result = memcmp(argv[1], argv[2], len );
     printf( "When the first %i characters are compared, \n", len );
     if ( result == 0 )
      printf( "\"%s\" is identical to \"%s\"\n", argv[1], argv[2] );
     else if ( result < 0 )
      printf( "\"%s\" is less than \"%s\"\n", argv[1], argv[2] );
     else
      printf( "\"%s\" is greater than \"%s\"\n", argv[1], argv[2] );
 }
}
```
#### **Output**

If the program is passed the arguments *firststring* and *secondstring*, you would obtain following:

When the first 11 characters are compared, "firststring" is less than "secondstring"

### **Related information**

- ["string.h" on page 72](#page-103-0)
- "memccpy() Copy bytes in memory" on page  $1055$
- ["memchr\(\) Search buffer" on page 1056](#page-1087-0)
- "memcpy() Copy buffer"
- ["memmove\(\) Move buffer" on page 1060](#page-1091-0)
- ["memset\(\) Set buffer to value" on page 1061](#page-1092-0)
- "strcmp() Compare strings" on page  $1725$

# **memcpy() — Copy buffer**

### **Standards**

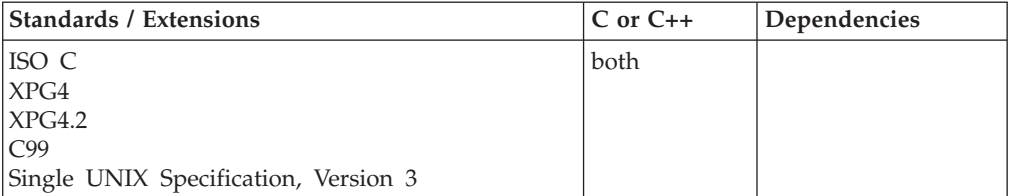

### **Format**

#include <string.h>

```
void *memcpy(void * __restrict__dest, const void * __restrict__src, size_t count);
```
### **General description**

The memcpy() built-in function copies *count* bytes from the object pointed to by *src* to the object pointed to by *dest*. See ["Built-in functions" on page 93](#page-124-0) for information about the use of built-in functions. For memcpy(), the source characters may be overlaid if copying takes place between objects that overlap. Use the memmove() function to allow copying between objects that overlap.

### **Returned value**

memcpy() returns the value of *dest*.

### **Example**

#### **CELEBM13**

```
/* CELEBM13
```
This example copies the contents of source to target.

```
*/
#include <string.h>
#include <stdio.h>
```
#define MAX\_LEN 80

char source  $\lceil$  MAX LEN  $\rceil$  = "This is the source string"; char target  $[MAXLEN] = "This is the target string";$ 

```
int main(void)
```

```
{
 printf( "Before memcpy, target is \"%s\"\n", target );
 memcpy( target, source, sizeof(source));
 printf( "After memcpy, target becomes \"%s\"\n", target );
}
```
#### **Output**

Before memcpy, target is "This is the target string" After memcpy, target becomes "This is the source string"

### **Related information**

- ["string.h" on page 72](#page-103-0)
- "memccpy() Copy bytes in memory" on page  $1055$
- ["memchr\(\) Search buffer" on page 1056](#page-1087-0)
- "memcmp() Compare bytes" on page  $1057$
- ["memmove\(\) Move buffer" on page 1060](#page-1091-0)
- ["memset\(\) Set buffer to value" on page 1061](#page-1092-0)
- "strcpy() Copy string" on page  $1728$

# <span id="page-1091-0"></span>**memmove() — Move buffer**

### **Standards**

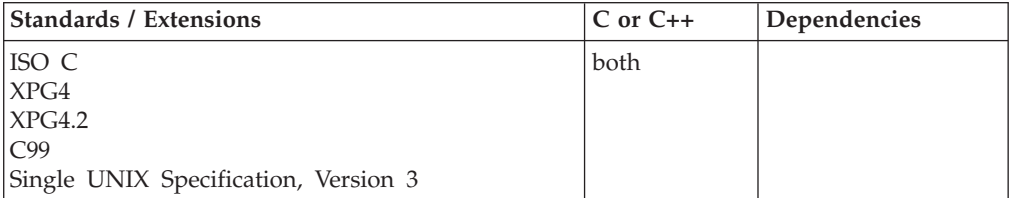

### **Format**

#include <string.h>

void \*memmove(void \**dest*, const void \**src*, size\_t *count*);

### **General description**

Copies *count* bytes from the object pointed to by *src* to the object pointed to by *dest*. The memmove() function allows copying between possibly overlapping objects as if the *count* bytes of the object pointed to by *src* must first copied into a temporary array before being copied to the object pointed to by *dest*.

### **Returned value**

memmove() returns the value of *dest*.

### **Example**

#### **CELEBM14**

```
/* CELEBM14
  This example copies the word shiny from position target + 2
  to position target + 8.
*/
#include <string.h>
#include <stdio.h>
#define SIZE 21
char target[SIZE] = "a shiny white sphere";
int main( void )
{
 char * p = target + 8; /* p points at the starting character
                         of the word we want to replace */
 char * source = target + 2; /* start of "shiny" */printf( "Before memmove, target is \"%s\"\n", target );
 memmove(p, source, 5);
 printf( "After memmove, target becomes \"%s\"\n", target );
}
```
#### **Output**

```
Before memmove, target is "a shiny white sphere"
After memmove, target becomes "a shiny shiny sphere"
```
### <span id="page-1092-0"></span>**Related information**

- ["string.h" on page 72](#page-103-0)
- "memccpy()  $-$  Copy bytes in memory" on page 1055
- v ["memchr\(\) Search buffer" on page 1056](#page-1087-0)
- "memcmp() Compare bytes" on page  $1057$
- ["memcpy\(\) Copy buffer" on page 1058](#page-1089-0)
- "memset() Set buffer to value"
- "strcpy() Copy string" on page  $1728$

# **memset() — Set buffer to value**

### **Standards**

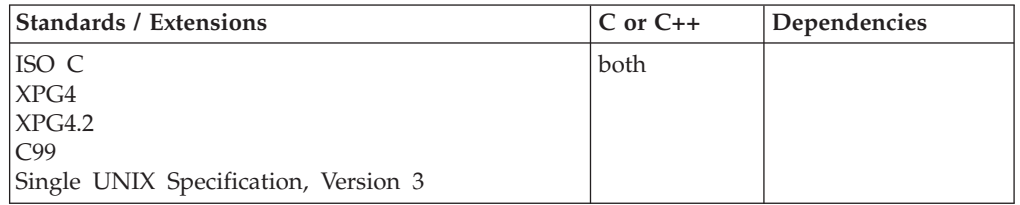

### **Format**

#include <string.h>

void \*memset(void \**dest*, int *c*, size\_t *count*);

### **General description**

The memset() built-in function sets the first *count* bytes of *dest* to the value *c* converted to an unsigned int.

### **Returned value**

memset() returns the value of *dest*.

### **Example**

#### **CELEBM15**

```
/* CELEBM15
  This example sets 10 bytes of the buffer to "A" and
  the next 10 bytes to "B".
 */
#include <string.h>
#include <stdio.h>
#define BUF_SIZE 20
#define HALF_BUF_SIZE BUF_SIZE/2
int main(void)
{
  char buffer[BUF_SIZE + 1];
  char *string;
   memset(buffer, 0, sizeof(buffer));
   string = (char *)memset(buffer,'A', HALF BUF SIZE);
   printf("\nBuffer contents: %s\n", string);
   memset(buffer+HALF_BUF_SIZE, 'B', HALF_BUF_SIZE);
   printf("\nBuffer contents: %s\n", buffer);
}
```
#### <span id="page-1093-0"></span>**Output**

Buffer contents: AAAAAAAAAA

Buffer contents: AAAAAAAAAABBBBBBBBBB

### **Related information**

- ["string.h" on page 72](#page-103-0)
- "memccpy() Copy bytes in memory" on page  $1055$
- ["memchr\(\) Search buffer" on page 1056](#page-1087-0)
- "memcmp() Compare bytes" on page  $1057$
- "memcpy() Copy buffer" on page  $1058$
- ["memmove\(\) Move buffer" on page 1060](#page-1091-0)

# **m\_getvalues\_layout() — Query layout values of a layout object (bidi data)**

### **Standards**

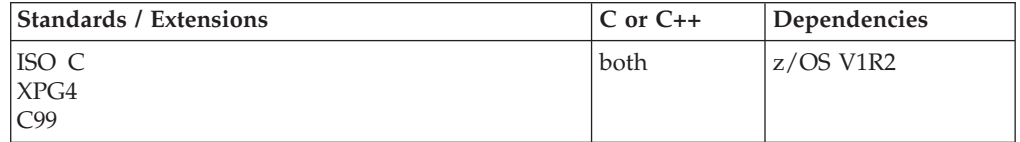

### **Format**

#include <sys/layout.h>

int m\_getvalues\_layout(const LayoutObject *layout\_object*, LayoutValues *values*, int \**index\_returned*);

#### **General description**

The m\_getvalues\_layout() function is part of the support for handling of bidirectional (Bidi) conversion of data between Visual (MVS) and Implicit (z/OS UNIX) formats. Initial support is for Arabic and Hebrew data.

The m\_getvalues\_layout() function is used to query the current setting of layout values within a LayoutObject. The *layout\_object* argument specifies a LayoutObject returned by the m\_create\_layout() function. The *values* argument specifies the list of layout values which are to be queried.

Each value element of a LayoutValueRec must point to a location where the layout value is stored. For example, if a layout value is of type T, the argument must be of type T\*. The values are queried from the LayoutObject and represent its current state.

If the layout value name has **QueryValueSize** OR-ed to it, instead of the value of the layout value, only its size is returned. This option can be used by the caller to determine the amount of memory needed to be allocated for the layout values queried.

It is the user's responsibility to manage the space allocation for the layout values queried.

For a detailed description of bidirectional layout transformation, see Bidirectional Language Support in *z/OS XL C/C++ Programming Guide*.

### <span id="page-1094-0"></span>**Returned value**

If successful, m\_getvalues\_layout() returns 0.

If any value cannot be queried, m\_getvalues\_layout() stores into *index\_returned* the (zero-based) index of the value causing the error. It returns -1 and sets errno to one of the following values:

#### **Error Code**

#### **Description**

#### **EINVAL**

The layout value specified by index\_returned is unknown or its value is invalid or the argument layout\_object is invalid.

### **Related information**

- v ["sys/layout.h" on page 73](#page-104-0)
- v ["m\\_create\\_layout\(\) Create and initialize a layout object \(bidi data\)" on page](#page-1084-0) [1053](#page-1084-0)
- v ["m\\_destroy\\_layout\(\) Destroy a layout object \(bidi data\)" on page 1054](#page-1085-0)
- v ["m\\_setvalues\\_layout\(\) Set layout values of a layout object \(bidi data\)" on](#page-1129-0) [page 1098](#page-1129-0)
- v ["m\\_transform\\_layout\(\) Layout transformation for character strings \(bidi](#page-1144-0) [data\)" on page 1113](#page-1144-0)
- v ["m\\_wtransform\\_layout\(\) Layout transformation for wide-character strings](#page-1151-0) [\(bidi data\)" on page 1120](#page-1151-0)

# **mkdir() — Make a directory**

### **Standards**

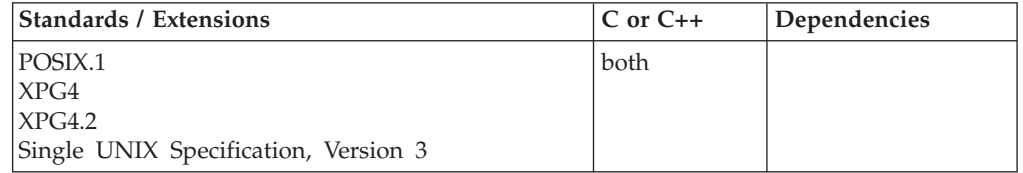

### **Format**

#define \_POSIX\_SOURCE #include <sys/stat.h>

int mkdir(const char \**pathname*, mode\_t *mode*);

### **General description**

Creates a new, empty directory, *pathname*. The file permission bits in *mode* are modified by the file creation mask of the process, and then used to set the file permission bits of the directory being created. For more information on the file creation mask, see ["umask\(\) — Set and retrieve file creation mask" on page 1942.](#page-1973-0)

The *mode* argument is created with one of the flags defined in the sys/stat.h header file. Any mode flags that are not defined will be turned off, and the function will be allowed to proceed.

**Flag Description**

#### **S\_IRGRP**

Read permission for the file's group.

#### **S\_IROTH**

Read permission for users other than the file owner.

#### **S\_IRUSR**

Read permission for the file owner.

### **S\_IRWXG**

Read, write, and search or execute permission for the file's group. S\_IRWXG is the bitwise inclusive OR of S\_IRGRP, S\_IWGRP, and S\_IXGRP.

#### **S\_IRWXO**

Read, write, and search or execute permission for users other than the file owner. S\_IRWXO is the bitwise inclusive OR of S\_IROTH, S\_IWOTH, and S\_IXOTH.

#### **S\_IRWXU**

Read, write, and search, or execute, for the file owner; S\_IRWXU is the bitwise inclusive OR of S\_IRUSR, S\_IWUSR, and S\_IXUSR.

#### **S\_ISGID**

Privilege to set group ID (GID) for execution. When this file is run through an exec function, the effective group ID of the process is set to the group ID of the file. The process then has the same authority as the file owner, rather than the authority of the actual invoker.

#### **S\_ISUID**

Privilege to set the user ID (UID) for execution. When this file is run through an exec function, the effective user ID of the process is set to the owner of the file. The process then has the same authority as the file owner, rather than the authority of the actual invoker.

#### **S\_ISVTX**

Indicates shared text. Keep loaded as an executable file in storage.

#### **S\_IWGRP**

Write permission for the file's group.

#### **S\_IWOTH**

Write permission for users other than the file owner.

#### **S\_IWUSR**

Write permission for the file owner.

#### **S\_IXGRP**

Search permission (for a directory) or execute permission (for a file) for the file's group.

#### **S\_IXOTH**

Search permission for a directory, or execute permission for a file, for users other than the file owner.

#### **S\_IXUSR**

Search permission (for a directory) or execute permission (for a file) for the file owner.

The owner ID of the new directory is set to the effective user ID of the process. The group ID of the new directory is set to the group ID of the owning directory. mkdir() sets the access, change, and modification times for the new directory. It also sets the change and modification times for the directory that contains the new directory.

If *pathname* names a symbolic link, mkdir() fails.

### **Returned value**

If successful, mkdir() returns 0.

If unsuccessful, mkdir() does not create a directory, returns -1, and sets errno to one of the following values:

#### **Error Code**

**Description**

#### **EACCES**

The process did not have search permission on some component of *pathname*, or did not have write permission on the parent directory of the directory to be created.

#### **EEXIST**

Either the named file refers to a symbolic link, or there is already a file or directory with the given *pathname*.

#### **ELOOP**

A loop exists in symbolic links. This error is issued if more than POSIX\_SYMLOOP (defined in the limits.h header file) symbolic links are detected in the resolution of *pathname*.

#### **EMLINK**

The link count of the parent directory has already reached LINK\_MAX (defined in the limits.h header file).

#### **ENAMETOOLONG**

*pathname* is longer than **PATH\_MAX** characters or some component of *pathname* is longer than **NAME\_MAX** characters while \_POSIX\_NO\_TRUNC is in effect. For symbolic links, the length of the pathname string substituted for a symbolic link exceeds **PATH\_MAX**. The **PATH\_MAX** and **NAME\_MAX** values can be determined using pathconf().

#### **ENOENT**

Some component of *pathname* does not exist, or *pathname* is an empty string.

#### **ENOSPC**

The file system does not have enough space to contain a new directory, or the parent directory cannot be extended.

#### **ENOTDIR**

A component of the *pathname* prefix is not a directory.

### **EROFS**

The parent directory of the directory to be created is on a read-only file system.

#### **Example**

#### **CELEBM16**

```
/* CELEBM16
   The following example creates a new directory.
 */
#define _POSIX_SOURCE
#include <sys/stat.h>
#include <unistd.h>
#undef _POSIX_SOURCE
#include <stdio.h>
main()char new dir[]="text{="new dir";if (mkdir(new_dir, S_IRWXU|S_IRGRP|S_IXGRP) != 0)
    perror("mkdir() error");
  else if (chdir(new_dir) != 0)
    perror("first chdir() error");
  else if (chdir("..") != 0)
    perror("second chdir() error");
  else if (rmdir(new_dir) != 0)
    perror("rmdir() error");
  else
    puts("success!");
}
```
### **Related information**

- ["limits.h" on page 39](#page-70-0)
- ["sys/stat.h" on page 75](#page-106-0)
- "chdir() Change the working directory" on page  $267$
- ["chmod\(\) Change the mode of a file or directory" on page 272](#page-303-0)
- "stat() Get file information" on page  $1715$
- v ["umask\(\) Set and retrieve file creation mask" on page 1942](#page-1973-0)

# **mkfifo() — Make a FIFO special file**

### **Standards**

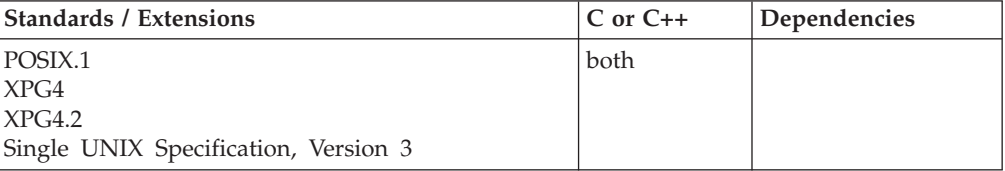

### **Format**

#define \_POSIX\_SOURCE #include <sys/stat.h>

int mkfifo(const char \**pathname*, mode\_t *mode*);

### **General description**

Sets the access, change, and modification times for the new file. It also sets the change and modification times for the directory that contains the new file.

mkfifo() creates a new FIFO special file, *pathname*. The file permission bits in *mode* are changed by the file creation mask of the process, and then used to set the file permission bits of the FIFO file being created. If *pathname* contains a symbolic link, mkfifo() fails. For more information on the file creation mask, see ["umask\(\) — Set](#page-1973-0)

[and retrieve file creation mask" on page 1942;](#page-1973-0) for information about the file permission bits, see ["chmod\(\) — Change the mode of a file or directory" on page](#page-303-0) [272.](#page-303-0)

The owner ID of the FIFO file is set to the effective user ID of the process. The group ID of the FIFO file is set to the group ID of the owning directory. *pathname* cannot end in a symbolic link.

### **Returned value**

If successful, mkfifo() returns 0.

If unsuccessful, mkfifo() does not create a FIFO file, returns -1, and sets errno to one of the following values:

#### **Error Code**

**Description**

#### **EACCES**

The process does not have search permission on some component of *pathname*, or does not have write permission on the parent directory of the file to be created.

#### **EEXIST**

Either the named file refers to a symbolic link, or there is already a file or directory with the given *pathname*.

#### **EINTR**

A signal is received while this open is blocked waiting for an open() for read (if O\_WRONLY was specified) or for an open() for write (if O\_RDONLY was specified).

#### **ELOOP**

A loop exists in symbolic links. This error is issued if more than POSIX\_SYMLOOP (defined in the limits.h header file) symbolic links are detected in the resolution of *pathname*.

#### **EMLINK**

The link count of the parent directory has already reached the maximum defined for the system.

#### **ENAMETOOLONG**

*pathname* is longer than **PATH\_MAX** characters or some component of *pathname* is longer than **NAME\_MAX** characters while

\_POSIX\_NO\_TRUNC is in effect. For symbolic links, the length of the pathname string substituted for a symbolic link exceeds **PATH\_MAX**. The **PATH\_MAX** and **NAME\_MAX** values can be determined using pathconf().

#### **ENOENT**

Some component of *pathname* does not exist, or *pathname* is an empty string.

#### **ENOSPC**

The file system does not have enough space to contain a new file, or the parent directory cannot be extended.

#### **ENOTDIR**

A component of the *pathname* prefix is not a directory.

#### **EROFS**

The parent directory of the FIFO file is on a read-only file system.

### **Example**

### **CELEBM17**

```
/* CELEBM17
   This example uses mkfifo() to create a FIFO specail file named
   temp.fifo and then writes and reads from the file before closing it.
 */
#define _POSIX_SOURCE
#include <sys/stat.h>
#include <unistd.h>
#include <fcntl.h>
#include <stdio.h>
main()char fn[]="temp.fifo";
  char out[20]="FIFO's are fun!", in[20];
  int rfd, wfd;
  if (mkfito(fn, SIRWXU) != 0)perror("mkfifo() error");
  else {
    if ((rfd = open(fn, 0 RDOMLY|O NONEOCK)) < 0)perror("open() error for read end");
    else {
      if ((wfd = open(fn, 0 WRONLY)) < 0)perror("open() error for write end");
      else {
        if (write(wfd, out, strlen(out)+1) == -1)
          perror("write() error");
        else if (read(rfd, in, sizeof(in)) == -1)
          perror("read() error");
        else printf("read '%s' from the FIFO\n", in);
        close(wfd);
      }
      close(rfd);
    }
   unlink(fn);
  }
}
```
#### **Output**

read 'FIFO's are fun!' from the FIFO

### **Related information**

- ["limits.h" on page 39](#page-70-0)
- ["sys/stat.h" on page 75](#page-106-0)
- v ["chmod\(\) Change the mode of a file or directory" on page 272](#page-303-0)
- "open $()$  Open a file" on page 1147
- ["pipe\(\) Create an unnamed pipe" on page 1174](#page-1205-0)
- "stat() Get file information" on page  $1715$
- "umask() Set and retrieve file creation mask" on page  $1942$

# **mknod() — Make a directory or file**

### **Standards**

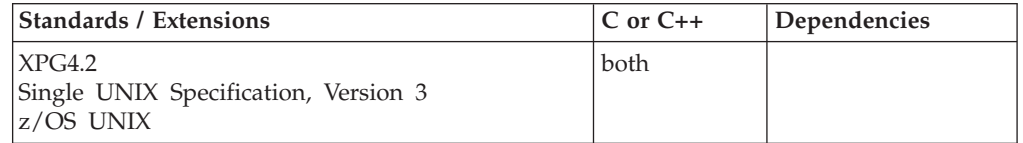

### **Format**

#### **\_OPEN\_SYS**

#define \_OPEN\_SYS #include <sys/stat.h>

int mknod(const char \**path*, mode\_t *mode*, rdev\_t *dev\_identifier*);

#### **\_XOPEN\_SOURCE\_EXTENDED 1**

#define XOPEN SOURCE EXTENDED 1 #include <sys/stat.h>

int mknod(const char \**path*, mode\_t *mode*, dev\_t *dev\_identifier*);

### **General description**

Creates a new directory, regular file, character special file, or FIFO special file (named pipe), with the pathname specified in the *path* argument.

The first byte of the *mode* argument determines the file type of the file:

#### **S\_IFCHR**

Character special file

**S\_IFFIFO**

FIFO special file

**S\_IFREG**

Regular file

**S\_IFDIR**

Directory file

The file permission bits of the new file are initialized with the remaining bits in *mode* and changed by the file creation mask of the process. For more information on these symbols, refer to ["chmod\(\) — Change the mode of a file or directory" on](#page-303-0) [page 272.](#page-303-0)

*dev\_identifier* applies only to a character special file. It is ignored for the other file types. *dev\_identifier* contains a value representing the device major and device minor numbers. The major number is contained in the high-order 16 bits; it identifies a device driver supporting a class of devices, such as interactive terminals. The minor number is contained in the low-order 16 bits of *dev\_identifier*; it identifies a specific device within the class referred to by the device major number. With z/OS UNIX services, the device major numbers are:

- **1** Master pseudoterminal
- **2** Slave pseudoterminal
- **3** /dev/tty **4** /dev/null **5** /dev/fdn **6** Sockets
- **7** OCSRTY
- **8** OCSADMIN
- **9** "/dev/console"

**Device major numbers 1,2 and 7:** The device minor numbers range between 0 and one less than the maximum number of pseudoterminal pairs defined by the installation.

**Device major numbers 3,4,6,8 and 9:** The device minor number is ignored.

**Device major number 5:** The device minor number value represents the file descriptor to be referred to. For example, device minor 0 refers to file descriptor 0.

When it completes successfully, mknod() marks for update the following fields of the file: st atime, st ctime, and st mtime. It also marks for update the st ctime and st mtime fields of the directory that contains the new file.

### **Returned value**

If successful, mknod() returns 0.

If unsuccessful, mknod() returns -1 and sets errno to one of the following values:

#### **Error Code**

**Description**

#### **EACCES**

Search permission is denied on a component of *path*, or write permission is denied on the parent directory of the file to be created.

#### **EEXIST**

A file by that name already exists.

#### **ELOOP**

A loop exists in symbolic links. This error is issued if more than POSIX\_SYMLOOP (defined in the limits.h header file) symbolic links are detected in the resolution of *path*.

#### **EMLINK**

The link count of the parent directory has already reached the maximum defined for the system.

#### **ENAMETOOLONG**

*pathname* is longer than **PATH\_MAX** characters, or some component of *pathname* is longer than **NAME\_MAX** characters while \_POSIX\_NO\_TRUNC is in effect. For symbolic links, the length of the pathname string substituted for a symbolic link exceeds **PATH\_MAX**. The **PATH\_MAX** and **NAME\_MAX** values can be determined through pathconf().

#### **ENOENT**

A component of *path* was not found, or no *path* was specified.

#### <span id="page-1102-0"></span>**ENOSPC**

The file system does not have enough space to contain a new directory, or the parent directory cannot be extended.

#### **ENOTDIR**

A component of *path* is not a directory

#### **EPERM**

**Added for XPG4.2:** The invoking process does not have appropriate privileges and the file type is not FIFO-special.

#### **EROFS**

The file named in *path* cannot be created, because it would reside on a read-only file system.

### **Example**

#### **CELEBM18**

```
/* CELEBM18 */
#include <sys/stat.h>
#include <unistd.h>
#include <stdio.h>
```
#define master 0x00010000

```
main()char fn[]="char ec";
 if (mknod(fn, S_IFCHR|S_IRUSR|S_IWUSR, master|0x0001) != 0)
   perror("mknod() error");
  else if (unlink(fn) != 0)
   perror("unlink() error");
}
```
### **Related information**

- ["limits.h" on page 39](#page-70-0)
- v ["sys/stat.h" on page 75](#page-106-0)
- ["mkdir\(\) Make a directory" on page 1063](#page-1094-0)
- ["mkfifo\(\) Make a FIFO special file" on page 1066](#page-1097-0)
- "open() Open a file" on page  $1147$

### **mkstemp() — Make a unique filename**

#### **Standards**

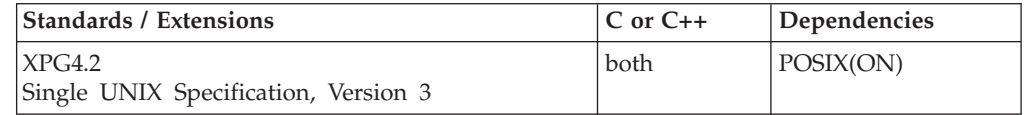

### **Format**

#define XOPEN SOURCE EXTENDED 1 #include <stdlib.h>

int mkstemp(char \**template*);

### **General description**

The mkstemp() function replaces the contents of the string pointed to by *template* with a unique file name, and returns a file descriptor for the file open for reading and writing. The function thus prevents any possible race condition between testing whether the file exists and opening it for use. The string in *template* should look like a file name with six trailing 'X's; mkstemp() replaces each 'X' with a character from the portable file name character set. The characters are chosen such that the resulting name does not duplicate the name of an existing file. This function is supported only in a POSIX program.

### **Returned value**

If successful, mkstemp() returns an open file descriptor.

If no suitable file could be created, mkstemp() returns -1.

There are no errno values defined.

### **Related information**

- ["stdlib.h" on page 70](#page-101-0)
- "mktemp() Make a unique file name"

## **mktemp() — Make a unique file name Standards**

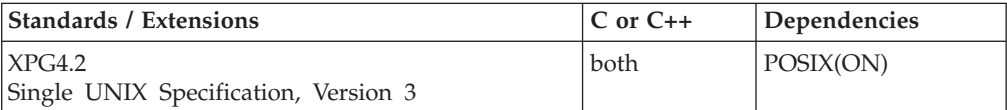

#### **Format**

#define XOPEN SOURCE EXTENDED 1 #include <stdlib.h>

char \*mktemp(char \**template*);

#### **General description**

The mktemp() function replaces the contents of the string pointed by *template* by a unique file name and returns *template*. The application must initialize *template* to be a file name with six trailing 'X's; mktemp() replaces each 'X' with a single-byte character from the portable file name character set.

This function is supported only in a POSIX program.

**Note:** The mktemp() function has been moved to the Legacy Option group in Single UNIX Specification, Version 3 and may be withdrawn in a future version. The mkstemp() function is preferred for portability and greater reliability.

#### **Returned value**

If successful, mktemp() returns a pointer to *template*.

If a unique name cannot be created, mktemp() sets *template* to a NULL string.

There are no errno values defined.

### **Related information**

- ["stdlib.h" on page 70](#page-101-0)
- ["mkstemp\(\) Make a unique filename" on page 1071](#page-1102-0)

# **mktime(), mktime64() — Convert local time**

### **Standards**

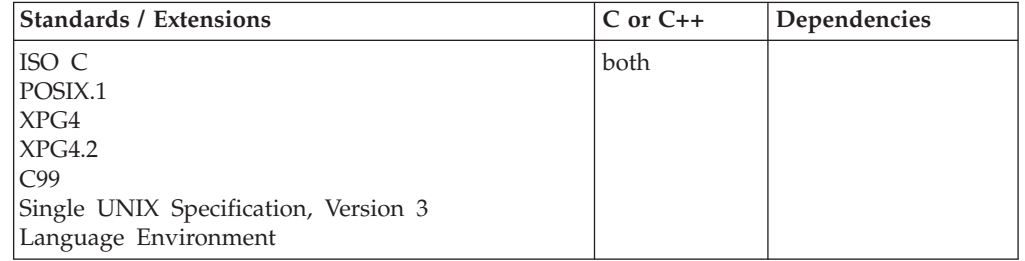

### **Format**

#include <time.h>

```
time_t mktime(struct tm *tmptr);
#define _LARGE_TIME_API
#include <time.h>
```
time64\_t mktime64 (struct tm \**tmptr*);

**Compile requirement:** Use of mktime64() function requires the long long data type. For more information on how to make long long data type available, see *z/OS XL C/C++ Language Reference*.

### **General description**

The mktime() function converts broken-down time, expressed as a local time, in the tm structure (described in [Table 16 on page 80\)](#page-111-0) pointed to by *tmptr*, to calendar time. Calendar time is the number of seconds since epoch, which was at 00:00:00 Coordinated Universal Time (UTC), January 1, 1970.

The values of the structure members passed to the mktime() function are not restricted to the ranges described in ["time.h" on page 79.](#page-110-0) For values that are outside the specified range, the mktime() function will use date arithmetic to adjust the values to produce a valid date and time (see ["Example" on page 1075\)](#page-1106-0). The values of *tm\_wday* and *tm\_yday* are ignored and are assigned their correct values on return.

On the successful completion of the function, all the members of the structure pointed to by *time* are set to represent the specified time since the Epoch with their values forced into the ranges described in ["time.h" on page 79.](#page-110-0) The value of *tm\_wday* is set after the values of *tm\_mon* and *tm\_year* are determined. The output value of *tm\_isdst* is determined by the mktime() function, independent of the value presented as input to the mktime() function.

If an application uses the localtime() function to determine local time, the localtime() function will determine if daylight savings applies (assuming DST information is available) and will correctly set the tm\_isdst flag. If the application

#### **mktime, mktime64**

wants to determine seconds from Epoch corresponding to a tm structure returned by the localtime() function, it should not modify the tm\_isdst flag set by the localtime() function.

If an application sets tm\_isdst to 0 before calling the mktime() function, it is asserting that daylight savings does not apply to the input values of the tm structure, regardless of the system DST start and end dates. Likewise, if the application has set a value for tm\_isdst to be greater than 0, it is asserting that the time represented by the tm structure has been shifted for daylight savings. Therefore, the mktime() function unshifts the time in determining seconds since Epoch.

Setting tm\_isdst to -1 indicates the mktime() function will determine whether daylight savings time applies. If yes, the mktime() function returns tm\_isdst greater than 0. If not, it returns tm\_isdst of 0 unless DST information is not available on the system, in which case tm\_isdst of -1 is returned.

Your time zone might not be using DST, perhaps because the TZ environment variable does not specify a daylight savings time name or perhaps because DSTNAME is unspecified in the current LC\_TOD locale category. In such a case, if you code  $tm$  isdst=1 and call the mktime() function, (time-t)-1 is returned to indicate an error.

The mktime64() function behaves exactly like the mktime() function except it will support a structured date beyond 00:00:00 UTC January 1, 2038 with a limit of 23:59:59 UTC on December 31, 9999.

### **Returned value**

If successful, the mktime() function returns a *time\_t* representing seconds since the Epoch, The number of seconds corresponds to the broken-down time, expressed as local time, based on the user-supplied *tm* structure pointed to by *tmptr*.

If the mktime() function cannot convert the broken-down time to a calendar time, it returns (time\_t)-1 to indicate an error, such as time before January 1, 1970 (UTC).

#### **Error Code**

Description

#### **EOVERFLOW**

The result cannot be represented.

#### **Usage notes**

- 1. The ctime(), localtime(), and mktime() functions now return Coordinated Universal Time (UTC) unless customized locale information is made available, which includes setting the timezone name variable.
- 2. Applications working with local time may define time zone information by using the TZ (POSIX) or \_TZ (non-POSIX) environment variable or by customizing the LC\_TOD category of the locale in use.
- 3. When neither TZ nor \_TZ is defined, the current locale is interrogated for time zone information. If neither TZ nor \_TZ is defined and LC\_TOD time zone information is not present in the current locale, a default value is applied to local time. POSIX programs simply default to Coordinated Universal Time (UTC), while non-POSIX programs establish an offset from UTC based on the

<span id="page-1106-0"></span>setting of the system clock. For more information about customizing a time zone to work with local time, see "Customizing a time zone" in *z/OS XL C/C++ Programming Guide*.

4. The mktime() functions fails when a result overflows the time\_t object used to return the number of seconds elapsed from the time in *tmptr* back to the start of the standard epoch. In 31-bit, the last year that mktime() supports is 2037. In 64-bit, the time\_t grows from 4 bytes to 8 bytes in length, so that mktime() can accommodate dates further into the future. The upper bound in 64-bit is set to the year 9999.

### **Example**

#### **CELEBM19**

```
/* CELEBM19
```

```
This example prints the day of the week that is 40 days and
  16 hours from the current date.
*/
#include <stdio.h>
#include <time.h>
char *wday[] = { "Sunday", "Monday", "Tuesday", "Wednesday",
                 "Thursday", "Friday", "Saturday" };
int main(void)
{
 time_t t1, t3;
 struct tm *t2;
 t1 = time(NULL);
 t2 = localtime(&t1);
 t2 - tm mday += 40;
 t2 -> tm hour += 16;
 t3 = mktime(t2);
 printf("40 days and 16 hours from now, it will be a \delta s \n\cdot n",
          wday[t2 -> tm_wday];}
```
#### **Output**

40 days and 16 hours from now, it will be a Sunday

### **Related information**

- ["time.h" on page 79](#page-110-0)
- "asctime(), asctime $64()$  Convert time to character string" on page 182
- ["asctime\\_r\(\), asctime64\\_r\(\) Convert date and time to a character string" on](#page-215-0) [page 184](#page-215-0)
- "ctime(), ctime $64()$  Convert time to character string" on page 359
- ["ctime\\_r\(\), ctime64\\_r\(\) Convert time value to date and time character string"](#page-393-0) [on page 362](#page-393-0)
- v ["gmtime\(\), gmtime64\(\) Convert time to broken-down UTC time" on page 807](#page-838-0)
- ["gmtime\\_r\(\), gmtime64\\_r\(\) Convert a time value to broken-down UTC time"](#page-840-0) [on page 809](#page-840-0)
- ["localdtconv\(\) Date and time formatting convention inquiry" on page 976](#page-1007-0)
- ["localtime\(\), localtime64\(\) Convert time and correct for local time" on page](#page-1010-0) [979](#page-1010-0)
- ["localtime\\_r\(\), localtime64\\_r\(\) Convert time value to broken-down local time"](#page-1012-0) [on page 981](#page-1012-0)
- "strftime() Convert to formatted time" on page  $1738$
- ["time\(\),time64\(\) Determine current UTC time" on page 1873](#page-1904-0)
- "tzset() Set the time zone" on page  $1931$

## **\_\_mlockall() — Lock the address space of a process**

#### **Standards**

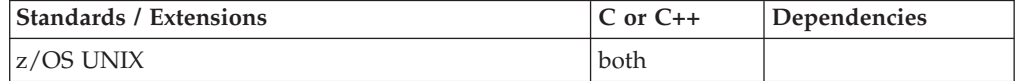

#### **Format**

#define \_OPEN\_SOURCE\_EXTENDED 2 #include <sys/mman.h>

int \_\_mlockall(int *flags*);

### **General description**

The function\_\_mlockall() causes all of the pages mapped by the address space of a process to be memory resident until unlocked or until the process exits or execs another process image. The *flags* argument determines whether the pages are to be locked or unlocked.

#### **Flags Meaning**

#### **\_BPX\_NONSWAP**

Lock the current pages mapped for this address space.

### **\_BPX\_SWAP**

Unlock the current pages previously locked.

### **Returned value**

If successful, \_\_mlockall() returns 0.

If unsuccessful, \_\_mlockall() returns -1 and no change is made to the memory state of the address space.

**Note:** This function will return a EINVAL with an errno2() of 09300be if the kernel is not available.

### **Related information**

• ["sys/mman.h" on page 73](#page-104-0)

# **mmap() — Map pages of memory**

### **Standards**

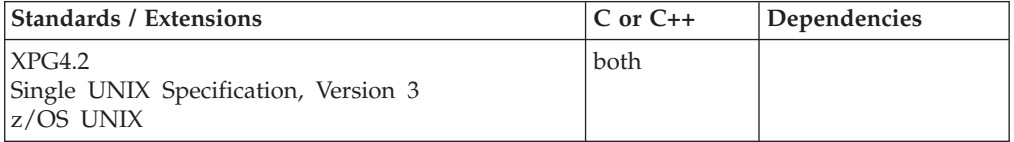

### **Format**

#define XOPEN SOURCE EXTENDED 1 #include <sys/mman.h>

void \*mmap(void \**addr*, size\_t *len*, int *prot*, int *flags*, int *fildes*, off\_t *off*);

### **General description**

The mmap() function establishes a mapping between an address space of a process (for *len* bytes) and a file associated with the file descriptor *fildes* at offset *off* for *len* bytes. The format of the call is as follows:

*pa*=mmap(*addr*, *len*, *prot*, *flags*, *fildes*, *off*);

The value of *pa* is an unspecified function of the argument *addr* and values of *flags*, further described below. A successful mmap() call returns *pa* as its results. The address ranges covered by [*pa, pa* + *len*] and [*off, off* + *len*] must be legitimate for the possible (not necessarily current) address space of a process and the file, respectively.

If the size of the mapped file changes after the call to mmap(), the effect of references to portions of the mapped region that correspond to added or removed portions of the file is unspecified.

The *prot* argument determines whether read, write, execute, or some combination of accesses are permitted to the pages being mapped. The protection options are defined in <sys/mman.h>:

#### **PROT\_READ**

Page can be read

#### **PROT\_WRITE**

Page can be written

#### **PROT\_EXEC**

Page can be executed

#### **PROT\_NONE**

Page can be accessed

Implementations need not enforce all combinations of access permissions. However, write shall only be permitted when PROT\_WRITE has been set.

The *flags* argument provides other information about the handling of the mapped pages. The options are defined in <sys/mman.h>:

#### **MAP\_SHARED**

Share changes

#### **MAP\_PRIVATE**

Changes are private

#### **MAP\_FIXED**

Interpret addr exactly

#### **\_\_MAP\_MEGA**

Map in megabyte increments

The MAP\_PRIVATE and MAP\_SHARED flags control the visibility of write references to the memory region. Exactly one of these flags must be specified. The mapping type is retained across a *fork*.

If MAP\_SHARED is set in *flags*, write references to the memory region by the calling process may change the file and are visible in all MAP\_SHARED mappings of the same portion of the file by any process.

If MAP\_PRIVATE is set in *flags*, write references to the memory region by the calling process do not change the file and are not visible to any process in other mappings of the same portion of the file.

All changes to the mapped data made by processes that have mapped the memory region using MAP\_SHARED are shared and are visible to all other processes that have mapped the same file-offset range.

When MAP\_FIXED is set in the *flags* argument, the implementation is informed that the value of *pa* must be *addr*, exactly. If MAP\_FIXED is set, mmap() may return (void\*)-1 and set errno to EINVAL. If a MAP\_FIXED request is successful, the mapping established by mmap() replaces any previous mappings for the process's pages in the range [*pa, pa* + *len*].

When MAP\_FIXED is not set, the implementation uses *addr* in an unspecified manner to arrive to *pa.* The *pa* so chosen will be an area of the address space which the implementation deems suitable for a mapping of *len* bytes to the file. All implementation interpret an *addr* value of 0 as granting the implementation complete freedom in selecting *pa*, subject to constraints described below. A nonzero value of *addr* is taken to be a suggestion of a process address near which the mapping should be placed. When the implementation selects a value for *pa*, it never places a mapping at address 0, nor does it replace any extant mapping, nor map into dynamic memory allocation areas.

The *off* argument is constrained to be aligned and sized according to the value returned by sysconf() when passed\_SC\_PAGESIZE or\_SC\_PAGE\_SIZE. When MAP\_FIXED is specified, the argument *addr* must also meet these constraints. The implementation performs mapping operations over whole pages. Thus, while the argument *len* need not meet a size or alignment constraint, the implementation will include, in any mapping operation, any partial page specified by the range [*pa, pa* + *len*].

The implementation always zero-fills any partial page at the end of a memory region. Further, the implementation never writes out any modified portions of the last page of a file that are beyond the end of the mapped portion of the file. If the mapping established by mmap() extends into pages beyond the page containing the last byte of the file, an application references to any of the pages in the mapping that are beyond the last page results in the delivery of a SIGBUS or SIGSEGV signal.

The mmap() function adds an extra reference to the file associated with the file descriptor *fildes* which is not removed by a subsequent close() on that file descriptor. This reference is removed when there are not more mappings to the file.

The st\_atime field of the mapped file may be marked for update at any time between the mmap() call and the corresponding munmap() call. The initial read or write reference to a mapped region will cause the file's set\_atime field to be marked for update if it has not already been marked for update.

The st\_ctime and st\_mtime fields of a file that is mapped with MAP\_SHARED and PROT\_WRITE, will be marked for update at stime point in the interval between a write reference to the mapped region and the next call to msync() with

MS\_ASYNC or MS\_SYNC for that portion of the file by any process. If there is no such call, these fields may be marked for update at any time after a write reference if the underlying file is modified as a result.

If a memory mapped region is not unmapped before the process terminates, process termination will not automatically write out to disk any modified data in the mapped region. Modified private data in a MAP\_PRIVATE region will be discarded. If the map region is MAP\_SHARED, the modified data will continue to reside in the cache (if the same file-offset range is being shared) and may ultimately be written out to disk by another process using the msync() service. However, if no other processes map the same file-offset range as MAP\_SHARED, the modified data is discarded.

There may be implementation-dependent limits on the number of memory regions that can be mapped (per process or per system). If such a limit is imposed, whether the number of memory regions that can be mapped by a process is decreased by the use of shmat() is implementation-dependent.

Specification of the \_\_MAP\_MEGA option results in the system allocating storage to map the file in megabyte increments. This option should only be used for large files. Any file over half a megabyte in size will likely achieve better performance by using this option. When using this option, mmaps and munmaps are in megabyte ranges on megabyte boundaries.

When \_MAP\_MEGA is specified, all changes to the mapped data are shared. Modifications to the mapped data are visible to all other processes that map the same file-offset range. That is, \_\_MAP\_MEGA behaves much like MAP\_SHARED. \_\_MAP\_MEGA is mutually exclusive with MAP\_PRIVATE and MAP\_SHARED.

Specification of \_\_MAP\_MEGA with either MAP\_PRIVATE or MAP\_SHARED will result in the request failing with errno set to EINVAL.

The \_\_MAP\_MEGA option may be specified with MAP\_FIXED.

**Map\_address parameter**: If the map address is not zero and \_\_MAP\_MEGA has been specified, then for non MAP\_FIXED requests, the kernel will attempt to create the mapping at the map\_address, truncated to the nearest megabyte boundary. If unsuccessful, it will proceed as if a map\_address of zero were specified. For MAP\_FIXED requests, the value of map\_address must be multiples of the segment size (megabyte multiples). If not, the mmap request fails with errno set to EINVAL.

**Map\_length parameter:** When \_\_MAP\_MEGA is specified, mapping operations are performed over whole segments (megabyte chunks). If the length is not a multiple of the segment size, the entire trailing portion of the last segment will also be mapped into the user storage.

**File\_descriptor:** The file descriptor identifies the file being mapped. If an attempt is made to map a file that is already mapped but was mapped with a different specification of \_\_MAP\_MEGA, then the current request fails with errno set to EINVAL-MMapTypeMismatch. That is, at any point in time a file may be mapped with the \_MAP\_MEGA option or without the \_MAP\_MEGA option but not both ways at the same time.

For a \_\_MAP\_MEGA mapping, if this is the first map to the file represented by the specified file descriptor then whether the file was opened for read or for write will determine what protection options may be specified for the file by this mmap and any future mmaps and mprotects, by this or any other process mapping to the

same file. If the file was opened for read but not write then only PROT\_READ, PROT\_EXEC or PROT\_NONE will be allowed. If the file was opened for write, then any of the protection options will be allowed. Only regular files may be mapped. Note also that remote files accessed through NFS or DFS may not be mapped.

**Protect\_options:** The specification made for Protect\_options has a global effect when the file is mapped with the \_MAP\_MEGA option. The Protect\_option specified immediately effects all processes currently mapped to the same file-offset range.

**Large file support for z/OS UNIX files**: Large z/OS UNIX files are supported automatically for AMODE 64  $C/C++$  applications. AMODE 31  $C/C++$  applications must be compiled with the option LANGLVL(LONGLONG) and define the \_LARGE\_FILES feature test macro before any headers are included to enable this function to operate on z/OS UNIX files that are larger than 2 GB in size. File size and offset fields are enlarged to 63 bits in width. Therefore, any other function operating on the file is required to define the \_LARGE\_FILES feature test macro as well.

### **Usage notes**

1. The mmap() function does not support shared memory objects or typed memory objects.

### **Returned value**

If successful, mmap() returns the address at which the mapping was placed.

If unsuccessful, mmap() returns MAP\_FAILED and sets errno to one of the following values:

#### **Error Code**

#### **Description**

#### **EACCES**

The *fildes* argument is not open for read, regardless of the protection specified, or *fildes* is not open for write and PROT\_WRITE was specified for a MAP\_SHARED type mapping.

#### **EBADF**

The *fildes* argument is not a valid open file descriptor.

#### **EINVAL**

The *addr* argument (if MAP\_FIXED was specified) or *off* is not a multiple of the page size as returned by sysconf(), or are considered invalid by the implementation.

The value of *flags* is invalid (neither MAP\_PRIVATE nor MAP\_SHARED is set).

#### **EMFILE**

The number of mapped regions would exceed an implementationdependent limit (per process or per system).

#### **ENODEV**

The *fildes* argument refers to a file whose type is not supported by mmap().

#### **ENOMEM**

MAP\_FIXED was specified, and the range [*addr, addr* + range [*addr, addr* +

*len*], rounding *len*] exceeds that allowed for the address space for a process; or if MAP\_FIXED was not specified and there is insufficient room in the address space to effect the mapping.

#### <span id="page-1112-0"></span>**ENXIO**

Address in the range [*off, off* + *len*] are invalid for *fildes*

#### **EOVERFLOW**

The file is a regular file and the value of off plus len exceeds the offset maximum established in the open file.

**Note:** Starting with z/OS V1.9, environment variable \_EDC\_EOVERFLOW can be used to control behavior of mmap() with respect to detecting an EOVERFLOW condition for z/OS UNIX files. By default, mmap() will not set EOVERFLOW when the offset maximum is exceeded associated with fildes. When \_EDC\_EOVERFLOW is set to YES, mmap() will check for an overflow condition.

### **Related information**

- ["sys/mman.h" on page 73](#page-104-0)
- ["exec functions" on page 436](#page-467-0)
- ["fcntl\(\) Control open file descriptors" on page 474](#page-505-0)
- ["fork\(\) Create a new process" on page 571](#page-602-0)
- "lockf() Record locking on files" on page  $982$
- ["mprotect\(\) Set protection of memory mapping" on page 1095](#page-1126-0)
- v ["msync\(\) Synchronize memory with physical storage" on page 1112](#page-1143-0)
- v ["munmap\(\) Unmap pages of memory" on page 1117](#page-1148-0)
- ["shmat\(\) Shared memory attach operation" on page 1593](#page-1624-0)
- v ["sysconf\(\) Determine system configuration options" on page 1793](#page-1824-0)

# **modf(), modff(), modfl() — Extract fractional and integral parts of floating-point value**

### **Standards**

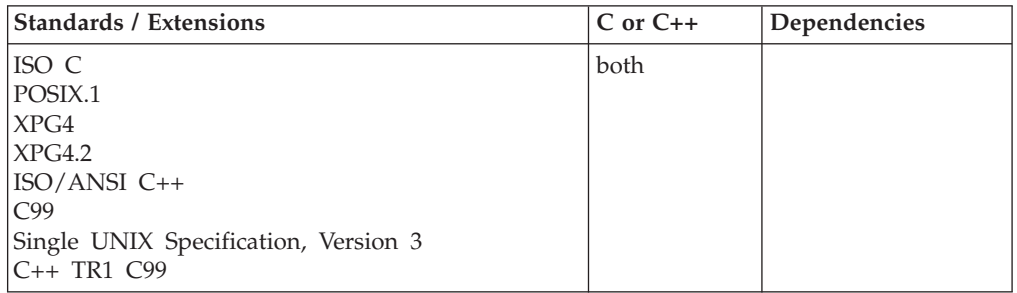

### **Format**

#include <math.h>

```
double modf(double x, double *intptr);
float modf(float x, int *intptr); /* C++ only */
long double modf(long double x, int *intptr); /* C++ only */
float modff(float x, int *intptr);
long double modfl(long double x, int *intptr);
```
### **General description**

Breaks down the floating-point value *x* into fractional and integral parts. The integral part is stored as double, in the object pointed to by *intptr*. Both the fractional and integral parts are given the same sign as *x*.

#### **Restriction**

The modff() function does not support the \_FP\_MODE\_VARIABLE feature test macro.

### **Returned value**

Returns the signed fractional portion of *x*.

### **Example**

#### **CELEBM20**

/\* CELEBM20

```
This example breaks the floating-point number -14.876 into
   its fractional and integral components.
*/
#include <math.h>
#include <stdio.h>
int main(void)
{
  double x, y, d;
  x = -14.876;
  y = \text{modf}(x, \&d);printf("x = %1f(n", x);printf("Integral part = \frac{1}{2}f\n", d);
   printf("Fractional part = \frac{1}{2}]f\n", y);
}
```
#### **Output**

```
x = -14.876000Integral part = -14.000000
Fractional part = -0.876000
```
### **Related information**

- ["math.h" on page 44](#page-75-0)
- ["fmod\(\), fmodf\(\), fmodl\(\) Calculate floating-point remainder" on page 559](#page-590-0)
- v ["frexp\(\), frexpf\(\), frexpl\(\) Extract mantissa and exponent of the floating-point](#page-652-0) [value" on page 621](#page-652-0)
- "Idexp(), Idexpf(), Idexpl() Multiply by a power of two" on page  $937$

# **modfd32(), modfd64(), modfd128() — Extract fractional and integral parts of decimal floating-point value**

#### **Standards**

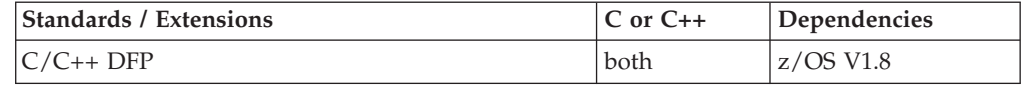

### **Format**

```
#define STDC WANT DEC FP
#include <math.h>
_Decimal32 modfd32(_Decimal32 x, _Decimal32 *p);
_Decimal64 modfd64(_Decimal64 x, _Decimal64 *x);
Decimal128 modfd128(Decimal128 x, Decimal128 *x);
Decimal32 modf(Decimal32 x, Decimal32 *x); /* C++ only */Decimal64 modf(Decimal64 x, Decimal64 *x); /* C++ only */
_Decimal128 modf(_Decimal128 x, _Decimal128 *x); /* C++ only */
```
### **General description**

Breaks down the decimal floating-point value x into fractional and integral parts. The integral part is stored in the object point to by p. Both the fractional and integral parts are given the same sign as x.

**Note:**

- To use IEEE decimal floating-point, the hardware must have the Decimal Floating-Point Facility installed.
- v These functions work in IEEE decimal floating-point format. See "IEEE Decimal Floating-Point" for more information.

### **Returned value**

The lround functions return the signed fractional portion of x.

If the rounded value is outside the range of the return type, the numeric result is unspecified. A range error may occur if the magnitude of x is too large.

### **Example**

/\* CELEBM24

This example illustrates the modfd128() function.

This example breaks the floating-point number -14.876 into its fractional and integral components.

\*/

```
#define STDC WANT DEC FP
#include <math.h>
#include <stdio.h>
int main(void)
{
  _Decimal128 x, y, d;
 x = -14.876DL;y = \text{modfdl28}(x, \text{&d});print(f("Number = %DDf\n', x);print(f("Integral part = %DDf\n", d);printf("Fractional part = %DDf\n", y);
}
```
### **Related information**

- ["math.h" on page 44](#page-75-0)
- v ["frexpd32\(\), frexpd64\(\), frexpd128\(\) Extract mantissa and exponent of the](#page-653-0) [decimal floating-point value" on page 622](#page-653-0)
- ["ldexpd32\(\), ldexpd64\(\), ldexpd128\(\) Multiply by a power of ten" on page 939](#page-970-0)
- ["modf\(\), modff\(\), modfl\(\) Extract fractional and integral parts of floating-point](#page-1112-0) [value" on page 1081](#page-1112-0)

## **\_\_moservices() - Memory object services**

### **Standards**

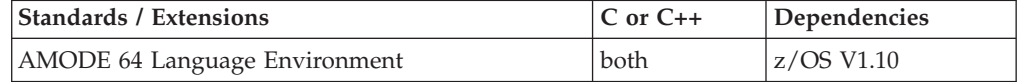

### **Format**

#include <stdlib.h>

```
int __moservices(int reqtype, size_t mopllen,
                 struct __mopl_s * mopl, void ** moorigin);
```
### **General description**

The \_\_moservices() function allows the caller to perform the following memory object services:

- Create a memory object that will be associated with the current Language Environment enclave;
- v Free a memory object that was created using a previous \_\_moservices() call;
- v Specify a shared memory dump priority to be used when allocating shared memory.

#### **Argument**

#### **Description**

#### **reqtype**

The request type. Valid values are

#### **\_\_MO\_GETSTOR**

Use IARV64 REQUEST(GETSTOR) to create a memory object that is associated with the current Language Environment enclave.

#### **\_\_MO\_DETACH**

Use IARV64 REQUEST(DETACH) to free a memory object that was created using \_\_moservices().

#### **\_\_MO\_SHMDUMPPRIORITY**

Set a shared memory dump priority, to be associated with shared memory segments on subsequent shmget() calls.

#### **mopllen**

The length of the passed mopl structure. If a mopl is not passed, this length should be set to zero.

#### **mopl**

Points to a structure describing additional characteristics for the request.

For \_\_MO\_GETSTOR and \_\_MO\_SHMDUMPPRIORITY requests, this structure is required.

For \_\_MO\_DETACH requests, this structure is optional.

#### **moorigin**
On \_\_MO\_GETSTOR calls, moorigin contains the origin address of the memory object upon return.

On \_\_MO\_DETACH calls, moorigin contains the origin address of the memory object to be detached.

The \_\_mopl\_s structure is defined in stdlib.h and has the following format:

```
struct __mopl_s {<br>unsigned long
                     \Boxmoplrequestsize;
    int __mopldumppriority;
    unsigned int ___moplgetstorflags;
     long moplreserved;
     int mopl iarv64 rc;
     int __mopl_iarv64_rsn;
 };
```
The entire \_mopl\_s structure must be set to binary zeroes prior to use. The fields are used as follows:

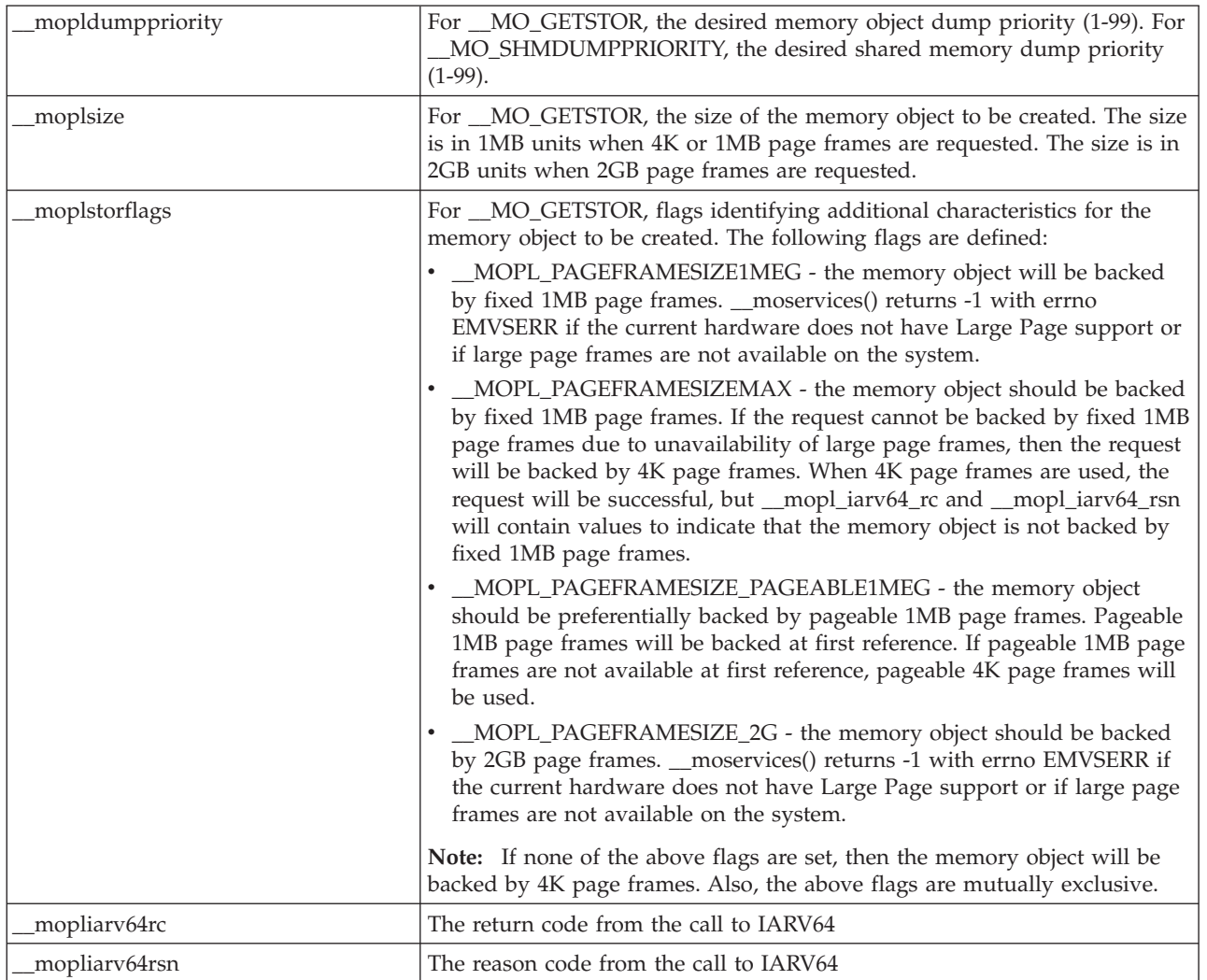

Constants are available which identify the dump priorities of memory objects obtained by Language Environment:

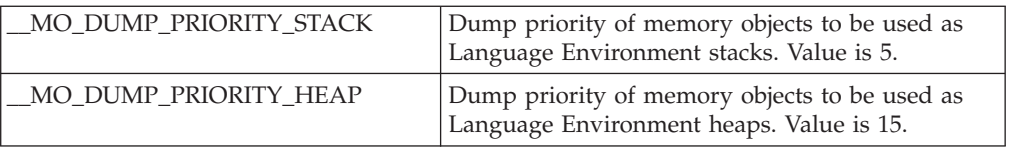

For the dump priority of memory objects obtained by other programs (such as Java), refer to the corresponding documentation for those programs.

All memory objects obtained by \_\_moservices() are unguarded and count towards the address space memlimit. For more information on memory objects and the IARV64 service, See *z/OS MVS Programming: Assembler Services Guide* and the *z/OS MVS Programming: Assembler Services Reference ABE-HSP*, *z/OS MVS Programming: Assembler Services Reference IAR-XCT*.

## **Returned value**

If successful, moservices() returns 0.

If unsuccessful, \_\_moservices() returns -1 and sets errno to one of the following values:

```
Error Code
```
#### **Description**

#### **EINVAL**

An argument to this function contained an incorrect value. Use \_errno2() to obtain more detailed information on the error.

## **EMVSERR**

A z/OS environmental or internal error occurred. Use \_\_errno2() to obtain more detailed information on the error.

If the underlying IARV64 call is unsuccessful, and the mopl argument has been specified, then \_\_mopl\_iarv64\_rc and \_\_mopl\_iarv64\_rsn will contain the return and reason codes returned by IARV64.

### **Example**

#### /\* CELEBM25

This example illustrates the moservices() function.

This example sets a shared memory dump priority, then gets and detaches a memory object.

\*/

```
#include <stdlib.h>
#include <stdio.h>
#include <errno.h>
#include <string.h>
int main(void) {
```
mopl t mymopl; int mos\_rv; void \* mymoptr;

memset(&mymopl, 0, sizeof( mopl t));

/\* Set a shared memory dump priority for subsequent shmget()  $*$ 

```
mymopl. mopldumppriority = 8;
   mos rv = moservices( MO SHMDUMPPRIORITY, sizeof(mymopl),
                       &mymopl , &mymoptr);
   if (mos rv != 0) {
     perror("moservices(SHMDUMPPRIORITY) call failed");
   }
   /* Obtain a 100MB memory object whose dump priority falls */
   /* between the dump priorities of the Language Environment */
   /* stacks and heaps. */mymopl. mopldumppriority = \text{MO} DUMP PRIORITY STACK + 5;
   mymopl. moplrequestsize = 100;
   mos rv = moservices( MO GETSTOR, sizeof(mymopl),
                       &mymopl , &mymoptr);
if (mos rv == 0) {
     printf("moservices(GETSTOR) successful, MO addr: %p\n",
           mymoptr);
     /* Free the 100MB memory object. */mos rv = moservices( MO DETACH, 0, NULL, &mymoptr);
     if (mos rv != 0) {
       perror("moservices(DETACH) call failed");
     }
    }
   else {
     perror("moservices(GETSTOR) call failed");
   }
   return 0;
```
## **Related information**

• ["stdlib.h" on page 70](#page-101-0)

# **mount() — Make a file system available**

}

## **Standards**

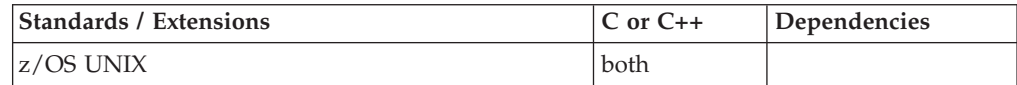

## **Format**

#include <sys/stat.h>

```
int mount(const char *path, char *filesystem,
          char *filesystype, mtm_t mtm,
          int parmlen, char *parm);
```
## **General description**

Adds a file system to the hierarchical file system (HFS). The same file system cannot be mounted at more than one place in the hierarchical file system.

In order to mount a file system, the caller must be an authorized program, or must be running for a user with appropriate privileges.

*path* The mount point directory that the file system is to be mounted to.

#### *filesystem*

The name of the file system to be mounted; it must be unique within the system. For a hierarchical file system (HFS) data set, this is a 1-to-44-character MVS data set name specified as all uppercase letters.

This name is terminated with NULL characters.

#### *filesystype*

The name for the file system that will perform the mount. This 8-character name must match the TYPE operand on a FILESYSTYPE statement in the BPXPRMxx parmlib member for the file system.

*mtm* A flag field that specifies the mount mode and additional mount options:

### **MTM\_RDONLY**

Mount the file system as a read-only file system.

#### **MTM\_RDWR**

Mount the file system as a read/write file system.

#### **MTM\_NOSUID**

The SETUID and SETGID mode flags will be ignored for programs that reside in this file system.

#### **MTM\_SYNCHONLY**

The mount must be completed synchronously or fail if it cannot.

#### *parmlen*

Length of the *parm* argument. The maximum length is 500 characters. For a hierarchical file system (HFS) data set, this is not specified.

*parm* A parameter passed to the physical file system that performs the mount. This parameter may not be required. The form and content of the *parm* are determined by the physical file system. A hierarchical file system (HFS) data set does *not* require a *parm*.

## **Returned value**

If successful, mount() returns 0.

If the mount() is proceeding asynchronously, it returns 1.

If unsuccessful, mount() returns -1 and sets errno to one of the following values:

#### **Error Code**

#### **Description**

### **EBUSY**

The specified file system is unavailable.

#### **EINVAL**

A parameter was incorrectly specified. Verify *filesystype* and *mtm*. Another possible reason for this error is that the mount point is the root of a file system or that the file system is already mounted.

**EIO** An I/O error occurred.

#### **ELOOP**

A loop exists in symbolic links. This error is issued if more than POSIX\_SYMLOOP (defined in the limits.h header file) symbolic links are detected in the resolution of *pathname*.

#### **ENOENT**

The mount point does not exist.

#### **ENOMEM**

There is not enough storage available to save the information required for this file system.

#### **ENOTDIR**

The mount point is not a directory.

#### **EPERM**

Superuser authority is required to issue a mount.

## **Example**

## **CELEBM21**

```
/* CELEBM21
   This example adds a file system to the hierarchical
   file system.
 */
#define _OPEN_SYS
#include <sys/stat.h>
#include <stdio.h>
#include <unistd.h>
main() {
  char mount_point[]="/new_fs";
  char HFS[] = "POSIX.NEW.HF\overline{S}";char filesystype[9]="HFS ";
  setvbuf(stdout, NULL, _IOLBF, 0);
  puts("before mount()");
  system("df -Pk");
  if (mount(mount point, HFS, filesystype, MTM RDWR, 0, NULL) != 0)
    perror("mount() error");else {
   puts("After mount()");
    system("df -Pk");
    if (umount(HFS, MTM_UMOUNT) != 0)
      perror("umount() error");
  }
}
```
#### **Output**

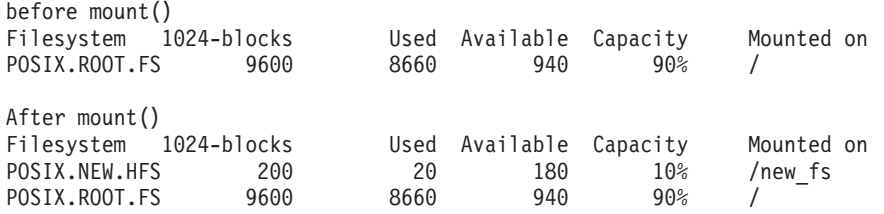

## **Related information**

- v ["limits.h" on page 39](#page-70-0)
- v ["sys/stat.h" on page 75](#page-106-0)
- v ["umount\(\) Remove a virtual file system" on page 1944](#page-1975-0)
- v ["w\\_getmntent\(\) Get information on mounted file systems" on page 2053](#page-2084-0)
- " $w_{\text{1}}$  statfs() Get the file system status" on page 2090

# **\_\_mount() — Make a file system available**

## **Standards**

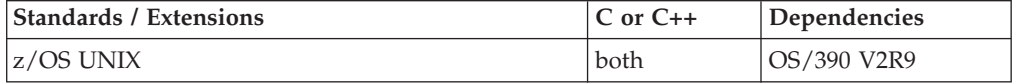

### **Format**

#define \_OPEN\_SYS #include <sys/stat.h> #include <sys/mntent.h>

int \_\_mount(struct mnte2 \**mnte*, char \**sysname)*;

## **General description**

Adds a file system to the hierarchical file system. The same file system cannot be mounted at more than one place in the hierarchical file system.

In order to mount a file system, the caller must be an authorized program or must be running for a user with appropriate privileges.

#### **Element descriptions**

To mount or change the mount of an HFS file in a sysplex, the application should set values in *mnte* as follows:

#### *mnt2h\_cbid*

The mnte2 control block ID. Initialize it to "MNT2".

#### *mnt2h\_cblen*

The mnte2 size. Initialize it to the size of struct mnte2.

#### *mh2\_cursor*

Contains the internal cursor. This should be set to 0 initially, and must be left unchanged for subsequent calls.

#### *mnth\_devno*

This element contains the device number, if needed.

#### *mh\_bodylen*

The mnte2 size of w\_mntent2. Must be initialized to the sizeof the w\_mntent2 body.

*rsvd* This field must be set to all zeros.

#### *mnt2\_fstype*

The file system type.

#### *mnt2\_mode*

File system mount mode. A flag field that specifies the mount mode and additional mount options:

#### **mntentfsaunmount**

If it is 1 after the file system is mounted, the file system will be unmounted when a system leaves the sysplex. If it is 0, then the setting of mntentfsnoautomove will be used. See mntentfsnoautomove below. This option can be changed after the file is mounted by changing this bit and setting the request bit,

mntentnewauto, to 1 before calling \_\_mount(). If changed to 0, also set mntentfsnoautomove to indicate automove or no move.

#### **mntentfsclient**

If it is 0, then the file system is a sysplex client. If it is 1, then the file system is not a sysplex client.

**Note:** Note that mntentfsclient is not an input parameter.

#### **mntentfsnoautomove**

If it is 0 after the file system is mounted, it can be moved automatically. If it is 1 after the file system is mounted, it will not be moved automatically. The mode can be reversed after the file is mounted (when mntentfsaunmount is 0) by changing this bit and setting the request bit, mnte2ntnewauto, to 1 before calling  $\_$ mount().

**Note:** The setting of this bit only applies if mntentfsaunmount is 0.

#### **mntentfsmodenosec**

If it is 1, then the file system will not enforce security checks. If it is 0, then the file system will enforce security checks.

#### **mntentfsmodeexport**

If it is 0, then the file system has not been exported by DFS. If it is 1, then the file system has been exported by DFS.

#### **mntentfsmoderdonly**

If it is 0,then the file system is mounted as read/write. If it is 1, then the file system is mounted as read-only.

#### **mntentfsmodenosuid**

If it is 1, then the SETUID and SETGID mode flags will be ignored for programs that reside in this file system. If it is 0 then the SETUID and SETGID mode flags will be enforced for programs that reside in this file system. This information is returned by the function but should not be changed.

#### *mnt2\_dev*

Device # which stat will return for all files in this file system. Not set on input to \_\_mount().

#### *mnt2\_parentdev*

*st\_dev* of parent file system. Not set on input to \_\_mount().

#### *mnt2\_rootino*

The ino of the mount point. Not set on input to \_mount().

#### *mnt2\_status*

status of the file system. The field is not an input parameter. It can be tested on output after a successful request.

## *mnt2\_ddname*

The ddname specified on mount. 1 to 8 characters are allowed.

#### *mnt2\_fstname*

The name of the file system type specified by the FILESYS statement. The name for the file system that will perform the mount. This 8-character name must match the TYPE operand on a FILESYSTYPE statement in the BPXPRMxx parmlib member for the file system. 1 to 8 characters are allowed.

### *mnt2\_fsname*

The name of the file system to be mounted; it must be unique within the system. For a hierarchical file system (HFS) data set, this is a 1-to-44-character MVS data set name specified as all uppercase letters. This

name is terminated with NULL characters.

#### *mnt2\_pathlen*

The length of mount point path.

#### *mnt2\_mountpoint*

The name of the directory where the file system is mounted. 1 to 1023 characters are allowed. Also refers to the mount point directory where the file system will be mounted.

#### *mnt2\_parmoffset*

Offset of mount parameter *mnt2\_parmreturn* from *mnt2\_fstype*. Also refers to a parameter passed to the physical file system that performs the mount. This parameter may not be required. The form and content of the parameter are determined by the physical file system. A hierarchical file system (HFS) data set does not require a parameter.

## *mnt2\_parmlen*

The length of the mount parameter with size *mnt2\_parmreturn*. Also refers to the length of the parameter argument. The maximum length is 1024 characters. A hierarchical file system data set does not require a parameter.

#### *mnt2\_sysname*

The name of the target system. 1 to 8 characters are allowed. Changing the target system is always supplied as *sysname*. For all other calls, *sysname* must be supplied as NULL or the target name will be changed. When *sysname* is supplied, the mnte2ntchange flag must be set off for a mount function call, or the mnte2ntchange flag must be set on for a change mount function call. When you specify system on a mount it means mount this file on this system or when you specify system on a change mount it means move the file system from where it is currently mounted to this system.

#### *mnt2\_qsystem*

The name of the quiesce system. 1 to 8 characters are allowed but the character(s) are padded with blanks and do not contain a NULL terminator. This field is an output only field from getmntent().

#### *mnt2\_fromsys*

The name of the system from which the file system has moved.

#### *mnt2\_flags*

The field containing the request flags. A flag field that specifies the change for existing mounted file system:

#### **mnte2ntnewauto**

This flag instigates a change of mode which will effect the automove state depending on the value that is set for mnte2ntfsnoautomove. See the explanation under mnte2ntfsnoautomove.

#### **mnte2ntchange**

The request in this w\_mntent is a change to existing status or mode. This flag must be set on for all change mount requests. The w\_mntent structure needs to modify either the mnte2ntfsname field or the mnte2ntmountpoint and mnte2ndpathlen fields. When the request is to mount a directory, then this flag must be set to off.

#### *mnt2\_status2*

The file system status extensions.

#### *mnt2\_success*

This field is used to return the number of successfully moved file systems when moving a collection of file systems. It is not used in other cases.

#### *parm\_point*

This field contains the mountpoint parameters to be used when mounting a file system. It is a separate field in the *mnte2* structure but contiguiously allocated following the *w\_mnte2* body. The *mnt2\_parmoffset* field contains the offset to the start of *parm\_point*.

#### *mnt2\_syslistlength*

Length of system list.

#### *mnt2\_syslistoffset*

Offset of system list.

#### *mnt2\_aggnamelength*

Length of the aggregate name in mnt2\_aggname. The length does not include the NULL terminating character, and is only valid if mnt2\_aggnameoffset has a non-zero value.

#### *mnt2\_aggnameoffset*

The offset of mnt2\_aggname from w\_mntent. If the value is zero, then no aggregate name is returned.

The *mnte3* structure can also be used in place of the *mnte2* structure. The following *mnte3* fields are equivalent to their *mnte2* counterparts, with appropriate changes to the header fields to specify the usage of the *mnte3* structure:

#### *mnt3h\_cbid*

The mnte3 control block ID. Initialize it to "MNT3".

*mnt3h\_cblen*

The mnte3 size. Initialize to the size of struct mnte3.

```
mh3_cursor
```
*mh3\_devno*

#### *mh\_bodylen*

The mnte3 size of w\_mntent3. Must be initialized to the sizeof the w\_mntent3 body.

#### *rsvd*

- *mnt3\_fstype*
- *mnt3\_mode*

*mnt3\_dev*

- *mnt3\_parentdev*
- *mnt3\_rootino*
- *mnt3\_status*
- *mnt3\_ddname*
- *mnt3\_fstname*
- *mnt3\_fsname*
- *mnt3\_pathlen*

*mnt3\_mountpoint mnt3\_parmoffset mnt3\_parmlen mnt3\_sysname mnt3\_qsysname mnt3\_fromsys mnt3\_flags mnt3\_status2 mnt3\_success*

## **Returned value**

If successful, mount() returns 0.

If the \_\_mount() is proceeding asynchronously, it returns 1.

If unsuccessful, \_\_mount() returns -1 and sets errno to one of the following values:

#### **Error Code**

**Description**

### **EBUSY**

The specified file system is unavailable.

### **EINVAL**

A parameter was incorrectly specified. Verify *filesystype* and *mtm*. Another possible reason for this error is that the mount point is the root of a file system or that the file system is already mounted.

#### **EIO** An I/O error occurred.

#### **ELOOP**

A loop exists in symbolic links. This error is issued if more than POSIX\_SYMLOOP (defined in the limits.h header file) symbolic links are detected in the resolution of *pathname*.

### **ENOENT**

The mount point does not exist.

#### **ENOMEM**

There is not enough storage available to save the information required for this file system.

#### **ENOTDIR**

The mount point is not a directory.

#### **EPERM**

Appropriate authority is required to issue a mount.

### **Related information**

- ["limits.h" on page 39](#page-70-0)
- ["sys/mntent.h" on page 73](#page-104-0)
- ["sys/stat.h" on page 75](#page-106-0)
- v ["umount\(\) Remove a virtual file system" on page 1944](#page-1975-0)
- v ["w\\_getmntent\(\) Get information on mounted file systems" on page 2053](#page-2084-0)
- " $w_{\text{1}}$  statfs() Get the file system status" on page 2090

# **mprotect() — Set protection of memory mapping**

## **Standards**

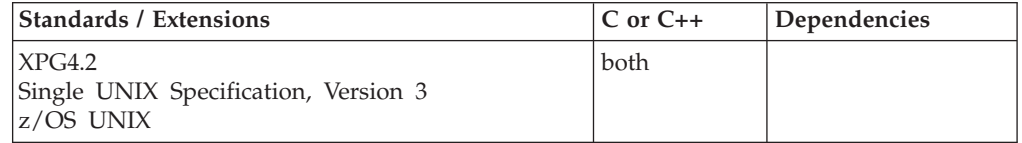

## **Format**

#define XOPEN SOURCE EXTENDED 1 #include <sys/mman.h>

int mprotect(void \**addr*, size\_t *len*, int *prot*);

## **General description**

The mprotect() function changes the access protections on the mappings specified by the *len* up to the next multiple of the page size as returned by sysconf(), to be that specified by *prot*. Legitimate values for *prot* are the same as those permitted for mprotect() and are defined in <sys/mman.h.>:

#### **PROT\_READ**

page can be read

### **PROT\_WRITE**

page can be written

### **PROT\_EXEC**

page can be executed

### **PROT\_NONE**

page cannot be accessed

The range provided by the Map\_address and Map\_length may span regular maps as well as \_\_MAP\_MEGA maps. Mprotect affects \_\_MAP\_MEGA maps very differently than regular maps. The difference is in the scope of the change. When a change is made to a \_\_MAP\_MEGA map, the change affects all processes which are currently mapped to the same file-offset range represented by the pages within the provided range. For example, changing a file-offset range (storage pages) that is currently in use with a protection of write to a protection of read, makes the file-offset range read for all processes, not just the current one. In other words, the changes are global. On the other hand, changes to regular maps affect only the process that issues mprotect.

When mprotect() fails for reasons other than EINVAL, the protection on some of the pages in the range [*addr, addr* + *len*) may have been changed.

## **Returned value**

If successful, mprotect() returns 0.

If unsuccessful, mprotect() returns -1 and sets errno to one of the following values:

#### **Error Code**

**Description**

#### **EACCES**

The *prot* argument specifies a protection that violates the access permission the process has to the underlying memory object.

#### **EAGAIN**

The *prot* argument specifies PROT\_WRITE over a MAP\_PRIVATE mapping and there are insufficient memory resources to reserve for locking the private page.

#### **EINVAL**

The *addr* argument is not a multiple of the page size as returned by sysconf().

#### **ENOMEM**

Addresses in the range [*addr, addr* + *len*) are invalid for the address space of a process, or specify one or more pages

## **Related information**

- ["sys/mman.h" on page 73](#page-104-0)
- v ["mmap\(\) Map pages of memory" on page 1076](#page-1107-0)
- ["sysconf\(\) Determine system configuration options" on page 1793](#page-1824-0)

# **mrand48() — Pseudo-random number generator**

## **Standards**

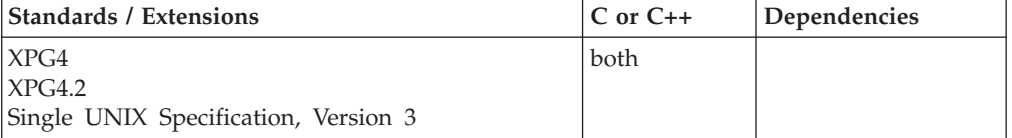

## **Format**

#define \_XOPEN\_SOURCE #include <stdlib.h>

long int mrand48(void);

## **General description**

The drand48(), erand48(), jrand48(), lrand48(), mrand48() and nrand48() functions generate uniformly distributed pseudo-random numbers using a linear congruential algorithm and 48-bit integer arithmetic.

The functions drand48() and erand48() return nonnegative, double-precision, floating-point values, uniformly distributed over the interval [0.0,1.0).

The functions lrand48() and nrand48() return nonnegative, long integers, uniformly distributed over the interval [0,2\*\*31).

The functions mrand48() and jrand48() return signed long integers, uniformly distributed over the interval [-2\*\*31,2\*\*31).

The mrand48() function generates the next 48-bit integer value in a sequence of 48-bit integer values, X(i), according to the linear congruential formula:  $X(n+1) = (aX(n) + c) \mod (2 \times 48)$  n>=0

The initial values of X, a, and c are:

 $X(0) = 1$ a = 5deece66d (base 16)  $c = b$  (base 16)

C/370 provides storage to save the most recent 48-bit integer value of the sequence,  $X(i)$ . This storage is shared by the drand48(), lrand48() and mrand48() functions. The value,  $X(n)$ , in this storage may be reinitialized by calling the lcong48(), seed48() or srand48() function. Likewise, the values of a and c, may be changed by calling the lcong48() function. Thereafter, whenever the seed48() or srand48() function is called to change  $X(n)$ , the initial values of a and c are also reestablished.

### **Special behavior for z/OS UNIX services**

You can make the mrand48() function and other functions in the drand48 family thread-specific by setting the environment variable \_RAND48 to the value THREAD before calling any function in the drand48 family.

If you do not request thread-specific behavior for the drand48 family, C/370 serializes access to the storage for  $X(n)$ , a and c by functions in the drand48 family when they are called by a multithreaded application.

If thread-specific behavior is requested, and the mrand48() function is called from thread t, the mrand48() function generates the next 48-bit integer value in a sequence of 48-bit integer values,  $X(t,i)$ , for the thread t. The sequence of values for a thread is generated according to the linear congruential formula:

 $X(t,n+1) = (a(t)X(t,n) + c(t)) \mod (2**48)$  n>=0

The initial values of  $X(t)$ ,  $a(t)$  and  $c(t)$  for the thread t are:

 $X(t,0) = 1$  $a(t)$  = 5deece66d (base 16)  $c(t) = b$  (base 16)

 $C/370$  provides storage which is specific to the thread t to save the most recent 48-bit integer value of the sequence,  $X(t,i)$ , generated by the drand48(), lrand48() or mrand48() function. The value,  $X(t,n)$ , in this storage may be reinitialized by calling the lcong48(), seed48() or srand48() function from the thread t. Likewise, the values of  $a(t)$  and  $c(t)$  for thread t may be changed by calling the lcong48() function from the thread. Thereafter, whenever the seed48() or srand48() function is called from the thread t to change  $X(t,n)$ , the initial values of  $a(t)$  and  $c(t)$  are also reestablished.

## **Returned value**

mrand48() transforms the generated 48-bit value,  $X(n+1)$ , to a signed long integer value on the interval [-2\*\*31,2\*\*31) and returns this transformed value.

### **Special behavior for z/OS UNIX Services**

If thread-specific behavior is requested for the drand48 family and the mrand48() function is called on thread t, the mrand48() function transforms the generated 48-bit value,  $X(t,n+1)$ , to a signed long integer value on the interval  $[-2^{*}31,2^{**}31]$ and returns this transformed value.

## <span id="page-1129-0"></span>**Related information**

- ["stdlib.h" on page 70](#page-101-0)
- v ["drand48\(\) Pseudo-random number generator" on page 402](#page-433-0)
- v ["erand48\(\) Pseudo-random number generator" on page 426](#page-457-0)
- v ["jrand48\(\) Pseudo-random number generator" on page 924](#page-955-0)
- ["lcong48\(\) Pseudo-random number initializer" on page 936](#page-967-0)
- v ["lrand48\(\) Pseudo-random number generator" on page 1005](#page-1036-0)
- v ["nrand48\(\) Pseudo-random number generator" on page 1143](#page-1174-0)
- ["seed48\(\) Pseudo-random number initializer" on page 1462](#page-1493-0)
- ["srand48\(\) Pseudo-random number initializer" on page 1713](#page-1744-0)

# **m\_setvalues\_layout() — Set layout values of a layout object (bidi data) Standards**

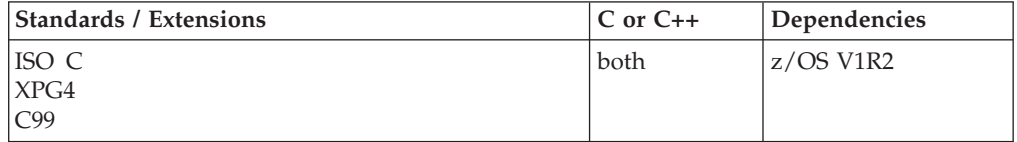

## **Format**

#include <sys/layout.h>

int m\_setvalues\_layout(LayoutObject *layout\_object*, const LayoutValues *values*, int \**index\_returned*);

## **General description**

The m\_setvalues\_layout() function is part of the support for handling of bidirectional (Bidi) conversion of data between Visual (MVS) and Implicit (z/OS UNIX) formats. Initial support is for Arabic and Hebrew data.

The m\_setvalues\_layout() function is used to change the layout values of a LayoutObject. The *layout\_object* argument specifies a LayoutObject returned by the m\_create\_layout() function. The *values* argument specifies the list of layout values which are to be changed. The values are written into the LayoutObject and may affect the behavior of subsequent layout functions.

**Note:** Some layout values do alter internal states maintained by a LayoutObject. The m\_setvalues\_layout() function can be implemented as a macro that evaluates the first argument twice.

### **Returned value**

If successful, m\_setvalues\_layout() sets the requested layout values and returns 0.

If any value cannot be set, m\_setvalues\_layout() does not change any of the layout values. It stores into *index\_returned* the (zero-based) index of the value causing the error. It returns -1 and sets errno to one of the following values:

#### **Error Code**

#### **Description**

### **EINVAL**

The layout value specified by index\_returned is unknown or its value is invalid or the argument layout\_object is invalid.

## <span id="page-1130-0"></span>**Related information**

- ["sys/layout.h" on page 73](#page-104-0)
- v ["m\\_create\\_layout\(\) Create and initialize a layout object \(bidi data\)" on page](#page-1084-0) [1053](#page-1084-0)
- ["m\\_destroy\\_layout\(\) Destroy a layout object \(bidi data\)" on page 1054](#page-1085-0)
- v ["m\\_getvalues\\_layout\(\) Query layout values of a layout object \(bidi data\)" on](#page-1093-0) [page 1062](#page-1093-0)
- v ["m\\_transform\\_layout\(\) Layout transformation for character strings \(bidi](#page-1144-0) [data\)" on page 1113](#page-1144-0)
- ["m\\_wtransform\\_layout\(\) Layout transformation for wide-character strings](#page-1151-0) [\(bidi data\)" on page 1120](#page-1151-0)

# **msgctl() — Message control operations**

## **Standards**

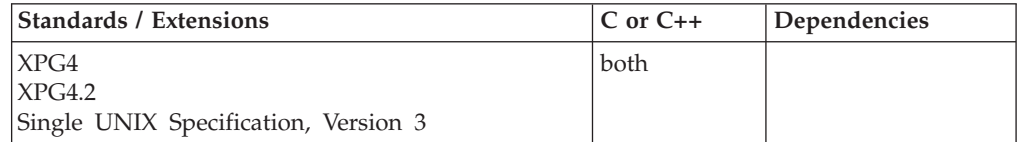

## **Format**

#define \_XOPEN\_SOURCE #include <sys/msg.h>

int msgctl(int *msgid*, int *cmd*, struct msqid\_ds \**buf*);

## **General description**

The msgctl() function provides message control operations as specified by *cmd*. The following values for *cmd*, and the message control operations they specify, are (These symbolic constants are defined by the <sys/ipc.h> header):

#### **IPC\_STAT**

Place the current value of each member of the msqid ds data structure associated with *msgid* into the structure pointed to by *buf*. The contents of this structure are defined in <sys/msg.h>. This command requires read permission.

#### **IPC\_SET**

Set the value of the following members of the msqid\_ds data structure associated with *msgid* to the corresponding value found in the structure pointed to by *buf*:

- msg\_perm.uid
- msg\_perm.gid
- msg\_perm.mode
- msg\_qbytes

IPC\_SET can only be executed by a process with the appropriate privileges or that has an effective user ID equal to the value of msg\_perm.cuid or msg\_perm.uid in the msqid\_ds data structure associated with *msgid*. Only a process with appropriate privileges can raise the value of msg\_gbytes.

#### **IPC\_RMID**

Remove the message queue identifier specified by *msgid* from the system and destroy the message queue and msqid\_ds data structure associated with it. **IPC\_RMID** can only be executed by a process with appropriate

privileges or one that has an effective user ID equal to the value of msg\_perm.cuid or msg\_perm.uid in the msqid\_ds data structure associated with *msgid*.

## <span id="page-1131-0"></span>**Returned value**

If successful, msgctl() returns 0.

If unsuccessful, msgctl() returns -1 and sets errno to one of the following values:

#### **Error Code**

**Description**

### **EACCES**

The argument *cmd* is **IPC\_STAT** and the calling process does not have read permission.

#### **EINVAL**

The value of *msgid* is not a valid message queue identifier, or the value of *cmd* is not a valid command.

### **EPERM**

The argument *cmd* is **IPC\_RMID** or **IPC\_SET** and the effective user ID of the calling process is not equal to that of a process with appropriate privileges and it is not equal to the value of msg\_perm.cuid or msg\_perm.uid in the data structure associated with *msgid*.

Or the argument *cmd* is **IPC\_SET**, an attempt is being made to increase the value of msg\_qbytes, and the effective user ID of the calling process does not have appropriate privileges.

## **Related information**

- ["sys/ipc.h" on page 73](#page-104-0)
- ["sys/msg.h" on page 74](#page-105-0)
- v "msgget() Get message queue"
- ["msgrcv\(\) Message receive operation" on page 1103](#page-1134-0)
- ["msgsnd\(\) Message send operations" on page 1108](#page-1139-0)
- ["msgxrcv\(\) Extended message receive operation" on page 1110](#page-1141-0)

# **msgget() — Get message queue**

## **Standards**

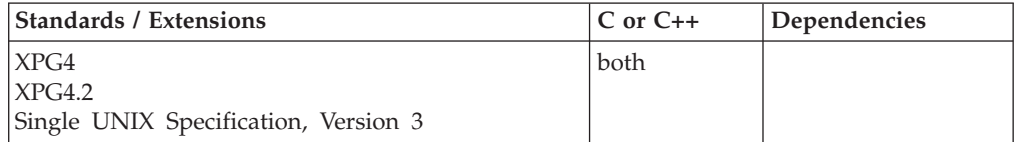

### **Format**

#define \_XOPEN\_SOURCE #include <sys/msg.h>

int msgget(key\_t *key*, int *msgflg*);

## **General description**

The msgget() function returns the message queue identifier associated with the argument *key*.

A message queue identifier, associated message queue and data structure (see <sys/msg.h>) are created for the argument *key* if one of the following is true:

- v The argument *key* is equal to **IPC\_PRIVATE**
- v The argument *key* does not already have a message queue identifier associated with it, and the flag **IPC\_CREAT** is on in *msgflg*.

Valid values for the argument *msgflg* include any combination of the following constants defined in <sys/ipc.h> and <sys/modes.h>:

#### **IPC\_CREAT**

Create a message queue if the *key* specified does not already have an associated ID. **IPC\_CREAT** is ignored when **IPC\_PRIVATE** is specified

#### **IPC\_EXCL**

Causes the msgget() function to fail if the *key* specified has an associated ID. **IPC\_EXCL** is ignored when **IPC\_CREAT** is not specified or **IPC\_PRIVATE** is specified

#### **IPC\_RCVTYPEPID**

Creates a message queue that can only be read from msgrcv() when Message\_Type is the process ID of the invoker. This restriction does not apply if the msgrcv() invoker has the same effective UID as the message queue creator.

#### **IPC\_SNDTYPEPID**

Creates a message queue that can only be written to msgsnd() when MSG\_TYPE is the process ID of the invoker. This restriction does not apply if the msgsnd() invoker has the same effective UID as the message queue creator.

#### **S\_IRUSR**

Permits read access when the effective user ID of the caller matches either msg\_perm.cuid or msg\_perm.uid

#### **S\_IWUSR**

Permits write access when the effective user ID of the caller matches either msg\_perm.cuid or msg\_perm.uid

#### **S\_IRGRP**

Permits read access when the effective group ID of the caller matches either msg\_perm.cgid or msg\_perm.gid

#### **S\_IWGRP**

Permits write access when the effective group ID of the caller matches either msg\_perm.cgid or msg\_perm.gid

#### **S\_IROTH**

Permits other read access

#### **S\_IWOTH**

Permits other write access

When a message set associated with argument *key* already exists, setting **IPC\_EXCL** and **IPC\_CREAT** in argument *msgflg* will force msgget() to fail.

Upon creation, the msg\_ds data structure associated with the new message queue identifier is initialized as follows:

• The fields msg perm.cuid, msg perm.uid, msg perm.cgid, and msg perm.gid are set equal to the effective user ID and effective group ID, respectively, of the calling process.

- The low-order 9 bits of msg perm.mode are set equal to the low-order 9 bits of *msgflg*.
- v The fields msg\_qnum, msg\_lspid, msg\_lrpid, msg\_stime, and msg\_rtime are set to zero.
- The field msg ctime is set equal to the current time.
- The field msg\_qbytes is set equal to the system limit.

### **Usage notes**

- 1. In a client/server environment, two message queues can be used. One inbound to the server created with IPC\_SNDTYPEPID and the other outbound from the server created with IPC\_RCVTYPEPID. This arrangement guarantees that the server knows the process ID of the client and the client is the only process that receives the server's returned message. The server may invoke msgrcv() with PID=0 to see if any messages belong to process IDs that have gone away.
- 2. Important terms and their descriptions are explained:

**Term Descriptions**

**PLO** Perform Lock Operation.

**IPC\_PLO1**

Use PLO serialization (if available) until a select() involving this message queue is detected.

**IPC\_PLO2**

Allow the kernel to use its best judgment with serialization (IPC\_PLO1 ignored).

- v Message\_Flags IPC\_PLO1 and IPC\_PLO2 are ignored if the PLO instruction is not present on the hardware.
- v Performance of the PLO instruction for serialization will vary with the msgrcv type, number of messages on the queue and the number of tasks doing msgsnd() and msgrcv(). Msgrcv() with type<0 and long message queues is expected to be a worse performer. Msgrcv() with type>0 is expected to be an equivalent or good performer. Msgrcv() with type=0 is expected to be a very good performer.
- v Message queues created with *Ipc\_RcvTypePID*, *Ipc\_SndTypePID*, *IPC\_PLO1* and *IPC\_PLO2* will show these bits and may show the *IPC\_PLOINUSE* bit in the S\_MODE byte returned with *w\_getipc*.
- Message queue PLO serialization is not compatible with select() using message queues. When msgrcv() detects a select() for a message queue, serialization will be changed to use traditional latches.
- v Performance runs should be made with *IPC\_PLO1* since *IPC\_PLO2* may switch to latch serialization and the user would not know when.

## **Returned value**

If successful, msgget() returns a nonnegative integer, namely a message queue identifier.

If unsuccessful, msgget() returns -1 and sets errno to one of the following values:

#### **Error Code Description**

### <span id="page-1134-0"></span>**EACCES**

A message queue identifier exists for the argument *key*, but access permission as specified by the low-order 9 bits of *msgflg* could not be granted

#### **EEXIST**

A message queue identifier exists for the argument *key*, but both **IPC\_CREAT** and **IPC\_EXCL** are specified in *msgflg*

#### **EINVAL**

The value of argument *msgflg* is not currently supported

#### **ENOENT**

A message queue identifier does not exist for the argument *key* and **IPC\_CREAT** is not specified.

#### **ENOSPC**

A message queue identifier is to be created but the system-imposed limit on the maximum number of allowed message queue identifiers system-wide would be exceeded.

When *msgflg* equals 0, the following applies:

- v If a message queue identifier has already been created with *key* earlier, and the calling process of this msgget() has read and/or write permissions to it, then msgget() returns the associated message queue identifier.
- v If a message queue identifier has already been created with *key* earlier, and the calling process of this msgget() does not have read and/or write permissions to it, then msgget() returns-1 and sets errno to EACCES.
- v If a message queue identifier has not been created with *key* earlier, then msgget() returns -1 and sets errno to ENOENT.

### **Related information**

- ["sys/ipc.h" on page 73](#page-104-0)
- ["sys/msg.h" on page 74](#page-105-0)
- ["sys/types.h" on page 75](#page-106-0)
- ["ftok\(\) Generate an interprocess communication \(IPC\) key" on page 658](#page-689-0)
- ["msgctl\(\) Message control operations" on page 1099](#page-1130-0)
- "msgrcv() Message receive operation"
- ["msgsnd\(\) Message send operations" on page 1108](#page-1139-0)
- v ["msgxrcv\(\) Extended message receive operation" on page 1110](#page-1141-0)

## **msgrcv() — Message receive operation**

## **Standards**

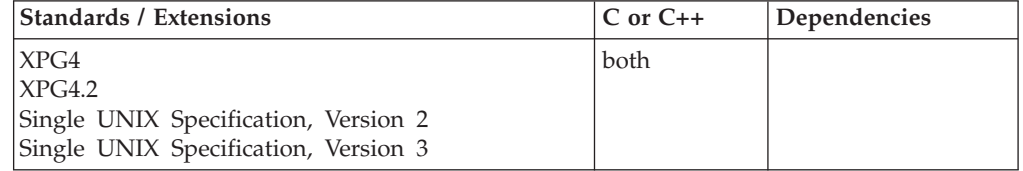

## **Format**

**Non-Single UNIX Specification, Version 2**

#define \_XOPEN\_SOURCE #include <sys/msg.h>

int msgrcv(int *msgid*, void \**msgp*, size\_t *msgsz*, long int *msgtyp*, int *msgflg*);

#### **Single UNIX Specification, Version 2**

#define XOPEN SOURCE 500 #include <sys/msg.h>

ssize\_t msgrcv(int *msgid*, void \**msgp*, size\_t *msgsz*, long int *msgtyp*, int *msgflg*);

### **General description**

The msgrcv() function reads a message from the queue associated with the message queue identifier specified by *msgid* and places it in the user-defined buffer pointed to by *msgp*.

The argument *msgp* points to a user-defined buffer that must contain first a field of type long int that will specify the type of the message, and then a data portion that will hold the data bytes of the message. The structure below is an example of what this user-defined buffer should look like:

```
struct message
\left\{ \right.long int mtype; Message type
     int mtext[n]; Message text
}
```
The structure member, mtype, is the received message's type as specified by the sending process. The structure member, mtext, is the text of the message.

The argument *msgsz* specifies the size in bytes of mtext, The received message is truncated to *msgsz* bytes if it is larger than *msgsz* and the **MSG\_NOERROR** flag was specified in the argument *msgflg*. The truncated portion of the message is lost and no indication of the truncation is given to the calling process.

The argument *msgtyp* specifies the type of message requested, as follows:

- v If *msgtyp* is equal to zero, the first message on the queue is received.
- v If *msgtyp* is greater than 0, the first message of type, *msgtyp*, is received.
- v If *msgtyp* is less than 0, the first message of the lowest type that is less than or equal to the absolute value of *msgtyp* is received.

The argument *msgflg* specifies the action to be taken if a message of the desired type is not on the queue. These are as follows:

- If the **IPC\_NOWAIT** flag is on in *msgflg*, the calling process will return immediately with a return value of -1 and errno set to **ENOMSG**.
- v If the **IPC\_NOWAIT** flag is off in *msgflg* the calling process will suspend execution until one of the following occurs:
	- A message of the desired type is placed on the queue.
	- The message queue identifier, *msgid*, is removed from the system; when this occurs, errno is set to EIDRM and a value of -1 is returned.
	- The calling process receives a signal that is to be caught; in this case a message is not received and the calling process resumes execution. A value of -1 is returned and errno is set to EINTR.

If successful, the following actions are taken with respect to the data structure, msgiq\_ds, associated with *msgid*:

- 1. msg\_qnum is decremented by 1.
- 2. msg\_lrpid is set equal to the process ID of the calling process.
- 3. msg\_rtime is set equal to the current time.

## **Returned value**

If successful, msgrcv() returns a value equal to the number of bytes actually placed into the mtext field of the user-defined buffer pointed to by *msgp*. A value of zero indicates that only the mtype field was received from the message queue.

If unsuccessful, msgrcv() returns -1 and sets errno to one of the following values:

#### **Error Code**

#### **Description**

**E2BIG** The value of mtext is greater than *msgsz* and the flag **MSG\_NOERROR** was not specified.

#### **EACCES**

The calling process does not have read permission to the message queue associated with the message queue identifier *msgid* or the message queue was built with IPC RCVTYPEPID and the Message Type was other than the invoker's process ID (JRTypeNotPID).

#### **EIDRM**

The message queue identifier, *msgid*, has been removed from the system while the caller of msgrcv() was waiting.

#### **EINTR**

The function msgrcv() was interrupted by a signal before a message could be received.

#### **EINVAL**

The value of argument *msgid* is not a valid message queue identifier or the value of *msgsz* is less than zero.

#### **ENOMSG**

The flag **IPC\_NOWAIT** was specified and the message queue does not contain a message of the desired type.

### **Related information**

- ["sys/ipc.h" on page 73](#page-104-0)
- ["sys/msg.h" on page 74](#page-105-0)
- ["msgctl\(\) Message control operations" on page 1099](#page-1130-0)
- v ["msgget\(\) Get message queue" on page 1100](#page-1131-0)
- v ["msgsnd\(\) Message send operations" on page 1108](#page-1139-0)
- v ["msgxrcv\(\) Extended message receive operation" on page 1110](#page-1141-0)

# **\_\_msgrcv\_timed() — Message receive operation with timeout Standards**

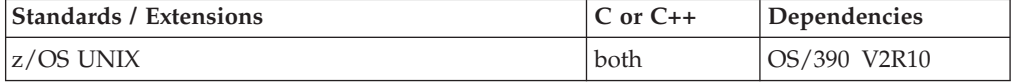

## **Format**

```
#define _OPEN_SYS_TIMED_EXT 1
#include <time.h>
#include <sys/msg.h>
```

```
int __msgrcv_timed(int msgid, void *msgp, size_t msgsz,
                   long int msgtyp, int msgflg, struct timespec *set);
```
## **General description**

Reads a message from the queue associated with the message queue identifier specified by *msgid* and places it in the user-defined buffer pointed to by *msgp*.

The argument *msgp* points to a user-defined buffer that must contain first a field of type long int that will specify the type of the message, and then a data portion that will hold the data bytes of the message. The structure below is an example of what this user-defined buffer should look like:

```
struct message {
  long int mtype; Message type
  int mtext[n]; Message text
}
```
The structure member, mtype, is the received message's type as specified by the sending process. The structure member, mtext, is the text of the message.

The argument *msgsz* specifies the size in bytes of mtext. The received message is truncated to *msgsz* bytes if it is larger than *msgsz* and the **MSG\_NOERROR** flag was specified in the argument *msgflg*. The truncated portion of the message is lost and no indication of the truncation is given to the calling process.

The argument *msgtyp* specifies the type of message requested, as follows:

- v If *msgtyp* is equal to zero, the first message on the queue is received.
- v If *msgtyp* is greater than 0, the first message of type, *msgtyp*, is received.
- v If *msgtyp* is less than 0, the first message of the lowest type that is less than or equal to the absolute value of *msgtyp* is received.

The argument *msgflg* specifies the action to be taken if a message of the desired type is not on the queue. These are as follows:

The argument *set* is the timespec structure which contains the timeout value.

- v If the **IPC\_NOWAIT** flag is on in *msgflg*, the calling process will return immediately with a return value of -1 and errno set to ENOMSG.
- v If the **IPC\_NOWAIT** flag is off in *msgflg* the calling process will suspend execution until one of the following occurs:
	- A message of the desired type is placed on the queue.
	- The message queue identifier, *msgid*, is removed from the system; when this occurs, errno is set to EIDRM and a value of -1 is returned.
	- The calling process receives a signal that is to be caught; in this case a message is not received and the calling process resumes execution. A value of -1 is returned and errno is set to EINTR.

If successful, the following actions are taken with respect to the data structure, msqid\_ds, associated with *msgid*:

1. msg qnum is decremented by 1.

- 2. msg 1 rpid is set equal to the process ID of the calling process.
- 3. msg\_rtime is set equal to the current time.

The variable *set* gives the timeout specification.

• If the \_\_msgrcv\_timed() function finds that none of the messages specified by *msgid* are received, it waits for the time interval specified in the **timespec** structure referenced by *set*. If the **timespec** structure pointed to by *set* is zero-valued and if none of the messages specified by *msgid* are received, then \_\_msgrcv\_timed() returns immediately with EAGAIN. A **timespec** with the tv\_sec field set with *INT\_MAX*, as defined in <limits.h>, will cause the \_\_msgrcv\_timed() service to wait until a message is received. If *set* is the NULL pointer, it will be treated the same as when **timespec** structure was supplied with the tv\_sec field set with *INT\_MAX*.

## **Returned value**

If successful, \_\_msgrcv\_timed() returns a value equal to the number of bytes actually placed into the mtext field of the user-defined buffer pointed to by *msgp*. A value of zero indicates that only the mtype field was received from the message queue.

If unsuccessful, \_\_msgrcv\_timed() returns -1 and sets errno to one of the following values:

### **Error Code**

**Description**

**E2BIG** The value of mtext is greater than *msgsz* and the flag **MSG\_NOERROR** was not specified.

#### **EACCES**

The calling process does not have read permission to the message queue associated with the message queue identifier *msgid*.

#### **EAGAIN**

The operation would result in time requested expired before any messages were received. This would result if the timeout specified expires before a message is posted.

### **EIDRM**

The message queue identifier, *msgid*, has been removed from the system while the caller of \_\_msgrcv\_timed() was waiting.

#### **EINTR**

The function \_\_msgrcv\_timed() was interrupted by a signal before a message could be received.

### **EINVAL**

The value of argument *msgid* is not a valid message queue identifier or the value of *msgsz* is less than zero.

### **ENOMSG**

The flag **IPC\_NOWAIT** was specified and the message queue does not contain a message of the desired type.

## **Related information**

- ["time.h" on page 79](#page-110-0)
- ["sys/msg.h" on page 74](#page-105-0)

# <span id="page-1139-0"></span>**msgsnd() — Message send operations**

## **Standards**

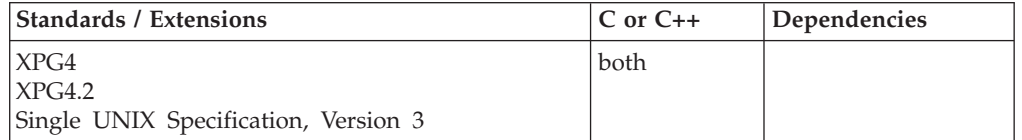

## **Format**

#define \_XOPEN\_SOURCE #include <sys/msg.h>

int msgsnd(int *msgid*, const void \**msgp*, size\_t *msgsz*, int *msgflg*);

## **General description**

The msgsnd() function is used to send a message to the queue associated with the message queue identifier specified by *msgid*.

The argument *msgp* points to a user-defined buffer that must contain first a field of type long int that will specify the type of the message, and then a data portion that will hold the data bytes of the message. The structure below is an example of what this user-defined buffer should look like:

struct message {

long int mtype; Message type int mtext[n]; Message text }

The structure member, mtype, must be a nonzero positive value that can be used by the receiving process for message selection. The structure member, mtext, is any text of length, *msgsz*, bytes.

The argument *msgsz* specifies the size in bytes of mtext. When only mtype is to be sent with no mtext, msgsz is set to zero. The argument can range from zero to a system-imposed maximum or the maximum number of bytes allowed in the message queue.

The argument *msgflg* specifies the action to be taken if one or more of the following are true:

- Placing the message on the message queue would cause the current number of bytes on the message queue (msg\_cbytes) to exceed the maximum number of bytes allowed on this queue, as specified in msg\_qbytes.
- v The total number of messages on the queue is equal to the system-imposed limit.

These actions are as follows:

- If the **IPC\_NOWAIT** flag is on in msgflg, the message will not be sent and the calling process will return immediately. msgsnd() will return -1 and set errno to EAGAIN.
- v If the **IPC\_NOWAIT** flag is off in *msgflg*, the calling process will suspend execution until one of the following occurs:
	- 1. The condition responsible for the suspension no longer exists, in which case the message is sent.
- 2. The message queue identifier, *msgid*, is removed from the system; when this occurs, errno is set to EIDRM and a value of -1 is returned.
- 3. The calling process receives a signal that is to be caught; in this case a message is not sent and the calling process resumes execution. A value of -1 is returned and error is set to EINTR.

If successful, the following actions are taken with respect to the data structure, msqid\_ds, associated with *msgid*:

- 1. msg\_qnum is incremented by 1.
- 2. msg\_lspid is set equal to the process ID of the calling process.
- 3. msg\_stime is set equal to the current time.

## **Returned value**

If successful, msgsnd() returns 0.

If unsuccessful, no message is sent, msgsnd() returns -1, and sets errno to one of the following values:

#### **Error Code**

**Description**

### **EACCES**

The calling process does not have write permission to the message queue associated with the message queue identifier *msgid* or the message queue was built with IPC\_SNDTYPEPID and the MSG\_TYPE was other than the invoker's process ID (JRTypeNotPID).

### **EAGAIN**

The message cannot be sent for one of the reasons cited above and IPC\_NOWAIT was specified.

#### **EIDRM**

The message queue identifier, *msgid*, has been removed from the system while the caller of msgsnd() was waiting.

#### **EINTR**

The function msgsnd() was interrupted by a signal before a message could be sent.

#### **EINVAL**

The value of argument *msgid* is not a valid message queue identifier, or the value of mtype is less than 1; or the value of msgsz is less than zero or greater than the system-imposed limit.

### **ENOMEM**

Not enough system storage exists to complete the msgsnd() function.

## **Related information**

- ["sys/ipc.h" on page 73](#page-104-0)
- ["sys/msg.h" on page 74](#page-105-0)
- ["msgctl\(\) Message control operations" on page 1099](#page-1130-0)
- ["msgget\(\) Get message queue" on page 1100](#page-1131-0)
- "msgrcv() Message receive operation" on page  $1103$
- v ["msgxrcv\(\) Extended message receive operation" on page 1110](#page-1141-0)

# <span id="page-1141-0"></span>**msgxrcv() — Extended message receive operation**

## **Standards**

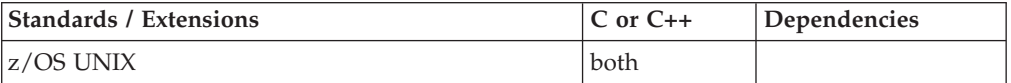

## **Format**

#define \_OPEN\_SYS\_IPC\_EXTENSIONS #include <sys/msg.h>

int msgxrcv(int *msgid*, void \**msgp*, size\_t *msgsz*, long int *msgtyp*, int *msgflg*);

**Note:** To expose the msgxrcv() name, the feature test macro **\_OPEN\_SYS\_IPC\_EXTENSIONS** should be defined. Otherwise, the function's name is \_\_msgxrcv().

## **General description**

The msgxrcv() function reads an extended message from the queue associated with the message queue identifier specified by *msgid* and places it in the user-defined buffer pointed to by *msgp*.

The argument *msgp* points to a user-defined buffer where the extended message will be received. This buffer must be defined by a data structure of the following format: .

```
struct msgxbuf {
   time_t mtime; Time and date message was sent
   uid t muid; Sender's effective user ID
   gid_t mgid; Sender's effective group ID
   pid t mpid; Sender's process ID
   long int mtype; Message type
   int mtext[n]; Message text
}
```
The structure member, mtype, is the received message's type as specified by the sending process. The structure member, mtext, is the text of the message.

The argument *msgsz* specifies the size in bytes of mtext, The received message is truncated to *msgsz* bytes if it is larger than *msgsz* and the **MSG\_NOERROR** flag was specified in the argument *msgflg*. The truncated portion of the message is lost and no indication of the truncation is given to the calling process.

The argument *msgtyp* specifies the type of message requested, as follows:

- v If *msgtyp* is equal to zero, the first message on the queue is received.
- v If *msgtyp* is greater than 0, the first message of type, *msgtyp*, is received.
- v If *msgtyp* is less than 0, the first message of the lowest type that is less than or equal to the absolute value of *msgtyp* is received.

The argument *msgflg* specifies the action to be taken if a message of the desired type is not on the queue. These are as follows:

- If the **IPC\_NOWAIT** flag is on in *msgflg*, the calling process will return immediately with a return value of -1 and errno set to **ENOMSG**.
- If the **IPC\_NOWAIT** flag is off in *msgflg* the calling process will suspend execution until one of the following occurs:
- A message of the desired type is placed on the queue.
- The message queue identifier, *msgid*, is removed from the system; when this occurs, errno is set to EIDRM and a value of -1 is returned.
- The calling process receives a signal that is to be caught; in this case a message is not received and the calling process resumes execution. A value of -1 is returned and errno is set to EINTR.

If successful, the following actions are taken with respect to the data structure, msqid\_ds, associated with *msgid*:

- 1. msg qnum is decremented by 1.
- 2. msg 1 rpid is set equal to the process ID of the calling process.
- 3. msg\_rtime is set equal to the current time.

## **Returned value**

If successful, msgxrcv() returns a value equal to the number of bytes actually placed into the mtext field of the user-defined buffer pointed to by *msgp*. A value of zero indicates that only the mtype field was received from the message queue.

If unsuccessful, msgxrcv() returns -1 and sets errno to one of the following values:

### **Error Code**

### **Description**

**E2BIG** The value of mtext is greater than *msgsz* and the flag **MSG\_NOERROR** was not specified.

### **EACCES**

The calling process does not have read permission to the message queue associated with the message queue identifier *msgid*.

#### **EIDRM**

The message queue identifier, *msgid*, has been removed from the system while the caller of msgxrcv() was waiting.

#### **EINTR**

The function msgxrcv() was interrupted by a signal before a message could be received.

### **EINVAL**

The value of argument *msgid* is not a valid message queue identifier or the value of *msgsz* is less than zero.

#### **ENOMSG**

The flag **IPC\_NOWAIT** was specified and the message queue does not contain a message of the desired type.

## **Related information**

- "sys/ipc.h" on page  $73$
- ["sys/msg.h" on page 74](#page-105-0)
- ["msgctl\(\) Message control operations" on page 1099](#page-1130-0)
- ["msgget\(\) Get message queue" on page 1100](#page-1131-0)
- ["msgrcv\(\) Message receive operation" on page 1103](#page-1134-0)
- v ["msgsnd\(\) Message send operations" on page 1108](#page-1139-0)

# **msync() — Synchronize memory with physical storage**

## **Standards**

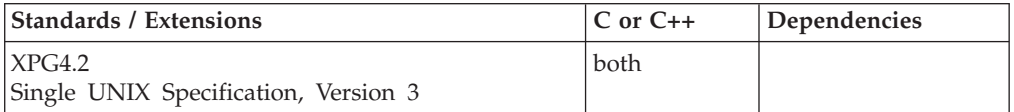

## **Format**

#define XOPEN SOURCE EXTENDED 1 #include <sys/mman.h>

int msync(void \**addr*, size\_t *len*, int *flags*);

# **General description**

The msync() function writes all modified copies of pages over the range [*addr, addr* + *len*) to the underlying hardware, or invalidates any copies so that further references to the pages will be obtained by the system from their permanent storage locations.

The *flags* argument is:

**MS\_ASYNC**

Perform asynchronous writes

## **MS\_INVALIDATE**

Invalidate mappings

### **MS\_SYNC**

Perform synchronous writes

The function synchronizes the file contents to match the current contents to the memory region.

- v All write references to the memory region made before the call are visible by subsequent read operations on the file.
- v It is unspecified whether writes to the same portion of the file before the call are visible by read references to the memory region.
- v It is unspecified whether unmodified pages in the specified range are also written to the underlying hardware.

If *flags* is MS\_ASYNC, the function may return immediately once all write operations are schedule; if *flags* is MS\_SYNC, the function does not return until all write operations are completed.

MS\_INVALIDATE synchronizes the contents of the memory region to match the current file contents.

- v All writes to the mapped portion of the file made before the call are visible by subsequent read references to the mapped memory region.
- v It is unspecified whether write references before the call, by any process, to memory regions mapped to the same portion of the file using MAP\_SHARED, are visible by read references to the region.

If msync() causes any write to the file, then the file's st\_ctime and st\_mtime fields are marked for update.

## <span id="page-1144-0"></span>**Returned value**

If successful, msync() returns 0.

If unsuccessful, msync() returns -1 and sets errno to one of the following values:

### **Error Code**

**Description**

### **EINVAL**

The *addr* argument is not a multiple of the page size as returned by *sysnonf*.

**EIO** An I/O error occurred while reading from or writing to the file system.

### **ENOMEM**

Some or all the addresses in the range [*addr, addr* + range [*addr, addr* + *len*) are *len*) are invalid for the address space of the process or pages not mapped are specified.

## **Related information**

- ["sys/mman.h" on page 73](#page-104-0)
- "mmap() Map pages of memory" on page  $1076$
- ["sysconf\(\) Determine system configuration options" on page 1793](#page-1824-0)

# **m\_transform\_layout() — Layout transformation for character strings (bidi data)**

## **Standards**

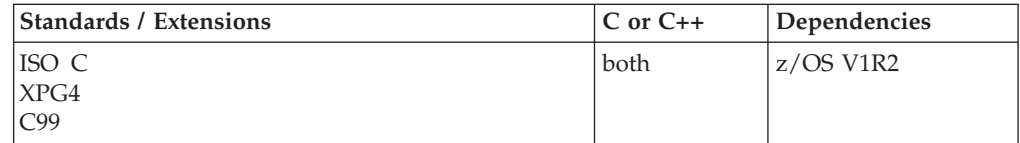

## **Format**

#include <sys/layout.h>

int m\_transform\_layout(LayoutObject *layout\_object*, const char \**InpBuf*, const size\_t *InpSize*, void \**OutBuf*, size\_t \**Outsize*, size\_t \**InpToOut*,

size\_t \**OutToInp*, unsigned char \**Property*, size\_t \**InpBufIndex*);

## **General description**

The m\_transform\_layout() function is part of the support for handling of bidirectional (Bidi) conversion of data between Visual (MVS) and Implicit (z/OS UNIX) formats. Initial support is for Arabic and Hebrew data.

The m\_transform\_layout() function performs layout transformations (reordering, shaping, cell determination). Alternatively, it may provide additional information needed for layout transformation, such as:

• The expected size of the transformed layout

### **m\_transform\_layout**

- The nesting level of different segments in the text
- v Cross references between the locations of the corresponding elements before and after the layout transformation.

Both the input text and output text are character strings. The m\_transform\_layout() function transforms the input text in *InpBuf* according to the current layout values in *layout\_object*.

Any layout value whose value type is **LayoutTextDescriptor** describes the attributes of the *InpBuf* and *OutBuf* arguments. If the attributes are the same for both *InpBuf* and *OutBuf*, a NULL transformation is performed with respect to that specific layout value.

The *InpBuf* argument specifies the source text to be processed. The *InpBuf* may not be NULL, except when there is a need to reset the internal state.

The *InpSize* argument is the number of bytes within *InpBuf* to be processed by the transformation. Its value will not have changed at the return from the transformation. *InpSize* set to -1 indicates that the text in *InpBuf* is delimited by a NULL code element. If *InpSize* is not set to -1, it is possible to have some NULL elements in the input buffer. This might be used, for example, for a *one shot* transformation of several strings, separated by NULLs.

Outputs of this function may be one or more of the following, depending on the setting of the arguments:

#### **Output**

#### **Description**

### **OutBuf**

Any transformed data is stored in *OutBuf*, converted to **ShapeCharset**.

#### **Outsize**

The number of bytes in *OutBuf*.

#### **InpToOut**

A cross reference from each *InpBuf* code element to the transformed data. The cross reference relates to the data in *InpBuf*, starting with the first element that *InpBufIndex* points to (and not necessarily starting from the beginning of the *InpBuf*).

#### **OutToInp**

A cross reference to each *InpBuf* code element from the transformed data. The cross reference relates to the data in *InpBuf*, starting with the first element that *InpBufIndex* points to (and not necessarily starting from the beginning of the *InpBuf*).

#### **Property**

A weighted value that represents specific input string transformation properties with different connotations as explained below. If this argument is not a NULL pointer, it represents an array of values with the same number of elements as the source substring text before the transformation.

Each byte will contain relevant *property* information of the corresponding element in *InpBuf*, starting from the element pointed by *InpBufIndex*.

The four rightmost bits of each *property* byte will contain information for bidirectional environments (when **ActiveDirectional** is True) and they will mean **NestingLevels**. The possible value from 0 to 15 represents the

nesting level of the corresponding element in the *InpBuf*, starting from the element pointed by *InpBufIndex*. If **ActiveDirectional** is False, the content of NestingLevels bits will be ignored.

The leftmost bit of each *property* byte will contain a *new cell indicator* for composed character environments. It will be a value of either 1, for an element in *InpBuf* that is transformed to the beginning of a new cell, or 0, for the *zero-length* composing character elements when these are grouped into the same presentation cell with a non-composing character. Here again, each element of *property* pertains to the elements in the *InpBuf*, starting from the element pointed by *InpBufIndex*. (Remember that this is not necessarily the beginning of InpBuf.)

If none of the transformation properties is required, the argument *Property* can be NULL.

The use of *property* can be enhanced in the future to pertain to other possible usage in other environments.

#### **InpBufIndex**

An offset value to the location of the transformed text. When m\_transform\_layout() is called, *InpBufIndex* contains the offset to the element in *InpBuf* that will be transformed first. (Note that this is not necessarily the first element in *InpBuf*.)

At the return from the transformation, *InpBufIndex* contains the offset to the first element in the *InpBuf* that has not been transformed. If the entire substring has been transformed successfully, *InpBufIndex* will be incremented by the amount defined by *InpSize*.

Each of these output arguments may be NULL to specify that no output is desired for the specific argument, but at least one of them should be set to non-NULL to perform any significant work.

The *layout\_object* maintains a directional state that keeps track of directional changes, based on the last segment transformed. The directional state is maintained across calls to the layout transformation functions and allows stream data to be processed with the layout functions. The directional state is reset to its initial state whenever any of the layout values **TypeOfText**, **Orientation** or **ImplicitAlg** is modified by means of a call to m\_setvalues\_layout().

The *layout\_object* argument specifies a LayoutObject returned by the m\_create\_layout() function.

The *OutBuf* argument contains the transformed data. This argument can be specified as a NULL pointer to indicate that no transformed data is required. The encoding of the *OutBuf* argument depends on the **ShapeCharset** layout value defined in *layout\_object*. If the **ActiveShapeEditing** layout value is not set (False), the encoding of *OutBuf* is guaranteed to be the same as the codeset of the locale associated with the LayoutObject defined by *layout\_object*.

On input, the *OutSize* argument specifies the size of the output buffer in number of bytes. The output buffer should be large enough to contain the transformed result; otherwise, only a partial transformation is performed. If the **ActiveShapeEditing** layout value is set (True), the *OutBuf* should be allocated to contain at least the *InpSize* multiplied by **ShapeCharsetSize**.

#### **OutSize**

Upon return, the *OutSize* argument is updated to be the actual number of bytes placed in *OutBuf*.

When the *OutSize* argument is specified as zero, the function calculates the size of an output buffer large enough to contain the transformed text, and the result is returned in this field. The content of the buffers specified by *InpBuf* and *OutBuf*, and the value of *InpBufIndex*, remain unchanged.

If *OutSize* = NULL, the EINVAL error condition is returned.

If the *InpToOut* argument is not a NULL pointer, it points to an array of values with the same number of bytes as *InpBuf*, starting with the one pointed by *InpBufIndex* and up to the end of the substring in the buffer.

On output, the nth value in *InpToOut* corresponds to the nth byte in *InpBuf*. This value is the index (in units of bytes) in *OutBuf* that identifies the transformed **ShapeCharset** element of the nth byte in *InpBuf*.

In the case of multibyte encoding, for each of the bytes of a code element in the *InpBuf*, the index points to the first byte of the transformed code element in the *OutBuf*. *InpToOut* may be specified as NULL if no index array from *InpBuf* to *OutBuf* is desired.

If the *OutToInp* argument is not a NULL pointer, it points to an array of values with the same number of bytes as contained in *OutBuf*. On output, the nth value in *OutToInp* corresponds to the nth byte in *OutBuf*. This value is the index in *InpBuf*, starting with the byte pointed to by *InpBufIndex*, that identifies the logical code element of the nth byte in *OutBuf*.

In the case of multibyte encoding, the index will point, for each of the bytes of a transformed code element in the *OutBuf*, to the first byte of the code element in the *InpBuf*.

*OutToInp* may be specified as NULL if no index array from *OutBuf* to *InpBuf* is desired.

To perform shaping of a text string without reordering of code elements, the *layout\_object* should be set with input and output layout value **TypeOfText** set to TEXT\_VISUAL, and both in and out of **Orientation** set to the same value.

## **Returned value**

If successful, m\_transform\_layout() returns 0.

If unsuccessful, m\_transform\_layout() returns -1 and sets errno to one of the following values:

#### **Error Code**

**Description**

**E2BIG** The size of *OutBuf* is not large enough to contain the entire transformed text. The input text state at the end of the uncompleted transformation is saved internally.

#### **EBADF**

The layout values are set to a meaningless combination or the layout object is not valid.

### **EINVAL**

Transformation stopped due to an incomplete composite sequence at the end of the input buffer, or *OutSize* contains NULL.

## **Related information**

- ["sys/layout.h" on page 73](#page-104-0)
- v ["m\\_create\\_layout\(\) Create and initialize a layout object \(bidi data\)" on page](#page-1084-0) [1053](#page-1084-0)
- ["m\\_destroy\\_layout\(\) Destroy a layout object \(bidi data\)" on page 1054](#page-1085-0)
- v ["m\\_getvalues\\_layout\(\) Query layout values of a layout object \(bidi data\)" on](#page-1093-0) [page 1062](#page-1093-0)
- v ["m\\_setvalues\\_layout\(\) Set layout values of a layout object \(bidi data\)" on](#page-1129-0) [page 1098](#page-1129-0)
- $\mu$ ["m\\_wtransform\\_layout\(\) Layout transformation for wide-character strings](#page-1151-0) [\(bidi data\)" on page 1120](#page-1151-0)

# **munmap() — Unmap pages of memory Standards**

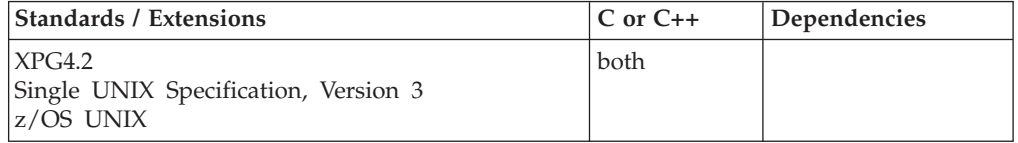

## **Format**

#define XOPEN SOURCE EXTENDED 1 #include <sys/mman.h>

int munmap(void \**addr*, size\_t *len*);

## **General description**

The munmap() function removes the mappings for pages in the range [*addr, addr* + *len*) rounding the *len* argument up to the next multiple of the page size as returned by sysconf(). If *addr* is not the address of a mapping established by a prior call to mmap(), the behavior is undefined. After a successful call to munmap() and before any subsequent mapping of the unmapped pages, further references to these pages will result in the delivery of a SIGBUS or SIGSEGV signal to the process.

**\_\_MAP\_MEGA mapping**: The munmap service removes the mapping for pages in the requested range. The requested range may span multiple maps, and the maps may represent the same or different files. The pages in the range may be part of a regular mapping or may be part of a \_\_MAP\_MEGA mapping. When unmapping a regular mapping, entire pages are unmapped; when unmapping a \_\_MAP\_MEGA mapping, entire segments are unmapped.

**Map\_address**: The value of map address must be a multiple of the page size. The specified value does not have to be the start of a mapping. However, if the value specified for Map\_address falls within a \_\_MAP\_MEGA map, then the address is rounded down to a megabyte multiple so that an entire segment is included in the unmap operation. It is not possible to unmap a part of a segment when processing a \_\_MAP\_MEGA map.

**Map\_length**: The length can be the size of the whole mapping, or a part of it. If the specified length is not in multiples of the page size, it will be rounded up to a page boundary. If the Map\_address plus the Map\_length falls within a \_\_MAP\_MEGA map, then the length is rounded up to a segment boundary, thus including the entire segment (not necessarily the entire \_\_MAP\_MEGA mapping).

## **Returned value**

If successful, munmap() returns 0.

If unsuccessful, munmap() returns -1 and sets errno to one of the following values:

#### **Error Code**

### **Description**

## **EINVAL**

- One of the following error conditions exists:
- The *addr* argument is not a multiple of the page size as returned by *sysconf*.
- Addresses outside the valid range for the address space of a process.
- The *len* argument is 0.

## **Related information**

- ["sys/mman.h" on page 73](#page-104-0)
- "mmap() Map pages of memory" on page  $1076$
- ["sysconf\(\) Determine system configuration options" on page 1793](#page-1824-0)

## **\_\_must\_stay\_clean() — Enable or query clean**

### **Standards**

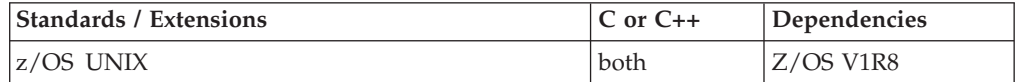

### **Format**

#define \_OPEN\_SYS #include <unistd.h>

int must stay clean(int request);

## **General description**

The \_\_must\_stay\_clean() function queries or enables the "must stay clean" state for a process. A process that must stay clean is prohibited from doing an exec(), spawn(), or other load of a non-program controlled executable. Only a program controlled executable can enable the must stay clean state. The must stay clean state of a process is propagated to its children created using fork or spawn. Once the must stay clean state is enabled, it cannot be changed. All processes in the address space will be forced to stay clean until they have all terminated. The query support allows a process to determine if it was created in a trusted environment. The BPX.DAEMON class profile must be defined to use the enable function.

#### **Argument**

**Description**

**request**

Specify the value \_MSC\_QUERY to query the state. Specify the value \_MSC\_ENABLE to enable "must stay clean" for the process.

## **Returned value**

If successful, \_\_must\_stay\_clean() returns the current "must stay clean" state of the process. The following state values are possible:

#### **\_MSC\_NOT\_ENABLED**

The "must stay clean" state is not enabled.

### **\_MSC\_ENABLED**

The "must stay clean" state is enabled, meaning that it was set using this function, and that it will continue to be enabled even after an exec() that causes job step termination.

#### **\_MSC\_ENABLED\_COND**

The "must stay clean" state is enabled conditionally, meaning that a prior call to a security service, such as \_\_passwd(), implicitly enabled the must stay clean state, and that the state will be reset to "not enabled" at the next exec() that causes job step termination. This state value can only be returned using the query request.

If unsuccessful, \_\_must\_stay\_clean() returns \_MSC\_FAILED(-1) and sets errno to one of the following values:

#### **Error Code**

**Description**

#### **EINVAL**

A parameter was not valid.

#### **EMVSERR**

An MVS environmental error occurred. One possible cause is that a 'dirty' process attempted to enable the must stay clean attribute. Another cause could be that the BPX.DAEMON class profile is not defined.

#### **EMVSSAF2ERR**

An error occurred in the security product.

### **Example**

```
/* celebm22.c *//* This example shows how to use __must_stay_clean() to request */
/* the environment is to "stay clean" until all processes in the *//* address space are terminated. *//* Requirements: */
/* 1. The environment must already be clean, noting that the \star/<br>/* program issuing the request must be program-controlled \star/
     program issuing the request must be program-controlled *//* 2. BPX.DAEMON must be defined <math>*/</math>#define _OPEN_SYS
#include <unistd.h>
#include <errno.h>
#include <stdio.h>
#include <stdlib.h>
int main(void){
int rc;
rc = __must_stay_clean(_MSC_ENABLE); /* Stay Clean! */
if (rc == MSC_FAILED){
 perror("could not enable must stay clean");
 printf("errno=%d errno2=%08x\n",errno,__errno2());
```

```
exit(1);}
return 0;
}
```
## **Related information**

# <span id="page-1151-0"></span>**m\_wtransform\_layout() — Layout transformation for wide-character strings (bidi data)**

## **Standards**

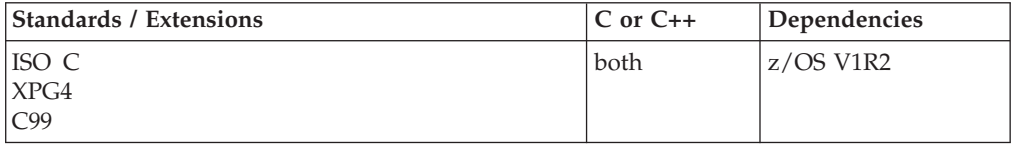

## **Format**

#include <sys/layout.h>

```
int m_wtransform_layout(LayoutObject layout_object,
                        const wchar_t *InpBuf,
                        const size_t InpSize,
                        void *OutBuf,
                        size_t *Outsize,
                        size_t *InpToOut,
                        size_t *OutToInp,
                        unsigned char *Property,
                        size_t *InpBufIndex);
```
# **General description**

The m\_wtransform\_layout() function is part of the support for handling of bidirectional (Bidi) conversion of data between Visual (MVS) and Implicit (z/OS UNIX) formats. Initial support is for Arabic and Hebrew data.

The m\_wtransform\_layout() function performs layout transformations (reordering, shaping, cell determination). Alternatively, it may provide additional information needed for layout transformation, such as:

- The expected size of the transformed layout
- The nesting level of different segments in the text
- v Cross references between the locations of the corresponding elements before and after the layout transformation.

Both the input text and output text are wide-character strings. The m\_wtransform\_layout() function transforms the input text in *InpBuf* according to the current layout values in *layout\_object*.

Any layout value whose value type is **LayoutTextDescriptor** describes the attributes of the *InpBuf* and *OutBuf* arguments. If the attributes are the same for both *InpBuf* and *OutBuf*, a NULL transformation is performed with respect to that specific layout value.

The *InpBuf* argument specifies the source text to be processed. The *InpBuf* may not be NULL, except when there is a need to reset the internal state.
The *InpSize* argument is the number of characters within *InpBuf* to be processed by the transformation. Its value will not have changed at the return from the transformation. *InpSize* set to -1 indicates that the text in *InpBuf* is delimited by a NULL code element. If *InpSize* is not set to -1, it is possible to have some NULL elements in the input buffer. This might be used, for example, for a *one shot* transformation of several strings, separated by NULLs.

Outputs of this function may be one or more of the following, depending on the setting of the arguments:

#### **Argument**

**Description**

### **OutBuf**

Any transformed data is stored in *OutBuf*, converted to **ShapeCharset**.

#### **Outsize**

The number of wide characters in *OutBuf*.

#### **InpToOut**

A cross reference from each *InpBuf* code element to the transformed data. The cross reference relates to the data in *InpBuf*, starting with the first element that *InpBufIndex* points to (and not necessarily starting from the beginning of the *InpBuf*.)

#### **OutToInp**

A cross reference to each *InpBuf* code element from the transformed data. The cross reference relates to the data in *InpBuf*, starting with the first element that *InpBufIndex* points to (and not necessarily starting from the beginning of the *InpBuf*.)

#### **Property**

A weighted value that represents specific input string transformation properties with different connotations as explained below. If this argument is not a NULL pointer, it represents an array of values with the same number of elements as the source substring text before the transformation.

Each byte will contain relevant *property* information of the corresponding element in *InpBuf*, starting from the element pointed by *InpBufIndex*.

The four rightmost bits of each *property* byte will contain information for bidirectional environments (when **ActiveDirectional** is True) and they will mean **NestingLevels**. The possible value from 0 to 15 represents the nesting level of the corresponding element in the *InpBuf*, starting from the element pointed by *InpBufIndex*. If **ActiveDirectional** is False, the content of NestingLevels bits will be ignored.

The leftmost bit of each *property* byte will contain a *new cell indicator* for composed character environments. It will be a value of either 1, for an element in *InpBuf* that is transformed to the beginning of a new cell, or 0, for the *zero-length* composing character elements, when these are grouped into the same presentation cell with a non-composing character. Here again, each element of *property* pertains to the elements in the *InpBuf*, starting from the element pointed by *InpBufIndex*. (Remember that this is not necessarily the beginning of InpBuf.)

If none of the transformation properties is required, the argument *Property* can be NULL.

The use of *property* can be enhanced in the future to pertain to other possible usage in other environments.

### **InpBufIndex**

An offset value to the location of the transformed text. When m\_wtransform\_layout() is called, *InpBufIndex* contains the offset to the element in *InpBuf* that will be transformed first. (Note that this is not necessarily the first element in *InpBuf*.)

At the return from the transformation, *InpBufIndex* contains the offset to the first element in the *InpBuf* that has not been transformed. If the entire substring has been transformed successfully, *InpBufIndex* will be incremented by the amount defined by *InpSize*.

Each of these output arguments may be NULL to specify that no output is desired for the specific argument, but at least one of them should be set to non-NULL to perform any significant work.

In addition to the possible outputs above, the *layout\_object* maintains a directional state across calls to the transform functions. The directional state is reset to its initial state whenever any of the layout values **TypeOfText**, **Orientation** or **ImplicitAlg** is modified by means of a call to m\_setvalues\_layout().

The *layout\_object* argument specifies a LayoutObject returned by the m\_create\_layout() function.

The *OutBuf* argument contains the transformed data. This argument can be specified as a NULL pointer to indicate that no transformed data is required. The encoding of the *OutBuf* argument depends on the **ShapeCharset** layout value defined in *layout\_object*. If the **ActiveShapeEditing** layout value is not set (False), the encoding of *OutBuf* is guaranteed to be the same as the codeset of the locale associated with the LayoutObject defined by *layout\_object*.

On input, the *OutSize* argument specifies the size of the output buffer in number of wide characters. The output buffer should be large enough to contain the transformed result; otherwise, only a partial transformation is performed. If the **ActiveShapeEditing** layout value is set (True), the *OutBuf* should be allocated to contain at least the *InpSize* multiplied by **ShapeCharsetSize**.

### **OutSize**

Upon return, the *OutSize* argument is updated to be the actual number of code elements placed in *OutBuf*.

When the *OutSize* argument is specified as zero, the function calculates the size of an output buffer large enough to contain the transformed text, and the result is returned in this field. The content of the buffers specified by *InpBuf* and *OutBuf*, and the value of *InpBufIndex*, remain unchanged.

If *OutSize* = NULL, the EINVAL error condition is returned.

If the *InpToOut* argument is not a NULL pointer, it points to an array of values with the same number of wide characters as *InpBuf*, starting with the one pointed by *InpBufIndex* and up to the end of the substring in the buffer.

On output, the nth value in *InpToOut* corresponds to the nth wide character in *InpBuf*. This value is the index (in units of wide characters) in *OutBuf* that identifies the transformed **ShapeCharset** element of the nth wide character in *InpBuf*.

*InpToOut* may be specified as NULL if no index array from *InpBuf* to *OutBuf* is desired.

<span id="page-1154-0"></span>If the *OutToInp* argument is not a NULL pointer, it points to an array of values with the same number of wide characters as contained in *OutBuf*. On output, the nth value in *OutToInp* corresponds to the nth wide character in *OutBuf*. This value is the index in *InpBuf*, starting with the wide character pointed to by *InpBufIndex*, that identifies the logical code element of the nth byte in *OutBuf*.

*OutToInp* may be specified as NULL if no index array from *OutBuf* to *InpBuf* is desired.

To perform shaping of a text string without reordering of code elements, the *layout\_object* should be set with input and output layout value **TypeOfText** set to TEXT\_VISUAL, and both in and out of **Orientation** set to the same value.

# **Returned value**

If successful, m\_wtransform\_layout() returns 0.

If unsuccessful, m\_wtransform\_layout() returns -1 and sets errno to one of the following values:

### **Error Code**

**Description**

**E2BIG** The size of *OutBuf* is not large enough to contain the entire transformed text. The input text state at the end of the uncompleted transformation is saved internally.

### **EBADF**

The layout values are set to a meaningless combination or the layout object is not valid.

### **EINVAL**

Transformation stopped due to an incomplete composite sequence at the end of the input buffer, or *OutSize* contains NULL.

# **Related information**

- ["sys/layout.h" on page 73](#page-104-0)
- v ["m\\_create\\_layout\(\) Create and initialize a layout object \(bidi data\)" on page](#page-1084-0) [1053](#page-1084-0)
- ["m\\_destroy\\_layout\(\) Destroy a layout object \(bidi data\)" on page 1054](#page-1085-0)
- v ["m\\_getvalues\\_layout\(\) Query layout values of a layout object \(bidi data\)" on](#page-1093-0) [page 1062](#page-1093-0)
- v ["m\\_setvalues\\_layout\(\) Set layout values of a layout object \(bidi data\)" on](#page-1129-0) [page 1098](#page-1129-0)
- ["m\\_transform\\_layout\(\) Layout transformation for character strings \(bidi](#page-1144-0) [data\)" on page 1113](#page-1144-0)

# **nan(), nanf(), nanl() — Return quiet NaN**

# **Standards**

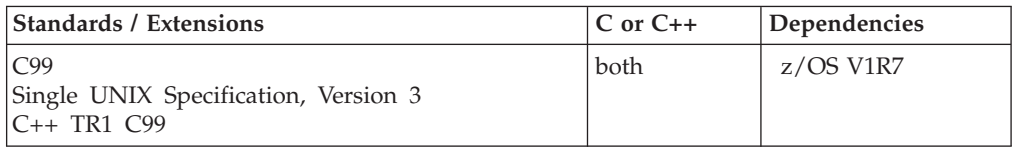

### **Format**

#define \_ISOC99\_SOURCE #include <math.h>

double nan(const char \**tagp*); float nanf(const char \**tagp*); long double nanl(const char \**tagp*);

## **General description**

In the nan() family of functions, the call nan("n-char-sequence") is equivalent to strtod("NAN(n-charsequence)", (char\*\*) NULL) and the call nan("") is equivalent to strtod("NAN()", (char\*\*) NULL). If *tagp* does not point to an n-char sequence or an empty string, the call is equivalent to strtod("NAN", (char\*\*) NULL). Calls to nanf() and nanl() are equivalent to the corresponding calls strtof() and strtold().

**Note:** The following table shows the viable formats for these functions. See ["IEEE](#page-125-0) [binary floating-point" on page 94](#page-125-0) for more information about IEEE Binary Floating-Point.

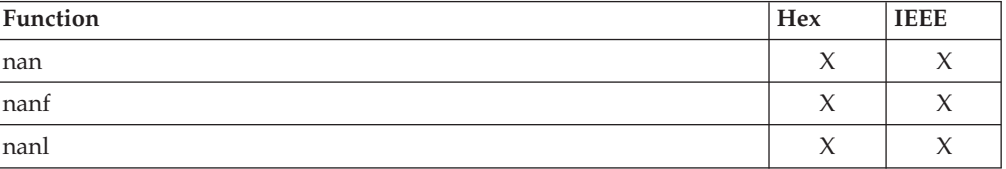

# **Returned value**

If successful, they return a quiet NaN with content indicated by *tagp*.

**Special behavior in hex:** The nan() family of functions always return 0.

### **Example**

```
/*
 * This program illustrates the use of the nan() function
 *
* It calls both nan and strtod with equivalent arguments
 * and displays output of both. Output should be identical.
 *
*/
#define _ISOC99_SOURCE
#include <stdio.h>
#include <stdlib.h> /* needed of strtod */
#include <math.h>
#define TESTVALS 5
struct {
   const char * str;
} nan_vals[] = {
/\star 0 \star / \left[ \begin{array}{cc} 1 & 0 \\ 0 & \end{array} \right],
\begin{array}{cc} \sqrt{*1*}/ & \{ 11 \} \\ \sqrt{*2*}/ & \{ 11 \} \\ \end{array}\}, /* invalid n-char seq. */
/*3*/ { "2147483647" }, /* int max */
/*4*/ { "2147483648" }
},
strod vals[] = {/\star 0 \star / \sqrt{2} { "NAN(0)" },
/\star 1 \star / \left\{ "NAN(1)" },
```

```
/*2*/ { "NAN" },
/*3*/ { "NAN(2147483647)" },
7*4*/ { "NAN(2147483648)" }
};
void main()
{
 double outnan,
       outstrtod;
 int i;
 char *tagp = (char *)NULL;
 printf("Illustrates the nan() function\n");
 printf("Output for both nan() and strtod() should be identical.\n\n");
  for (i=0; i<TESTVALS; i++) \{outnan = nan(nan_vals[i].str);
       outstrtod = strtod(strod vals[i].str, &tagp);
       printf("nan(%s) returned = %g\n",nan_vals[i].str, outnan);
       printf("strtod(%s) returned = %g\n\n",strod_vals[i].str, outstrtod);
 }
}
Output
Illustrates the nan() function
Output for both nan() and strtod() should be identical.
nan(0) returned = 0
strtod(NAN(0)) returned = 0
nan(1) returned = NaN(1)strtod(NAN(1)) returned = NaN(1)nan(something) returned = NaNQ(1)
strtod(NAN) returned = NaN(1)nan(2147483647) returned = NaNQ(2147483647)
strtod(NAN(2147483647)) returned = NaNQ(2147483647)
nan(2147483648) returned = 0
strtod(NAN(2147483648)) returned = 0
```
# **Related information**

- ["math.h" on page 44](#page-75-0)
- "strtod() Convert character string to double" on page  $1759$

# **nand32(), nand64(), nand128() — Return quiet NaN**

# **Standards**

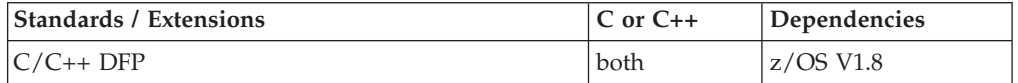

# **Format**

#define STDC WANT DEC FP #include <math.h>

\_Decimal32 nand32(const char \**tagp*); \_Decimal64 nand64(const char \**tagp*); \_Decimal128 nand128(const char \**tagp*);

# **General description**

In the nan() family of functions, the call nand32("n-char-sequence") is equivalent to strtod32("NAN(n-charsequence)", (char\*\*) NULL) and the call nand32("") is equivalent to strtod32("NAN()", (char\*\*) NULL). If tagp does not point to an n-char sequence or an empty string, the call is equivalent to strtod32("NAN", (char\*\*) NULL). Calls to nand64() and nand128() are equivalent to the corresponding calls strtod64() and strtod128().

#### **Notes:**

- 1. To use IEEE decimal floating-point, the hardware must have the Decimal Floating-Point Facility installed.
- 2. These functions work in IEEE decimal floating-point format. See "IEEE Decimal Floating-Point" for more information.

## **Returned value**

If successful, they return a quiet NaN with content indicated by tagp.

### **Example**

```
/* CELEBN05
```
This program illustrates the use of the nand32() function.

```
It calls both nand32() and strtod32() with equivalent arguments
and displays output of both. Output should be identical.
```

```
*/
```

```
#define __STDC_WANT_DEC_FP__
#include <math.h>
#include <stdio.h>
#include <stdlib.h> /* needed for strtod32() */
#define TESTVALS 5
struct
{
 const char * str;
}
nan vals[] ={
/*0*/ { "0" },
/\star 1 \star / \left\{ "1" },
                      \}, /* invalid n-char seq. */<br>\}, /* max nancode */
 /*3*/ { "999999" }, /* max nancode */
 /*4*/ { "1000000" } /* max nancode + 1 */
}
,
strod vals[] ={
/\star 0 \star / \quad \{ "NAN(0)"
 /*1*/ { "NAN(1)" },
 /*2*/ { "NAN" },
/*3*/ { "NAN(999999)" },
/*4*/ { "NAN(1000000)" }
};
int main(void)
{
```

```
Decimal32 outnan,
            outstrtod;
 int i;
 printf("Illustrates the nand32() function\n");
 printf("Output for both nand32() and strtod32()"
         "should be identical.\n\n");
  for (i = 0; i < TESTVALS; i++){
    outnan = nand32( nan vals[i].str );
   outstrtod = strtod32(strod_vals[i].str, NULL);
   printf("nand32(%s) returned = %Hg\n"
            nan vals[i].str, outnan );
    printf("strto\overline{d}32(\text{\%s}) returned = %Hg\n\n"
         , strod_vals[i].str, outstrtod);
  }
 return 0;
}
```
# **Related information**

- ["math.h" on page 44](#page-75-0)
- "nan(), nanf(), nanl() Return quiet NaN" on page 1123
- ["strtod32\(\), strtod64\(\), strtod128\(\) Convert character string to decimal floating](#page-1792-0) [point" on page 1761](#page-1792-0)

# **nearbyint(), nearbyintf(), nearbyintl() — Round the argument to the nearest integer**

# **Standards**

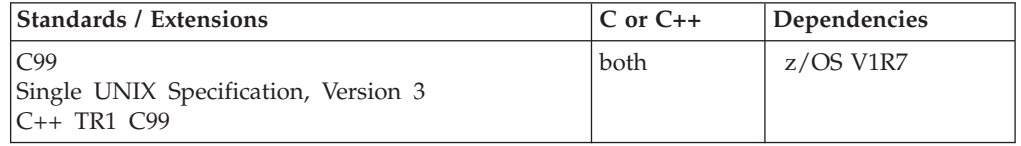

# **Format**

#define \_ISOC99\_SOURCE  $#inc$ lude  $\overline{\text{}}$   $\text{math}$ .h>

double nearbyint(double *x*); float nearbyintf(float *x*); long double nearbyintl(long double *x*);

### **C++ TR1 C99:**

#define \_TR1\_C99 #include <math.h>

float nearbyint(float *x*); long double nearbyint(long double *x*);

# **General description**

The nearbyint() family of functions round  $x$  to an integer value, in floating-point format, using the current rounding mode without raising the **inexact** floating-point exception.

**Note:** The following table shows the viable formats for these functions. See ["IEEE](#page-125-0) [binary floating-point" on page 94](#page-125-0) for more information about IEEE Binary Floating-Point.

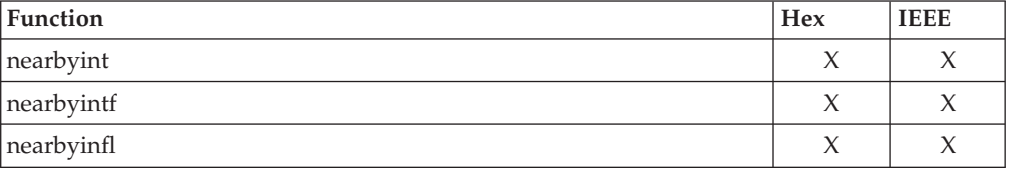

# **Returned value**

If successful, they return the rounded integer value. If the correct value causes an overflow, a range error occurs and the value, respectively, of the macro: +/-HUGE\_VAL, +/-HUGE\_VALF, or +/-HUGE\_VALL (with the same sign as *x*) is returned.

# **Example**

```
/*
* This program illustrates the use of nearbyint() function
 *
* Note: to get the results shown in this book , this program
* should be compiled using FLOAT(IEEE)
 *
*/
#define _ISOC99_SOURCE
#include<sup>-</sup><math.h>
#include <stdio.h>
#include <_Ieee754.h> /* save/get fpc functions */
char *RoundStr (_FP_rmode_t rm_type) {
 char *RndStr="undetermined";
   switch (rm_type) {
     case ( RMODE RN):
        RndStr="round to nearest";
        break;
     case ( RMODE RZ):
        RndStr="round toward zero";
        break;
     case (_RMODE_RP):
        RndStr="round toward +infinity ";
        break;
     case ( RMODE RM):
        Rnd\overline{S}tr="round toward -infinity ";
        break;
   }
   return (RndStr);
}
void main() {
  _FP_fpcreg_t save_rmode, current_rmode;
  double rnd2nearest;<br>double number1=1.5,
                number1=1.5,
                number2=-3.92;
  printf("Illustrates the nearbyint() function\n");
  _{\text{pre\_rd}}(&current_rmode); \rightarrow 4 get current rounding mode */rnd2nearest = nearbyint(number1);
  printf ("When rounding direction is s: \n\times nearbyint(%.2f) = s \cdot \n\timesRoundStr(current_rmode.rmode),number1, rnd2nearest);
  save_rmode.rmode = _RMODE_RZ;<br>_fpc_sm(save_rmode.rmode);
                                   /* set rounding mode to round to zero */
```

```
rnd2nearest = nearbyint(number2);
printf ("When rounding direction is %s:\n nearbyint(%.2f) = %f\n",
        RoundStr(save_rmode.rmode),number2, rnd2nearest);
```
Output

}

```
Illustrates the nearbyint() function
When rounding direction is round to nearest:
nearbyint(1.50) = 2.000000
When rounding direction is round toward zero:
nearbyint(-3.91) = -3.000000
```
# **Related information**

- ["math.h" on page 44](#page-75-0)
- ["ceil\(\), ceilf\(\), ceill\(\) Round up to integral value" on page 249](#page-280-0)
- v ["floor\(\), floorf\(\), floorl\(\) Round down to integral value" on page 548](#page-579-0)
- ["llround\(\), llroundf\(\), llroundl\(\) Round to the nearest integer" on page 970](#page-1001-0)
- " $\text{lrint}($ ),  $\text{lrintf}()$ ,  $\text{lrintf}()$  and  $\text{llrintf}()$ ,  $\text{llrintf}()$ ,  $\text{llrintf}()$  and the argument to the [nearest integer" on page 1007](#page-1038-0)
- "Iround(), lroundf(), lroundl() Round a decimal floating-point number to its [nearest integer" on page 1011](#page-1042-0)
- ["rint\(\), rintf\(\), rintl\(\) Round to nearest integral value" on page 1445](#page-1476-0)
- "round(), roundf(), roundl() Round to the nearest integer" on page  $1450$
- v ["trunc\(\), truncf\(\), truncl\(\) Truncate an integer value" on page 1910](#page-1941-0)

# **nearbyintd32(), nearbyintd64(), nearbyintd128() — Round the argument to the nearest integer**

### **Standards**

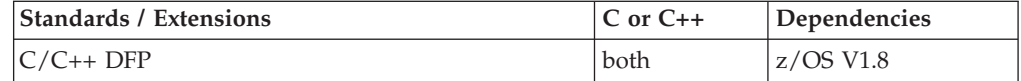

### **Format**

```
#define STDC WANT DEC FP
#include <math.h>
```

```
_Decimal32 nearbyintd32(_Decimal32 x);
\overline{\bigcirc}Decimal64 nearbyintd64(\overline{\bigcirc}Decimal64 x);
_Decimal128 nearbyintd128(_Decimal128 x);
\overline{\phantom{x}}Decimal32 nearbyint(\overline{\phantom{x}}Decimal32 x); /* C++ only */
\overline{\text{Decimal 64}} nearbyint(\overline{\text{Decimal 64 x}}); /* C++ only */
_Decimal128 nearbyint(_Decimal128 x); /* C++ only */
```
# **General description**

The nearbyint() family of functions round *x* to an integer value, in decimal floating-point format, using the current rounding mode without raising the inexact decimal floating-point exception.

#### **Notes:**

- 1. To use IEEE decimal floating-point, the hardware must have the Decimal Floating-Point Facility installed.
- 2. These functions work in IEEE decimal floating-point format. See "IEEE Decimal Floating-Point" for more information.

## **Returned value**

If successful, they return the rounded integer value. If the correct value causes an overflow, a range error occurs and the value, respectively, of the macro: ±HUGE\_VAL\_D32, ±HUGE\_VAL\_D64, or ±HUGE\_VAL\_D128 (with the same sign as *x*) is returned.

## **Example**

```
/* CELEBN06
```

```
This example illustrates the nearbyintd64() function.
```

```
*/
```

```
#pragma strings(readonly)
```

```
#define STDC WANT DEC FP
#include <fenv.h>
#include <math.h>
#include <stdio.h>
```

```
static void try rm(int);
/* pass back printable rounding mode */
```

```
static
char *rm_str(int rm)
{
 char *s = "undetermined";switch (rm)
  {
   case FE_DEC_TONEAREST :<br>s = "FE_DEC_TONEAREST" ; break;
    s = "FE\_DEC\_TONEAREST"case FE_DEC_TOWARDZERO :
      s = "FE_DEC_TOWARDZERO" ; break;
    case FE<sup>DEC</sup> UPWARD
    s = "FE<sup>T</sup>DEC<sup>T</sup>UPWARD" ; break;
    case FE<sup>DEC</sup> DOWNWARD
    s = "FE_DEC_DOWNWARD" ; break;
    case FE_DEC_TONEARESTFROMZERO :
     s = "FE_DEC_TONEARESTFROMZERO" ; break;
    case FE DEC TONEARESTTOWARDZERO :
      s = " FE DEC TONEARESTTOWARDZERO" ; break;
    case _FE_DEC_AWAYFROMZERO :
     s = "<sup>T</sup>FE<sup>T</sup>DEC<sup>T</sup>AWAYFROMZERO" ; break;
    case _FE_DEC_PREPAREFORSHORTER :<br>s = "FE_DEC_PREPAREFORSHORTER" ; break;
      s = "F_{\text{FE}}^{DEC}PREPAREFORSHORTER"
   }
   return s;
}
/* Try out one passed-in number with rounding mode */
static void try rm(int rm)
{
  Decimal64 r64;
 _Decimal64 d64 = 500.99DD;
  (void)fe_dec_setround(rm);
 r64 = nearbyintd64(d64);
```
printf("nearbyintd64(%.2DF) = %DG - rounding mode = %s\n",

```
d64, r64, rm_str(rm)
       );
 return;
}
int main()
{
 try_rm( FE_DEC_TONEAREST );
  try_rm( FE_DEC_TOWARDZERO );
  try_rm( FE_DEC_UPWARD );
 try_rm( FE_DEC_DOWNWARD );
 try_rm( FE_DEC_TONEARESTFROMZERO );
 try_rm(_FE_DEC_TONEARESTTOWARDZERO);
 try_rm(_FE_DEC_AWAYFROMZERO );
 try_rm(_FE_DEC_PREPAREFORSHORTER );
 return 0;
```
}

# **Related information**

- ["math.h" on page 44](#page-75-0)
- ["ceild32\(\), ceild64\(\), ceild128\(\) Round up to integral value" on page 250](#page-281-0)
- v ["floord32\(\), floord64\(\), floord128\(\) Round down to integral value" on page](#page-580-0) [549](#page-580-0)
- v ["llroundd32\(\), llroundd64\(\), llroundd128\(\) Round to the nearest integer" on](#page-1003-0) [page 972](#page-1003-0)
- v ["lrintd32\(\), lrintd64\(\), lrintd128\(\) and llrintd32\(\), llrintd64\(\), llrintd128\(\) Round](#page-1040-0) [the argument to the nearest integer" on page 1009](#page-1040-0)
- v ["lroundd32\(\), lroundd64\(\), lroundd128\(\) Round a floating-point number to its](#page-1043-0) [nearest integer" on page 1012](#page-1043-0)
- ["nearbyint\(\), nearbyintf\(\), nearbyintl\(\) Round the argument to the nearest](#page-1158-0) [integer" on page 1127](#page-1158-0)
- "rintd32(), rintd64(), rintd128() Round to nearest integral value" on page  $1446$
- ["roundd32\(\), roundd64\(\), roundd128\(\) Round to the nearest integer" on page](#page-1482-0) [1451](#page-1482-0)
- v ["truncd32\(\), truncd64\(\), truncd128\(\) Truncate an integer value" on page 1911](#page-1942-0)

# **nextafter(), nextafterf(), nextafterl() — Next representable double float Standards**

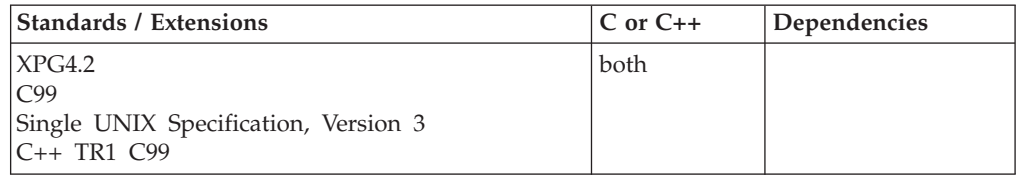

# **Format**

#define XOPEN SOURCE EXTENDED 1 #include <math.h>

double nextafter(double *x*, double *y*);

**C99:**

### <span id="page-1163-0"></span>**nextafter, nextafterf, nextafterl**

#define \_ISOC99\_SOURCE #include <math.h> float nextafterf(float *x*, float *y*); long double nextafterl(long double *x*, long double *y*);

### **C++ TR1 C99:**

#define \_TR1\_C99 #include <math.h>

float nextafter(float *x*, float *y*); long double nextafter(long double *x*, long double *y*);

# **General description**

The nextafter() function computes the next representable double-precision floating-point value following  $x$  in the direction of  $y$ . Thus, if  $y$  is less than  $x$ , nextafter() returns the largest representable floating-point number less than *x*.

**Note:** The following table shows the viable formats for these functions. See ["IEEE](#page-125-0) [binary floating-point" on page 94](#page-125-0) for more information about IEEE Binary Floating-Point.

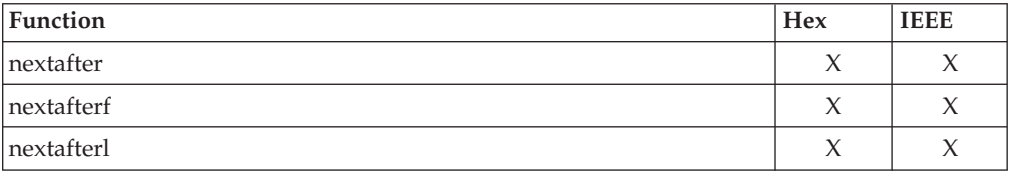

**Restriction:** The nextafterf() function does not support the \_FP\_MODE\_VARIABLE feature test macro.

# **Returned value**

The nextafter() functions return the next representable value following  $x$  in the direction of y. They always succeed.

If  $x$  is finite and the correct function value overflows, a range error occurs and  $\pm HUGE_VAL$ ,  $\pm HUGE_VALF$ , and  $\pm HUGE_VALL$  (with the same sign as x) are returned as appropriate for the return type of the function.

#### **Errno** Descirption

### **ERANGE**

The correct value overflows.

### **Related information**

• ["math.h" on page 44](#page-75-0)

# **nextafterd32(), nextafterd64(), nextafterd128() — Next representable decimal floating-point value**

### **Standards**

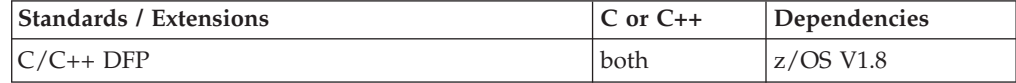

# **Format**

```
#define STDC WANT DEC FP
#include <math.h>
_Decimal32 nextafterd32(_Decimal32 x, _Decimal32 y);
_Decimal64 nextafterd64(_Decimal64 x, _Decimal64 y);
\overline{D} Decimal128 nextafterd128 \overline{Q} Decimal128 x, Decimal128 y);
_Decimal32 nextafter(_Decimal32 x, _Decimal32 y); /* C++ only */
Decimal64 nextafter(Decimal64 x, Decimal64 y); /* C++ only */
_Decimal128 nextafter(_Decimal128 x, _Decimal128 y);/* C++ only */
```
# **General description**

The nextafter() function computes the next representable decimal floating-point value following *x* in the direction of *y*. Thus, if *y* is less than *x*, nextafter() returns the largest representable decimal floating-point number less than *x*.

#### **Notes:**

- 1. To use IEEE decimal floating-point, the hardware must have the Decimal Floating-Point Facility installed.
- 2. These functions work in IEEE decimal floating-point format. See "IEEE Decimal Floating-Point" for more information.

# **Returned value**

The nextafter() functions return the next representable value following *x* in the direction of *y*.

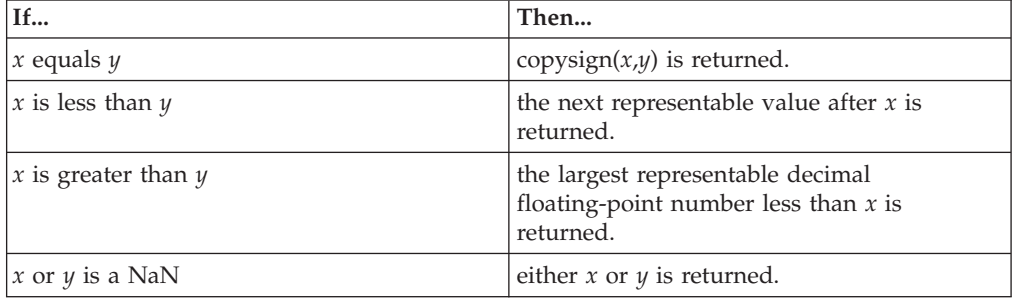

### **Example**

```
/* CELEBN07
```
This example illustrates the nextafterd128() function.

```
*/
```

```
#define __STDC_WANT_DEC_FP__
#include \overline{\mathsf{4}} ath. \overline{\mathsf{h}}#include <stdio.h>
int main(void)
{
   _Decimal128 x = 123456789.70DL, dir = 123456790.00DL, z;
   z = nextafterd128(x, dir);printf("The next number after %DDf in the direction %DDf\n is %DDf\n",
           x, dir, z);
}
```
# **Related information**

- ["math.h" on page 44](#page-75-0)
- "nextafter(), nextafterf(), nextafterl() Next representable double float" on page [1131](#page-1162-0)

# <span id="page-1165-0"></span>**nexttoward(), nexttowardf(), nexttowardl() — Calculate the next representable value**

## **Standards**

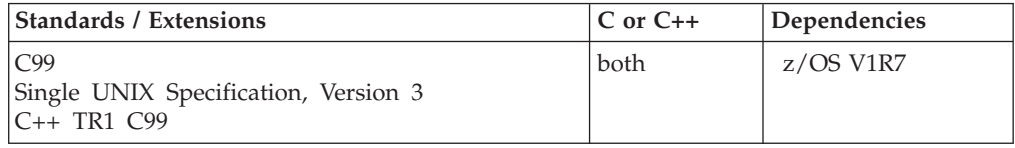

# **Format**

#define \_ISOC99\_SOURCE #include <math.h>

double nexttoward(double *x*, long double *y*); float nexttowardf(float *x*, long double *y*); long double nexttowardl(long double *x*, long double *y*);

### **C++ TR1 C99:**

#define \_TR1\_C99 #include <math.h>

float nexttoward(float *x*, long double *y*); long double nexttoward(long double *x*, long double *y*);

# **General description**

The nexttoward() family of functions compute the next representable floating-point value following *x* in the direction of *y*.

**Note:** The following table shows the viable formats for these functions. See ["IEEE](#page-125-0) [binary floating-point" on page 94](#page-125-0) for more information about IEEE Binary Floating-Point.

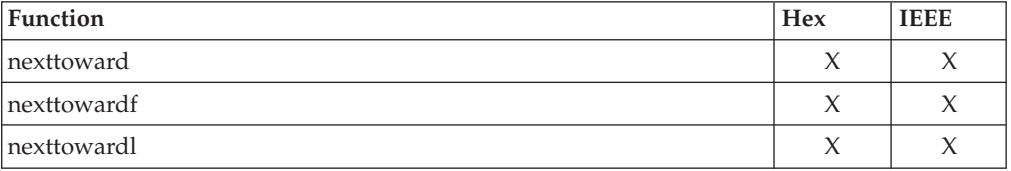

**Restriction:** The nexttowardf() function does not support the \_FP\_MODE\_VARIABLE feature test macro.

# **Returned value**

If successful, they return the next representable value in the specified format after *x* in the direction of *y*.

**If... Then...**

*x* equals *y y* (of type *x*) is returned.

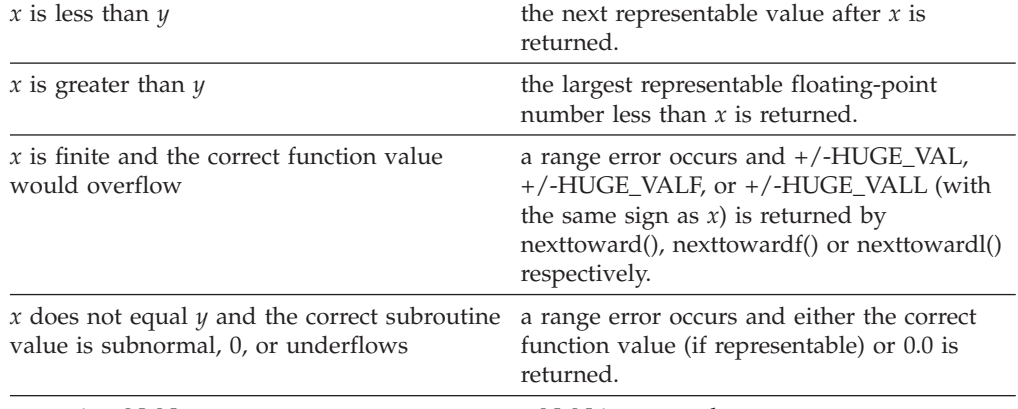

*x* or *y* is a NaN a NaN is returned.

# **Example**

```
/*
 * This program illustrates the use of nexttoward() function
*/
#define _ISOC99_SOURCE
#include<sup>-</sup><math.h>
#include <stdio.h>
void PrintBytes(char *str, double x)
{
 static union {
   unsigned char bytes[sizeof(double)];
   double val;
 } dbl;
  int i;
  dbl.val = x;
  printf("%s ",str);
  for (i=0; i<sizeof(double); ++i) {
      printf("%02x", dbl.bytes[i]);
  }
 printf("\n");
}
void main() {
  double nextvalue;
  double x=1.5;
  long double y=2.0;
  printf("Illustrates the nexttoward() function\n");
  printf("\nTest1 (x<y) x = x + y = xLf\n",x,y);
  PrintBytes("x in hex =",x);
  nextvalue = next toward(x, y);
  printf ("nexttoward(x,y) = \frac{1}{2}f\n", nextvalue);
  PrintBytes("nexttoward(x,y) in hex =",nextvalue);
 x=1.5; y=1.0;
  printf("\nTest2 (x>y) x = x + 5 y = %Lf\n",x,y);
  nextvalue = next toward(x, y);printf ("nexttoward(x,y) = %f\n", nextvalue);
  PrintBytes("nexttoward(x,y) in hex =", nextvalue);
}
```
Output

Illustrates the nexttoward() function Test1  $(x=y)$   $x = 1.500000$   $y = 2.000000$ x in hex = 3ff8000000000000  $next toward(x,y) = 1.500000$  $next toward(x, y)$  in hex = 3ff8000000000001 Test2  $(x>y)$   $x = 1.500000$   $y = 1.000000$  $next toward(x, y) = 1.500000$ nexttoward(x,y) in hex = 3ff7ffffffffffff

# **Related information**

- ["math.h" on page 44](#page-75-0)
- ["copysign\(\), copysignf\(\), copysignl\(\) Copy the sign from one floating-point](#page-357-0) [number to another" on page 326](#page-357-0)
- "nan(), nanf(), nanl() Return quiet NaN" on page  $1123$
- ["nextafter\(\), nextafterf\(\), nextafterl\(\) Next representable double float" on page](#page-1162-0) [1131](#page-1162-0)

# **nexttowardd32(), nexttowardd64(), nexttowardd128() — Calculate the next representable value**

### **Standards**

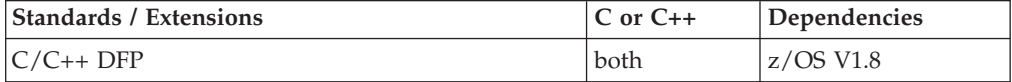

### **Format**

```
#define __STDC_WANT_DEC_FP__
#include <math.h>
_Decimal32 nexttowardd32(_Decimal32 x, _Decimal128 y);
_Decimal64 nexttowardd64(_Decimal64 x, _Decimal128 y);
\overline{\phantom{a}}Decimal128 nexttowardd128\overline{\phantom{a}} Decimal128 y);
_Decimal32 nexttoward(_Decimal32 x, _Decimal128 y); /*C++ only*/
Decimal64 nexttoward(Decimal64 x, Decimal128 y); /*C++ only*/
_Decimal128 nexttoward(_Decimal128 x, _Decimal128 y);/*C++ only*/
```
# **General description**

The nexttoward() family of functions compute the next representable decimal floating-point value following *x* in the direction of *y*.

### **Notes:**

- 1. To use IEEE decimal floating-point, the hardware must have the Decimal Floating-Point Facility installed.
- 2. These functions work in IEEE decimal floating-point format. See "IEEE Decimal Floating-Point" for more information.

### **Returned value**

If successful, they return the next representable value in the specified format after x in the direction of *y*.

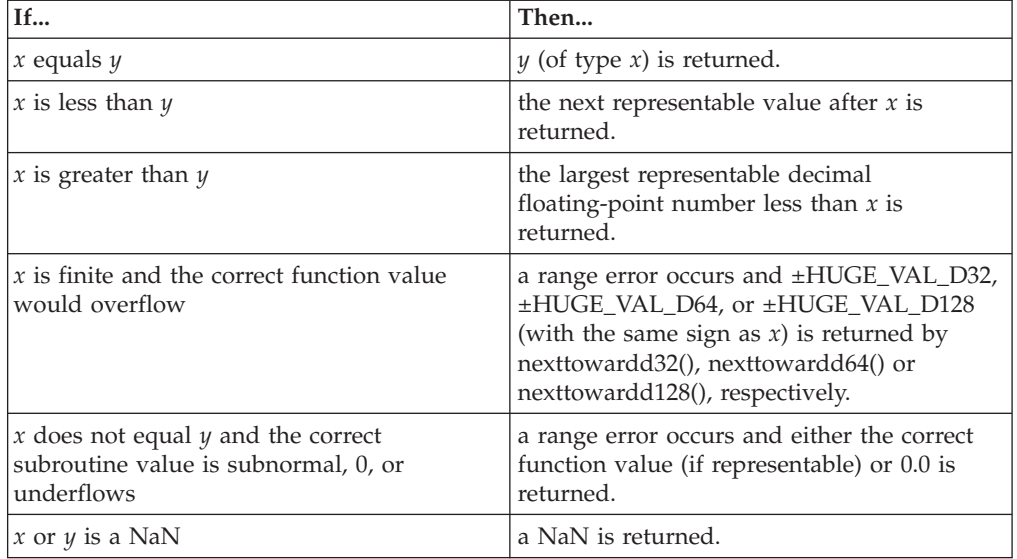

# **Example**

```
/* CELEBN08
```
This example illustrates the nexttowardd32() function.

```
*/
```

```
#define __STDC_WANT_DEC_FP__
#include \overline{\text{ <math>math.}}h>
#include <stdio.h>
static void try nt (Decimal32 x, Decimal128 y)
{
  Decimal32 r = nexttowardd32(x, y);
 print("next toward32(%12.12HG, %12.12DDG) = % 12.12HG\n", x, y, r);return;
}
int main(void)
{
  try nt( 2.000000DF, 2.00000001DL);
  try nt(-2.000000DF, -2.00000001DL);
  try_nt( 2.000000DF , 2.00000000DL );
  try nt( 2.000000DF , 1.99999999DL );
  try nt(-2.000000DF, -1.99999999DL);
  try_nt( 9.999999E+96DF, 9.99999999E+96DL);
  try_nt( 1.000000E-95DF, 0.99999999E-95DL);
 return 0;
}
```
# **Related information**

- ["math.h" on page 44](#page-75-0)
- ["copysignd32\(\), copysignd64\(\), copysignd128\(\) Copy the sign from one](#page-358-0) [floating-point number to another" on page 327](#page-358-0)
- "nand $32()$ , nand $64()$ , nand $128()$  Return quiet NaN" on page 1125
- v ["nextafterd32\(\), nextafterd64\(\), nextafterd128\(\) Next representable decimal](#page-1163-0) [floating-point value" on page 1132](#page-1163-0)

• ["nexttoward\(\), nexttowardf\(\), nexttowardl\(\) — Calculate the next representable](#page-1165-0) [value" on page 1134](#page-1165-0)

# **nftw() — Traverse a file tree**

### **Standards**

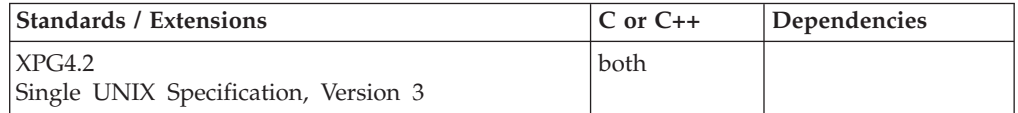

### **Format**

#define XOPEN SOURCE EXTENDED 1 #include <ftw.h>

```
int nftw(const char *path,
         int (*fn)(const char *, const struct stat *, int, struct FTW *),
        int fd_limit, int flags);
```
# **General description**

The nftw() function recursively descends the directory hierarchy rooted in *path*. It is similar to ftw() except that it takes an additional argument *flags*, which is a bitwise inclusive-OR of zero or more of the following flags:

#### **FTW\_CHDIR**

If set, nftw() will change the current working directory to each directory as it reports files in that directory. If clear, nftw() will not change the current working directory.

#### **FTW\_DEPTH**

If set, nftw() will report all files in a directory before reporting the directory itself. If clear, nftw() will report any directory before reporting the files in that directory.

#### **FTW\_MOUNT**

If set, nftw() will only report files in the same file system as *path*. If clear, nftw() will report all files encountered during the walk.

#### **FTW\_PHYS**

If set, nftw() performs a physical walk and does not follow symbolic links. If clear, nftw() will follow links instead of reporting them, and will not report the same file twice.

At each file it encounters, nftw() calls the user-supplied function *fn* with four arguments:

- the first argument is the pathname of the object.
- v the second argument is a pointer to a stat buffer containing information on the object.
- v the third argument is an integer giving additional information. Its value is one of the following:

#### **FTW\_D**

for a directory

#### **FTW\_DNR**

for a directory that cannot be read

### **FTW\_DP**

for a directory whose subdirectories have been visited. (This condition will only occur if FTW\_DEPTH is included in *flags*.)

### **FTW\_F**

for a file

### **FTW\_NS**

for an object other than a symbolic link on which stat() could not be successfully executed. If the object is a symbolic link, and stat() failed, it is unspecified whether nftw() passes FTW\_SL or FTW\_NS to the user-supplied function.

### **FTW\_SL**

for a symbolic link

### **FTW\_SLN**

for a symbolic link that does not name an existing file. (This condition will only occur if FTW\_PHYS is not included in *flags*.)

v the fourth argument is a pointer to an FTW structure. The value of *base* is the offset of the object's filename in the pathname passed as the first argument to *fn()*. The value of *level* indicates depth relative to the root of the walk, where the root level is 0.

The argument *fd\_limit* limits the directory depth for the search. At most one file descriptor will be used for each directory level.

**Large file support for z/OS UNIX files**: Large z/OS UNIX files are supported automatically for AMODE 64  $C/C++$  applications. AMODE 31  $C/C++$  applications must be compiled with the option LANGLVL(LONGLONG) and define the \_LARGE\_FILES feature test macro before any headers are included to enable this function to operate on z/OS UNIX files that are larger than 2 GB in size. File size and offset fields are enlarged to 63 bits in width. Therefore, any other function operating on the file is required to define the \_LARGE\_FILES feature test macro as well.

**Special behavior for C++:** Because C and C++ linkage conventions are incompatible, nftw() cannot receive a C++ function pointer as the argument. If you attempt to pass a  $C_{++}$  function pointer to nftw(), the compiler will flag it as an error. You can pass a C or C++ function to nftw() by declaring it as extern "C".

### **Returned value**

nftw() continues until the first of the following conditions occurs:

- An invocation of  $fn()$  returns a nonzero value, in which case nftw() returns that value.
- The nftw() function detects an error other than EACCES (see FTW\_DNR and FTW\_NS above), in which case nftw() returns -1 and sets errno to indicate the error.
- The tree is exhausted, in which case nftw() returns 0.

If unsuccessful, nftw() sets errno to one of the following values. All other errnos returned by nftw() are unchanged.

#### **Error Code**

**Description**

### **EACCES**

Search permission is denied for any component of *path* or read permission is denied for *path*, or *fn()* returns -1 and does not reset errno.

#### **ELOOP**

Too many symbolic links were encountered.

#### **EMFILE**

OPEN\_MAX file descriptors are currently open in the calling process.

#### **ENAMETOOLONG**

One of the following error conditions exists:

- v Pathname resolution of a symbolic link produced an intermediate result whose length exceeds PATH\_MAX.
- v The length of *path* exceeds PATH\_MAX, or a pathname component is longer than PATH\_MAX.

#### **ENFILE**

Too many files are currently open in the system.

#### **ENOENT**

A component of *path* does not name an existing file or *path* is an empty string.

### **ENOTDIR**

A component of *path* is not a directory.

The errno value might also be set if the function *fn* causes it to be set.

### **Related information**

- v ["ftw.h" on page 32](#page-63-0)
- "ftw() Traverse a file tree" on page  $662$
- v ["lstat\(\) Get status of file or symbolic link" on page 1017](#page-1048-0)
- ["opendir\(\) Open a directory" on page 1153](#page-1184-0)
- ["readdir\(\) Read an entry from a directory" on page 1377](#page-1408-0)
- "stat() Get file information" on page  $1715$

# **nice() — Change priority of a process**

# **Standards**

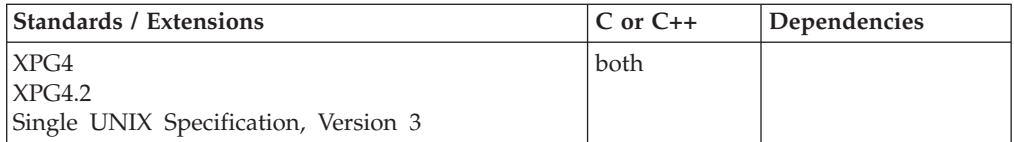

### **Format**

#define \_XOPEN\_SOURCE #include <unistd.h>

int nice(int *increment*);

#### **General description**

nice() adds the value of *increment* to the nice value of the calling process. A process's nice value is a nonnegative number for which a more positive value results in a lower CPU priority.

A maximum nice value of 2\*{NZERO}-1 and a minimum value of zero are imposed by the system. Requests for values above or below these limits result in the nice value being set to the corresponding limit. Only a process with appropriate privileges can lower the nice value.

The changing of a process's nice value has the equivalent effect on a process's scheduling priority value, since they both represent the process's relative CPU priority. For example, increasing one's nice value to its maximum value of (2\*NZERO)-1 has the equivalent effect of setting one's scheduling priority value to its maximum value (19), and will be reflected on the nice(), getpriority(), and setpriority() functions.

# **Returned value**

If successful, nice() return the new nice value minus (NZERO).

If unsuccessful, nice() returns -1 and sets errno to one of the following values:

#### **Error Code**

**Description**

### **ENOSYS**

The system does not support this function.

### **EPERM**

The value of *increment* was negative and the calling process does not have the appropriate privileges.

Because nice() can return the value -1 on successful completion, it is necessary to set the external variable errno to 0 before a call to nice(). If nice() returns -1, then errno can be checked to see if an error occurred or if the value is a legitimate nice value.

# **Related information**

- ["limits.h" on page 39](#page-70-0)
- ["unistd.h" on page 82](#page-113-0)
- v ["getpriority\(\) Get process scheduling priority" on page 752](#page-783-0)
- v ["setpriority\(\) Set process scheduling priority" on page 1562](#page-1593-0)

# **nlist() — Get entries from a name list**

### **Standards**

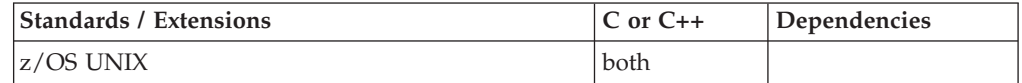

### **Format**

#include <nlist.h>

int nlist(const char \**loadname*, struct nlist \**np*);

# **General description**

The nlist() function allows a program to examine the name list in the executable file named by the *loadname* parameter. It selectively extracts a list of values and places them in the array of nlist structures pointed to by the *np* parameter.

The name list specified by the *np* parameter consists of an array of structures containing names of variables, types and values. The list is terminated with an element that has a NULL string in the name structure member. Each variable name is looked up in the name list of the executable file. If the name is found, the type and the value of the name is copied into the nlist structure field. If the name is not found, both the type and value entry will be set to zero.

All entries are set to zero if the specified executable file cannot be read or it does not contain a valid name list.

#### **Notes:**

- 1. The only variable type that will be supported by this version of nlist() is external function.
- 2. nlist() will extract the offset of the external functions from *loadname*.
- 3. The type returned in nlist structure will always be 2 to indicate function if the function name is found in *loadname*.
- 4. *loadname* must be a HFS linear format load module containing main().
- 5. *loadname* cannot be a dll (dynamic link library) or a fetchable load module.

## **Returned value**

If successful, nlist() returns 0. The offset and type of functions if found will be returned in the nlist structure.

If unsuccessful, nlist() returns -1.

#### **Related information**

• ["nlist.h" on page 57](#page-88-0)

# **nl\_langinfo() — Retrieve locale information**

## **Standards**

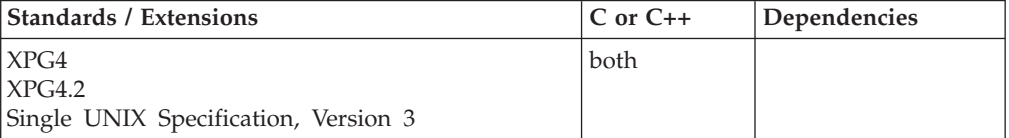

## **Format**

#include <langinfo.h>

char \*nl\_langinfo(nl\_item *item*);

## **General description**

Retrieves from the current locale the string that describes the requested information specified by *item*.

For a list of macros that define the constants used to identify the information queried in the current locale, see [Table 4 on page 36.](#page-67-0)

# **Returned value**

If successful, nl\_langinfo() returns a pointer to a NULL-terminated string containing information concerning the active language or cultural area. The active language or cultural area is determined by the most recent setlocale() call. The array pointed to by the returned value is modified by subsequent calls to the function. The array shall not be modified by the user's program.

If the item is not valid, nl\_langinfo() returns a pointer to an empty string.

# **Example**

#### **CELEBN01**

```
/* CELEBN01
```

```
This example retrieves the current codeset name using the
  &nll. function.
*/
#include "langinfo.h"
#include "locale.h"
#include "stdio.h"
```

```
main()char *codeset;
   setlocale(LC ALL, "");
   codeset = n1<sup>-</sup>langinfo(CODESET);
   printf("codeset is %s\n", codeset);
}
```
# **Related information**

- ["langinfo.h" on page 36](#page-67-0)
- ["nl\\_types.h" on page 57](#page-88-0)
- ["localdtconv\(\) Date and time formatting convention inquiry" on page 976](#page-1007-0)
- "localeconv() Query numeric conventions" on page  $977$
- ["setlocale\(\) Set locale" on page 1547](#page-1578-0)

# **nrand48() — Pseudo-random number generator**

# **Standards**

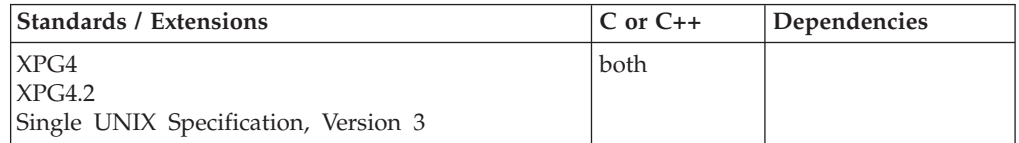

# **Format**

#define \_XOPEN\_SOURCE #include <stdlib.h>

long int nrand48(unsigned short int *x16v*[3]);

# **General description**

The drand48(), erand48(), jrand48(), lrand48(), mrand48() and nrand48() functions generate uniformly distributed pseudo-random numbers using a linear congruential algorithm and 48-bit integer arithmetic.

### **nrand48**

The functions drand48() and erand48() return nonnegative, double-precision, floating-point values, uniformly distributed over the interval [0.0,1.0).

The functions lrand48() and nrand48() return nonnegative, long integers, uniformly distributed over the interval [0,2\*\*31).

The functions mrand48() and jrand48() return signed long integers, uniformly distributed over the interval [-2\*\*31,2\*\*31).

The nrand48() function generates the next 48-bit integer value in a sequence of 48-bit integer values, X(i), according to the linear congruential formula:

 $X(n+1) = (aX(n) + c) \mod (2 \times 48)$  n>=0

The nrand48() function uses storage provided by the argument array, *x16v*[3], to save the most recent 48-bit integer value in the sequence,  $X(i)$ . The nrand48() function uses *x16v*[0] for the low-order (rightmost) 16 bits, *x16v*[1] for the middle-order 16 bits, and *x16v*[2] for the high-order 16 bits of this value.

The initial values of a, and c are:

 $a = 5$ deece $66d$  (base 16)  $c = b$  (base 16)

The values a and c, may be changed by calling the lcong48() function. The initial values of a and c are restored if either the seed48() or srand48() function is called.

**Special behavior for z/OS UNIX Services:** You can make the nrand48() function and other functions in the drand48 family thread-specific by setting the environment variable \_RAND48 to the value THREAD before calling any function in the drand48 family.

If you do not request thread-specific behavior for the drand48 family, C/370 serializes access to the storage for  $X(n)$ , a and c by functions in the drand48 family when they are called by a multithreaded application.

If thread-specific behavior is requested and the nrand48() function is called from thread t, the nrand48() function generates the next 48-bit integer value in a sequence of 48-bit integer values,  $X(t,i)$ , for the thread according to the linear congruential formula:

 $X(t,n+1) = (a(t)X(t,n) + c(t)) \mod (2**48)$   $n>=0$ 

The nrand48() function uses storage provided by the argument array, *x16v*[3], to save the most recent 48-bit integer value in the sequence,  $X(t,i)$ . The nrand48() function uses *x16v*[0] for the low-order (rightmost) 16 bits, *x16v*[1] for the middle-order 16 bits, and *x16v*[2] for the high-order 16 bits of this value.

The initial values of  $a(t)$  and  $c(t)$  on the thread t are:

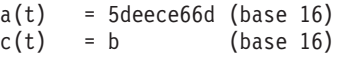

The values  $a(t)$  and  $c(t)$  may be changed by calling the lcong48() function from the thread t. The initial values of  $a(t)$  and  $c(t)$  are restored if either the seed48() or srand48() function is called from the thread.

# <span id="page-1176-0"></span>**Returned value**

nrand48() saves the generated 48-bit value,  $X(n+1)$ , in storage provided by the argument array, *x16v*[3]. nrand48() transforms the generated 48-bit value to a nonnegative, long integer value on the interval [0,2\*\*31) and returns this transformed value.

**Special behavior for z/OS UNIX Services:** If thread-specific behavior is requested for the drand48 family and nrand48() is called on thread t, nrand48() saves the generated 48-bit value,  $X(t,n+1)$ , in storage provided by the argument array, *x16v*[3]. nrand48() transforms the generated 48-bit value to a nonnegative, long integer value on the interval [0,2\*\*31) and returns this transformed value.

# **Related information**

- ["stdlib.h" on page 70](#page-101-0)
- v ["drand48\(\) Pseudo-random number generator" on page 402](#page-433-0)
- v ["erand48\(\) Pseudo-random number generator" on page 426](#page-457-0)
- v ["jrand48\(\) Pseudo-random number generator" on page 924](#page-955-0)
- v ["lcong48\(\) Pseudo-random number initializer" on page 936](#page-967-0)
- v ["lrand48\(\) Pseudo-random number generator" on page 1005](#page-1036-0)
- v ["mrand48\(\) Pseudo-random number generator" on page 1096](#page-1127-0)
- v ["seed48\(\) Pseudo-random number initializer" on page 1462](#page-1493-0)
- ["srand48\(\) Pseudo-random number initializer" on page 1713](#page-1744-0)

# **ntohl() — Translate a long integer into host byte order Standards**

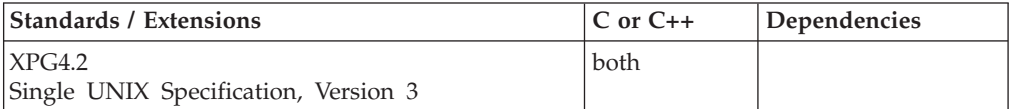

### **Format**

### **XPG4.2:**

#define \_XOPEN\_SOURCE\_EXTENDED 1 #include  $\langle \text{arpa} \rangle$ inet.h>

in addr t ntohl(in addr t *netlong*);

#### **SUSV3:**

#define \_POSIX\_C\_SOURCE 200112L #include <arpa/inet.h>

unit32\_t ntohl(uint32\_t *netlong*);

#### **Berkeley sockets:**

#define \_OE\_SOCKETS #include <sys/types.h> #include <netinet/in.h> #include <arpa/inet.h>

unsigned long ntohl(unsigned long *a*);

# **General description**

The ntohl() function translates a long integer from network byte order to host byte order.

### **Parameter**

**Description**

- *a* The unsigned long integer to be put into host byte order.
- **in\_addr\_t** *netlong*

Is typed to the unsigned long integer to be put into host byte order.

### **Notes:**

- 1. For MVS, host byte order and network byte order are the same.
- 2. Since this function is implemented as a macro, you need one of the feature test macros and the inet header file.

# **Returned value**

ntohl() returns the translated long integer.

# **Related information**

- ["arpa/inet.h" on page 17](#page-48-0)
- ["netinet/in.h" on page 53](#page-84-0)
- ["sys/types.h" on page 75](#page-106-0)
- v ["htonl\(\) Translate address host to network long" on page 815](#page-846-0)
- v ["htons\(\) Translate an unsigned short integer into network byte order" on](#page-847-0) [page 816](#page-847-0)
- "ntohs() Translate an unsigned short integer into host byte order"

# **ntohs() — Translate an unsigned short integer into host byte order Standards**

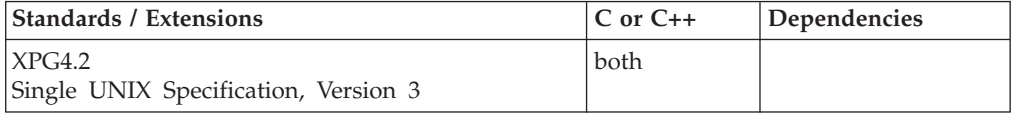

# **Format**

### **XPG4.2:**

#define XOPEN SOURCE EXTENDED 1 #include <arpa/inet.h>

in\_port\_t ntohs(in\_port\_t *netshort*);

### **SUSV3:**

#define POSIX C SOURCE 200112L #include <arpa/inet.h>

uint16\_t ntohs(uint16\_t *netshort*);

### **Berkeley sockets:**

### **ntohs**

#define \_OE\_SOCKETS #include <sys/types.h> #include <arpa/inet.h> #include <netinet/in.h>

unsigned short ntohs(unsigned short *a*);

# **General description**

The ntohs() function translates a short integer from network byte order to host byte order.

### **Parameter**

### **Description**

- *a* The unsigned short integer to be put into host byte order.
- **in\_port\_t** *netshort*
	- Is typed to the unsigned short integer to be put into host byte order.

### **Notes:**

- 1. For MVS, host byte order and network byte order are the same.
- 2. Since this function is implemented as a macro, you need one of the feature test macros and the inet header file.

# **Returned value**

ntohs() returns the translated short integer.

# **Related information**

- ["arpa/inet.h" on page 17](#page-48-0)
- ["netinet/in.h" on page 53](#page-84-0)
- ["sys/types.h" on page 75](#page-106-0)
- ["htonl\(\) Translate address host to network long" on page 815](#page-846-0)
- v ["htons\(\) Translate an unsigned short integer into network byte order" on](#page-847-0) [page 816](#page-847-0)
- ["ntohl\(\) Translate a long integer into host byte order" on page 1145](#page-1176-0)

# **open() — Open a file**

# **Standards**

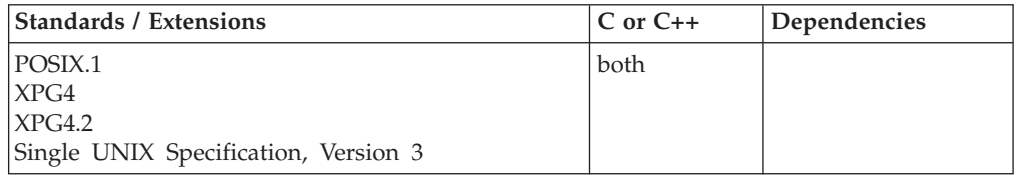

# **Format**

#define \_POSIX\_SOURCE  $#inc$ lude <fcntl.h>

int open(const char \**pathname*, int *options*, ...);

# **General description**

Opens a file and returns a number called a *file descriptor*.

The *pathname* argument must be a z/OS UNIX file file name. You can use this file descriptor to refer to the file in subsequent I/O operations, for example, read() or write(). Each file opened by a process gets a new file descriptor.

**Restriction:** Using this function with FIFOs, POSIX terminals, and character special files requires z/OS XL C programs running POSIX(ON).

The argument *pathname* is a string giving the name of the file you want to open. The integer *options* specifies options for the open operation by taking the bitwise inclusive-OR of symbols defined in the fcntl.h header file. The options indicate whether the file should be accessed for reading, writing, reading and writing, and so on.

An additional argument  $(\ldots)$  is required if the O\_CREAT option is specified in *options*. This argument may be called the *mode* and has the mode\_t type. It specifies file permission bits to be used when a file is created. All the file permission bits are set to the bits of *mode*, except for those set in the file-mode creation mask of the process. Here is a list of symbols that can be used for a mode.

#### **S\_IRGRP**

Read permission for the file's group.

#### **S\_IROTH**

Read permission for users other than the file owner.

#### **S\_IRUSR**

Read permission for the file owner.

### **S\_IRWXG**

Read, write, and search or execute permission for the file's group. S\_IRWXG is the bitwise inclusive-OR of S\_IRGRP, S\_IWGRP, and S\_IXGRP.

#### **S\_IRWXO**

Read, write, and search or execute permission for users other than the file owner. S\_IRWXO is the bitwise inclusive-OR of S\_IROTH, S\_IWOTH, and S\_IXOTH.

#### **S\_IRWXU**

Read, write, and search, or execute, for the file owner; S\_IRWXG is the bitwise inclusive-OR of S\_IRUSR, S\_IWUSR, and S\_IXUSR.

#### **S\_ISGID**

Privilege to set group ID (GID) for execution. When this file is run through an exec function, the effective group ID of the process is set to the group ID of the file, so that the process has the same authority as the file owner rather than the authority of the actual invoker.

#### **S\_ISUID**

Privilege to set the user ID (UID) for execution. When this file is run through an exec function, the effective user ID of the process is set to the owner of the file, so that the process has the same authority as the file owner rather than the authority of the actual invoker.

### **S\_ISVTX**

Indicates shared text. Keep loaded as an executable file in storage.

#### **S\_IWGRP**

Write permission for the file's group.

#### **S\_IWOTH**

Write permission for users other than the file owner.

### **S\_IWUSR**

Write permission for the file owner.

### **S\_IXGRP**

Search permission (for a directory) or execute permission (for a file) for the file's group.

### **S\_IXOTH**

Search permission for a directory, or execute permission for a file, for users other than the file owner.

### **S\_IXUSR**

Search permission (for a directory) or execute permission (for a file) for the file owner.

Most open operations position a *file offset* (an indicator showing where the next read or write will take place in the file) at the beginning of the file; however, there are options that can change this position. One of the following *must* be specified in the *options* argument of the open() operation:

### **O\_RDONLY**

Open for reading only

### **O\_WRONLY**

Open for writing only

### **O\_RDWR**

Open for both reading and writing

One or more of the following can also be specified in *options*:

### **O\_APPEND**

Positions the file offset at the end of the file before each write operation.

### **O\_CREAT**

Indicates that the call to open() has a *mode* argument.

If the file being opened already exists O\_CREAT has no effect except when O\_EXCL is also specified; see O\_EXCL following.

If the file being opened does not exist it is created. The user ID is set to the effective ID of the process, and its group ID is set to the group ID of its directory. File permission bits are set according to *mode*.

If O\_CREAT is specified and the file did not previously exist a successful open() sets the access time, change time, and modification time for the file. It also updates the change time and modification time fields in the parent directory.

### **O\_EXCL**

If both O\_EXCL and O\_CREAT are specified open() fails if the file already exists. If both O\_EXCL and O\_CREAT are specified and *pathname* names a symbolic link open() fails regardless of the contents of the symbolic link.

The check for the existence of the file and the creation of the file if it does not exist is atomic with respect to other threads executing open() naming the same filename in the same directory with O\_EXCL and O\_CREAT set.

#### **O\_NOCTTY**

If *pathname* specifies a terminal open() does not make the terminal the

controlling terminal of the process (and the session). If O\_NOCTTY is not specified the terminal becomes the controlling terminal if the following conditions are true:

- The process is a session leader.
- There is no controlling terminal for the session.
- The terminal is not already a controlling terminal for another session.

### **O\_NONBLOCK**

Has different meanings depending on the situation.

• When you are opening a FIFO special file with O\_RDONLY or O\_WRONLY:

If O\_NONBLOCK is specified a read-only open() returns immediately. A write-only open() returns with an error if no other process has the FIFO open for reading.

If O\_NONBLOCK is not specified a read-only open() blocks until another process opens the FIFO for writing. A write-only open() blocks until another process opens the FIFO for reading.

When you are opening a character special file that supports a nonblocking open(), O\_NONBLOCK controls whether subsequent reads and writes can block.

### **O\_TRUNC**

If the file is successfully opened with O\_RDWR or O\_WRONLY, this will truncate the file to zero length if the file exists and is a regular file. The mode and owner of the file are unchanged. This option should not be used with O\_RDONLY. O\_TRUNC has no effect on FIFO special files or directories.

If O\_TRUNC is specified and the file previously existed a successful open() updates the change time and modification time for the file.

#### **O\_SYNC**

Force synchronous update. If this flag is 1 every write() operation on the file is written to permanent storage. That is, the file system buffers are forced to permanent storage. See fsync() also.

The program is assured that all data for the file has been written to permanent storage on return from a function which performs a synchronous update,

If *pathname* refers to a STREAM file, *oflag* may be constructed from O\_NONBLOCK OR-ed with either O\_RDONLY, O\_WRONLY or O\_RDWR. Other flag values are not applicable to STREAMS devices and have no effect on them. The value 0 NONBLOCK affects the operation of STREAMS drivers and certain functions applied to file descriptors associated with STREAMS files. For STREAMS drivers, the implementation of O\_NONBLOCK is device-specific.

**Note:** z/OS UNIX services do not supply any STREAMS devices or pseudodevices. It is impossible for open() to return a valid STREAMS file descriptor.

The largest value that can be represented correctly in an object of type off\_t is established as the offset maximum in the open file description.

**Large file support for z/OS UNIX files**: Large z/OS UNIX files are supported automatically for AMODE 64  $C/C++$  applications. AMODE 31  $C/C++$  applications must be compiled with the option LANGLVL(LONGLONG) and define the

\_LARGE\_FILES feature test macro before any headers are included to enable this function to operate on z/OS UNIX files that are larger than 2 GB in size. File size and offset fields are enlarged to 63 bits in width. Therefore, any other function operating on the file is required to define the \_LARGE\_FILES feature test macro as well.

# **Returned value**

If successful, open() returns a file descriptor.

If unsuccessful, open() returns -1 and sets errno to one of the following values:

### **Error Code**

### **Description**

### **EACCES**

Access is denied. Possible reasons include:

- The process does not have search permission on a component in *pathname*.
- The file exists, but the process does not have permission to open the file in the way specified by the flags.
- The file does not exist, and the process does not have write permission on the directory where the file is to be created.
- O\_TRUNC was specified, but the process does not have write permission on the file.

#### **EBUSY**

The process attempted to open a file that is in use.

### **EEXIST**

O\_CREAT and O\_EXCL were specified, and either the named file refers to a symbolic link, or the named file already exists.

### **EINTR**

open() was interrupted by a signal.

#### **EINVAL**

The *options* parameter does not specify a valid combination of the O\_RDONLY, O\_WRONLY and O\_TRUNC bits.

**EIO** The *pathname* argument names a STREAMS file and a hang-up or error occurred during the open().

### **EISDIR**

*pathname* is a directory, and *options* specifies write or read/write access.

#### **ELOOP**

A loop exists in symbolic links. This error is issued if the number of symbolic links detected in the resolution of *pathname* is greater than POSIX\_SYMLOOP.

### **EMFILE**

The process has reached the maximum number of file descriptors it can have open.

### **ENAMETOOLONG**

*pathname* is longer than PATH\_MAX characters, or some component of *pathname* is longer than NAME\_MAX characters while \_POSIX\_NO\_TRUNC is in effect. For symbolic links, the length of the

pathname string substituted for a symbolic link exceeds PATH\_MAX. The PATH\_MAX and NAME\_MAX values can be determined using pathconf().

#### **ENFILE**

The system has reached the maximum number of file descriptors it can have open.

#### **ENOENT**

Typical causes:

- O\_CREAT is not specified, and the named file does not exist.
- v O\_CREAT is specified, and either the prefix of *pathname* does not exist or the *pathname* argument is an empty string.

### **ENOMEM**

The *pathname* argument names a STREAMS file and the system is unable to allocate resources.

#### **ENOSPC**

The directory or file system intended to hold a new file has insufficient space.

### **ENOSR**

The *pathname* argument names a STREAMS-based file and the system is unable to allocate a STREAM.

#### **ENOSYS**

For master pseudoterminals, slave initialization did not complete.

### **ENOTDIR**

A component of *pathname* is not a directory.

#### **ENXIO**

O\_NONBLOCK and O\_WRONLY were specified and the named file is a FIFO, but no process has the file open for reading. For a pseudoterminal, the requested minor number exceeds the maximum number supported by the installation.

#### **EPERM**

For slave pseudoterminals, permission to open is denied for one of these reasons:

- It is the first open of the slave after the master pseudoterminal was opened, and the user ID associated with the two opening processes is not the same.
- There was an internal error in the security system after the master pseudoterminal was opened.
- The attempt to open the slave used a different pathname than earlier opens used.

#### **EROFS**

*pathname* is on a read-only file system, and one or more of the options O\_WRONLY, O\_RDWR, O\_TRUNC, or O\_CREAT (if the file does not exist) was specified.

### **Example**

The following opens an output file for appending:

```
int fd;
fd = open("outfile",O_WRONLY | O_APPEND);
```
<span id="page-1184-0"></span>The following statement creates a new file with read/write/execute permissions for the creating user. If the file already exists, open() fails.

fd = open("newfile",O\_WRONLY|O\_CREAT|O\_EXCL,S\_IRWXU);

### **Related information**

- ["fcntl.h" on page 27](#page-58-0)
- $\cdot$  ["close\(\) Close a file" on page 288](#page-319-0)
- "creat() Create a new file or rewrite an existing one" on page  $340$
- v ["dup\(\) Duplicate an open file descriptor" on page 404](#page-435-0)
- ["exec functions" on page 436](#page-467-0)
- ["fcntl\(\) Control open file descriptors" on page 474](#page-505-0)
- "fsync() Write changes to direct-access storage" on page  $651$
- "lseek() Change the offset of a file" on page  $1015$
- ["read\(\) Read from a file or socket" on page 1371](#page-1402-0)
- "stat() Get file information" on page  $1715$
- "umask() Set and retrieve file creation mask" on page  $1942$
- v ["write\(\) Write data on a file or socket" on page 2080](#page-2111-0)

# **opendir() — Open a directory**

# **Standards**

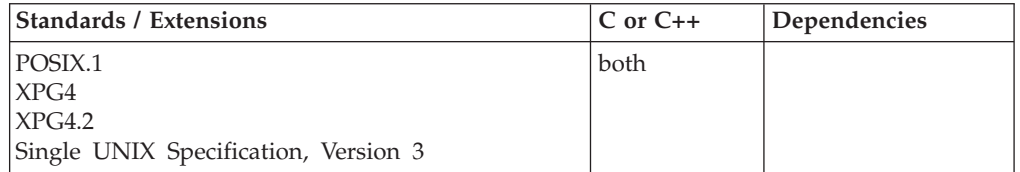

### **Format**

#define \_POSIX\_SOURCE #include <dirent.h>

DIR \*opendir(const char \**dirname*);

# **General description**

Opens a directory so that it can be read with readdir() or \_\_readdir2(). *dirname* is a string giving the name of the directory you want to open. The first readdir() or \_\_readdir2() call reads the first entry in the directory.

# **Returned value**

If successful, opendir() returns a pointer to a DIR object. This object describes the directory and is used in subsequent operations on the directory, in the same way that FILE objects are used in file I/O operations.

If unsuccessful, opendir() returns a NULL pointer and sets errno to one of the following values:

### **Error Code**

**Description**

### **EACCES**

The process does not have permission to search some component of *dirname*, or it does not have read permission on the directory itself.

#### **ELOOP**

A loop exists in the symbolic links. This error is issued if more than POSIX\_SYMLOOP (defined in the limits.h header file) symbolic links are encountered during resolution of the *dirname* argument.

#### **EMFILE**

The process has too many other file descriptors already open.

### **ENAMETOOLONG**

*dirname* is longer than **PATH\_MAX** characters, or some component of *dirname* is longer than **NAME\_MAX** characters while \_POSIX\_NO\_TRUNC is in effect. For symbolic links, the length of the pathname string substituted for a symbolic link exceeds **PATH\_MAX**. The **PATH\_MAX** and **NAME\_MAX** values can be determined using pathconf().

### **ENFILE**

The entire system has too many other file descriptors already open.

### **ENOENT**

The directory *dirname* does not exist.

### **ENOMEM**

There is not enough storage available to open the directory.

#### **ENOTDIR**

Some component of the *dirname* pathname is not a directory.

# **Example**

## **CELEBO01**

/\* CELEBO01

This example opens a directory.

```
*/
#define _POSIX_SOURCE
#include <dirent.h>
#include <errno.h>
#include <sys/stat.h>
#include <sys/types.h>
#undef _POSIX_SOURCE
#include \leqstdio.h>
void traverse(char *fn, int indent) {
 DIR *dir;
 struct dirent *entry;
 int count;
 char path[1025];
 struct stat info;
 for (count=0; count<indent; count++) printf(" ");
 printf("%s\n", fn);
  if ((dir = openingir(fn)) == NULL)perror("opendir() error");
 else {
   while ((entry = readdir(dir)) != NULL) {
      if (entry->d name[0] != '.') {
       strcpy(path, fn);
        strcat(path, "/");
        strcat(path, entry->d_name);
        if (stat(path, &info) != 0)
          fprintf(stderr, "stat() error on %s: %s\n", path,
                  strerror(errno));
```
## **opendir**

```
else if (S_ISDIR(info.st_mode))
               traverse(path, indent+1);
      }
    }
   closedir(dir);
  }
}
main()puts("Directory structure:");
  traverse("/etc", 0);
}
```
# **Output**

Directory structure: /etc /etc/samples /etc/samples/IBM /etc/IBM

# **Related information**

- ["dirent.h" on page 22](#page-53-0)
- ["stdio.h" on page 68](#page-99-0)
- "sys/types.h" on page  $75$
- ["closedir\(\) Close a directory" on page 291](#page-322-0)
- " $\text{opendir2}()$  Open a directory"
- v ["readdir\(\) Read an entry from a directory" on page 1377](#page-1408-0)
- "rewinddir() Reposition a directory stream to the beginning" on page  $1441$
- ["seekdir\(\) Set position of directory stream" on page 1464](#page-1495-0)
- ["telldir\(\) Current location of directory stream" on page 1861](#page-1892-0)

# **\_\_opendir2() — Open a directory**

# **Standards**

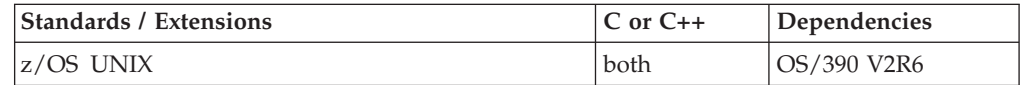

# **Format**

#define OPEN SYS DIR EXT #include <dirent.h>

DIR \*\_\_opendir2(const char \**dirname*, size\_t *bufsize*);

# **General description**

Opens a directory so that it can be read with readdir() or \_\_readdir2(). The first readdir() or \_readdir2() call reads the first entry in the directory.

*dirname* is a string giving the name of the directory you want to open. *bufsize* is the size (in bytes) of the internal work buffer used by readdir() or \_readdir2() to hold directory entries. The larger the buffer, the less overhead there will be when reading through large numbers of directory entries. This buffer will exist until the directory is closed. If the specified buffer size is too small, it is ignored. A minimum-size buffer is used instead.

 $\equiv$  opendir2() is the same as opendir(), except that the buffer size can be specified as a parameter.

# **Returned value**

If successful, \_\_opendir2() returns a pointer to a DIR object. This object describes the directory and is used in subsequent operations on the directory, in the same way that FILE objects are used in file I/O operations.

If unsuccessful, \_\_opendir2() returns a NULL pointer and sets errno to one of the following values:

#### **Error Code**

**Description**

#### **EACCES**

The process does not have permission to search some component of *dirname*, or it does not have read permission on the directory itself.

#### **ELOOP**

A loop exists in the symbolic links. This error is issued if more than POSIX\_SYMLOOP (defined in the limits.h header file) symbolic links are encountered during resolution of the *dirname* argument.

#### **EMFILE**

The process has too many other file descriptors already open.

#### **ENAMETOOLONG**

*dirname* is longer than **PATH\_MAX** characters, or some component of *dirname* is longer than **NAME\_MAX** characters while \_POSIX\_NO\_TRUNC is in effect. For symbolic links, the length of the pathname string substituted for a symbolic link exceeds **PATH\_MAX**. The **PATH\_MAX** and **NAME\_MAX** values can be determined using pathconf().

### **ENFILE**

The entire system has too many other file descriptors already open.

#### **ENOENT**

The directory *dirname* does not exist.

#### **ENOMEM**

There is not enough storage available to open the directory using a buffer that is length *bufsize* bytes long.

#### **ENOTDIR**

Some component of the *dirname* pathname is not a directory.

### **Related information**

- ["dirent.h" on page 22](#page-53-0)
- ["stdio.h" on page 68](#page-99-0)
- ["sys/types.h" on page 75](#page-106-0)
- v ["closedir\(\) Close a directory" on page 291](#page-322-0)
- ["opendir\(\) Open a directory" on page 1153](#page-1184-0)
- v ["readdir\(\) Read an entry from a directory" on page 1377](#page-1408-0)
- v ["rewinddir\(\) Reposition a directory stream to the beginning" on page 1441](#page-1472-0)
- v ["seekdir\(\) Set position of directory stream" on page 1464](#page-1495-0)
- ["telldir\(\) Current location of directory stream" on page 1861](#page-1892-0)
## **openlog() — Open the system control log**

### **Standards**

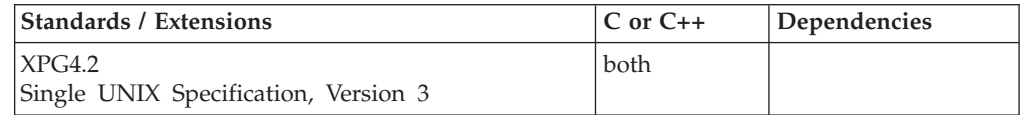

### **Format**

#define XOPEN SOURCE EXTENDED 1 #include <syslog.h>

void openlog(const char \**ident*, int *logopt*, int *facility*);

## **General description**

The openlog() function optionally opens a connection to the logging facility, and sets process attributes that affect subsequent calls to the syslog() function. The argument *ident* is a string that is prefixed to every message. *logopt* is a bit field indicating logging options. Current values of *logopt* are:

### **LOG\_CONS**

Write messages to the system console if they cannot be sent to the logging facility. This option is safe to use in processes that have no controlling terminal, since the syslog() function forks before opening the console.

### **LOG\_NDELAY**

Open the connection to the logging facility immediately. Normally the open is delayed until the first message is logged. This is useful for programs that need to manage the order in which file descriptors are allocated..

### **LOG\_NOWAIT**

Do not wait for child processes that have been forked to log messages onto the console. This option should be used by processes that enable notification of child termination using SIGCHLD, since the syslog() function may otherwise block waiting for a child whose exit status has already been collected.

### **LOG\_ODELAY**

Delay open until syslog() is called.

### **LOG\_PID**

Log the processID with each message. This is useful for identifying specific processes. In the message header, the processID is surrounded by square brackets. The code point values for the square brackets are taken from code page IBM-1047. The value for the left square bracket is 0xAD. The value for the right square bracket is 0xBD.

The *facility* argument encodes a default facility to be assigned to all messages that do not have an explicit facility already encoded. The initial default facility is as follows:

### **LOG\_USER**

Message generated by random processes. This is the default facility identifier if none is specified.

### **Returned value**

openlog() returns no values.

No errors are defined.

### **Related information**

- ["syslog.h" on page 72](#page-103-0)
- "closelog() Close the control log" on page  $292$
- v ["setlogmask\(\) Set the mask for the control log" on page 1556](#page-1587-0)
- "syslog() Send a message to the control  $log$ " on page 1798

## **\_\_open\_stat() — Open a file and get file status information**

### **Standards**

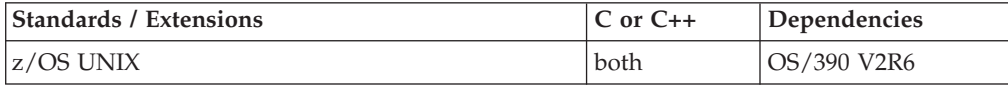

### **Format**

#define \_POSIX\_SOURCE #include <fcntl.h> #include <sys/stat.h>

int \_\_open\_stat(const char \**pathname*, int *options*, mode\_t *mode*, struct stat \**info*);

### **General description**

Opens a file and returns a number called a *file descriptor*. \_\_open\_stat() also returns information about the opened file. \_\_open\_stat() is a combination of open() and fstat().

The parameters are:

#### **Parameters**

#### **Description**

#### *pathname*

This parameter is a NULL-terminated character string containing the hierarchical file system (HFS) pathname of the file to be opened.

*pathname* can begin with or without a slash.

- A pathname beginning with a slash is an absolute pathname. The slash refers to the root directory, and the search for the file starts at the root directory.
- A pathname not beginning with a slash is a relative pathname. The search for the file begins at the working directory.

See ["open\(\) — Open a file" on page 1147](#page-1178-0) for more information about the *pathname* parameter and the types of files that can be opened.

- *options* An integer containing option bits for the open operation. These options are the same as those in the *options* parameter passed to open(). These bits are defined in fcntl.h. For a list of these option bits and their meaning, see " $open()$  — Open a file" on page 1147.
- *mode mode* is the same as the optional third parameter for open(), which is used

when a new file is being created. For \_\_open\_stat(), the *mode* parameter is always required. If a new file is not being created, *mode* is ignored, and may be set to 0. When \_\_open\_stat() creates a file, the flag bits in *mode* specify the file permissions and other characteristics for the new file. The flag bits in *mode* are defined in sys/modes.h. For more information about the *mode* parameter, see ["open\(\) — Open a file" on page 1147.](#page-1178-0)

*info* The *info* parameter points to an area of memory where the system will store information about the file that is opened. This parameter is the same as the *info* parameter in fstat() or stat(). If the file is successfully opened, the system returns file status information in a stat structure, as defined in sys/stat.h. The elements of this structure are described in ["stat\(\) — Get](#page-1746-0) [file information" on page 1715.](#page-1746-0)

### **Returned value**

If successful, \_\_open\_stat() returns a file descriptor.

If unsuccessful, \_\_open\_stat() returns -1 and sets errno to one of the following values:

#### **Error Code**

#### **Description**

#### **EACCESS**

Access to the file was denied. One of the following errors occurred:

- The calling process does not have permission to search one of the directories specified in the *pathname* parameter.
- The calling process does not have permission to open the file in the way specified by the *options* parameter.
- The file does not exist, and the calling process does not have permission to write into files in the directory the file would have been created in.
- The truncate option was specified, but the process does not have write permission for the file.

### **EAGAIN**

Resources were temporarily unavailable.

#### **EBUSY**

*pathname* specifies a master pseudoterminal that is either already in use or for which the corresponding slave is open.

#### **EEXIST**

The exclusive create option was specified, but the file already exists.

Use \_errno2() to determine the exact reason the error occurred.

#### **EFBIG**

A request to create a new file is prohibited because the file size limit for the process is set to 0.

#### **EINTR**

The \_\_open\_stat() operation was interrupted by a signal.

### **EINVAL**

The *options* parameter does not specify a valid combination of the O\_RDONLY, O\_WRONLY and O\_TRUNC bits, or the file type specified in the *mode* parameter is not valid.

Use \_errno2() to determine the exact reason the error occurred.

#### **EISDIR**

The file specified by *pathname* is a directory and the *options* parameter specifies write or read/write access.

Use \_\_errno2() to determine the exact reason the error occurred.

#### **ELOOP**

A loop exists in symbolic links encountered during resolution of the *pathname* parameter. This error is issued if more than 8 symbolic links are detected in the resolution of *pathname*.

#### **EMFILE**

The process has reached the maximum number of file descriptors it can have open.

#### **ENAMETOOLONG**

*pathname* is longer than 1023 characters, or a component of *pathname* is longer than 255 characters. (The system does not support filename truncation.)

#### **ENODEV**

Typical causes of this error are:

- An attempt was made to open a character special file for a device not supported by the system.
- An attempt was made to open a character special file for a device that is not yet initialized.

Use \_\_errno2() to determine the exact reason the error occurred.

#### **ENOENT**

Typical causes of this error are:

- The request did not specify that the file was to be created, but the file named by *pathname* was not found.
- The request asked for the file to be created, but some component of *pathname* was not found, or the *pathname* parameter was blank.

Use \_\_errno2() to determine the exact reason the error occurred.

#### **ENOSPC**

The directory or file system intended to hold a new file has insufficient space.

#### **ENOTDIR**

A component of *pathname* is not a directory.

#### **ENXIO**

The \_\_open\_stat() request specified write-only and nonblock for a FIFO special file, but no process has the file open for reading. For pseudoterminals, this errno can mean that the minor number associated with *pathname* is too big.

#### **EPERM**

The caller is not permitted to open the specified slave pseudoterminal or the corresponding master is not yet open. EPERM is also returned if the slave is closed with HUPCL set and an attempt is made to reopen it.

#### **EROFS**

The *pathname* parameter names a file on a read-only file system, but options that would allow the file to be altered were specified: write-only, read/write, truncate, or -- for a new file -- create.

Use errno2() to determine the exact reason the error occurred.

### **Related information**

- ["fcntl.h" on page 27](#page-58-0)
- ["sys/stat.h" on page 75](#page-106-0)
- ["close\(\) Close a file" on page 288](#page-319-0)
- v ["creat\(\) Create a new file or rewrite an existing one" on page 340](#page-371-0)
- "fstat $()$  Get status information about a file" on page 647
- "stat $()$  Get file information" on page 1715
- v ["umask\(\) Set and retrieve file creation mask" on page 1942](#page-1973-0)
- "open $()$  Open a file" on page 1147

## **\_\_osname() — Get true operating system name**

### **Standards**

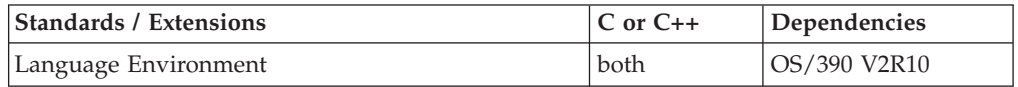

### **Format**

#define \_POSIX\_SOURCE #include <sys/utsname.h>

int \_\_osname(struct utsname \**name*);

### **General description**

The \_\_osname() function retrieves information identifying the true operating system you are running on. The argument *name* points to a memory area where a structure describing the true operating system the process is running on can be stored.

The information about the true operating system is returned in a utsname structure, which has the following elements:

#### **char \*sysname;**

The true name of the implementation of the operating system.

#### **char \*nodename;**

The node name of this particular machine. The node name is set by the SYSNAME sysparm (specified at IPL), and usually differentiates machines running at a single location.

#### **char \*release;**

The true current release level of the implementation.

#### **char \*version;**

The true current version level of the release.

#### **char \*machine;**

The name of the hardware type the system is running on.

Each of the utsname structure elements is a normal C string, terminated with a NULL character.

The values returned by the \_\_osname() function are not intended to be used for comparison purposes in order to determine a level of functionality provided by the operating system. This is because the version and release values are not guaranteed to be equal to or greater than the previous implementation.

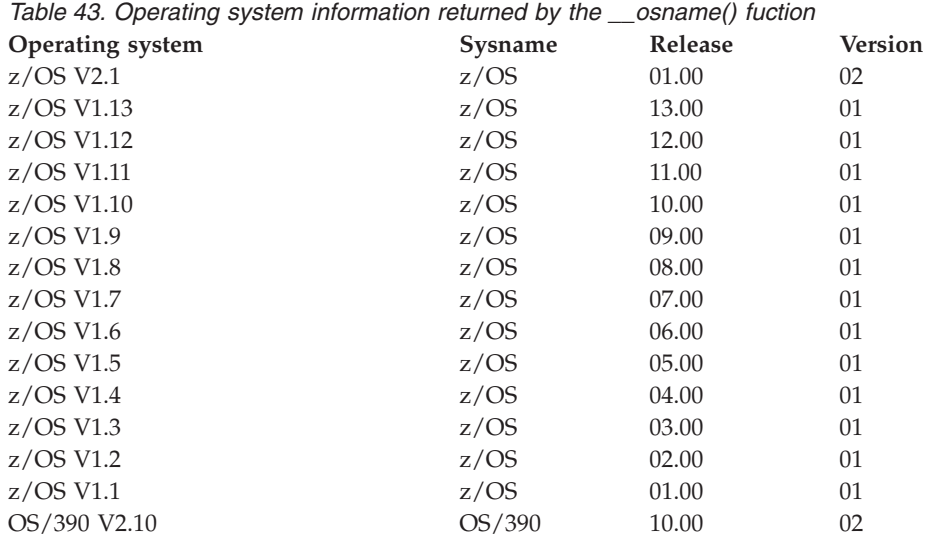

Table 43 lists the true operating system information returned by the \_\_osname() function.

### **Returned value**

If successful, the \_\_osname() function returns a nonnegative value.

If unsuccessful, the \_\_osname() function returns -1 and an errno might be set to indicate the reason for the failure.

### **Example**

#### **CELEBO02**

```
/*
  This example gets information about the system you are running on.
 */
#define _POSIX_SOURCE
#include <sys/utsname.h>
#include <stdio.h>
main() {
  struct utsname uts;
  if (\_\_osname(\&uts) < 0)perror("__osname() error");
  else {
    printf("Sysname: %s\n", uts.sysname);
    printf("Nodename: %s\n", uts.nodename);
   printf("Release: %s\n", uts.release);
   printf("Version: %s\n", uts.version);
   printf("Machine: %s\n", uts.machine);
  }
}
```
#### **Output**

Sysname: z/OS Nodename: SY1 Release: 01.00 Version: 02 Machine: 2097

### **Related information**

- ["sys/utsname.h" on page 77](#page-108-0)
- v ["uname\(\) Display current operating system name" on page 1946](#page-1977-0)

## **\_\_passwd(), \_\_passwd\_applid() — Verify or change user password Standards**

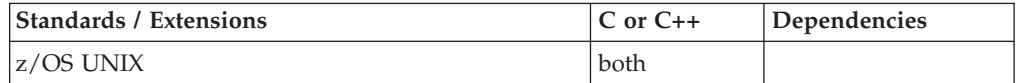

### **Format**

#include <pwd.h>

int \_\_passwd(const char \**username*, const char \**oldpass*, const char \**newpass*); int \_\_passwd\_applid(const char \**username*, const char \**oldpass*, const char \**newpass*, const char *\*applid*);

### **General description**

The \_\_passwd() function verifies or changes the *username* password or the password phrase. The *username* is a NULL-terminated character string of 1 to 8 bytes. The *oldpass* is the current password or password phrase for user *username*, and is a NULL-terminated character string of a password or a password phrase. When *newpass* is NULL, then *oldpass* represents the password or password phrase to be verified, and no password or password phrase change is performed. Otherwise, *newpass* is a NULL-terminated character string of a password or a password phrase. Other installation-dependent restrictions on passwords or password phrases may apply, both in terms of length and content. Length restrictions may be imposed by the security product.

The \_\_passwd\_applid() function is equivalent to \_\_passwd() with the added feature that it also allows the application identifier (APPLID) to be supplied that will be passed on to the security product to assist with authentication. When applid is NULL or a pointer to NULL, no application identifier will be passed on to the security product.

The function has the following parameters:

#### **Parameter**

#### **Description**

*applid* Specifies the application identifier that will be used for authentication with the security product.

If the BPX.DAEMON facility class profile is defined, then all modules within the address space must be loaded from a controlled library. This includes all modules in the application and runtime libraries. See also "Checking Which Module is not Defined to Program Control" in *z/OS UNIX System Services Planning, GA32-0884*.

### **Returned value**

If successful, \_\_passwd() returns 0. When *newpass* is NULL, the password or the password phrase has been verified. When *newpass* is not NULL, the new password or password phrase has been set.

If a user specifies password for *oldpass* and new password phrase for *newpass* or password phrase for *oldpass* and new password for *newpass*, then \_\_passwd() returns -1 and sets errno to EMVSPASSWORD and the current password or password phrase is not changed.

If unsuccessful, \_\_passwd() returns -1 and sets errno to one of the following values:

#### **Error Code**

**Description**

#### **EACCES**

The *oldpass* is not authorized.

#### **EINVAL**

The *username*, *oldpass*, *newpass*, or *applid* argument is invalid.

#### **EMVSERR**

The specified function is not supported in an address space where a load was done from an uncontrolled library.

#### **EMVSEXPIRE**

The *oldpass* has expired and no *newpass* has been provided.

#### **EMVSPASSWORD**

The *newpass* is not valid, or does not meet the installation-exit requirements.

### **EMVSSAF2ERR**

Internal processing error.

#### **EMVSSAFEXTRERR**

An internal SAF/RACF extract error has occurred. A possible reason is that the *username* access has been revoked. errno2 contains the BPX1PWD reason code. For more information, see *z/OS UNIX System Services Programming: Assembler Callable Services Reference*.

#### **ESRCH**

The *username* provided is not defined to the security product or does not have an OMVS segment defined.

For more information, refer to the *z/OS UNIX System Services Messages and Codes* , *z/OS UNIX System Services Programming: Assembler Callable Services Reference*

### **Related information**

- ["pwd.h" on page 61](#page-92-0)
- "endpwent() User database functions" on page  $423$
- v ["getpass\(\) Read a string of characters without echo" on page 744](#page-775-0)

## **pathconf() — Determine configurable path name variables Standards**

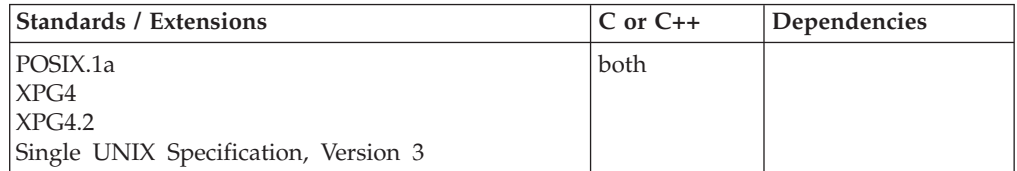

### **Format**

#define \_POSIX\_SOURCE #include <unistd.h>

long pathconf(const char \**pathname*, int *varcode*);

### **General description**

Lets an application determine the value of a configuration variable, *varcode*, associated with a particular file or directory, *pathname*.

The *varcode* argument may be any one of the following symbols, defined in the unistd.h header file, each standing for a configuration variable:

### **\_PC\_LINK\_MAX**

Represents LINK\_MAX, the maximum number of links the file can have. If *pathname* is a directory, pathconf() returns the maximum number of links that can be established to the directory itself.

### **\_PC\_MAX\_CANON**

Represents MAX\_CANON, the maximum number of bytes in a terminal canonical input line. *pathname* must refer to a character special file for a terminal.

### **\_PC\_MAX\_INPUT**

Represents MAX\_INPUT, the maximum number of bytes for which space is available in a terminal input queue. That is, it refers to the maximum number of bytes that a portable application can have the user enter before the application actually reads the input. *pathname* must refer to a character special file for a terminal.

### **\_PC\_NAME\_MAX**

Represents NAME\_MAX, the maximum number of characters in a file name (not including any terminating NULL at the end if the file name is stored as a string). This symbol refers only to the file name itself, that is, the last component of the file's path name. pathconf() returns the maximum length of file names.

### **\_PC\_PATH\_MAX**

Represents PATH\_MAX, the maximum number of characters in a complete path name (not including any terminating NULL at the end if the path name is stored as a string). pathconf() returns the maximum length of a relative path name.

### **\_PC\_PIPE\_BUF**

Represents PIPE\_BUF, the maximum number of bytes that can be written "atomically" to a pipe. If more than this number of bytes is written to a pipe, the operation may take more than one physical write operation and physical read operation to read the data on the other end of the pipe. If *pathname* is a FIFO special file, pathconf() returns the value for the file itself. If *pathname* is a directory, pathconf() returns the value for any FIFOs that exist or that can be created under the directory. If *pathname* is any other kind of file, an errno of EINVAL will be returned, indicating an invalid path name was specified.

### **\_PC\_CHOWN\_RESTRICTED**

Represents \_POSIX\_CHOWN\_RESTRICTED defined in the unistd.h header file, and restricts use of chown() to a process with appropriate privileges. It also changes the group ID of a file to the effective group ID of the process

or to one of its supplementary group IDs. If *pathname* is a directory, pathconf() returns the value for any kind of file under the directory, but not for subdirectories of the directory.

### **\_PC\_NO\_TRUNC**

Represents \_POSIX\_NO\_TRUNC defined in the unistd.h header file, and generates an error if a file name is longer than NAME\_MAX. If *pathname* refers to a directory, the value returned by pathconf() applies to all files under that directory.

### **\_PC\_VDISABLE**

Represents \_POSIX\_VDISABLE defined in the unistd.h header file. This symbol indicates that terminal special characters can be disabled using this character value, if it is defined; see the callable service tcsetattr() for details. *pathname* must refer to a character special file for a terminal.

### **\_PC\_ACL**

Returns 1 if an access control mechanism is supported by the security product.

### **\_PC\_ACL\_ENTRIES\_MAX**

Returns the maximum number of ACL entries in an ACL for a file or directory that supports ACLs.

### **Returned value**

If successful, pathconf() return the value of the variable requested in *varcode*.

If unsuccessful, pathconf() returns -1. If a particular variable has no limit, such as PATH\_MAX, pathconf() returns -1 but does not change errno.

If pathconf() cannot determine an appropriate value, it sets errno to one of the following values:

### **Error Code**

**Description**

### **EACCES**

The process does not have search permission on some component of the *pathname*.

#### **EINVAL**

*varcode* is not a valid variable code, or the given variable cannot be associated with the specified file.

- v If *varcode* refers to MAX\_CANON, MAX\_INPUT, or \_POSIX\_VDISABLE, and *pathname* does not refer to a character special file, pathconf() returns -1 and sets errno to EINVAL.
- v If *varcode* refers to NAME\_MAX, PATH\_MAX, or POSIX\_NO\_TRUNC, and *pathname* does not refer to a directory, pathconf() returns the requested information.
- v If *varcode* refers to PC\_PIPE\_BUF and *pathname* refers to a pipe or a FIFO, the value returned applies to the referenced object itself. If *pathname* refers to a directory, the value returned applies to any FIFOs that exist or can be created within the directory. If *pathname* refers to any other type of file, the function sets errno to EINVAL.

### **ELOOP**

A loop exists in symbolic links. This error is issued if more than POSIX\_SYMLOOPS symbolic links are detected in the resolution of *pathname*.

#### **ENAMETOOLONG**

*pathname* is longer than PATH\_MAX characters, or some component of *pathname* is longer than NAME\_MAX while \_POSIX\_NO\_TRUNC is in effect.

For symbolic links, the length of the path name string substituted for a symbolic link exceeds PATH\_MAX.

#### **ENOENT**

There is no file named *pathname*, or the *pathname* argument is an empty string.

#### **ENOTDIR**

Some component of the *pathname* is not a directory.

### **Example**

#### **CELEBP01**

```
/* CELEBP01
```
This example determines the maximum number of characters in a file name.

```
*/
#define _POSIX_SOURCE
#include <errno.h>
#include <unistd.h>
#undef _POSIX_SOURCE
#include <stdio.h>
main()long result;
  error = 0;
  puts("examining NAME_MAX limit for root filesystem");
  if ((result = pathconf("/", PCC_NAME_MAX)) == -1)if (errno == 0)
     puts("There is no limit to NAME_MAX.");
    else perror("pathconf() error");
  else
    printf("NAME MAX is %ld\n", result);
}
```
#### **Output:**

examining NAME\_MAX limit for root file system NAME\_MAX is 255

### **Related information**

- ["unistd.h" on page 82](#page-113-0)
- ["fpathconf\(\) Determine configurable path name variables" on page 582](#page-613-0)

## **pause() — Suspend a process pending a signal**

### **Standards**

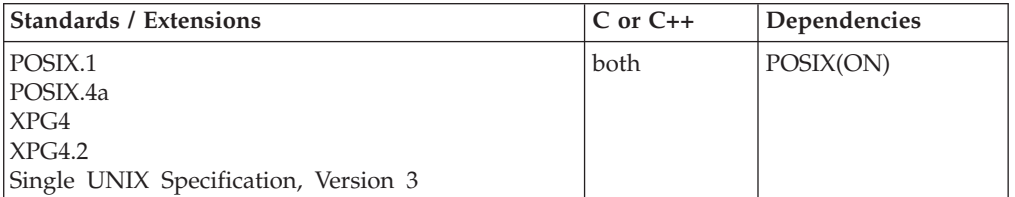

### **Format**

#define \_POSIX\_SOURCE #include <unistd.h>

int pause(void);

### **General description**

Suspends execution of the calling thread. The thread does not resume execution until a signal is delivered, executing a signal handler or ending the thread. Some signals can be blocked by the process's *thread*. See ["sigprocmask\(\) — Examine or](#page-1677-0) [change a thread" on page 1646](#page-1677-0) for details.

If an incoming unblocked signal ends the thread, pause() never returns to the caller. If an incoming signal is handled by a signal handler, pause() returns after the signal handler returns.

### **Returned value**

If pause() returns, it always returns -1 and sets errno to EINTR, indicating that a signal was received and handled successfully.

### **Example**

#### **CELEBP02**

```
/* CELEBP02
```

```
This example suspends execution and determines the
current time.
```

```
*/
#define _POSIX_SOURCE
#include <unistd.h>
#include <signal.h>
#include <stdio.h>
#include <time.h>
void catcher(int signum) {
  puts("inside catcher...");
}
void timestamp() {
 time t t;
 time(&t);
  printf("the time is %s", ctime(&t));
}
main() {
```
<span id="page-1200-0"></span>struct sigaction sigact;

```
sigemptyset(&sigact.sa_mask);
sigact.sa_flags = 0;
sigact.sa_handler = catcher;
sigaction(SIGALRM, &sigact, NULL);
alarm(10);
printf("before pause... ");
timestamp();
pause();
printf("after pause... ");
timestamp();
```
### **Output:**

}

before pause... the time is Fri Jun 16 09:42:29 2001 inside catcher...

after pause... the time is Fri Jun 16 09:42:39 2001

### **Related information**

- v ["unistd.h" on page 82](#page-113-0)
- "alarm $()$  Set an alarm" on page 156
- ["kill\(\) Send a signal to a process" on page 927](#page-958-0)
- ["raise\(\) Raise signal" on page 1366](#page-1397-0)
- v ["sigaction\(\) Examine or change a signal action" on page 1606](#page-1637-0)
- v ["signal\(\) Handle interrupts" on page 1638](#page-1669-0)
- ["sigprocmask\(\) Examine or change a thread" on page 1646](#page-1677-0)
- "sigsuspend $()$  Change mask and suspend the thread" on page 1658
- "wait() Wait for a child process to end" on page  $1987$

## **pclose() — Close a pipe stream to or from a process**

### **Standards**

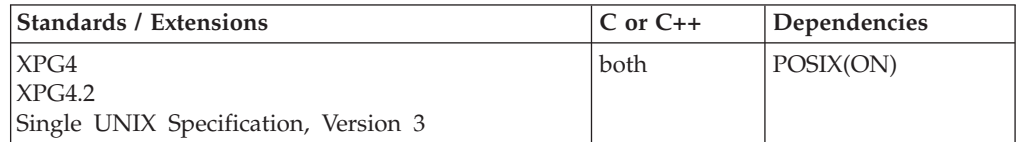

### **Format**

#define \_XOPEN\_SOURCE #include <stdio.h>

int pclose(FILE \**stream*);

### **General description**

The pclose() function closes a stream that was opened by popen(), waits for the command specified as an argument in popen() to terminate, and returns the status of the process that was running the shell command. However, if a call caused the termination status to be unavailable to pclose(), then pclose() returns -1 with errno set to ECHILD to report this situation; this can happen if the application calls one of the following functions:

- $wait()$
- waitid $()$
- v waitpid() with a *pid* argument less than or equal to the process ID of the shell command
- any other function that could do one of the above

In any case, pclose() will not return before the child process created by popen() has terminated.

If the shell command cannot be executed, the child termination status returned by pclose() will be as if the shell command terminated using *exit(127)* or *\_exit(127)*.

The pclose() function will not affect the termination status of any child of the calling process other than the one created by popen() for the associated stream.

If the argument *stream* to pclose() is not a pointer to a stream created by popen(), the termination status returned will be -1.

Threading Behavior: The pclose() function can be executed from any thread within the parent process.

### **Returned value**

If successful, pclose() returns the termination status of the shell command.

If unsuccessful, pclose() returns -1 and sets errno to one of the following values:

### **Error Code**

**Description**

### **ECHILD**

The status of the child process could not be obtained.

### **Related information**

• ["stdio.h" on page 68](#page-99-0)

- v ["popen\(\) Initiate a pipe stream to or from a process" on page 1184](#page-1215-0)
- v ["waitpid\(\) Wait for a specific child process to end" on page 1991](#page-2022-0)

## **perror() — Print error message**

### **Standards**

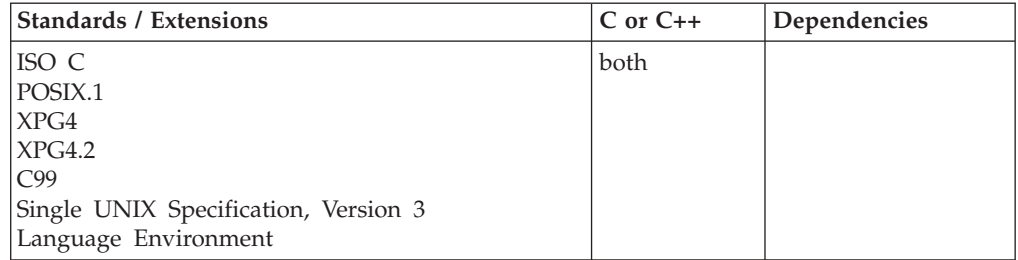

### **Format**

#include <stdio.h>

void perror(const char \**string*);

#define OPEN SYS UNLOCKED EXT 1 #include <stdio.h>

void perror\_unlocked(const char \**string*);

#### **X/Open:**

#define XOPEN SOURCE EXTENDED 1 #include <stdio.h>

void perror(const char \**string*);

### **Berkeley sockets:**

#define \_OE\_SOCKETS #include <stdio.h>

void perror(const char \**string*);

### **General description**

Prints an error message to stderr. If *string* is not NULL and it does not point to a NULL character, the *string* pointed to by string is printed to the standard error stream, followed by a colon and a space. The message associated with the value in errno is then printed followed with the errno2 value in parenthesis and a newline character. The content of the message is the same as the content of a string returned by strerror() with the argument errno.

The perror() string shown as: EDC5121I Invalid argument. (errno2=0x0C0F8402).

To produce accurate results, you should ensure that perror() is called immediately after a library function returns with an error; otherwise, subsequent calls may alter the errno value.

If the error is associated with the stderr file, a call to perror() is not valid.

There is an environment variable \_EDC\_ADD\_ERRNO2, which when set to 0, will remove the append of the current errno2 value at the end of the perror() string shown.

The perror() function will not change the orientation of the stderr stream.

perror\_unlocked() is functionally equivalent to perror() with the exception that it is not thread-safe. This function can safely be used in a multithreaded application if and only if it is called while the invoking thread owns the (FILE\*) object, as is the case after a successful call to either the flockfile() or ftrylockfile() function.

### **Returned value**

perror() returns no values.

### **Example**

#### **CELEBP03**

/\* CELEBP03

```
This example tries to open a stream.
If the fopen() function fails, the example prints a message and ends
the program.
```
**perror**

```
*/
#include <stdio.h>
#include <stdlib.h>
int main(void)
{
  FILE *fh;
  if ((fh = fopen("myfile.dat","r")) == NULL)
   {
      perror("Could not open data file");
      abort();
   }
}
```
The following example tries to open a stream socket. If the socket fails, the example prints a message and ends the program.

```
#include <stdio.h>
#include <stdlib.h>
#include <sys/socket>
int main(void)
{
  ins s;
  if ((s = socket (AF_INET,SOCK_STREAM,0)) <0)
   {
      perror("Could not open socket");
      exit(-1);}
}
```
### **Related information**

```
"stdio.h" on page 68
```
• "strerror $()$  — Get pointer to runtime error message" on page 1731

## **\_\_pid\_affinity() — Add or delete process affinity**

### **Standards**

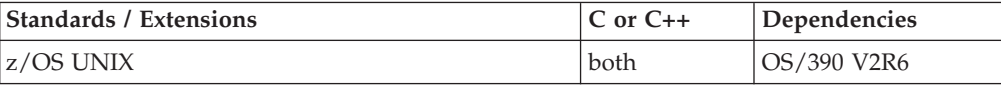

### **Format**

#define \_OPEN\_SYS #include <unistd.h>

```
int __pid_affinity(int function_code,
                  pid_t target_pid,
                  pid_t signal_pid,
                  int signal);
```
### **General description**

The \_\_pid\_affinity() function adds or deletes an entry in a process's affinity list. When a process terminates, each process in its affinity list is notified (sent a signal) of the termination. The \_\_pid\_affinity() function provides the ability to dynamically create or break an association between two processes that is similar to the notification mechanism between parent and child processes without the processes being related.

The *function\_code* can be set to one of the following symbolics, as defined in the unistd.h header file:

### **\_\_PAF\_ADD\_PID**

Add the process and signal specified by *signal\_pid* and *signal* to the affinity list of the process specified by *target\_pid*.

### **\_\_PAF\_DELETE\_PID**

Delete the process and signal specified by *signal\_pid* and *signal* from the affinity list of the process specified by *target\_pid*.

The *target\_pid* identifies the process whose affinity list will be altered.

The *signal\_pid* identifies the process that upon termination of the *target\_pid* will be sent *signal* signal.

The *signal* identifies the signal that the *signal\_pid* process will receive when the *target\_pid* process terminates.

### **Usage notes**

- 1. Either the *Target\_Pid* or *Signal\_Pid* must contain the PID of the caller's process.
- 2. The \_\_pid affinity service is limited to adding and deleting entries in the caller's affinity list, or adding and deleting entries that contain the caller's PID (*Signal\_Pid*) in other processes affinity list.
- 3. When the PAF\_DELETE\_PID# function is specified the *Signal* is ignored. It is not validated and may contain any value.
- 4. An entry is only deleted (PAF\_DELETE\_PID# specified) when the *Signal\_Pid* matches an entry in the *Target\_Pid* process's affinity list.
- 5. Entries with duplicate PIDs are not allowed in an affinity list. If adding an entry (PAF\_ADD\_PID# specified) and an entry with a PID that matches the *Signal\_Pid* is found the entry is reused. This may result in the loss of a specific signal.
- 6. No permission is required when adding the caller's PID to another process's affinity list. All processes have permission to send a signal to themselves (raise()).
- 7. The PIDs specified by the *Target\_Pid* and *Signal\_Pid* parameters must be greater than 1. Specifying a PID equal to or less than 1 will result in a error.

### **Returned value**

If successful, \_\_pid\_affinity() returns 0.

If unsuccessful, \_\_pid\_affinity() returns -1 and sets errno to one of the following values:

### **Error Code**

#### **Description**

#### **EINVAL**

One or more of the following conditions were detected:

- The value specified by *Function\_code* is not supported.
- The value specified by *Signal* is not a supported signal.
- *Target Pid* does not contain a value greater than 1.
- *Signal\_Pid* does not contain a value greater than 1.
- v The *Signal\_Pid* or *Target\_Pid* does not specify the caller PID.

#### <span id="page-1205-0"></span>**EMVSERR**

A MVS environmental or internal error has occurred.

### **EMVSSAF2ERR**

An internal SAF/RACF error has occurred.

#### **EPERM**

The caller does not have permission to send the signal to the *Signal\_Pid* process.

### **ESRCH**

One or more of the following conditions were detected:

- No process corresponding to *Target\_Pid* was found.
- No process corresponding to *Signal\_Pid* was found.

### **Related information**

- v ["unistd.h" on page 82](#page-113-0)
- "kill() Send a signal to a process" on page  $927$

## **pipe() — Create an unnamed pipe**

### **Standards**

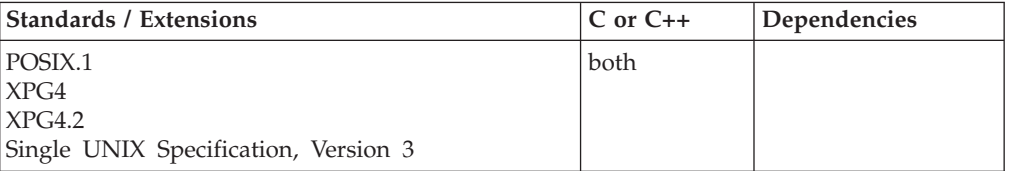

### **Format**

#define \_POSIX\_SOURCE #include <unistd.h>

int pipe(int *fdinfo*[2]);

### **General description**

Creates a *pipe*, an I/O channel that a process can use to communicate with another process (in the same process or another process), or in some cases with itself. Data is written into one end of the pipe and read from the other. *fdinfo*[2] points to a memory area where pipe() can store two file descriptors. pipe() stores a file descriptor for the input end of the pipe in *fdinfo*[1], and stores a file descriptor for the output end of the pipe in *fdinfo*[0]. Thus, processes can read from *fdinfo*[0] and write to *fdinfo*[1]. Data written to *fdinfo*[1] is read from *fdinfo*[0] on a first-in-first-out (FIFO) basis.

When pipe() creates a pipe, the O\_NONBLOCK and FD\_CLOEXEC flags are turned off on both ends of the pipe. You can turn these flags on with fcntl(). See ["fcntl\(\) — Control open file descriptors" on page 474](#page-505-0) for details.

If pipe() successfully creates a pipe, it updates the access, change, and modification times for the pipe.

It is unspecified whether *fdinfo*[0] is also open for writing and whether *fdinfo*[1] is also open for reading. z/OS UNIX pipes are not STREAMS-based.

### **Returned value**

If successful, pipe() returns 0.

If unsuccessful, pipe() returns -1 and sets errno to one of the following values:

### **Error Code**

**Description**

### **EMFILE**

Opening the pipe would exceed the limit on the number of file descriptors the process can have open. This limit is given by OPEN\_MAX, defined in the limits.h header file.

```
ENFILE
```
Opening the pipe would exceed the number of files that the system can have open simultaneously.

### **ENOMEM**

Opening the pipe requires more space than is available.

### **Example**

### **CELEBP04**

/\* CELEBP04

```
This example creates an I/O channel.
   The output shows the data written into one end and read from
   the other.
 */
#define _POSIX_SOURCE
#include \lequnistd.h>
#include <stdio.h>
void reverse(char *s) {
 char *first, *last, temp;
  first = s;
  last = s+strlen(s)-1;while (first != last) {
   temp = *first;*(first++) = *last;*(\text{last--}) = \text{temp};}
}
main()char original[]="This is the original string";
  char buf[80];
 int p1[2], p2[2];
  if (pipe(p1) != 0)perror("first pipe() failed");
  else if (pipe(p2) != 0)
   perror("second pipe() failed");
  else if (fork() == 0) {
    close(p1[1]);close(p2[0]);
    if (read(p1[0], but, sizeof(buf)) == -1)perror("read() error in parent");
    else {
      reverse(buf);
      if (write(p2[1], buf, strlen(buf)+1) == -1)
```

```
perror("write() error in child");
    }
    exit(0);}
 else {
    close(p1[0]);
    close(p2[1]);
    printf("parent is writing '%s' to pipe 1\n", original);
    if (write(p1[1], original, string); strlen(original)+1) == -1)
      perror("write() error in parent");
    else if (read(p2[0], buf, sizeof(buf)) == -1)perror("read() error in parent");
    else printf("parent read '%s' from pipe 2\n", buf);
 }
}
```
### **Output:**

parent is writing 'This is the original string' to pipe 1 parent read 'gnirts lanigiro eht si sihT' from pipe 2

### **Related information**

- ["unistd.h" on page 82](#page-113-0)
- "close() Close a file" on page  $288$
- v ["fcntl\(\) Control open file descriptors" on page 474](#page-505-0)
- "open() Open a file" on page  $1147$
- ["read\(\) Read from a file or socket" on page 1371](#page-1402-0)
- v ["write\(\) Write data on a file or socket" on page 2080](#page-2111-0)

## **\_\_poe() — Port of entry information**

### **Standards**

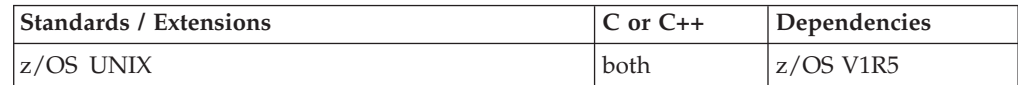

### **Format**

```
#define _OPEN_SYS
#include <sys/socket.h>
```

```
int poe( poecb t *poecbp);
```
### **General description**

The \_\_poe() function allows the application to specify what port of entry (POE) information the system should use in determining various levels of permission checking. The attributes for the port of entry are used by services that perform user ID security authorization (examples are: setuid(), \_\_login(), \_\_passwd()).

Argument *poecbp* is the address of a \_\_poecb\_t structure which is used to control the port of entry operation. The \_\_poecb\_t structure is defined in <sys/socket.h>. For proper behavior the user should ensure that this structure has been initialized to zeros before it is populated. The elements of the \_\_poecb\_t structure are as follows:

#### **\_\_poe\_options**

Port of entry options. There are scope and action options. The combination defines the behavior of the function.

The scope option values are:

\_POE\_SCOPE\_THREAD \_POE\_SCOPE\_PROCESS \_POE\_SCOPE\_SOCKET

Scope options \_POE\_SCOPE\_THREAD, \_POE\_SCOPE\_PROCESS, and \_POE\_SCOPE\_SOCKET are mutually exclusive. One must be specified.

**Note:** As of z/OS V1R12, scope options \_POE\_THREAD and \_POE\_PROCESS have been deprecated and replaced with new names. The old names remain for compatibility and must be used when TARGET compile option is prior to z/OS V1R12.

The action option values are:

\_POE\_ACTION\_READ POE ACTION WRITE \_POE\_ACTION\_SETGET

Action options \_POE\_ACTION\_READ, \_POE\_ACTION\_WRITE, and \_POE\_ACTION\_SETGET are mutually exclusive. These are optional.

#### **\_\_poe\_entry\_type**

Port of entry type. The types are:

#### **\_POE\_SOCKET**

Entry is a file descriptor for a socket.

#### **\_POE\_FILE**

Entry is a file descriptor for a non-socket file. Supported file types are character special, FIFO, regular, symbolic link, and directory.

#### **\_\_poe\_entry\_len**

Port of entry length. The lengths are:

#### **\_POE\_SOCKET\_LEN**

Length of a file descriptor for a socket.

#### **\_POE\_FILE\_LEN**

Length of a file descriptor for a non-socket file.

#### **\_\_poe\_entry\_ptr**

Address of port of entry.

### **\_\_poe\_poeattr**

Port of entry attributes. This element is an IocPoeAttr structure as defined in <termios.h>.

The following table summarizes the port of entry operation according to scope and action:

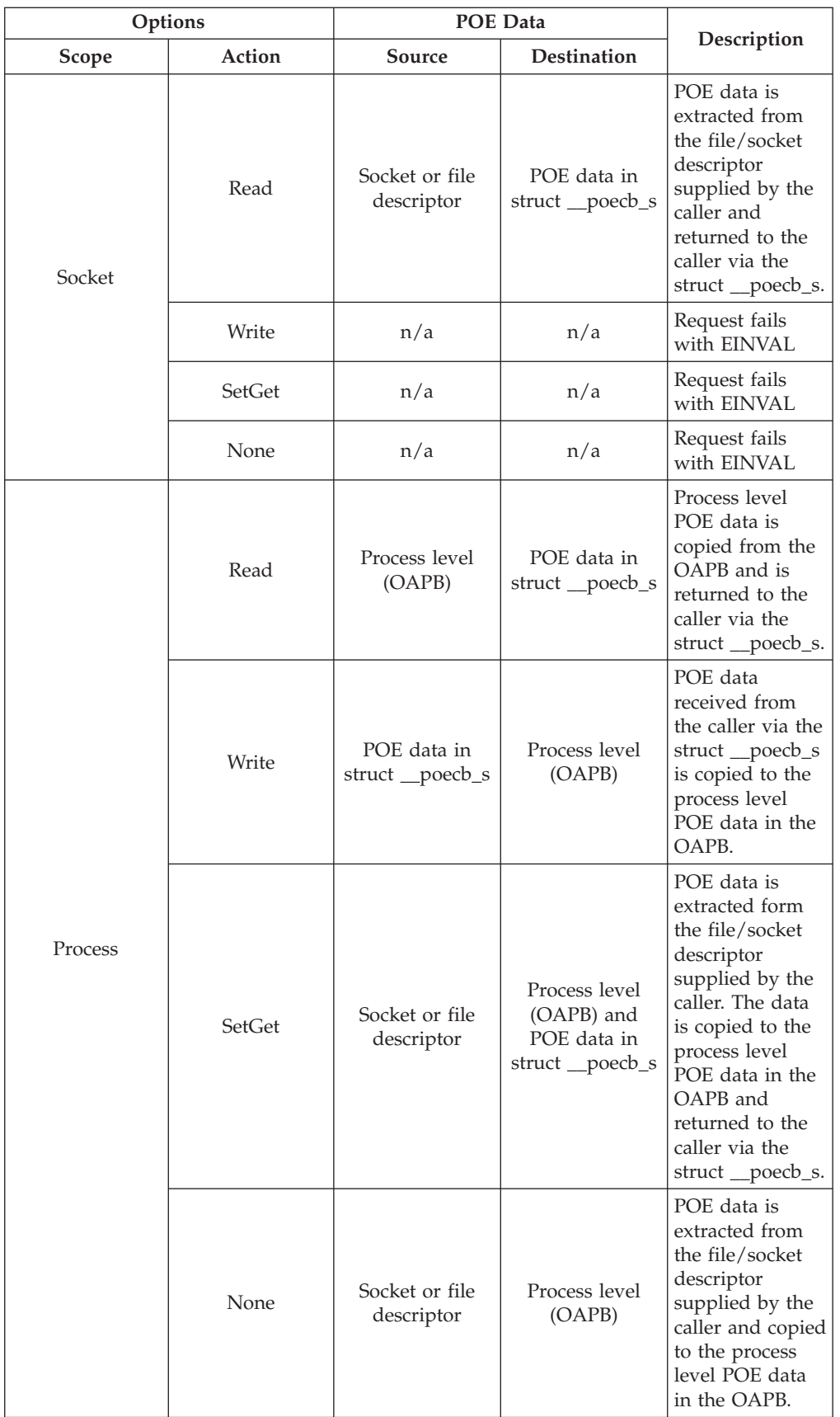

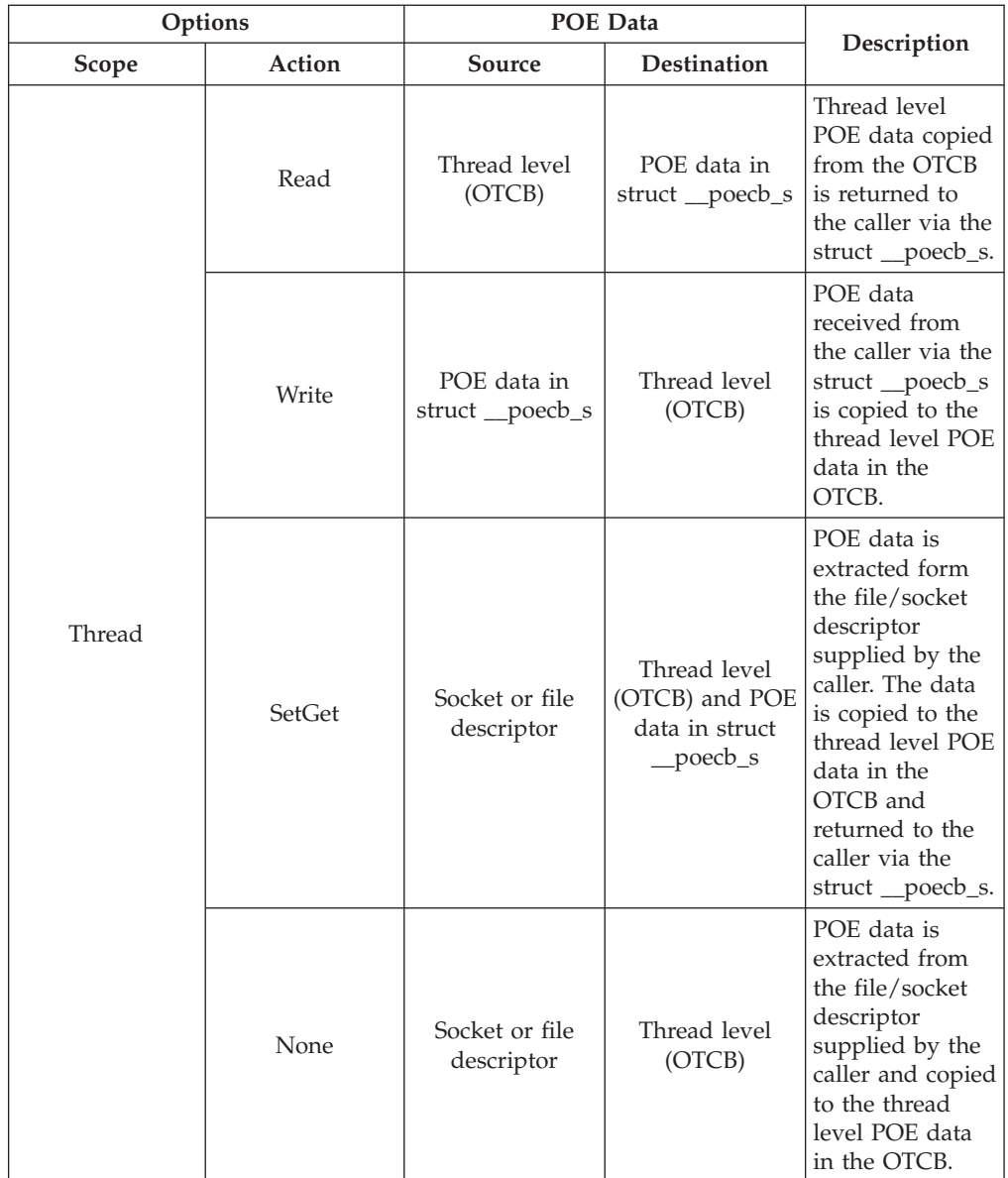

The ability to register port of entry is a privileged operation. An installation has two ways of allowing an application to use this service:

- 1. For the highest level of security, the installation defines the BPX.POE FACILITY class profile. For an application to use this service the user ID it runs under must be given read access to this profile. See *z/OS UNIX System Services Planning* for more information on setting up this profile.
- 2. For a lower security arrangement, you can assign the user ID under which the application is run a UID of 0 so that it operates as a superuser.

For more detailed information on the usage of this function see *z/OS Planning for Multilevel Security and the Common Criteria* and *z/OS UNIX System Services Programming: Assembler Callable Services Reference*.

### **Returned value**

If successful, \_\_poe() returns 0.

If unsuccessful, \_\_poe() returns -1 and sets errno to one of the following values:

#### **EINVAL**

The \_\_poecb\_t structure is not correct. Use \_\_errno2() for more details.

#### **EPERM**

The calling process does not have the appropriate privileges to read or write the POE attributes.

#### **EFAULT**

A bad address was received. Either the *poecbp* parameter or the *\_\_poe\_entry\_ptr* field in the \_\_poecb\_t structure is not a valid address.

### **Related information**

- ["sys/socket.h" on page 74](#page-105-0)
- v \_\_poe() (BPX1POE, BPX4POE) -- Port of entry information" in *z/OS UNIX System Services Programming: Assembler Callable Services Reference*.

# **poll() — Monitor activity on file descriptors and message queues**

### **Standards**

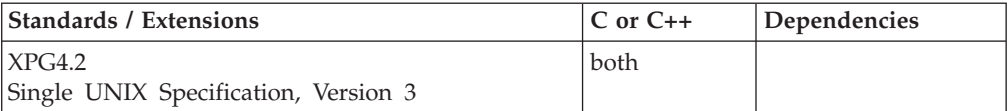

### **Format**

### **Sockets:**

#define \_XOPEN\_SOURCE\_EXTENDED 1 #include <poll.h>

int poll(struct pollfd *fds*[], nfds\_t *nmsgsfds*, int *timeout*);

#### **Message queues and sockets:**

#define \_XOPEN\_SOURCE\_EXTENDED 1 #define \_OPEN\_MSGQ\_EXT #include <sys/types.h> #include <sys/time.h> #include <sys/msg.h> #include <poll.h>

int poll(void \**listptr*, nmsgsfds\_t *nmsgsfds*, int *timeout*);

\_OPEN\_MSGQ\_EXT must be defined if message queues are to be monitored.

### **General description**

The poll() function provides applications with a mechanism for multiplexing input/output over the following set of file descriptors:

- regular files
- terminal and pseudoterminal devices
- STREAMS-based files
- sockets
- message queues.
- FIFOs
- pipes

For each member of the array(s) pointed to by *listptr*, poll() examines the given file descriptor or message queue for the event(s) specified in the member. The number of pollmsg structures and the number of pollfd structures in the arrays are specified by *nmsgsfds*. The poll() function identifies those file descriptors on which an application can read or write data, or on which an error event has occurred.

**listptr** A pointer to an array of pollfd structures, pollmsg structures, or to a pollist structure. Each structure specifies a file descriptor or message queue identifier and the events of interest for this file or message queue. The type of parameter to pass depends on whether you want to monitor file and socket descriptors, message queue identifiers, or both. To monitor socket descriptors only, set the high-order halfword of *nmsgsfds* to 0, the low-order halfword to the number of pollfd structures to be provided, and pass a pointer to an array of pollfd structures. To monitor message queues only, set the low-order halfword of *nmsgsfds* to 0, the high-order halfword to the number of pollmsg structures to be provided, and pass a pointer to an array of pollmsg structures. To monitor both, set *nmsgsfds* as described below, and pass a pointer to a pollist structure. If a pollist structure is to be used, a structure similar to the following should be defined in a user program. The pollfd structure must precede the pollmsg structure.

```
struct pollist {
  struct pollfd fds[3];
   struct pollmsg msgids[2];
   } list;
```
### **nmsgsfds**

The number of pollmsg structures and the number of pollfd structures pointed to by *listptr*.

This parameter is divided into two parts. The first half (the high-order 16 bits) gives the number of pollmsg structures containing message queue identifiers. This number must not exceed the value 32767. The second half (the low-order 16 bits) gives the number of pollfd structures containing file descriptors to check. If either half of the *nmsgsfds* parameter is equal to a value of 0, the corresponding pollmsg structures or pollfd structures is assumed not to be present.

#### **timeout**

The amount of time, in milliseconds, to wait for an event to occur.

If none of the defined events have occurred on any selected descriptor, poll() waits at least *timeout* milliseconds for an event to occur on any of the selected descriptors. If the value of *timeout* is 0, poll() returns immediately. If the value of *timeout* is -1, poll() blocks until a requested event occurs or until the call is interrupted.

The above processing also applies to message queues.

Each pollfd or pollmsg structure contains the following fields:

- fd/msgid open file descriptor or message queue identifier
- events requested events
- revents returned events

The events and revents fields are bitmasks constructed by OR-ing a combination of the following event flags:

### **POLLERR**

An error or exceptional condition has occurred. This flag is only valid in the revents bitmask; it is ignored in the events bitmask.

#### **POLLHUP**

The device has been disconnected. This event and POLLOUT are mutually exclusive, a stream can never be writable if a hang-up has occurred. However, this event and POLLIN, POLLRDNORM, POLLRDBAND or POLLPRI are not mutually exclusive. This flag is only valid in the revents bitmask. It is ignored in the events member.

#### **POLLIN**

Same as POLLRDNORM

#### **POLLNVAL**

The specified fd/msgid value is invalid. This flag is only valid in the revents bitmask; it is ignored in the events bitmask.

#### **POLLOUT**

Same as POLLWRNORM

### **POLLPRI**

Out-of-band data may be received without blocking.

#### **POLLRDBAND**

Data from a nonzero priority band may be read without blocking. For STREAMS, this flag is set in revents even if the message is of zero length.

### **POLLRDNORM**

Normal data may be read without blocking.

#### **POLLWRBAND**

Priority data (priority band greater than 0) may be written.

#### **POLLWRNORM**

Normal data may be written without blocking.

**Note:** Poll bits are supported as follows.

#### **Regular Files**

Always poll() true for reading and writing. This means that all poll() read and write bits are supported. They will never return with POLLERR or POLLHUP.

#### **FIFOs / PIPEs**

Do not have the concept of out-of-band data or priority band data. They support POLLIN, POLLRDNORM, POLLOUT, and POLLWRNORM. They ignore POLLPRI, POLLRDBAND, and POLLWRBAND. They never return POLLERR.

### **TTYs / OCS**

Same support as FIFOs and PIPEs, except that TTYs may return POLLERR.

#### **Sockets**

Have the concept of out-of-band data. They support POLLIN, POLLRDNORM, POLLOUT, POLLWRNORM, and POLLPRI for out-of-band data. They ignore POLLRDBAND and POLLWRBAND. They may return POLLERR, and never return POLLHUP.

If the value of fd/msgid is less than 0, events is ignored and revents is set to 0 in that entry on return from poll().

In each pollfd structure, poll() clears the revents member except that where the application requested a report on a condition by setting one of the bits of events listed above, poll() sets the corresponding bit in revents if the requested condition is true. In addition, poll() sets the **POLLERR** flag in revents if the condition is true, even if the application did not set the corresponding bit in events.

The poll() function is not affected by the **O\_NONBLOCK** flag.

A file descriptor for a socket that is listening for connections will indicate that it is ready for reading, once connections are available. A file descriptor for a socket that is connecting asynchronously will indicate that it is ready for writing, once a connection has been established.

The following macros are provided to manipulate the *nmsgsfds* parameter and the return value from poll():

### **Macro Description**

#### **\_SET\_FDS\_MSGS(***nmsgsfds, nmsgs, nfds***)**

Sets the high-order halfword of *nmsgsfds* to *nmsgs*, and sets the low-order halfword of *nmsgsfds* to *nfds*.

### $NFDS(n)$

If the return value *n* from poll() is nonnegative, returns the number of socket descriptors that meet the read, write, and exception criteria. A descriptor may be counted multiple times if it meets more than one given criterion.

### **\_NMSGS(***n***)**

If the return value *n* from poll() is nonnegative, returns the number of message queues that meet the read, write, and exception criteria. A message queue may be counted multiple times if it meets more than one given criterion.

### **Returned value**

If successful, poll() returns a nonnegative value.

A positive value indicates the total number of events that were found to be ready among the message queues and the total number of events that were found to be ready among the file descriptors. The return value is similar to *nmsgsfds* in that the high-order 16 bits of the return value give the number associated with message queues, and the low-order 16 bits give the number associated with file descriptors. Should the number associated with message queues be greater than 32767, only 32767 will be reported. This is to ensure that the return value does not appear to be negative. Should the number associated with file descriptors be greater than 65535, only 65535 will be reported.

If the call timed out and no file descriptors have been selected, poll() returns 0.

If unsuccessful, poll() returns -1 and sets errno to one of the following values:

### **Error Code**

**Description**

#### **EAGAIN**

The allocation of internal data structures failed, but a subsequent request may succeed.

### <span id="page-1215-0"></span>**EINTR**

A signal was caught during poll().

### **EINVAL**

One of the parameters specified a value that was not correct. Consult the reason code to determine the exact reason the error occurred. The following reason codes can accompany this return code.

- JRWAITFOREVER
- JRINVALIDNFDS
- JRNOFDSTOOMANYQIDS
- **EIO** One of the descriptors in the select mask has become inoperative and it is being repeatedly included in a select even though other operations against this descriptor have been failing with EIO. A socket descriptor, for example, can become inoperative if TCP/IP is shut down. A failure from select can not tell you which descriptor has failed so generally select will succeed and these descriptors will be reported to you as being ready for whatever event they were being selected for. Subsequently when the descriptor is used on a receive or other operation you will receive the EIO failure and can react to the problem with the individual descriptor. In general you would close() the descriptor and remove it from the next select mask. If the individual descriptor's failing return code is ignored though and an inoperative descriptor is repeatedly selected on and used, even though each time it is used that call fails with EIO, eventually the select call itself will fail with EIO.

### **Related information**

- ["poll.h" on page 58](#page-89-0)
- "sys/msg.h" on page  $74$
- ["sys/time.h" on page 75](#page-106-0)
- ["sys/types.h" on page 75](#page-106-0)
- "accept $()$  Accept a new connection on a socket" on page  $105$
- "connect() Connect a socket" on page  $308$
- ["listen\(\) Prepare the server for incoming client requests" on page 967](#page-998-0)
- ["msgctl\(\) Message control operations" on page 1099](#page-1130-0)
- ["msgget\(\) Get message queue" on page 1100](#page-1131-0)
- ["msgrcv\(\) Message receive operation" on page 1103](#page-1134-0)
- ["msgsnd\(\) Message send operations" on page 1108](#page-1139-0)
- ["read\(\) Read from a file or socket" on page 1371](#page-1402-0)
- " $recv()$  Receive data on a socket" on page 1393
- v ["select\(\), pselect\(\) Monitor activity on files or sockets and message queues"](#page-1496-0) [on page 1465](#page-1496-0)
- ["selectex\(\) Monitor activity on files or sockets and message queues" on page](#page-1505-0) [1474](#page-1505-0)
- "send $()$  Send data on a socket" on page 1489
- v ["write\(\) Write data on a file or socket" on page 2080](#page-2111-0)

## **popen() — Initiate a pipe stream to or from a process Standards**

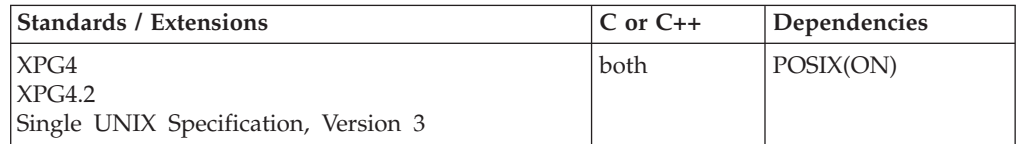

### **Format**

#define \_XOPEN\_SOURCE #include <stdio.h>

FILE \*popen(const char \**command*, const char \**mode*);

### **General description**

The popen() function executes the command specified by the string *command*. It creates a pipe between the calling program and the executed command, and returns a pointer to a stream that can be used to either read from or write to the pipe.

The environment of the executed command will be as if a child process were created within the popen() call using fork(), and the child invoked the sh utility using the call:

*execl*("/bin/sh", "sh", "-c", *command*, (char \*)0);

The popen() function ensures that any streams from previous popen() calls that remain open in the parent process are closed in the child process.

The *mode* argument to popen() is a string that specifies I/O mode:

- 1. If *mode* is **r**, file descriptor **STDOUT\_FILENO** will be the writable end of the pipe when the child process is started. The file descriptor *fileno(stream)* in the calling process, where *stream* is the stream pointer returned by popen(), will be the readable end of the pipe.
- 2. If *mode* is **w**, file descriptor **STDIN\_FILENO** will be the readable end of the pipe when the child process is started. The file descriptor *fileno(stream)* in the calling process, where *stream* is the stream pointer returned by popen(), will be the writable end of the pipe.
- 3. If *mode* is any other value, a NULL pointer is returned and errno is set to EINVAL.

After popen(), both the parent and the child process will be capable of executing independently before either terminates.

Because open files are shared, a mode *r* command can be used as an input filter and a mode *w* command as an output filter.

Buffered reading before opening an input filter (that is, before popen()) may leave the standard input of that filter mispositioned. Similar problems with an output filter may be prevented by buffer flushing with fflush().

A stream opened with popen() should be closed by pclose().

The behavior of popen() is specified for values of *mode* of *r* and *w*. *mode* values of *rb* and *wb* are supported but are not portable.

If the shell command cannot be executed, the child termination status returned by pclose() will be as if the shell command terminated using *exit(127)* or *\_exit(127)*.

If the application calls waitpid() with a *pid* argument greater than *0*, and it still has a stream that was created with popen() open, it must ensure that *pid* does not refer to the process started by popen()

The stream returned by popen() will be designated as byte-oriented.

**Special behavior for file tagging and conversion:** When the FILETAG(,AUTOTAG) runtime option is specified, the pipe opened for communication between the parent and child process by popen() will be tagged with the writer''s program CCSID upon first I/O. For example, if popen(some\_command, "r") were specified, then the stream returned by the popen() would be tagged in the child process'' program CCSID.

### **Returned value**

If successful, popen() returns a pointer to an open stream that can be used to read or write to a pipe.

If unsuccessful, popen() returns a NULL pointer and sets errno to one of the following values:

### **Error Code**

**Description**

### **EINVAL**

The *mode* argument is invalid.

popen() may also set errno values as described by spawn(), fork(), or pipe().

### **Related information**

- ["stdio.h" on page 68](#page-99-0)
- ["fflush\(\) Write buffer to file" on page 523](#page-554-0)
- ["fork\(\) Create a new process" on page 571](#page-602-0)
- " $pclose()$  Close a pipe stream to or from a process" on page 1169
- v ["pipe\(\) Create an unnamed pipe" on page 1174](#page-1205-0)
- v ["system\(\) Execute a command" on page 1800](#page-1831-0)

## **posix\_openpt() — Open a pseudo-terminal device**

### **Standards**

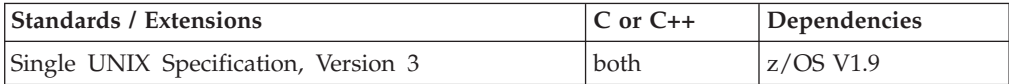

### **Format**

#define XOPEN SOURCE 600 #include <stdlib.h> #include <fcntl.h>

```
int posix openpt(int oflag);
```
### **General description**

The posix\_openpt() function establishes a connection between a master device for a pseudo-terminal and a file descriptor. The file descriptor is used by other I/O functions that refer to that pseudo-terminal.

The file status flags and file access modes of the open file description are set according to the value of oflag.

Values for oflag are constructed by a bitwise-inclusive OR of flags from the following list, defined in <fcntl.h>:

#### **O\_RDWR**

Open for reading and writing.

### **O\_NOCTTY**

If set posix\_openpt() will not cause the terminal device to become the controlling terminal for the process.

The behavior of other values for the oflag argument is unspecified.

#### **Argument**

#### **Description**

oflag The value of the file status flags and file access modes lof the open file description.

### **Returned value**

Upon successful completion, the posix\_openpt() function opens a master pseudo-terminal device and returns a non-negative integer representing the lowest numbered unused file descriptor. Otherwise, -1 is returned and errno set to indicate the error.

#### **Error Code**

**Description**

#### **EMFILE**

{OPEN\_MAX} file descriptors are currently open in the calling process.

#### **ENFILE**

The maximum allowable number of files is currently open in the system.

### **EINVAL**

The value of oflag is not valid.

#### **EAGAIN**

Out of pseudo-terminal resources.

### **Example**

### **CELEBP71**

/\* CELEBP71

This example demonstrates how to use posix openpt() to open a master psuedo-terminal device.

Expected output: The master psuedo-terminal id is [first available descriptor]

```
*/
#define XOPEN SOURCE 600
#include <stdlib.h>
```
#include <fcntl.h> #include <stdio.h> void main() { int fd;

fd = posix\_openpt(O\_RDWR | O\_NOCTTY); if (fd ==  $-1$ )

```
perror("Error opening a terminal.\n");
  else
     printf("The master psuedo-terminal id is %d\n",fd);
}
```
### **Related information**

## <span id="page-1219-0"></span>**pow(), powf(), powl() — Raise to power Standards**

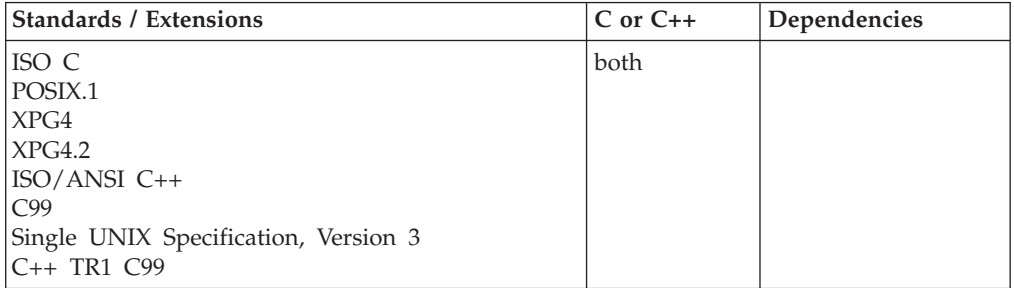

### **Format**

#include <math.h>

```
double pow(double x, double y);
double pow(double x, int y); /* C++ only */
float pow(float x, int y); /* C++ only */
float pow(float x, float y);<br>
\frac{1}{x} C++ only */<br>
long double pow(long double x, int y);<br>
\frac{1}{x} C++ only */
long double pow(long double x, int y);
long double pow(long double x, long double y); /* C++ only */
float powf(float x, float y);
long double powl(long double x, long double y);
```
### **General description**

The pow(), powf(), and powl() functions calculate the value of  $x$  to the power of  $y$ .

**Note:** These functions work in both IEEE Binary Floating-Point and hexadecimal floating-point formats. See ["IEEE binary floating-point" on page 94](#page-125-0) for more information about IEEE Binary Floating-Point.

**Restriction:** The powf() function does not support the \_FP\_MODE\_VARIABLE feature test macro.

### **Returned value**

If successful, the pow(), powf(), and powl() functions return the value of *x* to the power of *y*.

If  $\psi$  is 0, the function returns 1.

If *x* is negative and *y* is non-integral, the function sets errno to EDOM and returns -HUGE\_VAL. If the correct value is outside the range of representable values, ±HUGE\_VAL is returned according to the sign of the value, and the value of ERANGE is stored in errno.

**Special behavior for IEEE:** If *x* is negative or 0, then the *y* parameter must be an integer. If *y* is 0, the function returns 1.0 for all *x* parameters.

If an overflow occurs, the function returns HUGE\_VAL and sets errno to ERANGE.

If both *x* and *y* are negative, the function returns NaNQ and sets errno to EDOM.

If *x* is 0 and *y* is negative, the function returns HUGE\_VAL and does not modify errno, but powf sets errno to ERANGE.

**Note:** When environment variable  $EDC$  SUSV3 is set to 2, and if *x* is 0 and *y* is negative, the function returns -HUGE\_VAL and sets errno to ERANGE.

#### **Example**

#### **CELEBP05**

```
/* CELEBP05
  This example calculates the value of 2**3.
*/
#include <math.h>
#include <stdio.h>
int main(void)
{
  double x, y, z;
  x = 2.0:
  y = 3.0;
  z = pow(x,y);printf("%lf to the power of %lf is %lf\n", x, y, z);
}
```
#### **Output:**

2.000000 to the power of 3.000000 is 8.000000

### **Related information**

- ["math.h" on page 44](#page-75-0)
- " $\exp($ ),  $\exp($ (),  $\exp($ ) Calculate exponential function" on page 448
- " $log()$ ,  $logf()$ ,  $logl()$  Calculate natural logarithm" on page 985
- " $log10()$ ,  $log10f()$ ,  $log10l()$  Calculate base 10 logarithm" on page 995

# **powd32(), powd64(), powd128() — Raise to power**

### **Standards**

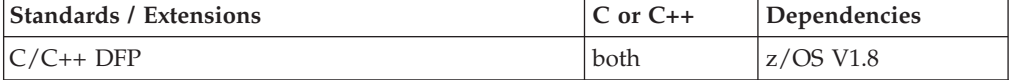

### **Format**

#define \_\_STDC\_WANT\_DEC\_FP\_\_ #include <math.h>

\_Decimal32 powd32(\_Decimal32 *x*, \_Decimal32 *y*); \_Decimal64 powd64(\_Decimal64 *x*, \_Decimal64 *y*); \_Decimal128 powd128(\_Decimal128 *x*, \_Decimal128 *y*);

```
_Decimal32 pow(_Decimal32 x, _Decimal32 y); /* C++ only */
Decimal64 pow(Decimal64 x, Decimal64 y); /* C++ only */
\overline{\phantom{a}}Decimal128 pow(\overline{\phantom{a}}Decimal128 x,\overline{\phantom{a}}Decimal128 y); /* C++ only */
```
### **General description**

The powd32(), powd64(), and powd128() functions calculate the value of *x* to the power of *y*.

#### **Notes:**

- 1. To use IEEE decimal floating-point, the hardware must have the Decimal Floating-Point Facility installed.
- 2. These functions work in IEEE decimal floating-point format. See "IEEE Decimal Floating-Point" for more information.

### **Returned value**

If successful, the powd32(), powd64(), and powd128() functions return the value of *x* to the power of *y*.

If *x* is negative or 0, then the *y* parameter must be an integer. If *y* is 0, the function returns 1.0 for all *x* parameters.

If an overflow occurs, the function returns HUGE\_VAL\_D32, HUGE\_VAL\_D64, or HUGE\_VAL\_D128 and sets errno to ERANGE.

If *x* is negative and *y* is not an integer, the function returns NaNQ and sets errno to EDOM.

If *x* is 0 and *y* is negative, the function returns HUGE\_VAL\_D32, HUGE\_VAL\_D64, or HUGE\_VAL\_D128 but does not modify errno.

#### **Example**

```
/* CELEBP59
```
This example illustrates the powd64() function

\*/

```
#define STDC WANT DEC FP
#include \overline{\leq}math.h>
#include <stdio.h>
int main(void)
{
   Decimal64 x, y, z;
  x = 2.00D;
   y = 3.0DD;z = \text{powd}64(x, y);
   printf("%Df to the power of %Df is %Df\n", x, y, z);
}
```
### **Related information**

- ["math.h" on page 44](#page-75-0)
- v ["expd32\(\), expd64\(\), expd128\(\) Calculate exponential function" on page 449](#page-480-0)
- v ["logd32\(\), logd64\(\), logd128\(\) Calculate natural logarithm" on page 989](#page-1020-0)
- " $\log 10d32$ (),  $\log 10d64$ (),  $\log 10d128$ () Calculate base 10 logarithm" on page 997
- "pow(), powf(), powl() Raise to power" on page  $1188$

# <span id="page-1222-0"></span>**\_\_pow\_i() — Raise to a power (R\*\*I)**

### **Standards**

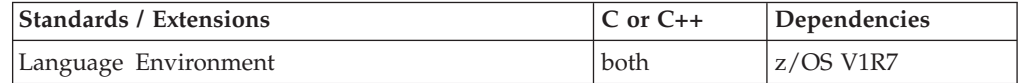

### **Format**

#include <math.h>

double \_\_pow\_i(double *x*, int *y*);

### **General description**

The <u>pow</u><sub>i</sub>() function calculates the value of *x* to the power of *y* and is a C interface to the Language Environment Math Service CEESDXPI. Information about the Language Environment math service CEESDXPI can be found in the following publications:

- v *z/OS Language Environment Programming Guide*
- *z/OS Language Environment Programming Reference*
- v *z/OS Language Environment Concepts Guide*

**Note:** The following table shows the viable formats for these functions. See ["IEEE](#page-125-0) [binary floating-point" on page 94](#page-125-0) for more information about IEEE Binary Floating-Point.

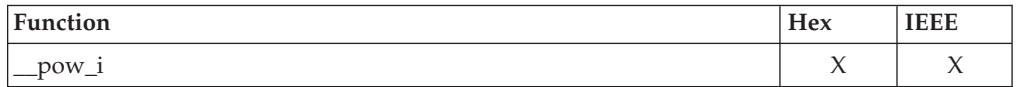

### **Returned value**

If successful,  $\text{pow}_i()$  returns the value of *x* to the power of *y*.

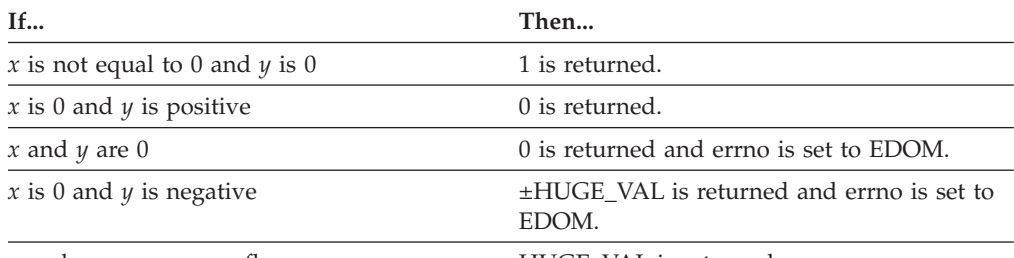

*x* and *y* cause an overflow HUGE\_VAL is returned.

### **Related information**

• "  $\frac{1}{2}$  pow\_ii() — Raise to a power  $(I^{*}I)'$  on page 1192

## <span id="page-1223-0"></span>**\_\_pow\_ii() — Raise to a power (I\*\*I)**

### **Standards**

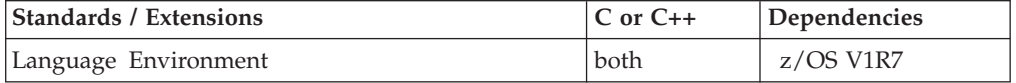

### **Format**

#include <math.h>

int \_\_pow\_ii(int *x*, int *y*);

### **General description**

The  $\text{pow\_ii}()$  function calculates the value of *x* to the power of *y* and is a C interface to the LE Math Service CEESIXPI. Information about the LE Math Service CEESIXPI can be found in the following publications:

- v *z/OS Language Environment Programming Guide*
- *z/OS Language Environment Programming Reference*
- v *z/OS Language Environment Concepts Guide*

**Note:** The following table shows the viable formats for these functions. See ["IEEE](#page-125-0) [binary floating-point" on page 94](#page-125-0) for more information about IEEE Binary Floating-Point.

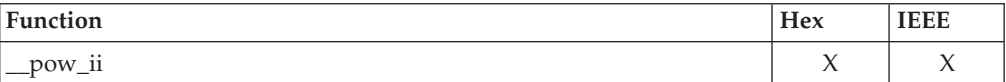

### **Returned value**

If successful, \_\_pow\_ii() returns the value of *x* to the power of *y*.

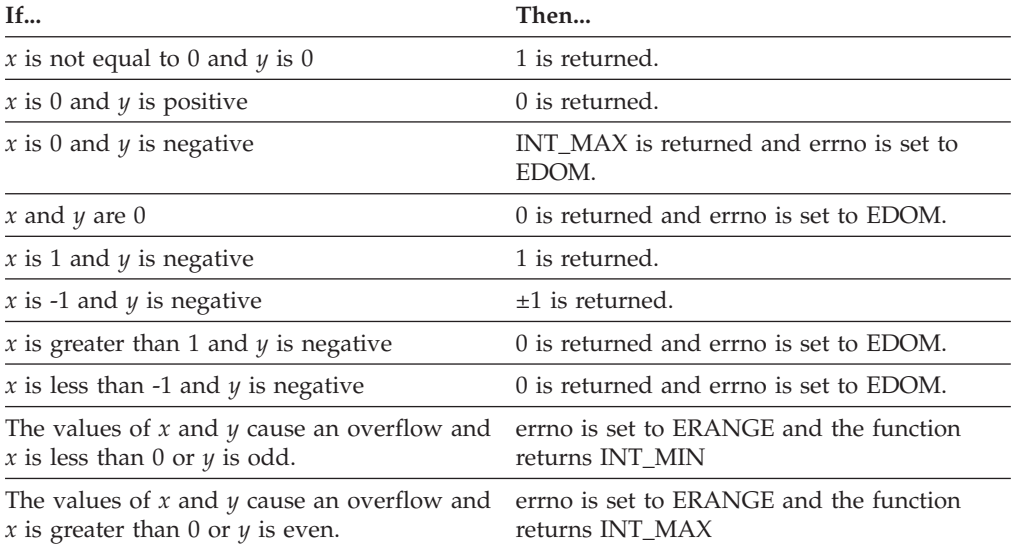

### **Related information**

• "\_pow\_i() — Raise to a power  $(R^{**}I)$ " on page 1191
## **pread() — Read from a file or socket without file pointer change**

## **Standards**

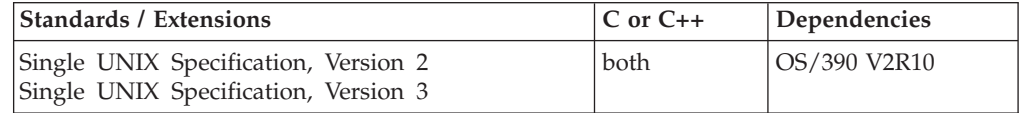

## **Format**

#define XOPEN SOURCE 500 #include <unistd.h>

ssize\_t pread(int *fildes*, void \**buf*, size\_t *nbyte*, off\_t *offset*);

## **General description**

The pread() function performs the same action as read(), except that it reads from a given position in the file without changing the file pointer.

The first three arguments to pread() are the same as read(), with the addition of a fourth argument *offset* for the desired position inside the file.

An error result is returned for any attempt to perform a pread() on a file that is incapable of a seek action.

For regular files, no data transfer will occur past the offset maximum established in the open file description associated with *fildes*.

## **Returned value**

If successful, pread() returns a non-negative integer indicating the number of bytes actually read.

If unsuccessful, pread() returns -1 and sets errno to one of the following values:

### **Error Code**

**Description**

### **EAGAIN**

O\_NONBLOCK is set to 1, but data was not available for reading.

### **EBADF**

*fildes* is not a valid file or socket descriptor.

### **ECONNRESET**

A connection was forcibly closed by a peer.

### **EFAULT**

Using the *buf* and *nbyte* parameters would result in an attempt to access memory outside the caller's address space.

### **EINTR**

pread() was interrupted by a signal that was caught before any data was available.

### **EINVAL**

*nbyte* contains a value that is less than 0, or the request is invalid or not supported, or the STREAM or multiplexer referenced by *fildes* is linked (directly or indirectly) downstream from a multiplexer.

The *offset* argument is invalid. The value is negative.

**EIO** The process is in a background process group and is attempting to read from its controlling terminal, and either the process is ignoring or blocking the SIGTTIN signal or the process group of the process is orphaned. For sockets, an I/O error occurred.

#### **ENOBUFS**

Insufficient system resources are available to complete the call.

#### **ENOTCONN**

A receive was attempted on a connection-oriented socket that is not connected.

#### **ENXIO**

A request was outside the capabilities of the device.

#### **EOVERFLOW**

The file is a regular file and an attempt was made to read or write at or beyond the offset maximum associated with the file.

### **ESPIPE**

*fildes* is associated with a pipe or FIFO.

### **ETIMEDOUT**

The connection timed out during connection establishment, or due to a transmission timeout on active connection.

### **EWOULDBLOCK**

*socket* is in nonblocking mode and data is not available to read. or the SO\_RCVTIMEO timeout value was been reached before data was available.

### **Related information**

- ["unistd.h" on page 82](#page-113-0)
- ["pwrite\(\) Write data on a file or socket without file pointer change" on page](#page-1387-0) [1356](#page-1387-0)
- ["read\(\) Read from a file or socket" on page 1371](#page-1402-0)

## **printf() — Format and write data**

The information for this function is included in ["fprintf\(\), printf\(\), sprintf\(\) —](#page-619-0) [Format and write data" on page 588.](#page-619-0)

## **pselect() - Monitor activity on files or sockets and message queues**

The information for this function is included in "select(), pselect()  $-$  Monitor [activity on files or sockets and message queues" on page 1465.](#page-1496-0)

## **pthread\_atfork() - Register fork handlers**

## **Standards**

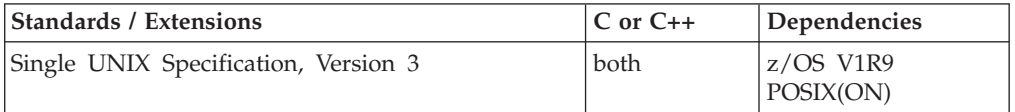

## **Format**

#define UNIX03 THREADS #include <pthread.h>

```
int pthread_atfork(void (*prepare)(void), void (*parent)(void),
void (*child)(void));
```
## **General description**

The *pthread\_atfork()* function registers fork handlers to be called before and after *fork()*, in the context of the thread that called *fork()*. Fork handler functions may be named for execution at the following three points in thread processing:

- v The *prepare* handler is called before *fork()* processing commences.
- v The *parent* handler is called after *fork()* processing completes in the parent process.
- v The *child* handler is called after *fork()* processing completes in the child process.

If any argument to *pthread\_atfork()* is NULL, the call does not register a handler to be invoked at the point corresponding to that argument.

The order of calls to *pthread\_atfork()* is significant. The *parent* and *child* fork handlers are called in the order in which they were established by calls to *pthread\_atfork()*. The *prepare* fork handlers are called in the opposite order.

The intended purpose of *pthread\_atfork()* is to provide a mechanism for maintaining the consistency of mutex locks between parent and child processes. The handlers are expected to be straightforward programs, designed simply to manage the synchronization variables and must return to ensure that all registered handlers are called. Historically, the prepare handler acquired needed mutex locks, and the parent and child handlers released them. Unfortunately, this usage is not practical on the z/OS platform and is not guaranteed to be portable in the current UNIX standards. When the parent process is multi-threaded (invoked *pthread\_create()* at least once), the child process can only safely call async-signal-safe functions before it invokes an *exec()* family function. This restriction was added to the POSIX.1 standard in 1996. Because functions such as *pthread\_mutex\_lock()* and *pthread\_mutex\_unlock()* are not async-signal-safe, unpredictable results may occur if they are used in a child handler.

**Special behavior for z/OS XL C:** The C Library *pthread\_atfork()* function has the following restrictions:

- Any fork handler registered by a fetched module that has been released is removed from the list at the time of release. See ["fetch\(\) — Get a load module"](#page-538-0) on page  $507$ , "fetchep() — Share writable static" on page  $519$ , and ["release\(\) —](#page-1450-0) [Delete a load module" on page 1419](#page-1450-0) for details about fetching and releasing modules.
- v Any handler registered in an explicitly loaded DLL (using *dllload()* or *dlopen()*) that has been freed (using *dllfree()* or *dlclose()*) is removed from the list, except when the DLL has also been implicitly loaded.
- v Use of non-C subroutines or functions as fork handlers will result in undefined behavior.

### **Special behavior for z/OS XL C++:**

• All of the behaviors listed under "Special Behavior for z/OS XL C."

### **pthread\_atfork**

• The *pthread\_atfork()* function cannot receive C++ function pointers compiled as 31-bit non-XPLINK objects, because C and C++ linkage conventions are incompatible in that environment. If you attempt to pass a C++ function pointer to pthread\_atfork(), the compiler will flag it as an error. In C++, you must ensure that all handlers registered for use by pthread\_atfork() have C linkage by declaring them as extern "C".

### **Returned value**

If successful, pthread\_atfork() returns zero; otherwise, it returns an error number.

#### **Error Code**

Description

#### **ENOMEM**

Insufficient table space exists to record the fork handler addresses.

### **Example**

#### **CELEBP60**

```
/* CELEBP60 */
/* Example using SUSv3 pthread_atfork() interface */
#define UNIX03 THREADS 1
#include <pthread.h>
#include <stdio.h>
#include <unistd.h>
#include <fcntl.h>
#include <sys/types.h>
#include <sys/wait.h>
#include <stdlib.h>
#include <errno.h>
char fn_c[] = "childq.out";char fn[p] = "parentside.out";int fd_c;
int fd_p;
void prep1(void) {
 char buff[80] = "prep1\n";
 write(4,buff,sizeof(buff));
}
void prep2(void) {
 char buff[80] = "prep2\nu";write(4,buff,sizeof(buff));
}
void prep3(void) {
 char buff[80] = "prep3\n";
 write(4,buff,sizeof(buff));
}
void parent1(void) {
 char buff[80] = "parent1\n";
 write(4,buff,sizeof(buff));
}
void parent2(void) {
 char buff[80] = "parent2\n";
 write(4,buff,sizeof(buff));
}
```

```
void parent3(void) {
 char buff[80] = "parent3\n",
  write(4,buff,sizeof(buff));
}
void child1(void) {
 char buff[80] = "child1\n";
  write(3,buff,sizeof(buff));
}
void child2(void) {
 char buff[80] = "child2\n";
  write(3,buff,sizeof(buff));
}
void child3(void) {
  char buff[80] = "child3\nu";write(3,buff,sizeof(buff));
}
void *thread1(void *arg) {
  printf("Thread1: Hello from the thread.\n");
}
int main(void)
{
 pthread_t thid;
 int rc, ret;
 pid t pid;
 int status;
  char header[30] = "Called Child Handlers\n";
  if (pthread create(&thid, NULL, thread1, NULL) != 0) {
   perror("pthread_create() error");
   exit(3);
  }
  if (pthread join(thid, NULL) != 0) {
    perror("pthread_join() error");
    exit(5);} else {
   printf("IPT: pthread join success! Thread 1 should be finished now.\n");
   printf("IPT: Prepare to fork!!!\n");
  }
  /*-----------------------------------------*/
  /*| Start atfork handler calls in parent */
  /*-----------------------------------------*/
  /* Register call 1 \times/
  rc = pthread_atfork(&prep1, &parent2, &child3);
  if (rc != 0) {
     perror("IPT: pthread_atfork() error [Call #1]");
     printf(" rc= %d, errno: %d, ejr: %08x\n", rc, errno, __errno2());
  }
  /* Register call 2 */
  rc = pthread_atfork(&prep2, &parent3, &child1);
  if (rc != 0) {
     perror("IPT: pthread atfork() error [Call #2]");
```

```
printf(" rc= %d, errno: %d, ejr: %08x\n", rc, errno, errno2());
  }
  /* Register call 3 */
  rc = pthread_atfork(&prep3, &parent1, NULL);
  if (rc != 0) {
     perror("IPT: pthread atfork() error [Call #3]");
     printf(" rc= %d, errno: %d, ejr: %08x\n", rc, errno, __errno2());
  }
  /* Create output files to expose the execution of fork handlers. */
  if ((fd c = creat(fn c, S IWUSR)) < 0)
   perror("creat() error");
  else
   printf("Created %s and assigned fd= %d\n", fn c, fd c);
  if ((ret = write(fd_c, header, 30)) == -1)perror("write() error");
  else
    printf("Write() wrote %d bytes in %s\n", ret, fn_c);
  if ((fd p = \text{creat}(\text{fn } p, S \text{IWUSR})) < 0)
    perror("creat() error");
  else
    printf("Created %s and assigned fd= %d\n", fn p, fd p);
  if ((ret = write(fd p, header, 30)) == -1)perror("write() error");
  else
   printf("Write() wrote %d bytes in %s\n", ret, fn p);
  pid = fork();
  if (pid \leq 0)
   perror("IPT: fork() error");
  else {
    if (pid == 0) {
      printf("Child: I am the child!\n");
      printf("Child: My PID= %d, parent= %d\n", (int)getpid(),
              (int)getppid());
      exit(0);
    } else {
      printf("Parent: I am the parent!\n");
      printf("Parent: My PID= %d, child PID= %d\n", (int)getpid(), (int)pid);
      if (wait(\& status) == -1)perror("Parent: wait() error");
      else if (WIFEXITED(status))
             printf("Child exited with status: %d\n",WEXITSTATUS(status));
           else
             printf("Child did not exit successfully\n");
    close(fd_c);
    close(fd_p);
    }
  }
}
Related information
"pthread.h" on page 58
```
- v ["pthread\\_create\(\) Create a thread" on page 1256](#page-1287-0)
- v ["fork\(\) Create a new process" on page 571](#page-602-0)

• ["atexit\(\) — Register program termination function" on page 199](#page-230-0)

## <span id="page-1230-0"></span>**pthread\_attr\_destroy() — Destroy the thread attributes object Standards**

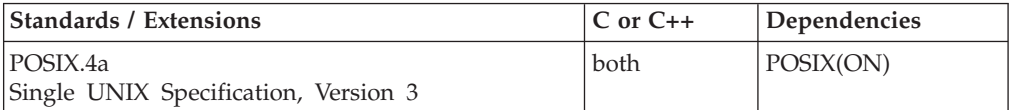

### **Format**

#define \_OPEN\_THREADS #include <pthread.h>

int pthread attr destroy(pthread attr t \**attr*);

**SUSV3:**

#define UNIX03 THREADS #include <pthread.h>

int pthread\_attr\_destroy(pthread\_attr\_t \**attr*);

## **General description**

Removes the definition of the thread attributes object. An error results if a thread attributes object is used after it has been destroyed.

*attr* is a pointer to a thread attribute object initialized by pthread\_attr\_init().

You can use a thread attribute object to manage the characteristics of threads in your application. It defines the set of values to be used for the thread during its creation. By establishing a thread attribute object, you can create many threads with the same set of characteristics, without defining those characteristics for each thread. You can define more than one thread attribute object.

If a thread attribute object is shared between threads, the application must provide the necessary synchronization because a thread attribute object is defined in the application's storage.

## **Returned value**

If successful, pthread\_attr\_destroy() returns 0.

If unsuccessful, pthread\_attr\_destroy() returns -1.

There are no documented errno values. Use perror() or strerror() to determine the cause of the error.

**Special behavior for Single UNIX Specification, Version 3:** If unsuccessful, pthread\_attr\_destroy() returns an error number to indicate the error.

## **Example**

**CELEBP06**

```
/* CELEBP06 */
#define _OPEN_THREADS
#include <stdio.h>
#include <pthread.h>
void *thread1(void *arg) {
 pthread_exit(NULL);
}
int main()
{
  pthread t thid;
  pthread_attr_t attr;
  if (pthread attr init(&attr) == -1) {
     perror("error in pthread attr init");
     exit(1);}
   if (pthread_create(&thid, &attr, thread1, NULL) == -1) {
     perror("error in pthread create");
     exit(2);
   }
   if (pthread detach(&thid) == -1) {
     perror("error in pthread_detach");
     exit(4);}
  if (pthread_attr_destroy(&attr) == -1) {
     perror("error in pthread_attr_destroy");
     exit(5);}
  exit(0);}
```
- ["pthread.h" on page 58](#page-89-0)
- v ["pthread\\_attr\\_init\(\) Initialize a thread attribute object" on page 1213](#page-1244-0)
- ["pthread\\_create\(\) Create a thread" on page 1256](#page-1287-0)

## **pthread\_attr\_getdetachstate() — Get the detach state attribute**

### **Standards**

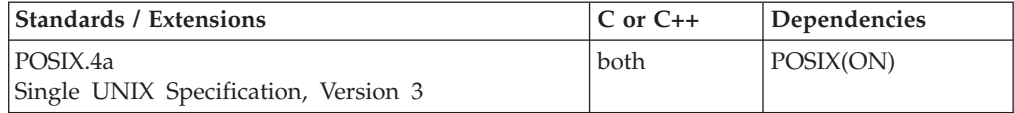

### **Format**

#define \_OPEN\_THREADS #include <pthread.h>

int pthread\_attr\_getdetachstate(pthread\_attr\_t \**attr*);

#### **SUSV3:**

#define \_UNIX03\_THREADS #include <pthread.h> int pthread attr getdetachstate(const pthread attr t \*attr, int \*detachstate);

## **General description**

Returns the current value of the detachstate attribute for the thread attribute object, *attr*, that is created by pthread\_attr\_init(). The detachstate attribute values are:

- **0** Undetached. An undetached thread will keep its resources after termination.
- **1** Detached. A detached thread will have its resources automatically freed by the system at termination. Thus, you cannot get the thread's termination status (or wait for the thread to terminate) by using pthread\_join().

You can use a thread attribute object to manage the characteristics of threads in your application. It defines the set of values to be used for the thread during its creation. By establishing a thread attribute object, you can create many threads with the same set of characteristics, without defining those characteristics for each thread. You can define more than one thread attribute object.

## **Returned value**

If successful, pthread\_attr\_getdetachstate() returns the detachstate (0 or 1).

If unsuccessful, pthread\_attr\_getdetachstate() returns -1.

There are no documented errno values. Use perror() or strerror() to determine the cause of the error.

**Special behavior for Single UNIX Specification, Version 3:** If unsuccessful, pthread\_attr\_getdetachstate() returns an error number to indicate the error.

### **Example**

### **CELEBP07**

```
/* CELEBP07 */
#define _OPEN_THREADS
#include <stdio.h>
#include <pthread.h>
int main()
{
  pthread attr t attr;
   char typ[12];
   if (pthread_attr_init(&attr) == -1) {
     perror("error in pthread attr init");
     exit(1);}
   switch(pthread attr getdetachstate(&attr)) {
     default:
         perror("error in pthread attr getdetachstate()");
        exit(2);
     case 0:
        strcpy(typ, "undetached");
        break;
     case 1:
        strcpy(typ, "detached");
   }
   printf("The detach state is %s.\n", typ);
   if (pthread attr destroy(&attr) == -1) {
```
### **pthread\_attr\_getdetachstate**

```
perror("error in pthread attr destroy");
      exit(2);}
   exit(0);}
CELEBP61
/* CELEBP61 */
/* Example using SUSv3 pthread_attr_getdetachstate() interface */
#define UNIX03 THREADS 1
#include <stdio.h>
#include <stdlib.h>
#include <string.h>
#include <pthread.h>
#include <errno.h>
int main(void)
{
  pthread_attr_t attr;
  int rc, newstate, foundstate;<br>
char state[12]:
                state[12];
  if (pthread_attr_init(& \text{attr}) == -1) {
     perror("error in pthread attr init");
     exit(1);}
  newstate = PTHREAD CREATE DETACHED;
  pthread_attr_setdetachstate(&attr, newstate);
  rc = pthread_attr_getdetachstate(&attr,&foundstate);
  switch(foundstate) {
      case PTHREAD_CREATE_JOINABLE:
         strcpy(state,"joinable");
         break;
      case PTHREAD_CREATE_DETACHED:
         strcpy(state,"detached");
         break;
      default:
         printf("pthread attr getdetachstate returned: %d\n", rc);
         printf("Error: %d, Errno Jr: %08x\n", errno, errno2());
         exit(2);
  }
  printf("Threads created with this attribute object are %s.\n",state);
  if (\text{pthread\_attr\_destroy}(\&\text{attr}) == -1) {
     perror("error in pthread_attr_destroy");
     exit(3);
  }
  exit(0);}
```
## **Related information**

- ["pthread.h" on page 58](#page-89-0)
- v ["pthread\\_attr\\_init\(\) Initialize a thread attribute object" on page 1213](#page-1244-0)
- v ["pthread\\_attr\\_setdetachstate\(\) Set the detach state attribute" on page 1215](#page-1246-0)
- v ["pthread\\_create\(\) Create a thread" on page 1256](#page-1287-0)

## <span id="page-1234-0"></span>**pthread\_attr\_getguardsize() - Get guardsize attribute**

### **Standards**

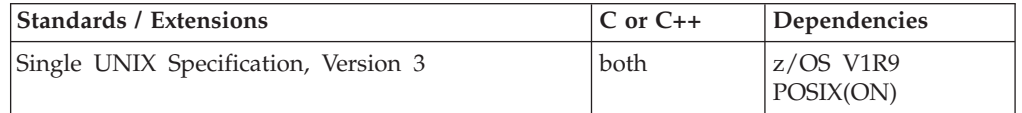

## **Format**

#define UNIX03 THREADS #include <pthread.h>

int pthread\_attr\_getguardsize(const pthread\_attr\_t \*\_\_restrict\_\_ attr, size\_t \*\* \_ restrict\_ guardsize);

## **General description**

*pthread\_attr\_getguardsize()* gets the guardsize attribute from *attr* and stores it into *guardsize*.

*attr* is a pointer to a thread attribute object initialized by pthread\_attr\_init().

The retrieved guardsize always matches the size stored by *pthread\_attr\_setguardsize()*, despite internal adjustments for rounding to multiples of the PAGESIZE system variable.

### **Returned value**

If successful, *pthread\_attr\_getguardsize()* returns 0; otherwise it returns an error number.

### **Error Number**

**Description** 

### **EINVAL**

The value specified by *attr* does not refer to an initialized thread attribute object.

### **Example**

```
/* CELEBP62 */
/* Example using SUSv3 pthread_attr_getguardsize() interface */
```
#define XOPEN SOURCE 600

```
#include <stdio.h>
#include <stdlib.h>
#include <pthread.h>
#include <limits.h>
#include <errno.h>
int main(void)
{
  pthread_attr_t attr;
  int rc;
  size t guardsize;
   if (pthread attr init(&attr) == -1) {
     perror("error in pthread_attr_init");
     exit(1);
```

```
}
  printf("Set guardsize to value of PAGESIZE.\n");
  rc = pthread_attr_setguardsize(&attr, PAGESIZE);
  if (rc != 0) {
     printf("pthread attr setguardsize returned: %d\n", rc);
     printf("Error: %d, Errno_Jr: %08x\n", errno, __errno2());
     exit(2);
   } else {
     printf("Set guardsize is %d\n", PAGESIZE);
   }
  rc = pthread_attr_getguardsize(&attr, &guardsize);
  if (rc != 0)^{-}{
     printf("pthread attr getguardsize returned: %d\n", rc);
     printf("Error: %d, Errno Jr: %08x\n", errno, errno2());
     exit(3);
   } else {
     printf("Retrieved guardsize is %d\n", guardsize);
   }
  rc = pthread attr destroy(&attr);
  if (rc != 0) {
     perror("error in pthread attr destroy");
     exit(4);}
  exit(0);}
```
- ["pthread.h" on page 58](#page-89-0)
- v ["pthread\\_attr\\_init\(\) Initialize a thread attribute object" on page 1213](#page-1244-0)
- v ["pthread\\_attr\\_setguardsize\(\) Set guardsize attribute" on page 1217](#page-1248-0)
- v ["pthread\\_attr\\_destroy\(\) Destroy the thread attributes object" on page 1199](#page-1230-0)
- v "Thread stack attributes" in the *z/OS XL C/C++ Programming Guide*

## **pthread\_attr\_getschedparam() - Get scheduling parameter attributes**

## **Standards**

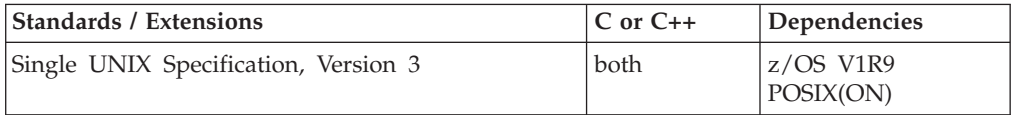

### **Format**

```
#define UNIX03 THREADS
#include <pthread.h>
#include <sched.h>
```
int pthread attr getschedparam(const pthread attr  $t$  \* restrict attr, struct sched param \* restrict param);

## **General description**

*pthread\_attr\_getschedparam()* gets the scheduling priority attribute from *attr* and stores it into *param*.

*attr* is a pointer to a thread attribute object initialized by pthread\_attr\_init().

*param* points to a user-defined scheduling parameter object into which pthread\_attr\_getschedparam() copies the thread scheduling priority attribute.

### **Returned value**

If successful, pthread\_attr\_getschedparam() returns 0; otherwise it returns an error number.

### **Error Number**

Description

```
EINVAL
```
The value specified by attr does not refer to an initialized thread attribute object.

### **Example**

```
/* CELEBP63 */
/* Example using SUSv3 pthread_attr_getschedparam() interface */
#define _UNIX03_THREADS 1
#include <stdio.h>
#include <stdlib.h>
#include <pthread.h>
#include <errno.h>
int main(void)
{
  pthread_attr_t attr;
   int rc;
  struct sched param param;
   param.sched_priority = 999;
   if (pthread attr init(&attr) == -1) {
      perror("error in pthread_attr_init");
      exit(1);}
   rc = pthread attr setschedparam(&attr, &param);
   if (rc != 0) {
      printf("pthread_attr_setschedparam returned: %d\n", rc);
      printf("Error: %d, Errno Jr: %08x\n", errno, errno2());
      exit(2);
   } else {
      printf("Set schedpriority to %d\n", param.sched_priority);
   }
  param.sched_priority = 0;
   rc = pthread attr getschedparam(&attr, &param);
   if (rc != 0) {
      printf("pthread attr getschedparam returned: %d\n", rc);
      printf("Error: %d, Errno_Jr: %08x\n", errno, __errno2());
      exit(3);} else {
      printf("Retrieved schedpriority of %d\n", param.sched priority);
   }
   rc = pthread_attr_destroy(&attr);
   if (rc != 0) {
      perror("error in pthread_attr_destroy");
      exit(4);
```
<span id="page-1237-0"></span>}  $exit(0);$ 

}

## **Related information**

- ["pthread.h" on page 58](#page-89-0)
- v ["pthread\\_attr\\_init\(\) Initialize a thread attribute object" on page 1213](#page-1244-0)
- v ["pthread\\_attr\\_setschedparam\(\) Set scheduling parameter attributes" on page](#page-1250-0) [1219](#page-1250-0)
- ["pthread\\_attr\\_destroy\(\) Destroy the thread attributes object" on page 1199](#page-1230-0)

## **pthread\_attr\_getstack() - Get stack attribute Standards**

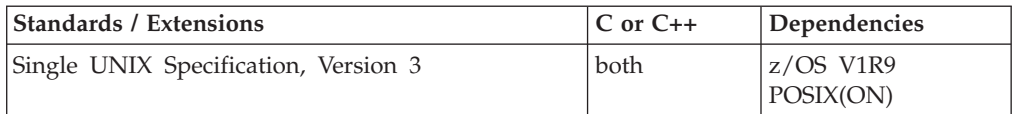

## **Format**

#define \_UNIX03\_THREADS #include <pthread.h>

```
int pthread_attr_getstack(const pthread_attr_t *__restrict__ attr,
 void ** __restrict__ addr, size_t * __restrict__ size);
```
## **General description**

The *pthread\_attr\_getstack()* function gets both the base (lowest addressable) storage address and size of the initial stack segment from a thread attribute structure and stores them into addr and size respectively.

*attr* is a pointer to a thread attribute object initialized by pthread\_attr\_init().

*addr* is a pointer to the user-defined location where this function will place the base address of the initial stack segment.

*size* points to the user-defined location where this function will store the size of the initial stack segment.

**Note:** An XPLINK application uses two stacks, an upward-growing stack and a downward-growing stack. The "size" argument refers to the size of the downward-growing stack.

## **Returned value**

If successful, *pthread\_attr\_getstack()* returns 0; otherwise it returns an error number.

### **Error Number**

**Description** 

### **EINVAL**

The value specified by *attr* does not refer to an initialized thread attribute object.

## **Example**

```
/* CELEBP69 */
/* Example using SUSv3 pthread attr getstack() interface */
#define _UNIX03_THREADS 1
#include <stdio.h>
#include <stdlib.h>
#include <pthread.h>
#include <limits.h>
#include <errno.h>
int main(void)
{
   pthread_attr_t attr;
   int rc;
   void *mystack;
   size_t mystacksize = 2 * PTHREAD_STACK_MIN;
   if (pthread_attr_init(&attr) == -1) {
      perror("error in pthread attr init");
      exit(1);}
   /* Get a big enough stack and align it on 4K boundary. */
  mystack = malloc(PTHREAD STACK MIN * 3);
   if (mystack != NULL) {
      printf("Using PTHREAD STACK MIN to align stackaddr %x.\n", mystack);
      mystack = (void *)((((long)mystack + (PTHREAD_STACK_MIN - 1)) /
                          PTHREAD_STACK_MIN) * PTHREAD_STACK_MIN);
   } else {
      perror("Unable to acquire storage.");
      exit(2);
   }
   printf("Setting stackaddr to %x\n", mystack);
   printf("Setting stacksize to %x\n", mystacksize);
   rc = pthread attr setstack(&attr, mystack, mystacksize);
   if (rc != 0) {
      printf("pthread_attr_setstack returned: %d\n", rc);
      printf("Error: %d, Errno_Jr: %08x\n", errno, __errno2());
      exit(3);} else {
      printf("Set stackaddr to %x\n", mystack);
      printf("Set stacksize to %x\n", mystacksize);
   }
   rc = pthread attr destroy(&attr);
   if (rc != 0) {
      perror("error in pthread_attr_destroy");
      printf("Returned: %d, Error: %d\n", rc, errno);
      printf("Errno_Jr: %x\n", __errno2());
      exit(4);
   }
   exit(0);}
```
## **Related information**

• ["pthread.h" on page 58](#page-89-0)

- v ["pthread\\_attr\\_init\(\) Initialize a thread attribute object" on page 1213](#page-1244-0)
- v ["pthread\\_attr\\_setstack\(\) Set stack attribute" on page 1220](#page-1251-0)
- v ["pthread\\_attr\\_destroy\(\) Destroy the thread attributes object" on page 1199](#page-1230-0)
- v "Thread stack attributes" in the *z/OS XL C/C++ Programming Guide*

## <span id="page-1239-0"></span>**pthread\_attr\_getstackaddr() - Get stackaddr attribute**

## **Standards**

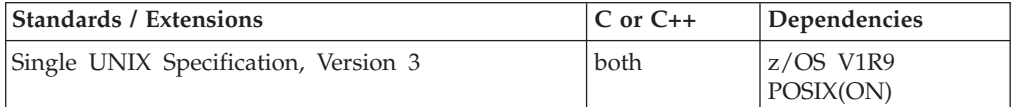

## **Format**

#define \_UNIX03\_THREADS #include <pthread.h>

int pthread attr getstackaddr(const pthread attr  $t$  \* restrict attr, void \*\* \_ restrict \_ addr);

## **General description**

The *pthread\_attr\_getstackaddr()* function gets the stackaddr attribute from *attr* and stores it into *addr*. The stackaddr attribute holds the storage location of the created thread's initial stack segment.

*attr* is a pointer to a thread attribute object initialized by pthread\_attr\_init().

**Note:** The *pthread\_attr\_getstackaddr(*) function is provided for historical reasons and is marked obsolescent in the Single UNIX Specification, Version 3 (SUSv3). New applications should use the newer function *pthread\_attr\_getstack()*, which provides functionality compatible with the SUSv3 standard.

## **Returned value**

If successful, *pthread\_attr\_getstackaddr()* returns 0; otherwise it returns an error number.

### **Error Number**

Description

### **EINVAL**

The value specified by *attr* does not refer to an initialized thread attribute object.

### **Example**

```
/* CELEBP64 */
/* Example using SUSv3 pthread_attr_getstackaddr() interface */
#define UNIX03 THREADS 1
#include <stdio.h>
#include <stdlib.h>
#include <pthread.h>
#include <limits.h>
#include <errno.h>
int main(void)
{
  pthread attr t attr;
  int rc;
  void *stackaddr;
  void *mystack;
```

```
if (pthread attr init(&attr) == -1) {
   perror("error in pthread attr init");
   exit(1);}
/* Get a big enough stack and align it on 4K boundary. */mystack = malloc(PTHREAD STACK MIN * 2);
if (mystack != NULL) {
   printf("Using PTHREAD_STACK_MIN to align stackaddr %x.\n", mystack);
   mystack = (void *)((((long)mystack + (PTHREAD_STACK_MIN - 1)) /
                       PTHREAD STACK MIN) * PTHREAD STACK MIN);
} else {
   perror("Unable to acquire storage.");
   exit(2);
}
printf("Setting stackaddr to %x\n", mystack);
rc = pthread attr setstackaddr(&attr, mystack);
if (rc != 0) {
   printf("pthread_attr_setstackaddr returned: %d\n", rc);
   printf("Error: %d, Errno_Jr: %08x\n", errno, __errno2());
   exit(3);
} else {
   printf("Set stackaddr to %x\n", mystack);
}
rc = pthread_attr_getstackaddr(&attr, &stackaddr);
if (rc != 0) {
   printf("pthread attr getstackaddr returned: %d\n", rc);
   printf("Error: %d, Errno_Jr: %08x\n", errno, __errno2());
   exit(4);} else {
   printf("Retrieved stackaddr is x\n\cdot n", stackaddr);
}
rc = pthread_attr_destroy(&attr);
if (rc != 0)^{-}{
   perror("error in pthread attr destroy");
   printf("Returned: %d, Error: %d\n", rc, errno);
   printf("Errno_Jr: %x\n", __errno2());
   exit(5);}
exit(0);
```
- ["pthread.h" on page 58](#page-89-0)
- v ["pthread\\_attr\\_init\(\) Initialize a thread attribute object" on page 1213](#page-1244-0)
- v ["pthread\\_attr\\_setstackaddr\(\) Set stackaddr attribute" on page 1222](#page-1253-0)
- v ["pthread\\_attr\\_destroy\(\) Destroy the thread attributes object" on page 1199](#page-1230-0)
- v "Thread stack attributes" in the *z/OS XL C/C++ Programming Guide*

# **pthread\_attr\_getstacksize() — Get the thread attribute stacksize object**

## **Standards**

}

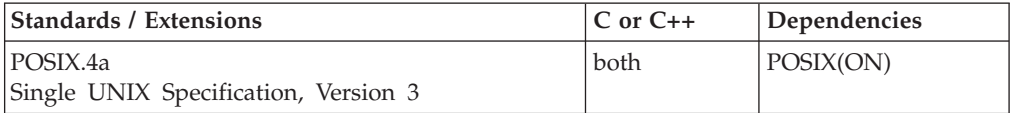

## **Format**

#define \_OPEN\_THREADS #include <pthread.h>

int pthread\_attr\_getstacksize(pthread\_attr\_t \**attr*, size\_t \**stacksize*);

### **SUSV3**

```
#define UNIX03 THREADS
#include <pthread.h>
int pthread attr getstacksize(const pthread attr t * restrict attr,
                            size t * restrict stacksize);
```
## **General description**

Gets the value, in bytes, of the stacksize attribute for the thread attribute object, *attr*, that is created by pthread\_attr\_init(). This function returns the value in the variable pointed to by *stacksize*.

You can use a thread attribute object to manage the characteristics of threads in your application. It defines the set of values to be used for the thread during its creation. By establishing a thread attribute object, you can create many threads with the same set of characteristics, without defining those characteristics for each thread. You can define more than one thread attribute object.

**Note:** An XPLINK application uses two stacks, an upward-growing stack and a downward-growing stack. The "stacksize" refers to the size of the downward-growing stack.

### **Returned value**

If successful, pthread\_attr\_getstacksize() returns 0 and stores the stacksize attribute value in *stacksize*.

If unsuccessful, pthread\_attr\_getstacksize() returns -1.

There are no documented errno values. Use perror() or strerror() to determine the cause of the error.

**Special behavior for Single UNIX Specification, Version 3:** If unsuccessful, pthread\_attr\_getstacksize() returns an error number to indicate the error.

### **Example**

### **CELEBP08**

```
/* CELEBP08 */
#define _OPEN_THREADS
#include \leqstd\overline{io}.h>
#include <pthread.h>
int main()
{
   pthread_attr_t attr;
   size t size;
   if (pthread_attr_init(&attr) == -1) {
      perror("error in pthread attr init");
      exit(1);}
```

```
if (pthread attr getstacksize(&attr, &size) == -1) {
  perror("error in pthread attr getstackstate()");
  exit(2);
}
printf("The stack size is %d.\n", (int) size);
if (pthread attr destroy(&attr) == -1) {
   perror("error in pthread attr destroy");
   exit(2);}
exit(0);
```
### **Output:**

}

The stack size is 524288.

## **Related information**

- ["pthread.h" on page 58](#page-89-0)
- ["pthread\\_attr\\_init\(\) Initialize a thread attribute object" on page 1213](#page-1244-0)
- v ["pthread\\_attr\\_setstacksize\(\) Set the stacksize attribute object" on page 1225](#page-1256-0)
- ["pthread\\_create\(\) Create a thread" on page 1256](#page-1287-0)

## **pthread\_attr\_getsynctype\_np() — Get thread sync type Standards**

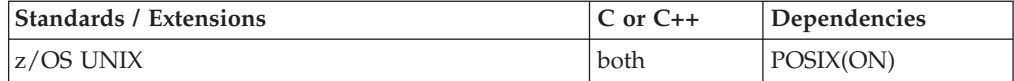

### **Format**

#define \_OPEN\_SYS #include <pthread.h>

int pthread attr getsynctype np(pthread attr t \*attr);

### **General description**

The pthread\_attr\_getsynctype\_np function returns the current synctype setting of the *attr* thread attribute object.

The *synctype* can be set to one of the following symbolics, as defined in the pthread.h header file:

### **\_\_PTATSYNCHRONOUS**

Can only create as many threads as TCBs available (or as many threads are available, depending on which number is smaller).

### **\_\_PTATASYNCHRONOUS**

Allows threads to be queued, that is, can create more threads than TCBs are available up to limit of how many threads are available. The queued threads will be released as TCBs become available.

### **Returned value**

If successful, pthread\_attr\_getsynctype\_np() returns the synctype value of the thread attribute object.

If unsuccessful, pthread\_attr\_getsynctype\_np() returns -1.

There are no documented errno values. Use perror() or strerror() to determine cause of the error.

## **Related information**

- ["pthread.h" on page 58](#page-89-0)
- ["pthread\\_attr\\_init\(\) Initialize a thread attribute object" on page 1213](#page-1244-0)
- ["pthread\\_attr\\_setsynctype\\_np\(\) Set thread sync type" on page 1226](#page-1257-0)

## **pthread\_attr\_getweight\_np() — Get weight of thread attribute object Standards**

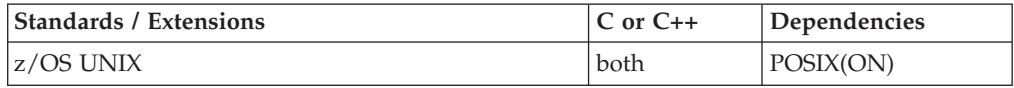

### **Format**

#define \_OPEN\_THREADS #define \_OPEN\_SYS #include <pthread.h>

int pthread\_attr\_getweight\_np(pthread\_attr\_t \**attr*);

## **General description**

Obtains the current weight of the thread setting of the thread attributes object, *attr*. The symbols for weight are defined in the pthread.h include file. The following weights are supported:

### **\_\_MEDIUM\_WEIGHT**

The executing task can be reused when the thread exits.

### **\_\_HEAVY\_WEIGHT**

When this exits, the associated MVS task can no longer request threads to process.

You can use a thread attribute object to manage the characteristics of threads in your application. It defines the set of values to be used for the thread during its creation. By establishing a thread attribute object, you can create many threads with the same set of characteristics, without defining those characteristics for each and every thread. You can define more than one thread attribute object.

### **Returned value**

If successful, pthread\_attr\_getweight\_np() returns the value of the weight of the thread attribute.

If unsuccessful, pthread\_attr\_getweight\_np() returns -1.

There are no documented errno values. Use perror() or strerror() to determine the cause of the error.

### **Example**

### **CELEBP09**

/\* CELEBP08 \*/ #define \_OPEN\_THREADS #define OPEN SYS /\* Needed to identify HEAVY WEIGHT AND

```
MEDIUM WEIGHT */
#include <stdio.h>
#include <pthread.h>
int main()
{
  pthread_attr_t attr;
   char weight[12];
   if (pthread_attr_init(&attr) == -1) {
      perror("error in pthread_attr_init");
      exit(1);}
   switch(pthread_attr_getweight_np(&attr)) {
      default:
        perror("error in pthread_attr_getweight_np()");
        exit(2);
      case __HEAVY_WEIGHT:
        strcpy(weight, "heavy");
         break;
      case MEDIUM WEIGHT:
         strcpy(weight, "medium");
   }
   printf("The thread weight is %s.\n", weight);
   if (pthread_attr_destroy(&attr) == -1) {
      perror("error in pthread_attr_destroy");
      exit(2):
   }
   exit(0);
}
```
### **Output:**

The thread weight is heavy.

## **Related information**

- ["pthread.h" on page 58](#page-89-0)
- "pthread\_attr\_init() Initialize a thread attribute object"
- ["pthread\\_attr\\_setweight\\_np\(\) Set weight of thread attribute object" on page](#page-1258-0) [1227](#page-1258-0)
- ["pthread\\_create\(\) Create a thread" on page 1256](#page-1287-0)

## **pthread\_attr\_init() — Initialize a thread attribute object**

## **Standards**

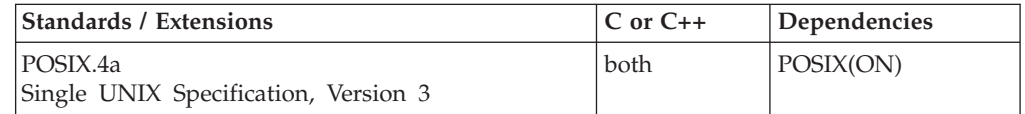

## **Format**

#define \_OPEN\_THREADS #include <pthread.h>

int pthread\_attr\_init(pthread\_attr\_t \**attr*);

### **SUSV3:**

#define \_UNIX03\_THREADS #include <pthread.h>

int pthread\_attr\_init(pthread\_attr\_t \**attr*);

## **General description**

Initializes *attr* with the default thread attributes, whose defaults are:

### **stacksize**

Inherited from the STACK runtime option

## **detachstate**

Undetached

**synch** Synchronous

### **weight**

Heavy

Using a thread attribute object, you can manage the characteristics of threads in your application. It defines the set of values to be used for the thread during its creation. By establishing a thread attribute object, you can create many threads with the same set of characteristics, without defining those characteristics for each thread. You can define more than one thread attribute object. All threads are of equal priority.

If a thread attribute object is shared between threads, the application must provide the necessary synchronization because a thread attribute object is defined in the application's storage.

**Note:** An XPLINK application uses two stacks, an upward-growing stack and a downward-growing stack. "stacksize" always refers to the size of the upward-growing stack. The size of the downward-growing stack is inherited from the THREADSTACK runtime option.

### **Returned value**

If successful, pthread\_attr\_init() returns 0.

If unsuccessful, pthread\_attr\_init() returns -1 and sets errno to one of the following values:

### **Error Code**

**Description**

### **ENOMEM**

Not enough memory is available to create the thread attribute object.

**Special behavior for Single UNIX Specification, Version 3:** If unsuccessful, pthread\_attr\_init() returns an error number to indicate the error.

## **Example**

### **CELEBP10**

/\* CELEBP10 \*/ #define \_OPEN\_THREADS #include <stdio.h> #include <pthread.h>

```
void *thread1(void *arg)
{
  printf("hello from the thread\n");
  pthread_exit(NULL);
}
int main()
{
  int rc, stat;
  pthread_attr_t attr;
  pthread t thid;
  rc = pthread attr init(&attr);
  if (rc == -1) {
     perror("error in pthread attr init");
     exit(1);}
  rc = pthread_create(&thid, &attr, thread1, NULL);
  if (rc == -1) {
     perror("error in pthread create");
     exit(2);
  }
  rc = pthread join(thid, (void *)&stat);
  exit(0);
}
```
- ["pthread.h" on page 58](#page-89-0)
- v ["pthread\\_attr\\_destroy\(\) Destroy the thread attributes object" on page 1199](#page-1230-0)
- ["pthread\\_create\(\) Create a thread" on page 1256](#page-1287-0)

## **pthread\_attr\_setdetachstate() — Set the detach state attribute Standards**

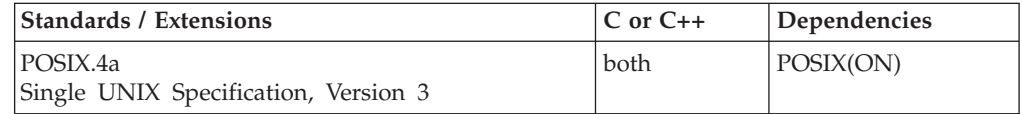

## **Format**

#define \_OPEN\_THREADS #include <pthread.h>

int pthread\_attr\_setdetachstate(pthread\_attr\_t \**attr*, int \**detachstate*);

### **SUSV3:**

#define UNIX03 THREADS #include <pthread.h> int pthread\_attr\_setdetachstate(pthread\_attr\_t \*attr, int detachstate);

## **General description**

Alters the current *detachstate* setting of a thread attributes object, which can be set to *PTHREAD\_CREATE\_JOINABLE* or *PTHREAD\_CREATE\_DETACHED*.

- **0** Causes all the threads created with *attr* to be in an undetached state. An undetached thread will keep its resources after termination.
- **1** Causes all the threads created with *attr* to be in a detached state. A

detached thread will have its resources automatically freed by the system at termination. Thus, you cannot get the thread's termination status, or wait for the thread to terminate by using pthread\_join().

You can use a thread attribute object to manage the characteristics of threads in your application. It defines the set of values to be used for the thread during its creation. By establishing a thread attribute object, you can create many threads with the same set of characteristics, without defining those characteristics for each thread. You can define more than one thread attribute object.

## **Returned value**

If successful, pthread\_attr\_setdetachstate() returns 0.

If unsuccessful, pthread\_attr\_setdetachstate() returns -1.

### **Error Code**

**Description** 

### **EINVAL**

The value of detachstate was not valid or the value specified by attr does not refer to an initialized thread attribute object.

**Special behavior for Single UNIX Specification, Version 3:** If unsuccessful, pthread\_attr\_setdetachstate() returns an error number to indicate the error.

## **Example**

### **CELEBP11**

```
/* CELEBP11 */
#define _OPEN_THREADS
#include <stdio.h>
#include <pthread.h>
void **stat;
void *thread1(void *arg)
{
  printf("hello from the thread\n");
  pthread_exit((void *)0);
}
int main()
{
  int ds, rc;
  size t s1;
  pthread_attr_t attr;
  pthread t thid;
  rc = pthread_attr_init(&attr);
  if (rc == -1) {
     perror("error in pthread_attr_init");
     exit(1);}
  ds = 0;
  rc = pthread_attr_setdetachstate(&attr, &ds);
  if (rc == -1) {
     perror("error in pthread attr setdetachstate");
     exit(2);
   }
```
rc = pthread\_create(&thid, &attr, thread1, NULL);

```
if (rc == -1) {
  perror("error in pthread_create");
  exit(3);}
rc = pthread join(thid, stat);
exit(0);
```
- ["pthread.h" on page 58](#page-89-0)
- v ["pthread\\_attr\\_getdetachstate\(\) Get the detach state attribute" on page 1200](#page-1231-0)
- v ["pthread\\_attr\\_init\(\) Initialize a thread attribute object" on page 1213](#page-1244-0)
- "pthread\_create() Create a thread" on page  $1256$

## **pthread\_attr\_setguardsize() - Set guardsize attribute**

## **Standards**

}

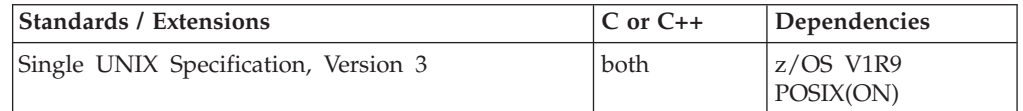

## **Format**

#define UNIX03 THREADS #include <pthread.h>

int pthread attr setguardsize(pthread attr  $t$  \*attr, size  $t$  guardsize);

## **General description**

*pthread\_attr\_setguardsize()* sets the guardsize attribute in *attr* using the value of guardsize.

*attr* is a pointer to a thread attribute object initialized by pthread\_attr\_init().

This function stores the guardsize attribute in the thread attribute object for subsequent calls to *pthread\_attr\_getguardsize()*, but no further action is taken. The guardsize attribute is ignored during thread creation.

### **Note:**

The Single UNIX Specification, Version 3 expects a guard area of at least guardsize bytes, but permits the rounding of guardsize to a multiple of the system variable, PAGESIZE. Stack management in z/OS UNIX sets a guard area of PAGESIZE in 31-bit applications and of (PAGESIZE \* PAGESIZE) bytes in AMODE64. These values are the default for the guard size attribute. Requests for larger guard areas will fail with EINVAL.

A zero guardsize requests that no guard area be provided. However, z/OS UNIX stack management requires a guard area. Therefore, this request cannot be satisfied, although pthread\_attr\_setguardsize() will tolerate a guardsize of zero.

## **Returned value**

If successful, *pthread\_attr\_setguardsize()* returns 0; otherwise, it returns an error number.

**Error Code** Description

### **EINVAL**

The parameter *guardsize* is not valid or the value specified by *attr* does not refer to an initialized thread attribute object.

## **Example**

```
/* CELEBP66 */
/* Example using SUSv3 pthread attr setguardsize() interface */
#define XOPEN SOURCE 600
#include <stdio.h>
#include <stdlib.h>
#include <pthread.h>
#include <limits.h>
#include <errno.h>
int main(void)
{
  pthread_attr_t attr;
  int rc;
   if (pthread_attr_init(&attr) == -1) {
     perror("error in pthread_attr_init");
     exit(1);}
  printf("Set guardsize to value of PAGESIZE.\n");
  rc = pthread_attr_setguardsize(&attr, PAGESIZE);
  if (rc != 0) {
     printf("pthread attr setguardsize returned: %d\n", rc);
     printf("Error: %d, Errno_Jr: %08x\n", errno, __errno2());
     exit(2);
   } else {
     printf("Set guardsize is %d\n", PAGESIZE);
   }
  rc = pthread_attr_destroy(&attr);
  if (rc != 0) {
     perror("error in pthread attr destroy");
     exit(3);
   }
  exit(0);}
```
## **Related information**

- ["pthread.h" on page 58](#page-89-0)
- v ["pthread\\_attr\\_destroy\(\) Destroy the thread attributes object" on page 1199](#page-1230-0)
- v ["pthread\\_attr\\_init\(\) Initialize a thread attribute object" on page 1213](#page-1244-0)
- v ["pthread\\_attr\\_getguardsize\(\) Get guardsize attribute" on page 1203](#page-1234-0)
- v "Thread stack attributes" in the *z/OS XL C/C++ Programming Guide*.

# <span id="page-1250-0"></span>**pthread\_attr\_setschedparam() - Set scheduling parameter attributes**

## **Standards**

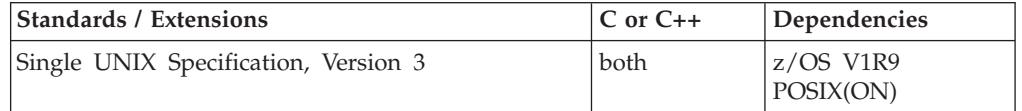

## **Format**

#define UNIX03 THREADS #include <pthread.h> #include <sched.h>

int pthread\_attr\_setschedparam(pthread\_attr\_t \*\_\_restrict\_\_ attr, const struct sched\_param \*\_\_\_\_\_\_\_\_\_\_\_\_\_\_\_\_\_\_\_\_\_\_param);

## **General description**

*pthread\_attr\_setschedparam()* sets the scheduling priority attribute in *attr* using the value from *param*.

*attr* is a pointer to a thread attribute object initialized by pthread\_attr\_init().

*param* points to a user-defined scheduling parameter object used by *pthread\_attr\_setschedparam()* as the source of the thread scheduling priority attribute to set in *attr*. The scheduling priority member of a sched\_param structure is declared as an int.

If successful, the sched\_priority from *param* is available for subsequent calls to the pthread\_getschedparam() function. However, z/OS UNIX takes no other action based on the value of the scheduling priority stored in *attr*.

## **Returned value**

If successful, *pthread\_attr\_setschedparam()* returns 0; otherwise, it returns an error number.

### **Error Code**

Description

struct sched param param;

### **EINVAL**

The value specified by *attr* does not refer to an initialized thread attribute object.

## **Example**

```
/* CELEBP67 */
/* Example using SUSv3 pthread_attr_setschedparam() interface */
#define UNIX03 THREADS 1
#include <stdio.h>
#include <stdlib.h>
#include <pthread.h>
#include <errno.h>
int main(void)
{
  pthread attr t attr;
  int rc;
```

```
param.sched_priority = 999;
if (pthread_attr_init(&attr) == -1) {
   perror("error in pthread_attr_init");
   exit(1);}
rc = pthread attr setschedparam(&attr, &param);
if (rc != 0) {
   printf("pthread attr setschedparam returned: %d\n", rc);
   printf("Error: %d, Errno_Jr: %08x\n", errno, __errno2());
   exit(2);
} else {
   printf("Set schedpriority to %d\n", param.sched priority);
}
rc = pthread attr destroy(&attr);
if (rc != 0) {
   perror("error in pthread_attr_destroy");
   exit(3);}
exit(0);
```
- ["pthread.h" on page 58](#page-89-0)
- ["sched.h" on page 62](#page-93-0)
- v ["pthread\\_attr\\_destroy\(\) Destroy the thread attributes object" on page 1199](#page-1230-0)
- v ["pthread\\_attr\\_init\(\) Initialize a thread attribute object" on page 1213](#page-1244-0)
- v ["pthread\\_attr\\_getschedparam\(\) Get scheduling parameter attributes" on page](#page-1235-0) [1204](#page-1235-0)

## **pthread\_attr\_setstack() - Set stack attribute**

## **Standards**

}

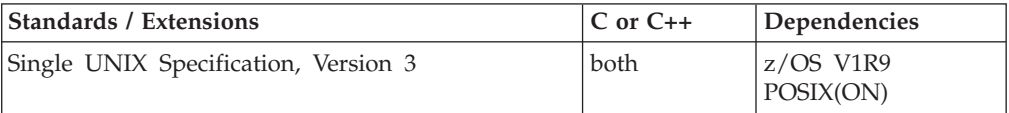

## **Format**

#define \_UNIX03\_THREADS #include <pthread.h>

int pthread attr setstack(pthread attr t \*attr, void \*addr, size t size);

## **General description**

The *pthread\_attr\_setstack()* function sets the *stackaddr* and *stacksize* attributes in *attr* from the values of *addr* and *size* respectively.

When a thread is created, the *stackaddr* attribute locates the base (lowest addressable byte) of the created thread's initial stack segment. The *stacksize* attribute is the size, in bytes, of the initial stack segment allocated for the thread.

*attr* is a pointer to a thread attribute object initialized by pthread\_attr\_init().

*addr* is the memory location to use for the initial stack segment and must be aligned appropriately to be used as a stack. For 31-bit applications, stack alignment is on a 4K boundary; in AMODE64, the alignment is on a one megabyte boundary.

*size* must be at least as large as PTHREAD\_STACK\_MIN. This constant is defined in the <limits.h> header.

The minimum stacksize in 31-bit is 4096 (4K) and in 64-bit 1048576 (1M). In addition, the system will allocate an equivalent-sized guardpage. There is no specified maximum stacksize. If more storage is requested than the system can satisfy at pthread creation, then pthread\_create() will fail and return EINVAL.

### **Usage notes**

- 1. An XPLINK application uses two stacks, an upward-growing stack and a downward-growing stack. The "size" argument refers to the size of the downward-growing stack.
- 2. The Language Environment storage report tolerates but does not maintain statistics on application-managed stacks. Also, the runtime storage option, suboption for dsa initialization does not support application-managed stacks.

## **Returned value**

If successful, *pthread\_attr\_setstack()* returns 0; otherwise, it returns an error number.

### **Error Code**

**Description** 

### **EINVAL**

Can be one of the following error conditions:

- size is less than PTHREAD STACK MIN
- addr does not have proper alignment to be used as a stack
- (addr + size) lacks proper alignment
- attr does not refer to an initialized thread attribute object.

### **Example**

```
/* CELEBP65 */
/* Example using SUSv3 pthread attr setstack() interface */#define UNIX03 THREADS 1
#include <stdio.h>
#include <stdlib.h>
#include <pthread.h>
#include <limits.h>
#include <errno.h>
int main(void)
{
  pthread_attr_t attr;
  int rc:
  void * stackaddr;
  void *mystack;
  size t stacksize;
  size_t mystacksize = 2 * PTHREAD_STACK_MIN;
  if (pthread attr init(&attr) == -1) {
     perror("error in pthread_attr_init");
```

```
exit(1):}
  /* Get a big enough stack and align it on 4K boundary. */
  mystack = malloc(PTHREAD STACK MIN * 3);
  if (mystack != NULL) {
     printf("Using PTHREAD STACK MIN to align stackaddr %x.\n", mystack);
     mystack = (void *)((((long)mystack + (PTHREAD STACK MIN - 1))) /
                          PTHREAD_STACK_MIN) * PTHREAD_STACK_MIN);
   } else {
     perror("Unable to acquire storage.");
     exit(2);
   }
  printf("Setting stackaddr to %x\n", mystack);
  printf("Setting stacksize to %x\n", mystacksize);
  rc = pthread_attr_setstack(&attr, mystack, mystacksize);
  if (rc != 0) {
     printf("pthread attr setstack returned: %d\n", rc);
      printf("Error: %d, Errno_Jr: %08x\n", errno, __errno2());
      exit(3);
   } else
     printf("Set stackaddr to %x\n", mystack);
     printf("Set stacksize to %x\n", mystacksize);
   }
   rc = pthread_attr_getstack(&attr, &stackaddr, &stacksize);
   if (rc != 0) {
     printf("pthread attr getstack returned: %d\n", rc);
     printf("Error: %d, Errno_Jr: %08x\n", errno, __errno2());
     exit(4);} else {
     printf("Retrieved stackaddr is %x\n", mystack);
     printf("Retrieved stacksize is %x\n", mystacksize);
   }
  rc = pthread_attr_destroy(&attr);
   if (rc != 0) {
     perror("error in pthread attr destroy");
     printf("Returned: %d, Error: %d\n", rc, errno);
     printf("Errno Jr: x\n\cdot x', errno2());
     exit(5);}
   exit(0);}
```
- ["pthread.h" on page 58](#page-89-0)
- v ["pthread\\_attr\\_destroy\(\) Destroy the thread attributes object" on page 1199](#page-1230-0)
- v ["pthread\\_attr\\_init\(\) Initialize a thread attribute object" on page 1213](#page-1244-0)
- v ["pthread\\_attr\\_getstack\(\) Get stack attribute" on page 1206](#page-1237-0)
- v For a complete set of restrictions on *addr* and *size*, see the topic about thread stack attributes in *z/OS XL C/C++ Programming Guide*

## **pthread\_attr\_setstackaddr() - Set stackaddr attribute**

### **Standards**

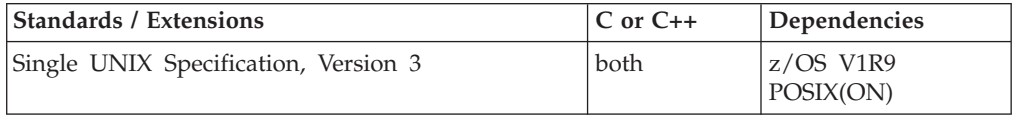

## **Format**

#define UNIX03 THREADS #include <pthread.h>

int pthread\_attr\_setstackaddr(pthread\_attr\_t \*attr, void \*addr);

## **General description**

The *pthread\_attr\_setstackaddr()* function sets the stackaddr attribute in *attr* using the value of *addr*.

*attr* is a pointer to a thread attribute object initialized by pthread\_attr\_init().

*addr* is the lowest addressable byte of the memory designated for use as the initial stack segment. It must have at least PTHREAD\_STACK\_MIN storage allocated. The PTHREAD\_STACK\_MIN constant is defined in <limits.h>. The addr value must also be aligned with the stack frame size, a multiple of 4K in 31-bit applications and one megabyte in AMODE 64.

The thread must have permission to read and write to all pages within the stack referenced by *addr*.

A stacksize is required at pthread creation. If the value is not present in the thread attribute object, the stacksize will default to PTHREAD\_STACK\_MIN. Subsequent calls to *pthread\_attr\_setstacksize()* can overwrite the stacksize prior to pthread creation.

### **Usage notes**

- 1. The *pthread\_attr\_setstackaddr()* function is provided for historical reasons. It is marked obsolescent in the Single UNIX Specification, Version 3 (SUSv3). New applications should use the newer function *pthread\_attr\_setstack()*, which provides functionality compatible with the SUSv3 standard.
- 2. An attribute object with the stackaddr attribute set may not be used more than once, unless it is destroyed and reinitialized,or its stackaddr attribute changed. For more details, see "Thread stack attributes" in the  $z/OS X/L C/C++$ Programming Guide.
- 3. An XPLINK application uses two stacks, an upward-growing stack and a downward-growing stack. The variable *addr* always refers to lowest addressable byte of the downward-growing stack.
- 4. The Language Environment storage report tolerates but does not maintain statistics on application-managed stacks. Also, the runtime storage option, suboption for dsa initialization does not support application-managed stacks.

## **Returned value**

If successful, *pthread\_attr\_setstackaddr()* returns 0; otherwise, it returns an error number.

### **Error Code**

Description

### **EINVAL**

The value of *addr* does not have proper alignment to be used as a stack or the value specified by *attr* does not refer to an initialized thread attribute object.

### **Example**

```
/* CELEBP68 */
/* Example using SUSv3 pthread_attr_setstackaddr() interface */
#define _UNIX03_THREADS 1
#include <stdio.h>
#include <stdlib.h>
#include <pthread.h>
#include <limits.h>
#include <errno.h>
int main(void)
{
  pthread_attr_t attr;
  int rc;
  void *mystack;
  if (phread\_attr\_init(\&attr) == -1) {
     perror("error in pthread attr init");
     exit(1);}
  /* Get a big enough stack and align it on 4K boundary. */mystack = malloc(PTHREAD_STACK_MIN * 2);
  if (mystack != NULL) {
     printf("Using PTHREAD_STACK_MIN to align stackaddr %x.\n", mystack);
     mystack = (void *)((((long)mystack + (PTHREAD_STACK_MIN - 1)) /
                          PTHREAD STACK MIN) * PTHREAD STACK MIN);
   } else {
     perror("Unable to acquire storage.");
     exit(2);}
  printf("Setting stackaddr to %x\n", mystack);
  rc = pthread_attr_setstackaddr(&attr, mystack);
  if (rc != 0) {
     printf("pthread attr setstackaddr returned: %d\n", rc);
     printf("Error: %d, Errno_Jr: %08x\n", errno, __errno2());
     exit(3);
   } else {
     printf("Set stackaddr to %x\n", mystack);
   }
  rc = pthread attr destroy(&attr);
   if (rc != 0) {
     perror("error in pthread attr destroy");
     printf("Returned: %d, Error: %d\n", rc, errno);
     printf("Errno_Jr: %x\n", __errno2());
     exit(4):
   }
   exit(0);}
```
## **Related information**

- ["pthread.h" on page 58](#page-89-0)
- v ["pthread\\_attr\\_destroy\(\) Destroy the thread attributes object" on page 1199](#page-1230-0)
- v ["pthread\\_attr\\_init\(\) Initialize a thread attribute object" on page 1213](#page-1244-0)
- v ["pthread\\_attr\\_getstackaddr\(\) Get stackaddr attribute" on page 1208](#page-1239-0)
- v "Thread stack attributes" in the *z/OS XL C/C++ Programming Guide*

## <span id="page-1256-0"></span>**pthread\_attr\_setstacksize() — Set the stacksize attribute object**

## **Standards**

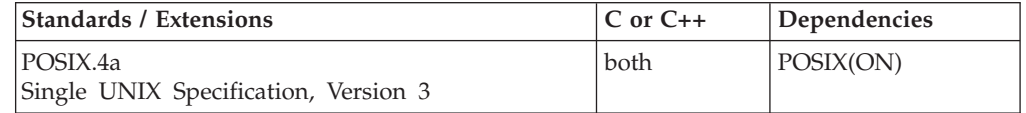

## **Format**

#define \_OPEN\_THREADS #include <pthread.h>

int pthread attr setstacksize(pthread attr t \**attr*, size t *stacksize*);

### **SUSV3:**

#define UNIX03 THREADS #include <pthread.h>

int pthread attr setstacksize(pthread attr t \*attr, size t stacksize);

## **General description**

Sets the stacksize, in bytes, for the thread attribute object, *attr*. *stacksize* is the initial stack size. Other stack characteristics, like stack increment size, are inherited from the STACK64/THREADSTACK64 runtime option.

You can use a thread attribute object to manage the characteristics of threads in your application. It defines the set of values to be used for the thread during its creation. By establishing a thread attribute object, you can create many threads with the same set of characteristics, without defining those characteristics for each thread. You can define more than one thread attribute object.

## **Usage notes**

- 1. An XPLINK application uses two stacks, an upward-growing stack and a downward-growing stack. The "stacksize" refers to the size of the downward-growing stack.
- 2. When using Single UNIX Specification, Version thread support, the minimum stacksize in 31-bit is 4096 (4K) and in 64-bit 1048576 (1M). In addition, the system will allocate an equivalent-sized guardpage. There is no specified maximum stacksize. If more storage is requested than the system can satisfy at pthread creation, then pthread\_create() will fail and return EINVAL.

## **Returned value**

If successful, pthread\_attr\_setstacksize() returns 0.

If unsuccessful, pthread\_attr\_setstacksize() returns -1.

### **Error Code**

Description

### **EINVAL**

The value of stacksize is less than PTHREAD\_STACK\_MIN, or the value specified by attr does not refer to an initialized thread attribute object.

**Special behavior for Single UNIX Specification, Version 3:**

<span id="page-1257-0"></span>If unsuccessful, pthread\_attr\_setstacksize() returns an error number to indicate the error.

## **Example**

### **CELEBP12**

```
/* CELEBP12 */
#define _OPEN_THREADS
#include <stdio.h>
#include <pthread.h>
void *thread1(void *arg)
{
  printf("hello from the thread\n");
  pthread exit(NULL);
}
int main()
{
  int rc, stat;
  size t s1;
  pthread attr t attr;
  pthread t thid;
  rc = pthread_attr_init(&attr);
  if (rc == -1) {
     perror("error in pthread_attr_init");
     exit(1);}
  s1 = 4096:
  rc = pthread attr setstacksize(&attr, s1);
  if (rc == -1) {
     perror("error in pthread attr setstacksize");
     exit(2);
   }
  rc = pthread_create(&thid, &attr, thread1, NULL);
  if (rc == -1) {
     perror("error in pthread_create");
     exit(3);}
  rc = pthread join(thid, (void *)&stat);
  exit(0);}
```
## **Related information**

- ["pthread.h" on page 58](#page-89-0)
- v ["pthread\\_attr\\_getstacksize\(\) Get the thread attribute stacksize object" on page](#page-1240-0) [1209](#page-1240-0)
- ["pthread\\_attr\\_init\(\) Initialize a thread attribute object" on page 1213](#page-1244-0)
- ["pthread\\_create\(\) Create a thread" on page 1256](#page-1287-0)

## **pthread\_attr\_setsynctype\_np() — Set thread sync type**

## **Standards**

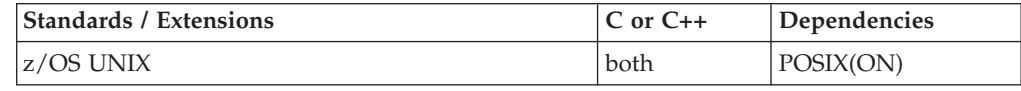

## <span id="page-1258-0"></span>**Format**

#define \_OPEN\_SYS #include <pthread.h>

int pthread\_attr\_setsynctype\_np(pthread\_attr\_t \**attr*, int *synctype*);

## **General description**

The pthread\_attr\_setsynctype\_np function allows you to alter the synctype setting of the *attr* thread attribute object.

The *synctype* can be set to one of the following symbolics, as defined in the pthread.h header file:

### **\_\_PTATSYNCHRONOUS**

Can only create as many threads as TCBs available (or as many threads are available, depending on which number is smaller).

### **\_\_PTATASYNCHRONOUS**

Allows threads to be queued, that is, can create more threads than TCBs are available up to limit of how many threads are available. The queued threads will be released as TCBs become available. While threads are on the queue, they can still be affected by other pthread functions.

## **Returned value**

If successful, pthread\_attr\_setsynctype\_np() returns 0.

If unsuccessful, pthread\_attr\_setsynctype\_np() returns -1.

There are no documented errno values. Use perror() or strerror() to determine cause of the error.

## **Related information**

• ["pthread.h" on page 58](#page-89-0)

- v ["pthread\\_attr\\_getsynctype\\_np\(\) Get thread sync type" on page 1211](#page-1242-0)
- v ["pthread\\_attr\\_init\(\) Initialize a thread attribute object" on page 1213](#page-1244-0)
- "pthread attr setweight np() Set weight of thread attribute object"

## **pthread\_attr\_setweight\_np() — Set weight of thread attribute object Standards**

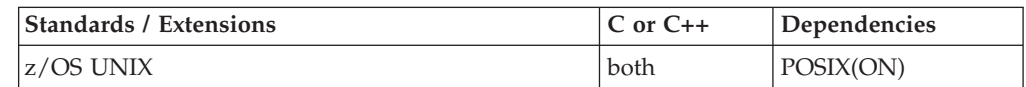

## **Format**

#define \_OPEN\_THREADS #define \_OPEN\_SYS #include <pthread.h>

int pthread\_attr\_setweight\_np(pthread\_attr\_t \**attr*, int *threadweight*);

## **General description**

Alter the current weight of the thread setting of the thread attribute object, *attr*.

*threadweight* can be set to one of the following two symbols for the weight of the thread, as defined in the pthread.h header file.

### **\_\_LIGHT\_WEIGHT**

Not supported.

### **\_\_MEDIUM\_WEIGHT**

Each thread runs on a task. Upon exiting, if another thread is not queued to run, the task waits for some other thread to issue a pthread\_create(), and the thread then runs on that task. The thread is assumed to cleanup all resources it used.

### **\_\_HEAVY\_WEIGHT**

The task is attached on pthread\_create() and terminates upon a pthread\_exit(). Full MVS EOT resource cleanup occurs when exiting. When this exits, the associated MVS task can no longer request threads to process.

You can use a thread attribute object to manage the characteristics of threads in your application. It defines the set of values to be used for the thread during its creation. By establishing a thread attribute object, you can create many threads with the same set of characteristics, without defining those characteristics for each thread. You can define more than one thread attribute object.

## **Returned value**

If successful, pthread\_attr\_setweight\_np() returns 0.

If unsuccessful, pthread\_attr\_setweight\_np() returns -1.

There are no documented errno values. Use perror() or strerror() to determine the cause of the error.

## **Example**

### **CELEBP13**

```
/* CELEBP13 */
#define _OPEN_THREADS
                      /* Needed to identify __MEDIUM_WEIGHT */
#include <stdio.h>
#include <pthread.h>
void *thread1(void *arg)
{
  printf("hello from the thread\n");
  pthread exit((void \star)0);
}
int main()
{
  int rc, stat;
  pthread attr t attr;
  pthread t thid;
  rc = pthread attr init(&attr);
  if (rc == -1) {
     perror("error in pthread_attr_init");
     exit(1);}
  rc = pthread attr setweight np(&attr, MEDIUM WEIGHT);
```
```
if (rc == -1) {
   perror("error in pthread attr setweight np");
   exit(2);
}
rc = pthread_create(&thid, &attr, thread1, NULL);
if (rc == -1) {
   perror("error in pthread create");
   exit(3);}
rc = phread join(thid, (void *)&stat);exit(0);
```
### **Related information**

- ["pthread.h" on page 58](#page-89-0)
- ["pthread\\_attr\\_getweight\\_np\(\) Get weight of thread attribute object" on page](#page-1243-0) [1212](#page-1243-0)
- ["pthread\\_attr\\_init\(\) Initialize a thread attribute object" on page 1213](#page-1244-0)
- "pthread create() Create a thread" on page 1256

# **pthread\_cancel() — Cancel a thread**

}

### **Standards**

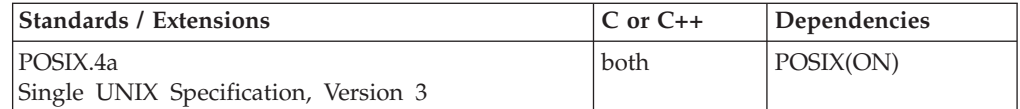

### **Format**

#define \_OPEN\_THREADS #include <pthread.h>

int pthread\_cancel(pthread\_t *thread*);

#### **SUSV3:**

#define UNIX03 THREADS #include <pthread.h>

int pthread\_cancel(pthread\_t *thread*);

### **General description**

Requests that a thread be canceled. The thread to be canceled controls when this cancelation request is acted on through the cancelability state and type.

The cancelability states can be:

### **PTHREAD\_INTR\_DISABLE**

The thread cannot be canceled.

#### **PTHREAD\_INTR\_ENABLE**

The thread can be canceled, but it is subject to type.

The cancelability types can be:

#### **PTHREAD\_INTR\_CONTROLLED**

The thread can be canceled, but only at specific points of execution:

- When waiting on a condition variable, which is pthread\_cond\_wait() or pthread\_cond\_timedwait()
- When waiting for the end of another thread, which is pthread\_join()
- While waiting for an asynchronous signal, which is sigwait()
- Testing specifically for a cancel request, which is pthread\_testintr()
- When suspended because of POSIX functions or one of the following C standard functions: close(), fcntl(), open() pause(), read(), tcdrain(), tcsetattr(), sigsuspend(), sigwait(), sleep(), wait(), or write()

#### **PTHREAD\_INTR\_ASYNCHRONOUS**

The thread can be canceled at any time.

A thread that is joined on a thread that is canceled has a status of -1 returned to it. For more information, refer to ["pthread\\_join\(\) — Wait for a thread to end" on page](#page-1301-0) [1270.](#page-1301-0)

*pthread\_t* is the data type used to uniquely identify a thread. It is returned by pthread\_create() and used by the application in function calls that require a thread identifier.

**Note:** A thread in mutex wait will not be interrupted by a signal, and therefore not canceled.

**Special behavior for C++:** Destructors for automatic objects on the stack will be run when a thread is canceled. The stack is unwound and the destructors are run in reverse order.

**Special behavior for SUSv3 :** Single UNIX Standard, Version 3 defines new symbols for cancelability state and type. These are equivalent to the symbols described above and must be used when compiling in the SUSv3 namespace. The symbols for state are PTHREAD\_CANCEL\_ENABLE and PTHREAD\_CANCEL\_DISABLE. Symbols for type are PTHREAD\_CANCEL\_DEFERRED and PTHREAD\_CANCEL\_ASYNCHRONOUS.

### **Returned value**

If successful, pthread\_cancel() returns 0. Success indicates that the pthread\_cancel() request has been issued. The thread to be canceled may still execute because of its interruptibility state.

If unsuccessful, pthread\_create() returns -1 and sets errno to one of the following values:

#### **Error Code**

**Description**

#### **EINVAL**

The specified thread is not valid.

#### **ESRCH**

The specified thread does not refer to a currently existing thread.

#### **Special behavior for Single UNIX Specification, Version 3:**

If unsuccessful, pthread\_cancel() returns an error number to indicate the error.

### **Example**

#### **CELEBP14**

```
/* CELEBP14 */
#define _OPEN_THREADS
#include <errno.h>
#include <pthread.h>
#include <stdio.h>
#include <string.h>
#include <unistd.h>
int thstatus;
void * thread(void *arg)
{
 puts("thread has started. now sleeping");
while (1)
  sleep(1);
}
main(int argc, char *argv[])
{
 pthread t thid;
 void *status;
 if ( pthread create(&thid, NULL, thread, NULL) != 0) {
   perror("pthread_create failed");
   exit(2);
 }
 if ( pthread cancel(thid) == -1 ) {
   perror("pthread_cancel failed");
   exit(3);
 }
 if ( pthread join(thid, \&status)== -1 ) {
   perror("pthread_join failed");
  exit(4);}
 if ( status == (int *)-1)puts("thread was cancelled");
 else
  puts("thread was not cancelled");
 exit(0);}
```
### **Output:**

thread has started. now sleeping thread was canceled

### **Related information**

- ["pthread.h" on page 58](#page-89-0)
- v ["pthread\\_cond\\_timedwait\(\) Wait on a condition variable" on page 1241](#page-1272-0)
- "pthread\_cond\_wait() Wait on a condition variable" on page  $\frac{120}{1244}$
- v ["pthread\\_exit\(\) Exit a thread" on page 1262](#page-1293-0)
- v ["pthread\\_join\(\) Wait for a thread to end" on page 1270](#page-1301-0)
- v ["pthread\\_setcancelstate\(\) Set a thread cancelability state format" on page 1323](#page-1354-0)
- v ["pthread\\_setcanceltype\(\) Set a thread cancelability type format" on page 1324](#page-1355-0)
- v ["pthread\\_setintr\(\) Set a thread cancelability state" on page 1325](#page-1356-0)
- v ["pthread\\_setintrtype\(\) Set a thread cancelability type" on page 1327](#page-1358-0)
- v ["pthread\\_testcancel\(\) Establish a cancelation point" on page 1336](#page-1367-0)

• ["pthread\\_testintr\(\) — Establish a cancelability point" on page 1337](#page-1368-0)

## <span id="page-1263-0"></span>**pthread\_cleanup\_pop() — Remove a cleanup handler Standards**

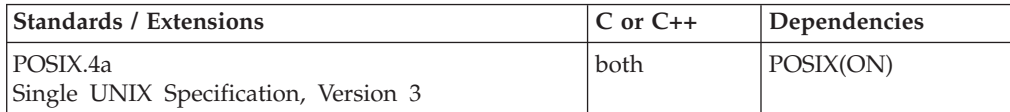

### **Format**

#define \_OPEN\_THREADS #include <pthread.h>

void pthread\_cleanup\_pop(int *execute*);

### **General description**

Removes the specified *routine* in the last executed pthread\_cleanup\_push() statement from the top of the calling thread's cleanup stack.

The *execute* parameter specifies whether the cleanup routine that is popped should be run or just discarded. If the value is nonzero, the cleanup routine is executed.

pthread\_cleanup\_push() and pthread\_cleanup\_pop() must appear in pairs in the program within the same lexical scope, or undefined behavior will result.

When the thread ends, all pushed but not yet popped cleanup routines are popped from the cleanup stack and executed in last-in-first-out (LIFO) order. This occurs when the thread:

- Calls pthread\_exit()
- v Does a return from the start routine (that gets controls as a result of a pthread\_create())
- Is canceled because of a pthread\_cancel()

#### **Returned value**

pthread\_cleanup\_pop() returns no values.

This function is used as a statement.

If an error occurs while a pthread\_cleanup\_pop() statement is being processed, a termination condition is raised.

There are no documented errno values. Use perror() or strerror() to determine the cause of an error.

### **Example**

#### **CELEBP15**

/\* CELEBP15 \*/ #define \_OPEN\_THREADS #include <pthread.h> #include <stdio.h>

```
int iteration;
void noise maker(void *arg) {
  printf("hello from noise_maker in iteration %d!\n", iteration);
}
void *thread(void *arg) {
  pthread cleanup push(noise maker, NULL);
  pthread cleanup pop(iteration == 1 ? 0 : 1);
}
main() {
 pthread t thid;
 void * ret;
  for (iteration=1; iteration<=2; iteration++) {
    if (pthread create(&thid, NULL, thread, NULL) != 0) {
      perror("pthread_create() error");
      exit(1);}
    if (pthread join(thid, &ret) != 0){
      perror("pthread_join() error");
      exit(2);}
/*
    if (pthread detach(&thid) != 0) {
      perror("pthread detach() error");
      exit(3);
    }
 */
  }
}
```
#### **Output:**

hello from noise maker in iteration 2!

### **Related information**

- ["pthread.h" on page 58](#page-89-0)
- ["pthread\\_cancel\(\) Cancel a thread" on page 1229](#page-1260-0)
- v "pthread\_cleanup\_push() Establish a cleanup handler"
- "pthread\_exit() Exit a thread" on page  $1262$

# **pthread\_cleanup\_push() — Establish a cleanup handler**

### **Standards**

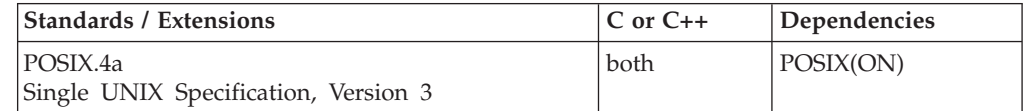

### **Format**

#define \_OPEN\_THREADS #include <pthread.h>

void pthread\_cleanup\_push(void (\**routine*)(void \**arg*), void \**arg*);

### **General description**

Pushes the specified *routine* onto the calling thread's cleanup stack. The cleanup handler is executed as a result of a pthread\_cleanup\_pop(), with a nonzero value for the *execute* parameter.

When the thread ends, all pushed but not yet popped cleanup routines are popped from the cleanup stack and executed in last-in-first-out (LIFO) order. This occurs when the thread:

- Calls pthread\_exit()
- v Does a return from the start routine
- Is canceled because of a pthread cancel()

pthread\_cleanup\_push() and pthread\_cleanup\_pop() must appear in pairs and within the same lexical scope, or undefined behavior will result.

**Special behavior for C++:** Because C and C++ linkage conventions are incompatible, pthread\_cleanup\_push() cannot receive a C++ function pointer as the start routine function pointer If you attempt to pass a C++ function pointer to pthread\_cleanup\_push(), the compiler will flag it as an error. You can pass a C or C++ function to pthread\_cleanup\_push() by declaring it as extern "C".

### **Returned value**

pthread\_cleanup\_push() returns no values.

This function is used as a statement.

If an error occurs while a pthread\_cleanup\_push() statement is being processed, a termination condition is raised.

There are no documented errno values. Use perror() or strerror() to determine the cause of an error.

#### **Example**

#### **CELEBP16**

```
/* CELEBP16 */#define _OPEN_THREADS
#include <pthread.h>
#include <stdio.h>
#include <stdlib.h>
#include <unistd.h>
int footprint=0;
void *thread(void *arg) {
  char *storage;
  if ((\text{storage} = (\text{char*}) \text{ malloc}(80)) == \text{NULL}) {
    perror("malloc() failed");
    exit(6);}
  /* Plan to release storage even if thread doesn't exit normally */pthread_cleanup_push(free, storage);
```

```
puts("thread has obtained storage and is waiting to be cancelled");
  footprint++;
  while (1)
   sleep(1);
  pthread cleanup pop(1);
}
main() {
 pthread_t thid;
  if (pthread create(&thid, NULL, thread, NULL) != 0) {
   perror("pthread create() error");
    exit(1);}
  while (footprint == 0)sleep(1);
  puts("IPT is cancelling thread");
  if (pthread cancel(thid) != 0) {
   perror("pthread cancel() error");
   exit(3);
  }
  if (pthread_join(thid, NULL) != 0) {
   perror("pthread_join() error");
    exit(4):
  }
}
```
#### **Output:**

thread has obtained storage and is waiting to be canceled IPT is canceling thread

### **Related information**

- ["pthread.h" on page 58](#page-89-0)
- v ["pthread\\_cancel\(\) Cancel a thread" on page 1229](#page-1260-0)
- v ["pthread\\_cleanup\\_pop\(\) Remove a cleanup handler" on page 1232](#page-1263-0)
- v ["pthread\\_exit\(\) Exit a thread" on page 1262](#page-1293-0)

# **pthread\_cond\_broadcast() — Broadcast a condition**

### **Standards**

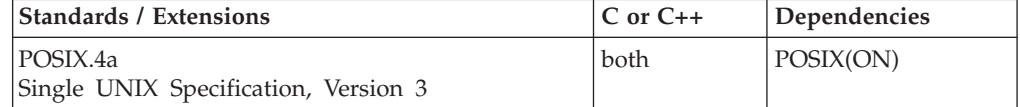

### **Format**

#define \_OPEN\_THREADS #include <pthread.h>

int pthread\_cond\_broadcast(pthread\_cond\_t \**cond*);

#### **SUSV3:**

#define UNIX03 THREADS #include <pthread.h>

int pthread\_cond\_broadcast(pthread\_cond\_t \**cond*);

### **General description**

Unblock all threads that are blocked on the specified condition variable, *cond*. If more than one thread is blocked, the order in which the threads are unblocked is unspecified.

pthread\_cond\_broadcast() has no effect if there are no threads currently blocked on *cond*.

### **Returned value**

If successful, pthread\_cond\_broadcast() returns 0.

If unsuccessful, pthread\_cond\_broadcast() returns -1 and sets errno to one of the following values:

#### **Error Code**

**Description**

#### **EINVAL**

The value specified by *cond* does not refer to an initialized condition variable.

### **Special behavior for Single UNIX Specification, Version 3:**

If unsuccessful, pthread\_cond\_broadcast() returns an error number to indicate the error.

### **Example**

#### **CELEBP17**

```
/* CELEBP17 */
#define _OPEN_THREADS
#include <pthread.h>
#include <stdio.h>
main()pthread_cond_t cond;
  if (pthread cond init(&cond, NULL) != 0) {
    perror("pthread_cond_init() error");
    exit(1);}
  if (pthread_cond_broadcast(&cond) != 0) {
    perror("pthread_cond_broadcast() error");
    exit(2);
  }
  if (pthread cond destroy(&cond) != 0) {
    perror("pthread_cond_destroy() error");
    exit(3);}
}
```
### **Related information**

- ["pthread.h" on page 58](#page-89-0)
- v ["pthread\\_cond\\_init\(\) Initialize a condition variable" on page 1238](#page-1269-0)
- v ["pthread\\_cond\\_signal\(\) Signal a condition" on page 1240](#page-1271-0)
- v ["pthread\\_cond\\_timedwait\(\) Wait on a condition variable" on page 1241](#page-1272-0)

v ["pthread\\_cond\\_wait\(\) — Wait on a condition variable" on page 1244](#page-1275-0)

# **pthread\_cond\_destroy() — Destroy the condition variable object Standards**

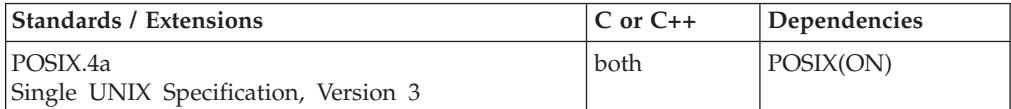

### **Format**

#define \_OPEN\_THREADS #include <pthread.h>

int pthread\_cond\_destroy(pthread\_cond\_t \**cond*);

#### **SUSV3:**

#define UNIX03 THREADS #include <pthread.h>

int pthread\_cond\_destroy(pthread\_cond\_t \**cond*);

### **General description**

Destroys the condition variable object specified by *cond*.

A condition variable object identifies a condition variable. Condition variables are used in conjunction with mutexes to protect shared resources.

### **Returned value**

If successful, pthread\_cond\_destroy() returns 0.

If unsuccessful, pthread\_cond\_destroy() returns -1 and sets errno to one of the following values:

#### **Error Code**

**Description**

#### **EBUSY**

An attempt was made to destroy the object referenced by *cond* while it is referenced by another thread.

#### **EINVAL**

The value specified by *cond* is not valid.

**Special behavior for Single UNIX Specification, Version 3:** If unsuccessful, pthread\_cond\_destroy() returns an error number to indicate the error.

#### **Example**

#### **CELEBP18**

/\* CELEBP18 \*/ #define \_OPEN\_THREADS #include <pthread.h> #include <stdio.h>

main() {

```
pthread cond t cond;
  if (pthread cond init(&cond, NULL) != 0) {
    perror("pthread_cond_init() error");
    exit(1);
  }
  if (pthread cond destroy(&cond) != 0) {
    perror("pthread_cond_destroy() error");
   exit(2);
 }
}
```
### **Related information**

- ["pthread.h" on page 58](#page-89-0)
- v ["pthread\\_cond\\_broadcast\(\) Broadcast a condition" on page 1235](#page-1266-0)
- v "pthread\_cond\_init() Initialize a condition variable"
- v ["pthread\\_cond\\_signal\(\) Signal a condition" on page 1240](#page-1271-0)
- v ["pthread\\_cond\\_timedwait\(\) Wait on a condition variable" on page 1241](#page-1272-0)
- ["pthread\\_cond\\_wait\(\) Wait on a condition variable" on page 1244](#page-1275-0)

# **pthread\_cond\_init() — Initialize a condition variable**

### **Standards**

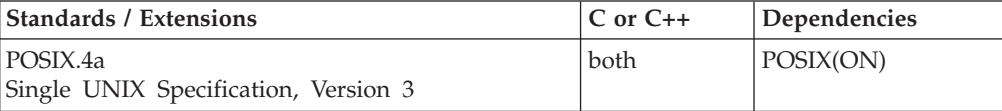

#### **Format**

#define \_OPEN\_THREADS #include <pthread.h>

int pthread\_cond\_init(pthread\_cond\_t \**cond*, pthread\_condattr\_t \**attr*);

#### **SUSV3:**

```
#define UNIX03 THREADS
#include <pthread.h>
int pthread_cond_init(pthread_cond_t * __restrict__cond,
                        \nupthread_condattr_\overline{t} * _restrict_attr);
```
### **General description**

Initializes the condition variable referenced by *cond* with attributes referenced by *attr*. If *attr* is NULL, the default condition variable attributes are used.

#### **Returned value**

If successful, pthread\_cond\_init() returns 0.

If unsuccessful, pthread\_cond\_init() returns -1 and sets errno to one of the following values:

#### **Error Code**

**Description**

#### **ENOMEM**

There is not enough memory to initialize the condition variable.

#### **EAGAIN**

The system lacked the necessary resources (other than memory) to initialize another condition variable.

#### **EBUSY**

The implementation has detected an attempt to reinitialize the object referenced by cond, a previously initialized, but not yet destroyed, condition variable.

#### **EINVAL**

The value specified by attr is invalid.

**Special behavior for Single UNIX Specification, Version 3:** If unsuccessful, pthread\_cond\_init() returns an error number to indicate the error.

#### **Usage notes**

The OPEN SYS MUTEX EXT feature switch can be optionally included. If the feature is set, then significantly larger pthread\_cond\_t objects will be defined. The feature is used for the management of mutex and condition variables in shared memory. If the feature switch is set in the define of the condition variables in shared memory, then the same feature switch must be set in the define of the mutex associated with the condition variables.

If the supplied extended pthread\_cond\_t object is not in shared memory, pthread\_cond\_init() will treat the object as a non-shared object, since it is not accessible to any other process.

If the OPEN SYS MUTEX EXT feature switch is set, a shared condition variable is tied to the specified mutex for the life of the condition variable and mutex the very first time a pthread\_cond\_wait() or pthread\_cond\_timedwait() is issued. No other mutex can be associated with the specified condition variable or vise versa until the condition variable or mutex is destroyed.

It is recommended that you define and initialize pthread\_cond\_t objects in the same compile unit. If you pass a pthread\_cond\_t object around to be initialized, make sure the initialization code has been compiled with the same \_OPEN\_SYS\_MUTEX\_EXT feature setting as the code that defines the object.

The following sequence may cause storage overlay with unpredictable results:

- 1. Declare or define a pthread\_cond\_t object (in shared storage) without #define of the OPEN SYS MUTEX EXT feature. The created pthread cond t object is standard size (i.e. small) without the \_OPEN\_SYS\_MUTEX\_EXT feature defined.
- 2. Pass the pthread\_cond\_t object to another code unit, which was compiled with the OPEN SYS MUTEX EXT feature defined, to be initialized as a shared object. The pthread\_cond\_t initialization generally involves the following steps:
	- a. pthread\_condattr\_init()
	- b. pthread\_condattr\_setpshared(). This step sets the attribute of the pthread\_cond\_t as PTHREAD\_PROCESS\_SHARED and designates the object to be of extended size.
	- c. pthread cond init(). This step initializes the passed-in (small) pthread\_cond\_t object as if it is an extended object, causing storage overlay.

### <span id="page-1271-0"></span>**Example**

### **CELEBP19**

```
/* CELEBP19 */
#define _OPEN_THREADS
#include <pthread.h>
#include <stdio.h>
main()pthread cond t cond;
  if (pthread cond init(&cond, NULL) != 0) {
    perror("pthread_cond_init() error");
    exit(1);}
  if (pthread cond destroy(&cond) != 0) {
    perror("pthread_cond_destroy() error");
    exit(2);}
}
```
### **Related information**

- ["pthread.h" on page 58](#page-89-0)
- v ["pthread\\_condattr\\_init\(\) Initialize a condition attribute object" on page 1251](#page-1282-0)
- v ["pthread\\_cond\\_broadcast\(\) Broadcast a condition" on page 1235](#page-1266-0)
- v "pthread\_cond\_signal() Signal a condition"
- v ["pthread\\_cond\\_timedwait\(\) Wait on a condition variable" on page 1241](#page-1272-0)
- ["pthread\\_cond\\_wait\(\) Wait on a condition variable" on page 1244](#page-1275-0)

# **pthread\_cond\_signal() — Signal a condition**

### **Standards**

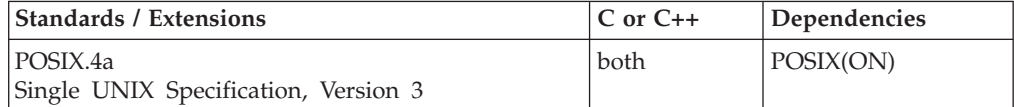

### **Format**

#define \_OPEN\_THREADS #include <pthread.h>

int pthread\_cond\_signal(pthread\_cond\_t \**cond*);

#### **SUSV3:**

#define \_UNIX03\_THREADS #include <pthread.h>

int pthread\_cond\_signal(pthread\_cond\_t \**cond*);

### **General description**

Unblock at least one thread that is blocked on the specified condition variable, *cond*. If more than one thread is blocked, the order in which the threads are unblocked is unspecified.

pthread\_cond\_signal() will have no effect if there are no threads currently blocked on *cond*.

### <span id="page-1272-0"></span>**Returned value**

If successful, pthread\_cond\_signal() returns 0.

If unsuccessful, pthread\_cond\_signal() returns -1 and sets errno to one of the following values:

### **Error Code**

**Description**

#### **EINVAL**

The value specified by *cond* does not refer to an initialized condition variable.

**Special behavior for Single UNIX Specification, Version 3:** If unsuccessful, pthread\_cond\_signal() returns an error number to indicate the error.

### **Example**

#### **CELEBP20**

```
/* CELEBP20 */
#define _OPEN_THREADS
#include <pthread.h>
#include <stdio.h>
main() {
 pthread cond t cond;
  if (pthread_cond_init(&cond, NULL) != 0) {
    perror("pthread_cond_init() error");
    exit(1);}
  if (pthread_cond_signal(&cond) != 0) {
    perror("pthread_cond_broadcast() error");
    exit(2);
  }
  if (pthread_cond_destroy(&cond) != 0) {
    perror("pthread_cond_destroy() error");
    exit(3);}
}
```
### **Related information**

- ["pthread.h" on page 58](#page-89-0)
- v ["pthread\\_cond\\_broadcast\(\) Broadcast a condition" on page 1235](#page-1266-0)
- v ["pthread\\_cond\\_init\(\) Initialize a condition variable" on page 1238](#page-1269-0)
- v "pthread\_cond\_timedwait() Wait on a condition variable"
- v ["pthread\\_cond\\_wait\(\) Wait on a condition variable" on page 1244](#page-1275-0)

# **pthread\_cond\_timedwait() — Wait on a condition variable Standards**

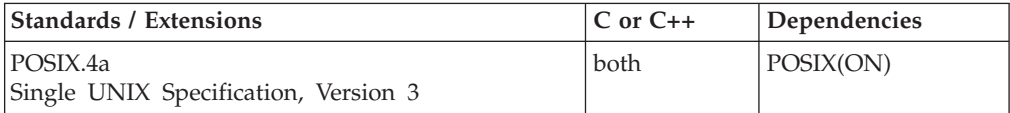

### **Format**

```
#define _OPEN_THREADS
#include <pthread.h>
int pthread_cond_timedwait(pthread_cond_t *cond, pthread_mutex_t *mutex,
                           const struct timespec *abstime);
SUSV3:
#define _UNIX03_THREADS
#include <pthread.h>
```

```
int pthread_cond_timedwait(pthread_cond_t * __restrict__cond,
                          pthread mutex t * retrict mutex,
                          const struct timespec * __restrict__abstime);
```
### **General description**

Allows a thread to wait on a condition variable until satisfied or until a specified time occurs. pthread\_cond\_timedwait() is the same as pthread\_cond\_wait() except it returns an error if the absolute time, specified by *abstime*, satisfies one of these conditions:

- Passes before *cond* is signaled or broadcasted
- v Has already been passed at the time of the call

When such timeouts occur, pthread\_cond\_timedwait() reacquires the mutex, referenced by *mutex* (created by pthread\_mutex\_init()).

The two elements within the struct *timespec* are defined as follows:

**tv\_sec** The time to wait for the condition signal. It is expressed in seconds from midnight, January 1, 1970 UTC. The value specified must be greater than or equal to current calendar time expressed in seconds since midnight, January 1, 1970 UTC and less than 2,147,483,648 seconds.

#### **tv\_nsec**

The time in nanoseconds to be added to tv\_sec to determine when to stop waiting. The value specified must be greater than or equal to zero (0) and less than 1,000,000,000 (1,000 million).

### **Returned value**

If successful, pthread\_cond\_timedwait() returns 0.

If unsuccessful, pthread\_cond\_timedwait() returns -1 and sets errno to one of the following values:

#### **Error Code**

#### **Description**

#### **EAGAIN**

For a private condition variable, the time specified by *abstime* has passed.

#### **EINVAL**

Can be one of the following error conditions:

- The value specified by *cond* is not valid.
- v The value specified by *mutex* is not valid.
- The value specified by *abstime* (tv sec) is not valid.
- The value specified by *abstime* (tv\_nsec) is not valid.
- v Different mutexes were specified for concurrent operations on the same condition variable.

#### **ETIMEDOUT**

For a shared condition variable, the time specified by *abstime* has passed.

**Note:** In SUSV3, pthread\_cond\_timedwait() also returns ETIMEDOUT for a private condition variable, when the time specified by *abstime* has passed.

#### **EPERM**

The mutex was not owned by the current thread at the time of the call.

**Special behavior for Single UNIX Specification, Version 3:** If unsuccessful, pthread\_cond\_timedwait() returns an error number to indicate the error.

#### **Usage notes**

If the condition variable is shared (PTHREAD\_PROCESS\_SHARED), the mutex must also be shared, with the \_OPEN\_SYS\_MUTEX\_EXT feature defined when the mutex was created and initialized.

If the condition variable is private (PTHREAD\_PROCESS\_PRIVATE), the mutex must also be private.

If the condition variable is shared, all calls to pthread\_cond\_wait() or pthread\_cont\_timedwait() for a given condition variable must use the same mutex for the life of the process, or until both the condition variable and mutex are destroyed (using pthread\_cond-destroy() and pthread\_mutex\_destroy()).

#### **Example**

#### **CELEBP21**

```
/* CELEBP21 */
#define _OPEN_THREADS
#include <pthread.h>
#include <stdio.h>
#include <time.h>
#include <errno.h>
main()pthread cond t cond;
  pthread mutex t mutex;
  time t T;
  struct timespec t;
  if (pthread_mutex_init(&mutex, NULL) != 0) {
    perror("pthread mutex init() error");
    exit(1);
  }
  if (pthread cond init(&cond, NULL) != 0) {
    perror("pthread_cond_init() error");
    exit(2);
  }
  if (pthread_mutex_lock(&mutex) != 0) {
    perror("pthread_mutex_lock() error");
    exit(3);
  }
  time(&T);
  t.tv_sec = T + 2;
  printf("starting timedwait at %s", ctime(&T));
  if (pthread cond timedwait(&cond, &mutex, &t) != 0)
```

```
if (errno == EAGAIN)
     puts("wait timed out");
   else {
     perror("pthread_cond_timedwait() error");
     exit(4);}
 time(&T);
 printf("timedwait over at %s", ctime(&T));
}
```
#### **Output:**

```
starting timedwait at Fri Jun 16 10:44:00 2001
wait timed out
timedwait over at Fri Jun 16 10:44:02 2001
```
### **Related information**

- ["pthread.h" on page 58](#page-89-0)
- v ["pthread\\_cond\\_broadcast\(\) Broadcast a condition" on page 1235](#page-1266-0)
- v ["pthread\\_cond\\_signal\(\) Signal a condition" on page 1240](#page-1271-0)
- "pthread\_cond\_wait() Wait on a condition variable"
- v ["pthread\\_mutex\\_init\(\) Initialize a mutex object" on page 1281](#page-1312-0)

### **pthread\_cond\_wait() — Wait on a condition variable**

### **Standards**

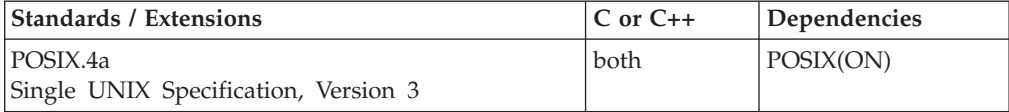

#### **Format**

#define \_OPEN\_THREADS #include <pthread.h>

int pthread\_cond\_wait(pthread\_cond\_t \**cond*, pthread\_mutex\_t \**mutex*);

#### **SUSV3:**

```
#define UNIX03 THREADS
#include <pthread.h>
int pthread_cond_wait(pthread_cond_t * __restrict__cond,
                      pthread_mutex_t * \_restrict_mutes);
```
#### **General description**

Blocks on a condition variable. It must be called with *mutex* locked by the calling thread, or undefined behavior will result. A mutex is locked using pthread\_mutex\_lock().

*cond* is a condition variable that is shared by threads. To change it, a thread must hold the *mutex* associated with the condition variable. The pthread\_cond\_wait() function releases this *mutex* before suspending the thread and obtains it again before returning.

The pthread\_cond\_wait() function waits until a pthread\_cond\_broadcast() or a pthread\_cond\_signal() is received. For more information on these functions, refer to ["pthread\\_cond\\_broadcast\(\) — Broadcast a condition" on page 1235](#page-1266-0) and to

["pthread\\_cond\\_signal\(\) — Signal a condition" on page 1240.](#page-1271-0)

### **Returned value**

If successful, pthread\_cond\_wait() returns 0.

If unsuccessful, pthread\_cond\_wait() returns -1 and sets errno to one of the following values:

#### **Error Code Description**

#### **EINVAL**

Different mutexes were specified for concurrent operations on the same condition variable.

#### **EPERM**

The mutex was not owned by the current thread at the time of the call.

**Special behavior for Single UNIX Specification, Version 3:** If unsuccessful, pthread\_cond\_wait() returns an error number to indicate the error.

#### **Usage notes**

If the condition variable is shared (PTHREAD\_PROCESS\_SHARED), the mutex must also be shared, with the \_OPEN\_SYS\_MUTEX\_EXT feature defined when the mutex was created and initialized.

If the condition variable is private (PTHREAD\_PROCESS\_PRIVATE), the mutex must also be private.

If the condition variable is shared, all calls to pthread\_cond\_wait() or pthread\_cont\_timedwait() for a given condition variable must use the same mutex for the life of the process, or until both the condition variable and mutex are destroyed (using pthread\_cond-destroy() and pthread\_mutex\_destroy()).

#### **Example**

#### **CELEBP22**

```
/* CELEBP22 */
#define _OPEN_THREADS
#include <pthread.h>
#include <stdio.h>
#include <time.h>
#include <unistd.h>
pthread cond t cond;
pthread mutex_t mutex;
int footprint = 0;
void *thread(void *arg) {
 time t T;
 if (pthread mutex lock(\&mutex) != 0) {
    perror("pthread mutex lock() error");
    exit(6);}
 time(&T);
 printf("starting wait at %s", ctime(&T));
  footprint++;
```

```
if (pthread cond wait(&cond, &mutex) != 0) {
    perror("pthread cond timedwait() error");
    exit(7);
  }
  time(&T);
  printf("wait over at %s", ctime(&T));
}
main() {
  pthread t thid;
  time_t T;
  struct timespec t;
  if (pthread mutex init(&mutex, NULL) != 0) {
    perror("pthread mutex init() error");
    exit(1);}
  if (pthread_cond_init(&cond, NULL) != 0) {
    perror("pthread_cond_init() error");
    exit(2);
  }
  if (pthread create(&thid, NULL, thread, NULL) != 0) {
    perror("pthread_create() error");
    exit(3);
  }
  while (footprint == 0)sleep(1);
  puts("IPT is about ready to release the thread");
  sleep(2);
  if (pthread_cond_signal(&cond) != 0) {
    perror("pthread_cond_signal() error");
    exit(4);}
  if (pthread join(thid, NULL) != 0) {
    perror("pthread_join() error");
    exit(5);}
}
```
#### **Output:**

starting wait at Fri Jun 16 10:54:06 2001 IPT is about ready to release the thread wait over at Fri Jun 16 10:54:09 2001

### **Related information**

- ["pthread.h" on page 58](#page-89-0)
- v ["pthread\\_cond\\_broadcast\(\) Broadcast a condition" on page 1235](#page-1266-0)
- v ["pthread\\_cond\\_signal\(\) Signal a condition" on page 1240](#page-1271-0)
- v ["pthread\\_cond\\_timedwait\(\) Wait on a condition variable" on page 1241](#page-1272-0)

# **pthread\_condattr\_destroy() — Destroy condition variable attribute object**

### **Standards**

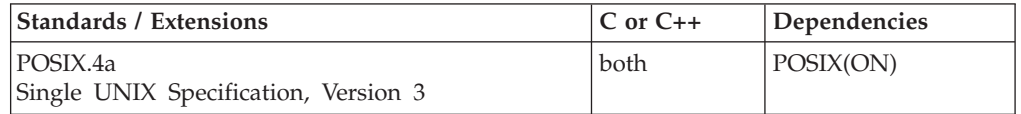

### **Format**

#define \_OPEN\_THREADS #include <pthread.h>

int pthread condattr destroy(pthread condattr t \*attr);

#### **SUSV3:**

#define UNIX03 THREADS #include <pthread.h>

int pthread condattr destroy(pthread condattr t \*attr);

### **General description**

Destroys a condition attribute object. Condition-variable attribute objects are similar to mutex attribute objects because you can use them to manage the characteristics of condition variables in your application. They define the set of values to be used for the condition variable during its creation.

pthread\_condattr\_init() is used to define a condition variable attribute object. pthread\_condattr\_destroy() is used to remove the definition of the condition variable attribute object. These functions are provided for portability purposes.

You can define a condition variable without using these functions by supplying a NULL parameter during the pthread\_cond\_init() call. For more details, refer to ["pthread\\_cond\\_init\(\) — Initialize a condition variable" on page 1238.](#page-1269-0)

### **Returned value**

If successful, pthread\_condattr\_destroy() returns 0.

If unsuccessful, pthread\_condattr\_destroy() returns -1 and sets errno to one of the following values:

#### **Error Code**

**Description**

### **EINVAL**

The value specified by *attr* is not valid.

**Special behavior for Single UNIX Specification, Version 3:** If unsuccessful, pthread\_condattr\_destroy() returns an error number to indicate the error.

### **Example**

**CELEBP23**

```
/* CELEBP23 */
#define _OPEN_THREADS
#include <pthread.h>
#include <stdio.h>
main()pthread_condattr_t cond;
 if (pthread_condattr_init(&cond) != 0) {
   perror("pthread_condattr_init() error");
    exit(1);}
  if (pthread_condattr_destroy(&cond) != 0) {
    perror("pthread condattr destroy() error");
   exit(2);}
}
```
### **Related information**

- ["pthread.h" on page 58](#page-89-0)
- v ["pthread\\_condattr\\_init\(\) Initialize a condition attribute object" on page 1251](#page-1282-0)
- v ["pthread\\_cond\\_init\(\) Initialize a condition variable" on page 1238](#page-1269-0)
- v ["pthread\\_mutex\\_init\(\) Initialize a mutex object" on page 1281](#page-1312-0)

# **pthread\_condattr\_getkind\_np() — Get kind attribute from a condition variable attribute object**

### **Standards**

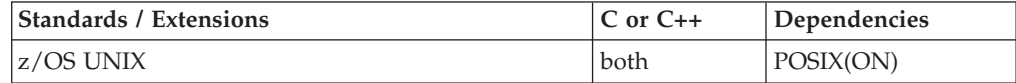

#### **Format**

#define \_OPEN\_THREADS #define \_OPEN\_SYS #include <pthread.h>

int pthread condattr getkind np(pthread condattr t \*attr, int \**kind*);

### **General description**

Gets the attribute *kind* for the condition variable attribute object *attr*. Condition variable attribute objects are similar to mutex attribute objects. You can use them to manage the characteristics of condition variables in your application. They define the set of values for the condition variable during its creation.

The valid values for the attribute *kind* are:

#### **\_\_COND\_DEFAULT**

No defined attributes.

#### **\_\_COND\_NODEBUG**

State changes to this condition variable will *not* be reported to the debug interface, even though it is present.

### **Returned value**

If successful, pthread\_condattr\_getkind\_np() returns 0.

If unsuccessful, pthread\_condattr\_getkind\_np() returns -1 and sets errno to one of the following values:

```
Error Code
```
**Description**

```
EINVAL
```
The value specified for *attr* is not valid.

### **Example**

#### **CELEBP24**

```
/* CELEBP24 */
#pragma runopts(TEST(ALL))
#ifndef _OPEN_THREADS
#define _OPEN_THREADS
#define _OPEN_SYS /* Needed to identify __COND_NODEBUG and
                              __COND_DEFAULT */
#endif
#include <stdio.h>
#include <pthread.h>
pthread condattr t attr;
int kind;
main()if (pthread_condattr_init(&attr) == -1) {
      perror("pthread_condattr_init()");
       exit(1);}
    if (pthread_condattr_setkind_np(&attr, __COND_NODEBUG) == -1) {
       perror("pthread_condattr_setkind_np()");
       exit(1);}
    if (pthread condattr getkind np(&attr, &kind) == -1) {
    exit(1);}
    switch(kind) {
      case     COND DEFAULT:
        printf("\ncondition variable will have no defined attributes");
        break;
      case COND_NODEBUG:
        printf("\ncondition variable will have nodebug attribute");
        break;
      default:
        printf("\nattribute kind value returned by \
pthread_condattr_getkind_no() unrecognized");
    }
   exit(0);
}
```
### **Related information**

- ["pthread.h" on page 58](#page-89-0)
- v ["pthread\\_condattr\\_init\(\) Initialize a condition attribute object" on page 1251](#page-1282-0)
- v ["pthread\\_condattr\\_setkind\\_np\(\) Set kind attribute from a condition variable](#page-1284-0) [attribute object" on page 1253](#page-1284-0)

# <span id="page-1281-0"></span>**pthread\_condattr\_getpshared() — Get the process-shared condition variable attribute**

### **Standards**

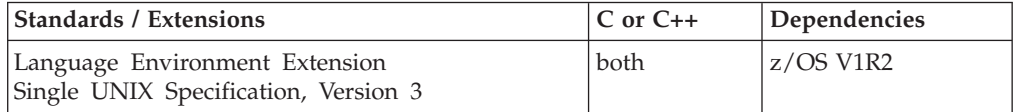

### **Format**

#define \_OPEN\_THREADS #define \_OPEN\_SYS\_MUTEX\_EXT #include <pthread.h>

int pthread\_condattr\_getpshared(const pthread\_condattr\_t \**attr*, int \**pshared*);

#### **SUSV3:**

```
#define UNIX03 THREADS
#include <pthread.h>
int pthread_condattr_getpshared(const pthread_condattr_t * __restrict__attr,
                               int * restrict pshared);
```
### **General description**

Gets the attribute *pshared* for the condition variable attribute object *attr*. By using *attr*, you can determine its process-shared value for a condition variable.

Valid values for the attribute *pshared* are:

#### **Value Description**

#### **PTHREAD\_PROCESS\_SHARED**

Permits a condition variable to be operated upon by any thread that has access to the memory where the condition variable is allocated; even if the condition variable is allocated in memory that is shared by multiple processes.

#### **PTHREAD\_PROCESS\_PRIVATE**

A condition variable can only be operated upon by threads created within the same process as the thread that initialized the condition variable. If threads of differing processes attempt to operate on such a condition variable, only the process to initialize the condition variable will succeed. When a new process is created by the parent process it will receive a different copy of the private condition variable which can only be used to serialize between threads in the child process.

**Note:** This is the default value of *pshared*

### <span id="page-1282-0"></span>**Returned value**

If successful, 0 is returned. If unsuccessful, -1 is returned and the errno value is set. The following is the value of errno:

#### **Value Description**

#### **EINVAL**

The value specified for *attr* is not valid.

**Special behavior for Single UNIX Specification, Version 3:** If unsuccessful, pthread\_condattr\_getpshared() returns an error number to indicate the error.

#### **Related information**

- ["pthread.h" on page 58](#page-89-0)
- v ["pthread\\_condattr\\_setpshared\(\) Set the process-shared condition variable](#page-1285-0) [attribute" on page 1254](#page-1285-0)
- v ["pthread\\_mutexattr\\_getpshared\(\) Get the process-shared mutex attribute" on](#page-1324-0) [page 1293](#page-1324-0)
- v ["pthread\\_mutexattr\\_setpshared\(\) Set the process-shared mutex attribute" on](#page-1331-0) [page 1300](#page-1331-0)
- ["pthread\\_rwlockattr\\_getpshared\(\) Get the processed-shared read or write lock](#page-1346-0) [attribute" on page 1315](#page-1346-0)
- ["pthread\\_rwlockattr\\_setpshared\(\) Set the process-shared read or write lock](#page-1348-0) [attribute" on page 1317](#page-1348-0)

# **pthread\_condattr\_init() — Initialize a condition attribute object**

### **Standards**

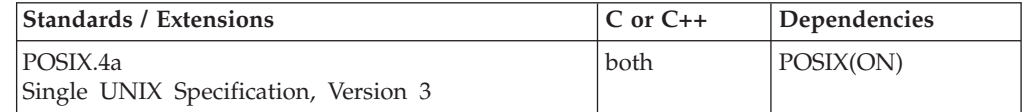

#### **Format**

#define \_OPEN\_THREADS #include <pthread.h>

int pthread condattr init(pthread condattr t \**attr*);

#### **SUSV3:**

#define UNIX03 THREADS #include <pthread.h>

int pthread\_condattr\_init(pthread\_condattr\_t \**attr*);

### **General description**

Establishes the default values for the condition variables that will be created. A condition attribute (*condattr*) object contains various condition variable characteristics. You can set up a template of these characteristics and then create a set of condition variables with similar characteristics.

Condition variable attribute objects are similar to mutex attribute objects. You can use them to manage the characteristics of condition variables in your application.

They define the set of values to be used for the condition variable during its creation. For a valid condition variable attribute, refer to "pthread\_condattr\_setkind\_np() -- Set Kind Attribute from a Condition Variable Attribute Object and pthread\_condattr\_setpshared() --Set the Process-Shared Condition Variable Attribute

pthread\_condattr\_init() is used to define a condition variable attribute object. pthread\_condattr\_destroy() is used to remove the definition of the condition variable attribute object. These functions are provided for portability purposes.

You can define a condition variable without using these functions by supplying a NULL parameter during the pthread\_cond\_init() call. For more details, refer to ["pthread\\_cond\\_init\(\) — Initialize a condition variable" on page 1238.](#page-1269-0)

### **Returned value**

If successful, pthread\_condattr\_init() returns 0.

If unsuccessful, pthread\_condattr\_init() returns -1 and sets errno to one of the following values:

### **Error Code**

**Description**

#### **ENOMEM**

There is not enough memory to initialize the condition variable attributes object.

**Special behavior for Single UNIX Specification, Version 3:** If unsuccessful, pthread\_condattr\_init() returns an error number to indicate the error.

### **Example**

#### **CELEBP25**

```
/* CELEBP25 */
#define _OPEN_THREADS
#include <pthread.h>
#include <stdio.h>
main()pthread_condattr_t cond;
  if (pthread condattr init(&cond) != 0) {
    perror("pthread condattr init() error");
    exit(1);}
  if (pthread_condattr_destroy(&cond) != 0) {
    perror("pthread condattr destroy() error");
    exit(2);
  }
}
```
### **Related information**

- ["pthread.h" on page 58](#page-89-0)
- v ["pthread\\_cond\\_init\(\) Initialize a condition variable" on page 1238](#page-1269-0)
- v ["pthread\\_condattr\\_getpshared\(\) Get the process-shared condition variable](#page-1281-0) [attribute" on page 1250](#page-1281-0)
- v
- v ["pthread\\_condattr\\_setpshared\(\) Set the process-shared condition variable](#page-1285-0) [attribute" on page 1254](#page-1285-0)
- v ["pthread\\_mutex\\_init\(\) Initialize a mutex object" on page 1281](#page-1312-0)

# <span id="page-1284-0"></span>**pthread\_condattr\_setkind\_np() — Set kind attribute from a condition variable attribute object**

### **Standards**

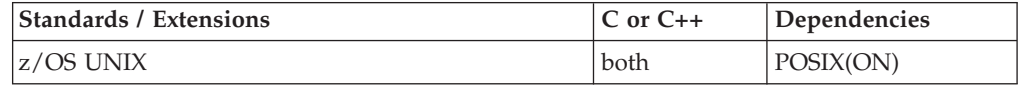

### **Format**

#define \_OPEN\_THREADS #define \_OPEN\_SYS #include <pthread.h>

int pthread condattr setkind np(pthread condattr t \*attr, int *kind*);

### **General description**

Sets the attribute *kind* for the condition variable attribute object *attr*. Condition variable attribute objects are similar to mutex attribute objects. You can use them to manage the characteristics of condition variables in your application. They define the set of values to be used for the condition variable during its creation.

The valid values for the attribute *kind* are:

**\_\_COND\_DEFAULT**

No defined attributes.

#### **\_\_COND\_NODEBUG**

State changes to this condition variable will *not* be reported to the debug interface, even though it is present.

### **Returned value**

If successful, pthread\_condattr\_setkind\_np() returns 0.

If unsuccessful, pthread\_condattr\_setkind\_np() returns -1 and sets errno to one of the following values:

### **Error Code**

**Description**

#### **EINVAL**

The value specified for *attr* or *kind* is not valid.

### **Example**

#### **CELEBP26**

/\* CELEBP26 \*/ #pragma runopts(TEST(ALL))

#ifndef \_OPEN\_THREADS #define \_OPEN\_THREADS #define \_OPEN\_SYS /\* Needed to identify \_\_COND\_NODEBUG and \_\_COND\_DEFAULT \*/

```
#endif
#include <stdio.h>
#include <pthread.h>
pthread condattr t attr;
int kind;
main()if (pthread condattr init(&attr) == -1) {
      perror("pthread condattr init()");
      exit(1);}
    if (pthread condattr setkind np(&attr, COMD NODEBUG) == -1) {
       perror("pthread_condattr_setkind_np()");
      exit(1);}
    if (pthread condattr getkind np(&attr, &kind) == -1) {
    exit(1);}
   switch(kind) {
     case __COND_DEFAULT:
       print(f("\\in\mathcal{I});
       break;
     case COND NODEBUG:
       print(f("\lceil\lceil\mathsf{condition}\rceil) variable will have nodebug attribute");
       break;
     default:
       printf("\nattribute kind value returned by \
pthread_condattr_getkind_no() unrecognized");
    }
  exit(0);}
```
### **Related information**

- ["pthread.h" on page 58](#page-89-0)
- v ["pthread\\_condattr\\_init\(\) Initialize a condition attribute object" on page 1251](#page-1282-0)
- v ["pthread\\_condattr\\_getkind\\_np\(\) Get kind attribute from a condition variable](#page-1279-0) [attribute object" on page 1248](#page-1279-0)

# **pthread\_condattr\_setpshared() — Set the process-shared condition variable attribute**

### **Standards**

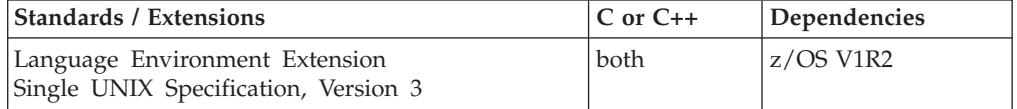

### **Format**

#define \_OPEN\_THREADS #define \_OPEN\_SYS\_MUTEX\_EXT #include <pthread.h>

```
int pthread_condattr_setpshared(pthread_condattr_t *attr,
                                 int pshared);
```
#### **SUSV3:**

#define UNIX03 THREADS #define \_OPEN\_SYS\_MUTEX\_EXT #include <pthread.h>

int pthread\_condattr\_setpshared(pthread\_condattr\_t \**attr*, int *pshared*);

### **General description**

Sets the attribute *pshared* for the condition variable attribute object *attr*.

A condition variable attribute object (*attr*) allows you to manage the characteristics of condition variables in your application by defining a set of values to be used for a condition variable during its creation. By establishing a condition variable attribute object, you can create many condition variables with the same set of characteristics, without needing to define the characteristics for each and every condition variable. By using *attr*, you can define its process-shared value for a condition variable.

Valid values for the attribute *pshared* are:

#### **Value Description**

#### **PTHREAD\_PROCESS\_SHARED**

Permits a condition variable to be operated upon by any thread that has access to the memory where the condition variable is allocated; even if the condition variable is allocated in memory that is shared by multiple processes.

#### **PTHREAD\_PROCESS\_PRIVATE**

A condition variable can only be operated upon by threads created within the same process as the thread that initialized the condition variable. If threads of differing processes attempt to operate on such a condition variable, only the process to initialize the condition variable will succeed. When a new process is created by the parent process it will receive a different copy of the private condition variable which can only be used to serialize between threads in the child process.

**Note:** This is the default value of *pshared*.

### **Returned value**

If successful, 0 is returned. If unsuccessful, -1 is returned and the errno value is set. The following is the value of errno:

#### **Value Description**

#### **EINVAL**

The value specified for *attr* is not valid.

**Special behavior for Single UNIX Specification, Version 3:** If unsuccessful, pthread\_condattr\_setpshared() returns an error number to indicate the error.

### <span id="page-1287-0"></span>**Usage notes**

It is recommended that you define and initialize pthread\_cond\_t objects in the same compile unit. If you pass a pthread\_cond\_t object around to be initialized, make sure the initialization code has been compiled with the same \_OPEN\_SYS\_MUTEX\_EXT feature setting as the code that defines the object.

The following sequence may cause storage overlay with unpredictable results:

- 1. Declare or define a pthread\_cond\_t object (in shared storage) without #define of the \_OPEN\_SYS\_MUTEX\_EXT feature. The created pthread\_cond\_t object is standard size (i.e. small) without the \_OPEN\_SYS\_MUTEX\_EXT feature defined.
- 2. Pass the pthread\_cond\_t object to another code unit, which was compiled with the \_OPEN\_SYS\_MUTEX\_EXT feature defined, to be initialized as a shared object. The pthread\_cond\_t initialization generally involves the following steps:
	- a. pthread\_condattr\_init()
	- b. pthread\_condattr\_setpshared(). This step sets the attribute of the pthread\_cond\_t as PTHREAD\_PROCESS\_SHARED and designates the object to be of extended size.
	- c. pthread\_cond\_init(). This step initializes the passed-in (small) pthread\_cond\_t object as if it is an extended object, causing storage overlay.

### **Related information**

- ["pthread.h" on page 58](#page-89-0)
- v ["pthread\\_condattr\\_getpshared\(\) Get the process-shared condition variable](#page-1281-0) [attribute" on page 1250](#page-1281-0)
- v ["pthread\\_mutexattr\\_getpshared\(\) Get the process-shared mutex attribute" on](#page-1324-0) [page 1293](#page-1324-0)
- v ["pthread\\_mutexattr\\_setpshared\(\) Set the process-shared mutex attribute" on](#page-1331-0) [page 1300](#page-1331-0)
- v ["pthread\\_rwlockattr\\_getpshared\(\) Get the processed-shared read or write lock](#page-1346-0) [attribute" on page 1315](#page-1346-0)
- "pthread\_rwlockattr\_setpshared $()$  Set the process-shared read or write lock [attribute" on page 1317](#page-1348-0)

### **pthread\_create() — Create a thread**

### **Standards**

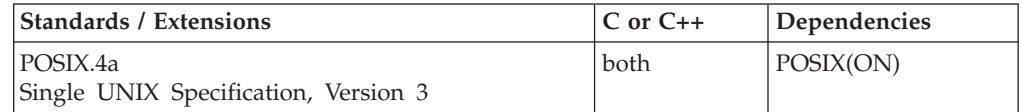

#### **Format**

#define \_OPEN\_THREADS #include <pthread.h>

int pthread\_create(pthread\_t \**thread*, pthread\_attr\_t \**attr*, void \*(\**start\_routine*) (void \**arg*), void \**arg*);

#### **SUSV3**

```
#define _UNIX03_THREADS
#include <pthread.h>
int pthread create(pthread t * restrict thread,
                      \overline{\text{const}} pthread_attr_t \overline{\text{at}}tr,
                      void *(*start_routine) (void *arg),
                      void * __restrict_arg);
```
### **General description**

Creates a new thread within a process, with attributes defined by the thread attribute object, *attr*, that is created by pthread\_attr\_init().

If *attr* is NULL, the default attributes are used. See ["pthread\\_attr\\_init\(\) — Initialize](#page-1244-0) [a thread attribute object" on page 1213](#page-1244-0) for a description of the thread attributes and their defaults. If the attributes specified by *attr* are changed later, the thread's attributes are not affected.

*pthread\_t* is the data type used to uniquely identify a thread. It is returned by pthread\_create() and used by the application in function calls that require a thread identifier.

The thread is created running *start\_routine*, with *arg* as the only argument. If pthread\_create() completes successfully, *thread* will contain the ID of the created thread. If it fails, no new thread is created, and the contents of the location referenced by *thread* are undefined.

System default for the thread limit in a process is set by MAXTHREADS in the BPXPRMxx parmlib member.

The maximum number of threads is dependent upon the size of the private area below 16M. pthread\_create() inspects this address space before creating a new thread. A realistic limit is 200 to 400 threads.

**Special behavior for C++:** Because C and C++ linkage conventions are incompatible, pthread\_create() cannot receive a C++ function pointer as the start routine function pointer If you attempt to pass a C++ function pointer to pthread\_create(), the compiler will flag it as an error. You can pass a C or C++ function to pthread create() by declaring it as extern "C".

The started thread provides a boundary with respect to the scope of try-throw-catch processing. A throw done in the start routine or a function called by the start routine causes stack unwinding up to and including the start routine (or until caught). The stack unwinding will not go beyond the start routine back into the thread creator. If the exception is not caught, terminate() is called.

The exception stack (for try-throw-catch) are thread-based. The throw of a condition, or re-throw of a condition by a thread does not affect exception processing on another thread, unless the condition is not caught.

#### **Returned value**

If successful, pthread\_create() returns 0.

If unsuccessful, pthread\_create() returns -1 and sets errno to one of the following values:

**Error Code**

**Description**

#### **EAGAIN**

The system lacks the necessary resources to create another thread.

#### **EINVAL**

The value specified by *thread* is null.

#### **ELEMULTITHREADFORK**

pthread\_create() was invoked from a child process created by calling fork() from a multi-threaded process. This child process is restricted from becoming multi-threaded.

#### **ENOMEM**

There is not enough memory to create the thread.

**Special behavior for Single UNIX Specification, Version 3:** If unsuccessful, pthread\_create() returns an error number to indicate the error.

### **Example**

#### **CELEBP27**

```
/* CELEBP27 */
#define _OPEN_THREADS
#include <pthread.h>
#include <stdlib.h>
#include <stdio.h>
void *thread(void *arg) {
 char *ret;
  printf("thread() entered with argument '%s'\n", arg);
  if ((ret = (char*) malloc(20)) == NULL) {
    perror("malloc() error");
   exit(2);
  }
  strcpy(ret, "This is a test");
  pthread_exit(ret);
}
main()pthread t thid;
  void *ret;
  if (pthread create(&thid, NULL, thread, "thread 1") != 0) {
    perror("pthread create() error");
    exit(1);}
  if (pthread_join(thid, &ret) != 0) {
    perror("pthread create() error");
    exit(3);}
  printf("thread exited with '%s'\n", ret);
}
```
#### **Output:**

thread() entered with argument 'thread 1' thread exited with 'This is a test'

### **Related information**

• ["pthread.h" on page 58](#page-89-0) v ["pthread\\_exit\(\) — Exit a thread" on page 1262](#page-1293-0) • ["pthread\\_join\(\) — Wait for a thread to end" on page 1270](#page-1301-0)

# **pthread\_detach() — Detach a thread**

### **Standards**

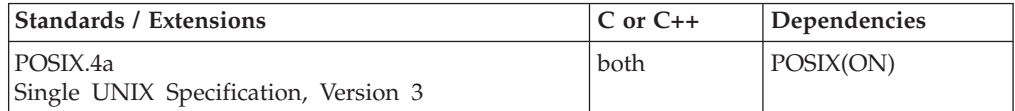

### **Format**

#define \_OPEN\_THREADS #include <pthread.h>

int pthread\_detach(pthread\_t \**thread*);

#### **SUSV3:**

#define UNIX03 THREADS #include <pthread.h> int pthread detach(pthread t thread);

### **General description**

Allows storage for the thread whose thread ID is in the location *thread* to be reclaimed when that thread ends. This storage is reclaimed on process exit, regardless of whether the thread was detached, and may include storage for *thread*'s return value. If *thread* has not ended, pthread\_detach() will not cause it to end.

*pthread\_t* is the data type used to uniquely identify a thread. It is returned by pthread\_create() and used by the application in function calls that require a thread identifier.

### **Returned value**

If successful, pthread\_detach() returns 0.

If unsuccessful, pthread\_detach() returns -1 and sets errno to one of the following values:

#### **Error Code**

**Description**

#### **EINVAL**

The value specified by *thread* is not valid.

#### **ESRCH**

A value specified by *thread* refers to a thread that is already detached.

**Special behavior for Single UNIX Specification, Version 3:** If unsuccessful, pthread\_detach() returns an error number to indicate the error.

#### **Example**

#### **CELEBP28**

```
/* CELEBP28 */
#define _OPEN_SYS
#define _OPEN_THREADS
#include <pthread.h>
#include <stdlib.h>
#include <stdio.h>
void *thread(void *arg) {
  char *ret;
  printf("thread() entered with argument '%s'\n", arg);
  if ((ret = (char*) malloc(20)) == NULL) {
   perror("malloc() error");
   exit(2);
  }
 strcpy(ret, "This is a test");
  pthread exit(ret);
}
main()pthread_t thid;
  void *ret;
  if (pthread create(&thid, NULL, thread, "thread 1") != 0) {
    perror("pthread create() error");
    exit(1);}
  if (pthread join d4 np(thid, &ret) != 0) {
   perror("pthread create() error");
    exit(3);
  }
  printf("thread exited with '%s'\n", ret);
  if (pthread detach(&thid) != 0) {
   perror("pthread_detach() error");
   exit(4);
  }
}
```
#### **Output:**

thread() entered with argument 'thread 1' thread exited with 'This is a test'

### **Related information**

- ["pthread.h" on page 58](#page-89-0)
- v ["pthread\\_join\(\) Wait for a thread to end" on page 1270](#page-1301-0)

# **pthread\_equal() — Compare thread IDs**

### **Standards**

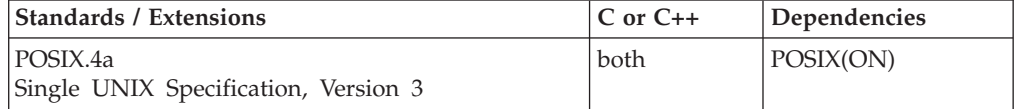

#### **Format**

#define \_OPEN\_THREADS #include <pthread.h>

int pthread\_equal(pthread\_t *t1*, pthread\_t *t2*);

### **General description**

Compares the thread IDs of *t1* and *t2*.

*pthread\_t* is the data type used to uniquely identify a thread. It is returned by pthread\_create() and used by the application in function calls that require a thread identifier.

### **Returned value**

If *t1* and *t2* are equal, pthread\_equal() returns a positive value. Otherwise, the value 0 is returned. If *t1* or *t2* are not valid thread IDs, the behavior is undefined.

If unsuccessful, pthread\_equal() returns -1.

There are no documented errno values. Use perror() or strerror() to determine the cause of the error.

### **Example**

#### **CELEBP29**

```
/* CELEBP29 */
#define _OPEN_THREADS
#include <pthread.h>
#include <stdio.h>
pthread_t thid, IPT;
void *thread(void *arg) {
  if (pthread equal(IPT, thid))
    puts("the thread is the IPT...?");
  else
    puts("the thread is not the IPT");
}
main()IPT = pthread self();
  if (pthread_create(&thid, NULL, thread, NULL) != 0) {
    perror("pthread_create() error");
    exit(1);}
  if (pthread join(thid, NULL) != 0) {
    perror("pthread create() error");
    exit(3);
  }
}
```
#### **Output:**

the thread is not the IPT

### **Related information**

- ["pthread.h" on page 58](#page-89-0)
- "pthread create() Create a thread" on page  $1256$
- "pthread\_self() Get the caller" on page  $1322$

## <span id="page-1293-0"></span>**pthread\_exit() — Exit a thread**

### **Standards**

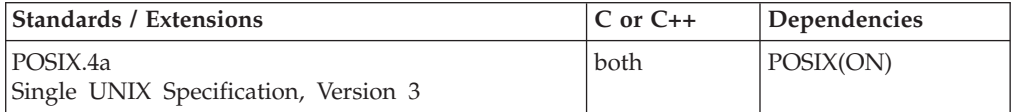

### **Format**

#define \_OPEN\_THREADS #include <pthread.h>

```
void pthread_exit(void *status);
```
### **General description**

Ends the calling thread and makes *status* available to any thread that calls pthread\_join() with the ending thread's thread ID.

As part of pthread\_exit() processing, cleanup and destructor routines may be run:

- For details on the cleanup routines, refer to ["pthread\\_cleanup\\_pop\(\) Remove](#page-1263-0) [a cleanup handler" on page 1232](#page-1263-0) and ["pthread\\_cleanup\\_push\(\) — Establish a](#page-1264-0) [cleanup handler" on page 1233.](#page-1264-0)
- For details on the destructor routine, refer to ["pthread\\_key\\_create\(\) Create](#page-1305-0) [thread-specific data key" on page 1274.](#page-1305-0)

**Special behavior for C++:** Destructors for automatic objects on the stack will be run when a thread is canceled. The stack is unwound and the destructors are run in reverse order.

### **Returned value**

pthread\_exit() cannot return to its caller.

There are no documented errno values. Use perror() or strerror() to determine the cause of the error.

#### **Example**

#### **CELEBP30**

```
/* CELEBP30 */
#define _OPEN_THREADS
#include <pthread.h>
#include <stdlib.h>
#include <stdio.h>
void *thread(void *arg) {
 char *ret;
  if ((ret = (char*) malloc(20)) == NULL) {
    perror("malloc() error");
    exit(2);
 }
 strcpy(ret, "This is a test");
 pthread_exit(ret);
}
```

```
main() {
  pthread t thid;
  void *ret;
  if (pthread create(&thid, NULL, thread, NULL) != 0) {
    perror("pthread create() error");
    exit(1);
  }
  if (pthread_join(thid, &ret) != 0) {
    perror("pthread create() error");
    exit(3);}
  printf("thread exited with '%s'\n", ret);
}
```
### **Output:**

thread exited with 'This is a test'

### **Related information**

- ["pthread.h" on page 58](#page-89-0)
- v ["pthread\\_cleanup\\_pop\(\) Remove a cleanup handler" on page 1232](#page-1263-0)
- v ["pthread\\_cleanup\\_push\(\) Establish a cleanup handler" on page 1233](#page-1264-0)
- "pthread\_create $($  $)$  Create a thread" on page 1256
- ["pthread\\_join\(\) Wait for a thread to end" on page 1270](#page-1301-0)
- v ["pthread\\_key\\_create\(\) Create thread-specific data key" on page 1274](#page-1305-0)

# **pthread\_getconcurrency() — Get the level of concurrency**

### **Standards**

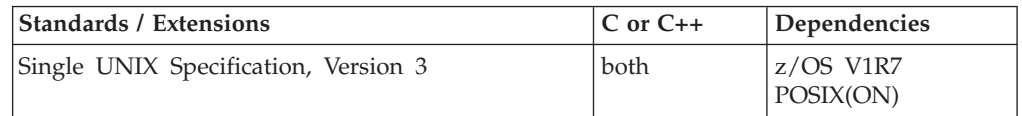

### **Format**

#define \_OPEN\_THREADS 2 #include <pthread.h>

int pthread getconcurrency(void);

### **General description**

pthread\_getconcurrency() returns the value set by a previous call to pthread\_setconcurrency(), or 0 if pthread\_setconcurrency() was not previously called.

### **Returned value**

If successful, pthread\_getconcurrency() returns the concurrency level set by a previous call to pthread\_setconcurrency(); otherwise, 0.

### **Related information**

- v "Thread Cancellation" in the *z/OS XL C/C++ Programming Guide*
- ["pthread.h" on page 58](#page-89-0)
- "pthread\_setconcurrency() Set the level of concurrency" on page  $1324$

## **pthread\_getspecific() — Get the thread-specific value for a key**

### **Standards**

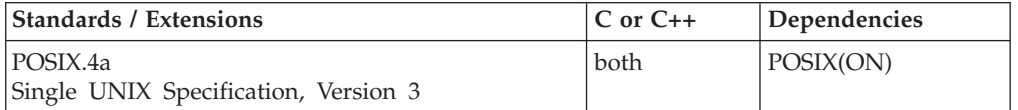

### **Format**

#define \_OPEN\_THREADS #include <pthread.h>

int pthread\_getspecific(pthread\_key\_t *key*, void \*\**value*);

#### **SUSV3:**

#define UNIX03 THREADS #include <pthread.h> void \*pthread getspecific(pthread key t key);

### **General description**

Returns the thread-specific data associated with the specified *key* for the current thread. If no thread-specific data has been set for *key*, the NULL value is returned in *value*.

Many multithreaded applications require storage shared among threads, where each thread has its own unique value. A thread-specific data key is an identifier, created by a thread, for which each thread in the process can set a unique key *value*.

*pthread\_key\_t* is a storage area where the system places the key identifier. To create a key, a thread uses pthread\_key\_create(). This returns the key identifier into the storage area of type *pthread\_key\_t*. At this point, each of the threads in the application has the use of that key, and can set its own unique value by using pthread\_setspecific(). A thread can get its own unique value using pthread\_getspecific().

### **Returned value**

When unsuccessful, pthread\_getspecific() sets errno to one of the following values:

### **Error Code**

**Description**

### **EINVAL**

The value for *key* is not valid.

**Note:** In SUSV3, if the key is invalid, pthread\_getspecific() returns NULL but does not set or return an errno value.

#### **Example**

#### **CELEBP31**

/\* CELEBP31 \*/ #ifndef \_OPEN\_THREADS #define \_OPEN\_THREADS #endif
```
#include <stdio.h>
#include <stdlib.h>
#include <errno.h>
#include <pthread.h>
#define threads 3
#define BUFFSZ 48
pthread_key_t key;
void *threadfunc(void *parm)
{
int status;
void *value;
int threadnum;
int *tnum;
void *getvalue;
char Buffer[BUFFSZ];
tnum = parm;
threadnum = *tnum;
printf("Thread %d executing\n", threadnum);
if (!(value = malloc(sizeof(Buffer))))
    printf("Thread %d could not allocate storage, errno = %d\n",
                                                threadnum, errno);
status = pthread setspecific(key, (void *) value);
if ( status \leq 0) {
   printf("pthread_setspecific failed, thread %d, errno %d",
                                                threadnum, errno);
    pthread exit((void *)12);}
printf("Thread %d setspecific value: %d\n", threadnum, value);
getvalue = 0;
status = pthread_getspecific(key, &getvalue);
if ( status \langle 0 \rangle {
   printf("pthread getspecific failed, thread %d, errno %d",
                                                threadnum, errno);
    pthread exit((void *)13);}
if (getvalue != value)
 {
  printf("getvalue not valid, getvalue=%d", (int)getvalue);
  pthread exit((void \star)68);
 }
pthread_exit((void *)0);
}
void destr_fn(void *parm)
{
   printf("Destructor function invoked\n");
  free(parm);
}
main() {
int getvalue;
int status;
int i;
int threadparm[threads];
pthread t threadid[threads];
int thread stat[threads];
```

```
if ((status = pthread key create(&key, destr fn )) < 0) {
   printf("pthread key create failed, errno=%d", errno);
   exit(1);
}
/* create 3 threads, pass each its number */for (i=0; i<threads; i++) {
   threadparm[i] = i+1;status = pthread_create( &threadid[i],
                            NULL,
                            threadfunc,
                            (void *)&threadparm[i]);
   if ( status < 0) {
      printf("pthread create failed, errno=%d", errno);
      exit(2);}
 }
for (i=0; i -threads; i++) {
   status = pthread_join( threadid[i], (void *)&thread_stat[i]);
   if ( status \leq 0) {
      printf("pthread join failed, thread %d, errno=%d\n", i+1, errno);
   }
   if (thread stat[i] != 0)
       printf("bad thread status, thread %d, status=%d\n", i+1,
                                                  thread stat[i]);
     }
 }
exit(0);
}
CELEBP70
/* CELEBP70 */
/* Example using SUSv3 pthread_getspecific() interface */
#define UNIX03 THREADS 1
#include <stdio.h>
#include <stdlib.h>
#include <errno.h>
#include <pthread.h>
#define threads 3
#define BUFFSZ 48
pthread_key_t key;
void *threadfunc(void *parm)
{
int status;
void *value;
int threadnum;
int *tnum;<br>void *getva
          *getvalue;
char Buffer[BUFFSZ];
tnum = parm;
threadnum = *tnum;
printf("Thread %d executing\n", threadnum);
if (!(value = malloc(sizeof(Buffer))))
    printf("Thread %d could not allocate storage, errno = %d\n",
                                                 threadnum, errno);
```
### **pthread\_getspecific**

```
status = pthread setspecific(key, (void *) value);
 if ( status \langle 0 \rangle {
    printf("pthread setspecific failed, thread %d, errno %d",
                                                    threadnum, errno);
    pthread_exit((void *)12);
 }
 printf("Thread %d setspecific value: %d\n", threadnum, value);
 getvalue = 0;
 getvalue = pthread_getspecific(key);
 if ( getvalue == 0)
    printf("pthread_getspecific failed, thread %d", threadnum);<br>printf(" rc= %d, errno %d, ejr %08x\n",(int)getvalue. err
              rc= %d, errno %d, ejr %08x\n",(int)getvalue, errno, errno2());
    pthread_exit((void *)13);
 } else {
  printf("Success!\n");
   printf("Returned value: %d matches set value: %d\n", getvalue, value);
 }
 if (getvalue != value)
 {
   printf("getvalue not valid, getvalue=%d", (int)getvalue);
  pthread exit((void \star)68);
 }
 pthread_exit((void *)0);
}
void destr_fn(void *parm)
{
   printf("Destructor function invoked\n");
   free(parm);
}
int main(void)
{
  int status;
  int i;
  int threadparm[threads];
  pthread t threadid[threads];
  int thread stat[threads];
  if ((status = pthread key create(&key, destr fn )) < 0) {
     printf("pthread key create failed, errno=%d", errno);
     exit(1);}
  /* create 3 threads, pass each its number */
  for (i=0; i<threads; i++) {
      threadparm[i] = i+1;status = pthread_create( &threadid[i],
                                NULL,
                               threadfunc,
                               (void *)&threadparm[i]);
     if ( status \leq 0) {
        printf("pthread_create failed, errno=%d", errno);
        exit(2);}
  }
  for (i=0; i -threads; i++) {
      status = pthread_join( threadid[i], (void *)&thread_stat[i]);
      if ( status \langle 0 \rangle {
         printf("pthread_join failed, thread %d, errno=%d\n", i+1, errno);
      }
```

```
if (thread stat[i] != 0) {
        printf("bad thread status, thread %d, status=%d\n", i+1,
                                                   thread_stat[i]);
     }
 }
 exit(0);}
```
- ["pthread.h" on page 58](#page-89-0)
- "pthread\_getspecific\_d8\_np() Get the thread-specific value for a key"
- v ["pthread\\_key\\_create\(\) Create thread-specific data key" on page 1274](#page-1305-0)
- v ["pthread\\_setspecific\(\) Set the thread-specific value for a key" on page 1331](#page-1362-0)

# **pthread\_getspecific\_d8\_np() — Get the thread-specific value for a key**

## **Standards**

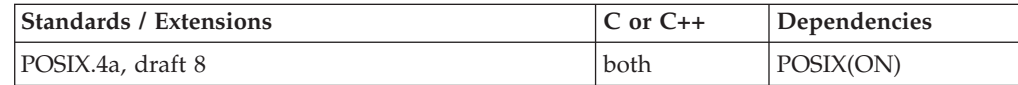

## **Format**

#define \_OPEN\_THREADS #include <pthread.h>

void \*pthread\_getspecific\_d8\_np(pthread\_key\_t *key*);

## **General description**

Returns the thread-specific data associated with the specified *key* for the current thread. If no thread-specific data has been set for *key*, the NULL value is returned.

Many multithreaded applications require storage shared among threads, where each thread has its own unique value. A thread-specific data key is an identifier, created by a thread, for which each thread in the process can set a unique key *value*.

*pthread\_key\_t* is a storage area where the system places the key identifier. To create a key, a thread uses pthread\_key\_create(). This returns the key identifier into the storage area of type *pthread\_key\_t*. At this point, each of the threads in the application has the use of that key, and can set its own unique value by using pthread\_setspecific(). A thread can get its own unique value using pthread\_getspecific\_d8\_np() or pthread\_getspecific().

The only difference between pthread\_getspecific\_d8\_np() and pthread\_getspecific() is the syntax of the function.

## **Returned value**

When successful, pthread\_getspecific\_d8\_np() returns the thread-specific data value associated with *key*.

When unsuccessful, pthread\_getspecific\_d8\_np() returns NULL and sets errno to one of the following values:

**Error Code Description**

#### **EINVAL**

The value for *key* is not valid.

## **Example**

```
#ifndef _OPEN_THREADS
#define _OPEN_THREADS
#endif
#include <stdio.h>
#include <stdlib.h>
#include <errno.h>
#include <pthread.h>
#define threads 3
#define BUFFSZ 48
pthread key t key;
void *threadfunc(void *);
void destr fn(void *);
main()int status;
int i;
int threadparm[threads];
pthread_t threadid[threads];
int thread stat[threads];
if ((status = pthread_key_create(&key, destr_fn )) < 0) {
   printf("pthread_key_create failed, errno=%d", errno);
   exit(1);}
/* create 3 threads, pass each its number */
for (i=0; i<threads; i++) {
   threadparm[i] = i+1;
   status = pthread create( &threadid[i],
                            NULL,
                            threadfunc,
                            (void *)&threadparm[i]);
   if ( status \leq 0) {
      printf("pthread_create failed, errno=%d", errno);
      exit(2);
    }
 }
for (i=0; i -threads; i++) {
   status = pthread_join( threadid[i], (void *)&thread_stat[i]);
    if ( status \langle 0 \rangle {
      printf("pthread join failed, thread %d, errno=%d\n", i+1, errno);
    }
    if (thread stat[i] != 0)
       printf("bad thread status, thread %d, status=%d\n", i+1,
                                                  thread_stat[i]);
     }
 }
exit(0);}
void *threadfunc(void *parm) {
```

```
int status;
int *void;
int threadnum;
int *tnum;
void *getvalue;
char Buffer[BUFFSZ];
tnum = parm;
threadnum = *tnum;
printf("Thread %d executing\n", threadnum);
if (!(value = malloc(sizeof(Buffer))))
    printf("Thread %d could not allocate storage, errno = %d\n",
                                                threadnum, errno);
status = pthread setspecific(key, (void *) value);
if ( status \leq 0) {
   printf("pthread setspecific failed, thread %d, errno %d",
                                                threadnum, errno);
   pthread_exit((void *)12);
}
printf("Thread %d setspecific value: %d\n", threadnum, value);
getvalue = pthread getspecific d8 np(key);
if ( getvalue == NULL) {
   printf("pthread_getspecific_d8_np failed, thread %d, errno %d",
                                                threadnum, errno);
   pthread exit((void *)13);}
pthread_exit((void *)0);
}
void destr fn(void *parm)
{
  printf("Destructor function invoked\n");
  free(parm)
}
```
- ["pthread.h" on page 58](#page-89-0)
- v ["pthread\\_key\\_create\(\) Create thread-specific data key" on page 1274](#page-1305-0)
- ["pthread\\_getspecific\(\) Get the thread-specific value for a key" on page 1264](#page-1295-0)
- v ["pthread\\_setspecific\(\) Set the thread-specific value for a key" on page 1331](#page-1362-0)

## **pthread\_join() — Wait for a thread to end**

## **Standards**

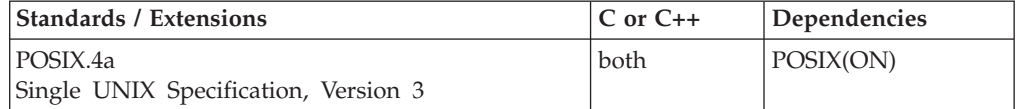

## **Format**

#define \_OPEN\_THREADS #include <pthread.h>

int pthread\_join(pthread\_t *thread*, void \*\**status*);

**SUSV3:**

#define UNIX03 THREADS #include <pthread.h>

int pthread\_join(pthread\_t *thread*, void \*\**status*);

## **General description**

Allows the calling thread to wait for the ending of the target *thread*.

*pthread\_t* is the data type used to uniquely identify a thread. It is returned by pthread\_create() and used by the application in function calls that require a thread identifier.

*status* contains a pointer to the *status* argument passed by the ending thread as part of pthread\_exit(). If the ending thread terminated with a return, *status* contains a pointer to the return value. If the thread was canceled, *status* can be set to -1.

## **Returned value**

If successful, pthread\_join() returns 0.

If unsuccessful, pthread\_join() returns -1 and sets errno to one of the following values:

#### **Error Code**

**Description**

#### **EDEADLK**

A deadlock has been detected. This can occur if the target is directly or indirectly joined to the current thread.

#### **EINVAL**

The value specified by *thread* is not valid.

#### **ESRCH**

The value specified by *thread* does not refer to an undetached thread.

#### **Notes:**

- 1. When pthread\_join() returns successfully, the target thread has been detached.
- 2. Multiple threads cannot use pthread\_join() to wait for the same target thread to end. If a thread issues pthread\_join() for a target thread after another thread has successfully issued pthread\_join() for the same target thread, the second pthread\_join() will be unsuccessful.
- 3. If the thread calling pthread\_join() is canceled, the target thread is not detached.

**Special behavior for Single UNIX Specification, Version 3:** If unsuccessful, pthread\_join() returns an error number to indicate the error.

## **Example**

#### **CELEBP32**

/\* CELEBP32 \*/ #define \_OPEN\_THREADS #include <pthread.h> #include <stdlib.h> #include <stdio.h>

void \*thread(void \*arg) {

## **pthread\_join**

```
char *ret;
  printf("thread() entered with argument '%s'\n", arg);
  if ((ret = (char*) malloc(20)) == NULL) {
    perror("malloc() error");
    exit(2);
  }
  strcpy(ret, "This is a test");
  pthread exit(ret);
}
main()pthread t thid;
  void *ret;
  if (pthread create(&thid, NULL, thread, "thread 1") != 0) {
    perror("pthread create() error");
    exit(1);}
  if (pthread_join(thid, &ret) != 0) {
    perror("pthread_create() error");
    exit(3);}
  printf("thread exited with '%s'\n", ret);
}
```
### **Output:**

thread() entered with argument 'thread 1' thread exited with 'This is a test'

## **Related information**

- ["pthread.h" on page 58](#page-89-0)
- ["pthread\\_create\(\) Create a thread" on page 1256](#page-1287-0)
- v ["pthread\\_cond\\_wait\(\) Wait on a condition variable" on page 1244](#page-1275-0)
- ["pthread\\_detach\(\) Detach a thread" on page 1259](#page-1290-0)

## **pthread\_join\_d4\_np() — Wait for a thread to end Standards**

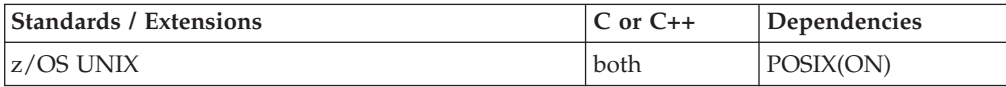

## **Format**

#define \_OPEN\_SYS #define \_OPEN\_SYS #include <pthread.h>

int pthread\_join\_d4\_np(pthread\_t *thread*, void \*\**status*);

## **General description**

Allows the calling thread to wait for the ending of the target *thread*.

*pthread\_t* is the data type used to uniquely identify a thread. It is returned by pthread\_create() and used by the application in function calls that require a thread identifier.

*status* contains a pointer to the *status* argument passed by the ending thread as part of pthread\_exit(). If the ending thread ended by a return, *status* contains a pointer to the return value. If the thread was canceled, *status* can be set to -1.

## **Returned value**

If successful, pthread\_join\_d4\_np() returns 0.

If unsuccessful, pthread\_join\_d4\_np() returns -1 and sets errno to one of the following values:

## **Error Code**

**Description**

### **EDEADLK**

A deadlock has been detected. This can occur if the target is directly or indirectly joined to the current thread.

#### **EINVAL**

The value specified by *thread* is not valid.

### **ESRCH**

The value specified by *thread* does not refer to an undetached thread.

#### **Notes:**

- 1. When pthread\_join\_d4\_np() returns successfully, the target thread has not been detached.
- 2. Multiple threads can use pthread\_join\_d4\_np() to wait for the same target thread to end.

## **Example**

```
/* CELEBP33 */
#define _OPEN_SYS
#define _OPEN_THREADS
#include <pthread.h>
#include <stdlib.h>
#include <stdio.h>
void *thread(void *arg) {
 char *ret;
  printf("thread() entered with argument '%s'\n", arg);
  if ((ret = (char*) malloc(20)) == NULL) {
   perror("malloc() error");
   exit(2);
  }
 strcpy(ret, "This is a test");
  pthread exit(ret);
}
main()pthread t thid;
  void *ret;
  if (pthread create(&thid, NULL, thread, "thread 1") != 0) {
    perror("pthread_create() error");
    exit(1);}
  if (pthread join d4 np(thid, &ret) != 0) {
    perror("pthread create() error");
```

```
exit(3);
 }
 printf("thread exited with '%s'\n", ret);
 if (pthread detach(&thid) != 0) {
   perror("pthread_detach() error");
   exit(4);}
}
```
### **Output:**

thread() entered with argument 'thread 1' thread exited with 'This is a test'

## **Related information**

- ["pthread.h" on page 58](#page-89-0)
- v ["pthread\\_cond\\_wait\(\) Wait on a condition variable" on page 1244](#page-1275-0)
- ["pthread\\_create\(\) Create a thread" on page 1256](#page-1287-0)
- ["pthread\\_detach\(\) Detach a thread" on page 1259](#page-1290-0)

## **pthread\_key\_create() — Create thread-specific data key**

## **Standards**

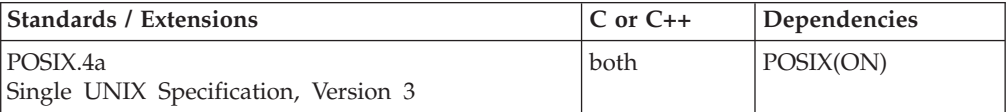

## **Format**

#define \_OPEN\_THREADS #include <pthread.h>

int pthread key create(pthread key t \**key*, void (\**destructor*)(void \*));

### **SUSV3:**

#define UNIX03 THREADS #include <pthread.h>

int pthread key create(pthread key t \**key*, void (\**destructor*)(void \*));

## **General description**

Creates a key identifier, associated with *key*, and returns the key identifier into the storage area of type *pthread\_key\_t*. At this point, each of the threads in the application has the use of that key, and can set its own unique value by use of pthread\_setspecific(). A thread can get its own unique value using pthread\_getspecific().

The *destructor* routine may be called when the thread ends. It is called when a non-NULL value has been set for the key for this thread, using pthread\_setspecific(), and the thread:

- Calls pthread\_exit()
- v Does a return from the start routine
- v Is canceled because of a pthread\_cancel() request.

When called, the destructor routine is passed the value bound to the key by the use of pthread\_setspecific().

**Special behavior for C++:** Because C and C++ linkage conventions are incompatible, pthread\_key\_create() cannot receive a C++ function pointer as the start routine function pointer If you attempt to pass a C++ function pointer to pthread\_key\_create(), the compiler will flag it as an error. You can pass a C or C++ function to pthread\_key\_create() by declaring it as extern "C".

## **Returned value**

If successful, pthread\_key\_create() returns 0 and stores the newly created key identifier in *key*.

If unsuccessful, pthread\_key\_create() returns -1 and sets errno to one of the following values:

#### **Error Code**

**Description**

#### **EAGAIN**

There were not enough system resources to create another thread-specific data key, or the limit is exceeded for the total number of keys per process.

#### **ENOMEM**

There is not enough memory to create *key*.

**Special behavior for Single UNIX Specification, Version 3:** If unsuccessful, pthread\_key\_create() returns an error number to indicate the error.

#### **Example**

#### **CELEBP34**

/\* CELEBP34 \*/ #ifndef \_OPEN\_THREADS #define \_OPEN\_THREADS #endif

#include <stdio.h> #include <stdlib.h> #include <errno.h> #include <pthread.h>

```
#define threads 3
#define BUFFSZ 48
pthread key t key;
```
void \*threadfunc(void \*parm) { int status; void \*value; int threadnum; int \*tnum; void \*getvalue; char Buffer[BUFFSZ]; tnum = parm; threadnum =  $*$ tnum; printf("Thread %d executing\n", threadnum);

```
if (!(value = malloc(sizeof(Buffer))))
```

```
printf("Thread %d could not allocate storage, errno = %d\n",
                                                  threadnum, errno);
 status = pthread setspecific(key, (void *) value);
 if ( status < 0) {
    printf("pthread setspecific failed, thread %d, errno %d",
                                                  threadnum, errno);
   pthread_exit((void *)12);
 }
 printf("Thread %d setspecific value: %d\n", threadnum, value);
 getvalue = 0;status = pthread getspecific(key, &getvalue);
 if ( status \langle 0) {
    printf("pthread_getspecific failed, thread %d, errno %d",
                                                 threadnum, errno);
    pthread exit((void *)13);}
 if (getvalue != value) {
   printf("getvalue not valid, getvalue=%d", (int)getvalue);
   pthread exit((void *)68);}
 pthread exit((void \star)0);
}
void destr_fn(void *parm)
{
   printf("Destructor function invoked\n");
   free(parm);
}
main() {
int getvalue;
 int status;
 int i;
 int threadparm[threads];
 pthread_t threadid[threads];
 int thread stat[threads];
 if ((status = pthread_key_create(&key, destr_fn )) < 0) {
    printf("pthread_key_create failed, errno=%d", errno);
    exit(1);}
 /* create 3 threads, pass each its number */
 for (i=0; i<threads; i++) {
   threadparm[i] = i+1;status = pthread create( &threadid[i],
                             NULL,
                             threadfunc,
                             (void *)&threadparm[i]);
    if ( status \langle 0 \rangle {
       printf("pthread_create failed, errno=%d", errno);
       exit(2);}
  }
 for (i=0; i -threads; i++) {
    status = pthread join( threadid[i], (void *)&thread stat[i]);
    if ( status < 0) {
       printf("pthread join failed, thread %d, errno=%d\n", i+1, errno);
    }
    if (thread stat[i] != 0) {
```

```
printf("bad thread status, thread %d, status=%d\n", i+1,
                                                    thread stat[i];
     }
 }
exit(0):
}
```
• ["pthread.h" on page 58](#page-89-0)

- v ["pthread\\_getspecific\(\) Get the thread-specific value for a key" on page 1264](#page-1295-0)
- ["pthread\\_getspecific\\_d8\\_np\(\) Get the thread-specific value for a key" on page](#page-1299-0) [1268](#page-1299-0)
- v ["pthread\\_setspecific\(\) Set the thread-specific value for a key" on page 1331](#page-1362-0)

## **pthread\_key\_delete() — Delete thread-specific data key**

## **Standards**

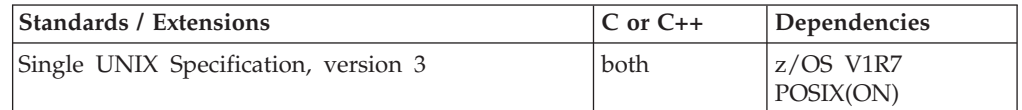

## **Format**

#define \_OPEN\_THREADS 2 #include <pthread.h>

int pthread\_key\_delete(pthread\_key\_t *key*);

## **General description**

pthread\_key\_delete() deletes thread-specific data keys created with pthread\_key\_create(). The thread-specific data values associated with *key* do not need to be NULL when the *key* is deleted. The application is responsible for freeing any storage or cleaning up data structures referring to thread-specific data associated with the deleted *key* in any thread. After *key* has been deleted, passing it to any function taking a thread-specific data key results in undefined behavior.

pthread\_key\_delete() can be called from destructor functions. Calling pthread\_key\_delete() will not cause any destructor functions to be invoked. Any destructor function associated with *key* when it was created will not be called on thread exit after *key* has been deleted.

## **Returned value**

If successful, pthread\_key\_delete() returns 0. Upon failure, pthread\_key\_delete() returns an error number to indicate the error:

```
Error Code
```
**Description**

### **EINVAL**

The key value is invalid.

## **Related information**

- ["pthread.h" on page 58](#page-89-0)
- "pthread\_getspecific()  $-$  Get the thread-specific value for a key" on page 1264
- ["pthread\\_getspecific\\_d8\\_np\(\) Get the thread-specific value for a key" on page](#page-1299-0) [1268](#page-1299-0)
- v ["pthread\\_key\\_create\(\) Create thread-specific data key" on page 1274](#page-1305-0)
- v ["pthread\\_setspecific\(\) Set the thread-specific value for a key" on page 1331](#page-1362-0)
- ["unsetenv\(\) Delete an environment variable" on page 1960](#page-1991-0)

## **pthread\_kill() — Send a signal to a thread**

## **Standards**

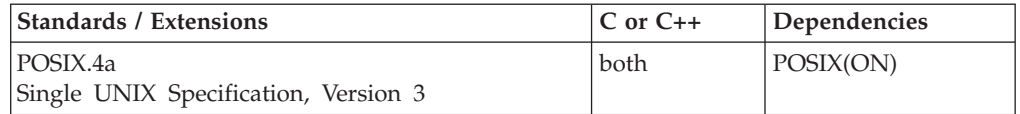

## **Format**

#define \_OPEN\_THREADS #include <pthread.h> #include <signal.h>

int pthread\_kill(pthread\_t *thread*, int *sig*);

### **SUSV3:**

#define UNIX03 THREADS #include <signal.h>

int pthread kill(pthread t thread, int sig);

## **General description**

Directs a signal *sig* to the thread *thread*. The value of *sig* must be either 0 or one of the symbols defined in signal.h. (See [Table 47 on page 1607](#page-1638-0) for a list of signals.) If *sig* is 0, pthread\_kill() performs error checking but does not send a signal.

*pthread\_t* is the data type used to uniquely identify a thread. It is returned by pthread\_create() and used by the application in function calls that require a thread identifier.

**Special behavior for C++:** If a thread is sent a signal using pthread\_kill() and that thread does not handle the signal, then destructors for local objects may not be executed.

### **Usage notes**

1. The SIGTHSTOP and SIGTHCONT signals can be issued by this function. *pthread\_kill()* is the only function that can issue SIGTHSTOP or SIGTHCONT.

## **Returned value**

If successful, pthread\_kill() returns 0.

If unsuccessful, pthread\_kill() returns -1 sends no signal, and sets errno to one of the following values:

**Error Code Description**

#### **EINVAL**

One of the following error conditions exists:

- The thread ID specified by *thread* is not valid.
- The value of *sig* is incorrect or is not the number of a supported signal.

#### **ESRCH**

No thread could be found corresponding to that specified by the given thread ID.

**Special behavior for Single UNIX Specification, Version 3:** If unsuccessful, pthread\_kill() returns an error number to indicate the error.

## **Example**

```
/* CELEBP35 */
#define _OPEN_THREADS
#include <errno.h>
#include <pthread.h>
#include <signal.h>
#include <stdio.h>
#include <unistd.h>
void *threadfunc(void *parm)
{
int threadnum;
int *tnum;
sigset t set;
tnum = parm;
threadnum = *tnum;
printf("Thread %d executing\n", threadnum);
sigemptyset(&set);
if(sigaddset(&set, SIGUSR1) == -1) {
   perror("Sigaddset error");
   pthread exit((void *)1);
}
if(sigwait(&set) != SIGUSR1) {
   perror("Sigwait error");
   pthread exit((void \star)2);
}
pthread_exit((void *)0);
}
main()int status;
int threadparm = 1;
pthread_t threadid;
int thread_stat;
status = pthread create( &threadid,
                        NULL,
                        threadfunc,
                        (void *)&threadparm);
if ( status < 0) {
   perror("pthread_create failed");
   exit(1);}
sleep(5);
```

```
status = pthread kill( threadid, SIGUSR1);
if ( status \leq 0)
   perror("pthread_kill failed");
status = pthread join( threadid, (void *)&thread stat);
if ( status \leq 0)
   perror("pthread_join failed");
exit(0);
}
```
- ["pthread.h" on page 58](#page-89-0)
- ["signal.h" on page 63](#page-94-0)
- ["bsd\\_signal\(\) BSD version of signal\(\)" on page 219](#page-250-0)
- ["kill\(\) Send a signal to a process" on page 927](#page-958-0)
- ["killpg\(\) Send a signal to a process group" on page 930](#page-961-0)
- v ["pthread\\_self\(\) Get the caller" on page 1322](#page-1353-0)
- v ["raise\(\) Raise signal" on page 1366](#page-1397-0)
- "sigaction() Examine or change a signal action" on page  $1606$
- ["sighold\(\) Add a signal to a thread" on page 1631](#page-1662-0)
- v ["sigignore\(\) Set disposition to ignore a signal" on page 1632](#page-1663-0)
- v ["signal\(\) Handle interrupts" on page 1638](#page-1669-0)
- "sigprocmask() Examine or change a thread" on page  $1646$
- ["sigrelse\(\) Remove a signal from a thread" on page 1651](#page-1682-0)
- "sigset() Change a signal action or a thread" on page  $1651$

## **pthread\_mutex\_destroy() — Delete a mutex object**

### **Standards**

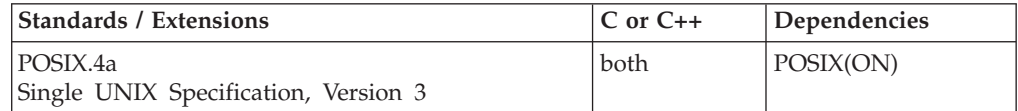

## **Format**

#define \_OPEN\_THREADS #include <pthread.h>

int pthread\_mutex\_destroy(pthread\_mutex\_t \**mutex*);

#### **SUSV3:**

#define UNIX03 THREADS #include <pthread.h>

int pthread\_mutex\_destroy(pthread\_mutex\_t \**mutex*);

## **General description**

Deletes a mutex object, which identifies a mutex. Mutexes are used to protect shared resources. *mutex* is set to an invalid value, but can be reinitialized using pthread\_mutex\_init().

## **Returned value**

If successful, pthread\_mutex\_destroy() returns 0.

<span id="page-1312-0"></span>If unsuccessful, pthread\_mutex\_destroy() returns -1 and sets errno to one of the following values:

## **Error Code Description**

#### **EBUSY**

A request has detected an attempt to destroy the object referenced by *mutex* while it was locked or referenced by another thread (for example, while being used in a pthread\_cond\_wait() or pthread\_cond\_timedwait() function).

#### **EINVAL**

The value specified by *mutex* is not valid.

**Special behavior for Single UNIX Specification, Version 3:** If unsuccessful, pthread\_mutex\_destroy() returns an error number to indicate the error.

## **Example**

#### **CELEBP36**

```
/* CELEBP36 */
#define _OPEN_THREADS
#include <pthread.h>
#include <stdio.h>
main()pthread mutex t mutex;
  if (pthread_mutex_init(&mutex, NULL) != 0) {
    perror("pthread mutex init() error");
    exit(1);}
  if (pthread mutex destroy(\&mutex) != 0) {
    perror("pthread_mutex_destroy() error");
    exit(2);
  }
}
```
## **Related information**

- ["pthread.h" on page 58](#page-89-0)
- v ["pthread\\_cond\\_timedwait\(\) Wait on a condition variable" on page 1241](#page-1272-0)
- ["pthread\\_cond\\_wait\(\) Wait on a condition variable" on page 1244](#page-1275-0)
- v "pthread\_mutex\_init() Initialize a mutex object"
- v ["pthread\\_mutex\\_lock\(\) Wait for a lock on a mutex object" on page 1284](#page-1315-0)
- v ["pthread\\_mutex\\_trylock\(\) Attempt to lock a mutex object" on page 1286](#page-1317-0)
- v ["pthread\\_mutex\\_unlock\(\) Unlock a mutex object" on page 1288](#page-1319-0)

## **pthread\_mutex\_init() — Initialize a mutex object**

## **Standards**

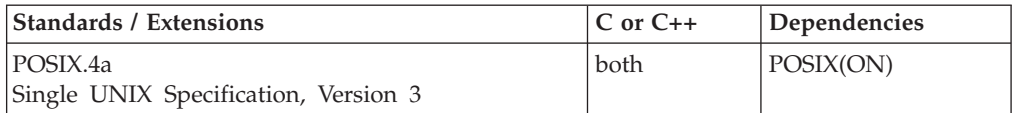

#### **pthread\_mutex\_init**

### **Format**

#define \_OPEN\_THREADS #include <pthread.h>

```
int pthread_mutex_init(pthread_mutex_t *mutex, pthread_mutexattr_t *attr);
```
#### **SUSV3:**

```
#define UNIX03 THREADS
#include <pthread.h>
int pthread mutex init(pthread mutex t * restrict mutex,
                      const pthread mutexattr t * restrict attr);
```
## **General description**

Creates a mutex, referenced by *mutex*, with attributes specified by *attr*. If *attr* is NULL, the default mutex attribute (NONRECURSIVE) is used.

## **Returned value**

If successful, pthread\_mutex\_init() returns 0, and the state of the mutex becomes initialized and unlocked.

If unsuccessful, pthread\_mutex\_init() returns -1 and sets errno to one of the following values:

#### **Error Code**

**Description**

#### **EAGAIN**

The system lacked the necessary resources (other than memory) to initialize another mutex.

#### **EBUSY**

detected an attempt to re-initialize the object referenced by *mutex*, a previously initialized, but not yet destroyed, mutex.

### **EINVAL**

The value specified by *attr* is not valid.

### **ENOMEM**

There is not enough memory to acquire a lock. This errno will only occur in the private path.

#### **EPERM**

The caller does not have the privilege to perform the operation.

**Special behavior for Single UNIX Specification, Version 3:** If unsuccessful, pthread\_mutex\_init() returns an error number to indicate the error.

## **Usage notes**

The OPEN SYS MUTEX EXT feature switch can be optionally included. If the feature is set, then significantly larger pthread\_mutex\_t objects will be defined. The feature is used for the management of mutex and condition variables in shared memory.

If the supplied extended pthread\_mutex\_t object is not in shared memory, pthread\_mutex\_init() will treat the object as a non-shared object, since it is not accessible to any other process.

It is recommended that you define and initialize the pthread\_mutex\_t objects in the same compile unit. If you pass a pthread\_mutex\_t object around to be initialized, make sure the initialization code has been compiled with the same \_OPEN\_SYS\_MUTEX\_EXT feature setting as the code that defines the object.

The following sequence may cause storage overlay with unpredictable results:

- 1. Declare or define a pthread\_mutex\_t object (in shared storage) without #define of the \_OPEN\_SYS\_MUTEX\_EXT feature. The created pthread\_mutex\_t object is standard size (i.e. small) without the \_OPEN\_SYS\_MUTEX\_EXT feature defined.
- 2. Pass the pthread\_mutex\_t object to another code unit, which was compiled with the \_OPEN\_SYS\_MUTEX\_EXT feature defined, to be initialized as a shared object. The pthread\_mutex\_t initialization generally involves the following steps:
	- a. pthread\_mutexattr\_init()
	- b. pthread\_mutexattr\_setpshared(). Shared pthread\_mutex\_t objects can be small or of extended size. The presence of the \_OPEN\_SYS\_MUTEX\_EXT feature declares it to be of extended size.
	- c. pthread\_mutex\_init(). This step initializes the passed-in (small) pthread\_mutex\_t object as if it is an extended object, causing storage overlay.

## **Example**

#### **CELEBP37**

```
/* CELEBP37 */
#ifndef _OPEN_THREADS
#define _OPEN_THREADS
#endif
#include <pthread.h>
main() {
 pthread mutexattr t attr;
  pthread_mutex_t mut;
  if (pthread mutexattr init(&attr) == -1) {
    perror("mutexattr_init error");
    exit(1);}
  if (pthread mutex init(&mut, &attr) == -1) {
    perror("mutex_init error");
    exit(2);
  }
  exit(0);}
```
### **Related information**

- ["pthread.h" on page 58](#page-89-0)
- v ["pthread\\_cond\\_init\(\) Initialize a condition variable" on page 1238](#page-1269-0)
- v ["pthread\\_cond\\_timedwait\(\) Wait on a condition variable" on page 1241](#page-1272-0)
- v ["pthread\\_cond\\_wait\(\) Wait on a condition variable" on page 1244](#page-1275-0)
- v ["pthread\\_mutexattr\\_init\(\) Initialize a mutex attribute object" on page 1296](#page-1327-0)
- v ["pthread\\_mutex\\_lock\(\) Wait for a lock on a mutex object" on page 1284](#page-1315-0)
- v ["pthread\\_mutex\\_trylock\(\) Attempt to lock a mutex object" on page 1286](#page-1317-0)
- v ["pthread\\_mutex\\_unlock\(\) Unlock a mutex object" on page 1288](#page-1319-0)

## <span id="page-1315-0"></span>**pthread\_mutex\_lock() — Wait for a lock on a mutex object**

## **Standards**

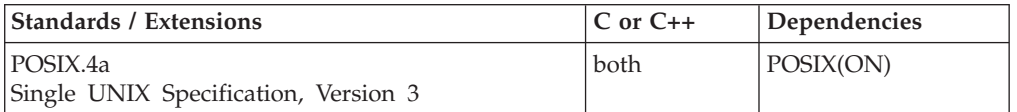

## **Format**

#define \_OPEN\_THREADS #include <pthread.h>

int pthread\_mutex\_lock(pthread\_mutex\_t \**mutex*);

### **SUSV3:**

#define UNIX03 THREADS #include <pthread.h>

int pthread\_mutex\_lock(pthread\_mutex\_t \**mutex*);

## **General description**

Locks a mutex object, which identifies a mutex. Mutexes are used to protect shared resources. If the mutex is already locked by another thread, the thread waits for the mutex to become available. The thread that has locked a mutex becomes its current owner and remains the owner until the same thread has unlocked it.

When the mutex has the attribute of recursive, the use of the lock may be different. When this kind of mutex is locked multiple times by the same thread, then a count is incremented and no waiting thread is posted. The owning thread must call pthread\_mutex\_unlock() the same number of times to decrement the count to zero.

The mutex types are described below:

### **PTHREAD\_MUTEX\_NORMAL**

A normal type mutex does not detect deadlock. That is, a thread attempting to relock this mutex without first unlocking it will deadlock. The mutex is either in a locked or unlocked state for a thread.

### **PTHREAD\_MUTEX\_ERRORCHECK**

An errorcheck type mutex provides error checking. That is, a thread attempting to relock this mutex without first unlocking it will return with an error. The mutex is either in a locked or unlocked state for a thread. If a thread attempts to relock a mutex that it has already locked, it will return with an error. If a thread attempts to unlock a mutex that is unlocked, it will return with an error.

#### **PTHREAD\_MUTEX\_RECURSIVE**

A recursive type mutex permits a thread to lock many times. That is, a thread attempting to relock this mutex without first unlocking will succeed. This type of mutex must be unlocked the same number to times it is locked before the mutex will be returned to an unlocked state. If locked, an error is returned.

### **PTHREAD\_MUTEX\_DEFAULT**

The default type mutex is mapped to a normal type mutex which does not detect deadlock. That is, a thread attempting to relock this mutex without

first unlocking it will deadlock. The mutex is either in a locked or unlocked state for a thread. The normal mutex is the default type mutex.

## **Returned value**

If successful, pthread\_mutex\_lock() returns 0.

If unsuccessful, pthread\_mutex\_lock() returns -1 and sets errno to one of the following values:

#### **Error Code**

**Description**

#### **EAGAIN**

The mutex could not be acquired because the maximum number of recursive locks for mutex has been exceeded. This errno will only occur in the shared path.

#### **EDEADLK**

The current thread already owns the mutex, and the mutex has a *kind* attribute of \_\_MUTEX\_NONRECURSIVE.

#### **EINVAL**

The value specified by *mutex* is not valid.

**Special behavior for Single UNIX Specification, Version 3:** If unsuccessful, pthread\_mutex\_lock() returns an error number to indicate the error.

#### **Usage notes**

If the \_OPEN\_SYS\_MUTEX\_EXT feature switch is set, all shared (extended) mutex locks are released when the thread ends, whether normally or abnormally. If the thread ends normally (i.e. pthread\_exit() or pthread\_cancel()), the first waiter of the mutex lock will be resumed. If the thread ends abnormally, the processes of the mutex waiters for this mutex lock will be terminated.

#### **Example**

```
/* CELEBP38 */
#ifndef _OPEN_THREADS
#define _OPEN_THREADS
#endif
#include <pthread.h>
#include <stdio.h>
main()pthread mutex t mut;
  if (pthread mutex init(&mut, NULL) != 0) {
    perror("mutex_lock");
    exit(1);}
  if (pthread mutex lock(\&mut) != 0) {
    perror("mutex_lock");
    exit(2);}
```

```
puts("the mutex has been locked");
exit(0);
```
}

- ["pthread.h" on page 58](#page-89-0)
- v ["pthread\\_cond\\_init\(\) Initialize a condition variable" on page 1238](#page-1269-0)
- v ["pthread\\_cond\\_wait\(\) Wait on a condition variable" on page 1244](#page-1275-0)
- v ["pthread\\_mutex\\_destroy\(\) Delete a mutex object" on page 1280](#page-1311-0)
- v ["pthread\\_mutex\\_init\(\) Initialize a mutex object" on page 1281](#page-1312-0)

## **pthread\_mutex\_trylock() — Attempt to lock a mutex object Standards**

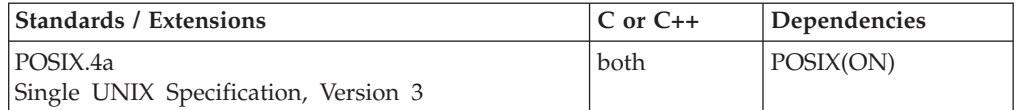

## **Format**

#define \_OPEN\_THREADS #include <pthread.h>

int pthread\_mutex\_trylock(pthread\_mutex\_t \**mutex*);

#### **SUSV3:**

#define UNIX03 THREADS #include <pthread.h>

int pthread\_mutex\_trylock(pthread\_mutex\_t \**mutex*);

## **General description**

Locks a mutex object, which identifies a mutex. Mutexes are used to protect shared resources. If pthread\_mutex\_trylock() is locked, it returns immediately.

For recursive mutexes, pthread\_mutex\_trylock() will effectively add to the count of the number of times pthread\_mutex\_unlock() must be called by the thread to release the mutex. (That is, it has the same behavior as a pthread\_mutex\_lock().)

## **Returned value**

If successful, pthread\_mutex\_trylock() returns 0.

If unsuccessful, pthread\_mutex\_trylock() returns -1 and sets errno to one of the following values:

#### **Error Code**

**Description**

#### **EAGAIN**

The mutex could not be acquired because the maximum number of recursive locks for mutex has been exceeded. This errno will only occur in the shared path.

#### **EBUSY**

*mutex* could not be acquired because it was already locked.

**EINVAL**

The value specified by *mutex* is not valid.

**Special behavior for Single UNIX Specification, Version 3:** If unsuccessful, pthread\_mutex\_trylock() returns an error number to indicate the error.

### **Usage notes**

1. If the \_OPEN\_SYS\_MUTEX\_EXT feature switch is set, all shared (extended) mutex locks are released when the thread ends, whether normally or abnormally. If the thread ends normally (i.e. pthread\_exit() or pthread\_cancel()), the first waiter of the mutex lock will be resumed. If the thread ends abnormally, the processes of the mutex waiters for this mutex lock will be terminated.

## **Example**

```
/* CELEBP40 */
#define _OPEN_THREADS
#include <pthread.h>
#include <stdio.h>
#include <errno.h>
pthread mutex t mutex;
void *thread(void *arg) {
 if (pthread mutex trylock(\&mutex) != 0)
   if (errno == EBUSY)
      puts("thread was denied access to the mutex");
    else {
      perror("pthread mutex trylock() error");
      exit(1);}
  else puts("thread was granted the mutex");
}
main() {
  pthread t thid;
  if (pthread mutex init(&mutex, NULL) != 0) {
    perror("pthread mutex init() error");
    exit(2);}
  if (pthread create(&thid, NULL, thread, NULL) != 0) {
    perror("pthread_create() error");
    exit(3);}
  if (pthread_mutex_trylock(&mutex) != 0)
    if (errno == EBUSY)
      puts("IPT was denied access to the mutex");
    else {
      perror("pthread mutex trylock() error");
      exit(4);}
  else puts("IPT was granted the mutex");
  if (pthread join(thid, NULL) != 0) {
    perror("pthread_mutex_trylock() error");
    exit(5);}
}
```
### <span id="page-1319-0"></span>**Output:**

IPT was granted the mutex thread was denied access to the mutex

## **Related information**

- ["pthread.h" on page 58](#page-89-0)
- v ["pthread\\_mutex\\_destroy\(\) Delete a mutex object" on page 1280](#page-1311-0)
- v ["pthread\\_mutex\\_init\(\) Initialize a mutex object" on page 1281](#page-1312-0)

## **pthread\_mutex\_unlock() — Unlock a mutex object**

## **Standards**

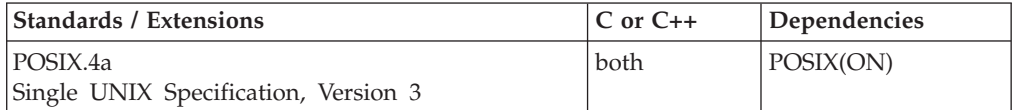

### **Format**

#define \_OPEN\_THREADS #include <pthread.h>

int pthread\_mutex\_unlock(pthread\_mutex\_t \**mutex*);

#### **SUSV3:**

#define \_UNIX03\_THREADS #include <pthread.h>

int pthread\_mutex\_unlock(pthread\_mutex\_t \**mutex*);

## **General description**

Releases a mutex object. If one or more threads are waiting to lock the mutex, pthread\_mutex\_unlock() causes one of those threads to return from pthread\_mutex\_lock() with the mutex object acquired. If no threads are waiting for the mutex, the mutex unlocks with no current owner.

When the mutex has the attribute of recursive the use of the lock may be different. When this kind of mutex is locked multiple times by the same thread, then unlock will decrement the count and no waiting thread is posted to continue running with the lock. If the count is decremented to zero, then the mutex is released and if any thread is waiting it is posted.

### **Returned value**

If successful, pthread\_mutex\_unlock() returns 0.

If unsuccessful, pthread\_mutex\_unlock() returns -1 and sets errno to one of the following values:

#### **Error Code**

**Description**

#### **EINVAL**

The value specified by *mutex* is not valid.

#### **EPERM**

The current thread does not own the *mutex*.

**Special behavior for Single UNIX Specification, Version 3:** If unsuccessful, pthread\_mutex\_unlock() returns an error number to indicate the error.

## **Example**

```
CELEBP41
```

```
/* CELEBP41 */
#define _OPEN_THREADS
#include <pthread.h>
#include <stdio.h>
#include <errno.h>
pthread_mutex_t mutex;
void *thread(void *arg) {
 if (pthread_mutex_lock(&mutex) != 0) {
   perror("pthread_mutex_lock() error");
    exit(1);}
  puts("thread was granted the mutex");
  if (pthread mutex unlock(\&mutex) != 0) {
    perror("pthread_mutex_unlock() error");
    exit(2);
  }
}
main()pthread_t thid;
  if (pthread mutex init(&mutex, NULL) != 0) {
    perror("pthread mutex init() error");
    exit(3);}
  if (pthread create(&thid, NULL, thread, NULL) != 0) {
    perror("pthread create() error");
    exit(4);}
  if (pthread mutex lock(\&mutex) != 0) {
    perror("pthread mutex lock() error");
    exit(5);
  }
  puts("IPT was granted the mutex");
  if (pthread mutex unlock(\&mutex) != 0) {
   perror("pthread_mutex_unlock() error");
    exit(6);}
  if (pthread_join(thid, NULL) != 0) {
   perror("pthread_mutex_lock() error");
    exit(7);
  }
}
```
#### **Output:**

IPT was granted the mutex thread was granted the mutex

- ["pthread.h" on page 58](#page-89-0)
- v ["pthread\\_mutex\\_destroy\(\) Delete a mutex object" on page 1280](#page-1311-0)
- v ["pthread\\_mutex\\_init\(\) Initialize a mutex object" on page 1281](#page-1312-0)
- v ["pthread\\_mutex\\_lock\(\) Wait for a lock on a mutex object" on page 1284](#page-1315-0)

## **pthread\_mutexattr\_destroy() — Destroy a mutex attribute object**

## **Standards**

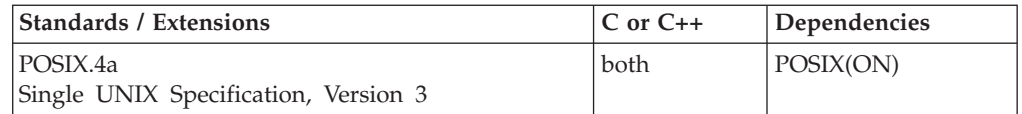

## **Format**

#define \_OPEN\_THREADS #define \_OPEN\_SYS #include <pthread.h>

int pthread mutexattr destroy(pthread mutexattr t \*attr);

#### **SUSV3:**

#define \_UNIX03\_THREADS #define OPEN SYS #include <pthread.h>

int pthread mutexattr destroy(pthread mutexattr t \**attr*);

## **General description**

Destroys an initialized mutex attribute object. With a mutex attribute object, you can manage the characteristics of mutexes in your application. It defines the set of values to be used for the mutex during its creation. By establishing a mutex attribute object, you can create many mutexes with the same set of characteristics, without defining those characteristics for each mutex. pthread\_mutexattr\_init() is used to define a mutex attribute object.

## **Returned value**

If successful, pthread\_mutexattr\_destroy() returns 0.

If unsuccessful, pthread\_mutexattr\_destroy() returns -1 and sets errno to one of the following values:

### **Error Code**

**Description**

#### **EINVAL**

The value specified for *attr* is not valid.

**Special behavior for Single UNIX Specification, Version 3:** If unsuccessful, pthread\_mutexattr\_destroy() returns an error number to indicate the error.

### **Example**

```
/* CELEBP42 */
#define _OPEN_THREADS
                        /* Needed to identify __ MUTEX_RESCURSIVE */
#include <pthread.h>
#include <stdio.h>
main() {
  pthread mutexattr t attr;
  pthread_mutex_t mutex;
  if (pthread mutexattr init(&attr) != 0) {
    perror("pthread mutex attr init() error");
    exit(1);}
  if (pthread mutexattr setkind np(&attr, __MUTEX_RECURSIVE) != 0) {
    perror("pthread_mutex_attr_setkind_np() error");
    exit(2);
  }
  if (pthread mutex init(&mutex, &attr) != 0) {
    perror("pthread mutex init() error");
    exit(3);}
  if (pthread mutexattr destroy(&attr) != 0) {
    perror("pthread_mutex_attr_destroy() error");
    exit(4);}
}
```
- ["pthread.h" on page 58](#page-89-0)
- v ["pthread\\_cond\\_init\(\) Initialize a condition variable" on page 1238](#page-1269-0)
- ["pthread\\_create\(\) Create a thread" on page 1256](#page-1287-0)
- v ["pthread\\_mutexattr\\_init\(\) Initialize a mutex attribute object" on page 1296](#page-1327-0)

## **pthread\_mutexattr\_getkind\_np() — Get kind from a mutex attribute object**

## **Standards**

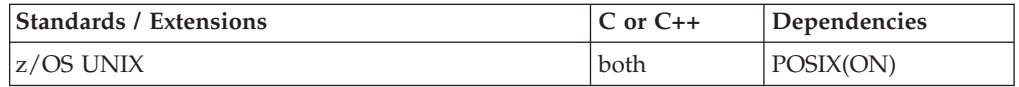

## **Format**

#define \_OPEN\_THREADS #define \_OPEN\_SYS #include <pthread.h>

int pthread\_mutexattr\_getkind\_np(pthread\_mutexattr\_t \**attr*, int \**kind*);

## **General description**

Gets the attribute *kind* from the mutex attribute object *attr*. With a mutex attribute object, you can manage the characteristics of mutexes in your application. It defines the set of values to be used for the mutex during its creation. By establishing a mutex attribute object, you can create many mutexes with the same set of characteristics without defining those characteristics for each and every mutex.

The values for the attribute *kind* are:

## **\_\_MUTEX\_NONRECURSIVE**

A nonrecursive mutex can be locked only once. That is, the mutex is either in a locked or unlocked state for a thread. If a thread attempts to lock a mutex that it has already locked, an error is returned.

#### **\_MUTEX\_RECURSIVE**

A recursive mutex can be locked more than once by the same thread. A count of the number of times the mutex has been locked is maintained. The mutex is unlocked when pthread\_mutex\_unlock() is performed an equal number of times.

#### **\_\_MUTEX\_NONRECURSIVE + \_\_MUTEX\_NODEBUG**

A nonrecursive mutex can be given an additional attribute, NODEBUG. This indicates that state changes to this mutex will *not* be reported to the debug interface, even if present.

#### **\_\_MUTEX\_RECURSIVE + \_\_MUTEX\_NODEBUG**

A recursive mutex can be given an additional attribute, NODEBUG. This indicates that state changes to this mutex will *not* be reported to the debug interface, even if present.

## **Returned value**

If successful, pthread\_mutexattr\_getkind\_np() returns 0.

If unsuccessful, pthread\_mutexattr\_getkind\_np() returns -1 and sets errno to one of the following values:

#### **Error Code**

**Description**

#### **EINVAL**

The value specified for *attr* is not valid.

#### **Example**

```
/* CELEBP43 */
#pragma runopts(TEST(ALL))
#ifndef _OPEN_THREADS
#define _OPEN_THREADS
#define OPEN SYS /* Needed to identify MUTEX RECURSIVE,
                         __MUTEX_NODEBUG, and __MUTEX_NONRECURSIVE */
#endif
#include <stdio.h>
#include <pthread.h>
pthread mutexattr t attr;
int kind;
main() {
    if (pthread mutexattr init(&attr) == -1) {
       perror("pthread_mutexattr_init()");
       exit(1);
     }
    if (pthread mutexattr setkind np(&attr, \setminus
```

```
MUTEX RECURSIVE + _MUTEX_NODEBUG == -1 ) {
      perror("pthread mutexattr setkind np()");
      exit(1);}
   if (pthread mutexattr getkind np(&attr, &kind) == -1) {
      perror("pthread mutexattr getkind np()");
      exit(1);}
    switch(kind) {
      case __MUTEX_NONRECURSIVE:
       printf("\nmutex will be nonrecursive");
        break;
      case __ MUTEX_NONRECURSIVE+ _ MUTEX_NODEBUG:
       printf("\nmutex will be nonrecursive + nodebug");
        break;
      case __ MUTEX_RECURSIVE:
       printf("\nmutex will be recursive");
       break;
      case __MUTEX_RECURSIVE+__MUTEX_NODEBUG:
        printf("\nmutex will be recursive + nodebug");
        break;
      default:
        printf("\nattribute kind value returned by \
pthread_mutexattr_getkind_np() unrecognized");
       exit(1);
    }
   exit(0);
```
### **Output:**

}

a default mutex will be nonrecursive

## **Related information**

- ["pthread.h" on page 58](#page-89-0)
- v ["pthread\\_mutexattr\\_init\(\) Initialize a mutex attribute object" on page 1296](#page-1327-0)
- ["pthread\\_mutexattr\\_setkind\\_np\(\) Set kind for a mutex attribute object" on](#page-1329-0) [page 1298](#page-1329-0)

## **pthread\_mutexattr\_getpshared() — Get the process-shared mutex attribute**

## **Standards**

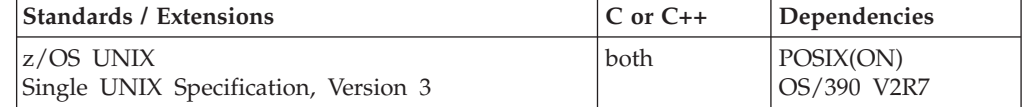

## **Format**

#define \_OPEN\_THREADS #include <pthread.h>

int pthread\_mutexattr\_getpshared(const pthread\_mutexattr\_t \**attr*, int \**pshared*);

#### **SUSV3:**

```
#define UNIX03 THREADS
#include <pthread.h>
int pthread_mutexattr_getpshared(const pthread_mutexattr_t * restrict attr,
                                int * __restrict__ pshared);
```
## **General description**

The pthread\_mutexattr\_getpshared() function gets the attribute *pshared* for the mutex attribute object *attr*. By using *attr* with the pthread\_mutexattr\_getpshared() function you can determine its *process-shared* value for a mutex.

The valid values for the attribute *pshared* are:

#### **PTHREAD\_PROCESS\_SHARED**

Permits a mutex to be operated upon by any thread that has access to the memory where the mutex is allocated, even if the mutex is allocated in memory that is shared by multiple processes.

#### **PTHREAD\_PROCESS\_PRIVATE**

A mutex can only be operated upon by threads created within the same process as the thread that initialized the mutex. When a new process is created by the parent process it will receive a different copy of the private mutex and this new mutex can only be used to serialize between threads in the child process. The default value of the attribute is PTHREAD PROCESS PRIVATE.

## **Returned value**

If successful, pthread\_mutexattr\_getpshared() returns 0.

If unsuccessful, pthread\_mutexattr\_getpshared() returns -1 and sets errno to one of the following values:

#### **Error Code**

**Description**

#### **EINVAL**

The value specified for *attr* is not valid.

**Special behavior for Single UNIX Specification, Version 3:** If unsuccessful, pthread\_mutexattr\_getpshared() returns an error number to indicate the error.

## **Related information**

- ["pthread.h" on page 58](#page-89-0)
- v ["pthread\\_mutexattr\\_setpshared\(\) Set the process-shared mutex attribute" on](#page-1331-0) [page 1300](#page-1331-0)
- ["pthread\\_rwlockattr\\_getpshared\(\) Get the processed-shared read or write lock](#page-1346-0) [attribute" on page 1315](#page-1346-0)
- ["pthread\\_rwlockattr\\_setpshared\(\) Set the process-shared read or write lock](#page-1348-0) [attribute" on page 1317](#page-1348-0)

## **pthread\_mutexattr\_gettype() — Get type of mutex attribute object**

## **Standards**

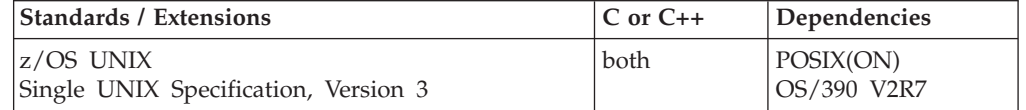

## **Format**

#define \_OPEN\_THREADS #include <pthread.h>

int pthread\_mutexattr\_gettype(const pthread\_mutexattr\_t \**attr*, int \**type*);

#### **SUSV3:**

#define UNIX03 THREADS #include <pthread.h> int pthread mutexattr gettype(const pthread mutexattr  $t *$  restrict attr, int  $*$  restrict type);

## **General description**

The pthread\_mutexattr\_gettype() function gets the attribute *type* from the mutex attribute object *attr*.

A mutex attribute object allows you to manage the characteristics of mutexes in your application. It defines the set of values to be used for the mutex during its creation. By establishing a mutex attribute object, you can create many mutexes with the same set of characteristics, without needing to define the characteristics for each and every mutex.

The values for the attribute *type* are:

### **PTHREAD\_MUTEX\_NORMAL**

A normal type mutex does not detect deadlock. That is, a thread attempting to relock this mutex without first unlocking it will deadlock. The mutex is either in a locked or unlocked state for a thread.

### **PTHREAD\_MUTEX\_ERRORCHECK**

An errorcheck type mutex provides error checking. That is, a thread attempting to relock this mutex without first unlocking it will return with an error. The mutex is either in a locked or unlocked state for a thread. If a thread attempts to relock a mutex that it has already locked, it will return with an error. If a thread attempts to unlock a mutex that is unlocked, it will return with an error.

#### **PTHREAD\_MUTEX\_RECURSIVE**

A recursive type mutex permits a thread to lock many times. That is, a thread attempting to relock this mutex without first unlocking will succeed. This type of mutex must be unlocked the same number to times it is locked before the mutex will be returned to an unlocked state. If locked, an error is returned.

#### **PTHREAD\_MUTEX\_DEFAULT**

The default type mutex is mapped to a normal type mutex which does not detect deadlock. That is, a thread attempting to relock this mutex without first unlocking it will deadlock. The mutex is either in a locked or unlocked state for a thread. The normal mutex is the default type mutex.

#### <span id="page-1327-0"></span>**\_\_MUTEX\_NONRECURSIVE**

A nonrecursive mutex can be locked only once. That is, the mutex is either in a locked or unlocked state for a thread. If a thread attempts to lock a mutex that it has already locked, an error is returned.

#### **\_\_MUTEX\_RECURSIVE**

A recursive mutex can be locked more than once by the same thread. A count of the number of times the mutex has been locked is maintained. The mutex is unlocked when pthread\_mutex\_unlock() is performed an equal number of times.

### **\_\_MUTEX\_NONRECURSIVE + \_\_MUTEX\_NODEBUG**

A nonrecursive mutex can be given an additional attribute, NODEBUG. This indicates that state changes to this mutex will *not* be reported to the debug interface, even if present.

#### **\_\_MUTEX\_RECURSIVE + \_\_MUTEX\_NODEBUG**

A recursive mutex can be given an additional attribute, NODEBUG. This indicates that state changes to this mutex will *not* be reported to the debug interface, even if present.

## **Returned value**

If successful, pthread\_mutexattr\_gettype() returns 0.

If unsuccessful, pthread\_mutexattr\_gettype() returns -1 and sets errno to one of the following values:

### **Error Code**

#### **Description**

#### **EINVAL**

The value specified for *attr* is not valid.

### **Special behavior for Single UNIX Specification, Version 3:**

If unsuccessful, pthread\_mutexattr\_gettype() returns an error number to indicate the error.

### **Related information**

- ["pthread.h" on page 58](#page-89-0)
- v ["pthread\\_mutexattr\\_settype\(\) Set type of mutex attribute object" on page 1301](#page-1332-0)

## **pthread\_mutexattr\_init() — Initialize a mutex attribute object**

## **Standards**

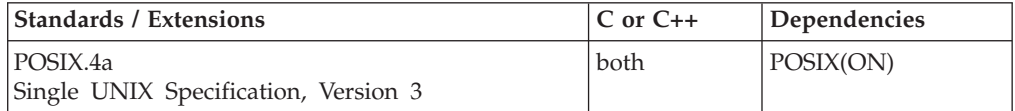

## **Format**

#define \_OPEN\_THREADS #define \_OPEN\_SYS #include <pthread.h>

int pthread mutexattr init(pthread mutexattr t \*attr);

**SUSV3:**

#define \_UNIX03\_THREADS #define \_OPEN\_SYS #include <pthread.h>

int pthread mutexattr init(pthread mutexattr t \*attr);

## **General description**

Initializes a mutex attribute object. With a mutex attribute object, you can manage the characteristics of mutexes in your application. It defines the set of values to be used for the mutex during its creation. By establishing a mutex attribute object, you can create many mutexes with the same set of characteristics, without defining those characteristics for each and every mutex.

For a valid mutex attribute, refer to ["pthread\\_mutexattr\\_setkind\\_np\(\) — Set kind](#page-1329-0) [for a mutex attribute object" on page 1298.](#page-1329-0)

**Note:** Before freeing up the storage containing the pthread\_mutexattr\_t object, be sure to destroy it by calling pthread\_mutexattr\_destroy(). If the pthread\_mutexattr\_t object is not destroyed before the storage is reused, the results are undefined.

## **Returned value**

If successful, pthread\_mutexattr\_init() returns 0.

If unsuccessful, pthread\_mutexattr\_init() returns -1 and sets errno to one of the following values:

## **Error Code Description**

#### **ENOMEM**

There is not enough memory to initialize *attr*.

### **Special behavior for Single UNIX Specification, Version 3:**

If unsuccessful, pthread\_mutexattr\_init() returns an error number to indicate the error.

## **Example**

```
/* CELEBP44 */
#define _OPEN_THREADS<br>#define _OPEN_SYS
                         /* Needed to identify MUTEX_RECURSIVE * /#include <pthread.h>
#include <stdio.h>
main()pthread_mutexattr_t attr;
  pthread mutex t mutex;
  if (pthread_mutexattr_init(&attr) != 0) {
    perror("pthread mutex attr init() error");
    exit(1);}
```

```
if (pthread mutexattr setkind np(&attr, __MUTEX_RECURSIVE) != 0) {
    perror("pthread_mutex_attr_setkind_np() error");
    exit(2);
  }
  if (pthread mutex init(&mutex, &attr) != 0) {
    perror("pthread mutex init() error");
    exit(3);
  }
 if (pthread mutexattr destroy(& \text{attr}) != 0) {
    perror("pthread mutex attr destroy() error");
    exit(4);}
}
```
- ["pthread.h" on page 58](#page-89-0)
- v ["pthread\\_cond\\_init\(\) Initialize a condition variable" on page 1238](#page-1269-0)
- "pthread\_create() Create a thread" on page  $1256$
- "pthread\_mutex\_init() Initialize a mutex object" on page  $1281$

## **pthread\_mutexattr\_setkind\_np() — Set kind for a mutex attribute object**

## **Standards**

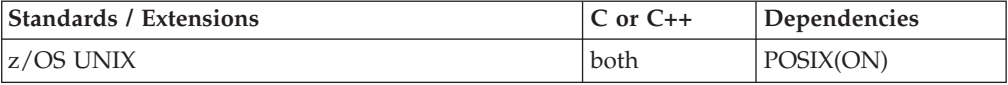

## **Format**

#define \_OPEN\_THREADS #define \_OPEN\_SYS #include <pthread.h>

int pthread mutexattr setkind np(pthread mutexattr t \*attr, int *kind*);

## **General description**

Sets the attribute *kind* for the mutex attribute object *attr*. With a mutex attribute object, you can manage the characteristics of mutexes in your application. It defines the set of values to be used for the mutex during its creation. By establishing a mutex attribute object, you can create many mutexes with the same set of characteristics, without defining those characteristics for each and every mutex.

The valid values for the attribute *kind* are:

### **\_\_MUTEX\_NONRECURSIVE**

A nonrecursive mutex can be locked only once. That is, the mutex is either in a locked or unlocked state for a thread. If a thread attempts to lock a mutex that it has already locked, an error is returned.

### **\_\_MUTEX\_RECURSIVE**

A recursive mutex can be locked more than once by the same thread. A count of the number of times the mutex has been locked is maintained. The mutex is unlocked when an equal number of pthread\_mutex\_unlock() functions are performed.

#### **\_\_MUTEX\_NONRECURSIVE + \_\_MUTEX\_NODEBUG**

A nonrecursive mutex can be given an additional attribute, NODEBUG. This indicates that state changes to this mutex will *not* be reported to the debug interface, even though it is present.

#### **\_\_MUTEX\_RECURSIVE + \_\_MUTEX\_NODEBUG**

A recursive mutex can be given an additional attribute, NODEBUG. This indicates that state changes to this mutex will *not* be reported to the debug interface, even though it is present.

#### **Returned value**

If successful, pthread\_mutexattr\_setkind\_np() returns 0.

If unsuccessful, pthread\_mutexattr\_setkind\_np() returns -1 and sets errno to one of the following values:

#### **Error Code**

**Description**

```
EINVAL
```
The value specified for *attr* or *kind* is not valid.

## **Example**

```
/* CELEBP45 */
#pragma runopts(TEST(ALL))
#ifndef _OPEN_THREADS
#define _OPEN_THREADS<br>#define OPEN_SYS
                        /* Needed to identify __MUTEX_NODEBUG */
#endif
#include <stdio.h>
#include <pthread.h>
pthread mutexattr t attr;
int kind;
main()if (pthread mutexattr init(&attr) == -1) {
       perror("pthread mutexattr init()");
       exit(1);}
    if (pthread mutexattr setkind np(&attr, \setminusMUTEX RECURSIVE \overline{+} MUTEX NODEBUG) == -1 ) {
       perror("pthread_mutexattr_setkind_np()");
       exit(1);}
    if (pthread mutexattr getkind np(&attr, &kind) == -1) {
       perror("pthread_mutexattr_getkind_np()");
       exit(1);}
     switch(kind) {
       case __ MUTEX_NONRECURSIVE:
         printf("\nmutex will be nonrecursive");
         break;
```

```
case __MUTEX_NONRECURSIVE+_MUTEX_NODEBUG:
        printf("\nmutex will be nonrecursive + nodebug");
        break;
     case __ MUTEX_RECURSIVE:
        printf("\nmutex will be recursive");
        break;
     case __MUTEX_RECURSIVE+__MUTEX_NODEBUG:
        printf("\nmutex will be recursive + nodebug");
        break;
     default:
        printf("\nattribute kind value returned by \
pthread mutexattr_getkind_np() unrecognized");
        exit(1);}
   exit(0);
```
- ["pthread.h" on page 58](#page-89-0)
- v ["pthread\\_mutexattr\\_init\(\) Initialize a mutex attribute object" on page 1296](#page-1327-0)
- v ["pthread\\_mutexattr\\_getkind\\_np\(\) Get kind from a mutex attribute object" on](#page-1322-0) [page 1291](#page-1322-0)

## **pthread\_mutexattr\_setpshared() — Set the process-shared mutex attribute**

### **Standards**

}

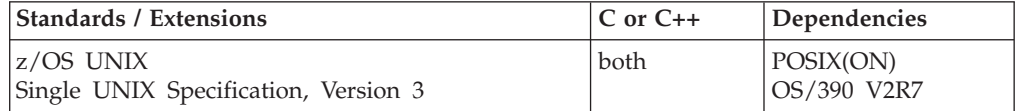

## **Format**

#define \_OPEN\_THREADS #include <pthread.h>

int pthread mutexattr setpshared(pthread mutexattr t \*attr, int pshared);

#### **SUSV3:**

#define \_UNIX03\_THREADS #include <pthread.h>

int pthread\_mutexattr\_setpshared(pthread\_mutexattr\_t \**attr*, int *pshared*);

## **General description**

The pthread\_mutexattr\_setpshared() function sets the attribute *pshared* for the mutex attribute object *attr*.

A mutex attribute object allows you to manage the characteristics of mutexes in your application. It defines the set of values to be used for a mutex during its creation. By establishing a mutex attribute object, you can create many mutexes with the same set of characteristics, without needing to define the characteristics
for each and every mutex. By using *attr* with the pthread\_mutexattr\_setpshared() function you can define its *process-shared* value for a mutex.

The valid values for the attribute *pshared* are:

### **PTHREAD\_PROCESS\_SHARED**

Permits a mutex to be operated upon by any thread that has access to the memory where the mutex is allocated, even if the mutex is allocated in memory that is shared by multiple processes.

### **PTHREAD\_PROCESS\_PRIVATE**

A mutex can only be operated upon by threads created within the same process as the thread that initialized the mutex; if threads of differing processes attempt to operate on such a mutex, only the process to initialize the mutex will succeed. When a new process is created by the parent process it will receive a different copy of the private mutex and this new mutex can only be used to serialize between threads in the child process. The default value of the attribute is PTHREAD\_PROCESS\_PRIVATE

## **Returned value**

If successful, pthread\_mutexattr\_setpshared() returns 0.

If unsuccessful, pthread\_mutexattr\_setpshared() returns -1 and sets errno to one of the following values:

### **Error Code**

**Description**

### **EINVAL**

The value specified for *attr* or *pshared* is not valid.

**Special behavior for Single UNIX Specification, Version 3:** If unsuccessful, pthread\_mutexattr\_setpshared() returns an error number to indicate the error.

### **Related information**

- ["pthread.h" on page 58](#page-89-0)
- v ["pthread\\_mutexattr\\_getpshared\(\) Get the process-shared mutex attribute" on](#page-1324-0) [page 1293](#page-1324-0)
- $\cdot$  ["pthread\\_rwlockattr\\_getpshared\(\) Get the processed-shared read or write lock](#page-1346-0) [attribute" on page 1315](#page-1346-0)
- v ["pthread\\_rwlockattr\\_setpshared\(\) Set the process-shared read or write lock](#page-1348-0) [attribute" on page 1317](#page-1348-0)

# **pthread\_mutexattr\_settype() — Set type of mutex attribute object**

## **Standards**

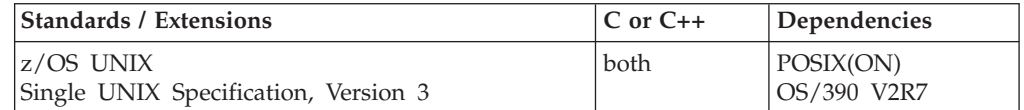

### **Format**

#define \_OPEN\_THREADS #include <pthread.h>

int pthread\_mutexattr\_settype(pthread\_mutexattr\_t \**attr*, int *type*);

### **SUSV3:**

#define UNIX03 THREADS #include <pthread.h>

int pthread\_mutexattr\_settype(pthread\_mutexattr\_t \**attr*, int *type*);

## **General description**

The pthread\_mutexattr\_settype() function sets the attribute *type* from the mutex attribute object *attr*.

A mutex attribute object allows you to manage the characteristics of mutexes in your application. It defines the set of values to be used for the mutex during its creation. By establishing a mutex attribute object, you can create many mutexes with the same set of characteristics, without needing to define the characteristics for each and every mutex.

The values for the attribute *type* are:

### **PTHREAD\_MUTEX\_NORMAL**

A normal type mutex does not detect deadlock. That is, a thread attempting to relock this mutex without first unlocking it will deadlock. The mutex is either in a locked or unlocked state for a thread.

### **PTHREAD\_MUTEX\_ERRORCHECK**

An errorcheck type mutex provides error checking. That is, a thread attempting to relock this mutex without first unlocking it will return with an error. The mutex is either in a locked or unlocked state for a thread. If a thread attempts to relock a mutex that it has already locked, it will return with an error. If a thread attempts to unlock a mutex that is unlocked, it will return with an error.

### **PTHREAD\_MUTEX\_RECURSIVE**

A recursive type mutex permits a thread to lock many times. That is, a thread attempting to relock this mutex without first unlocking will succeed. This type of mutex must be unlocked the same number of times it is locked before the mutex will be returned to an unlocked state. If locked, an error is returned.

### **PTHREAD\_MUTEX\_DEFAULT**

The default type mutex is mapped to a normal type mutex which does not detect deadlock. That is, a thread attempting to relock this mutex without first unlocking it will deadlock. The mutex is either in a locked or unlocked state for a thread. The normal mutex is the default type mutex.

### **\_\_MUTEX\_NONRECURSIVE**

A nonrecursive mutex can be locked only once. That is, the mutex is either in a locked or unlocked state for a thread. If a thread attempts to lock a mutex that it has already locked, an error is returned.

### **\_\_MUTEX\_RECURSIVE**

A recursive mutex can be locked more than once by the same thread. A count of the number of times the mutex has been locked is maintained. The mutex is unlocked when pthread\_mutex\_unlock() is performed an equal number of times.

### **\_\_MUTEX\_NONRECURSIVE + \_\_MUTEX\_NODEBUG**

A nonrecursive mutex can be given an additional attribute, NODEBUG. This indicates that state changes to this mutex will *not* be reported to the debug interface, even if present.

### **\_\_MUTEX\_RECURSIVE + \_\_MUTEX\_NODEBUG**

A recursive mutex can be given an additional attribute, NODEBUG. This indicates that state changes to this mutex will *not* be reported to the debug interface, even if present.

## **Returned value**

If successful, pthread\_mutexattr\_settype() returns 0.

If unsuccessful, pthread\_mutexattr\_settype() returns -1 and sets errno to one of the following values:

### **Error Code**

**Description**

### **EINVAL**

Either the value type or the value specified for attr is not valid.

**Special behavior for Single UNIX Specification, Version 3:** If unsuccessful, pthread\_mutexattr\_settype() returns an error number to indicate the error.

## **Related information**

- ["pthread.h" on page 58](#page-89-0)
- v ["pthread\\_mutexattr\\_gettype\(\) Get type of mutex attribute object" on page](#page-1326-0) [1295](#page-1326-0)

## **pthread\_once() — Invoke a function once**

### **Standards**

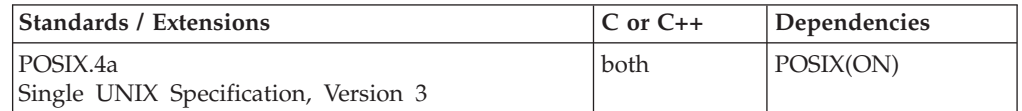

### **Format**

#define \_OPEN\_THREADS #include <pthread.h> pthread\_once\_t *once\_control* = PTHREAD\_ONCE\_INIT;

int pthread once(pthread once t \*once control, void(\**init routine*)());

### **SUSV3:**

#define UNIX03 THREADS #include <pthread.h> pthread\_once\_t *once\_control* = PTHREAD\_ONCE\_INIT;

int pthread\_once(pthread\_once\_t \**once\_control*, void(\**init\_routine*)());

## **General description**

Establishes a function that will be executed only once in a given process. You may have each thread call the function, but only the first call causes the function to run. This is true even if called simultaneously by multiple threads. For example, a mutex or a thread-specific data key must be created exactly once. Calling pthread\_once() prevents the code that creates a mutex or thread-specific data from being called by multiple threads. Without this routine, the execution must be

### **pthread\_once**

serialized so that only one thread performs the initialization. Other threads that reach the same point in the code are delayed until the first thread is finished.

pthread\_once() is used in conjunction with a *once control* variable of the type pthread\_once\_t. This variable is a data type that you initialize to the PTHREAD\_ONCE\_INIT constant. It is then passed as a parameter on the pthread\_once() function call.

*init\_routine* is a normal function. It can be invoked directly outside of pthread\_once(). In addition, it is the *once\_control* variable that determines if the *init\_routine* has been invoked. Calling pthread\_once() with the same routine but with different *once\_control* variables, will result in the routine being called twice, once for each *once\_control* variable.

### **Returned value**

If successful, pthread\_once() returns 0.

If unsuccessful, pthread\_once() returns -1.

There are no documented errno values. Use perror() or strerror() to determine the cause of the error.

**Special behavior for Single UNIX Specification, Version 3:** If unsuccessful, pthread\_once() returns an error number to indicate the error.

### **Example**

#### **CELEBP46**

```
/* CELEBP46 */
#ifndef _OPEN_THREADS
#define _OPEN_THREADS
#endif
#include <stdio.h>
#include <errno.h>
#include <pthread.h>
#define threads 3
int once counter=0;
pthread_once_t once_control = PTHREAD_ONCE_INIT;
void once fn(void)
{
puts("in once fn");
once counter++;
}
void *threadfunc(void *parm)
{
int status;
int threadnum;
int *tnum;
tnum = parm;
threadnum = *tnum;
printf("Thread %d executing\n", threadnum);
status = pthread once(&once control, once fn);
```

```
if (status < 0)
    printf("pthread once failed, thread %d, errno=%d\n", threadnum,
                                                           errno);
pthread_exit((void *)0);
}
main() {
             status;
int i;
int threadparm[threads];
pthread t threadid[threads];
int thread stat[threads];
for (i=0; i<threads; i++) {
    threadparm[i] = i+1;status = pthread_create( &threadid[i],
                            NULL,
                            threadfunc,
                            (void *)&threadparm[i]);
    if ( status \leq 0) {
      printf("pthread_create failed, errno=%d", errno);
      ext(2);}
 }
for (i=0; i -threads; i++) {
   status = pthread_join( threadid[i], (void *)&thread_stat[i]);
   if ( status \leq 0)
      printf("pthread_join failed, thread %d, errno=%d\n", i+1, errno);
   if (thread stat[i] != 0)
       printf("bad thread status, thread %d, status=%d\n", i+1,
                                                  thread stat[i]);
 }
if (once_counter != 1)
  printf("once fn did not get control once, counter=%d", once counter);
exit(0);}
Output:
```
Thread 1 executing in once\_fn Thread  $\overline{2}$  executing Thread 3 executing

## **Related information**

• ["pthread.h" on page 58](#page-89-0)

# **pthread\_rwlock\_destroy() — Destroy a read or write lock object**

## **Standards**

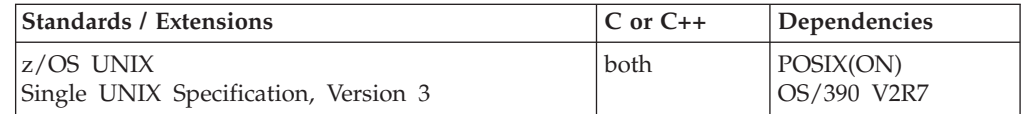

## **Format**

#define \_OPEN\_THREADS #include <pthread.h>

int pthread\_rwlock\_destroy(pthread\_rwlock\_t \**rwlock*);

### **SUSV3:**

#define UNIX03 THREADS #include <pthread.h>

int pthread\_rwlock\_destroy(pthread\_rwlock\_t \**rwlock*);

## **General description**

The pthread\_rwlock\_destroy() function deletes a read or write lock object, which is identified by *rwlock* and releases any resources used by this read or write lock object. Read/write locks are used to protect shared resources.

**Note:** *rwlock* is set to an invalid value by pthread\_rwlock\_destroy() but can be reinitialized using pthread\_rwlock\_init().

## **Returned value**

If successful, pthread\_rwlock\_destroy() returns 0.

If unsuccessful, pthread\_rwlock\_destroy() returns -1 and sets errno to one of the following values:

### **Error Code**

### **Description**

### **EBUSY**

An attempt was made to destroy the object referenced by *rwlock* while it is locked or referenced as part of a wait on a condition variable.

### **EINVAL**

The value specified by *rwlock* is not valid.

**Special behavior for Single UNIX Specification, Version 3:** If unsuccessful, pthread\_rwlock\_destroy() returns an error number to indicate the error.

## **Related information**

- ["pthread.h" on page 58](#page-89-0)
- v ["pthread\\_rwlock\\_init\(\) Initialize a read or write lock object" on page 1307](#page-1338-0)
- v ["pthread\\_rwlock\\_rdlock\(\) Wait for a lock on a read or write lock object" on](#page-1339-0) [page 1308](#page-1339-0)
- ["pthread\\_rwlock\\_tryrdlock\(\) Attempt to lock a read or write lock object for](#page-1340-0) [reading" on page 1309](#page-1340-0)
- v ["pthread\\_rwlock\\_trywrlock\(\) Attempt to lock a read or write lock object for](#page-1342-0) [writing" on page 1311](#page-1342-0)
- v ["pthread\\_rwlock\\_unlock\(\) Unlock a read or write lock object" on page 1312](#page-1343-0)
- v ["pthread\\_rwlock\\_wrlock\(\) Wait for a lock on a read or write lock object for](#page-1344-0) [writing" on page 1313](#page-1344-0)

# <span id="page-1338-0"></span>**pthread\_rwlock\_init() — Initialize a read or write lock object**

## **Standards**

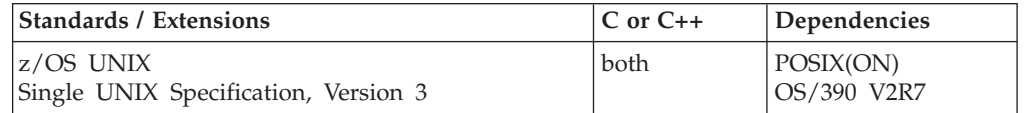

## **Format**

#define \_OPEN\_THREADS #include <pthread.h>

int pthread rwlock init(pthread rwlock t \*rwlock, pthread rwlockattr t \**attr*);

pthread rwlock t rwlock=PTHREAD RWLOCK INITIALIZER;

### **SUSV3:**

#define UNIX03 THREADS #include <pthread.h> int pthread\_rwlock\_init(pthread\_rwlock\_t \* \_ restrict\_rwlock, const pthread  $\overline{r}$ wlockattr t \*  $\overline{r}$  restrict\_attr);

## **General description**

The pthread\_rwlock\_init() function creates a read or write lock, referenced by *rwlock*, with attributes specified by *attr*. If *attr* is NULL, the default read or write lock attribute (PTHREAD\_PROCESS\_PRIVATE) is used. Once initialized, the lock can be used any number of times without being reinitialized. Upon successful initialization, the state of the read or write lock becomes initialized and unlocked.

In cases where default read or write lock attributes are appropriate, the macro PTHREAD\_RWLOCK\_INITIALIZER can be used to initialize read or write locks that are statically allocated. The effect is equivalent to dynamic initialization by a call to pthread\_rwlock\_init() with parameter *attr* specified as NULL, except that no error checking is done.

**Note:** Although the SUSv3 standard does not specify a static initializer for read or write locks, the implementation-defined macro PTHREAD\_RWLOCK\_INITIALIZER\_NP may be used for that purpose. It is functionally equivalent in the SUSv3 context to the PTHREAD\_RWLOCK\_INITIALIZER macro.

## **Returned value**

If successful, pthread\_rwlock\_init() returns 0, and the state of the read or write lock becomes initialized and unlocked.

If unsuccessful, pthread\_rwlock\_init() returns -1 and sets errno to one of the following values:

### **Error Code**

**Description**

### **EAGAIN**

The system lacked necessary resources (other than memory) to initialize another read or write lock.

### <span id="page-1339-0"></span>**EINVAL**

The value specified by *attr* is not valid.

### **ENOMEM**

There is not enough memory to initialize the read or write lock.

#### **EPERM**

The caller does not have the privilege to perform the operation.

**Special behavior for Single UNIX Specification, Version 3:** If unsuccessful, pthread\_rwlock\_init() returns an error number to indicate the error.

### **Related information**

- ["pthread.h" on page 58](#page-89-0)
- v ["pthread\\_rwlock\\_destroy\(\) Destroy a read or write lock object" on page 1305](#page-1336-0)
- v "pthread\_rwlock\_rdlock() Wait for a lock on a read or write lock object"
- v ["pthread\\_rwlock\\_tryrdlock\(\) Attempt to lock a read or write lock object for](#page-1340-0) [reading" on page 1309](#page-1340-0)
- v ["pthread\\_rwlock\\_trywrlock\(\) Attempt to lock a read or write lock object for](#page-1342-0) [writing" on page 1311](#page-1342-0)
- v ["pthread\\_rwlock\\_unlock\(\) Unlock a read or write lock object" on page 1312](#page-1343-0)
- v ["pthread\\_rwlock\\_wrlock\(\) Wait for a lock on a read or write lock object for](#page-1344-0) [writing" on page 1313](#page-1344-0)

## **pthread\_rwlock\_rdlock() — Wait for a lock on a read or write lock object**

## **Standards**

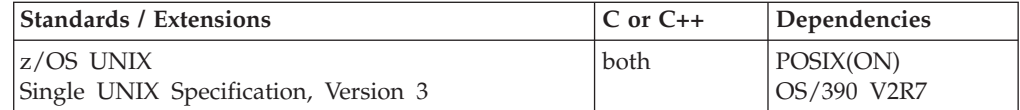

### **Format**

#define \_OPEN\_THREADS #include <pthread.h>

int pthread\_rwlock\_rdlock(pthread\_rwlock\_t \**rwlock*);

### **SUSV3:**

#define UNIX03 THREADS #include <pthread.h>

int pthread\_rwlock\_rdlock(pthread\_rwlock\_t \**rwlock*);

### **General description**

The pthread\_rwlock\_rdlock() function applies a read lock to the read or write lock referenced by *rwlock*. The calling thread acquires the read lock if a writer does not hold the lock and there are no writers blocked on the lock. In z/OS UNIX, the calling thread does not acquire the lock when a writer does not hold the lock and there are writers waiting for the lock unless the thread already held *rwlock* for read. It will block and wait until there are no writers holding or waiting for the read or write lock. If a writer holds the lock, the calling thread will not acquire the read lock. If the read lock is not acquired, the calling thread blocks (that is, it does not return from the pthread\_rwlock\_rdlock() call) until it can acquire the lock.

<span id="page-1340-0"></span>A thread may hold multiple concurrent read locks on *rwlock* (that is successfully call the pthread\_rwlock\_rdlock() function n times). If so, the thread must perform matching unlocks (that is, it must call the pthread\_rwlock\_unlock() function n times). Read/write locks are used to protect shared resources.

**Note:** If a thread owns locks at the time it is terminated then z/OS UNIX will release those locks.

## **Returned value**

If successful, pthread\_rwlock\_rdlock() returns 0.

If unsuccessful, pthread\_rwlock\_rdlock() returns -1 and sets errno to one of the following values:

### **Error Code**

**Description**

### **EAGAIN**

The read lock could not be acquired because the maximum number of read locks for *rwlock* has been exceeded. This errno will only occur in the shared path.

### **EDEADLK**

The current thread already owns the read or write lock for writing.

### **EINVAL**

The value specified by *rwlock* is not valid.

### **ENOMEM**

There is not enough memory to acquire a lock. This errno will only occur in the private path.

**Special behavior for Single UNIX Specification, Version 3:** If unsuccessful, pthread\_rwlock\_rdlock() returns an error number to indicate the error.

### **Related information**

- ["pthread.h" on page 58](#page-89-0)
- ["pthread\\_rwlock\\_destroy\(\) Destroy a read or write lock object" on page 1305](#page-1336-0)
- v ["pthread\\_rwlock\\_init\(\) Initialize a read or write lock object" on page 1307](#page-1338-0)

## **pthread\_rwlock\_tryrdlock() — Attempt to lock a read or write lock object for reading**

### **Standards**

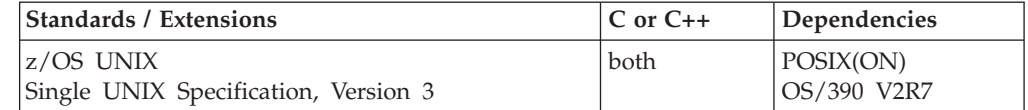

### **Format**

#define \_OPEN\_THREADS #include <pthread.h>

int pthread\_rwlock\_tryrdlock(pthread\_rwlock\_t \**rwlock*);

#### **SUSV3:**

#define \_UNIX03\_THREADS #include <pthread.h>

int pthread\_rwlock\_tryrdlock(pthread\_rwlock\_t \**rwlock*);

## **General description**

The pthread\_rwlock\_tryrdlock() function applies a read lock as in the pthread\_rwlock\_rdlock() function with the exception that the function fails if any thread holds a write lock on *rwlock* or there are writers blocked on *rwlock* unless the thread already held *rwlock* for read. Read/write locks are used to protect shared resources.

If the read or write lock identified by *rwlock* is locked, pthread\_rwlock\_tryrdlock() returns immediately.

When there are only read locks on the read or write lock, pthread\_rwlock\_tryrdlock() will effectively add to the count of the number of times pthread\_rwlock\_unlock() must be called by the thread to release the mutex (that is, it has the same behavior as a pthread\_rwlock\_rdlock() function).

## **Returned value**

If successful, pthread\_rwlock\_tryrdlock() returns 0.

If unsuccessful, pthread\_rwlock\_tryrdlock() returns -1 and sets errno to one of the following values:

### **Error Code**

### **Description**

### **EAGAIN**

The read lock could not be acquired because the maximum number of read locks for *rwlock* has been exceeded. This errno will only occur in the shared path.

### **EBUSY**

*rwlock* could not be acquired because it was already locked.

### **EINVAL**

The value specified by *rwlock* is not valid.

### **ENOMEM**

There is not enough memory to acquire a lock. This errno will only occur in the private path.

**Special behavior for Single UNIX Specification, Version 3:** If unsuccessful, pthread\_rwlock\_tryrdlock() returns an error number to indicate the error.

## **Related information**

- ["pthread.h" on page 58](#page-89-0)
- v ["pthread\\_rwlock\\_destroy\(\) Destroy a read or write lock object" on page 1305](#page-1336-0)
- ["pthread\\_rwlock\\_init\(\) Initialize a read or write lock object" on page 1307](#page-1338-0)

## <span id="page-1342-0"></span>**pthread\_rwlock\_trywrlock() — Attempt to lock a read or write lock object for writing**

## **Standards**

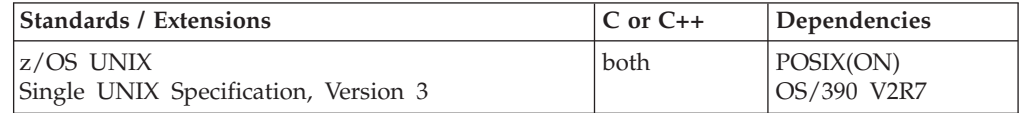

## **Format**

#define \_OPEN\_THREADS #include <pthread.h>

int pthread\_rwlock\_trywrlock(pthread\_rwlock\_t \**rwlock*);

### **SUSV3:**

#define UNIX03 THREADS #include <pthread.h>

int pthread\_rwlock\_trywrlock(pthread\_rwlock\_t \**rwlock*);

## **General description**

The pthread\_rwlock\_trywrlock() function applies a write lock as in the pthread\_rwlock\_wrlock() function with the exception that the function fails if any thread holds either a read lock or a write lock on *rwlock*. Read/write locks are used to protect shared resources.

If the read or write lock identified by *rwlock* is locked, pthread\_rwlock\_trywrlock() returns immediately.

## **Returned value**

If successful, pthread\_rwlock\_trywrlock() returns 0.

If unsuccessful, pthread\_rwlock\_trywrlock() returns -1 and sets errno to one of the following values:

### **Error Code**

### **Description**

### **EBUSY**

*rwlock* could not be acquired because it was already locked.

### **EINVAL**

The value specified by *rwlock* is not valid.

### **ENOMEM**

There is not enough memory to acquire a lock. This errno will only occur in the private path.

**Special behavior for Single UNIX Specification, Version 3:** If unsuccessful, pthread\_rwlock\_trywrlock() returns an error number to indicate the error.

## **Related information**

• ["pthread.h" on page 58](#page-89-0)

• ["pthread\\_rwlock\\_destroy\(\) — Destroy a read or write lock object" on page 1305](#page-1336-0)

• ["pthread\\_rwlock\\_init\(\) — Initialize a read or write lock object" on page 1307](#page-1338-0)

## <span id="page-1343-0"></span>**pthread\_rwlock\_unlock() — Unlock a read or write lock object Standards**

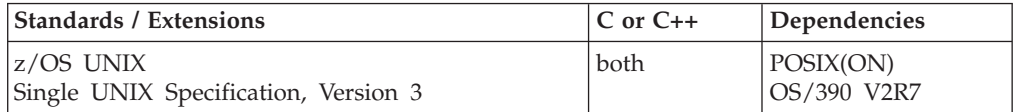

## **Format**

#define \_OPEN\_THREADS #include <pthread.h>

int pthread\_rwlock\_unlock(pthread\_rwlock\_t \**rwlock*);

### **SUSV3:**

#define UNIX03 THREADS #include <pthread.h>

int pthread\_rwlock\_unlock(pthread\_rwlock\_t \**rwlock*);

## **General description**

The pthread\_rwlock\_unlock() function releases a read or write lock object. If one or more threads are waiting to lock the rwlock, pthread\_rwlock\_unlock() causes one or more of these threads to return from the pthread\_rwlock\_rdlock() or the pthread\_rwlock\_wrlock() call with the read or write lock object acquired. If there are multiple threads blocked on *rwlock* for both read locks and write locks, z/OS UNIX will give the read or write lock to the next waiting call whether it is a read or a write request even when there is a writer blocked waiting for the lock. If no threads are waiting for the rwlock, the rwlock unlocks with no current owner.

## **Returned value**

If successful, pthread\_rwlock\_unlock() returns 0.

If unsuccessful, pthread\_rwlock\_unlock() returns -1 and sets errno to one of the following values:

### **Error Code**

### **Description**

### **EINVAL**

The value specified for *rwlock* is not valid.

#### **ENOMEM**

There is not enough memory during the unlock process. This errno will only occur in the private path.

### **EPERM**

The current thread does not own the read\_write lock object.

**Special behavior for Single UNIX Specification, Version 3:** If unsuccessful, pthread\_rwlock\_unlock() returns an error number to indicate the error.

## <span id="page-1344-0"></span>**Related information**

- ["pthread.h" on page 58](#page-89-0)
- v ["pthread\\_rwlock\\_destroy\(\) Destroy a read or write lock object" on page 1305](#page-1336-0)
- v ["pthread\\_rwlock\\_init\(\) Initialize a read or write lock object" on page 1307](#page-1338-0)
- v ["pthread\\_rwlock\\_rdlock\(\) Wait for a lock on a read or write lock object" on](#page-1339-0) [page 1308](#page-1339-0)
- v ["pthread\\_rwlock\\_tryrdlock\(\) Attempt to lock a read or write lock object for](#page-1340-0) [reading" on page 1309](#page-1340-0)
- v ["pthread\\_rwlock\\_trywrlock\(\) Attempt to lock a read or write lock object for](#page-1342-0) [writing" on page 1311](#page-1342-0)
- v "pthread\_rwlock\_wrlock() Wait for a lock on a read or write lock object for writing"

## **pthread\_rwlock\_wrlock() — Wait for a lock on a read or write lock object for writing**

## **Standards**

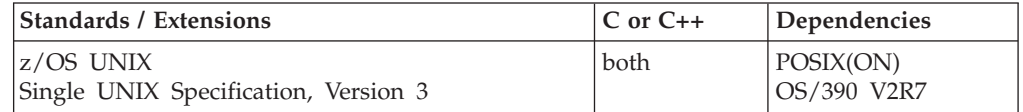

## **Format**

#define \_OPEN\_THREADS #include <pthread.h>

int pthread\_rwlock\_wrlock(pthread\_rwlock\_t \**rwlock*);

### **SUSV3:**

#define UNIX03 THREADS #include <pthread.h>

int pthread\_rwlock\_wrlock(pthread\_rwlock\_t \**rwlock*);

## **General description**

The pthread rwlock wrlock() function applies a write lock to the read or write lock referenced by *rwlock*. The calling thread acquires the write lock if no other thread (reader or writer) holds the read or write lock *rwlock*. Otherwise, the thread blocks (that is, does not return from the pthread\_rwlock\_wrlock() call) until it can acquire the lock. In z/OS UNIX the calling thread does not acquire the lock when a writer does not hold the lock and there are writers waiting for the lock. It will block and wait until there are no writers holding or waiting for the read or write lock. If the thread already holds read or write lock for either read or write then a deadlock errno will be returned.

**Note:** If a thread owns locks at the time it is terminated then z/OS UNIX will release those locks.

## **Returned value**

If successful, pthread rwlock wrlock() returns 0.

If unsuccessful, pthread\_rwlock\_wrlock() returns -1 and sets errno to one of the following values:

**Error Code**

**Description**

## **EDEADLK**

The current thread already owns the read or write lock for writing or reading.

### **EINVAL**

The value specified by *rwlock* is not valid.

### **ENOMEM**

There is not enough memory to acquire a lock. This errno will only occur in the private path.

## **Special behavior for Single UNIX Specification, Version 3:**

If unsuccessful, pthread\_rwlock\_wrlock() returns an error number to indicate the error.

## **Related information**

- ["pthread.h" on page 58](#page-89-0)
- ["pthread\\_rwlock\\_destroy\(\) Destroy a read or write lock object" on page 1305](#page-1336-0)
- v ["pthread\\_rwlock\\_init\(\) Initialize a read or write lock object" on page 1307](#page-1338-0)

## **pthread\_rwlockattr\_destroy() — Destroy a read or write lock attribute object**

## **Standards**

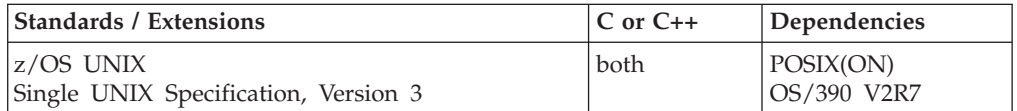

## **Format**

#define \_OPEN\_THREADS #include <pthread.h>

int pthread rwlockattr destroy(pthread rwlockattr t \**attr*);

### **SUSV3:**

#define UNIX03 THREADS #include <pthread.h>

int pthread\_rwlockattr\_destroy(pthread\_rwlockattr\_t \**attr*);

## **General description**

The pthread\_rwlockattr\_destroy() function destroys an initialized rwlock attribute object.

After a read or write lock attributes object has been used to initialize one or more read or write locks any function affecting the attributes object (including destruction) does not affect any previously initialized read or write locks.

The pthread\_rwlockattr\_destroy() function destroys a read or write lock attributes object. Subsequent use of the object will cause an error until the object is reinitialized by another call to pthread\_rwlockattr\_init().

## <span id="page-1346-0"></span>**Returned value**

If successful, pthread\_rwlockattr\_destroy() returns 0.

If unsuccessful, pthread\_rwlockattr\_destroy() returns -1 and sets errno to one of the following values:

### **Error Code**

### **Description**

### **EINVAL**

The value specified for *attr* is not valid.

**Special behavior for Single UNIX Specification, Version 3:** If unsuccessful, pthread\_rwlockattr\_destroy() returns an error number to indicate the error.

## **Related information**

- ["pthread.h" on page 58](#page-89-0)
- v ["pthread\\_rwlockattr\\_init\(\) Initialize a read or write lock attribute object" on](#page-1347-0) [page 1316](#page-1347-0)

## **pthread\_rwlockattr\_getpshared() — Get the processed-shared read or write lock attribute**

## **Standards**

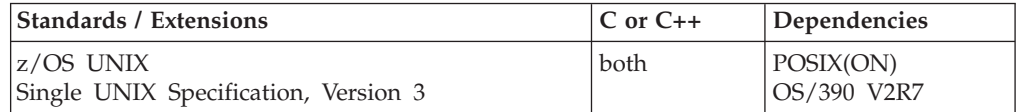

## **Format**

#define \_OPEN\_THREADS #include <pthread.h>

int pthread\_rwlockattr\_getpshared(const pthread\_rwlockattr\_t \**attr*, int \**pshared*);

### **SUSV3:**

#define UNIX03 THREADS #include <pthread.h> int pthread rwlockattr getpshared(const pthread rwlockattr t  $*$ restrict attr,

 $int *$  restrict pshared);

## **General description**

The pthread\_rwlockattr\_getpshared() function gets the attribute *pshared* for the read or write lock attribute object *attr*. By using *attr* with the pthread\_rwlockattr\_getpshared() function you can determine its *process-shared* value for a read or write lock.

The valid values for the attribute *pshared* are:

### **PTHREAD\_PROCESS\_SHARED**

Permits a read or write lock to be operated upon by any thread that has access to the memory where the read or write lock is allocated, even if the read or write lock is allocated in memory that is shared by multiple processes.

### <span id="page-1347-0"></span>**PTHREAD\_PROCESS\_PRIVATE**

A read or write lock can only be operated upon by threads created within the same process as the thread that initialized the read or write lock. When a new process is created by the parent process it will receive a different copy of the private read or write lock and this new read or write lock can only be used to serialize between threads in the child process. The default value of the attributed is PTHREAD\_PROCESS\_PRIVATE.

## **Returned value**

If successful, pthread\_rwlockattr\_getpshared() returns 0.

If unsuccessful, pthread\_rwlockattr\_getpshared() returns -1 and sets errno to one of the following values:

### **Error Code**

### **Description**

### **EINVAL**

The value specified for *attr* is not valid.

**Special behavior for Single UNIX Specification, Version 3:** If unsuccessful, pthread\_rwlockattr\_getpshared() returns an error number to indicate the error.

## **Related information**

- ["pthread.h" on page 58](#page-89-0)
- v ["pthread\\_rwlock\\_init\(\) Initialize a read or write lock object" on page 1307](#page-1338-0)
- ["pthread\\_rwlockattr\\_setpshared\(\) Set the process-shared read or write lock](#page-1348-0) [attribute" on page 1317](#page-1348-0)

## **pthread\_rwlockattr\_init() — Initialize a read or write lock attribute object**

## **Standards**

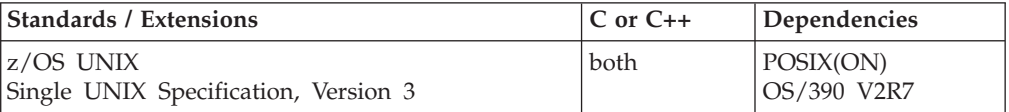

## **Format**

#define \_OPEN\_THREADS #include <pthread.h>

int pthread rwlockattr init(pthread rwlockattr t \*attr);

### **SUSV3:**

#define \_UNIX03\_THREADS #include <pthread.h>

int pthread rwlockattr init(pthread rwlockattr t \**attr*);

## **General description**

The pthread\_rwlockattr\_init() function initializes a read or write lock attribute object. A read or write lock attribute object allows you to manage the characteristics of read or write locks in your application. It defines the set of values <span id="page-1348-0"></span>to be used for the read or write lock during its creation. By establishing a read or write lock attribute object, you can create many read or write locks with the same set of characteristics, without needing to define the characteristics for each and every read or write lock.

For a valid read or write lock attribute, refer to "pthread\_rwlockattr\_setpshared() — Set the process-shared read or write lock attribute."

If pthread\_rwlockattr\_init() is called specifying an already initialized read or write lock attributes object the request is rejected and the current lock attributes object is unchanged.

## **Returned value**

If successful, pthread\_rwlockattr\_init() returns 0.

If unsuccessful, pthread\_rwlockattr\_init() returns -1 and sets errno to one of the following values:

### **Error Code**

### **Description**

#### **ENOMEM**

There is not enough memory to initialize *attr*.

**Special behavior for Single UNIX Specification, Version 3:** If unsuccessful, pthread\_rwlockattr\_init() returns an error number to indicate the error.

### **Related information**

- ["pthread.h" on page 58](#page-89-0)
- v ["pthread\\_rwlock\\_init\(\) Initialize a read or write lock object" on page 1307](#page-1338-0)

## **pthread\_rwlockattr\_setpshared() — Set the process-shared read or write lock attribute**

### **Standards**

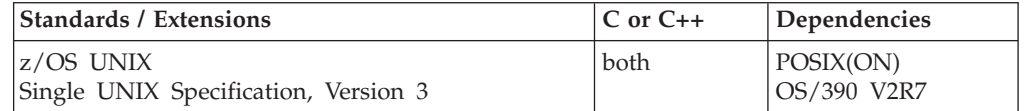

### **Format**

#define \_OPEN\_THREADS #include <pthread.h>

int pthread\_rwlockattr\_setpshared(pthread\_rwlockattr\_t \**attr*, int *pshared*);

### **SUSV3:**

#define \_UNIX03\_THREADS #include <pthread.h>

int pthread rwlockattr setpshared(pthread rwlockattr t \**attr*, int *pshared*);

## **General description**

The pthread\_rwlockattr\_setpshared() function sets the attribute *pshared* for the read or write lock attribute object *attr*.

A read or write lock attribute object allows you to manage the characteristics of read or write locks in your application. It defines the set of values to be used for a read or write lock during its creation. By establishing a read or write lock attribute object, you can create many read or write locks with the same set of characteristics, without needing to define those characteristics for each and every read or write lock. By using *attr* with the pthread\_rwlockattr\_setpshared() function you can define its *process-shared* value for a read or write lock.

The valid values for the attribute *pshared* are:

### **PTHREAD\_PROCESS\_SHARED**

Permits a read or write lock to be operated upon by any thread that has access to the memory where the read or write lock is allocated, even if the read or write lock is allocated in memory that is shared by multiple processes.

### **PTHREAD\_PROCESS\_PRIVATE**

A read or write lock can only be operated upon by threads created within the same process as the thread that initialized the read or write lock. When a new process is created by the parent process it will receive a different copy of the private read or write lock and this new read or write lock can only be used to serialize between threads in the child process. The default value of the attributed is PTHREAD\_PROCESS\_PRIVATE.

### **Returned value**

If successful, pthread\_rwlockattr\_setpshared() returns 0.

If unsuccessful, pthread\_rwlockattr\_setpshared() returns -1 and sets errno to one of the following values:

#### **Error Code**

**Description**

### **EINVAL**

The value specified for *attr* or *pshared* is not valid.

**Special behavior for Single UNIX Specification, Version 3:** If unsuccessful, pthread\_rwlockattr\_setpshared() returns an error number to indicate the error.

### **Related information**

- ["pthread.h" on page 58](#page-89-0)
- v ["pthread\\_rwlock\\_init\(\) Initialize a read or write lock object" on page 1307](#page-1338-0)
- v ["pthread\\_rwlockattr\\_getpshared\(\) Get the processed-shared read or write lock](#page-1346-0) [attribute" on page 1315](#page-1346-0)

## **pthread\_security\_np(), pthread\_security\_applid\_np() — Create or delete thread-level security**

## **Standards**

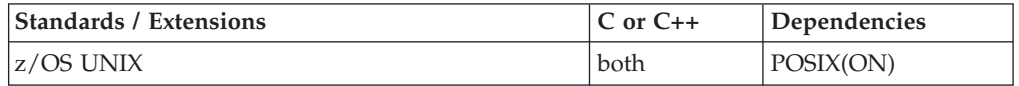

## **Format**

#define \_OPEN\_SYS 1 #include <pthread.h> int pthread\_security\_np(int *function\_code*, int *identity\_type*, size\_t *identity\_length*, void \**identity*, char \**password*, int *options*); int pthread\_security\_applid\_np(int *function\_code*, int *identity\_type*, size\_t *identity\_length*, void \**identity*, char \**password*, int *options* const char *\*applid*);

## **General description**

pthread\_security\_np() creates or deletes a thread-level security environment for the calling thread.

The \_\_pthread\_security\_applid\_np() function is equivalent to pthread\_security\_np() with the added feature that it also allows the application identifier (APPLID) to be supplied that will be passed on to the security product to assist with authentication. This is useful, for example, in situations where a pass ticket is provided and the pass ticket was created with a USERID/APPLID combination. When applid is NULL or a pointer to NULL, no application identifier will be passed on to the security product.

The function supports the following parameters:

### **Parameter**

### **Description**

*function\_code*

Specify one of the following:

### **\_\_CREATE\_SECURITY\_ENV**

Create a thread-level security environment for the calling thread. If a thread-level security environment already exists, it is deleted before a new one is created.

### **\_\_DAEMON\_SECURITY\_ENV**

Creates a thread-level security environment for the caller's thread without the need for a password if the caller is a superuser and has permission to BPX.DAEMON facility class profile if BPX.DAEMON facility class profile is defined. If a thread-level

security environment already exists, it is deleted before the new environment is created. Using the DAEMON SECURITY ENV function code and not specifying a password is similar to using the current BPX.SRV.userid surrogate support. The difference is that the installation does not have to setup individual surrogate profiles for each of the clients that desire a thread level identity in the target server process.

The server will be allowed to create any identity without authentication if it is given permission to the BPX.DAEMON facility class profile.

### **\_\_DELETE\_SECURITY\_ENV**

Delete the thread-level security environment for the calling thread, if one exists. If the security environment was created using the TLS TASK ACEE option, then only the z/OS UNIX security data is deleted (the task-level ACEE is unchanged).

## **\_\_TLS\_TASK\_ACEE**

Initializes the z/OS UNIX security data for a task that has an existing task-level security environment (task-level ACEE). If the z/OS UNIX security data already exists for the calling task, the existing z/OS UNIX security data is deleted and a new set of z/OS UNIX security data is established.

## **\_\_TLS\_TASK\_ACEE\_USP**

Takes a pre-existing user security packet (USP) from a task-level ACEE and extracts the UID and GID information. This information is then used to build a complete z/OS UNIX security environment for the calling thread. If the calling thread does not have a USP associated with the task-level ACEE, this call is treated as if the \_\_TLS\_TASK\_ACEE function was specified.

### *identity\_type*

Specifies the format of the user identity in the argument *identity*. It can have one of the following values:

### **\_\_USERID\_IDENTITY**

User identity in the form of a character string (1 to 8 bytes in length).

### **\_\_CERTIFICATE\_IDENTITY**

User identity in the form of a \_certificate t.

A certificate t is a structure containing the following elements:

### **\_\_cert\_type**

The type of security certificate. Setting value \_\_CERT\_X509, for example, indicates the certificate is an X.509 security certificate.

### **\_\_userid**

An output field in the *\_\_certificate* structure that will be filled with the user ID associated with the certificate. This output will be up to 8 characters long and NULL-terminated.

### **\_\_cert\_length**

The length in bytes of the security certificate.

## **\_\_cert\_ptr**

A pointer to the start of the security certificate.

### *identity\_length*

Specifies the length of the *identity* parameter. If *identity\_type* is \_\_USERID\_IDENTITY, *identity\_length* is the length of the user identity character string. If *identity\_type* is \_\_CERTIFICATE\_IDENTITY, *identity\_length* is the length of the *\_\_certificate* structure.

### *identity*

Specifies the user identity according to the *identity\_type* parameter.

### *password*

Specifies a user password or PassTicket, or a password phrase.

- *options* Specifies options used to tailor the request. *options* must be set to 0.
- *applid* Specifies the application identifier that will be used for authentication with the security product.

This function is intended to be used by servers which process requests from multiple clients. By creating and building a thread-level security environment for the client, a server can process many client requests without the overhead of issuing *fork*/*setuid*/*exec*. See usage notes in *z/OS UNIX System Services Programming: Assembler Callable Services Reference* for additional information.

## **Returned value**

If successful, pthread\_security\_np() returns 0.

If unsuccessful, pthread\_security\_np() returns -1 and sets errno to one the following values:

### **Error Code**

**Description**

### **EACCES**

The password or PassTicket, or the password phrase provided is not valid for the passed userid.

### **EINVAL**

A parameter is not valid.

### **EMVSERR**

An MVS environmental error or internal error occurred.

### **EMVSEXPIRE**

The password or PassTicket, or the password phrase provided has expired.

### **EMVSSAF2ERR**

The SAF call to the security product incurred an error.

#### **EMVSSAFEXTRERR**

The SAF call to the security product incurred an error.

#### **ENOSYS**

The function is not implemented.

### **EPERM**

1. The process does not have appropriate privileges to set a thread-level security environment. The caller is not permitted to the BPX.SERVER FACILITY class profile or BPX.SERVER is not defined and the caller is not a superuser. No password or PassTicket, or password phrase is provided and the caller is not defined as a surrogate of the passed user ID.

2. The caller is not a superuser and permitted to the BPX.DAEMON FACILITY class profile or BPX.DAEMON is not defined and the caller is not a superuser.

### **ESRCH**

The user ID provided as input is not defined to the security product or does not have an OMVS segment defined.

### **Related information**

- ["pthread.h" on page 58](#page-89-0)
- v ["getlogin\(\) Get the user login name" on page 727](#page-758-0)

## **pthread\_self() — Get the caller**

## **Standards**

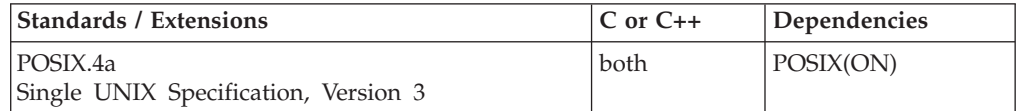

### **Format**

#define \_OPEN\_THREADS #include <pthread.h>

pthread\_t pthread\_self(void);

## **General description**

Returns the thread ID of the calling thread.

### **Returned value**

There are no documented errno values. Use perror() or strerror() to determine the cause of the error.

## **Example**

#### **CELEBP47**

```
/* CELEBP47 */
#define _OPEN_THREADS
#include <pthread.h>
#include <stdio.h>
pthread_t thid, IPT;
void *thread(void *arg) {
  if (pthread_equal(IPT, pthread_self()))
    puts("the thread is the IPT...?");
  else
    puts("the thread is not the IPT");
  if (pthread equal(thid, pthread self()))
    puts("the thread is the one created by the IPT");
  else
    puts("the thread is not the one created by the IPT...?");
}
main() {
 IPT = pthread self();
```

```
if (pthread create(&thid, NULL, thread, NULL) != 0) {
  perror("pthread create() error");
  exit(1);}
if (pthread join(thid, NULL) != 0) {
  perror("pthread_create() error");
  exit(3);
}
```
### **Output:**

}

the thread is not the IPT the thread is the one created by the IPT

## **Related information**

- ["pthread.h" on page 58](#page-89-0)
- "pthread\_create() Create a thread" on page  $1256$
- ["pthread\\_equal\(\) Compare thread IDs" on page 1260](#page-1291-0)

## **pthread\_setcancelstate() — Set a thread cancelability state format**

## **Standards**

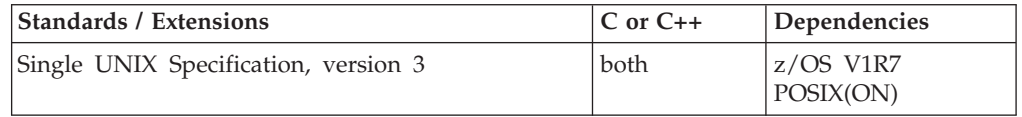

### **Format**

#define \_OPEN\_THREADS 2 #include <pthread.h>

int pthread\_setcancelstate(int *state*, int \**oldstate*);

## **General description**

pthread\_setcancelstate() controls whether the thread acts on a cancelation request caused by a call to pthread\_cancel(). The old *state* is stored into the location pointed to by *oldstate*. The cancelability states can be:

### **PTHREAD\_CANCEL\_ENABLE**

The thread can be canceled, but is subject to type. The cancelability types can be found in "pthread\_setcanceltype() - Set a thread cancelability type format" [on page 1324.](#page-1355-0)

### **PTHREAD\_CANCEL\_DISABLE**

The thread cannot be canceled.

## **Returned value**

If successful, pthread\_setcancelstate() returns 0. Upon failure, returns the following **EINVAL** error code:

• *state* is an invalid value.

## **Related information**

- v "Thread Cancellation" in the *z/OS XL C/C++ Programming Guide*
- ["pthread.h" on page 58](#page-89-0)
- ["pthread\\_cancel\(\) Cancel a thread" on page 1229](#page-1260-0)
- v "pthread\_setcanceltype() Set a thread cancelability type format"
- v ["pthread\\_testcancel\(\) Establish a cancelation point" on page 1336](#page-1367-0)

## <span id="page-1355-0"></span>**pthread\_setcanceltype() — Set a thread cancelability type format Standards**

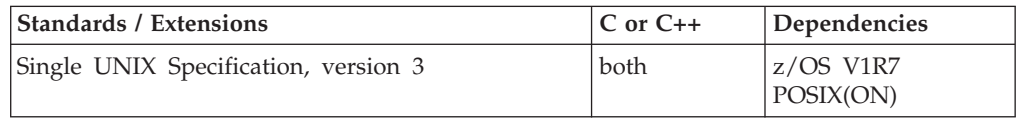

## **Format**

#define OPEN THREADS 2 #include <pthread.h>

int pthread\_setcanceltype(int *type*, int \**oldtype*);

## **General description**

pthread\_setcanceltype() controls when a cancel request is acted on. The old *type* is stored into the location pointed to by *oldtype*. The cancelability types can be:

### **PTHREAD\_CANCEL\_ASYNCHRONOUS**

The thread can be canceled at any time.

### **PTHREAD\_CANCEL\_DEFERRED**

The thread can be canceled, but only at cancelation points introduced by invocation of particular functions. For more information, see the *z/OS XL C/C++ Programming Guide*.

## **Returned value**

If successful, pthread\_setcanceltype() returns 0. Upon failure, returns the following **EINVAL** error code:

• *type* is an invalid value.

## **Related information**

- v "Thread Cancelation" in the *z/OS XL C/C++ Programming Guide*
- ["pthread.h" on page 58](#page-89-0)
- ["pthread\\_cancel\(\) Cancel a thread" on page 1229](#page-1260-0)
- v ["pthread\\_setcancelstate\(\) Set a thread cancelability state format" on page 1323](#page-1354-0)
- v ["pthread\\_testcancel\(\) Establish a cancelation point" on page 1336](#page-1367-0)

## **pthread\_setconcurrency() — Set the level of concurrency**

## **Standards**

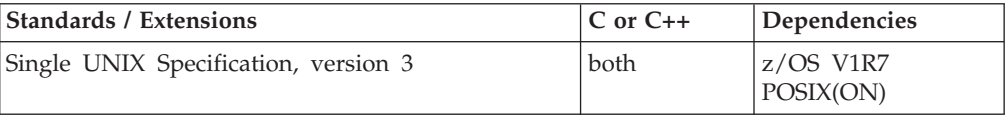

## <span id="page-1356-0"></span>**Format**

#define \_OPEN\_THREADS 2 #include <pthread.h>

int pthread\_setconcurrency(int *new\_level*);

## **General description**

pthread\_setconcurrency() sets the desired thread concurrency level to *new\_level*.

## **Usage notes**

1. z/OS UNIX does not support multiplexing POSIX threads onto TCBs. If successful, pthread\_setconcurrency() saves *new\_level* for subsequent calls to pthread\_getconcurrency() but takes no other action. For related information on the relationship between pthreads and TCBs, see ["pthread\\_attr\\_setweight\\_np\(\)](#page-1258-0) [— Set weight of thread attribute object" on page 1227](#page-1258-0) and ["pthread\\_attr\\_setsynctype\\_np\(\) — Set thread sync type" on page 1226.](#page-1257-0)

## **Returned value**

If successful, pthread\_setconcurrency() returns 0. Upon failure, returns one of the following error values:

- EINVAL The value specified by *new\_level* is negative.
- v EAGAIN The value specific by *new\_level* would cause a system resource to be exceeded.

## **Related information**

- v "Thread Cancelation" in the *z/OS XL C/C++ Programming Guide*
- ["pthread.h" on page 58](#page-89-0)
- "pthread\_getconcurrency() Get the level of concurrency" on page  $1263$

## **pthread\_setintr() — Set a thread cancelability state**

### **Standards**

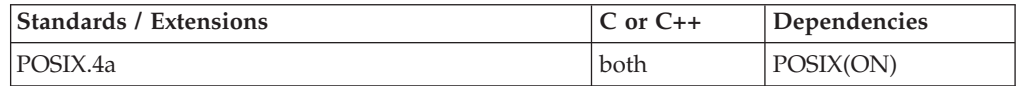

### **Format**

#define \_OPEN\_THREADS #include <pthread.h>

int pthread\_setintr(int *state*);

## **General description**

Controls whether the thread accepts a cancel request that was produced by a call to pthread\_cancel(). The cancelability states can be:

### **PTHREAD\_INTR\_DISABLE**

The thread cannot be canceled.

### **PTHREAD\_INTR\_ENABLE**

The thread can be canceled, but it is subject to type. The cancelability types can be found in ["pthread\\_setintrtype\(\) — Set a thread cancelability type"](#page-1358-0) [on page 1327.](#page-1358-0)

### **Usage notes**

1. If you are writing to the Single UNIX Specification, Version 3 standard, use pthread\_setcancelstate() in place of pthread\_setintr().

## **Returned value**

If successful, pthread\_setintr() returns the previous state.

If unsuccessful, pthread\_setintr() returns -1 and sets errno to one of the following values:

**Error Code**

**Description**

```
EINVAL
```
*state* is an invalid value.

## **Example**

### **CELEBP48**

```
/* CELEBP48 */
#define _OPEN_THREADS
#include <stdio.h>
#include <string.h>
#include <pthread.h>
#include <errno.h>
#include <unistd.h>
int thstatus;
char state[60] = "enable/controlled - initial default";
void * thfunc(void *voidptr)
{
int rc;
char *parmptr;
 parmptr = voidptr;
 print(f("parm = %s.\n', parmptr);strcpy(state, "disable/controlled");
 if ( pthread setintrtype(PTHREAD INTR CONTROLLED ) == -1 ) {
   printf("set controlled failed. %s\n", strerror(errno));
   thstatus = 103;
  pthread exit(&thstatus);
 }
 if ( pthead_setint(PTHREAD_INTR_ENABLE) == -1 ) {
   printf("set enable failed. *s\n", strerror(errno));
   thstatus = 104;
   pthread_exit(&thstatus);
 }
 strcpy(state, "enable/controlled");
 strcat(state, " - pthread testintr");
 while (1) {
  pthread_testintr();
```
## **pthread\_setintr**

```
sleep(1);
}
thstatus = 100;
pthread_exit(&thstatus);
}
main(int argc, char *argv[]) {
 int rc;
 pthread_attr_t attrarea;
 pthread t thid;
 char - parm[] = "abcdefghijklmnopqrstuvwxyz";
 int *statptr;
 if ( pthread attr init(&attrarea) == -1 ) {
   printf("pthread attr init failed. %s\n", strerror(errno));
   exit(1);
 }
 if ( pthread_create(&thid, &attrarea, thfunc, (void *)&parm) == -1) {
   printf("pthread create failed. %s\n", strerror(errno));
   exit(2);
 }
 sleep(5);
 if ( pthread\_cancel(thid) == -1 ) {
   printf("pthread cancel failed. %s\n", strerror(errno));
   exit(3);
 }
  if ( pthead\_join(thid, (void **)&statptr) == -1 ) {
   printf("pthread_join failed. %s\n", strerror(errno));
   exit(4);}
 if ( statptr == (int *)-1)printf("thread was cancelled. state = %s.\n", state);
 else
   printf("thread was not cancelled. thstatus = %d.\n", *statptr);
 exit(0);}
```
### **Output:**

```
parm = abcdefghijklmnopqrstuvwxyz.
thread was canceled. state = enable/controlled - pthread_testintr.
```
## **Related information**

- ["pthread.h" on page 58](#page-89-0)
- ["pthread\\_cancel\(\) Cancel a thread" on page 1229](#page-1260-0)
- v "pthread\_setintrtype() Set a thread cancelability type"
- ["pthread\\_testintr\(\) Establish a cancelability point" on page 1337](#page-1368-0)

## **pthread\_setintrtype() — Set a thread cancelability type Standards**

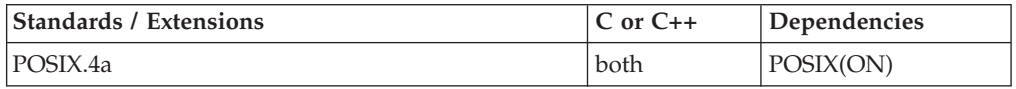

## **Format**

#define \_OPEN\_THREADS #include <pthread.h>

int pthread\_setintrtype(int *type*);

## **General description**

Controls when a cancel request is acted on. The cancelability types can be:

### **PTHREAD\_INTR\_ASYNCHRONOUS**

The thread can be canceled at any time.

### **PTHREAD\_INTR\_CONTROLLED**

The thread can be canceled, but only at specific points of execution. These are:

- When waiting on a condition variable, which is pthread\_cond\_wait() or pthread\_cond\_timedwait()
- When waiting for the end of another thread, which is pthread\_join()
- While waiting for an asynchronous signal, which is sigwait()
- When setting the calling thread's cancelability state, which is pthread\_setintr()
- Testing specifically for a cancel request, which is pthread\_testintr()
- When suspended because of POSIX functions or one of the following C standard functions: close(), fcntl(), open(), pause(), read(), tcdrain(), tcsetattr(), sigsuspend(), sigwait(), sleep(), wait(), or write()

## **Usage notes**

1. If you are writing to the Single UNIX Specification, Version 3 standard, use pthread\_setcanceltype() in place of pthread\_setintrtype().

## **Returned value**

If successful, pthread\_setintrtype() returns the previous type.

If unsuccessful, pthread\_setintrtype() returns -1 and sets errno to one of the following values:

**Error Code**

**Description**

### **EINVAL**

*type* is an invalid value.

### **Example**

### **CELEBP50**

```
/* CELEBP50 */
#define _OPEN_THREADS
#include <stdio.h>
#include <string.h>
#include <pthread.h>
#include <errno.h>
#include <unistd.h>
int thstatus;
char state[60] = "enable/controlled - initial default";
void * thfunc(void *voidptr)
{
```

```
int rc;
 char *parmptr;
 parmptr = voidptr;
 printf("parm = %s.\n", parmptr);
 if ( pthread setintrtype(PTHREAD INTR CONTROLLED ) == -1 ) {
   printf("set controlled failed. %s\n", strerror(errno));
   thstatus = 103;
  pthread_exit(&thstatus);
 }
 strcpy(state, "disable/controlled");
 if ( pthread setintr(PTHREAD INTR ENABLE) == -1 ) {
  printf("set enable failed. \sqrt[8]{n^n}, strerror(errno));
   thstatus = 104;
  pthread exit(&thstatus);
 }
 strcpy(state, "enable/controlled");
 strcat(state, " - pthread_testintr");
 while(1) {
  pthread testintr();
  sleep(1);
 }
 thstatus = 100;
 pthread_exit(&thstatus);
}
main(int argc, char *argv[]) {
 int rc;
  pthread_attr_t attrarea;
  pthread t thid;
  char - parm[] = "abcdefghijklmnopqrstuvwxyz";
  int *statptr;
  if ( pthread attr init(&attrarea) == -1 ) {
   printf("pthread attr init failed. %s\n", strerror(errno));
   exit(1);
  }
  if ( pthread create(&thid, &attrarea, thfunc, (void *)&parm) == -1) {
    printf("pthread create failed. %s\n", strerror(errno));
    exit(2);
  }
  sleep(5);
  if ( pthead\_cancel(thid) == -1 ) {
   printf("pthread cancel failed. %s\n", strerror(errno));
    exit(3);}
   if ( pthread join(thid, (void **)&statptr) == -1 ) {
   printf("pthread_join failed. %s\n", strerror(errno));
   exit(4);
  }
  if ( statptr == (int *)-1)printf("thread was cancelled. state = \frac{2}{5}. \n", state);
  else
   printf("thread was not cancelled. thstatus = %d.\n", *statptr);
  exit(0);}
```
### **Output:**

```
parm = abcdefghijklmnopqrstuvwxyz.
thread was canceled. state = enable/controlled - pthread_testintr.
```
## **Related information**

- ["pthread.h" on page 58](#page-89-0)
- v ["pthread\\_cancel\(\) Cancel a thread" on page 1229](#page-1260-0)
- v ["pthread\\_setintr\(\) Set a thread cancelability state" on page 1325](#page-1356-0)
- ["pthread\\_testintr\(\) Establish a cancelability point" on page 1337](#page-1368-0)

## **pthread\_set\_limit\_np() — Set task and thread limits**

## **Standards**

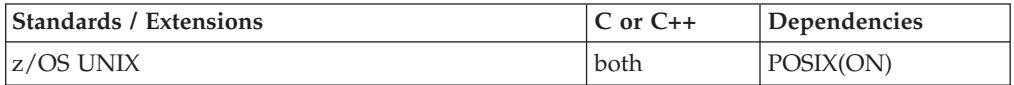

## **Format**

#define \_OPEN\_SYS #include <pthread.h>

int pthread\_set\_limit\_np(int *action*, int *maxthreadtasks*, int *maxthreads*);

## **General description**

The pthread\_set\_limit\_np() function allows you to control how many tasks and threads can be created for a process. On a single call, you can specify that you want to update either the maximum number of tasks, the maximum number of threads, or both. The maximum number of tasks and threads is dependent upon the size of the private area below 16M. A realistic limit is 200 to 400 tasks and threads.

The *action* can be set to one of the following symbolics, as defined in the pthread.h header file:

### **\_\_STL\_MAX\_TASKS**

Specify this action when only updating the maximum number of tasks.

### **\_\_STL\_MAX\_THREADS**

Specify this action when only updating the maximum number of threads.

#### **\_\_STL\_SET\_BOTH**

Specify this action when updating both the maximum number of tasks and the maximum number of threads at the same time.

For more information on the allowable values for maxthreadtasks and maxthreads, see the BPX1STL function in *z/OS UNIX System Services Programming: Assembler Callable Services Reference, SA23-2281*.

### **Returned value**

If successful, pthread\_set\_limit\_np() returns 0.

If unsuccessful, pthread\_set\_limit\_np() returns -1.

For more information regarding return values and reason codes, see the BPX1STL function in *z/OS UNIX System Services Programming: Assembler Callable Services Reference, SA23-2281*.

### **Related information**

- ["pthread.h" on page 58](#page-89-0)
- v ["pthread\\_attr\\_setsynctype\\_np\(\) Set thread sync type" on page 1226](#page-1257-0)
- ["pthread\\_attr\\_setweight\\_np\(\) Set weight of thread attribute object" on page](#page-1258-0) [1227](#page-1258-0)

## **pthread\_setspecific() — Set the thread-specific value for a key**

## **Standards**

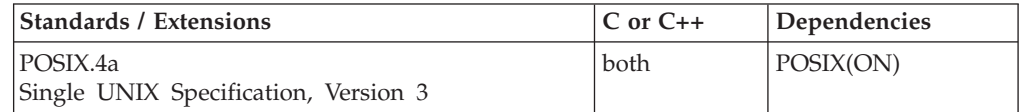

### **Format**

#define \_OPEN\_THREADS #include <pthread.h>

int pthread\_setspecific(pthread\_key\_t *key*, void \**value*);

### **SUSV3:**

#define \_UNIX03\_THREADS #include <pthread.h> int pthread setspecific(pthread key t key, const void \*value);

## **General description**

Associates a thread-specific value, *value*, with a key identifier, *key*.

Many multithreaded applications require storage shared among threads but a unique value for each thread. A thread-specific data key is an identifier, created by a thread, for which each thread in the process can set a unique key *value*.

*pthread\_key\_t* is a storage area where the system places the key identifier. To create a key, a thread uses pthread\_key\_create(). This returns the key identifier into the storage area of type *pthread\_key\_t*. At this point, each of the threads in the application has the use of that key, and can set its own unique value by use of pthread\_setspecific(). A thread can get its own unique value using pthread\_getspecific().

### **Returned value**

If successful, pthread\_setspecific() returns 0.

If unsuccessful, pthread\_setspecific() returns -1 and sets errno to one of the following values:

### **Error Code Description**

## **EINVAL**

The key identifier *key* is not valid.

### **ENOMEM**

Insufficient memory exists to associate the non-NULL value with the key.

**Special behavior for Single UNIX Specification, Version 3:** If unsuccessful, pthread\_setspecific() returns an error number to indicate the error.

### **Example**

#### **CELEBP51**

```
/* CELEBP51 */
#define _OPEN_THREADS
#include <stdio.h>
#include <stdlib.h>
#include <errno.h>
#include <pthread.h>
#define threads 3
#define BUFFSZ 48
pthread_key_t key;
void *threadfunc(void *parm)
{
int status;
void *value;
int threadnum;
int *tnum;
void *getvalue;
char Buffer[BUFFSZ];
tnum = parm;
threadnum = *tnum;
printf("Thread %d executing\n", threadnum);
if (!(value = malloc(sizeof(Buffer))))
    printf("Thread %d could not allocate storage, errno = %d\n",
                                                 threadnum, errno);
status = pthread setspecific(key, (void *) value);
if ( status \leq 0) {
   printf("pthread_setspecific failed, thread %d, errno %d",
                                                 threadnum, errno);
   pthread exit((void \star)12);
}
printf("Thread %d setspecific value: %d\n", threadnum, value);
getvalue = 0;status = pthread getspecific(key, &getvalue);
if ( status \langle 0 \rangle {
   printf("pthread_getspecific failed, thread %d, errno %d",
                                                 threadnum, errno);
   pthread exit((void *)13);}
if (getvalue != value) {
  printf("getvalue not valid, getvalue=%d", (int)getvalue);
  pthread_exit((void *)68);
 }
pthread_exit((void *)0);
}
void destr_fn(void *parm)
{
  printf("Destructor function invoked\n");
```

```
free(parm);
}
main() {
             getvalue;
int status;
int i;
int threadparm[threads];
pthread_t threadid[threads];
int thread_stat[threads];
if ((status = pthread key create(&key, destr fn )) < 0) {
   printf("pthread_key_create failed, errno=%d", errno);
    exit(1);}
for (i=0; i<threads; i++) {
    threadparm[i] = i+1;status = pthread_create( &threadid[i],
                            NULL,
                            threadfunc,
                            (void *)&threadparm[i]);
    if ( status \leq 0) {
      printf("pthread_create failed, errno=%d", errno);
       exit(2);
   }
 }
for ( i=0; i -threads; i++) {
   status = pthread_join( threadid[i],
    (void *)&thread_stat[i]);
   if ( status \leq 0) {
      printf("pthread_join failed, thread %d, errno=%d\n", i+1, errno);
    }
    if (thread_stat[i] != 0)
       printf("bad thread status, thread %d, status=%d\n", i+1,
                                                  thread stat[i]);
     }
 }
exit(0);
}
```
## **Related information**

- ["pthread.h" on page 58](#page-89-0)
- v ["pthread\\_getspecific\(\) Get the thread-specific value for a key" on page 1264](#page-1295-0)
- ["pthread\\_getspecific\\_d8\\_np\(\) Get the thread-specific value for a key" on page](#page-1299-0) [1268](#page-1299-0)
- v ["pthread\\_key\\_create\(\) Create thread-specific data key" on page 1274](#page-1305-0)

## **pthread\_sigmask() — Examine or change a thread blocked signals format**

## **Standards**

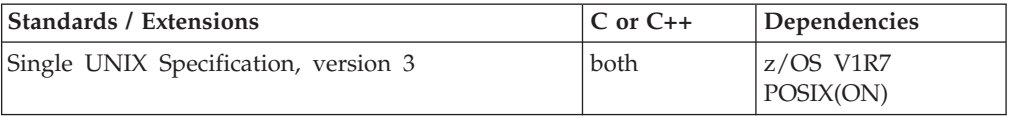

## **Format**

```
#define _OPEN_THREADS 2
#include <signal.h>
```

```
int pthread_sigmask(int option, const sigset_t *__restrict__ new_set,
                   sigset t * restrict old set);
```
## **General description**

pthread\_sigmask() examines, changes, or examines and changes the signal mask of the calling thread. If there is only one thread, it does the same for the calling process.

Typically, pthread\_sigmask(SIG\_BLOCK, ..., ...) is used to block signals during a critical section of code. At the end of the critical section of code, pthread\_sigmask(SIG\_SETMASK, ..., ...) is used to restore the mask to the previous value returned by pthread\_sigmask(SIG\_BLOCK, ..., ...).

*option* indicates the way in which the existing set of blocked signals should be changed. The following are the possible values for *option*, defined in the signal.h header file:

- v SIG\_BLOCK Indicates that the set of signals given by *new\_set* should be blocked, in addition to the set currently being blocked.
- v SIG\_UNBLOCK Indicates that the set of signals given by *new\_set* should not be blocked. These signals are removed from the current set of signals being blocked.
- v SIG\_SETMASK Indicates that the set of signals given by *new\_set* should replace the old set of signals being blocked.

*new\_set* points to a signal set giving the new signals that should be blocked or unblocked (depending on the value of *option*) or it points to the new signal mask if the option was SIG\_SETMASK. Signal sets are described in "sigemptyset() — Initialize a Signal Mask to Exclude All Signals" in topic 3.727. If *new\_set* is a NULL pointer, the set of blocked signals is not changed. pthread\_sigmask() determines the current set and returns this information in \**old\_set*. If *new\_set* is NULL, the value of option is not significant. The signal set manipulation functions: sigemptyset(), sigfillset(), sigaddset(), and sigdelset() must be used to establish the new signal set pointed to by *new\_set*.

*old\_set* points to a memory location where pthread\_sigmask() can store a signal set. If *new\_set* is NULL, *old\_set* returns the current set of signals being blocked. When *new\_set* is not NULL, the set of signals pointed to by *old\_set* is the previous set.

If there are any pending unblocked signals, either at the process level or at the current thread's level after pthread\_sigmask() has changed the signal mask, then at least one of those signals is delivered to the thread before pthread\_sigmask() returns.

The signals SIGKILL, SIGSTOP, or SIGTRACE cannot be blocked. If you attempt to use pthread\_sigmask() to block these signals, the attempt is ignored. pthread\_sigmask() does not return an error status.

SIGFPE, SIGILL, and SIGSEGV signals that are not artificially generated by kill(), killpg(), raise(), or pthread\_kill() (that is, were generated by the system as a result of a hardware or software exception) will not be blocked.

If an artificially raised SIGFPE, SIGILL, or SIGSEGV signal is pending and blocked when an exception causes another SIGFPE, SIGILL, or SIGSEGV signal, both the artificial and exception-caused signals may be delivered to the application.

If pthread\_sigmask() fails, the signal mask of the thread is not changed.

## **Usage Notes**

1. The use of the SIGTHSTOP and SIGTHCONT signal is not supported with this function.

## **Returned value**

If successful, pthread\_sigmask() returns 0. Otherwise, pthread\_sigmask() returns one of the following error numbers:

### **EINVAL**

*option* does not have one of the recognized values.

## **Related information**

- ["pthread.h" on page 58](#page-89-0)
- ["signal.h" on page 63](#page-94-0)
- ["kill\(\) Send a signal to a process" on page 927](#page-958-0)
- v ["killpg\(\) Send a signal to a process group" on page 930](#page-961-0)
- v ["pthread\\_kill\(\) Send a signal to a thread" on page 1278](#page-1309-0)
- ["raise\(\) Raise signal" on page 1366](#page-1397-0)
- "sigaction() Examine or change a signal action" on page  $1606$
- "sigaddset $()$  Add a signal to the signal mask" on page  $1623$
- "sigdelset() Delete a signal from the signal mask" on page  $1627$
- ["sigemptyset\(\) Initialize a signal mask to exclude all signals" on page 1628](#page-1659-0)
- v ["sigfillset\(\) Initialize a signal mask to include all signals" on page 1630](#page-1661-0)
- "sighold $()$  Add a signal to a thread" on page 1631
- "sigismember $()$  Test if a signal is in a signal mask" on page 1633
- "signal() Handle interrupts" on page  $1638$
- v ["sigpause\(\) Unblock a signal and wait for a signal" on page 1644](#page-1675-0)
- "sigpending $()$  Examine pending signals" on page 1645
- "sigprocmask() Examine or change a thread" on page  $1646$
- "sigrelse() Remove a signal from a thread" on page  $1651$
- "sigset() Change a signal action or a thread" on page  $1651$
- v ["sigsuspend\(\) Change mask and suspend the thread" on page 1658](#page-1689-0)

## **pthread\_tag\_np() — Set and query thread tag data Standards**

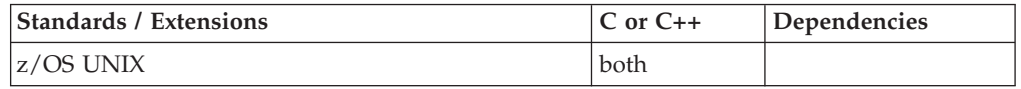

## <span id="page-1367-0"></span>**Format**

#define \_OPEN\_THREADS #include <pthread.h>

int pthread\_tag\_np(const char \**newtag*, char \**oldtag*);

## **General description**

The pthread\_tag\_np() function is used to set and query the contents of the calling thread's tag data.

The parameters supported are:

### **newtag**

Specifies the new tag data to be set for the callers thread. The length of the new tag data must be in the range of 0-65 bytes. If the length is zero (NULL string) the caller's thread tag data will be cleared.

**oldtag** Specifies the string where pthread\_tag\_np() returns the old (current) tag data for the caller's thread. Tag data can be up to 66 bytes (including the trailing NULL).

## **Returned value**

If successful, pthread\_tag\_np() returns 0.

If unsuccessful, pthread\_tag\_np() returns -1 and sets errno to one of the following values:

### **Error Code**

### **Description**

## **EFAULT**

One of the following errors was detected:

- All or part of the newtag string is not addressable by the caller.
- All or part of the oldtag string is not addressable by the caller.

### **EINVAL**

The length of the newtag string is not within allowable range (0 to 65 bytes).

### **EMVSERR**

An MVS environmental or internal error has occurred.

## **Related information**

- ["pthread.h" on page 58](#page-89-0)
- ["pthread\\_create\(\) Create a thread" on page 1256](#page-1287-0)

# **pthread\_testcancel() — Establish a cancelation point**

## **Standards**

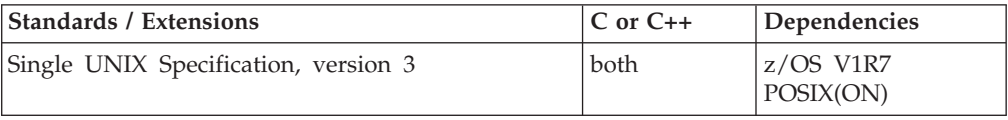
# **Format**

#define \_OPEN\_THREADS 2 #include <pthread.h>

void pthread\_testcancel(void);

# **General description**

pthread\_testcancel() allows the thread to solicit cancel requests at specific points within the current thread. You must have the cancelability state set to enabled (PTHREAD\_CANCEL\_ENABLE) for this function to have any effect.

### **Returned value**

pthread\_testcancel() returns no values.

### **Related information**

- v "Thread Cancelation" in the *z/OS XL C/C++ Programming Guide*
- ["pthread.h" on page 58](#page-89-0)
- ["pthread\\_cancel\(\) Cancel a thread" on page 1229](#page-1260-0)
- v ["pthread\\_setcancelstate\(\) Set a thread cancelability state format" on page 1323](#page-1354-0)
- v ["pthread\\_setcanceltype\(\) Set a thread cancelability type format" on page 1324](#page-1355-0)

# **pthread\_testintr() — Establish a cancelability point**

# **Standards**

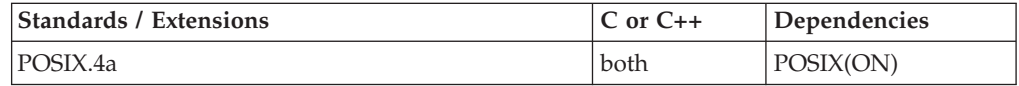

# **Format**

#define \_OPEN\_THREADS #include <pthread.h>

void pthread\_testintr(void);

#### **General description**

Allows the thread to solicit cancel requests at specific points within the current thread. You must have the cancelability state set to enabled (PTHREAD\_INTR\_ENABLE) for this function to have any effect.

#### **Usage notes**

1. If you are writing to the Single UNIX Specification, Version 3 standard, use pthread\_testcancel() in place of pthread\_testintr().

## **Returned value**

pthread\_testintr() returns no values.

There are no documented errno values. Use perror() or strerror() to determine the cause of the error.

# **Example**

#### **CELEBP52**

```
/* CELEBP52 */
#define _OPEN_THREADS
#include <stdio.h>
#include <string.h>
#include <pthread.h>
#include <errno.h>
#include <unistd.h>
int thstatus;
char state[60] = "enable/controlled - initial default";
void * thfunc(void *voidptr)
{
int rc;
char *parmptr;
 parmptr = voidptr;
 printf("parm = \text{\%s.\n}", parmptr);
 if ( pthread setintrtype(PTHREAD INTR CONTROLLED ) == -1 ) {
  printf("set controlled failed. %s\n", strerror(errno));
  thstatus = 103;
  pthread_exit(&thstatus);
 }
 strcpy(state, "disable/controlled");
 if ( pthread setintr(PTHREAD INTR ENABLE) == -1 ) {
   printf("set enable failed. \frac{1}{8}s\n<sup>\frac{1}{1}</sup>, strerror(errno));
   thstatus = 104;
   pthread_exit(&thstatus);
 }
 strcpy(state, "enable/controlled");
 strcat(state, " - pthread testintr");
 while(1) {
  pthread testintr();
   sleep(1);
 }
 thstatus = 100;
 pthread exit(&thstatus);
}
main(int argc, char *argv[]) {
  int rc;
  pthread attr t attrarea;
  pthread_t thid;
  char parm[] = "abcdefghijklmnopqrstuvwxyz";
  int *statptr;
  if ( pthread attr init(&attrarea) == -1 ) {
    printf("pthread attr init failed. %s\n", strerror(errno));
    exit(1);}
  if ( pthread create(&thid, &attrarea, thfunc, (void *)&parm) == -1) {
    printf("pthread_create failed. %s\n", strerror(errno));
    exit(2);
  }
  sleep(5);
  if ( pthread\_cancel(thid) == -1 ) {
```
### **pthread\_testintr**

```
printf("pthread cancel failed. %s\n", strerror(errno));
 exit(3);
}
 if ( pthread join(thid, (void **)&statptr) == -1 ) {
 printf("pthread join failed. %s\n", strerror(errno));
  exit(4);
}
if ( statptr == (int *)-1)printf("thread was cancelled. state = %s.\n", state);
else
 printf("thread was not cancelled. thstatus = %d.\n", *statptr);
exit(0);
```
#### **Output:**

}

```
parm = abcdefghijklmnopqrstuvwxyz.
thread was canceled. state = enable/controlled - pthread_testintr.
```
### **Related information**

- ["pthread.h" on page 58](#page-89-0)
- v ["pthread\\_cancel\(\) Cancel a thread" on page 1229](#page-1260-0)
- v ["pthread\\_setintr\(\) Set a thread cancelability state" on page 1325](#page-1356-0)
- v ["pthread\\_setintrtype\(\) Set a thread cancelability type" on page 1327](#page-1358-0)

# **pthread\_yield() — Release the processor to other threads**

# **Standards**

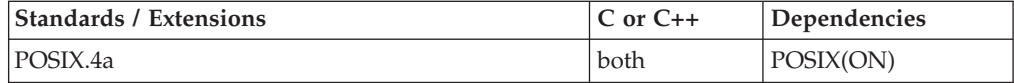

### **Format**

#define \_OPEN\_THREADS #include <pthread.h>

void pthread\_yield(NULL);

#### **General description**

The pthread\_yield() function allows a thread to give up control of a processor so that another thread can have the opportunity to run.

The parameter to the function must be NULL, because non-NULL values are reserved.

The speed at which the pthread\_yield() function releases a processor can be configured by using the \_EDC\_PTHREAD\_YIELD and \_EDC\_PTHREAD\_YIELD\_MAX environment variables. The \_EDC\_PTHREAD\_YIELD environment variable is used to configure the pthread\_yield() function to release the processor immediately, or to release the processor after a delay. The \_EDC\_PTHREAD\_YIELD\_MAX environment variable is used to change the maximum delay to a value less than the default (32 milliseconds).

For more information about the \_EDC\_PTHREAD\_YIELD and \_EDC\_PTHREAD\_YIELD\_MAX environment variables, see "Using Environment Variables" in *z/OS XL C/C++ Programming Guide*.

## **Returned value**

pthread\_yield() returns no values.

There are no documented errno values.

### **Example**

#### **CELEBP53**

```
/* CELEBP53 */
#define _OPEN_THREADS
#include <pthread.h>
#include <stdio.h>
#include <unistd.h>
void *thread(void *arg) {
  /* A simple loop with only puts() would allow a thread to write several
  lines in a row.
  With pthread yield(), each thread gives another thread a chance before
  it writes its next line */
  while (1) {
   puts((char*) arg);
    pthread_yield(NULL);
  }
}
main()pthread t t1, t2, t3;
  if (pthread create(&t1, NULL, thread, "thread 1") != 0) {
    perror("pthread create() error");
    exit(1);}
  if (pthread_create(&t2, NULL, thread, "thread 2") != 0) {
    perror("pthread create() error");
    exit(2);}
  if (pthread create(&t3, NULL, thread, "thread 3") != 0) {
    perror("pthread create() error");
    exit(3);
  }
  sleep(1);
  exit(0); /* this will tear all threads down */}
Output:
```
#### thread 1 thread 3 thread 2 thread 1 thread 3 thread 2 thread 1

- thread 3 thread 2 thread 1
- thread 3

# **Related information**

- ["pthread.h" on page 58](#page-89-0)
- v ["sched\\_yield\(\) Release the processor to other threads" on page 1462](#page-1493-0)

# **ptsname() — Get name of the slave pseudoterminal device**

# **Standards**

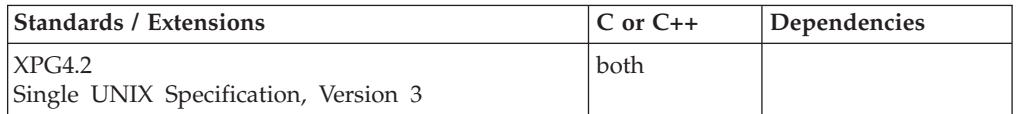

# **Format**

#include <stdlib.h>

char \*ptsname(int *fildes*);

# **General description**

The ptsname() function returns the name of the slave pseudoterminal device associated with a master pseudoterminal device. The *fildes* argument is a file descriptor that refers to the master device. ptsname() returns a pointer to a string containing the path name of the corresponding slave device.

# **Returned value**

If successful, ptsname() returns a pointer to a string which is the name of the pseudoterminal slave device.

If unsuccessful, ptsname() returns a NULL pointer. This could occur if *fildes* is an invalid file descriptor or if the slave device name does not exist in the file system.

No errors are defined.

# **Related information**

- ["stdlib.h" on page 70](#page-101-0)
- "grantpt()  $-$  Grant access to the slave pseudoterminal device" on page 810
- " $open()$  Open a file" on page 1147
- "ttyname() Get the name of a terminal" on page  $1926$
- v ["unlockpt\(\) Unlock a pseudoterminal master and slave pair" on page 1959](#page-1990-0)

# **putc(), putchar() — Write a character**

# **Standards**

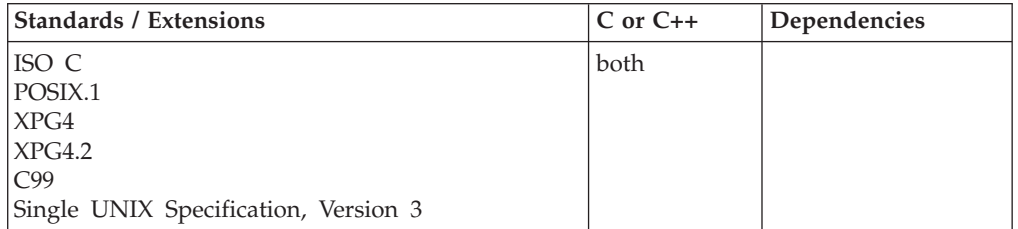

# **Format**

#include <stdio.h>

int putc(int *c*, FILE \**stream*); int putchar(int *c*);

# **General description**

Converts *c* to unsigned char and then writes *c* to the output *stream* at the current position. The putchar() function is identical to:

putc(c, stdout);

These functions are also available as macros in the z/OS XL C/C++ product. For performance purposes, it is recommended that the macro forms rather than the functional forms be used.

By default, if the stdio.h header file is included, the macro is invoked. Therefore, the stream argument expression should never be an expression with side effects.

The actual function can be accessed using one of the following methods:

- For C only: do *not* include stdio.h.
- Specify #undef, for example, #undef putc.
- Surround the function name by parentheses, for example: (putchar)('a').

In a multithread application, in the presence of the feature test macro, \_OPEN\_THREADS, these macros are in an #undef status because they are not thread-safe.

putc() and putchar() are not supported for files opened with type=record or type=blocked.

putc() and putchar() have the same restriction as any write operation for a read immediately following a write or a write immediately following a read. Between a write and a subsequent read, there must be an intervening flush or reposition. Between a read and a subsequent write, there must also be an intervening flush or reposition unless an EOF has been reached.

If the application is not multithreaded, then setting the

\_ALL\_SOURCE\_NO\_THREADS feature test macro may improve performance of the application, because it allows use of the inline version of this function.

# **Returned value**

If successful, putc() and putchar() return the character written.

If unsuccessful, putc() and putchar() return EOF.

# **Example**

#### **CELEBP54**

```
/* CELEBP54
  This example writes the contents of a buffer to a data
  stream.
  The body of the "for" statement is null because the
   example carries out the writing operation in the test
   expression.
*/
#include <stdio.h>
#include <string.h>
#define LENGTH 80
int main(void)
{
  FILE *stream = stdout;
  int i, ch;
  char buffer[LENGTH + 1] = "Hello world\n";
   /* This could be replaced by using the fwrite routine */for ( i = 0;
        (i < strlen(buffer)) && ((ch = putc(buffer[i], strean)) != EOF);(++i);}
```
#### **Output:**

Hello world

# **Related information**

- ["stdio.h" on page 68](#page-99-0)
- v ["getc\(\), getchar\(\) Read a character" on page 684](#page-715-0)
- $\cdot$  ["fputc\(\) Write a character" on page 602](#page-633-0)
- "fwrite() Write items" on page  $672$

# **putenv() — Change or add an environment variable**

# **Standards**

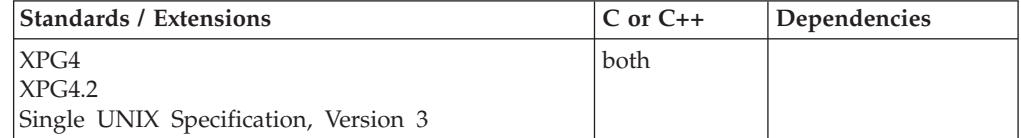

#### **Format**

#define \_XOPEN\_SOURCE #include <stdlib.h>

int putenv(char \**envvar*);

# **General description**

Adds a new environment variable or changes the value of an existing one. The argument *envvar* is a pointer to a NULL-terminated character string that should be of the form:

*name=value*

Where:

- 1. The first part, *name*, is a character string that represents the name of the environment variable. It is this part of the environment variable that putenv() will use when it searches the array of environment variable to determine whether to add or change this environment variable.
- 2. The second part, *=*, is a separator character (since the equal sign is used as a separator character it cannot appear in the *name*).
- 3. The third part, *value*, is a NULL-terminated character string that represents the value that the environment variable, *name*, will be set to.

putenv() is a simplified form of setenv() and is equivalent to

setenv(*name*, *value*, 1)

**Note:** Starting with, z/OS V1R2, the storage used to define the environment variable pointed to by *envvar* is added to the array of environment variables. Previously, the system copied the string into system allocated storage. A new environment variable, \_EDC\_PUTENV\_COPY, will allow the previous behavior to continue if set to YES. If \_EDC\_PUTENV\_COPY is not set or is set to any other value the new behavior will take place.

**Special behavior for POSIX C:** You can use the external variable *\*\*environ* (defined as extern char *\*\*environ*) to access the array of pointers to environment variables.

#### **Returned value**

If successful, putenv() returns 0.

If unsuccessful, putenv() returns -1 and sets errno to one of the following values:

#### **Error Code**

**Description**

#### **ENOMEM**

Insufficient memory was available.

#### **Special behavior for z/OS UNIX Services:**

#### **EINVAL**

The environment variable pointed to by the argument *envvar* does not follow the prescribed format. The equal sign (=) separating the environment variable name from the value was not found.

### **Related information**

- v See the topic about C/370 environmental variables in *z/OS XL C/C++ Programming Guide*
- ["stdlib.h" on page 70](#page-101-0)
- ["clearenv\(\) Clear environment variables" on page 281](#page-312-0)
- "getenv() Get value of environment variables" on page  $700$
- "\_getenv() Get an environment variable" on page 701
- ["setenv\(\) Add, delete, and change environment variables" on page 1523](#page-1554-0)

# **putmsg(), putpmsg() — Send a message on a STREAM Standards**

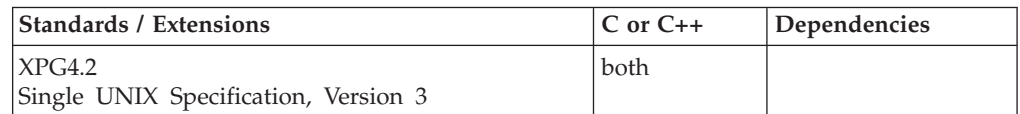

### **Format**

#define XOPEN SOURCE EXTENDED 1 #include <stropts.h>

int putmsg(int *fildes*, const struct strbuf *\*ctlptr*, const struct strbuf *\*dataptr*, int *flags*);

int putpmsg(int *fildes*, const struct strbuf *\*ctlptr*, const struct strbuf *\*dataptr*, int *band*, int *flags*);

# **General description**

The putmsg() function creates a message from a process buffer(s) and sends the message to a STREAMS file. The message may contain either a data part, a control part, or both. The data and control parts are distinguished by placement in separate buffers, as described below. The semantics of each part is defined by the STREAMS module that receives the message.

The putpmsg() function does the same thing as putmsg(), but the process can send messages in different priority bands. Except where noted, all requirements on putmsg() also pertain to putpmsg().

The *fildes* argument specifies a file descriptor referencing an open STREAM. The *ctlptr* and *dataptr* arguments each point to a **strbuf** structure.

The *ctlptr* argument points to the structure describing the control part, if any, to be included in the message. The **buf** member in the **strbuf** structure points to the buffer where the control information resides, and the **len** member indicates the number of bytes to be sent. The **maxlen** member is not used by putmsg(). In a similar manner, the argument *dataptr* specifies the data, if any, to be included in the message. The *flags* argument indicates what type of message should be sent and is described further below.

To send the data part of a message, *dataptr* must not be a NULL pointer and the **len** member of *dataptr* must be 0 or greater. To send the control part of a message, the corresponding values must be set for *ctlptr*. No data (control) part will be sent if either *dataptr* (*ctlptr*) is a NULL pointer or the **len** member of *dataptr* (*ctlptr*) is set to  $-1$ .

For putmsg(), if a control part is specified and *flags* is set to RS\_HIPRI, a high priority message is sent. If no control part is specified, and *flags* is set to RS\_HIPRI, putmsg() fails and sets errno to EINVAL. If *flags* is set to 0, a normal message (priority band equal to 0) is sent. If a control part and data part are not specified and *flags* is set to 0, no message is sent and 0 is returned.

The STREAM head guarantees that the control part of a message generated by putmsg() is at least 64 bytes in length.

For putpmsg(), the flags are different. The *flags* argument is a bitmask with the following mutually-exclusive flags defined: MSG\_HIPRI and MSG\_BAND. If *flags* is set to 0, putpmsg() fails and sets errno to EINVAL. If a control part is specified and *flags* is set to MSG\_HIPRI and *band* is set to 0, a high-priority message is sent. If *flags* is set to MSG\_HIPRI and either no control part is specified or *band* is set to a nonzero value, putpmsg() fails and sets errno to EINVAL. If *flags* is set to MSG\_BAND, then a message is sent in the priority band specified by *band*. If a control part and data part are not specified and *flags* is set to MSG\_BAND, no message is sent and 0 is returned.

The putmsg() function blocks if the STREAM write queue is full due to internal flow control conditions, with the following exceptions:

- v For high-priority messages, putmsg() does not block on this condition and continues processing the message.
- v For other messages, putmsg() does not block but fails when the write queue is full and O\_NONBLOCK is set.

The putmsg() function also blocks, unless prevented by lack of internal resources, while waiting for the availability of message blocks in the STREAM, regardless of priority or whether O\_NONBLOCK has been specified. No partial message is sent.

The following symbolic constants are defined under \_XOPEN\_SOURCE\_EXTENDED 1 in <stropts.h>.

#### **MSG\_ANY**

Receive any message.

#### **MSG\_BAND**

Receive message from specified band.

#### **MSG\_HIPRI**

Send/Receive high priority message.

#### **MORECTL**

More control information is left in message.

#### **MOREDATA**

More data is left in message.

# **Returned value**

If successful, putmsg() and putpmsg() return 0.

If unsuccessful, putmsg() and putpmsg() return -1 and set errno to one of the following values.

**Note:** z/OS UNIX services do not supply any STREAMS devices or pseudodevices. It is impossible for putmsg() and putpmsg() to send a message on a STREAM. It will always return -1 with errno set to indicate the failure. See "open $()$  — Open a file" on page 1147

#### **Error Code**

**Description**

#### **EAGAIN**

A non-priority message was specified, the O\_NONBLOCK flag is set, and the

STREAM write queue is full due to internal flow control conditions; or buffers could not be allocated for the message that was to be created.

#### **EBADF**

*fildes* is not a valid file descriptor open for writing.

#### **EINTR**

A signal was caught during putmsg().

#### **EINVAL**

An undefined value is specified in *flags*, or *flags* is set to RS\_HIPRI or MSG HIPRI and no control part is supplied, or the STREAM or multiplexer referenced by *fildes* is linked (directly or indirectly) downstream from a multiplexer, or *flags* is set to MSG\_HIPRI and *band* is nonzero (for putpmsg() only).

#### **ENOSR**

Buffers could not be allocated for the message that was to be created due to insufficient STREAMS memory resources.

#### **ENOSTR**

A STREAM is not associated with *fildes*.

#### **ENXIO**

A hang-up condition was generated downstream for the specified STREAM.

#### **EPIPE or EIO**

The *fildes* argument refers to a STREAMS-based pipe and the other end of the pipe is closed. A SIGPIPE signal is generated for the calling process.

#### **ERANGE**

The size of the data part of the message does not fall within the range specified by the maximum and minimum packet sizes of the topmost STREAM module. This value is also returned if the control part of the message is larger than the maximum configured size of the control part of a message, or if the data part of a message is larger than the maximum configured size of the data part of a message.

In addition, putmsg() and putpmsg() will fail if the STREAM head had processed an asynchronous error before the call. In this case, the value of errno does not reflect the result of putmsg() or putpmsg() but reflects the prior error.

#### **Related information**

- ["stropts.h" on page 72](#page-103-0)
- v ["getmsg\(\), getpmsg\(\) Receive next message from a STREAMS file" on page](#page-763-0) [732](#page-763-0)
- v ["poll\(\) Monitor activity on file descriptors and message queues" on page 1180](#page-1211-0)
- "read() Read from a file or socket" on page  $1371$
- ["readv\(\) Read data on a file or socket and store in a set of buffers" on page](#page-1415-0) [1384](#page-1415-0)
- v ["write\(\) Write data on a file or socket" on page 2080](#page-2111-0)
- "writev() Write data on a file or socket from an array" on page  $2087$

# **puts() — Write a string**

# **Standards**

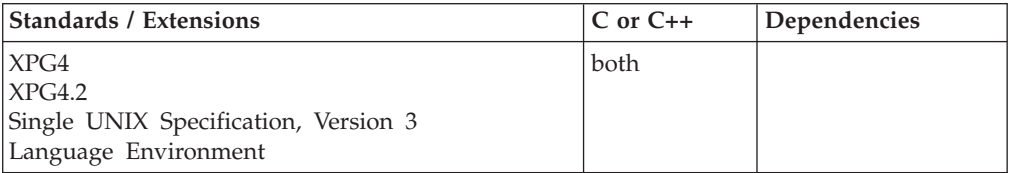

# **Format**

#include <stdio.h>

int puts(const char \**string*);

#define OPEN SYS UNLOCKED EXT 1 #include <stdio.h>

int puts\_unlocked(const char \**string*);

# **General description**

Writes the string pointed to by *string* to the stream pointed to by stdout, and appends the newline character to the output. The terminating NULL character is not written.

If stdout points to the text stream, and the output string is longer than the length of the stream's record, the output is *wrapped*. That is, the record is filled with the output characters, the last character of the record is set to a newline character, and the remaining output characters are written to the next record. Such wrapping is repeated until the remaining output characters fit into the record. Please note that the newline character is appended to the last portion of the output string. If the output string is shorter than the record, the remaining characters of the record are filled with blanks—if stdout is opened in a text mode—or with NULL characters if the stdout is opened in binary mode.

The puts() function is not supported for files opened with type=record or type=blocked.

puts() has the same restriction as any write operation for a read immediately following a write or a write immediately following a read. Between a write and a subsequent read, there must be an intervening flush or reposition. Between a read and a subsequent write, there must also be an intervening flush or reposition unless an EOF has been reached.

puts\_unlocked() is functionally equivalent to puts() with the exception that it is not thread-safe. This function can safely be used in a multithreaded application if and only if it is called while the invoking thread owns the (FILE\*) object, as is the case after a successful call to either the flockfile() or ftrylockfile() function.

# **Returned value**

If successful, puts() returns the number of bytes written. However, newline characters used to wrap the data are not counted.

If unsuccessful, puts() returns EOF.

If a system write-error occurs, the write stops at the point of failure.

After truncation, puts() does not count the truncated characters, but returns the actual number of bytes written.

### **Example**

#### **CELEBP55**

```
/* cCELEBP55
  This example writes "Hello World" to stdout.
*/
#include <stdio.h>
int main(void)
{
 if ( puts("Hello World") == EOF )
    printf( "Error in puts\n" );
}
```
#### **Output:**

Hello World

# **Related information**

- ["stdio.h" on page 68](#page-99-0)
- "fputs() Write a string" on page  $603$
- "gets() Read a string" on page  $765$

# **pututxline() — Write entry to utmpx database**

# **Standards**

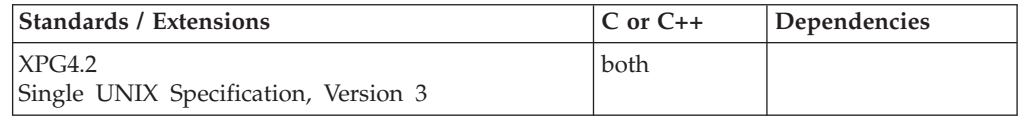

# **Format**

#define XOPEN SOURCE EXTENDED 1 #include <utmpx.h>

struct utmpx \*pututxline(const struct utmpx \**utmpx*);

# **General description**

The pututxline() function writes out the structure into the utmpx database, when the calling process has appropriate privileges. The pututxline() function uses getutxid() to search for a record that satisfies the request. If the getutxid() search succeeds, then the entry is replaced. Otherwise, a new entry is made at the end of the database. If the utmpx database does not already exist, then pututxline() creates the utmpx database with file permissions 0644. (See the \_\_utmpxname() function for information on the utmpx structure.)

If the ut\_type field in the entry being added is EMPTY, it is always placed at the start of the utmpx database. For this reason, pututxline() should not be used to place EMPTY entries in the utmpx database.

The pututxline() function obtains an exclusive lock in the utmpx database on the byte range of the record which is ready to write and releases the lock before returning to its caller. The functions getutxent(), getutxid(), and getutxline() might continue to read and are not affected by pututxline().

Because the pututxline() function processes thread-specific data the pututxline() function can be used safely from a multithreaded application. If multiple threads in the same process open the database, then each thread opens the database with a different file descriptor. The thread's database file descriptor is closed when the calling thread terminates or the endutxent() function is called by the calling thread.

The name of the database file defaults to /etc/utmpx. To process a different database file name use the \_\_utmpxname() function.

pututxline() is not supported when all of the following conditions are true:

- The security environment for the current address space has the trusted attribute.
- v Either the effective UID is different than the real UID, or the effective GID is different than the real GID.
- The effective UID is not 0.
- The utmpx file is not writable by normal (non-trusted) processes with the current effective UID and GID.
- v pututxline() is called after getutxline(), getutxid(), or getutxent(), with no intervening calls to endutxent() or utmpxname().

For all entries that match a request, the ut\_type member indicates the type of the entry. Other members of the entry will contain meaningful data based on the value of the ut\_type member as follows:

#### **EMPTY**

No other members have meaningful data.

#### **BOOT\_TIME**

ut\_tv is meaningful.

**\_\_RUN\_LVL**

ut\_tv and ut\_line are meaningful

#### **OLD\_TIME**

ut\_tv is meaningful.

#### **NEW\_TIME**

ut\_tv is meaningful.

#### **USER\_PROCESS**

ut\_id, ut\_user (login name of the user), ut\_line, ut\_pid, and ut\_tv are meaningful.

#### **INIT\_PROCESS**

ut\_id, ut\_pid, and ut\_tv are meaningful.

#### **LOGIN\_PROCESS**

ut\_id, ut\_user (implementation-specific name of the login process), ut\_pid, and ut\_tv are meaningful.

#### **DEAD\_PROCESS**

ut\_id, ut\_pid, and ut\_tv are meaningful.

# **Returned value**

If successful, pututxline() returns a pointer to a utmpx structure containing a copy of the entry written to the database.

If unsuccessful, pututxline() returns a NULL pointer.

pututxline() may fail if the process does not have appropriate privileges.

#### **Related information**

- v ["utmpx.h" on page 84](#page-115-0)
- "endutxent() Close the utmpx database" on page  $425$
- v ["getutxent\(\) Read next entry in utmpx database" on page 790](#page-821-0)
- "getutxid() Search by ID utmpx database" on page  $791$
- v ["getutxline\(\) Search by line utmpx database" on page 793](#page-824-0)
- v ["setutxent\(\) Reset to start of utmpx database" on page 1590](#page-1621-0)
- v ["\\_\\_utmpxname\(\) Change the utmpx database name" on page 1965](#page-1996-0)

# **putw() — Put a machine word on a stream**

#### **Standards**

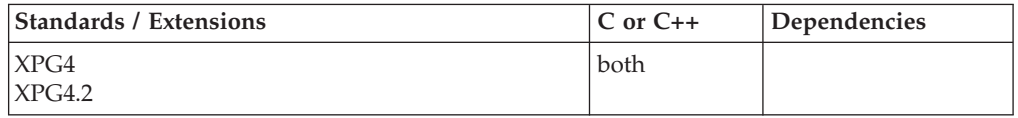

#### **Format**

#define \_XOPEN\_SOURCE #include <stdio.h>

int putw(int *w*, FILE \**stream*);

#### **General description**

The putw() function writes the word *w* to the output *stream* (at the position at which the file offset, if defined, is pointing). The size of the word is the size of a type int, and varies from machine to machine. The putw() function neither assumes nor causes special alignment in the file. The *st\_ctime* and *st\_mtime* fields of the file will be marked for update between the successful execution of putw() and the next successful call to fflush() or fclose() on the same stream or a call to exit() or abort().

#### **Note:**

This function is kept for historical reasons. It was part of the Legacy Feature in Single UNIX Specification, Version 2, but has been withdrawn and is not supported as part of Single UNIX Specification, Version 3. New applications should use character-based output functions to replace putw() for portability.

If it is necessary to continue using this function in an application written for Single UNIX Specification, Version 3, define the feature test macro \_UNIX03\_WITHDRAWN before including any standard system headers. The macro exposes all interfaces and symbols removed in Single UNIX Specification, Version 3.

# **Returned value**

If successful, putw() returns 0.

If unsuccessful, putw() returns a nonzero value, sets the error indicators for *stream*, and sets errno to indicate the error. Refer to ["fread\(\) — Read items" on page 609](#page-640-0) for errno values.

# **Related information**

- ["stdio.h" on page 68](#page-99-0)
- "fopen()  $-$  Open a file" on page 565
- ["fwrite\(\) Write items" on page 672](#page-703-0)
- "getw() Get a machine word from a stream" on page  $794$

# **putwc() — Output a wide character**

# **Standards**

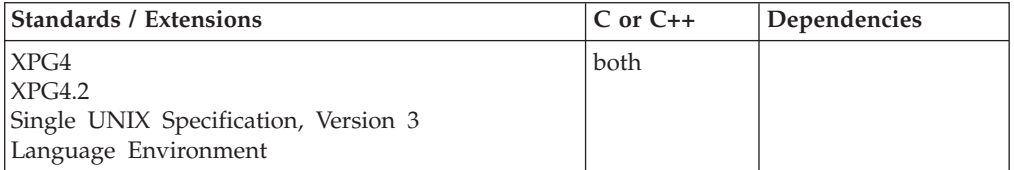

# **Format**

#### **Non-XPG4:**

#include <stdio.h> #include <wchar.h>

wint t putwc(wchar t wc, FILE \*stream);

#define \_OPEN\_SYS\_UNLOCKED\_EXT 1 #include <wchar.h>

wint\_t putwc\_unlocked(wchar\_t *wc*, FILE \**stream*);

#### **XPG4:**

#define \_XOPEN\_SOURCE #include <stdio.h> #include <wchar.h>

wint t putwc(wint t *wc*, FILE \*stream);

#define OPEN SYS UNLOCKED EXT 1 #include <wchar.h>

wint t putwc unlocked(wchar t wc, FILE \*stream);

#### **XPG4 and MSE:**

#define \_XOPEN\_SOURCE #define \_MSE\_PROTOS #include <stdio.h> #include <wchar.h>

wint\_t putwc(wchar\_t *wc*, FILE \**stream*);

#define \_OPEN\_SYS\_UNLOCKED\_EXT 1

#include <wchar.h>

wint t putwc unlocked(wchar t wc, FILE \*stream);

# **General description**

The putwc() function is equivalent to the fputwc() function, except that if it is implemented as a macro, it may evaluate *stream* more than once. Therefore, the argument should never be an expression with side effects. The behavior of this wide-character function is affected by the LC\_CTYPE category of the current locale. If you use a non-wide-oriented function with putwc(), undefined results can occur.

putwc() has the same restriction as any write operation for a read immediately following a write or a write immediately following a read. Between a write and a subsequent read, there must be an intervening flush or reposition. Between a read and a subsequent write, there must also be an intervening flush or reposition unless an EOF has been reached.

putwc\_unlocked() is functionally equivalent to putwc() with the exception that it is not thread-safe. This function can safely be used in a multithreaded application if and only if it is called while the invoking thread owns the (FILE\*) object, as is the case after a successful call to either the flockfile() or ftrylockfile() function.

**Special behavior for XPG4:** If you define any feature test macro specifying XPG4 behavior before the statement in your program source file to include the wchar header, then the compiler assumes that your program is using the XPG4 variety of the putwc() function, unless you also define the \_MSE\_PROTOS feature test macro. Please see [Table 2 on page 4](#page-35-0) for a list of XPG4 and other feature test macros.

The prototype for the XPG4 variety of the putwc() function is: wint t putwc(wint t wc, FILE \*stream);

The difference between this variety and the MSE variety of the putwc() function is that the first parameter has type wint\_t rather than type wchar\_t.

# **Returned value**

If successful, putwc() returns the wide character written.

If a write error occurs, the error indicator for the stream is set and WEOF is returned. If an encoding error occurs when converting from a wide character to a multibyte character, the value of the macro EILSEQ is stored in errno and WEOF is returned.

# **Example**

# **CELEBP56**

```
/* CELEBP56 */
#include <stdio.h>
#include <stdlib.h>
#include <wchar.h>
#include <errno.h>
int main(void)
{
  FILE *stream;
  wchar t *wcs = L"This test string should not cause a WEOF condition";
  int i;
```

```
int rc;
   if ((stream = fopen("myfile.dat", "w")) == NULL) {
     printf("Unable to open file\n");
     exit(1);
   }
   for (i=0; wcs[i] != L' \0'; i++) {
     error = 0;if ((rc = putwc(wcs[i], stream)) == WEOF) {
         printf("Unable to putwc() the wide character.\n");
         printf("wcs[%d] = 0x%X\n", i, wcs[i]);
        if (errno == EILSEQ)
           printf("An invalid wide character was encountered.\n");
        exit(1);}
   }
   fclose(stream);
}
```
# **Related information**

- ["stdio.h" on page 68](#page-99-0)
- v ["wchar.h" on page 85](#page-116-0)
- "fputwc()  $-$  Output a wide-character" on page 605

# **putwchar() — Output a wide character to standard output Standards**

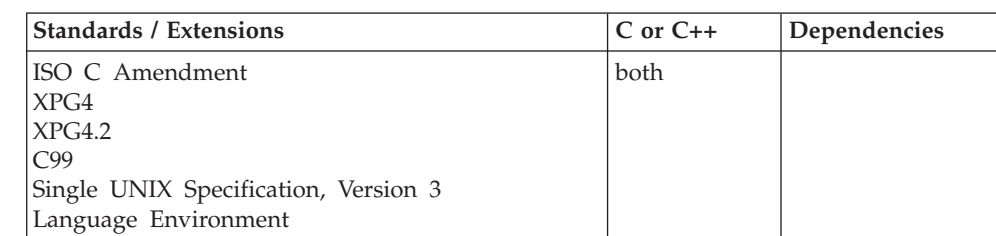

# **Format**

#### **Non-XPG4:**

#include <stdio.h> #include <wchar.h>

wint t putwchar(wchar t wc);

#define \_OPEN\_SYS\_UNLOCKED\_EXT 1 #include <wchar.h>

wint t putwchar unlocked(wchar t *wc*);

#### **XPG4:**

#define \_XOPEN\_SOURCE #include <stdio.h> #include <wchar.h>

wint t putwchar(wint t *wc*);

#define OPEN SYS UNLOCKED EXT 1 #include <wchar.h>

wint\_t putwchar\_unlocked(wchar\_t *wc*);

#### **XPG4 and MSE:**

#define \_XOPEN\_SOURCE #define \_MSE\_PROTOS #include <stdio.h> #include <wchar.h>

wint t putwchar(wchar t wc);

#define OPEN SYS UNLOCKED EXT 1 #include <wchar.h>

wint t putwchar unlocked(wchar t *wc*);

# **General description**

The putwchar() function is equivalent to: putwc()(*wc* stdout).

The behavior of this wide-character function is affected by the LC\_CTYPE category of the current locale. If you use a non-wide-oriented function with putwchar(), undefined results can occur.

putwchar() has the same restriction as any write operation for a read immediately following a write or a write immediately following a read. Between a write and a subsequent read, there must be an intervening flush or reposition. Between a read and a subsequent write, there must also be an intervening flush or reposition unless an EOF has been reached.

You may not use putwc() or putwchar() with files opened as type=record or type=blocked.

putwchar\_unlocked() is functionally equivalent to putwchar() with the exception that it is not thread-safe. This function can safely be used in a multithreaded application if and only if it is called while the invoking thread owns the (FILE\*) object, as is the case after a successful call to either the flockfile() or ftrylockfile() function.

**Special behavior for XPG4:** If you define any feature test macro specifying XPG4 behavior before the statement in your program source file to include the wchar header, then the compiler assumes that your program is using the XPG4 variety of the putwchar() function, unless you also define the \_MSE\_PROTOS feature test macro. Please see [Table 2 on page 4](#page-35-0) for a list of XPG4 and other feature test macros.

The prototype for the XPG4 variety of the putwchar() function is: wint\_t putwchar(wint\_t *wc*);

The difference between this variety and the MSE variety of the putwchar() function is that its parameter has type wint\_t rather than type wchar\_t.

# **Returned value**

If successful, putwchar() returns the wide character written.

If a write error occurs, the error indicator for the stream is set and WEOF is returned. If an encoding error occurs when converting from a wide character to a multibyte character, the value of the macro EILSEQ is stored in errno and WEOF is returned.

#### **Example**

#### **CELEBP57**

```
/* CELEBP57 */
#include <stdio.h>
#include <stdlib.h>
#include <wchar.h>
#include <errno.h>
int main(void)
{
  wchar t *wcs = L"This test string should not cause a WEOF condition";
  int i;
  int rc;
   for (i=0; wcs[i] != L' \0'; i++) {
     error = 0;if ((rc = putwchar(wcs[i])) == WEOF) {
        printf("Unable to putwchar() the wide character.\n");
        printf("wcs[%d] = 0x%X\n, i, wcs[i]);
        if (errno == EILSEQ)
           printf("An invalid wide character was encountered.\n");
        exit(1);}
  }
}
```
# **Related information**

- ["stdio.h" on page 68](#page-99-0)
- ["wchar.h" on page 85](#page-116-0)
- "fputwc() Output a wide-character" on page  $605$

# **pwrite() — Write data on a file or socket without file pointer change**

# **Standards**

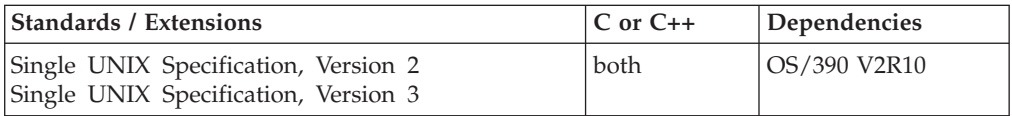

### **Format**

#define XOPEN SOURCE 500 #include <unistd.h>

ssize\_t pwrite(int *fildes*, const void \**buf*, size\_t *nbyte*, off\_t *offset*);

#### **General description**

The pwrite() function performs the same action as write(), except that it writes into a given position without changing the file pointer.

The first three arguments to pwrite() are the same as write() with the addition of a fourth argument *offset* for the desired position inside the file.

# **Returned value**

If successful, pwrite() returns the number of bytes actually written to the file associated with *fildes*. This number will never be greater than *nbyte*.

If unsuccessful, pwrite() returns -1 and sets errno to one of the following values:

#### **Error Code**

**Description**

#### **EAGAIN**

Resources temporarily unavailable. Subsequent requests may complete normally.

#### **EBADF**

*fildes* is not a valid file or socket descriptor.

#### **ECONNRESET**

A connection was forcibly closed by a peer.

### **EDESTADDRREQ**

The socket is not connection-oriented and no peer address is set.

#### **EFAULT**

Using the *buf* and *nbyte* parameters would result in an attempt to access storage outside the caller's address space.

#### **EFBIG**

An attempt was made to write a file that exceeds the system-established maximum file size or the process's file size limit supported by the implementation.

The file is a regular file, *nbyte* is greater than 0 and the starting position is greater than or equal to the offset maximum established in the open file description associated with fields.

#### **EINTR**

pwrite() was interrupted by a signal before it had written any output.

#### **EINVAL**

The request is invalid or not supported. The STREAM or multiplexer referenced by *fildes* is linked (directly or indirectly) downstream from a multiplexer.

The *offset* argument is invalid. The value is negative.

**EIO** The process is in a background process group and is attempting to write to its controlling terminal, but TOSTOP (defined in the termios.h header file) is set, the process is neither ignoring nor blocking SIGTTOU signals, and the process group of the process is orphaned. An I/O error occurred.

#### **EMSGSIZE**

The message was too big to be sent as a single datagram.

#### **ENOBUFS**

Buffer space is not available to send the message.

#### **ENOSPC**

There is no available space left on the output device.

#### **ENOTCONN**

The socket is not connected.

#### **ENXIO**

A hang-up occurred on the STREAM being written to.

**EPIPE** pwrite() is trying to write to a pipe that is not open for reading by any other process. This error also generates a SIGPIPE signal. For a connected stream socket the connection to the peer socket has been lost.

#### **ERANGE**

The transfer request size was outside the range supported by the STREAMS file associated with *fildes*.

#### **ESPIPE**

*fildes* is associated with a pipe or FIFO.

#### **EWOULDBLOCK**

*socket* is in nonblocking mode and no data buffers are available or the SO\_SNDTIMEO timeout value was reached before buffers became available.

#### **Related information**

- ["unistd.h" on page 82](#page-113-0)
- ["pread\(\) Read from a file or socket without file pointer change" on page 1193](#page-1224-0)
- v ["write\(\) Write data on a file or socket" on page 2080](#page-2111-0)

# **qsort() — Sort array**

### **Standards**

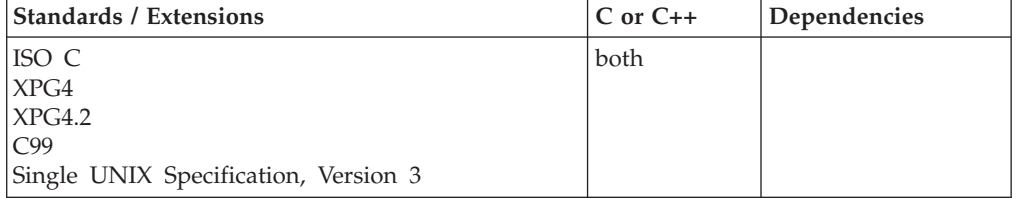

# **Format**

#include <stdlib.h>

```
void qsort(void *base, size_t num, size_t width,
           int(*compare)(const void *element1, const void *element2));
```
#### **General description**

The qsort() function sorts an array of *num* elements, each of *width* bytes in size, where the first element of the array is pointed to by *base*.

The *compare* pointer points to a function, which you supply, that compares two array elements and returns an integer value specifying their relationship. The qsort() function calls the comparison function one or more times during the sort, passing pointers to two array elements on each call. The comparison function must compare the elements and return one of the following values:

#### **Value Meaning**

- **< 0** *element1* less than *element2*
- **0** *element1* equal to *element2*
- **> 0** *element1* greater than *element2*

The sorted array elements are stored in increasing order, as returned by the comparison function. You can sort in reverse order by reversing the "greater than" and "less than" logic in the comparison function. If two elements are equal, their order in the sorted array is unspecified. The qsort() function overwrites the contents of the array with the sorted elements.

**Special behavior for C++:** C++ and C linkage conventions are incompatible, and therefore the qsort() function cannot receive C++ function pointers. If you attempt to pass a  $C++$  function pointer to the qsort() function, the compiler will flag it as an error. To use the C++ qsort() function, you must ensure that the comparison function has C linkage, by declaring it as extern "C".

# **Returned value**

The qsort() function returns no values.

# **Example**

#### **CELEBQ01**

```
/* CELEBQ01
  This example sorts the arguments (argv) in ascending sequence, based on
   the ASCII value of each character and string, and using the comparison
   function compare() supplied in the example.
*/
#include <stdio.h>
#include <stdlib.h>
#include <string.h>
               /* Declaration of compare() as a function */#ifdef __cplusplus
extern \overline{{}^nC}" int compare(const void *, const void *);
#else
int compare(const void \ast, const void \ast); /\ast macro is automatically \ast/
#endif /* defined by the C++/MVS compiler */
int main (int argc, char *argv[ ])
{
  int i;
  argv++;
  argc--;
   qsort((char *)argv, argc, sizeof(char *), compare);
   for (i = 0; i < argc; ++i)printf("%s\n", argv[i]);
  return 0;
}
int compare (const void *arg1, const void *arg2)
{
               /* Compare all of both strings */
   return(strcmp(*(char **)arg1, *(char **)arg2));
```
#### **Output**

}

If the program is passed the arguments: Does, this, really, sort, the, arguments, correctly?

then expect the following output.

<span id="page-1391-0"></span>arguments correctly? really sort the this Does

# **Related information**

- ["stdlib.h" on page 70](#page-101-0)
- ["bsearch\(\) Search arrays" on page 220](#page-251-0)

# **quantexpd32(), quantexpd64(), quantexpd128() - Compute the quantum exponent**

# **Standards**

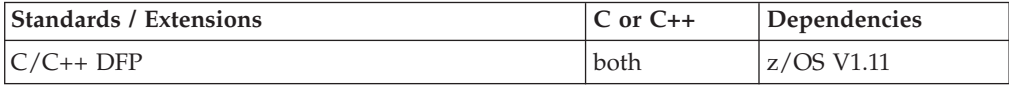

# **Format**

```
#define __STDC_WANT_DEC_FP__
#include <math.h>
int quantexpd32(_Decimal32 x);
int quantexpd64(_Decimal64 x);
int quantexpd128(_Decimal128 x);
```

```
int quantexp(_Decimal32 x); /* C++ only */<br>int quantexp( Decimal64 x); /* C++ only */
int quantexp(_Decimal64 x); /* C++ only */<br>int qunatexp( Decimal128 x); /* C++ only */
int qunatexp(\sqrt{\frac{1}{2}} Decimal128 x);
```
# **General description**

The quantexp() functions compute the quantum exponent of a finite argument.

#### **Notes:**

- 1. These functions work in IEEE decimal floating-point format. See ["IEEE decimal](#page-126-0) [floating-point" on page 95I](#page-126-0)EEE Decimal Floating-Point for more information.
- 2. To use IEEE decimal floating-point, the hardware must have the Decimal Floating-Point Facility installed.
- 3. The "quantum" when referring to a finite decimal floating-point number is defined as the "magnitude of a value of one in the rightmost digit position of the significand". For example, pennies and dollars can be represented respectively as  $1 * 10$  with a quantum of  $-2$  and  $0$ , or,  $1 * 10^2 - 2$  and  $1 * 10^0$ . For more information on the term quantum, see *z/Architecture Principles of Operation*.

# **Returned value**

The quantexp() functions return the quantum exponent of *x*.

If  $x$  is infinite or NaN, they compute INT\_MIN and a domain error occurs.

# **Example**

```
/* CELEBQ03
  This example illustrates the quantexpd128() function.
*/
#define __STDC_WANT_DEC_FP__
#include <stdio.h>
#include <math.h>
void main(void)
{
  _Decimal128 x, y;
  x = 4.56DL;y =quantexpd128(x);
  printf("quantexpd128( %DDf) = %DDf\n", x, y);
}
Related information
```
- ["math.h" on page 44](#page-75-0)
- "quantized32(), quantized64(), quantized128() Set the exponent of  $X$  to the exponent of Y"
- v ["samequantumd32\(\), samequantumd64\(\), samequantumd128\(\) Determine if](#page-1486-0) exponents  $X$  and  $Y$  are the same" on page 1455

# **quantized32(), quantized64(), quantized128() — Set the exponent of X to the exponent of Y**

# **Standards**

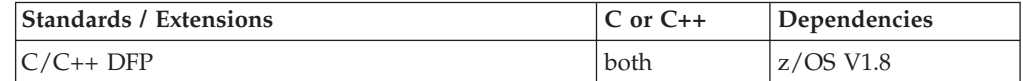

#### **Format**

#define STDC WANT DEC FP #include <math.h>

```
_Decimal32 quantized32(_Decimal32 x, _Decimal32 y);
_Decimal64 quantized64(_Decimal64 x, _Decimal64 y);
_Decimal128 quantized128(_Decimal128 x, _Decimal128 y);
```
# **General description**

The quantize functions set the exponent of argument x to the exponent of argument y, while trying to keep the value the same. If the exponent is being increased, the value is correctly rounded according to the current rounding mode. If the result does not have the same value as x, the "inexact" (FP\_INEXACT) floating-point exception is raised. If the exponent is being decreased, and the significand of the result has more digits than the type would allow, the result is NaN and the "invald" (FP\_INVALID) floating-point exception is raised.

If one of both operands are NaN, the result is NaN, and the "invalid" floating-point exception may be raised. Otherwise, if only one operand is infinity, the result is NaN, and the "invalid" floating-point exception is raised. If both operands are infinity, the result is DEC\_INFINITY, and the sign is the same as x.

#### **quantized32, quantized64, quantized128**

The quantize functions do not signal underflow (FP\_UNDERFLOW) or overflow (FP\_OVERFLOW).

#### **Argument**

#### **Description**

- **x** Input value to be converted and perhaps rounded using the exponent of y.
- **y** Input value whose exponent is used for the output value

#### **Usage notes**

- 1. To use IEEE decimal floating-point, the hardware must have the Decimal Floating-Point Facility installed.
- 2. These functions work in IEEE decimal floating-point format. See "IEEE Decimal Floating-Point" for more information.

#### **Returned value**

The quantize functions return the number which is equal in value (except for any rounding) and sign to x, and which has been set to be equal to the exponent of y.

#### **Example**

```
/* CELEBQ02
```
This example illustrates the quantized128() function.

```
*/
```

```
#define STDC WANT DEC FP
#include <stdio.h>
#include <math.h>
int main(void)
{
  _Decimal128 price = 64999.99DL;
  Decimal128 rate = 0.09875DL;
 _Decimal128 tax = quantized128(price * rate, 0.01DL);
 \sqrt{\frac{1}{2}}Decimal128 total = price + tax;
 printf( "price = %22.16DDF\n"
           tax = %22.16DDF (price * rate = %-.16DDF)\n"
          "total = %22.16DDF\n"
        , price
        , tax , price * rate
          , total
        \mathcal{L}:
 return 0;
}
```
#### **Related information**

- ["math.h" on page 44](#page-75-0)
- v ["samequantumd32\(\), samequantumd64\(\), samequantumd128\(\) Determine if](#page-1486-0) exponents  $X$  and  $Y$  are the same" on page 1455
- v ["quantexpd32\(\), quantexpd64\(\), quantexpd128\(\) Compute the quantum](#page-1391-0) [exponent" on page 1360](#page-1391-0)

# <span id="page-1394-0"></span>**QueryMetrics() — Query WLM system information**

# **Standards**

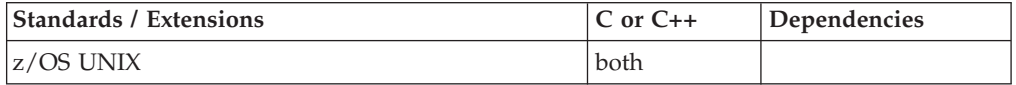

# **Format**

#include <sys/\_\_wlm.h>

int QueryMetrics(struct sysi \**sysi\_ptr*, int \**anslen*);

# **General description**

The QueryMetrics() function provides the ability for an application to query WLM system information.

**\*sysi\_ptr**

Points to a buffer that the service is to return the WLM system information. The data returned is in the format of the structure sysi.

#### **\*anslen**

Points to an integer data field that contains the length of the buffer to return the WLM system information into.

# **Returned value**

If successful, QueryMetrics() returns 0.

If unsuccessful, QueryMetrics() returns -1 and sets errno to one of the following values. If the returned errno and \_\_errno2() indicate the supplied buffer is too small, the *anslen* argument is updated to contain the length required to hold WLM system information.

#### **Error Code**

**Description**

#### **EFAULT**

An argument of this function contained an address that was not accessible to the caller.

#### **EINVAL**

An argument of this function contained an incorrect value.

#### **EMVSSAF2ERR**

An error occurred in the security product.

#### **EMVSWLMERROR**

The WLM query system information failed. Use \_\_errno2() to obtain the WLM service reason code for the failure.

#### **EPERM**

The calling thread's address space is not permitted to the BPX.WLMSERVER Facility class. The caller's address space must be permitted to the BPX.WLMSERVER Facility class if it is defined. If BPX.WLMSERVER is not defined, the calling process is not defined as a superuser (UID=0).

# **Related information**

- "sys/\_wlm.h" on page 77
- v ["CheckSchEnv\(\) Check WLM scheduling environment" on page 271](#page-302-0)
- v ["ConnectServer\(\) Connect to WLM as a server manager" on page 313](#page-344-0)
- ["ConnectWorkMgr\(\) Connect to WLM as a work manager" on page 315](#page-346-0)
- ["ContinueWorkUnit\(\) Continue WLM work unit" on page 323](#page-354-0)
- ["CreateWorkUnit\(\) Create WLM work unit" on page 344](#page-375-0)
- v ["DeleteWorkUnit\(\) Delete a WLM work unit" on page 378](#page-409-0)
- ["DisconnectServer\(\) Disconnect from WLM server" on page 383](#page-414-0)
- v ["JoinWorkUnit\(\) Join a WLM work unit" on page 923](#page-954-0)
- v ["LeaveWorkUnit\(\) Leave a WLM work unit" on page 941](#page-972-0)
- v "QuerySchEnv() Query WLM scheduling environment"

# **QuerySchEnv() — Query WLM scheduling environment**

# **Standards**

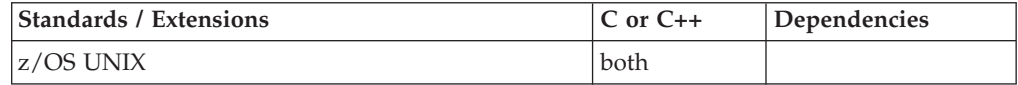

# **Format**

#include <sys/\_\_wlm.h>

int QuerySchEnv(struct sethdr \**sysi\_ptr*, int \**anslen*);

# **General description**

The QuerySchEnv() function provides the ability for an application to query WLM scheduling environment.

#### **\*sysi\_ptr**

Points to a buffer that the service is to return the WLM system information. The data returned is in the format of the structure sysi.

**\*anslen**

Points to an integer data field that contains the length of the buffer to return the WLM system information into.

#### **Returned value**

If successful, QuerySchEnv() returns 0.

If unsuccessful, QuerySchEnv() returns -1 and sets errno to one of the following values. If the returned errno and \_\_errno2() indicate the supplied buffer is too small, the *anslen* argument is updated to contain the length required to hold WLM system information.

#### **Error Code**

**Description**

#### **EFAULT**

An argument of this function contained an address that was not accessible to the caller.

#### **EINVAL**

An argument of this function contained an incorrect value.

#### **EMVSSAF2ERR**

An error occurred in the security product.

#### **EMVSWLMERROR**

The WLM query scheduling environment failed. Use \_\_errno2() to obtain the WLM service reason code for the failure.

#### **EPERM**

The calling thread's address space is not permitted to the BPX.WLMSERVER Facility class. The caller's address space must be permitted to the BPX.WLMSERVER Facility class if it is defined. If BPX.WLMSERVER is not defined, the calling process is not defined as a superuser (UID=0).

#### **Related information**

- "sys/ $\_$ wlm.h" on page 77
- v ["CheckSchEnv\(\) Check WLM scheduling environment" on page 271](#page-302-0)
- ["ConnectServer\(\) Connect to WLM as a server manager" on page 313](#page-344-0)
- ["ConnectWorkMgr\(\) Connect to WLM as a work manager" on page 315](#page-346-0)
- ["ContinueWorkUnit\(\) Continue WLM work unit" on page 323](#page-354-0)
- ["CreateWorkUnit\(\) Create WLM work unit" on page 344](#page-375-0)
- v ["DeleteWorkUnit\(\) Delete a WLM work unit" on page 378](#page-409-0)
- v ["DisconnectServer\(\) Disconnect from WLM server" on page 383](#page-414-0)
- ["JoinWorkUnit\(\) Join a WLM work unit" on page 923](#page-954-0)
- v ["LeaveWorkUnit\(\) Leave a WLM work unit" on page 941](#page-972-0)
- ["QueryMetrics\(\) Query WLM system information" on page 1363](#page-1394-0)

# **QueryWorkUnitClassification() — WLM query enclave classification service**

## **Standards**

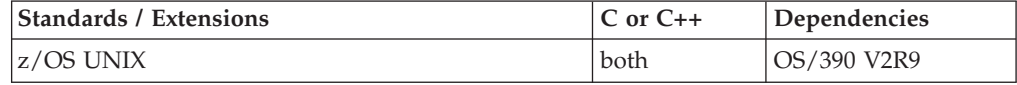

#### **Format**

#include <sys/\_\_wlm.h>

int QueryWorkunitClassification(wlmetok\_t \**e\_token*, struct sysec \**sysec\_ptr*, int \**ans\_len*);

# **General description**

Returns the classification attributes of an enclave, using the following parameters:

**\****e\_token*

Points to a work unit enclave token.

#### **\****sysec\_ptr*

Points to the enclave classification data (mapped by *sysec*) returned by the QueryWorkunitClassification function.

#### **\****anslen*

The length of the data area provided by the caller to receive the information generated by the service. WLM will update this value with the size of the area needed for the service to work. The minimum area should

hold the entire *sysec* structure through version 3. The existing area will be populated with as much of the information as can be returned.

# **Returned value**

If successful, QueryWorkunitClassification() returns 0.

If unsuccessful, QueryWorkunitClassification() returns -1 and sets errno to one of the following values:

#### **Error Code**

**Description**

#### **EFAULT**

An argument of this function contained an address that was not accessible to the caller.

#### **EINVAL**

An argument of this function contained a value that is not correct.

#### **EMVSSAF2ERR**

An error occurred in the security product.

#### **EMVSWLMERROR**

A WLM service failed. Use \_\_errno2() to obtain the WLM service reason code for the failure.

#### **EPERM**

The calling thread's address space is not permitted to the BPX.WLMSERVER Facility class. The caller's address space must be permitted to the BPX.WLMSERVER Facility class, if the BPX.WLMSERVER class is defined. If BPX.WLMSERVER is not defined, the calling process is not defined as a superuser (UID=0).

# **Related information**

- "sys/\_wlm.h" on page 77
- v ["ConnectExportImport\(\) WLM connect for export or import use" on page 312](#page-343-0)
- v ["ExportWorkUnit\(\) WLM export service" on page 452](#page-483-0)
- ["ExtractWorkUnit\(\) Extract enclave service" on page 457](#page-488-0)
- v ["ImportWorkUnit\(\) WLM import service" on page 836](#page-867-0)
- v ["UnDoExportWorkUnit\(\) WLM undo export service" on page 1950](#page-1981-0)
- v ["UnDoImportWorkUnit\(\) WLM undo import service" on page 1951](#page-1982-0)
- v For more information, see *z/OS MVS Programming: Workload Management Services, SC34-2663*

# **raise() — Raise signal**

# **Standards**

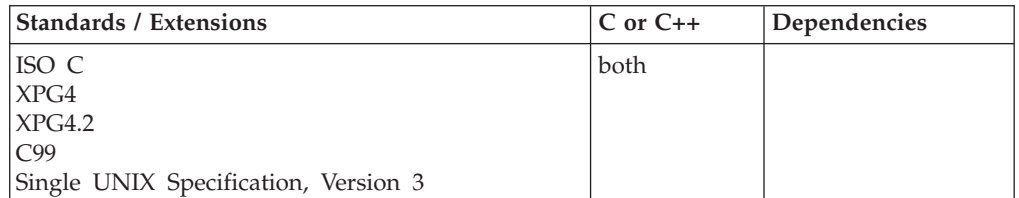

# **Format**

#include <signal.h>

int raise(int *sig*);

# **General description**

Sends the signal *sig* to the program that issued raise(). See [Table 49 on page 1640](#page-1671-0) for the list of signals supported.

You can use signal() to specify how a signal will be handled when raise() is invoked.

In  $C_{++}$  only, the use of signal() and raise() with try(), catch(), or throw() is undefined. The use of signal() and raise() with destructors is also undefined.

**Special behavior for POSIX:** To obtain access to the special POSIX behavior for raise(), the POSIX runtime option must be set ON, and the version of MVS must be 4.3 or higher.

The raise() function sends the signal, sig, to the process that issued the raise(). If the signal is not blocked, it is delivered to the sender before raise() returns. See [Table 47 on page 1607](#page-1638-0) in the description of the sigaction() function for the list of signals supported.

You can use signal() or sigaction() to specify how a signal will be handled when raise() is invoked.

**Special behavior for XPG4.2:** To obtain access to the special POSIX behavior for raise(), the POSIX runtime option must be set ON, and the version of MVS must be 4.3 or higher.

Several other functions are available to the XPG4.2 application for affecting the behavior of a signal:

- bsd signal()
- sigignore()
- sigset $()$

**Special behavior for C++:** The behavior when mixing signal-handling with C++ exception handling is undefined. Also, the use of signal-handling with constructors and destructors is undefined.

# **Usage note**

The use of the SIGTHSTOP and SIGTHCONT signal is not supported with this function.

# **Returned value**

If successful, raise() returns 0.

If unsuccessful, raise() returns nonzero.

**Special behavior for XPG4:** The raise() function sets errno to one of the following values:

**Error Code Description** **EINVAL**

The value of the *sig* argument is an invalid signal number.

### **Example**

#### **CELEBR01**

/\* CELEBR01

 $\left\{ \right.$ 

```
This example establishes a signal handler called sig hand for the
  signal SIGUSR1.
  The signal handler is called whenever the SIGUSR1 signal is raised and
  will ignore the first nine occurrences of the signal.
  On the tenth raised signal, it exits the program with an error code of 10.
  Note that the signal handler must be reestablished each time it is called.
*/
#include <signal.h>
#include <stdio.h>
#include <stdlib.h>
#ifdef __cplusplus
extern \overline{C}" {
#endif
void sig_hand(int);
#ifdef __cplusplus
}
#endif
int i;
int main(void)
  signal(SIGUSR1, sig hand); /* set up handler for SIGUSR1 */for (i=0; i<10; ++i)raise(SIGUSR1); /* signal SIGUSR1 is raised */
                            /* sig_hand() is called */void sig_hand(int dummy)
{
  static int count = 0; /* initialized only once */count++;
  if (count == 10) /* ignore the first 9 occurrences of this signal */{
     printf("reached 10th signal\n");
     exit(10);}
  else
     signal(SIGUSR1, sig hand); /* set up the handler again */
}
```
### **Related information**

- ["signal.h" on page 63](#page-94-0)
- v ["bsd\\_signal\(\) BSD version of signal\(\)" on page 219](#page-250-0)
- ["kill\(\) Send a signal to a process" on page 927](#page-958-0)
- v ["killpg\(\) Send a signal to a process group" on page 930](#page-961-0)
- v ["pthread\\_kill\(\) Send a signal to a thread" on page 1278](#page-1309-0)
- v ["sigaction\(\) Examine or change a signal action" on page 1606](#page-1637-0)
- v ["sighold\(\) Add a signal to a thread" on page 1631](#page-1662-0)
- v ["sigignore\(\) Set disposition to ignore a signal" on page 1632](#page-1663-0)
- ["signal\(\) Handle interrupts" on page 1638](#page-1669-0)
- v ["sigprocmask\(\) Examine or change a thread" on page 1646](#page-1677-0)
- "sigset() Change a signal action or a thread" on page  $1651$

# <span id="page-1400-0"></span>**rand() — Generate random number**

# **Standards**

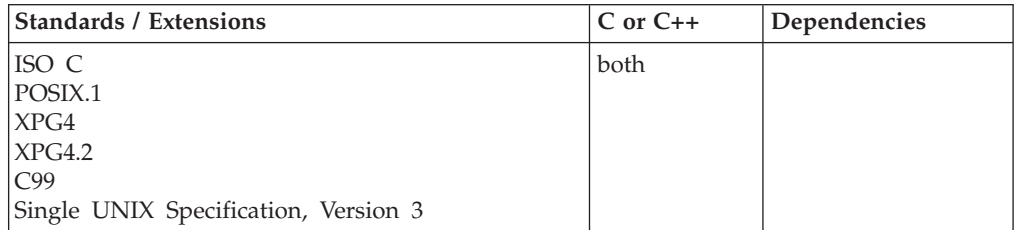

# **Format**

#include <stdlib.h>

int rand(void);

# **General description**

Generates a pseudo-random integer in the range 0 to RAND\_MAX. Use the srand() function before calling rand() to set a seed for the random number generator. If you do not make a call to srand(), the default seed is 1.

# **Returned value**

Returns the calculated value.

# **Example**

#### **CELEBR02**

/\* CELEBR02

This example prints the first 10 random numbers generated.

#### \*/ #include <stdlib.h>

#include <stdio.h>

int main(void) {

int x;

```
for (x = 1; x \le 10; x++)printf("iteration %d, rand=%d\n", x, rand());
}
```
#### **Output**

iteration 1, rand=16838 iteration 2, rand=5758 iteration 3, rand=10113 iteration 4, rand=17515 iteration 5, rand=31051 iteration 6, rand=5627 iteration 7, rand=23010 iteration 8, rand=7419 iteration 9, rand=16212 iteration 10, rand=4086

# **Related information**

- ["stdlib.h" on page 70](#page-101-0)
- "rand\_r() Pseudo-random number generator"
- v ["srand\(\) Set seed for rand\(\) function" on page 1711](#page-1742-0)

# **rand\_r() — Pseudo-random number generator**

# **Standards**

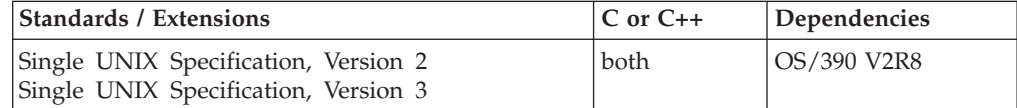

### **Format**

#define XOPEN SOURCE 500 #include <stdlib.h>

int rand\_r(unsigned int \**seed*);

# **General description**

The rand $r$ () function generates a sequence of pseudo-random integers in the range 0 to **RAND\_MAX**. (The value of the **RAND\_MAX** macro will be at least 32767.)

If rand\_r() is called with the same initial value for the object pointed to by *seed* and that object is not modified between successive returns and calls to rand\_r(), the same sequence shall be generated.

# **Returned value**

rand\_r() returns a pseudo-random integer.

There are no documented errno values.

# **Related information**

- ["stdlib.h" on page 70](#page-101-0)
- ["rand\(\) Generate random number" on page 1369](#page-1400-0)
- ["srand\(\) Set seed for rand\(\) function" on page 1711](#page-1742-0)

# **random() — A better random-number generator**

# **Standards**

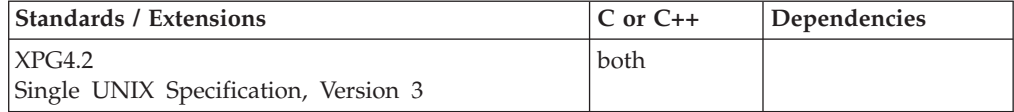

# **Format**

#define XOPEN SOURCE EXTENDED 1 #include <stdlib.h>

long random(void);

# <span id="page-1402-0"></span>**General description**

The random() function uses a nonlinear additive feedback random-number generator employing a default state array size of 31 long integers to return successive pseudo-random numbers in the range from  $\overline{0}$  to  $2^{31}$ -1. The period of this random-number generator is approximately  $16x(2^{31}-1)$ . The size of the state array determines the period of the random-number generator. Increasing the state array size increases the period.

With 256 bytes of state information, the period of the random-number generator is greater than  $2^{69}$ .

Like rand(), random() produces by default a sequence of numbers that can be duplicated by calling srandom() with 1 as the seed. The state information for the random functions is maintained on a per-thread basis. For example, calls to srandom() in one thread will have no effect on the numbers generated by calls to random() in another thread.

# **Returned value**

random() returns the generated pseudo-random number.

# **Related information**

- ["stdlib.h" on page 70](#page-101-0)
- v ["drand48\(\) Pseudo-random number generator" on page 402](#page-433-0)
- v ["initstate\(\) Initialize generator for random\(\)" on page 863](#page-894-0)
- "setstate() Change generator for random()" on page  $1585$
- v ["srandom\(\) Use seed to initialize generator for random\(\)" on page 1712](#page-1743-0)

# **read() — Read from a file or socket**

# **Standards**

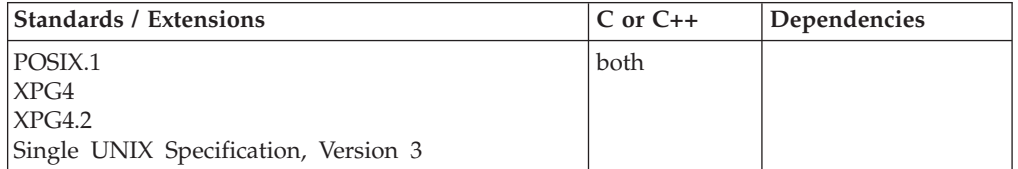

#### **Format**

#define\_POSIX\_SOURCE #include <unistd.h>

ssize\_t read(int *fs*, void \**buf*, size\_t *N*);

#### **X/Open**

#define XOPEN SOURCE EXTENDED 1 #include <unistd.h>

ssize t read(int *fs*, void \**buf*, ssize t *N*);

#### **Berkeley sockets**

#define \_OE\_SOCKETS #include <unistd.h>

ssize\_t read(int *socket*, void \**buf*, ssize\_t *N*);

From the file indicated by the file descriptor *fs*, the read() function reads *N* bytes of input into the memory area indicated by *buf*. A successful read() updates the access time for the file.

If *fs* refers to a regular file or any other type of file on which the process can seek, read() begins reading at the file offset associated with *fs*. If successful, read() changes the file offset by the number of bytes read. *N* should not be greater than INT\_MAX (defined in the limits.h header file).

If *fs* refers to a file on which the process cannot seek, read() begins reading at the current position. There is no file offset associated with such a file.

If *fs* refers to a socket, read() is equivalent to recv() with no flags set.

### **Parameter**

#### **Description**

- *fs* The file or socket descriptor.
- *buf* The pointer to the buffer that receives the data.
- *N* The length in bytes of the buffer pointed to by the *buf* parameter.

**Behavior for sockets:** The read() call reads data on a socket with descriptor *fs* and stores it in a buffer. The read() all applies only to connected sockets. This call returns up to *N* bytes of data. If there are fewer bytes available than requested, the call returns the number currently available. If data is not available for the socket *fs*, and the socket is in blocking mode, the read() call blocks the caller until data arrives. If data is not available, and the socket is in nonblocking mode, read() returns a -1 and sets the error code to EWOULDBLOCK. See ["ioctl\(\) — Control](#page-896-0) [device" on page 865](#page-896-0) or ["fcntl\(\) — Control open file descriptors" on page 474](#page-505-0) for a description of how to set nonblocking mode.

For datagram sockets, this call returns the entire datagram that was sent, provided that the datagram fits into the specified buffer. Excess datagram data is discarded. Stream sockets act like streams of information with no boundaries separating data. For example, if applications A and B are connected with a stream socket and application A sends 1000 bytes, each call to this function can return 1 byte, or 10 bytes, or the entire 1000 bytes. Therefore, applications using stream sockets should place this call in a loop, calling this function until all data has been received.

**Behavior for streams:** A read() from a STREAMS file can read data in three different modes: byte-stream mode, message-nondiscard mode, and message-discard mode. The default is byte-stream mode. This can be changed using the I SRDOPT ioctl() request, and can be tested with the I GRDOPT ioctl(). In byte-stream mode, read() retrieves data from the STREAM until as many bytes as were requested are transferred, or until there is no more data to be retrieved. Byte-stream mode ignores message boundaries.

In STREAMS message-nondiscard mode, read() retrieves data until as many bytes as were requested are transferred, or until a message boundary is reached. If read() does not retrieve all the data in a message, the remaining data is left on the STREAM, and can be retrieved by the next read() call. Message-discard mode also retrieves data until as many bytes as were requested are transferred, or a message
boundary is reached. However, unread data remaining in a message after the read() returns is discarded, and is not available for a subsequent read(), readv() or getmsg() call.

How read() handles zero-byte STREAMS messages is determined by the current read mode setting. In byte-stream mode, read() accepts data until it has read *N* bytes, or until there is no more data to read, or until a zero-byte message block is encountered. The read() function then returns the number of bytes read, and places the zero-byte message back on the STREAM to be retrieved by the next read(), readv() or getmsg(). In message-nondiscard mode or message-discard mode, a zero-byte message returns 0 and the message is removed from the STREAM. When a zero-byte message is read as the first message on a STREAM, the message is removed from the STREAM and 0 is returned, regardless of the read mode.

A read() from a STREAMS file returns the data in the message at the front of the STREAM head read queue, regardless of the priority band of the message.

By default, STREAMs are in control-normal mode, in which a read() from a STREAMS file can only process messages that contain a data part but do not contain a control part. The read() fails if a message containing a control part is encountered at the STREAM head. This default action can be changed by placing the STREAM in either control-data mode or control-discard mode with the I\_SRDOPT ioctl() command. In control-data mode, read() converts any control part to data and passes it to the application before passing any data part originally present in the same message. In control-discard mode, read() discards message control parts but returns to the process any data part in the message.

In addition, read() and readv() will fail if the STREAM head had processed an asynchronous error before the call. In this case, the value of errno does not reflect the result of read() or readv() but reflects the prior error. If a hang-up occurs on the STREAM being read, read() continues to operate normally until the STREAM head read queue is empty. Thereafter, it returns 0.

**Large file support for z/OS UNIX files**: Large z/OS UNIX files are supported automatically for AMODE 64  $C/C++$  applications. AMODE 31  $C/C++$  applications must be compiled with the option LANGLVL(LONGLONG) and define the \_LARGE\_FILES feature test macro before any headers are included to enable this function to operate on z/OS UNIX files that are larger than 2 GB in size. File size and offset fields are enlarged to 63 bits in width. Therefore, any other function operating on the file is required to define the \_LARGE\_FILES feature test macro as well.

## **Returned value**

If successful, read() returns the number of bytes actually read and placed in *buf*. This number is less than or equal to *N*. It is less than *N* only if:

- v read() reached the end of the file before reading the requested number of bytes.
- read() was interrupted by a signal.
- In POSIX C programs only, the file is a pipe, FIFO special file, or a character special file that has fewer than *N* bytes immediately available for reading.
- If the Physical File System does not support simple reads from directories, read() will return 0 if it is used for a directory. Users should use Opendir() and readdir() instead.

In POSIX C programs only, if read() is interrupted by a signal, the effect is one of the following:

- v If read() has not read any data yet, it returns -1 and sets errno to EINTR.
- v If read() has successfully read some data, it returns the number of bytes it read before it was interrupted.

If the starting position for the read operation is at the end of the file or beyond, read() returns 0.

In POSIX C programs, if read() attempts to read from an empty pipe or a FIFO special file, it has one of the following results:

- v If no process has the pipe open for writing, read() returns 0 to indicate the end of the file.
- v If some process has the pipe open for writing and O\_NONBLOCK is set to 1, read() returns -1 and sets errno to EAGAIN.
- v If some process has the pipe open for writing and O\_NONBLOCK is set to 0, read() blocks (that is, does not return) until some data is written, or the pipe is closed by all other processes that have the pipe open for writing.

With other files that support nonblocking read operations (for example, character special files), a similar principle applies:

- v If data is available, read() reads the data immediately.
- If no data is available and O\_NONBLOCK is set to 1, read() returns -1 and sets errno to EAGAIN.
- v If no data is available and O\_NONBLOCK is set to 0, read() blocks until some data becomes available.

read() causes the signal SIGTTIN to be sent when all these conditions exist:

- The process is attempting to read from its controlling terminal.
- The process is running in a background process group.
- The SIGTTIN signal is not blocked or ignored.
- The process group of the process is not orphaned.

If read() is reading a regular file and encounters a part of the file that has not been written (but before the end of the file), read() places 0 bytes into *buf* in place of the unwritten bytes.

If the number of bytes of input that you want to read is  $0$ , read() simply returns  $0$ without attempting any other action.

If the connection is broken on a stream socket, but data is available, then the read() function reads the data and gives no error. If the connection is broken on a stream socket, but no data is available, then the read() function returns 0 bytes as EOF.

**Note:** z/OS UNIX services do not supply any STREAMS devices or pseudodevices. It is impossible for read() to read any data from a STREAMS-based file indicated by *fs*. It will always return -1 with errno set to EBADF. EINVAL will never be set because there are no multiplexing STREAMS drivers. See ["open\(\) —](#page-1178-0) [Open a file" on page 1147](#page-1178-0) for more information.

If unsuccessful, read() returns -1 and sets errno to one of the following:

**Error Code Description**

#### **EAGAIN**

O\_NONBLOCK is set to 1, but data was not available for reading.

### **EBADF**

*fs* is not a valid file or socket descriptor.

#### **ECONNRESET**

A connection was forcibly closed by a peer.

#### **EFAULT**

Using the *buf* and *N* parameters would result in an attempt to access memory outside the caller's address space.

#### **EINTR**

read() was interrupted by a signal that was caught before any data was available.

#### **EINVAL**

*N* contains a value that is less than 0, or the request is invalid or not supported, or the STREAM or multiplexer referenced by *fs* is linked (directly or indirectly) downstream from a multiplexer.

**EIO** The process is in a background process group and is attempting to read from its controlling terminal, and either the process is ignoring or blocking the SIGTTIN signal or the process group of the process is orphaned. For sockets, an I/O error occurred.

#### **ENOBUFS**

Insufficient system resources are available to complete the call.

#### **ENOTCONN**

A receive was attempted on a connection-oriented socket that is not connected.

#### **EOVERFLOW**

The file is a regular file and an attempt was made to read or write at or beyond the offset maximum associated with the file.

#### **ETIMEDOUT**

The connection timed out during connection establishment, or due to a transmission timeout on active connection.

#### **EWOULDBLOCK**

*socket* is in nonblocking mode and data is not available to read. or the SO\_RCVTIMEO timeout value was been reached before data was available.

#### **Example**

#### **CELEBR03**

```
/* CELEBR03
```
This example opens a file and reads input.

```
*/
```

```
#define _POSIX_SOURCE
#include \leqfcnt\overline{1}.h>
#include <unistd.h>
#undef _POSIX_SOURCE
#include <stdio.h>
```

```
main() {
  int ret, fd;
  char buf[1024];
```

```
system("\vert s \vert-\vert / > \vert 1s.output");
if ((fd = open("ls.output", 0 RDOMLY)) < 0)perror("open() error");
else {
  while ((ret = read(fd, but, sizeof(buf)-1)) > 0)buf[ret] = 0x00;printf("block read: \n<%s>\n", buf);
  }
  close(fd);
}
unlink("ls.output");
```
# **Output**

}

block read: <total 0 drwxr-xr-x 3 USER1 SYS1 0 Apr 16 07:59 bin drwxr-xr-x 2 USER1 SYS1 0 Apr 6 10:20 dev drwxr-xr-x 4 USER1 SYS1 0 Apr 16 07:59 etc<br>
drwxr-xr-x 2 USER1 SYS1 0 Apr 6 10:15 lib<br>
drwxrwxrwx 2 USER1 SYS1 0 Apr 16 07:55 tmp<br>
drwxr-xr-x 2 USER1 SYS1 0 Apr 6 10:15 u<br>
drwxr-xr-x 6 USER1 SYS1 0 Apr 6 10:15 usr drwxr-xr-x 2 USER1 SYS1 0 Apr 6 10:15 lib drwxrwxrwx 2 USER1 SYS1 0 Apr 16 07:55 tmp drwxr-xr-x 2 USER1 SYS1 0 Apr 6 10:15 u drwxr-xr-x 6 USER1 SYS1 0 Apr 6 10:15 usr >

# **Related information**

- ["limits.h" on page 39](#page-70-0)
- v ["unistd.h" on page 82](#page-113-0)
- ["close\(\) Close a file" on page 288](#page-319-0)
- ["connect\(\) Connect a socket" on page 308](#page-339-0)
- "creat() Create a new file or rewrite an existing one" on page  $340$
- v ["dup\(\) Duplicate an open file descriptor" on page 404](#page-435-0)
- v ["fcntl\(\) Control open file descriptors" on page 474](#page-505-0)
- ["fread\(\) Read items" on page 609](#page-640-0)
- "getsockopt $()$  Get the options associated with a socket" on page 773
- ["ioctl\(\) Control device" on page 865](#page-896-0)
- " $lseek()$  Change the offset of a file" on page 1015
- "open() Open a file" on page  $1147$
- "pipe() Create an unnamed pipe" on page  $1174$
- v ["pread\(\) Read from a file or socket without file pointer change" on page 1193](#page-1224-0)
- v ["readv\(\) Read data on a file or socket and store in a set of buffers" on page](#page-1415-0) [1384](#page-1415-0)
- ["recv\(\) Receive data on a socket" on page 1393](#page-1424-0)
- v ["recvfrom\(\) Receive messages on a socket" on page 1396](#page-1427-0)
- v ["recvmsg\(\) Receive messages on a socket and store in an array of message](#page-1431-0) [headers" on page 1400](#page-1431-0)
- ["select\(\), pselect\(\) Monitor activity on files or sockets and message queues"](#page-1496-0) [on page 1465](#page-1496-0)
- ["selectex\(\) Monitor activity on files or sockets and message queues" on page](#page-1505-0) [1474](#page-1505-0)
- ["send\(\) Send data on a socket" on page 1489](#page-1520-0)
- ["sendmsg\(\) Send messages on a socket" on page 1495](#page-1526-0)
- ["sendto\(\) Send data on a socket" on page 1501](#page-1532-0)
- ["setsockopt\(\) Set options associated with a socket" on page 1573](#page-1604-0)
- ["socket\(\) Create a socket" on page 1682](#page-1713-0)
- "write() Write data on a file or socket" on page  $2080$
- "writev() Write data on a file or socket from an array" on page  $2087$

# <span id="page-1408-0"></span>**readdir() — Read an entry from a directory**

# **Standards**

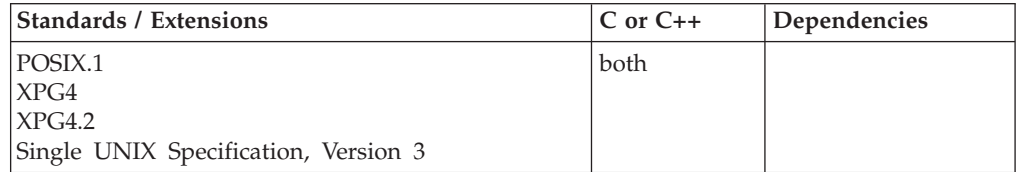

## **Format**

#define\_POSIX\_SOURCE #include <dirent.h>

struct dirent \*readdir(DIR \**dir*);

## **General description**

Returns a pointer to a dirent structure describing the next directory entry in the directory stream associated with *dir*.

A call to readdir() overwrites data produced by a previous call to readdir() or \_\_readdir2() on the same directory stream. Calls for different directory streams do not overwrite each other's data.

Each call to readdir() updates the st\_atime (access time) field for the directory.

A dirent structure contains the character pointer *d\_name*, which points to a string that gives the name of a file in the directory. This string ends in a terminating NULL, and has a maximum of NAME\_MAX characters.

Save the data from readdir(), if required, before calling closedir(), because closedir() frees the data.

If the contents of a directory have changed since the directory was opened (files added or removed); a call should be made to rewinddir() so that subsequent readdir() requests can read the new contents.

**Special behavior for XPG4:** If entries for dot or dot-dot exist, one entry will be returned for dot and one entry will be returned for dot-dot; otherwise they will not be returned.

After a call to fork(), either the parent or child (but not both) may continue processing the directory stream using \_\_readdir2(), readdir(), rewinddir(), or seekdir(). If both the parent and child processes use these functions, the result is undefined.

**Special behavior for XPG4.2:** If the entry names a symbolic link, the value of d\_ino member in *dirent* structure is unspecified.

## **Returned value**

If successful, readdir() returns a pointer to a dirent structure describing the next directory entry in the directory stream. When readdir() reaches the end of the directory stream, it returns a NULL pointer.

## **readdir**

If unsuccessful, readdir() returns a NULL pointer and sets errno to one of the following values:

#### **Error Code**

**Description**

```
EBADF
```
*dir* does not yield an open directory stream.

#### **EINVAL**

The buffer was too small to contain any directories.

#### **ENOENT**

The current position of the directory stream is invalid.

#### **EOVERFLOW**

One of the values in the structure to be returned cannot be represented correctly.

**Note:** The environment variable \_EDC\_SUSV3 can be used to control the behavior of readdir() with respect to detecting an EOVERFLOW condition. By default, readdir() will not detect that values in the structure returned can be represented correctly. When \_EDC\_SUSV3 is set to 1, readdir() will check for overflow conditions.

## **Example**

## **CELEBR04**

```
/* CELEBR04
```
This example reads the contents of a root directory.

```
*/
#define _POSIX_SOURCE
#include <dirent.h>
#include <errno.h>
#include <sys/types.h>
#undef _POSIX_SOURCE
#include <stdio.h>
main() {
 DIR *dir;
  struct dirent *entry;
  if ((dir = openingir("/")) == NULL)perror("opendir() error");
  else {
    puts("contents of root:");
    while ((entry = readdir(dir)) != NULL)
      printf(" %s\n", entry->d_name);
    closedir(dir);
  }
}
```
## **Output**

contents of root: . .. bin dev etc

- <span id="page-1410-0"></span>lib
- tmp
- u usr
- 

# **Related information**

- ["dirent.h" on page 22](#page-53-0)
- ["stdio.h" on page 68](#page-99-0)
- ["sys/types.h" on page 75](#page-106-0)
- ["closedir\(\) Close a directory" on page 291](#page-322-0)
- "opendir() Open a directory" on page  $1153$
- " \_\_opendir2() Open a directory" on page 1155
- "readdir\_r() Read an entry from a directory" on page  $1381$
- "\_readdir2() Read directory entry and get file information"
- v ["rewinddir\(\) Reposition a directory stream to the beginning" on page 1441](#page-1472-0)
- v ["seekdir\(\) Set position of directory stream" on page 1464](#page-1495-0)
- ["telldir\(\) Current location of directory stream" on page 1861](#page-1892-0)

# **\_\_readdir2() — Read directory entry and get file information**

# **Standards**

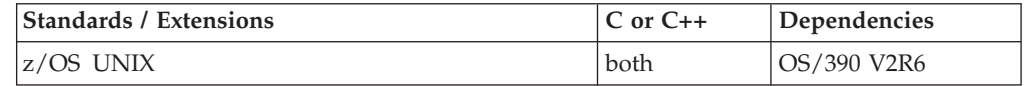

# **Format**

#define OPEN SYS DIR EXT  $#inc$ ]ude  $\leq$ dirent.h>

struct dirent \*\_\_readdir2(DIR \**dir*, struct stat \**info*);

# **General description**

The \_\_readdir2() function returns a pointer to a dirent structure describing the next directory entry in the directory stream associated with *dir*.

A dirent structure contains the character pointer *d\_name*, which points to a string that gives the name of a file in the directory. This string ends in a terminating NULL, and has a maximum of NAME\_MAX characters.

The *info* argument points to an area of storage that will be filled in with information about the file *d\_name*. This information is returned in a stat structure defined in the sys/stat.h header file. The format of this structure is described in the section about the lstat() function. If *info* is NULL, no stat information is passed back.

If entries for dot or dot-dot exist, one entry will be returned for dot and one entry will be returned for dot-dot; otherwise they will not be returned.

A call to  $\equiv$  readdir2() overwrites data produced by a previous call to  $\equiv$  readdir2() or readdir() on the same directory stream. Calls for different directory streams do not overwrite each other's data.

Save the dirent data from \_\_readdir2(), if required, before calling closedir(), because closedir() frees the dirent data.

The \_\_readdir2() function may buffer several directory entries per actual read operation. \_\_readdir2() updates the st\_atime (access time) field of the directory each time the directory is actually read.

After a call to fork(), either the parent or child (but not both) may continue processing the directory stream using \_\_readdir2(), readdir(), rewinddir() or seekdir(). If both the parent and child processes use these functions, the result is undefined.

If the entry names a symbolic link, the value of d\_ino member in *dirent* structure is unspecified.

Unpredictable results can occur if closedir() is used to close the the directory stream before \_\_readdir2() is called. If the contents of a directory have changed since the directory was opened (files added or removed), a call should be made to rewinddir() so that subsequent \_readdir2() requests can read the new contents.

The output from this function is similar to a combination of readdir() and lstat(). In some cases, certain information in the output stat structure differs from what lstat() would return. Also, the d\_extra field in *dir* is always NULL for \_\_readdir2().

## **Returned value**

If successful, \_\_readdir2() returns a pointer to a dirent structure describing the next directory entry in the directory stream. When \_\_readdir2() reaches the end of the directory stream, it returns a NULL pointer.

If unsuccessful, \_\_readdir2() returns a NULL pointer and sets errno to one of the following values:

### **Error Code**

#### **Description**

#### **EBADF**

*dir* does not yield an open directory stream.

#### **EINVAL**

The buffer was too small to contain any directories.

#### **ELOOP**

A loop exists in symbolic links. This error occurs if the number of symbolic links in a file name in the directory is greater than POSIX\_SYMLOOP.

#### **ENOENT**

The current position of the directory stream is invalid.

## **Related information**

- ["dirent.h" on page 22](#page-53-0)
- ["stdio.h" on page 68](#page-99-0)
- ["sys/types.h" on page 75](#page-106-0)
- ["closedir\(\) Close a directory" on page 291](#page-322-0)
- ["opendir\(\) Open a directory" on page 1153](#page-1184-0)
- " \_\_ opendir2() Open a directory" on page 1155
- ["readdir\(\) Read an entry from a directory" on page 1377](#page-1408-0)
- ["readdir\\_r\(\) Read an entry from a directory" on page 1381](#page-1412-0)
- v ["rewinddir\(\) Reposition a directory stream to the beginning" on page 1441](#page-1472-0)
- ["seekdir\(\) Set position of directory stream" on page 1464](#page-1495-0)
- ["telldir\(\) Current location of directory stream" on page 1861](#page-1892-0)

# <span id="page-1412-0"></span>**readdir\_r() — Read an entry from a directory**

## **Standards**

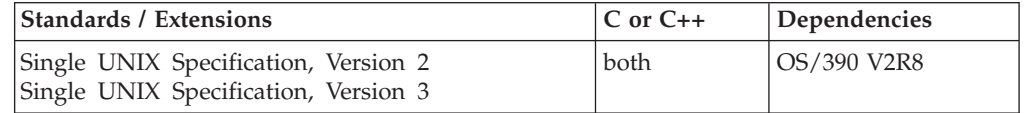

# **Format**

#define XOPEN SOURCE 500 #include <dirent.h>

int readdir r(DIR \* *restrict dir*, struct dirent \* *restrict entry*, struct dirent \*\**\_\_restrict\_\_result*);

# **General description**

The readdir\_r() function initializes the dirent structure referenced by *entry* to represent the directory entry at the current position in the directory stream referred to by *dir*, stores a pointer to this structure at the location referenced by *result*, and positions the directory stream at the next entry.

The storage pointed to by *entry* will be large enough for a dirent with an array of char d\_name member containing at least **NAME\_MAX**+1 elements.

On successful return, the pointer returned at \**result* will have the same value as the argument *entry*. Upon reaching the end of the directory stream, this pointer will have the value NULL.

The readdir\_r() function will not return directory entries containing empty names. It is unspecified whether entries are returned for dot or dot-dot.

If a file is removed from or added to the directory after the most recent call to opendir() or rewinddir(), whether a subsequent call to readdir $_r$ () returns an entry for that file is unspecified.

The readdir\_r() function may buffer several directory entries per actual read operation. The readdir  $r()$  function marks for update the st\_atime field of the directory each time the directory is actually read.

Applications wishing to check for error situations should set errno to 0 before calling readdir(). If errno is set to non-zero on return, an error occurred.

# **Returned value**

If successful, readdir\_r() returns 0.

If unsuccessful, readdir\_r() sets errno to one of the following values:

#### **Error Code**

**Description**

#### **EBADF**

*dir* does not refer to an open directory stream.

# **Related information**

- ["dirent.h" on page 22](#page-53-0)
- ["stdio.h" on page 68](#page-99-0)
- ["sys/types.h" on page 75](#page-106-0)
- v ["closedir\(\) Close a directory" on page 291](#page-322-0)
- "opendir() Open a directory" on page  $1153$
- " \_\_ opendir2() Open a directory" on page 1155
- ["readdir\(\) Read an entry from a directory" on page 1377](#page-1408-0)
- "\_readdir2() Read directory entry and get file information" on page 1379
- v ["rewinddir\(\) Reposition a directory stream to the beginning" on page 1441](#page-1472-0)
- v ["seekdir\(\) Set position of directory stream" on page 1464](#page-1495-0)
- ["telldir\(\) Current location of directory stream" on page 1861](#page-1892-0)

# **readlink() — Read the value of a symbolic link**

## **Standards**

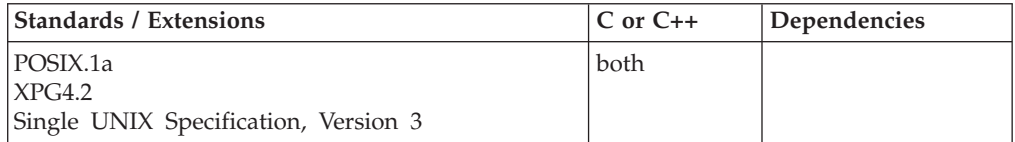

## **Format**

#define POSIX1 SOURCE 2 #include <unistd.h>

int readlink(const char \**path*, char \**buf*, size\_t *bufsiz*); #define \_POSIX\_C\_SOURCE 200112L #include <unistd.h> ssize t readlink(const char \* *restrict path*,

## **General description**

Places the contents of the symbolic link *path* in the buffer *buf*. The size of the buffer is set by *bufsiz*. The result stored in *buf* does not include a terminating NULL character.

char \**\_\_restrict\_\_buf*, size\_t *bufsiz*);

If the buffer is too small to contain the value of the symbolic link, that value is truncated to the size of the buffer (*bufsiz*). If the value returned is the size of the buffer, use lstat() to determine the actual size of the symbolic link.

## **Returned value**

If successful, when *bufsiz* is greater than 0, readlink() returns the number of bytes placed in the buffer. When *bufsiz* is 0 and readlink() completes successfully, it returns the number of bytes contained in the symbolic link and the buffer is not changed.

If the returned value is equal to *bufsiz*, you can determine the contents of the symbolic link with either lstat() or readlink(), with a 0 value for *bufsiz*.

If unsuccessful, readlink() returns -1 and sets errno to one of the following values:

**Error Code**

**Description**

## **EACCES**

Search permission is denied for a component of the path prefix.

## **EINVAL**

The named file is not a symbolic link.

**EIO** An I/O error occurred while reading from the file system.

## **ELOOP**

A loop exists in symbolic links. This error is issued if more than POSIX\_SYMLOOP symbolic links are encountered during resolution of the *path* argument.

## **ENAMETOOLONG**

*pathname* is longer than **PATH\_MAX** characters, or some component of *pathname* is longer than **NAME\_MAX** characters while \_POSIX\_NO\_TRUNC is in effect. For symbolic links, the length of the path name string substituted for a symbolic link exceeds **PATH\_MAX**. The PATH\_MAX and NAME\_MAX values can be determined using pathconf().

## **ENOENT**

The named file does not exist.

## **ENOTDIR**

A component of the path prefix is not a directory.

# **Example**

## **CELEBR05**

```
/* CELEBR05 */
#define _POSIX_SOURCE 1
#include <fcntl.h>
#include <sys/stat.h>
#include <sys/types.h>
#include <unistd.h>
#undef _POSIX_SOURCE
main() {
  char fn[]="readlink.file";
  char sl[]="readlink.symlink";
  char buf[30];
  int fd;
  if ((fd = creat(fn, SIWUSR)) < 0)perror("creat() error");
  else {
    close(fd);
    if (symlink(fn, sl) != 0)
      perror("symlink() error");
    else {
      if (readlink(sl, buf, sizeof(buf)) < 0)
        perror("readlink() error");
      else printf("readlink() returned '%s' for '%s'\n", buf, sl);
      unlink(sl);
    }
    unlink(fn);
  }
}
```
**Output**

<span id="page-1415-0"></span>readlink() returned 'readlink.file' for 'readlink.symlink'

## **Related information**

- ["unistd.h" on page 82](#page-113-0)
- v ["lstat\(\) Get status of file or symbolic link" on page 1017](#page-1048-0)
- "stat() Get file information" on page  $1715$
- "symlink() Create a symbolic link to a path name" on page  $1790$
- "unlink() Remove a directory entry" on page  $1957$

# **readv() — Read data on a file or socket and store in a set of buffers Standards**

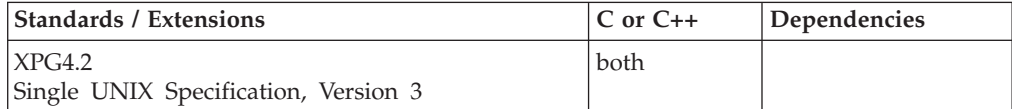

## **Format**

#### **X/Open**

#define \_XOPEN\_SOURCE\_EXTENDED 1 #include <sys/uio.h>

ssize\_t readv(int *fs*, const struct iovec \**iov*, int *iovcnt*);

## **Berkeley sockets**

#define \_OE\_SOCKETS #include <sys/uio.h>

int readv(int *fs*, struct iovec \**iov*, int *iovcnt*);

## **General description**

The readv() function reads data from a file or a socket with descriptor *fs* and stores it in a set of buffers. The data is scattered into the buffers specified by iov[0]...iov[iovcnt-1].

#### **Parameter**

#### **Description**

- *fs* The file or socket descriptor.
- *iov* A pointer to an **iovec** structure.
- *iovcnt* The number of buffers pointed to by the *iov* parameter.

The **iovec** structure is defined in **uio.h** and contains the following fields:

#### **Element**

#### **Description**

*iov\_base*

The pointer to the buffer.

*iov\_len* The length of the buffer.

If the descriptor refers to a socket, then it must be a connected socket.

This call returns a number of bytes of data equal to but not exceeding the sum of all the *iov\_len* fields. If less than the number of bytes requested is available, the call returns the number currently available. If data is not available for the socket *fs*, and the socket is in blocking mode, readv() call blocks the caller until data arrives. If data is not available and *fs* is in nonblocking mode, readv() returns a -1 and sets the error code to EWOULDBLOCK. See ["fcntl\(\) — Control open file descriptors"](#page-505-0) [on page 474](#page-505-0) or ["ioctl\(\) — Control device" on page 865](#page-896-0) for a description of how to set nonblocking mode.

For datagram sockets, this call returns the entire datagram that was sent, provided that the datagram fits into the specified buffer. Excess datagram data is discarded. Stream sockets act like streams of information with no boundaries separating data. For example, if applications A and B are connected with a stream socket and application A sends 1000 bytes, each call to this function can return 1 byte, or 10 bytes, or the entire 1000 bytes. Therefore, applications using stream sockets should place this call in a loop, calling this function until all data has been received.

For  $X/O$  pen sockets, if the total number of bytes to read is 0, readv() returns 0. If readv() is for a file and no data is available, readv() returns 0. If a readv() is interrupted by a signal before it reads any data, it returns -1 with errno set to EINTR. If readv() is interrupted by a signal after it has read data, it returns the number of bytes read. If *fs* refers to a socket, readv() is the equivalent of recv() with no flags set.

**Special behavior for C++:** To use this function with C++, you must use the \_XOPEN\_SOURCE\_EXTENDED 1 feature test macro.

## **Returned value**

If successful, readv() returns the number of bytes read into the buffer.

If the connection is broken on a stream socket and data is available, then the readv() function reads the data and gives no error. If the connection is broken on a stream socket and no data is available, then the readv() function returns 0 bytes as EOF.

If unsuccessful, readv() returns -1 and sets errno to one of the following values:

## **Error Code**

**Description**

#### **EAGAIN**

The **O\_NONBLOCK** flag is set for the file descriptor and the process would be delayed by the readv().

#### **EBADF**

*fs* is not a valid file or socket descriptor.

## **ECONNRESET**

A connection was forcibly closed by a peer.

## **EFAULT**

Using *iov* and *iovcnt* would result in an attempt to access storage outside the caller's address space.

#### **EINTR**

readv() was interrupted by a signal that was caught before any data was available.

**EINVAL**

*iovcnt* was not valid, or one of the fields in the *iov* array was not valid.

#### **ENOBUFS**

Insufficient system resources are available to complete the call.

## **ENOTCONN**

A receive is attempted on a connection-oriented socket that is not connected.

### **ETIMEDOUT**

The connection timed out during connection establishment, or due to a transmission timeout on active connection.

### **EWOULDBLOCK**

*socket* is in nonblocking mode and data is not available to read. or the SO\_RCVTIMEO timeout value was been reached before data was available.

## **Related information**

- ["sys/uio.h" on page 76](#page-107-0)
- ["connect\(\) Connect a socket" on page 308](#page-339-0)
- ["fcntl\(\) Control open file descriptors" on page 474](#page-505-0)
- v ["getsockopt\(\) Get the options associated with a socket" on page 773](#page-804-0)
- ["ioctl\(\) Control device" on page 865](#page-896-0)
- ["read\(\) Read from a file or socket" on page 1371](#page-1402-0)
- v ["recv\(\) Receive data on a socket" on page 1393](#page-1424-0)
- v ["recvfrom\(\) Receive messages on a socket" on page 1396](#page-1427-0)
- v ["recvmsg\(\) Receive messages on a socket and store in an array of message](#page-1431-0) [headers" on page 1400](#page-1431-0)
- ["select\(\), pselect\(\) Monitor activity on files or sockets and message queues"](#page-1496-0) [on page 1465](#page-1496-0)
- ["selectex\(\) Monitor activity on files or sockets and message queues" on page](#page-1505-0) [1474](#page-1505-0)
- ["send\(\) Send data on a socket" on page 1489](#page-1520-0)
- v ["sendmsg\(\) Send messages on a socket" on page 1495](#page-1526-0)
- v ["sendto\(\) Send data on a socket" on page 1501](#page-1532-0)
- "setsockopt $()$  Set options associated with a socket" on page 1573
- ["socket\(\) Create a socket" on page 1682](#page-1713-0)
- v ["write\(\) Write data on a file or socket" on page 2080](#page-2111-0)
- v ["writev\(\) Write data on a file or socket from an array" on page 2087](#page-2118-0)

# **realloc() — Change reserved storage block size**

## **Standards**

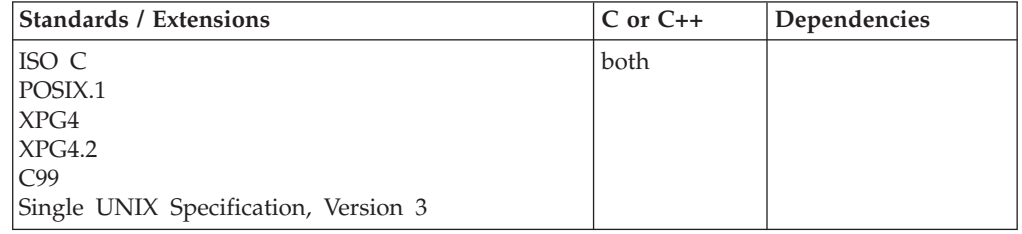

## **Format**

#include <stdlib.h>

void \*realloc(void \**ptr*, size\_t *size*);

## **General description**

Changes the size of a previously reserved storage block. The *ptr* argument points to the beginning of the block. The *size* argument gives the new size of the block in bytes. The contents of the block are unchanged up to the shorter of the new and old sizes.

If the *ptr* is NULL, realloc() reserves a block of storage of *size* bytes. It does not give all bits of each element an initial value of 0.

If *size* is 0 and *ptr* is not NULL, the storage pointed to by *ptr* is freed and NULL is returned.

If you use realloc() with a pointer that does not point to a *ptr* created previously by malloc(), calloc(), or realloc(), or if you pass *ptr* to storage already freed, you get undefined behavior—usually an exception.

If you ask for more storage, the contents of the extension are undefined and are not guaranteed to be 0.

The storage to which the returned value points is aligned for storage of any type of object. Under z/OS XL C only, if 4K alignment is required, the \_\_4kmalc() function should be used. (This function is only available to C applications in stand-alone System Programming C (SPC) Facility applications.) The library functions specific to the System Programming C (SPC) environment are described in *z/OS XL C/C++ Programming Guide*.

To investigate the cause of realloc() running out of heap storage, see *z/OS Language Environment Programming Reference*

**Note:** The environment variable *\_CEE\_REALLOC\_CONTROL* controls reallocation that can lead to improved application performance. For more information about the *\_CEE\_REALLOC\_CONTROL* environment variable, see *z/OS XL C/C++ Programming Guide*.

**Special behavior for C++:** The C++ keywords new and delete are not interoperable with calloc(), free(), malloc(), or realloc().

## **Returned value**

If successful, realloc() returns a pointer to the reallocated storage block. The storage location of the block might be moved. Thus, the returned value is not necessarily the same as the *ptr* argument to realloc().

The returned value is NULL if *size* is 0. If there is not enough storage to expand the block to the given size, the original block is unchanged and a NULL pointer is returned. If realloc() returns NULL because there is not enough storage, it will also set errno to one of the following values:

#### **Error Code**

**Description**

#### **ENOMEM**

Insufficient memory is available

# **Example**

## **CELEBR06**

```
/* CELEBR06
   This example allocates storage for the prompted size of array
   and then uses &realloc. to reallocate the block to hold the
   new size of the array.
   The contents of the array are printed after each allocation.
*/
#include <stdio.h>
#include <stdlib.h>
int main(void)
{
  long * array; /* start of the array */<br>long * ptr; /* pointer to array */<br>int i; /* index variable */
  long * ptr; /* pointer to array */int i; /* index variable */
  \begin{array}{lll} \text{long} \ast \text{ptr}; & \text{non} & \text{non} & \text{non} \\ \text{int} & \text{i}; & \text{/} \ast \text{ index } \text{variable} & \text{non} \\ \text{int} & \text{num1, num2}; & \text{/} \ast \text{ number of entries of the array } \ast \text{/} \end{array}void print array( long *ptr array, int size);
  printf( "Enter the size of the array\n" );
  scanf( "%i", &num1 );
  /* allocate num1 entries using malloc() */if ( (array = (long *)malloc( num1 * sizeof( long ))) != NULL ) {
     for ( ptr = array, i = 0; i < num1; ++i ) /* assign values */
        *ptr++ = i;print array( array, num1 );
     print(f("n");
  }
  else { /* malloc error */
     printf( "Out of storage\n" );
    abort();
  }
  /* Change the size of the array \ldots */
  printf( "Enter the size of the new array\n" );
  scanf( "%i", &num2);
  if ( \{array = (long *) realloc\{array, num2* sizeof\{ long ...\} != NULL )
  {
      for ( ptr = array + num1, i = num1; i \le num2; ++i )
        *ptr++ = i + 2000; /* assign values to new elements */print_array( array, num2 );
  }
  else { /* realloc error */
    printf( "Out of storage\n" );
    abort();
  }
}
void print array( long * ptr array, int size )
{
  int i;
  long * index = ptr array;
  printf("The array of size %d is:\n", size);<br>for ( i = 0; i < size; ++i ) /* print the array out
  for ( i = 0; i < size; +i ) /* print the array out */
    printf( " array[ * * ] = *i \n\rightharpoonup *, ptr_array[i] );
}
```
**Output:** If the initial value entered is 2 and the second value entered is 4, then expect the following output:

Enter the size of the array The array of size 2 is: array $[0] = 0$ array $[1] = 1$ Enter the size of the new array The array of size 4 is: array $[0] = 0$ array $[1] = 1$ array[2]= 2002 array[3]= 2003

## **Related information**

- v "System Programming C (SPC) Facilities" in *z/OS XL C/C++ Programming Guide*
- ["spc.h" on page 64](#page-95-0)
- ["stdlib.h" on page 70](#page-101-0)
- "calloc() Reserve and initialize storage" on page  $231$
- v ["free\(\) Free a block of storage" on page 616](#page-647-0)
- ["malloc\(\) Reserve storage block" on page 1026](#page-1057-0)

# **realpath() — Resolve path name**

# **Standards**

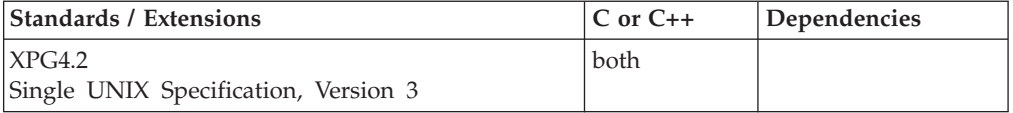

## **Format**

#define \_XOPEN\_SOURCE\_EXTENDED 1 #include <stdlib.h>

char \*realpath(const char \**\_\_restrict\_\_file\_name*, char \**\_\_restrict\_\_resolved\_name*);

## **General description**

The realpath() function derives, from the path name pointed to by *file\_name*, an absolute path name that names the same file, whose resolution does not involve ".","..", or symbolic links. The generated path name is stored, up to a maximum of **PATH\_MAX** bytes, in the buffer pointed to by *resolved\_name*.

## **Returned value**

If successful, realpath() returns a pointer to the resolved name.

If unsuccessful, the contents of the buffer pointed to by *resolved\_name* are undefined, realpath() returns a NULL pointer and sets errno to one of the following values:

#### **Error Code**

**Description**

#### **EACCES**

Read or search permission was denied for a component of *file\_name*.

#### <span id="page-1421-0"></span>**EINVAL**

Either the *file\_name* or *resolved\_name* argument is a NULL pointer.

**EIO** An error occurred while reading from the file system.

#### **ELOOP**

Too many symbolic links were encountered in resolving *path*

#### **ENAMETOOLONG**

Path name is longer that **PATH\_MAX** characters, or some component of path name is longer that **NAME\_MAX** characters while \_POSIX\_NO\_TRUNC is in effect. For symbolic links, the length of the path name string substituted for a symbolic link exceeds **PATH\_MAX**. The

**PATH\_MAX** and **NAME\_MAX** values are determined using pathconf().

#### **ENOENT**

A component of *file\_name* does not name an existing file or *file\_name* points to an empty string.

#### **ENOTDIR**

A component of the path prefix is not a directory.

## **ERANGE**

File system will return ERANGE if the result to be stored in 'resolved\_name' is larger than **PATH\_MAX**.

## **Related information**

- ["stdlib.h" on page 70](#page-101-0)
- v ["getcwd\(\) Get path name of the working directory" on page 693](#page-724-0)
- ["sysconf\(\) Determine system configuration options" on page 1793](#page-1824-0)

# **re\_comp() — Compile regular expression**

## **Standards**

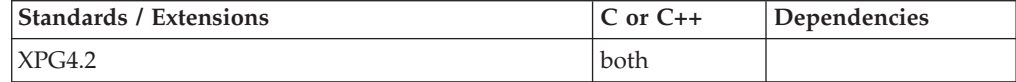

## **Format**

#define XOPEN SOURCE EXTENDED 1 #include <re\_comp.h>

char \*re\_comp(const char \**string*);

## **General description**

**Restriction:** This function is not supported in AMODE 64.

The re\_comp() function converts a regular expression string into an internal form suitable for pattern matching by re\_exec().

The parameter *string* is a pointer to a character string defining a source regular expression to be compiled.

If re\_comp() is called with a NULL argument, the current regular expression remains unchanged.

Strings passed to re\_comp() must be terminated by a NULL byte, and may include newline characters.

#### **Notes:**

- 1. The re\_comp() and re\_exec() functions are supported on the thread-level. They must be issued from the *same* thread to work properly.
- 2.

The re\_comp() and re\_exec() functions are provided for historical reasons. These functions were part of the Legacy Feature in Single UNIX Specification, Version 2. They have been withdrawn and are not supported as part of Single UNIX Specification, Version 3. New applications should use the newer functions fnmatch(), glob(), regcomp() and regexec(), which provide full internationalized regular expression functionality compatible with IEEE Std 1003.1-2001.

3. The z/OS UNIX implementation of the re\_comp() function supports only the POSIX locale. Any other locales will yield unpredictable results.

The re\_comp() function supports simple regular expressions, which are defined below.

**Simple regular expressions:** A Simple Regular Expression (SRE) specifies a set of character strings. The simplest form of regular expression is a string of characters with no special meaning. A small set of special characters, known as metacharacters, do have special meaning when encountered in patterns.

The following one-character regular expressions (RE) match a single character:

- 1. An ordinary character *c* (*not* a special character) is a one character regular expression that matches itself.
- 2. A backslash (\) followed by any special character (that is, *\c* where *c* is any special character) is a one character regular expression that matches the special character itself. The special characters are:
	- a.  $\cdot$ ,  $\cdot$ ,  $\cdot$ ,  $\cdot$ , and  $\setminus$  (period, asterisk, left square bracket, and backslash, respectively) which are always special, except when they appear within square brackets ([]).
	- b.  $\sqrt{\frac{c}{\pi}}$  (caret or circumflex), which is special at the beginning of the entire regular expression, or when it immediately follows the left of a pair of square brackets ([]).
	- c. \$ (dollar symbol), which is special at the end of the regular expression.
	- d. The character used to bound (delimit) an entire regular expression, which is special for that regular expression.

**Note:** A backslash (\) followed by an ordinary character is a one character regular expression that matches the ordinary character itself.

- 3. A period (.) is a one-character RE that matches any character, except newline.
- 4. A non-empty string within square brackets ([*string*]) is a one-character RE that matches any one character in that *string*. Thus, [abc], if compared to other strings, would match any which contained a, b, or c.

If the caret symbol (^) is the first character of the string within square brackets (that is, [^*string*]), the one-character RE matches any characters except newline and the remaining characters within the square brackets. Thus, [^abc], if compared to other strings, would *fail* to match any which contains even one a, b, or c.

Ranges may be specified as *c*–*c*. The hyphen symbol, within square brackets, means "through". It may be used to indicate a range of consecutive ASCII characters. For example, [0–9] is equivalent to [0123456789].

The – (hyphen) can be used by itself, but only if it is the first (after an initial  $\wedge$ , if any), or last character in the expression.

The right square bracket (]) can be used as part of the string but only if it is the first character within it (after an initial  $\wedge$ , if any). For example, the expression []a–d] matches either a right square bracket or one of the characters a through d.

The following rules may be used to construct REs from one character REs:

- 1. A one-character RE is a RE that matches whatever the one-character RE matches.
- 2. A one-character RE followed by an asterisk symbol  $(*)$  is a RE that matches 0 or more occurrences of the one-character RE. For example,  $(a*e)$  will match any of the following: e, ae, aaaaae. The longest leftmost match is chosen.
- 3. A one-character RE followed by  $\{\{m\}, \{\{m\}\}\}\$  or  $\{\{m,\mu\}\}\$ is a RE that matches a range of occurrences of the one-character RE. Nonnegative integer values enclosed in  $\setminus \setminus$  indicate the number of times to apply the preceding one-character RE. *m* is the minimum number and *u* is the maximum number. *u* must be less than 256. If you specify only *m*, it indicates the exact number of times to apply the regular expression.

 $\{\{m,\}\}$  is equivalent to  $\{\{m,u\}\}$ . They both match *m* or more occurrences of the expression. The \* (asterisk) operation is equivalent to  $\setminus \{0,\setminus\}.$ 

The maximum number of occurrences is matched.

- 4. REs can be concatenated. The concatenation of REs is a RE that matches the concatenation of the strings matched by each component of the RE.
- 5. A RE enclosed between the character sequences  $\{(and\)}$  is a RE that matches whatever the unadorned RE matches. The  $\setminus$  and  $\setminus$  sequences are ignored.
- 6. The expression  $\nu$  (where  $1 \leq n \leq 9$ ) matches the same string of characters as was matched by an expression enclosed between  $\setminus$  (and  $\setminus$ ) earlier in the same regular expression. The sub-expression it specified is that beginning with the *n*th occurrence of  $\setminus$  (counting from the left. For example, in the expression,  $\langle (a\lambda)r\lambda(e\lambda)\lambda(1) \rangle$ , the  $\lambda$ 1 is equivalent to *a*, giving *area*.

An entire RE may be constrained to match only an initial segment or final segment of a line (or both).

- 1. A caret  $(\wedge)$  at the beginning of an entire RE constrains that RE to match an initial segment of a line.
- 2. A dollar symbol (\$) at the end of an entire RE constrains that RE to match a final segment of a line. For example, the construct ^*entire RE*\$ constrains the entire RE to match the entire line.

## **Returned value**

If the string pointed to by the *string* argument is successfully converted, re\_comp() returns a NULL pointer.

If unsuccessful, re\_comp() returns a pointer to an error message string (NULL-terminated).

The following re\_comp() error messages are defined:

<span id="page-1424-0"></span>EDC7008E No previous regular expression EDC7009E Regular expression too long EDC7010E \(\) imbalance EDC7011E \{\} imbalance EDC7012E [] imbalance EDC7013E Too many  $\setminus (\setminus)$  pairs. EDC7014E Incorrect range values in  $\{\{\}\$ EDC7015E Back reference number in \digit incorrect EDC7016E Incorrect endpoint in range expression

**Note:** The error message string is not to be freed by the application. It will be freed when the thread terminates.

## **Related information**

- ["re\\_comp.h" on page 61](#page-92-0)
- v ["fnmatch\(\) Match file name or path name" on page 564](#page-595-0)
- ["glob\(\) Generate path names matching a pattern" on page 803](#page-834-0)
- v ["re\\_exec\(\) Match regular expression" on page 1405](#page-1436-0)
- ["regcomp\(\) Compile regular expression" on page 1410](#page-1441-0)
- v ["regexec\(\) Execute compiled regular expression" on page 1416](#page-1447-0)

# **recv() — Receive data on a socket**

## **Standards**

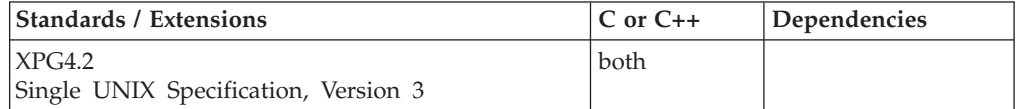

## **Format**

#### **X/Open**

#define XOPEN SOURCE EXTENDED 1 #include <sys/socket.h>

ssize\_t recv(int *socket*, void *\*buffer*, size\_t *length*, int *flags*);

#### **Berkeley sockets**

#define \_OE\_SOCKETS #include <sys/socket.h>

int recv(int *socket*, char \**buffer*, int *length*, int *flags*);

## **General description**

The recv() function receives data on a socket with descriptor *socket* and stores it in a buffer. The recv() call applies only to connected sockets.

#### **Parameter**

**Description**

*socket* The socket descriptor.

- *buf* The pointer to the buffer that receives the data.
- *len* The length in bytes of the buffer pointed to by the *buf* parameter. If the MSG\_CONNTERM flag is set, the length of the buffer must be zero.
- *flags* The *flags* parameter is set by specifying one or more of the following flags.

If more than one flag is specified, the logical OR operator  $(+)$  must be used to separate them. The MSG\_CONNTERM flag is mutually exclusive with other flags.

#### **MSG\_CONNTERM**

Requests that the function completes only when a TCP connection is terminated. It is valid for TCP sockets only. Other normal receive requests are also completed. The application must be able to deal with the fact that a normal receive and this special connection termination receive might be driven in parallel.

**AT-TLS considerations:** If AT-TLS is being used to provide transparent TLS/SSL support for a TCP socket and a receive request with MSG\_CONNTERM is outstanding, AT-TLS will immediately honor any TLS/SSL close notify alerts sent by the peer and initiate TLS/SSL session shutdown. For more information about AT-TLS and determining whether a TCP connection is using AT-TLS, see *z/OS Communications Server: IP Programmer's Guide and Reference*.

#### **MSG\_OOB**

Reads any out-of-band data on the socket. Out-of-band data is sent when the MSG\_OOB flag is on for a send(), sendto(), or sendmsg().

The fcntl() command should be used with F\_SETOWN to specify the recipient, either a pid or a gid, of a SIGURG signal that will be sent when out-of-band data is sent. If no recipient is set, no signal will be sent. For more information, see the fcntl() command. The recipient of the data determines whether to receive out-of-band data inline or not inline by the setting of the SO\_OOBINLINE option of setsockopt(). If SO\_OOBINLINE is set off and the MSG\_OOB flag is set on, the out-of-band data byte will be read out-of-line. It is invalid for the MSG\_OOB flag to be set on when SO\_OOBINLINE is set on. If there is out-of-band data available, and the MSG\_OOB flag is not set (SO\_OOBINLINE can be on or off), then the data up to, but not including, the out-of-band data will be read. When the read cursor has reached the out-of-band data byte, then only the out-of-band data will be read on the next read. The SIOCATMARK option of ioctl() can be used to determine if the read cursor is currently at the out-of-band data byte. For more information, refer to the setsockopt() and ioctl() commands.

#### **MSG\_PEEK**

Peeks at the data present on the socket; the data is returned but not consumed, so that a subsequent receive operation sees the same data.

#### **MSG\_WAITALL**

Requests that the function block until the full amount of data requested can be returned. The function may return a smaller amount of data if a signal is caught, the connection is terminated, an error is pending, or SO\_RCVTIMEO is set and the timer is expired for the socket.

This call returns the length of the incoming message or data. If a datagram packet is too long to fit in the supplied buffer, datagram sockets discard excess bytes. If data is not available for the socket *socket*, and *socket* is in blocking mode, the recv() call blocks the caller until data arrives. If data is not available and *socket* is in

nonblocking mode, recv() returns a -1 and sets the error code to EWOULDBLOCK. See ["fcntl\(\) — Control open file descriptors" on page 474](#page-505-0) or ["ioctl\(\) — Control](#page-896-0) [device" on page 865](#page-896-0) for a description of how to set nonblocking mode.

For datagram sockets, this call returns the entire datagram that was sent, provided that the datagram fits into the specified buffer. Stream sockets act like streams of information with no boundaries separating data. For example, if applications A and B are connected with a stream socket and application A sends 1000 bytes, each call to this function can return 1 byte, or 10 bytes, or the entire 1000 bytes. Therefore, applications using stream sockets should place this call in a loop, calling this function until all data has been received.

**Special behavior for C++:** To use this function with C++, you must use the \_XOPEN\_SOURCE\_EXTENDED 1 feature test macro.

### **Returned value**

If successful, recv() returns the length of the message or datagram in bytes. The value 0 indicates the connection is closed.

If unsuccessful, recv() returns -1 and sets errno to one of the following values:

#### **Error Code**

**Description**

#### **EBADF**

*socket* is not a valid socket descriptor.

#### **ECONNRESET**

A connection was forcibly closed by a peer.

#### **EFAULT**

Using the *buf* and *len* parameters would result in an attempt to access storage outside the caller's address space.

#### **EINTR**

The recv() call was interrupted by a signal that was caught before any data was available.

#### **EINVAL**

The request is invalid or not supported. The MSG\_OOB flag is set and no out-of-band data is available.

**EIO** There has been a network or transport failure.

#### **ENOBUFS**

Insufficient system resources are available to complete the call.

#### **ENOTCONN**

A receive is attempted on a connection-oriented socket that is not connected.

#### **ENOTSOCK**

The descriptor is for a file, not for a socket.

#### **EOPNOTSUPP**

The specified flags are not supported for this socket type or protocol.

#### **ETIMEDOUT**

The connection timed out during connection establishment, or due to a transmission timeout on active connection.

### <span id="page-1427-0"></span>**EWOULDBLOCK**

*socket* is in nonblocking mode and data is not available to read. or the SO\_RCVTIMEO timeout value was been reached before data was available.

## **Related information**

- ["sys/socket.h" on page 74](#page-105-0)
- ["connect\(\) Connect a socket" on page 308](#page-339-0)
- v ["fcntl\(\) Control open file descriptors" on page 474](#page-505-0)
- v ["getsockopt\(\) Get the options associated with a socket" on page 773](#page-804-0)
- ["ioctl\(\) Control device" on page 865](#page-896-0)
- v ["read\(\) Read from a file or socket" on page 1371](#page-1402-0)
- v ["readv\(\) Read data on a file or socket and store in a set of buffers" on page](#page-1415-0) [1384](#page-1415-0)
- "recvfrom() Receive messages on a socket"
- " $recvmsg()$  Receive messages on a socket and store in an array of message [headers" on page 1400](#page-1431-0)
- ["select\(\), pselect\(\) Monitor activity on files or sockets and message queues"](#page-1496-0) [on page 1465](#page-1496-0)
- ["selectex\(\) Monitor activity on files or sockets and message queues" on page](#page-1505-0) [1474](#page-1505-0)
- ["send\(\) Send data on a socket" on page 1489](#page-1520-0)
- v ["sendmsg\(\) Send messages on a socket" on page 1495](#page-1526-0)
- ["sendto\(\) Send data on a socket" on page 1501](#page-1532-0)
- "setsockopt $()$  Set options associated with a socket" on page 1573
- ["socket\(\) Create a socket" on page 1682](#page-1713-0)
- v ["write\(\) Write data on a file or socket" on page 2080](#page-2111-0)
- "writev() Write data on a file or socket from an array" on page  $2087$

# **recvfrom() — Receive messages on a socket**

## **Standards**

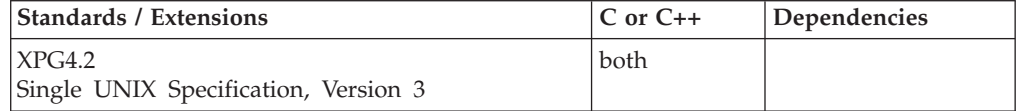

# **Format**

#### **X/Open**

```
#define XOPEN SOURCE EXTENDED 1
#include <sys/socket.h>
```
int recvfrom(int *socket*, void \*\_\_restrict\_\_ *buffer*, size\_t *length*, int *flags*, struct sockaddr \*\_\_restrict\_\_ *address*, socklen\_t \*\_\_restrict\_\_ *address\_length*);

### **Berkeley sockets**

#define \_OE\_SOCKETS #include <sys/socket.h>

int recvfrom(int *socket*, char \**buffer*, int *length*, int *flags*, struct sockaddr \**address*, int \**address\_length*);

# **General description**

The recvfrom() function receives data on a socket named by descriptor *socket* and stores it in a buffer. The recvfrom() function applies to any datagram socket, whether connected or unconnected.

#### **Parameter**

## **Description**

- *socket* The socket descriptor.
- *buffer* The pointer to the buffer that receives the data.
- *length* The length in bytes of the buffer pointed to by the *buffer* parameter. If the MSG\_CONNTERM flag is set, the length of the buffer must be zero.
- *flags* A parameter that can be set to 0, MSG\_CONNTERM, MSG\_PEEK, MSG\_OOB, or MSG\_WAITALL. The MSG\_CONNTERM flag is mutually exclusive with other flags.

### **MSG\_CONNTERM**

Requests that the function completes only when a TCP connection is terminated. It is valid for TCP sockets only. Other normal receive requests are also completed. The application must be able to deal with the fact that a normal receive and this special connection termination receive might be driven in parallel.

**AT-TLS considerations:** If AT-TLS is being used to provide transparent TLS/SSL support for a TCP socket and a receive request with MSG\_CONNTERM is outstanding, AT-TLS will immediately honor any TLS/SSL close notify alerts sent by the peer and initiate TLS/SSL session shutdown. For more information about AT-TLS and determining whether a TCP connection is using AT-TLS, see *z/OS Communications Server: IP Programmer's Guide and Reference*.

## **MSG\_OOB**

Reads any out-of-band data on the socket. Out-of-band data is sent when the MSG\_OOB flag is on for a send(), sendto(), or sendmsg().

The fcntl() command should be used with F\_SETOWN to specify the recipient, either a pid or a gid, of a SIGURG signal that will be sent when out-of-band data is sent. If no recipient is set, no signal will be sent. For more information, see the fcntl() command. The recipient of the data determines whether to receive out-of-band data inline or not inline by the setting of the SO\_OOBINLINE option of setsockopt(). If SO\_OOBINLINE is set off and the MSG\_OOB flag is set on, the out-of-band data byte will be read out-of-line. It is invalid for the MSG\_OOB flag to be set on when SO\_OOBINLINE is set on. If there is out-of-band data available, and the MSG\_OOB flag is not set (SO\_OOBINLINE can be on or off), then the data up to, but not including, the out-of-band data will be read. When the read cursor has reached the out-of-band data byte, then only the out-of-band data will be read on the next read. The SIOCATMARK option of ioctl() can be used to determine if the read cursor is currently at the out-of-band data byte. For more information, refer to the setsockopt() and ioctl() commands.

#### **MSG\_PEEK**

Peeks at the data present on the socket; the data is returned but not consumed, so that a subsequent receive operation sees the same data.

#### **MSG\_WAITALL**

Requests that the function block until the full amount of data requested can be returned. The function may return a smaller amount of data if a signal is caught, the connection is terminated, an error is pending or SO\_RCVTIMEO is set and the timer is expired for the socket. For AF\_UNIX, the function may also return earlier if out-of-band (OOB) data is inline and there is OOB data to be read. In this case, the data up to the OOB data is returned on the first recvfrom(). The OOB data is returned on the subsequent read request.

*address* A pointer to a socket address structure from which data is received. If *address* is nonzero, the source address is returned.

#### *address\_length*

Must initially point to an integer that contains the size in bytes of the storage pointed to by *address*. On return, that integer contains the size required to represent the address of the connecting socket. If this value is larger than the size supplied on input, then the information contained in sockaddr is truncated to the length supplied on input. If *address* is NULL, *address\_length* is ignored.

If *address* is nonzero the source address of the message is filled. *address\_length* must first be initialized to the size of the buffer associated with *address* and is then modified on return to indicate the actual size of the address stored there.

If either *address* or *address\_length* is a NULL pointer, then *address* and *address\_length* are unchanged.

If *address* is nonzero, the source address of the message is filled. *address\_length* must first be initialized to the size of the buffer associated with *address*, and is then modified on return to indicate the actual size of the address stored there.

This call returns the length of the incoming message or data. If a datagram packet is too long to fit in the supplied buffer, datagram sockets discard excess bytes. If data is not available for the socket *socket*, and *socket* is in blocking mode, the recvfrom() call blocks the caller until data arrives. If data is not available and *socket* is in nonblocking mode, recvfrom() returns a -1 and sets the error code to EWOULDBLOCK. See ["fcntl\(\) — Control open file descriptors" on page 474](#page-505-0) or ["ioctl\(\) — Control device" on page 865](#page-896-0) for a description of how to set nonblocking mode.

For datagram sockets, this call returns the entire datagram that was sent, provided that the datagram fits into the specified buffer. Stream sockets act like streams of information with no boundaries separating data. For example, if applications A and B are connected with a stream socket and application A sends 1000 bytes, each call to this function can return 1 byte, or 10 bytes, or the entire 1000 bytes. Therefore, applications using stream sockets should place this call in a loop, calling this function until all data has been received.

**Socket address structure for IPv6:** For an AF\_INET6 socket, the address is returned in a sockaddr in6 address structure. The sockaddr in6 structure is defined in the header file **netinet/in.h**.

**Special behavior for C++:** To use this function with C++, you must use the \_XOPEN\_SOURCE\_EXTENDED 1 feature test macro.

**Note:** The recvfrom() function has a dependency on the level of the Enhanced ASCII Extensions. See ["Enhanced ASCII support" on page 2109](#page-2140-0) for details.

## **Returned value**

If successful, recvfrom() returns the length of the message or datagram in bytes. The value 0 indicates the connection is closed.

If unsuccessful, recvfrom() returns -1 and sets errno to one of the following values:

#### **Error Code**

**Description**

## **EBADF**

*socket* is not a valid socket descriptor.

#### **ECONNRESET**

The connection was forcibly closed by a peer.

#### **EFAULT**

Using the *buffer* and *length* parameters would result in an attempt to access storage outside the caller's address space.

#### **EINTR**

A signal interrupted recvfrom() before any data was available.

#### **EINVAL**

The request is invalid or not supported. The MSG\_OOB flag is set and no out-of-band data is available.

**EIO** There has been a network or transport failure.

#### **ENOBUFS**

Insufficient system resources are available to complete the call.

#### **ENOTCONN**

A receive is attempted on a connection-oriented socket that is not connected.

## **ENOTSOCK**

The descriptor is for a file, not for a socket.

#### **EOPNOTSUPP**

The specified flags are not supported for this socket type.

#### **ETIMEDOUT**

The connection timed out during connection establishment, or due to a transmission timeout on active connection.

## **EWOULDBLOCK**

*socket* is in nonblocking mode and data is not available to read. or the SO\_RCVTIMEO timeout value was been reached before data was available.

# <span id="page-1431-0"></span>**Related information**

- ["sys/socket.h" on page 74](#page-105-0)
- v ["fcntl\(\) Control open file descriptors" on page 474](#page-505-0)
- v ["getsockopt\(\) Get the options associated with a socket" on page 773](#page-804-0)
- ["ioctl\(\) Control device" on page 865](#page-896-0)
- "read() Read from a file or socket" on page  $1371$
- ["readv\(\) Read data on a file or socket and store in a set of buffers" on page](#page-1415-0) [1384](#page-1415-0)
- " $recv()$  Receive data on a socket" on page 1393
- v "recvmsg() Receive messages on a socket and store in an array of message headers"
- ["select\(\), pselect\(\) Monitor activity on files or sockets and message queues"](#page-1496-0) [on page 1465](#page-1496-0)
- ["selectex\(\) Monitor activity on files or sockets and message queues" on page](#page-1505-0) [1474](#page-1505-0)
- ["send\(\) Send data on a socket" on page 1489](#page-1520-0)
- v ["sendmsg\(\) Send messages on a socket" on page 1495](#page-1526-0)
- ["sendto\(\) Send data on a socket" on page 1501](#page-1532-0)
- ["setsockopt\(\) Set options associated with a socket" on page 1573](#page-1604-0)
- ["socket\(\) Create a socket" on page 1682](#page-1713-0)
- v ["write\(\) Write data on a file or socket" on page 2080](#page-2111-0)
- "writev() Write data on a file or socket from an array" on page  $2087$

# **recvmsg() — Receive messages on a socket and store in an array of message headers**

## **Standards**

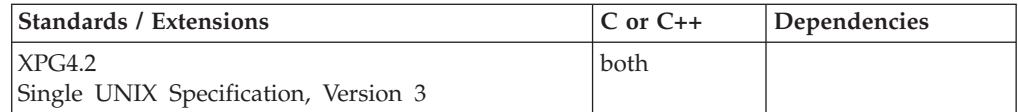

## **Format**

## **X/Open**

#define XOPEN SOURCE EXTENDED 1 #include <sys/socket.h>

ssize\_t recvmsg(int *socket*, struct msghdr \**msg*, int *flags*);

#### **Berkeley sockets**

#define \_OE\_SOCKETS #include <sys/socket.h>

int recvmsg(int *socket*, struct msghdr \**msg*, int *flags*);

## **General description**

The recvmsg() function receives messages on a socket with descriptor *socket* and stores them in an array of message headers.

#### **Parameter**

#### **Description**

*socket* The socket descriptor.

*msg* An array of message headers into which messages are received.

*flags* The *flags* parameter is set by specifying one or more of the following flags. If more than one flag is specified, the logical OR operator  $(+)$  must be used to separate them. The MSG\_CONNTERM flag is mutually exclusive with other flags.

## **MSG\_CONNTERM**

Requests that the function completes only when a TCP connection is terminated. It is valid for TCP sockets only. Other normal receive requests are also completed. The application must be able to deal with the fact that a normal receive and this special connection termination receive might be driven in parallel.

**AT-TLS considerations:** If AT-TLS is being used to provide transparent TLS/SSL support for a TCP socket and a receive request with MSG\_CONNTERM is outstanding, AT-TLS will immediately honor any TLS/SSL close notify alerts sent by the peer and initiate TLS/SSL session shutdown. For more information about AT-TLS and determining whether a TCP connection is using AT-TLS, see *z/OS Communications Server: IP Programmer's Guide and Reference*.

## **MSG\_OOB**

Reads any out-of-band data on the socket. Out-of-band data is sent when the MSG\_OOB flag is on for a send(), sendto() or sendmsg().

The fcntl command should be used with F\_SETOWN to specify the recipient, either a pid or a gid, of a SIGURG signal that will be sent when out-of-band data is sent. If no recipient is set, no signal will be sent. For more information, see the fcntl() command. The recipient of the data determines whether to receive out-of-band data inline or not inline by the setting of the SO\_OOBINLINE option of setsockopt(). If SO\_OOBINLINE is set off and the MSG\_OOB flag is set on, the out-of-band data byte will be read out-of-line. It is invalid for the MSG\_OOB flag to be set on when SO\_OOBINLINE is set on. If there is out-of-band data available, and the MSG\_OOB flag is not set (SO\_OOBINLINE can be on or off), then the data up to, but not including, the out-of-band data will be read. When the read cursor has reached the out-of-band data byte, then only the out-of-band data will be read on the next read, and the output MSG\_OOB msg\_flag in the message header will be set on. The SIOCATMARK option of ioctl() can be used to determine if the read cursor is currently at the out-of-band data byte. For more information, refer to the setsockopt() and ioctl() commands.

## **MSG\_PEEK**

Peeks at the data present on the socket; the data is returned but not consumed, so that a subsequent receive operation will see the same data.

## **MSG\_WAITALL**

Requests that the function block until the full amount of data requested can be returned. The function may return a smaller amount of data if a signal is caught, the connection is terminated, an error is pending or SO\_RCVTIMEO is set and the timer is expired for the socket.

A message header is defined by a msghdr structure. A definition of this structure can be found in the sys/socket.h include file and contains the following elements:

#### **Element**

**Description**

*msg\_iov*

An array of *iovec* buffers into which the message is placed.

#### *msg\_iovlen*

The number of elements in the *msg\_iov* array. If the MSG\_CONNTERM flag is set, the number of elements must be zero.

#### *msg\_name*

An optional pointer to a buffer where the sender's address is stored.

## *msg\_namelen*

The size of the address buffer.

#### *caddr\_t msg\_accrights*

Access rights sent/received (ignored if specified by the user).

#### *int msg\_accrightslen*

Length of access rights data (ignored if specified by the user).

#### *msg\_control*

Ancillary data, see below.

*msg\_controllen*

Ancillary data buffer length.

#### *msg\_flags*

Flags on received message.

Ancillary data consists of a sequence of pairs, each consisting of a cmsghdr structure followed by a data array. The data array contains the ancillary data message, and the cmsghdr structure contains descriptive information that allows an application to correctly parse the data.

The sys/socket.h header file defines the cmsghdr structure that includes at least the following members:

#### **Element**

#### **Description**

*cmsg\_len*

Data byte count, including header.

## *cmsg\_level*

Originating protocol.

*cmsg\_type*

Protocol-specific type.

The following ancillary data are available at the IPv4 level:

# **Ancillary data**

**Description**

#### **IP\_PKTINFO**

(RAW and UDP) Returns the source IP address for an outgoing packet and the outgoing interface. The data is passed in an in\_pktinfo structure as defined in netinet/in.h.

The following ancillary data are available at the IPv6 level:

## **Ancillary data**

**Description**

## **IPV6\_HOPLIMIT**

(RAW, TCP, and UDP) Returns the maximum hop limit for an incoming packet. The data is passed in a structure as defined in netinet/in.h.

## **IPV6\_PATHMTU**

(RAW and UDP) Returns the path MTU value for the source of a connected socket. The data is passed in a structure as defined in netinet/in.h.

## **IPV6\_PKTINFO**

(RAW and UDP) Returns the source IP address for an outgoing packet and the outgoing interface. The data is passed in an in6\_pktinfo structure as defined in netinet/in.h.

The following ancillary data are available at the socket level:

## **Ancillary data**

**Description**

## **SCM\_RIGHTS**

Returns the data array that contains the access rights to be sent or received. This ancillary data is valid only for the AF\_UNIX domain. The structure is defined in sys/socket.h.

The sys/socket.h header file defines the following macros to gain access to the data arrays in the ancillary data associated with a message header:

## **CMSG\_DATA***(cmsg)*

If the argument is a pointer to a cmsghdr structure, this macro returns an unsigned character pointer to the data array associated with the cmsghdr structure.

## **CMSG\_NXTHDR***(mhdr,cmsg)*

If the first argument is a pointer to a msghdr structure and the second argument is a pointer to a cmsghdr structure in the ancillary data, pointed to by the msg\_control field of that msghdr structure, this macro returns a pointer to the next cmsghdr structure, or a NULL pointer if this structure is the last cmsghdr in the ancillary data.

## **CMSG\_FIRSTHDR***(mhdr)*

If the argument is a pointer to a msghdr structure, this macro returns a pointer to the first cmsghdr structure in the ancillary data associated with this msghdr structure, or a NULL pointer if there is no ancillary data associated with the msghdr structure.

The recvmsg() function applies to sockets, regardless of whether they are in the connected state.

This call returns the length of the data received. If data is not available for the socket *socket*, and *socket* is in blocking mode, the recvmsg() call blocks the caller until data arrives. If data is not available and *socket* is in nonblocking mode, recvmsg() returns a -1 and sets the error code to EWOULDBLOCK. See ["fcntl\(\) —](#page-505-0) [Control open file descriptors" on page 474](#page-505-0) or ["ioctl\(\) — Control device" on page](#page-896-0) [865](#page-896-0) for a description of how to set nonblocking mode.

For datagram sockets, this call returns the entire datagram that was sent, provided that the datagram fits into the specified buffer. Stream sockets act like streams of information with no boundaries separating data. For example, if applications A and B are connected with a stream socket and application A sends 1000 bytes, each call to this function can return 1 byte, or 10 bytes, or the entire 1000 bytes. Therefore, applications using stream sockets should place this call in a loop, calling this function until all data has been received.

On successful completion, the msg\_flags member for the message header is the bitwise inclusive-OR of all of the following flags that indicate conditions detected for the received message:

#### **MSG\_OOB**

Out-of-band data was received.

**MSG\_TRUNC**

Normal data was truncated.

#### **MSG\_CTRUNC**

Control data was truncated.

**Socket address structure for IPv6:** For an AF\_INET6 socket, the address is returned in a sockaddr in6 address structure. The sockaddr in6 structure is defined in the header file netinet/in.h.

**Special behavior for C++:** To use this function with C++, you must use the \_XOPEN\_SOURCE\_EXTENDED 1 feature test macro.

**Note:** The recvmsg() function has a dependency on the level of the Enhanced ASCII Extensions. See ["Enhanced ASCII support" on page 2109](#page-2140-0) for details.

## **Returned value**

If successful, recvmsg() returns the length of the message in bytes. The value 0 indicates the connection is closed.

If unsuccessful, recvmsg() returns -1 and sets errno to one of the following values:

#### **Error Code**

**Description**

#### **EBADF**

*socket* is not a valid socket descriptor.

## **ECONNRESET**

The connection was forcibly closed by a peer.

#### **EFAULT**

Using *msg* would result in an attempt to access storage outside the caller's address space.

## **EINTR**

The function was interrupted by a signal before any data was available.

#### **EINVAL**

The request is invalid or not supported. The sum of the **iov\_len** values overflows a **ssize\_t**.

**EIO** There has been a network or transport failure.

#### <span id="page-1436-0"></span>**ENOBUFS**

Insufficient system resources are available to complete the call.

#### **ENOTCONN**

A receive is attempted on a connection-oriented socket that is not connected.

#### **ENOTSOCK**

The descriptor is for a file, not for a socket.

#### **EOPNOTSUPP**

The specified flags are not supported for this socket type.

#### **ETIMEDOUT**

The connection timed out during connection establishment, or due to a transmission timeout on active connection.

### **EWOULDBLOCK**

*socket* is in nonblocking mode and data is not available to read. or the SO\_RCVTIMEO timeout value was been reached before data was available.

## **Related information**

- ["sys/socket.h" on page 74](#page-105-0)
- ["connect\(\) Connect a socket" on page 308](#page-339-0)
- ["fcntl\(\) Control open file descriptors" on page 474](#page-505-0)
- v ["getsockopt\(\) Get the options associated with a socket" on page 773](#page-804-0)
- $\cdot$  ["ioctl\(\) Control device" on page 865](#page-896-0)
- ["read\(\) Read from a file or socket" on page 1371](#page-1402-0)
- ["readv\(\) Read data on a file or socket and store in a set of buffers" on page](#page-1415-0) [1384](#page-1415-0)
- " $recv()$  Receive data on a socket" on page 1393
- v ["recvfrom\(\) Receive messages on a socket" on page 1396](#page-1427-0)
- ["select\(\), pselect\(\) Monitor activity on files or sockets and message queues"](#page-1496-0) [on page 1465](#page-1496-0)
- ["selectex\(\) Monitor activity on files or sockets and message queues" on page](#page-1505-0) [1474](#page-1505-0)
- ["send\(\) Send data on a socket" on page 1489](#page-1520-0)
- ["sendmsg\(\) Send messages on a socket" on page 1495](#page-1526-0)
- v ["sendto\(\) Send data on a socket" on page 1501](#page-1532-0)
- "setsockopt() Set options associated with a socket" on page 1573
- "socket() Create a socket" on page  $1682$
- v ["write\(\) Write data on a file or socket" on page 2080](#page-2111-0)
- "writev() Write data on a file or socket from an array" on page  $2087$

# **re\_exec() — Match regular expression**

# **Standards**

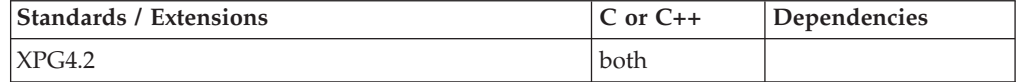

## **Format**

#define XOPEN SOURCE EXTENDED 1 #include <re\_comp.h>

int re\_exec(const char \**string*);

# **General description**

**Restriction:** This function is not supported in AMODE 64.

The re\_exec() function attempts to match the string pointed to by the *string* argument with the last regular expression passed to re\_comp().

The parameter *string* is a pointer to a character string to be compared.

Strings passed to re\_exec() must be terminated by a NULL byte, and may include newline characters.

### **Notes:**

1.

The re\_comp() and re\_exec() functions are provided for historical reasons. These functions were part of the Legacy Feature in Single UNIX Specification, Version 2. They have been withdrawn and are not supported as part of Single UNIX Specification, Version 3. New applications should use the newer functions fnmatch(), glob(), regcomp() and regexec(), which provide full internationalized regular expression functionality compatible with IEEE Std 1003.1-2001.

- 2. The z/OS UNIX implementation of the re\_exec() function supports only the POSIX locale. Any other locales will yield unpredictable results.
- 3. The re\_comp() and re\_exec() functions are supported on the thread-level. They must be issued from the *same* thread to work properly.

The re\_exec() function supports simple regular expressions, which are defined in ["re\\_comp\(\) — Compile regular expression" on page 1390.](#page-1421-0)

## **Returned value**

If successful, re\_exec() returns 1 if the input *string* matches the last compiled regular expression.

If unsuccessful, re\_exec() returns 0 if the input *string* fails to match the last compiled regular expression, and -1 if the compiled regular expression is invalid (indicating an internal error).

## **Related information**

- ["re\\_comp.h" on page 61](#page-92-0)
- v ["fnmatch\(\) Match file name or path name" on page 564](#page-595-0)
- "glob() Generate path names matching a pattern" on page  $803$
- v ["re\\_comp\(\) Compile regular expression" on page 1390](#page-1421-0)
- v ["regcomp\(\) Compile regular expression" on page 1410](#page-1441-0)
- v ["regexec\(\) Execute compiled regular expression" on page 1416](#page-1447-0)

# **regcmp() — Compile regular expression**

## **Standards**

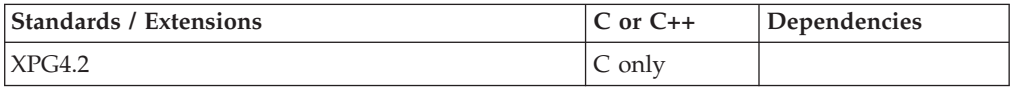

# **Format**

#define XOPEN SOURCE EXTENDED 1 #include <libgen.h> char \*regcmp(const char \**pattern*[,...], (char \*)0); char \*regex(const char \**cmppat*, const char \**subject*[,*subexp*,...]); extern char \*\_\_loc1;

# **General description**

**Restriction:** This function is not supported in AMODE 64.

The regcmp() function concatenates regular expression (RE) patterns specified by a list of one or more *pattern* arguments. The end of this list must be delimited by a NULL pointer. The regcmp() function then converts the concatenated RE pattern into an internal form suitable for use by the pattern matching regex() function. If conversion is successful, regcmp() returns a pointer to the converted pattern. Otherwise, it returns a NULL pointer. The regcmp() function uses malloc() to obtain storage for the converted pattern. It is the application's responsibility to free unneeded space so allocated.

The regex() function executes a converted pattern *cmppat* against a *subject* string. If *cmppat* matches all or part of the *subject* string, the regex() function returns a pointer to the next unmatched character in the *subject* string and sets the external variable \_\_loc1 to point the first matched character in the *subject* string. If no match is found between *cmppat* and the *subject* string, the regex() function returns a NULL pointer.

The regcmp() and regex() functions are supported in any locale. However, results are unpredictable if they are not run in the same locale.

Following are valid RE symbols and their meaning to the regcmp() and regex() functions:

## **Expression**

## **Meaning**

- **NUL** Terminate RE pattern and text string
- **c** Any non-special character, c, is a one-character RE which matches itself.
- **\s** A backslash (\) followed by a special character, s, is a one-character RE which matches the special character itself.

The following characters are special:

period, ., asterisk, \*, plus, +, dollar, \$, left square bracket, [, left brace, {, right brace, }, left parenthesis,  $\beta$ , right parenthesis,  $\beta$ , and backslash,  $\lambda$ , are always special except when they appear within square brackets ([]). caret  $(^\wedge)$  is special at the beginning of an entire RE (which is another name for a pattern).

**Note:** An non-special character preceded by \ is a one-character RE which matches the non-special character.

**yz** Concatenation of REs y and z matches concatenation of strings matched by y and z.

- **.** The period (.) special character RE matches any single character except the <newline> character.
- **^** The caret (^) at the beginning of an entire RE is an RE which matches the beginning of a string. Thus, it **anchors** or limits matches by the entire RE to the beginning of strings.
- **\$** The dollar (\$) at the end of an entire RE is an RE which only the end of a string (delimited by the <NUL> character). Thus, it **anchors** or limits matches by the entire RE to the end of strings.

**Note:**  $\ln$  (the C language designation for a <newline> character) must be used in an entire RE to match any embedded or trailing <newline> character in a text string.

- **(...)** Parentheses are used to delimit a sub-expression which matches whatever the REs comprising the sub-expression would have matched without the delimiting parentheses.
- **(...)\$n** \$n, where n is a digit between 0 and 9, inclusive, may be used to tag a sub-expression. The tag tells the regex() function to return the substring matched by the sub-expression at address specified by (n+1)th argument after *subject*.
- **\*** A one-character RE or sub-expression followed by an asterisk (\*) is a RE that matches zero or more occurrences of the one-character RE or sub-expression. If there is any choice, the longest leftmost string that permits a match is chosen.
- **+** A one-character RE or sub-expression followed by a plus (+) is a RE that matches one or more occurrences of the one-character RE or sub-expression. Whenever a choice exists, the RE matches as many occurrences as possible.
- **{m,n}** A one-character RE or sub-expression followed by integer values, m and n, enclosed in braces is a RE which matches repeated occurrences of whatever the preceding one-character RE or sub-expression matched. The value of m, which must be in the range 0 to 255, inclusive, is the minimum number of occurrences required for a match. The value of n which, if specified, must also must be in the range 0 to 255, inclusive, is the maximum. The value of n, if specified, must be greater than or equal to the value m. The following brace expressions are valid:
	- **{m}** Matches exactly m occurrences of the preceding one-character RE or sub-expression.
	- **{m,}** Matches m or more occurrences of the preceding one-character RE or sub-expression. There is no limit on the number of occurrences which will be matched. The plus (+) and asterisk (\*) operations are equivalent to  $\{1\}$  and  $\{0\}$ , respectively.
	- **{m,n}** Matches between m and n occurrences, inclusive.

Whenever a choice exists, the RE matches as many occurrence as possible.

- [...] A non-empty list of characters enclosed by square brackets is a one-character RE that matches any one character in the list.
- **[^...]** A non-empty list of characters preceded by a caret (^) enclosed by square brackets is a one-character RE that matches any character except <newline> and the characters in the list. The  $\wedge$  has special meaning only if it is the first character after the left bracket ([).
**[c1-c2]** The hyphen (-) between two characters c1 and c2 within square brackets designates the list of characters whose collating values fall between the collating values of c1 and c2 in the current locale. The collating value of c2 must be greater than or equal to c1. Also, c2 may not be used as the ending point of one range and the starting point of another range. In other words, c1-c2-c3 is invalid.

The - loses special meaning if it occurs first or last in the bracket expression or if it is used for c1 or c2.

The right bracket, ], does not terminate a bracket expression when it is the first character within it (after an initial  $\wedge$ , if any). For example, the expression []0-9] matches a right bracket or a digit in the range 0-9, inclusive.

### **Notes:**

- 1. Multiple duplication symbols applied to the same RE will be interpreted in the following order of precedence:
	- a. \*
	- $b. +$
	- c. {}
- 2. RE Order of precedence is as follows, from high to low:
	- a. escaped character \character
	- b. bracket expression [...]
	- c. sub-expression (...)
	- d. duplication  $* + \{\}$
	- e. concatenation yz
	- f. anchors  $\wedge$  \$

### **Note:**

The regcmp() and regex() functions are provided for historical reasons. These functions were part of the Legacy Feature in Single UNIX Specification, Version 2. They have been withdrawn and are not supported as part of Single UNIX Specification, Version 3. New applications should use the newer functions fnmatch(), glob(), regcomp() and regexec(), which provide full internationalized regular expression functionality compatible with IEEE Std 1003.1-2001.

If it is necessary to continue using these functions in an application written for Single UNIX Specification, Version 3, define the feature test macro \_UNIX03\_WITHDRAWN before including any standard system headers. The macro exposes all interfaces and symbols removed in Single UNIX Specification, Version 3.

### **Returned value**

If the pattern formed by concatenating the list of *pattern* arguments is successfully converted, regcmp() returns a pointer to the converted pattern. Otherwise, it returns a NULL pointer. If regcmp() is unable to allocate storage for the converted pattern, it sets errno to ENOMEM.

If regex() successfully matches the converted pattern *cmppat* to all or part of the *subject* string, it returns a pointer to the next unmatched character in *subject*. Otherwise, it returns a NULL pointer.

# <span id="page-1441-0"></span>**Related information**

- ["libgen.h" on page 38](#page-69-0)
- v ["fnmatch\(\) Match file name or path name" on page 564](#page-595-0)
- v ["glob\(\) Generate path names matching a pattern" on page 803](#page-834-0)
- v ["re\\_comp\(\) Compile regular expression" on page 1390](#page-1421-0)
- " $re\_exec()$  Match regular expression" on page 1405
- "regcomp $()$  Compile regular expression"
- v ["regexec\(\) Execute compiled regular expression" on page 1416](#page-1447-0)

# **regcomp() — Compile regular expression**

## **Standards**

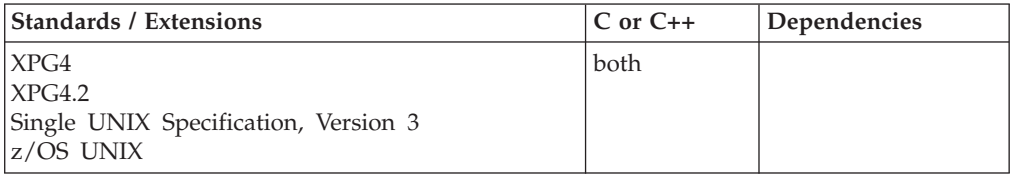

## **Format**

#include <regex.h>

int regcomp(regex\_t \*\_restrict\_ *preg*, const char \*\_restrict\_ *pattern*, int *cflags*);

## **General description**

Compiles the regular expression specified by *pattern* into an executable string of op-codes.

*preg* is a pointer to a compiled regular expression.

*pattern* is a pointer to a character string defining a source regular expression (described below).

*cflags* is a bit flag defining configurable attributes of compilation process:

### **REG\_EXTENDED**

Support extended regular expressions.

### **REG\_ICASE**

Ignore case in match.

### **REG\_NEWLINE**

Eliminate any special significance to the newline character.

### **REG\_NOSUB**

Report only success or fail in regexec(), that is, verify the syntax of a regular expression. If this flag is set, the regcomp() function sets *re\_nsub* to the number of parenthesized sub-expressions found in *pattern*. Otherwise, a sub-expression results in an error.

The regcomp() function under  $z/OS$  XL  $C/C++$  will use the definition of characters according to the current LC\_SYNTAX category. The characters,  $[$ ,  $]$ ,  $\{$ ,  $\}$ ,  $|$ ,  $\hat{\ }$ , and \$, have varying code points in different encoded character sets.

## <span id="page-1442-0"></span>**Regular expressions**

The functions regcomp(), regerror(), regexec(), and regfree() use regular expressions in a similar way to the UNIX awk, ed, grep, and egrep commands.

The simplest form of regular expression is a string of characters with no special meaning. The following characters do have special meaning; they are used to form extended regular expressions:

### **Symbol**

### **Description**

**.** The period symbol matches any one character except the terminal newline character.

### **[***character***–***character***]**

The hyphen symbol, within square brackets, means "through". It fills in the intervening characters according to the current collating sequence. For example, [a–z] can be equivalent to [abc...xyz] or, with a different collating sequence, it can be equivalent to [aAbBcC...xXyYzZ].

### **[***string***]**

A string within square brackets specifies any of the characters in *string*. Thus [abc], if compared to other strings, would match any that contained a, b, or c.

No assumptions are made at compile time about the actual characters contained in the range.

**{***m***} {***m***,} {***m***,***u***}**

Integer values enclosed in {} indicate the number of times to apply the preceding regular expression. *m* is the minimum number, and *u* is the maximum number. *u* must not be greater than RE\_DUP\_MAX (see ["limits.h" on page 39\)](#page-70-0).

If you specify only *m*, it indicates the exact number of times to apply the regular expression. {*m*,} is equivalent to {*m,u*}. They both match m or more occurrences of the expression.

- **\*** The asterisk symbol indicates 0 or more of any characters. For example, [a\*e] is equivalent to any of the following: 99ae9, aaaaae, a999e99.
- **\$** The dollar symbol matches the end of the string. (Use \n to match a newline character.)

### *character***+**

The plus symbol specifies one or more occurrences of a character. Thus, smith+ern is equivalent to, for example, smithhhern.

### **[^***string***]**

The caret symbol, when inside square brackets, negates the characters within the square brackets. Thus [^abc], if compared to other strings, would *fail* to match any that contains even one a, b, or c.

### **(***expression***)\$***n*

Stores the value matched by the enclosed regular expression in the  $(n+1)$ <sup>th</sup> *ret* parameter. Ten enclosed regular expressions are allowed. Assignments are made unconditionally.

### **(***expression***)**

Groups a sub-expression allowing an operator, such as  $*$ ,  $+$ , or [[.], to work on the sub-expression enclosed in parentheses. For example,  $(a*(cb+)*)\$ 

### <span id="page-1443-0"></span>**Note:**

- 1. Do *not* use multibyte characters.
- 2. You can use the ] (right square bracket) alone within a pair of square brackets, but only if it immediately follows either the opening left square bracket or if it immediately follows [ $\wedge$ . For example: []–] matches the ] and – characters.
- 3. All the preceding symbols are *special*. You precede them with \ to use the symbol itself. For example,  $a \setminus e$  is equivalent to  $a.e.$
- 4. You can use the (hyphen) by itself, but only if it is the first or last character in the expression. For example, the expression []--0] matches either the ] or else the characters – through 0. Otherwise, use  $\setminus$ –.

## **Returned value**

If successful, regcomp() returns 0.

If unsuccessful, regcomp() returns nonzero, and the content of *preg* is undefined.

## **Example**

### **CELEBR07**

/\* CELEBR07

This example compiles an extended regular expression.

```
*/
#include <regex.h>
#include <locale.h>
#include <stdio.h>
#include <stdlib.h>
main()regex_t preg;
   char *string = "a simple string";
   char *pattern = ".*(simple).*";
   int rc;
   if ((rc = regcomp(&preg, pattern, REG EXTENDED)) != 0) {
      printf("regcomp() failed, returning nonzero (%d)", rc);
      exit(1);
   }
}
```
## **Related information**

- ["regex.h" on page 61](#page-92-0)
- "regerror() Return error message"
- v ["regexec\(\) Execute compiled regular expression" on page 1416](#page-1447-0)
- ["regfree\(\) Free memory for regular expression" on page 1418](#page-1449-0)

# **regerror() — Return error message**

### **Standards**

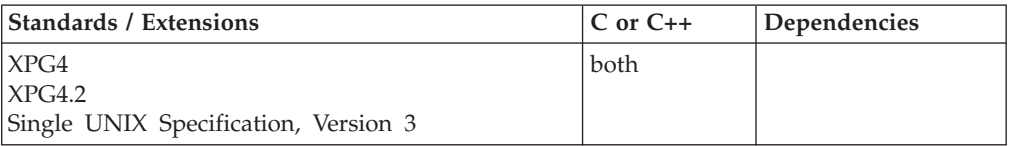

## **Format**

#include <regex.h>

```
size_t regerror(int errcode, const regex_t *_restrict_preg,
                char *_restrict_errbuf, size_t errbuf_size);
```
## **General description**

Finds the description for *errcode*. (For a description of regular expressions, see ["Regular expressions" on page 1411.\)](#page-1442-0)

## **Returned value**

regerror() returns the integer value that is the size of the buffer needed to hold the generated description string for the error condition corresponding to *errcode*.

regerror() returns the following messages.

**errcode**

**Description String**

**REG\_BADBR** Invalid  $\setminus \setminus$  range exp

**REG\_BADPAT** Invalid regular expression

**REG\_BADRPT** ?\*+ not preceded by valid RE

**REG\_EBOL** ¬ anchor and not BOL

**REG\_EBRACE**  $\setminus$ {  $\setminus$  } or { } imbalance

**REG\_EBRACK** [] imbalance

### **REG\_ECHAR**

Invalid multibyte character

**REG\_ECOLLATE** Invalid collating element

**REG\_ECTYPE**

Invalid character class

**REG\_EEOL**

\$ anchor and not EOL

## **REG\_EESCAPE**

Last character is  $\backslash$ 

## **REG\_EPAREN**

 $\setminus$   $\setminus$  or  $\setminus$  imbalance

# **REG\_ERANGE**

Invalid range exp endpoint

### **REG\_ESPACE**

Out of memory

**REG\_ESUBREG** Invalid number in \digit

### **REG\_NOMATCH**

RE pattern not found

The LC\_SYNTAX characters in the messages will be converted to the code points from the current LC\_SYNTAX category.

## **Example**

### **CELEBR08**

/\* CELEBR08

```
This example compiles an invalid regular expression, and
print error message &regerror..
```

```
*/
```

```
#include <regex.h>
#include <locale.h>
#include <stdio.h>
#include <stdlib.h>
main() {
    regex_t preg;
    char \rightarrow \text{pattern} = "a[missing.bracket";int rc;
    char buffer[100];
    if ((rc = regcomp(&preg, pattern, REG_EXTENDED)) != 0) {
       regerror(rc, &preg, buffer, 100);
      printf("regcomp() failed with '%s'\n", buffer);
       exit(1);}
}
```
# **Related information**

- v See the topics about internationalization in *z/OS XL C/C++ Programming Guide*.
- ["regex.h" on page 61](#page-92-0)
- v ["regcomp\(\) Compile regular expression" on page 1410](#page-1441-0)
- v ["regexec\(\) Execute compiled regular expression" on page 1416](#page-1447-0)
- v ["regfree\(\) Free memory for regular expression" on page 1418](#page-1449-0)

# **regex() — Execute compiled regular expression**

## **Standards**

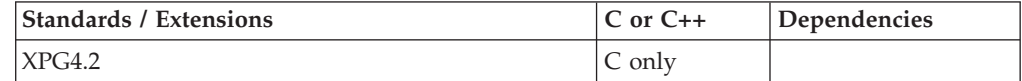

## **Format**

```
#define XOPEN SOURCE EXTENDED 1
#include <libgen.h>
```

```
char *regex(const char *cmppat, const char *subject[,subexp,...]);
```

```
extern char *__loc1;
```
## **General description**

**Restriction:** This function is not supported in AMODE 64.

The regex() function executes a converted pattern *cmppat* produced by the regcomp() function against a *subject* string. If *cmppat* matches all or part of the *subject* string, the regex() function returns a pointer to the next unmatched character in the *subject* string and sets the external variable \_\_loc1 to point the first matched character in the *subject* string. If no match is found between *cmppat* and the *subject* string, the regex() function returns a NULL pointer.

The regex() and regcomp() functions are supported in any locale. However, results are unpredictable if they are not run in the same locale.

Refer to ["regcmp\(\) — Compile regular expression" on page 1406](#page-1437-0) for a description of regular expression syntax and semantics supported by the regex() and regcomp() functions.

### **Note:**

The regcmp() and regex() functions are provided for historical reasons. These functions were part of the Legacy Feature in Single UNIX Specification, Version 2. They have been withdrawn and are not supported as part of Single UNIX Specification, Version 3. New applications should use the newer functions fnmatch(), glob(), regcomp() and regexec(), which provide full internationalized regular expression functionality compatible with IEEE Std 1003.1-2001.

If it is necessary to continue using these functions in an application written for Single UNIX Specification, Version 3, define the feature test macro \_UNIX03\_WITHDRAWN before including any standard system headers. The macro exposes all interfaces and symbols removed in Single UNIX Specification, Version 3.

## **Returned value**

If regex() successfully matches the converted pattern *cmppat* to all or part of the *subject* string, it returns a pointer to the next unmatched character in *subject*.

If unsuccessful, regex() returns a NULL pointer.

## **Related information**

- ["libgen.h" on page 38](#page-69-0)
- "fnmatch() Match file name or path name" on page  $564$
- "glob() Generate path names matching a pattern" on page  $803$
- v ["re\\_comp\(\) Compile regular expression" on page 1390](#page-1421-0)
- v ["regcomp\(\) Compile regular expression" on page 1410](#page-1441-0)
- v ["re\\_exec\(\) Match regular expression" on page 1405](#page-1436-0)
- v ["regexec\(\) Execute compiled regular expression" on page 1416](#page-1447-0)

# <span id="page-1447-0"></span>**regexec() — Execute compiled regular expression**

## **Standards**

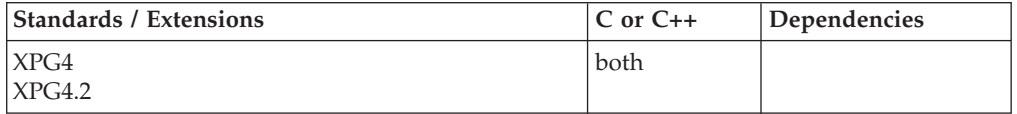

## **Format**

```
#include <regex.h>
```

```
int regexec(const regex_t *preg, const char *string,
            size_t nmatch, regmatch_t *pmatch, int eflags);
```
### **XPG4**

```
#define _XOPEN_SOURCE
#include<sup>-</sup><regex.h>
```

```
int regexec(const regex_t *__ preg,
           const char * string,
        size t nmatch, regmatch t * pmatch, int eflags);
```
## **General description**

Compares the NULL-terminated string specified by *string* against the compiled regular expression, *preg*. (For a description of regular expressions, see ["Regular](#page-1442-0) [expressions" on page 1411.\)](#page-1442-0)

*preg* is a pointer to a compiled regular expression to compare against STRING.

*string* is a pointer to a string to be matched.

*nmatch* is the number of sub-expressions to match.

*pmatch* is an array of offsets into STRING which matched the corresponding sub-expressions in *preg*.

*eflags* is a bit flag defining customizable behavior of regexec().

### **REG\_NOTBOL**

Indicates that the first character of STRING is not the beginning of the line.

### **REG\_NOTEOL**

Indicates that the first character of STRING is not the end of the line.

If *nmatch* parameter is 0 or REG\_NOSUB was set on the call to regcomp(), regexec() ignores the *pmatch* argument. Otherwise, the *pmatch* argument points to an array of at least *nmatch* elements. The regexec() function fills in the elements of the array with offsets of the substrings of STRING that correspond to the parenthesized sub-expressions of the original *pattern* specified to regcomp(). The 0th element of the array corresponds to the entire pattern. If there are more than *nmatch* sub-expressions, only the first *nmatch*-1 are recorded.

When matching a basic or extended regular expression, any given parenthesized sub-expression of *pattern* might participate in the match of several different substrings of STRING. The following rules determine which substrings are reported in *pmatch*.

- 1. If a sub-expression participated in a match several times, the offset of the last matching substring is reported in *pmatch*.
- 2. If a sub-expression did not match in the source STRING, the offset shown in *pmatch* is set to -1.
- 3. If a sub-expression contains sub-expressions, the data in *pmatch* refers to the last such sub-expression.
- 4. If a sub-expression matches a zero-length string, the offsets in *pmatch* refer to the byte immediately following the matching string.

If EREG\_NOSUB was set when regcomp() was called, the contents of *pmatch* are unspecified.

If REG\_NEWLINE was set when regcomp() was called, newline characters are allowed in STRING.

#### **Notes:**

- 1. With  $z/OS$  XL  $C/C++$ , the string passed to the regexec() function is assumed to be in the initial shift state, unless REG\_NOTBOL is specified. If REG\_NOTBOL is specified, the shift state used is the shift state after the last call to the regexec() function.
- 2. The information returned by the regexec() function in the regmatch t structure has the shift-state at the start and end of the string added. This will assist an application to perform replacements or processing of the partial string. To perform replacements, the application must add the required shift-out and shift-in characters where necessary. No library functions are available to assist the application.
- 3. If MB\_CUR\_MAX is specified as 4, but the charmap file does not specify the DBCS characters, and a collating-element (for example, [:a:]) is specified in the pattern, the DBCS characters will not match against the collating-element even if they have an equivalent weight to the collating-element.

## **Returned value**

If a match is found, regexec() returns 0.

If unsuccessful, regexec() returns nonzero indicating either no match or an error.

### **Example**

### **CELEBR09**

```
/* CELEBR09
```

```
This example compiles an extended regular expression, and
  match against a string.
*/
#include <regex.h>
#include <locale.h>
#include <stdio.h>
#include <stdlib.h>
main()regex_t preg;
   char \rightarrow \star string = "a simple string";char *pattern = ".*(simple).*";
    int rc;
    size t nmatch = 2;
```

```
regmatch_t pmatch[2];
if ((rc = regcomp(&preg, pattern, REG EXTENDED)) != 0) {
  printf("regcomp() failed, returning nonzero (%d)\n", rc);
  exit(1);}
if ((rc = regexec(&preg, string, nmatch, pmatch, 0)) != 0) {
  printf("failed to ERE match '%s' with '%s', returning %d.\n",
  string, pattern, rc);
}
regfree(&preg);
```
## **Related information**

- See the topic about internationalization in *z/OS XL C/C++ Programming Guide*
- ["regex.h" on page 61](#page-92-0)
- v ["regcomp\(\) Compile regular expression" on page 1410](#page-1441-0)
- ["regerror\(\) Return error message" on page 1412](#page-1443-0)
- "regfree() Free memory for regular expression"

# **regfree() — Free memory for regular expression**

## **Standards**

}

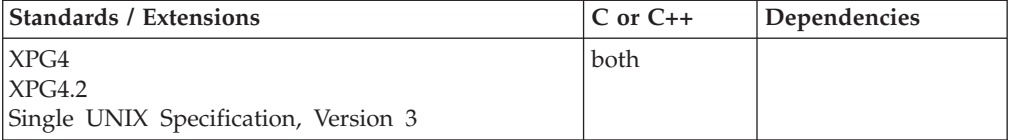

## **Format**

#include <regex.h>

void regfree(regex\_t \**preg*);

### **General description**

Frees any memory that was allocated by regcomp() to implement *preg*. The expression defined by *preg* is no longer a compiled regular or extended expression. (For a description of regular expressions, see ["Regular expressions" on page 1411.\)](#page-1442-0)

### **Example**

#### **CELEBR10**

/\* CELEBR10

```
This example compiles an extended regular expression and a
   free regular expression.
*/
#include <regex.h>
#include <locale.h>
#include <stdio.h>
#include <stdlib.h>
main() {
    regex_t preg;
    char \overline{\phantom{a}} *pattern = ".*(simple).*";
    int rc;
```

```
if ((rc = regcomp(\&preg, pattern, REG EXTENDED)) != 0) {
   printf("regcomp() failed, returning nonzero (%d)\n", rc);
   exit(1);}
regfree(&preg);
```
## **Related information**

- v Chapter s about internationalization in *z/OS XL C/C++ Programming Guide*
- ["regex.h" on page 61](#page-92-0)
- " $regcomp()$  Compile regular expression" on page 1410
- v ["regerror\(\) Return error message" on page 1412](#page-1443-0)
- v ["regexec\(\) Execute compiled regular expression" on page 1416](#page-1447-0)

# **release() — Delete a load module**

}

# **Standards**

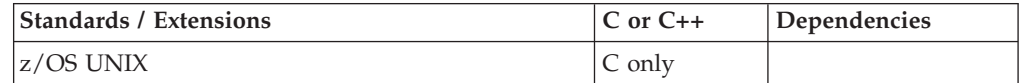

## **Format**

#include <stdlib.h>

int release(void(\**fetch\_ptr*)());

## **General description**

Removes from memory the load modules retrieved by fetch() or fetch control blocks created by fetchep(). The *fetch\_ptr* parameter is obtained from a call to fetch() or fetchep(). Once released, the fetch() and any associated fetchep() pointers are no longer valid.

To avoid infringing on the user's name space, this nonstandard function has two names. One name, the external entry point name is prefixed with two underscore characters, and the other name is not. The name without the prefix underscore characters is exposed only when you use LANGLVL(EXTENDED).

**Note:** The external entry point name for release() is \_\_rlse(), *NOT* \_\_release().

To use this function, you must either invoke the function using its external entry point name (that is, the name that begins with two underscore characters rise(), or compile with LANGLVL(EXTENDED). When you use LANGLVL(EXTENDED) any relevant information in the header is also exposed.

All fetched modules and fetch control blocks created by fetchep() are released automatically on program termination.

Using release() on a module obtained by using fetch() will also cause the release() of any child fetch control blocks created by fetchep() for this module. However, using release() on a child fetch control block will have no effect on the parent modules or sibling fetch control blocks obtained by using fetch(). Trying to use a

fetch control block after it has been released will result in undefined behavior. (A Fetch Control Block (FECB) is an internal executable control block. The fetch pointer points to it.

When non-reentrant modules have been fetched multiple times, you should release them in the reverse order; otherwise, the load modules may not be deleted immediately.

## **Returned value**

If successful, release() returns 0.

If unsuccessful, release() returns nonzero.

## **Example**

```
/* The following C example uses the fetch() function to load a module, and
  later uses release() to delete the module from memory.
*/
#include <stdlib.h>
void (*fetch_ptr)();
int main(void) {
   fetch_ptr = fetch("sample"); .
.
.
   release(fetch ptr); /* all modules are released */
}
```
## **Related information**

```
"stdlib.h" on page 70
```
- ["fetch\(\) Get a load module" on page 507](#page-538-0)
- ["fetchep\(\) Share writable static" on page 519](#page-550-0)

# **remainder(), remainderf(), remainderl() — Computes the remainder x REM y**

## **Standards**

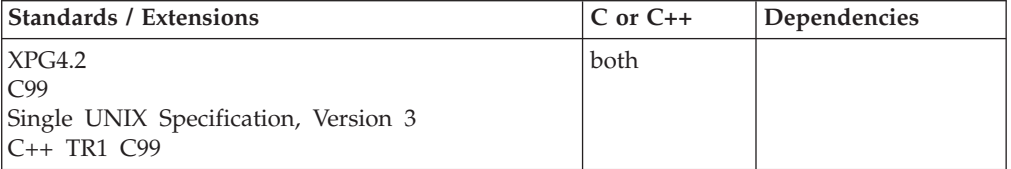

### **Format**

#define XOPEN SOURCE EXTENDED 1 #include <math.h>

double remainder(double *x*, double *y*);

### **C99**

#define \_ISOC99\_SOURCE #include <math.h>

float remainderf(float *x*, float *y*); long double remainderl(long double *x*, long double *y*);

### **C++ TR1 C99**

#define \_TR1\_C99 #include<sup>-</sup><math.h>

float remainder(float *x*, float *y*); long double remainder(long double *x*, long double *y*);

## **General description**

The remainder() function returns the floating-point remainder when *y* is nonzero and following the relation

 $r = x - ny$ 

The value  $n$  is the integral value nearest the exact value  $x/y$  and when

$$
|n - x/y| = 1/2
$$

then the value of n is even.

**Note:** The following table shows the viable formats for these functions. See ["IEEE](#page-125-0) [binary floating-point" on page 94](#page-125-0) for more information about IEEE Binary Floating-Point.

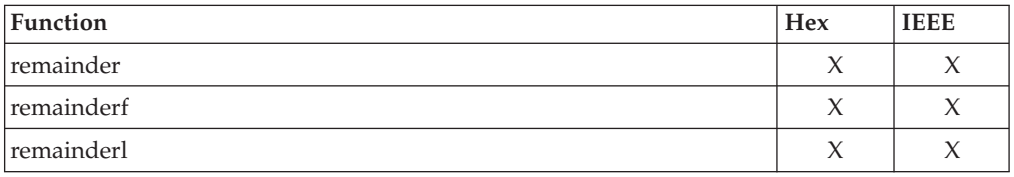

**Restriction:** The remainderf() function does not support the \_FP\_MODE\_VARIABLE feature test macro.

### **Returned value**

If successful, remainder() returns the remainder of the division of  $x$  by  $y$  as described.

If *y* is zero, remainder() returns HUGE\_VAL and sets errno to EDOM.

If  $r = 0$ , then its sign will be that of  $x$ .

**Special behavior for IEEE:** If successful, remainder() returns the remainder of the division of *x* by *y*.

If *y* is zero, remainder() returns NaNQ and sets errno to EDOM..

# **Example**

```
/*
 * This program illustrates the use of remainder() function
 *
 */
#define _ISOC99_SOURCE
#include \overline{\text{ }} <math.h>
#include <stdio.h>
```
### **remainder**

```
void main() {
 double number1=3.0, number2=3.5;
 printf("Illustrates the remainder() function");
  \#ifdef BFP
   print\overline{f}" (IEEE version)\n\n");
  #else
   printf(" (HFP version)\n\n");
  #endif
 printf("remainder(%.2f,%.2f)=%.2f\n",number1,number2,
                           remainder(number1,number2));
 number1=1; number2=2;
 printf("remainder(%.2f,%.2f)=%.2f\n",number1,number2,
                           remainder(number1,number2));
 number1=1; number2=0;
 printf("remainder(%.2f,%.2f)=%.2f\n",number1,number2,
                           remainder(number1,number2));
}
Output
Illustrates the remainder() function (IEEE version)
remainder(3.00,3.50)=-0.50
remainder(1.00,2.00)=1.00
remainder(1.00,0.00)=NaNQ(1)
```
## **Related information**

- ["math.h" on page 44](#page-75-0)
- ["abs\(\), absf\(\), absl\(\) Calculate integer absolute value" on page 103](#page-134-0)

# **remainderd32(), remainderd64(), remainderd128() - Computes the remainder x REM y**

### **Standards**

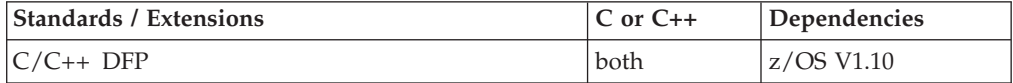

### **Format**

```
#define STDC WANT DEC FP
#include <math.h>
_Decimal32 remainderd32(_Decimal32 x, _Decimal32 y);
_Decimal64 remainderd64(_Decimal64 x, _Decimal64 y);
_Decimal128 remainderd128(_Decimal128 x, _Decimal128 y);
Decimal32 remainder(Decimal32 x, Decimal32 y); /* C++ only */
Decimal64 remainder(Decimal64 x, Decimal64 y); /* C++ only */
_Decimal128 remainder(_Decimal128 x, _Decimal128 y); /* C++ only */
```
## **General description**

The remainder() function returns the decimal floating-point remainder when *y* is nonzero and following the relation

 $r = x - ny$ 

<span id="page-1454-0"></span>The value *n* is the integral value nearest the exact value *x/y* and when then the value of n is even.  $\ln - x/v = 1/2$ 

These functions work in IEEE decimal floating-point format. See ["IEEE decimal](#page-126-0) [floating-point" on page 95](#page-126-0) for more information.

**Note:** To use IEEE decimal floating-point, the hardware must have the Decimal Floating-Point Facility installed.

## **Returned value**

If successful, remainder() returns the remainder of the division of *x* by *y*.

If *y* is zero, remainder() returns NaNQ and sets errno to EDOM.

### **Example**

#### **CELEBR23**

/\* CELEBR23

This example illustrates the remainderd32() function.

\*/

}

```
#define __STDC_WANT_DEC_FP__
#include <math.h>
#include <stdio.h>
void main() {
```
\_Decimal32 n1=3.0DF, n2=3.5DF;

printf("Illustrates the remainderd32() function\n");

```
printf("remainderd32(%.2Hf,%.2Hf)=%.2Hf\n",n1,n2,remainderd32(n1,n2));
n1=1.0DF; n2=2.0DF;
printf("remainderd32(%.2Hf,%.2Hf)=%.2Hf\n",n1,n2,remainderd32(n1,n2));
n1=1.0DF; n2=0.0DF;
printf("remainderd32(%.2Hf,%.2Hf)=%.2Hf\n",n1,n2,remainderd32(n1,n2));
```
# **Related information**

• ["math.h" on page 44](#page-75-0)

# **remove() — Delete file**

## **Standards**

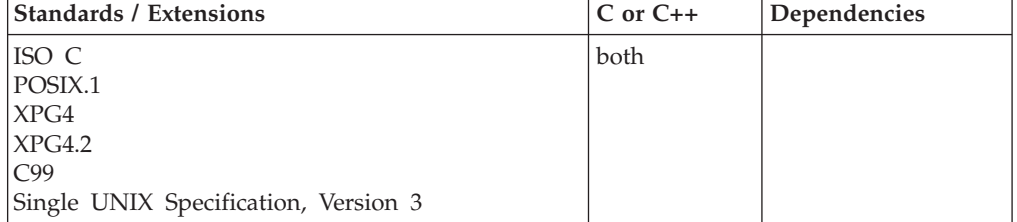

## **Format**

#include <stdio.h>

int remove(const char \**filename*);

## **General description**

Deletes the file specified by *filename*, unless the file is open. The remove() function removes memory files and DASD data sets. (Non-DASD data sets, such as tapes, are not supported.) It also removes individual members of PDSs and PDSEs, and even removes memory files that simulate PDSs.

The interpretation of the file name passed to remove() depends on whether POSIX(ON) is specified. For full details about *filename* considerations, see the topics about opening files in *z/OS XL C/C++ Programming Guide*.

Memory files must exist and they must be closed. However, if you have z/OS UNIX C application running POSIX(ON), memory files don't need to be closed when removing an HFS memory file. The z/OS UNIX services rules of interoperability apply. See the topics about opening files in *z/OS XL C/C++ Programming Guide*, for specifying file names for MVS data sets and HFS files.

**Special behavior for XPG4:** If *filename* does not name a directory, *remove(filename)* is equivalent to *unlink(filename)*. If *filename* names a directory, *remove(filename)* is equivalent to *rmdir(filename)*.

## **Returned value**

If successful, remove() returns 0.

If unsuccessful, remove() returns nonzero to indicate an error.

## **Example**

### **CELEBR12**

```
/* CELEBR12
```

```
When you invoke this example with a file name, the program attempts to
  remove that file.
  It issues a message if an error occurs.
 */
#include <stdio.h>
int main(int argc, char ** argv)
 if ( argc != 2 )
   printf( "Usage: %s fn\n", argv[0] );
 else
   if ( remove( \arg(y[1] ) != 0 )
     printf( "Could not remove file\n" );
Related information
```
- ["stdio.h" on page 68](#page-99-0)
- "fopen() Open a file" on page  $565$
- "rename() Rename file" on page  $1428$

{

}

# **remque() — Remove an element from a double linked list**

## **Standards**

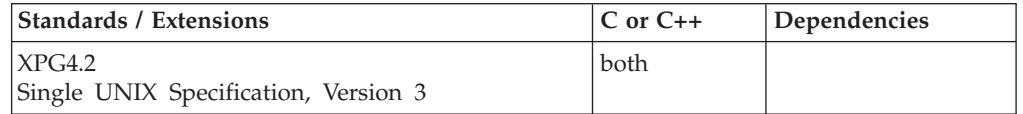

## **Format**

#define \_XOPEN\_SOURCE\_EXTENDED 1 #include <search.h>

void remque(void \**element*);

# **General description**

The remque() function removes the element pointed to by *element* from a doubly-linked list. The function operates on pointers to structures which have a pointer to their successor in the list as their first element, and a pointer to their predecessor as the second. The application is free to define the remaining contents of the structure, and manages all storage itself.

## **Returned value**

remque() returns no values.

# **Related information**

- ["search.h" on page 62](#page-93-0)
- v ["insque\(\) Insert an element into a doubly-linked list" on page 864](#page-895-0)

# **remquo(), remquof(), remquol() — Computes the remainder.**

## **Standards**

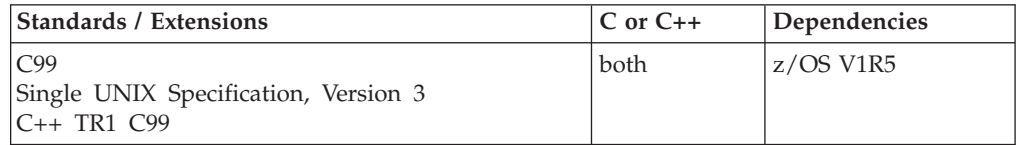

# **Format**

#define \_ISOC99\_SOURCE #include <math.h>

double remquo(double *x*, double *y*, int \**quo*); float remquof(float *x*, float *y*, int \**quo*); long double remquol(long double *x*, long double *y*, int \**quo*);

### **C++ TR1 C99**

#define \_TR1\_C99 #include <math.h>

float remquo(float *x*, float *y*, int \**quo*); long double remquo(long double *x*, long double *y*, int \**quo*);

## **General description**

The remquo functions compute the same remainder as the remainder functions. In the object pointed to by *quo* they store a value whose sign is the sign of *x*/*y* and whose magnitude is congruent modulo 2 to the power *n* to the magnitude of the integral quotient of *x*/*y*, where n is an implementation defined integer greater than or equal to 3.

**Note:** The following table shows the viable formats for these functions. See ["IEEE](#page-125-0) [binary floating-point" on page 94](#page-125-0) for more information about IEEE Binary Floating-Point.

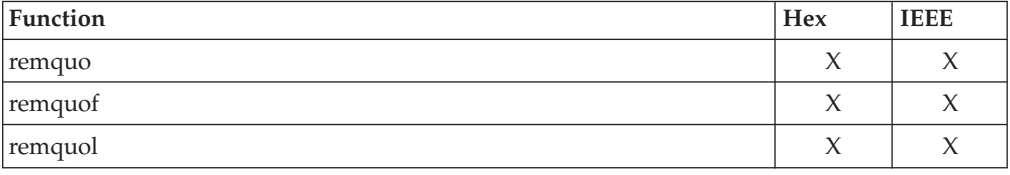

**Restriction:** The remquof() function does not support the \_FP\_MODE\_VARIABLE feature test macro.

### **Returned value**

The remquo functions return *x* REM *y*.

## **Example**

```
/*
* This program illustrates the use of remquol() function
 *
*/
#define _ISOC99_SOURCE
#include \overline{\text{}} \text{math}.\overline{\text{h}}#include <stdio.h>
void main() {
  long double number1=3.0L, number2=3.5L;
  int quo=0;
 printf("Illustrates the remquol() function");
 #ifdef BFP
   print\overline{f}" (IEEE version)\n\n");
  #else
   printf(" (HFP version)\n\n");
  #endif
 printf("remquol(%.2Lf,%.2Lf,&quo)=%.2Lf",number1,number2,remquol(number1,number2,&(quo)));
 printf(" quo=%i\n",quo);
 number1=1.0L; number2=2.0L;
 printf("remquol(%.2Lf,%.2Lf,&quo)=%.2Lf",number1,number2,remquol(number1,number2,&(quo)));
 printf(" quo=%i\n",quo);
 number1=1.0L; number2=0.0L;
 printf("remquol(%.2Lf,%.2Lf,&quo)=%.2Lf",number1,number2,remquol(number1,number2,&(quo)));
 printf(" quo=%i\n",quo);
}
```
Output

Illustrates the remquol() function (IEEE version)

remquol(3.00,3.50,&quo)=-0.50 quo=1 remquol(1.00,2.00,&quo)=1.00 quo=0 remquol(1.00,0.00,&quo)=NaNQ(1) quo=0

### **Related information**

• ["math.h" on page 44](#page-75-0)

# **\_\_remquod32(), \_\_remquod64(), \_\_remquod128() — Computes the remainder.**

## **Standards**

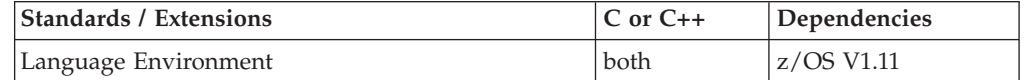

## **Format**

#define STDC WANT DEC FP #include <math.h>

\_Decimal32 \_\_remquod32(\_Decimal32 *x*, \_Decimal32 *y*, int \**quo*); \_Decimal64 \_\_remquod64(\_Decimal64 *x*, \_Decimal64 *y*, int \**quo*);  $\overline{\phantom{a}}$ Decimal128  $\overline{\phantom{a}}$  remquod128 $\overline{\phantom{a}}$  Decimal128 *y*, int \**quo*);

# **General description**

The <u>remquo</u>() functions compute the same remainder as the remainder functions. In the object pointed to by *quo* they store a value whose sign is the sign of *x* or *y* and whose magnitude is congruent modulo 2 to the power *n* to the magnitude of the integral quotient of *x* or *y*, where n is an implementation defined integer greater than or equal to 3.

### **Notes:**

- 1. These functions work in IEEE decimal floating-point format. See ["IEEE decimal](#page-126-0) [floating-point" on page 95](#page-126-0) for more information.
- 2. To use IEEE decimal floating-point, the hardware must have the Decimal Floating-Point Facility installed.

## **Returned value**

The \_\_remquo() functions return *x* REM *y*.

### **Example**

```
/* CELEBR24
  This example illustrates the __remquod64() function.
*/
#define __STDC_WANT_DEC_FP__
#include <math.h>
#include <stdio.h>
void main() {
   _Decimal64 x, y, z;
  int n;
  x = 3.00D;y = 3.5DD;z = remquod64(x, y, &n);
  printf(" remquod64( %Df, %Df, %d ) = %Df\n", x, y, n, z);
}
```
## **Related information**

• ["math.h" on page 44](#page-75-0)

# <span id="page-1459-0"></span>**rename() — Rename file**

## **Standards**

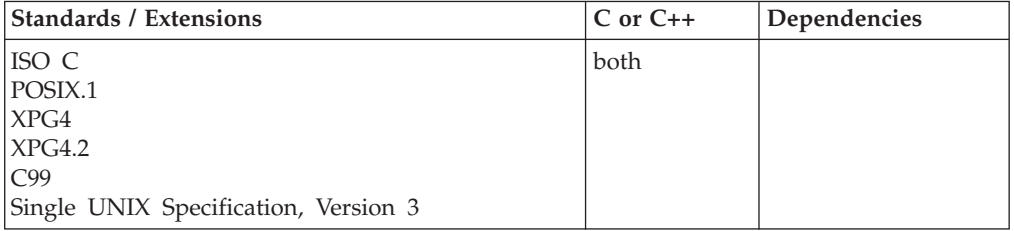

## **Format**

#include <stdio.h>

int rename(const char \**oldname*, const char \**newname*);

## **General description**

Changes the name of the file, from the name pointed to by *oldname* to the name pointed to by *newname*.

The *oldname* pointer must point to the name of an existing file. The *newname* pointer must not specify the name of an existing file. You cannot rename an open file. In case of an error, the name of the file is not changed.

The rename() function renames memory files and DASD data sets. (Non-DASD data sets, such as tapes, are not supported.) It also renames individual members of PDSs (and PDSEs); it even renames files that simulate PDSs.

**Special behavior for POSIX C:** Memory files must be closed unless you are working under z/OS UNIX services.

The interpretation of the file name passed to rename() depends on whether the program is running POSIX(ON) or POSIX(OFF).

You cannot rename an HFS file to an MVS data set name or rename an MVS data set to an HFS file name.

Both *oldname* and *newname* must be of the same type, that is, both directories or both files.

If *newname* already exists, it is removed before *oldname* is renamed to *newname*. Thus, if *newname* specifies the name of an existing directory, it must be an empty directory.

If the *oldname* argument points to a symbolic link, the symbolic link is renamed. If the *newname* argument points to a symbolic link, the link is removed and *oldname* is renamed to *newname*. rename() does not affect any file or directory named by the contents of the symbolic link.

For rename() to succeed, the process needs write permission on the directory containing *oldname* and the directory containing *newname*. If *oldname* and *newname* are directories, rename() also needs write permission on the directories themselves.

If *oldname* and *newname* both refer to the same file, rename() returns successfully and performs no other action.

When rename() is successful, it updates the change and modification times for the parent directories of *oldname* and *newname*.

## **Returned value**

If successful, rename() returns 0.

If unsuccessful, rename() returns nonzero and sets errno to one of the following values:

### **Error Code**

### **Description**

### **EACCES**

An error occurred for one of these reasons:

- The process did not have search permission on some component of the old or new path name.
- The process did not have write permission on the parent directory of the file or directory to be renamed.
- *oldname* or *newname* were directories.
- v The process did not have write permission on *oldname* or *newname*.

#### **EBUSY**

*oldname* and *newname* specify directories, but one of them cannot be renamed because it is in use as a root or a mount point.

#### **EINVAL**

This error occurs for one of these reasons:

- v *oldname* is part of the path name prefix of *newname*.
- v *oldname* or *newname* refers to either . (dot) or .. (dot-dot).
- **EIO** A physical I/O error has occurred.

### **EISDIR**

*newname* is a directory, but *oldname* is not a directory.

### **ELOOP**

A loop exists in symbolic links. This error is issued if the number of symbolic links encountered during resolution of *oldname* or *newname* is greater than POSIX\_SYMLOOP.

### **ENAMETOOLONG**

*pathname* is longer than **PATH\_MAX** characters, or some component of *pathname* is longer than **NAME\_MAX** characters while

\_POSIX\_NO\_TRUNC is in effect. For symbolic links, the length of the path name string substituted for a symbolic link exceeds **PATH\_MAX**. The **PATH\_MAX** and **NAME\_MAX** values can be determined using pathconf().

#### **ENOENT**

No file or directory named *oldname* was found, or either *oldname* or *newname* was not specified.

### <span id="page-1461-0"></span>**ENOSPC**

The directory intended to contain *newname* cannot be extended.

### **ENOTDIR**

A component of the path name prefix for *oldname* or *newname* is not a directory, or *oldname* is a directory and *newname* is a file that is not a directory.

### **ENOTEMPTY**

*newname* specifies a directory, but the directory is not empty.

### **EPERM or EACCES**

The S\_ISVTX flag is set on the directory containing the file referred to by *oldname* and the caller is not the file owner, nor is the caller the directory owner, nor does the caller have appropriate privileges; or *newname* refers to an existing file, the S\_ISVTX flag is set on the directory containing this file and the caller is not the file owner, nor is the caller the directory owner, nor does the caller have appropriate privileges.

### **EROFS**

Renaming would require writing on a read-only file system.

#### **EXDEV**

*oldname* and *newname* identify files or directories on different file systems. z/OS UNIX services do not support links between different files systems.

### **Example**

#### **CELEBR13**

### /\* CELEBR13

This example takes two file names as input and uses rename() to change the file name from the first name to the second name. \*/ #include <stdio.h> int main(int argc, char \*\* argv ) { if ( argc != 3 ) printf( "Usage: %s old fn new fn\n", argv[0] ); else if ( rename(  $\arg v[1]$ ,  $\arg v[2]$  ) != 0 )

# **Related information**

- ["stdio.h" on page 68](#page-99-0)
- "fopen() Open a file" on page  $565$
- ["remove\(\) Delete file" on page 1423](#page-1454-0)

printf( "Could not rename file\n" );

# **res\_init() — Domain name resolver initialization**

### **Standards**

}

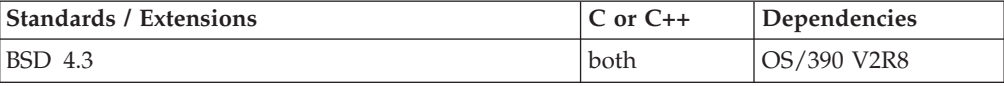

# **Format**

```
#define XOPEN SOURCE EXTENDED 1
#include <sys/types.h>
#include <netinet/in.h>
#include <arpa/nameser.h>
#include <resolv.h>
```
int res\_init(void); struct \_\_res\_state \_res;

# **General description**

The res\_init() function is the Resolver function that initializes the \_\_res\_state structure for use by other Resolver functions. Initialization normally occurs on the first call to any of the IP address resolution routines commonly called the XL C/C++ Runtime Library Resolver.

The res init() routine does its initialization by passing the \_\_res\_state structure to the CS for z/OS Resolver. The Resolver reads the "TCPIP.DATA" configuration file and updates the \_\_res\_state structure. The data in the \_\_res\_state structure is filled in based on the contents of the "TCPIP.DATA" configuration file and can then be referenced in the *\_res* variable. Global configuration and state information that is used by the Resolver routines is kept in the structure *\_res*. Most of the values have reasonable defaults and can be left unchanged.

## **Value Description**

### **\_res.retrans**

Retransmission time interval is taken from the ResolverTimeOut statement found in the "TCPIP.DATA" configuration file.

### **\_res.retry**

The number of times to retransmit a request. It is taken from the ResolverUDPRetries statement found in the "TCPIP.DATA" configuration file.

### **\_res.options**

Options stored in \_res.options are defined in <resolv.h> and are listed below. Options are stored as a simple bit mask containing the bitwise OR of the options enabled.

### **Option Description**

### **RES\_INIT**

True after the initial name server address and default domain name are initialized, because res\_init() has been called. This option should only be tested but not set, except by the res\_init() function.

### **RES\_DEBUG**

Print debugging messages.

### **RES\_AAONLY**

Accept authoritative answers only. With this option, res\_send() should continue until it finds an authoritative answer or finds an error. Currently this is not implemented.

### **RES\_USEVC**

Use TCP connections for queries instead of UDP datagrams.

### **RES\_STAYOPEN**

Used with RES\_USEVC to keep the TCP connection open between

queries. This is useful only in programs that regularly do many queries. UDP should be the normal mode used.

### **RES\_IGNTC**

Ignore truncation errors, that is, don't retry with TCP. Currently unused.

### **RES\_RECURSE**

Set the recursion-desired bit in queries. This is the default. (res\_send() does not do iterative queries and expects the name server to handle recursion.)

### **RES\_DEFNAMES**

If set, res\_search() will append the default domain name to single-component names (those that do not contain a dot). This option is enabled by default.

### **RES\_DNSRCH**

If this option is set, res\_search() will search for host names in the current domain and in parent domains. This is used by the standard host lookup routine gethostbyname(). This option is enabled by default.

### **RES\_NOALIASES**

This option turns off the user level aliasing feature controlled by the "HOSTALIASES" environment variable. Network daemons should set this option.

#### **\_res.nscount**

The number of name servers specified in the "TCPIP.DATA" configuration file.

### **\_res.\*nsaddr\_list[0]**

The addresses of name servers specified by the NSINTERADDR or NameServer statements found in the "TCPIP.DATA" configuration file.

#### **\_res.dnsrch[0]**

The beginning of the list of domains to be searched, as specified in the SEARCH statement found in the "TCPIP.DATA" configuration file. The structure will have either a Default DOMAIN or SEARCH.

### **\_res.defdname[0]**

The Default Domain name, as specified in the Domain or DomainOrigin statement found in the "TCPIP.DATA" configuration file. The structure will have either a Default DOMAIN or SEARCH.

### **\_res.pfcode**

Currently this is not implemented.

### **\_res.ndots**

The threshold for the number of dots in the domain name, as specified by the OPTIONS statement value ndots:n found in the "TCPIP.DATA" configuration file. The default is 1.

### **\_res.nsort**

The number of elements in sort\_list[] as listed in the SORTLIST statement found in the "TCPIP.DATA" configuration file.

### **\_res.sort\_list[0]**

The network address and subnet mask in the SORTLIST statement found in the "TCPIP.DATA" configuration file.

## <span id="page-1464-0"></span>**Returned value**

If successful, res\_init() returns 0.

If unsuccessful, res\_init() returns -1 and sets h\_errno to one of the following values:

### **Error Code**

**Description**

### **NO\_RECOVERY**

An error occurred that will continue to fail if tried again. Storage could not be obtained for this thread to contain the res structure.

#### **TRY\_AGAIN**

An error occurred while initializing the \_\_res\_state structure name selected, which can be retried.

If successful, *res* returns the address of res state structure.

If unsuccessful, *\_res* returns NULL and sets errno to one of the following values:

### **Error Code**

**Description**

### **ENOMEM**

The storage needed to define the *\_res* structure could not be obtained.

### **Related information**

- v For additional information on the TCPIP.DATA configuration, see *z/OS Communications Server: IP Configuration Guide, SC27-3650*.
- ["arpa/nameser.h" on page 17](#page-48-0)
- ["netinet/in.h" on page 53](#page-84-0)
- ["resolv.h" on page 62](#page-93-0)
- ["sys/types.h" on page 75](#page-106-0)
- v ["dn\\_comp\(\) Resolver domain name compression" on page 398](#page-429-0)
- ["dn\\_expand\(\) Resolver domain name expansion" on page 399](#page-430-0)
- ["dn\\_find\(\) Resolver domain name find" on page 400](#page-431-0)
- ["dn\\_skipname\(\) Resolver domain name skipping" on page 401](#page-432-0)
- v ["gethostbyname\(\) Get a host entry by name" on page 715](#page-746-0)
- v "res\_mkquery() Make resolver query for domain name servers"
- "res query() Resolver query for domain name servers" on page  $1434$
- v ["res\\_querydomain\(\) Build domain name and resolver query" on page 1436](#page-1467-0)
- v ["res\\_search\(\) Resolver query for domain name servers" on page 1437](#page-1468-0)
- v ["res\\_send\(\) Send resolver query for domain name servers" on page 1438](#page-1469-0)

# **res\_mkquery() — Make resolver query for domain name servers**

## **Standards**

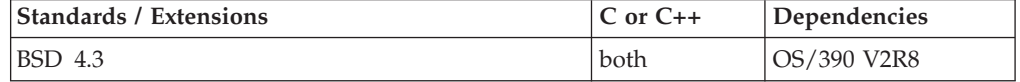

### **Format**

#define XOPEN SOURCE EXTENDED 1 #include <sys/types.h> #include <netinet/in.h> #include <arpa/nameser.h>

<span id="page-1465-0"></span>#include <resolv.h>

int res\_mkquery(int *op*, const char \**dname*, int *class*, int *type*, const u\_char \**data*, int *datalen*, const u\_char \**newrr\_in*, u\_char \**buf*, int *buflen*);

## **General description**

This routine is one of several functions used for making, sending and interpreting query and reply messages with Internet domain name servers (DNS).

The res\_mkquery() function constructs a standard query message and places it in *buf*. It returns the size of the query, or -1 if the query is larger than *buflen*. The query type *op* is usually QUERY, but can be any of the query types defined in <arpa/nameser.h>. The domain name for the query given by *dname*. The argument *newrr\_in* is currently unused but is intended for making update messages.

**Note:** The res\_mkquery() function has a dependency on the level of the Enhanced ASCII Extensions. See ["Enhanced ASCII support" on page 2109](#page-2140-0) for details.

### **Returned value**

If successful, res\_mkquery() returns the size of the query.

If unsuccessful, res\_mkquery() returns -1. The errors defined in <arpa/nameser.h> can be found in the buf.rcode, if an answer was supplied in the *buf* buffer.

## **Related information**

- ["arpa/nameser.h" on page 17](#page-48-0)
- ["netinet/in.h" on page 53](#page-84-0)
- ["resolv.h" on page 62](#page-93-0)
- ["sys/types.h" on page 75](#page-106-0)
- ["dn\\_comp\(\) Resolver domain name compression" on page 398](#page-429-0)
- "dn expand() Resolver domain name expansion" on page 399
- $\cdot$  "dn find() Resolver domain name find" on page 400
- ["dn\\_skipname\(\) Resolver domain name skipping" on page 401](#page-432-0)
- v ["res\\_init\(\) Domain name resolver initialization" on page 1430](#page-1461-0)
- v "res\_query() Resolver query for domain name servers"
- v ["res\\_querydomain\(\) Build domain name and resolver query" on page 1436](#page-1467-0)
- v ["res\\_search\(\) Resolver query for domain name servers" on page 1437](#page-1468-0)
- v ["res\\_send\(\) Send resolver query for domain name servers" on page 1438](#page-1469-0)

# **res\_query() — Resolver query for domain name servers**

# **Standards**

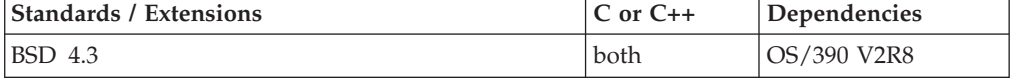

### **Format**

#define XOPEN SOURCE EXTENDED 1 #include <sys/types.h> #include <netinet/in.h> #include <arpa/nameser.h> #include <resolv.h>

int res\_query(const char \**dname*, int *class*, int *type*, u\_char \**answer*, int *anslen*);

## **General description**

This routine is one of several functions used for making, sending and interpreting query and reply messages with Internet domain name servers (DNS).

The res\_query() function provides an interface to the server query mechanism. It constructs a query, sends it to the local server, awaits a response, and makes preliminary checks on the reply. The query requests information of the specified type and class for the specified fully-qualified domain name *dname*. The reply message is left in the *answer* buffer with length *anslen* supplied by the caller.

**Note:** The res\_query() function has a dependency on the level of the Enhanced ASCII Extensions. See ["Enhanced ASCII support" on page 2109](#page-2140-0) for details.

## **Returned value**

If successful, res\_query() returns the reply message in the *answer* buffer with length *anslen*.

If unsuccessful, res\_query() returns -1 and sets herrno to one of the following values:

### **Error Code**

**Description**

#### **HOST\_NOT\_FOUND**

The host name provided is not known at any of the domain name servers queried for this request.

#### **NO\_DATA**

An answer was received but no data was supplied in the *answer* buffer.

### **NO\_RECOVERY**

An error occurred that will continue to fail if tried again.

### **TRY\_AGAIN**

A error occurred querying the name selected, which can be retried.

### **Related information**

- ["arpa/nameser.h" on page 17](#page-48-0)
- ["netinet/in.h" on page 53](#page-84-0)
- ["resolv.h" on page 62](#page-93-0)
- ["sys/types.h" on page 75](#page-106-0)
- ["dn\\_comp\(\) Resolver domain name compression" on page 398](#page-429-0)
- v ["dn\\_expand\(\) Resolver domain name expansion" on page 399](#page-430-0)
- "dn find() Resolver domain name find" on page  $400$
- v ["dn\\_skipname\(\) Resolver domain name skipping" on page 401](#page-432-0)
- ["res\\_init\(\) Domain name resolver initialization" on page 1430](#page-1461-0)
- v ["res\\_mkquery\(\) Make resolver query for domain name servers" on page 1433](#page-1464-0)
- v ["res\\_querydomain\(\) Build domain name and resolver query" on page 1436](#page-1467-0)
- v ["res\\_search\(\) Resolver query for domain name servers" on page 1437](#page-1468-0)
- "res send() Send resolver query for domain name servers" on page  $1438$

# <span id="page-1467-0"></span>**res\_querydomain() — Build domain name and resolver query**

## **Standards**

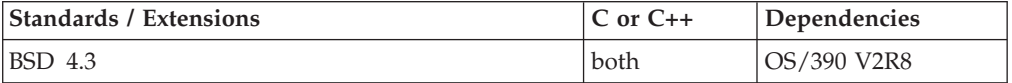

## **Format**

```
#define _XOPEN_SOURCE_EXTENDED 1
#include <sys/types.h>
#include <netinet/in.h>
#include <arpa/nameser.h>
#include <resolv.h>
```
int res\_querydomain(const char \**name*, const char \**domain*, int *class*, int *type*, u\_char \**answer*, int *anslen*);

## **General description**

This routine is one of several functions used for making, sending and interpreting query and reply messages with Internet domain name servers (DNS).

The res\_querydomain() function builds a fully qualified domain name and returns a res\_query() to the caller.

**Note:** The res\_querydomain() function has a dependency on the level of the Enhanced ASCII Extensions. See ["Enhanced ASCII support" on page 2109](#page-2140-0) for details.

## **Returned value**

If successful, res\_querydomain() returns a res\_query() to the caller.

If unsuccessful, res\_querydomain() returns -1 and sets herrno to one of the following values:

### **Error Code**

## **Description**

### **HOST\_NOT\_FOUND**

The host name provided is not known at any of the domain name servers queried for this request.

### **NO\_DATA**

An answer was received but no data was supplied in the *answer* buffer.

#### **NO\_RECOVERY**

An error occurred that will continue to fail if tried again.

## **TRY\_AGAIN**

A error occurred querying the name selected, which can be retried.

## **Related information**

- ["arpa/nameser.h" on page 17](#page-48-0)
- ["netinet/in.h" on page 53](#page-84-0)
- ["resolv.h" on page 62](#page-93-0)
- ["sys/types.h" on page 75](#page-106-0)
- ["dn\\_comp\(\) Resolver domain name compression" on page 398](#page-429-0)
- v ["dn\\_expand\(\) Resolver domain name expansion" on page 399](#page-430-0)
- ["dn\\_find\(\) Resolver domain name find" on page 400](#page-431-0)
- <span id="page-1468-0"></span>• ["dn\\_skipname\(\) — Resolver domain name skipping" on page 401](#page-432-0)
	- v ["res\\_init\(\) Domain name resolver initialization" on page 1430](#page-1461-0)
	- v ["res\\_mkquery\(\) Make resolver query for domain name servers" on page 1433](#page-1464-0)
	- v ["res\\_query\(\) Resolver query for domain name servers" on page 1434](#page-1465-0)
	- "res\_search() Resolver query for domain name servers"
	- v ["res\\_send\(\) Send resolver query for domain name servers" on page 1438](#page-1469-0)

# **res\_search() — Resolver query for domain name servers**

## **Standards**

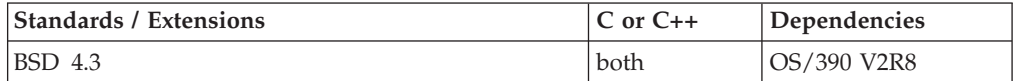

### **Format**

#define XOPEN SOURCE EXTENDED 1  $#include$  <sys/types.h> #include <netinet/in.h> #include <arpa/nameser.h> #include <resolv.h>

int res\_search(const char \**dname*, int *class*, int *type*, u\_char \**answer*, int *anslen*);

## **General description**

This routine is one of several functions used for making, sending and interpreting query and reply messages with Internet domain name servers (DNS).

The res\_search() routine makes a query and awaits a response like res\_query() but, in addition, it implements the default and search rules controlled by the RES\_DEFNAMES and RES\_DNSRCH options. It returns the first successful reply.

**Note:** The res\_search() function has a dependency on the level of the Enhanced ASCII Extensions. See ["Enhanced ASCII support" on page 2109](#page-2140-0) for details.

## **Returned value**

If successful, res\_search() returns the first successful reply.

If unsuccessful, res\_search() returns -1 and sets herrno to one of the following values:

### **Error Code**

**Description**

#### **HOST\_NOT\_FOUND**

The host name provided is not known at any of the domain name servers queried for this request.

### **NO\_DATA**

An answer was received but no data was supplied in the *answer* buffer.

#### **NO\_RECOVERY**

An error occurred that will continue to fail if tried again.

### <span id="page-1469-0"></span>**TRY\_AGAIN**

A error occurred querying the name selected, which can be retried.

### **Related information**

- ["arpa/nameser.h" on page 17](#page-48-0)
- ["netinet/in.h" on page 53](#page-84-0)
- ["resolv.h" on page 62](#page-93-0)
- ["sys/types.h" on page 75](#page-106-0)
- ["dn\\_comp\(\) Resolver domain name compression" on page 398](#page-429-0)
- "dn expand() Resolver domain name expansion" on page 399
- ["dn\\_find\(\) Resolver domain name find" on page 400](#page-431-0)
- v ["dn\\_skipname\(\) Resolver domain name skipping" on page 401](#page-432-0)
- v ["res\\_init\(\) Domain name resolver initialization" on page 1430](#page-1461-0)
- v ["res\\_mkquery\(\) Make resolver query for domain name servers" on page 1433](#page-1464-0)
- v ["res\\_query\(\) Resolver query for domain name servers" on page 1434](#page-1465-0)
- v ["res\\_querydomain\(\) Build domain name and resolver query" on page 1436](#page-1467-0)
- v "res\_send() Send resolver query for domain name servers"

# **res\_send() — Send resolver query for domain name servers**

## **Standards**

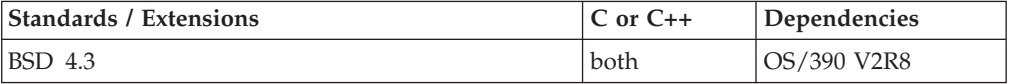

## **Format**

#define XOPEN SOURCE EXTENDED 1 #include <sys/types.h> #include <netinet/in.h> #include <arpa/nameser.h> #include <resolv.h>

int res\_send(const u\_char \**msg*, int *msglen*, u\_char \**answer*, int *anslen*);

### **General description**

This routine is one of several functions used for sending query and reply messages with Internet domain name servers (DNS).

The res\_send() routine sends a pre-formatted query and returns an answer. It will call res init() if RES INIT is not set, send the query to the local name server, and handle timeouts and retries. The length of the reply message is returned, or -1 if there were errors.

**Note:** The res\_send() function has a dependency on the level of the Enhanced ASCII Extensions. See ["Enhanced ASCII support" on page 2109](#page-2140-0) for details.

## **Returned value**

If successful, res\_send() returns the length of the reply message.

If unsuccessful, res send() returns -1. The errors defined in  $\langle \text{argna}/\text{nameser.h} \rangle$  can be found in the buf.rcode, if an answer was supplied in the *answer* buffer.

## **Related information**

- ["arpa/nameser.h" on page 17](#page-48-0)
- ["netinet/in.h" on page 53](#page-84-0)
- ["resolv.h" on page 62](#page-93-0)
- ["sys/types.h" on page 75](#page-106-0)
- ["dn\\_comp\(\) Resolver domain name compression" on page 398](#page-429-0)
- v ["dn\\_expand\(\) Resolver domain name expansion" on page 399](#page-430-0)
- ["dn\\_find\(\) Resolver domain name find" on page 400](#page-431-0)
- ["dn\\_skipname\(\) Resolver domain name skipping" on page 401](#page-432-0)
- v ["res\\_init\(\) Domain name resolver initialization" on page 1430](#page-1461-0)
- v ["res\\_mkquery\(\) Make resolver query for domain name servers" on page 1433](#page-1464-0)
- v ["res\\_query\(\) Resolver query for domain name servers" on page 1434](#page-1465-0)
- v ["res\\_querydomain\(\) Build domain name and resolver query" on page 1436](#page-1467-0)
- v ["res\\_search\(\) Resolver query for domain name servers" on page 1437](#page-1468-0)

# **\_\_reset\_exception\_handler() — Unregister an exception handler routine**

## **Standards**

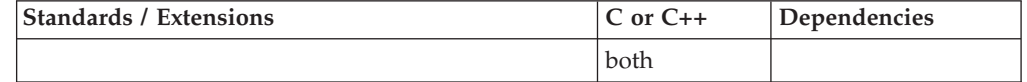

## **Format**

#include < le api.h>

int reset exception handler(void);

# **General description**

A nonstandard function that unregisters the 'Exception Handler' function, that was previously registered via the \_\_set\_exception\_handler() function, for the current stack frame.

## **Returned value**

If successful, \_\_reset\_exception\_handler() returns 0. Otherwise, -1 is returned and errno is set to indicate the error. The following is a possible value for errno:

• EINVAL — No Exception Handler is registered in the current stack frame.

## **Related information**

v ["\\_\\_set\\_exception\\_handler\(\) — Register an exception handler routine" on page](#page-1559-0) [1528](#page-1559-0)

# **rewind() — Set file position to beginning of file**

## **Standards**

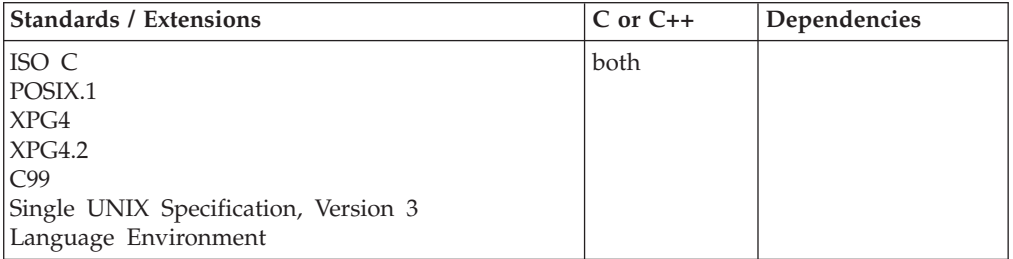

## **Format**

#include <stdio.h>

```
void rewind(FILE *stream);
```
#define OPEN SYS UNLOCKED EXT 1  $#inc$ lude  $\leq$ stdio.h>

void rewind\_unlocked(FILE \**stream*);

# **General description**

Repositions the file position indicator of the stream pointed to by *stream*. A call to rewind() is the same as the statement below, except that rewind() also clears the error indicator for the *stream*.

(void) fseek(*stream*, 0L, SEEK\_SET);

rewind\_unlocked() is functionally equivalent to rewind() with the exception that it is not thread-safe. This function can safely be used in a multithreaded application if and only if it is called while the invoking thread owns the (FILE\*) object, as is the case after a successful call to either the flockfile() or ftrylockfile() function.

# **Returned value**

rewind() returns no values.

If an error occurs, errno is set. After the error, the file position does not change. The next operation may be either a read or a write operation.

**Special behavior for XPG4.2:** The rewind() function returns -1 and sets errno to ESPIPE if the underlying file type for the stream is a PIPE or a socket.

## **Example**

### **CELEBR14**

/\* CELEBR14

```
This example first opens a file myfile for input
and output.
It writes integers to the file, uses &rewind. to reposition
the file pointer to the beginning of the file, and then reads
the data back in.
```
\*/

#include <stdio.h>

```
int main(void)
{
  FILE *stream;
  int data1, data2, data3, data4;
  data1 = 1; data2 = -37;
     /* Place data in the file */stream = fopen("myfile.dat", "w+");
   fprintf(stream, "%d %d\n", data1, data2);
     /* Now read the data file */rewind(stream);
   fscanf(stream, "%d", &data3);
   fscanf(stream, "%d", &data4);
   printf("The values read back in are: %d and %d\n",
      data3, data4);
}
```
### **Output**

The values read back in are: 1 and -37

## **Related information**

- ["stdio.h" on page 68](#page-99-0)
- v ["fgetpos\(\) Get file position" on page 528](#page-559-0)
- "fseek() Change file position" on page  $635$
- ["fsetpos\(\) Set file position" on page 645](#page-676-0)
- "ftell() Get current file position" on page  $653$

# **rewinddir() — Reposition a directory stream to the beginning Standards**

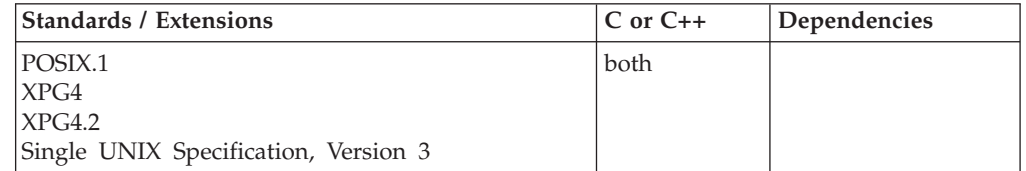

### **Format**

#define\_POSIX\_SOURCE #include <dirent.h>

void rewinddir(DIR \**dir*);

# **General description**

Repositions an open directory stream to the beginning. *dir* points to a DIR object associated with an open directory.

The next call to readdir() reads the first entry in the directory. If the contents of the directory have changed since the directory was opened, a call to rewinddir() updates the directory stream so that a subsequent readdir() can read the new contents.

# **Returned value**

rewinddir() returns no values.

# <span id="page-1473-0"></span>**Example**

## **CELEBR15**

```
/* CELEBR15
   This example produces the contents of a directory by opening it,
   rewinding it, and closing it.
*/
#define _POSIX_SOURCE
#include <dirent.h>
#include <errno.h>
#include <sys/types.h>
#undef _POSIX_SOURCE
#include <stdio.h>
main()DIR *dir;
  struct dirent *entry;
  if ((dir = openingir("/")) == NULL)perror("opendir() error");
  else {
    puts("contents of root:");
    while ((entry = readdir(dir)) != NULL)
      printf("%s ", entry->d_name);
    rewinddir(dir);
    puts("");
    while ((entry = readdirdir)) != NULL)
     printf("%s ", entry->d_name);
   closedir(dir);
   puts("");
  }
}
```
### **Output**

contents of root: . .. bin dev etc lib tmp u usr . .. bin dev etc lib tmp u usr

## **Related information**

- ["dirent.h" on page 22](#page-53-0)
- ["stdio.h" on page 68](#page-99-0)
- "sys/types.h" on page  $75$
- v ["closedir\(\) Close a directory" on page 291](#page-322-0)
- ["opendir\(\) Open a directory" on page 1153](#page-1184-0)
- v ["readdir\(\) Read an entry from a directory" on page 1377](#page-1408-0)
- v ["seekdir\(\) Set position of directory stream" on page 1464](#page-1495-0)
- v ["telldir\(\) Current location of directory stream" on page 1861](#page-1892-0)

# **rexec() — Execute commands one at a time on a remote host Standards**

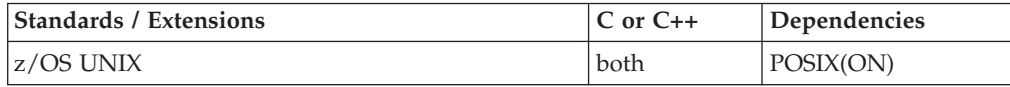

# **Format**

#include <rexec.h>

```
int rexec(char **Host, int Port, char *User, char *Password,
          char *Command, int *ErrFileDescParam)
```
# **General description**

The rexec (remote execution) subroutine allows the calling process to execute commands on a remote host. If the rexec connection succeeds, a socket in the Internet domain of type SOCK\_STREAM is returned to the calling process and is given to the remote command as standard input and standard output.

Host contains the name of a remote host that is listed in the /etc/hosts file or /etc/resolv.config file. If the name of the host is not found in either file, the rexec fails.

Port specifies the well-known Defense Advanced Research Projects Agency (DARPA) Internet port to use for the connection. A pointer to the structure that contains the necessary port can be obtained by issuing the following library call: getservbyname("exec","tcp").

User and Password points to a user ID and password valid at the host. Password phrases are not supported.

Command points to the name of the command to be executed at the remote host.

ErrFileDescParam specifies one of the following values:

- Not 0 (zero) = an auxiliary channel to a control process is set up, and a descriptor for it is placed in the ErrFileDescParam parameter. The control process provides diagnostic output from the remote command on this channel and also accepts bytes as signal numbers to be forwarded to the process group of the command. This diagnostic information does not include remote authorization failure, since this connection is set up after authorization has been verified.
- $\bullet$  0 (zero) = the standard error of the remote command is the same as standard output, and no provision is made for sending arbitrary signals to the remote process. In this case, however, it may be possible to send out-of-band data to the remote command.

This function is supported only in a POSIX program.

**Note:** The rexec() function has a dependency on the level of the Enhanced ASCII Extensions. See ["Enhanced ASCII support" on page 2109](#page-2140-0) for details.

# **Returned value**

If rexec() is successful, the system returns a socket to the remote command.

If rexec() is unsuccessful, the system returns a -1 indicating that the specified host name does not exist.

## **Related information**

- ["rexec.h" on page 62](#page-93-0)
- v ["getservbyname\(\) Get a server entry by name" on page 767](#page-798-0)
- "rexec\_af() Execute commands one at a time on a remote host" on page  $1444$

# <span id="page-1475-0"></span>**rexec\_af() — Execute commands one at a time on a remote host**

## **Standards**

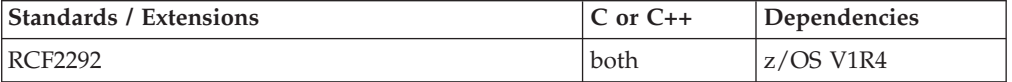

### **Format**

#define \_OPEN\_SYS\_SOCK\_IPV6 #include <rexec.h>

int rexec af(char \*\*ahost, unsigned short rport, const char *\*name*, const char *\*pass*, const char *\*cmd*, int *\*fd2p*, int af);

## **General description**

The rexec\_af() function behaves the same as the rexec() function. Instead of creating an AF\_INET socket, rexec\_af can also create an AF\_INET6 socket. The *af* argument specifies the address family. It is set to either AF\_INET or AF\_INET6.

**Note:** The rexec\_af() function has a dependency on the level of the Enhanced ASCII Extensions. See ["Enhanced ASCII support" on page 2109](#page-2140-0) for details.

### **Returned value**

When successful, rexec\_af() returns a socket to the remote command. If unsuccessful, rexec\_af() returns -1 and may set errno to one of the following:

### **EAFNOSUPPORT**

The specified address family is not supported.

## **Related information**

- ["rexec.h" on page 62](#page-93-0)
- v ["getservbyname\(\) Get a server entry by name" on page 767](#page-798-0)
- "rexec() Execute commands one at a time on a remote host" on page  $1442$

# **rindex() — Search for character**

## **Standards**

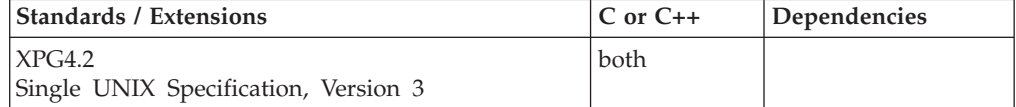

### **Format**

#define XOPEN SOURCE EXTENDED 1 #include <strings.h>

char \*rindex(const char \**string*, int *c*);

### **General description**

The rindex() function locates the last occurrence of  $c$  (converted to an unsigned char) in the string pointed to by *string*.
<span id="page-1476-0"></span>The string argument to the function must contain a NULL character  $(\setminus 0)$  marking the end of the string.

The rindex() function is identical to "strrchr( $=$  Find last occurrence of character [in string" on page 1754.](#page-1785-0)

**Note:** The rindex() function has been moved to the Legacy Option group in Single UNIX Specification, Version 3 and may be withdrawn in a future version. The strrchr() function is preferred for portability.

# **Returned value**

If successful, rindex() returns a pointer to the first occurrence of *c* (converted to an unsigned character) in the string pointed to by *string*.

If *c* was not found, rindex() returns a NULL pointer.

There are no errno values defined.

# **Related information**

- ["strings.h" on page 72](#page-103-0)
- ["index\(\) Search for character" on page 837](#page-868-0)
- ["memchr\(\) Search buffer" on page 1056](#page-1087-0)
- ["strchr\(\) Search for character" on page 1724](#page-1755-0)
- v ["strrchr\(\) Find last occurrence of character in string" on page 1754](#page-1785-0)
- ["strspn\(\) Search string" on page 1755](#page-1786-0)
- "strstr() Locate substring" on page  $1756$

# **rint(), rintf(), rintl() — Round to nearest integral value Standards**

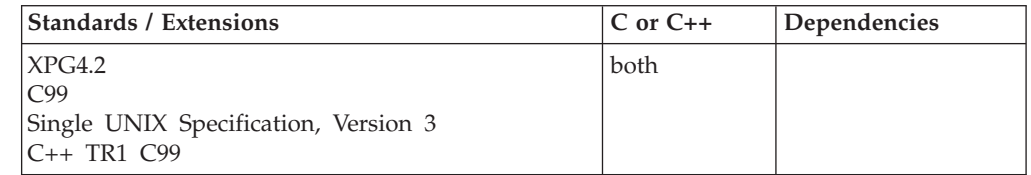

# **Format**

#define \_XOPEN\_SOURCE\_EXTENDED 1 #include <math.h>

double rint(double *x*);

## **C99**

#define \_ISOC99\_SOURCE  $#inc$ lude  $\overline{\text{}}$   $\text{math}$ .h>

float rintf(float *x*); long double rintl(long double *x*);

**C++ TR1 C99**

#define \_TR1\_C99 #include <math.h> float rint(float *x*); long double rint(long double *x*);

# **General description**

The rint() functions return the integral value (represented in a floating-point mode) nearest *x* using the round to nearest mode and may raise the "inexact" floating-point exception if the result differs in value from the argument.

**Note:** The following table shows the viable formats for these functions. See ["IEEE](#page-125-0) [binary floating-point" on page 94](#page-125-0) for more information about IEEE Binary Floating-Point.

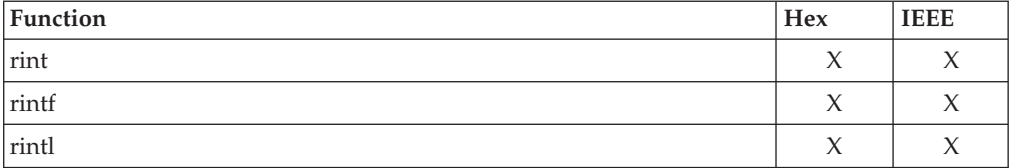

## **Returned value**

rint() is always successful in IEEE.

**Special behavior for hex:** The rint() functions always round toward zero in hexadecimal math.

## **Related information**

- ["math.h" on page 44](#page-75-0)
- v ["abs\(\), absf\(\), absl\(\) Calculate integer absolute value" on page 103](#page-134-0)
- "isnan() Test for NaN" on page  $912$

# **rintd32(), rintd64(), rintd128() — Round to nearest integral value**

# **Standards**

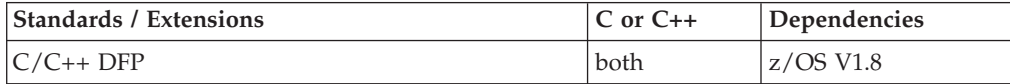

# **Format**

```
#define __STDC_WANT_DEC_FP__
#include <math.h>
Decimal32 rintd32(Decimal32 x);
\overline{\text{Decimal64}} rintd64(\overline{\text{Decimal64}} x);
Decimal128 rintd128\overline{(\ } Decimal128 x);
Decimal32 rint(Decimal32 x); /* C++ only */Decimal64 rint(Decimal64 x); /* C++ only */
_Decimal128 rint(_Decimal128 x); /* C++ only */
```
# **General description**

These functions return the integral value (represented in a decimal floating-point mode) nearest *x* according to the rounding mode and might raise the "inexact" decimal floating-point exception if the result differs in value from the argument.

#### **Notes:**

- 1. To use IEEE decimal floating-point, the hardware must have the Decimal Floating-Point Facility installed.
- 2. These functions work in IEEE decimal floating-point format. See "IEEE Decimal Floating-Point" for more information.

## **Returned value**

These functions are always successful.

## **Example**

```
/* CELEBR21
   This example illustrates the rintd32() function.
*/
#pragma strings(readonly)
#define __STDC_WANT_DEC_FP__
#include <fenv.h>
#include <math.h>
#include <stdio.h>
static void try rm(int);
/* pass back printable rounding mode */
static
char *rm_str(int rm)
{
  char *s = "undetermined";switch (rm)
  {
    case FE_DEC_TONEAREST :<br>s = "FE<sup>_</sup>DEC_TONEAREST" ; break:
     s = "FE DEC TONEAREST"
    case FE_DEC_TOWARDZERO :
      s = "FE<sup>T</sup>DEC<sup>T</sup>TOWARDZERO" ; break;
    case FE_DEC_UPWARD :
     s = "FE\_DEC\_UPWARD"case FE_DEC_DOWNWARD :
      s = "FE_DEC_DOWNWARD" ; break;
    case FE<sup>_</sup>DEC<sup>_</sup>TONEARESTFROMZERO :<br>s = "FE_DEC_TONEARESTFROMZERO" ; break;
     s = "FE<sup>T</sup>DEC<sup>T</sup>TONEARESTFROMZERO"
    case FE<sup>DEC</sup>TONEARESTTOWARDZERO :
     s = " FE DEC TONEARESTTOWARDZERO" ; break;
    case _FE_DEC_AWAYFROMZERO :<br>s = "_FE_DEC_AWAYFROMZERO" : break:
      s = "F_{\text{F}}\overline{DEC} AWAYFROMZERO"
    case _FE_DEC_PREPAREFORSHORTER :
       s = " FE DEC PREPAREFORSHORTER" ; break;
   }
   return s;
}
```

```
/* Try out one passed-in number with rounding mode */static void try rm(int rm)
{
  Decimal32 r32;
 Decima132 d32 = 500.99DF;
  (void)fe_dec_setround(rm);
 r32 = rintd32(d32);
 printf("rintd32(%.2HF) = %HG - rounding mode = %s\n",
        d32, r32, rm_str(rm)
        );
 return;
}
int main()
{
 try_rm( FE_DEC_TONEAREST );
 try<sup>-</sup>rm(FE<sup>-DEC<sup>-</sup>TOWARDZERO );</sup>
 try<sup>-</sup>rm(FE<sup>-DEC-UPWARD );</sup>
 try_rm( FE_DEC_DOWNWARD );
 try_rm( FE_DEC_TONEARESTFROMZERO );
 try_rm(_FE_DEC_TONEARESTTOWARDZERO);
 try_rm(_FE_DEC_AWAYFROMZERO );
 try_rm(_FE_DEC_PREPAREFORSHORTER );
 return 0;
}
```
# **Related information**

- ["math.h" on page 44](#page-75-0)
- "isnan() Test for NaN" on page  $912$
- ["rint\(\), rintf\(\), rintl\(\) Round to nearest integral value" on page 1445](#page-1476-0)

# **rmdir() — Remove a directory**

# **Standards**

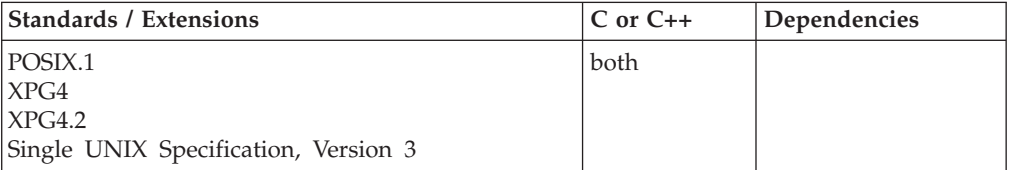

# **Format**

```
#define_POSIX_SOURCE
#include <unistd.h>
```
int rmdir(const char \**pathname*);

# **General description**

Removes a directory, *pathname*, provided that the directory is empty. *pathname* must not end in . (dot) or .. (dot-dot).

If *pathname* refers to a symbolic link, rmdir() does not affect any file or directory named by the contents of the symbolic link. rmdir() does not remove a directory that still contains files or subdirectories.

**Special behavior for XPG4.2:** If *pathname* refers to a symbolic link, rmdir() fails and sets errno to ENOTDIR.

If no process currently has the directory open, rmdir() deletes the directory itself. The space occupied by the directory is freed for new use. If one or more processes have the directory open when it is removed, the directory itself is not removed until the last process closes the directory. New files cannot be created under a directory after the last link is removed, even if the directory is still open.

rmdir() removes the directory even if it is the working directory of a process.

If rmdir() is successful, the change and modification times for the parent directory are updated.

## **Returned value**

If successful, rmdir() returns 0.

If unsuccessful, rmdir() returns -1 and sets errno to one of the following values:

#### **Error Code**

**Description**

#### **EACCES**

The process did not have search permission for some component of *pathname*, or it did not have write permission for the directory containing the directory to be removed.

#### **EBUSY**

*pathname* cannot be removed, because it is currently being used by the system or a process.

#### **EINVAL**

The last component of *pathname* contains a . (dot) or a .. (dot-dot).

**EIO** A physical I/O error has occurred.

#### **ELOOP**

A loop exists in symbolic links. More than POSIX\_SYMLOOP (an integer defined in the limits.h header file) symbolic links are detected in the resolution of *pathname*.

#### **ENAMETOOLONG**

*pathname* is longer than **PATH\_MAX** characters or some component of *pathname* is longer than **NAME\_MAX** characters while \_POSIX\_NO\_TRUNC is in effect. For symbolic links, the length of the path name string substituted for a symbolic link exceeds **PATH\_MAX**. The **PATH\_MAX** and **NAME\_MAX** values can be determined using pathconf().

#### **ENOENT**

*pathname* does not exist, or it is an empty string.

#### **ENOTDIR**

Some component of the *pathname* prefix is not a directory.

#### **ENOTEMPTY**

The directory still contains files or subdirectories.

#### <span id="page-1481-0"></span>**EPERM or EACCES**

The S\_ISVTX flag is set on the parent directory of the directory to be removed and the caller is not the owner of the directory to be removed, nor is the caller the owner of the parent directory, nor does the caller have the appropriate privileges.

#### **EROFS**

The directory to be removed is on a read-only file system.

# **Example**

#### **CELEBR16**

/\* CELEBR16

```
This example removes a directory.
```

```
*/
#define _OPEN_SYS
#include \leqfcntl.h>
#include <sys/stat.h>
#include <sys/stat.h>
#include <unistd.h>
#undef _POSIX_SOURCE
#include <stdio.h>
main()char new_dir[]="new_dir";
  char new_file[]="new_dir/new_file";
  int fd;
  if (mkdir(new_dir, S_IRWXU|S_IRGRP|S_IXGRP) != 0)
   perror("mkdir() error");
  else if ((fd = creat(new file, SIWUSR)) < 0)perror("creat() error");
 else {
   close(fd);
   unlink(new_file);
  }
  if (rmdir(new_dir) != 0)
   perror("rmdir() error");
  else
    puts("removed!");
}
```
# **Related information**

- v ["unistd.h" on page 82](#page-113-0)
- ["mkdir\(\) Make a directory" on page 1063](#page-1094-0)
- "unlink() Remove a directory entry" on page  $1957$

# **round(), roundf(), roundl() — Round to the nearest integer Standards**

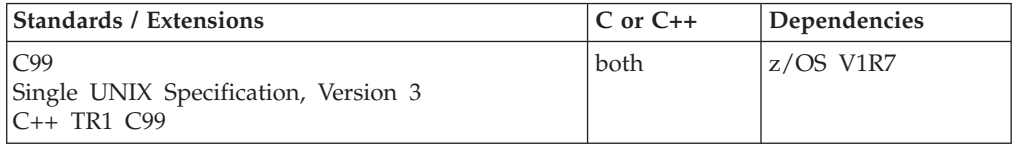

# **Format**

#define \_ISOC99\_SOURCE #include <math.h>

double round(double *x*); float roundf(float *x*); long double roundl(long double *x*);

## **C++ TR1 C99**

#define \_TR1\_C99 #include <math.h>

float round(float *x*); long double round(long double *x*);

# **General description**

The round() family of functions round  $x$  to the nearest integer, in floating-point format and rounding halfway cases away from zero, regardless of the current rounding mode.

**Note:** The following table shows the viable formats for these functions. See ["IEEE](#page-125-0) [binary floating-point" on page 94](#page-125-0) for more information about IEEE Binary Floating-Point.

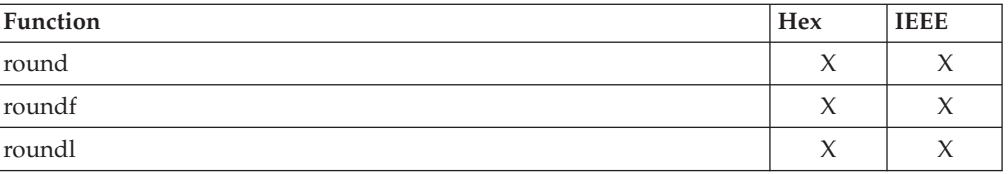

# **Returned value**

The round() family of functions returns the rounded integer value.

# **Related information**

- ["math.h" on page 44](#page-75-0)
- v ["ceil\(\), ceilf\(\), ceill\(\) Round up to integral value" on page 249](#page-280-0)
- "floor(), floorf(), floorl() Round down to integral value" on page  $548$
- "llround(), llroundf(), llroundl() Round to the nearest integer" on page  $970$
- " $lrint()$ ,  $lrint()$ ,  $lrint()$  and  $llrint()$ ,  $llrint()$ ,  $llrint()$ ,  $llrint()$  Round the argument to the [nearest integer" on page 1007](#page-1038-0)
- ["lround\(\), lroundf\(\), lroundl\(\) Round a decimal floating-point number to its](#page-1042-0) [nearest integer" on page 1011](#page-1042-0)
- ["nearbyint\(\), nearbyintf\(\), nearbyintl\(\) Round the argument to the nearest](#page-1158-0) [integer" on page 1127](#page-1158-0)
- "trunc(), truncf(), truncl() Truncate an integer value" on page  $1910$

# **roundd32(), roundd64(), roundd128() — Round to the nearest integer Standards**

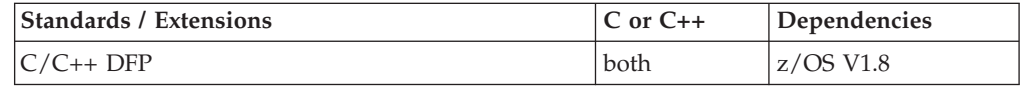

### **roundd32, roundd64, roundd128**

#### **Format**

```
#define __STDC_WANT_DEC_FP__
#include <math.h>
_Decimal32 roundd32(_Decimal32 x);
_Decimal64 roundd64(_Decimal64 x);
_Decimal128 roundd128(_Decimal128 x);
Decimal32 round( Decimal32 x); \frac{1}{x} C++ only \frac{x}{x}_Decimal64 round(_Decimal64 x); /* C++ only */
```

```
Decimal128 round( Decimal128 x); /* C++ only */
```
## **General description**

These functions round *x* to the nearest integer, in decimal floating-point format and rounding halfway cases away from zero, regardless of the current rounding mode.

#### **Notes:**

- 1. To use IEEE decimal floating-point, the hardware must have the Decimal Floating-Point Facility installed.
- 2. These functions work in IEEE decimal floating-point format. See "IEEE Decimal Floating-Point" for more information.

### **Returned value**

These functions return the rounded integer value.

#### **Example**

```
/* CELEBR22
   This example illustrates the round64() function.
*/
#pragma strings(readonly)
#define STDC WANT DEC FP
#include <fenv.h>
#include <math.h>
#include <stdio.h>
static void try_rm(int, _Decimal64);
/* pass back printable rounding mode */
static
char *rm_str(int rm)
{
 char *s = "undetermined";switch (rm)
  {
   case FE_DEC_TONEAREST :<br>s = "FE<sup>_</sup>DEC<sup>_</sup>TONEAREST" ; break;
     s = "FE\overline{DEC\overline{TOP}} T ONEAREST"case FE_DEC_TOWARDZERO
     s = "FE_DEC_TOWARDZERO" ; break;
    case FE_DEC_UPWARD :
     s = "FE\overline{DEC}\overline{U}PWARD"
    case FE_DEC_DOWNWARD :<br>s = "FE_DEC_DOWNWARD" ;
      s = "FE_DEC_DOWNWARD" ; break;
    case FE_DEC_TONEARESTFROMZERO :
     s = "FE_DEC_TONEARESTFROMZERO" ; break;
```

```
case FE DEC TONEARESTTOWARDZERO :
      s = "_FE_DEC_TONEARESTTOWARDZERO" ; break;
    case FE_DEC_AWAYFROMZERO :
      s = "_FE_DEC_AWAYFROMZERO" ; break;
    case \overline{F}FE<sup>T</sup>DEC<sup>T</sup>PREPAREFORSHORTER :
      s = "_FE_DEC_PREPAREFORSHORTER" ; break;
   }
   return s;
}
/* Try out one passed-in number with rounding mode */static void try rm(int rm, Decimal64 d64)
{
  Decimal64 r64;
  (void)fe_dec_setround(rm);
  r64 = round64( d64);printf("roundd64(%+.2DF) = %+DG - rounding mode = %s\n",
         d64 , r64, rm_str(rm)
        );
  return;
}
int main()
{
  try_rm( FE_DEC_TONEAREST , 501.50DD);<br>try_rm( FE_DEC_TOWARDZERO , 501.50DD);
  try_rm( FE_DEC_TOWARDZERO , 501.50DD);<br>try_rm( FE_DEC_UPWARD , -501.51DD);
 try_rm( FE_DEC_UPWARD , -501.51DD);<br>try_rm( FE_DEC_DOWNWARD , -501.49DD);
  try rm( FE DEC DOWNWARD , -501.49DD);
  try_rm( FE_DEC_TONEARESTFROMZERO , 500.50DD);
  try rm( FE DEC TONEARESTTOWARDZERO, -501.50DD);
  try rm(FE DEC AWAYFROMZERO , 500.49DD);
  try_rm(_FE_DEC_PREPAREFORSHORTER , 501.50DD);
  return 0;
```

```
}
```
# **Related information**

- ["math.h" on page 44](#page-75-0)
- ["ceild32\(\), ceild64\(\), ceild128\(\) Round up to integral value" on page 250](#page-281-0)
- v ["floord32\(\), floord64\(\), floord128\(\) Round down to integral value" on page](#page-580-0) [549](#page-580-0)
- v ["llroundd32\(\), llroundd64\(\), llroundd128\(\) Round to the nearest integer" on](#page-1003-0) [page 972](#page-1003-0)
- v ["lrintd32\(\), lrintd64\(\), lrintd128\(\) and llrintd32\(\), llrintd64\(\), llrintd128\(\) Round](#page-1040-0) [the argument to the nearest integer" on page 1009](#page-1040-0)
- v ["lroundd32\(\), lroundd64\(\), lroundd128\(\) Round a floating-point number to its](#page-1043-0) [nearest integer" on page 1012](#page-1043-0)
- ["nearbyintd32\(\), nearbyintd64\(\), nearbyintd128\(\) Round the argument to the](#page-1160-0) [nearest integer" on page 1129](#page-1160-0)
- "round(), roundf(), roundl() Round to the nearest integer" on page  $1450$
- v ["truncd32\(\), truncd64\(\), truncd128\(\) Truncate an integer value" on page 1911](#page-1942-0)

# **rpmatch() — Test for a yes or no response match**

## **Standards**

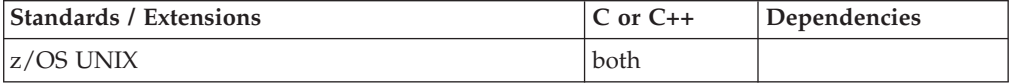

## **Format**

#include <stdlib.h>

int rpmatch(const char \**response*);

**External entry point:** @@RPMTCH, \_\_rpmtch

## **General description**

Tests whether a string pointed to by *response* matches either the affirmative or the negative response set by LC\_MESSAGES category in the current locale.

To avoid infringing on the user's name space, this nonstandard function has two names. One name is prefixed with two underscore characters, and one name is not. The name without the prefix underscore characters is exposed only when you use LANGLVL(EXTENDED).

To use this function, you must either invoke the function using its external entry point name (that is, the name that begins with two underscore characters), or compile with LANGLVL(EXTENDED). When you use LANGLVL(EXTENDED) any relevant information in the header is also exposed.

# **Returned value**

If the string pointed to by *response* matches the affirmative expression in the current locale, rpmatch() returns:

- **1** If the response string matches the affirmative expression.
- **0** If the response string matches the negative expression.
- **-1** If the response string does not match either the affirmative or the negative expression.

#### **Example**

#### **CELEBR17**

```
/* CELEBR17
```
This example asks for a reply, and checks the response.

```
*/
#include "locale.h"
#include "stdio.h"
#include "stdlib.h"
main() {
   char *response;
   char buffer??(100??);
   int rc;
   printf("Enter reply");
```

```
response = fgets(buffer, 100, stdin);
  rc = rpmatch(response);
  if (rc > 0)
     printf("Response was affirmative\n");
   else if (rc == 0)printf("Response was negative\n");
  else
     printf("Response was neither negative or affirmative\n");
}
```
# **Related information**

• ["stdlib.h" on page 70](#page-101-0)

# **samequantumd32(), samequantumd64(), samequantumd128() — Determine if exponents X and Y are the same**

# **Standards**

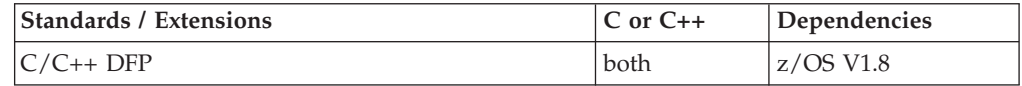

# **Format**

```
#define STDC WANT_DEC_FP_
#include <math.h>
```
\_Bool samequantumd32(\_Decimal32 *x*, \_Decimal32 *y*);

\_Bool samequantumd64(\_Decimal64 *x*, \_Decimal64 *y*);

Bool samequantumd128 $\overline{(\}$  Decimal128 *x*, Decimal128 *y*);

# **General description**

The samequantum functions determine if the representation exponents of x and y are the same. If both  $x$  and  $y$  are NaN or infinity, they have the same representation exponents. If exactly one operand is infinity or exactly one operand is NaN, they do not have the same representation exponents. The samequantum functions raise no floating point exceptions.

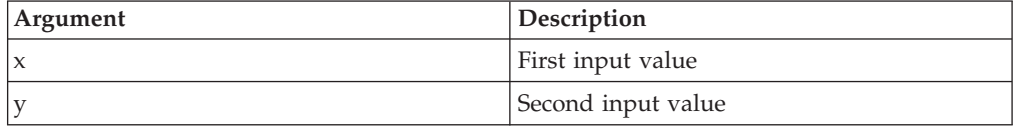

# **Note:**

- v To use IEEE decimal floating-point, the hardware must have the Decimal Floating-Point Facility installed.
- v These functions work in IEEE decimal floating-point format. See "IEEE Decimal Floating-Point" for more information.

# **Returned value**

The samequantum functions return true when  $x$  and  $y$  have the same representation exponents, and false otherwise.

## **Example**

```
/* CELEBS72
   This example illustrates the samequantumd64() function
*/
#define __STDC_WANT_DEC_FP__
#include \overline{\mathsf{4}} \mathsf{4}#include <stdio.h>
#include <stdlib.h>
int main(void)
{
  _Decimal64 a1 = strtod64("1.23" , NULL);
  Decimal64 a2 = strtod64("0.01" , NULL);\begin{bmatrix} \text{Decimal 64} & aZ = \text{strtod64}("0.01" , NULL); \\ \text{Decimal 64} & b1 = \text{strtod64}("1.234" , NULL); \\ \text{Decimal 64} & b2 = \text{strtod64}("0.01" , NULL); \end{bmatrix}_Decimal64 b2 = strtod64("0.01" , NULL);
  Decimal64 c1 = strtod64("1.000", NULL);
  _Decimal64 c2 = strtod64("1.00" , NULL);
  Decimal64 d1 = strtod64("0.000", NULL);
  Decimal64 d2 = strtod64("0.00" , NULL);printf( "x=%-8.2DF y=%-8.2DF samequantum=%d\n"
            "x=%-8.3DF y=%-8.2DF samequantum=%d\n"
            "x=%-8.3DF y=%-8.2DF samequantum=%d\n"
            "x=%-8.3DF y=%-8.2DF samequantum=%d\n"
          , a1, a2, (int)samequantumd64(a1, a2)
          , b1, b2, (int)samequantumd64(b1, b2)
          , c1, c2, (int)samequantumd64(c1, c2)
             d1, d2, (int)samequantumd64(d1, d2)
         \dot{\delta}:
  return 0;
}
```
# **Related information**

- ["math.h" on page 44](#page-75-0)
- ["quantized32\(\), quantized64\(\), quantized128\(\) Set the exponent of X to the](#page-1392-0) [exponent of Y" on page 1361](#page-1392-0)
- v ["quantexpd32\(\), quantexpd64\(\), quantexpd128\(\) Compute the quantum](#page-1391-0) [exponent" on page 1360](#page-1391-0)

# **sbrk() — Change space allocation**

## **Standards**

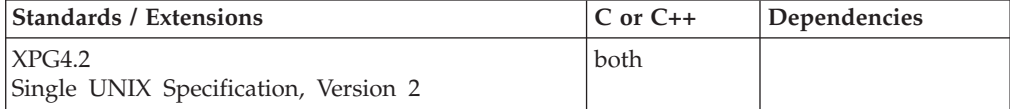

## **Format**

**Non-Single UNIX Specification, Version 2:**

#define \_XOPEN\_SOURCE\_EXTENDED 1 #include <unistd.h>

void \*sbrk(int *incr*);

#### **Single UNIX Specification, Version 2:**

#define \_XOPEN\_SOURCE 500 #include <unistd.h>

void \*sbrk(intptr\_t *incr*);

# **General description**

**Restriction:** This function is not supported in AMODE 64.

The sbrk() function is used to change the space allocated for the calling process. The change is made by adding incr bytes to the process's break value and allocating the appropriate amount of space. The amount of allocated space increases when incr is positive and decreases when incr is negative. If incr is zero the current value of the program break is returned by sbrk(). The newly-allocated space is set to 0. However, if the application first decrements and then increments the break value, the contents of the reallocated space are not zeroed.

The storage space from which the brk() and sbrk() functions allocate storage is separate from the storage space that is used by the other memory allocation functions (malloc(), calloc(), etc.). Because this storage space must be a contiguous segment of storage, it is allocated from the initial heap segment only and thus is limited to the initial heap size specified for the calling program or the largest contiguous segment of storage available in the initial heap at the time of the first brk() or sbrk() call. Since this is a separate segment of storage, the brk() and sbrk() functions can be used by an application that is using the other memory allocation functions. However, it is possible that the user's region may not be large enough to support extensive usage of both types of memory allocation.

Prior usage of the sbrk() function has been limited to specialized cases where no other memory allocation function performed the same function. Because the sbrk() function may be unable to sufficiently increase the space allocation of the process when the calling application is using other memory functions, the use of other memory allocation functions, such as mmap(), is now preferred because it can be used portably with all other memory allocation functions and with any function that uses other allocation functions. Applications that require the use of brk() and/or sbrk() should refrain from using the other memory allocation functions and should be run with an initial heap size that will satisfy the maximum storage requirements of the program.

The sbrk() function is not supported from a multithreaded environment, it will return in error if it is invoked in this environment.

#### **Note:**

This function is kept for historical reasons. It was part of the Legacy Feature in Single UNIX Specification, Version 2, but has been withdrawn and is not supported as part of Single UNIX Specification, Version 3. New applications should use malloc() instead of brk() or sbrk().

If it is necessary to continue using this function in an application written for Single UNIX Specification, Version 3, define the feature test macro \_UNIX03\_WITHDRAWN before including any standard system headers. The macro exposes all interfaces and symbols removed in Single UNIX Specification, Version 3.

# **Returned value**

If successful, sbrk() returns the previous break value.

If unsuccessful, sbrk() returns -1 and sets errno to one of the following values:

## **Error Code**

**Description**

## **ENOMEM**

The requested change would allocate more space than allowed for the calling process.

# **Related information**

- v ["unistd.h" on page 82](#page-113-0)
- "brk() Change space allocation" on page  $217$

# **scalb() — Load exponent**

# **Standards**

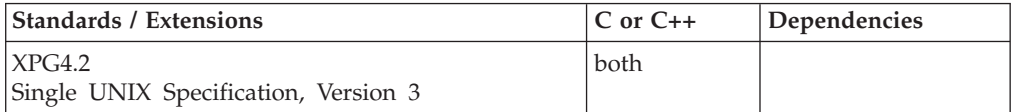

# **Format**

#define XOPEN SOURCE EXTENDED 1 #include <math.h>

double scalb(double *x*, double *n*);

# **General description**

The scalb() function computes

.  $x \cdot$  radix

If *n* is not an integer, it is silently truncated.

**Note:** This function works in both IEEE Binary Floating-Point and hexadecimal floating-point formats. The *radix* is 16 for hexadecimal floating-point and 2 for IEEE Binary Floating-Point. See ["IEEE binary floating-point" on page 94](#page-125-0) for more information about IEEE Binary Floating-Point.

# **Returned value**

If it succeeds, scalb() returns the function of its arguments as described above.

scalb() will fail under the following conditions:

- v If the result would underflow, scalb() will return 0 and set errno to ERANGE.
- If the result would overflow, scalb() will return  $\pm HUGE$ <sub>-VAL</sub> according to the sign of *x* and set errno to ERANGE.

**Special behavior for IEEE:** If successful, scalb() returns the value of the *x* parameter times 2 to the power of the *y* parameter.

If the result would overflow, scalb() returns ±HUGE\_VAL according to the sign of *x* and sets errno to ERANGE. No other errors can occur.

# **Related information**

- ["math.h" on page 44](#page-75-0)
- "Idexp(), Idexpf(), Idexpl() Multiply by a power of two" on page  $937$

# <span id="page-1490-0"></span>**scalbn(), scalbnf(), scalbnl(), scalbln(), scalblnf(), scalblnl() — Load exponent functions**

## **Standards**

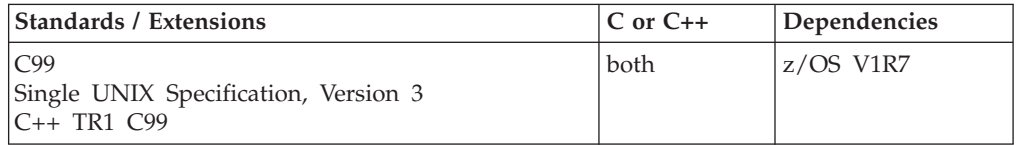

# **Format**

#define \_ISOC99\_SOURCE  $#include$   $\leq$ math.h>

double scalbn(double *x*, int *n*); float scalbnf(float *x*, int *n*); long double scalbnl(long double *x*, int *n*);

double scalbln(double *x*, long int *n*); float scalblnf(float *x*, long int *n*); long double scalblnl(long double *x*, long int *n*);

#### **C++ TR1 C99**

#define \_TR1\_C99 #include <math.h>

float scalbln(float *x*, long *n*); long double scalbln(long double *x*, long *n*); float scalbln(float *x*, long int *n*); long double scalbln(long double *x*, long int *n*);

# **General description**

The scalbn() and scalbln() families of functions compute (*x* \* (**FLT\_RADIX**) raised to *n*) efficiently, not normally, by computing **FLT\_RADIX** raised to *n* explicitly.

The radix for z/OS C applications, **FLT\_RADIX**, is defined to be 16 under HEX implementation and 2 under IEEE implementation.

**Note:** The following table shows the viable formats for these functions. See ["IEEE](#page-125-0) [binary floating-point" on page 94](#page-125-0) for more information about IEEE Binary Floating-Point.

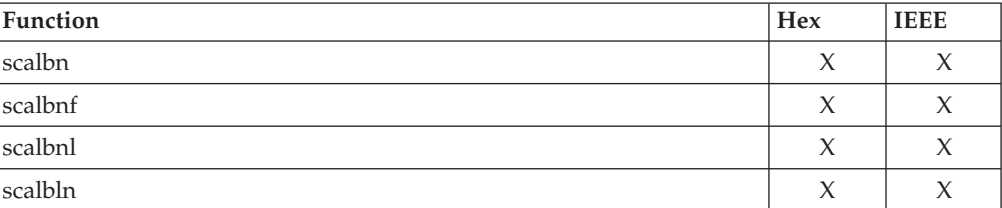

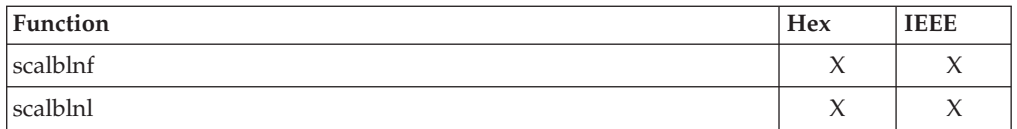

**Restriction:** The scalbnf() and scalblnf() functions do not support the FP\_MODE\_VARIABLE feature test macro.

## **Returned value**

The scalbn() and scalbln() families of functions return (*x* \* (**FLT\_RADIX**) raised to *n*).

## **Related information**

- ["math.h" on page 44](#page-75-0)
- " $exp()$ ,  $expf()$ ,  $expl()$  Calculate exponential function" on page 448
- "expm1(), expm1f(), expm1l() Exponential minus one" on page  $450$
- " $\exp(1)$ ,  $\exp(2f())$ ,  $\exp(2f())$  Calculate the base-2 exponential" on page 454
- $\cdot$  ["frexp\(\), frexpf\(\), frexpl\(\) Extract mantissa and exponent of the floating-point](#page-652-0) [value" on page 621](#page-652-0)
- v ["ilogb\(\), ilogbf\(\), ilogbl\(\) Integer unbiased exponent" on page 832](#page-863-0)
- ["ldexp\(\), ldexpf\(\), ldexpl\(\) Multiply by a power of two" on page 937](#page-968-0)
- " $log(i)$ ,  $log(f)$ ,  $log(l)$  Calculate natural logarithm" on page 985
- v ["logb\(\), logbf\(\), logbl\(\) Unbiased exponent" on page 986](#page-1017-0)
- " $log1p()$ ,  $log1pf()$ ,  $log1pl()$  Natural  $log 1p + 1$ " on page 993
- v ["log10\(\), log10f\(\), log10l\(\) Calculate base 10 logarithm" on page 995](#page-1026-0)
- " $log2()$ ,  $log2f()$ ,  $log2I()$  Calculate the base-2 logarithm" on page 998
- "modf(), modf(), modf $I($ ) Extract fractional and integral parts of floating-point [value" on page 1081](#page-1112-0)

# **scalbnd32(), scalbnd64(), scalbnd128() and scalblnd32(), scalblnd64(), scalblnd128() — Load exponent functions**

## **Standards**

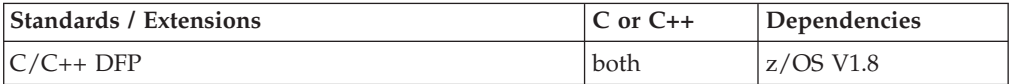

# **Format**

```
#define __STDC_WANT_DEC_FP__
#include <math.h>
_Decimal32 scalbnd32(_Decimal32 x, int n);
_Decimal64 scalbnd64(_Decimal64 x, int n);
_Decimal128 scalbnd128(_Decimal128 x, int n);
_Decimal32 scalbn(_Decimal32 x, int n); /* C++ only */
_Decimal64 scalbn(_Decimal64 x, int n); /* C++ only */
_Decimal128 scalbn(_Decimal128 x, int n); /* C++ only */
_Decimal32 scalblnd32(_Decimal32 x, long int n);
_Decimal64 scalblnd64(_Decimal64 x, long int n);
Decimal128 scalblnd128\overline{(\ } Decimal128 x, long int n);
_Decimal32 scalbln(_Decimal32 x, long int n); /* C++ only */
_Decimal64 scalbln(_Decimal64 x, long int n); /* C++ only */
_Decimal128 scalbln(_Decimal128 x, long int n) /* C++ only */
```
# **General description**

The scalbn() and scalbln() families of functions compute  $(x * 10$  raised to n) efficiently, not normally, by computing 10 raised to n explicitly.

#### **Notes:**

- 1. To use IEEE decimal floating-point, the hardware must have the Decimal Floating-Point Facility installed.
- 2. These functions work in IEEE decimal floating-point format. See "IEEE Decimal Floating-Point" for more information.

# **Returned value**

The scalbn() and scalbln() families of functions return  $(x * 10$  raised to n).

## **Example**

```
/* CELEBS68
```
This example illustrates the scalbnd128() function.

```
*/
```
}

```
#define STDC WANT DEC FP
#include <math.h>
#include <stdio.h>
int main(void)
{
  Decimal128 x, y;
  x = 7.20L;
  y = scalbm128(x, 6000);
```

```
printf("scalbnd128(%DDf, 6000) = %DDe\n", x, y);
```
# **Related information**

- ["math.h" on page 44](#page-75-0)
- v ["expd32\(\), expd64\(\), expd128\(\) Calculate exponential function" on page 449](#page-480-0)
- v ["frexpd32\(\), frexpd64\(\), frexpd128\(\) Extract mantissa and exponent of the](#page-653-0) [decimal floating-point value" on page 622](#page-653-0)
- v ["ilogbd32\(\), ilogbd64\(\), ilogbd128\(\) Integer unbiased exponent" on page 833](#page-864-0)
- v ["ldexpd32\(\), ldexpd64\(\), ldexpd128\(\) Multiply by a power of ten" on page 939](#page-970-0)
- v ["logd32\(\), logd64\(\), logd128\(\) Calculate natural logarithm" on page 989](#page-1020-0)
- " $\log 10d32$ (),  $\log 10d64$ (),  $\log 10d128$ () Calculate base 10 logarithm" on page 997
- v ["modfd32\(\), modfd64\(\), modfd128\(\) Extract fractional and integral parts of](#page-1113-0) [decimal floating-point value" on page 1082](#page-1113-0)
- ["scalbn\(\), scalbnf\(\), scalbnl\(\), scalbln\(\), scalblnf\(\), scalblnl\(\) Load exponent](#page-1490-0) [functions" on page 1459](#page-1490-0)

# **scanf() — Read and format data**

The information for this function is included in ["fscanf\(\), scanf\(\), sscanf\(\) — Read](#page-654-0) [and format data" on page 623.](#page-654-0)

# **sched\_yield() — Release the processor to other threads**

# **Standards**

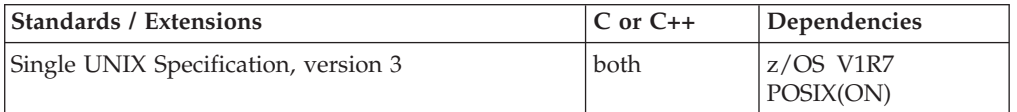

# **Format**

#define UNIX03 SOURCE #include <sched.h>

int sched yield(void);

# **General description**

The sched\_yield() function allows a thread to give up control of a processor so that another thread can have the opportunity to run. It takes no arguments.

The speed at which the sched\_yield() function releases a processor can be configured by using the \_EDC\_PTHREAD\_YIELD and \_EDC\_PTHREAD\_YIELD\_MAX environment variables. The \_EDC\_PTHREAD\_YIELD environment variable is used to configure the sched\_yield() function to release the processor immediately, or to release the processor after a delay. The \_EDC\_PTHREAD\_YIELD\_MAX environment variable is used to change the maximum delay to a value less than the default (32 milliseconds).

For more information about the \_EDC\_PTHREAD\_YIELD and \_EDC\_PTHREAD\_YIELD\_MAX environment variables, see "Using Environment Variables" in *z/OS XL C/C++ Programming Guide*.

# **Returned value**

sched\_yield() always returns 0.

There are no documented errno values. Use perror() or strerror() to determine the cause of the error.

# **Related information**

- ["sched.h" on page 62](#page-93-0)
- v ["pthread\\_yield\(\) Release the processor to other threads" on page 1339](#page-1370-0)

# **seed48() — Pseudo-random number initializer**

# **Standards**

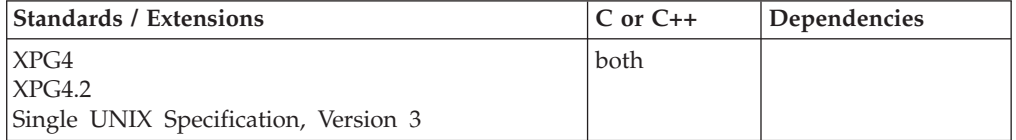

## **Format**

#define \_XOPEN\_SOURCE #include <stdlib.h>

unsigned short int \*seed48(unsigned short int *seed16v*[3]);

## **General description**

The drand48(), erand48(), jrand48(), lrand48(), mrand48() and nrand48() functions generate uniformly distributed pseudo-random numbers using a linear congruential algorithm and 48-bit integer arithmetic.

The lcong48(), seed48(), and srand48() functions are initialization functions, one of which should be invoked before either the drand48(), lrand48() or mrand48() function is called.

The drand48(), lrand48() and mrand48() functions generate a sequence of 48-bit integer values, X(i), according to the linear congruential formula:

 $X(n+1) = (aX(n) + c) \mod (2 \times 48)$  n>=0

The initial values of X, a, and c are:

 $X(0) = 1$  $a = 5$ deece $66d$  (base 16)<br>c = b (base 16)  $c = b$  (base 16)

C/370 provides storage to save the most recent 48-bit integer value of the sequence,  $X(i)$ . This storage is shared by the drand48(), lrand48() and mrand48() functions. The seed48() function is used to reinitialize the most recent 48-bit value in this storage. The seed48() function replaces the low-order (rightmost) 16 bits of this storage with *seed16v*[0], the middle-order 16 bits with *seed16v*[1], and the high-order 16 bits with *seed16v*[2].

The values a and c, may be changed by calling the lcong48() function. The seed48() function restores the initial values of a and c.

**Special behavior for z/OS UNIX Services:** You can make the seed48() function and other functions in the drand48 family thread-specific by setting the environment variable \_RAND48 to the value THREAD before calling any function in the drand48 family.

If you do not request thread-specific behavior for the drand48 family, C/370 serializes access to the storage for  $X(n)$ , a and c by functions in the drand48 family when they are called by a multithreaded application.

If thread-specific behavior is requested, calls to the drand48(), lrand48() and mrand48() functions from thread t generate a sequence of 48-bit integer values,  $X(t,i)$ , according to the linear congruential formula:

 $X(t,n+1) = (a(t)X(t,n) + c(t)) \mod (2*48)$  n>=0

C/370 provides thread-specific storage to save the most recent 48-bit integer value of the sequence,  $X(t,i)$ . When the seed48()function is called from thread  $t$ , it reinitializes the most recent 48-bit value in this storage. The seed48() function replaces the low-order (rightmost) 16 bits of this storage with *seed16v*[0], the middle-order 16 bits with *seed16v*[1], and the high-order 16 bits with *seed16v*[2].

The values of  $a(t)$  and  $c(t)$  may be changed by calling the lcong48() function from thread t. When the seed48()function is called from this thread, it restores the initial values of  $a(t)$  and  $c(t)$  for the thread which are:

 $a(t)$  = 5deece66d (base 16)  $c(t) = b$  (base 16)

# **Returned value**

When seed48() is called, it saves the most recent 48-bit integer value in the sequence,  $X(i)$ , in an array of unsigned short ints provided by  $C/370$  before reinitializing storage for the most recent value in the sequence,  $X(i)$ . seed48() returns a pointer to the array containing the saved value.

**Special behavior for z/OS UNIX Services:** If thread-specific behavior is requested for the drand48 family and seed48() is called on thread t, it saves the most recent 48-bit integer value in the sequence,  $X(t,i)$ , for the thread in a thread-specific array of unsigned short ints before reinitializing storage for the most recent value in the sequence,  $X(t,i)$ . seed48() returns a pointer to this thread-specific array containing the saved value.

# **Related information**

- ["stdlib.h" on page 70](#page-101-0)
- v ["drand48\(\) Pseudo-random number generator" on page 402](#page-433-0)
- v ["erand48\(\) Pseudo-random number generator" on page 426](#page-457-0)
- v ["jrand48\(\) Pseudo-random number generator" on page 924](#page-955-0)
- v ["lcong48\(\) Pseudo-random number initializer" on page 936](#page-967-0)
- v ["lrand48\(\) Pseudo-random number generator" on page 1005](#page-1036-0)
- v ["mrand48\(\) Pseudo-random number generator" on page 1096](#page-1127-0)
- ["nrand48\(\) Pseudo-random number generator" on page 1143](#page-1174-0)
- v ["srand48\(\) Pseudo-random number initializer" on page 1713](#page-1744-0)

# **seekdir() — Set position of directory stream**

# **Standards**

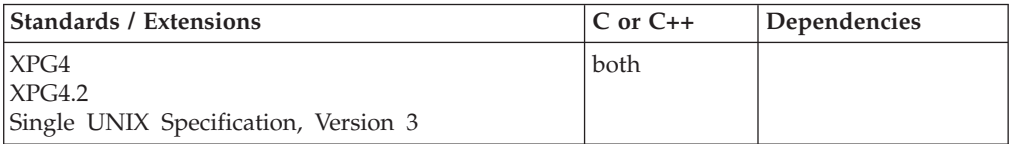

## **Format**

#define \_XOPEN\_SOURCE #include <dirent.h>

void seekdir(DIR \**dirp*, long int *loc*);

# **General description**

The seekdir() function sets the position of the next readdir() operation on the directory stream specified by *dirp* to the position specified by *loc*. The value of *loc* should have been returned from an earlier call to telldir(). The new position reverts to the one associated with the directory stream when telldir() was performed. If the value of *loc* was not obtained from an earlier call to telldir() or if a call to rewinddir() occurred between the call to telldir() and the call to seekdir(), the result of subsequent calls to readdir() are unspecified.

**Note:** If files were added or removed from the directory after telldir() was called and before seekdir() is done, the results are also unspecified.

## **Returned value**

seekdir() returns no values.

If the *loc* argument is negative, the directory stream is unchanged.

## **Related information**

- ["dirent.h" on page 22](#page-53-0)
- ["stdio.h" on page 68](#page-99-0)
- ["sys/types.h" on page 75](#page-106-0)
- v ["closedir\(\) Close a directory" on page 291](#page-322-0)
- "opendir() Open a directory" on page  $1153$
- ["readdir\(\) Read an entry from a directory" on page 1377](#page-1408-0)
- v ["rewinddir\(\) Reposition a directory stream to the beginning" on page 1441](#page-1472-0)
- ["telldir\(\) Current location of directory stream" on page 1861](#page-1892-0)

# **select(), pselect() — Monitor activity on files or sockets and message queues**

## **Standards**

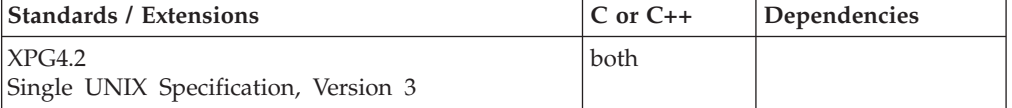

## **Format**

#### **X/Open:**

#define \_XOPEN\_SOURCE\_EXTENDED 1 #define \_OPEN\_MSGQ\_EXT #include <sys/types.h> #include <sys/time.h> #include <sys/msg.h>

int select(int *nmsgsfds*, fd\_set \*\_\_restrict\_\_ *readlist*, fd\_set \*\_\_restrict\_\_ *writelist*, fd\_set \*\_\_restrict\_\_ *exceptlist*, struct timeval \*\_\_restrict\_\_ *timeout*);

#### **SUSV3:**

#define POSIX C SOURCE 200112L #include <sys/select.h>

int pselect(int *nmsgsfds*, fd\_set \*\_\_restrict\_\_ *readlist*, fd\_set \*\_\_restrict\_\_ *writelist*, fd\_set \*\_\_restrict\_\_ *exceptlist*, const struct timespec \*\_\_restrict\_\_ *timeout*, const sigset \*\_\_restrict\_\_ *sigmask*);

#### **Berkeley sockets:**

#define \_OE\_SOCKETS #define \_OPEN\_MSGQ\_EXT #include <sys/types.h> #include <sys/time.h> #include <sys/msg.h>

```
int select(int nmsgsfds, fd_set *readlist,
           fd_set *writelist, fd_set *exceptlist,
           struct timeval *timeout);
```
\_OPEN\_MSGQ\_EXT must be defined if message queues are to be monitored (X/Open sockets only).

# **General description**

The pselect() and select() functions monitor activity on a set of sockets and/or a set of message queue identifiers until a timeout occurs, to see if any of the sockets and message queues have read, write, or exception processing conditions pending. This call also works with regular file descriptors, pipes, and terminals.

The select() function is equivalent to the pselect() function, except as follows:

- v For the select() function, the timeout period is given in seconds and microseconds in an argument of type struct *timeval*, whereas for the pselect() function the timeout period is given in seconds and nanoseconds in an argument of type struct *timespec*.
- v The select() function has no *sigmask* argument; it will behave as pselect() does when *sigmask* is a null pointer.
- v Upon successful completion, the select() function can modify the object pointed to by the timeout argument.
- The pselect() function always behaves as if \_OPEN\_MSGQ\_EXT and \_OPEN\_SYS\_HIGH\_DESCRIPTORS feature test macros are NOT defined.

#### **Parameter**

#### **Description**

#### *nmsgsfds*

The number of message queues and the number of file or socket descriptors to check.

This parameter is divided into two parts. The first half (the high-order 16 bits) gives the number of elements of an array that contains message queue identifiers. This number must not exceed the value 32767.

The second half (the low-order 16 bits) gives the number of bits within a bit set that correspond to the file or socket descriptors to check. This value should equal the greatest descriptor number to check + 1.

If either half of the *nmsgsfds* parameter is equal to a value of 0, the corresponding bit sets or arrays are assumed not to be present.

If \_OPEN\_MSGQ\_EXT is not defined, only file or socket descriptors may be monitored. In this case *nmsgsfds* must be less than or equal to FD\_SETSIZE (defined to be 2048 in sys/time.h), and greater than or equal to zero. Also, FD\_SETSIZE may not be defined by your program.

The bit set used to specify file or socket descriptors is fixed in size with 1 bit for every possible file or socket. Use the *nmsgsfds* parameter to force pselect() or select() to check only a subset of the allocated bit set.

If your application allocates sockets 3, 4, 5, 6, and 7 and you want to check all of your allocations, the second half of *nmsgsfds* should be set to 8, the highest descriptor you specified + 1. If your application checks sockets 3 and 4, the second half of *nmsgsfds* should be set to 5.

To select on descriptor numbers between 2048 and 65534, either the \_OPEN\_MSGQ\_EXT or \_OPEN\_SYS\_HIGH\_DESCRIPTORS feature test macro must be defined, and a bit set larger than the default size must be used. Note that when you are also selecting on message queues, as is possible when \_OPEN\_MSGQ\_EXT is defined, the largest descriptor number is restricted to 2047. To select on descriptor numbers between 65535 and 524287, feature test macro \_OPEN\_SYS\_HIGH\_DESCRIPTORS must be defined and feature test macro \_OPEN\_MSGQ\_EXT must not be defined. In addition, the process' MAXFILEPROC limit must be greater than 65536. With this feature, any number of sockets can be selected on (without message queues). FD\_SETSIZE may also be redefined in this case, though it is recommended that the application explicitly allocate the larger bit set using malloc().

#### *readlist,writelist,exceptlist*

Pointers to fd\_set types, arrays of message queue identifiers, or sellist structures to check for reading, writing, and exceptional conditions, respectively. The type of parameter to pass depends on whether you want to monitor file/socket descriptors, message queue identifiers, or both. To monitor file/socket descriptors only, set the high-order halfword of *nmsgsfds* to 0, the low-order halfword to (highest descriptor number + 1), and use fd\_set pointers. To monitor message queues only, set the low-order halfword of *nmsgsfds* to 0, the high-order halfword to the number of elements in each array you want select() to consider, and pass pointers to arrays of message queue identifiers. To monitor both, set *nmsgsfds* as described above, and pass pointers to sellist structures.

The **sellist** structure allows you to specify both file/socket descriptors and message queues. Your program must define the **sellist** structure in the following form:

```
struct sellist {
    fd_set fdset; /* file/socket descriptor bit set */
    \overline{\text{int}} msgids[max size]; /* array of message queue identifiers */
    };
```
If you use a sellist structure, the highest descriptor you can monitor is 2047.

The description of the type *fd\_set* is given below. Each integer of the msgids array specifies a message queue identifier whose status is to be checked. Elements with a value of -1 are acceptable and will be ignored. The value contained in the first half of *nmsgsfds* determines exactly how many elements of the array are to be checked.

#### *timeout*

The pointer to the time to wait for the pselect() or select() call to complete.

#### *sigmask*

The signal mask of the caller by the set of signals pointed to by *sigmask* before examining the descriptors, and will restore the signal mask of the calling thread before returning.

If *timeout* is not a NULL pointer, it specifies a maximum interval to wait for the selection to complete. The maximum timeout value is 31 days. If *timeout* is a NULL pointer, the pselect() and select() call blocks until a socket or message becomes ready. To poll the sockets and return immediately, *timeout* should be a non-NULL pointer to a zero-valued **timeval** structure or timespec structure.

If *sigmask* is not a null pointer, then the pselect() function will replace the signal mask of the caller by the set of signals pointed to by *sigmask* before examining the descriptors, and will restore the signal mask of the calling thread before returning.

To allow you to test more than one socket at a time, the sockets to test are placed into a bit set of type *fd\_set*. A bit set is a string of bits such that if *x* is an element of the set, the bit representing  $x$  is set to 1. If  $x$  is not an element of the set, the bit representing  $x$  is set to 0. For example, if socket 33 is an element of a bit set, then bit 33 is set to 1. If socket 33 is not an element of a bit set, then bit 33 is set to 0.

Because the bit sets contain a bit for every socket that a process can allocate, the size of the bit sets is constant. If your program needs to allocate a large number of sockets, you may need to increase the size of the bit sets. Increasing the size of the bit sets should be done when you compile the program. To increase the size of the bit sets, define FD\_SETSIZE before including **sys/time.h**. FD\_SETSIZE is the largest value of any socket that your program expects to use pselect() or select() on. It is defined to be 2048 in **sys/time.h**.

**Note:** FD\_SETSIZE may only be defined by the application program if the extended version of select() is used (by defining \_OPEN\_MSGQ\_EXT). Do NOT define FD\_SETSIZE in your program if a sellist structure will be used.

**Note:** The z/OS UNIX POSIX.1 implementation allows you to control the maximum number of open descriptors allowed per process. This maximum possible value is 524288. If your application program requires a large number of either socket or file descriptors, you should protect your code from possible runtime errors by:

- Adding a check before your pselect(), select() or selectex() calls to see if the bit set size contained in *nmsgsfds* is larger than FD\_SETSIZE.
- Dynamically allocate bit strings large enough to hold the largest descriptor value in your application program, rather than rely on the static bit strings created at compile time. When allocating your own bit strings, use malloc() to define an area large enough to represent each bit, rounded up to the next 4-byte multiple. For example, if your largest descriptor value is 31, you need 4 bytes; if your largest descriptor is 32, you need 8 bytes.
- If you dynamically allocate your own bit strings, the FD\_ZERO() macro will *not* work. The application must zero that storage, by using the memset function—that is, memset(*ptr,0,mallocsize*). The other macros can be used with the dynamically allocated bit strings, as long as the descriptor you are manipulating is within the bit string. If the descriptor number is larger than the bit string, unpredictable results can occur.

The application program must make sure that the parameters *readlist*, *writelist*, and *exceptlist* point to bit strings that are as large as the bit string size in parameter *nmsgsfds* z/OS UNIX services will try to access bits 0 through *n*-1 (where *n* = the value of the second halfword of *nmsgsfds*), for each of the bit strings. If the bit strings are too short, you will receive unpredictable results when you run your application program.

The following macros are provided to manipulate bit sets.

#### **Macro Description**

#### **FD\_ZERO(&***fdset***)**

Sets all bits in the bit set *fdset* to zero. After this operation, the bit set does

not contain sockets as elements. This macro should be called to initialize the bit set before calling FD\_SET() to set a socket as a member.

**Note:** If you used malloc() to dynamically allocate a new area, the FD\_ZERO() macro can cause unpredictable results and should *not* be used. You should zero the area using the memset() function.

#### **FD\_SET(***sock***, &***fdset***)**

Sets the bit for the socket *sock* to a 1, making *sock* a member of the bit set *fdset*.

#### **FD\_CLR(***sock***, &***fdset***)**

Clears the bit for the socket *sock* in bit set *fdset*. This operation sets the appropriate bit to a zero.

#### **FD\_ISSET(***sock***, &***fdset***)**

Returns nonzero if *sock* is a member of the bit set *fdset*. Returns 0 if *sock* is not a member of *fdset*. (This operation returns the bit representing *sock*.)

The following macros are provided to manipulate the *nmsgsfds* parameter and the return value from pselect() and select():

#### **Macro Description**

**\_SET\_FDS\_MSGS(***nmsgsfds, nmsgs, nfds***)**

Sets the high-order halfword of *nmsgsfds* to *nmsgs*, and sets the low-order halfword of *nmsgsfds* to *nfds*.

#### **\_NFDS(***n***)**

If the return value *n* from pselect() or select() is nonnegative, returns the number of descriptors that meet the read, write, and exception criteria. A descriptor may be counted multiple times if it meets more than one given criterion.

#### **\_NMSGS(***n***)**

If the return value *n* from pselect() or select() is nonnegative, returns the number of message queues that meet the read, write, and exception criteria. A message queue may be counted multiple times if it meets more than one given criterion.

A socket is ready for reading when incoming data is buffered for it or when a connection request is pending. To test whether any sockets are ready for reading, use either FD\_ZERO() or memset(), if the function was dynamically allocated, to initialize the fdset bit set in *readlist* and invoke FD\_SET() for each socket to test.

A socket is ready for writing if there is buffer space for outgoing data. A socket is ready for reading if there is data on the socket to be received. For a nonblocking stream socket in the process of connecting the connect() will return with a -1. The program needs to check the errno. If the errno is EINPROGRESS, the socket is selected for write when the connect() completes. In the situation where the errno is not EINPROGRESS, the socket will still be selected for write which indicates that there is a pending error on the socket. Acall to write(), send(), or sendto() does not block provided that the amount of data is less than the amount of buffer space. If a socket is selected for write, the amount of available buffer space is guaranteed to be at least as large as the size returned from using SO\_SNDBUF with getsockopt(). To test whether any sockets are ready for writing, initialize the fdset bit set in *writelist* with either FD\_ZERO() or memset(), if dynamically allocated, and use FD\_SET() for each socket to test.

A message queue is ready for reading when any time it has a message on it. It is considered ready for writing when any time it is not full. A message queue is full when it has either reached its number of messages limit or its number of bytes limit. An exception condition exists when a message queue is deleted while a select() caller is waiting on the queue.

The programmer can pass NULL for any of the *readlist*, *writelist*, and *exceptlist* parameters. However, when they are not NULL, they must all point to the same type of structures. For example, suppose the *readlist* points to a sellist. If the *writelist* is not NULL, it must point to a sellist also. Now, let us say the *writelist* is not NULL. If the programmer wants to check a set of file descriptors for read status only, the appropriate bits in the bit set in the sellist structure pointed to by the *writelist* must be set to 0. If the programmer wants to check a set of message queues for write status only, the appropriate elements in the array in the sellist structure pointed to by the *readlist* must be set to -1. Regular files are always ready for reading and writing.

Because the sets of sockets passed to pselect() and select() are bit sets, the pselect() and select() call must test each bit in each bit set before polling the socket for its status. The pselect() and select() call tests only sockets in the range 0 to *n*-1 (where *n* = the value of the second halfword of *nmsgsfds*).

**Special behavior for C++:** To use this function with C++, you must use the \_XOPEN\_SOURCE\_EXTENDED 1 feature test macro.

# **Returned value**

The value -1 indicates the error code should be checked for an error. The value zero indicates an expired time limit.

When the return value is greater than 0, then it is similar to *nmsgsfds* in that the high-order 16 bits give the number of message queues, and the low-order 16 bits give the number of descriptors. These values indicate the sum total that meet each of the read, write, and exception criteria. Note that a descriptor or a message queue may be counted multiple times if it meets more than one given criterion. Should the return value for message queues exceed the value 32767, only 32767 will be reported. This is to ensure that the return value does not appear to be negative. Should the return value for file/socket descriptors be greater than 65535, only 65535 will be reported.

If the return value is greater than 0, the files/sockets that are ready in each bit set are set to 1. Files/Sockets in each bit set that are not ready are set to zero. Use the macro FD\_ISSET() with each file/socket to test its status. For those message queues that do not meet the conditions their identifiers in the msgsid arrays will be replaced with a value of -1.

## **Error Code**

**Description**

#### **EBADF**

One of the bit sets specified an invalid socket or a message queue identifier is invalid. FD\_ZERO() was probably not called to clear the bit set before the sockets were set.

#### **EFAULT**

One of the parameters contained an invalid address.

#### **EINTR**

The pselect() or select() function was interrupted before any of the selected events occurred and before the timeout interval expired.

#### **EINVAL**

One of the fields in the **timeval** structure or **timespec** structure is invalid, or there was an invalid *nmsgsfds* value.

**EIO** One of the descriptors in the select mask has become inoperative and it is being repeatedly included in a select even though other operations against this descriptor have been failing with EIO. A socket descriptor, for example, can become inoperative if TCP/IP is shut down. When a descriptor fails a failure from select could not tell you which descriptor had failed so generally select will succeed and these descriptors will be reported to you as being ready for whatever events were specified on the select. Subsequently when the descriptor is used on a receive or other operation you will receive the EIO failure then and can react to the problem with the individual descriptor. In general you would close() the descriptor and remove it from the next select mask. If the individual descriptor's failing return code is ignored though and an inoperative descriptor is repeatedly selected on and used, even though each time it is used that call fails with EIO, eventually the select call itself will fail with EIO.

**Note:** The pselect() function can also return errno's set by the sigprocmask() function.

### **Example**

In the following example, select() is used to poll sockets for reading (socket sr), writing (socket sw), and exception (socket se) conditions, and to check message queue ids mr, mw, and me.

```
#define XOPEN SOURCE EXTENDED 1
#define _OPEN_MSGQ_EXT
#include <sys/types.h>
#include <sys/time.h>
#include <sys/msg.h>
struct sellist {
     fd_set fdset;
     int msgids[2];
};
/*
* sock_msg_stats(sr, sw, se, mr, mw, me) - Print the status of
* sockets sr, sw, and se, and of message queue ids mr, mw,
      and me.
*/
int sock msg stats(sr, sw, se, mr, mw, me)
int sr, sw, se, mr, mw, me;
 {
   struct sellist *reading, *writing, *excepting;
   struct sellist read, write, except;
   struct timeval timeout;
   int rc, max sock, sock size, nmsgsfds;
   int msgids[1]; \frac{1}{2} /* we only check 1 message queue \frac{1}{2}/* What's the maximum socket number? */
   max\; sock = MAX( sr, sw);max_sock = MAX( max_sock, se );
```

```
/* initialize the static bit sets */FD ZERO( &read.fdset ); reading = &read;
FD_ZERO( &write.fdset ); writing = &write;
FD_ZERO( &except.fdset ); excepting = &except;
/* add sr, sw, and se to the appropriate bit set */FD SET( sr, &reading->fdset );
FD SET( sw, &writing->fdset );
FD_SET( se, &excepting->fdset );
/* initialize the message id arrays */reading->msgids[0] = mr;
writing->msgids[0] = mw;
excepting \text{-} \text{msgids[0]} = me;/* set the nmsgsfds parameter */_SET_FDS_MSGS( nmsgsfds, 1, max_sock+1 );
/* make select poll by sending a 0 timeval */memset( &timeout, 0, sizeof(timeout) );
/* poll */rc = select( nmsgsfds, reading, writing, excepting, &timeout);
if ( rc < 0 ) {
     /* an error occurred during the SELECT() */perror( "select" );
}
else if ( rc == 0 ) {
     /* no sockets or messages were ready in our little poll */printf( "nobody is home.\n" );
} else
    if (\mathsf{NFDS}(rc) > 0) {
    /* at least one of the sockets is ready */printf("sr is %s\n",
            FD_ISSET(sr,&reading->fdset) ? "READY" : "NOT READY");
     printf("sw is %s\n",
            FD_ISSET(sw,&writing->fdset) ? "READY" : "NOT READY");
     printf("se is %s\n",
            FD_ISSET(se,&excepting->fdset) ? "READY": "NOT READY");
    } else
        if (NMSGS(rc) > 0) {
          \sqrt{*} at least one message queue is ready */printf("mr is %s\n",
            reading->msgids[0] == -1 ? "NOT READY" : "READY");
          printf("mw is %s\n",
            writing->msgids[0] == -1 ? "NOT READY" : "READY");
          printf("me is %s\n",
            excepting \rightarrow msgids[0] == -1 ? "NOT READY" : "READY");}
```
#### **CELEBP72**

}

/\* CELEBP72

This example demonstrates the use of pselect()

Expected output: Parent: Issuing pselect

This is the child Child: Sending signal to the parent at:

This is the signal handler Signal received: 14 (14 is SIGALRM) The pselect call was made at:

```
The SIGALRM was caught at:
  TEST PASSED!
*/
#define _POSIX_C_SOURCE 200112L
#include <sys/select.h>
#include <stdio.h>
#include <fcntl.h>
#include <signal.h>
#include <string.h>
#include <time.h>
#include <unistd.h>
time_t t1,t2;
void incatchr(int signum){
   double diff=0;
   time(&t2);
   printf("\n\nThis is the signal handler\n");
   printf("Signal received: %d (14 is SIGALRM) \n",signum);
  printf("The pselect call was made at: \t%s\n",ctime(&t1));
  printf("The SIGALRM was caught at: \t%s\n",ctime(&t2));
   diff = difftime(t2, t1);
   if(diff < 10) {
      printf("TEST FAILED!\n\n");
   }
  else{
      printf("TEST PASSED!\n\n");
   }
}
int main(void){
   int fd[1], rc, nfds=3, fd1, fd2, fd3;
   pid_t cpid, ppid;
   fd_set fdsread;
  struct sigaction action, info;
  sigset t pselect set;
  struct timespec t;
  time_t t3;
  t.tv_sec=10;
  t.tv_nsec=0;
  FD ZERO(&fdsread);
   action.sa_handler = incatchr;
  \arctan.\arctan flags = 0;
   sigaction(SIGALRM,&action,&info);
  sigemptyset(&pselect_set);
   sigaddset(&pselect_set, SIGALRM);
   fd1 = open("./testchd.txt", 0_RDWR | 0_CREAT);fd2 = open("./testchd2.txt",O_RDWR|O_CREAT);
   if((rc=pipe(fd)) != 0){
      printf("Error in pipe\n");
      return (-1);}
  FD_SET(fd[0],&fdsread);
   if ((\text{cpid} = \text{fork}()) < 0)printf("Fork error\n");
```

```
return(-1);
}
else{
   if (cpid == 0){
      fd3 = open("./testchd.txt", 0 RDWR|0 CREAT);
      printf("This is the child\n");
      sleep(2);
      ppid= getppid();
      time(&t3);
      printf("Child: Sending signal to the parent at: ");
      printf("%s",ctime(&t3));
      kill(ppid,SIGALRM);
      sleep(3);
      \rule{0.7ex}{0.75ex} \xspace _exit(0);
   }
   else{
      printf("Parent: Issuing pselect\n\n");
      time(&t1);
      if (pselect(nfds,&fdsread,NULL,NULL,&t,&pselect_set) == -1)
          printf("Error in pselect\n");
   }
   close(fd[0]);
}
return 0;
```
# **Related information**

}

- ["sys/msg.h" on page 74](#page-105-0)
- ["sys/times.h" on page 75](#page-106-0)
- ["sys/types.h" on page 75](#page-106-0)
- ["msgctl\(\) Message control operations" on page 1099](#page-1130-0)
- ["msgget\(\) Get message queue" on page 1100](#page-1131-0)
- ["msgrcv\(\) Message receive operation" on page 1103](#page-1134-0)
- ["msgsnd\(\) Message send operations" on page 1108](#page-1139-0)
- ["poll\(\) Monitor activity on file descriptors and message queues" on page 1180](#page-1211-0)
- "selectex() Monitor activity on files or sockets and message queues"

# **selectex() — Monitor activity on files or sockets and message queues Standards**

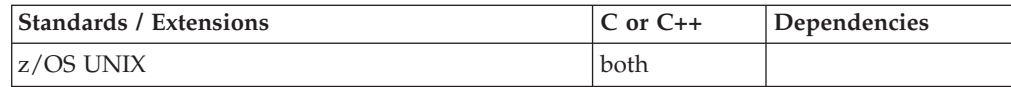

# **Format**

#### **X/Open:**

```
#define _XOPEN_SOURCE_EXTENDED 1
#define _ALL_SOURCE
#define _OPEN_MSGQ_EXT
#include <sys/types.h>
#include <sys/time.h>
#include <sys/msg.h>
int selectex(int nmsgsfds, fd_set *readlist,
             fd_set *writelist,
             fd_set *exceptlist,
             struct timeval *timeout, int *ecbptr);
```
#### **Berkeley sockets:**

```
#define _OE_SOCKETS
#define _ALL_SOURCE
#define _OPEN_MSGQ_EXT
#include <sys/types.h>
#include <sys/time.h>
#include <sys/msg.h>
int selectex(int nmsgsfds, fd_set *readlist,
             fd_set *writelist,
             fd_set *exceptlist,
             struct timeval *timeout, int *ecbptr);
```
\_OPEN\_MSGQ\_EXT must be defined if message queues are to be monitored (X/Open sockets only).

# **General description**

The selectex() function provides an extension to the select() call by allowing you to use an ECB that defines an event not described by *readlist*, *writelist*, or *exceptlist*.

The selectex() call monitors activity on a set of files/sockets and message queues until a timeout occurs, or until the ECB is posted, to see if any of the files/sockets and message queues have read, write, or exception processing conditions pending.

When the storage key of the first (or only) ECB matches the caller's PSW key, the kernel performs the wait in the caller's PSW key; otherwise, the kernel performs the wait in the TCB key (TCBPFK). However, if the caller is running in key 0, then the kernel performs the wait in key 0, regardless of the storage key.

See select() for more information.

#### **Parameter**

**Description**

*nmsgsfds*

The number of message queues and the number of file or socket descriptors to check. (Refer to select() for a full description of this and other parameters below.)

**Note:** This function is limited to descriptor numbers less than or equal to 65535.

*readlist* A pointer to an fd\_set type, array of message queue identifiers, or *sellist* structure specifying descriptors and message queues to check for reading.

#### *writelist*

A pointer to an fd\_set type, array of message queue identifiers, or *sellist* structure specifying descriptors and message queues to check for writing.

## *exceptlist*

A pointer to an fd\_set type, array of message queue identifiers, or *sellist* structure specifying descriptors and message queues to be checked for exceptional pending conditions.

#### *timeout*

The pointer to the time to wait for the selectex() call to complete.

- *ecbptr* This variable can contain one of the following values:
	- 1. A pointer to a user event control block. To specify this usage of *ecbptr*, the high-order bit must be set to '0'B.

2. A pointer to a list of ECBs. To specify this usage of *ecbptr*, the high-order bit must be set to '1'B.

The list can contain the pointers for up to 1013 ECBs. The high-order bit of the last pointer in the list must be set to '1'B.

3. A NULL pointer. This indicates no ECBs are specified.

**Special behavior for C++:** To use this function with C++, you must use the \_XOPEN\_SOURCE\_EXTENDED 1 feature test macro.

## **Returned value**

The value -1 indicates the error code should be checked for an error. The value 0 indicates an expired time limit or that the ECB is posted.

When the return value is greater than 0, then it is similar to *nmsgsfds* in that the high-order 16 bits give the number of message queues, and the low-order 16 bits give the number of descriptors. These values indicate the sum total that meet each of the read, write, and exception criteria. Note that a descriptor or a message queue may be counted multiple times if it meets more than one requested criterion. Should the return value for message queues exceed the value 32767, only 32767 will be reported. This is to ensure that the return value does not appear to be negative. Should the return value for file/socket descriptors be greater than 65535, only 65535 will be reported.

If the return value is greater than 0, the files/sockets that are ready in each bit set are set to 1. Files/Sockets in each bit set that are not ready are set to zero. Use the macro FD\_ISSET() with each socket to test its status. For those message queues that do not meet the conditions their identifiers in the msgsid array will be replaced with a value of -1.

#### **Error Code**

#### **Description**

#### **EBADF**

One of the descriptor sets specified an incorrect descriptor or a message queue identifier is invalid.

## **EFAULT**

One of the parameters contained an invalid address.

#### **EINTR**

selectex() was interrupted before any of the selected events occurred and before the timeout interval expired.

## **EINVAL**

One of the fields in the *timeval* structure is incorrect.

**EIO** One of the descriptors in the select mask has become inoperative and it is being repeatedly included in a select even though other operations against this descriptor have been failing with EIO. A socket descriptor, for example, can become inoperative if TCP/IP is shut down. A failure from select can not tell you which descriptor has failed so generally select will succeed and these descriptors will be reported to you as being ready for whatever event they were being selected for. Subsequently when the descriptor is used on a receive or other operation you will receive the EIO failure and can react to the problem with the individual descriptor. In general you would close() the descriptor and remove it from the next select mask. If the individual descriptor's failing return code is ignored though

and an inoperative descriptor is repeatedly selected on and used, even though each time it is used that call fails with EIO, eventually the select call itself will fail with EIO.

# **Related information**

- ["sys/msg.h" on page 74](#page-105-0)
- ["sys/times.h" on page 75](#page-106-0)
- ["sys/types.h" on page 75](#page-106-0)
- "accept() Accept a new connection on a socket" on page  $105$
- "connect() Connect a socket" on page  $308$
- ["msgctl\(\) Message control operations" on page 1099](#page-1130-0)
- ["msgget\(\) Get message queue" on page 1100](#page-1131-0)
- ["msgrcv\(\) Message receive operation" on page 1103](#page-1134-0)
- v ["msgsnd\(\) Message send operations" on page 1108](#page-1139-0)
- ["poll\(\) Monitor activity on file descriptors and message queues" on page 1180](#page-1211-0)
- " $recv()$  Receive data on a socket" on page 1393
- ["send\(\) Send data on a socket" on page 1489](#page-1520-0)

# **semctl() — Semaphore control operations**

## **Standards**

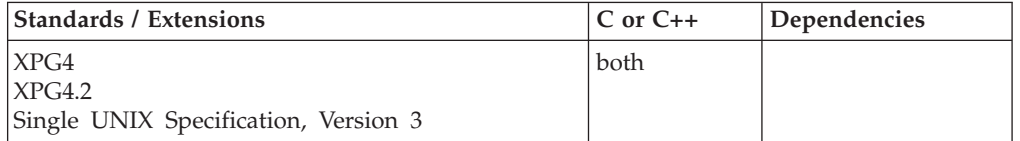

## **Format**

#define \_XOPEN\_SOURCE #include <sys/sem.h>

int semctl(int *semid*, int *semnum*, int *cmd*, ...);

## **General description**

The semctl() function performs control operations in semaphore set *semid* as specified by the argument *cmd*.

Depending on the value of argument *cmd*, argument *semnum* may be ignored or identify one specific semaphore number.

The fourth argument is optional and depends upon the operation requested. If required, it is of type *union semun*, which the application program must explicitly declare:

```
union semun {
    int val;
    struct semid ds *buf;
    unsigned short *array;
} arg;
```
Each semaphore in the semaphore set is represented by the following anonymous data structure:

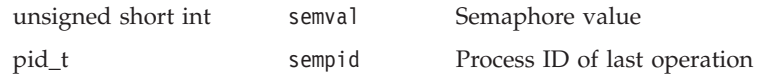

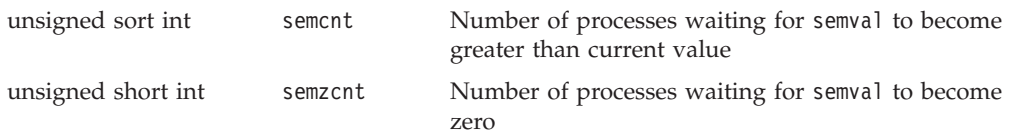

When semctl() is used to identify one specific semaphore number for commands GETVAL, SETVAL, GETPID, GETNCNT, and GETZCNT, then references are made to this anonymous data structure for the semaphore *semnum*.

The following semaphore control operations as specified by argument *cmd* may be specified. The level of permission required for each operation is shown with each command. These symbolic constants are defined by the <sys/sem.h> header:

#### **GETVAL**

Returns the value of semval, if the current process has read permission.

#### **SETVAL**

Sets the value of semval to arg.val, where arg is the value of the fourth argument to semctl(). When this command is successfully executed, the semadj value corresponding to the specified semaphore in all processes is cleared. This command requires alter permission. For an \_\_IPC\_BINSEM semaphore set the only values that may be set are zero and one.

#### **GETPID**

Returns the most recent process to update the semaphore (sempid), if the current process has read permission.

#### **GETNCNT**

Returns the number of threads waiting on the semaphore to become greater than the current value, if the current process has read permission.

## **GETZCNT**

Returns the number of threads waiting on the semaphore to become zero, if the current process has read permission. For an \_\_IPC\_BINSEM semaphore set this operation will always return a zero; threads are not allowed to wait for the semaphore to become zero in this type of semaphore set.

## **GETALL**

Stores semvals for each semaphore in the semaphore set and place into the array pointed to by arg.array, where arg. is the fourth argument to semctl(). GETALL requires read permission. It is the caller's responsibility to ensure that the storage allocated is large enough to hold the number of semaphore elements. The number of semaphore values stored is sem nsems, which may be obtained using the **IPC\_STAT** command.

## **SETALL**

Sets semval values for each semaphore in the semaphore set according to the array pointed to by arg.array, where arg is the fourth argument to semctl(). SETALL requires alter permission. Each semval value must be zero or positive. When this command is successfully executed, the semadj values corresponding to each specified semaphore in all processes are cleared. It is the caller's responsibility to ensure that the storage allocated is large enough to hold the number of semaphore elements. The number of semaphore values set is sem\_nsems, which may be obtained using the **IPC\_STAT** command. If \_\_IPC\_BINSEM was specified on the semget, this option should not be used while there is the possibility of other threads performing semaphore operations on this semaphore, as there may be no

serialization while updating the semaphore values; therefore a SETALL will not be allowed after a semop has been done to the \_\_IPC\_BINSEM semaphore set. Also, for the \_IPC\_BINSEM semaphore set, the only values that may be set are zero and one.

#### **IPC\_STAT**

This command obtains status information for the semaphore identifier specified by *semid*. This requires read permission. This information is stored in the address specified by the fourth argument defined by data structure semid\_ds.

#### **IPC\_SET**

Set the value of the sem perm.uid, sem perm.gid, and sem perm.mode in semid\_ds data structure for the semaphore identifier specified by *semid*. These values are set to the values found in semid\_ds structure pointed to by the fourth argument.

Any value for sem perm.uid and semperm.gid may be set.

Only mode bits defined under semget() function argument *semflg* may be set in sem\_perm.mode.

This command can only be executed by a process that has an effective user ID equal to either that of a process with appropriate privileges or to the value of sem perm.cuid or sem perm.uid in the semid ds structure associated with *semid*.

#### **IPC\_RMID**

Remove the semaphore identifier specified by argument *semid* from the system and free the storage for the set of semaphores in the semid\_ds structure.

This command can only be executed by a process that has an effective user ID equal to either that of a process with appropriate privileges or to the value of sem\_perm.cuid or sem\_perm.uid in the semid\_ds structure associated with *semid*. For an \_\_IPC\_BINSEM semaphore set, it is recommended that all use of semop should be completed before removing the semaphore ID.

## **Returned value**

If successful, the value returned by semctl() depends on the value of the argument *cmd* as follows:

#### **GETVAL**

value of semval is returned

#### **GETPID**

value of sempid is returned

#### **GETNCNT**

value of semncnt is returned

#### **GETZCNT**

value of semzcnt is returned

#### **All others**

value of zero is returned

If unsuccessful, semctl() returns -1 and sets errno to one of the following values:

### **Error Code**

**Description**

### **EACCES**

Operation permission (read or write) is denied to the calling process.

#### **EINVAL**

The value of argument *semid* is not a valid semaphore identifier, or the value of *semnum* is less than zero or greater than or equal to the number of semaphores in the set, or the argument *cmd* is not a valid command, or the bits specified for sem\_perm.mode are undefined. Note that the valid range of *semnum* is 0 to (number of semaphores in the set minus 1).

#### **EPERM**

The argument *cmd* has a value of **IPC\_RMID** or **IPC\_SET** and the effective user ID of the caller is not that of a process with appropriate privileges and is not the value of sem perm.cuid or sem perm.uid in the semid ds data structure associated with *semid*.

#### **ERANGE**

The argument *cmd* has a value of **SETVAL** or **SETALL** and the semval value to be set exceeds the system limit as defined in <sys/sem.h>.

# **Related information**

- ["sys/ipc.h" on page 73](#page-104-0)
- ["sys/sem.h" on page 74](#page-105-0)
- "semget() Get a set of semaphores"
- ["semop\(\) Semaphore operations" on page 1483](#page-1514-0)

# **semget() — Get a set of semaphores**

## **Standards**

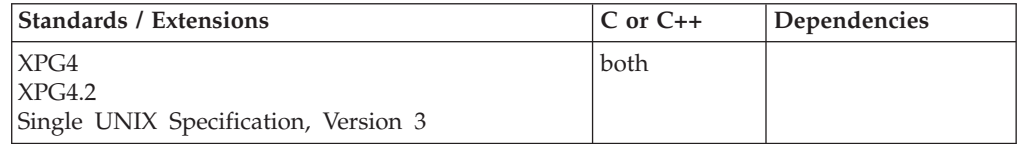

# **Format**

#define \_XOPEN\_SOURCE #include <sys/sem.h>

int semget(key\_t *key*, int *nsems*, int *semflg*);

# **General description**

The semget() function returns the semaphore identifier associated with *key*.

A semaphore identifier is created with a semid ds data structure, see <sys/sem.h>, associated with *nsems* semaphores when any of the following is true:

- v Argument *key* has a value of **IPC\_PRIVATE**
- Argument *key* is not associated with a semaphore ID and (semflg & **IPC\_CREAT**) is non zero.

Valid values for the field *semflg* include any combination of the following defined in <sys/ipc.h> and <sys/modes.h>:
### **IPC\_CREAT**

Creates a semaphore if the *key* specified does not already have an associated ID. **IPC\_CREATE** is ignored when **IPC\_PRIVATE** is specified.

#### **IPC\_EXCL**

Causes the semget() function to fail if the *key* specified has an associated ID. **IPC\_EXCL** is ignored when **IPC\_CREAT** is not specified or **IPC\_PRIVATE** is specified.

#### **\_\_IPC\_BINSEM**

Binary semaphore - semaphore must behave in a binary manner: number of semaphore operations must be 1 and the semop must be 1 with a semval of 0 or the semop must be -1 with a semval of 0 or 1. SEM\_UNDO is now allowed on a semop() with this option. The use of this flag will cause improved performance if the PLO instruction is available on the hardware.

See *z/OS XL C/C++ Programming Guide* for further information on semaphore performance.

#### **\_\_IPC\_SHORTHOLD**

This flag states that it is known that the application will only hold the resource being serialized for extremely short time intervals. When this flag is combined with the \_\_IPC\_BINSEM flag, the default first-in-first-out (FIFO) ordering of semaphore obtain requesters will be bypassed, to allow short duration requesters to successfully obtain the semaphore (and hopefully release it) within the interval it normally takes to dispatch the next pending waiter for that semaphore.

#### **S\_IRUSR**

Permits read access when the effective user ID of the caller matches either sem perm.cuid or sem perm.uid.

#### **S\_IWUSR**

Permits write access when the effective user ID of the caller matches either sem perm.cuid or sem perm.uid.

#### **S\_IRGRP**

Permits read access when the effective group ID of the caller matches either sem\_perm.cgid or sem\_perm.gid.

#### **S\_IWGRP**

Permits write access when the effective group ID of the caller matches either sem perm.cgid or sem perm.gid.

#### **S\_IROTH**

Permits others read access

## **S\_IWOTH**

Permits others write access

When a semaphore set associated with argument *key* already exists, setting **IPC\_EXCL** and **IPC\_CREAT** in argument *semflg* will force semget() to fail.

When a semid ds data structure is created the following anonymous data structure is created for each semaphore in the set:

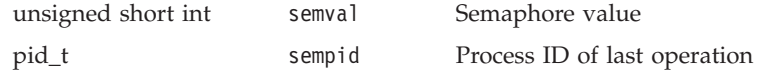

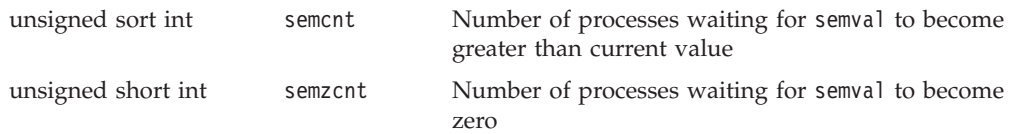

The following fields are initialized when a semid ds data structure is created:

- v The fields sem\_perm.cuid and sem\_perm.uid are set equal to the effective user ID of the calling process.
- The fields sem perm.cgid. and sem perm.gid are set equal to effective group ID of the calling process.
- The low-order 9 bits of sem perm.mode are set to the value in the low-order 9 bits of *semflg*.
- v The field sem\_nsems is set to the value of *nsems*.
- The field sem otime is set to 0.
- The field sem ctime is set to the current time.
- The anonymous data structure containing semval for each semaphore is not initialized. semctl() commands **SETVAL** and **SETALL** should be used to initialize each semaphore's semval value.

# **Usage notes**

1. Semaphores created with LIPC BINSEM will show this bit and may show the IPC\_PLOINUSE bit in the S\_MODE byte returned with *w\_getipc*.

# **Returned value**

If successful, semget() returns a nonnegative semaphore identifier.

If unsuccessful, semget() returns -1 and sets errno to one of the following values:

#### **Error Code**

**Description**

### **EACCES**

A semaphore identifier exists for the argument *key*, but access permission as specified by the low-order 9 bits of *semflg* could not be granted.

#### **EEXIST**

A semaphore identifier exists for the argument *key* and both **IPC\_CREAT** and **IPC\_EXCL** are specified in *semflg*.

#### **EINVAL**

The value of *nsems* is either less than zero or greater than the system limit. A semaphore identifier associated with *key* does not exist and the *nsems* is zero. A semaphore identifier associated with *key* already exists and the *nsems* value specified on semget() when the semaphore identifier was created is less than the *nsems* value on the current semget(). The *semflg* argument specified flags not currently supported.

#### **ENOENT**

A semaphore identifier does not exist for the argument *key* and **IPC\_CREAT** is not specified.

#### **ENOSPC**

A system limit of number of semaphore identifiers has been reached.

When *semflg* equals 0, the following applies:

- <span id="page-1514-0"></span>v If a semaphore identifier has already been created with *key* earlier, and the calling process of this semget() has read and/or write permissions to it, then semget() returns the associated semaphore identifier.
- v If a semaphore identifier has already been created with *key* earlier, and the calling process of this semget() does not have read and/or write permissions to it, then semget() returns-1 and sets errno to EACCES.
- v If a semaphore identifier has not been created with *key* earlier, then semget() returns -1 and sets errno to ENOENT.

# **Related information**

- $\cdot$  ["sys/ipc.h" on page 73](#page-104-0)
- ["sys/sem.h" on page 74](#page-105-0)
- ["sys/stat.h" on page 75](#page-106-0)
- ["sys/types.h" on page 75](#page-106-0)
- v ["ftok\(\) Generate an interprocess communication \(IPC\) key" on page 658](#page-689-0)
- v ["semctl\(\) Semaphore control operations" on page 1477](#page-1508-0)
- "semop() Semaphore operations"

# **semop() — Semaphore operations**

# **Standards**

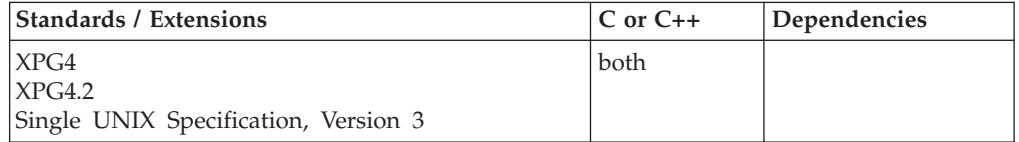

# **Format**

#define \_XOPEN\_SOURCE #include <sys/sem.h>

int semop(int *semid*, struct sembuf \**sops*, size\_t *nsops*);

# **General description**

The semop() function performs semaphore operations atomically on a set of semaphores associated with argument *semid*. The argument *sops* is a pointer to an array of sembuf data structures. The argument *nsops* is the number of sembuf structures in the array.

The structure sembuf is defined as follows:

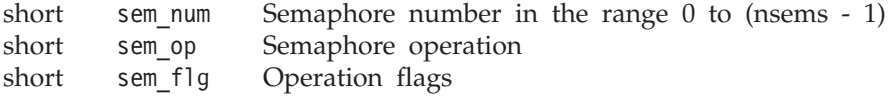

Each semaphore in the semaphore set, identified by sem\_num, is represented by the following anonymous data structure. This data structure for all semaphores is updated atomically when semop() returns successfully:

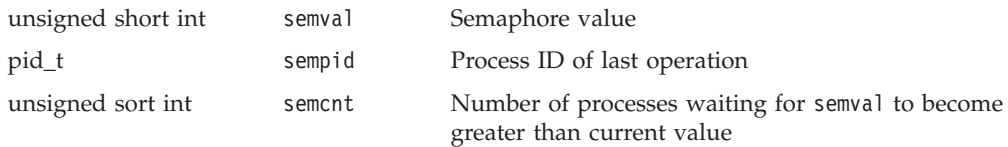

unsigned short int semzcnt Number of processes waiting for semval to become zero

Each semaphore operation specified by sem\_op is performed on the corresponding semaphore specified by *semid* and sem\_num.

The variable sem\_op specifies one of three semaphore operations:

- 1. If sem\_op is a negative integer and the calling process has alter permission, one of the following will occur:
	- If semval, see  $\langle svs/sem.h \rangle$ , is greater than or equal to the absolute value of sem op, the absolute value of sem op is subtracted from semval.
	- If semval is less than the absolute value of sem op and (sem flg  $&$ **IPC\_NOWAIT**) is nonzero, semop() will return immediately.
	- If *semval* is less than the absolute value of sem op and (sem flg & **IPC\_NOWAIT**) is zero, semop() will increment the semncnt associated with the specified semaphore and suspend execution of the calling process until one of the following conditions occurs:
		- The value of semval becomes greater than or equal to the absolute value of sem\_op. When this occurs, the value of semncnt associated with the specified semaphore is decremented, the absolute value of sem\_op is subtracted from semval.
		- The *semid* for which the calling process is awaiting action is removed from the system. When this occurs, errno is set equal to EIDRM and -1 is returned.
		- The calling process receives a signal that is to be caught. When this occurs, the value of semncnt associated with the specified semaphore is decremented, and the calling process resumes execution in the manner prescribed in sigaction().
- 2. If sem\_op is a positive integer and the calling process has alter permission, the value of sem\_op is added to semval.
- 3. If sem\_op is zero and the calling process has read permission, one of the following will occur:
	- If semval is zero, semop() will return immediately.
	- If semval is nonzero and (sem flg&**IPC\_NOWAIT**) is nonzero, semop() will return immediately.
	- If semval is nonzero and (sem flg&**IPC\_NOWAIT**) is 0, semop() will increment the semzcnt associated with the specified semaphore and suspend execution of the calling thread until one of the following occurs:
		- The value of semval becomes 0, at which time the value of semzcnt associated with the specified semaphore is decremented.
		- The *semid* for which the calling process is awaiting action is removed from the system. When this occurs, errno is set equal to EIDRM and -1 is returned.
		- The calling process receives a signal that is to be caught. When this occurs, the value of semzcnt associated with the specified semaphore is decremented, and the calling process resumes execution in the manner prescribed in sigaction().
		- Upon successful completion, the value of sempid for each semaphore specified in the array pointed to by *sops* is set equal to the process ID of the calling process.

sem\_flg contains the **IPC\_NOWAIT** and **SEM\_UNDO** flags described as follows:

### **IPC\_NOWAIT**

Will cause semop() to return EAGAIN rather than place the thread into wait state.

### **SEM\_UNDO**

Will result in semadj adjustment values being maintained for each semaphore on a per process basis. If sem\_op value is not equal to zero and **SEM\_UNDO** is specified, then sem\_op value is subtracted from the current process's semadj value for that semaphore. When the current process is terminated, see exit(), the semadj value(s) will be added to the semval for each semaphore. The semctl() command **SETALL** may be used to clear all semadj values in all processes. If \_\_IPC\_BINSEM was specified on semget for this semaphore, the Sem\_UNDO flag will cause an error to be returned.

A semaphore set created with the \_\_IPC\_BINSEM flag must behave in the following manner: number of semaphore operations must be 1 and the semop must be +1 with a semval of 0 or the semop must be -1 with a semval of 0 or 1. SEM\_UNDO is not allowed on a semop() with this option. The use of this flag will cause improved performance if the PLO instruction is available on the hardware.

# **Returned value**

If successful, semop() returns 0. Also the *semid* parameter value for each semaphore that is operated upon is set to the process ID of the calling process.

If unsuccessful, semop() returns -1 and sets errno to one of the following values:

### **Error Code**

# **Description**

**E2BIG** The value *nsops* is greater than the system limit.

#### **EACCES**

Operation permission is denied to the calling process. Read access is required when sem\_op is zero. Write access is required when sem\_op is not zero.

#### **EAGAIN**

The operation would result in suspension of the calling process but **IPC\_NOWAIT** in sem flg was specified.

#### **EFBIG**

sem num is less than zero or greater or equal to the number of semaphores in the set specified on in semget() argument *nsems*.

#### **EIDRM**

*semid* was removed from the system while the invoker was waiting.

#### **EINTR**

semop() was interrupted by a signal.

#### **EINVAL**

The value of argument *semid* is not a valid semaphore identifier. For an \_\_IPC\_BINSEM semaphore set, the sem\_op is other than +1 for a sem\_val of 0 or -1 for a sem\_val of 0 or 1. Also, for an \_\_IPC\_BINSEM semaphore set, the number of semaphore operations is greater than one.

### **ENOSPC**

The limit on the number of individual processes requesting a **SEM\_UNDO** would be exceeded.

### **ERANGE**

An operation would cause semval or semadj to overflow the system limit as defined in <sys/sem.h>.

# **Related information**

- "sys/ipc.h" on page  $73$
- ["sys/sem.h" on page 74](#page-105-0)
- ["sys/types.h" on page 75](#page-106-0)
- ["exec functions" on page 436](#page-467-0)
- $\cdot$  ["exit\(\) End program" on page 443](#page-474-0)
- v ["\\_exit\(\) End a process and bypass the cleanup" on page 445](#page-476-0)
- ["fork\(\) Create a new process" on page 571](#page-602-0)
- v ["rexec\(\) Execute commands one at a time on a remote host" on page 1442](#page-1473-0)
- ["semctl\(\) Semaphore control operations" on page 1477](#page-1508-0)
- "semget() Get a set of semaphores" on page  $1480$
- "\_semop\_timed() Semaphore operations with timeout"

# **\_\_semop\_timed() — Semaphore operations with timeout**

# **Standards**

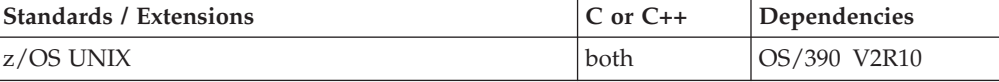

## **Format**

#define OPEN SYS TIMED EXT 1 #include <time.h> #include <sys/sem.h>

```
int __semop_timed(int semid, struct sembuf *sops, size_t nsops,
       struct timespec *set)
```
# **General description**

Performs semaphore operations atomically on a set of semaphores associated with argument *semid*. The argument *sops* is a pointer to an array of sembuf data structures. The argument *nsops* is the number of sembuf structures in the array. The argument *set* the structure timespec with the timeout values.

The structure sembuf is defined as follows:

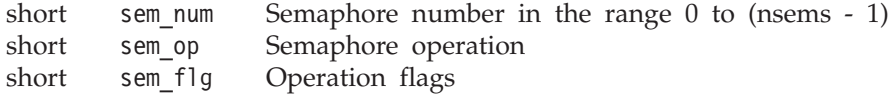

Each semaphore in the semaphore set, identified by sem\_num, is represented by the following anonymous data structure. This data structure for all semaphores is updated automatically when semop() returns successfully:

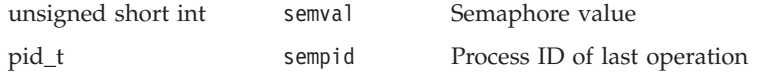

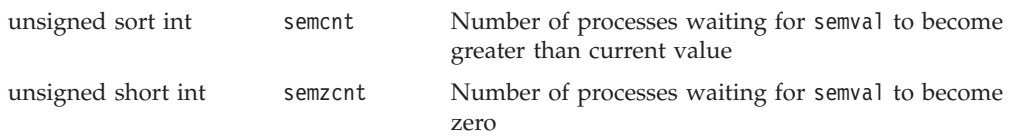

Each semaphore operation specified by sem\_op is performed on the corresponding semaphore specified by *semid* and sem\_num.

The variable sem op specifies one of three semaphore operations:

- 1. If sem op is a negative integer and the calling process has alter permission, one of the following will occur:
	- If semval, see  $\langle sws/sem.h \rangle$ , is greater than or equal to the absolute value of sem op, the absolute value of sem op is subtracted from semval.
	- If semval is less than the absolute value of sem op and (sem flg  $&$ **IPC\_NOWAIT**) is nonzero, semop() will return immediately.
	- If *semval* is less than the absolute value of sem op and (sem flg & **IPC\_NOWAIT**) is zero, semop() will increment the semncnt associated with the specified semaphore and suspend execution of the calling process until one of the following conditions occurs:
		- The value of semval becomes greater than or equal to the absolute value of sem\_op. When this occurs, the value of semncnt associated with the specified semaphore is decremented, the absolute value of sem\_op is subtracted from semval.
		- The *semid* for which the calling process is awaiting action is removed from the system. When this occurs, errno is set equal to EIDRM and -1 is returned.
		- The calling process receives a signal that is to be caught. When this occurs, the value of semncnt associated with the specified semaphore is decremented, and the calling process resumes execution in the manner prescribed in sigaction().
- 2. If sem\_op is a positive integer and the calling process has alter permission, the value of sem op is added to semval.
- 3. If sem\_op is zero and the calling process has read permission, one of the following will occur:
	- If semval is zero, semop() will return immediately.
	- v If semval is nonzero and (sem\_flg&**IPC\_NOWAIT**) is nonzero, semop() will return immediately.
	- If semval is nonzero and (sem flg&**IPC\_NOWAIT**) is 0, semop() will increment the semzcnt associated with the specified semaphore and suspend execution of the calling thread until one of the following occurs:
		- The value of semval becomes 0, at which time the value of semzent associated with the specified semaphore is decremented.
		- The *semid* for which the calling process is awaiting action is removed from the system. When this occurs, errno is set equal to EIDRM and -1 is returned.
		- The calling process receives a signal that is to be caught. When this occurs, the value of semzcnt associated with the specified semaphore is decremented, and the calling process resumes execution in the manner prescribed in sigaction().

– Upon successful completion, the value of sempid for each semaphore specified in the array pointed to by *sops* is set equal to the process ID of the calling process.

The variable, *set*, gives the timeout specification.

v If the \_\_semop\_timed() function finds that none of the semaphores specified by *semid* are received, it waits for the time interval specified in the **timespec** structure referenced by *set*. If the **timespec** structure pointed to by *set* is zero-valued and if none of the semaphores specified by *semid* are received, then \_\_semop\_timed() returns immediately with EAGAIN. A **timespec** with the tv\_sec field set with *INT\_MAX*, as defined in <limits.h>, will cause the \_\_semop\_timed() service to wait until a semaphore is received. If *set* is the NULL pointer, it will be treated the same as when **timespec** structure was supplied with with the tv\_sec field set with *INT\_MAX*.

# **Returned value**

If successful, \_\_semop\_timed() returns 0. Also the *semid* parameter value for each semaphore that is operated upon is set to the process ID of the calling process.

If unsuccessful, \_\_semop\_timed() returns -1 and sets errno to one of the following values:

# **Error Code**

#### **Description**

**E2BIG** The value *nsops* is greater than the system limit.

#### **EACCES**

Operation permission is denied to the calling process. Read access is required when sem op is zero. Write access is required when sem op is not zero.

#### **EAGAIN**

The operation would result in suspension of the calling process but **IPC\_NOWAIT** in sem\_flg was specified. This would result if the timeout specified expires before a semop is posted.

#### **EFBIG**

sem num is less than zero or greater or equal to the number of semaphores in the set specified on in semget() argument *nsems*.

#### **EIDRM**

*semid* was removed from the system while the invoker was waiting.

#### **EINTR**

\_\_semop\_timed() was interrupted by a signal.

#### **EINVAL**

The value of argument *semid* is not a valid semaphore identifier.

#### **ENOSPC**

The limit on the number of individual processes requesting a **SEM\_UNDO** would be exceeded.

#### **ERANGE**

An operation would cause semval or semadj to overflow the system limit as defined in <sys/sem.h>.

# **Related information**

- ["sys/sem.h" on page 74](#page-105-0)
- ["time.h" on page 79](#page-110-0)
- ["semop\(\) Semaphore operations" on page 1483](#page-1514-0)

# <span id="page-1520-0"></span>**send() — Send data on a socket**

# **Standards**

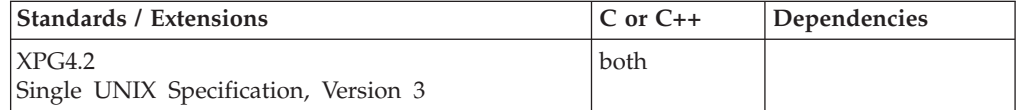

# **Format**

#### **X/Open:**

#define \_XOPEN\_SOURCE\_EXTENDED 1 #include <sys/socket.h>

ssize\_t send(int *socket*, const void \**buffer*, size\_t *length*, int *flags*);

### **Berkeley sockets:**

#define \_OE\_SOCKETS #include <sys/socket.h>

int send(int *socket*, char \**buffer*, int *length*, int *flags*);

# **General description**

The send() function sends data on the socket with descriptor *socket*. The send() call applies to all connected sockets.

#### **Parameter**

# **Description**

- *socket* The socket descriptor.
- *msg* The pointer to the buffer containing the message to transmit.
- *length* The length of the message pointed to by the *msg* parameter.
- *flags* The *flags* parameter is set by If more than one flag is specified, the logical OR operator  $(1)$  must be used to separate them.

#### **MSG\_OOB**

Sends out-of-band data on sockets that support this notion. Only SOCK\_STREAM sockets support out-of-band data. The out-of-band data is a single byte.

Before out-of-band data can be sent between two programs, there must be some coordination of effort. If the data is intended to not be read inline, the recipient of the out-of-band data must specify the recipient of the SIGURG signal that is generated when the out-of-band data is sent. If no recipient is set, no signal is sent. The recipient is set up by using F\_SETOWN operand of the fcntl command, specifying either a pid or gid. For more information on this operand, refer to the fcntl command.

The recipient of the data determines whether to receive out-of-band data inline or not inline by the setting of the SO\_OOBINLINE option of setsockopt(). For more information on receiving out-of-band data, refer to the setsockopt(), recv(), recvfrom() and recvmsg() commands.

### **MSG\_DONTROUTE**

The SO\_DONTROUTE option is turned on for the duration of the operation. This is usually used only by diagnostic or routing programs.

If there is not enough available buffer space to hold the socket data to be transmitted, and the socket is in blocking mode, send() blocks the caller until additional buffer space becomes available. If the socket is in nonblocking mode, send() returns -1 and sets the error code to EWOULDBLOCK. See "fcntl() -[Control open file descriptors" on page 474](#page-505-0) or ["ioctl\(\) — Control device" on page](#page-896-0) [865](#page-896-0) for a description of how to set nonblocking mode.

For datagram sockets, this call sends the entire datagram, provided that the datagram fits into the TCP/IP buffers. Stream sockets act like streams of information with no boundaries separating data. For example, if an application wishes to send 1000 bytes, each call to this function can send 1 byte, or 10 bytes, or the entire 1000 bytes. Therefore, applications using stream sockets should place this call in a loop, calling this function until all data has been sent.

**Special behavior for C++:** To use this function with C++, you must use the \_XOPEN\_SOURCE\_EXTENDED 1 feature test macro.

# **Returned value**

If successful, send() returns 0 or greater indicating the number of bytes sent. However, this does not assure that data delivery was complete. A connection can be dropped by a peer socket and a SIGPIPE signal generated at a later time if data delivery is not complete.

If unsuccessful, send() returns -1 indicating locally detected errors and sets errno to one of the following values. No indication of failure to deliver is implicit in a send() routine.

#### **Error Code**

**Description**

#### **EBADF**

*socket* is not a valid socket descriptor.

#### **ECONNRESET**

A connection was forcibly closed by a peer.

#### **EDESTADDRREQ**

The socket is not connection-oriented and no peer address is set.

### **EFAULT**

Using the *msg* and *length* parameters would result in an attempt to access storage outside the caller's address space.

#### **EINTR**

A signal interrupted send() before any data was transmitted.

**EIO** There has been a network or transport failure.

#### **EMSGSIZE**

The message was too big to be sent as a single datagram.

# **ENOBUFS**

Buffer space is not available to send the message.

# **ENOTCONN**

The socket is not connected.

### **ENOTSOCK**

The descriptor is for a file, not for a socket.

#### **EOPNOTSUPP**

The *socket* argument is associated with a socket that does not support one or more of the values set in *flags*.

**EPIPE** For a connected stream socket the connection to the peer socket has been lost. A SIGPIPE signal is sent to the calling process.

#### **EWOULDBLOCK**

*socket* is in nonblocking mode and no data buffers are available or the SO\_SNDTIMEO\_timeout value was reached before buffers became available.

# **Related information**

- ["sys/socket.h" on page 74](#page-105-0)
- ["connect\(\) Connect a socket" on page 308](#page-339-0)
- ["fcntl\(\) Control open file descriptors" on page 474](#page-505-0)
- v ["getsockopt\(\) Get the options associated with a socket" on page 773](#page-804-0)
- ["ioctl\(\) Control device" on page 865](#page-896-0)
- "read() Read from a file or socket" on page  $1371$
- ["readv\(\) Read data on a file or socket and store in a set of buffers" on page](#page-1415-0) [1384](#page-1415-0)
- ["recv\(\) Receive data on a socket" on page 1393](#page-1424-0)
- ["recvfrom\(\) Receive messages on a socket" on page 1396](#page-1427-0)
- ["recvmsg\(\) Receive messages on a socket and store in an array of message](#page-1431-0) [headers" on page 1400](#page-1431-0)
- ["select\(\), pselect\(\) Monitor activity on files or sockets and message queues"](#page-1496-0) [on page 1465](#page-1496-0)
- v ["selectex\(\) Monitor activity on files or sockets and message queues" on page](#page-1505-0) [1474](#page-1505-0)
- ["sendmsg\(\) Send messages on a socket" on page 1495](#page-1526-0)
- ["sendto\(\) Send data on a socket" on page 1501](#page-1532-0)
- ["socket\(\) Create a socket" on page 1682](#page-1713-0)
- v ["write\(\) Write data on a file or socket" on page 2080](#page-2111-0)
- "writev() Write data on a file or socket from an array" on page  $2087$

# **send\_file() — Send file data over a socket Standards**

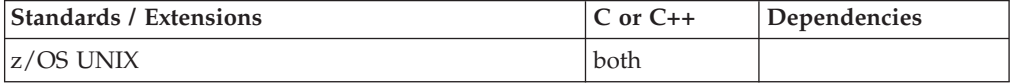

# **Format**

#define \_OPEN\_SYS\_SOCK\_EXT2 #include <sys/socket.h>

int send\_file(int \**socket\_ptr*, struct *sf\_parms* \**sf\_struct*, int *options*);

# **General description**

The send\_file() function sends data from the file associated with the open file handle over the connection associated with the socket.

The function takes the following arguments:

*socket\_ptr*

A pointer to a socket file descriptor.

#### *sf\_struct*

A pointer to a structure that contains variables needed by sendfile - header information, file information, trailer information and results of operation. See below for details.

*options* Specifies one of the following options:

#### **SF\_CLOSE**

Close the connection after the data has been successfully sent or queued for transmission.

#### **SF\_REUSE**

Prepare the socket for reuse after the data has been successfully sent or queued for transmission and the existing connection closed.

# **Send\_File Structure - sf\_parms**

Argument *sf\_struct* points to a struct *sf\_parms* that contains the file descriptor, a header data buffer, and a trailer data buffer.

The struct *sf\_parms* is defined in *<sys/sockets.h>* and contains the following elements:

#### *header\_data*

Pointer to a buffer that contains header data which is to be sent before the file data. It may be a NULL pointer if *header\_length* is zero.

#### *header\_length*

Specifies the number of bytes in the *header\_data*. It must be set to zero to indicate that header data is not to be sent.

#### *file\_descriptor*

File descriptor for a file that has been opened for read. This is the descriptor for the file that contains the data to be transmitted.

#### *file\_size*

The size, in bytes, of the file associated with *file\_descriptor*. This field is filled in by the system.

### *file\_offset*

Specifies the byte offset into the file from which to start sending data.

#### *file\_bytes*

Specifies the number of bytes from the file to be transmitted. Setting *file\_bytes* to -1 will transmit the entire file from the *offset*. In this case the system will replace the -1 with (actual file size - *file\_offset*). Setting *file\_bytes* to 0 will result in no file data being transmitted and *file\_descriptor* is ignored. If *file\_descriptor* is not a regular file it may be necessary to supply a specific value for *file\_bytes* unless a normal End Of File (EOF) indication is expected from *file\_descriptor* during this operation or you simply want the operation to run forever transferring bytes as they arrive.

#### *trailer\_data*

Pointer to a buffer that contains trailer data which is to be sent after the file data.

#### *trailer\_length*

Specifies the number of bytes in the *trailer\_data*.

#### *bytes\_sent*

Number of bytes that were sent in this call to send\_file(). If it takes multiple calls to send\_file() to send all the data (due to signal-handling) then this field contains the value for the last call to send\_file(), it is not a running total. This field is set by the system.

The send\_file() function attempts to write *header\_length* bytes from the buffer pointed to by *header\_data*, followed by *file\_bytes* from the file associated with *file\_descriptor*, followed by *trailer\_length* bytes from the buffer pointed to by *trailer\_data*, over the connection associated with the socket pointed to by *socket\_ptr*.

As data is sent, the system will update elements in *sf\_struct* so that if the send\_file() function is interrupted by a signal, the application simply needs to reissue send\_file()

If the application sets *file\_offset* > the actual file size, or *file\_bytes* > (the actual file size - *file\_offset*), the return value will be -1 and errno set to *EINVAL*.

If O\_NONBLOCK is set on the socket file descriptor, the function may return -1 with errno set to EWOULDBLOCK or EAGAIN, or it may complete before all the data is sent. If O\_NONBLOCK is not set, send\_file() blocks until the requested data can be sent.

SF\_CLOSE and SF\_REUSE will only be effective after all the data has been sent successfully.

If *options* = SF\_REUSE, and socket reuse is not supported, the system will close the socket and set the socket pointed to by *socket\_ptr* to -1. See "Application usage" for details.

# **Application usage**

send\_file() is designed to work with accept\_and\_recv() to provide an efficient file transfer capability for a connection oriented server with short connection times and high connection rates.

On the first call to accept\_and\_recv(), it is recommended that the application set the socket pointed to by *accept\_socket* to -1. This will cause the system to assign the accepting socket. On the call to send\_file(), if the application requests socket reuse (*options* = SF\_REUSE) and the system does not support it, the system will close the socket pointed to by *socket\_ptr* and will set the socket pointed to by *socket\_ptr* to -1. The application then passes this value onto the next call to accept\_and\_recv() (by setting *accept\_socket* = *\*socket\_ptr*).

To take full advantage of the performance improvements offered by the accept\_and\_recv() and send\_file() functions, a process/thread model different from the one where a parent accepts in a loop and spins off child process threads is needed. The parent/process thread is eliminated. Multiple worker processes/threads are created, and each worker process/thread then executes the accept\_and\_recv() and send\_file() functions in a loop. The performance benefits of accept\_and\_recv() and send\_file() include fewer buffer copies, recycled sockets, and optimal scheduling.

# **Returned value**

If successful, send\_file() returns 0.

send\_file() returns 1 if the request was interrupted by a signal, or because a nonblocking descriptor would have blocked, while sending data. Since the *sf\_parms* structure is updated by the system to account for the data that has been sent you can continue the operation from where is was interrupted by recalling send\_file() without changing the *sf\_parms* structure.

If unsuccessful, send\_file() returns -1 and sets errno to one of the following values:

# **Error Code**

**Description**

# **EACCES**

The calling process does not have the appropriate privileges.

### **EAGAIN**

socket ptr is in nonblocking mode and no data buffers are available or the SO\_SNDTIMEO timeout value was reached before buffers became available.

# **EBADF**

One of the following occurred:

- 1. *socket\_ptr* is not a valid descriptor or was not open for writing.
- 2. *file\_descriptor* is not a valid descriptor or was not open for reading.

#### **ECONNABORTED**

A connection has been aborted.

#### **ECONNRESET**

A connection has been forcibly closed by a peer.

#### **EFAULT**

The data buffer pointed to by *socket\_ptr*, *file\_size*, *header\_data*, or *trailer\_data* was not valid.

#### **EINTR**

send\_file() was interrupted by a signal that was caught before any data was sent.

# **EINVAL**

The value specified by *options* is not valid.

**EIO** An I/O error occurred.

# **EMSGSIZE**

The message is too large to be sent all at once, as the socket requires.

# **ENETDOWN**

The local interface to reach the destination is unknown.

#### <span id="page-1526-0"></span>**ENETUNREACH**

No route to the destination is present.

### **ENOBUFS**

No buffer space is available.

### **ENOMEM**

There was insufficient memory available to complete the operation.

#### **ENOSR**

There were insufficient STREAMS resources available for the operation to complete.

#### **ENOSYS**

This function is not supported in the current environment.

# **ENOTCONN**

The socket is not connected.

#### **ENOTSOCK**

The file descriptor pointed to by the *socket\_ptr* argument does not refer to a socket.

**EPIPE** The socket is shutdown for writing, or the socket is in connection mode and is no longer connected.

#### **EWOULDBLOCK**

*socket\_ptr* is in nonblocking mode and no data buffers are available or the SO\_SNDTIMEO timeout value was reached before buffers became available.

# **Related information**

- ["sys/socket.h" on page 74](#page-105-0)
- v ["accept\\_and\\_recv\(\) Accept connection and receive first message" on page 108](#page-139-0)
- v ["read\(\) Read from a file or socket" on page 1371](#page-1402-0)
- ["send\(\) Send data on a socket" on page 1489](#page-1520-0)
- ["socket\(\) Create a socket" on page 1682](#page-1713-0)

# **sendmsg() — Send messages on a socket**

# **Standards**

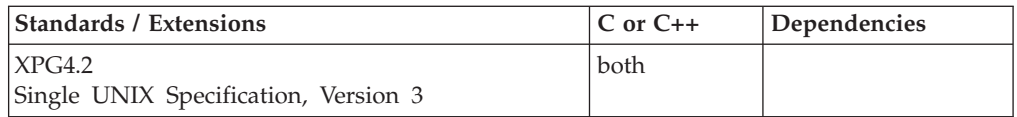

# **Format**

#### **X/Open:**

#define XOPEN SOURCE EXTENDED 1 #include <sys/socket.h>

ssize\_t sendmsg(int *socket*, struct msghdr \**msg*, int *flags*);

#### **Berkeley sockets:**

#define \_OE\_SOCKETS #include <sys/socket.h>

int sendmsg(int *socket*, struct msghdr \**msg*, int *flags*);

# **General description**

The sendmsg() function sends messages on a socket with a socket descriptor passed in an array of message headers.

#### **Parameter**

**Description**

- **socket** The socket descriptor.
- **msg** An array of message headers from which messages are sent.
- **flags** Specifying one or more of the following flags. If more than one flag is specified, the logical OR operator  $(+)$  must be used to separate them.

#### **MSG\_OOB**

Sends out-of-band data on the socket. Only SOCK\_STREAM sockets support out-of-band data. The out-of-band data is a single byte.

Before out-of-band data can be sent between two programs, there must be some coordination of effort. If the data is intended to not be read inline, the recipient of the out-of-band data must specify the recipient of the SIGURG signal that is generated when the out-of-band data is sent. If no recipient is set, no signal is sent. The recipient is set by setting the *action* parameter of the fcntl() function to F\_SETOWN and specifying either a PID or GID. For more information on setting a recipient for out-of-band data, see ["fcntl\(\)](#page-505-0) [— Control open file descriptors" on page 474.](#page-505-0)

The recipient of the data determines whether to receive out-of-band data inline or not inline by the setting of the SO\_OOBINLINE socket option using the setsockopt() function. For more information on receiving out-of-band data, see ["setsockopt\(\)](#page-1604-0) [— Set options associated with a socket" on page 1573,](#page-1604-0) ["recv\(\) —](#page-1424-0) [Receive data on a socket" on page 1393,](#page-1424-0) ["recvfrom\(\) — Receive](#page-1427-0) [messages on a socket" on page 1396,](#page-1427-0) and ["recvmsg\(\) — Receive](#page-1431-0) [messages on a socket and store in an array of message headers" on](#page-1431-0) [page 1400.](#page-1431-0)

#### **MSG\_DONTROUTE**

The SO\_DONTROUTE socket option is turned on for the duration of the operation. This flag is typically used by diagnostic or routing programs.

A message header is defined by the msghdr structure, which can be found in the sys/socket.h header file and contains the following elements:

#### **Element**

**Description**

#### **msg\_iov**

An array of *iovec* buffers containing the message.

#### **msg\_iovlen**

The number of elements in the *msg\_iov* array.

#### **msg\_name**

An optional pointer to the buffer containing the recipient's address.

#### **msg\_namelen**

The size of the address buffer.

### **caddr\_t msg\_accrights**

Access rights sent or received (ignored if specified by the user). This field is ignored by z/OS UNIX services.

### **int msg\_accrightslen**

Length of access rights data (ignored if specified by the user). This field is ignored by z/OS UNIX services.

#### **msg\_control**

Ancillary data.

# **msg\_controllen**

Ancillary data buffer length.

#### **msg\_flags**

Flags on received message.

Ancillary data consists of a sequence of pairs, each consisting of a cmsghdr structure followed by a data array. The data array contains the ancillary data message and the cmsghdr structure contains descriptive information that allows an application to correctly parse the data.

The sys/socket.h header file defines the cmsghdr structure that includes at least the following elements:

### **Element**

**Description**

#### **cmsg\_len**

Data byte count, including header.

#### **cmsg\_level**

Originating protocol.

### **cmsg\_type**

Protocol-specific type.

The following ancillary data are available at the IPv4 level:

# **Ancillary data**

**Description**

#### **IP\_PKTINFO**

(RAW and UDP) Specifies the interface packets are sent over and the IP address used as the packet source IP. The data is passed in an in\_pktinfo structure as defined in netinet/in.h.

The following ancillary data are available at the IPv6 level:

# **Ancillary data**

**Description**

#### **IPV6\_HOPLIMIT**

(RAW, TCP, and UDP) Specifies the maximum hop limit for an outgoing packet. The data is passed in a structure as defined in netinet/in.h.

#### **IPV6\_PATHMTU**

(RAW and UDP) Specifies the path MTU value for the destination of a connected socket. The data is passed in a structure as defined in netinet/in.h.

### **IPV6\_PKTINFO**

(RAW and UDP) Specifies the interface packets are sent over and the IP address used as the packet source IP. The data is passed in an in6\_pktinfo structure as defined in netinet/in.h.

The following ancillary data are available at the socket level:

#### **Ancillary data**

#### **Description**

#### **SCM\_RIGHTS**

Specifies the data array that contains the access rights to be sent or received. This ancillary data is valid only for the AF\_UNIX domain. The data is passed in a structure as defined in sys/socket.h.

The sys/socket.h header file defines the following macros to gain access to the data arrays in the ancillary data associated with a message header:

#### **CMSG\_DATA***(cmsg)*

If the argument is a pointer to a cmsghdr structure, this macro returns an unsigned character pointer to the data array associated with the cmsghdr structure.

#### **CMSG\_NXTHDR***(mhdr,cmsg)*

If the first argument is a pointer to a msghdr structure and the second argument is a pointer to a cmsghdr structure in the ancillary data (pointed to by the *msg\_control* field of that msghdr structure), this macro returns a pointer to the next cmsghdr structure or a NULL pointer if this structure is the last cmsghdr structure in the ancillary data.

#### **CMSG\_FIRSTHDR***(mhdr)*

If the argument is a pointer to a msghdr structure, this macro returns a pointer to the first cmsghdr structure in the ancillary data associated with this msghdr structure, or a NULL pointer if there is no ancillary data associated with the msghdr structure.

The sendmsg() call applies to sockets regardless of whether they are in the connected state.

This call returns the length of the data sent. If there is not enough available buffer space to hold the socket data to be transmitted, and the socket is in blocking mode, sendmsg() blocks the caller until additional buffer space becomes available. If the socket is in nonblocking mode, sendmsg() returns -1 and sets the error code to EWOULDBLOCK. See ["fcntl\(\) — Control open file descriptors" on page 474](#page-505-0) or "ioctl $()$  — Control device" on page 865 for a description of how to set nonblocking mode.

For datagram sockets, this call sends the entire datagram, provided that the datagram fits into the TCP/IP buffers. Stream sockets act like streams of information with no boundaries separating data. For example, if an application wishes to send 1000 bytes, each call to this function can send 1 byte, or 10 bytes, or the entire 1000 bytes. Therefore, applications using stream sockets should place this call in a loop, calling this function until all data has been sent.

**Socket address structure for IPv6:** For an AF\_INET6 socket, if msg\_name is specified then the address should be in a sockaddr\_in6 address structure. The sockaddr\_in6 structure is defined in the header file netinet/in.h.

**Special behavior for C++:** To use this function with C++, you must use the \_XOPEN\_SOURCE\_EXTENDED 1 feature test macro.

**Note:** The sendmsg() function has a dependency on the level of the Enhanced ASCII Extensions. See ["Enhanced ASCII support" on page 2109](#page-2140-0) for details.

### **Returned value**

If successful, sendmsg() returns the length of the message in bytes.

A value of 0 or greater indicates the number of bytes sent, however, this does not assure that data delivery was complete. A connection can be dropped by a peer socket and a SIGPIPE signal generated at a later time if data delivery is not complete.

If unsuccessful, sendmsg() returns -1 and sets errno to one of the following values:

#### **Error Code**

**Description**

### **EADDRNOTAVAIL**

The *ipi6\_addr* is not available for use on the *ipi6\_ifindex* interface.

#### **EAFNOSUPPORT**

The address family is not supported (it is not AF\_UNIX, AF\_INET, or AF\_INET6).

#### **EBADF**

*socket* is not a valid socket descriptor.

#### **ECONNREFUSED**

The attempt to connect was rejected.

#### **ECONNRESET**

A connection was forcibly closed by a peer.

#### **EFAULT**

Using *msg* would result in an attempt to access storage outside the caller's address space.

#### **EHOSTUNREACH**

No route to the destination exists over the interface specified by *ifi6\_index*.

#### **EINTR**

A signal interrupted sendmsg() before any data was transmitted.

#### **EINVAL**

*msg\_namelength* is not the size of a valid address for the specified address family.

**EIO** There has been a network or transport failure.

#### **EMSGSIZE**

The message was too big to be sent as a single datagram. The default is *large-envelope-size*. (Envelopes are used to hold datagrams and fragments during TCP/IP processing. Large envelopes hold UDP datagrams greater than 2KB while they are processed for output, and when they are waiting for an application program to receive them on input.)

#### **ENETDOWN**

The interface specified by *ipi6\_ifindex* is not enabled for IPv6 use.

#### **ENOBUFS**

Buffer space is not available to send the message.

# **ENOTCONN**

The socket is not connected.

#### **ENOTSOCK**

The descriptor is for a file, not for a socket.

#### **ENXIO**

The interface specified by *ipi6\_ifindex* does not exist.

#### **EOPNOTSUPP**

The *socket* argument is associated with a socket that does not support one or more of the values set in *flags*.

**EPIPE** For a connected stream socket the connection to the peer socket has been lost. A SIGPIPE signal is sent to the calling process.

#### **EWOULDBLOCK**

*socket* is in nonblocking mode and no data buffers are available or the SO\_SNDTIMEO timeout value was reached before buffers became available.

The following are for AF\_UNIX only:

#### **Error Code**

### **Description**

#### **EACCES**

Search permission is denied for a component of the path prefix, or write access to the named socket is denied.

**EIO** An I/O error occurred while reading from or writing to the file system.

#### **ELOOP**

Too many symbolic links were encountered in translating the pathname in the socket address.

#### **ENAMETOOLONG**

A component of a pathname exceeded **NAME\_MAX** characters, or an entire pathname exceeded **PATH\_MAX** characters.

#### **ENOENT**

A component of the pathname does not name an existing file or the pathname is an empty string.

#### **ENOTDIR**

A component of the path prefix of the pathname in the socket address is not a directory.

# **Related information**

- ["sys/socket.h" on page 74](#page-105-0)
- ["connect\(\) Connect a socket" on page 308](#page-339-0)
- v ["fcntl\(\) Control open file descriptors" on page 474](#page-505-0)
- v ["getsockopt\(\) Get the options associated with a socket" on page 773](#page-804-0)
- ["ioctl\(\) Control device" on page 865](#page-896-0)
- ["read\(\) Read from a file or socket" on page 1371](#page-1402-0)
- ["readv\(\) Read data on a file or socket and store in a set of buffers" on page](#page-1415-0) [1384](#page-1415-0)
- " $recv()$  Receive data on a socket" on page 1393
- v ["recvfrom\(\) Receive messages on a socket" on page 1396](#page-1427-0)
- <span id="page-1532-0"></span>v ["recvmsg\(\) — Receive messages on a socket and store in an array of message](#page-1431-0) [headers" on page 1400](#page-1431-0)
- ["select\(\), pselect\(\) Monitor activity on files or sockets and message queues"](#page-1496-0) [on page 1465](#page-1496-0)
- ["selectex\(\) Monitor activity on files or sockets and message queues" on page](#page-1505-0) [1474](#page-1505-0)
- "sendto() Send data on a socket"
- "setsockopt() Set options associated with a socket" on page 1573
- "socket() Create a socket" on page  $1682$
- v ["write\(\) Write data on a file or socket" on page 2080](#page-2111-0)
- "writev() Write data on a file or socket from an array" on page  $2087$

# **sendto() — Send data on a socket**

# **Standards**

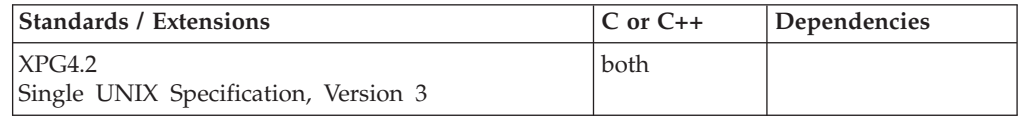

# **Format**

### **X/Open:**

#define XOPEN SOURCE EXTENDED 1 #include <sys/socket.h>

ssize\_t sendto(int *socket*, const void \**buffer*, size\_t *length*, int *flags*, const struct sockaddr \**address*, size\_t *address\_len*);

#### **Berkeley sockets:**

#define \_OE\_SOCKETS #include <sys/socket.h>

```
int sendto(int socket, char *buffer, int length, int flags,
struct sockaddr *address, int address_len);
```
# **General description**

The sendto() function sends data on the socket with descriptor *socket*. The sendto() call applies to either connected or unconnected sockets.

#### **Parameter**

### **Description**

*socket* The socket descriptor.

- *buffer* The pointer to the buffer containing the message to transmit.
- *length* The length of the message in the buffer pointed to by the *msg* parameter.
- *flags* Setting these flags is not supported in the AF\_UNIX domain. The following flags are available:

#### **MSG\_OOB**

Sends out-of-band data on the socket. Only SOCK\_STREAM sockets support out-of-band data. The out-of-band data is a single byte.

Before out-of-band data can be sent between two programs, there must be some coordination of effort. If the data is intended to not be read inline, the recipient of the out-of-band data must specify the recipient of the SIGURG signal that is generated when the out-of-band data is sent. If no recipient is set, no signal is sent. The recipient is set up by using F\_SETOWN operand of the fcntl() command, specifying either a pid or gid. For more information on this operand, refer to the fcntl() command.

The recipient of the data determines whether to receive out-of-band data inline or not inline by the setting of the SO\_OOBINLINE option of setsockopt(). For more information on receiving out-of-band data, refer to the setsockopt(), recv(), recvfrom() and recvmsg() commands.

#### **MSG\_DONTROUTE**

The SO\_DONTROUTE option is turned on for the duration of the operation. This is usually used only by diagnostic or routing programs.

*address* The address of the target.

#### *addr\_len*

The size of the address pointed to by *address*.

If there is not enough available buffer space to hold the socket data to be transmitted, and the socket is in blocking mode, sendto() blocks the caller until additional buffer space becomes available. If the socket is in nonblocking mode, sendto() returns -1 and sets the error code to EWOULDBLOCK. See ["fcntl\(\) —](#page-505-0) [Control open file descriptors" on page 474](#page-505-0) or ["ioctl\(\) — Control device" on page](#page-896-0) [865](#page-896-0) for a description of how to set nonblocking mode.

For datagram sockets, this call sends the entire datagram, provided that the datagram fits into the TCP/IP buffers. Stream sockets act like streams of information with no boundaries separating data. For example, if an application wishes to send 1000 bytes, each call to this function can send 1 byte, or 10 bytes, or the entire 1000 bytes. Therefore, applications using stream sockets should place this call in a loop, calling this function until all data has been sent.

**Socket address structure for IPv6:** The sockaddr in6 structure is added to the **netinit/in.h** header. It is used to pass IPv6 specific addresses between applications and the system.

**Special behavior for C++:** To use this function with C++, you must use the \_XOPEN\_SOURCE\_EXTENDED 1 feature test macro.

**Note:** The sendto() function has a dependency on the level of the Enhanced ASCII Extensions. See ["Enhanced ASCII support" on page 2109](#page-2140-0) for details.

# **Returned value**

If successful, sendto() returns the number of characters sent.

A value of 0 or greater indicates the number of bytes sent, however, this does not assure that data delivery was complete. A connection can be dropped by a peer socket and a SIGPIPE signal generated at a later time if data delivery is not complete.

No indication of failure to deliver is implied in the return value of this call when used with datagram sockets.

If unsuccessful, sendto() returns -1 and sets errno to one of the following values:

#### **Error Code**

**Description**

#### **EAFNOSUPPORT**

The address family is not supported (it is not AF\_UNIX or AF\_INET).

#### **EBADF**

*socket* is not a valid socket descriptor.

#### **ECONNREFUSED**

The attempt to connect was rejected.

#### **ECONNRESET**

A connection was forcibly closed by a peer.

#### **EFAULT**

Using the *msg* and *length* parameters would result in an attempt to access storage outside the caller's address space.

#### **EINTR**

A signal interrupted sendto() before any data was transmitted.

#### **EINVAL**

*addr\_len* is not the size of a valid address for the specified address family.

**EIO** There has been a network or transport failure.

#### **EMSGSIZE**

The message was too big to be sent as a single datagram. The default is *large-envelope-size*. (Envelopes are used to hold datagrams and fragments during TCP/IP processing. Large envelopes hold UDP datagrams greater than 2KB while they are processed for output, and when they are waiting for an application program to receive them on input.)

#### **ENOBUFS**

Buffer space is not available to send the message.

#### **ENOTCONN**

The socket is not connected.

#### **ENOTSOCK**

The descriptor is for a file, not for a socket.

## **EOPNOTSUPP**

The *socket* argument is associated with a socket that does not support one or more of the values set in *flags*.

**EPIPE** For a connected stream socket the connection to the peer socket has been lost. A SIGPIPE signal is sent to the calling process.

#### **EPROTOTYPE**

The protocol is the wrong type for this socket. A SIGPIPE signal is sent to the calling process.

#### **EWOULDBLOCK**

*socket* is in nonblocking mode and no data buffers are available or the SO\_SNDTIMEO timeout value was reached before buffers became available.

<span id="page-1535-0"></span>The following are for AF\_UNIX only:

### **Error Code**

**Description**

### **EACCES**

Search permission is denied for a component of the path prefix, or write access to the named socket is denied.

**EIO** An I/O error occurred while reading from or writing to the file system.

### **ELOOP**

Too many symbolic links were encountered in translating the path name in the socket address.

#### **ENAMETOOLONG**

A component of a path name exceeded **NAME\_MAX** characters, or an entire path name exceeded **PATH\_MAX** characters.

### **ENOENT**

A component of the path name does not name an existing file or the path name is an empty string.

### **ENOTDIR**

A component of the path prefix of the path name in the socket address is not a directory.

# **Related information**

- ["sys/socket.h" on page 74](#page-105-0)
- "read() Read from a file or socket" on page  $1371$
- ["readv\(\) Read data on a file or socket and store in a set of buffers" on page](#page-1415-0) [1384](#page-1415-0)
- v ["recv\(\) Receive data on a socket" on page 1393](#page-1424-0)
- v ["recvfrom\(\) Receive messages on a socket" on page 1396](#page-1427-0)
- v ["recvmsg\(\) Receive messages on a socket and store in an array of message](#page-1431-0) [headers" on page 1400](#page-1431-0) ["select\(\), pselect\(\) — Monitor activity on files or sockets](#page-1496-0) [and message queues" on page 1465](#page-1496-0)
- ["send\(\) Send data on a socket" on page 1489](#page-1520-0)
- ["sendmsg\(\) Send messages on a socket" on page 1495](#page-1526-0)
- ["socket\(\) Create a socket" on page 1682](#page-1713-0)
- v ["write\(\) Write data on a file or socket" on page 2080](#page-2111-0)
- "writev() Write data on a file or socket from an array" on page  $2087$

# **\_\_server\_classify() — Set classify area field**

# **Standards**

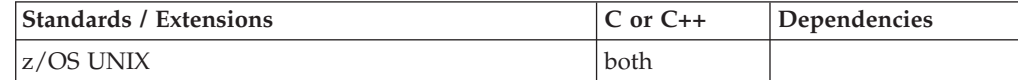

# **Format**

#include <sys/server.h>

int \_\_server\_classify(server\_classify\_t *handle*, server classify field t *field*, const char \**value*);

# **General description**

The \_\_server\_classify() function sets fields in a classify data area. The 'classify data area' is created and initialized by invoking the \_\_server\_classify\_create() function. This 'classify data area' is subsequently used with the \_\_server\_pwu() function to interface with WorkLoad Manager (WLM).

The *handle* argument is a 'classify data area' created on a previous invocation of the \_\_server\_classify\_create() function.

The *field* argument must be one of the following values:

#### **\_SERVER\_CLASSIFY\_ACCTINFO**

Set the accounting information. When specified, value contains a NULL-terminated character string of up to 143 characters containing the account information for the work unit to be created.

#### **\_SERVER\_CLASSIFY\_COLLECTION**

Set the customer defined name for a group of associated packages. When specified, value contains a NULL-terminated character string of up to 18 characters containing the collection name associated with the work unit to be created.

#### **\_SERVER\_CLASSIFY\_CONNECTION**

Set the name associated with the environment creating the work unit. When specified, value contains a NULL-terminated character string of up to 8 characters containing the connection name associated with the environment creating the work unit.

### **\_SERVER\_CLASSIFY\_CONNTKN**

Set the connection token that was returned on a call to

\_\_ConnectWorkMgr() or \_\_ConnectServerMgr(). When specified, value contains a integer value representing the connection token returned on a call to \_\_ConnectWorkMgr() or \_\_ConnectServerMgr().

### **\_SERVER\_CLASSIFY\_CORRELATION**

Set the name associated with the user/program creating the work unit. When specified, value contains a NULL-terminated character string of up to 12 characters that contains the name associated with the user/program creating the work unit.

#### **\_SERVER\_CLASSIFY\_LUNAME**

Set the local LU name associated with the requester. When specified, value contains a NULL-terminated character string of up to 8 characters containing the local LU name associated with the requester.

# **\_SERVER\_CLASSIFY\_NETID**

Set the network ID associated with the requester. When specified, value contains a NULL-terminated character string of up to 8 characters containing the network ID associated with the requester.

### **\_SERVER\_CLASSIFY\_PACKAGE**

Set the package name for a set of associated SQL statements. When specified, value contains a NULL-terminated character string of up to 8 characters containing the package name associated with the work unit to be created.

# **\_SERVER\_CLASSIFY\_PERFORM**

Set the performance group number (PGN) associated with the work unit.

When specified, value contains a NULL-terminated character string of up to 8 characters containing the PGN associated with the work unit to be created.

#### **\_SERVER\_CLASSIFY\_PLAN**

Set the access plan name for a set of associated SQL statements. When specified, value contains a NULL-terminated character string of up to 8 characters containing the access plan name associated with the work unit to be created.

#### **\_SERVER\_CLASSIFY\_PRCNAME**

Set the DB2® stored SQL procedure name associated with the work unit. When specified, value contains a NULL-terminated character string of up to 18 characters containing the DB2 stored SQL procedure name associated with the work unit to be created.

#### **\_SERVER\_CLASSIFY\_PRIORITY**

Set the priority associated with the work unit to be created. When specified, value contains a integer value representing the priority of the work unit to be created.

### **\_SERVER\_CLASSIFY\_RPTCLSNM@**

Set the pointer to an 8 character buffer to receive the output report class name for the work unit to be created. When specified, value contains the pointer to an 8 character buffer to receive the output report class name for the work unit to be created.

#### **\_SERVER\_CLASSIFY\_SCHEDENV**

Set the scheduling environment information. When specified, value contains a NULL-terminated character string of up to 16 characters containing the scheduling environment name associated with the work unit.

#### **\_SERVER\_CLASSIFY\_SERVCLS@**

Set the pointer to an integer field to receive the output service class for the work unit to be created. When specified, value contains the pointer to a integer field to receive the output service class for the work unit to be created.

### **\_SERVER\_CLASSIFY\_SERVCLSNM@**

Set the pointer to an 8 character buffer to receive the output service class name for the work unit to be created. When specified, value contains the pointer to an 8 character buffer to receive the output service class name for the work unit to be created.

# **\_SERVER\_CLASSIFY\_SOURCELU**

Set the source LU name associated with the requester. When specified, value contains a NULL-terminated character string of up to 17 characters containing the source LU name associated with the requester.

#### **\_SERVER\_CLASSIFY\_SUBCOLN**

Set the subsystem collection name. When specified, the value contains a NULL-terminated character string of up to 8 characters, containing the subsystem collection name associated with the work unit.

#### **\_SERVER\_CLASSIFY\_SUBSYSTEM\_PARM**

Set the transaction subsystem parameter. When specified, *value* contains a NULL-terminated character string of up to 255 characters containing the subsystem parameter being used for the \_\_server\_pwu() call.

#### <span id="page-1538-0"></span>**\_SERVER\_CLASSIFY\_TRANSACTION\_CLASS**

Set the transaction class. When specified, *value* contains a NULL-terminated character string of up to 8 characters containing the name of the transaction class for the \_\_server\_pwu() call.

#### **\_SERVER\_CLASSIFY\_TRANSACTION\_NAME**

Set the transaction name. When specified, *value* contains a NULL-terminated character string of up to 8 characters containing the name of the transaction for the \_\_server\_pwu() call.

#### **\_SERVER\_CLASSIFY\_USERID**

Set the user ID. When specified, *value* contains a NULL-terminated character string of up to 8 characters containing the name of the user for the \_\_server\_pwu() call.

The *value* argument is the value that the specified 'classify data area' field is to be set to. (For valid values, refer to *z/OS MVS Programming: Workload Management Services, SC34-2663*.)

The classify area is specific to the calling thread. The \_\_server\_classify() function call must be done on the same thread of execution as the \_\_server\_classify\_create(). Use of the classify area by another thread can lead to unpredictable results.

# **Returned value**

If successful, \_\_server\_classify() returns 0.

If unsuccessful, \_\_server\_classify() returns -1 and sets errno to one of the following values:

#### **Error Code**

#### **Description**

**E2BIG** The character string specified for a classify field is too large.

#### **EINVAL**

The classify field symbolic is not valid.

# **Related information**

- ["sys/server.h" on page 74](#page-105-0)
- "\_server\_classify\_create() Create a classify area"
- " server\_classify\_destroy() Delete a classify area" on page 1508
- v ["\\_\\_server\\_classify\\_reset\(\) Reset a classify area to an initial state" on page 1509](#page-1540-0)
- v ["\\_\\_server\\_init\(\) Initialize server" on page 1509](#page-1540-0)
- v ["\\_\\_server\\_pwu\(\) Process server work unit" on page 1512](#page-1543-0)

# **\_\_server\_classify\_create() — Create a classify area**

# **Standards**

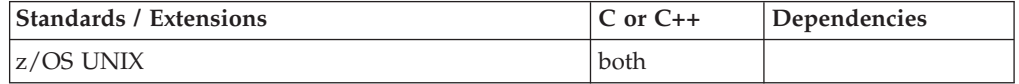

# **Format**

#include <sys/server.h>

server classify t \_\_ server classify create(void);

# <span id="page-1539-0"></span>**General description**

The \_\_server\_classify\_create() function creates a classify data area to be used on a subsequent \_\_server\_pwu() or CreateWorkUnit() call. The resulting classify data area can be filled in by calls to the \_\_server\_classify() function. The information in the classify area is used to establish the Transaction class, Transaction Name, user ID, and subsystem parameters for the \_\_server\_pwu() call or to establish the classification rules for the CreateWorkUnit() call.

The resulting classify area is specific to the calling thread. Use of the classify area by another thread can lead to unpredictable results.

# **Returned value**

If successful, \_\_server\_classify\_create() returns a *classify\_t* which is a handle to the classify area.

If unsuccessful, \_\_server\_classify\_create() returns -1 and sets errno to one of the following values:

#### **Error Code**

**Description**

#### **ENOMEM**

Not enough storage is available.

# **Related information**

The classify data area created by this function can be used without serialization only by the creating thread. In addition, storage for this structure is automatically freed at thread termination.

- ["sys/server.h" on page 74](#page-105-0)
- v ["\\_\\_server\\_classify\(\) Set classify area field" on page 1504](#page-1535-0)
- "\_server\_classify\_destroy() Delete a classify area"
- $\overline{\text{``\_server\_classify\_reset}}()$  Reset a classify area to an initial state" on page 1509
- "\_server\_init() Initialize server" on page 1509
- v ["\\_\\_server\\_pwu\(\) Process server work unit" on page 1512](#page-1543-0)

# **\_\_server\_classify\_destroy() — Delete a classify area**

# **Standards**

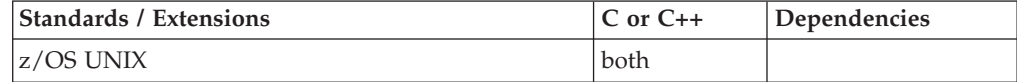

# **Format**

#include <sys/server.h>

void server classify destroy(server classify t area);

# **General description**

The \_\_server\_classify\_destroy() function deletes a classify data area previously created by a \_\_server\_classify() call. The *area* parameter specifies the classify area to be deleted. Storage for the classify area is freed. This function must be executed by the same thread that created the classify area.

# <span id="page-1540-0"></span>**Returned value**

\_\_server\_classify\_destroy() returns no values.

# **Related information**

- ["sys/server.h" on page 74](#page-105-0)
- v ["\\_\\_server\\_classify\(\) Set classify area field" on page 1504](#page-1535-0)
- "\_server\_classify\_create() Create a classify area" on page 1507
- v "\_\_server\_classify\_reset() Reset a classify area to an initial state"
- v "\_\_server\_init() Initialize server"
- v ["\\_\\_server\\_pwu\(\) Process server work unit" on page 1512](#page-1543-0)

# **\_\_server\_classify\_reset() — Reset a classify area to an initial state Standards**

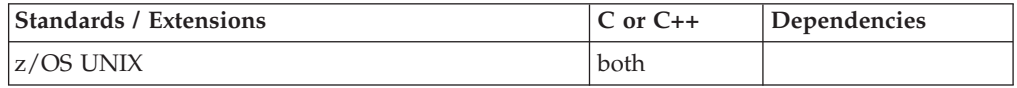

# **Format**

#include <sys/server.h>

void server classify reset(server classify t area);

# **General description**

The \_\_server\_classify\_reset() function resets a classify data area to its initial state. This is equivalent to destroying the classify area and creating another, and is intended to be a higher performance path for applications which must repeatedly change parameters in a classify area. The *area* parameter specifies the handle of the classify area to be reset, and was previously obtained by a \_\_server\_classify() call. This function must be executed by the same thread that created the classify area.

# **Returned value**

\_\_server\_classify\_reset() returns no values.

# **Related information**

- ["sys/server.h" on page 74](#page-105-0)
- "\_server\_classify( $\overline{O}$  Set classify area field" on page 1504
- $\cdot$  ["\\_\\_server\\_classify\\_create\(\) Create a classify area" on page 1507](#page-1538-0)
- "\_server\_classify\_destroy() Delete a classify area" on page 1508
- "\_server\_init() Initialize server"
- v ["\\_\\_server\\_pwu\(\) Process server work unit" on page 1512](#page-1543-0)

# **\_\_server\_init() — Initialize server**

# **Standards**

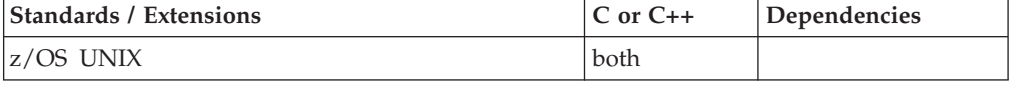

# **Format**

#include <sys/server.h>

```
int __server_init(int *managertype, const char *subsystype,
        const char *subsysname, const char *applenv, int paralleleu);
```
# **General description**

The \_\_server\_init() function provides the ability for a server address space to connect to WorkLoad Manager (WLM) for the purpose of queueing and servicing work requests.

The parameters supported are:

#### *\*managertype*

Points to one or more of the following values that indicate the type of WLM manager the caller is requesting to become. The following are the supported values:

#### **SRV\_WORKMGR**

Indicates that WLM work management services be made available to the calling address space. This value can be combined with the SRV\_QUEUEMGR and SRV\_SERVERMGR values.

#### **SRV\_QUEUEMGR**

Indicates that WLM queue management services be made available to the calling address space. This value can be combined with the SRV\_WORKMGR and SRV\_SERVERMGR values.

### **SRV\_SERVERMGR**

Indicates that WLM server management services be made available to the calling address space. This value can be combined with the SRV\_WORKMGR and SRV\_QUEUEMGR values.

#### **SRV\_SERVERMGRDYNAMIC**

Indicates that the WLM work management is to track the number of threads this address space will need. It prepares the address space to support the \_\_service\_thread\_query() function. For SRV\_SERVERMGRDYNAMIC the *paralleleu* parameter has the same effect as it does for SRV\_SERVERMGR, in that, it indicates the maximum number of parallel work units that the server can create. The server would initially create some number of threads less than this maximum. The dynamic capability then allows the server to tap into WLM to tell the server when to increase or decrease the number of threads in the address space.

#### *\*subsystype*

Points to a NULL-terminated character string containing the generic subsystem type (CICS, IMS, WEB, etc.). When SRV\_WORKMGR is specified for the *managertype* parameter this is the primary category under which WLM classification rules are grouped. The character string can be up to 4 bytes in length.

#### *\*subsysname*

Points to a NULL-terminated character string containing the subsystem name used for classifying work requests when SRV\_WORKMGR is specified for the *managertype* parameter. When SRV\_SERVERMGR is specified for the *managertype* parameter the subsystem name should match the subsystem name specified on the corresponding call to \_\_server\_init() for a work manager (SRV\_WORKMGR *managertype*). The character string

can be up to 8 bytes in length. When SRV\_QUEUEMGR is specified for the *managertype* parameter the combination of the *subsystype* and *subsysname* parameter values must be unique to a single MVS system.

#### *\*applenv*

Points to a NULL-terminated character string that contains the name of the application environment under which work requests are served. The character string can be up to 32 bytes in length. This parameter is only valid when SRV\_SERVERMGR is specified for the *managertype* parameter. It should be NULL for all other *managertype* values.

#### *paralleleu*

Specifies the maximum number of tasks within the address space which will be created to process concurrent work requests. This parameter is valid when both or either SRV\_SERVERMGR and SRV\_SERVERMGRDYNAMIC are specified for the *managertype* parameter. It is ignored for all other *managertype* values.

A successful call to \_\_server\_init() results in the calling address space being connected to WLM for the WLM management services requested. Additionally, for a successful server manager WLM connection call (SRV\_SERVERMGR *managertype*), the calling process is made a child of, and is placed in the session and process group of the corresponding work manager. The corresponding work manager is the process that called server\_init() for the *managertype* combination SRV\_WORKMGR+SRV\_QUEUEMGR with the same *subsystype* and *subsysname* values specified as the server manager process. This parent/child relationship allows the server manager and the work manager to use signals to communicate with each other.

# **Returned value**

If successful, \_\_server\_init() returns 0.

If unsuccessful, \_\_server\_init() returns -1 and sets errno to one of the following values:

#### **Error Code**

**Description**

#### **EINVAL**

The *managertype* parameter contains a value that is not correct.

#### **EMVSSAF2ERR**

An error occurred in the security product.

#### **EMVSWLMERROR**

A WLM service failed. Use \_errno2() to obtain the WLM service reason code for the failure.

#### **EPERM**

The calling thread's address space is not permitted to the BPX.WLMSERVER Facility class. The caller's address space must be permitted to the BPX.WLMSERVER Facility class, if the BPX.WLMSERVER is defined. If BPX.WLMSERVER is not defined, the calling process is not defined as a superuser (UID=0).

# **Related information**

- ["sys/server.h" on page 74](#page-105-0)
- v ["\\_\\_server\\_classify\(\) Set classify area field" on page 1504](#page-1535-0)
- "\_server\_classify\_create() Create a classify area" on page 1507
- "\_server\_classify\_destroy() Delete a classify area" on page 1508
- v ["\\_\\_server\\_classify\\_reset\(\) Reset a classify area to an initial state" on page 1509](#page-1540-0)
- v "\_\_server\_pwu() Process server work unit"

# <span id="page-1543-0"></span>server pwu() — Process server work unit

# **Standards**

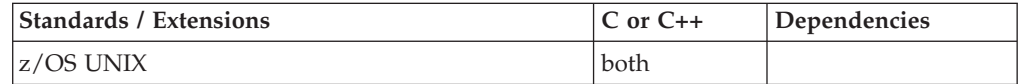

# **Format**

#include <sys/server.h>

```
int __server_pwu(int fcncode, const char *transclass,
       const char *applenv, server_classify_t classify,
       int *appldatalen, void **appldata,
      struct srv fd list **fdlstruc);
```
# **General description**

The \_\_server\_pwu() function provides a general purpose interface for managing and processing work using WorkLoad Manager (WLM) services. The capabilities this service provides include the ability to put work requests onto the WLM work queues, obtain work from the WLM work queues, transfer work to other WLM work servers, end units of work, delete WLM enclaves and refresh WLM work servers.

The parameters supported are:

#### **fcncode**

Contains one or more of the following values that indicate the function that is requested:

#### **SRV\_PUT\_NEWWRK**

Indicates that a new work request be put onto the work queue for an application environment server identified by the *applenv* parameter as part of a newly created WLM enclave. This value cannot be combined with any other *fcncode* value.

# **SRV\_PUT\_SUBWRK**

Indicates that a new work request be put onto the work queue for an application environment server identified by the *applenv* parameter as part of the WLM enclave associated with the calling thread. This value can be combined with the SRV\_END\_WRK *fcncode* value.

# **SRV\_TRANSFER\_WRK**

Indicates that the last work request obtained by the calling thread be transferred to the work queue of the target application environment server. As part of the transfer, the calling thread is disassociated from its WLM enclave. This value cannot be combined with any other *fcncode* value.

# **SRV\_GET\_WRK**

Indicates that a new work request be obtained from the WLM work queue for the calling application environment server. The SRV\_GET\_WRK *fcncode* also results in the calling thread being associated with the WLM enclave of the work request. If the calling thread is already associated with a WLM enclave due to a prior call to \_\_server\_pwu() for SRV\_GET\_WRK, it is disassociated from the prior WLM enclave, as well as associated with the obtained work request. When the calling thread goes thru task termination or when its process is terminated the work request is ended and the associated WLM enclave is deleted if it is owned by the terminating task or process. The SRV\_GET\_WRK caller owns the enclave, if the work was queued using the SRV\_PUT\_NEWWRK or SRV\_TRANSFER\_WRK functions. If the caller is a thread created using pthread\_create (pthread), the thread task owns the enclave. If the caller is not a pthread, the process owns the enclave. This value can be combined with the SRV\_END\_WRK and SRV\_DEL\_ENC *fcncode* values.

#### **SRV\_REFRESH\_WRK**

Indicates that the servers associated with the application environments managed by the calling work and queue manager are to be refreshed. This will cause all servers to complete existing work requests and then terminate. New servers will then be started to process new work. This value cannot be combined with any other *fcncode* value.

### **SRV\_END\_WRK**

Indicates that the calling thread is to be disassociated from its WLM enclave. This value can be combined with the SRV\_DEL\_ENC, SRV\_PUT\_SUBWRK and SRV\_GET\_WRK *fcncode* values.

#### **SRV\_DEL\_ENC**

Indicates that the WLM enclave associated with the calling thread is to be deleted. This value can be combined with the SRV\_GET\_WRK and SRV\_END\_WRK *fcncode* values.

#### **SRV\_DISCONNECT**

Indicates that the calling server's connection to WLM is to be severed. Once a server is disconnected from WLM, it can no longer use this service to process more requests for the application environment it had been connected to (using a call to the server\_init() function). If a SRV\_DISCONNECT is performed by a work and queue manager, all related server managers implicitly lose their connection to WLM. This also results in the related server managers losing their ability to process more requests using this service.

#### **SRV\_DISCONNECT\_COND**

Indicates that the calling server's connection to WLM is to be severed only if the caller has no more WLM enclaves that it is still managing. A work and queue manager is still managing an enclave if it has yet to be serviced by a server manager. Once a server is disconnected from WLM, it can no longer use this service to process more requests for the application environment it had been connected to (using a call to the server\_init() function). If a SRV\_DISCONNECT\_COND is performed by a work and queue manager, all related server managers implicitly lose their

connection to WLM. This also results in the related server managers losing their ability to process more requests using this service.

#### **\*transclass**

Points to a NULL-terminated character string that represents the name of the transaction class to be associated with the work request. This parameter is only valid when the SRV\_PUT\_NEWWRK *fcncode* parameter value is specified. It should be NULL for the other *fcncode* parameter values. The character string can be up to 8 bytes in length.

#### **\*applenv**

Points to a NULL-terminated character string that contains the name of the application environment under which work requests are served. This parameter is valid for the set of SRV\_PUT *fcncode* values, the SRV\_TRANSFER\_WRK *fcncode* value and the SRV\_REFRESH\_WRK *fcncode* value. It should be NULL for the other *fcncode* parameter values. The character string can be up to 32 bytes in length.

#### **\*classify**

Points to a character string that contains the classification information for the work request macro.

#### **\*appldatalen**

When one of the SRV\_PUT or SRV\_TRANSFER *fcncode* parameter values is specified this is a supplied parameter that points to an integer containing the length of the application data specified by the *\*\*appldata* parameter. When the SRV\_GET\_WRK *fcncode* value is specified, this is an output parameter where the \_\_server\_pwu() function is to return the length of the application data associated with the obtained work request. *\*appldatalen* is only valid when one of the SRV\_PUT, SRV\_GET\_WRK or SRV\_TRANSFER *fcncode* parameter values is specified, it is ignored otherwise. The maximum length supported for the application data is 10 megabytes.

#### **\*\*appldata**

When one of the SRV\_PUT or SRV\_TRANSFER *fcncode* parameter values is specified this is a supplied parameter that points to the application data string. This application data allows the caller to uniquely identify the specific work the caller is requesting. When the SRV\_GET\_WRK *fcncode* value is specified, this is an output parameter where the \_\_server\_pwu() function is to return a pointer to the application data associated with the obtained work request. The returned data area will be an identical copy of the data area that was supplied on the corresponding \_\_server\_pwu() call to put the work request on a WLM work queue. *\*\*appldata* is only valid when one of the SRV\_PUT, SRV\_GET\_WRK or SRV\_TRANSER *fcncode* parameter values is specified, it is ignored otherwise.

#### **\*\*fdlstruct**

When one of the SRV\_PUT or SRV\_TRANSFER *fcncode* parameter values is specified the *\*\*fdlstruc* parameter is an input parameter that contains a pointer to a \_\_srv\_fd\_list structure. The \_\_srv\_fd\_list structure contains the following members:

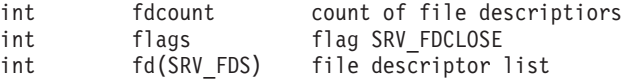

The supplied \_\_srv\_fd\_list structure contains the count of file descriptors to be propagated, followed by the list of file descriptors that are to be propagated to the process that calls server\_pwu() to obtain the work

request created by the call to this service. If the SRV\_FDCLOSE flag is turned on in the flags field of the \_\_srv\_fd\_list structure, all file descriptors in the list are closed in the calling process. If a NULL pointer is specified, no file descriptors are propagated. When the *\*\*fdlstruc* parameter is used to propagate file descriptors, the caller must ensure that all of the file descriptors in the list are valid open file descriptors in the caller's process, and are not being closed during the processing of this service. If this is not the case, then this function cannot guarantee the proper propagation of the specified file descriptors. When the SRV\_GET\_WRK *fcncode* parameter value is specified the *\*\*fdlstruc* parameter is an output parameter where the \_\_server\_pwu() function returns a pointer to the \_\_srv\_fd\_list structure associated with the obtained work request. The returned \_\_srv\_fd\_list structure will contain the count of file descriptors in the returned structure, followed by the list of remapped file descriptor values in the calling process of the file descriptors that were supplied in the \_\_srv\_fd\_list structure on the corresponding \_\_server\_pwu() call to put the work request on a WLM work queue. The flags field in the returned srv fd list structure will be NULL. The *\*\*fdlstruc* parameter is only valid when one of the SRV\_PUT, SRV\_TRANSFER or SRV\_GET\_WRK *fcncode* parameter values are specified. It is ignored otherwise. The maximum number of file descriptors supported in the file descriptor list structure is 64.

A successful call to \_\_server\_pwu() for the SRV\_PUT\_NEWWRK *fcncode* not only creates a work request that is placed onto a WLM work queue, but it also creates a new WLM enclave for that work to run in when the work request is obtained. By comparison, the SRV\_PUT\_SUBWRK and SRV\_TRANSFER\_WRK *fcncodes*, queue work requests that are part of the existing WLM enclave of the calling thread.

A successful call to \_\_server\_pwu() for the SRV\_GET\_WRK *fcncode* not only results in the caller obtaining a work request from a WLM work queue associated with the caller's application environment, but also results in the calling thread being associated with the WLM enclave associated with the obtained work request.

Usage of the server\_pwu function requires the calling address space to have successfully issued a call to the \_\_server\_init() function.

For the SRV\_PUT\_NEWWRK function to run successfully, the caller must have successfully issued a call to the \_\_server\_init() service for one of the following *managertype* parameter combinations:

- SRV\_WORKMGR + SRV\_QUEUEMGR
- v SRV\_WORKMGR + SRV\_QUEUEMGR + SRV\_SERVERMGR

For the SRV\_PUT\_SUBWRK and SRV\_TRANSFER\_WRK functions to run successfully, the caller must have successfully issued a call to the <u>server</u> init() service for one of the following *managertype* parameter combinations:

- SRV WORKMGR + SRV QUEUEMGR SRV SERVERMGR
- SRV\_SERVERMGR

For the SRV\_GET\_WRK, SRV\_END\_WRK and SRV\_DEL\_ENC functions to run successfully, the caller must have successfully issued a call to the server init() service for one of the following *managertype* parameter combinations:

- SRV\_WORKMGR + SRV\_QUEUEMGR SRV\_SERVERMGR
- SRV SERVERMGR

For the SRV\_REFRESH\_WRK function to run successfully, the caller must have successfully issued a call to the \_\_server\_init() service for any of the following *managertype* parameter combinations:

- SRV\_WORK\_MGR + SRV\_QUEUE\_MGR
- v SRV\_WORK\_MGR + SRV\_QUEUE\_MGR + SRV\_SERVER\_MGR

# **Returned value**

If successful, \_\_server\_pwu() returns 0.

If unsuccessful, server pwu() returns -1 and sets errno to one of the following values:

# **Error Code**

### **Description**

# **EAGAIN**

The requested service could not be performed at the current time. Use \_\_errno2() to obtain the reason code for the failure.

### **EFAULT**

An argument of this service contained an address that was not accessible to the caller.

#### **EINVAL**

The *managertype* parameter contains a value that is not correct.

### **EMVSERR**

A MVS environmental or internal error has occurred. Use \_\_errno2() to obtain the exact reason for the failure.

# **EMVSWLMERROR**

A WLM service failed. Use \_\_errno2() to obtain the WLM service reason code for the failure.

# **Related information**

- ["sys/server.h" on page 74](#page-105-0)
- "\_server\_classify $\hat{O}$   $-$  Set classify area field" on page 1504
- v ["\\_\\_server\\_classify\\_create\(\) Create a classify area" on page 1507](#page-1538-0)
- $\overline{\text{``}}\text{``}$  server\_classify\_destroy() Delete a classify area" on page 1508
- $\text{server\_classify\_reset}()$  Reset a classify area to an initial state" on page 1509
- " server init() Initialize server" on page 1509

# **\_\_server\_threads\_query() — Query the number of threads**

# **Standards**

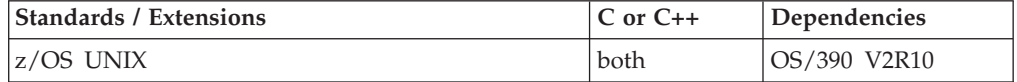

# **Format**

#include <sys/server.h>

int server threads query(int \*threads);
# **General description**

Provides information about the number of threads a server should be using for this server environment. After a successful query, *threads* will contain the number of threads that the WorkLoad Manager (WLM) recommends for this address space.

# **Usage notes**

This service is a privileged service that requires the caller to be authorized in one of the following ways:

- v Have read access to the BPX.WLMSERVER FACILTY class profile
- Have a UID=0 when the BPX.WLMSERVER FACILTY class profile is not defined

# **Returned value**

If successful, \_\_server\_threads\_query() returns 0.

If unsuccessful, \_\_server\_threads\_query() returns -1 and sets errno to one of the following values:

## **Error Code**

**Description**

## **EINTR**

The wait was interrupted by an unblocked, caught signal. No further waiting will occur for this call. \_server\_threads\_query() can be reissued to begin waiting again.

#### **EPERM**

The caller is not permitted to perform the specified operation.

# **Related information**

• ["sys/server.h" on page 74](#page-105-0)

# **setbuf() — Control buffering**

# **Standards**

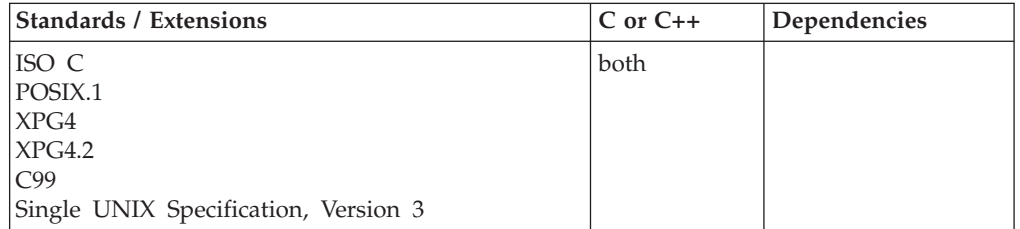

# **Format**

#include <stdio.h>

void setbuf(FILE \*\_\_restrict\_\_*stream*, char \*\_\_restrict\_\_*buffer*);

# **General description**

Controls buffering for the specified *stream*. The *stream* pointer must refer to an open file, and setbuf() must be the first operation on the stream.

If the *buffer* argument is NULL, the *stream* is unbuffered. If not, the buffering mode will be full buffer and the *buffer* must point to a character array of length at least BUFSIZ, which is the buffer size defined in the stdio.h header file. I/O functions use the *buffer*, which you specify here, for input/output buffering instead of the default system-allocated buffer for the given *stream*. If the buffer does not meet the requirements of the z/OS XL C/C++ product, the buffer is not used.

The setvbuf() function is more flexible than setbuf(), because you can specify the type of buffering and size of buffer.

**Note:** If you use setvbuf() or setbuf() to define your own buffer for a stream, you must ensure that the buffer is available the whole time that the stream associated with the buffer is in use.

For example, if the buffer is an automatic array (block scope) and is associated with the stream *s*, leaving the block causes the storage to be deallocated. I/O operations of stream *s* are prevented from using deallocated storage. Any operation on *s* would fail because the operation would attempt to access the nonexistent storage.

To ensure that the buffer is available throughout the life of a program, make the buffer a variable allocated at file scope. This can be achieved by using an identifier of type *array* declared at file scope, or by allocating storage (with malloc() or calloc()) and assigning the storage address to a pointer declared at file scope.

VSAM file types do not support unbuffered I/O, causing requests for unbuffered I/O to fail.

# **Returned value**

setbuf() returns no values.

For details about errno values, and about buffers you may have set, see discussions about buffering in *z/OS XL C/C++ Programming Guide*.

# **Example**

#### **CELEBS01**

/\* CELEBS01

```
This example opens the file myfile.dat for writing.
   It then calls the &setbuf. function to establish a buffer of
   length BUFSIZ.
  When string is written to the stream, the buffer buf is used
  and contains the string before it is flushed to the file.
 */
#include <stdio.h>
int main(void)
{
  char buf[BUFSIZ];
  char string[] = "hello world";FILE *stream;
   stream = fopen("myfile.dat", "wb,recfm=f");
   setbuf(stream,buf); /* set up buffer */
```
<span id="page-1550-0"></span>fwrite(string, sizeof(string), 1, stream);

printf("%s\n",buf); /\* string is found in buf now \*/

fclose(stream); /\* buffer is flushed out to myfile.dat \*/

}

# **Related information**

- ["stdio.h" on page 68](#page-99-0)
- "fclose() Close file" on page  $473$
- ["fflush\(\) Write buffer to file" on page 523](#page-554-0)
- "fopen() Open a file" on page  $565$
- "setvbuf() Control buffering" on page  $1591$

# **setcontext() — Restore user context**

# **Standards**

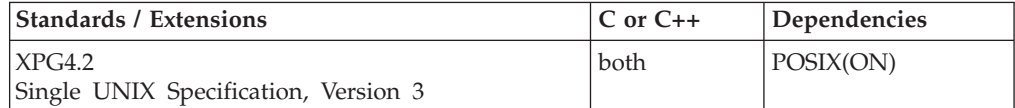

# **Format**

#define XOPEN SOURCE EXTENDED 1 #include <ucontext.h>

int setcontext(const ucontext\_t \**ucp*);

# **General description**

The setcontext() function restores the user context pointed to by *ucp*. A successful call to setcontext() does not return; program execution resumes at the point specified by the *ucp* argument passed to setcontext(). The *ucp* argument should be created either by a prior call to getcontext(), or by being passed as an argument to a signal handler. If the *ucp* argument was created with getcontext(), program execution continues as if the corresponding call of getcontext() had just returned. If the *ucp* argument was modified with makecontext(), program execution continues with the function passed to makecontext(). When that function returns, the process continues as if after a call to setcontext() with the context pointed to by the **uc\_link** member of the **ucontext\_t** structure if it is not equal to 0. If the **uc\_link** member of the **ucontext\_t** structure pointed to by the *ucp* argument is equal to 0, then this context is the main context, and the process will exit when this context returns. The effects of passing a *ucp* argument obtained from any other source are undefined.

setcontext() is similar in some respects to siglongjmp() (and longjmp() and \_longjmp()). The getcontext()–setcontext() pair, the sigsetjmp()–siglongjmp() pair, the setjmp()–longjmp() pair, and the \_setjmp()–\_longjmp() pair cannot be intermixed. A context saved by getcontext() should be restored only by setcontext().

#### **Notes:**

- 1. Some compatibility exists with siglongjmp(), so it is possible to use siglongjmp() from a signal handler to restore a context created with getcontext(), but it is not recommended.
- 2. If the *ucontext* that is input to setcontext() has not been modified by makecontext(), you must ensure that the function that calls getcontext() does

not return before you call the corresponding setcontext() function. Calling setcontext() after the function calling getcontext() returns causes unpredictable program behavior.

- 3. If setcontext() is used to jump back into an XPLINK routine, any alloca() requests issued by the XPLINK routine after the earlier getcontext() was called and before setcontext() is called are backed out. All storage obtained by these alloca() requests is freed before the XPLINK routine is resumed.
- 4. If setcontext() is used to jump back into a non-XPLINK routine, alloca() requests made after getcontext() and before setcontext() are not backed out.
- 5. If *ucp* is pointing to a user context of a different execution stack from the current, the user context should be either a freshly modified one (by makecontext()) or the most recently saved one (by getcontext() or swapcontext()) when running on its stack.
- 6. If *ucp* is pointing to a user context of a different execution stack from the current, the current stack is never collapsed and any resource associated with it is never freed after setcontext() being called.

This function is supported only in a POSIX program.

The **<ucontext.h>** header file defines the **ucontext\_t** type as a structure that includes the following members:

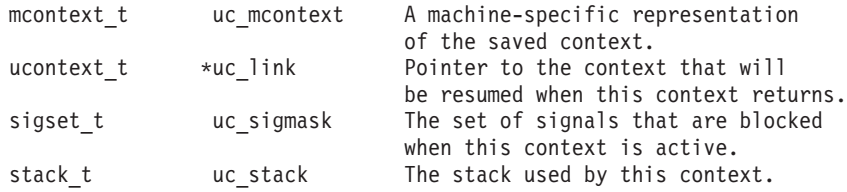

**Special behavior for C++:** If getcontext() and setcontext() are used to transfer control in a z/OS XL C++ program, the behavior in terms of the destruction of automatic objects is undefined. This applies to both z/OS XL C++ and  $z/OS$  XL  $C/C++$  ILC modules. The use of getcontext() and setcontext() in conjunction with try(), catch(), and throw() is also undefined.

Do not issue getcontext() in a C++ constructor or destructor, since the saved context would not be usable in a subsequent setcontext() or swapcontext() after the constructor or destructor returns.

**Special behavior for XPLINK-compiled C/C++:** Restrictions concerning setjmp.h and ucontext.h:

- 1. All XPLINK programs compiled with the V2R10 or later C compilers that are to run with Language Environment V2R10 or later libraries and use the **jmp\_buf**, **sigjmp\_buf** or **ucontext\_t** types must not be compiled with C headers from Language Environment V2R9 or earlier.
- 2. Non-XPLINK functions compiled with any level of Language Environment headers must not define **jmp\_buf**, **sigjmp\_buf** or **ucontext\_t** data items and pass them to XPLINK functions that call getcontext(), longjmp(), \_longjmp(), setjmp(), \_setjmp(), setcontext(), sigsetjmp(), or swapcontext() with these passed-in data items.
- 3. When \_\_XPLINK\_\_ is defined, the Language Environment V2R10 and later headers define a larger **jmp\_buf**, **sigjmp\_buf** or **ucontext\_t** area that is required by setjmp(), getcontext(), and related functions when they are called from a XPLINK routine. If \_\_XPLINK\_\_ is not defined, the Language Environment V2R10 and later headers define a shorter **jmp\_buf**, **sigjmp\_buf** or **ucontext\_t**

area. The Language Environment headers before V2R10 also define the shorter version of these data areas. If a XPLINK function calls setjmp(), getcontext() or similar functions with a short **jmp\_buf**, **sigjmp\_buf** or **ucontext\_t** area, a storage overlay or program check may occur when the C library tries to store past the end of the passed-in (too short) data area.

## **Returned value**

If successful, setcontext() does not return.

If unsuccessful, setcontext() returns -1.

There are no errno values defined.

## **Example**

This example saves the context in main with the getcontext() statement. It then returns to that statement from the function *func* using the setcontext() statement. Since getcontext() always returns 0 if successful, the program uses the variable  $x$  to determine if getcontext() returns as a result of setcontext() or not.

/\* This example shows the usage of getcontext() and setcontext().  $*/$ 

```
#define XOPEN SOURCE EXTENDED 1
#include <stdio.h>
#include <ucontext.h>
void func(void);
int x = 0;
ucontext t context, *cp = &context;
int main(void) {
  getcontext(cp);
  if (!x) {
   printf("getcontext has been called\n");
    func();
  }
  else {
   printf("setcontext has been called\n");
  }
}
void func(void) {
  x++;
  setcontext(cp);
}
```
#### **Output**

getcontext has been called setcontext has been called

# **Related information**

- ["ucontext.h" on page 82](#page-113-0)
- v ["getcontext\(\) Get user context" on page 690](#page-721-0)
- v ["longjmp\(\) Restore stack environment" on page 1000](#page-1031-0)
- ["\\_longjmp\(\) Nonlocal goto" on page 1003](#page-1034-0)
- "makecontext() Modify user context" on page  $1023$
- ["sigaction\(\) Examine or change a signal action" on page 1606](#page-1637-0)
- ["siglongjmp\(\) Restore the stack environment and signal mask" on page 1635](#page-1666-0)
- v ["swapcontext\(\) Save and restore user context" on page 1786](#page-1817-0)

# **setegid() — Set the effective group ID**

# **Standards**

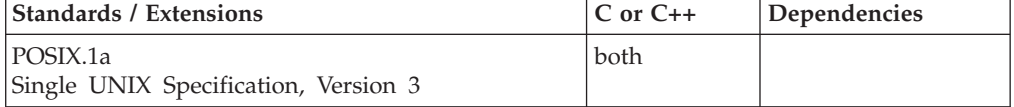

## **Format**

#define \_POSIX1\_SOURCE 2 #include <unistd.h>

int setegid(gid\_t *gid*);

## **General description**

Sets the effective group ID (GID) of a process to *gid*, if *gid* is equal to the real GID or the saved set GID of the calling process, or if the process has appropriate privileges. The real GID, the saved set GID, and any supplementary GIDs are not changed.

# **Returned value**

If successful, setegid() returns 0.

If unsuccessful, setegid() returns -1 and sets errno to one of the following values:

#### **Error Code**

#### **Description**

#### **EINVAL**

The value specified for *gid* is incorrect and is not supported by the implementation.

#### **EPERM**

The process does not have appropriate privileges, and *gid* does not match the real GID or the saved set GID.

## **Example**

#### **CELEBS02**

```
/* CELEBS02
```
This example changes your effective GID.

```
*/
#define POSIX1 SOURCE 2
#include <unistd.h>
#include <stdio.h>
main() {
 printf("your effective group id is %d\n", (int) getegid());
  if (setegid(500) != 0)
    perror("setegid() error");
```

```
else
  printf("your effective group id was changed to %d\n",
         (int) getegid());
```
#### **Output**

}

your effective group id is 512 your effective group id was changed to 500

### **Related information**

- ["unistd.h" on page 82](#page-113-0)
- ["exec functions" on page 436](#page-467-0)
- "getegid()  $-$  Get the effective group ID" on page 699
- v ["getgid\(\) Get the real group ID" on page 704](#page-735-0)
- "setgid() Set the group ID" on page  $1532$

# **setenv() — Add, delete, and change environment variables**

#### **Standards**

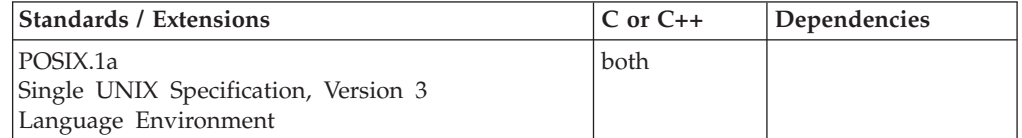

## **Format**

#### **POSIX - C only:**

#define POSIX1 SOURCE 2 #include <env.h>

int setenv(const char \**var\_name*, const char \**new\_value*, int *change\_flag*)

#### **Single UNIX Specification, Version 3:**

#define \_UNIX03\_SOURCE  $#inc$ ]ude  $\leq$ stdlib.h>

int setenv(const char \**var\_name*, const char \**new\_value*, int *change\_flag*)

#### **Non-POSIX:**

#include <stdlib.h>

int setenv(const char \**var\_name*, const char \**new\_value*, int *change\_flag*)

## **General description**

Adds, changes, and deletes environment variables.

To avoid infringing on the user's name space, the non-POSIX version of this function has two names. One name is prefixed with two underscore characters, and one name is not. The name without the prefix underscore characters is exposed only when you use LANGLVL(EXTENDED).

To use this function, you must either invoke the function using its external entry point name (that is, the name that begins with two underscore characters), or

compile with LANGLVL(EXTENDED). When you use LANGLVL(EXTENDED) any relevant information in the header is also exposed.

*var\_name* is a pointer to a character string that contains the name of the environment variable to be added, changed, or deleted. If setenv() is called with *var\_name* containing an equal sign ('='), setenv() will fail, and errno will be set to indicate that an invalid argument was passed to the function.

*new\_value* is a pointer to a character string that contains the value of the environment variable named in *var\_name*. If *new\_value* is a NULL pointer, it indicates that all occurrences of the environment variable named in *var\_name* be deleted.

*change\_flag* is a flag that can take any integer value:

#### **Nonzero**

Change the existing entry. If *var\_name* has already been defined and exists in the environment variable table, its value *will* be updated with *new\_value*. If *var\_name* was previously undefined, it will be appended to the table.

**0** Do not change the existing entry.

If *var\_name* has already been defined and exists in the environment variable table, its value will *not* be updated with *new\_value*. However, if *var\_name* was previously undefined, it will be appended to the table.

#### **Notes:**

- 1. The value of the *change\_flag* is irrelevant if *new\_value*=NULL.
- 2. You should not define environment variables that begin with '\_BPXK\_' since they might conflict with variable names defined by z/OS UNIX services. setenv() uses the BPX1ENV callable service to pass environment variables that begin with '\_BPXK\_' to the kernel.

Also, do not use '\_EDC\_' and '\_CEE\_'. They are used by the runtime library and the Language Environment.

Environment variables set with the setenv() function will only exist for the life of the program, and are not saved before program termination. Other ways to set environment variables are found in "Using Environment Variables" in *z/OS XL C/C++ Programming Guide*.

**Special behavior for POSIX C:** Under POSIX, setenv() is available if one of the following is true:

- Code is compiled with the compiler option LANGLV(ANSI), uses #include <env.h>, and has the POSIX feature tests turned on.
- Code is compiled with LONGNAME and prelinked with the OMVS option.

## **Returned value**

If successful, setenv() returns 0.

If unsuccessful, setenv() returns -1 and sets errno to indicate the type of failure that occurred.

**Error Code**

**Description** 

**EINVAL**

The name argument is a null pointer, points to an empty string, or points to a string containing an '=' character.

**Note:** Starting with z/OS V1.9, environment variable \_EDC\_SUSV3 can be used to control the behavior of setenv() with respect to setting EINVAL when var\_name is a null pointer, points to an empty string or points to a string containing an '=' character. By default, setenv() will not set EINVAL for these conditions. When \_EDC\_SUSV3 is set to 1, setenv() will set errno to EINVAL if one of these conditions is true.

#### **ENOMEM**

Insufficient memory was available to add a variable or its value to the environment.

# **Example**

#### **CELEBS03**

```
/* CELEBS03
```
{

```
This example (program 1) sets the environment variable
   _EDC_ANSI_OPEN_DEFAULT.
  A child program (program 2) is then initiated via a system
   call.
   The example illustrates that environment variables are
   propagated forward to a child program, but not backward to
   the parent.
*/
#include <stdio.h>
#include <stdlib.h>
int main(void)
   char *x;
   /* set environment variable _EDC_ANSI_OPEN_DEFAULT to "Y" */
   setenv(" EDC ANSI OPEN DEFAULT", \overline{y}"Y", 1);
   /* set x to the current value of the _EDC_ANSI_OPEN_DEFAULT*/
  x = getenv("_EDC_ANSI_OPEN_DEFAULT");
   printf("program1 EDC ANSI OPEN DEFAULT = \frac{2}{3}s\n",
      (x := NULL) ? \overline{x} : "undefined");
   /* call the child program */system("program2");
   /* set x to the current value of the EDC ANSI OPEN DEFAULT*/
  x = getenv("_EDC_ANSI_OPEN_DEFAULT");
   printf("program1 EDC ANSI OPEN DEFAULT = \frac{1}{8}s\n",
      (x := NULL) ? x : "undefined");
```
#### **CELEBS04**

}

```
/* CELEBS04
  Program 2:
  A child program of CELEBS03, which is initiated via a system call.
*/
#include <stdio.h>
#include <stdlib.h>
```

```
int main(void)
{
  char *x;
  /* set x to the current value of the EDC ANSI OPEN DEFAULT*/
  x = getenv("_EDC_ANSI_OPEN_DEFAULT");
  printf("program2 _EDC_ANSI_OPEN_DEFAULT = %s\n",
      (x := NULL) ? x : "undefined");
   /* clear the Environment Variables Table */
  setenv(" EDC ANSI OPEN DEFAULT", NULL, 1);
  /* set x to the current value of the EDC ANSI OPEN DEFAULT*/
  x = getenv("_EDC_ANSI_OPEN_DEFAULT");
  printf("program2 EDC ANSI OPEN DEFAULT = \frac{1}{3}s\n",
      (x := NULL) ? \overline{x} : "undefined");
}
```
#### **Output**

program1 \_EDC\_ANSI\_OPEN\_DEFAULT = Y program2 \_EDC\_ANSI\_OPEN\_DEFAULT = Y program2 \_EDC\_ANSI\_OPEN\_DEFAULT = undefined program1 \_EDC\_ANSI\_OPEN\_DEFAULT = Y

## **Related information**

- See the topic about using environment variables in *z*/OS XL C/C++ Programming *Guide*.
- ["stdlib.h" on page 70](#page-101-0)
- ["clearenv\(\) Clear environment variables" on page 281](#page-312-0)
- v ["getenv\(\) Get value of environment variables" on page 700](#page-731-0)
- $\_$ getenv() Get an environment variable" on page  $701$
- v ["putenv\(\) Change or add an environment variable" on page 1343](#page-1374-0)
- "system() Execute a command" on page  $1800$

# **seteuid() — Set the effective user ID**

### **Standards**

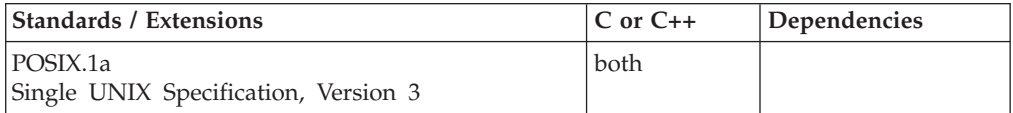

## **Format**

#define \_POSIX1\_SOURCE 2 #include <unistd.h>

int seteuid(uid\_t *uid*);

## **General description**

Sets the effective user ID (UID) to *uid* if *uid* is equal to the real UID or the saved set user ID of the calling process, or if the process has appropriate privileges. The real UID and the saved set UID are not changed.

The seteuid() function is not supported from an address space running multiple processes, since it would cause all processes in the address space to have their security environment changed unexpectedly.

seteuid() can be used by daemon processes to change the identity of a process in order for the process to be used to run work on behalf of a user. In z/OS UNIX, changing the identify of a process is done by changing the real and effective UIDs and the auxiliary groups. In order to change the identity of the process on MVS completely, it is necessary to also change the MVS security environment. The identity change will only occur if the EUID value is specified, changing just the real UID will have no effect on the MVS environment.

The seteuid() function invokes MVS SAF services to change the MVS identity of the address space. The MVS identity that is used is determined as follows:

- v If an MVS user ID is already known by the kernel from a previous call to a kernel function (for example, getpwnam()) and the UID for this user ID matches the UID specified on the seteuid() call, then this user ID is used.
- v For nonzero target UIDs, if there is no saved user ID or the UID for the saved user ID does not match the UID requested on the seteuid() call, the seteuid() function queries the security database (for example, using getpwnam) to retrieve a user ID. The retrieved user ID is then used.
- If the target UID=0 and a user ID is not known, the seteuid() function always sets the MVS user ID to BPXROOT or the value specified on the SUPERUSER parm in sysparms. BPXROOT is set up during system initialization as a superuser with a UID=0. The BPXROOT user ID is not defined to the BPX.DAEMON FACILITY class profile. This special processing is necessary to prevent a superuser from gaining daemon authority.
- v A nondaemon superuser that attempts to set a user ID to a daemon superuser UID fails with an EPERM.

When the MVS identity is changed, the auxiliary list of groups is also set to the list of groups for the new user ID.

If the seteuid() function is issued from multiple tasks within one address space, use synchronization to ensure that the seteuid() functions are not performed concurrently. The execution of seteuid() function concurrently within one address space can yield unpredictable results.

# **Returned value**

If successful, seteuid() returns 0.

If unsuccessful, seteuid() returns -1 and sets errno to one of the following values:

#### **Error Code**

### **Description**

#### **EINVAL**

The value specified for *uid* is incorrect and is not supported by the implementation.

#### **EPERM**

The process does not have appropriate privileges, and *uid* does not match the real UID or the saved set UID.

# **Example**

## **CELEBS05**

```
/* CELEBS05
   This example changes the effective UID.
 */
#define POSIX1 SOURCE 2
\#include \lequnistd.h>
#include <stdio.h>
main()printf("your effective user id is %d\n", (int) geteuid());
  if (seteuid(25) != 0)
    perror("seteuid() error");
  else
    printf("your effective user id was changed to %d\n",
           (int) geteuid());
}
```
# **Output**

your effective user id is 0 your effective user id was changed to 25

# **Related information**

- ["unistd.h" on page 82](#page-113-0)
- "geteuid $()$  Get the effective user ID" on page 703
- v ["getuid\(\) Get the real user ID" on page 788](#page-819-0)
- v ["setreuid\(\) Set real and effective user IDs" on page 1566](#page-1597-0)
- "setuid() Set the effective user ID" on page  $1587$

# **\_\_set\_exception\_handler() — Register an exception handler routine**

# **Standards**

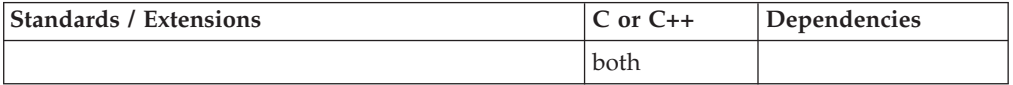

# **Format**

```
#include <__le_api.h>
```

```
int __set_exception_handler( void(*exception_handler) (struct __cib *, void *),
                              void * user_data);
```
# **General description**

**Restriction:** This function is only valid for AMODE 64.

A nonstandard function that registers an 'Exception Handler' function for the current stack frame. Exception Handlers are used to process 'exceptions' at the thread level (unlike signal catchers which process signals at the process level).

## **Parameter**

# **Description**

*exception\_handle*

Address of a function descriptor that is associated with an 'Exception Handler' function.

#### *user\_data*

A user definable token that will be passed to the 'Exception Handler' function.

Exception Handlers are invoked for the following conditions:

*Table 44. Invoked Exception Handlers*

| Exception                                                                        | <b>Feedback Code</b> | Message<br>Number | <b>Resulting Signal</b> |
|----------------------------------------------------------------------------------|----------------------|-------------------|-------------------------|
| Operation                                                                        | <b>CEE341</b>        | <b>CEE3201S</b>   | <b>SIGILL</b>           |
| Privileged-operation                                                             | <b>CEE342</b>        | <b>CEE3202S</b>   | <b>SIGILL</b>           |
| Execute                                                                          | <b>CEE343</b>        | <b>CEE3203S</b>   | <b>SIGILL</b>           |
| Protection                                                                       | <b>CEE344</b>        | <b>CEE3204S</b>   | <b>SIGSEGV</b>          |
| Addressing                                                                       | <b>CEE345</b>        | <b>CEE3205S</b>   | <b>SIGSEGV</b>          |
| Specification                                                                    | <b>CEE346</b>        | <b>CEE3206S</b>   | <b>SIGILL</b>           |
| Data                                                                             | <b>CEE347</b>        | <b>CEE3207S</b>   | <b>SIGFPE</b>           |
| Fixed-point overflow                                                             | <b>CEE348</b>        | <b>CEE3208S</b>   | <b>SIGFPE</b>           |
| Note: Not processed in a<br>$C/C++$ application.                                 |                      |                   |                         |
| Fixed-point divide by zero                                                       | <b>CEE349</b>        | <b>CEE3209S</b>   | <b>SIGFPE</b>           |
| Decimal overflow exception                                                       | CEE34A               | <b>CEE3210S</b>   | <b>SIGFPE</b>           |
| Decimal divide by zero                                                           | CEE34B               | <b>CEE3211S</b>   | <b>SIGFPE</b>           |
| Exponent overflow                                                                | CEE34C               | <b>CEE3212S</b>   | <b>SIGFPE</b>           |
| Exponent underflow                                                               | CEE34D               | <b>CEE3213S</b>   | <b>SIGFPE</b>           |
| Note: Not processed in a<br>$C/C++$ application.                                 |                      |                   |                         |
| Significance                                                                     | CEE34E               | <b>CEE3214S</b>   | <b>SIGFPE</b>           |
| Note: Not processed in a<br>$C/C++$ application.                                 |                      |                   |                         |
| Floating-point divide by zero                                                    | CEE34F               | <b>CEE3215S</b>   | <b>SIGFPE</b>           |
| <b>IEEE Binary Floating-Point</b><br>inexact (truncated)                         | CEE34G               | <b>CEE3216S</b>   | <b>SIGFPE</b>           |
| <b>IEEE Binary Floating-Point</b><br>inexact (incremented)                       | CEE34H               | <b>CEE3217S</b>   | <b>SIGFPE</b>           |
| IEEE Binary Floating-Point<br>exponent underflow                                 | CEE34I               | <b>CEE3218S</b>   | <b>SIGFPE</b>           |
| IEEE Binary Floating-Point<br>exponent underflow inexact<br>(truncated)          | CEE34J               | <b>CEE3219S</b>   | <b>SIGFPE</b>           |
| <b>IEEE Binary Floating-Point</b><br>exponent underflow inexact<br>(incremented) | CEE34K               | <b>CEE3220S</b>   | <b>SIGFPE</b>           |
| <b>IEEE Binary Floating-Point</b><br>exponent overflow                           | CEE34L               | <b>CEE3221S</b>   | <b>SIGFPE</b>           |
| <b>IEEE Binary Floating-Point</b><br>exponent overflow inexact<br>(truncated)    | CEE34M               | <b>CEE3222S</b>   | <b>SIGFPE</b>           |

| <b>IEEE Binary Floating-Point</b><br>exponent overflow inexact<br>(incremented) | CEE34N        | <b>CEE3223S</b> | <b>SIGFPE</b>  |
|---------------------------------------------------------------------------------|---------------|-----------------|----------------|
| <b>IEEE Binary Floating-Point</b><br>divide by zero                             | CEE34O        | <b>CEE3224S</b> | <b>SIGFPE</b>  |
| <b>IEEE Binary Floating-Point</b><br>invalid operation                          | CEE34P        | <b>CEE3225S</b> | <b>SIGFPE</b>  |
| Compare and Trap Data<br>Exception                                              | <b>CEE352</b> | <b>CEE3234S</b> | <b>SIGFPE</b>  |
| Vector-processing exception of<br>IEEE invalid operation                        | <b>CEE354</b> | <b>CEE3236S</b> | <b>SIGFPE</b>  |
| Vector-processing exception of<br>IEEE division-by-zero                         | <b>CEE355</b> | <b>CEE3237S</b> | <b>SIGFPE</b>  |
| Vector-processing exception of<br>IEEE exponent-overflow                        | <b>CEE356</b> | <b>CEE3238S</b> | <b>SIGFPE</b>  |
| Vector-processing exception of<br>IEEE exponent-underflow                       | <b>CEE357</b> | <b>CEE3239S</b> | <b>SIGFPE</b>  |
| Vector-processing exception of<br><b>IEEE</b> inexact                           | <b>CEE358</b> | <b>CEE3240S</b> | <b>SIGFPE</b>  |
| Retryable abend                                                                 | CEE35I        | <b>CEE3250C</b> | <b>SIGABND</b> |

*Table 44. Invoked Exception Handlers (continued)*

When one of the exceptions listed above occurs, on a specific thread with a registered Exception Handler, Language Environment will invoke the handler function with the following syntax:

void exception\_handler(struct \_\_cib \* *cib*, void \* *user\_data*);

#### **Parameter**

#### **Description**

*cib* Address of the Language Environment Condition Information Block (CIB).

*user\_data*

A user definable token that was specified when the Exception Handler was registered.

An Exception Handler function should never return to Language Environment. It should terminate the thread with pthread\_exit(), terminate the process with exit(), or resume execution at a predefined point with setjmp() and longjmp(). If the Exception Handler returns to Language Environment, the thread will be abnormally terminated.

• In a Posix environment only the thread is abnormally terminated, and the thread exit status is set to -1. Equivalent to:

pthread exit( (void  $\star$ ) -1);

v In a non-Posix environment the entire Language Environment (process as well as thread) is abnormally terminated. Equivalent to:  $exit(-1);$ 

## **Returned value**

If successful, \_\_set\_exception\_handler() returns 0. Otherwise, -1 is returned and errno is set to indicate the error. The following is a possible value for errno:

• EINVAL — The Exception Handler is invalid.

# **Application usage**

- 1. Multiple Exception Handlers may not be registered for a single stack frame. Only the last one registered is honored.
- 2. Exception Handlers may be nested, but they must be on different stack frames.
- 3. Once an Exception Handler is registered, it remains active across calls to nested functions, and will be automatically unregistered once the flow returns from the stack frame in which the call to \_\_set\_exception\_handler() was invoked.
- 4. If an Exception Handler is registered, it remains active across subsequence function calls (nested function calls), unless one of the nested functions registers another exception handler. In which case the first exception handler is suspended.
- 5. Exception Handlers are automatically unregistered when a longjmp() returns to a stack frame earlier on the stack then the frame on which the Exception Handler was registered. All Exception Handlers that are associated with stack frames that are traversed as a result of a longjmp() are automatically unregistered.
- 6. When an Exception Handler is given control, it is disabled. Any other Exception Handler (that may have been previously registered) is not set active. In other words, when the Exception Handler is given control there is no Exception Handler active. It is suspended.
	- v Any exception that occurs while the Exception Handler is executing, will be processed in the same way that Language Environment processes exceptions when no Exception Handlers are present.
	- v If the Exception Handler needs to be able to handle exceptions that occur during the execution of the Exception Handler, the handler must invoke \_\_set\_exception\_handler() to register another (or re-register the same) Exception Handler.
- 7. One and only one, Exception Handler will be invoked for a condition (the Handler that is active for the stack frame on which the condition (or exception) occurred).
- 8. If an Exception Handler exists and the condition is one of those listed above, all of the standard Language Environment condition processing is bypassed (including, when POSIX(ON), the mapping of the exception into a signal). Instead, the one active Exception Handler is given control, and it has one opportunity to 'handle' the exception. If it does not handle the exception then abnormal termination will occur.
- 9. Functions used to affect the processing of signals, have no impact on the processing of Exception Handlers. That is, blocking or ignoring SIGABND, SIGFPE, SIGILL, or SIGSEGV will not prevent Exception Handlers from getting control.
- 10. In order for Exception Handlers to work, the Language Environment 'TRAP' runtime option must be set on (i.e., TRAP(ON) or TRAP(ON, NOSPIE)).

# **Related information**

- "exit() End program" on page  $443$
- ["longjmp\(\) Restore stack environment" on page 1000](#page-1031-0)
- ["\\_longjmp\(\) Nonlocal goto" on page 1003](#page-1034-0)
- ["pthread\\_exit\(\) Exit a thread" on page 1262](#page-1293-0)
- "\_reset\_exception\_handler() Unregister an exception handler routine" on [page 1439](#page-1470-0)
- "setjmp() Preserve stack environment" on page  $1541$
- ["siglongjmp\(\) Restore the stack environment and signal mask" on page 1635](#page-1666-0)
- v ["sigsetjmp\(\) Save stack environment and signal mask" on page 1654](#page-1685-0)

# <span id="page-1563-0"></span>**setgid() — Set the group ID**

# **Standards**

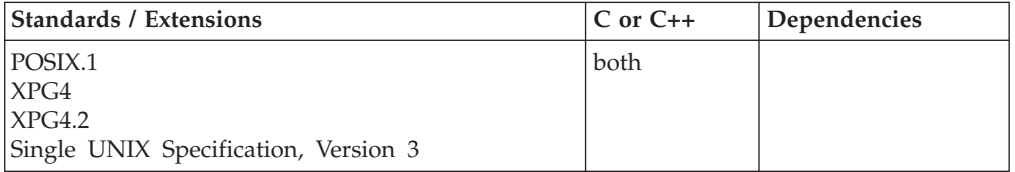

# **Format**

#define \_POSIX1\_SOURCE 2  $#inc$ lude  $\leq$ unistd.h>

int setgid(gid\_t *gid*);

# **General description**

Sets one or more of the group IDs (GIDs) for the current process to *gid*.

If *gid* is the same as the process's real GID or the saved set-group-ID, setgid() always succeeds and sets the effective GID to gid.

If *gid* is not the same as the process's real GID, setgid() succeeds only if the process has appropriate privileges. If the process has such privileges, setgid() sets the real GID, the effective GID, and saved set GID to *gid*.

setgid() does not change any supplementary GIDs of the calling process.

# **Returned value**

If successful, setgid() returns 0.

If unsuccessful, setgid() returns -1 and sets errno to one of the following values:

#### **Error Code**

### **Description**

#### **EINVAL**

The value of *gid* is incorrect.

#### **EPERM**

The process does not have appropriate privileges to set the GID.

# **Example**

#### **CELEBS06**

/\* CELEBS06

This example sets your GID.

\*/ #define \_POSIX\_SOURCE 1

```
#include <unistd.h>
#include <stdio.h>
main() {
  printf("your group id is %d\n", (int) getgid());
  if (setgid(500) != 0)
   perror("setgid() error");
  else
   printf("your group id was changed to %d\n",
           (int) getgid());
}
```
# **Output**

your group id is 512 your group id was changed to 500

# **Related information**

- ["sys/types.h" on page 75](#page-106-0)
- ["unistd.h" on page 82](#page-113-0)
- ["exec functions" on page 436](#page-467-0)
- ["getegid\(\) Get the effective group ID" on page 699](#page-730-0)
- v ["getgid\(\) Get the real group ID" on page 704](#page-735-0)
- "setuid() Set the effective user ID" on page  $1587$

# **setgrent() — Reset group database to first entry**

The information for this function is included in ["endgrent\(\) — Group database](#page-451-0) [entry functions" on page 420.](#page-451-0)

# **setgroups() — Set the supplementary group ID list for the process Standards**

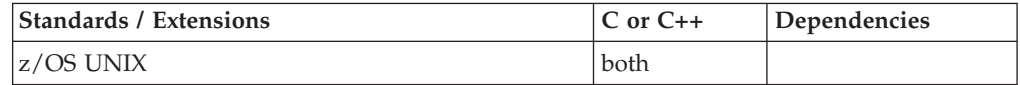

# **Format**

#define \_OPEN\_SYS #include <sys/types.h> #include <grp.h>

int setgroups(const int *size*, const gid\_t *list*[]);

# **General description**

setgroups() sets the supplementary group IDs for the process to the list provided in the *list* array. The argument *size* gives the number of gid\_t elements in *list* array. The maximum number of supplementary groups for a strictly conforming program is **NGROUPS\_MAX**, as defined in <limits.h> Or, refer to sysconf() (see ["sysconf\(\)](#page-1824-0) [— Determine system configuration options" on page 1793\)](#page-1824-0) for information on dynamically determining the number of supplementary groups allowed.

The caller of this function must be a superuser.

# **Returned value**

If successful, setgroups() returns 0.

If unsuccessful, setgroups() returns -1 and sets errno to one of the following values:

#### **Error Code**

**Description**

#### **EFAULT**

The *list* and *size* specify an array that is partially or completely outside of addressable storage for the process.

#### **EINVAL**

The *size* parameter is greater than the maximum allowed.

#### **EMVSERR**

An MVS environmental or internal error occurred.

#### **EMVSSAF2ERR**

The Security Authorization Facility (SAF) had an error.

#### **EPERM**

The caller is not authorized, only authorized users are allowed to alter the supplementary group IDs list.

# **Related information**

- ["grp.h" on page 32](#page-63-0)
- ["sys/types.h" on page 75](#page-106-0)
- "getgroups()  $-$  Get a list of supplementary group IDs" on page 710
- v ["initgroups\(\) Initialize the supplementary group ID list for the process" on](#page-893-0) [page 862](#page-893-0)

# **sethostent() — Open the host information data set**

# **Standards**

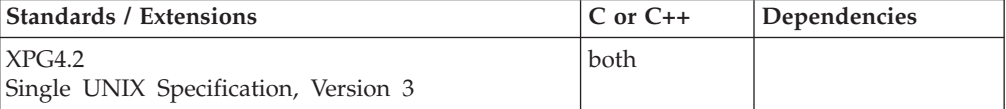

# **Format**

## **X/Open:**

#define XOPEN SOURCE EXTENDED 1 #include <netdb.h>

```
void sethostent(int stayopen);
```
## **Berkeley sockets:**

#define \_OE\_SOCKETS  $#inc$ ]ude  $\overline{\le}$ netdb.h>

void sethostent(int *stayopen*);

## **General description**

The sethostent() function opens and rewinds the local host tables. If the *stayopen* flag is nonzero, the local host tables remain open after each call.

You can use the X\_SITE environment variable to specify different local host tables and override those supplied by the z/OS global resolver during initialization.

**Note:** For more information on these local host tables or the environment variables, see *z/OS Communications Server: IP Configuration Guide, SC27-3650*.

**Special behavior for C++:** To use this function with C++, you must use the \_XOPEN\_SOURCE\_EXTENDED 1 feature test macro.

# **Returned value**

sethostent() returns no values.

## **Related information**

- ["netdb.h" on page 49](#page-80-0)
- "endhostent() Close the host information data set" on page  $421$
- v ["endnetent\(\) Close network information data sets" on page 422](#page-453-0)
- "gethostbyaddr $()$  Get a host entry by address" on page 713
- v ["gethostbyname\(\) Get a host entry by name" on page 715](#page-746-0)
- "gethostent()  $-$  Get the next host entry" on page 718

# **setibmopt() — Set IBM TCP/IP image**

# **Standards**

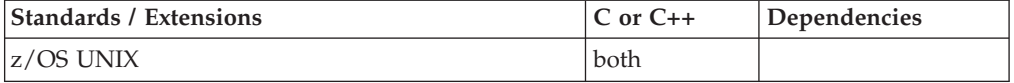

#### **Format**

#define \_OPEN\_SYS\_SOCK\_EXT #include <sys/socket.h>

int setibmopt(int *cmd*, struct ibm\_tcpimage \**bfrp*);

## **General description**

The setibmopt() function call is used to set TCP/IP options. Currently, the only supported command is IBMTCP\_IMAGE which allows the setibmopt() to choose the active TCP/IP image stack the application will connect to.

To reset ibm\_tcpimage to nothing chosen, set the *name* to all blanks.

The chosen transport is inherited over fork() and preserved over exec(). If this is not desired, the child process should call setibmopt() with a blank name to reset the TCP/IP image for the child.

#### **Parameter**

#### **Description**

- *cmd* The value in *cmd* must be set to the command to be performed. Currently, only IBMTCP\_IMAGE is supported and must be paired with the *bfrp* parameter as described.
- *bfrp* The pointer to a ibm\_tcpimage structure.

To set the TCP/IP image for a socket, the application should set values in the ibm\_tpcimage structure as follows:

#### **Element**

**Description**

**status** 0 means is not known and need not be checked. Currently, this is the only value with meaning.

#### **version**

0 means the version is to be set on return if known.

**name** The name must be left justified, uppercase, padded with blanks, and be the name of an active TCP stack.

# **Returned value**

If successful, setibmopt() returns 0.

If unsuccessful, setibmopt() returns -1 and sets errno to one of the following values:

#### **Error Code**

#### **Description**

#### **EFAULT**

Using the *bfrp* supplied would result in access of a storage location that is inaccessible.

#### **EIBMBADTCPNAME**

A name of a PFS was specified that either is not configured or is not a Sockets PFS.

#### **EOPNOTSUPP**

The *cmd* is a function that is not supported.

#### **ENXIO**

The name that was specified did not match an AF\_INET socket stack, but Common Inet is not configured on this system. Because this system does not have multiple AF\_INET socket transports configured, there is already a natural affinity to one single stack, and this failure may not be a problem for the application.

# **Related information**

- ["sys/socket.h" on page 74](#page-105-0)
- "\_iptcpn() Retrieve the resolver supplied jobname or user ID" on page  $890$

# **setibmsockopt() — Set IBM specific options associated with a socket**

# **Standards**

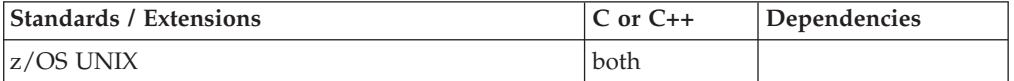

## **Format**

#define \_OPEN\_SYS\_SOCK\_EXT #include <sys/socket.h>

int setibmsockopt(int *s*, int *level*, int *optname*, char \**optval*, size\_t *optlen*);

# **General description**

These options are only valid on IBM systems and can be specified to allow improved processing of requests on sockets.

### **Parameter**

#### **Description**

- *s* The socket descriptor.
- *level* The level for which the option is set.

#### *optname*

- The name of a specified socket option. The socket option currently available is:
- SO EioIfNewTP
- *optval* The pointer to option data.
- *optlen* The length of the option data.

# **Usage notes**

The SO\_EioIfNewTP option allows a socket application that has bound INADDRANY to be notified if a new common inet transport provider was activated after the socket was created. In order to activate this option, the option data should have a value of 1. To deactivate this option, supply a value of 0 for the option data. This option can be useful to a server that is listening - waiting for requests to come in from a number of sources. When a new transport provider is activated while this option is in effect, the application program will receive an EIO on the next accept, select or read request. Once this happens, the application should close the current socket and create a new one - thus enabling the socket to communicate with the new transport provider.

# **Returned value**

If successful, setibmsockopt() returns 0.

If unsuccessful, setibmsockopt() returns -1 and sets errno to one of the following values:

## **Error Code**

#### **Description**

#### **EBADF**

The *s* parameter is not a valid socket descriptor.

#### **EFAULT**

Using *optval* and *optlen* parameters would result in an attempt to access storage outside the caller's address space.

## **ENOPROTOOPT**

The *optname* parameter is unrecognized. The *level* parameter is not SOL\_SOCKET. The domain of the socket descriptor is not AF\_INET. The socket descriptor is not a datagram type socket.

# **Related information**

- ["sys/socket.h" on page 74](#page-105-0)
- ["fcntl\(\) Control open file descriptors" on page 474](#page-505-0)
- ["getibmsockopt\(\) Get IBM specific options associated with a socket" on page](#page-753-0) [722](#page-753-0)
- "getsockopt $()$  Get the options associated with a socket" on page 773
- v ["ibmsflush\(\) Flush the application-side datagram queue" on page 820](#page-851-0)
- "setsockopt $()$  Set options associated with a socket" on page 1573

# **setipv4sourcefilter() — Set source filter**

# **Standards**

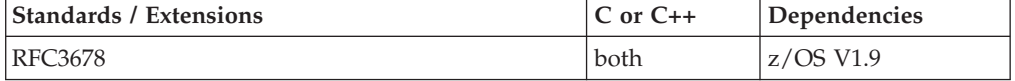

## **Format**

#define \_OPEN\_SYS\_SOCK\_EXT3 #include <netinet/in.h>

int setipv4sourcefilter(int *s*, struct in\_addr *interface*, struct in\_addr *group*, uint32\_t *fmode*, uint32\_t *numsrc*, struct in\_addr \**slist*);

# **General description**

This function allows applications to set and replace the current multicast filtering state for a tuple consisting of socket, interface, and multicast group values.

A multicast filter is described by a filter mode, which is MCAST\_INCLUDE or MCAST\_EXCLUDE, and a list of source addresses which are filtered.

This function is IPv4-specific, must be used only on AF\_INET sockets with an open socket of type SOCK\_DGRAM or SOCK\_RAW.

If the function is unable to obtain the required storage, control will not return to the caller. Instead the application will terminate due to an out of memory condition (if the reserve stack is available and the caller is not XPLINK), or it will terminate with an abend indicating that storage could not be obtained.

#### **Argument**

Description

**s** Identifies the socket.

#### **interface**

Holds the local IP address of the interface.

- **group** Holds the IP multicast address of the group.
- **fmode** Identifies the filter mode. The value of this field must be either MCAST\_INCLUDE or MCAST\_EXCLUDE, which are likewise defined in <netinet/in.h>.

#### **numsrc**

Holds the number of source addresses in the slist array.

**slist** Points to an array of IP addresses of sources to include or exclude depending on the filter mode.

# **Returned value**

If successful, the function returns 0. Otherwise, it returns -1 and sets errno to one of the following values.

**errno** Description

#### **EADDRNOTAVAIL**

The specified interface address is incorrect for this host, or the specified interface address is not multicast capable.

#### **EBADF**

s is not a valid socket descriptor.

#### **EINVAL**

Interface or group is not a valid IPv4 address, or the socket s has already requested multicast setsockopt options.

#### **ENOBUFS**

The number of the source addresses exceeds the allowed limit.

## **EPROTOTYPE**

The socket s is not of type SOCK\_DGRAM or SOCK\_RAW.

#### **Related information**

- "netinet/in.h" on page  $53$
- v ["getipv4sourcefilter\(\) Get source filter" on page 724](#page-755-0)

# **setitimer() — Set value of an interval timer**

# **Standards**

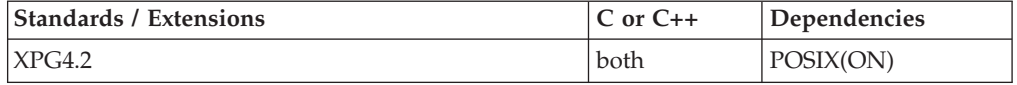

#### **Format**

#define XOPEN SOURCE EXTENDED 1 #include  $\frac{1}{\sqrt{t}}$ ime.h>

int setitimer(int *which*, struct itimerval \**value*, struct itimerval \**ovalue*);

# **General description**

setitimer() sets the value of an interval timer. An interval timer is a timer which sends a signal after each repetition (interval) of time.

The *which* argument indicates what kind of time is being controlled. Values for *which* are:

#### **ITIMER\_REAL**

This timer is marking real (clock) time. A SIGALRM signal is generated after each interval of time.

**Note:** alarm() also sets the real interval timer.

#### **ITIMER\_VIRTUAL**

This timer is marking process virtual time. Process virtual time is the amount of time spent while executing in the process, and can be thought of as a CPU timer. A SIGVTALRM signal is generated after each interval of time.

#### **ITIMER\_PROF**

This timer is marking process virtual time plus time spent while the system is running on behalf of the process. A SIGPROF signal is generated after each interval of time.

**Note:** In a multithreaded environment, each of the above timers is specific to a thread of execution for both the generation of the time interval and the measurement of time. For example, an a ITIMER\_VIRTUAL timer will mark execution time for just the thread, not the entire process.

The *value* argument points to an itimerval structure containing the timer value to be set. The structure contains:

#### **it\_interval**

timer interval

When it interval is nonzero, it is used as the value which it value is initialized to after each timer expiration. If it interval is zero, the timer is disabled **after the next expiration**, subject to the value in it\_value.

#### **it\_value**

current timer value to be set

When it\_value is nonzero, it is used as the initial value to establish the timer with, that is, the time to the next timer expiration. If it value is zero, the timer is **immediately** disabled.

The *ovalue* argument points to an itimerval structure in which the current value of the timer is returned. If *ovalue* is a NULL pointer, the current timer value is not returned. The structure contains:

#### **it\_interval**

current timer interval

**it\_value**

current timer value

For both itimerval structures, each of the fields (it\_interval and it\_value) is a timeval structure, and contains:

**tv\_sec** seconds since January 1, 1970 Coordinated Universal Time (UTC)

**tv\_usec**

microseconds

## **Returned value**

If successful, setitimer() returns 0, and if *ovalue* was non-NULL, *ovalue* points to the itimerval structure containing the old timer values.

If unsuccessful, setitimer() returns -1 and sets errno to one of the following values:

#### **Error Code**

**Description**

#### **EINVAL**

*which* is not a valid timer type, or the *value* argument has an incorrect (noncanonical) form. The tv\_seconds field must be a nonnegative integer, and the tv\_usec field must be a nonnegative integer in the range of 0-1,000,000.

<span id="page-1572-0"></span>Usage of the ITIMER\_PROF timer generates a SIGPROF signal which may interrupt an in-progress function. Thus, programs using this timer may need to be able to restart an interrupted function.

## **Related information**

- ["sys/time.h" on page 75](#page-106-0)
- "alarm $()$  Set an alarm" on page 156
- "getitimer()  $-$  Get value of an interval timer" on page 726
- "gettimeofday(), gettimeofday $64()$  Get date and time" on page 786
- v ["sleep\(\) Suspend execution of a thread" on page 1673](#page-1704-0)
- "ualarm() Set the interval timer" on page  $1934$
- "usleep() Suspend execution for an interval" on page  $1961$

# **setjmp() — Preserve stack environment**

# **Standards**

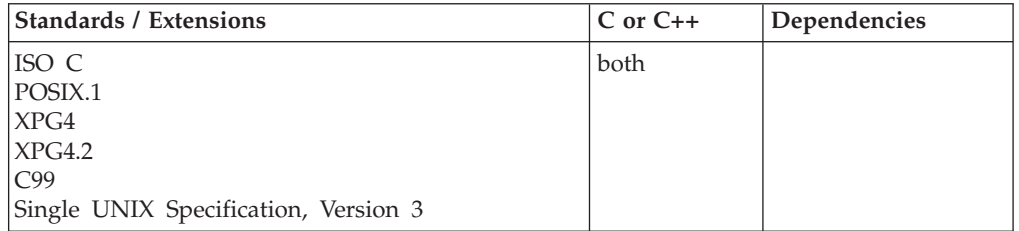

# **Format**

#include <setjmp.h>

int setjmp(jmp\_buf *env*);

# **General description**

Saves a stack environment that can subsequently be restored by longjmp(). The setjmp() and longjmp() functions provide a way to perform a nonlocal goto. They are often used in signal handlers.

A call to setjmp() causes it to save the current stack environment in *env*. A subsequent call to longjmp() restores the saved environment and returns control to a point corresponding to the setjmp() call. The values of all variables, except register variables and nonvolatile automatic variables, accessible to the function receiving control, contain the values they had when longjmp() was called. The values of register variables are unpredictable. Nonvolatile *auto* variables that are changed between calls to setjmp() and longjmp() are also unpredictable.

An invocation of setjmp() must appear in one of the following contexts only:

- v The entire controlling expression of a selection or iteration statement.
- v One operand of a relational or equality operator with the other operand an integral constant expression, with the resulting expression being the entire controlling expression of a selection or iteration statement.
- The operand of a unary "!" operator with the resulting expression being the entire controlling expression of a selection or iteration.
- v The entire expression of an expression statement (possibly cast to void).

**Note:** Ensure that the function that calls setjmp() does not return before you call the corresponding longjmp() function. Calling longjmp() after the function calling setjmp() returns causes unpredictable program behavior.

**Special behavior for POSIX C:** To save and restore a stack environment that includes a signal mask, use sigsetjmp() and siglongjmp(), instead of setjmp().

The sigsetjmp()—siglongjmp() pair, the setjmp()—longjmp() pair, the \_setjmp()—\_longjmp() pair, and the getcontext()—setcontext() pair *cannot* be intermixed. A stack environment saved by setjmp() can only be restored by longjmp().

**Special behavior for C++:** If setimp() and longimp() are used to transfer control in a z/OS XL C++ program, the behavior in terms of the destruction of automatic objects is undefined. This applies both to  $z/OS$  XL C++ and  $z/OS$  XL C/C++ ILC modules. The use of setjmp() and longimp() in conjunction with try(), catch(), and throw() is also undefined.

**Special behavior for XPG4.2:** In a program that was compiled with the feature test macro \_XOPEN\_SOURCE\_EXTENDED defined, another pair of functions, \_setjmp()—\_longjmp(), are available. On this implementation, these calls are functionally identical to setjmp()—longjmp(). Therefore it is possible, but not recommended, to intermix the setjmp()—longjmp() pair with the \_setjmp()—\_longjmp() pair.

**Special behavior for XPLINK-compiled C++:** Restrictions concerning setjmp.h and ucontext.h:

- 1. All XPLINK programs compiled with the V2R10 or later C compilers that are to run with Language Environment V2R10 or later libraries and use the **jmp\_buf**, **sigjmp\_buf** or **ucontext\_t** types must not be compiled with C headers from Language Environment V2R9 or earlier.
- 2. Non-XPLINK functions compiled with any level of Language Environment headers must not define **jmp\_buf**, **sigjmp\_buf** or **ucontext\_t** data items and pass them to XPLINK functions that call getcontext(), longjmp(), \_longjmp(), setjmp(), \_setjmp(), setcontext(), sigsetjmp(), or swapcontext() with these passed-in data items.
- 3. When XPLINK is defined, the Language Environment V2R10 and later headers define a larger **jmp\_buf**, **sigjmp\_buf** or **ucontext\_t** area that is required by setjmp(), getcontext(), and related functions when they are called from an XPLINK routine. If \_\_XPLINK\_\_ is not defined, the Language Environment V2R10 and later headers define a shorter **jmp\_buf**, **sigjmp\_buf** or **ucontext\_t** area. The Language Environment headers before V2R10 also define the shorter version of these data areas. If an XPLINK function calls setjmp(), getcontext() or similar functions with a short **jmp\_buf**, **sigjmp\_buf** or **ucontext\_t** area, a storage overlay or program check may occur when the C library tries to store past the end of the passed-in (too short) data area.

# **Returned value**

setjmp() returns 0 after saving the stack environment.

If setjmp() returns as a result of a longjmp() call, it returns the *value* argument of longjmp(), or the value 1 if the *value* argument of longjmp() is equal to 0.

# **Example**

This example stores the stack environment at the statement:  $if(setjump(maxk) != 0) ...$ 

When the system first performs the if statement, it saves the environment in *mark* and sets the condition to FALSE because setjmp() returns 0 when it saves the environment. The program prints the message: setjmp has been called.

The subsequent call to function *p* tests for a local error condition, which can cause it to perform the longjmp() function. Then control returns to the original setjmp() function using the environment saved in *mark*. This time the condition is TRUE because -1 is the returned value from the longjmp() function. The program then performs the statements in the block and prints: longjmp has been called. Finally, the program calls the recover function and exits.

```
/* This example shows the effect of having set the stack environment. */#include <stdio.h>
#include <setjmp.h>
```

```
jmp_buf mark;
void p(void);
void recover(void);
int main(void)
{
   if (setjmp(mark) != 0) {
      printf("longjmp has been called\n");
      recover();
      exit(1);}
   printf("setjmp has been called\n");
.
.
  p();
.
.
}
void p(void)
{
  int error = 0;
.
.
  error = 9;
.
.
   if (error != 0)
      longjmp(mark, -1);
.
.
}
void recover(void)
{
.
.
.
}
```
# **Related information**

- ["setjmp.h" on page 62](#page-93-0)
- "getcontext()  $-$  Get user context" on page 690
- ["longjmp\(\) Restore stack environment" on page 1000](#page-1031-0)
- ["\\_longjmp\(\) Nonlocal goto" on page 1003](#page-1034-0)
- ["setcontext\(\) Restore user context" on page 1519](#page-1550-0)
- v ["\\_setjmp\(\) Set jump point for a nonlocal goto" on page 1544](#page-1575-0)
- "sigsetjmp()  $-$  Save stack environment and signal mask" on page 1654
- ["siglongjmp\(\) Restore the stack environment and signal mask" on page 1635](#page-1666-0)
- "swapcontext() Save and restore user context" on page  $1786$

# <span id="page-1575-0"></span>**\_setjmp() — Set jump point for a nonlocal goto Standards**

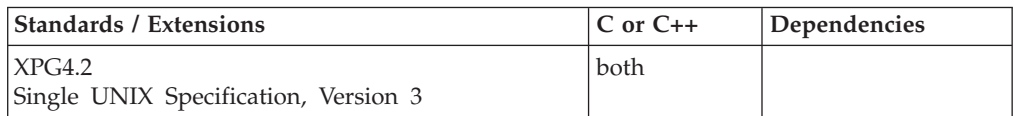

# **Format**

#define XOPEN SOURCE EXTENDED 1 #include <setjmp.h>

int \_setjmp(jmp\_buf *env*);

# **General description**

The \_setjmp() function saves a stack environment that can subsequently be restored by \_longjmp(). The \_setjmp() and \_longjmp() functions provide a way to perform a nonlocal goto. They are often used in signal handlers.

A call to \_setjmp() causes it to save the current stack environment in *env*. A subsequent call to \_longjmp() restores the saved environment and returns control to a point corresponding to the \_setjmp() call. The values of all variables, except register variables, and except nonvolatile automatic variables, accessible to the function receiving control contain the values they had when \_longjmp() was called. The values of register variables are unpredictable. Nonvolatile *auto* variables that are changed between calls to  $_s$  setjmp() and  $_s$ longjmp() are also unpredictable.

An invocation of \_setjmp() must appear in one of the following contexts only:

- 1. The entire controlling expression of a selection or iteration statement.
- 2. One operand of a relational or equality operator with the other operand an integral constant expression, with the resulting expression being the entire controlling expression of a selection or iteration statement.
- 3. The operand of a unary "!" operator with the resulting expression being the entire controlling expression of a selection or iteration.
- 4. The entire expression of an expression statement (possibly cast to void).

The  $X/O$  pen standard states that \_setjmp() and \_longjmp() are functionally identical to longjmp() and setjmp(), respectively, with the addition restriction that \_setjmp() and \_longjmp() do not manipulate the signal mask. However, on this implementation longjmp() and setjmp() do not manipulate the signal mask. So on this implementation \_setjmp() and \_longjmp() are literally identical to longjmp() and setjmp(), respectively.

To save and restore a stack environment, including the current signal mask, use sigsetjmp() and siglongjmp() instead of \_setjmp() and \_longjmp(), or setjmp() and longjmp().

The \_setjmp()—\_longjmp() pair, the setjmp()—longjmp() pair, the sigsetjmp()—siglongjmp() pair, and the getcontext()—setcontext() pair cannot be intermixed. A stack environment saved by \_setjmp() can be restored only by \_longjmp().

# **Notes:**

- 1. However, on this implementation, since the \_setjmp()—\_longjmp() pair are functionally identical to the setjmp()—longjmp() pair it is possible to intermix them, but it is not recommended.
- 2. Ensure that the function that calls \_setjmp() does not return before you call the corresponding \_longjmp() function. Calling \_longjmp() after the function calling \_setjmp() returns causes unpredictable program behavior.

**Special behavior for C++:** If \_setjmp() and \_longjmp() are used to transfer control in a z/OS XL C++ program, the behavior in terms of the destruction of automatic objects is undefined. This applies both to  $z/OS$  XL C++ and  $z/OS$  XL C/C++ ILC modules. The use of  $_s$ setjmp() and  $_s$ longjmp() in conjunction with try(), catch(), and throw() is also undefined.

**Special behavior for XPLINK-compiled C++:** Restrictions concerning setjmp.h and ucontext.h:

- 1. All XPLINK programs compiled with the V2R10 or later C compilers that are to run with Language Environment V2R10 or later libraries and use the **jmp\_buf**, **sigjmp\_buf** or **ucontext\_t** types must not be compiled with C headers from Language Environment V2R9 or earlier.
- 2. Non-XPLINK functions compiled with any level of Language Environment headers must not define **jmp\_buf**, **sigjmp\_buf** or **ucontext\_t** data items and pass them to XPLINK functions that call getcontext(), longjmp(), \_longjmp(), setjmp(), \_setjmp(), setcontext(), sigsetjmp(), or swapcontext() with these passed-in data items.
- 3. When \_\_XPLINK\_\_ is defined, the Language Environment V2R10 and later headers define a larger **jmp\_buf**, **sigjmp\_buf** or **ucontext\_t** area that is required by setjmp(), getcontext(), and related functions when they are called from an XPLINK routine. If \_\_XPLINK\_\_ is not defined, the Language Environment V2R10 and later headers define a shorter **jmp\_buf**, **sigjmp\_buf** or **ucontext\_t** area. The Language Environment headers before V2R10 also define the shorter version of these data areas. If an XPLINK function calls setjmp(), getcontext() or similar functions with a short **jmp\_buf**, **sigjmp\_buf** or **ucontext\_t** area, a storage overlay or program check may occur when the C library tries to store past the end of the passed-in (too short) data area.

# **Returned value**

\_setjmp() returns 0 after saving the stack environment.

If \_setjmp() returns as a result of a \_longjmp() call, it returns the *value* argument of \_longjmp(), or 1 if the *value* argument of \_longjmp() was 0.

# **Related information**

- ["setjmp.h" on page 62](#page-93-0)
- "getcontext()  $-$  Get user context" on page 690
- ["longjmp\(\) Restore stack environment" on page 1000](#page-1031-0)
- v ["\\_longjmp\(\) Nonlocal goto" on page 1003](#page-1034-0)
- v ["setcontext\(\) Restore user context" on page 1519](#page-1550-0)
- "setjmp() Preserve stack environment" on page  $1541$
- ["siglongjmp\(\) Restore the stack environment and signal mask" on page 1635](#page-1666-0)
- ["sigsetjmp\(\) Save stack environment and signal mask" on page 1654](#page-1685-0)
- v ["swapcontext\(\) Save and restore user context" on page 1786](#page-1817-0)

# **setkey() — Set encoding key**

# **Standards**

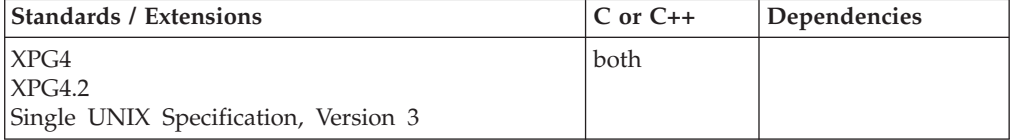

# **Format**

#define \_XOPEN\_SOURCE #include <stdlib.h>

void setkey(const char \**key*);

# **General description**

The setkey() function transforms the *key* argument array into data encryption keys which are used by the encrypt() function to encode blocks of data.

The *key* argument of setkey() is an array of length 64 bytes containing only the bytes with numerical value of 0 and 1. If this 64 byte array is divided into groups of 8, the low-order byte of each group is ignored. The setkey() function transforms the remaining 56 bytes, each with values 0 or 1, into 16 48-bit keys according to the Data Encryption Standard (DES) key algorithm.

**Special behavior for z/OS UNIX Services:** When setkey() is called from a thread, the array of 16 bit-bit keys produced by setkey() is unique to the thread. Thus, for each thread from which the encrypt() function is called by a threaded application, the setkey() function must first be called from each thread.

# **Returned value**

setkey() returns no values.

**Special behavior for z/OS UNIX Services:** The setkey() function will fail if:

## **Error Code**

**Description**

## **EINVAL**

64 byte input array contains bytes with values other than 0x00 or 0x01.

#### **ENOMEM**

Unable to allocate storage for DES keys on thread from which setkey() invoked.

**Note:** Because setkey() returns no values, applications wishing to check for errors should set errno to 0, call setkey(), then test errno and, if it is nonzero, assume an error has occurred.

# **Related information**

- ["stdlib.h" on page 70](#page-101-0)
- "\_cnvblk() Convert block" on page 294
- "crypt() String encoding function" on page  $345$
- ["encrypt\(\) Encoding function" on page 419](#page-450-0)

# **setlocale() — Set locale**

# **Standards**

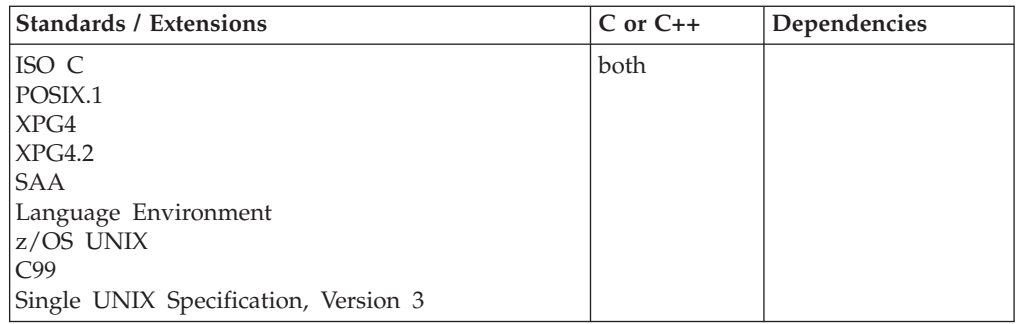

# **Format**

#include <locale.h>

char \*setlocale(int *category*, const char \**locale*);

# **General description**

Sets, changes, or queries *locale* categories or groups of categories. It does this action according to values of the *locale* and *category* arguments.

A *locale* is the complete definition of the part of a user's program that depends on language and cultural conventions. You can accept the default value of *locale*, or you can set it to one of the supplied locales listed in the appendix , "Supplied Locales", in *z/OS XL C/C++ Programming Guide*. Some examples of the supplied locales are: "C", "POSIX", "SAA", "S370", "Fr\_BE.IBM-1047", "En\_GB.IBM-285", "En\_US.IBM\_1047", "Fr\_BE.IBM-1148@euro", and "Fr\_BE.IBM-1148".

Note that non-POSIX programs may exploit the POSIX style of locale support. This use of environment variables also applies to non-POSIX programs that use POSIX locale support.

**Effect of setlocale() on Language Environment:** The current locale set with the setlocale() function affects only some C library functions. (See Table 45). It does not affect the CEE locale set and query functions available under Language Environment and described in the *IBM Language Environment Programming Reference*.

# **The category argument**

The *category* argument may be set to one of these values:

*Table 45. Values for Category Arguments of setlocale()*

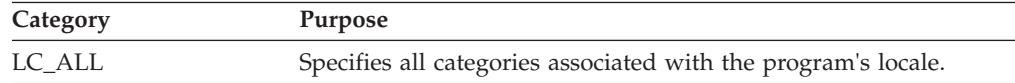

| Category           | Purpose                                                                                                    |
|--------------------|----------------------------------------------------------------------------------------------------|
| LC_COLLATE         | Defines the collation sequence, that is, the relative order of<br>collation elements (characters and multicharacter collation<br>elements) in the program's locale. The collation sequence<br>definition is used by regular expression, pattern matching, and<br>sorting functions.                                                                                                    |
|                    | These string functions are affected by the defined collation<br>sequence: strcoll(), strxfrm(), wcscoll(), and wcsxfrm().                                                                                                    |
|                    | LC_CTYPE, LC_COLLATE, and LC_SYNTAX should refer to the<br>same locale. Changing just one of them may invalidate another.                                                                                                    |
| LC_CTYPE           | Defines character classification and case conversion for characters<br>in the program's locale. Affects the behavior of character-handling<br>functions defined in the ctype.h header file: csid(), isalnum(),<br>isalpha(), isblank(), iswblank() iscntrl(), isdigit(), isgraph(),<br>islower(), isprint(), ispunct(), isspace(), isupper(), iswalnum(),<br>iswalpha(), iswcntrl(), iswctype(), iswdigit(), iswgraph(),<br>iswlower(), iswprint(), iswpunct(), iswspace(), iswupper(),<br>iswxdigit(), isxdigit(), tolower(), toupper(), towlower(),<br>towupper(), wcsid(), and wctype(). |
|                    | Affects behavior of the printf() and scanf() families of functions:<br>fprintf(), printf(), sprintf(), fscanf(), scanf(), and sscanf().                                                                                                    |
|                    | Affects the behavior of wide-character input/output functions:<br>fgetwc(), fgetws(), getwc(), getwchar(), fputwc(), fputws(),<br>putwc(), putwchar(), and ungetwc().                                                                                                    |
|                    | Affects the behavior of multibyte and wide-character functions:<br>mblen(), mbtowc(), mbstowcs(), wctomb(), wcstombs(), mbrlen(),<br>mbrtowc(), mbsrtowcs(), wcrtomb(), wcsrtombs(), wcswidth(),<br>wcwidth(), wcstod(), wcstol(), and wcstoul().                                                                                                    |
|                    | LC_CTYPE, LC_COLLATE, and LC_SYNTAX should refer to the<br>same locale. Changing just one of them may invalidate another.                                                                                                    |
| <b>LC_MESSAGES</b> | Under $z$ /OS XL C/C++ support, it affects the messages returned<br>by the nl_langinfo() function and it also has an effect on<br>rpmatch().                                                                                                    |
|                    | The LC_MESSAGES category will not affect the messages for the<br>following functions: perror(), strerror(), and regerror().                                                                                                    |
|                    | In the locale of a C program running with POSIX(ON), it defines<br>affirmative and negative response patterns.                                                                                                    |
| LC_MONETARY        | Affects monetary information returned by localeconv() and the<br>strfmon() function. It defines the rules and symbols used to<br>format monetary numeric information in the program's locale.<br>The formatting rules and symbols are strings. localeconv() returns<br>pointers to these strings with names found in the locale.h header<br>file.                                                                                                    |

*Table 45. Values for Category Arguments of setlocale() (continued)*

| Category   | Purpose                                                                                                    |
|------------|----------------------------------------------------------------------------------------------------|
| LC_NUMERIC | Affects the decimal-point character for the formatted<br>input/output and string conversion functions, and the<br>non-monetary formatting information returned by the<br>localeconv() function, specifically:<br>• The printf() family of functions<br>• The scanf() family of functions<br>• $strtod()$<br>• $atof()$               |
|            | The formatting rules and symbols are strings. localeconv() returns<br>pointers to the strings with names found in the locale.h header<br>file.                                                                                                    |
| LC_TIME    | Defines time and date format information in the program's locale<br>used by the strftime(), strptime(), and wcsftime() functions.                                                                                                    |
| LC_SYNTAX  | Affects the behavior of functions that use encoded values to<br>format characters:<br>• printf() family of functions<br>• scanf() family of functions<br>regcomp()<br>$\cdot$ strfmon()<br>LC_SYNTAX also affects values that may be retrieved using the<br>getsyntx() function.                                                     |
|            | LC_CTYPE, LC_COLLATE, and LC_SYNTAX should refer to the<br>same locale. Changing just one of them may invalidate another.                                                                                                    |
| LC_TOD     | Affects the behavior of the functions related to time zone and<br>Daylight Savings Time information in the program's locale, when<br>time zone and Daylight Savings Time information is not defined<br>by the TZ environment variable. This information is used by<br>$ctime()$ , localtime $()$ , mktime $()$ , and strftime $()$ . |

*Table 45. Values for Category Arguments of setlocale() (continued)*

For a POSIX program, the functions ctime(), localtime(), mktime(), setlocale(), and strftime() call the tzset() function to override LC\_TOD category information when TZ is defined and valid.

# **The locale argument**

Identifies the locale. For a list of locales provided by IBM, see the topic about supplied locales in *z/OS XL C/C++ Programming Guide*.

If the value of an environment variable is used, it must be a valid locale name. If this is the case, setlocale() sets the specified category to the named locale, and returns a string giving the name of the locale. Otherwise, setlocale() does not change the program's locale and returns a NULL pointer. Valid *category* names include names of locales provided by IBM. Also, names of locales, which are created using the z/OS XL C/C++ locale definition mechanism, are valid.

**The null-string ("") locale value:** If "" is specified, the locale-related environment variables are checked. If the locale name is not defined by the environment variables, the default is "S370" when running POSIX(OFF) and "C" when running POSIX(ON).

For both C and C++ languages, and whether you are using POSIX or not, if a program using POSIX-style locale support specifies "" for the value of *locale*, then setlocale() interrogates locale-related environment variables in the program's environment to find a locale name or names to use. The locale name is chosen according to the first of the following conditions that applies:

- 1. If the environment variable LC\_ALL is defined and is not NULL, the value of LC\_ALL is used. That value is applied to all categories.
- 2. If individual environmental variables are defined, then their values are used for the categories.
- 3. If the environment variable LANG is defined and is not NULL, the value of LANG is used.
- 4. If no non-NULL environment variable is present to supply a value, "C" is used.

If a program using POSIX-style locale support specifies LC\_ALL for the value of *category* and "" for the value of *locale*, setlocale() searches environment variables in the way just described to obtain a locale name for each category. If all the locale names obtained identify valid locales, setlocale() sets each category to the appropriate locale and returns a string naming the locale associated with each category. Otherwise, setlocale() does not change the program's locale and returns a NULL pointer.

**Default locale:** The relationship between the POSIX C and SAA C locales is as follows.

Using C or C++ languages with the runtime option POSIX(OFF):

- 1. The SAA C locale definition is the default. "C", "SAA", and "S370" are synonyms for the SAA C locale definition, which is prebuilt into the library. The source file EDC\$SAAC LOCALE is provided for reference, but cannot be used to alter the definition of this prebuilt locale.
- 2. Issuing setlocale(*category*, "") has the following effect:
	- v Locale-related environment variables are checked to find the name of locales) to use to set the *category* specified. Querying the locale with setlocale(*category*, NULL) returns the name of the locales specified by the appropriate environment variables.
	- v If no non-NULL environment variable is present, it is the equivalent of having issued setlocale(*category*, "S370"). That is, the locale chosen is the SAA C locale definition, and querying the locale with setlocale(*category*, NULL), returns "S370" as the locale name.
- 3. If no setlocale() function is issued or setlocale(LC ALL,  $"C"$ ) is used, then the locale chosen is the prebuilt SAA C locale, and querying the locale with setlocale(*category*, NULL), returns "C" as the locale name.
- 4. For setlocale(LC\_ALL,"SAA"), the locale chosen is the prebuilt SAA C locale, and querying the locale with setlocale(*category*, NULL), returns "SAA" as the locale name.
- 5. For setlocale(LC\_ALL,"S370"), the locale chosen is the prebuilt SAA C locale, and querying the locale with setlocale(*category*, NULL), returns "S370" as the locale name.
- 6. For setlocale(LC\_ALL,"POSIX"), the locale chosen is the prebuilt POSIX C locale, and querying the locale with setlocale(*category*, NULL), returns "POSIX" as the locale name.

Using z/OS XL C with the runtime option POSIX(ON):

1. The POSIX C locale definition is the default. "C" and "POSIX" are synonyms for the POSIX C locale definition, which is prebuilt into the library.

The source file EDC\$POSX LOCALE is provided for reference, but cannot be used to alter the definition of this prebuilt locale.

- 2. Issuing setlocale(*category*, "") has the following effect:
	- v Locale-related environment variables are checked to find the name of locales that can set the *category* specified. Querying the locale with setlocale(*category*, NULL) returns the name of the locale specified by the appropriate environment variables.
	- v If no non-NULL environment variable is present, the result is equivalent to having issued setlocale(*category*,"C"). That is, the locale chosen is the POSIX C locale definition, and querying the locale with setlocale(*category*, NULL), returns "C" as the locale name.
- 3. If no setlocale() function is issued or if setlocale(LC\_ALL, "C") is used, the locale chosen is the prebuilt POSIX C locale. Querying the locale with setlocale(*category*, NULL) returns "C" as the locale name.
- 4. For setlocale(LC\_ALL,"POSIX") the locale chosen is the prebuilt POSIX C locale. Querying the locale with setlocale(*category*, NULL) returns "POSIX" as the locale name.
- 5. For setlocale(LC\_ALL,"SAA") the locale chosen is the prebuilt SAA C locale. Querying the locale with setlocale(*category*, NULL) returns "SAA" as the locale name.
- 6. For setlocale(LC\_ALL,"S370") the locale chosen is the prebuilt SAA C locale. Querying the locale with setlocale(*category*, NULL) returns "S370" as the locale name.

The setlocale() function supports locales built by using the localedef utility, as well as locales built using the assembler language source and produced by the EDCLOC macro. Find more information about old format locales in "Internationalization: Locales and Character Sets", in *z/OS XL C/C++ Programming Guide*.

# **Special behavior for z/OS UNIX Services**

The LOCPATH environment variable specifies a colon separated list of HFS directories. If LOCPATH is defined, setlocale() searches HFS directories in the order specified by LOCPATH for locale object files it requires. Locale object files in the HFS are produced by the localedef utility running under z/OS UNIX. If LOCPATH is not defined and setlocale() is called by a POSIX program, setlocale() looks in the default HFS locale directory, /usr/lib/nls/locale, for locale object files it requires. If setlocale() does not find a locale object it requires in the HFS, it converts the locale name to a PDS member name as described in *z/OS XL C/C++ Programming Guide* and searches locale PDS load libraries associated with the program calling setlocale().

Locale names may be file names, relative path names, or absolute path names. LOCPATH is used if file name rather than path name is specified. Also, // preceding a file name tells setlocale() to skip HFS search and to convert the name to a load module name of the form EDC\$xxxx, and to search MVS load libraries for a member to load with this name. Also, // preceding a file name tells setlocale() to skip HFS search, to convert the name to a load module PDS name. XPLINK locale object PDS names begin with EDC. Non-XPLINK locale object load

#### **setlocale**

module names begin with CEH. See *z/OS XL C/C++ Programming Guide*, section titled Locale Naming Conventions for further information regarding locale object names.

All locales supplied by IBM come in two versions: non-XPLINK and XPLINK. The HFS-resident XPLINK locale objects are distinguished from their non-XPLINK versions by an ".xplink" suffix on the HFS path name. PDS-resident XPLINK locale objects are distinguished from their non-XPLINK versions by a "CEH" prefix. The non-XPLINK PDS-resident locale objects have a prefix of "EDC".

It is the convention to specify locales using the locale descriptive names as they are listed in Appendix D of *z/OS XL C/C++ Programming Guide*. The runtime loads the non-XPLINK or XPLINK locale as appropriate.

It is also possible to specify a locale's relative or full path name on the setlocale call. However, the runtime does nothing to ensure the locale is the appropriate version. Setlocale uses the locale object exactly as specified if it is a relative or fully qualified path name. For example, setlocale() will fail if it is given an XPLINK locale full path name but the application is a non-XPLINK application. Similarly, setlocale() will fail if it is given a non-XPLINK locale full path name but the application is an XPLINK application. These problems are avoided if the locale names are the descriptive locale names.

# **Invocation sequence for setlocale()**

In all three variations of the setlocale() function call, a pointer to a string that represents the locale value is returned. Also, in all variations, if the value for either *category* or *locale* is invalid, setlocale() returns a NULL pointer and the operating environment is not changed.

Each variation causes a different function to be performed:

1. setlocale(*category*, *locale*);

When an explicit locale is named, the *category* named in the call is set according to the named locale.

2. setlocale(*category*, "");

When the locale argument of the setlocale() function is given as a NULL string (""), the setlocale() function sets the locale environment according to the environment variables. If these are not set, the default locale "S370" is used. This locale may be customized when the  $z/OS$  XL  $C/C++$  product is installed. See "Using Environment Variables" in *z/OS XL C/C++ Programming Guide*.

The environment variables are not currently supported under all z/OS XL  $C/C++$  environments. The processing above will allow the setlocale() function to use the environment variables if they are available, and to use the "S370" locale otherwise.

3. setlocale(*category*, (char \*) 0);

When a NULL pointer is given as a locale, a pointer to a string that represents the current locale for the specified *category* is returned. The string has the property that if it were specified as the locale of a subsequent setlocale() call of the same *category*, the current locale would be restored. For example, the following sequence is effectively a no-op:

setlocale(*category*, setlocale(*category*, (char \*) 0));
When called with a NULL string (for example, setlocale(LC\_ALL,""), setlocale() determines the locale to be set, using the environment variables, and checking them in this order:

- 1. LC\_ALL. If set, it specifies the name for all categories; it can override the values in the other environmental variables.
- 2. LC\_COLLATE, LC\_CTYPE, LC\_MESSAGES, LC\_MONETARY, LC\_NUMERIC, LC\_TIME, LC\_SYNTAX, and LC\_TOD. If set, these variables specify the locale name for the given *category*.
- 3. LANG.

The setlocale() function uses the getenv() function to retrieve the environment variables if the system supports the getenv() function. Under CICS it is not supported.

# **Querying the locale**

When *locale* is set to a NULL pointer, setlocale() returns a string indicating the program's locale without changing it. This provides a means to query the program's current locale. To query the locale, give a NULL pointer as the second parameter. For example, to query all the categories of your locale, use a statement like the following:

char \*string = setlocale(LC\_ALL, NULL);

### **Returned value**

If successful, setlocale() returns a pointer to the string associated with the specified *category* for the new *locale*. The string can be used on a subsequent call to restore that part of the program's locale.

**Note:** Because the string that a successful call to setlocale() points to may be overwritten by subsequent calls to the setlocale() function, you should copy the string if you plan to use it later.

If unsuccessful, setlocale() returns a NULL pointer and the program's locale is not changed.

If successful, setlocale() returns a string whose contents depend on the values of the *category* and *locale* arguments as shown in the following table.

| <b>Category Value</b> | Locale Value          | <b>Return String</b>                                                                             |
|-----------------------|-----------------------|--------------------------------------------------------------------------------------------------|
| Specific category     | NULL pointer          | current-locale-name for category                                                                 |
|                       | new-locale-name       | new-locale-name for category                                                                     |
|                       | 1111<br>(Null string) | If the environmental variables are set,<br>new-locale-name: environment-variable-<br>value or C. |
|                       |                       | If the environmental variables are not set,<br>and if non-POSIX Program, then S370 or<br>SAA.    |

*Table 46. Return String as Determined by Category and Locale Values*

| <b>Category Value</b> | <b>Locale Value</b> | <b>Return String</b>                                                                                         |
|-----------------------|---------------------|----------------------------------------------------------------------------------------------------|
| LC_ALL                | NULL pointer        | One of these:                                                                                                |
|                       |                     | • locale-name                                                                                                |
|                       |                     | • locale-name-list: locale-name1,<br>locale-name2, , if different names for one<br>or more categories.       |
|                       | new-locale-name     | new-locale-name (same for all categories)                                                                    |
|                       | 1111                | One of these:                                                                                                |
|                       | (Null string)       | • new-locale-name: environment-variable-<br>value or C                                                       |
|                       |                     | • locale-name-list: environment-variable-<br>value-list if different names for one or<br>more categories.    |
|                       |                     | If environmental variables are not set, and if<br>non-POSIX program, then S370 (same for all<br>categories). |

*Table 46. Return String as Determined by Category and Locale Values (continued)*

If the string returned contains a locale name list, the names have the following order:

- 1. LC\_COLLATE locale-name
- 2. LC\_CTYPE locale-name
- 3. LC\_MONETARY locale-name
- 4. LC\_NUMERIC locale-name
- 5. LC\_TIME locale-name
- 6. LC\_TOD locale-name
- 7. LC\_MESSAGES locale-name
- 8. LC\_SYNTAX locale-name

If unsuccessful, setlocale() returns a NULL pointer and does not change the program's locale. Failure can result if:

- An incorrect *category* value is used.
- An incorrect *locale* value is used.
- The value of the environment variable used by setlocale() when the value of *locale* is "" is an undefined or incorrect locale name.

**Note:** If setlocale() is called and an application has called pthread\_create() to create another thread, setlocale() returns a NULL pointer and does not change the current locale.

# **Example**

#### **CELEBS07**

/\* CELEBS07

```
This example sets the locale of the program to be
Fr_FR.IBM-1047 and prints the string that is associated with
the locale.
```

```
*/
#include <stdio.h>
```
#include <locale.h>

```
char *string;
int main(void)
{
  string = setlocale(LC_ALL, "Fr_FR.IBM-1047");
   if (string != NULL)
      printf(" %s \n",string);
}
```
### **CELEBS08**

```
/* CELEBS08
```

```
This example uses &setenv. to set the value of the
   environment variable LC_TIME to FRAN, calls &setloc. to set
  all categories to default values, uses &setloc. to query all
   categories, and uses &printf. to print results.
 */
#include <stdio.h>
#include <stdlib.h>
#include <env.h>
#include <locale.h>
int main(void)
{
  char *string;
   setenv("LC_TIME", "FRAN", 1);
   setlocale(LC ALL, "");
  string = setTocale(LC ALL, NULL);printf("string = %s \overline{n}", string);
```
# **Output**

}

If the example is run with POSIX(OFF), the result of printf() is: string = "S370,S370,S370,S370,FRAN,S370,S370,S370"

If the example is run with POSIX(ON), the result of printf() is: string = "C,C,C,C,FRAN,C,C,C"

### **Example**

The following example shows euro currency support:

```
/* EUROSAMP
  This example sets the locale of the program to be
   Fr_BE.IBM-1148 and Fr_BE.IBM-1148@euro and prints
  the string associated with each locale.
*/
#include <stdio.h>
#include <locale.h>
int main(void)
{
  char *string;
   string = setlocale(LC_ALL,"Fr_BE.IBM-1148");
   if (string != NULL)
      printf("String = \s \n", string);
```

```
string = setlocale(LC ALL,"Fr BE.IBM-1148@euro");
if (string != NULL)
   printf("String = \frac{2}{5} \n", string);
```
### **Output**

}

String = Fr\_BE.IBM-1148 String = Fr\_BE.IBM-1148@euro

# **Related information**

- ["localdef.h" on page 40](#page-71-0)
- ["locale.h" on page 40](#page-71-0)
- "getenv() Get value of environment variables" on page  $700$
- ["localeconv\(\) Query numeric conventions" on page 977](#page-1008-0)
- v ["nl\\_langinfo\(\) Retrieve locale information" on page 1142](#page-1173-0)

# **setlogmask() — Set the mask for the control log**

# **Standards**

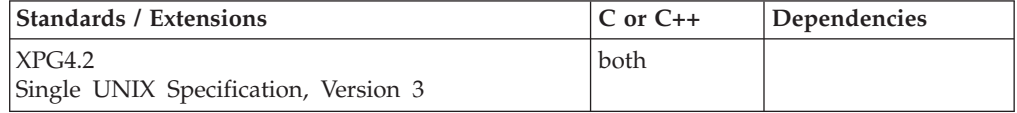

# **Format**

#define XOPEN SOURCE EXTENDED 1 #include <syslog.h>

```
int setlogmask(int maskpri);
```
# **General description**

The setlogmask() function sets the log priority mask for the current process to *maskpri* and returns the previous mask. If the *maskpri* argument is 0 (zero), the current log mask is not modified. Calls by the current process to the syslog() function with a priority not set in *maskpri* are rejected. The mask for an individual priority *pri* is calculated by the macro LOG\_MASK(*pri*) ; The mask for all priorities up to and including *toppri* is given by the macro LOG\_UPTO(*toppri*) The default log mask allows all priorities to be logged.

# **Returned value**

If successful, setlogmask() returns the value of the previous mask setting.

No errors are defined.

# **Related information**

- ["syslog.h" on page 72](#page-103-0)
- "closelog() Close the control  $log$ " on page 292
- "openlog() Open the system control  $log$ " on page 1157
- "syslog() Send a message to the control  $log$ " on page 1798

# **setnetent() — Open the network information data set**

# **Standards**

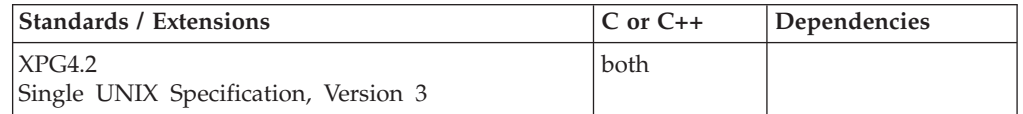

# **Format**

# **X/Open:**

#define XOPEN SOURCE EXTENDED 1 #include <netdb.h>

void setnetent(int *stayopen*);

# **Berkeley sockets:**

#define \_OE\_SOCKETS #include <netdb.h>

void setnetent(int *stayopen*);

# **General description**

The setnetent() function opens and rewinds the *tcpip*.HOSTS.ADDRINFO data set, which contains information about known networks. If the *stayopen* flag is nonzero, the *tcpip*.HOSTS.ADDRINFO remains open after each call to setnetent().

You can use the **X\_ADDR** environment variable to specify a data set other than *tcpip*.HOSTS.ADDRINFO.

**Note:** For more information on these data sets and environment variables, *tcpip*.HOSTS.ADDRINFO, see *z/OS Communications Server: IP Configuration Guide, SC27-3650*.

**Special behavior for C++:** To use this function with C++, you must use the \_XOPEN\_SOURCE\_EXTENDED 1 feature test macro.

# **Returned value**

setnetent() returns no values.

# **Related information**

- ["netdb.h" on page 49](#page-80-0)
- "endhostent()  $-$  Close the host information data set" on page 421
- v ["endnetent\(\) Close network information data sets" on page 422](#page-453-0)
- "getnetbyaddr()  $-$  Get a network entry by address" on page 737
- v ["getnetbyname\(\) Get a network entry by name" on page 739](#page-770-0)
- "getnetent()  $-$  Get the next network entry" on page 740

# **set\_new\_handler() — Register a function for set\_new\_handler() Standards**

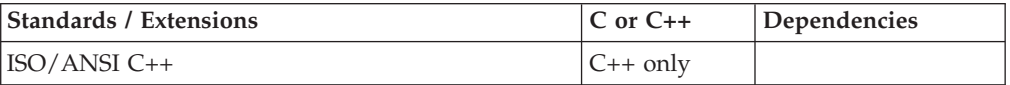

# **Format**

#include <new>

new handler set new handler(new handler *ph*) throw();

# **General description**

The set\_new\_handler() function is part of the z/OS XL C++ error handling mechanism. If you have registered a new-handler function with set\_new\_handler(), that new-handler function will be called by the new operator if it is unable to allocate storage. If you have not registered a new-handler function, the default behavior is for the new operator to return NULL.

The argument supplied to set\_new\_handler() is of type new\_handler as defined in the header  $\langle new \rangle$  (that is, a pointer to a function with a void return type and no arguments).

For C++ applications that are compiled NOXPLINK, the variable containing the address of the new handler function is statically bound with the executable. This means that each executable has its own new handler function which is shared only by the other functions that are linkedited as part of that executable. This is true even if multiple threads are using that same executable. This means that you cannot issue a set new handler() from within a non-XPLINK DLL if the new handler function is to be invoked outside of that DLL.

For C++ applications that are compiled XPLINK, the new handler function is truly global, so the DLL restriction is lifted. In a multithreaded environment consisting of XPLINK executables, the new handler function created by a call to set\_new\_handler() still applies to all threads in the (POSIX) process.

The required behavior of a new handler is to perform one of the following operations:

- Make more storage available for allocation and then return.
- Call either abort() or exit(int).
- Throw an object of type bad\_alloc.

# **Returned value**

Returns a value of type new\_handler. The function pointed to is the function that was previously called by the set\_new\_handler() function, or NULL if a new handler function was not established.

Refer to *z/OS XL C/C++ Language Reference* for more information about z/OS XL C++ error handling, including the new operator and the set\_new\_handler() functions.

## **Related information**

• ["new" on page 56](#page-87-0)

# **setpeer() — Preset the socket peer address**

### **Standards**

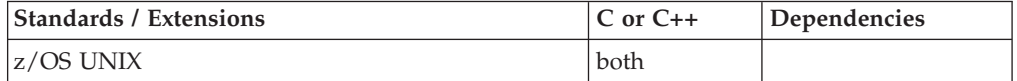

### **Format**

### **X/Open:**

#define \_XOPEN\_SOURCE\_EXTENDED 1 #include <sys/socket.h>

int setpeer(int *socket*, struct sockaddr \**address*, int *length*, char \**name*);

### **Berkeley sockets:**

#define \_OE\_SOCKETS #include <sys/socket.h>

int setpeer(int *socket*, struct sockaddr \**address*, int *length*, char \**name*);

# **General description**

The setpeer() function presets the peer address associated with a socket.

**Note:** Neither AF\_INET, AF\_UNIX, nor AF\_INET6 support this function.

### **Parameter**

### **Description**

- *socket* The socket descriptor.
- *address* The address of the socket peer.
- *length* The length of the socket address.

*name* The name of a field indicating the conditions of the peer request.

**Special behavior for C++:** To use this function with C++, you must use the \_XOPEN\_SOURCE\_EXTENDED 1 feature test macro.

### **Returned value**

setpeer() always returns -1.

# **Error Code**

**Description**

### **EINVAL**

The request is invalid or not supported.

# **Related information**

• ["sys/socket.h" on page 74](#page-105-0)

# <span id="page-1591-0"></span>**setpgid() — Set process group ID for job control**

# **Standards**

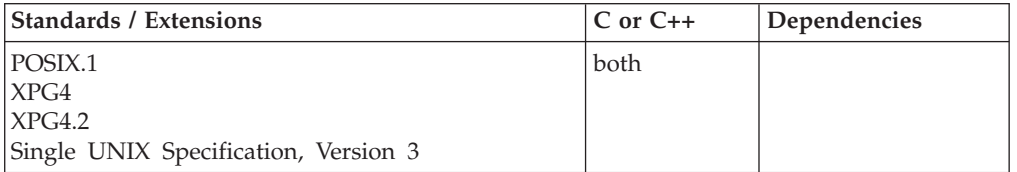

# **Format**

#define \_POSIX\_SOURCE #include <unistd.h>

int setpgid(pid\_t *pid*, pid\_t *pgid*);

# **General description**

Sets the process group ID (PGID) of a process within the session of the calling process, so you can reassign a process to a different process group, or start a new process group with the specified process as its group leader.

pid\_t *pid* is the process ID (PID) of the process whose PGID you want to change. This must either be the caller of setpgid() or one of its children, and it must be in the caller's session. It cannot be the PID of a session leader. If *pid* is zero, the system uses the PID of the process calling setpgid().

pid\_t *pgid* is the new PGID you want to assign to the process identified by *pid*. If *pgid* indicates an existing process group, it must be in the caller's session. If *pgid* is zero, the system uses the PID of the process indicated by *pid* as the ID for the new process group. The new group is created in the caller's session.

# **Returned value**

If successful, setpgid() returns 0.

If unsuccessful, setpgid() returns -1 and sets errno to one of the following values:

# **Error Code**

# **Description**

# **EACCES**

The value of *pid* matches the PID of a child of the calling process, but the child has successfully run one of the EXEC functions.

# **EINVAL**

*pgid* is less than zero or has some other unsupported value.

# **EPERM**

The caller cannot change the PGID of the specified process. Some possible reasons are:

- The specified process is a session leader.
- *pid* matches the PID of a child of the calling process, but the child is not in the same session as the caller.
- v *pgid* does not match the PID of the process specified by *pid*, and it does not match the PGID of any other process in the caller's session.

```
ESRCH
```
*pid* does not match the PID of the calling process or any of its children.

# **Example**

```
CELEBS09
/* CELEBS09
   This example sets the PGID.
 */
#define _POSIX_SOURCE
#include <unistd.h>
#include <sys/types.h>
#include <stdio.h>
main() {
  pid_t pid;
  int p1[2], p2[2];
  char c=1?';
  if (pipe(p1) != 0)perror("pipe() #1 error");
  else if (pipe(p2) != 0)perror("pipe() #2 error");
  else
    if ((pid = fork()) == 0)printf("child's process group id is %d\n", (int) getpgrp());
      write(p2[1], &c, 1);
      puts("child is waiting for parent to complete task");
      read(p1[0], &c, 1);
      printf("child's process group id is now %d\n", (int) getpgrp());
      exit(0);
    }
    else {
      printf("parent's process group id is %d\n", (int) getpgrp());
      read(p2[0], &c, 1);
      printf("parent is performing setpgid() on pid %d\n", (int) pid);
      if (setpgid(pid, 0) != 0)
        perror("setpgid() error");
      write(p1[1], &c, 1);
      printf("parent's process group id is now %d\n", (int) getpgrp());
      sleep(5);
    }
}
```
# **Output**

```
parent's process group id is 5767174
child's process group id is 5767174
parent is performing setpgid() on pid 131084
parent's process group id is now 5767174
child is waiting for parent to complete task
child's process group id is now 131084
```
# **Related information**

- ["unistd.h" on page 82](#page-113-0)
- ["exec functions" on page 436](#page-467-0)
- v ["getpgrp\(\) Get the process group ID" on page 748](#page-779-0)
- ["setpgrp\(\) Set process group ID" on page 1562](#page-1593-0)
- ["setsid\(\) Create session, set process group ID" on page 1571](#page-1602-0)
- "tcsetpgrp $()$  Set the foreground process group ID" on page 1852

# <span id="page-1593-0"></span>**setpgrp() — Set process group ID**

# **Standards**

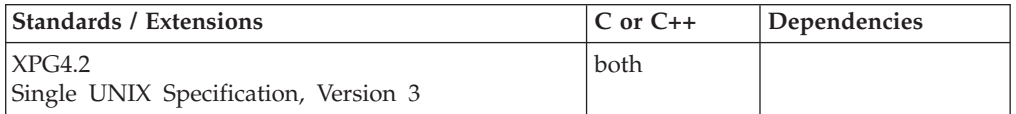

# **Format**

#define XOPEN SOURCE EXTENDED 1 #include <unistd.h>

pid\_t setpgrp(void);

# **General description**

If the calling process is not already a session leader, setpgrp() sets the process group ID of the calling process to the process ID of the calling process. If a new process group is created, it is created within the session of the calling process.

# **Returned value**

If successful, setpgrp() returns the new process group ID.

If unsuccessful, setpgrp() returns -1 and sets errno to one of the following values:

**Error Code**

**Description**

## **EPERM**

The calling process is a session leader.

# **Related information**

- v ["unistd.h" on page 82](#page-113-0)
- ["exec functions" on page 436](#page-467-0)
- "getpgrp() Get the process group ID" on page  $748$
- v ["setpgid\(\) Set process group ID for job control" on page 1560](#page-1591-0)
- "setsid $()$  Create session, set process group ID" on page 1571
- "tcsetpgrp() Set the foreground process group  $ID''$  on page 1852

# **setpriority() — Set process scheduling priority Standards**

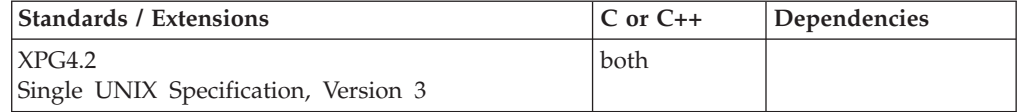

# **Format**

#define XOPEN SOURCE EXTENDED 1 #include <sys/resource.h>

int setpriority(int *which*, id\_t *who*, int *priority*);

# **General description**

setpriority() sets the scheduling priority of a process, process group or user.

Processes are specified by the values of the *which* and *who* arguments. The *which* argument may be any one of the following set of symbols defined in the *sys/resource.h* include file:

### **PRIO\_PROCESS**

indicates that the *who* argument is to be interpreted as a process ID

### **PRIO\_PGRP**

indicates that the *who* argument is to be interpreted as a process group ID

### **PRIO\_USER**

indicates that the *who* argument is to be interpreted as a user ID

The *who* argument specifies the ID (process, process group, or user). A 0 (zero) value for the *who* argument specifies the current process, process group or user ID.

The *priority* argument specifies the scheduling priority. It is specified as a signed integer in the range, -20 to 19. Negative priorities cause more favorable scheduling. The default priority is 0. If the value specified to setrlimit() is less than the system's lowest supported priority value, the system's lowest supported value is used; if it is greater than the system's highest supported value, the system's highest supported value is used. The setting of a process's scheduling priority value has the equivalent effect on a process's nice value, since they both represent the process's relative CPU priority. For example, setting one's scheduling priority value to its maximum value (19) has the equivalent effect of increasing one's nice value to its maximum value ((2\*NZERO)-1), and will be reflected on the nice(), getpriority() and setpriority() functions.

If more than one process is specified, setpriority() sets the priorities of all of the specified processes to the specified value.

Only a process with appropriate privilege can lower its priority.

# **Returned value**

If successful, setpriority() returns 0.

If unsuccessful, setpriority() returns -1 and sets errno to one of the following values:

### **Error Code**

**Description**

### **EACCES**

The priority is being changed to a lower value and the current process does not have the appropriate privilege.

### **EINVAL**

The symbol specified in the *which* argument was not recognized, or the value of the *who* argument is not a valid process ID, process group ID or user ID.

### **ENOSYS**

The system does not support this function.

### **EPERM**

A process was located, but neither the real nor effective user ID of the executing process match the effective user ID of the process whose priority is to be changed.

### **ESRCH**

No process could be located using the *which* and *who* argument values specified.

# **Related information**

- ["sys/resource.h" on page 74](#page-105-0)
- v ["getpriority\(\) Get process scheduling priority" on page 752](#page-783-0)
- ["nice\(\) Change priority of a process" on page 1140](#page-1171-0)

# **setprotoent() — Open the protocol information data set**

# **Standards**

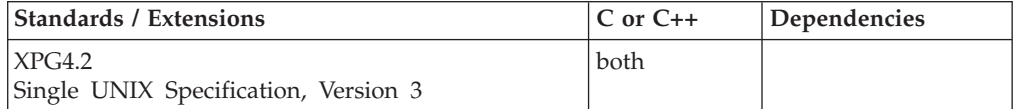

# **Format**

### **X/Open:**

#define \_XOPEN\_SOURCE\_EXTENDED 1  $#inc$ lude  $\leq$ netdb.h>

void setprotoent(int *stayopen*);

### **Berkeley sockets:**

#define \_OE\_SOCKETS #include <netdb.h>

void setprotoent(int *stayopen*);

# **General description**

The setprotoent() function opens and rewinds the */etc/protocol* or the *tcpip*.ETC.PROTO data set. If the *stayopen* flag is nonzero, the */etc/protocol* or the *tcpip*.ETC.PROTO data set remains open after each call.

### **Special behavior for C++**

To use this function with C++, you must use the \_XOPEN\_SOURCE\_EXTENDED 1 feature test macro.

# **Returned value**

setprotoent() returns no values.

# **Related information**

- ["netdb.h" on page 49](#page-80-0)
- "endprotoent $\overline{()}$  Work with a protocol entry" on page 423
- v ["getprotobyname\(\) Get a protocol entry by name" on page 753](#page-784-0)
- "getprotobynumber()  $-$  Get a protocol entry by number" on page  $754$
- "getprotoent() Get the next protocol entry" on page  $755$

# **setpwent() — Reset user database search**

The information for this function is included in "endpwent()  $-$  User database [functions" on page 423.](#page-454-0)

# **setregid() — Set real and effective group IDs**

# **Standards**

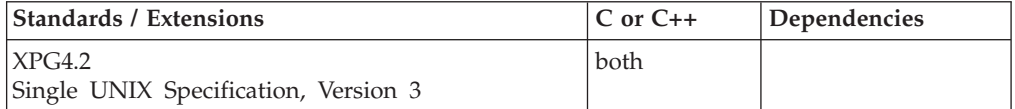

### **Format**

#define XOPEN SOURCE EXTENDED 1 #include <unistd.h>

int setregid(gid\_t *rgid*, gid\_t *egid*);

# **General description**

The setregid() function sets the real and/or effective GIDs for the calling process to the values specified by the input real and effective GID values. If a specified value is equal to -1, the corresponding real or effective GID of the calling process is left unchanged.

A process with appropriate privileges can set the real and effective GID to any valid GID value. An unprivileged process can only set the effective GID if the EGID argument is equal to either the real, effective, or saved GID of the process. An unprivileged process can only set the real GID if the RGID argument is equal to either the real, effective, or saved GID of the process.

If the setregid() function is issued from multiple tasks within one address space, use synchronization to ensure that the setregid() functions are not performed concurrently. The execution of setregid() function concurrently within one address space can yield unpredictable results.

The setregid() function does not change any supplementary GIDs of the calling process.

# **Returned value**

If successful, setregid() returns 0.

If unsuccessful, neither of the group IDs will be changed, setregid() returns -1 and sets errno to one of the following values:

### **Error Code**

#### **Description**

#### **EINVAL**

The value of the *rgid* or *egid* argument is invalid or out-of-range.

# **EMVSSAF2ERR**

The SAF call IRRSSU00 incurred an error.

### **EPERM**

The processes does not have appropriate privileges and a change other than changing the real group ID to the saved set-group-ID, or changing the effective group ID to the real group ID or the saved group ID, was requested.

# **Related information**

- v ["unistd.h" on page 82](#page-113-0)
- ["exec functions" on page 436](#page-467-0)
- "getuid() Get the real user ID" on page  $788$
- v "setreuid() Set real and effective user IDs"
- "setuid() Set the effective user ID" on page  $1587$

# **setreuid() — Set real and effective user IDs**

# **Standards**

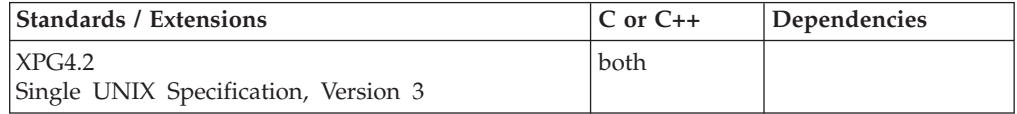

# **Format**

#define XOPEN SOURCE EXTENDED 1 #include <unistd.h>

int setreuid(uid\_t *ruid*, uid\_t *euid*);

# **General description**

The setreuid() function sets the real and/or effective UIDs for the calling process to the values specified by the input real and effective UID values. If a specified value is equal to -1, the corresponding real or effective UID of the calling process is left unchanged.

A process with appropriate privileges can set the real and effective UID to any valid UID value. An unprivileged process can only set the effective UID if the EUID argument is equal to either the real, effective, or saved UID of the process. An unprivileged process can only set the real UID if the RUID argument is equal to either the real, effective, or saved UID of the process.

The setreuid() function is not supported from an address space running multiple processes, since it would cause all processes in the address space to have their security environment changed unexpectedly.

setreuid() can be used by daemon processes to change the identity of a process in order for the process to be used to run work on behalf of a user. In z/OS UNIX, changing the identify of a process is done by changing the real and effective UIDs and the auxiliary groups. In order to change the identity of the process on MVS completely, it is necessary to also change the MVS security environment. The identity change will only occur if the EUID value is specified, changing just the real UID will have no effect on the MVS environment.

The setreuid() function invokes MVS SAF services to change the MVS identity of the address space. The MVS identity that is used is determined as follows:

- v If an MVS user ID is already known by the kernel from a previous call to a kernel function (for example, getpwnam()) and the UID for this user ID matches the UID specified on the setreuid() call, then this user ID is used.
- v For nonzero target UIDs, if there is no saved user ID or the UID for the saved user ID does not match the UID requested on the setreuid() call, the setreuid() function queries the security database (for example, using getpwnam()) to retrieve a user ID. The retrieved user ID is then used.
- If the target  $UID=0$  and a user ID is not known, the setreuid() function always sets the MVS user ID to BPXROOT or the value specified on the SUPERUSER parm in sysparms. BPXROOT is set up during system initialization as a superuser with a UID=0. The BPXROOT user ID is not defined to the BPX.DAEMON FACILITY class profile. This special processing is necessary to prevent a superuser from gaining daemon authority.
- v A nondaemon superuser that attempts to set a user ID to a daemon superuser UID fails with an EPERM.

When the MVS identity is changed, the auxiliary list of groups is also set to the list of groups for the new user ID.

If the setreuid() function is issued from multiple tasks within one address space, use synchronization to ensure that the setreuid() functions are not performed concurrently. The execution of setreuid() function concurrently within one address space can yield unpredictable results.

# **Returned value**

If successful, setreuid() returns 0.

If unsuccessful, neither of the group IDs will be changed, setreuid() returns -1, and sets errno to one of the following values:

### **Error Code**

**Description**

### **EINVAL**

The value of the *rgid* or *egid* argument is invalid or out-of-range.

### **EMVSSAF2ERR**

The SAF call IRRSSU00 incurred an error.

### **EPERM**

The processes does not have appropriate privileges and a change other than changing the real group ID to the saved set-group-ID, or changing the effective group ID to the real group ID or the saved group ID, was requested.

# **Related information**

- ["unistd.h" on page 82](#page-113-0)
- ["exec functions" on page 436](#page-467-0)
- "getuid() Get the real user ID" on page  $788$
- "seteuid()  $-$  Set the effective user ID" on page 1526
- "setuid() Set the effective user ID" on page  $1587$

# **setrlimit() — Control maximum resource consumption**

# **Standards**

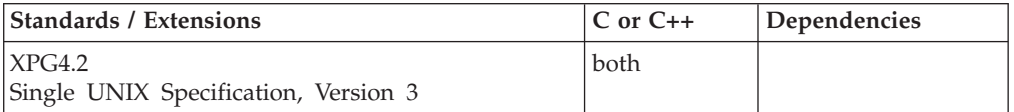

# **Format**

#define XOPEN SOURCE EXTENDED 1 #include <sys/resource.h>

int setrlimit(int *resource*, const struct rlimit \**rlp*);

# **General description**

The setrlimit() function sets resource limits for the calling process. A resource limit is a pair of values; one specifying the current (soft) limit, the other a maximum (hard) limit.

The soft limit may be modified to any value that is less than or equal to the hard limit. For certain *resource* values, (RLIMIT\_CPU, RLIMIT\_NOFILE, RLIMIT\_AS), the soft limit cannot be set lower than the existing usage.

The hard limit may be lowered to any value that is greater than or equal to the soft limit. The hard limit can be raised only by a process which has superuser authority. Both the soft limit and hard limit can be changed by a single call to setrlimit().

The value RLIM\_INFINITY defined in <sys/resource.h>, is considered to be larger than any other limit value. If a call to getrlimit() returns RLIM\_INFINITY for a resource, it means the implementation does not enforce limits on that resource. Specifying RLIM\_INFINITY as any resource limit values on a successful call to setrlimit() inhibits enforcement of that resource limit.

The *resource* argument specifies which resource to set the hard and/or soft limits for, and may be one of the following values:

### **RLIMIT\_CORE**

The maximum size of a dump of memory (in bytes) allowed for the process. A value of 0 (zero) prevents file creation. Dump file creation will stop at this limit. .

### **RLIMIT\_CPU**

The maximum amount of CPU time (in seconds) allowed for the process. If the limit is exceeded, a SIGXCPU signal is sent to the process and the process is granted a small CPU time extension to allow for signal generation and delivery. If the extension is used up, the process is terminated with a SIGKILL signal. An attempt to set the CPU limit lower than that already used will result in an EINVAL errno.

### **RLIMIT\_DATA**

The maximum size of the break value for the process, in bytes. In this implementation, this resource always has a hard and soft limit value of RLIM\_INFINITY. A call to setrlimit() to set this resource to any value other than RLIM\_INFINITY will fail with an errno of EINVAL.

## **RLIMIT\_FSIZE**

The maximum file size (in bytes) allowed for the process. A value of 0 (zero) prevents file creation. If the size is exceeded, a SIGXFSZ signal is sent to the process. If the process is blocking, catching, or ignoring SIGXFSZ, continued attempts to increase the size of a file beyond the limit will fail with an errno of EFBIG.

### **RLIMIT\_MEMLIMIT**

The maximum amount of usable storage above the 2 gigabyte bar (in 1 megabyte segments) that can be allocated. Any attempt to extend the usable amount of virtual storage above the 2 gigabyte bar fails.

### **RLIMIT\_NOFILE**

The maximum number of open file descriptors allowed for the process. This number is one greater than the maximum value that may be assigned to a newly created descriptor. (That is, it is one-based.) Any function that attempts to create a new file descriptor beyond the limit will fail with an EMFILE errno. An attempt to set the open file descriptors limit lower than that already used will result in an EINVAL errno.

**Restrictions:** This value may not exceed 524288.

### **RLIMIT\_STACK**

The maximum size of the stack for a process, in bytes. Note that in z/OS UNIX services, the stack is a per-thread resource. In this implementation, this resource always has a hard and soft limit value of RLIM\_INFINITY. A call to setrlimit() to set this resource to any value other than RLIM\_INFINITY will fail with an errno of EINVAL.

### **RLIMIT\_AS**

The maximum address space size for the process, in bytes. If the limit is exceeded, malloc() and mmap() functions will fail with an errno of ENOMEM. Also, automatic stack growth will fail.

The *rlp* argument points to a rlimit structure. This structure contains the following members:

### **rlim\_cur**

The current (soft) limit

### **rlim\_max**

The maximum (hard) limit

Refer to the <sys/resource.h> header for more detail.

The resource limit values are propagated across exec and fork.

**Special behavior for z/OS UNIX Services:** An exception exists for exec processing in conjunction with daemon support. If a daemon process invokes exec and it had previously invoked setuid() before exec, the RLIMIT\_CPU, RLIMIT\_AS, RLIMIT\_CORE, RLIMIT\_FSIZE, and RLIMIT\_NOFILE limit values are set based on the limit values specified in the kernel parmlib member BPXPRMxx.

For processes which are not the only process within an address space, the RLIMIT CPU and RLIMIT AS limits are shared with all the processes within the address space. For RLIMIT\_CPU, when the soft limit is exceeded, action will be taken on the first process within the address space. If the action is termination, all processes within the address space will be terminated.

In addition to the RLIMIT CORE limit values, the dump file defaults are set by SYSMDUMP defaults. Refer to *z/OS MVS Initialization and Tuning Reference* for more information on setting up SYSMDUMP defaults using the IEADMR00 parmlib member.

Dumps of memory are taken in 4160 byte increments. Therefore, RLIMIT\_CORE values affect the size of memory dumps in 4160 byte increments. For example, if the RLIMIT\_CORE soft limit value is 4000, the dump will contain no data. If the RLIMIT\_CORE soft limit value is 8000, the maximum size of a memory dump is 4160 bytes.

When setting RLIMIT\_NOFILE, the hard limit cannot exceed the system defined limit of 524288.

**Large file support for z/OS UNIX files**: Large z/OS UNIX files are supported automatically for AMODE 64  $C/C++$  applications. AMODE 31  $C/C++$  applications must be compiled with the option LANGLVL(LONGLONG) and define the \_LARGE\_FILES feature test macro before any headers are included to enable this function to operate on z/OS UNIX files that are larger than 2 GB in size. File size and offset fields are enlarged to 63 bits in width. Therefore, any other function operating on the file is required to define the \_LARGE\_FILES feature test macro as well.

# **Returned value**

If successful, setrlimit() returns 0.

If unsuccessful, setrlimit() returns -1 and sets errno to one of the following values:

### **Error Code**

# **Description**

### **EINVAL**

An invalid *resource* was specified, or the soft limit to set exceeds the hard limit to set, the soft limit to set is below the current usage, or the resource does not allow any value other than RLIM\_INFINITY.

# **EPERM**

The limit specified to setrlimit() would have raised the maximum limit value, and the calling process does not have appropriate privileges.

# **Related information**

- ["stropts.h" on page 72](#page-103-0)
- "sys/resource.h" on page  $74$
- "brk() Change space allocation" on page  $217$
- $\cdot$  ["fork\(\) Create a new process" on page 571](#page-602-0)
- "getdtablesize()  $-$  Get the file descriptor table size" on page 698
- v ["getrlimit\(\) Get current or maximum resource consumption" on page 762](#page-793-0)
- ["malloc\(\) Reserve storage block" on page 1026](#page-1057-0)
- "open() Open a file" on page  $1147$
- v ["rexec\(\) Execute commands one at a time on a remote host" on page 1442](#page-1473-0)
- v ["sigaltstack\(\) Set or get signal alternate stack context" on page 1625](#page-1656-0)
- v ["sysconf\(\) Determine system configuration options" on page 1793](#page-1824-0)
- $v$  ["ulimit\(\) Get or set process file size limits" on page 1937](#page-1968-0)

# <span id="page-1602-0"></span>**setservent() — Open the network services information data set**

# **Standards**

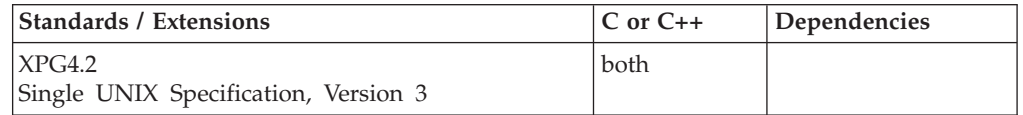

# **Format**

# **X/Open:**

#define XOPEN SOURCE EXTENDED 1 #include <netdb.h>

void setservent(int *stayopen*);

### **Berkeley sockets:**

#define \_OE\_SOCKETS #include <netdb.h>

void setservent(int *stayopen*);

# **General description**

The setservent() function opens and rewinds the */etc/services* or the *tcpip*.ETC.SERVICES data set. For more information on */etc/services* or the *tcpip*.ETC.SERVICES data set, see *z/OS Communications Server: IP Configuration Guide*. If the *stayopen* flag is nonzero, the *tcpip*.ETC.SERVICES data set remains open after each call.

**Special behavior for C++:** To use this function with C++, you must use the \_XOPEN\_SOURCE\_EXTENDED 1 feature test macro.

# **Returned value**

setservent() returns no values.

# **Related information**

- ["netdb.h" on page 49](#page-80-0)
- v ["endservent\(\) Close network services information data sets" on page 424](#page-455-0)
- v ["getservbyname\(\) Get a server entry by name" on page 767](#page-798-0)
- v ["getservent\(\) Get the next service entry" on page 769](#page-800-0)

# **setsid() — Create session, set process group ID**

# **Standards**

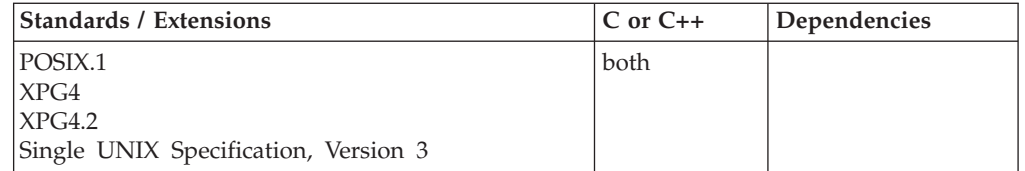

# **Format**

#define \_POSIX\_SOURCE #include <unistd.h>

pid\_t setsid(void);

# **General description**

Creates a new session with the calling process as its session leader. The caller becomes the process group leader of a new process group. The calling process must not be a process group leader already. The caller does not have a controlling terminal.

The process group ID (PGID) of the new process group is equal to the process ID (PID) of the caller. The caller starts as the only process in the new process group and in the new session.

# **Returned value**

If successful, setsid() returns the value of the caller's new PGID.

If unsuccessful, setsid() returns -1 and sets errno to one of the following values:

### **Error Code**

**Description**

### **EPERM**

- One of the following error conditions exists:
- The caller is already a process group leader.
- The caller's PID matches the PGID of some other process.

# **Example**

# **CELEBS10**

```
/* CELEBS10
```
This example creates a new session.

```
*/
#define _POSIX_SOURCE
#include <unistd.h>
#include <sys/types.h>
#include <stdio.h>
main()pid_t pid;
 int p[2];
 char c='?;
  if (pipe(p) != 0)
   perror("pipe() error");
  else
   if ((pid = fork()) == 0)printf("child's process group id is %d\n", (int) getpgrp());
     write(p[1], &c, 1);setsid();
     printf("child's process group id is now %d\n", (int) getpgrp());
     exit(0);}
    else {
     printf("parent's process group id is %d\n", (int) getpgrp());
```

```
read(p[0], &c, 1);
 sleep(5);
}
```
# **Output**

}

child's process group id is 262152 child's process group id is now 262150 parent's process group id is 262152

# **Related information**

- ["sys/types.h" on page 75](#page-106-0)
- v ["unistd.h" on page 82](#page-113-0)
- ["exec functions" on page 436](#page-467-0)
- v ["\\_exit\(\) End a process and bypass the cleanup" on page 445](#page-476-0)
- ["fork\(\) Create a new process" on page 571](#page-602-0)
- v ["getpid\(\) Get the process ID" on page 749](#page-780-0)
- "kill<sup>()</sup> Send a signal to a process" on page 927
- ["setpgid\(\) Set process group ID for job control" on page 1560](#page-1591-0)
- v ["sigaction\(\) Examine or change a signal action" on page 1606](#page-1637-0)

# **setsockopt() — Set options associated with a socket**

# **Standards**

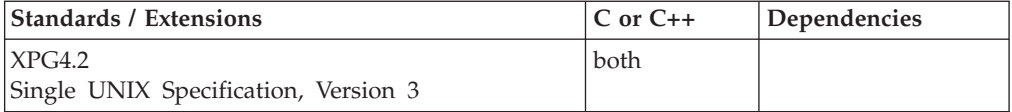

# **Format**

# **X/Open:**

#define XOPEN SOURCE EXTENDED 1 #include <sys/socket.h>

int setsockopt(int *socket*, int *level*, int *option\_name*, const void \**option\_value*, socklen\_t *option\_length*);

### **Berkeley sockets:**

#define \_OE\_SOCKETS #include <sys/types.h> #include <sys/socket.h>

int setsockopt(int *socket*, int *level*, int *option\_name*, char \**option\_value*, int \**option\_length*);

**IPv6:** To include support for IPv6 socket options, add the following code: #define OPEN SYS SOCK IPV6 1 #include  $\overline{\left.\right.}$  <netinet $\overline{\left/}$ in.h>

**ip\_mreq structure:** To include the ip\_mreq structure in your program, add the following code:

#define XOPEN SOURCE 500 #include <netinet/in.h>

#define \_OPEN\_SYS\_SOCK\_EXT3 #include <netinet/in.h>

**group\_req structure:** To include the group\_req structure in your program, add the following code:

#define \_OPEN\_SYS\_SOCK\_EXT3 #include <netinet/in.h>

**group\_source\_req structure:** To include the group\_source\_req structure in your program, add the following code:

#define \_OPEN\_SYS\_SOCK\_EXT3  $#include$  -netinet $\overline{7}$ in.h>

**ipv6\_mreq structure:** To include the ipv6\_mreq structure in your program, add the following code:

#define \_OPEN\_SYS\_SOCK\_IPV6  $#include$  -netinet $\overline{7}$ in.h>

**icmp6\_filter structure:** To include the icmp6\_filter structure in your program, add the following code:

#define \_OPEN\_SYS\_SOCK\_IPV6  $#include$  <netinet/icmp6.h>

# **General description**

The setsockopt() function sets options associated with a socket. Options can exist at multiple protocol levels.

### **Parameter**

**Description**

*socket* The socket descriptor.

*level* The level for which the option is being set.

*option\_name*

The name of a specified socket option.

*option\_value*

The pointer to option data.

*option\_length*

The length of the option data.

When manipulating socket options, you must specify the level at which the option resides and the name of the option. To manipulate options at the socket level, the *level* parameter must be set to SOL\_SOCKET as defined in sys/socket.h. To manipulate options at the IPv4 or IPv6 level, the *level* parameter must be set to IPPROTO\_IP as defined in sys/socket.h or IPPROTO\_IPV6 as defined in netinet/in.h. To manipulate options at any other level, such as the TCP level, supply the appropriate protocol number for the protocol controlling the option. The getprotobyname() call can be used to return the protocol number for a named protocol.

The *option\_value* and *option\_length* parameters are used to pass data used by the particular set command. The *option\_value* parameter points to a buffer containing the data needed by the set command. The *option\_value* parameter is optional and

can be set to the NULL pointer, if data is not needed by the command. The *option\_length* parameter must be set to the size of the data pointed to by *option\_value*.

All of the socket-level options except SO\_LINGER, SO\_RCVTIMEO and SO\_SNDTIMEO, expect *option\_value* to point to an integer and *option\_length* to be set to the size of an integer. When the integer is nonzero, the option is enabled. When it is zero, the option is disabled. The SO\_LINGER option expects *option\_value* to point to a **linger** structure, as defined in **sys/socket.h**. This structure is defined in the following example:

```
struct linger
{
     int lonoff; /* option on/off */int llinger; /* linger time */};
```
The *l\_onoff* field is set to 0 if the SO\_LINGER option is begin disabled. A nonzero value enables the option. The *l\_linger* field specifies the amount of time to linger on close. The units of *l\_linger* are seconds.

The following options are recognized at the IPv4 level:

# **Option Description**

### **IP\_ADD\_MEMBERSHIP**

(RAW and UDP) This option is used to join a multicast group on a specific interface (an interface has to be specified with this option). Only applications that want to receive multicast datagrams need to join multicast groups. Applications that only transmit will not need to do so.

The multicast IP address and the interface IP address will be passed in the following structure available in netinet/in.h:

struct ip\_mreq {

```
struct in addr imr multiaddr; /* IP multicast addr of group */struct in_addr imr_interface; /* local IP addr of interface */
};
```
If INADDR\_ANY is specified on the interface address of the mreq structure passed a default interface will be chosen as follows:

- v If the group address specified in the mreq structure was specified on a GATEWAY statement use that interface.
- If 224.0.0.0 was specified on GATEWAY statement use that interface.
- If DEFAULTNET was specified and is multicast capable use that interface.

### **IP\_ADD\_SOURCE\_MEMBERSHIP**

(RAW and UDP) This option is used to join a source-specific multicast group specified by the ip\_mreq\_source structure. The ip\_mreq\_source structure is defined in netinet/in.h.

### **IP\_BLOCK\_SOURCE**

(RAW and UDP) This option is used to block from a given source to a given multicast group (e.g., if the user "mutes" that source). The source multicast group is specified by the ip\_mreq\_source structure which is defined in netinet/in.h.

### **IP\_DROP\_MEMBERSHIP**

(RAW and UDP) This option is used to leave a multicast group.

The multicast IP address and the interface IP address will be passed in the following structure available in netinet/in.h:

struct ip\_mreq {

```
struct in addr imr multiaddr; /* IP multicast addr of group */
  struct in_addr imr_interface; /* local IP addr of interface */
};
```
If INADDR\_ANY is specified on the interface address of the mreq structure passed the system will drop the first group that matches the group (class D) address without regard to the interface.

### **IP\_DROP\_SOURCE\_MEMBERSHIP**

(RAW and UDP) This option is used to leave a source-specific multicast group specified by the ip\_mreq\_source structure. The ip\_mreq\_source structure is defined in netinet/in.h.

### **IP\_MULTICAST\_IF**

(RAW and UDP) Sets the interface for sending outbound multicast datagrams from this socket application. Multicast datagrams will be transmitted only on one interface at a time. An IP address is passed in an in\_addr structure.

If INADDR\_ANY is specified for the interface address passed a default interface will be chosen as follows:

- If 224.0.0.0 was specified on GATEWAY statement use that interface.
- If DEFAULTNET was specified and is multicast capable use that interface.

### **IP\_MULTICAST\_LOOP**

(RAW and UDP) Enables or disables loopback of outgoing multicast datagrams. Default is enable. When it is enabled, multicast applications that have joined the outgoing multicast group can receive a copy of the multicast datagrams destined for that address/port pair. The loopback indicator is passed as an u\_char. The value 0 is specified to disable loopback. The value 1 is specified to enable loopback.

### **IP\_MULTICAST\_TTL**

(RAW and UDP) Sets the IP time-to-live of outgoing multicast datagrams. Default value is 1 (that is, multicast only to the local subnet). The TTL value is passed as an u\_char.

### **IP\_RECVPKINFO**

(RAW and UDP) Enables or disables returning the destination IP address of an incoming packet and the interface over which the packet was received as IP\_PKTINFO ancillary data on recvmsg() function calls. The option value is specified as an int. A nonzero value enables the option; 0 disables the option.

This option is protected by the \_OPEN\_SYS\_SOCK\_EXT4 feature test macro.

### **IP\_UNBLOCK\_SOURCE**

(RAW and UDP) This option is used to undo the operation performed with the IP\_BLOCK\_SOURCE option (e.g., if the user "mutes" that source). The source group is specified by the ip\_mreq\_source structure which is defined in netinet/in.h.

### **MCAST\_BLOCK\_SOURCE**

(RAW and UDP) This option is used to block data from a given source to a given group (e.g., if the user "mutes" that source). The source is specified by the group\_source\_req structure which is defined in netinet/in.h.

### **MCAST\_JOIN\_GROUP**

(RAW and UDP) This option is used to join an any-source group. The group is specified by the group\_req structure. The group\_req structure is defined in netinet/in.h.

### **MCAST\_JOIN\_SOURCE\_GROUP**

(RAW and UDP) This option is used to join a source-specific group. The source is specified by the group\_source\_req structure which is defined in netinet/in.h.

### **MCAST\_LEAVE\_GROUP**

(RAW and UDP) This option is used to to leave an any-source group. The group is specified by the group\_req structure. The group\_req structure is defined in netinet/in.h.

### **MCAST\_LEAVE\_SOURCE\_GROUP**

(RAW and UDP) This option is used to leave a source-specific group. The source is specified by the group\_source\_req structure which is defined in netinet/in.h.

### **MCAST\_UNBLOCK\_SOURCE**

(RAW and UDP) This option is used to undo the operation performed with the MCAST\_BLOCK\_SOURCE option (e.g., if the user then "unmutes" the source). The source is specified by the group\_source\_req structure which is defined in netinet/in.h.

The following options are recognized at IPv6 level:

### **Option Description**

#### **IPV6\_ADDR\_PREFERENCES**

(TCP and UDP) Used to set the source address selection preference flags for a given socket. The socket option value (optval) is a 32-bit unsigned integer argument. The argument consists of a number of flags where each flag indicates a source address selection preference. These flags indicate the application's preferences for a source address, but will be ignored by the TCP stack if an IP address with the preferred address attributes is not available. For example, a preference flag of IPV6\_PREFER\_SRC\_TMP tells the stack that the application would prefer to use a temporary IPv6 source address rather than a public source address. You can combine multiple flags with logical OR to express multiple preferences as long as the flags are not contradictory. The constants for the flag bit values are defined in netinet/in.h.

### **IPV6\_CHECKSUM**

(RAW) For a RAW (non-ICMPv6) socket, this option instructs the kernel to compute and store a checksum for output and verifies the received checksum on input. This prevents applications from having to perform source address selection on the packets sent. This option specifies an integer value into the user data where the checksum is located. This option can be disabled by specifying an option value of -1.

### **IPV6\_DONTFRAG**

(RAW and UDP) This option turns off the automatic inserting of a fragment header in the packet for UDP and raw sockets.

### **IPV6\_DSTOPTS**

(RAW and UDP) The application can remove any sticky destination options header by calling setsockopt() for this option with a zero option length.

# **IPV6\_HOPOPTS**

(RAW and UDP) The application can remove any sticky hop-by-hop options header by calling setsockopt() for this option with a zero option length.

### **IPV6\_JOIN\_GROUP**

(RAW and UDP) Controls the receipt of multicast packets by joining the multicast group specified by the ipv6\_mreq structure that is passed. The ipv6\_mreq structure is defined in netinet/in.h.

### **IPV6\_LEAVE\_GROUP**

(RAW and UDP) Controls the receipt of multicast packets by leaving the multicast group specified by the ipv6\_mreq structure that is passed. The ipv6\_mreq structure is defined in netinet/in.h.

### **IPV6\_MULTICAST\_HOPS**

(RAW and UDP) Sets the hop limit for outgoing multicast packets. The hop limit value is passed as an int.

### **IPV6\_MULTICAST\_IF**

(RAW and UDP) Sets the interface for outgoing multicast packets. An interface index is used to specify the interface. It is passed as an u\_int.

### **IPV6\_MULTICAST\_LOOP**

(RAW and UDP) If a multicast datagram is sent to a group to which the sending host itself belongs (on the outgoing interface), a copy of the datagram is looped back by the IP layer for local delivery if this option is set to one. If this option is set to zero, a copy is not looped back. Other option values return an errno of EINVAL. The default is one (loopback). The option value is passed as an int.

#### **IPV6\_NEXTHOP**

(RAW and UDP) Specifies the next hop for the datagram as a socket address structure.

### **IPV6\_RECVDSTOPTS**

(RAW and UDP) To receive destination options header this option must be enabled.

### **IPV6\_RECVHOPLIMIT**

(RAW, TCP, and UDP) When this option is enabled, the received hop limit from an incoming packet will be returned as IPV6\_HOPLIMIT ancillary data on recvmsg() function calls. The option value is specified as an int. A nonzero value enables the option, zero disables the option.

#### **IPV6\_RECVHOPOPTS**

(RAW and UDP) To receive a hop-by-hop options header this option must be enabled.

### **IPV6\_RECVPATHMTU**

(RAW and UDP) Enables the receipt of IPV6\_PATHMTU ancillary data on recvmsg() function calls.

### **IPV6\_RECVPKTINFO**

(RAW and UDP) Enables or disables returning the destination IP address of an incoming packet and the interface over which the packet was received as IPV6\_PKTINFO ancillary data on recvmsg() function calls. The option value is specified as an int. A nonzero value enables the option; 0 disables the option.

#### **IPV6\_RECVRTHDR**

(RAW and UDP) To receive a routing header this option must be enabled.

### **IPV6\_RECVTCLASS**

(RAW, TCP, and UDP) To receive the traffic class this option must be enabled.

### **IPV6\_RTHDR**

(RAW and UDP) The application can remove any sticky routing header by calling setsockopt() for this option with a zero option length.

### **IPV6\_RTHDRDSTOPTS**

(RAW and UDP) The application can remove any sticky destination options header by calling setsockopt() for this option with a zero option length.

### **IPV6\_TCLASS**

(RAW, TCP, and UDP) To specify the traffic class value this option must be enabled.

### **IPV6\_UNICAST\_HOPS**

(RAW and UDP) Used to control hop limit in outgoing unicast IPv6 packets. The hop limit value is passed as an int.

### **IPV6\_USE\_MIN\_MTU**

(RAW, TCP, and UDP) Indicates whether the IP layer will use the minimu MTU size (1280) for sending packets, bypassing path MTU discovery. The option value is passed as an int. A value of -1 causes the default values for unicast (disabled) and multicast (enabled) destinations to be used. A value of 0 disables this option for unicast and multicast destinations. A value of 1 enables this option for unicast and multicast destinations and the minimum MTU size will be used.

#### **IPV6\_V6ONLY**

(RAW. TCP, and UDP) Used to determine whether a socket is restricted to IPv6 communications only. The default setting is off. The option value is passed as an int. A non-zero value means the option is enabled (socket can only be used for IPv6 communications). 0 means the option is disabled.

**Note:** To use these options, you must use the feature test macro #define \_OPEN\_SYS\_SOCK\_IPV6.

The following options are recognized at the ICMPv6 level:

### **Option Description**

#### **ICMP6\_FILTER**

(RAW) Used to filter ICMPv6 messages. The option value is passed as an icmp6\_filter structure. The icmp6\_filter structure is defined in netinet/icmp6.h.

The following options are recognized at the socket level:

### **Option Description**

### **SO\_BROADCAST**

Toggles the ability to broadcast messages. If enabled, this option allows the application program to send broadcast messages over *socket*, if the interface specified in the destination supports broadcasting of packets. This option has no meaning for stream sockets.

### **SO\_DEBUG**

Turns on recording of debugging information. This option enables or disables debugging in the underlying protocol modules. This option takes an int value.

### **SO\_KEEPALIVE**

Toggles the TCP keep-alive mechanism for a stream socket. When activated, the keep-alive mechanism periodically sends a packet on an otherwise idle connection. If the remote TCP does not respond to the packet or to retransmissions of the packet, the connection is terminated with the error ETIMEDOUT.

### **SO\_LINGER**

Lingers on close if data is present. When this option is enabled and there is unsent data present when close() is called, the calling application program is blocked during the close() call, until the data is transmitted or the connection has timed out. If this option is disabled, the TCP/IP address space waits to try to send the data. Although the data transfer is usually successful, it cannot be guaranteed, because the TCP/IP address space waits only a finite amount of time trying to send the data. The close() call returns without blocking the caller. This option has meaning only for stream sockets.

# **SO\_OOBINLINE**

Toggles the reception of out-of-band data. When this option is enabled, it causes out-of-band data to be placed in the normal data input queue as it is received, making it available to recv(), recvfrom(), and recvmsg() without having to specify the MSG\_OOB flag in those calls. When this option is disabled, it causes out-of-band data to be placed in the priority data input queue as it is received, making it available to recv(), recvfrom(), and recvmsg() only by specifying the MSG\_OOB flag in those calls. This option has meaning only for stream sockets.

### **\_SO\_PROPAGATEUSERID**

Toggles propagating a user ID (UID) over an AF\_UNIX stream socket. When enabled, user (UID) information is extracted from the system when the connect() function is invoked. Then, when the accept() function is invoked, the accepter assumes the identity of the connecter until the accepted socket is closed.

### **SO\_RCVBUF**

Sets receive buffer size. This option takes an int value. The value cannot be set after the socket is connected.

## **SO\_RCVTIMEO**

Sets the timeout specifying the maximum amount of time an input function waits until it completes.

It accepts a *timeval* structure with the number of seconds and microseconds specifying the limit on how long to wait for an input operation to complete. The *timeval* structure contains the number of seconds and microseconds specified as fullword binary numbers. The seconds can be a value in the range from 0 to 2,678,400 (equal to 31 days), and the microseconds can be a value in the range from 0 to 1,000,000 (equal to 1 second). While the *timeval* structure can be specified using mircosecond granularity, the internal TCP/IP timers used to implement this function have a granularity of approximately 100 milliseconds.

If a receive operation has blocked for this much time without receiving additional data, it returns with a partial count or errno set to EWOULDBLOCK if no data is received. The default for this option is zero, which indicates that a receive operation does not time out.

### **SO\_REUSEADDR**

Toggles local address reuse. When enabled, this option allows local addresses that are already in use to be bound. This alters the normal algorithm used in the bind() call.

The system checks at connect time to ensure that the local address and port do not have the same foreign address and port. The error EADDRINUSE is returned if the association already exists.

After the SO\_REUSEADDR option is active, the following situation is supported:

A server can bind() the same port multiple times as long as every invocation uses a different local IP address and the wildcard address INADDR\_ANY is used only one time per port.

### **SO\_SNDBUF**

Sets send buffer size. This option takes an int value. The value cannot be set after the socket is connected.

### **SO\_SNDTIMEO**

Sets the timeout value specifying the amount of time that an output function blocks due to flow control preventing data from being sent.

It accepts a *timeval* structure with the number of seconds and microseconds specifying the limit on how long to wait for an input operation to complete. The *timeval* structure contains the number of seconds and microseconds specified as fullword binary numbers. The seconds can be a value in the range from 0 to 2,678,400 (equal to 31 days), and the microseconds can be a value in the range from 0 to 1,000,000 (equal to 1 second). While the timeval structure can be specified using mircosecond granularity, the internal TCP/IP timers used to implement this function have a granularity of approximately 100 milliseconds.

If a send operation has blocked for this time, it returns with a partial count or with errno set to EWOULDBLOCK if no data is sent. The default for this option is zero, which indicates that a send operation does not time out.

### **SO\_SECINFO**

Toggles receiving security information. When enabled on an AF\_UNIX UDP socket, the recvmsg() function will return security information about the sender of each datagram as ancillary data. This information contains the sender's user ID, UID, GID, and job name and it is mapped by the secsinfo structure in sys/socket.h.

**Note:** To use these options, you must use the Feature Test Macro #define \_OPEN\_SYS\_SOCK\_IPV6.

**Special behavior for C++:** To use this function with C++, you must use the \_XOPEN\_SOURCE\_EXTENDED 1 feature test macro.

# **Returned value**

If successful, setsockopt() returns 0.

If unsuccessful, setsockopt() returns -1 and sets errno to one of the following values:

### **Error Code**

**Description**

## **EADDRNOTAVAIL**

The ipi6\_addr is not available for use on the ipi6\_ifindex interface or the tuple consisting of socket, interface, and multicast group values does not exist..

### **EBADF**

The *socket* parameter is not a valid socket descriptor.

#### **EDOM**

The send or receive timeout values exceed 31 days.

### **EFAULT**

Using *option\_value* and *option\_length* parameters would result in an attempt to access storage outside the caller's address space.

### **EHOSTUNREACH**

No route to the destination exists over the interface specified by ifi6 ifindex.

### **EINVAL**

The specified option is invalid at the specified socket level or the socket has been shut down.

## **ENETDOWN**

The interface specified by ipi6\_ifindex is not enabled for IPv6 use.

### **ENOBUFS**

Insufficient system resources are available to complete the call or a maximum of 64 source filters can be specified per multicast group, interface pair.

# **ENOPROTOOPT**

The *option\_name* parameter is unrecognized, or the *level* parameter is not SOL\_SOCKET.

### **ENOSYS**

The function is not implemented. You attempted to use a function that is not yet available.

### **ENOTSOCK**

The descriptor is for a file, not for a socket.

### **ENXIO**

The interface specified by ipi6\_ifindex does not exist.

### **Example**

The following are examples of the setsockopt $()$  call. See "getsockopt $()$  — Get the [options associated with a socket" on page 773](#page-804-0) for examples of how the getsockopt() options set are queried.

```
int rc;
int s;
int option_value;
struct linger l;
int setsockopt(int s, int level, int option name,
char *option_value,
    int option len);
```

```
.
.
.
/* I want out of band data in the normal input queue */option value = 1;
rc = setsockopt(s, SOL_SOCKET, SO_OOBINLINE,
(char *) &option_value, sizeof(int));
.
.
.
/* I want to linger on close */l.l\_onoff = 1;l.l_linger = 100;
rc = setsockopt(s, SOLSOCKET, SOLINGER,
```
# **Related information**

 $(char *)$  &l, sizeof $(1))$ ;

- ["netinet/in.h" on page 53](#page-84-0)
- ["sys/socket.h" on page 74](#page-105-0)
- ["sys/types.h" on page 75](#page-106-0)
- ["fcntl\(\) Control open file descriptors" on page 474](#page-505-0)
- v ["getprotobyname\(\) Get a protocol entry by name" on page 753](#page-784-0)
- v ["getsockopt\(\) Get the options associated with a socket" on page 773](#page-804-0)
- ["ioctl\(\) Control device" on page 865](#page-896-0)
- v ["recvmsg\(\) Receive messages on a socket and store in an array of message](#page-1431-0) [headers" on page 1400](#page-1431-0)
- ["sendmsg\(\) Send messages on a socket" on page 1495](#page-1526-0)
- "socket() Create a socket" on page  $1682$
- v For more information about IPv4 socket options, see *z/OS Communications Server: IP Sockets Application Programming Interface Guide and Reference*.
- v For more information about IPv6 socket options, see *z/OS Communications Server: IPv6 Network and Application Design Guide*.

# **setsourcefilter() — Set source filter**

# **Standards**

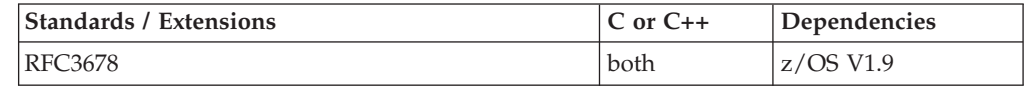

# **Format**

#define XOPEN SYS SOCK EXT3 #include <netinet/in.h>

int setsourcefilter(int *s*, uint32\_t *interface*, struct sockaddr \*group, socklen\_t *grouplen*, uint32\_t *fmode*, uint32\_t numsrc, struct sockaddr\_storage \**slist*);

# **General description**

This function allow applications to set and replace the current multicast filtering state for a tuple consisting of socket, interface, and multicast group values.

A multicast filter is described by a filter mode, which is MCAST\_INCLUDE or MCAST\_EXCLUDE, and a list of source addresses which are filtered.

This function is protocol-independent. It can be on either AF\_INET or AF\_INET6 sockets of the type SOCK\_DGRAM or SOCK\_RAW.

If the function is unable to obtain the required storage, control will not return to the caller. Instead the application will terminate due to an out of memory condition (if the reserve stack is available and the caller is not XPLINK), or it will terminate with an abend indicating that storage could not be obtained.

### **Argument**

**Description** 

**s** Identifies the socket.

#### **interface**

Holds the local the index of the interface.

**group** Points to either a sockaddr\_in structure for IPv4 or a sockaddr\_in6 structure for IPv6 that holds the IP multicast address of the group.

#### **grouplen**

Gives the length of the sockaddr\_in or sockaddr\_in6 structure.

**fmode** Identifies the filter mode. The value of this field will be either MCAST\_INCLUDE or MCAST\_EXCLUDE, which are likewise defined in <netinet/in.h>.

#### **numsrc**

Holds the number of source addresses in the slist array.

**slist** Points to an array of IP addresses of sources to include or exclude depending on the filter mode.

# **Returned value**

If successful, the function returns 0. Otherwise, it returns -1 and sets errno to one of the following values.

## **errno** Description

### **EBADF**

s is not a valid socket descriptor.

### **EAFNOSUPPORT**

The address family of the input sockaddr is not AF\_INET or AF\_INET6.

#### **EPROTOTYPE**

The socket s is not of type SOCK\_DGRAM or SOCK\_RAW.

#### **EINVAL**

Interface or group is not a valid address, or the socket s has already requested multicast setsockopt options (refer to z/OS Communications Server: IP Sockets Application Programming Interface Guide and Reference for details.) Or if the group address family is AF\_INET and grouplen is not at least size of sockaddr\_in or if the group address family is AF\_INET6 and grouplen is not at least size of sockaddr\_in6 or if grouplen is not at least size of sockaddr\_in.

### **ENOBUFS**

The number of the source addresses exceeds the allowed limit.

# **Related information**

- "netinet/in.h" on page  $53$
- v ["getsourcefilter\(\) Get source filter" on page 781](#page-812-0)

# **setstate() — Change generator for random()**

# **Standards**

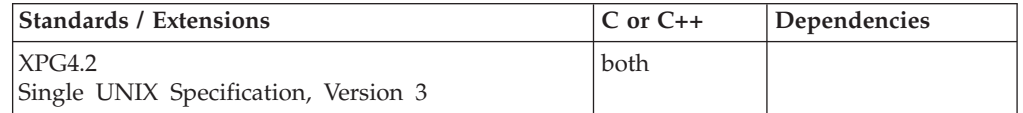

# **Format**

#define XOPEN SOURCE EXTENDED 1 #include <stdlib.h>

char \*setstate(const char \**state*);

# **General description**

The setstate() function allows switching between state arrays used by the random() function once a state has been initialized. The array defined by the *state* argument is used for further random-number generation by the calling thread until initstate() is called or setstate() is called again. The setstate() function returns a pointer to the previous state array.

After initialization, a state array can be restarted at a different point by calling setstate() with the desired state, followed by srandom() with the desired seed.

# **Returned value**

If successful, setstate() returns a pointer to the previous state array.

If unsuccessful, setstate() returns a NULL pointer. The function will fail and write a message to standard error if it detects that the state information has been damaged.

# **Related information**

- ["stdlib.h" on page 70](#page-101-0)
- v ["drand48\(\) Pseudo-random number generator" on page 402](#page-433-0)
- "initstate() Initialize generator for random()" on page  $863$
- ["rand\(\) Generate random number" on page 1369](#page-1400-0)
- "rand\_r() Pseudo-random number generator" on page  $1370$
- ["random\(\) A better random-number generator" on page 1370](#page-1401-0)
- "srandom() Use seed to initialize generator for random()" on page  $1712$

# **set\_terminate() — Register a function for terminate()**

# **Standards**

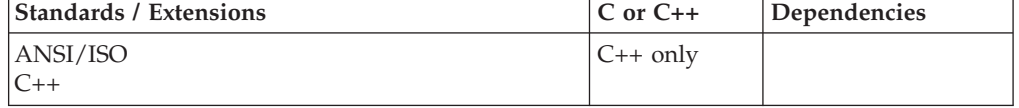

# **Format**

#include <exception>

terminate\_handler set\_terminate(terminate\_handler *ph*) throw();

# **General description**

The set\_terminate() function is part of the  $z/OS$  XL C++ error handling mechanism. The argument supplied to set\_terminate() is of type terminate\_handler as defined in the header <exception> (that is, a pointer to a function with a void return type and no arguments). The function specified will be called by the terminate() function.

Note that the function registered for terminate() must terminate execution of the program without returning to its caller(). If set\_terminate() has not yet been called, then terminate() calls a system-defined default terminate handler, which calls abort().

In a multithreaded environment, the terminate function created by the issuance of a set\_terminate() call applies to all threads in the (POSIX) process. If a thread throws an exception which is not caught by that thread of execution, then terminate() is called. The default terminate() action calls abort() which by default cause a SIGABRT signal. If there is no signal handler, then SIGABRT terminates the process. You can override this with a thread-level termination by supplying a function which invokes pthread\_exit() as a terminate function. This terminates the thread but not the process.

# **Returned value**

set\_terminate() returns the address of the previous terminate\_handler.

Refer to *z/OS XL C/C++ Language Reference* for more information about z/OS XL  $C_{++}$  exception handling, including the set terminate() function.

# **Related information**

- ["exception" on page 26](#page-57-0)
- ["terminate\(\) Terminate after failures in C++ error handling" on page 1863](#page-1894-0)

# **\_SET\_THLIIPADDR() — Set the client's IP address**

# **Standards**

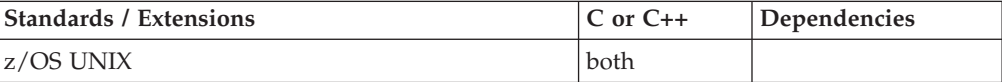

# **Format**

#include <sys/\_\_ussos.h>

int \_SET\_THLIIPADDR(*ln*, *ipaddr*);

# **General description**

The \_SET\_THLIIPADDR() macro provides a way for daemons to set a client's IP address.

\_SET\_THLIIPADDR() takes the following arguments:

*ln* The length of the IP address as specified by *ipaddr*. The IP address length can be between 1 and 16 inclusive. The argument is specified as an unsigned int.

<span id="page-1618-0"></span>*ipaddr* Pointer to the IP address.

# **Usage notes**

The intent of the \_SET\_THLIIPADDR() macro is to provide a way for daemons to set the IP address of a client for Security Authorization Facility (SAF) exits when performing security related functions.

# **Restrictions**

Results are unpredictable if \_SET\_THLIIPADDR() is issued outside of the z/OS UNIX environment.

# **Returned value**

If the client's IP address is set, \_SET\_THLIIPADDR() returns nonzero.

\_SET\_THLIIPADDR() returns 0 and does not set the IP address of the client when:

- The base level of  $z/OS$  UNIX is not OS/390 R5.
- The setting of the IP address is not supported.
- The length of the IP address is less then 1 or greater than 16.

# **Related information**

• "sys/\_ussos.h" on page 77

# **setuid() — Set the effective user ID**

# **Standards**

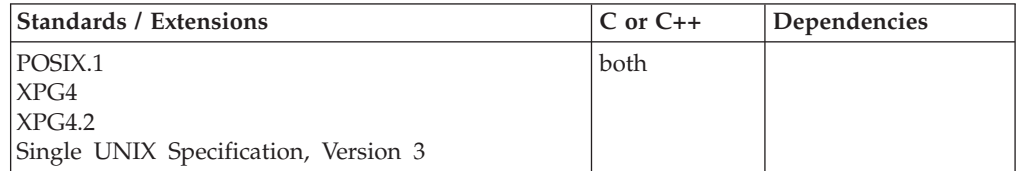

# **Format**

#define \_POSIX\_SOURCE #include <unistd.h>

int setuid(uid\_t *uid*);

# **General description**

Sets the real, effective, or saved set user IDs (UIDs) for the current process to *uid*.

If *uid* is the same as the real UID or the saved set-user-ID of the process, setuid() always succeeds and sets the effective UID. the real user ID and saved set-user-ID will remain unchanged.

The setuid() function will not affect the supplementary group list in any way.

If *uid* is not the same as the real UID of the process, setuid() succeeds only if the process has appropriate privileges. If the process has such privileges, setuid() sets the real group ID (UID), effective UID, and saved set UID to *uid*.

The setuid() function is not supported from an address space running multiple processes, since it would cause all processes in the address space to have their security environment changed unexpectedly.

setuid() can be used by daemon processes to change the identity of a process in order for the process to be used to run work on behalf of a user. In z/OS UNIX, changing the identify of a process is done by changing the real and effective UIDs and the auxiliary groups. In order to change the identity of the process on MVS completely, it is necessary to also change the MVS security environment. The identity change will only occur if the EUID value is specified, changing just the real UID will have no effect on the MVS environment.

The setuid() function invokes MVS SAF services to change the MVS identity of the address space. The MVS identity that is used is determined as follows:

- v If an MVS user ID is already known by the kernel from a previous call to a kernel function (for example, getpwnam()) and the UID for this user ID matches the UID specified on the setuid() call, then this user ID is used.
- v For nonzero target UIDs, if there is no saved user ID or the UID for the saved user ID does not match the UID requested on the setuid() call, the setuid() function queries the security database (for example, using getpwnam()) to retrieve a user ID. The retrieved user ID is then used.
- If the target UID is  $\theta$  and a user ID is not known, the setuid() function always sets the MVS user ID to BPXROOT or the value specified on the SUPERUSER parm in sysparms. BPXROOT is set up during system initialization as a superuser with a UID=0. The BPXROOT user ID is not defined to the BPX.DAEMON FACILITY class profile. This special processing is necessary to prevent a superuser from gaining daemon authority.

**Note:** When running under UID=0, some servers will issue setuid(0) in order to test whether they are running UID=0. The problem with this is that the setuid function will change the userid to BPXROOT which will likely cause the daemon to fail on subsequent function requests.

- When changing from a nonzero UID to a UID=0, the MVS user ID is not changed. When using the *su* shell command without specifying user name to become a superuser, the new shell retains the original MVS user ID.
- v A nondaemon superuser that attempts to set a user ID to a daemon superuser UID fails with an EPERM.

When the MVS identity is changed, the daemon must make a call to initgroups() to set the auxiliary list of groups to the list of groups for the new user ID.

If the setuid() function is issued from multiple tasks within one address space, use synchronization to ensure that the setuid() functions are not performed concurrently. The execution of setuid() function concurrently within one address space can yield unpredictable results.

# **Returned value**

If successful, setuid() returns 0.

If unsuccessful, setuid() returns -1 and sets errno to one of the following values:

**Error Code Description**
**EAGAIN**

The process is currently not able to change UIDs.

**EINVAL**

The value of *uid* is incorrect.

```
EPERM
```
The process does not have appropriate privileges to set the UID to *uid*.

## **Example**

#### **CELEBS11**

```
/* CELEBS11
```
This example changes the effective UID.

```
*/
#define _POSIX_SOURCE
#include <sys/types.h>
#include <stdio.h>
#include <unistd.h>
main()printf("prior to setuid(), uid=%d, effective uid=%d\n",
         (int) getuid(), (int) geteuid());
  if (setuid(25) != 0)
    perror("setuid() error");
  else
    printf("after setuid(), uid=%d, effective uid=%d\n",
           (int) getuid(), (int) geteuid());
}
```
#### **Output**

before setuid(), uid=0, effective uid=0 after setuid(), uid=25, effective uid=25

## **Related information**

- ["sys/types.h" on page 75](#page-106-0)
- v ["unistd.h" on page 82](#page-113-0)
- ["exec functions" on page 436](#page-467-0)
- "geteuid() Get the effective user ID" on page  $703$
- v ["getuid\(\) Get the real user ID" on page 788](#page-819-0)
- ["seteuid\(\) Set the effective user ID" on page 1526](#page-1557-0)
- v ["setgid\(\) Set the group ID" on page 1532](#page-1563-0)
- ["setreuid\(\) Set real and effective user IDs" on page 1566](#page-1597-0)

## **set\_unexpected() — Register a function for unexpected() Standards**

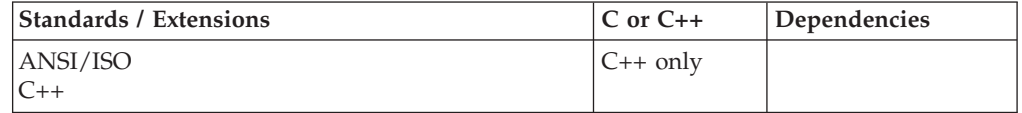

## **Format**

#include <exception>

unexpected\_handler set\_unexpected(unexpected\_handler *ph*) throw();

## **General description**

The set\_unexpected() function is part of the z/OS XL C++ error handling mechanism. The argument supplied to set\_unexpected() is of type unexpected\_handler as defined in the header <exception> (that is, a pointer to a function with a void return type and no arguments). The function specified will be called by the unexpected() function.

Note that the function registered for unexpected() must not return to its caller. It may terminate execution by:

- Throwing an object of a type listed in the exception specification (or an object of any type if the unexpected handler is called directly by the program).
- Throwing an object of type bad\_exception.
- Calling terminate(), abort(), or exit(int).

If set\_unexpected() has not yet been called, then unexpected() calls terminate().

In a multithreaded environment, the unexpected() function created by the issuance of a set\_unexpected() call applies to all threads in the (POSIX) process.

### **Returned value**

set\_unexpected() returns the address of the previous unexpected\_handler.

Refer to *z/OS XL C/C++ Language Reference* for more information about z/OS XL C++ exception handling, including the set\_unexpected() function.

#### **Related information**

- ["exception" on page 26](#page-57-0)
- v ["unexpected\(\) Handle exception not listed in exception specification" on page](#page-1983-0) [1952](#page-1983-0)

## **setutxent() — Reset to start of utmpx database**

#### **Standards**

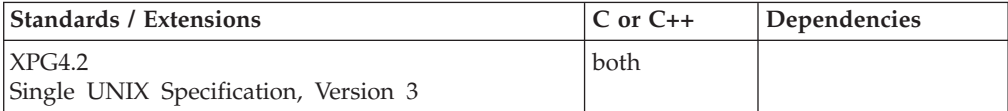

#### **Format**

#define XOPEN SOURCE EXTENDED 1 #include <utmpx.h>

void setutxent(void);

## **General description**

The setutxent() function resets the input to the beginning of the utmpx database opened by previous calls to getutxid(), getutxent(), getutxline(), or pututxline() calls from the current thread. This should be done before each getutxid() and getutxline() search for a new entry if it is desired that the entire database be examined.

Because the setutxent() function processes thread-specific data the setutxent() function can be used safely from a multithreaded application. If multiple threads in the same process open the database, then each thread opens the database with a different file descriptor. The thread's database file descriptor is closed when the calling thread terminates or the endutxent() function is called by the calling thread.

## **Returned value**

setutxent() returns no values.

## **Related information**

- v ["utmpx.h" on page 84](#page-115-0)
- "endutxent() Close the utmpx database" on page  $425$
- v ["getutxent\(\) Read next entry in utmpx database" on page 790](#page-821-0)
- v ["getutxline\(\) Search by line utmpx database" on page 793](#page-824-0)
- v ["getutxid\(\) Search by ID utmpx database" on page 791](#page-822-0)
- v ["pututxline\(\) Write entry to utmpx database" on page 1349](#page-1380-0)
- v ["\\_\\_utmpxname\(\) Change the utmpx database name" on page 1965](#page-1996-0)

## **setvbuf() — Control buffering Standards**

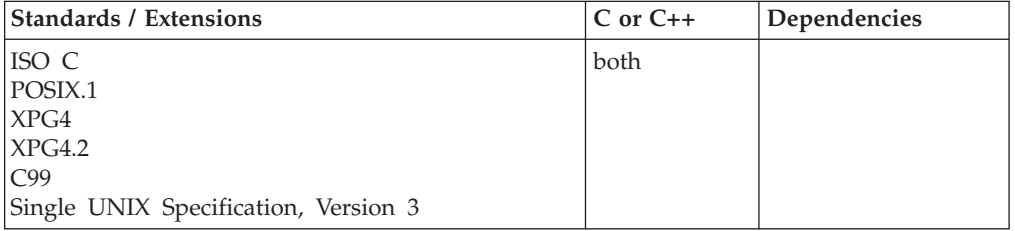

## **Format**

#include <stdio.h>

int setvbuf(FILE \* \_\_restrict\_\_*stream*, char \* \_\_restrict\_\_*buf*, int *type*, size\_t *size*);

## **General description**

Controls the buffering strategy and buffer size for a specified stream. The *stream* pointer must refer to an open file, and setvbuf() must be the first operation on the file.

To provide an ASCII input/output format for applications using this function, define the feature test macro \_\_LIBASCII as described in topic 2.1.

The location pointed to by *buf* designates an area that you provide that the z/OS XL C/C++ Runtime Library may choose to use as a buffer for the stream. A *buf* value of NULL indicates that no such area is supplied and that the z/OS XL  $C/C++$  Runtime Library is to assume responsibility for managing its own buffers for the stream. If you supply a buffer, it must exist until the stream is closed.

If *type* is \_IOFBF or \_IOLBF, *size* is the size of the supplied buffer. If *buf* is NULL, the C library will take *size* as the suggested size for its own buffer. If *type* is \_IONBF, both *buf* and *size* are ignored. Unbuffered I/O is allowed for memory files and hierarchical file system (HFS) files. However, it is not permitted for Hiperspace

memory files. If the size of the supplied buffer for hiperspace memory files is greater than 4k, only the first 4k of the buffer will be used.

- **Value Meaning**
- **\_IONBF** No buffer is used.
- **\_IOFBF** Full buffering is used for input and output. Use *buf* as the buffer and *size* as the size of the buffer.
- **\_IOLBF** Line buffering is used for text stream I/O and terminal I/O. The buffer is flushed when a newline character is used (text stream), when the buffer is full, or when input is requested (terminal). The value for size must be greater than 0.

The value for *size* must be greater than 0.

**Note:** If you use setvbuf() or setbuf() to define your own buffer for a stream, you must ensure that either the buffer is available after program termination, or the stream is closed or flushed, before you call exit(). This can be done by defining the array with file scope or by dynamically allocating the storage for the array using malloc().

For example, if the buffer is declared within the scope of a function block, the *stream* must be closed before the function is terminated. This prevents the storage allocated to the buffer from being freed.

## **Returned value**

If successful, even if it chooses not to use your buffer. setvbuf() returns 0.

If an invalid value was specified in the parameter list, or if the request cannot be performed, setvbuf() returns nonzero.

#### **Example**

```
/* This example sets up a buffer of buf for stream1 and specifies that
  input from stream2 is to be unbuffered.
*/
#include <stdio.h>
#define BUF_SIZE 1024
char buf[BUF SIZE];
int main(void)
{
  FILE *stream1, *stream2;
  stream1 = fopen("myfile1.dat", "r");
  stream2 = fopen("myfile2.dat", "r");
  /* stream1 uses a user-assigned buffer of BUF_SIZE bytes */
  if (setvbuf(stream1, buf, _IOFBF, sizeof(buf)) != 0)
     printf("Incorrect type or size of buffer 1");
  /* stream2 is unbuffered */if (setvbuf(stream2, NULL, _IONBF, 0) != 0)
     printf("Incorrect type or size of buffer 2");
.
.
}
```
## **Related information**

- v One of the section s about I/O Operations in *z/OS XL C/C++ Programming Guide*.
- ["stdio.h" on page 68](#page-99-0)
- ["fclose\(\) Close file" on page 473](#page-504-0)
- v ["fflush\(\) Write buffer to file" on page 523](#page-554-0)
- "fopen $()$  Open a file" on page 565
- "setbuf() Control buffering" on page  $1517$

## <span id="page-1624-0"></span>**shmat() — Shared memory attach operation**

## **Standards**

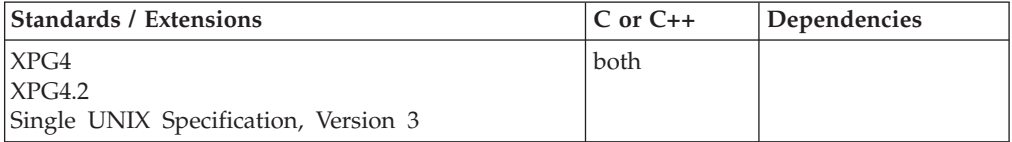

## **Format**

#define \_XOPEN\_SOURCE #include <sys/shm.h>

void \*shmat(int *shmid*, const void \**shmaddr*, int *shmflg*);

## **General description**

The shmat() function attaches the shared memory segment associated with the shared memory identifier, *shmid*, to the address space of the calling process. The segment is attached at the address specified by one of the following criteria:

- v If *shmaddr* is a NULL pointer, the segment is attached at the first available address as selected by the system.
- If *shmaddr* is not a NULL pointer, and the flag, **SHM\_RND** was specified, the segment is attached at the address given by (*shmaddr*-((prtdiff\_t)*shmaddr* %SHMLBA)) where % is the 'C' language remainder operator.
- v If *shmaddr* is not a NULL pointer, and the flag, **SHM\_RND** was not specified, the segment is attached at the address given by *shmaddr*.
- v The segment is attached for reading if the flag, **SHM\_RDONLY**, is specified with *shmflg* and the calling process has read permission. If the flag is not set and the process has both read and write permission, the segment is attached for reading and writing.

The first attach of newly created \_\_IPC\_MEGA segment, as well as subsequent attaches, will have write access to the segment, regardless of the SHM\_RDONLY option.

• All attaches to an **\_IPC\_MEGA** shared memory segment have the same Write or Read access authority. If a segment is enabled for writes then all attaches have the ability to read and write to the segment. If the segment is disabled for writes, then all attaches have the ability to read from the segment and cannot write to the segment

The first attach of newly created **\_\_IPC\_MEGA** segment, as well as subsequent attaches, will have write access to the segment, regardless of the SHM\_RDONLY option. Write/Read access can be changed by the shmctl() function, Shared Memory Control Operations.

An <u>IPC</u>MEGA shared memory segment is attached as follows:

- If shmaddr is zero and \_IPC\_MEGA segment, then the segment will be attached at the first available address selected by the system on a segment boundary.
- If shmaddr is not zero and SHM\_RND is specified and \_IPC\_MEGA segment, the segment address will be truncated to the segment boundary (last 20 bits zero).
- If shmaddr is not zero and SHM\_RND is not specified and \_\_IPC\_MEGA segment, the segment address must be a megabyte multiple (segment boundary).

## **Returned value**

If successful, shmat() increments the value of shm\_nattach in the data structure associated with the shared memory ID of the attached shared memory segment and returns the segment's starting address.

If unsuccessful, shmat() returns -1 and sets errno to one of the following values:

#### **Error Code**

**Description**

### **EACCES**

Operation permission is denied to the calling process.

#### **EINVAL**

The value of *shmid* is not a valid shared memory identifier; the *shmaddr* is not a NULL pointer and the value of (*shmaddr*-((ptrdiff\_t)*shmaddr* %SHMLBA)) is an illegal address for attaching shared memory segments; or the *shmaddr* is not a NULL pointer, **SHM\_RND** was specified, and the value of *shmaddr* is an illegal address for attaching shared memory segments.

The shared memory address, \*shmaddr, is not zero, is not on a megabyte boundary, and SHM\_RND was not specified.

#### **EMFILE**

The number of shared memory segments attached to the calling process would exceed the system-imposed limit.

#### **ENOMEM**

The available data space is not large enough to accommodate the shared memory segment.

#### **Related information**

- ["sys/shm.h" on page 74](#page-105-0)
- "exit() End program" on page  $443$
- "\_exit() End a process and bypass the cleanup" on page  $445$
- ["fork\(\) Create a new process" on page 571](#page-602-0)
- "rexec() Execute commands one at a time on a remote host" on page  $1442$
- ["shmctl\(\) Shared memory control operations" on page 1595](#page-1626-0)
- ["shmdt\(\) Shared memory detach operation" on page 1596](#page-1627-0)
- ["shmget\(\) Get a shared memory segment" on page 1597](#page-1628-0)

## <span id="page-1626-0"></span>**shmctl() — Shared memory control operations**

## **Standards**

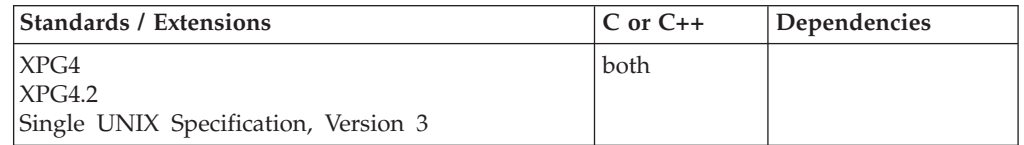

## **Format**

#define \_XOPEN\_SOURCE #include <sys/shm.h>

int shmctl(int *shmid*, int *cmd*, struct shmid\_ds \**buf*);

## **General description**

The shmctl() function provides a variety of shared memory control operations on the shared memory segment identified by the argument, *shmid*.

The argument *cmd* specifies the shared memory control operation and may be any of the following values:

### **IPC\_STAT**

This command obtains status information for the shared memory segment specified by the shared memory identifier, *shmid*. It places the current value of each member of the shmid\_ds data structure associated with *shmid* into the structure pointed to by *buf*. The contents of this structure is defined in <sys/shm.h>. This command requires read permission.

#### **IPC\_SET**

Set the value of the following members of the shmid ds data structure associated with *shmid* to the corresponding value in the structure pointed to by *buf*:

> shm\_perm.uid shm\_perm.gid shm\_perm.mode (only the low-order 9 bits)

This command can only be executed by a process that has an effective user ID equal to either that of a process with appropriate privileges or to the value of shm\_perm.cuid or shm\_perm.uid in the shmid\_ds data structure associated with *shmid*.

Using the IPC\_SET function to change the IPC\_MODE for an \_\_IPC\_MEGA shared memory segment will have an immediate effect on all attaches to the target segment. That is, the read and write access of all current attachers is immediately affected by the permissions specified in the new IPC\_MODE. To determine how the new mode affects access, you must consider the effect of all three parts of the mode field (the owner permissions, group permissions and other permissions). If all three read and all three write permissions in the new mode are set off, then the access for all attachors is changed to read. If any of the three read permission bits is set on but the corresponding write permission bit is off, then the access for all attachors is changed to read. Otherwise, the access of all attachors is changed to write.

### <span id="page-1627-0"></span>**IPC\_RMID**

Remove the shared memory identified specified by *shmid* from the system and destroy the shared memory segment and shmid\_ds data structure associated with *shmid*. This command can only be executed by a process that has an effective user ID equal to either that of a process with appropriate privileges or to the value of shm\_perm.cuid or shm\_perm.uid in the shmid\_ds data structure associated with *shmid*. The remove will be completed asynchronous to the return from the shmctl() function, when the last attachment is detached. When **IPC\_RMID** is processed, no further attaches will be allowed.

The IPC\_STAT option of shmctl() returns a structure named shmid\_ds (mapped in shm.h). shmid\_ds contains status information for the requested shared memory segment.

As part of its own dump priority support, the USS Kernel will be adding a new field to shmid\_ds. This field will contain the dump priority of the requested shared memory segment. The new field will be added to the shmid\_ds structure in shm.h.

## **Returned value**

If successful, shmctl() returns 0.

If unsuccessful, shmctl() returns -1 and sets errno to one of the following values:

#### **Error Code**

#### **Description**

#### **EACCES**

The argument *cmd* is equal to **IPC\_STAT** but the calling process does not have read permission.

#### **EINVAL**

The value of *shmid* is not a valid shared memory identifier or the value of *cmd* is not a valid command.

#### **EPERM**

The argument *cmd* is equal to either **IPC\_RMID** or **IPC\_SET** and the effective user ID of the calling process is not equal to that of a process with appropriate privileges and it is not equal to the value of shm\_perm.cuid or shm\_perm.uid in the data structure associated with *shmid*.

## **Related information**

- ["sys/shm.h" on page 74](#page-105-0)
- ["sys/ipc.h" on page 73](#page-104-0)
- ["shmat\(\) Shared memory attach operation" on page 1593](#page-1624-0)
- "shmdt() Shared memory detach operation"
- ["shmget\(\) Get a shared memory segment" on page 1597](#page-1628-0)

## **shmdt() — Shared memory detach operation**

## **Standards**

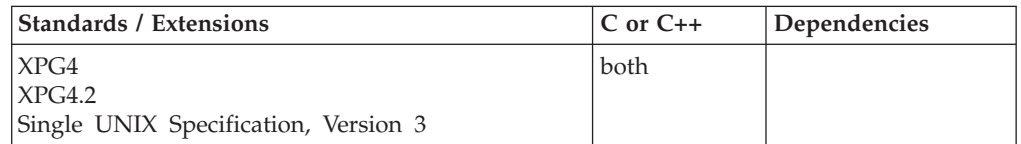

## <span id="page-1628-0"></span>**Format**

#define \_XOPEN\_SOURCE #include <sys/shm.h>

int shmdt(const void \**shmaddr*);

## **General description**

The shmdt() function detaches from the calling process's address space the shared memory segment located at the address specified by the argument *shmaddr*.

Storage in the user address space for a segment with the \_\_IPC\_SHAREAS attribute is not cleaned up unless the segment is no longer attached to by other processes in the address space.

## **Returned value**

If successful, shmdt() decrements the value of shm\_nattach in the data structure associated with the shared memory ID of the attached shared memory segment and returns 0.

If unsuccessful, shmdt() returns -1 and sets errno to one of the following values:

#### **Error Code**

**Description**

**EINVAL**

The value of *shmaddr* is not the data segment start address of a shared memory segment.

## **Related information**

- ["sys/shm.h" on page 74](#page-105-0)
- $\cdot$  ["exit\(\) End program" on page 443](#page-474-0)
- v ["\\_exit\(\) End a process and bypass the cleanup" on page 445](#page-476-0)
- ["fork\(\) Create a new process" on page 571](#page-602-0)
- v ["rexec\(\) Execute commands one at a time on a remote host" on page 1442](#page-1473-0)
- ["shmat\(\) Shared memory attach operation" on page 1593](#page-1624-0)
- ["shmctl\(\) Shared memory control operations" on page 1595](#page-1626-0)
- "shmget() Get a shared memory segment"

## **shmget() — Get a shared memory segment**

## **Standards**

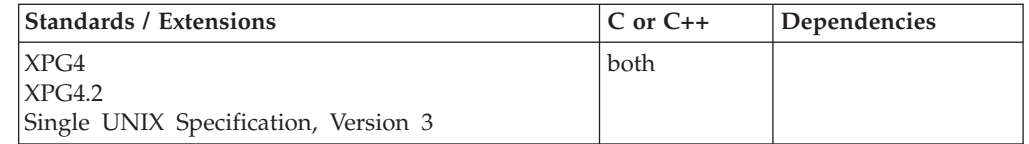

## **Format**

#define \_XOPEN\_SOURCE #include <sys/shm.h>

int shmget(key\_t *key*, size\_t *size*, int *shmflg*);

## **General description**

The shmget() function returns the shared memory identifier associated with *key*.

A shared memory identifier, associated data structure and shared memory segment of at least *size* bytes, see <sys/shm.h>, are created for *key* if one of the following is true:

- 1. Argument *key* has a value of **IPC\_PRIVATE**
- 2. Argument *key* does not already have a shared memory identifier associated with it and the flag **IPC\_CREAT** was specified

Specify \_\_IPC\_MEGA to request segment level sharing. The resulting shared memory segment will be allocated in units of segments instead of units of pages. The shared memory size parameter still reflects the number of bytes required but must be in megabyte multiples. A shared memory size parameter of 0 or one which is not a megabyte multiple will result in the request failing.

The first shmget to define the shared memory segment determines whether the segment has the \_\_IPC\_MEGA attribute or not. Subsequent shmgets, those that use existing shared memory segments, will use the \_\_IPC\_MEGA attribute defined by that segment. The \_\_IPC\_MEGA option will have no effect for these shmgets and will be ignored.

Specification of the \_\_IPC\_MEGA option for large segments will result in significant real storage savings and reduced ESQA usage, especially as the number of shares increases.

Valid values for the argument *shmflg* include any combination of the following constants defined in <sys/ipc.h> and <sys/modes.h>:

#### **\_\_IPC\_SHAREAS**

This flag enables the sharing of the same storage area from multiple processes in the same address space. When specified by an AMODE 31 application, this flag is only honored when \_\_IPC\_MEGA is also specified, otherwise it is ignored. When specified by an AMODE 64 application, this flag is honored for any type of shared memory segment that is obtained above the bar.

#### **\_\_IPC\_BELOWBAR**

Forces the memory object to be allocated from below the 2 gigabyte address range. This can be used to allow AMODE 64 applications to share objects with non-AMODE 64 applications. This option is mutually exclusive with the \_\_IPC\_GIGA option. If a 31-bit application specifies this option, then the request will be failed with EINVAL.

#### **IPC\_CREAT**

Create a shared memory segment if the *key* specified does not already have an associated ID. **IPC\_CREAT** is ignored when **IPC\_PRIVATE** is specified.

#### **IPC\_EXCL**

Causes the shmget() function to fail if the *key* specified has an associated ID. **IPC\_EXCL** is ignored when **IPC\_CREAT** is not specified or **IPC\_PRIVATE** is specified.

#### **\_\_IPC\_GIGA**

Requests a shared memory segment with a size in gigabyte multiples. Use of this option requires that the size parameter be specified as a gigabyte

multiple. Failure to use a gigabyte multiple will result in a failure. [EINVAL] This option is mutually exclusive with the **\_\_IPC\_BELOWBAR** and **\_\_IPC\_MEGA** options.

#### **\_\_IPC\_MEGA**

Requests a shared memory segment with the size in megabyte multiples. Use of this option requires that the size parameter, size\_t, be in a megabyte multiple. The \_IPC\_MEGA option is required to create the shared memory segment but the **\_IPC\_MEGA** option is not required to acquire access to a previously defined/created shared memory segment that has the \_\_IPC\_MEGA attribute. When specified by an AMODE 64 application, option \_\_IPC\_BELOWBAR is implied and megaroo sharing will be in effect. This option is mutually exclusive with the \_\_IPC\_GIGA option.

#### **S\_IRGRP**

Permits read access when the effective group ID of the caller matches either shm\_perm.cgid or shm\_perm.gid.

#### **S\_IROTH**

Permits other read access.

#### **S\_IRUSR**

Permits read access when the effective user ID of the caller matches either shm perm.cuid or shm perm.uid.

#### **S\_IWGRP**

Permits write access when the effective group ID of the caller matches either shm\_perm.cgid or shm\_perm.gid.

#### **S\_IWOTH**

Permits other write access.

#### **S\_IWUSR**

Permits write access when the effective user ID of the caller matches either shm\_perm.cuid or shm\_perm.uid.

When a shared memory segment associated with argument *key* already exists, setting **IPC\_EXCL** and **IPC\_CREAT** in argument *shmflg* will force shmget() to fail.

The following fields are initialized when a shmid\_ds data structure is created:

- The fields shm\_perm.cuid and shm\_perm.uid are set equal to the effective user ID of the calling process
- The fields shm\_perm.cgid and sem\_perm.gid are set equal to the effective group ID of the calling process
- The low-order 9 bits of shm perm.mode are set to the value in the low-order 9 bits of *shmflg*
- v The field shm\_segsz is set equal to the value of the argument *size*
- The field shm\_lpid, shm\_nattach, shm\_atime, and shm\_dtime are set equal to zero
- The value of shm ctime is set equal to the current time

#### **Usage notes**

• Shared memory segments created with \_IPC\_MEGA will show this bit in S\_MODE byte returned with *w\_getipc*.

**Special behavior for AMODE 64:** Applications will not be allowed to change the address to which a shared memory segment allocated is attached, when it resides above the 2 gigabyte address range. The size parameter is rounded up to a megabyte multiple for AMODE 64 users.

## **Returned value**

If successful, shmget() returns a nonnegative integer, namely a shared memory identifier.

If unsuccessful, shmget() returns -1 and sets errno to one of the following values:

#### **Error Code**

#### **Description**

#### **EACCES**

A shared memory identifier exists for the argument *key*, but operation permission as specified by the low-order 9 bits of *shmflg* could not be granted

#### **EEXIST**

A shared memory identifier exists for the argument *key* and both **IPC\_CREAT** and **IPC\_EXCL** are specified in *shmflg*

#### **EINVAL**

A shared memory identifier does not exist for the argument *key* specified and the value of argument *size* is less than the system-imposed minimum or greater than the system-imposed maximum.

**OR** a shared memory identifier exists for the argument *key*, but the size of the segment associated with it is less that specified by argument *size*.

**OR** \_\_IPC\_MEGA is specified and the segment size, size\_t, is not in megabyte multiples.

#### **ENOENT**

A shared memory identifier does not exist for the argument, *key*, and **IPC\_CREAT** is not specified.

#### **ENOMEM**

A shared memory identifier and associated shared memory segment are to be created but the amount of available system storage was insufficient to fill the request.

#### **ENOSPC**

A shared memory identifier is to be created but the system-imposed limit on the maximum number of allocated shared memory identifiers, system-wide, would be exceeded.

When *shmflg* equals 0, the following applies:

- v If a shared memory identifier has already been created with *key* earlier, and the calling process of this shmget() has read and/or write permissions to it, then shmget() returns the associated shared memory identifier.
- v If a shared memory identifier has already been created with *key* earlier, and the calling process of this shmget() does not have read and/or write permissions to it, then shmget() returns-1 and sets errno to EACCES.
- v If a shared memory identifier has not been created with *key* earlier, then shmget() returns -1 and sets errno to ENOENT.

## **Related information**

- ["sys/ipc.h" on page 73](#page-104-0)
- ["sys/shm.h" on page 74](#page-105-0)
- ["sys/types.h" on page 75](#page-106-0)
- v ["ftok\(\) Generate an interprocess communication \(IPC\) key" on page 658](#page-689-0)
- ["shmat\(\) Shared memory attach operation" on page 1593](#page-1624-0)
- ["shmctl\(\) Shared memory control operations" on page 1595](#page-1626-0)
- ["shmdt\(\) Shared memory detach operation" on page 1596](#page-1627-0)

## **shutdown() — Shut down all or part of a duplex connection Standards**

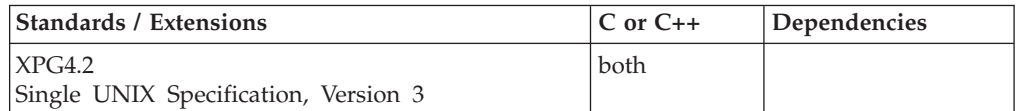

## **Format**

#### **X/Open:**

#define XOPEN SOURCE EXTENDED 1 #include <sys/socket.h>

int shutdown(int *socket*, int *how*);

#### **Berkeley sockets:**

#define \_OE\_SOCKETS #include <sys/socket.h>

long shutdown(int *\*s*, int *how*);

## **General description**

The shutdown() function shuts down all or part of a duplex connection.

#### **Parameter**

#### **Description**

- *socket* The socket descriptor.
- *how* The condition of the shutdown. The values 0, 1, or 2 set the condition. *how* sets the condition for shutting down the connection to the socket indicated by *socket*.

*how* can have a value of:

- **SHUT\_RD**, which ends communication from the socket indicated by *socket*.
- v **SHUT\_WR**, which ends communication to the socket indicated by *socket*.
- **SHUT\_RDWR**, which ends communication both to and from the socket indicated by *socket*.

**Note:** You should issue a shutdown() call before you issue a close() call for a socket.

**Special behavior for C++:** To use this function with C++, you must use the \_XOPEN\_SOURCE\_EXTENDED 1 feature test macro.

## **Returned value**

If successful, shutdown() returns 0.

If unsuccessful, shutdown() returns -1 and sets errno to one of the following values:

**Error Code**

**Description**

#### **EBADF**

*socket* is not a valid socket descriptor.

#### **EINVAL**

The *how* parameter was not set to one of the valid values.

#### **ENOBUFS**

Insufficient system resources are available to complete the call.

#### **ENOTCONN**

The socket is not connected.

#### **ENOTSOCK**

The descriptor is for a file, not for a socket.

## **Related information**

- ["sys/socket.h" on page 74](#page-105-0)
- ["accept\(\) Accept a new connection on a socket" on page 105](#page-136-0)
- ["close\(\) Close a file" on page 288](#page-319-0)
- ["connect\(\) Connect a socket" on page 308](#page-339-0)
- "socket() Create a socket" on page  $1682$

## **\_\_shutdown\_registration() — Register OMVS shutdown options Standards**

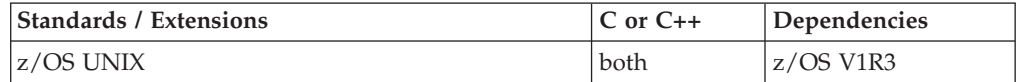

## **Format**

#define \_OPEN\_SYS #include <signal.h>

int \_\_shutdown\_registration(int *regtype*, int *regscope*, int *regoptions*);

## **General description**

The \_\_shutdown\_registration() function is used to register OMVS Shutdown characteristics for the process. The process can be registered as one of the following:

- a shutdown blocking process
- a permanent process
- a shutdown notification process

These types are mutually exclusive. A shutdown blocking process will prevent OMVS shutdown from proceeding until it either de-registers as a blocking process or ends. A permanent process will survive across an OMVS shutdown. Most OMVS process attributes will be checkpointed during the shutdown and restored during the Restart. A shutdown notification process will be informed when an OMVS shutdown is initiated. It neither blocks Shutdown nor survives shutdown. Blocking and permanent processes can also register to be informed when OMVS shutdown is initiated. For more information on OMVS shutdown see *z/OS UNIX System Services Planning, GA32-0884*.

Registration can be done for the invoking process only, or for all of the tasks in the job. The process can also modify the behavior of OMVS requests issued by permanent processes while OMVS shutdown and restart is in progress.

Checkpointed permanent process attributes include the following:

- process user and group identity
- process, session and process group identities
- process file mode creation mask
- zombie child processes
- signal registration, signal actions, signal mask data and pending signals
- current working directory
- open file and socket descriptors

Zombie child process ending status is checkpointed so that the permanent process can retrieve it after the restart.

If the current working directory path name cannot be resolved after restart, then the current working directory is set to a dummy root which will cause relative path name lookup to fail.

All of the checkpointed file descriptors will be marked invalid after restart, and any I/O requests other than close() will cause EIO errors.

Timer events are not checkpointed. Timer events which expire before the restart completes are lost. Timer events which have not expired after restart is complete will still be in effect.

Non-checkpointable permanent process attributes include the following:

- semaphores
- shared library programs
- \_map() shared memory blocks
- message queues
- memory mapped files
- all other UNIX System Services resources

If any non-checkpointable resources are being used by a permanent process, the shutdown request will fail.

Registration is at the process level, not the thread level. For multithreaded applications, the SIGDANGER signal is sent to the process and not to any particular thread.

If a process is registered as a blocking process or a permanent process, the process must de-register before attempting to register with a different registration type. For example, a blocking process must de-register as a blocking process before attempting to register as a permanent process.

Registration remains in effect for the life of the process, or until the process de-registers. Registration remains in place across an exec() syscall because the new program image runs in the same process. Registration does not propagate to child processes as a result of fork() and spawn() syscalls.

*regtype* defines the type of registration. The possible values are listed below. These values are all mutually exclusive.

#### **regtype**

#### **Description**

## **\_SDR\_BLOCKING**

The process will prevent OMVS Shutdown from proceeding for as long as it the process remains registered as a blocking process. If the process exits or de-registers as a blocking process then OMVS Shutdown can proceed.

#### **\_SDR\_PERMANENT**

The process will not be terminated during OMVS Shutdown and Restart processing.

#### **\_SDR\_NOBLOCKING**

The process will no longer block an OMVS Shutdown.

#### **\_SDR\_NOPERMANENT**

The process will no longer be a permanent process.

#### **\_SDR\_NOTIFY**

The process will be notified by SIGDANGER signal delivery once OMVS Shutdown is initiated.

#### **\_SDR\_NONOTIFY**

The process will no longer be notified by SIGDANGER signal delivery if OMVS Shutdown is initiated.

The \_SDR\_BLOCKING and \_SDR\_PERMANENT registrations are restricted. The invoker must meet one of the following criteria in order for these two registration types to succeed:

- The calling address space is a system started task address space.
- The caller is running authorized (APF Authorized, System Key (0-7) or Supervisor State).
- The caller is a privileged UNIX process. It must either have a superuser identity or have read permission to BPX.SHUTDOWN.

*regscope* defines the registration scope. The possible values are listed below. The two values are mutually exclusive.

#### **regscope**

### **Definition**

#### **\_SDR\_REGJOB**

All the processes in the Job are registered.

#### **\_SDR\_REGPROCESS**

Only the calling process is registered.

*regoptions* defines various options for the registered process. The possible values are listed below. Multiple options may be specified by or'ing the values together. The default behavior for kernel calls issued by permanent processes while z/OS UNIX is not up is to fail the request with errno set to EMVSERR and the reason code (\_\_errno2() value) set to JrKernelReady. Those kernel calls which which do not return a return code will end with an EC6 abend and reason code xxxx8039.

#### **regoptions**

**Definition**

### **\_SDR\_NOOPTIONS**

No options are requested. This request code is not valid for \_SDR\_NOTIFY registration.

#### **\_SDR\_BLOCKSYSCALLS**

Kernel calls issued from permanent processes while OMVS is not up will hang, and return to the caller once z/OS UNIX System Services is back up. This request is mutually exclusive with \_SDR\_ABENDSYSCALLS, and is valid only for permanent process registration.

#### **\_SDR\_ABENDSYSCALLS**

Kernel calls issued from permanent processes while OMVS is not up will ABEND. This request is mutually exclusive with \_SDR\_BLOCKSYSCALLS, and is valid only for permanent process registration.

#### **\_SDR\_SENDSIGDANGER**

Kernel sends SIGDANGER signal to the process when OMVS Shutdown is initiated. This option MUST be specified on \_SDR\_NOTIFY registration. This option may be specified for \_SDR\_BLOCKING and \_SDR\_PERMANENT registration. It may be combined with either \_SDR\_BLOCK\_SYSCALLS or \_SDR\_ABENDSYSCALLS on \_SDR\_PERMANENT registration.

## **Returned value**

If successful, \_\_shutdown\_registration() returns zero. the service completes without error, otherwise it returns

There are no documented errnos for this function.

If unsuccessful, \_\_shutdown\_registration() returns -1 and sets errno and \_\_errno2() to indicate the cause of the failure. The \_errno2() values are documented as reason codes in *z/OS UNIX System Services Messages and Codes*.

The values of errno are:

#### **Error Code**

#### **Description**

#### **EINVAL**

Failed for one of the following reasons:

- v The callable service is rejected because the job step process must be registered before registering a lower process of the job step process.
- The request to register a blocking process or job, or a request to register a permanent process or job cannot be performed as a shutdown is currently in progress.
- The request to register a blocking process or job, or a request to register a permanent process or job cannot be performed as the job can not be de-registered while a lowerprocess is still registered.
- The request to deregister a blocking process or job, or a request to deregister a permanent process or job cannot be performed because the job or the current process is not registered.
- One of the parameters was invalid.

#### **EPERM**

Failed for one of the following reasons:

• Invoker does not have superuser or equivalent authority.

• Caller must be given read permission to BPX.SHUTDOWN facility class profile in order to use \_\_shutdown\_registration() successfully.

#### <span id="page-1637-0"></span>**EMVSSAF2ERR**

Internal Security product error. Hexadecimal Reason code value contains the two byte security product return code xx and reason code yy.

#### **Example**

```
/*
Register the process as a blocking process and request notification
of shutdown initiation by way of SIGDANGER signal.
*/
#define _OPEN_SYS
#include <signal.h>
...
if (-1 == (rc = __shutdown_registration(_SDR_ BLOCKING, _SDR_REGPROCESS,
         SDR SENDSIGDANGER)))
     printf("Error during __shutdown_registration errno=%d,
         errno2=0x%08x\n", errno, __errno2())
/*
Register the process as a permanent process and don't ask for
SIGDANGER signals.
*/
#define _OPEN_SYS
#include <sys>
if (-1 == (rc = __shutdown_registration(_SDR_PERMANENT, _SDR_REGPROCESS,
         SDR_NOOPTIONS)))
     printf("Error during __shutdown_registration errno=%d,
         errno2=0x%08x\n", errno, \equiverrno2())
```
#### **Related information**

```
"signal.h" on page 63
```
## **sigaction() — Examine or change a signal action**

#### **Standards**

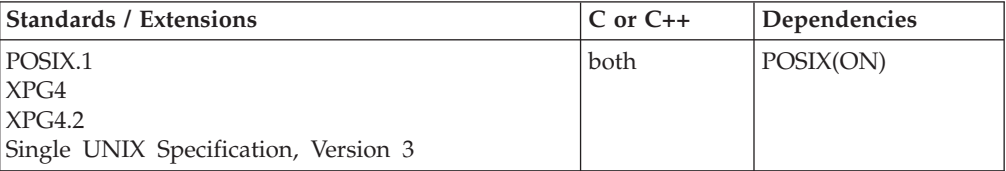

#### **Format**

```
#define _POSIX_SOURCE
#include <signal.h>
```

```
int sigaction(int sig, const struct sigaction * restrict new,
             struct sigaction * restrict old);
```
## **General description**

Examines and changes the action associated with a specific signal.

int *sig* is the number of a recognized signal. sigaction() examines and sets the action to be associated with this signal. See [Table 47 on page 1607](#page-1638-0) for the values of *sig*, as well as the signals supported by z/OS UNIX services. The *sig* argument must be one of the macros defined in the signal.h header file.

<span id="page-1638-0"></span>const struct sigaction *\*new* may be a NULL pointer. If so, sigaction() merely determines the action currently defined to handle *sig*. It does not change this action. If *new* is not NULL, it should point to a sigaction structure. The action specified in this structure becomes the new action associated with *sig*.

struct sigaction *\*old* points to a memory location where sigaction() can store a sigaction structure. sigaction() uses this memory location to store a sigaction structure describing the action currently associated with *sig*. *old* can also be a NULL pointer, in which case sigaction() does not store this information.

This function is supported only in a POSIX program.

#### **Special behavior for C++:**

- The behavior when mixing signal-handling with C++ exception handling is undefined. Also, the use of signal-handling with constructors and destructors is undefined.
- v C++ and C language linkage conventions are incompatible, and therefore sigaction() cannot receive C++ function pointers. If you attempt to pass a C++ function pointer to sigaction(), the compiler will flag it as an error. Therefore, to use the sigaction() function in the C++ language, you must ensure that signal handler routines established have C linkage, by declaring them as extern "C".

**Signals:** Table 47 lists signal values and their default action and meaning.

| Value          | <b>Default Action</b> | Meaning                                                                                                    |  |  |
|----------------|-----------------------|----------------------------------------------------------------------------------------------------|--|--|
| <b>SIGABND</b> | $\mathbf{1}$          | Abend.                                                                                                    |  |  |
| <b>SIGABRT</b> | $\mathbf{1}$          | Abnormal termination (sent by abort()).                                                                         |  |  |
| <b>SIGALRM</b> | $\mathbf{1}$          | A timeout signal (sent by alarm()).                                                                             |  |  |
| <b>SIGBUS</b>  | $\mathbf{1}$          | Bus error (available only when running on MVS 5.2 or<br>higher).                                                |  |  |
| <b>SIGFPE</b>  | $\mathbf{1}$          | Arithmetic exceptions that are not masked, for example,<br>overflow, division by zero, and incorrect operation. |  |  |
| <b>SIGHUP</b>  | $\mathbf{1}$          | A controlling terminal is suspended, or the controlling<br>process ended.                                       |  |  |
| <b>SIGILL</b>  | $\mathbf{1}$          | Detection of an incorrect function image.                                                                       |  |  |
| <b>SIGINT</b>  | 1                     | Interactive attention.                                                                                          |  |  |
| SIGKILL        | 1                     | A termination signal that cannot be caught or ignored.                                                          |  |  |
| <b>SIGPIPE</b> | $\mathbf{1}$          | A write to a pipe that is not being read.                                                                       |  |  |
| SIGPOLL        | 1                     | Pollable event occurred (available only when running on<br>MVS 5.2 or higher).                                  |  |  |
| <b>SIGPROF</b> | $\mathbf{1}$          | Profiling timer expired (available only when running on<br>MVS 5.2 or higher).                                  |  |  |
| <b>SIGQUIT</b> | $\mathbf{1}$          | A quit signal for a terminal.                                                                                   |  |  |
| <b>SIGSEGV</b> | $\mathbf{1}$          | Incorrect access to memory.                                                                                     |  |  |
| <b>SIGSYS</b>  | $\mathbf{1}$          | Bad system call issued (available only when running on<br>MVS 5.2 or higher).                                   |  |  |
| <b>SIGTERM</b> | $\mathbf{1}$          | Termination request sent to the program.                                                                        |  |  |
| <b>SIGTRAP</b> | $\mathbf{1}$          | Internal for use by dbx or ptrace.                                                                              |  |  |

*Table 47. Signal values and signals supported by z/OS UNIX services*

#### **sigaction**

| Value            | <b>Default Action</b> | Meaning<br>High bandwidth data is available at a socket (available<br>only when running on MVS 5.2 or higher).                                                                |  |
|------------------|-----------------------|----------------------------------------------------------------------------------------------------|--|
| <b>SIGURG</b>    | 2                     |                                                                                                    |  |
| SIGUSR1          | 1                     | Intended for use by user applications.                                                                                                    |  |
| SIGUSR2          | 1                     | Intended for use by user applications.                                                                                                    |  |
| <b>SIGVTALRM</b> | $\mathbf{1}$          | Virtual timer has expired (available only when running on<br>MVS 5.2 or higher).                                                                                              |  |
| <b>SIGXCPU</b>   | 1                     | CPU time limit exceeded (available only when running on<br>MVS 5.2 or higher). If a process runs out of CPU time and<br>SIGXCPU is caught or ignored, a SIGKILL is generated. |  |
| <b>SIGXFSZ</b>   | $\mathbf{1}$          | File size limit exceeded.                                                                                                    |  |
| <b>SIGCHLD</b>   | $\overline{2}$        | An ended or stopped child process (SIGCLD is an alias<br>name for this signal).                                                                                               |  |
| <b>SIGIO</b>     | $\overline{2}$        | Completion of input or output.                                                                                                    |  |
| <b>SIGIOERR</b>  | $\overline{2}$        | A serious I/O error was detected.                                                                                                    |  |
| <b>SIGWINCH</b>  | $\overline{2}$        | Window size has changed (available only when running<br>on MVS 5.2 or higher).                                                                                                |  |
| <b>SIGSTOP</b>   | 3                     | A stop signal that cannot be caught or ignored.                                                                                                    |  |
| <b>SIGTSTP</b>   | 3                     | A stop signal for a terminal.                                                                                                    |  |
| <b>SIGTTIN</b>   | 3                     | A background process attempted to read from a<br>controlling terminal.                                                                                                    |  |
| <b>SIGTTOU</b>   | 3                     | A background process attempted to write to a controlling<br>terminal.                                                                                                    |  |
| <b>SIGCONT</b>   | 4                     | If stopped, continue.                                                                                                    |  |

*Table 47. Signal values and signals supported by z/OS UNIX services (continued)*

The **Default Actions** in [Table 47 on page 1607](#page-1638-0) are:

- **1** Normal termination of the process.
- **2** Ignore the signal.
- **3** Stop the process.
- **4** Continue the process if it is currently stopped. Otherwise, ignore the signal.

If the main program abends in a way that is not caught or handled by the operating system or application, z/OS UNIX terminates the running application with a KILL -9. If z/OS UNIX gets control in EOT or EOM and the terminating status has not been set, z/OS UNIX sets it to appear as if a KILL -9 occurred.

If a signal catcher for a SIGABND, SIGFPE, SIGILL or SIGSEGV signal runs as a result of a program check or an ABEND, and the signal catcher executes a RETURN statement, the process will be terminated.

**sigaction structure:** The sigaction structure is defined as follows:

```
struct sigaction {
    void (*sa_handler)(int);
     sigset_t sa_mask;
     int sa_flags;
     void (*sa sigaction)(int, siginfo t *, void *);
};
```
The following are members of the structure:

#### **void (\*)(int) sa\_handler**

A pointer to the function assigned to handle the signal. The value of this member can also be SIG\_DFL (indicating the default action) or SIG\_IGN (indicating that the signal is to be ignored).

**Special behavior for XPG4.2:** This member and sa\_sigaction are mutually exclusive of each other. When the SA\_SIGINFO flag is set in sa\_flags then sa\_sigaction is used. Otherwise, sa\_handler is used.

#### **sigset\_t sa\_mask**

A signal set identifies a set of signals that are to be added to the signal mask of the calling process before the signal-handling function sa\_handler or **sa\_sigaction** (in XPG4.2) is invoked. For more on signal sets, see ["sigemptyset\(\) — Initialize a signal mask to exclude all signals" on page](#page-1659-0) [1628.](#page-1659-0) You cannot use this mechanism to block SIGKILL, SIGSTOP, or SIGTRACE. If sa\_mask includes these signals, they will simply be ignored; sigaction() will not return an error.

sa\_mask must be set by using one or more of the signal set manipulation functions: sigemptyset(), sigfillset(), sigaddset(), or sigdelset()

#### **int sa\_flags**

A collection of flag bits that affect the behavior of signals. The following flag bits can be set in sa\_flags:

#### **\_SA\_IGNORE**

This bit is output only and cannot be specified by the application. The handler value will be saved and returned on subsequent calls, but the signal is ignored.

## **SA\_NOCLDSTOP**

Tells the system not to issue a SIGCHLD signal when child processes stop. This is relevant only when the *sig* argument of sigaction() is SIGCHLD.

#### **SA\_NOCLDWAIT**

Tells the system not to create 'zombie' processes when a child process dies. This is relevant only when the *sig* argument of sigaction() is SIGCHLD. If the calling process subsequently waits for its children, and the process has no unwaited for children that were transformed into zombie processes, it will block until all of its children terminate. The wait(), waitid(), or waitpid() will fail and set errno to **ECHILD**.

#### **SA\_NODEFER**

Tells the system to bypass automatically blocking this signal when invoking a signal handler function.

#### **\_SA\_OLD\_STYLE**

Tells the C runtime library to use ANSI signal delivery rules, instead of POSIX rules. It is supported for compatibility with applications that use signal() to set signal action. (See "signal()  $-$ [Handle interrupts" on page 1638.\)](#page-1669-0) For a description of ANSI and POSIX.1 signal delivery rules, find "Handling Error Conditions and Signals" in *z/OS XL C/C++ Programming Guide*.

#### **SA\_ONSTACK**

Tells the system to use the alternate signal stack (see ["sigaltstack\(\)](#page-1656-0) [— Set or get signal alternate stack context" on page 1625](#page-1656-0) or

"sigstack()  $-$  Set or get signal stack context" on page 1657) when invoking a signal handler function. If an alternate signal stack has not been declared, the signal handler function will be invoked with the current stack.

#### **SA\_RESETHAND**

Tells the system to reset the signal's action to SIG\_DFL and clear the SA\_SIGINFO flag before invoking a signal handler function (Note: SIGILL and SIGTRAP cannot be automatically reset when delivered. However, no error will be generated should this situation exist). Otherwise, the disposition of the signal will not be modified on entry to the signal handler.

In addition, if this flag is set, sigaction() behaves as if the SA\_NODEFER flag were also set.

#### **SA\_RESTART**

Tells the system to restart certain library functions if they should be interrupted by a signal. The functions that this restartability applies to are all of those that are defined as interruptible by signals and set errno to **EINTR** (except pause(), sigpause(), and sigsuspend()).

Table 48 lists functions that are restartable if interrupted by a signal.

| accept()   | fstatvfs()     | recvmsg()         |
|------------|----------------|-------------------|
| catclose() | fsync()        | select()          |
| catgets()  | ftruncate()    | semop()           |
| chmod()    | getgrgid()     | send()            |
| chown()    | getgrnam()     | sendmsg()         |
| close()    | getmsg()       | sendto()          |
| closedir() | getpass()      | statvfs()         |
| connect()  | getpwnam()     | tcdrain()         |
| $create()$ | getpwuid()     | tcflow()          |
| dup2()     | ioctl()        | tcflush()         |
| endgrent() | lchown()       | tcgetattr()       |
| fchmod()   | lockf()        | tcgetpgrp()       |
| fchown()   | $m$ kfifo $()$ | tcsendbreak()     |
| fclose()   | msgrcv()       | $t$ csetattr $()$ |
| fcntl()    | msgxrcv()      | tcsetpgrp()       |
| fflush()   | msgsnd()       | tmpfile()         |
| fgetc()    | open()         | umount()          |
| fgetwc()   | poll()         | wait()            |
| fopen()    | putmsg()       | waitid()          |
| fputc()    | read()         | waitpid()         |
| fputwc()   | readv()        | write()           |
| freopen()  | recv()         |                   |
| fseek()    | recvfrom()     |                   |
|            |                |                   |

*Table 48. Functions that are restartable if interrupted by a signal*

#### **SA\_SIGINFO**

Tells the system to use the signal action specified by sa\_sigaction instead of sa\_handler.

When this flag is off and the action is to catch the signal, the signal handler function specified by sa\_handler is invoked as:

void function(int *signo*);

Where *signo* is the only argument to the signal handler and it specifies the type of signal that has caused the signal handler function to be invoked.

When this flag is on and the action is to catch the signal, the signal handler function specified by sa\_sigaction is invoked as:

void function(int *signo*, siginfo\_t \**info*, void \**context*);

Where two additional arguments are passed to the signal handler function. If the second argument is not a NULL pointer, it will point to an object of type siginfo\_t which provides additional information about the source of the signal. A siginfo\_t object is a structure contains the following members:

#### **si\_signo**

Contains the system-generated signal number

#### **si\_errno**

Contains the implementation-specific error information (it is not used on this implementation)

#### **si\_code**

Contains a code identifying the cause of the signal (refer to the <signal.h> include file for a list of these codes and for their meanings, see [Table 49 on page 1640\)](#page-1671-0).

If si signo contains SIGPOLL then si code can be set to SI\_ASYNCIO. Otherwise, if the value of si\_code is less than or equal to zero then the signal was generated by another process and the si pid and si uid members respectively indicate the process ID and the real user ID of the sender of this signal.

If the value of si\_code is less than or equal to zero, then the signal was generated by another process and the si\_pid and si\_uid members respectively indicate the process ID and the real user ID of the sender of this signal.

- **si\_pid** If the value of si\_code is less than or equal to zero, then this member will indicate the process ID of the sender of this signal. Otherwise, this member is meaningless.
- **si** uid If the value of si code is less than or equal to zero, then this member will indicate the real user ID of the sender of this signal. Otherwise, this member is meaningless.

#### **si\_value**

If si\_code is SI\_ASYNCIO the si\_value contains the application specified value. Otherwise, the contents of si value are undefined

The third argument will point to an object of type ucontext t (refer to the <ucontext.h> include file for a description of the contents of this object).

**Note:** The remaining flag bits are reserved for system use. There is no guarantee that the integer value of "int sa\_flags" will be the same upon return from sigaction(). However, all flag bits defined above will remain unchanged.

### **void (\*)(int, siginfo\_t \*, void \*) sa\_sigaction**

A pointer to the function assigned to handle the signal, or SIG\_DFL, or SIG\_IGN. This function will be invoked passing three parameters. The first is of type 'int' that contains the signal type for which this function is being invoked. The second is of type 'pointer to siginfo\_t' where the siginfo\_t contain additional information about the source of the signal. The third is of type 'pointer to void' but will actually point to a ucontext\_t containing the context information at the time of the signal interrupt.

#### **Notes:**

- 1. The user must cast SIG\_IGN or SIG\_DFL to match the sa\_sigaction definition. (indicating that the signal is to be ignored).
- 2. **Special behavior for XPG4.2:** This member and sa\_handler are mutually exclusive of each other. When the SA\_SIGINFO flag is set in sa flags then sa sigaction is used. Otherwise, sa handler is used.

When a signal handler installed by sigaction(), with the \_SA\_OLD\_STYLE flag set off, catches a signal, the system calculates a new signal mask by taking the union of the current signal mask, the signals specified by sa\_mask, and the signal that was just caught (if the SA\_NODEFER flag is not set). This new mask stays in effect until the signal handler returns, or sigprocmask(), sigsuspend(), siglongjmp(), sighold(), sigpause(), or sigrelse() is called. When the signal handler ends, the original signal mask is restored.

After an action has been specified for a particular signal, using sigaction() or signal(), it remains installed until it is explicitly changed with another call to sigaction(), signal(), one of the exec functions, bsd\_signal(), sigignore(), sigset(), or until the SA\_RESETHAND flag causes it to be reset to SIG\_DFL.

After an action has been specified for a particular signal, using sigaction() with the \_SA\_OLD\_STYLE flag not set, it remains installed until it is explicitly changed with another call to sigaction(), signal(), or one of the exec functions.

After an action has been specified for a particular signal, using sigaction() with the \_SA\_OLD\_STYLE flag set or using signal(), it remains installed until it is explicitly changed with another call to sigaction(), signal(), or one of the exec functions, or a signal catcher is driven, where it will be reset to SIG\_DFL.

Successful setting of signal action to SIG\_IGN for a signal that is pending causes the pending signal to be discarded, whether or not it is blocked. This provides the ability to discard signals that are found to be blocked and pending by sigpending().

#### **Special behavior for XPG4.2:**

- v If a process sets the action of the SIGCHLD signal to SIG\_IGN, child processes of the calling process will not be transformed into 'zombie' processes when they terminate. If the calling process subsequently waits for its children, and the process has no unwaited for children that were transformed into 'zombie' processes, it will block until all of its children terminate. The wait(), waitid(), or waitpid() function will fail and set errno to **ECHILD**.
- v If the **SA\_SIGINFO** flag is set, the signal-catching function specified by sa\_sigaction is invoked as:

void *function*(int *signo*, siginfo\_t \**info*, void \**context*);

Where *function* is the specified signal-catching function, *signo* is the signal number of the signal being delivered, *info* points to an object of type siginfo t associated with the signal being delivered, and *context* points to an object of type ucontext\_t.

**Considerations for asynchronous signal-catching functions:** Some of the functions have been restricted to be serially reusable with respect to asynchronous signals. That is, the library will not allow an asynchronous signal to interrupt the execution of one of these functions until it has completed.

This restriction needs to be taken into consideration when a signal-catching function is invoked asynchronously because it causes the behavior of some of the library functions to become unpredictable.

Thus, when you are producing a strictly compliant POSIX C or X/Open application, only the following functions should be assumed to be reentrant with respect to asynchronous signals. Use only these functions in your signal-catching functions:

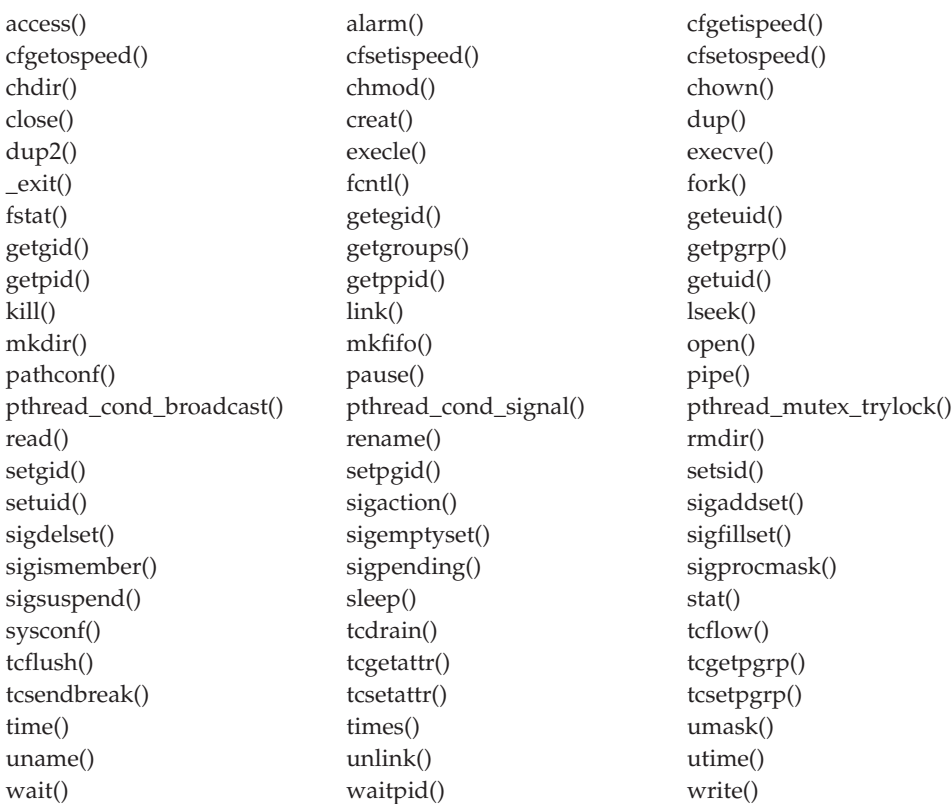

**Special behavior for XPG4.2:** Adds the following functions to the list of functions above that may be used in signal-catching functions in strictly compliant X/Open applications:

- fpathconf()
- $\cdot$  raise()
- $\cdot$  signal()

The macro versions of getc() and putc() are not reentrant, even though the library versions of these functions are.

## **sigaction**

For nonportable POSIX applications, most of the library functions can be used in a signal-catching function. However, do not use the following functions:

- getenv()
- v getgrent()
- getgrgid()
- getgrnam $()$
- getpwent()
- getpwnam()
- getpwuid()
- $\cdot$  ttyname()

**Special behavior for XPLINK-compiled C++:** Restrictions concerning setjmp.h and ucontext.h:

- 1. All XPLINK programs compiled with the V2R10 or later C compilers that are to run with Language Environment V2R10 or later libraries and use the **jmp\_buf**, **sigjmp\_buf** or **ucontext\_t** types must not be compiled with C headers from Language Environment V2R9 or earlier.
- 2. Non-XPLINK functions compiled with any level of Language Environment headers must not define **jmp\_buf**, **sigjmp\_buf** or **ucontext\_t** data items and pass them to XPLINK functions that call getcontext(), longjmp(), \_longjmp(), setjmp(), \_setjmp(), setcontext(), sigsetjmp(), or swapcontext() with these passed-in data items.
- 3. When \_\_XPLINK\_\_ is defined, the Language Environment V2R10 and later headers define a larger **jmp\_buf**, **sigjmp\_buf** or **ucontext\_t** area that is required by setjmp(), getcontext(), and related functions when they are called from an XPLINK routine. If \_\_XPLINK\_\_ is not defined, the Language Environment V2R10 and later headers define a shorter **jmp\_buf**, **sigjmp\_buf** or **ucontext\_t** area. The Language Environment headers before V2R10 also define the shorter version of these data areas. If an XPLINK function calls setjmp(), getcontext() or similar functions with a short **jmp\_buf**, **sigjmp\_buf** or **ucontext\_t** area, a storage overlay or program check may occur when the C library tries to store past the end of the passed-in (too short) data area.
- 4. The sigaction() function supersedes the signal() interface, and should be the preferred usage. In particular, sigaction() and signal() must not be used in the same process to control the same signal.

## **Usage notes**

The use of the SIGTHSTOP and SIGTHCONT signal is not supported with this function.

#### **Returned value**

If successful, sigaction() returns 0.

If unsuccessful, no new signal handler is installed, sigaction() returns -1, and sets errno to one of the following values:

#### **Error Code**

#### **Description**

#### **EINVAL**

The value of *sig* is not a valid signal for one of the following reasons:

- The *sig* is not recognized.
- The process tried to ignore a signal that cannot be ignored.
- The process tried to catch a signal that cannot be caught.

The default action for SIGCHILD and SIGIO is for the signal to be ignored. A sigaction() to set the action to SIG\_IGN for SIGIO will result in an error, with errno equal to EINVAL.

### **Example**

#### **CELEBS13**

```
/* CELEBS13
```

```
The first part of this example determines whether the SIGCHLD
   signal is currently being ignored.
   With a NULL pointer for the new argument, the current signal
   handler action is not changed.
 */
#define _POSIX_SOURCE
#define XOPEN SOURCE EXTENDED 1
#include <stdio.h>
#include <signal.h>
void main(void) {
struct sigaction info;
if (sigaction(SIGCHLD,NULL,&info) != -1)
    if (info.sa_handler == SIG_IGN)
       printf("SIGCHLD being ignored.\n");
    else if (info.sa_handler == SIG_DFL)
            printf("SIGCHLD being defaulted.\n");
}
CELEBS14
/* CELEBS14
   This fragment initializes a sigaction structure to specify
  mysig as a signal handler and then sets the signal handler
   for SIGCHLD.
   Information on the previous signal handler for SIGCHLD is
  stored in info.
 */
#define XOPEN SOURCE EXTENDED 1
#include <signal.h>
#include <stdio.h>
void mysig(int a) { printf("In mysig\n"); }
void main(void) {
   struct sigaction info, newhandler;
   if (sigaction(SIGCHLD,NULL,&info) != -1)
       if (info.sa_handler == SIG_IGN)
           printf("SIGCHLD being ignored.\n");
       else if(info.sa_handler == SIG_DFL)
           printf("SIGCHLD being defaulted.\n");
   newhandler.sa_handler = &mysig;
   sigemptyset(&(newhandler.sa mask));
   newhandler.sa_flags = 0;
   if (sigaction(SIGCHLD,&newhandler,&info) != -1)
       printf("New handler set.\n"); }
```
## **Related information**

- ["signal.h" on page 63](#page-94-0)
- "alarm $()$  Set an alarm" on page 156
- ["bsd\\_signal\(\) BSD version of signal\(\)" on page 219](#page-250-0)
- ["exec functions" on page 436](#page-467-0)
- v ["getcontext\(\) Get user context" on page 690](#page-721-0)
- ["kill\(\) Send a signal to a process" on page 927](#page-958-0)
- "makecontext() Modify user context" on page  $1023$
- "raise() Raise signal" on page  $1366$
- ["setcontext\(\) Restore user context" on page 1519](#page-1550-0)
- "\_sigactionset() Examine or change signal actions"
- v ["sigaddset\(\) Add a signal to the signal mask" on page 1623](#page-1654-0)
- "sigaltstack $()$  Set or get signal alternate stack context" on page  $1625$
- "sigdelset() Delete a signal from the signal mask" on page  $1627$
- v ["sigemptyset\(\) Initialize a signal mask to exclude all signals" on page 1628](#page-1659-0)
- v ["sigfillset\(\) Initialize a signal mask to include all signals" on page 1630](#page-1661-0)
- v ["sigignore\(\) Set disposition to ignore a signal" on page 1632](#page-1663-0)
- v ["siginterrupt\(\) Allow signals to interrupt functions" on page 1633](#page-1664-0)
- v ["siglongjmp\(\) Restore the stack environment and signal mask" on page 1635](#page-1666-0)
- ["signal\(\) Handle interrupts" on page 1638](#page-1669-0)
- "sigprocmask() Examine or change a thread" on page  $1646$
- "sigset() Change a signal action or a thread" on page  $1651$
- "sigstack() Set or get signal stack context" on page 1657
- ["sigsuspend\(\) Change mask and suspend the thread" on page 1658](#page-1689-0)
- "swapcontext() Save and restore user context" on page  $1786$
- v ["wait\(\) Wait for a child process to end" on page 1987](#page-2018-0)
- v ["wait3\(\) Wait for child process to change state" on page 1994](#page-2025-0)

## **\_\_sigactionset() — Examine or change signal actions Standards**

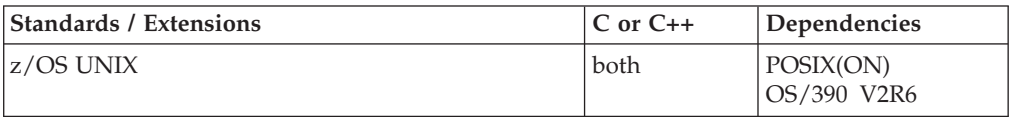

## **Format**

#define \_XOPEN\_SOURCE\_EXTENDED 1 #include <signal.h>

int sigactionset(size t *newct*, const sigactionset t *new*[], size t \*oldct, sigactionset t old[], int *options*);

## **General description**

Examines and changes the actions associated with one or more signals. This function is equivalent to using sigaction() one or more times.

The parameters are:

**size\_t** *newct*

*newct* is the number of sigactionset t structures to be processed in the *new* array. The value of *newct* must be from 0 to 64. If this parameter is 0, the *new* parameter is ignored, and may be NULL. If the *newct* parameter is not 0, *new* must be an array containing at least *newct* sigactionset t structures.

#### **const \_\_sigactionset\_t** *new***[]**

*new* is an optional array of sigactionset t structures. When *newct* is 0, *new* may be NULL, and no signal actions will be changed.

When *newct* is not 0, the data in the *new* array of sigactionset t structures will cause the actions associated with one or more signals to be changed. The system will change the signal actions as if sigaction() were called multiple times. The first *newct* \_\_sigactionset\_t structures in the *new* array are processed in order, and may cause the actions for one or more signals to be set. For each array entry, the effect is the same as calling sigaction() once for each signal whose bit is on in the \_\_sa\_signals signal set. The fields sa\_handler, sa\_mask, sa\_flags, and sa\_sigaction correspond to the sa\_handler, sa\_mask, sa\_flags, and sa\_sigaction fields in the sigaction structure for sigaction().

If a signal appears in more than one \_\_sa\_signals signal set in the *new* array, the last action specified for that signal will be in effect when \_\_sigactionset() returns. If all bits in all \_\_sa\_signals signal sets in the *new* parameter are off, no signal actions will be changed.

#### **size\_t\****oldct*

*oldct* is both an input and output parameter. It points to a word containing the number of output entries allowed, used, or needed in the *old* array.

When \_\_sigactionset() is called, \**oldct* is the maximum number of \_\_sigactionset\_t structures in the *old* array that the system can fill in. The value of \**oldct* must be from 0 to 64. If this parameter is 0, the *old* parameter is ignored, and may be NULL. If the \**oldct* parameter is not 0, *old* must be an array of sigactionset t structures that the system can fill in. The number of array entries in *old* must be at least \**oldct*. If not 0, \**oldct* must be large enough to allow the system to pass back all the unique actions currently associated with all signals. If \**oldct* is not large enough, \_\_sigactionset() will fail and the errno will be set to ENOMEM.

If \_\_sigactionset() returns with no error and \**oldct* was not 0, \**oldct* is set to the number of sigactionset t array entries in *old* that are filled in. If \**oldct* was too small, causing an ENOMEM error, \**oldct* is set to the number of

\_\_sigactionset\_t structures the system would need in order to fill in all the distinct current signal actions. If \**oldct* was 0 when \_\_sigactionset() was called, it is not updated.

#### **\_\_sigactionset\_t** *old***[]**

*old* is an optional array of \_\_sigactionset\_t structures.

When \**oldct* is not 0, the structures in the *old* array will be filled in with the signal actions currently in effect before any changes are made. The sigactionset t structure entries in *old* are filled in with all the distinct signal actions currently in effect, starting with the first array entry. Each \_\_sigactionset\_t structure in the array will contain information about one or more signals. Bits in the \_\_sa\_signals signal set in each array entry will indicate which signals that entry applies to. The system will try to use as few array entries as possible when passing back the different signal actions. The signal actions for SIGKILL, SIGSTOP, or SIGTRACE will not be returned.

The output information in each array entry is similar to that returned from sigaction(). In the sigactionset t structure, the fields sa handler, sa mask, sa flags, and sa sigaction correspond to the sa handler, sa mask, sa flags, and sa sigaction fields in the sigaction structure filled in by sigaction(). The signal action as described by these fields applies to all signals whose bits are on in the \_\_sa\_signals signal set in the array entry.

If *old* is not large enough to contain information about all distinct signal actions currently in effect, \_\_sigactionset() fails, and ENOMEM is returned. There is no way to obtain the current signal actions for a specified subset of signals.

When *old* is NULL, the system does not return any information about the current signal actions.

**int** *options*

*options* is a collection of flag bits that affects the operation \_\_sigactionset(). The following flag bit can be set in *options*:

#### **\_\_SSET\_IGINVALID**

Tells the system to ignore invalid bits in the sasignals field in all sigactionset t array entries in the *new* parameter. Also, the system will ignore attempts to set SIGKILL, SIGSTOP or SIGTRACE to an action other than SIG DFL, or SIGIO to SIG IGN.

If this option bit is off, the system will fail the  $\sigma$  sigactionset() request if any invalid bits are found in any sa signals signal set in any *new* array entry. Also, \_\_sigactionset() will fail if an attempt it made to set SIGKILL, SIGSTOP, or SIGTRACE to something other than SIG\_DFL, or to set SIGIO to SIG\_IGN.

This function is supported only in a POSIX(ON) program.

**Special behavior for C++:** The behavior when mixing signal-handling with C++ exception handling is undefined. Also, the use of signal-handling with constructors and destructors is undefined.

C++ and C language linkage conventions are incompatible, and therefore \_\_sigactionset() cannot receive C++ function pointers. If you attempt to pass a C++ function pointer to \_\_sigactionset(), the compiler will flag it as an error. Therefore to use the \_\_sigactionset() function in the C++ language, you must ensure that signal handler routines have C linkage, by declaring them as extern "C".

**Special behavior for XPLINK-compiled C++:** Restrictions concerning setjmp.h and ucontext.h:

- 1. All XPLINK programs compiled with the V2R10 or later C compilers that are to run with Language Environment V2R10 or later libraries and use the **jmp\_buf**, **sigjmp\_buf** or **ucontext\_t** types must not be compiled with C headers from Language Environment V2R9 or earlier.
- 2. Non-XPLINK functions compiled with any level of Language Environment headers must not define **jmp\_buf**, **sigjmp\_buf** or **ucontext\_t** data items and pass them to XPLINK functions that call getcontext(), longjmp(), \_longjmp(), setjmp(), \_setjmp(), setcontext(), sigsetjmp(), or swapcontext() with these passed-in data items.
- 3. When XPLINK is defined, the Language Environment V2R10 and later headers define a larger **jmp\_buf**, **sigjmp\_buf** or **ucontext\_t** area that is required by setjmp(), getcontext(), and related functions when they are called from an XPLINK routine. If \_\_XPLINK\_\_ is not defined, the Language Environment V2R10 and later headers define a shorter **jmp\_buf**, **sigjmp\_buf** or **ucontext\_t** area. The Language Environment headers before V2R10 also define the shorter version of these data areas. If an XPLINK function calls setjmp(), getcontext() or similar functions with a short **jmp\_buf**, **sigjmp\_buf** or **ucontext\_t** area, a storage overlay or program check may occur when the C library tries to store past the end of the passed-in (too short) data area.

## **Usage note**

The use of the SIGTHSTOP and SIGTHCONT signal is not supported with this function.

## **\_\_sigactionset\_t type**

The \_\_sigactionset\_t type is defined as follows:

```
typedef struct __sigactionset_s
{
     sigset_t __sa_signals;
     int \frac{\ }{ } \frac{\ }{ } void (*\underline{\hspace{1cm}} s\underline{\hspace{1cm}} handler)(int);
     sigset_t __sa_mask;
     void (*__sa_sigaction)(int, siginfo_t *, void *);
} sigactionset \overline{t};
```
The following are members of the structure:

#### **sigset\_t \_\_sa\_signals**

This is a signal set. It contains the signals whose actions are described by the other members in this structure. For more information on signal sets, see ["sigemptyset\(\) — Initialize a signal mask to exclude all signals" on](#page-1659-0) [page 1628.](#page-1659-0)

In the *new* array of sigactionset t structures, the caller sets bits in this signal set. The signal action for each signal in the signal set will be set as described by the other members of the structure.

sa signals must be set using one or more of the signal set manipulation functions: sigaddset(), sigdelset(), sigemptyset(), or sigfillset().

In the *old* array of sigactionset t structures, the system sets the bits in the sa signals field. The current signal action for each member of the signal set is described by the other members of the structure. All signals in the set have the same signal action.

#### **int \_\_sa\_flags**

A collection of flag bits that affect the behavior of the specified signal.

The flag bits in the sa flags field are the same as those in the sa flags member of the sigaction structure. See "sigaction() - Examine or change [a signal action" on page 1606](#page-1637-0) for a detailed description of these flag bits.

#### **void (\* \_\_sa\_handler)(int)**

A pointer to the function assigned to handle the signals in the

\_\_sa\_signals signal set. This function will be invoked passing one parameter of type int that contains the signal type for which this function is being invoked. The value of this member can also be SIG\_DFL (indicating the default action) or SIG\_IGN (indicating that the signal is to be ignored).

Note: This member and sa sigaction are mutually exclusive. When the SA SIGINFO flag is set in \_\_sa\_flags, \_\_sa\_\_sigaction is used. Otherwise, \_\_sa\_handler is used.

### **sigset\_t \_\_sa\_mask**

This signal set identifies a set of signals that are to be added to the signal mask of the calling thread before the signal-handling function

\_\_sa\_handler or \_\_sa\_sigaction is invoked. For more information on signal sets, see ["sigemptyset\(\) — Initialize a signal mask to exclude all](#page-1659-0) [signals" on page 1628.](#page-1659-0) You cannot use this mechanism to block SIGKILL,

SIGSTOP, or SIGTRACE. If sa mask includes these signals, they will simply be ignored; \_\_sigactionset() will not return an error.

sa\_mask must be set by using one or more of the signal set manipulation functions: sigaddset(), sigdelset(), sigemptyset(), or sigfillset().

#### **void (\*\_sa\_sigaction)(int, siginfo\_t \*, void \*)**

A pointer to the function assigned to handle the signal, or SIG\_DFL, or SIG\_IGN. This function will be invoked passing three parameters. The first is of type int that contains the signal type for which this function is being invoked. The second is of type siginfo  $t^*$  where the siginfo  $t$  contain additional information about the source of the signal. The third is of type void\* but will actually point to a ucontext\_t containing the context information at the of time the signal interrupt.

#### **Notes:**

- 1. The user must cast SIG\_DFL or SIG\_IGN to match the \_\_sa\_sigaction definition.
- 2. This member and sa handler are mutually exclusive. When the SA\_SIGINFO flag is set in \_\_sa\_flags, \_\_sa\_sigaction is used. Otherwise, sa handler is used.

When a signal handler installed by \_\_sigactionset(), with the \_SA\_0LD\_STYLE flag set off, catches a signal, the system calculates a new signal mask by taking the union of the current signal mask at the time of the signal interrupt, the signals specified by sa mask, and the signal that was just caught (if the SA NODEFER flag is not set). This new mask stays in effect until the signal handler returns, or sigprocmask(), sigsuspend(), siglongjmp(), sighold(), sigpause(), or sigrelse() is called. When the signal handler ends, the original signal mask is restored.

After an action has been specified for a particular signal, using \_\_sigactionset() with the \_SA\_0LD\_STYLE flag not set, it remains installed until it is explicitly changed with another call to \_\_sigactionset(), sigaction(), signal(), bsd\_signal(), sigset(), sigignore(), one of the exec functions, or until the SA\_RESETHAND flag causes it to be reset to SIG\_DFL.

After an action has been specified for a particular signal, using \_\_sigactionset() with the \_SA\_OLD\_STYLE flag set or using signal(), it remains installed until it is explicitly changed with another call to \_sigactionset(), sigaction(), bsd\_signal(), sigset(), signal(), sigignore(), one of the exec functions, or a signal catcher is driven, where it will be reset to SIG\_DFL.

Successful setting of a signal action to SIG\_IGN for a signal that is pending causes the pending signal to be discarded, whether or not it is blocked. This provides the ability to discard signals that are found to be blocked and pending by sigpending(). A signal is discarded across a call to \_\_sigactionset() if any

\_\_sigactionset\_t structure in the *new* array causes the action for that signal to be set to SIG\_IGN. This happens even if a later \_\_sigactionset\_t structure in the *new* array sets the signal action to something other than SIG\_IGN before \_\_sigactionset() returns.

If a process sets the action of the SIGCHLD signal to SIG\_IGN, child processes of the calling process will not be transformed into zombie processes when they terminate. If the calling process subsequently waits for its children, and the process has no

unwaited from children that were transformed into zombie processes, it will block until all of its children terminate. The wait(), waitid(), or waitpid() function will fail and set errno to ECHILD.

```
If the SA_SIGINFO flag is set, the signal catching function specified by
__sa_sigaction is invoked as:
void function(int signo, siginfo_t *info, void * context);
```
where *function* is the specified signal-catching function, *signo* is the signal number of the signal being delivered, *info* points to an object of type siginfo\_t associated with the signal being delivered, and *context* points to an object of type ucontext t.

For a signal catcher that has been loaded by fetch() or fetchep(), the address returned by \_\_sigactionset() in the \_\_sa\_handler or \_\_sa\_sigaction fields may be different than the value originally passed in to sigaction() or \_\_sigactionset() (when the signal action was first set). This signal catcher address can be passed in again to sigaction() or \_\_sigactionset() to reestablish the same signal catcher. The effect will be similar to passing in the original catcher address obtained from fetch() or fetchep(). However, this address should not be used for any other purpose, such as directly calling the signal catcher. Always use the original address obtained from fetch() or fetchep() when calling the catcher directly.

## **Considerations for asynchronous signal-catching functions**

Some of the functions have been restricted to be serially reusable with respect to asynchronous signals. For more information on these functions, see ["sigaction\(\) —](#page-1637-0) [Examine or change a signal action" on page 1606.](#page-1637-0)

## **Returned value**

If successful, sigactionset() returns 0.

If unsuccessful, no signal actions are changed, \_\_sigactionset() returns -1 and sets errno to one of the following values:

#### **Error Code**

#### **Description**

#### **EINVAL**

This error can occur if:

- An unsupported signal bit was on in the sa signals signal set in the *new* parameter. This error will not be reported if the SSET IGINVALID flag is set in *options*. To obtain more information in this case, use  $equiv$ errno2().
- An attempt was made to set the signal action for SIGSTOP, SIGKILL, or SIGTRACE to something other than SIG DFL. This error will not be reported if the \_\_SSET\_IGINVALID flag is set in *options*. To obtain more information in this case, use  $\epsilon$  errno2().
- v The *newct* or *oldct* parameters are not in the range from 0 to 64.
- v *newct* was not 0 and *new* was NULL.
- *oldct* was not 0 and *old* was NULL.

#### **EMVSERR**

An MVS environmental or internal error has occurred. Use \_\_errno2() to obtain more information about this error.

#### **ENOMEM**

The input value in *oldct* was not 0, and was too small to let the system pass back all distinct current signal actions. When \_\_sigactionset() returns, \**oldct* will be set to the number of array entries needed by the system.

#### **Example**

```
/*
  Note: This is just a code fragment
 */
void catch sigchld(int, siginfo t *, void *);
 ...
__sigactionset_t new[2], old[64];
              options;
int rc;
size t oldct = 64;
/*
    Set SIGUSR1 and SIGUSR2 to SIG IGN
* Set SIGCHLD to new-style catcher catch sigchld()
* Save original signal setup in variable old
*/
bzero(new, sizeof new);
(void)sigemptyset(&(new[0].__sa_signals) );
 (void)sigaddset (&(\mathsf{new}[0], \underline{\texttt{Sajgnals}}), \mathsf{SIGUSR1});(void)sigaddset (&(new[0].__sa_signals), SIGUSR2);
 (void)sigemptyset(&(new[1]. sa signals) );
(void)sigaddset (&(new[1].__sa_signals), SIGCHLD);
new[0].__sa_handler = SIG_IGN;
new[1].__sa_sigaction = &catch_sigchld;
new[1]. sa flags = SA SIGINFO;
rc = __sigactionset((size_t)2, new, &oldct, old, __SSET_IGINVALID);
```
### **Related information**

- ["signal.h" on page 63](#page-94-0)
- "alarm()  $-$  Set an alarm" on page 156
- v ["bsd\\_signal\(\) BSD version of signal\(\)" on page 219](#page-250-0)
- ["exec functions" on page 436](#page-467-0)
- "getcontext()  $-$  Get user context" on page 690
- ["kill\(\) Send a signal to a process" on page 927](#page-958-0)
- v ["makecontext\(\) Modify user context" on page 1023](#page-1054-0)
- ["raise\(\) Raise signal" on page 1366](#page-1397-0)
- ["setcontext\(\) Restore user context" on page 1519](#page-1550-0)
- v ["sigaction\(\) Examine or change a signal action" on page 1606](#page-1637-0)
- v ["sigaddset\(\) Add a signal to the signal mask" on page 1623](#page-1654-0)
- "sigaltstack()  $-$  Set or get signal alternate stack context" on page  $1625$
- "sigdelset $()$  Delete a signal from the signal mask" on page 1627
- v ["sigemptyset\(\) Initialize a signal mask to exclude all signals" on page 1628](#page-1659-0)
- v ["sigfillset\(\) Initialize a signal mask to include all signals" on page 1630](#page-1661-0)
- v ["sigignore\(\) Set disposition to ignore a signal" on page 1632](#page-1663-0)
- ["siginterrupt\(\) Allow signals to interrupt functions" on page 1633](#page-1664-0)
- ["siglongjmp\(\) Restore the stack environment and signal mask" on page 1635](#page-1666-0)
- ["signal\(\) Handle interrupts" on page 1638](#page-1669-0)
- "sigprocmask() Examine or change a thread" on page  $1646$
- "sigset() Change a signal action or a thread" on page  $1651$
- "sigstack()  $-$  Set or get signal stack context" on page 1657
- v ["sigsuspend\(\) Change mask and suspend the thread" on page 1658](#page-1689-0)
- v ["swapcontext\(\) Save and restore user context" on page 1786](#page-1817-0)
- "wait $()$  Wait for a child process to end" on page 1987
- "wait $3()$  Wait for child process to change state" on page 1994

# <span id="page-1654-0"></span>**sigaddset() — Add a signal to the signal mask**

## **Standards**

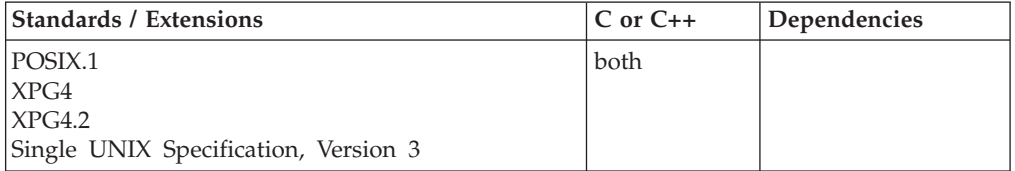

## **Format**

#define \_POSIX\_SOURCE #include <signal.h>

int sigaddset(sigset\_t \**set*, int *signal*);

## **General description**

Adds a signal to the set of signals already recorded in *set*.

sigaddset() is part of a family of functions that manipulate signal sets. *Signal sets* are data objects that let a process keep track of groups of signals. For example, a process can create one signal set to record which signals it is blocking, and another signal set to record which signals are pending. In general, signal sets are used to manipulate groups of signals used by other functions (such as sigprocmask()) or to examine signal sets returned by other functions (such as sigpending()).

Applications should call either sigemptyset() or sigfillset() at least once for each object of type sigset\_t prior to any other use of that object. If such an object is not initialized in this way, but is nonetheless supplied as an argument to any of pthread\_sigmask(), sigaction(), sigaddset(), sigdelset(), sigismember(), sigpending(), sigprocmask(), sigsuspend(), sigtimedwait(), sigwait(), or sigwaitinfo(), the results are undefined.

## **Usage note**

The use of the SIGTHSTOP and SIGTHCONT signal is not supported with this function.

## **Returned value**

If the signal is successfully added to the signal set, sigaddset() returns 0.

If *signal* is not supported, sigaddset() returns -1 and sets errno to EINVAL.

## **Example**

**CELEBS15**

```
/* CELEBS15
   This example adds a set of signals.
 */
#define _POSIX_SOURCE
#include <stdio.h>
#include <signal.h>
#include <unistd.h>
void catcher(int signum) {
 puts("catcher() has gained control");
}
main()struct sigaction sact;
  sigset_t sigset;
  sigemptyset(&sact.sa_mask);
  sact.sa_flags = 0;
  sact.sa handler = catcher;
  sigaction(SIGUSR1, &sact, NULL);
  puts("before first kill()");
  kill(getpid(), SIGUSR1);
  puts("before second kill()");
  sigemptyset(&sigset);
  sigaddset(&sigset, SIGUSR1);
  sigprocmask(SIG SETMASK, &sigset, NULL);
  kill(getpid(), SIGUSR1);
  puts("after second kill()");
}
```
#### **Output**

before first kill() catcher() has gained control before second kill() after second kill()

## **Related information**

- ["signal.h" on page 63](#page-94-0)
- "sigaction() Examine or change a signal action" on page  $1606$
- ["sigdelset\(\) Delete a signal from the signal mask" on page 1627](#page-1658-0)
- v ["sigemptyset\(\) Initialize a signal mask to exclude all signals" on page 1628](#page-1659-0)
- v ["sigfillset\(\) Initialize a signal mask to include all signals" on page 1630](#page-1661-0)
- v ["sighold\(\) Add a signal to a thread" on page 1631](#page-1662-0)
- v ["sigismember\(\) Test if a signal is in a signal mask" on page 1633](#page-1664-0)
- v ["signal\(\) Handle interrupts" on page 1638](#page-1669-0)
- ["sigpause\(\) Unblock a signal and wait for a signal" on page 1644](#page-1675-0)
- "sigpending $()$  Examine pending signals" on page 1645
- v ["sigprocmask\(\) Examine or change a thread" on page 1646](#page-1677-0)
- v ["sigset\(\) Change a signal action or a thread" on page 1651](#page-1682-0)
- v ["sigsuspend\(\) Change mask and suspend the thread" on page 1658](#page-1689-0)
## <span id="page-1656-0"></span>**sigaltstack() — Set or get signal alternate stack context**

## **Standards**

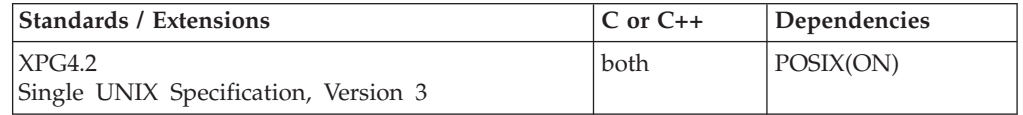

## **Format**

#define XOPEN SOURCE EXTENDED 1 #include <signal.h>

int sigaltstack(const stack\_t \*\_\_restrict\_\_ *ss*, stack\_t \*\_\_restrict\_\_ *oss*);

## **General description**

The sigaltstack() function allows a thread to define and examine the state of an alternate stack for signal handlers. Signals that have been explicitly declared to execute on the alternate stack will be delivered on the alternate stack.

**Note:** To explicitly declare that a signal catcher is to run on the alternate signal stack, the SA\_ONSTACK flag must be set in the sa\_flags when the signal action is set using sigaction().

If *ss* is not a NULL pointer, it points to a stack\_t structure that specifies the alternate signal stack that will take effect upon return from sigaltstack(). The ss\_flags member specifies the new stack state. If it is set to SS\_DISABLE, the stack is disabled and ss sp and ss size are ignored. Otherwise the stack will be enabled, and the ss\_sp and ss\_size members specify the new address and size of the stack.

**AMODE 64 considerations:** Storage for this stack must be above the 2GB bar. It may not be storage acquired with the \_\_malloc24() or \_\_malloc31() functions.

The range of addresses starting at ss  $sp$ , up to but not including ss  $sp + ss$  size, is available to the implementation for use as the stack. This interface makes no assumptions regarding which end is the stack base and in which direction the stack grows as items are pushed.

If *oss* is not a NULL pointer, on successful completion it will point to a stack\_t structure that specifies the alternate signal stack that was in effect before the call to sigaltstack(). The ss\_sp and ss\_size members specify the address and size of that stack. The ss\_flags member specifies the stack's state, and may contain one of the following values:

#### **SS\_ONSTACK**

The thread is currently executing on the alternate signal stack. Attempts to modify the alternate signal stack while the thread is executing on it fails. This flag must not be modified by threads.

#### **SS\_DISABLE**

The alternate signal stack is currently disabled.

The value SIGSTKSZ is a system default specifying the number of bytes that would be used to cover the usual case when manually allocating an alternate stack area. The value MINSIGSTKSZ is defined to be the minimum stack size for a signal

#### **sigaltstack**

handler. In computing an alternate signal stack size, a program should add that amount to its stack requirements to allow for the system implementation overhead. The constants SS\_ONSTACK, SS\_DISABLE, SIGSTKSZ, and MINSIGSTKSZ are defined in <signal.h>.

After a successful call to one of the exec functions, there are no alternate signal stacks in the new process image.

#### **Notes:**

- 1. If a signal handler is enabled to run on an alternate stack, then all functions called by that signal handler must be compiled with the same linkage. For example, if the signal handler is compiled with XPLINK, then all functions it calls must also be compiled XPLINK. Since only one alternate stack can be supplied, no mixing of linkages (which would require both upward and downward-growing alternate stacks) is allowed. The type of stack created will be based on the attributes of the signal handler to be given control. If the signal handler has been compiled with XPLINK, then a downward-growing stack will be created in the alternate stack, including, in AMODE 31, using enough storage in the user stack to create a 4k read-only guard page (aligned on a 4k boundary).
- 2. If a new signal is received while a signal handler is running on an alternate stack, and that new signal specified a signal handler that also runs on the alternate stack, then both signal handlers must have been compiled with the same linkage (XPLINK versus non-XPLINK).

## **Returned value**

If successful, sigaltstack() returns 0.

If unsuccessful, sigaltstack() returns -1 and sets errno to one of the following values:

#### **Error Code**

**Description**

#### **EINVAL**

*ss* argument is not a NULL pointer, and the ss\_flags member pointed to by *ss* contains flags other than SS\_DISABLE.

#### **ENOMEM**

The size of the alternate stack area is less than MINSIGSTKSZ.

#### **EPERM**

An attempt was made to modify an active stack.

## **Related information**

- ["signal.h" on page 63](#page-94-0)
- "sigaction() Examine or change a signal action" on page  $1606$
- ["sigsetjmp\(\) Save stack environment and signal mask" on page 1654](#page-1685-0)
- ["sigstack\(\) Set or get signal stack context" on page 1657](#page-1688-0)

# <span id="page-1658-0"></span>**sigdelset() — Delete a signal from the signal mask**

## **Standards**

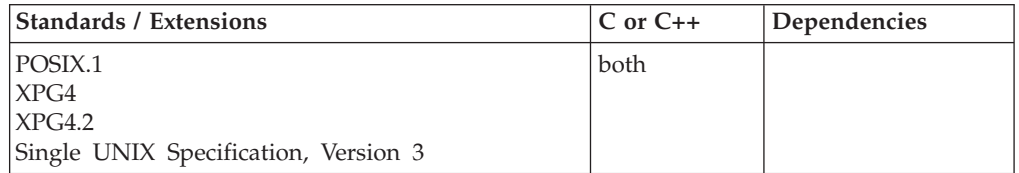

## **Format**

#define \_POSIX\_SOURCE #include <signal.h>

int sigdelset(sigset\_t \**set*, int *signal*);

## **General description**

Removes the specified *signal* from the list of signals recorded in *set*.

The sigdelset() function is part of a family of functions that manipulate signal sets. *Signal sets* are data objects that let a process keep track of groups of signals. For example, a process can create one signal set to record which signals it is blocking, and another signal set to record which signals are pending. In general, signal sets are used to manipulate groups of signals used by other functions (such as sigprocmask()) or to examine signal sets returned by other functions (such as sigpending()).

Applications should call either sigemptyset() or sigfillset() at least once for each object of type sigset\_t prior to any other use of that object. If such an object is not initialized in this way, but is nonetheless supplied as an argument to any of pthread\_sigmask(), sigaction(), sigaddset(), sigdelset(), sigismember(), sigpending(), sigprocmask(), sigsuspend(), sigtimedwait(), sigwait(), or sigwaitinfo(), the results are undefined.

## **Usage note**

The use of the SIGTHSTOP and SIGTHCONT signal is not supported with this function.

## **Returned value**

If the signal is successfully deleted from the signal set, sigdelset() returns 0.

If *signal* is not supported, sigdelset() returns -1 and sets errno to EINVAL.

## **Example**

#### **CELEBS16**

/\* CELEBS16

This example deletes specific signals.

```
*/
#define _POSIX_SOURCE
#include <stdio.h>
#include <signal.h>
#include <unistd.h>
```

```
void catcher(int signum) {
  puts("catcher() has gained control");
}
main()struct sigaction sact;
  sigset t sigset;
  sigemptyset(&sact.sa_mask);
  sact.sa flags = 0;
  sact.sa handler = catcher;
  sigaction(SIGUSR1, &sact, NULL);
  sigfillset(&sigset);
  sigprocmask(SIG SETMASK, &sigset, NULL);
  puts("before kill()");
  kill(getpid(), SIGUSR1);
  puts("before unblocking SIGUSR1");
  sigdelset(&sigset, SIGUSR1);
  sigprocmask(SIG_SETMASK, &sigset, NULL);
  puts("after unblocking SIGUSR1");
}
```
### **Output**

```
before kill()
before unblocking SIGUSR1
catcher() has gained control
after unblocking SIGUSR1
```
## **Related information**

- ["signal.h" on page 63](#page-94-0)
- ["sigaction\(\) Examine or change a signal action" on page 1606](#page-1637-0)
- "sigaddset $()$  Add a signal to the signal mask" on page 1623
- "sigemptyset() Initialize a signal mask to exclude all signals"
- v ["sigfillset\(\) Initialize a signal mask to include all signals" on page 1630](#page-1661-0)
- "sighold() Add a signal to a thread" on page  $1631$
- "sigismember $()$  Test if a signal is in a signal mask" on page  $1633$
- v ["signal\(\) Handle interrupts" on page 1638](#page-1669-0)
- ["sigpause\(\) Unblock a signal and wait for a signal" on page 1644](#page-1675-0)
- v ["sigpending\(\) Examine pending signals" on page 1645](#page-1676-0)
- "sigprocmask() Examine or change a thread" on page  $1646$
- "sigset() Change a signal action or a thread" on page  $1651$
- v ["sigsuspend\(\) Change mask and suspend the thread" on page 1658](#page-1689-0)

## **sigemptyset() — Initialize a signal mask to exclude all signals**

## **Standards**

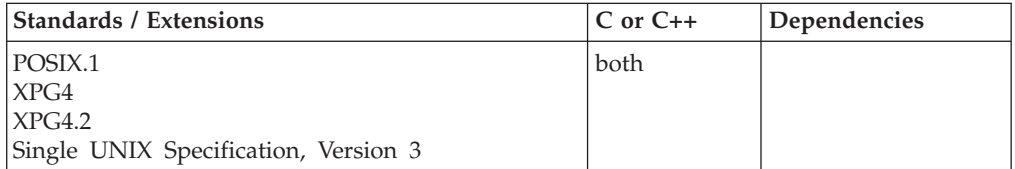

## **Format**

#define \_POSIX\_SOURCE #include <signal.h>

int sigemptyset(sigset\_t \**set*);

## **General description**

Initializes a signal set *set* to the empty set. All recognized signals are excluded.

sigemptyset() is part of a family of functions that manipulate signal sets. *Signal sets* are data objects that let a process keep track of groups of signals. For example, a process can create one signal set to record which signals it is blocking, and another signal set to record which signals are pending. Signal sets are used to manipulate groups of signals used by other functions (such as sigprocmask()) or to examine signal sets returned by other functions (such as sigpending()).

## **Returned value**

If successful, sigemptyset() returns 0.

There are no documented errno values.

## **Example**

#### **CELEBS17**

```
/* CELEBS17
```
This example initializes a set of signals to an empty set.

```
*/
#define _POSIX_SOURCE
#include <stdio.h>
#include <signal.h>
#include <unistd.h>
main() {
 struct sigaction sact;
  sigemptyset(&sact.sa_mask);
```

```
sact.sa flags = 0;
sact.sa<sup>handler</sup> = SIG IGN;
sigaction(SIGUSR2, &sact, NULL);
```

```
puts("before kill()");
kill(getpid(), SIGUSR2);
puts("after kill()");
```
#### **Output**

}

before kill() after kill()

## **Related information**

- ["signal.h" on page 63](#page-94-0)
- "sigaction $()$  Examine or change a signal action" on page 1606
- v ["sigaddset\(\) Add a signal to the signal mask" on page 1623](#page-1654-0)
- ["sigdelset\(\) Delete a signal from the signal mask" on page 1627](#page-1658-0)
- v ["sigfillset\(\) Initialize a signal mask to include all signals" on page 1630](#page-1661-0)
- <span id="page-1661-0"></span>• "sighold() — Add a signal to a thread" on page  $1631$
- "sigismember() Test if a signal is in a signal mask" on page  $1633$
- v ["signal\(\) Handle interrupts" on page 1638](#page-1669-0)
- v ["sigpause\(\) Unblock a signal and wait for a signal" on page 1644](#page-1675-0)
- v ["sigpending\(\) Examine pending signals" on page 1645](#page-1676-0)
- "sigprocmask $()$  Examine or change a thread" on page 1646
- "sigset() Change a signal action or a thread" on page  $1651$
- v ["sigsuspend\(\) Change mask and suspend the thread" on page 1658](#page-1689-0)

## **sigfillset() — Initialize a signal mask to include all signals**

## **Standards**

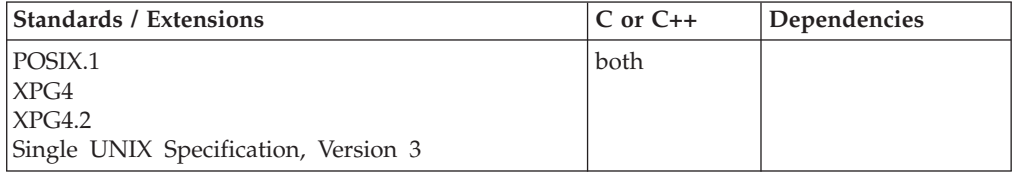

## **Format**

#define \_POSIX\_SOURCE #include <signal.h>

int sigfillset(sigset\_t \**set*);

### **General description**

Initializes a signal set *set* to the complete set of supported signals.

sigfillset() is part of a family of functions that manipulate signal sets. *Signal sets* are data objects that let a process keep track of groups of signals. For example, a process can create one signal set to record which signals it is blocking, and another signal set to record which signals are pending. Signal sets are used to manipulate groups of signals used by other functions (such as sigprocmask()) or to examine signal sets returned by other functions (such as sigpending()).

## **Returned value**

If successful, sigfillset() returns 0.

There are no documented errno values.

#### **Example**

#### **CELEBS18**

/\* CELEBS18

This example initializes a set of signals to a complete set.

```
*/
#define _POSIX_SOURCE
#include <stdio.h>
#include <signal.h>
#include <unistd.h>
main()
```

```
sigset_t sigset;
```

```
sigfillset(&sigset);
sigprocmask(SIG_SETMASK, &sigset, NULL);
puts("before kill()");
kill(getpid(), SIGSEGV);
puts("after kill()");
```
### **Output**

}

before kill() after kill()

## **Related information**

- ["signal.h" on page 63](#page-94-0)
- "sigaction $()$  Examine or change a signal action" on page 1606
- "sigaddset $()$  Add a signal to the signal mask" on page 1623
- ["sigdelset\(\) Delete a signal from the signal mask" on page 1627](#page-1658-0)
- v ["sigemptyset\(\) Initialize a signal mask to exclude all signals" on page 1628](#page-1659-0)
- "sighold $()$  Add a signal to a thread"
- "sigismember() Test if a signal is in a signal mask" on page  $1633$
- v ["signal\(\) Handle interrupts" on page 1638](#page-1669-0)
- v ["sigpause\(\) Unblock a signal and wait for a signal" on page 1644](#page-1675-0)
- v ["sigpending\(\) Examine pending signals" on page 1645](#page-1676-0)
- v ["sigprocmask\(\) Examine or change a thread" on page 1646](#page-1677-0)
- "sigset() Change a signal action or a thread" on page  $1651$
- ["sigsuspend\(\) Change mask and suspend the thread" on page 1658](#page-1689-0)

## **sighold() — Add a signal to a thread**

## **Standards**

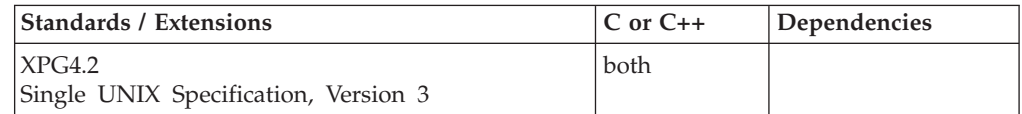

## **Format**

#define XOPEN SOURCE EXTENDED 1 #include <signal.h>

int sighold(int *sig*);

## **General description**

The sighold() function provides a simplified method for adding the signal specified by the argument *sig* to the calling thread's signal mask.

## **Usage note**

The use of the SIGTHSTOP and SIGTHCONT signal is not supported with this function.

## **Returned value**

If successful, sighold() returns 0.

If unsuccessful, sighold() returns -1 and sets errno to one of the following values:

#### <span id="page-1663-0"></span>**Error Code**

**Description**

#### **EINVAL**

The value of the argument *sig* is not a valid signal type or it is SIGKILL, SIGSTOP, or SIGTRACE.

### **Related information**

- ["signal.h" on page 63](#page-94-0)
- "sigaddset()  $-$  Add a signal to the signal mask" on page 1623
- v ["sigpause\(\) Unblock a signal and wait for a signal" on page 1644](#page-1675-0)
- "sigprocmask() Examine or change a thread" on page  $1646$
- "sigrelse() Remove a signal from a thread" on page  $1651$

# **sigignore() — Set disposition to ignore a signal**

## **Standards**

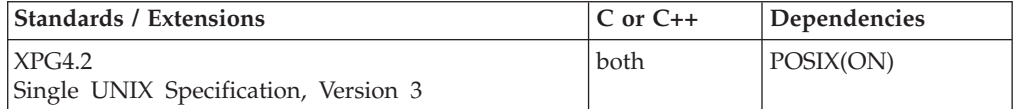

## **Format**

#define XOPEN SOURCE EXTENDED 1 #include <signal.h>

int sigignore(int *sig*);

## **General description**

The sigignore() function provides a simplified method for setting the signal action of the signal specified by the argument *sig* to SIG\_IGN.

#### **Usage note**

The use of the SIGTHSTOP and SIGTHCONT signal is not supported with this function.

### **Returned value**

If successful, sigignore() returns 0.

If unsuccessful, sigignore() returns -1 and sets errno to one of the following values:

#### **Error Code**

**Description**

#### **EINVAL**

The value of the argument *sig* is not a valid signal type or it is SIGKILL, SIGSTOP, or SIGTRACE.

#### **Related information**

- ["signal.h" on page 63](#page-94-0)
- ["bsd\\_signal\(\) BSD version of signal\(\)" on page 219](#page-250-0)
- v ["sigaction\(\) Examine or change a signal action" on page 1606](#page-1637-0)
- v ["signal\(\) Handle interrupts" on page 1638](#page-1669-0)
- "sigset() Change a signal action or a thread" on page  $1651$

## <span id="page-1664-0"></span>**siginterrupt() — Allow signals to interrupt functions**

## **Standards**

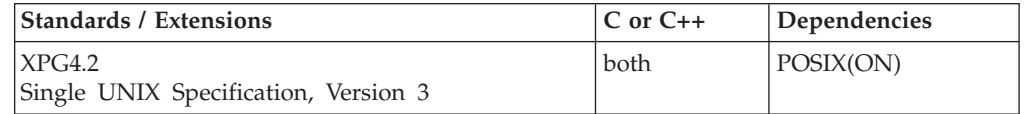

## **Format**

#define \_XOPEN\_SOURCE\_EXTENDED 1 #include <signal.h>

int siginterrupt(int *sig*, int *flag*);

## **General description**

The siginterrupt() function provides a simplified method for changing the restart behavior when a function is interrupted by the signal specified in the argument *sig*.

The argument *flag* serves as a binary switch to enable or disable restart behavior. When *flag* is nonzero, restart behavior will be disabled. Otherwise it is enabled.

## **Returned value**

If successful, siginterrupt() returns 0.

If unsuccessful, siginterrupt() returns -1 and sets errno to one of the following values:

#### **Error Code**

**Description**

#### **EINVAL**

The value of the argument *sig* is not a valid signal type.

## **Related information**

- $\cdot$  ["signal.h" on page 63](#page-94-0)
- "sigaction()  $-$  Examine or change a signal action" on page 1606

## **sigismember() — Test if a signal is in a signal mask**

## **Standards**

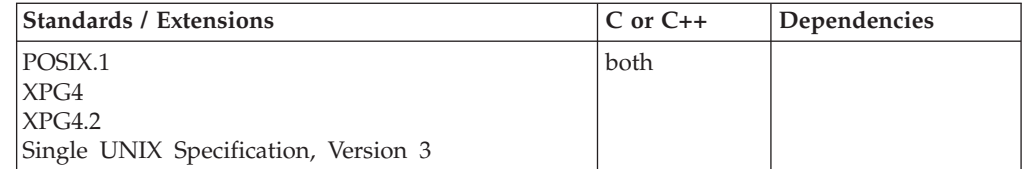

## **Format**

#define \_POSIX\_SOURCE #include <signal.h>

int sigismember(const sigset\_t \**set*, int *signal*);

## **General description**

Tests whether a specified signal number *signal* is a member of a signal set *set*.

sigismember() is part of a family of functions that manipulate signal sets. *Signal sets* are data objects that let a process keep track of groups of signals. For example, a process can create one signal set to record which signals it is blocking, and another signal set to record which signals are pending. Signal sets are used to manipulate groups of signals used by other functions (such as sigprocmask()) or to examine signal sets returned by other functions (such as sigpending()).

Applications should call either sigemptyset() or sigfillset() at least once for each object of type sigset\_t prior to any other use of that object. If such an object is not initialized in this way, but is nonetheless supplied as an argument to any of pthread\_sigmask(), sigaction(), sigaddset(), sigdelset(), sigismember(), sigpending(), sigprocmask(), sigsuspend(), sigtimedwait(), sigwait(), or sigwaitinfo(), the results are undefined.

## **Usage note**

The use of the SIGTHSTOP and SIGTHCONT signal is not supported with this function.

## **Returned value**

sigismember() returns 1 if *signal* is in *set*, and it returns 0 if it is not.

If unsuccessful, sigismember() returns -1 and sets errno to one of the following values:

#### **Error Code**

#### **Description**

#### **EINVAL**

The value of *signal* is not one of the supported signals.

## **Example**

#### **CELEBS19**

```
/* CELEBS19
```

```
This example tests signals.
```

```
*/
#define _POSIX_SOURCE
#include <stdio.h>
#include <signal.h>
void check(sigset t set, int signum, char *signame) {
  printf("%-8s is ", signame);
  if (!sigismember(&set, signum))
   printf("not ");
  puts("in the set");
}
main()sigset_t sigset;
  sigemptyset(&sigset);
  sigaddset(&sigset, SIGUSR1);
  sigaddset(&sigset, SIGKILL);
```
<span id="page-1666-0"></span>sigaddset(&sigset, SIGCHLD); check(sigset, SIGUSR1, "SIGUSR1"); check(sigset, SIGUSR2, "SIGUSR2"); check(sigset, SIGFPE, "SIGFPE"); check(sigset, SIGKILL, "SIGKILL");

#### **Output**

}

SIGUSR1 is in the set SIGUSR2 is not in the set SIGFPE is not in the set SIGKILL is in the set

### **Related information**

- ["signal.h" on page 63](#page-94-0)
- "sigaction $()$  Examine or change a signal action" on page 1606
- "sigaddset $()$  Add a signal to the signal mask" on page 1623
- ["sigdelset\(\) Delete a signal from the signal mask" on page 1627](#page-1658-0)
- v ["sigemptyset\(\) Initialize a signal mask to exclude all signals" on page 1628](#page-1659-0)
- v ["sigfillset\(\) Initialize a signal mask to include all signals" on page 1630](#page-1661-0)
- "sighold() Add a signal to a thread" on page  $1631$
- v ["signal\(\) Handle interrupts" on page 1638](#page-1669-0)
- v ["sigpause\(\) Unblock a signal and wait for a signal" on page 1644](#page-1675-0)
- v ["sigpending\(\) Examine pending signals" on page 1645](#page-1676-0)
- v ["sigprocmask\(\) Examine or change a thread" on page 1646](#page-1677-0)
- "sigset() Change a signal action or a thread" on page  $1651$
- ["sigsuspend\(\) Change mask and suspend the thread" on page 1658](#page-1689-0)

## **siglongjmp() — Restore the stack environment and signal mask Standards**

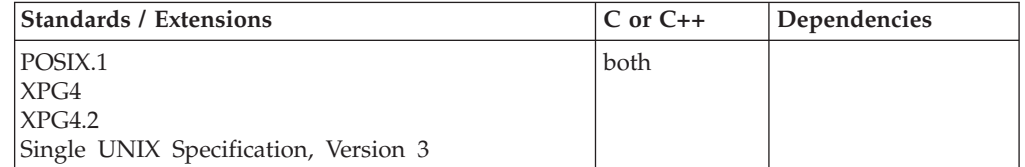

#### **Format**

#define \_POSIX\_SOURCE #include <setjmp.h>

void siglongjmp(sigjmp\_buf *env*, int *val*);

#### **General description**

For a stack environment previously saved in *env* by sigsetjmp(), the siglongjmp() function restores all the stack environment and, optionally, the signal mask, depending on whether it was saved by sigsetjmp(). The sigsetjmp() and siglongjmp() functions provide a way to perform a nonlocal goto.

*env* is an address for a sigjmp\_buf structure.

*val* is the return value from siglongjmp().

siglongjmp() is similar to longjmp(), except for the optional capability of restoring the signal mask. The sigsetjmp()—siglongjmp() pair, the setjmp()—longjmp() pair, the \_setjmp()—\_longjmp() pair, and the getcontext()—setcontext() pair cannot be intermixed. A stack environment and signal mask saved by sigsetjmp() can be restored only by siglongjmp().

A call to sigsetjmp() causes the current stack environment including, optionally, the signal mask to be saved in *env*. A subsequent call to siglongjmp() restores the saved environment and signal mask (if saved by sigsetjmp()) and returns control to a point in the program corresponding to the sigsetjmp() call. Execution resumes as if the sigsetjmp() call had just returned the given *value*. All variables (except register variables) that are accessible to the function that receives control contain the values they had when you called siglongjmp(). The values of register variables are unpredictable. Nonvolatile auto variables that are changed between calls to sigsetjmp() and siglongjmp() are also unpredictable.

#### **Notes:**

- 1. If you call siglongjmp(), the function in which the corresponding call to sigsetjmp() was made must not have returned first. After the function calling sigsetjmp() returns, calling siglongjmp() causes unpredictable program behavior.
- 2. If siglongjmp() is used to jump back into an XPLINK routine, any alloca() requests issued by the XPLINK routine after the earlier sigsetjmp() (or getcontext(),and so on.) was called and before siglongjmp() is called are backed out. All storage obtained by these alloca() requests is freed before the XPLINK routine is resumed.
- 3. If siglongjmp() is used to jump back into a non-XPLINK routine, alloca() requests made after sigsetjmp() and before siglongjmp() are not backed out.

The *value* argument passed to siglongjmp() must be nonzero. If you give a zero argument for *value*, siglongjmp() substitutes the value 1 in its place.

siglongjmp() does not use the normal function call and return mechanisms. siglongjmp() restores the saved signal mask only if the *env* parameter was initialized by a call to sigsetjmp() with a nonzero *savemask* argument.

**Special behavior for C++:** If sigsetjmp() and siglongjmp() are used to transfer control in a  $z/OS$  XL C++ program, the behavior is undefined in terms of the destruction of automatic objects. Additionally, if any automatic objects would be destroyed by a thrown exception transferring control to another (destination) point in the program, then a call to siglongjmp() at the throw point that transfers control to the same (destination) point has undefined behavior. This applies to both z/OS XL C++ and z/OS XL C/C++ ILC modules. The use of sigsetjmp() and siglongjmp() in conjunction with try(), catch(), and throw() is also undefined.

**Special behavior for XPLINK-compiled C++:** Restrictions concerning setjmp.h and ucontext.h:

- 1. All XPLINK programs compiled with the V2R10 or later C compilers that are to run with Language Environment V2R10 or later libraries and use the **jmp\_buf**, **sigjmp\_buf** or **ucontext\_t** types must not be compiled with C headers from Language Environment V2R9 or earlier.
- 2. Non-XPLINK functions compiled with any level of Language Environment headers must not define **jmp\_buf**, **sigjmp\_buf** or **ucontext\_t** data items and pass them to XPLINK functions that call getcontext(), longjmp(), \_longjmp(), setjmp(), \_setjmp(), setcontext(), sigsetjmp(), or swapcontext() with these passed-in data items.

3. When \_\_XPLINK\_\_ is defined, the Language Environment V2R10 and later headers define a larger **jmp\_buf**, **sigjmp\_buf** or **ucontext\_t** area that is required by setjmp(), getcontext(), and related functions when they are called from an XPLINK routine. If \_\_XPLINK\_\_ is not defined, the Language Environment V2R10 and later headers define a shorter **jmp\_buf**, **sigjmp\_buf** or **ucontext\_t** area. The Language Environment headers before V2R10 also define the shorter version of these data areas. If an XPLINK function calls setjmp(), getcontext() or similar functions with a short **jmp\_buf**, **sigjmp\_buf** or **ucontext\_t** area, a storage overlay or program check may occur when the C library tries to store past the end of the passed-in (too short) data area.

## **Returned value**

siglongjmp() returns no values.

There are no documented errno values.

## **Example**

This example saves the stack environment and signal mask at the statement: if(sigsetjmp(mark,1) !=  $0$ ) ...

When the system first performs the if statement, it saves the environment and signal mask in *mark* and sets the condition to false, because sigsetjmp() returns 0 when it saves the environment. The program prints the message: sigsetjmp() has been called

The subsequent call to function  $p()$  tests for a local error condition, which can cause it to perform siglongjmp(). Then control returns to the original sigsetjmp() function using the environment saved in *mark* and restores the signal mask. This time the condition is true because -1 is the return value from siglongjmp(). The example then performs the statements in the block and prints: siglongjmp() has been called Then it performs your recover() function and leaves the program.

```
#define _POSIX_SOURCE
#include <stdio.h>
#include <setjmp.h>
sigjmp_buf mark;
void p(void);
void recover(void);
int main(void)
{
   if (sigsetjmp(mark) != 0) {
      printf("siglongjmp() has been called\n");
      recover();
      exit(1);}
   printf("sigsetjmp() has been called\n");
.
.
  p();
.
.
}
void p(void) {
  int error = 0;
.
.
   error = 9;
```

```
.
.
.
   if (error != 0)
       siglongjmp(mark, -1);
.
.
}
void recover(void) {
.
.
.
}
```
## **Related information**

- ["setjmp.h" on page 62](#page-93-0)
- "getcontext() Get user context" on page  $690$
- v ["longjmp\(\) Restore stack environment" on page 1000](#page-1031-0)
- ["\\_longjmp\(\) Nonlocal goto" on page 1003](#page-1034-0)
- ["setcontext\(\) Restore user context" on page 1519](#page-1550-0)
- "setjmp $()$  Preserve stack environment" on page 1541
- v ["\\_setjmp\(\) Set jump point for a nonlocal goto" on page 1544](#page-1575-0)
- v ["sigaction\(\) Examine or change a signal action" on page 1606](#page-1637-0)
- "sigprocmask() Examine or change a thread" on page  $1646$
- "sigsetjmp()  $-$  Save stack environment and signal mask" on page 1654
- v ["sigsuspend\(\) Change mask and suspend the thread" on page 1658](#page-1689-0)
- "swapcontext() Save and restore user context" on page  $1786$

## **signal() — Handle interrupts**

## **Standards**

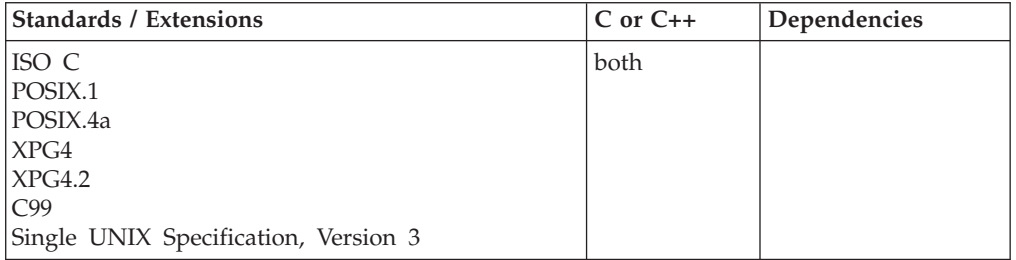

## **Format**

#include <signal.h>

void(\*signal(int *sig*, void(\**func*)(int)))(int);

## **General description**

Allows a process to choose one of several ways to handle an interrupt signal *sig* from the operating system or from the raise() function.

The *sig* argument must be one of the macros defined in the signal.h header file. See [Table 49 on page 1640.](#page-1671-0)

The *func* argument must be one of the macros, SIG\_DFL or SIG\_IGN, defined in the signal.h header file, or a function address.

If the value of *func* is SIG\_DFL, default handling for that signal will occur. If the value of *func* is SIG\_IGN, the signal will be ignored. Otherwise, *func* points to a function to be called when that signal occurs. Such a function is called a *signal handler*.

When a signal occurs, if *func* points to a function:

- 1. First the equivalent of signal (sig, SIG DFL); is executed or an implementation-defined blocking of the system is performed. (If the value of *sig* is SIGILL, the occurrence of the reset to SIG\_DFL is implementation-defined.)
- 2. Next, the equivalent of (\*func)(sig); is executed. The function *func* may terminate by executing a return statement or by calling the abort(), exit(), or longjmp() function. If *func* executes a return statement and the value of *sig* was SIGFPE or any other implementation-defined value corresponding to a computational exception, the behavior is undefined. Otherwise, the program will resume execution at the point it was interrupted.

If a signal occurs for a reason other than having called the abort() or raise() function, the behavior is undefined if the signal handler calls any function in the standard library other than the signal() function itself (with a first argument of the signal number corresponding to the signal that caused the invocation of the handler). Behavior is also undefined if the signal handler refers to any object with static storage duration other than by assigning a value to a static storage duration variable of type volatile sig atomic t. Furthermore, if such a call to the signal() function returns SIG\_ERR, the value of errno is indeterminate.

At program startup, the equivalent of signal(sig, SIG\_IGN); may be executed for some selected signals. The equivalent of signal (sig, SIG DFL); is executed for all other signals.

The action taken when the interrupt signal is received depends on the value of *func*.

#### **Value Meaning**

#### **SIG\_DFL**

Default handling for the signal will occur.

#### **SIG\_IGN**

The signal is to be ignored.

As of Language Environment Release 3, the defaults for SIGUSR1, SIGUSR2, SIGINT, and SIGTERM are changed from the signal being ignored to abnormal termination. To compensate for this change, you would explicitly register that the signal is to be ignored, using a call sequence such as:

signal(SIGUSR1, SIG IGN); signal(SIGUSR2, SIG IGN); signal(SIGINT, SIG IGN); signal(SIGTERM, SIG\_IGN);

These calls may be made either in the source or they can be made from the HLL user exit CEEBINT, which will require a re-link.

**Special behavior for POSIX:** For a z/OS UNIX C application running POSIX(ON), the interrupt signal can also come from kill() or from another process. A program can use sigaction() to establish a signal handler; sigaction() blocks the signal while the signal handler has control. If you use signal() to establish a signal handler, the

<span id="page-1671-0"></span>signal reverts back to the default action. If you want the signal handler to get control for the next signal of this type, you must reissue signal().

signal(*sig*, *func*) is equivalent to sigaction(*sig*, *&act*, *NULL*), where *act* points to a sigaction structure containing an sa\_action of *func*, an sa\_mask by sigemptyset(), and an sa\_flags containing \_SA\_OLD\_STYLE.

**Note:** The sigaction() function supersedes the signal() interface, and should be the preferred usage. In particular, sigaction() and signal() must not be used in the same process to control the same signal.

For a list of considerations for coding signal-catching functions that will support asynchronous signals, refer to ["sigaction\(\) — Examine or change a signal action"](#page-1637-0) [on page 1606.](#page-1637-0)

The *sig* argument must be one of the macros defined in the signal.h header file.

#### **Special behavior for C++:**

- The behavior when mixing signal-handling with C++ exception handling is undefined. Also, the use of signal-handling with constructors and destructors is undefined.
- v C++ and C language linkage conventions are incompatible, and therefore signal() cannot receive C++ function pointers. If you attempt to pass a C++ function pointer to signal(), the compiler will flag it as an error. Therefore, to use the signal() function in the C++ language, you must ensure that signal handler routines established have C linkage, by declaring them as extern "C".

The signals supported are listed below.

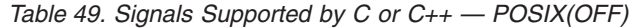

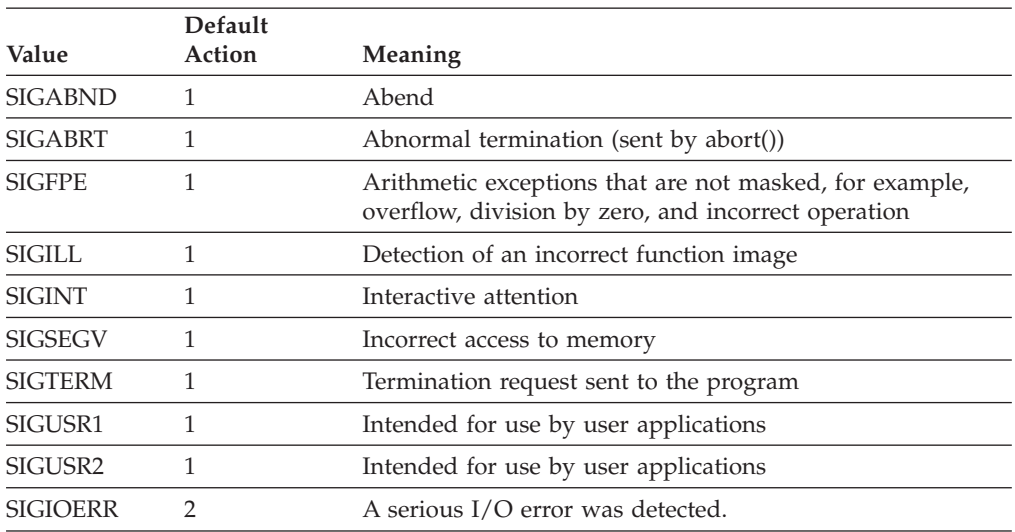

In Table 49, the **Default Actions** are:

- **1** Normal termination of the process.
- **2** Ignore the signal.

When the runtime option POSIX(ON) is specified, if a signal catcher for a SIGABND, SIGFPE, SIGILL or SIGSEGV signal runs as a result of a program check or an ABEND, and the signal catcher executes a RETURN statement, the process will be terminated.

## **Returned value**

If successful, signal() returns the most recent value of *func*.

If unsuccessful, signal() returns a value of SIG\_ERR and a positive value in errno.

There are no documented errno values. If an error occurs, issue perror() using the errno value.

#### **Example**

#### **CELEBS20**

```
/* CELEBS20
```
This example shows you how to establish a signal handler.

```
*/
#include <signal.h>
#include <stdio.h>
#include <stdlib.h>
#define ONE_K 1024
#define OUT_OF_STORAGE (SIGUSR1)
/* The SIGNAL macro does a signal() checking the return code */#define SIGNAL(handler, StrCln) { \
 if (signal((handler), \text{StrCIn}) == SIG_ERR) {
   perror("Could not signal user signal"); \setminus abort();
   abort();\}}
#ifdef cplusplus \frac{1}{2} /* the cplusplus macro \frac{1}{2}extern \overline{C}" void StrCln(int); \overline{a} /* is automatically defined */
#else /* by the C++/MVS compiler */
void StrCln(int);
#endif
void DoWork(char **, int);
int main(int argc, char *argv[]) {
 int size;
 char *buffer;
 signal(OUT_OF_STORAGE, StrCln);
 if (argc != 2) {
   printf("Syntax: %s size \n", argv[0]);
   return (-1);}
 size = atoi(argv[1]);
 DoWork(&buffer, size);
 return(0);
}
void StrCln(int SIG_TYPE) {
 printf("Failed trying to malloc storage\n");
 signal(SIG_TYPE, SIG_DFL);
 exit(0);
```

```
}
void DoWork(char **buffer, int size) {
 int rc;
 while (*buffer !=NULL)
    *buffer = (char *)malloc(size*ONE K);if (*buffer == NULL) {
    if (raise(OUT_OF_STORAGE)) {
        perror("Could not raise user signal");
        abort();
     }
 }
 return;
}
```
### **Related information**

- v Signal-handling in *z/OS XL C/C++ Programming Guide*.
- ["signal.h" on page 63](#page-94-0)
- v ["abort\(\) Stop a program" on page 101](#page-132-0)
- v ["atexit\(\) Register program termination function" on page 199](#page-230-0)
- v ["bsd\\_signal\(\) BSD version of signal\(\)" on page 219](#page-250-0)
- "exit() End program" on page  $443$
- ["kill\(\) Send a signal to a process" on page 927](#page-958-0)
- v ["pthread\\_kill\(\) Send a signal to a thread" on page 1278](#page-1309-0)
- "raise() Raise signal" on page  $1366$
- v ["sigaction\(\) Examine or change a signal action" on page 1606](#page-1637-0)
- "sigignore()  $-$  Set disposition to ignore a signal" on page 1632
- "sigprocmask() Examine or change a thread" on page  $1646$
- ["sigset\(\) Change a signal action or a thread" on page 1651](#page-1682-0)
- ["sigsuspend\(\) Change mask and suspend the thread" on page 1658](#page-1689-0)
- v ["waitid\(\) Wait for child process to change state" on page 1990](#page-2021-0)
- v ["wait3\(\) Wait for child process to change state" on page 1994](#page-2025-0)

## **signbit() — Determines whether the sign of its argument is negative Standards**

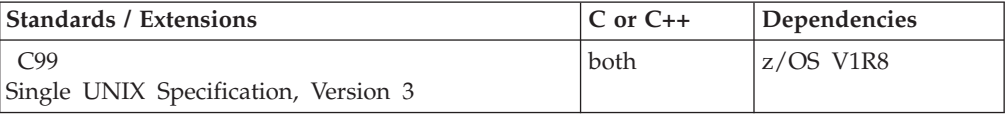

## **Format**

```
#define _ISOC99_SOURCE
#include <math.h>
```

```
int signbit(real-floating x);
```

```
#define STDC WANT DEC FP
#inc1ude \leqmath.h>
```

```
int signbit(real-floating x); /* C only */
int signbit(decimal-floating x); /* C only */
bool signbit(real-floating x); /* C++ only */
bool signbit(decimal-floating x); /* C++ only */
```
#define \_TR1\_C99

#include <math.h>

bool signbit(real-floating *x*); /\* C++ only \*/

## **General description**

The signbit() macro or function template determines whether the sign of its argument value is negative.

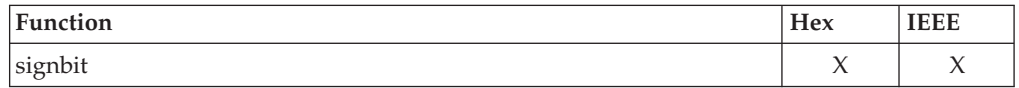

#### **Notes:**

- 1. To use IEEE decimal floating-point, the hardware must have the Decimal Floating-Point Facility installed.
- 2. This function works in IEEE decimal floating-point format. See "IEEE Decimal Floating-Point" for more information.

## **Returned value**

The signbit() macro returns 1 if the sign of its argument value is negative, else returns 0. The C++ function template returns true if the sign of its argument value is negative, else returns false.

## **Related information**

• ["math.h" on page 44](#page-75-0)

## **\_\_signgam() — Return signgam reference**

### **Standards**

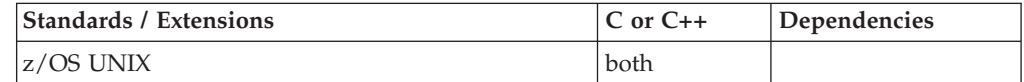

#### **Format**

#define \_XOPEN\_SOURCE #include <math.h>

int  $*$  signgam(void); #define signgam (\*\_\_signgam())

## **General description**

The \_\_signgam() function returns the address of the calling thread's storage for the *signgam* external variable used by the gamma() and lgamma() functions. This extended mechanism is necessary for multithreaded processes which use either of these two functions, since each thread has its own instance of *signgam*. The <math.h> header defines *signgam* to an invocation of \_\_signgam(), so generally, all references to *signgam* will be mapped to calls to \_\_signgam(). If the user eliminates this definition, either by not including the header, or by using #undef, then references to *signgam* will refer to the actual *signgam* external variable, which contains the *signgam* value for the IPT only. In the absence of the definition of *signgam* to a call to \_\_signgam(), *signgam* values in threads other than the IPT are inaccessible.

## <span id="page-1675-0"></span>**Returned value**

\_\_signgam() is always successful.

## **Related information**

- ["math.h" on page 44](#page-75-0)
- "gamma() Calculate gamma function" on page  $678$
- v ["lgamma\(\), lgammaf\(\), lgammal\(\) Log gamma function" on page 959](#page-990-0)

## **sigpause() — Unblock a signal and wait for a signal**

## **Standards**

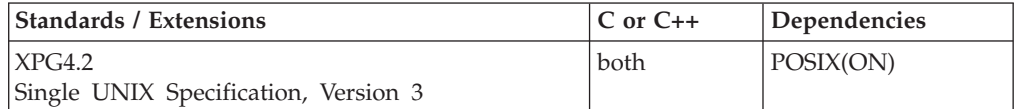

#### **Format**

#define XOPEN SOURCE EXTENDED 1 #include <signal.h>

int sigpause(int *sig*);

#### **General description**

The sigpause() function provides a simplified method for removing a signal, specified by the argument *sig*, from the calling thread's signal mask and suspending this thread until a signal is received whose action is either to execute a signal catcher function or to terminate the process.

#### **Usage notes**

The use of the SIGTHSTOP and SIGTHCONT signal is not supported with this function.

#### **Returned value**

If successful, sigpause() returns -1 and sets errno to EINTR.

If unsuccessful, sigpause() returns -1 and sets errno to one of the following values:

#### **Error Code**

**Description**

#### **EINVAL**

The value of the argument *sig* is not a valid signal type or it is SIGKILL, or SIGTRACE.

### **Related information**

- ["signal.h" on page 63](#page-94-0)
- v ["pause\(\) Suspend a process pending a signal" on page 1168](#page-1199-0)
- v ["sigprocmask\(\) Examine or change a thread" on page 1646](#page-1677-0)
- ["sigsuspend\(\) Change mask and suspend the thread" on page 1658](#page-1689-0)

# <span id="page-1676-0"></span>**sigpending() — Examine pending signals**

## **Standards**

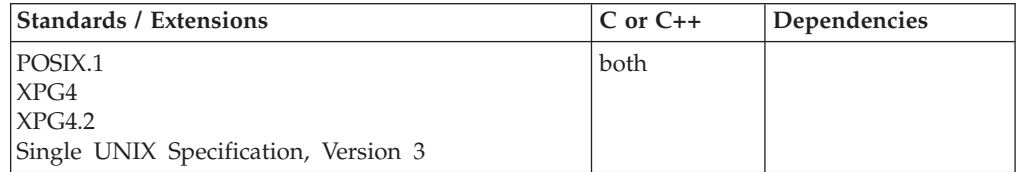

## **Format**

#define \_POSIX\_SOURCE #include <signal.h>

int sigpending(sigset\_t \**set*);

## **General description**

Returns the union of the set of signals that are blocked from delivery and pending for the calling thread and the set that are pending for the process. If there is only one thread, it does the same for the calling process. This information is represented as a signal set stored in *set*. For more information on examining the signal set pointed to by *set*, see ["sigismember\(\) — Test if a signal is in a signal mask" on](#page-1664-0) [page 1633.](#page-1664-0)

## **Usage notes**

The use of the SIGTHSTOP and SIGTHCONT signal is not supported with this function.

## **Returned value**

If successful, sigpending() returns 0.

If unsuccessful, sigpending() returns -1.

There are no documented errno values.

## **Example**

#### **CELEBS22**

```
/* CELEBS22
```
This example returns blocked or pending signals.

```
*/
#define _POSIX_SOURCE
#include <signal.h>
#include <stdio.h>
#include <unistd.h>
void catcher(int signum) {
  puts("inside catcher!");
}
void check_pending(int signum, char *signame) {
  sigset t sigset;
  if (sigpending(&sigset) != 0)
```

```
perror("sigpending() error");
  else if (sigismember(&sigset, signum))
         printf("a %s signal is pending\n", signame);
       else
         printf("no %s signals are pending\n", signame);
}
main()struct sigaction sigact;
  sigset_t sigset;
  sigemptyset(&sigact.sa_mask);
  sigact.sa flags = 0;
  sigact.sa_handler = catcher;
  if (sigaction(SIGUSR1, &sigact, NULL) != 0)
    perror("sigaction() error");
  else {
    sigemptyset(&sigset);
    sigaddset(&sigset, SIGUSR1);
    if (sigprocmask(SIG_SETMASK, &sigset, NULL) != 0)
      perror("sigprocmask() error");
    else {
      puts("SIGUSR1 signals are now blocked");
      kill(getpid(), SIGUSR1);
      printf("after kill: ");
      check_pending(SIGUSR1, "SIGUSR1");
      sigemptyset(&sigset);
      sigprocmask(SIG_SETMASK, &sigset, NULL);
      puts("SIGUSR1 signals are no longer blocked");
      check_pending(SIGUSR1, "SIGUSR1");
    }
 }
}
```
#### **Output**

```
SIGUSR1 signals are now blocked
after kill: a SIGUSR1 signal is pending
inside catcher!
SIGUSR1 signals are no longer blocked
no SIGUSR1 signals are pending
```
## **Related information**

- ["signal.h" on page 63](#page-94-0)
- "sigismember $()$  Test if a signal is in a signal mask" on page 1633
- "sigprocmask $()$  Examine or change a thread"

## **sigprocmask() — Examine or change a thread**

### **Standards**

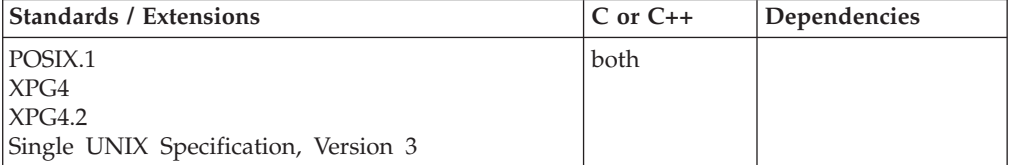

#### **Format**

#define \_POSIX\_SOURCE #include <signal.h>

int sigprocmask(int *option*, const sigset\_t \*\_\_restrict\_\_ *new\_set*, sigset\_t \*\_\_restrict\_\_ *old\_set*);

## **General description**

Examines, changes, or examines and changes the signal mask of the calling thread. If there is only one thread, it does the same for the calling process.

Typically, sigprocmask(SIG\_BLOCK, ..., ...) is used to block signals during a critical section of code. At the end of the critical section of code, sigprocmask(SIG\_SETMASK, ..., ...) is used to restore the mask to the previous value returned by sigprocmask(SIG\_BLOCK, ..., ...).

*option* Indicates the way in which the existing set of blocked signals should be changed. The following are the possible values for *option*, defined in the signal.h header file:

#### **SIG\_BLOCK**

Indicates that the set of signals given by *new\_set* should be blocked, in addition to the set currently being blocked.

#### **SIG\_UNBLOCK**

Indicates that the set of signals given by *new\_set* should not be blocked. These signals are removed from the current set of signals being blocked.

#### **SIG\_SETMASK**

Indicates that the set of signals given by *new\_set* should replace the old set of signals being blocked.

*new\_set*

Points to a signal set giving the new signals that should be blocked or unblocked (depending on the value of *option*) or it points to the new signal mask if the option was *sig\_setmask*. Signal sets are described in ["sigemptyset\(\) — Initialize a signal mask to exclude all signals" on page](#page-1659-0) [1628.](#page-1659-0) If *new\_set* is a NULL pointer, the set of blocked signals is not changed. sigprocmask() determines the current set and returns this information in *\*old\_set*. If *new\_set* is NULL, the value of *option* is not significant.

The signal set manipulation functions: sigemptyset(), sigfillset(), sigaddset(), and sigdelset() must be used to establish the new signal set pointed to by *new\_set*.

*old\_set* Points to a memory location where sigprocmask() can store a signal set. If *new\_set* is NULL, *old\_set* returns the current set of signals being blocked. When *new\_set* is not NULL, the set of signals pointed to by *old\_set* is the previous set.

If there are any pending unblocked signals, either at the process level or at the current thread's level after sigprocmask() has changed the signal mask, then at least one of those signals is delivered to the thread before sigprocmask() returns.

The signals SIGKILL, SIGSTOP, or SIGTRACE cannot be blocked. If you attempt to use sigprocmask() to block these signals, the attempt is simply ignored. sigprocmask() does not return an error status.

SIGFPE, SIGILL, and SIGSEGV signals that are not artificially generated by kill(),  $killyg()$ , raise $()$ , sigqueue $()$ , or pthread\_kill $()$  (that is, were generated by the system as a result of a hardware or software exception) will not be blocked.

#### **sigprocmask**

If an artificially raised SIGFPE, SIGILL, or SIGSEGV signal is pending and blocked when an exception causes another SIGFPE, SIGILL, or SIGSEGV signal, both the artificial and exception-caused signals may be delivered to the application.

If sigprocmask() fails, the signal mask of the thread is not changed.

#### **Usage notes**

The use of the SIGTHSTOP and SIGTHCONT signal is not supported with this function.

## **Returned value**

If successful, sigprocmask() returns 0.

If unsuccessful, sigprocmask() returns -1 and sets errno to one of the following values:

#### **Error Code**

**Description**

#### **EINVAL**

*option* does not have one of the recognized values.

#### **Example**

#### **CELEBS23**

```
/* CELEBS23
```
This example changes the signal mask.

```
*/
```

```
#define _POSIX_SOURCE
#include <signal.h>
#include <stdio.h>
#include <time.h>
#include <unistd.h>
void catcher(int signum) {
  puts("inside catcher");
}
main()time_t start, finish;
  struct sigaction sact;
  sigset t new set, old set;
  double diff;
  sigemptyset(&sact.sa_mask);
  sact.sa_flags = 0;
  sact.sa handler = catcher;
  if (sigaction(SIGALRM, &sact, NULL) != 0)
   perror("sigaction() error");
  else {
    sigemptyset(&new_set);
    sigaddset(&new_set, SIGALRM);
    if (sigprocmask(SIG_BLOCK, &new_set, &old_set) != 0)
      perror("1st sigprocmask() error");
    else {
      time(&start);
      printf("SIGALRM signals blocked at %s", ctime(&start));
      \text{alam}(1);
```
do {

```
time(&finish);
        diff = difftime(finish, start);
      } while (diff < 10);
      if (sigprocmask(SIG_SETMASK, &old_set, NULL) != 0)
        perror("2nd sigprocmask() error");
      else
        printf("SIGALRM signals unblocked at %s", ctime(&finish));
    }
 }
}
```
#### **Output**

```
SIGALRM signals blocked at Fri Jun 16 12:24:19 2001
inside catcher
SIGALRM signals unblocked at Fri Jun 16 12:24:29 2001
```
## **Related information**

- ["signal.h" on page 63](#page-94-0)
- ["kill\(\) Send a signal to a process" on page 927](#page-958-0)
- v ["killpg\(\) Send a signal to a process group" on page 930](#page-961-0)
- "pthread\_kill $()$  Send a signal to a thread" on page 1278
- ["raise\(\) Raise signal" on page 1366](#page-1397-0)
- v ["sigaction\(\) Examine or change a signal action" on page 1606](#page-1637-0)
- v ["sigaddset\(\) Add a signal to the signal mask" on page 1623](#page-1654-0)
- "sigdelset() Delete a signal from the signal mask" on page  $1627$
- v ["sigemptyset\(\) Initialize a signal mask to exclude all signals" on page 1628](#page-1659-0)
- v ["sigfillset\(\) Initialize a signal mask to include all signals" on page 1630](#page-1661-0)
- "sighold $()$  Add a signal to a thread" on page 1631
- "sigismember $()$  Test if a signal is in a signal mask" on page 1633
- v ["signal\(\) Handle interrupts" on page 1638](#page-1669-0)
- v ["sigpending\(\) Examine pending signals" on page 1645](#page-1676-0)
- v ["sigpause\(\) Unblock a signal and wait for a signal" on page 1644](#page-1675-0)
- ["sigrelse\(\) Remove a signal from a thread" on page 1651](#page-1682-0)
- "sigset $()$  Change a signal action or a thread" on page 1651
- "sigsuspend $()$  Change mask and suspend the thread" on page 1658

## **sigqueue() — Queue a signal to a process**

## **Standards**

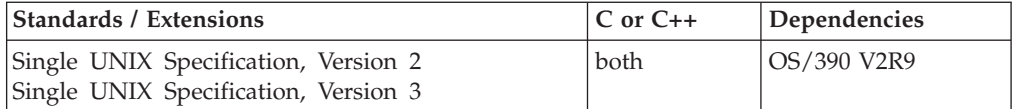

## **Format**

#define XOPEN SOURCE 500 #include <sys/types.h> #include <signal.h>

int sigqueue(pid\_t *pid*, int *signo*, const union sigval *value*);

#### **General description**

Causes the signal specified by *signo* to be sent with the value specified by *value* to the process specified by *pid*. If *signo* is zero (the null signal), error checking is performed but no signal is actually sent. The null signal can be used to check the

#### **sigqueue**

validity of *pid*. The conditions required for a process to have permission to queue a signal to another process are the same as for the kill() function.

The sigqueue() function returns immediately. If the resources were available to queue the signal, the signal is queued and sent to the receiving process. The fact that SA\_SIGINFO is not set for *signo* does not effect this processing and queueing of the signal.

If the value of *pid* causes *signo* to be generated for the sending process, and if *signo* is not blocked for the calling thread and if no other thread has *signo* unblocked or is waiting in a sigwait() function for signo, either signo or at least the pending, unblocked signal will be delivered to the calling thread before sigqueue() returns.

## **Usage notes**

The use of the SIGTHSTOP and SIGTHCONT signal is not supported with this function.

Since in AMODE 64 programs, sigval is 64 bits long, and in AMODE 31 programs sigval is only 32 bits long, when passing sigval data between an AMODE 31 and AMODE 64 process, there are the following restrictions:

- In AMODE 64, the sival\_int field covers only the first 4 bytes of the sigval field -- only the sival\_ptr field can access all 8 bytes of the sigval field.
- When an AMODE 64 program passes a sival\_ptr value to an AMODE 31 program, the AMODE 31 program receives only the low 32 bits of the original sival\_ptr.
- When an AMODE 31 program passes a sival\_ptr value to an AMODE 64 program, the original sival\_ptr value is received in the low 32 bits of the AMODE 64 sival\_ptr.
- When an AMODE 64 program tries to pass a value to an AMODE 31 program using the sival\_int field, the AMODE 31 program will receive 0 in sigval.
- When an AMODE 31 program sends a value to an AMODE 64 program using sival\_int, the AMODE 64 program will receive a 0 value in sival\_int, but it can access the original value as the low 32 bits of the AMODE 64 sival\_ptr field.

## **Returned value**

If successful, sigqueue() returns 0.

If unsuccessful, sigqueue() returns -1 and sets errno to one of the following values:

#### **Error Code**

#### **Description**

#### **EAGAIN**

No resources available to queue the signal or the system-wide resource limit, defined by MAXQUEUEDSIGS, has been exceeded.

#### **EINVAL**

The value of the *signo* argument is an invalid or unsupported signal number.

#### **EPERM**

The process does not have the appropriate privilege to send the signal to the receiving process.

#### **ESRCH**

The process *pid* does not exist.

## **Related information**

- $\cdot$  ["signal.h" on page 63](#page-94-0)
- ["sys/types.h" on page 75](#page-106-0)
- "kill $()$  Send a signal to a process" on page 927

## <span id="page-1682-0"></span>**sigrelse() — Remove a signal from a thread**

## **Standards**

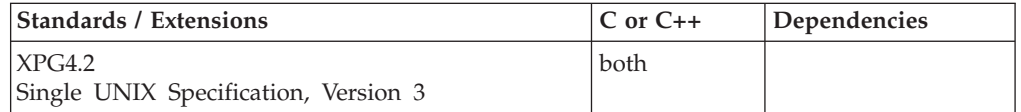

## **Format**

#define \_XOPEN\_SOURCE\_EXTENDED 1 #include <signal.h>

int sigrelse(int *sig*);

## **General description**

The sigrelse() function provides a simplified method for removing the signal specified by the argument *sig* from the calling thread's signal mask.

## **Usage notes**

The use of the SIGTHSTOP and SIGTHCONT signal is not supported with this function.

## **Returned value**

If successful, sigrelse() returns 0.

If unsuccessful, sigrelse() returns -1 and sets errno to one of the following values:

#### **Error Code**

#### **Description**

#### **EINVAL**

The value of the argument *sig* is not a valid signal type or it is SIGKILL, SIGSTOP, or SIGTRACE.

## **Related information**

- ["signal.h" on page 63](#page-94-0)
- v ["sighold\(\) Add a signal to a thread" on page 1631](#page-1662-0)
- v ["sigpause\(\) Unblock a signal and wait for a signal" on page 1644](#page-1675-0)
- ["sigprocmask\(\) Examine or change a thread" on page 1646](#page-1677-0)

## **sigset() — Change a signal action or a thread**

## **Standards**

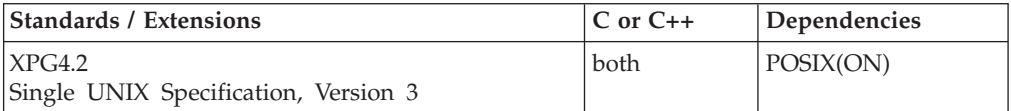

## **Format**

#define XOPEN SOURCE EXTENDED 1 #include <signal.h>

void (\*sigset(int *sig*, void (\**disp*)(int)))(int);

## **General description**

The sigset() function provides a simplified method for changing the action associated with a specific signal and unblock the signal, or to block this signal.

*sig* The number of a recognized signal. sigset() sets the action associated with this signal and unblock this signal, or adds this signal to the calling thread's signal mask (thus blocking this signal). Refer to [Table 47 on page](#page-1638-0) [1607](#page-1638-0) for a list of the supported values of *sig*.

The value of *sig* can be any valid signal type except SIGKILL, SIGSTOP, or SIGTRACE.

*disp* There are four possible value that *disp* can have. Three are actions that can be associated with the signal, *sig*: SIG\_DFL, SIG\_IGN, or a pointer to a function. The fourth value is not a signal action, but a flag to sigset() that affects whether the signal action is changed.

The values that *disp* is permitted to have are:

#### **SIG\_DFL**

Set the signal action to the signal-specific default.

- The default actions for each signal is shown in [Table 47 on page 1607.](#page-1638-0)
- v If *disp* is set to SIG\_DFL, sigset() will change the signal action associated with *sig* and remove this signal from the calling thread's signal mask (thus unblocking this signal).
- v If the default action is to stop the process, the execution of that process is temporarily suspended. When a process stops, a SIGCHLD signal will be generated for its parent process, unless the parent process has set the **SA\_NOCLDSTOP** flag. While a process is stopped, any additional signals that are sent to the process will not be delivered until the process is continued, except SIGKILL which always terminates the receiving process. A process that is a member of an orphaned process group will not be allowed to stop in response to the SIGTSTP, SIGTTIN, or SIGTTOU signals. In cases where delivery of one of these signals would stop such a process, the signal will be discarded.
- Setting a signal action to SIG\_DFL for a signal that is pending, and whose default action is to ignore the signal (for example SIGCHLD), will cause the pending signal to be discarded.

#### **SIG\_IGN**

Set the signal action to ignore the signal.

- Delivery of the signal will have no effect on the process.
- v If *disp* is set to SIG\_IGN, sigset() will change the signal action associated with *sig* and remove this signal from the calling thread's signal mask (thus unblocking this signal).
- Setting a signal action to SIG\_IGN for a signal that is pending will cause the pending signal to be discarded. This provides the ability to discard signals that are found to be blocked and pending by sigpending().
- v If *sig* is SIGCHLD, child processes of the calling process will not be transformed into 'zombie' processes when they terminate. If the calling

process subsequently waits for its children, and the process has no unwaited from children that were transformed into 'zombie' processes, it will block until all of its children terminate. The wait(), waitid(), or waitpid() function will fail and set errno to **ECHILD**.

### **SIG\_HOLD**

Set the calling thread's signal mask to block signal, *sig*.

• The signal action associated with *sig* is not changed.

### **Pointer to function**

Set the signal action to catch the signal.

- v sigset() will change the signal action associated with *sig* and remove this signal from the calling thread's signal mask (thus unblocking this signal).
- On delivery of the signal, the receiving process is to execute the signal-catching function at the specified address. After returning from the signal-catching function, the receiving process will resume execution at the point at which it was interrupted.
- The signal-catching function specified by *disp* is invoked as:

void *function*(int *signo*);

Where *function* is the specified signal-catching function and *signo* is the signal number of the signal being delivered.

After an action has been specified for a particular signal, using sigset(), it remains installed until it is explicitly changed with another call to sigset(), sigaction(), signal(), one of the exec functions, bsd\_signal(), or sigignore().

#### **Special behavior for C++:**

- The behavior when mixing signal-handling with C++ exception handling is undefined. Also, the use of signal-handling with constructors and destructors is undefined.
- C++ and C language linkage conventions are incompatible, and therefore sigaction() cannot receive C++ function pointers. If you attempt to pass a C++ function pointer to sigaction(), the compiler will flag it as an error. Therefore, to use the sigaction() function in the C++ language, you must ensure that signal handler routines established have C linkage, by declaring them as extern "C".

## **Usage notes**

The use of the SIGTHSTOP and SIGTHCONT signal is not supported with this function.

## **Returned value**

If successful, sigset() returns SIG\_HOLD if the signal had been blocked and the signal's previous action if it had not been blocked.

If unsuccessful, sigset() returns SIG\_ERR and sets errno to one of the following values:

#### **Error Code**

#### **Description**

#### **EINVAL**

The value of the argument *sig* was not a valid signal type, or it was SIGKILL, SIGSTOP, or SIGTRACE.

## <span id="page-1685-0"></span>**Related information**

- ["signal.h" on page 63](#page-94-0)
- ["bsd\\_signal\(\) BSD version of signal\(\)" on page 219](#page-250-0)
- v ["sigaction\(\) Examine or change a signal action" on page 1606](#page-1637-0)
- v ["sighold\(\) Add a signal to a thread" on page 1631](#page-1662-0)
- "signal() Handle interrupts" on page  $1638$
- "sigprocmask $()$  Examine or change a thread" on page 1646

## **sigsetjmp() — Save stack environment and signal mask**

## **Standards**

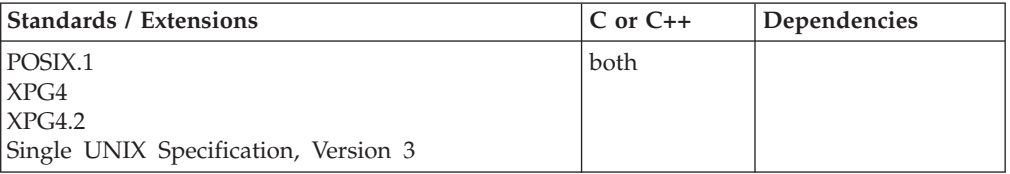

## **Format**

#define \_POSIX\_SOURCE #include <setjmp.h>

int sigsetjmp(sigjmp\_buf *env*, int *savemask*);

## **General description**

Saves the current stack environment including, optionally, the current signal mask. The stack environment and signal mask saved by sigsetjmp() can subsequently be restored by siglongjmp().

*env* is an address for a sigjmp\_buf structure. *savemask* is a flag used to determine if the signal mask is to be saved. If it has a value of 0, the current signal mask is not to be saved or restored as part of the environment. Any other value means the current signal mask is saved and restored.

sigsetjmp() is similar to setjmp() and  $_s$ etjmp(), except for the optional capability of saving the signal mask. Like setjmp() and longjmp(), the sigsetjmp() and siglongjmp() functions provide a way to perform a nonlocal goto.

The sigsetjmp()—siglongjmp() pair, the setjmp()—longjmp() pair, the \_setjmp()—\_longjmp() pair and the getcontext()—setcontext() pair cannot be intermixed. A stack environment and signal mask saved by sigsetjmp() can be restored only by siglongjmp().

A call to sigsetjmp() causes it to save the current stack environment in *env*. If the value of the *savemask* parameter is nonzero, it will also save the current signal mask in *env*. A subsequent call to siglongjmp() restores the saved environment and signal mask (if saved by sigsetjmp()), and returns control to a point corresponding to the sigsetjmp() call. The values of all variables (except register variables) accessible to the function receiving control contain the values they had when siglongjmp() was called. The values of register variables are unpredictable. Nonvolatile auto variables that are changed between calls to sigsetjmp() and siglongjmp() are also unpredictable.

**Note:** Ensure that the function that calls sigsetjmp() does not return before you call the corresponding siglongjmp() function. Calling siglongjmp() after the function calling sigsetjmp() returns causes unpredictable program behavior.

**Special behavior for C++:** If sigsetjmp() and siglongjmp() are used to transfer control in a z/OS XL C++ program, the behavior in terms of the destruction of automatic objects is undefined. This applies to both z/OS XL C++ and  $z/OS$  XL  $C/C++$  ILC modules. The use of sigsetimp() and siglongimp() in conjunction with try(), catch(), and throw() is also undefined.

**Special behavior for XPLINK-compiled C++:** Restrictions concerning setjmp.h and ucontext.h:

- 1. All XPLINK programs compiled with the V2R10 or later C compilers that are to run with Language Environment V2R10 or later libraries and use the **jmp\_buf**, **sigjmp\_buf** or **ucontext\_t** types must not be compiled with C headers from Language Environment V2R9 or earlier.
- 2. Non-XPLINK functions compiled with any level of Language Environment headers must not define **jmp\_buf**, **sigjmp\_buf** or **ucontext\_t** data items and pass them to XPLINK functions that call getcontext(), longjmp(), \_longjmp(), setjmp(), \_setjmp(), setcontext(), sigsetjmp(), or swapcontext() with these passed-in data items.
- 3. When \_\_XPLINK\_\_ is defined, the Language Environment V2R10 and later headers define a larger **jmp\_buf**, **sigjmp\_buf** or **ucontext\_t** area that is required by setjmp(), getcontext(), and related functions when they are called from an XPLINK routine. If \_\_XPLINK\_\_ is not defined, the Language Environment V2R10 and later headers define a shorter **jmp\_buf**, **sigjmp\_buf** or **ucontext\_t** area. The Language Environment headers before V2R10 also define the shorter version of these data areas. If an XPLINK function calls setjmp(), getcontext() or similar functions with a short **jmp\_buf**, **sigjmp\_buf** or **ucontext\_t** area, a storage overlay or program check may occur when the C library tries to store past the end of the passed-in (too short) data area.

## **Returned value**

sigsetjmp() returns 0 when it is invoked to save the stack environment and signal mask.

sigsetjmp() returns the value *val*, specified on siglongjmp() (or 1 if the value of *val* is zero), when siglongjmp() causes control to be transferred to the place in the user's program where sigsetjmp() was issued.

There are no documented errno values.

## **Example**

The following saves the stack environment and signal mask at the statement:

 $if(sigsetjmp(maxk,1) != 0) ...$ 

When the system first performs the if statement, it saves the environment and signal mask in *mark* and sets the condition to false because sigsetjmp() returns 0 when it saves the environment. The program prints the message:

sigsetjmp() has been called

The subsequent call to function  $p()$  tests for a local error condition, which can cause it to perform siglongjmp(). Then control returns to the original sigsetjmp()

## **sigsetjmp**

function using the environment saved in *mark* and the restored signal mask. This time the condition is true because -1 is the return value from siglongjmp(). The program then performs the statements in the block and prints: siglongjmp() has been called

Then the program performs the sample recover() function and exits.

```
#define _POSIX_SOURCE
#include <stdio.h>
#include <setjmp.h>
sigjmp_buf mark;
void p(void);
void recover(void);
int main(void)
{
   if (sigsetjmp(mark,1) != 0) {
      printf("siglongjmp() has been called\n");
      recover();
      exit(1);}
   printf("sigsetjmp() has been called\n");
.
.
   p();
.
.
}
void p(void)
\left\{ \right.int error = 0;
.
.
   error = 9;
.
.
   if (error != 0)
      siglongjmp(mark, -1);
.
.
}
void recover(void)
{
.
.
.
}
```
## **Related information**

- ["setjmp.h" on page 62](#page-93-0)
- ["getcontext\(\) Get user context" on page 690](#page-721-0)
- ["longjmp\(\) Restore stack environment" on page 1000](#page-1031-0)
- ["\\_longjmp\(\) Nonlocal goto" on page 1003](#page-1034-0)
- ["setcontext\(\) Restore user context" on page 1519](#page-1550-0)
- "setjmp() Preserve stack environment" on page  $1541$
- v ["\\_setjmp\(\) Set jump point for a nonlocal goto" on page 1544](#page-1575-0)
- v ["sigaction\(\) Examine or change a signal action" on page 1606](#page-1637-0)
- ["siglongjmp\(\) Restore the stack environment and signal mask" on page 1635](#page-1666-0)
- "sigprocmask() Examine or change a thread" on page  $1646$
- v ["sigsuspend\(\) Change mask and suspend the thread" on page 1658](#page-1689-0)
- v ["swapcontext\(\) Save and restore user context" on page 1786](#page-1817-0)

## <span id="page-1688-0"></span>**sigstack() — Set or get signal stack context**

## **Standards**

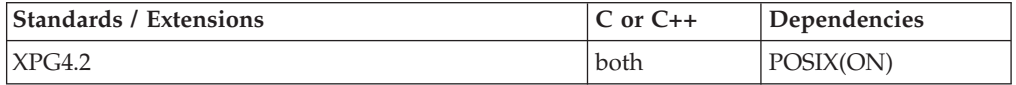

#### **Format**

#define XOPEN SOURCE EXTENDED 1 #include <signal.h>

int sigstack(struct sigstack \**ss*, struct sigstack \**oss*);

### **General description**

The sigstack() function allows the calling thread to indicate, to the system, an area of its address space to be used for processing signals received by this thread.

**Note:** To explicitly declare that a signal catcher is to run on the alternate signal stack, the SA\_ONSTACK flag must be set in the sa\_flags when the signal action is set using sigaction().

If the *ss* argument is not a NULL pointer, it must point to a sigstack structure. The length of the application-supplied stack must be at least SIGSTKSZ bytes. If the alternate signal stack overflows, the resulting behavior is undefined.

- The value of the ss\_onstack member indicates whether the thread wants the system to use an alternate signal stack when delivering signals.
- The value of the ss\_sp member indicates the desired location of the alternate signal stack area in the process's address space.

**AMODE 64:** Storage for this stack must be above the 2GB bar. It may not be storage acquired with the \_malloc24() or \_malloc31() functions.

v If the *ss* argument is a NULL pointer, the current alternate signal stack context is not changed.

If the *oss* argument is not a NULL pointer, it must point to a sigstack structure into which the current alternate signal stack context is placed. The value stored in the ss onstack member of this sigstack structure will be nonzero if the thread is currently executing on the alternate signal stack. If the *oss* argument is a NULL pointer, the current alternate signal stack context is not returned.

When a signal's action indicates its handler should execute on the alternate signal stack (specified by calling sigaction()), the implementation checks to see if the thread is currently executing on the alternate signal stack. If it is not, the system will switch to the alternate signal stack for the duration of the signal handler's execution.

After a successful call to one of the exec functions, there are no alternate signal stacks in the new process image.

#### **Notes:**

1. If a signal handler is enabled to run on an alternate stack, then all functions called by that signal handler must be compiled with the same linkage. For example, if the signal handler is compiled with XPLINK, then all functions it <span id="page-1689-0"></span>calls must also be compiled XPLINK. Since only one alternate stack can be supplied, no mixing of linkages (which would require both upward and downward-growing alternate stacks) is allowed. The type of stack created will be based on the attributes of the signal handler to be given control. If the signal handler has been compiled with XPLINK, then a downward-growing stack will be created in the alternate stack, including, in AMODE 31, using enough storage in the user stack to create a 4k read-only guard page (aligned on a 4k boundary).

- 2. If a new signal is received while a signal handler is running on an alternate stack, and that new signal specified a signal handler that also runs on the alternate stack, then both signal handlers must have been compiled with the same linkage (XPLINK versus non-XPLINK).
- 3.

This function is kept for historical reasons. It was part of the Legacy Feature in Single UNIX Specification, Version 2, but has been withdrawn and is not supported as part of Single UNIX Specification, Version 3. New applications should use sigaltstack() instead of sigstack().

If it is necessary to continue using this function in an application written for Single UNIX Specification, Version 3, define the feature test macro \_UNIX03\_WITHDRAWN before including any standard system headers. The macro exposes all interfaces and symbols removed in Single UNIX Specification, Version 3.

## **Returned value**

If successful, sigstack() returns 0.

If unsuccessful, sigstack() returns -1 and sets errno to one of the following values:

#### **Error Code**

## **Description**

#### **EPERM**

An attempt was made to modify an active stack.

## **Related information**

- ["signal.h" on page 63](#page-94-0)
- "sigaction() Examine or change a signal action" on page  $1606$
- "sigaltstack()  $-$  Set or get signal alternate stack context" on page  $1625$
- ["sigsetjmp\(\) Save stack environment and signal mask" on page 1654](#page-1685-0)

# **sigsuspend() — Change mask and suspend the thread**

## **Standards**

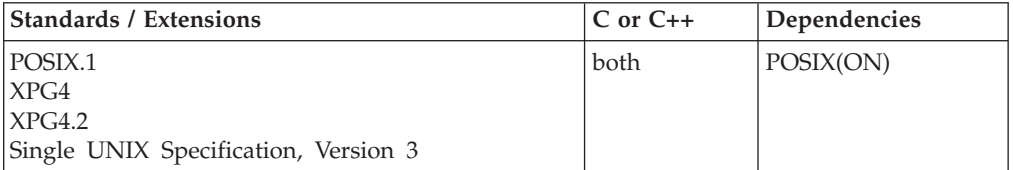

## **Format**

#define \_POSIX\_SOURCE #include <signal.h>

int sigsuspend(const sigset\_t \**mask*);

## **General description**

Replaces the current signal mask of a thread with the signal set given by *\*mask* and then suspends execution of the calling thread. The thread does not resume running until a signal is delivered whose action is either to execute a signal-handling function or to end the process. (Signal sets are described in more detail in ["sigemptyset\(\) — Initialize a signal mask to exclude all signals" on page 1628.\)](#page-1659-0)

The signal mask indicates a set of signals that should be blocked. Such signals do not "wake up" the suspended function. The signals SIGKILL, SIGSTOP, or SIGTRACE cannot be blocked or ignored; they are delivered to the thread no matter what the *mask* argument specifies.

If an incoming unblocked signal ends the thread, sigsuspend() never returns to the caller. If an incoming signal is handled by a signal-handling function, sigsuspend() returns after the signal-handling function returns. The signal mask of the thread is restored to whatever it was before sigsuspend() was called, unless the signal-handling functions explicitly changed the mask.

This function is supported only in a POSIX program.

## **Usage notes**

The use of the SIGTHSTOP and SIGTHCONT signal is not supported with this function.

## **Returned value**

If sigsuspend() returns, it always returns -1.

If unsuccessful, sigsuspend() sets errno to one of the following values:

#### **Error Code**

**Description**

#### **EINTR**

A signal was received and handled successfully.

#### **Example**

#### **CELEBS25**

/\* CELEBS25

This example replaces the signal mask and then suspends execution.

```
*/
#define _POSIX_SOURCE
#include <stdio.h>
#include <signal.h>
#include <time.h>
#include <unistd.h>
void catcher(int signum) {
```

```
case SIGUSR1: puts("catcher caught SIGUSR1");
                  break;
    case SIGUSR2: puts("catcher caught SIGUSR2");
                  break;
    default: printf("catcher caught unexpected signal %d\n",
                         signum);
  }
}
main() {
  sigset_t sigset;
  struct sigaction sact;
  time_t t;
  if (fork() == 0) {
    sleep(10);
    puts("child is sending SIGUSR2 signal - which should be blocked");
    kill(getppid(), SIGUSR2);
    sleep(5);
    puts("child is sending SIGUSR1 signal - which should be caught");
    kill(getppid(), SIGUSR1);
    exit(0);}
  sigemptyset(&sact.sa_mask);
  sact.sa flags = 0;
  sact.sa_handler = catcher;
  if (sigaction(SIGUSR1, &sact, NULL) != 0)
   perror("1st sigaction() error");
  else if (sigaction(SIGUSR2, &sact, NULL) != 0)
    perror("2nd sigaction() error");
  else {
    sigfillset(&sigset);
    sigdelset(&sigset, SIGUSR1);
    time(&t);
    printf("parent is waiting for child to send SIGUSR1 at %s",
         ctime(&t));
    if (sigsuspend(&sigset) == -1)
     perror("sigsuspend() returned -1 as expected");
    time(&t);
    printf("sigsuspend is over at %s", ctime(&t));
 }
}
```
#### **Output**

```
parent is waiting for child to send SIGUSR1 at Fri Jun 16 12:30:57 2001
child is sending SIGUSR2 signal - which should be blocked
child is sending SIGUSR1 signal - which should be caught
catcher caught SIGUSR2
catcher caught SIGUSR1
sigsuspend() returned -1 as expected: Interrupted function call
sigsuspend is over at Fri Jun 16 12:31:12 2001
```
#### **Related information**

- ["signal.h" on page 63](#page-94-0)
- ["bsd\\_signal\(\) BSD version of signal\(\)" on page 219](#page-250-0)
- ["kill\(\) Send a signal to a process" on page 927](#page-958-0)
- v ["killpg\(\) Send a signal to a process group" on page 930](#page-961-0)
- v ["pause\(\) Suspend a process pending a signal" on page 1168](#page-1199-0)
- v ["pthread\\_kill\(\) Send a signal to a thread" on page 1278](#page-1309-0)
- ["raise\(\) Raise signal" on page 1366](#page-1397-0)
- v ["sigaction\(\) Examine or change a signal action" on page 1606](#page-1637-0)
- "sigaddset $()$  Add a signal to the signal mask" on page 1623
- "sigdelset() Delete a signal from the signal mask" on page  $1627$
- v ["sigemptyset\(\) Initialize a signal mask to exclude all signals" on page 1628](#page-1659-0)
- v ["sigfillset\(\) Initialize a signal mask to include all signals" on page 1630](#page-1661-0)
- v ["sigignore\(\) Set disposition to ignore a signal" on page 1632](#page-1663-0)
- "signal $()$  Handle interrupts" on page 1638
- v ["sigpause\(\) Unblock a signal and wait for a signal" on page 1644](#page-1675-0)
- "sigpending $()$  Examine pending signals" on page 1645
- "sigprocmask $()$  Examine or change a thread" on page 1646
- "sigset() Change a signal action or a thread" on page  $1651$

## **sigtimedwait() — Wait for queued signals**

### **Standards**

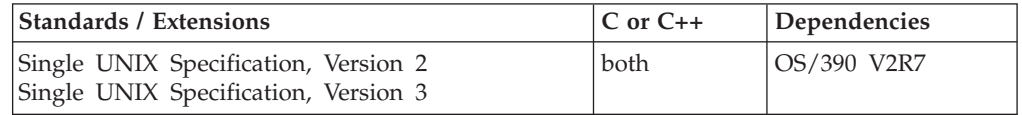

### **Format**

#define XOPEN SOURCE 500 #include <signal.h>

int sigtimedwait(const sigset\_t \**set*, siginfo\_t \**info* const struct timespec \**timeout*);

### **General description**

The sigtimedwait() function selects a pending signal from the sigset t object (signal set) pointed to by *set*, automatically clearing it from the system's set of pending signals, and returning that signal number. If there are multiple pending signals, the lowest numbered signal will be selected.

If no signal in the signal set is pending at the time of the call to sigtimedwait(), the thread is suspended until one or more of the signals specified in the signal set become pending or until it is interrupted by an unblocked, caught signal. The signals defined in the sigset\_t object (signal set) pointed to by *set* may be unblocked during the call to this routine and will be blocked when the thread returns from the call unless some other thread is currently waiting for one of those signals.

If more than one thread is using sigtimedwait() to wait for the same signal, only one of these threads will return from this routine with the signal number, until a second signal of the same type is received.

The function sigtimedwait() behaves the same as the sigwait() function if the *info* argument is NULL. If the *info* argument is not NULL, then in addition to behaving the same as sigwait(), sigtimedwait() places the selected signal number in the si signo member, places the cause of the signal in the si code member, and, if any value is queued to the selected signal, sigtimedwait() will place it in the si\_value member of *info*. However, if there is no value queued for the selected signal then the content of si value is undefined.

If the sigtimedwait() function finds that none of the signals specified by *set* are pending, it waits for the time interval specified in the timespec structure

### <span id="page-1693-0"></span>**sigtimedwait**

referenced by *timeout* If the timespec structure pointed to by *timeout* is zero-valued and if none of the signals specified by *set* are pending, then sigtimedwait() returns immediately with an error. A timespec with the tv\_sec field set with *INT\_MAX*, as defined in <limits.h>, will cause the sigtimedwait() service to wait until a signal is received. If *timeout* is the NULL pointer, the behavior is not necessarily the same on all platforms but for this platform it will be treated the same as when timespec structure was supplied with with the tv\_sec field set with *INT\_MAX*.

### **Usage notes**

The use of the SIGTHSTOP and SIGTHCONT signal is not supported with this function.

### **Returned value**

If successful, sigtimedwait() returns the signal number.

If unsuccessful, sigtimedwait() returns -1 and sets errno to one of the following values:

#### **Error Code**

#### **Description**

#### **EAGAIN**

No signal specified by set was generated within the specified time out period.

#### **EINTR**

The wait was interrupted by an unblocked, caught signal. No further waiting will occur for this call. sigtimedwait() can be reissued to begin waiting again.

#### **EINVAL**

*set* points to a **sigset\_t** that contains a signal number that is either not valid or not supported.

### **Related information**

- ["signal.h" on page 63](#page-94-0)
- v ["time.h" on page 79](#page-110-0)
- "pause $()$  Suspend a process pending a signal" on page 1168
- $\cdot$  ["sigaction\(\) Examine or change a signal action" on page 1606](#page-1637-0)
- "sigpending() Examine pending signals" on page  $1645$
- "sigprocmask() Examine or change a thread" on page  $1646$
- v ["sigsuspend\(\) Change mask and suspend the thread" on page 1658](#page-1689-0)
- "sigwait() Wait for an asynchronous signal"

## **sigwait() — Wait for an asynchronous signal**

### **Standards**

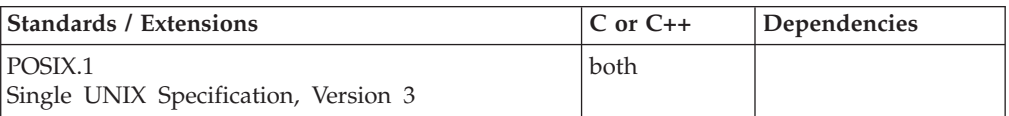

### **Format**

#define \_OPEN\_THREADS #include <signal.h>

int sigwait(sigset\_t \**set*);

#### **SUSV3:**

```
#define POSIX C SOURCE 200112L
#include <signal.h>
int sigwait(const sigset t * restrict set, int * restrict sig);
```
### **General description**

Causes a thread to wait for an asynchronous signal by choosing a pending signal from *set*, automatically clearing it from the system's set of pending signals, and returning that signal number in the return code.

If no signal in *set* is pending at the time of the call, the thread is suspended until one or more of the signals in *set* become pending. The signals defined by *set* may be unblocked during the call to this routine, and will be blocked when the thread returns from the call unless some other thread is currently waiting for one of those signals.

If more than one thread is using this routine to wait for the same signal, only one of these threads will return from this routine with the signal number.

**Special behavior for SUSV3:** The sigwait() function selects a pending signal from set, atomically clear it from the system's set of pending signals, and return that signal number in the location referenced by sig.

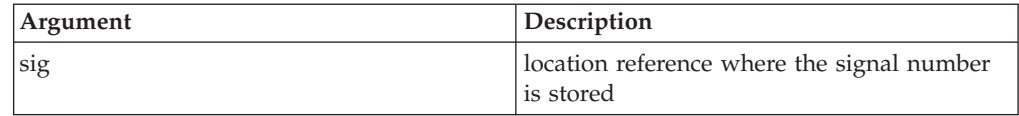

### **Usage notes**

The use of the SIGTHSTOP and SIGTHCONT signal is not supported with this function.

### **Returned value**

If successful, sigwait() returns the signal number.

If unsuccessful, sigwait() returns -1 and sets errno to one of the following values:

```
Error Code
```
**Description**

#### **EINVAL**

The *set* argument contains an invalid or unsupported signal number.

**Special behavior for SUSV3:** Upon successful completion, sigwait() stores the signal number of the received signal at the location referenced by sig and return zero. Otherwise, an error number is returned to indicate the error.

### **Example**

**CELEBS26**

```
/* CELEBS26 */
#define _OPEN_THREADS
#include <stdio.h>
#include <errno.h>
#include <signal.h>
#include <pthread.h>
#include <unistd.h>
void *threadfunc(void *parm)
{
int threadnum;
int *tnum;
sigset_t set;
tnum = parm;
threadnum = *tnum;
printf("Thread %d executing\n", threadnum);
 sigemptyset(&set);
 if(sigaddset(&set, SIGUSR1) == -1) {
   perror("Sigaddset error");
   pthread exit((void \star)1);
}
if(sigwait(&set) != SIGUSR1) {
    perror("Sigwait error");
   pthread_exit((void *)2);
}
pthread_exit((void *)0);
}
main()int status;
int threadparm = 1;
pthread_t threadid;
int thread stat;
status = pthread_create( &threadid, NULL,
                         threadfunc,
                         (void *)&threadparm);
if ( status \leq 0) {
   perror("pthread_create failed");
    exit(1);}
sleep(5);
status = pthread kill( threadid, SIGUSR1);
if ( status \leq 0)
   perror("pthread_kill failed");
status = pthread_join( threadid, (void *)&thread_stat);
if ( status \leq 0)
   perror("pthread_join failed");
exit(0);
}
CELEBP73
/* CELEBS73
   This example demonstrates the use of the sigwait() function.
```
The program will wait until a SIGINT signal is received from the

**1664** z/OS V2R1.0 XL C/C++ Runtime Library Reference

### **sigwait**

```
command line.
   Expected output:
   SIGINT was received
*/
#define POSIX C SOURCE 200112L
#include <signal.h>
#include <stdio.h>
#include <errno.h>
void main() {
 sigset_t set;
  int sig;
 int *sigptr = &sig;
 int ret_val;
  sigemptyset(&set);
  sigaddset(&set, SIGINT);
  sigprocmask( SIG_BLOCK, &set, NULL );
  printf("Waiting for a SIGINT signal\n");
  ret val = sigwait(&set,sigptr);
  if(ret val == -1)
     perror("sigwait failed\n");
  else {
     if(*sigptr == 2)
        printf("SIGINT was received\n");
     else
        printf("sigwait returned with sig: %d\n", *sigptr);
  }
}
```
### **Related information**

- ["signal.h" on page 63](#page-94-0)
- ["bsd\\_signal\(\) BSD version of signal\(\)" on page 219](#page-250-0)
- v ["pause\(\) Suspend a process pending a signal" on page 1168](#page-1199-0)
- v ["sigaction\(\) Examine or change a signal action" on page 1606](#page-1637-0)
- v ["sigignore\(\) Set disposition to ignore a signal" on page 1632](#page-1663-0)
- v ["sigpause\(\) Unblock a signal and wait for a signal" on page 1644](#page-1675-0)
- v ["sigpending\(\) Examine pending signals" on page 1645](#page-1676-0)
- v ["sigprocmask\(\) Examine or change a thread" on page 1646](#page-1677-0)
- "sigset() Change a signal action or a thread" on page  $1651$
- ["sigsuspend\(\) Change mask and suspend the thread" on page 1658](#page-1689-0)

## **sigwaitinfo() — Wait for queued signals**

### **Standards**

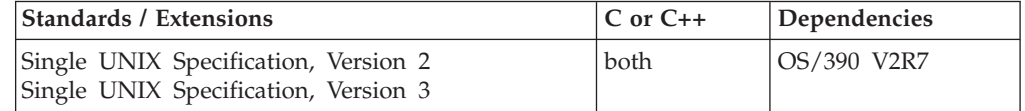

### **Format**

#define XOPEN SOURCE 500 #include <signal.h>

int sigwaitinfo(const sigset\_t \**set*, siginfo\_t \**info*);

### **General description**

The sigwaitinfo() function selects a pending signal from the sigset\_t object (signal set) pointed to by *set*, automatically clearing it from the system's set of pending signals, and returning that signal number. If there are multiple pending signals, the lowest numbered signal will be selected.

If no signal in the signal set is pending at the time of the call to sigwaitinfo(), the thread is suspended until one or more of the signals specified in the signal set become pending or until it is interrupted by an unblocked, caught signal. The signals defined in the sigset\_t object (signal set) pointed to by *set* may be unblocked during the call to this routine and will be blocked when the thread returns from the call unless some other thread is currently waiting for one of those signals.

If more than one thread is using sigwaitinfo() to wait for the same signal, only one of these threads will return from this routine with the signal number, until a second signal of the same type is received.

The function sigwaitinfo() behaves the same as the sigwait() function if the *info* argument is NULL. If the *info* argument is not NULL, then in addition to behaving the same as sigwait(), sigwaitinfo() places the selected signal number in the si signo member, places the cause of the signal in the si code member, and, if any value is queued to the selected signal, sigwaitinfo() will place it in the si\_value member of *info*. However, if there is no value queued for the selected signal then the content of *si\_value* is undefined.

### **Usage notes**

The use of the SIGTHSTOP and SIGTHCONT signal is not supported with this function.

### **Returned value**

If successful, sigwaitinfo() returns the signal number.

If unsuccessful, sigwaitinfo() returns -1 and sets errno to one of the following values:

### **Error Code**

#### **Description**

#### **EINTR**

The wait was interrupted by an unblocked, caught signal. No further waiting will occur for this call. sigwaitinfo() can be reissued to begin waiting again.

#### **EINVAL**

*set* points to a sigset t that contains a signal number that is either not valid or not supported.

### **Related information**

- ["signal.h" on page 63](#page-94-0)
- ["time.h" on page 79](#page-110-0)
- v ["pause\(\) Suspend a process pending a signal" on page 1168](#page-1199-0)
- v ["sigaction\(\) Examine or change a signal action" on page 1606](#page-1637-0)
- "sigpending $()$  Examine pending signals" on page 1645
- ["sigsuspend\(\) Change mask and suspend the thread" on page 1658](#page-1689-0)

• ["sigwait\(\) — Wait for an asynchronous signal" on page 1662](#page-1693-0)

## <span id="page-1698-0"></span>**sin(), sinf(), sinl() — Calculate sine Standards**

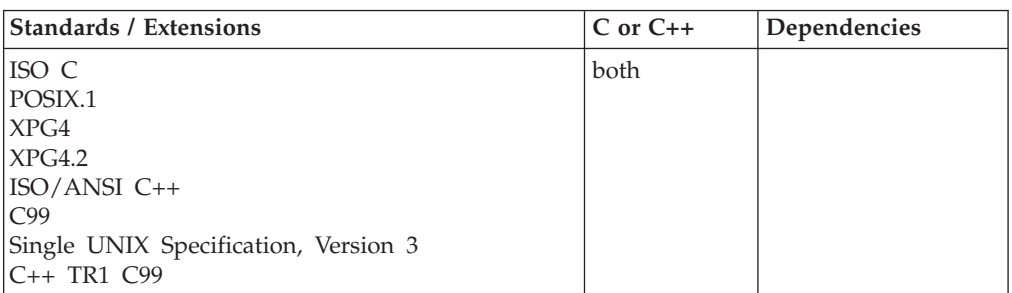

### **Format**

#include <math.h>

```
double sin(double x);
float sin(float x); /* C++ only */
long double sin(long double x); /* C++ only */
float sinf(float x);
long double sinl(long double x);
```
### **General description**

Calculates the sine of *x*, with *x* expressed in radians.

**Note:** These functions work in both IEEE Binary Floating-Point and hexadecimal floating-point formats. See ["IEEE binary floating-point" on page 94](#page-125-0) for more information about IEEE Binary Floating-Point.

### **Returned value**

If successful, the function returns the calculated value, expressed as a double, float, or long double. Otherwise, if the result is an underflow, the function returns 0 and sets the errno to ERANGE.

**Special Behavior for XPG4.2:** The following error is added:

#### **Error Code**

**Description**

#### **EDOM**

The argument exceeded an internal limit for the function (approximately  $2^{50}$ ).

### **Example**

#### **CELEBS27**

/\* CELEBS27

This example computes y as the sine of &pi.&slr.2.

```
*/
#include <math.h>
#include <stdio.h>
```

```
int main(void)
{
  double pi, x, y;
  pi = 3.1415926535;
  x = \pi/2;
  y = sin(x);
  printf("sin( %lf ) = %lf\n", x, y);
}
```
#### **Output**

 $sin( 1.570796 ) = 1.000000$ 

### **Related information**

- ["math.h" on page 44](#page-75-0)
- " $a\cos()$ ,  $a\cos'()$ ,  $a\cos'()$  Calculate arccosine" on page 135
- ["acosh\(\), acoshf\(\), acoshl\(\) Calculate hyperbolic arccosine" on page 139](#page-170-0)
- " $a\sin($ ),  $a\sin($ ),  $a\sin($ ) Calculate arcsine" on page 185
- ["asinh\(\), asinhf\(\), asinhl\(\) Calculate hyperbolic arcsine" on page 188](#page-219-0)
- ["atan\(\), atanf\(\), atanl\(\), atan2\(\), atan2f\(\), atan2l\(\) Calculate arctangent" on](#page-223-0) [page 192](#page-223-0)
- ["atanh\(\), atanhf\(\), atanhl\(\) Calculate hyperbolic arctangent" on page 195](#page-226-0)
- "cos(), cosf(), cosl() Calculate cosine" on page  $328$
- ["cosh\(\), coshf\(\), coshl\(\) Calculate hyperbolic cosine" on page 331](#page-362-0)
- v ["sinh\(\), sinhf\(\), sinhl\(\) Calculate hyperbolic sine" on page 1669](#page-1700-0)
- "tan(), tanf(), tanl() Calculate tangent" on page  $1810$
- ["tanh\(\), tanhf\(\), tanhl\(\) Calculate hyperbolic tangent" on page 1813](#page-1844-0)

## **sind32(), sind64(), sind128() — Calculate sine**

### **Standards**

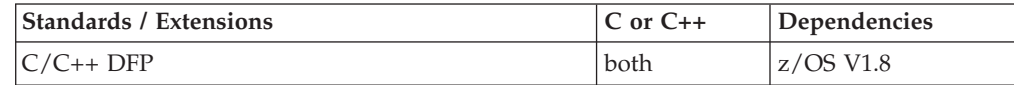

### **Format**

```
#define STDC WANT DEC FP
#include <math.h>
```

```
_Decimal32 sind32(_Decimal32 x);
\sqrt{\frac{D}{D}}Decimal64 sind64(\sqrt{\frac{D}{D}}Decimal64 x);
\sqrt{\frac{Decima1128 \sinh 128}{Decima1128 \sinh 128}}Decimal32 sin(Decimal32 x); /* C++ only */Decimal64 sin(Decimal64 x); / /* C++ only */
\overline{\text{Decimal}128 \sin(\text{Decimal}128 x)}; /* C++ only */
```
### **General description**

Calculates the sine of *x*, with *x* expressed in radians.

#### **Notes:**

- 1. To use IEEE decimal floating-point, the hardware must have the Decimal Floating-Point Facility installed.
- 2. These functions work in IEEE decimal floating-point format. See "IEEE Decimal Floating-Point" for more information.

### <span id="page-1700-0"></span>**Returned value**

If successful, the function returns the calculated value, expressed as a \_Decimal32, \_Decimal64, or \_Decimal128.

If  $x$  is outside prescribed limits, the value is not calculated. Instead, the function returns 0 and sets errno to EDOM.

### **Example**

/\* CELEBS69

This example illustrates the sind32() function.

```
*/
```

```
#define __STDC_WANT_DEC_FP__
#include \overline{\text{5m}}th.h>
#include <stdio.h>
int main(void)
{
   Decimal32 pi, x, y;
   pi = 3.141593DF;
   x = pi/2.0DF;y = \text{sind}32(x);printf("sind32(%Hf) = %Hf\n", x, y);
}
```
### **Related information**

- ["math.h" on page 44](#page-75-0)
- v ["cosd32\(\), cosd64\(\), cosd128\(\) Calculate cosine" on page 329](#page-360-0)
- ["sin\(\), sinf\(\), sinl\(\) Calculate sine" on page 1667](#page-1698-0)

## **sinh(), sinhf(), sinhl() — Calculate hyperbolic sine**

### **Standards**

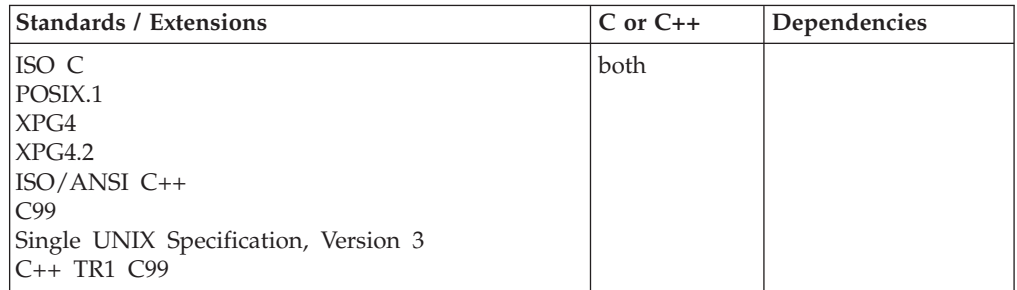

### **Format**

#include <math.h>

```
double sinh(double x);
float sinh(float x); /* C++ only */
long double sinh(long double x); /* C++ only */
float sinhf(float x);
long double sinhl(long double x);
```
### **General description**

Calculates the hyperbolic sine of *x*, with *x* expressed in radians.

**Note:** These functions work in both IEEE Binary Floating-Point and hexadecimal floating-point formats. See ["IEEE binary floating-point" on page 94](#page-125-0) for more information about IEEE Binary Floating-Point.

#### **Returned value**

If successful, the function returns the calculated value.

Otherwise, if the result is too large, the function sets errno to ERANGE and returns ±HUGE\_VAL, depending on the value of *x*. If the value underflows, the function returns 0 and sets errno to ERANGE.

**Special behavior for IEEE:**If successful, the function returns the hyperbolic sine of *x* with *x* expressed in radians.

If the result would overflow, the function returns ±HUGE\_VAL, according to the value of *x*, and sets errno to ERANGE. No other errors can occur.

### **Example**

#### **CELEBS28**

/\* CELEBS28

This example computes y as the hyperbolic sine of &pi.&slr.2.

```
*/
```
#include <math.h> #include <stdio.h>

```
int main(void)
{
```

```
double pi, x, y;
```
pi = 3.1415926535;  $x = pi/2;$ 

```
y = \sinh(x);
```
printf("sinh( $\text{\%}$ ]f) =  $\text{\%}$ ]f\n", x, y);

#### **Output**

}

sinh( 1.570796 ) = 2.301299

### **Related information**

- ["math.h" on page 44](#page-75-0)
- " $acos()$ ,  $acos()$ ,  $acos]$   $\rightarrow$   $Calculate$   $arccosine"$  on page 135
- v ["acosh\(\), acoshf\(\), acoshl\(\) Calculate hyperbolic arccosine" on page 139](#page-170-0)
- " $a\sin()$ ,  $a\sin'()$ ,  $a\sin'()$  Calculate arcsine" on page 185
- "asinh(), asinhf(), asinhl() Calculate hyperbolic arcsine" on page  $188$
- ["atan\(\), atanf\(\), atanl\(\), atan2\(\), atan2f\(\), atan2l\(\) Calculate arctangent" on](#page-223-0) [page 192](#page-223-0)
- ["atanh\(\), atanhf\(\), atanhl\(\) Calculate hyperbolic arctangent" on page 195](#page-226-0)
- "cos(), cosf(), cosl() Calculate cosine" on page  $328$
- "cosh(), coshf(), coshl() Calculate hyperbolic cosine" on page  $331$
- " $\sin()$ ,  $\sin()$ ,  $\sin()$  Calculate sine" on page 1667
- v ["tan\(\), tanf\(\), tanl\(\) Calculate tangent" on page 1810](#page-1841-0)
- v ["tanh\(\), tanhf\(\), tanhl\(\) Calculate hyperbolic tangent" on page 1813](#page-1844-0)

## **sinhd32(), sinhd64(), sinhd128() - Calculate hyperbolic sine Standards**

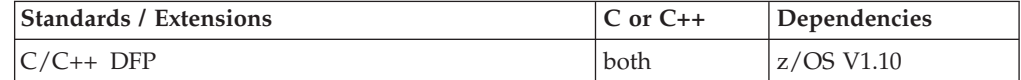

### **Format**

```
#define __STDC_WANT_DEC_FP__
#include <math.h>
```

```
_Decimal32 sinhd32(_Decimal32 x);
_Decimal64 sinhd64(_Decimal64 x);
_Decimal128 sinhd128(_Decimal128 x);
\overline{D} Decimal32 sinh( Decimal32 x);
_Decimal64 sinh(_Decimal64 x); /* C++ only */
Decimal128 sinh( Decimal128 x);
```
### **General description**

Calculates the hyperbolic sine of *x*, with *x* expressed in radians.

These functions work in IEEE decimal floating-point format. See ["IEEE decimal](#page-126-0) [floating-point" on page 95](#page-126-0) for more information.

**Note:** To use IEEE decimal floating-point, the hardware must have the Decimal Floating-Point Facility installed.

### **Returned value**

If successful, the function returns the hyperbolic sine of *x* with x expressed in radians.

If the result would overflow, the function returns ±HUGE\_VAL\_D32, ±HUGE\_VAL\_D64, or ±HUGE\_VAL\_D128 according to the value of *x*, and sets errno to ERANGE. No other errors can occur.

#### **Example**

#### **CELEBS75**

```
/* CELEBS75
  This example illustrates the sinhd64() function.
*/
#define __STDC_WANT_DEC_FP__
#include <math.h>
#include <stdio.h>
int main(void)
{
   _Decimal64 pi, x, y;
```

```
pi = 3.1415926535DD;
x = pi/2.0DD;y = sinhd64(x);
printf("sinhd64( %Df ) = %Df\n", x, y);
```
### **Related information**

• ["math.h" on page 44](#page-75-0)

}

- ["atanh\(\), atanhf\(\), atanhl\(\) Calculate hyperbolic arctangent" on page 195](#page-226-0)
- v ["acosd32\(\), acosd64\(\), acosd128\(\) Calculate arccosine" on page 137](#page-168-0)
- v ["acoshd32\(\), acoshd64\(\), acoshd128\(\) Calculate hyperbolic arccosine" on page](#page-171-0) [140](#page-171-0)
- v ["asind32\(\), asind64\(\), asind128\(\) Calculate arcsine" on page 187](#page-218-0)
- v ["asinhd32\(\), asinhd64\(\), asinhd128\(\) Calculate hyperbolic arcsine" on page 189](#page-220-0)
- v ["atand32\(\), atand64\(\), atand128\(\), atan2d32\(\), atan2d64\(\), atan2d128\(\) Calculate](#page-225-0) [arctangent" on page 194](#page-225-0)
- v ["atanhd32\(\), atanhd64\(\), atanhd128\(\) Calculate hyperbolic arctangent" on page](#page-228-0) [197](#page-228-0)
- " $\cos(32)$ ,  $\cos(64)$ ,  $\cos(128)$  Calculate  $\cosine$ " on page 329
- v ["coshd32\(\), coshd64\(\), coshd128\(\) Calculate hyperbolic cosine" on page 332](#page-363-0)
- "sind32(), sind64(), sind128() Calculate sine" on page  $1668$
- v ["tand32\(\), tand64\(\), tand128\(\) Calculate tangent" on page 1812](#page-1843-0)
- v ["tanhd32\(\), tanhd64\(\), tanhd128\(\) Calculate hyperbolic tangent" on page 1814](#page-1845-0)

## **\_\_sinpid32(), \_\_sinpid64(), \_\_sinpid128() — Calculate sine of pi \* x Standards**

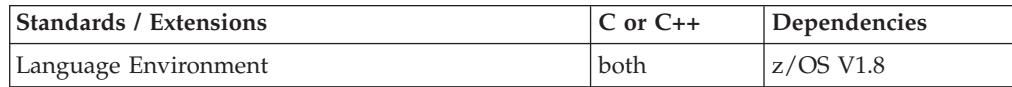

### **Format**

#define \_\_STDC\_WANT\_DEC\_FP\_\_ #include <math.h>

\_Decimal32 \_\_sinpid32(\_Decimal32 *x*); Decimal64 sinpid64(Decimal64 *x*); Decimal128 sinpid128(Decimal128 *x*);

### **General description**

Calculates the sine of  $pi * x$ , with x expressed in radians.

#### **Notes:**

- 1. To use IEEE decimal floating-point, the hardware must have the Decimal Floating-Point Facility installed.
- 2. These functions work in IEEE decimal floating-point format. See "IEEE Decimal Floating-Point" for more information.

### **Returned value**

If successful, the function returns the calculated value, expressed as a \_Decimal32, \_Decimal64, or \_Decimal128 number.

If  $x$  is outside prescribed limits, the value is not calculated. Instead, the function returns 0 and sets errno to EDOM.

### **Example**

```
/* CELEBS70
   This example illustrates the sinpid64() function.
*/
#define __STDC_WANT_DEC_FP__
#include <math.h>
#include <stdio.h>
int main(void)
{
   Decimal64 x, y;
  x = 0.5DD;y = __sinpid64(x);
  printf(" sinpid64(%Df) = %Df\n", x, y);
}
```
### **Related information**

- ["math.h" on page 44](#page-75-0)
- " $\_\_c$ cospid32(),  $\_\_c$ cospid64(),  $\_\_c$ cospid128() Calculate cosine of pi \*x" on page [333](#page-364-0)

### **sleep() — Suspend execution of a thread**

### **Standards**

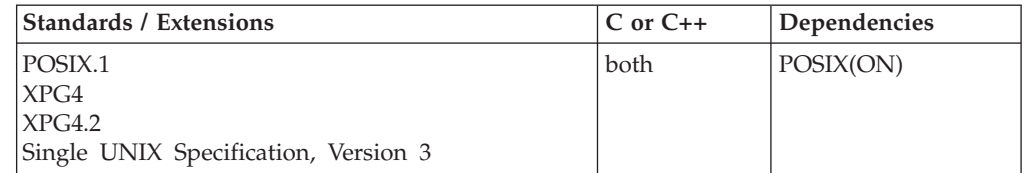

### **Format**

#define \_POSIX\_SOURCE #include <unistd.h>

unsigned int sleep(unsigned int *seconds*);

### **General description**

Suspends thread execution for a specified number of *seconds.* Because of processor delays, the thread can sleep slightly longer than this specified time. An unblocked signal received during this time (for which the action is to invoke a signal handler function or to end the thread) "wakes up" the thread prematurely. When that function returns, sleep() returns immediately even if there is sleep time remaining.

This function is supported only in a POSIX program.

### **Returned value**

If the thread slept for the full specified time, sleep() returns 0.

**sleep**

If the thread awoke prematurely because of a signal whose action is to invoke a signal-handling function or to end the thread, sleep() returns the number of seconds remaining in its sleep time (that is, the value of *seconds* minus the actual number of seconds that the thread was suspended).

sleep() always succeeds, so there is no failure return. An abend is generated when any failures are encountered that prevent this function from completing successfully.

There are no documented errno values.

### **Example**

#### **CELEBS29**

```
/* CELEBS29
```
This example suspends execution for a specified time.

```
*/
```

```
#define _POSIX_SOURCE
\#include \leqstdio.h>
#include <time.h>
#include <unistd.h>
```

```
main()unsigned int ret;
  time t t;
  time(&t);
  printf("starting sleep at %s", ctime(&t));
  ret = sleep(10);time(&t);
  printf("naptime over at %s", ctime(&t));
  printf("sleep() returned %d\n", ret);
}
```
### **Output**

```
starting sleep at Fri Jun 16 07:44:47 2001
naptime over at Fri Jun 16 07:44:58 2001
sleep() returned 0
```
### **Related information**

- ["signal.h" on page 63](#page-94-0)
- ["unistd.h" on page 82](#page-113-0)
- "alarm() Set an alarm" on page  $156$
- v ["bsd\\_signal\(\) BSD version of signal\(\)" on page 219](#page-250-0)
- ["kill\(\) Send a signal to a process" on page 927](#page-958-0)
- v ["killpg\(\) Send a signal to a process group" on page 930](#page-961-0)
- ["longjmp\(\) Restore stack environment" on page 1000](#page-1031-0)
- v ["\\_longjmp\(\) Nonlocal goto" on page 1003](#page-1034-0)
- v ["pause\(\) Suspend a process pending a signal" on page 1168](#page-1199-0)
- v ["pthread\\_kill\(\) Send a signal to a thread" on page 1278](#page-1309-0)
- v ["sigaction\(\) Examine or change a signal action" on page 1606](#page-1637-0)
- v ["sigignore\(\) Set disposition to ignore a signal" on page 1632](#page-1663-0)
- v ["siglongjmp\(\) Restore the stack environment and signal mask" on page 1635](#page-1666-0)
- ["signal\(\) Handle interrupts" on page 1638](#page-1669-0)
- "sigprocmask() Examine or change a thread" on page  $1646$
- v ["sigset\(\) Change a signal action or a thread" on page 1651](#page-1682-0)
- ["sigsuspend\(\) Change mask and suspend the thread" on page 1658](#page-1689-0)

## <span id="page-1706-0"></span>**\_\_smf\_record() — Record an SMF record**

### **Standards**

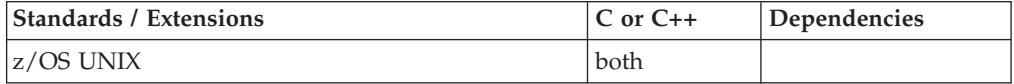

### **Format**

#include <unistd.h>

int smf record(int smf record type, int *smf\_record\_subtype*, int *smf\_record\_length*, char \**smf\_record*);

### **General description**

The \_\_smf\_record() function writes an SMF record pointed to by *smf\_record* of length *smf\_record\_length* for SMF record type *smf\_record\_type* and subtype *smf\_record\_subtyp*e to the SMF data set.

The service can also be used to determine if a particular type or subtype of SMF record is being recorded to avoid the overhead of data collection if the SMF record is not going to be recorded. See *z/OS MVS System Management Facilities (SMF), SA38-0667* for more information on SMF record types and layout.

The caller of this service must be permitted to the BPX.SMF facility class profile or must be APF authorized. For information on creating and using this profile and the restrictions on its use, refer to *z/OS UNIX System Services Planning, GA32-0884*.

### **Returned value**

If successful, \_\_smf\_record() returns 0.

If unsuccessful, \_\_smf\_record() returns -1 and sets errno to one of the following values:

#### **Error Code**

**Description**

#### **EINVAL**

The value specified on the length operand was incorrect.

#### **EMVSERR**

The SMF service returned a nonzero return code. Use \_\_errno2() to determine why the error occurred. The following reason codes can accompany the return code: JRSMFNotAccepting, JRSMFError, JRBadAddress, or JRInternalError.

#### **ENOMEM**

Not enough storage.

#### **EPERM**

The calling process is not permitted to the BPX.SMF facility class and the calling process is not APF authorized.

### **Related information**

None.

## smf record2() — Record an SMF record with exit control **Standards**

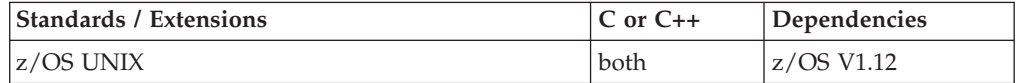

### **Format**

#include <unistd.h>

int smf record2 (int *smf record type*, int *smf\_record\_subtype*, int *smf\_record\_length*, char \**smf\_record* unsigned int *smf\_exit* );

### **General description**

The \_\_smf\_record2() function writes an SMF record pointed to by *smf\_record* of length *smf\_record\_length* for SMF record type *smf\_record\_type* and subtype *smf\_record\_subtype* to the SMF data set.

The *smf\_exit* argument defines which user exit is to take control when the SMF record is written. Acceptable values for this argument are as follows:

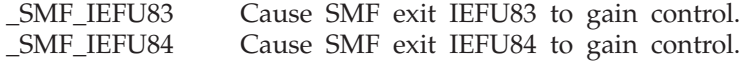

and are defined in <unistd.h>

The service can also be used to determine if a particular type or subtype of SMF record is being recorded to avoid the overhead of data collection if the SMF record is not going to be recorded. See *z/OS MVS System Management Facilities (SMF)* for more information on SMF record types and layout.

The caller of this service must be permitted to the BPX.SMF facility class profile or must be APF authorized. For information on creating and using this profile and the restrictions on its use, See *z/OS UNIX System Services Planning*.

This function is supported under CICS Transaction Server for z/OS only when run in an open transaction environment (OTE).

**Note:** To determine if a particular SMF record type or subtype is being recorded, specify NULL for the *smf\_record* argument. If the return value is 0, the type or subtype is being recorded. If the return value is -1 and errno is EMVSERR with a reason code of JRSMFNotAccepting, SMF is not recording this type or subtype.

### **Returned value**

If successful, \_\_smf\_record2() returns 0.

If unsuccessful, \_\_smf\_record2() returns -1 and sets errno to one of the following values:

### **Error Code**

**Description**

#### **EINVAL**

The value that was specified for an argument was incorrect.

#### **EMVSERR**

The SMF service returned a nonzero return code. Use \_errno2() to retrieve the reason code associated with the error. The following reason codes can accompany the return code: JRSMFNotAccepting, JRSMFError, JRBadAddress, or JRInternalError.

#### **ENOMEM**

Not enough storage is available.

#### **EPERM**

The calling process is not permitted to the BPX.SMF resource in the FACILITY class and the calling process is not APF authorized..

### **Example**

### **Related information**

- ["unistd.h" on page 82](#page-113-0)
- "\_smf\_record() Record an SMF record" on page 1675

### **snprintf() — Format and write data**

### **Standards**

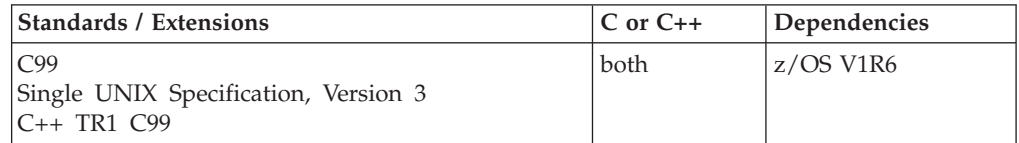

#### **Format**

#define \_ISOC99\_SOURCE #include <stdio.h>

int snprintf(char \* restrict *s*, size t *n*, const char \* restrict format, ...);

**Note:** The snprintf() function is also available under the alternate name \_\_snprtf(). The \_\_snprtf() function is accessible in the open name space. #include <stdio.h>

int snprtf(char \* restrict *s*, size t *n*, const char \* restrict format, ...);

### **General description**

Equivalent to fprintf(), except that the output is written into an array (specified by argument *s*) rather than to a stream. If *n* is zero, nothing is written, and *s* may be a null pointer. Otherwise, output characters beyond the n-1st are discarded rather than being written to the array, and a null character is written at the end of the characters actually written into the array. If copying takes place between objects that overlap, the behavior is undefined.

### **Returned value**

Returns the number of characters that would have been written had *n* been sufficiently large, not counting the terminating null character, or a negative value if an encoding error occurred. Thus, the null-terminated output has been completely written if and only if the returned value is nonnegative and less than *n*.

### **Errors**

Function fails if:

• The value of *n* is greater than {INT\_MAX} or the number of bytes needed to hold the output excluding the terminating null is greater than {INT\_MAX}. In this case, the function returns a negative value and sets errno to EOVERFLOW

## **sockatmark() — Determine whether a socket is at the out-of-band mark Standards**

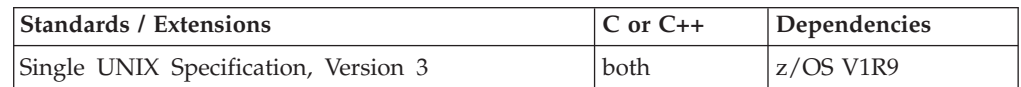

### **Format**

**SUSV3:**

#define POSIX C SOURCE 200112L #include <sys/socket.h>

```
int sockatmark(int s);
```
### **General description**

The sockatmark() function determines whether the socket specified by the descriptor *s* is at the out-of-band data mark. If the protocol for the socket supports out-of-band data by marking the stream with an out-of-band data mark, the sockatmark() function returns 1 when all data preceding the mark has been read and the out-of-band data mark is the first element in the receive queue. The sockatmark() function does not remove the mark from the stream.

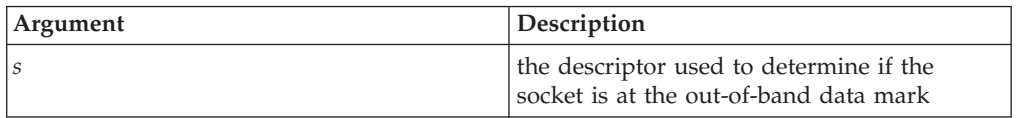

### **Returned value**

Upon successful completion, the sockatmark() function returns a value indicating whether the socket is at an out-of-band data mark. If the protocol has marked the data stream and all data preceding the mark has been read, the return value is 1; if there is no mark, or if data precedes the mark in the receive queue, the sockatmark() function returns 0. Otherwise, it returns a value of -1 and set errno to indicate the error.

#### **Error Code**

Description

```
EBADF
```
The *s* argument is not a valid file descriptor.

```
ENOTTY
```
The *s* argument does not specify a descriptor for a socket.

### **Example**

#### **CELEBS74**

```
/* CELEBS74
  This example demonstrates the use of the sockatmark() function.
  Expected output:
  C: Sending regular data
  C: Sending OOB data
  S: Received "123a"
  S: At the mark
  S: Received "b"
*/
#define POSIX C SOURCE 200112L
#include <sys/socket.h>
#include <netinet/in.h>
#include <unistd.h>
#include <stdlib.h>
#include <string.h>
#include <stdio.h>
int main(int argc, char **argv) {
   struct sockaddr in saddr;
   socklen t addr len = sizeof(saddr);
   int port = 12121, n, ld, connfd, servfd;
  char buffer[25];
  pid_t pid;
   if((1d = socket(AFINEIT,SOCK STREAM,0)) == -1){printf("socket error\n");
      return 0;
   }
   saddr.sin_family = AF_INET;
  saddr.sin port = 12121;
   if(bind(ld,(struct sockaddr \star)&saddr,addr len) == -1){
      printf("bind error\n");
      return 0;
   }
   if(listen(ld,5) == -1){
      printf("listen error\n");
      return 0;
   }
   pid = fork();
   if(pid==0){
      if((\text{comfd} = \text{socket}(AF~INET,SOCK~STREAM,0)) == -1){
         printf("socket error\n");
         exit(0);}
      if(connect(connfd,(struct sockaddr *)&saddr,addr_len) == -1){
         printf("connect error\n");
         exit(0);}
```

```
printf("C: Sending regular data\n");
     send(connfd,"123",3,0);
     printf("C: Sending OOB data\n");
     send(connfd,"ab",2,MSG_OOB);
     close(connfd);
     exit(0);
   }
  else {
     servfd = accept(1d,(struct sockaddr *)&saddr,&addr len);
     if(servfd == -1) {
        printf("accept error\n");
         exit(0);}
     sleep(5);
     memset(buffer,0,sizeof(buffer));
     recv(servfd,&buffer,sizeof(buffer),0);
     printf("S: Received \"%s\"\n",buffer);
     memset(buffer,0,sizeof(buffer));
     n = sockatmark(servfd);
     if(n == 1) printf("S: At the mark\n");
     recv(servfd,&buffer,sizeof(buffer),MSG_OOB);
     printf("S: Received \"%s\"\n",buffer);
     close(servfd);
     close(ld);
   }
}
```
### **Related information**

• ["sys/socket.h" on page 74](#page-105-0)

## **sock\_debug() — Provide syscall tracing facility**

### **Standards**

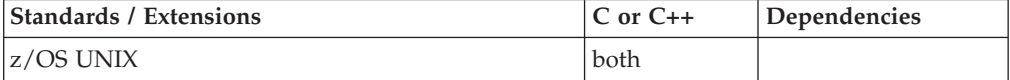

#### **Format**

#define \_OPEN\_SYS\_SOCK\_EXT #include <sys/socket.h>

void sock\_debug(int *onoff*);

### **General description**

Bulk mode sockets are not supported. This function has no effect.

### **Returned value**

sock\_debug() returns no values.

#### **Related information**

• ["sys/socket.h" on page 74](#page-105-0)

## **sock\_debug\_bulk\_perf0() — Produce a report when a socket is configured**

### **Standards**

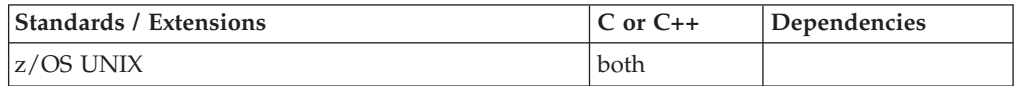

### **Format**

#define \_OPEN\_SYS\_SOCK\_EXT #include <sys/socket.h>

void sock\_debug\_bulk\_perf0(int *onoff*);

### **General description**

**Restriction:** This function is not supported in AMODE 64.

Bulk mode sockets are not supported. This function has no effect.

### **Returned value**

sock\_debug\_bulk\_perf0() returns no values.

### **Related information**

• ["sys/socket.h" on page 74](#page-105-0)

## **sock\_do\_bulkmode() — Use bulk mode for messages read by a socket Standards**

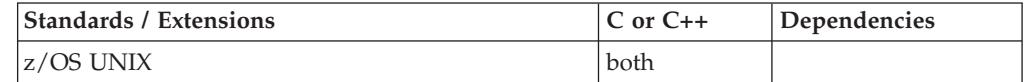

### **Format**

#define \_OPEN\_SYS\_SOCK\_EXT #include <sys/socket.h>

void sock\_do\_bulkmode(int *onoff*);

### **General description**

**Restriction:** This function is not supported in AMODE 64.

Bulk mode sockets are not supported. This function has no effect.

### **Returned value**

sock\_do\_bulkmode() returns no values.

### **Related information**

• ["sys/socket.h" on page 74](#page-105-0)

# <span id="page-1713-0"></span>**sock\_do\_teststor() — Check for attempt to access storage outside**

## **Standards**

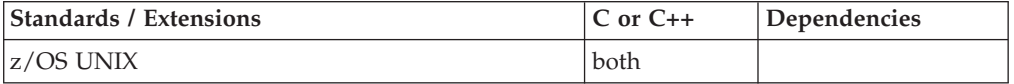

### **Format**

#define \_OPEN\_SYS\_SOCK\_EXT #include <sys/socket.h>

void sock\_do\_teststor(int *onoff*);

### **General description**

The sock\_do\_teststor call is used to check for calls that attempt to access storage outside the caller's address space.

#### **Parameter**

**Description**

*onoff* A parameter that can be set to zero or nonzero.

If *onoff* is set to a nonzero value, for either inbound or outbound sockets, both the address of the message buffer and the message buffer are checked for addressability for each bulk mode socket call. The EFAULT error condition is set if there is an addressing problem. If *onoff* is set to 0, address checking is not done by the socket library program. If an error occurs when *onoff* is 0, normal runtime error handling reports the exception condition.

To improve response time, you can disable this checking when your program has been tested.

As an alternative to calling sock\_do\_teststor, with *onoff* set to a nonzero value, you can include the statement SOCKTESTSTOR in the file /etc/resolv.conf or data set tcpip.TCPIP.DATA. When the process is started, all the programs using bulk mode sockets for this process will validate the storage for the caller's parameters.

### **Returned value**

sock\_do\_teststor() returns no values.

### **Related information**

• ["sys/socket.h" on page 74](#page-105-0)

## **socket() — Create a socket**

### **Standards**

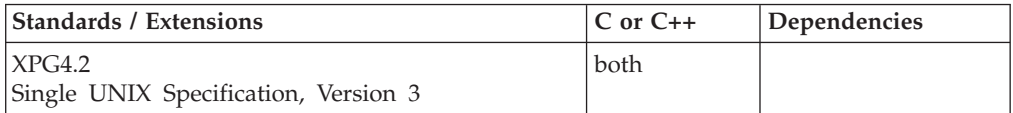

### **Format**

#### **X/Open:**

```
#define XOPEN SOURCE EXTENDED 1
#include <sys/socket.h>
```
int socket(int *domain*, int *type*, int *protocol*);

#### **Berkeley sockets:**

#define \_OE\_SOCKETS #include <sys/socket.h>

int socket(int *\*domain*, int *type*, int *protocol*);

### **General description**

The socket() function creates an endpoint for communication and returns a socket descriptor representing the endpoint. Different types of sockets provide different communication services.

#### **Parameter**

**Description**

- *domain* The address domain requested, either AF\_INET, AF\_INET6, AF\_UNIX, or AF\_RAW.
- *type* The type of socket created, either SOCK\_STREAM, SOCK\_DGRAM, or SOCK\_RAW.

*protocol*

The protocol requested. Some possible values are 0, IPPROTO\_UDP, or IPPROTO\_TCP.

The *domain* parameter specifies a communication domain within which communication is to take place. This parameter selects the address family (format of addresses within a domain) that is used. The families supported are AF\_INET and AF\_INET6, which is the Internet domain, and AF\_UNIX, which is the local socket domain. These constants are defined in the **sys/socket.h** include file.

The *type* parameter specifies the type of socket created. The type is analogous with the semantics of the communication requested. These socket type constants are defined in the **sys/socket.h** include file. The types supported are:

#### **Socket Type**

**Description**

#### **SOCK\_DGRAM**

Provides datagrams, which are connectionless messages of a fixed maximum length whose reliability is not guaranteed. Datagrams can be corrupted, received out of order, lost, or delivered multiple times. This type is supported in the AF\_INET, AF\_INET6, and AF\_UNIX domains.

#### **SOCK\_RAW**

Provides the interface to internal protocols (such as IP and ICMP). This type is supported in the AF\_INET and AF\_INET6 domains. You must be a superuser to use this type.

#### **SOCK\_STREAM**

Provides sequenced, two-way byte streams that are reliable and connection-oriented. They support a mechanism for out-of-band data. This type is supported in the AF\_INET, AF\_INET6, and AF\_UNIX domains.

**Understanding the socket() Parameters:** The *protocol* parameter specifies a particular protocol to be used with the socket. In most cases, a single protocol exists to support a particular type of socket in a particular address family. If the *protocol* parameter is set to 0, the system selects the default protocol number for the domain and socket type requested. Protocol numbers are found in the *tcpip*.ETC.PROTO data set. Alternatively, the getprotobyname() call can be used to get the protocol number for a protocol with a known name.

**Note:** The *protocol* field *must* be set to 0, if the *domain* parameter is set to AF\_UNIX.

SOCK\_STREAM sockets model duplex-byte streams. They provide reliable, flow-controlled connections between peer application programs. Stream sockets are either active or passive. Active sockets are used by clients who start connection requests with connect(). By default, socket() creates active sockets. Passive sockets are used by servers to accept connection requests with the connect() call. You can transform an active socket into a passive socket by binding a name to the socket with the bind() call and by indicating a willingness to accept connections with the listen() call. After a socket is passive, it cannot be used to start connection requests.

In the AF\_INET and AF\_INET6 domains, the bind() call applied to a stream socket lets the application program specify the networks from which it is willing to accept connection requests. The application program can fully specify the network interface by setting the *Internet address* field in the **address** structure to the Internet address of a network interface. Alternatively, the application program can use a *wildcard* to specify that it wants to receive connection requests from any network. For AF\_INET sockets, this is done by setting the *Internet address* field in the **address** structure to the constant INADDR ANY, as defined in **<netinet/in.h>**. For AF\_INET6 sockets, this is done by setting the *Internet address* field in the address structure to in6addr\_any as defined in **<netinet/in.h>**.

After a connection has been established between stream sockets, any of the data transfer calls can be used: (read(), readv(), recv(), recvfrom(), recvmsg(), send(), sendmsg(), sendto(), write(), and writev()). Usually, the read()-write() or send()-recv() pairs are used for sending data on stream sockets. If out-of-band data is to be exchanged, the send()-recv() pair is normally used.

SOCK\_DGRAM sockets model datagrams. They provide connectionless message exchange without guarantees of reliability. Messages sent have a maximum size. Datagram sockets are supported in the AF\_UNIX domain.

There is no active or passive analogy to stream sockets with datagram sockets. Servers must still call bind() to name a socket and to specify from which network interfaces it wishes to receive packets. Wildcard addressing, as described for stream sockets, applies for datagram sockets also. Because datagram sockets are connectionless, the listen() call has no meaning for them and must not be used with them.

After an application program has received a datagram socket, it can exchange datagrams using the sendto() and recvfrom(), or sendmsg() and recvmsg() calls. If the application program goes one step further by calling connect() and fully specifying the name of the peer with which all messages will be exchanged, then the other data transfer calls read(), write(), readv(), writev(), send(), and recv() can also be used. For more information on placing a socket into the connected state, see ["connect\(\) — Connect a socket" on page 308.](#page-339-0)

Datagram sockets allow messages to be broadcast to multiple recipients. Setting the destination address to be a broadcast address is network-interface-dependent (it depends on the class of address and whether *subnets*—logical networks divided into smaller physical networks to simplify routing—are used). The constant INADDR\_BROADCAST, defined in **netinet/in.h**, can be used to broadcast to the primary network if the primary network configured supports broadcast.

Outgoing packets have an IP header prefixed to them. IP options can be set and inspected using the setsockopt() and getsockopt() calls, respectively. Incoming packets are received with the IP header and options intact.

Sockets are deallocated with the close() call.

**Note:** For AF\_UNIX, when closing sockets that were bound, you should also use unlink() to delete the file created at bind() time.

**Special behavior for C++:** To use this function with C++, you must use the \_XOPEN\_SOURCE\_EXTENDED 1 feature test macro.

### **Returned value**

If successful, socket() returns a nonnegative socket descriptor.

If unsuccessful, socket() returns -1 and sets errno to one of the following values:

#### **Error Code**

**Description**

#### **EACCES**

Permission to create a socket of the specified type or protocol is denied.

#### **EAFNOSUPPORT**

The address family is not supported (it is not AF\_UNIX, AF\_INET, or AF\_INET6).

#### **EAGAIN**

Resource temporarily unavailable.

#### **EINVAL**

The request is invalid or not supported.

**EIO** There has been a network or transport failure.

#### **ENOBUFS**

Insufficient system resources are available to complete the call.

#### **ENOENT**

There was no NETWORK statement in the parmlib member to match the specified domain.

#### **EPROTONOSUPPORT**

The protocol is not supported in this domain or this protocol is not supported for this socket type.

#### **EPROTOTYPE**

The socket type is not supported by the protocol.

#### **Example**

The following are examples of the socket() call.

```
int s;
char *name;
int socket(int domain, int type, int protocol);
.
.
.
/* Get stream socket in Internet
domain with default protocol */
s = socket(AF_INET, SOCK_STREAM, 0);
.
.
.
/* Get stream socket in local socket
domain with default protocol */
s = socket(AF UNIX, SOCK STREAM, 0);
```
### **Related information**

- ["sys/socket.h" on page 74](#page-105-0)
- ["accept\(\) Accept a new connection on a socket" on page 105](#page-136-0)
- v ["bind\(\) Bind a name to a socket" on page 210](#page-241-0)
- ["close\(\) Close a file" on page 288](#page-319-0)
- ["connect\(\) Connect a socket" on page 308](#page-339-0)
- v ["fcntl\(\) Control open file descriptors" on page 474](#page-505-0)
- v ["getprotobyname\(\) Get a protocol entry by name" on page 753](#page-784-0)
- "getsockname()  $-$  Get the name of a socket" on page 771
- "getsockopt()  $-$  Get the options associated with a socket" on page 773
- ["ioctl\(\) Control device" on page 865](#page-896-0)
- v ["read\(\) Read from a file or socket" on page 1371](#page-1402-0)
- v ["readv\(\) Read data on a file or socket and store in a set of buffers" on page](#page-1415-0) [1384](#page-1415-0)
- " $recv()$  Receive data on a socket" on page 1393
- v ["recvfrom\(\) Receive messages on a socket" on page 1396](#page-1427-0)
- v ["recvmsg\(\) Receive messages on a socket and store in an array of message](#page-1431-0) [headers" on page 1400](#page-1431-0)
- ["select\(\), pselect\(\) Monitor activity on files or sockets and message queues"](#page-1496-0) [on page 1465](#page-1496-0)
- ["selectex\(\) Monitor activity on files or sockets and message queues" on page](#page-1505-0) [1474](#page-1505-0)
- ["send\(\) Send data on a socket" on page 1489](#page-1520-0)
- ["sendmsg\(\) Send messages on a socket" on page 1495](#page-1526-0)
- v ["shutdown\(\) Shut down all or part of a duplex connection" on page 1601](#page-1632-0)
- v ["write\(\) Write data on a file or socket" on page 2080](#page-2111-0)
- v ["writev\(\) Write data on a file or socket from an array" on page 2087](#page-2118-0)

## **socketpair() — Create a pair of sockets**

### **Standards**

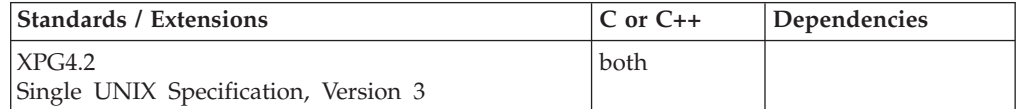

### **Format**

#### **X/Open:**

#define XOPEN SOURCE EXTENDED 1 #include <sys/socket.h>

int socketpair(int *\*domain*, int *type*, int *protocol*, int *socket\_vector*[2]);

#### **Berkeley sockets:**

#define \_OE\_SOCKETS #include <sys/socket.h>

int socketpair(int *\*domain*, int *type*, int *protocol*, int *sv*[2]);

### **General description**

The socketpair() function acquires a pair of sockets of the type specified that are unnamed and connected in the specified domain and using the specified protocol. For socket pairs in the AF\_UNIX domain, the protocol *must* be 0.

#### **Parameter**

#### **Description**

- *domain* The domain in which to open the socket. Although socket pairs can be obtained for AF\_INET domain sockets, it is recommended that AF\_UNIX domain sockets be used for socket pairs.
- *type* The type of socket created, either SOCK\_STREAM, or SOCK\_DGRAM.

#### *protocol*

The protocol requested *must* be 0.

*sv* The descriptors used to refer to the obtained sockets.

**Special behavior for C++:** To use this function with C++, you must use the \_XOPEN\_SOURCE\_EXTENDED 1 feature test macro.

#### **Returned value**

If successful, socketpair() returns a nonnegative socket descriptor.

If unsuccessful, socketpair() returns -1 and sets errno to one of the following values:

#### **Error Code**

**Description**

#### **EACCES**

Permission to create a socket of the specified type or protocol is denied.

#### **EFAULT**

*sv* is not in the writable part of the user's address space.

#### **EINVAL**

The request is invalid or not supported.

#### **EMFILE**

Too many files are open for this process.

#### **ENFILE**

Too many files are open in the system.

#### **ENOBUFS**

Insufficient system resources are available to complete the call.

#### **EOPNOSUPPORT**

The protocol does not allow for the creation of socket pairs.

#### **EPROTONOSUPPORT**

The protocol is not supported in this domain or this protocol is not supported for this socket type.

#### **EPROTOTYPE**

The socket type is not supported by the protocol.

#### **Example**

The following are examples of the socketpair() call.

```
#include <types.h>
#include <sys/socket.h>
int sv[2]; .
.
.
/* Get stream socket in UNIX
domain with default protocol */
if (socketpair(AF_UNIX, SOCK_STREAM, 0, sv) < 0)
printf ("Error occurred while trying to get a socket pair.\n");
else
.
.
.
```
### **Related information**

- ["sys/socket.h" on page 74](#page-105-0)
- ["socket\(\) Create a socket" on page 1682](#page-1713-0)

### **spawn(), spawnp() — Spawn a new process**

### **Standards**

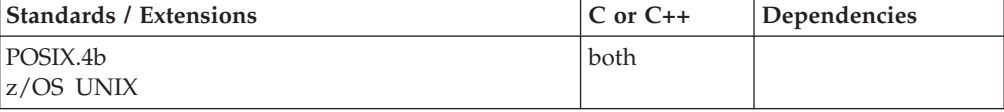

### **Format**

```
#define _POSIX_SOURCE
#include <spawn.h>
pid_t spawn(const char *path,
            const int fd_count,
            const int fd_map[],
            const struct inheritance *inherit,
            const char *argv[],
            const char *envp[]);
pid_t spawnp(const char *file,
             const int fd_count,
             const int fd_map[],
             const struct inheritance *inherit,
             const char *argv[],
             const char *envp[]);
```
### **General description**

The spawn() and spawnp() functions create a new process from the specified process image. spawn() and spawnp() create the new process image from a regular executable file called the new process image file.

To execute a C program as a result of this call, enter the function call as follows: int main (int *argc*, char \**argv*[]);

Where *argc* is the argument count and *argv* is an array of character pointers to the arguments themselves. In addition, the following variable:

extern char \*\*environ;

is initialized as a pointer to an array of character pointers to the environment strings. The *argv* and environ arrays are each terminated by a NULL pointer. The NULL pointer terminating the *argv* array is not counted in *argc*.

Supported parameters are:

#### **Parameter**

#### **Description**

- *path* Path name used by spawn() that identifies the new process image file to execute.
- *file* Used by spawnp() to construct path name that identifies the new process image file. If the file parameter contains a slash character, spawnp() uses the file parameter as a path name for the new process image file. Otherwise, spawnp() obtains the path prefix for this file by a search of the directories passed as the environment variable PATH.

#### *fd\_count*

Specifies the number of file descriptors the child process inherits. It may take values from zero to **OPEN\_MAX**. Except for those file descriptors designated by SPAWN\_FDCLOSED, each of the child's file descriptors, x, in the range zero to *fd\_count*-1 inherits descriptor *fd\_map*[*x*] from the parent process.

The files from *fd\_count* through **OPEN\_MAX** are closed in the child process, as are any elements of *fd\_map* designated as SPAWN\_FDCLOSED.

*fd\_map* If the *fd\_map* parameter is NULL, *fd\_count* and *fd\_map* are ignored. All file descriptors except those with the FD\_CLOEXEC or FD\_CLOFORK attribute are inherited without reordering. File descriptors with the FD\_CLOEXEC or FD CLOFORK attribute are closed under simple inheritance.

> For those file descriptors that remain open, all other attributes of the associated file descriptor object and open file description remain unchanged by this operation.

Directory streams open in the calling process are closed in the new process image.

If an element of *fd\_map* refers to an invalid file descriptor, then the (EBADF) spawn() or spawnp() posts the error status.

The FD\_CLOEXEC and FD\_CLOFORK file descriptor attributes are never inherited.

The FD\_CLOEXEC and FD\_CLOFORK file descriptor attributes have no effect on inheritance when the *fd\_map* parameter is not NULL.

**Note:** For XTI endpoints, *fd\_map* must not map to a number greater than 65535 in the child process.

*inherit* The name of a data area that contains the inheritance structure.

The 'struct inheritance' is defined as follows:

struct inheritance { short flags; --Flags pid\_t pgroup; --Process group

```
sigset t sigmask; --Signal mask
sigset t sigdefault; --Signals set to SIG DFL
int ctlttyfd; --Cntl tty FD for tcsetpgrp\overline{()}}
```
The inherit.flags effect spawn() and spawnp() as follows:

#### **SPAWN\_SETGROUP**

If the SPAWN\_SETGROUP flag is set in inherit.flags, then the child's process group is as specified in inherit.pgroup.

If the SPAWN\_SETGROUP flag is set in inherit.flags and inherit.prgroup is set to SPAWN NEWPGROUP, then the child is in a new process group with a process group ID equal to its process ID.

If the SPAWN SETGROUP flag is not set in inherit.flags, the new child process inherits the parent's process group ID.

#### **SPAWN\_SETSIGMASK**

If the SPAWN\_SETSIGMASK flag is set in inherit.flags, the child process initially has the signal mask specified in inherit.sigmask.

#### **SPAWN\_SETSIGDEF**

If the SPAWN\_SETSIGDEF flag is set in inherit.flags, the signals specified in inherit.sigdefault are set to their default actions in the child process. Signals set to the default action in the parent process, are set to the default action in the new process.

Signals set to be caught by the calling process are set to the default action in the child process.

Signals set to be ignored by the calling process are set to be ignored by the new process, unless otherwise specified by the SPAWN\_SETSIGDEF flag being set in inherit.flags and the signal being indicated in inherit.sigdefault.

#### **SPAWN\_SETTCPGRP**

If the SPAWN\_SETTCPGRP flag is set in inherit.flags, the file descriptor specified in inherit.ctlttyfd is used to set the controlling terminal file descriptor (tcsetpgrp()) for the child's foreground process group. The child's foreground process group is inherited from the parent, unless the SPAWN\_SETGROUP flag in inherit.flags is set, indicating that the value specified in inherit.pgroup is to be used to determine the child's process group.

#### **SPAWN\_PROCESS\_INITTAB**

If this flag is set, spawn attempts to read the /etc/inittab file and process the entries found there. This processing involves the spawning of child shell processes to run each of the commands identified in the file. Only the SPAWN SETSIGMASK flag can be set in combination with this flag. All other flags will be ignored. Use of this flag implies that only file descriptors 0, 1, and 2 will be initially opened in the child process. File descriptor 0 will be initially opened as /dev/null, while file descriptors 1 and 2 will initially opened as /etc/log. The fd\_count and fd\_map parameters will be ignored. This flag is currently restricted to the /usr/sbin/init process. See *z/OS UNIX System Services Planning*for more information on the /etc/inittab support.

*argv* The value in the first element of *argv* should point to a file name that is associated with the process being started by the spawn() or spawnp() operation.

The number of bytes available for the new process's combined argument and environment lists is **ARG\_MAX**.

*envp* The value *envp* contains the list of environmental variables that is to be passed to the specified program.

If the set-user-ID mode bit of the new process image file is set, the effective user ID of the new process image is set to the owner id of the new process image file. Similarly, if the set-group-ID mode bit of the new process image file is set, the effective group ID of the new process image is set to the group id of the new process image file. The real user ID, real group ID, and supplementary group IDs of the new process image remain the same as those of the calling process image. The effective user ID and effective group ID of the new process image are saved (as the saved set-user-ID and the saved set-group-ID) for use by the setuid() function.

The new process image inherits the following attributes from the calling process image:

- v Process group ID (unless the **SPAWN\_SETGROUP** flag is set in inherit.flags)
- Session membership
- Real user ID
- Real group ID
- Supplementary group IDs
- Priority
- Current working directory
- Root directory
- File creation mask
- v Signal mask (unless the **SPAWN\_SETSIGMASK** flag is set in inherit.flags)
- Signal actions specified as default (SIG\_DFL)
- Signal actions specified as ignore (SIG\_IGN) (except as modified by inherit.sigdefault and the **SPAWN\_SETSIGDEF** flag set in inherit.flags)

The following are differences between the parent process and the child process:

- Signals set to be caught by the calling process are set to the default action (SIG\_DFL).
- v The process and system utilization times for the child are set to zero.
- Any file locks previously set by the parent are not inherited by the child.
- The child process has no alarms set.
- v The child process has no interval timers set.
- The child has no pending signals.
- v Memory mappings established by the parent are not inherited by the child.

If the process image was read from a writable file system, then upon successful completion, the spawn() or spawnp() function mark for update the st\_atime field of the new process image file.

If the spawn() or spawnp() function is successful, the new child process image file is opened, with all the effects of the open() function.

#### **Special behavior for z/OS UNIX Services:**

**Note:** If an application spawns a shell command or utility that performs terminal I/O, the command may fail due to the fact that the shell file descriptors are not

initialized. The Shell file descriptors must be defined. An example of how these can be defined in a C application are as follows:

```
stdin = fopen("/tmp/sys.stdin","r");
stdout = fopen("/tmp/sys.stdout","w");
stderr = fopen("/tmp/sys.stderr","w");
```
Aspects of spawn processing are controlled by environment variables. The environment variables that affect spawn processing are the ones that are passed into the spawn syscall and not the environment variables of the calling process. The environment variables of the calling process do not affect spawn processing unless they are the same as those that are passed in *envp*.

The \_BPXK\_JOBLOG environment variable can be used to specify that WTO messages are to be written to an open HFS job log file. The following are the allowable values:

#### **Value Description**

**nn** Job log messages are to be written to open file descriptor nn.

#### **STDERR**

Job log messages are to be written to the standard error file descriptor, 2.

**None** Job log messages are not to be written. This is the default.

The file that is used to capture messages can be changed at any time by calling the oe\_env\_np service (BPX1ENV) and specifying \_BPXK\_JOBLOG with a different file descriptor.

Message capturing is turned off if the specified file descriptor is marked for close on a fork or exec.

Message capturing is process-related. All threads under a given process share the same job log file. Message capturing may be initiated by any thread under that process.

Multiple processes in a single address space can each have different files active as the JOBLOG file; some or all of them can share the same file; and some processes can have message capturing active while others do not.

Only files that can be represented by file descriptors may be used as job log files; MVS data sets are not supported.

Message capturing will be propagated on a fork() or spawn(). In the case where a file descriptor was specified, the physical file must be the same for message capturing to continue in the forked or spawned process. If STDERR was specified, the file descriptor may be re-mapped to a different physical file.

Message capturing may be overridden on exec() or spawn() by specifying the \_BPXK\_JOBLOG environment variable as a parameter to the exec() or spawn().

Message capturing will only work in forked (BPXAS) address spaces.

**Note:** This is not true joblog support, messages that would normally go to the JESYSMSG data set are captured, but messages that go to JESMSGLG are not captured.

For more information on the use of environment variables, see *z/OS UNIX System Services Programming: Assembler Callable Services Reference, SA23-2281*.

Security information from the parent's address space is propagated to the child's address space, unless the \_BPX\_USERID environment variable specifies otherwise. As a result, the child has a security environment equivalent to that of the parent.

The TASKLIB, STEPLIB, or JOBLIB DD data set allocations that are active for the current task are propagated to the child's address space, unless the STEPLIB environment variable specifies otherwise. This causes the child address space to have the same exact MVS program search order as the calling parent task.

The accounting information of the parent's address space is propagated to the child's address space. See *z/OS UNIX System Services Planning, GA32-0884*.

The jobname of the parent is propagated to the child and appended with a numeric value in the range of 1-9 if the jobname is 7 characters or less. If the jobname is 8 characters, then it is propagated as-is. When a jobname is appended with a numeric value, the count wraps back to 1 when it exceeds 9.

If the calling parent task is in a WLM enclave, the child is joined to the same WLM enclave. This allows WLM to manage the parent and child as one "business unit of work" entity for system accounting and management purposes.

To allow the caller to control whether the spawned child process runs in a separate address space from the parent address space or in the same address space, the spawn service allows for the specification of the \_BPX\_SHAREAS environment variable. The following are the accepted values for the \_BPX\_SHAREAS environment variable, and the actions taken for each value:

- 1. \_BPX\_SHAREAS=YES Indicates that the child process that is to be created is to run in the same address space as the parent. In the following circumstances, the \_BPX\_SHAREAS=YES value cannot be honored, and the child process is created in its own address space:
	- v If the program to be run is a set-user-ID or set-group-ID program that would cause the effective user-ID or group-ID of the child process to be different from that of the parent process.
	- v If the program to be run is an APF-authorized HFS or MVS program and the caller is not running APF authorized.
	- v If the program to be run is an unauthorized HFS or MVS program and the caller is running APF authorized.
	- v If the specified file name represents an external link or a sticky bit file. However, if the program that is to be run is a shell script and \_BPX\_SPAWN\_SCRIPT=YES is set, the process runs in the same address space. \_BPX\_SPAWN\_SCRIPT only has an effect while running in the z/OS shell (/bin/sh... NOT /bin/tcsh).
	- v If the address space of the parent lacks the necessary resources to create another process within the address space.

Note that only one local spawned process per TSO address space is supported at a given time. This is done to reduce conflict among multiple shells running in the same address space.

2. \_BPX\_SHAREAS=MUST - Indicates that the child process that is to be created must run in the same address space as the parent, or the spawn request will fail. In the following circumstances, the \_BPX\_SHAREAS=MUST value cannot be honored, and the spawn invocation fails:

- v If the program to be run is a set-user-ID or set-group-ID program that would cause the effective user ID or group ID of the child process to be different from that of the parent process.
- v If the program to be run is an APF-authorized HFS or MVS program and the caller is not running APF authorized.
- v If the program to be run is an unauthorized HFS or MVS program and the caller is running APF authorized.
- v If the address space of the parent lacks the necessary resources to create another process within the address space.
- 3. \_BPX\_SHAREAS=REUSE Indicates that the child process to be created is to run in the same address space as the parent; also, that it will be created as a medium-weight process. Specifying REUSE allows the caller to indicate that it wants to reuse the existing process structure for locally spawned processes.

The same rules that apply to the creation of a local spawn process apply to the specification of a local spawn medium-weight process. In addition, in the following circumstances, the \_BPX\_SHAREAS=REUSE value cannot be honored, and the child process will be created as a non-medium weight local spawn process:

- If PTRACE is active for the process.
- If the program to execute is a REXX exec.

For performance reasons, the STEPLIB that is specified for each medium-weight process that is created for the address space should be the same.

4. \_BPX\_SHAREAS=NO - Indicates that the child process that is to be created is to run in a separate address space from the address space of the parent. This is the default behavior for the spawn service if the \_BPX\_SHAREAS environment variable is not specified, or if it contains an unsupported value.

If you specify the \_BPX\_USERID environment variable, then spawn() creates the new address space and image with the specified userid's identity. The invoker of spawn() must be authorized to change MVS identity. The resulting spawn() image will emerge as if a program had done a fork(), setgid(), initgroups(), setuid(), and exec.

The value of \_BPX\_USERID can be any 1-to-8-character XPG4 compliant username. If you specify both \_BPX\_USERID and \_BPX\_SHAREAS, then spawn() ignores \_BPX\_SHAREAS, and creates a new address space with the new identity.

If the caller of the spawn() function is the z/OS UNIX shell (i.e /bin/sh), then the setting of the BPX SPAWN SCRIPT= environment variable to YES is recommended. The setting of this variable to YES provides a more efficient mechanism to invoke z/OS UNIX shell scripts.

To support the creation and propagation of a STEPLIB environment to the new process image, spawn() and spawnp() allow for the specification of a STEPLIB environment variable. The following are the accepted values for the STEPLIB environment variable and the actions taken for each:

- STEPLIB=NONE. No Steplib DD is to be created for the new process image.
- v STEPLIB=CURRENT. The TASKLIB, STEPLIB or JOBLIB DD data set allocations that are active for the calling task at the time of the call to spawn() and spawnp() are propagated to the new process image, if found to be cataloged. Uncataloged data sets are not propagated to the new process image.
- v STEPLIB=Dsn1:Dsn2:,...DsnN. The specified data sets, Dsn1:Dsn2:...DsnN, are built into a STEPLIB DD in the new process image.

**Note:** The actual name of the DD is not STEPLIB, but is a system-generated name that has the same effect as a STEPLIB DD.

The data sets are concatenated in the order specified. The specified data sets must follow standard MVS data set naming conventions. Data sets found to be in violation of this standard are ignored. If the data sets do follow the standard, but:

- The caller does not have the proper security access to a data set.
- A data set is uncataloged or is not in load library format.

then the data set is ignored. Because the data sets in error are ignored, the executable file may run without the proper STEPLIB environment. If a data set is in error due to improper security access a X'913' abend is generated. The dump for this abend can be suppressed by your installation.

If the STEPLIB environment variable is not specified, spawn() and spawnp() default behavior is the same as if STEPLIB=CURRENT were specified.

If the program to be invoked is a set-user-ID or set-group-ID file and the user-ID or group-ID of the file is different from that of the current process image, then the data sets to be built into the STEPLIB environment for the new process image must be found in the system sanction list for set-user-id and set-group-id programs. Only those data sets that are found in the sanction list are built into the STEPLIB environment for the new process image. For detailed information regarding the sanction list, and for information on STEPLIB performance considerations, see *z/OS UNIX System Services Planning, GA32-0884*.

#### **Notes:**

- 1. A prior loaded copy of an HFS program in the same address space is reused under the same circumstances that apply to the reuse of a prior loaded MVS unauthorized program from an unauthorized library by the MVS XCTL service with the following exceptions:
	- If the calling process is in Ptrace debug mode, a prior loaded copy is not reused.
	- v If the calling process is not in Ptrace debug mode, but the only prior loaded usable copy found of the HFS program is in storage modifiable by the caller, the prior copy is not reused.
- 2. If the specified file name represents an external link or a sticky bit file, the program is loaded from the caller's MVS load library search order. For an external link, the external name is only used if the name is eight characters or less, otherwise the caller receives an error from the loadhfs service. For a sticky bit program, the file name is used if it is eight characters or less. Otherwise, the program is loaded from the HFS.
- 3. If the calling task is in a WLM enclave, the resulting task in the new process image is joined to the same WLM enclave. This allows WLM to manage the old and new process images as one "business unit of work" entity for system accounting and management purposes.

**Note:** If you are expecting this function to take advantage of the z/OS UNIX magic number support, the Language Environment runtime option to POSIX(ON) must have been set when the process was initialized. Attempting to use magic number support with a process initialized with POSIX(OFF) may produce undesirable effects. See *z/OS UNIX System Services Planning, GA32-0884* and *z/OS UNIX System Services User's Guide, SA23-2279* for details and uses of the z/OS UNIX magic number.

### **Returned value**

If successful, spawn() and spawnp() return the value of the process ID of the child process to the parent process.

If unsuccessful, spawn() and spawnp() return -1, no child process is created, and they set errno to one of the following values:

#### **Error Code**

#### **Description**

**E2BIG** The number of bytes used by the argument and environment list of the new process image is greater than the system-imposed limit of **ARG\_MAX** bytes.

#### **EACCES**

Search permission is denied for a directory in the path of the new process image file or the new process image file denies execution permission, or the new process image file is not a regular file and the implementation does not support execution of files of its type.

#### **EAGAIN**

The system lacked the necessary resources to create another process or the system-imposed limit on the total number of processes or UIDs under execution by a single user would be exceeded.

#### **EBADF**

An entry in the fd\_map array refers to an invalid file descriptor or the controlling terminal file descriptor specified in the inherit.ctlttyfd is not valid.

#### **EFAULT**

The system detected an invalid address in attempting to use a parameter of the call.

#### **EINVAL**

One or more of the following conditions were detected:

- The username that was specified on the \_BPX\_USERID environment variable has an incorrect length.
- An attribute that was specified in the inheritance structure (BPXYINHE) is not valid or contains an unsupported value.
- The version number that was specified for the inheritance structure (BPXYINHE) is not valid.
- The inheritance structure length that was specified by the Inherit\_area\_len parameter or within the inheritance structure does not contain a length that is appropriate for the BPXYINHE version.
- The process group ID that was specified in the inheritance structure is less than zero or has some other unsupported value.

The following reason codes can accompany the return code: JROK, JRUserNameLenError, JRJsRacXtr, JRInheUserid, JRInheRegion, JRInheCPUTime, JRInheDynamber, JRInheAccountData, JRInheCWD, JRInheSetPgrp, JRInheVersion, and JRInheLength.

#### **ELOOP**

A loop exists in symbolic links encountered during resolution *file* argument. This error is issued if more than 8 symbolic links are detected in the resolution of file name.
#### **EMVSERR**

An MVS internal error has occurred. This may indicate a problem with security permissions for the user calling spawn() or spawnp().

#### **EMVSSAF2ERR**

The executable file is a set-user-ID or set-group-ID file and the file owner's UID or GID is not defined to the Security Authorization Facility (SAF), or \_BPX\_USERID was specified and the specified username was not defined to SAF with a z/OS UNIX segment.

## **ENAMETOOLONG**

The length of the *path* or *file* arguments, or an element of the environment variable PATH prefixed to *file* exceeds **PATH\_MAX**, or a path name component is longer than **NAME\_MAX** and {**\_POSIX\_NO\_TRUNC**} is in effect for that file.

#### **ENOENT**

One or more components of the path name of the new process image file do not exist or the *path* or *file* argument is empty.

#### **ENOEXEC**

The new process image file has the appropriate access permission but is not in the proper format.

**Note:** Reason codes further qualify the errno. For most of the reason codes, see *z/OS UNIX System Services Messages and Codes*.

For ENOEXEC, the reason codes are:

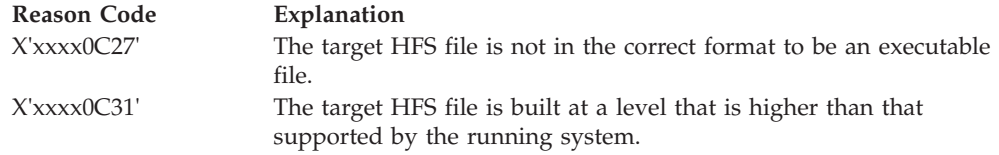

## **ENOMEM**

The new process requires more memory than is permitted by the hardware or the operating system.

#### **ENOTDIR**

A component of the path prefix of the new process image file is not a directory.

#### **ENOTTY**

The tcsetpgrp() failed for the specified controlling terminal file descriptor in inherit.ctlttyfd. The failure occurred because the calling process does not have a controlling terminal, or the specified file descriptor is not associated with the controlling terminal, or the controlling terminal is no longer associated with the session of the calling process.

#### **EPERM**

The spawn failed for one of the following reasons:

- The spawned process is not a process group leader.
- The \_BPX\_USERID environment variable was specified, but the invoker does not have appropriate privileges to change the MVS identity.
- The invoker does not have the appropriate privileges to change one or more of the attributes specified in the inheritance structure (BPXYINHE).

The following reason codes can accompany the return code: JROK, JRNoChangeIdentity, JRInheUserid, JRInheRegion, JRInheCPUTime, JRInheUmask, and JRInheCWD.

#### **ESRCH**

The process group ID specified in inherit.pgroup is not that of a process group in the session of the calling process.

## **Example**

The following is an example of a parent program that uses spawn to create a child process.

```
#define XOPEN SOURCE EXTENDED 1
#include <unistd.h>
#include <spawn.h>
#include <stdio.h>
#include <errno.h>
#include <sys/types.h>
/* This program uses spawn instead of fork/exec to create a child
* process and uses unnamed pipes to allow the parent and child to
 * exchange communication.
*/
void main(int argc, char *argv[]) {
pid_t child;
int fd count, fd map[10];
struct inheritance inherit;
const char *c_argv[10], *c_envp[10];
char buf[256];
int nbytes;
int c stdin[2], c stdout[2], c stderr[2]; /* Pipes for child
        * communication */
 /* Create pipes to communicate with child via stdin/stdout/stderr */
 if(pipe(c_stdin) ||
   pipe(c_stdout) ||
    pipe(c_stderr) ) {
 perror("Bad pipe");
                exit(-1);}
 /* Set up file descriptor map for child process */fd_map[0] = dup(c_stdin[0]); /* child stdin is read end of pipe */
 fd<sub>map</sub>[1]=dup(c<sub>stdout</sub>[1]); /* child stdout is write end of pipe */
 fd map[2]=dup(c stderr[1]); /* child stderr is write end of pipe */
fd_count=3;
/* Close unused end of pipes for the parent */close(c_stdin[0]); close(c_stdout[1]); close(c_stderr[1]);
/* Build the argument structure for child arguments.
        \star [0] is the program name \star/
c_argv[0]="spawnc";
c_argv[1]="arg1"; c_argv[2]="arg2"; c_argv[3]=NULL;
 /* Build the environment structure which defines the child's
        * environment variables */
 c_envp[0]="TEST_ENV=YES"; c_envp[1]="BPX_SHAREAS=NO"; c_envp[2]=NULL;
 /* Spawn the child process */
child=spawnp("spawnc", fd_count, fd_map, &inherit, c_argv, c_envp);
if(child==-1) {
```
#### **spawn, spawnp**

```
perror("Error on spawn");
 exit(-1);}
else printf("Spawned %i\n", child);
/* Test interaction with the child process */printf("parent: Asking child, \"what are you doing?\\n\"\n");
strcpy(buf, "child from parent: what are you doing?\n");
if(write(c_stdin[1], but, sizeof(buf)) == -1) {
 perror("write stdout");
 exit(-1);}
memset(buf, 0, 255); /* Just zeroing out the buffer */printf("parent: reading from child now\n");
if((nbytes=read(c stdout[0], buf, 255))==-1) {
 perror("read error:");
 exit(-1);}
printf("parent: child says, \"%s\"\n", buf);
/* Cleanup pipes before exiting */
close(c_stdin[1]); close(c_stdout[0]); close(c_stderr[0]);
 exit(0);
}
```
## **Example**

The following is an example of a child program used by spawn. #include <stdlib.h> #include <stdio.h>

```
/* This is a sample child program used by spawn. This program will
* work stand-alone as well as from spawn or fork/exec. */
extern char ** environ; /* External used to access the environment
      directly instead of using getenv */
void main(int argc, char *argv[]) {
 char *e, **env=environ; /* Used to step through the environment
      * to write out to file. */
 char buf[256] = \{0\};
 FILE *fp=fopen("spawntest.out","w");
 int i;
 /* Print out the environment variables */
 i=0;
 fprintf(fp, "Environment:\n");
 while(e=env[i++]) fprintf(fp, "%s\n", e);
 fprint(fp, \sqrt[n]{n^n});/* Just to prove getenv works */
 fprintf(fp, "TEST ENV envvar = \frac{1}{8}s", getenv("TEST ENV"));
 /* Print out the command line arguments */
 i=0;fprintf(fp,"Args:\n");
 while(e=argv[i++]) fprintf(fp,"%s\n", e);
 fprintf(fp, "\n\n");
 /* Print out what was sent on stdin */
 fprintf(fp, "Child/parent\n");
 if(!gets(buf)) {
 ferror(stdin);
```

```
exit(-1);}
 fprintf(fp, "child from parent: %i bytes,[%s]\n", strlen(buf), buf);
/* Send something to stdout */
printf("nothing");
fclose(fp);
exit(0);}
```
## **Related information**

- ["spawn.h" on page 64](#page-95-0)
- ["sys/wait.h" on page 77](#page-108-0)
- "alarm $()$  Set an alarm" on page 156
- ["chmod\(\) Change the mode of a file or directory" on page 272](#page-303-0)
- " $exit()$  End program" on page 443
- "\_exit() End a process and bypass the cleanup" on page  $445$
- "fcntl $()$  Control open file descriptors" on page 474
- "fork() Create a new process" on page  $571$
- ["kill\(\) Send a signal to a process" on page 927](#page-958-0)
- v ["rexec\(\) Execute commands one at a time on a remote host" on page 1442](#page-1473-0)
- "setuid() Set the effective user ID" on page  $1587$
- "\_spawn2(), \_spawnp2() Spawn a new process using enhanced inheritance structure"
- v ["stat\(\) Get file information" on page 1715](#page-1746-0)
- v ["times\(\) Get process and child process times" on page 1874](#page-1905-0)
- v ["wait\(\) Wait for a child process to end" on page 1987](#page-2018-0)
- v ["waitpid\(\) Wait for a specific child process to end" on page 1991](#page-2022-0)

## **\_\_spawn2(), \_\_spawnp2() — Spawn a new process using enhanced inheritance structure**

## **Standards**

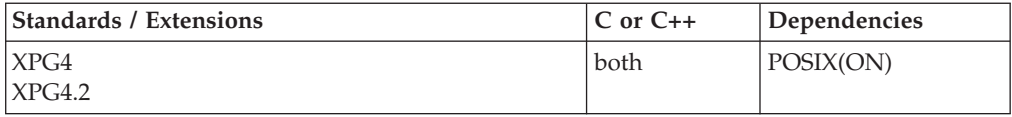

## **Format**

#include <spawn.h>

```
pid_t __spawn2(const char *path,
              const int fd_count,
               const int fd_map[],
               const struct __inheritance *inherit,
               const char *argv[],
              const char *envp[]);
pid_t __spawnp2(const char *file,
                const int fd_count,
                const int fd_map[],
                const struct inheritance *inherit,
                const char *argv[],
                const char *envp[]);
```
## **General description**

The \_\_spawn2() and \_\_spawnp2() functions creates a new process from the specified process image. The new process image is constructed from a regular executable file called the new process image file.

```
To execute a C program as a result of this call, enter the function call as follows:
         int main (int argc, char *argv[]);
```
Where *argc* is the argument count and *argv* is an array of character pointers to the arguments themselves. In addition, the following variable:

extern char \*\*environ;

is initialized as a pointer to an array of character pointers to the environment strings. The *argv* and environ arrays are each terminated by a NULL pointer. The NULL pointer terminating the *argv* array is not counted in *argc*.

Supported parameters are:

#### **Parameter**

#### **Description**

- *path* Path name used by \_\_spawn2() that identifies the new process image file to execute.
- *file* Used by \_\_spawnp2() to construct a path name that identifies the new process image file. If the file parameter contains a slash character, the file parameter shall be used as a path name for the new process image file. Otherwise, the path prefix for this file shall be obtained by a search of the directories passed as the environment variable PATH.

#### *fd-count*

Specifies the number of file descriptors the child process shall inherit. It may take values from zero to **OPEN\_MAX**. Except those file descriptors designated by SPAWN\_FDCLOSED, each of the child's file descriptors, x, in the range zero to *fd\_count*-1 shall inherit descriptor *fd\_map(x)* from the parent process.

The files from *fd\_count* through **OPEN\_MAX** are closed in the child process, as are any elements of *fd\_map* designated as SPAWN\_FDCLOSED.

*fd-map* If the *fd\_map* parameter is NULL, *fd\_count* and *fd\_map* are ignored. All file descriptors except those with the FD\_CLOEXEC or FD\_CLOFORK attribute are inherited without reordering. File descriptors with the FD\_CLOEXEC or FD\_CLOFORK attribute are closed under simple inheritance.

> For those file descriptors that remain open, all other attributes of the associated file descriptor object and open file description shall remain unchanged by this operation.

Directory streams open in the calling process image shall be closed in the new process image, with the effect of the closedir() operation.

If an element of *fd\_map* refers to an invalid file descriptor, then the (EBADF) error status shall be posted by \_\_spawn2() or \_\_spawnp2().

The FD CLOEXEC and FD CLOFORK file descriptor attributes are never inherited.

The FD\_CLOEXEC and FD\_CLOFORK file descriptor attributes have no effect on inheritance when the *fd\_map* parameter is not NULL.

**Note:** For XTI endpoints, *fd\_map* must not map to a number greater than 65535 in the child process.

*inherit* The name of a data area that contains the inheritance structure.

The 'struct \_\_inheritance' is defined as follows:

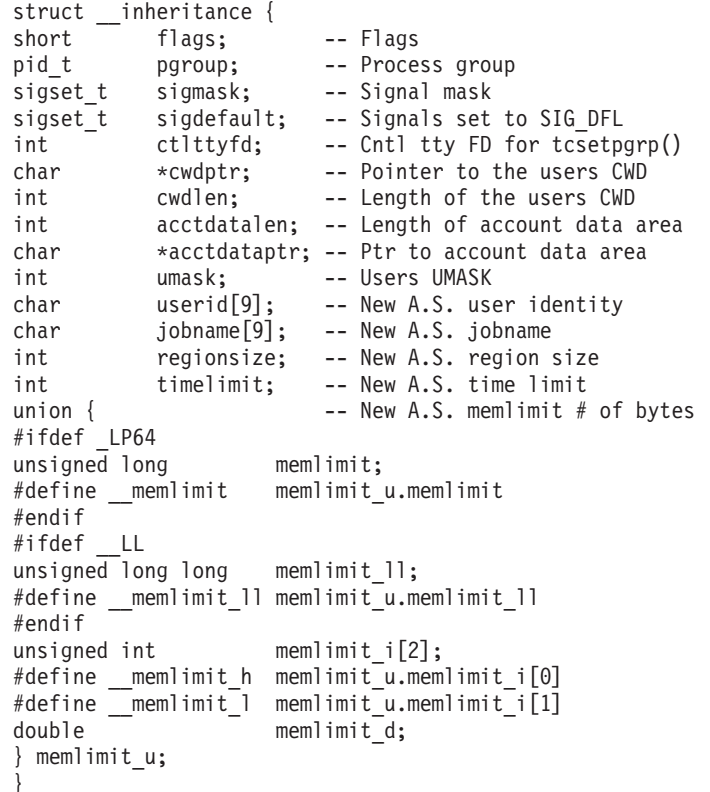

The inherit.flags effect spawn() and spawnp() as follows:

#### **SPAWN\_SETGROUP**

If the SPAWN\_SETGROUP flag is set in *inherit.flags*, then the child's process group shall be as specified in *inherit.pgroup*.

If the SPAWN\_SETGROUP flag is set in *inherit.flags* and *inherit.pgroup* is set to SPAWN\_NEWPGROUP, then the child shall be in a new process group with a process group ID equal to its process ID.

If the SPAWN\_SETGROUP flag is not set in *inherit.flags*, the new child shall inherit the parent's process group ID.

#### **SPAWN\_SETSIGMASK**

If the SPAWN\_SETSIGMASK flag is set in *inherit.flags*, the child process shall initially have the signal mask specified in *inherit.sigmask*.

#### **SPAWN\_SETSIGDEF**

If the SPAWN\_SETSIGDEF flag is set in *inherit.flags*, the signals specified in *inherit.sigdefault* shall be set to their default actions in the child process. Signals set the default action in the parent process shall be set to the default action in the new process.

Signals set to be caught by the calling process shall be set to the default action in the child process.

Signals set to be ignored by the calling process shall be set to be ignored by the new process, unless otherwise specified by the SPAWN\_SETSIGDEF flag being set in *inherit\_flags* and the signal being indicated *inherit.sigdefault*.

#### **SPAWN\_SETTCPGRP**

If the SPAWN\_SETTCPGRP flag is set in *inherit.flag*, the file descriptor specified in *inherit.ctlttyfd* is used to set the controlling terminal file descriptor (tcsetpgrp()) for the child's foreground process group. The child's foreground process group is inherited from the parent, unless the SPAWN\_SETGROUP flag in *inherit.flags* is set, indicating that the value specified in *inherit.pgroup* is to be used to determine the child's process group.

*argv* The value in the first element of *argv* should point to a file name that is associated with the process being started by the spawn2() or spawnp2() operation.

> The number of bytes available for the new process's combined argument and environment lists is **ARG\_MAX**.

*envp* The value *envp* contains the list of environmental variables that is to be passed to the specified program.

If the set-user-ID mode bit of the new process image file is set, the effective user ID of the new process image shall be set to the owner ID of the new process image file. Similarly, if the set-group-ID mode bit of the new process image file is set, the effective group ID of the new process image shall be set to the group ID of the new process image file. The real user ID, real group ID, and supplementary group IDs of the new process image shall remain the same as those of the calling process image. The effective user ID and effective group ID of the new process image shall be saved (as the saved set-user-ID and set-group-ID) for use by the setuid() function.

The new process image shall inherit the following attributes of the calling process image:

- v Process group ID (unless the SPAWN\_SETGROUP flag is set in *inherit.flags*).
- Session membership.
- Real user ID.
- Real group ID.
- Supplementary group IDs.
- Priority.
- Current working directory.
- File creation mask.
- v Signal mask (unless the SPAWN\_SETSIGMASK flag is set in *inherit.flags*).
- Signal actions specified as default (SIG DFL).
- Signal actions specified as ignore (SIG IGN) (except as modified by *inherit.sigdefault* and the SPAWN\_SETSIGDEF flag set in *inherit.flags*).

The following are differences between the parent process and child:

- v Signals set to be caught by the calling process shall be set to the default action (SIG\_DFL).
- v The process and system utilization times for the child are set to zero.
- Any file locks previously set by the parent are not inherited by the child.
- v The child process has no alarms set and has no interval timers set.
- The child has no pending signals.
- v Memory mappings established by the parent are not inherited by the child.

If the process image was read from a writable file system, then upon successful completion, the \_\_spawn2() and \_\_spawnp2() functions will mark for update the *st\_time* field of the new process image file.

If the \_\_spawn2() or \_\_spawnp2() function is successful, the new child process image file shall be opened with all the effects of the open() function.

All the following inherit flags are used by \_\_spawn2() and \_\_spawnp2():

#### **SPAWN\_SETCWD**

Specifies the Current Working Directory that the child process will run when first created. This will override the CWD that would normally be set up or propagated by the child process.

#### **SPAWN\_SETUMASK**

Specifies the UMASK that the child process will run when first created. This will override the UMASK that would normally be set up in the child process. The invoker must have superuser privileges to specify UMASK.

#### **SPAWN\_SETUSERID**

When this flag is set, this attribute will be the equivalent of the \_BPX\_USERID environment variable. If specified, the invoking userid will be checked for daemon authority. If the invoker is authorized and the userid is valid, the child process will be created with RACF identity and POSIX permissions associated with the input USERID. If not authorized or the userid is invalid, the \_\_spawn2() or \_\_spawnp2() function will fail. If the USERID value is specified, any value in \_BPX\_USERID will be ignored.

#### **SPAWN\_SETREGIONSZ**

Specifies the number of megabytes the child process will have available for private storage. The authority/ranges required will be as per RLIMIT\_AS rules. Unless the invoker has superuser privileges, the region size range will be checked and if it exceeds the hard limit, the \_\_spawn2() or \_\_spawnp2() function will fail. This value will override RLIMIT\_AS or the normal spawn propagation rules.

#### **SPAWN\_SETTIMELIMIT**

Specifies the number of seconds of CPU time that is allowed by the child process before receiving a SIGXCPU signal. Unless the invoker has superuser privileges, the time limit range will be checked and if it exceeds the hard limit, the \_\_spawn2() or \_\_spawnp2() function will fail. This value will override the RLIMIT\_CPU or the normal spawn propagation rules.

#### **SPAWN\_SETACCTDATA**

Specifies account data of the child process. The format and length will be as per the \_BPX\_ACCT\_DATA environmental variable. No special authority is needed to change account data. This will override the target userid's default account data and any value specified on the \_BPX\_ACCT\_DATA will be ignored.

#### **SPAWN\_SETJOBNAME**

When this flag is set, it is the equivalent of the \_BPX\_JOBNAME environment variable. If specified, the invoking userid will be checked for superuser authority. If the invoker is authorized and the jobname is valid, the child process will be created with the specified jobname. If not authorized or the jobname is invalid, \_\_spawn2() or \_\_spawnp2() will ignore the JOBNAME attribute and continue. If the JOBNAME value is specified, any value in \_BPX\_JOBNAME will be ignored.

#### **SPAWN\_MUSTBELOCAL**

When this flag is set, it is the equivalent of the \_BPX\_SHAREAS=MUST environment variable. If specified, the system will attempt a local spawn, otherwise the request will fail.

#### **SPAWN\_SETMEMLIMIT**

When this flag is set and not doing a local spawn, inherit.memlimit\_u determines the maximum amount of bytes the child address space is allowed to obtain above the 2-gigabyte bar. If the specified value exceeds the current hard limit, the invoking userid must have appropriate privileges, otherwise the request will fail.

#### **SPAWN\_PROCESS\_INITTAB**

If this flag is set, spawn attempts to read the /etc/inittab file and process the entries found there. This processing involves the spawning of child shell processes to run each of the commands identified in the file. Only the SPAWN\_SETSIGMASK flag can be set in combination with this flag. All other flags will be ignored. Use of this flag implies that only file descriptors 0, 1, and 2 will be initially opened in the child process. File descriptor 0 will be initially opened as /dev/null, while file descriptors 1 and 2 will initially opened as /etc/log. The fd\_count and fd\_map parameters will be ignored. This flag is currently restricted to the /usr/sbin/init process. See *z/OS UNIX System Services Planning*for more information on the /etc/inittab support.

For more information on the use of inheritance structure flags, see *z/OS UNIX System Services Programming: Assembler Callable Services Reference, SA23-2281*.

## **Returned value**

If successful, \_\_spawn2() or \_\_spawnp2() returns the process ID of the child process to the parent.

If unsuccessful, \_\_spawn2() or \_\_spawnp2() returns -1 to the parent process, no child is created, and they set errno to one of the following values:

#### **Error Code**

#### **Description**

**E2BIG** The number of bytes used by the argument and environment list of the new process image is greater than the system-imposed limit of **ARG\_MAX** bytes.

#### **EACCES**

Search permission is denied for a directory in the path of the new process image file or the new process image file denies execution permission, or the the new process image file is not a regular file and the implementation does not support execution of files of its type.

#### **EAGAIN**

The system lacked the necessary resources to create another process, or the system-imposed limit on the total number of processes under execution by a single user would be exceeded. The resources required to let another process be created are not available, or you have already reached the maximum number of processes or UIDs you are allowed to create. This error will also be generated if \_BPX\_USERID or INHEUSERID was specified and the username was not defined to SAF with a segment.

#### **EBADF**

An entry in the *fd\_map* array refers to an invalid file descriptor or the controlling terminal file descriptor specified in the \_\_inheritance structure.

#### **EFAULT**

The system detected an invalid address while attempting to use a parameter of the call.

#### **EINVAL**

One or more of the following conditions were detected:

- The username that was specified on the \_BPX\_USERID environment variable has an incorrect length.
- An attribute that was specified in the inheritance structure (BPXYINHE) is not valid or contains an unsupported value.
- The version number that was specified for the inheritance structure (BPXYINHE) is not valid.
- The inheritance structure length that was specified by the Inherit\_area\_len parameter or within the inheritance structure does not contain a length that is appropriate for the BPXYINHE version.
- v The process group ID that was specified in the inheritance structure is less than zero or has some other unsupported value.

The following reason codes can accompany the return code: JROK, JRUserNameLenError, JRJsRacXtr, JRInheUserid, JRInheRegion, JRInheCPUTime, JRInheDynamber, JRInheAccountData, JRInheCWD, JRInheSetPgrp, JRInheVersion, and JRInheLength.

#### **ELOOP**

A loop exists in symbolic links encountered during resolution of the file name argument. This error is issued if more than 8 symbolic links are detected.

#### **EMVSERR**

The spawn failed for the following reason: Local spawn not allowed. Either the environment variable \_BPX\_SHAREAS was set to MUST (\_BPX\_SHAREAS=MUST), or the \_\_inheritance structure specified SPAWN\_MUSTBELOCAL.

The following reason code can accompany the return code: JRLocalSpawnNotAllowed.

#### **EMVSSAF2ERR**

The executable file is a set-user-ID or set-group-ID file and the owner's UID or GID is not defined to the Security Authorization Facility (SAF).

#### **ENAMETOOLONG**

The length of the path or file parameter, or an element of the environmental variable PATH prefixed to a file, exceeds **PATH\_MAX**, or a path name component is longer than **NAME\_MAX** and {\_POSIX\_N\_TRUNC\_} is in effect for that file.

#### **ENOENT**

One or more components of the path name of the new process image file do not exist or the path or file parameter is empty.

#### **ENOEXEC**

The new process image file has the appropriate access permission, but is not in the proper format.

#### **Note:**

Reason codes further qualify the errno. For most of the reason codes, see *z/OS UNIX System Services Messages and Codes*.

For ENOEXEC, the reason codes are:

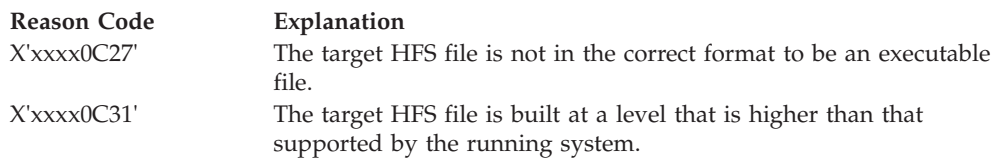

#### **ENOMEM**

The new process requires more memory than is permitted by the hardware or operating system.

#### **ENOTDIR**

A component of the path prefix of the new process image file is not a directory.

#### **ENOTTY**

tcsetpgrp() failed for the specified controlling terminal file descriptor in \_\_inheritance structure. The failure occurred because the calling process does not have a controlling terminal, or the specified file descriptor is not associated with the controlling terminal, or the controlling terminal is no longer associated with the session of the calling process.

#### **EPERM**

The spawn failed for one of the following reasons:

- The spawned process is not a process group leader.
- The BPX USERID environment variable was specified, and the invoker does not have appropriate privileges to change the MVS identity.
- The invoker does not have the appropriate privileges to change one or more of the attributes specified in the inheritance structure (BPXYINHE).

The following reason codes can accompany the return code: JROK, JRNoChangeIdentity, JRInheUserid, JRInheRegion, JRInheCPUTime, JRInheUmask, JRInheCWD and JRInheMemLimit.

#### **ESRCH**

The process group ID specified in the \_inheritance structure is not that of s process group in the calling process's session.

## **Related information**

- ["spawn.h" on page 64](#page-95-0)
- ["sys/wait.h" on page 77](#page-108-0)
- ["alarm\(\) Set an alarm" on page 156](#page-187-0)
- ["chmod\(\) Change the mode of a file or directory" on page 272](#page-303-0)
- "exit() End program" on page  $443$
- " $exit()$  End a process and bypass the cleanup" on page 445
- ["fcntl\(\) Control open file descriptors" on page 474](#page-505-0)
- ["fork\(\) Create a new process" on page 571](#page-602-0)
- ["kill\(\) Send a signal to a process" on page 927](#page-958-0)
- v ["rexec\(\) Execute commands one at a time on a remote host" on page 1442](#page-1473-0)
- "setuid() Set the effective user ID" on page  $1587$
- "spawn(), spawnp() Spawn a new process" on page 1688
- "stat() Get file information" on page  $1715$
- v ["times\(\) Get process and child process times" on page 1874](#page-1905-0)
- v ["wait\(\) Wait for a child process to end" on page 1987](#page-2018-0)
- v ["waitpid\(\) Wait for a specific child process to end" on page 1991](#page-2022-0)

## <span id="page-1739-0"></span>**sprintf() — Format and write data to buffer**

The information for this function is included in "fprintf(), printf(), sprintf()  $-$ [Format and write data" on page 588.](#page-619-0)

## **sqrt(), sqrtf(), sqrtl() — Calculate square root**

## **Standards**

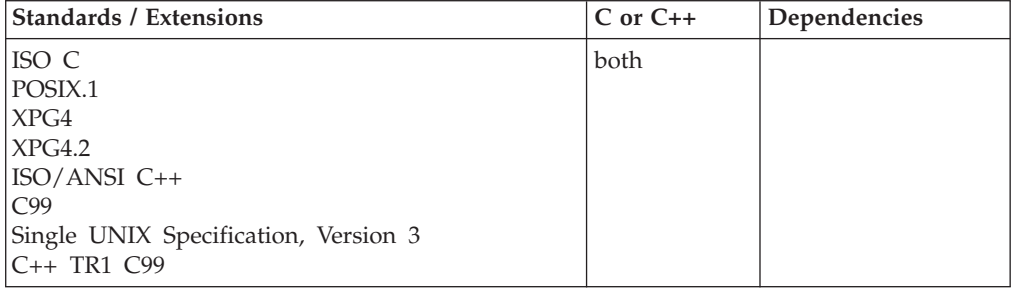

## **Format**

#include <math.h>

```
double sqrt(double x);
float sqrt(float x); \frac{7}{1} /* C++ only */<br>long double sqrt(long double x); \frac{7}{1} /* C++ only */
long double sqrt(long double x);
float sqrtf(float x);
long double sqrtl(long double x);
```
## **General description**

Calculates the square root of *x*.

**Note:** These functions work in both IEEE Binary Floating-Point and hexadecimal floating-point formats. See ["IEEE binary floating-point" on page 94](#page-125-0) for more information about IEEE Binary Floating-Point.

## **Returned value**

If successful, returns the square root of *x*.

If  $x$  is negative, the function sets errno to EDOM, and returns 0. If the correct value would cause underflow, zero is returned and the value ERANGE is stored in errno.

#### **Special behavior for IEEE**

If *x*< -0, the function returns NaNQ and sets errno to EDOM.

If *x* is a NaN, a NaN will be returned.

If  $x$  is  $\pm 0$  or  $\pm$ INF,  $x$  will be returned.

If *x* is -INF, a EDOM will be set, and NaNQ will be returned.

## **Example**

#### **CELEBS30**

```
/* CELEBS30
  This example computes the square root of the quantity passed
   as the first argument to main.
   It prints an error message if you pass a negative value.
 */
#include <stdio.h>
#include <stdlib.h>
#include <math.h>
int main(int argc, char ** argv)
{
  char * rest;
  double value;
  if ( argc != 2 )
   printf( "Usage: %s value\n", argv[0] );
  else
  {
    value = strtod( argv[1], &rest );
   if ( value < 0.0 )
       printf( "sqrt of a negative number\n" );
   else
       printf("sqrt( *f) = *f\n", value, sqrt( value ));
  }
}
```
#### **Output**

If the input is 45, then the output should be: sqrt( 45.000000 ) = 6.708204

## **Related information**

- ["math.h" on page 44](#page-75-0)
- " $exp()$ ,  $exp(f)$ ,  $exp(l)$  Calculate exponential function" on page 448
- ["hypot\(\), hypotf\(\), hypotl\(\) Calculate the square root of the squares of two](#page-848-0) [arguments" on page 817](#page-848-0)
- " $log()$ ,  $logf()$ ,  $logl()$  Calculate natural logarithm" on page 985
- " $log10()$ ,  $log10f()$ ,  $log10l()$  Calculate base 10 logarithm" on page 995
- "pow(), powf(), powl() Raise to power" on page  $1188$

## **sqrtd32(), sqrtd64(), sqrtd128() — Calculate square root Standards**

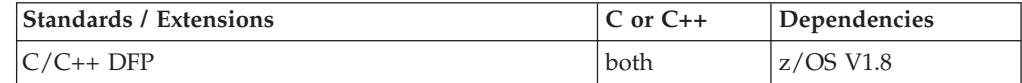

## **Format**

#define \_\_STDC\_WANT\_DEC\_FP\_\_ #include <math.h>

\_Decimal32 sqrtd32(\_Decimal32 *x*); Decimal64 sqrtd64(Decimal64 *x*);  $\overline{\bigcup}$  Decimal128 sqrtd128 $\overline{\bigcup}$  Decimal128 x);

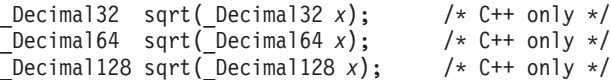

## **General description**

Calculates the square root of *x*.

#### **Notes:**

- 1. To use IEEE decimal floating-point, the hardware must have the Decimal Floating-Point Facility installed.
- 2. These functions work in IEEE decimal floating-point format. See "IEEE Decimal Floating-Point" for more information.

## **Returned value**

If successful, returns the square root of *x*.

If the correct value would cause underflow, zero is returned and the value ERANGE is stored in errno.

If *x* < -0, the function returns NaNQ and sets errno to EDOM.

If *x* is a NaN, a NaN will be returned.

If  $x$  is  $\pm 0$  or  $+\text{INF}$ , x will be returned.

If *x* is -INF, the function returns NaNQ and sets errno to EDOM.

## **Example**

```
/* CELEBS71
```

```
This example illustrates the sqrtd32() function, along with
the strtod32() function.
This example computes the square root of the quantity passed
as the first argument to main.
It prints an error message if you pass a negative value.
```
\*/

```
#define STDC WANT DEC FP
#include \overline{\text{4}} ath. \overline{\text{h}}#include <stdio.h>
#include <stdlib.h>
int main(int argc, char ** argv)
{
  char *rest;
  Decimal32 value;
  if (argc != 2)
  {
    printf("Usage: %s value\n", argv[0]);
  }
  else
  {
    value = strtod32(argv[1], &rest);
    if (value < 0.0DF)
      printf("sqrt of a negative number\n");
```

```
else
      print(f("sqrt(*ff) = %Hf\nu, value, sqrt(32(value));}
}
```
## **Related information**

- ["math.h" on page 44](#page-75-0)
- v ["expd32\(\), expd64\(\), expd128\(\) Calculate exponential function" on page 449](#page-480-0)
- v ["logd32\(\), logd64\(\), logd128\(\) Calculate natural logarithm" on page 989](#page-1020-0)
- v ["log10d32\(\), log10d64\(\), log10d128\(\) Calculate base 10 logarithm" on page 997](#page-1028-0)
- ["powd32\(\), powd64\(\), powd128\(\) Raise to power" on page 1189](#page-1220-0)
- v ["sqrt\(\), sqrtf\(\), sqrtl\(\) Calculate square root" on page 1708](#page-1739-0)

## **srand() — Set seed for rand() function**

## **Standards**

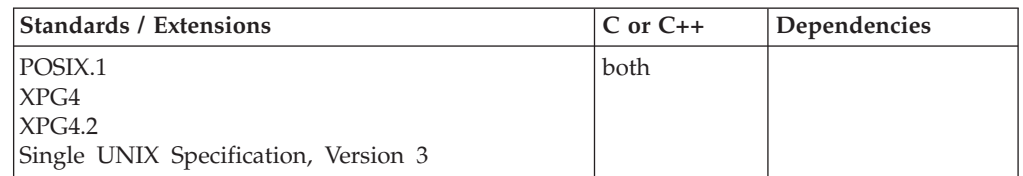

## **Format**

#include <stdlib.h>

void srand(unsigned int *seed*);

## **General description**

srand() uses its argument *seed* as a seed for a new sequence of pseudo-random numbers to be returned by subsequent calls to rand(). If srand() is not called, the rand() seed is set as if srand(1) was called at program start. Any other value for *seed* sets the generator to a different starting point. The rand() function generates pseudo-random numbers.

Some people find it convenient to use the return value of the time() function as the argument to srand(), as a way to ensure random sequences of random numbers.

## **Returned value**

srand() returns no values.

## **Example**

## **CELEBS31**

/\* CELEBS31

```
This example first calls &srand. with a value other than 1 to
initiate the random value sequence.
Then the program computes 5 random values for the array of
integers called ranvals.
If you repeat this code exactly, then the same sequence of
random values will be generated.
```
\*/ #include <stdlib.h> #include <stdio.h>

#### **srand**

```
int main(void)
{
  int i, ranvals[5];
  srand(17);
  for (i = 0; i < 5; i++){
     ranvals[i] = rand();
     printf("Iteration %d ranvals [%d] = %d\n", i+1, i, ranvals[i]);
   }
}
```
## **Output**

Iteration 1 ranvals [0] = 24107 Iteration 2 ranvals  $\lceil 1 \rceil = 16552$ Iteration 3 ranvals [2] = 12125 Iteration 4 ranvals [3] = 9427 Iteration 5 ranvals [4] = 13152

## **Related information**

- ["stdlib.h" on page 70](#page-101-0)
- v ["rand\(\) Generate random number" on page 1369](#page-1400-0)
- ["rand\\_r\(\) Pseudo-random number generator" on page 1370](#page-1401-0)

# **srandom() — Use seed to initialize generator for random()**

## **Standards**

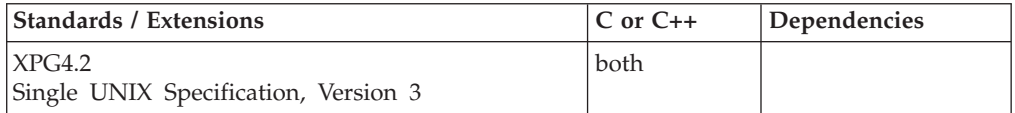

## **Format**

#define XOPEN SOURCE EXTENDED 1 #include <stdlib.h>

void srandom(unsigned *seed*);

## **General description**

The srandom() function initializes the calling thread's current state array for the random() function using the value of *seed*.

## **Returned value**

srandom() returns no values.

## **Related information**

- ["stdlib.h" on page 70](#page-101-0)
- v ["drand48\(\) Pseudo-random number generator" on page 402](#page-433-0)
- $\cdot$  ["initstate\(\) Initialize generator for random\(\)" on page 863](#page-894-0)
- ["rand\(\) Generate random number" on page 1369](#page-1400-0)
- "rand  $r()$  Pseudo-random number generator" on page 1370
- ["random\(\) A better random-number generator" on page 1370](#page-1401-0)
- "setstate() Change generator for random()" on page  $1585$

## **srand48() — Pseudo-random number initializer**

## **Standards**

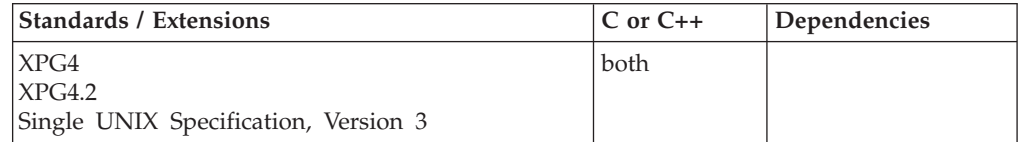

## **Format**

#define \_XOPEN\_SOURCE #include <stdlib.h>

void srand48(long int *seedval*);

## **General description**

The drand48(), erand48(), jrand48(), lrand48(), mrand48() and nrand48() functions generate uniformly distributed pseudo-random numbers using a linear congruential algorithm and 48-bit integer arithmetic.

The lcong48(), seed48(), and srand48() functions are initialization functions, one of which should be invoked before either the drand48(), lrand48() or mrand48() function is called.

The drand48(), lrand48() and mrand48() functions generate a sequence of 48-bit integer values, X(i), according to the linear congruential formula:

 $X(n+1) = (aX(n) + c) \mod (2 \times 48)$  n>=0

The initial values of X, a, and c are:

 $X(0) = 1$  $a = 5$ deece66d (base 16)<br>  $c = b$  (base 16)  $(base 16)$ 

C/370 provides storage to save the most recent 48-bit integer value of the sequence,  $X(i)$ . This storage is shared by the drand48(), lrand48() and mrand48() functions. The srand48() function is used to reinitialize the most recent 48-bit value in this storage. The srand48() function replaces the high-order (leftmost) 32 bits of this storage with *seedval* argument value. The srand48() function replaces the low-order 16 bits of this storage with the value **330E** (base 16).

The values a and c, may be changed by calling the lcong48() function. The srand48()function restores the initial values of a and c.

**Special behavior for z/OS UNIX Services:** You can make the srand48() function and other functions in the drand48 family thread-specific by setting the environment variable \_RAND48 to the value THREAD before calling any function in the drand48 family.

If you do not request thread-specific behavior for the drand48 family, C/370 serializes access to the storage for  $X(n)$ , a and c by functions in the drand48 family when they are called by a multithreaded application.

If thread-specific behavior is requested, calls to the drand48(), lrand48() and mrand48() functions from thread t generate a sequence of 48-bit integer values, X(t,i), according to the linear congruential formula:

 $X(t,n+1) = (a(t)X(t,n) + c(t)) \mod (2 \times 48)$  n>=0

C/370 provides thread-specific storage to save the most recent 48-bit integer value of the sequence,  $X(t,i)$ . When the srand48()function is called from thread  $t$ , it reinitializes the most recent 48-bit value in this storage. The srand48() function replaces the high-order (leftmost) 32 bits of this storage with *seedval* argument value. The srand48() function replaces the low-order 16 bits of this storage with the value **330E** (base 16).

The values of  $a(t)$  and  $c(t)$  may be changed by calling the lcong48() function from thread t. When the srand48()function is called from this thread it restores the initial values of a(t) and c(t) for the thread which are:

 $a(t)$  = 5deece66d (base 16)  $c(t) = b$  (base 16)

## **Returned value**

srand48() returns no values.

srand48() returns after it has used the value of the argument *seedval* to reinitialize storage for the most recent 48-bit integer value in the sequence,  $X(i)$ , and has restored the initial values of a and c.

**Special behavior for z/OS UNIX Services:** If thread-specific behavior is requested for the drand48 family and the srand48() function is called on thread t, it uses the value of the argument *seedval* to reinitialize storage for the most recent 48-bit integer value in the sequence,  $X(t,i)$ , for the thread. It also restores the initial values of a(t) and c(t) for the thread. Then it returns.

## **Related information**

- ["stdlib.h" on page 70](#page-101-0)
- v ["drand48\(\) Pseudo-random number generator" on page 402](#page-433-0)
- v ["erand48\(\) Pseudo-random number generator" on page 426](#page-457-0)
- v ["jrand48\(\) Pseudo-random number generator" on page 924](#page-955-0)
- v ["lcong48\(\) Pseudo-random number initializer" on page 936](#page-967-0)
- v ["lrand48\(\) Pseudo-random number generator" on page 1005](#page-1036-0)
- v ["mrand48\(\) Pseudo-random number generator" on page 1096](#page-1127-0)
- v ["nrand48\(\) Pseudo-random number generator" on page 1143](#page-1174-0)
- v ["seed48\(\) Pseudo-random number initializer" on page 1462](#page-1493-0)

## **sscanf() — Read and format data from buffer**

The information for this function is included in ["fscanf\(\), scanf\(\), sscanf\(\) — Read](#page-654-0) [and format data" on page 623.](#page-654-0)

# <span id="page-1746-0"></span>**stat() — Get file information**

## **Standards**

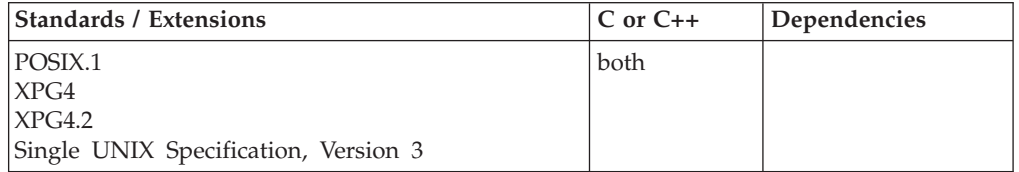

## **Format**

#define \_POSIX\_SOURCE #include <sys/stat.h>

int stat(const char \*\_\_restrict\_\_ *pathname*, struct stat \*\_\_restrict\_\_ *info*);

## **General description**

Gets status information about a specified file and places it in the area of memory pointed to by the *info* argument. The process does not need permissions on the file itself, but must have search permission on all directory components of the *pathname*. If the named file is a symbolic link, stat() resolves the symbolic link. It also returns information about the resulting file.

The information is returned as shown in the following stat structure table, as defined in the sys/stat.h header file.

| Value            | Description                                                                                                    |
|------------------|----------------------------------------------------------------------------------------------------|
| mode t st mode   | A bit string indicating the permissions and privileges of the Symbols<br>are defined in the sys/stat.h header file to refer to bits in a mode t<br>value; these symbols are listed in "chmod $()$ - Change the mode of a<br>file or directory" on page 272. |
| ino t st ino     | The serial number of the file.                                                                                                    |
| dev_t st_dev     | The numeric ID of the device containing the file.                                                                                                    |
| nlink_t st_nlink | The number of links to the file.                                                                                                    |
| uid_t st_uid     | The numeric user ID (UID) of the file's owner.                                                                                                    |
| gid_t st_gid     | The numeric group ID (GID) of the file's group.                                                                                                    |
| off t st size    | For regular files, the file's size in bytes. For other kinds of files, the<br>value of this field is unspecified.                                                                                                    |
| time_t st_atime  | The most recent time the file was accessed.                                                                                                    |
| time t st ctime  | The most recent time the status of the file was changed.                                                                                                    |
| time t st mtime  | The most recent time the contents of the file were changed.                                                                                                    |

*Table 50. Values Returned in stat Structure*

Values for time\_t\_ are given in terms of seconds since epoch.

stat() updates the time-related fields before putting information in the stat structure.

You can examine properties of a mode\_t value from the st\_mode field using a collection of macros defined in the sys/modes.h header file. If *mode* is a mode\_t value, and *genvalue* is an unsigned int value from the stat structure, then:

**S\_ISBLK(***mode***)**

Is nonzero for block special files.

**S\_ISCHR(***mode***)**

Is nonzero for character special files.

**S\_ISDIR(***mode***)**

Is nonzero for directories.

**S\_ISEXTL(***mode,genvalue***)**

Is nonzero for external links.

**S\_ISFIFO(***mode***)**

Is nonzero for pipes and FIFO special files.

**S\_ISLNK(***mode***)**

Is nonzero for symbolic links.

**S\_ISREG(***mode***)**

Is nonzero for regular files.

**S\_ISSOCK(***mode***)**

Is nonzero for sockets.

If stat() successfully determines this information, it stores it in the area indicated by the *info* argument. The size of the buffer determines how much information is stored; data that exceeds the size of the buffer is truncated.

**Large file support for z/OS UNIX files**: Large z/OS UNIX files are supported automatically for AMODE 64  $C/C++$  applications. AMODE 31  $C/C++$  applications must be compiled with the option LANGLVL(LONGLONG) and define the \_LARGE\_FILES feature test macro before any headers are included to enable this function to operate on z/OS UNIX files that are larger than 2 GB in size. File size and offset fields are enlarged to 63 bits in width. Therefore, any other function operating on the file is required to define the \_LARGE\_FILES feature test macro as well.

## **Returned value**

If successful, stat() returns 0.

If unsuccessful, stat() returns -1 and sets errno to one of the following values:

#### **Error Code**

#### **Description**

#### **EACCES**

The process does not have search permission on some component of the *pathname* prefix.

## **EINVAL**

*info* is a NULL pointer.

**EIO Added for XPG4.2:** An error occurred while reading from the file system.

## **ELOOP**

A loop exists in symbolic links encountered during resolution of the *pathname* argument. This error is returned if more than POSIX\_SYMLOOP (defined in the limits.h header file) symbolic links are encountered during resolution of the *pathname* argument.

#### **ENAMETOOLONG**

*pathname* is longer than PATH\_MAX characters, or some component of *pathname* is longer than NAME\_MAX characters while \_POSIX\_NO\_TRUNC is in effect. For symbolic links, the length of the path name string substituted for a symbolic link exceeds PATH\_MAX. The

PATH\_MAX and NAME\_MAX values can be determined with pathconf().

#### **ENOENT**

There is no file named *pathname*, or *pathname* is an empty string.

#### **ENOTDIR**

A component of the *pathname* prefix is not a directory.

#### **EOVERFLOW**

The file size in bytes or the number of blocks allocated to the file or the file serial number cannot be represented correctly in the structure pointed to by info.

**Note:** Environment variable \_EDC\_EOVERFLOW can be used to control behavior of the stat() function with respect to detecting an EOVERFLOW condition for z/OS UNIX files. By default, the stat() function will not set EOVERFLOW when the file size can not be represented correctly in structure pointed to by buf. When \_EDC\_EOVERFLOW is set to YES, the stat() function will check for an overflow condition.

#### **Example**

#### **CELEBS33**

```
/* CELEBS33
```
This example gets status information about a file.

```
*/
#define _POSIX_SOURCE
#include <sys/types.h>
#include <sys/stat.h>
#undef _POSIX_SOURCE
#inc1ude \leq std\overline{io.h}#include <time.h>
main() {
  struct stat info;
  if (stat("/", &info) != 0)
    perror("stat() error");
  else {
    puts("stat() returned the following information about root f/s:");
    printf(" inode: %d\n", (int) info.st_ino);<br>printf(" dev id: %d\n", (int) info.st_dev);
    print(f' dev id: \%d\n\cdot n,
    printf(" mode: %08x\n", info.st_mode);
    printf(" links: %d\n", info.st_nlink);
    printf(" uid: %d\n", (int) info.st_uid);
    printf(" gid: %d\n", (int) info.st_gid);
    printf("created: %s", ctime(&info.st createtime));
  }
}
```
#### **Output**

```
stat() returned the following information about root f/s:
  inode: 0<br><sup>i</sup>ev id: 1
 dev id: 1
   mode: 010001ed
```
links: 11 uid: 0 gid: 500 created: Fri Jun 16 10:07:55 2001

## **Related information**

- v ["sys/stat.h" on page 75](#page-106-0)
- ["sys/types.h" on page 75](#page-106-0)
- v ["chmod\(\) Change the mode of a file or directory" on page 272](#page-303-0)
- ["chown\(\) Change the owner or group of a file or directory" on page 275](#page-306-0)
- "creat() Create a new file or rewrite an existing one" on page  $340$
- v ["dup\(\) Duplicate an open file descriptor" on page 404](#page-435-0)
- ["fcntl\(\) Control open file descriptors" on page 474](#page-505-0)
- "fstat() Get status information about a file" on page  $647$
- $\cdot$  ["link\(\) Create a link to a file" on page 965](#page-996-0)
- v ["lstat\(\) Get status of file or symbolic link" on page 1017](#page-1048-0)
- "mkdir() Make a directory" on page  $1063$
- ["mkfifo\(\) Make a FIFO special file" on page 1066](#page-1097-0)
- "open() Open a file" on page  $1147$
- v ["pipe\(\) Create an unnamed pipe" on page 1174](#page-1205-0)
- v ["read\(\) Read from a file or socket" on page 1371](#page-1402-0)
- v ["readlink\(\) Read the value of a symbolic link" on page 1382](#page-1413-0)
- ["remove\(\) Delete file" on page 1423](#page-1454-0)
- "rexec() Execute commands one at a time on a remote host" on page  $1442$
- v ["symlink\(\) Create a symbolic link to a path name" on page 1790](#page-1821-0)
- "unlink() Remove a directory entry" on page  $1957$
- v ["utime\(\) Set file access and modification times" on page 1962](#page-1993-0)
- "write() Write data on a file or socket" on page  $2080$

## **statvfs() — Get file system information**

## **Standards**

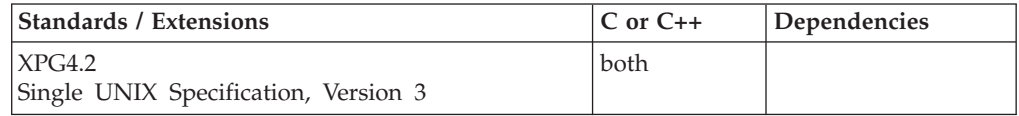

## **Format**

#define XOPEN SOURCE EXTENDED 1 #include <sys/statvfs.h>

int statvfs(const char \* restrict pathname, struct statvfs \* restrict fsinfo);

## **General description**

The statvfs() function obtains information about the file system containing the file named by *pathname* and stores it in the area of memory pointed to by the *fsinfo* argument. The process does not need permissions on the file itself, but must have search permission on all directory components of the *pathname*.

The information is returned in the following statvfs structure, as defined in the sys/statvfs.h header file.

| Value                              | Description                                                               |
|------------------------------------|---------------------------------------------------------------------------|
| char f_OEcbid[4]                   | The structure acronym (eye catcher).                                      |
| int f_OEcblen                      | The length of the structure.                                              |
| unsigned long f_bsize              | The file system block size.                                               |
| unsigned long f_blocks             | The total number of blocks on the file system in units of f frsize.       |
| unsigned long<br>f_OEusedspace     | The allocated space in block size units.                                  |
| unsigned long f_bavail             | The number of free blocks available to non-privileged process.            |
| unsigned long f_fsid               | The file system ID.                                                       |
| unsigned long f_flag               | A bit string indicating file system status.                               |
| int f OEmaxfilesizehw              | The high word of maximum file size.                                       |
| unsigned long<br>f OEmaxfilesizelw | The low word of maximum file size.                                        |
| unsigned long f_frsize             | The fundamental file system block size.                                   |
| unsigned long f_bfree              | The total number of free blocks.                                          |
| unsigned long f_files              | The total number of file serial numbers.                                  |
| unsigned long f_ffree              | The total number of free file serial numbers.                             |
| unsigned long f_favail             | The number of file serial numbers available to non-privileged<br>process. |
| unsigned long<br>f_namemax         | The maximum file name length.                                             |
| unsigned long<br>f OEinvarsec      | The number of seconds the file system will remain unchanged.              |

*Table 51. Values Returned in statvfs Structure*

The following flags can be returned in the f\_flag member:

#### **ST\_RDONLY**

read-only file system

## **ST\_NOSUID**

setuid/setgid bits ignored by exec

#### **ST\_OEEXPORTED**

file system is exported

If statvfs() successfully determines this information, it stores in the area indicated by the *fsinfo* argument. The size of the buffer determines how much information is stored; data that exceeds the size of the buffer is truncated.

## **Returned value**

If successful, statvfs() returns 0.

If unsuccessful, statvfs() returns -1 and sets errno to one of the following values:

#### **Error Code**

**Description**

#### **EACCES**

The process does not have search permission on some component of the *pathname* prefix.

#### **EINTR**

A signal was caught during the execution of the function.

**EIO** An I/O error has occurred while reading the file system.

#### **ELOOP**

A loop exists in symbolic links encountered during resolution of the *pathname* argument. This error is issued if more than the system-defined limit of symbolic links, 8, are detected in the resolution of *pathname*.

#### **ENAMETOOLONG**

The length of the *pathname* exceeds **PATH\_MAX** or a component of *pathname* is longer than **NAME\_MAX**.

#### **ENOENT**

There is no file named *pathname*, or *pathname* is an empty string.

#### **ENOTDIR**

A component of the *pathname* prefix is not a directory.

#### **Example**

#include <sys/statvfs.h> #include <stdio.h>

```
main() {
  int fd;
  struct statvfs buf;
  if (statvfs(".");\ &buf) == -1)
    perror("statvfs() error");
  else {
    printf("each block is %d bytes big\n", fs,
           buf.f bsize);
    printf("there are %d blocks available out of a total of %d\n",
           buf.f_bavail, buf.f_blocks);
    printf("in bytes, that's %.0f bytes free out of a total of %.0f\n
           ((double)buf.f bavail * buf.f bsize),
           ((double)buf.fblocks * buf.fbsize);
 }
}
```
#### **Output**

each block is 4096 bytes big there are 2089 blocks available out of a total of 2400 in bytes, that's 8556544 bytes free out of a total of 9830400

## **Related information**

- ["sys/statvfs.h" on page 75](#page-106-0)
- "chmod $()$  Change the mode of a file or directory" on page 272
- ["chown\(\) Change the owner or group of a file or directory" on page 275](#page-306-0)
- " $\text{creat}()$  Create a new file or rewrite an existing one" on page 340
- v ["dup\(\) Duplicate an open file descriptor" on page 404](#page-435-0)
- ["exec functions" on page 436](#page-467-0)
- ["fcntl\(\) Control open file descriptors" on page 474](#page-505-0)
- $\cdot$  ["link\(\) Create a link to a file" on page 965](#page-996-0)
- "mknod() Make a directory or file" on page  $1069$
- "open() Open a file" on page  $1147$
- v ["pipe\(\) Create an unnamed pipe" on page 1174](#page-1205-0)
- v ["read\(\) Read from a file or socket" on page 1371](#page-1402-0)
- ["time\(\),time64\(\) Determine current UTC time" on page 1873](#page-1904-0)
- "unlink() Remove a directory entry" on page  $1957$
- v ["utime\(\) Set file access and modification times" on page 1962](#page-1993-0)
- v ["write\(\) Write data on a file or socket" on page 2080](#page-2111-0)

# **step() — Pattern match with regular expression**

## **Standards**

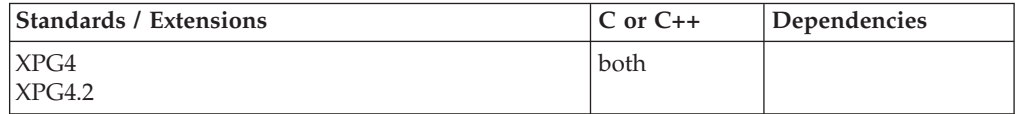

## **Format**

#define \_XOPEN\_SOURCE #include <regexp.h>

int step(const char \**string*, const char \**expbuf*);

extern char \**loc1*, \**loc2*;

## **General description**

**Restriction:** This function is not supported in AMODE 64.

The step() function attempts to match an input string of characters with the compiled regular expression which was obtained by an earlier call to compile().

The first parameter *string* is a pointer to a string of characters to be checked for a match.

*expbuf* is the pointer to the regular expression which was previously obtained by a call to compile().

## **Usage notes**

- 1. The external variables *cirf*, *sed*, and *nbra* are reserved.
- 2. The application must provide the proper serialization for the compile(), step(), and advance() functions if they are run under a multithreaded environment.
- 3. The compile(), step() and advance() functions are provided for historical reasons. These functions were part of the Legacy Feature in Single UNIX Specification, Version 2. They have been withdrawn and are not supported as part of Single UNIX Specification, Version 3. New applications should use the newer functions fnmatch(), glob(), regcomp(), and regexec(), which provide full internationalized regular expression functionality compatible with ISO POSIX.2 standard.

## **Returned value**

If some substring of *string* matches the regular expression in *expbuf*, step() returns nonzero.

If there is no match, step() returns 0.

If there is a match, step() sets two external pointers, as follows:

• The variable *loc1* points to the first character that matched the regular expression.

v The variable *loc2* points to the character after the last character that matched the regular expression.

For example, if the regular expression matches the entire input *loc1* will point to the first character of *string* and *loc2* will point to the NULL at the end of *string*.

## **Related information**

- ["regexp.h" on page 61](#page-92-0)
- ["advance\(\) Pattern match given a compiled regular expression" on page 141](#page-172-0)
- "compile() Compile regular expression" on page  $301$
- v ["fnmatch\(\) Match file name or path name" on page 564](#page-595-0)
- "glob() Generate path names matching a pattern" on page  $803$
- "regcomp() Compile regular expression" on page  $1410$
- v ["regexec\(\) Execute compiled regular expression" on page 1416](#page-1447-0)

## **strcasecmp() — Case-insensitive string comparison**

## **Standards**

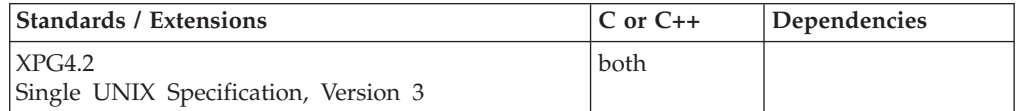

## **Format**

#define XOPEN SOURCE EXTENDED 1 #include <strings.h>

int strcasecmp(const char \**string1*, const char \**string2*);

## **General description**

The strcasecmp() function compares, while ignoring differences in case, the string pointed to by *string1* to the string pointed to by *string2*.

The string arguments to the function must contain a NULL character  $(\setminus 0)$  marking the end of the string.

The strcasecmp() function is locale-sensitive.

## **Returned value**

strcasecmp() returns a value indicating the relationship between the strings, while ignoring case, as follows:

## **Value Meaning**

- **< 0** String pointed to by *string1* is less than string pointed to by *string2*.
- **= 0** String pointed to by *string1* is equal to string pointed to by *string2*.
- **> 0** String pointed to by *string1* is greater than string pointed to by *string2*.

There are no errno values defined.

## **Related information**

- ["strings.h" on page 72](#page-103-0)
- ["setlocale\(\) Set locale" on page 1547](#page-1578-0)
- ["strcspn\(\) Compare strings" on page 1730](#page-1761-0)

• "strncasecmp() — Case-insensitive string comparison" on page  $1744$ 

# <span id="page-1754-0"></span>**strcat() — Concatenate strings**

## **Standards**

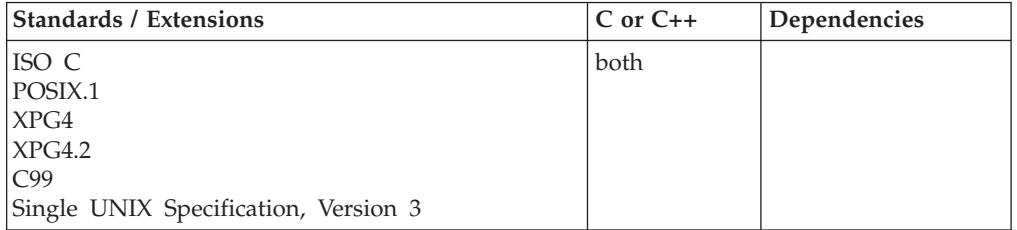

## **Format**

#include <string.h>

char \*strcat(char \* \_\_restrict\_*string1*, const char \* \_\_restrict\_*string2*);

## **General description**

The strcat() built-in function concatenates *string2* with *string1* and ends the resulting string with the NULL character. In other words, strcat() appends a copy of the string pointed to by *string2*—including the terminating NULL byte— to the end of a string pointed to by *string1*, with its last byte (that is, the terminating NULL byte of *string1*) overwritten by the first byte of the appended string.

Do not use a literal string for a *string1* value, although *string2* may be a literal string.

If the storage of *string1* overlaps the storage of *string2*, the behavior is undefined.

## **Returned value**

Returns the value of *string1*, the concatenated string.

## **Example**

#### **CELEBS34**

```
/* CELEBS34
```
This example creates the string "computer program" using strcat().

```
*/
#include <stdio.h>
#include <string.h>
```
#define SIZE 40

```
int main(void)
{
 char buffer1[SIZE] = "computer";
 char * ptr;
```

```
ptr = strcat( buffer1, " program" );
printf( "buffer1 = \deltas\n", buffer1 );
```
}

#### **Output**

buffer1 = computer program

## **Related information**

- ["string.h" on page 72](#page-103-0)
- "strchr() Search for character"
- "strcmp() Compare strings" on page  $1725$
- "strcpy() Copy string" on page  $1728$
- ["strcspn\(\) Compare strings" on page 1730](#page-1761-0)
- ["strncat\(\) Concatenate strings" on page 1745](#page-1776-0)

## **strchr() — Search for character**

## **Standards**

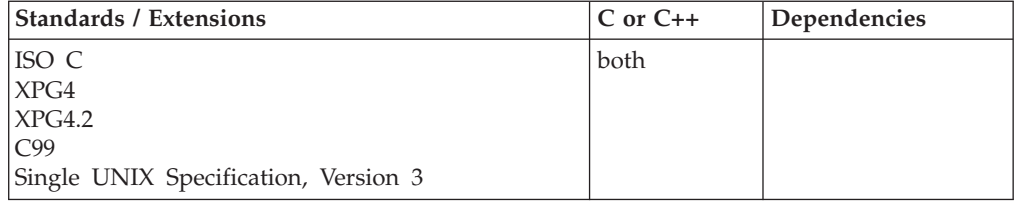

## **Format**

#### **C:**

#include <string.h>

char \*strchr(const char \**string*, int *c*);

#### **C++:**

#include <string.h>

```
const char *strchr(const char *string, int c);
     char *strchr(char *string, int c);
```
## **General description**

The strchr() built-in function finds the first occurrence of *c* converted to char, in the string *\*string*. The character  $c$  can be the NULL character ( $\setminus \emptyset$ ); the ending NULL character of *string* is included in the search.

The strchr() function operates on NULL-terminated strings. The string argument to the function *must* contain a NULL character  $(\lozenge)$  marking the end of the string.

#### **Returned value**

If successful, strchr() returns a pointer to the first occurrence of *c* (converted to a character) in *string*.

If the character is not found, strchr() returns a NULL pointer.

## <span id="page-1756-0"></span>**Example**

## **CELEBS35**

```
/* CELEBS35
  This example finds the first occurrence of the character p in
   "computer program".
 */
#include <stdio.h>
#include <string.h>
#define SIZE 40
int main(void)
{
 char buffer1[SIZE] = "computer program";
  char * ptr;
  int ch = 'p';ptr = strchr( buffer1, ch );
  printf( "The first occurrence of %c in '%s' is '%s'\n",
           ch, buffer1, ptr );
}
```
## **Output**

The first occurrence of p in 'computer program' is 'puter program'

## **Related information**

- ["string.h" on page 72](#page-103-0)
- "memchr() Search buffer" on page  $1056$
- ["strcat\(\) Concatenate strings" on page 1723](#page-1754-0)
- "strcmp() Compare strings"
- "strcpy() Copy string" on page  $1728$
- ["strcspn\(\) Compare strings" on page 1730](#page-1761-0)
- ["strncmp\(\) Compare strings" on page 1746](#page-1777-0)
- v ["strpbrk\(\) Find characters in string" on page 1749](#page-1780-0)
- ["strrchr\(\) Find last occurrence of character in string" on page 1754](#page-1785-0)
- "strspn $()$  Search string" on page 1755

## **strcmp() — Compare strings**

## **Standards**

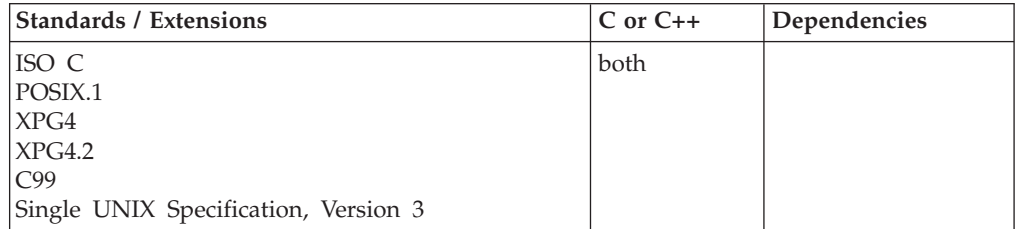

## **Format**

#include <string.h>

int strcmp(const char \**string1*, const char \**string2*);

## **General description**

The strcmp() built-in function compares the string pointed to by *string1* to the string pointed to by *string2* The string arguments to the function must contain a NULL character  $(\Diamond 0)$  marking the end of the string.

The relation between the strings is determined by subtracting: *string1*[i] - *string2*[i], as *i* increases from 0 to *strlen* of the smaller string. The sign of a nonzero return value is determined by the sign of the difference between the values of the first pair of bytes (both interpreted as type unsigned char) that differ in the strings being compared. This function is *not* locale-sensitive.

## **Returned value**

strcmp() returns a value indicating the relationship between the strings, as listed below.

#### **Value Meaning**

- **< 0** String pointed to by *string1* less than string pointed to by *string2*
- **= 0** String pointed to by *string1* equivalent to string pointed to by *string2*
- **> 0** String pointed to by *string1* greater than string pointed to by *string2*

## **Example**

#### **CELEBS36**

```
/* CELEBS36
```

```
This example compares the two strings passed to main using
  &strcmp..
*/
#include <stdio.h>
#include <string.h>
int main(int argc, char ** argv)
{
 int result;
  if ( argc != 3 )
  {
   printf( "Usage: %s string1 string2\n", argv[0] );
 }
 else
  {
    result = strcmp(argv[1], argv[2]);
   if ( result == 0 )
     printf( "\"%s\" is identical to \"%s\"\n", argv[1], argv[2]);
    else if ( result < 0 )
     printf( "\"%s\" is less than \"%s\"\n", argv[1], argv[2] );
    else
     printf( "\"%s\" is greater than \"%s\"\n", argv[1], argv[2] );
  }
}
```
## **Output**

If the input is the strings "is this first?" and "is this before that one?" then the expected output is:

"is this first?" is greater than "is this before that one?"

## **Related information**

- ["string.h" on page 72](#page-103-0)
- "memcmp() Compare bytes" on page  $1057$
- "strcspn $\overline{()}$  Compare strings" on page 1730
- "strncmp() Compare strings" on page  $1746$
- v ["strpbrk\(\) Find characters in string" on page 1749](#page-1780-0)
- v ["strrchr\(\) Find last occurrence of character in string" on page 1754](#page-1785-0)
- "strspn $()$  Search string" on page 1755

# **strcoll() — Compare strings**

## **Standards**

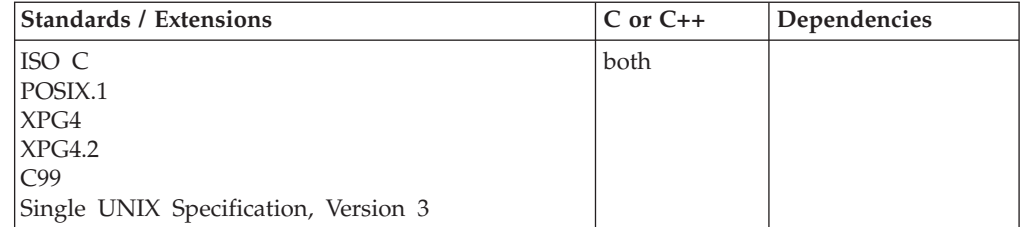

## **Format**

#include <string.h>

int strcoll(const char \**string1*, const char \**string2*);

## **General description**

Compares the string pointed to by *string1* against the string pointed to by *string2*, both interpreted according to the information in the LC\_COLLATE category of the current locale.

## **Returned value**

strcoll() returns a value indicating the relationship between the strings, as listed below.

#### **Value Meaning**

- **< 0** string pointed to by *string1* less than string pointed to by *string2*
- **= 0** string pointed to by *string1* equivalent to string pointed to by *string2*
- **> 0** string pointed to by *string1* greater than string pointed to by *string2*

#### **Notes:**

- 1. The strcoll() function may need to allocate additional memory to perform the comparison algorithm specified in the LC\_COLLATE. If the memory request cannot be satisfied (by malloc()), strcoll() fails.
- 2. If the locale supports double-byte characters (MB CUR MAX specified as 4), the strcoll() function validates the multibyte characters, whereas previously the strcoll() function did not validate the string. The strcoll() function will fail if the string contains invalid multibyte characters.
- 3. If MB\_CUR\_MAX is specified as 4, but the charmap file does not specify the DBCS characters, the DBCS characters will collate after the single-byte characters.

## <span id="page-1759-0"></span>**Example**

## **CELEBS37**

```
/* CELEBS37
  This example compares the two strings passed to main.
*/
#include <stdio.h>
#include <string.h>
int main(int argc, char ** argv)
{
 int result;
 if ( \text{argc} != 3 ) {
   printf( "Usage: %s string1 string2\n", argv[0] );
  }
 else {
   result = strcoll(argv[1], argv[2]);
   if ( result == 0 )
     printf( "\"%s\" is identical to \"%s\"\n", argv[1], argv[2]);
   else if ( result < 0 )
     printf( "\"%s\" is less than \"%s\"\n", argv[1], argv[2] );
   else
      printf( "\"%s\" is greater than \"%s\"\n", argv[1], argv[2] );
 }
}
```
#### **Output**

If the input is the strings "firststring" and "secondstring", then the expected output is:

"firststring" is less than "secondstring"

## **Related information**

- ["string.h" on page 72](#page-103-0)
- ["setlocale\(\) Set locale" on page 1547](#page-1578-0)
- "strcmp() Compare strings" on page  $1725$
- $\cdot$  ["strncmp\(\) Compare strings" on page 1746](#page-1777-0)

# **strcpy() — Copy string**

## **Standards**

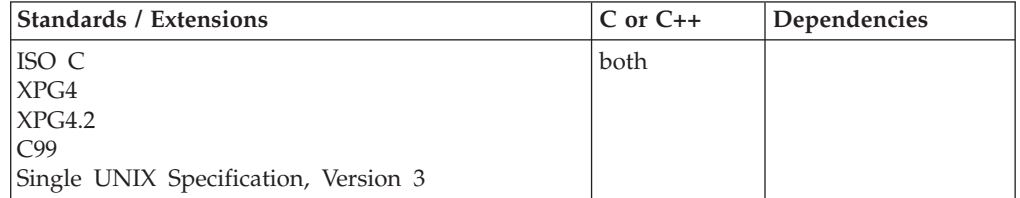

## **Format**

#include <string.h>

char \*strcpy(char \* \_\_restrict\_\_*string1*, const char \* \_\_restrict\_\_*string2*);

## **General description**

The strcpy() built-in function copies *string2*, including the ending NULL character, to the location specified by *string1*. The *string2* argument to strcpy() must contain a NULL character  $(\sqrt{0})$  marking the end of the string. You cannot use a literal string for a *string1* value, although *string2* may be a literal string. If the two objects overlap, the behavior is undefined.

## **Returned value**

strcpy() returns the value of *string1*.

## **Example**

#### **CELEBS38**

```
/* CELEBS38
```
This example copies the contents of source to destination.

```
*/
#include <stdio.h>
#include <string.h>
```
#define SIZE 40

```
int main(void)
```

```
{
 char source[ SIZE ] = "This is the source string";
 char destination[ SIZE ] = "And this is the destination string";
 char * return_string;
```

```
printf( "destination is originally = \{\sqrt{8}S\}\", destination);
return string = strcpy( destination, source );
printf\overline{(\ } "After strcpy, destination becomes \"%s\"\n", destination);
```
## **Output**

}

destination is originally = "And this is the destination string" After strcpy, destination becomes "This is the source string"

## **Related information**

- ["string.h" on page 72](#page-103-0)
- "memcpy() Copy buffer" on page  $1058$
- ["strcat\(\) Concatenate strings" on page 1723](#page-1754-0)
- ["strchr\(\) Search for character" on page 1724](#page-1755-0)
- "strcmp() Compare strings" on page  $1725$
- ["strcspn\(\) Compare strings" on page 1730](#page-1761-0)
- "strncpy() Copy string" on page  $1748$
- ["strpbrk\(\) Find characters in string" on page 1749](#page-1780-0)
- v ["strrchr\(\) Find last occurrence of character in string" on page 1754](#page-1785-0)
- ["strspn\(\) Search string" on page 1755](#page-1786-0)

## <span id="page-1761-0"></span>**strcspn() — Compare strings**

## **Standards**

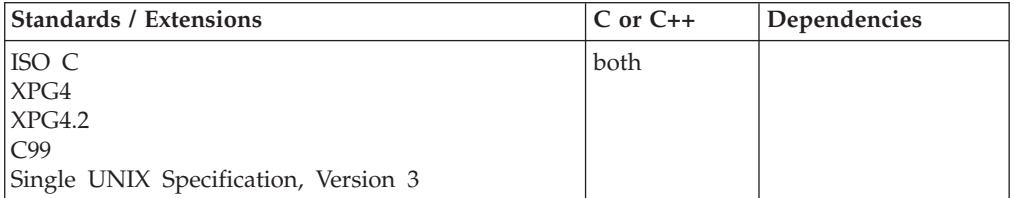

## **Format**

#include <string.h>

size\_t strcspn(const char \**string1*, const char \**string2*);

## **General description**

Computes the length of the initial portion of the string pointed to by *string1* that contains no characters from the string pointed to by *string2*.

## **Returned value**

strcspn() returns the calculated length of the initial portion found.

## **Example**

#### **CELEBS39**

```
/* CELEBS39
  This example uses &strcspn. to find the first occurrence of
  any of the characters a, x, l or e in string.
*/
#include <stdio.h>
#include <string.h>
#define SIZE 40
int main(void)
{
 char string[ SIZE ] = "This is the source string";
 char * substring = "axle";
 printf( "The first %i characters in the string \"%s\"\
 are not in the " "string \sqrt{8}s\sqrt{" \ln",
            strcspn(string, substring), string, substring);
}
```
#### **Output**

The first 10 characters in the string "This is the source string" are not in the string "axle"

## **Related information**

- ["string.h" on page 72](#page-103-0)
- "strcat() Concatenate strings" on page  $1723$
- v ["strchr\(\) Search for character" on page 1724](#page-1755-0)
- "strcmp() Compare strings" on page  $1725$
- "strcpy() Copy string" on page  $1728$
- ["strncmp\(\) Compare strings" on page 1746](#page-1777-0)
- v ["strpbrk\(\) Find characters in string" on page 1749](#page-1780-0)
- v ["strrchr\(\) Find last occurrence of character in string" on page 1754](#page-1785-0)
- "strspn $()$  Search string" on page 1755

# **strdup() — Duplicate a string**

## **Standards**

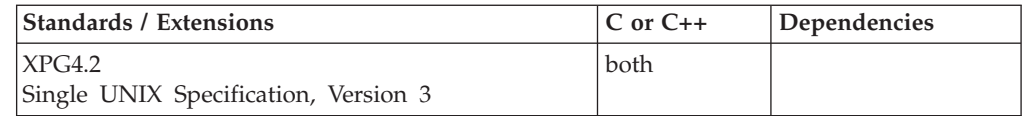

## **Format**

#define XOPEN SOURCE EXTENDED 1 #include <string.h>

char \*strdup(const char *\*string*);

## **General description**

The strdup() function creates a duplicate of the string pointed to by *string*.

## **Returned value**

If successful, strdup() returns a pointer to a new string which is a duplicate of *string*.

Otherwise, strdup() returns a NULL pointer.

**Note:** The caller of strdup() should free the storage obtained for the string.

**Error Code**

**Description**

## **ENOMEM**

Insufficient storage space is available.

## **Related information**

- ["string.h" on page 72](#page-103-0)
- "free() Free a block of storage" on page  $616$
- ["malloc\(\) Reserve storage block" on page 1026](#page-1057-0)

## **strerror() — Get pointer to runtime error message Standards**

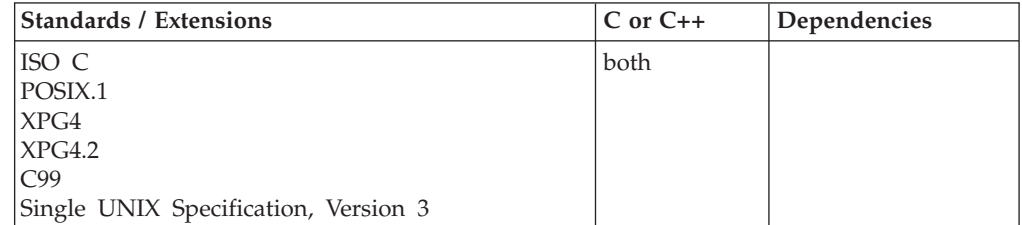

## **Format**

#include <string.h>

char \*strerror(int *errnum*);

## **General description**

Maps the error number in *errnum* to an error message string. The errnum must be a valid errno value.

This function does not produce a locale-dependent error message string.

## **Returned value**

strerror() returns a pointer to the string, which may be overwritten by a subsequent call to strerror().

**Note:** Do not allow the content of this string to be modified by the program.

## **Example**

```
/* This example opens a file and prints a runtime error message if an
  error occurs.
*/
#include <stdio.h>
#include <string.h>
#include <errno.h>
int main(void)
{
  FILE *stream;
.
.
  if ((stream = fopen("myfile.dat", "r")) == NULL)
      printf(" %s \n", strerror(errno));
}
```
## **Related information**

- ["string.h" on page 72](#page-103-0)
- v ["clearerr\(\) Reset error and end of file \(EOF\)" on page 284](#page-315-0)
- "ferror() Test for read and write errors" on page  $503$
- "perror() Print error message" on page  $1170$

# **strerror\_r() — Get copy of runtime error message**

## **Standards**

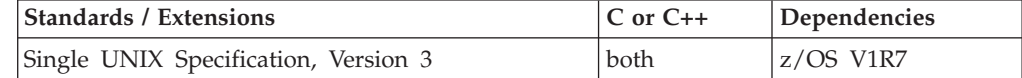

## **Format**

#define UNIX03 SOURCE #include <string.h>

int strerror\_r(int *errnum*, char \**strerrbuf*, size\_t *buflen*);
## **General description**

strerror\_r() maps the error number in *errnum* to an error message string and copies the message string into the buffer pointed to by *strerrbuf* with length *buflen*. If the length of the message string is greater than or equal to *buflen*, strerror\_r() copies the first *buflen*-1 characters of the message string into *strerrbuf*, terminates *strerrbuf* with a null character  $(\sqrt{0})$  and returns ERANGE. The error number must be a valid errno value.

This function does not produce a locale-dependent error message string.

#### **Returned value**

If successful, strerror\_r() returns 0.

If unsuccessful, strerror  $r()$  returns an error number to indicate the error.

- v EINVAL The value of errnum is not a valid error number.
- ERANGE Insufficient storage was supplied via strerrbuf and buflen to contain the generated message string.

#### **Related information**

- v errno.h
- string.h
- clearerr()
- $\cdot$  ferror()
- perror()
- strerror $()$
- unsetenv()

## **strfmon() — Convert monetary value to string**

#### **Standards**

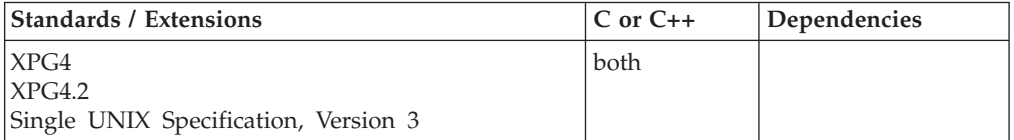

#### **Format**

```
#define _XOPEN_SOURCE
#include <monetary.h>
```

```
ssize t strfmon(char * __restrict __ s, size t maxsize,
               const char * restrict format, ...);
```
#### **General description**

strfmon() produces a formatted monetary output string from a double argument. It has been extended to determine floating-point argument format (hexadecimal floating-point or IEEE Binary Floating-Point) using the \_\_isBFP() function.

**Note:** In IEEE Binary Floating-Point mode, denormal, infinity and NaN argument values are out of range.

Places characters into the array pointed to by *\*s* as controlled by the string pointed to by *format*. No more than *maxsize* characters are placed into the array.

The character string *format* contains two types of objects: plain characters, which are copied to the output array, and directives, each of which results in the fetching of zero or more arguments that are converted and formatted. The results are undefined if there are insufficient arguments for the *format*. If the *format* is exhausted while arguments remain, the excess arguments are simply ignored. If objects pointed to by *s* and *format* overlap, the behavior is undefined.

The directive (conversion specification) consists of the following sequence:

- 1. A % character
- 2. Optional flags: =f,  $\land$ , !, then +, C, or (
- 3. Optional field width (may be preceded by w
- 4. Optional left precision: #n
- 5. Optional right precision: .p
- 6. Required conversion character to indicate what conversion should be performed: i or n

Each directive is replaced by the appropriate characters, as described in the following list:

- **%i** The double argument is formatted according to the locale's international currency format (for example, in USA: USD 1,234.56). An @euro codeset modifier can be used to request "EUR" instead of a national 4-character monetary string.
- **%n** The double argument is formatted according to the locale's national currency format (for example, in USA: \$1,234.56). An @euro codeset modifier can be used to get <euro-sign> instead of <currency>.

%% is replaced by %. No argument is converted.

The following optional conversion specifications may immediately follow the initial % of a directive:

- **=f** A flag, used in conjunction with the maximum digits specification *#n* (see below), specifies that the character *f* should be used as the numeric fill character. The default numeric fill character is the space character. This option does not affect the other fill operations that always use space as the fill character.
- **^** A flag. Do not format the currency amount with thousands grouping characters. The default is to insert the grouping characters if defined for the current locale.

**Note:** The code point for the ^ character will be determined according to the current LC\_SYNTAX category.

**+|C|(**

A flag, specifies the style of representing positive and negative currency amounts. Only one of  $+$ ,  $C$ , or (may be specified. If  $+$  is specified, the locale's equivalent of + and - are used (for example, in USA: the empty (NULL) string if positive and - if negative). If C is specified, the locale's equivalent of DB for negative and CR for positive are used. If ( is

specified, the locale's equivalent of enclosing negative amounts within parentheses is used. If this option is not included, a default specified by the current locale is used.

- **[-]w** The field width. The decimal digit string *w* specifies a minimum field width in which the result of the conversion is right-justified (or left-justified if the optional flag "-" is specified).
- **#n** The left precision. The decimal digit string *n* specifies the maximum number of digits expected to be formatted to the left of the radix character. This option can be used to keep the formatted output from multiple calls to the strfmon() aligned in the same columns. It can also be used to fill unused positions with a special character as in \$\*\*\*123.45. This option causes an amount to be formatted as if it has the number of digits specified by *n*. If more digit positions are required than the number specified, conversion specification is ignored. Digit positions in excess of those actually required are filled with the numeric fill character. (See the =f specification above.)

If the thousands grouping is enabled, the behavior is:

- 1. Format the number as if it is an *n* digit number.
- 2. Insert fill characters to the left of the leftmost digit (for example, \$0001234.56 or \$\*\*\*1234.56)
- 3. Insert the separator character (for example, \$0,001,234.56 or \$\*,\*\*1,234.56)
- 4. If the fill character is not the digit zero, the separators are replaced by the fill character (for example, \$\*\*\*\*1,234.56).

To ensure alignment, any characters appearing before or after the number in the formatted output such as currency or sign symbols are padded as necessary with space characters to make their positive and negative formats an equal length.

**Note:** The code point for the # character (in #n) will be determined according to the current LC\_SYNTAX category.

- **.p** The right precision. The decimal digit string *p* specifies the number of digits after the radix character. If the value of the precision *p* is zero, no radix character appears. If this option is not included, a default specified by the current locale is used. The amount being formatted is rounded to the specified number of digits before formatting.
- **!** A flag used to suppress the currency symbol from the output conversion.

**Note:** The code point for the ! character is determined according to the current LC\_SYNTAX category.

The LC\_MONETARY category of the program's locale affects the behavior of this function including the monetary radix character (which is different from the numeric radix character affected by the LC\_NUMERIC category), the thousands (or alternative grouping) separator, the currency symbols and formats. The international currency symbol must be in accordance with those specified in ISO4217 Codes for the representation of currencies and funds.

Formatting choices are indicated in the LC\_MONETARY category for the output of both national and international monetary quantities. The national format is determined by the settings of p\_cs\_precedes, n\_cs\_precedes, p\_sign\_posn, n\_sign\_posn, p\_sep\_by\_space, and n\_sep\_by\_space. An equivalent set of members

for international formats are added to conform with the ISO/IEC standard. See ["locale.h" on page 40](#page-71-0) for more information on international formats.

The following tables show expected results for the various combinations of sep\_by\_space and sign\_posn. All examples are based on a positive monetary quantity of 123.00, positive sign of '+', and currency symbol of '\$'. Note that formatting rules are equivalent for negative and non-negative values as well as for national and international formats.

| sep_by_space | sign_posn  |              |             |              |             |
|--------------|------------|--------------|-------------|--------------|-------------|
|              |            |              |             |              |             |
| U            | (\$123.00) | $+ $123.00$  | $$123.00+$  | $+ $123.00$  | $$+123.00$  |
|              | (\$123.00) | $+$ \$123.00 | $$123.00+$  | $+$ \$123.00 | $$+ 123.00$ |
|              | (\$123.00) | $+$ \$123.00 | $$123.00 +$ | $+$ \$123.00 | $$+123.00$  |

*Table 52. Monetary formats when cs\_precedes = 1*

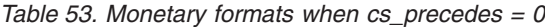

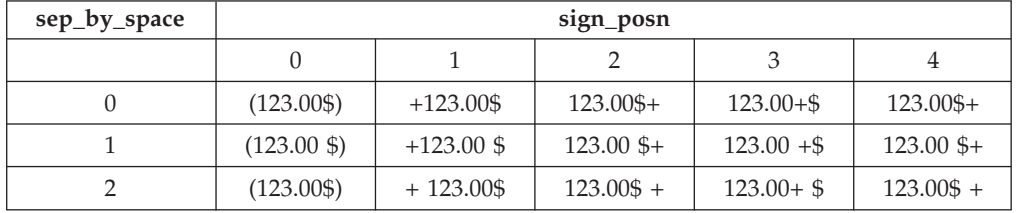

#### **cs\_precedes**

- **0** The currency symbol follows the value.
- **1** The currency symbol precedes the value.

#### **sep\_by\_space**

- **0** No space separates the currency symbol and value.
- **1** If the currency symbol and sign string are adjacent, a space separates them from the value; otherwise, a space separates the currency symbol from the value.
- **2** If the currency symbol and sign string are adjacent, a space separates them; otherwise, a space separates the sign string from the value.

#### **sign\_posn**

- **0** Parentheses surround the quantity and currency\_symbol or int\_curr\_symbol.
- **1** The sign string precedes the quantity and currency\_symbol or int\_curr\_symbol.
- **2** The sign string succeeds the quantity and currency\_symbol or int\_curr\_symbol.
- **3** The sign string immediately precedes the currency\_symbol or int curr symbol.
- **4** The sign string immediately succeeds the currency\_symbol or int\_curr\_symbol.

### **Returned value**

If the total number of resulting bytes including the terminating NULL character is not more than *maxsize*, strfmon() returns the number of bytes placed into the array pointed to by *s*, not including the terminating NULL character.

If unsuccessful, the contents of the array are indeterminate, strfmon() returns -1, and sets errno to one of the following values:

```
Error Code
```
**Description**

**E2BIG** Conversion stopped due to lack of space in the buffer

#### **Example**

#### **CELEBS41**

```
/* CELEBS41 */
#include <localdef.h>
#include <monetary.h>
#include <stdio.h>
#include <stdlib.h>
int main(void)
{
   char string[100]; /* hold the string returned from strfmon() */double money = 1234.56;
   if (setlocale(LC_ALL, "En_US") == NULL) {
      printf("Unable to setlocale().\n");
      exit(1);
   }
  strfmon(string, 100, "%i", money);
   printf("%s\n", string);
  strfmon(string, 100, "%n", money);
  printf("%s\n", string);
}
```
#### **Example**

The following example shows euro currency support: /\* EUROSAMP This example sets the locale to Fr BE.IBM-1148 and Fr\_BE.IBM-1148@euro and prints a value with the locales national and international currency format. \*/ #include <localdef.h> #include <locale.h> #include <stdio.h> #include <stdlib.h> int main(void) { char string[100]; double money = 1234.56; if (setlocale(LC ALL,"Fr BE.IBM-1148") == NULL) { printf("Unable to setlocale().\n");  $exit(1);$ }

```
strfmon(string,100,"%i",money);
printf("%s\n",string);
strfmon(string,100,"%n",money);
printf("%s\n",string);
if (setlocale(LC ALL,"Fr BE.IBM-1148@euro") == NULL) {
    printf("Unable to setlocale().\n");
    exit(1);}
strfmon(string,100,"%i",money);
printf("%s\n",string);
strfmon(string,100,"%n",money);
printf("%s\n",string);
}
```
#### **Output**

1.234,56 BEF 1.234,56 BF 1.234,56 EUR 1.234,56 <euro-sign>

#### **Related information**

- ["monetary.h" on page 48](#page-79-0)
- "\_isBFP() Determine application floating-point format" on page 900

## **strftime() — Convert to formatted time**

## **Standards**

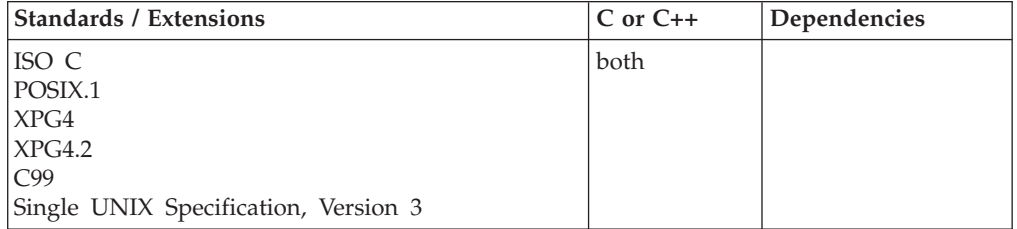

#### **Format**

```
#include <time.h>
```

```
size_t strftime(char * __restrict__ dest, size_t maxsize,
               const char * __restrict__ format, const struct tm * __restrict__ timeptr);
```
#### **General description**

Places characters into the array pointed to by *dest* according to the string pointed to by *format*. The format string is a multibyte character string which contains:

- Conversion specification characters
- v Ordinary multibyte characters, which are copied into an array unchanged.

The characters that are converted are determined by the LC\_CTYPE category of the current locale and by the values in the time structure pointed to by *timeptr*. The time structure pointed to by *timeptr* is usually obtained by calling the gmtime() or localtime() function.

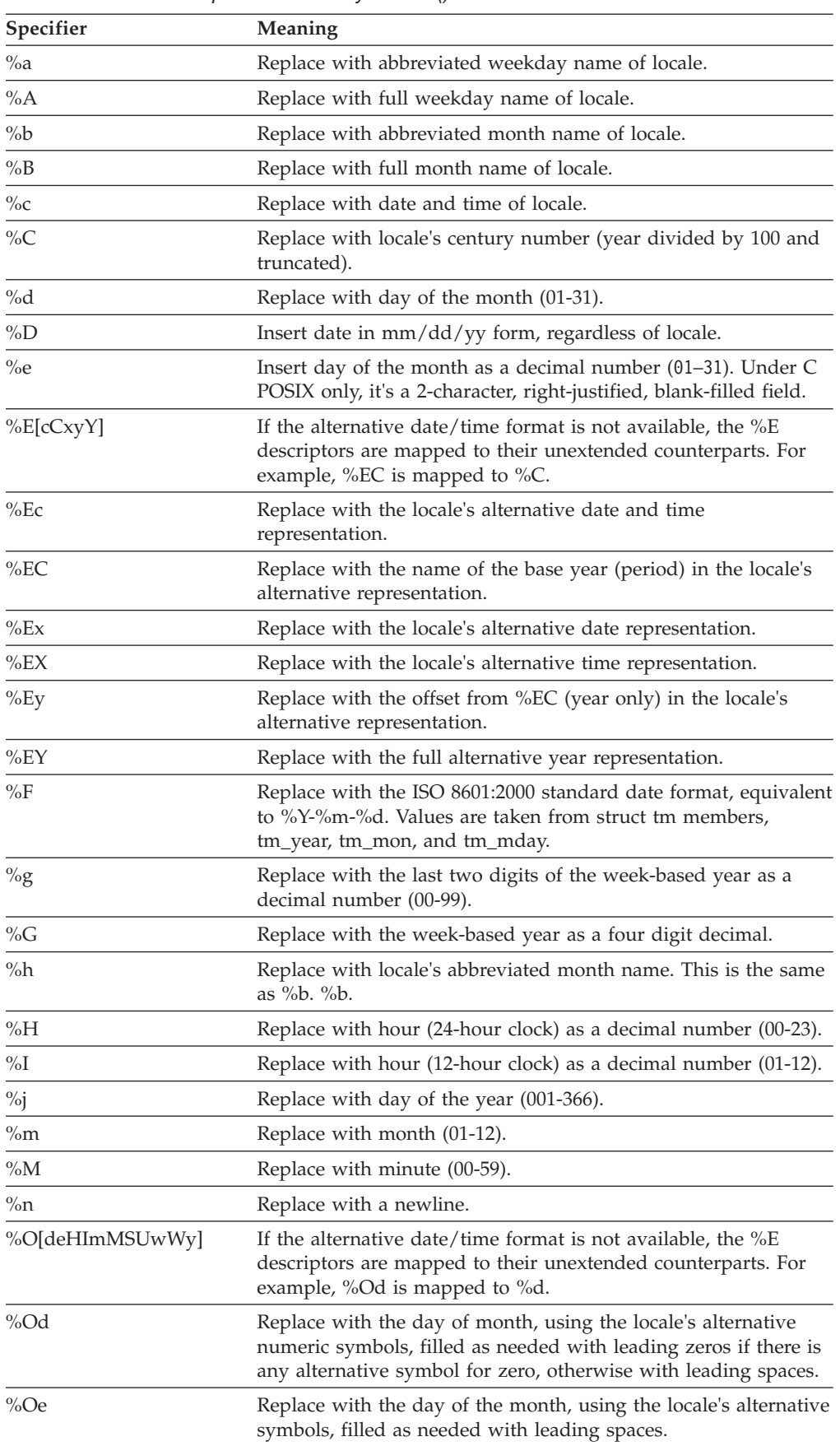

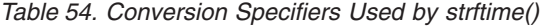

### **strftime**

| Specifier | Meaning                                                                                                    |  |
|-----------|----------------------------------------------------------------------------------------------------|--|
| %OH       | Replace with the hour (24-hour clock) using the locale's<br>alternative symbols.                                                                                                    |  |
| $\%OI$    | Replace with the hour (12-hour clock) using the locale's<br>alternative symbols.                                                                                                    |  |
| %Om       | Replace with the month using the locale's alternative numeric<br>symbols.                                                                                                    |  |
| $\%OM$    | Replace with the minutes using the locale's alternative numeric<br>symbols.                                                                                                    |  |
| %OS       | Replace with the seconds using the locale's alternative numeric<br>symbols.                                                                                                    |  |
| %Ou       | Replace with the weekday as a number in the locale's<br>alternative representation (Monday=1).                                                                                                    |  |
| %OU       | Replace with the week number of the year (Sunday as the first<br>day of the week, rules corresponding to %U) using the locale's<br>alternative numeric symbols.                                                                                                    |  |
| %OV       | Replace with the week number of the year (Monday as the first<br>day of the week, rules corresponding to $\%$ V) using the locale's<br>alternative numeric symbols.                                                                                                    |  |
| $\%$ Ow   | Replace with the weekday (Sunday=0) using the locale's<br>alternative numeric symbols.                                                                                                    |  |
| %OW       | Replace with the week number of the year (Monday as the first<br>day of the week) using the locale's alternative numeric symbols.                                                                                                    |  |
| $\%$ Oy   | Replace with the year (offset from %C) in the locale's alternative<br>representation and using the locale's alternative numeric<br>symbols.                                                                                                    |  |
| $\%p$     | Replace with the locale's equivalent of AM or PM.                                                                                                    |  |
| $\%r$     | Replace with a string equivalent to $\%$ I:%M:%S %p; or use<br>t_fmt_ampm from LC_TIME, if present.                                                                                                    |  |
| $\%R$     | Replace with time in 24 hour notation $(\%H:\%M)$ .                                                                                                    |  |
| %S        | Replace with seconds as a decimal number (00-60).                                                                                                    |  |
| $\%t$     | Replace with a tab.                                                                                                    |  |
| $\%T$     | Replace with a string equivalent to %H:%M:%S.                                                                                                    |  |
| $\%u$     | Replace with the weekday as a decimal number $(1 \text{ to } 7)$ , with 1<br>representing Monday.                                                                                                    |  |
| $\%$ U    | Replace with week number of the year (00-53) where Sunday is<br>the first day of the week. The first Sunday of January is the first<br>day of week 1; days in the new year before this are in week 0.                                                                                                    |  |
| $\%V$     | Replace with week number of the year (01-53) where Monday is<br>the first day of the week. If the week containing 1 January has<br>four or more days in the new year, then it is considered week 1.<br>Otherwise, it is the last week of the previous year, and the next<br>week is week 1. Both January 4th and the first Thursday of<br>January are always in week 1. |  |
| $\%W$     | Replace with weekday (0-6) where Sunday is 0.                                                                                                    |  |
| %W        | Replace with week number of the year (00-53) where Monday is<br>the first day of the week.                                                                                                    |  |
| $\%x$     | Replace with date representation of locale.                                                                                                    |  |

*Table 54. Conversion Specifiers Used by strftime() (continued)*

| Specifier | Meaning                                                                                                    |  |
|-----------|----------------------------------------------------------------------------------------------------|--|
| $\%X$     | Replace with time representation of locale.                                                                                                    |  |
| $\%y$     | Replace with year without the century (00-99).                                                                                                    |  |
| $\%Y$     | Replace with year with century.                                                                                                    |  |
| $\%$ z    | Replace with the offset from UTC in ISO8601:2000 standard<br>format (+hhmm or -hhmm). For example, "-0430" means 4<br>hours 30 minutes behind UTC (west of Greenwich). If tm_isdst<br>is zero, the standard time offset is used. If tm_isdst is greater<br>than zero, the daylight savings time offset is used. If tm_isdst is<br>negative, or if no timezone can be determined, then no<br>characters are returned. |  |
| $\%Z$     | Replace with name of time zone, or no characters if time zone is<br>not available.                                                                                                    |  |
| $\%%$     | Replace with %.                                                                                                    |  |

*Table 54. Conversion Specifiers Used by strftime() (continued)*

If data has the form of a directive, but is not one of the above, the characters following the % are copied to the output.

The behavior is undefined when objects being copied overlap. *maxsize* specifies the maximum number of characters that can be copied into the array.

If strftime() is called by a non-POSIX application, it obtains appropriate time zone name information from LC\_TOD locale category. Time zone name defaults to STD for Standard time name, DST for Daylight Savings time name, or UTC for Coordinated Universal Time (UTC), name, as appropriate, if time zone name information is unspecified in the current LC\_TOD locale category.

**Note:** The strftime() function requires time zone name information to convert the %Z conversion specifier. It is obtained as follows:

- v The strftime() functions calls the tzset() function to obtain time zone information by parsing the TZ (POSIX) or \_TZ (non\_POSIX) environment variable or from the current LC\_TOD locale category. If the tm structure input to strftime() was produced by calling localtime(), strftime() converts %Z to the Standard or Daylight Savings name characters specified by the TZ environment variable or LC\_TOD category (if TZ cannot be found or parsed).
- When neither TZ nor \_TZ is defined, the current locale is interrogated for time zone information. If neither TZ nor \_TZ is defined and LC\_TOD time zone information is not present in the current locale, a default value is applied to local time. POSIX programs simply default to Coordinated Universal Time (UTC), while non-POSIX programs establish an offset from UTC based on the setting of the system clock. For more information about customizing a time zone to work with local time, see "Customizing a time zone" in *z/OS XL C/C++ Programming Guide*.

The tm isdst flag in the time structure input to strftime() determines whether  $\%Z$ is replaced by the Standard or Daylight Savings name characters. If Standard or Daylight Savings name characters are not available in the current LC\_TOD locale category or from parsing TZ, strftime() uses the characters STD for Standard or DST for Daylight Savings time name.

If the tm structure input to strftime() was produced by the gmtime() function, strftime() replaces %Z by UCTNAME characters specified in the current LC\_TOD locale category or by UTC if UCTNAME is not specified.

#### **Returned value**

If successful, strftime() returns the number of characters (bytes) placed into the array, not including the terminating NULL character.

If unsuccessful, strftime() returns 0 and the content of the string is indeterminate.

#### **Example**

#### **CELEBS42**

/\* CELEBS42

```
This example places characters into the array dest and prints
  the resulting string.
*/
#include <stdio.h>
#include <time.h>
int main(void)
{
 char dest[70];
 int ch;
 time_t temp;
 struct tm *timeptr;
 temp = time(NULL);
 timeptr = localtime(&temp);
 ch = strftime(dest,sizeof(dest)-1,"Today is %A,"
              " %b %d. \n Time: %I:%M %p", timeptr);
 printf("%d characters placed in string to make: \n \n %s", ch, dest);
}
```
#### **Output**

44 characters placed in string to make:

Today is Friday, Jun 16. Time: 03:07 PM

- ["time.h" on page 79](#page-110-0)
- "asctime(), asctime $64()$  Convert time to character string" on page 182
- "asctime  $r()$ , asctime64  $r()$  Convert date and time to a character string" on [page 184](#page-215-0)
- $\cdot$  ["ctime\(\), ctime64\(\) Convert time to character string" on page 359](#page-390-0)
- ["ctime\\_r\(\), ctime64\\_r\(\) Convert time value to date and time character string"](#page-393-0) [on page 362](#page-393-0)
- v ["gmtime\(\), gmtime64\(\) Convert time to broken-down UTC time" on page 807](#page-838-0)
- ["gmtime\\_r\(\), gmtime64\\_r\(\) Convert a time value to broken-down UTC time"](#page-840-0) [on page 809](#page-840-0)
- ["localdtconv\(\) Date and time formatting convention inquiry" on page 976](#page-1007-0)
- ["localtime\(\), localtime64\(\) Convert time and correct for local time" on page](#page-1010-0) [979](#page-1010-0)
- ["localtime\\_r\(\), localtime64\\_r\(\) Convert time value to broken-down local time"](#page-1012-0) [on page 981](#page-1012-0)
- "mktime(), mktime $64()$  Convert local time" on page 1073
- v ["time\(\),time64\(\) Determine current UTC time" on page 1873](#page-1904-0)
- "tzset() Set the time zone" on page  $1931$

# **strlen() — Determine string length**

## **Standards**

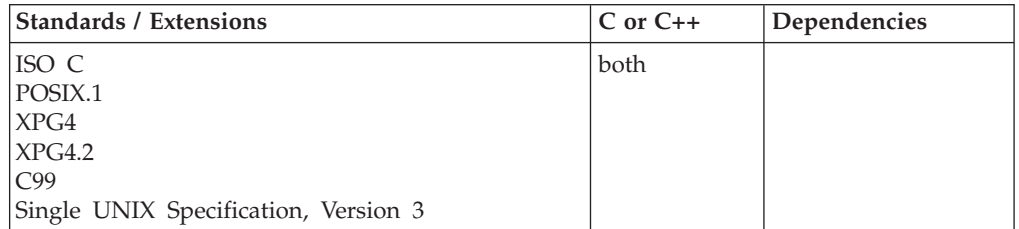

### **Format**

#include <string.h>

size\_t strlen(const char \**string*);

### **General description**

The strlen() built-in function determines the length of string pointed to by *string*, excluding the terminating NULL character.

### **Returned value**

strlen() returns the length of *string*.

### **Example**

#### **CELEBS43**

/\* CELEBS43

```
This example determines the length of the string that is
  passed to main.
*/
```

```
#include <stdio.h>
#include <string.h>
```

```
int main(int argc, char **argv)
{
 if ( argc != 2 )
   printf( "Usage: %s string\n", argv[0] );
 else
    printf( "Input string has a length of %i\n", strlen( argv[1] ));
}
```
#### **Output**

If the input is the string: "How long is this string?", then the expected output is: Input string has a length of 24

- ["string.h" on page 72](#page-103-0)
- v ["mblen\(\) Calculate length of multibyte character" on page 1035](#page-1066-0)
- v ["strncat\(\) Concatenate strings" on page 1745](#page-1776-0)
- ["strncmp\(\) Compare strings" on page 1746](#page-1777-0)
- "strncpy() Copy string" on page  $1748$

v ["wcslen\(\) — Calculate length of wide-character string" on page 2008](#page-2039-0)

# **strncasecmp() — Case-insensitive string comparison**

## **Standards**

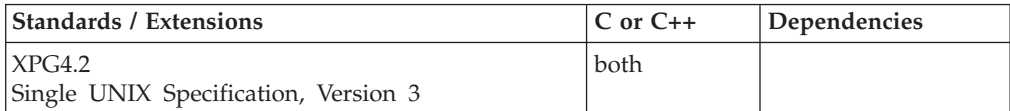

### **Format**

#define XOPEN SOURCE EXTENDED 1 #include <strings.h>

int strncasecmp(const char \**string1*, const char \**string2*, size\_t *n*);

## **General description**

The strncasecmp() function compares, while ignoring differences in case, the string pointed to by *string1* to the string pointed to by *string2*. At most *n* characters will be compared.

The string arguments to the function should contain a NULL character  $(\setminus 0)$ marking the end of the string.

The strncasecmp() function is locale-sensitive.

### **Returned value**

strncasecmp() returns a value indicating the relationship between the strings, while ignoring case, as follows:

#### **Value Meaning**

- **< 0** String pointed to by *string1* is less than string pointed to by *string2*.
- **= 0** String pointed to by *string1* is equal to string pointed to by *string2*.
- **> 0** String pointed to by *string1* is greater than string pointed to by *string2*.

There are no errno values defined.

- ["strings.h" on page 72](#page-103-0)
- v ["strcasecmp\(\) Case-insensitive string comparison" on page 1722](#page-1753-0)
- ["strcspn\(\) Compare strings" on page 1730](#page-1761-0)
- "strncmp() Compare strings" on page  $1746$

# <span id="page-1776-0"></span>**strncat() — Concatenate strings**

## **Standards**

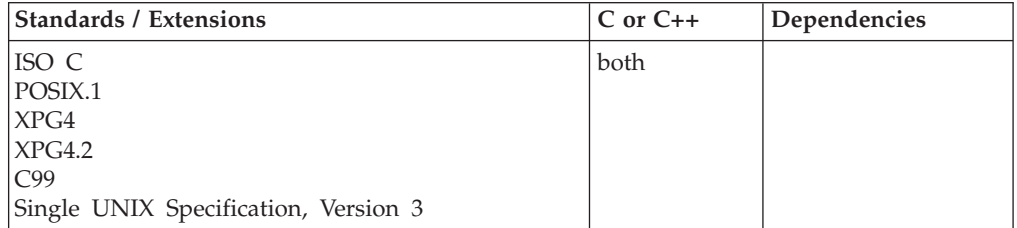

### **Format**

#include <string.h>

char \*strncat(char \* \_\_restrict\_\_*string1*, const char \* \_\_restrict\_\_*string2*, size\_t *count*);

### **General description**

The strncat() built-in function appends the first *count* characters of *string2* to *string1* and ends the resulting string with a NULL character (\0). If *count* is greater than the length of *string2*, strncat() appends only the maximum length of *string2* to *string1*. The first character of the appended string overwrites the terminating NULL character of the string pointed to by *string1*.

If copying takes place between overlapping objects, the behavior is undefined.

### **Returned value**

strncat() returns the value *string1*, the concatenated string.

## **Example**

#### **CELEBS44**

/\* CELEBS44

```
This example demonstrates the difference between &strcat. and
  &strncat..
  &strcat. appends the entire second string to the first,
  whereas &strncat. appends only the specified number of
  characters in the second string to the first.
 */
#include <stdio.h>
#include <string.h>
#define SIZE 40
int main(void)
{
 char buffer1[SIZE] = "computer";
 char * ptr;
 /* Call strcat with buffer1 and " program" */
 ptr = strcat( buffer1, " program" );
 printf( "strcat : buffer1 = \sqrt{\frac{8s}{n}}, buffer1 );
  /* Reset buffer1 to contain just the string "computer" again */
```

```
memset( buffer1, '\0', sizeof( buffer1 ));
  ptr = strcpy( buffer1, "computer" );
 /* Call strncat with buffer1 and " program" */
 ptr = strncat( buffer1, " program", 3 );
 printf( "strncat: buffer1 = \"%s\"\n", buffer1 );
}
```
#### **Output**

strcat : buffer1 = "computer program" strncat: buffer1 = "computer pr"

#### **Related information**

- ["string.h" on page 72](#page-103-0)
- ["strcat\(\) Concatenate strings" on page 1723](#page-1754-0)
- "strncmp() Compare strings"
- "strncpy() Copy string" on page  $1748$
- v ["strpbrk\(\) Find characters in string" on page 1749](#page-1780-0)
- v ["strrchr\(\) Find last occurrence of character in string" on page 1754](#page-1785-0)
- "strspn $()$  Search string" on page 1755

## **strncmp() — Compare strings**

## **Standards**

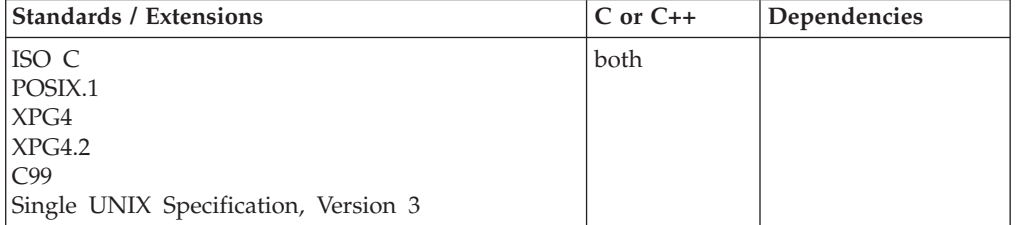

#### **Format**

#include <string.h>

int strncmp(const char \**string1*, const char \**string2*, size\_t *count*);

#### **General description**

The strncmp() built-in function compares at most the first *count* characters of the string pointed to by *string1* to the string pointed to by *string2*.

The string arguments to the function should contain a NULL character  $(\Diamond 0)$ marking the end of the string.

The relation between the strings is determined by the sign of the difference between the values of the leftmost first pair of characters that differ. The values depend on character encoding. This function is *not* locale sensitive.

#### **Returned value**

strncmp() returns a value indicating the relationship between the substrings, as follows:

**Value Meaning**

- **< 0** String pointed to by *substring1* less than string pointed to by *substring2*
- **= 0** String pointed to by *substring1* equivalent to string pointed to by *substring2*
- **> 0** String pointed to by *substring1* greater than string pointed to by *substring2*

#### **Example**

#### **CELEBS45**

```
/* CELEBS45
   This example demonstrates the difference between &strcmp.
   and &strncmp..
 */
#include <stdio.h>
#include <string.h>
#define SIZE 10
int index = 3:
int main(void)
{
  int result;
  char buffer1[SIZE] = "abcdefg";
  char buffer2[SIZE] = "abcfg";
  void print result( int, char *, char * );
  result = strcmp( buffer1, buffer2 );
  printf( " strcmp: compares each character\n");
  print result( result, buffer1, buffer2 );
  result = strncmp( buffer1, buffer2, index);
  printf( "\nstrncmp: compares only the first %i characters\n", index );
  print result( result, buffer1, buffer2 );
}
void print_result( int res, char * p_buffer1, char * p_buffer2 )
{
  if ( res == 0 )
   printf( "first %i characters of \"%s\" is identical to \"%s\"\n",
            index, p_buffer1, p_buffer2);
  else if (res < 0)
   printf( "\"%s\" is less than \"%s\"\n", p_buffer1, p_buffer2 );
  else
    printf( "\"%s\" is greater than \"%s\"\n", p_buffer1, p_buffer2 );
}
```
#### **Output**

```
strcmp: compares each character
"abcdefg" is less than "abcfg"
strncmp: compares only the first 3 characters
```
first 3 characters of "abcdefg" is identical to "abcfg"

- ["string.h" on page 72](#page-103-0)
- ["memcmp\(\) Compare bytes" on page 1057](#page-1088-0)
- ["strcmp\(\) Compare strings" on page 1725](#page-1756-0)
- ["strcspn\(\) Compare strings" on page 1730](#page-1761-0)
- ["strncat\(\) Concatenate strings" on page 1745](#page-1776-0)
- "strncpy() Copy string" on page  $1748$
- "strpbrk() Find characters in string" on page  $1749$
- "strrchr() Find last occurrence of character in string" on page  $1754$
- "strspn $()$  Search string" on page 1755

## <span id="page-1779-0"></span>**strncpy() — Copy string**

#### **Standards**

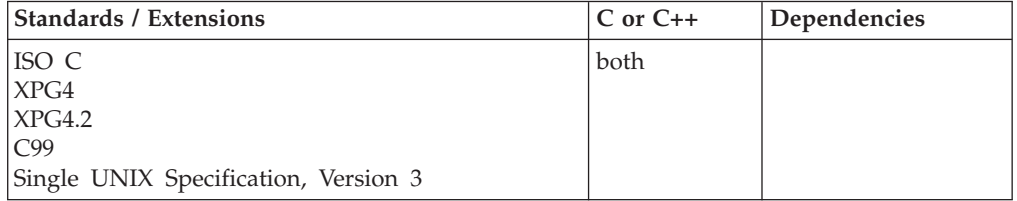

#### **Format**

#include <string.h>

char \*strncpy(char \* \_\_restrict\_\_*string1*, const char \* \_\_restrict\_\_*string2*, size\_t *count*);

## **General description**

The strncpy() built-in function copies at most *count* characters of *string2* to *string1*. If *count* is less than or equal to the length of *string2*, a NULL character (\0) is *not* appended to the copied string. If *count* is greater than the length of *string2*, the *string1* result is padded with NULL characters (\0) up to length *count*.

If copying takes place between objects that overlap, the behavior is undefined.

## **Returned value**

strncpy() returns *string1*.

## **Example**

#### **CELEBS46**

/\* CELEBS46

```
This example demonstrates the difference between &strcpy.
  and &strncpy..
*/
#include <stdio.h>
#include <string.h>
#define SIZE 40
int main(void)
{
 char source[ SIZE ] = "123456789";
 char source1[ SIZE] = "123456789";
 char destination[SIZE] = "abcdefg";
 char destination1[ SIZE ] = "abcdefg";
 char * return string;
 int index = 5;
 /* This is how strcpy works */
 printf( "destination is originally = '%s'\n", destination );
 return string = strcpy( destination, source );
 printf( "After strcpy, destination becomes '%s'\n\n", destination );
```

```
/* This is how strncpy works */printf( "destination1 is originally = '%s'\n", destination1 );
 return_string = strncpy( destination1, source1, index );
 printf\bar{ "After strncpy, destination1 becomes '%s'\n", destination1);
}
```
#### **Output**

destination is originally = 'abcdefg' After strcpy, destination becomes '123456789' destination1 is originally = 'abcdefg' After strncpy, destination1 becomes '12345fg'

#### **Related information**

- ["string.h" on page 72](#page-103-0)
- "memcpy() Copy buffer" on page  $1058$
- "strcpy() Copy string" on page  $1728$
- "strncat $()$  Concatenate strings" on page 1745
- ["strncmp\(\) Compare strings" on page 1746](#page-1777-0)
- "strpbrk() Find characters in string"
- v ["strrchr\(\) Find last occurrence of character in string" on page 1754](#page-1785-0)
- "strspn $()$  Search string" on page 1755

## **strpbrk() — Find characters in string**

#### **Standards**

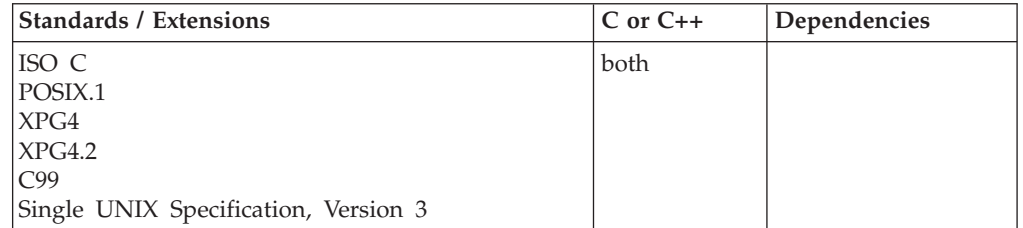

#### **Format**

#include <string.h>

char \*strpbrk(const char \**string1*, const char \**string2*);

#### **General description**

Locates the first occurrence in the string pointed to by *string1* of any character from the string pointed to by *string2*.

#### **Returned value**

If successful, strpbrk() returns a pointer to the character.

If *string1* and *string2* have no characters in common, strpbrk() returns a NULL pointer.

#### **Example**

**CELEBS47**

#### **strpbrk**

```
/* CELEBS47
  This example returns a pointer to the first occurrence in the
  array string of either a or b.
*/
#include <stdio.h>
#include <string.h>
int main(void)
{
   char *result, *string = "A Blue Danube";
  char *<b>chars</b> = "ab";result = strpbrk(string, chars);
  printf("The first occurrence of any of the characters \"%s\" in "
          "\"%s\" is \"%s\"\n", chars, string, result);
}
```
#### **Output**

The first occurrence of any of the characters "ab" in "A Blue Danube" is "anube"

#### **Related information**

- ["string.h" on page 72](#page-103-0)
- ["strchr\(\) Search for character" on page 1724](#page-1755-0)
- ["strcspn\(\) Compare strings" on page 1730](#page-1761-0)
- ["strncmp\(\) Compare strings" on page 1746](#page-1777-0)
- "strrchr $\bar{()}$  Find last occurrence of character in string" on page 1754
- "strspn $()$  Search string" on page 1755

# **strptime() — Date and time conversion**

### **Standards**

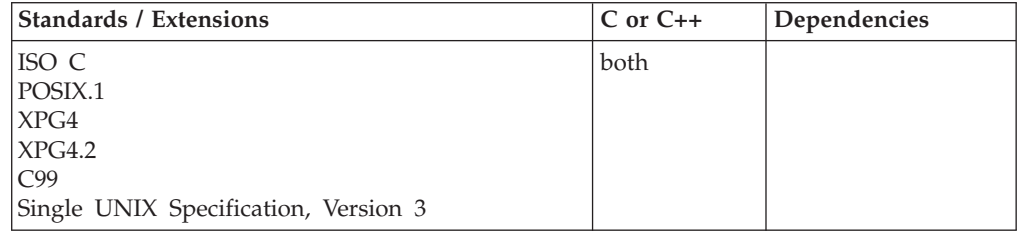

### **Format**

#include <time.h>

```
char *strptime(const char * __restrict__ buf, const char * __restrict__ fmt,
              struct tm * restrict tm);
```
## **General description**

The strptime() function converts the character string pointed to by *buf* to values that are stored in the tm structure pointed to by *tm*, using the format specified by *fmt*. Only the fields in the tm structure for which there is a corresponding format item in *fmt* are updated by the strptime() function. Therefore, for a valid and conforming tm structure, provide strptime() with a format and data that completely specify the date and time being converted.

To avoid infringing on the user's name space, this nonstandard function has two names. One name is prefixed with two underscore characters, and one name is not. The name without the prefix underscore characters is exposed only when you use LANGLVL(EXTENDED).

To use this function, you must either invoke the function using its external entry point name (that is, the name that begins with two underscore characters), or compile with LANGLVL(EXTENDED). When you use LANGLVL(EXTENDED) any relevant information in the header is also exposed.

The format is composed of zero or more directives. Each directive is composed of one of the following: one or more white space characters (as specified by the isalnum() to isxdigit() function), an ordinary character other than a percent sign (%) or white space character, or a conversion specification. Each conversion specification is composed of a percent sign followed by a conversion character that specifies the replacement required. There must be a white space character or other nonalphanumeric character between any two conversion specifications.

| Specifier | Meaning                                                                                                    |  |  |
|-----------|----------------------------------------------------------------------------------------------------|--|--|
| $\%a$     | Day of week, using locale's abbreviated or full weekday name.                                                                                                    |  |  |
| $\%A$     | Day of week, using locale's abbreviated or full weekday name.                                                                                                    |  |  |
| $\%b$     | Month, using locale's abbreviated or full month name.                                                                                                    |  |  |
| %B        | Month, using locale's abbreviated or full month name.                                                                                                    |  |  |
| $\%c$     | Date and time, using locale's date and time.                                                                                                    |  |  |
| $\%C$     | Century number (year divided by 100 and truncated to an integer).                                                                                                    |  |  |
| %d        | Day of the month (1 - 31; leading zeros permitted but not required; day<br>will not be checked for correctness for the month specified).                                                                         |  |  |
| $\%D$     | Date as $\%m/\%d/\%y$ .                                                                                                    |  |  |
| $\%e$     | Day of the month (1 - 31; leading zeros permitted but not required; day<br>will not be checked for correctness for the month specified).                                                                         |  |  |
| %h        | Month, using locale's abbreviated or full month name.                                                                                                    |  |  |
| %H        | Hour (0 - 23; leading zeros permitted but not required).                                                                                                    |  |  |
| $\%$ I    | Hour (0 - 12; leading zeros permitted but not required).                                                                                                    |  |  |
| $\%$ j    | Day number of the year $(001 - 366)$ .                                                                                                    |  |  |
| $\%m$     | Month number (1 - 12; leading zeros are permitted but not required).                                                                                                    |  |  |
| $\%M$     | Minute (0 - 59; leading zeros are permitted but not required).                                                                                                    |  |  |
| $\%n$     | Newline character.                                                                                                    |  |  |
| $\%p$     | Locale's equivalent of AM or PM.                                                                                                    |  |  |
| $\%r$     | 12-hour clock time using the AM/PM notation if t_fmt_ampm is not an<br>empty string in the LC_TIME portion of the current locale; in the POSIX<br>locale, this is equivalent to $\%$ I : $\%$ M : $\%$ S $\%$ p. |  |  |
| %R        | Time in 24 hour notation $(11/19/01M)$ .                                                                                                    |  |  |
| %S        | Seconds (0 - 60; leading zeros are permitted but not required).                                                                                                    |  |  |
| $\%t$     | Tab character.                                                                                                    |  |  |
| $\%T$     | Time as %H:%M:%S.                                                                                                    |  |  |
| $\%$ U    | Week number of the year $(0 - 53)$ ; where Sunday is the first day of the<br>week; leading zeros are permitted but not required).                                                                                |  |  |

*Table 55. Conversion Specifiers Used by strptime()*

| Specifier                 | Meaning                                                                                                    |
|---------------------------|----------------------------------------------------------------------------------------------------|
| $\%W$                     | Weekday $(0 - 6)$ ; where Sunday is 0; leading zeros are permitted but not<br>required).                                                                                                    |
| $\%W$                     | Week number of the year $(0 - 53)$ ; where Monday is the first day of the<br>week; leading zeros are permitted but not required).                                                                                                    |
| $\%X$                     | Date, using locale's date format.                                                                                                    |
| $\%X$                     | Time, using locale's time format.                                                                                                    |
| $\%y$                     | Year within century. When a century is not otherwise specified, values in<br>the range $69 - 99$ refer to years in the twentieth century $(1969$ to 1999<br>inclusive); values in the range 00 - 68 refer to years in the twenty-first<br>century (2000 to 2068 inclusive). Leading zeros are permitted but not<br>required.  |
| $\%Y$                     | Year, including century. When the value of the _EDC_STRPTM_STD<br>environment variable is set to 1, at most 4 digits will be consumed. When<br>the value of EDC STRPTM STD is set to other values or unset, more<br>than 4 digits might be consumed, and if the generated value is greater<br>than 9999, this function fails. |
| $\%Z$                     | Time zone name.                                                                                                    |
| $\frac{0}{0}/\frac{0}{0}$ | Replace with %.                                                                                                    |

*Table 55. Conversion Specifiers Used by strptime() (continued)*

**Modified directives:** Some directives can be modified by the E or O modifier characters to indicate that an alternative format or specification should be used rather than the one normally used by the unmodified directive. If the alternative format or specification does not exist in the current locale, the behavior will be as if the unmodified directive were used.

*Table 56. Modified Directives Used by strptime()*

| Specifier | Meaning                                                                                                    |  |  |
|-----------|----------------------------------------------------------------------------------------------------|--|--|
| %Ec       | Replace with the locale's alternative date and time representation.                                                                                                    |  |  |
| %EC       | Replace with the name of the base year (period) in the locale's<br>representation.                                                                                                    |  |  |
| $\%Ex$    | Replace with the locale's alternative date representation.                                                                                                    |  |  |
| $%$ EX    | Replace with the locale's alternative time representation.                                                                                                    |  |  |
| $\%$ Ey   | Replace with the offset from %EC (year only) in the locale's<br>representation.                                                                                                    |  |  |
| $%$ EY    | Replace with the full alternative year representation.                                                                                                    |  |  |
| %Od       | Replace with the day of month, using the locale's alternative numeric<br>symbols, filled as needed with leading zeros if there is any alternative<br>symbol for zero, otherwise with leading spaces. |  |  |
| $%$ Oe    | Replace with the day of the month, using the locale's alternative numeric<br>symbols, filled as needed with leading spaces.                                                                          |  |  |
| %OH       | Replace with the hour (24-hour clock) using the locale's alternative<br>numeric symbols.                                                                                                    |  |  |
| $\%OI$    | Replace with the hour (12-hour clock) using the locale's alternative<br>numeric symbols.                                                                                                    |  |  |
| $\%$ Om   | Replace with the month using the locale's alternative numeric symbols.                                                                                                    |  |  |
| $\%OM$    | Replace with the minutes using the locale's alternative numeric symbols.                                                                                                    |  |  |
| %OS       | Replace with the seconds using the locale's alternative numeric symbols.                                                                                                    |  |  |

| Specifier | <b>Meaning</b>                                                                                                    |  |  |
|-----------|----------------------------------------------------------------------------------------------------|--|--|
| $\%$ OU   | Replace with the week number of the year (Sunday as the first rules<br>corresponding to %U) using the locale's alternative numeric symbols.  |  |  |
| $\%$ Ow   | Replace with the weekday (Sunday=0) using the locale's alternative<br>numeric symbols.                                                       |  |  |
| $\%OW$    | Replace with the week number of the year (Monday as the first day of the<br>week) using the locale's alternative numeric symbols.            |  |  |
| $\%$ Ov   | Replace with the year (offset from $\%C$ ) in the locale's alternative<br>representation and using the locale's alternative numeric symbols. |  |  |

*Table 56. Modified Directives Used by strptime() (continued)*

A directive composed of white space characters is executed by scanning input up to the first character that is not white space (which remains unscanned) or until no more characters can be scanned.

A directive that is an ordinary character is executed by scanning the next character from the buffer. If the character scanned from the buffer differs from the one comprising the directive, the directive fails, and the differing and subsequent characters remain unscanned.

A series of directives composed or %n, %t, white space characters or any combination is executed by scanning up to the first character that is not white space (which remains unscanned), or until no more characters can be scanned.

Any other conversion specification is executed by scanning characters until a character matching the next directive is scanned, or until no more characters can be scanned. These characters, excepting the one matching the next directive, are then compared to the locale values associated with the conversion specifier. If a match is found, values for the appropriate tm structure members are set to values corresponding to the locale information. Case is ignored when matching items in *buf*, such as month or weekday names. If no match is found, strptime() fails and no more characters are scanned.

#### **Returned value**

If successful, strptime() returns a pointer to the character following the last character parsed.

If unsuccessful, strptime() returns a NULL pointer.

#### **Example**

#### **CELEBS48**

```
/* CELEBS48 */
#include <stdio.h>
#include <stdlib.h>
#include <time.h>
#include <localdef.h>
int main(void)
{
  struct tm xmas;
   if (strptime("12/25/93 13:30:00", "%D %T", &xmas) == NULL) {
      printf("strptime() failed.\n");
```

```
exit(1);}
  printf("tm_sec =%3d\n", xmas.tm_sec );
  printf("tm_min =%3d\n", xmas.tm_min );
  printf("tm_hour =%3d\n", xmas.tm_hour );
  printf("tm_mday =%3d\n", xmas.tm_mday );
  printf("tm_mon =%3d\n", xmas.tm_mon );
  printf("tm_year =%3d\n", xmas.tm_year );
   printf("tm wday =%3d\n", xmas.tm wday );
   printf("tm_yday =%3d\n", xmas.tm_yday );
}
```
#### **Output**

 $tm\_sec = 0$ tm  $min$  = 30  $tm$  hour = 13  $tm\_mday = 25$  $tm$  mon = 11  $tm\$ year = 93 tm wday =  $0$ tm  $yday =358$ 

### **Related information**

• ["time.h" on page 79](#page-110-0)

## **strrchr() — Find last occurrence of character in string**

#### **Standards**

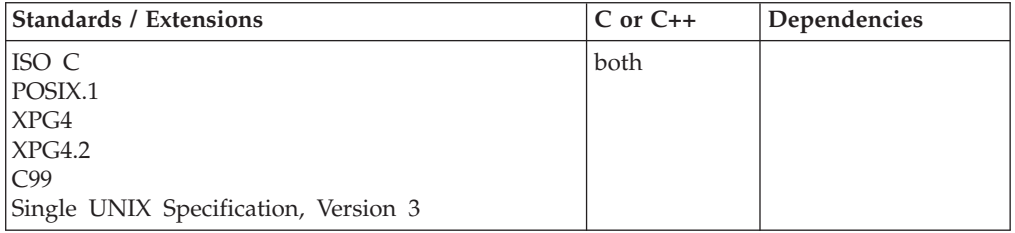

#### **Format**

#include <string.h>

char \*strrchr(const char \**string*, int *c*);

#### **General description**

The strrchr() function finds the last occurrence of *c* (converted to a char) in *string*. The ending NULL character is considered part of the *string*.

#### **Returned value**

If successful, strrchr() returns a pointer to the last occurrence of *c* in *string*.

If the given character is not found, strrchr() returns a NULL pointer.

#### **Example**

#### **CELEBS49**

#### **strrchr**

```
/* CELEBS49
   This example compares the use of &strchr. and &strrchr..
  It searches the string for the first and last occurrence of
  p in the string.
 */
#include <stdio.h>
#include <string.h>
#define SIZE 40
int main(void)
{
 char buf[SIZE] = "computer program";
  char * ptr;
  int ch = 'p';/* This illustrates strchr */
  ptr = strchr( buf, ch );
  printf( "The first occurrence of %c in '%s' is '%s'\n", ch, buf, ptr );
  /* This illustrates strrchr */
 ptr = strrchr( buf, ch );
  printf( "The last occurrence of %c in '%s' is '%s'\n", ch, buf, ptr );
}
```
#### **Output**

The first occurrence of p in 'computer program' is 'puter program' The last occurrence of p in 'computer program' is 'program'

## **Related information**

- ["string.h" on page 72](#page-103-0)
- ["memchr\(\) Search buffer" on page 1056](#page-1087-0)
- ["strchr\(\) Search for character" on page 1724](#page-1755-0)
- "strcspn $()$  Compare strings" on page 1730
- ["strncmp\(\) Compare strings" on page 1746](#page-1777-0)
- ["strpbrk\(\) Find characters in string" on page 1749](#page-1780-0)
- "strspn() Search string"

# **strspn() — Search string**

#### **Standards**

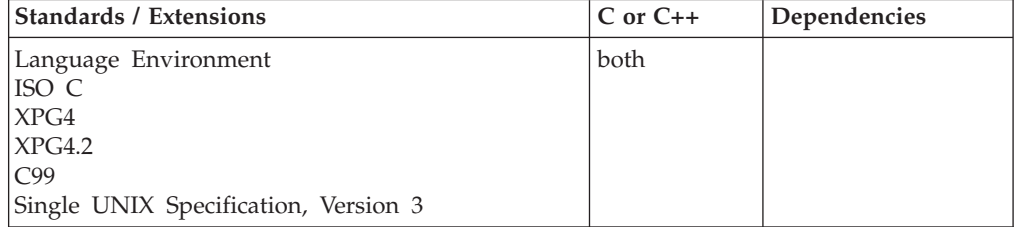

#### **Format**

#include <string.h>

size\_t strspn(const char \**string1*, const char \**string2*);

## **General description**

Calculates the length of the maximum initial portion of the string pointed to by *string1* that consists entirely of the characters contained in the string pointed to by *string2*.

## **Returned value**

strspn() returns the length of the substring found.

### **Example**

#### **CELEBS50**

/\* CELEBS50

```
This example finds the first occurrence in the array string
  of a character that is neither an a, b, nor c. Because the
  string in this example is cabbage, &strspn. returns 5, the
  length of the segment of cabbage before a character that is
  not an a, b or c.
*/
#include <stdio.h>
#include <string.h>
int main(void)
{
 char * string = "cabbage";
 char * source = "abc";int index;
 index = strspn( string, "abc" );
 printf( "The first %d characters of \"%s\" are found in \"%s\"\n",
              index, string, source );
}
```
#### **Output**

The first 5 characters of "cabbage" are found in "abc"

#### **Related information**

- ["string.h" on page 72](#page-103-0)
- ["strcat\(\) Concatenate strings" on page 1723](#page-1754-0)
- v ["strchr\(\) Search for character" on page 1724](#page-1755-0)
- ["strcmp\(\) Compare strings" on page 1725](#page-1756-0)
- "strcpy() Copy string" on page  $1728$
- ["strcspn\(\) Compare strings" on page 1730](#page-1761-0)
- v ["strpbrk\(\) Find characters in string" on page 1749](#page-1780-0)
- ["strrchr\(\) Find last occurrence of character in string" on page 1754](#page-1785-0)

## **strstr() — Locate substring**

#### **Standards**

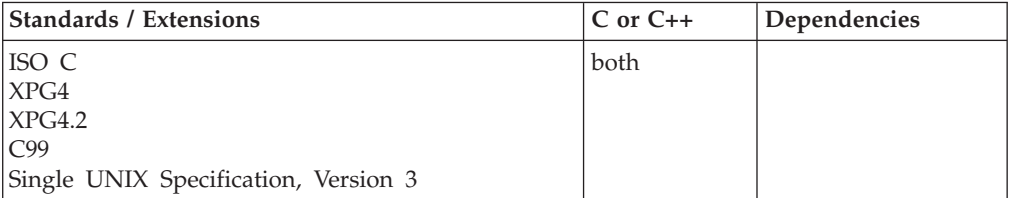

## **Format**

#include <string.h>

char \*strstr(const char \**string1*, const char \**string2*);

## **General description**

Finds the first occurrence of the string pointed to by *string2* (excluding the NULL character) in the string pointed to by *string1*.

## **Returned value**

If successful, strstr() returns a pointer to the beginning of the first occurrence of *string2* in *string1*.

If *string2* does not appear in *string1*, strstr() returns NULL.

If *string2* points to a string with zero length, strstr() returns *string1*.

## **Example**

#### **CELEBS51**

/\* CELEBS51

This example locates the string haystack in the string "needle in a haystack".

```
*/
#include <stdio.h>
#include <string.h>
int main(void)
{
  char *string1 = "needed1e in a haystack";char *string2 = "haystack";
  char *result;
 result = strstr(string1,string2);
    /* Result = a pointer to "haystack" */printf("%s\n", result);
}
```
### **Output**

haystack

- ["string.h" on page 72](#page-103-0)
- ["strchr\(\) Search for character" on page 1724](#page-1755-0)
- ["strcmp\(\) Compare strings" on page 1725](#page-1756-0)
- ["strcspn\(\) Compare strings" on page 1730](#page-1761-0)
- ["strncmp\(\) Compare strings" on page 1746](#page-1777-0)
- ["strpbrk\(\) Find characters in string" on page 1749](#page-1780-0)
- ["strrchr\(\) Find last occurrence of character in string" on page 1754](#page-1785-0)
- "strspn $()$  Search string" on page 1755

## **strtocoll() — Return collating element for string**

#### **Standards**

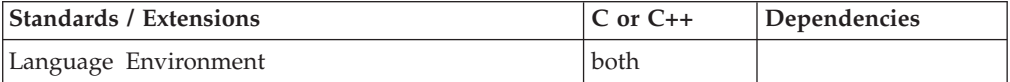

#### **Format**

#include <collate.h>

collel\_t strtocoll(char \**s*);

#### **General description**

Determines whether the string pointed to by *s* represents the valid element as defined in the LC\_COLLATE category of the current locale.

If a string pointed to by *s* contains only one character, the collating element representing this character always exists. Otherwise, a valid collating element exists if the LC\_COLLATE category contains the definition of a sequence of characters that collate as one for the purpose of culture-sensitive string comparison. This many-characters-to-one-collating element relation is also called *many-to-one* mapping.

#### **Returned value**

The type collel t represents the collating elements.

If many-to-one mapping is not defined in the LC\_COLLATE of the current locale, strtocoll() returns (collel t)-1.

Also, if the string is not a valid collating element or is of zero length, strtocoll() returns (collel\_t)-1.

#### **Example**

#### **CELEBS52**

/\* CELEBS52

```
This example uses the strtocoll() function to get the
  collel t value for the start and end collating-elements for
  the co<sup>T</sup> lrange() function.
*/
#include <stdio.h>
#include <stdlib.h>
#include <locale.h>
#include <collate.h>
#include <wchar.h>
#include <wctype.h>
main(int argc, char *argv[]) {
  collel_t s, e, *rp;
   int i;
  setlocale(LC_ALL, "");
   if ((s = strtocoll(argv[1])) == (collel t)-1) {
      printf("%s collating element not defined\n", argv[1]);
```

```
exit(1);}
if ((e = \text{strtocol1}(\text{argv}[2])) == (\text{collel t})-1) {
   printf("%s collating element not defined\n", argv[2]);
   exit(1);}
if ((i = collrange(s, e, \&rp)) == -1) {
   printf("Invalid range for %s to %s\n", argv[1], argv[2]);
   exit(1);}
for (; i-- > 0; rp++) {
   if (ismccollel(*rp))
      printf("'%s' ", colltostr(*rp));
   else if (iswprint(*rp))
      printf("'%lc' ", *rp);
   else
      printf("'%x' ", *rp);
}
```
## **Related information**

}

- ["collate.h" on page 19](#page-50-0)
- v ["cclass\(\) Return characters in a character class" on page 243](#page-274-0)
- ["collequiv\(\) Return a list of equivalent collating elements" on page 295](#page-326-0)
- ["collorder\(\) Return list of collating elements" on page 297](#page-328-0)
- v ["collrange\(\) Calculate the range list of collating elements" on page 298](#page-329-0)
- ["colltostr\(\) Return a string for a collating element" on page 299](#page-330-0)
- v ["getmccoll\(\) Get next collating element from string" on page 731](#page-762-0)
- v ["getwmccoll\(\) Get next collating element from wide string" on page 799](#page-830-0)
- v ["ismccollel\(\) Identify a multicharacter collating element" on page 911](#page-942-0)
- ["maxcoll\(\) Return maximum collating element" on page 1034](#page-1065-0)

## **strtod() — Convert character string to double**

## **Standards**

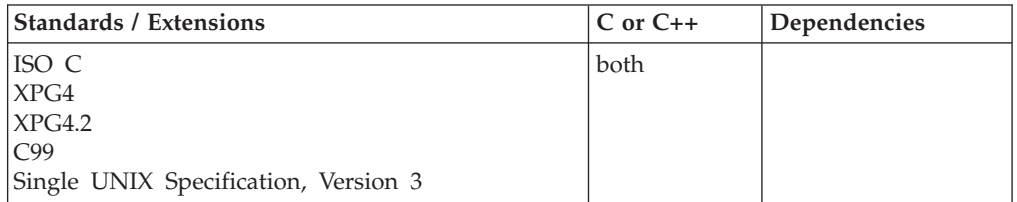

## **Format**

#include <stdlib.h>

double strtod(const char \* \_\_restrict\_\_*nptr*, char \*\* \_\_restrict\_\_*endptr*);

## **General description**

Converts a part of a character string, pointed to by *nptr*, to a double. The parameter *nptr* points to a sequence of characters that can be interpreted as a numerical value of the type *double*.

See the "*fscanf* Family of Formatted Input Functions" on [fscanf\(\), scanf\(\), sscanf\(\)](#page-654-0) [— Read and format data](#page-654-0) for a description of special infinity and NaN sequences recognized by z/OS formatted input functions, including atof() and strtod() in IEEE Binary Floating-Point mode.

The strtod() function breaks the string into three parts:

- 1. A sequence of white space characters (as specified for the current locale, see isspace())
- 2. A subject sequence interpreted as a floating-point constant or representing infinity or a NAN.
- 3. A sequence of unrecognized characters (including a NULL character).

The subject string is the longest string that matches the expected form.

The expected form of the subject sequence is an optional plus or minus sign, then one of the following:

- v A non-empty sequence of decimal digits optionally containing a radix character, then an optional exponent part. Where radix character is the character that separates the integer part of a number from the fractional part.
- A 0x or 0X, then a non-empty sequence of hexadecimal digits optionally containing a radix character, then an optional binary exponent part. Where radix character is the character that separates the integer part of a number from the fractional part.
- One of INF or INFINITY, ignoring case.
- One of NANQ or NANQ(n-char-sequence), ignoring case.
- One of NANS or NANS(n-char-sequence), ignoring case.
- One of NAN or NAN(n-char-sequence), ignoring case.

The pointer to the last string successfully converted is stored in the object pointed to by *endptr*, provided that *endptr* is not a NULL pointer. If the subject string is empty or it does not have the expected form, then no conversion is performed. The value of *nptr* is stored in the object pointed to by *endptr*.

#### **Returned value**

If successful, strtod() returns the value of the floating-point number.

The double value is hexadecimal floating-point or IEEE Binary Floating-Point format depending on the floating-point mode of the thread invoking the strtod() function. This function uses \_\_isBFP() to determine the floating-point mode of the invoking thread.

In an overflow, strtod() returns ±HUGE\_VAL. In an underflow, it returns 0. If no conversion is performed, strtod() returns 0. In both cases, errno is set to ERANGE, depending on the base of the value.

#### **Example**

#### **CELEBS53**

/\* CELEBS3

```
This example converts a string to a double value.
   It prints out the converted value and the substring that
  stopped the conversion.
\star/#include <stdlib.h>
```

```
#include <stdio.h>
```
int main(void)

```
char *string, *stopstring;
double x;
string = "3.1415926This stopped it";
x = strtod(string, &stopstring);
printf("string = \delta s \nightharpoonup", string);
printf(" strtod = \frac{2}{3}f\n", x);
printf(" Stopped scan at %s\n\n", stopstring);
string = "100ergs";
x = strtod(string, &stopstring);
printf("string = \"%s\lceil \cdot \rceil, string);
printf(" strtod = %f\nu", x);printf(" Stopped scan at \"%s\"\n\n", stopstring);
```
#### **Output**

}

{

```
string = 3.1415926This stopped it
  strtod = 3.141593
  Stopped scan at This stopped it
string = 100ergs
  strtod = 100.000000
```
## Stopped scan at ergs

## **Related information**

- ["stdlib.h" on page 70](#page-101-0)
- ["atof\(\) Convert character string to double" on page 203](#page-234-0)
- ["atoi\(\) Convert character string to integer" on page 204](#page-235-0)
- ["atol\(\) Convert character string to long" on page 204](#page-235-0)
- "fscanf(), scanf(), sscanf() Read and format data" on page  $623$
- "\_isBFP() Determine application floating-point format" on page 900
- ["strtof\(\) Convert character string to float" on page 1763](#page-1794-0)
- "strtol() Convert character string to long" on page  $1769$
- "strtold() Convert character string to long double" on page  $1771$
- ["strtoul\(\) Convert string to unsigned integer" on page 1774](#page-1805-0)

## **strtod32(), strtod64(), strtod128() — Convert character string to decimal floating point**

## **Standards**

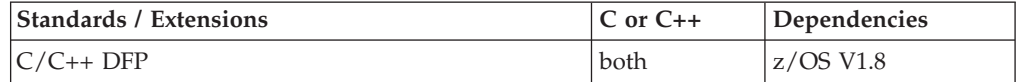

#### **Format**

#define STDC WANT DEC FP #include <stdlib.h>

```
Decimal32 strtod32(const char * __restrict_ nptr, char ** __restrict_ endptr);
_Decimal64 strtod64(const char * __restrict__ nptr, char ** __restrict__ endptr);
Decimal128 strtod128(const char * __restrict__ nptr, char ** __restrict__ endptr);
```
## **General description**

The strtod32() strtod64(), and strtod128() functions convert the initial portion of the string pointed to by *nptr* to \_Decimal32, \_Decimal64, and \_Decimal128 representation, respectively.

First, they decompose the input string into three parts:

- 1. An initial, possibly empty, sequence of white-space characters (as specified by the isspace() function) .
- 2. A subject sequence resembling a floating-point constant or representing an infinity or NaN.
- 3. A final string of one or more unrecognized characters, including the terminating null character of the input string.

Then, they attempt to convert the subject sequence to a floating-point number, and return the result.

The expected form of the subject sequence is an optional plus or minus sign, then one of the following:

- v a nonempty sequence of decimal digits optionally containing a decimal-point character, then an optional exponent part
- INF or INFINITY, ignoring case
- NAN, NAN(n-char-sequence), NANQ, NANQ(n-char-sequence), NANS, or NANS(n-char-sequence), ignoring case in the NAN, NANQ, or NANS part, where n-char-sequence is one or more decimal numeric digits.

**Note:** If the input string is not one of these forms (for example "INFINITE"), the output results are undefined.

The subject sequence is defined as the longest initial subsequence of the input string, starting with the first non-white-space character, that is of the expected form. The subject sequence contains no characters if the input string is not of the expected form.

A character sequence NAN, NANQ, NAN(n-char-sequence), or NANQ(n-char-sequence) is interpreted as a quiet NAN. A character sequence of NANS, or NANS(n-char-sequence), is interpreted as a signalling NaN. A character sequence INF or INFINITY is interpreted as an infinity. A character sequence NAN, NAN(),or NAN(n-char-sequence) is interpreted as a quiet NAN. A character sequence of NANS, NANS(),or NANS(n-char-sequence), is interpreted as a signalling NaN.

A pointer to the final string is stored in the object pointed to by *endptr*, provided that *endptr* is not a null pointer.

The converted value keeps the same precision as the input if possible, and the value may be denormalized. Otherwise, rounding may occur. Rounding happens after any negation.

In other than the "C" locale, additional locale-specific subject sequence forms are accepted.

If the subject sequence is empty or does not have the expected form, no conversion is performed; the value of *nptr* is stored in the object pointed to by *endptr*, provided that *endptr* is not a null pointer.

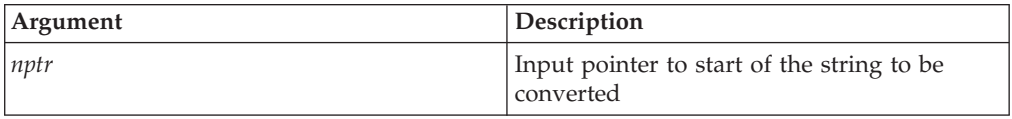

<span id="page-1794-0"></span>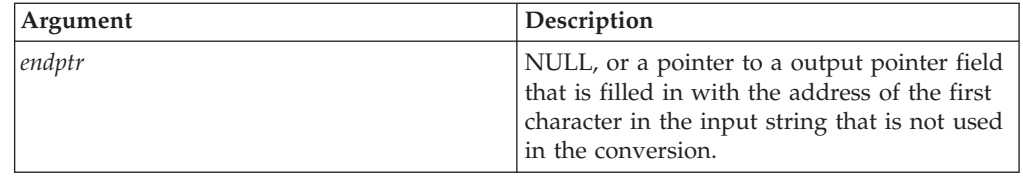

**Note:** To use IEEE decimal floating-point, the hardware must have the Decimal Floating-Point Facility installed.

### **Returned value**

These functions return the converted value, if any. If no conversion could be performed, the value +0.E0DF, +0.E0DD,or +0.E0DL is returned. If the correct value is outside the range of representable values, plus or minus HUGE\_VAL\_D32, HUGE\_VAL\_D64, or HUGE\_VAL\_D128 is returned (according to the return type and sign of the value), and errno is set to ERANGE. If the result underflows, these functions return a value whose magnitude is no greater than the smallest normalized positive number in the return type. No signal is raised at the point of returning a signaling NaN.

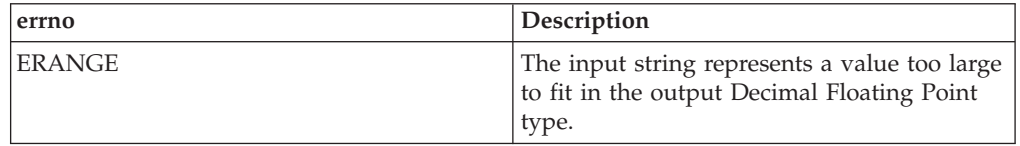

#### **Example**

See ["strtod\(\) — Convert character string to double" on page 1759](#page-1790-0) for an example.

#### **Related information**

- ["math.h" on page 44](#page-75-0)
- "fscanf(), scanf(), sscanf() Read and format data" on page  $623$
- ["strtod\(\) Convert character string to double" on page 1759](#page-1790-0)
- v ["wcstod32\(\), wcstod64\(\), wcstod128\(\) Convert wide-character string to](#page-2053-0) [decimal floating point" on page 2022](#page-2053-0)

## **strtof() — Convert character string to float**

### **Standards**

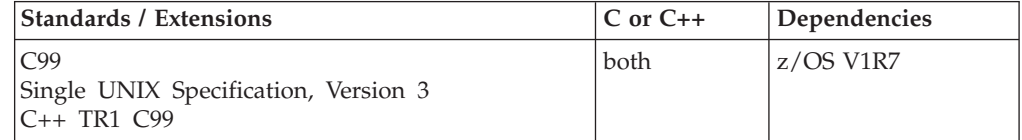

#### **Format**

#define \_ISOC99\_SOURCE #include <stdlib.h>

float strtof(const char \*\_\_restrict\_\_ *nptr*, char \*\*\_\_restrict\_\_ *endptr*);

## **General description**

strtof() converts a part of a character string, pointed to by *nptr*, to float. The parameter *nptr* points to a sequence of characters that can be interpreted as a numerical value of the type float.

The strtof() function breaks the string into three parts:

- 1. An initial, possibly empty, sequence of white-space characters (as specified by isspace()).
- 2. A subject sequence interpreted as a floating-point constant or representing infinity or a NAN.
- 3. A final string of one or more unrecognized characters, including the terminating null byte of the input string.

The function then attempts to convert the subject string into the floating-point number, and returns the result.

The expected form of the subject sequence is an optional plus or minus sign, then one of the following:

- v A non-empty sequence of decimal digits optionally containing a radix character, then an optional exponent part. A radix character is the character that separates the integer part of a number from the fractional part.
- v A 0x or 0X, a non-empty sequence of hexadecimal digits optionally containing a radix character, then a base 2 decimal exponent part with a p or P as prefix, a plus or minus sign, then a sequence of at least one decimal digit. (Example [-]0xh.hhhhp+/-d). A radix character is the character that separates the integer part of a number from the fractional part.
- One of INF or INFINITY, ignoring case.
- One of NANQ or NANQ(n-char-sequence), ignoring case.
- One of NANS or NANS(n-char-sequence), ignoring case.
- One of NAN or NAN(n-char-sequence), ignoring case.

See the "scanf Family of Formatted Input Functions" for a description of special infinity and NaN sequences recognized by z/OS formatted input functions in IEEE Binary Floating-Point mode.

The pointer to the last string successfully converted is stored in the object pointed to by *endptr*, provided that *endptr* is not a NULL pointer. If the subject string is empty or it does not have the expected form, then no conversion is performed. The value of *nptr* is stored in the object pointed to by *endptr*.

#### **Returned value**

If successful, strtof() returns the value of the floating-point number.

The float value is hexadecimal floating-point or IEEE Binary Floating-Point format depending on the floating-point mode of the thread invoking the strtof() function. This function uses \_\_isBFP() to determine the floating-point mode of the invoking thread.

In an overflow, strtof() returns +/-HUGE\_VALF. In an underflow, it returns 0. If no conversion is performed, strtof() returns 0. In both cases, errno is set to ERANGE, depending on the base of the value.

## **Related information**

- ["stdlib.h" on page 70](#page-101-0)
- "atof() Convert character string to double" on page  $203$
- ["atoi\(\) Convert character string to integer" on page 204](#page-235-0)
- "atol $()$  Convert character string to long" on page 204
- "fscanf(), scanf(), sscanf() Read and format data" on page  $623$
- "\_isBFP() Determine application floating-point format" on page 900
- ["strtod\(\) Convert character string to double" on page 1759](#page-1790-0)
- ["strtold\(\) Convert character string to long double" on page 1771](#page-1802-0)
	- "strtol() Convert character string to long" on page  $1769$
	- "strtoul() Convert string to unsigned integer" on page  $1774$

## **strtoimax() — Convert character string to intmax\_t integer type Standards**

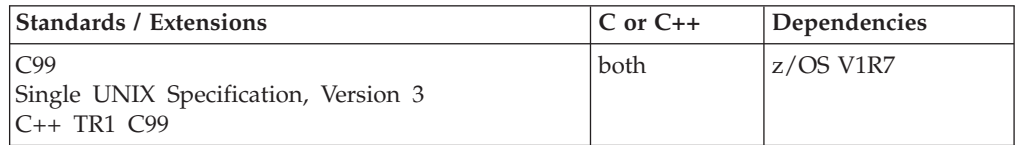

#### **Format**

#define \_ISOC99\_SOURCE #include <inttypes.h>

intmax\_t strtoimax(const char \* \_\_restrict\_\_*nptr*, char \*\* \_\_restrict\_\_ *endptr*, int *base*);

**Compile requirement:** Function strtoimax() requires LONGLONG to be available.

## **General description**

The strtoimax() function converts the string nptr to an intmax\_t integer type. Valid input values for base are 0 and in the range 2-36. The strtoimax() function is equivalent to strtol() and strtoll() with the only difference being that the return value is of type intmax\_t. See strtoll() for more information.

#### **Returned value**

If successful, strtoimax() returns the converted intmax\_t value represented in the string.

If unsuccessful, strtoimax() returns 0 if no conversion could be performed. If the correct value is outside the range of representable values, strtoimax() returns INTMAX\_MAX or INTMAX\_MIN, according to the sign of the value. If the value of base is not supported, strtoimax() returns 0.

If unsuccessful strtoimax() sets errno to one of the following values:

**Error Code**

**Description**

#### **EINVAL**

The value of *base* is not supported.

#### **ERANGE**

The conversion caused an overflow.

#### **Example**

```
#define _ISOC99_SOURCE
#include <inttypes.h>
#include <stdlib.h>
#include <stdio.h>
int main(void)
    {
        intmax_t j;
       int base = 10;
       char *nptr, *endptr;
       nptr = "10345134932abc";
       print('nptr = %s\n', nptr);j = strtoimax(nptr, &endptr, base);
       printf("strtoimax = %jd (base %d)\n", j, base);
       printf("Stopped scan at %s\n\n", endptr);
     }
```
Output

```
nptr = 10345134932abc
strtoimax = 10345134932(base 10)
Stopped scan at abc
```
### **Related information**

- inttypes.h
- "strtol() Convert character string to long" on page  $1769$
- ["strtoul\(\) Convert string to unsigned integer" on page 1774](#page-1805-0)
- v ["strtoll\(\) Convert string to signed long long" on page 1773](#page-1804-0)
- ["strtoull\(\) Convert string to unsigned long long" on page 1776](#page-1807-0)
- v ["strtoumax\(\) Convert character string to uintmax\\_t integer type" on page](#page-1809-0) [1778](#page-1809-0)
- wcstoimax()
- wcstoumax()

## **strtok() — Tokenize string**

### **Standards**

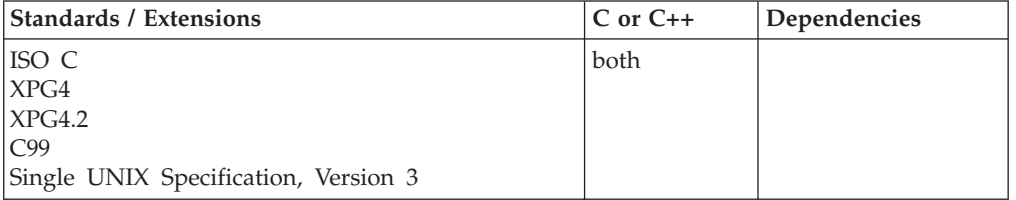

#### **Format**

#include <string.h>

char \*strtok(char \* \_\_restrict\_\_*string1*, const char \* \_\_restrict\_\_*string2*);

## **General description**

Breaks a character string, pointed to by *string1*, into a sequence of tokens. The tokens are separated from one another by the characters in the string pointed to by *string2*.

The token starts with the first character not in the string pointed to by *string2*. If such a character is not found, there are no tokens in the string. strtok() returns a NULL pointer. The token ends with the first character contained in the string pointed to by *string2*. If such a character is not found, the token ends at the terminating NULL character. Subsequent calls to strtok() will return the NULL pointer. If such a character *is* found, then it is overwritten by a NULL character, which terminates the token.

If the next call to strtok() specifies a NULL pointer for *string1*, the tokenization resumes at the first character following the found and overwritten character from the previous call. For example:

```
/* Here are two calls */strtok(string," ")
strtok(NULL," ")
/* Here is the string they are processing */abc defg hij
   first call finds ↑
                      ↑ second call starts
```
#### **Returned value**

The first time strtok() is called, it returns a pointer to the first token in *string1*. In later calls with the same token string, strtok() returns a pointer to the next token in the string. A NULL pointer is returned when there are no more tokens. All tokens are NULL-terminated.

#### **Example**

#### **CELEBS54**

```
/* CELEBS54
 *
* strtok() example:
 *
* This example parses tokens separated by commas, blanks and semicolons,
* from a string until no tokens are left. As the string is parsed,
* pointers to the the following tokens are returned by strtok(),
 * and these tokens are written to stdout:
 *
* a
* string
* of
    tokens
 *
* The final call to strtok() returns NULL indicating that
* there are no more tokens.
 *
* Note that as the string is tokenized, it will be overwritten.
*
*/
#include <stdio.h>
#include <string.h>
int main(void)
{
  char *token, string[] = "a string, of,; ;;;,tokens\0,after null terminator";
   token = strtok(string, ", ;");
   do
   {
```

```
printf("token: \"%s\"\n", token);
   }
  while (token = strtok(NULL, ", "));
}
```
#### **Output**

```
token: "a string"
token: " of"
token: " "
token: "tokens"
```
#### **Related information**

- ["string.h" on page 72](#page-103-0)
- ["strcat\(\) Concatenate strings" on page 1723](#page-1754-0)
- v ["strchr\(\) Search for character" on page 1724](#page-1755-0)
- ["strcmp\(\) Compare strings" on page 1725](#page-1756-0)
- "strcpy() Copy string" on page  $1728$
- ["strcspn\(\) Compare strings" on page 1730](#page-1761-0)
- "strspn $()$  Search string" on page 1755
- "strtok\_r() Split string into tokens"

## **strtok\_r() — Split string into tokens**

#### **Standards**

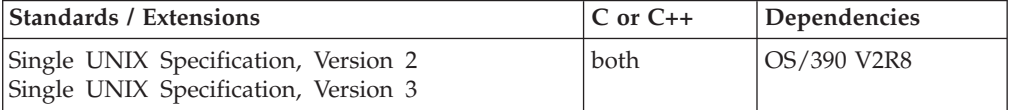

#### **Format**

#define XOPEN SOURCE 500 #include <string.h>

char \*strtok\_r(char \**s*, const char \**sep*, char \*\**lasts*);

#### **General description**

The function strtok\_r() considers the NULL-terminated string *s* as a sequence of zero or more text tokens separated by spans of one or more characters from the separator string *sep*. The argument *lasts* points to a user-provided pointer which points to stored information necessary for strtok\_r() to continue scanning the same string.

In the first call to strtok\_r(), *s* points to a NULL-terminated string, *sep* to a NULL-terminated string of separator characters and the value pointed to by *lasts* is ignored. The function strtok $_r$ () returns a pointer to the first character of the first token, writes a NULL character into *s* immediately following the returned token, and updates the pointer to which *lasts* points.

In subsequent calls, *s* is a NULL pointer and *lasts* will be unchanged from the previous call so that subsequent calls will move through the string *s*, returning successive tokens until no tokens remain. The separator string *sep* may be different from call to call. When no token remains in *s*, a NULL pointer is returned.
# <span id="page-1800-0"></span>**Returned value**

If successful, strtok\_r() returns a pointer to the token found.

When no token is found, strtok\_r() returns a NULL pointer.

# **Related information**

- ["string.h" on page 72](#page-103-0)
- ["strcat\(\) Concatenate strings" on page 1723](#page-1754-0)
- v ["strchr\(\) Search for character" on page 1724](#page-1755-0)
- "strcmp() Compare strings" on page  $1725$
- "strcpy $()$  Copy string" on page 1728
- "strcspn() Compare strings" on page  $1730$
- "strspn $()$  Search string" on page 1755
- $\cdot$  ["strtok\(\) Tokenize string" on page 1766](#page-1797-0)

# **strtol() — Convert character string to long**

# **Standards**

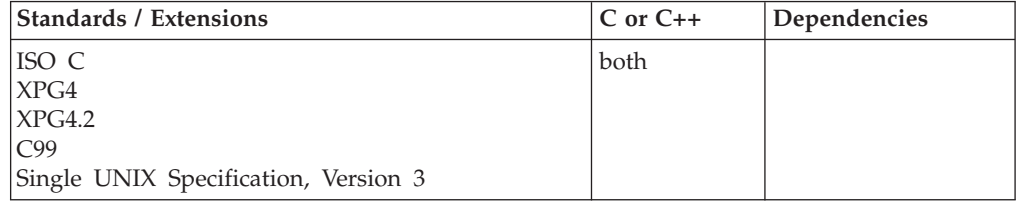

# **Format**

#include <stdlib.h>

long int strtol(const char \* \_\_restrict\_\_*nptr*, char \*\* \_\_restrict\_\_*endptr*, int *base*);

# **General description**

Converts *nptr*, a character string, to a long int value.

The function decomposes the entire string into three parts:

- 1. A sequence of characters, which in the current locale are defined as white space characters. This part may be empty.
- 2. A sequence of characters interpreted as integer in some base notation. This is the *subject sequence*.
- 3. A sequence of unrecognized characters.

The base notation is determined by *base*, if base is greater than zero. If base is zero, the base notation is determined by the format of the sequence of characters that follow an optional plus—or optional minus—sign.

- **10** Sequence starts with nonzero decimal digit.
- **8** Sequence starts with 0, followed by a sequence of digits with values from 0 to 7.
- **16** Sequence starts with either 0x or 0X, followed by digits, and letters A through F or a through f.

If the base is greater than zero, the subject sequence contains decimal digits and letters, possibly preceded by either a plus or a minus sign. The letters a (or A) through z (or Z) represent values from 10 through 36, but only those letters whose value is less than the value of the base are allowed.

When you use the strtol() function, *nptr* should point to a string with the following form:

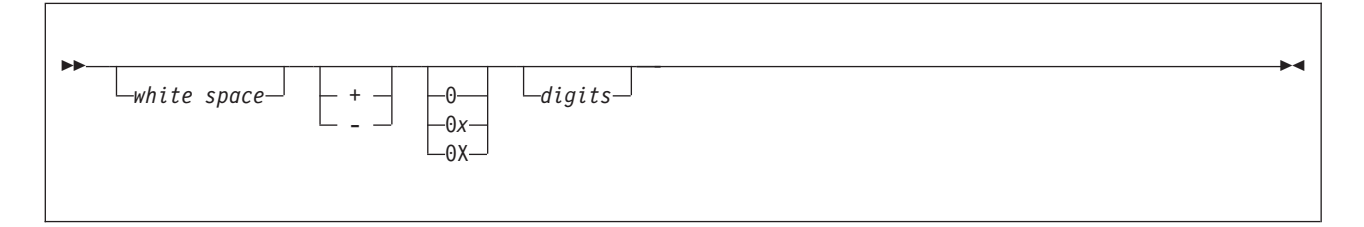

The pointer to the converted characters, even if conversion was unsuccessful, is stored in the object pointed to by *endptr*, as long as *endptr* is not a NULL pointer.

## **Returned value**

If successful, strtol() returns the converted long int value.

If unsuccessful, strtol() returns 0 if no conversion could be performed. If the correct value is outside the range of representable values, strtol() returns LONG MAX or LONG MIN, according to the sign of the value. If the value of base is not supported, strtol() returns 0.

If unsuccessful strtol() sets errno to one of the following values:

#### **Error Code Description**

#### **EINVAL**

The value of *base* is not supported.

#### **ERANGE**

The conversion caused an overflow.

#### **Example**

#### **CELEBS55**

/\* CELEBS55

This example converts the strings to a long. It prints out the converted value and the substring that stopped the conversion.

```
*/
#include <stdlib.h>
#include <stdio.h>
```

```
int main(void)
{
   char *string, *stopstring;
   long l;
   int bs;
```

```
string = "10110134932";
```

```
printf("string = \delta s \nightharpoonup", string);
for (bs = 2; bs \le 8; bs \ne 2){
   l = strtol(string, &stopstring, bs);<br>printf(" strtol = %ld (base %d)\n"
               strtol = %ld (base %d)\n", l, bs);
   printf(" Stopped scan at %s\n\n", stopstring);
    }
```
## **Output**

}

```
string = 10110134932
  strtol = 45 (base 2)
  Stopped scan at 34932
  strtol = 4423 (base 4)
  Stopped scan at 4932
  strtol = 2134108 (base 8)
  Stopped scan at 932
```
# **Related information**

- ["stdlib.h" on page 70](#page-101-0)
- "atof $()$  Convert character string to double" on page 203
- ["atoi\(\) Convert character string to integer" on page 204](#page-235-0)
- ["atol\(\) Convert character string to long" on page 204](#page-235-0)
- "fscanf(), scanf(), sscanf() Read and format data" on page  $623$
- "strtod() Convert character string to double" on page  $1759$
- ["strtoul\(\) Convert string to unsigned integer" on page 1774](#page-1805-0)

# **strtold() — Convert character string to long double**

# **Standards**

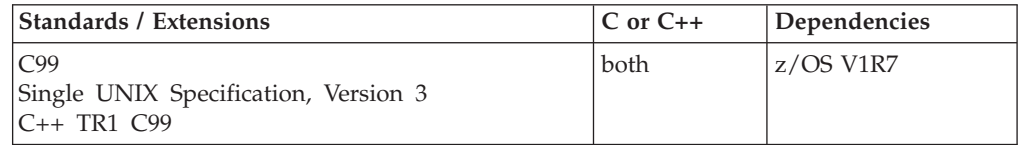

# **Format**

#define \_ISOC99\_SOURCE #include <stdlib.h>

long double strtold(const char \*\_\_restrict\_\_ *nptr*, char \*\*\_\_restrict\_\_ *endptr*);

# **General description**

strtold() converts a part of a character string, pointed to by *nptr*, to long double. The parameter *nptr* points to a sequence of characters that can be interpreted as a numerical value of the type long double.

The strtold() function breaks the string into three parts:

- 1. An initial, possibly empty, sequence of white-space characters (as specified by isspace()).
- 2. A subject sequence interpreted as a floating-point constant or representing infinity or NaN.
- 3. A final string of one or more unrecognized characters, including the terminating null byte of the input string.

The function then attempts to convert the subject string into the floating-point number, and returns the result.

The expected form of the subject sequence is an optional plus or minus sign, then one of the following:

- v A non-empty sequence of decimal digits optionally containing a radix character, then an optional exponent part. A radix character is the character that separates the integer part of a number from the fractional part.
- v A 0x or 0X, a non-empty sequence of hexadecimal digits optionally containing a radix character, then a base 2 decimal exponent part with a p or P as prefix, a plus or minus sign, then a sequence of at least one decimal digit. (Example [-]0xh.hhhhp+/-d). A radix character is the character that separates the integer part of a number from the fractional part.
- One of INF or INFINITY, ignoring case.
- One of NANQ or NANQ(n-char-sequence), ignoring case.
- One of NANS or NANS(n-char-sequence), ignoring case.
- One of NAN or NAN(n-char-sequence), ignoring case.

See the "scanf Family of Formatted Input Functions" for a description of special infinity and NaN sequences recognized by z/OS formatted input functions in IEEE Binary Floating-Point mode.

The pointer to the last string successfully converted is stored in the object pointed to by *endptr*, provided that *endptr* is not a NULL pointer. If the subject string is empty or it does not have the expected form, then no conversion is performed. The value of *nptr* is stored in the object pointed to by *endptr*.

#### **Returned value**

If successful, strtold() returns the value of the floating-point number.

The long double value is hexadecimal floating-point or IEEE Binary Floating-Point format depending on the floating-point mode of the thread invoking the strtold() function. This function uses \_\_isBFP() to determine the floating-point mode of the invoking thread.

In an overflow, strtold() returns +/-HUGE\_VALL. In an underflow, it returns 0. If no conversion is performed, strtold() returns 0. In both cases, errno is set to ERANGE, depending on the base of the value.

#### **Related information**

- ["stdlib.h" on page 70](#page-101-0)
- ["atof\(\) Convert character string to double" on page 203](#page-234-0)
- ["atoi\(\) Convert character string to integer" on page 204](#page-235-0)
- v ["atol\(\) Convert character string to long" on page 204](#page-235-0)
- ["fscanf\(\), scanf\(\), sscanf\(\) Read and format data" on page 623](#page-654-0)
- "\_isBFP() Determine application floating-point format" on page 900
- ["strtod\(\) Convert character string to double" on page 1759](#page-1790-0)
- ["strtof\(\) Convert character string to float" on page 1763](#page-1794-0)
- ["strtol\(\) Convert character string to long" on page 1769](#page-1800-0)
- ["strtoul\(\) Convert string to unsigned integer" on page 1774](#page-1805-0)

# **strtoll() — Convert string to signed long long**

# **Standards**

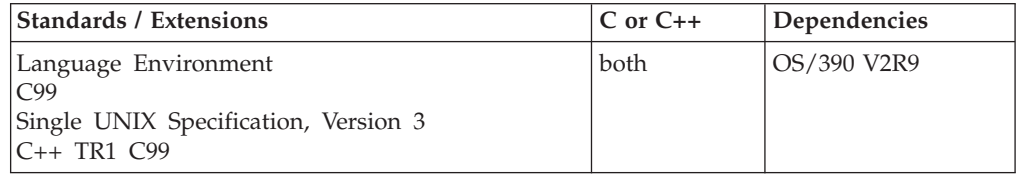

# **Format**

#include <stdlib.h>

```
long long strtoll(const char * __restrict__ nptr, char ** __restrict __ endptr, int base);
```
**Compile requirement:** Use of this function requires the long long data type. See *z/OS XL C/C++ Language Reference* for information on how to make long long available.

# **General description**

Converts *nptr*, a character string, to a signed long long value.

The function decomposes the entire string into three parts:

- 1. A sequence of characters, which in the current locale are defined as white space characters. This part may be empty.
- 2. A sequence of characters interpreted as an unsigned integer in some base notation. This is the *subject sequence*.
- 3. A sequence of unrecognized characters.

The base notation is determined by *base*, if *base* is greater than zero. If *base* is zero, the base notation is determined by the format of the sequence of characters that follow an optional plus or optional minus sign.

- **10** Sequence starts with nonzero decimal digit.
- **8** Sequence starts with 0, followed by a sequence of digits with values from 0 to 7.
- **16** Sequence starts with either 0x or 0X, followed by digits, and letters A through F or a through f.

If the base is greater than zero, the subject sequence contains decimal digits and letters, possibly preceded by either a plus or a minus sign. The letters a (or A) through z (or Z) represent values from 10 through 36, but only those letters whose value is less than the value of the base are allowed.

When you are using strtoll(*), nptr* should point to a string with the following form:

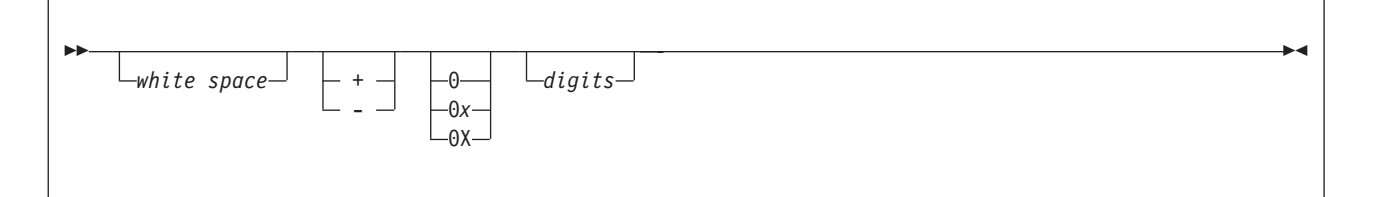

<span id="page-1805-0"></span>The pointer to the converted characters, even if conversion was unsuccessful, is stored in the object pointed to by *endptr*, as long as *endptr* is not a NULL pointer.

# **Returned value**

If successful, strtoll() returns the converted signed long long value, represented in the string.

If unsuccessful, strtoll() returns 0 if no conversion could be performed. If the correct value is outside the range of representable values, strtoll() returns LLONG MAX (LONGLONG MAX) or LLONG MIN (LONGLONG MIN), according to the sign of the value. If the value of base is not supported, strtoll() returns 0.

If unsuccessful strtoll() sets errno to one of the following values:

#### **Error Code**

**Description**

#### **EINVAL**

The value of *base* is not supported.

#### **ERANGE**

The conversion caused an overflow.

## **Related information**

- ["stdlib.h" on page 70](#page-101-0)
- $\cdot$  ["atof\(\) Convert character string to double" on page 203](#page-234-0)
- $\cdot$  ["atoi\(\) Convert character string to integer" on page 204](#page-235-0)
- ["atol\(\) Convert character string to long" on page 204](#page-235-0)
- "fscanf(), scanf(), sscanf() Read and format data" on page  $623$
- ["strtod\(\) Convert character string to double" on page 1759](#page-1790-0)
- "strtoul() Convert string to unsigned integer"

# **strtoul() — Convert string to unsigned integer**

## **Standards**

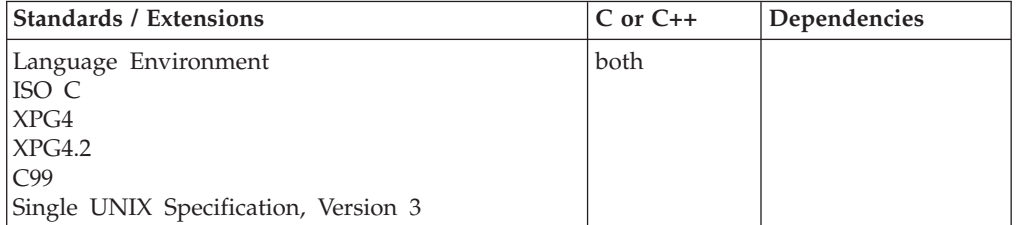

#### **Format**

#include <stdlib.h>

```
unsigned long int strtoul(const char * __restrict__ string1,
                          char ** __restrict__ string2, int base);
```
# **General description**

Converts *string1*, a character string, to an unsigned long int value.

The function decomposes the entire string into three parts:

- 1. A sequence of characters, which in the current locale are defined as white space characters. This part may be empty.
- 2. A sequence of characters interpreted as an unsigned integer in some base notation. This is the *subject sequence*.
- 3. A sequence of unrecognized characters.

The base notation is determined by *base*, if base is greater than zero. If base is zero, the base notation is determined by the format of the sequence of characters that follow an optional plus or optional minus sign.

- **10** Sequence starts with nonzero decimal digit.
- **8** Sequence starts with 0, followed by a sequence of digits with values from 0 to 7.
- **16** Sequence starts with either 0x or 0X, followed by digits, and letters A through F or a through f.

If the base is greater than zero, the subject sequence contains decimal digits and letters, possibly preceded by either a plus or a minus sign. The letters a (or A) through z (or Z) represent values from 10 through 36, but only those letters whose value is less than the value of the base are allowed. The function stops reading the string at the first character that it cannot recognize as part of a number. This character can be the first numeric character greater than or equal to the *base*. The strtoul() function sets *string2* to point to the end of the resulting output string if a conversion is performed and provided that *string2* is not a NULL pointer.

When you are using the strtoul() function, *string1* should point to a string with the following form:

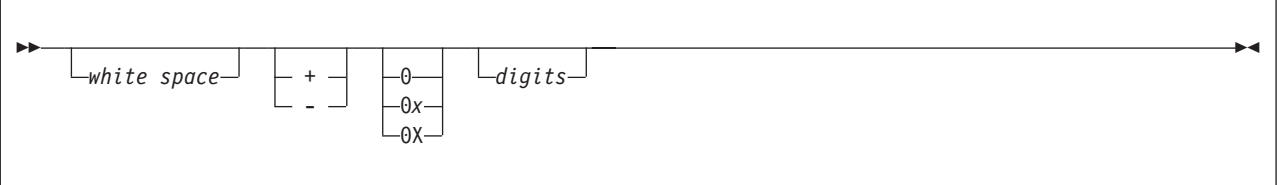

If *base* is in the range of 2-36, it becomes the base of the number. If *base* is 0, the prefix determines the base (8, 16, or 10): the prefix 0 means base 8; the prefix 0x or 0X means base 16; using any other digit without a prefix means decimal.

The pointer to the converted characters, even if conversion was unsuccessful, is stored in the object pointed to by *string2*, as long as *string2* is not a NULL pointer.

# **Returned value**

If successful, strtoul() returns the converted unsigned long int value, represented in the string.

If unsuccessful, strtoul() returns 0 if no conversion could be performed. If the correct value is outside the range of representable values, strtoul() returns ULONG\_MAX. If the value of base is not supported, strtoul() returns 0.

If unsuccessful strtoul() sets errno to one of the following values:

**Error Code Description**

# **EINVAL**

The value of *base* is not supported.

```
ERANGE
```
The conversion caused an overflow.

# **Example**

## **CELEBS56**

/\* CELEBS56

```
This example converts the string to an unsigned long value.
It prints out the converted value and the substring that
stopped the conversion.
```

```
*/
```

```
#include <stdio.h>
#include <stdlib.h>
```
#define BASE 2

```
int main(void)
{
  char *string, *stopstring;
  unsigned long ul;
  string = "1000e13 e";
  printf("string = \sin^{-1}, string);
  ul = strtoul(string, &stopstring, BASE);
  printf(" strtoul = %ld (base %d)\n", ul, BASE);
  printf(" Stopped scan at %s\n\n", stopstring);
}
```
# **Output**

```
string = 1000e13 e
  strtoul = 8 (base 2)
  Stopped scan at e13 e
```
# **Related information**

- ["stdlib.h" on page 70](#page-101-0)
- "atof() Convert character string to double" on page  $203$
- ["atoi\(\) Convert character string to integer" on page 204](#page-235-0)
- ["atol\(\) Convert character string to long" on page 204](#page-235-0)
- v ["fscanf\(\), scanf\(\), sscanf\(\) Read and format data" on page 623](#page-654-0)
- ["strtod\(\) Convert character string to double" on page 1759](#page-1790-0)
- v ["strtol\(\) Convert character string to long" on page 1769](#page-1800-0)

# **strtoull() — Convert string to unsigned long long**

# **Standards**

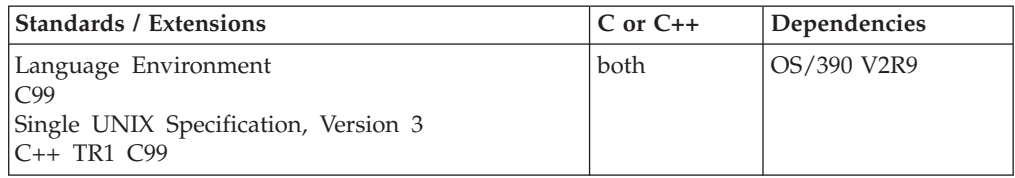

# **Format**

#include <stdlib.h>

```
unsigned long long strtoull(register const char * __restrict__ nptr,
                            char ** __restrict__ endptr, int base);
```
**Compile requirement:** Use of this function requires the long long data type. See *z/OS XL C/C++ Language Reference* for information on how to make long long available.

# **General description**

Converts *nptr*, a character string, to an unsigned long long value.

The function decomposes the entire string into three parts:

- 1. A sequence of characters, which in the current locale are defined as white space characters. This part may be empty.
- 2. A sequence of characters interpreted as an unsigned integer in some base notation. This is the *subject sequence*.
- 3. A sequence of unrecognized characters.

The base notation is determined by *base*, if base is greater than zero. If base is zero, the base notation is determined by the format of the sequence of characters that follow an optional plus or optional minus sign.

- **10** Sequence starts with nonzero decimal digit.
- **8** Sequence starts with 0, followed by a sequence of digits with values from 0 to 7.
- **16** Sequence starts with either 0x or 0X, followed by digits, and letters A through F or a through f.

If the base is greater than zero, the subject sequence contains decimal digits and letters, possibly preceded by either a plus or a minus sign. The letters a (or A) through z (or Z) represent values from 10 through 36, but only those letters whose value is less than the value of the base are allowed. The function stops reading the string at the first character that it cannot recognize as part of a number. This character can be the first numeric character greater than or equal to the *base*. The strtoull() function sets *endptr* to point to the end of the resulting output string if a conversion is performed and provided that *endptr* is not a NULL pointer.

When you are using the strtoull() function, *nptr* should point to a string with the following form:

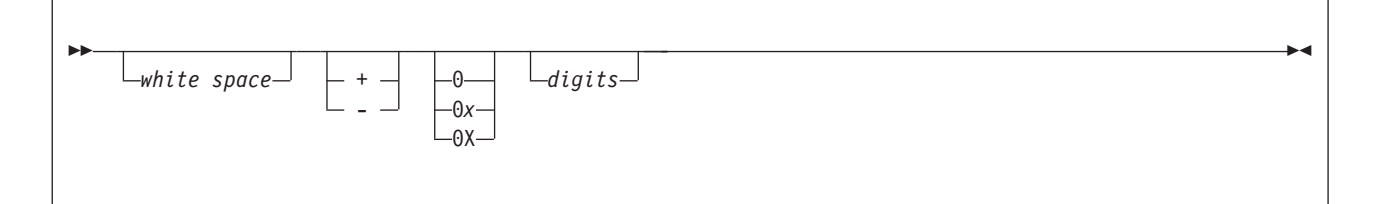

If *base* is in the range of 2-36, it becomes the base of the number. If *base* is 0, the prefix determines the base (8, 16 or 10): the prefix 0 means base 8; the prefix 0x or 0X means base 16; using any other digit without a prefix means decimal.

The pointer to the converted characters, even if conversion was unsuccessful, is stored in the object pointed to by *endptr*, as long as *endptr* is not a NULL pointer.

# **Returned value**

If successful, strtoull() returns the converted unsigned long long value, represented in the string.

If unsuccessful, strtoull() returns 0 if no conversion could be performed. If the correct value is outside the range of representable values, strtoull() returns ULLONG\_MAX (ULONGLONG\_MAX). If the value of base is not supported, strtoull() returns  $\theta$ .

If unsuccessful strtoull() sets errno to one of the following values:

#### **Error Code**

**Description**

#### **EINVAL**

The value of *base* is not supported.

#### **ERANGE**

The conversion caused an overflow.

## **Related information**

- ["stdlib.h" on page 70](#page-101-0)
- $\cdot$  ["atof\(\) Convert character string to double" on page 203](#page-234-0)
- $\cdot$  ["atoi\(\) Convert character string to integer" on page 204](#page-235-0)
- ["atol\(\) Convert character string to long" on page 204](#page-235-0)
- "fscanf(), scanf(), sscanf() Read and format data" on page  $623$
- ["strtod\(\) Convert character string to double" on page 1759](#page-1790-0)
- ["strtoul\(\) Convert string to unsigned integer" on page 1774](#page-1805-0)

# **strtoumax() — Convert character string to uintmax\_t integer type**

# **Standards**

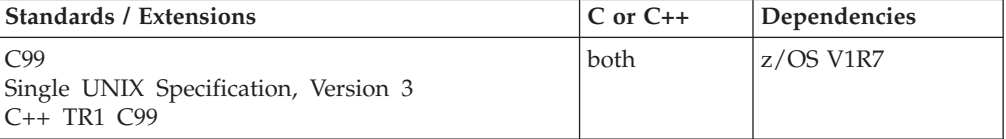

#### **Format**

#define \_ISOC99\_SOURCE #include <inttypes.h>

uintmax\_t strtoumax(const char \* \_\_restrict\_\_ *nptr*, char \*\* \_\_restrict\_\_ *endptr*, int *base*);

**Compile requirement:** Function strtoumax() requires long long to be available.

# **General description**

The strtoumax() function converts the string nptr to an uintmax\_t integer type. Valid input values for base are 0 and in the range 2-36. The strtoumax() function is equivalent to strtoul() and strtoull(). The only difference being that the return value is of type uintmax\_t. See strtoull for more information.

# **Returned value**

If successful, strtoumax() returns the converted uintmax\_t value, represented in the string.

If unsuccessful, strtoumax() returns 0 if no conversion could be performed. If the correct value is outside the range of representable values, strtoumax() returns UINTMAX\_MAX. If the value of base is not supported, strtoumax() returns 0.

If unsuccessful strtoumax() sets errno to one of the following values:

**Error Code**

**Description**

**EINVAL**

The value of *base* is not supported.

```
ERANGE
```
The conversion caused an overflow.

#### **Example**

```
#define _ISOC99_SOURCE
#include <inttypes.h>
#include <stdlib.h>
#include <stdio.h>
     int main(void)
      {
          uintmax_t j;
          int base = 10;
          char *nptr, *endptr;
         nptr = "20690239864abc";
         printf("string = %s\n", nptr);
          j = strtoumax(nptr, &endptr, base);
          printf("strtoumax = %ju (base %d)\n", j, base);
         printf("Stopped scan at %s\n\n", endptr);
      }
```
Output

string = 20690239864abc strtoumax = 20690239864 (base 10) Stopped scan at abc

#### **Related information**

- inttypes.h
- $\cdot$  strtoimax()
- $\cdot$  strtol()
- strtoul()
- $strtoll()$
- strtoull()
- wcstoimax()
- wcstoumax()

# **strxfrm() — Transform string**

# **Standards**

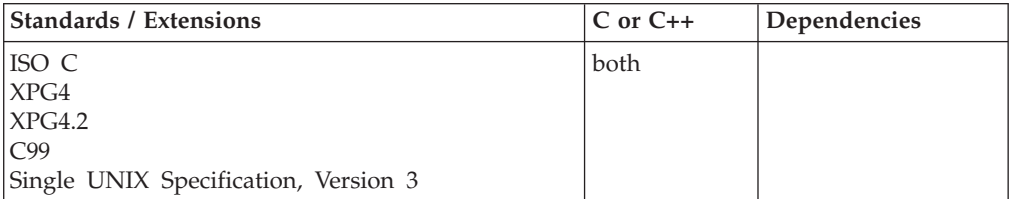

# **Format**

#include <string.h>

size t strxfrm(char \* \_\_restrict \_\_ *s1*, const char \* \_\_restrict \_\_ *s2*, size t *n*);

# **General description**

Transforms the string pointed to by *s2* and places the resulting string into the array pointed to by *s1*. The transformation is determined by the program's locale. The transformed string is not necessarily readable, but can be used with the strcmp() or strncmp() functions.

The transformation is such that, if strcmp() or strncmp() were applied to the two transformed strings, the results would be the same as applying the strcoll() function to the two corresponding untransformed strings.

No more than *n* bytes are placed into the area pointed to by *s1*, including the terminating NULL byte. If *n* is zero, *s1* is allowed to be a NULL pointer.

# **Returned value**

If successful, strxfrm() returns the length of the transformed string (excluding the NULL byte). When *n* is zero and *s1* is a NULL pointer, the length returned is the number of bytes minus one required to contain the transformed string.

If unsuccessful, strxfrm() returns (size\_t)-1 and sets errno to indicate the error.

## **Notes:**

- 1. The string returned by strxfrm() contains the weights for each order of the characters within the string. As a result, the string returned may be longer than the input string, and does not contain printable characters.
- 2. strxfrm() issues a malloc() when the LC\_COLLATE category specifies *backward* on the *order\_start* keyword, the *substitute* keyword is specified, or the locale has one-to-many mapping. The strxfrm() function will fail if the malloc() fails.
- 3. If the locale supports double-byte characters (MB\_CUR\_MAX specified as 4), the strxfrm() function validates the multibyte characters, whereas previously the strxfrm() function did not validate the string. The strxfrm() function will fail if the string contains invalid multibyte characters.
- 4. If MB\_CUR\_MAX is defined as 4, and no collation is defined for DBCS chars in the current locale, the DBCS characters will collate after the single-byte characters.

# **Example**

## **CELEBS57**

```
/* CELEBS57
  This example prompts the user to input a string of characters, then
  uses strxfrm() to transform the string and return its length.
 */
#include <collate.h>
#include <stdlib.h>
#include <stdio.h>
#include <string.h>
int main(void)
{
  char *string1="string1", *string2="string2";
  char *newstring1, *newstring2;
  int length1, length2;
  length1=strxfrm(NULL, string1, 0);
  length2=strxfrm(NULL, string2, 0);
  if (((\n  newstring1=(\n  char *)\ncalloc(length1+1, 1)) == NULL) ||((newstring2=(char *)calloc(length2+1, 1))==NULL)){
    printf("insufficient memory\n");
   exit(99);
  }
  if ((strxfrm(newstring1, string1, length1+1) != length1) ||
      (strxfrm(newstring2, string2, length2+1) != length2))
  {
   printf("error in string processing\n");
    exit(99);
  }
  if (strcoll(string1, string2) != strcmp(newstring1, newstring2))
  {
    printf("wrong results\n");
   exit(99);
  }
  printf("correct results\n");
  exit(0);}
```
# **Related information**

- ["string.h" on page 72](#page-103-0)
- "localeconv() Query numeric conventions" on page  $977$
- ["setlocale\(\) Set locale" on page 1547](#page-1578-0)
- "strcmp() Compare strings" on page  $1725$
- ["strcoll\(\) Compare strings" on page 1727](#page-1758-0)
- "strncmp() Compare strings" on page  $1746$

# **\_\_superkill() — Sends "super" SIGKILL to terminate target process Standards**

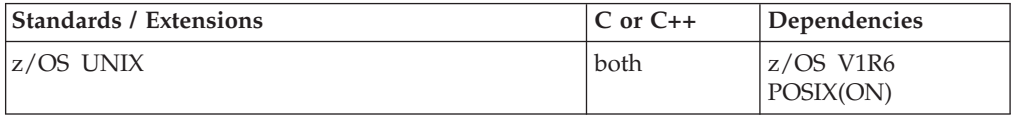

## **Format**

#define \_POSIX\_SOURCE #include <signal.h>

```
int __superkill(pid_t pid);
```
# **General description**

The \_\_superkill() function generates a more robust version of the SIGKILL signal to the process with *pid* as the process ID. The SIGKILL will be able to break through almost all of the current signal deterrents that can be an obstacle to the normal delivery of a SIGKILL and the resulting termination of the target process.

Function restrictions include:

- Cannot do a \_superkill() to a group or specifying PID -1. An attempt to do so will result in a EINVAL/JrNoGroups.
- The superkill will be ignored if the target process has blocked all signals, in which case the \_superkill() will not fail but simply be ignored (refer to BPX1SDD syscall in Chapter 2 . Callable services descriptions, *SA23-2281*). Under a multithread environment, as long as BPX1SDD is called on the initial thread, \_\_superkill() will be ignored. The sigprocmask() function cannot be used to block \_\_superkill().
- v A regular SIGKILL must be sent, at least 3 seconds, to a process before a superkill. Otherwise the attempt will result in EINVAL/JRSigkillNotSent.
- Runtime option POSIX(ON) is required to be set for this function to work properly.

If the environment is valid, then the target process will be abended with a '422'x abend reason code x'0109' reason code. The abend code will be sent to the first dubbed thread in the process. Under Language Environment, this is almost always the initial processing thread (IPT).

# **Returned value**

When successful, the target process is terminated. Upon failure, \_\_superkill() returns -1 and sets errno to one of the following values:

#### **Value Description**

#### *ENIVAL*

PID is -1 or a group process ID or the superkill was not sent 3 seconds after the regular SIGKILL.

#### *EPERM*

The caller does not have the permission to send the signal to any process that was specified by the process ID parameter.

#### *ESRCH*

No process or process groups that correspond to the process ID are found.

# **svc99() — Access supervisor call**

## **Standards**

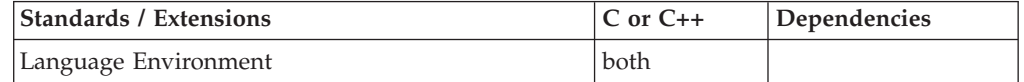

# **Format**

#include <stdio.h>

int svc99(\_\_S99parms \**string*);

# **General description**

Provides access to SVC99 on z/OS, which provides ability to:

- v Dynamically allocate or deallocate a resource
- Dynamically concatenate or deconcatenate data sets
- Dynamically retrieve information on data sets

To avoid infringing on the user's name space, this nonstandard function has two names. One name is prefixed with two underscore characters, and one name is not. The name without the prefix underscore characters is exposed only when you use LANGLVL(EXTENDED).

To use this function, you must either invoke the function using its external entry point name (for example, the name that begins with two underscore characters), or compile with LANGLVL(EXTENDED). When you use LANGLVL(EXTENDED) any relevant information in the header is also exposed.

The \_\_S99parms structure must be in 31-bit addressable storage. A call to svc99() with 64-bit addressable storage will result in -1 return code.

The \_\_S99TXTPP element needs to be a 32-bits wide pointer to 31-bit addressable storage containing an array of text unit pointers. Each of the text unit pointers must be a 32-bits wide pointer, each pointing to 31-bit addressable storage containing a text unit, or can be a NULL pointer. The last text unit pointer must have its high bit (traditional 31-bit amode high bit) turned on to denote the end of text units has been reached.

The \_\_S99S99X element needs to be a 32-bits wide pointer to 31-bit addressable storage containing the \_\_S99rbx structure, when needed. This is consistent with the \_\_dyn\_t structure element \_\_rbx requirement outlined above.

The \_\_S99parms structure is defined in stdio.h. It has been changed to include the address of the Request Block Extension. The Request Block Extension and the Error Message Parameter list can be used to process the messages returned by SVC99 when an error occurs. To use this feature, you must allocate and initialize these structures.

| Field    | <b>Type</b>            | <b>Value Stored</b>                                    |
|----------|------------------------|--------------------------------------------------------|
| S99RBLN  | unsigned char          | SVC99 length of request<br>block                       |
| S99VERB  | unsigned char          | SVC99 verb code                                        |
| S99FLAG1 | unsigned short         | SVC99 Flags 1 field                                    |
| S99ERROR | unsigned short         | SVC99 error code field                                 |
| S99INFO  | unsigned short         | SVC99 information code                                 |
| S99TXTPP | void $\text{*}$ _ptr32 | SVC99 pointer to a list of text<br>unit pointers       |
| S99S99X  | void $\text{*}$ _ptr32 | SVC99 pointer to the Request<br><b>Extension Block</b> |

*Table 57. Elements Contained by \_\_S99parms Structure*

*Table 57. Elements Contained by \_\_S99parms Structure (continued)*

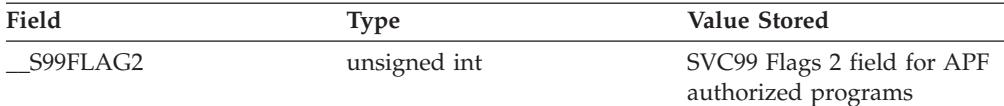

### **Returned value**

If the input pointer is NULL, svc99() returns 0 if running under CICS and nonzero otherwise. The nonzero value indicates that svc99() is supported under the current operating system (that is, z/OS non-CICS). If the input is not NULL, svc99() returns -1 if running under CICS (to indicate an error), otherwise it returns a code that results from svc99().

If the input is not NULL, and svc99() is not supported on the system, it returns -1.

#### **Example**

#### **CELEBS58**

```
/* CELEBS58
     This example uses the svc99() function to dynamically allocate a data
    set called USERID.EXAMPLE.
 */
#define MASK 0x80000000
#define _EXT
#include <stdio.h>
#include <string.h>
int main(void)
{
      int rc;
      struct S99struc parmlist;
      char \stars[10] = { \hspace{1cm} /* array of text pointers \star/
      /* text units follow */
             "\0\x02\0\x01\0\x0E""USERID.EXAMPLE", /* DSN=EXAMPLE */
             \begin{array}{lll} \texttt{"0}\x05\0\x01\x01\0\x01\x02", & & \texttt{DISP}(\texttt{CATLG}) \ *\ \texttt{Y0}\x07\00\}'', & & \texttt{ASPACE}(\texttt{TRK}, . . \ *\ \end{array}% SPACE=(TRK,.. */<br>/* primary=20 */
             "\0\x0A\0\x01\0\x03\0\0\x14",\begin{array}{lll} \texttt{"0}\x0B\0\x01\x01\0\x03\0\0\x01" \text{\textit{,}} & \texttt{ \textit{ } } \xrightarrow{\textit{ } } \xrightarrow{\textit{ } } \xrightarrow{\textit{ } } \xrightarrow{\textit{ } } \xrightarrow{\textit{ } } \xrightarrow{\textit{ } } \xrightarrow{\textit{ } } \xrightarrow{\textit{ } } \xrightarrow{\textit{ } } \xrightarrow{\textit{ } } \xrightarrow{\textit{ } } \xrightarrow{\textit{ } } \xrightarrow{\textit{ } \xrightarrow{\textit{ } } \xrightarrow{\textit{ } } \xrightarrow{\textit{ } } \xrightarrow{\textit{ } } \xrightarrow{\textit{"\0\x15\0\x01\0\x05SYSDA", /* UNIT=SYSDA */
             "\0\x30\0\x01\0\x02\0\x50",<br>"\0\x3C\0\x01\0\x02\x40\0", /* DSORG=PS */
             \begin{array}{lll} \texttt{"0\x3C\0\x01\0\x02\x40\0", & & \texttt{DSORG=PS *} \\ \texttt{"0\x42\0\x01\0\x02\0\x50", & & \texttt{ERCL=80 *} \end{array}"\0\x42\0\x01\0\x02\0\x50",
             "\0\x49\0\x01\0\x01\x01\x80"\}; /* RECFM=F */
      memset(&parmlist, 0, sizeof(parmlist));
      parmlist.__S99RBLN = 20;<br>parmlist.__S99VERB = 1;
      parmlist. S99VERB = 1; \frac{1}{2} /* verb for dsname allocation */<br>parmlist. S99FLAG1 = 0x4000; /* do not use existing allocation */
                                                                /* do not use existing allocation */parmlist. S99TXTPP = s; \frac{1}{2} /* pointer to pointer to text units */
      s[9] = (char *)((long unsigned) (s[9]) | MASK);rc = svc99(&parmlist);
      if (rc != 0)
           printf(" Error code = %d Information code = %d\n",
                  parmlist.__S99ERROR, parmlist.__S99INFO);
}
```
If your user ID starts with one of the letters A-F, you must add two double quotation marks (") before the user ID so that the first letter of the user ID is interpreted as a character rather than as a hexadecimal digit.

The preceding example can be made more readable by using symbolic names and data structures as demonstrated in the example below. The members IEFZB4DB, IEFZB4D0 and IEFZB4D2 of SYS1.MACLIB contain symbolic names that will be familiar to most assembler language programmers.

This next example uses symbolic names taken from these members to define, in  $z/OS$  XL  $C/C++$  the text unit representing primary=20 or s[3]. Similar definitions can be made for the remaining text units but will not be given here.

```
#include <stdio.h>
#include <string.h>
#define MASK 0x80000000
#define CHAR_BIT 4
/* Defines one text unit with an integer of size 'bytes' */#define __S99TUNIT_INT(bytes) struct {
     short unsigned S99TUKEY; /* KEY */ */
     short unsigned __S99TUNUM; /* NO. OF LENGTH+PARM ENTRIES */
    struct { \sqrt{*} TEXT ENTRY OF LENGTH+PARM */short unsigned __S99TULNG; /* LENGTH OF 1ST (ONLY) PARM */<br>unsigned int ____S99TUPAR : /* PARAMETER */
      unsigned int __S99TUPAR : /* PARAMETER */
                                       (bytes) * CHAR_BIT;
     } __S99TUENT;
    }
/* initialize by: \_\ S99TUNUM = 1; \qquad */
/* __S99TUENT.__S99TULNG = <bytes>; */
/*         S99TUENT. S99TUPAR = <value>;         */
#define __DALPRIME 0x000A /*PRIMARY SPACE QUANTITY */
static const S99TUNIT INT(3) primary = \{ DALPRIME, 1, 3, 20};
int main(void)
{
    int rc;
    struct S99struc parmlist;
    memset(&parmlist, 0, sizeof(parmlist));<br>void *s[10] = { /* array of
                                   /* array of text pointers *//* text units follow */
                        . , /* DSN=EXAMPLE */
                       \frac{1}{100} , \frac{1}{100} , \frac{1}{100} , \frac{1}{100} , \frac{1}{100} , \frac{1}{100} , \frac{1}{100} , \frac{1}{100} , \frac{1}{100} , \frac{1}{100} , \frac{1}{100} , \frac{1}{100} , \frac{1}{100} , \frac{1}{100} , \frac{1}{100} , \frac{1}{100}\star SPACE=(TRK,..*/
                     \text{Approx} \left( \frac{1}{2} \right) /* primary=20 */
                            , /* secondary=1 */\frac{1}{2} , \frac{1}{2} , \frac{1}{2} , \frac{1}{2} , \frac{1}{2} , \frac{1}{2} , \frac{1}{2} , \frac{1}{2} , \frac{1}{2} , \frac{1}{2} , \frac{1}{2} , \frac{1}{2} , \frac{1}{2} , \frac{1}{2} , \frac{1}{2} , \frac{1}{2} , \frac{1}{2} , \frac{1}{2} , \frac{1. , /* BLKSIZE=80 */
                        . , / * DSORG=PS *//* LRECL=80 */\}; \qquad \qquad /* RECFM=F \qquad \qquad */
    parmlist.__S99RBLN = 20;<br>parmlist.__S99VERB = 01;
                                      \frac{1}{2} verb for dsname allocation \frac{1}{2}parmlist.__S99FLAG1 = 0x4000; /* do not use existing allocation */
     parmlist. S99TXTPP = s; /* pointer to pointer to text units */
    s[9] = (char *)((long unsigned) (s[9]) | MASK);rc = svc99(&parmlist);
```

```
if (rc != 0)
  printf(" Error code = %d Information code = %d\n",
      parmlist. S99ERROR, parmlist. S99INFO);
```
# **Related information**

- v ["stdio.h" on page 68](#page-99-0)
- v ["dynalloc\(\) Allocate a data set" on page 407](#page-438-0)
- "dynfree() Deallocate a data set" on page  $415$
- v ["dyninit\(\) Initialize \\_\\_dyn\\_t structure" on page 416](#page-447-0)
- v Requesting Dynamic Allocation Functions in *z/OS MVS Programming: Authorized Assembler Services Guide*

# **swab() — Copy and swap bytes**

}

# **Standards**

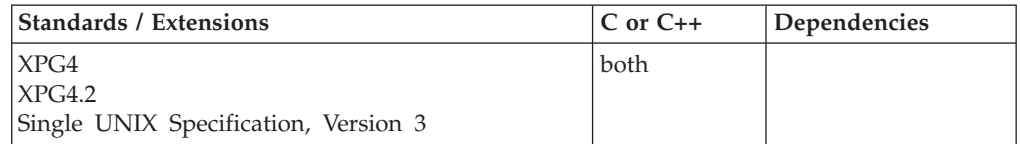

# **Format**

#define \_XOPEN\_SOURCE #include <unistd.h>

void swab(const void \**\_\_restrict\_\_src*, void \**\_\_restrict\_\_dest*, ssize\_t *nbytes*);

# **General description**

The swab() function copies *nbytes* bytes, which are pointed to by *src* to the object pointed to by *dest*, exchanging adjacent bytes. The *nbytes* argument should be even. If *nbytes* is odd, swab() copies and exchanges *nbytes*-1 bytes and the disposition of the last byte is left unchanged in the target area. If *nbytes* is zero or negative, no copying is performed.

# **Returned value**

swab() returns no values.

#### **Related information**

v ["unistd.h" on page 82](#page-113-0)

# **swapcontext() — Save and restore user context**

#### **Standards**

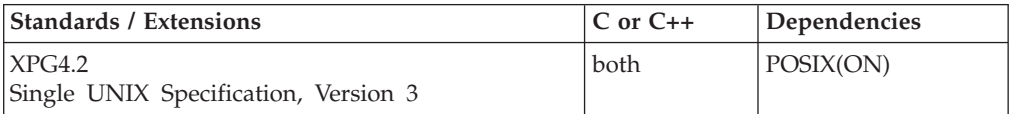

# **Format**

#define XOPEN SOURCE EXTENDED 1 #include <ucontext.h>

int swapcontext(ucontext\_t \*\_\_restrict\_\_ *oucp*, const ucontext\_t \*\_\_restrict\_\_ *ucp*);

# **General description**

The swapcontext() function saves the current user context in the context structure pointed to by *oucp* and restores the user context structure pointed to by *ucp*. swapcontext() is equivalent to getcontext() with the *oucp* argument followed by setcontext() with the *ucp* argument.

Control does not return from the initial invocation of swapcontext(). However, if the saved context is not modified using makecontext(), and a subsequent setcontext() or swapcontext() is issued using the saved context, swapcontext() returns with a 0 return value.

#### **Notes:**

- 1. If the *ucontext* pointed to by *ucp* that is input to swapcontext(), has not been modified by makecontext(), you must ensure that the function that saved that context by calling either getcontext() or swapcontext() does not return before you call swapcontext() to restore that context. Calling swapcontext() after the function that saved the context returns causes unpredictable program behavior.
- 2. If swapcontext() is used to jump back into an XPLINK routine, any alloca() requests issued by the XPLINK routine after the earlier getcontext() was called and before swapcontext() is called are backed out. All storage obtained by these alloca() requests is freed before the XPLINK routine is resumed.
- 3. If swapcontext() is used to jump back into a non-XPLINK routine, alloca() requests made after getcontext() and before swapcontext() are not backed out.
- 4. Do not issue swapcontext() from any type of condition handling routine (for eample, a signal catcher, a Language Environment user condition handler or an exception handler).
- 5. If *ucp* is pointing to a user context of a different execution stack from the current, the user context should be either a freshly modified one (by makecontext()) or the most recently saved one (by getcontext() or swapcontext()) when running on its stack.
- 6. If *ucp* is pointing to a user context of a different execution stack from the current, the current stack is never collapsed and any resource associated with it is never freed after swapcontext() being called.

This function is supported only in a POSIX program.

The <ucontext.h> header file defines the ucontext\_t type as a structure that includes the following members:

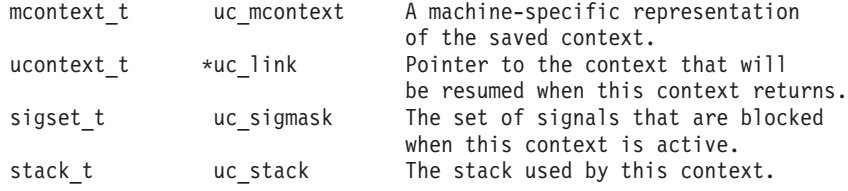

**Special behavior for C++:** If getcontext() and swapcontext() are used to transfer control in a z/OS XL C++ program, the behavior in terms of the destruction of automatic objects is undefined. This applies to both z/OS XL C++ and z/OS XL C++ ILC modules. The use of getcontext() and swapcontext() in conjunction with try(), catch(), and throw() is also undefined.

Do not issue getcontext() in a C++ constructor or destructor, since the saved context would not be usable in a subsequent setcontext() or swapcontext() after the constructor or destructor returns.

**Special behavior for XPLINK-compiled C/C++:** Restrictions concerning setjmp.h and ucontext.h:

- 1. All XPLINK programs compiled with the V2R10 or later C compilers that are to run with Language Environment V2R10 or later libraries and use the **jmp\_buf**, **sigjmp\_buf** or **ucontext\_t** types must not be compiled with C headers from Language Environment V2R9 or earlier.
- 2. Non-XPLINK functions compiled with any level of Language Environment headers must not define **jmp\_buf**, **sigjmp\_buf** or **ucontext\_t** data items and pass them to XPLINK functions that call getcontext(), longjmp(), \_longjmp(), setjmp(), \_setjmp(), setcontext(), sigsetjmp(), or swapcontext() with these passed-in data items.
- 3. When \_\_XPLINK\_\_ is defined, the Language Environment V2R10 and later headers define a larger **jmp\_buf**, **sigjmp\_buf** or **ucontext\_t** area that is required by setjmp(), getcontext(), and related functions when they are called from an XPLINK routine. If \_\_XPLINK\_\_ is not defined, the Language Environment V2R10 and later headers define a shorter **jmp\_buf**, **sigjmp\_buf** or **ucontext\_t** area. The Language Environment headers before V2R10 also define the shorter version of these data areas. If an XPLINK function calls setjmp(), getcontext() or similar functions with a short **jmp\_buf**, **sigjmp\_buf** or **ucontext\_t** area, a storage overlay or program check may occur when the C library tries to store past the end of the passed-in (too short) data area.

## **Returned value**

If successful, swapcontext() does not return from the initial invocation. If the unmodified saved context is later restored, swapcontext() returns 0.

If unsuccessful, swapcontext() returns -1.

There are no errno values defined.

## **Example**

This example uses two contexts. It creates the first, *fcontext*, in main with the getcontext() statement, and invokes the function *func*. It invokes the function with the swapcontext() statement, saving the context at that point in the second context, *mcontext*. The function returns to the point of the swapcontext() using the setcontext() statement and specifying *mcontext* as the context.

/\* This example shows the usage of swapcontext().  $*/$ 

```
#define XOPEN SOURCE EXTENDED 1
#include <stdlib.h>
#include <stdio.h>
#include <ucontext.h>
#include <errno.h>
 #ifdef LP64
 #define STACK SIZE 2097152+16384 /* large enough value for AMODE 64 */#else
 #define STACK_SIZE 16384 /* AMODE 31 addressing*/
```

```
#endif
void func(int);
ucontext_t fcontext,mcontext;
int x = \overline{0}:
int main(void) {
  int value = 1;
  getcontext(&fcontext);
  if ((fcontext.uc stack.ss sp = (char *) malloc(STACK SIZE)) != NULL) {
    fcontext.uc stack.ss size = STACK SIZE;
   fcontext.uc_stack.ss_flags = 0;
   error = 0;makecontext(&fcontext,func,1,value);
   if (errno != 0){
   perror("Error reported by makecontext()");
    return -1; /* Error occurred exit */
 }
   }
  else {
   perror("not enough storage for stack");
   abort();
  }
  printf("context has been built\n");
  swapcontext(&mcontext,&fcontext);
  if (!x)perror("incorrect return from swapcontext");
   abort();
  }
  else {
    printf("returned from function\n");
  }
}
void func(int arg) {
  printf("function called with value %d\n",arg);
 x++;
  printf("function returning to main\n");
  setcontext(&mcontext);
}
```
#### **Output**

```
context has been built
function called with value 1
function returning to main
returned from function
```
# **Related information**

- v ["ucontext.h" on page 82](#page-113-0)
- ["getcontext\(\) Get user context" on page 690](#page-721-0)
- v ["longjmp\(\) Restore stack environment" on page 1000](#page-1031-0)
- ["\\_longjmp\(\) Nonlocal goto" on page 1003](#page-1034-0)
- ["makecontext\(\) Modify user context" on page 1023](#page-1054-0)
- ["setcontext\(\) Restore user context" on page 1519](#page-1550-0)
- ["setjmp\(\) Preserve stack environment" on page 1541](#page-1572-0)
- v ["\\_setjmp\(\) Set jump point for a nonlocal goto" on page 1544](#page-1575-0)
- ["siglongjmp\(\) Restore the stack environment and signal mask" on page 1635](#page-1666-0)
- ["sigsetjmp\(\) Save stack environment and signal mask" on page 1654](#page-1685-0)

# **swprintf() — Format and write wide characters**

The information for this function is included in ["fwprintf\(\), swprintf\(\), wprintf\(\) —](#page-700-0) [Format and write wide characters" on page 669.](#page-700-0)

# **swscanf() — Read a wide-character string**

The information for this function is included in ["fwscanf\(\), swscanf\(\), wscanf\(\) —](#page-707-0) [Convert formatted wide-character input" on page 676](#page-707-0) section .

# **symlink() — Create a symbolic link to a path name**

# **Standards**

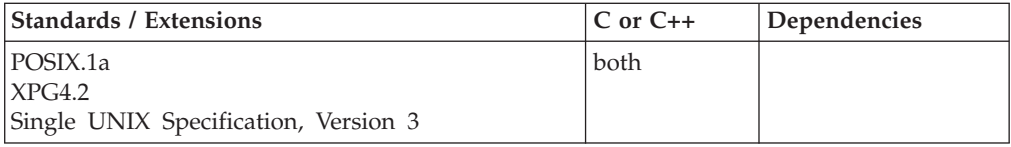

## **Format**

#define POSIX1 SOURCE 2 #include <unistd.h>

int symlink(const char \**pathname*, const char \**slink*);

## **General description**

Creates the symbolic link named by *slink* with the file specified by *pathname*. File access checking is not performed on the file *pathname*, and the file need not exist. In addition, a symbolic link can cross file system boundaries.

A symbolic link path name is resolved in this fashion:

- v When a component of a path name refers to a symbolic link rather than to a directory, the path name contained in the symbolic link is resolved.
- v If the path name in the symbolic link begins with / (slash), the symbolic link path name is resolved relative to the process root directory.

If the path name in the symbolic link does not start with  $/$  (slash), the symbolic link path name is resolved relative to the directory that contains the symbolic link.

- v If the symbolic link is the last component of a path name, it may or may not be resolved. Resolution depends on the function using the path name. For example, rename() does not resolve a symbolic link when it appears as the final component of either the new or old path name. However, open does resolve a symbolic link when it appears as the last component.
- v If the symbolic link is not the last component of the original path name, remaining components of the original path name are resolved relative to the symbolic link.
- When a / (slash) is the last component of a path name and it is preceded by a symbolic link, the symbolic link is always resolved.

Because the mode of a symbolic link cannot be changed, its mode is ignored during the lookup process. Any files and directories to which a symbolic link refers are checked for access permission.

# **Returned value**

If successful, symlink() returns 0.

If unsuccessful, symlink() returns -1, does not affect any file it names, and sets errno to one of the following values:

## **Error Code**

**Description**

## **EACCES**

A component of the *slink* path prefix denies search permission, or write permission is denied in the parent directory of the symbolic link to be created.

## **EEXIST**

The file named by *slink* already exists.

## **EINVAL**

This may be returned for either of these reasons:

- v There is a NULL character in *pathname*.
- v *slink* has a slash as its last component, which indicates that the preceding component will be a directory. A symbolic link cannot be a directory.
- **EIO Added for XPG4.2:** An I/O error occurred while reading from the file system.

## **ELOOP**

A loop exists in symbolic links. This error is issued if more than POSIX\_SYMLOOP symbolic links are encountered during resolution of the *slink* argument.

# **ENAMETOOLONG**

*pathname* is longer than **PATH\_MAX** characters, or some component of *pathname* is longer than **NAME\_MAX** characters while \_POSIX\_NO\_TRUNC is in effect. For symbolic links, the length of the path name string substituted for a symbolic link exceeds **PATH\_MAX**. The **PATH\_MAX** and **NAME\_MAX** values can be determined with pathconf().

#### **ENOENT**

**Added for XPG4.2:** A component of *slink* does not name an existing file or *slink* is an empty string.

#### **ENOSPC**

The new symbolic link cannot be created because there is no space left on the file system that will contain the symbolic link.

#### **ENOTDIR**

A component of the path prefix of *slink* is not a directory.

#### **EROFS**

The file *slink* cannot reside on a read-only system.

# **Example**

/\* This example works only under z/OS XL C, not z/OS XL C++ \*/ #define \_POSIX1\_SOURCE 2 #include <fcntl.h> #include <sys/stat.h> #include <sys/types.h> #include <unistd.h> #include <stdlib.h>

#include <stdio.h>  $main()$ char fn[]="test.file"; char sln[]="test.symlink"; int fd; if  $((fd = creat(fn, SIWUSR)) < 0)$ perror("creat() error"); else { close(fd); puts("before symlink()"); system("ls -il test. $\star$ "); if (symlink(fn, sln) != 0) { perror("symlink() error"); unlink(fn); } else { puts("after symlink()"); system("ls -il test.\*"); unlink(fn); puts("after first unlink()"); system("ls -il test.\*"); unlink(sln); } } }

## **Output**

```
before symlink()
4030 --w------- 1 MVSUSR1 SYS1 0 Apr 20 13:57 test.file
after symlink()
4030 --w------- 1 MVSUSR1 SYS1 0 Apr 20 13:57 test.file
                                  9 Apr 20 13:57 test.symlink -> test.file
after first unlink()
                                  9 Apr 20 13:57 test.symlink -> test.file
```
# **Related information**

- ["unistd.h" on page 82](#page-113-0)
- $\cdot$  ["link\(\) Create a link to a file" on page 965](#page-996-0)
- v ["readlink\(\) Read the value of a symbolic link" on page 1382](#page-1413-0)
- "unlink() Remove a directory entry" on page  $1957$

# **sync() — Schedule file system updates**

# **Standards**

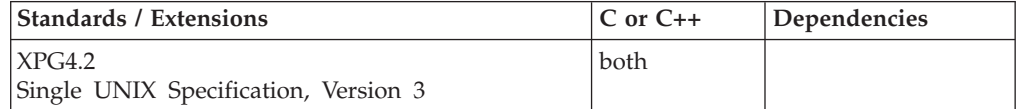

# **Format**

#define \_XOPEN\_SOURCE\_EXTENDED 1 #include <unistd.h>

void sync(void);

# **General description**

The sync() function causes all information in memory that updates file systems to be scheduled for writing out to all file systems.

The writing, although scheduled, is not necessarily complete upon return from sync().

## **Returned value**

sync() returns no values.

No errors are defined.

# **Related information**

- v ["unistd.h" on page 82](#page-113-0)
- ["fsync\(\) Write changes to direct-access storage" on page 651](#page-682-0)

# **sysconf() — Determine system configuration options**

# **Standards**

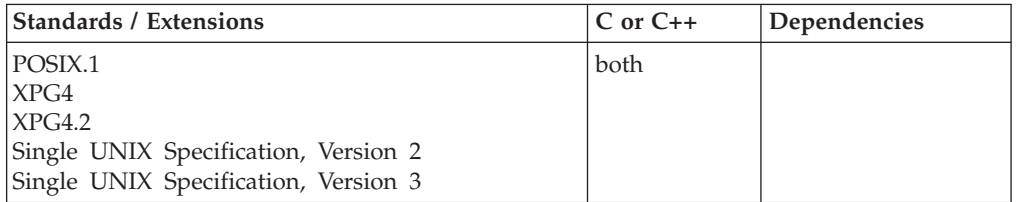

#### **Format**

#define \_POSIX\_SOURCE #include <unistd.h>

long sysconf(int *name*);

#### **General description**

Determines the value of a configurable system option.

#### **int** *name*

Specifies the system configuration option to be obtained. The value of *name* can be any one of the following set of symbols defined in the unistd.h header file, each corresponding to a system configuration option:

The following are available when \_POSIX\_SOURCE is defined.

#### **\_SC\_ARG\_MAX**

Represents **ARG\_MAX**, as defined by the values returned by sysconf(), the maximum number of bytes of arguments and environment data that can be passed in an exec function.

#### **\_SC\_CHILD\_MAX**

Represents CHILD\_MAX, as defined by the values returned by sysconf(), the maximum number of processes that a real user ID (UID) may have running simultaneously.

#### **\_SC\_CLK\_TCK**

Represents the CLK\_TCK macro defined in the time.h header file: the number of clock ticks in a second.

## **\_SC\_JOB\_CONTROL**

Represents the \_POSIX\_JOB\_CONTROL macro that can be defined in the unistd.h header file. This indicates that certain job control operations are implemented by this version of the operating system. If \_POSIX\_JOB\_CONTROL is defined, various functions (for example, setpgid()) have more functionality than when the macro is not defined.

#### **\_SC\_NGROUPS\_MAX**

Represents **NGROUPS\_MAX**, as defined by the values returned by sysconf(), the maximum number of supplementary group IDs (GIDs) that can be associated with a process.

#### **\_SC\_OPEN\_MAX**

Represents **OPEN\_MAX**, as defined by the values returned by sysconf(), the maximum number of files that a single process can have open at one time.

## **\_SC\_SAVED\_IDS**

Represents the \_POSIX\_SAVED\_IDS macro, which may be defined in unistd.h header file, indicating that this POSIX implementation has a saved set UID and a saved set GID. This symbol affects the behavior of such functions as setuid() and setgid().

#### **\_SC\_STREAM\_MAX**

Represents the \_STREAM\_MAX macro, which may be defined in the unistd.h header file, indicating the maximum number of streams that a process can have open at one time.

# **\_SC\_THREADS\_MAX\_NP**

Represents the THREAD\_MAX macro, as defined by the values returned by sysconf(), the maximum number of concurrent threads processed by pthread\_create(), including running, queued, and exited undetached threads in the caller's process.

# **\_SC\_THREAD\_TASKS\_MAX\_NP**

Represents the THREAD\_TASKS\_MAX macro, as defined by the values returned by sysconf(), the maximum number of MVS tasks simultaneously in use for threads processed by pthread\_create() in the caller's process.

#### **\_SC\_TTY\_GROUP**

Retrieves the group number associated with the TTYGROUP() initialization parameter.

#### **\_SC\_TZNAME\_MAX**

Represents the \_TZNAME\_MAX macro, which may be defined in the unistd.h header file, indicating the maximum length of the name of a time zone.

#### **\_SC\_VERSION**

Represents the \_POSIX\_VERSION macro, which will be defined in the unistd.h header file, indicating the version of the POSIX.1 standard that the system conforms to.

In addition to the symbols exposed by \_POSIX\_SOURCE, the following are visible when  $XOPEN$  SOURCE is defined:

#### **\_SC\_XOPEN\_CRYPT**

Represents \_XOPEN\_CRYPT, the implementation supports the X/Open Encryption Option Group.

#### **\_SC\_XOPEN\_VERSION**

Represents \_XOPEN\_VERSION, integer value indicating version of the X/Open Portability Guide to which the implementation conforms.

#### **\_SC\_PASS\_MAX**

Represents PASS\_MAX, as defined by the values returned by sysconf(), the maximum number of bytes allowed in a password, PassTicket, or password phrase.

#### **Note:**

It was part of the Legacy Feature in Single UNIX Specification, Version 2, but has been withdrawn and is not supported as part of Single UNIX Specification, Version 3.

If it is necessary to continue using this function in an application written for Single UNIX Specification, Version 3, define the feature test macro \_UNIX03\_WITHDRAWN before including any standard system headers. The macro exposes all interfaces and symbols removed in Single UNIX Specification, Version 3.

In addition to the symbols exposed by \_XOPEN\_SOURCE, the following are visible when \_XOPEN\_SOURCE\_EXTENDED is defined to be 1:

#### **\_SC\_PAGE\_SIZE**

Returns the current page size in bytes.

#### **\_SC\_PAGESIZE**

Returns the current page size in bytes.

In addition to the symbols exposed by \_POSIX\_SOURCE, the following are visible when \_POSIX\_C\_SOURCE is defined to be 2:

#### **\_SC\_2\_C\_BIND**

Represents \_POSIX2\_C\_BIND, the implementation supports the C-Language Binding option.

#### **\_SC\_2\_C\_DEV**

Represents \_POSIX2\_C\_DEV, the implementation supports the C-Language Development Utilities option.

#### **\_SC\_2\_LOCALEDEF**

Represents \_POSIX2\_LOCALEDEF, the implementation supports the creation of locales by the localedef utility.

#### **\_SC\_2\_UPE**

Represents \_POSIX2\_UPE, the implementation supports the User Portability Utilities option. .

#### **\_SC\_2\_VERSION**

Represents POSIX2 VERSION, integer value indicating version of the Shell and Utilities to which the implementation conforms.

In addition to the symbols exposed by \_POSIX\_C\_SOURCE defined to be 2, the following are visible when \_POSIX\_C\_SOURCE is defined to be 200112L:

#### **\_SC\_HOST\_NAME\_MAX**

Represents HOST\_NAME\_MAX, Maximum length of a host name (not including the terminating null) as returned from the gethostname() function.

#### **\_SC\_IPV6**

Represents \_POSIX\_IPV6, the implementation supports the IPv6 option.

#### **\_SC\_LOGIN\_NAME\_MAX**

Represents LOGIN\_NAME\_MAX, Maximum length of a login name.

#### **\_SC\_READER\_WRITER\_LOCKS**

Represents \_POSIX\_READER\_WRITER\_LOCKS, the implementation supports the Read-Write Locks option. This is always set to a value greater than zero if the Threads option is supported.

#### **\_SC\_REGEXP**

Represents \_POSIX\_REGEXP, the implementation supports the Regular Expression Handling option.

#### **\_SC\_SHELL**

Represents \_POSIX\_SHELL, the implementation supports the POSIX shell.

#### **\_SC\_SYMLOOP\_MAX**

Represents SYMLOOP\_MAX, maximum number of symbolic links that can be reliably traversed in the resolution of a path name in the absence of a loop.

#### **\_SC\_THREAD\_ATTR\_STACKSIZE**

Represents \_POSIX\_THREAD\_ATTR\_STACKSIZE, the implementation supports the Thread Stack Size Attribute option.

#### **\_SC\_THREAD\_KEYS\_MAX**

Represents PTHREAD\_KEYS\_MAX, maximum number of data keys that can be created by a process.

#### **\_SC\_THREAD\_PROCESS\_SHARED**

Represents \_POSIX\_THREAD\_PROCESS\_SHARED, the implementation supports the Thread Process-Shared Synchronization option.

#### **\_SC\_THREAD\_SAFE\_FUNCTIONS**

Represents \_POSIX\_THREAD\_SAFE\_FUNCTIONS, the implementation supports the Thread-Safe Functions option.

#### **\_SC\_THREAD\_STACK\_MIN**

Represents PTHREAD\_STACK\_MIN, minimum size in bytes of thread stack storage.

#### **\_SC\_THREAD\_THREADS\_MAX**

Represents PTHREAD\_THREADS\_MAX, maximum number of threads that can be created per process.

#### **\_SC\_THREADS**

Represents \_POSIX\_THREADS, the implementation supports the Threads option.

#### **\_SC\_TTY\_NAME\_MAX**

Represents TTY\_NAME\_MAX, maximum length of terminal device name.

#### **\_SC\_V6\_ILP32\_OFF32**

Represents \_POSIX\_V6\_ILP32\_OFF32, the implementation provides a C-language compilation environment with 32-bit int, long, pointer, and off\_t types.

#### **\_SC\_V6\_ILP32\_OFFBIG**

Represents \_POSIX\_V6\_ILP32\_OFFBIG, the implementation provides a C-language compilation environment with 32-bit int, long, and pointer types and an off\_t type using at least 64 bits.

#### **\_SC\_V6\_LP64\_OFF64**

Represents \_POSIX\_V6\_LP64\_OFF64, the implementation provides a C-language compilation environment with 32-bit int and 64-bit long, pointer, and off\_t types.

#### **\_SC\_V6\_LPBIG\_OFFBIG**

Represents \_POSIX\_V6\_LPBIG\_OFFBIG, the implementation provides a C-language compilation environment with an int type using at least 32 bits and long, pointer, and off\_t types using at least 64 bits.

#### **\_SC\_XOPEN\_LEGACY**

Represents \_XOPEN\_LEGACY, the implementation supports the Legacy Option Group.

The following symbols are available under \_XOPEN\_SOURCE 500:

#### **\_SC\_GETPW\_R\_SIZE\_MAX**

Maximum size of getpwuid\_r() and getpwnam\_r() data buffers

#### **\_SC\_GETGR\_R\_SIZE\_MAX**

Maximum size of getgrgid\_r() and getgrnam\_r() data buffers

# **Returned value**

If successful, sysconf() returns the value associated with the specified option.

If the variable corresponding to *name* exists but is not supported by the system, sysconf() returns -1 but does not change the value of errno. If sysconf() fails in some other way, it returns -1.

If unsuccessful, sysconf() sets errno to one of the following values:

#### **Error Code**

**Description**

#### **EINVAL**

The value specified for the *name* argument is incorrect.

#### **Example**

#### **CELEBS61**

/\* CELEBS61

This example determines the value of ARG\_MAX.

```
#define _POSIX_SOURCE
#include <stdio.h>
#include <unistd.h>
#include <errno.h>
main()long result;
 error = 0;puts("examining ARG_MAX limit");
  if ((result = sysconf( SC ARG MAX)) == -1)
   if (errno == 0)
     puts("ARG_MAX is not supported.");
   else perror("sysconf() error");
 else
    printf("ARG MAX is %ld\n", result);
}
```
#### **Output**

examining ARG\_MAX limit ARG\_MAX is 1048576

## **Related information**

- ["unistd.h" on page 82](#page-113-0)
- ["clock\(\) Determine processor time" on page 285](#page-316-0)
- ["exec functions" on page 436](#page-467-0)

# **syslog() — Send a message to the control log Standards**

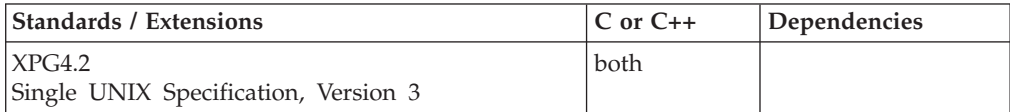

#### **Format**

#define \_XOPEN\_SOURCE\_EXTENDED 1 #include <syslog.h>

void syslog(int *priority*, const char \**message*, ... /\* argument \*/);

# **General description**

The syslog() function sends a message to an implementation-specific logging facility, which loads it in an appropriate system log, writes it to the system console, forwards it to a list of users, or forwards it to the logging facility on another host over the network. The logged message includes a message header and a message body. The message header consists of a facility indicator, a severity indicator, a timestamp, a tag string, and optionally the process ID. The process ID is surrounded by square brackets. The code point values for the square brackets are taken from code page IBM-1047. The value for the left square bracket is 0xAD. The value for the right square bracket is 0xBD.

The message body is generated from the *message* and following arguments in the same manner as if these were arguments to the printf() function, except that occurrences of *%m* in the format string pointed to by the *message* argument are replaced by the error message string associated with the current value of errno. A trailing newline character is added if needed.

**Note:** If the total length of the format string and the parameters is greater than 4096 bytes, then the results are undefined.

Values of the *priority* argument are formed by ORing together a severity level values and an option facility value. If no facility value is specified, the current default facility value is used. Possible values of severity level include:

#### **LOG\_ALERT**

A condition that should be corrected immediately, such as a corrupted system database.

#### **LOG\_CRIT**

Critical conditions, such as hard device errors.

#### **LOG\_DEBUG**

Messages that contain information normally of use only when debugging a program.

#### **LOG\_EMERG**

A Panic condition. This is normally broadcast to all processes.

#### **LOG\_ERR**

Errors.

#### **LOG\_INFO**

Informational messages.

#### **LOG\_NOTICE**

Conditions that are not error conditions, but that may require special handling.

#### **LOG\_WARNING**

Warning messages.

The facility indicates the application or system component generating the message. Possible facility values include:

#### **LOG\_USER**

Message generated by random processes. This is the default facility identifier if none is specified.

**LOG\_LOCAL0**

Reserved for local use.

#### **LOG\_LOCAL1**

Reserved for local use.

## **LOG\_LOCAL2**

Reserved for local use.

#### **LOG\_LOCAL3**

Reserved for local use.

#### **LOG\_LOCAL4**

Reserved for local use.

#### **LOG\_LOCAL5**

Reserved for local use.

#### **LOG\_LOCAL6**

Reserved for local use.

#### **LOG\_LOCAL7**

Reserved for local use.

# **Returned value**

syslog() returns no values.

# **Related information**

- ["syslog.h" on page 72](#page-103-0)
- ["closelog\(\) Close the control log" on page 292](#page-323-0)
- v ["fprintf\(\), printf\(\), sprintf\(\) Format and write data" on page 588](#page-619-0)
- "openlog() Open the system control  $log$ " on page 1157
- "setlogmask() Set the mask for the control  $log$ " on page 1556

# **system() — Execute a command**

# **Standards**

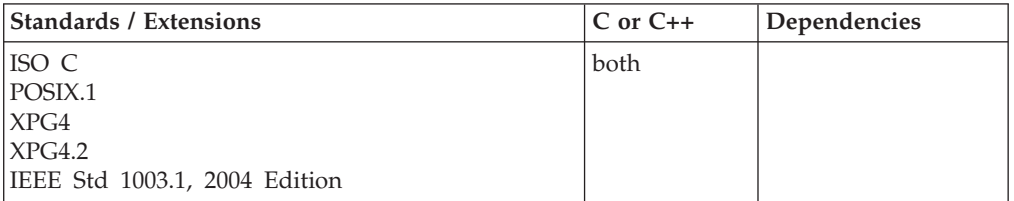

# **Format**

#include <stdlib.h>

int system(const char \**string*);

# **General description**

The system() function has two different behaviors. These behaviors are designated as ANSI system() and POSIX system(). The ANSI system() behavior is based on the ISO C standard definition of the function, whereas the POSIX system() behavior is based on the POSIX standard definition. The ANSI system() behavior is used when a) running POSIX(OFF) or b) when running POSIX(ON) and environment variable \_\_POSIX\_SYSTEM is set to NO. Otherwise the POSIX system() behavior is used.

# **Restrictions:**

- 1. The ANSI system() behavior is not supported for AMODE 64 applications. If the ANSI system() behavior is requested using either mechanism described above, system() returns -1 and errno is set to ENOSYS.
- 2. The system() function is not supported under CICS. If the *string* argument is NULL, system() returns 0 since there is no command processor under CICS, otherwise it returns -1.

#### **ANSI system() function:**

**Note:** In this topic, MVS specifically refers to MVS batch (excluding batch TSO/E), whereas TSO/E includes both batch TSO/E (IKJEFT01 as the program specified on the JCL EXEC statement) and interactive TSO/E (which is TSO/E at a terminal).

Using the ANSI system() function, you can call commands, EXECs, CLISTs, or executable modules under MVS and TSO/E. You cannot use the ANSI system() function to invoke z/OS UNIX services shell programs.

The *string* argument can take one of the two formats:

#### **command-line**

A string with TSO/E command line syntax: command\_name parm1 parm2 ...

Example:

system("user\_pgm1 1234 abcd xyz");

If the *string* argument is in the command-line format, the system() function passes the given string to the command processor, if available, for execution.

#### **named-program**

A string, of the following form, with no embedded blanks except in the PARM area.

"PGM=program\_name[,PARM='....']"

Example:

system("PGM=user pgm1, PARM='1234 abcd xyz'");

If the *string* argument is a named-program format, the system() function calls program\_name with the parameters following "PARM=", if any.

The two formats are supported under both MVS and TSO/E, but not all targets can be called from all environments. For example, TSO/E commands cannot be called in an MVS environment. As a result, the two formats are equivalent under MVS, but are different under TSO/E. The details of each are provided below. For maximum portability when invoking executable modules under the different environments, use the named-program format.

If the specified executable module is a  $z/OS$  XL C or  $z/OS$  XL C++ module, full initialization and termination will be performed: including, but not limited to, automatic closing of files and releasing of fetched modules. In addition, if the ANSI system() call uses the named-program format under either MVS or TSO/E, or the command-line format under MVS, information can be passed across the program boundary using memory files. Memory files are not removed until either the highest level (root) program in the call chain terminates or the clrmemf() function is used. Standard streams are also shared in this environment.

**ANSI MVS considerations:** Under MVS, the ANSI system() function accepts either command-line or named-program format strings. However, the command-line string is restricted to specifying only executable modules (that is, TSO/E commands, EXECs, and CLISTs cannot be specified). Because of this restriction, both formats provide the same functionality.

In the case of either a command-line or named-program string, the ANSI system() function will search the usual MVS sources (STEPLIB/JOBLIB concatenation, Link Pack Area (LPA), Extended Link Pack Area (ELPA), and the link libraries) for the specified program name. The LINK SVC is used to give control to the program.

Under MVS, using ATTACH instead of ANSI system() will prevent you from sharing memory files or standard streams between the programs.

**ANSI TSO/E considerations:** Under TSO/E, the ANSI system() function accepts either command-line or named-program format strings.

Command-line format strings are presented to the TSO/E command processor and can be used to execute user modules, TSO/E commands, EXECs or CLISTs. If there is any ambiguity as to what is to be run when a command-line format string is supplied, the hierarchy is:

- 1. TSO/E command or user module
- 2. CLIST or EXEC

Therefore, if a command-line format string is used and a CLIST or EXEC exists with the same name as a TSO/E command or user module, the TSO/E EXEC command must be used to specifically invoke the CLIST or EXEC.

If the command-line format string is used to call a user module, it effectively uses ATTACH to execute the program. As with MVS, when using ATTACH, memory files and standard streams are not shared between the programs. This is the reason that named-program format strings should be used for maximum portability. The named-program format provides the same memory file and standard stream sharing in both the MVS and TSO/E environments.

#### **Notes:**

- 1. If an executable module is placed in the STEPLIB or ISPLLIB (under ISPF), TSO/E will allow the module to be activated as a command. Recall from the discussion above, that, if a CLIST or EXEC has the same name, the module would be activated first, due to the hierarchy rules. Activating a module as a command involves a different input interface. If required, you can use the CALL command to activate a module that is not prepared to take the TSO/E command input format. z/OS XL C and z/OS XL C++ modules can be called as TSO/E commands.
- 2. A module that exists in the Link Pack Area (LPA) or Extended Link Pack Area (ELPA) and not in the STEPLIB concatenation (ISPLLIB on ISPF) will not be activated as a TSO/E command, and is treated as an executable module.

Named-program format strings are not presented to the TSO/E command processor and can only be used to execute user modules.

**POSIX system() function:** Using the POSIX system() function, you can call z/OS UNIX services shell programs. You cannot use the POSIX system() function to call commands, EXECs, CLISTs, or executable modules under MVS and TSO/E.

The POSIX system() function passes *string* to the **sh** shell command for execution. The environment is established by the runtime library through a spawn() of the shell.

The POSIX system() function ignores the SIGINT and SIGQUIT signals, and blocks the SIGCHILD signal while it waits for the command specified by *string* argument to end.

**Special considerations for POSIX C:** The system() function has these additional considerations:

v A program running with POSIX(ON) can call another program that will also use POSIX(ON) only if the calling program uses the POSIX system() function to invoke the called program out of the shell. Using the ANSI system() function to call a program that will also use POSIX(ON) will result in message CEE3648S being issued, followed by ABENDU4093-AC.

- A program running with POSIX(ON) can receive signals other than SIGINT, SIGQUIT, or SIGCHLD while the POSIX system() function is waiting for the shell command to complete. If there is a signal catcher registered for the signal, it will be invoked immediately. If the signal catcher calls siglongjmp() or setcontext() to pass control back to the application, the SIGINT and SIGQUIT signals will remain ignored, and the SIGCHLD signal will remain blocked.
- v If the calling program is the child of a forked process, it cannot use the ANSI system() function to run TSO/E commands since the TSO/E address space is not available.
- v If the calling program was invoked using one of the exec or spawn functions, it cannot use the ANSI system() function to run TSO/E commands since the TSO/E address space is not available.
- v The system() function is not thread-safe. It cannot be called simultaneously from more than one thread. A multithreaded application must ensure that no more than one system() call is ever outstanding from the various threads. Results are undefined if this restriction is violated..
- When using a signal handler and setting the default handler for SIGCHLD to be SIG\_IGN, an errno value of ECHILD will be returned. This is due to the speed at which the process executes and finishes before system() can call waitpid() to wait for the child process to end. In this case, the ECHILD can be ignored because the process has already completed successfully and returned.

**Note:** If an application invokes a z/OS UNIX service shell command or utility that performs terminal I/O, the command may fail due to the z/OS UNIX services shell file descriptors not being initialized. z/OS UNIX files for terminal I/O must be defined. An example of how these can be defined in a C application are as follows:

```
stdin = fopen("/tmp/sys.stdin","r");
stdout = fopen("/tmp/sys.stdout","w");
stderr = fopen("/tmp/sys.stderr","w");
```
See z/OS XL C/C++ applications with z/OS UNIX System Services C functions in topic 1.9 for more information about using POSIX support.

**Mixed environments across an ANSI system() call:** The mixing of z/OS Language Environment, C/370 Library Version 1 or Version 2, and System Programming C (SPC) environments across a system() call is not supported. Whichever of these environments is active when the first system() call is made is the only one that is tolerated in the system() call chain. Results are undefined if this restriction is violated.

# **Returned value**

If the *string* argument is a NULL pointer, the system() function returns nonzero if a command processor exists, or 0 if one does not exist.

**ANSI MVS considerations:** The returned value from ANSI system() will be that from the user module, if successfully called. If system() cannot call the specified module, the returned value is -1 and errno is set appropriately.

**ANSI TSO/E considerations:** The returned value from ANSI system() will be nonzero if the command processor cannot execute the command or user module. The macros \_\_abendcode and \_\_rsncode will contain the abend code and reason code from a failing TSO/E command, EXEC, or CLIST.

**POSIX considerations:** If the *string* argument is a NULL pointer, the POSIX system() function returns nonzero. If the *string* argument is not NULL, the POSIX system() function returns the termination status of the command language interpreter in the format specified by waitpid(). If a child process cannot be created, or if the termination status for the command language interpreter cannot be obtained, system() returns -1.

**Note:** When using a signal handler and setting the default handler for SIGCHLD to be SIG\_IGN, an errno value of ECHILD will be returned. This is due to the speed at which the process executes and finishes before system() can call waitpid() to wait for the child process to end. In this case, the ECHILD can be ignored because the process has already completed successfully and returned.

If system() returns -1, errno may be set to one of the following:

#### **Error Code**

#### **Description**

#### **EAGAIN**

There are insufficient resources to create another process, or the maximum number of processes you can run has been reached.

#### **ECHILD**

The new process finished before system() could call waitpid() to wait for the child process to end. This error can be ignored because the child process has already completed successfully and returned.

#### **ENOMEM**

The process requires more space than is available.

#### **ENOSYS**

The ANSI system() function was requested from an AMODE 64 application.

## **Example**

```
/* This example illustrates how to use system() to execute a command which
  returns the time. The example works only under TSO.
 */
#include <stdlib.h>
int main(void)
{
   int rc;
   rc = system("time");
   exit(0);}
/* This example may only be used in a POSIX program. */#include <stdlib.h>
int main(void)
{
   int result;
    result = system("date | tee result.log");
}
Related information
```
- ["stdlib.h" on page 70](#page-101-0)
- "clrmemf() Clear memory files" on page  $293$
- ["signal\(\) Handle interrupts" on page 1638](#page-1669-0)
# <span id="page-1836-0"></span>**t\_accept() — Accept a connect request**

### **Standards**

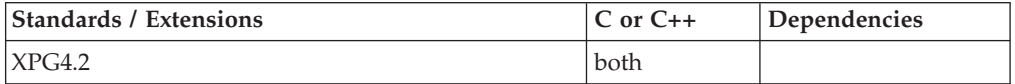

### **Format**

#define XOPEN SOURCE EXTENDED 1 #include <xti.h>

int t accept(int *fd*, int *resfd*, struct t call \**call*);

### **General description**

t\_accept() is issued by a transport user to accept a connect request. The parameter *fd* identifies the local transport endpoint where the connect indication arrived. *resfd* specifies the local transport endpoint where the connection is to be established, and *call* contains information required by the transport provider to complete the connection. The parameter *call* points to a *t\_call* structure which contains the following members:

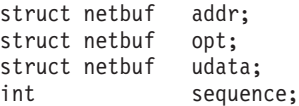

In *call*, *addr* is the protocol address of the calling transport user. *opt* indicates any options associated with the connection. *udata* points to any user data to be returned to the caller, and *sequence* is the value returned by t\_listen() that uniquely associates the response with a previously received connect indication. The address of the caller, *addr* may be NULL (length zero). Where *addr* is not NULL, then it may optionally be checked by XTI.

A transport user may accept a connection on either the same, or on a different, local transport endpoint than the one on which the connect indication arrived. Before the connection can be accepted on the same endpoint (*resfd*==*fd*), the user must have responded to any previous connect indications received on that transport endpoint (using t\_accept() or t\_snddis() ). Otherwise, t\_accept() fails and sets *t\_errno* to TINDOUT.

If a different transport endpoint is specified (*resfd*!=*fd*), then the user may or may not choose to bind the endpoint before the t\_accept() is issued. If the endpoint is not bound before the t\_accept(), then the transport provider will automatically bind it to the same protocol address *fd* is bound to. If the transport user chooses to bind the endpoint it must be bound to a protocol address with a *qlen* of zero and must be in the T\_IDLE state before the t\_accept() is issued.

The call to t\_accept() will fail with *t\_errno* set to TLOOK if there are indications (for example, connect or disconnect) waiting to be received on the endpoint *fd*.

Return of user data over a connection accept is not supported under TCP, so the *udata* field is always meaningless.

#### **t\_accept**

When the user does not indicate any option (*call->opt.len* == 0) it is assumed that the connection is to be accepted unconditionally. The transport provider may choose options other than the defaults to ensure that the connection is accepted successfully.

Due to implementation restrictions, behavior is undefined if a different process accepts a connection pending on an endpoint than obtained it (with t\_listen).

**Valid states:** *fd*: T\_INCON *resfd* (*fd*!=*resfd*): T\_IDLE

### **Returned value**

If successful, t\_accept() returns 0.

If unsuccessful, t\_accept() returns -1 and sets t\_errno to one of the following values:

#### **Error Code**

**Description**

### **TACCES**

The user does not have permission to accept a connection on the responding transport endpoint or to use the specified options.

#### **TBADADDR**

The specified protocol address was in an incorrect format or contained illegal information.

#### **TBADDATA**

The amount of user data specified was not within the bounds allowed by the transport provider.

### **TBADF**

The file descriptor *fd* or *resfd* does not refer to a transport endpoint.

#### **TBADOPT**

The specified options were in an incorrect format or contained illegal information.

### **TBADSEQ**

An invalid sequence number was specified.

### **TINDOUT**

The function was called with *fd*==*resfd* but there are outstanding connection indications on the endpoint. Those other connection indications must be handled either by rejecting them using t\_snddis (3) or accepting them on a different endpoint using t\_accept (3).

#### **TLOOK**

An asynchronous event has occurred on the transport endpoint referenced by fd and requires immediate attention.

#### **TNOTSUPPORT**

This function is not supported by the underlying transport provider.

#### **TOUTSTATE**

The function was called in the wrong sequence on the transport endpoint referenced by fd, or the transport endpoint referred to by resfd is not in the appropriate state.

### **TPROTO**

This error indicates that a communication problem has been detected between XTI and the transport provider for which there is no other suitable XTI (*t\_errno*).

### **TPROVMISMATCH**

The file descriptors fd and resfd do not refer to the same transport provider.

### **TRESADDR**

This transport provider requires both *fd* and *resfd* to be bound to the same address. This error results if they are not.

### **TRESQLEN**

The endpoint referenced by *resfd* (where *resfd* != *fd*) was bound to a protocol address with a *qlen* that is greater than 0.

### **TSYSERR**

A system error has occurred during execution of this function.

### **Related information**

• ["xti.h" on page 87](#page-118-0)

- v ["t\\_connect\(\) Establish a connection with another transport user" on page 1833](#page-1864-0)
- " $t_g$ etstate() Get the current state" on page 1871
- v ["t\\_listen\(\) Listen for a connect indication" on page 1878](#page-1909-0)
- v ["t\\_open\(\) Establish a transport endpoint" on page 1894](#page-1925-0)
- v ["t\\_optmgmt\(\) Manage options for a transport endpoint" on page 1896](#page-1927-0)
- v ["t\\_rcvconnect\(\) Receive the confirmation from a connect request" on page](#page-1936-0) [1905](#page-1936-0)

# **takesocket() — Acquire a socket from another program**

### **Standards**

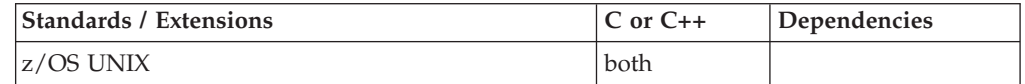

### **Format**

#define \_OPEN\_SYS\_SOCK\_EXT #include <sys/types.h> #include <socket.h>

int takesocket(struct clientid \**clientid*, int *sdesc*);

### **General description**

The takesocket() function acquires a socket from another program. Typically, the other program passes its client ID and socket descriptor, and/or process id (PID), to your program through your program's startup parameter list.

### **Parameter**

### **Description**

- *clientid* A pointer to the *clientid* of the application from which you are taking a socket.
- *sdesc* The descriptor of the socket to be taken.

<span id="page-1839-0"></span>If your program is using the PID to ensure integrity between givesocket() and takesocket(), before issuing the takesocket() call, your program should set the *c\_pid.pid* field of the clientid structure to the PID of the giving program (that is, program that issued the givesocket() call). This identifies the process from which the socket is to be taken. If the *c\_reserved.type* field of the clientid structure was set to SO\_CLOSE on the givesocket() call, *c\_close.SockToken* of clientid structure should be used as input to takesocket() instead of the normal socket descriptor. See ["givesocket\(\) — Make the specified socket available" on page 800](#page-831-0) for a description of the clientid structure.

### **Returned value**

If successful, takesocket() returns the new socket descriptor.

If unsuccessful, takesocket() returns -1 and sets errno to one of the following values:

#### **Error Code**

**Description**

### **EACCES**

The other application did not give the socket to your application.

#### **EBADF**

The *sdesc* parameter does not specify a valid socket descriptor owned by the other application, or the socket has already been taken.

#### **EFAULT**

Using the *clientid* parameter as specified would result in an attempt to access storage outside the caller's address space.

#### **EINVAL**

The *clientid* parameter does not specify a valid client identifier. Either the client process cannot be found, or the client exists, but has no outstanding givesockets.

### **EMFILE**

The socket descriptor table is already full.

### **Related information**

- ["sys/socket.h" on page 74](#page-105-0)
- ["sys/types.h" on page 75](#page-106-0)
- ["getclientid\(\) Get the identifier for the calling application" on page 687](#page-718-0)<br>• " getclientid() Get the PID identifier for the calling application" on pa
- getclientid() Get the PID identifier for the calling application" on page 689
- v ["givesocket\(\) Make the specified socket available" on page 800](#page-831-0)

# **t\_alloc() — Allocate a library structure**

### **Standards**

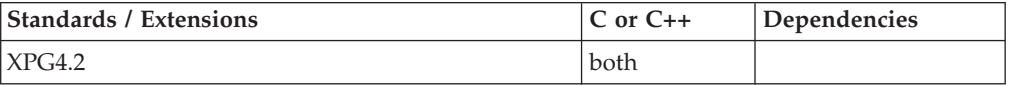

### **Format**

#define XOPEN SOURCE EXTENDED 1 #include <xti.h>

char \*t\_alloc(int *fd*, int *struct\_type*, int *fields*);

### **General description**

Dynamically allocates memory for the various transport function argument structures as specified below. t\_alloc() allocates memory for the specified structure, and memory for buffers referenced by the structure.

The structure to allocate is specified by *struct\_type* and must be one of the following:

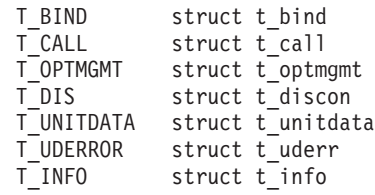

where each of these structures may subsequently be used as an argument to one or more transport functions.

Each of the above structures, except T\_INFO, contains at least one field of type struct netbuf. For each field of this type, the user may specify that the buffer for that field should be allocated as well. The length of the buffer allocated will be equal to or greater than the appropriate size as returned in the *info* argument of t\_open() or t\_getinfo() . The relevant fields of the *info* argument are described in the following list. The *fields* argument specifies which buffers to allocate, where the argument is the bitwise OR of any of the following:

#### **T\_ADDR**

The *addr* field of the t\_bind, t\_call, t\_unitdata or t\_uderr structures.

#### **T\_OPT**

The *opt* field of the t\_optmgmt, t\_call, t\_unitdata or t\_uderr structures.

#### **T\_UDATA**

The *udata* field of the t\_call, t\_discon or t\_unitdata structures.

**T\_ALL**

All relevant fields of the given structure. Fields which are not supported by the transport provider specified by fd will not be allocated.

For each relevant field specified in *fields*, t\_alloc() allocates memory for the buffer associated with the field, and initializes the *len* field to zero and the *buf* pointer and *maxlen* field accordingly. Irrelevant or unknown values passed in fields are ignored. Since the length of the buffer allocated will be based on the same size information that is returned to the user on a call to t open() and t getinfo(),  $fd$ must refer to the transport endpoint through which the newly allocated structure will be passed. In this way the appropriate size information can be accessed. If the size value associated with any specified field is  $-1$  or  $-2$  (see t\_open() or t\_getinfo() ), t\_alloc() will be unable to determine the size of the buffer to allocate and will fail, setting *t\_errno* to TSYSERR and errno to EINVAL. For any field not specified in *fields*, *buf* will be set to the NULL pointer and *len* and *maxlen* will be set to zero.

Use of t\_alloc() to allocate structures helps ensure the compatibility of user programs with future releases of the transport interface functions.

**Valid states:** All - except for T\_UNINIT

# <span id="page-1841-0"></span>**Returned value**

If successful, t\_alloc() returns a pointer to the newly allocated structure.

If unsuccessful, t\_alloc() returns a NULL pointer and sets errno to one of the following values:

#### **Error Code**

#### **Description**

#### **TBADF**

The specified file descriptor does not refer to a transport endpoint.

#### **TNOSTRUCTYPE**

Unsupported struct\_type requested. This can include a request for a structure type which is inconsistent with the transport provider type specified, that is, connection-oriented or connectionless.

#### **TPROTO**

This error indicates that a communication problem has been detected between XTI and the transport provider for which there is no other suitable XTI (t\_errno).

#### **TSYSERR**

A system error has occurred during execution of this function.

### **Related information**

- ["xti.h" on page 87](#page-118-0)
- v ["t\\_free\(\) Free a library structure" on page 1866](#page-1897-0)
- v ["t\\_getinfo\(\) Get protocol-specific service information" on page 1869](#page-1900-0)
- v ["t\\_open\(\) Establish a transport endpoint" on page 1894](#page-1925-0)

# **tan(), tanf(), tanl() — Calculate tangent**

### **Standards**

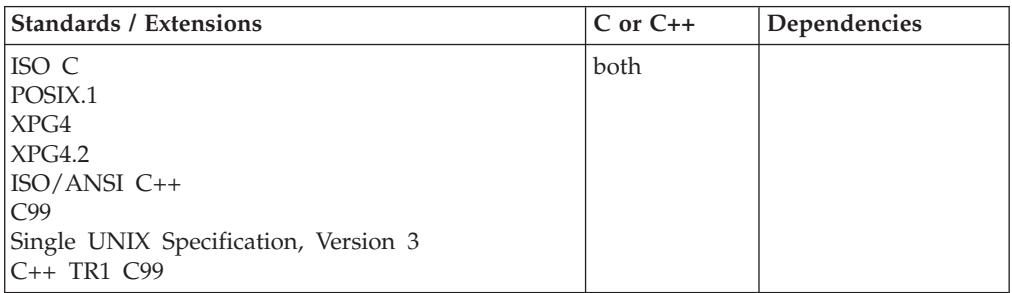

### **Format**

#include <math.h>

```
double tan(double x);
float tan(float x); /* C++ only */
long double tan(long double x); /* C++ only */
float tanf(float x);
long double tanl(long double x);
```
# **General description**

Calculates the tangent of *x*, where *x* is expressed in radians. If *x* is large, a partial loss of significance in the result can occur.

**Note:** These functions work in both IEEE Binary Floating-Point and hexadecimal floating-point formats. See ["IEEE binary floating-point" on page 94](#page-125-0) for more information about IEEE Binary Floating-Point.

### **Returned value**

Returns the calculated tangent of *x*.

If the correct value would cause an underflow, 0 is returned. If the result overflows, ±HUGE\_VAL is returned. For both an underflow and an overflow, the value ERANGE is stored in errno.

**Special behavior for XPG4.2:** The following error is added:

```
Error Code
```
**Description**

```
EDOM
```
The argument exceeded an internal limit for the function (approximately  $2^{50}$ ).

#### **Example**

#### **CELEBT01**

/\* CELEBT01

This example computes x as the tangent of PI/4.

```
*/
#include <math.h>
#include <stdio.h>
```

```
int main(void)
{
```

```
double pi, x;
```

```
pi = 3.1415926;
x = tan(pi/4.0);
```
printf("tan( %lf ) is %lf\n", pi/4, x);

#### **Output**

}

```
tan( 0.785398 ) is 1.000000
```
### **Related information**

- ["math.h" on page 44](#page-75-0)
- " $\arccos()$ ,  $\arccos()$ ,  $\arccos()$  Calculate  $\arccos'$  on page 135
- ["acosh\(\), acoshf\(\), acoshl\(\) Calculate hyperbolic arccosine" on page 139](#page-170-0)
- v ["asin\(\), asinf\(\), asinl\(\) Calculate arcsine" on page 185](#page-216-0)
- ["asinh\(\), asinhf\(\), asinhl\(\) Calculate hyperbolic arcsine" on page 188](#page-219-0)
- "atan(), atanf(), atan1(), atan2(), atan2f(), atan2l() Calculate arctangent" on [page 192](#page-223-0)
- v ["atanh\(\), atanhf\(\), atanhl\(\) Calculate hyperbolic arctangent" on page 195](#page-226-0)
- v ["cos\(\), cosf\(\), cosl\(\) Calculate cosine" on page 328](#page-359-0)
- ["cosh\(\), coshf\(\), coshl\(\) Calculate hyperbolic cosine" on page 331](#page-362-0)
- " $\sin()$ ,  $\sin(')$ ,  $\sin(')$  Calculate sine" on page 1667
- ["sinh\(\), sinhf\(\), sinhl\(\) Calculate hyperbolic sine" on page 1669](#page-1700-0)
- ["tanh\(\), tanhf\(\), tanhl\(\) Calculate hyperbolic tangent" on page 1813](#page-1844-0)

# <span id="page-1843-0"></span>**tand32(), tand64(), tand128() - Calculate tangent**

### **Standards**

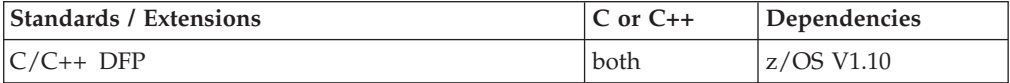

### **Format**

```
#define __STDC_WANT_DEC_FP__
#include <math.h>
_Decimal32 tand32(_Decimal32 x);
```

```
_Decimal64 tand64(_Decimal64 x);
\sqrt{\frac{D}{D}}Decimal128 tand128\sqrt{\frac{D}{D}}Decimal128 x);
\overline{\text{Decimal32 }} tan(\overline{\text{Decimal32 }} x); /* C++ only */<br>Decimal64 tan(Decimal64 x); /* C++ only */
\overline{D} Decimal64 tan(\overline{D} Decimal64 x);
Decimal128 tan( Decimal128 x); /* C++ only */
```
### **General description**

Calculates the tangent of *x*, where *x* is expressed in radians. If x is large, a partial loss of significance in the result can occur.

These functions work in IEEE decimal floating-point format. See ["IEEE decimal](#page-126-0) [floating-point" on page 95](#page-126-0) for more information.

**Note:** To use IEEE decimal floating-point, the hardware must have the Decimal Floating-Point Facility installed.

### **Returned value**

Returns the calculated tangent of *x*.

If the correct value would cause underflow, zero is returned. If the result overflows,  $\pm HUGE$  VAL D32,  $\pm HUGE$  VAL D64, or  $\pm HUGE$  VAL D128 is returned. For both underflow and overflow, the value ERANGE is stored in errno.

### **Example**

#### **CELEBT22**

```
/* CELEBT22
```
This example illustrates the tand64() function.

This example computes x as the tangent of PI/4.

\*/

```
#define __STDC_WANT_DEC_FP__
#include <math.h>
#include <stdio.h>
```
int main(void) { Decimal64 pi, x; pi = 3.1415926DD;

```
x = \text{tand}64(\text{pi}/4.0DD);
printf("tand64( %Df ) is %Df\n", pi/4.0DD, x);
```
# **Related information**

• ["math.h" on page 44](#page-75-0)

}

- ["atanh\(\), atanhf\(\), atanhl\(\) Calculate hyperbolic arctangent" on page 195](#page-226-0)
- v ["acosd32\(\), acosd64\(\), acosd128\(\) Calculate arccosine" on page 137](#page-168-0)
- v ["acoshd32\(\), acoshd64\(\), acoshd128\(\) Calculate hyperbolic arccosine" on page](#page-171-0) [140](#page-171-0)
- v ["asind32\(\), asind64\(\), asind128\(\) Calculate arcsine" on page 187](#page-218-0)
- v ["asinhd32\(\), asinhd64\(\), asinhd128\(\) Calculate hyperbolic arcsine" on page 189](#page-220-0)
- v ["atand32\(\), atand64\(\), atand128\(\), atan2d32\(\), atan2d64\(\), atan2d128\(\) Calculate](#page-225-0) [arctangent" on page 194](#page-225-0)
- v ["atanhd32\(\), atanhd64\(\), atanhd128\(\) Calculate hyperbolic arctangent" on page](#page-228-0) [197](#page-228-0)
- ["cosd32\(\), cosd64\(\), cosd128\(\) Calculate cosine" on page 329](#page-360-0)
- v ["coshd32\(\), coshd64\(\), coshd128\(\) Calculate hyperbolic cosine" on page 332](#page-363-0)
- v ["sind32\(\), sind64\(\), sind128\(\) Calculate sine" on page 1668](#page-1699-0)
- v ["sinhd32\(\), sinhd64\(\), sinhd128\(\) Calculate hyperbolic sine" on page 1671](#page-1702-0)
- v ["tanhd32\(\), tanhd64\(\), tanhd128\(\) Calculate hyperbolic tangent" on page 1814](#page-1845-0)

# **tanh(), tanhf(), tanhl() — Calculate hyperbolic tangent**

### **Standards**

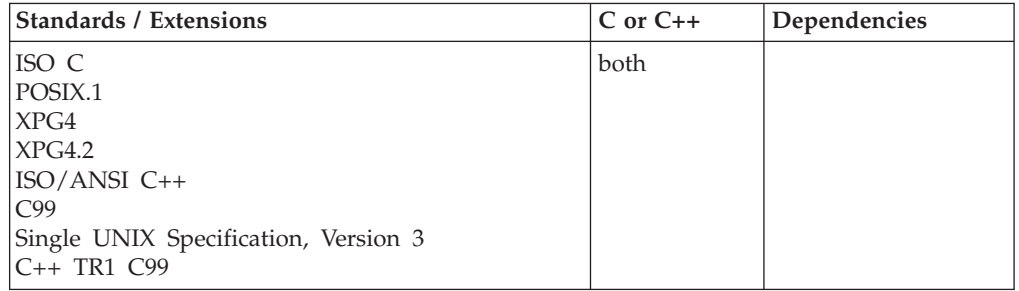

### **Format**

#include <math.h>

```
double tanh(double x);
float tanh(float x); \frac{1}{x} (* C++ only */<br>long double tanh(long double x); \frac{1}{x} (* C++ only */
long double tanh(long double x);
float tanhf(float x);
long double tanhl(long double x);
```
# **General description**

Calculates the hyperbolic tangent of *x*, where *x* is expressed in radians. The result of the function cannot have a range error.

**Note:** These functions work in both IEEE Binary Floating-Point and hexadecimal floating-point formats. See ["IEEE binary floating-point" on page 94](#page-125-0) for more information about IEEE Binary Floating-Point.

### <span id="page-1845-0"></span>**Returned value**

Returns the calculated value of the hyperbolic tangent of *x*.

If the result underflows, the function returns 0 and sets the errno to ERANGE.

#### **Example**

#### **CELEBT02**

/\* CELEBT02

This example computes x as the hyperbolic tangent of PI/4.

```
*/
#define _POSIX_SOURCE
#include <math.h>
#include <stdio.h>
int main(void)
{
  double pi, x;
  pi = 3.1415926;
  x = \tanh(p)/4;
  printf("tanh( \{|f ) = \{|f\n", pi/4, x);
}
```
### **Output**

 $tanh( 0.785398 ) = 0.655794$ 

### **Related information**

- ["math.h" on page 44](#page-75-0)
- " $a\cos()$ ,  $a\cos'()$ ,  $a\cos'()$  Calculate arccosine" on page 135
- v ["acosh\(\), acoshf\(\), acoshl\(\) Calculate hyperbolic arccosine" on page 139](#page-170-0)
- " $asin()$ ,  $asinf()$ ,  $asinl()$  Calculate arcsine" on page 185
- ["asinh\(\), asinhf\(\), asinhl\(\) Calculate hyperbolic arcsine" on page 188](#page-219-0)
- v ["atan\(\), atanf\(\), atanl\(\), atan2\(\), atan2f\(\), atan2l\(\) Calculate arctangent" on](#page-223-0) [page 192](#page-223-0)
- $\cdot$  ["atanh\(\), atanhf\(\), atanhl\(\) Calculate hyperbolic arctangent" on page 195](#page-226-0)
- " $\cos()$ ,  $\cosh()$ ,  $\cosh()$  Calculate cosine" on page 328
- "cosh(), coshf(), coshl() Calculate hyperbolic cosine" on page  $331$
- " $\sin()$ ,  $\sin(')$ ,  $\sin(')$  Calculate sine" on page 1667
- ["sinh\(\), sinhf\(\), sinhl\(\) Calculate hyperbolic sine" on page 1669](#page-1700-0)
- "tan(),  $tan(f)$ ,  $tan(f)$  Calculate tangent" on page 1810

# **tanhd32(), tanhd64(), tanhd128() - Calculate hyperbolic tangent**

### **Standards**

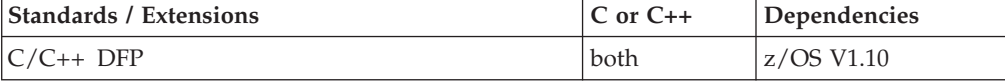

#### **Format**

#define STDC WANT DEC FP #include <math.h>

\_Decimal32 tanhd32(\_Decimal32 *x*);

```
_Decimal64 tanhd64(_Decimal64 x);
_Decimal128 tanhd128(_Decimal128 x);
Decimal32 tanh(_Decimal32 x);
_Decimal64 tanh(_Decimal64 x); /* C++ only */
\overline{D} Decimal128 tanh(\overline{D} Decimal128 x);
```
### **General description**

Calculates the hyperbolic tangent of *x*, where *x* is expressed in radians.

### **Returned value**

Returns the calculated value of the hyperbolic tangent of *x*.

If the result underflows, the function returns 0 and sets the errno to ERANGE.

### **Example**

#### **CELEBT23**

```
/* CELEBT23
```
This example illustrates the tanhd64() function.

This example computes x as the hyperbolic tangent of PI/4.

```
*/
```
}

```
#define __STDC_WANT_DEC_FP__
#include <math.h>
#include <stdio.h>
int main(void)
{
   Decimal64 pi, x;
  pi = 3.1415926DD;
  x = tanh d64 (pi/4.0DD);
  printf("tanhd64( %Df) = %Df\n", pi/4.0DD, x);
```
### **Related information**

- ["math.h" on page 44](#page-75-0)
- ["atanh\(\), atanhf\(\), atanhl\(\) Calculate hyperbolic arctangent" on page 195](#page-226-0)
- v ["acosd32\(\), acosd64\(\), acosd128\(\) Calculate arccosine" on page 137](#page-168-0)
- v ["acoshd32\(\), acoshd64\(\), acoshd128\(\) Calculate hyperbolic arccosine" on page](#page-171-0) [140](#page-171-0)
- v ["asind32\(\), asind64\(\), asind128\(\) Calculate arcsine" on page 187](#page-218-0)
- v ["asinhd32\(\), asinhd64\(\), asinhd128\(\) Calculate hyperbolic arcsine" on page 189](#page-220-0)
- v ["atand32\(\), atand64\(\), atand128\(\), atan2d32\(\), atan2d64\(\), atan2d128\(\) Calculate](#page-225-0) [arctangent" on page 194](#page-225-0)
- v ["atanhd32\(\), atanhd64\(\), atanhd128\(\) Calculate hyperbolic arctangent" on page](#page-228-0) [197](#page-228-0)
- ["cosd32\(\), cosd64\(\), cosd128\(\) Calculate cosine" on page 329](#page-360-0)
- v ["coshd32\(\), coshd64\(\), coshd128\(\) Calculate hyperbolic cosine" on page 332](#page-363-0)
- "sind32(), sind64(), sind128() Calculate sine" on page  $1668$
- v ["sinhd32\(\), sinhd64\(\), sinhd128\(\) Calculate hyperbolic sine" on page 1671](#page-1702-0)
- v ["tand32\(\), tand64\(\), tand128\(\) Calculate tangent" on page 1812](#page-1843-0)

# **t\_bind() — Bind an address to a transport endpoint**

### **Standards**

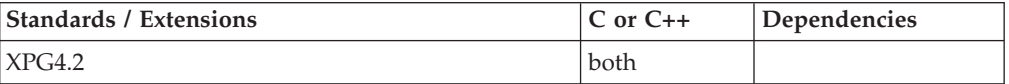

### **Format**

#define XOPEN SOURCE EXTENDED 1 #include <xti.h>

int t\_bind(int *fd*, struct t\_bind \**req*, struct t\_bind \**ret*);

### **General description**

Associates a protocol address with the transport endpoint specified by *fd* and activates that transport endpoint. In connection mode, the transport provider may begin enqueuing incoming connect indications, or servicing a connection request on the transport endpoint. In connectionless mode, the transport user may send or receive data units through the transport endpoint.

The *req* and *ret* arguments point to a t\_bind structure containing the following members:

struct netbuf addr; unsigned qlen;

The *addr* field of the t\_bind structure specifies a protocol address, and the *qlen* field is used to indicate the maximum number of outstanding connect indications.

The parameter *req* is used to request that an address, represented by the netbuf structure, be bound to the given transport endpoint. The parameter *len* specifies the number of bytes in the address, and *buf* points to the address buffer. The parameter *maxlen* has no meaning for the *req* argument. On return, *ret* contains the address that the transport provider actually bound to the transport endpoint. This is the same as the address specified by the user in *req*. In *ret*, the user specifies *maxlen*, which is the maximum size of the address buffer, and *buf* which points to the buffer where the address is to be placed. On return, *len* specifies the number of bytes in the bound address, and *buf* points to the bound address. If *maxlen* is not large enough to hold the returned address, an error results.

If the requested address is not available, t\_bind() returns -1 with *t\_errno* set as appropriate. If no address is specified in *req* (the *len* field of *addr* in *req* is zero or *req* is NULL), the transport provider will assign an appropriate address to be bound, and will return that address in the *addr* field of *ret*. If the transport provider could not allocate an address, t\_bind() fails with t\_errno set to TNOADDR.

The parameter *req* may be a NULL pointer if the user does not wish to specify an address to be bound. Here, the value of *qlen* is assumed to be zero, and the transport provider assigns an address to the transport endpoint. Similarly, *ret* may be a NULL pointer if the user does not care what address was bound by the provider and is not interested in the negotiated value of *qlen*. It is valid to set *req* and *ret* to the NULL pointer for the same call, in which case the provider chooses the address to bind to the transport endpoint and does not return that information to the user.

The *qlen* field specifies the number of outstanding connect indications that the transport provider should support for the given transport endpoint. An outstanding connect indication is one that has been passed to the transport user by the transport provider, but which has not been accepted or rejected. A value of *qlen* greater than 0 is only meaningful when issued by a passive transport user that expects other users to call it. The value of *qlen* will be negotiated by the transport provider and will always be negotiated to 1 (one) from any nonzero value. On return, the *qlen* field in *ret* will contain the negotiated value.

If *fd* refers to a connection-oriented service, then multiple endpoints my be bound to the same protocol address by way of connections accepted on an endpoint using t\_accept. The TCP transport provider will not permit the user to explicitly bind multiple endpoints to the same address. It is also not possible to bind an endpoint to more than one protocol address. If a user attempts to explicitly bind multiple endpoints to a protocol address, the second and subsequent binds will fail with t\_errno set to TADDRBUSY. When a user accepts a connection on the transport endpoint that is being used as the listening endpoint, the bound protocol address will be found to be busy for the duration of the connection, until a t\_unbind() or t\_close() call has been issued. No other transport endpoints may be bound for listening on that same protocol address while that initial listening endpoint is active (in the data transfer phase or in the T\_IDLE state). This prevents more than one transport endpoint bound to the same protocol address from accepting connect indications.

**Valid states:** T\_UNBND

#### **Returned value**

If successful, t\_bind() returns 0.

If unsuccessful, t\_bind() returns -1 and sets errno to one of the following values:

#### **Error Code**

**Description**

#### **TACCES**

The user does not have permission to use the specified address.

#### **TADDRBUSY**

The requested address is in use.

#### **TBADADDR**

The specified protocol address was in an incorrect format or contained illegal information.

#### **TBADF**

The specified file descriptor does not refer to a transport endpoint.

#### **TBUFOVFLW**

The number of bytes allowed for an incoming argument (*maxlen*) is greater than 0 but not sufficient to store the value of that argument. The provider's state will change to T\_IDLE and the information to be returned in *ret* will be discarded.

#### **TNOADDR**

The transport provider could not allocate an address.

#### **TOUTSTATE**

The function was issued in the wrong sequence.

### <span id="page-1849-0"></span>**TPROTO**

This error indicates that a communication problem has been detected between XTI and the transport provider for which there is no other suitable XTI (*t\_errno*).

#### **TSYSERR**

A system error has occurred during execution of this function.

### **Related information**

- ["xti.h" on page 87](#page-118-0)
- "t\_alloc() Allocate a library structure" on page  $1808$
- v ["t\\_close\(\) Close a transport endpoint" on page 1832](#page-1863-0)
- v ["t\\_open\(\) Establish a transport endpoint" on page 1894](#page-1925-0)
- v ["t\\_optmgmt\(\) Manage options for a transport endpoint" on page 1896](#page-1927-0)
- v ["t\\_unbind\(\) Disable a transport endpoint" on page 1929](#page-1960-0)

# **tcdrain() — Wait until output has been transmitted**

### **Standards**

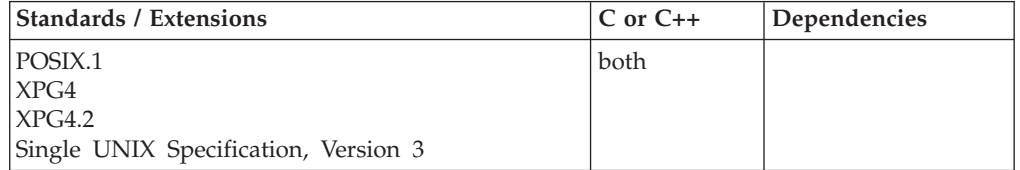

### **Format**

#define \_POSIX\_SOURCE #include <termios.h>

int tcdrain(int *fildes*);

### **General description**

The tcdrain() function waits until all output sent to *fildes* has actually been sent to the terminal device.

If tcdrain() is called from a background process group against the caller's controlling terminal, a SIGTTOU signal may be generated depending how the process is handling SIGTTOUs:

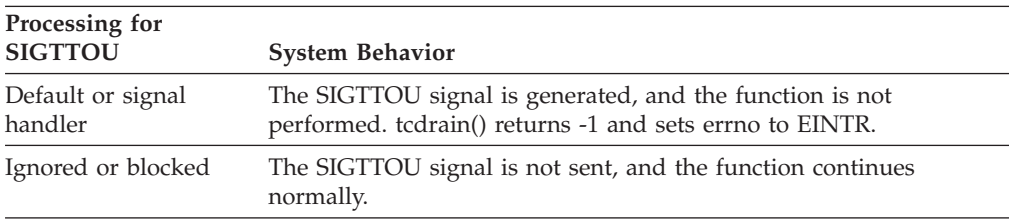

### **Returned value**

If successful, tcdrain() returns 0.

If unsuccessful, tcdrain() returns -1 and sets errno to one of the following values:

**Error Code Description**

### **EBADF**

*fildes* is not a valid open file descriptor.

#### **EINTR**

A signal interrupted tcdrain().

**EIO** The process group of the process issuing the function is an orphaned, background process group, and the process issuing the function is not ignoring or blocking SIGTTOU.

```
ENOTTY
```
*fildes* is not associated with a terminal.

### **Example**

```
CELEBT03
```

```
/* CELEBT03 */
#define _POSIX_SOURCE
#include <termios.h>
#include <stdio.h>
#include <time.h>
#include <fcntl.h>
#include <unistd.h>
#include <sys/stat.h>
main()char Master[]="master.tty";
  char Slave[]="slave.tty";
  char text[]="text to be written to tty";
  char data[80];
  int master, slave;
  time_t T;
  if (mknod(Master, S_IFCHR|S_IRUSR|S_IWUSR, 0x00010000 + 10) !=0)
    perror("mknod() error for master tty");
  else {
    if (mknod(Slave, S_IFCHR|S_IRUSR|S_IWUSR, 0x00020000 + 10) !=0)
      perror("mknod() error for slave tty");
    else {
      if ((master = open(Master, O_RDWR|O_NONBLOCK)) < 0)
        perror("open() error for master tty");
      else {
        if ((\text{slave} = \text{open}(\text{Slave}, 0_RDWR|0_NONBLOCK)) < 0)perror("open() error for slave <math>\text{ity"}</math>);else {
          if (fork() == 0) {
            if (write(slave, text, strlen(text)+1) == -1)
              perror("write() error");
            time(&T);
            printf("child has written to tty, tcdrain() started at %s",
                    ctime(&T));
            if (tcdrain(slave) != 0)
              perror("tcdrain() error");
            time(&T);
            printf("tcdrain() returned at %s", ctime(&T));
            exit(0);}
          time(&T);
          printf("parent is starting nap at %s", ctime(&T));
          sleep(5);
          time(&T);
```

```
printf("parent is done with nap at %s", ctime(&T));
          if (read(master, data, sizeof(data)) == -1)
            perror("read() error");
          else printf("read '%s' from the tty\n", data);
          sleep(5);
          close(slave);
        }
        close(master);
      }
      unlink(Slave);
    }
    unlink(Master);
 }
}
```
### **Output**

```
parent is starting nap at Fri Jun 16 12:46:28 2001
child has written to tty, tcdrain() started at Fri Jun 16 12:46:28 2001
parent is done with nap at Fri Jun 16 12:46:34 2001
read 'text to be written to tty' from the tty
tcdrain() returned at Fri Jun 16 12:46:34 2001
```
### **Related information**

- ["termios.h" on page 78](#page-109-0)
- "tcflow() Suspend or resume data flow on a terminal"
- v ["tcflush\(\) Flush input or output on a terminal" on page 1823](#page-1854-0)
- "tcgetattr()  $-$  Get the attributes for a terminal" on page 1825
- "tcgetpgrp() Get the foreground process group ID" on page  $1829$
- "tcsetattr() Set the attributes for a terminal" on page  $1838$
- v ["tcsendbreak\(\) Send a break condition to a terminal" on page 1836](#page-1867-0)
- "tcsetpgrp() Set the foreground process group  $ID''$  on page 1852

# **tcflow() — Suspend or resume data flow on a terminal**

### **Standards**

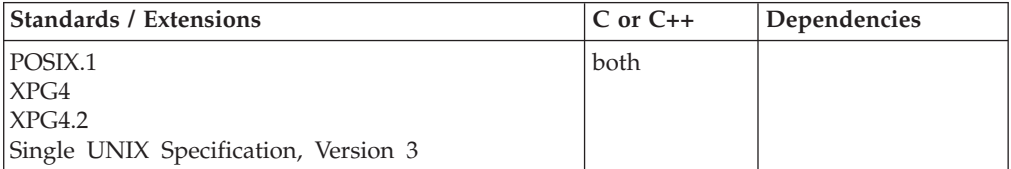

### **Format**

#define \_POSIX\_SOURCE #include <termios.h>

int tcflow(int *fildes*, int *action*);

### **General description**

Suspends or resumes transmission or reception of data on a terminal device.

**int** *fildes*

A file descriptor associated with a terminal device.

#### **int** *action*

Indicates the action you want to perform, represented by one of the following symbols defined in the termios.h include file:

#### **Symbol**

**Meaning**

### **TCOOFF**

Suspends output.

### **TCOON**

Resumes suspended output.

### **TCIOFF**

Sends a STOP character to the terminal, to stop the terminal from sending any further input.

### **TCION**

Sends a START character to the terminal, to tell the terminal that it can resume sending input.

If tcflow() is called from a background process group against the caller's controlling terminal, a SIGTTOU signal may be generated depending how the process is handling SIGTTOUs:

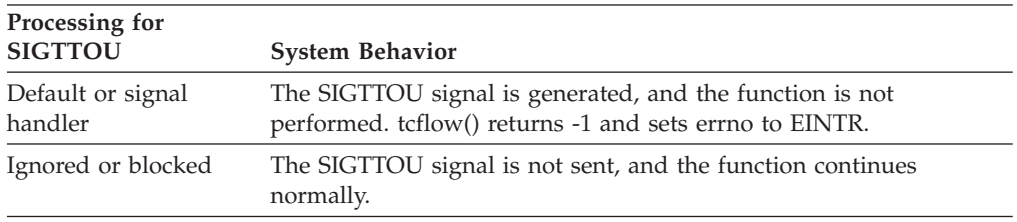

# **Returned value**

If successful, tcflow() returns 0.

If unsuccessful, tcflow() returns -1 and sets errno to one of the following values:

### **Error Code**

**Description**

### **EBADF**

*fildes* is not a valid open file descriptor.

### **EINTR**

A signal interrupted tcflow().

### **EINVAL**

*action* had an incorrect value.

- **EIO** For either of the following reasons:
	- TCIOFF or TCION was requested, but the other side of the pseudoterminal connection is closed.
	- The process group of the process issuing the function is an orphaned, background process group, and the process issuing the function is not ignoring or blocking SIGTTOU.

### **ENOTTY**

*fildes* is not associated with a terminal.

### **Example**

**CELEBT04**

```
/* CELEBT04
    This example suspends and then resumes transmission.
*/
#define _POSIX_SOURCE
 #include <termios.h>
#include <stdio.h>
#include <fcntl.h>
 #include <unistd.h>
#include <sys/stat.h>
main()char Master[]="/dev/ptyp0010";
  char Slave[]="/dev/ttyp0010";
  char text[]="tesxt to be written to tty";
  char data[80];
  int master, slave;
  if ((master = open(Master, 0_RDW| 0_NONBLOCK)) < 0)perror("open() error for master tty");
    exit(1);}
   if ((slave = open(Slave, O_RDWR|O_NONBLOCK)) < 0) {
     perror("open() error for slave tty");
    exit(1);if (write(slave, text, strlen(text)+1) == -1) {
     perror("write() error");
     exit(1);}
  puts("output is suspended to tty");
  if (read(master, data, sizeof(data)) == -1)
    perror("read() error");
   else printf("read '%s' from the tty\n", data);
  if (tcflow(slave, TCOON) != 0)
     perror("tcflow() error");
  exit(1);}
  puts("output is resumed to tty");
  if (read(master, data, sizeof(data)) == -1) {
    perror("read() error");
    exit(1);}
  printf("read '%s' from the tty\n", data);
  close(slave);
  close(master);
}
```
#### **Output**

```
output is suspended to tty
read() error: Resource temporarily unavailable
output is resumed to tty
read 'text to be written to tty' from the tty
```
#### **Related information**

- ["termios.h" on page 78](#page-109-0)
- v ["tcdrain\(\) Wait until output has been transmitted" on page 1818](#page-1849-0)
- v ["tcflush\(\) Flush input or output on a terminal" on page 1823](#page-1854-0)
- "tcgetattr()  $-$  Get the attributes for a terminal" on page 1825
- "tcgetpgrp() Get the foreground process group ID" on page  $1829$
- v ["tcsendbreak\(\) Send a break condition to a terminal" on page 1836](#page-1867-0)
- "tcsetattr()  $-$  Set the attributes for a terminal" on page 1838
- "tcsetpgrp() Set the foreground process group  $ID''$  on page 1852

# <span id="page-1854-0"></span>**tcflush() — Flush input or output on a terminal**

# **Standards**

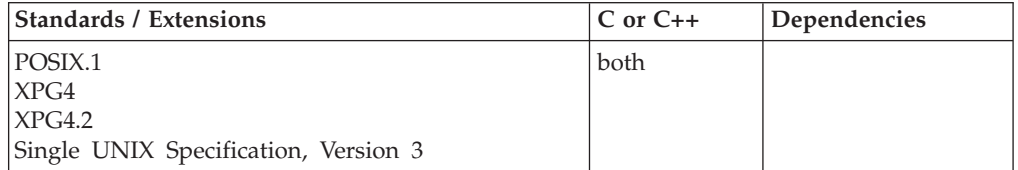

### **Format**

#define \_POSIX\_SOURCE #include <termios.h>

int tcflush(int *fildes*, int *where*);

### **General description**

Flushes input or output on a terminal.

#### **int** *fildes***;**

Indicates a file descriptor associated with a terminal device.

#### **int** *where***;**

Indicates whether the system is to flush input or output, represented by one of the following symbols defined in the termios.h header file.

#### **Symbol**

**Meaning**

#### **TCIFLUSH**

Flushes input data that has been received by the system but not read by an application.

#### **TCOFLUSH**

Flushes output data that has been written by an application but not sent to the terminal.

#### **TCIOFLUSH**

Flushes both input and output data.

If tcflush() is called from a background process group against the caller's controlling terminal, a SIGTTOU signal may be generated depending how the process is handling SIGTTOUs:

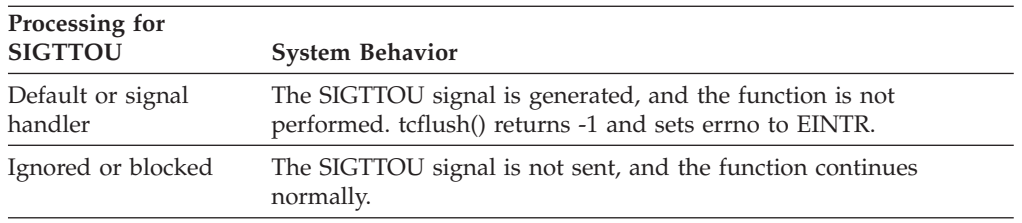

### **Returned value**

If successful, tcflush() returns 0.

If unsuccessful, tcflush() returns -1 and sets errno to one of the following values:

**Error Code Description**

### **EBADF**

*fildes* is not a valid open file descriptor.

#### **EINTR**

A signal interrupted tcflush().

#### **EINVAL**

*where* has an incorrect value.

**EIO** The process group of the process issuing the function is an orphaned, background process group, and the process issuing the function is not ignoring or blocking SIGTTOU.

#### **ENOTTY**

*fildes* is not associated with a terminal.

### **Example**

#### **CELEBT05**

```
/* CELEBT05
```
This example flushes a string.

```
*/
#define _POSIX_SOURCE
#include <termios.h>
#include <stdio.h>
#include <fcntl.h>
#include <unistd.h>
#include <sys/stat.h>
main()char Master[]="master.tty";
  char Slave[]="slave.tty";
  char text1[]="string that will be flushed from buffer";
  char text2[]="string that will not be flushed from buffer";
  char data[80];
  int master, slave;
  if (mknod(Master, S_IFCHR|S_IRUSR|S_IWUSR, 0x00010000 + 10) != 0)
    perror("mknod() error for master tty");
  else {
    if (mknod(Slave, S_IFCHR|S_IRUSR|S_IWUSR, 0x00020000 + 10) != 0)
      perror("mknod() error for slave tty");
    else {
      if ((master = open(Master, O_RDWR|O_NONBLOCK)) < 0)
        perror("open() error for master tty");
      else {
        if ((\text{slave} = \text{open}(\text{Slave}, 0 \text{ RDWR} | 0 \text{ NONBLOCK})) < 0)perror("open() error for "slave 'tty");
        else {
          if (write(slave, text1, strlen(text1)+1) == -1)
            perror("write() error");
          else if (tcflush(slave, TCOFLUSH) != 0)
            perror("tcflush() error");
          else {
            puts("first string is written and tty flushed");
            puts("now writing string that will not be flushed");
            if (write(slave, text2, strlen(text2)+1) == -1)
              perror("write() error");
            else if (read(master, data, sizeof(data)) == -1)
              perror("read() error");
```
### **tcflush**

```
else printf("read '%s' from the tty\n", data);
           }
          close(slave);
        }
        close(master);
      }
      unlink(Slave);
    }
    unlink(Master);
  }
}
```
#### **Output**

first string is written and tty flushed now writing string that will not be flushed read 'string that will not be flushed from buffer' from the tty

### **Related information**

- ["termios.h" on page 78](#page-109-0)
- v ["tcdrain\(\) Wait until output has been transmitted" on page 1818](#page-1849-0)
- v ["tcflow\(\) Suspend or resume data flow on a terminal" on page 1820](#page-1851-0)
- "tcgetattr()  $-$  Get the attributes for a terminal"
- v ["tcgetpgrp\(\) Get the foreground process group ID" on page 1829](#page-1860-0)
- "tcsendbreak() Send a break condition to a terminal" on page  $1836$
- "tcsetattr()  $-$  Set the attributes for a terminal" on page 1838
- "tcsetpgrp() Set the foreground process group  $ID''$  on page 1852

# **tcgetattr() — Get the attributes for a terminal**

#### **Standards**

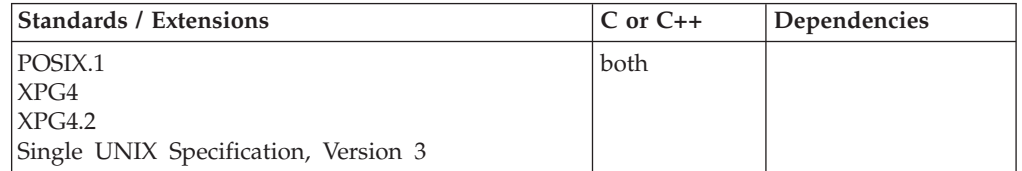

#### **Format**

#define \_POSIX\_SOURCE #include <termios.h>

int tcgetattr(int *fildes*, struct termios \**termptr*);

### **General description**

Gets a termios structure, which contains control information for a terminal associated with *fildes*. It stores that information in a memory location that *termptr* points to. The contents of a termios structure are described in "tcsetattr()  $-$  Set the [attributes for a terminal" on page 1838.](#page-1869-0)

tcgetattr() can run in either a foreground or background process; however, if the process is in the background, a foreground process may subsequently change the attributes.

tcgetattr() only works in an environment where either a controlling terminal exists, or stdin and stderr refer to tty devices. Specifically, it does not work in a TSO environment.

**Note:** The tcgetattr() function has a dependency on the level of the Enhanced ASCII Extensions. See ["Enhanced ASCII support" on page 2109](#page-2140-0) for details.

#### **Returned value**

If successful, tcgetattr() returns 0.

If unsuccessful, tcgetattr() returns -1 and sets errno to one of the following values:

#### **Error Code**

**Description**

#### **EBADF**

*fildes* is not a valid open file descriptor.

#### **ENOTTY**

The file associated with *fildes* is not a terminal.

#### **Example**

### **CELEBT06**

/\* CELEBT06

This example provides information about the attributes.

```
*/
#define _POSIX_SOURCE
#include <termios.h>
#include <stdio.h>
#include <unistd.h>
main() {
  struct termios term;
  if (tcgetattr(STDIN FILENO, &term) != 0)
   perror("tcgetatt() error");
  else {
   if (term.c_iflag & BRKINT)
      puts("BRKINT is set");
    else
      puts("BRKINT is not set");
    if (term.c_cflag & PARODD)
      puts("Odd parity is used");
    else
      puts("Even parity is used");
    if (term.c_lflag & ECHO)
      puts("ECHO is set");
    else
      puts("ECHO is not set");
    printf("The end-of-file character is x'%02x'\n",
term.c_cc[VEOF]);
 }
}
```
#### **Output**

ECHO is set The End Of File character is x'37'

### **Related information**

- ["termios.h" on page 78](#page-109-0)
- "cfgetispeed $()$  Determine the input baud rate" on page 254
- "cfgetospeed $()$  Determine the output baud rate" on page 256
- "cfsetispeed $()$  Set the input baud rate in the termios" on page 258
- v ["cfsetospeed\(\) Set the output baud rate in the termios" on page 260](#page-291-0)
	- v ["tcdrain\(\) Wait until output has been transmitted" on page 1818](#page-1849-0)
- v ["tcflow\(\) Suspend or resume data flow on a terminal" on page 1820](#page-1851-0)
- ["tcflush\(\) Flush input or output on a terminal" on page 1823](#page-1854-0)
- "tcgetpgrp $()$  Get the foreground process group ID" on page 1829
- v ["tcsendbreak\(\) Send a break condition to a terminal" on page 1836](#page-1867-0)
- v ["tcsetattr\(\) Set the attributes for a terminal" on page 1838](#page-1869-0)
- "tcsetpgrp $()$  Set the foreground process group ID" on page 1852

# **\_\_tcgetcp() — Get terminal code page names**

### **Standards**

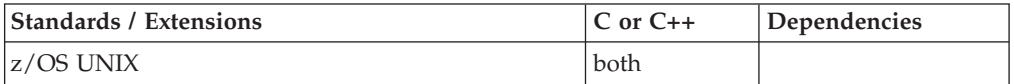

### **Format**

#define \_OPEN\_SYS\_PTY\_EXTENSIONS #include <termios.h>

int \_\_tcgetcp(int *fildes*, size\_t *termcplen*, struct \_\_termcp \**termcpptr*);

### **General description**

The \_\_tcgetcp() function gets the terminal session code page information contained in the termcp structure and the Code Page Change Notification (CPCN) capability for the terminal file.

The following arguments are used:

**fildes** The file descriptor of the terminal for which you want to get the code page names and CPCN capability.

#### **termcplen**

The length of the passed termcp structure.

#### **termcpptr**

A pointer to a \_\_termcp structure.

\_\_tcgetcp() stores the termcp information in a memory location pointed to by *termcpptr*. The return value contains the CPCN capability. The following CPCN capabilities are defined:

#### **Symbol**

**Meaning**

#### **\_CPCN\_NAMES**

Forward code page names only

Use the  $\epsilon$  tcsetcp() function to change the terminal session data conversion. The z/OS UNIX pseudotty device driver supports this CPCN capability.

#### **\_CPCN\_TABLES**

Forward code page names and tables

Use \_\_tcsettables() to change the terminal session data conversion. The OCS remote-tty device driver supports this CPCN capability.

In the returned termcp structure, if the \_TCCP\_FASTP bit is set then the data conversion that is specified by the source and target code page names can be performed locally by the data conversion application. This is valid any time that a table-driven conversion can be performed. For example, the data conversion point (application) could use the z/OS UNIX iconv() service to build local data conversion tables and perform all data conversion using the local tables instead of using iconv() all in subsequent conversions. This provides for better-performing data conversion.

In the returned termcp structure, if the  $TCCP$  BINARY bit is set then no data conversion is being performed and the code page names contained in the termcp structure should be ignored.

\_\_tcgetcp() can run in either a foreground or background process; however, if the process is in the background, a foreground process may subsequently change the terminal code pages.

**Note:** The \_\_tcgetcp() function has a dependency on the level of the Enhanced ASCII Extensions. See ["Enhanced ASCII support" on page 2109](#page-2140-0) for details.

### **Returned value**

If successful, \_\_tcgetcp() returns the termcp structure in a memory location pointed to by *termcpptr*. The return value contains the CPCN capability.

If unsuccessful, <u>tegetcp</u>() returns -1 and sets errno to one of the following values:

#### **Error Code**

**Description**

#### **EBADF**

*fildes* is not a valid open file descriptor.

#### **EINVAL**

The value of *termcplen* was invalid.

#### **ENODEV**

One of the following error conditions exist:

- The terminal device driver does not support CPCN functions.
- CPCN functions have not been enabled.

For a z/OS UNIX pseudotty terminal device file, issue the \_tcsetcp() function against the master pty first to enable CPCN support.

#### **ENOTTY**

The file associated with *fildes* is not a terminal device.

#### **Example**

The following example retrieves the current code pages used in the data conversion and CPCN capability. Here, the \_\_tcgetcp() function is issued against a session using a pty terminal device; ISO8859-1 and IBM-1047 code pages are being used.

#define \_OPEN\_SYS\_PTY\_EXTENSIONS #include <unistd.h> #include <stdio.h> #include <fcntl.h> #include <termios.h>

void main(void)

### **\_\_tcgetcp**

```
{
 struct _termcp mytermcp;
 int rv;
 int cterm_fd;
 if ((cterm fd = open("/dev/tty", O_RDW)) == -1)
    printf("No controlling terminal established.\n");
  else {
    if ((rv = __tcgetcp(cterm_fd,sizeof(mytermcp),&mytermcp))== -1)
     perror("__tcgetcp() error");
    else {
     if (CPCN NAMES == rv)
       printf("Forward Code Page Names Only.\n");
     else
       printf("Forward Code Page Names and Tables.\n");
     if (TCCP BINARY == (mytermcp. tccp flags & TCCP BINARY))
        printf("Binary mode is in effect.\n");
     else {
       printf("ASCII code page name is %s.\n",
               mytermcp.__tccp_fromname);
       printf("EBCIDC code page name is %s.\n",
               mytermcp.__tccp_toname);
     }
    }
   close(cterm_fd);
  }
} /* main */
```
### **Output**

Forward code page names only. ASCII code page name is ISO8859-1. EBCDIC code page name is IBM-1047.

### **Related information**

- ["termios.h" on page 78](#page-109-0)
- v ["\\_\\_tcsetcp\(\) Set terminal code page names" on page 1849](#page-1880-0)
- v ["\\_\\_tcsettables\(\) Set terminal code page names and conversion tables" on page](#page-1886-0) [1855](#page-1886-0)

# **tcgetpgrp() — Get the foreground process group ID Standards**

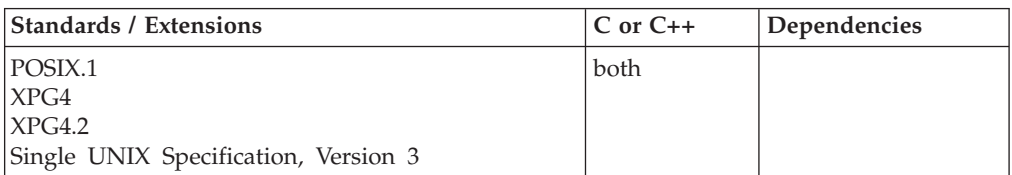

### **Format**

#define \_POSIX\_SOURCE #include <unistd.h>

pid\_t tcgetpgrp(int *fildes*);

### **General description**

Gets the process group ID (PGID) of the foreground process group associated with the terminal referred to by *fildes*. tcgetpgrp() can run from a background process,

### **tcgetpgrp**

but the information may subsequently be changed by a process in the foreground process group.

### **Returned value**

If successful, tcgetpgrp() returns of the foreground process group's PGID.

If unsuccessful, tcgetpgrp() returns -1 and sets errno to one of the following values:

#### **Error Code**

**Description**

#### **EBADF**

*fildes* is not a valid open file descriptor.

#### **ENOTTY**

The calling process does not have a controlling terminal, or the file is not the controlling terminal.

#### **Example**

#### **CELEBT07**

```
/* CELEBT07
```

```
This example gets the foreground PGID.
 */
#define _POSIX_SOURCE
#include <termios.h>
#include <unistd.h>
                         /*FIX: was #include <sys/wait.h> */
#include <stdio.h>
main()pid_t pid;
  if ((pid = tcgetpgrp(STDOUT FILENO)) < 0)perror("tcgetpgrp() error");
  else
   printf("the foreground process group id of stdout is %d\n",
           (int) pid);
}
```
#### **Output**

the foreground process group id of stdout is 4063240

### **Related information**

- v ["unistd.h" on page 82](#page-113-0)
- ["setpgid\(\) Set process group ID for job control" on page 1560](#page-1591-0)
- v ["setsid\(\) Create session, set process group ID" on page 1571](#page-1602-0)
- v ["tcdrain\(\) Wait until output has been transmitted" on page 1818](#page-1849-0)
- v ["tcflow\(\) Suspend or resume data flow on a terminal" on page 1820](#page-1851-0)
- v ["tcflush\(\) Flush input or output on a terminal" on page 1823](#page-1854-0)
- "tcgetattr()  $-$  Get the attributes for a terminal" on page 1825
- v ["tcsendbreak\(\) Send a break condition to a terminal" on page 1836](#page-1867-0)
- v ["tcsetattr\(\) Set the attributes for a terminal" on page 1838](#page-1869-0)
- "tcsetpgrp $()$  Set the foreground process group ID" on page 1852

# **tcgetsid() — Get process group ID for session leader for controlling terminal**

### **Standards**

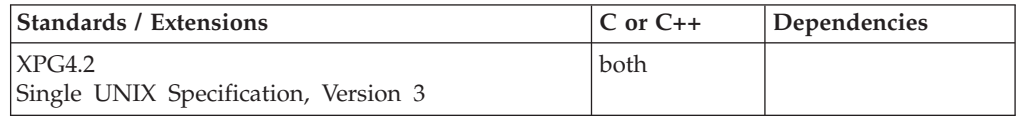

### **Format**

#define XOPEN SOURCE EXTENDED 1 #include <termios.h>

pid\_t tcgetsid(int *fildes*);

### **General description**

The tcgetsid() obtains the process group ID of the session for which the terminal specified by *fildes* is the controlling terminal.

### **Returned value**

If successful, tcgetsid() returns the process group ID associated with the terminal.

If unsuccessful, tcgetsid() returns (pid\_t)-1 and sets errno to one of the following values:

#### **Error Code**

#### **Description**

#### **EACCES**

The *fildes* argument is not associated with a controlling terminal. If the environment variable \_EDC\_SUSV3 is set to 1, ENOTTY will be returned instead of EACCES.

### **EBADF**

The *fildes* argument is not a valid file descriptor.

### **ENOTTY**

The calling process does not have a controlling terminal, or the file is not the controlling terminal.

**Note:** Starting with z/OS V1.9, environment variable \_EDC\_SUSV3 can be used to control the behavior of tcgetsid() with respect to setting errno to ENOTTY instead of EACCES. By default, tcgetsid() will set EACESS when fildes is not associated with a controlling terminal. When \_EDC\_SUSV3 is set to 1, setenv() will set errno to ENOTTY in place of EACCES.

### **Related information**

• ["termios.h" on page 78](#page-109-0)

# <span id="page-1863-0"></span>**t\_close() — Close a transport endpoint**

### **Standards**

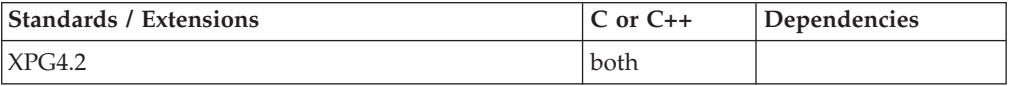

### **Format**

#define XOPEN SOURCE EXTENDED 1 #include <xti.h>

int t\_close(int *fd*);

### **General description**

Informs the transport provider that the user is finished with the transport endpoint specified by *fd*, and frees any local library resources associated with the endpoint. t\_close() also closes the file associated with the transport endpoint.

t\_close() should be called from the T\_UNBND state. However, t\_close() does not check state information, so it may be called from any state to close a transport endpoint. If this occurs, the local library resources associated with the endpoint are freed automatically. In addition, close() is issued for that file descriptor. The close() will be abortive if there are no other descriptors in this, or in another process which references the transport endpoint, and in this case will break any transport connection that may be associated with that endpoint.

A t\_close() issued on a connection endpoint may cause data previously sent, or data not yet received, to be lost. It is the responsibility of the transport user to ensure that data is received by the remote peer.

**Valid states:** All - except for T\_UNINIT

### **Returned value**

If successful, t\_close() returns 0.

If unsuccessful, t\_close() returns -1 and sets errno to one of the following values:

### **Error Code**

#### **Description**

#### **TBADF**

The specified file descriptor does not refer to a transport endpoint.

#### **TPROTO**

This error indicates that a communication problem has been detected between XTI and the transport provider for which there is no other suitable XTI (t\_errno).

### **Related information**

- ["xti.h" on page 87](#page-118-0)
- "t\_getstate() Get the current state" on page  $1871$
- v ["t\\_open\(\) Establish a transport endpoint" on page 1894](#page-1925-0)
- v ["t\\_unbind\(\) Disable a transport endpoint" on page 1929](#page-1960-0)

# <span id="page-1864-0"></span>**t\_connect() — Establish a connection with another transport user**

### **Standards**

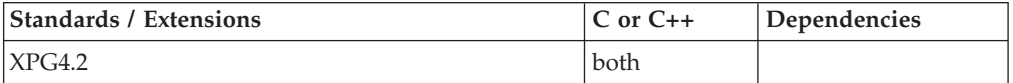

### **Format**

#define XOPEN SOURCE EXTENDED 1 #include <xti.h>

int t connect(int *fd*, struct t call \**call*, struct t call \**rcvcall*);

### **General description**

Enables a transport user to request a connection to the specified destination transport user. This function can only be issued in the T\_IDLE state. The parameter *fd* identifies the local transport endpoint where communication will be established, while *sndcall* and *rcvcall* point to a t\_call structure which contains the following members:

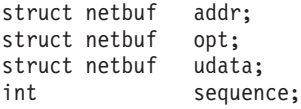

The parameter *sndcall* specifies information needed by the transport provider to establish a connection, and *rcvcall* specifies information that is associated with the newly established connection.

In *sndcall*, *addr* specifies the protocol address of the destination transport user. *opt* presents any protocol-specific information that might be needed by the transport provider. *udata* points to optional user data that may be passed to the destination transport user during connection establishment. *sequence* has no meaning for this function.

On return, in *rcvcall*, *addr* contains the protocol address associated with the responding transport endpoint. *opt* represents any protocol-specific information associated with the connection. *udata* points to optional user data that may be returned by the destination transport user during connection establishment. *sequence* has no meaning for this function.

The *opt* argument permits users to define the options that may be passed to the transport provider. See the discussion of supported options in t\_optmgmt(). The user may choose not to negotiate protocol options by setting the *len* field of *opt* to zero. In this case, the provider may use default options.

If used, *sndcall->opt.buf* must point to a buffer with the corresponding options. The *maxlen* and *buf* fields of the netbuf structure pointed by *rcvcall->addr* and *rcvcall->opt* must be set before the call.

Since passing of userdata over a connection request is not supported under TCP, the *udata* argument is always meaningless.

On return, the *addr*, *opt* and *udata* fields of *rcvcall* will be updated to reflect values associated with the connection. Thus, the *maxlen* field of each argument must be

set before issuing this function to indicate the maximum size of the buffer for each. However, *rcvcall* may be a NULL pointer, in which case no information is given to the user on return from t\_connect().

By default, t\_connect() executes in synchronous mode, and will wait for the destination user's response before returning control to the local user. A successful return (that is, return value of zero) indicates that the requested connection has been established. However, if O\_NONBLOCK is set (using t\_open() or fcntl() ), t\_connect() executes in asynchronous mode. In this case, the call will not wait for the remote user's response, but will return control immediately to the local user and return -1 with *t\_errno* set to TNODATA to indicate that the connection has not yet been established. In this way, the function simply initiates the connection establishment procedure by sending a connect request to the destination transport user. The t\_rcvconnect() function is used in conjunction with t\_connect() to determine the status of the requested connection.

When a synchronous  $t$  connect() call is interrupted by the arrival of a signal, the state of the corresponding transport endpoint is T\_OUTCON, allowing a further call to either t\_rcvconnect(), t\_rcvdis() or t\_snddis().

**Valid states:** T\_IDLE

### **Returned value**

If successful, t\_connect() returns 0.

If unsuccessful, t\_connect() returns -1 and sets errno to one of the following values:

#### **Error Code**

#### **Description**

### **TACCES**

The user does not have permission to use the specified address or options.

### **TADDRBUSY**

This transport provider does not support multiple connections with the same local and remote addresses. This error indicates that a connection already exists.

### **TBADADDR**

The specified protocol address was in an incorrect format or contained illegal information.

#### **TBADDATA**

The amount of user data specified was not within the bounds allowed by the transport provider.

### **TBADF**

The specified file descriptor does not refer to a transport endpoint.

#### **TBADOPT**

The specified protocol options were in an incorrect format or contained illegal information.

#### **TBUFOVFLW**

The number of bytes allocated for an incoming argument (*maxlen*) is greater than 0 but not sufficient to store the value of that argument. If executed in synchronous mode, the provider's state, as seen by the user, changes to T\_DATAXFER, and the information to be returned in *rcvcall* is discarded.

#### **TLOOK**

An asynchronous event has occurred on this transport endpoint and requires immediate attention.

#### **TNODATA**

O\_NONBLOCK was set, so the function successfully initiated the connection establishment procedure, but did not wait for a response from the remote user.

#### **TNOTSUPPORT**

This function is not supported by the underlying transport provider.

### **TOUTSTATE**

The function was issued in the wrong sequence.

#### **TPROTO**

This error indicates that a communication problem has been detected between XTI and the transport provider for which there is no other suitable XTI (*t\_errno*).

#### **TSYSERR**

A system error has occurred during execution of this function.

### **Related information**

- $\cdot$  ["xti.h" on page 87](#page-118-0)
- " $t$ <sub>-accept</sub>() Accept a connect request" on page 1805
- v ["t\\_alloc\(\) Allocate a library structure" on page 1808](#page-1839-0)
- v ["t\\_getinfo\(\) Get protocol-specific service information" on page 1869](#page-1900-0)
- v ["t\\_listen\(\) Listen for a connect indication" on page 1878](#page-1909-0)
- v ["t\\_open\(\) Establish a transport endpoint" on page 1894](#page-1925-0)
- v ["t\\_optmgmt\(\) Manage options for a transport endpoint" on page 1896](#page-1927-0)
- v ["t\\_rcvconnect\(\) Receive the confirmation from a connect request" on page](#page-1936-0) [1905](#page-1936-0)

# **tcperror() — Print the error messages of a socket function**

### **Standards**

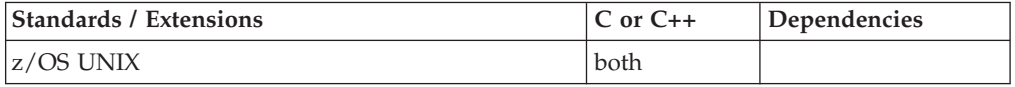

### **Format**

#define \_OPEN\_SYS\_SOCK\_EXT #include <sys/socket.h> #include <stdio.h> #include <errno.h>

void tcperror(const char \**s*);

### **General description**

When a socket call produces an error, the call returns a negative value and the variable errno is set to an error value found in ERRNO.H. The tcperror() call prints a short error message describing the last error that occurred. If *s* is non-NULL, tcperror() prints the string *s* followed by a colon, followed by a space, followed by the error message, and terminated with a newline character. If *s* is NULL or points to a NULL string, only the error message and the newline character are output.

#### <span id="page-1867-0"></span>**tcperror**

The tcperror() function is equivalent to the perror() function in UNIX.

### **Parameter**

**Description**

*s* A NULL or NULL-terminated character string.

### **Returned value**

tcperror() returns no values.

### **Example**

The following are examples of the tcperror() call.

```
Example 1:
```

```
if ((s=socket(AFINET, SOCK DGRAM, 0)) < 0) {
     tcperror("soc\bar{k}et()");
     exit(2);}
```
If the socket() call produces the error ENOMEM, socket() returns a negative value and sets errno to ENOMEM. When tcperror() is called, it prints the string:

```
socket(): not enough storage (ENOMEM)
```
#### Example 2:

```
if ((s=socket(AFINE, SOCK DGRAM, 0)) < 0)tcperror(NULL);
```
If the socket() call produces the error ENOMEM, socket() returns a negative value and sets errno to ENOMEM. When tcperror() is called, it prints the string:

Not enough storage (ENOMEM)

### **Related information**

- v ["errno.h" on page 23](#page-54-0)
- ["stdio.h" on page 68](#page-99-0)
- ["sys/socket.h" on page 74](#page-105-0)
- "perror() Print error message" on page  $1170$

# **tcsendbreak() — Send a break condition to a terminal**

### **Standards**

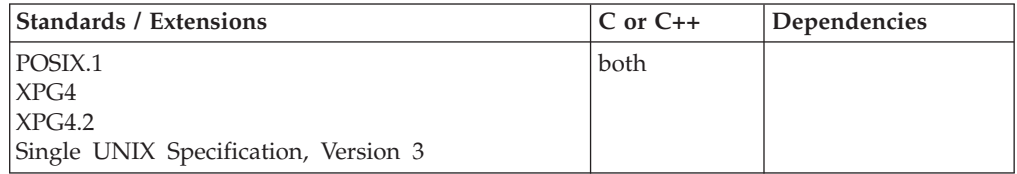

### **Format**

#define \_POSIX\_SOURCE #include <termios.h>

int tcsendbreak(int *fildes*, int *duration*);

### **General description**

Sends a break condition to a terminal (indicated by *fildes*) that is using asynchronous serial data transmission. tcsendbreak() sends a continuous stream of zero bits for the specified *duration*. tcsendbreak() is the usual method of sending a BREAK on a line.

If tcsendbreak() is issued against a pseudoterminal, this function has no effect.

If tcsendbreak() is called from a background process group against the caller's controlling terminal, a SIGTTOU signal may be generated depending how the process is handling SIGTTOUs:

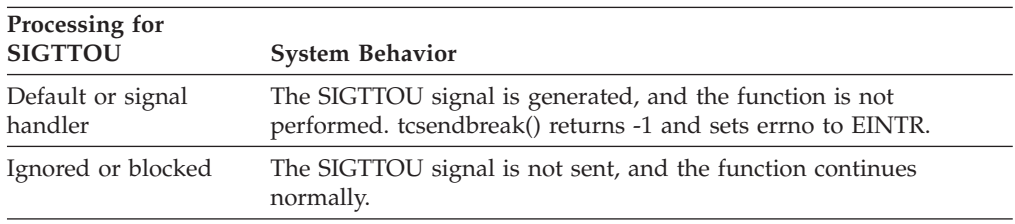

### **Returned value**

If successful, tcsendbreak() returns 0.

If unsuccessful, tcsendbreak() returns -1 and sets errno to one of the following values:

#### **Error Code**

**Description**

#### **EBADF**

*fildes* is not a valid open file descriptor.

#### **EINTR**

A signal interrupted tcsendbreak().

**EIO** The process group of the process issuing the function is an orphaned, background process group, and the process issuing the function is not ignoring or blocking SIGTTOU.

#### **ENOTTY**

*fildes* is not associated with a terminal.

#### **Example**

#### **CELEBT08**

/\* CELEBT08

This example breaks terminal transmission.

```
*/
#define _POSIX_SOURCE
#include <stdio.h>
#include <termios.h>
#include <unistd.h>
main()if (tcsendbreak(STDIN FILENO, 100) != 0)
```

```
perror("tcsendbreak() error");
else
  puts("break sent");
```
# **Related information**

}

- ["termios.h" on page 78](#page-109-0)
- v ["tcdrain\(\) Wait until output has been transmitted" on page 1818](#page-1849-0)
- v ["tcflow\(\) Suspend or resume data flow on a terminal" on page 1820](#page-1851-0)
- v ["tcflush\(\) Flush input or output on a terminal" on page 1823](#page-1854-0)
- "tcgetattr()  $-$  Get the attributes for a terminal" on page 1825
- v ["tcgetpgrp\(\) Get the foreground process group ID" on page 1829](#page-1860-0)
- "tcsetattr()  $-$  Set the attributes for a terminal"
- "tcsetpgrp() Set the foreground process group  $ID''$  on page 1852

# **tcsetattr() — Set the attributes for a terminal**

### **Standards**

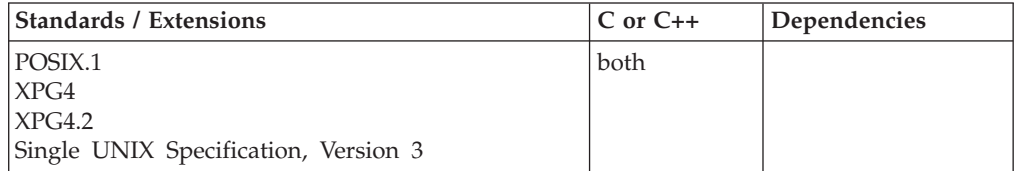

# **Format**

#define \_POSIX\_SOURCE #include <termios.h>

int tcsetattr(int *fd*, int *when*, const struct termios \**termptr*);

### **General description**

tcsetattr() only works in an environment where either a controlling terminal exists, or stdin and stderr refer to tty devices. Specifically, it does not work in a TSO environment.

Changes the attributes associated with a terminal. New attributes are specified with a termios control structure. Programs should always issue a tcgetattr() first, modify the desired fields, and then issue a tcsetattr(). tcsetattr() should never be issued using a termios structure that was not obtained using tcgetattr(). tcsetattr() should use only a termios structure that was obtained by tcgetattr().

- *fd* Indicates an open file descriptor associated with a terminal.
- *when* Indicates a symbol, defined in the termios.h header file, specifying when to change the terminal attributes:

**Symbol**

**Meaning**

### **TCSANOW**

The change should take place immediately.

### **TCSADRAIN**

The change should take place after all output written to *fd* has been read by the master pseudoterminal. Use this value when changing terminal attributes that affect output.

#### **TCSAFLUSH**

The change should take place after all output written to *fd* has been sent; in addition, all input that has been received but not read should be discarded (flushed) before the change is made.

#### *\*termptr*

A pointer to a termios control structure containing the desired terminal attributes.

A termios structure contains the following members:

#### **tcflag\_t c\_iflag**

Input modes. tcflag\_t is defined in the termios.h header file. Each bit in c\_iflag indicates an input attribute and is associated with a symbol defined in the termios.h include file. All symbols are bitwise distinct. Thus c\_iflag is the bitwise inclusive-OR of several of these symbols. Possible symbols are:

#### **Symbol**

**Meaning**

#### **BRKINT**

Indicates that an interrupt should be generated if the user types a BREAK.

#### **ICRNL**

Automatically converts input carriage returns to newline (line-feed) characters before they are passed to the application that reads the input.

#### **IGNBRK**

Ignores BREAK conditions. If this bit is set to 1, applications are not informed of any BREAK condition on the terminal; the setting of BRKINT has no effect.

If IGNBRK is 0 but BRKINT is 1, BREAK flushes all input and output queues. In addition, if the terminal is the controlling terminal of a foreground process group, the BREAK condition generates a single SIGINT signal for that foreground process group.

If both IGNBRK and BRKINT are 0, a BREAK condition is taken as the single input character NULL, if PARMRK is 0, and as the three input characters \377-NULL-NULL, if PARMRK is 1.

#### **IGNCR**

Ignores input carriage returns. If this bit is set to 1, the setting of ICRNL has no effect.

If IGNCR is 0 and ICRNL is 1, input carriage returns are converted to newline characters. For z/OS UNIX "NL" or '\n' is the EBCDIC character NL.

#### **IGNPAR**

Ignores input characters (other than BREAK) that have parity errors.

#### **INLCR**

Automatically converts input newline (line-feed) characters to carriage returns before they are passed to the application that reads the input.

#### **INPCK**

Enables input parity checking. If this bit is set to 0, it allows output parity generation without input parity errors. The enabling of input parity checking is independent of the enabling of parity checking in the control modes field. (See the description of "tcflag\_t c\_cflag," which follows.) While the control modes may dictate that the hardware recognizes the parity bit, but the terminal special file does not check whether this bit is set correctly.

#### **ISTRIP**

Strips valid input bytes to 7 bits. If this bit is set to 0, the complete byte is processed.

**Note:** Do not set this bit for pseudoterminals, since it will make the terminal unusable. If you strip the first bit off of EBCDIC characters, you destroy all printable EBCDIC characters.

#### **IUCLC**

Map uppercase to lowercase on the received character. In locales other than the POSIX locale, the mapping is unspecified. Thus, this function only applies to the characters in the POSIX-portable character set that have lowercase equivalents, namely the characters A-Z.

### **Note:**

This symbol is kept for historical reasons. It was part of the Legacy Feature in Single UNIX Specification, Version 2, but has been withdrawn and is not supported as part of Single UNIX Specification, Version 3.

If it is necessary to continue using this symbol in an application written for Single UNIX Specification, Version 3, define the feature test macro \_UNIX03\_WITHDRAWN before including any standard system headers. The macro exposes all interfaces and symbols removed in Single UNIX Specification, Version 3.

### **IXANY**

Enable any character to restart output. If IXOFF and IXANY are set and a previous STOP character has been received, then receipt of any input character will cause the STOP condition to be removed. For pseudoterminals, data in the output queue is passed to the application during master read() processing, and slave pseudoterminal writes are allowed to proceed. The character which caused the output to restart is also processed normally as well (unless it is a STOP character).

**IXOFF** Enables start/stop input control. If this bit is set to 1, the system attempts to prevent the number of bytes in the input queue from exceeding the MAX\_INPUT value. It sends one or more STOP characters to the terminal device when the input queue is in danger of filling up. The character used as the STOP character is dictated by the c\_cc member of the termios structure. It is intended to tell the terminal to stop sending input for a while. The system transmits one or more START characters when it appears that there is space in the input queues for more input. Again, the
character used as the START character is dictated by the c\_cc member. It is intended to tell the terminal that it can resume transmission of input.

**Note:** Do not use IXOFF while in DBCS mode. If you intersperse STOP and START characters inside DBCS data while using IXOFF, you could corrupt output data,

**IXON** Enables start/stop output control. If the system receives a STOP character as input, it will suspend output on the associated terminal until a START character is received. An application reading input from the terminal does not see STOP or START characters; they are intercepted by the system, which does all the necessary processing.

> If IXON is 0, any STOP or START characters read are passed on as input to an application reading from the terminal.

#### **PARMRK**

Marks characters with parity errors. If this bit is set to 1 and IGNPAR is 0, a byte with a framing or parity error is sent to the application as the characters \377 and NULL, followed by the data part of the byte that had the parity error. If ISTRIP is 0, a valid input character of \377 is sent as a pair of characters \377, \377 to avoid ambiguity.

If both PARMRK and IGNPAR are 0, a character with a framing or parity error is sent to the application as NULL.

#### **tcflag\_t c\_oflag**

Output modes. Each bit in c\_oflag indicates an output attribute, and is associated with a symbol defined in the termios.h header file. Thus c\_oflag is the bitwise inclusive-OR of a number of these symbols. Possible symbols are:

#### **Symbol**

#### **Meaning**

#### **OPOST**

Modifies lines of text in an implementation-defined way to appear appropriately on the terminal device. If this bit is set to 0, characters that an application puts out are sent without change.

#### **OLCUC**

If OPOST and OLCUC are set, then map lowercase to uppercase on the output. In locales other that the POSIX locale, the mapping is unspecified. Thus, this function only applies to the characters in the POSIX-portable character set that have uppercase equivalents, namely the characters a-z.

#### **Note:**

This symbol is kept for historical reasons. It was part of the Legacy Feature in Single UNIX Specification, Version 2, but has been withdrawn and is not supported as part of Single UNIX Specification, Version 3.

If it is necessary to continue using this symbol in an application written for Single UNIX Specification, Version 3, define the feature test macro \_UNIX03\_WITHDRAWN before including any standard system headers. The macro exposes all interfaces and symbols removed in Single UNIX Specification, Version 3.

#### **ONLCR**

If OPOST and ONLCR are set, the NL character is transmitted as the CR-NL character pair.

#### **OCRNL**

If OPOST and OCRNL are set, the CR character is transmitted as the NL character.

#### **ONOCR**

If OPOST and ONOCR are set, no CR character is transmitted if the current column is zero.

#### **ONLRET**

If OPOST and ONLRET are set, the NL character does the carriage return function; the column pointer is set to 0. If OPOST is set and ONLRET is not set, then the NL does the line-feed function; the column pointer is unchanged.

**OFILL** Fill characters are used for delay instead of using a timed delay.

#### **OFDEL**

The fill character is DEL. If OFILL is not set, then the fill character is NUL.

#### **NLDLY**

Delay associated with newline character.

- NL0 No delay.
- **NL1** 0.10 seconds delay. If ONLRET is set, then carriage-return delays are used instead of newline delays. If OFILL is set, then two fill characters are transmitted.

#### **CRDLY**

Delay associated with carriage-return character.

- **CR0** No delay.
- **CR1** Delay dependent on column position, or if OFILL is set then two fill characters are transmitted.
- **CR2** 0.10 seconds delay, or if OFILL is set then four fill characters are transmitted.
- **CR3** 0.15 seconds delay.

#### **TABDLY**

Delay associated with tab character.

- **TAB0** No horizontal tab processing.
- **TAB1** Delay dependent on column position, or if OFILL is set then two fill characters are transmitted.
- **TAB2** 0.10 seconds delay, or if OFILL is set then two fill characters are transmitted.
- **TAB3** Tabs are expanded into spaces.

#### **BSDLY**

Delay associated with backspace character.

**BS0** No delay.

**BS1** 0.05 seconds delay, or if OFILL is set then one fill character is transmitted.

## **VTDLY**

Delay associated with vertical-tab processing.

- **VT0** No delay.
- **VT1** 2 seconds delay.

#### **FFDLY**

Delay associated with form-feed processing.

- FF0 No delay.
- **FF1** 2 seconds delay.

### **tcflag\_t c\_cflag**

Control modes. Each bit in c\_cflag indicates a control attribute and is associated with a symbol defined in the termios.h header file. Thus c\_cflag is the bitwise inclusive-OR of several of these symbols. Possible symbols are:

#### **Symbol**

**Meaning**

#### **CLOCAL**

Ignores modem status lines. A call to open() returns immediately without waiting for a modem connection to complete. If this bit is set to 0, modem status lines are monitored and open() waits for the modem connection.

#### **CREAD**

Enables reception. If this bit is set to 0, no input characters are received from the terminal.

Using z/OS UNIX pseudoterminal support, this bit is always enabled and set to 1.

- **CSIZE** Is a collection of bits indicating the number of bits per byte (not counting the parity bit, if any). These bits specify byte size for both transmission and reception. Possible settings of CSIZE are given with the following symbols:
	- CS5 5 bits per byte CS6 - 6 bits per byte CS7 - 7 bits per byte CS8 - 8 bits per byte

Using z/OS UNIX pseudoterminal support, all values are accepted, but CSIZE is changed to CS8. Using z/OS UNIX Outboard Communications Server (OCS) support, the specified value is used.

#### **CSTOPB**

Sends two stop bits when necessary. If CSTOPB is 0, only one stop bit is used.

Using z/OS UNIX pseudoterminal support, this bit is always 0. Using z/OS UNIX OCS support, the specified value is used.

#### **HUPCL**

Lowers the modem control lines for a port when the last process that has the port open closes the port (or the process ends). In other words, this tells the system to hang up when all relevant processes have finished using the port.

For pseudoterminals HUPCL controls what happens when the slave pseudoterminals is closed. If HUPCL is set when the last file descriptor for the slave pseudoterminal is closed, then the slave pseudoterminal cannot be re-opened. The master terminal has to be closed and re-opened before the pair can be used again.

#### **PARENB**

Enables parity generation and detection. A parity bit is added to each character on output, and expected from each character on input.

Under z/OS UNIX, if this bit is set to 1 in a request, it is ignored. It is always set to 0. Using z/OS UNIX OCS support, the specified value is used.

#### **PARODD**

Indicates odd parity (when parity is enabled). If PARODD is 0, even parity is used (when parity is enabled).

Under z/OS UNIX, if this bit is set to 1 in a request, it is ignored. It is always set to 0. Using z/OS UNIX OCS support, the specified value is used.

If the object for which the control modes are set is not an asynchronous serial connection, some bits may be ignored. For example, on a network connection, it may not be possible to set the baud rate.

#### **tcflag\_t c\_lflag**

Local modes. Each bit in c 1flag indicates a local attribute, and is associated with a symbol defined in the termios.h include file. Thus c\_lflag is the bitwise inclusive-OR of a number of these symbols. Possible symbols are:

## **Symbol**

## **Meaning**

**ECHO** Echoes input characters back to the terminal. If this is bit is 0, input characters are not echoed.

## **ECHOE**

Echoes the ERASE character as an error-correcting backspace. When the user inputs an ERASE character, the terminal erases the last character in the current line from the display (if possible). The character used as the ERASE character is dictated by the c\_cc member of the termios structure. ECHOE has an effect only if the ICANON bit is 1.

## **ECHOK**

Either causes the terminal to erase the line from the display, or echoes the KILL character followed by an \n character. ECHOK has an effect only if the ICANON bit is set to 1.

## **ECHONL**

Echoes the newline (line-feed) character '\n' even if the ECHO bit is off. ECHONL has an effect only if the ICANON bit is set to 1.

#### **ICANON**

Enables canonical input processing, also called *line mode*. Input is not delivered to the application until an entire line has been input. The end of a line is indicated by a newline, End Of File (EOF), or EOL character (where the character used as the EOL character is directed by the c\_cc member of the termios structure [described

shortly]). Canonical input processing uses the ERASE character to erase a single input character, and the KILL character to erase an entire line. The MAX\_CANON value specifies the maximum number of bytes in an input line in canonical mode.

If ICANON is 0, read requests take input directly from the input queue; the system does not wait for the user to enter a complete line. This is called *noncanonical mode*. ERASE and KILL characters are not handled by the system but passed directly to the application. See also the descriptions of MIN and TIME in the c\_cc member.

#### **IEXTEN**

Enables extended implementation-defined functions. These are not defined, and IEXTEN is always set to 0.

If the ERASE, KILL or EOF character is preceded by a backslash character, the special character is placed in the input queue without doing the "special character" processing and the backslash is discarded.

**ISIG** If ISIG is set to 1, signals are generated if special control characters are entered. SIGINT is generated if INTR is entered; SIGQUIT is generated if QUIT is entered; and SIGTSTP is generated if SUSP is entered and job control is supported. The special control characters are controlled by the c\_cc member.

> If ISIG is 0, the system does not generate signals when these special control characters are entered.

#### **NOFLSH**

If this bit is set to 1, the system does not flush the input and output queues if a signal is generated by one of the special characters described in ISIG above. If NOFLSH is set to 0, the queues are flushed if one of the special characters is found.

#### **TOSTOP**

If this bit is set to 1, a SIGTTOU signal is sent to the process group of a process that tries to write to a terminal when it is not in the terminal's foreground process group. However, if the process that tries to write to the terminal is blocking or ignoring SIGTTOU signals, the system does not raise the SIGTTOU signal.

If TOSTOP is 0, output from background processes is output to the current output stream, and no signal is raised.

#### **XCASE**

Do canonical lower and canonical upper presentation. In locales other than the POSIX locale, the effect is unspecified. XCASE set by itself makes all uppercase letters on input and output be preceded by a "\" character.

Some terminals can generate lowercase characters, but can display only uppercase characters. For these terminals, XCASE would be used by itself. Other terminals cannot generate lowercase characters either. For these terminals, XCASE would be used with IUCLC to generate lowercase characters when characters are typed without the backslash, and uppercase characters when the typed character is preceded by a backslash.

If a terminal can generate only uppercase characters, but can display either upper or lowercase, then XCASE would be used with OLCUC.

#### **Note:**

This symbol is kept for historical reasons. It was part of the Legacy Feature in Single UNIX Specification, Version 2, but has been withdrawn and is not supported as part of Single UNIX Specification, Version 3.

If it is necessary to continue using this symbol in an application written for Single UNIX Specification, Version 3, define the feature test macro \_UNIX03\_WITHDRAWN before including any standard system headers. The macro exposes all interfaces and symbols removed in Single UNIX Specification, Version 3.

#### **cc\_t c\_cc[NCCS]**

Control characters. This is an array of characters that may have special meaning for terminal handling. You can access characters in this array using subscripts that are symbols defined in the termios.h header file. For example, the STOP character is given by c\_cc[VSTOP]. Possible subscript symbols are:

#### **Symbol**

#### **Meaning**

- **VEOF** Gives the End Of File character EOF. It is recognized only in canonical (line) mode. When this is found in input, all bytes waiting to be read are immediately passed to the application without waiting for the end of the line. The EOF character itself is discarded. If EOF occurs at the beginning of a line, the read function that tries to read that line receives an End Of File (EOF) indication. Note that EOF results in End Of File only if it is at the beginning of a line; if it is preceded by one or more characters, it indicates only End Of Line (EOL).
- **VEOL** Gives the End Of Line character EOL. It is recognized only in canonical (line) mode. This is an alternate character for marking the end of a line (in addition to the newline  $\n\lambda$ n).

#### **VERASE**

Gives the ERASE character. It is recognized only in canonical (line) mode. It deletes the last character in the current line. It cannot delete beyond the beginning of the line.

#### **VINTR**

Gives the interrupt character INTR. It is recognized only if ISIG is set to 1 in c\_lflag. If the character is received, the system sends a SIGINT signal to all the processes in the foreground process group that has this device as its controlling terminal.

#### **VKILL**

Gives the KILL character. It is recognized only in canonical (line) mode. It deletes the entire contents of the current line.

**VMIN** Gives the MIN value for noncanonical mode processing.

This is the minimum number of bytes that a call to read should return in noncanonical mode; it is not used in canonical mode.

If both MIN and TIME are greater than 0, read returns when MIN characters are available or when the timer associated with TIME runs out (whichever comes first). The timer starts running as soon as a single character has been entered; if there is already a character in the queue when read is called, the timer starts running immediately.

If MIN is greater than zero and TIME is zero, read waits for MIN characters to be entered, no matter how long that takes.

If MIN is zero and TIME is greater than zero, read returns when the timer runs out or when a single character is received (whichever comes first). read returns either one character (if one is received) or zero (if the timer runs out). The timer starts running as soon as read is called. (Contrast this with the case where MIN and TIME are both greater than zero, and the timer starts only when a character is received.)

If both MIN and TIME are zero, read returns immediately from every call. It returns the number of bytes that are immediately available, up to the maximum specified in the call to read.

#### **VQUIT**

Gives the quit character QUIT. It is recognized only if ISIG is set to 1 in c 1flag. If the character is received, the system sends a SIGQUIT signal to all the processes in the foreground process group that has this device as its controlling terminal.

#### **VSUSP**

Gives the suspend character SUSP. It is recognized only if ISIG is set to 1 in c\_lflag. If the character is received, the system sends a SIGTSTP signal to all the processes in the foreground process group that has this device as its controlling terminal.

#### **VTIME**

Gives the TIME value, used in noncanonical mode in connection with MIN. It expresses a time in terms of tenths of a second.

#### **VSTOP**

Gives the STOP character. You can use this to suspend output temporarily when IXON is set to 1 in c\_iflag. Users can enter the STOP character to prevent output from running off the top of a display screen.

#### **VSTART**

Gives the START character. You can use this to resume suspended output when IXON is set to  $1$  in  $c$  if lag.

When tcsetattr() is called from a background session against a controlling terminal, SIGTTOU processing is as follows:

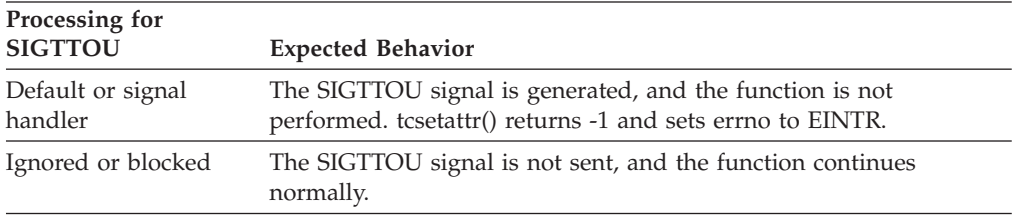

**Note:** The tcsetattr() function has a dependency on the level of the Enhanced ASCII Extensions. See ["Enhanced ASCII support" on page 2109](#page-2140-0) for details.

#### **Returned value**

If successful, tcsetattr() returns 0.

If unsuccessful, tcsetattr() returns -1 and sets errno to one of the following values:

#### **Error Code**

**Description**

#### **EBADF**

*fildes* is not a valid open file descriptor.

#### **EINTR**

A signal interrupted tcsetattr().

#### **EINVAL**

*when* is not a recognized value, or some entry in the supplied termios structure had an incorrect value.

**EIO** The process group of the process issuing the function is an orphaned, background process group, and the process issuing the function is not ignoring or blocking SIGTTOU.

#### **ENOTTY**

*fildes* is not associated with a terminal.

## **Example**

#### **CELEBT09**

/\* CELEBT09

The following attributes changes the terminal attributes.

```
*/
#define _POSIX_SOURCE
#include <termios.h>
#include <unistd.h>
#include <stdio.h>
main()struct termios term1, term2;
  if (tcgetattr(STDIN_FILENO, &term1) != 0)
   perror("tcgetattr() error");
  else {
   printf("the original end-of-file character is x'%02x'\n",
          term1.c cc[VEOF]);
    term1.c cc[VEOF] = 'z';if (tcsetattr(STDIN_FILENO, TCSANOW, &term1) != 0)
      perror("tcsetattr() error");
    if (tcgetattr(STDIN FILENO, &term1) != 0)
      perror("tcgetattr() error");
    else
      printf("the new end-of-file character is x'%02x'\n",
             term1.c cc[VEOF]);
 }
}
```
**Output**

<span id="page-1880-0"></span>the original End Of File character is x'37' the new End Of File character is x'a9'

## **Related information**

- ["termios.h" on page 78](#page-109-0)
- ["cfgetispeed\(\) Determine the input baud rate" on page 254](#page-285-0)
- ["cfgetospeed\(\) Determine the output baud rate" on page 256](#page-287-0)
- "cfsetispeed() Set the input baud rate in the termios" on page  $258$
- v ["cfsetospeed\(\) Set the output baud rate in the termios" on page 260](#page-291-0)
- ["open\(\) Open a file" on page 1147](#page-1178-0)
- ["read\(\) Read from a file or socket" on page 1371](#page-1402-0)
- v ["tcdrain\(\) Wait until output has been transmitted" on page 1818](#page-1849-0)
- v ["tcflow\(\) Suspend or resume data flow on a terminal" on page 1820](#page-1851-0)
- "tcflush $()$  Flush input or output on a terminal" on page 1823
- "tcgetattr()  $-$  Get the attributes for a terminal" on page 1825
- "tcgetpgrp() Get the foreground process group  $ID''$  on page 1829
- v ["tcsendbreak\(\) Send a break condition to a terminal" on page 1836](#page-1867-0)
- "tcsetpgrp() Set the foreground process group ID" on page  $1852$

## **\_\_tcsetcp() — Set terminal code page names Standards**

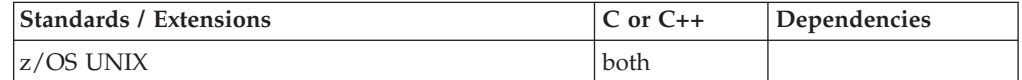

## **Format**

#define \_OPEN\_SYS\_PTY\_EXTENSIONS #include <termios.h>

int tcsetcp(int *fildes*, size *t termcplen*, const struct termcp \**termcpptr*);

## **General description**

The \_\_tcsetcp() function sets (or changes) the terminal session code page information contained in the termcp structure.

The following arguments are used:

**fildes** The file descriptor of the terminal for which you want to get the code page names and CPCN capability.

#### **termcplen**

The length of the passed termcp structure.

#### **termcpptr**

A pointer to a \_\_termcp structure.

Use the \_\_tcsetcp() function to send new code page information to the data conversion point in order to change the data conversion environment for the terminal session. This function is used with terminal devices that support the "forward code page names only" Code Page Change Notification (CPCN) capability. The z/OS UNIX pseudotty (pty) device driver supports this capability.

For terminal sessions that use the z/OS UNIX pty device driver, the data conversion point is the application that uses the master pty device. An example data conversion point is the z/OS UNIX **rlogin** server. Here, **rlogin** uses CPCN

functions to determine the ASCII source and/or EBCDIC target code pages to use for the conversion of the terminal data. During its processing of the \_\_tcsetcp() function, the pty device driver applies the \_\_termcp structure once the pty outbound data queue is drained. When this occurs, the pty input data queue is also flushed and a TIOCXPKT\_CHCP packet exception event is generated if extended packet mode is enabled (PKTXTND is set in the termios structure) to notify the application using the master pty that the code page information has been changed. The master pty application can then use the \_\_tcgetcp() function to retrieve the new code page information and establish a new data conversion environment.

The \_\_tcsetcp() function is supported by both the master and slave pty device drivers, however, CPCN functions first must be enabled by the application that uses the master pty; enabling CPCN functions is performed by the system during the initial \_\_tcsetcp() invocation against the master pty device. Once the \_\_tcsetcp() function is performed against the master pty then it may be subsequently issued against the slave pty.

**Note:** The data conversion for a z/OS UNIX terminal session is performed on a session (terminal file) basis. If you change the data conversion characteristics for one file descriptor, the new data conversion will apply to all open file descriptors associated with this terminal file.

**Attention:** Use this service carefully. By changing the code pages for the data conversion you may cause unpredictable behavior in the terminal session if the actual data used for the session is not encoded to the specified source (ASCII) and target (EBCDIC) code pages.

A \_\_termcp structure contains the following members:

#### **\_\_tccp\_flags**

Flags. The following symbols are defined as bitwise distinct values. Thus, \_\_tccp\_flags is the bitwise inclusive-OR of these symbols:

#### **Symbol**

## **Meaning**

## **\_TCCP\_BINARY**

Use \_TCCP\_BINARY to notify the data conversion point to stop data conversion. If this flag is set, the source and target code page names (\_tccp\_fromname and \_tccp\_toname respectively) are not changed from their current values.

**Attention:** Use this option carefully. Once the data conversion is disabled the z/OS UNIX Shell cannot be used until the data conversion is re-enabled, using valid code pages for the terminal session.

## **\_TCCP\_FASTP**

Use \_TCCP\_FASTP to indicate to the data conversion point (for example, **rlogin**) that the data conversion specified by the source and target code page names can be performed locally to the application. This is valid any time that a table-driven conversion can be performed. For example, the data conversion point (application) could use the z/OS UNIX iconv() service to build the local data conversion tables and perform all data conversion using the local tables instead of using iconv() in subsequent conversions. This provides for better-performing data conversion.

#### **\_\_tccp\_fromname**

The source code page name; typically this is the ASCII code page name. \_\_tccp\_fromname is a NULL-terminated string with a maximum length of  $\_TCCP\_CPNAMEMAX$ , including the NULL (\00) character.

\_\_tccp\_fromname is case-sensitive.

#### **\_\_tccp\_toname**

The target code page name; typically this is the EBCDIC code page name. \_\_tccp\_toname is a NULL-terminated string with a maximum length of  $TCCP_CPNAMEMAX$ , including the NULL (\00) character.

\_\_tccp\_toname is case-sensitive.

When \_tcsetcp() is issued against the slave pty from a process in a background process group, SIGTTOU processing is as follows:

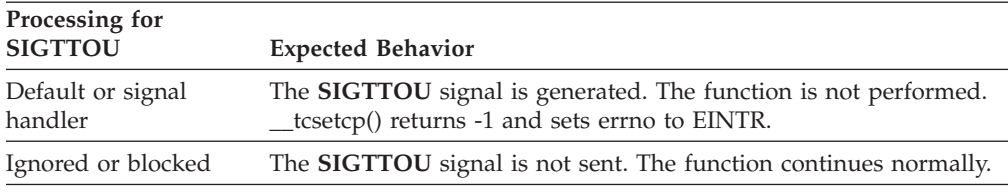

**Note:** The \_\_tcsetcp() function has a dependency on the level of the Enhanced ASCII Extensions. See ["Enhanced ASCII support" on page 2109](#page-2140-0) for details.

## **Returned value**

If successful, \_\_tcsetcp() returns 0.

If unsuccessful, \_\_tcsetcp() returns -1 and sets errno to one of the following values:

## **Error Code**

**Description**

#### **EBADF**

*fildes* is not a valid open file descriptor.

## **EINTR**

A signal interrupted the call.

## **EINVAL**

The value of *termcplen* was invalid.

**EIO** The process group of the process issuing the function is an orphaned, background process group, and the process issuing the function is not ignoring or blocking SIGTTOU.

## **ENODEV**

One of the following error conditions exist:

• CPCN functions have not been enabled.

The \_\_tcsetcp() function must be issued against the master pty before any CPCN function can be issued against the slave pty.

• The terminal device driver does not support the "forward code page names only" CPCN capability.

#### **ENOTTY**

The file associated with *fildes* is not a terminal device.

## <span id="page-1883-0"></span>**Example**

The following example retrieves the CPCN capability and code pages and then changes the ASCII code page to IBM-850.

```
#define _OPEN_SYS_PTY_EXTENSIONS
#include <unistd.h>
#include <stdio.h>
#include <fcntl.h>
#include <termios.h>
void main(void)
{
 struct _termcp mytermcp;
 int rv;
 int cterm_fd;
 if ((\text{cterm}_fd = \text{open}("/dev/tty", 0_RDWR)) == -1)printf("No controlling terminal established.\n");
 else {
    if ((rv = tcgetcp(STDIN FILENO,sizeof(mytermcp),&mytermcp))== -1)
      perror(" tcgetcp() error");
   else {
      if (rv == CPCN NAMES) {
        if (_TCCP_BINARY == (mytermcp.__tccp_flags & _TCCP_BINARY))
          printf("Binary mode is in effect. No change made.\n");
        else {
          strcpy(mytermcp.__tccp_fromname,"IBM-850");
          if (__tcsetcp(STDOUT_FILENO,sizeof(mytermcp),&mytermcp)!=0)
            perror("\_tcsetcp() error");else
            printf("ASCII code page changed to IBM-850.\n");
        } /*not binary mode */
      } /* CPCN NAMES */
    } / * tcgetcp success */close(cterm_fd);
  \} /* controlling terminal established */
} /* main */
```
### **Output**

ASCII code page changed to IBM-850.

## **Related information**

- ["termios.h" on page 78](#page-109-0)
- v ["\\_\\_tcgetcp\(\) Get terminal code page names" on page 1827](#page-1858-0)
- v ["\\_\\_tcsettables\(\) Set terminal code page names and conversion tables" on page](#page-1886-0) [1855](#page-1886-0)

## **tcsetpgrp() — Set the foreground process group ID**

## **Standards**

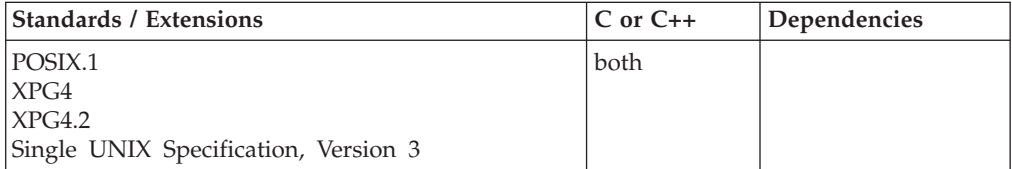

## **Format**

#define \_POSIX\_SOURCE #include <unistd.h>

int tcsetpgrp(int *fildes*, pid\_t *newid*);

## **General description**

Sets the process group ID (PGID) of the foreground process group associated with the terminal referred to by *fildes*. This terminal must be the controlling terminal of the process calling tcsetpgrp() and must be currently associated with the session of the calling process. *newid* must match a PGID of a process in the same session as the calling process.

After the PGID associated with the terminal is set, reads by the process group formerly associated with the terminal fail or cause the process group to stop from a SIGTTIN signal. Writes may also cause the process to stop (from a SIGTTOU signal), or they may succeed, depending on how tcsetattr() sets TOSTOP and the signal options for SIGTTOU.

*fildes* can be any of the descriptors representing the controlling terminal (such as standard input, standard output, and standard error), and the function affects future access from any file descriptor in use for the terminal. Consider using redirection when specifying the file descriptor.

If tcsetpgrp() is called from a background process group against the caller's controlling terminal, a SIGTTOU signal may be generated depending how the process is handling SIGTTOUs:

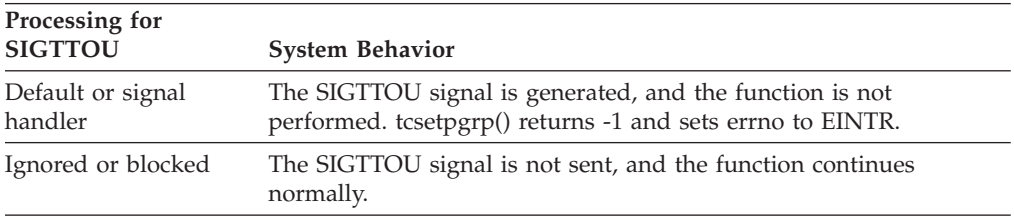

## **Returned value**

If successful, tcsetpgrp() returns 0.

If unsuccessful, tcsetpgrp() returns -1 and sets errno to one of the following values:

## **Error Code**

**Description**

## **EBADF**

*fildes* is not a valid open file descriptor.

## **EINTR**

A signal interrupted the tcsetpgrp() function.

## **EINVAL**

The *newid* value is not supported by this implementation.

## **ENOTTY**

The process calling tcsetpgrp() does not have a controlling terminal, or *fildes* is not associated with the controlling terminal, or the controlling terminal is no longer associated with the session of the calling process.

#### **EPERM**

The *newid* value is supported by the implementation but does not match the process group ID of any process in the same session as the process calling tcsetpgrp().

## **Example**

## **CELEBT10**

/\* CELEBT10

This example changes the PGID.

```
*/
```

```
#define _POSIX_SOURCE
#include <termios.h>
#include <unistd.h>
#include <sys/wait.h>
#include <stdio.h>
#include <signal.h>
main()pid_t pid;
  int status;
  if (fork() == 0)if ((pid = tcgetpgrp(STDOUT FILENO)) < 0)perror("tcgetpgrp() error");
    else {
      printf("original foreground process group id of stdout was %d\n",
             (int) pid);
      if (setpgid(getpid(), 0) != 0)
        perror("setpgid() error");
      else {
        printf("now setting to %d\n", (int) getpid());
        if (tcsetpgrp(STDOUT FILENO, getpid()) != 0)
          perror("tcsetpgrp() error");
        else if ((pid = tcgetpgrp(STDOUT FILENO)) < 0)perror("tcgetpgrp() error");
        else
          printf("new foreground process group id of stdout was %d\n",
                 (int) pid);
      }
    }
  else wait(&status);
}
```
#### **Output**

original foreground process group id of stdout was 2228230 now setting to 2949128 new foreground process group id of stdout was 2949128

## **Related information**

- v ["unistd.h" on page 82](#page-113-0)
- v ["tcdrain\(\) Wait until output has been transmitted" on page 1818](#page-1849-0)
- v ["tcflow\(\) Suspend or resume data flow on a terminal" on page 1820](#page-1851-0)
- v ["tcflush\(\) Flush input or output on a terminal" on page 1823](#page-1854-0)
- "tcgetattr()  $-$  Get the attributes for a terminal" on page 1825
- "tcgetpgrp() Get the foreground process group  $ID''$  on page 1829
- v ["tcsendbreak\(\) Send a break condition to a terminal" on page 1836](#page-1867-0)
- "tcsetattr()  $-$  Set the attributes for a terminal" on page 1838

# <span id="page-1886-0"></span>**\_\_tcsettables() — Set terminal code page names and conversion tables**

## **Standards**

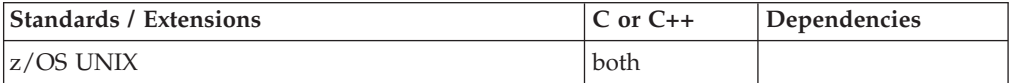

## **Format**

```
#define _OPEN_SYS_PTY_EXTENSIONS
#include <termios.h>
```

```
int __tcsettables(int fildes, size_t termcplen,
                  const struct termcp *termcpptr,
                  const char atoe[256],
                  const char etoa[256]);
```
## **General description**

The tcsettables() function changes the data conversion environment for terminal sessions that support the "forward code page names and tables" Code Page Change Notification (CPCN) capability. The OCS remote-tty (rty) device driver supports this capability.

The following arguments are used:

**fildes** The file descriptor of the terminal for which you want to set the code page names and data conversion tables.

## **termcplen**

The length of the passed termcp structure.

#### **termcpptr**

A pointer to a \_\_termcp structure. A \_\_termcp structure contains the following members:

**\_\_tccp\_flags**

Flags. The following symbols are defined as bitwise distinct values. Thus, \_\_tccp\_flags is the bitwise inclusive-OR of these symbols:

**Symbol**

#### **Meaning**

#### **\_TCCP\_BINARY**

Use  $TCCP$  BINARY to notify the data conversion point to stop data conversion. If this flag is set the source and target code page names (\_\_tccp\_fromname and \_\_tccp\_toname respectively) are not changed, and the data conversion tables *atoe* and *etoa* are not used.

**Attention:** Use this option carefully. Once the data conversion is disabled the z/OS shell cannot be used until the data conversion is re-enabled, using valid code pages for the terminal session.

## **\_TCCP\_FASTP**

Use TCCP FASTP to indicate to the data conversion point that the data conversion specified by the source and target code page names can be performed locally by the

application that performs the data conversion. This is valid any time that a table-driven conversion can be performed.

This value is not used by the OCS rty device driver and thus has no effect.

#### **\_\_tccp\_fromname**

The source code page name; typically this is the ASCII code page name. \_\_tccp\_fromname is a NULL-terminated string with a maximum length of \_TCCP\_CPNAMEMAX, including the NULL  $(\setminus 00)$  character.

\_\_tccp\_fromname is case-sensitive.

#### **\_\_tccp\_toname**

The target code page name; typically this is the EBCDIC code page name. \_\_tccp\_toname is a NULL-terminated string with a maximum length of \_TCCP\_CPNAMEMAX, including the NULL  $(\setminus 00)$  character.

\_\_tccp\_toname is case-sensitive.

#### **const char** *atoe***[256]**

A 256-byte data conversion table for the source-to-target (ASCII-to-EBCDIC) data conversion. The byte offset into this table corresponds to the character code from the source (ASCII) code page. The data value at each offset is the "converted" target (EBCDIC) character code.

#### **const char** *etoa***[256]**

A 256-byte data conversion table for the target-to-source (EBCDIC-to-ASCII) data conversion. The byte offset into this table corresponds to the character code from the target (EBCDIC) code page. The data value at each offset is the "converted" source (ASCII) character code.

**Note:** The data conversion for a z/OS UNIX terminal session is performed on a session (terminal file) basis. If you change the data conversion characteristics for one file descriptor, the new data conversion will apply to all open file descriptors associated with this terminal file.

For terminal sessions that use the OCS rty device driver, the ASCII/EBCDIC data conversion is performed outboard by OCS on the AIX server system. Use the \_\_tcsettables() function to specify new code pages and conversion tables to be used in the data conversion.

During its processing of the \_tcsettables() function, the OCS rty device driver applies the new code page names once the outbound data queue is drained. When this occurs, the rty input data queue is also flushed and the new conversion environment takes effect.

OCS processing of the *atoe* and *etoa* arguments is as follows:

- v If the code page names specified in the \_\_termcp structure are for supported double-byte data conversion then the *atoe* and *etoa* arguments are not used. The following double-byte translation is supported for OCS sessions:
- v If \_\_fromname specifies **ISO8859-1** and \_\_toname specifies **IBM-1047** then OCS uses its own data conversion tables and *atoe* and *etoa* arguments are not used.
- v Otherwise the conversion tables in *atoe* and *etoa* are used.

**Attention:** Use this service carefully. By changing the code pages for the data conversion you may cause unpredictable behavior in the terminal session if the actual data used for the session is not encoded to the specified source (ASCII) and target (EBCDIC) code pages.

When \_tcsettables() is issued from a process in a background process group, SIGTTOU is processing in this way:

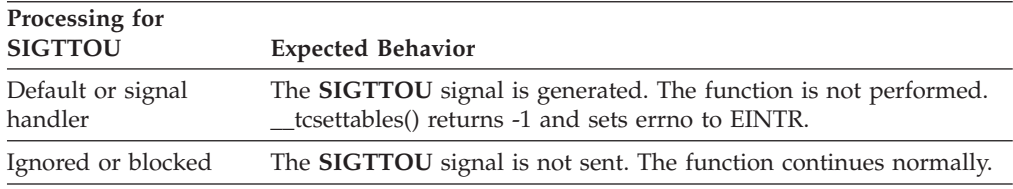

## **Returned value**

If successful, \_\_tcsettables() returns 0.

If unsuccessful, \_\_tcsettables() returns -1 and sets errno to one of the following values:

#### **Error Code**

**Description**

#### **EBADF**

*fildes* is not a valid open file descriptor.

#### **EINTR**

A signal interrupted the call.

#### **EINVAL**

One of the following error conditions exists:

- The value of *termcplen* was invalid.
- An invalid combination of multibyte code page names was specified in the \_termcp structure.

One of the following applies:

- The source code page specified in \_\_tccp\_fromname specified a supported ASCII multibyte code page and the \_\_tccp\_toname did not specify a supported EBCDIC multibyte code page.
- The target code page specified in \_\_tccp\_toname specified a supported EBCDIC multibyte code page and the \_tccp\_fromname did not specify a supported ASCII multibyte code page.
- **EIO** The process group of the process issuing the function is an orphaned, background process group, and the process issuing the function is not ignoring or blocking SIGTTOU.

#### **ENODEV**

The terminal device driver does not support the "forward code page names and tables" CPCN capability.

#### **ENOTTY**

The file associated with *fildes* is not a terminal device.

## **Example**

The following example retrieves the current code pages used in the data conversion and CPCN capability. The conversion tables using ASCII code page IBM-850 and the current EBCDIC code page are generated and exported to the data conversion point using \_\_tcsettables().

```
#define _OPEN_SYS_PTY_EXTENSIONS
#include <fcntl.h>
#include <unistd.h>
#include <stdio.h>
#include <termios.h>
#include <iconv.h>
main()
{
 struct __termcp mytermcp; /* local __termcp */
 unsigned char *intabptr; \frac{1}{2} /* pointer to input table \frac{1}{2} */
 unsigned char *outtabptr; \frac{1}{2} /* pointer to output table \frac{1}{2} */
 unsigned char intab[256],
               atoe[256],
               etoa[256]; /* conversion tables */iconv t cd; \frac{1}{2} /* conversion descriptor \frac{1}{2} /*
 size t inleft; \frac{1}{2} /* number of bytes left in input */
 size<sup>-t</sup> outleft; \overrightarrow{ } /* number of bytes left in output */<br>int i; \overrightarrow{ } /* loop variable \overrightarrow{ } */
                                 /* loop variable */int rv; /* return value */int cterm fd; / /* file descriptor for controlling
                                    terminal */
 if ((\text{cterm}_fd = \text{open}("/dev/tty", 0_RDWR)) == -1){
   printf("No controlling terminal established. ");
   printf("Code pages were not changed.\n");
   exit(0);
  }
 if ((rv = tcgetcp(cterm fd,sizeof(mytermcp),&mytermcp))== -1)
  {
   perror(" tcgetcp() error");
   exit(1);
 }
 if (_TCCP_BINARY == (mytermcp.__tccp_flags & _TCCP_BINARY))
  {
   printf("Binary mode is in effect. No change made.\n");
   exit(0);}
 if (rv == CPCN TABLES) {
    /* build ASCII -> EBCDIC conversion table */
    strcpy(mytermcp.__tccp_fromname,"IBM-850");
    if ((cd = iconv_open(mytermcp.__tccp_toname,
                        mytermcp.__tccp_fromname)) ==
        (iconv t) (-1)) {
        fprintf(stderr,"Cannot open converter from %s to %s\n",
          mytermcp.__tccp_fromname,mytermcp.__tccp_toname);
        exit(1);}
    /* build input table with character values of 00 - FF */
    for (i=0; i<256; i++) {
      intab[i] = (unsigned char) i;
    \} /* endfor */
   inleft = 256;
    outleft = 256;
   intabptr = intab;
```
## **\_\_tcsettables**

```
outtabptr = atoe;
   /* build ASCII -> EBCDIC conversion table. */
   rv = iconv(cd,&intabptr, &inleft, &outtabptr, &outleft);
   if (rv == -1) {
       fprintf(stderr,"Error in building ASCII to EBCDIC table\n");
       exit(1);}
    iconv_close(cd);
   /* build EBCDIC -> ASCII conversion table */
   if ((cd = iconv_open(mytermcp.__tccp_fromname,
                         mytermcp.__tccp__toname)) ==(iconv t) (-1)) {
        fprintf(stderr,"Cannot open converter from %s to %s\n",
           mytermcp.__tccp_toname,mytermcp.__tccp_fromname);
        exit(1);}
    inleft = 256;
   outlet = 256;intabptr = intab;
   outtabptr = etoa;
    rv = iconv(cd,&intabptr, &inleft, &outtabptr, &outleft);
   if (rv == -1) {
       fprintf(stderr,"Error in building EBCDIC to ASCII table\n");
       exit(1);}
    iconv_close(cd);
    /*
    * Change the data conversion to use IBM-850 as the ASCII source
    */
    if (__tcsettables(cterm_fd, sizeof(mytermcp), &mytermcp,
        \overline{at}oe,etoa) == -1) {
      perror("__tcsettables() error");
      exit(1);} else {
      printf("Data conversion now using ASCII IBM-850\n");
    \} /* endif */
  } /* endif */
 close(cterm_fd);
} /* main */
```
#### **Output**

Data conversion now using ASCII IBM-850.

## **Related information**

- ["termios.h" on page 78](#page-109-0)
- v ["\\_\\_tcgetcp\(\) Get terminal code page names" on page 1827](#page-1858-0)
- v ["\\_\\_tcsetcp\(\) Set terminal code page names" on page 1849](#page-1880-0)

## **tdelete() — Binary tree delete**

## **Standards**

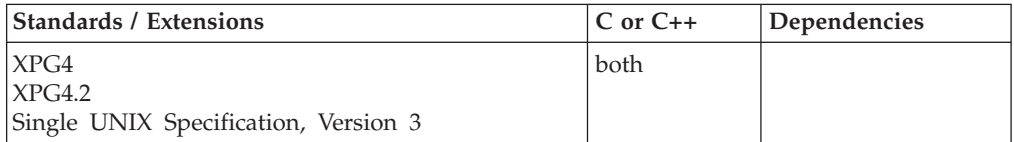

## **Format**

```
#define _XOPEN_SOURCE
#include <search.h>
void *tdelete(const void *__restrict__ key, void **__restrict__ rootp,
              int (*compar)(const void *, const void *));
```
## **General description**

The tdelete() function deletes a node from a binary search tree. The arguments are the same as for the tsearch() function. The variable pointed to by *rootp* will be changed if the deleted node was the root of the tree. tdelete() returns a pointer to the parent of the deleted node, or a NULL pointer if the node is not found. If the deleted node was the root of the tree, the function returns a pointer to the deleted node, since it had no parent. It frees the storage for this node before returning, so the contents of storage at the returned address are unreliable in this case.

Comparisons are made with a user-supplied routine, the address of which is passed as the *compar* argument. This routine is called with two arguments, the pointers to the elements being compared. The user-supplied routine must return an integer less than, equal to or greater than 0, according to whether the first argument is to be considered less than, equal to or greater than the second argument. The comparison functions need not compare every byte, so arbitrary data may be contained in the elements in addition to the values being compared.

Threading Behavior: see ["tsearch\(\) — Binary tree search" on page 1915.](#page-1946-0)

**Special behavior for C++:** Because C and C++ linkage conventions are incompatible, tdelete() cannot receive a  $C_{++}$  function pointer as the comparator argument. If you attempt to pass a  $C_{++}$  function pointer to tdelete(), the compiler will flag it as an error. You can pass a  $C$  or  $C++$  function to tdelete() by declaring it as extern "C".

## **Returned value**

If successful, tdelete() returns a pointer to the parent of the deleted node.

If the node is not found, tdelete() returns a NULL pointer.

If *rootp* is a NULL pointer on entry, tdelete() returns a NULL pointer.

No errors are defined.

## **Related information**

- ["search.h" on page 62](#page-93-0)
- ["bsearch\(\) Search arrays" on page 220](#page-251-0)
- ["hsearch\(\) Search hash tables" on page 814](#page-845-0)
- v ["lsearch\(\) Linear search and update" on page 1014](#page-1045-0)
- ["tfind\(\) Binary tree find node" on page 1865](#page-1896-0)
- "tsearch $()$  Binary tree search" on page 1915
- "twalk() Binary tree walk" on page  $1930$

## **telldir() — Current location of directory stream**

## **Standards**

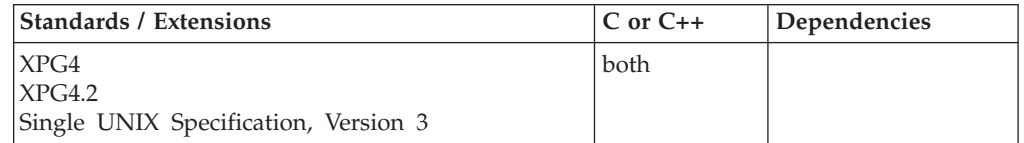

## **Format**

#define \_XOPEN\_SOURCE #include <dirent.h>

long telldir(DIR \**dirp*);

## **General description**

The telldir() function obtains the current location associated with the directory stream specified by *dirp*.

If the most recent operation on the directory stream was a seekdir(), then the directory position returned from telldir() is the same as that supplied as a **loc** argument to seekdir().

## **Returned value**

If successful, telldir() returns the current location of the specified directory stream.

If the *dirp* argument supplied is NULL or invalid, telldir() returns -1 and sets errno to one of the following values:

## **Error Code**

**Description**

## **EBADF**

The *dirp* argument was invalid.

## **Related information**

- ["dirent.h" on page 22](#page-53-0)
- ["stdio.h" on page 68](#page-99-0)
- ["sys/types.h" on page 75](#page-106-0)
- v ["closedir\(\) Close a directory" on page 291](#page-322-0)
- "opendir() Open a directory" on page  $1153$
- ["readdir\(\) Read an entry from a directory" on page 1377](#page-1408-0)
- v ["rewinddir\(\) Reposition a directory stream to the beginning" on page 1441](#page-1472-0)
- "seekdir()  $-$  Set position of directory stream" on page 1464

## **tempnam() — Generate a temporary file name**

## **Standards**

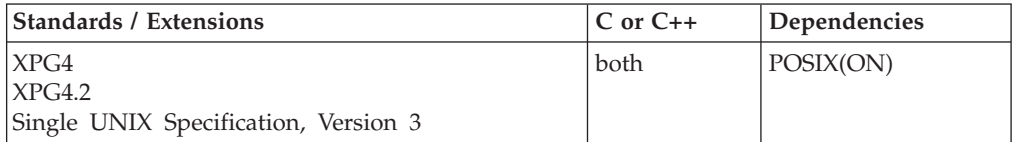

#### **tempnam**

#### **Format**

#define \_XOPEN\_SOURCE #include <stdio.h>

char \*tempnam(const char \**dir*, const char \**pfx*);

## **General description**

The tempnam() function generates a path name that may be used for a temporary file. If the environment variable TMPDIR is set, then the directory it specifies will be used as the directory part of the generated path name if it is accessible. Otherwise, if the *dir* argument is non-NULL and accessible, it will be used in the generated path name. Otherwise, the value of  ${P_{\text{t}}}$  defined in the <stdio.h> header is used as the directory component of the name. If that is inaccessible, then /tmp is used.

The *pfx* argument can be used to specify an initial component of the file name part of the path name. It may be a NULL pointer or point to a string of up to five bytes to be used as the beginning of a file name.

The names generated are unique across processes and threads, and over time, so multiple threads should be able to each repeatedly call tempnam() and consistently obtain unique names.

This function is supported only in a POSIX program.

## **Returned value**

If successful, tempnam() allocates space for the generated name, copies the name into it, and returns a pointer to the name.

If unsuccessful, tempnam() returns a NULL pointer and sets errno to one of the following values:

#### **Error Code**

**Description**

## **ENAMETOOLONG**

The generated name exceeded the maximum allowable path name length.

#### **ENOMEM**

Insufficient storage is available.

### **Related information**

- ["stdio.h" on page 68](#page-99-0)
- "fopen() Open a file" on page  $565$
- v ["free\(\) Free a block of storage" on page 616](#page-647-0)
- "open() Open a file" on page  $1147$
- v ["tmpfile\(\) Create temporary file" on page 1883](#page-1914-0)
- v ["tmpnam\(\) Produce temporary file name" on page 1884](#page-1915-0)
- ["unlink\(\) Remove a directory entry" on page 1957](#page-1988-0)

## **terminate() — Terminate after failures in C++ error handling Standards**

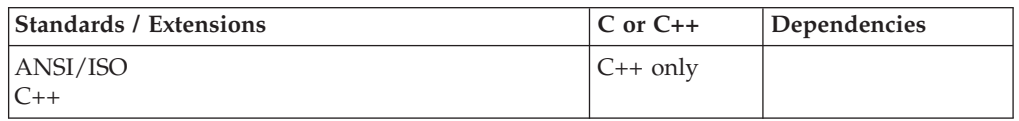

## **Format**

#include <exception>

void terminate(void);

## **General description**

The terminate() function is called when the  $C++$  error handling mechanism fails. If terminate() is called directly by the program, the terminate\_handler is the one most recently set by a call to set\_terminate(). If terminate() is called for any of several other reasons during evaluation of a throw expression, the terminate\_handler is the one in effect immediately after evaluating the throw expression. If set\_terminate() has not yet been called, then terminate() calls abort().

In a multithreaded environment, if a thread issues a throw, the stack is unwound until a matching catcher is found, up to and including the thread start routine. (The thread start routine is the function passed to pthread\_create().) If the exception is not caught, then the terminate() function is called, which in turn defaults to calling abort(), which in turn causes a SIGABRT signal to be generated to the thread issuing the throw. If the SIGABRT signal is not caught, the process is terminated. You can replace the default terminate() behavior for all threads in the process by using the set\_terminate() function. One possible use of set\_terminate() is to call a function which issues a pthread\_exit(). If this is done, a throw of a condition by a thread that is uncaught results in thread termination but not process termination.

## **Returned value**

terminate() returns no values.

Refer to *z/OS XL C/C++ Language Reference* for more information about C++ exception handling including the terminate() function.

## **Related information**

- ["exception" on page 26](#page-57-0)
- ["abort\(\) Stop a program" on page 101](#page-132-0)
- ["set\\_terminate\(\) Register a function for terminate\(\)" on page 1585](#page-1616-0)
- v ["unexpected\(\) Handle exception not listed in exception specification" on page](#page-1983-0) [1952](#page-1983-0)

## **t\_error() — Produce error message**

## **Standards**

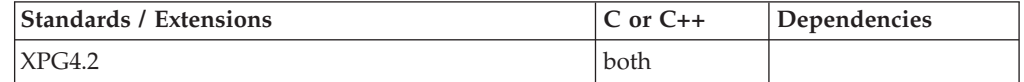

## **Format**

#define XOPEN SOURCE EXTENDED 1 #include <xti.h>

int t\_error(char \**errmsg*);

## **General description**

Produces a language-dependent message on the standard error output which describes the last error encountered during a call to a transport function. The argument string *errmsg* is a user-supplied error message that gives context to the error.

The error message is written as follows: first (if *errmsg* is not a NULL pointer and the character pointed to by *errmsg* is not the NULL character) the string pointed to by *errmsg* followed by a colon and a space; then a standard error message string for the current error defined in *t\_errno*. If *t\_errno* has a value different from TSYSERR, the standard error message string is followed by a newline character. If, however, *t\_errno* is equal to TSYSERR, the *t\_errno* string is followed by the standard error message string for the current error defined in errno followed by a newline.

If the calling program is running in any one of the SAA, S370, C or POSIX locales, the error message string describing the value in *t\_errno* is identical to the comments following the *t\_errno* codes defined in xti.h. It is noteworthy that message numbers are not produced in this situation. The contents of the error message strings describing the value in errno are the same as those returned by the strerror(3C) function with an argument of errno.

The error number, *t\_errno*, is only set when an error occurs and it is not cleared on successful calls.

**Valid states:** All - except for T\_UNINIT

## **Returned value**

No errors are defined for t\_error().

## **Example**

If a t\_connect() function fails on transport endpoint *fd2* because a bad address was given, the following call might follow the failure:

t error("t connect failed on fd2");

The diagnostic message to be printed would look like:

t\_connect failed on fd2: incorrect addr format

where *incorrect addr format* identifies the specific error that occurred, and *t\_connect failed on fd2* tells the user which function failed on which transport endpoint.

## **Related information**

• ["xti.h" on page 87](#page-118-0)

## <span id="page-1896-0"></span>**tfind() — Binary tree find node**

## **Standards**

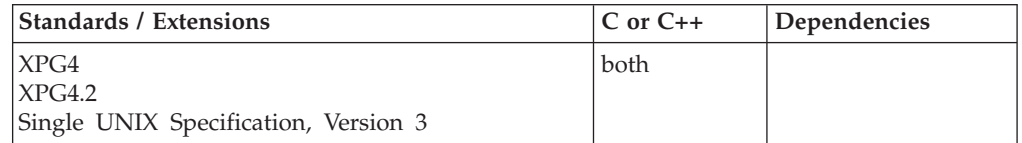

## **Format**

#define \_XOPEN\_SOURCE #include <search.h>

void \*tfind(const void *\*key*, void \*const *\*rootp*, int (\**compar*)(const void \*, const void \*));

## **General description**

The tfind() function, like tsearch(), will search for a node in the tree, returning a pointer to it if found. However, if it is not found, the tfind() function will return a NULL pointer. The arguments for the tfind() function are the same as for the tsearch() function.

Comparisons are made with a user-supplied routine, the address of which is passed as the *compar* argument. This routine is called with two arguments, the pointers to the elements being compared. The user-supplied routine must return an integer less than, equal to or greater than 0, according to whether the first argument is to be considered less than, equal to or greater than the second argument. The comparison functions need not compare every byte, so arbitrary data may be contained in the elements in addition to the values being compared.

Threading Behavior: see ["tsearch\(\) — Binary tree search" on page 1915.](#page-1946-0)

**Special behavior for C++:** Because C and C++ linkage conventions are incompatible, tfind() cannot receive a C++ function pointer as the comparator argument. If you attempt to pass a  $C++$  function pointer to tfind(), the compiler will flag it as an error. You can pass a C or C++ function to tfind() by declaring it as extern "C".

## **Returned value**

If the node is found, tfind() returns a pointer to it.

If unsuccessful, tfind() returns a NULL pointer.

If *rootp* is a NULL pointer on entry, tfind() returns a NULL pointer.

No errors are defined.

## **Related information**

- ["search.h" on page 62](#page-93-0)
- ["bsearch\(\) Search arrays" on page 220](#page-251-0)
- ["hsearch\(\) Search hash tables" on page 814](#page-845-0)
- "Isearch() Linear search and update" on page 1014
- "tdelete() Binary tree delete" on page  $1859$
- "tsearch $()$  Binary tree search" on page 1915

• "twalk() — Binary tree walk" on page  $1930$ 

## **t\_free() — Free a library structure**

## **Standards**

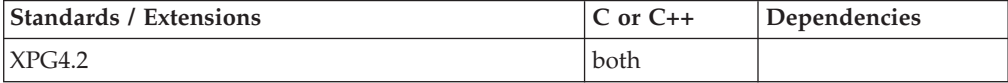

## **Format**

#define XOPEN SOURCE EXTENDED 1  $#include$   $\overline{\left( x \times 1 : h \right)}$ 

int t\_free(char \**ptr*, int *struct\_type*);

## **General description**

Frees memory previously allocated by t\_alloc(). This function frees memory for the specified structure, and also frees memory for buffers referenced by the structure.

The argument *ptr* points to one of the seven structure types described for t\_alloc() , and *struct\_type* identifies the type of that structure which must be one of the following:

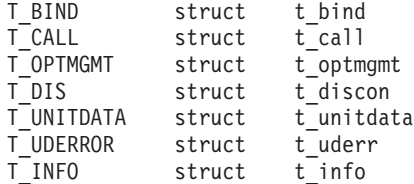

where each of these structures is used as an argument to one or more transport functions.

t\_free() checks the *addr*, *opt* and *udata* fields of the given structure (as appropriate) and frees the buffers pointed to by the *buf* field of the netbuf structure. If *buf* is a NULL pointer, t\_free() does not attempt to free memory. After all buffers are freed, t\_free() frees the memory associated with the structure pointed to by *ptr*.

Undefined results occur if *ptr* or any of the *buf* pointers points to a block of memory that was not previously allocated by t\_alloc().

**Valid states:** All - except for T\_UNINIT

## **Returned value**

If successful, t\_free() returns 0.

If unsuccessful, t\_free() returns -1 and sets errno to one of the following values:

## **Error Code**

## **Description**

## **TNOSTRUCTYPE**

Unsupported *struct\_type* requested.

#### **TPROTO**

This error indicates that a communication problem has been detected between XTI and the transport provider for which there is no other suitable XTI (t\_errno).

#### **TSYSERR**

A system error has occurred during execution of this function.

## **Related information**

- ["xti.h" on page 87](#page-118-0)
- "t\_alloc() Allocate a library structure" on page  $1808$

## **tgamma(), tgammaf(), tgammal() — Calculate gamma function Standards**

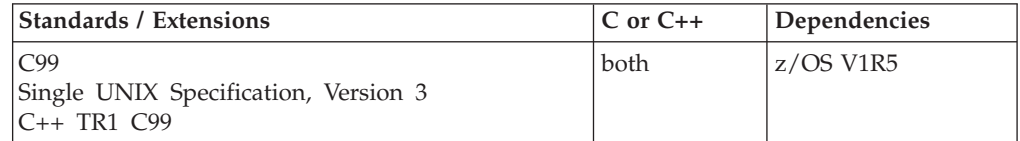

## **Format**

#define \_ISOC99\_SOURCE #include <math.h>

double tgamma(double *x*); float tgammaf(float *x*); long double tgammal(long double *x*);

#### **C++ TR1 C99**

#define \_TR1\_C99 #include <math.h>

float tgamma(float *x*); long double tgamma(long double *x*);

## **General description**

The tgamma functions compute the gamma function of *x*. A domain error occurs if x is a negative integer or when x is zero and the result cannot be represented. A range error occurs if the magnitude of *x* is too large or too small.

**Note:** The following table shows the viable formats for these functions. See ["IEEE](#page-125-0) [binary floating-point" on page 94](#page-125-0) for more information about IEEE Binary Floating-Point.

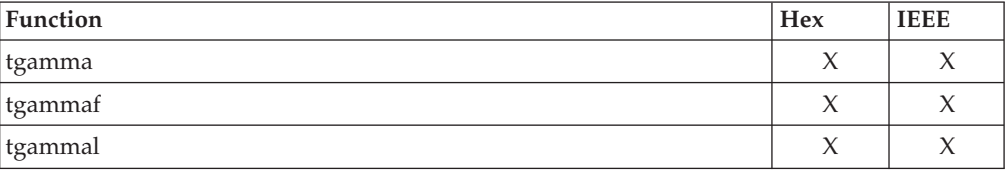

**Special behavior for IEEE:** A pole error occurs if the input of tgammaf is 0 and sets errno to ERANGE. A domain error occurs if the input of tgammaf is a negative integer and sets errno to EDOM.

## **Returned value**

The tgamma functions return  $G(x)$ .

## **tgammad32(), tgammad64(), tgammad128() - Calculate gamma function Standards**

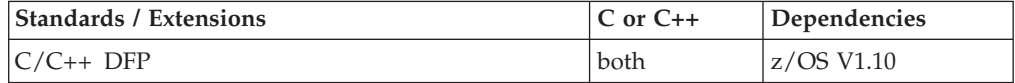

## **Format**

```
#define __STDC_WANT_DEC_FP__
#include <math.h>
_Decimal32 tgammad32(_Decimal32 x);
Decimal64 tgammad64(Decimal64 x);
_Decimal128 tgammad128(_Decimal128 x);
\overline{D} Decimal32 tgamma (\overline{D}ecimal32 x);
_Decimal64 tgamma(_Decimal64 x); /* C++ only */
\overline{\bigcirc} Decimal128 tgamma(\overline{\bigcirc} Decimal128 x);
```
## **General description**

The tgamma() functions compute the gamma function of *x*.

These functions work in IEEE decimal floating-point format. See ["IEEE decimal](#page-126-0) [floating-point" on page 95](#page-126-0) for more information.

**Note:** To use IEEE decimal floating-point, the hardware must have the Decimal Floating-Point Facility installed.

## **Returned value**

The tgamma functions return G(*x*).

A domain error occurs if *x* is a negative integer or when *x* is zero and the result cannot be represented. A range error occurs if the magnitude of *x* is too large or too small.

## **Example**

#### **CELEBT24**

```
/* CELEBT24
```
This example illustrates the tgammad128() function.

\*/

```
#define STDC WANT DEC FP
#include \overline{\leq}math.\overline{h}>
#include <stdio.h>
```

```
int main(void)
{
   _Decimal128 x, y;
  x = 5.6DL;
```

```
y = tgammad128(x);
  printf("tgammad128(%DDf) = %DDf\n", x, y);
}
```
## **Related information**

• ["math.h" on page 44](#page-75-0)

## **t\_getinfo() — Get protocol-specific service information**

## **Standards**

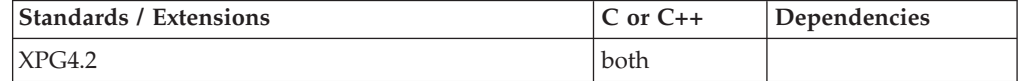

## **Format**

#define XOPEN SOURCE EXTENDED 1 #include <xti.h>

int t\_getinfo(int *fd*, struct t\_info \**info*);

## **General description**

Returns the current characteristics of the underlying transport protocol and/or transport connection associated with file descriptor *fd*. The *info* pointer is used to return the same information returned by t\_open() , although not necessarily precisely the same values. This function enables a transport user to access this information during any phase of communication. This argument points to a t\_info structure which contains the following members:

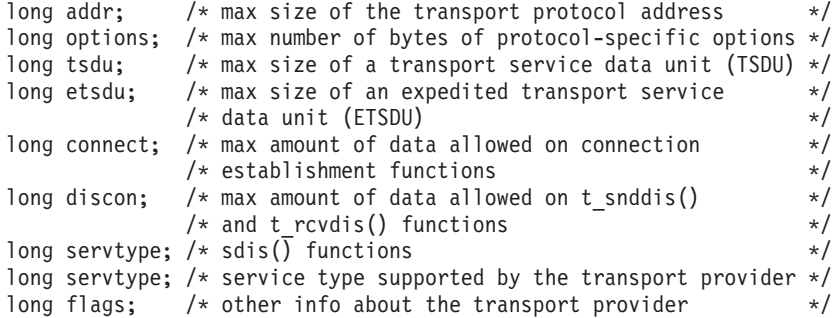

The fields take on the following values:

**addr** The size of a struct sockaddr\_in is returned.

#### **options**

The value 304, which is the maximum number of bytes of options which can possibly be specified or requested, is returned.

- **tsdu** Zero is returned, indicating that the TCP transport provider does not support the concept of TSDUs.
- **etsdu** A value of -1 is returned, indicating that there is no limit on the size of an ETSDU.

#### **connect**

A value of -2 is returned, indicating that the TCP transport provider does not allow data to be sent with connection establishment functions.

**discon** A value of -2 is returned, indicating that the transport provider does not allow data to be sent with the abortive release functions.

#### **servtype**

- T\_COTS is always returned, since this is the only service type supported.
- **flags** The T\_SENDZERO bit is always set in this field, indicating that the TCP transport provider supports the sending of zero-length TSDUs.

If a transport user is concerned with protocol independence, the above sizes may be accessed to determine how large the buffers must be to hold each piece of information. Alternatively, the t\_alloc() function may be used to allocate these buffers. An error results if a transport user exceeds the allowed data size on any function. The value of each field may change as a result of protocol option negotiation during connection establishment (the t\_optmgmt() call has no affect on the values returned by t\_getinfo()). These values will only change from the values presented to t\_open() after the endpoint enters the T\_DATAXFER state.

**Valid states:** All - except for T\_UNINIT

## **Returned value**

If successful, t\_getinfo() returns 0.

If unsuccessful, t\_getinfo() returns -1 and sets errno to one of the following values:

#### **Error Code**

#### **Description**

#### **TBADF**

The specified file descriptor does not refer to a transport endpoint.

#### **TPROTO**

This error indicates that a communication problem has been detected between XTI and the transport provider for which there is no other suitable XTI (*t\_errno*).

#### **TSYSERR**

A system error has occurred during execution of this function.

## **Related information**

- ["xti.h" on page 87](#page-118-0)
- v ["t\\_alloc\(\) Allocate a library structure" on page 1808](#page-1839-0)
- v ["t\\_open\(\) Establish a transport endpoint" on page 1894](#page-1925-0)

## **t\_getprotaddr() — Get the protocol addresses**

## **Standards**

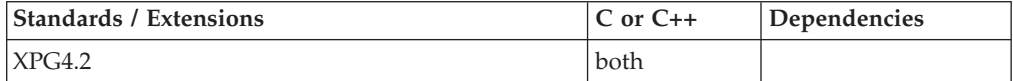

## **Format**

#define XOPEN SOURCE EXTENDED 1 #include <xti.h>

int t\_getprotaddr(int *fd*, struct t\_bind \**boundaddr*, struct t\_bind \**peeraddr*);

## **General description**

Returns local and remote protocol addresses currently associated with the transport endpoint specified by *fd*. In *boundaddr* and *peeraddr* the user specifies *maxlen*, which is the maximum size of the address buffer, and *buf* which points to the buffer where the address is to be placed. On return, the *buf* field of *boundaddr* points to the address, if any, currently bound to *fd*, and the *len* field specifies the length of the address. If the transport endpoint is in the T\_UNBND state, zero is returned in the *len* field of *boundaddr*. The *buf* field of *peeraddr* points to the address, if any, currently connected to *fd*, and the *len* field specifies the length of the address. If the transport endpoint is not in the T\_DATAXFER state, zero is returned in the *len* field of *peeraddr*.

**Valid states:** All - except for T\_UNINIT

## **Returned value**

If successful, t\_getprotaddr() returns 0.

If unsuccessful, t\_getprotaddr() returns -1 and sets errno to one of the following values:

#### **Error Code**

**Description**

#### **TBADF**

The specified file descriptor does not refer to a transport endpoint.

#### **TBUFOVFLW**

The number of bytes allocated for an incoming argument (maxlen) is greater than 0 but not sufficient to store the value of that argument.

#### **TPROTO**

This error indicates that a communication problem has been detected between XTI and the transport provider for which there is no other suitable XTI (t\_errno).

#### **TSYSERR**

A system error has occurred during execution of this function.

## **Related information**

- ["xti.h" on page 87](#page-118-0)
- v ["t\\_bind\(\) Bind an address to a transport endpoint" on page 1816](#page-1847-0)

## **t\_getstate() — Get the current state**

## **Standards**

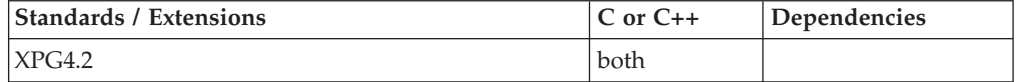

## **Format**

#define XOPEN SOURCE EXTENDED 1 #include <xti.h>

int t\_getstate(int *fd*);

## **General description**

Returns the current state of the provider associated with the transport endpoint specified by *fd*.

**Valid states:** All - except for T\_UNINIT

## **Returned value**

If successful, t\_getstate() returns the state. The current state is one of the following:

#### **T\_DATAXFER**

Data transfer.

## **T\_IDLE**

Idle.

## **T\_INCON**

Incoming connection pending.

## **T\_OUTCON**

Outgoing connection pending.

### **T\_UNBND**

Unbound.

If the provider is undergoing a state transition when t\_getstate() is called, the function will fail.

If unsuccessful, t\_getstate() returns -1 and sets errno to one of the following values:

#### **Error Code**

#### **Description**

#### **TBADF**

The specified file descriptor does not refer to a transport endpoint.

## **TPROTO**

This error indicates that a communication problem has been detected between XTI and the transport provider for which there is no other suitable XTI (t\_errno).

## **TSTATECHNG**

The transport provider is undergoing a transient state change.

## **TSYSERR**

A system error has occurred during execution of this function.

## **Related information**

- ["xti.h" on page 87](#page-118-0)
- v ["t\\_open\(\) Establish a transport endpoint" on page 1894](#page-1925-0)

## <span id="page-1904-0"></span>**time(),time64() — Determine current UTC time**

## **Standards**

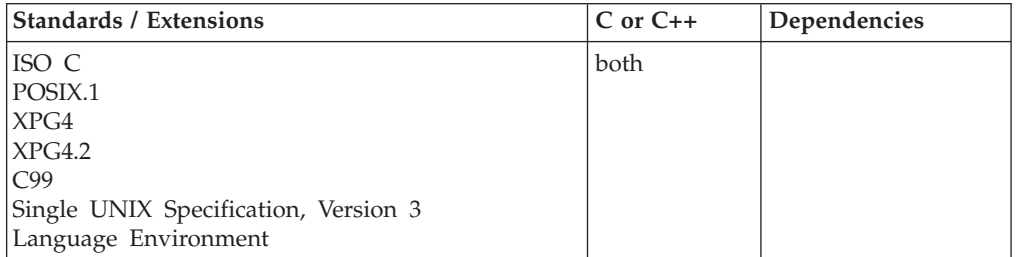

## **Format**

#include <time.h>

time\_t time(time\_t \**timeptr*); #define \_LARGE\_TIME\_API #include <time.h>

time64\_t time64(time64\_t \**timer*);

## **General description**

Determines the current UTC time.

## **Returned value**

The time() function returns the value of time in seconds since the Epoch.

Returns the current UTC time. The returned value is also stored in the location given by *timeptr*. If *timeptr* is NULL, the returned value is not stored. If the calendar time is not available, the value (time\_t)-1 is returned.

time() returns the current value of the time-of-day (TOD) clock value obtained with the STCK instruction, rounded off to the nearest second, and normalized to the POSIX Epoch, January 1, 1970. The TOD clock value does not account for leap seconds. If you need more accuracy, use the STCK instruction or the TIME macro which does account for leap seconds using whatever value the system operator has entered for number of leap seconds in the CVT field. For more information about the STCK instruction, refer to *z/Architecture Principles of Operation*.

A returned value of 0 indicates the epoch, which was at the Coordinated Universal Time (UTC) of 00:00:00 on January 1, 1970.

The function time64() will behave exactly like time() except it will support calendar times beyond 03:14:07 UTC on January 19, 2038.

## **Example**

## **CELEBT11**

/\* CELEBT11

This example gets the time and assigns it to ltime, then uses the &ctime. function to convert the number of seconds to the current date and time. Finally, it prints a message giving the current time.

```
*/
#include <time.h>
#include <stdio.h>
int main(void)
{
   time_t ltime;
   time(&ltime);
   printf("The time is s\<sup>"</sup>, ctime(&ltime));
}
```
## **Output**

The time is Fri Jun 16 11:01:41 2001

## **Related information**

- ["time.h" on page 79](#page-110-0)
- ["asctime\(\), asctime64\(\) Convert time to character string" on page 182](#page-213-0)
- ["asctime\\_r\(\), asctime64\\_r\(\) Convert date and time to a character string" on](#page-215-0) [page 184](#page-215-0)
- ["clock\(\) Determine processor time" on page 285](#page-316-0)
- "ctime(), ctime $64()$  Convert time to character string" on page 359
- ["ctime\\_r\(\), ctime64\\_r\(\) Convert time value to date and time character string"](#page-393-0) [on page 362](#page-393-0)
- v ["gmtime\(\), gmtime64\(\) Convert time to broken-down UTC time" on page 807](#page-838-0)
- ["gmtime\\_r\(\), gmtime64\\_r\(\) Convert a time value to broken-down UTC time"](#page-840-0) [on page 809](#page-840-0)
- ["localdtconv\(\) Date and time formatting convention inquiry" on page 976](#page-1007-0)
- ["localtime\(\), localtime64\(\) Convert time and correct for local time" on page](#page-1010-0) [979](#page-1010-0)
- ["localtime\\_r\(\), localtime64\\_r\(\) Convert time value to broken-down local time"](#page-1012-0) [on page 981](#page-1012-0)
- v ["mktime\(\), mktime64\(\) Convert local time" on page 1073](#page-1104-0)
- "strftime() Convert to formatted time" on page  $1738$
- "tzset() Set the time zone" on page  $1931$

## **times() — Get process and child process times**

## **Standards**

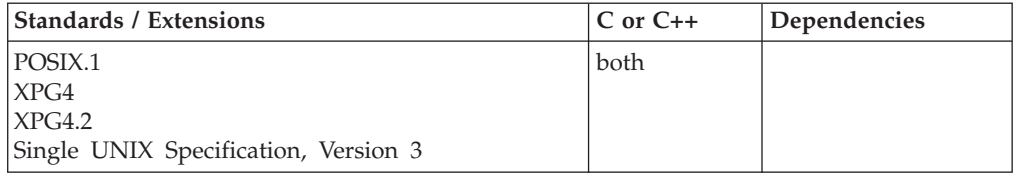

## **Format**

#define \_POSIX\_SOURCE #include <sys/times.h>

clock\_t times(struct tms \**buffer*);

## **General description**

Gets processor times of interest to a process.

#### **struct tms** *\*buffer*

Points to a memory location where times() can store a structure of information describing processor time used by the current process and other related processes.

times() returns information in a tms structure, which has the following elements:

#### **clock\_t tms\_utime**

Amount of processor time used by instructions in the calling process.

Under z/OS UNIX, this does not include processor time spent running in the kernel. It does include any processor time accumulated for the address space before it became a z/OS UNIX process.

#### **clock\_t tms\_stime**

Amount of processor time used by the system.

Under z/OS UNIX, this value represents kernel busy time running on behalf of the calling process. It does not include processor time performing other MVS system functions on behalf of the process.

#### **clock\_t tms\_cutime**

The sum of tms\_utime and tms\_cutime values for all waited-for child processes which have terminated.

#### **clock\_t tms\_cstime**

The sum of tms\_stime and tms\_cstime values for all terminated child processes of the calling process.

clock\_t is an integral type determined in the time.h header file. It measures times in terms of *clock ticks*. The number of clock ticks in a second (for your installation) can be found in sysconf(\_SC\_CLK\_TCK).

Times for a terminated child can be determined once wait() or waitpid() have reported the child's termination.

Pthreads can not be separately clocked by the times() function because they do not run in a separate process like forked children do.

## **Returned value**

If successful, times() returns a value giving the elapsed time since the process was last invoked (for example, at system startup). If this time value cannot be determined, times() returns (clock\_t)-1.

If unsuccessful, times() sets errno to one of the following values:

## **Error Code**

**Description**

#### **ERANGE**

An overflow having occurred computing time values.

## **Example**

## **CELEBT12**

/\* CELEBT12

This example provides the amount of processor time used by instructions and the system for the parent and child

```
processes.
 */
#define _POSIX_SOURCE
#include <sys/times.h>
#include <time.h>
#include <sys/types.h>
#include <sys/wait.h>
#include <stdio.h>
#include <unistd.h>
main() {
 int status;
 long i, j;
  struct tms t;
  clock_t dub;
  int tics per second;
  tics_per_second = sysconf(_SC_CLK_TCK);
  if (fork() == 0) {
    for (i=0, j=0; i<1000000; i++)j += i;
    exit(0);}
  if (wait(\& status) == -1)perror("wait() error");
  else if (!WIFEXITED(status))
   puts("Child did not exit successfully");
  else if ((dub = times(\& t)) == -1)perror("times() error");
  else {
    printf("process was dubbed %f seconds ago.\n\n",
    ((double) dub)/tics_per_second);
                       utime \frac{1}{2} stime\n");<br> \frac{1}{2} sf\n",
    printf("parent: %f
           ((double) t.tms_utime)/tics_per_second,
           ((double) t.tms_stime)/tics_per_second);
    printf("child: %f %f\n",
           ((double) t.tms_cutime)/tics_per_second,
           ((double) t.tms_cstime)/tics_per_second);
 }
}
```
## **Output**

process was dubbed 1.600000 seconds ago.

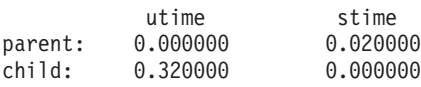

## **Related information**

- ["sys/times.h" on page 75](#page-106-0)
- v ["time.h" on page 79](#page-110-0)
- ["exec functions" on page 436](#page-467-0)
- "fork() Create a new process" on page  $571$
- v ["time\(\),time64\(\) Determine current UTC time" on page 1873](#page-1904-0)
- v ["wait\(\) Wait for a child process to end" on page 1987](#page-2018-0)
- "waitpid() Wait for a specific child process to end" on page  $1991$
# **tinit() — Attach and initialize MTF subtasks**

## **Standards**

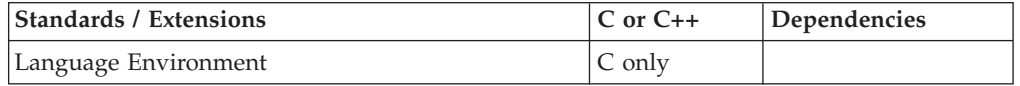

## **Format**

#include <mtf.h>

int tinit(const char \**parallel\_loadmod\_name*, int *num\_subtasks*);

## **General description**

**Restriction:** This function is not supported in AMODE 64.

Initializes the multitasking facility (MTF) environment under MVS.

To avoid infringing on the user's name space, this nonstandard function has two names. One name is prefixed with two underscore characters, and one name is not. The name without the prefix underscore characters is exposed only when you use LANGLVL(EXTENDED).

To use this function, you must either invoke the function using its external entry point name (that is, the name that begins with two underscore characters), or compile with LANGLVL(EXTENDED). When you use LANGLVL(EXTENDED) any relevant information in the header is also exposed.

tinit() is invoked from a main task to dynamically attach and initialize the number of subtasks specified by *num\_subtasks*, where *num\_subtasks* ranges from 1 to MAXTASK (which is defined in the header file mtf.h). After the subtasks have been attached and initialized by tinit(), each of the subtasks will be given a *task\_id* and can then compute independent pieces of the program, in parallel with the main task, under the control of the tsched() and tsyncro() library functions.

The parallel load module (*parallel\_loadmod\_name*) must contain all parallel functions and reside in a partitioned data set named in the STEPLIB DD statement of the JCL that runs the program.

The tinit() function may be called by a main task only once before invoking tterm(). Invocations of tinit() after the first are one are terminated with a returned value indicating that MTF is already active.

After tterm() has been called to terminate and remove the MTF environment, or after an abend, tinit() can be called again to create a new MTF environment. The new initialization is independent of the old one and may provide a different number of tasks and/or a different parallel load module.

If tinit() is called from a parallel function, tinit() will be terminated with a returned value indicating that MTF calls cannot be issued from a parallel function.

If tinit() is called by a program running under IMS, CICS, or DB2, the request will not be processed and the returned value will indicate that MTF calls are not supported under these systems.

## <span id="page-1909-0"></span>**Returned value**

If the subtasks have been attached successfully and the MTF environment created, tinit() returns MTF\_OK.

If unsuccessful, tinit() sets errno to one of the following values:

#### **Error Code**

#### **Description**

#### **EACTIVE**

MTF has already been initialized and is active.

#### **EAUTOALC**

Automatic allocation of standard stream DD has failed.

#### **EMODFIND**

Parallel load module was not found.

#### **EMODFMT**

Parallel load module has an invalid format.

### **EMODREAD**

Parallel load module was not successfully read.

#### **ENAME2LNG**

Parallel load module name is longer than 8 characters.

#### **ENOMEM**

There was insufficient storage for MTF-internal areas.

#### **ESUBCALL**

The MTF call was issued from a subtask.

#### **ETASKABND**

One or more subtasks have terminated abnormally.

#### **ETASKFAIL**

The attempt to attach task(s) failed.

#### **ETASKNUM**

Number of tasks specified is invalid (<1 or >MAXTASK).

#### **EWRONGOS**

MTF is not supported under IMS, CICS or DB2\*.

**Note:** These values are macros and can be found in the mtf.h header file.

## **Related information**

- ["mtf.h" on page 49](#page-80-0)
- v ["tsched\(\) Schedule MTF subtask" on page 1913](#page-1944-0)
- v ["tsyncro\(\) Wait for MTF subtask termination" on page 1923](#page-1954-0)
- v ["tterm\(\) Terminate MTF subtasks" on page 1924](#page-1955-0)

## **t\_listen() — Listen for a connect indication**

## **Standards**

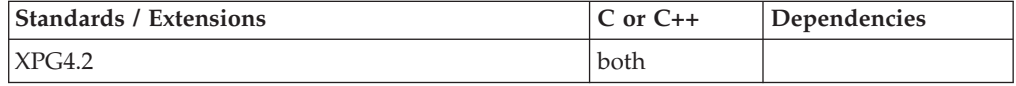

## **Format**

#define XOPEN SOURCE EXTENDED 1 #include <xti.h>

int t\_listen(int *fd*, struct t\_call \**call*);

## **General description**

Listens for a connect request from a calling transport user. The argument *fd* identifies the local transport endpoint where connect indications arrive, and on return, *call* contains information describing the connect indication. The parameter *call* points to a t\_call structure which contains the following members:

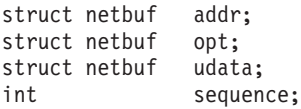

In *call*, *addr* returns the protocol address of the calling transport user. This address is in a format usable in future calls to t\_connect(). However, t\_connect() may fail for other reasons; For example TADDRBUSY. *opt* returns options associated with the connect request. *udata* is meaningless because transmission of user data is not supported across a connect request. *sequence* is a number that uniquely identifies the returned connect indication. The value of sequence enables the user to listen for multiple connect indications before responding to any of them.

Since this function returns values for the *addr*, *opt* and *udata* fields of call, the *maxlen* field of each must be set before issuing the t\_listen() to indicate the maximum size of the buffer for each.

By default, t listen() executes in synchronous mode and waits for a connect indication to arrive before returning to the user. However, if O\_NONBLOCK is set using t\_open() or fcntl(), t\_listen() executes asynchronously, reducing to a poll for existing connect indications. If none are available, it returns -1 and sets *t\_errno* to TNODATA.

**Valid states:** T\_IDLE, T\_INCON

## **Returned value**

If successful, t\_listen() returns 0. The TCP transport provider does not differentiate between a connect indication and the connection itself. A successful return of t\_listen() indicates an existing connection.

If unsuccessful, t\_listen() returns -1 and sets errno to one of the following values:

#### **Error Code**

**Description**

#### **TBADF**

The specified file descriptor does not refer to a transport endpoint.

#### **TBADQLEN**

The argument *qlen* of the endpoint referenced by *fd* is zero.

#### **TBUFOVFLW**

The number of bytes allocated for an incoming argument (*maxlen*) is greater than 0 but not sufficient to store the value of that argument. The provider's state, as seen by the user, changes to T\_INCON, and the connect indication information to be returned in call is discarded. The value of sequence returned can be used to do a t\_snddis() .

#### <span id="page-1911-0"></span>**TLOOK**

An asynchronous event has occurred on this transport endpoint and requires immediate attention.

#### **TNODATA**

O\_NONBLOCK was set, but no connect indications had been queued.

#### **TNOTSUPPORT**

This function is not supported by the underlying transport provider.

#### **TOUTSTATE**

The function was issued in the wrong sequence on the transport endpoint referenced by *fd*.

#### **TPROTO**

This error indicates that a communication problem has been detected between XTI and the transport provider for which there is no other suitable XTI (*t\_errno*).

#### **TQFULL**

The maximum number of outstanding indications has been reached for the endpoint referenced by *fd*.

#### **TSYSERR**

A system error has occurred during execution of this function.

### **Related information**

- ["xti.h" on page 87](#page-118-0)
- ["fcntl\(\) Control open file descriptors" on page 474](#page-505-0)
- v ["t\\_accept\(\) Accept a connect request" on page 1805](#page-1836-0)
- v ["t\\_alloc\(\) Allocate a library structure" on page 1808](#page-1839-0)
- v ["t\\_bind\(\) Bind an address to a transport endpoint" on page 1816](#page-1847-0)
- v ["t\\_connect\(\) Establish a connection with another transport user" on page 1833](#page-1864-0)
- v ["t\\_open\(\) Establish a transport endpoint" on page 1894](#page-1925-0)
- v ["t\\_optmgmt\(\) Manage options for a transport endpoint" on page 1896](#page-1927-0)
- v ["t\\_rcvconnect\(\) Receive the confirmation from a connect request" on page](#page-1936-0) [1905](#page-1936-0)

## **t\_look() — Look at the current event on a transport endpoint**

#### **Standards**

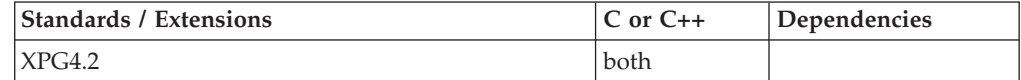

#### **Format**

#define XOPEN SOURCE EXTENDED 1  $#include$   $\overline{\left( x \times 1 : h \right)}$ 

int t\_look(int *fd*);

## **General description**

Returns the current event on the transport endpoint specified by *fd*. This function enables a transport provider to notify a transport user of an asynchronous event when the user is calling functions in synchronous mode. Certain events require

immediate notification of the user and are indicated by a specific error, TLOOK, on the current or next function to be executed. This function also enables a transport user to poll a transport endpoint periodically for asynchronous events.

Additional functionality for handling events is provided through select and poll.

**Valid states:** All - except for T\_UNINIT

The following list describes the asynchronous events which cause an XTI call to return with a TLOOK error:

**t\_accept()**

T\_DISCONNECT, T\_LISTEN

#### **t\_connect()**

T\_DISCONNECT, T\_LISTEN

This occurs only when a t\_connect is done on an endpoint which has been bound with a *qlen* > 0 and for which a connect indication is pending.

#### **t\_listen()**

T\_DISCONNECT

This event indicates a disconnect on an outstanding connect indication.

#### **t\_rcv()** T\_DISCONNECT

This occurs only when all pending data has been read.

#### **t\_rcvconnect()**

T\_DISCONNECT

#### **t\_rcvudata()**

T\_UDERR

#### **t\_snd()**

T\_DISCONNECT

#### **t\_sndudata()**

T\_UDERR

#### **t\_unbind()**

T\_LISTEN, T\_DATA

T\_DATA may only occur for the connectionless mode.

#### **t\_snddis()**

T\_DISCONNECT

Once a TLOOK error has been received on a transport endpoint using an XTI function, subsequent calls to that and other XTI functions, to which the same TLOOK error applies, will continue to return TLOOK until the event is consumed. An event causing the TLOOK error can be determined by calling t\_look() and then can be consumed by calling the corresponding consuming XTI function as defined in Table 58.

*Table 58. Events and t\_look()*

| Event    | Cleared on<br>t_look()? | <b>Consuming XTI functions</b> |
|----------|-------------------------|--------------------------------|
| T LISTEN | No                      | t listen()                     |

| Event             | Cleared on<br>$t$ look()? | <b>Consuming XTI functions</b>                                                                                                    |
|-------------------|---------------------------|----------------------------------------------------------------------------------------------------|
| T CONNECT         | $\rm No$                  | $t$ {rcv}connect()                                                                                                    |
|                   |                           | In the case of the t_connect() function the<br>T_CONNECT event is both generated and<br>consumed by the execution of the function and is<br>therefore not visible to the application. |
| <b>T DATA</b>     | No                        | $t_{\text{rcv}}($                                                                                                    |
| <b>T EXDATA</b>   | $\rm No$                  | $t_{\text{rcV}}$                                                                                                    |
| T DISCONNECT      | $\overline{N}$            | $t$ rcvdis()                                                                                                    |
| T GODATA          | Yes                       | $t$ _snd()                                                                                                    |
| <b>T GOEXDATA</b> | Yes                       | t_snd $()$                                                                                                    |

*Table 58. Events and t\_look() (continued)*

## **Returned value**

If successful, t\_look() returns a value that indicates which of the allowable events has occurred, or returns 0 if no event exists. One of the following events is returned:

### **T\_CONNECT**

Connect confirmation received.

### **T\_DATA**

Normal data received.

#### **T\_DISCONNECT**

Disconnect received.

#### **T\_EXDATA**

Expedited data received.

#### **T\_GODATA**

Flow control restrictions on normal data flow that led to a TFLOW error have been lifted. Normal data may be sent again.

#### **T\_GOEXDATA**

Flow control restrictions on expedited data flow that led to a TFLOW error have been lifted. Expedited data may be sent again.

#### **T\_LISTEN**

Connection indication received.

If unsuccessful, t\_look() returns -1 and sets errno to one of the following values:

#### **Error Code**

**Description**

#### **TBADF**

The specified file descriptor does not refer to a transport endpoint.

#### **TPROTO**

This error indicates that a communication problem has been detected between XTI and the transport provider for which there is no other suitable XTI (*t\_errno*).

#### **TSYSERR**

A system error has occurred during execution of this function.

## **Related information**

- ["xti.h" on page 87](#page-118-0)
- v ["t\\_open\(\) Establish a transport endpoint" on page 1894](#page-1925-0)
- v ["t\\_snd\(\) Send data or expedited data over a connection" on page 1916](#page-1947-0)
- v ["t\\_sndudata\(\) Send a data unit" on page 1920](#page-1951-0)

# **tmpfile() — Create temporary file**

## **Standards**

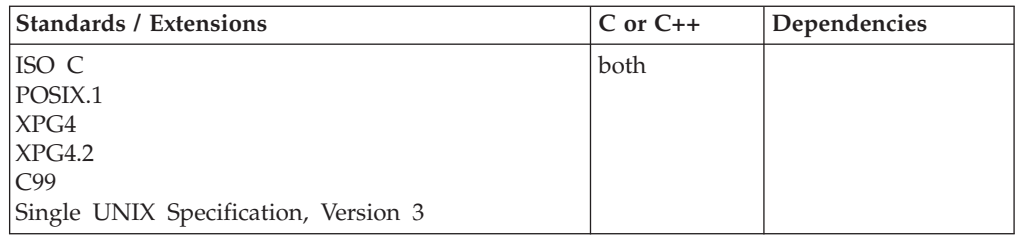

## **Format**

#include <stdio.h>

FILE \*tmpfile(void);

## **General description**

Creates a temporary binary file. It opens the temporary file in wb+ mode. The file is automatically removed when it is closed or when the program is terminated.

**Note:** When the tmpfile() function is issued from multiple tasks within one address space, the temporary file names may not be unique. The execution of the tmpfile() function concurrently within one address space will result in errors. For example, an open will fail because the file is already open.

## **Returned value**

If successful, tmpfile() returns a pointer to the stream associated with the file created.

If tmpfile() cannot open the file, it returns a NULL pointer. On normal termination (exit()), these temporary files are removed. On abnormal termination, an effort is made to remove these files.

## **Returned value for POSIX C**

When the calling application is a z/OS UNIX program, the temporary file is created in the hierarchical file system. The file is created in the directory referred to by the TMPDIR environment variable, or '/tmp' if TMPDIR is not defined.

**Special behavior for XPG4:**The following are the possible values of errno:

#### **Error Code**

**Description**

#### **EINTR**

A signal was caught during tmpfile().

```
EMFILE
```
**OPEN\_MAX** file descriptors are currently open in the calling process.

{FOPEN\_MAX} streams are currently open in the calling process.

#### **ENFILE**

The maximum allowable number of files is currently open in the system.

#### **ENOMEM**

Insufficient storage space is available.

#### **ENOSPC**

The directory or file system which would contain the new file cannot be expanded.

#### **Example**

#### **CELEBT13**

/\* CELEBT13

```
This example creates a temporary file and if successful,
writes tmpstring to it.
At program termination, the file is removed.
```

```
*/
#include <stdio.h>
```

```
int main(void) {
  FILE *stream;
  char tmpstring[ ] = "This string will be written";
{
  if((stream = tmpfile( )) == NULL)printf("Cannot make a temporary file\n");
  else
     fprintf(stream, "%s", tmpstring);
```
## **Related information**

- ["stdio.h" on page 68](#page-99-0)
- "fopen() Open a file" on page  $565$

## **tmpnam() — Produce temporary file name**

## **Standards**

} }

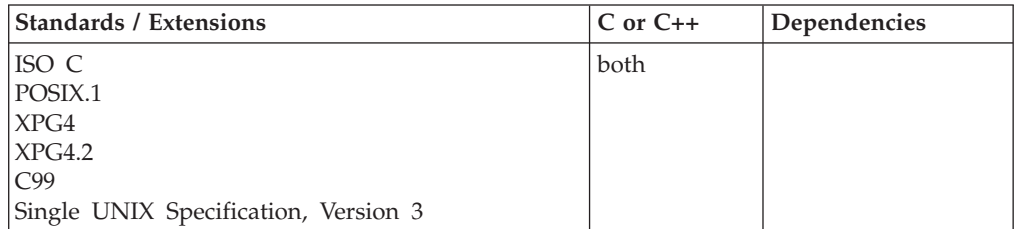

## **Format**

#include <stdio.h>

char \*tmpnam(char \**string*);

## **General description**

Produces a valid file name that is not the same as the name of any existing file. It stores this name in *string*. If *string* is a NULL pointer, tmpnam() leaves the result in an internal static buffer. Any subsequent calls may modify this object. If *string* is not a NULL pointer, it must point to an array of at least L\_tmpnam bytes. The value of L\_tmpnam is defined in the stdio.h header file.

## **Returned value**

If string is a NULL pointer, tmpnam() returns the pointer to the internal static object in which the generated unique name is placed. Otherwise, if *string* is not a NULL pointer, it returns the value of *string*. The tmpnam() function produces a different name each time it is called within a module up to at least TMP\_MAX names. Files created using names returned by tmpnam() are not automatically discarded at the end of the program.

## **Returned value for POSIX C**

The tmpnam() function behaves differently when a program is running with POSIX(ON).

When the \_\_POSIX\_TMPNAM environment variable is unset or is not set to *NO*, the file name returned is a unique file name in the UNIX file system. The directory component of the file name will be the value of the *TMPDIR* environment variable, or '/tmp' if TMPDIR is not defined.

When the **POSIX** TMPNAM environment variable is set to *NO*, the file name returned is as if the calling application were running POSIX(OFF).

## **Example**

#### **CELEBT14**

```
/* CELEBT14
  This example calls &tmpnam. to produce a valid file name.
*/
#include <stdio.h>
int main(void)
{
  char *name1;
   if ((name1 = tmpnam(NULL)) !=NULL)
      printf("%s can be used as a file name.\n", name1);
   else printf("Cannot create a unique file name\n");
}
```
## **Related information**

- ["stdio.h" on page 68](#page-99-0)
- "fopen() Open a file" on page  $565$

## **toascii() — Translate integer to a 7-bit ASCII character**

## **Standards**

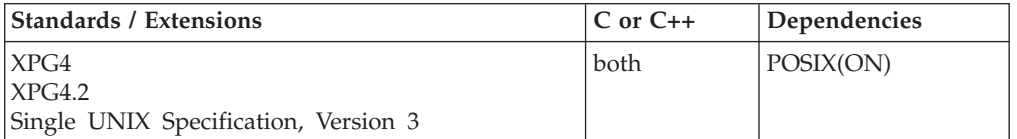

## **Format**

#### **\_XOPEN\_SOURCE**

#define \_XOPEN\_SOURCE #include <ctype.h>

int toascii(int *c*);

#### **\_ALL\_SOURCE**

#define \_ALL\_SOURCE #include <ctype.h>

int toascii(int *c*);

#### **General description**

**Special behavior for \_XOPEN\_SOURCE:** The toascii() function converts its argument to a 7-bit US-ASCII character code.

The toascii() function is not intended to be used to convert EBCDIC characters to ASCII, attempts to use it in this manner will not function as expected.

**Special behavior for \_ALL\_SOURCE:** The toascii() function assumes *c* modulo 256 is a single-byte EBCDIC encoding for a Latin 1 character, <input-character>, in the current locale. Then, toascii() determines to what character, <output-character>, toascii() would map <input-character> in an ASCII locale (for example, on an \*IX system) and returns the EBCDIC encoding for <output-character> in the current locale.

For example, if the program invoking toascii() was compiled with \_ALL\_SOURCE defined and if the value *c* input to toascii() modulo 256 is the EBCDIC encoding for <international-currency-symbol> in the current locale, toascii() returns the EBCDIC encoding for <dollar> in the current locale because toascii() maps <international-currency-symbol> to <dollar> on ASCII platforms.

## **Returned value**

EBCDIC and ASCII encodings and <input-character> to <output-character> mapping performed by toascii() in an IBM-1047 locale are as follows:

/\*\*\*\*\*\*\*\*\*\*\*\*\*\*\*\*\*\*\*\*\*\*\*\*\*\*\*\*\*\*\*\*\*\*\*\*\*\*\*\*\*\*\*\*\*\*\*\*\*\*\*\*\*\*\*\*\*\*\*\*\*\*\*\*\*\*\*\*\*/  $/\star$  \*/  $/*$  IBM-1047 toascii table (sorted by ebcdic)  $*$  \*/<br> $/*$  $/\star$  \*/  $/*$  For ISO-8859 character encoding toascii(ch) returns ch for  $*/$  $/*$  values of ch less than 128 and ch-128 for values between  $*/$ /\* 128 and 255, inclusive. Table below shows corresponding  $\star$ /<br>/\* toascii(ch) equivalence for IBM-1047 character encoding  $\star$ / toascii(ch) equivalence for IBM-1047 character encoding  $/*$  of the Latin character set.  $*/$ 

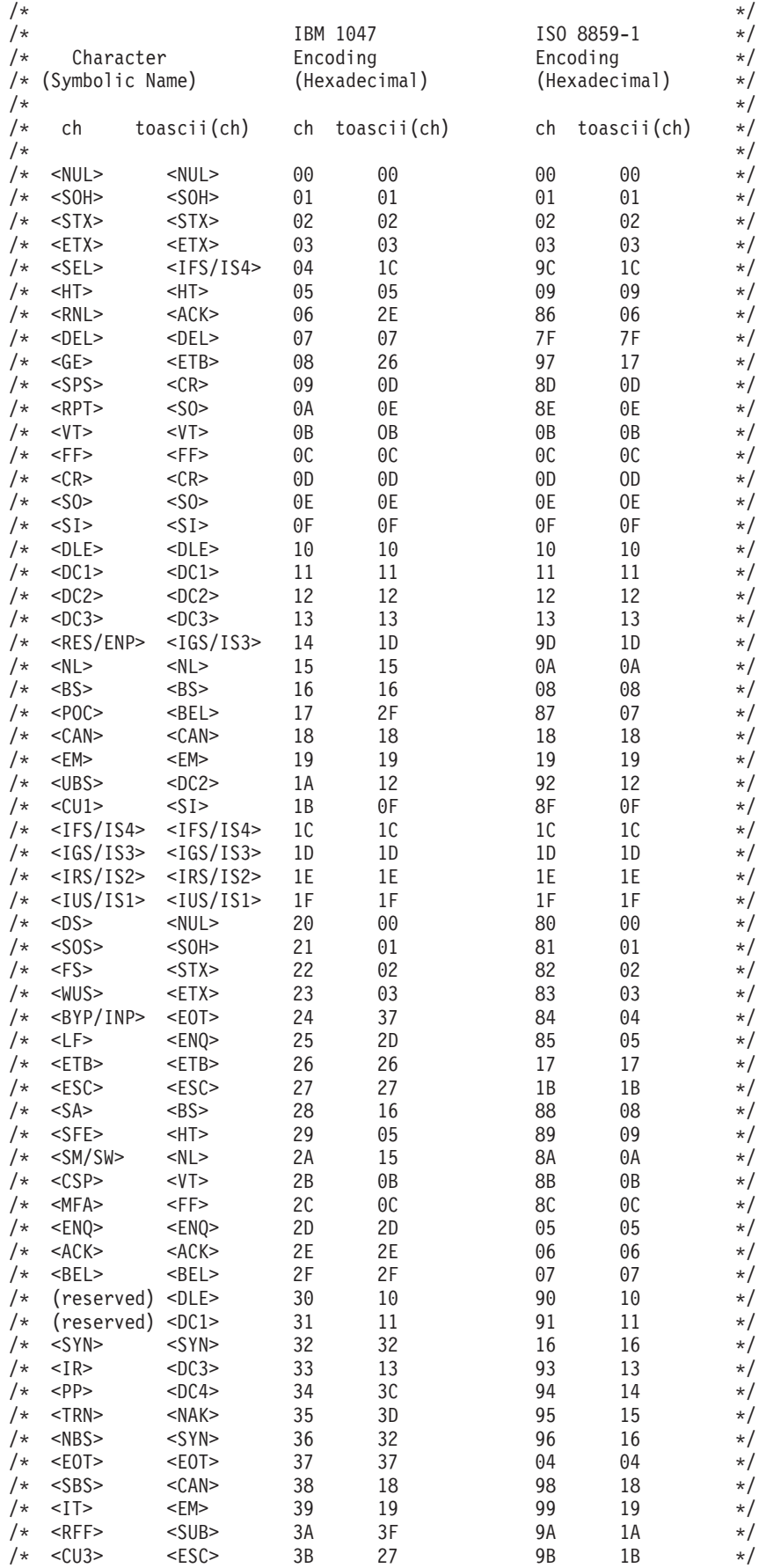

## **toascii**

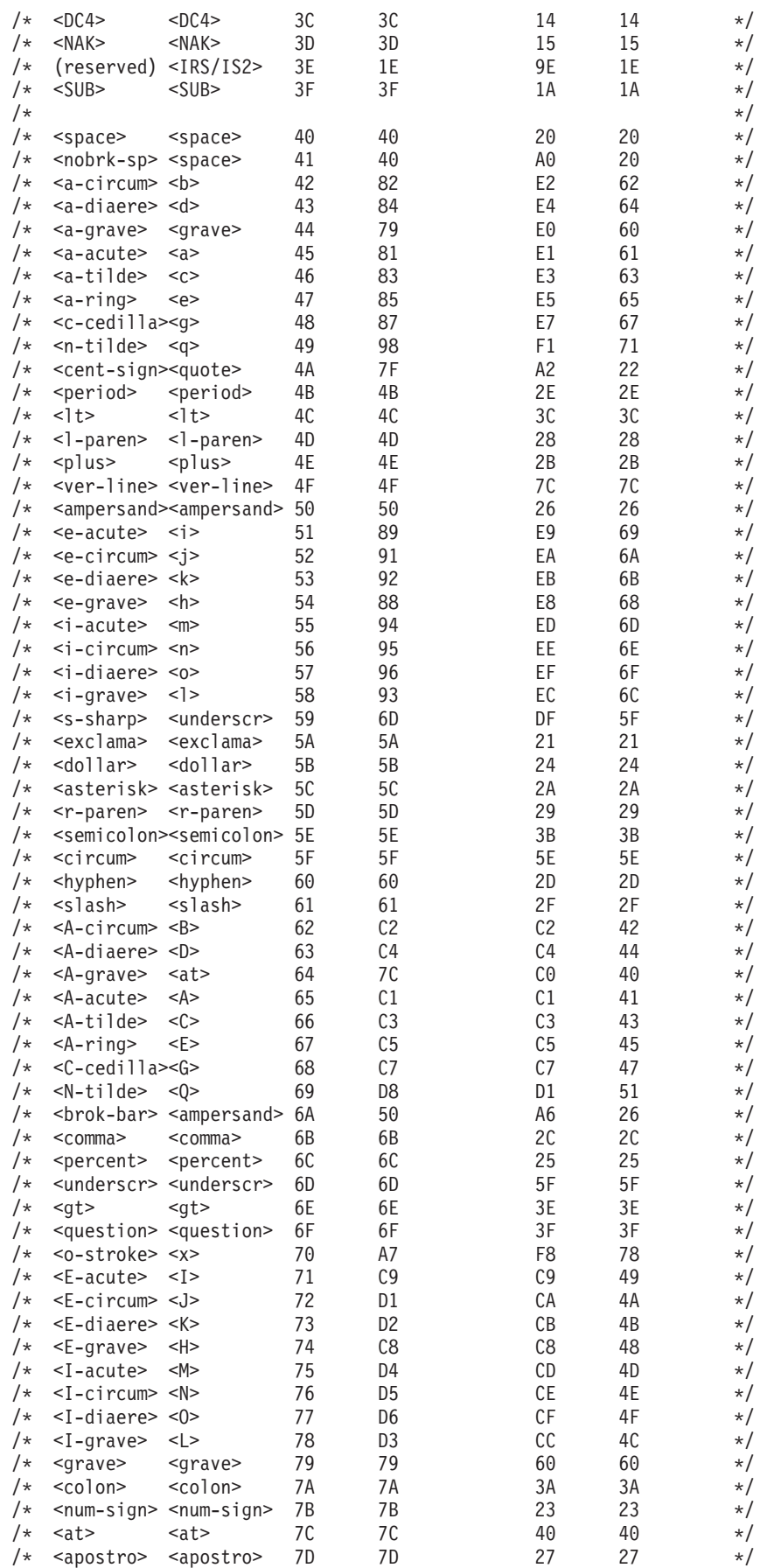

### **toascii**

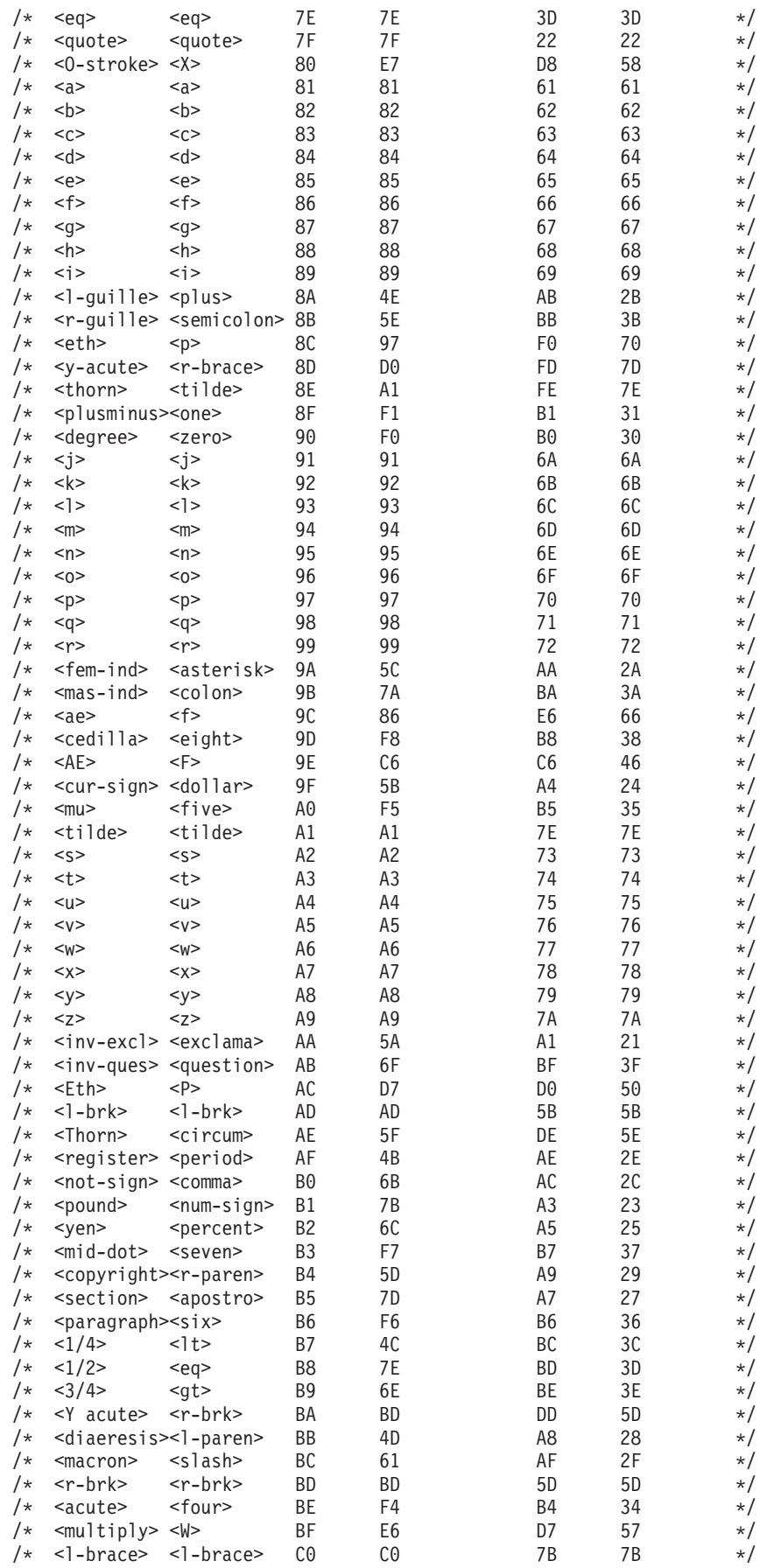

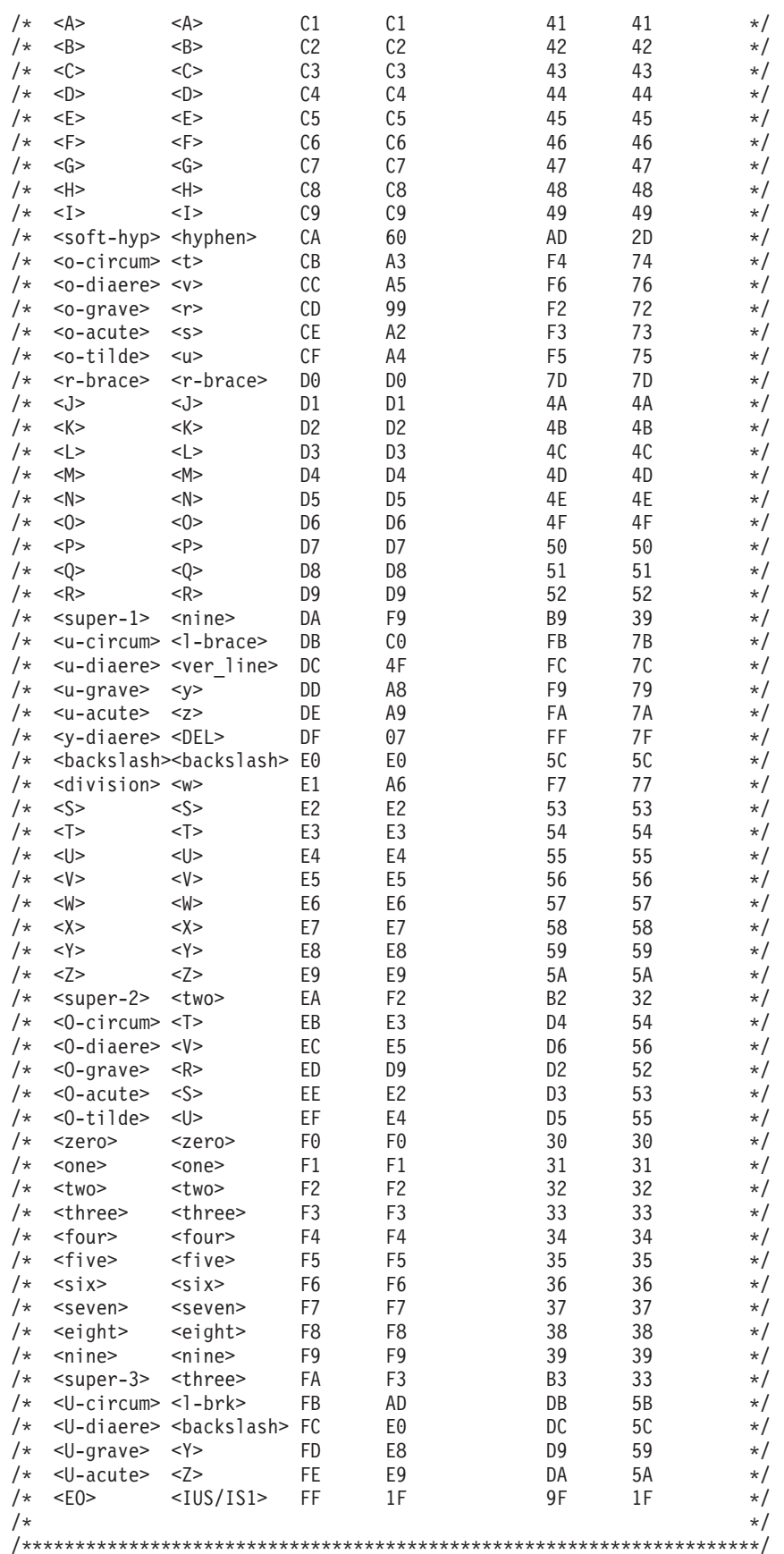

<span id="page-1922-0"></span>**Special behavior for \_XOPEN\_SOURCE:** The toascii() function returns the value (c & 0x7f).

**Special behavior for \_ALL\_SOURCE:** If the current locale is not a single-byte locale (that is, mb\_cur\_max > 1), toascii() sets errno to **ENOSYS** and returns -1. Otherwise, toascii() assumes *c* modulo 256 is the encoding of a Latin 1 character, <input\_character>, in the current locale and returns the EBCDIC encoding of the same or another Latin 1 character, < output-character>, in the current locale; where <output-character> corresponds to the character to which toascii() would map <input-character> on an ASCII platform.

## **Related information**

- ["ctype.h" on page 21](#page-52-0)
- v ["isascii\(\) Test for 7-bit US-ASCII character" on page 894](#page-925-0)

# **\_\_toCcsid() — Convert codeset name to coded character set ID**

## **Standards**

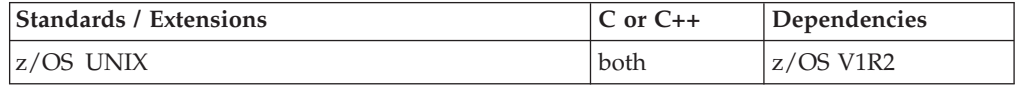

#### **Format**

#include < Ccsid.h>

\_\_ccsid\_t \_\_toCcsid(char \**codesetName*);

#### **General description**

The \_\_toCcsid() function returns the coded character set ID corresponding to the provided *codesetName* argument.

#### **Returned value**

If successful, \_\_toCcsid() returns the corresponding CCSID for *codesetName*, if one exists. The returned *\_\_ccsid\_t* type is defined in <\_Ccsid.h> as an unsigned short.

If unsuccessful, \_\_toCcsid() returns 0 and sets errno to one of the following values:

#### **Error Code**

#### **Description**

**EINVAL**

The length of the *codesetName* argument is greater than CSNAME LEN MAX as defined in header  $\lt$  Ccsid.h>.

### **Related information**

- " Ccsid.h" on page 17
- "\_CcsidType() Return coded character set ID type" on page 246
- "\_CSNameType() Return codeset name type" on page 350
- "\_toCSName() Convert coded character set ID to codeset name" on page [1892](#page-1923-0)

# <span id="page-1923-0"></span>**\_\_toCSName() — Convert coded character set ID to codeset name**

## **Standards**

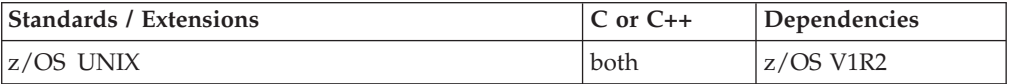

## **Format**

#include < Ccsid.h>

int \_\_toCSName(\_\_ccsid\_t *Ccsid*, char \**codesetName*);

## **General description**

The \_\_toCSName() function returns the codeset name, corresponding to coded character codeset ID, *Ccsid*, in *codesetName*.

## **Returned value**

If successful, \_\_toCSName() returns 0 and stores the codeset name in *codesetName*, when a corresponding codeset name exists for *Ccsid*.

If unsuccessful, \_\_toCSName() returns -1.

If \_\_toCSName() returns -1 for a reason other than no corresponding codeset name exists, it sets errno to one of the following values:

#### **Error Code**

#### **Description**

#### **EINVAL**

The corresponding *codesetName* length is greater than \_CSNAME\_LEN\_MAX as defined in header <\_Ccsid.h>.

## **Related information**

- ["\\_Ccsid.h" on page 17](#page-48-0)
- "\_CcsidType() Return coded character set ID type" on page 246
- v ["\\_\\_CSNameType\(\) Return codeset name type" on page 350](#page-381-0)
- v ["\\_\\_toCcsid\(\) Convert codeset name to coded character set ID" on page 1891](#page-1922-0)

# **tolower(), toupper() — Convert character case**

## **Standards**

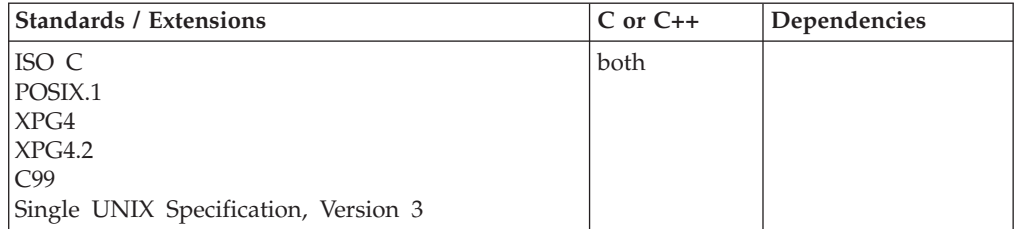

#### **Format**

#include <ctype.h>

```
int tolower(int c); /* Convert c to lowercase if appropriate */int toupper(int c); /* Convert c to uppercase if appropriate */
```
### **General description**

Converts *c* to a lowercase letter, if possible. Conversely, the toupper() function converts *c* to an uppercase letter, if possible.

The DBCS is not supported. The use of characters from the DBCS results in unspecified behavior.

#### **Returned value**

If successful, tolower() and toupper() return the corresponding character, as defined in the LC\_CTYPE category of the current locale, if such a character exists.

If unsuccessful, tolower() and toupper() return the unchanged value *c*.

#### **Example**

#### **CELEBT15**

```
/* CELEBT15
   This example demonstrates the result of using
   &toupper. and &tolower. on a lower-case a.
 */
#include <stdio.h>
#include <ctype.h>
int main(void)
{
  int ch;
   ch = 0x81;printf("toupper=%#04x\n", toupper(ch));
   printf("tolower=%#04x\n", tolower(ch));
}
```
#### **Related information**

- v ["ctype.h" on page 21](#page-52-0)
- "isalnum() to isxdigit() Test integer value" on page  $891$
- "towlower(), towupper() Convert wide character case" on page  $1903$

## **\_tolower() — Translate uppercase characters to lowercase Standards**

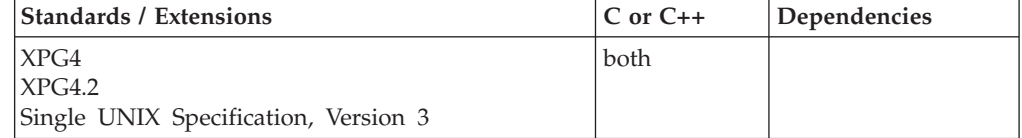

#### <span id="page-1925-0"></span>**\_tolower**

## **Format**

#define \_XOPEN\_SOURCE #include <ctype.h>

int \_tolower(int *c*);

## **General description**

The \_tolower() macro is equivalent to tolower(c) except that the argument c must be an uppercase letter.

## **Returned value**

\_tolower() returns the lowercase letter corresponding to the argument passed.

## **Related information**

- ["ctype.h" on page 21](#page-52-0)
- "tolower(), toupper() Convert character case" on page  $1892$

## **t\_open() — Establish a transport endpoint**

## **Standards**

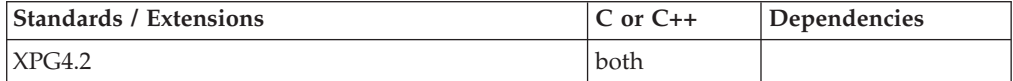

## **Format**

#define XOPEN SOURCE EXTENDED 1 #include <xti.h>

int t\_open(char \**name*, int *oflag*, struct t\_info \**info*);

## **General description**

t\_open() must be called as the first step in the initialization of a transport endpoint. This function establishes a transport endpoint by supplying a transport provider identifier that indicates a particular transport provider (that is, transport protocol) and returning a file descriptor that identifies that endpoint.

**Note:** There must be at least one available file descriptor less than 65536.

The argument *name* points to a transport provider identifier. The only supported transport provider is "/dev/tcp", indicating a TCP transport provider. No device by that name actually exists in the file system. It is purely used to follow historical convention. The argument *oflag* identifies any open flags (as in open() ). It is constructed from O\_RDWR optionally bitwise inclusive-OR'ed with O\_NONBLOCK. These flags are defined by the header <fcntl.h>. The file descriptor returned by t\_open() will be used by all subsequent functions to identify the particular local transport endpoint.

This function also returns various default characteristics of the underlying transport protocol by setting fields in the *info* structure. This argument points to a t\_info structure which contains the following members:

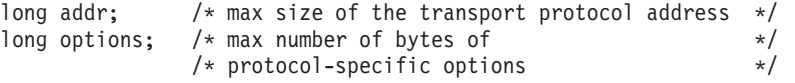

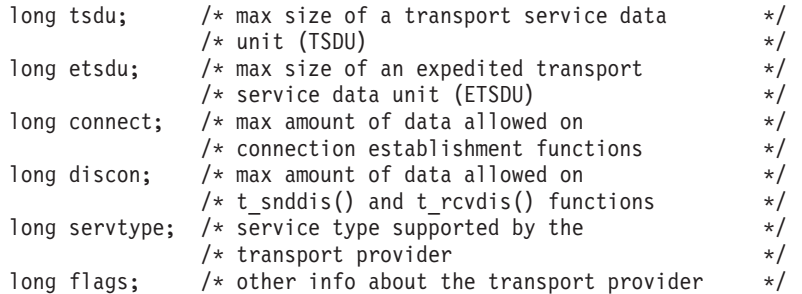

The fields take on the following values:

**addr** The size of a struct sockaddr\_in is returned.

#### **options**

The value 304, which is the maximum number of bytes of options which can possibly be specified or requested, is returned.

- **tsdu** Zero is returned, indicating that the TCP transport provider does not support the concept of TSDUs.
- **etsdu** A value of -1 is returned, indicating that there is no limit on the size of an ETSDU.
- **connect**

A value of -2 is returned, indicating that the TCP transport provider does not allow data to be sent with connection establishment functions.

**discon** A value of -2 is returned, indicating that the transport provider does not allow data to be sent with the abortive release functions.

#### **servtype**

T\_COTS is always returned, since this is the only service type supported.

**flags** The T\_SENDZERO bit is always set in this field, indicating that the TCP transport provider supports the sending of zero-length TSDUs.

If info is set to a NULL pointer by the transport user, no protocol information is returned by t\_open().

**Valid states:** T\_UNINIT

#### **Returned value**

If successful, t\_open() returns a valid file descriptor.

If unsuccessful, t\_open() returns -1 and sets errno to one of the following values:

#### **Error Code**

**Description**

#### **TBADFLAG**

An invalid flag is specified.

#### **TBADNAME**

Invalid transport provider name.

#### **TPROTO**

This error indicates that a communication problem has been detected between XTI and the transport provider for which there is no other suitable XTI (*t\_errno*).

#### **TSYSERR**

A system error has occurred during execution of this function.

#### **Related information**

- ["xti.h" on page 87](#page-118-0)
- "open $()$  Open a file" on page 1147

## <span id="page-1927-0"></span>**t\_optmgmt() — Manage options for a transport endpoint**

## **Standards**

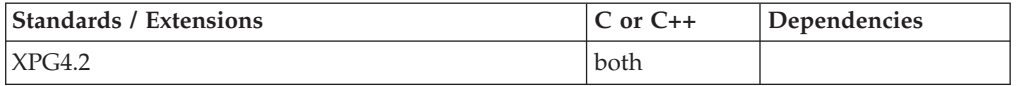

#### **Format**

#define \_XOPEN\_SOURCE\_EXTENDED 1  $#include$   $\overline{\left( x \times 1 : h \right)}$ 

int t\_optmgmt(int *fd*, struct t\_optmgmt \**req*, struct t\_optmgmt \**ret*);

### **General description**

Enables a transport user to retrieve, verify or negotiate protocol options with the transport provider. The argument *fd* identifies a transport endpoint. The *req* and *ret* arguments point to a t\_optmgmt structure containing the following members:

struct netbuf opt; long flags;

The *opt* field identifies protocol options and the *flags* field is used to specify the action to take with those options.

The options are represented by a *netbuf* structure in a manner similar to the address in t\_bind(). The *netbuf* structure contains the following members:

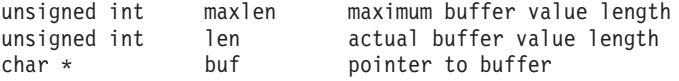

The argument *req* is used to request a specific action of the provider and to send options to the provider. The argument *len* specifies the number of bytes in the options, *buf* points to the options buffer, and *maxlen* has no meaning for the *req* argument. The transport provider may return options and flag values to the user through *ret*. For *ret*, *maxlen* specifies the maximum size of the options buffer, and *buf* points to the buffer where the options are to be placed. On return, *len* specifies the number of bytes of options returned. The value in *maxlen* has no meaning for the *req* argument, but must be set in the *ret* argument to specify the maximum number of bytes the options buffer can hold.

Each option in the options buffer is of the form struct *t\_opthdr* possibly followed by an option value. The *t\_opthdr* structure contains the following members:

#### AMODE(31):

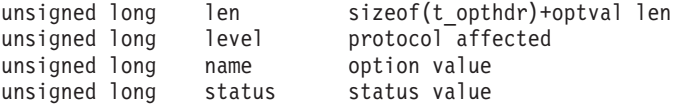

AMODE(64):

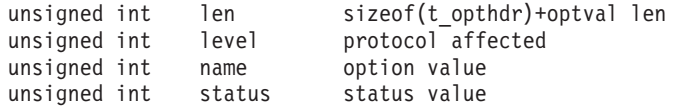

The *level* field of struct t\_opthdr identifies the XTI level or a protocol of the transport provider. The *name* field identifies the option within the level, and *len* contains its total length. The total length is the length of the option header t\_opthdr plus the length of the option value. If t\_optmgmt() is called with the action T\_NEGOTIATE set, the *status* field of the returned options contains information about the success or failure of a negotiation.

Each option in the input or output option buffer must start at a long-word boundary. The macro OPT\_NEXTHDR(*pbuf*, *buflen*, *poption*) can be used for that purpose. The parameter *pbuf* denotes a pointer to an option buffer *opt.buf*, and *buflen* is its length. The parameter *poption* points to the current option in the option buffer. OPT\_NEXTHDR returns a pointer to the position of the next option, or returns a NULL pointer if the option buffer is exhausted. The macro is helpful for writing and reading. See ["xti.h" on page 87](#page-118-0) for the exact definition.

If the transport user specifies several options on input, all options must address the same level.

If any option in the options buffer does not indicate the same level as the first option, or the level specified is unsupported, then the t\_optmgmt() request will fail with TBADOPT. If the error is detected, some options have possibly been successfully negotiated. The transport user can check the current status by calling t\_optmgmt() with the T\_CURRENT flag set.

Before using this function, you should read Chapter 6 , "Use of Options in XTI", in *X/Open CAE Specification, Networking Services, Issue 4*

The *flags* field of *req* must specify one of the following actions:

#### **T\_NEGOTIATE**

This action enables the transport user to negotiate option values.

The user specifies the options of interest and their values in the buffer specified by *req->opt.buf* and *req->opt.len*. The negotiated option values are returned in the buffer pointed to by *ret->opt.buf*. The *status* field of each returned option is set to indicate the result of the negotiation. The value is T\_SUCCESS if the proposed value was negotiated, T\_PARTSUCCESS if a degraded value was negotiated, T\_FAILURE if the negotiation failed (according to the negotiation rules), T\_NOTSUPPORT if the transport provider does not support this option or illegally requests negotiation of a privileged option, and T\_READONLY if modification of a read-only option was requested. If the status is T\_SUCCESS, T\_FAILURE, T\_NOTSUPPORT or T\_READONLY, the returned option value is the same as the one requested on input.

The overall result of the negotiation is returned in *ret->flags*.

This field contains the worst single result, whereby the rating is done according to the order T\_NOTSUPPORT, T\_READONLY, T\_FAILURE, T\_PARTSUCCESS, T\_SUCCESS. The value T\_NOTSUPPORT is the worst result and T\_SUCCESS is the best.

For each level, the option T\_ALLOPT (see below) can be requested on input. No value is given with this option; only the *t\_opthdr* part is specified. This input requests to negotiate all supported options of this level to their default values. The result is returned option by option in *ret->opt.buf*. (Note that depending on the state of the transport endpoint, not all requests to negotiate the default value may be successful.)

#### **T\_CHECK**

This action enables the user to verify whether the options specified in *req* are supported by the transport provider.

If an option is specified with no option value (it consists only of a t\_opthdr structure), the option is returned with its status field set to T\_SUCCESS if it is supported, T\_NOTSUPPORT if it is not or needs additional user privileges, and T\_READONLY if it is read-only (in the current XTI state). No option value is returned.

If an option is specified with an option value, the *status* field of the returned option has the same value, as if the user had tried to negotiate this value with T\_NEGOTIATE. If the status is T\_SUCCESS, T\_FAILURE, T\_NOTSUPPORT or T\_READONLY, the returned option value is the same as the one requested on input.

The overall result of the option checks is returned in *ret->flags*. This field contains the worst single result of the option checks, whereby the rating is the same as for T\_NEGOTIATE.

Note that no negotiation takes place. All currently effective option values remain unchanged.

#### **T\_DEFAULT**

This action enables the transport user to retrieve the default option values. The user specifies the options of interest in *req->opt.buf*. The option values are irrelevant and will be ignored. It is sufficient to specify the *t\_opthdr* part of an option only. The default values are then returned in *ret->opt.buf*.

The status field returned is T\_NOTSUPPORT if the protocol level does not support this option or the transport user illegally requested a privileged option, T\_READONLY if the option is read-only, and set to T\_SUCCESS in all other cases. The overall result of the request is returned in *ret->flags*. This field contains the worst single result, whereby the rating is the same as for T\_NEGOTIATE.

For each level, the option T\_ALLOPT (see below) can be requested on input. All supported options of this level with their default values are then returned. In this case, *ret->opt.maxlen* must be given at least the value *info->options* (see t\_getinfo(), t\_open() ) before the call.

#### **T\_CURRENT**

This action enables the transport user to retrieve the currently effective option values. The user specifies the options of interest in *req->opt.buf*. The option values are irrelevant and will be ignored. It is sufficient to specify the *t\_opthdr* part of an option only. The currently effective values are then returned in *ret->opt.buf*.

The status field returned is T\_NOTSUPPORT if the protocol level does not support this option, or the transport user illegally requested a privileged option, T\_READONLY if the option is read-only, and set to T\_SUCCESS in all other cases. The overall result of the request is returned in *ret->flags*. This field contains the worst single result, whereby the rating is the same as for T\_NEGOTIATE.

For each level, the option T\_ALLOPT (see below) can be requested on input. All supported options of this level with their currently effective values are then returned.

The option T\_ALLOPT can only be used with t\_optmgmt() and the actions T\_NEGOTIATE, T\_DEFAULT and T\_CURRENT. It can be used with any supported level and addresses all supported options of this level. The option has no value; it consists of a *t\_opthdr* only. Since in a t\_optmgmt() call only options of one level may be addressed, this option should not be requested together with other options. The function returns as soon as this option has been processed.

Options are independently processed in the order they appear in the input option buffer. If an option is multiply input, it depends on the implementation whether it is multiply output or whether it is returned only once.

The function t\_optmgmt() may block under various circumstances and depending on the implementation. The function will block, for instance, if the protocol addressed by the call resides on a separate controller. It may also block due to flow control constraints. For example, if data sent previously across this transport endpoint has not yet been fully processed. If the function is interrupted by a signal, the option negotiations that have been done so far may remain valid. The behavior of the function is not changed if O\_NONBLOCK is set.

**Valid states:** All - except for T\_UNINIT

**XTI-level options:** XTI-level options are not specific for a particular transport provider. An XTI implementation supports none, all or any subset of the options defined below. An implementation may restrict the use of any of these options by offering them only in the privileged or read-only mode, or if *fd* relates to specific transport providers.

The subsequent options are not association-related They may be negotiated in all XTI states except T\_UNINIT. See Chapter 6 , "Use of Options in XTI", in *X/Open CAE Specification, Networking Services, Issue 4* for more information.

The protocol level is XTI\_GENERIC. For this level, the following options are defined:

#### **XTI\_DEBUG**

This option enables debugging. The valid values of this option are:

- None (option header only) indicating that debug is to be turned off.
- v -1 indicating that debug output is to go to stderr.
- v A file descriptor indicating the destination file for debug output.

The debug output contains varying information depending on the XTI services invoked. It is meant to be used by customer support personnel.

#### **XTI\_LINGER**

This option is used to linger the execution of a t\_close() or close() if send data is still queued in the send buffer. The option value specifies the linger period. If a close() or t\_close() is issued and the send buffer is not empty, the system attempts to send the pending data within the linger period before closing the endpoint. Data still pending after the linger period has elapsed is discarded.

Depending on the implementation, t\_close() or close() either block for at maximum the linger period, or immediately return, whereupon the system holds the connection in existence for at most the linger period.

The *option* value consists of a structure t\_linger declared as:

```
struct t_linger {
        long 1 onoff; /* switch option on/off */
        long l<sup>1</sup>linger; /* linger period in seconds */
}
```
Legal values for the field *l\_onoff* are:

```
T_NO switch option off
```

```
T_YES
```
activate option

The value *l\_onoff* is an absolute requirement.

The field *l\_linger* determines the linger period in seconds. The transport user can request the default value by setting the field to T\_UNSPEC. The default timeout value depends on the underlying transport provider (it is often T\_INFINITE). Legal values for this field are T\_UNSPEC, T\_INFINITE and all nonnegative numbers.

The *l\_linger* value is not an absolute requirement. The implementation may place upper and lower limits to this value. Requests that fall short of the lower limit are negotiated to the lower limit.

Note that this option does not linger the execution of t\_snddis().

#### **XTI\_RCVBUF**

This option is used to adjust the internal buffer size allocated for the receive buffer. The buffer size may be increased for high-volume connections, or decreased to limit the possible backlog of incoming data.

This request is not an absolute requirement. The implementation may place upper and lower limits on the option value. Requests that fall short of the lower limit are negotiated to the lower limit.

Legal values are all positive numbers.

#### **XTI\_SNDBUF**

This option is used to adjust the internal buffer size allocated for the send buffer.

This request is not an absolute requirement. The implementation may place upper and lower limits on the option value. Requests that fall short of the lower limit are negotiated to the lower limit.

Legal values are all positive numbers.

**TCP-level options:** The protocol level is INET\_TCP. The following TCP-level options are supported. They are not association-related.

#### **TCP\_KEEPALIVE**

If this option is set, a keep-alive timer is activated to monitor idle connections that might no longer exist. If a connection has been idle since the last keep-alive timeout, a keep-alive packet is sent to check if the connection is still alive or broken.

The option value consists of a structure *t\_kpalive* declared as:

```
struct t_kpalive {
    long kp_onoff; /* switch option on/off */
    long kp timeout; /* keep-alive timeout in minutes */}
```
Legal values fot the field *kp\_onoff* are:

**T\_NO** switch keep-alive timer off

#### **T\_YES**

activate keep-alive timer

The field *kp\_timeout* determines the frequency of keep-alive packets being sent, in minutes. The transport user can request the default value by setting the field to T\_UNSPEC. The default is 120 minutes. Legal values for this field are T\_UNSPEC and all positive numbers.

The timeout value is not an absolute requirement. However, no limits are currently specified by the TCP transport provider.

**IP-level options:** The protocol level is INET\_IP. The following IP-level options are supported. The are not association-related.

#### **IP\_REUSEADDR**

Generally, users are not allowed to bind more than one transport endpoint to addresses with identical port numbers, If IP\_REUSEADDR is set to T\_YES this restriction is relaxed in the sense that it is now permissible to bind a transport endpoint to an address with a port number and an under-specified internet address and further endpoints to addresses with the same port number and (mutually exclusive) fully specified internet addresses.

#### **Returned value**

If successful, t\_optmgmt() returns 0.

If unsuccessful, t\_optmgmt() returns -1 and sets errno to one of the following values:

#### **Error Code**

**Description**

#### **TACCES**

The user does not have permission to negotiate the specified options.

#### **TBADF**

The specified file descriptor does not refer to a transport endpoint.

#### **TBADFLAG**

An invalid flag was specified.

#### **TBADOPT**

The specified options were in an incorrect format or contained illegal information.

#### **TBUFOVFLW**

The number of bytes allowed for an incoming argument (*maxlen*) is greater than 0 but not sufficient to store the value of that argument. The information to be returned in *ret* will be discarded.

#### **TNOTSUPPORT**

This action is not supported by the transport provider.

#### **TOUTSTATE**

The function was issued in the wrong sequence.

#### **TPROTO**

This error indicates that a communication problem has been detected between XTI and the transport provider for which there is no other suitable XTI (*t\_errno*).

#### **TSYSERR**

A system error has occurred during execution of this function.

### **Related information**

- ["xti.h" on page 87](#page-118-0)
- v ["t\\_accept\(\) Accept a connect request" on page 1805](#page-1836-0)
- v ["t\\_alloc\(\) Allocate a library structure" on page 1808](#page-1839-0)
- v ["t\\_connect\(\) Establish a connection with another transport user" on page 1833](#page-1864-0)
- v ["t\\_getinfo\(\) Get protocol-specific service information" on page 1869](#page-1900-0)
- "t\_listen() Listen for a connect indication" on page  $1878$
- v ["t\\_open\(\) Establish a transport endpoint" on page 1894](#page-1925-0)
- v ["t\\_rcvconnect\(\) Receive the confirmation from a connect request" on page](#page-1936-0) [1905](#page-1936-0)
- v *X/Open CAE Specification, Networking Services, Issue 4*, Chapter 6 "Use of Options in XTI".

## **\_toupper() — Translate lowercase characters to uppercase Standards**

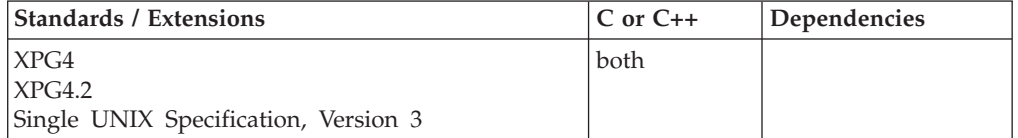

#### **Format**

#define \_XOPEN\_SOURCE #include <ctype.h>

```
int toupper(int c);
```
#### **General description**

The \_toupper() macro is equivalent to toupper(c) except that the argument c must be a lowercase letter.

#### **Returned value**

\_toupper() returns the uppercase letter corresponding to the argument passed.

### **Related information**

- ["ctype.h" on page 21](#page-52-0)
- v ["isalnum\(\) to isxdigit\(\) Test integer value" on page 891](#page-922-0)
- v ["tolower\(\), toupper\(\) Convert character case" on page 1892](#page-1923-0)

## <span id="page-1934-0"></span>**towlower(), towupper() — Convert wide character case**

## **Standards**

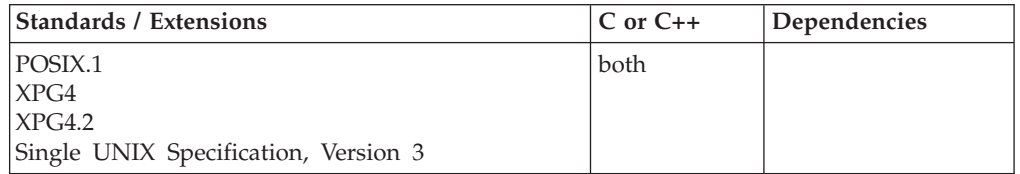

## **Format**

#include <wctype.h>

```
wint t towlower(wint t wc);
wint_t towupper(wint_t wc);
```
## **General description**

Converts *wc* to the corresponding lowercase letter. The towupper() function converts *wc* to the corresponding uppercase letter.

## **Returned value**

If *wc* is a wide character for which iswupper() (or iswlower()) is true and there is a corresponding wide character for which iswlower() (or iswupper()) is true, towlower() (or towupper()) returns the corresponding wide character; otherwise, *wc* is returned unchanged.

## **Related information**

- v ["wctype.h" on page 86](#page-117-0)
- v ["iswalnum\(\) to iswxdigit\(\) Test wide integer value" on page 916](#page-947-0)
- v ["tolower\(\), toupper\(\) Convert character case" on page 1892](#page-1923-0)

## **towctrans() — Transliterate wide character transliteration**

The information for this function is included in "wctrans(), towctrans()  $-$ [Transliterate wide character" on page 2049.](#page-2080-0)

## **t\_rcv() — Receive data or expedited data sent over a connection**

## **Standards**

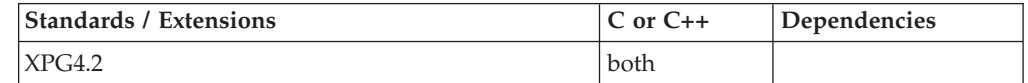

## **Format**

#define \_XOPEN\_SOURCE\_EXTENDED 1  $#inc$ lude  $\leq$ xti.h>

int t\_rcv(int *fd*, char \**buf*, unsigned int *nbytes*, int \**flags*);

## **General description**

Receives either normal or expedited data. The argument *fd* identifies the local transport endpoint through which data will arrive. *buf* points to a receive buffer where user data is placed. *nbytes* specifies the size of the receive buffer. The argument *flags* may be set on return from t\_rcv() and specifies optional flags as described below.

By default, t\_rcv() operates in synchronous mode and will wait for data to arrive if none is currently available. However, if O\_NONBLOCK is set (using t\_open() or fcntl() ), t\_rcv() will execute in asynchronous mode and will fail if no data is available. (See TNODATA below.)

On return from the call, if T\_MORE is set in *flags*, this indicates that there is more data, and the current expedited transport service data unit (ETSDU) must be received in multiple  $t_{\text{rcv}}$  calls. In the asynchronous mode, the T\_MORE flag may be set on return from the  $t_{rcv}$  call even when the number of bytes received is less than the size of the receive buffer specified. Each  $t_{r}$  rcv() with the T\_MORE flag set indicates that another  $t_{\text{rcv}}($  must follow to get more data for the current ETSDU. The end of the ETSDU is identified by the return of a  $t$ <sub>rcv</sub>() call with the T\_MORE flag not set. The T\_MORE flag is not meaningful for normal data when using the TCP transport provider and should be ignored. If *nbytes* is greater than zero on the call to  $t_{\text{rcv}}$ ,  $t_{\text{rcv}}$  will return 0 only if the end of a TSDU is being returned to the user.

On return, the data returned is expedited data if T\_EXPEDITED is set in *flags*. If the number of bytes of expedited data exceeds *nbytes*, t\_rcv() will set T\_EXPEDITED and T\_MORE on return from the initial call. Subsequent calls to retrieve the remaining ETSDU will have T\_EXPEDITED set on return. The end of the ETSDU is identified by the return of a t\_rcv() call with the T\_MORE flag not set.

In synchronous mode, the only way for the user to be notified of the arrival of normal or expedited data is to issue this function or check for the T\_DATA or T\_EXDATA events using the t\_look() function. Additionally, the process can arrange to be notified by the select/poll interface.

**Valid states:** T\_DATAXFER

## **Returned value**

If successful, t\_rcv() returns the number of bytes received.

If unsuccessful,  $t_{\text{rcv}}$ () returns -1 and sets errno to one of the following values:

#### **Error Code**

#### **Description**

#### **TBADF**

The specified file descriptor does not refer to a transport endpoint.

#### **TLOOK**

An asynchronous event has occurred on this transport endpoint and requires immediate attention.

#### **TNODATA**

O\_NONBLOCK was set, but no data is currently available from the transport provider.

#### **TNOTSUPPORT**

This function is not supported by the underlying transport provider.

#### <span id="page-1936-0"></span>**TOUTSTATE**

The function was issued in the wrong sequence on the transport endpoint referenced by *fd*.

#### **TPROTO**

This error indicates that a communication problem has been detected between XTI and the transport provider for which there is no other suitable XTI (*t\_errno*).

#### **TSYSERR**

A system error has occurred during execution of this function.

## **Related information**

- ["xti.h" on page 87](#page-118-0)
- "fcntl $()$  Control open file descriptors" on page 474
- v ["t\\_getinfo\(\) Get protocol-specific service information" on page 1869](#page-1900-0)
- v ["t\\_look\(\) Look at the current event on a transport endpoint" on page 1880](#page-1911-0)
- v ["t\\_open\(\) Establish a transport endpoint" on page 1894](#page-1925-0)
- v ["t\\_snd\(\) Send data or expedited data over a connection" on page 1916](#page-1947-0)

## **t\_rcvconnect() — Receive the confirmation from a connect request Standards**

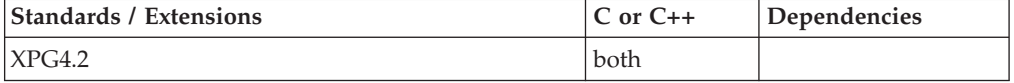

#### **Format**

#define XOPEN SOURCE EXTENDED 1  $\#$ include  $\overline{\left( \times \right)}$ 

int t rcvconnect(int *fd*, struct t call \**call*);

#### **General description**

Enables a calling transport user to determine the status of a previously sent connect request. t\_rcvconnect() is used in conjunction with t\_connect() to establish a connection in asynchronous mode. The connection will be established on successful completion of this function.

The argument *fd* identifies the local transport endpoint where communication will be established, and call contains information associated with the newly established connection. The argument call points to a *t\_call* structure which contains the following members:

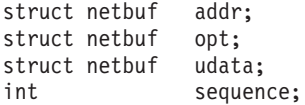

In *call*, *addr* returns the protocol address associated with the responding transport endpoint. *opt* presents any options associated with the connection. *udata* is meaningless since the TCP transport provider does not support transmission of user data during connection establishment. *sequence* has no meaning for this function.

The *maxlen* field of each argument must be set before issuing this function to indicate the maximum size of the buffer for each. However, *call* may be a NULL pointer, in which case no information is given to the user on return from t\_rcvconnect() . By default, t\_rcvconnect() executes in synchronous mode and waits for the connection to be established before returning. On return, the *addr* field contains the address of the remote endpoint, and *opt* reflects the result of negotiation of the options the user specified on input.

If O\_NONBLOCK is set (using t\_open() or fcntl() ), t\_rcvconnect() executes in asynchronous mode, and reduces to a poll for existing connect confirmations. If none are available, t\_rcvconnect() fails and returns immediately without waiting for the connection to be established. (See TNODATA below.) In this case, t\_rcvconnect() must be called again to complete the connection establishment phase and retrieve the information returned in call.

**Valid states:** T\_OUTCON

## **Returned value**

If successful, t\_rcvconnect() returns 0.

If unsuccessful, t\_rcvconnect() returns -1 and sets errno to one of the following values:

#### **Error Code**

**Description**

#### **TBADF**

The specified file descriptor does not refer to a transport endpoint.

#### **TBUFOVFLW**

The number of bytes allocated for an incoming argument (*maxlen*) is greater than 0 but not sufficient to store the value of that argument, and the connect information to be returned in *call* will be discarded. The provider's state, as seen by the user, will be changed to T\_DATAXFER.

#### **TLOOK**

An asynchronous event has occurred on this transport connection and requires immediate attention.

#### **TNODATA**

O\_NONBLOCK was set, but a connect confirmation has not yet arrived.

#### **TNOTSUPPORT**

This function is not supported by the underlying transport provider.

#### **TOUTSTATE**

The function was issued in the wrong sequence on the transport endpoint referenced by *fd*.

#### **TPROTO**

This error indicates that a communication problem has been detected between XTI and the transport provider for which there is no other suitable XTI (*t\_errno*).

#### **TSYSERR**

A system error has occurred during execution of this function.

## **Related information**

- ["xti.h" on page 87](#page-118-0)
- v ["t\\_accept\(\) Accept a connect request" on page 1805](#page-1836-0)
- v ["t\\_alloc\(\) Allocate a library structure" on page 1808](#page-1839-0)
- v ["t\\_bind\(\) Bind an address to a transport endpoint" on page 1816](#page-1847-0)
- v ["t\\_connect\(\) Establish a connection with another transport user" on page 1833](#page-1864-0)
- v ["t\\_listen\(\) Listen for a connect indication" on page 1878](#page-1909-0)
- v ["t\\_open\(\) Establish a transport endpoint" on page 1894](#page-1925-0)
- v ["t\\_optmgmt\(\) Manage options for a transport endpoint" on page 1896](#page-1927-0)

## **t\_rcvdis() — Retrieve information from disconnect**

## **Standards**

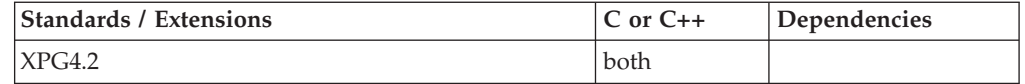

### **Format**

#define \_XOPEN\_SOURCE\_EXTENDED 1 #include <xti.h>

int t rcvdis(int *fd*, struct t discon \**discon*);

## **General description**

Used to identify the cause of a disconnect. The argument *fd* identifies the local transport endpoint where the connection existed, and discon points to a t\_discon structure containing the following members:

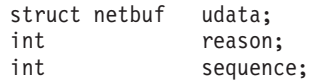

The field *reason* specifies the reason for the disconnect through a protocol-dependent reason code, udata is always empty since the TCP transport provider does not support sending of user data with a disconnect, and *sequence* may identify an outstanding connect indication with which the disconnect is associated. The field *sequence* is only meaningful when t\_rcvdis() is issued by a passive transport user who has executed one or more t\_listen() functions and is processing the resulting connect indications. If a disconnect indication occurs, *sequence* can be used to identify which of the outstanding connect indications is associated with the disconnect.

If a user does not care if there is incoming data and does not need to know the value of *reason* or *sequence*, *discon* may be a NULL pointer. However, if a user has retrieved more than one outstanding connect indication (using t\_listen() ) and *discon* is a NULL pointer, the user will be unable to identify with which connect indication the disconnect is associated.

**Valid states:** T\_DATAXFER,T\_OUTCON,T\_INCON(ocnt > 0)

## **Returned value**

If successful, t\_rcvdis() returns 0.

If unsuccessful, t\_rcvdis() returns -1 and sets errno to one of the following values:

#### **Error Code**

**Description**

#### **TBADF**

The specified file descriptor does not refer to a transport endpoint.

#### **TBUFOVFLW**

The number of bytes allocated for incoming data (maxlen) is greater than 0 but not sufficient to store the data. If  $fd$  is a passive endpoint with ocnt  $> 1$ , it remains in state T\_INCON; otherwise, the endpoint state is set to T\_IDLE.

#### **TNODIS**

No disconnect indication currently exists on the specified transport endpoint.

#### **TNOTSUPPORT**

This function is not supported by the underlying transport provider.

#### **TOUTSTATE**

The function was issued in the wrong sequence on the transport endpoint referenced by *fd*.

#### **TPROTO**

This error indicates that a communication problem has been detected between XTI and the transport provider for which there is no other suitable XTI (*t\_errno*).

#### **TSYSERR**

A system error has occurred during execution of this function.

### **Related information**

- ["xti.h" on page 87](#page-118-0)
- "t\_alloc() Allocate a library structure" on page  $1808$
- v ["t\\_connect\(\) Establish a connection with another transport user" on page 1833](#page-1864-0)
- v ["t\\_listen\(\) Listen for a connect indication" on page 1878](#page-1909-0)
- v ["t\\_open\(\) Establish a transport endpoint" on page 1894](#page-1925-0)
- v ["t\\_snddis\(\) Send user-initiated disconnect request" on page 1918](#page-1949-0)

# **t\_rcvrel() — Acknowledge receipt of an orderly release indication**

## **Standards**

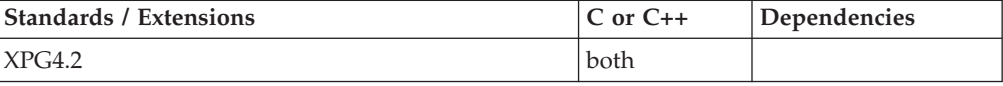

#### **Format**

#define \_XOPEN\_SOURCE\_EXTENDED 1 #include <xti.h>

```
int t_rcvrel(int fd);
```
#### **General description**

Since orderly release is not supported, this function always fails.

#### **Returned value**

t\_rcvrel() always returns -1 and sets *t\_errno* to TNOTSUPPORT.

## **Related information**

- ["xti.h" on page 87](#page-118-0)
- v ["t\\_getinfo\(\) Get protocol-specific service information" on page 1869](#page-1900-0)
- v ["t\\_open\(\) Establish a transport endpoint" on page 1894](#page-1925-0)
- v ["t\\_sndrel\(\) Initiate an orderly release" on page 1919](#page-1950-0)

## <span id="page-1940-0"></span>**t\_rcvudata() — Receive a data unit**

## **Standards**

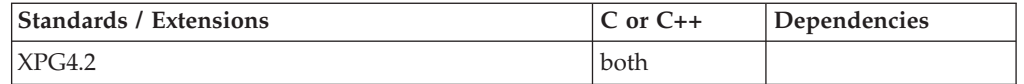

## **Format**

#define \_XOPEN\_SOURCE\_EXTENDED 1 #include <xti.h>

int t\_rcvudata(int *fd*, struct t\_unitdata \**unitdata*, int \**flags*);

## **General description**

T\_CLTS service is not supported in this implementation, so this function always fails.

## **Returned value**

t\_rcvudata() always returns -1 and sets t\_errno to TNOTSUPPORT.

## **Related information**

- ["xti.h" on page 87](#page-118-0)
- v ["t\\_open\(\) Establish a transport endpoint" on page 1894](#page-1925-0)
- v ["t\\_sndudata\(\) Send a data unit" on page 1920](#page-1951-0)
- v "t\_rcvuderr() Receive a unit data error indication"

## **t\_rcvuderr() — Receive a unit data error indication**

## **Standards**

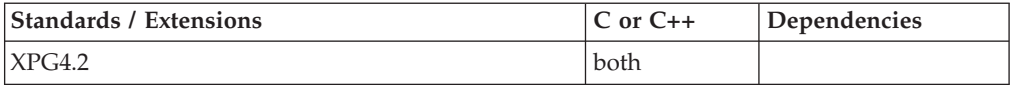

## **Format**

```
#define _XOPEN_SOURCE_EXTENDED 1
#include <xti.h>
```
int t\_rcvuderr(int *fd*, struct t\_uderr \**uderr*);

## **General description**

T\_CLTS service is not supported in this implementation, so this function always fails.

## <span id="page-1941-0"></span>**Returned value**

t\_rcvuderr() always returns -1 and sets t\_errno to TNOTSUPPORT.

### **Related information**

- ["xti.h" on page 87](#page-118-0)
- v ["t\\_open\(\) Establish a transport endpoint" on page 1894](#page-1925-0)
- v ["t\\_rcvudata\(\) Receive a data unit" on page 1909](#page-1940-0)
- v ["t\\_sndudata\(\) Send a data unit" on page 1920](#page-1951-0)

## **trunc(), truncf(), truncl() — Truncate an integer value**

## **Standards**

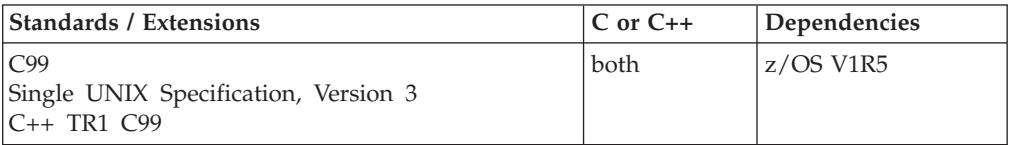

## **Format**

#define \_ISOC99\_SOURCE #include <math.h>

```
double trunc(double x);
float truncf(float x);
long double Truncl(long double x);
```
#### **C++ TR1 C99**

#define \_TR1\_C99  $#inc1$ ude  $\overline{\text{5}}$ math.h>

float trunc(float *x*); long double trunc(long double *x*);

## **General description**

The trunc functions round *x* to the integer value, in floating-point format, nearest to but no larger in magnitude than *x*.

**Note:** The following table shows the viable formats for these functions. See ["IEEE](#page-125-0) [binary floating-point" on page 94](#page-125-0) for more information about IEEE Binary Floating-Point.

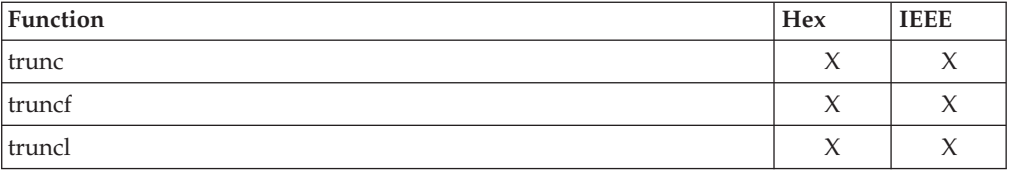

## **Returned value**

The trunc functions return the truncated integer value of *x*.

## **Related information**

• ["math.h" on page 44](#page-75-0)

## **truncd32(), truncd64(), truncd128() — Truncate an integer value**

## **Standards**

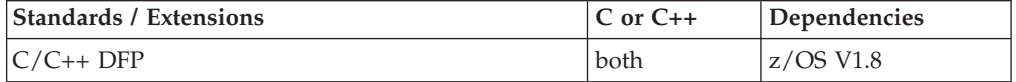

## **Format**

```
#define __STDC_WANT_DEC_FP__
#include <math.h>
```

```
_Decimal32 truncd32(_Decimal32 x);
Decimal64 truncd64(Decimal64 x);
\sqrt{\frac{D}{D}}Decimal128 truncd128 \sqrt{\frac{D}{D}}Decimal128 \hat{x});
\frac{1}{\sqrt{2}} Decimal32 trunc( Decimal32 x); \frac{1}{\sqrt{2}} + C++ only */
\overline{D} Decimal64 trunc(\overline{D} Decimal64 x);
_Decimal128 trunc(_Decimal128 x); /* C++ only */
```
## **General description**

The trunc functions round *x* to the integer value, in decimal floating-point format, nearest to but no larger in magnitude than *x*.

#### **Notes:**

- 1. To use IEEE decimal floating-point, the hardware must have the Decimal Floating-Point Facility installed.
- 2. These functions work in IEEE decimal floating-point format. See "IEEE Decimal Floating-Point" for more information.

## **Returned value**

The trunc functions return the truncated integer value of *x*.

## **Example**

```
/* CELEBT21
   This example illustrates the truncd128() function.
*/
#define __STDC_WANT_DEC_FP__
#include <math.h>
#include <stdio.h>
int main(void)
{
   Decimal128 x = 123456789.40DL, y;
   y = \text{truncated28(x)};
   printf("The result of truncd128(%DDf) is %DDf\n", x, y);
}
```
## **Related information**

- ["math.h" on page 44](#page-75-0)
- v ["trunc\(\), truncf\(\), truncl\(\) Truncate an integer value" on page 1910](#page-1941-0)

## **truncate() — Truncate a file to a specified length**

## **Standards**

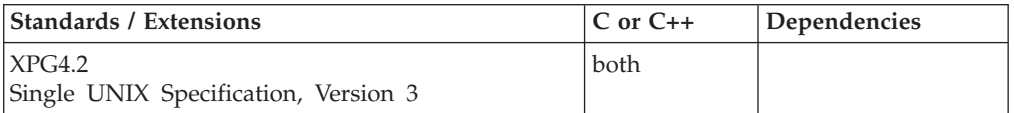

## **Format**

#define XOPEN SOURCE EXTENDED 1 #include <unistd.h>

int truncate(const char \**path*, off\_t *length*);

## **General description**

Truncates the file indicated by the *path* to the indicated *length*. The calling process must have write permission for the file. If the file size exceeds *length*, any extra data is discarded. If the file size is smaller than length, bytes between the old and new lengths are read as zeros. A change to the size of the file has no impact on the file offset.

If truncate() would cause the file size to exceed the soft file size limit for the process, truncate() will fail and a SIGXFSZ signal will be generated for the process.

If successful, truncate() marks the st\_ctime and st\_mtime fields of the file.

If unsuccessful, the file is unchanged.

**Large file support for z/OS UNIX files**: Large z/OS UNIX files are supported automatically for AMODE 64  $C/C++$  applications. AMODE 31  $C/C++$  applications must be compiled with the option LANGLVL(LONGLONG) and define the \_LARGE\_FILES feature test macro before any headers are included to enable this function to operate on z/OS UNIX files that are larger than 2 GB in size. File size and offset fields are enlarged to 63 bits in width. Therefore, any other function operating on the file is required to define the \_LARGE\_FILES feature test macro as well.

#### **Returned value**

If successful, truncate() returns 0.

If unsuccessful, truncate() returns -1 and sets errno to one of the following values:

#### **Error Code**

**Description**

#### **EFBIG**

The length argument was greater than the maximum file size.

#### **EINTR**

A signal was caught during execution

#### **EINVAL**

*path* does not refer to a regular file, or the length specified is incorrect.

**EIO** An I/O error occurred while reading from or writing to a file system.
#### <span id="page-1944-0"></span>**EISDIR**

The file specified is a directory. The system cannot perform the requested function on a directory.

#### **EROFS**

The file resides on a read-only file system.

#### **Related information**

- ["ftruncate\(\) Truncate a file" on page 659](#page-690-0)
- "open() Open a file" on page  $1147$

## **tsched() — Schedule MTF subtask**

## **Standards**

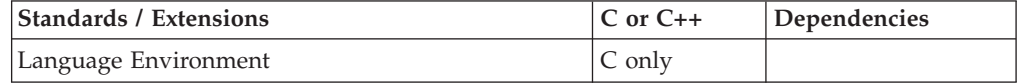

#### **Format**

#include <mtf.h>

int tsched(int *task id*, const char \**func\_name*, ...);

#### **General description**

**Restriction:** This function is not supported in AMODE 64.

The tsched() built-in library function is used to schedule parallel functions under MVS.

The tsched() library function schedules a parallel function (*func\_name*) to be executed in a subtask that has been attached and initialized by tinit(). The first argument *task\_id* can be used to specify the task where the parallel function is to be executed. The *task\_id* can be set to MTF\_ANY to indicate that the parallel function can be run in any task or, *task\_id* can be set to a specific task number between 1 and the number of subtasks specified on tinit().

The tsched() function allocates approximately 2K of space as a work area. This work area is not freed. However, a call to the tsyncro() function will make work areas previously allocated by tsched() available for reuse by tsched(). Because tsched() does not free the work area storage, it is possible the tsched() will cause an application Short on Storage condition to occur if enough calls are made to the tsched() function.

You can call tsched() from your main C task as often as necessary to schedule parallel functions for execution. If all of the subtasks are busy running previously scheduled functions, each call in excess of the number of subtasks will cause *func\_name* to be run after previously scheduled functions in the first qualifying subtask that becomes available.

All scheduled functions must be computationally independent. A function cannot use variables that are modified by another scheduled function or the scheduling function. To determine if all other scheduled functions have completed, use the tsyncro() library function (see ["tsyncro\(\) — Wait for MTF subtask termination" on](#page-1954-0) [page 1923\)](#page-1954-0).

#### **tsched**

The name of the parallel function, *func\_name*, must not be longer than 8 characters. If it is, the name will be truncated to the first 8 characters with no warning.

Usually tsched() returns to the calling main task program before the scheduled parallel function has completed execution. Therefore, you must call tsyncro() to ensure that your parallel functions have completed execution.

If tinit() has not been successfully called before tsched(), tsched() indicates that MTF is inactive.

If tinit() is called by a program running under IMS, CICS, or DB2, the request will not be processed and the returned value will indicate that MTF calls are not supported under these systems.

**Note:** This function is *not* supported under the z/OS UNIX with the POSIX(ON) runtime option.

### **Returned value**

If successful, scheduling the parallel function for execution in a subtask, tsched() returns MTF\_OK.

If unsuccessful, tsched() returns one of the following values:

#### **Error Code**

**Description**

#### **EBADLNKG**

tsched() has been invoked using an invalid linkage. The header file mtf.h may have been missing from the source at compile.

#### **EENTRY**

The parallel function was not found in the parallel module.

#### **EINACTIVE**

MTF is inactive.

#### **ENOMEM**

There was insufficient storage for MTF-internal areas.

#### **ETASKABND**

One or more subtasks have terminated abnormally.

#### **ETASKID**

The task\_id specified is not valid.

**Note:** These values are macros. They can be found in the mtf.h header file.

- ["mtf.h" on page 49](#page-80-0)
- v ["tinit\(\) Attach and initialize MTF subtasks" on page 1877](#page-1908-0)
- v ["tsyncro\(\) Wait for MTF subtask termination" on page 1923](#page-1954-0)
- v ["tterm\(\) Terminate MTF subtasks" on page 1924](#page-1955-0)

## <span id="page-1946-0"></span>**tsearch() — Binary tree search**

## **Standards**

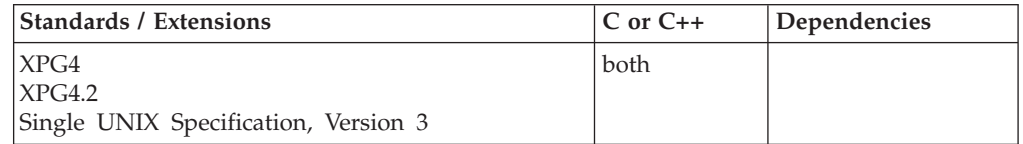

## **Format**

#define \_XOPEN\_SOURCE #include <search.h>

void \*tsearch(const void *\*key*, void *\*\*rootp*, int (\**compar*)(const void \*, const void \*));

### **General description**

The tsearch() function is used to build and access a binary search tree. The *key* argument is a pointer to an element to be accessed or stored. If there is a node in the tree whose element is equal to the value pointed to by key, a pointer to this found node is returned. Otherwise, the value pointed to by *key* is inserted (that is, a new node is created and the value of *key* is copied to this node), and a pointer to this node returned. Only pointers are copied, so the calling routine must store the data. The *rootp* argument points to a variable that points to the root node of the tree. A NULL pointer value for the variable pointed to by *rootp* denotes an empty tree; in this case, the variable will be set to point to the node which will be at the root of the new tree.

Comparisons are made with a user-supplied routine, the address of which is passed as the *compar* argument. This routine is called with two arguments, the pointers to the elements being compared. The user-supplied routine must return an integer less than, equal to or greater than 0, according to whether the first argument is to be considered less than, equal to or greater than the second argument. The comparison functions need not compare every byte, so arbitrary data may be contained in the elements in addition to the values being compared.

Threading Behavior: Since the tree is anchored by the user's *rootp* pointer, the tree storage is visible to the user and could be shared among threads. The user would be responsible for serializing access to a shared tree. There are no variables related to these functions which are internal to the library and/or give rise to multithreading considerations.

**Special behavior for C++:** Because C and C++ linkage conventions are incompatible, tsearch() cannot receive a C++ function pointer as the comparator argument. If you attempt to pass a  $C++$  function pointer to tsearch $()$ , the compiler will flag it as an error. You can pass a  $C$  or  $C++$  function to tsearch() by declaring it as extern "C".

## **Returned value**

If the node is found, tsearch() returns a pointer to it, otherwise it returns a pointer to the inserted item.

If there is not enough space available to create a new node, or if *rootp* is a NULL pointer on entry, tsearch() returns a NULL pointer.

No errors are defined.

## **Related information**

- ["search.h" on page 62](#page-93-0)
- ["bsearch\(\) Search arrays" on page 220](#page-251-0)
- ["hsearch\(\) Search hash tables" on page 814](#page-845-0)
- "Isearch() Linear search and update" on page 1014
- v ["tdelete\(\) Binary tree delete" on page 1859](#page-1890-0)
- "tfind() Binary tree find node" on page  $1865$
- "twalk() Binary tree walk" on page  $1930$

## **t\_snd() — Send data or expedited data over a connection**

## **Standards**

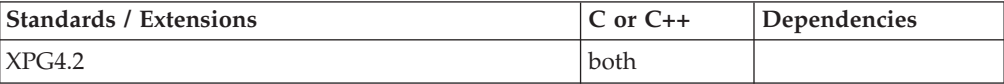

## **Format**

#define \_XOPEN\_SOURCE\_EXTENDED 1 #include <xti.h>

int t\_snd(int *fd*, char \**buf*, unsigned int *nbytes*, int *flags*);

## **General description**

Sends either normal or expedited data. The argument *fd* identifies the local transport endpoint over which data should be sent, *buf* points to the user data, *nbytes* specifies the number of bytes of user data to be sent, and *flags* specifies any optional flags described below:

#### **T\_EXPEDITED**

If set in *flags*, the data will be sent as expedited data and will be subject to the interpretations of the transport provider.

#### **T\_MORE**

Since the TCP transport provider does not support the concept of a TSDU, the T\_MORE flag is not meaningful and will be ignored if set.

By default, t\_snd() operates in synchronous mode and may wait if flow control restrictions prevent the data from being accepted by the local transport provider at the time the call is made. However, if O\_NONBLOCK is set (using t\_open() or fcntl() ), t\_snd() will execute in asynchronous mode, and will fail immediately if there are flow control restrictions. The process can arrange to be informed when the flow control restrictions are cleared using either t\_look() or select/poll.

If successful, t snd() returns the number of bytes accepted by the transport provider. Normally this will equal the number of bytes specified in *nbytes*. However, if O\_NONBLOCK is set, it is possible that only part of the data will actually be accepted by the transport provider. In this case, t\_snd() will return a value that is less than the value of *nbytes*.

The size of each TSDU or ETSDU must not exceed the limits of the transport provider as specified by the current values in the TSDU or ETSDU fields in the *info* argument returned by t\_getinfo() . The error TLOOK may be returned to inform the process that an event (for example, a disconnect) has occurred.

**Valid states:** T\_DATAXFER

## **Returned value**

If successful, t\_snd() returns the number of bytes accepted by the transport provider.

Note that in asynchronous mode, if the number of bytes accepted by the transport provider is less than the number of bytes requested, this may indicate that the transport provider is blocked due to flow control.

If unsuccessful,  $t\_snd()$  returns -1 and sets errno to one of the following values:

#### **Error Code**

**Description**

#### **TBADDATA**

Illegal amount of data:

- A single send was attempted specifying a TSDU (ETSDU) or fragment TSDU (ETSDU) greater than that specified by the current values of the TSDU or ETSDU fields in the info argument.
- Multiple sends were attempted resulting in a TSDU (ETSDU) larger than that specified by the current value of the TSDU or ETSDU fields in the *info* argument

#### **TBADF**

The specified file descriptor does not refer to a transport endpoint.

#### **TBADFLAG**

An invalid flag was specified.

#### **TFLOW**

O\_NONBLOCK was set, but the flow control mechanism prevented the transport provider from accepting any data at this time.

#### **TLOOK**

An asynchronous event has occurred on this transport endpoint.

#### **TNOTSUPPORT**

This function is not supported by the underlying transport provider.

#### **TOUTSTATE**

The function was issued in the wrong sequence on the transport endpoint referenced by *fd*.

### **TPROTO**

This error indicates that a communication problem has been detected between XTI and the transport provider for which there is no other suitable XTI (t\_errno).

#### **TSYSERR**

A system error has occurred during execution of this function.

It is important to remember that the transport provider treats all users of a transport endpoint as a single user. Therefore if several processes issue concurrent t\_snd() calls then the different data may be intermixed. Multiple sends which exceed the maximum TSDU or ETSDU size may not be discovered by XTI. In this case an implementation-dependent error will result (generated by the transport provider) perhaps on a subsequent XTI call. This error may take the form of a connection abort, a TSYSERR, a TBADDATA or a TPROTO error. If multiple sends which

exceed the maximum TSDU or ETSDU size are detected by XTI, t\_snd() fails with TBADDATA.

## **Related information**

- ["xti.h" on page 87](#page-118-0)
- v ["t\\_getinfo\(\) Get protocol-specific service information" on page 1869](#page-1900-0)
- v ["t\\_open\(\) Establish a transport endpoint" on page 1894](#page-1925-0)
- v ["t\\_rcv\(\) Receive data or expedited data sent over a connection" on page 1903](#page-1934-0)

## **t\_snddis() — Send user-initiated disconnect request**

## **Standards**

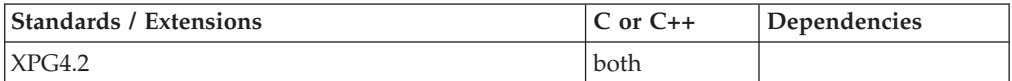

### **Format**

#define XOPEN SOURCE EXTENDED 1 #include <xti.h>

int t snddis(int *fd*, struct t call \**call*);

## **General description**

Initiates an abortive release on an already established connection, or rejects a connect request. The argument *fd* identifies the local transport endpoint of the connection, and *call* specifies information associated with the abortive release. The argument *call* points to a *t\_call* structure which contains the following members:

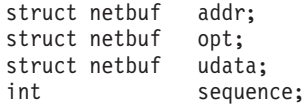

The values in *call* have different semantics, depending on the context of the call to t\_snddis() . When rejecting a connect request, *call* must be non-NULL and contain a valid value of *sequence* to uniquely identify the rejected connect indication to the transport provider. The *sequence* field is only meaningful if the transport connection is in the T\_INCON state. The *addr* and *opt* fields of *call* are ignored. In all other cases, *call* should be a NULL pointer, since its only use would be to specify user data to be passed on the disconnect request, which is not supported by the TCP transport provider.

t\_snddis() is an abortive disconnect. Therefore a t\_snddis() issued on a connection endpoint may cause data previously sent using t\_snd(), or data not yet received, to be lost (even if an error is returned).

Because of implementation restrictions, a t\_snddis() called on one descriptor referring to an endpoint will not affect descriptors in other processes referring to the same endpoint. If descriptors in multiple processes refer to the same endpoint, the endpoint will not actually be disconnected by a t\_snddis in one process. Multiple processes cooperating on an endpoint are responsible for providing their own explicit synchronization to support coordinated disconnects.

**Valid states:** T\_DATAXFER,T\_OUTCON,T\_INCON(ocnt > 0)

## **Returned value**

If successful, t\_snddis() returns 0.

If unsuccessful, t\_snddis() returns -1 and sets errno to one of the following values:

#### **Error Code**

**Description**

#### **TBADDATA**

The amount of user data specified was not within the bounds allowed by the transport provider.

#### **TBADF**

The specified file descriptor does not refer to a transport endpoint.

#### **TBADSEQ**

An invalid sequence number was specified, or a NULL *call* pointer was specified, when rejecting a connect request.

#### **TLOOK**

An asynchronous event, which requires attention, has occurred.

#### **TNOTSUPPORT**

This function is not supported by the underlying transport provider.

#### **TOUTSTATE**

The function was issued in the wrong sequence on the transport endpoint referenced by *fd*.

#### **TPROTO**

This error indicates that a communication problem has been detected between XTI and the transport provider for which there is no other suitable XTI (t\_errno).

#### **TSYSERR**

A system error has occurred during execution of this function.

## **Related information**

- ["xti.h" on page 87](#page-118-0)
- v ["t\\_connect\(\) Establish a connection with another transport user" on page 1833](#page-1864-0)
- v ["t\\_getinfo\(\) Get protocol-specific service information" on page 1869](#page-1900-0)
- v ["t\\_listen\(\) Listen for a connect indication" on page 1878](#page-1909-0)
- ["t\\_open\(\) Establish a transport endpoint" on page 1894](#page-1925-0)

## **t\_sndrel() — Initiate an orderly release**

## **Standards**

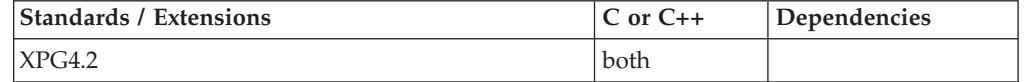

## **Format**

#define XOPEN SOURCE EXTENDED 1 #include <xti.h>

int t\_sndrel(int *fd*);

## **General description**

Since orderly release is not supported, t\_sndrel() always fails.

## **Returned value**

t\_sndrel() always returns -1 and sets *t\_errno* to TNOTSUPPORT.

## **Related information**

- ["xti.h" on page 87](#page-118-0)
- v ["t\\_getinfo\(\) Get protocol-specific service information" on page 1869](#page-1900-0)
- v ["t\\_open\(\) Establish a transport endpoint" on page 1894](#page-1925-0)
- v ["t\\_rcvrel\(\) Acknowledge receipt of an orderly release indication" on page](#page-1939-0) [1908](#page-1939-0)

## **t\_sndudata() — Send a data unit**

## **Standards**

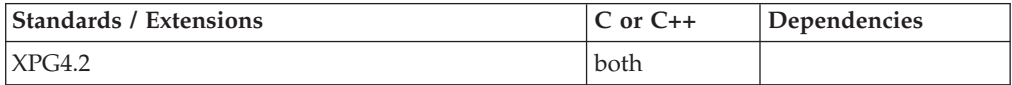

## **Format**

#define XOPEN SOURCE EXTENDED 1 #include <xti.h>

int t\_sndudata(int *fd*, struct t\_unitdata \**unitdata*);

## **General description**

T\_CLTS service is not supported in this implementation, so this function always fails.

## **Returned value**

t\_sndudata() always returns -1 and sets t\_errno to TNOTSUPPORT.

## **Related information**

- ["xti.h" on page 87](#page-118-0)
- v ["t\\_open\(\) Establish a transport endpoint" on page 1894](#page-1925-0)
- $*$  ["t\\_rcvudata\(\) Receive a data unit" on page 1909](#page-1940-0)
- v ["t\\_rcvuderr\(\) Receive a unit data error indication" on page 1909](#page-1940-0)

## **t\_strerror() — Produce an error message string Standards**

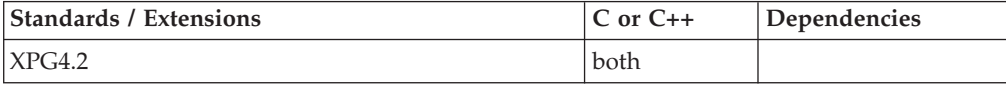

## **Format**

#define XOPEN SOURCE EXTENDED 1 #include <xti.h>

char \*t\_strerror(int *errnum*);

## **General description**

Maps the error number in *errnum* that corresponds to an XTI error to a language-dependent error message string and returns a pointer to the string. The string pointed to should not be modified by the program, but may be overwritten by a subsequent call to the t\_strerror function. The string is not terminated by a newline character. If the calling program is operating in any one of the C, POSIX, SAA or S370 locales, then the error message string describing the value in *t\_errno* is identical to the comments following the *t\_errno* codes defined in <xti.h>. Note that no message number is prefixed to the message text in this situation. If an error code is unknown, and the language is English, t\_strerror() returns the string:

"<error>: error unknown"

where  $\leq$  error is the error number supplied as input. In other languages, an equivalent text is provided.

**Valid states:** All - except for T\_UNINIT

## **Returned value**

t\_strerror() returns a pointer to the generated message string.

## **Related information**

- ["xti.h" on page 87](#page-118-0)
- v ["t\\_error\(\) Produce error message" on page 1863](#page-1894-0)

## **t\_sync() — Synchronize transport library**

## **Standards**

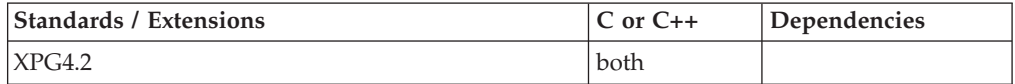

#### **Format**

#define XOPEN SOURCE EXTENDED 1 #include <xti.h>

int t\_sync(int *fd*);

## **General description**

Synchronizes the data structures managed by the transport library with information from the underlying transport provider, for the transport endpoint specified by *fd*, In doing so, it can convert an uninitialized file descriptor (obtained using open(),  $dup($ , or as a result of a fork $()$  and exec $()$ ) to an initialized transport endpoint, assuming that the file descriptor referenced a transport endpoint, by updating and allocating the necessary library data structures. This function also allows two cooperating processes to synchronize their interaction with a transport provider.

For example, if a process forks a new process and issues an exec(), the new process must issue a t\_sync() to build the private library data structure associated with a transport endpoint and to synchronize the data structure with the relevant provider information.

It is important to remember that the transport provider treats all users of a transport endpoint as a single user. If multiple processes are using the same endpoint, they should coordinate their activities so as not to violate the state of the transport endpoint. The function t\_sync() returns the current state of the transport endpoint to the user, thereby enabling the user to verify the state before taking further action. This coordination is only valid among cooperating processes. It is possible that a process or an incoming event could change the endpoint's state after a t\_sync() is issued.

If the transport endpoint is undergoing a state transition when t\_sync() is called, the function will fail.

**Valid states:** All - except for T\_UNINIT

### **Returned value**

If successful, t\_sync() returns the state of the transport endpoint. The state returned is one of the following:

#### **T\_DATAXFER**

Data transfer.

#### **T\_IDLE**

Idle.

#### **T\_INCON**

Incoming connection pending.

#### **T\_OUTCON**

Outgoing connection pending.

#### **T\_UNBND**

Unbound.

If unsuccessful, t\_sync() returns -1 and sets errno to one of the following values:

#### **Error Code**

**Description**

#### **TBADF**

The specified file descriptor does not refer to a transport endpoint. This error may be returned when the fd has been previously closed or an erroneous number may have been passed to the call.

#### **TPROTO**

This error indicates that a communication problem has been detected between XTI and the transport provider for which there is no other suitable XTI (t\_errno).

#### **TSTATECHNG**

The transport endpoint is undergoing a state change.

#### **TSYSERR**

A system error has occurred during execution of this function.

## **Related information**

- ["xti.h" on page 87](#page-118-0)
- v ["dup\(\) Duplicate an open file descriptor" on page 404](#page-435-0)
- ["exec functions" on page 436](#page-467-0)
- "fork() Create a new process" on page  $571$
- "open $()$  Open a file" on page 1147

## <span id="page-1954-0"></span>**tsyncro() — Wait for MTF subtask termination**

## **Standards**

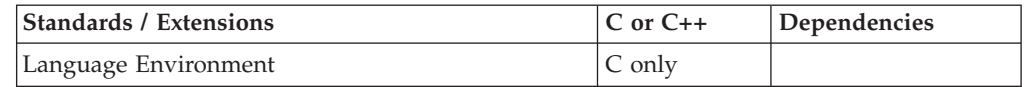

#### **Format**

#include <mtf.h>

int tsyncro(int MTF\_ANY|MTF\_ALL|*nn*);

## **General description**

Waits for termination of parallel functions under MVS.

To avoid infringing on the user's name space, this nonstandard function has two names. One name is prefixed with two underscore characters, and one name is not. The name without the prefix underscore characters is exposed only when you use LANGLVL(EXTENDED).

To use this function, you must either invoke the function using its external entry point name (that is, the name that begins with two underscore characters), or compile with LANGLVL(EXTENDED). When you use LANGLVL(EXTENDED) any relevant information in the header is also exposed.

The tsyncro() library function causes the main task to wait for the first subtask, a particular subtask, or all subtasks to finish executing all of the parallel functions that have been scheduled for them. You can monitor the completion of any, all, or a specific subtask by specifying:

#### **MTF\_ANY**

To wait for the completion of any subtask.

## **MTF\_ALL**

To wait for the completion of all subtasks.

*nn* To wait for the completion of the subtask having a *task\_id* of *nn*. See ["tinit\(\)](#page-1908-0) [— Attach and initialize MTF subtasks" on page 1877](#page-1908-0) for a description of *task\_id*.

You can invoke tsyncro() from your main task program as often as necessary.

If tinit() is called by a program running under IMS, CICS, or DB2, the request will not be processed and the returned value will indicate that MTF calls are not supported under these systems.

**Note:** This function is *not* supported under the z/OS UNIX with the POSIX(ON) runtime option.

## <span id="page-1955-0"></span>**Returned value**

If successful, tsyncro() will always return a value suitable for use as a target task on a subsequent tsched(). In particular, the return codes on success depend on the nature of the tsyncro() call, and the state of the subtasks at the time of the tsyncro() call as follows:

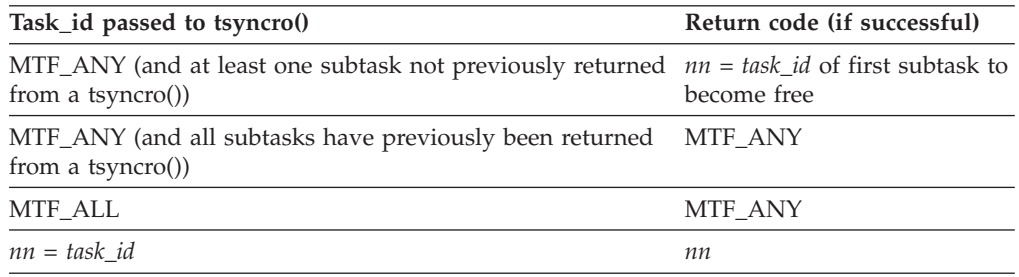

If tinit() has not been successfully called before the tsyncro() call, tsyncro() indicates that MTF is inactive and returns one of the following values:

#### **Error Code**

**Description**

## **EINACTIVE**

MTF is inactive.

### **ETASKABND**

One or more subtasks have terminated abnormally.

#### **ETASKID**

The *task\_id* argument specified is out of range.

**Note:** These values are macros. They can be found in the mtf.h header file.

## **Related information**

- ["mtf.h" on page 49](#page-80-0)
- v ["tinit\(\) Attach and initialize MTF subtasks" on page 1877](#page-1908-0)
- v ["tsched\(\) Schedule MTF subtask" on page 1913](#page-1944-0)
- "tterm() Terminate MTF subtasks"

## **tterm() — Terminate MTF subtasks**

#### **Standards**

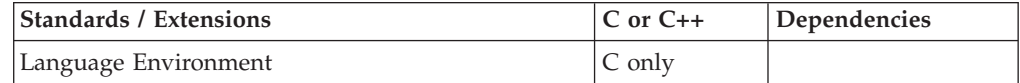

## **Format**

#include <mtf.h>

int tterm(void);

## **General description**

**Restriction:** This function is not supported in AMODE 64.

Terminates the MTF environment under MVS. The function is invoked by a main task to await the completion of all parallel functions that were scheduled by tsched() and to detach all subtasks and remove the MTF environment created by tinit(), see ["tinit\(\) — Attach and initialize MTF subtasks" on page 1877.](#page-1908-0)

To avoid infringing on the user's name space, this nonstandard function has two names. One name is prefixed with two underscore characters, and one name is not. The name without the prefix underscore characters is exposed only when you use LANGLVL(EXTENDED).

To use this function, you must either invoke the function using its external entry point name (that is, the name that begins with two underscore characters), or compile with LANGLVL(EXTENDED). When you use LANGLVL(EXTENDED) any relevant information in the header is also exposed.

If tinit() has not been successfully called before a tterm() call, tterm() indicates that MTF is already inactive.

If a tterm() call is not issued before main program termination, a system abend with completion code A03 will occur. The program's termination will terminate the main task while subtasks are still active even if all scheduled parallel functions have completed execution.

If tinit() is called by a program running under IMS, CICS, or DB2, the request will not be processed and the returned value will indicate that MTF calls are not supported under these systems.

**Note:** This function is *not* supported under the z/OS UNIXwith the POSIX(ON) runtime option.

## **Returned value**

If successful, detaching the subtasks and removing the MTF environment, tterm() returns MTF\_OK.

If unsuccessful, tsched() returns one of the following values:

#### **Error Code**

**Description**

#### **EINACTIVE**

MTF is inactive.

#### **ETASKABND**

One or more subtasks have terminated abnormally.

**Note:** These values are macros. They can be found in the mtf.h header file [\("mtf.h"](#page-80-0) [on page 49\)](#page-80-0).

- ["mtf.h" on page 49](#page-80-0)
- "tinit() Attach and initialize MTF subtasks" on page  $1877$
- v ["tsched\(\) Schedule MTF subtask" on page 1913](#page-1944-0)
- v ["tsyncro\(\) Wait for MTF subtask termination" on page 1923](#page-1954-0)

## <span id="page-1957-0"></span>**ttyname() — Get the name of a terminal**

## **Standards**

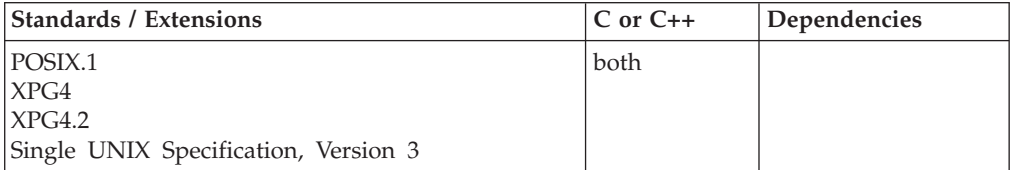

### **Format**

#define \_POSIX\_SOURCE #include <unistd.h>

```
char *ttyname(int fildes);
```
## **General description**

Returns a string containing the path name of the terminal associated with the given file descriptor, *fildes*. Subsequent calls to ttyname() may overwrite this string, because the pointer returned may point to static data.

## **Returned value**

If successful, ttyname() returns a string containing a path name.

If unsuccessful because *fildes* is not a terminal, or the path name cannot be determined, ttyname() returns a NULL pointer.

**Special behavior for XPG4:** The ttyname() function sets errno to one of the following values:

## **Error Code**

**Description**

#### **EBADF**

The *fildes* argument is not a valid open file descriptor.

#### **ENOTTY**

The *fildes* argument is not associated with a terminal.

## **Example**

#### **CELEBT16**

```
/* CELEBT16
```

```
This example provides the pathname of the terminal
associated with stdin.
```

```
*/
#define _POSIX_SOURCE
#include <unistd.h>
#include <stdio.h>
```

```
main()char *ret, tty[40];
 if ((ret = ttyname(STDIN_FILENO)) == NULL)
   perror("ttyname() error");
```

```
else {
    strcpy(tty, ret);
    printf("The ttyname associated with my stdin is %s\n", tty);
  }
}
```
#### **Output**

The ttyname associated with my stdin is /dev/ttyp0000

### **Related information**

- ["unistd.h" on page 82](#page-113-0)
- v ["ctermid\(\) Generate path name for controlling terminal" on page 357](#page-388-0)
- "isatty() Test if descriptor represents a terminal" on page  $899$
- "ttyname\_r() Find path name of a terminal"

## **ttyname\_r() — Find path name of a terminal**

### **Standards**

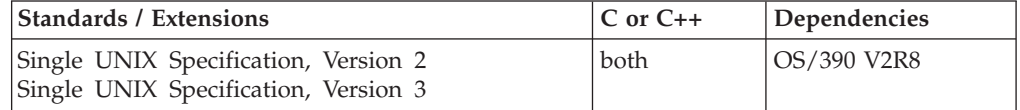

## **Format**

#define \_XOPEN\_SOURCE 500 #include <unistd.h>

int ttyname\_r(int *fildes*, char \**name*, size\_t *namesize*);

## **General description**

The ttyname\_r() function stores the NULL-terminated path name of the terminal associated with the file descriptor, *fildes*, in the character array referenced by *name*. The array is *namesize* characters long and should have space for the name and the terminating NULL character. The maximum length of the terminal name is **TTY\_NAME\_MAX**.

#### **Returned value**

If successful, ttyname\_r() returns 0.

If unsuccessful, ttyname\_r() sets errno to one of the following values:

#### **EBADF**

The *fildes* argument is not a valid file descriptor.

#### **ENOTTY**

The *fildes* argument does not refer to a tty.

#### **ERANGE**

The value of *namesize* is smaller than the length of the string to be returned including the terminating NULL character.

- ["unistd.h" on page 82](#page-113-0)
- "isatty() Test if descriptor represents a terminal" on page  $899$
- v ["ctermid\(\) Generate path name for controlling terminal" on page 357](#page-388-0)

## **ttyslot() — Find the slot in the utmpx file of the current user Standards**

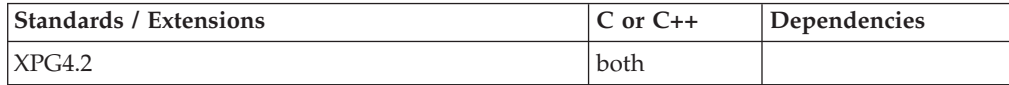

## **Format**

#define XOPEN SOURCE EXTENDED 1 #include <stdlib.h>

int ttyslot(void);

### **General description**

The ttyslot() function returns the index of the current user's entry in the utmpx database. The current user's entry is an entry for which the ut\_line member matches the name of a terminal device associated with any of the process's file descriptors 0, 1 or 2. The ttyname() function is used to obtain the terminal device. The "/dev/" part returned by ttyname() is not used when searching the utmpx database member ut\_line.

#### **Note:**

This function is kept for historical reasons. It was part of the Legacy Feature in Single UNIX Specification, Version 2, but has been withdrawn and is not supported as part of Single UNIX Specification, Version 3.

If it is necessary to continue using this function in an application written for Single UNIX Specification, Version 3, define the feature test macro \_UNIX03\_WITHDRAWN before including any standard system headers. The macro exposes all interfaces and symbols removed in Single UNIX Specification, Version 3.

## **Returned value**

If successful, ttyslot() returns the index of the current user's entry in the utmpx database.

If unsuccessful, ttyslot() returns -1 if an error was encountered while searching the database or if none of the file descriptors 0, 1, or 2 is associated with a terminal device.

No errors are defined.

- ["stdlib.h" on page 70](#page-101-0)
- "endutxent() Close the utmpx database" on page  $425$
- v ["ttyname\(\) Get the name of a terminal" on page 1926](#page-1957-0)

v ["ttyname\(\) — Get the name of a terminal" on page 1926](#page-1957-0)

## **t\_unbind() — Disable a transport endpoint**

## **Standards**

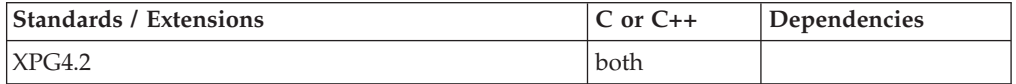

## **Format**

#define XOPEN SOURCE EXTENDED 1  $#include$   $\overline{-}$   $\times$   $\times$   $\overline{-}$   $\overline{-}$   $\overline{-}$ 

int t\_unbind(int *fd*);

## **General description**

Disables the transport endpoint specified by *fd* which was previously bound by t\_bind() . On completion of this call, no further data or events destined for this transport endpoint will be accepted by the transport provider. An endpoint which is disabled by using t\_unbind() can be enabled by a subsequent call to t\_bind() .

Due to implementation-imposed restrictions, t\_unbind does not affect descriptors in processes other than the caller which were derived from *fd* by normal descriptor inheritance. Processes cooperating on an endpoint in this way must explicitly provide their own synchronization for endpoint takedown.

**Valid states:** T\_IDLE

## **Returned value**

If successful, t\_unbind() returns 0.

If unsuccessful, t\_unbind() returns -1 and sets errno to one of the following values:

#### **Error Code**

**Description**

#### **TBADF**

The specified file descriptor does not refer to a transport endpoint.

#### **TLOOK**

An asynchronous event has occurred on this transport endpoint.

#### **TOUTSTATE**

The function was issued in the wrong sequence.

#### **TPROTO**

This error indicates that a communication problem has been detected between XTI and the transport provider for which there is no other suitable XTI (t\_errno).

#### **TSYSERR**

A system error has occurred during execution of this function.

- ["xti.h" on page 87](#page-118-0)
- v ["t\\_bind\(\) Bind an address to a transport endpoint" on page 1816](#page-1847-0)

## <span id="page-1961-0"></span>**twalk() — Binary tree walk**

## **Standards**

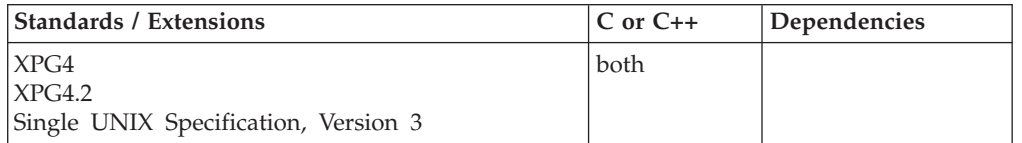

## **Format**

#define \_XOPEN\_SOURCE #include <search.h>

void \*twalk(const void *\*root*, void (\**action*)(const void \*, VISIT, int));

## **General description**

The twalk() function traverses a binary search tree. The *root* argument is a pointer to the root node of the tree to be traversed. (Any node in a tree may be used as the root for a walk below that node.) The argument *action* is the name of a routine to be invoked at each node. This routine is, in turn, called with three arguments. The first argument is the address of the node being visited. The structure pointed to by this argument is unspecified and must not be modified by the application, but is guaranteed that a pointer-to-node can be converted to pointer-to-pointer-to-element to access the element stored in the node. The second argument is a value from an enumeration data type:

typedef enum {preorder, postorder, endorder, leaf } VISIT;

(defined in the <search.h> header), depending on whether this is the first, second or third time that the node is visited (during a depth-first, left-to-right traversal of the tree), or whether the node is a leaf. The third argument is the level of the node in the tree, with the root being level zero.

Threading Behavior: see ["tsearch\(\) — Binary tree search" on page 1915.](#page-1946-0)

**Special behavior for C++:** Because C and C++ linkage conventions are incompatible, twalk() cannot receive a C++ function pointer as the argument. If you attempt to pass a C++ function pointer to twalk(), the compiler will flag it as an error. You can pass a C or C++ function to twalk() by declaring it as extern "C".

## **Returned value**

twalk() returns no values.

No errors are defined.

- ["search.h" on page 62](#page-93-0)
- ["bsearch\(\) Search arrays" on page 220](#page-251-0)
- v ["hsearch\(\) Search hash tables" on page 814](#page-845-0)
- v ["lsearch\(\) Linear search and update" on page 1014](#page-1045-0)
- v ["tdelete\(\) Binary tree delete" on page 1859](#page-1890-0)
- ["tfind\(\) Binary tree find node" on page 1865](#page-1896-0)
- "tsearch $()$  Binary tree search" on page 1915

## **tzset() — Set the time zone**

### **Standards**

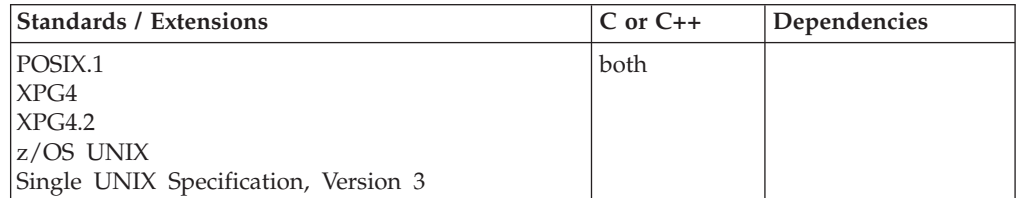

## **Format**

#define \_POSIX\_SOURCE #include <time.h>

void tzset(void);

## **General description**

The tzset() function uses the value of the environment variable TZ to set time conversion information used by ctime(), localtime(), mktime(), and strftime(). If TZ is absent from the environment, or it is incorrect, time-conversion information is obtained from the LC\_TOD locale category.

tzset() also sets the external variable *tzname*:

extern char \**tzname*[2] = {"*std*", "*dst*"};

Here, *std* and *dst* are Standard and Daylight Savings time zone names, specified by TZ or the LC\_TOD local category, respectively.

tzset() is called by ctime(), localtime(), mktime(), setlocale(), and strftime(). It can also be called explicitly by an application program.

The format of TZ values recognized by tzset() is as follows: *std*offset[*dst*[offset][,rule]]

*std* **and** *dst*

Indicate no fewer than three, but not more than TZNAME\_MAX, bytes that are the designation for the standard (*std*) and daylight savings (*dst*) time zones. If more than TZNAME\_MAX bytes are specified for *std* or *dst*, tzset() truncates to TZNAME\_MAX bytes. Only *std* is required; if *dst* is missing, daylight savings time does not apply in this locale. Uppercase and lowercase letters are explicitly allowed. Any character except a leading colon  $(:)$  or digits, the comma  $(,)$ , the minus  $(-)$ , the plus  $(+)$ , and the NULL character are permitted to appear in these fields. The meaning of these letters and characters is unspecified.

*offset* Indicates the value that must be added to the local time to arrive at Coordinated Universal Time (UTC). *offset* has the form: hh[:mm[:ss]] The minutes (mm) and seconds (ss) are optional. The hour (hh) is required and may be a single digit. *offset* following *std* is required. If no *offset* follows *dst*, daylight savings time is assumed to be 1 hour ahead of standard time. One or more digits may be used; the value is always interpreted as a decimal number. The hour must be between 0 and 24; minutes and seconds, if present, between 0 and 59. The difference between standard time *offset* and daylight savings time *offset* must be greater than or equal to 0, but the

difference may not be greater than 24 hours. Use of values outside of these ranges causes tzset() to use the LC\_TOD category rather than the TZ environment variable for time conversion information. An *offset* preceded by a minus (-) indicates a time zone east of the Prime Meridian. A plus (+) preceding *offset* is optional and indicates the time zone west of the Prime Meridian.

*rule* Indicates when to change to and back from daylight savings time. The rule has the form: date[/time],date[/time]

The first date describes when the change from standard to daylight savings time occurs and the second date describes when the change back happens. Each time field describes when, in current local time, the change to the other time is made.

The format of date must be one of the following:

- *Jn* The Julian day *n* (1≤*n*≤365). Leap days are not counted. That is, in all years—including leap years—February 28 is day 59 and March 1 is day 60. It is impossible to explicitly refer to the occasional February 29.
- *n* The zero-based Julian day (0≤*n*≤365). Leap days are counted, and it is possible to refer to February 29.
- *Mm.n.d*

The *d*th day (0≤*d*≤6) of week *n* of month *m* of the year (1≤*n*≤5, and 1≤*m*≤12, where week 5 means " the last *d* day in month *m*," which may occur in either the fourth or the fifth week). Week 1 is the first week in which the *d*th day occurs. Day zero is Sunday.

The time has the same format as offset except that no leading sign, minus (-) or plus (+), is allowed. The default, if time is not given, is 02:00:00.

If *dst* is specified and *rule* is not specified by TZ or in LC\_TOD category, the default for the daylight savings time start date is M4.1.0 and for the daylight savings time end date is M10.5.0.

**Special behavior for XPG4:** The tzset() function sets the external variable timezone to the difference, in seconds, between Coordinated Universal Time (UTC) and local standard time. tzset() sets the external variable daylight to 0 if summer time conversions should never be applied for the time zone in use; otherwise to nonzero.

Since the external variables timezone and daylight are global to the process, they cannot be reliably used in a multithreaded application or an application running from a DLL. The runtime library provides two special functions, \_\_tzone() and \_\_dlght(), which return the address of thread-specific versions of these external variables.

**Special behavior for POSIX C:The tzset() function only parses the TZ environment** variable if it is called from the initial processing thread (IPT) by a threaded application.

**Note:** This function is sensitive to time zone information which is provided by:

- The TZ environmental variable when POSIX(ON) and TZ is correctly defined, or by the \_TZ environmental variable when POSIX(OFF) and \_TZ is correctly defined.
- The LC\_TOD category of the current locale if POSIX(OFF) or TZ is not defined.

• When neither TZ nor \_TZ is defined, the current locale is interrogated for time zone information. If neither TZ nor \_TZ is defined and LC\_TOD time zone information is not present in the current locale, a default value is applied to local time. POSIX programs simply default to Coordinated Universal Time (UTC), while non-POSIX programs establish an offset from UTC based on the setting of the system clock. For more information about customizing a time zone to work with local time, see "Customizing a time zone" in *z/OS XL C/C++ Programming Guide*.

The time zone external variables tzname, timezone, and daylight declarations remain feature test protected in time.h.

### **Returned value**

tzset() returns no values.

There are no documented errno values.

## **Example**

#### **CELEBT17**

```
/* CELEBT17
   This example set time conversion information for
  Eastern Standard and Eastern Daylight Savings Time in the
  United States.
*/
#define _POSIX_SOURCE
#include <env.h>
#include <time.h>
int main(void)
{
  setenv("TZ", "EST5EDT", 1);
  tzset();
}
```
- v For more information about external variables and associated restrictions, see ["External variables" on page 96.](#page-127-0)
- ["time.h" on page 79](#page-110-0)
- "asctime(), asctime $64()$  Convert time to character string" on page 182
- ["asctime\\_r\(\), asctime64\\_r\(\) Convert date and time to a character string" on](#page-215-0) [page 184](#page-215-0)
- $\cdot$  ["ctime\(\), ctime64\(\) Convert time to character string" on page 359](#page-390-0)
- ["ctime\\_r\(\), ctime64\\_r\(\) Convert time value to date and time character string"](#page-393-0) [on page 362](#page-393-0)
- v ["gmtime\(\), gmtime64\(\) Convert time to broken-down UTC time" on page 807](#page-838-0)
- ["gmtime\\_r\(\), gmtime64\\_r\(\) Convert a time value to broken-down UTC time"](#page-840-0) [on page 809](#page-840-0)
- "localdtconv() Date and time formatting convention inquiry" on page  $976$
- ["localtime\(\), localtime64\(\) Convert time and correct for local time" on page](#page-1010-0) [979](#page-1010-0)
- ["localtime\\_r\(\), localtime64\\_r\(\) Convert time value to broken-down local time"](#page-1012-0) [on page 981](#page-1012-0)
- v ["mktime\(\), mktime64\(\) Convert local time" on page 1073](#page-1104-0)
- ["strftime\(\) Convert to formatted time" on page 1738](#page-1769-0)
- v ["time\(\),time64\(\) Determine current UTC time" on page 1873](#page-1904-0)

## **ualarm() — Set the interval timer**

### **Standards**

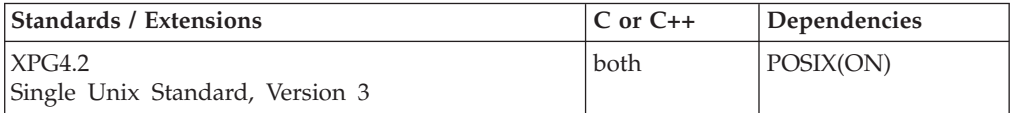

#### **Format**

#define XOPEN SOURCE EXTENDED 1 #include <unistd.h>

useconds\_t ualarm(useconds\_t *uscs*, useconds\_t *intrval*)

## **General description**

The ualarm() function causes the SIGALRM signal to be generated for the calling process after the number of real-time microseconds specified by the *uscs* argument has elapsed. When the *intrval* argument is nonzero, repeated timeout notification occurs with a period in microseconds specified by the *intrval* argument. If the notification signal, SIGALRM, is not caught or ignored, the calling process is terminated.

The ualarm() function is a simplified interface to setitimer() and uses the ITIMER\_REAL interval timer.

**Note:** The ualarm() and usleep() functions have been moved to obsolescence in Single UNIX Specification, Version 3 and may be withdrawn in a future version. The setitimer(), timer\_create(), timer\_delete(), timer\_getoverrun(), timer\_gettime(), or timer\_settime() functions are preferred for portability.

## **Returned value**

ualarm() returns the number of microseconds remaining from the previous ualarm(), alarm(), or setitimer(ITIMER\_REAL) call.

If no timeouts are pending, ualarm() returns 0.

No errnos are defined for the ualarm() function.

- ["unistd.h" on page 82](#page-113-0)
- ["alarm\(\) Set an alarm" on page 156](#page-187-0)
- ["setitimer\(\) Set value of an interval timer" on page 1539](#page-1570-0)
- "sigaction() Examine or change a signal action" on page  $1606$
- "sleep() Suspend execution of a thread" on page  $1673$
- v ["usleep\(\) Suspend execution for an interval" on page 1961](#page-1992-0)

## <span id="page-1966-0"></span>**\_\_ucreate() — Create a heap using user-provided storage**

## **Standards**

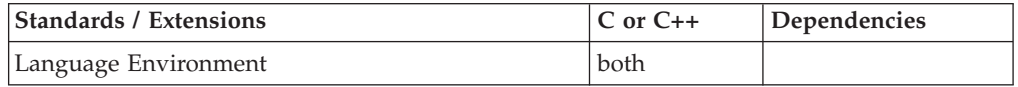

## **Format**

#include <uheap.h>

```
__uheapid_t __ucreate(void *block,
                      size_t size,
                        __uheap_cellpool_attrib_table_t *cellpool_attrib_table,
                      void *rsvd1,
                      void *rsvd2,
                      void *rsvd3,
                      void *rsvd4);
```
## **General description**

The \_\_ucreate() function creates a heap out of storage that is provided by the caller. The heap is divided up into cell pools based on the information provided in the cellpool\_attrib\_table. Up to 12 cell pools can be created within the heap. Note that this is a fixed-size heap; when storage within a given cell pool is exhausted, no additional storage will be allocated. \_\_ucreate() returns a uheapid that is used to identify the heap on subsequent user-created heap function calls, such as \_\_umalloc(), \_\_ufree(), and \_\_uheapreport() calls.

#### **Parameter**

#### **Description**

- *block* A pointer to the storage which is to be used for the heap.
- *size* The size of the block of storage. Note that Language Environment reserves approximately 328 bytes of this storage for use in allocating heap management control blocks. Additional storage is reserved if storage report usage statistics are being collected for the heap. The amount of this storage is related to the largest cell size and the granularity of the statistics, and is calculated as: storage amount =  $((\text{largestcellsize+granularity-1})$ / granularity)\*4.

*cellpool\_attrib\_table*

A pointer to a structure describing the attributes of the cell pools to be created by \_\_ucreate().

The first field of the structure, number\_of\_pools, indicates the number of cell pools to be created. Up to 12 cell pools can be created in the heap.

The second field of the structure, granularity, indicates the granularity to which storage usage statistics is to be collected. This value must be zero, or a power of 2 greater than or equal to 8. If the value is zero, then statistics are not collected.

Following these words are pairs of words describing the attributes of each cell pool in the heap:

The first field in the pair, size, is the size of the cell in the cell pool. The cell size must be a multiple of 8 and greater than or equal to 8, up to a maximum of 64K (65536). Note that Language Environment adds an

additional 8 bytes to the size of the cell for use in managing the cells. The second field in the pair, count, is the number of cells of this size to be allocated. Note the minimum is four.

```
rsvd1-rsvd4
```
Reserved for future use.

### **Returned value**

If successful, \_\_ucreate() returns a uheapid.

If unsuccessful, ucreate() returns -1 and sets errno to EINVAL.

## **Related information**

- v ["uheap.h" on page 82](#page-113-0)
- "\_ufree() Return storage to a user-created heap"
- v ["\\_\\_uheapreport\(\) Produce a storage report for a user-created heap" on page](#page-1968-0) [1937](#page-1968-0)
- "\_umalloc() Allocate storage from a user-created heap" on page 1941

## **\_\_ufree() — Return storage to a user-created heap**

## **Standards**

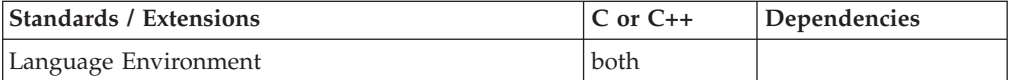

### **Format**

#include <uheap.h>

void \_\_ufree(\_\_uheapid\_t *heapid*, void \**ptr*);

## **General description**

The \_\_ufree() function returns storage to the heap identified by the heapid. If the returned storage does not belong to the given heap, the result is unpredictable.

#### **Parameter**

#### **Description**

- *heapid* The identifier of the user-created heap to which the storage is to be returned.
- *ptr* A pointer to the storage to be returned to the heap.

### **Returned value**

\_\_ufree() returns no values.

- v ["uheap.h" on page 82](#page-113-0)
- v ["\\_\\_ucreate\(\) Create a heap using user-provided storage" on page 1935](#page-1966-0)
- "\_uheapreport() Produce a storage report for a user-created heap" on page [1937](#page-1968-0)
- v ["\\_\\_umalloc\(\) Allocate storage from a user-created heap" on page 1941](#page-1972-0)

# <span id="page-1968-0"></span>**\_\_uheapreport() — Produce a storage report for a user-created heap**

## **Standards**

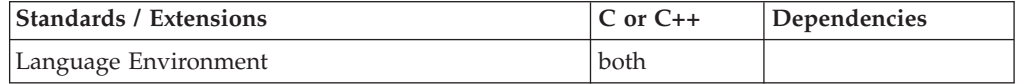

## **Format**

#include <uheap.h>

void uheapreport( uheapid t *heapid*);

## **General description**

The \_\_uheapreport() function generates a report of the storage used within the user-created heap identified by *heapid*. The report is directed to the ddname specified in the MSGFILE runtime option except for AMODE 64 applications, in which case the report is directed to the stderr stream. The report format is similar to the heap pools portion of the storage report generated for the RPTSTG runtime option.

Statistics for the user-created heap will only be collected if the granularity field of the cellpool\_attrib\_table passed to \_\_ucreate() is nonzero and a valid value.

#### **Parameter**

**Description**

*heapid* The identifier of the user-created heap for which a report is to be produced.

## **Returned value**

\_\_uheapreport() returns no values.

## **Related information**

- ["uheap.h" on page 82](#page-113-0)
- "\_ucreate() Create a heap using user-provided storage" on page 1935
- v ["\\_\\_ufree\(\) Return storage to a user-created heap" on page 1936](#page-1967-0)
- v ["\\_\\_umalloc\(\) Allocate storage from a user-created heap" on page 1941](#page-1972-0)

## **ulimit() — Get or set process file size limits Standards**

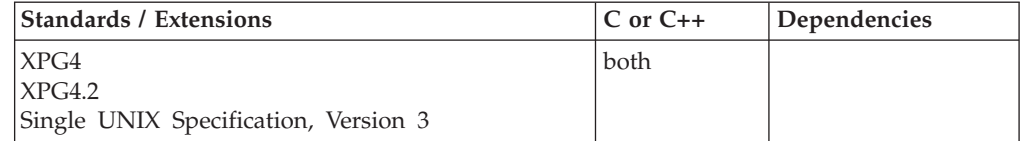

## **Format**

#define \_XOPEN\_SOURCE #include <ulimit.h>

long int ulimit(int *cmd*, ...);

## <span id="page-1969-0"></span>**General description**

The ulimit() function provides control over the process file size limits. The *cmd* argument controls whether the file size limits are obtained or set. The *cmd* argument can be one of the following, defined in  $\langle$ ulimit.h $>$ :

#### **UL\_GETFSIZE**

Return the soft (current) file size limit of the process. The limit returned is in units of 512-byte blocks. The return value is the integer portion of the soft file size limit divided by 512. Refer to the setrlimit() function, RLIMIT\_FSIZE resource description for more detail.

#### **UL\_SETFSIZE**

Set the hard (maximum) and soft (current) file size limits for output operations of the process. The value of the second argument is used, and is treated as a long int. Refer to the setrlimit() function, RLIMIT\_FSIZE resource description for more detail and restrictions on lowering and raising file size limits. The hard and soft file size limits are set to the specified value multiplied by 512. The new file size limit (in 512 byte increments) is returned.

## **Returned value**

If successful, ulimit() returns the value of the requested limit.

If unsuccessful, ulimit() returns -1 and sets errno to one of the following values:

#### **Error Code**

### **Description**

#### **EINVAL**

The *cmd* argument is not valid.

#### **EPERM**

To increase the file size limit, superuser authority is required.

## **Related information**

- v ["ulimit.h" on page 82](#page-113-0)
- v ["getrlimit\(\) Get current or maximum resource consumption" on page 762](#page-793-0)
- v ["setrlimit\(\) Control maximum resource consumption" on page 1568](#page-1599-0)

## **ulltoa() — Convert unsigned long long into a string**

### **Standards**

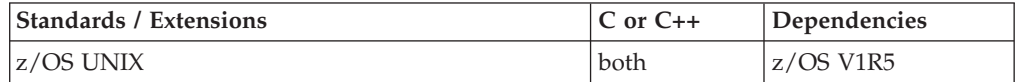

#### **Format**

#define \_OPEN\_SYS\_ITOA\_EXT #include <stdlib.h>

char  $*$  ulltoa(uint64 t ll, char  $*$  buffer, int radix);

#### **Compile Requirement**

Use of this function requires the long long data type. See *z/OS XL C/C++ Language Reference* for information on how to make long long available.

## **General description**

The ulltoa() function coverts the uint64\_t ll into a character string. The string is placed in the buffer passed, which must be large enough to hold the output. The radix values can be OCTAL, DECIMAL, or HEX. When the radix is DECIMAL, ulltoa() produces the same result as the following statement: (void) sprintf(buffer, "%llu", ll);

with buffer the returned character string. When the radix is OCTAL, ulltoa() formats uint64\_t ll into an octal constant. When the radix is HEX, ulltoa() formats uint64\_t ll into a hexadecimal constant. The hexadecimal value will include lower case abcdef, as necessary.

## **Returned value**

String pointer (same as buffer) will be returned. When passed an invalid radix argument, function will return NULL and set errno to EINVAL.

## **Portability considerations**

This is a non-standard function. Even though the prototype given is commonly used by compilers on other platforms, there is no guarantee that this function will behave the same on all platforms, in all cases. You can use this function to help port applications from other platforms, but you should avoid using it when writing new applications, in order to ensure maximum portability.

### **Example**

#### **CELEBU12**

```
/* CELEBU12
```

```
This example reads uint64 t and formats it to a decimal,
  octal, hexadecimal constants converted to a character string.
*/
#define _OPEN_SYS_ITOA_EXT
#include <stdio.h>
#include <stdlib.h>
int main ()
  uint64 t i;
  char buffer [sizeof(uint64_t)*8+1];
   printf ("Enter a number: ");
   if (scanf ("%llu",&i) == 1) {
     ulltoa (i,buffer,DECIMAL);
     printf ("decimal: %s\n",buffer);
     ulltoa (i,buffer,HEX);
     printf ("hexadecimal: %s\n",buffer);
     ulltoa (i,buffer,OCTAL);
     printf ("octal: %s\n",buffer);
   }
  return 0;
```
#### **Output**

}

{

If the input is 1234, then the output should be:

decimal: 1234 hexadecimal: 4d2 octal: 2322

## **Related information**

- ["stdlib.h" on page 70](#page-101-0)
- v ["itoa\(\) Convert int into a string" on page 921](#page-952-0)
- v ["lltoa\(\) Convert long long into a string" on page 974](#page-1005-0)
- "ltoa() Convert long into a string" on page  $1022$
- "ultoa() Convert unsigned long into a string"
- ["utoa\(\) Convert unsigned int into a string" on page 1966](#page-1997-0)

## **ultoa() — Convert unsigned long into a string**

## **Standards**

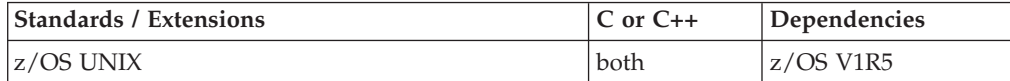

## **Format**

#define \_OPEN\_SYS\_ITOA\_EXT #include <stdlib.h>

char  $*$  ultoa(unsigned long 1, char  $*$  buffer, int radix);

## **General description**

The ultoa() function coverts the unsigned long l into a character string. The string is placed in the buffer passed, which must be large enough to hold the output. The radix values can be OCTAL, DECIMAL, or HEX. When the radix is DECIMAL, ultoa() produces the same result as the following statement:

(void) sprintf(buffer, "%lu", l);

with buffer the returned character string. When the radix is OCTAL, ultoa() formats unsigned long l into an octal constant. When the radix is HEX, ultoa() formats unsigned long l into a hexadecimal constant. The hexadecimal value will include lower case abcdef, as necessary.

## **Returned value**

String pointer (same as buffer) will be returned. When passed an invalid radix argument, function will return NULL and set errno to EINVAL.

## **Portability considerations**

This is a non-standard function. Even though the prototype given is commonly used by compilers on other platforms, there is no guarantee that this function will behave the same on all platforms, in all cases. You can use this function to help port applications from other platforms, but you should avoid using it when writing new applications, in order to ensure maximum portability.

## **Example**

#### **CELEBU11**

```
/* CELEBU11
  This example reads an unsigned long and formats it to a decimal,
  octal, hexadecimal constants converted to a character string.
*/
#define _OPEN_SYS_ITOA_EXT
#include <stdio.h>
#include <stdlib.h>
int main ()
{
  unsigned long i;
  char buffer [sizeof(unsigned long)*8+1];
   printf ("Enter a number: ");
   if (scanf ("%lu",&i) == 1) {
      ultoa (i,buffer,DECIMAL);
      printf ("decimal: %s\n",buffer);
      ultoa (i,buffer,HEX);
      printf ("hexadecimal: %s\n",buffer);
      ultoa (i,buffer,OCTAL);
      printf ("octal: %s\n",buffer);
   }
  return 0;
}
```
### **Output**

If the input is 1234, then the output should be: decimal: 1234 hexadecimal: 4d2 octal: 2322

## **Related information**

- ["stdlib.h" on page 70](#page-101-0)
- $v$  ["itoa\(\) Convert int into a string" on page 921](#page-952-0)
- "Iltoa() Convert long long into a string" on page 974
- "Itoa() Convert long into a string" on page 1022
- v ["ulltoa\(\) Convert unsigned long long into a string" on page 1938](#page-1969-0)
- "utoa() Convert unsigned int into a string" on page  $1966$

## umalloc() — Allocate storage from a user-created heap

## **Standards**

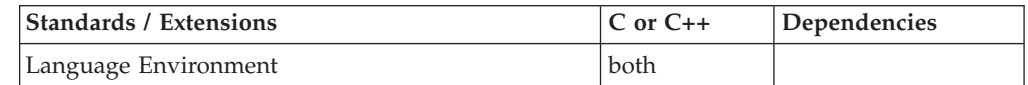

## **Format**

#include <uheap.h>

void \*\_\_umalloc(\_\_uheapid\_t *heapid*, size\_t *size*);

## **General description**

The \_\_umalloc() function allocates storage from the heap identified by the heapid. \_\_umalloc() will search for an available cell within the cell pool that contains cells at least as large and closest in size to the requested size.

#### **Parameter**

**Description**

- *heapid* The identifier of the user-created heap from which the storage is to be allocated.
- *size* The amount of storage to be allocated.

### **Returned value**

If successful, \_\_umalloc() returns a pointer to the reserved cell.

If a cell of the required size is not available, if size was larger than the largest available cell size, or if size was specified as 0, \_\_umalloc() returns NULL.

If there is not enough storage or if the requested size was too large, \_\_umalloc() returns NULL and sets errno to one of the following values:

#### **Error Code**

**Description**

**E2BIG** Requested amount of storage is larger than the largest available cell size

#### **ENOMEM**

Insufficient memory is available

#### **Related information**

- ["uheap.h" on page 82](#page-113-0)
- v ["\\_\\_ucreate\(\) Create a heap using user-provided storage" on page 1935](#page-1966-0)
- "\_ufree() Return storage to a user-created heap" on page 1936
- "\_uheapreport() Produce a storage report for a user-created heap" on page [1937](#page-1968-0)

## **umask() — Set and retrieve file creation mask**

### **Standards**

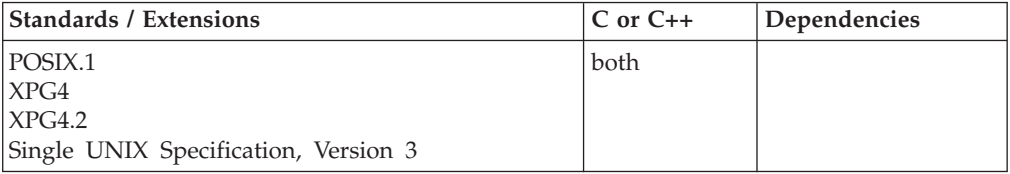

#### **Format**

#define \_POSIX\_SOURCE #include <sys/stat.h>

mode\_t umask(mode\_t *newmask*);

## **General description**

Changes the file creation mask of the process. *newmask* specifies new file-permission bits for the file creation mask of the process.

This mask restricts the setting of (or turns off) file-permission bits specified in the 'mode' argument used with all open(), creat(), mkdir(), and mkfifo() functions issued by the current process. File-permission bits set to 1 in the file creation mask are set to 0 in the file-permission bits of files that are created by the process.

For example, if a call to open() specifies a *mode* argument with file-permission bits, the file creation mask of the process affects the *mode* argument; bits that are 1 in the mask are set to 0 in the *mode* argument, and therefore in the mode of the created file.

Only the file-permission bits of the new mask are used. The meaning of other bits is implementation-defined. For more information on these symbols, refer to "chmod $()$  — Change the mode of a file or directory" on page 272.

The EDC UMASK DFLT environment variable controls how the C runtime library sets the default umask. If z/OS UNIX are available, the runtime library establishes a default umask value of 022 octal, and queries the value of the \_EDC\_UMASK\_DFLT environment variable. \_EDC\_UMASK\_DFLT can have the following values:

#### **NO (case insensitive)**

The library should not change the umask.

#### **A valid octal value**

The library should use this as the default value for the umask.

Any other value for the environment variable causes the runtime library to use 022 octal as the umask value.

### **Returned value**

umask() is always successful and returns the previous value of the file creation mask.

There are no documented errno values.

## **Example**

#### **CELEBU01**

/\* CELEBU01 This example will work only from C/MVS, not C++/MVS. \*/ #define POSIX SOURCE  $#include$  <fcnt $\overline{l}$ .h> #include <sys/stat.h> #include <sys/types.h> #include <unistd.h> #undef \_POSIX\_SOURCE #include <stdio.h> main() { int fd; mode\_t oldmask; printf("Your old umask is %i\n",oldmask=umask(S\_IRWXG)); if  $((fd = creat("umask.file", S IRWXU|SIRWXG)) < 0)$ perror("creat() error"); else { system("ls -l umask.file"); close(fd); unlink("umask.file"); } umask(oldmask); }

#### **Output**

-rwx------ 1 WELLIE SYS1 0 Apr 19 14:50 umask.file

## **Related information**

- v ["sys/stat.h" on page 75](#page-106-0)
- v ["chmod\(\) Change the mode of a file or directory" on page 272](#page-303-0)
- v ["creat\(\) Create a new file or rewrite an existing one" on page 340](#page-371-0)
- "mkdir() Make a directory" on page  $1063$
- "mkfifo() Make a FIFO special file" on page  $1066$
- "open() Open a file" on page  $1147$

# **umount() — Remove a virtual file system**

## **Standards**

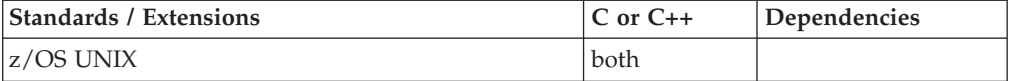

### **Format**

#include <sys/stat.h>

int umount(const char \**filesystem*, mtm\_t *mtm*);

### **General description**

Removes a file system from the file hierarchy, or changes the mount mode of a mounted file system between read-only and read/write. The *filesystem* argument is a NULL-terminated string containing the file-system name. This is the same name that was specified when the file system was mounted.

In order to umount a file system, the caller must be an authorized program, or must be running for a user with appropriate privileges.

The *mtm* argument can be one of the following:

#### **MTM\_UMOUNT**

A normal unmount request. If the files in the named file system are not in use, the unmount is done. Otherwise, the request is rejected.

#### **MTM\_DRAIN**

An unmount drain request. The requester is willing to wait for all uses of this file system to be ended normally before the file system is unmounted.

#### **MTM\_IMMED**

An immediate unmount request. The file system is unmounted immediately, forcing any users of files in the specified file system to fail. All data changes that were made up to the time of the request are saved. If there is a problem saving the data, the unmount request fails.

#### **MTM\_FORCE**

A forced unmount request. The file system is unmounted immediately, forcing any users of any files in the specified file system to fail. All data changes that were made up to the time of the request are saved. If there is a problem saving the data, the request continues, and the data may be lost. To prevent lost data, issue an immediate umount() request before issuing a forced umount() request.

#### **MTM\_RESET**

A reset unmount request. This allows a previous unmount drain request to be stopped.

#### **MTM\_REMOUNT**

A remount request. This changes the mount mode of a file system from read-only to read/write or from read/write to read-only. If neither MTM\_RDONLY nor MTM\_RDWR is specified, the mode is set to the opposite of its current state. If a mode is specified, it must be the opposite of the current state.

#### **MTM\_SAMEMODE**

A remount request to unmount and mount back without changing the mount mode. If either MTM\_RDONLY or MTM\_RDWR is also specified, it must be the current state. This can be used to attempt to regain use of a file system that has had I/O errors.

## **Returned value**

If successful, umount() returns 0.

If unsuccessful, umount() returns -1 and sets errno to one of the following values:

#### **Error Code**

#### **Description**

#### **EBUSY**

The file system is busy, for one of these reasons:

- A umount() (MTM\_UMOUNT) was requested, and the file system still has open files or other file systems mounted under it.
- v A file system is currently mounted on the requested file system.
- A RESET was requested, and the previous umount() request was either immediate or forced, instead of a drain request.
- There is a umount() request already in progress for the specified file system.
- A umount() drain request is being reset.

#### **EINTR**

umount() was interrupted by a signal.

#### **EINVAL**

A parameter was incorrectly specified. Verify the spelling of the file-system name and the setting of *mtm*.

**EIO** An I/O error occurred.

#### **EPERM**

Superuser authority is required to issue an unmount.

## **Example**

#### **CELEBU02**

/\* CELEBU02

This example removes a file, using umount().

```
*/
#define OPEN SYS 1
#include <sys/stat.h>
#include <stdio.h>
```
#### **umount**

```
#include <unistd.h>
main()char HFS[]="POSIX.NEW.HFS";
  char filesystype[9]="HFS
  setvbuf(stdout, NULL, IOLBF, 0);
  puts("before umount()");
  system("df -Pk");
  if (umount(HFS, MTM_UMOUNT) != 0)
   perror("umount() error");
  else {
    puts("After umount()");
    system("df -Pk");
  }
}
```
#### **Output**

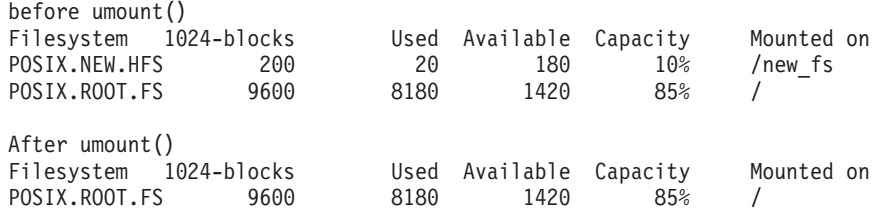

### **Related information**

- ["sys/stat.h" on page 75](#page-106-0)
- ["mount\(\) Make a file system available" on page 1087](#page-1118-0)

## **uname() — Display current operating system name Standards**

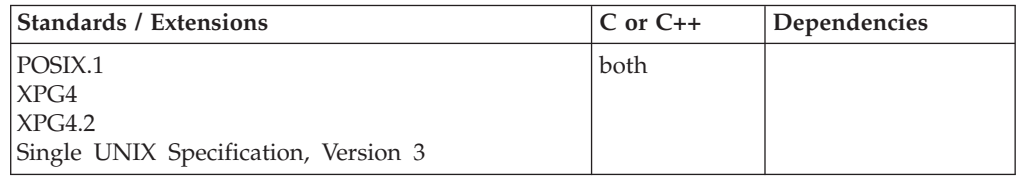

#### **Format**

#define \_POSIX\_SOURCE  $#include$  <sys/utsname.h>

int uname(struct utsname \**name*);

## **General description**

The uname() function retrieves information identifying the operating system you are running on. The argument *name* points to a memory area where a structure describing the operating system the process is running on can be stored.

The information about the operating system is returned in a utsname structure, which has the following elements:

#### **char \*sysname;**

The name of the implementation of the operating system.

#### **char \*nodename;**

The node name of this particular machine. The node name is set by the SYSNAME sysparm (specified at IPL), and usually differentiates machines running at a single location.

#### **char \*release;**

The current release level of the implementation.

#### **char \*version;**

The current version level of the release.

#### **char \*machine;**

The name of the hardware type the system is running on.

Each of the utsname structure elements is a normal C string, terminated with a NULL character.

As of OS/390 Release 2, the uname() function will return "OS/390" as the *sysname* value, even if the true name of the operating system is different. This is for compatibility purposes. The version value will increase at every new version of the operating system. The release value will increase at every new release of the operating system.

Table 59 lists the operating system names and corresponding values returned by the uname() function. To retrieve the true operating system name, version, and release, use the \_\_osname() function.

| <b>Operating system</b> | <b>Sysname</b> | Release | <b>Version</b> |
|-------------------------|----------------|---------|----------------|
| $z$ /OS V2.1            | OS/390         | 24.00   | 04             |
| $z$ /OS V1.13           | OS/390         | 23.00   | 03             |
| z/OS V1.12              | OS/390         | 22.00   | 03             |
| $z$ /OS V1.11           | OS/390         | 21.00   | 03             |
| z/OS V1.10              | OS/390         | 20.00   | 03             |
| $z$ /OS V1.9            | OS/390         | 19.00   | 03             |
| $z$ /OS V1.8            | OS/390         | 18.00   | 03             |
| $z$ /OS V1.7            | OS/390         | 17.00   | 03             |
| $z$ /OS V1.6            | OS/390         | 16.00   | 03             |
| $z$ /OS V1.5            | OS/390         | 15.00   | 03             |
| $z$ /OS V1.4            | OS/390         | 14.00   | 03             |
| $z$ /OS V1.3            | OS/390         | 13.00   | 03             |
| $z$ /OS V1.2            | OS/390         | 12.00   | 03             |
| $z$ /OS V1.1            | OS/390         | 11.00   | 03             |
| OS/390 V2.10            | OS/390         | 10.00   | 02             |
| OS/390 V2.9             | OS/390         | 09.00   | 02             |
| OS/390 V2.8             | OS/390         | 08.00   | 02             |
| OS/390 V2.7             | OS/390         | 07.00   | 02             |
| OS/390 V2.6             | OS/390         | 06.00   | 02             |
| OS/390 V2.5             | OS/390         | 05.00   | 02             |
| OS/390 V2.4             | OS/390         | 04.00   | 02             |
| OS/390 V1.3             | OS/390         | 03.00   | 01             |
| OS/390 V1.2             | OS/390         | 02.00   | 01             |
| OS/390 V1.1             | <b>MVS</b>     | 100     | $\mathbf{1}$   |
|                         | <b>MVS</b>     | 2.2     | 5              |

*Table 59. Operating system information returned by the uname() function*

## **Returned value**

If successful, the uname() function returns a nonnegative value.

If unsuccessful, the uname() function returns -1. An errno might be set to indicate the reason for the failure, but no errno values are specified by the POSIX.1 standard.

### **Example**

#### **CELEBU03**

/\* CELEBU03

This example gets information about the system you are running on.

```
*/
#define _POSIX_SOURCE
#include <sys/utsname.h>
#include <stdio.h>
main()struct utsname uts;
  if (uname(&uts) < 0)perror("uname() error");
  else {
    printf("Sysname: %s\n", uts.sysname);
    printf("Nodename: %s\n", uts.nodename);
   printf("Release: %s\n", uts.release);
   printf("Version: %s\n", uts.version);
   printf("Machine: %s\n", uts.machine);
 }
}
```
#### **Output**

Sysname: OS/390 Nodename: SY1 Release: 24.00 Version: 04 Machine: 2097

## **Related information**

- ["sys/utsname.h" on page 77](#page-108-0)
- v ["\\_\\_osname\(\) Get true operating system name" on page 1161](#page-1192-0)

## **uncaught\_exception() — Determine if an exception is being processed Standards**

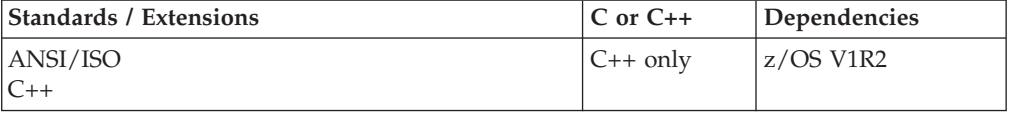

### **Format**

#include <exception>

bool uncaught exception(void);
## **General description**

The uncaught\_exception() function returns true only if a thrown exception is currently being processed.

When uncaught\_exception() is true, throwing an exception can result in a call of terminate().

## **Returned value**

uncaught\_exception() returns true after completing evaluation of a throw expression and before completing initialization of the exception declaration in the matching handler or calling unexpected() as a result of the throw expression.

Otherwise, uncaught\_exception() returns false.

## **Example**

```
#include <exception>
#include <iostream.h>
using namespace std;
class X
{
  public:
      ~X ();
};
X::{\sim}\mathsf{X}(x){
  if (uncaught_exception ())
     printf ("X::\nX$ called during stack unwind\n'';
  else
     printf (" X::~X called normally\n");
}
int main()
{
   X x1;
   try
   {
      X x2;
      throw 1;
   }
   catch (...) { /*...*/ }
   return 0;
}
// under a Standard-conforming implementation, this program yields
// X::~X called during stack unwind
// X::~X called normally
```
## **Related information**

- ["exception" on page 26](#page-57-0)
- "set\_terminate() Register a function for terminate()" on page  $1585$
- v ["set\\_unexpected\(\) Register a function for unexpected\(\)" on page 1589](#page-1620-0)
- "terminate() Terminate after failures in  $C_{++}$  error handling" on page 1863
- v ["unexpected\(\) Handle exception not listed in exception specification" on page](#page-1983-0) [1952](#page-1983-0)

# **UnDoExportWorkUnit() — WLM undo export service**

## **Standards**

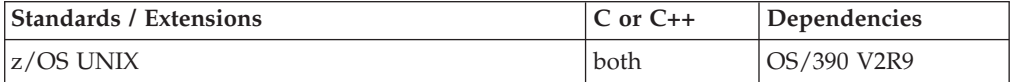

## **Format**

#include <sys/\_\_wlm.h>

int UnDoExportWorkUnit(wlmxtok\_t \**exporttoken*, unsigned long \**conntoken*);

### **AMODE 64:**

```
#include <sys/__wlm.h>
```
int UnDoExportWorkUnit(wlmxtok\_t \**exporttoken*, unsigned int \**conntoken*);

## **General description**

Undoes an earlier request to export an enclave using the ExportWorkUnit() function. The caller is expected to invoke UnDoExportWorkUnit() after all importing systems have invoked the UnDoImportWorkUnit() function.

The UnDoExportWorkUnit() function uses the following parameters:

**\****exporttoken*

Points to a work unit export token that was returned from a call to ExportWorkUnit().

**\****conntoken*

Specifies the connect token that represents the connection to WLM.

## **Returned value**

If successful, UnDoExportWorkUnit() returns 0.

If unsuccessful, UnDoExportWorkUnit() returns -1 and sets errno to one of the following values:

### **Error Code**

### **Description**

### **EFAULT**

An argument of this function contained an address that was not accessible to the caller.

### **EINVAL**

An argument of this function contained a value that is not correct.

### **EMVSSAF2ERR**

An error occurred in the security product.

### **EMVSWLMERROR**

A WLM service failed. Use \_\_errno2() to obtain the WLM service reason code for the failure.

### **EPERM**

The calling thread's address space is not permitted to the BPX.WLMSERVER Facility class. The caller's address space must be

permitted to the BPX.WLMSERVER Facility class, if the BPX.WLMSERVER class is defined. If BPX.WLMSERVER is not defined, the calling process is not defined as a superuser (UID=0).

## **Related information**

- "sys/\_wlm.h" on page 77
- v ["ExportWorkUnit\(\) WLM export service" on page 452](#page-483-0)
- ["ImportWorkUnit\(\) WLM import service" on page 836](#page-867-0)
- v For more information, see *z/OS MVS Programming: Workload Management Services, SC34-2663*.

# **UnDoImportWorkUnit() — WLM undo import service**

## **Standards**

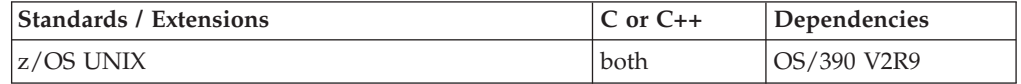

## **Format**

#include <sys/\_\_wlm.h>

int UnDoImportWorkUnit(wlmxtok\_t \**exporttoken*, unsigned long \**conntoken*);

### **AMODE 64:**

#include <sys/\_\_wlm.h>

int UnDoImportWorkUnit(wlmxtok\_t \**exporttoken*, unsigned int \**conntoken*);

## **General description**

Undoes an earlier request to import an enclave using the ImportWorkUnit() function.

The UnDoImportWorkUnit() function uses the following parameters:

### **\****exporttoken*

Points to a work unit export token that was returned from a call to ExportWorkUnit().

### **\****conntoken*

Specifies the connect token that represents the connection to WLM.

## **Returned value**

If successful, UnDoImportWorkUnit() returns 0.

If unsuccessful, UnDoImportWorkUnit() returns -1 and sets errno to one of the following values:

### **Error Code**

**Description**

### **EFAULT**

An argument of this function contained an address that was not accessible to the caller.

### **EINVAL**

An argument of this function contained a value that is not correct.

### <span id="page-1983-0"></span>**EMVSSAF2ERR**

An error occurred in the security product.

### **EMVSWLMERROR**

A WLM service failed. Use \_\_errno2() to obtain the WLM service reason code for the failure.

### **EPERM**

The calling thread's address space is not permitted to the BPX.WLMSERVER Facility class. The caller's address space must be permitted to the BPX.WLMSERVER Facility class, if the BPX.WLMSERVER class is defined. If BPX.WLMSERVER is not defined, the calling process is not defined as a superuser (UID=0).

## **Related information**

- "sys/ $\_$ wlm.h" on page 77
- "ExportWorkUnit() WLM export service" on page  $452$
- ["ImportWorkUnit\(\) WLM import service" on page 836](#page-867-0)
- v For more information, see *z/OS MVS Programming: Workload Management Services, SC34-2663*.

# **unexpected() — Handle exception not listed in exception specification Standards**

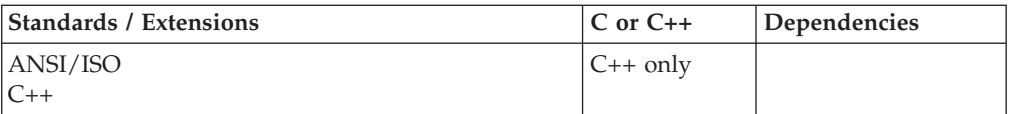

### **Format**

#include <exception>

void unexpected(void);

## **General description**

The unexpected() function is part of the z/OS XL C++ error handling mechanism. If unexpected() is called directly by the program, the unexpected\_handler is the one most recently set by a call to set\_unexpected(). If unexpected() is called when control leaves a function by a thrown exception of a type not permitted by an exception specification for the function, as in:

```
void f() throw() // function may throw no exceptions
   {throw "bad"; } // throw calls unexpected()
```
the unexpected\_handler is the one in effect immediately after evaluating the throw expression.

An unexpected\_handler may not return to its caller. It may terminate execution by:

- Throwing an object of a type listed in the exception specification (or an object of any type if the unexpected handler is called directly by the program).
- Throwing an object of type bad\_exception.
- Calling terminate(), abort(), or exit(int).

If set\_unexpected() has not yet been called, then unexpected() calls terminate().

In a multithreaded environment, if a thread throws an exception that is not listed in its exception specification, then unexpected() is called. The default for unexpected() is to call terminate(), which defaults to calling abort(), which then causes a SIGABRT signal to be generated to the thread issuing the throw. If the SIGABRT signal is not caught, the process is terminated. You can replace the default unexpected() behavior for all threads in the process by using the set\_unexpected() function. One possible use of set\_unexpected() is to call a function which issues a pthread\_exit(). If this is done, a throw of a condition by a thread that is not in the exception specification results in thread termination, but not process termination.

### **Returned value**

unexpected() returns no values.

Refer to *z/OS XL C/C++ Language Reference* for more information about z/OS XL C++ exception handling, including the unexpected() function.

### **Related information**

- ["exception" on page 26](#page-57-0)
- ["set\\_unexpected\(\) Register a function for unexpected\(\)" on page 1589](#page-1620-0)
- v ["terminate\(\) Terminate after failures in C++ error handling" on page 1863](#page-1894-0)

# **ungetc() — Push character onto input stream**

## **Standards**

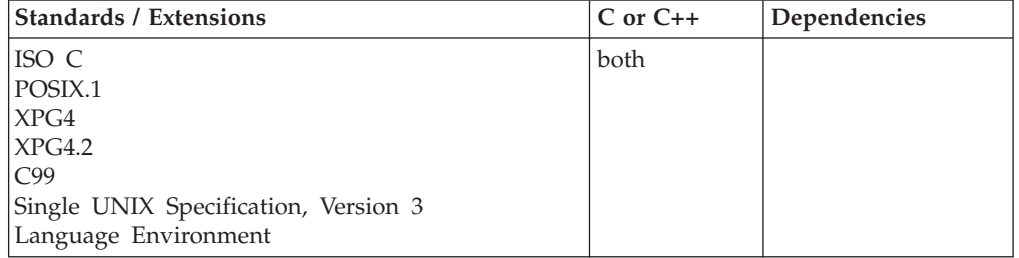

### **Format**

#include <stdio.h>

int ungetc(int *c*, FILE \**stream*);

#define OPEN SYS UNLOCKED EXT 1 #include <stdio.h>

int ungetc\_unlocked(int *c*, FILE \**stream*);

### **General description**

Pushes the character specified by the value of *c* converted to the unsigned char back onto the given input *stream*. The pushed-back characters are returned by any subsequent read on the same stream in the reverse order of their pushing. That is, the last character pushed will be returned first.

Up to 4 characters can be pushed back to a given input stream. You can call ungetc() up to 4 times consecutively; this will result in 4 characters being pushed back in total.

### **ungetc**

The *stream* must be open for reading. A subsequent read operation on the *stream* starts with *c*. You cannot push EOF back on the stream using ungetc(). A successful call to the ungetc() function clears the EOF indicator for the stream.

Characters pushed back by ungetc(), and subsequently not read in, will be erased if a fseek(), fsetpos(), rewind(), or fflush() function is called before the character is read from the *stream*. After all the pushed-back characters are read in, the file position indicator is the same as it was before the characters were pushed back.

Each character of pushback backs up the file position by one byte. This affects the value returned by ftell() or fgetpos(), the result of an fseek() using SEEK\_CUR, or the result of an fflush(). For example, consider a file that contains:  $a \ b \ c \ d \ e \ f \ g$ h

After you have just read 'a', the current file position is at the start of 'b'. The following operations will all result in the file position being at the start of 'a', ready to read 'a' again.

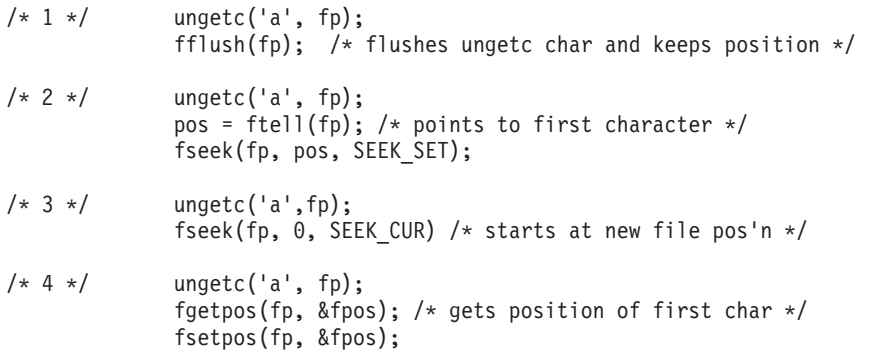

You can use the environment variable \_EDC\_COMPAT to cause a z/OS XL C/C++ application to ignore ungetc() characters for fflush(), fgetpos(), and fseek() using SEEK\_CUR. For more details, see *z/OS XL C/C++ Programming Guide*.

The ungetc() function is not supported for files opened with type=record or type=blocked.

ungetc() has the same restriction as any read operation for a read immediately following a write or a write immediately following a read. Between a write and a subsequent read, there must be an intervening flush or reposition. Between a read and a subsequent write, there must also be an intervening flush or reposition unless an EOF has been reached.

ungetc\_unlocked() is functionally equivalent to ungetc() with the exception that it is not thread-safe. This function can safely be used in a multithreaded application if and only if it is called while the invoking thread owns the  $(FILE^*)$  object, as is the case after a successful call to either the flockfile() or ftrylockfile() function.

### **Returned value**

If successful, ungetc() returns the integer argument *c* converted to an unsigned char

If *c* cannot be pushed back, ungetc() returns EOF.

ungetc() is treated as a read operation. A flush or reposition is required after a call to ungetc() and before the next write operation.

# **Example**

## **CELEBU04**

```
/* CELEBU04
```

```
In this example, the while statement reads decimal digits
   from an input data stream by using arithmetic statements to
   compose the numeric values of the numbers as it reads them.
   When a nondigit character appears before the EOF, &ungetc.
  replaces it in the input stream so that later input functions
  can process it.
 */
#include <stdio.h>
#include <ctype.h>
int main(void)
{
  FILE *stream;
  int ch;
  unsigned int result = 0;
   stream = fopen("myfile.dat","r+");
   while ((ch = getc(stream)) := EOF & 8 & isdigit(ch)){
      result = result * 10 + ch - '0';}
   printf("result is %i\n",result);
   if (ch != EOF)
   {
      ungetc(ch,stream); /* Put the nondigit character back */ch=getc(stream);
      printf("value put back was %c\n",ch);
   }
}
```
## **Related information**

- ["stdio.h" on page 68](#page-99-0)
- ["fflush\(\) Write buffer to file" on page 523](#page-554-0)
- "fseek() Change file position" on page  $635$
- "getc(), getchar() Read a character" on page 684
- v ["putc\(\), putchar\(\) Write a character" on page 1342](#page-1373-0)

# **ungetwc() — Push a wide character onto a stream**

## **Standards**

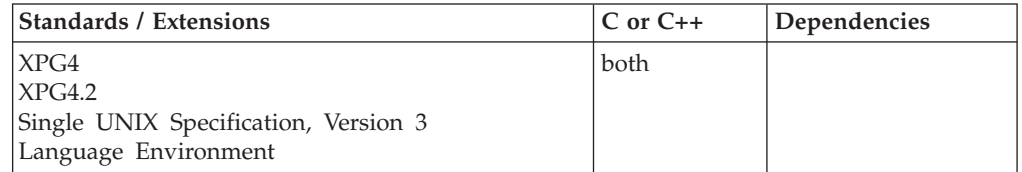

## **Format**

#include <wchar.h>

wint t ungetwc(wint t wc, FILE \*stream);

#define \_OPEN\_SYS\_UNLOCKED\_EXT 1

#include <wchar.h>

wint\_t ungetwc\_unlocked(wint\_t *wc*, FILE \**stream*);

## **General description**

Pushes the wide character specified by *wc* back onto the input stream pointed to by *stream*. The pushed-back wide characters will be returned by subsequent reads on that stream in the reverse order of their pushing. A successful intervening call (with the stream pointed to by stream) to a file positioning function (fseek(), fsetpos(), or rewind()) discards any pushed-back wide characters for the stream. The external storage corresponding to the stream is unchanged. There is always at least one wide character of push-back.

If the value of *wc* equals that of the macro WEOF, the operation fails and the input stream is unchanged.

A successful call to the ungetwc() function clears the EOF indicator for the stream. The value of the file position indicator for the stream after reading or discarding all pushed-back wide characters is the same as it was before the wide characters were pushed back.

For a text stream, the file position indicator is backed up by one wide character. This affects ftell(), fflush(), fseek() using SEEK\_CUR, and fgetpos(). The environment variable, \_EDC\_COMPAT can be used to cause a pushed-back wide char to be ignored by fflush(), fseek() with SEEK\_CUR, and fgetpos(). For details, see *z/OS XL C/C++ Programming Guide*.

For a binary stream, the position indicator is unspecified until all characters are read or discarded, unless the last character is pushed back, in which case the file position indicator is backed up by one wide character. This affects ftell() and fseek() with SEEK\_CUR, fgetpos(), and fflush(). The environment variable \_EDC\_COMPAT can be used to cause the pushed-back wide character to be ignored by fflush(), fgetpos(), and fseek().

ungetwc() is not supported for files opened with type=record or type=blocked.

ungetwc() has the same restriction as any read operation for a read immediately following a write, or a write immediately following a read. Between a write and a subsequent read, there must be an intervening flush or reposition. Between a read and a subsequent write, there must also be an intervening flush or reposition unless an EOF has been reached.

ungetwc\_unlocked() is functionally equivalent to ungetwc() with the exception that it is not thread-safe. This function can safely be used in a multithreaded application if and only if it is called while the invoking thread owns the (FILE\*) object, as is the case after a successful call to either the flockfile() or ftrylockfile() function.

## **Returned value**

If successful, ungetwc() returns the wide character pushed back after conversion.

If unsuccessful, ungetwc() returns WEOF.

**Notes:**

- 1. For z/OS XL C/C++ applications, only 1 wide character can be pushed back.
- 2. The position on the stream after a successful ungetwc() is one wide character before the current position. See *z/OS XL C/C++ Programming Guide* for details on backing up a wide char.

## **Example**

```
#include <stdio.h>
#include <wchar.h>
int main(void)
{
  FILE *stream;
  wint_t wc;
  unsigned int result = 0;
.
.
  while ((wc = fgetwc(stream)) := WEOF 8& iswdigit(wc))result = result * 10 + wc - L'0';if (wc != WEOF)
     ungetwc(wc, stream);
         /* Put the nondigit wide character back */}
```
# **Related information**

- v ["wchar.h" on page 85](#page-116-0)
- "fflush() Write buffer to file" on page  $523$
- v ["fgetwc\(\) Get next wide character" on page 532](#page-563-0)
- ["fputwc\(\) Output a wide-character" on page 605](#page-636-0)
- "fseek() Change file position" on page  $635$
- ["fsetpos\(\) Set file position" on page 645](#page-676-0)

# **unlink() — Remove a directory entry Standards**

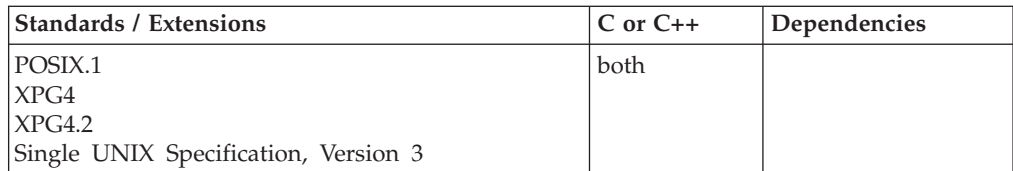

## **Format**

#define \_POSIX\_SOURCE #include <unistd.h>

int unlink(const char \**pathname*);

## **General description**

Removes a directory entry. This unlink() deletes the link named by *pathname* and decrements the link count for the file itself.

*pathname* can refer to a pathname, a link, or a symbolic link. If the *pathname* refers to a symbolic link, unlink() removes the symbolic link but not any file or directory named by the contents of the symbolic link.

If the link count becomes 0 and no process currently has the file open, the file itself is deleted. The space occupied by the file is freed for new use, and the current contents of the file are lost. If one or more processes have the file open when the last link is removed, unlink() removes the link, but the file itself is not removed until the last process closes the file.

unlink() cannot be used to remove a directory; use rmdir() instead.

If unlink() succeeds, the change and modification times for the parent directory are updated. If the file's link count is not 0, the change time for the file is also updated. If unlink() fails, the link is not removed.

### **Returned value**

If successful, unlink() returns 0.

If unsuccessful, unlink() returns -1 and sets errno to one of the following values:

### **Error Code**

**Description**

### **EACCES**

The process did not have search permission for some component of *pathname*, or did not have write permission for the directory containing the link to be removed.

### **EBUSY**

*pathname* cannot be unlinked because it is currently being used by the system or some other process.

### **ELOOP**

A loop exists in symbolic links. This error is issued if more than POSIX\_SYMLOOP symbolic links are detected in the resolution of *pathname*.

### **ENAMETOOLONG**

*pathname* is longer than **PATH\_MAX** characters, or some component of *pathname* is longer than **NAME\_MAX** characters while \_POSIX\_NO\_TRUNC is in effect. For symbolic links, the length of the pathname string substituted for a symbolic link exceeds **PATH\_MAX**. The **PATH\_MAX** and **NAME\_MAX** values can be determined using pathconf().

### **ENOENT**

*pathname* does not exist, or it is an empty string.

### **ENOTDIR**

Some component of the *pathname* prefix is not a directory.

### **EPERM**

*pathname* is a directory, and unlink() cannot be used on directories.

### **EROFS**

The link to be removed is on a read-only file system.

### **Example**

### **CELEBU06**

/\* CELEBU06

This example removes a directory entry, using unlink().

## **unlink**

```
*/
#define _POSIX_SOURCE
#include <fcntl.h>
#include <sys/stat.h>
#include <sys/types.h>
#include <unistd.h>
#undef _POSIX_SOURCE
#include <stdio.h>
main() {
  int fd;
  char fn[]="unlink.file";
  if ((fd = creat(fn, S_IWUSR)) < 0)perror("creat() error");
  else {
    close(fd);
    if (unlink(fn) != 0)perror("unlink() error");
  }
}
```
## **Related information**

- v ["unistd.h" on page 82](#page-113-0)
- "close() Close a file" on page  $288$
- $\cdot$  ["link\(\) Create a link to a file" on page 965](#page-996-0)
- "open() Open a file" on page  $1147$
- ["remove\(\) Delete file" on page 1423](#page-1454-0)
- ["rmdir\(\) Remove a directory" on page 1448](#page-1479-0)

# **unlockpt() — Unlock a pseudoterminal master and slave pair Standards**

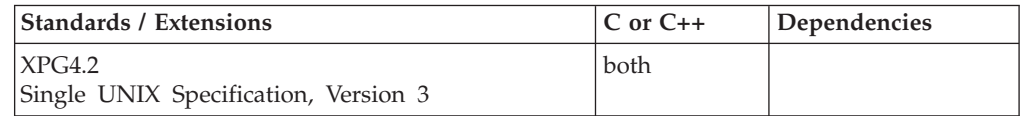

## **Format**

#define XOPEN SOURCE EXTENDED 1 #include <stdlib.h>

int unlockpt(int *fildes*);

## **General description**

The unlockpt() function unlocks the slave pseudoterminal device associated with the master to which *fildes* refers.

Portable applications must call unlockpt() before opening the slave side of a pseudoterminal device.

## **Returned value**

If successful, unlockpt() returns 0.

If unsuccessful, unlockpt() returns -1 and sets errno to one of the following values:

## **Error Code**

**Description**

### **EACCESS**

Either a grantpt() has not yet been issued, or an unlockpt() has already been issued. An unlockpt() must be issued after a grantpt(), and can only be issued once.

### **EBADF**

The *fildes* argument is not a file descriptor open for writing.

### **EINVAL**

The *fildes* argument is not associated with a master pseudoterminal device.

## **Related information**

- ["stdlib.h" on page 70](#page-101-0)
- "grantpt()  $-$  Grant access to the slave pseudoterminal device" on page 810
- "open $\overline{()}$  Open a file" on page 1147
- v ["ptsname\(\) Get name of the slave pseudoterminal device" on page 1341](#page-1372-0)

# **unsetenv() — Delete an environment variable**

## **Standards**

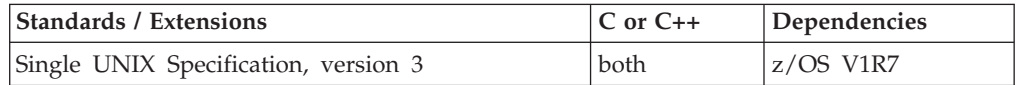

## **Format**

#define UNIX03 SOURCE  $\#$ include  $\leq$ stdlib.h>

int unsetenv(const char \**name*);

## **General description**

unsetenv() deletes an environment variable from the environment of the calling process. The *name* argument points to a string, which is the name of the variable to be removed. If the string pointed to by *name* contains an '=' character, unsetenv() will fail. If the named variable does not exist in the current environment, the environment will not be changed and unsetenv() will succeed.

## **Returned value**

If successful, unsetenv() returns 0. If unsuccessful, unsetenv() returns -1 and sets errno to indicate the error.

v EINVAL – The name argument is a null pointer, points to an empty string, or points to a string containing an '=' character.

## **Related information**

- v "Using Environment Variables" in the *z/OS XL C/C++ Programming Guide*.
- ["stdlib.h" on page 70](#page-101-0)
- "clearenv() Clear environment variables" on page  $281$
- "getenv() Get value of environment variables" on page  $700$
- "\_getenv() Get an environment variable" on page 701
- "putenv() Change or add an environment variable" on page  $1343$

• "setenv()  $-$  Add, delete, and change environment variables" on page 1523

# **usleep() — Suspend execution for an interval Standards**

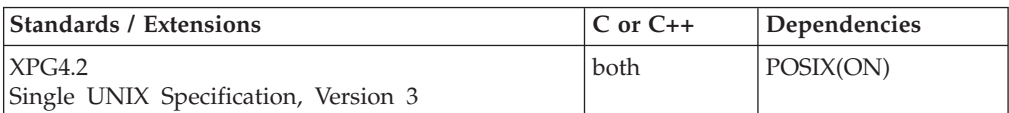

## **Format**

#define XOPEN SOURCE EXTENDED 1 #include <unistd.h>

int usleep(useconds\_t *useconds*);

## **General description**

The usleep() function suspends thread execution for the number of microseconds specified by the *useconds* argument. Because of other activity, or because of the time spent processing the call, the actual suspension time may be longer than the amount of time specified.

The *useconds* argument must be less than 1,000,000. If the value of *useconds* is 0, then the call has no effect.

The usleep() function will not interfere with a previous setting of the real-time interval timer. If the thread has set this timer before calling usleep(), and if the time specified by *useconds* equals or exceeds the interval timer's prior setting, then the thread will be awakened when the previously set timer interval expires.

**Note:** The ualarm() and usleep() functions have been moved to obsolescence in Single UNIX Specification, Version 3 and may be withdrawn in a future version. The setitimer(), timer\_create(), timer\_delete(), timer\_getoverrun(), timer\_gettime(), or timer\_settime() functions are preferred for portability.

### **Returned value**

If successful, usleep() returns 0.

If unsuccessful, usleep() returns -1 and sets errno to one of the following values:

### **Error Code**

### **Description**

### **EINVAL**

The *useconds* argument was greater than or equal to 1,000,000.

## **Related information**

- ["unistd.h" on page 82](#page-113-0)
- "alarm $()$  Set an alarm" on page 156
- v ["setitimer\(\) Set value of an interval timer" on page 1539](#page-1570-0)
- "sigaction $()$  Examine or change a signal action" on page 1606
- "sleep() Suspend execution of a thread" on page  $1673$
- "ualarm $()$  Set the interval timer" on page 1934

# <span id="page-1993-0"></span>**utime() — Set file access and modification times**

## **Standards**

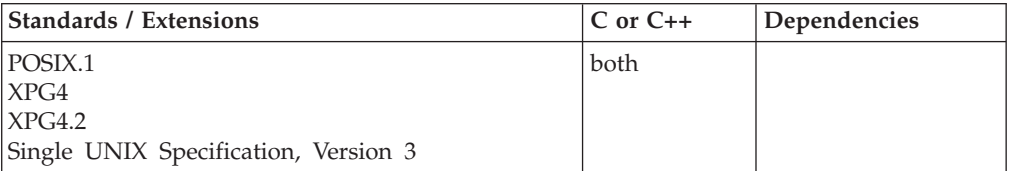

## **Format**

#define \_POSIX\_SOURCE #include <utime.h>

int utime(const char \**pathname*, const struct utimbuf \**newtimes*);

## **General description**

Sets the access and modification times of *pathname* to the values in the utimbuf structure. If *newtimes* is a NULL pointer, the access and modification times are set to the current time.

Normally, the effective user ID (UID) of the calling process must match the owner UID of the file, or the calling process must have appropriate privileges. However, if *newtimes* is a NULL pointer, the effective UID of the calling process must match the owner UID of the file, or the calling process must have write permission to the file or appropriate privileges.

The contents of a utimbuf structure are:

### **time\_t actime**

The new access time (The time\_t type gives the number of seconds since the epoch.)

### **time\_t modtime**

The new modification time

## **Returned value**

If successful, utime() returns 0 and updates the access and modification times of the file to those specified.

If unsuccessful, utime() returns -1, does not update file times, and sets errno to one of the following values:

### **Error Code**

**Description**

### **EACCES**

The process does not have search permission on some component of the *pathname* prefix; or all of the following are true:

- v *newtimes* is NULL.
- The effective user ID of the process does not match the file's owner.
- The process does not have write permission on the file.
- The process does not have appropriate privileges.

### **ELOOP**

A loop exists in symbolic links. This error is issued if more than

POSIX\_SYMLOOP symbolic links (defined in the limits.h header file) are detected in the resolution of *pathname*.

### **ENAMETOOLONG**

*pathname* is longer than **PATH\_MAX** characters, or some component of *pathname* is longer than **NAME\_MAX** characters while \_POSIX\_NO\_TRUNC is in effect. For symbolic links, the length of the pathname string substituted for a symbolic link exceeds **PATH\_MAX**. The **PATH\_MAX** and **NAME\_MAX** values can be determined using pathconf().

### **ENOENT**

There is no file named *pathname*, or the *pathname* argument is an empty string.

### **ENOTDIR**

Some component of the *pathname* prefix is not a directory.

### **EPERM**

*newtimes* is not NULL, the effective user ID of the calling process does not match the owner of the file, and the calling process does not have appropriate privileges.

### **EROFS**

*pathname* is on a read-only file system.

## **Example**

### **CELEBU07**

```
/* CELEBU07 */
#define _POSIX_SOURCE
#include <fcnt\overline{1}.h>
#include <stdio.h>
#include <sys/stat.h>
#include <sys/types.h>
#include <time.h>
#include <unistd.h>
#include <utime.h>
main() {
  int fd;
  char fn[]="utime.file";
  struct utimbuf ubuf;
  if ((fd = creat(fn, SIWUSR)) < 0)perror("creat() error");
  else {
    close(fd);
    puts("before utime()");
    system("ls -l utime.file");
    ubuf.modtime = 0;
    time(&ubuf.actime);
    if (utime(fn, &ubuf) != 0)
      perror("utime() error");
    else {
      puts("after utime()");
      system("ls -l utime.file");
    }
    unlink(fn);
  }
}
```
### **Output**

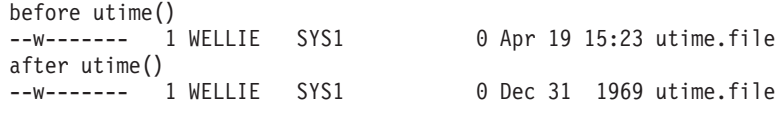

## **Related information**

- ["limits.h" on page 39](#page-70-0)
- ["utime.h" on page 84](#page-115-0)
- v "utimes() Set file access and modification times"

# **utimes() — Set file access and modification times**

## **Standards**

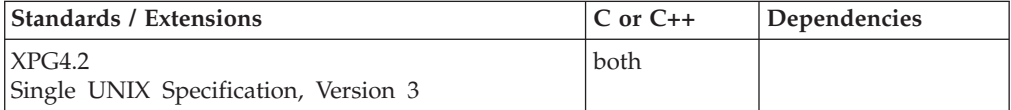

## **Format**

#define XOPEN SOURCE EXTENDED 1 #include  $\frac{2}{5}$  <sys/time.h>

int utimes(const char \**path*, const struct timeval *times*[2]);

## **General description**

The utimes() function sets the access and modification times of the file pointed to by the *path* argument to the value of the *times* argument.

The *times* argument is an array of two timeval structures. The first array member represents the date and time of the last access, and the second member represents the date and time of the last modification. The times in the timeval structure are measured in seconds and microseconds since the Epoch, but the actual time stored with the file are rounded to the nearest second. The timeval members are:

**tv\_sec** seconds since January 1, 1970 (UTC)

**tv\_usec**

microseconds

If the *times* argument is a NULL pointer, the access and modification times of the file are set to the current time. The same process privilege requirements of the utime() function are required by utimes(). The last file status change, field st\_ctime in a stat(), is updated with the current time.

**Note:** The utimes() function has been moved to the Legacy Option group in Single UNIX Specification, Version 3 and may be withdrawn in a future version. The utime() function is preferred for portability.

### **Returned value**

If successful, utimes() returns 0.

If unsuccessful, utimes() returns -1 and sets errno to one of the following values:

**Error Code Description**

## **EACCES**

The process does not have search permission on some component of the *path* prefix; or all of the following are true:

- *times* is NULL
- v The effective user ID of the process does not match the file's owner
- v The process does not have write permission on the file
- The process does not have appropriate privileges

### **ELOOP**

A loop exists in symbolic links. This error is issued if more than **POSIX SYMLOOP** symbolic links (defined in the limits.h header file) are detected in the resolution of *path*.

### **ENAMETOOLONG**

*path* is longer than **PATH\_MAX** characters or some component of *path* is longer than **NAME\_MAX** characters while **\_POSIX\_NO\_TRUNC** is in effect. For symbolic links, the length of the pathname string substituted for a symbolic link exceeds **PATH\_MAX**. The **PATH\_MAX** and **NAME\_MAX** values can be determined using pathconf().

### **ENOTDIR**

Some component of the *path* prefix is not a directory.

### **ENOTENT**

There is no file named *path*, or the *path* argument is an empty string.

### **EPERM**

*times* is not NULL, the effective user ID of the calling process does not match the owner of the file, and the calling process does not have appropriate privileges.

### **EROFS**

*path* is on a read-only file system.

## **Related information**

- ["sys/time.h" on page 75](#page-106-0)
- v ["utime\(\) Set file access and modification times" on page 1962](#page-1993-0)

# **\_\_utmpxname() — Change the utmpx database name**

## **Standards**

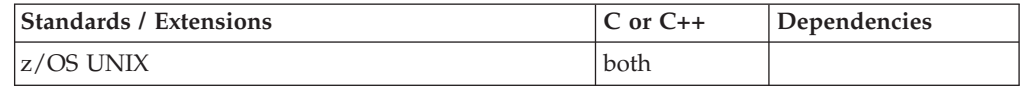

### **Format**

#define XOPEN SOURCE EXTENDED 1 #include <utmpx.h>

int utmpxname(char \**file*);

## **General description**

The \_\_utmpxname() function changes the name of the utmpx database file for the current thread from default /etc/utmpx to the name specified by *file*. The \_\_utmpxname() function does not open the file. It closes the old utmpx database

file, if it is currently opened for the current thread, and saves the new utmpx database file name. If the file does not exist no indication is given.

Because the \_\_utmpxname() function processes thread-specific data the \_\_utmpxname() function can be used safely from a multithreaded application. If multiple threads in the same process open the database, then each thread opens the database with a different file descriptor. The thread's database file descriptor is closed when the calling thread terminates or the endutxent() function is called by the calling thread.

Programs must not reference the data passed back by getutxline(), getutxid(), getutxent(), or pututxline() after \_\_utmpxname() has been called (the storage has been freed.) The endutxent() function resets the name of the utmpx database back to the default value. If you must do additional utmpx operations on a nonstandard utmpx database after calling endutxent(), then call \_\_utmpxname() again, to reestablish the nonstandard name.

## **Returned value**

If successful, \_\_utmpxname() returns 0.

If unsuccessful, \_\_utmpxname() returns -1.

### **Related information**

- ["utmpx.h" on page 84](#page-115-0)
- ["endutxent\(\) Close the utmpx database" on page 425](#page-456-0)
- v ["getutxent\(\) Read next entry in utmpx database" on page 790](#page-821-0)
- v ["getutxid\(\) Search by ID utmpx database" on page 791](#page-822-0)
- v ["getutxline\(\) Search by line utmpx database" on page 793](#page-824-0)
- v ["pututxline\(\) Write entry to utmpx database" on page 1349](#page-1380-0)
- v ["setutxent\(\) Reset to start of utmpx database" on page 1590](#page-1621-0)

# **utoa() — Convert unsigned int into a string**

## **Standards**

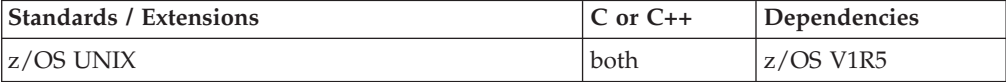

### **Format**

#define \_OPEN\_SYS\_ITOA\_EXT #include  $\overline{\left(5 \times 10^{11} \text{ lb} \cdot \text{h}^3\right)}$ 

char  $*$  utoa(unsigned int n, char  $*$  buffer, int radix);

## **General description**

The utoa() function coverts the unsigned integer n into a character string. The string is placed in the buffer passed, which must be large enough to hold the output. The radix values can be OCTAL, DECIMAL, or HEX. When the radix is DECIMAL, utoa() produces the same result as the following statement: (void) sprintf(buffer, "%u", n);

with buffer the returned character string. When the radix is OCTAL, utoa() formats unsigned integer n into an octal constant. When the radix is HEX, utoa() formats

unsigned integer n into a hexadecimal constant. The hexadecimal value will include lower case abcdef, as necessary.

## **Returned value**

String pointer (same as buffer) will be returned. When passed an invalid radix argument, function will return NULL and set errno to EINVAL.

## **Portability considerations**

This is a non-standard function. Even though the prototype given is commonly used by compilers on other platforms, there is no guarantee that this function will behave the same on all platforms, in all cases. You can use this function to help port applications from other platforms, but you should avoid using it when writing new applications, in order to ensure maximum portability.

### **Example**

### **CELEBU10**

```
/* CELEBU10
```

```
This example reads an unsigned int and formats it to decimal,
octal, hexadecimal constants converted to a character string.
```

```
*/
```
{

```
#define _OPEN_SYS_ITOA_EXT
#include <stdio.h>
#include <stdlib.h>
```

```
int main ()
  unsigned int i;
  char buffer [sizeof(unsigned int)*8+1];
   printf ("Enter a number: ");
   if (scanf ("%u", \&i) == 1) {
      utoa (i,buffer,DECIMAL);
      printf ("decimal: %s\n",buffer);
      utoa (i,buffer,HEX);
      printf ("hexadecimal: %s\n",buffer);
      utoa (i,buffer,OCTAL);
      printf ("octal: %s\n",buffer);
   }
  return 0;
```
### **Output**

}

If the input is 1234, then the output should be:

```
decimal: 1234
hexadecimal: 4d2
octal: 2322
```
## **Related information**

- ["stdlib.h" on page 70](#page-101-0)
- "itoa() Convert int into a string" on page  $921$
- $\cdot$  ["lltoa\(\) Convert long long into a string" on page 974](#page-1005-0)
- "ltoa() Convert long into a string" on page  $1022$
- v ["ulltoa\(\) Convert unsigned long long into a string" on page 1938](#page-1969-0)
- v ["ultoa\(\) Convert unsigned long into a string" on page 1940](#page-1971-0)

# <span id="page-1999-0"></span>**va\_arg(), va\_copy(), va\_end(), va\_start() — Access function arguments Standards**

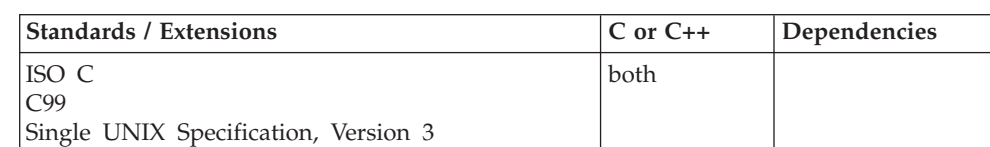

## **Format**

#include <stdarg.h>

*var\_type* va\_arg(va\_list *arg\_ptr*, *var\_type*); void va\_end(va\_list *arg\_ptr*); void va\_start(va\_list *arg\_ptr*, *variable\_name*);

**C99:**

#define \_ISOC99\_SOURCE #include <stdarg.h>

*var\_type* va\_arg(va\_list *arg\_ptr*, *var\_type*); void va\_end(va\_list *arg\_ptr*); void va\_start(va\_list *arg\_ptr*, *variable\_name*); void va\_copy(va\_list *dest*, va\_list *src*);

## **General description**

The va  $arg($ ), va end(), and va start() macros access the arguments to a function when it takes a fixed number of required arguments and a variable number of optional arguments. You declare required arguments as ordinary parameters to the function and access the arguments through the parameter names.

The va\_start() macro initializes the *arg\_ptr* pointer for subsequent calls to va\_arg() and va\_end().

The argument *variable\_name* is the identifier of the rightmost named parameter in the parameter list (preceding , ...). Use the va\_start() macro before the va\_arg() macro. Corresponding va\_start() and va\_end() macro calls must be in the same function. If *variable name* is declared as a register, with a function or an array type, or with a type that is not compatible with the type that results after application of the default argument promotions, then the behavior is undefined.

The va\_arg() macro retrieves a value of the given *var\_type* from the location given by *arg\_ptr* and increases *arg\_ptr* to point to the next argument in the list. The va\_arg() macro can retrieve arguments from the list any number of times within the function.

The macros also provide fixed-point decimal support under z/OS XL C. The sizeof $(xx)$  operator is used to determine the size and type casting that is used to generate the values. Therefore, a call, such as,  $x = va \arg(ap, \text{ Decimal}(5,2));$  is valid. The size of a fixed-point decimal number, however, cannot be made a variable. Therefore, a call, such as,  $z = va \arg(ap, \nDelta(x,y))$  where  $x = 5$ and  $y = 2$  is invalid.

The va\_end() macro is needed by some systems to indicate the end of parameter scanning.

va\_start() and va\_arg() do not work with parameter lists of functions whose linkages were changed with the #pragma linkage directive.

stdarg.h and varargs.h are mutually exclusive. Whichever #include comes first, determines the form of macro that is visible.

The type definition for the va\_list type is normally "char \*va\_list[2]". Some applications (especially ported applications) require that the va\_list type be defined as "char \*va\_list". This alternate va\_list type is available if the user defines the feature test macro \_VARARG\_EXT\_ before the inclusion of any system header file. If the \_VARARG\_EXT\_ feature test macro is defined, va\_list will be typed as char \* va\_list, and the functions vprintf(), vfprintf(), vsprintf(), and vswprintf() will use this alternate va\_list type.

The va\_copy() function creates a copy (*dest*) of a variable of type va\_list (*src*). The copy appear as if it has gone through a va\_start() and the exact set of sequences of va\_arg() as that of *src*.

After va\_copy() initializes dest, the va\_copy() macro shall not be invoked to reinitialize *dest* without an intervening invocation of the va\_end() macro for the same *dest*.

## **Returned value**

The va\_arg() macro returns the current argument.

The va\_end(), va\_copy(), and va\_start() macros return no values.

## **Example**

### **CELEBV01**

/\* CELEBV01

This example passes a variable number of arguments to a function, stores each argument in an array, and prints each argument.

```
*/
#include <stdio.h>
#include <stdarg.h>
void vout(int max, ...);
int main(void)
{
  vout(3, "Sat", "Sun", "Mon");
   printf("\n");
   vout(5, "Mon", "Tues", "Wed", "Thurs", "Fri");
}
void vout(int max, ...)
{
  va list arg ptr;
  int args = 0;
   char *days[7];
   va start(arg ptr, max);
   wh\bar{i}le(args < max)
   {
      days[args] = va arg(arg ptr, char *);
```

```
printf("Day: %s \n", days[args++]);
      }
   va end(arg ptr);
}
Output
Day: Sat
Day: Sun
Day: Mon
Day: Mon
Day: Tues
Day: Wed
Day: Thurs
Day: Fri
/* This example uses a variable number of arguments for
   fixed-point decimal data types.
   The example works in z/OS XL C only.
*/
#include <stdio.h>
#include <stdarg.h>
#include <decimal.h>
void vprnt(int, ...);
int main(void) {
  int i = 168;
  decimal(10,2) pd01 = 12345678.12d;
  decimal(20,5) pd02 = -987.65d;
  decimal(31,20) pd03 = 12345678901.12345678900987654321d;
  int j = 135;
  vprnt(0, i, pd01, pd02, pd03, j);
  return(0);
}
void vprnt(int whichcase, ...) {
  va_list arg_ptr;
  int m, n;
  decimal(10,2) va01;
  decimal(20,5) va02;
  decimal(31,20) va03;
  va start(arg ptr, whichcase);
  switch (whichcase) {
    case 0:
      m = va arg(argptr, int);va01 = va_{arg(arg_ptr, decimal(10,2));va02 = va_{arg}(arg_{ptr}, decimal(20,5));va03 = va_{arg}(arg_{ptr}, decimal(31,20));n = va_arg(arg_ptr, int);
      printf("m = \frac{2}{3}d\n", m);
      print(f("va01 = %D(10,2) \n), va01);
      printf("va02 = %D(20,5) \n\mid n", va02);printf("va03 = %D(31,20) \n\mid n", va03);
      printf("n = \frac{6}{3}d\n", n);
      break;
    default:
      printf("Illegal case number : %d\n", whichcase);
  }
  va_end(arg_ptr);
}
```
### **Output:**

```
m = 168
va01 = 12345678.12
va02 = -987.65000va03 = 12345678901.12345678900987654321
n = 135
CELEBV02
/* CELEBV02
   These examples use the XOPEN SOURCE feature test macro,
  This ecample passes a variable number of arguments to a function,
  stores each argument in an array, and prints each argument.
 */
#define _XOPEN_SOURCE
#include <stdio.h>
#include <varargs.h>
void vout(va_alist)
va_dcl
{
  va_list arg_ptr;
   int args = 0;
  int max;
  char *days[7];
  va start(arg_ptr);
  max = va_{arg}(\text{arg}_{ptr}, \text{int});while(args < max) {
        days[args] = va_{arg}(arg_{ptr}, char *);printf("Days: %s \n", days[args++]);
        }
   va_end(arg_ptr);
}
int main(void)
{
    vout(3,"Sat","Sun","Mon");
    printf("\n");
    vout(5,"Mon","Tues","Wed","Thurs","Fri");
}
/* This example uses a variable number of arguments for
  fixed-point decimal data types.
  The example works in z/OS XL C only.
 */
#define _XOPEN_SOURCE
#include <stdio.h>
#include <varargs.h>
#include <decimal.h>
void vprnt(va_alist)
va_dcl
{
 va list arg ptr;
  int m, n, whichcase;
  decimal(10,2) va01;
  decimal(20,5) va02;
  decimal(31,20) va03;
  va start(arg ptr);
  whichcase = va_arg(arg_ptr, int);
  switch (whichcase) {
```

```
case 0:
      m = va arg(argptr, int);va01 = va arg(arg ptr, decimal(10,2));
      va02 = va_{\text{arg}}(arg_{\text{ptr}}, \text{ decimal}(20,5));va03 = va_{arg}(arg_{ptr}, decimal(31,20));n = va arg(argptr, int);printf("m = \frac{1}{6}d\n", m);
      print(f("va01 = %D(10,2)\n), va01);
      print(f("va02 = %D(20,5)\n) " , va02);printf("va03 = %D(31,20)\n", va03);
      printf("n = %d \nmid n;
      break;
    default:
      printf("Illegal case number : %d\n", whichcase);
  }
  va_end(arg_ptr);
}
int main(void) {
  int i = 168;
  decimal(10,2) pd01 = 12345678.12d;
  decimal(20,5) pd02 = -987.65d;
  decimal(31,20) pd03 = 12345678901.12345678900987654321d;
  int j = 135;
  vprnt(0, i, pd01, pd02, pd03, j);
  return(0);
}
}
#define _ISOC99_SOURCE
#include <stdio.h>
#include <stdarg.h>
void prnt(int max, ...);
int main(void)
      {
       prnt(8, "0", "1", "1", "2", "3", "5", "8", "13");
      }
void prnt(int max, ...)
    {
       va list src;
       va_list dest;
       int args = 0;
       char *fib[8];
       va start(src, max);
       va copy(dest, src);
       while(args < max) {
         fib[args] = va_{arg}(dest, char *);printf("fib[%d]: %s \n", args, fib[args++]);
          }
       va_end(dest);
    }
Output
fib[0]: 0fib[1]: 1
fib[2]: 1
fib[3]: 2
fib[4]: 3
fib[5]: 5
fib[6]: 8
fib[7]: 13
```
## **Related information**

- ["stdarg.h" on page 64](#page-95-0)
- v ["varargs.h" on page 84](#page-115-0)
- v ["vfprintf\(\) Format and print data to stream" on page 1976](#page-2007-0)
- "vprintf $()$  Format and print data to stdout" on page 1983
- v ["vsprintf\(\) Format and print data to buffer" on page 1985](#page-2016-0)

# **valloc() — Page-aligned memory allocator**

## **Standards**

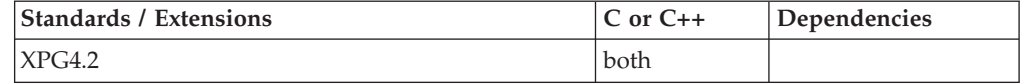

### **Format**

#define \_XOPEN\_SOURCE\_EXTENDED 1 #include <stdlib.h>

void \*valloc(size\_t *size*);

## **General description**

**Restriction:** This function is not supported in AMODE 64.

The valloc() function has the same effect as malloc(), except that the allocated memory will be aligned to a multiple of the value returned by sysconf(\_SC\_PAGESIZE).

**Note:** When free() is used to release storage obtained by valloc(), the storage is not made available for reuse. The storage will not be freed until the enclave goes away.

**Special behavior for C++:** The C++ keywords new and delete are not interoperable with valloc(), calloc(), free(), malloc(), or realloc().

**Note:**

This function is kept for historical reasons. It was part of the Legacy Feature in Single UNIX Specification, Version 2, but has been withdrawn and is not supported as part of Single UNIX Specification, Version 3. The malloc() or mmap() functions are preferred for portability.

If it is necessary to continue using this function in an application written for Single UNIX Specification, Version 3, define the feature test macro \_UNIX03\_WITHDRAWN before including any standard system headers. The macro exposes all interfaces and symbols removed in Single UNIX Specification, Version 3.

## **Returned value**

If successful, valloc() returns a pointer to the reserved storage. The storage space to which the returned value points is guaranteed to be aligned on a page boundary.

If unsuccessful, valloc() returns NULL if there is not enough storage available, or if *size* is 0. If valloc() returns NULL because there is not enough storage, it sets errno to one of the following values:

**Error Code Description**

## **ENOMEM**

Insufficient memory is available

## **Related information**

- ["stdlib.h" on page 70](#page-101-0)
- ["malloc\(\) Reserve storage block" on page 1026](#page-1057-0)
- v ["sysconf\(\) Determine system configuration options" on page 1793](#page-1824-0)

## **vfork() — Create a new process**

## **Standards**

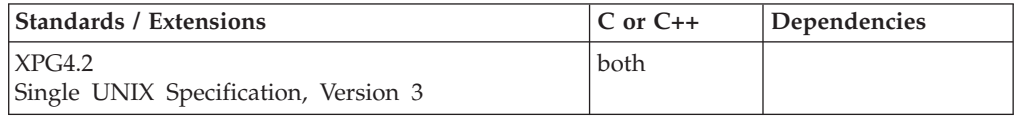

## **Format**

#define XOPEN SOURCE EXTENDED 1 #include <sys/types.h> #include <unistd.h>

```
pid t vfork(void);
```
**Note:** Although POSIX.1 does not require that the <sys/types.h> include file be included, XPG4 has it as an optional header. Therefore it is recommended that you include it for portability.

## **General description**

The vfork() function creates a new process. The vfork() function has the same effect as fork(), except that the behavior is undefined, if the process created by vfork() attempts to call any other  $C/370$  function before calling either exec() or  $\_exit()$ . The new process (the *child process*) is an exact duplicate of the process that calls vfork() (the *parent process*), except for the following:

- The child process has a unique process ID (PID), which does not match any active process group ID.
- v The child has a different parent process ID, that is, the process ID of the process that called vfork().
- The child has its own copy of the parent's file descriptors. Each file descriptor in the child refers to the same open file description as the corresponding file descriptor in the parent.
- v The child has its own copy of the parent's open directory streams. Each child's open directory stream may share directory stream positioning with the corresponding parent's directory stream.
- The following elements in the tms structure are set to 0 in the child:

```
tms_utime
tms_stime
tms_cutime
tms_cstime
```
For more information about these elements, see ["times\(\) — Get process and](#page-1905-0) [child process times" on page 1874.](#page-1905-0)

- The child does not inherit any file locks previously set by the parent.
- v The child process has no alarms set (similar to the results of a call to alarm() with an argument value of 0).
- The child has no pending signals.
- The child process may have its own copy of the parent's message catalog descriptors.
- All semadj values are cleared.
- Interval timers are reset in the child process.

In all other respects, the child is identical to the parent. Because the child is a duplicate, it contains the same call to vfork() that was in the parent. Execution begins with this vfork() call, which returns a value of 0; the child then proceeds with normal execution.

The vfork() function is not supported from a multithread environment.

For more information on vfork() from a z/OS perspective, refer to *z/OS UNIX System Services Programming: Assembler Callable Services Reference, SA23-2281*.

You can use z/OS memory files from a z/OS UNIX program. However, use of the vfork() function from the program removes access from a hiperspace memory file for the child process. Use of an exec function from the program clears a memory file when the process address space is cleared.

**Special behavior for C:** For POSIX resources, vfork() behaves as just described. But in general, MVS resources that existed in the parent do *not* exist in the child. This is true for open streams in MVS data sets and assembler-accessed z/OS facilities, such as STIMERS. In addition, z/OS allocations (through JCL, SVC99, or ALLOCATE) are not passed to the child process.

**Note:** The vfork() function has been moved to obsolescence in Single UNIX Specification, Version 3 and may be withdrawn in a future version. The fork() function is preferred for portability.

### **Returned value**

If successful, vfork() returns 0 to the child process and the process ID of the newly created child to the parent process.

If unsuccessful, vfork() fails to create a child process and returns -1 to the parent. vfork() sets errno to one of the following values:

### **Error Code**

**Description**

### **EAGAIN**

There are insufficient resources to create another process, or else the process has already reached the maximum number of processes you can run.

### **ELEMSGERR**

Language Environment message file not available.

### **ELEMULTITHREAD**

vfork() was invoked from a multi-threaded environment.

## <span id="page-2007-0"></span>**ELENOFORK**

Application contains a language that does not support fork().

### **ENOMEM**

The process requires more space than is available.

## **Related information**

- ["sys/types.h" on page 75](#page-106-0)
- v ["unistd.h" on page 82](#page-113-0)
- ["alarm\(\) Set an alarm" on page 156](#page-187-0)
- "fcntl $()$  Control open file descriptors" on page 474
- v ["getrlimit\(\) Get current or maximum resource consumption" on page 762](#page-793-0)
- ["nice\(\) Change priority of a process" on page 1140](#page-1171-0)
- v ["putenv\(\) Change or add an environment variable" on page 1343](#page-1374-0)
- $\cdot$  ["rexec\(\) Execute commands one at a time on a remote host" on page 1442](#page-1473-0)
- v ["semop\(\) Semaphore operations" on page 1483](#page-1514-0)
- ["setlocale\(\) Set locale" on page 1547](#page-1578-0)
- ["shmat\(\) Shared memory attach operation" on page 1593](#page-1624-0)
- v ["sigaction\(\) Examine or change a signal action" on page 1606](#page-1637-0)
- v ["signal\(\) Handle interrupts" on page 1638](#page-1669-0)
- v ["sigpending\(\) Examine pending signals" on page 1645](#page-1676-0)
- "sigprocmask() Examine or change a thread" on page  $1646$
- ["stat\(\) Get file information" on page 1715](#page-1746-0)
- v ["system\(\) Execute a command" on page 1800](#page-1831-0)
- v ["times\(\) Get process and child process times" on page 1874](#page-1905-0)
- v ["ulimit\(\) Get or set process file size limits" on page 1937](#page-1968-0)

## **vfprintf() — Format and print data to stream**

## **Standards**

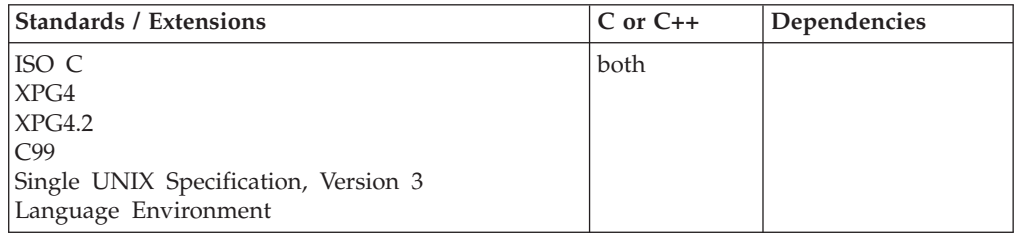

## **Format**

```
#include <stdarg.h>
#include <stdio.h>
int vfprintf(FILE * __restrict__stream,
            const char * __restrict__format, va_list arg_ptr);
#define _OPEN_SYS_UNLOCKED_EXT 1
#include <stdio.h>
int vfprintf_unlocked(FILE * __restrict__stream,
                      const char * __restrict__format, va_list arg_ptr);
```
## **General description**

The vfprintf() function is similar to fprintf(), except that *arg\_ptr* points to a list of arguments whose number can vary from call to call in the program. These arguments should be initialized by va\_start() for each call. In contrast, fprintf() can have a list of arguments, but the number of arguments in that list is fixed when

you compile the program. For a specification of the *format* string, see ["fprintf\(\),](#page-619-0) [printf\(\), sprintf\(\) — Format and write data" on page 588.](#page-619-0)

vfprintf() is not supported for files opened with type=record or type=blocked.

vfprintf() has the same restriction as any write operation for a read immediately following a write or a write immediately following a read. Between a write and a subsequent read, there must be an intervening flush or reposition. Between a read and a subsequent write, there must also be an intervening flush or reposition unless an EOF has been reached.

vfprintf\_unlocked() is functionally equivalent to vfprintf() with the exception that it is not thread-safe. This function can safely be used in a multithreaded application if and only if it is called while the invoking thread owns the (FILE\*) object, as is the case after a successful call to either the flockfile() or ftrylockfile() function.

## **Returned value**

If successful, vfprintf() returns the number of characters written to *stream*.

If unsuccessful, vfprintf() returns a negative value.

**Note:** In contrast to some UNIX-based implementations of the C language, the  $z/OS$  XL  $C/C++$  implementation of the vprintf() family increments the pointer to the variable arguments list. To control whether the pointer to the argument is incremented, call the va end macro after each call to vsprintf().

### **Example**

### **CELEBV03**

```
/* CELEBV03
  This example prints out a variable number of strings to the
  file myfile.dat, using &vfprt..
*/
#include <stdarg.h>
#include <stdio.h>
void vout(FILE *stream, char *fmt, ...);
char fmt1 [] = "%s %s %s\n";
int main(void)
\left\{ \right.FILE *stream;
  stream = fopen("myfile.dat", "w");
  vout(stream, fmt1, "Sat", "Sun", "Mon");
}
void vout(FILE *stream, char *fmt, ...)
{
  va_list arg_ptr;
  va start(arg ptr, fmt);
  vfprintf(stream, fmt, arg_ptr);
  va end(arg ptr);}
```
**Output:**

Sat Sun Mon

## **Related information**

- ["stdarg.h" on page 64](#page-95-0)
- ["stdio.h" on page 68](#page-99-0)
- v ["va\\_arg\(\), va\\_copy\(\), va\\_end\(\), va\\_start\(\) Access function arguments" on page](#page-1999-0) [1968](#page-1999-0)
- v ["vprintf\(\) Format and print data to stdout" on page 1983](#page-2014-0)
- v ["vsprintf\(\) Format and print data to buffer" on page 1985](#page-2016-0)

# **vfscanf(), vscanf(), vsscanf() — Format input of a STDARG argument list**

## **Standards**

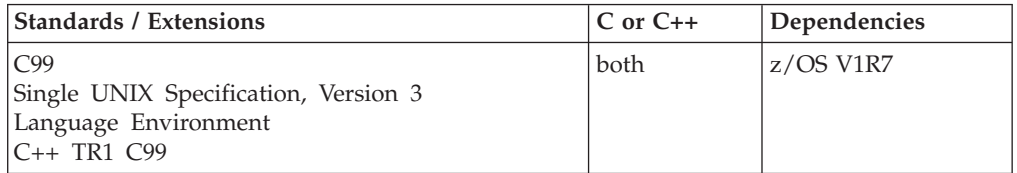

## **Format**

```
#define _ISOC99_SOURCE
#include <stdarg.h>
#include <stdio.h>
int vfscanf(FILE *__restrict__ stream,
           const char *__restrict__ format, va_list arg);
int vscanf(const char *__restrict__ format, va_list arg);
int vsscanf(const char *__restrict__ s,
           const char *__restrict__ format, va_list arg);
#define OPEN SYS UNLOCKED_EXT 1
#include <stdio.h>
int vfscanf_unlocked(FILE *__restrict__ stream,
           const char * restrict format, va list arg);
int vscanf_unlocked(const char *__restrict__ format, va_list arg);
```
## **General description**

The vfscanf(), vscanf(), and vsscanf() functions are equivalent to the fscanf(), scanf(), and sscanf() functions, respectively, except that instead of being called with a variable number of arguments, they are called with an argument list as defined in stdarg.h.

The argument list should be initialized using the **va\_start** macro before each call. These functions do not invoke the **va\_end** macro, but instead invoke the **va\_arg** macro causing the value of *arg* after the return to be unspecified.

vfscanf() and vscanf() are not supported for files opened with a record type. They also have the same restrictions as a write immediately following a read or a read immediately following a write. This is because, between a write and a subsequent read, there must be an intervening flush or reposition and between a read and a subsequent write, there must also be an intervening flush or reposition unless EOF has been reached.

**Note:** In contrast to some UNIX-based implementations of the C language, the  $z/OS$  XL  $C/C++$  implementation of the vscanf() family increments the pointer to the variable arguments list. To control whether the pointer is incremented, call the **va\_end** macro after each function call.

vfscanf\_unlocked() and vscanf\_unlocked() are functionally equivalent to vfscanf() and vscanf() with the exception that they are not thread-safe. These functions may safely be used in a multithreaded application if and only they are called while the invoking thread owns the (FILE\*) object, as is the case after a successful call to either the flockfile() or ftrylockfile() function.

## **Returned value**

Refer to fscanf().

## **Related information**

- stdarg.h
- stdio.h
- $\cdot$  fscanf()

# **vfwprintf(), vswprintf(), vwprintf() — Format and write wide characters of a STDARG argument list**

## **Standards**

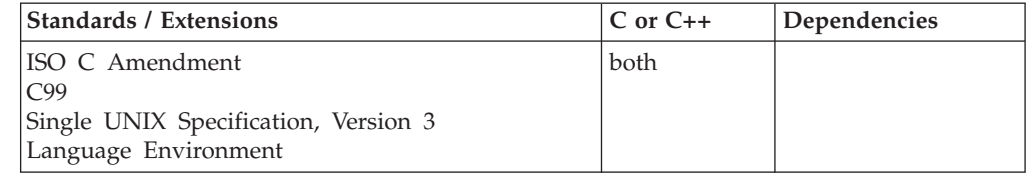

## **Format**

### **Non-XPG4:**

```
#include <stdarg.h>
#include <wchar.h>
int vfwprintf(FILE * __restrict__ stream,
              const wchar t * restrict format, valist arg);
int vswprintf(wchar_t * __restrict__ wcs, size_t n,
              const wchar_t * __restrict__ format, va_list arg);
int vwprintf(const wchar_t * __restrict__ format, va_list arg);
#define OPEN SYS UNLOCKED EXT 1
#include <wchar.h>
int vfwprintf unlocked(FILE * restrict stream,
              const wchar t * restrict format, valist arg);
int vwprintf_unlocked(const wchar_t * __restrict__ format, va_list arg);
```

```
#define _XOPEN_SOURCE
#define _MSE_PROTOS
#include <stdarg.h>
#include <wchar.h>
int vfwprintf(FILE * restrict stream,
             const wchar_t * __restrict__ format, va_list arg);
int vswprintf(wchar t * restrict wcs, size t n,
             const wchar_t * __restrict__ format, va_list arg);
int vwprintf(const wchar_t * __restrict__format, va_list arg);
#define _OPEN_SYS_UNLOCKED_EXT 1
#include <wchar.h>
int vfwprintf unlocked(FILE * restrict stream,
              const wchar t * restrict format, valist arg);
int vwprintf_unlocked(const wchar_t * __restrict__ format, va_list arg);
```
## **General description**

vfwprintf(), vswprintf(), and vwprintf() functions are equivalent to fprintf(), sprintf(), and printf() functions, respectively, except for the following:

- Instead of being called with a variable number of arguments, they are called with an argument list as defined in stdarg.h.
- For vswprintf(), the argument *wcs* specifies an array of type wchar t, rather than an array of type char, into which the generated output is to be written.
- The argument *format* specifies an array of type wchar\_t, rather than an array of type char, which describes how subsequent arguments are converted for output.
- % without an 1 prefix means an integer argument is to be converted to wchar t, as if by calling mbtowc(), and then written.
- % c with 1 prefix means a wint t is converted to wchar t and then written.
- % without an 1 prefix means a character array containing a multibyte character sequence is to be converted to an array of wchar\_t and written. The conversion will take place as if mbrtowc() were called repeatedly.
- % with 1 prefix means an array of wchar\_t will be written. The array is written up to but not including the terminating NULL character, unless the precision specifies a shorter output.

For vswprintf(), a NULL wide character is written at the end of the wide characters written; the NULL wide character is not counted as part of the returned sum. If copying takes place between objects that overlap, the behavior is undefined.

**Note:** The vfwprintf() and vwprintf() functions have a dependency on the level of the Enhanced ASCII Extensions. See ["Enhanced ASCII support" on page 2109](#page-2140-0) for details.

vfwprintf\_unlocked() and vwprintf\_unlocked() are functionally equivalent to vfwprintf() and vwprintf() with the exception that they are not thread-safe. These functions may safely be used in a multithreaded application if and only if they are called while the invoking thread owns the (FILE\*) object, as is the case after a successful call to either the flockfile() or ftrylockfile() function.

**Special behavior for XPG4:** If you define any feature test macro specifying XPG4 behavior before the statement in your program source file to include the wchar header, then you must also define the \_MSE\_PROTOS feature test macro to make the declaration of the vfwprintf(), vswprintf(), or vwprintf() function in the wchar header available when you compile your program. Please see [Table 2 on page 4](#page-35-0) for a list of XPG4 and other feature test macros.

## **Returned value**

If successful, vfwprintf(), vswprintf(), and vwprintf() return the number of wide characters written, not counting the terminating NULL wide character.

If unsuccessful, a negative value is returned.

If *n* or more wide characters were requested to be written, vswprintf() returns a negative value and sets errno to indicate the error.

**Note:** In contrast to some UNIX-based implementations of the C language, the z/OS XL C/C++ implementation of the vprintf() family increments the pointer to the variable arguments list. To control whether the pointer to the argument is incremented, call the va\_end macro after each call to vfwprintf(), vswprintf(), or vwprintf().

### **Example**

### **CELEBV06**

```
/* CELEBV06 */
#define _XOPEN_SOURCE
#define _MSE_PROTOS
#include <stdio.h>
#include <stdarg.h>
#include <wchar.h>
void vout(wchar t *, size t, wchar t *, ...);
wchar t *format3 = L"%S %d %S";
wchar\bar{z}t *format5 = L"%S %d %S %d %S";
int main(void)
{
  wchar t wcstr[100];
   vout(wcstr, 100, format3, L"ONE", 2L, L"THREE");
   printf("%S\n",wcstr);
  vout(wcstr, 100, format5, L"ONE", 2L, L"THREE", 4L, L"FIVE");
  printf("%S\n",wcstr);
}
void vout(wchar_t *wcs, size_t n, wchar_t *fmt, ...)
{
  va list arg ptr;
   va start(arg ptr, fmt);
   if(vswprintf(wcs, n, fmt, arg_ptr)<0)
      perror("vswprintf() error");
   va end(arg ptr);}
```
## **Related information**

- ["stdarg.h" on page 64](#page-95-0)
- ["wchar.h" on page 85](#page-116-0)
- v ["fwprintf\(\), swprintf\(\), wprintf\(\) Format and write wide characters" on page](#page-700-0) [669](#page-700-0)
- v ["vsprintf\(\) Format and print data to buffer" on page 1985](#page-2016-0)

# **vfwscanf(), vwscanf(), vswscanf() — Wide-character formatted input of a STDARG argument list**

## **Standards**

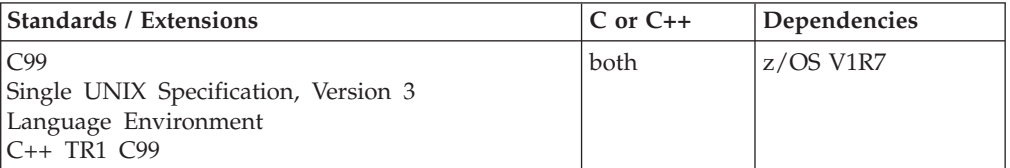

## **Format**

```
#define _ISOC99_SOURCE
#include <stdarg.h>
#include <stdio.h>
#include <wchar.h>
int vfwscanf(FILE *__restrict__ stream,
             const wchar_t *__restrict__ format, va_list arg);
int vwscanf(const wchar_t *__restrict__ format, va_list arg);
int vswscanf(const wchar_t *__restrict__ ws,
            const wchar_t *__restrict__ format, va_list arg);
#define OPEN SYS UNLOCKED EXT 1
#include <wchar.h>
int vfwscanf_unlocked(FILE *__restrict__ stream,
             const wchar t * restrict format, valist arg);
int vwscanf unlocked(const wchar t * restrict ws,
            const wchar_t *__restrict__ format, va_list arg);
```
# **General description**

The vfwscanf(), vswscanf(), and vwscanf() functions are equivalent to the fwscanf(), swscanf(), and wscanf() functions, respectively, except that instead of being called with a variable number of arguments, they are called with an argument list as defined in stdarg.h.

The argument list should be initialized using the **va\_start** macro before each call. These functions do not invoke the **va\_end** macro, but instead invoke the **va\_arg** macro causing the value of *arg* after the return to be unspecified.

vfwscanf() and vwscanf() are not supported for files opened with a record type. They also have the same restrictions as a write immediately following a read or a read immediately following a write. This is because, between a write and a subsequent read, there must be an intervening flush or reposition and between a read and a subsequent write, there must also be an intervening flush or reposition unless EOF has been reached.

**Note:** In contrast to some UNIX-based implementations of the C language, the z/OS XL C/C++ implementation of the vwscanf() family increments the pointer to the variable arguments list. To control whether the pointer is incremented, call the **va\_end** macro after each function call.

vfwscanf\_unlocked() and vwscanf\_unlocked() are functionally equivalent to vfwscanf() and vwscanf() with the exception that they are not thread-safe. These <span id="page-2014-0"></span>functions may safely be used in a multithreaded application if and only if they are called while the invoking thread owns the (FILE\*) object, as is the case after a successful call to either the flockfile() or ftrylockfile() function.

### **Returned value**

Refer to fwscanf().

## **Related information**

- stdarg.h
- stdio.h
- wchar.h
- $\cdot$  fwscanf()

## **vprintf() — Format and print data to stdout**

## **Standards**

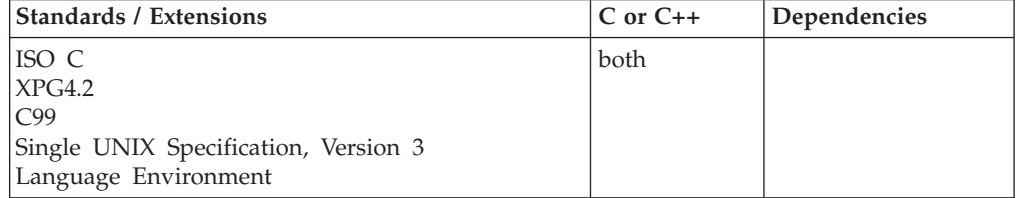

## **Format**

#include <stdarg.h> #include <stdio.h>

int vprintf(const char \* \_\_restrict\_\_*format*, va\_list *arg\_ptr*);

#define OPEN SYS UNLOCKED EXT 1 #include <stdio.h>

int vprintf\_unlocked(const char \* \_\_restrict\_\_*format*, va\_list *arg\_ptr*);

### **General description**

The vprintf() function is similar to printf(), except that *arg\_ptr* points to a list of arguments whose number can vary from call to call in the program. These arguments should be initialized by va\_start() for each call. In contrast, printf() can have a list of arguments, but the number of arguments in that list is fixed when you compile the program. For a specification of the *format* string, see ["fprintf\(\),](#page-619-0) [printf\(\), sprintf\(\) — Format and write data" on page 588.](#page-619-0)

vprintf() is not supported for files opened with type=record or type=blocked.

vprintf() has the same restriction as any write operation for a read immediately following a write or a write immediately following a read. Between a write and a subsequent read, there must be an intervening flush or reposition. Between a read and a subsequent write, there must also be an intervening flush or reposition unless an EOF has been reached.

vprintf\_unlocked() is functionally equivalent to vprintf() with the exception that it is not thread-safe. This function can safely be used in a multithreaded application

**vprintf**

if and only if it is called while the invoking thread owns the  $(FILE^*)$  object, as is the case after a successful call to either the flockfile() or ftrylockfile() function.

## **Returned value**

If successful, vprintf() returns the number of characters written to *stdout*.

If unsuccessful, vprintf() returns a negative value.

**Note:** In contrast to some UNIX-based implementations of the C language, the  $z/OS$  XL  $C/C++$  implementation of the vprintf() family increments the pointer to the variable arguments list. To control whether the pointer to the argument is incremented, call the va end macro after each call to vprintf().

### **Example**

### **CELEBV04**

```
/* CELEBV04
```

```
This example prints out a variable number of strings to stdout,
  using &vprintf..
*/
#include <stdarg.h>
#include <stdio.h>
void vout(char *fmt, ...);
char fmt1 [] = "8s \ 8s \ 8s \ 8s \ \text{m};
int main(void)
{
  FILE *stream;
  stream = fopen("myfile.dat", "w");
  vout(fmt1, "Mon", "Tues", "Wed", "Thurs", "Fri");
}
void vout(char *fmt, ...)
{
  va_list arg_ptr;
  va start(arg ptr, fmt);
  vprintf(fmt, arg_ptr);
  va end(arg ptr);}
```
### **Output**

Mon Tues Wed Thurs Fri

## **Related information**

- ["stdarg.h" on page 64](#page-95-0)
- ["stdio.h" on page 68](#page-99-0)
- v ["va\\_arg\(\), va\\_copy\(\), va\\_end\(\), va\\_start\(\) Access function arguments" on page](#page-1999-0) [1968](#page-1999-0)
- v ["vfprintf\(\) Format and print data to stream" on page 1976](#page-2007-0)
- v ["vsprintf\(\) Format and print data to buffer" on page 1985](#page-2016-0)
# **vsnprintf() — Format and print data to fixed length buffer**

### **Standards**

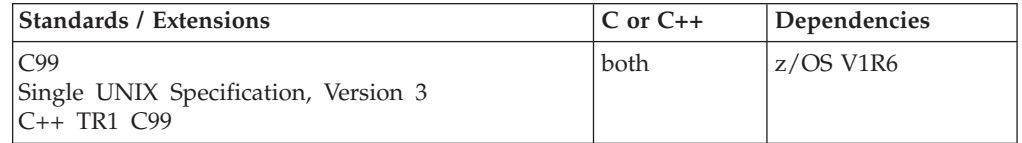

### **Format**

#define \_ISOC99\_SOURCE #include <stdio.h> #include <stdarg.h>

int vsnprintf(char \*\_\_restrict\_\_ *s*, size\_t *n*, const char \*\_\_restrict\_\_ *format*, va\_list *arg*);

### **General description**

Equivalent to snprintf(), except that instead of being called with a variable number of arguments, it is called with an argument list as defined by <stdarg.h>.

### **Returned value**

Returns the number of characters that would have been written had *n* been sufficiently large, not counting the terminating null character, or a negative value if an encoding error occurred. Thus, the null-terminated output has been completely written if and only if the returned value is nonnegative and less than *n*.

# **vsprintf() — Format and print data to buffer**

### **Standards**

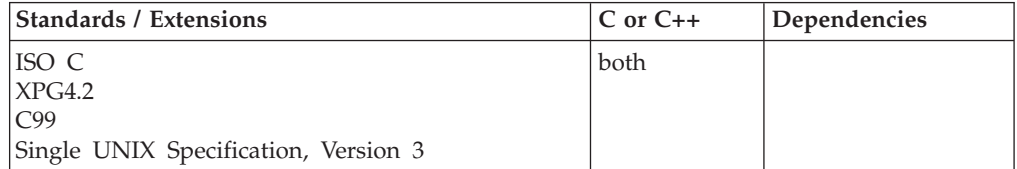

### **Format**

#include <stdarg.h> #include <stdio.h>

int vsprintf(char \* \_\_restrict\_\_*target-string*, const char \* \_\_restrict\_\_*format*, va\_list *arg\_ptr*);

### **General description**

The vsprintf() function is similar to sprintf(), except that *arg\_ptr* points to a list of arguments whose number can vary from call to call in the program. In contrast, sprintf() can have a list of arguments, but the number of arguments in that list is fixed when you compile the program. For a specification of the *format* string, see "fprintf(), printf(), sprintf() — Format and write data" on page  $588$ .

### **Returned value**

If successful, vsprintf() returns the number of characters written *target-string*.

If unsuccessful, vsprintf() returns a negative value.

**Note:** In contrast to some UNIX-based implementations of the C language, the z/OS XL C/C++ implementation of the vprintf() family increments the pointer to the variable arguments list. To control whether the pointer to the argument is incremented, call the va end macro after each call to vsprintf().

### **Example**

#### **CELEBV05**

```
/* CELEBV05
   This example assigns a variable number of strings to string
  and prints the resultant string, using &vsprintf..
*/
#include <stdarg.h>
#include <stdio.h>
void vout(char *string, char *fmt, ...);
char fmt1 [] = "8s 8s 8s\n\rightharpoonup sint main(void)
{
  char string[100];
  vout(string, fmt1, "Sat", "Sun", "Mon");
  printf("The string is: %s\n", string);
}
void vout(char *string, char *fmt, ...)
{
  va list arg ptr;
  va_start(arg_ptr, fmt);
  vsprintf(string, fmt, arg_ptr);
   va end(arg ptr);
}
```
#### **Output**

The string is: Sat Sun Mon

### **Related information**

- ["stdarg.h" on page 64](#page-95-0)
- ["stdio.h" on page 68](#page-99-0)
- v ["va\\_arg\(\), va\\_copy\(\), va\\_end\(\), va\\_start\(\) Access function arguments" on page](#page-1999-0) [1968](#page-1999-0)
- "vfprintf()  $-$  Format and print data to stream" on page 1976
- ["vprintf\(\) Format and print data to stdout" on page 1983](#page-2014-0)

## **vswprintf() — Format and write wide characters of a stdarg argument list**

The information for this function is included in ["vfwprintf\(\), vswprintf\(\),](#page-2010-0) [vwprintf\(\) — Format and write wide characters of a STDARG argument list" on](#page-2010-0) [page 1979.](#page-2010-0)

# <span id="page-2018-0"></span>**vwprintf() — Format and write wide characters of a stdarg argument list**

The information for this function is included in ["vfwprintf\(\), vswprintf\(\),](#page-2010-0) [vwprintf\(\) — Format and write wide characters of a STDARG argument list" on](#page-2010-0) [page 1979.](#page-2010-0)

# **wait() — Wait for a child process to end**

### **Standards**

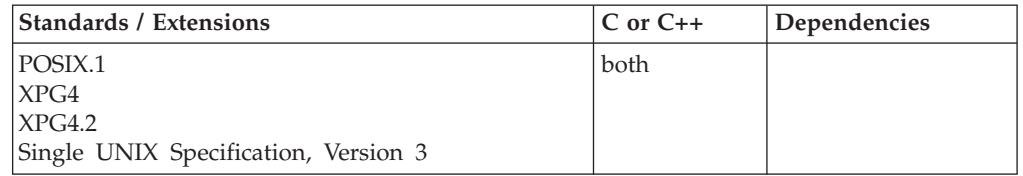

### **Format**

#define \_POSIX\_SOURCE #include <sys/wait.h>

pid\_t wait(int \**status\_ptr*);

### **General description**

Suspends the calling process until any one of its child processes ends. More precisely, wait() suspends the calling process until the system obtains status information on the ended child. If the system already has status information on a completed child process when wait() is called, wait() returns immediately. wait() is also ended if the calling process receives a signal whose action is either to execute a signal handler or to end the process.

The argument *status\_ptr* points to a location where wait() can store a status value. This status value is zero if the child process explicitly returns zero status. If it is not zero, it can be analyzed with the status analysis macros, described in "Status Analysis Macros," below.

The *status\_ptr* pointer may also be NULL, in which case wait() ignores the child's return status.

The following function calls are equivalent:

wait(*status\_ptr*); waitpid(-1,*status\_ptr*,0); wait3(*status ptr*,0,NULL);

For more information, see "waitpid $()$  — Wait for a specific child process to end" on [page 1991.](#page-2022-0)

**Special behavior for XPG4.2:** If the calling process has SA\_NOCLDWAIT set or has SIGCHLD set to SIG\_IGN, and the process has no unwaited for children that were transformed into zombie processes, it will block until all of the children terminate, and wait() will fail and set errno to ECHILD.

**Status analysis macros:** If the *status\_ptr* argument is not NULL, wait() places the child's return status in *\*status\_ptr*. You can analyze this return status with the following macros, defined in the sys/wait.h header file:

#### **WIFEXITED(***\*status\_ptr***)**

This macro evaluates to a nonzero (true) value if the child process ended normally, that is, if it returned from main() or called one of the exit() or \_exit() functions.

#### **WEXITSTATUS(***\*status\_ptr***)**

When WIFEXITED() is nonzero, WEXITSTATUS() evaluates to the low-order 8 bits of the child's return status passed on the exit() or \_exit() function.

#### **WIFSIGNALED(***\*status\_ptr***)**

This macro evaluates to a nonzero (true) value if the child process ended because of a signal that was not caught.

#### **WIFSTOPPED(***\*status\_ptr***)**

This macro evaluates to a nonzero (true) value if the child process is currently stopped. This should only be used after a waitpid() with the WUNTRACED option.

#### **WSTOPSIG(***\*status\_ptr***)**

When WIFSTOPPED() is nonzero, WSTOPSIG() evaluates to the number of the signal that stopped the child.

#### **WTERMSIG(***\*status\_ptr***)**

When WIFSIGNALED() is nonzero, WTERMSIG() evaluates to the number of the signal that ended the child process.

### **Returned value**

If successful, wait() returns a value that is the process ID (PID) of the child whose status information has been obtained.

If unsuccessful, wait() returns -1 and sets errno to one of the following values:

#### **Error Code**

**Description**

#### **ECHILD**

The caller has no appropriate child processes, that is, it has no child processes whose status has not been obtained by previous calls to wait(), waitid(), waitpid(), or wait3(). ECHILD is also returned when the SA\_NOCLDWAIT flag is set.

#### **EINTR**

wait() was interrupted by a signal. The value of *\*status\_ptr* is undefined.

### **Example**

#### **CELEBW01**

/\* CELEBW01

This example suspends the calling process until any child processes ends.

\*/

```
#define _POSIX_SOURCE
#include <sys/types.h>
#include <sys/wait.h>
#include <unistd.h>
```
#### **wait**

```
#include <stdio.h>
#include <time.h>
main() {
 pid_t pid;
  time t t;
  int status;
  if ((pid = fork()) < 0)perror("fork() error");
  else if (pid == 0) {
    time(&t);
    printf("child (pid %d) started at %s", (int) getpid(), ctime(&t));
   sleep(5);
   time(&t);
    printf("child exiting at %s", ctime(&t));
    exit(42);
  }
  else {
    printf("parent has forked child with pid of %d\n", (int) pid);
    time(&t);
    printf("parent is starting wait at %s", ctime(&t));
    if ((pid = wait(\&status)) == -1)perror("wait() error");
    else {
      time(&t);
      printf("parent is done waiting at %s", ctime(&t));
      printf("the pid of the process that ended was %d\n", (int) pid);
      if (WIFEXITED(status))
        printf("child exited with status of %d\n", WEXITSTATUS(status));
      else if (WIFSIGNALED(status))
        printf("child was terminated by signal %d\n",
               WTERMSIG(status));
      else if (WIFSTOPPED(status))
        printf("child was stopped by signal %d\n", WSTOPSIG(status));
      else puts("reason unknown for child termination");
    }
  }
}
```
#### **Output:**

parent has forked child with pid of 65546 parent is starting wait at Fri Jun 16 10:53:03 2001 child (pid 65546) started at Fri Jun 16 10:53:04 2001 child exiting at Fri Jun 16 10:53:09 2001 parent is done waiting at Fri Jun 16 10:53:10 2001 the pid of the process that ended was 65546 child exited with status of 42

### **Related information**

- ["signal.h" on page 63](#page-94-0)
- ["sys/types.h" on page 75](#page-106-0)
- ["sys/wait.h" on page 77](#page-108-0)
- "exit() End program" on page  $443$
- "\_exit() End a process and bypass the cleanup" on page  $445$
- ["fork\(\) Create a new process" on page 571](#page-602-0)
- v ["pause\(\) Suspend a process pending a signal" on page 1168](#page-1199-0)
- v ["waitid\(\) Wait for child process to change state" on page 1990](#page-2021-0)
- v ["waitpid\(\) Wait for a specific child process to end" on page 1991](#page-2022-0)
- ["wait3\(\) Wait for child process to change state" on page 1994](#page-2025-0)

# <span id="page-2021-0"></span>**waitid() — Wait for child process to change state**

### **Standards**

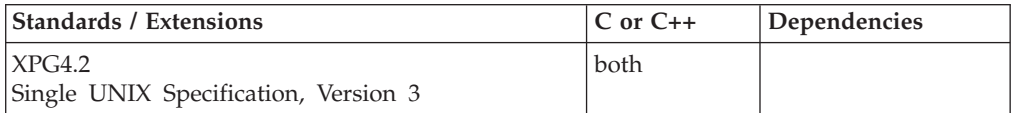

### **Format**

#define XOPEN SOURCE EXTENDED 1 #include <sys/wait.h>

int waitid(idtype\_t *idtype*, id\_t *id*, siginfo\_t \**infop*, int *options*);

### **General description**

The waitid() function suspends the calling process until one of its children changes state. It records the current state of a child in the structure pointed to by *infop*. If a child process changed state before the call, waitid() returns immediately.

The *idtype* and *id* arguments are used to specify which children waitid() will wait for.

If *idtype* is P\_PID waitid() will wait for the child with a process ID equal to (pid\_t)*id*.

If *idtype* is P\_GID waitid() will wait for any child with a process group ID equal to (pid\_t)*id*.

If *idtype* is P\_ALL waitid() will wait for any children and *id* is ignored.

The *options* argument is used to specify which state changes to wait for. It is formed by OR-ing together one or more of the following flags:

#### **WCONTINUED**

Status will be returned for any child that has stopped and has been continued.

#### **WEXITED**

Wait for processes that have exited.

#### **WNOHANG**

Return immediately if there are no children to wait for.

#### **WNOWAIT**

Keep the process whose status is returned in *infop* in a waitable state. This will not affect the state of the process; the process may be waited for again after this call completes.

#### **WSTOPPED**

Status will be returned for any child that has stopped upon receipt of a signal.

The *infop* argument must point to a siginfo\_t structure. If waitid() returns because a child process was found that specified the conditions indicated by the arguments *idtype* and *options* then the structure pointed to by *infop* will be filled in by the system with the status of the process. The si\_signo member will always be equal to SIGCHLD.

### <span id="page-2022-0"></span>**Returned value**

If waitid() returns due to the change of state of one of its children, it returns 0.

If unsuccessful, waitid() returns -1 and sets errno to one of the following values:

#### **Error Code**

**Description**

#### **ECHILD**

The calling process has no existing unwaited-for child processes.

#### **EINTR**

The waitid() function was interrupted due to the receipt of a signal by the calling process.

#### **EINVAL**

An invalid value was specified for *options*, or *idtype* and *id* specify an invalid set of processes.

### **Related information**

- ["sys/wait.h" on page 77](#page-108-0)
- ["exec functions" on page 436](#page-467-0)
- $\cdot$  ["exit\(\) End program" on page 443](#page-474-0)
- "wait() Wait for a child process to end" on page  $1987$

# **waitpid() — Wait for a specific child process to end**

### **Standards**

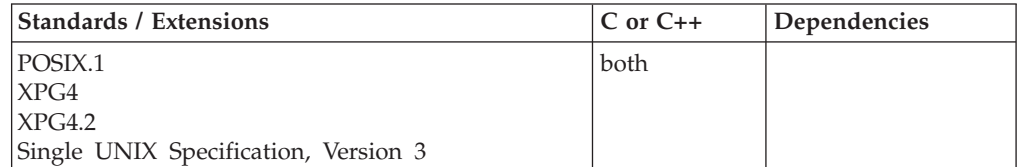

### **Format**

#define \_POSIX\_SOURCE #include <sys/wait.h>

pid\_t waitpid(pid\_t *pid*, int \**status\_ptr*, int *options*);

### **General description**

Suspends the calling process until a child process ends or is stopped. More precisely, waitpid() suspends the calling process until the system gets status information on the child. If the system already has status information on an appropriate child when waitpid() is called, waitpid() returns immediately. waitpid() is also ended if the calling process receives a signal whose action is either to execute a signal handler or to end the process.

#### **pid\_t** *pid*

Specifies the child processes the caller wants to wait for:

- v If *pid* is greater than 0, waitpid() waits for termination of the specific child whose process ID is equal to *pid*.
- If *pid* is equal to zero, waitpid() waits for termination of any child whose process group ID is equal to that of the caller.
- v If *pid* is -1, waitpid() waits for any child process to end.
- v If *pid* is less than -1, waitpid() waits for the termination of any child whose process group ID is equal to the absolute value of *pid*.

#### **int** *\*status\_ptr*

Points to a location where waitpid() can store a status value. This status value is zero if the child process explicitly returns zero status. Otherwise, it is a value that can be analyzed with the status analysis macros described in "Status Analysis Macros", below.

The *status\_ptr* pointer may also be NULL, in which case waitpid() ignores the child's return status.

#### **int** *options*

Specifies additional information for waitpid(). The *options* value is constructed from the bitwise inclusive-OR of zero or more of the following flags defined in the sys/wait.h header file:

#### **WCONTINUED**

**Special behavior for XPG4.2:** Reports the status of any continued child processes as well as terminated ones. The WIFCONTINUED macro lets a process distinguish between a continued process and a terminated one.

#### **WNOHANG**

Demands status information immediately. If status information is immediately available on an appropriate child process, waitpid() returns this information. Otherwise, waitpid() returns immediately with an error code indicating that the information was not available. In other words, WNOHANG checks child processes without causing the caller to be suspended.

#### **WUNTRACED**

Reports on stopped child processes as well as terminated ones. The WIFSTOPPED macro lets a process distinguish between a stopped process and a terminated one.

**Special behavior for XPG4.2:** If the calling process has SA\_NOCLDWAIT set or has SIGCHLD set to SIG\_IGN, and the process has no unwaited for children that were transformed into zombie processes, it will block until all of the children terminate, and waitpid() will fail and set errno to ECHILD.

**Status analysis macros:** If the *status\_ptr* argument is not NULL, waitpid() places the child's return status in *\*status\_ptr*. You can analyze this return status with the following macros, defined in the sys/wait.h header file:

#### **WEXITSTATUS(***\*status\_ptr***)**

When WIFEXITED() is nonzero, WEXITSTATUS() evaluates to the low-order 8 bits of the status argument that the child passed to the exit() or \_exit() function, or the value the child process returned from main().

#### **WIFCONTINUED(***\*status\_ptr***)**

**Special behavior for XPG4.2:** This macro evaluates to a nonzero (true) value if the child process has continued from a job control stop. This should only be used after a waitpid() with the WCONTINUED option.

#### **WIFEXITED(***\*status\_ptr***)**

This macro evaluates to a nonzero (true) value if the child process ended normally (that is, if it returned from main(), or else called the exit() or \_exit() function).

#### **WIFSIGNALED(***\*status\_ptr***)**

This macro evaluates to a nonzero (true) value if the child process ended because of a signal that was not caught.

#### **WIFSTOPPED(***\*status\_ptr***)**

This macro evaluates to a nonzero (true) value if the child process is currently stopped. This should only be used after a waitpid() with the WUNTRACED option.

#### **WSTOPSIG(***\*status\_ptr***)**

When WIFSTOPPED() is nonzero, WSTOPSIG() evaluates to the number of the signal that stopped the child.

#### **WTERMSIG(***\*status\_ptr***)**

When WIFSIGNALED() is nonzero, WTERMSIG() evaluates to the number of the signal that ended the child process.

### **Returned value**

If successful, waitpid() returns a value of the process (usually a child) whose status information has been obtained.

If WNOHANG was given, and if there is at least one process (usually a child) whose status information is not available, waitpid() returns 0.

If unsuccessful, waitpid() returns -1 and sets errno to one of the following values:

#### **Error Code**

**Description**

#### **ECHILD**

The process specified by *pid* does not exist or is not a child of the calling process, or the process group specified by *pid* does not exist or does not have any member process that is a child of the calling process.

#### **EINTR**

waitpid() was interrupted by a signal. The value of *\*status\_ptr* is undefined.

#### **EINVAL**

The value of *options* is incorrect.

### **Example**

#### **CELEBW02**

/\* CELEBW02

The following function suspends the calling process using &waitpid. until a child process ends.

```
*/
```
#define \_POSIX\_SOURCE  $#inc$ lude <sys/types.h> #include <sys/wait.h> #include <unistd.h> #include <stdio.h> #include <time.h>

```
main()pid_t pid;
 time t t;
 int status;
```

```
if ((pid = fork()) < 0)perror("fork() error");
  else if (pid == 0) {
   sleep(5);
   exit(1);}
 else do {
    if ((pid = waiting)(pid, & status, WNOHANG)) == -1)perror("wait() error");
    else if (pid == 0) {
      time(&t);
      printf("child is still running at %s", ctime(&t));
      sleep(1);
    }
   else {
      if (WIFEXITED(status))
        printf("child exited with status of %d\n", WEXITSTATUS(status));
      else puts("child did not exit successfully");
    }
 } while (pid == 0);
}
```

```
child is still running at Fri Jun 16 11:05:43 2001
child is still running at Fri Jun 16 11:05:44 2001
child is still running at Fri Jun 16 11:05:45 2001
child is still running at Fri Jun 16 11:05:46 2001
child is still running at Fri Jun 16 11:05:47 2001
child is still running at Fri Jun 16 11:05:48 2001
child is still running at Fri Jun 16 11:05:49 2001
child exited with status of 1
```
### **Related information**

- ["signal.h" on page 63](#page-94-0)
- ["sys/types.h" on page 75](#page-106-0)
- ["sys/wait.h" on page 77](#page-108-0)
- $\cdot$  ["exit\(\) End program" on page 443](#page-474-0)
- "\_exit() End a process and bypass the cleanup" on page  $445$
- "fork() Create a new process" on page  $571$
- v ["pause\(\) Suspend a process pending a signal" on page 1168](#page-1199-0)
- v ["wait\(\) Wait for a child process to end" on page 1987](#page-2018-0)
- v ["waitid\(\) Wait for child process to change state" on page 1990](#page-2021-0)
- "wait $3()$  Wait for child process to change state"

# **wait3() — Wait for child process to change state**

### **Standards**

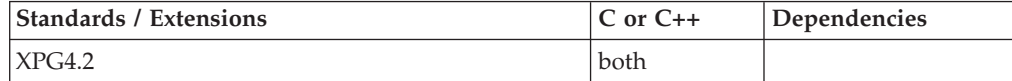

### **Format**

#define \_XOPEN\_SOURCE\_EXTENDED 1 #include <sys/wait.h>

pid\_t wait3(int \**stat\_loc*, int *options*, struct rusage \**resource\_usage*);

### **General description**

The wait3() function allows the calling process to obtain status information for specified child processes.

The following call: wait3(stat\_loc, options, resource\_usage)

is equivalent to the call:

 $width((pid t)-1, stat loc, options);$ 

except that on successful completion, if the *resource\_usage* argument to wait3() is not a NULL pointer, the rusage structure that the third argument points to is filled in for the child process identified by the return value.

### **Note:**

This function is kept for historical reasons. It was part of the Legacy Feature in Single UNIX Specification, Version 2, but has been withdrawn and is not supported as part of Single UNIX Specification, Version 3. The waitpid() function is preferred for portability.

If it is necessary to continue using this function in an application written for Single UNIX Specification, Version 3, define the feature test macro \_UNIX03\_WITHDRAWN before including any standard system headers. The macro exposes all interfaces and symbols removed in Single UNIX Specification, Version 3.

### **Returned value**

See ["waitpid\(\) — Wait for a specific child process to end" on page 1991.](#page-2022-0)

In addition to the error conditions specified on waitpid(), under the following conditions, wait3() may fail and set errno to one of the following values:

#### **Error Code**

**Description**

### **ECHILD**

The calling process has no existing unwaited-for child processes, or if the set of processes specified by the argument *pid* can never be in the states specified by the argument *options*.

### **Related information**

- ["sys/wait.h" on page 77](#page-108-0)
- ["exec functions" on page 436](#page-467-0)
- " $exit()$  End program" on page 443
- "fork() Create a new process" on page  $571$
- "pause() Suspend a process pending a signal" on page  $1168$
- "waitpid() Wait for a specific child process to end" on page  $1991$

# <span id="page-2027-0"></span>**wcrtomb() — Convert a wide character to a multibyte character**

### **Standards**

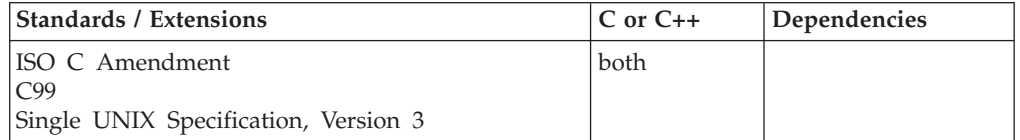

### **Format**

#### **Non-XPG4:**

#include <wchar.h>

size\_t wcrtomb(char \* \_\_restrict\_\_*s*, wchar\_t *wchar*, mbstate\_t \* \_\_restrict\_\_*pss*);

#### **XPG4:**

#define \_XOPEN\_SOURCE #define \_MSE\_PROTOS #include <wchar.h>

size\_t wcrtomb(char \**s*, wchar\_t *wchar*, mbstate\_t \**pss*);

### **General description**

If *s* is a NULL pointer, the wcrtomb() function determines the number of bytes necessary to enter the initial shift state (zero if encodings are not state-dependent or if the initial conversion state is described). The resulting state described is the initial conversion state.

If *s* is not a NULL pointer, the wcrtomb() function determines the number of bytes needed to represent the multibyte character that corresponds to the wide character given by wchar (including any shift sequences), and stores the resulting bytes in the array whose first element is pointed to by *s*. At most, MB\_CUR\_MAX bytes are stored. If wchar is a NULL wide character, the resulting state described is the initial conversion state.

wcrtomb() is a "restartable" version of wctomb(). That is, shift state information is passed as one of the arguments and is updated on return. With wcrtomb(), you can switch from one multibyte string to another, provided that you have kept the shift-state information for each multibyte string.

The behavior of this wide-character function is affected by the LC\_CTYPE category of the current locale. If you change the category, undefined results can occur.

**Special behavior for XPG4:** If you define any feature test macro specifying XPG4 behavior before the statement in your program source file to include the wchar header, then you must also define the \_MSE\_PROTOS feature test macro to make the declaration of the wcrtomb() function in the wchar header available when you compile your program. Please see [Table 2 on page 4](#page-35-0) for a list of XPG4 and other feature test macros.

### <span id="page-2028-0"></span>**Returned value**

If *s* is a NULL pointer, wcrtomb() returns the number of bytes needed to enter the initial shift state. The value returned will not be greater than that of MB\_CUR\_MAX.

If *s* is not a NULL pointer, wcrtomb() returns the number of bytes stored in the array object (including any shift sequences) when wchar is a valid wide character. Otherwise, when wchar is not a valid wide character, an encoding error occurs, the value of the macro EILSEQ is stored in errno and -1 is returned, but the conversion state remains unchanged.

### **Example**

```
#include <stdio.h>
#include <wchar.h>
int main(void)
{
  char *string;
  wchar t wc;
  size_t length;
  length = wcrtomb(String, wc, NULL);}
```
### **Related information**

- ["wchar.h" on page 85](#page-116-0)
- ["mblen\(\) Calculate length of multibyte character" on page 1035](#page-1066-0)
- ["mbrlen\(\) Calculate length of multibyte character" on page 1038](#page-1069-0)
- ["mbrtowc\(\) Convert a multibyte character to a wide character" on page 1044](#page-1075-0)
- v ["mbsrtowcs\(\) Convert a multibyte string to a wide-character string" on page](#page-1078-0) [1047](#page-1078-0)
- ["wcsrtombs\(\) Convert wide-character string to multibyte string" on page 2016](#page-2047-0)
- v ["wctomb\(\) Convert wide character to multibyte character" on page 2048](#page-2079-0)

# **wcscat() — Append to wide-character string**

### **Standards**

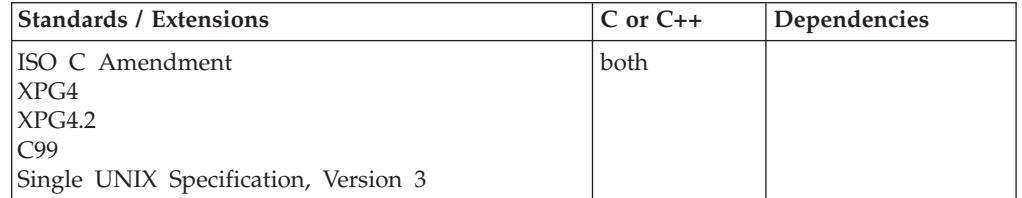

### **Format**

#include <wchar.h>

wchar t \*wcscat(wchar t \* \_restrict\_*string1*, const wchar t \* \_restrict\_*string2*);

### **General description**

Appends a copy of the string pointed to by *string2* to the end of the string pointed to by *string1*.

#### **wcscat**

The wcscat() function operates on NULL-terminated wide-character strings. The string arguments to this function must contain a wide NULL character marking the end of the string. Bounds checking is not performed.

The behavior of this wide-character function is affected by the LC\_CTYPE category of the current locale. If you change the category, undefined results can occur.

#### **Returned value**

wcscat() returns the value of *string1*.

#### **Example**

#### **CELEBW04**

```
/* CELEBW04
```

```
This example creates the wide character string "computer
  program" using &wcscat..
*/
#include <stdio.h>
#include <wchar.h>
#define SIZE 40
int main(void)
{
 wchar t buffer1[SIZE] = L"computer";
 wchar_t * string = L" program";wchar_t * pt;
 ptr = wcscat( buffer1, string );
 printf( "buffer1 = \deltals\n", buffer1 );
}
```
#### **Output:**

buffer1 = computer program

#### **Related information**

- v ["wchar.h" on page 85](#page-116-0)
- v ["wcstr.h" on page 86](#page-117-0)
- v ["strcat\(\) Concatenate strings" on page 1723](#page-1754-0)
- v ["wcschr\(\) Search for wide-character substring" on page 1999](#page-2030-0)
- v ["wcscmp\(\) Compare wide-character strings" on page 2000](#page-2031-0)
- "wcscpy $()$  Copy wide-character string" on page 2003
- v ["wcscspn\(\) Find offset of first wide-character match" on page 2004](#page-2035-0)
- v ["wcslen\(\) Calculate length of wide-character string" on page 2008](#page-2039-0)
- v ["wcsncat\(\) Append to wide-character string" on page 2009](#page-2040-0)

# <span id="page-2030-0"></span>**wcschr() — Search for wide-character substring**

### **Standards**

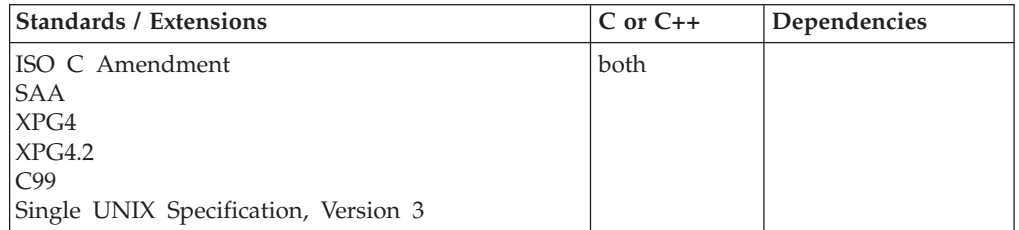

### **Format**

#include <wchar.h>

wchar\_t \*wcschr(const wchar\_t \**string1*, wchar\_t *character*);

### **General description**

Searches *string* for the occurrence of *character*. The *character* may be a wide NULL character (\0). The wide NULL character at the end of *string* is included in the search. The wcschr() function operates on NULL-terminated wide-character strings. The argument to this function must contain a wide NULL character marking the end of the string.

The behavior of this wide-character function is affected by the LC\_CTYPE category of the current locale. If you change the category, undefined results can occur.

### **Returned value**

If successful, wcschr() returns a pointer to the first occurrence of *character* in *string*.

If the character is not found, wcschr() returns a NULL pointer.

### **Example**

### **CELEBW05** /\* CELEBW05

}

```
This example finds the first occurrence of the character p in
   the wide character string "computer program" using &wcschr..
*/
#include <stdio.h>
#include <wchar.h>
#define SIZE 40
int main(void)
{
 wchar t buffer1[SIZE] = L"computer program";
 wchar_t * pt;
 wint_t ch = L^{\dagger}p^{\dagger};
 ptr = wcschr( buffer1, ch );
 printf( "The first occurrence of %lc in '%ls' is '%ls'\n",
                           ch, buffer1, ptr );
```
<span id="page-2031-0"></span>The first occurrence of p in 'computer program' is 'puter program'

### **Related information**

- ["wchar.h" on page 85](#page-116-0)
- ["wcstr.h" on page 86](#page-117-0)
- v ["strchr\(\) Search for character" on page 1724](#page-1755-0)
- v ["wcscat\(\) Append to wide-character string" on page 1997](#page-2028-0)
- v "wcscmp() Compare wide-character strings"
- v ["wcscpy\(\) Copy wide-character string" on page 2003](#page-2034-0)
- v ["wcscspn\(\) Find offset of first wide-character match" on page 2004](#page-2035-0)
- v ["wcslen\(\) Calculate length of wide-character string" on page 2008](#page-2039-0)
- v ["wcsncmp\(\) Compare wide-character strings" on page 2010](#page-2041-0)

# **wcscmp() — Compare wide-character strings**

### **Standards**

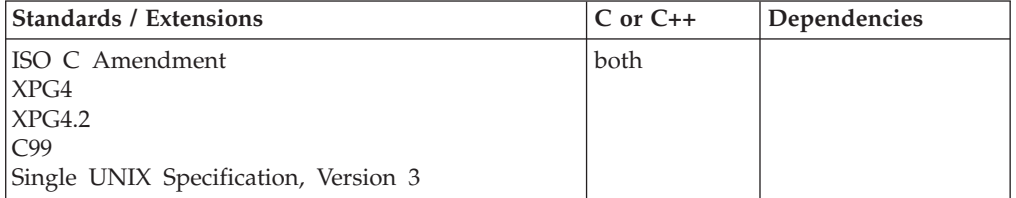

### **Format**

#include <wchar.h>

int wcscmp(const wchar\_t \**string1*, const wchar\_t \**string2*);

### **General description**

Compares two wide-character strings. The wcscmp() function operates on NULL-terminated wide-character strings. The string arguments to this function must contain a wide NULL character marking the end of the string.

The behavior of this wide-character function is affected by the LC\_CTYPE category of the current locale. If you change the category, undefined results can occur.

### **Returned value**

wcscmp() returns a value indicating the relationship between the two strings, as follows:

#### **Value Meaning**

- **< 0** string pointed to by *string1* less than string pointed to by *string2*
- **= 0** string pointed to by *string1* identical to string pointed to by *string2*
- **> 0** string pointed to by *string1* greater than string pointed to by *string2*

#### **Example**

#### **CELEBW06**

```
/* CELEBW06
  This example compares the wide character string string1 to
  string2 using &wcscmp..
*/
#include <stdio.h>
#include <wchar.h>
int main(void)
{
 int result;
 wchar t string1[] = L"abcdef";
 wchar_t \text{string2} = L"abcdefg";
 result = wcscmp( string1, string2 );
 if ( result == 0 )
   printf( "\"%ls\" is identical to \"%ls\"\n", string1, string2);
 else if ( result < 0 )
    printf( "\"%ls\" is less than \"%ls\"\n", string1, string2);
 else
   printf( "\"%ls\" is greater than \"%ls\"\n", string1, string2);
}
```
"abcdef" is less than "abcdefg"

### **Related information**

- v ["wchar.h" on page 85](#page-116-0)
- v ["wcstr.h" on page 86](#page-117-0)
- ["strcmp\(\) Compare strings" on page 1725](#page-1756-0)
- "wcscat $()$  Append to wide-character string" on page 1997
- v ["wcschr\(\) Search for wide-character substring" on page 1999](#page-2030-0)
- "wcscpy $()$  Copy wide-character string" on page 2003
- v ["wcscspn\(\) Find offset of first wide-character match" on page 2004](#page-2035-0)
- v ["wcslen\(\) Calculate length of wide-character string" on page 2008](#page-2039-0)
- v ["wcsncmp\(\) Compare wide-character strings" on page 2010](#page-2041-0)

# **wcscoll() — Language collation string comparison**

### **Standards**

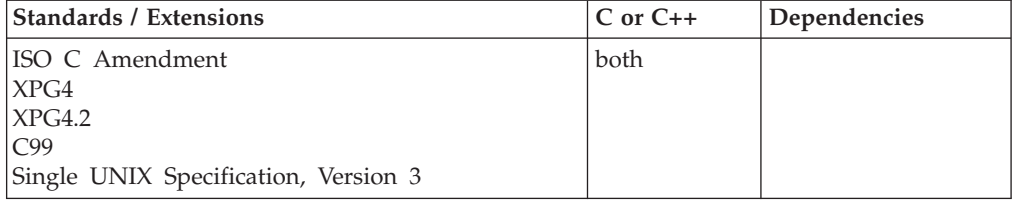

### **Format**

#include <wchar.h>

int wcscoll(const wchar\_t \*wcs1, const wchar\_t \*wcs2);

### **General description**

Compares the wide-character string pointed to by wcs1 to the wide-character string pointed to by wcs2, both interpreted as appropriate to the LC\_COLLATE category of the current locale.

### **Returned value**

wcscoll() returns an integer greater than, equal to, or less than zero, according to whether the wide string pointed to by wcs1 is greater than, equal to, or less than the wide-character string pointed to by wcs2, when both wide-character strings are interpreted as appropriate to the LC\_COLLATE category of the current locale.

wcscoll() differs from wcscmp(). wcscoll() function performs a comparison between two wide character strings based on language collation rules as controlled by the LC\_COLLATE category. On the other hand, wcscmp() performs a wide-character code to wide-character code comparison.

wcscoll() indicates error conditions by setting errno; however, there is no returned value to indicate an error. To check for errors, errno should be set to zero, and then checked upon return from wcscoll(). If errno is nonzero, an error has occurred.

The EILSEQ error can be set to indicate that the wcs1 or wcs2 arguments contain characters outside the domain of the collating sequence.

**Note:** The ISO/C Multibyte Support Extensions do not indicate that the wcscoll() function may return with an error.

#### **Example**

#### **CELEBW07**

```
/* CELEBW07 */
#include <stdio.h>
#include <wchar.h>
int main(void)
{
   int result;
  wchar t * wcs1 = L''first wide string";
  wchar t *wcs2 = L"second wide string";
  result = wcscoll(wcs1, wcs2);
  if ( result == 0)
     printf("\"%ls\" is identical to \"%ls\"\n", wcs1, wcs2);
   else if ( result < 0)
     printf("\"%ls\" is less than \"%ls\"\n", wcs1, wcs2);
   else
      printf("\"%ls\" is greater than \"%ls\"\n", wcs1, wcs2);
}
```
#### **Output:**

"first\_wide\_string" is less than "second\_wide\_string"

### **Related information**

- v ["wchar.h" on page 85](#page-116-0)
- ["setlocale\(\) Set locale" on page 1547](#page-1578-0)
- ["strcoll\(\) Compare strings" on page 1727](#page-1758-0)

# <span id="page-2034-0"></span>**wcscpy() — Copy wide-character string**

### **Standards**

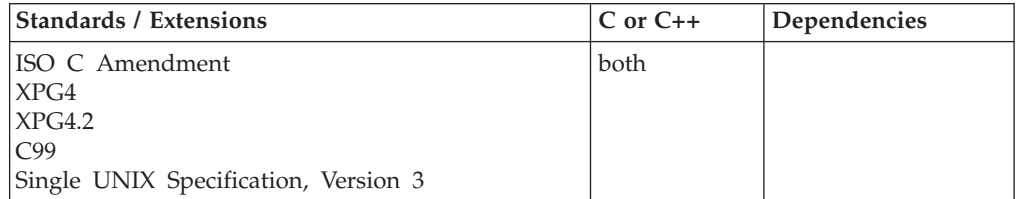

### **Format**

#include <wchar.h>

```
wchar t *wcscpy(wchar t * __restrict_string1, const wchar t * __restrict_string2);
```
### **General description**

Copies the contents of *string2* (including the ending wide NULL character) into *string1*. The wcscpy() function operates on NULL-terminated wide-character strings. The string arguments to this function must contain a wide NULL character marking the end of the string. Bounds checking is not performed.

The behavior of this wide-character function is affected by the LC\_CTYPE category of the current locale. If you change the category, undefined results can occur.

### **Returned value**

wcscpy() returns the value of *string1*.

### **Example**

#### **CELEBW08**

/\* CELEBW08

```
This example copies the contents of source to destination using
  wcscpy().
*/
#include <stdio.h>
#include <wchar.h>
#define SIZE 40
int main(void)
{
 wchar t source[ SIZE ] = L"This is the source string";
 wchar t destination[ SIZE ] = L"And this is the destination string";
 wchar t * return string;
 printf( "destination is originally = \sqrt{\frac{2}{n}}, destination );
 return_string = wcscpy( destination, source );
 printf\bar{ "After wcscpy, destination becomes \"%ls\"\n", destination);
}
```
#### **Output:**

destination is originally = "And this is the destination string" After wcscpy, destination becomes "This is the source string"

### <span id="page-2035-0"></span>**Related information**

- v ["wchar.h" on page 85](#page-116-0)
- ["wcstr.h" on page 86](#page-117-0)
- v ["strcpy\(\) Copy string" on page 1728](#page-1759-0)
- v ["wcscat\(\) Append to wide-character string" on page 1997](#page-2028-0)
- v ["wcschr\(\) Search for wide-character substring" on page 1999](#page-2030-0)
- v ["wcscmp\(\) Compare wide-character strings" on page 2000](#page-2031-0)
- v "wcscspn() Find offset of first wide-character match"
- v ["wcslen\(\) Calculate length of wide-character string" on page 2008](#page-2039-0)
- "wcsncpy() Copy wide-character string" on page  $2012$

# **wcscspn() — Find offset of first wide-character match**

### **Standards**

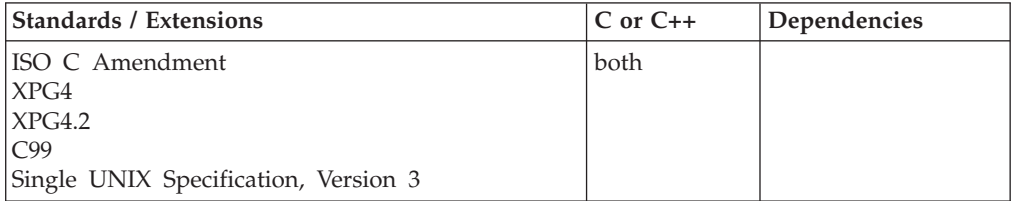

### **Format**

#include <wchar.h>

size\_t wcscspn(const wchar\_t \**string1*, const wchar\_t \**string2*);

### **General description**

Determines the number of wide characters in the initial segment of the string pointed to by *string1* that do not appear in the string pointed to by *string2*. The wcscspn() function operates on NULL-terminated wide-character strings. The string arguments to these functions must contain a NULL wide character marking the end of the string.

The behavior of this wide-character function is affected by the LC\_CTYPE category of the current locale. If you change the category, undefined results can occur.

### **Returned value**

wcscspn() returns the number of wide characters in the segment.

#### **Example**

#### **CELEBW09**

/\* CELEBW09

```
This example uses &wcscspn. to find the first occurrence of
any of the characters a, x, l, or e in string.
```
\*/ #include <stdio.h> #include <wchar.h>

```
#define SIZE 40
```
int main(void)

```
{
 wchar t string SIZE ] = L"This is the source string";
 wchar_t * substring = L^naxle;
 printf( "The first %i characters in the string \"%ls\" are not in the "
         "string \"%ls\" \n", wcscspn( string, substring),
         string, substring );
```
}

The first 10 characters in the string "This is the source string" are not in the string "axle"

#### **Related information**

- v ["wchar.h" on page 85](#page-116-0)
- v ["wcstr.h" on page 86](#page-117-0)
- ["strcspn\(\) Compare strings" on page 1730](#page-1761-0)
- v ["wcscat\(\) Append to wide-character string" on page 1997](#page-2028-0)
- v ["wcschr\(\) Search for wide-character substring" on page 1999](#page-2030-0)
- v ["wcscmp\(\) Compare wide-character strings" on page 2000](#page-2031-0)
- v ["wcscpy\(\) Copy wide-character string" on page 2003](#page-2034-0)
- v ["wcslen\(\) Calculate length of wide-character string" on page 2008](#page-2039-0)

# **wcsftime() — Format date and time Standards**

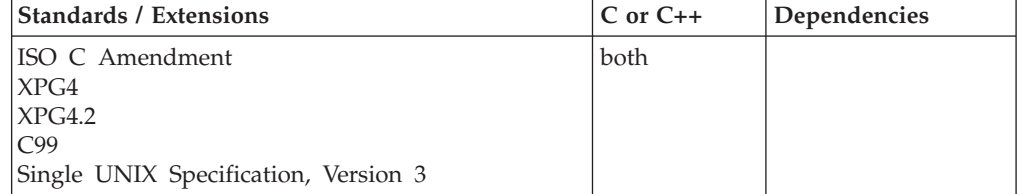

### **Format**

#### **Non-XPG4:**

#include <wchar.h>

size\_t wcsftime(wchar\_t \* \_\_restrict\_\_ *wcs*, size\_t *maxsize*, const wchar\_t \* \_\_restrict\_\_ *format*, const struct tm \* \_\_restrict\_\_ *time\_ptr*)

#### **XPG4:**

#define \_XOPEN\_SOURCE #include <wchar.h>

size t wcsftime(wchar t \* \_ restrict \_ *wcs*, size t *maxsize*, const char \* \_\_restrict\_\_ *format*, const struct  $\overline{tm}$  \* \_restrict\_ *time\_ptr*)

#### **XPG4 and MSE:**

#define \_XOPEN\_SOURCE #define \_MSE\_PROTOS #include <wchar.h>

```
size_t wcsftime(wchar_t * __restrict__ wcs, size_t maxsize,
                const wchar_t * __restrict__ format,
                const struct tm * restrict time ptr)
```
### **General description**

Format date and time into a wide character string. The wcsftime() function is equivalent to the strftime() function, except that:

- v The argument *wcs* specifies an array of a wide string into which the generated output is to be placed.
- The argument *maxsize* indicates a number of wide characters.
- The argument *\*format* specifies an array of wide characters comprising the format string.
- The returned value indicates a number of wide characters.

**Special behavior for XPG4:** If you define any feature test macro specifying XPG4 behavior before the statement in your program source file to include the wchar header, then the compiler assumes that your program is using the XPG4 variety of the wcsftime() function unless you also define the \_MSE\_PROTOS feature test macro. Please see [Table 2 on page 4](#page-35-0) for a list of XPG4 and other feature test macros.

The prototype for the XPG4 variety of the wcsftime() function is:

size\_t wcsftime(wchar\_t \**wcs*, size\_t *maxsize*, const char \**format*, const struct tm \**time\_ptr*)

The difference between this variety and the MSE variety of the wcsftime() function is that the third argument *\*format* specifies an array of characters rather than an array of wide characters comprising the format string.

#### **Returned value**

If the total number of resulting wide characters including the terminating NULL wide character is not more than *maxsize*, wcsftime() returns the number of wide characters placed into the array pointed to by *wcs* not including the terminating NULL wide character.

If unsuccessful, wcsftime() returns 0 and the contents of the array are indeterminate.

### **Example**

#### **CELEBW10**

```
/* CELEBW10 */
#include <stdio.h>
#include <time.h>
#include <wchar.h>
int main(void)
{
  struct tm *timeptr;
  wchar t dest[100];
  time t temp;
  size_t rc;
   temp = time(NULL);
   timeptr = localtime(&temp);
```

```
rc = wcsftime(dest, sizeof(dest)-1, L" Today is %A,"
              L" %b %d.\n Time: %I:%M %p", timeptr);
printf("%d characters placed in string to make:\n\n%S", rc, dest);
```
}

42 characters placed in string to make:

Today is Friday, Jun 16. Time: 01:48 pm

### **Related information**

- ["wchar.h" on page 85](#page-116-0)
- v ["strftime\(\) Convert to formatted time" on page 1738](#page-1769-0)

### **wcsid() — Character set ID for wide character**

#### **Standards**

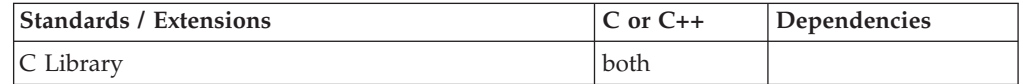

### **Format**

#include <stdlib.h>

int wcsid(const wchar\_t *c*)

**External entry point:** @@WCSID, \_\_wcsid

### **General description**

Determines the character set identifier for the specified wide character.

To avoid infringing on the user's name space, this nonstandard function has two names. One name is prefixed with two underscore characters, and one name is not. The name without the prefix underscore characters is exposed only when you use LANGLVL(EXTENDED).

To use this function, you must either invoke the function using its external entry point name (that is, the name that begins with two underscore characters), or compile with LANGLVL(EXTENDED). When you use LANGLVL(EXTENDED) any relevant information in the header is also exposed.

#### **Returned value**

If successful, wcsid() returns the character set identifier for the wide character.

If the wide character is not valid, wcsid() returns -1.

#### **Example**

#### **CELEBW11**

/\* CELEBW11

This example checks character set id for wide character.

```
*/
#include <locale.h>
#include <stdio.h>
#include <stdlib.h>
main()wchar_t wc = L'A;
  int rc;
  rc = wcsid(wc);printf("wide character '%lc' is in character set id %i\n", wc, rc);
}
```
### **Related information**

```
"stdlib.h" on page 70
```
# **wcslen() — Calculate length of wide-character string**

### **Standards**

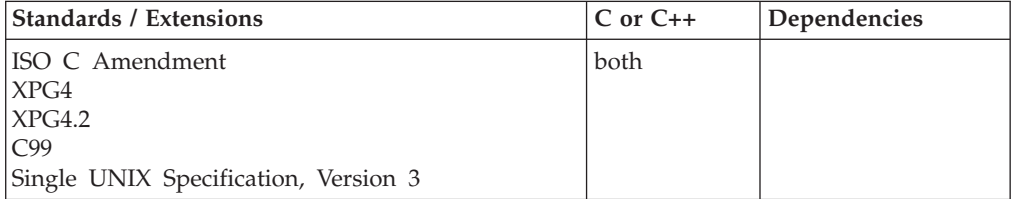

### **Format**

#include <wchar.h> /\* or #include <wcstr.h> \*/

```
size t wcslen(const wchar t *string);
```
### **General description**

Computes the number of wide characters in the string pointed to by *string*.

The behavior of this wide-character function is affected by the LC\_CTYPE category of the current locale. If you change the category, undefined results can occur.

### **Returned value**

wcslen() returns the number of wide characters that precede the terminating wide NULL character.

### **Example**

#### **CELEBW12**

/\* CELEBW12

```
This example computes the length of a wide-character string,
  using &wcslen.
*/
#include <stdio.h>
#include <wchar.h>
int main(void)
{
```

```
wchar t * string = L"abcdef";
printf( "Length of \"%ls\" is %i\n", string, wcslen( string ));
```
}

Length of "abcdef" is 6

### **Related information**

- v ["wchar.h" on page 85](#page-116-0)
- v ["wcstr.h" on page 86](#page-117-0)
- ["mblen\(\) Calculate length of multibyte character" on page 1035](#page-1066-0)
- ["strlen\(\) Determine string length" on page 1743](#page-1774-0)
- v "wcsncat() Append to wide-character string"
- v ["wcsncmp\(\) Compare wide-character strings" on page 2010](#page-2041-0)
- "wcsncpy $()$  Copy wide-character string" on page 2012

# **wcsncat() — Append to wide-character string**

### **Standards**

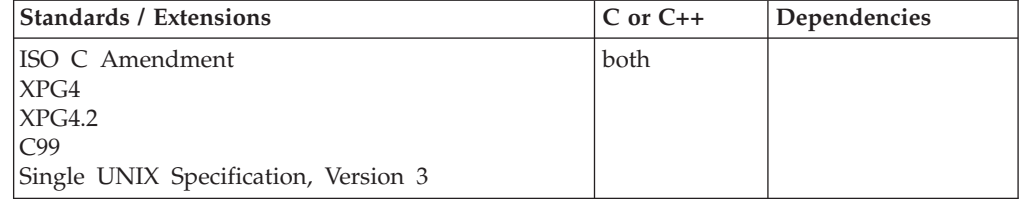

### **Format**

#include <wchar.h>

```
wchar_t *wcsncat(wchar_t * __restrict__string1,
                 const wchar_t * __restrict__string2, size_t count);
```
### **General description**

Appends up to *count* wide characters from *string2* to the end of *string1* and appends a NULL wide character to the result. The wcsncat() function operates on NULL-terminated wide-character strings. The string arguments to this function must contain a NULL wide character marking the end of the string.

The behavior of this wide-character function is affected by the LC\_CTYPE category of the current locale. If you change the category, undefined results can occur.

### **Returned value**

wcsncat() returns *string1*.

#### **Example**

#### **CELEBW13**

/\* CELEBW13

This example demonstrates the difference between &wcscat. and &wcsncat.. &wcscat. appends the entire second string to the first whereas &wcsncat. appends only the specified number of

```
characters in the second string to the first.
*/
#include <stdio.h>
#include <wchar.h>
#include <string.h>
#define SIZE 40
int main(void)
{
 wchar t buffer1[SIZE] = L"computer";
 wchar^-t * pt;
 /* Call wcscat with buffer1 and " program" */
 ptr = wcscat( buffer1, L" program" );
 printf( "wcscat : buffer1 = \"%ls\"\n", buffer1 );
 /* Reset buffer1 to contain just the string "computer" again */
 memset( buffer1, L'\0', sizeof( buffer1 ));
 ptr = wcscpy( buffer1, L"computer" );
 /* Call wcsncat with buffer1 and " program" */
 ptr = wcsncat( buffer1, L" program", 3 );
 printf( "wcsncat: buffer1 = \"%ls\"\n", buffer1 );
}
```
wcscat : buffer1 = "computer program" wcsncat: buffer1 = "computer pr"

### **Related information**

- v ["wchar.h" on page 85](#page-116-0)
- v ["wcstr.h" on page 86](#page-117-0)
- ["strncat\(\) Concatenate strings" on page 1745](#page-1776-0)
- v "wcsncmp() Compare wide-character strings"
- "wcsncpy $()$  Copy wide-character string" on page 2012

### **wcsncmp() — Compare wide-character strings**

### **Standards**

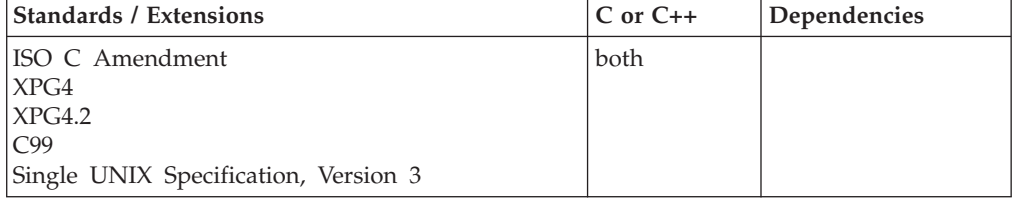

### **Format**

#include <wchar.h>

int wcsncmp(const wchar\_t \**string1*, const wchar\_t \**string2*, size\_t *count*);

#### **General description**

Compares up to *count* wide characters in *string1* to *string2*. The wcsncmp() function operates on NULL-terminated wide-character strings. The string arguments to this function must contain a NULL wide character marking the end of the string.

The behavior of this wide-character function is affected by the LC\_CTYPE category of the current locale. If you change the category, undefined results can occur.

#### **Returned value**

wcsncmp() returns a value indicating the relationship between the two strings, as follows:

#### **Value Meaning**

- **< 0** string pointed to by *string1* less than the string pointed to by *string2*
- **= 0** string pointed to by *string1* identical to string pointed to by *string2*
- **> 0** string pointed to by *string1* greater than string pointed to by *string2*

#### **Example**

#### **CELEBW14**

```
/* CELEBW14
```

```
This example demonstrates the difference between &wcscmp.
  and &wcsncmp..
*/
#include <stdio.h>
#include <wchar.h>
#define SIZE 10
int main(void)
{
 int result;
 int index = 3;
 wchar_t buffer1[SIZE] = L"abcdefg";
 wchar^-t buffer2[SIZE] = L"abcfg";
 void print_result( int, wchar_t *, wchar_t * );
 result = wcscmp( buffer1, buffer2 );
 printf( "Comparison of each character\n" );
 printf( " wcscmp: " );
 print_result( result, buffer1, buffer2 );
 result = wcsncmp( buffer1, buffer2, index);
  printf( "\nComparison of only the first %i characters\n", index );
  printf( " wcsncmp: " );
 print result( result, buffer1, buffer2 );
}
void print result( int res, wchar t * p buffer1, wchar t * p buffer2 )
{
 if ( res == 0 )
   printf( "\"%ls\" is identical to \"%ls\"\n", p_buffer1, p_buffer2);
  else if (res < 0)
   printf( "\"%ls\" is less than \"%ls\"\n", p_buffer1, p_buffer2 );
  else
   printf( "\"%ls\" is greater than \"%ls\"\n", p_buffer1, p_buffer2 );
}
```

```
Comparison of each character
 wcscmp: "abcdefg" is less than "abcfg"
```

```
Comparison of only the first 3 characters
 wcsncmp: "abcdefg" is identical to "abcfg"
```
#### **Related information**

- v ["wchar.h" on page 85](#page-116-0)
- v ["wcstr.h" on page 86](#page-117-0)
- ["strncmp\(\) Compare strings" on page 1746](#page-1777-0)
- v ["wcscmp\(\) Compare wide-character strings" on page 2000](#page-2031-0)
- v ["wcsncat\(\) Append to wide-character string" on page 2009](#page-2040-0)
- "wcsncpy $()$  Copy wide-character string"

# **wcsncpy() — Copy wide-character string**

### **Standards**

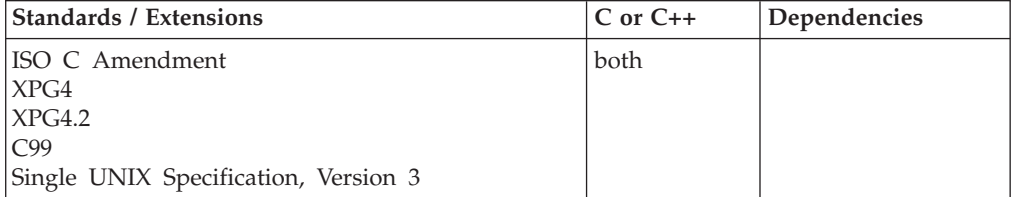

#### **Format**

#include <wchar.h>

wchar\_t \*wcsncpy(wchar\_t \* \_\_restrict\_\_*string1*, const wchar\_t \* \_\_restrict\_\_*string2*, size\_t *count*);

### **General description**

Copies up to *count* wide characters from *string2* to *string1*. If *string2* is shorter than *count* characters, *string1* is padded out to *count* characters with NULL wide characters. The wcsncpy() function operates on NULL-terminated wide-character strings. The string arguments to this function must contain a NULL wide character marking the end of the string.

The behavior of this wide-character function is affected by the LC\_CTYPE category of the current locale. If you change the category, undefined results can occur.

#### **Returned value**

wcsncpy() returns *string1*.

### **Example**

### **CELEBW15**

/\* CELEBW15

This example demonstrates the difference between &wcscpy. and &wcsncpy..

\*/ #include <stdio.h> #include <wchar.h>

```
#define SIZE 40
int main(void)
{
 wchar t source \left[ SIZE \right] = L"123456789";
 wchar t source1[ SIZE ] = L"123456789";
 wchar t destination[ SIZE ] = L"abcdefg";
 wchar_{t} destination1[ SIZE ] = L"abcdefg";
 wchar_t * return_string;
 int index = 5;
 /* This is how wcscpy works */
 printf( "destination is originally = '%ls'\n", destination );
 return string = wcscpy( destination, source );
 printf( "After wcscpy, destination becomes '%ls'\n\n", destination );
 /* This is how wcsncpy works */
 printf( "destination1 is originally = '%ls'\n", destination1);
 return_string = wcsncpy( destination1, source1, index );
 printf( "After wcsncpy, destination1 becomes '%ls'\n", destination1 );
}
```
destination is originally = 'abcdefg' After wcscpy, destination becomes '123456789'

destination1 is originally = 'abcdefg' After wcsncpy, destination1 becomes '12345fg'

### **Related information**

- ["wchar.h" on page 85](#page-116-0)
- v ["wcstr.h" on page 86](#page-117-0)
- "strncpy() Copy string" on page  $1748$
- v ["wcscpy\(\) Copy wide-character string" on page 2003](#page-2034-0)
- v ["wcsncat\(\) Append to wide-character string" on page 2009](#page-2040-0)
- v ["wcsncmp\(\) Compare wide-character strings" on page 2010](#page-2041-0)

# **wcspbrk() — Locate first wide characters in string**

### **Standards**

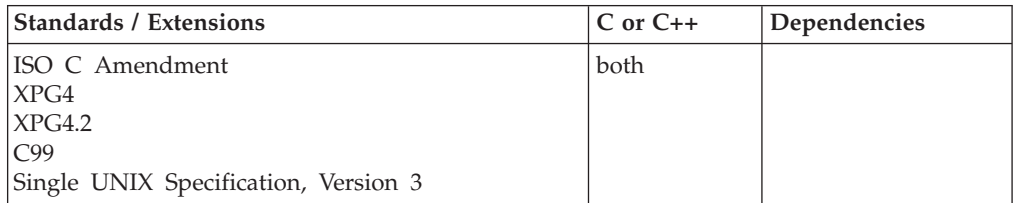

### **Format**

#include <wchar.h>

wchar t \*wcspbrk(const wchar t \*string1, const wchar t \*string2);

### **General description**

Locates the first occurrence in the string pointed to by *string1* of any character from the string pointed to by *string2*.

The behavior of this wide-character function is affected by the LC\_CTYPE category of the current locale. If you change the category, undefined results can occur.

### **Returned value**

If successful, wcspbrk() returns a pointer to the character.

If no wchar\_t from *string2* occurs in *string1*, wcspbrk() returns NULL.

#### **Example**

#### **CELEBW16**

```
/* CELEBW16
  This example returns a pointer to the first occurrence in the
  array string of either a or b, using &wcspbrk..
*/
#include <stdio.h>
#include <wchar.h>
int main(void)
{
 wchar_t * result;
 wchart * string = L"The Blue Danube";
 wchar t *chars = L"ab";
 result = wcspbrk( string, chars);
  printf("The first occurrence of any of the characters \"%ls\" in "
          "\"%ls\" is \"%ls\"\n", chars, string, result);
}
```
#### **Output:**

The first occurrence of any of the characters "ab" in "The Blue Danube" is "anube"

### **Related information**

- v ["wchar.h" on page 85](#page-116-0)
- v ["wcstr.h" on page 86](#page-117-0)
- v ["strpbrk\(\) Find characters in string" on page 1749](#page-1780-0)
- v ["wcschr\(\) Search for wide-character substring" on page 1999](#page-2030-0)
- v ["wcscmp\(\) Compare wide-character strings" on page 2000](#page-2031-0)
- v ["wcscspn\(\) Find offset of first wide-character match" on page 2004](#page-2035-0)
- "wcsncmp $()$  Compare wide-character strings" on page 2010
- "wcsrchr $()$  Locate last wide character in string"
- v ["wcswcs\(\) Locate wide-character substring in wide-character string" on page](#page-2074-0) [2043](#page-2074-0)

### **wcsrchr() — Locate last wide character in string**

### **Standards**

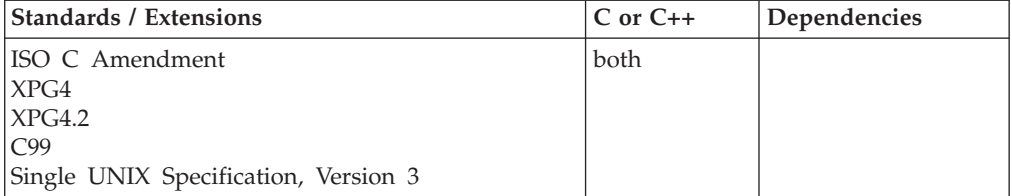

### **Format**

#include <wchar.h>

wchar t \*wcsrchr(const wchar t \*string, wchar t *character*);

### **General description**

Locates the last occurrence of *character* in the string pointed to by *string*. The terminating NULL wide character is considered to be part of the string.

The behavior of this wide-character function is affected by the LC\_CTYPE category of the current locale. If you change the category, undefined results can occur.

### **Returned value**

If successful, wcsrchr() returns a pointer to the character.

If *character* does not occur in the string, wcsrchr() returns NULL.

#### **Example**

#### **CELEBW17**

/\* CELEBW17

```
This example compares the use of wcschr() and wcsrchr().
  It searches the string for the first and last occurrence of p in the
  wide character string.
*/
#include <stdio.h>
#include <wchar.h>
#define SIZE 40
int main(void)
{
 wchar_t buf[SIZE] = L"computer program";
 wchar_t * ptr;
 int ch = 'p';/* This illustrates wcschr */
 ptr = wcschr( buf, ch );
 printf( "The first occurrence of %c in '%ls' is '%ls'\n", ch, buf, ptr);
 /* This illustrates wscrchr */
 ptr = wcsrchr( buf, ch );
 printf( "The last occurrence of %c in '%ls' is '%ls'\n", ch, buf, ptr );
}
```
#### **Output:**

The first occurrence of p in 'computer program' is 'puter program' The last occurrence of p in 'computer program' is 'program'

#### **Related information**

- v ["wchar.h" on page 85](#page-116-0)
- v ["wcstr.h" on page 86](#page-117-0)
- "strrchr() Find last occurrence of character in string" on page  $1754$
- v ["wcscmp\(\) Compare wide-character strings" on page 2000](#page-2031-0)
- v ["wcscspn\(\) Find offset of first wide-character match" on page 2004](#page-2035-0)
- v ["wcsncmp\(\) Compare wide-character strings" on page 2010](#page-2041-0)
- "wcspbrk $()$  Locate first wide characters in string" on page 2013
- v ["wcswcs\(\) Locate wide-character substring in wide-character string" on page](#page-2074-0) [2043](#page-2074-0)

# <span id="page-2047-0"></span>**wcsrtombs() — Convert wide-character string to multibyte string Standards**

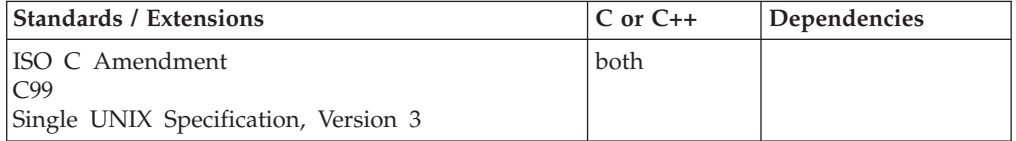

### **Format**

#### **Non-XPG4:**

#include <wchar.h>

```
size t wcsrtombs(char * __restrict_dst,
                const wchar_t ** __restrict__src, size_t len,
                mbstate t * restrict ps);
```
#### **XPG4:**

#define \_XOPEN\_SOURCE #define \_MSE\_PROTOS #include <wchar.h>

size\_t wcsrtombs(char \**dst*, const wchar\_t \*\**src*, size\_t *len*, mbstate\_t \**ps*);

### **General description**

Converts a sequence of wide characters from the array indirectly pointed to by *src* into a sequence of corresponding multibyte characters that begin in the shift state described by *ps*, which, if *dst* is not a NULL pointer, are then stored into the array pointed to by *dst*. Conversion continues up to and including the terminating NULL wide character; the terminating NULL wide character (byte) shall be stored.

Conversion shall stop earlier in two cases:

- v When a code is reached that does not correspond to a valid multibyte character.
- v If *dst* is not a NULL pointer, conversion stops when the next multibyte element would exceed the limit of *len* total bytes to be stored into the array pointed to by *dst*.

Each conversion takes places as if by a call to the wcrtomb() function.

If *dst* is not NULL a pointer, the object pointed to by *src* shall be assigned either a NULL pointer (if conversion stopped due to reaching a terminating NULL wide character) or the address of the code just past the last wide character converted. If conversion stopped due to reaching a terminating NULL wide character, the resulting state described shall be the initial conversion state.

wcsrtombs() is a "restartable" version of wcstombs(). That is, shift state information is passed as on of the arguments, and gets updated on exit. With wcsrtombs(), you may switch from one multibyte string to another, provided that you have kept the shift state information.

The behavior of this wide-character function is affected by the LC\_CTYPE category of the current locale. If you change the category, undefined results can occur.

**Special behavior for XPG4:** If you define any feature test macro specifying XPG4 behavior before the statement in your program source file to include the wchar header, then you must also define the \_MSE\_PROTOS feature test macro to make the declaration of the wcsrtombs() function in the wchar header available when you compile your program. Please see [Table 2 on page 4](#page-35-0) for a list of XPG4 and other feature test macros.

### **Returned value**

If successful, wcsrtombs() returns the number of bytes in the resulting multibyte character sequence, which is the same as the number of array elements modified when *dst* is not a NULL pointer.

If the string contains an invalid wide character, an encoding error occurs. wcsrtombs() returns (size\_t)-1 and stores the value of the macro EILSEQ in errno, but the conversion state shall be unchanged.

#### **Example**

#### **CELEBW18**

```
/* CELEBW18 */
#include <stdio.h>
#include <string.h>
#include <wchar.h>
#define SIZE 20
int main(void)
{
  char dest[SIZE];
  wchar t *wcs = L"string";
  const wchar t *ptr;
  size t count = SIZE;
  size t length;
  ptr = (when_t * ) wcs;
   length = wcsrtombs(dest, &ptr, count, NULL);
  printf("%d characters were converted.\n", length);
  printf("The converted string is \"%s\"\n\n", dest);
  /* Reset the destination buffer */memset(dest, '\0', sizeof(dest));
   /* Now convert only 3 characters */
  ptr = (wchar t *) wcs;
   length = wcsrtombs(dest, &ptr, 3, NULL);
   printf("%d characters were converted.\n", length);
  printf("The converted string is \"%s\"\n\n", dest);
}
```
#### **Output:**

6 characters were converted. The converted string is "string"

3 characters were converted. The converted string is "str"

### **Related information**

- v ["wchar.h" on page 85](#page-116-0)
- ["mblen\(\) Calculate length of multibyte character" on page 1035](#page-1066-0)
- ["mbrlen\(\) Calculate length of multibyte character" on page 1038](#page-1069-0)
- ["mbrtowc\(\) Convert a multibyte character to a wide character" on page 1044](#page-1075-0)
- ["mbsrtowcs\(\) Convert a multibyte string to a wide-character string" on page](#page-1078-0) [1047](#page-1078-0)
- v ["wcrtomb\(\) Convert a wide character to a multibyte character" on page 1996](#page-2027-0)
- v ["wcstombs\(\) Convert wide-character string to multibyte character string" on](#page-2067-0) [page 2036](#page-2067-0)

# **wcsspn() — Search for wide characters in a string**

### **Standards**

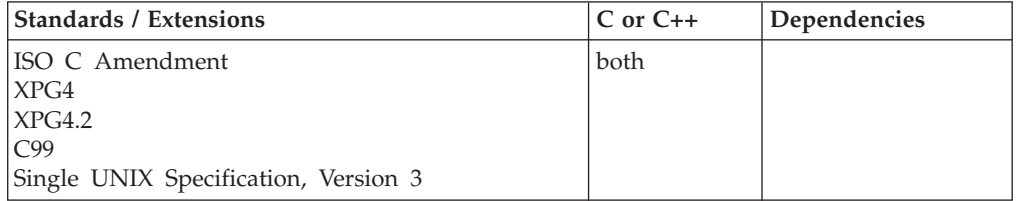

### **Format**

#include <wchar.h>

size\_t wcsspn(const wchar\_t \**string1*, const wchar\_t \**string2*);

### **General description**

Computes the number of wide characters in the initial segment of the string pointed to by *string1*, which consists entirely of wide characters from the string pointed to by *string2*.

The behavior of this wide-character function is affected by the LC\_CTYPE category of the current locale. If you change the category, undefined results can occur.

### **Returned value**

wcsspn() returns the number of wide characters in the segment.

### **Example**

#### **CELEBW19**

```
/* CELEBW19
```

```
This example finds the first occurrence in the array string
  of a character that is neither an a, b, nor c. Because the
   string in this example is cabbage, &wcsspn. returns 5, the
   index of the segment of cabbage before a character that is
  not an a, b, or c.
*/
#include <stdio.h>
#include <wchar.h>
```

```
int main(void)
{
 wchar t * string = L"cabbage";
```

```
wchar t * source = L"abc";
 int index;
 index = wcsspn( string, L"abc" );
 printf( "The first %d characters of \"%ls\" are found in \"%ls\"\n",
             index, string, source );
}
```
The first 5 characters of "cabbage" are found in "abc"

### **Related information**

- ["wchar.h" on page 85](#page-116-0)
- v ["wcstr.h" on page 86](#page-117-0)
- "strspn $()$  Search string" on page 1755
- v ["wcscat\(\) Append to wide-character string" on page 1997](#page-2028-0)
- v ["wcschr\(\) Search for wide-character substring" on page 1999](#page-2030-0)
- v ["wcscmp\(\) Compare wide-character strings" on page 2000](#page-2031-0)
- v ["wcscspn\(\) Find offset of first wide-character match" on page 2004](#page-2035-0)
- v ["wcsncmp\(\) Compare wide-character strings" on page 2010](#page-2041-0)

## **wcsstr() — Locate a wide character sequence**

### **Standards**

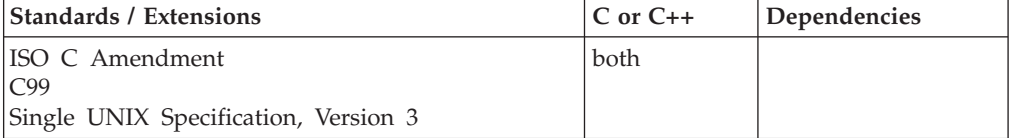

### **Format**

#### **Non-XPG4:**

#include <wchar.h>

wchar\_t \*wcsstr(const wchar\_t \*\_\_restrict\_\_ *wcs1*, const wchar\_t \*\_\_restrict\_\_ *wcs2*);

#### **XPG4:**

```
#define _XOPEN_SOURCE
#define _MSE_PROTOS
#include <wchar.h>
wchar_t *wcsstr(const wchar_t *__restrict__ wcs1,
                \frac{1}{\sqrt{1-\frac{1}{c}}} wcs2);
```
### **General description**

Locates the first occurrence in the wide-character string pointed to by *wcs1* of the sequence of wide characters (excluding the terminating NULL character) in the wide-character string pointed to by *wcs2*.

The behavior of this wide-character function is affected by the LC\_CTYPE category of the current locale. If you change the category, undefined results can occur.

**Special behavior for XPG4:** If you define any feature test macro specifying XPG4 behavior before the statement in your program source file to include the wchar

header, then you must also define the \_MSE\_PROTOS feature test macro to make the declaration of the wcsstr() function in the wchar header available when you compile your program. Please see [Table 2 on page 4](#page-35-0) for a list of XPG4 and other feature test macros.

### **Returned value**

If successful, wcsstr() returns a pointer to the located wide string. If *wcs2* points to a wide-character string with zero length, wcsstr() returns *wcs1*.

If the wide-character string is not found, wcsstr() returns NULL.

#### **Example**

#### **CELEBW20**

```
/* CELEBW20 */
#include <stdio.h>
#include <wchar.h>
int main(void)
{
  wchar t *wcs1 = L"needle in a haystack";
  wchar t * wcs2 = L"hay";
  wchar_t *result;
  result = wcsstr(wcs1, wcs2);
  /* result = a pointer to "hatstack" */printf("result: `%S`\n", result);
}
```
### **Related information**

```
v "wchar.h" on page 85
```
• "strstr() — Locate substring" on page  $1756$ 

## **wcstod() — Convert wide-character string to a double floating-point Standards**

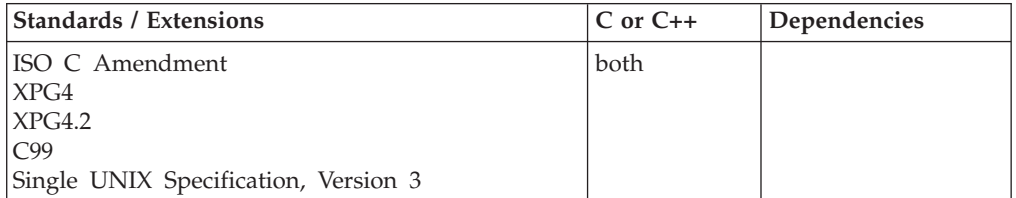

#### **Format**

#include <wchar.h>

double wcstod(const wchar\_t \* \_\_restrict\_\_*nptr*, wchar\_t \*\* \_\_restrict\_\_*endptr*);

#### **General description**

The wcstod() function converts a wchar\_t \* type floating-point number input string to a double value.
See the "*fscanf* Family of Formatted Input Functions" on [fscanf\(\), scanf\(\), sscanf\(\)](#page-654-0) [— Read and format data](#page-654-0) for a description of special infinity and NaN sequences recognized by z/OS formatted input functions, including wcstod() in IEEE Binary Floating-Point mode.

Converts the initial portion of the wide-character string pointed to by *nptr* to double representation. First it decomposes the input string into three parts:

- 1. An initial, possibly empty, sequence of white space characters (as specified by the iswspace() function)
- 2. A subject sequence interpreted as a floating-point constant or representing infinity or a NAN.
- 3. A final string of one or more unrecognized characters, including the terminating NULL character of the input string.

Then it attempts to convert the subject sequence to a floating-point number, and returns the result.

The expected form of the subject sequence is an optional plus or minus sign, then one of the following:

- v A non-empty sequence of decimal digits optionally containing a radix character, then an optional exponent part. Where radix character is the character that separates the integer part of a number from the fractional part.
- A 0x or 0X, then a non-empty sequence of hexadecimal digits optionally containing a radix character, then an optional binary exponent part. Where radix character is the character that separates the integer part of a number from the fractional part.
- One of INF or INFINITY, ignoring case.
- One of NANQ or NANQ(n-char-sequence), ignoring case.
- One of NANS or NANS(n-char-sequence), ignoring case.
- One of NAN or NAN(n-char-sequence), ignoring case.

The subject sequence is defined as the longest initial subsequence of the input wide-character string, starting with the first non-white space wide character, that is of the expected form. The subject sequence contains no wide characters if the input wide-character string is empty or consists entirely of white space wide characters, or if the first non-white space wide character is other than a sign, a digit, or a decimal-point wide character.

If the subject sequence has the expected form, the sequence of wide characters starting with the first digit or the decimal-point wide character (whichever occurs first) is interpreted as a floating constant according to the rules of ISO/IEC 9899: subclause 6.1.3.1, except the decimal-point wide character is used in place of a period, and if neither an exponent part nor a decimal-point wide character appears, a decimal-point is assumed to follow the last digit in the wide-character string. If the subject sequence begins with a minus sign, the value resulting from the conversion is negated. A pointer to the final wide-character string is stored in the object pointed to by *endptr*, provided that *endptr* is not a NULL pointer.

In a locale other than the C locale, additional implementation-defined subject sequence forms may be accepted.

If the subject sequence is empty or does not have the expected form, no conversion is performed; the value of *nptr* is stored in the object pointed to by *endptr*, provided that *endptr* is not a NULL pointer.

The behavior of this wide-character function is affected by the LC\_CTYPE category of the current locale. If you change the category, undefined results can occur.

### **Returned value**

If successful, wcstod() returns the converted value, if any.

If no conversion could be performed, wcstod() returns 0.

The double value is hexadecimal floating-point or IEEE Binary Floating-Point format depending on the floating-point mode of the thread invoking wcstod(). The wcstod() function uses \_\_isBFP() to determine the floating-point format (hexadecimal floating-point or IEEE Binary Floating-Point) of the invoking thread.

If the correct value is outside the range of representable values, wcstod() returns ±HUGE\_VAL—according to the sign of the value—and the value of the macro ERANGE is stored in errno.

### **Example**

#### **CELEBW21**

```
/* CELEBW21 */
#include <stdio.h>
#include <wchar.h>
int main(void)
{
  wchar t *wcs;
  wchar t *stopwcs;
  double d;
   wcs = L"3.1415926This stopped it";
   d = wcstod(wcs, &stopwcs);
   printf("wcs = \text{Sls}\ln", wcs);
   printf(" wcstod = <math>\frac{6}{\pi}</math>, d);printf(" Stopped scan at `%ls`\n", stopwcs);
}
```
### **Related information**

- ["wchar.h" on page 85](#page-116-0)
- "\_isBFP() Determine application floating-point format" on page 900
- v ["wcstof\(\) Convert a wide-character string to float" on page 2025](#page-2056-0)
- v ["wcstold\(\) Convert a wide-character string to long double" on page 2032](#page-2063-0)

# **wcstod32(), wcstod64(), wcstod128() — Convert wide-character string to decimal floating point**

### **Standards**

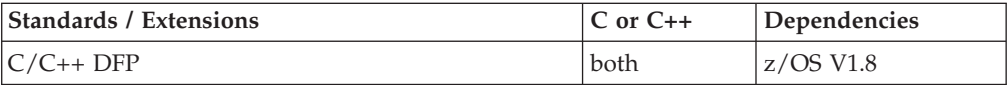

### **Format**

#define \_\_STDC\_WANT\_DEC\_FP\_\_ #include <wchar.h>

\_Decimal32 wcstod32(const wchar\_t \* \_\_restrict\_\_ *nptr*,

```
wchar t ** restrict endptr);
Decimal64 wcstod64(const wchar t * restrict nptr,
                         wchar_t ** __restrict__ endptr);
_Decimal128 wcstod128(const wchar_t * __restrict__ nptr,
                          wchar_t ** __restrict__ endptr);
```
### **General description**

The wcstod32() wcstod64(), and wcstod128() functions convert the initial portion of the wide-character string pointed to by *nptr* to \_Decimal32, \_Decimal64, and \_Decimal128 representation, respectively.

First, they decompose the input wide-character string into three parts:

- 1. An initial, possibly empty, sequence of white-space wide characters (as specified by the iswspace() function).
- 2. A subject sequence resembling a floating-point constant or representing an infinity or NaN.
- 3. A final wide-character string of one or more unrecognized wide characters, including the terminating null wide character of the input wide-character string.

Then, they attempt to convert the subject sequence to a floating-point number, and return the result.

The expected form of the subject sequence is an optional plus or minus sign, then one of the following:

- v a nonempty sequence of decimal digits optionally containing a decimal-point wide character, then an optional exponent part
- INF or INFINITY, ignoring case
- NAN, NAN(n-char-sequence), NANQ, NANQ(n-char-sequence), NANS, or NANS(n-char-sequence), ignoring case in the NAN, NANQ, or NANS part, where n-char-sequence is one or more decimal numeric digits

**Note:** If the input string is not one of these forms (for example "INFINITE"), the output results are undefined.

The subject sequence is defined as the longest initial subsequence of the input wide-character string, starting with the first non-white-space wide character, that is of the expected form. The subject sequence contains no wide characters if the input wide character string is not of the expected form.

If the subject sequence has the expected form for a floating-point number, the sequence of wide characters starting with the first digit or the decimal-point wide character (whichever occurs first) is interpreted as a floating constant. If neither an exponent nor a decimal-point character appears in a decimal floating point number, an exponent with value zero is assumed to follow the last digit in the string. If the subject sequence begins with a minus sign, the sequence is interpreted as negated. A wide character sequence INF or INFINITY is interpreted as an infinity. A wide character sequence NAN, NAN(),or NAN(n-char-sequence) is interpreted as a quiet NAN. A wide character sequence of NANS, NANS(),or NANS(n-char-sequence), is interpreted as a signalling NaN.

A pointer to the final wide-character string is stored in the object pointed to by *endptr*, provided that *endptr* is not a null pointer.

#### **wcstod32, wcstod64, wcstod128**

The converted value keeps the same precision as the input if possible, and the value may be denormalized. Otherwise, rounding may occur. Rounding happens after any negation.

In other than the "C" locale, additional locale-specific subject sequence forms are accepted.

If the subject sequence is empty or does not have the expected form, no conversion is performed; the value of *nptr* is stored in the object pointed to by *endptr*, provided that *endptr* is not a null pointer.

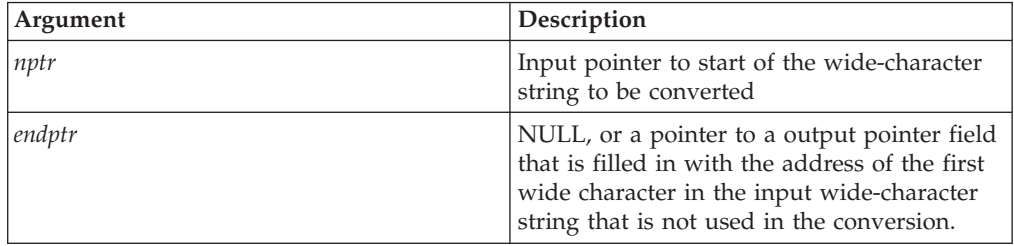

**Note:** To use IEEE decimal floating-point, the hardware must have the Decimal Floating-Point Facility installed.

### **Returned value**

The functions return the converted value, if any. If no conversion could be performed, the value +0.E0DF, +0.E0DD, or +0.E0DL is returned. If the correct value is outside the range of representable values, plus or minus HUGE\_VAL\_D32, HUGE\_VAL\_D64, or HUGE\_VAL\_D128 is returned (according to the return type and sign of the value), and errno is set to ERANGE. If the result underflows, the functions return a value whose magnitude is no greater than the smallest normalized positive number in the return type. No signal is raised at the point of returning a signaling NaN.

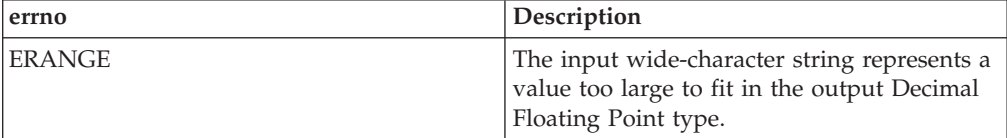

#### **Example**

See ["wcstod\(\) — Convert wide-character string to a double floating-point" on page](#page-2051-0) [2020](#page-2051-0) for an example.

#### **Related information**

- ["wchar.h" on page 85](#page-116-0)
- v ["wcstod\(\) Convert wide-character string to a double floating-point" on page](#page-2051-0) [2020](#page-2051-0)
- v ["strtod32\(\), strtod64\(\), strtod128\(\) Convert character string to decimal floating](#page-1792-0) [point" on page 1761](#page-1792-0)

# <span id="page-2056-0"></span>**wcstof() — Convert a wide-character string to float**

### **Standards**

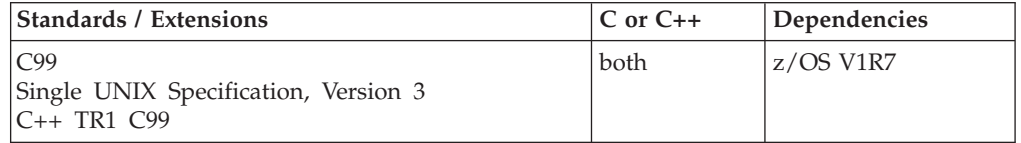

### **Format**

#define \_ISOC99\_SOURCE #include <wchar.h>

float wcstof(const wchar t \* restrict *nptr*, wchar t \*\* restrict *endptr*);

### **General description**

wcstof() converts a wchar\_t \* floating-point number input string to a float value. The parameter *nptr* points to a sequence of wide-characters that can be interpreted as a numerical float value.

It decomposes the input wide-character string into three parts:

- 1. An initial, possibly empty, sequence of white-space character codes (as specified by iswspace()).
- 2. A subject sequence resembling a floating-point constant, infinity, or NaN.
- 3. A final wide-character string of one or more unrecognized wide-characters codes, including the terminating NULL wide-character of the input wide-character string.

The function then attempts to convert the subject string into the floating-point number, and returns the result.

The expected form of the subject sequence is an optional plus or minus sign, then one of the following:

- v A non-empty sequence of decimal digits optionally containing a radix character, then an optional exponent. A radix character is the character that separates the integer part of a number from the fractional part.
- v A 0x or 0X, a non-empty sequence of hexadecimal digits optionally containing a radix character, then a base 2 decimal exponent part with a p or P as prefix, a plus or minus sign, then a sequence of at least one decimal digit. (Example [-]0xh.hhhhp+/-d). A radix character is the character that separates the integer part of a number from the fractional part.
- One INF or INFINITY, ignoring case.
- One NANQ or NANQ(n-char-sequence), ignoring case.
- One NANS or NANS(n-char-sequence), ignoring case.
- One NAN or NAN(n-char-sequence), ignoring case.

See the "scanf() Family of Formatted Input Functions" for a description of special infinity and NaN sequences recognized by z/OS formatted input functions in IEEE Binary Floating-Point mode. A pointer to the final wide-character string is stored in the object pointed to by *endptr*, provided that *endptr* is not a NULL pointer.

### <span id="page-2057-0"></span>**Returned value**

If successful, wcstof() returns the converted value, if any. If no conversion could be performed, it returns 0.

The float value is a hexadecimal floating-point or IEEE Binary Floating-Point format depending on the floating-point mode of the thread invoking wcstof(). This function uses \_\_isBFP() to determine the floating-point mode of the invoking thread.

If the correct value is outside the range of representable values, then +/-HUGE\_VALF, according to the sign of the value, is returned and the value of the ERANGE macro is stored in errno. If the correct value would cause an underflow, 0 is returned and the value of the ERANGE macro is stored in errno.

### **Related information**

- ["wchar.h" on page 85](#page-116-0)
- "\_isBFP() Determine application floating-point format" on page 900
- v ["wcstod\(\) Convert wide-character string to a double floating-point" on page](#page-2051-0) [2020](#page-2051-0)
- v ["wcstold\(\) Convert a wide-character string to long double" on page 2032](#page-2063-0)
- v ["wcstol\(\) Convert a wide-character string to a long integer" on page 2030](#page-2061-0)
- ["wcstoul\(\) Convert a wide-character string to an unsigned long integer" on](#page-2069-0) [page 2038](#page-2069-0)
- "wcstoimax $()$  Convert a wide-character string to a intmax\_t"
- "wcstoumax() Convert a wide-character string to a intmax $_t$ " on page 2042

# **wcstoimax() — Convert a wide-character string to a intmax\_t**

### **Standards**

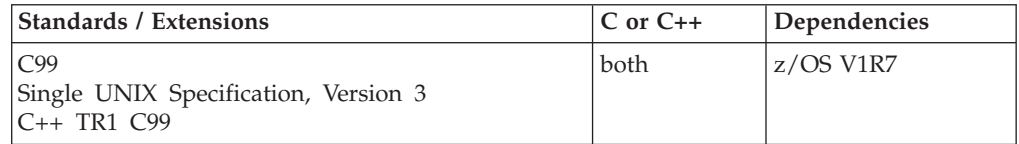

### **Format**

#define \_ISOC99\_SOURCE #include <inttypes.h>

intmax\_t wcstoimax(const wchar\_t \* \_\_restrict\_\_ *nptr*, wchar\_t \*\* \_\_restrict\_\_ *endptr*, int *base*);

**Compile requirement:** Function wcstoimax() requires long long to be available.

### **General description**

The wcstoimax() function converts the wide-character string nptr to an intmax\_t integer type. Valid input values for base are 0 and in the range 2-36. The wcstoimax() function is equivalent to wcstol() and wcstoll(). The only difference being that the return value is of type intmax\_t. See wcstoll() for more information.

### **Returned value**

If successful, wcstoimax() returns the converted value, if any.

If unsuccessful, wcstoimax() returns 0 if no conversion could be performed. If the correct value is outside the range of representable values, wcstoimax() returns INTMAX\_MAX or INTMAX\_MIN, according to the sign of the value. If the value of base is not supported, wcstoimax() returns 0.

If unsuccessful wcstoimax() sets errno to one of the following values:

**Error Code**

**Description**

```
EINVAL
```
The value of *base* is not supported.

```
ERANGE
```
The conversion caused an overflow.

### **Example**

```
#define _ISOC99_SOURCE
#include <inttypes.h>
#include <stdio.h>
int main(void)
{
  wchar_t *nptr;
  wchar t *endptr;
  intmax_t j;
  int base = 10;
  nptr = L"10110134932";
  print(f("nptr = '%ls'\n", nptr);j = wcstoimax(nptr, &endptr, base);
     printf("westoimax = %jd\nu", j);printf("Stopped scan at `%ls`\n\n", endptr);
}
```
Output

```
nptr = `10110134932`
wcstoimax = 10110134932
Stopped scan at \cdot
```
### **Related information**

- ["inttypes.h" on page 33](#page-64-0)
- ["stdint.h" on page 65](#page-96-0)
- v ["imaxdiv\(\) Quotient and remainder for intmax\\_t" on page 835](#page-866-0)
- "strtoimax $()$  Convert character string to intmax\_t integer type" on page 1765
- v ["strtoumax\(\) Convert character string to uintmax\\_t integer type" on page](#page-1809-0) [1778](#page-1809-0)
- "wcstoumax $()$  Convert a wide-character string to a intmax\_t" on page 2042

## **wcstok() — Break a wide-character string into tokens**

#### **Standards**

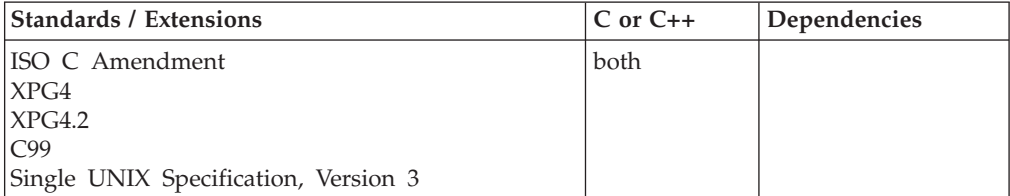

### **Format**

#### **Non-XPG4:**

#include <wchar.h>

```
wchar t *wcstok(wchar t * restrict wcs1,
               const wchar t * _ restrict wcs2, wchar t ** _ restrict ptr);
```
#### **XPG4:**

```
#define _XOPEN_SOURCE
#include <wchar.h>
```
wchar\_t \*wcstok(wchar\_t \**wcs1*, const wchar\_t \**wcs2*);

#### **XPG4 and MSE:**

#define \_XOPEN\_SOURCE #define \_MSE\_PROTOS #include <wchar.h>

```
wchar_t *wcstok(wchar_t *wcs1,
                const wchar_t *wcs2, wchar_t **ptr);
```
### **General description**

A sequence of calls to the wcstok() function breaks the wide string pointed to by *wcs1* into a sequence of tokens, each of which is delimited by a wide character from the wide string pointed to by *wcs2*. The third argument points to a caller-provided wide-character pointer into which the wcstok() function stores information necessary for it to continue scanning the same string.

The first call in the sequence, *wcs1* shall point to a wide-character string, while in subsequent calls for the same wide string, *wcs1* shall be a NULL pointer. If *wcs1* is a NULL pointer, the value pointed to by ptr shall match that set by the previous call for the same wide-character string; otherwise its value is ignored. The separator wide-character string pointed to by *wcs2* may be different from call to call.

The first call in the sequence, searches the wide-character string pointed to by *wcs1* for the first wide character that is not contained in the current separator wide-character string pointed to by *wcs2*. If no such wide character is found, then there are no tokens in the wide-character string pointed to by *wcs1* and wcstok() returns a NULL pointer. If such a wide character is found, it is the start of the first token.

wcstok() then searches from there for a wide character that is contained in the current separator wide string. If no such wide character is found, the current token extends to the end of the wide-character string pointed to by *wcs1*, and subsequent searches for a token will return a NULL pointer. If such a wide character is found, it is overwritten by a NULL character, which terminates the current token.

In all cases, the wcstok() function stores sufficient information in the pointer ptr so that subsequent calls, with a NULL pointer as the value of the first argument and the unmodified pointer value as the third, will start searching just past the end of the previously returned token (if any).

The behavior of this wide-character function is affected by the LC\_CTYPE category of the current locale. If you change the category, undefined results can occur.

**Special behavior for XPG4:** If you define any feature test macro specifying XPG4 behavior before the statement in your program source file to include the wchar header, then the compiler assumes that your program is using the XPG4 variety of the wcstok() function, unless you also define the \_MSE\_PROTOS feature test macro. Please see [Table 2 on page 4](#page-35-0) for a list of XPG4 and other feature test macros.

The prototype for the XPG4 variety of the wcstok() function is: wchar\_t \*wcstok(wchar\_t \**wcs1*, const wchar\_t \**wcs2*);

This variety of the wcstok() function is missing a third parameter to specify the address of restart information in your program storage. Instead, C/370 provides comparable restart information in runtime library storage. Please note that this library storage is provided on a per thread basis making the XPG4 wcstok() function thread-specific for a threaded application.

#### **Returned value**

If successful, wcstok() returns a pointer to the first wide character of a token.

If there is no token, wcstok() returns a NULL pointer.

#### **Example**

#### **CELEBW22**

```
/* CELEBW22 */
#include <wchar.h>
int main(void)
{
    static wchar t str1[] = L"?a??b,,,#c";
   static wchar_t str2[] = L"\t \t";
   wchar_t *t, *ptr1, *ptr2;
   t = wcstok(str1, L"?", &ptr1); \frac{1}{x} + t points to the token L"a" */
   t = wcstok(NULL, L", *, 8ptr1); /* t points to the token L"?b" */
   t = w \text{cstok}(\text{str2}, L'' \setminus t, ", \text{aptr2}); /* t is a null pointer */
    t = wcstok(NULL, L"#,", &ptr1); /* t points to the token L"c" */t = wcstok(NULL, L^{n}?", &ptr1); /* t is a null pointer */
}
```
#### **Related information**

- ["wchar.h" on page 85](#page-116-0)
- "strtok() Tokenize string" on page  $1766$
- "strtok\_r() Split string into tokens" on page  $1768$

# <span id="page-2061-0"></span>**wcstol() — Convert a wide-character string to a long integer**

### **Standards**

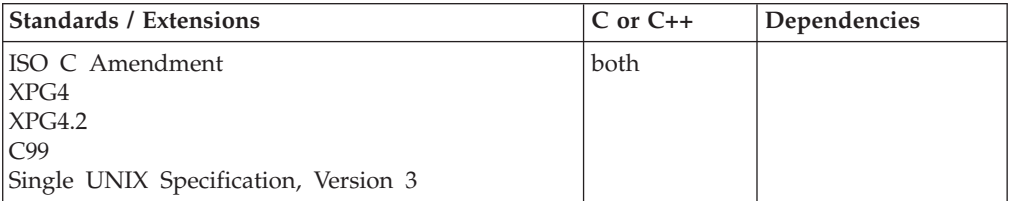

### **Format**

#include <wchar.h>

```
long int wcstol(const wchar_t * __restrict__nptr,
                wchar_t ** __restrict__endptr, int base);
```
### **General description**

Converts the initial portion of the wide-character string pointed to by *nptr* to long int representation. First it decomposes the input wide-character string into three parts:

- 1. An initial, possibly empty, sequence of white space wide characters (as specified by the iswspace() function).
- 2. A subject sequence resembling an integer determined by the value of base.
- 3. A final wide-character string of one or more unrecognized wide characters, including the terminating NULL character of the input wide-character string.

Then it attempts to convert the subject sequence to an integer, and returns the result.

If the value of base is zero, the expected form of the subject sequence is that of an integer constant as described in ISO/IEC 9899: subclause 6.1.3.2, optionally preceded by a plus or minus sign, but not including an integer suffix. If the value of base is between 2 and 36, the expected form of the subject sequence is a sequence of letters and digits from the portable character set representing an integer with the radix specified by base, optionally preceded by a plus or minus sign, but not including an integer suffix. The letters from a (or A) through  $z$  (or  $Z$ ) are ascribed the values 10 to 35; only letters whose ascribed values are less than that of base are permitted. If the value of base is 16, the characters 0x or 0X may optionally precede the sequence of letters and digits, following the sign if present.

The subject sequence is defined as the longest initial subsequence of the input wide-character string, starting with the first non-white space wide character, that is of the expected form. The subject sequence contains no wide characters if the input wide-character string is empty or consists entirely of white space, or if the first non-white space wide character is other than a sign or a permissible letter or digit.

If the subject sequence has the expected form and the value of base is zero, the sequence of wide characters starting with the first digit is interpreted as an integer constant according to the rules of ISO/IEC 9899: subclause 6.1.3.2. If the subject sequence has the expected form and the value of base is between 2 and 36, it is used as the base for conversion, ascribing to each letter its value as given above. If the subject sequence begins with a minus sign, the value resulting from the

conversion is negated. A pointer to the final wide-character string is stored in the object pointed to by *endptr*, provided that *endptr* is not a NULL pointer.

In a locale other than the C or POSIX locale, additional implementation-defined subject sequence forms may be accepted.

If the subject sequence is empty or does not have the expected form, no conversion is performed; the value of *nptr* is stored in the object pointed to by *endptr*, provided that *endptr* is not a NULL pointer.

The behavior of this wide-character function is affected by the LC\_CTYPE category of the current locale. If you change the category, undefined results can occur.

Since 0, {LONG\_MIN} and {LONG\_MAX} are returned on error and are also valid returns on success, an application wishing to check for error situations should set errno to 0, then call wcstol(), then check errno.

#### **Returned value**

If successful, wcstol() returns the converted value, if any.

If unsuccessful, wcstol() returns 0 if no conversion could be performed. If the correct value is outside the range of representable values, wcstol() returns LONG\_MAX or LONG\_MIN, according to the sign of the value. If the value of base is not supported, wcstol() returns 0.

If unsuccessful wcstol() sets errno to one of the following values:

```
Error Code
       Description
```
**EINVAL**

The value of *base* is not supported.

```
ERANGE
```
The conversion caused an overflow.

### **Example**

#### **CELEBW23**

```
/* CELEBW23 */
#include <stdio.h>
#include <wchar.h>
int main(void)
{
  wchar t *wcs;
  wchar_t *stopwcs;
  long l;
   int base;
  wcs = L"10110134932";
  printf("wcs = \frac{2}{3}s'\n", wcs);
   for (base=2; base <= 8; base *=2) {
     l = wcstol(wcs, &stopwcs, base);
     printf(" wcstol = %ld\n", 1);
     printf(" Stopped scan at `%ls`\n\n", stopwcs);
  }
}
```
### **Related information**

- v ["wchar.h" on page 85](#page-116-0)
- ["strtol\(\) Convert character string to long" on page 1769](#page-1800-0)
- ["wcstoimax\(\) Convert a wide-character string to a intmax\\_t" on page 2026](#page-2057-0)
- v ["wcstoumax\(\) Convert a wide-character string to a intmax\\_t" on page 2042](#page-2073-0)

# <span id="page-2063-0"></span>**wcstold() — Convert a wide-character string to long double**

### **Standards**

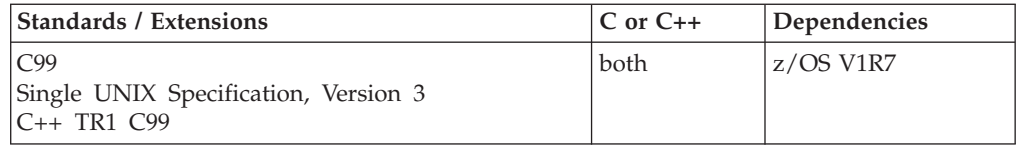

### **Format**

#define \_ISOC99\_SOURCE #include <wchar.h>

```
long double wcstold(const wchar_t *__restrict__ nptr,
                   wchar t ** restrict endptr);
```
### **General description**

wcstold() converts a wchar\_t \* floating-point number input string to a long double value. The parameter *nptr* points to a sequence of wide-characters that can be interpreted as a numerical long double value.

It decomposes the input wide-character string into three parts:

- 1. An initial, possibly empty, sequence of white-space wide-character codes (as specified by iswspace()).
- 2. A subject sequence resembling a floating-point constant, infinity, or NaN.
- 3. A final wide-character string of one or more unrecognized wide-characters codes, including the terminating NULL wide-character of the input wide-character string.

The function then attempts to convert the subject string into the floating-point number, and returns the result.

The expected form of the subject sequence is an optional plus or minus sign, then one of the following:

- v A non-empty sequence of decimal digits optionally containing a radix character, then an optional exponent. A radix character is the character that separates the integer part of a number from the fractional.
- v A 0x or 0X, a non-empty sequence of hexadecimal digits optionally containing a radix character, then a base 2 decimal exponent part with a p or P as prefix, a plus or minus sign, then a sequence of at least one decimal digit. (Example [-]0xh.hhhhp+/-d). A radix character is the character that separates the integer part of a number from the fractional part.
- One INF or INFINITY, ignoring case.
- One NANQ or NANQ(n-char-sequence), ignoring case.
- One NANS or NANS(n-char-sequence), ignoring case.
- One NAN or NAN(n-char-sequence), ignoring case.

<span id="page-2064-0"></span>See the "scanf() Family of Formatted Input Functions" for a description of special infinity and NaN sequences recognized by z/OS formatted input functions in IEEE Binary Floating-Point mode. The pointer to the final wide-character string is stored in the object pointed to by *endptr*, provided that *endptr* is not a NULL pointer.

### **Returned value**

If successful, wcstold() returns the converted value, if any. If no conversion could be performed, it returns 0.

The long double value is a hexadecimal floating-point or IEEE Binary Floating-Point format depending on the floating-point mode of the invoking thread. This function uses \_\_isBFP() to determine the floating-point mode of the invoking thread.

If the correct value is outside the range of representable values, then +/-HUGE\_VALL, according to the sign of the value, is returned and the value of the ERANGE macro is stored in errno.

### **Related information**

- ["wchar.h" on page 85](#page-116-0)
- "\_isBFP() Determine application floating-point format" on page 900
- "wcstof $()$  Convert a wide-character string to float" on page 2025
- v ["wcstod\(\) Convert wide-character string to a double floating-point" on page](#page-2051-0) [2020](#page-2051-0)
- v ["wcstol\(\) Convert a wide-character string to a long integer" on page 2030](#page-2061-0)
- ["wcstoul\(\) Convert a wide-character string to an unsigned long integer" on](#page-2069-0) [page 2038](#page-2069-0)

### **wcstoll() — Convert a wide-character string to a long long integer**

### **Standards**

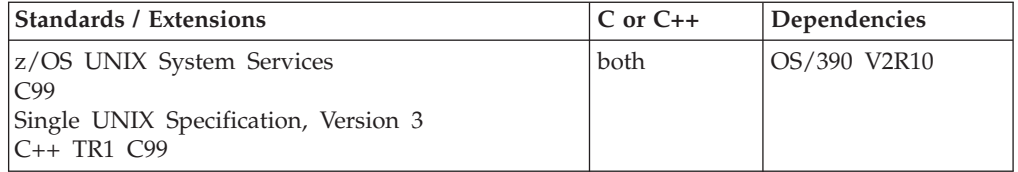

### **Format**

#include <wchar.h>

long long wcstoll(const wchar\_t \* \_\_restrict\_\_*nptr*, wchar\_t \*\* \_\_restrict\_\_*endptr*, int *base*);

**Compile requirement:** Use of this function requires the long long data type. See *z/OS XL C/C++ Language Reference* for information on how to make long long available.

### **General description**

Converts the initial portion of the wide-character string pointed to by *nptr* to long long representation. First it decomposes the input wide-character string into three parts:

- 1. An initial, possibly empty, sequence of white space wide characters (as specified by the iswspace() function).
- 2. A subject sequence resembling an integer determined by the value of *base*.
- 3. A final wide-character string of one or more unrecognized wide characters, including the terminating NULL character of the input wide-character string.

Then it attempts to convert the subject sequence to a long long integer, and returns the result.

If the value of *base* is zero, the expected form of the subject sequence is that of an integer constant as described in ISO/IEC 9899: subclause 6.1.3.2, optionally preceded by a plus or minus sign, but not including an integer suffix. If the value of *base* is between 2 and 36, the expected form of the subject sequence is a sequence of letters and digits from the portable character set representing an integer with the radix specified by *base*, optionally preceded by a plus or minus sign, but not including an integer suffix. The letters from a (or A) through  $z$  (or  $Z$ ) are ascribed the values 10 to 35; only letters whose ascribed values are less than that of *base* are permitted. If the value of *base* is 16, the characters 0x or 0X may optionally precede the sequence of letters and digits, following the sign if present.

The subject sequence is defined as the longest initial subsequence of the input wide-character string, starting with the first non-white space wide character, that is of the expected form. The subject sequence contains no wide characters if the input wide-character string is empty or consists entirely of white space, or if the first non-white space wide character is other than a sign or a permissible letter or digit.

If the subject sequence has the expected form and the value of *base* is zero, the sequence of wide characters starting with the first digit is interpreted as an integer constant according to the rules of ISO/IEC 9899: subclause 6.1.3.2. If the subject sequence has the expected form and the value of *base* is between 2 and 36, it is used as the *base* for conversion, ascribing to each letter its value as given above. If the subject sequence begins with a minus sign, the value resulting from the conversion is negated. A pointer to the final wide-character string is stored in the object pointed to by endptr, provided that endptr is not a NULL pointer.

In a locale other than the C or POSIX locale, additional implementation-defined subject sequence forms may be accepted.

If the subject sequence is empty or does not have the expected form, no conversion is performed; the value of *nptr* is stored in the object pointed to by endptr, provided that endptr is not a NULL pointer. The behavior of this wide-character function is affected by the LC\_CTYPE category of the current locale. If you change the category, undefined results can occur.

Since 0, {LLONG\_MIN} and {LLONG\_MAX} are returned on error and are also valid returns on success, an application wishing to check for error situations should set errno to 0, then call wcstoll(), then check errno.

#### **Returned value**

If successful, wcstoll() returns the converted value, if any.

If unsuccessful, wcstoll() returns 0 if no conversion could be performed. If the correct value is outside the range of representable values, wcstoll() returns

LLONG\_MAX (LONGLONG\_MAX) or LLONG\_MIN (LONGLONG\_MIN), according to the sign of the value. If the value of base is not supported, wcstoll() returns 0.

If unsuccessful wcstoll() sets errno to one of the following values:

```
Error Code
```
**Description**

```
EINVAL
```
The value of *base* is not supported.

```
ERANGE
```
The conversion caused an overflow.

### **Example**

```
/* Long Long example */
 #define LONG LONG 1
 #include <stdio.h>
 #include <wchar.h>
 int main(void)
 {
    wchar t *wcs;
    wchar_t *stopwcs;
    long long l;
    int base;
    wcs = L"10110134932";
    printf("wcs = \sqrt{3}s\ln", wcs);
    for (base=2; base <= 8; base *=2) {
       l = wcstoll(wcs, &stopwcs, base);
       printf(" wcstoll = %lld\n", l);
       printf(" Stopped scan at `%ls`\n\n", stopwcs);
    }
 }
```
### **Related information**

- ["wchar.h" on page 85](#page-116-0)
- "strtol $()$  Convert character string to long" on page 1769
- v ["strtoll\(\) Convert string to signed long long" on page 1773](#page-1804-0)
- ["strtoul\(\) Convert string to unsigned integer" on page 1774](#page-1805-0)
- ["strtoull\(\) Convert string to unsigned long long" on page 1776](#page-1807-0)
- ["wcstoimax\(\) Convert a wide-character string to a intmax\\_t" on page 2026](#page-2057-0)
- v ["wcstol\(\) Convert a wide-character string to a long integer" on page 2030](#page-2061-0)
- ["wcstoul\(\) Convert a wide-character string to an unsigned long integer" on](#page-2069-0) [page 2038](#page-2069-0)
- ["wcstoull\(\) Convert a wide-character string to an unsigned long long integer"](#page-2071-0) [on page 2040](#page-2071-0)
- "wcstoumax() Convert a wide-character string to a intmax\_t" on page  $2042$

# <span id="page-2067-0"></span>**wcstombs() — Convert wide-character string to multibyte character string**

### **Standards**

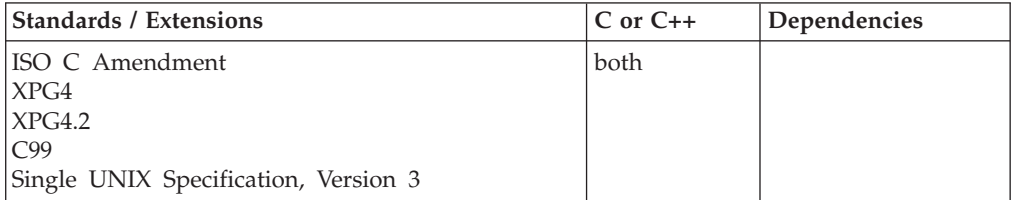

### **Format**

#include <stdlib.h>

```
size_t wcstombs(char * __restrict__dest,
               const wchar t * restrict string, size t count);
```
### **General description**

Converts the wide-character string pointed to by *string* into the multibyte array pointed to by *dest*. The converted string begins in the initial shift state. The conversion stops after *count* bytes in *dest* are filled up or a NULL wide character is encountered.

The behavior of this wide-character function is affected by the LC\_CTYPE category of the current locale. If you change the category, undefined results can occur.

If unsuccessful, mbstowcs() returns (size\_t) -1 and sets errno to one of the following values:

#### **Error Code**

**Description**

#### **EINVAL**

The input argument is a NULL rather than a pointer to a wide character.

#### **EILSEQ**

wcstombs() encountered a sequence that is not a valid wide character code.

The mbstowcs() interface checks for an invalid input arg. If the third arg, which should be a pointer to a string of wchar\_t elements, is NULL, the interface will set errno to EINVAL as well as returning -1. This clearly differentiates from the situation in which the third arg is a pointer to null, in which case should return 1 and the multibyte target string will contain a null byte.

### **Returned value**

Returns the length in bytes of the multibyte character string, not including a terminating NULL wide character. The value  $(size t)-1$  is returned if an invalid multibyte character is encountered or if \*string is a NULL pointer.

If *count* is the returned value, the array is not NULL-terminated.

If *\*dest* is a NULL pointer, the number of characters required to convert the wide-character string is returned.

If the area pointed to by *\*dest* is too small (as indicated by the value of *count*) to contain the wide character codes represented as multibyte characters, the number of bytes containing complete multibyte characters is returned.

**Note:** wcstombs() does not generate redundant shift characters between the DBCS characters. When the wctomb() function is called for each character, redundant shift characters are generated.

#### **Example**

#### **CELEBW24**

```
/* CELEBW24
   In this example, a wide-character string is converted to a
  char string twice. The first call converts the entire string, while
```

```
the second call only converts three characters. The results are
  printed each time.
*/
#include <stdio.h>
#include <stdlib.h>
#include <string.h>
#define SIZE 20
int main(void)
{
 char dest[SIZE];
 wchar_t * dptr = L"string";
 size \overline{t} count = SIZE;
 size_t length;
 length = wcstombs( dest, dptr, count );
 printf( "%d characters were converted.\n", length );
 printf( "The converted string is \sqrt{\sinh(\frac{\pi}{2})}, dest);
  /* Reset the destination buffer */memset( dest, '\0', sizeof(dest));
  /* Now convert only 3 characters */
 length = wcstombs( dest, dptr, 3 );
 printf( "%d characters were converted.\n", length );
 printf( "The converted string is \"%s\"\n", dest);
}
```
#### **Output:**

6 characters were converted. The converted string is "string"

3 characters were converted. The converted string is "str"

#### **Related information**

- ["stdlib.h" on page 70](#page-101-0)
- ["mbstowcs\(\) Convert multibyte characters to wide characters" on page 1050](#page-1081-0)
- v ["wcslen\(\) Calculate length of wide-character string" on page 2008](#page-2039-0)
- v ["wcsrtombs\(\) Convert wide-character string to multibyte string" on page 2016](#page-2047-0)
- v ["wctomb\(\) Convert wide character to multibyte character" on page 2048](#page-2079-0)

# <span id="page-2069-0"></span>**wcstoul() — Convert a wide-character string to an unsigned long integer**

### **Standards**

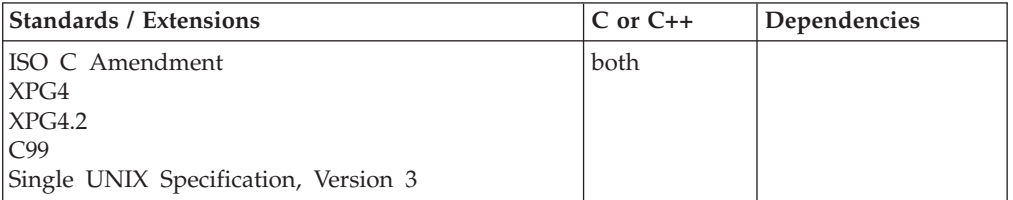

### **Format**

#include <wchar.h>

unsigned long int wcstoul(const wchar\_t \* \_\_restrict\_\_*nptr*, wchar\_t \*\* \_\_restrict\_\_*endptr*, int *base*);

### **General description**

Converts the initial portion of the wide-character string pointed to by *nptr* to unsigned long integer representation. First it decomposes the input wide-character string into three parts:

- 1. An initial, possibly empty, sequence of white space wide characters (as specified by the iswspace() function).
- 2. A subject sequence resembling an unsigned integer represented in some radix determined by the value of base.
- 3. A final wide-character string of one or more unrecognized wide characters, including the terminating NULL character of the input wide-character string.

Then it attempts to convert the subject sequence to an unsigned integer, and returns the result.

If the value of base is zero, the expected form of the subject sequence is that of an integer constant as described in ISO/IEC 9899: subclause 6.1.3.2, optionally preceded by a plus or minus sign, but not including an integer suffix. If the value of base is between 2 and 36, the expected form of the subject sequence is a sequence of letters and digits from the portable character set representing an integer with the radix specified by base, optionally preceded by a plus or minus sign, but not including an integer suffix. The letters from a (or A) through z (or Z) are ascribed the values 10 to 35; only letters whose ascribed values are less than that of base are permitted. If the value of base is 16, the characters  $0x$  or  $0x$  may optionally precede the sequence of letters and digits, following the sign if present.

The *subject sequence* is defined as the longest initial sub-sequence of the input wide-character string, starting with the first non-white space wide character, that is of the expected form. The subject sequence contains no wide characters if the input wide-character string is empty or consists entirely of white space, or if the first non-white space wide character is other than a sign or a permissible letter or digit.

If the subject sequence has the expected form and the value of base is zero, the sequence of wide characters starting with the first digit is interpreted as an integer constant according to the rules of ISO/IEC 9899: subclause 6.1.3.2. If the subject sequence has the expected form and the value of base is between 2 and 36, it is used as the base for conversion, ascribing to each letter its value as given above. If the subject sequence begins with a minus sign, the value resulting from the conversion is negated. A pointer to the final string is stored in the object pointed to by *endptr*, provided that *endptr* is not a NULL pointer.

In a locale other than the C or POSIX locale, additional implementation-defined subject sequence forms may be accepted.

If the subject sequence is empty or does not have the expected form, no conversion is performed; the value of *nptr* is stored in the object pointed to by *endptr*, provided that *endptr* is not a NULL pointer.

The behavior of this wide-character function is affected by the LC\_CTYPE category of the current locale. If you change the category, undefined results can occur.

Since 0 and {ULONG\_MAX} are returned on error and 0 is also a valid return on success, an application wishing to check for error situations should set errno to 0, then call wcstoul(), then check errno.

#### **Returned value**

If successful, wcstoul() returns the converted value, if any.

If unsuccessful, wcstoul() returns 0 if no conversion could be performed. If the correct value is outside the range of representable values, wcstoul() returns ULONG\_MAX. If the value of base is not supported, wcstoul() returns 0.

If unsuccessful wcstoul() sets errno to one of the following values:

**Error Code Description**

**EINVAL**

The value of *base* is not supported.

```
ERANGE
```
The conversion caused an overflow.

### **Example**

#### **CELEBW25**

```
/* CELEBW25 */
#include <stdio.h>
#include <wchar.h>
```

```
#define BASE 2
```

```
int main(void)
{
  wchar t *wcs = L"1000e13 camels";
  wchar t **endptr;
  unsigned long int answer;
   answer = wcstoul(wcs, endptr, BASE);
   printf("The input wide string used: `%ls`\n", wcs);
  printf("The unsigned long int produced: %lu\n", answer);
   printf("The substring of the input wide string that was not");
  printf(" converted to unsigned long: `%ls`\n", *endptr);
}
```
### **Related information**

- v ["wchar.h" on page 85](#page-116-0)
- ["strtoul\(\) Convert string to unsigned integer" on page 1774](#page-1805-0)
- ["wcstoimax\(\) Convert a wide-character string to a intmax\\_t" on page 2026](#page-2057-0)
- v ["wcstoumax\(\) Convert a wide-character string to a intmax\\_t" on page 2042](#page-2073-0)

# <span id="page-2071-0"></span>**wcstoull() — Convert a wide-character string to an unsigned long long integer**

### **Standards**

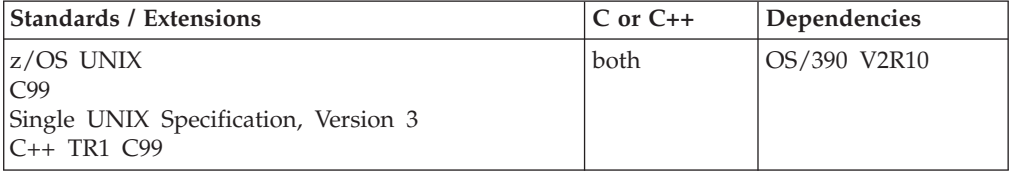

### **Format**

#include <wchar.h>

unsigned long long wcstoull(const wchar\_t \* \_\_restrict\_\_*nptr*, wchar\_t \*\* \_\_restrict\_\_*endptr*, int *base*);

**Compile requirement:** Use of this function requires the long long data type. See *z/OS XL C/C++ Language Reference* for information on how to make long long available.

### **General description**

Converts the initial portion of the wide-character string pointed to by nptr to unsigned long long integer representation. First it decomposes the input wide-character string into three parts:

- 1. An initial, possibly empty, sequence of white space wide characters (as specified by the iswspace() function).
- 2. A subject sequence resembling an unsigned integer represented in some radix determined by the value of *base*.
- 3. A final wide-character string of one or more unrecognized wide characters, including the terminating NULL character of the input wide-character string.

Then it attempts to convert the subject sequence to an unsigned long long integer, and returns the result.

If the value of *base* is zero, the expected form of the subject sequence is that of an integer constant as described in ISO/IEC 9899: subclause 6.1.3.2, optionally preceded by a plus or minus sign, but not including an integer suffix. If the value of *base* is between 2 and 36, the expected form of the subject sequence is a sequence of letters and digits from the portable character set representing an integer with the radix specified by *base*, optionally preceded by a plus or minus sign, but not including an integer suffix. The letters from a (or A) through z (or Z) are ascribed the values 10 to 35; only letters whose ascribed values are less than that of *base* are permitted. If the value of *base* is 16, the characters 0x or 0X may optionally precede the sequence of letters and digits, following the sign if present.

The subject sequence is defined as the longest initial sub-sequence of the input wide-character string, starting with the first non-white space wide character, that is of the expected form. The subject sequence contains no wide characters if the input wide-character string is empty or consists entirely of white space, or if the first non-white space wide character is other than a sign or a permissible letter or digit.

If the subject sequence has the expected form and the value of *base* is zero, the sequence of wide characters starting with the first digit is interpreted as an integer constant according to the rules of ISO/IEC 9899: subclause 6.1.3.2. If the subject sequence has the expected form and the value of *base* is between 2 and 36, it is used as the *base* for conversion, ascribing to each letter its value as given above. If the subject sequence begins with a minus sign, the value resulting from the conversion is negated. A pointer to the final string is stored in the object pointed to by *endptr*, provided that *endptr* is not a NULL pointer. In a locale other than the C or POSIX locale, additional implementation-defined subject sequence forms may be accepted.

If the subject sequence is empty or does not have the expected form, no conversion is performed; the value of nptr is stored in the object pointed to by *endptr*, provided that *endptr* is not a NULL pointer.

The behavior of this wide-character function is affected by the LC\_CTYPE category of the current locale. If you change the category, undefined results can occur.

Since 0 and {ULLONG\_MAX} are returned on error and 0 is also a valid return on success, an application wishing to check for error situations should set errno to 0, then call wcstoull(), then check errno.

#### **Returned value**

If successful, wcstoull() returns the converted value, if any.

If unsuccessful, wcstoull() returns 0 if no conversion could be performed. If the correct value is outside the range of representable values, wcstoull() returns ULLONG\_MAX (ULONGLONG\_MAX). If the value of base is not supported, wcstoull() returns 0.

If unsuccessful wcstoull() sets errno to one of the following values:

**Error Code**

**Description**

**EINVAL**

The value of *base* is not supported.

```
ERANGE
```
The conversion caused an overflow.

#### **Example**

```
/* LongLong conversion */
#define LONG LONG 1
 #include <stdio.h>
 #include <wchar.h>
 #define BASE 2
 int main(void)
 {
   wchar_t *wcs = L"1000e13 camels";
```

```
wchar t **endptr;
unsigned long long answer;
answer = wcstoull(wcs, endptr, BASE);
printf("The input wide string used: `%ls`\n", wcs);
printf("The unsigned long long produced: %llu\n", answer);
printf("The substring of the input wide string that was not");
printf(" converted to unsigned long long: `%ls`\n", *endptr);
```
### **Related information**

}

- ["wchar.h" on page 85](#page-116-0)
- "strtol $()$  Convert character string to long" on page 1769
- v ["strtoll\(\) Convert string to signed long long" on page 1773](#page-1804-0)
- ["strtoul\(\) Convert string to unsigned integer" on page 1774](#page-1805-0)
- v ["strtoull\(\) Convert string to unsigned long long" on page 1776](#page-1807-0)
- v ["wcstoimax\(\) Convert a wide-character string to a intmax\\_t" on page 2026](#page-2057-0)
- v ["wcstol\(\) Convert a wide-character string to a long integer" on page 2030](#page-2061-0)
- v ["wcstoll\(\) Convert a wide-character string to a long long integer" on page](#page-2064-0) [2033](#page-2064-0)
- v ["wcstoul\(\) Convert a wide-character string to an unsigned long integer" on](#page-2069-0) [page 2038](#page-2069-0)
- "wcstoumax $()$  Convert a wide-character string to a intmax  $t''$

# **wcstoumax() — Convert a wide-character string to a intmax\_t**

### **Standards**

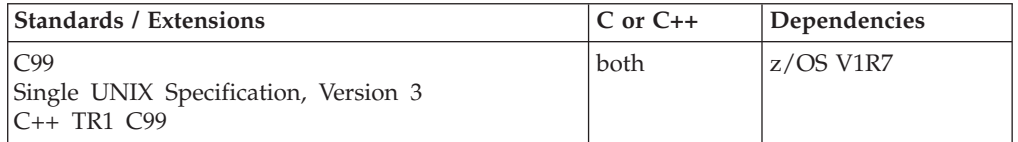

### **Format**

#define \_ISOC99\_SOURCE #include <inttypes.h>

uintmax\_t wcstoumax(const wchar\_t \* \_\_restrict\_\_ *nptr*, wchar\_t \*\* \_\_restrict\_\_ *endptr*, int *base*);

**Compile requirement:** Function wcstoumax() requires long long to be available.

### **General description**

The wcstoumax() function converts the wide-character string nptr to an uintmax\_t integer type. Valid input values for base are 0 and in the range 2-36. The wcstoumax() function is equivalent to wcstoul() and wcstoull(). The only difference being that the return value is of type uintmax\_t. See wcstoull() for more information.

### **Returned value**

If successful, wcstoumax() returns the converted value, if any.

If unsuccessful, wcstoumax() returns 0 if no conversion could be performed. If the correct value is outside the range of representable values, wcstoumax() returns UINTMAX\_MAX. If the value of base is not supported, wcstoumax() returns 0.

If unsuccessful wcstoumax() sets errno to one of the following values:

```
Error Code
       Description
```

```
EINVAL
```
The value of *base* is not supported.

```
ERANGE
```
The conversion caused an overflow.

### **Example**

```
#define _ISOC99_SOURCE
#include <inttypes.h>
#include <stdio.h>
 int main(void)
{
   wchar_t *nptr;
   wchar_t *endptr;
   uintmax t j;
   int base = 10;
   nptr = L"10110134932";
   print(f("nptr = <math>\frac{3}{5} \cdot \frac{n}{n}</math>, nptr);j = wcstoumax(nptr, &endptr, base);
       printf("wcstoumax = \frac{2}{3}ju\n", j);
       printf("Stopped scan at `%ls`\n\n", endptr);
}
```
Output

```
nptr = `10110134932`
wcstoumax = 10110134932
Stopped scan at `
```
### **Related information**

- ["inttypes.h" on page 33](#page-64-0)
- ["stdint.h" on page 65](#page-96-0)
- v ["imaxdiv\(\) Quotient and remainder for intmax\\_t" on page 835](#page-866-0)
- ["strtoimax\(\) Convert character string to intmax\\_t integer type" on page 1765](#page-1796-0)
- v ["strtoumax\(\) Convert character string to uintmax\\_t integer type" on page](#page-1809-0) [1778](#page-1809-0)
- v ["wcstoimax\(\) Convert a wide-character string to a intmax\\_t" on page 2026](#page-2057-0)

# **wcswcs() — Locate wide-character substring in wide-character string Standards**

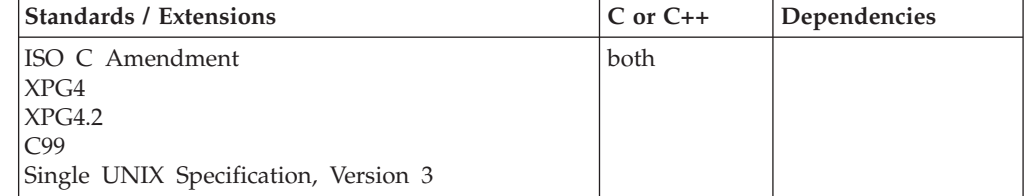

### **Format**

#include <wchar.h>

wchar\_t \*wcswcs(const wchar\_t \**string1*, const wchar\_t \**string2*);

### **General description**

Locates the first occurrence in the string pointed to by *string1* of the sequence of wide characters (excluding the terminating wide NULL character) in the string pointed to by *string2*.

The behavior of this wide-character function is affected by the LC\_CTYPE category of the current locale. If you change the category, undefined results can occur.

**Note:** The wcswcs() function has been moved to the Legacy Option group in Single UNIX Specification, Version 3 and may be withdrawn in a future version. The wcsstr() function is preferred for portability.

### **Returned value**

If successful, wcswcs() returns a pointer to the located string.

If *string2* points to a string with zero length, wcswcs() returns *string1*.

If the string is not found, wcswcs() returns NULL.

### **Example**

#### **CELEBW26**

/\* CELEBW26

```
This example finds the first occurrence of the wide character string pr
in buffer1, using wcswcs().
```

```
*/
#include <stdio.h>
#include <wcstr.h>
#define SIZE 40
int main(void)
{
 wchar t buffer1[SIZE] = L"computer program";
 wchar t *ptr;
 wchar t *wch = L"pr";
 ptr = wcswcs( buffer1, wch );
 printf( "The first occurrence of %ls in '%ls' is '%ls'\n",
                          wch, buffer1, ptr );
}
```
#### **Output:**

The first occurrence of pr in 'computer program' is 'program'

### **Related information**

- v ["wchar.h" on page 85](#page-116-0)
- ["strstr\(\) Locate substring" on page 1756](#page-1787-0)
- v ["wcschr\(\) Search for wide-character substring" on page 1999](#page-2030-0)
- v ["wcscmp\(\) Compare wide-character strings" on page 2000](#page-2031-0)
- v ["wcscspn\(\) Find offset of first wide-character match" on page 2004](#page-2035-0)
- v ["wcspbrk\(\) Locate first wide characters in string" on page 2013](#page-2044-0)
- v ["wcsrchr\(\) Locate last wide character in string" on page 2014](#page-2045-0)

# **wcswidth() — Determine the display width of a wide-character string Standards**

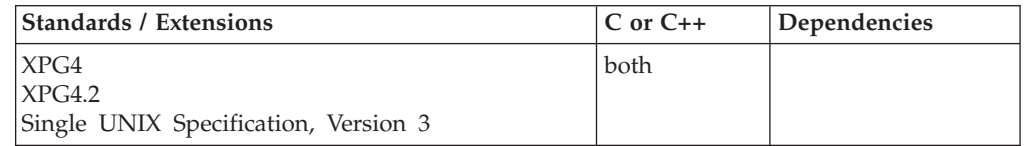

### **Format**

#include <wchar.h>

int wcswidth(const wchar\_t \**wcs*, size\_t *n*);

### **General description**

Determines the number of printing positions that a graphic representation of *n* wide characters (or fewer than *n* wide characters, if a NULL wide character is encountered before *n* wide characters have been exhausted), in the wide-character string pointed to by *wcs*, occupies on a display device. The number of printing positions is independent of its location on the device.

### **Returned value**

If successful, wcswidth() returns the number of printing positions occupied by the wide-character string pointed to by *wcs*.

If *wcs* points to a NULL wide character, wcswidth() returns 0.

If any wide character in the wide-character string pointed to by *wcs* is not a printing wide character, wcswidth() returns -1.

The behavior of wcswidth() is affected by the LC\_CTYPE category.

**Note:** Under z/OS XL C/C++ applications, the width returned will be 1 for each single-byte character and 2 for each double-byte character.

### **Example**

#### **CELEBW27**

```
/* CELEBW27 */
#include <stdio.h>
#include <wchar.h>
int main(void)
{
  wchar_t *wcs = L"ABC";
  printf("wcs has a width of: %d\n", wcswidth(wcs,3));
}
```
#### **Output:**

wcs has a width of: 3

### **Related information**

v ["wchar.h" on page 85](#page-116-0)

# **wcsxfrm() — Transform a wide-character string**

### **Standards**

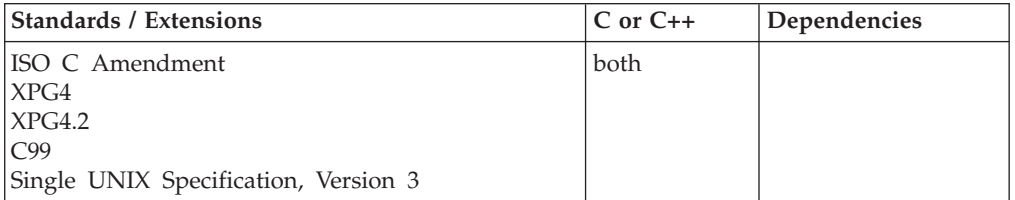

### **Format**

#include <wchar.h>

```
size t wcsxfrm(wchar t * restrict wcs1,
              const wchar t * restrict wcs2, size t n);
```
### **General description**

Transforms the wide-character string pointed to by *wcs2* to values which represent character collating weights and places the resulting wide-character string into the array pointed to by *wcs1*. The transformation is such that if the wcscmp() function is applied to two transformed wide-character strings, it returns a value greater than, equal to, or less than zero, corresponding to the result of the wcscoll() function applied to the same two original wide-character strings. No more than *n* elements are placed into the resulting array pointed to by *wcs1*, including the terminating NULL wide-character code. If *n* is zero, *wcs1* is permitted to be a NULL pointer. If copying takes place between objects that overlap, the behavior is undefined.

Since no return value is reserved to indicate an error, an application wishing to check for error situations should set errno to 0, then call wcsxfrm(), then check errno.

### **Returned value**

Returns the length of the transformed wide-character string (not including the terminating NULL wide character code). If the value returned is *n* or more, the contents of the array pointed to by *wcs1* are indeterminate.

If *wcs1* is a NULL pointer, wcsxfrm() returns the number of elements required to contain the transformed wide string.

The transformed value of invalid wide-character codes shall be either less than or greater than the transformed values of valid wide-character codes depending on the option chosen for the particular locale definition. In this case wcsxfrm() returns  $(size t)-1.$ 

wcsxfrm() is controlled by the LC\_COLLATE category.

The EILSEQ error may be set, indicating that the wide character string pointed to by *wcs2* contains wide character codes outside the domain of the collating sequence.

**Note:** The ISO/C Multibyte Support Extensions do not indicate that the wcsxfrm() function may return with an error.

### **Example**

#### **CELEBW28**

```
/* CELEBW28 */
#include <stdio.h>
#include <wchar.h>
int main(void)
{
  wchar t *wcs;
  wchar_t buffer[80];
   int length;
   printf("Type in a string of characters.\n");
   wcs = fgetws(buffer, 80, stdin);
   length = wcsxfrm(NULL, wcs, 0);
   printf("You would need a %d element array to hold the wide string", length);
   printf("\n\n%ls\n\ntransformed according", wcs);
  printf(" to this program's locale.\n \cdot \n \cdot \n \cdot);
}
```
### **Related information**

- ["wchar.h" on page 85](#page-116-0)
- v ["strxfrm\(\) Transform string" on page 1780](#page-1811-0)

# **wctob() — Convert wide character to byte**

### **Standards**

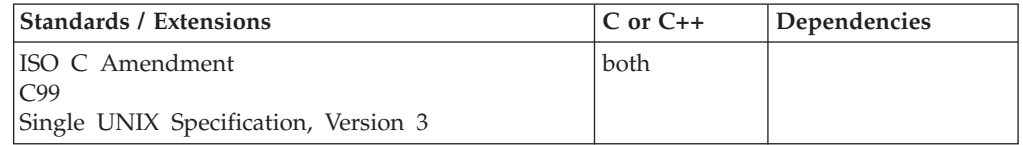

### **Format**

#### **Non-XPG4:**

#include <wchar.h>

```
int wctob(wint_t c);
```
#### **XPG4:**

#define \_XOPEN\_SOURCE #define \_MSE\_PROTOS #include <wchar.h>

int wctob(wint\_t *c*);

### **General description**

Determines whether *c* corresponds to a member of the extended character set whose multibyte character corresponds to a single byte when in initial shift state.

The behavior of this wide-character function is affected by the LC\_CTYPE category of the current locale. If you change the category, undefined results can occur.

**Special behavior for XPG4:** If you define any feature test macro specifying XPG4 behavior before the statement in your program source file to include the wchar

<span id="page-2079-0"></span>**wctob**

header, then you must also define the \_MSE\_PROTOS feature test macro to make the declaration of the wctob() function in the wchar header available when you compile your program. Please see [Table 2 on page 4](#page-35-0) for a list of XPG4 and other feature test macros.

### **Returned value**

If successful, wctob() returns the single-byte representation.

If *c* does not correspond to a multibyte character with length one, wctob() returns EOF.

### **Example**

#### **CELEBW29**

```
/* CELEBW29 */#include <stdio.h>
#include <wchar.h>
int main(void)
{
  wint t wc = L'A';
  if (wctob(wc) == wc)printf("wc is a valid single byte character\n");
  else
     printf("wc is not a valid single byte character\n");
```
#### **Output:**

}

wc is a valid single-byte character

### **Related information**

v ["wchar.h" on page 85](#page-116-0)

### **wctomb() — Convert wide character to multibyte character**

### **Standards**

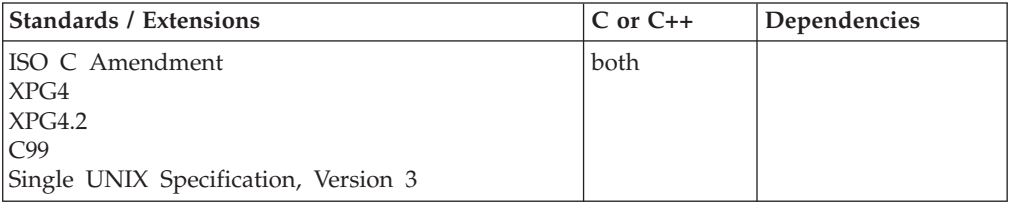

### **Format**

#include <stdlib.h>

int wctomb(char \**string*, wchar\_t *character*);

### **General description**

Converts the wchar\_t value of *character* into a multibyte array pointed to by *string*. If the value of *character* is 0, the function is left in the initial shift state. At most, wctomb() stores **MB\_CUR\_MAX** characters in *string*.

The behavior of this wide-character function is affected by the LC\_CTYPE category of the current locale. If you change the category, undefined results can occur.

### **Returned value**

If successful, wctomb() returns the length in bytes of the multibyte character.

If *character* is not a valid multibyte character, wctomb() returns -1.

If *string* is a NULL pointer, wctomb() returns nonzero if shift-dependent encoding is used, or 0 otherwise.

### **Example**

#### **CELEBW30**

```
/* CELEBW30
```
This example converts the wide character c to a character using wctomb().

```
*/
#include <stdio.h>
#include <stdlib.h>
#define SIZE 40
int main(void)
{
 static char buffer[ SIZE ];
 wchar t wch = L^{\dagger}c^{\dagger};
 int length;
 length = wctomb( buffer, wch );
 printf( "The number of bytes that comprise the multibyte "
             "character is %i\n", length );
 printf( "And the converted string is \"%s\"\n", buffer );
}
```
#### **Output:**

The number of bytes that comprise the multibyte character is 1 And the converted string is "c"

### **Related information**

- v ["stdlib.h" on page 70](#page-101-0)
- ["mbtowc\(\) Convert multibyte character to wide character" on page 1051](#page-1082-0)
- v ["wcrtomb\(\) Convert a wide character to a multibyte character" on page 1996](#page-2027-0)
- v ["wcslen\(\) Calculate length of wide-character string" on page 2008](#page-2039-0)
- v ["wcstombs\(\) Convert wide-character string to multibyte character string" on](#page-2067-0) [page 2036](#page-2067-0)

### **wctrans(), towctrans() — Transliterate wide character**

### **Standards**

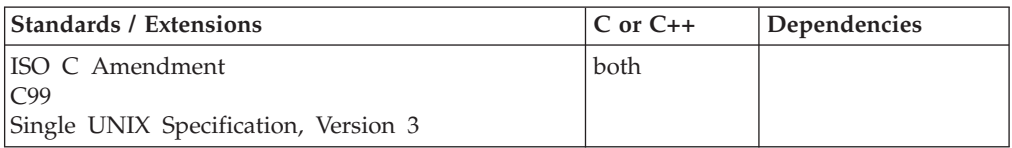

### **Format**

#include <wchar.h>

```
wctrans_t wctrans(const char * charclass);
wint_t towctrans(wint_t wc, wctrans_t desc);
```
### **General description**

These two functions work together to provide transliteration of wide characters. For valid results, the setting of the LC\_CTYPE category of the current locale must remain the same across the two calls. Character mapping rules are defined in the LC\_CTYPE category.

The wctrans() function takes the character mapping name pointed to by *charclass* and returns a value of type wctrans\_t for use as the second argument to the towctrans() function.

The towctrans() function applies the indicated mapping to wide-character code *wc* from the codeset identified in the current locale. The towctrans() function applies the mapping returned by wctrans() and passed as *desc*.

The following character mapping names are reserved by the standard and are defined in all locales: *tolower* and *toupper*.

#### **Notes:**

- 1. towctrans(wc, wctrans("tolower")) is equivalent to towlower(wc)
- 2. towctrans(wc, wctrans("toupper")) is equivalent to towupper(wc)

### **Returned value**

If successful, wctrans() returns the non-zero value of type wctrans\_t for use in calls to towctrans().

If unsuccessful, wctrans() returns 0 and sets errno to EINVAL if the mapping name pointed to by *charclass* is not valid for the current locale.

If successful, the towctrans() function returns the mapped value of *wc* using the mapping described by *desc*.

If unsuccessful, towctrans() returns *wc* unchanged. If the value of *desc* is invalid, towctrans() returns 0.

### **Related information**

- ["wctype.h" on page 86](#page-117-0)
- v ["tolower\(\), toupper\(\) Convert character case" on page 1892](#page-1923-0)

# **wctype() — Obtain handle for character property classification**

# **Standards**

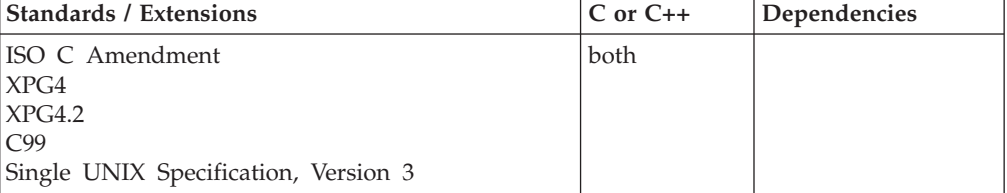

### **Format**

#include <wchar.h>

wctype\_t wctype(const char \**property*);

#### **SUSV3:**

#define \_POSIX\_C\_SOURCE 200112L #include <wctype.h> wctype t wctype(const char \*property);

### **General description**

The wctype() function is defined for valid property names as defined in the current locale. The *property* is a string identifying a generic character class for which code-page-specific type information is required. The function returns a value of type *wctype\_t*, which can be used as the second argument to a call of iswctype(). The wctype() function determines values of *wctype\_t* according to rules of the coded character set defined by character type information in the program's locale (category LC\_CTYPE). Values returned by wctype() are valid until a call to setlocale() that modifies the category LC\_CTYPE.

The behavior of this wide-character function is affected by the LC\_CTYPE category of the current locale. If you change the category, undefined results can occur.

### **Returned value**

If successful, wctype() returns a value of type *wctype\_t* that can be used in calls to iswctype().

If the given property name is not valid for the current locale (category LC\_CTYPE), wctype() returns 0.

### **Related information**

- v ["wchar.h" on page 85](#page-116-0)
- v ["wctype.h" on page 86](#page-117-0)

# **wcwidth() — Determine the display width of a wide character Standards**

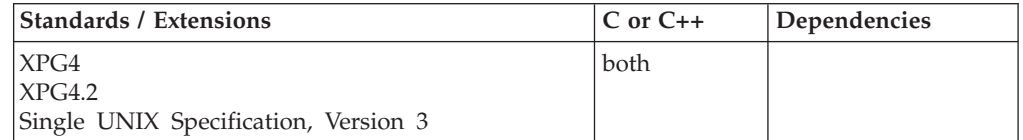

### **Format**

#### **Non-XPG4:**

#include <wchar.h>

int wcwidth(const wint\_t *wc*);

#### **XPG4:**

#define \_XOPEN\_SOURCE #include <wchar.h>

int wcwidth(const wchar\_t *wc*);

### **General description**

Determines the number of printing positions that a graphic representation of *wc* occupies on a display device. Each of the printing wide characters occupies its own number of printing positions on a display device. The number is independent of its location on the device.

**Special behavior for XPG4:** If you define any feature test macro specifying XPG4 behavior before the statement in your program source file to include the wchar header, then the compiler assumes that your program is using the XPG4 variety of the wcwidth() function. Please see [Table 2 on page 4](#page-35-0) for a list of XPG4 and other feature test macros.

The prototype for the XPG4 variety of the wcwidth() function is: int wcwidth(const wchar t wc);

The difference between this variety and the C/370, non-XPG4 variety of the wcwidth() function is that its parameter, wc, is a wchar\_t rather than a wint\_t type.

### **Returned value**

If successful, wcwidth() returns the number of printing positions occupied by *wc*.

If *wc* is a NULL or non-spacing wide character, wcwidth() returns 0.

If *wc* is not a printing wide character, wcwidth() returns -1.

The behavior of wcwidth() is affected by the LC\_CTYPE category.

#### **Notes:**

- 1. Under  $z/OS$  XL  $C/C++$  applications, the width returned will be zero for a NULL or non-spacing character, 1 for a single-byte character, and 2 for a double-byte character.
- 2. A non-spacing character is a character belonging to the charclass named \_zlc (zero length character class) in the LC\_CTYPE category.

### **Example**

#### **CELEBW31**

```
/* CELEBW31 */#include <stdio.h>
#include <wchar.h>
int main(void)
{
  wint t wc = L'A';
  printf("wc has a width of: %d\n", wcwidth(wc));
}
```
#### **Output:**

wc has a width of: 1

#### **Related information**

v ["wchar.h" on page 85](#page-116-0)

### **w\_getmntent() — Get information on mounted file systems**

#### **Standards**

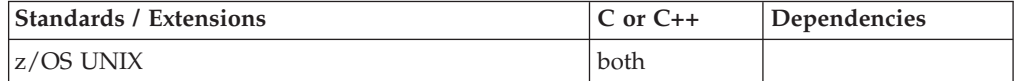

#### **Format**

```
#define _OPEN_SYS
#include <sys/mntent.h>
```
int w\_getmntent(char \**buffer*, int *size*);

### **General description**

Gets information about all currently mounted file systems.

- *buffer* A pointer to storage that is to be filled with the retrieved information. The storage consists of a header and an entry table that correspond to one of the available mapping formats. The mappings available are defined in the <sys/mntent.h> header file. Each entry in the entry table will contain information for a single mounted file system.
- *size* The length of the buffer. If *size* is zero, the total number of mount entries is returned. You can use this information to obtain a buffer large enough to hold all the information about all the entries. Use the new buffer on the subsequent call.

Three mapping formats available. Their corresponding headers are:

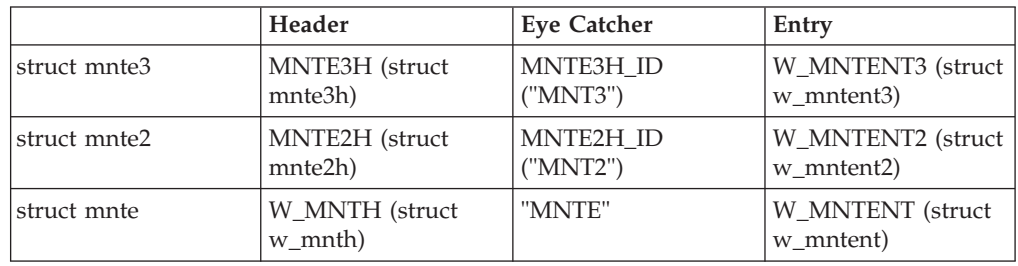

The buffer should be set to zero prior to setting of fields or the w\_getmntent() call. The default mapping format is struct mnte when the eyecatcher field is unset.

**Using structure w\_mntent3:** Prior to calling w\_getmntent() with the w\_mntent3 structure mapping, set the following fields in MNTE3H:

- 1. mnt3H\_cbid eyecatcher to MNTE3H\_ID
- 2. mnt3H\_cblen to the size of struct mnte3
- 3. mnt3H\_bodylen to the size of struct w\_mntent3

In the header, the field mnt3H\_cblen returns the number of bytes of data put in the buffer. The field mh3\_cursor contains positioning information that w\_getmntent() uses to store the information. If multiple calls are made, use the same buffer

#### **w\_getmntent**

because the positioning information in mh3\_cursor indicates where the function should continue with its list. The positioning information should not be changed between calls.

After a successful call to w\_getmntent(), the following w\_mntent3 structure fields will be available for reference:

#### **mnt3\_fstype**

The file system type.

#### **mnt3\_mode**

The mount mode of the file system. A flag field that specifies the mount mode and additional mount options: mntentfsaunmount.

#### **mntentfsaunmount**

If it is 1 after the file system is mounted, the file system will be unmounted when a system leaves the sysplex. If it is 0, then the setting of mntentfsnoautomove will be used. See mntentfsnoautomove below.

#### **mntentfsclient**

If it is 0, then the file system is a sysplex client. If it is 1, then the file system is not a sysplex client.

#### **mntentfsnoautomove**

If it is 0 after the file system is mounted, it can be moved automatically. If it is 1 after the file system is mounted, it will not be moved automatically.

#### **mntentfsmodenosec**

If it is 1, then the file system will not enforce security checks. If it is 0, then the file system will enforce security checks.

#### **mntentfsmodeexport**

If it is 0, then the file system has not been exported by DFS. If it is 1, then the file system has been exported by DFS.

#### **mntentfsmoderdonly**

If it is 0, then the file system is mounted as read/write. If it is 1, then the file system is mounted as read-only.

#### **mntentfsmodenosuid**

If it is 1, then the SETUID and SETGID mode flags will be ignored for programs that reside in this file system. If it is 0 then the SETUID and SETGID mode flags will be enforced for programs that reside in this file system.

#### **mnt3\_dev**

Device number which stat() will return for all files in this file system.

#### **mnt3\_parentdev**

st\_dev of parent file system.

#### **mnt3\_rootino**

The ino of the mount point.

#### **mnt3\_status**

The status of the file system

#### **mnt3\_ddname**

The ddname specified on mount.

#### **mnt3\_fstname**

The name of the file system type specified by the FILESYS statement. The name for the file system that performed the mount.

#### **mnt3\_fsname**

The name of the file system that was mounted.

#### **mnt3\_pathlen**

The length of mount point path.

#### **mnt3\_mountpoint**

The name of the directory where the file system is mounted.

#### **mnt3\_jobname**

If this file system is quiesced, this is the job that made the request.

#### **mnt3\_PID**

If this file system is quiesced, this is the PID that made the request.

#### **mnt3\_parmoffset**

Offset of mount parameter parm\_point, starting from the address of the mnt3\_fstype member of the w\_mnte3 struct.

#### **mnt3\_parmlen**

The length of the mount parameter parm\_point.

#### **mnt3\_sysname**

The name of the target system.

#### **mnt3\_qsystem**

The name of the quiesce system.

#### **mnt3\_fromsys**

The name of the system from which the file system has moved.

#### **mnt3\_flags**

The field containing the request flags.

#### **mnt3\_status2**

The file system status extensions.

#### **mnt3\_readct**

The number of reads done.

#### **mnt3\_writect**

The number of writes done.

#### **mnt3\_diribc**

The number of directory I/O blocks.

#### **mnt3\_readibc**

The number of read I/O blocks.

#### **mnt3\_writeibc**

The number of write I/O blocks.

#### **mnt3\_bytesreadhw**

Total number of bytes read from high word.

#### **mnt3\_bytesreadlw**

Total number of bytes read from low word.

#### **mnt3\_byteswrittenhw**

Total number of bytes written to high word.

#### **mnt3\_byteswrittenlw**

Total number of bytes written to low word.

#### **mnt3\_filetag**

Mount tag.

### **mnt3\_syslistoffset**

Offset of system list.

#### **mnt3\_syslistlength**

Length of system list.

#### **mnt3\_aggnamelength**

Length of the aggregate name in mnt2\_aggname. The length does not include the null terminating character, and is only valid if mnt3\_aggnameoffset has a non-zero value.

#### **mnt3\_aggnameoffset**

The offset of mnt2\_aggname from w\_mntent3. If the value is zero, then no aggregate name is returned.

#### **mnt3\_mntsec**

The mount time in seconds when the file system was mounted.

#### **mnt3\_fstoken**

This field is a virtual file system pointer for the file system.

#### **mnt3\_pfsnormalstatusoffset**

This field provides the offset of the physical file system normal status string location.

#### **mnt3\_pfsnormalstatuslength**

This field provides the length of the physical file system normal status string.

#### **mnt3\_pfsexcpstatuslength**

This field provides the length of the exception status string of the physical file system.

#### **mnt3\_pfsexcptstatusoffset**

This field provides the offset of the exception status string of the physical file system.

#### **mnt3\_fsusrmntUID**

The effective UID (EUID) of the user that mounted the file system.

#### **parm\_point**

This field contains the mount point parameters to be used when mounting a file system. It is a separate field in the mnte3 structure but contiguously allocated following the w\_mnte3 body, its address is the sum of the address of w\_mnte3 and mnt3\_parmoffset.

If all entries do not fit in the buffer supplied, multiple calls are required. If an entry together with its mount parameter will not fit in the buffer, the entry is returned without the mount parameter. In this case, *mnt3\_parmlen* contains the length of the mount parameter, and *mnt3\_parmoffset* is zero.

To assure that at least one entry, including the mount parameter, is returned, it is advisable to allocate space for at least two entries.

When the final entry has been placed in the buffer, w\_getmntent() returns no entries.
**Using structure w\_mntent2:** Prior to calling w\_getmntent() with the w\_mntent2 structure mapping, set the following fields in MNTE2H:

- 1. mh2\_hdr.mnth2\_cbid eyecatcher to MNTE2H\_ID
- 2. mh2\_hdr.mnt2h\_cblen to the size of struct mnte2
- 3. mh\_bodylen to the size of struct w\_mntent2

In the header, the field mnt2h\_cblen returns the number of bytes of data put in the buffer. The field mh2\_cursor contains positioning information that w\_getmntent() uses to store the information. If multiple calls are made, use the same buffer because the positioning information in mh2\_cursor indicates where the function should continue with its list. The positioning information should not be changed between calls.

After a successful call to  $w$ \_getmntent(), the following  $w$ \_mntent2 structure fields will be available for reference:

### **mnt2\_fstype**

The file system type.

### **mnt2\_mode**

The mount mode of the file system. A flag field that specifies the mount mode and additional mount options:

#### **mntentfsaunmount**

If it is 1 after the file system is mounted, the file system will be unmounted when a system leaves the sysplex. If it is 0, then the setting of mntentfsnoautomove will be used. See mntentfsnoautomove below.

### **mntentfsclient**

If it is 0, then the file system is a sysplex client. If it is 1, then the file system is not a sysplex client.

#### **mntentfsnoautomove**

If it is 0 after the file system is mounted, it can be moved automatically. If it is 1 after the file system is mounted, it will not be moved automatically.

#### **mntentfsmodenosec**

If it is 1, then the file system will not enforce security checks. If it is 0, then the file system will enforce security checks.

#### **mntentfsmodeexport**

If it is 0, then the file system has not been exported by DFS. If it is 1, then the file system has been exported by DFS.

#### **mntentfsmoderdonly**

If it is 0, then the file system is mounted as read/write. If it is 1, then the file system is mounted as read-only.

#### **mntentfsmodenosuid**

If it is 1, then the SETUID and SETGID mode flags will be ignored for programs that reside in this file system. If it is 0 then the SETUID and SETGID mode flags will be enforced for programs that reside in this file system.

#### **mnt2\_dev**

Device # which stat() will return for all files in this file system.

#### **mnt2\_parentdev**

st\_dev of parent file system.

### **mnt2\_rootino**

The ino of the mount point.

### **mnt2\_status**

status of the file system.

## **mnt2\_ddname**

The ddname specified on mount.

#### **mnt2\_fstname**

The name of the file system type specified by the FILESYS statement. The name for the file system that performed the mount.

### **mnt2\_fsname**

The name of the file system that was mounted.

#### **mnt2\_pathlen**

The length of mount point path.

### **mnt2\_mountpoint**

The name of the directory where the file system is mounted.

#### **mnt2\_jobname**

If this file system is quiesced, this is the job that made the request.

#### **mnt2\_PID**

If this file system is quiesced, this is the PID that made the request.

### **mnt2\_parmoffset**

Offset of mount parameter parm\_point, starting from the address of the mnt2\_fstype member of the w\_mnte2 struct.

#### **mnt2\_parmlen**

The length of the mount parameter parm\_point.

#### **mnt2\_sysname**

The name of the target system.

#### **mnt2\_qsystem**

The name of the quiesce system.

## **mnt2\_fromsys**

The name of the system from which the file system has moved.

### **mnt2\_flags**

The field containing the request flags.

#### **mnt2\_status2**

The file system status extensions.

#### **mnt2\_success**

This field is used to return the number of successfully moved file systems when moving a collection of file systems.

### **mnt2\_readct**

The number of reads done.

#### **mnt2\_writect**

The number of writes done.

#### **mnt2\_diribc**

The number of directory I/O blocks.

### **mnt2\_readibc**

The number of read I/O blocks.

### **mnt2\_writeibc**

The number of write I/O blocks.

### **mnt2\_bytesreadhw**

Total number of bytes read from high word.

#### **mnt2\_bytesreadlw**

Total number of bytes read from low word.

#### **mnt2\_byteswrittenhw**

Total number of bytes written to high word.

#### **mnt2\_byteswrittenlw**

Total number of bytes written to low word.

**mnt2\_filetag**

Mount tag.

### **mnt2\_syslistoffset**

Offset of system list.

#### **mnt2\_syslistlength**

Length of system list.

#### **mnt2\_aggnamelength**

Length of the aggregate name in mnt2\_aggname. The length does not include the null terminating character, and is only valid if mnt2\_aggnameoffset has a non-zero value.

#### **mnt2\_aggnameoffset**

The offset of mnt2\_aggname from w\_mntent2. If the value is zero, then no aggregate name is returned.

#### **parm\_point**

This field contains the mountpoint parameters to be used when mounting a file system. It is a separate field in the mnte2 structure but contiguously allocated following the w\_mnte2 body, its address is the sum of the address of w\_mnte2 and mnt2\_parmoffset.

If all entries do not fit in the buffer supplied, multiple calls are required. If an entry together with its mount parameter will not fit in the buffer, the entry is returned without the mount parameter. In this case, *mnt2\_parmlen* contains the length of the mount parameter, and *mnt2\_parmoffset* is zero.

To assure that at least one entry, including the mount parameter, is returned, it is advisable to allocate space for at least two entries.

When the final entry has been placed in the buffer, w\_getmntent() returns no entries.

**Using structure w\_mntent:** Prior to calling w\_getmntent() with the w\_mntent structure mapping, set the following fields in W\_MNTH:

- 1. mnth\_hid eyecather to "MNTE"
- 2. mnth\_size to the size of struct mnte
- 3. mh\_bodylen to the size of struct w\_mntent

In the header, the field mnth\_size returns the number of bytes of data put in the buffer. The fields mnth\_cur1 and mnth\_cur2 contain positioning information that w\_getmntent() uses to store the information. If multiple calls are made, use the same buffer because the positioning information in mnth\_cur1 and mnth\_cur2 indicates where the function should continue with its list. The positioning information should not be changed between calls.

After a successful call to w\_getmntent(), the following w\_mntent structure fields will be available for reference:

#### **mnt\_fstype**

The file system type.

#### **mnt\_mode**

File system mount mode.

#### **mnt\_dev**

Device # which stat() will return for all files in this file system.

### **mnt\_parentdev**

st\_dev of parent file system.

#### **mnt\_rootino**

The ino of the mount point.

#### **mnt\_status**

The status of the file system.

#### **mnt\_ddname**

The ddname specified on mount.

#### **mnt\_fstname**

The name of the file system type specified by the FILESYS statement.

#### **mnt\_fsname**

The file system name, which is up to 45 characters long and ends with a NULL.

## **mnt\_pathlen**

The length of mount point path.

#### **mnt\_mountpoint**

The pathname of the directory where the file system is mounted. This field ends with a NULL.

If the caller of w\_getmntent() lacks search authorization to one or more of the directories in the mount point pathname, *mnt\_mountpoint* is returned empty. That is, *mnt\_pathlen* is zero and *mnt\_mountpoint* contains a NULL as the first character.

#### **mnt\_jobname**

If the file system is quiesced, this is the job that made the request.

#### **mnt\_PID**

If the file system is quiesced, this is the PID that made the request.

#### **mnt\_parmoffset**

Offset of mount parameter from w\_mntent.

#### **mnt\_parmlen**

Length of mount parameter.

#### **mnt\_parm**

The file-system-specific parameter specified on the mount() function when the file system was mounted. This field ends with a NULL.

If no parameter was specified, *mnt\_parmlen* and *mnt\_parmoffset* are each zero. If a parameter was specified, its address is the sum of the address of *w\_mntent* and *mnt\_parmoffset*.

If all entries do not fit in the buffer supplied, multiple calls are required. If an entry together with its mount parameter will not fit in the buffer, the entry is returned without the mount parameter. In this case, *mnt\_parmlen* contains the length of the mount parameter, and *mnt\_parmoffset* is zero.

To assure that at least one entry, including the mount parameter, is returned, it is advisable to allocate space for at least two entries.

When the final entry has been placed in the buffer, w\_getmntent() returns no entries.

## **Returned value**

If successful, w\_getmntent() returns the number of entries in the buffer.

If unsuccessful, w\_getmntent() returns -1 and sets errno to one of the following values:

#### **Error Code**

**Description**

#### **EINVAL**

A parameter was specified incorrectly.

#### **ERANGE**

The result is too large to fit in the available buffer space.

### **Example**

### **CELEBW49**

/\* CELEBW49

This example uses w getmntent() to retrieve information about currently mounted systems in the MNTE3 mapping format.

The MNTE3 mapping format is only available on z/OS V1.10 or higher, target value of 0x410A0000.

\*/ #define \_OPEN\_SYS #include <sys/mntent.h> #include <stdio.h>

main() { int entries, entry; struct { MNTE3H header; W MNTENT3 mount table[10]; } work\_area;

memset(&work\_area, 0x00, sizeof(work\_area));

```
/* 'header' initialization to specify MNTE3 mapping format */
memcpy(work_area.header.mnt3H_cbid, MNTE3H_ID, 4);
work area.header.mnt3H cblen = sizeof(struct mnte3);
work<sup>-</sup>area.header.mnt3H<sup>-</sup>bodylen = sizeof(struct w mntent3);
```
do {

```
if ((entries = w getmntent((char *) &work area,
                             sizeof(work area))) == -1)
    perror("w_getmntent() error");
  else for (entry=0; entry<entries; entry++) {
    printf("filesystem %s is mounted at %s\n",
           work area.mount table[entry].mnt3 fsname,
           work area.mount table[entry].mnt3 mountpoint);
    printf(" MNTE2 and MNTE3 common: reads done is %i, writes done is %i\n",
           work_area.mount_table[entry].mnt3_readct,
           work_area.mount_table[entry].mnt3_writect);
    printf(" MNTE3 specific: mount time in seconds is %i\n",
           work area.mount table[entry].mnt3 mntsec);
  }
} while (entries > 0);
```
## **Output:**

}

```
filesystem ZOS110.LPP.HFS is mounted at /usr/lpp
 MNTE2 and MNTE3 common: reads done is 0, writes done is 0
 MNTE3 specific: mount time in seconds is 5833
filesystem ZOS110.NLS.HFS is mounted at /usr/lib/nls
 MNTE2 and MNTE3 common: reads done is 0, writes done is 0
 MNTE3 specific: mount time in seconds is 5833
filesystem ZOS110.MAN.HFS is mounted at /usr/man
 MNTE2 and MNTE3 common: reads done is 0, writes done is 0
 MNTE3 specific: mount time in seconds is 5833
filesystem ZOS110.VAR.HFS is mounted at /SYSTEM/var
 MNTE2 and MNTE3 common: reads done is 0, writes done is 0
 MNTE3 specific: mount time in seconds is 5833
filesystem ZOS110.ETC.HFS is mounted at /SYSTEM/etc
 MNTE2 and MNTE3 common: reads done is 0, writes done is 0
 MNTE3 specific: mount time in seconds is 5833
filesystem ZOS110.ROOT.HFS is mounted at /
 MNTE2 and MNTE3 common: reads done is 0, writes done is 0
 MNTE3 specific: mount time in seconds is 5833
```
#### **CELEBW48**

```
/* CELEBW48
```

```
This example uses w getmntent() to retrieve information
   about currently mounted systems in the MNTE2 mapping format.
 */
#define _OPEN_SYS
#include <sys/mntent.h>
#include <stdio.h>
main() {
  int entries, entry;
  struct {
    MNTE2H header;
    W MNTENT2 mount table[10];
  } work_area;
  memset(&work area, 0x00, sizeof(work area));
  /* 'header' initialization to specify MNTE2 mapping format */
  memcpy(work_area.header.mh2_hdr.mnt2h_cbid, MNTE2H_ID, 4);
  work area.header.mh2 hdr.mnt2h cblen = sizeof(struct mnte2);
  work area.header.mh bodylen = sizeof(struct w mntent2);
  do {
    if ((entries = w_getmntent((char *) &work_area,
                                \text{sizeof}(\text{work\_area})) \equiv -1
```

```
else for (entry=0; entry<entries; entry++) {
     printf("filesystem %s is mounted at %s\n"
             work_area.mount_table[entry].mnt2_fsname,
            work area.mount table[entry].mnt2 mountpoint);
     printf(" MNTE2 specific: reads done is %i, writes done is %i\n",
            work area.mount table[entry].mnt2 readct,
            work area.mount table[entry].mnt2 writect);
    }
  } while (entries > 0);
}
```
#### **Output:**

```
filesystem ZOS110.LPP.HFS is mounted at /usr/lpp
 MNTE2 specific: reads done is 0, writes done is 0
filesystem ZOS110.NLS.HFS is mounted at /usr/lib/nls
 MNTE2 specific: reads done is 0, writes done is 0
filesystem ZOS110.MAN.HFS is mounted at /usr/man
 MNTE2 specific: reads done is 0, writes done is 0
filesystem ZOS110.VAR.HFS is mounted at /SYSTEM/var
 MNTE2 specific: reads done is 0, writes done is 0
filesystem ZOS110.ETC.HFS is mounted at /SYSTEM/etc
 MNTE2 specific: reads done is 0, writes done is 0
filesystem ZOS110.ROOT.HFS is mounted at /
 MNTE2 specific: reads done is 0, writes done is 0
```
#### **CELEBW32**

```
/* CELEBW32
```
This example uses w getmntent() to retrieve information about currently mounted systems in the MNTE mapping format. \*/ #define \_OPEN\_SYS #include <sys/mntent.h> #include <stdio.h>  $main()$ int entries, entry; struct { struct w\_mnth header; struct w\_mntent mount\_table[10]; } work\_area; memset(&work area, 0x00, sizeof(work area)); do { if ((entries = w\_getmntent((char \*) &work\_area, sizeof(work area))) ==  $-1$ ) perror("w\_getmntent() error"); else for (entry=0; entry<entries; entry++) { printf("filesystem %s is mounted at %s\n", work area.mount table[entry].mnt fsname, work\_area.mount\_table[entry].mnt\_mountpoint); } while (entries  $> 0$ ); }

#### **Output:**

```
filesystem ZOS110.LPP.HFS is mounted at /usr/lpp
filesystem ZOS110.NLS.HFS is mounted at /usr/lib/nls
filesystem ZOS110.MAN.HFS is mounted at /usr/man
filesystem ZOS110.VAR.HFS is mounted at /SYSTEM/var
filesystem ZOS110.ETC.HFS is mounted at /SYSTEM/etc
filesystem ZOS110.ROOT.HFS is mounted at /
```
# **Related information**

- ["sys/mntent.h" on page 73](#page-104-0)
- v ["statvfs\(\) Get file system information" on page 1718](#page-1749-0)
- " $w_{\text{1}}$  statfs() Get the file system status" on page 2090

# **w\_getpsent() — Get process data**

# **Standards**

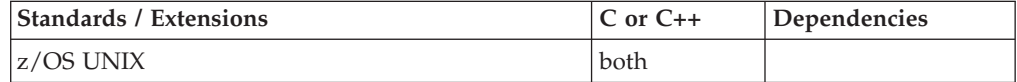

# **Format**

#include <sys/ps.h>

int w\_getpsent(int *token*, W\_PSPROC \**buffptr*, size\_t *length*);

# **General description**

Provides information about the status of any process that the calling process has access to.

- *token* A relative number that identifies the relative position of a process in the system. Zero represents the first process in the system. On the first call to w\_getpsent(), pass the token 0; the function then returns the token that identifies the next process to which the caller has access. Use that token on the next call.
- *buffptr* The address of the buffer where the data is to be stored.
- *length* The length of the buffer.

The data returned is described in the ps.h header file. See Table 60 for the format of the structure stored in the buffer.

*Table 60. Variables Stored in Structure Returned by w\_getpsent()*

| Variable Type | Variable Name | <b>General Description</b>  |
|---------------|---------------|-----------------------------|
| unsigned int  | ps_state      | Process state               |
| pid_t         | ps_pid        | Process ID                  |
| pid_t         | ps_ppid       | Parent ID                   |
| pid_t         | ps_sid        | Session ID (leader)         |
| pid_t         | ps_pgpid      | Process group ID            |
| pid_t         | ps_fgpid      | Foreground process group ID |
| uid_t         | ps_euid       | Effective user ID           |
| uid_t         | ps_ruid       | Real user ID                |
| uid_t         | ps_suid       | Saved set user ID           |
| gid_t         | ps_egid       | Effective group ID          |
| gid_t         | ps_rgid       | Real group ID               |
| gid_t         | ps_sgid       | Saved set group ID          |
| long          | ps_size       | Total size                  |
| time_t        | ps_starttime  | Starting time               |

| Variable Type | Variable Name | <b>General Description</b> |
|---------------|---------------|----------------------------|
| clock t       | ps_usertime   | User CPU time              |
| clock_t       | ps_systime    | System CPU time            |
| int           | ps_conttylen  | Length of ConTTY           |
| char          | *ps_conttyptr | Controlling terminal       |
| int           | ps_pathlen    | Length of arg0             |
| char          | *ps_pathptr   | File name                  |
| int           | ps_cmdlen     | Length of command          |
| char          | *ps_cmdptr    | Command and arguments      |

*Table 60. Variables Stored in Structure Returned by w\_getpsent() (continued)*

**Note:** The ps\_cmdlen and ps\_cmdptr elements of W\_PSPROC identify the length and location where w\_getpsent() is to return the command and arguments used to start the process. As of z/OS V1R11, the maximum length in bytes, including the null terminator, that can be returned is defined by PS\_CMDBLEN\_LONG. The actual maximum length of the command and arguments returned is PS\_CMDBLEN\_LONG minus the length of the path. Prior to z/OS V1R11, the maximum length in bytes, including the null terminator, that can be returned is defined by PS\_CMDBLEN. The actual maximum length of the command and arguments returned can be less than PS\_CMDBLEN and depends on the number of arguments. The system will truncate the command and arguments as needed to allow for the null terminator. Both PS\_CMDBLEN\_LONG and PS\_CMDBLEN are defined in <sys/ps.h>.

## **Usage notes**

- 1. ps usertime reports the user's CPU time consumed for the address space the process is running within. When only one process is running in the address space, this CPU time represents the accumulated user CPU time for that process. When more than one process is running in an address space, the information returned is actually the accumulated CPU time consumed by the address space. It is the sum of the CPU time used by all of the work running in that address space not including the system time.
- 2. ps\_systime reports the system's CPU time consumed for the address space the process is running within. When only one process is running in the address space, this time represents the accumulated system CPU time for that process. However, when more than one process is running in an address space, the information returned is actually the accumulated system CPU time consumed by all of the work running in the address space.

## **Returned value**

If successful, w\_getpsent() returns the process token for the next process for which the caller has access. For the last active process to which the user has access, w\_getpsent() returns 0, indicating there are no more processes to be accessed.

If unsuccessful, w\_getpsent() returns -1 and sets errno to one of the following values:

# **Error Code**

**Description**

#### **EINVAL**

An incorrect process token or NULL buffer address was specified.

**E2BIG** An insufficient buffer length was provided.

#### **ESRCH**

No process can be accessed by the active user.

### **Example**

#### **CELEBW33**

/\* CELEBW33

This example provides status information, using wgetpsent().

```
*/
#define _OPEN_SYS
#include \overline{\left(5 \times 10^{11} \right)}ib.h>
#include <stdio.h>
#include <sys/ps.h>
#include <sys/types.h>
#include <pwd.h>
#include <time.h>
#include <string.h>
int main(void) {
 int token;
  W_PSPROC buf;
  struct passwd *pw;
  token = 0;
  memset(&buf, 0x00, sizeof(buf));
  buf.ps_conttyptr = (char *) malloc(buf.ps_conttylen = PS_CONTTYBLEN);
  buf.ps pathptr = (char *) malloc(buf.ps pathlen = PS PATHBLEN);
  buf.ps_cmdptr = (char *) malloc(buf.ps_cmdlen = PS_CMDBLEN_LONG);
  if ((buf.ps_conttyptr == NULL) ||
      (buf.ps_pathptr = NULL)(buf.ps_{cmd}ptr == NULL)perror("buffer allocation error");
  else do {
    if ((\text{token} = w \text{ getpsent}(\text{token}, \text{blue}, \text{sizeof}(\text{buf}))) == -1)perror("w_getpsent() error");
    else if (token > 0)
      if ((pw = getpwuid(buf.ps\,ruid)) == NULL)perror("getpwuid() error");
      else printf("token %d: pid %10d, user %8s, started %s", token,
                   (int) buf.ps_pid, pw->pw_name,
                   ctime(\&buf.ps_starttime));
 \} while (token > 0);
return 0;
}
```
#### **Output:**

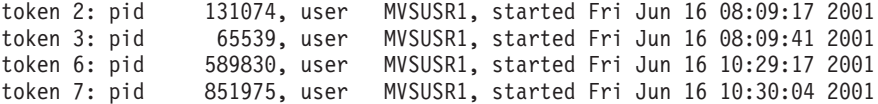

### **Related information**

• ["sys/ps.h" on page 74](#page-105-0)

# <span id="page-2098-0"></span>**w\_ioctl(), \_\_w\_pioctl() — Control of devices**

# **Standards**

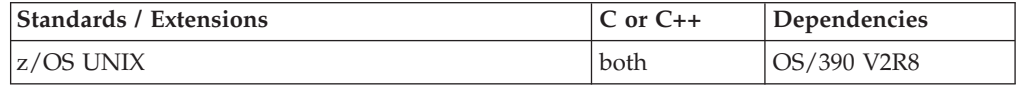

# **General Format**

#define \_OPEN\_SYS #include <termios.h>

int w\_ioctl(int *fildes*, int *cmd*, int *arglen*, void \**arg*); int \_\_w\_pioctl(const char \**pathname*, int *cmd*, int *arglen*, void \**arg)*;

### **ACL format:**

#define \_OPEN\_SYS #include <termios.h> #include <sys>

int w\_ioctl(int *fildes*, int *cmd*, int *arglen*, void *arg*); int \_\_w\_pioctl(const char *pathname*, int *cmd*, int *arglen*, void *arg*);

# **General description**

The w\_ioctl() and \_\_w\_pioctl() functions are general entry points for device-specific commands. The specific actions specified by w\_ioctl() and \_\_w\_pioctl() vary with the device, and they are defined by the device driver.

*fildes* A descriptor for an open character special file (used by w\_ioctl).

#### *pathname*

The pathname of a file (used by  $\text{\_}w\text{-pioctl}.$ 

*cmd* The command to be passed to the device driver as an integer value.

## **Command**

**Description**

## **SIOCGPARTNERINFO**

Provides an interface for an application to retrieve security information about its partner. For more information, see *z/OS Communications Server: IP Programmer's Guide and Reference*.

- *arglen* The length of the argument passed to the device driver.
- *arg* The address of the buffer where the argument to be passed to the device driver is stored.

w\_ioctl() and \_\_w\_pioctl() pass the *cmd*, *arglen*, and *arg* arguments to the device driver to be interpreted and processed. When w\_ioctl() and \_\_w\_pioctl() complete successfully, the device driver returns *arglen* and *arg*, if appropriate.

**Note:** The <u>\_w\_pioctl</u>() function has a dependency on the level of the Enhanced ASCII Extensions. See ["Enhanced ASCII support" on page 2109](#page-2140-0) for details.

# **Returned value**

If successful, w\_ioctl() returns 0.

If unsuccessful, w\_ioctl() returns -1 and sets errno to one of the following values:

# **Error Code**

**Description**

# **EACCES**

Permission is denied.

# **EINVAL**

One of the following situations occurred:

- An incorrect length was specified for *arglen*. The correct argument length range is 0 to 50,000.
- An invalid message queue was specified when command \_IOCC\_REGFILEINT was used.

## **ENAMETOOLONG**

The length of the *pathname* argument exceeds **PATH\_MAX**, or a *pathname* component is longer than **NAME\_MAX** and {**\_POSIX\_NO\_TRUNC**} is in effect for that file. For symbolic links, the length of the pathname string substituted for a symbolic link exceeds **PATH\_MAX**. **PATH\_MAX** and **NAME\_MAX** values can be determined by using pathconf().

### **ENODEV**

The device does not exist. The function is not supported by the device driver.

## **ENOENT**

Either there is no file named *pathname* or *pathname* is an empty string.

## **ENOTDIR**

A component of the *pathname* prefix is not a directory.

## **ENOTSUP**

Operation not supported. The following occurred:

Command \_IOCC\_REGFILEINT was used and fildes (w\_ioctl) or pathname  $(\_\text{w-pioctl})$  refers to a file residing in a R/W file system that is shared across a sysplex with zFS, or is accessed through an NFS Client. In these cases, the file is able to be changed on a remote system without the local system being aware. Because the program would not receive notification, this operation is rejected.

Use \_errno2() to obtain more diagnostic information.

## **ENOTTY**

An incorrect file descriptor was specified. *fildes* was not a character special file.

# **ACLs description**

The w\_ioctl() and \_\_w\_pioctl() functions are general entry points for SETFACL and GETFACL HFS commands. SETFACL is used to set information into an Access Control List. GETFACL is used to retrieve information from an Access Control List.

*fildes* A descriptor for an open character special file (used by w\_ioctl).

## *pathname*

The pathname of a file (used by  $\text{\_}w\text{-pioct}$ ).

*cmd* The command to be passed to the device driver as an integer value, either SETFACL or GETFACL.

- *arglen* The length of the user buffer passed to the HFS device driver as a value from 1 to 50,000 bytes. arglen is the combined size of the struct ACL\_buf and the array of struct ACL\_entrys.
- *arg* arg specifies the user buffer which is mapped by struct ACL\_buf followed immediately by an array of struct ACL\_entrys. See *z/OS UNIX System Services Programming: Assembler Callable Services Reference* for more information about ACL\_buf and the ACL\_entrys.

w\_ioctl() and \_\_w\_pioctl() pass the *cmd*, *arglen*, and *arg* arguments to the device driver to be interpreted and processed. When w\_ioctl() and \_\_w\_pioctl() complete successfully, the device driver returns *arglen* and *arg*, if appropriate.

# **ACLs returned value**

If successful, w\_ioctl() returns 0.

If unsuccessful, w\_ioctl() returns -1 and sets errno to one of the following values:

#### **Error Code**

**Description**

### **EBADF**

The *fildes* parameter is not a valid file descriptor.

#### **EINVAL**

The request is invalid or not supported.

#### **EMVSPARM**

Incorrect parameters were passed to the service.

#### **ENODEV**

The device is incorrect. The function is not supported by the device driver.

## **Example**

#### **CELEBW34**

/\* CELEBW34

This example shows a general entry point for device-specific commands.

```
*/
#include <termios.h>
#include <stdio.h>
```

```
main()char buf[256];
 int ret;
 memset(buf, 0x00, sizeof(buf));
 if ((ret = w_ioct)(0, 1, sizeof(buf), but)) := 0)perror("w_ioctl() error");
 else
    printf("w_iotctl() returned '%s'\n", buf);
}
```
#### **Output:**

w ioctl() error: Invalid argument

**Note:** w\_ioctl() is dependent upon the file system device driver.

# <span id="page-2101-0"></span>**Related information**

- ["termios.h" on page 78](#page-109-0)
- ["ioctl\(\) Control device" on page 865](#page-896-0)
- v ["tcdrain\(\) Wait until output has been transmitted" on page 1818](#page-1849-0)
- ["tcflow\(\) Suspend or resume data flow on a terminal" on page 1820](#page-1851-0)
- "tcflush $()$  Flush input or output on a terminal" on page 1823
- "tcgetattr()  $-$  Get the attributes for a terminal" on page 1825
- v ["tcgetpgrp\(\) Get the foreground process group ID" on page 1829](#page-1860-0)
- v ["tcsendbreak\(\) Send a break condition to a terminal" on page 1836](#page-1867-0)
	- v ["tcsetattr\(\) Set the attributes for a terminal" on page 1838](#page-1869-0)
	- "tcsetpgrp() Set the foreground process group  $ID''$  on page 1852

# **wmemchr() — Locate wide character**

# **Standards**

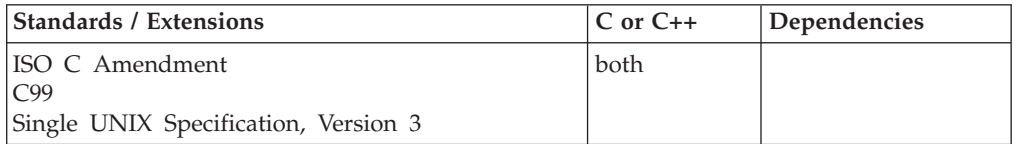

# **Format**

### **Non-XPG4:**

#include <wchar.h>

wchar t \*wmemchr(const wchar t \*s, wchar t *c*, size t *n*);

## **XPG4:**

#define \_XOPEN\_SOURCE #define \_MSE\_PROTOS #include <wchar.h>

wchar t \*wmemchr(const wchar t \*s, wchar t *c*, size t *n*);

# **General description**

Locates the first occurrence of the wide character *c* in the initial *n* wide chars of the object pointed to by *s*.

If *n* has the value 0, wmemchr() finds no occurrence of *c* and returns a NULL pointer.

**Note:** The function is now available as a built-in function under ARCH(7) when LP64 is not used.

**Special behavior for XPG4:** If you define any feature test macro specifying XPG4 behavior before the statement in your program source file to include the wchar header, then you must also define the \_MSE\_PROTOS feature test macro to make the declaration of the wmemchr() function in the wchar header available when you compile your program. See [Table 2 on page 4](#page-35-0) for a list of XPG4 and other feature test macros.

# <span id="page-2102-0"></span>**Returned value**

If successful, wmemchr() returns a pointer to the first occurrence of the wide character *c* in object *s*.

If the wide character *c* does not occur within the first *n* wide characters of *s*, wmemchr() returns the NULL pointer.

### **Example**

```
#include <stdio>
#include <wchar>
 main()
  {
  wchar t \rightarrow in = L"1234ABCD";
  wchar t *ptr;
  wchar_t fnd = L'A';
  printf("\nEXPECTED: ABCD");
  ptr = wmemchr(in, L'A', 6);
   if (ptr == NULL)
        printf("\n** ERROR ** ptr is NULL, char L'A' not found\n");
     else
        printf("\nRECEIVED: %ls \n",ptr);
 }
```
# **Related information**

- v ["wchar.h" on page 85](#page-116-0)
- "wmemcmp() Compare wide character"
- "wmemcpy() Copy wide character" on page  $2073$
- v ["wmemmove\(\) Move wide character" on page 2074](#page-2105-0)
- v ["wmemset\(\) Set wide character" on page 2075](#page-2106-0)

# **wmemcmp() — Compare wide character**

# **Standards**

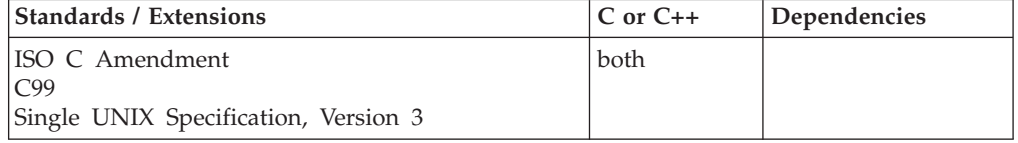

# **Format**

# **Non-XPG4:**

#include <wchar.h>

int wmemcmp(const wchar\_t \* \_\_restrict\_\_*s1*, const wchar\_t \* \_\_restrict\_\_*s2*, size\_t *n*);

#### **XPG4:**

#define \_XOPEN\_SOURCE #define \_MSE\_PROTOS #include <wchar.h>

int wmemcmp(const wchar\_t \**s1*, const wchar\_t \**s2*, size\_t *n*);

# **General description**

Compares the first *n* wide chars of the object pointed to by *s1* to the first *n* wide chars of the object pointed to by *s2*.

If *n* has the value 0, wmemcmp() returns 0.

**Note:** The function is now available as a built-in function under ARCH(7) when LP64 is not used.

**Special behavior for XPG4:** If you define any feature test macro specifying XPG4 behavior before the statement in your program source file to include the wchar header, then you must also define the \_MSE\_PROTOS feature test macro to make the declaration of the wmemcmp function in the wchar header available when you compile your program. Please see [Table 2 on page 4](#page-35-0) for a list of XPG4 and other feature test macros.

## **Returned value**

wmemcmp() returns an integer that is:

- **< 0** If *s1* is less than *s2*.
- **= 0** If *s1* is equal to *s2*.
- **> 0** If *s1* is greater than *s2*.

## **Example**

#include <wchar.h> #include <stdio.h>

```
main()
  \{int
            ptr;
   wchar_t *in = L"12345678";
   wchar t *out = L"12AAAAAB";
   printf("\nGREATER is the expected result");
   ptr = wmemcmp(in, out, 3);
   if (ptr == 0)
        printf("\nArrays are EQUAL %ls %ls \n",in, out);
     else
       {
        if (\text{ptr} > 0)printf("\nArray %ls GREATER than %ls \n",in, out);
          else
            printf("\nArray %ls LESS than %ls \n",in, out);
       }
  }
```
# **Related information**

- v ["wchar.h" on page 85](#page-116-0)
- v ["wmemchr\(\) Locate wide character" on page 2070](#page-2101-0)
- "wmemcpy $()$  Copy wide character" on page 2073
- v ["wmemmove\(\) Move wide character" on page 2074](#page-2105-0)
- v ["wmemset\(\) Set wide character" on page 2075](#page-2106-0)

# <span id="page-2104-0"></span>**wmemcpy() — Copy wide character**

# **Standards**

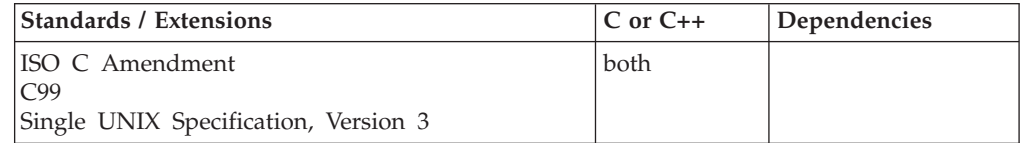

# **Format**

#### **Non-XPG4:**

#include <wchar.h>

```
wchar_t *wmemcpy(wchar_t * __restrict__s1,
                 const wchar_t * __restrict__s2, size_t n);
```
#### **XPG4:**

#define \_XOPEN\_SOURCE #define \_MSE\_PROTOS #include <wchar.h>

wchar\_t \*wmemcpy(wchar\_t \**s1*, const wchar\_t \**s2*, size\_t *n*);

# **General description**

Copies *n* wide chars of the object pointed to by *s2* to the object pointed to by *s1*.

Result of the copy is unpredictable if *s1* and *s2* overlap. If *n* has the value 0, wmemcpy copies zero wide characters.

**Note:** The function is now available as a built-in function under ARCH(7) when LP64 is not used.

**Special behavior for XPG4:** If you define any feature test macro specifying XPG4 behavior before the statement in your program source file to include the wchar header, then you must also define the \_MSE\_PROTOS feature test macro to make the declaration of the wmemcpy function in the wchar header available when you compile your program. Please see [Table 2 on page 4](#page-35-0) for a list of XPG4 and other feature test macros.

# **Returned value**

wmemcpy() returns the value of *s1*.

## **Example**

```
#include <wchar.h>
#include <stdio.h>
main()
 {
 wchar t \star in = L"12345678";
  wchar_t *out = L"ABCDEFGH";
  wchar t *ptr;
  printf("-nExpected result: First 4 chars of in change");
  printf(" and are the same as first 4 chars of out");
```

```
ptr = wmemcpy(in, out, 4);
 if (ptr == in)
      printf("-nArray in %ls array out %ls -n",in, out);
   else
     {
      printf("-n*** ERROR ***");
      printf(" returned pointer wrong");
     }
}
```
# **Related information**

- v ["wchar.h" on page 85](#page-116-0)
- v ["wmemchr\(\) Locate wide character" on page 2070](#page-2101-0)
- v ["wmemcmp\(\) Compare wide character" on page 2071](#page-2102-0)
- "wmemmove() Move wide character"
- v ["wmemset\(\) Set wide character" on page 2075](#page-2106-0)

# **wmemmove() — Move wide character**

# **Standards**

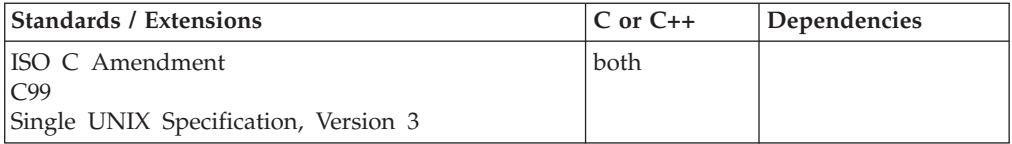

# **Format**

#### **Non-XPG4:**

#include <wchar.h>

wchar\_t \*wmemmove(wchar\_t \**s1*, const wchar\_t \**s2*, size\_t *n*);

#### **XPG4:**

#define \_XOPEN\_SOURCE #define \_MSE\_PROTOS #include <wchar.h>

wchar\_t \*wmemmove(wchar\_t \**s1*, const wchar\_t \**s2*, size\_t *n*);

# **General description**

Copies *n* wide chars of the object pointed to by *s2* to the object pointed to by *s1*. Copying takes place as if the *n* wide characters from *s2* are first copied into a temporary array of n wide characters that does not overlay the objects pointed to by *s1* and *s2*, and then copied from the temporary array into the object pointed to by *s1*.

If *n* has the value 0, wmemmove() copies zero wide characters.

**Special behavior for XPG4:** If you define any feature test macro specifying XPG4 behavior before the statement in your program source file to include the wchar header, then you must also define the \_MSE\_PROTOS feature test macro to make the declaration of the wmemmove() function in the wchar header available when you compile your program. Please see [Table 2 on page 4](#page-35-0) for a list of XPG4 and other feature test macros.

# <span id="page-2106-0"></span>**Returned value**

wmemmove() returns the value of *s1*.

# **Example**

```
#include <wchar.h>
#include <stdio.h>
main()
  {
  wchar_t *in = L"12345678";
  wchar_{t} *out = L"ABCDEFGH";
  wchar t *ptr;
  printf("\nExpected result: First 4 chars of in and out the same");
  ptr = wmemmove(in, out, 4);
   if (ptr == in)
       printf("\nArray in %ls array out %ls \n",in, out);
     else
       {
        printf("\n*** ERROR ***");
        printf(" Returned pointer not correct.\n");
       }
 }
```
# **Related information**

- ["wchar.h" on page 85](#page-116-0)
- v ["wmemchr\(\) Locate wide character" on page 2070](#page-2101-0)
- v ["wmemcmp\(\) Compare wide character" on page 2071](#page-2102-0)
- "wmemcpy() Copy wide character" on page  $2073$
- "wmemset() Set wide character"

# **wmemset() — Set wide character**

# **Standards**

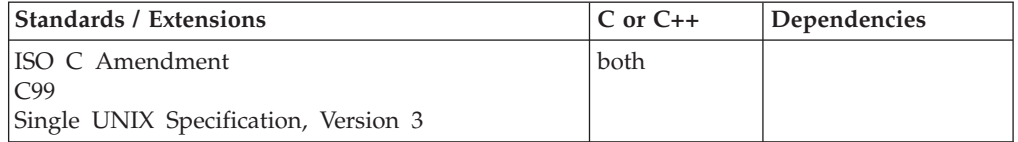

# **Format**

### **Non-XPG4:**

#include <wchar.h>

wchar\_t \*wmemset(wchar\_t \**s*, wchar\_t *c*, size\_t *n*);

#### **XPG4:**

#define \_XOPEN\_SOURCE #define \_MSE\_PROTOS #include <wchar.h>

wchar\_t \*wmemset(wchar\_t \**s*, wchar\_t *c*, size\_t *n*);

# **General description**

Copies the value of *c* into the first *n* wide chars of the object pointed to by *s*.

If *n* has the value 0, wmemset() copies zero wide characters.

**Note:** The function is now available as a built-in function under ARCH(7) when LP64 is not used.

**Special behavior for XPG4:** If you define any feature test macro specifying XPG4 behavior before the statement in your program source file to include the wchar header, then you must also define the \_MSE\_PROTOS feature test macro to make the declaration of the wmemset() function in the wchar header available when you compile your program. Please see [Table 2 on page 4](#page-35-0) for a list of XPG4 and other feature test macros.

# **Returned value**

wmemset() returns the value of *s*.

# **Example**

```
#include <wchar.h>
#include <stdio.h>
 void main()
  {
  wchar t \times in = L"1234ABCD";
  wchar t *ptr;
  printf("\nEXPECTED: AAAAAACD");
  ptr = wmemset(in, L'A', 6);
   if (ptr == in)
        printf("\nResults returned - %ls \n",ptr);
     else
       {
        printf("\n** ERROR ** wrong pointer returned\n");
       }
 }
```
## **Related information**

- v ["wchar.h" on page 85](#page-116-0)
- v ["wmemchr\(\) Locate wide character" on page 2070](#page-2101-0)
- "wmemcmp() Compare wide character" on page  $2071$
- "wmemcpy() Copy wide character" on page  $2073$
- v ["wmemmove\(\) Move wide character" on page 2074](#page-2105-0)

# **wordexp() — Perform shell word expansions Standards**

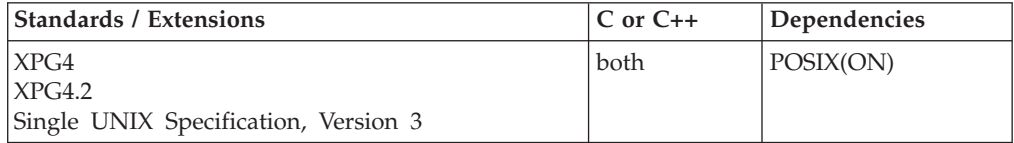

# **Format**

#define \_XOPEN\_SOURCE #include <wordexp.h> int wordexp(const char \*\_\_restrict\_\_ *words*, wordexp\_t \*\_\_restrict\_\_ *pwordexp*, int *flags*);

void wordfree(wordexp\_t \**pwordexp*);

# **General description**

The wordexp() function performs word expansions as described in *X/Open CAE Specification, Commands and Utilities, Issue 4, Version 2* (**XCU**) **Section 2.6 , Word Expansions**, subject to quoting as in the **XCU** specification, **Section 2.2 , Quoting**, and places the list of expanded words into the structure pointed to by *pwordexp*.

The *words* argument is a pointer to a string containing one or more words to be expanded. The expansions will be the same as would be performed by the shell described by the **XCU** specification if *words* were the part of a command line representing the arguments to a utility. Therefore, *words* must not contain an unquoted <newline> or any of the unquoted special shell characters:

|&;<>

except in the context of command substitution as specified in the **XCU** specification, **Section 2.6.3 , Command Substitution**. It also must not contain unquoted parentheses or braces, except in the context of command or variable substitution.

The structure type **wordexp\_t** is defined in the header **<wordexp.h>** and includes the following members:

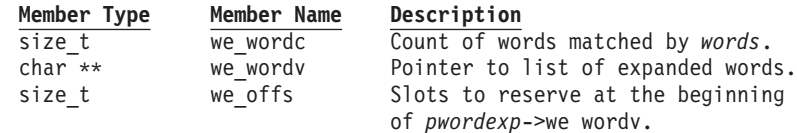

The wordexp() function stores the number of generated words into *pwordexp*->we\_wordc and a pointer to a list of pointers to words in *pwordexp*->we\_wordv. Each individual field created during field splitting (see the **XCU** specification, **Section 2.6.5 , Field Splitting**) or pathname expansion (see the **XCU** specification, **Section 2.6.6 , Pathname Expansion**) is a separate word in the *pwordexp*->we\_wordv list. The words are in order as described in the **XCU** specification, **Section 2.6 , Word Expansions**. The first pointer after the last word pointer will be a NULL pointer. The expansion of special parameters described in the **XCU** specification, **Section 2.5.2 , Special Parameters** is unspecified.

It is the caller's responsibility to allocate the storage pointed to by *pwordexp*. The wordexp() function allocates the other space as needed, including memory pointed to by *pwordexp*->we\_wordv. The wordfree() function frees any memory associated with *pwordexp* from a previous call to wordexp().

The *flags* argument is used to control the behavior of wordexp(). The value of *flags* is the bitwise inclusive-OR or zero or more of the following constants, which are defined in <wordexp.h>:

## **WRDE\_APPEND**

Append words generated to the ones from a previous call to wordexp().

### **WRDE\_DOOFFS**

Make use of *pwordexp*->we\_offs. If this flag is set, *pwordexp*->we\_offs is used to specify how many NULL pointers to add to the beginning of *pwordexp*->we\_wordv. In other words, *pwordexp*->we\_wordv will point to *pwordexp*->we\_offs NULL pointers followed by *pwordexp*->we\_wordc word pointers, followed by a NULL pointer.

### **WRDE\_NOCMD**

Fail if command substitution, as specified in the **XCU** specification, **Section 2.6.3 , Command Substitution**, is requested.

#### **WRDE\_REUSE**

The *pwordexp* argument was passed to a previous successful call to wordexp(), and has not been passed to wordfree(). The result will be the same as if the application had called wordfree() and then called wordexp() without WRDE\_REUSE.

#### **WRDE\_SHOWERR**

Do not redirect stderr to /dev/null.

#### **WRDE\_UNDEF**

Report error on an attempt to expand an undefined shell variable.

The WRDE APPEND flag can be used to append a new set of words to those generated by a previous call to wordexp(). The following rules apply when two or more calls to wordexp() are made with the same value of *pwordexp* and without intervening calls to wordfree():

- 1. The first such call must not set WRDE\_APPEND. All subsequent calls must set it.
- 2. All of the calls must set WRDE\_DOOFFS, or all must not set it.
- 3. After the second and each subsequent call, *pwordexp*->we\_wordv will point to a list containing the following:
	- a. zero or more NULL pointers, as specified by WRDE\_DOOFFS and *pwordexp*->we\_offs
	- b. pointers to the words that were in the *pwordexp*->we\_wordv list before the call, in the same order as before
	- c. pointers to the new words generated by the latest call, in the specified order
- 4. The count returned in *pwordexp*->we\_wordc will be the total number of words from all of the calls.
- 5. The application can change any of the fields after a call to wordexp(), but if it does, it must reset them to the original value before a subsequent call, using the same *wordexp* value, to wordfree() or wordexp() with the WRDE\_APPEND or WRDE\_REUSE flag.

If *words* contains an unquoted

 $\le$ newline> | & ; < > ( ) { }

in an inappropriate context, wordexp() will fail, and the number of expanded words will be 0.

Unless WRDE\_SHOWERR is set in *flags*, wordexp() will redirect stderr to /dev/null for any utilities executed as a result of command substitution while expanding *words*. If WRDE\_SHOWERR is set, wordexp() may write messages to stderr if syntax errors are detected while expanding *words*.

If WRDE\_DOOFFS is set, then *pwordexp*->we\_offs must have the same value for each wordexp() call and wordfree() call using a given *pwordexp*.

The following constants are defined in <wordexp.h> as error return values:

### **WRDE\_BADCHAR**

One of the unquoted characters:

 $\leq$  newline>  $| \&; \leq > ( )$  { }

appears in *words* in an inappropriate context.

#### **WRDE\_BADVAL**

Reference to undefined shell variable when WRDE\_UNDEF is set in *flags*.

### **WRDE\_CMDSUB**

Command substitution requested when WRDE\_NOCMD is set in *flags*.

### **WRDE\_NOSPACE**

Attempt to allocate memory failed.

# **WRDE\_SYNTAX**

Shell syntax error, such as unbalanced parentheses or unterminated string.

### **WRDE\_NOSYS**

POSIX shell not available.

### **WRDE\_EPOPEN**

wordexp() was invoked in an environment that does not supported a multi-threaded fork, or wordexp() was invoked from a multithreaded process in TSO or MVS batch.

#### **WRDE\_INTRUPT**

wordexp() was interrupted by a signal, such as an alarm. In this event, the caller may re-issue wordexp().

For further information about the cause of a failure, please refer to \_errno2() and errno in addition to the above error return values.

# **Returned value**

If successful, wordexp() returns 0.

If unsuccessful, wordexp() returns a nonzero value, as defined in <wordexp.h> and described above, to indicate an error. If wordexp() returns the value WRDE\_NOSPACE, then *pwordexp*->**we\_wordc**, and *pwordexp*->**we\_wordv** will be updated to reflect any words that were successfully expanded. In other cases, they will not be modified.

# **Related information**

• ["wordexp.h" on page 87](#page-118-0)

# **wordfree() — Free shell word expansion memory**

## **Standards**

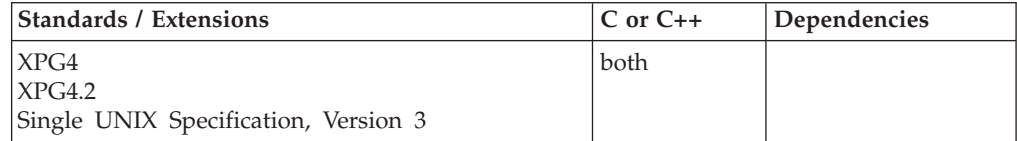

# <span id="page-2111-0"></span>**Format**

#define \_XOPEN\_SOURCE #include <wordexp.h> int wordexp(const char \**words*, wordexp\_t \**pwordexp*, int *flags*); void wordfree(wordexp\_t \**pwordexp*);

# **General description**

The wordfree() function frees any memory associated with *pwordexp* from a previous call to wordexp(). Please refer to the description of wordexp() for the rules governing use of wordexp() and wordfree().

# **Returned value**

wordfree() returns no values.

# **Related information**

• ["wordexp.h" on page 87](#page-118-0)

# **\_\_w\_pioctl() — Control of devices**

The information for this function is included in " $w\_ioctl$ ),  $w\_pioctl$ ) — Control [of devices" on page 2067.](#page-2098-0)

# **wprintf() — Format and write wide characters**

The information for this function is included in ["fwprintf\(\), swprintf\(\), wprintf\(\) —](#page-700-0) [Format and write wide characters" on page 669.](#page-700-0)

# **write() — Write data on a file or socket**

## **Standards**

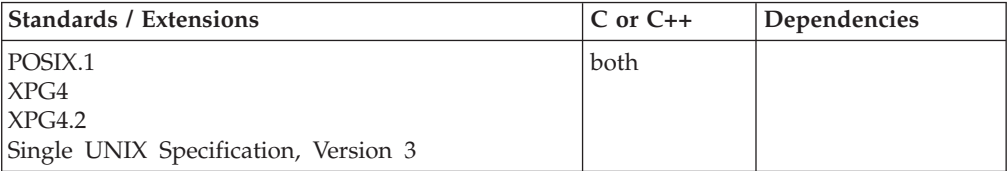

# **Format**

#define \_POSIX\_SOURCE #include <unistd.h>

ssize\_t write(int *fs*, const void \**buf*, size\_t *N*);

## **X/Open:**

#define XOPEN SOURCE EXTENDED 1 #include <unistd.h>

ssize\_t write(int *fs*, const void \**buf*, ssize\_t *N*);

#### **Berkeley sockets:**

#define \_OE\_SOCKETS #include <unistd.h>

ssize\_t write(int *fs*, const void \**buf*, ssize\_t *N*);

# **General description**

Writes *N* bytes from *buf* to the file or socket associated with *fs*. *N* should not be greater than INT\_MAX (defined in the limits.h header file). If *N* is zero, write() simply returns 0 without attempting any other action.

If *fs* refers to a regular file or any other type of file on which a process can seek, write() begins writing at the file offset associated with *fs*. A successful write() increments the file offset by the number of bytes written. If the incremented file offset is greater than the previous length of the file, the length of the file is set to the new file offset.

If *fs* refers to a file on which a process cannot seek, write() begins writing at the current position. There is no file offset associated with such a file.

If O\_APPEND (defined in the fcntl.h header file) is set for the file, write() sets the file offset to the end of the file before writing the output.

If there is not enough room to write the requested number of bytes (for example, because there is not enough room on the disk), write() outputs as many bytes as the remaining space can hold.

If write() is interrupted by a signal, the effect is one of the following:

- v If write() has not written any data yet, it returns -1 and sets errno to EINTR.
- v If write() has successfully written some data, it returns the number of bytes it wrote before it was interrupted.

Write operations on pipes or FIFO special files are handled in the same way a write operation on a regular file, with the following exceptions:

- v A pipe has no associated file offset, so every write appends to the end of the pipe.
- v If *N* is less than or equal to PIPE\_BUF, the output is not interleaved with data written by other processes that are writing to the same pipe. If *N* is greater than PIPE\_BUF bytes, the output can be interleaved with other data (regardless of the setting of O\_NONBLOCK, which is defined in the fcntl.h header file). A write to a pipe never returns with errno set to EINTR if it has transferred any data.
- If O\_NONBLOCK (defined in the fcntl.h header file) is not set, write() may block process execution until normal completion.
- v If O\_NONBLOCK is set, write() does not block process execution. If *N* is less than or equal to PIPE\_BUF, write() succeeds completely and returns the value of *N*, or else it writes nothing, sets errno to EAGAIN, and returns -1. If *N* is greater than PIPE\_BUF, write() writes as many bytes as it can and returns this number as its result, or else it writes nothing, sets errno to EAGAIN, and returns -1.

With other files that support nonblocking writes and cannot accept data immediately, the effect is one of the following:

- If O\_NONBLOCK is not set, write() blocks until the data can be written.
- If O\_NONBLOCK is set, write() does not block the process. If some data can be written without blocking the process, write() writes what it can and returns the number of bytes written. Otherwise, it sets errno to EAGAIN and returns -1.

### **write**

write() causes the signal SIGTTOU to be sent if all of these conditions are true:

- v The process is attempting to write to its controlling terminal and TOSTOP is set as a terminal attribute.
- The process is running in a background process group and the SIGTTOU signal is not blocked or ignored.
- The process is not an orphan.

A successful write() updates the change and modification times for the file.

If *fs* refers to a socket, write() is equivalent to send() with no flags set.

**Behavior for sockets:** The write() function writes data from a buffer on a socket with descriptor *fs*. The socket must be a connected socket. This call writes up to N bytes of data.

#### **Parameter**

#### **Description**

- *fs* The file or socket descriptor.
- *buf* The pointer to the buffer holding the data to be written.
- *N* The length in bytes of the buffer pointed to by the *buf* parameter.

If there is not enough available buffer space to hold the socket data to be transmitted, and the socket is in blocking mode, write() blocks the caller until additional buffer space becomes available. If the socket is in nonblocking mode, write() returns -1 and sets the error code to EWOULDBLOCK. See "fcntl() -[Control open file descriptors" on page 474](#page-505-0) or ["ioctl\(\) — Control device" on page](#page-896-0) [865](#page-896-0) for a description of how to set the nonblocking mode.

When the socket is not ready to accept data and the process is trying to write data to the socket:

- Unless FNDELAY or O\_NONBLOCK is set, write() blocks until the socket is ready to accept data.
- If FNDELAY is set, write() returns 0.
- If O\_NONBLOCK is set, write() does not block the process. If some data can be written without blocking the process, write() writes what it can and returns the number of bytes written. Otherwise, it sets the error code to EAGAIN and returns -1.

For datagram sockets, this call sends the entire datagram, provided that the datagram fits into the TCP/IP buffers. Stream sockets act like streams of information with no boundaries separating data. For example, if an application program wishes to send 1000 bytes, each call to this function can send 1 byte or 10 bytes or the entire 1000 bytes. Therefore, application programs using stream sockets should place this call in a loop, calling this function until all data has been sent.

**Special behavior for C++ and sockets:** To use this function with C++, you must use the \_XOPEN\_SOURCE\_EXTENDED 1 feature test macro.

**Large file support for z/OS UNIX files**: Large z/OS UNIX files are supported automatically for AMODE 64  $C/C++$  applications. AMODE 31  $C/C++$  applications must be compiled with the option LANGLVL(LONGLONG) and define the \_LARGE\_FILES feature test macro before any headers are included to enable this

function to operate on z/OS UNIX files that are larger than 2 GB in size. File size and offset fields are enlarged to 63 bits in width. Therefore, any other function operating on the file is required to define the \_LARGE\_FILES feature test macro as well.

# **Returned value**

If successful, write() returns the number of bytes actually written, less than or equal to *N*.

A value of 0 or greater indicates the number of bytes sent. However, this does not assure that data delivery was complete. A connection can be dropped by a peer socket and a SIGPIPE signal generated at a later time if data delivery is not complete.

If unsuccessful, write() returns -1 and sets errno to one of the following values:

#### **Error Code**

**Description**

#### **EAGAIN**

Resources temporarily unavailable. Subsequent requests may complete normally.

#### **EBADF**

*fs* is not a valid file or socket descriptor.

#### **ECONNRESET**

A connection was forcibly closed by a peer.

#### **EDESTADDRREQ**

The socket is not connection-oriented and no peer address is set.

#### **EFAULT**

Using the *buf* and N parameters would result in an attempt to access storage outside the caller's address space.

#### **EFBIG**

Writing to the output file would exceed the maximum file size supported by the implementation.

An attempt was made to write a file that exceeds the system established maximum file size or the process's file size limit.

The file is a regular file, nbyte is greater than 0 and the starting position is greater than or equal to the offset maximum established in the open file description associated with fields.

#### **EINTR**

write() was interrupted by a signal before it had written any output.

#### **EINVAL**

The request is invalid or not supported. The STREAM or multiplexer referenced by *fs* is linked (directly or indirectly) downstream from a multiplexer.

**EIO** The process is in a background process group and is attempting to write to its controlling terminal, but TOSTOP (defined in the termios.h header file) is set, the process is neither ignoring nor blocking SIGTTOU signals, and the process group of the process is orphaned. An I/O error occurred.

#### **EMSGSIZE**

The message was too big to be sent as a single datagram.

### **ENOBUFS**

Buffer space is not available to send the message.

### **ENOSPC**

There is no available space left on the output device.

#### **ENOTCONN**

The socket is not connected.

### **ENXIO**

A hang-up occurred on the STREAM being written to.

**EPIPE** write() is trying to write to a pipe that is not open for reading by any other process. This error also generates a SIGPIPE signal. For a connected stream socket the connection to the peer socket has been lost.

#### **ERANGE**

The transfer request size was outside the range supported by the STREAMS file associated with *fs*.

#### **EWOULDBLOCK**

*socket* is in nonblocking mode and no data buffers are available or the SO\_SNDTIMEO timeout value was reached before buffers became available.

A write to a STREAMS file may fail if an error message has been received at the STREAM head. In this case, errno is set to the value included in the error message.

**Note:** z/OS UNIX System Services does not supply any STREAMS devices or pseudodevices. It is impossible for write() to write any data on a STREAM. None of the STREAMS errnos will be visible to the invoker. See ["open\(\) — Open a file"](#page-1178-0) [on page 1147](#page-1178-0)

#### **Example**

#### **CELEBW35**

/\* CELEBW35

This example writes a certain amount of bytes to a file, using write().

```
*/
#define _POSIX_SOURCE
#include <fcntl.h>
#include <sys/stat.h>
#include <sys/types.h>
#include <unistd.h>
#undef _POSIX_SOURCE
#include <stdlib.h>
#include <stdio.h>
#define mega_string_len 1000000
main()char *mega_string;
  int fd, ret;
  char fn[]="write.file";
  if ((mega string = (char*) malloc(mega string len)) == NULL)
    perror("malloc() error");
  else if ((fd = creat(fn, S_IWUSR)) < 0)
```

```
perror("creat() error");
  else {
   memset(mega_string, '0', mega_string_len);
    if ((ret = write(fd, mega_string, mega_string_length)) == -1)perror("write() error");
    else printf("write() wrote %d bytes\n", ret);
   close(fd);
   unlink(fn);
 }
}
```
# **Output:**

write() wrote 1000000 bytes

# **Related information**

- ["fcntl.h" on page 27](#page-58-0)
- ["termios.h" on page 78](#page-109-0)
- ["unistd.h" on page 82](#page-113-0)
- "connect() Connect a socket" on page  $308$
- "creat() Create a new file or rewrite an existing one" on page  $340$
- v ["dup\(\) Duplicate an open file descriptor" on page 404](#page-435-0)
- "fcntl $()$  Control open file descriptors" on page 474
- "fwrite() Write items" on page  $672$
- "getsockopt() Get the options associated with a socket" on page  $773$
- ["ioctl\(\) Control device" on page 865](#page-896-0)
- " $lseek()$  Change the offset of a file" on page 1015
- "open() Open a file" on page  $1147$
- "pipe() Create an unnamed pipe" on page  $1174$
- v ["pwrite\(\) Write data on a file or socket without file pointer change" on page](#page-1387-0) [1356](#page-1387-0)
- ["read\(\) Read from a file or socket" on page 1371](#page-1402-0)
- ["readv\(\) Read data on a file or socket and store in a set of buffers" on page](#page-1415-0) [1384](#page-1415-0)
- v ["recv\(\) Receive data on a socket" on page 1393](#page-1424-0)
- ["recvfrom\(\) Receive messages on a socket" on page 1396](#page-1427-0)
- v ["recvmsg\(\) Receive messages on a socket and store in an array of message](#page-1431-0) [headers" on page 1400](#page-1431-0)
- ["select\(\), pselect\(\) Monitor activity on files or sockets and message queues"](#page-1496-0) [on page 1465](#page-1496-0)
- ["selectex\(\) Monitor activity on files or sockets and message queues" on page](#page-1505-0) [1474](#page-1505-0)
- ["send\(\) Send data on a socket" on page 1489](#page-1520-0)
- v ["sendmsg\(\) Send messages on a socket" on page 1495](#page-1526-0)
- ["sendto\(\) Send data on a socket" on page 1501](#page-1532-0)
- "setsockopt $()$  Set options associated with a socket" on page 1573
- ["socket\(\) Create a socket" on page 1682](#page-1713-0)
- "writev() Write data on a file or socket from an array" on page  $2087$

# **\_\_writedown() — Query or change the setting of the write-down privilege of an ACEE.**

# **Standards**

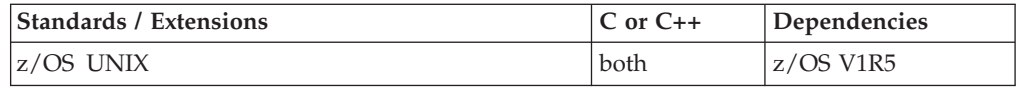

## **Format**

```
#define _OPEN_SYS
#include <sys/stat.h>
int writedown ( int writedownop, int writedownscope);
```
# **General description**

The \_\_writedown() function will enable callers to query or change the setting of the write-down privilege of an ACEE (access control environment element) at the address space level or task level. User's having write-down privilege can write data to a resource protected by a seclabel of lower authority then that of the seclabel represented in the address space level ACEE.

To activate the write-down privilege the userid in the target ACEE must be permitted to the the IRR.WRITEDOWN.BYUSER profile in the FACILITY class. The FACILITY class must be active and RACLISTed, and the SETROPTS MLS option must be active.

See *z/OS V1R5 Planning for Multilevel Security* for more details on the usage of this function.

# **writedownop**

The operation to be performed

**\_\_WD\_QUERY**

Query the current setting of the write-down privelege

### **\_\_WD\_ACTIVATE**

Activate the write-down privilege

#### **\_\_WD\_INACTIVATE**

Inactivate the write-down privilage

#### **\_\_WD\_RESET**

Reset the write-down privilage to the users original default value.

#### **writedownscope**

Scope of the write-down operation.

#### **\_\_WD\_SCOPE\_AS**

Perform write-down operation on the address space level ACEE.

#### **\_\_WD\_SCOPE\_THD**

Perform write-down operation on the task level ACEE.

# **Returned value**

For the \_\_writedown() activate, inactivate, and reset operations:

If successful, \_\_writedown() returns 0.

For the \_\_writedown() query operation:

If successful, \_\_writedown() returns one of the following values indicating the state of the current setting of the writedown privelege.

#### **\_\_WD\_IS\_ACTIVE**

The write-down privelege is active for the ACEE.

#### **\_\_WD\_IS\_INACTIVE**

The write-down privelege is inactive for the ACEE.

For all \_writedown() operations:

If unsuccessful, all \_\_writedown() operations return -1 and sets errno to EINVAL.

# **Related information**

# <span id="page-2118-0"></span>**writev() — Write data on a file or socket from an array Standards**

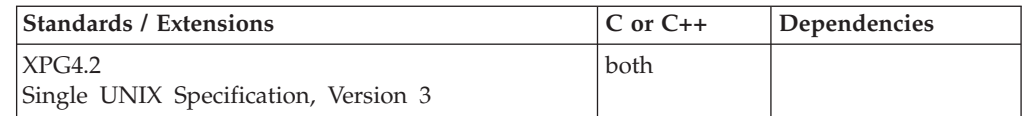

# **Format**

#### **X/Open:**

#define XOPEN SOURCE EXTENDED 1 #include <sys/uio.h>

ssize\_t writev(int *fs*, const struct iovec \**iov*, int *iovcnt*);

#### **Berkeley sockets:**

#define \_OE\_SOCKETS #include <sys/uio.h>

int writev(int *fs*, struct iovec \**iov*, int *iovcnt*);

# **General description**

The writev() function writes data to a file or socket with descriptor fs from a set of buffers. The data is gathered from the buffers specified by iov[0]...iov[iovcnt-1]. When the descriptor refers to a socket, it must be a connected socket.

#### **Parameter**

#### **Description**

- *fs* The file or socket descriptor.
- *iov* A pointer to an array of **iovec** buffers.

*iovcnt* The number of buffers pointed to by the *iov* parameter.

The **iovec** structure is defined in **uio.h** and contains the following fields:

#### **Element**

**Description**

*iov\_base*

Pointer to the buffer.

*iov\_len* Length of the buffer.

This call writes the sum of the *iov\_len* bytes of data.

If there is not enough available buffer space to hold the socket data to be transmitted, and the socket is in blocking mode, writev() blocks the caller until additional buffer space becomes available. If the socket is in a nonblocking mode, writev() returns -1 and sets the error code to EWOULDBLOCK. See "fcntl()  $-$ 

[Control open file descriptors" on page 474](#page-505-0) or ["ioctl\(\) — Control device" on page](#page-896-0) [865](#page-896-0) for a description of how to set nonblocking mode.

When the socket is not ready to accept data and the process is trying to write data to the socket:

- Unless FNDELAY or O\_NONBLOCK is set, writev() blocks until the socket is ready to accept data.
- If FNDELAY is set, writev() returns a 0.
- If O\_NONBLOCK is set, writev() does not block the process. If some data can be written without blocking the process, writev() writes what it can and returns the number of bytes written. Otherwise, it sets the error code to EAGAIN and returns -1.

For datagram sockets, this call sends the entire datagram, provided that the datagram fits into the TCP/IP buffers. Stream sockets act like streams of information with no boundaries separating data. For example, if an application program wishes to send 1000 bytes, each call to this function can send 1 byte, or 10 bytes, or the entire 1000 bytes. Therefore, application programs using stream sockets should place this call in a loop, calling this function until all data has been sent.

**Special behavior for C++:** To use this function with C++, you must use the \_XOPEN\_SOURCE\_EXTENDED 1 feature test macro.

# **Returned value**

If successful, writev() returns the number of bytes written from the buffer.

A value of 0 or greater indicates the number of bytes sent, however, this does not assure that data delivery was complete. A connection can be dropped by a peer socket and a SIGPIPE signal generated at a later time if data delivery is not complete.

If unsuccessful, writev() returns -1 and sets errno to one of the following values:

#### **Error Code**

**Description**

#### **EAGAIN**

Resources temporarily unavailable. Subsequent requests may complete normally.

#### **EBADF**

*fs* is not a valid file or socket descriptor.

### **ECONNRESET**

A connection was forcibly closed by a peer.

#### **EDESTADDRREQ**

The socket is not connection-oriented and no peer address is set.

### **EFAULT**

Using the *iov* and *iovcnt* parameters would result in an attempt to access storage outside the caller's address space.

#### **EINTR**

A signal interrupted writev() before any data was transmitted.

#### **EINVAL**

An incorrect value for *iocvnt* was detected.

# **EMSGSIZE**

The message was too big to be sent as a single datagram.

### **ENOBUFS**

Buffer space is not available to send the message.

#### **ENOTCONN**

The socket is not connected.

**EPIPE** For a connected stream socket the connection to the peer socket has been lost. A SIGPIPE signal is sent to the calling process.

#### **EPROTOTYPE**

The protocol is the wrong type for this socket. A SIGPIPE signal is sent to the calling process.

### **EWOULDBLOCK**

*socket* is in nonblocking mode and no data buffers are available or the SO\_SNDTIMEO timeout value was reached before buffers became available.

# **Related information**

- ["sys/uio.h" on page 76](#page-107-0)
- ["connect\(\) Connect a socket" on page 308](#page-339-0)
- ["fcntl\(\) Control open file descriptors" on page 474](#page-505-0)
- v ["getsockopt\(\) Get the options associated with a socket" on page 773](#page-804-0)
- ["ioctl\(\) Control device" on page 865](#page-896-0)
- "read() Read from a file or socket" on page  $1371$
- ["readv\(\) Read data on a file or socket and store in a set of buffers" on page](#page-1415-0) [1384](#page-1415-0)
- ["recv\(\) Receive data on a socket" on page 1393](#page-1424-0)
- v ["recvfrom\(\) Receive messages on a socket" on page 1396](#page-1427-0)
- ["recvmsg\(\) Receive messages on a socket and store in an array of message](#page-1431-0) [headers" on page 1400](#page-1431-0)
- ["select\(\), pselect\(\) Monitor activity on files or sockets and message queues"](#page-1496-0) [on page 1465](#page-1496-0)
- ["selectex\(\) Monitor activity on files or sockets and message queues" on page](#page-1505-0) [1474](#page-1505-0)
- v ["send\(\) Send data on a socket" on page 1489](#page-1520-0)
- ["sendmsg\(\) Send messages on a socket" on page 1495](#page-1526-0)
- v ["sendto\(\) Send data on a socket" on page 1501](#page-1532-0)
- v ["setsockopt\(\) Set options associated with a socket" on page 1573](#page-1604-0)
- "socket() Create a socket" on page  $1682$
- v ["write\(\) Write data on a file or socket" on page 2080](#page-2111-0)

# **\_\_wsinit() — Reinitialize writable static Standards**

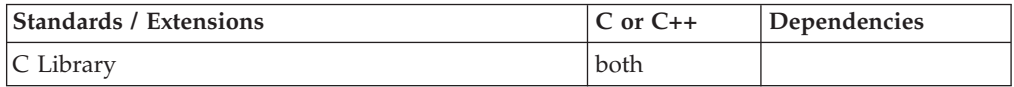

<span id="page-2121-0"></span>**\_\_wsinit**

# **Format**

#include <unistd.h>

int wsinit(void (\*func ptr)());

# **General description**

The \_\_wsinit() function reinitializes the writable static area of a module that was loaded by the fetch() library call. *func\_ptr* must be a valid fetch pointer returned by fetch() or fetchep(). If the module contains C++, \_\_wsinit() first runs any C++ static destructors, then \_\_wsinit() runs the static constructors that are present in the load module.

Program variables with the static or extern storage class and writable strings receive the initial value defined in the program, if any initial value was assigned. The C header files contain external variable declarations for those variables defined by the POSIX, XPG4 and XPG4.2 standards. If the fetched module contains these variables, \_\_wsinit() reinitializes them as described in *z/OS XL C/C++ Programming Guide*.

# **Returned value**

If successful, \_wsinit() returns 0.

If unsuccessful, \_\_wsinit() returns -1 and sets errno to one of the following values:

#### **Error Code**

**Description**

## **EINVAL**

*func\_ptr* is not a valid fetch pointer.

## **Related information**

- ["unistd.h" on page 82](#page-113-0)
- ["fetch\(\) Get a load module" on page 507](#page-538-0)

# **w\_statfs() — Get the file system status**

# **Standards**

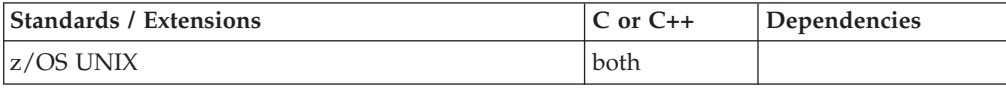

# **Format**

#include <sys/statfs.h>

int w\_statfs(const char \**filesystem*, struct w\_statfs \**statbuf*, size\_t *length*);

# **General description**

Gets status about a specific file system.

## *filesystem*

The name of the file system for which status is being retrieved. This file system name can be one of the following:

- The name specified in the FILESYSTEM parameter of the ROOT or MOUNT statements in the BPXPRMxx parmlib member.
- The name specified in a TSO/E MOUNT command.
- The name returned on a previous call to w\_getmntent().
- *statbuf* A buffer that the status information is put into. The status information is mapped by the sys/statfs.h header file.

#### **int statfs\_len**

Length of *statfs*

### **int statfs\_blksize** Block size

**unsigned int statfs\_total\_space** Total space in block size units

### **unsigned int statfs\_used\_space** Allocated space in block size units

**unsigned int statfs\_free\_space** Space available to unprivileged users in block size units

*length* The length of the buffer. The length of the buffer and the length of the structure are compared, and the shorter of the two is used to determine how much information to return in the buffer.

If the buffer length is zero, only the return value is returned. A process can use a length of zero to detect if a file system exists or not.

**Special behavior for XPG4.2:** w\_statfs() is replaced by w\_statvfs().

# **Returned value**

If successful, w\_statfs() returns the length of the data in the buffer.

If unsuccessful, w\_statfs() returns -1 and sets errno to one of the following values:

#### **Error Code**

**Description**

#### **EINVAL**

A parameter was incorrectly specified.

## **Example**

#### **CELEBW36**

```
/* CELEBW36 */#define _OPEN_SYS
#include <sys/statfs.h>
#include <stdio.h>
main()char fs[]="POSIX.ROOT.FS";
  struct w statfs buf;
  if (w_statfs(fs, &buf, sizeof(buf)) == -1)
    perror("w_statfs() error");
  else {
    printf("each block in %s is %d bytes big\n", fs,
           buf.statfs_blksize);
    printf("there are %d blocks in use out of a total of %d\n",
```

```
buf.statfs_used_space, buf.statfs_total_space);
   printf("in bytes, that's %.0f bytes used out of a total of %.0f\n",
           ((double)buf.statfs used space * buf.statfs blksize),
           ((double)buf.statfs_total_space * buf.statfs_blksize));
 }
}
```
#### **Output:**

```
each block in POSIX.ROOT.FS is 4096 bytes big
there are 2089 blocks in use out of a total of 2400
in bytes, that's 8556544 bytes used out of a total of 9830400
```
## **Related information**

- ["sys/statfs.h" on page 75](#page-106-0)
- ["mount\(\) Make a file system available" on page 1087](#page-1118-0)
- v ["w\\_getmntent\(\) Get information on mounted file systems" on page 2053](#page-2084-0)

# **w\_statvfs() — Get the file system status**

# **Standards**

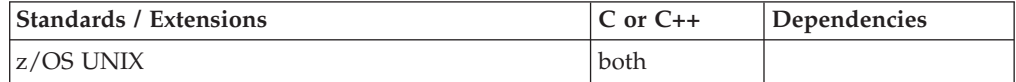

## **Format**

#define \_OPEN\_SOURCE 2 #include<sup>-</sup><sys<sup>7</sup>statvfs.h>

int w\_statvfs(const char \**filesystem*, struct statvfs \**buffer*, size\_t *buflen*);

# **General description**

The w\_statvfs() function gets status about a specific file system.

#### *filesystem*

The name of the file system for which status is being retrieved. This file system name can be one of the following:

- The name specified in the FILESYSTEM parameter of the ROOT or MOUNT statements in the BPXPRMxx parmlib member.
- The name specified in a TSO/E MOUNT command.
- The name returned on a previous call to w\_getmntent().
- *buffer* A buffer that the status information is put into. The information is returned in a statvfs structure, as defined in the sys/statvfs.h header file. The elements of this structure are described in "statvfs $()$  — Get file system [information" on page 1718.](#page-1749-0)
- *buflen* The length of the buffer. The length of the buffer and the length of the structure are compared, and the shorter of the two is used to determine how much information to return in the buffer.

If the buffer length is zero, only the return value is returned. A process can use a length of zero to detect if a file system exists or not.
## **Returned value**

If successful, w\_statvfs() returns the length of the data in the buffer.

If unsuccessful, w\_statvfs() returns -1 and sets errno to one of the following values:

```
Error Code
```
**Description**

### **EINVAL**

A parameter was specified incorrectly. For example, the file system name (*filesystem*) was not found.

## **Example**

```
#define _OPEN_SOURCE 2
#include <sys/statvfs.h>
#include <stdio.h>
main() {
  char fs[]="POSIX.ROOT.FS";
  struct statvfs buf;
  if (w_statvfs(fs, &buf, sizeof(buf)) == -1)
    perror("w_statvfs() error");
  else {
    printf("each block in %s is %d bytes big\n", fs,
           buf.f_bsize);
    printf("there are %d blocks available out of a total of %d\n",
           buf.f_bavail, buf.f_blocks);
    printf("in bytes, that's %.0f bytes free out of a total of %.0f\n",
           ((double)buf.f bavail * buf.f bsize),
           ((double)buf.f\squareblocks * buf.f\squarebsize));
  }
}
```
### **Output:**

each block in POSIX.ROOT.FS is 4096 bytes big there are 2089 blocks available out of a total of 2400 in bytes, that's 8556544 bytes free out of a total of 9830400

## **Related information**

- ["sys/statvfs.h" on page 75](#page-106-0)
- v ["fstatvfs\(\) Get file system information" on page 650](#page-681-0)
- ["mount\(\) Make a file system available" on page 1087](#page-1118-0)
- "statvfs $()$  Get file system information" on page 1718
- v ["w\\_getmntent\(\) Get information on mounted file systems" on page 2053](#page-2084-0)

# **y0(), y1(), yn() — Bessel functions of the second kind**

## **Standards**

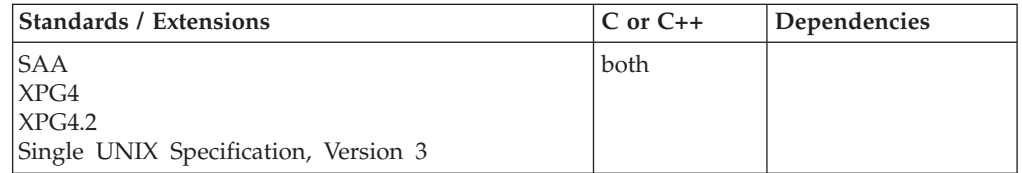

## **Format**

#include <math.h>

double y0(double *x*); double y1(double *x*); double yn(int *n*, double *x*);

**Compiler option:** LANGLVL(SAA), LANGLVL(SAA2), or LANGLVL(EXTENDED)

## **General description**

Bessel functions are solutions to certain types of differential equations.

The y0(), y1(), and yn() functions are Bessel functions of the *second kind*, for orders 0, 1, and *n*, respectively. The argument *x* must be positive. The argument *n* should be greater than or equal to zero. If  $n$  is less than zero, there will be a negative exponent in the result.

**Note:** This function works in both IEEE Binary Floating-Point and hexadecimal floating-point formats. See ["IEEE binary floating-point" on page 94](#page-125-0) for more information about IEEE Binary Floating-Point.

## **Returned value**

If successful, the function returns the calculated value.

For y0(), y1(), or yn(), if *x* is negative, the function sets errno to EDOM and returns -HUGE\_VAL.

For y0(), y1(), or yn(), if *x* causes overflow, the function sets errno to ERANGE and returns -HUGE\_VAL.

**Special behavior for IEEE:** If *x* is negative,  $y0()$ ,  $y1()$ , and  $yn()$  return the value NaNQ. If  $x$  is 0,  $y0()$ ,  $y1()$ , and  $yn()$  return the value -HUGE\_VAL. In all cases, errno remains unchanged.

## **Example**

### **CELEBY01**

/\* CELEBY01

```
This example computes y to be the order 0 Bessel function of the first
   kind for x and z to be the order 3 Bessel function of the second kind for x.
*/
#include <math.h>
#include <stdio.h>
int main(void)
{
    double x, y, z;
   x = 4.27;
   y = y0(x); \frac{1}{x} \frac{1}{y} = -0.3660 is the order 0 bessel \frac{x}{x}/* function of the first kind for x \rightarrow /z = yn(3, x); /* z = -0.0875 is the order 3 bessel */
                      /* function of the second kind for x \star/
    printf("x = %f\n y = %f\n z = %f\n", x, y, z);
}
```
## **Related information**

- ["math.h" on page 44](#page-75-0)
- v ["erf\(\), erfc\(\), erff\(\), erfl\(\), erfcf\(\), erfcl\(\) Calculate error and complementary](#page-459-0) [error functions" on page 428](#page-459-0)
- v ["gamma\(\) Calculate gamma function" on page 678](#page-709-0)
- " $j0$ (),  $j1$ (),  $jn$ () Bessel functions of the first kind" on page 926

# **Library functions for the system programming C (SPC) facilities**

**Restriction:** The SPC facility is not supported in AMODE 64.

The library functions specific to the System Programming C (SPC) environment are described in *z/OS XL C/C++ Programming Guide*. These system programming functions are as follows:

- $\_\xrightarrow{\text{photo}}$
- $\cdot$  \_xhotl()
- $\_\xrightarrow{\quad} \xrightarrow{\quad}$  xhott()
- $\_\xrightarrow{\text{xbotu}}$
- $\_xregs()$
- $\_xsacc()$
- $\_xsrc()$
- $\_\text{xusr}()$
- $\_\xx{xx2}()$
- $\_\_24$ malc()
- $\cdot$   $\_\_4$ kmalc()

# **Appendix A. XL C/C++ Macros**

You can use the macros listed in Table 61 to write programs that use built-in services of the z/OS XL C/C++ product. The general purpose macros, labelled *General*, are predefined macros that are either ANSI-standard macros or extensions to the Systems Application Architecture (SAA) definition. The internal-use-only macros, labelled *Internal*, are developed by IBM to provide you with additional z/OS XL C/C++ functionality. Internal macros are defined in corresponding include files.

*Table 61. XL C/C++ Macros*

| <b>Macro</b>        | <b>Include File</b> | General or Internal |
|---------------------|---------------------|---------------------|
| A                   | dynit.h             | General             |
| ABDAY_1             | nl_langinfo.h       | General             |
| ABDAY <sub>2</sub>  | nl_langinfo.h       | General             |
| ABDAY_3             | nl_langinfo.h       | General             |
| ABDAY 4             | nl_langinfo.h       | General             |
| ABDAY_5             | nl_langinfo.h       | General             |
| ABDAY_6             | nl_langinfo.h       | General             |
| ABDAY 7             | nl_langinfo.h       | General             |
| abendcode           | signal.h, stdlib.h  | General             |
| ABMON_1             | nl_langinfo.h       | General             |
| ABMON_10            | nl_langinfo.h       | General             |
| ABMON_11            | nl_langinfo.h       | General             |
| ABMON <sub>12</sub> | nl_langinfo.h       | General             |
| ABMON <sub>2</sub>  | nl_langinfo.h       | General             |
| ABMON <sub>3</sub>  | nl_langinfo.h       | General             |
| ABMON_4             | nl_langinfo.h       | General             |
| ABMON_5             | nl_langinfo.h       | General             |
| ABMON <sub>6</sub>  | nl_langinfo.h       | General             |
| <b>ABMON 7</b>      | nl_langinfo.h       | General             |
| ABMON_8             | nl_langinfo.h       | General             |
| ABMON_9             | nl_langinfo.h       | General             |
| abnd_i              | signal.h            | General             |
| ABS(x)              | math.h              | Internal            |
| abs(x)              | stdlib.h            | General             |
| acos(x)             | math.h              | General             |
| alignas             | stdalign.h          | General             |
| alignof             | stdalign.h          | General             |
| alignas_is_defined  | stdalign.h          | General             |
| _alignof_is_defined | stdalign.h          | General             |
| AM_STR              | nl_langinfo.h       | General             |
| amrc                | stdio.h             | General             |
| amrc i              | stdio.h             | Internal            |
| <b>APPEND</b>       | stdio.h             | General             |
| asin(x)             | math.h              | General             |
| assert              | assert.h            | Internal            |
| assert(expr)        | assert.h            | General             |
| assert(ignore)      | assert.h            | General             |
| atan(x)             | math.h              | General             |
| atan2(x,y)          | math.h              | General             |
| $-B$                | dynit.h             | General             |

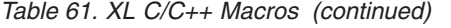

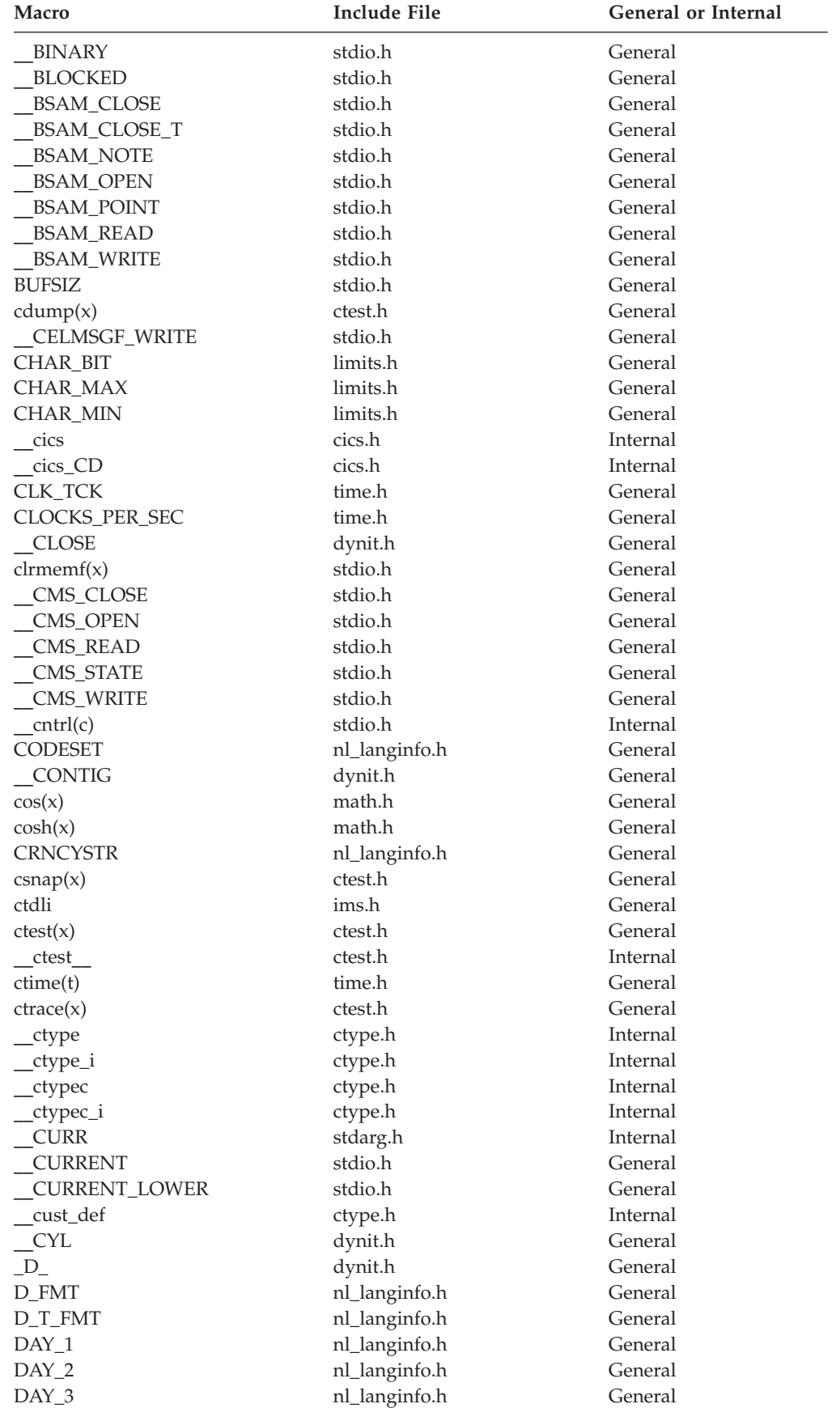

| Macro               | <b>Include File</b> | <b>General or Internal</b> |
|---------------------|---------------------|----------------------------|
| $DAY_4$             | nl_langinfo.h       | General                    |
| DAY_5               | nl_langinfo.h       | General                    |
| DAY <sub>6</sub>    | nl_langinfo.h       | General                    |
| DAY_7               | nl_langinfo.h       | General                    |
| DBL_DECIMAL_DIG     | float.h             | General                    |
| DBL_DIG             | float.h             | General                    |
| dbl_eps             | float.h             | Internal                   |
| <b>DBL_EPSILON</b>  | float.h             | General                    |
| dbl_flts_i          | float.h             | Internal                   |
| DBL_MANT_DIG        | float.h             | General                    |
| DBL_MAX             | float.h             | General                    |
| DBL_MAX_EXP         | float.h             | General                    |
| DBL_MAX_10_EXP      | float.h             | General                    |
| DBL_MIN             | float.h             | General                    |
| DBL_MIN_EXP         | float.h             | General                    |
| DBL_MIN_10_EXP      | float.h             | General                    |
| <b>DBL SUBNORM</b>  | float.h             | General                    |
| DBL_TRUE_MIN        | float.h             | General                    |
| DEF_CLASS           | dynit.h             | General                    |
| difftime(t1, t0)    | time.h              | General                    |
| <b>DISK</b>         | stdio.h             | General                    |
| DISP_CATLG          | dynit.h             | General                    |
| DISP_DELETE         | dynit.h             | General                    |
| DISP_KEEP           | dynit.h             | General                    |
| DISP_MOD            | dynit.h             | General                    |
| DISP_NEW            | dynit.h             | General                    |
| DISP_OLD            | dynit.h             | General                    |
| DISP_SHR            | dynit.h             | General                    |
| DISP_UNCATLG        | dynit.h             | General                    |
| <b>DOMAIN</b>       | math.h              | General                    |
| DSNT_BASIC,         | dynit.h             | General                    |
| DSNT_EXTPREF        | dynit.h             | General                    |
| DSNT_EXTREQ         | dynit.h             | General                    |
| <b>DSNT_HFS</b>     | dynit.h             | General                    |
| <b>DSNT_LARGE</b>   | dynit.h             | General                    |
| <b>DSNT_LIBRARY</b> | dynit.h             | General                    |
| DSNT_PDS            | dynit.h             | General                    |
| DSNT_PIPE           | dynit.h             | General                    |
| DSORG_DA            | dynit.h             | General                    |
| DSORG_DAU           | dynit.h             | General                    |
| DSORG_GS            | dynit.h             | General                    |
| DSORG_IS            | dynit.h             | General                    |
| DSORG_ISU           | dynit.h             | General                    |
| DSORG_PO            | dynit.h             | General                    |
| DSORG_POU           | dynit.h             | General                    |
| DSORG_PS            | dynit.h             | General                    |
| DSORG_PSU           | dynit.h             | General                    |
| DSORG_unknown       | dynit.h             | General                    |
| DSORG_VSAM          | dynit.h             | General                    |
| <b>DUMMY</b>        | stdio.h             | General                    |
| DUMMY_DSN           | dynit.h             | General                    |
| dyninit(dynp)       | dynit.h             | General                    |
| dynit               | dynit.h             | Internal                   |
|                     |                     |                            |

*Table 61. XL C/C++ Macros (continued)*

*Table 61. XL C/C++ Macros (continued)*

| <b>Macro</b>     | <b>Include File</b> | <b>General or Internal</b> |
|------------------|---------------------|----------------------------|
| <b>EACTIVE</b>   | mtf.h               | General                    |
| <b>EAUTOALC</b>  | mtf.h               | General                    |
| <b>EBADLNKG</b>  | mtf.h               | General                    |
| <b>EDOM</b>      | errno.h             | General                    |
| <b>EENTRY</b>    | mtf.h               | General                    |
| <b>EINACTIVE</b> | mtf.h               | General                    |
| <b>EMODFIND</b>  | mtf.h               | General                    |
| <b>EMODFMT</b>   | mtf.h               | General                    |
| <b>EMODREAD</b>  | mtf.h               | General                    |
| <b>ENAME2LNG</b> | mtf.h               | General                    |
| <b>ENOMEM</b>    | mtf.h               | General                    |
| <b>EOF</b>       | stdio.h             | General                    |
| <b>ERANGE</b>    | errno.h             | General                    |
| erf(x)           | math.h              | General                    |
| erfc(x)          | math.h              | General                    |
| errno            | errno.h             | General                    |
| errno_a          | errno.h             | Internal                   |
| errno_i          | errno.h             | Internal                   |
| errnoflg         | errno.h             | Internal                   |
| errnoh           | errno.h             | Internal                   |
| ES               | dynit.h             | General                    |
| <b>ESDS</b>      | stdio.h             | General                    |
| ESDS_PATH        | stdio.h             | General                    |
| <b>ESUBCALL</b>  | mtf.h               | General                    |
| <b>ETASKABND</b> | mtf.h               | General                    |
| <b>ETASKFAIL</b> | mtf.h               | General                    |
| <b>ETASKID</b>   | mtf.h               | General                    |
| <b>ETASKNUM</b>  | mtf.h               | General                    |
| <b>EWRONGOS</b>  | mtf.h               | General                    |
| EXIT_FAILURE     | stdlib.h            | General                    |
| EXIT_SUCCESS     | stdlib.h            | General                    |
| exp(x)           | math.h              | General                    |
| $-F_{-}$         | dynit.h             | General                    |
| fabs(x)          | math.h              | General                    |
| $-FB$            | dynit.h             | General                    |
| $_FBS$           | dynit.h             | General                    |
| fdelrec(x)       | stdio.h             | General                    |
| fetch(x)         | stdlib.h            | General                    |
| fetchep(x)       | stdlib.h            | General                    |
| <b>FILE</b>      | assert.h            | Internal                   |
| FILENAME_MAX     | stdio.h             | General                    |
| fldata(x,y,z)    | stdio.h             | General                    |
| floath           | float.h             | Internal                   |
| flocate(w,x,y,z) | stdio.h             | General                    |
| FLT_DECIMAL_DIG  | float.h             | General                    |
| FLT_DIG          | float.h             | General                    |
| _flt_eps         | float.h             | Internal                   |
| flt_eps_i        | float.h             | Internal                   |
| FLT_EPSILON      | float.h             | General                    |
| FLT_MANT_DIG     | float.h             | General                    |
| FLT_MAX          | float.h             | General                    |
| FLT_MAX_EXP      | float.h             | General                    |
| FLT_MAX_10_EXP   | float.h             | General                    |

| <b>Macro</b>          | <b>Include File</b> | General or Internal |
|-----------------------|---------------------|---------------------|
| FLT_MIN               | float.h             | General             |
| FLT_MIN_EXP           | float.h             | General             |
| FLT_MIN_10_EXP        | float.h             | General             |
| FLT_RADIX             | float.h             | General             |
| FLT_ROUNDS            | float.h             | General             |
| FLT_SUBNORM           | float.h             | General             |
| FLT_TRUE_MIN          | float.h             | General             |
| FOPEN_MAX             | stdio.h             | General             |
| FSETLOCKING_BYCALLER  | stdio_ext.h         | General             |
| FSETLOCKING_INTERNAL  | stdio_ext.h         | General             |
| FSETLOCKING_QUERY     | stdio_ext.h         | General             |
| fupdate(x,y,z)        | stdio.h             | General             |
| gamma(x)              | math.h              | General             |
| getc(p)               | stdio.h             | General             |
| getc(p)               | stdio.h             | Internal            |
| getchar(c)            | stdio.h             | General             |
| gtab(x)               | stdio.h             | Internal            |
| $_{\rm g}$ tca()      | assert.h            | Internal            |
| <b>HFS</b>            | stdio.h             | General             |
| <b>HIPERSPACE</b>     | stdio.h             | General             |
| <b>HOLDQ</b>          | dynit.h             | General             |
| HSP_CREATE            | stdio.h             | General             |
| HSP_DELETE            | stdio.h             | General             |
| HSP_EXTEND            | stdio.h             | General             |
| HSP_READ              | stdio.h             | General             |
| HSP_WRITE             | stdio.h             | General             |
| HUGE                  | math.h              | General             |
| <b>HUGE_VAL</b>       | math.h              | General             |
| iconv                 | iconv.h             | General             |
| ims                   | ims.h               | Internal            |
| _imspcb_a             | ims.h               | Internal            |
| <b>INT_MAX</b>        | limits.h            | General             |
| <b>INT_MIN</b>        | limits.h            | General             |
| <b>INTERCEPT_READ</b> | stdio.h             | General             |
| INTERCEPT_WRITE       | stdio.h             | General             |
| IO_DEVTYPE            | stdio.h             | General             |
| IO_INIT               | stdio.h             | General             |
| <b>IO_RDJFCB</b>      | stdio.h             | General             |
| _IOFBF                | stdio.h             | General             |
| _IOLBF                | stdio.h             | General             |
| <b>ISALNUM</b>        | ctype. and wchar.h  | Internal            |
| isalnum(c)            | ctype.h             | General             |
| isalnum(c)            | ctype.h             | Internal            |
| <b>ISALPHA</b>        | ctype. and wchar.h  | Internal            |
| isalpha(c)            | ctype.h             | General             |
| $_isalpha(c)$         | ctype.h             | Internal            |
| isblank               | ctype.h             | General             |
| <b>ISBLANK</b>        | ctype. and wchar.h  | Internal            |
| iscics                | cics.h              | General             |
| <b>ISCNTRL</b>        | ctype. and wchar.h  | Internal            |
| iscrtrl(c)            | ctype.h             | General             |
| iscntrl(c)            | ctype.h             | Internal            |
| <b>ISDIGIT</b>        | ctype. and wchar.h  | Internal            |

*Table 61. XL C/C++ Macros (continued)*

| <b>Macro</b>     | <b>Include File</b> | General or Internal |
|------------------|---------------------|---------------------|
| isdigit(c)       | ctype.h             | General             |
| isdigit(c)       | ctype.h             | Internal            |
| <b>ISGRAPH</b>   | ctype. and wchar.h  | Internal            |
| isgraph(c)       | ctype.h             | General             |
| _isgraph(c)      | ctype.h             | Internal            |
| islower(c)       | ctype.h             | General             |
| islower(c)       | ctype.h             | Internal            |
| <b>ISPRINT</b>   | ctype. and wchar.h  | Internal            |
| isprint(c)       | ctype.h             | General             |
| isprint(c)       | ctype.h             | Internal            |
| <b>ISPUNCT</b>   | ctype. and wchar.h  | Internal            |
| is punct(c)      | ctype.h             | General             |
| is punct(c)      | ctype.h             | Internal            |
| <b>ISSPACE</b>   | ctype. and wchar.h  | Internal            |
| isspace(c)       | ctype.h             | General             |
| _isspace(c)      | ctype.h             | Internal            |
| <b>ISUPPER</b>   | ctype. and wchar.h  | Internal            |
| isupper(c)       | ctype.h             | General             |
| _isupper(c)      | ctype.h             | Internal            |
| iswalnum         | wchar.h             | General             |
| iswalpha         | wchar.h             | General             |
| iswcntrl         | wchar.h             | General             |
| iswctype         | wchar.h             | General             |
| iswdigit         | wchar.h             | General             |
| iswgraph         | wchar.h             | General             |
| iswlower         | wchar.h             | General             |
| iswprint         | wchar.h             | General             |
| iswpunct         | wchar.h             | General             |
| iswspace         | wchar.h             | General             |
| iswupper         | wchar.h             | General             |
| iswxdigit        | wchar.h             | General             |
| isxdigit(c)      | ctype.h             | General             |
| isxdigit(c)      | ctype.h             | Internal            |
| KEY_EQ           | stdio.h             | General             |
| KEY_EQ_BWD       | stdio.h             | General             |
| <b>KEY_FIRST</b> | stdio.h             | General             |
| KEY_GE           | stdio.h             | General             |
| KEY_LAST         | stdio.h             | General             |
| KS               | dynit.h             | General             |
| <b>KSDS</b>      | stdio.h             | General             |
| <b>KSDS_PATH</b> | stdio.h             | General             |
| L_tmpnam         | stdio.h             | General             |
| LC_ALL           | locale.h            | General             |
| $LC_C$           | locale.h            | General             |
| LC_C_FRANCE      | locale.h            | General             |
| LC_C_GERMANY     | locale.h            | General             |
| LC_C_ITALY       | locale.h            | General             |
| LC_C_SPAIN       | locale.h            | General             |
| LC_C_UK          | locale.h            | General             |
| LC_C_USA         | locale.h            | General             |
| LC_COLLATE       | locale.h            | General             |
| LC_CTYPE         | locale.h            | General             |
| LC_MONETARY      | locale.h            | General             |

*Table 61. XL C/C++ Macros (continued)*

| Macro               | <b>Include File</b> | <b>General or Internal</b> |  |
|---------------------|---------------------|----------------------------|--|
| LC_NUMERIC          | locale.h            | General                    |  |
| LC_SYNTAX           | locale.h            | General                    |  |
| LC_TIME             | locale.h            | General                    |  |
| LC_TOD              | locale.h            | General                    |  |
| LDBL_DECIMAL_DIG    | float.h             | General                    |  |
| LDBL_DIG            | float.h             | General                    |  |
| ldbl_eps            | float.h             | Internal                   |  |
| LDBL_EPSILON        | float.h             | General                    |  |
| ldbl_flts_i         | float.h             | Internal                   |  |
| LDBL_MANT_DIG       | float.h             | General                    |  |
| LDBL_MAX            | float.h             | General                    |  |
| LDBL_MAX_EXP        | float.h             | General                    |  |
| LDBL_MAX_10_EXP     | float.h             | General                    |  |
| LDBL_MIN            | float.h             | General                    |  |
| LDBL_MIN_EXP        | float.h             | General                    |  |
| LDBL_MIN_10_EXP     | float.h             | General                    |  |
| LDBL_SUBNORM        | float.h             | General                    |  |
| LDBL_TRUE_MIN       | float.h             | General                    |  |
| LEAWI_INCLUDED      | leawi.h             | Internal                   |  |
| limits              | limits.h            | Internal                   |  |
| locale              | locale.h            | Internal                   |  |
| log(x)              | math.h              | General                    |  |
| log10(x)            | math.h              | General                    |  |
| <b>LOWER</b>        | stdio.h             | General                    |  |
| LS                  | dynit.h             | General                    |  |
| $\_M$               | dynit.h             | General                    |  |
| $M_E$               | math.h              | General                    |  |
| M_LN10              | math.h              | General                    |  |
| M_LN2E              | math.h              | General                    |  |
| M_LOG               | math.h              | General                    |  |
| M_LOG10E            | math.h              | General                    |  |
| M_PI                | math.h              | General                    |  |
| $M_PI_2$            | math.h              | General                    |  |
| $M$ $PI_4$          | math.h              | General                    |  |
| M_SQRT1_2           | math.h              | General                    |  |
| M_SQRT2             | math.h              | General                    |  |
| $M_1$ PI            | math.h              | General                    |  |
| $M_2_PI$            | math.h              | General                    |  |
| M_2_SQRTPI          | math.h              | General                    |  |
| $M_2PI$             | math.h              | General                    |  |
| math                | math.h              | Internal                   |  |
| max_flt             | math.h              | Internal                   |  |
| max_flts_i          | float.h             | Internal                   |  |
| <b>MAXTASK</b>      | mtf.h               | General                    |  |
| MB_CUR_MAX          | stdlib.h            | General                    |  |
| MB_LEN_MAX          | limits.h            | General                    |  |
| member(x,y,z)       | string.h            | General                    |  |
| memcmp(x,y,z)       | string.h            | General                    |  |
| memory(x,y,z)       | string.h            | General                    |  |
| $m$ emset $(x,y,z)$ | string.h            | General                    |  |
| min_flts            | float.h             | Internal                   |  |
| min_flts_i          | float.h             | Internal                   |  |
| $MON_1$             | nl_langinfo.h       | General                    |  |

*Table 61. XL C/C++ Macros (continued)*

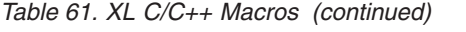

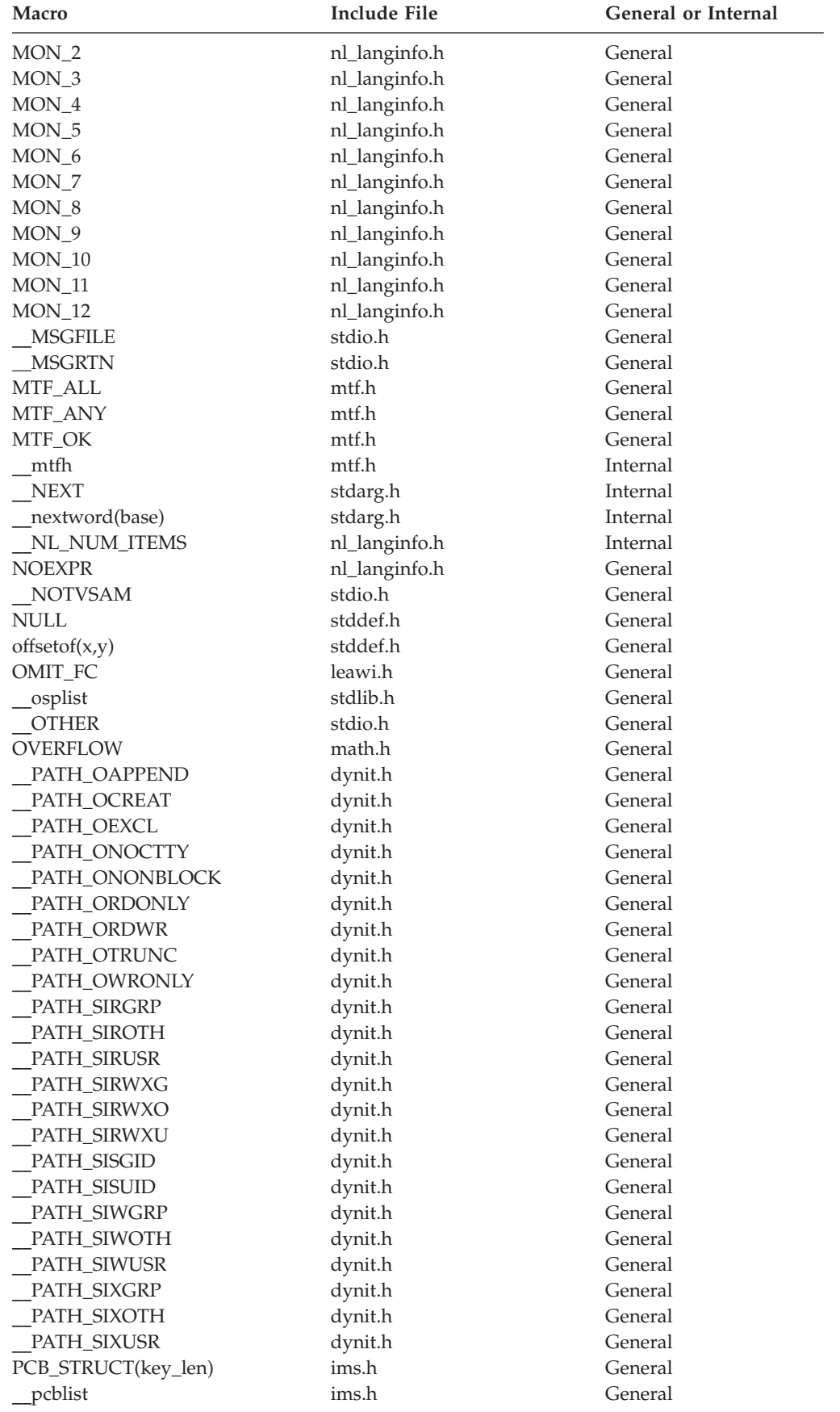

| Macro               | <b>Include File</b> | <b>General or Internal</b> |
|---------------------|---------------------|----------------------------|
| PCBLIST_INDEX       | ims.h               | Internal                   |
| <b>PERM</b>         | dynit.h             | General                    |
| <b>PLOSS</b>        | math.h              | General                    |
| PM_STR              | nl_langinfo.h       | General                    |
| pow(x,y)            | math.h              | General                    |
| <b>PRINTER</b>      | stdio.h             | General                    |
| psizeof(type)       | stdarg.h            | Internal                   |
| putc(c, p)          | stdio.h             | General                    |
| putc(c, p)          | stdio.h             | Internal                   |
| putchar(c)          | stdio.h             | General                    |
| <b>RADIXCHAR</b>    | nl_langinfo.h       | General                    |
| RAND_MAX            | stdlib.h            | General                    |
| RBA_EQ              | stdio.h             | General                    |
| RBA_EQ_BWD          | stdio.h             | General                    |
| <b>READ</b>         | stdio.h             | General                    |
| <b>RECORD</b>       | stdio.h             | General                    |
| <b>REG_BADBR</b>    | regex.h             | General                    |
| <b>REG_BADPT</b>    | regex.h             | General                    |
| <b>REG BADRPT</b>   | regex.h             | General                    |
| REG_EBOL            | regex.h             | General                    |
| <b>REG EBRACE</b>   | regex.h             | General                    |
| <b>REG_EBRACK</b>   | regex.h             | General                    |
| REG_ECHAR           | regex.h             | General                    |
| <b>REG_ECOLLATE</b> | regex.h             | General                    |
| REG_ECTYPE          | regex.h             | General                    |
| REG_EEOL            | regex.h             | General                    |
| <b>REG_EESCAPE</b>  | regex.h             | General                    |
| <b>REG_EPAREN</b>   | regex.h             | General                    |
| <b>REG_ERANGE</b>   | regex.h             | General                    |
| REG_ESPACE          | regex.h             | General                    |
| <b>REG_NOMATCH</b>  | regex.h             | General                    |
| <b>RELEASE</b>      | dynit.h             | General                    |
| release(x)          | stdlib.h            | General                    |
| RLS_CR              | dynit.h             | General                    |
| RLS_CRE             | dynit.h             | General                    |
| <b>RLS_NRI</b>      | dynit.h             | General                    |
| <b>ROUND</b>        | dynit.h             | General                    |
| RR                  | dynit.h             | General                    |
| <b>RRDS</b>         | stdio.h             | General                    |
| rsn_i               | signal.h            | Internal                   |
| rsncode             | signal.h, stdlib.h  | General                    |
| R1                  | stdlib.h            | General                    |
| $S_{-}$             | dynit.h             | General                    |
| SCHAR_MAX           | limits.h            | General                    |
| <b>SCHAR_MIN</b>    | limits.h            | General                    |
| <b>SEEK_CUR</b>     | stdio.h             | General                    |
| <b>SEEK_END</b>     | stdio.h             | General                    |
| SEEK_SET            | stdio.h             | General                    |
| setjmp              | setjmp.h            | Internal                   |
| setimp(x)           | setjmp.h            | General                    |
| SHRT_MAX            | limits.h            | General                    |
| SHRT_MIN            | limits.h            | General                    |
| SIG_DFL             | signal.h            | General                    |

*Table 61. XL C/C++ Macros (continued)*

| <b>Macro</b>                   | Include File            | <b>General or Internal</b> |
|--------------------------------|-------------------------|----------------------------|
| SIG_ERR                        | signal.h                | General                    |
| SIG_IGN                        | signal.h                | General                    |
| SIG_PROMOTE                    | signal.h                | General                    |
| <b>SIGABND</b>                 | signal.h                | General                    |
| <b>SIGABRT</b>                 | signal.h                | General                    |
| <b>SIGFPE</b>                  | signal.h                | General                    |
| SIGILL                         | signal.h                | General                    |
| <b>SIGINT</b>                  | signal.h                | General                    |
| signal                         | signal.h                | Internal                   |
| <b>SIGSEGV</b>                 | signal.h                | General                    |
| <b>SIGTERM</b>                 | signal.h                | General                    |
| SIGUSR1                        | signal.h                | General                    |
| SIGUSR2                        | signal.h                | General                    |
| sin(x)                         | math.h                  | General                    |
| <b>SING</b>                    | math.h                  | General                    |
| sinh(x)                        | math.h                  | General                    |
| _size_t                        | time.h                  | Internal                   |
|                                | spc.h                   | Internal                   |
| $_{\rm spc}$<br>sqrt(x)        | math.h                  | General                    |
|                                | stdarg.h                | Internal                   |
| __stdarg<br>stddef             | stddef.h                | Internal                   |
| stderr                         | assert.h                | General                    |
|                                | assert.h                | Internal                   |
| stderr_i<br>stdin              | stdio.h                 | General                    |
|                                | stdio.h                 | Internal                   |
| stdin_i                        | stdio.h                 | Internal                   |
| stdio                          | stdlib.h                | Internal                   |
| stdlib<br>stdout               | stdio.h                 | General                    |
|                                | stdio.h                 |                            |
| stdout_i                       |                         | Internal                   |
| strcat(x,y)                    | string.h                | General                    |
| strchr(x,y)                    | string.h                | General<br>General         |
| strcmp(x,y)                    | string.h                | General                    |
| stropy(x,y)                    | string.h                | Internal                   |
| string                         | string.h                | General                    |
| strlen(x)                      | string.h                |                            |
| strrchr(x,y)<br>SVC99          | string.h<br>stdio.h     | General<br>Internal        |
|                                | stdio.h                 |                            |
| svc99(x)                       | stdio.h                 | General<br>General         |
| SVC99_ALLOC<br>SVC99_ALLOC_NEW | stdio.h                 | General                    |
|                                | stdlib.h                | General                    |
| sysplist                       | stdlib.h                | Internal                   |
| _sysplist_i<br>SYSPLIST_INDEX  | stdlib.h                | Internal                   |
|                                |                         | General                    |
| T_FMT                          | nl_langinfo.h           | General                    |
| T_FMT_AMPM                     | nl_langinfo.h<br>math.h | General                    |
| tan(x)                         | math.h                  | General                    |
| tanh(x)                        |                         |                            |
| TAPE                           | stdio.h                 | General                    |
| <b>TDQ</b>                     | stdio.h                 | General                    |
| temp                           | ctype.h                 | Internal                   |
| temp_a                         | stdio.h                 | Internal                   |
| temp_i                         | ctype.h                 | Internal                   |
| <b>TERM</b>                    | dynit.h                 | General                    |

*Table 61. XL C/C++ Macros (continued)*

| <b>Macro</b>        | <b>Include File</b> | <b>General or Internal</b> |
|---------------------|---------------------|----------------------------|
| <b>TERMINAL</b>     | stdio.h             | General                    |
| <b>TEXT</b>         | stdio.h             | General                    |
| TGET_READ           | stdio.h             | General                    |
| <b>THOUSEP</b>      | nl_langinfo.h       | General                    |
| time                | time.h              | Internal                   |
| tinit(x,y)          | mtf.h               | General                    |
| <b>TLOSS</b>        | math.h              | General                    |
| TMP_MAX             | stdio.h             | General                    |
| tolower(c)          | ctype.h             | General                    |
| tolower(c)          | ctype.h             | Internal                   |
| TOLOWER_INDEX       | ctype.h             | Internal                   |
| to upper(c)         | ctype.h             | General                    |
| toupper(c)          | ctype.h             | Internal                   |
| TOUPPER_INDEX       | ctype.h             | Internal                   |
| towlower            | wchar.h             | General                    |
| towupper            | wchar.h             | General                    |
| TPUT_WRITE          | stdio.h             | General                    |
| <b>TRK</b>          | dynit.h             | General                    |
| tsched              | mtf.h               | General                    |
| $t$ setsub $t(x,y)$ | mtf.h               | General                    |
| tsyncro(x)          | mtf.h               | General                    |
| tterm(x)            | mtf.h               | General                    |
| $U_{-}$             | dynit.h             | General                    |
| UCHAR_MAX           | limits.h            | General                    |
| UINT_MAX            | limits.h            | General                    |
| <b>ULONG_MAX</b>    | limits.h            | General                    |
| <b>UNDERFLOW</b>    | math.h              | General                    |
| UNKN_ERROR          | stdio.h             | General                    |
| <b>UPDATE</b>       | stdio.h             | General                    |
| <b>USHRT_MAX</b>    | limits.h            | General                    |
| $V_{-}$             | dynit.h             | General                    |
| va_arg(ap, type)    | stdarg.h            | General                    |
| $va\_end(ap)$       | stdarg.h            | General                    |
| va_list             | stdarg.h            | General                    |
| va_start(ap, arg)   | stdarg.h            | General                    |
| valist              | stdarg.h            | Internal                   |
| valist_             | stdio.h             | Internal                   |
| $V_{\rm B}$         | dynit.h             | General                    |
| VBS                 | dynit.h             | General                    |
| VSAM_CLOSE          | stdio.h             | General                    |
| <b>VSAM_ENDREQ</b>  | stdio.h             | General                    |
| <b>VSAM_ERASE</b>   | stdio.h             | General                    |
| <b>VSAM_GENCB</b>   | stdio.h             | General                    |
| VSAM_GET            | stdio.h             | General                    |
| VSAM_MODCB          | stdio.h             | General                    |
| VSAM_OPEN_ESDS      | stdio.h             | General                    |
| VSAM_OPEN_ESDS_PAT  | stdio.h             | General                    |
| VSAM_OPEN_FAIL      | stdio.h             | General                    |
| VSAM_OPEN_KSDS      | stdio.h             | General                    |
| VSAM_OPEN_KSDS_PAT  | stdio.h             | General                    |
| VSAM_OPEN_RRDS      | stdio.h             | General                    |
| VSAM_POINT          | stdio.h             | General                    |
| VSAM_PUT            | stdio.h             | General                    |

*Table 61. XL C/C++ Macros (continued)*

| <b>Macro</b>         | Include File  | <b>General or Internal</b> |
|----------------------|---------------|----------------------------|
| VSAM_SHOWCB          | stdio.h       | General                    |
| <b>VSAM_TESTCB</b>   | stdio.h       | General                    |
| wchar_t              | stddef.h      | Internal                   |
| wcstr                | wcstr.h       | Internal                   |
| <b>WEOF</b>          | wchar.h       | General                    |
| $w$ memchr $(x,y,z)$ | wchar.h       | General                    |
| $w$ memcmp $(x,y,z)$ | wchar.h       | General                    |
| $w$ memcpy $(x,y,z)$ | wchar.h       | General                    |
| $w$ memset $(x,y,z)$ | wchar.h       | General                    |
| WRITE                | stdio.h       | General                    |
| <b>YESEXPR</b>       | nl_langinfo.h | General                    |

*Table 61. XL C/C++ Macros (continued)*

# **Appendix B. Function support table**

# **Preinitialized environments for authorized programs**

Preinitialized Environments for Authorized Programs is a new feature of z/OS Language Environment. It is intended to provide support for authorized components or products to create preinitialized environments that are capable of executing C, C++, and Language Environment-conforming assembler code in supervisor state, on a TCB or an SRB, or in cross-memory mode (with some restrictions).

[Table 63 on page 2112](#page-2143-0) lists all the functions in the z/OS XL C/C++ Runtime Library and their support of Preinitialized Environments for Authorized Programs.

**Note:** The function table does not include compiler built-in functions (builtin.h).

## **Enhanced ASCII support**

**Restriction:** Enhanced ASCII and \_\_LIBASCII are independent, and should not be used together. Using Enhanced ASCII and \_\_LIBASCII together is not supported.

Enhanced ASCII support provides the means to write z/OS XL C/C++ applications which will execute with ASCII data representation.

Enhanced ASCII support makes it easier to port internationalized C/C++ applications developed on or for ASCII platforms to z/OS platforms by providing conversion from ASCII to EBCDIC and EBCDIC to ASCII.

In order to use Enhanced ASCII support, a C or C++ module must be compiled specifying ASCII as the data representation. Application compile units will be bound to ASCII versions of external variables and interfaces at compile time if they:

- 1. Use headers to declare external variables and interfaces used in compile unit source.
- 2. Are compiled with the ASCII option.

New ASCII function-versions and other support functions have been added to the z/OS XL C/C++ Runtime Library to handle ASCII data in files, data manipulations, and conversions between ASCII and EBCDIC. The compile-time binding will determine which ASCII or EBCDIC function version is called during runtime execution.

[Table 63 on page 2112](#page-2143-0) lists all the functions in the z/OS XL C/C++ Runtime Library and their support of Enhanced ASCII processing.

**Note:** The function table does not include compiler built-in functions (builtin.h).

[Table 62 on page 2110](#page-2141-0) lists all the External Variables and their support status in Enhanced ASCII. For other information about these variables, see ["External](#page-127-0) [variables" on page 96.](#page-127-0)

| LAICHHAI VAIIAUIC | Limanced Abort Dupport Level |
|-------------------|------------------------------|
| daylight          | Neutral                      |
| environ           | Yes                          |
| errno             | Neutral                      |
| getdate_err       | Neutral                      |
| h errno           | Neutral                      |
| locs              | No                           |
| loc1              | No                           |
| $\lfloor$ loc1    | Neutral                      |
| loc2              | No                           |
| optarg            | Neutral                      |
| opterr            | Neutral                      |
| optind            | Neutral                      |
| optopt            | Neutral                      |
| signgam           | Neutral                      |
| stderr            | Neutral                      |
| stdin             | Neutral                      |
| stdout            | Neutral                      |
| t_errno           | Neutral                      |
| timezone          | Neutral                      |
| tzname            | Yes                          |
|                   |                              |

<span id="page-2141-0"></span>*Table 62. Status of External Variables in Enhanced ASCII* **External Variable Enhanced ASCII Support Level**

For a description of Limitations to the use of Enhanced ASCII, see *z/OS XL C/C++ Programming Guide*.

## **Enhanced ASCII extensions**

Applications compiled ASCII were permitted to use library functions that did not have ASCII support for character data with the understanding that all ASCII to EBCDIC conversion was the responsibility of the application.

As service updates or new releases extend Enhanced ASCII to previously unsupported functions, it is necessary to protect the ASCII applications that have been calling those functions (with user-supplied character conversions).

A new feature test macro is defined to control the exposure of extensions to Enhanced ASCII. This feature test macro is \_ENHANCED\_ASCII\_EXT and should be set to a non-zero, numeric value indicating the level of Enhanced ASCII support desired. Otherwise, the default value of 0x41020000 is assumed, which will limit exposure to only the Enhanced ASCII support provided in the z/OS V1R2 base. Numeric values less than the default will behave as if the default were specified. The special value 0xFFFFFFFF provides exposure to all Enhanced ASCII support, regardless of the service level, available for the TARGET release.

Functions whose Enhanced ASCII support exposure is controlled by values of this feature test macro, other than the default value or the special 0xFFFFFFFF value, will have the specific value documented in [Table 63 on page 2112.](#page-2143-0)

**Note:** Functions which are introduced in a release, and include Enhanced ASCII support, are not controlled using this macro. For example, getnameinfo() first appears in z/OS V1R4 base and has Enhanced ASCII support. It is always available in its ASCII form since there was no prior release containing the function. [Table 63 on page 2112](#page-2143-0) lists all the functions in the z/OS XL C/C++ Runtime Library and their support of Enhanced ASCII processing.

# **Library function support**

[Table 63 on page 2112](#page-2143-0) shows all the  $z/OS$  XL  $C/C++$  Runtime Library functions in alphabetical order, their support of Enhanced ASCII processing and their support of Preinitialized Environments for Authorized Programs.

### **Enhanced ASCII**

Each function is identified by the extent to which it supports Enhanced ASCII processing:

- Yes = supports Enhanced ASCII.
- No = does not support Enhanced ASCII.
- Neutral = not sensitive to the issue of ASCII/EBCDIC character encoding.

Following is a list of values for feature test macro \_ENHANCED\_ASCII\_EXT:

#### **0x41020000**

z/OS V1.2 base support plus all functions first introduced in subsequent releases. This is the default.

### **0x41020010**

Includes support added with APAR PQ63405

#### **0x41060000**

Includes support added in z/OS V1.6.

### **0x41070000**

Includes support added in z/OS V1.7

#### **0x410A0000**

Includes support added in z/OS V1.10

### **0xFFFFFFFF**

Exposes all Enhanced ASCII support regardless of service level for the TARGET release.

Each higher value includes all support exposed with the lesser values.

Functions which are used for conversion to ASCII or EBCDIC are labelled with those data types.

### **Preinitialized Environments for Authorized Programs**

Each function is identified by the extent to which it supports Preinitialized Environments for Authorized Programs:

- Yes the function supports Preinitialized Environments for Authorized Programs.
- **No** the function does not support Preinitialized Environments for Authorized Programs.

<span id="page-2143-0"></span>*Table 63. Library function support table*

| Function                               | Enhanced<br><b>ASCII</b><br>Support<br>Level | Minimum Value for<br>ENHANCED_ASCII_EXT<br><b>Feature Test Macro</b> | Preinitialized<br><b>Environments</b> for<br><b>Authorized Programs</b><br><b>Support Level</b> | <b>Notes</b>   |
|----------------------------------------|----------------------------------------------|----------------------------------------------------------------------|-------------------------------------------------------------------------------------------------|----------------|
| abort()                                | Neutral                                      |                                                                      | Yes                                                                                             | $\overline{4}$ |
| abs()                                  | Neutral                                      |                                                                      | Yes                                                                                             |                |
| absf()                                 | Neutral                                      |                                                                      | Yes                                                                                             |                |
| absl()                                 | Neutral                                      |                                                                      | Yes                                                                                             |                |
| accept()                               | Yes                                          | 0x41020010                                                           | Yes                                                                                             | 2,3,8          |
| accept_and_recv()                      | Yes                                          | 0x41020010                                                           | No                                                                                              | 3              |
| access()                               | Yes                                          |                                                                      | No                                                                                              |                |
| acl_create_entry()                     | Neutral                                      |                                                                      | No                                                                                              |                |
| acl_delete_entry()                     | Neutral                                      |                                                                      | No                                                                                              |                |
| acl_delete_fd()                        | Neutral                                      |                                                                      | No                                                                                              |                |
| acl_delete_file()                      | Neutral                                      |                                                                      | $\rm No$                                                                                        |                |
| acl_first_entry()                      | Neutral                                      |                                                                      | No                                                                                              |                |
| acl_free()                             | Neutral                                      |                                                                      | No                                                                                              |                |
| acl_from_text()                        | Neutral                                      |                                                                      | No                                                                                              |                |
| acl_get_entry()                        | Neutral                                      |                                                                      | No                                                                                              |                |
| acl_get_fd()                           | Neutral                                      |                                                                      | No                                                                                              |                |
| acl_get_file()                         | Neutral                                      |                                                                      | No                                                                                              |                |
| acl_init()                             | Neutral                                      |                                                                      | No                                                                                              |                |
| acl_set_fd()                           | Neutral                                      |                                                                      | No                                                                                              |                |
| acl_set_file()                         | Neutral                                      |                                                                      | No                                                                                              |                |
| acl_sort()                             | Neutral                                      |                                                                      | No                                                                                              |                |
| acl_to_text()                          | Neutral                                      |                                                                      | $\overline{N}$                                                                                  |                |
| acl_update_entry()                     | Neutral                                      |                                                                      | No                                                                                              |                |
| acl_valid()                            | Neutral                                      |                                                                      | $\rm No$                                                                                        |                |
| acos()                                 | Neutral                                      |                                                                      | Yes                                                                                             |                |
| acosd32(), acosd64(), acosd128()       | Neutral                                      |                                                                      | No                                                                                              |                |
| acosf()                                | Neutral                                      |                                                                      | Yes                                                                                             |                |
| acosh()                                | Neutral                                      |                                                                      | Yes                                                                                             |                |
| acoshd32(), acoshd64(),<br>acoshd128() | Neutral                                      |                                                                      | No                                                                                              |                |
| acoshf()                               | Neutral                                      |                                                                      | Yes                                                                                             |                |
| acoshl()                               | Neutral                                      |                                                                      | Yes                                                                                             |                |
| acosl()                                | Neutral                                      |                                                                      | Yes                                                                                             |                |

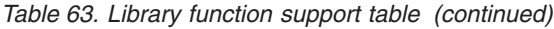

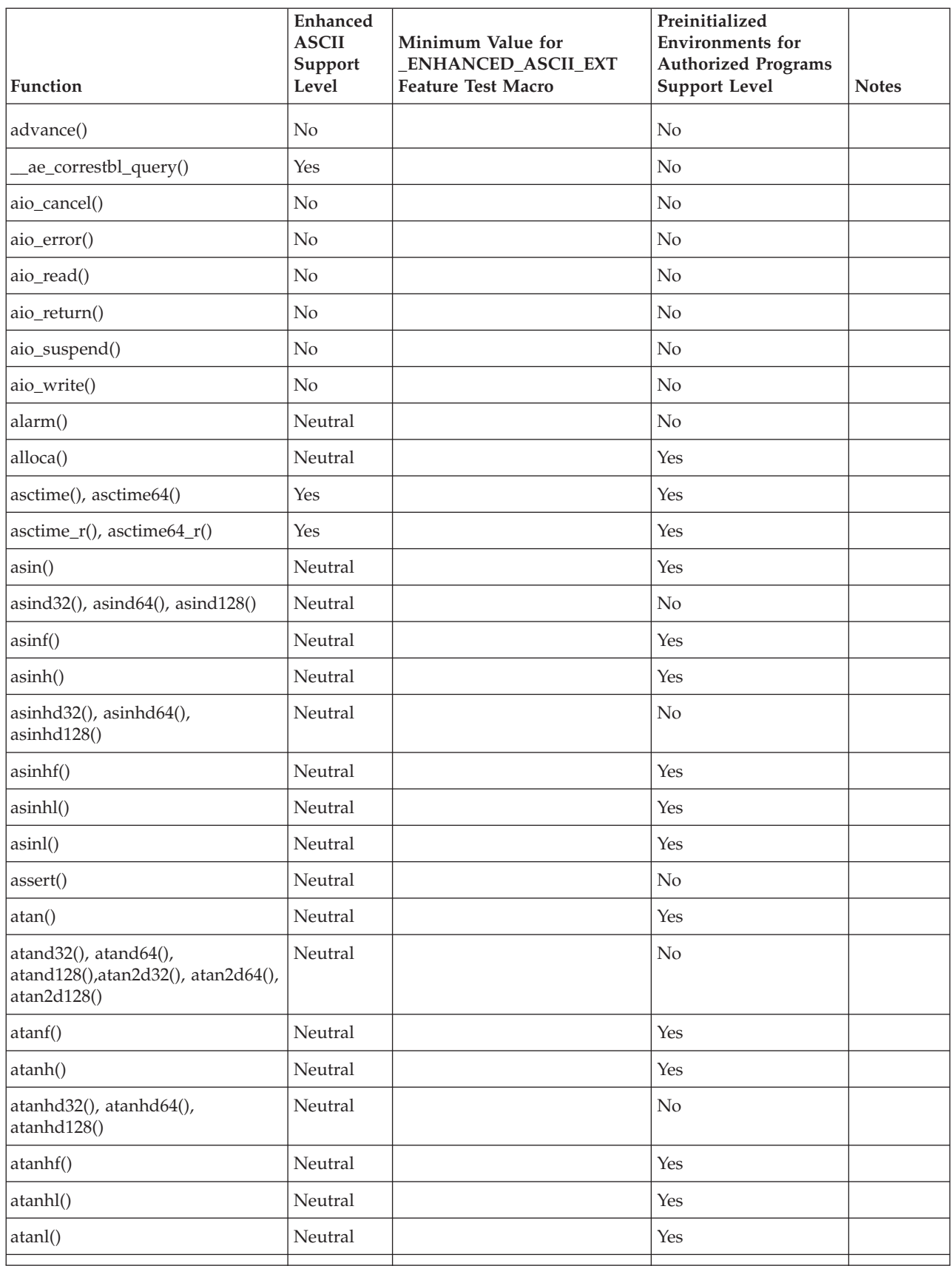

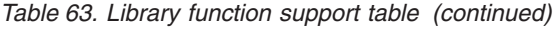

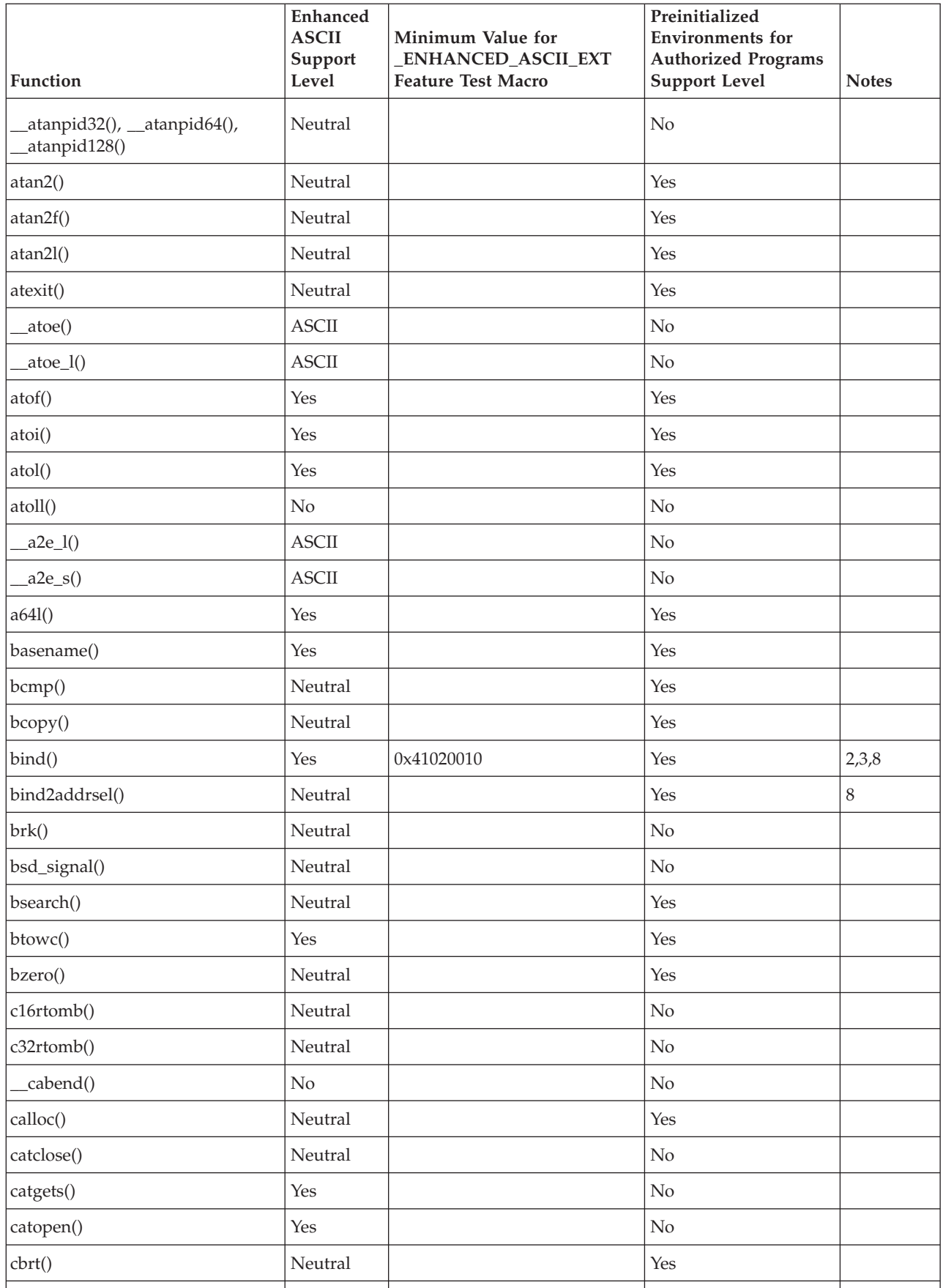

*Table 63. Library function support table (continued)*

| Function                         | Enhanced<br><b>ASCII</b><br>Support<br>Level | Minimum Value for<br>ENHANCED_ASCII_EXT<br><b>Feature Test Macro</b> | Preinitialized<br><b>Environments</b> for<br><b>Authorized Programs</b><br><b>Support Level</b> | <b>Notes</b> |
|----------------------------------|----------------------------------------------|----------------------------------------------------------------------|-------------------------------------------------------------------------------------------------|--------------|
| cbrtd32() cbrtd64() cbrtd128()   | Neutral                                      |                                                                      | No                                                                                              |              |
| cbrtf()                          | Neutral                                      |                                                                      | Yes                                                                                             |              |
| cbrtl()                          | Neutral                                      |                                                                      | Yes                                                                                             |              |
| cclass()                         | No                                           |                                                                      | Yes                                                                                             |              |
| CcsidType()                      | Yes                                          |                                                                      | No                                                                                              |              |
| cds()                            | Neutral                                      |                                                                      | Yes                                                                                             |              |
| cdump()                          | Yes                                          |                                                                      | No                                                                                              |              |
| ceil()                           | Neutral                                      |                                                                      | Yes                                                                                             |              |
| ceild32(), ceild64(), ceild128() | Neutral                                      |                                                                      | No                                                                                              |              |
| ceilf()                          | Neutral                                      |                                                                      | Yes                                                                                             |              |
| ceill()                          | Neutral                                      |                                                                      | Yes                                                                                             |              |
| _certificate()                   | No                                           |                                                                      | No                                                                                              |              |
| cfgetispeed()                    | No                                           |                                                                      | No                                                                                              |              |
| cfgetospeed()                    | No                                           |                                                                      | No                                                                                              |              |
| cfsetispeed()                    | No                                           |                                                                      | No                                                                                              |              |
| cfsetospeed()                    | No                                           |                                                                      | No                                                                                              |              |
| _chattr()                        | Yes                                          |                                                                      | No                                                                                              |              |
| chaudit()                        | Yes                                          |                                                                      | No                                                                                              |              |
| chdir()                          | Yes                                          |                                                                      | No                                                                                              |              |
| check_resource_auth_np()         | Yes                                          |                                                                      | No                                                                                              |              |
| CheckSchEnv()                    | Yes                                          |                                                                      | No                                                                                              |              |
| chmod()                          | Yes                                          |                                                                      | No                                                                                              |              |
| chown()                          | Yes                                          |                                                                      | $\rm No$                                                                                        |              |
| chpriority()                     | Neutral                                      |                                                                      | $\rm No$                                                                                        |              |
| chroot()                         | Yes                                          |                                                                      | $\rm No$                                                                                        |              |
| clearenv()                       | Neutral                                      |                                                                      | Yes                                                                                             |              |
| clearerr(), clearerr_unlocked()  | Neutral                                      |                                                                      | Yes                                                                                             |              |
| clock()                          | Neutral                                      |                                                                      | $\rm No$                                                                                        |              |
| close()                          | Neutral                                      |                                                                      | Yes                                                                                             | $8\,$        |
| closedir()                       | Neutral                                      |                                                                      | $\rm No$                                                                                        |              |
| closelog()                       | Neutral                                      |                                                                      | $\rm No$                                                                                        |              |
| clrmemf()                        | Neutral                                      |                                                                      | Yes                                                                                             |              |

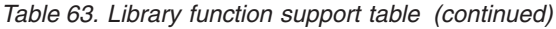

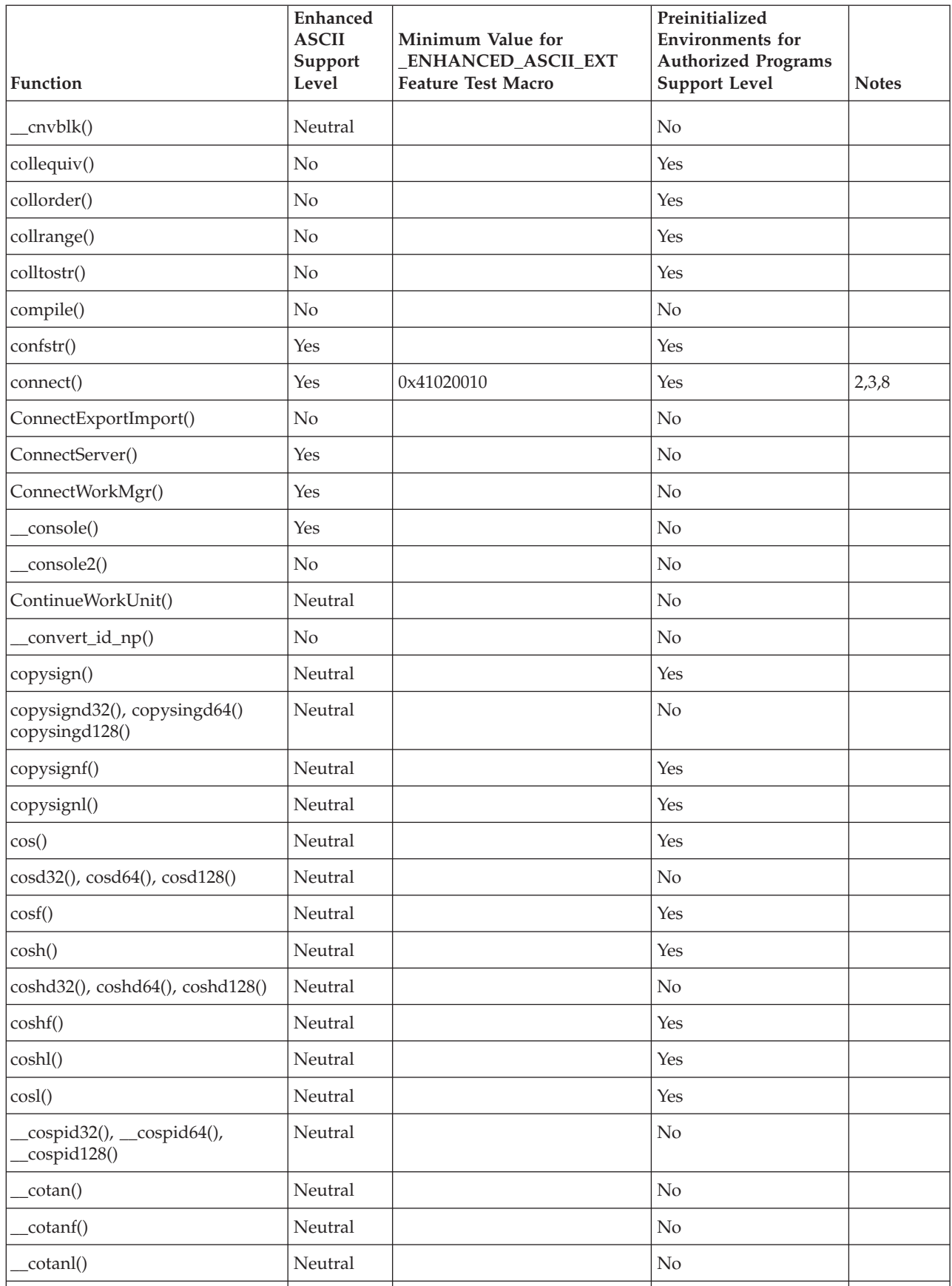

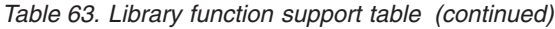

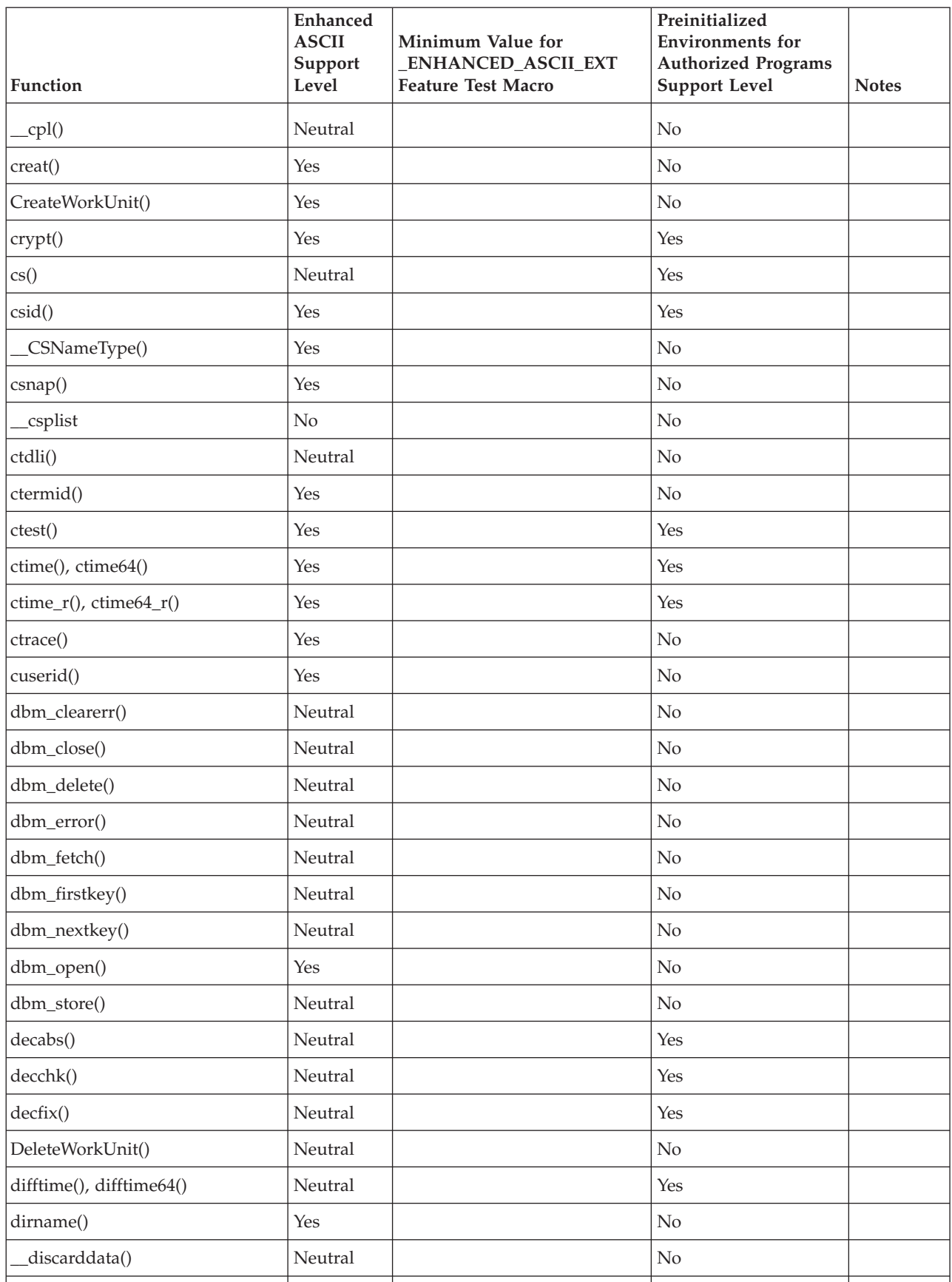

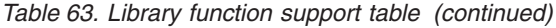

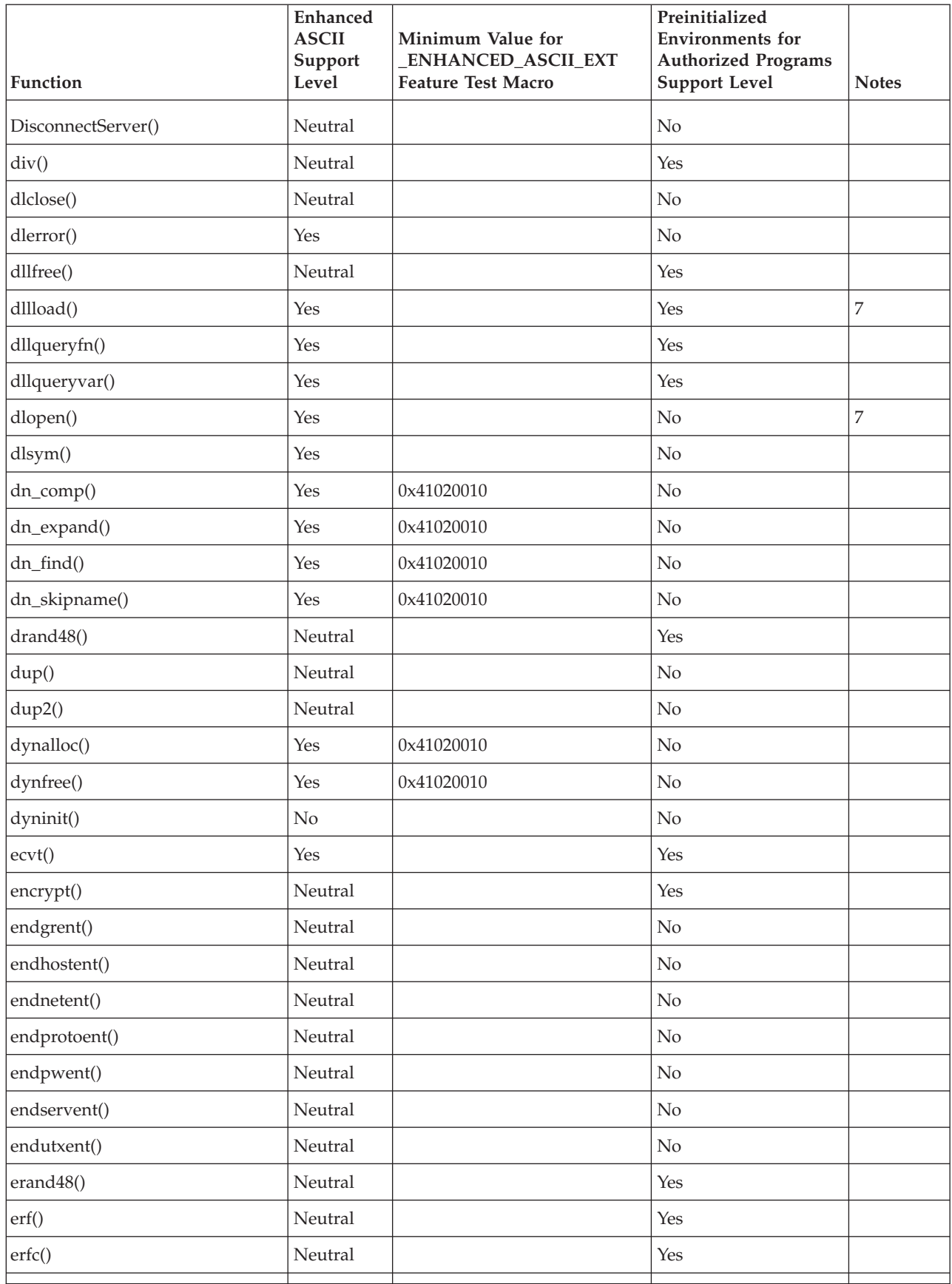

*Table 63. Library function support table (continued)*

| Function                                                           | <b>Enhanced</b><br><b>ASCII</b><br>Support<br>Level | Minimum Value for<br>ENHANCED_ASCII_EXT<br><b>Feature Test Macro</b> | Preinitialized<br><b>Environments</b> for<br><b>Authorized Programs</b><br><b>Support Level</b> | <b>Notes</b> |
|--------------------------------------------------------------------|-----------------------------------------------------|----------------------------------------------------------------------|-------------------------------------------------------------------------------------------------|--------------|
| erfcf()                                                            | Neutral                                             |                                                                      | Yes                                                                                             |              |
| erfcl()                                                            | Neutral                                             |                                                                      | Yes                                                                                             |              |
| erff()                                                             | Neutral                                             |                                                                      | Yes                                                                                             |              |
| erfl()                                                             | Neutral                                             |                                                                      | Yes                                                                                             |              |
| erfd32(), erfd64(), erfd128(),<br>erfcd32(), erfcd64(), erfcd128() | Neutral                                             |                                                                      | No                                                                                              |              |
| $\text{errno2}()$                                                  | Neutral                                             |                                                                      | Yes                                                                                             |              |
| _err2ad()                                                          | Neutral                                             |                                                                      | Yes                                                                                             |              |
| etc. (                                                             | <b>EBCDIC</b>                                       |                                                                      | No                                                                                              |              |
| $etoa_l()$                                                         | <b>EBCDIC</b>                                       |                                                                      | $\rm No$                                                                                        |              |
| execl()                                                            | Yes                                                 |                                                                      | No                                                                                              |              |
| execle()                                                           | Yes                                                 |                                                                      | $\rm No$                                                                                        |              |
| execlp()                                                           | Yes                                                 |                                                                      | No                                                                                              |              |
| execv()                                                            | Yes                                                 |                                                                      | $\rm No$                                                                                        |              |
| execve()                                                           | Yes                                                 |                                                                      | $\rm No$                                                                                        |              |
| execvp()                                                           | Yes                                                 |                                                                      | $\rm No$                                                                                        |              |
| exit()                                                             | Neutral                                             |                                                                      | Yes                                                                                             |              |
| _exit()                                                            | Neutral                                             |                                                                      | No                                                                                              |              |
| $\exists$ Exit()                                                   | Neutral                                             |                                                                      | $\rm No$                                                                                        |              |
| exp()                                                              | Neutral                                             |                                                                      | Yes                                                                                             |              |
| expd32(), expd64(), expd128()                                      | Neutral                                             |                                                                      | No                                                                                              |              |
| expm1d32() expm1d64()<br>expm1d128()                               | Neutral                                             |                                                                      | $\rm No$                                                                                        |              |
| exp2()                                                             | Neutral                                             |                                                                      | Yes                                                                                             |              |
| exp2d32() exp2d64() exp2d128()                                     | Neutral                                             |                                                                      | $\rm No$                                                                                        |              |
| exp2f()                                                            | Neutral                                             |                                                                      | Yes                                                                                             |              |
| exp2l()                                                            | Neutral                                             |                                                                      | Yes                                                                                             |              |
| expf()                                                             | Neutral                                             |                                                                      | Yes                                                                                             |              |
| expl()                                                             | Neutral                                             |                                                                      | Yes                                                                                             |              |
| expm1()                                                            | Neutral                                             |                                                                      | Yes                                                                                             |              |
| expm1f()                                                           | Neutral                                             |                                                                      | Yes                                                                                             |              |
| expm1l()                                                           | Neutral                                             |                                                                      | Yes                                                                                             |              |
| ExportWorkUnit()                                                   | Neutral                                             |                                                                      | $\rm No$                                                                                        |              |

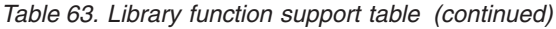

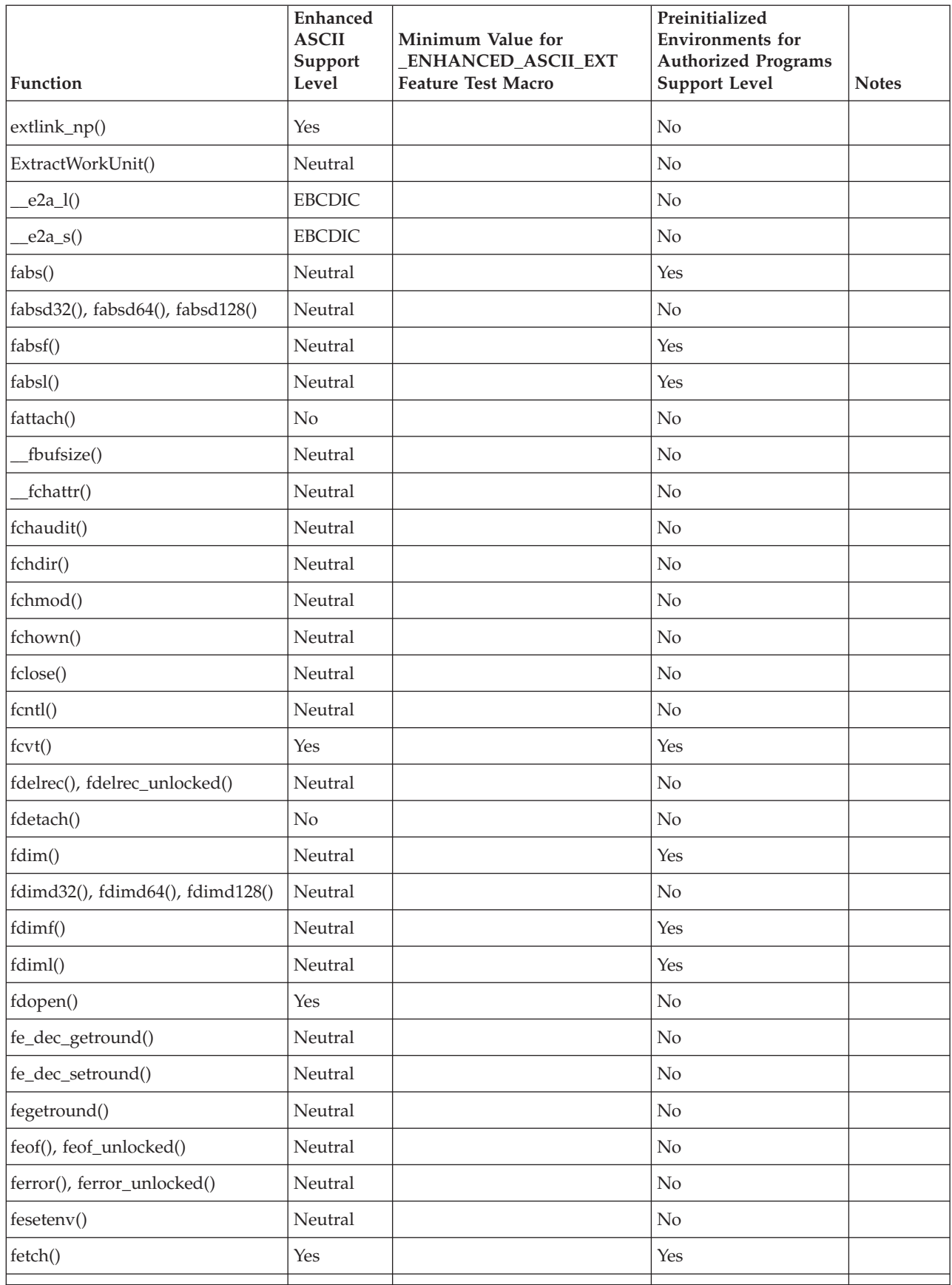

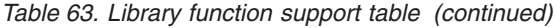

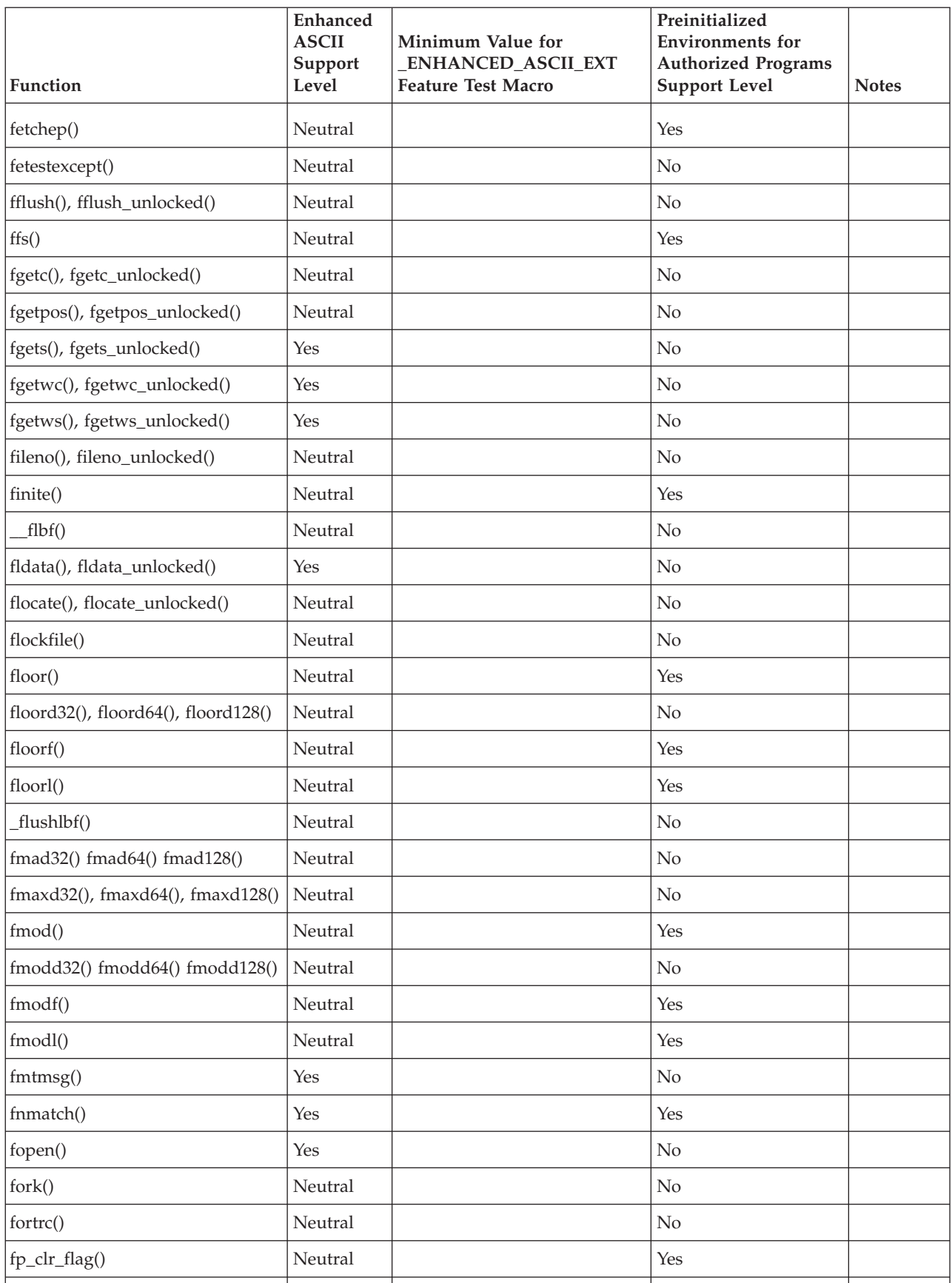

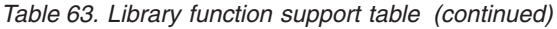

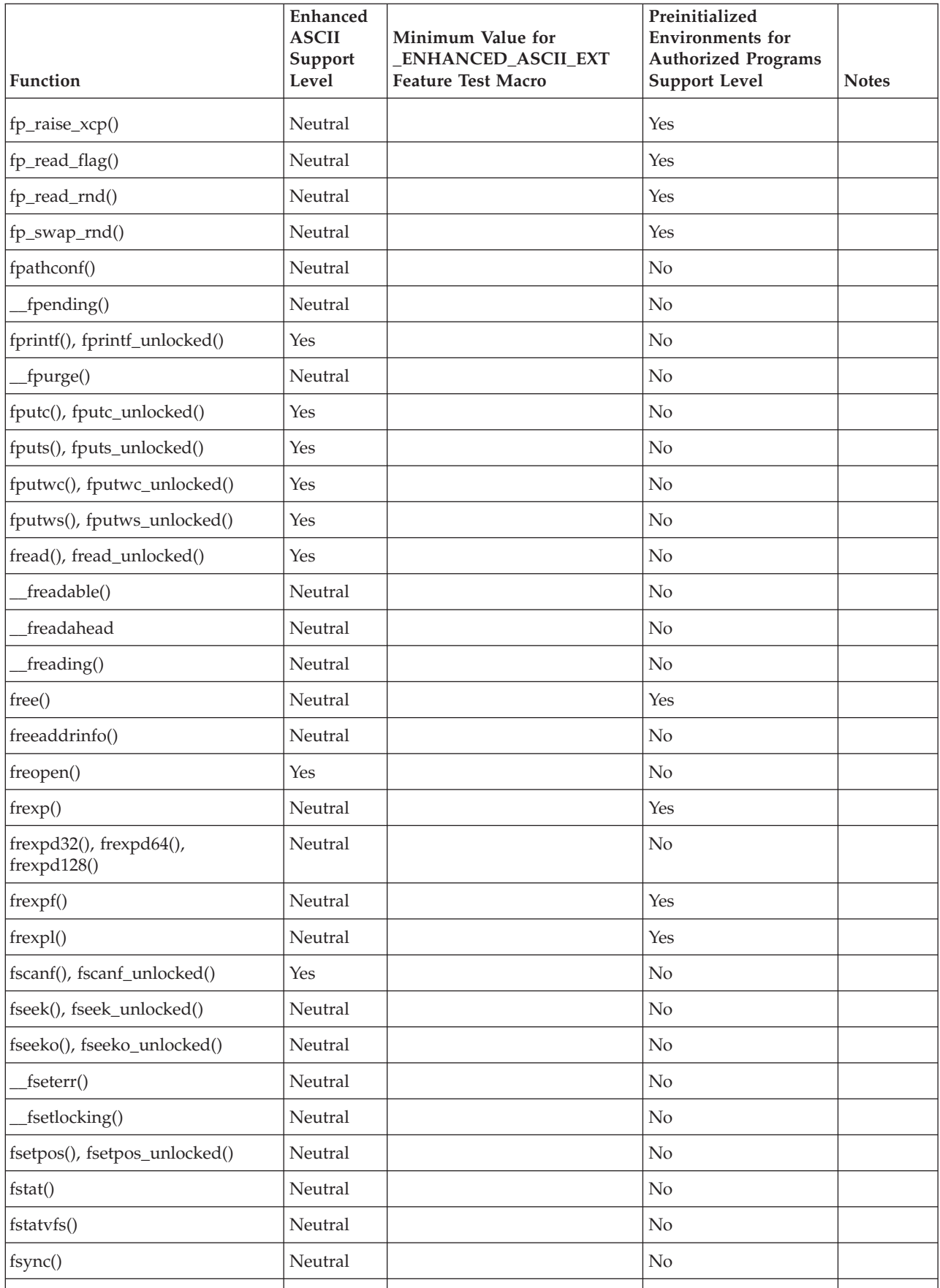

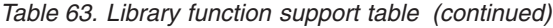

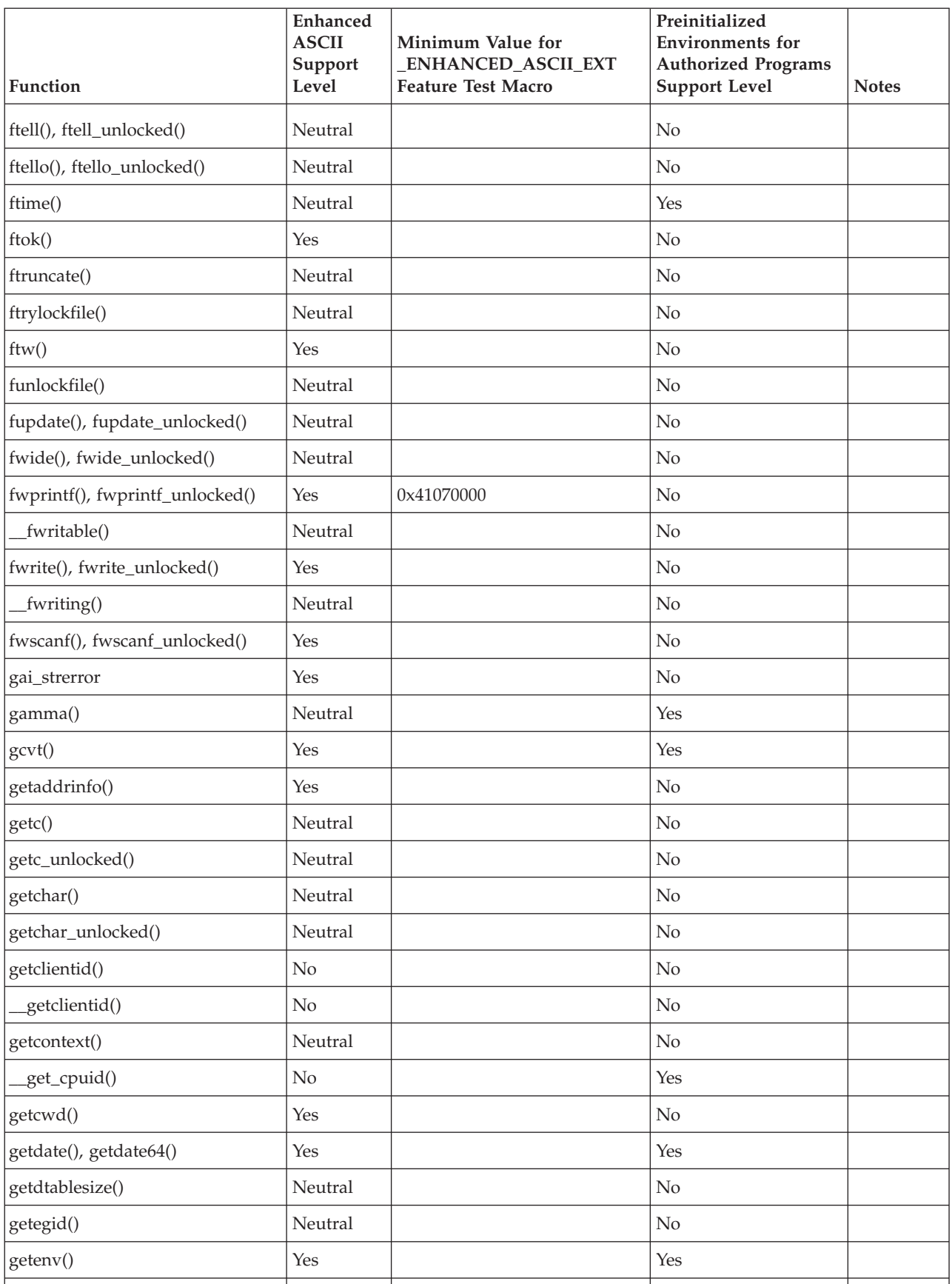

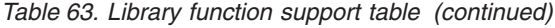

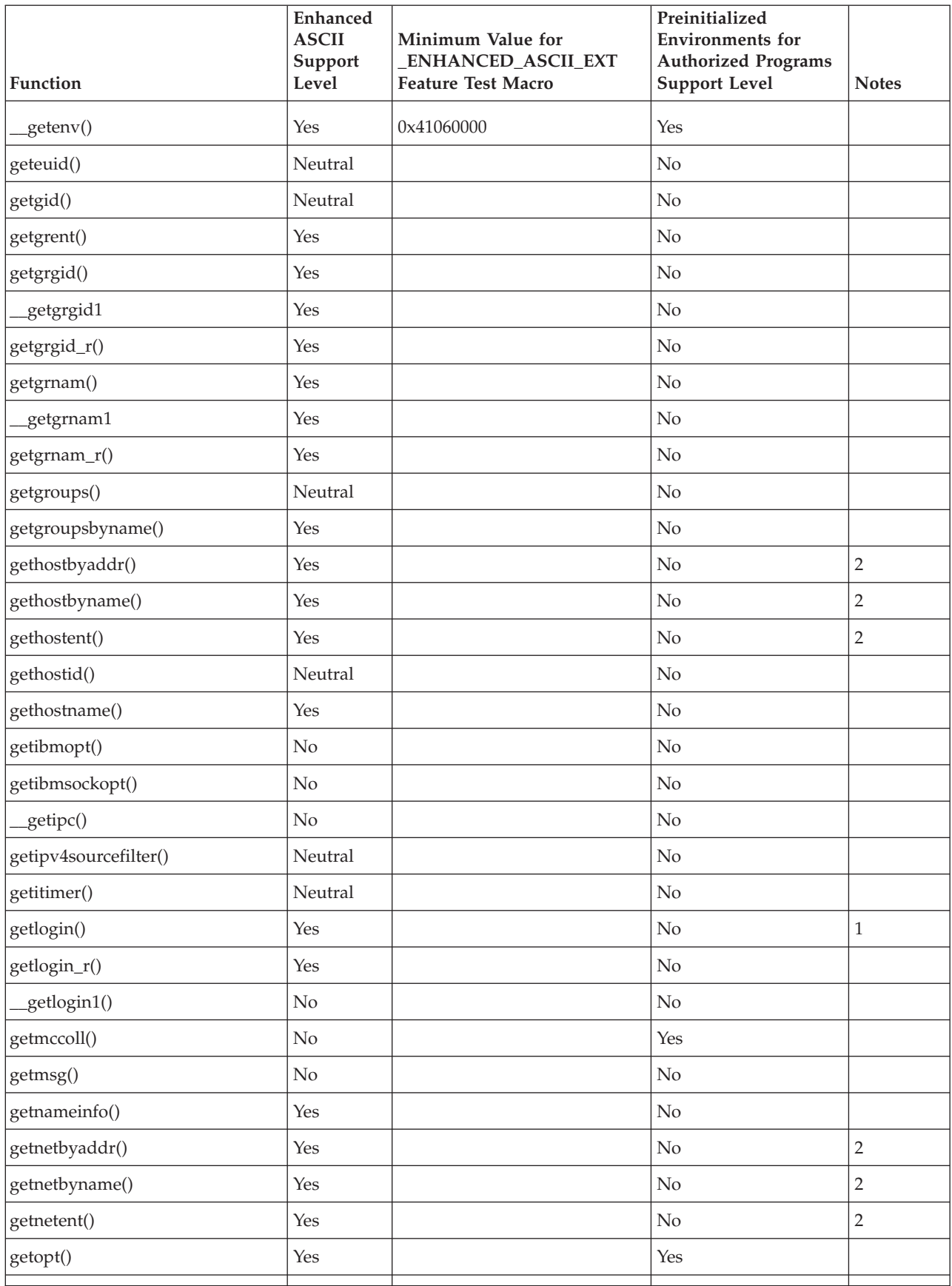

*Table 63. Library function support table (continued)*

| Function                         | Enhanced<br><b>ASCII</b><br>Support<br>Level | Minimum Value for<br>ENHANCED_ASCII_EXT<br><b>Feature Test Macro</b> | Preinitialized<br><b>Environments</b> for<br><b>Authorized Programs</b><br><b>Support Level</b> | <b>Notes</b>   |
|----------------------------------|----------------------------------------------|----------------------------------------------------------------------|-------------------------------------------------------------------------------------------------|----------------|
| getpagesize()                    | Neutral                                      |                                                                      | Yes                                                                                             |                |
| getpass()                        | Yes                                          |                                                                      | No                                                                                              |                |
| getpeername()                    | Yes                                          | 0x41020010                                                           | No                                                                                              | 2,3            |
| getpgid()                        | Neutral                                      |                                                                      | No                                                                                              |                |
| getpgrp()                        | Neutral                                      |                                                                      | No                                                                                              |                |
| getpid()                         | Neutral                                      |                                                                      | No                                                                                              |                |
| getpmsg()                        | No                                           |                                                                      | No                                                                                              |                |
| getppid()                        | Neutral                                      |                                                                      | No                                                                                              |                |
| getpriority()                    | Neutral                                      |                                                                      | No                                                                                              |                |
| getprotobyname()                 | Yes                                          |                                                                      | No                                                                                              | $\sqrt{2}$     |
| getprotobynumber()               | Yes                                          |                                                                      | No                                                                                              | $\overline{2}$ |
| getprotoent()                    | Yes                                          |                                                                      | No                                                                                              | $\sqrt{2}$     |
| getpwent()                       | Yes                                          |                                                                      | No                                                                                              |                |
| getpwnam()                       | Yes                                          |                                                                      | No                                                                                              |                |
| getpwnam_r()                     | Yes                                          |                                                                      | No                                                                                              |                |
| getpwuid()                       | Yes                                          |                                                                      | No                                                                                              |                |
| getpwuid_r()                     | Yes                                          |                                                                      | No                                                                                              |                |
| getrlimit()                      | Neutral                                      |                                                                      | No                                                                                              |                |
| getrusage()                      | Neutral                                      |                                                                      | No                                                                                              |                |
| gets(), gets_unlocked()          | Yes                                          |                                                                      | No                                                                                              |                |
| getservbyname()                  | Yes                                          |                                                                      | No                                                                                              | $\sqrt{2}$     |
| getservbyport()                  | Yes                                          |                                                                      | No                                                                                              | 2              |
| getservent()                     | Yes                                          |                                                                      | $\rm No$                                                                                        | $\sqrt{2}$     |
| getsid()                         | Neutral                                      |                                                                      | $\rm No$                                                                                        |                |
| getsockname()                    | Yes                                          | 0x41020010                                                           | Yes                                                                                             | 2,3,8          |
| getsockopt()                     | $\rm No$                                     |                                                                      | Yes                                                                                             | $8\,$          |
| getsourcefilter()                | Neutral                                      |                                                                      | $\rm No$                                                                                        |                |
| getstablesize()                  | $\rm No$                                     |                                                                      | $\rm No$                                                                                        |                |
| getsubopt()                      | $\rm No$                                     |                                                                      | Yes                                                                                             |                |
| getsyntx()                       | $\rm No$                                     |                                                                      | Yes                                                                                             |                |
| get_system_settings()            | $\rm No$                                     |                                                                      | $\rm No$                                                                                        |                |
| gettimeofday(), gettimeofday64() | Yes                                          |                                                                      | Yes                                                                                             |                |

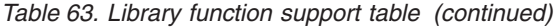

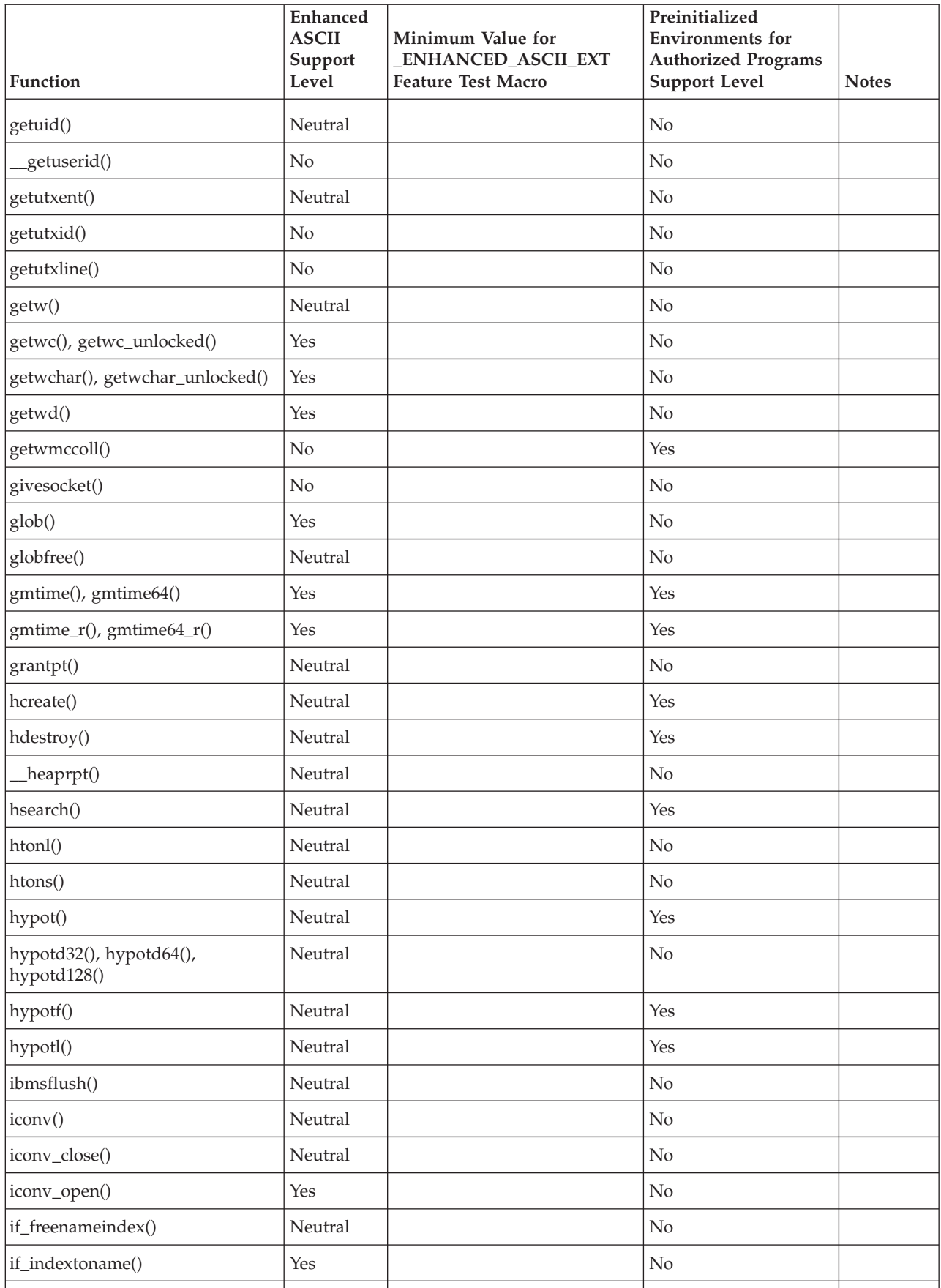

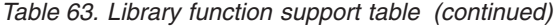

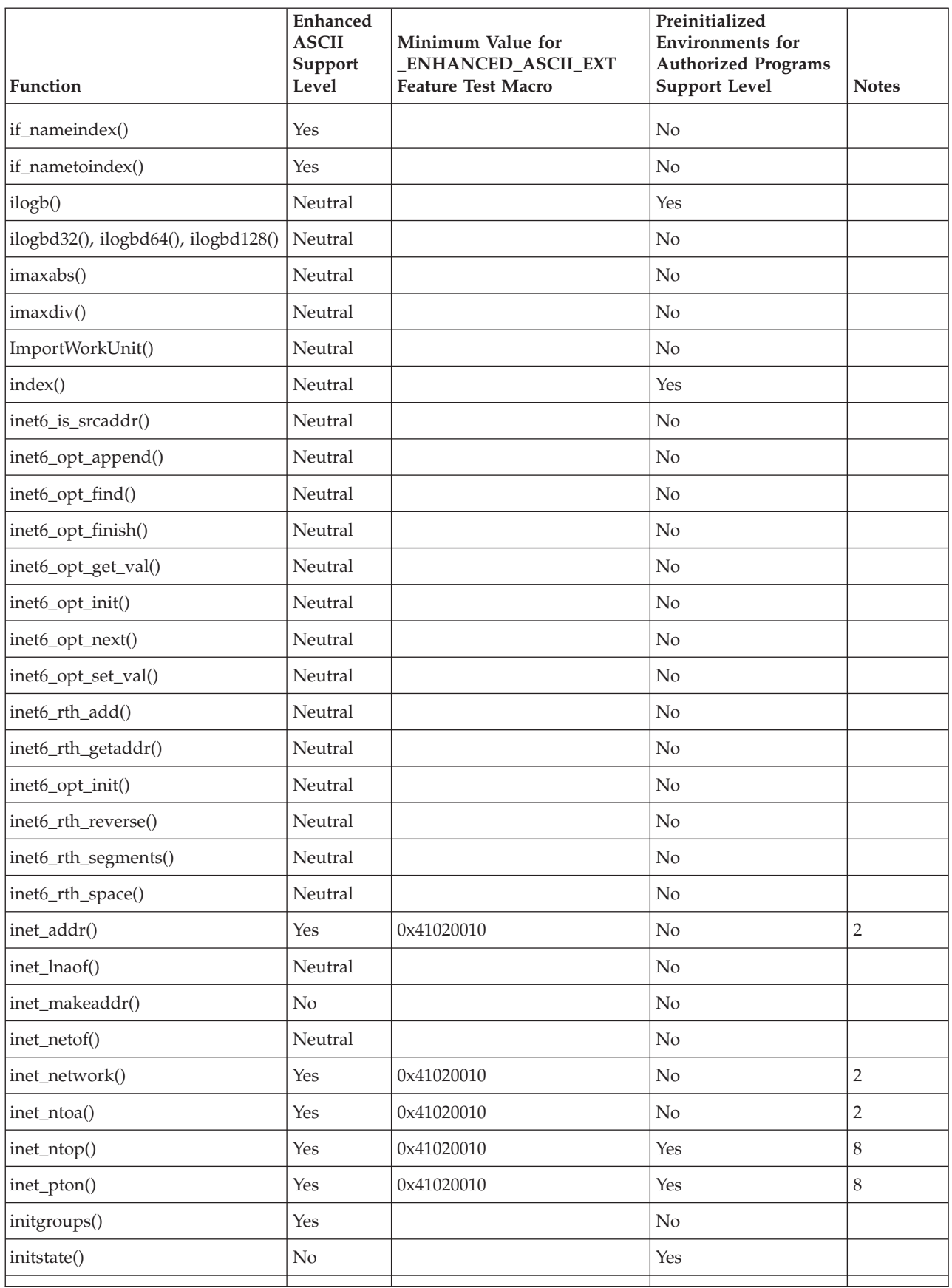

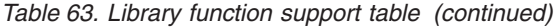

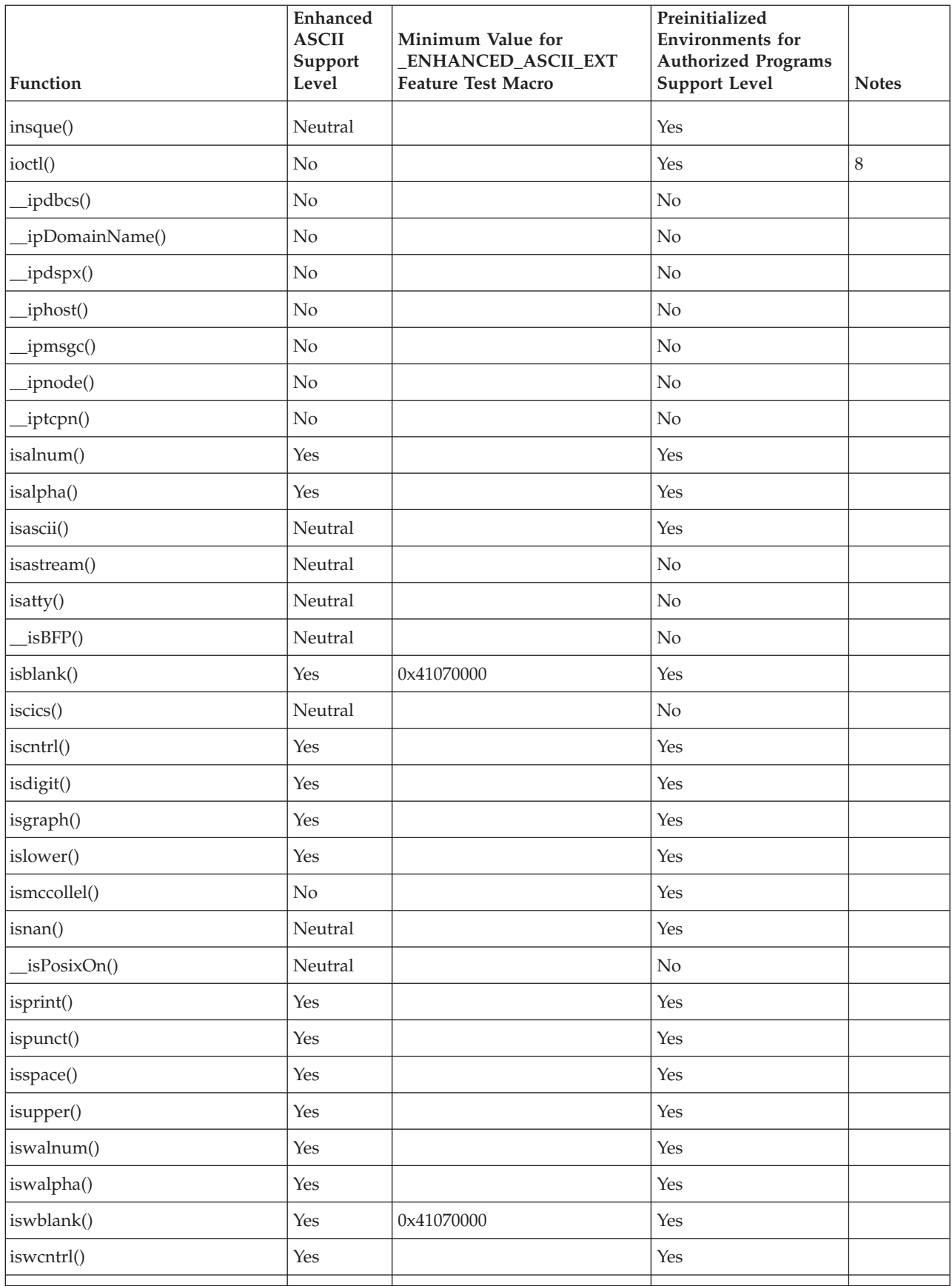
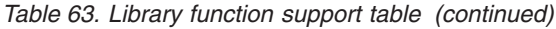

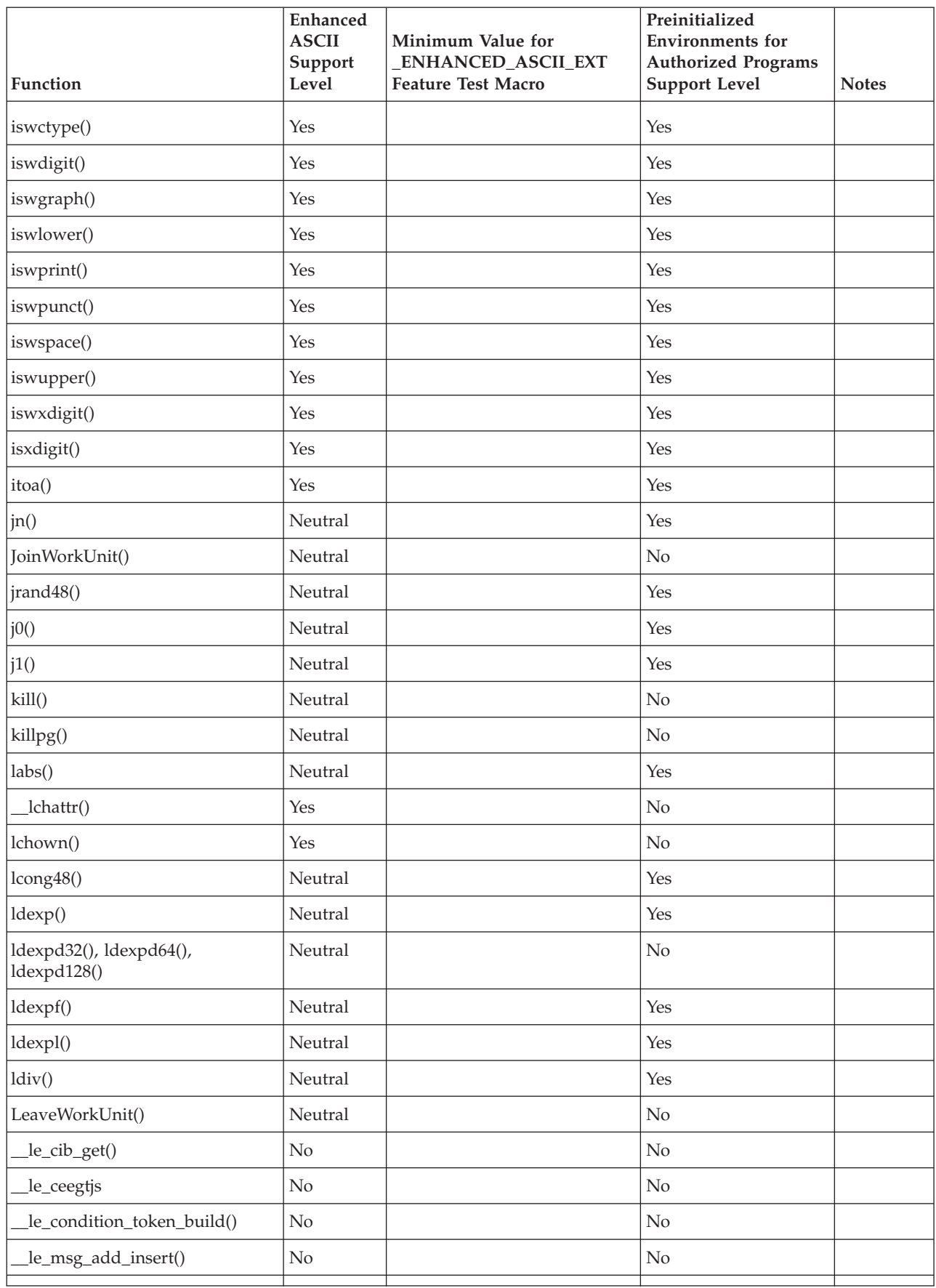

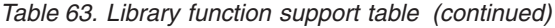

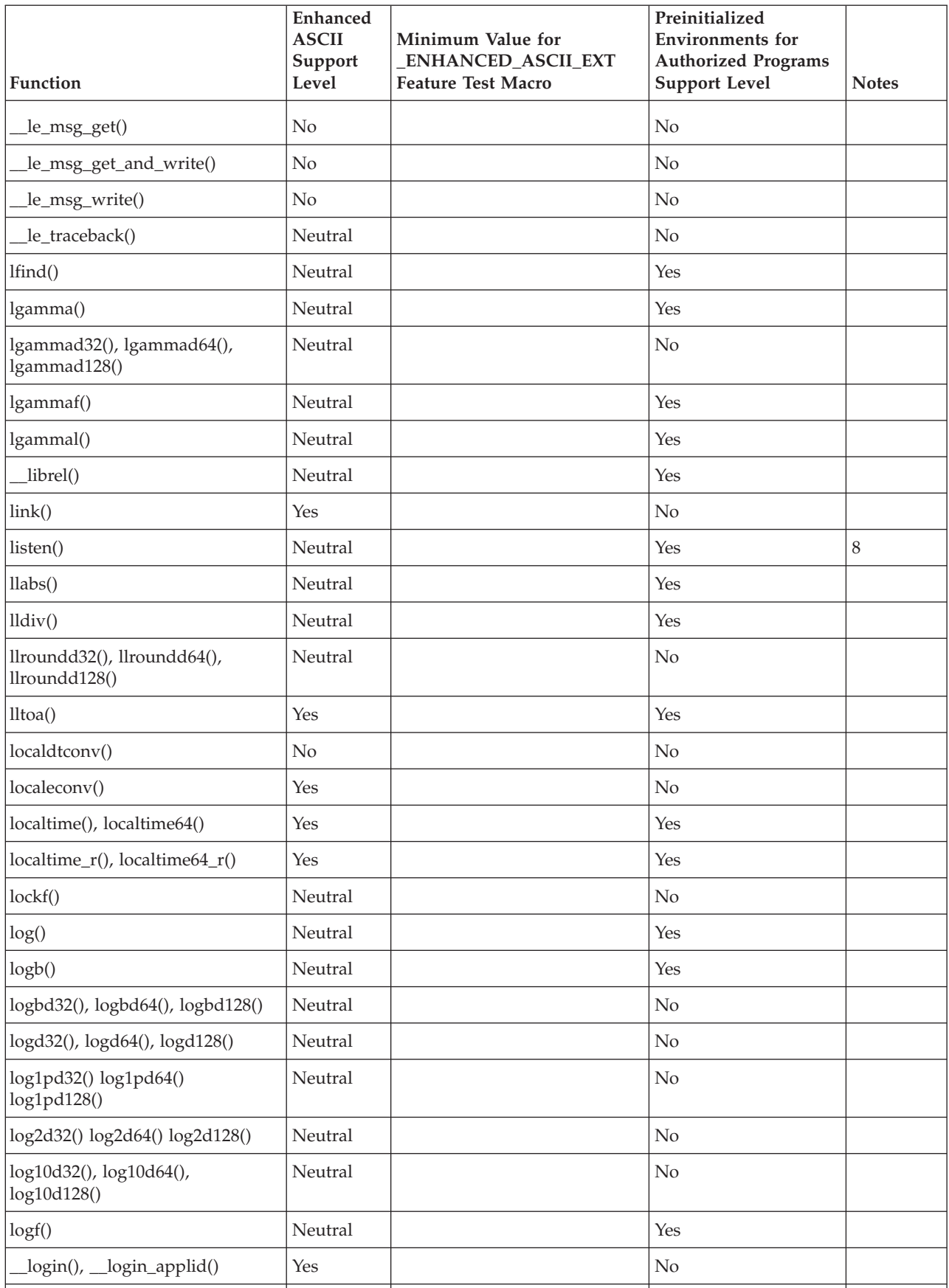

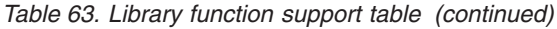

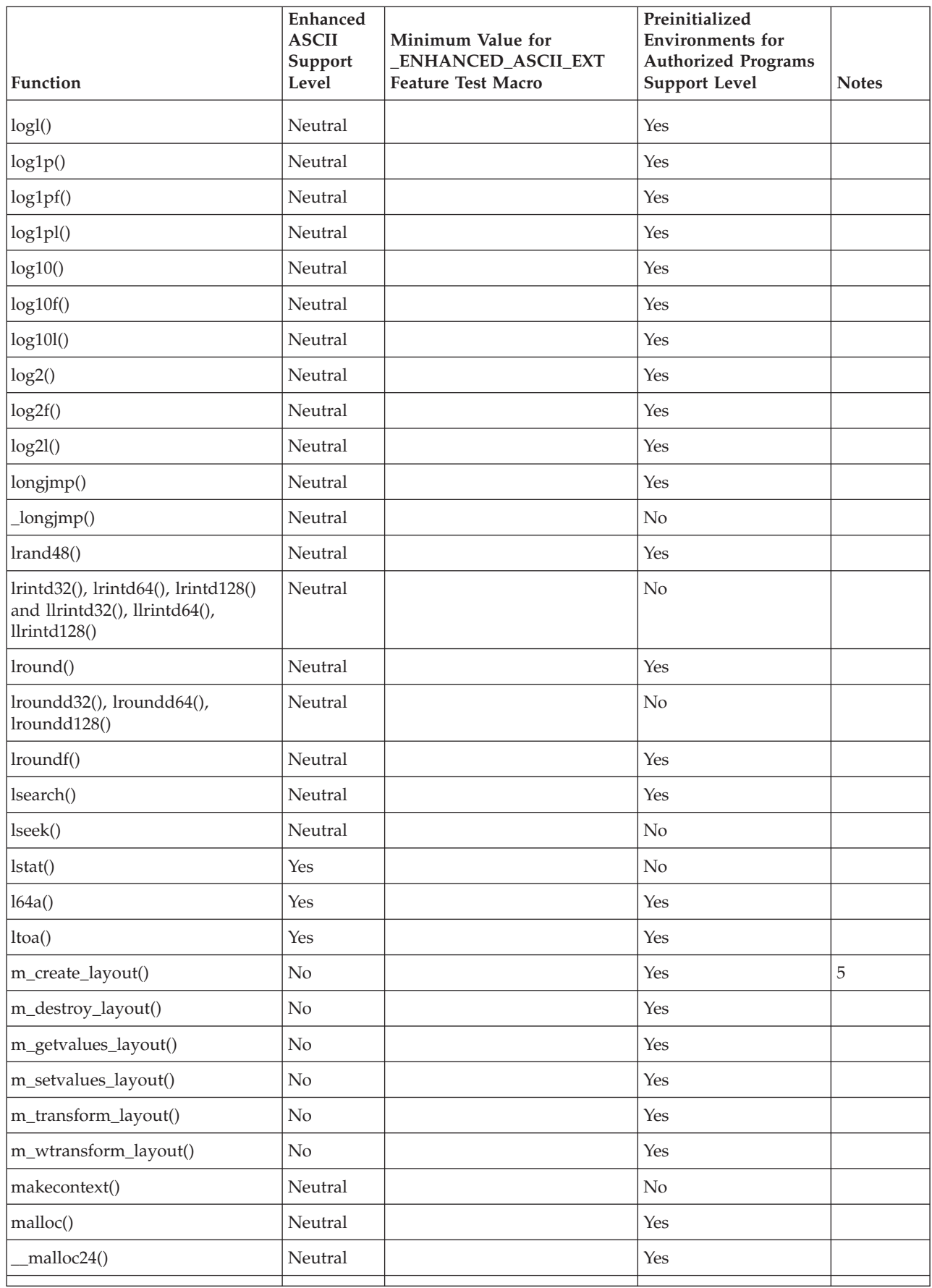

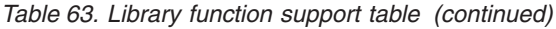

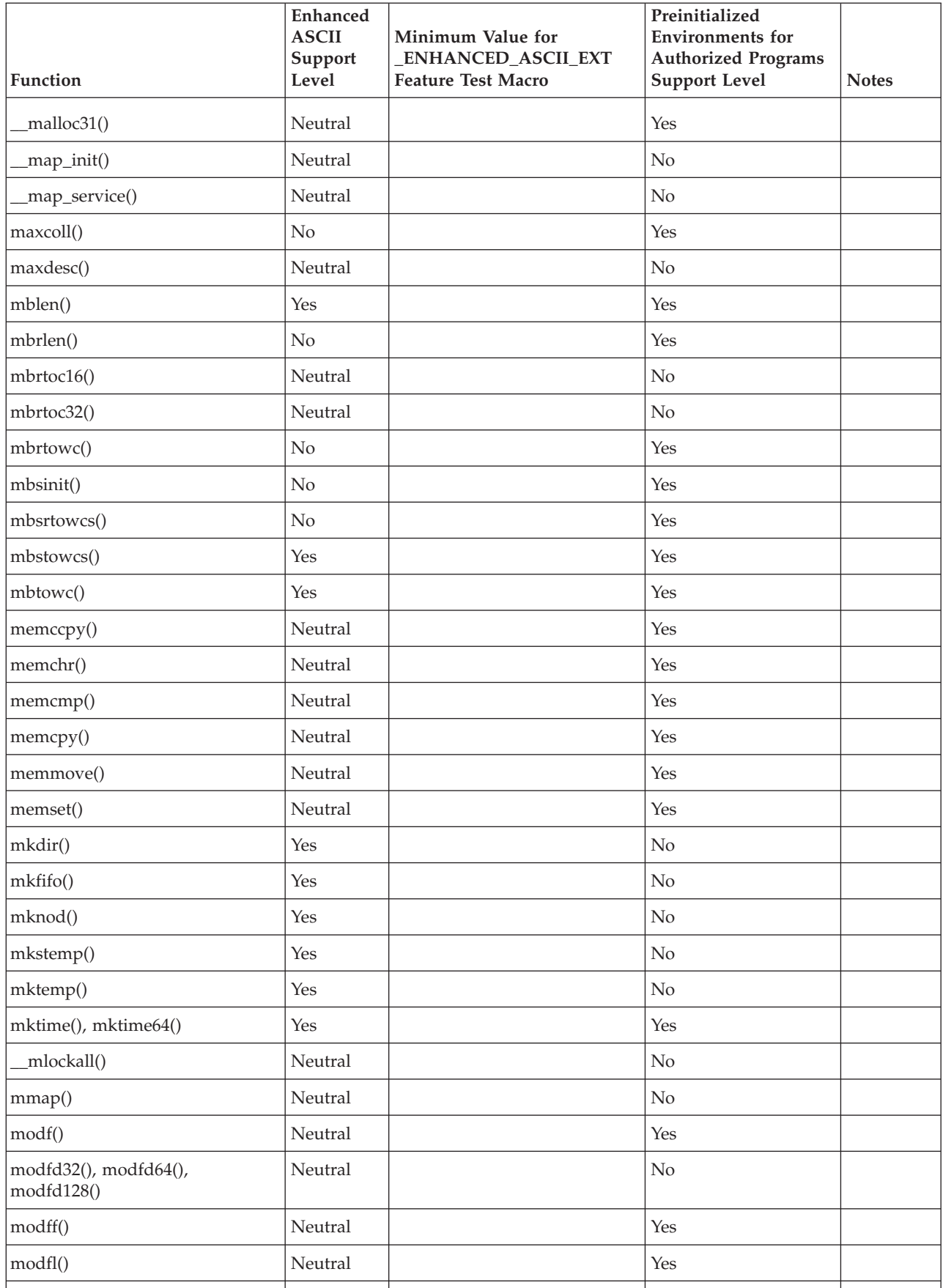

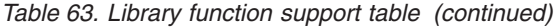

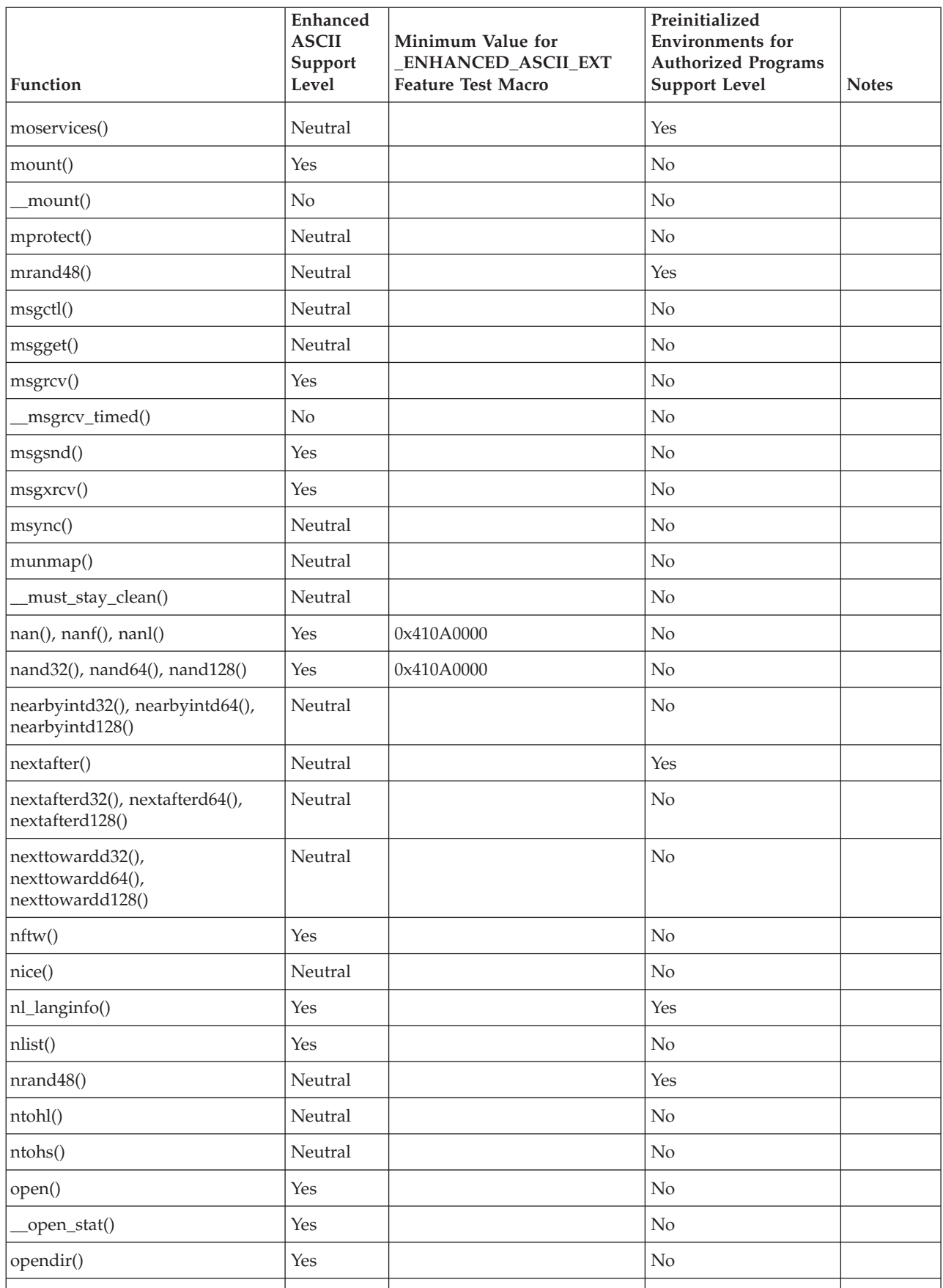

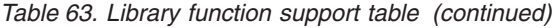

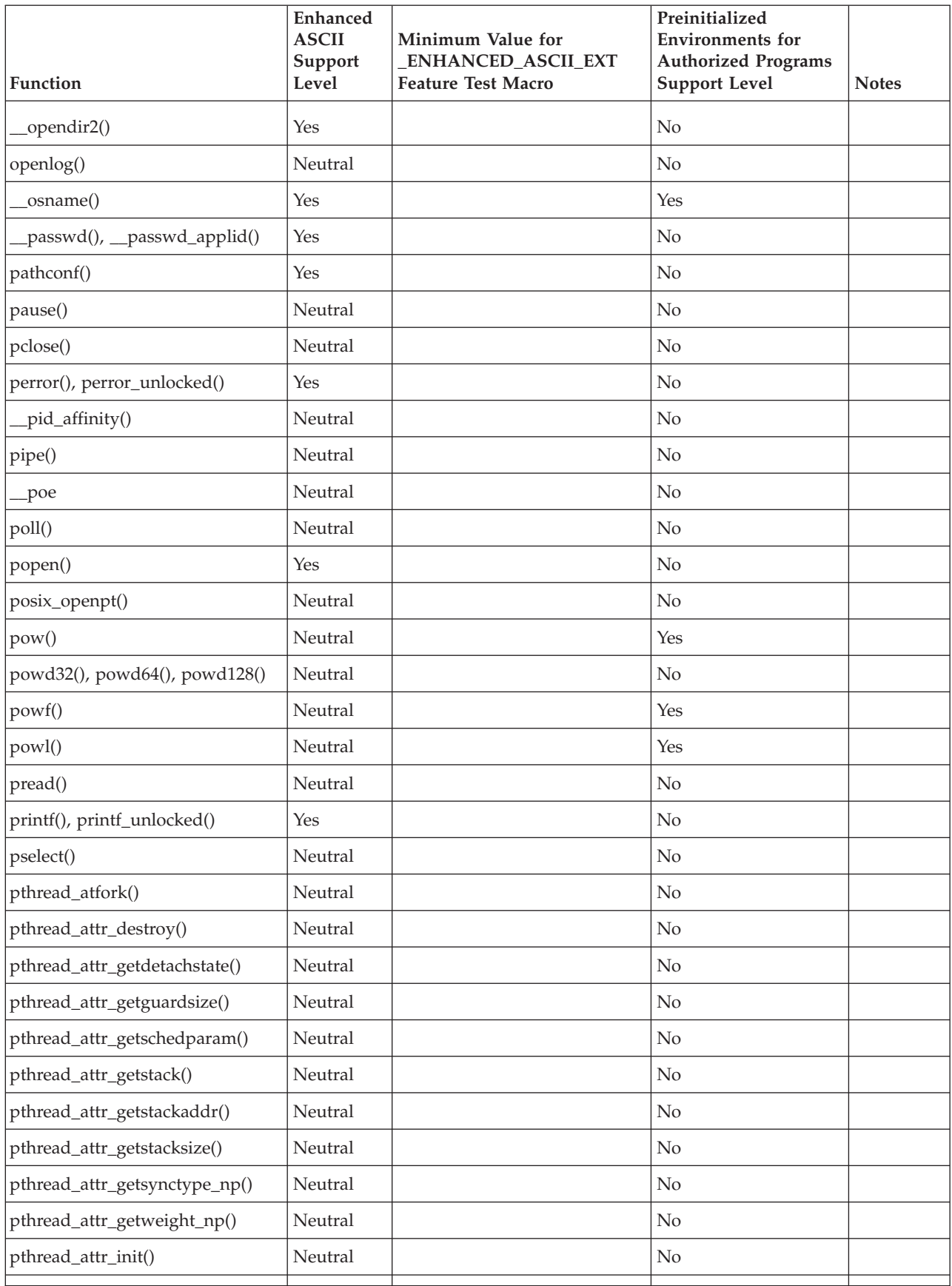

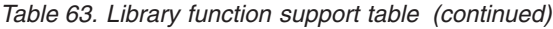

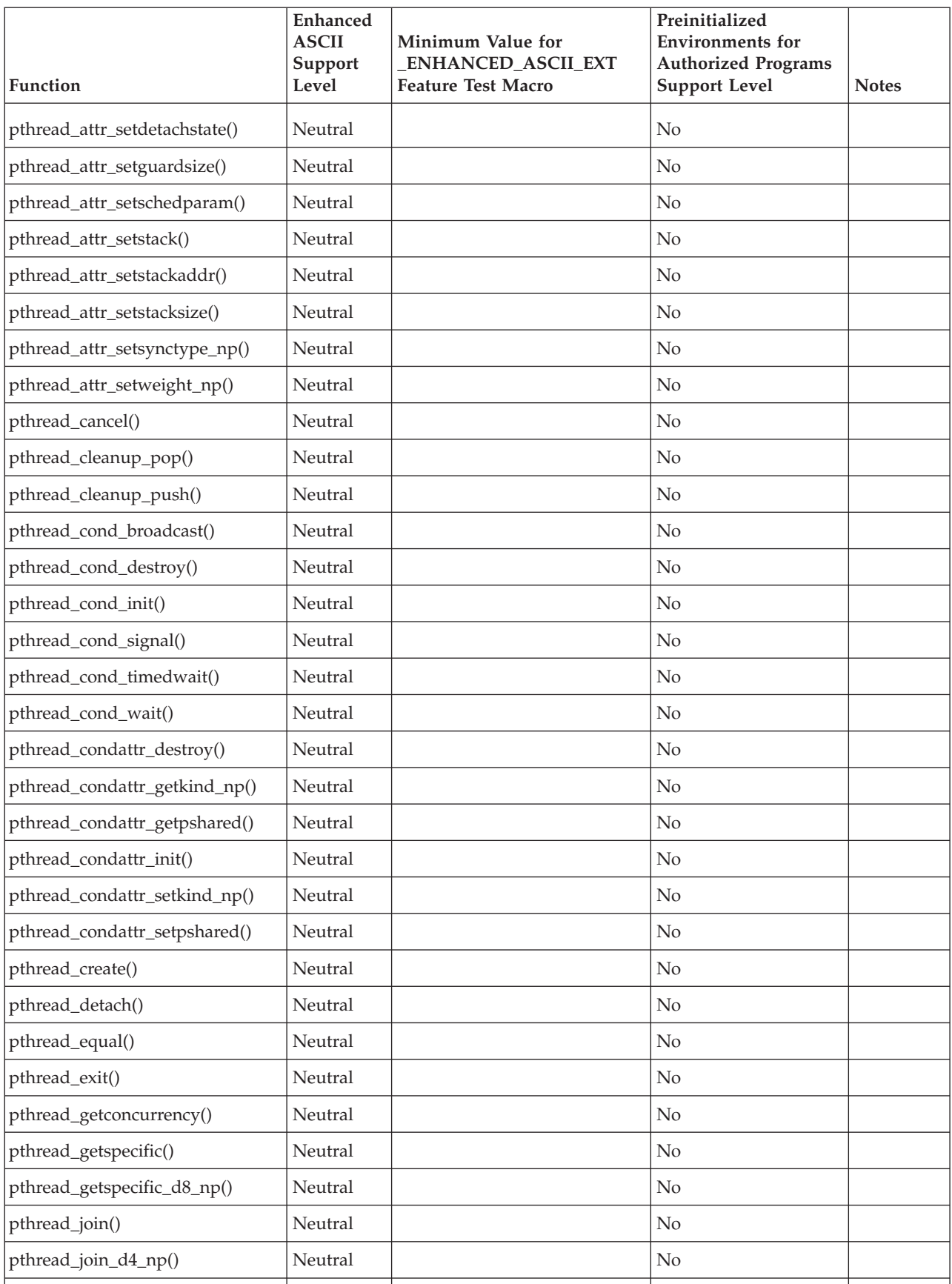

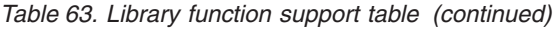

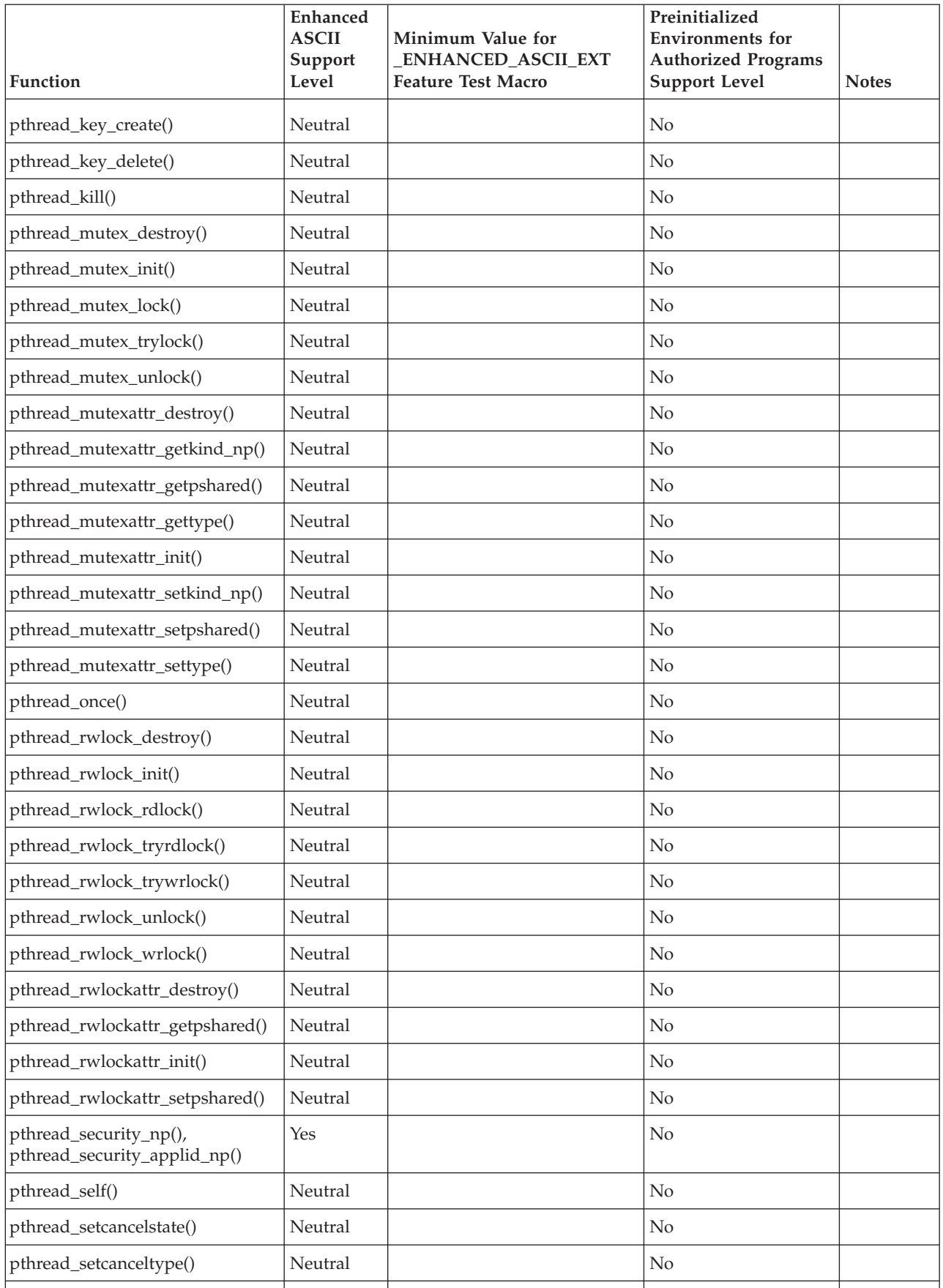

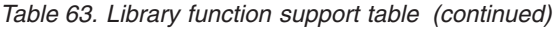

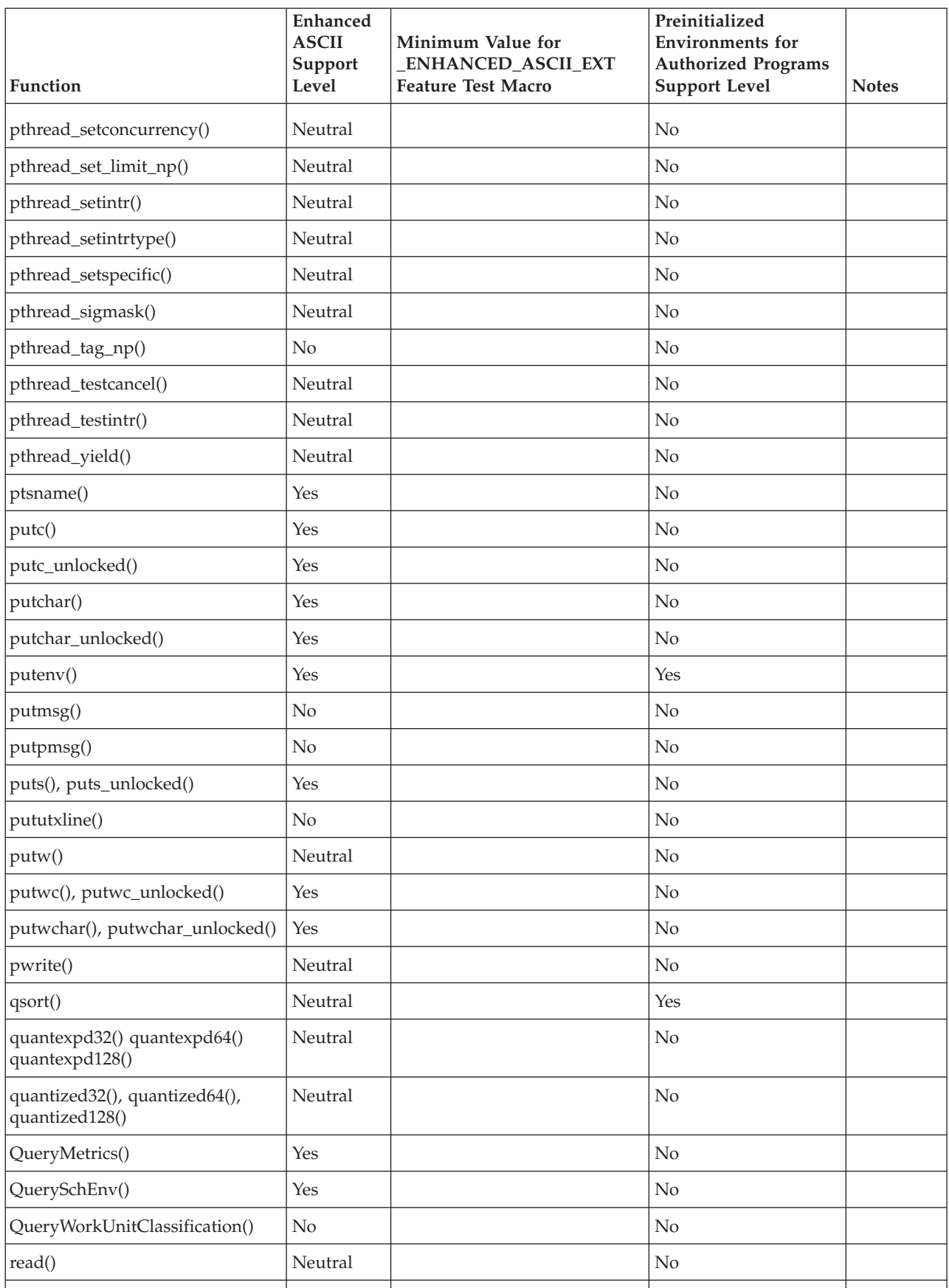

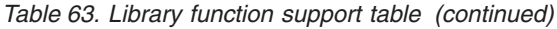

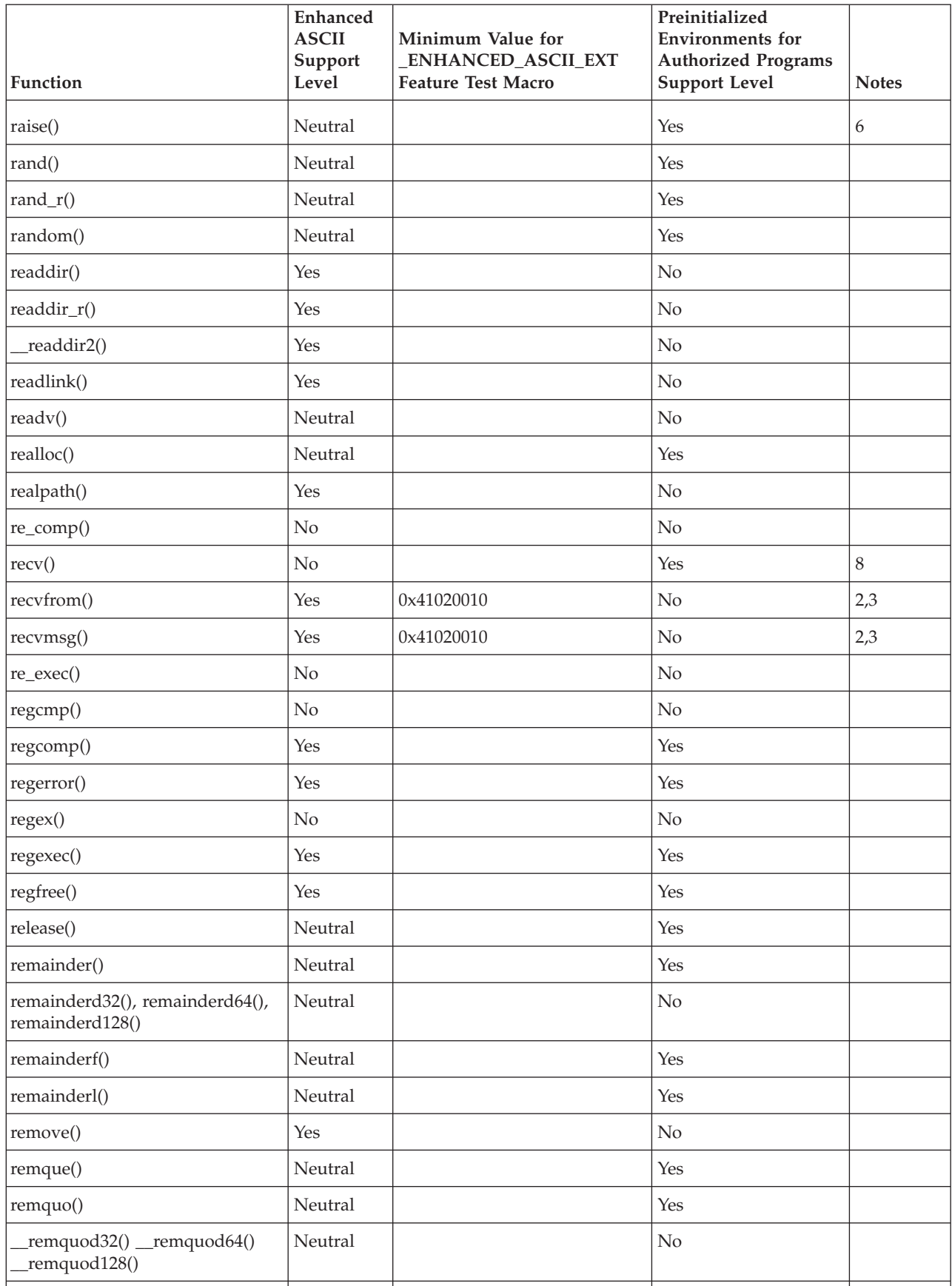

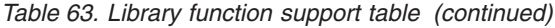

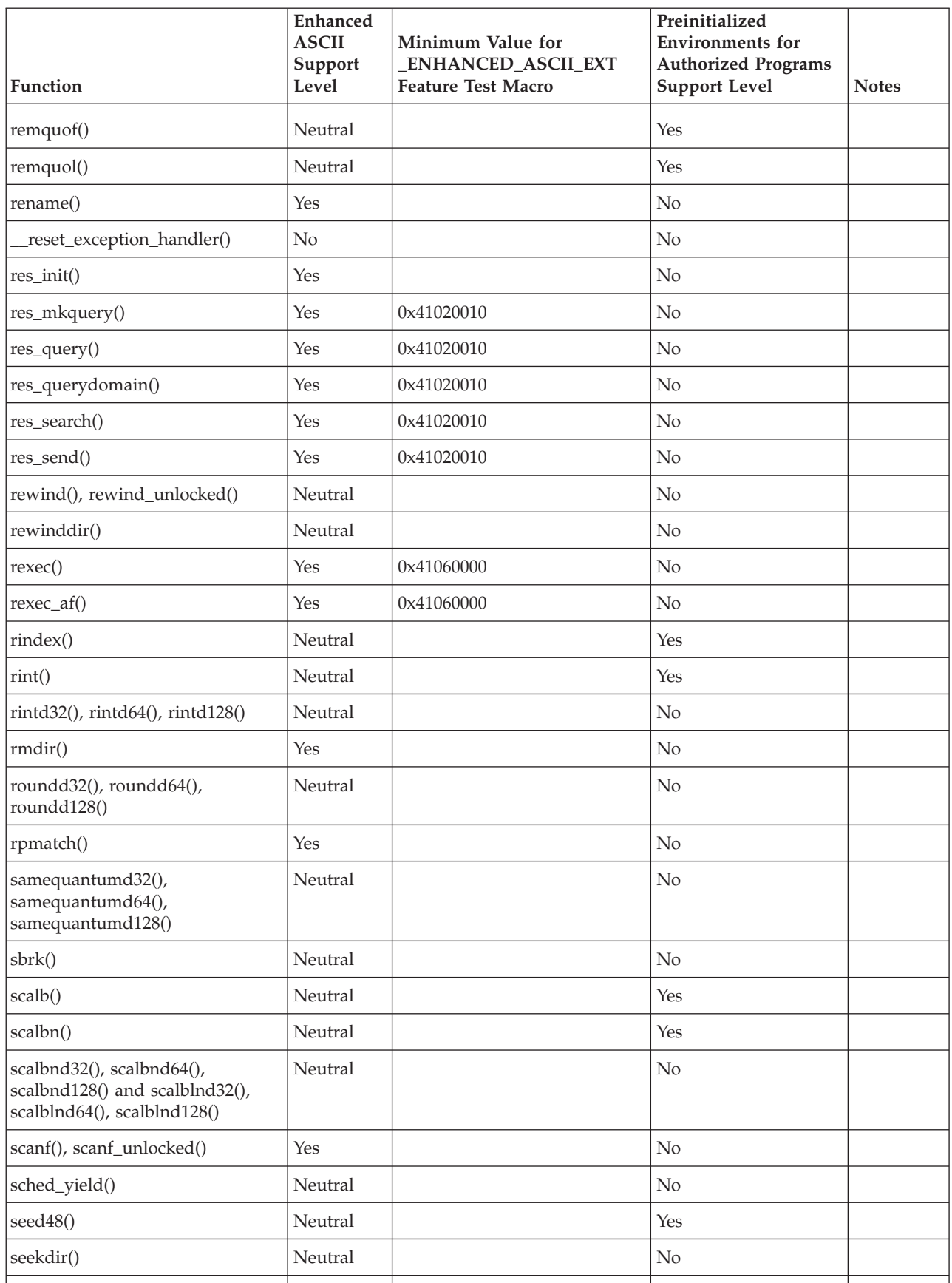

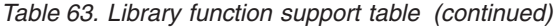

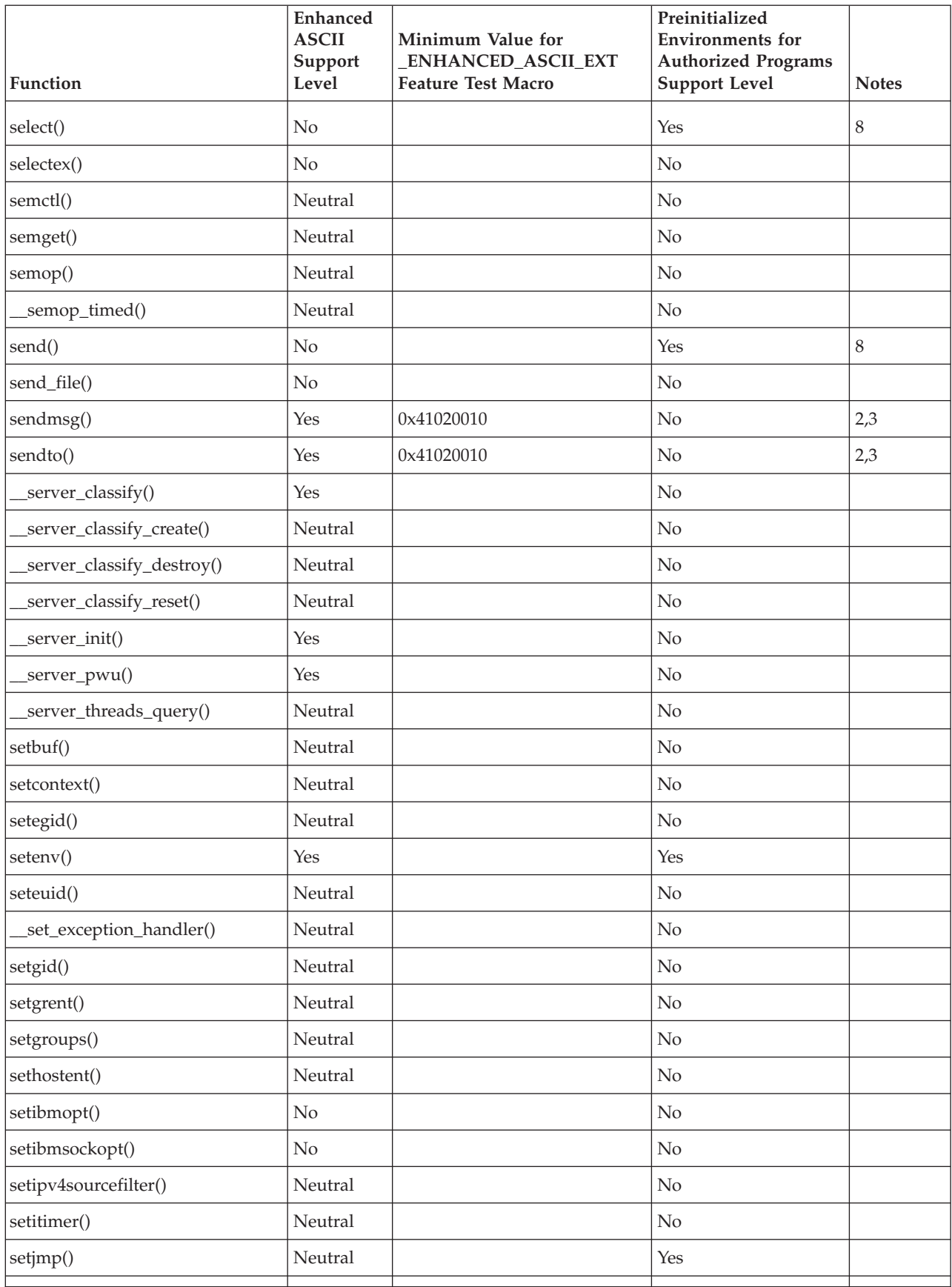

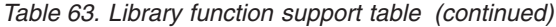

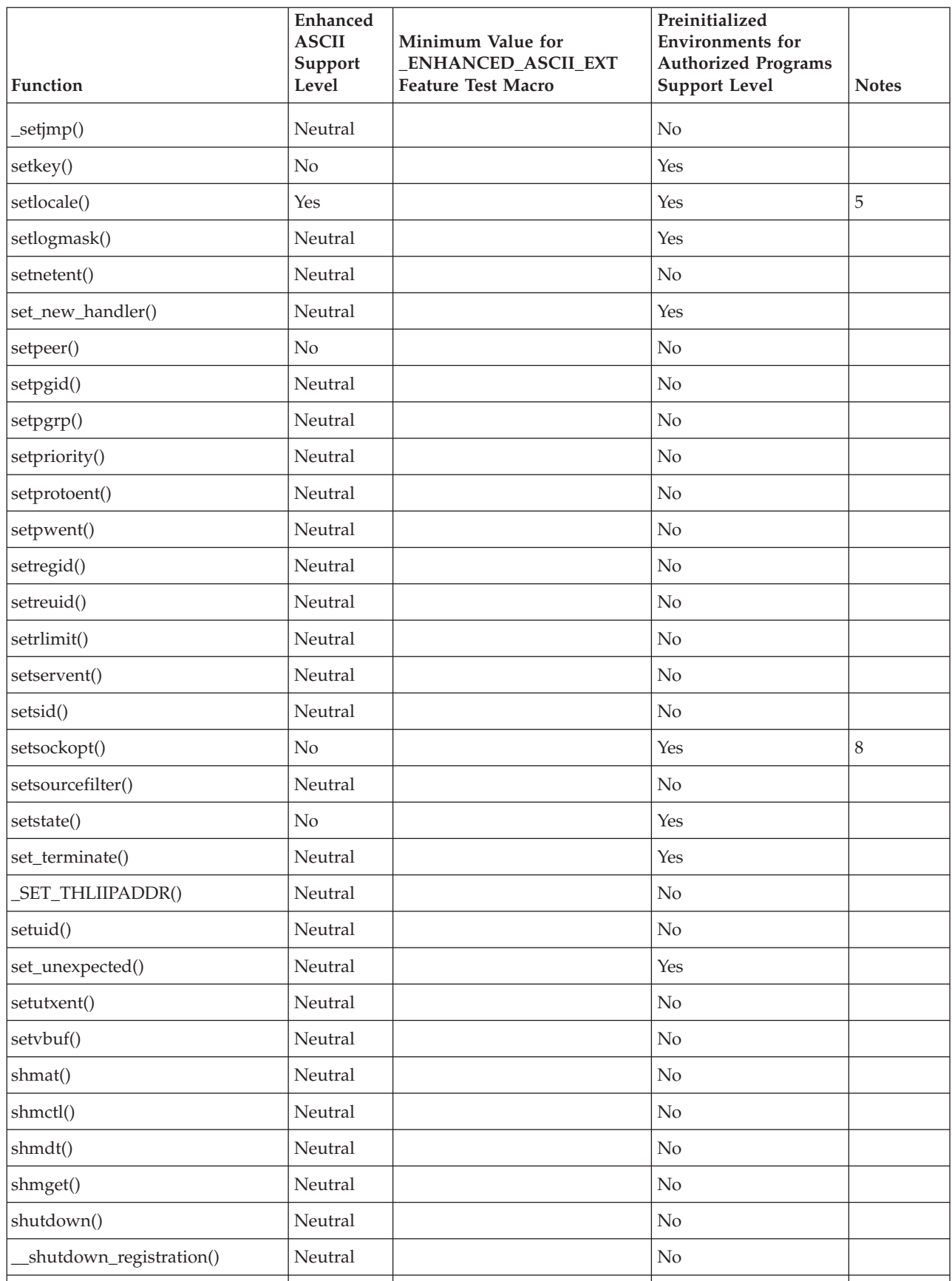

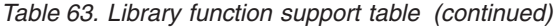

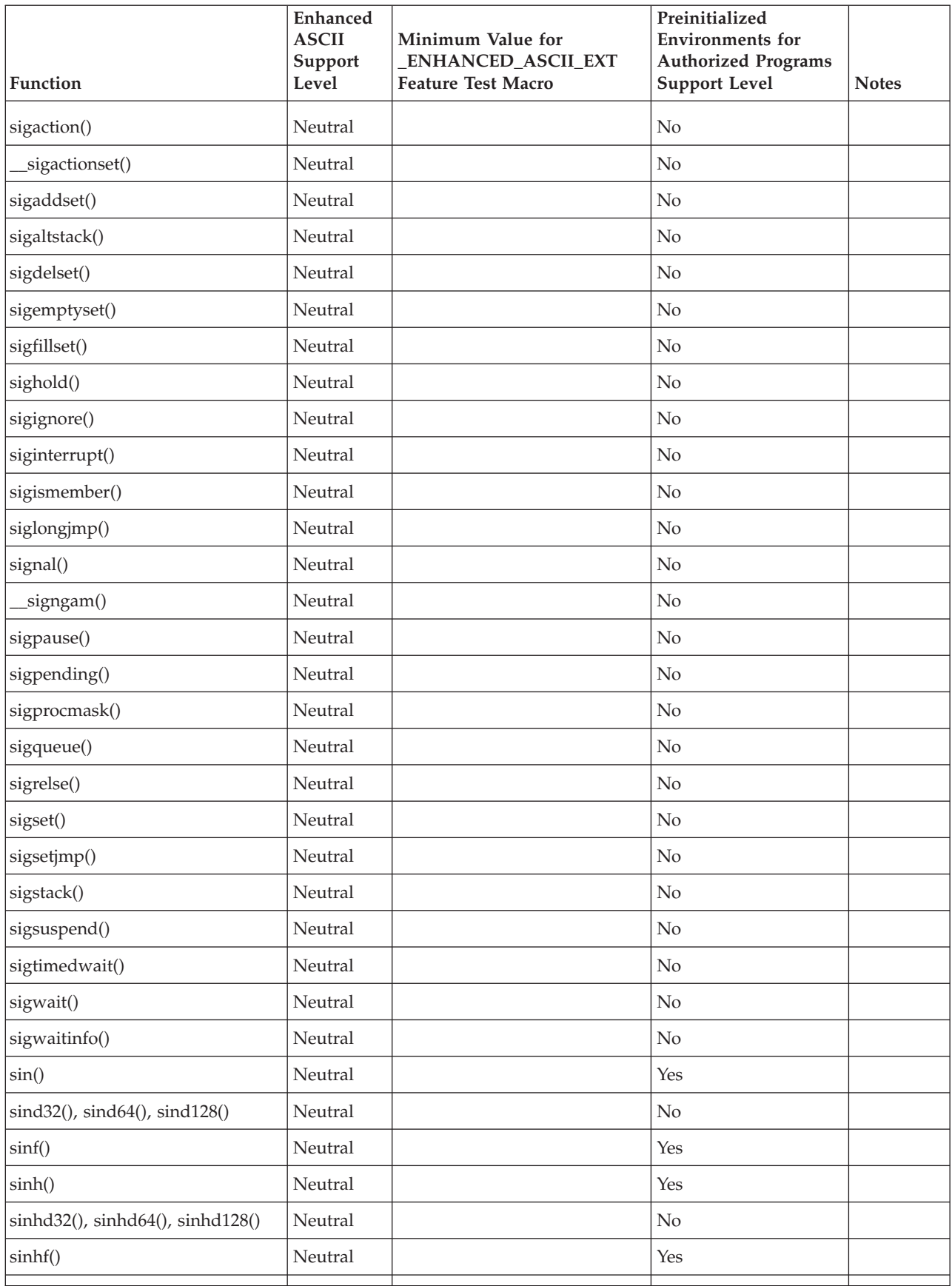

*Table 63. Library function support table (continued)*

| Function                                  | <b>Enhanced</b><br><b>ASCII</b><br>Support<br>Level | Minimum Value for<br>ENHANCED_ASCII_EXT<br><b>Feature Test Macro</b> | Preinitialized<br><b>Environments</b> for<br><b>Authorized Programs</b><br><b>Support Level</b> | <b>Notes</b> |
|-------------------------------------------|-----------------------------------------------------|----------------------------------------------------------------------|-------------------------------------------------------------------------------------------------|--------------|
| sinhl()                                   | Neutral                                             |                                                                      | Yes                                                                                             |              |
| sinl()                                    | Neutral                                             |                                                                      | Yes                                                                                             |              |
| _sinpid32(), __sinpid64(),<br>sinpid128() | Neutral                                             |                                                                      | No                                                                                              |              |
| sleep()                                   | Neutral                                             |                                                                      | N <sub>o</sub>                                                                                  |              |
| _smf_record()                             | No                                                  |                                                                      | No                                                                                              |              |
| snprintf()                                | Yes                                                 |                                                                      | Yes                                                                                             |              |
| sockatmark()                              | Neutal                                              |                                                                      | No                                                                                              |              |
| sock_debug()                              | Neutral                                             |                                                                      | No                                                                                              |              |
| sock_debug_bulk_perf0()                   | Neutral                                             |                                                                      | No                                                                                              |              |
| sock_do_bulkmode()                        | Neutral                                             |                                                                      | No                                                                                              |              |
| sock_do_teststor()                        | Neutral                                             |                                                                      | $\rm No$                                                                                        |              |
| socket()                                  | Neutral                                             |                                                                      | Yes                                                                                             | $8\,$        |
| socketpair()                              | Neutral                                             |                                                                      | No                                                                                              |              |
| spawn()                                   | Yes                                                 |                                                                      | No                                                                                              |              |
| spawnp()                                  | Yes                                                 |                                                                      | N <sub>o</sub>                                                                                  |              |
| _spawnp2()                                | Yes                                                 |                                                                      | No                                                                                              |              |
| _spawn2()                                 | Yes                                                 |                                                                      | N <sub>o</sub>                                                                                  |              |
| sprintf()                                 | Yes                                                 |                                                                      | Yes                                                                                             |              |
| sqrt()                                    | Neutral                                             |                                                                      | Yes                                                                                             |              |
| sqrtd32(), sqrtd64(), sqrtd128()          | Neutral                                             |                                                                      | No                                                                                              |              |
| sqrtf()                                   | Neutral                                             |                                                                      | Yes                                                                                             |              |
| sqrtl()                                   | Neutral                                             |                                                                      | Yes                                                                                             |              |
| srand()                                   | Neutral                                             |                                                                      | Yes                                                                                             |              |
| srandom()                                 | Neutral                                             |                                                                      | Yes                                                                                             |              |
| srand48()                                 | Neutral                                             |                                                                      | Yes                                                                                             |              |
| sscanf()                                  | Yes                                                 |                                                                      | Yes                                                                                             |              |
| stat()                                    | Yes                                                 |                                                                      | $\rm No$                                                                                        |              |
| statvfs()                                 | Yes                                                 |                                                                      | $\rm No$                                                                                        |              |
| step()                                    | $\rm No$                                            |                                                                      | $\rm No$                                                                                        |              |
| strcasecmp()                              | Yes                                                 |                                                                      | Yes                                                                                             |              |
| strcat()                                  | Neutral                                             |                                                                      | Yes                                                                                             |              |
| strchr()                                  | Neutral                                             |                                                                      | Yes                                                                                             |              |
|                                           |                                                     |                                                                      |                                                                                                 |              |

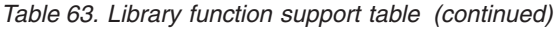

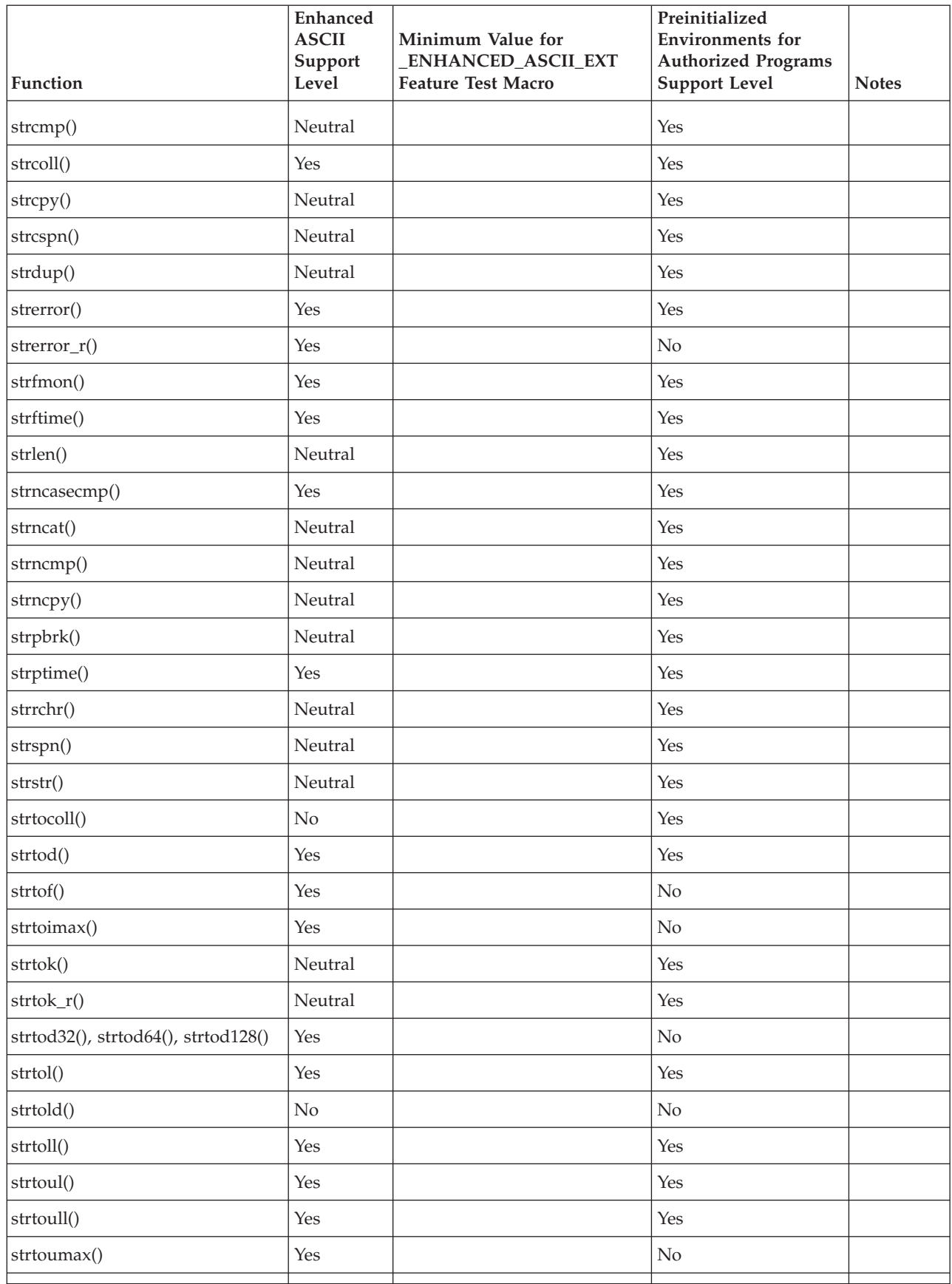

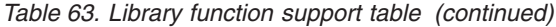

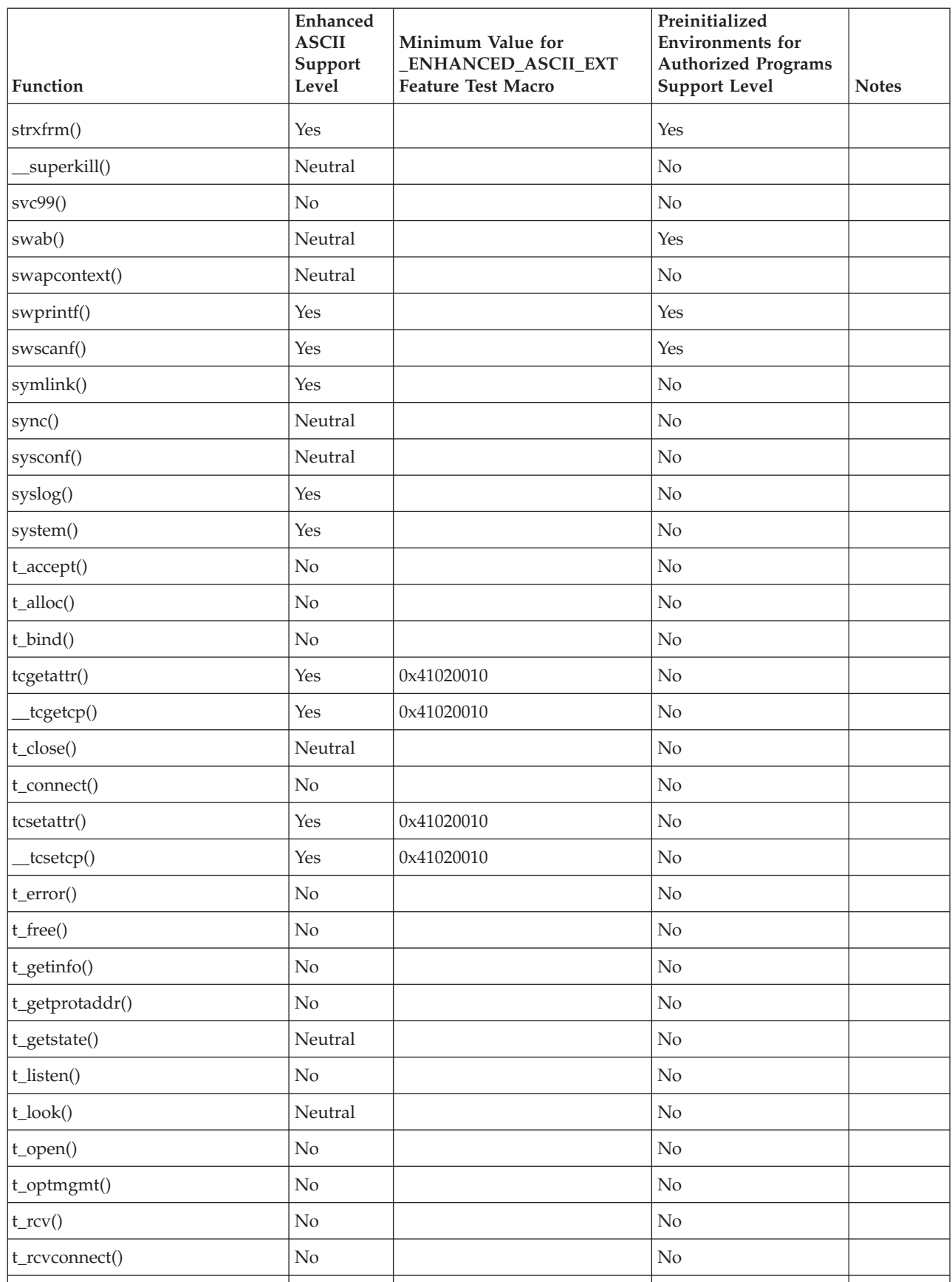

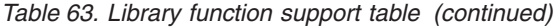

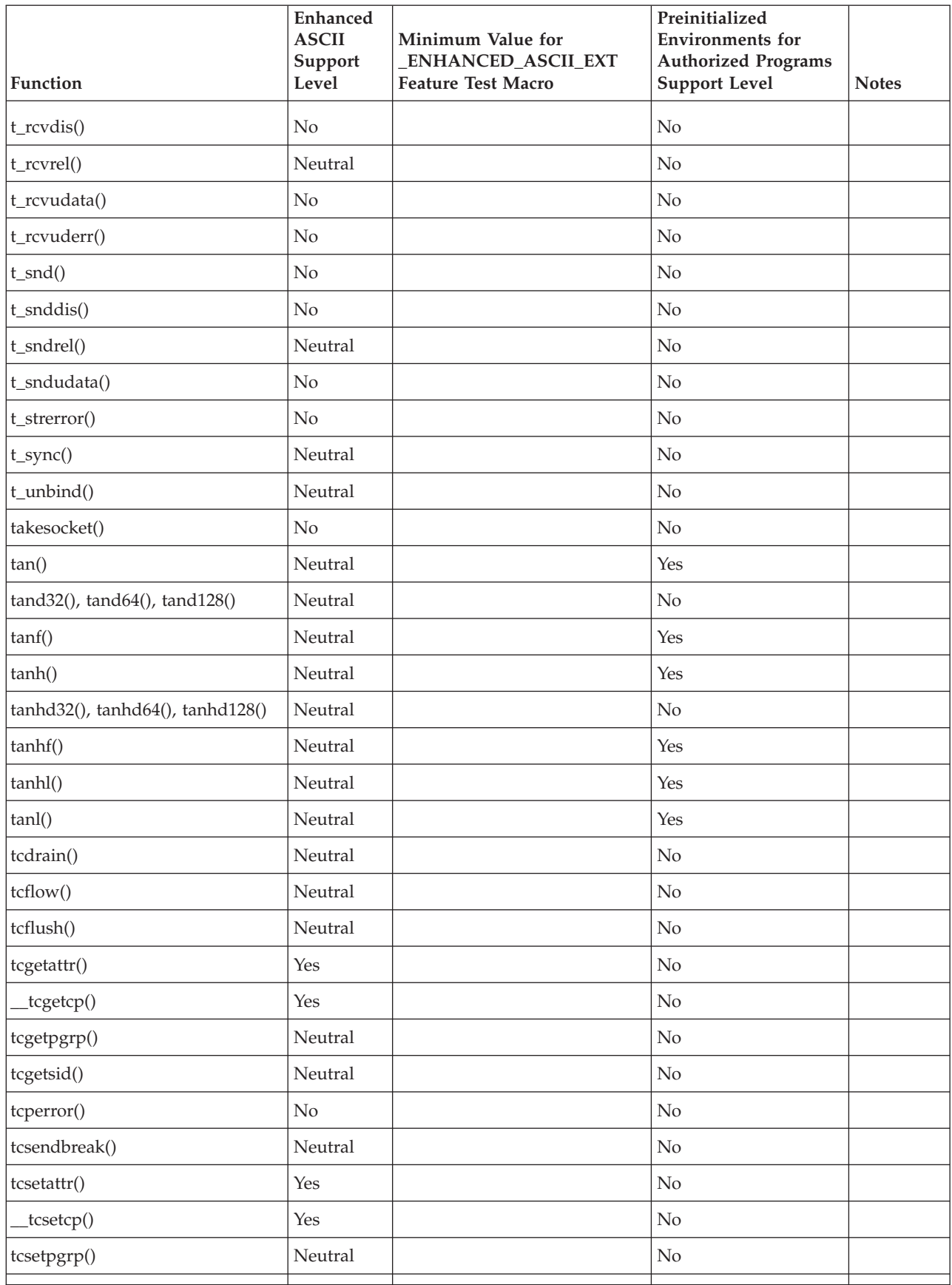

*Table 63. Library function support table (continued)*

| Function                                  | Enhanced<br><b>ASCII</b><br>Support<br>Level | Minimum Value for<br>ENHANCED_ASCII_EXT<br><b>Feature Test Macro</b> | Preinitialized<br><b>Environments</b> for<br><b>Authorized Programs</b><br><b>Support Level</b> | <b>Notes</b> |
|-------------------------------------------|----------------------------------------------|----------------------------------------------------------------------|-------------------------------------------------------------------------------------------------|--------------|
| _tcsettables()                            | No                                           |                                                                      | No                                                                                              |              |
| tdelete()                                 | Neutral                                      |                                                                      | Yes                                                                                             |              |
| telldir()                                 | Neutral                                      |                                                                      | No                                                                                              |              |
| tempnam()                                 | Yes                                          |                                                                      | No                                                                                              |              |
| terminate()                               | Neutral                                      |                                                                      | No                                                                                              |              |
| tfind()                                   | Neutral                                      |                                                                      | Yes                                                                                             |              |
| tgamma()                                  | Neutral                                      |                                                                      | Yes                                                                                             |              |
| tgammad32(), tgammad64(),<br>tgammad128() | Neutral                                      |                                                                      | No                                                                                              |              |
| tgammaf()                                 | Neutral                                      |                                                                      | Yes                                                                                             |              |
| tgammal()                                 | Neutral                                      |                                                                      | Yes                                                                                             |              |
| $time()$ , $time64()$                     | Neutral                                      |                                                                      | Yes                                                                                             |              |
| times()                                   | Neutral                                      |                                                                      | $\rm No$                                                                                        |              |
| tinit()                                   | No                                           |                                                                      | No                                                                                              |              |
| tmpfile()                                 | Neutral                                      |                                                                      | No                                                                                              |              |
| tmpnam()                                  | Yes                                          |                                                                      | No                                                                                              |              |
| toascii()                                 | Neutral                                      |                                                                      | Yes                                                                                             |              |
| _toCcsid()                                | Yes                                          |                                                                      | No                                                                                              |              |
| _toCSName()                               | Yes                                          |                                                                      | No                                                                                              |              |
| tolower()                                 | Yes                                          |                                                                      | Yes                                                                                             |              |
| _tolower()                                | Yes                                          |                                                                      | No                                                                                              |              |
| toupper()                                 | Yes                                          |                                                                      | Yes                                                                                             |              |
| _toupper()                                | Yes                                          |                                                                      | $\rm No$                                                                                        |              |
| towlower()                                | Yes                                          |                                                                      | Yes                                                                                             |              |
| towupper()                                | Yes                                          |                                                                      | Yes                                                                                             |              |
| trunc()                                   | Neutral                                      |                                                                      | Yes                                                                                             |              |
| truncate()                                | Yes                                          |                                                                      | $\rm No$                                                                                        |              |
| truncd32(), truncd64(),<br>truncd128()    | Neutral                                      |                                                                      | $\rm No$                                                                                        |              |
| truncf()                                  | Neutral                                      |                                                                      | Yes                                                                                             |              |
| truncl()                                  | Neutral                                      |                                                                      | Yes                                                                                             |              |
| tsched()                                  | $\rm No$                                     |                                                                      | $\rm No$                                                                                        |              |
| tsearch()                                 | Neutral                                      |                                                                      | Yes                                                                                             |              |

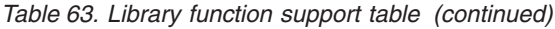

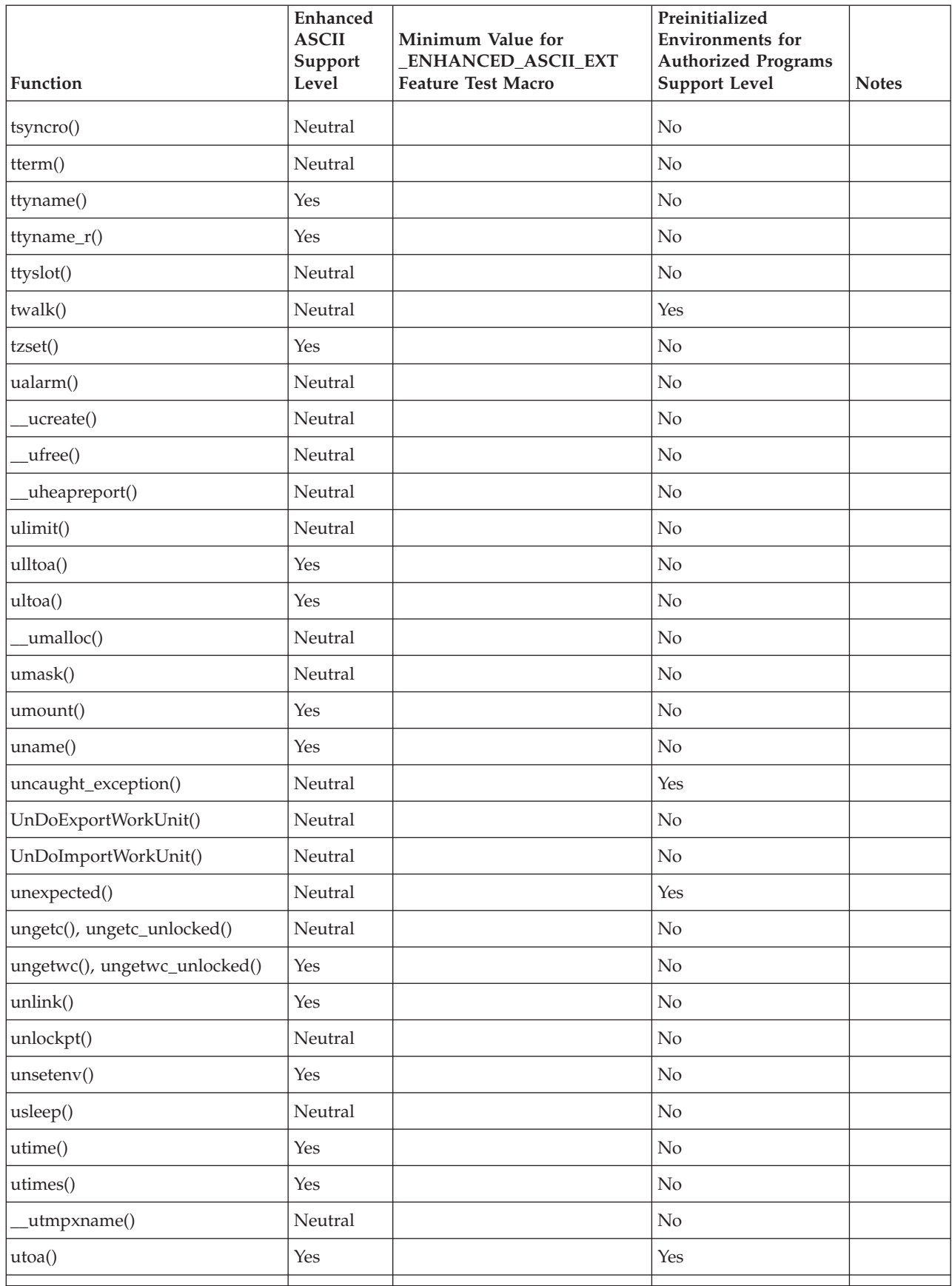

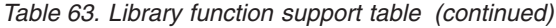

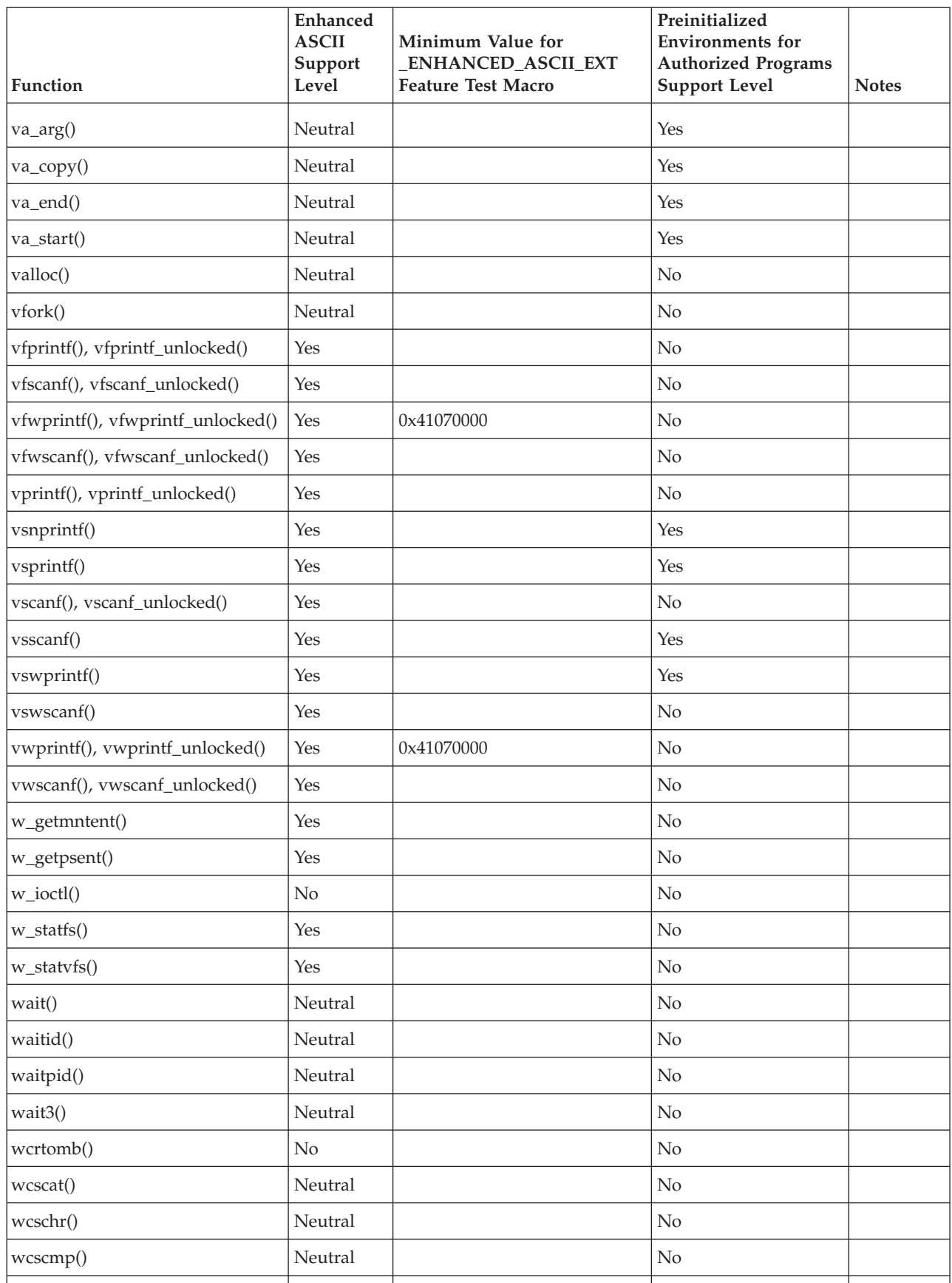

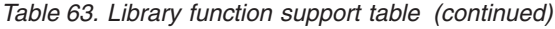

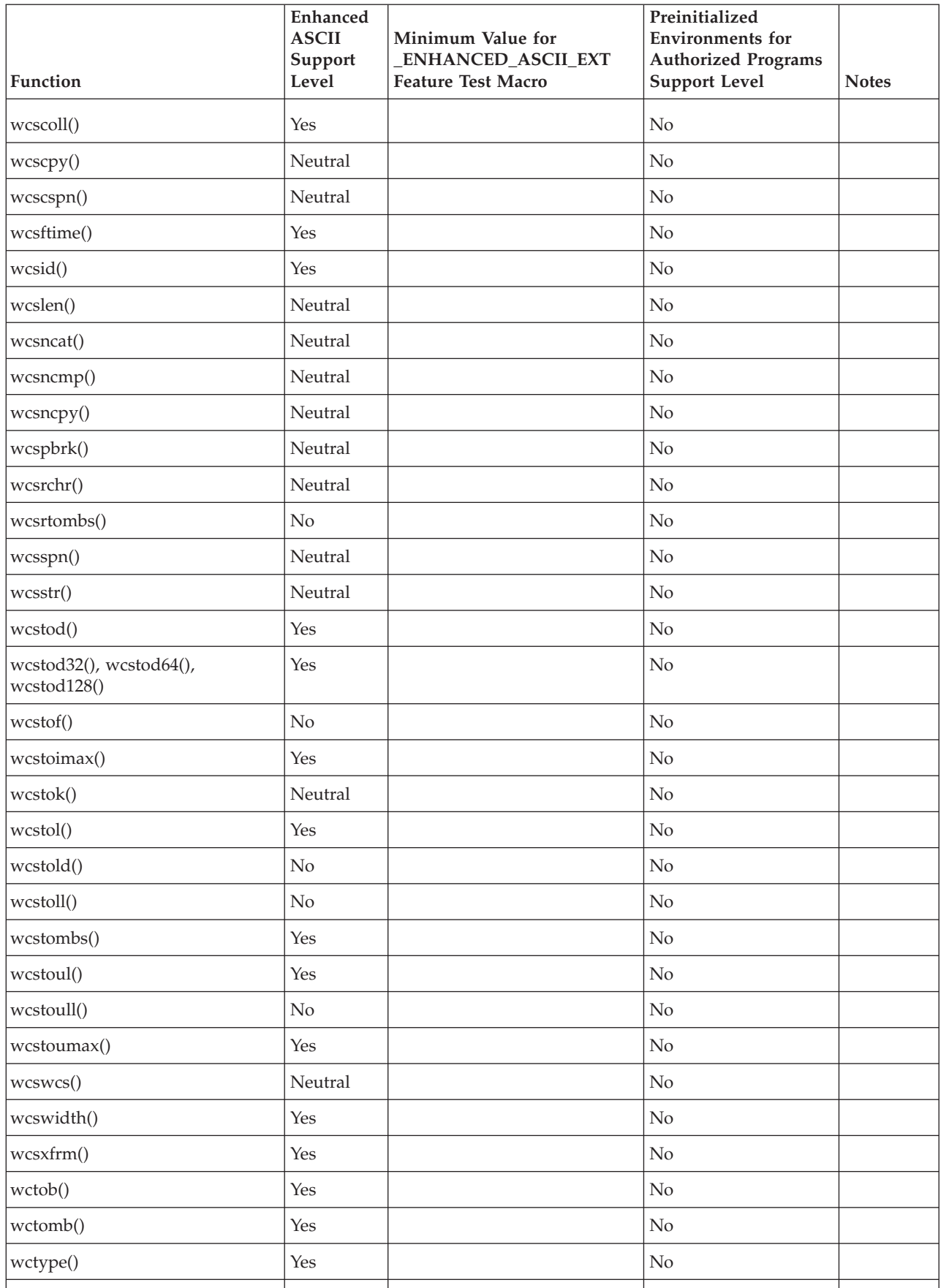

| Function     | <b>Enhanced</b><br><b>ASCII</b><br>Support<br>Level | Minimum Value for<br><b>ENHANCED_ASCII_EXT</b><br><b>Feature Test Macro</b> | Preinitialized<br><b>Environments</b> for<br><b>Authorized Programs</b><br><b>Support Level</b> | <b>Notes</b> |
|--------------|-----------------------------------------------------|-----------------------------------------------------------------------------|-------------------------------------------------------------------------------------------------|--------------|
| wcwidth()    | Yes                                                 |                                                                             | No                                                                                              |              |
| wmemchr()    | Neutral                                             |                                                                             | No                                                                                              |              |
| wmemcmp()    | Neutral                                             |                                                                             | No                                                                                              |              |
| wmemcpy()    | Neutral                                             |                                                                             | No                                                                                              |              |
| wmemmove()   | Neutral                                             |                                                                             | No                                                                                              |              |
| wmemset()    | Neutral                                             |                                                                             | No                                                                                              |              |
| wordexp()    | No                                                  |                                                                             | No                                                                                              |              |
| wordfree()   | No                                                  |                                                                             | No                                                                                              |              |
| _w_pioctl()  | Yes                                                 | 0x41020010                                                                  | No                                                                                              |              |
| wprintf()    | Yes                                                 | 0x41070000                                                                  | No                                                                                              |              |
| write()      | Neutral                                             |                                                                             | No                                                                                              |              |
| _writedown() | Neutral                                             |                                                                             | $\rm No$                                                                                        |              |
| writev()     | Neutral                                             |                                                                             | No                                                                                              |              |
| wscanf()     | Yes                                                 |                                                                             | No                                                                                              |              |
| $_w\sinit()$ | Neutral                                             |                                                                             | No                                                                                              |              |
| yn()         | Neutral                                             |                                                                             | Yes                                                                                             |              |
| y0()         | Neutral                                             |                                                                             | Yes                                                                                             |              |
| y1()         | Neutral                                             |                                                                             | Yes                                                                                             |              |
|              |                                                     |                                                                             |                                                                                                 |              |

*Table 63. Library function support table (continued)*

#### **Notes:**

- 1. ASCII support provided only for XPG4 (or higher) interface.
- 2. ASCII support provided only for X/Open Sockets interface.
- 3. ASCII support is for the sun\_path element of struct sockaddr\_un when working with the AF\_UNIX address family.
- 4. Preinitialized Environments for Authorized Programs support provided only for non-posix signals.
- 5. Preinitialized Environments for Authorized Programs support provided only if locale file resides in a dataset, not in a z/OS UNIX file system.
- 6. Preinitialized Environments for Authorized Programs support provided only for non-posix form of the function.
- 7. Preinitialized Environments for Authorized Programs support provided only for non z/OS UNIX file system DLLs.
- 8. Preinitialized Environments for Authorized Programs support provided only when dispatchable unit mode is task and cross memory mode is PASN=HASN=SASN. In addition, the RECOVERY=ESTAE parameter must be used on the CELAAUTH macro invocation.
- 9. This function table does not include compiler built-in functions (builtin.h).

# <span id="page-2184-0"></span>**Appendix C. Accessibility**

Accessible publications for this product are offered through [IBM Knowledge](http://www.ibm.com/support/knowledgecenter/SSLTBW/welcome) [Center \(http://www.ibm.com/support/knowledgecenter/SSLTBW/welcome\).](http://www.ibm.com/support/knowledgecenter/SSLTBW/welcome)

If you experience difficulty with the accessibility of any z/OS information, send a detailed message to the ["Contact us" web page for z/OS \(http://www.ibm.com/](http://www.ibm.com/systems/z/os/zos/webqs.html) [systems/z/os/zos/webqs.html\)](http://www.ibm.com/systems/z/os/zos/webqs.html) or use the following mailing address.

IBM Corporation Attention: MHVRCFS Reader Comments Department H6MA, Building 707 2455 South Road Poughkeepsie, NY 12601-5400 United States

### **Accessibility features**

Accessibility features help users who have physical disabilities such as restricted mobility or limited vision use software products successfully. The accessibility features in z/OS can help users do the following tasks:

- Run assistive technology such as screen readers and screen magnifier software.
- Operate specific or equivalent features by using the keyboard.
- v Customize display attributes such as color, contrast, and font size.

### **Consult assistive technologies**

Assistive technology products such as screen readers function with the user interfaces found in z/OS. Consult the product information for the specific assistive technology product that is used to access z/OS interfaces.

### **Keyboard navigation of the user interface**

You can access z/OS user interfaces with TSO/E or ISPF. The following information describes how to use TSO/E and ISPF, including the use of keyboard shortcuts and function keys (PF keys). Each guide includes the default settings for the PF keys.

- v *z/OS TSO/E Primer*
- v *z/OS TSO/E User's Guide*
- v *z/OS ISPF User's Guide Vol I*

### **Dotted decimal syntax diagrams**

Syntax diagrams are provided in dotted decimal format for users who access IBM Knowledge Center with a screen reader. In dotted decimal format, each syntax element is written on a separate line. If two or more syntax elements are always present together (or always absent together), they can appear on the same line because they are considered a single compound syntax element.

Each line starts with a dotted decimal number; for example, 3 or 3.1 or 3.1.1. To hear these numbers correctly, make sure that the screen reader is set to read out

punctuation. All the syntax elements that have the same dotted decimal number (for example, all the syntax elements that have the number 3.1) are mutually exclusive alternatives. If you hear the lines 3.1 USERID and 3.1 SYSTEMID, your syntax can include either USERID or SYSTEMID, but not both.

The dotted decimal numbering level denotes the level of nesting. For example, if a syntax element with dotted decimal number 3 is followed by a series of syntax elements with dotted decimal number 3.1, all the syntax elements numbered 3.1 are subordinate to the syntax element numbered 3.

Certain words and symbols are used next to the dotted decimal numbers to add information about the syntax elements. Occasionally, these words and symbols might occur at the beginning of the element itself. For ease of identification, if the word or symbol is a part of the syntax element, it is preceded by the backslash  $(\lambda)$ character. The  $*$  symbol is placed next to a dotted decimal number to indicate that the syntax element repeats. For example, syntax element \*FILE with dotted decimal number 3 is given the format  $3 \times$  FILE. Format  $3 \times$  FILE indicates that syntax element FILE repeats. Format  $3* \$  FILE indicates that syntax element  $*$  FILE repeats.

Characters such as commas, which are used to separate a string of syntax elements, are shown in the syntax just before the items they separate. These characters can appear on the same line as each item, or on a separate line with the same dotted decimal number as the relevant items. The line can also show another symbol to provide information about the syntax elements. For example, the lines 5.1\*, 5.1 LASTRUN, and 5.1 DELETE mean that if you use more than one of the LASTRUN and DELETE syntax elements, the elements must be separated by a comma. If no separator is given, assume that you use a blank to separate each syntax element.

If a syntax element is preceded by the % symbol, it indicates a reference that is defined elsewhere. The string that follows the % symbol is the name of a syntax fragment rather than a literal. For example, the line 2.1 %OP1 means that you must refer to separate syntax fragment OP1.

The following symbols are used next to the dotted decimal numbers.

#### **? indicates an optional syntax element**

The question mark (?) symbol indicates an optional syntax element. A dotted decimal number followed by the question mark symbol (?) indicates that all the syntax elements with a corresponding dotted decimal number, and any subordinate syntax elements, are optional. If there is only one syntax element with a dotted decimal number, the ? symbol is displayed on the same line as the syntax element, (for example 5? NOTIFY). If there is more than one syntax element with a dotted decimal number, the ? symbol is displayed on a line by itself, followed by the syntax elements that are optional. For example, if you hear the lines 5 ?, 5 NOTIFY, and 5 UPDATE, you know that the syntax elements NOTIFY and UPDATE are optional. That is, you can choose one or none of them. The ? symbol is equivalent to a bypass line in a railroad diagram.

#### **! indicates a default syntax element**

The exclamation mark (!) symbol indicates a default syntax element. A dotted decimal number followed by the ! symbol and a syntax element indicate that the syntax element is the default option for all syntax elements that share the same dotted decimal number. Only one of the syntax elements that share the dotted decimal number can specify the ! symbol. For example, if you hear the lines 2? FILE, 2.1! (KEEP), and 2.1 (DELETE), you know that (KEEP) is the

default option for the FILE keyword. In the example, if you include the FILE keyword, but do not specify an option, the default option KEEP is applied. A default option also applies to the next higher dotted decimal number. In this example, if the FILE keyword is omitted, the default FILE(KEEP) is used. However, if you hear the lines 2? FILE, 2.1, 2.1.1! (KEEP), and 2.1.1 (DELETE), the default option KEEP applies only to the next higher dotted decimal number, 2.1 (which does not have an associated keyword), and does not apply to 2? FILE. Nothing is used if the keyword FILE is omitted.

#### **\* indicates an optional syntax element that is repeatable**

The asterisk or glyph (\*) symbol indicates a syntax element that can be repeated zero or more times. A dotted decimal number followed by the \* symbol indicates that this syntax element can be used zero or more times; that is, it is optional and can be repeated. For example, if you hear the line  $5.1*$ data area, you know that you can include one data area, more than one data area, or no data area. If you hear the lines 3\* , 3 HOST, 3 STATE, you know that you can include HOST, STATE, both together, or nothing.

#### **Notes:**

- 1. If a dotted decimal number has an asterisk (\*) next to it and there is only one item with that dotted decimal number, you can repeat that same item more than once.
- 2. If a dotted decimal number has an asterisk next to it and several items have that dotted decimal number, you can use more than one item from the list, but you cannot use the items more than once each. In the previous example, you can write HOST STATE, but you cannot write HOST HOST.
- 3. The  $*$  symbol is equivalent to a loopback line in a railroad syntax diagram.

#### **+ indicates a syntax element that must be included**

The plus (+) symbol indicates a syntax element that must be included at least once. A dotted decimal number followed by the + symbol indicates that the syntax element must be included one or more times. That is, it must be included at least once and can be repeated. For example, if you hear the line 6.1+ data area, you must include at least one data area. If you hear the lines 2+, 2 HOST, and 2 STATE, you know that you must include HOST, STATE, or both. Similar to the  $*$  symbol, the  $+$  symbol can repeat a particular item if it is the only item with that dotted decimal number. The + symbol, like the \* symbol, is equivalent to a loopback line in a railroad syntax diagram.

## **Notices**

This information was developed for products and services offered in the U.S.A. or elsewhere.

IBM may not offer the products, services, or features discussed in this document in other countries. Consult your local IBM representative for information on the products and services currently available in your area. Any reference to an IBM product, program, or service is not intended to state or imply that only that IBM product, program, or service may be used. Any functionally equivalent product, program, or service that does not infringe any IBM intellectual property right may be used instead. However, it is the user's responsibility to evaluate and verify the operation of any non-IBM product, program, or service.

IBM may have patents or pending patent applications covering subject matter described in this document. The furnishing of this document does not give you any license to these patents. You can send license inquiries, in writing, to:

IBM Director of Licensing IBM Corporation North Castle Drive Armonk, NY 10504-1785 U.S.A

For license inquiries regarding double-byte character set (DBCS) information, contact the IBM Intellectual Property Department in your country or send inquiries, in writing, to:

Intellectual Property Licensing Legal and Intellectual Property Law IBM Japan, Ltd. 19-21, Nihonbashi-Hakozakicho, Chuo-ku Tokyo 103-8510, Japan

The following paragraph does not apply to the United Kingdom or any other country where such provisions are inconsistent with local law: INTERNATIONAL BUSINESS MACHINES CORPORATION PROVIDES THIS PUBLICATION "AS IS" WITHOUT WARRANTY OF ANY KIND, EITHER EXPRESS OR IMPLIED, INCLUDING, BUT NOT LIMITED TO, THE IMPLIED WARRANTIES OF NON-INFRINGEMENT, MERCHANTABILITY OR FITNESS FOR A PARTICULAR PURPOSE. Some states do not allow disclaimer of express or implied warranties in certain transactions, therefore, this statement may not apply to you.

This information could include technical inaccuracies or typographical errors. Changes are periodically made to the information herein; these changes will be incorporated in new editions of the publication. IBM may make improvements and/or changes in the product(s) and/or the program(s) described in this publication at any time without notice.

Any references in this information to non-IBM Web sites are provided for convenience only and do not in any manner serve as an endorsement of those Web sites. The materials at those Web sites are not part of the materials for this IBM product and use of those Web sites is at your own risk.

IBM may use or distribute any of the information you supply in any way it believes appropriate without incurring any obligation to you.

Licensees of this program who wish to have information about it for the purpose of enabling: (i) the exchange of information between independently created programs and other programs (including this one) and (ii) the mutual use of the information which has been exchanged, should contact:

Site Counsel IBM Corporation 2455 South Road Poughkeepsie, NY 12601-5400 USA

Such information may be available, subject to appropriate terms and conditions, including in some cases, payment of a fee.

The licensed program described in this information and all licensed material available for it are provided by IBM under terms of the IBM Customer Agreement, IBM International Program License Agreement, or any equivalent agreement between us.

Information concerning non-IBM products was obtained from the suppliers of those products, their published announcements or other publicly available sources. IBM has not tested those products and cannot confirm the accuracy of performance, compatibility or any other claims related to non-IBM products. Questions on the capabilities of non-IBM products should be addressed to the suppliers of those products.

All statements regarding IBM's future direction or intent are subject to change or withdrawal without notice, and represent goals and objectives only.

If you are viewing this information softcopy, the photographs and color illustrations may not appear.

#### COPYRIGHT LICENSE:

This information might contain sample application programs in source language, which illustrate programming techniques on various operating platforms. You may copy, modify, and distribute these sample programs in any form without payment to IBM, for the purposes of developing, using, marketing or distributing application programs conforming to the application programming interface for the operating platform for which the sample programs are written. These examples have not been thoroughly tested under all conditions. IBM, therefore, cannot guarantee or imply reliability, serviceability, or function of these programs. The sample programs are provided "AS IS", without warranty of any kind. IBM shall not be liable for any damages arising out of your use of the sample programs.

### **Policy for unsupported hardware**

Various z/OS elements, such as DFSMS, HCD, JES2, JES3, and MVS, contain code that supports specific hardware servers or devices. In some cases, this device-related element support remains in the product even after the hardware devices pass their announced End of Service date. z/OS may continue to service element code; however, it will not provide service related to unsupported hardware devices. Software problems related to these devices will not be accepted for service, and current service activity will cease if a problem is determined to be associated with out-of-support devices. In such cases, fixes will not be issued.

### **Minimum supported hardware**

The minimum supported hardware for z/OS releases identified in z/OS announcements can subsequently change when service for particular servers or devices is withdrawn. Likewise, the levels of other software products supported on a particular release of z/OS are subject to the service support lifecycle of those products. Therefore, z/OS and its product publications (for example, panels, samples, messages, and product documentation) can include references to hardware and software that is no longer supported.

- v For information about software support lifecycle, see: [IBM Lifecycle Support for](http://www.ibm.com/software/support/systemsz/lifecycle/) [z/OS \(http://www.ibm.com/software/support/systemsz/lifecycle/\)](http://www.ibm.com/software/support/systemsz/lifecycle/)
- For information about currently-supported IBM hardware, contact your IBM representative.

### **Programming interface information**

This publication documents *intended* Programming Interfaces that allow the customer to write z/OS XL C/C++ programs.

### **Standards**

The following standards are supported in combination with the Language Environment element:

- v The C language is consistent with *Programming languages C (ISO/IEC 9899:1999)* and a subset of *Programming languages - C (ISO/IEC 9899:2011)*. For more information on ISO, visit their website at [http://www.iso.org.](http://www.iso.org)
- v The C++ language is consistent with *Programming languages C++ (ISO/IEC 14882:1998)*, *Programming languages - C++ (ISO/IEC 14882:2003(E))*, and a subset of *Programming languages - C++ (ISO/IEC 14882:2011)*.

The following standards are supported in combination with the Language Environment and z/OS UNIX System Services elements:

- v A subset of *IEEE Std. 1003.1-2001 (Single UNIX Specification, Version 3).* For more information on IEEE, visit their website at [http://www.iso.org.](http://www.iso.org)
- v *IEEE Std 1003.1—1990, IEEE Standard Information Technology—Portable Operating System Interface (POSIX)—Part 1: System Application Program Interface (API) [C language]*, copyright 1990 by the Institute of Electrical and Electronic Engineers, Inc.
- v The core features of *IEEE P1003.1a Draft 6 July 1991, Draft Revision to Information Technology—Portable Operating System Interface (POSIX), Part 1: System Application Program Interface (API) [C Language]*, copyright 1992 by the Institute of Electrical and Electronic Engineers, Inc.
- v *IEEE Std 1003.2—1992, IEEE Standard Information Technology—Portable Operating System Interface (POSIX)—Part 2: Shells and Utilities*, copyright 1990 by the Institute of Electrical and Electronic Engineers, Inc.
- v The core features of *IEEE Std P1003.4a/D6—1992, IEEE Draft Standard Information Technology—Portable Operating System Interface (POSIX)—Part 1: System Application Program Interface (API)—Amendment 2: Threads Extension [C language]*, copyright 1990 by the Institute of Electrical and Electronic Engineers, Inc.
- v The core features of *IEEE 754-1985 (R1990) IEEE Standard for Binary Floating-Point Arithmetic (ANSI)*, copyright 1985 by the Institute of Electrical and Electronic Engineers, Inc.
- v *X/Open CAE Specification, System Interfaces and Headers, Issue 4 Version 2*, copyright 1994 by The Open Group
- v *X/Open CAE Specification, Networking Services, Issue 4*, copyright 1994 by The Open Group
- v *X/Open Specification Programming Languages, Issue 3, Common Usage C*, copyright 1988, 1989, and 1992 by The Open Group
- United States Government's *Federal Information Processing Standard (FIPS) publication for the programming language C, FIPS-160*, issued by National Institute of Standards and Technology, 1991

### **Trademarks**

IBM, the IBM logo, and ibm.com are trademarks or registered trademarks of International Business Machines Corp., registered in many jurisdictions worldwide. Other product and service names might be trademarks of IBM or other companies. A current list of IBM trademarks is available on the Web at ["Copyright and](http://www.ibm.com/legal/copytrade.shtml) [trademark information"](http://www.ibm.com/legal/copytrade.shtml) at [www.ibm.com/legal/copytrade.shtml.](http://www.ibm.com/legal/copytrade.shtml)

Adobe, Acrobat, PostScript and all Adobe-based trademarks are either registered trademarks or trademarks of Adobe Systems Incorporated in the United States, other countries, or both.

Microsoft, Windows, Windows NT, and the Windows logo are trademarks of Microsoft Corporation in the United States, other countries, or both.

UNIX is a registered trademark of The Open Group in the United States and other countries.

Java and all Java-based trademarks and logos are trademarks or registered trademarks of Oracle and/or its affiliates.

Linux is a trademark of Linus Torvalds in the United States, other countries, or both.

Other company, product, or service names may be trademarks or service marks of others.

# **Index**

### **Special characters**

characters, mapping from  $\_\$  89 [\\_\\_ characters, mapping to \\_\\_ 89](#page-120-0) [\\_\\_\\_loc1\(\) function 98](#page-129-0) [\\_\\_24malc\(\) library function 2095](#page-2126-0) [\\_\\_4kmalc\(\) library function 2095](#page-2126-0) \_a2e\_l() library function 206 [\\_\\_a2e\\_s\(\) library function 206](#page-237-0) \_ae\_correstbl\_query() library [function 143](#page-174-0) [\\_\\_ALTER\\_RESOURCE symbolic](#page-301-0) [constant 270](#page-301-0) \_\_amrc structure [macros 70](#page-101-0) [\\_\\_atanpid128\(\) library function 198](#page-229-0) \_atanpid32() library function 198 [\\_\\_atanpid64\(\) library function 198](#page-229-0) [\\_\\_atoe\\_l\(\) library function 202](#page-233-0) [\\_\\_atoe\(\) library function 201](#page-232-0) [\\_\\_cabend\(\) library function 227](#page-258-0) [\\_\\_CcsidType\(\) library function 246](#page-277-0) [\\_\\_certificate\(\) library function 251](#page-282-0) [\\_\\_chattr\(\) library function 261](#page-292-0) [\\_\\_check\\_resource\\_auth\\_np\(\) library](#page-299-0) [function 268](#page-299-0) [\\_\\_cnvblk\(\) library function 294](#page-325-0) [\\_\\_console\(\) library function 316](#page-347-0) [\\_\\_console2\(\) 319](#page-350-0) [\\_\\_CONTROL\\_RESOURCE symbolic](#page-301-0) [constant 270](#page-301-0) [\\_\\_convert\\_id\\_np\(\) library function 324](#page-355-0) [\\_\\_cotan\(\) library function 334](#page-365-0) [\\_\\_cpl\(\) library function 335](#page-366-0) [\\_\\_CSNameType\(\) library function 350](#page-381-0) [\\_\\_csplist macro 20](#page-51-0)[, 352](#page-383-0) [\\_\\_CURRENT macro 70](#page-101-0) [\\_\\_CURRENT\\_LOWER macro 70](#page-101-0) [\\_\\_discarddata\(\) library function 382](#page-413-0) [\\_\\_dlght\(\) function 97](#page-128-0) \_\_dyn\_t structure [dynalloc\(\) 407](#page-438-0) [elements 408](#page-439-0) [initialization 416](#page-447-0) [\\_\\_e2a\\_l\(\) library function 458](#page-489-0) [\\_\\_e2a\\_s\(\) library function 459](#page-490-0) [\\_\\_EDC\\_COMPAT environment](#page-555-0) [variable 524](#page-555-0)[, 1956](#page-1987-0) [\\_\\_err2ad\(\) library function 431](#page-462-0) [\\_\\_errno2\(\) library function 432](#page-463-0) [\\_\\_etoa\\_l\(\) library function 435](#page-466-0) [\\_\\_etoa\(\) library function 434](#page-465-0) [\\_\\_fchattr\(\) library function 465](#page-496-0) [\\_\\_ftchep entry point in fetchep\(\) 519](#page-550-0) [\\_\\_ftp.h header file 32](#page-63-0) [\\_\\_gderr\(\) function 97](#page-128-0) [\\_\\_get\\_cpuid\(\) library function 693](#page-724-0) [\\_\\_get\\_system\\_settings\(\) library](#page-817-0) [function 786](#page-817-0) [\\_\\_GET\\_USERID symbolic constant 325](#page-356-0) [\\_\\_GET\\_UUID symbolic constant 325](#page-356-0) [\\_\\_getclientid\(\) library function 689](#page-720-0)

[\\_\\_getenv\(\) library function 701](#page-732-0) [\\_\\_getipc\(\) library function 723](#page-754-0) [\\_\\_getlogin1\(\) library function 730](#page-761-0) [\\_\\_getuserid\(\) library function 789](#page-820-0) h\_errno() function 98 [\\_\\_heaprpt\(\) library function 813](#page-844-0) [\\_\\_IPC\\_BELOWBAR symbolic](#page-1629-0) [constant 1598](#page-1629-0) [\\_\\_ipdbcs\(\) library function 885](#page-916-0) [\\_\\_ipDomainName\(\) library function 886](#page-917-0) [\\_\\_ipdspx\(\) library function 887](#page-918-0) [\\_\\_iphost\(\) library function 888](#page-919-0) [\\_\\_ipmsgc\(\) library function 889](#page-920-0) [\\_\\_ipnode\(\) library function 890](#page-921-0) [\\_\\_iptcpn\(\) library function 890](#page-921-0) [\\_\\_isBFP\(\) library function 900](#page-931-0) [\\_\\_isPosixOn\(\) library function 914](#page-945-0) [\\_\\_lchattr\(\) library function 932](#page-963-0) le api.h header file 38 [\\_\\_le\\_ceegtjs\(\) library function 942](#page-973-0) [\\_\\_le\\_cib\\_get\(\) library function 944](#page-975-0) [\\_\\_le\\_condition\\_token\\_build\(\) library](#page-976-0) [function 945](#page-976-0) [\\_\\_le\\_debug\\_set\\_resume\\_mch\(\) library](#page-984-0) [function 953](#page-984-0) [\\_\\_le\\_msg\\_add\\_insert\(\) library](#page-978-0) [function 947](#page-978-0) [\\_\\_le\\_msg\\_get\\_and\\_write\(\) library](#page-981-0) [function 950](#page-981-0) [\\_\\_le\\_msg\\_get\(\) library function 948](#page-979-0) [\\_\\_le\\_msg\\_write\(\) library function 952](#page-983-0) le\_traceback() library function 954 [\\_\\_LIBASCII feature test macro 7](#page-38-0) [\\_\\_librel\(\) library function 963](#page-994-0) [\\_\\_login\\_applid\(\) library function 990](#page-1021-0) [\\_\\_login\(\) library function 990](#page-1021-0) [\\_\\_LOWER macro 70](#page-101-0) [\\_\\_malloc24\(\) library function 1028](#page-1059-0) [\\_\\_malloc31\(\) library function 1028](#page-1059-0) [\\_\\_map\\_init\(\) library function 1029](#page-1060-0) [\\_\\_map\\_service\(\) library function 1031](#page-1062-0) [\\_\\_MIXED symbolic constant 889](#page-920-0) [\\_\\_mlockall\(\) library function 1076](#page-1107-0) [\\_\\_mount\(\) library function 1090](#page-1121-0) [\\_\\_msgrcv\\_timed\(\) library function 1105](#page-1136-0) [\\_\\_must\\_stay\\_clean\(\) library](#page-1149-0) [function 1118](#page-1149-0) [\\_\\_opargf\(\) function 99](#page-130-0) [\\_\\_open\\_stat\(\) library function 1158](#page-1189-0) [\\_\\_opendir2\(\) library function 1155](#page-1186-0) [\\_\\_operrf\(\) function 99](#page-130-0) [\\_\\_opindf\(\) function 100](#page-131-0) [\\_\\_opoptf\(\) function 100](#page-131-0) [\\_\\_osname\(\) library function 1161](#page-1192-0) [\\_\\_passwd\(\) library function 1163](#page-1194-0) [\\_\\_pid\\_affinity\(\) library function 1172](#page-1203-0) [\\_\\_poe\(\) library function 1176](#page-1207-0) [\\_\\_pow\\_i\(\) library function 1191](#page-1222-0) [\\_\\_pow\\_ii\(\) library function 1192](#page-1223-0) READ\_RESOURCE symbolic [constant 269](#page-300-0)

[\\_\\_readdir2\(\) library function 1379](#page-1410-0) [\\_\\_reset\\_exception\\_handler\(\) library](#page-1470-0) [function 1439](#page-1470-0) [\\_\\_S99parms structure in svc99\(\) 1783](#page-1814-0) [\\_\\_semop\\_timed\(\) library function 1486](#page-1517-0) [\\_\\_server\\_classify\\_create\(\) library](#page-1538-0) [function 1507](#page-1538-0) [\\_\\_server\\_classify\\_destroy\(\) library](#page-1539-0) [function 1508](#page-1539-0) [\\_\\_server\\_classify\\_reset\(\) library](#page-1540-0) [function 1509](#page-1540-0) [\\_\\_server\\_classify\(\) library function 1504](#page-1535-0) [\\_\\_server\\_init\(\) library function 1509](#page-1540-0) [\\_\\_server\\_pwu\(\) library function 1512](#page-1543-0) [\\_\\_server\\_threads\\_query\(\) library](#page-1547-0) [function 1516](#page-1547-0) [\\_\\_set\\_exception\\_handler\(\) library](#page-1559-0) [function 1528](#page-1559-0) [\\_\\_shutdown\\_registration\(\) library](#page-1633-0) [function 1602](#page-1633-0) [\\_\\_sigactionset\(\) library function 1616](#page-1647-0) [\\_\\_signgam\(\) library function 1643](#page-1674-0) [\\_\\_smf\\_record\(\) library function 1675](#page-1706-0) [\\_\\_STDC\\_CONSTANT\\_MACROS feature](#page-44-0) [test macro 13](#page-44-0) [\\_\\_STDC\\_FORMAT\\_MACROS feature test](#page-45-0) [macro 14](#page-45-0) [\\_\\_STDC\\_LIMIT\\_MACROS feature test](#page-45-0) [macro 14](#page-45-0) [\\_\\_t\\_errno\(\) function 100](#page-131-0) [\\_\\_tccp\\_flags 1850](#page-1881-0) [\\_\\_tccp\\_fromname 1851](#page-1882-0) [\\_\\_tccp\\_toname 1851](#page-1882-0) [\\_\\_tcgetcp\(\) library function 1827](#page-1858-0) [\\_\\_tcsetcp\(\) library function 1849](#page-1880-0) [\\_\\_tcsettables\(\) library function 1855](#page-1886-0) [\\_\\_termcp structure 1850](#page-1881-0) [\\_\\_toCcsid\(\) library function 1891](#page-1922-0) [\\_\\_toCSName\(\) library function 1892](#page-1923-0) [\\_\\_tzone\(\) function 101](#page-132-0) [\\_\\_ucreate\(\) library function 1935](#page-1966-0) [\\_\\_ufree\(\) library function 1936](#page-1967-0) [\\_\\_uheapreport\(\) library function 1937](#page-1968-0) [\\_\\_umalloc\(\) library function 1941](#page-1972-0) [\\_\\_UPDATE\\_RESOURCE symbolic](#page-301-0) [constant 270](#page-301-0) [\\_\\_UPPER symbolic constant 889](#page-920-0) [\\_\\_utmpxname\(\) library function 1965](#page-1996-0) [\\_\\_w\\_pioctl\(\) library function 2067](#page-2098-0) [\\_\\_writedown\(\) library function 2085](#page-2116-0) [\\_\\_wsinit\(\) library function 2089](#page-2120-0) [\\_ALL\\_SOURCE feature test macro 4](#page-35-0) [\\_ALL\\_SOURCE\\_NO\\_THREADS feature](#page-36-0) [test macro 5](#page-36-0) [\\_BPX\\_JOBNAME environment](#page-468-0) [variable 437](#page-468-0) [\\_Ccsid.h header file 17](#page-48-0) [\\_CPCN\\_NAMES symbolic constant 1827](#page-1858-0) [\\_CPCN\\_TABLES symbolic constant 1827](#page-1858-0) [\\_CS\\_PATH symbolic constant 305](#page-336-0) [\\_CS\\_SHELL symbolic constant 306](#page-337-0)

[\\_EDC\\_BYTE\\_SEEK environment](#page-667-0) [variable 636](#page-667-0)[, 639](#page-670-0)[, 653](#page-684-0)[, 655](#page-686-0) [\\_EDC\\_COMPAT environment](#page-668-0) [variable 637](#page-668-0)[, 641](#page-672-0) [\\_EDC\\_EOVERFLOW environment](#page-668-0) [variable 637](#page-668-0)[, 654](#page-685-0) [\\_EDC\\_UMASK\\_DFLT environment](#page-1974-0) [variable 1943](#page-1974-0) [\\_exit\(\) library function 445](#page-476-0) [\\_Exit\(\) library function 447](#page-478-0) [\\_ICONV\\_UCS2 environment](#page-857-0) [variable 826](#page-857-0) [\\_ICONV\\_UCS2\\_PREFIX environment](#page-857-0) [variable 826](#page-857-0) [\\_Ieee754.h header file 32](#page-63-0) [\\_IOFBF macro 69](#page-100-0) [\\_IOLBF macro 69](#page-100-0) [\\_IONBF macro 69](#page-100-0) [\\_ISOC99\\_SOURCE feature test macro 6](#page-37-0) [\\_LARGE\\_FILES feature test macro 6](#page-37-0) [\\_LARGE\\_MEM feature test macro 6](#page-37-0) [\\_longjmp\(\) library function 1003](#page-1034-0) [\\_LONGMAP feature test macro 7](#page-38-0) [\\_MSE\\_PROTOS feature test macro 7](#page-38-0) [\\_Nascii.h header file 49](#page-80-0) [\\_NOISOC99\\_SOURCE feature test](#page-39-0) [macro 8](#page-39-0) [\\_OE\\_SOCKETS feature test macro 8](#page-39-0) [\\_OPEN\\_DEFAULT feature test macro 8](#page-39-0) [\\_OPEN\\_MSGQ\\_EXT feature test](#page-39-0) [macro 8](#page-39-0) [\\_OPEN\\_SYS feature test macro 9](#page-40-0) [\\_OPEN\\_SYS\\_DIR\\_EXT feature test](#page-40-0) [macro 9](#page-40-0) [\\_OPEN\\_SYS\\_FILE\\_EXT feature test](#page-40-0) [macro 9](#page-40-0) [\\_OPEN\\_SYS\\_IPC\\_EXTENSIONS feature](#page-40-0) [test macro 9](#page-40-0) [\\_OPEN\\_SYS\\_MUTEX\\_EXT feature test](#page-40-0) [macro 9](#page-40-0) [\\_OPEN\\_SYS\\_PTY\\_EXTENSIONS feature](#page-40-0) [test macro 9](#page-40-0) [\\_OPEN\\_SYS\\_SOCK\\_EXT feature test](#page-41-0) [macro 10](#page-41-0) [\\_OPEN\\_SYS\\_SOCK\\_EXT2 feature test](#page-41-0) [macro 10](#page-41-0) [\\_OPEN\\_SYS\\_SOCK\\_EXT3 feature test](#page-41-0) [macro 10](#page-41-0) [\\_OPEN\\_SYS\\_SOCK\\_EXT4 feature test](#page-41-0) [macro 10](#page-41-0) [\\_OPEN\\_SYS\\_SOCK\\_IPV6 feature test](#page-41-0) [macro 10](#page-41-0) [\\_OPEN\\_THREADS feature test](#page-41-0) [macro 10](#page-41-0) [\\_POSIX\\_C\\_SOURCE feature test](#page-42-0) [macro 11](#page-42-0) [\\_POSIX\\_SOURCE feature test macro 12](#page-43-0) [\\_POSIX1\\_SOURCE feature test macro 11](#page-42-0) SET\_THLIIPADDR() library [function 1586](#page-1617-0) [\\_setjmp\(\) library function 1544](#page-1575-0) [\\_SHARE\\_EXT\\_VARS feature test](#page-43-0) [macro 12](#page-43-0)[, 96](#page-127-0) [\\_SHR\\_\\_LOC1 feature test macro 12](#page-43-0) [\\_SHR\\_DAYLIGHT feature test macro 12](#page-43-0) [\\_SHR\\_ENVIRON feature test macro 12](#page-43-0) [\\_SHR\\_H\\_ERRNO feature test macro 12](#page-43-0)

[\\_SHR\\_LOC1 feature test macro 12](#page-43-0) [\\_SHR\\_LOC2 feature test macro 13](#page-44-0) [\\_SHR\\_LOCS feature test macro 13](#page-44-0) [\\_SHR\\_OPTARG feature test macro 13](#page-44-0) [\\_SHR\\_OPTERR feature test macro 13](#page-44-0) SHR\_OPTIND feature test macro 13 [\\_SHR\\_OPTOPT feature test macro 13](#page-44-0) [\\_SHR\\_SIGNGAM feature test macro 13](#page-44-0) [\\_SHR\\_T\\_ERRNO feature test macro 13](#page-44-0) [\\_SHR\\_TIMEZONE feature test macro 13](#page-44-0) [\\_SHR\\_TZNAME feature test macro 13](#page-44-0) [\\_superkill\(\) library function 1781](#page-1812-0) [\\_TCCP\\_BINARY symbolic constant 1828](#page-1859-0) [\\_TCCP\\_CPNAMEMAX symbolic](#page-1882-0) [constant 1851](#page-1882-0) [\\_TCCP\\_FASTP symbolic constant 1828](#page-1859-0) [\\_tolower\(\) library function 1893](#page-1924-0) [\\_toupper\(\) library function 1902](#page-1933-0) [\\_UNIX03\\_SOURCE feature test](#page-45-0) [macro 14](#page-45-0) [\\_VARARG\\_EXT\\_ feature test macro 15](#page-46-0)[,](#page-2000-0) [1969](#page-2000-0) [\\_XOPEN\\_SOURCE feature test macro 16](#page-47-0) [\\_XOPEN\\_SOURCE\\_EXTENDED feature](#page-47-0)

# **Numerics**

[test macro 16](#page-47-0)

[24malc\(\) 2095](#page-2126-0) [4kmalc\(\) 2095](#page-2126-0)

**A**

[a64l\(\) library function 207](#page-238-0) [abend 101](#page-132-0) [user 101](#page-132-0) [abend parameter 567](#page-598-0) [abend recovery 567](#page-598-0) [abnormal program termination 101](#page-132-0) [abort\(\) library function 101](#page-132-0) aborting [abort\(\) 101](#page-132-0) [abs\(\) library function 103](#page-134-0) [absf\(\) library function 103](#page-134-0) [absl\(\) library function 103](#page-134-0) [absolute value 103](#page-134-0) [abs\(\) 103](#page-134-0) [decabs\(\) 375](#page-406-0) [decimal data type 375](#page-406-0) [fabs\(\) 460](#page-491-0) [floating-point data type 460](#page-491-0) [integer argument 103](#page-134-0) [labs\(\) 931](#page-962-0) [llabs\(\) 968](#page-999-0) [long integer 931](#page-962-0) [long long integer argument 968](#page-999-0) [ac;\\_set\\_fd\(\) library function 126](#page-157-0) [acc parameter 567](#page-598-0)[, 568](#page-599-0) [accept\\_and\\_recv\(\) library function 108](#page-139-0) [accept\(\) library function 105](#page-136-0) accepting [accept\\_and\\_recv\(\) 108](#page-139-0) [accept\(\) 105](#page-136-0) [t\\_accept\(\) 1805](#page-1836-0) access mode [fopen\(\) 565](#page-596-0)

[access\(\) library function 111](#page-142-0) [accessibility 2153](#page-2184-0) [contact IBM 2153](#page-2184-0) [features 2153](#page-2184-0) [acl\\_create\\_entry\(\) library function 114](#page-145-0) [acl\\_delete\\_entry\(\) library function 114](#page-145-0) [acl\\_delete\\_fd\(\) library function 115](#page-146-0) [acl\\_delete\\_file\(\) library function 116](#page-147-0) [acl\\_first\\_entry\(\) library function 118](#page-149-0) [acl\\_from\\_text\(\) library function 119](#page-150-0) [acl\\_get\\_entry\(\) library function 121](#page-152-0) [acl\\_get\\_fd\(\) library function 122](#page-153-0) [acl\\_get\\_file\(\) library function 124](#page-155-0) [acl\\_init\(\) library function 125](#page-156-0) [acl\\_set\\_file\(\) library function 128](#page-159-0) [acl\\_sort\(\) library function 131](#page-162-0) [acl\\_to\\_text\(\) library function 132](#page-163-0) [acl\\_valid\(\) library function 134](#page-165-0) [aclfree\(\) library function 118](#page-149-0) [aclupdateentry\(\) library function 133](#page-164-0) [acos\(\) library function 135](#page-166-0) [acosf\(\) library function 135](#page-166-0) [acosh\(\) library function 139](#page-170-0) [acoshd128\(\) library function 140](#page-171-0) [acoshd32\(\) library function 140](#page-171-0) [acoshd64\(\) library function 140](#page-171-0) [acoshf\(\) library function 139](#page-170-0) [acoshl\(\) library function 139](#page-170-0) [acosl\(\) library function 135](#page-166-0) address [socket peer 1559](#page-1590-0) [address, host 713](#page-744-0) [advance\(\) library function 141](#page-172-0) AF\_INET domain [example 214](#page-245-0) [servers 309](#page-340-0) [socket descriptor created in 211](#page-242-0) AF\_INET6 domain [servers 309](#page-340-0) [socket descriptor created in 212](#page-243-0) AF\_UNIX domain [example 215](#page-246-0) [servers 309](#page-340-0) [socket descriptor created in 212](#page-243-0) affinity [\\_\\_pid\\_affinity\(\) 1172](#page-1203-0) [aio\\_cancel\(\) library function 144](#page-175-0) [aio\\_error\(\) library function 146](#page-177-0) [aio\\_read\(\) library function 147](#page-178-0) [aio\\_return\(\) library function 150](#page-181-0) [aio\\_suspend\(\) library function 151](#page-182-0) [aio\\_write\(\) library function 153](#page-184-0) [aio.h header file 17](#page-48-0) [alarm\(\) library function 156](#page-187-0) [alloca\(\) library function 158](#page-189-0) allocating [\\_\\_umalloc\(\) 1941](#page-1972-0) [alloca\(\) 158](#page-189-0) [brk\(\) 217](#page-248-0) [calloc\(\) 231](#page-262-0) [dynalloc\(\) 407](#page-438-0) [malloc\(\) 1026](#page-1057-0) [realloc\(\) 1386](#page-1417-0) [sbrk\(\) 1456](#page-1487-0) [t\\_alloc\(\) 1808](#page-1839-0) [valloc\(\) 1973](#page-2004-0)

AMODE [switching 509](#page-540-0) [AMODE 64 considerations 1](#page-32-0) [Arabic data \(Bidi\) 73](#page-104-0)[, 1053](#page-1084-0)[, 1054](#page-1085-0)[, 1062](#page-1093-0)[,](#page-1129-0) [1098](#page-1129-0)[, 1113](#page-1144-0)[, 1120](#page-1151-0) [arccosine 135](#page-166-0) [calculating 135](#page-166-0) [hyperbolic, calculating 139](#page-170-0)[, 140](#page-171-0) [arccosine library function 135](#page-166-0) [arcsine 185](#page-216-0) [calculating 185](#page-216-0) [hyperbolic, calculating 188](#page-219-0) [arcsine library function 185](#page-216-0)[, 187](#page-218-0) [arctangent 192](#page-223-0) [calculating 192](#page-223-0) [hyperbolic, calculating 195](#page-226-0)[, 197](#page-228-0) [arctangent library function 192](#page-223-0) arguments [accessing 1968](#page-1999-0) [arm\\_bind\\_thread\(\) library function 159](#page-190-0) [arm\\_blocked\(\) library function 162](#page-193-0) [arm\\_correlator\\_get\\_length\(\) library](#page-195-0) [function 164](#page-195-0) [arm\\_end\\_application\(\) library](#page-196-0) [function 165](#page-196-0) [arm\\_get\\_correlator\\_max\\_length\(\) library](#page-198-0) [function 167](#page-198-0) [arm\\_get\\_timestamp\(\) library](#page-199-0) [function 168](#page-199-0) [arm\\_init\\_application\(\) library](#page-200-0) [function 169](#page-200-0) [arm\\_init\\_transaction\\_type\(\) library](#page-202-0) [function 171](#page-202-0) [arm\\_start\\_transaction\(\) library](#page-204-0) [function 173](#page-204-0) [arm\\_stop\\_transaction\(\) library](#page-206-0) [function 175](#page-206-0) [arm\\_unbind\\_thread\(\) library](#page-208-0) [function 177](#page-208-0) [arm\\_unblocked\(\) library function 179](#page-210-0) [arm\\_update\\_transaction\(\) library](#page-211-0) [function 180](#page-211-0) [arpa/inet.h header file 17](#page-48-0) [arpa/nameser.h header file 17](#page-48-0) [arrays 669](#page-700-0)[, 1400](#page-1431-0)[, 2087](#page-2118-0) [searching 220](#page-251-0) [sorting 1358](#page-1389-0) ASCII [CEL4CTBL Lookup Table 143](#page-174-0) codeset [ID type 143](#page-174-0)[, 246](#page-277-0) [ISO8859-1 7](#page-38-0) [name type 350](#page-381-0) [correspondence table 143](#page-174-0) [Enhanced 2109](#page-2140-0) [LIBASCII 7](#page-38-0) [test character 894](#page-925-0) [translate integer to character 1886](#page-1917-0) [ASCII characters table 895](#page-926-0)[, 1886](#page-1917-0) [ASCII-like environment 7](#page-38-0) [asctime\\_r\(\) library function 184](#page-215-0) [asctime\(\) library function 182](#page-213-0) [asctime64\\_r\(\) library function 184](#page-215-0) [asctime64\(\) library function 182](#page-213-0) [asin\(\) library function 185](#page-216-0) [asind128\(\) library function 187](#page-218-0) [asind32\(\) library function 187](#page-218-0)

[asind64\(\) library function 187](#page-218-0) [asinf\(\) library function 185](#page-216-0) [asinh\(\) library function 188](#page-219-0) [asinhd128\(\) library function 189](#page-220-0) [asinhd32\(\) library function 189](#page-220-0) [asinhd64\(\) library function 189](#page-220-0) [asinhf\(\) library function 188](#page-219-0) [asinhl\(\) library function 188](#page-219-0) [asinl\(\) library function 185](#page-216-0) [asis parameter 568](#page-599-0) [assert.h header file 17](#page-48-0) [assert\(\) macro 191](#page-222-0) [assertion diagnostic 191](#page-222-0) [assigning buffers 1517](#page-1548-0) [assistive technologies 2153](#page-2184-0) asynchronous [signal catching 1613](#page-1644-0) [signal, wait for an 1662](#page-1693-0) [at \(@\) character, mapping to 89](#page-120-0) [atan\(\) library function 192](#page-223-0) [atan2\(\) library function 192](#page-223-0) [atan2d128\(\) library function 194](#page-225-0) [atan2d32\(\) library function 194](#page-225-0) [atan2d64\(\) library function 194](#page-225-0) [atan2f\(\) library function 192](#page-223-0) [atan2l\(\) library function 192](#page-223-0) [atand128\(\) library function 194](#page-225-0) [atand32\(\) library function 194](#page-225-0) [atand64\(\) library function 194](#page-225-0) [atanf\(\) library function 192](#page-223-0) [atanh\(\) library function 195](#page-226-0) [atanhd128\(\) library function 197](#page-228-0) [atanhd32\(\) library function 197](#page-228-0) [atanhd64\(\) library function 197](#page-228-0) [atanhf\(\) library function 195](#page-226-0) [atanhl\(\) library function 195](#page-226-0) [atanl\(\) library function 192](#page-223-0) [atexit\(\) library function 199](#page-230-0) [atof\(\) library function 203](#page-234-0) [atoi\(\) library function 204](#page-235-0) [atol\(\) library function 204](#page-235-0) [atoll\(\) library function 205](#page-236-0) attributes [\\_\\_chattr\(\) 261](#page-292-0)  $-fchattr() 465$ directory [changing 261](#page-292-0)[, 465](#page-496-0) file [changing 261](#page-292-0)[, 465](#page-496-0) [tcgetattr\(\) 1825](#page-1856-0) [tcsetattr\(\) 1838](#page-1869-0) [attributes, terminal 1825](#page-1856-0) [audit flags 265](#page-296-0)[, 466](#page-497-0) [change by file descriptor 466](#page-497-0) [change by path 265](#page-296-0)

### **B**

[base 10 logarithm 995](#page-1026-0) [base 64 character representation 207](#page-238-0)[,](#page-1052-0) [1021](#page-1052-0) [base e logarithm 985](#page-1016-0) [basename\(\) library function 208](#page-239-0) baud rate input [determining 254](#page-285-0) [termios 258](#page-289-0)

baud rate *(continued)* [output 256](#page-287-0) [determining 256](#page-287-0) [termios 260](#page-291-0) [bcmp\(\) library function 209](#page-240-0) [bcopy\(\) library function 209](#page-240-0) [Berkeley software distribution \(BSD\) 8](#page-39-0)[,](#page-250-0) [219](#page-250-0) [bessel library functions 926](#page-957-0) [first kind 926](#page-957-0) [second kind 2093](#page-2124-0) [bidirectional \(Bidi\) data 1053](#page-1084-0)[, 1054](#page-1085-0)[,](#page-1093-0) [1062](#page-1093-0)[, 1098](#page-1129-0)[, 1113](#page-1144-0)[, 1120](#page-1151-0) [Arabic/Hebrew 1053](#page-1084-0)[, 1054](#page-1085-0)[, 1062](#page-1093-0)[,](#page-1129-0) [1098](#page-1129-0)[, 1113](#page-1144-0)[, 1120](#page-1151-0) binary [files 567](#page-598-0) [search 220](#page-251-0)[, 1865](#page-1896-0) tree [delete 1859](#page-1890-0) [find node 1865](#page-1896-0) [searching 1915](#page-1946-0) [walk 1930](#page-1961-0) [bind\(\) library function 210](#page-241-0) binding [bind\(\) 210](#page-241-0) [t\\_bind\(\) 1816](#page-1847-0) [t\\_unbind\(\) 1929](#page-1960-0) bit operations [ffs\(\) 525](#page-556-0) [blank character attribute 901](#page-932-0) [blank character, wide 918](#page-949-0) [blksize parameter 568](#page-599-0) [BPX\\_ACCT\\_DATA environment](#page-468-0) [variable 437](#page-468-0) [break condition 1836](#page-1867-0) [brk\(\) library function 217](#page-248-0) [broadcast, unblock a thread 1235](#page-1266-0) [BSD \(Berkeley software distribution\) 8](#page-39-0)[,](#page-250-0) [219](#page-250-0) [bsd\\_signal\(\) library function 219](#page-250-0) [bsearch\(\) library function 220](#page-251-0) [btowc\(\) library function 222](#page-253-0) [buffers 1517](#page-1548-0) [assigning 1517](#page-1548-0) [BUFSIZ macro 69](#page-100-0) [comparing 1057](#page-1088-0) [copying 1058](#page-1089-0)[, 1060](#page-1091-0) [data stored in 1384](#page-1415-0) [flushing 102](#page-133-0)[, 523](#page-554-0) [format and print data 1985](#page-2016-0) [receive data and store in 1393](#page-1424-0) [receive messages and store in 1396](#page-1427-0)[,](#page-1431-0) [1400](#page-1431-0) [searching 1056](#page-1087-0) [setting characters 1061](#page-1092-0) [BUFSIZ macro 69](#page-100-0) [built-in library functions 93](#page-124-0) [list of 93](#page-124-0) [byteseek parameter 568](#page-599-0) [bzero\(\) library function 223](#page-254-0)

# **C**

 $\Gamma$ [macros 2097](#page-2128-0) [c16rtomb library function 223](#page-254-0) [c32rtomb library function 225](#page-256-0) [C89 utility 97](#page-128-0) [CAA \(Common Anchor Area\) 351](#page-382-0) [cabs\(\) library function 228](#page-259-0) [cacos\(\) library function 229](#page-260-0) [cacosh\(\) library function 230](#page-261-0) [callable services 248](#page-279-0)[, 351](#page-382-0)[, 363](#page-394-0)[, 583](#page-614-0)[, 1166](#page-1197-0)[,](#page-1555-0) [1524](#page-1555-0) [assembler 320](#page-351-0)[, 335](#page-366-0)[, 572](#page-603-0)[, 1330](#page-1361-0)[, 1331](#page-1362-0)[,](#page-1724-0) [1693](#page-1724-0)[, 1695](#page-1726-0)[, 1705](#page-1736-0)[, 1975](#page-2006-0) [calloc\(\) library function 231](#page-262-0) [cancel a thread 1229](#page-1260-0) cancelability [point, establishing 1337](#page-1368-0) [PTHREAD\\_INTR\\_ASYNCHRONOUS](#page-1260-0) [type 1229](#page-1260-0) [PTHREAD\\_INTR\\_CONTROLLED](#page-1260-0) [type 1229](#page-1260-0) [PTHREAD\\_INTR\\_DISABLE](#page-1260-0) [type 1229](#page-1260-0) [PTHREAD\\_INTR\\_ENABLE](#page-1260-0) [type 1229](#page-1260-0) canceling [aio\\_cancel\(\) 144](#page-175-0) [pthread\\_cancel\(\) 1229](#page-1260-0) [pthread\\_setintr\(\) 1325](#page-1356-0) [pthread\\_setintrtype\(\) 1327](#page-1358-0) [pthread\\_testintr\(\) 1337](#page-1368-0) [canonical input processing 1844](#page-1875-0) [carg\(\) library function 233](#page-264-0) [casin\(\) library function 234](#page-265-0) [casinh\(\) library function 235](#page-266-0) [cassert header file 17](#page-48-0) [catan\(\) library function 236](#page-267-0) [catanh\(\) library function 237](#page-268-0) [catclose\(\) library function 238](#page-269-0) [category argument of setlocale\(\) 1547](#page-1578-0) [catgets\(\) library function 238](#page-269-0) [catopen\(\) library function 240](#page-271-0) [cbrt\(\) library function 241](#page-272-0) [cclass\(\) library function 243](#page-274-0) [ccos\(\) library function 244](#page-275-0) [ccosh\(\) library function 245](#page-276-0) [CCSID \(coded character set ID\) 17](#page-48-0)[, 143](#page-174-0)[,](#page-277-0) [246](#page-277-0)[, 1891](#page-1922-0)[, 1892](#page-1923-0) [cctype header file 17](#page-48-0) [cds\(\) library function 247](#page-278-0) [cdump\(\) library function 247](#page-278-0) [ceeedcct.h header file 18](#page-49-0) [ceil\(\) library function 249](#page-280-0) [ceilf\(\) library function 249](#page-280-0) [ceiling of value, determining 249](#page-280-0) [ceill\(\) library function 249](#page-280-0) CEL4CTBL [EBCDIC/ASCII Lookup Table 143](#page-174-0) [cerrno header file 18](#page-49-0) [cexp\(\) library function 253](#page-284-0) [CF \(Coupling Facility\) 73](#page-104-0)[, 335](#page-366-0) [cfgetispeed\(\) library function 254](#page-285-0) [cfgetospeed\(\) library function 256](#page-287-0) [cfloat header file 18](#page-49-0) [cfsetispeed\(\) library function 258](#page-289-0) [cfsetospeed\(\) library function 260](#page-291-0) characters [ASCII table 895](#page-926-0)[, 1886](#page-1917-0) [classification with ctype.h 21](#page-52-0) [classifying 891](#page-922-0)

characters *(continued)* conversions [lowercase 1892](#page-1923-0)[, 1893](#page-1924-0)[, 1902](#page-1933-0)[, 1903](#page-1934-0) [uppercase 1892](#page-1923-0)[, 1893](#page-1924-0)[, 1902](#page-1933-0)[, 1903](#page-1934-0) [finding in a string 1749](#page-1780-0) multibyte [conversion using c16rtomb\(\) 223](#page-254-0) [conversion using c32rtomb\(\) 225](#page-256-0) [conversion using mbrtoc16\(\) 1040](#page-1071-0) [conversion using mbrtoc32\(\) 1042](#page-1073-0) [conversion using mbrtowc\(\) 1044](#page-1075-0) [conversion using](#page-1081-0) [mbstowcs\(\) 1050](#page-1081-0) [conversion using mbtowc\(\) 1051](#page-1082-0) [length 1035](#page-1066-0)[, 1038](#page-1069-0) [property 919](#page-950-0) [property classification 2050](#page-2081-0) reading [fgetc\(\) 526](#page-557-0) [getc\(\), getchar\(\) 684](#page-715-0) [getwc\(\) 795](#page-826-0) [getwchar\(\) 797](#page-828-0) [setting 1061](#page-1092-0) [testing 891](#page-922-0)[, 894](#page-925-0)[, 916](#page-947-0)[, 918](#page-949-0) [blank 901](#page-932-0) [ungetting 1953](#page-1984-0)[, 1955](#page-1986-0) writing [fputc\(\) 602](#page-633-0) [fputwc\(\) 605](#page-636-0) [putc\(\), putchar\(\) 1342](#page-1373-0) [characters mapping from 89](#page-120-0) [characters mapping to 89](#page-120-0) [chaudit\(\) library function 265](#page-296-0) [chdir\(\) library function 267](#page-298-0) [CheckSchEnv\(\) library function 271](#page-302-0) [child process 571](#page-602-0) [chmod\(\) library function 272](#page-303-0) [chown\(\) library function 275](#page-306-0) [chpriority\(\) library function 278](#page-309-0) [chroot\(\) library function 279](#page-310-0) CICS (Customer Information Control System) [cics.h header file 18](#page-49-0) [verify running 902](#page-933-0) [cimag\(\) library function 280](#page-311-0) [ciso646 header file 18](#page-49-0) classify [\\_\\_server\\_classify\\_create\(\) 1507](#page-1538-0) [\\_\\_server\\_classify\\_destroy\(\) 1508](#page-1539-0) [\\_\\_server\\_classify\\_reset\(\) 1509](#page-1540-0) [\\_\\_server\\_classify\(\) 1504](#page-1535-0) [classifying characters 891](#page-922-0) [cleanup thread handler 1232](#page-1263-0)[, 1233](#page-1264-0) [clearenv\(\) library function 281](#page-312-0) [clearerr\(\) library function 284](#page-315-0) clearing [bzero\(\) 223](#page-254-0) [clearenv\(\) 281](#page-312-0) [clearerr\(\) 284](#page-315-0) [clrmemf\(\) 293](#page-324-0) [dbm\\_clearerr\(\) 365](#page-396-0) [error indicators 284](#page-315-0) [fp\\_clr\\_flag\(\) 576](#page-607-0) client [\\_\\_getclientid\(\) 689](#page-720-0) [getclientid\(\) 687](#page-718-0)

client *(continued)* [incoming requests, preparing server](#page-998-0) [for 967](#page-998-0) [climits header file 18](#page-49-0) [clocale header file 18](#page-49-0) [clock ticking in times\(\) library](#page-1906-0) [function 1875](#page-1906-0) [clock\(\) library function 285](#page-316-0) [CLOCKS\\_PER\\_SEC 285](#page-316-0) [clog\(\) library function 287](#page-318-0) [close\(\) library function 288](#page-319-0) [closedir\(\) library function 291](#page-322-0) [closelog\(\) library function 292](#page-323-0) closing [catclose\(\) 238](#page-269-0) [close\(\) 288](#page-319-0) [closedir\(\) 291](#page-322-0) [closelog\(\) 292](#page-323-0) [dbm\\_close\(\) 366](#page-397-0) [fclose\(\) 473](#page-504-0) [files 473](#page-504-0) [iconv\\_close\(\) 824](#page-855-0) [pclose\(\) 1169](#page-1200-0) [streams 473](#page-504-0) [t\\_close\(\) 1832](#page-1863-0) [clrmemf\(\) library function 293](#page-324-0) [associated macros 70](#page-101-0) [cmath header file 19](#page-50-0) coded character set [ID \(CCSID\) 17](#page-48-0)[, 143](#page-174-0)[, 246](#page-277-0)[, 1891](#page-1922-0)[, 1892](#page-1923-0) [codeset 1891](#page-1922-0) conversion utilities [iconv.h header file 32](#page-63-0) [iconv\(\) 820](#page-851-0) [iso646.h header file 36](#page-67-0) ID [ASCII 143](#page-174-0)[, 246](#page-277-0) [EBCDIC 143](#page-174-0)[, 246](#page-277-0) [UCS2 246](#page-277-0) [UTF16 246](#page-277-0) [UTF32 246](#page-277-0) [UTF8 246](#page-277-0) [ID conversion 1891](#page-1922-0)[, 1892](#page-1923-0) [ID type 143](#page-174-0)[, 246](#page-277-0) name [ASCII 350](#page-381-0) [EBCDIC 350](#page-381-0) [UCS2 350](#page-381-0) [UTF16 350](#page-381-0) [UTF32 350](#page-381-0) [UTF8 350](#page-381-0) [name conversion 1891](#page-1922-0)[, 1892](#page-1923-0) [name type 350](#page-381-0) [types 143](#page-174-0)[, 246](#page-277-0)[, 350](#page-381-0) [collate.h header file 19](#page-50-0) collating elements [get next 731](#page-762-0) [maximum 1034](#page-1065-0) [multicharacter 911](#page-942-0) [wide character 799](#page-830-0) [collequiv\(\) library function 295](#page-326-0) [collorder\(\) library function 297](#page-328-0) [collrange\(\) library function 298](#page-329-0) [colltostr\(\) library function 299](#page-330-0) command [syntax diagrams xxv](#page-24-0)
[commands, invoking from library](#page-1831-0) [function 1800](#page-1831-0) [Common Anchor Area \(CAA\) 351](#page-382-0) comparing [bcmp\(\) 209](#page-240-0) [buffers 1057](#page-1088-0) [cds\(\) 247](#page-278-0) [cs\(\) 346](#page-377-0) [memcmp\(\) 1057](#page-1088-0) [pthread\\_equal\(\) 1260](#page-1291-0) [strcasecmp\(\) 1722](#page-1753-0) [strcmp\(\) 1725](#page-1756-0) [strcoll\(\) 1727](#page-1758-0) [strcspn\(\) 1730](#page-1761-0) [strings 1725](#page-1756-0)[, 1727](#page-1758-0)[, 1730](#page-1761-0)[, 1746](#page-1777-0) [strncasecmp\(\) 1744](#page-1775-0) [strncmp\(\) 1746](#page-1777-0) [wcscmp\(\) 2000](#page-2031-0) [wcscoll\(\) 2001](#page-2032-0) [wcsncmp\(\) 2010](#page-2041-0) [wmemcmp\(\) 2071](#page-2102-0) [compile\(\) library function 301](#page-332-0) [complex.h header file 19](#page-50-0) compressing [dn\\_comp\(\) 398](#page-429-0) concatenating [strcat\(\) 1723](#page-1754-0) [strings 1723](#page-1754-0)[, 1745](#page-1776-0) [strncat\(\) 1745](#page-1776-0) [wcscat\(\) 1997](#page-2028-0) [wcsncat\(\) 2009](#page-2040-0) [concurrent access 481](#page-512-0) condition attribute object [destroy 1247](#page-1278-0) [initialize a 1251](#page-1282-0) variable [wait on a 1244](#page-1275-0) [wait on for a limited time 1241](#page-1272-0) configuration [system 1793](#page-1824-0) [configuration variable 1164](#page-1195-0) [confstr\(\) library function 304](#page-335-0) [conj\(\) library function 307](#page-338-0) [connect\(\) library function 308](#page-339-0) [ConnectExportImport\(\) library](#page-343-0) [function 312](#page-343-0) connecting [between sockets 308](#page-339-0) [connect\(\) 308](#page-339-0) [ConnectExportImport\(\) 312](#page-343-0) [ConnectServer\(\) 313](#page-344-0) [ConnectWorkMgr\(\) 315](#page-346-0) [t\\_connect\(\) 1833](#page-1864-0) [t\\_listen\(\) 1878](#page-1909-0) [t\\_rcvconnect\(\) 1905](#page-1936-0) connection [duplex, shutting down 1601](#page-1632-0) [connection request 105](#page-136-0) [ConnectServer\(\) library function 313](#page-344-0) [ConnectWorkMgr\(\) library function 315](#page-346-0) console communication services [\\_\\_console2\(\) 319](#page-350-0) contact [z/OS 2153](#page-2184-0) [ContinueWorkUnit\(\) library](#page-354-0) [function 323](#page-354-0)

[control block information 540](#page-571-0) [controlling terminal, path name 357](#page-388-0) conversions character [base 64 string to long integer 207](#page-238-0) [char16\\_t to multibyte with](#page-254-0) [c16rtomb\(\) 223](#page-254-0) [char32\\_t to multibyte with](#page-256-0) [c32rtomb\(\) 225](#page-256-0) [multibyte to char16\\_t with](#page-1071-0) [mbrtoc16\(\) 1040](#page-1071-0) [multibyte to char32\\_t with](#page-1073-0) [mbrtoc32\(\) 1042](#page-1073-0) [multibyte to wide with](#page-1075-0) [mbrtowc\(\) 1044](#page-1075-0) [multibyte to wide with](#page-1081-0) [mbstowcs\(\) 1050](#page-1081-0) [multibyte to wide with](#page-1082-0) [mbtowc\(\) 1051](#page-1082-0) [single-byte to wide-character 222](#page-253-0) [string to double 1759](#page-1790-0) [to lowercase 1892](#page-1923-0)[, 1903](#page-1934-0) [to uppercase 1892](#page-1923-0)[, 1903](#page-1934-0) [code set 820](#page-851-0) [date and time 1750](#page-1781-0) [date and time structure to string 184](#page-215-0) [EBCDIC 201](#page-232-0)[, 202](#page-233-0)[, 434](#page-465-0)[, 435](#page-466-0) [floating-point numbers to integers and](#page-1112-0) [fractions 1081](#page-1112-0) Internet address [binary to text 859](#page-890-0) [text to binary 861](#page-892-0) [ISO8859-1 201](#page-232-0)[, 202](#page-233-0)[, 434](#page-465-0)[, 435](#page-466-0) [long integer to base 64 string 1021](#page-1052-0) specifier [argument in fscanf\(\), scanf\(\) and](#page-658-0) [sscanf\(\) 627](#page-658-0) [fscanf\(\), scanf\(\) 625](#page-656-0) [used by strftime\(\) 1738](#page-1769-0) [used by strptime\(\) 1751](#page-1782-0) [string to unsigned integer 1774](#page-1805-0) [string, multibyte to wide 1047](#page-1078-0) [strings to integer values 204](#page-235-0) [time structure to string 182](#page-213-0) [time to character string 359](#page-390-0)[, 362](#page-393-0) [wide character to multibyte 1996](#page-2027-0)[,](#page-2101-0) [2070](#page-2101-0)[, 2071](#page-2102-0)[, 2073](#page-2104-0)[, 2074](#page-2105-0)[, 2075](#page-2106-0) [Coordinated Universal Time \(UTC\) 807](#page-838-0)[,](#page-840-0) [809](#page-840-0) copying [bcopy\(\) 209](#page-240-0) [bytes 1058](#page-1089-0)[, 1060](#page-1091-0) [copysign\(\) 326](#page-357-0) [memccpy\(\) 1055](#page-1086-0) [memcpy\(\) 1058](#page-1089-0) [strcpy\(\) 1728](#page-1759-0) [strings 1728](#page-1759-0)[, 1748](#page-1779-0) [strncpy\(\) 1748](#page-1779-0) [swab\(\) 1786](#page-1817-0) [wcscpy\(\) 2003](#page-2034-0) [wcsncpy\(\) 2012](#page-2043-0) [wmemcpy\(\) 2073](#page-2104-0) [copysign\(\) library function 326](#page-357-0) [cos\(\) library function 328](#page-359-0) [cosf\(\) library function 328](#page-359-0) [cosh\(\) library function 331](#page-362-0) [coshf\(\) library function 331](#page-362-0)

[coshl\(\) library function 331](#page-362-0) cosine [calculating 328](#page-359-0) [hyperbolic, calculating 331](#page-362-0) [cosl\(\) library function 328](#page-359-0) [Coupling Facility \(CF\) 73](#page-104-0)[, 335](#page-366-0) [cpio.h header file 20](#page-51-0) [cpow\(\) library function 336](#page-367-0) [cproj\(\) library function 338](#page-369-0) CPU ID [\\_\\_get\\_cpuid\(\) 693](#page-724-0) [creal\(\) library function 340](#page-371-0) [creat\(\) library function 340](#page-371-0) [CreateWorkUnit\(\) library function 344](#page-375-0) creating [\\_\\_login\(\) 990](#page-1021-0) [\\_\\_ucreate\(\) 1935](#page-1966-0) [creat\(\) 340](#page-371-0) [extlink\\_np\(\) 455](#page-486-0) [fork\(\) 571](#page-602-0) [hcreate\(\) 811](#page-842-0) [inet\\_makeaddr\(\) 855](#page-886-0) [link\(\) 965](#page-996-0) [m\\_create\\_layout\(\) 1053](#page-1084-0) [pipe\(\) 1174](#page-1205-0) [pthread\\_create\(\) 1256](#page-1287-0) [pthread\\_key\\_create\(\) 1274](#page-1305-0) [setsid\(\) 1571](#page-1602-0) [socket 1682](#page-1713-0) [socket pair 1686](#page-1717-0) [socket\(\) 1682](#page-1713-0) [socketpair\(\) 1686](#page-1717-0) [symbolic link to path name 1790](#page-1821-0) [symbolic links, external 455](#page-486-0) [symlink\(\) 1790](#page-1821-0) [temporary file 1883](#page-1914-0)[, 1884](#page-1915-0) [thread key identifiers 1274](#page-1305-0) [threads 1256](#page-1287-0) [tmpfile\(\) 1883](#page-1914-0) [vfork\(\) 1974](#page-2005-0) [Cross System Product \(CSP\) 352](#page-383-0)[, 396](#page-427-0) [crypt\(\) library function 345](#page-376-0) [cs\(\) library function 346](#page-377-0) [csetjmp header file 20](#page-51-0) [csid\(\) library function 347](#page-378-0) [csignal header file 20](#page-51-0) [csin\(\) library function 348](#page-379-0) [csinh\(\) library function 349](#page-380-0) [csnap\(\) library function 351](#page-382-0) [CSP \(Cross System Product\) 352](#page-383-0)[, 396](#page-427-0) [csp.h header file 20](#page-51-0) [csplist macro 20](#page-51-0) [csqrt\(\) library function 352](#page-383-0) [cstdarg header file 20](#page-51-0) [cstddef header file 20](#page-51-0) [cstdio header file 21](#page-52-0) [cstdlib header file 21](#page-52-0) [cstring header file 21](#page-52-0) [ctan\(\) library function 353](#page-384-0) [ctanh\(\) library function 354](#page-385-0) [ctdli\(\) library function 355](#page-386-0) [ctermid\(\) library function 357](#page-388-0) [ctest.h header file 21](#page-52-0) [ctest\(\) library function 358](#page-389-0) [ctime header file 21](#page-52-0) [ctime\\_r\(\) library function 362](#page-393-0) [ctime\(\) library function 359](#page-390-0)

[ctrace\(\) library function 363](#page-394-0) [ctype.h header file 21](#page-52-0) [current file position, changing 635](#page-666-0)[, 638](#page-669-0)[,](#page-676-0) [645](#page-676-0)[, 1440](#page-1471-0) [current file position, get 653](#page-684-0)[, 655](#page-686-0) [current host address 719](#page-750-0) [CURRENT LOWER macro 70](#page-101-0) [CURRENT macro 70](#page-101-0) current terminal [\\_\\_getlogin1\(\) 730](#page-761-0) [getlogin\\_r\(\) 729](#page-760-0) [getlogin\(\) 727](#page-758-0) [cuserid\(\) library function 364](#page-395-0) [cwchar header file 22](#page-53-0) [cwctype header file 22](#page-53-0)

## **D**

data [buffers, stored in 1384](#page-1415-0) items [reading 609](#page-640-0) [writing 672](#page-703-0) [receiving 1393](#page-1424-0) [sending on socket 1501](#page-1532-0) [store in buffers 1393](#page-1424-0) [Data Encryption Standard \(DES\) 345](#page-376-0)[,](#page-450-0) [419](#page-450-0)[, 1546](#page-1577-0) [Data Language 1 \(DL/I\) 355](#page-386-0) data set [allocation 407](#page-438-0) [freeing 415](#page-446-0) [host information 1534](#page-1565-0) [network information 1557](#page-1588-0) [network services, opening 1571](#page-1602-0) [protocol, opening 1564](#page-1595-0) data types [fixed-point decimal 22](#page-53-0) [floating-point 29](#page-60-0)[, 621](#page-652-0) [limits 39](#page-70-0) database [group 705](#page-736-0)[, 706](#page-737-0)[, 708](#page-739-0)[, 709](#page-740-0) [user 757](#page-788-0)[, 758](#page-789-0)[, 759](#page-790-0)[, 761](#page-792-0) datagram [flushing queue 820](#page-851-0) [sending on socket 1489](#page-1520-0) [date 695](#page-726-0) [\\_\\_gderr\(\) 97](#page-128-0) [asctime\\_r\(\) 184](#page-215-0) [asctime64\\_r\(\) 184](#page-215-0) [conversion 1750](#page-1781-0) [ctime\\_r\(\) 362](#page-393-0) format [to wide character string 2005](#page-2036-0) [ftime\(\) 657](#page-688-0) [getdate\\_err 97](#page-128-0) [getdate\(\) 695](#page-726-0) [gettimeofday\(\) 786](#page-817-0) [localdtconv\(\) 976](#page-1007-0) [strptime\(\) 1750](#page-1781-0) [wcsftime\(\) 2005](#page-2036-0) daylight dlght() function 97 DBCS (Double-Byte Character Set) [shift state information 646](#page-677-0) [tables to load 885](#page-916-0) [dbm\\_clearerr\(\) library function 365](#page-396-0)

[dbm\\_close\(\) library function 366](#page-397-0) [dbm\\_delete\(\) library function 367](#page-398-0) [dbm\\_error\(\) library function 368](#page-399-0) [dbm\\_fetch\(\) library function 369](#page-400-0) [dbm\\_firstkey\(\) library function 370](#page-401-0) [DBM\\_INSERT symbolic constant 374](#page-405-0) [dbm\\_nextkey\(\) library function 371](#page-402-0) [dbm\\_open\(\) library function 372](#page-403-0) [DBM\\_REPLACE symbolic constant 374](#page-405-0) [dbm\\_store\(\) library function 373](#page-404-0) [deadlocks 482](#page-513-0) [Debug Tool library function 358](#page-389-0) debugging [ctest.h 21](#page-52-0) [ctest\(\) 358](#page-389-0) [sock\\_debug\(\) 1680](#page-1711-0) with \_errno2(), reason codes 432 [decabs\(\) library function 375](#page-406-0) [decchk\(\) library function 376](#page-407-0) [decfix\(\) library function 377](#page-408-0) decimal data type [absolute value 375](#page-406-0) [preferred sign 377](#page-408-0) [valid types 376](#page-407-0) [decabs\(\) 375](#page-406-0) [decchk\(\) 376](#page-407-0) [decfix\(\) 377](#page-408-0) [fixed-point operations in](#page-53-0) [decimal.h 22](#page-53-0) decimal host address [from network number 857](#page-888-0) [decimal.h header file 22](#page-53-0) [DeleteWorkUnit\(\) library function 378](#page-409-0) deleting [dbm\\_delete\(\) 367](#page-398-0) [DeleteWorkUnit\(\) 378](#page-409-0) [fdelrec\(\) 486](#page-517-0) [mutex object 1280](#page-1311-0) [remove\(\) 1423](#page-1454-0) [sigdelset\(\) 1627](#page-1658-0) [tdelete\(\) 1859](#page-1890-0) [VSAM records 486](#page-517-0) [DES \(Data Encryption Standard\) 345](#page-376-0)[,](#page-450-0) [419](#page-450-0)[, 1546](#page-1577-0) [descriptor, socket 211](#page-242-0)[, 212](#page-243-0) destroying [\\_\\_server\\_classify\\_destroy\(\) 1508](#page-1539-0) [condition variable attribute](#page-1278-0) [objects 1247](#page-1278-0) [condition variables 1237](#page-1268-0) [hdestroy\(\) 812](#page-843-0) [m\\_destroy\\_layout\(\) 1054](#page-1085-0) [mutex attribute objects 1290](#page-1321-0) [pthread\\_attr\\_destroy\(\) 1199](#page-1230-0) [pthread\\_cond\\_destroy\(\) 1237](#page-1268-0) [pthread\\_condattr\\_destroy\(\) 1247](#page-1278-0) [pthread\\_mutex\\_destroy\(\) 1280](#page-1311-0) [pthread\\_mutexattr\\_destroy\(\) 1290](#page-1321-0) [pthread\\_rwlock\\_destroy\(\) 1305](#page-1336-0) [pthread\\_rwlockattr\\_destroy\(\) 1314](#page-1345-0) [thread attributes object 1199](#page-1230-0) [destructor routine 1274](#page-1305-0) [detach a thread 1259](#page-1290-0) detachstate attribute [getting 1200](#page-1231-0) [setting 1215](#page-1246-0)

device ID [lstat\(\) 1017](#page-1048-0) [stat\(\) 1715](#page-1746-0) diagnostic error messages [specifying 191](#page-222-0) [difftime\(\) library function 379](#page-410-0) directories  $R$ chattr() 261 [\\_\\_fchattr\(\) 465](#page-496-0) [\\_\\_opendir2\(\) 1155](#page-1186-0) [\\_\\_readdir2\(\) 1379](#page-1410-0) attributes [changing 261](#page-292-0)[, 465](#page-496-0) [chdir\(\) 267](#page-298-0) [chmod\(\) 272](#page-303-0) [chown\(\) 275](#page-306-0) [chroot\(\) 279](#page-310-0) [closedir\(\) 291](#page-322-0) [closing 291](#page-322-0) [dirname\(\) 381](#page-412-0) [entry removal 1957](#page-1988-0) [fchdir\(\) 468](#page-499-0) [fchmod\(\) 469](#page-500-0) [getcwd\(\) 693](#page-724-0) [getwd\(\) 798](#page-829-0) [mkdir\(\) 1063](#page-1094-0) [mknod\(\) 1069](#page-1100-0) mode [changing 469](#page-500-0) [opendir\(\) 1153](#page-1184-0) [opening 1153](#page-1184-0)[, 1155](#page-1186-0) [readdir\\_r\(\) 1381](#page-1412-0) [readdir\(\) 1377](#page-1408-0) [reading 1377](#page-1408-0)[, 1379](#page-1410-0)[, 1381](#page-1412-0) [removing 1448](#page-1479-0) [renaming 1428](#page-1459-0) [repositioning 1441](#page-1472-0) [rewind\(\) 1440](#page-1471-0) [rewinding 1441](#page-1472-0) [rmdir\(\) 1448](#page-1479-0) [seekdir\(\) 1464](#page-1495-0) [telldir\(\) 1861](#page-1892-0) [unlink\(\) 1957](#page-1988-0) [working 693](#page-724-0) directory mode [changing 272](#page-303-0) [directory operations 22](#page-53-0) [dirent.h header file 22](#page-53-0) [dirname\(\) library function 381](#page-412-0) disconnecting [DisconnectServer\(\) 383](#page-414-0) [t\\_rcvdis\(\) 1907](#page-1938-0) [t\\_snddis\(\) 1918](#page-1949-0) [DisconnectServer\(\) library function 383](#page-414-0) [div\\_t structure 384](#page-415-0) [div\(\) library function 384](#page-415-0) [division 384](#page-415-0) [div\(\) 384](#page-415-0)[, 969](#page-1000-0) [integral 940](#page-971-0) [ldiv\(\) 940](#page-971-0) [DL/I \(Data Language 1\) 355](#page-386-0) [dlclose\(\) library function 385](#page-416-0) [dlerror\(\) library function 386](#page-417-0) [dlfcn.h header file 23](#page-54-0) [dll.h header file 23](#page-54-0) [dllfree\(\) library function 391](#page-422-0)

[dllload\(\) library function 393](#page-424-0)

[dllqueryfn\(\) library function 396](#page-427-0) [dllqueryvar\(\) library function 397](#page-428-0) DLLs (Dynamic Link Libraries) [explicit use 391](#page-422-0)[, 393](#page-424-0) [freeing 391](#page-422-0) [loading 393](#page-424-0) [obtaining function pointers 396](#page-427-0) [obtaining variable pointers 397](#page-428-0) [dlopen\(\) library function 387](#page-418-0) [dlsym\(\) library function 390](#page-421-0) [dn\\_comp\(\) library function 398](#page-429-0) [dn\\_expand\(\) library function 399](#page-430-0) [dn\\_find\(\) library function 400](#page-431-0) [dn\\_skipname\(\) library function 401](#page-432-0) [DNS \(Domain Name Server\) 1433](#page-1464-0)[, 1434](#page-1465-0)[,](#page-1467-0) [1436](#page-1467-0)[, 1437](#page-1468-0)[, 1438](#page-1469-0) domain [servers in the AF\\_INET 309](#page-340-0) [servers in the AF\\_INET6 309](#page-340-0) [servers in the AF\\_UNIX 309](#page-340-0) domain name [compression 398](#page-429-0) [expansion 399](#page-430-0) [find 400](#page-431-0) [skipping 401](#page-432-0) [Domain Name Server \(DNS\) 1433](#page-1464-0)[, 1434](#page-1465-0)[,](#page-1467-0) [1436](#page-1467-0)[, 1437](#page-1468-0)[, 1438](#page-1469-0) draining [tcdrain\(\) 1818](#page-1849-0) [drand48\(\) library function 402](#page-433-0) [dtconv structure 43](#page-74-0) [address 976](#page-1007-0) dumps [cdump\(\) 247](#page-278-0) [csnap\(\) 351](#page-382-0) [ctrace\(\) 363](#page-394-0) [formatted 247](#page-278-0) [traceback 363](#page-394-0) [dup\(\) library function 404](#page-435-0) [dup2\(\) library function 406](#page-437-0) [duplex connection 1601](#page-1632-0) [dynalloc\(\) library function 407](#page-438-0) dynamic [allocations in dynit.h 23](#page-54-0) [data set allocation 407](#page-438-0) [data set deallocation 415](#page-446-0) [function call 507](#page-538-0)[, 519](#page-550-0) [dynfree\(\) library function 415](#page-446-0) [dyninit\(\) library function 416](#page-447-0) [dynit.h header file 23](#page-54-0)

## **E**

EBCDIC [CEL4CTBL Lookup Table 143](#page-174-0) codeset [IBM-1047 143](#page-174-0)[, 591](#page-622-0)[, 629](#page-660-0)[, 823](#page-854-0)[, 895](#page-926-0)[,](#page-1009-0) [978](#page-1009-0)[, 1547](#page-1578-0)[, 1554](#page-1585-0)[, 1828](#page-1859-0)[, 1856](#page-1887-0)[, 1886](#page-1917-0) [ID type 143](#page-174-0)[, 246](#page-277-0) [name type 350](#page-381-0) [conversion, ISO8859-1 201](#page-232-0)[, 202](#page-233-0)[, 434](#page-465-0)[,](#page-466-0) [435](#page-466-0) [correspondence table 143](#page-174-0) [ecvt\(\) library function 418](#page-449-0) effective ID [group 699](#page-730-0)[, 1532](#page-1563-0) [user 703](#page-734-0)[, 1587](#page-1618-0)

[EINVAL 884](#page-915-0) [ELPA \(Extended Link Pack Area\) 508](#page-539-0) [EMVSBADCHAR symbolic constant 26](#page-57-0) [EMVSCATLG symbolic constant 26](#page-57-0) [EMVSCVAF symbolic constant 26](#page-57-0) [EMVSDYNALC symbolic constant 26](#page-57-0) [EMVSERR symbolic constant 26](#page-57-0) [EMVSNORTL symbolic constant 26](#page-57-0) [EMVSNOTUP symbolic constant 26](#page-57-0) [EMVSPARM symbolic constant 26](#page-57-0) [EMVSPATHOPTS symbolic constant 26](#page-57-0) [EMVSPFSFILE symbolic constant 26](#page-57-0) [EMVSPFSPERM symbolic constant 26](#page-57-0) [EMVSSAF2ERR symbolic constant 26](#page-57-0) [EMVSSAFEXTRERR symbolic](#page-57-0) [constant 26](#page-57-0) [EMVSTODNOTSET symbolic](#page-57-0) [constant 26](#page-57-0) [ENAMETOOLONG symbolic](#page-57-0) [constant 26](#page-57-0) [enclave, WLM 323](#page-354-0)[, 344](#page-375-0)[, 379](#page-410-0)[, 453](#page-484-0)[, 457](#page-488-0)[,](#page-867-0) [836](#page-867-0)[, 923](#page-954-0)[, 941](#page-972-0)[, 1365](#page-1396-0)[, 1512](#page-1543-0)[, 1950](#page-1981-0)[, 1951](#page-1982-0) [encrypt\(\) library function 419](#page-450-0) encryption [crypt\(\) 345](#page-376-0) [encrypt\(\) 419](#page-450-0) [setkey\(\) 1546](#page-1577-0) [endgrent\(\) library function 420](#page-451-0) [endhostent\(\) library function 421](#page-452-0) ending [a process or program 101](#page-132-0) [endnetent\(\) library function 422](#page-453-0) [endprotoent\(\) library function 423](#page-454-0) [endpwent\(\) library function 423](#page-454-0) [endservent\(\) library function 424](#page-455-0) [endutxent\(\) library function 425](#page-456-0) [ENFILE symbolic constant 26](#page-57-0) [Enhanced ASCII 2109](#page-2140-0) [enhanced console communication](#page-350-0) [services 319](#page-350-0) [ENODEV symbolic constant 26](#page-57-0) [ENOENT symbolic constant 26](#page-57-0) [ENOEXEC symbolic constant 26](#page-57-0) [ENOLCK symbolic constant 26](#page-57-0) [ENOMEM symbolic constant 26](#page-57-0) [ENOSPC symbolic constant 26](#page-57-0) [ENOSYS symbolic constant 26](#page-57-0) [ENOTDIR symbolic constant 26](#page-57-0) [ENOTEMPTY symbolic constant 26](#page-57-0) [ENOTTY symbolic constant 26](#page-57-0) [env.h header file 23](#page-54-0) [environ variable 1344](#page-1375-0) environment [\\_\\_getenv\(\) 701](#page-732-0) [\\_\\_login\(\) 990](#page-1021-0) [CheckSchEnv\(\) 271](#page-302-0) [clearenv\(\) 281](#page-312-0) [getenv\(\) 700](#page-731-0) [longjmp\(\) 1000](#page-1031-0) [putenv\(\) 1343](#page-1374-0) [QuerySchEnv\(\) 1364](#page-1395-0) [setenv\(\) 1523](#page-1554-0) [setjmp\(\) 1541](#page-1572-0) [siglongjmp\(\) 1635](#page-1666-0) [sigsetjmp\(\) 1654](#page-1685-0) [table 700](#page-731-0) [variables 439](#page-470-0)[, 700](#page-731-0)

environment *(continued)* [\\_EDC\\_BYTE\\_SEEK 636](#page-667-0)[, 639](#page-670-0)[, 653](#page-684-0)[,](#page-686-0) [655](#page-686-0) [\\_EDC\\_COMPAT 524](#page-555-0)[, 637](#page-668-0)[, 641](#page-672-0)[,](#page-1987-0) [1956](#page-1987-0) EDC\_EOVERFLOW 637[, 654](#page-685-0) [add, delete or change 1523](#page-1554-0) [clearing 281](#page-312-0) [setting 23](#page-54-0) [ENXIO symbolic constant 26](#page-57-0) EOF (End Of File) [clearing 284](#page-315-0)[, 1440](#page-1471-0) [feof\(\) 500](#page-531-0) [flag 500](#page-531-0) [indicator reset 284](#page-315-0) [macro 69](#page-100-0) [setting 795](#page-826-0) [testing 500](#page-531-0) [WEOF 85](#page-116-0)[, 87](#page-118-0) [EPERM symbolic constant 26](#page-57-0) [EPIPE symbolic constant 26](#page-57-0) [erand48\(\) library function 426](#page-457-0) [erf\(\) library function 428](#page-459-0) [erfc\(\) library function 428](#page-459-0) [erfcf\(\) library function 428](#page-459-0) [erfcl\(\) library function 428](#page-459-0) [erff\(\) library function 428](#page-459-0) [erfl\(\) library function 428](#page-459-0) [EROFS symbolic constant 26](#page-57-0) errno [in perror\(\) 1170](#page-1201-0) [values 23](#page-54-0)[, 97](#page-128-0)[, 100](#page-131-0)[, 1864](#page-1895-0) [errno.h header file 23](#page-54-0) error [\\_\\_err2ad\(\) 431](#page-462-0) [\\_\\_errno2\(\) 432](#page-463-0) [\\_\\_gderr\(\) 97](#page-128-0) [\\_\\_h\\_errno\(\) 98](#page-129-0) [\\_\\_operrf\(\) 99](#page-130-0)  $_t$ \_errno() 100 [aio\\_error\(\) 146](#page-177-0) [cerrno header file 18](#page-49-0) [clearerr\(\) 284](#page-315-0) [dbm\\_clearerr\(\) 365](#page-396-0) [dbm\\_error\(\) 368](#page-399-0) [erf\(\) 428](#page-459-0) [errno 97](#page-128-0) [errno.h 23](#page-54-0) [ferror\(\) 503](#page-534-0) function [diagnostic 1863](#page-1894-0) [math 428](#page-459-0) [getdate\\_err 97](#page-128-0) [h\\_errno 98](#page-129-0) [handler 1558](#page-1589-0) [handling 284](#page-315-0) [in files 503](#page-534-0) [indicator 503](#page-534-0) [indicator, clearing 1440](#page-1471-0) [messages 1412](#page-1443-0)[, 1558](#page-1589-0)[, 1863](#page-1894-0) [diagnostic, specifying 191](#page-222-0) [pointer to 1731](#page-1762-0) [printing 1170](#page-1201-0) [opterr 99](#page-130-0) [perror\(\) 1170](#page-1201-0) [regerror\(\) 1412](#page-1443-0)

error *(continued)* socket [diagnostic 1835](#page-1866-0) [stderr 100](#page-131-0) [strerror\(\) 1731](#page-1762-0) t errno 100 [t\\_error\(\) 1863](#page-1894-0) [t\\_rcvuderr\(\) 1909](#page-1940-0) [t\\_strerror\(\) 1920](#page-1951-0) [tcperror\(\) 1835](#page-1866-0) [testing 503](#page-534-0) [values 23](#page-54-0)[, 97](#page-128-0)[, 100](#page-131-0)[, 1864](#page-1895-0) [variables 12](#page-43-0) ESDS (Entry-Sequenced Data Set) [use of 666](#page-697-0) [ESPIPE symbolic constant 26](#page-57-0) [ESRCH symbolic constant 26](#page-57-0) establish [cancelability point 1337](#page-1368-0) [cleanup thread handler 1233](#page-1264-0) examples, softcopy [CELEBD07 414](#page-445-0) [CELEBF02 468](#page-499-0) [CELEBF03 470](#page-501-0) [CELEBF04 472](#page-503-0) [CELEBF06 484](#page-515-0) [CELEBF08 492](#page-523-0) [CELEBF09 501](#page-532-0) [CELEBF10 504](#page-535-0) [CELEBF15 525](#page-556-0) [CELEBF16 527](#page-558-0) [CELEBF17 529](#page-560-0) [CELEBF18 531](#page-562-0) [CELEBF19 533](#page-564-0) [CELEBF20 535](#page-566-0)<br>CELEBF21 537 CELEBF21 [CELEBF26 570](#page-601-0) [CELEBF27 574](#page-605-0) [CELEBF29 584](#page-615-0) [CELEBF30 597](#page-628-0) [CELEBF31 598](#page-629-0) [CELEBF32 599](#page-630-0) [CELEBF34 603](#page-634-0) [CELEBF35 604](#page-635-0) [CELEBF36 606](#page-637-0) [CELEBF37 608](#page-639-0) [CELEBF38 610](#page-641-0) [CELEBF42 631](#page-662-0) [CELEBF43 632](#page-663-0) [CELEBF44 632](#page-663-0) [CELEBF46 633](#page-664-0) [CELEBF47 649](#page-680-0) [CELEBF48 652](#page-683-0) [CELEBF49 660](#page-691-0) [CELEBF50 667](#page-698-0) [CELEBF51 673](#page-704-0) [CELEBF52 513](#page-544-0) [CELEBF53 514](#page-545-0) [CELEBF54 514](#page-545-0) [CELEBF55 515](#page-546-0) [CELEBF56 515](#page-546-0) [CELEBF57 515](#page-546-0) [CELEBF58 516](#page-547-0) [CELEBF59 516](#page-547-0) [CELEBF60 517](#page-548-0) [CELEBF61 517](#page-548-0)

examples, softcopy *(continued)* [CELEBF63 518](#page-549-0) [CELEBF84 539](#page-570-0)[, 551](#page-582-0) [CELEBF85 644](#page-675-0) [CELEBF86 601](#page-632-0) [CELEBF87 464](#page-495-0) [CELEBF88 642](#page-673-0) [CELEBF89 587](#page-618-0)[, 611](#page-642-0)[, 613](#page-644-0)[, 615](#page-646-0)[, 671](#page-702-0)[,](#page-705-0) [674](#page-705-0) [CELEBL04 964](#page-995-0) [CELEBO02 1162](#page-1193-0) [CELEBQ01 1359](#page-1390-0) [CELEBR03 1375](#page-1406-0) [CELEBS03 1525](#page-1556-0) [CELEBS04 1525](#page-1556-0) [CELEBS32 634](#page-665-0) [CELEBU03 1948](#page-1979-0) [CELEBW32 2063](#page-2094-0) [exception handling 1558](#page-1589-0) [assert\(\) library function 191](#page-222-0) [clearerr\(\) library function 284](#page-315-0) [fp\\_raise\\_xcp\(\) 577](#page-608-0) [in C++ 1558](#page-1589-0)[, 1863](#page-1894-0)[, 1952](#page-1983-0) [perror\(\) library function 1170](#page-1201-0) [signal.h header file 63](#page-94-0) [uncaught\\_exception\(\) 1948](#page-1979-0) [unexpected\(\) 1952](#page-1983-0) [exception header file 26](#page-57-0) [EXDEV symbolic constant 26](#page-57-0) exec family of functions [described 436](#page-467-0) [execl\(\) library function 436](#page-467-0) [execle\(\) library function 436](#page-467-0) [execlp\(\) library function 436](#page-467-0) [execv\(\) library function 436](#page-467-0) [execve\(\) library function 436](#page-467-0) [execvp\(\) library function 436](#page-467-0) [EXIT\\_FAILURE macro 71](#page-102-0) [EXIT\\_FAILURE macro in stdlib.h 443](#page-474-0) [EXIT\\_SUCCESS macro 71](#page-102-0) [EXIT\\_SUCCESS macro in stdlib.h 443](#page-474-0) [exit\(\) library function 443](#page-474-0) exiting  $exit()$  445  $\text{Exit}()$  447 [a program 443](#page-474-0) [a thread 1262](#page-1293-0) [atexit\(\) 199](#page-230-0) [exit\(\) 443](#page-474-0) [pthread\\_exit\(\) 1262](#page-1293-0) [exp\(\) library function 448](#page-479-0) [exp2\(\) library function 454](#page-485-0) expanding [dn\\_expand\(\) 399](#page-430-0) [wordexp\(\) 2076](#page-2107-0) [expf\(\) library function 448](#page-479-0) [expl\(\) library function 448](#page-479-0) [expm1\(\) library function 450](#page-481-0) [exponent 1188](#page-1219-0) [exponential functions 448](#page-479-0)[, 450](#page-481-0)[, 454](#page-485-0)[, 832](#page-863-0)[,](#page-1017-0) [986](#page-1017-0)[, 1458](#page-1489-0) [exp\(\) 448](#page-479-0) [expf\(\) 448](#page-479-0) [expl\(\) 448](#page-479-0) [scalb\(\) 1458](#page-1489-0) [ExportWorkUnit\(\) library function 452](#page-483-0) [Extended Link Pack Area \(ELPA\) 508](#page-539-0)

external [symbolic link, create 455](#page-486-0) [extlink\\_np\(\) library function 455](#page-486-0) [ExtractWorkUnit\(\) library function 457](#page-488-0)

#### **F**

[fabs\(\) library function 460](#page-491-0) [fabsf\(\) library function 460](#page-491-0) [fabsl\(\) library function 460](#page-491-0) [fattach\(\) library function 462](#page-493-0) [fbufsize\(\) library function 463](#page-494-0) [fchaudit\(\) library function 466](#page-497-0) [fchdir\(\) library function 468](#page-499-0) [fchmod\(\) library function 469](#page-500-0) [fchown\(\) library function 471](#page-502-0) [fclose\(\) library function 473](#page-504-0) [fcntl.h header file 27](#page-58-0) [fcntl\(\) library function 474](#page-505-0) [fcvt\(\) library function 485](#page-516-0) [fdelrec\(\) library function 486](#page-517-0) [fdetach\(\) library function 488](#page-519-0) [fdim\(\) library function 489](#page-520-0) [fdopen\(\) library function 491](#page-522-0) [feature test macro 3](#page-34-0) [features.h header file 27](#page-58-0) [FECB \(fetch control block\) 519](#page-550-0) [feclearexcept\(\) library function 493](#page-524-0) [fegetenv\(\) library function 497](#page-528-0) [fegetexceptflag\(\) library function 498](#page-529-0) [fegetround\(\) library function 499](#page-530-0) [feholdexcept\(\) library function 499](#page-530-0) [feof\(\) library function 500](#page-531-0) [feraiseexcept\(\) library function 502](#page-533-0) [ferror\(\) library function 503](#page-534-0) [fesetenv\(\) library function 504](#page-535-0) [fesetexceptflag\(\) library function 505](#page-536-0) [fesetround\(\) library function 506](#page-537-0) fetch [a module 507](#page-538-0) [control block 519](#page-550-0) [fetchable module, program flow 508](#page-539-0) [without FETCHABLE 509](#page-540-0) [fetch\(\) library function 507](#page-538-0) [alternatives under C++ 510](#page-541-0) [examples of alternatives under](#page-544-0)  $C_{++}$  513 [FETCHABLE preprocessor directive 509](#page-540-0) [fetchep\(\) library function 519](#page-550-0) [fetestexcept\(\) library function 522](#page-553-0) [feupdateenv\(\) library function 522](#page-553-0) [fflush\(\) library function 523](#page-554-0) [ffs\(\) library function 525](#page-556-0) [fgetc\(\) library function 526](#page-557-0) [fgetpos\(\) library function 528](#page-559-0) [stdio.h types 68](#page-99-0) [fgets\(\) library function 530](#page-561-0) [fgetwc\(\) library function 532](#page-563-0) [fgetws\(\) library function 533](#page-564-0) [FIFO 1150](#page-1181-0) special files [creating 1066](#page-1097-0)[, 1069](#page-1100-0) file system [mount a 1087](#page-1118-0) [mounted, information 2053](#page-2084-0) [removing 1944](#page-1975-0) [status 2090](#page-2121-0)

[CELEBF62 517](#page-548-0)

[file tree walk \(FTW\) 32](#page-63-0)[, 663](#page-694-0)[, 1138](#page-1169-0) [FILE type 68](#page-99-0) [FILENAME\\_MAX macro 69](#page-100-0) [fileno\(\) library reference 536](#page-567-0) files attributes [changing 465](#page-496-0) [changing mode 275](#page-306-0)[, 469](#page-500-0) [closing 288](#page-319-0) [descriptor 1147](#page-1178-0) [associating with streams 491](#page-522-0) [controlling 474](#page-505-0) [duplicate 404](#page-435-0)[, 406](#page-437-0) [flags 476](#page-507-0) [open stream 536](#page-567-0) [testing 898](#page-929-0) [errors in 284](#page-315-0) file tag [attributes 263](#page-294-0) [locking 481](#page-512-0)[, 483](#page-514-0) [maximum opened 69](#page-100-0) [memory 1592](#page-1623-0) name [temporary 1884](#page-1915-0) names [length 69](#page-100-0) [unique 1071](#page-1102-0)[, 1072](#page-1103-0) [offset 1147](#page-1178-0)[, 1193](#page-1224-0)[, 1356](#page-1387-0)[, 1371](#page-1402-0)[, 2080](#page-2111-0) [opening 565](#page-596-0) [positioning 528](#page-559-0)[, 635](#page-666-0)[, 638](#page-669-0)[, 645](#page-676-0)[, 653](#page-684-0)[,](#page-686-0) [655](#page-686-0)[, 1440](#page-1471-0) read data [no file pointer change 1193](#page-1224-0) [renaming 1428](#page-1459-0) [status flags 476](#page-507-0) [STREAMS 462](#page-493-0)[, 488](#page-519-0)[, 732](#page-763-0)[, 750](#page-781-0)[, 898](#page-929-0)[,](#page-1181-0) [1150](#page-1181-0)[, 1345](#page-1376-0)[, 1372](#page-1403-0)[, 2084](#page-2115-0) [time access 1962](#page-1993-0) tree [traversal 32](#page-63-0)[, 662](#page-693-0)[, 1138](#page-1169-0) [type=record used with putwc\(\),](#page-1386-0) [putwchar\(\) 1355](#page-1386-0) write data [no file pointer change 1356](#page-1387-0) [writing to 2080](#page-2111-0) finding [dn\\_find\(\) 400](#page-431-0) [domain name 400](#page-431-0) [lfind\(\) 958](#page-989-0) node [binary tree 1865](#page-1896-0) [tfind\(\) 1865](#page-1896-0) [finite\(\) library function 538](#page-569-0) fixed-point decimal [decimal.h 22](#page-53-0) flags [audit 265](#page-296-0) [EOF 500](#page-531-0) [file descriptor 480](#page-511-0) open [append mode 480](#page-511-0) [asynchronous update 480](#page-511-0) [blocking 480](#page-511-0) [extracting 480](#page-511-0) [file access mode 480](#page-511-0) [synchronous update 480](#page-511-0) [flbf\(\) library function 538](#page-569-0)

[fldata\\_t data structure elements 541](#page-572-0) [fldata\(\) library function 540](#page-571-0) [associated macros 69](#page-100-0) [stdio.h types 68](#page-99-0) float.h header file [constants defined in 29](#page-60-0) [defined 29](#page-60-0) floating-point [absolute value 460](#page-491-0)[, 577](#page-608-0)[, 578](#page-609-0) [break up value 1081](#page-1112-0) [breaking down value 621](#page-652-0) conversions [string to double](#page-2051-0) [floating-point 2020](#page-2051-0) [copying sign 326](#page-357-0) [data type 29](#page-60-0) [determine format 900](#page-931-0) [double precision representation 1131](#page-1162-0) [exception 576](#page-607-0) [infinity class 538](#page-569-0) [nextafter\(\) 1131](#page-1162-0) [remainder 1420](#page-1451-0) [rounding 579](#page-610-0)[, 580](#page-611-0)[, 1445](#page-1476-0) [flocate\(\) library function 544](#page-575-0) [associated macros 69](#page-100-0) [floor\(\) library function 548](#page-579-0) [floorf\(\) library function 548](#page-579-0) [floorl\(\) library function 548](#page-579-0) flushing [buffers 523](#page-554-0) [datagrams queue 820](#page-851-0) [fflush\(\) 523](#page-554-0) [ibmsflush\(\) 820](#page-851-0) [streams 473](#page-504-0) [tcflush\(\) 1823](#page-1854-0) [terminal I/O 1823](#page-1854-0) [flushlbf\(\) library function 550](#page-581-0) [fma\(\) library function 553](#page-584-0) [fmax\(\) library function 555](#page-586-0) [fmin\(\) library function 557](#page-588-0) [fmind128\(\) library function 558](#page-589-0) [fmind32\(\) library function 558](#page-589-0) [fmind64\(\) library function 558](#page-589-0) [fminf\(\) library function 557](#page-588-0) [fminl\(\) library function 557](#page-588-0) [fmod\(\) library function 559](#page-590-0) [fmodd128\(\) library function 560](#page-591-0) [fmodd32\(\) library function 560](#page-591-0) [fmodd64\(\) library function 560](#page-591-0) [fmodf\(\) library function 559](#page-590-0) [fmodl\(\) library function 559](#page-590-0) [fmtmsg.h header file 31](#page-62-0) [fmtmsg\(\) library function 561](#page-592-0) [fnmatch.h header file 31](#page-62-0) [fnmatch\(\) library function 564](#page-595-0) [FOPEN\\_MAX macro 69](#page-100-0) [fopen\(\) library function 565](#page-596-0) [maximum simultaneous files 69](#page-100-0) [fork\(\) library function 571](#page-602-0) format specification [fprintf family 588](#page-619-0)[, 589](#page-620-0) [fscanf\(\), scanf\(\) 625](#page-656-0) [formatted I/O 588](#page-619-0) [formatted time 1738](#page-1769-0) FORTRAN [return code 575](#page-606-0) [fortrc\(\) library function 575](#page-606-0)

[fp\\_clr\\_flag\(\) library function 576](#page-607-0) [fp\\_raise\\_xcp\(\) library function 577](#page-608-0) [fp\\_read\\_flag\(\) library function 578](#page-609-0) [fp\\_read\\_rnd\(\) library function 579](#page-610-0) [fp\\_swap\\_rnd\(\) library function 580](#page-611-0) [fpathconf\(\) library function 582](#page-613-0) [fpclassify\(\) library function 585](#page-616-0) [fpending\(\) library function 586](#page-617-0) [fpos\\_t type in stdio.h file 68](#page-99-0) [fprintf\(\) library function 588](#page-619-0) [fpurge\(\) library function 600](#page-631-0) [fputc\(\) library function 602](#page-633-0) [fputs\(\) library function 603](#page-634-0) [fputwc\(\) library function 605](#page-636-0) [fputws\(\) library function 607](#page-638-0) [fpxcp.h header file 32](#page-63-0) [fread\(\) library function 609](#page-640-0) [freadable\(\) library function 611](#page-642-0) [freadahead\(\) library function 612](#page-643-0) [freading\(\) library function 614](#page-645-0) [free\(\) library function 616](#page-647-0) [freeaddrinfo\(\) library function 618](#page-649-0) freeing [\\_\\_ufree\(\) 1936](#page-1967-0) [data set 415](#page-446-0) [dll 391](#page-422-0) [dllfree\(\) 391](#page-422-0) [dynfree\(\) 415](#page-446-0) [free\(\) 616](#page-647-0) [globfree\(\) 806](#page-837-0) [regfree\(\) 1418](#page-1449-0) [storage 616](#page-647-0)[, 806](#page-837-0)[, 1418](#page-1449-0)[, 1866](#page-1897-0)[, 1936](#page-1967-0)[,](#page-2110-0) [2079](#page-2110-0) [t\\_free\(\) 1866](#page-1897-0) [wordfree\(\) 2079](#page-2110-0) [freopen\(\) library function 619](#page-650-0) [frexp\(\) library function 621](#page-652-0) [frexpf\(\) library function 621](#page-652-0) [frexpl\(\) library function 621](#page-652-0) [fscanf\(\) library function 623](#page-654-0) [fseek\(\) library function 635](#page-666-0) [fseeko\(\) library function 638](#page-669-0) [fseterr\(\) library function 642](#page-673-0) [fsetlocking\(\) library function 643](#page-674-0) [fsetpos\(\) library function 645](#page-676-0) [stdio.h types 68](#page-99-0) [fstat\(\) library function 647](#page-678-0) [fstatvfs\(\) library function 650](#page-681-0) [fsync\(\) library function 651](#page-682-0) [ftell\(\) library function 653](#page-684-0) [ftello\(\) library function 655](#page-686-0) [ftime\(\) library function 657](#page-688-0) [FTM \(Feature Test Macro\) 3](#page-34-0) [ftok\(\) library function 658](#page-689-0) [ftruncate\(\) library function 659](#page-690-0) [FTW \(file tree walk\) 32](#page-63-0)[, 663](#page-694-0)[, 1138](#page-1169-0) [FTW\\_CHDIR symbolic constant 1138](#page-1169-0) [FTW\\_D symbolic constant 663](#page-694-0)[, 1138](#page-1169-0) [FTW\\_DEPTH symbolic constant 1138](#page-1169-0) [FTW\\_DNR symbolic constant 663](#page-694-0)[, 1138](#page-1169-0) [FTW\\_DP symbolic constant 1139](#page-1170-0) [FTW\\_F symbolic constant 663](#page-694-0)[, 1139](#page-1170-0) [FTW\\_MOUNT symbolic constant 1138](#page-1169-0) [FTW\\_NS symbolic constant 663](#page-694-0)[, 1139](#page-1170-0) [FTW\\_PHYS symbolic constant 1138](#page-1169-0) [FTW\\_SL symbolic constant 663](#page-694-0)[, 1139](#page-1170-0) [FTW\\_SLN symbolic constant 1139](#page-1170-0)

[ftw.h header file 32](#page-63-0) [ftw\(\) library function 662](#page-693-0) functions [arguments 1968](#page-1999-0) [restartable 1610](#page-1641-0) [signal-catching 1613](#page-1644-0) [funlockfile\(\) library function 664](#page-695-0) [fupdate\(\) library function 665](#page-696-0) [fwide\(\) library function 667](#page-698-0) [fwprintf\(\) library function 669](#page-700-0) [fwritable\(\) library function 670](#page-701-0) [fwrite\(\) library function 672](#page-703-0) [fwriting\(\) library function 674](#page-705-0) [fwscanf\(\) library function 676](#page-707-0)

## **G**

[gai\\_strerror\(\) library function 677](#page-708-0) [gamma functions 678](#page-709-0) [\\_\\_signgam\(\) 1643](#page-1674-0) [gamma\(\) 678](#page-709-0) [lgamma\(\) 959](#page-990-0) [signgam 100](#page-131-0) [gamma\(\) library function 678](#page-709-0) [gcvt\(\) library function 679](#page-710-0) [getaddrinfo\(\) library function 680](#page-711-0) [GETALL symbolic constant 1478](#page-1509-0) [getc\(\) library function 684](#page-715-0) [getchar\(\) library function 684](#page-715-0) [getclientid\(\) library function 687](#page-718-0) [getcontext\(\) library function 690](#page-721-0) [getcwd\(\) library function 693](#page-724-0) [getdate\(\) library function 695](#page-726-0) [getdtablesize\(\) library function 698](#page-729-0) [getegid\(\) library function 699](#page-730-0) [getenv\(\) library function 700](#page-731-0) [geteuid\(\) library function 703](#page-734-0) [getgid\(\) library function 704](#page-735-0) [getgrent\(\) library function 420](#page-451-0) [getgrgid\\_r\(\) library function 706](#page-737-0) [getgrgid\(\) library function 705](#page-736-0) [getgrnam\\_r\(\) library function 709](#page-740-0) [getgrnam\(\) library function 708](#page-739-0) [getgroups\(\) library function 710](#page-741-0) [getgroupsbyname\(\) library function 712](#page-743-0) [gethostbyaddr\(\) library function 713](#page-744-0) [gethostbyname\(\) library function 715](#page-746-0) [gethostent\(\) library function 718](#page-749-0) [gethostid\(\) library function 719](#page-750-0) [gethostname\(\) library function 720](#page-751-0) [getibmopt\(\) library function 721](#page-752-0) [getibmsockopt\(\) library function 722](#page-753-0) [getitimer\(\) library function 726](#page-757-0) [getlogin\\_r\(\) library function 729](#page-760-0) [getlogin\(\) library function 727](#page-758-0) [getmccoll\(\) library function 731](#page-762-0) [getmsg\(\) library function 732](#page-763-0) [getnameinfo\(\) library function 734](#page-765-0) [GETNCNT symbolic constant 1478](#page-1509-0) [getnetbyaddr\(\) library function 737](#page-768-0) [getnetbyname\(\) library function 739](#page-770-0) [getnetent\(\) library function 740](#page-771-0) [getopt\(\) library function 742](#page-773-0) [getpagesize\(\) library function 743](#page-774-0) [getpass\(\) library function 744](#page-775-0) [getpeername\(\) library function 745](#page-776-0) [getpgid\(\) library function 747](#page-778-0)

[getpgrp\(\) library function 748](#page-779-0) [GETPID symbolic constant 1478](#page-1509-0) [getpid\(\) library function 749](#page-780-0) [getpmsg\(\) library function 732](#page-763-0) [getppid\(\) library function 750](#page-781-0) [getpriority\(\) library function 752](#page-783-0) [getprotobyname\(\) library function 753](#page-784-0) [getprotobynumber\(\) library function 754](#page-785-0) [getprotoent\(\) library function 755](#page-786-0) [getpwent\(\) library function 423](#page-454-0) [getpwnam\\_r\(\) library function 758](#page-789-0) [getpwnam\(\) library function 757](#page-788-0) [getpwuid\\_r\(\) library function 761](#page-792-0) [getpwuid\(\) library function 759](#page-790-0) [getrlimit\(\) library function 762](#page-793-0) [getrusage\(\) library function 764](#page-795-0) [gets\(\) library function 765](#page-796-0) [getservbyname\(\) library function 767](#page-798-0) [getservbyport\(\) library function 768](#page-799-0) [getservent\(\) library function 769](#page-800-0) [getsid\(\) library function 770](#page-801-0) [getsockname\(\) library function 771](#page-802-0) [getsockopt\(\) library function 773](#page-804-0) [getstablesize\(\) library function 783](#page-814-0) [getsubopt\(\) library function 783](#page-814-0) [getsyntx\(\) library function 784](#page-815-0) [gettimeofday\(\) library function 786](#page-817-0) getting  $_t \text{cgetcp}() 1827$ [catgets\(\) 238](#page-269-0) [cfgetispeed\(\) 254](#page-285-0) [cfgetospeed\(\) 256](#page-287-0) [condition variable attribute](#page-1279-0) [object 1248](#page-1279-0) [fgetc\(\) 526](#page-557-0) [fgets\(\) 530](#page-561-0) [fgetwc\(\) 532](#page-563-0) [fgetws\(\) 533](#page-564-0) file position [fgetpos\(\) 528](#page-559-0) [get\(\) 528](#page-559-0) [m\\_getvalues\\_layout\(\) 1062](#page-1093-0) [msgget\(\) 1100](#page-1131-0) [pthread\\_attr\\_getdetachstate\(\) 1200](#page-1231-0) [pthread\\_attr\\_getstacksize\(\) 1209](#page-1240-0) [pthread\\_attr\\_getsynctype\\_np\(\) 1211](#page-1242-0) [pthread\\_attr\\_getweight\\_np\(\) 1212](#page-1243-0) [pthread\\_condattr\\_getkind\\_np\(\) 1248](#page-1279-0) [pthread\\_getspecific\\_d8\\_np\(\) 1268](#page-1299-0) [pthread\\_getspecific\(\) 1264](#page-1295-0) [pthread\\_mutexattr\\_getkind\\_np\(\) 1291](#page-1322-0) [pthread\\_mutexattr\\_getpshared\(\) 1293](#page-1324-0) [pthread\\_mutexattr\\_gettype\(\) 1295](#page-1326-0) [pthread\\_rwlockattr\\_getpshared\(\) 1315](#page-1346-0) [semget\(\) 1480](#page-1511-0) [shmget\(\) 1597](#page-1628-0) [sys/\\_\\_getipc.h 73](#page-104-0) [t\\_getinfo\(\) 1869](#page-1900-0) [t\\_getprotaddr\(\) 1870](#page-1901-0) [t\\_getstate\(\) 1871](#page-1902-0) [tcgetattr\(\) 1825](#page-1856-0) [tcgetpgrp\(\) 1829](#page-1860-0) [tcgetsid\(\) 1831](#page-1862-0) [ungetc\(\) 1953](#page-1984-0) [ungetwc\(\) 1955](#page-1986-0) [w\\_getmntent\(\) 2053](#page-2084-0) [w\\_getpsent\(\) 2064](#page-2095-0)

[getuid\(\) library function 788](#page-819-0) [getutxent\(\) library function 790](#page-821-0) [getutxid\(\) library function 791](#page-822-0) [getutxline\(\) library function 793](#page-824-0) [GETVAL symbolic constant 1478](#page-1509-0) [getw\(\) library function 794](#page-825-0) [getwc\(\) library function 795](#page-826-0) [getwchar\(\) library function 797](#page-828-0) [getwd\(\) library function 798](#page-829-0) [getwmccoll\(\) library function 799](#page-830-0) [GETZCNT symbolic constant 1478](#page-1509-0) [givesocket\(\) library function 800](#page-831-0) [GLOB\\_ABORTED symbolic constant 806](#page-837-0) [GLOB\\_APPEND symbolic constant 804](#page-835-0) [GLOB\\_DOOFFS symbolic constant 804](#page-835-0) [GLOB\\_ERR symbolic constant 805](#page-836-0) [GLOB\\_MARK symbolic constant 805](#page-836-0) [GLOB\\_NOCHECK symbolic](#page-836-0) [constant 805](#page-836-0) [GLOB\\_NOESCAPE symbolic](#page-836-0) [constant 805](#page-836-0) [GLOB\\_NOMATCH symbolic](#page-837-0) [constant 806](#page-837-0) [GLOB\\_NOSORT symbolic constant 805](#page-836-0) [GLOB\\_NOSPACE symbolic constant 806](#page-837-0) [glob.h header file 32](#page-63-0) [glob\(\) library function 803](#page-834-0) [globfree\(\) library function 806](#page-837-0) [gmtime\\_r\(\) library function 809](#page-840-0) [gmtime\(\) library function 807](#page-838-0) [grantpt\(\) library function 810](#page-841-0) group database [getgrgid\\_r\(\) 706](#page-737-0) [getgrgid\(\) library function 705](#page-736-0) [getgrnam\\_r\(\) 709](#page-740-0) [getgrnam\(\) library function 708](#page-739-0) group ID [effective 699](#page-730-0) [job control 1560](#page-1591-0) [lstat\(\) 1017](#page-1048-0) [process 748](#page-779-0) [real 704](#page-735-0) [setting 1522](#page-1553-0) [stat\(\) 1715](#page-1746-0) [supplementary 710](#page-741-0)[, 712](#page-743-0) [grp.h header file 32](#page-63-0)

### **H**

[h\\_errno variable 12](#page-43-0) [handle, character property class 2050](#page-2081-0) [handling interrupt signals 1638](#page-1669-0) hash search tables [create 811](#page-842-0)[, 814](#page-845-0) [destroy 812](#page-843-0) [hcreate\(\) library function 811](#page-842-0) [hdestroy\(\) library function 812](#page-843-0) header files [\\_\\_ftp.h header file 32](#page-63-0) [\\_\\_le\\_api.h header file 38](#page-69-0) [\\_\\_ussos.h header file 77](#page-108-0) [\\_Ccsid.h header file 17](#page-48-0) [\\_Ieee754.h header file 32](#page-63-0) [\\_Nascii.h header file 49](#page-80-0) [aio.h header file 17](#page-48-0) [arpa/inet.h header file 17](#page-48-0) [arpa/nameser.h header file 17](#page-48-0)

header files *(continued)* [assert.h header file 17](#page-48-0) [cassert header file 17](#page-48-0) [cctype header file 17](#page-48-0) [ceeedcct.h header file 18](#page-49-0) [cerrno header file 18](#page-49-0) [cfloat header file 18](#page-49-0) [cics.h header file 18](#page-49-0) [ciso646 header file 18](#page-49-0) [climits header file 18](#page-49-0) [clocale header file 18](#page-49-0) [cmath header file 19](#page-50-0) [collate.h header file 19](#page-50-0) [complex.h header file 19](#page-50-0) [cpio.h header file 20](#page-51-0) [csetjmp header file 20](#page-51-0) [csignal header file 20](#page-51-0) [csp.h header file 20](#page-51-0) [cstdarg header file 20](#page-51-0) [cstddef header file 20](#page-51-0) [cstdio header file 21](#page-52-0) [cstdlib header file 21](#page-52-0) [cstring header file 21](#page-52-0) [ctest.h header file 21](#page-52-0) [ctime header file 21](#page-52-0) [ctype.h header file 21](#page-52-0) [cwchar header file 22](#page-53-0) [cwctype header file 22](#page-53-0) [decimal.h header file 22](#page-53-0) [dirent.h header file 22](#page-53-0) [dlfcn.h header file 23](#page-54-0) [dll.h header file 23](#page-54-0) [dynit.h header file 23](#page-54-0) [env.h header file 23](#page-54-0) [errno.h header file 23](#page-54-0) [exception header file 26](#page-57-0) [fcntl.h header file 27](#page-58-0) [features.h header file 27](#page-58-0) [float.h header file 29](#page-60-0) [fmtmsg.h header file 31](#page-62-0) [fnmatch.h header file 31](#page-62-0) [fpxcp.h header file 32](#page-63-0) [ftw.h header file 32](#page-63-0) [glob.h header file 32](#page-63-0) [grp.h header file 32](#page-63-0) [iconv.h header file 32](#page-63-0) [ims.h header file 32](#page-63-0) [inttypes.h header file 33](#page-64-0) [iso646.h header file 36](#page-67-0) [langinfo.h header file 36](#page-67-0) [lc\\_core.h header file 38](#page-69-0) [lc\\_sys.h header file 38](#page-69-0) [leawi.h header file 38](#page-69-0) [libgen.h header file 38](#page-69-0) [limits.h header file 39](#page-70-0) [localdef.h header file 40](#page-71-0) [locale.h header file 40](#page-71-0) [math.h header file 44](#page-75-0) [memory.h header file 48](#page-79-0) [monetary.h header file 48](#page-79-0) [msgcat.h header file 49](#page-80-0) [mtf.h header file 49](#page-80-0) [ndbm.h header file 49](#page-80-0) [net/if.h header file 49](#page-80-0) [net/rtrouteh.h header file 50](#page-81-0) [netdb.h header file 49](#page-80-0) [netinet/icmp6.h header file 50](#page-81-0) header files *(continued)* [netinet/in.h header file 53](#page-84-0) [netinet/ip6.h header file 55](#page-86-0) [new header file 56](#page-87-0) [new.h header file 57](#page-88-0) nl types.h header file 57 [nlist.h header file 57](#page-88-0) [poll.h header file 58](#page-89-0) [pthread.h header file 58](#page-89-0) [re\\_comp.h header file 61](#page-92-0) [regex.h header file 61](#page-92-0) [regexp.h header file 61](#page-92-0) [resolv.h header file 62](#page-93-0) [rexec.h header file 62](#page-93-0) [sched.h header file 62](#page-93-0) [search.h header file 62](#page-93-0) [setjmp.h header file 62](#page-93-0) [signal.h header file 63](#page-94-0) [spawn.h header file 64](#page-95-0) [spc.h header file 64](#page-95-0) [stdalign.h header file 64](#page-95-0) [stdarg.h header file 64](#page-95-0) [stdbool.h header file 65](#page-96-0) [stddef.h header file 65](#page-96-0) [stdefs.h header file 65](#page-96-0) [stdint.h header file 65](#page-96-0) [stdio\\_ext.h header file 70](#page-101-0) [stdio.h header file 68](#page-99-0) [stdlib.h header file 70](#page-101-0) [string.h header file 72](#page-103-0) [strings.h header file 72](#page-103-0) [stropts.h header file 72](#page-103-0) [sys/\\_\\_cpl.h header file 73](#page-104-0) [sys/\\_\\_getipc.h header file 73](#page-104-0) [sys/\\_\\_messag.h header file 73](#page-104-0) [sys/acl.h header file 72](#page-103-0) [sys/file.h header file 73](#page-104-0) [sys/ioctl.h header file 73](#page-104-0) [sys/ipc.h header file 73](#page-104-0) [sys/layout.h header file 73](#page-104-0) [sys/mman.h header file 73](#page-104-0) [sys/modes.h header file 74](#page-105-0) [sys/msg.h header file 74](#page-105-0) [sys/resource.h header file 74](#page-105-0) [sys/sem.h header file 74](#page-105-0) [sys/shm.h header file 74](#page-105-0) [sys/socket.h header file 74](#page-105-0) [sys/statvfs.h header file 75](#page-106-0) [sys/time.h header file 75](#page-106-0) [sys/timeb.h header file 75](#page-106-0) [sys/ttydev.h header file 75](#page-106-0) [sys/uio.h header file 76](#page-107-0) [sys/un.h header file 77](#page-108-0) [sys/wlm.h header file 77](#page-108-0) [syslog.h header file 72](#page-103-0) [tar.h header file 77](#page-108-0) [terminat.h header file 77](#page-108-0) [tgmath.h header file 78](#page-109-0) [time.h header file 79](#page-110-0) [typeinfo header file 80](#page-111-0) [typeinfo.h header file 81](#page-112-0) [ucontext.h header file 82](#page-113-0) [uheap.h header file 82](#page-113-0) [ulimit.h header file 82](#page-113-0) [unexpect.h header file 82](#page-113-0) [utmpx.h header file 84](#page-115-0) [varargs.h header file 84](#page-115-0)

header files *(continued)* [variant.h header file 84](#page-115-0) [wchar.h header file 85](#page-116-0) [wcstr.h header file 86](#page-117-0) [wctype.h header file 86](#page-117-0) [wordexp.h header file 87](#page-118-0) [xti.h header file 87](#page-118-0) heap storage [\\_\\_ucreate\(\) 1935](#page-1966-0) [create 1935](#page-1966-0) [report 813](#page-844-0)[, 1937](#page-1968-0) [uheap.h header file 82](#page-113-0) [Hebrew data \(Bidi\) 73](#page-104-0)[, 1053](#page-1084-0)[, 1054](#page-1085-0)[, 1062](#page-1093-0)[,](#page-1129-0) [1098](#page-1129-0)[, 1113](#page-1144-0)[, 1120](#page-1151-0) [hexadecimal 893](#page-924-0) [isxdigit\(\) 893](#page-924-0) numbers [testing 893](#page-924-0) HFS (Hierarchical File System) [adding system 1087](#page-1118-0) [changing file offset 1015](#page-1046-0) [large files 6](#page-37-0)[, 342](#page-373-0)[, 479](#page-510-0)[, 528](#page-559-0)[, 566](#page-597-0)[, 620](#page-651-0)[,](#page-667-0) [636](#page-667-0)[, 640](#page-671-0)[, 646](#page-677-0)[, 648](#page-679-0)[, 654](#page-685-0)[, 656](#page-687-0)[, 660](#page-691-0)[, 663](#page-694-0)[,](#page-795-0) [764](#page-795-0)[, 984](#page-1015-0)[, 1016](#page-1047-0)[, 1018](#page-1049-0)[, 1080](#page-1111-0)[, 1139](#page-1170-0)[, 1150](#page-1181-0)[,](#page-1404-0) [1373](#page-1404-0)[, 1570](#page-1601-0)[, 1716](#page-1747-0)[, 1912](#page-1943-0)[, 2082](#page-2113-0) [hiperspace 293](#page-324-0)[, 542](#page-573-0)[, 572](#page-603-0)[, 1975](#page-2006-0) host [address 713](#page-744-0) [endhostent\(\) 421](#page-452-0) [gethostbyaddr\(\) 713](#page-744-0) [gethostbyname\(\) 715](#page-746-0) [gethostent\(\) 718](#page-749-0) [gethostid\(\) 719](#page-750-0) [gethostname\(\) 720](#page-751-0) [name 715](#page-746-0) [name entry 718](#page-749-0) [sethostent\(\) 1534](#page-1565-0) host byte order [short integer translated to 1146](#page-1177-0) [translating long integer to 1145](#page-1176-0) host information data sets [closing 421](#page-452-0) [opening 1534](#page-1565-0) [hsearch\(\) library function 814](#page-845-0) [htonl\(\) library function 815](#page-846-0) [htons\(\) library function 816](#page-847-0) [HUGE\\_VAL macro 48](#page-79-0) [hyperbolic arccosine, calculating 139](#page-170-0)[,](#page-171-0) [140](#page-171-0) [hyperbolic arcsine, calculating 188](#page-219-0) [hyperbolic arctangent, calculating 195](#page-226-0)[,](#page-228-0) [197](#page-228-0) [hyperbolic cosine, calculating 331](#page-362-0) [hyperbolic sine, calculating 1669](#page-1700-0) [hyperbolic tangent, calculating 1813](#page-1844-0) [hypot\(\) library function 817](#page-848-0) [hypotd128\(\) library function 819](#page-850-0) [hypotd32\(\) library function 819](#page-850-0) [hypotd64\(\) library function 819](#page-850-0) [hypotf\(\) library function 817](#page-848-0) [hypotl\(\) library function 817](#page-848-0)

#### **I**

I/O

[controlling devices 2067](#page-2098-0) [error testing 503](#page-534-0)

I/O *(continued)* [errors 284](#page-315-0) [opening files 565](#page-596-0) [write to file 2080](#page-2111-0) [ibmsflush\(\) library function 820](#page-851-0) [iconv\\_close\(\) library function 824](#page-855-0) [iconv\\_open\(\) library function 825](#page-856-0) [iconv.h header file 32](#page-63-0) [iconv\(\) library function 820](#page-851-0) [IEEE Binary Floating-Point 94](#page-125-0) floating-point [IEEE 94](#page-125-0) [if\\_freenameindex\(\) library function 828](#page-859-0) [if\\_indextoname\(\) library function 829](#page-860-0) [if\\_nameindex\(\) library function 830](#page-861-0) [if\\_nametoindex\(\) library function 831](#page-862-0) [if.h header file 49](#page-80-0) [ilogb\(\) library function 832](#page-863-0) [ilogbd128\(\) library function 833](#page-864-0) [ilogbd32\(\) library function 833](#page-864-0) [ilogbd64\(\) library function 833](#page-864-0) [ilogbf\(\) library function 832](#page-863-0) [ilogbl\(\) library function 832](#page-863-0) [imaxabs\(\) library function 834](#page-865-0) [imaxdiv\(\) library function 835](#page-866-0) [importing functions and variables 393](#page-424-0) [ImportWorkUnit\(\) library function 836](#page-867-0) [IMS \(Information Management](#page-63-0) [System\) 32](#page-63-0)[, 356](#page-387-0) [ims.h header file 32](#page-63-0) [in.h header file 53](#page-84-0) [index\(\) library function 837](#page-868-0) [indicators, error 284](#page-315-0) [inet\\_addr\(\) library function 852](#page-883-0) [inet\\_lnaof\(\) library function 854](#page-885-0) [inet\\_makeaddr\(\) library function 855](#page-886-0) [inet\\_netof\(\) library function 856](#page-887-0) [inet\\_network\(\) library function 857](#page-888-0) [inet\\_ntoa\(\) library function 858](#page-889-0) [inet\\_ntop\(\) library function 859](#page-890-0) [inet\\_pton\(\) library function 861](#page-892-0) [inet6\\_opt\\_append\(\) library function 839](#page-870-0) [inet6\\_opt\\_find\(\) library function 841](#page-872-0) [inet6\\_opt\\_finish\(\) library function 842](#page-873-0) [inet6\\_opt\\_get\\_val\(\) library function 843](#page-874-0) [inet6\\_opt\\_init\(\) library function 844](#page-875-0) [inet6\\_opt\\_next\(\) library function 845](#page-876-0) [inet6\\_opt\\_set\\_val\(\) library function 846](#page-877-0) [inet6\\_rth\\_add\(\) library function 847](#page-878-0) [inet6\\_rth\\_getaddr\(\) library function 848](#page-879-0) [inet6\\_rth\\_init\(\) library function 849](#page-880-0) [inet6\\_rth\\_reverse\(\) library function 850](#page-881-0) [inet6\\_rth\\_segments\(\) library](#page-881-0) [function 850](#page-881-0) [inet6\\_rth\\_space\(\) library function 851](#page-882-0) [Information Management System](#page-63-0) [\(IMS\) 32](#page-63-0)[, 356](#page-387-0) [initgroups\(\) library function 862](#page-893-0) initialization [\\_\\_map\\_init\(\) 1029](#page-1060-0) [\\_\\_server\\_init\(\) 1509](#page-1540-0) [\\_\\_wsinit\(\) 2089](#page-2120-0) [condition attribute objects 1251](#page-1282-0) [condition variables 1238](#page-1269-0) [dyninit\(\) 416](#page-447-0) [mbsinit\(\) 1046](#page-1077-0) [mutex 1281](#page-1312-0)

initialization *(continued)* [mutex attribute object 1296](#page-1327-0) [pthread\\_attr\\_init\(\) 1213](#page-1244-0) [pthread\\_cond\\_init\(\) 1238](#page-1269-0) [pthread\\_condattr\\_init\(\) 1251](#page-1282-0) [pthread\\_mutex\\_init\(\) 1281](#page-1312-0) [pthread\\_mutexattr\\_init\(\) 1296](#page-1327-0) [pthread\\_rwlock\\_init\(\) 1307](#page-1338-0) [pthread\\_rwlockattr\\_init\(\) 1316](#page-1347-0) [res\\_init\(\) 1430](#page-1461-0) [strings 1748](#page-1779-0) [thread attributes objects 1213](#page-1244-0) [tinit\(\) 1877](#page-1908-0) [initstate\(\) library function 863](#page-894-0) inode [lstat\(\) 1017](#page-1048-0) [stat\(\) 1715](#page-1746-0) input baud rate [determining 254](#page-285-0) [termios 258](#page-289-0) [insque\(\) library function 864](#page-895-0) integer [division 940](#page-971-0) long [translating 815](#page-846-0) [long absolute value 931](#page-962-0) [pseudo-random 1369](#page-1400-0)[, 1370](#page-1401-0) representation [base 64 characters 207](#page-238-0)[, 1021](#page-1052-0) translated to host byte order [long 1145](#page-1176-0) [short 1146](#page-1177-0) translating [network byte order 816](#page-847-0) [unsigned short 816](#page-847-0) [wide 916](#page-947-0) [internationalization header file 40](#page-71-0) Internet [servers 1434](#page-1465-0)[, 1435](#page-1466-0)[, 1436](#page-1467-0)[, 1437](#page-1468-0)[, 1438](#page-1469-0) Internet address [host 855](#page-886-0) [decimal 858](#page-889-0) [from network number 856](#page-887-0) [into network byte order 852](#page-883-0) interoperability [fortrc\(\) 573](#page-604-0) [vfork\(\) 1975](#page-2006-0) [Interprocess Communication \(IPC\) 658](#page-689-0)[,](#page-754-0) [723](#page-754-0)[, 1030](#page-1061-0)[, 1101](#page-1132-0)[, 1104](#page-1135-0)[, 1106](#page-1137-0)[, 1108](#page-1139-0)[, 1110](#page-1141-0) [interrupt signal 1638](#page-1669-0) [inttypes.h header file 33](#page-64-0) [invoke a function once 1303](#page-1334-0) [invoking commands from a library](#page-1831-0) [function 1800](#page-1831-0) [ioctl.h header file 73](#page-104-0) [ioctl\(\) library function 865](#page-896-0) [IOFBF macro 69](#page-100-0) [IOLBF macro 69](#page-100-0) [IONBF macro 69](#page-100-0) IP address [resolution 1430](#page-1461-0) [IPC \(Interprocess Communication\) 658](#page-689-0)[,](#page-754-0) [723](#page-754-0)[, 1030](#page-1061-0)[, 1101](#page-1132-0)[, 1104](#page-1135-0)[, 1106](#page-1137-0)[, 1108](#page-1139-0)[, 1110](#page-1141-0) [IPC\\_CREAT symbolic constant 1101](#page-1132-0)[,](#page-1512-0) [1481](#page-1512-0)[, 1598](#page-1629-0)

[IPC\\_EXCL symbolic constant 1101](#page-1132-0)[, 1481](#page-1512-0)[,](#page-1629-0) [1598](#page-1629-0) [IPC\\_NOWAIT symbolic constant 1104](#page-1135-0)[,](#page-1139-0) [1108](#page-1139-0)[, 1110](#page-1141-0)[, 1485](#page-1516-0) [IPC\\_PRIVATE symbolic constant 1480](#page-1511-0)[,](#page-1629-0) [1598](#page-1629-0) [IPC\\_RCVTYPEPID symbolic](#page-1132-0) [constant 1101](#page-1132-0) [IPC\\_RMID symbolic constant 1099](#page-1130-0)[,](#page-1510-0) [1479](#page-1510-0)[, 1596](#page-1627-0) [IPC\\_SET symbolic constant 1099](#page-1130-0)[, 1479](#page-1510-0)[,](#page-1626-0) [1595](#page-1626-0) [IPC\\_SNDTYPEPID symbolic](#page-1132-0) [constant 1101](#page-1132-0) [IPC\\_STAT symbolic constant 1099](#page-1130-0)[, 1479](#page-1510-0)[,](#page-1626-0) [1595](#page-1626-0) [IPCQALL symbolic constant 723](#page-754-0) [IPCQMAP symbolic constant 724](#page-755-0) [IPCQMSG symbolic constant 723](#page-754-0) [IPCQOVER symbolic constant 724](#page-755-0) [IPCQSEM symbolic constant 723](#page-754-0) [IPCQSHM symbolic constant 723](#page-754-0) [isalnum\(\) library function 891](#page-922-0) [isalpha\(\) library function 892](#page-923-0) [isascii\(\) library function 894](#page-925-0) [isastream\(\) library function 898](#page-929-0) [isatty\(\) library function 899](#page-930-0) [isblank\(\) library function 901](#page-932-0) [iscics\(\) library function 902](#page-933-0) [iscntrl\(\) library function 892](#page-923-0) [isdigit\(\) library function 892](#page-923-0) [isfinite\(\) library function 904](#page-935-0) [isgraph\(\) library function 892](#page-923-0) [isgreater\(\) library function 905](#page-936-0) [isgreaterequal\(\) library function 906](#page-937-0) [isinf\(\) library function 907](#page-938-0) [isless\(\) library function 908](#page-939-0) [islessequal\(\) library function 909](#page-940-0) [islessgreater\(\) library function 910](#page-941-0) [islower\(\) library function 892](#page-923-0) [ismccollel\(\) library function 911](#page-942-0) [isnan\(\) library function 912](#page-943-0) [isnormal\(\) library function 913](#page-944-0) [ISO4217 1735](#page-1766-0) [ISO646 18](#page-49-0) [iso646.h header file 36](#page-67-0) [ISO8859-1 895](#page-926-0)[, 1828](#page-1859-0)[, 1856](#page-1887-0)[, 1886](#page-1917-0) [ASCII 7](#page-38-0) [conversion, EBCDIC 201](#page-232-0)[, 202](#page-233-0)[, 434](#page-465-0)[,](#page-466-0) [435](#page-466-0) [isprint\(\) library function 892](#page-923-0) [ispunct\(\) library function 892](#page-923-0) [isspace\(\) library function 893](#page-924-0) [isunordered\(\) library function 915](#page-946-0) [isupper\(\) library function 893](#page-924-0) [iswalnum\(\) library function 916](#page-947-0) [iswalpha\(\) library function 916](#page-947-0) [iswblank\(\) library function 918](#page-949-0) [iswcntrl\(\) library function 917](#page-948-0) [iswctype\(\) library function 919](#page-950-0) [iswdigit\(\) library function 917](#page-948-0) [iswgraph\(\) library function 917](#page-948-0) [iswlower\(\) library function 917](#page-948-0) [iswprint\(\) library function 917](#page-948-0) [iswpunct\(\) library function 917](#page-948-0) [iswspace\(\) library function 917](#page-948-0) [iswupper\(\) library function 917](#page-948-0)

[iswxdigit\(\) library function 917](#page-948-0) [isxdigit\(\) library function 893](#page-924-0) [ITIMER\\_PROF symbolic constant 726](#page-757-0)[,](#page-1571-0) [1540](#page-1571-0) [ITIMER\\_REAL symbolic constant 726](#page-757-0)[,](#page-1570-0) [1539](#page-1570-0) [ITIMER\\_VIRTUAL symbolic](#page-757-0) [constant 726](#page-757-0)[, 1539](#page-1570-0) [itoa\(\) library function 921](#page-952-0)

### **J**

[j0\(\) library function 926](#page-957-0) [j1\(\) library function 926](#page-957-0) [jn\(\) library function 926](#page-957-0) [job control process group ID 1560](#page-1591-0) [JoinWorkUnit\(\) library function 923](#page-954-0) [jrand48\(\) library function 924](#page-955-0) jumping [\\_longjmp\(\) 1003](#page-1034-0) [\\_setjmp\(\) 1544](#page-1575-0) [longjmp\(\) 1000](#page-1031-0) [setjmp.h 62](#page-93-0) [setjmp\(\) 1541](#page-1572-0) [siglongjmp\(\) 1635](#page-1666-0) [sigsetjmp\(\) 1654](#page-1685-0)

# **K**

key identifier [create thread-specific data key 1274](#page-1305-0) [get the specific value 1264](#page-1295-0)[, 1268](#page-1299-0) [set the specific value 1331](#page-1362-0) keyboard [navigation 2153](#page-2184-0) [PF keys 2153](#page-2184-0) [shortcut keys 2153](#page-2184-0) [keyword parameters 567](#page-598-0) [kill\(\) library function 927](#page-958-0) [killpg\(\) library function 930](#page-961-0) kind attribute [getting from a mutex attribute](#page-1322-0) [object 1291](#page-1322-0) [setting from a mutex attribute](#page-1329-0) [object 1298](#page-1329-0) [KSDS \(Key Sequenced Data Set\) 666](#page-697-0)

## **L**

[L\\_ctermid macro 69](#page-100-0) [L\\_tmpnam macro 69](#page-100-0) [l64a\(\) library function 1021](#page-1052-0) [labs\(\) library function 931](#page-962-0) [langinfo.h header file 36](#page-67-0) language [collation string comparison 2001](#page-2032-0) [langinfo.h header file 36](#page-67-0) [nl\\_langinfo\(\) 1142](#page-1173-0) Language Environment [effect of setlocale\(\) 1547](#page-1578-0) layout object (Bidi data) [create 1053](#page-1084-0) [destroy 1054](#page-1085-0) [initialize 1053](#page-1084-0) [query value memory size 1062](#page-1093-0) [query values 1062](#page-1093-0)

layout object (Bidi data) *(continued)* [set values 1098](#page-1129-0) [transform 1113](#page-1144-0)[, 1120](#page-1151-0) [lc\\_core.h header file 38](#page-69-0) [LC\\_CTYPE locale variable 533](#page-564-0) LC MONETARY locale variable 1735 [LC\\_SYNTAX locale variable 784](#page-815-0)[, 1734](#page-1765-0) [lc\\_sys.h header file 38](#page-69-0) [lchown\(\) library function 934](#page-965-0) [lcong48\(\) library function 936](#page-967-0) [lconv structure, elements of 40](#page-71-0) [ldexp\(\) library function 937](#page-968-0) [ldexpf\(\) library function 937](#page-968-0) [ldexpl\(\) library function 937](#page-968-0) [ldiv\(\) library function 940](#page-971-0) [LeaveWorkUnit\(\) library function 941](#page-972-0) [LEAWI\\_INCLUDED macro 38](#page-69-0) [leawi.h header file 38](#page-69-0) [length function 1743](#page-1774-0) [lfind\(\) library function 958](#page-989-0) [lgamma\(\) library function 959](#page-990-0) LIBASCII [ASCII 7](#page-38-0) [libgen.h header file 38](#page-69-0) library [functions 93](#page-124-0) [release number 963](#page-994-0) limits [resource 39](#page-70-0) [limits.h header file 39](#page-70-0) line [mode 1844](#page-1875-0) [reading with fgets\(\) 530](#page-561-0) [reading with fgetwc\(\) 532](#page-563-0) [reading with fgetws\(\) 533](#page-564-0) writing [puts\(\) 1348](#page-1379-0) [link count 965](#page-996-0) [Link Pack Area \(LPA\) 508](#page-539-0) [link\(\) library function 965](#page-996-0) linking [extlink\\_np\(\) 455](#page-486-0) [link\(\) 965](#page-996-0) [readlink\(\) 1382](#page-1413-0) [symlink\(\) 1790](#page-1821-0) [listen\(\) library function 967](#page-998-0) [listening 967](#page-998-0) [listen\(\) 967](#page-998-0) [t\\_listen\(\) 1878](#page-1909-0) lists doubly-linked [insert element 864](#page-895-0) [remove element 1425](#page-1456-0) [nlist\(\) 1141](#page-1172-0) [llabs\(\) library function 968](#page-999-0) [lldiv\(\) library function 969](#page-1000-0) [llrint\(\) library function 1007](#page-1038-0) [llrintd128\(\) library function 1009](#page-1040-0) [llrintd32\(\) library function 1009](#page-1040-0) [llrintd64\(\) library function 1009](#page-1040-0) [llrintf\(\) library function 1007](#page-1038-0) [llrintl\(\) library function 1007](#page-1038-0) [llround\(\) library function 970](#page-1001-0) [llroundd128\(\) library function 972](#page-1003-0) [llroundd32\(\) library function 972](#page-1003-0) [llroundd64\(\) library function 972](#page-1003-0) [llroundf\(\) library function 970](#page-1001-0)

[llroundl\(\) library function 970](#page-1001-0) [lltoa\(\) library function 974](#page-1005-0) load module [fetchep\(\) library function 519](#page-550-0) [fetching 507](#page-538-0) [release\(\) 1419](#page-1450-0) local network address [into host byte order 854](#page-885-0) [local time corrections 979](#page-1010-0)[, 981](#page-1012-0) [localdef.h header file 40](#page-71-0) [localdtconv\(\) library function 976](#page-1007-0) locale [\\_Ieee754.h header file 32](#page-63-0) categories [LC\\_CTYPE locale variable 533](#page-564-0) [LC\\_SYNTAX variable 784](#page-815-0) [character class 243](#page-274-0) [collate.h header file 19](#page-50-0) collating elements [converting 299](#page-330-0) [equivalent 295](#page-326-0) [list of 297](#page-328-0) [rangelist 298](#page-329-0) [default 1550](#page-1581-0) elements [converting collating 299](#page-330-0) [equivalent collating 295](#page-326-0) [list of collating 297](#page-328-0) [rangelist of collating 298](#page-329-0) [fpxcp.h header file 32](#page-63-0) [iconv.h header file 32](#page-63-0) [ims.h header file 32](#page-63-0) [iso646.h header file 36](#page-67-0) library functions [localeconv\(\) 977](#page-1008-0) [locale.h header file 40](#page-71-0) [localeconv\(\) 977](#page-1008-0) [m\\_create\\_layout\(\) 1053](#page-1084-0) [m\\_transform\\_layout\(\) 1115](#page-1146-0) [m\\_wtransform\\_layout\(\) 1122](#page-1153-0) [nl\\_types.h header file 57](#page-88-0) [NULL-string \(""\) category 1549](#page-1580-0) [retrieving information 1142](#page-1173-0) [setlocale\(\) 1547](#page-1578-0) [strxfrm\(\) 1780](#page-1811-0) [tgmath.h header file 78](#page-109-0) [time.h header file 79](#page-110-0) [variant.h header file 84](#page-115-0) [localeconv\(\) library function 977](#page-1008-0) [localtime\\_r\(\) library function 981](#page-1012-0) [localtime\(\) library function 979](#page-1010-0) [locating storage 616](#page-647-0) lock [\\_\\_mlockall\(\) 1076](#page-1107-0) [attempt to a mutex object 1286](#page-1317-0) [lockf\(\) 982](#page-1013-0) [pthread\\_mutex\\_lock\(\) 1284](#page-1315-0) [pthread\\_mutex\\_trylock\(\) 1286](#page-1317-0) [pthread\\_rwlock\\_tryrdlock\(\) 1309](#page-1340-0) [pthread\\_rwlock\\_trywrlock\(\) 1311](#page-1342-0) read or write [destroying 1305](#page-1336-0)[, 1314](#page-1345-0) [getting attribute 1315](#page-1346-0) [initializing 1307](#page-1338-0) [initializing attribute 1316](#page-1347-0) [locking 1309](#page-1340-0) [setting attribute 1317](#page-1348-0)

lock *(continued)* read or write *(continued)* [unlocking 1312](#page-1343-0) [waiting 1308](#page-1339-0)[, 1313](#page-1344-0) [writing 1311](#page-1342-0) [wait on a mutex object 1284](#page-1315-0) [lockf\(\) library function 982](#page-1013-0) [LOG\\_ALERT symbolic constant 1799](#page-1830-0) [LOG\\_CONS symbolic constant 1157](#page-1188-0) [LOG\\_CRIT symbolic constant 1799](#page-1830-0) [LOG\\_DEBUG symbolic constant 1799](#page-1830-0) [LOG\\_EMERG symbolic constant 1799](#page-1830-0) [LOG\\_ERR symbolic constant 1799](#page-1830-0) [LOG\\_INFO symbolic constant 1799](#page-1830-0) [LOG\\_LOCAL0 symbolic constant 1799](#page-1830-0) [LOG\\_LOCAL1 symbolic constant 1799](#page-1830-0) [LOG\\_LOCAL2 symbolic constant 1799](#page-1830-0) [LOG\\_LOCAL3 symbolic constant 1799](#page-1830-0) [LOG\\_LOCAL4 symbolic constant 1799](#page-1830-0) [LOG\\_LOCAL5 symbolic constant 1799](#page-1830-0) [LOG\\_LOCAL6 symbolic constant 1799](#page-1830-0) [LOG\\_LOCAL7 symbolic constant 1799](#page-1830-0) [LOG\\_MASK macro 1556](#page-1587-0) [LOG\\_NDELAY symbolic constant 1157](#page-1188-0) [LOG\\_NOTICE symbolic constant 1799](#page-1830-0) [LOG\\_NOWAIT symbolic constant 1157](#page-1188-0) [LOG\\_ODELAY symbolic constant 1157](#page-1188-0) [LOG\\_PID symbolic constant 1157](#page-1188-0) [LOG\\_UPTO macro 1556](#page-1587-0) [LOG\\_USER symbolic constant 1157](#page-1188-0)[,](#page-1830-0) [1799](#page-1830-0) [LOG\\_WARNING symbolic](#page-1830-0) [constant 1799](#page-1830-0) [log\(\) library function 985](#page-1016-0) [log10\(\) library function 995](#page-1026-0) [log10d128\(\) library function 997](#page-1028-0) [log10d32\(\) library function 997](#page-1028-0) [log10d64\(\) library function 997](#page-1028-0) [log10f\(\) library function 995](#page-1026-0) [log10l\(\) library function 995](#page-1026-0) [log1p\(\) library function 993](#page-1024-0) [log1pd128\(\) library function 994](#page-1025-0) [log1pd32\(\) library function 994](#page-1025-0) [log1pd64\(\) library function 994](#page-1025-0) [log1pf\(\) library function 993](#page-1024-0) [log1pl\(\) library function 993](#page-1024-0) [log2\(\) library function 998](#page-1029-0) [log2d128\(\) library function 999](#page-1030-0) [log2d32\(\) library function 999](#page-1030-0) [log2d64\(\) library function 999](#page-1030-0) [log2f\(\) library function 998](#page-1029-0) [log2l\(\) library function 998](#page-1029-0) logarithm functions [base 10 995](#page-1026-0) [base e 985](#page-1016-0) [natural 985](#page-1016-0) [logb\(\) library function 986](#page-1017-0) [logbd128\(\) library function 988](#page-1019-0) [logbd32\(\) library function 988](#page-1019-0) [logbd64\(\) library function 988](#page-1019-0) [logbf\(\) library function 986](#page-1017-0) [logbl\(\) library function 986](#page-1017-0) [logd128\(\) library function 989](#page-1020-0) [logd32\(\) library function 989](#page-1020-0) [logd64\(\) library function 989](#page-1020-0) [logf\(\) library function 985](#page-1016-0) [logic errors 191](#page-222-0)

login name [\\_\\_getlogin1\(\) 730](#page-761-0) [getlogin\\_r\(\) 729](#page-760-0) [getlogin\(\) 727](#page-758-0) [logl\(\) library function 985](#page-1016-0) [longjmp\(\) library function 1000](#page-1031-0) looking [t\\_look\(\) 1880](#page-1911-0) [LOWER macro 70](#page-101-0) lowercase [\\_tolower\(\) 1893](#page-1924-0) [tolower\(\) 1892](#page-1923-0) [towlower\(\) 1903](#page-1934-0) [LPA \(Link Pack Area\) 508](#page-539-0) [lrand48\(\) library function 1005](#page-1036-0) LRECL (logical record length) [fopen\(\) 567](#page-598-0) [lrecl parameter 568](#page-599-0) [lrint\(\) library function 1007](#page-1038-0) [lrintd128\(\) library function 1009](#page-1040-0) [lrintd32\(\) library function 1009](#page-1040-0) [lrintd64\(\) library function 1009](#page-1040-0) [lrintf\(\) library function 1007](#page-1038-0) [lrintl\(\) library function 1007](#page-1038-0) [lround\(\) library function 1011](#page-1042-0) [lroundd128\(\) library function 1012](#page-1043-0) [lroundd32\(\) library function 1012](#page-1043-0) [lroundd64\(\) library function 1012](#page-1043-0) [lroundf\(\) library function 1011](#page-1042-0) [lroundl\(\) library function 1011](#page-1042-0) [lsearch\(\) library function 1014](#page-1045-0) [lseek\(\) library function 1015](#page-1046-0) [lstat\(\) library function 1017](#page-1048-0) [ltoa\(\) library function 1022](#page-1053-0)

### **M**

[m\\_create\\_layout\(\) library function 1053](#page-1084-0) [m\\_destroy\\_layout\(\) library](#page-1085-0) [function 1054](#page-1085-0) [m\\_getvalues\\_layout\(\) library](#page-1093-0) [function 1062](#page-1093-0) [m\\_setvalues\\_layout\(\) library](#page-1129-0) [function 1098](#page-1129-0) [m\\_transform\\_layout\(\) library](#page-1144-0) [function 1113](#page-1144-0) [m\\_wtransform\\_layout\(\) library](#page-1151-0) [function 1120](#page-1151-0) macros [\\_\\_csplist 20](#page-51-0) [accessing arguments, variable-length](#page-95-0) [lists 64](#page-95-0) [assert\(\) macro 17](#page-48-0) [associated with alignment 64](#page-95-0) [csplist 20](#page-51-0) [defined in assert.h 17](#page-48-0) [defined in csp.h 20](#page-51-0) [defined in dynit.h 23](#page-54-0) [defined in errno.h 23](#page-54-0) [defined in langinfo.h 36](#page-67-0) [defined in leawi.h 38](#page-69-0) [defined in locale.h 40](#page-71-0) [defined in math.h 44](#page-75-0) [defined in regex.h 61](#page-92-0) [defined in signal.h 63](#page-94-0) [defined in stdalign.h 64](#page-95-0) [defined in stdarg.h 64](#page-95-0)

macros *(continued)* [defined in stddef.h 65](#page-96-0) [defined in stdio.h 69](#page-100-0) [defined in stdlib.h header 71](#page-102-0) [defined in string.h header 73](#page-104-0) [defined in sys/modes.h header 74](#page-105-0) [defined in time.h header 79](#page-110-0) [defined in wchar.h header 85](#page-116-0) [feature test \(FTM\) 3](#page-34-0) [HUGE\\_VAL 48](#page-79-0) [LEAWI\\_INCLUDED 38](#page-69-0) [NULL 65](#page-96-0) [offsetof 65](#page-96-0) [OMIT\\_FC 38](#page-69-0) [preprocessor 94](#page-125-0) [regular expressions 61](#page-92-0) [use with \\_\\_amrc structure 70](#page-101-0) [use with clrmemf\(\) 70](#page-101-0) [use with fldata\(\) 69](#page-100-0) [use with flocate\(\) 69](#page-100-0) [WEOF 86](#page-117-0) [magic number 441](#page-472-0)[, 1695](#page-1726-0) mainframe [education xxvii](#page-26-0) [makecontext\(\) library function 1023](#page-1054-0) [malloc\(\) library function 1026](#page-1057-0) mapping [\\_\\_map\\_init\(\) 1029](#page-1060-0) [\\_\\_map\\_service\(\) 1031](#page-1062-0) [\\_\\_must\\_stay\\_clean\(\) 1118](#page-1149-0) [mprotect\(\) 1095](#page-1126-0) [munmap\(\) 1117](#page-1148-0) mask [setlogmask\(\) 1556](#page-1587-0) [sigaddset\(\) 1623](#page-1654-0) [sigdelset\(\) 1627](#page-1658-0) [sigemptyset\(\) 1628](#page-1659-0) [sigfillset\(\) 1630](#page-1661-0) [sigismember\(\) 1633](#page-1664-0) [sigsuspend\(\) 1658](#page-1689-0) [umask\(\) 1942](#page-1973-0) [matching failure 631](#page-662-0) [math.h header file 44](#page-75-0) [maxcoll\(\) library function 1034](#page-1065-0) [maxdesc\(\) library function 1034](#page-1065-0) maximum [file names 69](#page-100-0) [number values 39](#page-70-0) [opened files 69](#page-100-0) [temporary file name 69](#page-100-0) [MB\\_CUR\\_MAX macro 71](#page-102-0) [mblen\(\) library function 1035](#page-1066-0) [mbrlen\(\) library function 1038](#page-1069-0) [mbrtoc16\(\) library function 1040](#page-1071-0) [mbrtoc32\(\) library function 1042](#page-1073-0) [mbrtowc\(\) library function 1044](#page-1075-0) [mbsinit\(\) library function 1046](#page-1077-0) [mbsrtowcs\(\) library function 1047](#page-1078-0) [mbstowcs\(\) library function 1050](#page-1081-0) [mbtowc\(\) library function 1051](#page-1082-0) [memccpy\(\) library function 1055](#page-1086-0) [memchr\(\) library function 1056](#page-1087-0) [memcmp\(\) library function 1057](#page-1088-0) [memcpy\(\) library function 1058](#page-1089-0) [memmove\(\) library function 1060](#page-1091-0)

memory [allocation 231](#page-262-0)[, 811](#page-842-0)[, 1026](#page-1057-0)[, 1386](#page-1417-0)[, 1808](#page-1839-0)[,](#page-1972-0) [1941](#page-1972-0)[, 1973](#page-2004-0) [clearing 223](#page-254-0)[, 293](#page-324-0) [clrmemf\(\) 293](#page-324-0) [memccpy\(\) 1055](#page-1086-0) [memchr\(\) 1056](#page-1087-0) [memcmp\(\) 1057](#page-1088-0) [memcpy\(\) 1058](#page-1089-0) [memmove\(\) 1060](#page-1091-0) [memory.h 48](#page-79-0) [memset\(\) 1061](#page-1092-0) [mmap\(\) 1076](#page-1107-0) [mprotect\(\) 1095](#page-1126-0) [msync\(\) 1112](#page-1143-0) [page map 1076](#page-1107-0) [page unmap 1117](#page-1148-0) [shmat\(\) 1593](#page-1624-0) [shmctl\(\) 1595](#page-1626-0) [shmdt\(\) 1596](#page-1627-0) [shmget\(\) 1597](#page-1628-0) [memory files 293](#page-324-0) [clearing 293](#page-324-0) [memory.h header file 48](#page-79-0) [memset\(\) library function 1061](#page-1092-0) messages [\\_\\_ipmsgc\(\) 889](#page-920-0) [\\_\\_msgrcv\\_timed\(\) 1105](#page-1136-0) [fmtmsg.h 31](#page-62-0) [fmtmsg\(\) 561](#page-592-0) [getmsg\(\) 732](#page-763-0) [getpmsg\(\) 732](#page-763-0) [msgcat.h 49](#page-80-0) [msgctl\(\) 1099](#page-1130-0) [msgget\(\) 1100](#page-1131-0) [msgrcv\(\) 1103](#page-1134-0) [msgsnd\(\) 1108](#page-1139-0) [msgxrcv\(\) 1110](#page-1141-0) [putmsg\(\) 1345](#page-1376-0) [putpmsg\(\) 1345](#page-1376-0) [queues 1100](#page-1131-0)[, 1474](#page-1505-0) [receive and store in buffers 1396](#page-1427-0)[,](#page-1431-0) [1400](#page-1431-0) [recvmsg\(\) 1400](#page-1431-0) [sending on socket 1495](#page-1526-0) [sendmsg\(\) 1495](#page-1526-0) [sys/msg.h 74](#page-105-0) minimum [number values 39](#page-70-0) [miscellaneous functions 191](#page-222-0) [mkdir\(\) library function 1063](#page-1094-0) [mkfifo\(\) library function 1066](#page-1097-0) [mknod\(\) library function 1069](#page-1100-0) [mkstemp\(\) library function 1071](#page-1102-0) [mktemp\(\) library function 1072](#page-1103-0) [mktime\(\) library function 1073](#page-1104-0) [mmap\(\) library function 1076](#page-1107-0)[, 1117](#page-1148-0) [mntent.h header file 73](#page-104-0) mode [changing 272](#page-303-0)[, 469](#page-500-0) [fopen\(\) 565](#page-596-0) [modf\(\) library function 1081](#page-1112-0) [modff\(\) library function 1081](#page-1112-0) [modfl\(\) library function 1081](#page-1112-0) monetary [localeconv\(\) 977](#page-1008-0) [setlocale\(\) 1547](#page-1578-0)

monetary *(continued)* [strfmon\(\) 1733](#page-1764-0) [monetary.h header file 48](#page-79-0) [MORECTL symbolic constant 733](#page-764-0)[, 1346](#page-1377-0) [MOREDATA symbolic constant 733](#page-764-0)[,](#page-1377-0) [1346](#page-1377-0) [mount\(\) library function 1087](#page-1118-0) mounting [\\_\\_mount\(\) 1090](#page-1121-0) [mount\(\) 1087](#page-1118-0) [umount\(\) 1944](#page-1975-0) moving [memmove\(\) 1060](#page-1091-0) [wmemmove\(\) 2074](#page-2105-0) [mprotect\(\) library function 1095](#page-1126-0) [mrand48\(\) library function 1096](#page-1127-0) [MSE \(multibyte extension support\) 7](#page-38-0) [MSG\\_ANY symbolic constant 733](#page-764-0)[, 1346](#page-1377-0) [MSG\\_BAND symbolic constant 733](#page-764-0)[,](#page-1377-0) [1346](#page-1377-0) [MSG\\_HIPRI symbolic constant 733](#page-764-0)[,](#page-1377-0) [1346](#page-1377-0)[, 1347](#page-1378-0) [MSG\\_NOERROR symbolic](#page-1135-0) [constant 1104](#page-1135-0)[, 1110](#page-1141-0) [msgcat.h header file 49](#page-80-0) [msgctl\(\) library function 1099](#page-1130-0) [msgget\(\) library function 1100](#page-1131-0) [msgrcv\(\) library function 1103](#page-1134-0) [msgsnd\(\) library function 1108](#page-1139-0) [msgxrcv\(\) library function 1110](#page-1141-0) [msync\(\) library function 1112](#page-1143-0) [MTF \(multitasking facility\) 49](#page-80-0)[, 396](#page-427-0) [functions 49](#page-80-0) [initializing subtasks 1877](#page-1908-0) [scheduling subtasks 1913](#page-1944-0) [terminating subtasks 1924](#page-1955-0) [waiting for subtasks 1923](#page-1954-0) [mtf.h header file 49](#page-80-0) multibyte characters [character set ID 347](#page-378-0) [multibyte extension support \(MSE\) 7](#page-38-0) [multiple entry points 519](#page-550-0) [multitasking facility \(MTF\) 49](#page-80-0)[, 396](#page-427-0) [munmap\(\) library function 1117](#page-1148-0) mutex attribute object [destroy a 1290](#page-1321-0) [initialize a 1296](#page-1327-0) [kind attribute, get a 1291](#page-1322-0) [kind attribute, set a 1298](#page-1329-0) object [delete 1280](#page-1311-0) [initialize a 1281](#page-1312-0) [lock, attempt to 1286](#page-1317-0) [lock, wait for a 1284](#page-1315-0) [unlock 1288](#page-1319-0) MVS (Multiple Virtual Storage) [compiling fetched modules 510](#page-541-0) [interoperability 573](#page-604-0)[, 1975](#page-2006-0)

#### **N**

[name list 1141](#page-1172-0)[, 1554](#page-1585-0) [name, binding to a socket 210](#page-241-0) naming [\\_\\_utmpxname\(\) 1965](#page-1996-0) [mkstemp\(\) 1071](#page-1102-0)

naming *(continued)* [mktemp\(\) 1072](#page-1103-0) [rename\(\) 1428](#page-1459-0) [tempnam\(\) 1861](#page-1892-0) [tmpnam\(\) 1884](#page-1915-0) [NaN \(not a number\) 912](#page-943-0) [nan\(\) library function 1123](#page-1154-0) [natural logarithm 985](#page-1016-0) navigation [keyboard 2153](#page-2184-0) [ndbm.h header file 49](#page-80-0) [NDEBUG compiler option 191](#page-222-0) [nearbyint\(\) library function 1127](#page-1158-0) [net/if.h header file 49](#page-80-0) [net/rtrouteh.h header file 50](#page-81-0) [netdb.h header file 49](#page-80-0) [netinet/icmp6.h header file 50](#page-81-0) [netinet/in.h header file 53](#page-84-0) [netinet/ip6.h header file 55](#page-86-0) network [services information data set,](#page-1602-0) [opening 1571](#page-1602-0) [network byte order 815](#page-846-0)[, 816](#page-847-0)[, 852](#page-883-0) [network entry 739](#page-770-0) [network information data set 422](#page-453-0) [opening 1557](#page-1588-0) [network name 737](#page-768-0) network number [getting decimal host address 857](#page-888-0) [getting Internet host address 856](#page-887-0) [network protocol information data](#page-454-0) [sets 423](#page-454-0) network service [by name 767](#page-798-0) [by port 768](#page-799-0) [network services information data](#page-455-0) [sets 424](#page-455-0) [new header file 56](#page-87-0) [new.h header file 57](#page-88-0) [nextafter\(\) library function 1131](#page-1162-0) [nexttoward\(\) library function 1134](#page-1165-0) [nftw\(\) library function 1138](#page-1169-0) [nice\(\) library function 1140](#page-1171-0) [nl\\_langinfo\(\) library function 1142](#page-1173-0) [nl\\_types.h header file 57](#page-88-0) [nlist.h header file 57](#page-88-0) [nlist\(\) library function 1141](#page-1172-0) nonlocal goto [\\_setjmp\(\) 1544](#page-1575-0) [longjmp\(\) 1000](#page-1031-0) [setjmp\(\) 1541](#page-1572-0) nonrecursive mutex [pthread\\_mutexattr\\_getkind\\_np\(\) 1291](#page-1322-0) [pthread\\_mutexattr\\_setkind\\_np\(\) 1298](#page-1329-0) [noseek parameter 568](#page-599-0) [not a number \(NaN\) 912](#page-943-0) [Notices 2157](#page-2188-0) [nrand48\(\) library function 1143](#page-1174-0) [ntohl\(\) library function 1145](#page-1176-0) [ntohs\(\) library function 1146](#page-1177-0) [NULL macro 65](#page-96-0)[, 69](#page-100-0) [NULL pointer 65](#page-96-0)[, 69](#page-100-0) [NULL pointer constant 71](#page-102-0) [NULL-string locale category 1549](#page-1580-0) numbers [conventions 977](#page-1008-0) [limits.h header file 39](#page-70-0)

numbers *(continued)* [not a \(NaN\) 912](#page-943-0) [testing 891](#page-922-0)[, 912](#page-943-0)[, 916](#page-947-0)

## **O**

[O\\_NONBLOCK symbolic constant 733](#page-764-0)[,](#page-1377-0) [1346](#page-1377-0) [OCS \(Outboard Communications](#page-1874-0) [Server\) 1843](#page-1874-0) [OFFSET compiler option 363](#page-394-0) [offsetof macro 65](#page-96-0) [OMIT\\_FC macro 38](#page-69-0) [Open Transaction Environment](#page-294-0) [\(OTE\) 263](#page-294-0)[, 466](#page-497-0) [open\(\) library function 1147](#page-1178-0) [opendir\(\) library function 1153](#page-1184-0) opening [\\_\\_open\\_stat\(\) 1158](#page-1189-0) [\\_\\_opendir2\(\) 1155](#page-1186-0) [catopen\(\) 240](#page-271-0) [dbm\\_open\(\) 372](#page-403-0) [fdopen\(\) 491](#page-522-0) [files 565](#page-596-0) [fopen\(\) 565](#page-596-0) [freopen\(\) 619](#page-650-0) [iconv\\_open\(\) 825](#page-856-0) [open\(\) 1147](#page-1178-0) [opendir\(\) 1153](#page-1184-0) [openlog\(\) 1157](#page-1188-0) [popen\(\) 1184](#page-1215-0) [streams 565](#page-596-0)[, 619](#page-650-0) [t\\_open\(\) 1894](#page-1925-0) [openlog\(\) library function 1157](#page-1188-0) [options, socket 1573](#page-1604-0) [OTE \(Open Transaction](#page-294-0) [Environment\) 263](#page-294-0)[, 466](#page-497-0) [Outboard Communications Server](#page-1874-0) [\(OCS\) 1843](#page-1874-0) output baud rate [determining 256](#page-287-0) [termios 260](#page-291-0) ownership [files/directories 275](#page-306-0)[, 471](#page-502-0)

#### **P**

[parent process ID 750](#page-781-0) [password parameter 568](#page-599-0) [password structure 61](#page-92-0) [pathconf\(\) library function 1164](#page-1195-0) pathname [of controlling terminal 357](#page-388-0) [pause\(\) library function 1168](#page-1199-0) pausing [pause\(\) 1168](#page-1199-0) [sigpause\(\) 1644](#page-1675-0) [pclose\(\) library function 1169](#page-1200-0) peer [getpeername\(\) 745](#page-776-0) [setpeer\(\) 1559](#page-1590-0) [socket address, presetting 1559](#page-1590-0) [perror\(\) library function 1170](#page-1201-0) [pipe\(\) library function 1174](#page-1205-0)

pipes [pclose\(\) 1169](#page-1200-0) [pipe\(\) 1174](#page-1205-0) [popen\(\) 1184](#page-1215-0) [PKTXTND symbolic constant 1850](#page-1881-0) [poll.h header file 58](#page-89-0) [poll\(\) library function 1180](#page-1211-0) [popen\(\) library function 1184](#page-1215-0) [position options for flocate\(\) library](#page-576-0) [function 545](#page-576-0) [positional parameters 566](#page-597-0) [POSIX test 914](#page-945-0) [pow\(\) library function 1188](#page-1219-0) [power functions 937](#page-968-0)[, 1188](#page-1219-0) [powf\(\) library function 1188](#page-1219-0) [powl\(\) library function 1188](#page-1219-0) pragmas [linkage with fetch\(\) 509](#page-540-0) [pread\(\) library function 1193](#page-1224-0) [precision argument, fprintf\(\) family 592](#page-623-0) [printf\(\) library function 588](#page-619-0) printing [fprintf\(\) 588](#page-619-0) [fwprintf\(\) 669](#page-700-0) [isprint\(\) 892](#page-923-0) [iswprint\(\) 917](#page-948-0) [printf\(\) 588](#page-619-0) [sprintf\(\) 588](#page-619-0) [swprintf\(\) 669](#page-700-0) [vfprintf\(\) 1976](#page-2007-0) [vfwprintf\(\) 1979](#page-2010-0) [vprintf\(\) 1983](#page-2014-0) [vsprintf\(\) 1985](#page-2016-0) [vswprintf\(\) 1979](#page-2010-0) [vwprintf\(\) 1979](#page-2010-0) [wprintf\(\) 669](#page-700-0) [PRIO\\_PGRP symbolic constant 752](#page-783-0)[, 1563](#page-1594-0) [PRIO\\_PROCESS symbolic constant 752](#page-783-0)[,](#page-1594-0) [1563](#page-1594-0) [PRIO\\_USER symbolic constant 752](#page-783-0)[, 1563](#page-1594-0) priority [changing 278](#page-309-0)[, 1140](#page-1171-0) [chpriority\(\) 278](#page-309-0) [getpriority\(\) 752](#page-783-0) [getting 752](#page-783-0) [message 732](#page-763-0) [nice\(\) 1140](#page-1171-0) [setpriority\(\) 1562](#page-1593-0) [setting 1506](#page-1537-0) process [control from within programs 1800](#page-1831-0) [creating 571](#page-602-0) [data 2064](#page-2095-0) [fork\(\) 571](#page-602-0) [group 1571](#page-1602-0) [group ID 748](#page-779-0)[, 1571](#page-1602-0) [group ID, foreground 1829](#page-1860-0)[, 1852](#page-1883-0) [group leader 1571](#page-1602-0) [ID 749](#page-780-0)[, 750](#page-781-0)[, 1571](#page-1602-0) [signal 927](#page-958-0) [vfork\(\) 1974](#page-2005-0) protocol [endprotoent\(\) 423](#page-454-0) [get name by name 753](#page-784-0) [get name by number 754](#page-785-0) [getprotobyname\(\) 753](#page-784-0) [getprotobynumber\(\) 754](#page-785-0)

protocol *(continued)* [getprotoent\(\) 755](#page-786-0) [getting next entry 755](#page-786-0) [information data set, opening 1564](#page-1595-0) [setprotoent\(\) 1564](#page-1595-0) [t\\_getinfo\(\) 1869](#page-1900-0) [t\\_getprotaddr\(\) 1870](#page-1901-0) [ps.h header file 74](#page-105-0) [pseudotty \(pty\) 1849](#page-1880-0) [pthread\\_attr\\_destroy\(\) library](#page-1230-0) [function 1199](#page-1230-0) [pthread\\_attr\\_getdetachstate\(\) library](#page-1231-0) [function 1200](#page-1231-0) [pthread\\_attr\\_getstacksize\(\) library](#page-1240-0) [function 1209](#page-1240-0) [pthread\\_attr\\_getsynctype\\_np\(\) library](#page-1242-0) [function 1211](#page-1242-0) [pthread\\_attr\\_getweight\\_np\(\) library](#page-1243-0) [function 1212](#page-1243-0) [pthread\\_attr\\_init\(\) library function 1213](#page-1244-0) [pthread\\_attr\\_setdetachstate\(\) library](#page-1246-0) [function 1215](#page-1246-0) [pthread\\_attr\\_setstacksize\(\) library](#page-1256-0) [function 1225](#page-1256-0) [pthread\\_attr\\_setsynctype\\_np\(\) library](#page-1257-0) [function 1226](#page-1257-0) [pthread\\_attr\\_setweight\\_np\(\) library](#page-1258-0) [function 1227](#page-1258-0) [pthread\\_cancel\(\) library function 1229](#page-1260-0) [pthread\\_cleanup\\_pop\(\) library](#page-1263-0) [function 1232](#page-1263-0) [pthread\\_cleanup\\_push\(\) library](#page-1264-0) [function 1233](#page-1264-0) [pthread\\_cond\\_broadcast\(\) library](#page-1266-0) [function 1235](#page-1266-0) [pthread\\_cond\\_destroy\(\) library](#page-1268-0) [function 1237](#page-1268-0) [pthread\\_cond\\_init\(\) library](#page-1269-0) [function 1238](#page-1269-0) [pthread\\_cond\\_signal\(\) library](#page-1271-0) [function 1240](#page-1271-0) [pthread\\_cond\\_timedwait\(\) library](#page-1272-0) [function 1241](#page-1272-0) [pthread\\_cond\\_wait\(\) library](#page-1275-0) [function 1244](#page-1275-0) [pthread\\_condattr\\_destroy\(\) library](#page-1278-0) [function 1247](#page-1278-0) [pthread\\_condattr\\_getkind\\_np\(\) library](#page-1279-0) [function 1248](#page-1279-0) [pthread\\_condattr\\_getpshared\(\) library](#page-1281-0) [function 1250](#page-1281-0) [pthread\\_condattr\\_init\(\) library](#page-1282-0) [function 1251](#page-1282-0) [pthread\\_condattr\\_setkind\\_np\(\) library](#page-1284-0) [function 1253](#page-1284-0) [pthread\\_condattr\\_setpshared\(\) library](#page-1285-0) [function 1254](#page-1285-0) [pthread\\_create\(\) library function 1256](#page-1287-0) [pthread\\_detach\(\) library function 1259](#page-1290-0) [pthread\\_equal\(\) library function 1260](#page-1291-0) [pthread\\_exit\(\) library function 1262](#page-1293-0) [pthread\\_getconcurrency\(\) library](#page-1294-0) [function 1263](#page-1294-0) [pthread\\_getspecific\\_d8\\_np\(\) library](#page-1299-0) [function 1268](#page-1299-0) [pthread\\_getspecific\(\) library](#page-1295-0) [function 1264](#page-1295-0)

[PTHREAD\\_INTR\\_ASYNCHRONOUS](#page-1260-0) [cancelability type 1229](#page-1260-0) [PTHREAD\\_INTR\\_CONTROLLED](#page-1260-0) [cancelability type 1229](#page-1260-0) [PTHREAD\\_INTR\\_DISABLE cancelability](#page-1260-0) [type 1229](#page-1260-0) [PTHREAD\\_INTR\\_ENABLE cancelability](#page-1260-0) [type 1229](#page-1260-0) [pthread\\_join\\_d4\\_np\(\) library](#page-1303-0) [function 1272](#page-1303-0) [pthread\\_join\(\) library function 1270](#page-1301-0) [pthread\\_key\\_create\(\) library](#page-1305-0) [function 1274](#page-1305-0) [pthread\\_key\\_delete\(\) library](#page-1308-0) [function 1277](#page-1308-0) [pthread\\_kill\(\) library function 1278](#page-1309-0) [pthread\\_mutex\\_destroy\(\) library](#page-1311-0) [function 1280](#page-1311-0) [pthread\\_mutex\\_init\(\) library](#page-1312-0) [function 1281](#page-1312-0) [pthread\\_mutex\\_lock\(\) library](#page-1315-0) [function 1284](#page-1315-0) [pthread\\_mutex\\_trylock\(\) library](#page-1317-0) [function 1286](#page-1317-0) [pthread\\_mutex\\_unlock\(\) library](#page-1319-0) [function 1288](#page-1319-0) [pthread\\_mutexattr\\_destroy\(\) library](#page-1321-0) [function 1290](#page-1321-0) [pthread\\_mutexattr\\_getkind\\_np\(\) library](#page-1322-0) [function 1291](#page-1322-0) [pthread\\_mutexattr\\_getpshared\(\) library](#page-1324-0) [function 1293](#page-1324-0) [pthread\\_mutexattr\\_gettype\(\) library](#page-1326-0) [function 1295](#page-1326-0) [pthread\\_mutexattr\\_init\(\) library](#page-1327-0) [function 1296](#page-1327-0) [pthread\\_mutexattr\\_setkind\\_np\(\) library](#page-1329-0) [function 1298](#page-1329-0) [pthread\\_mutexattr\\_setpshared\(\) library](#page-1331-0) [function 1300](#page-1331-0) [pthread\\_mutexattr\\_settype\(\) library](#page-1332-0) [function 1301](#page-1332-0) [pthread\\_once\(\) library function 1303](#page-1334-0) [pthread\\_rwlock\\_destroy\(\) library](#page-1336-0) [function 1305](#page-1336-0) [pthread\\_rwlock\\_init\(\) library](#page-1338-0) [function 1307](#page-1338-0) [pthread\\_rwlock\\_rdlock\(\) library](#page-1339-0) [function 1308](#page-1339-0) [pthread\\_rwlock\\_tryrdlock\(\) library](#page-1340-0) [function 1309](#page-1340-0) [pthread\\_rwlock\\_trywrlock\(\) library](#page-1342-0) [function 1311](#page-1342-0) [pthread\\_rwlock\\_unlock\(\) library](#page-1343-0) [function 1312](#page-1343-0) [pthread\\_rwlock\\_wrlock\(\) library](#page-1344-0) [function 1313](#page-1344-0) [pthread\\_rwlockattr\\_destroy\(\) library](#page-1345-0) [function 1314](#page-1345-0) [pthread\\_rwlockattr\\_getpshared\(\) library](#page-1346-0) [function 1315](#page-1346-0) [pthread\\_rwlockattr\\_init\(\) library](#page-1347-0) [function 1316](#page-1347-0) [pthread\\_rwlockattr\\_setpshared\(\) library](#page-1348-0) [function 1317](#page-1348-0) [pthread\\_security\\_np\(\) library](#page-1350-0) [function 1319](#page-1350-0)

[pthread\\_self\(\) library function 1322](#page-1353-0) [pthread\\_set\\_limit\\_np\(\) library](#page-1361-0) [function 1330](#page-1361-0) [pthread\\_setcancelstate\(\) library](#page-1354-0) [function 1323](#page-1354-0) [pthread\\_setcanceltype\(\) library](#page-1355-0) [function 1324](#page-1355-0) [pthread\\_setconcurrency\(\) library](#page-1355-0) [function 1324](#page-1355-0) [pthread\\_setintr\(\) library function 1325](#page-1356-0) [pthread\\_setintrtype\(\) library](#page-1358-0) [function 1327](#page-1358-0) [pthread\\_setspecific\(\) library](#page-1362-0) [function 1331](#page-1362-0) [pthread\\_sigmaskl\(\) library function 1333](#page-1364-0) [pthread\\_tag\\_np\(\) library function 1335](#page-1366-0) [pthread\\_testcancel\(\) library](#page-1367-0) [function 1336](#page-1367-0) [pthread\\_testintr\(\) library function 1337](#page-1368-0) [pthread\\_yield\(\) library function 1339](#page-1370-0) [pthread.h header file 58](#page-89-0) [ptrdiff\\_t type in stddef header file 65](#page-96-0) [ptsname\(\) library function 1341](#page-1372-0) [pty \(pseudotty\) 1849](#page-1880-0) [pushing characters back onto input](#page-1984-0) [stream 1953](#page-1984-0) [putc\(\) library function 1342](#page-1373-0) [putchar\(\) library function 1342](#page-1373-0) [putenv\(\) library function 1343](#page-1374-0) [putmsg\(\) library function 1345](#page-1376-0) [putpmsg\(\) library function 1345](#page-1376-0) [puts\(\) library function 1348](#page-1379-0) putting [fputc\(\) 602](#page-633-0) [fputs\(\) 603](#page-634-0) [fputwc\(\) 605](#page-636-0) [fputws\(\) 607](#page-638-0) [putc\(\) 1342](#page-1373-0) [putchar\(\) 1342](#page-1373-0) [putenv\(\) 1343](#page-1374-0) [putmsg\(\) 1345](#page-1376-0) [putpmsg\(\) 1345](#page-1376-0) [puts\(\) 1348](#page-1379-0) [pututxline\(\) 1349](#page-1380-0) [putw\(\) 1351](#page-1382-0) [putwc\(\) 1352](#page-1383-0) [putwchar\(\) 1354](#page-1385-0) [pututxline\(\) library function 1349](#page-1380-0) [putw\(\) library function 1351](#page-1382-0) [putwc\(\) library function 1352](#page-1383-0) [putwchar\(\) library function 1354](#page-1385-0) [pwd.h header file 61](#page-92-0) [pwrite\(\) library function 1356](#page-1387-0)

### **Q**

[qsort\(\) library function 1358](#page-1389-0) querying [\\_\\_ae\\_correstbl\\_query\(\) 143](#page-174-0)  $getipc()$  723 [\\_\\_librel\(\) 963](#page-994-0) [\\_\\_server\\_threads\\_query\(\) 1516](#page-1547-0) [dllqueryfn\(\) 396](#page-427-0) [dllqueryvar\(\) 397](#page-428-0) [localeconv\(\) 977](#page-1008-0) [QueryMetrics\(\) 1363](#page-1394-0) [QuerySchEnv\(\) 1364](#page-1395-0)

querying *(continued)* [QueryWorkUnitClassification\(\) 1365](#page-1396-0) [res\\_mkquery\(\) 1433](#page-1464-0) [res\\_query\(\) 1434](#page-1465-0) [res\\_querydomain\(\) 1436](#page-1467-0) [res\\_search\(\) 1437](#page-1468-0) [QueryMetrics\(\) library function 1363](#page-1394-0) [QuerySchEnv\(\) library function 1364](#page-1395-0) [QueryWorkUnitClassification\(\) library](#page-1396-0) [function 1365](#page-1396-0) queues [datagrams 820](#page-851-0) [messages 1100](#page-1131-0)[, 1180](#page-1211-0)[, 1465](#page-1496-0)[, 1474](#page-1505-0) [sigqueue\(\) 1649](#page-1680-0) [quick sort 1358](#page-1389-0)

### **R**

[raise\(\) library function 1366](#page-1397-0) [RAND\\_MAX macro 71](#page-102-0) [rand\\_r\(\) library function 1370](#page-1401-0) [rand\(\) library function 1369](#page-1400-0) [random 1370](#page-1401-0) [drand48\(\) 402](#page-433-0) [erand48\(\) 426](#page-457-0) [file access 635](#page-666-0)[, 638](#page-669-0)[, 653](#page-684-0)[, 655](#page-686-0) [initstate\(\) 863](#page-894-0) [jrand48\(\) 924](#page-955-0) [lcong48\(\) 936](#page-967-0) [lrand48\(\) 1005](#page-1036-0) [mrand48\(\) 1096](#page-1127-0) [nrand48\(\) 1143](#page-1174-0) [number generator 402](#page-433-0)[, 426](#page-457-0)[, 924](#page-955-0)[,](#page-1036-0) [1005](#page-1036-0)[, 1096](#page-1127-0)[, 1143](#page-1174-0)[, 1369](#page-1400-0)[, 1370](#page-1401-0) [number initializer 863](#page-894-0)[, 936](#page-967-0)[, 1462](#page-1493-0)[,](#page-1616-0) [1585](#page-1616-0)[, 1711](#page-1742-0)[, 1712](#page-1743-0)[, 1713](#page-1744-0) [rand\\_r\(\) 1370](#page-1401-0) [rand\(\) 1369](#page-1400-0) [random\(\) 1370](#page-1401-0) [seed48\(\) 1462](#page-1493-0) [setstate\(\) 1585](#page-1616-0) [srand\(\) 1711](#page-1742-0) [srand48\(\) 1713](#page-1744-0) [srandom\(\) 1712](#page-1743-0) [random\(\) library function 1370](#page-1401-0) [re\\_comp.h header file 61](#page-92-0) [re\\_comp\(\) library function 1390](#page-1421-0) [re\\_exec\(\) library function 1405](#page-1436-0) [read operations with fgetc\(\) 526](#page-557-0) [read or write lock 1305](#page-1336-0)[, 1307](#page-1338-0)[, 1308](#page-1339-0)[,](#page-1340-0) [1309](#page-1340-0)[, 1311](#page-1342-0)[, 1312](#page-1343-0)[, 1313](#page-1344-0)[, 1314](#page-1345-0)[, 1315](#page-1346-0)[, 1316](#page-1347-0)[,](#page-1348-0) [1317](#page-1348-0) [read\(\) library function 1371](#page-1402-0) [readdir\\_r\(\) library function 1381](#page-1412-0) [readdir\(\) library function 1377](#page-1408-0) reading [\\_\\_readdir2\(\) 1379](#page-1410-0) [aio\\_read\(\) 147](#page-178-0) [buffers, data stored in 1384](#page-1415-0) [character from stdin 526](#page-557-0)[, 684](#page-715-0)[, 795](#page-826-0)[,](#page-828-0) [797](#page-828-0) [character from stream 684](#page-715-0)[, 795](#page-826-0)[, 797](#page-828-0) data [no file pointer change 1193](#page-1224-0) [data items from stream 609](#page-640-0) [data, and store in buffers 1384](#page-1415-0)

reading *(continued)* directory [\\_\\_readdir2\(\) 1379](#page-1410-0) [readdir\\_r\(\) 1381](#page-1412-0) [readdir\(\) 1377](#page-1408-0) [formatted 623](#page-654-0) [fread\(\) 609](#page-640-0) from file [read\(\) 1371](#page-1402-0) [line from stdin 765](#page-796-0) [line from stream 530](#page-561-0)[, 532](#page-563-0)[, 533](#page-564-0) [lock while reading a file 481](#page-512-0) [pread\(\) 1193](#page-1224-0) read a string [fgets\(\) 530](#page-561-0) [read\(\) 1371](#page-1402-0) [readdir\\_r\(\) 1381](#page-1412-0) [readdir\(\) 1377](#page-1408-0) [readlink\(\) 1382](#page-1413-0) [readv\(\) 1384](#page-1415-0) [scanning 623](#page-654-0) [value of symbolic link 1382](#page-1413-0) [readlink\(\) library function 1382](#page-1413-0) [readv\(\) library function 1384](#page-1415-0) real [group ID 704](#page-735-0)[, 1532](#page-1563-0) [user ID 788](#page-819-0)[, 1587](#page-1618-0) [realloc\(\) library function 1386](#page-1417-0) [reallocation of block size 1386](#page-1417-0) [realpath\(\) library function 1389](#page-1420-0) reason codes [debugging with \\_\\_errno2\(\) 432](#page-463-0) receiving [\\_\\_msgrcv\\_timed\(\) 1105](#page-1136-0) [accept\\_and\\_recv\(\) 108](#page-139-0) [data and store in buffers 1393](#page-1424-0) [messages and store in buffers 1396](#page-1427-0)[,](#page-1431-0) [1400](#page-1431-0) [msgrcv\(\) 1103](#page-1134-0) [msgxrcv\(\) 1110](#page-1141-0) [recv\(\) 1393](#page-1424-0) [recvfrom\(\) 1396](#page-1427-0) [recvmsg\(\) 1400](#page-1431-0) [t\\_rcv\(\) 1903](#page-1934-0) [t\\_rcvconnect\(\) 1905](#page-1936-0) [t\\_rcvdis\(\) 1907](#page-1938-0) [t\\_rcvrel\(\) 1908](#page-1939-0) [t\\_rcvudata\(\) 1909](#page-1940-0) [t\\_rcvuderr\(\) 1909](#page-1940-0) [recfm parameter 567](#page-598-0) [recfm=\\* parameter 569](#page-600-0) [recfm=+ parameter 569](#page-600-0) [recfm=A parameter 568](#page-599-0) [recfm=F parameter 568](#page-599-0) [recfm=FA parameter 568](#page-599-0) [recfm=FB parameter 568](#page-599-0) [recfm=FBA parameter 568](#page-599-0) [recfm=FBM parameter 568](#page-599-0) [recfm=FBS parameter 568](#page-599-0) [recfm=FBSA parameter 568](#page-599-0) [recfm=FBSM parameter 568](#page-599-0) [recfm=FM parameter 568](#page-599-0) [recfm=FS parameter 568](#page-599-0) [recfm=FSA parameter 568](#page-599-0) [recfm=FSM parameter 568](#page-599-0) [recfm=U parameter 568](#page-599-0) [recfm=UA parameter 568](#page-599-0)

[recfm=UM parameter 568](#page-599-0) [recfm=V parameter 568](#page-599-0) [recfm=VA parameter 568](#page-599-0) [recfm=VB parameter 568](#page-599-0) [recfm=VBA parameter 568](#page-599-0) [recfm=VBM parameter 569](#page-600-0) [recfm=VBS parameter 569](#page-600-0) [recfm=VBSA parameter 569](#page-600-0) [recfm=VBSM parameter 569](#page-600-0) [recfm=VM parameter 568](#page-599-0) [recfm=VS parameter 568](#page-599-0) [recfm=VSA parameter 569](#page-600-0) [recfm=VSM parameter 569](#page-600-0) record [format parameter 567](#page-598-0) [recursive mutex 1291](#page-1322-0)[, 1298](#page-1329-0) [recv\(\) library function 1393](#page-1424-0) [recvfrom\(\) library function 1396](#page-1427-0) [recvmsg\(\) library function 1400](#page-1431-0) redirection [streams, using freopen\(\) 619](#page-650-0) [REG\\_EXTENDED macro 61](#page-92-0) [REG\\_ICASE macro 61](#page-92-0) [REG\\_NEWLINE macro 61](#page-92-0) [REG\\_NOSUB macro 61](#page-92-0) [REG\\_NOTEOL macro 61](#page-92-0) [regcmp\(\) library function 1406](#page-1437-0) [regcomp\(\) library function 1410](#page-1441-0) [regerror\(\) library function 1412](#page-1443-0) [regex.h header file 61](#page-92-0) [regex\(\) library function 1414](#page-1445-0) [regexec\(\) library function 1416](#page-1447-0) [regexp.h header file 61](#page-92-0) [regfree\(\) library function 1418](#page-1449-0) [regular expressions 61](#page-92-0)[, 302](#page-333-0)[, 1391](#page-1422-0)[, 1411](#page-1442-0) release [\\_\\_librel\(\) 963](#page-994-0) [level value 963](#page-994-0) [release\(\) library function 1419](#page-1450-0) releasing [\\_\\_discarddata\(\) 382](#page-413-0) [load module 1419](#page-1450-0) [processor to other threads 1339](#page-1370-0) [release\(\) 1419](#page-1450-0) [sigrelse\(\) 1651](#page-1682-0) [t\\_sndrel\(\) 1919](#page-1950-0) [virtual storage 382](#page-413-0) [remainder 384](#page-415-0) [division 384](#page-415-0)[, 940](#page-971-0)[, 969](#page-1000-0)[, 1420](#page-1451-0) [floating-point 559](#page-590-0) [remainder\(\) library function 1420](#page-1451-0) [remote-tty \(rty\) 1855](#page-1886-0) [remove cleanup thread handler 1232](#page-1263-0) [remove\(\) library function 1423](#page-1454-0) removing [remove\(\) 1423](#page-1454-0) [remque\(\) 1425](#page-1456-0) [rmdir\(\) 1448](#page-1479-0) [sigrelse\(\) 1651](#page-1682-0) [umount\(\) 1944](#page-1975-0) [unlink\(\) 1957](#page-1988-0) [remque\(\) library function 1425](#page-1456-0) [remquo\(\) library function 1425](#page-1456-0) [rename\(\) library function 1428](#page-1459-0) renaming [files 1428](#page-1459-0) [reopening streams 619](#page-650-0)

[res\\_init\(\) library function 1430](#page-1461-0) [res\\_mkquery\(\) library function 1433](#page-1464-0) [res\\_query\(\) library function 1434](#page-1465-0) [res\\_querydomain\(\) library function 1436](#page-1467-0) [res\\_search\(\) library function 1437](#page-1468-0) [res\\_send\(\) library function 1438](#page-1469-0) [reserved names 89](#page-120-0) resetting [\\_\\_server\\_classify\\_reset\(\) 1509](#page-1540-0) [setgrent\(\) 420](#page-451-0)[, 1533](#page-1564-0) [setpwent\(\) 423](#page-454-0)[, 1565](#page-1596-0) [setutxent\(\) 1590](#page-1621-0) [resolv.h header file 62](#page-93-0) resolver function [build domain name 1436](#page-1467-0) [initialization 1430](#page-1461-0) [query DNS 1433](#page-1464-0)[, 1434](#page-1465-0) [search query 1437](#page-1468-0) [send query 1438](#page-1469-0) [resource limits defined 39](#page-70-0) [response match 1454](#page-1485-0) restartable [functions 1610](#page-1641-0) restoring [context 1519](#page-1550-0)[, 1786](#page-1817-0) [environment 1000](#page-1031-0)[, 1635](#page-1666-0) [longjmp\(\) 1000](#page-1031-0) [setcontext\(\) 1519](#page-1550-0) [siglongjmp\(\) 1635](#page-1666-0) [swapcontext\(\) 1786](#page-1817-0) return codes [FORTRAN 575](#page-606-0) [rewind a stream 1440](#page-1471-0) [rewind\(\) library function 1440](#page-1471-0) [rewinddir\(\) library function 1441](#page-1472-0) [rexec\\_af\(\) library function 1444](#page-1475-0) [rexec.h header file 62](#page-93-0) [rexec\(\) library function 1442](#page-1473-0) [rindex\(\) library function 1444](#page-1475-0) [rint\(\) library function 1445](#page-1476-0) [rmdir\(\) library function 1448](#page-1479-0) root functions [cube 241](#page-272-0) [square 1708](#page-1739-0) [round\(\) library function 1450](#page-1481-0) rounding [ceil\(\) 249](#page-280-0) [down 548](#page-579-0) [floor\(\) 548](#page-579-0) [fp\\_read\\_rnd\(\) 579](#page-610-0) [fp\\_swap\\_rnd\(\) 580](#page-611-0) [integral 1445](#page-1476-0) [mode 579](#page-610-0)[, 580](#page-611-0) [rint\(\) 1445](#page-1476-0) [up 249](#page-280-0) [rpmatch\(\) library function 1454](#page-1485-0) [RRDS \(Relative Record Data Set\) 666](#page-697-0) [RS\\_HIPRI symbolic constant 1345](#page-1376-0)[, 1347](#page-1378-0) [rtrouteh.h header file 50](#page-81-0) [rty \(remote-tty\) 1855](#page-1886-0)

#### **S**

[S\\_IRGRP symbolic constant 1101](#page-1132-0)[, 1481](#page-1512-0)[,](#page-1630-0) [1599](#page-1630-0) [S\\_IROTH symbolic constant 1101](#page-1132-0)[, 1481](#page-1512-0)[,](#page-1630-0) [1599](#page-1630-0)

[S\\_IRUSR symbolic constant 1101](#page-1132-0)[, 1481](#page-1512-0)[,](#page-1630-0) [1599](#page-1630-0) [S\\_ISBLK\(mode\) macro 1018](#page-1049-0)[, 1715](#page-1746-0) [S\\_ISCHR\(mode\) macro 1018](#page-1049-0)[, 1715](#page-1746-0) [S\\_ISDIR\(mode\) macro 1018](#page-1049-0)[, 1715](#page-1746-0) [S\\_ISEXTL\(mode\) macro 1018](#page-1049-0)[, 1715](#page-1746-0) [S\\_ISFIFO\(mode\) macro 1018](#page-1049-0)[, 1715](#page-1746-0) [S\\_ISLNK\(mode\) macro 1018](#page-1049-0)[, 1715](#page-1746-0) [S\\_ISREG\(mode\) macro 1018](#page-1049-0)[, 1715](#page-1746-0) [S\\_ISSOCK\(mode\) macro 1715](#page-1746-0) [S\\_IWGRP symbolic constant 1101](#page-1132-0)[, 1481](#page-1512-0)[,](#page-1630-0) [1599](#page-1630-0) [S\\_IWOTH symbolic constant 1101](#page-1132-0)[, 1481](#page-1512-0)[,](#page-1630-0) [1599](#page-1630-0) [S\\_IWUSR symbolic constant 1101](#page-1132-0)[, 1481](#page-1512-0)[,](#page-1630-0) [1599](#page-1630-0) [SAA \(Systems Application](#page-123-0) [Architecture\) 92](#page-123-0)[, 93](#page-124-0)[, 428](#page-459-0)[, 620](#page-651-0)[, 678](#page-709-0)[, 817](#page-848-0)[,](#page-957-0) [926](#page-957-0)[, 1547](#page-1578-0)[, 1550](#page-1581-0)[, 1551](#page-1582-0)[, 1553](#page-1584-0)[, 1864](#page-1895-0)[, 1921](#page-1952-0)[,](#page-2125-0) [2094](#page-2125-0)[, 2097](#page-2128-0) [SAF \(Security Authorization Facility\) 77](#page-108-0)[,](#page-894-0) [863](#page-894-0)[, 1527](#page-1558-0)[, 1534](#page-1565-0)[, 1566](#page-1597-0)[, 1567](#page-1598-0)[, 1587](#page-1618-0)[, 1588](#page-1619-0)[,](#page-1728-0) [1697](#page-1728-0)[, 1705](#page-1736-0)[, 1706](#page-1737-0) [safety, signal 1606](#page-1637-0) [samethread parameter 569](#page-600-0) [saved set-user-ID 1587](#page-1618-0) saving [environment 1654](#page-1685-0) [sigsetjmp\(\) 1654](#page-1685-0) [swapcontext\(\) 1786](#page-1817-0) [sbrk\(\) library function 1456](#page-1487-0) [scalb\(\) library function 1458](#page-1489-0) [scalbn\(\) library function 1459](#page-1490-0) [scanf\(\) library function 623](#page-654-0) scanning [fscanf\(\) 623](#page-654-0) [scanf\(\) 623](#page-654-0) [sscanf\(\) 623](#page-654-0) [SCEELIB data set 96](#page-127-0) [SCEELIB dataset 96](#page-127-0)[, 97](#page-128-0) [SCEEOBJ autocall library 96](#page-127-0) [sched\\_yield\(\) library function 1462](#page-1493-0) [sched.h header file 62](#page-93-0) scheduling [CheckSchEnv\(\) 271](#page-302-0) [chpriority\(\) 278](#page-309-0) [getpriority\(\) 752](#page-783-0) [QuerySchEnv\(\) 1364](#page-1395-0) [setpriority\(\) 1562](#page-1593-0) [sync\(\) 1792](#page-1823-0) [tsched\(\) 1913](#page-1944-0) [search.h header file 62](#page-93-0) searching [arrays 220](#page-251-0) [binary tree 1865](#page-1896-0)[, 1915](#page-1946-0) [bsearch\(\) 220](#page-251-0) [buffers 1056](#page-1087-0) [hsearch\(\) 814](#page-845-0) [index\(\) 837](#page-868-0) [lfind\(\) 958](#page-989-0) [linear 958](#page-989-0)[, 1014](#page-1045-0) [lsearch\(\) 1014](#page-1045-0) [qsort\(\) 1358](#page-1389-0) [res\\_search\(\) 1437](#page-1468-0) [rindex\(\) 1444](#page-1475-0) [search.h 62](#page-93-0) [strchr\(\) 1724](#page-1755-0)

searching *(continued)* [strings 837](#page-868-0)[, 1724](#page-1755-0)[, 1749](#page-1780-0) [strings for tokens 1766](#page-1797-0)[, 1768](#page-1799-0) [strspn\(\) 1755](#page-1786-0) [tsearch\(\) 1915](#page-1946-0) [wcschr\(\) 1999](#page-2030-0) [wcsspn\(\) 2018](#page-2049-0) security [\\_\\_login\(\) 990](#page-1021-0) [pthread\\_security\\_np\(\) 1319](#page-1350-0) [Security Authorization Facility \(SAF\) 77](#page-108-0)[,](#page-894-0) [863](#page-894-0)[, 1527](#page-1558-0)[, 1534](#page-1565-0)[, 1566](#page-1597-0)[, 1567](#page-1598-0)[, 1587](#page-1618-0)[, 1588](#page-1619-0)[,](#page-1728-0) [1697](#page-1728-0)[, 1705](#page-1736-0)[, 1706](#page-1737-0) [seed for random numbers 1711](#page-1742-0) [seed48\(\) library function 1462](#page-1493-0) [SEEK\\_CUR macro 69](#page-100-0) [effects of ungetc\(\), ungetwc\(\) 637](#page-668-0)[,](#page-671-0) [640](#page-671-0)[, 641](#page-672-0) [SEEK\\_END macro 69](#page-100-0) [SEEK\\_SET macro 69](#page-100-0) [seekdir\(\) library function 1464](#page-1495-0) seeking [fseek\(\) 635](#page-666-0) [fseeko\(\) 638](#page-669-0) [lseek\(\) 1015](#page-1046-0) [seekdir\(\) 1464](#page-1495-0) [select\(\) library function 1465](#page-1496-0) [selectex\(\) library function 1474](#page-1505-0) [SEM\\_UNDO symbolic constant 1485](#page-1516-0) semaphore [control 1477](#page-1508-0) [get 1480](#page-1511-0) [operations 1483](#page-1514-0) [operations with timeout 1486](#page-1517-0) [semctl\(\) library function 1477](#page-1508-0) [semget\(\) library function 1480](#page-1511-0) [semop\(\) library function 1483](#page-1514-0) [send a signal to a thread 1278](#page-1309-0) [send\\_file\(\) library function 1491](#page-1522-0) [send\(\) library function 1489](#page-1520-0) sending [msgsnd\(\) 1108](#page-1139-0) [res\\_send\(\) 1438](#page-1469-0) [send\\_file\(\) 1491](#page-1522-0) [send\(\) 1489](#page-1520-0) [sendmsg\(\) 1495](#page-1526-0) [sendto\(\) 1501](#page-1532-0) [t\\_snd\(\) 1916](#page-1947-0) [t\\_snddis\(\) 1918](#page-1949-0) [t\\_sndrel\(\) 1919](#page-1950-0) [t\\_sndudata\(\) 1920](#page-1951-0) [tcsendbreak\(\) 1836](#page-1867-0) [sending comments to IBM xxix](#page-28-0) [sendmsg\(\) library function 1495](#page-1526-0) [sendto\(\) library function 1501](#page-1532-0) serial number [lstat\(\) 1017](#page-1048-0) [stat\(\) 1715](#page-1746-0) server [AF\\_INET domain 309](#page-340-0) [AF\\_INET6 domain 309](#page-340-0) [AF\\_UNIX domain 309](#page-340-0) [incoming client requests 967](#page-998-0) [session leader 1571](#page-1602-0) [set a condition variable attribute](#page-1284-0) [object 1253](#page-1284-0) [set\\_new\\_handler\(\) library function 1558](#page-1589-0)

[set\\_terminate\(\) library function 1585](#page-1616-0) [set\\_unexpected\(\) library function 1589](#page-1620-0) [SETALL symbolic constant 1478](#page-1509-0) [setbuf\(\) library function 1517](#page-1548-0) [setcontext\(\) library function 1519](#page-1550-0) [setegid\(\) library function 1522](#page-1553-0) [setenv\(\) library function 1523](#page-1554-0) [seteuid\(\) library function 1526](#page-1557-0) [setgid\(\) library function 1532](#page-1563-0) [setgrent\(\) library function 420](#page-451-0) [setgroups\(\) library function 1533](#page-1564-0) [sethostent\(\) library function 1534](#page-1565-0) [setibmopt\(\) library function 1535](#page-1566-0) [setibmsockopt\(\) library function 1536](#page-1567-0) [setitimer\(\) library function 1539](#page-1570-0) [setjmp.h header file 62](#page-93-0) [setjmp\(\) library function 1541](#page-1572-0) [setkey\(\) library function 1546](#page-1577-0) [setlocale\(\) library function 1547](#page-1578-0) [setlogmask\(\) library function 1556](#page-1587-0) [setnetent\(\) library function 1557](#page-1588-0) [setpeer\(\) library function 1559](#page-1590-0) [setpgid\(\) library function 1560](#page-1591-0) [setpgrp\(\) library function 1562](#page-1593-0) [setpriority\(\) library function 1562](#page-1593-0) [setprotoent\(\) library function 1564](#page-1595-0) [setpwent\(\) library function 423](#page-454-0)[, 1565](#page-1596-0) [setregid\(\) library function 1565](#page-1596-0) [setreuid\(\) library function 1566](#page-1597-0) [setrlimit\(\) library function 1568](#page-1599-0) [setservent\(\) library function 1571](#page-1602-0) [setsid\(\) library function 1571](#page-1602-0) [setsockopt\(\) library function 1573](#page-1604-0) [setstate\(\) library function 1585](#page-1616-0) setting [memset\(\) 1061](#page-1092-0) [wmemset\(\) 2075](#page-2106-0) [setuid\(\) library function 1587](#page-1618-0) [setutxent\(\) library function 1590](#page-1621-0) [SETVAL symbolic constant 1478](#page-1509-0) [setvbuf\(\) library function 1591](#page-1622-0) sharing [shmat\(\) 1593](#page-1624-0) [shmctl\(\) 1595](#page-1626-0) [shmdt\(\) 1596](#page-1627-0) [shmget\(\) 1597](#page-1628-0) shell [wordexp\(\) 2076](#page-2107-0) [wordfree\(\) 2079](#page-2110-0) [SHM\\_RDONLY symbolic constant 1593](#page-1624-0) [SHM\\_RND symbolic constant 1593](#page-1624-0) [shmat\(\) library function 1593](#page-1624-0) [shmctl\(\) library function 1595](#page-1626-0) [shmdt\(\) library function 1596](#page-1627-0) [shmget\(\) library function 1597](#page-1628-0) [shortcut keys 2153](#page-2184-0) shutdown [duplex connection 1601](#page-1632-0) [shutdown\(\) library function 1601](#page-1632-0) [sig argument in signal\(\) library](#page-1669-0) [function 1638](#page-1669-0) [SIG\\_DFL macro 63](#page-94-0) [SIG\\_DFL signal action 1652](#page-1683-0) [SIG\\_ERR macro 63](#page-94-0) [SIG\\_HOLD 1653](#page-1684-0) [SIG\\_IGN macro 63](#page-94-0) [SIG\\_IGN signal action 1652](#page-1683-0)

[SIG\\_PROMOTE macro 63](#page-94-0) [SIGABND signal 63](#page-94-0) [SIGABRT signal 63](#page-94-0) [sigaction\(\) library function 1606](#page-1637-0) [sigaddset\(\) library function 1623](#page-1654-0) [SIGALRM signal 156](#page-187-0) [sigaltstack\(\) library function 1625](#page-1656-0) [sigdelset\(\) library function 1627](#page-1658-0) [sigemptyset\(\) library function 1628](#page-1659-0) [sigfillset\(\) library function 1630](#page-1661-0) [SIGFPE signal 63](#page-94-0) [sighold\(\) library function 1631](#page-1662-0) [sigignore\(\) library function 1632](#page-1663-0) [SIGILL signal 63](#page-94-0) [SIGINT signal 63](#page-94-0) [siginterrupt\(\) library function 1633](#page-1664-0) [SIGIOERR signal 63](#page-94-0) [sigismember\(\) library function 1633](#page-1664-0) [siglongjmp\(\) library function 1635](#page-1666-0) sign (number) [copying 326](#page-357-0) [decimal 377](#page-408-0) signal [change mask and suspend](#page-1685-0) [thread 1654](#page-1685-0)[, 1658](#page-1689-0) [handler 1638](#page-1669-0) [mask 1168](#page-1199-0) [pending 1645](#page-1676-0) [safety 1606](#page-1637-0) [send to a thread 1278](#page-1309-0) [sets 1623](#page-1654-0) [unblock a thread 1240](#page-1271-0) signal-catching [functions 1613](#page-1644-0) [signal.h header file 63](#page-94-0) [signal\(\) library function 1638](#page-1669-0) [signbit\(\) library function 1642](#page-1673-0) [sigpause\(\) library function 1644](#page-1675-0) [sigpending\(\) library function 1645](#page-1676-0) [sigprocmask\(\) library function 1646](#page-1677-0) [sigqueue\(\) library function 1649](#page-1680-0) [sigrelse\(\) library function 1651](#page-1682-0) [SIGSEGV signal 63](#page-94-0) [sigset\(\) library function 1651](#page-1682-0) [sigsetjmp\(\) library function 1654](#page-1685-0) [sigstack\(\) library function 1657](#page-1688-0) [sigsuspend\(\) library function 1658](#page-1689-0) [SIGTERM signal 63](#page-94-0) [sigtimedwait\(\) library function 1661](#page-1692-0) [SIGTTOU signal in tcdrain\(\) library](#page-1849-0) [function 1818](#page-1849-0) [SIGUSR1 signal 63](#page-94-0) [SIGUSR2 signal 63](#page-94-0) [sigwait\(\) library function 1662](#page-1693-0) [sigwaitinfo\(\) library function 1665](#page-1696-0) [sin\(\) library function 1667](#page-1698-0) sine [calculating 1667](#page-1698-0) [hyperbolic, calculating 1669](#page-1700-0) [sinf\(\) library function 1667](#page-1698-0) [sinh\(\) library function 1669](#page-1700-0) [sinhf\(\) library function 1669](#page-1700-0) [sinhl\(\) library function 1669](#page-1700-0) [sinl\(\) library function 1667](#page-1698-0) [size\\_t structure 65](#page-96-0) [sleep\(\) library function 1673](#page-1704-0)

sleeping [alarm\(\) 156](#page-187-0) [sleep\(\) 1673](#page-1704-0) [usleep\(\) 1961](#page-1992-0) [SMF \(System Management Facility\) 1675](#page-1706-0) [snprintf\(\) library function 1677](#page-1708-0) [sock\\_debug\\_bulk\\_perf0\(\) library](#page-1712-0) [function 1681](#page-1712-0) [sock\\_debug\(\) library function 1680](#page-1711-0) [sock\\_do\\_bulkmode\(\) library](#page-1712-0) [function 1681](#page-1712-0) [sock\\_do\\_teststor\(\) library function 1682](#page-1713-0) socket [address, peer 1559](#page-1590-0) [creating 1682](#page-1713-0) [creating a pair 1686](#page-1717-0) [data, sending on 1501](#page-1532-0) [data, writing 2080](#page-2111-0)[, 2087](#page-2118-0) [datagrams, sending on 1489](#page-1520-0) [descriptor AF\\_UNIX domain 212](#page-243-0) [descriptor in AF\\_INET domain 211](#page-242-0) [descriptor in AF\\_INET6 domain 212](#page-243-0) [getting name 771](#page-802-0) [ioctl\(\) library function 865](#page-896-0) [messages, sending on 1495](#page-1526-0) [operating characteristics,](#page-896-0) [specifying 865](#page-896-0) [options, getting 773](#page-804-0) [options, setting 1573](#page-1604-0) [pairs, creating 1686](#page-1717-0) [peer address, presetting 1559](#page-1590-0) [peer connected to 745](#page-776-0) [send data on 1489](#page-1520-0)[, 1501](#page-1532-0) [send messages on 1495](#page-1526-0) [shutdown 1601](#page-1632-0) [writing data on 2080](#page-2111-0)[, 2087](#page-2118-0) [socket\(\) library function 1682](#page-1713-0) [socketpair\(\) library function 1686](#page-1717-0) sorting [qsort\(\) 1358](#page-1389-0) space (white space) characters [testing 893](#page-924-0)[, 917](#page-948-0) [space parameter 569](#page-600-0) [spawn.h header file 64](#page-95-0) [spawn\(\) library function 1688](#page-1719-0) [spawn2\(\) library function 1700](#page-1731-0) [spawnp\(\) library function 1688](#page-1719-0) [spawnp2\(\) library function 1700](#page-1731-0) [SPC \(System Programming C\) 64](#page-95-0)[, 94](#page-125-0)[,](#page-262-0) [231](#page-262-0)[, 233](#page-264-0)[, 396](#page-427-0)[, 444](#page-475-0)[, 445](#page-476-0)[, 597](#page-628-0)[, 600](#page-631-0)[, 617](#page-648-0)[,](#page-649-0) [618](#page-649-0)[, 1026](#page-1057-0)[, 1027](#page-1058-0)[, 1028](#page-1059-0)[, 1029](#page-1060-0)[, 1387](#page-1418-0)[, 1389](#page-1420-0)[,](#page-2126-0) [2095](#page-2126-0) [spc.h header file 64](#page-95-0) special file [create 1069](#page-1100-0) specific value for a key [get 1264](#page-1295-0)[, 1268](#page-1299-0) [set 1331](#page-1362-0) [SPF \(System Productivity Facility\) 1026](#page-1057-0) [sprintf\(\) library function 588](#page-619-0) [sqrt\(\) function 1708](#page-1739-0) [sqrtf\(\) function 1708](#page-1739-0) [sqrtl\(\) function 1708](#page-1739-0) [square root function 1708](#page-1739-0) [srand\(\) library function 1711](#page-1742-0) [srand48\(\) library function 1713](#page-1744-0)

[srandom\(\) library function 1712](#page-1743-0) [SS\\_DISABLE symbolic constant 1625](#page-1656-0) [SS\\_ONSTACK symbolic constant 1625](#page-1656-0) [sscanf\(\) library function 623](#page-654-0) [sstrtold\(\) library function 1771](#page-1802-0) [ST\\_NOSUID 1719](#page-1750-0) [ST\\_OEEXPORTED 1719](#page-1750-0) [ST\\_RDONLY 1719](#page-1750-0) stack [allocation 158](#page-189-0) [restoring the environment 1000](#page-1031-0)[, 1635](#page-1666-0) [saving an environment 1541](#page-1572-0)[, 1544](#page-1575-0)[,](#page-1685-0) [1654](#page-1685-0) stacksize attribute [get 1209](#page-1240-0) [set 1225](#page-1256-0) standard stream [redirecting 619](#page-650-0) [standard streams 68](#page-99-0) [standards, indicated by table 90](#page-121-0) START [character 1840](#page-1871-0) [stat structure 1715](#page-1746-0) [stat.h header file 75](#page-106-0) [stat\(\) library function 1715](#page-1746-0) [statfs.h header file 75](#page-106-0) status [\\_\\_open\\_stat\(\) 1158](#page-1189-0) [fstat\(\) 647](#page-678-0) [fstatvfs\(\) 650](#page-681-0) [lstat\(\) 1017](#page-1048-0) [stat\(\) 1715](#page-1746-0) [statvfs\(\) 1718](#page-1749-0) [sys/stat.h 75](#page-106-0) [sys/statfs.h 75](#page-106-0) [sys/statvfs.h 75](#page-106-0) [w\\_statfs\(\) 2090](#page-2121-0) [w\\_statvfs\(\) 2092](#page-2123-0) [status analysis macros 1988](#page-2019-0)[, 1992](#page-2023-0) [statvfs\(\) library function 1718](#page-1749-0) [stdalign.h header file 64](#page-95-0) [stdarg.h header file 64](#page-95-0) [stdbool.h header file 65](#page-96-0) [stddef.h header file 65](#page-96-0) [stdefs.h header file 65](#page-96-0) [stderr 100](#page-131-0) [stdin 100](#page-131-0) [stdint.h header file 65](#page-96-0) [stdio\\_ext.h header file 70](#page-101-0) [stdio.h header file 68](#page-99-0) [stdlib.h header file 70](#page-101-0) [stdout 100](#page-131-0) [format and print data 1983](#page-2014-0) [step\(\) library function 1721](#page-1752-0) [STEPLIB environment variable 436](#page-467-0) [STIMER REAL TQE 285](#page-316-0) [stop bits 1843](#page-1874-0) [STOP character 1840](#page-1871-0) stopping [a process or program 101](#page-132-0) storage [allocation 64](#page-95-0)[, 231](#page-262-0)[, 811](#page-842-0)[, 1026](#page-1057-0)[, 1386](#page-1417-0)[,](#page-1839-0) [1808](#page-1839-0)[, 1941](#page-1972-0)[, 1973](#page-2004-0) [freeing 616](#page-647-0)[, 806](#page-837-0)[, 1418](#page-1449-0)[, 1866](#page-1897-0)[, 1936](#page-1967-0)[,](#page-2110-0) [2079](#page-2110-0) [locating 616](#page-647-0)

storage *(continued)* [reserving with malloc\(\) 1026](#page-1057-0) [sock\\_do\\_teststor\(\) 1682](#page-1713-0) [virtual 1076](#page-1107-0) [release pages 382](#page-413-0) [strbuf 732](#page-763-0) [strcasecmp\(\) library function 1722](#page-1753-0) [strcat\(\) library function 1723](#page-1754-0) [strchr\(\) library function 1724](#page-1755-0) [strcmp\(\) library function 1725](#page-1756-0) [strcoll\(\) library function 1727](#page-1758-0) [strcpy\(\) library function 1728](#page-1759-0) [strcspn\(\) library function 1730](#page-1761-0) [strdup\(\) library function 1731](#page-1762-0) streams [access mode 619](#page-650-0) [associating with file descriptor 491](#page-522-0) [binary mode 619](#page-650-0) [buffering 1517](#page-1548-0) [changing current file position 635](#page-666-0)[,](#page-669-0) [638](#page-669-0)[, 645](#page-676-0)[, 1440](#page-1471-0) [closing 473](#page-504-0) [EOF \(End Of File\) 500](#page-531-0) [flushing 473](#page-504-0) [format and print data 1976](#page-2007-0) [formatted I/O 588](#page-619-0)[, 623](#page-654-0) [get current file position 653](#page-684-0)[, 655](#page-686-0) [Input/Output 473](#page-504-0) [opening 565](#page-596-0) reading characters [fgetc\(\) 526](#page-557-0) [getc\(\), getchar\(\) 684](#page-715-0) [getwc\(\) 795](#page-826-0) [getwchar\(\) 797](#page-828-0) [reading data items with fread\(\) 609](#page-640-0) reading lines [fgets\(\) 530](#page-561-0) [fgetwc\(\) 532](#page-563-0) [fgetws\(\) 533](#page-564-0) [gets\(\) 765](#page-796-0) [redirection 619](#page-650-0) [reopening 619](#page-650-0) [rewinding 1440](#page-1471-0) [text mode 619](#page-650-0) [translation mode 619](#page-650-0) [ungetting characters 1953](#page-1984-0) [ungetting wide characters 1955](#page-1986-0) [updating 565](#page-596-0)[, 619](#page-650-0) writing characters [fputc\(\) 602](#page-633-0) [fputwc\(\) 605](#page-636-0) [putc\(\), putchar\(\) 1342](#page-1373-0) [writing data items 672](#page-703-0) writing lines [puts\(\) 1348](#page-1379-0) [writing strings 603](#page-634-0)[, 607](#page-638-0) STREAMS data areas [strbuf 732](#page-763-0) STREAMS interfaces [fattach\(\) 462](#page-493-0) [fdetach\(\) 488](#page-519-0) [getmsg\(\), getpmsg\(\) 732](#page-763-0) [isastream\(\) 898](#page-929-0) [putmsg\(\), putpmsg\(\) 1345](#page-1376-0) [strerror\\_r\(\) library function 1732](#page-1763-0) [strerror\(\) library function 1731](#page-1762-0) [strfmon\(\) library function 1733](#page-1764-0)

[strftime\(\) library function 1738](#page-1769-0) [string.h header file 72](#page-103-0) strings [comparing 1730](#page-1761-0)[, 1746](#page-1777-0) [language collation 2001](#page-2032-0) [concatenating 1723](#page-1754-0)[, 1745](#page-1776-0) conversions [to double 1759](#page-1790-0) [to integer 204](#page-235-0) [to unsigned integer 1774](#page-1805-0) [copying 1728](#page-1759-0)[, 1748](#page-1779-0) [ignoring case 1725](#page-1756-0)[, 1730](#page-1761-0) [initializing 1748](#page-1779-0) [length of 1743](#page-1774-0) multibyte [conversion with](#page-1078-0) [mbsrtowcs\(\) 1047](#page-1078-0) [searching 1724](#page-1755-0)[, 1749](#page-1780-0) [strspn\(\) 1755](#page-1786-0) [searching for tokens 1766](#page-1797-0)[, 1768](#page-1799-0) substring [locating 1756](#page-1787-0) writing [fputs\(\) 603](#page-634-0) [fputws\(\) 607](#page-638-0) [strings.h header file 72](#page-103-0) [strlen\(\) library function 1743](#page-1774-0) [strncasecmp\(\) library function 1744](#page-1775-0) [strncat\(\) library function 1745](#page-1776-0) [strncmp\(\) library function 1746](#page-1777-0) [strncpy\(\) library function 1748](#page-1779-0) [stropts.h header file 72](#page-103-0) [strpbrk\(\) library function 1749](#page-1780-0) [strptime\(\) library function 1750](#page-1781-0) [strrchr\(\) library function 1754](#page-1785-0) [strspn\(\) library function 1755](#page-1786-0) [strstr\(\) library function 1756](#page-1787-0) [strtocoll\(\) library function 1758](#page-1789-0) [strtod\(\) library function 1759](#page-1790-0) [strtof\(\) library function 1763](#page-1794-0) [strtoimax\(\) library function 1765](#page-1796-0) [strtok\\_r\(\) library function 1768](#page-1799-0) [strtok\(\) library function 1766](#page-1797-0) [strtol\(\) library function 1769](#page-1800-0) [strtoll\(\) library function 1773](#page-1804-0) [strtoul\(\) library function 1774](#page-1805-0) [strtoull\(\) library function 1776](#page-1807-0) [strtoumax\(\) library function 1778](#page-1809-0) [strxfrm\(\) library function 1780](#page-1811-0) [superuser 269](#page-300-0)[, 273](#page-304-0)[, 279](#page-310-0)[, 311](#page-342-0)[, 322](#page-353-0)[, 760](#page-791-0)[,](#page-894-0) [863](#page-894-0)[, 1089](#page-1120-0)[, 1511](#page-1542-0)[, 1517](#page-1548-0)[, 1527](#page-1558-0)[, 1533](#page-1564-0)[, 1567](#page-1598-0)[,](#page-1599-0) [1568](#page-1599-0)[, 1588](#page-1619-0)[, 1589](#page-1620-0)[, 1704](#page-1735-0)[, 1938](#page-1969-0)[, 1945](#page-1976-0) [nondaemon 1527](#page-1558-0)[, 1567](#page-1598-0)[, 1588](#page-1619-0) [not a 113](#page-144-0)[, 271](#page-302-0)[, 273](#page-304-0)[, 274](#page-305-0)[, 277](#page-308-0)[, 315](#page-346-0)[, 316](#page-347-0)[,](#page-355-0) [324](#page-355-0)[, 345](#page-376-0)[, 379](#page-410-0)[, 383](#page-414-0)[, 453](#page-484-0)[, 837](#page-868-0)[, 924](#page-955-0)[, 942](#page-973-0)[,](#page-1352-0) [1321](#page-1352-0)[, 1363](#page-1394-0)[, 1365](#page-1396-0)[, 1366](#page-1397-0)[, 1951](#page-1982-0)[, 1952](#page-1983-0) [supplementary group ID 1532](#page-1563-0) suspend [aio\\_suspend\(\) 151](#page-182-0) [sigsuspend\(\) 1658](#page-1689-0) [sleep\(\) 1673](#page-1704-0) [svc99\(\) library function 407](#page-438-0)[, 1782](#page-1813-0) [stdio.h S99 types 68](#page-99-0) [swab\(\) library function 1786](#page-1817-0) [swapcontext\(\) library function 1786](#page-1817-0) swapping [cds\(\) 247](#page-278-0)

swapping *(continued)* [cs\(\) 346](#page-377-0) [fp\\_swap\\_rnd\(\) 580](#page-611-0) [swab\(\) 1786](#page-1817-0) [swapcontext\(\) 1786](#page-1817-0) [switching, AMODE 509](#page-540-0) [swprintf\(\) library function 669](#page-700-0)[, 1790](#page-1821-0) [swscanf\(\) library function 676](#page-707-0) [symbolic constants in errno.h 23](#page-54-0) [symlink\(\) library function 1790](#page-1821-0) [sync\(\) library function 1792](#page-1823-0) synchronizing [fsync\(\) 651](#page-682-0) [msync\(\) 1112](#page-1143-0) [pthread\\_attr\\_getsynctype\\_np\(\) 1211](#page-1242-0) [pthread\\_attr\\_setsynctype\\_np\(\) 1226](#page-1257-0) [sync\(\) 1792](#page-1823-0) [t\\_sync\(\) 1921](#page-1952-0) [tsyncro\(\) 1923](#page-1954-0) syntax diagrams [how to read xxv](#page-24-0) [syntax of format for fprintf\(\) family 589](#page-620-0) [sys/\\_\\_cpl.h header file 73](#page-104-0) [sys/\\_\\_getipc.h header file 73](#page-104-0) [sys/\\_\\_messag.h header file 73](#page-104-0) [sys/\\_\\_ussos.h header file 77](#page-108-0) [sys/acl.h header file 72](#page-103-0) [sys/file.h header file 73](#page-104-0) [sys/ioctl.h header file 73](#page-104-0) [sys/ipc.h header file 73](#page-104-0) [sys/layout.h header file 73](#page-104-0) [sys/mman.h header file 73](#page-104-0) [sys/mntent.h header file 73](#page-104-0) [sys/modes.h header file 74](#page-105-0) [sys/msg.h header file 74](#page-105-0) [sys/ps.h header file 74](#page-105-0) [sys/resource.h header file 74](#page-105-0) [sys/sem.h header file 74](#page-105-0) [sys/server.h header file 74](#page-105-0) [sys/shm.h header file 74](#page-105-0) [sys/socket.h header file 74](#page-105-0) [sys/stat.h header file 75](#page-106-0) [sys/statfs.h header file 75](#page-106-0) [sys/statvfs.h header file 75](#page-106-0) [sys/time.h header file 75](#page-106-0) [sys/timeb.h header file 75](#page-106-0) [sys/times.h header file 75](#page-106-0) [sys/ttydev.h header file 75](#page-106-0) [sys/types.h header file 75](#page-106-0) [sys/uio.h header file 76](#page-107-0) [sys/un.h header file 77](#page-108-0) [sys/utsname.h header file 77](#page-108-0) [sys/wait.h header file 77](#page-108-0) [sys/wlm.h header file 77](#page-108-0) [sysconf\(\) library function 1793](#page-1824-0) [syslog.h header file 72](#page-103-0) [syslog\(\) library function 1798](#page-1829-0) system operating [displaying name 1161](#page-1192-0)[, 1946](#page-1977-0) [system configuration options 1793](#page-1824-0) [System Management Facility \(SMF\) 1675](#page-1706-0) [System Productivity Facility \(SPF\) 1026](#page-1057-0) [System Programming C \(SPC\) 64](#page-95-0)[, 94](#page-125-0)[,](#page-262-0) [231](#page-262-0)[, 233](#page-264-0)[, 396](#page-427-0)[, 444](#page-475-0)[, 445](#page-476-0)[, 597](#page-628-0)[, 600](#page-631-0)[, 617](#page-648-0)[,](#page-649-0) [618](#page-649-0)[, 1026](#page-1057-0)[, 1027](#page-1058-0)[, 1028](#page-1059-0)[, 1029](#page-1060-0)[, 1387](#page-1418-0)[, 1389](#page-1420-0)[,](#page-2126-0) [2095](#page-2126-0)

[system\(\) library function 1800](#page-1831-0) [calls, general discussion 1800](#page-1831-0) [programming environment 64](#page-95-0) [Systems Application Architecture](#page-123-0) [\(SAA\) 92](#page-123-0)[, 93](#page-124-0)[, 428](#page-459-0)[, 620](#page-651-0)[, 678](#page-709-0)[, 817](#page-848-0)[, 926](#page-957-0)[,](#page-1578-0) [1547](#page-1578-0)[, 1550](#page-1581-0)[, 1551](#page-1582-0)[, 1553](#page-1584-0)[, 1864](#page-1895-0)[, 1921](#page-1952-0)[, 2094](#page-2125-0)[,](#page-2128-0) [2097](#page-2128-0)

# **T**

[t\\_accept\(\) library function 1805](#page-1836-0) [t\\_alloc\(\) library function 1808](#page-1839-0) [t\\_bind\(\) library function 1816](#page-1847-0) [t\\_close\(\) library function 1832](#page-1863-0) [t\\_connect\(\) library function 1833](#page-1864-0) [t\\_error\(\) library function 1863](#page-1894-0) [t\\_free\(\) library function 1866](#page-1897-0) [t\\_getinfo\(\) library function 1869](#page-1900-0) [t\\_getprotaddr\(\) library function 1870](#page-1901-0) [t\\_getstate\(\) library function 1871](#page-1902-0) [t\\_listen\(\) library function 1878](#page-1909-0) [t\\_look\(\) library function 1880](#page-1911-0) [t\\_open\(\) library function 1894](#page-1925-0) [t\\_optmgmt\(\) library function 1896](#page-1927-0) [t\\_rcv\(\) library function 1903](#page-1934-0) [t\\_rcvconnect\(\) library function 1905](#page-1936-0) [t\\_rcvdis\(\) library function 1907](#page-1938-0) [t\\_rcvrel\(\) library function 1908](#page-1939-0) [t\\_rcvudata\(\) library function 1909](#page-1940-0) [t\\_rcvuderr\(\) library function 1909](#page-1940-0) [t\\_snd\(\) library function 1916](#page-1947-0) [t\\_snddis\(\) library function 1918](#page-1949-0) [t\\_sndrel\(\) library function 1919](#page-1950-0) [t\\_sndudata\(\) library function 1920](#page-1951-0) [t\\_strerror\(\) library function 1920](#page-1951-0) [t\\_sync\(\) library function 1921](#page-1952-0) [t\\_unbind\(\) library function 1929](#page-1960-0) tables

[\\_\\_tcsettables\(\) 1855](#page-1886-0) [getdtablesize\(\) 698](#page-729-0) [getstablesize\(\) 783](#page-814-0) [takesocket\(\) library function 1807](#page-1838-0) [tan\(\) library function 1810](#page-1841-0) [tanf\(\) library function 1810](#page-1841-0) tangent [calculating 1810](#page-1841-0) [hyperbolic, calculating 1813](#page-1844-0) [tanh\(\) library function 1813](#page-1844-0) [tanhf\(\) library function 1813](#page-1844-0) [tanhl\(\) library function 1813](#page-1844-0) [tanl\(\) library function 1810](#page-1841-0) [tar.h header file 77](#page-108-0) [task control block \(TCB\) 1211](#page-1242-0)[, 1227](#page-1258-0) [TCB \(Task Control Block\) 1211](#page-1242-0)[, 1227](#page-1258-0) [tcdrain\(\) library function 1818](#page-1849-0) [tcflow\(\) library function 1820](#page-1851-0) [tcflush\(\) library function 1823](#page-1854-0) [tcgetattr\(\) library function 1825](#page-1856-0) [tcgetpgrp\(\) library function 1829](#page-1860-0) [tcgetsid\(\) library function 1831](#page-1862-0) [tcperror\(\) library function 1835](#page-1866-0) [tcsendbreak\(\) library function 1836](#page-1867-0) [tcsetattr\(\) library function 1838](#page-1869-0) [tcsetpgrp\(\) library function 1852](#page-1883-0) [tdelete\(\) library function 1859](#page-1890-0) [telldir\(\) library function 1861](#page-1892-0) [tempnam\(\) library function 1861](#page-1892-0)

[temporary files 1883](#page-1914-0) [names 69](#page-100-0)[, 1884](#page-1915-0) [number of 69](#page-100-0) terminals [attributes 1825](#page-1856-0) [break condition 1836](#page-1867-0) [control modes 1843](#page-1874-0) descriptor [testing 899](#page-930-0) I/O [flush 1823](#page-1854-0) [input modes 1838](#page-1869-0) [isatty\(\) 899](#page-930-0) [local modes 1844](#page-1875-0) [output modes 1841](#page-1872-0) [suspend/resume data flow 1820](#page-1851-0) [sys/ttydev.h 75](#page-106-0) [ttyname\\_r\(\) 1927](#page-1958-0) [ttyname\(\) 1926](#page-1957-0) [ttyslot\(\) 1928](#page-1959-0) [terminat.h header file 77](#page-108-0) [terminate\(\) library function 1863](#page-1894-0) terminating [a program 443](#page-474-0) [abort\(\) 101](#page-132-0) [atexit\(\) 199](#page-230-0) [exit\(\) library function 443](#page-474-0) [process or program 101](#page-132-0) [set\\_terminate\(\) 1585](#page-1616-0) [terminat.h 77](#page-108-0) [terminate\(\) 1863](#page-1894-0) [tterm\(\) 1924](#page-1955-0) [termios structure 1838](#page-1869-0) [termios.h header file 78](#page-109-0) testing [characters 891](#page-922-0)[, 894](#page-925-0)[, 916](#page-947-0) [blank 901](#page-932-0)[, 918](#page-949-0) [white space 893](#page-924-0)[, 917](#page-948-0) files [descriptor 898](#page-929-0) [numbers 891](#page-922-0)[, 916](#page-947-0) [hexadecimal 893](#page-924-0) terminal [descriptor 899](#page-930-0) text [files 567](#page-598-0) [tfind\(\) library function 1865](#page-1896-0) [tgamma\(\) library function 1867](#page-1898-0) [tgammad128\(\) library function 1868](#page-1899-0) [tgammad32\(\) library function 1868](#page-1899-0) [tgammad64\(\) library function 1868](#page-1899-0) [tgammaf\(\) library function 1867](#page-1898-0) [tgammal\(\) library function 1867](#page-1898-0) [tgmath.h header file 78](#page-109-0) [This feature test macro 8](#page-39-0) threads [asynchronous signal, wait for](#page-1693-0) [an 1662](#page-1693-0) attribute object [destroy the definition 1199](#page-1230-0) [detachstate, get the current](#page-1231-0) [value 1200](#page-1231-0) [detachstate, set the current](#page-1246-0) [value 1215](#page-1246-0) [initialize a 1213](#page-1244-0) [stacksize, get the 1209](#page-1240-0) [stacksize, set the 1225](#page-1256-0)

threads *(continued)* attribute object *(continued)* [weight, get the current 1212](#page-1243-0) [weight, set the current 1227](#page-1258-0) [broadcast a condition 1235](#page-1266-0) [caller's ID, get the 1322](#page-1353-0) [cancel 1229](#page-1260-0) [cancelability point, establish a 1337](#page-1368-0) [cancelability states, set the calling](#page-1356-0) [thread's 1325](#page-1356-0) [cancelability types, set the calling](#page-1358-0) [thread's 1327](#page-1358-0) [changing signal mask 1646](#page-1677-0) [compare thread IDs 1260](#page-1291-0) condition variable [destroying 1237](#page-1268-0) [wait for a limited time 1241](#page-1272-0) [wait on 1244](#page-1275-0) condition variable attribute object [destroy 1247](#page-1278-0) [get 1248](#page-1279-0) [initialize 1251](#page-1282-0) [set 1253](#page-1284-0) [create 1256](#page-1287-0) [create key identifier 1274](#page-1305-0) current weight [get 1212](#page-1243-0) [set 1227](#page-1258-0) [delete mutex object 1280](#page-1311-0) [destroy a mutex attribute object 1290](#page-1321-0) [destroy the thread attributes](#page-1230-0) [object 1199](#page-1230-0) [detach 1259](#page-1290-0) [detachstate, get the 1200](#page-1231-0) [detachstate, set the 1215](#page-1246-0) [establish cleanup handler 1233](#page-1264-0) [exit 1262](#page-1293-0) [initialize a condition variable 1238](#page-1269-0) [initialize a mutex 1281](#page-1312-0) [initialize a mutex attribute](#page-1327-0) [object 1296](#page-1327-0) [initialize a thread attributes](#page-1244-0) [object 1213](#page-1244-0) [invoke a function once 1303](#page-1334-0) [kind attribute, get from mutex](#page-1322-0) [attribute object 1291](#page-1322-0) [kind attribute, set from a mutex](#page-1329-0) [attribute object 1298](#page-1329-0) [lock, attempt to a mutex object 1286](#page-1317-0) [lock, wait for on a mutex object 1284](#page-1315-0) [pthread.h header file 58](#page-89-0) [release processor to other](#page-1370-0) [threads 1339](#page-1370-0) [remove cleanup handler 1232](#page-1263-0) [send a signal 1278](#page-1309-0) [signal a condition 1240](#page-1271-0) specific value for a key [get 1264](#page-1295-0)[, 1268](#page-1299-0) [set 1331](#page-1362-0) stacksize [get 1209](#page-1240-0) [set 1225](#page-1256-0) unlock [mutex object 1288](#page-1319-0) [wait for thread to end 1270](#page-1301-0)[, 1272](#page-1303-0) time [\\_\\_dlght\(\) 97](#page-128-0)

time *(continued)* [\\_\\_msgrcv\\_timed\(\) 1105](#page-1136-0) [\\_\\_semop\\_timed\(\) 1486](#page-1517-0)  $_t$ zone $()$  101 [alarm\(\) 156](#page-187-0) [asctime\\_r\(\) 184](#page-215-0) [asctime\(\) 182](#page-213-0) [asctime64\\_r\(\) 184](#page-215-0) [asctime64\(\) 182](#page-213-0) [clock\(\) 285](#page-316-0) [considerations 285](#page-316-0) conversions [date and time 1750](#page-1781-0) [date and time structure to](#page-215-0) [string 184](#page-215-0) [formatted 1738](#page-1769-0) [local time 1073](#page-1104-0) [local time correction 979](#page-1010-0) [long integer to string 359](#page-390-0) [set conversion information 1931](#page-1962-0) [time structure to string 182](#page-213-0) [to broken-down UTC time 807](#page-838-0) [correcting for local time 979](#page-1010-0)[, 981](#page-1012-0) [ctime header file 21](#page-52-0) [ctime\\_r\(\) 362](#page-393-0) [ctime\(\) 359](#page-390-0) [date 1750](#page-1781-0) [daylight 97](#page-128-0) [file access/modification 1962](#page-1993-0) format [to string 1738](#page-1769-0) [to wide character string 2005](#page-2036-0) [ftime\(\) 657](#page-688-0) [getdate\(\) 695](#page-726-0) [getitimer\(\) 726](#page-757-0) [gettimeofday\(\) 786](#page-817-0) [gmtime\\_r\(\) 809](#page-840-0) [gmtime\(\) 807](#page-838-0) [localdtconv\(\) 976](#page-1007-0) [localtime\\_r\(\) 981](#page-1012-0) [localtime\(\) 979](#page-1010-0) [mktime\(\) 1073](#page-1104-0) [setitimer\(\) 1539](#page-1570-0) [strftime\(\) 1738](#page-1769-0) [strptime\(\) 1750](#page-1781-0) [tgmath.h 78](#page-109-0) [time.h 79](#page-110-0) [time\(\) 1873](#page-1904-0) [times\(\) 1874](#page-1905-0) [timezone 101](#page-132-0) [tzname 101](#page-132-0) [tzset\(\) 1931](#page-1962-0) [utime.h 84](#page-115-0) [utime\(\) 1962](#page-1993-0) [utimes\(\) 1964](#page-1995-0) [wcsftime\(\) 2005](#page-2036-0) [zone, testing 1931](#page-1962-0) [time\\_t type 379](#page-410-0) [time.h header file 79](#page-110-0) [time\(\) library function 1873](#page-1904-0) timeout [\\_\\_msgrcv\\_timed\(\) 1105](#page-1136-0) [\\_\\_semop\\_timed\(\) 1486](#page-1517-0) [times.h header file 75](#page-106-0) [times\(\) library function 1874](#page-1905-0) [timezone 101](#page-132-0) [tinit\(\) library function 1877](#page-1908-0)

[TIOCXPKT\\_CHCP symbolic](#page-1881-0) [constant 1850](#page-1881-0) [TLOOK error 1881](#page-1912-0) [tm structure 807](#page-838-0)[, 809](#page-840-0) [TMP\\_MAX macro 69](#page-100-0)[, 1884](#page-1915-0) [tmpfile\(\) library function 1883](#page-1914-0) [tmpnam\(\) library function 1884](#page-1915-0) [file name specs in stdio.h file 69](#page-100-0) [toascii\(\) library function 1886](#page-1917-0) tokens [ftok\(\) 658](#page-689-0) [strtok\\_r\(\) 1768](#page-1799-0) [strtok\(\) 1766](#page-1797-0) [wcstok\(\) 2027](#page-2058-0) [tolower\(\) library function 1892](#page-1923-0) [toupper\(\) library function 1892](#page-1923-0) [towctrans\(\) library function 2049](#page-2080-0) [towlower\(\) library function 1903](#page-1934-0) [towupper\(\) library function 1903](#page-1934-0) [traceback 363](#page-394-0) [transforming strings 1780](#page-1811-0) traverse [file tree 662](#page-693-0)[, 1138](#page-1169-0) trees binary [walk 1930](#page-1961-0) file [traversal 662](#page-693-0)[, 1138](#page-1169-0) trigonometric functions [arccosine 135](#page-166-0) [arcsine 185](#page-216-0) [arctangent 192](#page-223-0) [cosine 328](#page-359-0) [hyperbolic arccosine 139](#page-170-0)[, 140](#page-171-0) [hyperbolic arcsine 188](#page-219-0) [hyperbolic arctangent 195](#page-226-0)[, 197](#page-228-0) [hyperbolic cosine 331](#page-362-0) [hyperbolic sine 1669](#page-1700-0) [hyperbolic tangent 1813](#page-1844-0) [hypot\(\) 817](#page-848-0) [sine 1667](#page-1698-0) [tangent 1810](#page-1841-0) [trunc\(\) library function 1910](#page-1941-0) [truncate\(\) library function 1912](#page-1943-0) truncating [ftruncate\(\) 659](#page-690-0) [truncate\(\) 1912](#page-1943-0) [truncf\(\) library function 1910](#page-1941-0) [truncl\(\) library function 1910](#page-1941-0) [tsched\(\) library function 1913](#page-1944-0) [tsearch\(\) library function 1915](#page-1946-0) [tsyncro\(\) library function 1923](#page-1954-0) [tterm\(\) library function 1924](#page-1955-0) [ttyname\\_r\(\) library function 1927](#page-1958-0) [ttyname\(\) library function 1926](#page-1957-0) [ttyslot\(\) library function 1928](#page-1959-0) [twalk\(\) library function 1930](#page-1961-0) [type=blocked parameter 569](#page-600-0) [type=memory parameter 569](#page-600-0) [type=memory\(hiperspace\) 569](#page-600-0) [type=record parameter 569](#page-600-0) typedef [definitions in stddef.h 65](#page-96-0)[, 73](#page-104-0) [typeinfo header file 80](#page-111-0) [typeinfo.h header file 81](#page-112-0) [types.h header file 75](#page-106-0) [TZ environment variable 1931](#page-1962-0)

[tzname 101](#page-132-0) [tzset\(\) library function 1931](#page-1962-0)

#### **U**

[ualarm\(\) library function 1934](#page-1965-0) [ucontext.h header file 82](#page-113-0) [UDP \(user datagram protocol\) 1431](#page-1462-0) [uheap.h header file 82](#page-113-0) [UL\\_GETFSIZE symbolic constant 1938](#page-1969-0) [UL\\_SETFSIZE symbolic constant 1938](#page-1969-0) [ulimit.h header file 82](#page-113-0) [ulimit\(\) library function 1937](#page-1968-0) [ulltoa\(\) library function 1938](#page-1969-0) [ultoa\(\) library function 1940](#page-1971-0) [umask default 1943](#page-1974-0) [umask\(\) library function 1942](#page-1973-0) [umount\(\) library function 1944](#page-1975-0) [uname\(\) library function 1946](#page-1977-0) [unblock a thread 1235](#page-1266-0)[, 1240](#page-1271-0) [uncaught\\_exception\(\) library](#page-1979-0) [function 1948](#page-1979-0) [underscore character mapping to \\_\\_ 89](#page-120-0) [UnDoExportWorkUnit library](#page-1981-0) [function 1950](#page-1981-0) [UnDoImportWorkUnit library](#page-1982-0) [function 1951](#page-1982-0) [unexpect.h header file 82](#page-113-0) [unexpected\(\) library function 1952](#page-1983-0) [ungetc\(\) library function 1953](#page-1984-0) [ungetwc\(\) library function 1955](#page-1986-0) unique names [files 1071](#page-1102-0)[, 1072](#page-1103-0) [unistd.h header file 82](#page-113-0) [unlink\(\) library function 1957](#page-1988-0) unlock [mutex object 1288](#page-1319-0) [pthread\\_mutex\\_unlock\(\) 1288](#page-1319-0) [pthread\\_rwlock\\_unlock\(\) 1312](#page-1343-0) [unlockpt\(\) 1959](#page-1990-0) [unlockpt\(\) library function 1959](#page-1990-0) [unsetenv\(\) library function 1960](#page-1991-0) [unsigned short integer 816](#page-847-0) updating [fupdate\(\) 665](#page-696-0) uppercase [\\_toupper\(\) 1902](#page-1933-0) [toupper\(\) 1892](#page-1923-0) [towupper\(\) 1903](#page-1934-0) [user database 757](#page-788-0)[, 758](#page-789-0)[, 759](#page-790-0)[, 761](#page-792-0) [user datagram protocol \(UDP\) 1431](#page-1462-0) user ID [effective 703](#page-734-0) [real 788](#page-819-0) [setting 1526](#page-1557-0) user interface [ISPF 2153](#page-2184-0) [TSO/E 2153](#page-2184-0) [usleep\(\) library function 1961](#page-1992-0) [UTC \(Coordinated Universal Time\) 807](#page-838-0)[,](#page-840-0) [809](#page-840-0) [utime.h header file 84](#page-115-0) [utime\(\) library function 1962](#page-1993-0) [utimes\(\) library function 1964](#page-1995-0) [utmpx.h header file 84](#page-115-0) [utoa\(\) library function 1966](#page-1997-0) [utsname.h header file 77](#page-108-0)

### **V**

[va\\_arg\(\) macro 1968](#page-1999-0) [va\\_end\(\) macro 1968](#page-1999-0) [va\\_start\(\) macro 1968](#page-1999-0) [valloc\(\) library function 1973](#page-2004-0) [varargs.h header file 84](#page-115-0) variables [configurable path name 1164](#page-1195-0) [configuration 582](#page-613-0) [variant structure 784](#page-815-0) [variant.h header file 84](#page-115-0) [vfork\(\) library function 1974](#page-2005-0) [vfprintf\(\) library function 1976](#page-2007-0) [vfscanf\(\), vscanf\(\), vsscanf\(\) library](#page-2009-0) [function 1978](#page-2009-0) [vfwprintf\(\) library function 1979](#page-2010-0) [vfwscanf\(\), vwscanf\(\), vswscanf\(\) library](#page-2013-0) [function 1982](#page-2013-0) [virtual machine communication facility](#page-921-0) [\(VMCF\) 890](#page-921-0) [VMCF \(virtual machine communication](#page-921-0) [facility\) 890](#page-921-0) [vprintf\(\) library function 1983](#page-2014-0) VSAM (Virtual Storage Access Method) I/O operations [deleting a record 486](#page-517-0) [locating a record 544](#page-575-0) [updating a record 665](#page-696-0) [vsnprintf\(\) library function 1985](#page-2016-0) [vsprintf\(\) library function 1985](#page-2016-0) [vswprintf\(\) library function 1979](#page-2010-0) [vwprintf\(\) library function 1979](#page-2010-0)

## **W**

[w\\_getmntent\(\) library function 2053](#page-2084-0) [w\\_getpsent\(\) library function 2064](#page-2095-0) [w\\_ioctl\(\) library function 2067](#page-2098-0) [w\\_statfs\(\) library function 2090](#page-2121-0) [w\\_statvfs\(\) library function 2092](#page-2123-0) [wait.h header file 77](#page-108-0) [wait\(\) library function 1987](#page-2018-0) [wait3\(\) library function 1994](#page-2025-0) [waitid\(\) library function 1990](#page-2021-0) waiting [asynchronous signal 1662](#page-1693-0) [child process 1987](#page-2018-0)[, 1991](#page-2022-0) [condition variable 1244](#page-1275-0) [condition variable for a limited](#page-1272-0) [time 1241](#page-1272-0) [pthread\\_cond\\_timedwait\(\) 1241](#page-1272-0) [pthread\\_cond\\_wait\(\) 1244](#page-1275-0) [pthread\\_rwlock\\_rdlock\(\) 1308](#page-1339-0) [pthread\\_rwlock\\_wrlock\(\) 1313](#page-1344-0) [sigtimedwait\(\) 1661](#page-1692-0) [sigwait\(\) 1662](#page-1693-0) [sigwaitinfo\(\) 1665](#page-1696-0) [sys/wait.h 77](#page-108-0) [thread to end 1270](#page-1301-0)[, 1272](#page-1303-0) [tsyncro\(\) 1923](#page-1954-0) [wait.h 77](#page-108-0) [wait\(\) 1987](#page-2018-0) [wait3\(\) 1994](#page-2025-0) [waitid\(\) 1990](#page-2021-0) [waitpid\(\) 1991](#page-2022-0) [waitpid\(\) library function 1991](#page-2022-0)

walk [ftw\(\) 662](#page-693-0) [nftw\(\) 1138](#page-1169-0) [twalk\(\) 1930](#page-1961-0) [wchar.h header file 85](#page-116-0) [wcrtomb\(\) library function 1996](#page-2027-0) [wcscat\(\) library function 1997](#page-2028-0) [wcschr\(\) library function 1999](#page-2030-0) [wcscmp\(\) library function 2000](#page-2031-0) [wcscoll\(\) library function 2001](#page-2032-0) [wcscpy\(\) library function 2003](#page-2034-0) [wcscspn\(\) library function 2004](#page-2035-0) [wcsftime\(\) library function 2005](#page-2036-0) [wcsid\(\) library function 2007](#page-2038-0) [wcslen\(\) library function 2008](#page-2039-0) [wcsncat\(\) library function 2009](#page-2040-0) [wcsncmp\(\) library function 2010](#page-2041-0) [wcsncpy\(\) library function 2012](#page-2043-0)[, 2049](#page-2080-0) [wcspbrk\(\) library function 2013](#page-2044-0) [wcsrchr\(\) library function 2014](#page-2045-0) [wcsrtombs\(\) library function 2016](#page-2047-0) [wcsspn\(\) library function 2018](#page-2049-0) [wcsstr\(\) library function 2019](#page-2050-0) [wcstod\(\) library function 2020](#page-2051-0) [wcstof\(\) library function 2025](#page-2056-0) [wcstoimax\(\) library function 2026](#page-2057-0) [wcstok\(\) library function 2027](#page-2058-0) [wcstol\(\) library function 2030](#page-2061-0) [wcstold\(\) library function 2032](#page-2063-0) [wcstoll\(\) library function 2033](#page-2064-0) [wcstombs\(\) library function 2036](#page-2067-0) [wcstoul\(\) library function 2038](#page-2069-0) [wcstoull\(\) library function 2040](#page-2071-0) [wcstoumax\(\) library function 2042](#page-2073-0) [wcstr.h header file 86](#page-117-0) [wcswcs\(\) library function 2043](#page-2074-0) [wcswidth\(\) library function 2045](#page-2076-0) [wcsxfrm\(\) library function 2046](#page-2077-0) [wctob\(\) library function 2047](#page-2078-0) [wctomb\(\) library function 2048](#page-2079-0) [wctype.h header file 86](#page-117-0) [wctype\(\) library function 2050](#page-2081-0) [wcwidth\(\) library function 2051](#page-2082-0) weight current thread [get 1212](#page-1243-0) [set 1227](#page-1258-0) [WEOF macro 86](#page-117-0)[, 533](#page-564-0)[, 606](#page-637-0) wide characters [appending to strings 2009](#page-2040-0) [break string into tokens 2027](#page-2058-0) [character conversion 605](#page-636-0) [character set ID 2007](#page-2038-0) [compare strings 2010](#page-2041-0) conversions [string to double](#page-2051-0) [floating-point 2020](#page-2051-0) [string to long integer 2030](#page-2061-0) [string to multibyte 2036](#page-2067-0) [string to unsigned long](#page-2069-0) [integer 2038](#page-2069-0) [to byte 2047](#page-2078-0) [to multibyte 1996](#page-2027-0)[, 2048](#page-2079-0)[, 2070](#page-2101-0)[,](#page-2102-0) [2071](#page-2102-0)[, 2073](#page-2104-0)[, 2074](#page-2105-0)[, 2075](#page-2106-0) [to multibyte string 2016](#page-2047-0) copying strings [with wcscpy\(\) 2003](#page-2034-0)

wide characters *(continued)* copying strings *(continued)* [with wcsncpy\(\) 2012](#page-2043-0) [display width 2045](#page-2076-0)[, 2051](#page-2082-0) [I/O functions 795](#page-826-0)[, 797](#page-828-0) locating [in a string 2013](#page-2044-0)[, 2014](#page-2045-0) [sequence 2019](#page-2050-0) [substring 2043](#page-2074-0) [match offset 2004](#page-2035-0) [reading streams and files 533](#page-564-0) [searching for 2018](#page-2049-0) [string comparison 2000](#page-2031-0) [string conversion 607](#page-638-0) [string length 2008](#page-2039-0) [substring 1999](#page-2030-0) [testing 916](#page-947-0) [transform string 2046](#page-2077-0) [transform string \(Bidi\) 1120](#page-1151-0) [transliteration 2049](#page-2080-0) [write to wide-character array 669](#page-700-0) [writing 1979](#page-2010-0) [wide integer 916](#page-947-0) [WLM \(WorkLoad Manager\) 77](#page-108-0)[, 271](#page-302-0)[, 312](#page-343-0)[,](#page-344-0) [313](#page-344-0)[, 315](#page-346-0)[, 323](#page-354-0)[, 344](#page-375-0)[, 378](#page-409-0)[, 383](#page-414-0)[, 440](#page-471-0)[, 452](#page-483-0)[,](#page-488-0) [457](#page-488-0)[, 573](#page-604-0)[, 836](#page-867-0)[, 869](#page-900-0)[, 923](#page-954-0)[, 941](#page-972-0)[, 1363](#page-1394-0)[, 1364](#page-1395-0)[,](#page-1396-0) [1365](#page-1396-0)[, 1505](#page-1536-0)[, 1510](#page-1541-0)[, 1512](#page-1543-0)[, 1517](#page-1548-0)[, 1950](#page-1981-0)[, 1951](#page-1982-0) [wmemchr\(\) library function 2070](#page-2101-0) [wmemcmp\(\) library function 2071](#page-2102-0) [wmemcpy\(\) library function 2073](#page-2104-0) [wmemmove\(\) library function 2074](#page-2105-0) [wmemset\(\) library function 2075](#page-2106-0) [wordexp.h header file 87](#page-118-0) [wordexp\(\) library function 2076](#page-2107-0) [wordfree\(\) library function 2079](#page-2110-0) working directory [changing 267](#page-298-0) [path name 693](#page-724-0) [WorkLoad Manager \(WLM\) 77](#page-108-0)[, 271](#page-302-0)[, 312](#page-343-0)[,](#page-344-0) [313](#page-344-0)[, 315](#page-346-0)[, 323](#page-354-0)[, 344](#page-375-0)[, 378](#page-409-0)[, 383](#page-414-0)[, 440](#page-471-0)[, 452](#page-483-0)[,](#page-488-0) [457](#page-488-0)[, 573](#page-604-0)[, 836](#page-867-0)[, 869](#page-900-0)[, 923](#page-954-0)[, 941](#page-972-0)[, 1363](#page-1394-0)[, 1364](#page-1395-0)[,](#page-1396-0) [1365](#page-1396-0)[, 1505](#page-1536-0)[, 1510](#page-1541-0)[, 1512](#page-1543-0)[, 1517](#page-1548-0)[, 1950](#page-1981-0)[, 1951](#page-1982-0) [wprintf\(\) library function 669](#page-700-0) [wrapping of output 1348](#page-1379-0) writable static [shared 519](#page-550-0) [write\(\) library function 2080](#page-2111-0) [writev\(\) library function 2087](#page-2118-0) writing [aio\\_write\(\) 153](#page-184-0) [creat\(\) 340](#page-371-0) data [no file pointer change 1356](#page-1387-0) [data on sockets 2080](#page-2111-0)[, 2087](#page-2118-0) [fwrite\(\) 672](#page-703-0) [lock 481](#page-512-0) operations [character to stdout 602](#page-633-0)[, 605](#page-636-0)[, 1342](#page-1373-0) [character to stream 602](#page-633-0)[, 605](#page-636-0)[,](#page-1373-0) [1342](#page-1373-0)[, 1953](#page-1984-0)[, 1955](#page-1986-0) [data items from stream 672](#page-703-0) [formatted 588](#page-619-0) [line to stream 1348](#page-1379-0)[, 1352](#page-1383-0)[, 1354](#page-1385-0) [printing 672](#page-703-0) [string to stream 603](#page-634-0)[, 607](#page-638-0) [pwrite\(\) 1356](#page-1387-0) [write\(\) 2080](#page-2111-0)

writing *(continued)* [writev\(\) 2087](#page-2118-0) [wscanf\(\) library function 676](#page-707-0)

# **X**

[X/Open Transport Interface \(XTI\) 87](#page-118-0)[,](#page-131-0) [100](#page-131-0)[, 1805](#page-1836-0)[, 1807](#page-1838-0)[, 1810](#page-1841-0)[, 1818](#page-1849-0)[, 1832](#page-1863-0)[, 1835](#page-1866-0)[,](#page-1898-0) [1867](#page-1898-0)[, 1870](#page-1901-0)[, 1872](#page-1903-0)[, 1881](#page-1912-0) [xhotc\(\) 2095](#page-2126-0) [xhotl\(\) 2095](#page-2126-0) [xhott\(\) 2095](#page-2126-0) [xregs\(\) 2095](#page-2126-0) [xsacc\(\) 2095](#page-2126-0) [xsrvc\(\) 2095](#page-2126-0) [XTI \(X/Open Transport Interface\) 87](#page-118-0)[,](#page-131-0) [100](#page-131-0)[, 1805](#page-1836-0)[, 1807](#page-1838-0)[, 1810](#page-1841-0)[, 1818](#page-1849-0)[, 1832](#page-1863-0)[, 1835](#page-1866-0)[,](#page-1898-0) [1867](#page-1898-0)[, 1870](#page-1901-0)[, 1872](#page-1903-0)[, 1881](#page-1912-0) [xti.h header file 87](#page-118-0) [xusr\(\) 2095](#page-2126-0) [xusr2\(\) 2095](#page-2126-0)

## **Y**

[y0\(\) library function 2093](#page-2124-0) [y1\(\) library function 2093](#page-2124-0) [yield \(release processor to other](#page-1370-0) [threads\) 1339](#page-1370-0) [yn\(\) library function 2093](#page-2124-0)

## **Z**

[z/OS Basic Skills information](#page-26-0) [center xxvii](#page-26-0) [z/OS UNIX \(z/OS UNIX System](#page-472-0) [Services\) 441](#page-472-0)[, 1695](#page-1726-0) z/OS UNIX System Services [debugging, reason codes 432](#page-463-0) [fcntl.h header file 27](#page-58-0) zeroing [bzero\(\) 223](#page-254-0)

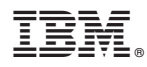

Product Number: 5650-ZOS

Printed in USA

SC14-7314-01

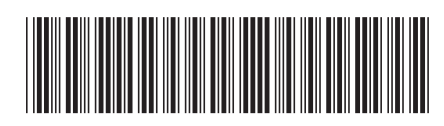